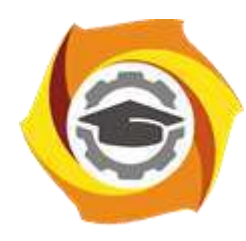

**Негосударственное частное образовательное учреждение высшего профессионального образования «Технический университет УГМК»**

## **МЕТОДИЧЕСКИЕ РЕКОМЕНДАЦИИ К ОРГАНИЗАЦИИ И ВЫПОЛНЕНИЮ САМОСТОЯТЕЛЬНОЙ РАБОТЫ ПО ДИСЦИПЛИНЕ ФИЗИКА**

**Направление подготовки** *22.03.02 Металлургия* **Профиль подготовки** *Металлургия цветных металлов* **Уровень высшего образования Прикладной бакалавриат**

 ДОКУМЕНТ ПОДПИСАН ЭЛЕКТРОННОЙ ПОДПИСЬЮ

Сертификат:<br>01A9B270009EB0CDA24E536A9900ED88B1 01A9B270009FB0CDA24F536A9900FD88B1 Владелец: ЛАПИН ВЯЧЕСЛАВ АЛЕКСАНДРОВИЧ Действителен: с 18.10.2023 до 18.01.2025

Автор-разработчик: Коржавина Н.В., канд. пед. наук Рассмотрено на заседании кафедры гуманитарных и естественно-научных дисциплин Одобрено Методическим советом университета 30 июня 2021 г., протокол № 4

> г. Верхняя Пышма 2021

Самостоятельная работа студентов включает изучение теоретического курса и подготовку к лабораторным и практическим занятиям и экзамену. Настоящие методические рекомендации к организации и выполнению самостоятельной работы относятся к виду учебной работы «Изучение теоретического курса, решение практических задач, оформление отчетов по лабораторным работам». Самостоятельная работа студентов также включает все виды текущей аттестации.

| Код<br>раздела,<br>темы | Номер<br>занятия | Тема занятия                                                              |
|-------------------------|------------------|---------------------------------------------------------------------------|
|                         | $1 - 14$         | Физические основы механики.                                               |
| 2                       | $15 - 21$        | Основы молекулярной физики и термодинамики.                               |
| 3                       | $22 - 35$        | Электричество и электромагнетизм.                                         |
| 4                       | $36 - 37$        | Колебания и волны.                                                        |
| 5                       | $38 - 43$        | Оптика.                                                                   |
| 6                       | $44 - 49$        | Элементы квантовой физики, физики атомного ядра и<br>элементарных частиц. |

*Тематика самостоятельной работы*

Принятые сокращения: ОФО – очная форма обучения; ЗФО − заочная форма обучения.

#### *Самостоятельная работа № 1*

Раздел 1. Физические основы механики

*Продолжительность:* 30 часов (ОФО), 96 часов (ЗФО).

*1.1. Изучение теоретического материала, решение практических задач по темам*:

Тема 1. Элементы кинематики. Модели в механике. Система отсчета. Траектория, длина пути, вектор перемещения. Скорость. Ускорение и его составляющие. Угловая скорость и угловое ускорение.

Тема 2. Динамика материальной точки и поступательного движения твердого тела. Законы Ньютона. Масса. Силы. Импульс. Закон сохранения импульса.

Тема 3. Работа и энергия. Энергия, работа, мощность. Кинетическая и потенциальная энергии. Закон сохранения механической энергии. Удар абсолютно упругих и неупругих тел.

Тема 4. Механика твердого тела. Момент инерции. Кинетическая энергия вращения. Момент силы. Уравнение динамики вращательного движения твердого тела. Момент импульса и закон его сохранения. Деформации твердого тела.

Тема 5. Элементы механики жидкостей. Давление жидкости и газа. Уравнение неразрывности. Уравнение Бернулли. Вязкость. Ламинарный и турбулентный режимы течения жидкостей. Движение тел в жидкостях и газах.

Тема 6. Элементы специальной теории относительности. Преобразования Галилея. Постулаты специальной теории относительности. Преобразования Лоренца. Основной закон релятивистской динамики материальной точки. Энергия в релятивистской механике.

*1.2. Подготовка отчетов по лабораторным работам, рекомендуемым к выполнению преподавателем из перечисленного списка:*

Физический практикум

1.1. Измерение линейных размеров твердых тел и определение объемов твердых тел правильной формы

Виртуальный практикум

- 1.2. Движение с постоянным ускорением.
- 1.3. Движение под действием постоянной силы.
- 1.4. Закон сохранения механической энергии.
- 1.5. Соударения упругих шаров.
- 1.6. Упругие и неупругие удары.
- 1.7. Законы течения идеальной жидкости.

### *Самостоятельная работа № 2*

Раздел 2. Основы молекулярной физики и термодинамики.

*Продолжительность:* 17 часов (ОФО), 74 часов (ЗФО).

*2.1. Изучение теоретического материала, решение практических задач по темам*:

Тема 7. Молекулярно-кинетическая теория идеального газа. Опытные законы идеального газа. Уравнение Менделеева-Клапейрона. Основное уравнение МКТ идеального газа. Барометрическая формула. Распределение Больцмана. Опытное обоснование МКТ. Явление переноса в термодинамически неравновесных системах.

Тема 8. Основы термодинамики. Число степеней свободы молекулы. Закон равномерного распределения энергии по степеням свободы молекул. Первое начало термодинамики. Работа газа при изменении его объема. Теплоемкость. Применение первого начала термодинамики к изопроцессам. Адиабатный процесс. Политропный процесс. Обратимый и необратимый процессы. Круговой процесс. Второе начало термодинамики. Тепловые двигатели и холодильные машины. Цикл Карно и его КПД для идеальной машины. Понятие энтропии.

Тема 9. Реальные жидкости и газы, твердые тела. Уравнение Ван-дер-Ваальса. Внутренняя энергия реального газа. Эффект Джоуля-Томсона. Сжижение газов. Свойства жидкостей. Поверхностное натяжение. Смачивание. Капиллярные явления. Твердые тела. Типы кристаллических твердых тел. Теплоемкость твердых тел.

*2.2. Подготовка отчетов по лабораторным работам, рекомендуемым к выполнению преподавателем из перечисленного списка:*

### Физический практикум

2.1. Измерение теплоемкости металлов

Виртуальный практикум

- 2.2. Теплоемкость идеального газа
- 2.3. Адиабатический процесс.
- 2.4. Политропический процесс.
- 2.5. Уравнение состояния Ван-дер-Ваальса.
- 2.6. Цикл Карно.
- 2.7. Диффузия в газах.
- 2.8. Статистические закономерности в идеальном газе.
- 2.9. Распределение Максвелла.

### *Самостоятельная работа № 3*

Раздел 3. Электричество и магнетизм.

*Продолжительность:* 33 часа (ОФО), 104 часов (ЗФО).

*3.1. Изучение теоретического материала, решение практических задач по темам*:

Тема 10. Электростатика. Закон сохранения электрического заряда. Закон Кулона. Электростатическое поле. Напряженность электростатического поля. Принцип суперпозиции полей. Теорема Гаусса для электростатического поля в вакууме. Циркуляция вектора напряженности электростатического поля. Потенциал электростатического поля. Напряженность как градиент потенциала. Эквипотенциальные поверхности. Вычисление разности потенциалов по напряженности поля. Типы диэлектриков. Поляризация диэлектриков. Напряженность поля в диэлектрике. Электрическое смещение. Сегнетоэлектрики. Проводники в электростатическом поле. Электроемкость уединенного проводника. Конденсаторы. Энергия системы зарядов, уединенного проводника, конденсатора. Энергия электростатического поля.

Тема 11. Постоянный электрический ток. Электрический ток, сила и плотность тока. Сторонние силы. Электродвижущая сила и напряжение. Закон Ома. Сопротивление проводников. Работа и мощность тока. Закон Джоуля-Ленца. Закон Ома для неоднородного участка цепи. Правила Кирхгоффа для разветвленных цепей.

Тема 12. Электрические токи в металлах, вакууме и газах. Элементарная классическая теория электропроводности металлов. Работа выхода электронов из металлов. Эмиссионные явления и их применение. Ионизация газов. Несамостоятельный газовый разряд. Самостоятельный газовый разряд и его типы. Плазма и ее свойства.

Тема 13. Магнитное поле. Магнитное поле и его характеристики. Закон Био-Савара-Лапласа. Закон Ампера. Взаимодействие параллельных токов. Магнитная постоянная. Единицы магнитной индукции и напряженности магнитного поля. Магнитное поле движущегося заряда. Действие магнитного поля на движущийся заряд. Движение заряженных частиц в магнитном поле. Ускорители заряженных частиц. Эффект Холла. Циркуляция вектора индукции магнитного поля. Магнитное поле соленоида. Поток вектора магнитной индукции. Теорема Гаусса. Работа по перемещению проводника с током и контура в магнитном поле.

Тема 14. Электромагнитная индукция. Явление электромагнитной индукции. Закон Фарадея. Вращение рамки в магнитном поле. Вихревые токи Фуко. Индуктивность контура. Самоиндукция. Взаимная индукция. Трансформаторы. Энергия магнитного поля.

Тема 15. Магнитные свойства вещества. Магнитные моменты электронов и атомов. Диамагнетики. Парамагнетики. Намагниченность. Магнитное поле в веществе. Ферромагнетики и их свойства.

Тема 16. Основы теории Максвелла для электромагнитного поля. Вихревое электрическое поле. Ток смещения. Уравнения Максвелла для электромагнитного поля.

*3.2. Подготовка отчетов по лабораторным работам, рекомендуемым к выполнению преподавателем из перечисленного списка:*

Физический практикум

- 3.1. Изучение законов Кирхгоффа
- 3.2. Измерение сопротивлений методом моста Уинстона
- 3.3. Изучение действия магнитного поля на проводники с током
- 3.4. Изучение RLC-контура

Виртуальный практикум

- 3.5. Электрическое поле точечных зарядов.
- 3.6. Теорема Остроградского-Гаусса для электростатического поля в вакууме
- 3.7. Закон Ома для неоднородного участка цепи.
- 3.8. Цепи постоянного тока.
- 3.9. Зависимость мощности и КПД источника постоянного тока от внешней нагрузки.

3.10. Переходные процессы в цепях постоянного тока с конденсатором.

3.11. Движение заряженной частицы в электрическом поле.

3.12. Определение удельного заряда частицы методом отклонения в магнитном

поле.

3.13. Магнитное поле.

3.14. Электромагнитная индукция.

#### *Самостоятельная работа № 4*

Раздел 4. Колебания и волны.

*Продолжительность:* 7 часов (ОФО), 28 часов (ЗФО).

*4.1. Изучение теоретического материала, решение практических задач по темам*:

Тема 17. Механические колебания. Гармонические колебания и их характеристики. Механические гармонические колебания. Математический, пружинный и физический маятники. Сложение гармонических колебаний. Свободные затухающие колебания. Вынужденные колебания. Резонанс.

Тема 18. Электромагнитные колебания. Свободные электромагнитные колебания в колебательном контуре. Последовательный и параллельный колебательный контур. Свободные гармонические колебания в колебательном контуре. Свободные затухающие колебания. Вынужденные колебания. Резонанс. Переменный ток. Резонанс напряжений. Резонанс токов. Мощность, выделяемая в цепи переменного тока.

Тема 19. Упругие волны. Волновые процессы. Продольные и поперечные волны. Волновое уравнение. Интерференция волн. Стоячие волны. Звуковые волны. Эффект Доплера в акустике. Ультразвук.

Тема 20. Электромагнитные волны. Экспериментальное получение ЭМВ. Дифференциальное уравнение ЭМВ. Энергия и импульс ЭМВ.

*4.2. Подготовка отчетов по лабораторным работам, рекомендуемым к выполнению преподавателем из перечисленного списка:*

Физический практикум

4.1. Изучение математического маятника

4.2. Изучение оборотного маятника

Виртуальный практикум

- 4.3. Свободные механические колебания.
- 4.4. Свободные колебания в RLC-контуре.
- 4.5. Вынужденные колебания в RLC-контуре.
- 4.6. Вынужденные колебания в RLC-контуре (с упрощенной теорией).

#### *Самостоятельная работа № 5*

Раздел 5. Оптика.

*Продолжительность:* 24 часа (ОФО), 54 часа (ЗФО).

*5.1. Изучение теоретического материала, решение практических задач по темам*:

Тема 21. Геометрическая оптика. Основные законы оптики. Тонкие линзы. Формула тонкой линзы. Аберрации оптических систем. Основные фотометрические величины. Элементы электронной оптики.

Тема 22. Интерференция и дифракция света. Развитие представление о природе света. Когерентность и монохроматичность световых волн. Интерференция света. Методы наблюдения интерференции света. Дифракция света. Принцип Гюйгенса-Френеля. Метод зон Френеля. Дифракция Френеля. Дифракция Фраунгофера. Рассеивание света. Дифракционная решетка. Понятие о голографии.

Тема 23. Взаимодействие ЭМВ с веществом. Дисперсия света. Поглощение света. Эффект Доплера.

Тема 24. Поляризация света. Естественный и поляризованный свет. Двойное лучепреломление. Анализ поляризационного света. Искусственная оптическая анизотропия. Вращение плоскости поляризации.

Тема 25. Квантовая природа излучения. Тепловое излучение и его характеристики. Закон Кирхгофа. Законы Стефана-Больцмана и смещения Вина. Оптическая пирометрия. Фотоэффект. Уравнений Эйнштейна для внешнего фотоэффекта. Давление света. Эффект Комптона.

*5.2. Подготовка отчетов по лабораторным работам, рекомендуемым к выполнению преподавателем из перечисленного списка:*

Физический практикум

5.1. Изучение явления дифракции

Виртуальный практикум

5.2. Изучение микроскопа.

- 5.3. Опыт Юнга.
- 5.4. Опыт Ньютона.
- 5.5. Дифракция Фраунгофера на одной щели.
- 5.6. Дифракционная решетка.

### *Самостоятельная работа № 6*

Раздел 6. Элементы квантовой физики, физики атомного ядра и элементарных частиц.

*Продолжительность:* 16 часов (ОФО), 34 часа (ЗФО).

*6.1. Изучение теоретического материала, решение практических задач по темам*:

Тема 26. Теория атома водорода по Бору. Модели атома Томсона и Резерфорда. Линейчатый спектр атома водорода. Постулаты Бора. Спектр атома водорода по Бору.

Тема 27. Элементы квантовой механики. Корпускулярно-волновой дуализм свойств вещества. Волны де Бройля. Соотношение неопределенностей. Общее уравнение Шредингера.

Тема 28. Элементы современной физики атомов и молекул. Атом водорода в квантовой механике. Спин электрона. Спиновое квантовое число. Фермионы и бозоны. Принцип Паули. Периодическая система элементов Менделеева. Молекулярные спектры. Лазеры.

Тема 29. Элементы физики атомного ядра. Размер, состав и заряд атомного ядра. Массовое и зарядное число. Дефект масс и энергия связи ядра. Ядерные силы. Радиоактивное излучение и его виды. Закон радиоактивного распада. Методы наблюдения и регистрации радиоактивного излучения и частиц. Ядерные реакции и их основные типы.

Тема 30. Элементы физики элементарных частиц. Космическое излучение. Мюоны и их свойства. Мезоны и их свойства. Типы взаимодействий элементарных частиц. Частицы и античастицы. Классификация элементарных частиц. Кварки.

*6.2. Подготовка отчетов по лабораторным работам, рекомендуемым к выполнению преподавателем из перечисленного списка:*

Виртуальный практикум

- 6.1. Дифракция электронов на кристаллической решетке.
- 6.2. Внешний фотоэффект.
- 6.3. Эффект Комптона.
- 6.4. Прохождение электромагнитного излучения через вещество.
- 6.5. Дифракция электронов.
- 6.6. Спектр излучения атомарного водорода.
- 6.7. Ядра атомов.

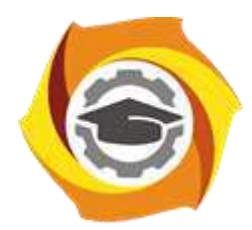

**Негосударственное частное образовательное учреждение высшего профессионального образования «Технический университет УГМК»**

## **МЕТОДИЧЕСКИЕ РЕКОМЕНДАЦИИ К ПРОВЕДЕНИЮ ПРАКТИЧЕСКИХ ЗАНЯТИЙ ПО ДИСЦИПЛИНЕ ФИЗИКА**

**Направление подготовки** *22.03.02 Металлургия*

**Профиль подготовки** *Металлургия цветных металлов*

**Уровень высшего образования Прикладной бакалавриат**

Автор-разработчик: Коржавина Н.В., канд. пед. наук

Рассмотрено на заседании кафедры гуманитарных и естественно-научных дисциплин Одобрено Методическим советом университета 30 июня 2021 г., протокол № 4

> г. Верхняя Пышма 2021

Практические работы по дисциплине имеют целью под руководством преподавателя на практике закрепление полученных на лекциях теоретических знаний, а также отработки практических навыков.

| раздела,<br>Код | Номер<br>работы | Наименование работы                                                       |
|-----------------|-----------------|---------------------------------------------------------------------------|
|                 | $1 - 14$        | Физические основы механики.                                               |
| 2               | $15 - 21$       | Основы молекулярной физики и термодинамики.                               |
| 3               | $22 - 35$       | Электричество и электромагнетизм.                                         |
| $\overline{4}$  |                 | 36 – 37   Колебания и волны.                                              |
| 5               | $38 - 43$       | Оптика.                                                                   |
| 6               | $44 - 49$       | Элементы квантовой физики, физики атомного ядра и элементарных<br>частиц. |

*Практические работы для очной формы обучения*

#### *Практические работы для заочной формы обучения*

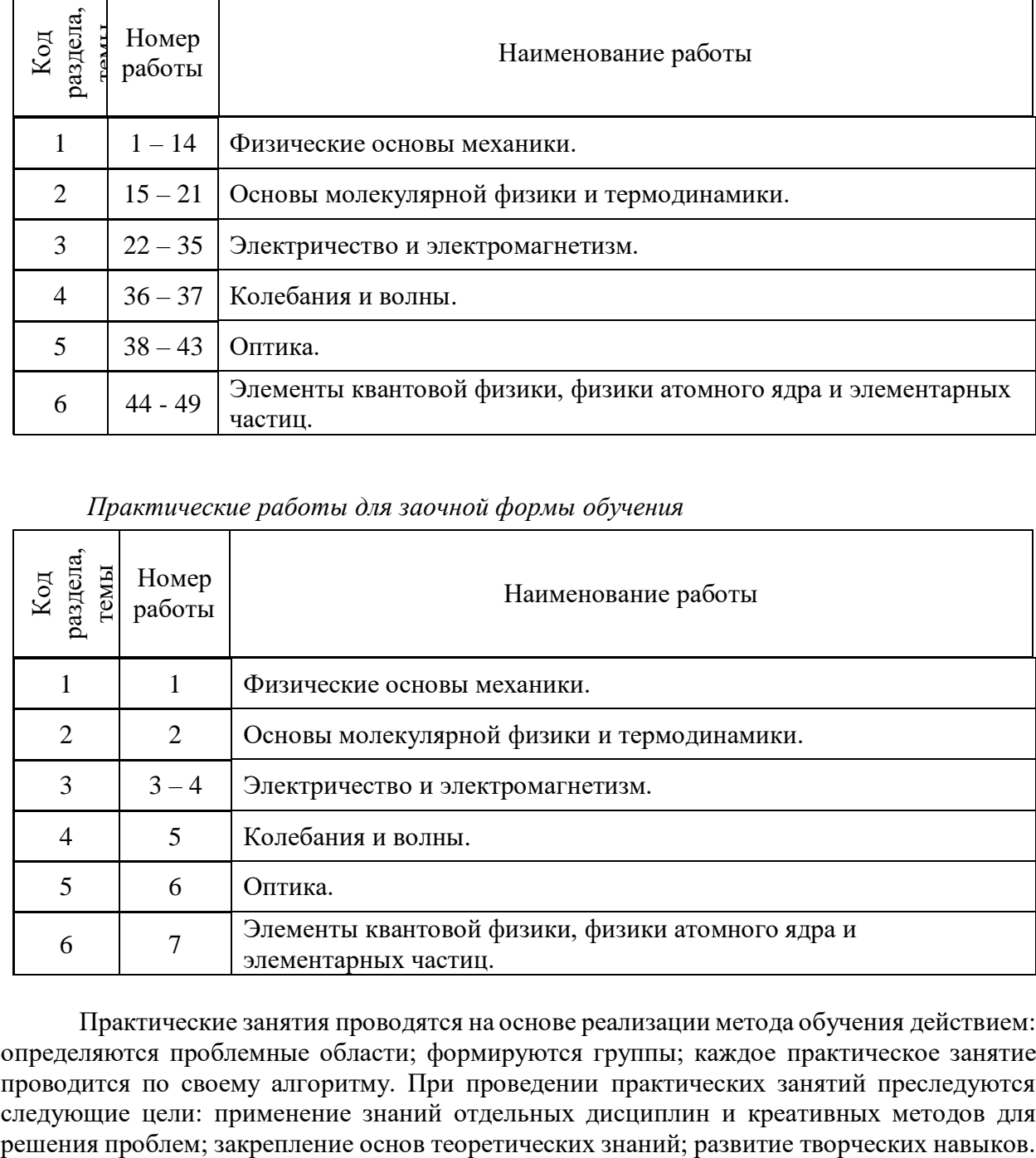

Практические занятия проводятся на основе реализации метода обучения действием: определяются проблемные области; формируются группы; каждое практическое занятие проводится по своему алгоритму. При проведении практических занятий преследуются следующие цели: применение знаний отдельных дисциплин и креативных методов для

## **СОДЕРЖАНИЕ РАЗДЕЛОВ И ТЕМ ДЛЯ ПРОВЕДЕНИЯ ПРАКТИЧЕСКИХ ЗАНЯТИЙ**

### **Раздел 1. Механика**

Тема 1. Элементы кинематики.

Модели в механике. Система отсчета. Траектория, длина пути, вектор перемещения. Скорость. Ускорение и его составляющие. Угловая скорость и угловое ускорение.

Тема 2. Динамика материальной точки и поступательного движения твердого тела.

Законы Ньютона. Масса. Силы. Импульс. Закон сохранения импульса.

Тема 3. Работа и энергия.

Энергия, работа, мощность. Кинетическая и потенциальная энергии. Закон сохранения механической энергии. Удар абсолютно упругих и неупругих тел.

Тема 4. Механика твердого тела.

Момент инерции. Кинетическая энергия вращения. Момент силы. Уравнение динамики вращательного движения твердого тела. Момент импульса и закон его сохранения. Деформации твердого тела.

Тема 5. Элементы механики жидкостей.

Давление жидкости и газа. Уравнение неразрывности. Уравнение Бернулли. Вязкость. Ламинарный и турбулентный режимы течения жидкостей. Движение тел в жидкостях и газах.

Тема 6. Элементы специальной теории относительности.

Преобразования Галилея. Постулаты специальной теории относительности. Преобразования Лоренца. Основной закон релятивистской динамики материальной точки. Энергия в релятивистской механике.

### **Раздел 2. Основы молекулярной физики и термодинамики.**

Тема 7. Молекулярно-кинетическая теория идеального газа.

Опытные законы идеального газа. Уравнение Менделеева-Клапейрона. Основное уравнение МКТ идеального газа. Барометрическая формула. Распределение Больцмана. Опытное обоснование МКТ. Явление переноса в термодинамически неравновесных системах.

Тема 8. Основы термодинамики.

Число степеней свободы молекулы. Закон равномерного распределения энергии по степеням свободы молекул. Первое начало термодинамики. Работа газа при изменении его объема. Теплоемкость. Применение первого начала термодинамики к изопроцессам. Адиабатный процесс. Политропный процесс. Обратимый и необратимый процессы. Круговой процесс. Второе начало термодинамики. Тепловые двигатели и холодильные машины. Цикл Карно и его КПД для идеальной машины. Понятие энтропии.

Тема 9. Реальные жидкости и газы, твердые тела.

Уравнение Ван-дер-Ваальса. Внутренняя энергия реального газа. Эффект Джоуля-Томсона. Сжижение газов. Свойства жидкостей. Поверхностное натяжение. Смачивание. Капиллярные явления. Твердые тела. Типы кристаллических твердых тел. Теплоемкость

твердых тел.

#### **Раздел 3. Электричество и магнетизм.**

Тема 10. Электростатика.

Закон сохранения электрического заряда. Закон Кулона. Электростатическое поле. Напряженность электростатического поля. Принцип суперпозиции полей. Теорема Гаусса для электростатического поля в вакууме. Циркуляция вектора напряженности электростатического поля. Потенциал электростатического поля. Напряженность как градиент потенциала. Эквипотенциальные поверхности. Вычисление разности потенциалов по напряженности поля. Типы диэлектриков. Поляризация диэлектриков. Напряженность поля в диэлектрике. Электрическое смещение. Сегнетоэлектрики. Проводники в электростатическом поле. Электроемкость уединенного проводника. Конденсаторы. Энергия системы зарядов, уединенного проводника, конденсатора. Энергия электростатического поля.

Тема 11. Постоянный электрический ток.

Электрический ток, сила и плотность тока. Сторонние силы. Электродвижущая сила и напряжение. Закон Ома. Сопротивление проводников. Работа и мощность тока. Закон Джоуля-Ленца. Закон Ома для неоднородного участка цепи. Правила Кирхгоффа для разветвленных цепей.

Тема 12. Электрические токи в металлах, вакууме и газах.

Элементарная классическая теория электропроводности металлов. Работа выхода электронов из металлов. Эмиссионные явления и их применение. Ионизация газов. Несамостоятельный газовый разряд. Самостоятельный газовый разряд и его типы. Плазма и ее свойства.

Тема 13. Магнитное поле.

Магнитное поле и его характеристики. Закон Био-Савара-Лапласа. Закон Ампера. Взаимодействие параллельных токов. Магнитная постоянная. Единицы магнитной индукции и напряженности магнитного поля. Магнитное поле движущегося заряда. Действие магнитного поля на движущийся заряд. Движение заряженных частиц в магнитном поле. Ускорители заряженных частиц. Эффект Холла. Циркуляция вектора индукции магнитного поля. Магнитное поле соленоида. Поток вектора магнитной индукции. Теорема Гаусса. Работа по перемещению проводника с током и контура в магнитном поле.

Тема 14. Электромагнитная индукция.

Явление электромагнитной индукции. Закон Фарадея. Вращение рамки в магнитном поле. Вихревые токи Фуко. Индуктивность контура. Самоиндукция. Взаимная индукция. Трансформаторы. Энергия магнитного поля.

Тема 15. Магнитные свойства вещества.

Магнитные моменты электронов и атомов. Диамагнетики. Парамагнетики. Намагниченность. Магнитное поле в веществе. Ферромагнетики и их свойства.

Тема 16. Основы теории Максвелла для электромагнитного поля.

Вихревое электрическое поле. Ток смещения. Уравнения Максвелла для

электромагнитного поля.

#### **Раздел 4. Колебания и волны.**

Тема 17. Механические колебания.

Гармонические колебания и их характеристики. Механические гармонические колебания. Математический, пружинный и физический маятники. Сложение гармонических колебаний. Свободные затухающие колебания. Вынужденные колебания. Резонанс.

Тема 18. Электромагнитные колебания.

Свободные электромагнитные колебания в колебательном контуре. Последовательный и параллельный колебательный контур. Свободные гармонические колебания в колебательном контуре. Свободные затухающие колебания. Вынужденные колебания. Резонанс. Переменный ток. Резонанс напряжений. Резонанс токов. Мощность, выделяемая в цепи переменного тока.

Тема 19. Упругие волны.

Волновые процессы. Продольные и поперечные волны. Волновое уравнение. Интерференция волн. Стоячие волны. Звуковые волны. Эффект Доплера в акустике. Ультразвук.

Тема 20. Электромагнитные волны.

Экспериментальное получение ЭМВ. Дифференциальное уравнение ЭМВ. Энергия и импульс ЭМВ.

#### **Раздел 5. Оптика.**

Тема 21. Геометрическая оптика.

Основные законы оптики. Тонкие линзы. Формула тонкой линзы. Аберрации оптических систем. Основные фотометрические величины. Элементы электронной оптики.

Тема 22. Интерференция и дифракция света.

Развитие представление о природе света. Когерентность и монохроматичность световых волн. Интерференция света. Методы наблюдения интерференции света. Дифракция света. Принцип Гюйгенса-Френеля. Метод зон Френеля. Дифракция Френеля. Дифракция Фраунгофера. Рассеивание света. Дифракционная решетка. Понятие о голографии.

Тема 23. Взаимодействие ЭМВ с веществом.

Дисперсия света. Поглощение света. Эффект Доплера.

Тема 24. Поляризация света.

Естественный и поляризованный свет. Двойное лучепреломление. Анализ поляризационного света. Искусственная оптическая анизотропия. Вращение плоскости поляризации.

Тема 25. Квантовая природа излучения.

Тепловое излучение и его характеристики. Закон Кирхгофа. Законы Стефана-Больцмана и смещения Вина. Оптическая пирометрия. Фотоэффект. Уравнений Эйнштейна для внешнего фотоэффекта. Давление света. Эффект Комптона.

### **Раздел 6. Элементы квантовой физики, физики атомного ядра и элементарных частиц.**

Тема 26. Теория атома водорода по Бору.

Модели атома Томсона и Резерфорда. Линейчатый спектр атома водорода. Постулаты Бора.

Спектр атома водорода по Бору.

Тема 27. Элементы квантовой механики.

Корпускулярно-волновой дуализм свойств вещества. Волны де Бройля. Соотношение неопределенностей. Общее уравнение Шредингера.

Тема 28. Элементы современной физики атомов и молекул.

Атом водорода в квантовой механике. Спин электрона. Спиновое квантовое число. Фермионы и бозоны. Принцип Паули. Периодическая система элементов Менделеева. Молекулярные спектры. Лазеры.

Тема 29. Элементы физики атомного ядра.

Размер, состав и заряд атомного ядра. Массовое и зарядное число. Дефект масс и энергия связи ядра. Ядерные силы. Радиоактивное излучение и его виды. Закон радиоактивного распада. Методы наблюдения и регистрации радиоактивного излучения и частиц. Ядерные реакции и их основные типы.

Тема 30. Элементы физики элементарных частиц.

Космическое излучение. Мюоны и их свойства. Мезоны и их свойства. Типы взаимодействий элементарных частиц. Частицы и античастицы. Классификация элементарных частиц. Кварки.

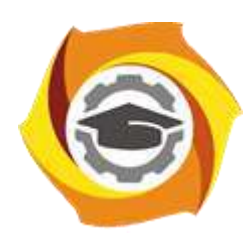

**Негосударственное частное образовательное учреждение высшего профессионального образования «Технический университет УГМК»**

## **МЕТОДИЧЕСКИЕ УКАЗАНИЯ К ВЫПОЛНЕНИЮ КОНТРОЛЬНОЙ РАБОТЫ ПО ДИСЦИПЛИНЕ ФИЗИКА**

**Направление подготовки** *22.03.02 Металлургия*

**Профиль подготовки** *Металлургия цветных металлов*

**Уровень высшего образования Прикладной бакалавриат**

Автор-разработчик: Коржавина Н.В., канд. пед. наук Рассмотрено на заседании кафедры гуманитарных и естественно-научных дисциплин Одобрено Методическим советом университета 30 июня 2021 г., протокол № 4

> г. Верхняя Пышма 2021

Контрольные работы по физике являются способом проверки и оценки у студентов качества освоения и закрепления программного материала, навыков творческого применения полученных знаний к конкретным задачам по физике и одновременно выполняют функцию активизации учебной и познавательной деятельности при различных формах учебной и самостоятельной работы. Подход, выбранный при подборе задач к контрольным работам основан на использовании системы обобщённых знаний о наиболее общих понятиях физики, необходимых для успешного решения задач. Основу обобщённых знаний составляют фундаментальные методологические понятия физики, использование которых позволяет правильно формулировать физическую задачу и наиболее оптимально ориентировать и нацелить студента на анализ и поиск неизвестных связей в системе и неизвестных физических величин, что и составляет суть верного решения.

## ТРЕБОВАНИЯ ПО ОФОРМЛЕНИЮ ЗАДАНИЙ КОНТРОЛЬНОЙ РАБОТЫ

1. Задания контрольной работы оформляются в печатном виде или в рукописном варианте, который затем сканируется и переводится в формат \*.pdf. При оформлении рукописного варианта используются белые листы бумаги формата А4. В результате сканирования должен получиться хорошо читаемый оттиск. Если решение задачи занимает более одной страницы, то все сканы необходимо добавить в текстовый документ, который затем перевести в формат \*.pdf и отправить на проверку одним файлом.

2. Условия задач в контрольной работе необходимо переписать полностью без сокращений.

3. Все значения величин, заданных в условиях и привлекаемых из справочных таблиц, записывают в тех единицах, которые заданы, и в единицах той системы, в которой выполняют решение (в единицах СИ).

4. Все задачи следует решать в международной системе единиц (СИ).

5. К большей части задач необходимы рисунки, чертежи или графики с обозначением всех величин. Чертежи следует выполнять аккуратно при помощи чертежных инструментов, объяснение решения должно быть согласовано с обозначениями на чертежах.

6. Необходимо указать физические законы, которые должны быть использованы, и аргументировать возможность их применения для решения данной задачи.

7. С помощью этих законов, учитывая условия задачи, получить необходимые расчетные формулы.

8. Вывод формул и решение задач следует сопровождать краткими, но исчерпывающими пояснениями.

9. Использованные в формулах буквенные обозначения должны быть согласованы с обозначениями, приведенными в условии задач и на приведенном рисунке. Дополнительные буквенные обозначения следует сопровождать соответствующими объяснениями.

10. Получив расчетную формулу, необходимо проверить ее размерность. Для этого в правой части формулы вместо символов величин необходимо подставить единицы их измерения, произвести с ними необходимые математические действия и убедиться в том, что, полученная при этом единица соответствует искомой величине. Если такого соответствия нет, то это означает, что задача решена неверно. Например,

$$
[M] = \left[\frac{\pi \cdot m \cdot R^2 \cdot (n_2 - n_1)}{\Delta t}\right] = \frac{\kappa \Gamma \cdot M^2 \cdot C^{-1}}{C} = \frac{\kappa \Gamma \cdot M}{C^2} \cdot M = H \cdot M
$$

11. После проверки размерности полученных расчетных формул приводится численное решение задачи.

12. Вычисления следует производить с точностью, соответствующей точности исходных числовых данных условия задачи. (Если исходные численные значения даны с точностью до одного знака, то и расчет выполняется с точностью до одного знака. Если они даны с точностью до двух (трех) знаков, то и расчет выполняется с точностью до двух (трех) знаков.) Числа следует записывать, используя множитель 10, например не 0,000347, а 3,47 $\cdot$ 10<sup>-4</sup>.

13. В конце работы должен быть приведен список фактически использованной литературы в алфавитном порядке.

# **ТРЕБОВАНИЯ К СДАЧЕ ЗАДАНИЙ КОНТРОЛЬНОЙ РАБОТЫ посредством электронной образовательной среды 1С: Университет**

1. Задания контрольной работы оформляются в печатном виде или в рукописном варианте, который затем сканируется и переводится в формат \*.pdf. При оформлении рукописного варианта используются белые листы бумаги формата А4. В результате сканирования должен получиться хорошо читаемый оттиск. Все сканы необходимо добавить в текстовый документ, который затем перевести в формат \*.pdf и отправить на проверку одним файлом.

2. Файл с решением всех заданий контрольной работы необходимо однократно прикрепить в соответствующий раздел.

Выполненная контрольная работа может быть зачтена при условии, что она решена с соблюдением распределения вариантов, написана самостоятельно, в соответствии с изученным теоретическим материалом.

Решенные и правильно оформленные задания сдаются на проверку и рецензирование в университет в сроки, установленные учебным планом и графиком изучения дисциплины.

*Окончательный срок сдачи всех заданий контрольной работы по физике – 1 декабря 20\_\_ года.*

# **СПИСОК ЛИТЕРАТУРЫ ДЛЯ ПОДГОТОВКИ К ТЕКУЩЕЙ И ПРОМЕЖУТОЧНОЙ АТТЕСТАЦИИ:**

1. Савельев, И.В. Курс общей физики : учебное пособие : в 3 томах / И.В. Савельев. — 15-е изд., стер. — Санкт-Петербург : Лань, [б. г.]. — Том 1 : Механика. Молекулярная физика — 2019. — 436 с. — ISBN 978-5-8114-3988- 1. — Текст : электронный // Электронно-библиотечная система «Лань» : [сайт].

H пособие / И.В. Савельев. — 8-е изд., стер. — Санкт-Петербург : Лань, 2018. — 2<br>292 с. — ISBN 978-5-8114-0638-8. — Текст : электронный // Электронно-P E R 2. Савельев, И.В. Сборник вопросов и задач по общей физике : учебное библиотечная система «Лань» : [сайт]. — URL:<https://e.lanbook.com/book/103195>

 $\overline{L}$ I системе «Лань». Для работы в системе используйте свои логин и пароль, N полученные на установочной сессии. Указанные учебные пособия размещены в Электронно-библиотечной

K

[—](https://e.lanbook.com/book/113944)

" h экзамену изучите избранные главы учебного пособия: Для подготовки к текущему тестированию по *Механике* и последующему

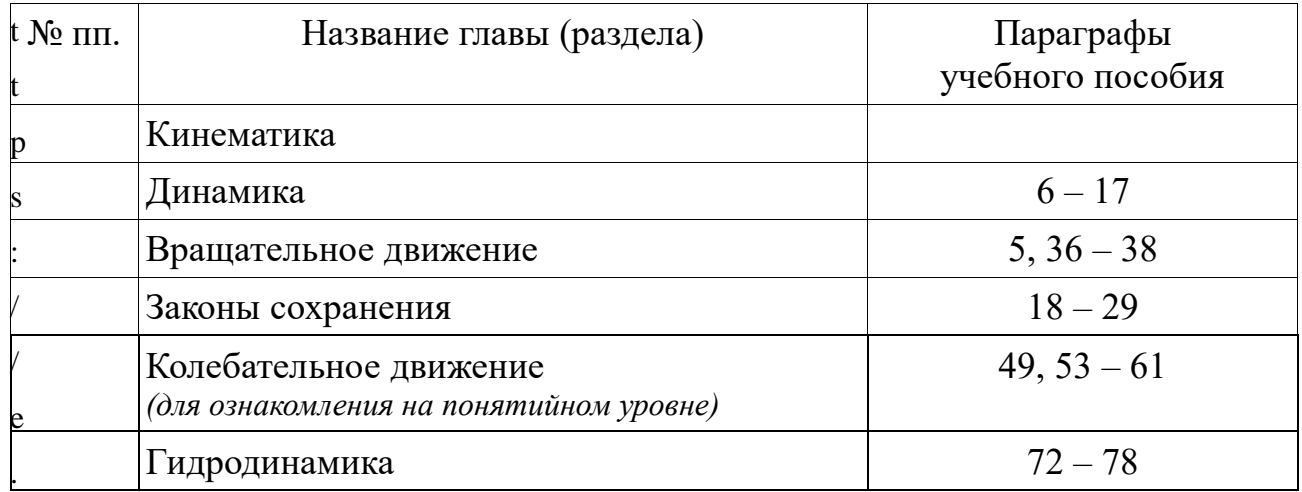

l

a

n b последующему экзамену изучите избранные главы учебного пособия:Для подготовки к текущему тестированию по *Молекулярной физике* и

- o
- o
- k

.

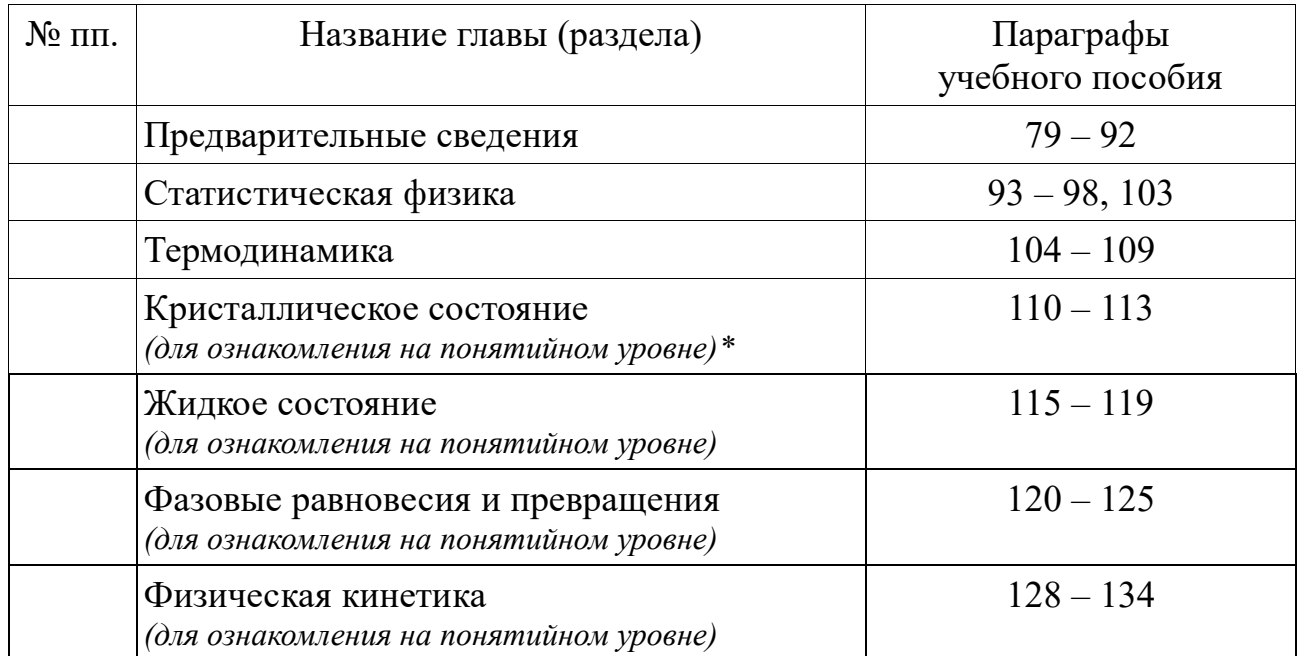

Прочитайте и разберитесь в основных понятиях и сути описываемых явлений

На контрольном тестировании будут представлены задания с выбором правильного ответа (тест) и простейшие задачи, например, следующего типа:

- для предложенного определения выберете значение термина из предложенного списка;

- из предложенного списка выберете значение наименования для физической величина;

- из предложенного писка выберете значение физической константы;

- из предложенного списка выберете название того или иного явления;

- решите элементарную (т.е. с использованием одной формулы) задачу и напишите ответ;

- и тому подобное.

Для успешного прохождения контрольных тестирований используйте учебники И.В. Савельева из списка, приведенного выше.

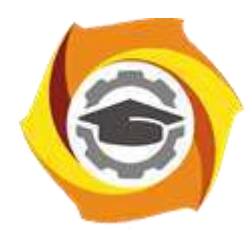

**Негосударственное частное образовательное учреждение высшего профессионального образования «Технический университет УГМК»**

## **МЕТОДИЧЕСКИЕ УКАЗАНИЯ К ВЫПОЛНЕНИЮ ЛАБОРАТОРНЫХ РАБОТ ПО ДИСЦИПЛИНЕ ФИЗИКА**

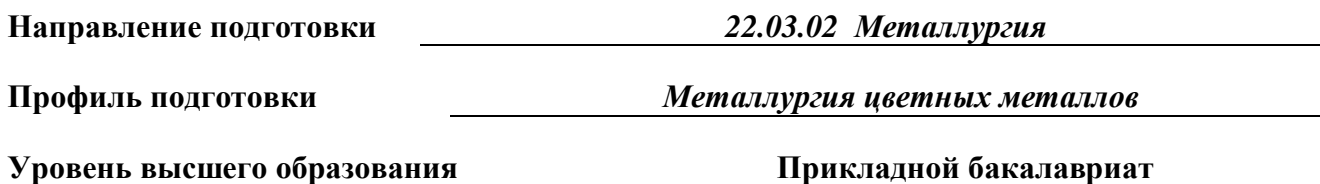

Автор-разработчик: Коржавина Н.В., канд. пед. наук

Рассмотрено на заседании кафедры гуманитарных и естественно-научных дисциплин Одобрено Методическим советом университета 30 июня 2021 г., протокол № 4

> г. Верхняя Пышма 2021

Лабораторные работы по дисциплине имеют целью под руководством преподавателя на практике закрепление полученных на лекциях теоретических знаний, а также отработки практических навыков.

 $\overline{\mathsf{I}}$ 

| $1 - 5$<br>$\mathbf{1}$<br>Физические основы механики.<br>Физический практикум<br>1.1. Измерение линейных размеров твердых тел и определение<br>объемов твердых тел правильной формы<br>Виртуальный практикум<br>1.2. Движение с постоянным ускорением.<br>1.3. Движение под действием постоянной силы.<br>1.4. Закон сохранения механической энергии.<br>1.5. Соударения упругих шаров.<br>1.6. Упругие и неупругие удары.<br>1.7. Законы течения идеальной жидкости.<br>$\overline{2}$<br>$6-8$<br>Основы молекулярной физики и термодинамики.<br>Физический практикум<br>2.1. Измерение теплоемкости металлов<br>Виртуальный практикум<br>2.2. Теплоемкость идеального газа<br>2.3. Адиабатический процесс.<br>2.4. Политропический процесс.<br>2.5. Уравнение состояния Ван-дер-Ваальса.<br>2.6. Цикл Карно.<br>2.7. Диффузия в газах.<br>2.8. Статистические закономерности в идеальном газе.<br>2.9. Распределение Максвелла.<br>3<br>$9 - 13$<br>Электричество и электромагнетизм.<br>Физический практикум<br>3.1. Изучение законов Кирхгоффа<br>3.2. Измерение сопротивлений методом моста Уинстона<br>3.3. Изучение действия магнитного поля на проводники с током<br>3.4. Изучение RLC-контура<br>Виртуальный практикум<br>3.5. Электрическое поле точечных зарядов.<br>3.6. Теорема Остроградского-Гаусса для электростатического поля в<br>вакууме<br>3.7. Закон Ома для неоднородного участка цепи.<br>3.8. Цепи постоянного тока.<br>3.9. Зависимость мощности и КПД источника постоянного тока от<br>внешней нагрузки.<br>3.10. Переходные процессы в цепях постоянного тока с<br>конденсатором.<br>3.11. Движение заряженной частицы в электрическом поле.<br>3.12. Определение удельного заряда частицы методом отклонения в<br>магнитном поле. | Код<br>раздела,<br>темы | Номер<br>работы | Наименование раздела,<br>перечень рекомендуемых лабораторных работ |
|----------------------------------------------------------------------------------------------------|-------------------------|-----------------|--------------------------------------------------------------------|
|                                                                                                    |                         |                 |                                                                    |
|                                                                                                    |                         |                 |                                                                    |
|                                                                                                    |                         |                 |                                                                    |
|                                                                                                    |                         |                 |                                                                    |
|                                                                                                    |                         |                 |                                                                    |
|                                                                                                    |                         |                 |                                                                    |
|                                                                                                    |                         |                 |                                                                    |
|                                                                                                    |                         |                 |                                                                    |
|                                                                                                    |                         |                 |                                                                    |
|                                                                                                    |                         |                 |                                                                    |
|                                                                                                    |                         |                 |                                                                    |
|                                                                                                    |                         |                 |                                                                    |
|                                                                                                    |                         |                 |                                                                    |
|                                                                                                    |                         |                 |                                                                    |
|                                                                                                    |                         |                 |                                                                    |
|                                                                                                    |                         |                 |                                                                    |
|                                                                                                    |                         |                 |                                                                    |
|                                                                                                    |                         |                 |                                                                    |
|                                                                                                    |                         |                 |                                                                    |
|                                                                                                    |                         |                 |                                                                    |
|                                                                                                    |                         |                 |                                                                    |
|                                                                                                    |                         |                 |                                                                    |
|                                                                                                    |                         |                 |                                                                    |
|                                                                                                    |                         |                 |                                                                    |
|                                                                                                    |                         |                 |                                                                    |
|                                                                                                    |                         |                 |                                                                    |
|                                                                                                    |                         |                 |                                                                    |
|                                                                                                    |                         |                 |                                                                    |
|                                                                                                    |                         |                 |                                                                    |
|                                                                                                    |                         |                 |                                                                    |
|                                                                                                    |                         |                 |                                                                    |
|                                                                                                    |                         |                 |                                                                    |
|                                                                                                    |                         |                 |                                                                    |
|                                                                                                    |                         |                 |                                                                    |
|                                                                                                    |                         |                 |                                                                    |
|                                                                                                    |                         |                 |                                                                    |
|                                                                                                    |                         |                 |                                                                    |
|                                                                                                    |                         |                 |                                                                    |
|                                                                                                    |                         |                 |                                                                    |
|                                                                                                    |                         |                 |                                                                    |
|                                                                                                    |                         |                 |                                                                    |
|                                                                                                    |                         |                 |                                                                    |
| 3.13. Магнитное поле.                                                                                                    |                         |                 |                                                                    |

**1. Лабораторные работы для студентов очной формы обучения**

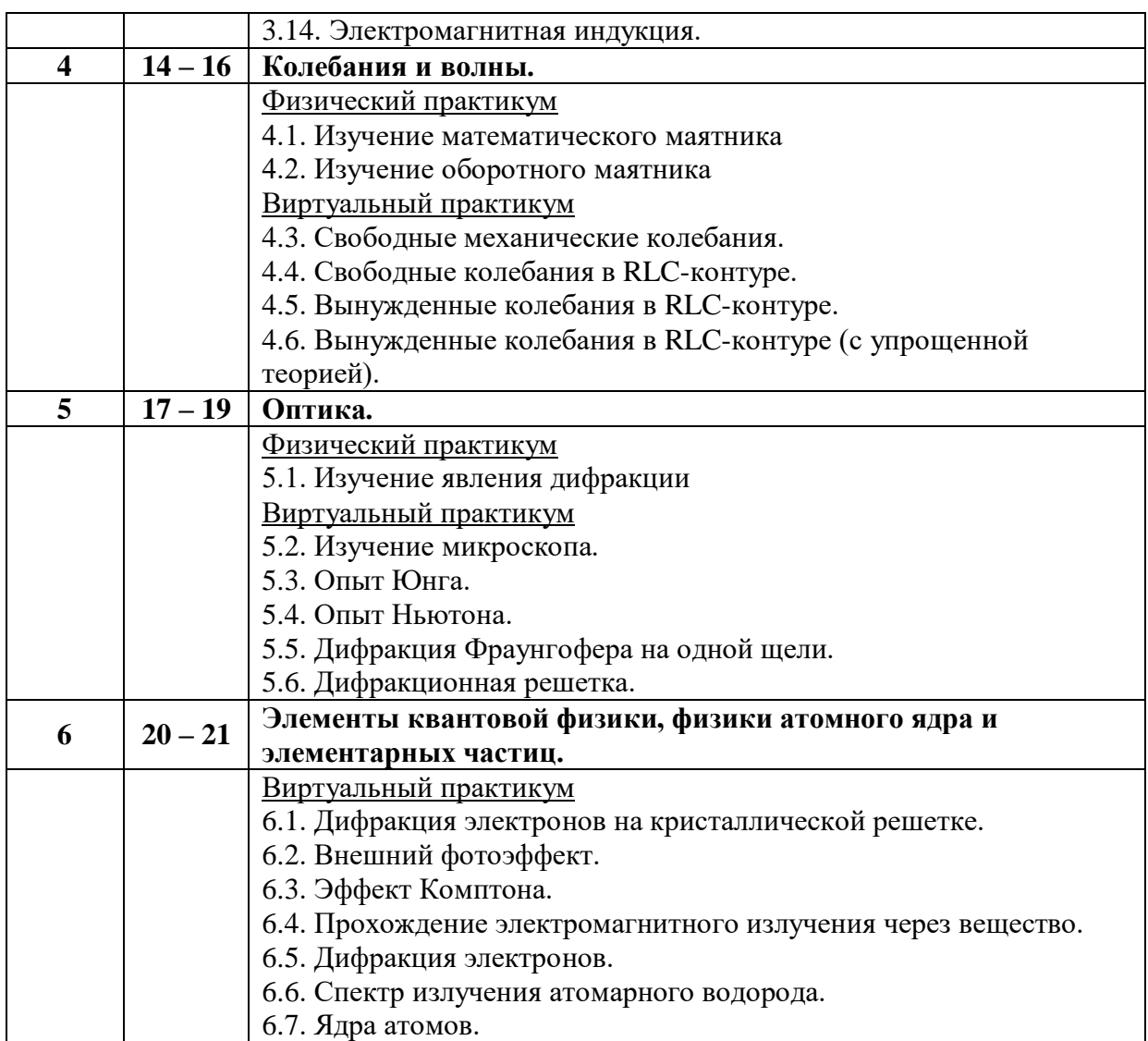

## **2. Лабораторные работы для студентов заочной формы обучения**

Для студентов, обучающихся на заочной (ускоренной) форме обучения, преподаватель выбирает для выполнения одну из рекомендуемых лабораторных работ из списка, предлагаемого ниже. При этом студенты одной академической группы могут выполнять различные лабораторные работы Виртуального практикума. Общее количество аудиторных часов на выполнение лабораторной работы – 2.

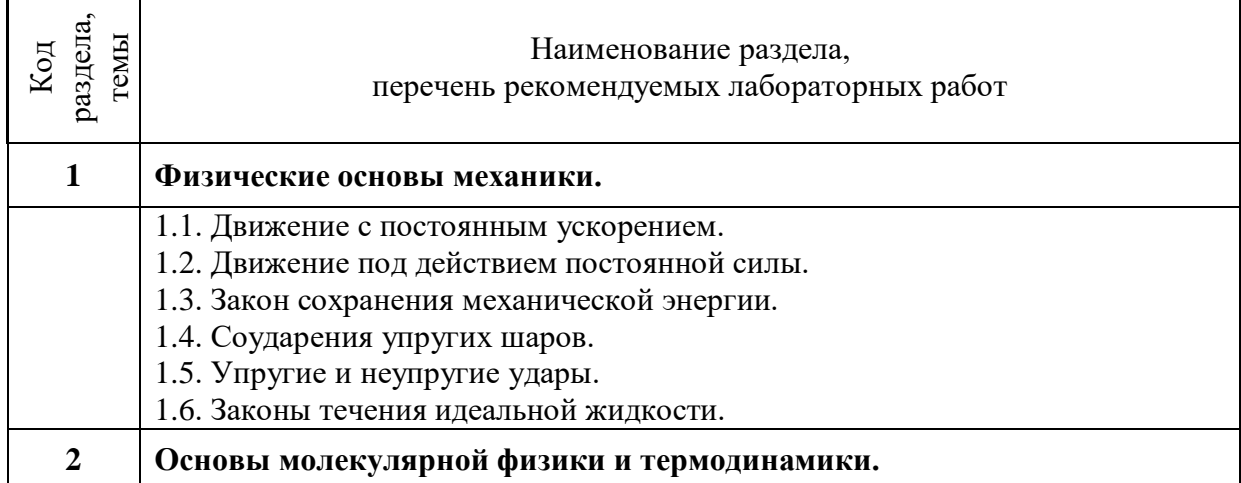

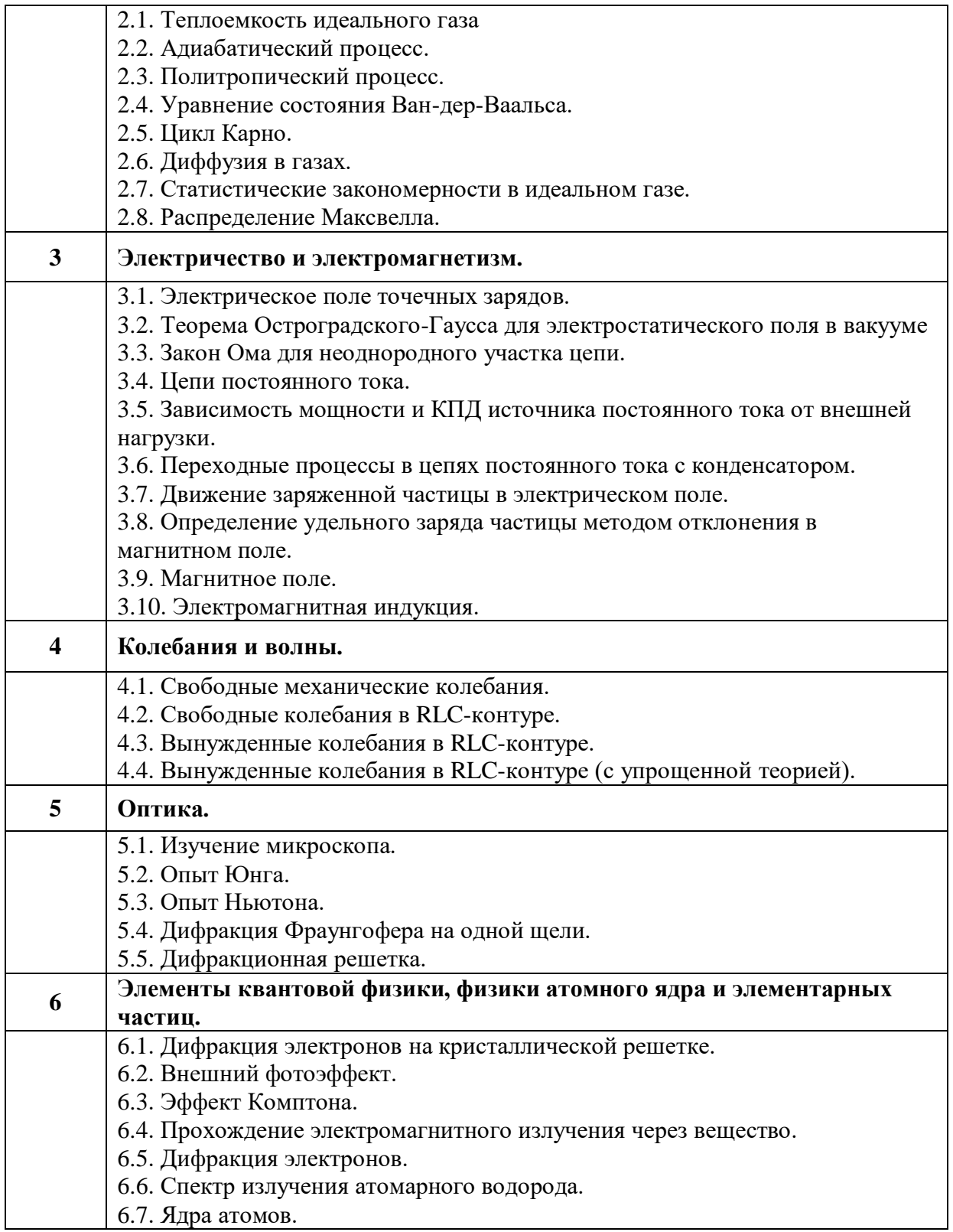

Лабораторные работы студенты выполняют в Лаборатории Физики (ауд. 311) Технического университета УГМК. На базе Лаборатории созданы условия и необходимая материально-техническая база для выполнения лабораторных работ физического и виртуального практикума.

Для выполнения лабораторных работ **физического практикума** используется оборудование и программное обеспечение, указанное в Паспортах каждой из перечисленных установок:

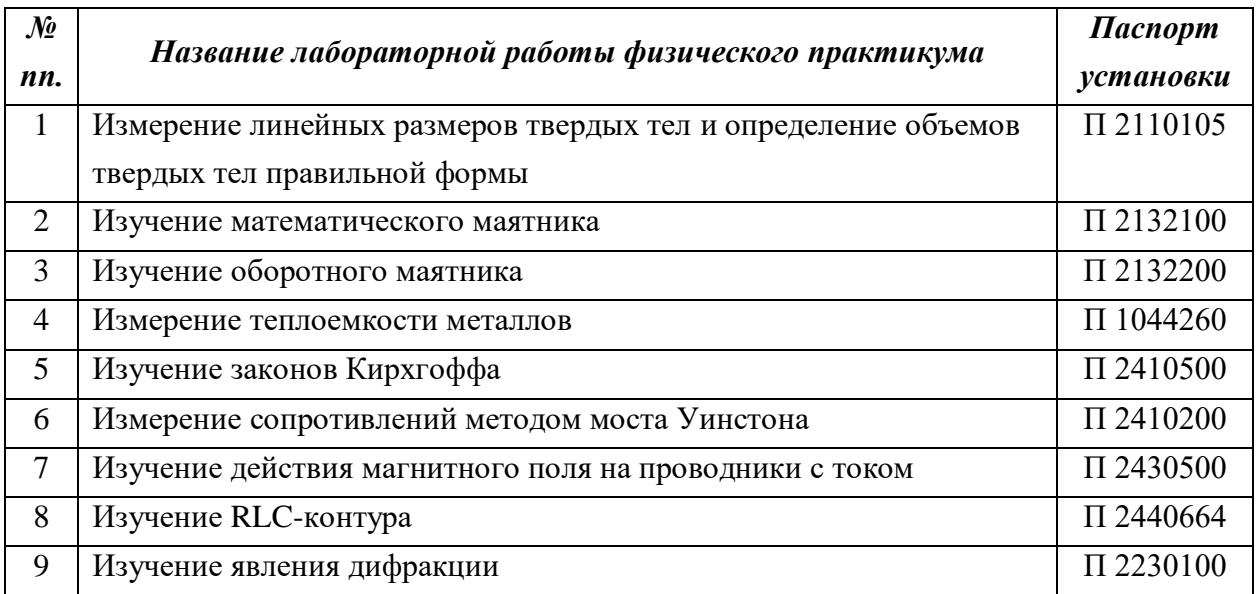

Также в комплект документации по каждой лабораторной работе входят Инструкции по эксплуатации всех измерительных приборов, используемых в каждой установке.

Для каждой из перечисленных работ разработаны Методические указания по выполнению лабораторной работы, содержащие краткие теоретические сведения по физическим основам исследования, пошаговые инструкции по сбору установки и проведению измерений, рекомендации по обработке результатов и вычислению погрешностей измерений, построению графиков, перечень вопросов для самоконтроля.

Вся выше перечисленная документация (Паспорт установки, Инструкции по эксплуатации, Методические рекомендации по выполнению лабораторных работ) размещена в электронной образовательной среде Университета BlackBoard.

Для выполнения лабораторных работ **виртуального практикума** используется оборудование (ноутбуки) и лицензионное программное обеспечение *«Виртуальный физический практикум для вузов»* компании Физикон, состоящее из двух частей (два CD):

### *Часть 1 (Механика, Электродинамика, Оптика)*

- 1.1. Движение с постоянным ускорением.
- 1.2. Движение под действием постоянной силы.
- 1.3. Закон сохранения механической энергии.
- 1.4. Соударения упругих шаров.
- 1.5. Упругие и неупругие удары.
- 1.6. Законы течения идеальной жидкости.
- 1.7. Свободные механические колебания.
- 1.8. Электрическое поле точечных зарядов.
- 1.9. Теорема Остроградского-Гаусса для электростатического поля в вакууме
- 1.10. Закон Ома для неоднородного участка цепи.
- 1.11. Цепи постоянного тока.
- 1.12. Зависимость мощности и КПД источника постоянного тока от внешней нагрузки.
- 1.13. Переходные процессы в цепях постоянного тока с конденсатором.
- 1.14. Движение заряженной частицы в электрическом поле.
- 1.15. Определение удельного заряда частицы методом отклонения в магнитном поле.
- 1.16. Магнитное поле.
- 1.17. Электромагнитная индукция.
- 1.18. Свободные колебания в RLC-контуре.
- 1.19. Вынужденные колебания в RLC-контуре.
- 1.20. Вынужденные колебания в RLC-контуре (с упрощенной теорией).
- 1.21. Изучение микроскопа.
- 1.22. Опыт Юнга.
- 1.23. Опыт Ньютона.
- 1.24. Дифракция Фраунгофера на одной щели.
- 1.25. Дифракционная решетка.

## *Часть 2 (Термодинамика, Строение вещества)*

- 2.1. Теплоемкость идеального газа
- 2.2. Адиабатический процесс.
- 2.3. Политропический процесс.
- 2.4. Уравнение состояния Ван-дер-Ваальса.
- 2.5. Цикл Карно.
- 2.6. Диффузия в газах.
- 2.7. Статистические закономерности в идеальном газе.
- 2.8. Распределение Максвелла.
- 2.9. Дифракция электронов на кристаллической решетке.
- 2.10. Внешний фотоэффект.
- 2.11. Эффект Комптона.
- 2.12. Прохождение электромагнитного излучения через вещество.
- 2.13. Дифракция электронов.
- 2.14. Спектр излучения атомарного водорода.
- 2.15. Ядра атомов.

Для каждой работы виртуального практикума приведены Методические указания по выполнению лабораторной работы, содержащие краткие теоретические сведения по физическим основам исследования, пошаговые инструкции по работе с виртуальной физической моделью и проведению измерений, рекомендации по обработке результатов и оформлению отчета, вопросы и задания для самоконтроля, список рекомендуемой литературы.

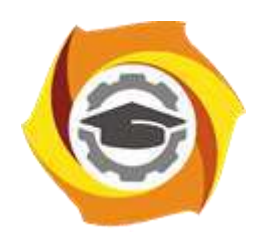

**Негосударственное частное образовательное учреждение высшего образования «Технический университет УГМК»**

## **МЕТОДИЧЕСКИЕ УКАЗАНИЯ К ВЫПОЛНЕНИЮ КОНТРОЛЬНОЙ РАБОТЫ ПО ДИСЦИПЛИНЕ ФИЗИКО-ХИМИЧЕСКИЕ МЕТОДЫ АНАЛИЗА**

**Направление подготовки 22.03.02 Металлургия**

**Профиль подготовки**

**Металлургия цветных металлов**

**Уровень высшего образования Прикладной бакалавриат**

Рассмотрено на заседании кафедры Металлургии Одобрено Методическим советом университета 30 июня 2021 г., протокол № 4

> г. Верхняя Пышма 2021

Задания и методические рекомендации к выполнению контрольной работы составлены в соответствии с рабочей программой дисциплины «Физико-химические методы анализа».

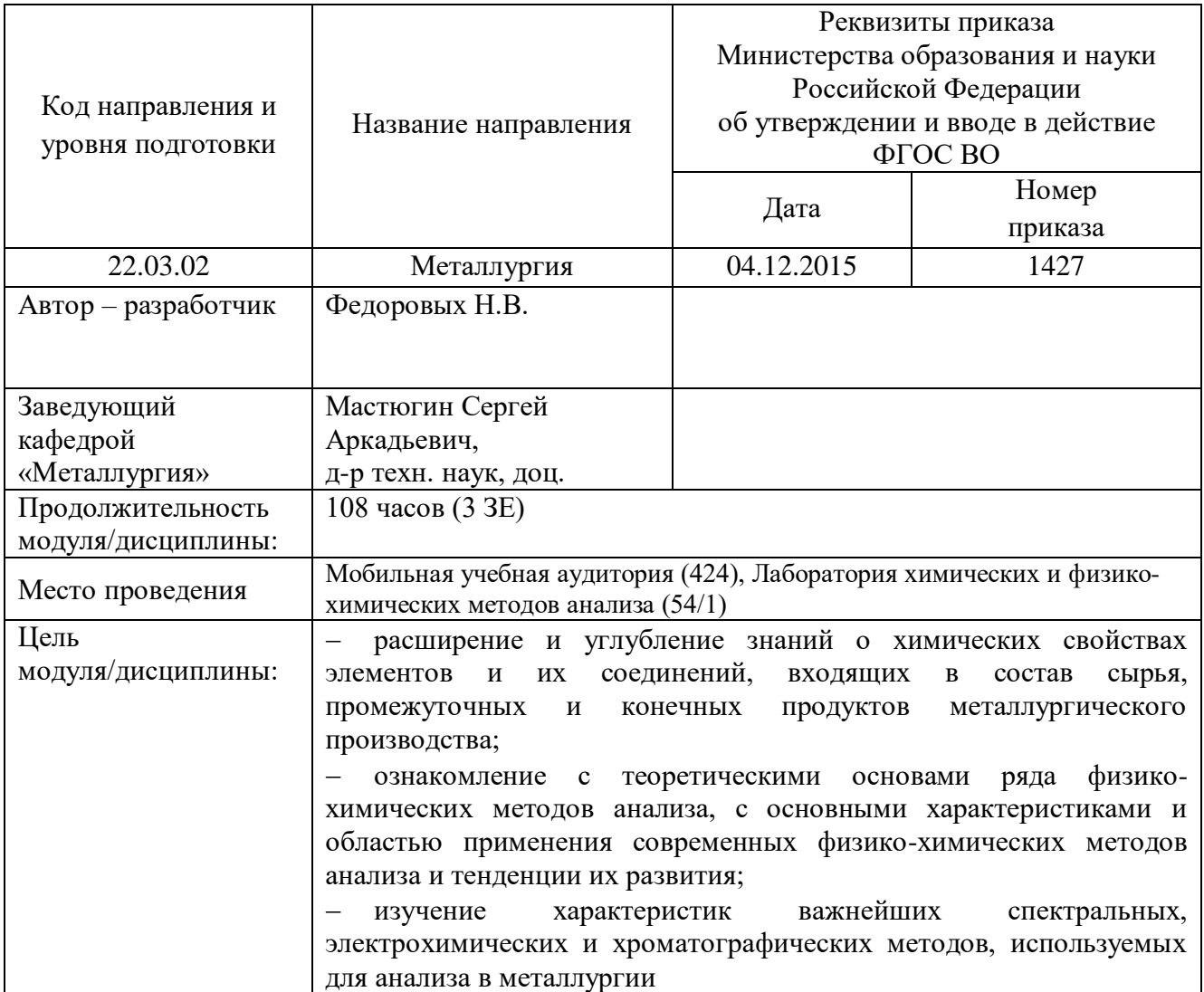

Контрольная работа является составной частью самостоятельной работы обучающихся. Контрольная работа по дисциплине «Физико-химические методы анализа» предусмотрены на 4 курсе в 7 семестре (заочная форма обучения).

Выполнение контрольных работ имеет целью закрепление обучающимися полученных на лекциях теоретических знаний и практического опыта, приобретенного на практических занятиях, предусматривает самостоятельное изучение программного учебного материала по учебникам и учебным пособиям, выполнение индивидуальной контрольной работы и подготовку к зачету.

Контрольная работа должна быть выполнена на одной стороне белой писчей бумаги формата А4 печатным или рукописным способом.

При выполнении контрольной работы необходимо указать номер варианта (номер варианта назначает преподаватель), номер задания и привести его полное условие.

При выполнении контрольной работы следует обратить внимание на следующий момент: ответы на вопросы должны быть четкими, конкретными и полностью соответствовать условию задачи. В конце работы обязательно следует привести список использованной литературы. Работа должна быть аккуратно оформлена, датирована, подписана студентом и представлена в университет на проверку не позднее, чем за две недели до начала сессии.

С целью оценки уровня освоения материала по каждой контрольной работе проводится защита работы.

В период сессии студент получает проверенную работу и в случае положительной оценки допускается до ее защиты. Если работа имеет отрицательный отзыв, то студент не допускается к ее защите. Такая работа возвращается студенту, ее следует доработать с учетом всех замечаний, и после этого представить к защите.

Контрольная работа, выполненная студентом по другому варианту, на проверку не принимается.

#### **Контрольная №1**

#### **Вариант 1**

1. Источники возбуждения, применяемые в атомно-эмиссионном спектральном анализе. Их характеристика.

2. Назначение и правила выбора светофильтров в фотометрических методах анализа.

3. В каком интервале длин волн проводят анализ по инфракрасным спектрам?

4. Найти концентрацию фотометрического реагента *R,* необходимую для связывания определяемого иона *М* в окрашенный комплекс *MR* на 99,5%. Общая концентрация иона *М* равна *с(М).*

5. В чем сущность кулонометрического титрования при постоянном токе?

6. При прямом кулонометрическом определении меди на медном кулонометре было выделено 3,293г меди. Определить какое количество электричества было затрачено на выделение этой массы меди из раствора медного купороса?

7. Тонкослойная хроматография. Сущность и назначение.

#### **Вариант 2**

1. Понятие о гомологической (аналитической) паре спектральных линий. Характеристика этих линий.

2. Возможности использования инфракрасной спектроскопии для идентификации неорганических соединений.

3. Сущность явления люминесценции, виды люминесценции. Краткая характеристика.

4. Чему равна оптическая плотность раствора, светопоглощение которого составляет 50%?

5. Назовите методы индикации конечной точки потенциометрического титрования и их назначение

6. В чем сущность амперометрического титрования без индикатора. Кривые титрования.

7. Сущность хроматографии и классификация хроматографических методов.

## **Вариант 3**

1. Выполнение качественного анализа по спектрам сравнения элементов на спектрографе.

2. Краткая характеристика инфракрасных спектров поглощения. Их отличие от электронных спектров поглощения.

3. Чем отличается фотоколориметрия от спектрофотометрии?

4. При фотометрическом определении железа были получены параллельные значения массы (в мг): 0,30; 0,33;.0,27; 0,29; и 0,31. Вычислить относительное стандартное отклонение .sy найденной массы железа *m(Fe).*

$$
s_r = \frac{s_{m(Fe)}}{\overline{m}(Fe)},
$$
 
$$
\text{где } s_m(Fe) - \text{стандартное отключение; } m(Fe) - \text{среднес значение массы желева.}
$$

5. В чем сущность потенциометрического титрования малых концентраций веществ по методу Грана?

6. В чем сущность амперометрического титрования с электроактивным индикатором, взаимодействующим с титруемым компонентом? Кривая титрования.

7. Колоночная хроматография. Сущность и назначение. Характеристика хроматографической колонки с помощью теории «теоретических тарелок».

## **Вариант 4**

1. Принципиальная схема измерения аналитического сигнала в атомно-абсорбционном анализе.

2. Принципиальная схема измерения оптической плотности раствора.

3. Прямые люминесцентные методы анализа. Сущность методов.

4. В чем проявляется преимущество ртутного капающего электрода?

5. В чем сущность кулонометрического титрования веществ при постоянном (контролируемом) потенциале.

6. При кулонометрическом амперостатическом титровании раствора  $K_2Cr_2O_7$ электрохимически генерируемым *Fe(II),* на восстановление ионов *Сr2О<sup>7</sup> 2-* понадобилось 25 минут при силе тока 200мА. Определить массовое содержание  $K_2Cr_2O_7$  в растворе.

7. Графическое (на хроматограмме) время удерживания компонентов составило, соответственно, 3, 5, и 8 см. Высота всех пиков на хроматограмме одинаковая. Найти относительное содержание каждого из компонентов смеси.

## **Вариант 5**

1. Теоретическая основа атомно-эмиссионного спектрального анализа.

2. Применение органических растворителей в фотометрическом анализе, их назначение.

3. Почему в инфракрасных спектрах поглощения реализуются только колебательные и вращательные движения групп атомов?

4. Косвенные методы люминесцентного определения веществ.

5. Характеристика полярографической волны (полярограммы).

6. При кулонометрическом титровании раствора *КМп0<sup>4</sup>* электрохимически генерируемыми ионами *Fe(II)* при постоянном напряжении первоначальный ток 150мА линейно уменьшался во

времени и через 120сек. достигал нуля. Рассчитать концентрацию раствора *КМп04*, если для титрования было взято 3,5мл анализируемого раствора.

7. При разделении 2-х компонентов приведенное время удерживания на хроматограмме первого компонента составило 5см. Коэффициенты распределения для первого и второго компонентов равны, соответственно 20 и 30. Найти приведенное время удерживания второго компонента.

### **Вариант 6**

1. Источники инфракрасного излучения.

2. При какой кислотности раствора целесообразно проводить фотометрические реакции ионов металлов с анионами сильных кислот? Ответ аргументировать.

3. Рассчитать определяемый минимум фотометрического определения Fe(III) с сульфосалициловой кислотой в аммиачной среде. Толщина поглощающего слоя 5см. Минимальный объем приготовленного окрашенного раствора составляет 25мл, минимальное значение оптической плотности, измеряемое фотоколориметром *Амин.* = 0,01. Среднее значение молярного коэффициента поглощения ɛ<sup>λ</sup> окрашенного соединения равно 4-10 л/моль-см.

4. Как проводят потенциометрическое определение малых содержаний веществ прямой потенциометрией?

5. Какие требования предъявляют к химической реакции, использующейся в кулонометрическом титровании?

6. Определение абсолютного содержания веществ методом газовой хроматографии.

7. При разделении 2-х компонентов приведенное время удерживания на хроматограмме первого компонента составило 5см. Коэффициенты распределения для первого и второго компонентов равны, соответственно 20 и 30. Найти приведенное время удерживания второго компонента.

### **Вариант 7**

1. Чем характеризуют количественно интенсивность спектральных линий?

2. Приемники инфракрасного излучения.

3. При фотометрическом определении железа были получены параллельные значения массы (в мг): 0,30; 0,33; 0,27; 0,29; и 0,31. Найти по этим данным доверительный интервал среднего значения массы *Fe* при доверительной вероятности 0,95. Коэффициент нормированных отклонений (квантиль Стьюдента) для 5-и параллельных определений *tp,f* = 2,78.

4. Значение интенсивности люминесценции вещества, регистрируемое прибором, с учетом квантового выхода, составляет 0,1% от интенсивности возбуждающего света. Найти количество этого вещества, содержащееся в кювете объемом 10мл и толщиной слоя 1см. Молярный показатель поглощения возбуждающего света (ελ) составляет 5·10<sup>4</sup> л·моль<sup>-1</sup>·cm<sup>-1</sup>.

5. В чем сущность потенциометрического титрования?

6. Какие типы химических реакций используют в амперометрическом титровании?

7. Ионообменная хроматография. Характеристика химических и сорбционных свойств ионитов, применяемых в ионообменной хроматографии.

### **Вариант 8**

1. Одновременное спектрофотометрическое определение 2-х компонентов при их совместном присутствии. Спектры перекрываются полностью.

2. Минимальная определяемая концентрация прямого люминесцентного метода и влияние на нее различных факторов.

3. Рассчитать условный коэффициент чувствительности (коэффициент Сендела) ms для соединения Cu<sub>2</sub>R, имеющего молярный коэффициент поглощения 4·10<sup>4</sup> л/моль·см.

4. Какие электроды применяются в полярографии?

5. На чем основано кулонометрическое титрование? Какое условие должно обязательно соблюдаться, чтобы при определении массы анализируемого вещества (иона) можно было использовать закон Фарадея?

6. При кулонометрическом титровании  $1\cdot10^{-3}$  М раствора НС1 конечная точка титрования была зафиксирована при рН=4. С какой погрешностью проведено титрование?

7. Приведенное время удерживания стандартных веществ *А, В,* и *С* на хроматограмме составляет, соответственно, 6, 12 и 18см. При анализе пробы время выхода индифферентного компонента на хроматограмме составило 6см, а компонента пробы - 18см. Какой компонент содержится в пробе?

## **Вариант 9**

1. Методы определения концентрации в атомно-абсорбционном анализе.

2. Основной закон светопоглощения и его применение в фотометрическом анализе.

3. От каких факторов зависит молярный коэффициент поглощения света?

4. Каким значением молярного коэффициента поглощения ɛ<sup>λ</sup> должно обладать фотометрируемое соединение, чтобы оптическая плотность раствора в кювете с толщиной слоя  $l$ =1см при концентрации  $1 \cdot 10^{-4}$  моль/л составила 0,3?

5. В каком режиме работы используется электрохимическая ячейка при потенциометрическом титровании?

6. При полярографическом определении методом добавок значения предельного диффузионного тока для исследуемого раствора и того же раствора с добавкой составили 1,05 и 1,25мкА, соответственно. Определить концентрацию исследуемого раствора, если концентрация добавки в растворе равна 2мг/мл.

7. Время выхода компонентов, регистрируемое на хроматограмме составляет, соответственно,

3, 6, и 10см. Высоты пиков первых 2-х компонентов одинаковы и в 2 раза больше, чем третьего. Найти относительное содержание компонентов в анализируемой смеси.

## **Вариант 10**

1. Принципиальная схема измерения интенсивности спектральных линий с помощью микрофотометра.

2. Спектрометрические методы определения концентрации органических веществ в инфракрасной области.

3. Квантовый и энергетический выход люминесценции, их взаимосвязь.

4. Относительная интенсивность люминесценции исследуемого раствора в единицах шкалы регистрирующего прибора равна 50 единицам. При добавлении в этот раствор 0,1мкг/мл определяемого вещества суммарная концентрация показала в тех же условиях относительную интенсивность в 75 единиц. Найти концентрацию исследуемого раствора.

5. Почему нельзя проводить кулонометрическое титрование в ячейке с неразделенной катодной и анодной частями?

6. Какие индикаторные электроды применяют в амперометрическом титровании?

7. Определение относительного содержания веществ' в анализируемой смеси методом газовой хроматографии.

## **Вариант 11**

1. Объясните, почему в атомно-эмиссионном спектральном анализе интенсивность аналитической линии измеряют, как правило, относительно некоторой линии сравнения?

2. Качественная идентификация органических веществ по инфракрасным спектрам поглощения.

3. Чувствительность люминесцентных методов анализа и факторы ее определяющие.

4. Способный к флуоресценции хелатный комплекс металла ( $\overline{M}^{2+}$ )образуется по реакции:  $M^{2+}$  +  $2HR + 2H<sub>2</sub>0 \rightarrow MR<sub>2</sub> + 2H<sub>3</sub>0<sup>+</sup>$ .

При каком минимальном значении рН раствора эта реакция протекает количественно (на 99.9%), если равновесная концентрация реагента HR составляет  $1.10^{-5}$ моль/л? (Конкурирующие реакции отсутствуют).

5. В каком режиме работы используется электрохимическая ячейка при кулонометрическом титровании?

6. В чем преимущество амперометрического титрования перед титрованием с визуальным индикатором?

7. Дифференциальная хроматограмма и ее характеристика.

## Вариант 12

1. Выполнение качественного анализа на стилоскопе.

2. Правило Стокса-Ломмеля.

3. Условный коэффициент чувствительности (коэффициент Сендела)  $m<sub>s</sub>$ ЛЛЯ светопоглощающего соединения Fe<sub>2</sub>R составляет 0,002мкг/см<sup>2</sup>. Найти для этого соединения величину кажущегося молярного коэффициента поглощения  $\varepsilon_{\lambda}$  фотометрируемого соединения. 4. Объясните назначение полярографического фона.

5. В каких координатах строят кривую протолитического титрования по методу Грана?

6. Значения предельного диффузионного тока исследуемого раствора и раствора сравнения при одинаковых условиях полярографирования составили, соответственно 1,0 и 1,2мкА. Концентрация раствора сравнения 1,2мг/мл. Чему равна концентрация исследуемого раствора, если объемы растворов одинаковые?

7. При количественном определении в газовой хроматографии были использованы внешние стандарты, содержащие Змг/л и 7мг/л определяемого вещества, площадь пиков которых на хроматограмме составила, соответственно, 9 и 22см<sup>2</sup>. Определить концентрацию этого вещества в анализируемой пробе, если при том же объеме введения пробы в испаритель хроматографа площадь пика составила 18см<sup>2</sup>.

## Вариант 13

1. Способы атомизации элементов в атомно-абсорционном анализе и их краткая характеристика.

2. Определение концентрации веществ методом добавок. Сущность метода и его назначение. Аналитический и графический варианты.

3. Закон Вавилова.

4. Раствор, содержащий светопоглощающие комплексные соединения Си и Ni фотометрируют при двух длинах волн  $\lambda_I$  и  $\lambda_2$ . Оптические плотности раствора при этих длинах волн в кювете с толщиной слоя 1см равны, соответственно:  $A_{\lambda I} = 0.45$  и  $\overline{A}_{\lambda 2} = 0.25$ . Молярные коэффициенты поглощения комплексов равны:  $\varepsilon_{Cu(\lambda I)} = 2.10^4$  л/моль·см;  $\varepsilon_{Cu(\lambda 2)} = 1.10^3$  л/моль·см;  $\varepsilon_{Ni(\lambda I)} = 1.10^3$ л/моль·см; и  $\varepsilon_{Ni(22)} = 1.10^4$  л/моль·см. Рассчитать по этим данным концентрации Си и Ni в фотометрируемом растворе.

5. Потенциал полуволны в полярографии и его практическое использование.

6. При потенциометрическом титровании раствора  $Na<sub>2</sub>CO<sub>3</sub>$  эквивалентный объем 0,01М раствора HC1 составил 5мл. Определить массовое содержание Na<sub>2</sub>CO<sub>3</sub> в титруемом растворе.

7. Коэффициент селективности а двух разделяемых компонентов *A* и *B* равен 3 ( $\alpha = D_A/D_B$  =

3). Приведенное время удерживания компонента А, регистрируемое графически на хроматограмме, составляет 9см. Найти приведенное время удерживания на хроматограмме компонента В.

## **Вариант 14**

1. Количественное определение элементов методом твердого (постоянного) графика на спектрографе.

2. Сущность и назначение метода (способа) базисных линий в количественной инфракрасной спектроскопии.

3. Чему равно светопропуекание раствора, оптическая плотность которого составляет 2,0?

4. Люминесцентный реагент *HR* является слабой кислотой с константой кислотной диссоциации  $\kappa_a$  =1·10<sup>-4</sup>. Какая должна быть концентрация реагента в растворе, чтобы при pH=4 обеспечить 100%-ый избыток его реакционной формы *R - ?* Максимальная ожидаемая концентрация определяемого иона металла составляет 1·10-7моль/л.

5. Как проводят графическое определение высоты полярографической волны?

6. Какой количественной характеристикой является число Фарадея (96500 кулонов)?

7. Какие аналитические сигналы используют в газовой хроматографии для качественной идентификации и количественного определения веществ?

## **Вариант 15**

1. Какие приемники (детекторы) используют при регистрации излучения?

2. Материалы, используемые в инфракрасных спектрометрах (оптика, кюветы).

3. Возможности использования люминесценции для качественной идентификации веществ.

4. При косвенном определении вещества по тушению люминесценции вспомогательного соединения его интенсивность уменьшилась в 2 и 4 раза по сравнению с первоначальной при концентрациях определяемого вещества 0,1мкг/мл и 0,2мкг/мл, соответственно. Найти неизвестную концентрацию этого вещества в исследуемом растворе, если интенсивность люминесценции при тех же условиях уменьшилась в 2,5 раза?

5. В каком случае используют неактивные (инертные) металлические электроды?

6. Почему при кулонометрическом титровании катодная и анодная части электролитической ячейки должны быть разделены полупроницаемой перегородкой или электролитическим мостиком?

7. Элюентная (проявительная) хроматография. Сущность и назначение. Понятие о ступенчатом (селективном) элюировании.

## **Вариант 16**

1. Построение дисперсионных кривых стилоскопа и спектрографа и их назначение.

2. Причины отклонений от основного закона светопоглощения.

3. Рассчитать массовое содержание *РЬ* и *Bi* в смеси по светопоглощению водных растворов комплексонатов этих металлов при 240 и 365нм. Значения оптической плотности раствора смеси комплексонатов (*Pb-ЭДТА* и *Ni-ЭДТА*), измеренные в кювете с толщиной слоя 3см, составили, соответственно,  $A_{240}$ =0,87 и  $A_{365}$ =1,24. Общий объем фотометрируемого раствора 50мл, значения молярных коэффициентов поглощения (в л/моль·см) равны:

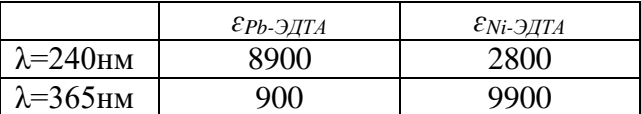

4. Что характеризует высота полярографической волны?

5. Как устраняют мешающее влияние растворенного в воде кислорода в полярографии?

6. Раствор ионов Fe(II) оттитрован потенциометрически раствором КМпО<sub>4</sub> до потенциала 0,77В. Какова степень оттитрованности (или % оттитрованности) ионов Fe(II), если стандартный электродный потенциал системы  $Fe(III)/Fe(II)$  при этих же условиях равен 0,77B?

7. Графическое время удержания компонентов, регистрируемое на хроматограмме составило, соответственно 2; 5 и 9см. Высоты пиков первых двух компонентов были одинаковыми, а последнего - в 3 раза больше первых. Найти относительное содержание компонентов в анализируемой смеси.

## Вариант 17

1. Атомно-абсорбционный анализ. Сущность метода.

2. Экстракционно-фотометрический метод определения концентрации веществ. Основные количественные характеристики экстракции и их назначение.

3. Спектры поглощения фотометрируемого соединения MR и добавленного в избытке фотометрического реагента R перекрываются. Объясните, при какой эффективной длине волны света необходимо проводить фотометрическое определение.

4. Количественная основа прямых люминесцентных методов анализа. Вывод уравнения линейной зависимости:  $I_{\text{mow}}$  =  $\kappa$ ·*c*.

5. Почему концентрация полярографического фона должна значительно превышать концентрацию определяемого иона?

6. Раствор  $Fe(II)$  потенциометрическим методом оттитрован раствором  $Ce(IV)$  до потенциала 0,83В. Сколько процентов  $Fe(II)$  осталось неоттитровано, если стандартный потенциал системы  $Fe(III)/Fe(II)$  pabel 0,77B.

7. Графическое (на хроматограмме) время удерживания компонентов составило, соответственно, 3, 5, и 8см. Высота всех пиков на хроматограмме одинаковая. Найти относительное содержание каждого из компонентов смеси.

## Вариант 18

1. Полуколичественная оценка содержания элементов с помощью стилоскопа и спектрографа.

2. Виды колебаний в инфракрасной области и их характеристика.

3. Люминесцентное определение концентрации веществ методом сравнения. Ограничения метода.

4. Измерения оптической плотности раствора в кюветах с толщиной слоя 2см и 5 см составили, соответственно, 0,2 и 0,5. Какой вывод из этих данных можно сделать относительно соблюдения основного закона светопоглошения?

5. Охарактеризуйте электроды 1-го и 2-го рода. Как рассчитывают величину окислительновосстановительного потенциала таких электродов?

6. Почему при прямых и косвенных кулонометрических определениях необходим 100%-цый выход по току?

7. Газовая и газо-жидкостная хроматография. Сущность и назначение.

## Вариант 19

1. Фактор (коэффициент) контрастности фотопластинки, его назначение и экспериментальное определение.

2. В каком случае при количественном определении в инфракрасной спектрометрии применение метода базисных линий не обязательно?

3. Что представляет собой резонансная люминесценция? Чем обусловлено антистоксово свечение?

4. Относительная интенсивность люминесценции стандартного раствора при концентрации 0,02мкг/мл равна 100 единицам по шкале регистрирующего прибора. Какую концентрацию имеет исследуемый раствор, если при тех же условиях измерения его относительная интенсивность люминесценции составила 80 единиц?

5. Каким функциональным уравнением связаны предельный диффузионный ток и концентрация деполяризатора в полярографии?

6. Почему возможности прямой кулонометрии имеют ограничения?

7. Бумажная осадочная хроматография. Сущность и назначение.

#### **Вариант 20**

1. Выполнение качественного анализа по спектру железа на спектрографе.

2. Способы устранения мешающего влияния сопутствующих компонентов без их отделения.

3. Условный коэффициент чувствительности (коэффициент Сендела) *m<sup>s</sup>* для светопоглощающего соединения Fe<sub>2</sub>R? составляет 0,002мкг/см<sup>2</sup>. Найти для этого соединения величину кажущегося молярного коэффициента поглощения ɛλ фотометрируемого соединения.

4. Назовите ион-селективные (мембранные) электроды. Принцип их действия и назначение.

5. В чем выражаются преимущества и недостатки ртутного капающего и твердых (в том числе металлических) электродов, применяемых в полярографии.

6. В каком интервале рН при кулонометрическом титровании 1·10-3М раствора НС1 необходимо зафиксировать конечную точку титрования, чтобы погрешность титрования не превышала ± 1%.

7. При разделении 2-х компонентов приведенное время удерживания на хроматограмме первого компонента составило 5см. Коэффициенты распределения для первого и второго компонентов равны, соответственно 20 и 30. Найти приведенное время удерживания второго компонента.

#### **Вариант 21**

1.Принципиальная схема измерения аналитического сигнала в методе эмиссионной фотометрии пламени.

2. Качественная идентификация предполагаемых светопоглощающих соединений.

3. Правило аддитивности оптических плотностей и его практическое использование.

4. 20мл раствора соли меди фотометрически титруют 1·10-5М раствором реагента *R,*

образующего с ионами меди комплекс состава *CuR3.* Эквивалентный объем реагента - титранта составил 4,8мл. Вычислить массовое содержание меди в анализируемом растворе.

5. В чем сущность полярографического определения веществ методом сравнения? Требование, предъявляемое к методу сравнения.

6. Соляная кислота кулонометрически титруется электрогенерируемыми ионами *OH-* при постоянном токе 10мА. Точка эквивалентности анализируемого раствора достигается за 3 минуты. Рассчитать содержание НС1 в анализируемом растворе.

7. Приведенное время удерживания стандартных веществ *А, В,* и С на хроматограмме составляет, соответственно, 6, 12 и 18см. При анализе пробы время выхода индифферентного компонента на хроматограмме составило 6см, а компонента пробы - 18см. Какой компонент содержится в пробе?

#### **Вариант 22**

1. Количественное определение элементов методом 3-х эталонов на спектрографе.

2. Основные фотометрические характеристики, их взаимосвязь.

3. Назначение и достоинство люминесцентных методов. Какие у них недостатки?

4. При определении неизвестной концентрации вещества люминесцентным методом на верхнем предельном участке градуировочного графика она составила 1мкг/мл. При добавлении
к анализируемому раствору 0,1мкг этого же вещества, измеренная интенсивность уменьшилась. Соответствует ли действительности найденная концентрация вещества 1мкг/мл?

5. Способы определения потенциала полуволны в полярографии.

6. Что является аналитическим сигналом при количественном вольтамперометрическом определении веществ?

7. Характеристика и математическое описание хроматографических параметров: коэффициент перемещения, коэффициент распределения, коэффициент селективности.

# Вариант 23

1. Качественная идентификация отдельных (предполагаемых) элементов с помощью стилоскопа без использования его дисперсионной кривой.

2. В каком случае при количественном определении в инфракрасной спектрометрии применение базисных линий обязательно?

3. Спектр люминесценции. Общая характеристика.

4. При люминесцентном титровании с индикатором ионов  $Al^{3+}$  0,1M раствором  $NaF$  по реакции  $AI^{3+}$  + 3NaF $\leftrightarrow$ AIF<sub>3</sub>, + 3Na<sup>+</sup> эквивалентный объем титранта составил 3,5мл. Определить Maccy A1.

5. Какой параметр используется в качественном полярографическом анализе?

6. В каких реакциях стеклянный электрод является индикаторным?

7. Теоретические критерии последовательности расположения зон осадков определяемых компонентов на хроматограмме в бумажной осадочной хроматографии. В каком случае таким критерием может служить произведение растворимости осадка?

### Вариант 24

1. Определение почернения спектральной линии на фотопластинке с ПОМОШЬЮ микрофотометра.

2. Экспериментальное подтверждение соблюдения основного закона светопоглощения.

3. Оптическая плотность окрашенного раствора, измеренная в кюветах с толщиной слоя 1см и 2см, составила, соответственно, 0,5 и 0,9. Каким методом (илй методами) целесообразно определять концентрации растворов в этом диапазоне?

4. В чем сущность полярографического определения веществ методом добавок? Требование, предъявляемое к методу добавок.

5. Какой обмен с раствором происходит на поверхности мембранного электрода?

6. Соляная кислота кулонометрически титруется электрогенерируемыми ионами ОН при постоянном токе 10мА. Точка эквивалентности анализируемого раствора достигается за 3 минуты. Рассчитать содержание НС1 в анализируемом растворе.

7. Время выхода компонентов, регистрируемое на хроматограмме составляет, соответственно, 3, 6, и 10см. Высоты пиков первых 2-х компонентов одинаковы и в 2 раза больше, чем третьего. Найти относительное содержание компонентов в анализируемой смеси.

# Вариант 25

1. Принципиальная схема измерения аналитического сигнала в методе атомно- абсорбционной фотометрии пламени.

2. Одновременное фото колориметрическое определение 2-х компонентов при их совместном присутствии. Спектры поглощения перекрываются частично.

3. Какие существуют принципиальные возможности фотометрического определения анионов?

4. Люминесцентное титрование. Основные типы кривых титрования.

5. При каких условиях в вольтамперометрии предельный ток является диффузионным? Чем устраняют миграционную (электростатическую) составляющую тока?

6. При кулонометрическом титровании  $1.10^{-3}$ М раствора НС1 конечная точка титрования была зафиксирована при рН=6. Какова погрешность титрования раствора НСП

7. При количественном определении в газовой хроматографии были использованы внешние стандарты, содержащие Змг/л и 7мг/л определяемого вещества, площадь пиков которых на хроматограмме составила, соответственно, 9 и 22см<sup>2</sup>. Определить концентрацию этого вещества в анализируемой пробе, если при том же объеме введения пробы в испаритель хроматографа площадь пика составила 18см<sup>2</sup>.

### Критерии оценки:

Контрольная работа оценивается положительно и допускается до защиты, если выполнено правильно не менее 30 % заданий и

студент показывает глубокое и полное овладение содержанием учебного материала, умение практически применять теоретические знания, высказывать и обосновывать свои суждения; ответ изложен грамотно и логично;

студент полно освоил учебный материал, владеет научно-понятийным аппаратом, ориентируется в изученном материале, осознанно применяет теоретические знания на практике, грамотно излагает ответ,

если студент обнаруживает знание и понимание основных положений учебного материала, но излагает его неполно, непоследовательно, допускает неточности, в применении теоретических знаний при ответе на практико-ориентированные вопросы; не умеет доказательно обосновать собственные сужденияно содержание и форма ответа имеют отдельные неточности.

Контрольная работа оценивается отрицательно и не допускается до защиты, если выполнено правильно менее 30 % заданий и

- студент имеет разрозненные, бессистемные знания, допускает ошибки в определении базовых понятий, искажает их смысл; не может практически применять теоретические знания.

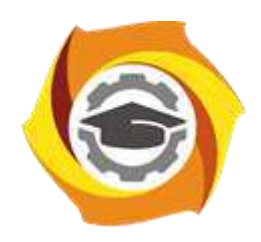

**Негосударственное частное образовательное учреждение высшего образования «Технический университет УГМК»**

# **МЕТОДИЧЕСКИЕ УКАЗАНИЯ К ВЫПОЛНЕНИЮ ЛАБОРАТОРНЫХ РАБОТ ПО ДИСЦИПЛИНЕ ФИЗИКО-ХИМИЧЕСКИЕ МЕТОДЫ АНАЛИЗА**

**Направление подготовки 22.03.02 Металлургия**

**Профиль подготовки**

**Металлургия цветных металлов**

**Уровень высшего образования Прикладной бакалавриат**

Рассмотрено на заседании кафедры Металлургии Одобрено Методическим советом университета 30 июня 2021 г., протокол № 4

> г. Верхняя Пышма 2021

Задания и методические указания к выполнению лабораторных работ составлены в соответствии с рабочей программой дисциплины «Физико-химические методы анализа».

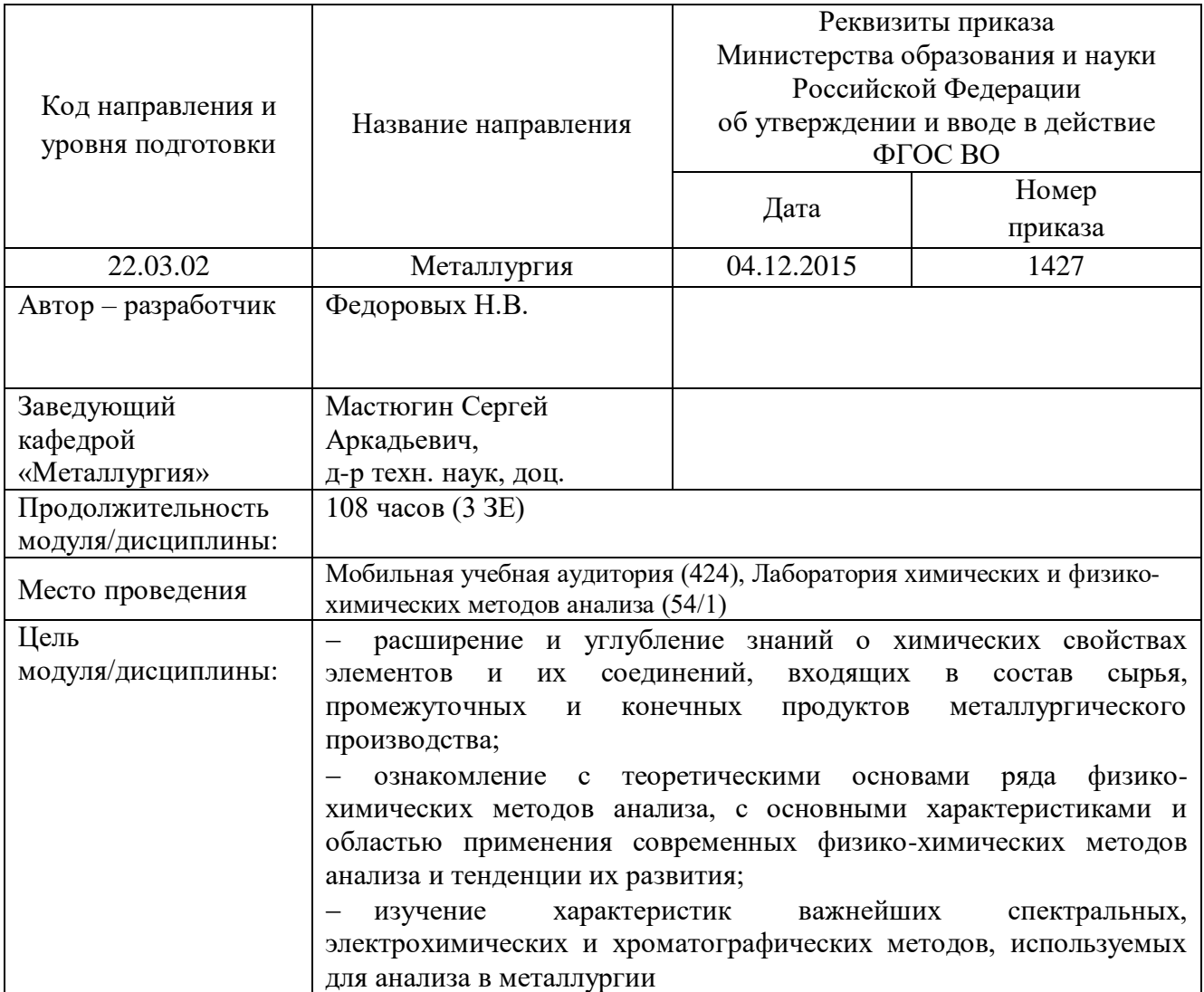

Лабораторные работы по дисциплине «Физико-химические методы анализа» предусмотрены в объеме 26 часов (очная форма обучения) и в объеме 4 часа (заочная форма обучения).

Лабораторный практикум включает в себя 8 лабораторных работ (очная форма обучения) и 1 лабораторную работу (заочная форма обучения) по основным разделам курса и направлен на углубленное изучение теоретического материала и на приобретение умения, навыков и опыта проведения эксперимента, анализа и обработки его результатов.

При подготовке к выполнению лабораторных работ используются методические указания, в которых описаны методы исследования, условия проведения опытов и сформулированы вопросы и задания к лабораторным работам. С целью оценки уровня освоения материала по каждой лабораторной работе составляется отчет, на основании которого проводится защита лабораторной работы.

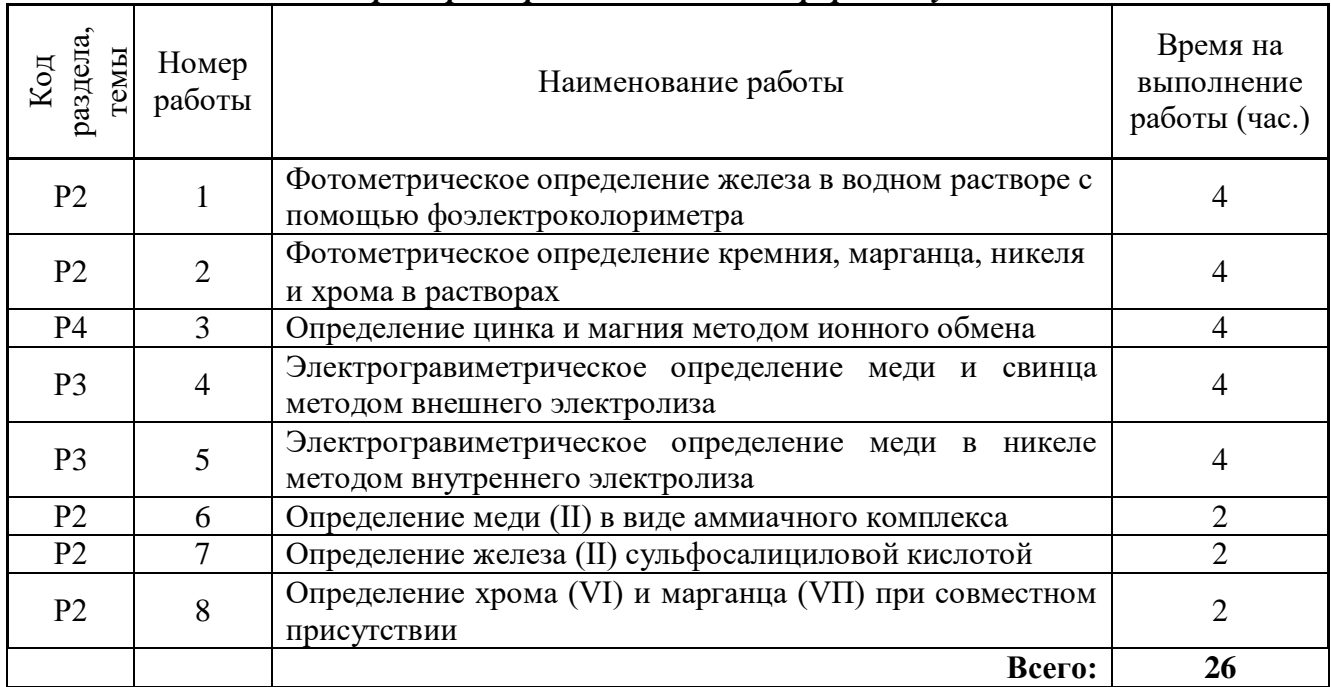

### *Лабораторные работы для очной формы обучения*

#### *Лабораторные работы для заочной формы обучения*

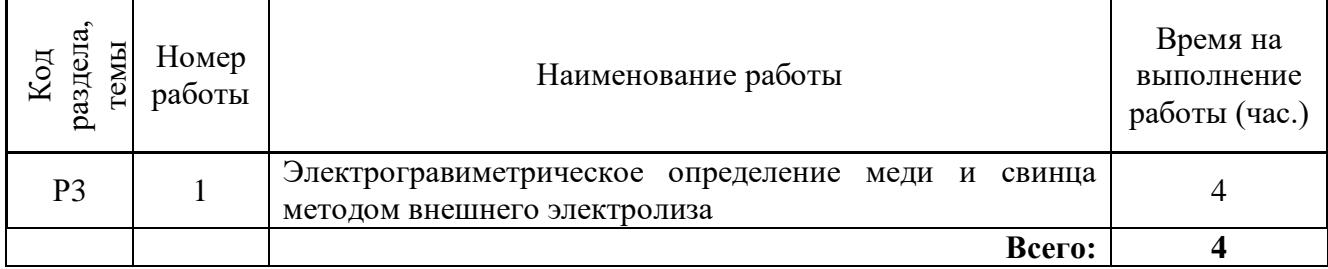

### **Лабораторная работа №1**

**Тема:** Фотометрическое определение железа в водном растворе с помощью фоэлектроколориметра

**Цель работы:** ознакомиться с комплексом исследований, определяющих возможность фотометрических измерений и освоить методику фотометрических определений на фотоэлектроколориметрах.

### *Сущность метода*

Метод заключается в определении содержания определяемого вещества путём сравнения интенсивности окраски его раствора с интенсивностью окраски стандартного раствора с помощью фотоэлектроколориметра, что значительно повышает точность анализа, что значительно повышает точность анализа по сравнению с визуальным колориметрированием. Фотоколориметрическое определение железа основано на образовании окрашенных комплексных соединений железа (III) с CNS-ионом. Окрашивание раствора, содержащего ион  $\text{Fe}^{3+}$ , проводят путём добавления к нему раствора тиоцианата (роданида) калия или аммония. При этом раствор окрашивается в красный цвет. Ион железа (III) с тиоцианат-ионами в зависимости от их концентрации образует несколько комплексных соединений. В растворе могут существовать тиоцианатные комплексы с координационным числом от 1 до 6. Реакция образования окрашенных комплексов железа проходит по следующей схеме:

$$
Fe^{3+} + CMS = [Fe(CNS)]^{2+}
$$

$$
[Fe(CNS)]^{2+} + CMS = [Fe(CNS)_2]^+ \text{ if it. q. qo}
$$

 $[Fe(CNS)_5]^2 + CNS = [Fe(CNS)_6]^3$ 

При повышении концентрации тиоцианат-ионов в растворе интенсивность окраски комплекса увеличивается. Поэтому при анализе к обоим сравниваемым растворам следует прибавлять совершенно одинаковый избыток реактива.

Соли железа (III), особенно, в разбавленных растворах, подверженных гидролизу, концентрация ионов железа в растворе при этом уменьшается, что приводит к ослаблению окраски раствора.

Во избежание этого гидролиз, подавляют добавлением азотной кислоты. Определению железа с тиоцианат-ионами мешают, прежде всего, те вещества, которые связывают в комплекс ион железа (III) или ион тиоцианата, а также восстановители, способные восстанавливать  $Fe^{3+}$ до  $Fe^{2+}$ , и большое количество окислителей, разрушающих тиоцианат-ион.

Определение содержания железа в исследуемом растворе можно провести по методу сравнения, стандартной добавки и градуировочного графика. Первые два метода требуют строгого выполнения основного закона фотометрии. Поэтому перед анализом следует проверить выполнимость этого закона для определения железа в виде тиоцианатного комплекса.

Нижний предел диапазона определяемых содержаний данного метода в отношении железа равен 510-5 мг/мл.

#### *Приборы и реактивы*

- 1. Фотоколориметр КФК-2 или другой марки.
- 2. Колба мерная объемом 100мл, 3 шт.
- 3. Колба мерная объемом 50мл, 5 шт.
- 4. Цилиндр мерный объемом 20 мл, 1 шт.
- 5. Пипетка градуированная.
- 6. Капельная пипетка, 1 шт.
- 7. Химический стакан, 1 шт.
- 8. Кислота азотная плотностью 1,4.
- 9. Раствор смеси KCNS (или NH<sub>4</sub>CNS) и H<sub>2</sub>SO<sub>4</sub>, 10%.

# *Ход работы*

Получают у лаборанта в двух мерных колбах объемом 100 мл стандартный и испытуемый растворы железа (III). Полученные растворы доводят до метки водой и тщательно перемешивают. Титр полученного стандартного раствора равен 0,05 мг/мл. 1. Снятие и построение кривой светопоглощения тиоцианатного комплекса железа (выбор светофильтра). В мерную колбу на 100 мл отбирают пипеткой 5мл стандартного раствора железа, добавляют 10 мл смеси KCNS и H<sub>2</sub>SO<sub>4</sub>, 3 - 4 капли HNO<sub>3</sub>, доводят до метки водой, перемешивают и заполняют этим раствором кювету с толщиной поглощающего слоя  $l = 10$  мм. Рабочие поверхности кювет должны перед каждым измерением тщательно протираться фильтровальной бумагой. При установке кювет в кюветодержатели прибора нельзя касаться пальцами рабочих участков кювет. В соответствии с инструкцией по эксплуатации прибора производят замеры величии светопоглощения А и коэффициента светопропускания Т%, приготовленного выше раствора с каждым из имеющихся в приборе - светофильтров № 3, 4, 5, 6, 7. Полученные данные сводят в таблицу и по ним строят график зависимости  $A=f(\lambda)$  и  $T=f(\lambda)$ . Длины волн пропускания, характеризующие светофильтры, даны в приложении. По построенному графику подбирают светофильтр, которому соответствует максимум А и минимум Т. Далее все остальные измерения на приборе производят только с этим выбранным светофильтром!

2. Проверка выполнимости закона Бугера-Ламберта-Бера к раствору тиоцианатного комплекса железа. Закон Бунгера-Ламберта-Бера выполняется для раствора тиоцианатного комплекса железа, если построенные для него графики зависимости  $A = f(1)$  и  $A = f(c)$  линейные и исходят из начала координат.

Для построения графика зависимости светопоглощения тиоцианатного комплекса железа от толщины поглощающего слоя, измеряют светопоглощение раствора, приготовленным для снятия кривой светопоглощения, в трех кюветах, имеющих толщину поглощающего слоя 5, 10 и 20 мм.

Полученные данные сводят в таблицу и по ним строят график в координатах «А - *l»* и делают вывод о выполнимости закона Бугера- Ламберта-Бера. Для построение графика зависимости светопоглощения от концентрации железа, в четыре мерные колбы объемом 50 мл отмерить градуированной пипеткой 1,0 мл; 2,0 мл; 3,0 мл; 4 мл стандартного раствора железа. В каждую колбу добавить 4-5 капель азотной кислоты и 10 мл смеси тиоционата с серной кислотой. Растворы в колбах довести до метки водой и тщательно перемешать. Затем измерить светопоглощение каждого из полученных растворов  $A_1$ ,  $A_2$ ,  $A_3$ ,  $A_4$  (соответственно) в кюветах с толщиной поглощающего слоя 10 мм с выбранным светофильтром. Полученные данные занести в таблицу и по ним построить график в координатах  $A = f(V(Fe))$ , который полностью соответствует графику  $A= f(C(Fe))$ , поскольку  $C(Fe)$  в растворах стандартной серии, пропорциональна взятым для их приготовления объёмам исходного стандартного раствора железа, то ось концентрации можно проградуировать в мл. По виду графика следует сделать вывод о выполнимости закона Бугера-Ламберта-Бера. Этот же график далее используют для определения концентрами железа в исследуемом растворе по методу градуировочного графика. *3.Определение концентрации железа в исследуемом растворе* проводят двумя способами – *сравнения* и *стандартной серии*.

*Способ сравнения*. В нем сравнивают светопоглощение 4 мл исследуемого и 4 мл стандартного растворов, окрашенных и разбавленных в мерных колбах на 50 мл, как указывалось выше. Стандартный раствор берут из предыдущего опыта, а исследуемый готовят из исходного исследуемого раствора. Затем измеряют оптическую плотность полученного окрашенного раствора А*<sup>х</sup>* с выбранным светофильтром в кювете с толщиной поглощающего слоя 10 мм. Полученное значение сравнивают со значением А<sup>4</sup> из предыдущего опыта. Расчет содержания железа (мг) производят по формуле:

$$
m(Fe) = \frac{T_{cm} \times A_x \times V_{_{MK}}}{A_4}
$$

где *Тст* - титр стандартного раствора железа, мг/мл; *А<sup>х</sup>* - оптическая плотность исследуемого раствора железа; *А<sup>4</sup>* - оптическая плотность раствора сравнения, содержащего 4,0 мл стандартного раствора железа; *Vм.к.*- объем мерной колбы исследуемого раствора, мл.

*Метод градуировочного графика.* В этом методе используют градуировочный график. По графику устанавливают, какому объему стандартного раствора железа  $V_x$  соответствует оптическая плотность *А<sup>х</sup>* исследуемого раствора.

Расчет содержания железа (мг) в исследуемом растворе проводят по формуле:

$$
m(Fe) = T_{cm} \times V_x \frac{V_{_{MK}}}{V_{_{num}}}
$$

где V<sup>х</sup> *-* объем стандартного раствора, найденный по градуировочному графику и соответствующий измеренной величине  $A_x$ , мл;  $V_{\text{num}}$  - объем пипетки, аликвоты исследуемого раствора, взятой для анализ, мл.

В общем выводе представить два результата анализа железа в исследуемом растворе по методу сравнения и градуировочного графика.

### **Лабораторная работа №2**

**Тема:** Фотометрическое определение кремния, марганца, никеля и хрома в растворах

**Цель работы:** ознакомиться с вариантами фотоколориметрического определения различных веществ в растворах.

#### *Сущность анализа*

Анализ основан на измерении содержания определяемого вещества в растворе путём сравнения величин светопоглощения анализируемого раствора и стандартного раствора с помощью фотоэлектроколориметра. Для обеспечения светопоглощения растворов в видимой области спектра их перед фотоэлектроколориметрированием окрашивают с помощью следующих химических реакций:

1) окрашивание раствора кремния основано на его реакции с молибдатом аммония  $(NH_4)_{2}MoO_{4}$ и образовании кремнемолибденовой гетерополикислоты  $H_8Si(Mo_2O_7)_6$  желтого цвета. Полученное соединение восстанавливается хлоридом олова (II) до молибденовой сини. Образующаяся окраска используется для фотометрирования.

2) окрашивание раствора фосфора производится также молибдатным методом, основанным на получении фосфорномолибденовой ге-терополикислоты  $H_7[P(Mo_2O_7)_2]$ ·n $H_2O$  с последующим восстановлением ее до молибденовой сини сульфитом натрия Na<sub>2</sub>SO<sub>3</sub>.

3) окрашивание раствора марганца основано на окислении Мn(II) до Mn (VII) персульфатом натрия  $Na<sub>2</sub>S<sub>2</sub>O<sub>8</sub>$  в присутствии катализатора нитрата серебра, что ведет к получению марганцовой кислоты, окрашенной в фиолетовый цвет:

$$
2MnSO_4+5Na_2S_2O_8+8H_2O=2HMnO_4+5Na_2SO_4+7H_2SO_4.
$$

4) окрашивание раствора никеля основано на применении известной реакции Л.А. Чугаева, с помощью которой окрашивают раствор никеля (II) в красно-бурый цвет при взаимодействии с диметилглиоксимом (ДМГО) в щелочной среде в присутствии окислителя:

$$
CH3-C=N-OH
$$
  
\n
$$
CH3-C=N-OH
$$
  
\n
$$
CH3-C=N-OH
$$
  
\n
$$
CH3-C=N-OH
$$
  
\n
$$
CH3-C=N-OH
$$
  
\n
$$
CH3-C=N-OH
$$
  
\n
$$
CH3-C=N-CH3
$$
  
\n
$$
CH3-C=N-CH3
$$
  
\n
$$
CH3-C=N-CH3
$$
  
\n
$$
HO-N=C-CH3
$$
  
\n
$$
HH4Cl+2H_2O
$$

5) *окрашивание раствора хрома* основано на определении ионов хрома (III) в бихромат-ионы с помощью персульфата натрия в присутствии катализатора нитрата серебра:

 $Cr_2(SO_4)$ <sub>3</sub> + 3Na<sub>2</sub>S<sub>2</sub>O<sub>8</sub> + 7H<sub>2</sub>O == H<sub>2</sub>Cr<sub>2</sub>O<sub>7</sub> + 3Na<sub>2</sub>SO<sub>4</sub> + 6H<sub>2</sub>SO<sub>4</sub>.

Образующиеся при этом дихромат-ионы обладают высоким окислительным потенциалом и способны окислять органический реактив *дифенилкарбазид,*

$$
\begin{array}{c}\nO \\
\parallel \\
C_6H_5-NH-NH-C-NH-NH-C_6H_5\n\end{array}
$$

окисленная форма которого окрашивает водный раствор в красно-фиолетоввый цвет, по интенсивности которого и судят о концентрации хрома в анализируемом растворе.

Фотоколориметрическое определение всех перечисленных элементов производится *по методу добавок*, который представляет собой разновидность метода сравнения и, как и последний, пригоден при строгом соблюдении закона Бугера-Ламберта-Бера.

# *Порядок выполнения работы*

# **1. Определение кремния**

*Приборы и реактивы* 

- 1. Фотоэлектроколориметр КФК-ХЛ-4 или другой марки.
- 2. Колба мерная объемом 10 мл, 3 шт.
- 3. Колба коническая объемом 150 мл, 2 шт.
- 4. Пипетка объемом 5 мл.
- 5. Микродозатор объемом 100 мкл (0,1 мл) (см. приложение).
- 6. Цилиндр мерный,
- 7. Пипетка капельная.
- 8. Серная кислота 0,25М и 4М растворы.
- 9. Молибдат аммония 5%-ный раствор.
- 10. Хлорид олова (II) 2%-ный раствор.
- 11. Стандартный раствор силиката натрия.

### *Ход анализа*

В мерную колбу на 100 мл получают у лаборанта исследуемый раствор кремния, доводят до метки водой и тщательно перемешивают.

Отбирают пипеткой две аликвоты исследуемого раствора по 5 мл этого раствора и помещают их в конические колбы № 1 и 2 соответственно. В колбу № 2 при помощи микродозатора добавляют 0,1 мл стандартного раствора силиката натрия. Затем в каждую колбу прибавляют по 10 мл воды, 10 мл серной кислоты, 0,25 М и 10 мл молибдата аммония. Содержимое колб тщательно перемешивают и оставляют на 5 мин для полноты завершения реакции. По истечении 5 мин к растворам приливают по 20 мл серной кислоты 4М для предотвращения восстановления избыточного молибдата аммония; перемешивают и прибавляют по 2 мл раствора хлорида олова (II). Последний приливают медленно при перемешивании.

Полученные синие растворы количественно переносят в мерные колбы на 100 мл № 1 и 2 соответственно, доводят до метки водой, перемешивают и фотометрируют при красном светофильтре и подобранной кювете.

Расчет массы кремния проводят по формуле:

$$
m_x = \frac{T_{cm} \times V_{cm} \times A_1}{A_2 - A_1} \times \frac{V_{_{MK}}}{V_{_{num}}}, \Gamma
$$

где *Тст* - титр стандартного раствора кремния, равный 0,00041/мл; *Vст* - объем добавки стандартного раствора, мл; *А<sup>1</sup>* - оптическая плотность исследуемого paствора;. *A<sup>2</sup>* - оптическая плотность исследуемого раствора с добавкой; *Vмк* - объем мерной колбы, мл; *Vпип* - объем пипетки (аликвоты) исследуемого раствора, мл.

# **2. Определение марганца**

# *Приборы и реактивы*

- 1. Фотоколориметр КФК-ХЛ-4 или другой марки.
- 2. Колба мерная объемом 100мл, 2 шт.
- 3. Колба коническая объемом 150 мл, 2 шт.
- 4. Пипетка объемом 10 мл, 1 шт.
- 5. Цилиндр мерный.
- 6. Капельная пипетка.
- 7. Микродозатор объемом 100 мкл (0,1 мл) (см. приложение).
- 8. Серная кислота, раствор 1 моль/л.
- 9. Нитрат серебра 0,5 % -ный раствор.
- 10. Персульфат натрия -5 %-ный свежеприготовленный раствор.

# *Ход анализа*

Две аликвоты по 10 мл исследуемого раствора пипеткой помещают в конические колбы № 1 и 2 соответственно. В колбу № 2 при помощи микродозатора добавляют 0,1 мл (100 мкл) стандартного раствора, содержащего фосфор и марганец. Затем в обе колбы прибавляют по 10 мл серной кислоты, 5 мл нитрата серебра и 5 мл персульфата натрия. Растворы нагревают на электроплитке и кипятят 5 мин, охлаждают под струёй воды до комнатной температуры и количественно переносят в мерные колбы на 100 мл № 1 и 2 соотвественно. Доливают до метки водой, перемешивают и измеряют оптические плотности А1 и А2 соответственно при зеленом светофильтре и подобранной кювете*.* 

Расчет содержания марганца аналогичен расчету содержания кремния (п. 1)*.* 

# **3. Определение фосфора**

# *Приборы и реактивы*

- 1. Фотоколориметр КФК-ХЛ-4 или другой марки.
- 2. Водяная баня с температурой воды 60°С.
- 3. Колба мерная объемом 100 мл, 3 шт.
- 4. Колба коническая объемом 150 мл, 2шт.
- 5. Пипетка объемом 10 мл.
- 6. Микродозатор (см. приложение) объемом 100 мкл (0,1 мл).
- 7. Цилиндр мерный; 2 шт.
- 8. Капельная пипетка.
- 9. 5%-ный раствор молибдата аммония в соляной кислоте
- 10. Сульфит натрия сухой.

# *Ход анализа*

В мерную колбу на 100 мл получают у лаборанта исследуемый раствор, содержащиий фосфор и марганец, доводят до метки водой, перемешивают.

Отбирают 2 аликвоты этого раствора пипеткой на 10 мл и помещают их в конические колбы № 1 и № 2 соответственно. В колбу № 2 при помощи микродозатора добавляют 0,1 мл (100 мкл) стандартного раствора, содержащего фосфор и марганец. Затем в каждую колбу добавляют при перемешивании по 6 мл смеси молибдата аммония с соляной кислотой. Растворы нагревают на

водяной бане и добавляют периодически порциями примерно, по 0,1 г сульфита натрия (*в вытяжном шкафу при включенной тяге!*), каждый раз перемешивая раствор, до тех пор, пока не получится чисто синий цвет раствора.

Полученные синие растворы количественно переносят в мерные колбы на 100 мл №1 и №2 соответственно, доливают до метки водой, перемешивают и измеряют оптические плотности  $A_2$ и A<sup>1</sup> соответственно на фотоколориметре при красном светофильтре и подобранной кювете. Расчет массы фосфора аналогичен расчету содержания кремния (п. 1)*.* 

# **4. Определение никеля**

*Приборы и реактивы* 

- 1. Фотоэлектроколориметр КФК-ХЛ-4 или другой марки.
- 2. Колба мерная объемом 100 мл, 3 шт.
- 3. Пипетка объемом 10 мл.
- 4. Микродозатор объемом 100 мкл (0,1 мл) (см. приложение).
- 5. Цилиндр мерный.
- 6. Сегнетова соль (виннокислый калий-натрий) 5 % щелочной раствор.
- 7. Персульфат аммония (натрия) 7% свежеприготовленный раствор.
- 8. Диметилглиоксим (ДМГО) 1% спиртовой раствор.
- 9. Капельная пипетка.

# *Ход анализа*

В мерную колбу на 100 мл получают у лаборанта исследуемый раствор, содержащий никель, и хром, доливают до метки водой, тщательно перемешивают.

Для определения никеля отбирают пипеткой две аликвоты по 10 мл исследуемого раствора и помещают их в мерные колбы объемом 100 мл №1 и 2 соответственно. В колбу № 2 при помощи дозатора добавляют 0,1 мл стандартного раствора, содержащего никель и хром. Затем в обе колбы прибавляют 5 мл растворов даметилглиоксима, сегнетовой соли и 10 мл персульфата аммония при энергичном перемешивании.

Полученные окрашенные растворы разбавляют до метки дистиллированной водой, тщательно перемешивают, измеряют оптические плотности A<sup>2</sup> и A<sup>1</sup> с помощью фотоколориметра при желто-зеленом светофильтре.

Расчет содержания никеля аналогичен расчету содержания кремния (п. 1)*.* 

# **5. Определение хрома**

*Приборы и реактивы* 

- 1. Фотоэлектроколориметр КФК-ХЛ-4 или другой марки
- 2. Колба, мерная объемом 100 мл, 2 шт.
- 3. Колба коническая объемом 150 мл, 2 шт.
- 4. Пипетка объемом 5 мл.
- 5. Микродозатор объемом 100 мл (0,1 мл)
- 6. Цилиндр мерный.
- 7. Кислота серная 1 моль/л.
- 8. Персульфат аммония 7 %-ный свежеприготовленный раствор.
- 9. Нитрат серебра 0,5 %-ный раствор.
- 10. Дифенилкарбазид насыщенный спиртовый раствор.

11. Стандартный раствор, содержащий хром и никель, концентра-ция хрома 0,0004 г/мл. *Ход анализа* 

Отбирают пипеткой две порции по 5 мл исследуемого раствора и помещают их в конические колбы № 1 и 2 соответственно. В колбу № 2 при помощи микродозатора добавляют 0,1 мл

стандартного раствора, содержащего хром и никель. Затем в обе колбы прибавляют по 20 мл серной кислоты, 5 мл персульфата аммония (натрия) и 5 мл нитрата серебра. Растворы нагревают на электроплитке и кипятят не менее 5 мин для разложения избытка персульфата. После этого растворы охлаждают под струёй воды до комнатной температуры и прибавляют к ним по 10 мл спиртового раствора дифенилкарбазида.

Полученные окрашенные растворы количественно переносят в мерные колбы, вместимостью 100 мл № 1 и № 2 соответственно. Измеряют абсобционности  $A_2$  и  $A_1$  соответственно на фотоколориметре при зеленом светофильтре и подобранной кювете.

Расчет содержания хрома аналогичен расчету содержания кремния (п. 1)*.*

# *Лабораторная работа №3*

**Тема:** Определение цинка и магния методом ионного обмена

**Цель работы:** изучение анализа с использованием анионитной хроматографической колонки на примере определении цинка и магния в водном растворе при совместном присутствии.

#### *Сущность метода*

Разделение элементов в сильнокислых растворах можно выполнить при помощи анионитов, которые поглощают из растворов все элементы, образующие анионы. Элементы, входящие в состав анионов, отделяются таким образом от элементов необразущих анионы и остающихся в растворе. На этом основано разделение и количественное определение цинка и магния при их совместном присутствии в растворе, поскольку цинк, образующий хлоридный комплекс, связывается анионитом, а магний, не образующий подобного комплекса, остается в растворе, пропущенном через анионитную колонку. Процесс разделения начинают с регенерации анионита в хроматографической колонке путем его промывания раствором соляной кислоты. При этом анионит приобретает состав, который условно можно выразить формулой RCl и способен диссоциировать по схеме

 $RCl \leftrightarrow R^+ + Cl^-,$ 

где  $R^+$ - высокомолекулярный катион.

Анализируемый раствор обрабатывают соляной кислотой. При этом ион цинка  $Zn^{2+}$  при достаточно высокой концентрации хлорид ионов образует комплексный анион

 $Zn^{2+} + 4Cl \rightarrow [ZnCl_4]^{2-}$ ,

а магний остается в виде катиона  $Mg^{2+}$ . Пропускание через колонку с анионитом анализируемого раствора, содержащего ионы  $[ZnCl_4]^2$ и  $Mg^{2+}$ , приводит к ионообменной реакции

 $2RCl + [ZnCl<sub>4</sub>]<sup>2</sup> = R<sub>2</sub>[ZnCl<sub>4</sub>] + 2Cl<sub>4</sub>$ .

Анионный комплекс цинка задерживается анионитом, а выходящий из колонки раствор (1-й элюат) содержит только магний в виде  $\text{Mg}^{2+}.$ 

Промывание колонки водой приводит к понижению концентрации хлорид ионов, что вызывает диссоциацию сорбированной комплексной соли и ее ионов

 $R_2[ZnCl_4] \leftrightarrow 2 R^+ + [ZnCl_4]^2$ ,  $[ZnCl_4]^{2} \leftrightarrow Zn^{2+} + 4Cl^-,$  $2R^+ + 2Cl^- \leftrightarrow 2RCl$ . Или суммарно  $R_2[ZnCl_4] \leftrightarrow 2RCl + Zn^{2+} + 2Cl$ .

В результате анионит переходит в первоначальную форму, а катионы  $\text{Zn}^{2+}$  оказываются в растворе(2-й элюат), вытекающем из колонки.

Определение ионов магния и цинка заканчивают титрованием полученных растворов (элюатов) с помощью стандартного раствора комплексона III (этилендиаминтетраацетата динатрия -ЭДТА), упрощенно избражаемого формулой Na<sub>2</sub>H<sub>2</sub>Y .2H<sub>2</sub>O.

При титровании к раствору содержащему ионы определяемого металла приливают буферный раствор, обеспечивающий необходимое значение рН, и вводят индикатор. Индикатор образует цветное комплексное соединение с ионами металла, окрашенное иначе, чем сам индикатор и менее прочное, чем с комплексоном III. В процессе титрования, при введении химически эквивалентного количества ЭДТА, индикатор выделяется в свободном виде и наблюдается изменение окраски титруемого раствора. По измеренному объему титранта, пошедшему на титрование, рассчитывают содержание ионов в растворе по формуле закона эквивалентности. Таким образом, ионообменная хроматография выступает в данном случае только как метод разделения определяемых веществ при их совместном присутствии, а собственно анализ выполняется титриметрически.

# Приборы и реактивы

1) стеклянная хроматографическая колонка, содержащая анионит ЭДЭ-10П;

- 2) штатив лабораторный;
- 3) колба коническая на 250 см<sup>3</sup> (3 шт.);
- 4) стакан химический на 50 см<sup>3</sup>;
- 5) цилиндр мерный на 10 см<sup>3</sup>;
- 6) цилиндр мерный на 20 см<sup>3</sup>;
- 7) бюретка на 25 см<sup>3</sup>;
- 8) раствор хлороводородной кислоты (2M HCl);
- 9) раствор хлороводородной кислоты (6M HCl);
- 10) раствор ЭДТА (0,05 н.);
- 11) аммиачный буферный раствор;
- 12) индикатор метиловый оранжевый;
- 13) индикатор хромоген черный Т;
- 14) дистиллированная вода в промывалке.

# Порядок выполнения работы

Выполнение работы начать с регенерации анионита в ионообменной хроматографической колонке. Для этого промыть колонку 30 мл дистиллированной воды порциями приблизительно по 10 мл. Очередную порцию приливать из стаканчика на 50 мл только после прекращения вытекания предыдущей. Затем аналогично промыть колонку приблизительно 70 мл 2М раствора НС1.

Получить контрольный раствор у лаборанта в мерную колбу на 100 мл, разбавить до риски дистиллированной водой и тщательно перемешать. Приготовленный раствор №1 содержит ионы магния и пинка.

Подставить под носик колонки колбу №2 на 250 мл. Промыть аналитическую пипетку на 20 мл этим раствором и перенести ею порцию раствора в стаканчик на 50 мл. В стаканчик добавить мерным цилиндром 8 - 9 мл 6M раствора HCl. Полученный таким образом приблизительно 2M раствор по HCl, содержащий  $[ZnCl_4]^2$  и Mg<sup>2+</sup>, пропустить через подготовленную колонку, собирая элюат в колбу №2. Стаканчик промыть 2М раствором НС1 и промывные воды тоже пропустить через колонку. Ионы  $[ZnCl_4]^{2}$  связываются анионитом, а *раствор (элюат)*  $N_2$ , выходящий из колонки содержит только ионы  $Mg^{2+}$ .

После окончания сбора раствора №2, подставить под носик колонки колбу №3 и извлечь из анионита ионы цинка. Для этого пропустить через колонку приблизительно 70 мл

дистиллированной воды. Ион  $[ZnCl_4]^{2}$  диссоциирует с образованием иона  $Zn^{2+}$  . Вытекающий из колонки *раствор (элюат) №3* собрать в коническую *колбу №3*.

Затем приступить к титриметрическому анализу растворов №1,2,3 в соответствующих колбах. Для освоения методики титрования следует начать с анализа исходного раствора №1. Для этого в колбу №1 перенести пипеткой на 20 мл пробу исходного раствора, добавить приблизительно до 100 мл дистиллированной воды, 10 мл аммиачного буфера, несколько кристалликов индикатора *«хромогена черного Т»* и полученный красно-фиолетовый раствор *медленно*  титровать раствором комплексона III до синего цвета без фиолетового оттенка. Записать объем титранта, пошедший на титрование (*V1*). Определение содержания магния провести в растворе колбы №2, а цинка – в растворе колбы №3. Для этого в раствор №2 добавить из капельницы 2-3 капли индикатора метилового оранжевого. В полученный розовый раствор добавить из капельницы 6М раствор аммиака до желтого цвета, 10 мл аммиачного буфера, приблизительно 50 мл дистиллированной воды, несколько кристалликов индикатора и *медленно* титровать стандартным раствором комплексона III от красно-фиолетового цвета до синего (*объем V2*).. Аналогично оттитровать содержимое колбы №3 (*объем V3*). При правильном титровании *V1= V2+ V3.* 

По объему раствора комплексона III (*V2* и *V3)*, пошедшего на титрование, рассчитать массу ионов магния и цинка в контрольном растворе по формулам:

$$
m(Mg^{2+}) = \frac{c(\frac{1}{2}Na_2H_2Y)V_2(Na_2H_2Y)M(\frac{1}{2}Mg)}{1000},
$$
  
\n
$$
m(Zn^{2+}) = \frac{c(\frac{1}{2}Na_2H_2Y)\cdot V_3(Na_2H_2Y)\cdot M(\frac{1}{2}Zn)}{1000}.
$$

где *m(Mg2+) и m(*Zn2+*) –* массы ионов магния и цинка, г; *V(Na2H2Y)* – объем раствора *Na2H2Y*, пошедший на титрование, мл; *с(1/2Na2H2Y)* – молярная концентрация эквивалента раствора  $Na<sub>2</sub>H<sub>2</sub>Y$ , моль/дм<sup>3</sup>; *М (Mg<sup>2+</sup>)* и *M(Zn<sup>2+</sup>)* –молярные масса эквивалента ионов магния и цинка, г/моль.

#### *Лабораторная работа №4*

**Тема:** Электрогравиметрическое определение меди и свинца методом внешнего электролиза **Цель работы:** изучение практического применения электрогравиметрического анализа

#### Сущность анализа

В состав латуни входят медь 50-80%, цинк 20-50%, свинец до 2% и др. Медь, свинец и цинк обладают различными окислительными потенциалами:

 $E^0$ (Cu<sup>2+</sup>/Cu) = 0,34B,

 $E^0(Pb^{2+}/Pb) = -0,126 B,$ 

 $E^0(Zn^{2+}/Zn) = -0,76 B,$ 

что позволяет для определения меди в присутствии цинка приложить к электродам напряжение, достаточное для количественного электроосаждения меди, но недостаточное для осаждения цинка. Удобнее всего для электролитического разделения меди и цинка использовать азотнокислые растворы, поскольку после полного осаждения меди на катоде будет протекать процесс восстановления ионов NО3ˉ, препятствующих разряду ионов водорода и цинка.

Обычно с азотнокислыми растворами приходится иметь дело после растворения металла или сплава в азотной кислоте. Такие растворы всегда содержат оксиды азота, а, следовательно, и азотистую кислоту. Последняя способна растворять осажденную на катоде медь, поэтому необходимо удалять  $HNO<sub>2</sub>$ , добавляя в анализируемый раствор мочевину  $CO(NH<sub>2</sub>)<sub>2</sub>$  $2HNO<sub>2</sub> + CO(NH<sub>2</sub>)<sub>2</sub> \rightarrow CO<sub>2</sub> \uparrow + N<sub>2</sub> \uparrow + 3H<sub>2</sub> O.$ 

На полноту осаждения меди оказывает также кислотность раствора. Необходимо, чтобы с самого начала раствор содержал достаточное количество кислоты, так как при ее недостатке на катоде может осаждаться закись меди  $Cu<sub>2</sub>O$ . В этом случае вместо золотистого осадка металлической меди на катоде получается черный осадок меди и ее закиси. Причиной является понижение кислотности раствора, вследствие восстановления азотной кислоты (точнее ионов  $NO_3$ <sup>-</sup>) до ионов NH<sub>4</sub><sup>+</sup>. Для восполнения убыли кислоты в раствор следует добавлять H<sub>2</sub>SO<sub>4</sub>.

Свинец в азотнокислой среде количественно электроосаждается на аноде в виде диоксида и может быть определен одновременно с медью.

 $Pb^{2+} + 2H_2O - 2e^- \rightarrow PbO_2 + 4H^+ (E^0(PbO_2/Pb^{2+}) = 1,46 B).$ 

Полнота осаждения диоксида свинца зависит также от кислотности раствора. Осаждение свинца только на аноде происходит только при концентрации азотной кислоты в растворе не менее 15-20%. В солянокислой среде свинец осаждается почти количественно на катоде. Напряжение для выделения свинца на аноде должно быть не менее 2,0–2,5В. При этом напряжении достигается практически полное выделение и свинца и меди.

# *Приборы и реактивы*

- 1. Стабилизированный источник постоянного тока.
- 2. Магнитная мешалка.
- 3. Стержень магнитной мешалки.
- 4. Электролизер (хим. стакан) с анализируемым раствором.
- 5. Платиновый сетчатый катод.
- 6. Спиральный алюминиевый электрод.
- 7. Вольтметр на 3 В.
- 8. Делитель напряжения (переменное сопротивление).
- 9. Амперметр.
- 10. Стакан химический емк. 200 300 мл.
- 11. Цилиндр мерный емк. 15 25 мл.
- 12. ИК-лампа.
- 13. Весы аналитические.
- 14. Эксикатор.
- 15. Азотная кислота, разбавленная 1:1.
- 16. Мочевина сухая СО(NH2)2.
- 17. Серная кислота, разбавленная 1:1.
- 18. Промывалка с дистиллированной водой.

# *Ход выполнения анализа*

Анализ проводят с помощью электролизной установки. Испытуемый раствор латуни получают у лаборанта в электролизер (стакан вместимостью 200–300 мл). Прибавляют 20 мл азотной кислоты (1:1), разбавляют водой примерно до половины вместимости стакана, погружая на дно стержень магнитной мешалки. Затем подготавливают к анализу два платиновых сетчатых электрода. Платиновые электроды должны быть чистыми и совершенно сухими и храниться перед и после работы только в эксикаторе. *Помните, что с платиновыми электродами надо обращаться бережно и осторожно!* Не следует касаться руками рабочей части (сетки) электрода, так как при этом электроды загрязняются, и электрохимического осаждения металлов не происходит.

Каждый из полученных электродов взвешивают на аналитических весах с точностью до 4-го знака и присоединяют к клеммам электролизной установки, соблюдая полярность: большой сетчатый – к катоду (–), а малый (помещаемый внутри большого) – к анодной клемме (+).

Укрепив электроды, погружают их в электролизер, который устанавливают на магнитную мешалку, доливают в электролизер воды так, чтобы верхняя часть электродов оставалась не погруженной в раствор примерно на 2 см. После этого включают магнитную мешалку и источник стабилизированного тока для начала электролиза.

Через 15-20 мин после начала электролиза проверяют полноту осаждения свинца на аноде, добавляя в электролизер немного воды и наблюдая, образуется ли еще коричневый налет на верхней свежепогруженной в раствор части анода.

Если коричневый налет более не образуется, то приливают к раствору около 4 мл серной кислоты (1:1) и продолжают электролиз еще 15-20 мин. После чего в раствор доливают ещё немного воды и наблюдают, осаждается ли медь на свежепогруженной в раствор части катода.

При медленном осаждении меди или исчезновении ее осадка на катоде, что объясняется присутствием в растворе азотистой кислоты, в раствор следует добавить небольшое количество (0,5- 0,8 г) мочевины.

Убедившись в полноте выделения меди и свинца, электролиз считают законченным и приступают к промыванию осадков. Для этого электроды извлекают из электролизера, не отключая источника тока, иначе выделившиеся осадки вновь начнут растворяться. Не прерывая ток, колодку с электродами закрепляют наверху штатива и промывают электроды в дистиллированной воде, подводя стакан с водой под электроды снизу. Через несколько секунд этот стакан убирают и заменяют следующим с чистой водой. Таким образом, производят промывку

электродов 2-3 раза. По окончании промывки ток отключают, снимают электроды и сушат под ИК-лампой при температуре 100-105°С в течение 15 мин. После сушки катод охлаждают в эксикаторе до комнатной температуры и взвешивают на аналитических весах. Анод с осадком двуокиси свинца сушат при температуре 200° в течение 30 мин и так же после охлаждения в эксикаторе взвешивают.

Расчет содержания меди и свинца в латуни производят по привесу электродов.

После проверки результата анализа электроды сдают лаборанту.

# *Лабораторная работа №5*

**Тема:** Электрогравиметрическое определение меди в никеле методом внутреннего электролиза **Цель работы:** изучение практического применения электрогравиметрического анализа

# *Сущность анализа*

Примесь меди в никеле может составлять от нескольких сотых долей процента до 0,5%. Для определения меди анализируемый металлический никель растворяют в азотной кислоте и выделяют медь из кислого раствора на платиновом катоде. Ионы  $Cu^{2+}$  будут количественно выделяться из раствора на платиновом сетчатом катоде, если этот электрод соединить (закоротить) с алюминиевым анодом. В полученном таким образом гальваническом элементе алюминий, имеющий меньший окислительно-восстановительный потенциал, растворяется, переходит в раствор, отдавая электроны:

 $Al^0 - 3e$ -  $Al^{3+}$ .

Высвобождающиеся при этом электроны переходят по проводу «закоротки» к платиновому электроду, так как платина более электроположительный металл, чем алюминий. В результате платиновая сетка становится отрицательно заряженной и к ней электростатически притягиваются ионы меди, как наиболее электроположительного металла в растворе. Платина

отдает электроны Cu<sup>2+</sup>-ионам, восстанавливая их до металлической меди, оседающей на платиновой сетке:  $Cu^{2+} + 2e^- = Cu^0$ .

Вместо Al можно употреблять и другие металлы (Zn, Fe, Pb и др.), имеющие потенциал, более отрицательный, чем у выделяемого металла.

Присутствие азотистой кислоты в растворе недопустимо. Нежелательно также присутствие в растворе ионов трехвалентного железа, которые замедляют осаждение. Содержание железа в никеле незначительно и его легко можно восстановить до двухвалентного сульфатом гидразина, который одновременно удаляет из раствора и азотистую кислоту. Для ускорения электролиза раствор можно подогреть до 80-85°С.

### *Приборы, реактивы, посуда*

1. Электролизная установка, состоящая из электролизера – хим. стакан на 200 мл, колодки для закрепления электродов.

- 2. Весы аналитические.
- 3. Эксикатор.
- 4. Электроды платиновый сетчатый и алюминиевый.
- 5. Цилиндр на 10-20мл.
- 6. Баня водяная.
- 7. Промывалка с водой.
- 8. Гидроксид натрия NaOH, 10% раствор.
- 9. Серная кислота Н2SО4, разбавленная 1:1.
- 10. Сульфат гидразина  $N_2H_4 \cdot H_2SO_4$ , 1% раствор.

#### *Ход выполнения анализа*

Анализ проводят с помощью электролизной установки для внутреннего электролиза.

Получают платиновый сетчатый электрод и взвешивают его на аналитических весах с точностью до 10-4 г. Алюминиевый спиралевидный электрод-анод промывают в растворе NaOH около 30 c, для очистки от оксидной пленки.

Раствор анализируемого металла получают у лаборанта в стакан на 200 мл. К раствору осторожно из капельницы прибавляют при перемешивании 10% раствор NaOH до начала появления неисчезающей при перемешивании мути основных солей никеля. После этого к раствору прибавляют около 4 мл серной кислоты (1:1), 10 мл сульфата гидразина и разбавляют водой примерно до половины объема стакана. Раствор нагревают на водяной бане до  $\sim 80^{\circ}$ С.

Платиновый сетчатый и алюминиевый электроды закрепляют в электродной колодке без различия полярности так, чтобы спираль алюминиевого электрода находилась внутри платиновой сетки и не касалась ее. Погружают электродную пару в анализируемый раствор в стакане, находящийся на водяной бане так, чтобы верхняя часть платиновой сетки осталась непогруженной в раствор примерно на 1 см.

С этого момента начинается электролиз. Через 40 мин после начала электролиза проверяют полноту осаждения меди. Для этого добавляют дистиллированной воды столько, чтобы платиновый электрод был полностью погружен в раствор, и наблюдают, осаждается ли медь на свежепокрытой раствором поверхности платиновой сетки.

Если через 3-5 мин после добавления воды не наблюдается появления осадка меди на свежепокрытой раствором поверхности электрода, то электролиз считают законченным и приступают к промыванию электрода с медным осадком.

Для этого колодку с электродами извлекают из раствора и закрепляют на верхней части штатива. Промывку ведут дистиллированной водой 2-3 раза, подводя каждый раз стакан с промывной водой под электроды. После промывки платиновый электрод снимают, и сушат при температуре 1050С в течение 15 мин под ИК-лампой.

По окончании сушки электрод охлаждают до комнатной температуры в эксикаторе и взвешивают на аналитических весах.

Содержание меди в анализируемом объекте определяют по привесу платинового электрода. Полученный результат проверяют у преподавателя и в случае правильного результата анализа платиновый электрод сдают лаборанту.

# **Лабораторная работа №6**

**Тема:** Определение меди (II) в виде аммиачного комплекса **Цель работы:** изучение способов определения меди в растворах

#### *Сущность анализа*

Определение меди (II) основано на образовании комплексных ионов с аммиаком, обладающих интенсивной сине-фиолетовой окраской.

Процесс взаимодействия ионов меди с аммиаком носит ступенчатый характер:

 $Cu^{2+} + NH_3 \rightarrow [Cu (NH_3)]^{2+}$ 

 $Cu^{2+} + 2 NH_3 \rightarrow [Cu (NH_3)_2]^{2+}$ 

 $Cu^{2+} + 3 NH_3 \rightarrow [Cu (NH_3)_3]^{2+}$ 

 $Cu^{2+} + 4 NH_3 \rightarrow [Cu (NH_3)_4]^{2+}$ 

Это означает, что в растворе будет находиться смесь нескольких аммиакатов меди, количественное соотношение между которыми зависит от концентрации аммиака. Для аналитических целей необходимо выбирать такую концентрацию аммиака, при которой в растворе преобладает один из комплексов. Обычно определение проводят при lg [NH<sub>3</sub>] = 1, когда в растворе находится только тетрааммиакат меди. Определению мешают ионы металлов, образующие окрашенные комплексы с аммиаком, например, кобальт и никель, или малорастворимые гидроксиды железа, свинца, алюминия. Для устранения мешающего влияния элементов применяют маскирующие комплексообразователи.

### *Приборы, реактивы, посуда*

1. Стандартный раствор соли меди, содержащий 1 мг меди (II) в 1 мл.

- 2. Аммиак, 5%-ный раствор.
- 3. Колбы мерные вместимостью 50 мл.
- 4. Бюретки вместимостью 25 мл.
- 5. Цилиндр мерный вместимостью 10 мл.
- 6. Фотоэлектроколориметр, спектрофотометр любого типа.

#### *Ход выполнения анализа*

### *I. Метод градуировочного графика*

1. Приготовление стандартных растворов. Готовят 5 стандартных растворов, содержащих 2,5; 5,0; 7,5; 10,0; 12,5 мг Cu (II) в 50 мл. Для этого в мерные колбы вместимостью 50 мл вносят 2,5; 5,0; 7,5; 10,0; 12,5 мл стандартного раствора Cu (II), добавляют в каждую колбу по 10 мл 5% ного раствора аммиака и доводят объем раствора до 50 мл дистиллированной водой, перемешивают и выдерживают 10 минут.

2. Выбор аналитической длины волны. В области длин волн 600–700 нм поочередно с каждым светофильтром (или на спектрофотометре через каждые 10–20 нм) в кюветах с толщиной

поглощающего слоя 20 мм измеряют оптическую плотность наиболее интенсивно окрашенного стандартного раствора относительно дистиллированной воды (раствор сравнения). В качестве аналитической выбирают длину волны, при которой наблюдается максимум оптической плотности.

3. Измерение оптической плотности стандартных растворов. При выбранной длине волны в тех же кюветах измеряют оптическую плотность всех стандартных растворов относительно дистиллированной воды. Каждое измерение повторяют до получения трех воспроизводимых результатов, данные заносят в таблицу

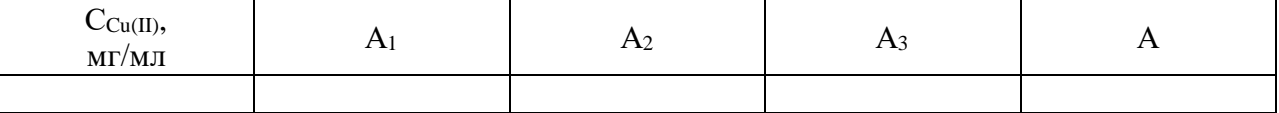

4. Анализ контрольного раствора. В мерную колбу с анализируемым раствором, содержащим ионы меди (II), добавляют 10 мл 5%-ного раствора аммиака и доводят содержимое колбы до метки дистиллированной водой; раствор выдерживают 10 минут до завершения реакции. В тех же условиях измеряют оптическую плотность (Ах), данные заносят в таблицу.

5. Обработка результатов. По средним значениям оптической плотности стандартных растворов строят градуировочный график в координатах  $A_{cr} = f(C_{cr})$ , затем по значению оптической плотности исследуемого раствора  $A_x$  с помощью графика находят соответствующее ей значение концентрации.

# *II. Метод добавок*

1. Приготовление исследуемых растворов. Получают у преподавателя три мерных колбы вместимостью 50 мл с исследуемым раствором, содержащим ионы меди (II).Во вторую колбу вносят 5,0 мл, а в третью – 10,0 мл стандартного раствора Cu (II), добавляют в каждую колбу по 10 мл 5%-ного раствора аммиака и доводят объем раствора до метки дистиллированной водой, перемешивают и выдерживают 10 минут.

2. Выбор аналитической длины волны. В области длин волн 600–700 нм поочередно с каждым светофильтром (или на спектрофотометре через каждые 10–20 нм) в кюветах с толщиной поглощающего слоя 20 мм измеряют оптическую плотность наиболее интенсивно окрашенного раствора относительно дистиллированной воды (раствор сравнения). В качестве аналитической выбирают длину волны, при которой наблюдается максимум оптической плотности.

3. Измерение оптической плотности. При выбранной длине волны в тех же кюветах измеряют оптическую плотность всех исследуемых растворов относительно дистиллированной воды. Каждое измерение повторяют до получения трех воспроизводимых результатов, данные заносят в таблицу

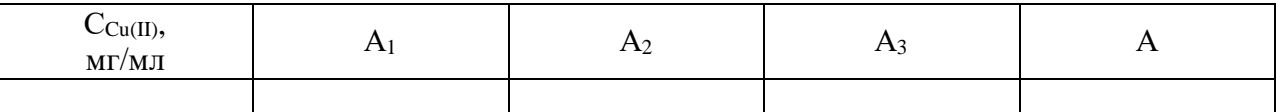

4. Обработка результатов. Содержание ионов меди в растворе можно найти расчетным и графическим способами.

а) расчетный способ:

$$
C_x = C_{cm} \frac{A_x}{A_{x+cm} - A_x}
$$

где  $C_x$  – концентрация вещества в исследуемом растворе;  $C_{cr}$  – концентрация добавки в исследуемом растворе;  $A_x$  – оптическая плотность исследуемого раствора;  $A_{x+cr}$  – оптическая плотность исследуемого раствора с добавкой

б) графический способ:

При графическом способе строят график зависимости оптической плотности исследуемых растворов от концентрации добавки.

# *III. Метод дифференциальной фотометрии*

1. Приготовление стандартных растворов.

Готовят 6 стандартных растворов с содержанием 2,5; 5,0; 7,5; 10,0; 12,5; 15,0 мг меди(II). В мерные колбы вместимостью 50 мл вносят 2,5; 5,0; 7,5; 10,0; 12,5; 15,0 мл стандартного раствора меди, добавляют в каждую колбу 10 мл 5%-ного раствора аммиака и разбавляют содержимое колб дистиллированной водой до метки, перемешивают и выдерживают 10 минут. 2. Выбор аналитической длины волны.

В области длин волн 600–700 нм поочередно с каждым светофильтром (на спектрофотометре через каждые 10–20 нм) измеряют оптическую плотность раствора с наиболее интенсивной окраской относительно дистиллированной воды (раствор сравнения) в кюветах длиной 20 мм. В качестве аналитической выбирают волну, при которой наблюдается максимальное значение оптической плотности.

3. Измерение оптической плотности стандартных растворов.

При выбранной λан измеряют оптическую плотность стандартных растворов относительно раствора сравнения, которым служит один из стандартных растворов, например, с содержанием меди (II) 7,5 мг. Современные фотоэлектроколориметры позволяют фиксировать отрицательные значения оптической плотности, поэтому используют прямой порядок измерений. Для фотометрических приборов стрелочного типа со шкалой используют обратный порядок измерений: оптическую плотность раствора сравнения измеряют относительно анализируемого раствора и измеренной величине приписывают знак «минус». Измерения повторяют до трех воспроизводимых результатов, данные заносят в таблицу.

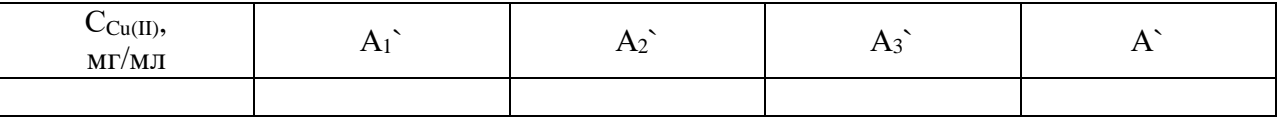

4. Анализ контрольного раствора. В мерную колбу с анализируемым раствором, содержащим ионы меди (II), добавляют 10 мл 5%-ного раствора аммиака и доводят содержимое колбы до метки дистиллированной водой; раствор выдерживают 10 минут до завершения реакции. В тех же условиях измеряют оптическую плотность контрольного раствора относительно выбранного раствора сравнения.

5. Обработка результатов. Содержание меди находят расчетным путем и по градуировочному графику.

а) расчетный способ:

 $C_x = C_o + FA_x$ <sup>\*</sup>

$$
F = \frac{C_0 - C_{cm}}{A_{cm}}, \qquad \text{with} \qquad F = \frac{C_{cm} - C_0}{A_{cm}},
$$

где  $C_x$  – концентрация вещества в исследуемом растворе,  $C_o$  – концентрация вещества в растворе сравнения,  $C_{cr}$  – концентрация вещества в стандартном растворе,  $A_x$  – относительная оптическая плотность исследуемого раствора, *Aст`*– относительная оптическая плотность стандартного раствора, F – фактор пересчета

б) графический способ:

При графическом способе строят график зависимости относительной оптической плотности от концентрации стандартных растворов.

# **Лабораторная работа №7**

**Тема:** Определение железа (II) сульфосалициловой кислотой **Цель работы:** изучение способов определения железа в растворах

### *Сущность анализа*

Железо (III) в зависимости от кислотности раствора образует с сульфосалициловой (2 гидрокси-5-сульфобензойной) кислотой ряд окрашенных комплексов. При рН 1.8–2.5 образуется красно-фиолетовый катионный комплекс – моносульфосалицилат Fe(III) ( $\lambda_{\text{max}} = 510$ нм; ɛ = 1800), при рН 4–8 в растворе преобладает комплексный анион дисульфосалицилата железа (III) коричнево-оранжевого цвета.

В щелочных средах (9<pH<11,5) образуется комплекс желтого цвета ( $\lambda_{\text{max}} = 416$  нм;  $\varepsilon = 5800$ ). При рН>12 происходит его разложение с выпадением в осадок гидроксида железа. Ранее считалось, что в щелочной среде образуется трисульфосалицилат железа (III). В настоящее время полагают, что в щелочной среде происходит не присоединение третьего лиганда, а депротонирование бис-комплекса.

Железо (II) не образует комплексов с сульфосалициловой кислотой, поэтому в кислой среде можно определять Fe(III) в присутствии Fe(II). Определению не мешают катионы магния, марганца, меди, алюминия, р.з.э., ацетат-, борат-, роданид-, фосфат-анионы; исключение составляют фторид-ионы.

В щелочной среде Fe(II) легко окисляется до Fe(III), и с помощью сульфосалициловой кислоты можно проводить определение Fe(II), а также суммарного содержания Fe(II) и Fe(III).

### *Приборы, реактивы, посуда*

- 1. Стандартный раствор железа (II), 0,1 мг/мл.
- 7. Сульфосалициловая кислота, 10%-ный раствор.
- 8. Аммиак, 10%-ный раствор.
- 2. Колбы мерные вместимостью 50 мл.
- 9. Пипетки градуированные вместимостью 1мл, 5 мл.
- 10. Цилиндры мерные вместимостью 10 мл.
- 3. Фотоколориметр (спектрофотометр) любого типа.

# *Ход выполнения анализа*

# *I. Метод градуировочного графика*

1. *Приготовление стандартных растворов.* Готовят 5 эталонных растворов с содержанием 0,10; 0,15; 0,20; 0,25; 0,30 мг железа(II). Для этого в мерные колбы вместимостью 50 мл пипеткой вносят 1,0; 1,5; 2,0; 2,5; 3,0 мл стандартного раствора железа (II), в каждую колбу добавляют по 5 мл 10%-ного раствора сульфосалициловой кислоты, по 5 мл 10%-ного раствора аммиака и содержимое колбы доводят до метки дистиллированной водой, выдерживая 10 минут.

2. *Приготовление раствора сравнения.* В колбу вместимостью 50 мл вносят все растворы, используемые для приготовления эталонных растворов, кроме раствора соли железа, и содержимое колбы доводят до метки дистиллированной водой.

3. *Выбор аналитической длины волны.* В области длин волн 400–480 нм в кюветах длиной 10 мм измеряют оптическую плотность стандартного раствора с наиболее интенсивной окраской по отношению к раствору сравнения поочередно с каждым светофильтром (или на спектрофотометре через каждые 10–20 нм). В качестве λан выбирают ту, при которой оптическая плотность максимальна.

4. *Измерение оптической плотности стандартных растворов.* Измеряют оптическую плотность всех эталонных растворов относительно раствора сравнения в тех же кюветах при

выбранной длине волны. Измерения повторяют до получения трех воспроизводимых результатов и данные заносят в таблицу.

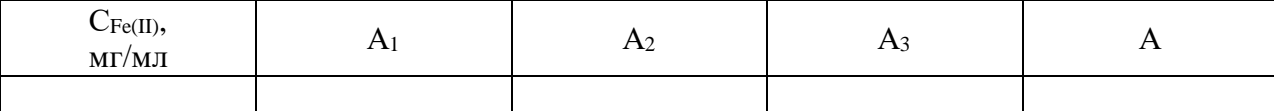

6. *Анализ контрольного раствора.* К анализируемому раствору, содержащему неизвестное количество железа (II), добавляют необходимые реактивы и измеряют оптическую плотность приготовленного раствора в тех же условиях.

7. *Обработка результатов.* По средним значениям оптической плотности эталонных растворов строят градуировочный график. Затем по оптической плотности анализируемого раствора с помощью графика определяют количество железа (II) в растворе.

# *II. Метод добавок*

1. *Приготовление исследуемых растворов.* Получают у преподавателя три мерных колбы вместимостью 50 мл с исследуемым раствором, содержащим ионы железа (II). Во вторую колбу добавляют 1,0 мл, а в третью – 1,5 мл стандартного раствора Fe (II), вносят в каждую колбу по 5 мл 10%-ного раствора сульфосалициловой кислоты, по 5 мл 10%-ного раствора аммиака и доводят объем раствора до метки дистиллированной водой, перемешивают и выдерживают 10 минут.

2. *Приготовление раствора сравнения.* В колбу вместимостью 50 мл вносят все растворы, используемые для приготовления эталонных растворов, кроме раствора соли железа, и содержимое колбы доводят до метки дистиллированной водой.

3. *Выбор аналитической длины волны.* В области длин волн 400–480 нм поочередно с каждым светофильтром (или на спектрофотометре через каждые 10–20 нм) в кюветах с толщиной поглощающего слоя 10 мм измеряют оптическую плотность наиболее интенсивно окрашенного раствора относительно раствора сравнения. В качестве аналитической выбирают длину волны, при которой наблюдается максимум оптической плотности.

4. *Измерение оптической плотности.* При выбранной длине волны в тех же кюветах измеряют оптическую плотность всех исследуемых растворов. Каждое измерение повторяют до получения трех воспроизводимых результатов, данные заносят в таблицу.

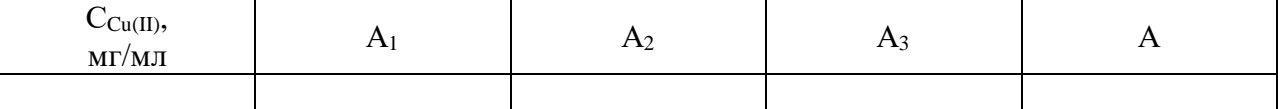

5. *Обработка результатов.* Содержание ионов железа в растворе можно найти расчетным и графическим способами.

а) расчетный способ:

$$
C_x = C_{cm} \frac{A_x}{A_{x+cm} - A_x}
$$

где *С<sup>х</sup>* – концентрация вещества в исследуемом растворе; *С*ст – концентрация добавки в исследуемом растворе; *Ах*– оптическая плотность исследуемого раствора; *Ах+*ст – оптическая плотность исследуемого раствора с добавкой

б) графический способ:

При графическом способе строят график зависимости оптической плотности исследуемых растворов от концентрации добавки.

# **Лабораторная работа №8**

**Тема:** Определение хрома (VI) и марганца (VП) при совместном присутствии **Цель работы:** изучение способов определения хрома и марганца в растворах

### Сушность анализа

Необходимым условием проведения точных определений является правильный выбор аналитической длины волны. При анализе двухкомпонентной системы возможны следующие варианты.

1. Спектры поглощения определяемых компонентов не накладываются друг на друга. Это наиболее простой случай, и анализ ведут, определяя компоненты смеси поочередно при соответствующей длине волны.

2. Спектры поглощения компонентов смеси частично накладываются друг на друга. В этом случае выбирают длину волны, при которой наблюдается максимальное поглощение одного компонента, а поглощение другого компонента пренебрежимо мало. При длине волны, соответствующей максимуму поглощения второго компонента, поглощением первого компонента пренебречь нельзя, поэтому измеренная оптическая плотность смеси будет представлять собой аддитивную величину.

Растворы, содержащие перманганат- и дихромат-ионы, имеют значительно различающиеся спектры поглощения. В спектрах поглощения этих ионов можно выделить участок ( $\lambda_2$ ), где поглощением одного из компонентов можно пренебречь. В области максимального поглощения дихромат-иона  $(\lambda_I)$  оптическая плотность перманганата калия остается еще значительной, поэтому можно записать:

 $A_x(\lambda_I) = A_{\text{Mn}}(\lambda_I) + A_{\text{Cr}}(\lambda_I)$  $\, {\bf N}$  $A_x(\lambda_2) = A_{\text{Mn}}(\lambda_2)$ 

т.к. дихромат-ион не поглощает при длине волны  $\lambda_2$ . Концентрацию марганца (VII) и хрома (VI) можно найти графическим путем.

### Приборы, реактивы, посуда

1. Стандартный раствор КМпО<sub>4</sub>, 0,1 мг/мл.

2. Стандартный раствор  $K_2Cr_2O_7$ , 0,1 мг/мл.

3. Колбы мерные вместимостью 50 мл.

4. Пипетки градуированные вместимостью 10 мл.

5. Фотоколориметр (спектрофотометр) любого типа.

# Ход выполнения анализа

1. Приготовление стандартных растворов. В мерные колбы помещают по 1,0; 2,0; 3,0; 4,0; 5,0 мл стандартного раствора КМпО<sub>4</sub> и содержимое разбавляют до метки дистиллированной водой. В мерные колбы помещают по 2,0; 4,0; 6,0; 8,0; 10,0 мл стандартного раствора  $K_2Cr_2O_7$  и содержимое разбавляют до метки дистиллированной водой.

2. Выбор аналитической длины волны. Регистрируют спектр поглощения индивидуальных компонентов. Для этого измеряют оптическую плотность наиболее концентрированного раствора КМпО<sub>4</sub> (K<sub>2</sub>Cr<sub>2</sub>O<sub>7</sub>) в кюветах длиной 1 см в области длин волн 400-750 нм поочередно со всеми светофильтрами (или через каждые 10-20 нм на спектрофотометре) относительно дистиллированной воды (раствор сравнения). Данные наносят на один график зависимости  $A =$  $f(\lambda)$ . Затем выбирают длину волны, при которой наблюдается суммарное поглощение обоими окрашенными соединениями  $(\lambda_I)$  и длину волны, при которой поглощает лишь перманганат-ион  $(\lambda_2)$ .

3. Измерение оптической плотности стандартных растворов.

Измеряют оптические плотности стандартных растворов перманганата калия при выбранных длинах волн  $\lambda_I$  и  $\lambda_2$ , для стандартных растворов дихромата калия измерения проводят при  $\lambda_I$ . Измерения проводят до получения трех воспроизводимых результатов, находят среднее, данные заносят в таблицу.

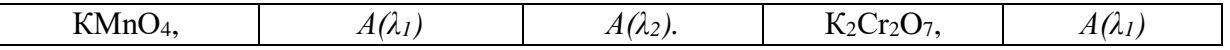

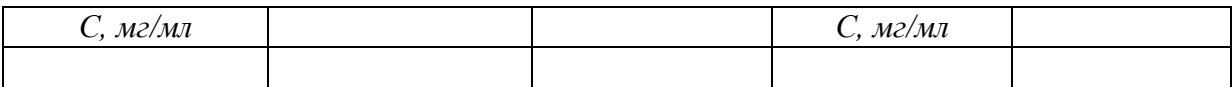

4. *Анализ контрольного раствора.* Исследуемый раствор, содержащей неизвестные количества Cr(VI) и Mn(VII), разбавляют в мерной колбе до метки дистиллированной водой. Измеряют оптическую плотность смеси в тех же кюветах при выбранных длинах волн *λ<sup>1</sup>* и *λ2*. Данные заносят в таблицу.

# 5. *Обработка результатов.*

5.1. По данным таблицы строят 3 градуировочных зависимости на одном графике: *А*(*λ2*) *– С*  (КМпО<sub>4</sub>) – кривая 1,  $A(\lambda_I) - C(KMnO_4)$  – кривая 2,  $A(\lambda_I) - C(K_2Cr_2O_7)$  – кривая 3.

5.2. Используя градуировочную зависимость 1, находят концентрацию перманганат-ионов по оптической плотности смеси, измеренной при длине волны *λ2*. По градуировочной зависимости 2 находят оптическую плотность раствора перманганата данной концентрации при длине волны *λ1*, затем по разности поглощения смеси при *λ<sup>1</sup>* и раствора перманганата при *λ<sup>1</sup>* находят оптическую плотность дихромат-ионов при данной длине волны и с помощью градуировочной зависимости 3 находят соответствующую ей концентрацию дихромат-ионов в смеси.

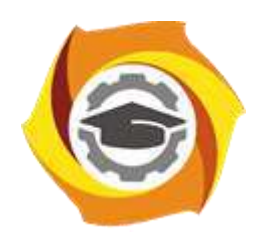

**Негосударственное частное образовательное учреждение высшего образования «Технический университет УГМК»**

# **МЕТОДИЧЕСКИЕ УКАЗАНИЯ К ОРГАНИЗАЦИИ И ВЫПОЛНЕНИЮ САМОСТОЯТЕЛЬНОЙ РАБОТЫ ПО ДИСЦИПЛИНЕ ФИЗИКО-ХИМИЧЕСКИЕ МЕТОДЫ АНАЛИЗА**

**Направление подготовки 22.03.02 Металлургия**

**Профиль подготовки**

**Металлургия цветных металлов**

**Уровень высшего образования Прикладной бакалавриат**

Рассмотрено на заседании кафедры Металлургии Одобрено Методическим советом университета 30 июня 2021 г., протокол № 4

> г. Верхняя Пышма 2021

Методические рекомендации к организации и выполнению самостоятельной работы составлены в соответствии с рабочей программой дисциплины «Физико-химические методы анализа».

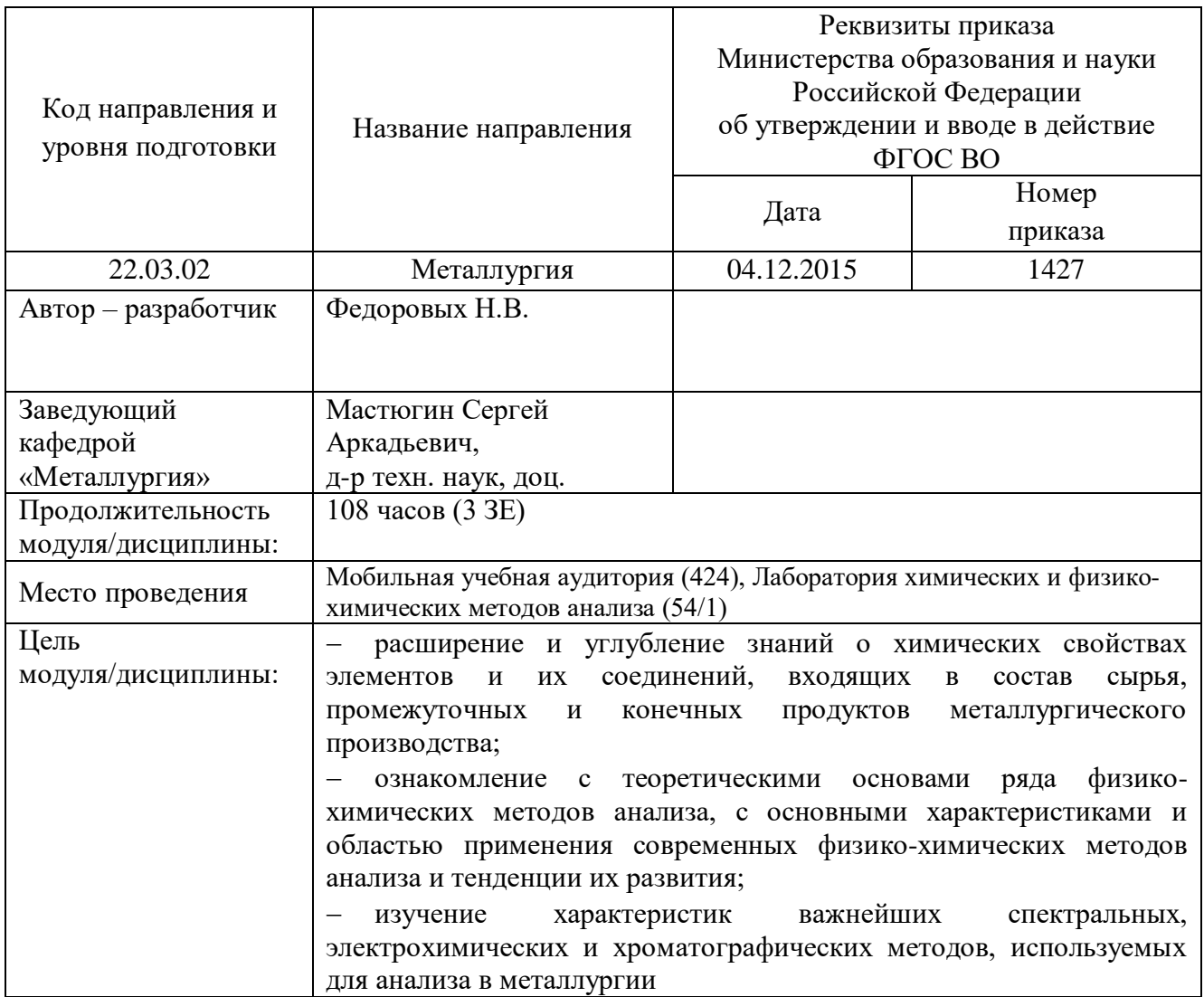

Самостоятельная работа студентов включает освоение теоретического материала, подготовку к выполнению и защите лабораторных работ, и подготовку к экзамену. Настоящие методические рекомендации к организации и выполнению самостоятельной работы относятся к виду учебной работы «Изучение теоретического курса, подготовка к выполнению и защите лабораторных работ, и подготовка к экзамену». Данная составляющая самостоятельной работы предусмотрена на 3 курсе в 5 семестре в объёме 33 часов (очная форма обучения) и на 3 и 4 курсах в 6 и 7 семестрах в объёме 91 час (заочная форма обучения).

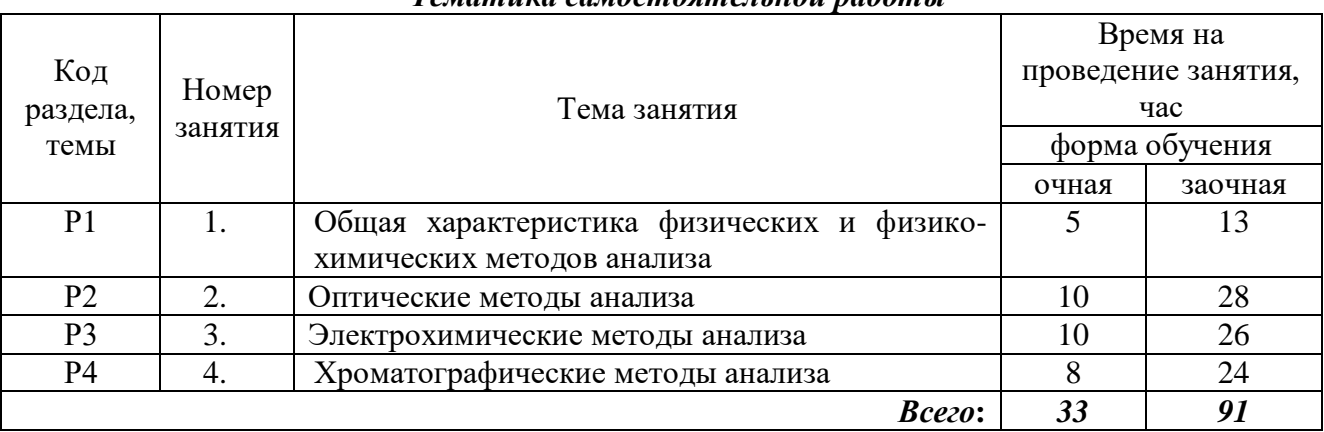

# *Тематика самостоятельной работы*

Принятые сокращения: ОФО – очная форма обучения; ЗФО − заочная форма обучения.

### *Самостоятельная работа № 1*

*Тема: Общая характеристика физических и физико-химических методов анализа Продолжительность*: 5 часов (ОФО), 13 часов (ЗФО).

Вопросы для самоконтроля при повторении теоретического материала и подготовки к защите лабораторных работ и экзамену:

1. Перечислите известные Вам физические и физико-химические методы анализа.

2. В каких случаях целесообразно использовать метод сравнения, метод калибровочного графика и метод добавок?

3. Что представляют собой стандартные образцы и как они используются для калибровки аналитической аппаратуры?

4. Принципиальная схема измерения аналитического сигнала в атомно-абсорбционном анализе

5. Определение концентрации веществ методом добавок. Сущность метода и его назначение. Аналитический и графический варианты.

Задания:

1. При кулонометрическом титровании раствора *KMnOj* электрохимически генерируемыми ионами *Fe(Il)* при постоянном напряжении первоначальный ток 150мА линейно уменьшался во времени и через 120сек. достигал нуля. Рассчитать концентрацию раствора *KMnOi,* если для титрования было взято 3,5мл анализируемого раствора.

2. При фотометрическом определении железа были получены параллельные значения массы (в мг): 0,30; 0,33; 0,27; 0,29; и 0,31. Найти по этим данным доверительный интервал среднего значения массы *Fe* при доверительной вероятности 0,95. Коэффициент нормированных отклонений (квантиль Стьюдента) для 5-и параллельных определений  $t_{p,f} = 2.78$ .

3. Рассчитать условный коэффициент чувствительности (коэффициент Сендела) ms для соединения Cu<sub>2</sub>R, имеющего молярный коэффициент поглощения 4·10<sup>4</sup> л/моль см.

4. Каким значением молярного коэффициента поглощения  $\epsilon_{\lambda}$ лолжно облалать фотометрируемое соединение, чтобы оптическая плотность раствора в кювете с толщиной слоя  $l$ =1 см при концентрации  $1 \cdot 10^4$  моль/л составила 0,3?

5. Коэффициент селективности  $\alpha$  двух разделяемых компонентов A  $u$  B равен 3 ( $\alpha = D_A/D_B = 3$ ). Приведенное время удерживания компонента регистрируемое графически  $A_{\bullet}$ на хроматограмме, составляет 9см. Найти приведенное время удерживания на хроматограмме компонента В.

#### Самостоятельная работа № 2

Тема: Оптические методы анализа

Продолжительность: 10 часов (ОФО), 28 часов (ЗФО).

Вопросы для самоконтроля при повторении теоретического материала и подготовки к защите лабораторных работ и экзамену:

1. Расскажите о классификации оптических методов анализа. По каким принципам можно их классифицировать?

2. Сформулируйте основной закон светопоглощения -закон Бугера -Ламберта - Бера.

3. Перечислите причины отклонений от основного закона светопоглощения.

4. Во сколько раз изменится оптическая плотность раствора, подчиняющегося закону Бугера -Ламберта -Бера, если толщину кюветы, заполненной раствором, увеличить в три раза?

5. Почему для измерения концентраций необходимо выбирать тот участок спектра, который отвечает максимальному значению оптической плотности?

6. Каковы основные требования, предъявляемые к фотометрическим реагентам?

Какие источники излучения используются в спектрофотометрии при работе в 7. ультрафиолетовой, видимой и инфракрасной областях спектра?

8. Перечислите основные характеристики спектральных приборов. Нарисуйте блок-схемы молекулярно-абсорбционных, атомно-абсорбционных и эмиссионных спектрометров.

9. Что такое атомизатор? В каких методах анализа используются атомизаторы?

10. Чем отличается роль атомизатора в атомно-абсорбционном и атомно-эмиссионном методах анализа?

11. В чем заключается преимущество электротермического источника атомизации по сравнению с пламенным в атомно-абсорбционной спектроскопии?

12. Запишите уравнение Ломакина - Шайбе, характеризующее зависимость интенсивности атомно-эмиссионной линии от концентрации, и объясните смысл входящих в него параметров.

13. Чем отличаются многоканальные спектрометры от одноканальных?

Залания:

2. Найти концентрацию фотометрического реагента R, необходимую для связывания определяемого иона М в окрашенный комплекс MR на 99,5%. Общая концентрация иона М равна  $c(M)$ .

3. При фотометрическом определении железа были получены параллельные значения массы (в мг): 0.30; 0.33; 0.27; 0.29; и 0.31. Вычислить относительное стандартное отклонение  $s_r$ найденной массы железа m(Fe).

 $s_r = s_m(Fe) / m(Fe)$ 

где s<sub>m</sub>(Fe) - стандартное отклонение;  $m(Fe)$  - среднее значение массы железа

фотометрического 4. Рассчитать определяемый МИНИМУМ определения  $Fe(III)$  $\mathbf{c}$ сульфосалициловой кислотой в аммиачной среде. Толщина поглощающего слоя 5см. Минимальный объем приготовленного окрашенного раствора составляет 25мл, минимальное значение оптической плотности, измеряемое фотоколориметром  $A_{\text{m}} = 0.01$ . Среднее значение молярного коэффициента поглощения  $\mathcal{E}_4$  окрашенного соединения равно 4-10<sup>3</sup> л/моль-см.

5. Рассчитать массовое содержание Рb и Bi в смеси по светопоглощению водных растворов комплексонатов этих металлов при 240 и 365нм. Значения оптической плотности раствора смеси комплексонатов (Pb-ЭДТА и Ni-ЭДТА), измеренные в кювете с толщиной слоя 3 см, составили, соответственно,  $A_{240} = 0.87$  и  $A_{365} = 1.24$ . Общий объем фотометрируемого раствора 50мл, значения молярных коэффициентов поглощения (в л/моль см) равны:

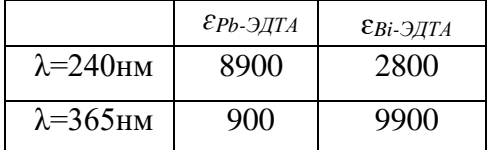

6. При косвенном определении вещества по тушению люминесценции вспомогательного соединения его интенсивность уменьшилась в 2 и 4 раза по сравнению с первоначальной при концентрациях определяемого вещества 0,1мкг/мл и 0,2мкг/мл, соответственно. Найти неизвестную концентрацию этого вещества в исследуемом растворе, если интенсивность люминесценции при тех же условиях уменьшилась в 2,5 раза?

#### Самостоятельная работа № 3

Тема: Электрохимические методы анализа

Продолжительность: 10 часов (ОФО), 26 часов (ЗФО).

Вопросы для самоконтроля при повторении теоретического материала и подготовки к защите лабораторных работ и экзамену:

1. Какая величина измеряется в потенциометрическом методе анализа? Приведите уравнение Нернста.

2. Какие требования предъявляются к индикаторному электроду и электроду сравнения?

3. Каковы общие свойства мембран, используемых для изготовления ионоселективных электродов?

4. Как оценивается коэффициент селективности ионоселективного электрода?

5. Перечислите основные источники погрешностей и причины их возникновения при измерении рН стеклянным электродом.

6. Что представляет собой ячейка в вольтамперометрии?

7. Опишите сущность полярографического метода. Что такое остаточный, предельный, миграционный ток?

8. При каких условиях предельный ток является диффузионным?

9. На чем основан количественный полярографический анализ?

10. Как экспериментально находят потенциал полуволны на полярографической кривой? Для чего его используют?

11. Почему в кулонометрических методиках добиваются 100% -ного выхода по току?

- 12. Сформулируйте законы Фарадея.
- 13. Сформулируйте сущность амперометрического способа титрования.
- 14. Нарисуйте типичные кривые амперометрического титрования.
- 15. Назовите области применения, достоинства и недостатки амперометрического титрования. Задания:
- 1. При прямом кулонометрическом определении меди на медном кулонометре было выделено 3,293г меди. Определить какое количество электричества было затрачено на выделение этой массы меди из раствора медного купороса?
- 2. При полярографическом определении методом добавок значения предельного диффузионного тока для исследуемого раствора и того же раствора с добавкой составили 1,05 и 1,25мкА, соответственно. Определить концентрацию исследуемого раствора, если концентрация добавки в растворе равна 2мг/мл.
- 3. При кулонометрическом амперостатическом титровании раствора  $K_2Cr_2O_7$ электрохимически генерируемым  $Fe(II)$ , на восстановление ионов  $Cr_2O_7$  <sup>2</sup> понадобилось 25минут при силе тока 200мА. Определить массовое содержание  $K_2Cr_2O_7$  в растворе.
- 4. Значения предельного диффузионного тока исследуемого раствора и раствора сравнения при одинаковых условиях полярографирования составили, соответственно 1,0 и 1,2мкА. Концентрация раствора сравнения 1,2мг/мл. Чему равна концентрация исследуемого раствора, если объемы растворов одинаковые?
- 5. При потенциометрическом титровании раствора  $Na_2CO_3$  эквивалентный объем 0,01M раствора НС1 составил 5мл. Определить массовое содержание Na<sub>2</sub>CO<sub>3</sub> в титруемом растворе.

### *Самостоятельная работа № 4*

*Тема: Хроматографические методы анализа*

*Продолжительность*: 8 часов (ОФО), 24 часа (ЗФО).

Вопросы для самоконтроля при повторении теоретического материала и подготовки к защите лабораторных работ и экзамену:

1. Как можно классифицировать основные хроматографические методы анализа?

2. По каким хроматографическим параметрам производится идентификация компонентов анализируемой смеси?

3. Каковы возможности и ограничения разных количественных хроматографических методов?

4. Перечислите основные узлы газового хроматографа.

5. Назовите основные типы детекторов и объясните принцип их действия.

6. Охарактеризуйте особенности ГАХ и ГЖХ, области их применения.

7. Опишите процесс хроматографического разделения на ионитах. Какие ионообменные процессы протекают в процессе ионообменного разделения?

Задания:

1. Графическое (на хроматограмме) время удерживания компонентов составило, соответственно, 3, 5, и 8см. Высота всех пиков на хроматограмме одинаковая. Найти относительное содержание каждого из компонентов смеси.

2.При разделении 2-х компонентов приведенное время удерживания на хроматограмме первого компонента составило 5см. Коэффициенты распределения для первого и второго компонентов равны, соответственно 20 и 30. Найти приведенное время удерживания второго компонента.

3. При количественном определении в газовой хроматографии были использованы внешние стандарты, содержащие Змг/л и 7мг/л определяемого вещества, площадь пиков которых на хроматограмме составила, соответственно, 9 и 22см . Определить концентрацию этого вещества в анализируемой пробе, если при том же объеме введения пробы в испаритель хроматографа площадь пика составила  $18 \text{cm}^2$ .

4. Приведенное время удерживания стандартных веществ *А, В,* и С на хроматограмме составляет, соответственно, 6, 12 и 18см. При анализе пробы время выхода индифферентного компонента на хроматограмме составило 6см, а компонента пробы - 18см. Какой компонент содержится в пробе?

5. Время выхода компонентов, регистрируемое на хроматограмме составляет, соответственно, 3, 6, и 10см. Высоты пиков первых 2-х компонентов одинаковы и в 2 раза больше, чем третьего. Найти относительное содержание компонентов в анализируемой смеси.

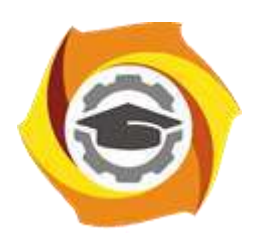

**Негосударственное частное образовательное учреждение высшего образования «Технический университет УГМК»**

# **МЕТОДИЧЕСКИЕ УКАЗАНИЯ К ВЫПОЛНЕНИЮ КОНТРОЛЬНЫХ РАБОТ ПО ДИСЦИПЛИНЕ ФИЗИЧЕСКАЯ ХИМИЯ**

**Направление подготовки 22.03.02 Металлургия**

**Профиль подготовки**

**Металлургия цветных металлов**

**Уровень высшего образования Прикладной бакалавриат**

Рассмотрено на заседании кафедры Металлургии Одобрено Методическим советом университета 30 июня 2021 г., протокол № 4

> г. Верхняя Пышма 2021

Задания и методические указания к выполнению контрольной работы составлены в соответствии с рабочей программой дисциплины «Физическая химия».

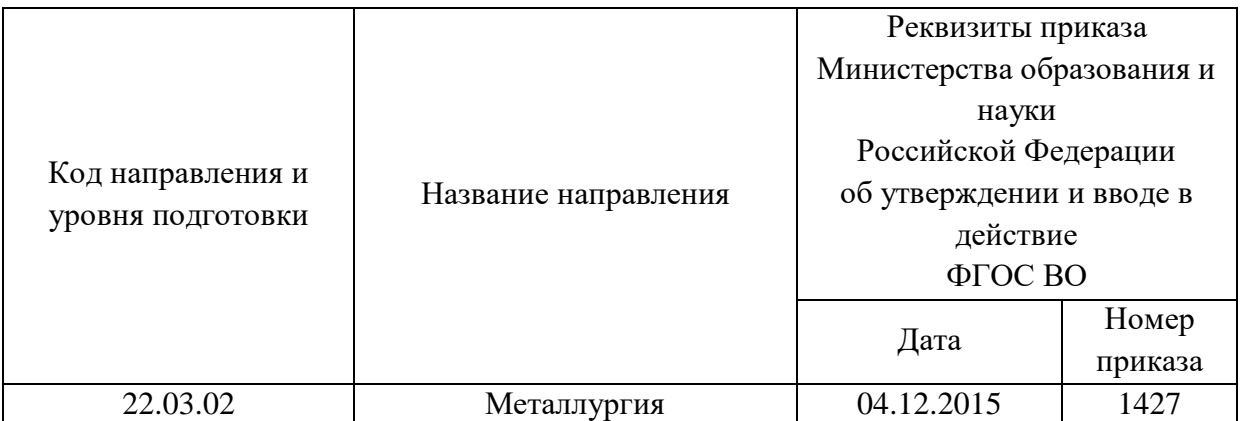

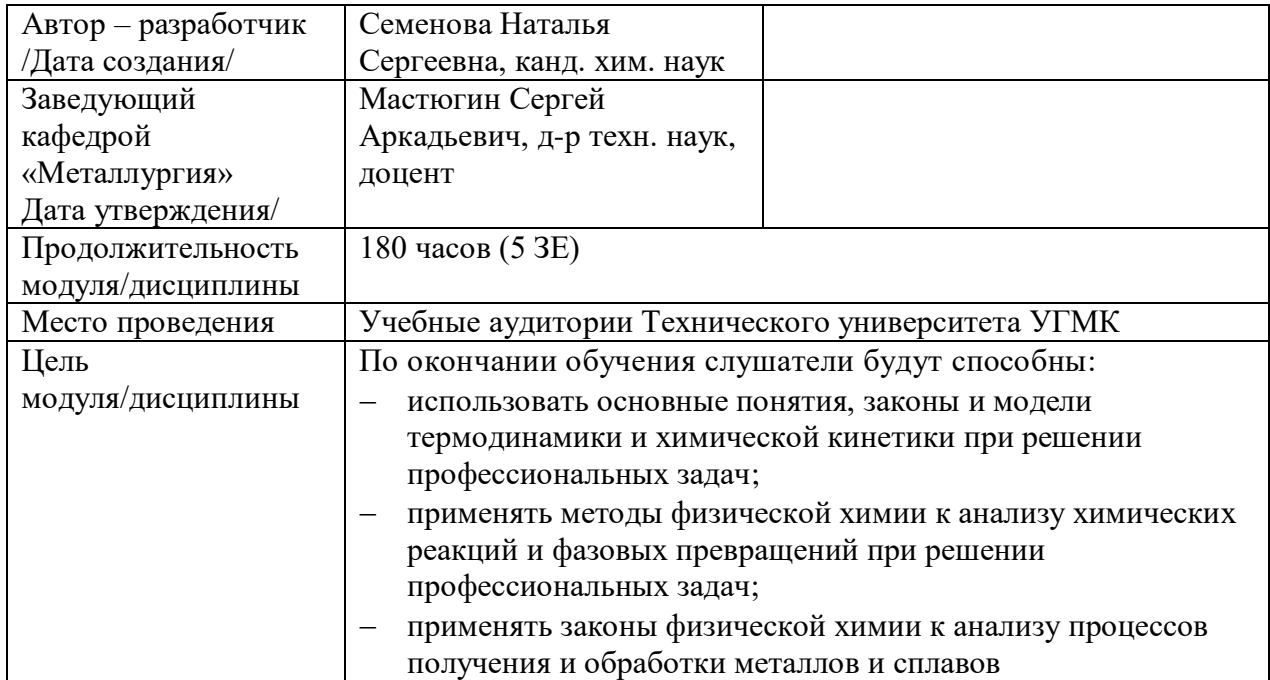

Приведены формулировки задач для выполнения контрольной работы и рассмотрены алгоритмы их решения. Все варианты сведены в таблицу, из которой можно узнать конкретные условия. Номер варианта для каждого студента определяет преподаватель.

Необходимые для расчета значения термодинамических свойств можно взять только из базы данных TDHT.xls, которая должна быть доступна. Решение выполняется на листе электронных таблиц с необходимыми обозначениями и, возможно, комментариями. В файле с решением обязательно должны быть заполнены поля на листке «Свойства», доступном из меню «Файл», незаполненными можно оставить только два последних: «База гиперссылки» и «Заметки». В поле «Заметки» можно внести свои замечания и т.п. Остальные поля заполняются следующим образом:

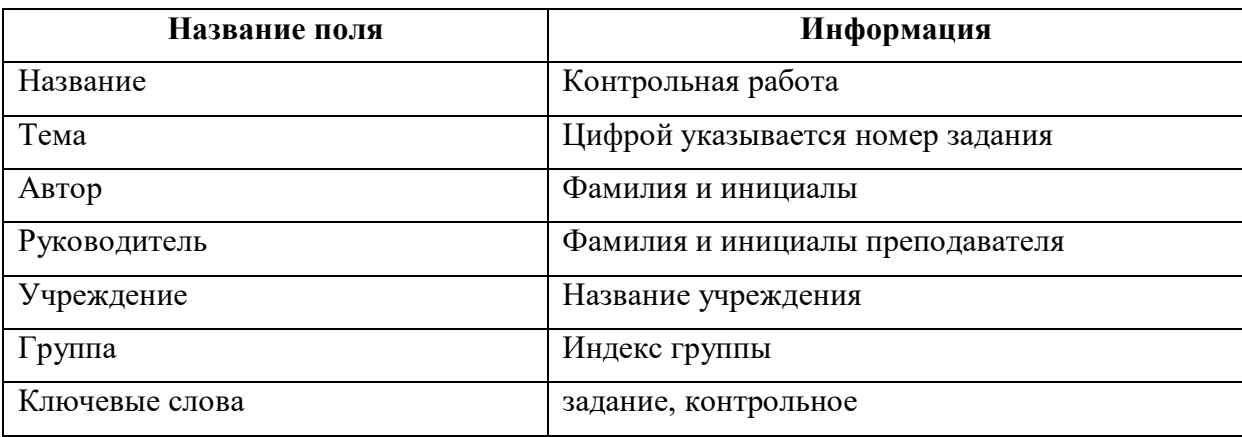

На листе с расчетами заполнение верхних 7-ми строк строго регламентировано.

- В первой строке последовательно приводятся исходные данные для расчета в той же последовательности, что и в задании (возможно копирование).
- Во второй строке следует привести размерности числовых величин.
- В третьей строке приводятся результаты расчетов и, возможно, некоторая символьная информация. Какая информация должна содержаться в этой области зависит от задачи и указано сразу после формулировки ее условия.
- В четвертой строке следует привести размерности числовых величин в предыдущей строке.

#### **Работы, в которых указанное требование не выполнено, не проверяются**.

В тексте задания указано, можно ли при его выполнении пользоваться специальными термодинамическими функциями и какими именно. Это требование является обязательным.

Начиная с восьмой строки, информация может располагаться произвольным образом, но, размещая ее, следует иметь в виду, что от этого зависит удобство и трудоемкость организации вычислений и, возможно, даже корректность результатов. Данные и формулы, характеризуемые в отношении организации вычислений некоторым общим признаком, следует располагать в виде непрерывной цепочки ячеек по горизонтали или вертикали, например так, как это сделано в базе данных. Это позволит применять автозаполнение ячеек, а при использовании формул – применять диапазоны ячеек.

Указывая начальную ячейку диапазона вывода результатов фильтрации, имейте в виду, что вся информация в ячейках, начиная с указанной и ниже, во время работы фильтра будет уничтожена. Поэтому выбирайте ячейку так, чтобы под ней не было информации.

Логически законченные этапы вычислений удобно отделять от других областей пустыми строками и столбцами, но при этом достаточно одной строки и одного столбца, иначе информация на листе становится трудно обозримой.

Хороший стиль работы в электронных таблицах предполагает, что числовые значения не вводятся прямо в формулу, а размещаются в отдельных ячейках, на которые выполняется ссылка из формулы. Например, регламентированное значение температуры – 298.15 К, которое используется во многих формулах, следует указать в отдельной ячейке (и только одной), на которую выполняется ссылка из всех формул. Такая организация вычислений сильно упрощает исправления. Сказанное распространяется и на числовые множители.

В исходных данных для решения задачи и в окончательных результатах расчетов все размерные величины должны приводиться с указанием размерности.

Рекомендации по выполнению расчетов в электронных таблицах, порядок работы с базой данных и специальными термодинамическими функциями приведены в пособии «Термодинамические расчеты в электронных таблицах».

Описание алгоритмов термодинамических расчетов для высокотемпературных систем приведено в пособии «Расчет термодинамических свойств при высоких температурах».

Файл с решением тем или иным способом передается преподавателю на проверку, в том числе и по электронной почте, адрес которой следует узнать у преподавателя. Преподаватель делает замечания на листе электронных таблиц, используя выделение цветом, вставку примечаний и текстовых фрагментов и возвращает файл для исправлений. В связи с этим желательно, чтобы в исходном решении цветовое оформление не использовалось, а в дальнейшем пометки преподавателя не удалялись. Обратная передача файла также может осуществляться пересылкой по электронной почте, иначе механизм передачи должен быть специально определен.

При отсутствии замечаний у преподавателя окончательный прием домашнего задания происходит при совместной работе преподавателя и студента над файлом на компьютере. Студент должен быть готов к тому, чтобы при сдаче задания самостоятельно восстановить удаленную преподавателем формулу в какой-либо ячейке.

# Условия задач

# **Задача № 1**

Какое количество тепла потребуется для того, чтобы при давлении 1 атм нагреть указанное количество указанного вещества от температуры 25 °С до температуры, на указанное число градусов превышающей температуру его плавления. Найти слагаемое, которое вносит наибольший вклад в результирующую величину. Задача решается без использования специальных функций.

# **На листе электронных таблиц в третьей строке следует привести:**

**ячейка "А3"** – количества тепла, перешедшего через границы системы в ходе процесса; **ячейка "В3"** – слагаемое, вносящее наибольший вклад в результирующее значение.

# **Задача № 2**

Определить количество тепла, выделяющегося при окислении кислородом газовой фазы при постоянном давлении 1 атм и заданной температуре указанного количества металла с получением указанного оксида. Найти слагаемое, которое вносит наибольший вклад в результирующую величину.

Задача решается с использованием специальных функций низкой степени интеграции – HInT.

# **На листе электронных таблиц в третьей строке следует привести:**

**ячейка "А3"** – количества тепла, перешедшего через границы системы в ходе процесса; **ячейка "В3"** – слагаемое, вносящее наибольший вклад в результирующее значение; **ячейка "С3"** – уравнение химической реакции (использование кириллицы недопустимо).

# **Задача № 3**

Цилиндрический огнеупорный герметичный сосуд диаметром 0.3 м и высотой 0.8 м при комнатной температуре заполнен указанным восстановительным газом под указанным давлением и нагрет до указанной температуры. Заданное количество указанного чистого оксида металла нагрели до той же температуры и поместили в сосуд. Температуру сосуда поддерживали постоянной до момента установления равновесия. Опишите полученную систему и рассчитайте ее параметры, считая металл и его оксид взаимно нерастворимыми. Определите, какое количество тепла выделилось из сосуда или было поглощено сосудом при поддержании постоянного значения температуры.

# **На листе электронных таблиц в третьей строке следует привести:**

**ячейка "А3"** – количество тепла, перешедшего через границы системы в ходе процесса; **ячейка "В3"** – масса полученного конденсированного продукта реакции; **ячейка "С3"** – константа равновесия реакции; **ячейка "D3"** – давление в сосуде при равновесии;

**ячейка "E3"** – равновесное процентное содержание газа-восстановителя;

**ячейка "F3"** – символьное обозначение агрегатного состояния оксида (принятое в базе данных);

**ячейка "G3"** – символьное обозначение агрегатного состояния конденсированного продукта реакции (принятое в базе данных);

**ячейка "H3"** – уравнение химической реакции (использование кириллицы недопустимо).
## Задания:

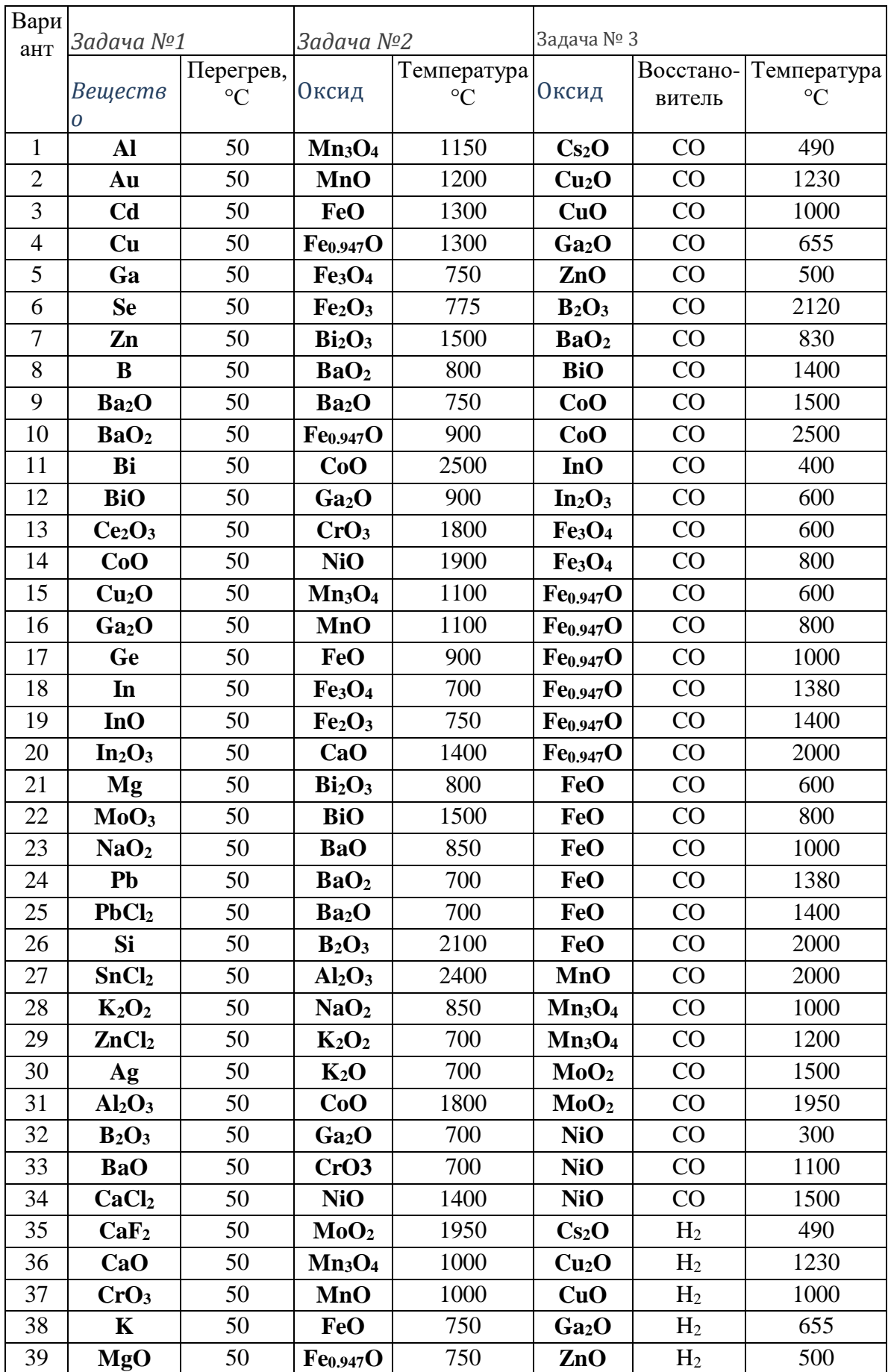

## Задача №1

Какое количество тепла потребуется для того, чтобы при давлении 1 атм нагреть указанное количество указанного вещества от температуры 25 °С до температуры, на указанное число градусов превышающей температуру его плавления.

В соответствии с первым законом термодинамики количество тепла (Q), требуемое для нагрева термодинамической системы при постоянном давлении, равно изменению ее энтальпии (Н):

$$
Q_p = \Delta H
$$

В свою очередь, изменение энтальпии при изменении температуры определяется теплоемкостью при постоянном давлении  $(c_p)$  системы в соответствии с лифференциальным уравнением:

$$
\left(\!\frac{\partial\vec{H}}{\partial T}\!\right)_{\!\!p} =\!\!c_{\!p}
$$

Включим в термодинамическую систему только интересующее вещество - определим границы системы по наружной поверхности вещества. В этом случае теплоемкость системы равна теплоемкости вещества. Температурная зависимость молярной теплоемкости конкретной полиморфной модификации вещества определяется стандартным полиномом

$$
c_p = \sum_{\substack{i=2\\i\neq 1}}^3 \cdot T^i
$$

При нагреве одного моля полиморфной модификации вещества от температуры  $T_0$  до температуры Т изменение энтальпии можно вычислить по уравнению:

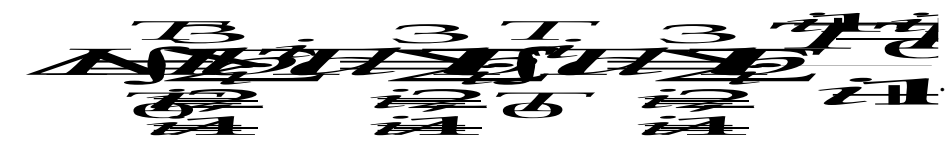

Если в заданный температурный интервал попадает температура полиморфного превращения  $T_h$ , при которой, например,  $\alpha$  модификация превращается в модификацию  $\beta$ , то необходимо дополнительно учесть изменение энтальпии системы при указанном превращении ( $\Delta H_h$ ) и изменение энтальпии при нагреве  $\beta$  модификации.

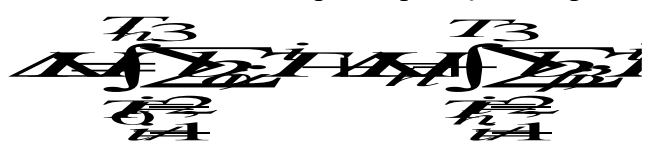

Поскольку интеграл суммы равен сумме интегралов, знаки интеграла и суммы можно поменять местами. Учтем, что система включает несколько молей вещества, количество которых (*n*) определяется его молярной (*M*) и фактической массами (*m*):

$$
n=\frac{m}{M}
$$

Теперь можно записать окончательное выражение для расчета заданной величины:

$$
Q=n\left(\sum_{\substack{i=2\\i\neq i}}^{3}b_{\alpha i}\cdot\prod_{\substack{i=1\\i\neq i}}^{T}d\overrightarrow{H}\Delta H_{n}+\sum_{\substack{i=2\\i\neq i}}^{3}b_{\beta i}\cdot\prod_{\substack{i=1\\i\neq i}}^{T}d\overrightarrow{T}\cdot d\overrightarrow{T}
$$
\n
$$
n\left(\sum_{\substack{i=2\\i\neq i}}^{3}b_{\alpha i}\frac{T^{i+1}-T_{0}^{i+1}}{i+1}+T_{i}\cdot\Delta S_{n}+\sum_{\substack{i=2\\i\neq i}}^{3}b_{\beta i}\frac{T^{i+1}-T_{0}^{i+1}}{i+1}\right)=
$$
\n
$$
\left[-b_{\alpha-2}\cdot\left(\frac{1}{T_{n}}-\frac{1}{T_{0}}\right)+b_{\alpha 0}\cdot(T_{n}-T_{0})+b_{\alpha 1}\cdot\frac{T_{n}^{2}-T_{0}^{2}}{2}+b_{\alpha 2}\cdot\frac{T_{n}^{3}-T_{0}^{3}}{3}+\right]
$$
\n
$$
m\left(\frac{1}{N^{4}}-T_{0}^{4}+T_{n}\cdot\Delta S_{n}-b_{\beta-2}\cdot\left(\frac{1}{T}-\frac{1}{T_{n}}\right)+b_{\beta 0}\cdot(T-T_{n})+\right)+b_{\beta 1}\cdot\frac{T_{n}^{2}-T_{n}^{2}}{2}+b_{\beta 2}\cdot\frac{T_{n}^{3}-T_{n}^{3}}{3}+b_{\beta 3}\cdot\frac{T_{n}^{4}-T_{n}^{4}}{4}
$$

Если вещество претерпевает в заданном интервале несколько превращений, то расчетная формула соответственно усложнится.

В соответствии с заданием следует рассчитать каждое из слагаемых в предыдущем выражении и выбрать из них наибольшее (по модулю). Оно и будет вносить наибольший вклад в результирующее значение. Естественно, при поиске значения не следует учитывать результаты промежуточного суммирования группы значений.

Для таких вычислений, естественно, необходимо знание коэффициентов для всех полиморфных модификаций, температур полиморфных превращений и изменений энтропии. Эта информация находится в базе данных по термодинамическим свойствам веществ, порядок работы с которой описан в пособии «Термодинамические расчеты в электронных таблицах».

При правильной организации вычислений на листе электронных таблиц (системном расположении ячеек с вычисляемыми значениями) они могут быть реализованы весьма просто и не потребуют больших усилий.

#### $3$ адача № 2

Определить количество тепла, выделяющегося при окислении кислородом газовой фазы при постоянном давлении 1 атм и заданной температуре указанного количества металла с получением указанного оксида. Найти слагаемое, которое вносит наибольший вклад в результирующую величину.

Как и в предыдущей задаче, количество тепла (Q), переходящего через границу системы при протекании в ней некоторого процесса при постоянном давлении, определяется изменением энтальпии (H) системы в этом процессе. Как обычно, она рассчитывается как разность между энтальпией системы в конечном состоянии и в исходном состоянии системы. Если в системе происходила химическая реакция и число молей каждого реагента равнялось стехиометрическому коэффициенту (v) в уравнении реакции, то изменение энтальпии  $(\Delta H)$  можно вычислить по формуле:

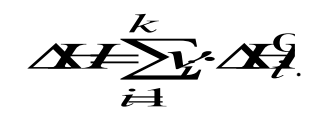

В этой формуле суммирование проводится по всем *k* реагентам, причем стехиометрические коэффициенты продуктов реакции (конечное состояние системы) считаются положительными, а исходных веществ - отрицательными. Энтальпия каждого из реагентов обозначена как  $\Delta H^0$ , поскольку известно не абсолютное значение энтальпии, а только его изменение по отношению к некоторой точке отсчета, за которую принимается состояние чистого простого вещества при температуре 298.15 К.

Для расчета количества тепла, выделяющегося при окислении заданного количества металла, следует воспользоваться формулой:

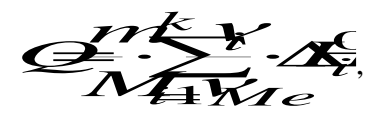

в которой использованы обозначения (*m и M*) как в предыдущей задаче, а  $v_{Me}$  стехиометрический коэффициент при металле в уравнении химической реакции его окисления.

Величины  $\Delta H^0$ ; должны подставляться в формулу при той температуре, при которой происходит процесс. Для этого надо вычислить, на сколько изменится энтальпия при нагреве вещества от температуры 298.15 К до заданной температуры  $T$ :

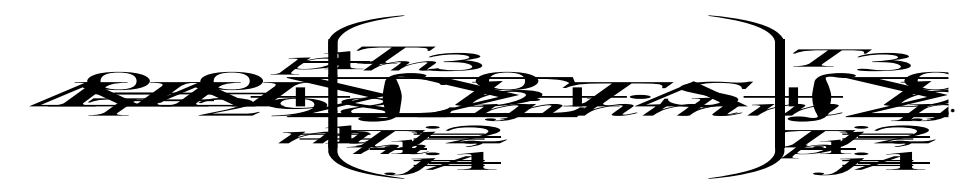

В сущности, эта формула использовалась при решении предыдущей задачи, но здесь она записана в более общем виле - с учетом р возможных полиморфных молификаций вещества при нагреве.

При решении этой задачи можно пользоваться специальной функцией *HInt()* (функцией пользователя), в этом случае формула примет вид:

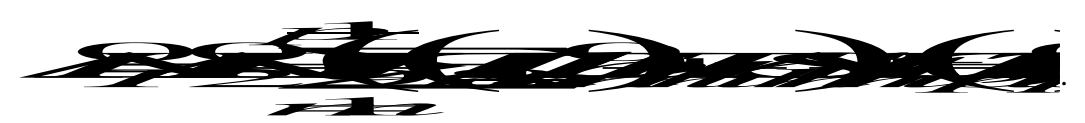

Общая формула для решения этой задачи имеет вид:

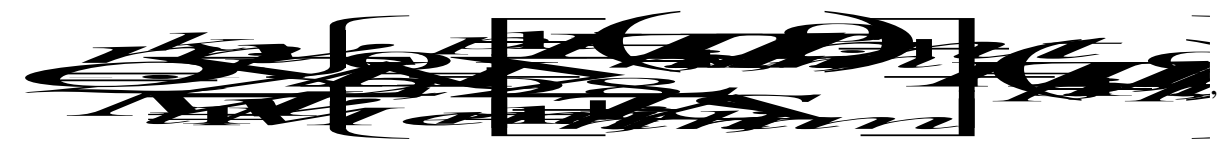

Для вычислений по этой формуле, как и в предыдущей задаче, потребуется извлечь из базы данных термодинамические характеристики всех полиморфных модификаций всех реагентов и обязательно определиться, какие из них следует учесть для заданных условий.

В целом, в электронных таблицах расчет производится не сложнее, чем для предыдущей задачи.

#### *Задача № 3*

Цилиндрический огнеупорный герметичный сосуд диаметром 0.3 м и высотой 0.8 м при комнатной температуре заполнен восстановительным газом под указанным давлением и нагрет до указанной температуры. Заданное количество указанного чистого оксида металла нагрели до той же температуры и поместили в сосуд. Температуру сосуда поддерживали постоянной до момента установления равновесия. Опишите полученную систему и рассчитайте ее параметры, считая металл и его оксид взаимно нерастворимыми. Определите, какое количество тепла выделилось из сосуда или было поглощено сосудом при поддержании постоянного значения температуры.

В качестве границы термодинамической системы выберем внутреннюю поверхность сосуда. В нем происходит реакция восстановления оксида *MemO<sup>n</sup>* восстановительным газом, который обозначим как *B*. Присоединяя кислород, он образует газообразный продукт реакции *BO*. В соответствии с принципом последовательности превращений А.А. Байкова восстановление происходит до ближайшего низшего оксида, термодинамически устойчивого при данных условиях, или металла, если промежуточного оксида нет. Обозначим твердый продукт реакции как *MepOs*. Если это металл, то *p* = 1, а *s* = 0, причем всегда выполняются условия: *n/m* > *s/p* или *np* > *ms*. Таким образом, уравнение реакции имеет вид:

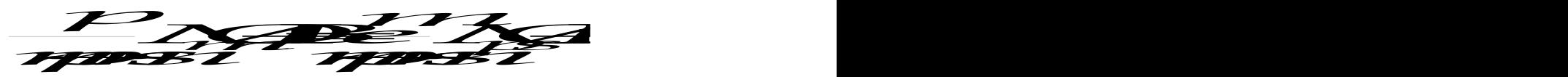

Рассматриваемая система является гетерогенной и после появления твердого продукта реакции становится трехфазной. Число веществ равно четырем. Таким образом, число степеней свободы системы равно:

$$
C = (4 - 1) + 2 - 3 = 2.
$$

Состояние такой системы описывается четырьмя параметрами – температурой (*T*), общим давлением (*P*) и парциальными давлениями восстановительного газа и газообразного продукта реакции  $(P_B, P_{BO})$ . При четырех параметрах и двух степенях свободы для системы можно записать два уравнения связи – это константа равновесия и условие механического равновесия для давлений. Последнее имеет вид:

$$
P\!\!\!=\!\!\!P_{\!B}\!\!\!+\!\!P_{\!B\:\!\!e}
$$

Константа равновесия реакции, с учетом отсутствия взаимной растворимости твердых реагентов (следовательно, они находятся в чистом виде – стандартном состоянии) имеет вид:

$$
K_p = \frac{P_{BC}}{P_B}.
$$

Решая эту систему из двух уравнений с двумя неизвестными, получим:

$$
P_B = \frac{P}{K_p + 1}
$$
  

$$
P_{BO} = \frac{K_p}{K_p + 1}P
$$

.

Судя по уравнению реакции, она происходит без изменения числа газовых молей, следовательно, общее давление в системе равняется исходному давлению газа восстановителя. Считая газ идеальным и воспользовавшись уравнением состояния идеального газа:

# *PVnRT*

с учетом постоянства объема (*V*) и числа молей восстановительного газа (*n*) до момента, пока в систему не был введен оксид при температуре *T*, можно записать:

$$
P\!\!=\!\!P\!\!-\!\!\frac{T}{T\!0}
$$

В этом соотношении *P<sup>0</sup>* и *T<sup>0</sup>* – соответственно давление и температура при запуске газа в сосуд.

Таким образом, для расчета равновесных давлений газов в системе осталось найти только константу равновесия реакции при заданной температуре. Как известно, она определяется изменением стандартной энергии Гиббса:

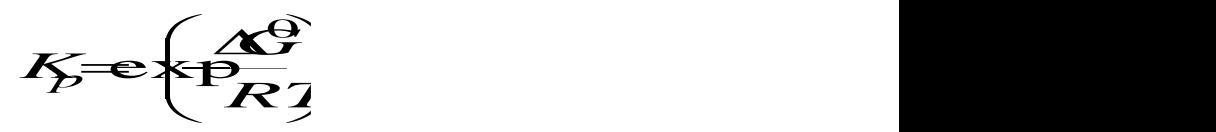

В свою очередь, стандартное изменение энергии Гиббса в реакции определяется соотношением:

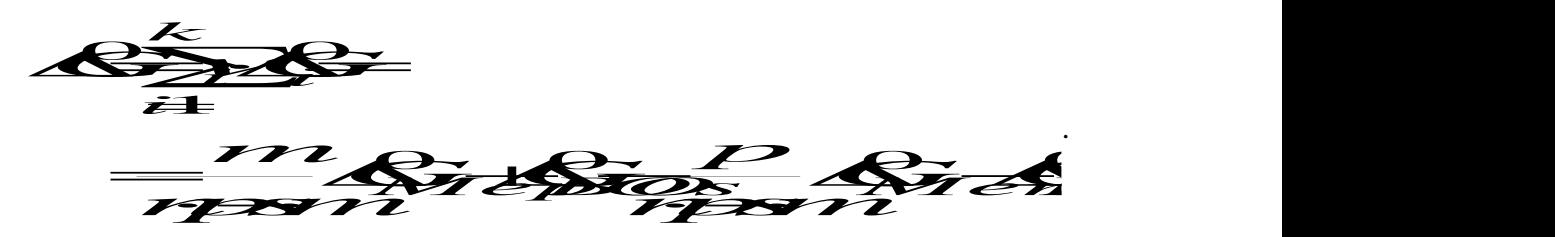

Для расчета изменений энергии Гиббса чистых реагентов воспользуемся специальной термодинамической (пользовательской) функцией  $GFT(\varDelta H^0{}_{298},\,S^0{}_{298},\,T,\,B)$ .

Для таких вычислений, естественно, необходимо знание коэффициентов теплоемкости для всех полиморфных модификаций, температур полиморфных превращений и изменений энтропии. Эта информация находится в базе данных по термодинамическим свойствам веществ, порядок работы с которой описан в пособии «Термодинамические расчеты в электронных таблицах». Там же приведены примеры использования функции *GFT*(). Особое внимание здесь следует обратить на правильный выбор матрицы *B*. Она должна включать все полиморфные модификации, которые последовательно являются устойчивыми состояниями вещества при его нагреве до заданной температуры.

По известному парциальному давлению восстановительного газа можно определить число молей этого газа при равновесии:

$$
r_B = \frac{V \cdot P_B}{RT}
$$

воспользовавшись снова уравнением состояния идеального газа. В исходном состоянии системы (перед вводом оксида) других газов не было, поэтому исходное число молей ( $n^0\mathstrut_B$ ) восстановительного газа равнялось

$$
n_B^0 = \frac{V \cdot F}{RT}
$$

а разница этих значений дает число молей восстановительного газа, принявших участие в реакции – *nB*. Поскольку изменения чисел молей реагентов связаны между собой стехиометрическим уравнением реакции, можно утверждать, что число молей твердого продукта реакции *MepO<sup>s</sup>* при равновесии составит:

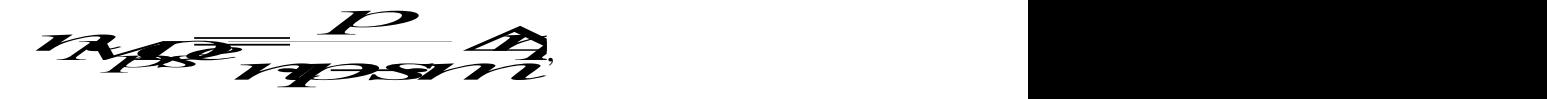

а оставшееся число молей исходного оксида:

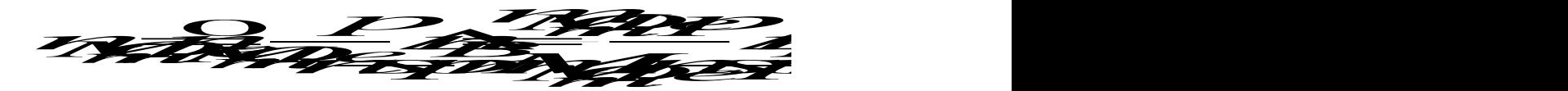

Зная число молей вещества, принявшего участие в реакции легко определить количество тепла, перешедшего через границы системы, чтобы ее температура осталась постоянной:

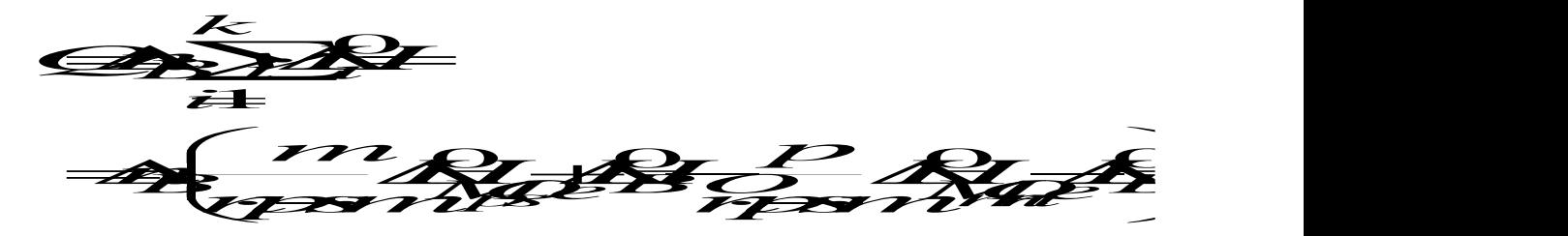

Для расчета изменений энтальпии реагентов в стандартном состоянии  $\varDelta H^0{}_i$  здесь также можно воспользоваться специальной термодинамической функцией *HFT*(*H 0 <sup>298</sup>, T, B*).

Описание равновесной системы, являющееся заданием, включает в себя указание:

- 1. какой получается твердый продукт реакции и какова его масса;
	- 2. чему равна масса оставшегося исходного оксида;
	- 3. какой состав имеет газовая фаза (в объемных процентах);
- 4. какое количество тепла перейдет через границу системы.

Предложенный вариант решения задачи не является общим, поскольку число неизвестных параметров в общем случае может превышать число термодинамических уравнений. Тогда вводят новую неизвестную величину, определяя ее как число молей какого-либо реагента принявшее участие в реакции до момента установления равновесия в системе. Обозначим такую величину *х* и установим, что это число молей восстановительного газа, принявшее участие в реакции до момента установления в

системе равновесия (*x* = *nB*). Теперь равновесное парциальное давление восстановительного газа можно выразить соотношением:

$$
P_B = \frac{P_B^0 - x}{P_B^0} F
$$

а равновесное парциальное давление газообразного продукта реакции:

$$
P_B \sigma \frac{x}{n} I
$$

Подстановка этих формул в выражение для константы равновесия позволяет сразу найти величину *х*, как решение простого уравнения:

$$
K_p = \frac{x}{n^2 + x}
$$

Остальные величины рассчитываются так же, как и в предыдущем варианте решения.

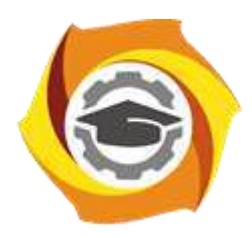

**Негосударственное частное образовательное учреждение высшего образования «Технический университет УГМК»**

# **МЕТОДИЧЕСКИЕ УКАЗАНИЯ К ВЫПОЛНЕНИЮ ЛАБОРАТОРНЫХ РАБОТ ПО ДИСЦИПЛИНЕ ФИЗИЧЕСКАЯ ХИМИЯ**

**Направление подготовки 22.03.02 Металлургия**

**Профиль подготовки**

**Металлургия цветных металлов**

**Уровень высшего образования Прикладной бакалавриат**

Рассмотрено на заседании кафедры Металлургии Одобрено Методическим советом университета 30 июня 2021 г., протокол № 4

> г. Верхняя Пышма 2021

Задания и методические указания к выполнению лабораторных работ составлены в соответствии с рабочей программой дисциплины «Физическая химия».

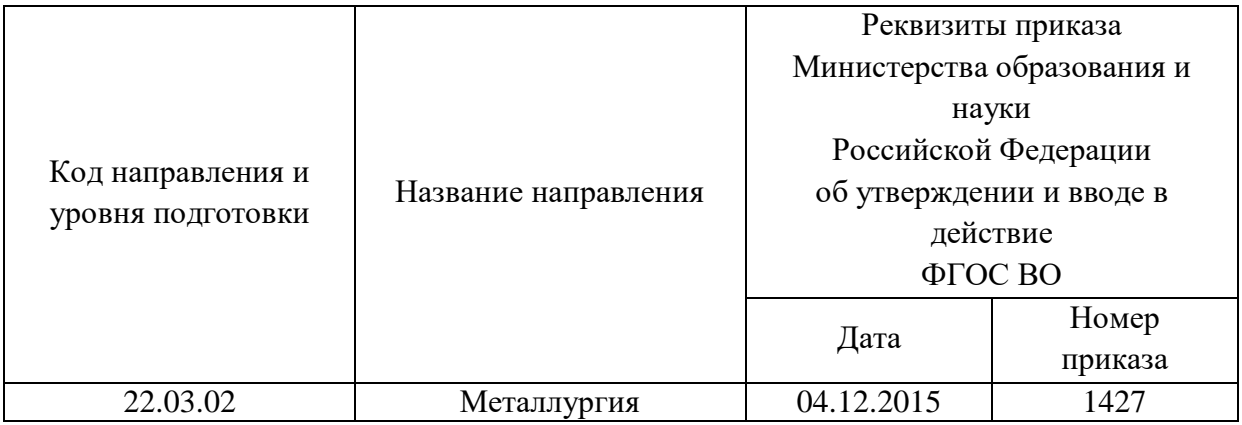

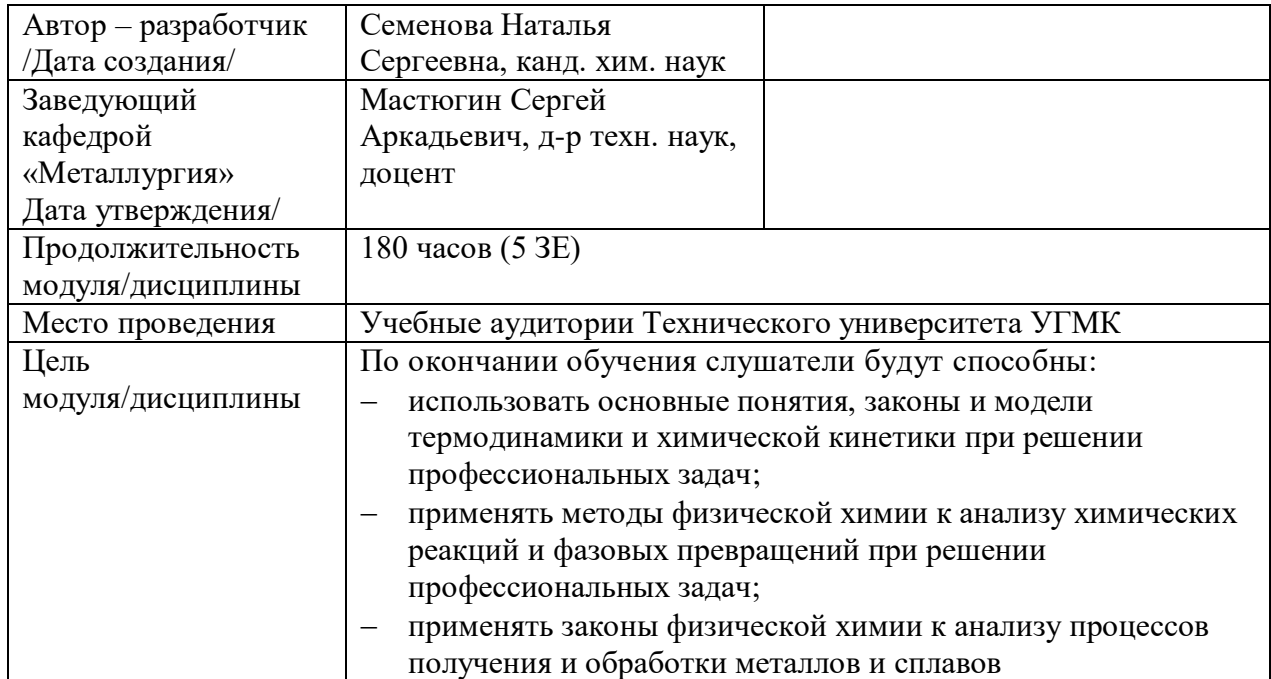

Лабораторные работы по дисциплине предусмотрены в объеме 28 часов (очная форма обучения) и 8 часов (заочная форма обучения). Они имеют целью под руководством преподавателя на практике закрепление обучающимися, полученных на лекциях теоретических знаний.

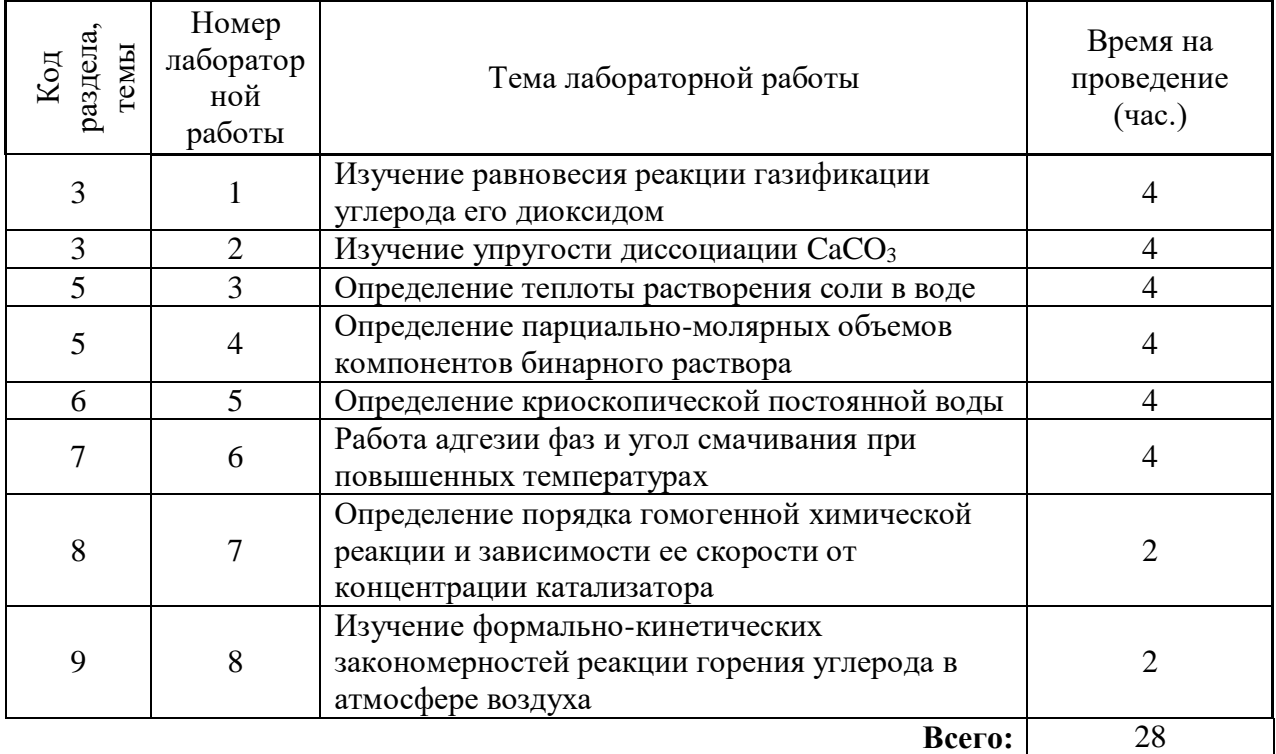

## **Лабораторные работы для очной формы обучения**

#### **Лабораторные работы для заочной формы обучения**

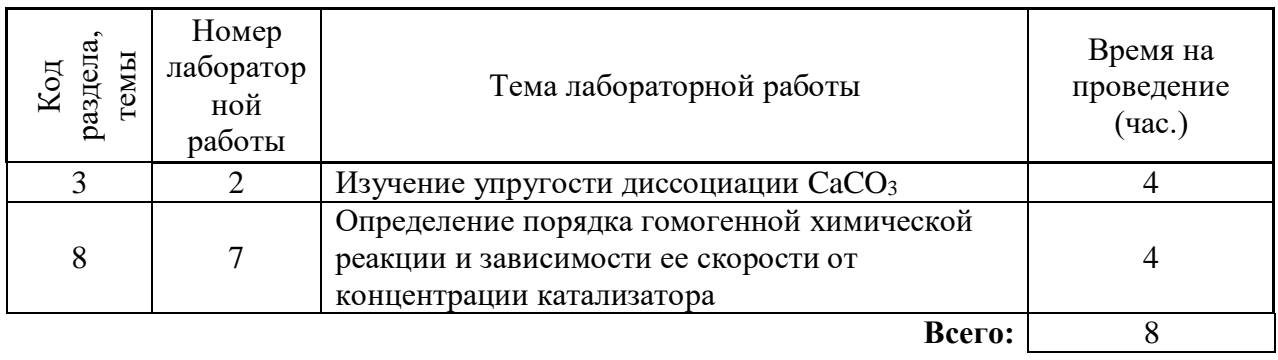

#### ИЗУЧЕНИЕ РАВНОВЕСИЯ РЕАКЦИИ ГАЗИФИКАЦИИ Работа №1 УГЛЕРОДА ЕГО ДИОКСИДОМ

Целью работы является изучение температурной зависимости равновесного состава газовой фазы в системе «углерод-CO-CO<sub>2</sub>» при постоянном давлении. Изучаемая реакция газификации твердого углерода углекислым газом

$$
C_{TR} + CO_2 = 2CO \tag{1}
$$

имеет большое значение в металлургической практике, осуществляется во многих металлургических агрегатах, например, в доменных печах и вагранках.

Выполнение ланной работы требует знания разлела «Химическое равновесие», включая правило фаз Гиббса, понятие константы равновесия реакции, уравнения изобары и изотермы химической реакции.

#### Теоретическая часть

Равновесная система, состоящая из твердого углерода и смеси газов СО-СО2, обладает двумя степенями свободы, что следует из правила фаз Гиббса:

$$
c = k + 2 - \Phi = (3 - 1) + 2 - 2 = 2.
$$
 (2)

Бивариантность системы означает, что из трех параметров, однозначно характеризующих состояние системы (температура T, общее давление р, концентрация одного из двух компонентов газовой фазы, например %СО, только два могут варьироваться произвольно при неизменных числе и природе равновесных фаз. Если в качестве независимых параметров выбрать внешние, то есть температуру и общее давление, то состав газовой фазы может быть найден из уравнения связи параметров. Этим уравнением является выражение для константы равновесия реакции (1)

$$
K_a = \frac{a_{\text{CO}}^2}{a_{\text{C}} \cdot a_{\text{CO}_2}} = f(T). \tag{3}
$$

небольших При давлениях термодинамическая активность чистого конденсированного вещества равна единице ( $a<sub>C</sub> \approx 1$ ), а состояние реальных газов можно приближенно описать уравнением Менделеева-Клапейрона, тогда активность компонента газовой смеси

$$
a_i = \frac{p_i}{p_i^0}.\tag{4}
$$

В этом соотношении  $p_i$ и  $p_i^0$  - соответственно парциальное давление компонента в данных условиях и в стандартном состоянии. Поскольку  $p_i^0 = 1$  атм, то для компонентов системы (1)

$$
a_{\rm{CO}} \cong p_{\rm{CO}}; a_{\rm{CO}_2} \cong p_{\rm{CO}_2},\tag{5}
$$

если давления измерены в атмосферах.

Следует обратить внимание на то обстоятельство, что активность газа как величина безразмерная, лишь численно равна его парциальному давлению, выраженному в атмосферах.

С учетом сказанного выражение (3) для константы равновесия принимает вид

$$
K_p = \frac{p_{\text{CO}}^2}{p_{\text{CO}_2}}.\tag{6}
$$

Поскольку парциальное давление газа связано с общим давлением р и его объемным процентом очевидным равенством

$$
p_i = \frac{\%i}{100\%} \cdot p,\tag{7}
$$

то уравнение (6) может быть представлено в виде

$$
K_p = \frac{(\% \text{CO})^2}{(100 - \% \text{CO})} \cdot \frac{p}{100},\tag{8}
$$

поскольку %CO + %CO<sub>2</sub> = 100.

Константа равновесия химической реакции является функцией температуры, поэтому фиксация T и общего давления р однозначно определяет состав газовой фазы, что и подтверждается правилом фаз Гиббса (2).

Изучаемая реакция протекает с поглощением тепла  $(\Delta H > 0)$ , и в соответствии с уравнением изобары химической реакции

$$
\left(\frac{\partial \ln K_p}{\partial T}\right)_p = \frac{\Delta H^0}{RT^2} \tag{9}
$$

ее константа равновесия увеличивается при возрастании температуры. Поэтому с ростом температуры при постоянном давлении происходит увеличение содержания СО в равновесной газовой фазе, то есть происходит смещение равновесия в сторону образования продукта реакции. Сказанное иллюстрирует рис. 2, на котором приведена температурная зависимость равновесного содержания СО в газовой фазе при различных давлениях в системе. Из анализа уравнения (8) следует, что с увеличением общего давления р имеет место снижение концентрации монооксида углерода при постоянной температуре.

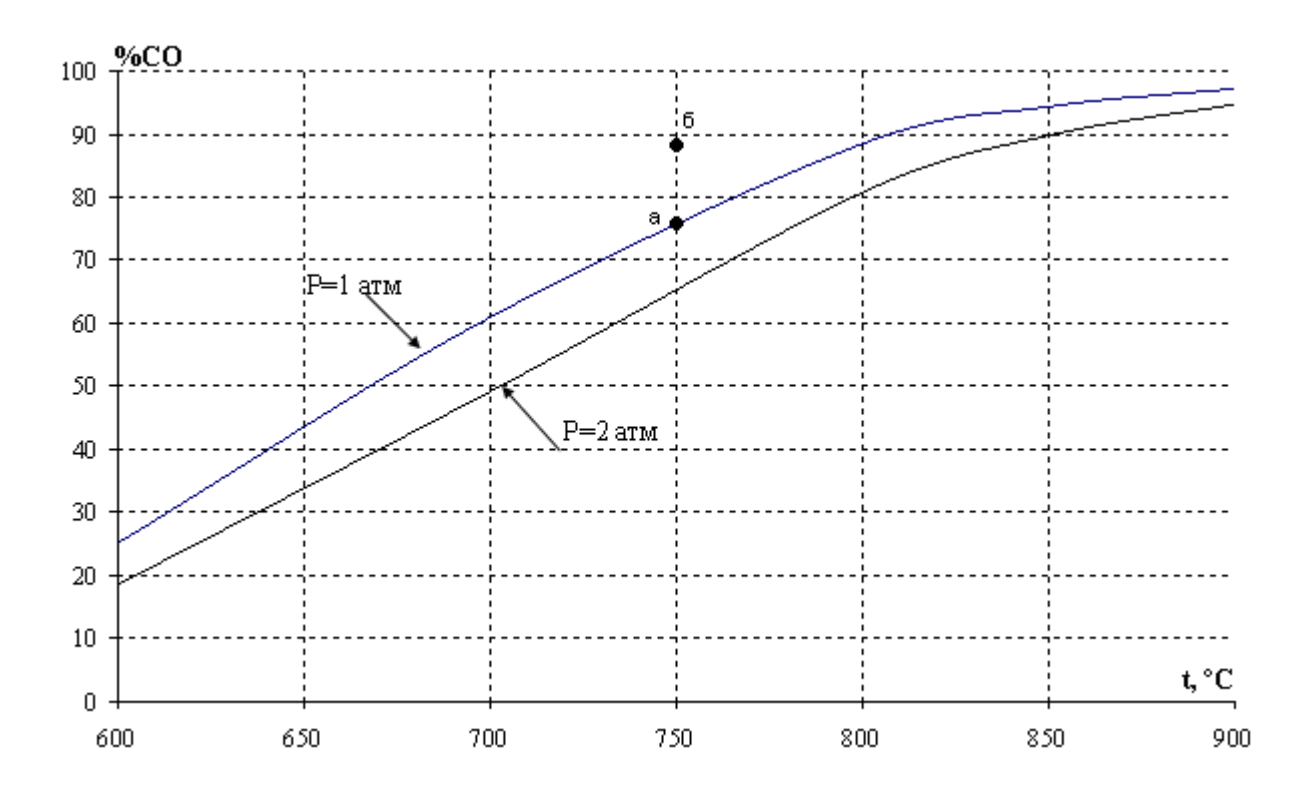

Рис. 1. Зависимость равновесного содержания монооксида углерода

#### от температуры при различных давлениях

Отмеченные выше закономерности находятся в соответствии с принципом смещения равновесия Ле-Шателье, согласно которому в равновесной системе при изменении внешних параметров развиваются процессы, стремящиеся ослабить внешнее воздействие. Так, росту температуры при постоянном давлении соответствует развитие эндотермического процесса, то есть прямой реакции (1), а при изотермическом увеличении внешнего давления в системе протекает обратный процесс ( $2CO \rightarrow C_{m} + CO_{2}$ ), сопровождающийся уменьшением числа газовых молей.

Возможность протекания реакции при фиксированной температуре в заданных условиях определяют по уравнению изотермы. Так, для условий точки б (рис. 2) исходное содержание монооксида углерода (% $CO_6$ ) превышает равновесное (% $CO_a$ ), поэтому величина  $\Delta G$  для реакции (1)

$$
\Delta G = RT \left[ \ln \frac{\left( \% \text{CO}_\delta \right)^2}{\left( 100 - \% \text{CO}_\delta \right) \cdot 100} - \ln K_p \right]
$$
(10)

словами. оказывается положительной. Лругими  $\overline{R}$ условиях. характеризуемых параметрами точки «б», протекание прямой реакции невозможно, поэтому область, расположенная над изобарой р<sub>а</sub>, отвечает устойчивому существованию твердого углерода.

Расчет зависимости концентрации СО от температуры при постоянном давлении может быть проведен по методу Темкина-Шварцмана. Для этого необходимо рассчитать величину

$$
\Delta G^0 = \Delta H_{298}^0 - T \cdot \Delta S_{298}^0 - T \cdot \left( M_0 \cdot \Delta a + M_1 \cdot \Delta b + M_{-2} \cdot \Delta c' \right)
$$
 (11)

и по известному соотношению

$$
\Delta G^0 = -RT \ln K_p \tag{12}
$$

найти константу равновесия, а затем определить величину %СО при заданном *p* по уравнению (8). Необходимые термодинамические характеристики реагентов приведены в прил. 1.

Тепловой эффект реакции при заданной температуре рассчитывают по уравнению Кирхгофа

$$
\Delta H_T^0 = \Delta H_{298}^0 + \Delta a (T - 298) + \frac{\Delta b}{2} (T^2 - 298^2) - \Delta c' \cdot \left(\frac{1}{T} - \frac{1}{298}\right),\tag{13}
$$

используя справочные данные о теплотах образования и теплоемкостях реагентов (прил. 1).

Среднюю величину теплового эффекта реакции в изученном интервале температур определяют графически по методике, приведенной в прил. 2.

#### **Методика и порядок проведения работы**

Принципиальная схема установки представлена на рис. 3. Изучаемая реакция осуществляется в кварцевой ампуле 2, находящейся в печи электрического сопротивления 1, снабженной автоматическим регулятором температуры на базе потенциометра 4. Диоксид углерода, используемый в опыте и находящийся в камере 5, получается в аппарате Киппа при взаимодействии карбоната кальция с разбавленной (1:1) соляной кислотой. Наличие балластной камеры 5 объясняется необходимостью поддерживать постоянное давление. В изолированной системе при прохождении данной реакции давление будет увеличиваться, так как при протекании реакции увеличивается количество газовых молей. Постоянство давления обеспечивается благодаря тому, что объем балластной камеры 5 с давлением 1 атм много больше, чем объем реакционной камеры. В результате увеличение количества газовых молей при протекании реакции приводит к незначительному увеличению давления в системе, что позволяет считать давление в системе постоянным и равным 1 атм.

Реакционная ампула 2 соединена с газоанализатором *а* при помощи трубки и крана К 1. Газоанализатор состоит из измерительной бюретки 6 объемом 50 мл, поглотительной колонки 8 с раствором щелочи и уравнительной склянки 7. Кран К 3 перекрывает доступ

газа в поглотитель, а кран К 2 соединяет измерительную бюретку 6 с атмосферой. Следует обратить внимание на то, что горизонтальному положению ручки любого крана соответствует положение «закрыто», а вертикальному – «открыто».

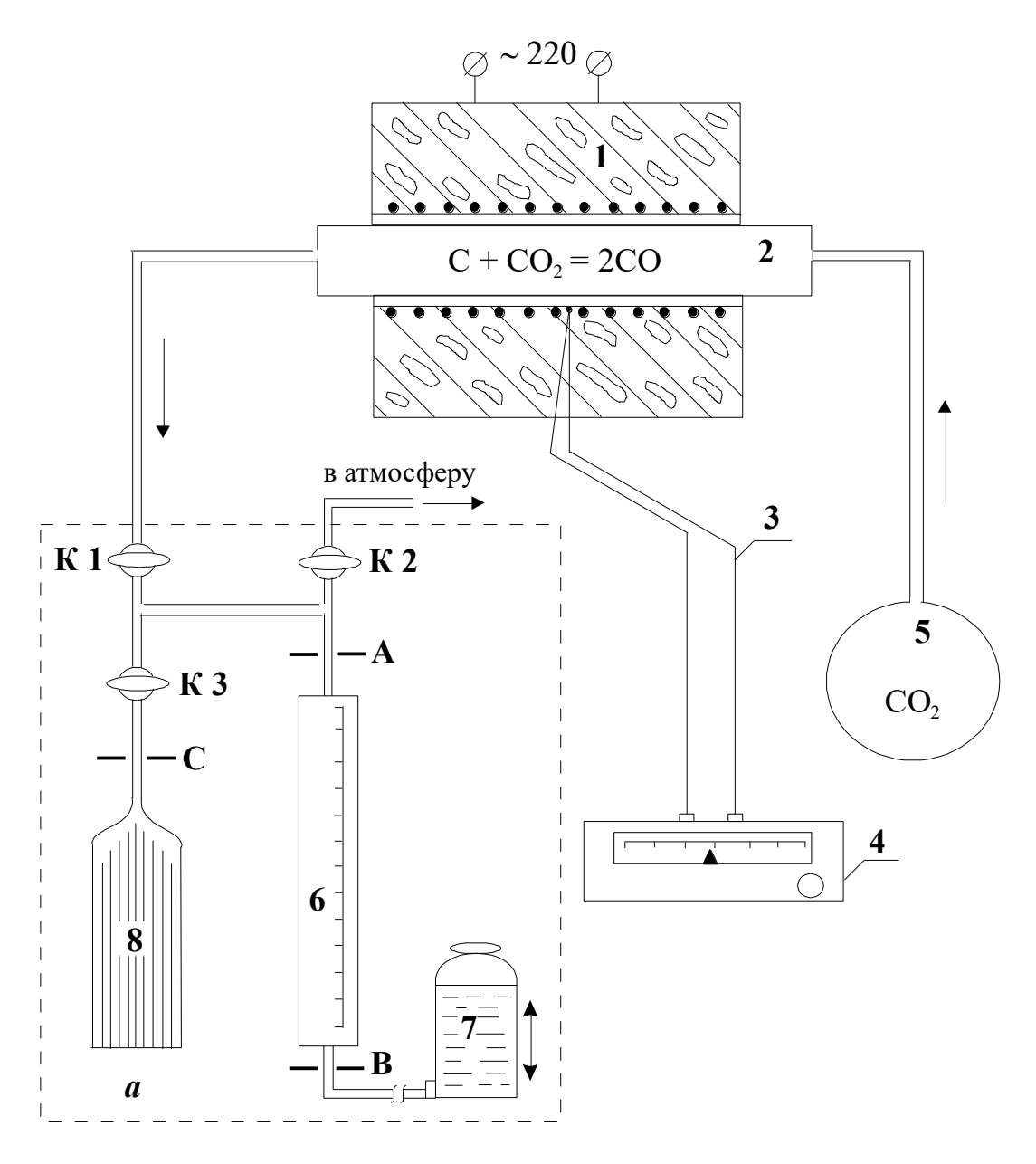

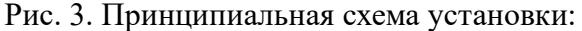

- 1 печь электрического сопротивления; 2 кварцевая трубка с углем;3 термопара;
- 4 потенциометр с задатчиком температуры; 5 камера с углекислым газом;
- газоанализатор (6 измерительная бюретка;7 уравнительная склянка; *а*
	- 8 поглотитель с раствором щелочи; К1, К2 и К3 краны)

Определение равновесного содержания монооксида углерода при заданной температуре проводят следующим образом. Задатчиком температуры на потенциометре 4 устанавливается рекомендованная преподавателем температура и по ее достижении производится изотермическая выдержка в течение 15 минут. За время прогрева печи и изотермической выдержки следует подготовить газоанализатор к работе. Газоанализатор готов к работе, если уровень щелочи в поглотительной колонке находится на отметке «С» (рис. 3), а уровень жидкости в измерительной бюретке – на отметке «А».

Если уровень щелочи совпадает с отметкой «С», то при закрытых кранах К 1 и К 3 открывают кран К 2 и, поднимая уравнительную склянку вверх, вытесняют в атмосферу газ из бюретки 6 до отметки «А». При совпадении уровня жидкости с отметкой «А» закрывают кран К 2. В том случае, когда уровень щелочи в колонке 8 находится ниже метки «С», необходимо при закрытых кранах К 1 и К 3 заполнить жидкостью измерительную бюретку до отметки «А». Закрыв кран К 2 и поставив склянку 7 на стол, следует открыть кран К 3 и в момент, когда уровень щелочи поднимется до отметки «С», закрыть его. Затем вновь заполнить жидкостью бюретку 6.

> При подготовке газоанализатора к работе и последующем анализе газа не допускать попадания щелочи и жидкости из бюретки 6 в соединительные трубки.

Забор газа на анализ. Подготовив газоанализатор к работе и производя изотермическую выдержку, необходимо «промыть» соединительные трубки смесью  $\rm CO\!-\!CO_{2}$  из ампулы 2. Для этого следует открыть кран К 1 и набрать в измерительную бюретку 10-15 мл газа. Закрыв кран К 1, вытеснить набранный газ в атмосферу, совместить уровни жидкости в уравнительной склянке 7, бюретке 6 с отметкой «А» и закрыть кран К 2.

Затем следует набрать 50 мл газовой смеси для анализа. Для этого, поставив на стол склянку 7, открыть кран К1 и, набрав газ в бюретку 6 до отметки «В», закрыть его. Если уровень жидкости становится ниже отметки «В» (набрали избыток газа), то следует открыть кран К 2, поднимая склянку, вытеснить часть газа в атмосферу и, совместив уровень жидкости в склянке 7 с отметкой «В», закрыть кран.

Анализ газа. Для определения процентного содержания СО в газовой фазе необходимо отобранную пробу газа пропустить через щелочь для поглощения углекислого газа, то есть соединить измерительную бюретку 6 с поглотителем 8, открыв кран К 3. Поднимая уравнительную склянку 7, вытесняют газ в колонку 8 из бюретки 6 до отметки «А» и, опуская её, переводят газ обратно в бюретку, следя за тем, чтобы уровень щелочи в колонке 8 не превышал отметки «С». «Промывку» газа следует произвести три раза, после чего, доведя уровень щелочи до метки «С», закрыть кран К 3. Совместив уровни жидкости в бюретке 6 и склянке 7, определяют объем оставшегося газа, то есть выполняют расчет процентного содержания СО, зная начальный объем пробы, равный 50 MЛ.

Обработка результатов. После определения равновесного содержания монооксида углерода при заданных температурах рассчитывают константы равновесия по уравнениям  $(11)$  и  $(12)$ , привлекая справочные данные прил. 1. По величине константы равновесия определяют расчетную величину равновесного содержания СО по уравнению (8).

Поскольку для условий выполняемой работы систематическая ошибка определения %СО превосходит случайную, то оценку систематической погрешности проводят путём сравнения опытных данных с расчетами. Следует найти абсолютные и относительные погрешности определения %СО и  $K_n$  и, оценив целесообразное число значащих цифр в полученном результате (см. раздел 3 данного пособия), заполнить таблицу результатов.

Таблина 1

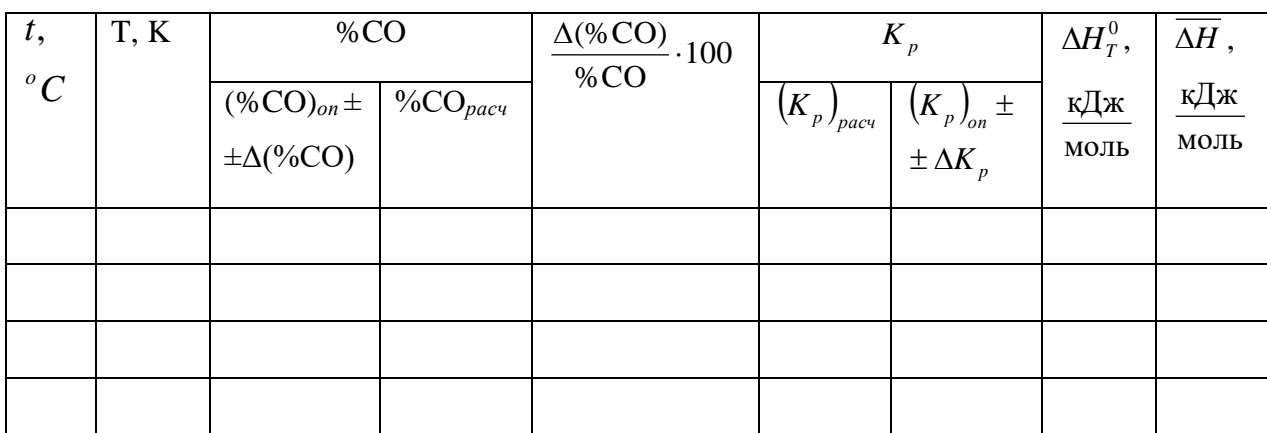

Результаты работы

По данным таблицы 1 строят график зависимости %CO =  $f(T)$ , и формулируют общие выводы по результатам работы.

#### Вопросы для самоконтроля

1. Что означает термин «число степеней свободы (с)» равновесной системы; какие данные необходимы для расчета с?

2. Углерод, растворенный в железе, реагирует с  $CO_2$  по реакции  $\left[C\right]_{F_e} + CO_2 = 2CO$ .

Определите число степеней свободы системы.

3. Какое состояние называют стандартным для компонента газовой смеси и для чистого конденсированного вещества?

4. Используя уравнение изобары, докажите, что равновесие эндотермической реакции смещается с ростом температуры при постоянном давлении в сторону образования продуктов реакции.

5. При давлении  $p = 1$ атм и температуре T равновесное содержание СО в газовой фазе составило 40%. Возможно ли протекание реакции газификации, если при заданных р и  $T$ исходная газовая смесь содержит 2 моля  $CO<sub>2</sub>$  и 3 моля  $CO$ ?

6. Поясните принцип работы газоанализатора; как рассчитывается концентрация монооксида углерода в газовой фазе?

#### ИЗУЧЕНИЕ УПРУГОСТИ ДИССОЦИАЦИИ СаСО3 Работа № 2.

Целью работы является изучение температурной зависимости упругости диссоциации карбоната кальция и определение теплового эффекта реакции диссоциации  $CaCO<sub>3</sub>$ .

карбонатов имеют большое распространение Процессы диссоциации  $\mathbf{B}$ металлургии, например, в процессах обжига известняка; разложения известняка в доменной печи, где он употребляется в качестве флюса.

#### Теоретическая часть

Карбонат кальция, являющийся основной составной частью мела, известняка, мрамора, диссоциирует по реакции

$$
\text{CaCO}_{3_{\text{TB}}} = \text{CaO}_{\text{TB}} + \text{CO}_{2}. \tag{1}
$$

Будем считать, что система состоит из чистых  $CaCO<sub>3</sub>$ , CaO и CO<sub>2</sub> и между ними протекает только реакция (1).

<u>Равновесное давление двуокиси углерода  $p_{CO_2}$  над карбонатом называют его</u> упругостью диссоциации.

Число параметров, определяющих состояние равновесия системы, можно найти по правилу фаз Гиббса:

$$
c = k + 2 - \Phi = (3 - 1) + 2 - 3 = 1,\tag{2}
$$

где –  $k$  число независимых компонентов в системе;  $\Phi$  – число фаз.

Система обладает одной степенью свободы, то есть из двух параметров, определяющих состояние системы  $(T, p_{CO_2})$ , один можно изменять произвольно, не меняя количества и природы фаз, характерных для равновесия данной системы. Удобнее в качестве независимой переменной выбрать температуру, тогда *р<sub>со</sub>будет* её однозначной функцией. Найдем эту функциональную зависимость.

Константа равновесия реакции (1) запишется так:

$$
K_p = \frac{a_{\text{CaO}} \cdot a_{\text{CO}_2}}{a_{\text{CaCO}_3}},\tag{3}
$$

где  $a_{\text{CaO}}$ ,  $a_{\text{CO}_2}$  и  $a_{\text{CaCO}_3}$  – активности соответствующих реагентов.

Известно, что карбонат и оксид кальция весьма мало взаимно растворимы. Поэтому обычно оксид и карбонат находятся в виде самостоятельных твердых фаз, и при небольших давлениях  $a_{\text{CaO}} \cong 1$ ,  $a_{\text{CaCO}_2} \cong 1$ . Активность газообразного CO<sub>2</sub> ( $a_{\text{CO}_2}$ ) определяется соотношением фугитивностей  $f_{\text{CO}_2}$  и  $f_{\text{CO}_2}^0$ :

$$
a_{\text{CO}_2} = \frac{f_{\text{CO}_2}}{f_{\text{CO}_2}^0}.
$$
 (4)

Если давление измерять в атмосферах, то фугитивность в стандартном состоянии  $f_{\text{CO}_2}^0$  = 1 атм и  $a_{\text{CO}_2}$  будет <u>численно</u> равна равновесной фугитивности  $(f_{\text{CO}_2})_{\text{max}}$ . Поскольку в наших условиях  $CO_2$  можно считать идеальным газом, то  $f_{CO_2} = p_{CO_2}$ . Таким образом:

$$
K_p = (p_{\text{CO}_2})_{\text{paen}},\tag{5}
$$

то есть константа равновесия реакции (1) численно равна упругости диссоциации СаСО<sub>3</sub>, если последняя выражена в атмосферах.

Для анализа зависимости  $p_{\text{CO}_2} = f(T)$  воспользуемся уравнением изобары химической реакции

$$
\left(\frac{\partial \ln K_p}{\partial T}\right)_p = \frac{d \ln (p_{\text{CO}_2})_{\text{pass}}}{dT} = \frac{\Delta H^0}{RT^2} \tag{6}
$$

Для процесса диссоциации тепловой эффект  $\Delta H^0 > 0$ , поэтому упругость диссоциации растет с увеличением температуры. Изменение упругости диссоциации с температурой показано на рис. 4. Линия на рис. 4 характеризует условия равновесного сосуществования трех фаз:  $CaO_{\pi}$ ,  $CaCO_{\pi}$  и  $CO_2$ . Если начать изменять не один параметр, как разрешает правило фаз Гиббса, а два, то есть произвольно изменять и температуру, и давление, равновесие системы будет нарушено. Области I и II на графике характеризуют условия равновесного сосуществования уже только двух фаз (одной твердой и газообразной). Для области I характерны давления СО<sub>2</sub> большие, чем равновесные значения. Следовательно, по уравнению изотермы  $\Delta G > 0$ :

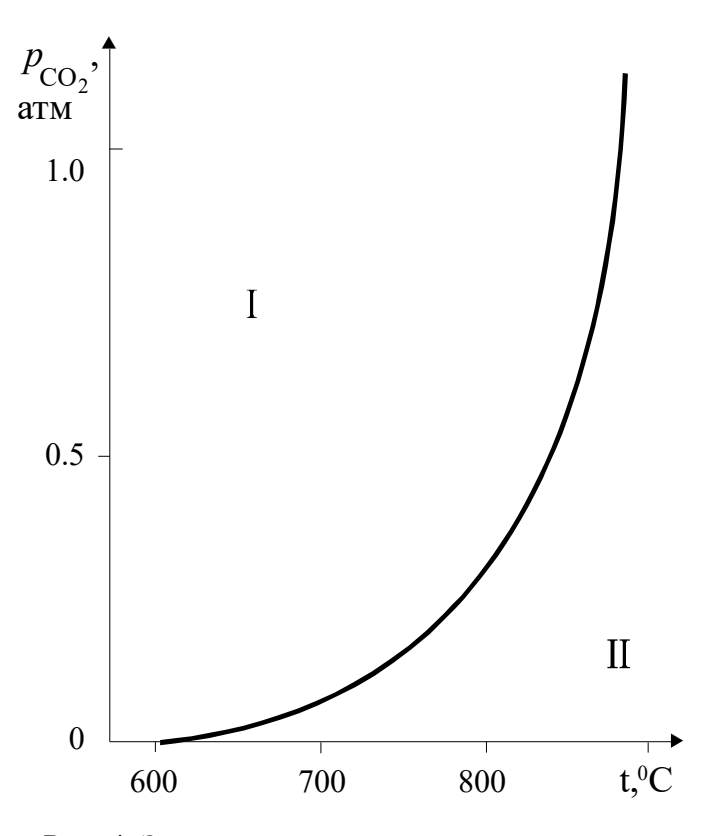

Рис. 4. Зависимость упругости диссоциации карбоната кальция от температуры

Отсюда можно заключить, что в данных условиях протекает процесс карбонизации

$$
CaO_{\tau_{\rm B}} + CO_2 = CaCO_{3\tau_{\rm B}},\tag{8}
$$

а прямой процесс (диссоциация) невозможен. Иначе говоря, в области I устойчивой фазой является карбонат кальция. Таким образом, если при  $T = const$  величина  $p_{\text{CO}_2}$  станет больше, чем  $(p_{\text{CO}_2})_{\text{max}}$ , то это приведет к исчезновению оксидной фазы.

Проведя аналогичные рассуждения для области II, где  $(p_{CO_2})_{\text{d}_\text{aatt}} < (p_{CO_2})_{\text{naatt}}$ можно заключить, что при давлениях ниже равновесного  $\Delta G < 0$  и развитие процесса диссоциации возможно. Устойчивой фазой является в области II оксид кальция СаО<sub>та</sub>.

Поскольку упругость диссоциации, выраженная в атмосферах, численно равна константе равновесия реакции, то ее значение можно теоретически рассчитать методом Темкина-Шварцмана:

$$
-RT \ln K_p = \Delta H_{298}^0 - T \cdot \Delta S_{298}^0 - T \Big( M_0 \cdot \Delta a + M_1 \cdot \Delta b + M_{-2} \cdot \Delta c \Big). \tag{9}
$$

Необходимые для расчета термодинамические характеристики приведены в прил.  $\overline{1}$ .

Величину теплового эффекта при данной температуре ( <sup>0</sup> *H<sup>T</sup>* ) можно рассчитать по уравнению Кирхгофа

$$
\Delta H_T^0 = \Delta H_{298}^0 + \Delta a (T - 298) + \frac{\Delta b}{2} (T^2 - 298^2) - \Delta c \left( \frac{1}{T} - \frac{1}{298} \right),\tag{10}
$$

Среднюю величину теплового эффекта реакции в изученном интервале температур  $(\Delta H)$  можно также оценить по опытным значениям константы равновесия при разных температурах (см. прил.2).

При анализе экспериментальных данных и их сопоставлении с рассчитанными по уравнению (9) следует иметь в виду, что на величину упругости диссоциации оказывает влияние дисперсность твердых фаз. При измельчении твердой фазы возрастает ее энергия Гиббса, поскольку увеличивается доля частиц, располагающихся на поверхности кристаллов и обладающих избытком энергии. Принимая во внимание, что общее изменение энергии Гиббса по реакции равно

$$
\Delta G^0 = G_{\text{CaO}}^0 + G_{\text{CO}_2}^0 - G_{\text{CaCO}_3}^0,\tag{11}
$$

можно заключить, что при измельчении исходной фазы – карбоната ( $G_{\mathrm{C}}^{0}$  $G_{\text{CaCO}_3}^0$  растет) величина  $\Delta G^0$  уменьшается, а при измельчении продукта реакции (растет  $G^0_{\text{CaO}}$ )  $\Delta G^0$ увеличивается. Соответственно в первом случае  $p_{\text{co}_2}$  растет, а во втором падает, поскольку

$$
\left(p_{\text{CO}_2}\right)_{\text{pasH}} = K_p = \exp\left(-\frac{\Delta G^0}{RT}\right). \tag{12}
$$

#### **Методика и порядок проведения опытов**

Для определения упругости диссоциации CaCO<sup>3</sup> в работе используется статический метод. Суть его заключается в непосредственном измерении при данной температуре равновесного давления СО<sup>2</sup> в установке.

Схема установки представлена на рис. 5. В электрическую печь сопротивления 1 помещают кварцевую ампулу 2, в которую помещена навеска карбоната 3. Перед началом нагрева печи из ампулы откачивают воздух форвакуумным насосом 4.

# После выключения насоса в него надо обязательно запустить воздух с помощью крана 5.

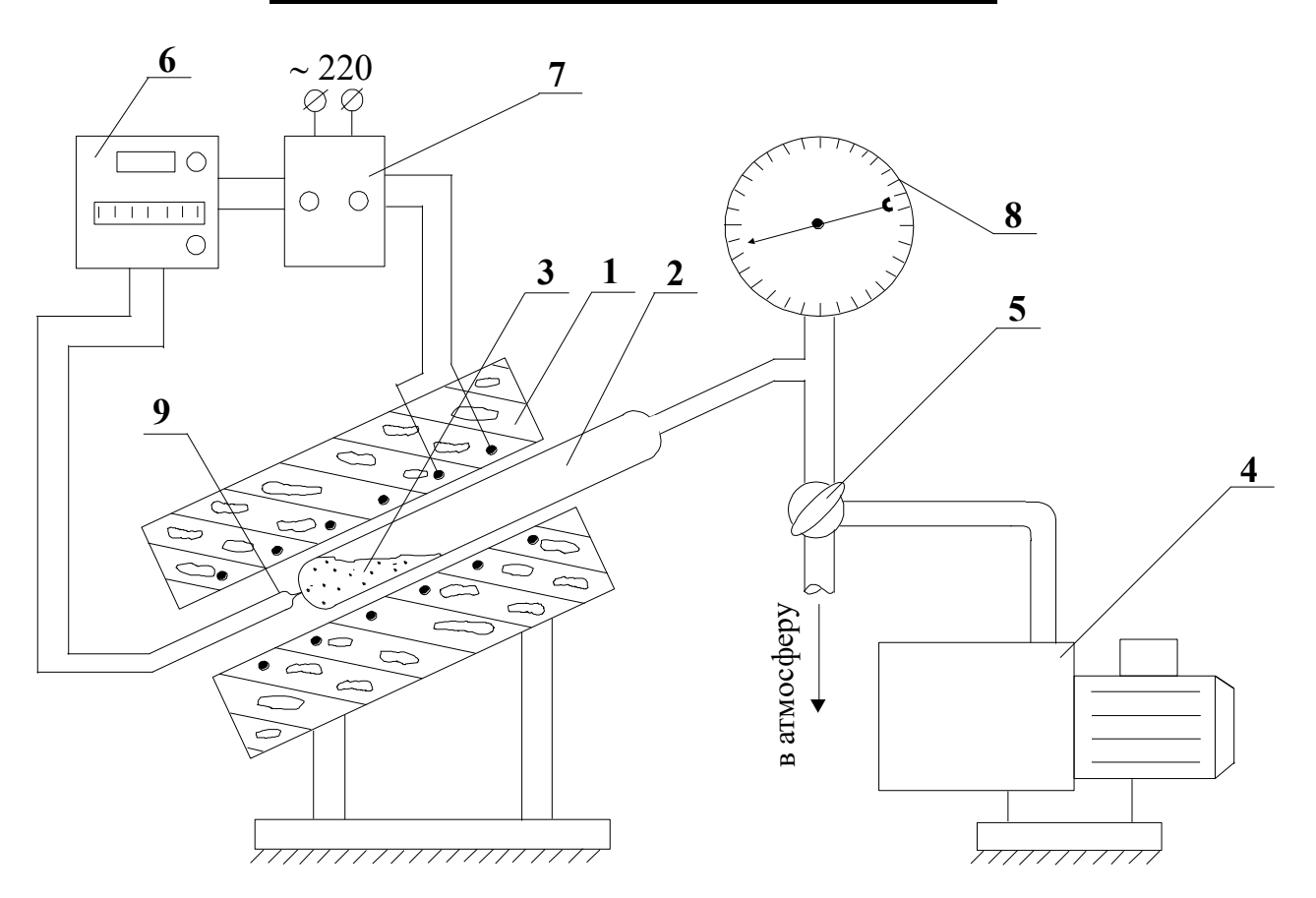

Рис. 5. Схема установки для измерения упругости диссоциации карбонатов:

- 1 электрическая печь; 2 кварцевая ампула; 3 навеска карбоната;
- 4 форвакумный насос; 5 кран; 6 терморегулятор;
- 7 исполнительное устройство; 8 манометр; 9 термопара

Кран 5 может быть заменен струбцинами, пережимающими шланги. После этого задатчиком терморегулятора 6 устанавливают первую заданную температуру. Когда заданная температура достигнута (при этом лампочка на терморегуляторе начнет мигать), делают выдержку не менее 10 минут и измеряют давление СО<sub>2</sub> в системе с помощью манометра 8. Изотермическая выдержка системы проводится для достижения системой равновесия. При этом, по мере развития реакции, изменяется (увеличивается) давление, а объем реакционного пространства остается постоянным. Следовательно, в данном случае процесс проходит при постоянном объеме(V=const). Измеряемая в процессе работы  $K_{_p}$ определяется равновесным составом, который не зависит от пути процесса, а определяется элементным составом системы, давление и температурой. Потому *K p* определенную в ходе работы можно анализировать с помощью уравнения изобары и сравнивать с рассчитанной по уравнению Темкина-Щварцмана.

Измерение упругости диссоциации карбоната кальция следует провести при 4-6 температурах по указанию преподавателя.

#### Обработка результатов

После проведения опытов строят график  $\ln K_{on} = f(1/T)$  и определяют средний тепловой эффект реакции  $\overline{\Delta H}$  в изученном интервале температур (см. прил. 2).

Затем по уравнению (9) рассчитывают теоретические значения упругости диссоциации СаСО<sub>3</sub>, а по уравнению (10) – величины теплового эффекта реакции при заданных температурах.

В данной работе, как правило, систематическая погрешность измерений существенно превосходит случайную. Оценить систематическую погрешность можно путем сравнения полученных экспериментальных данных с результатами расчетов, в которых использованы справочные данные. Причем экспериментальное значение среднего теплового эффекта реакции  $(\overline{\Delta H})$  следует сравнивать со средним арифметическим значением теоретически найденных тепловых эффектов.

В работе следует оценить абсолютные и относительные погрешности определения  $p_{\text{CO}}$ , и  $\overline{\Delta H}$  и, оценив целесообразное число значащих цифр в записи результатов измерений, заполнить таблицу 2.

Таблица 2

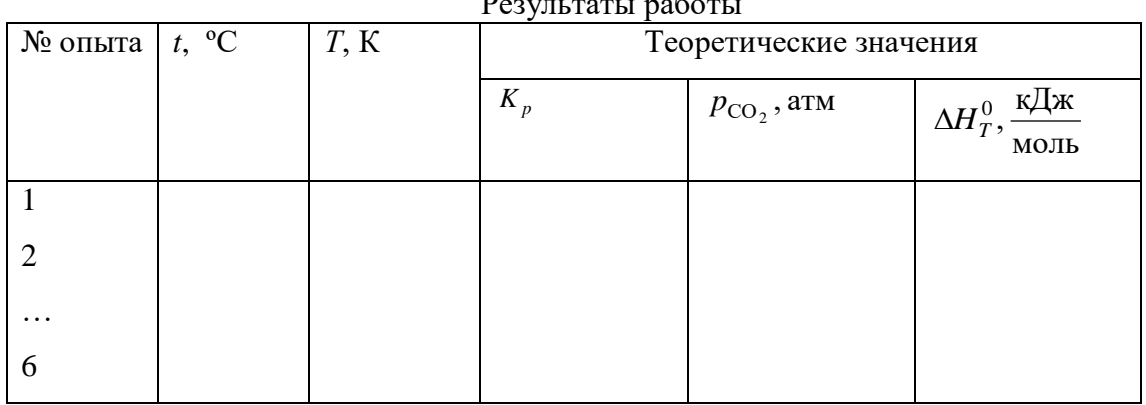

 $D_{22}$ 

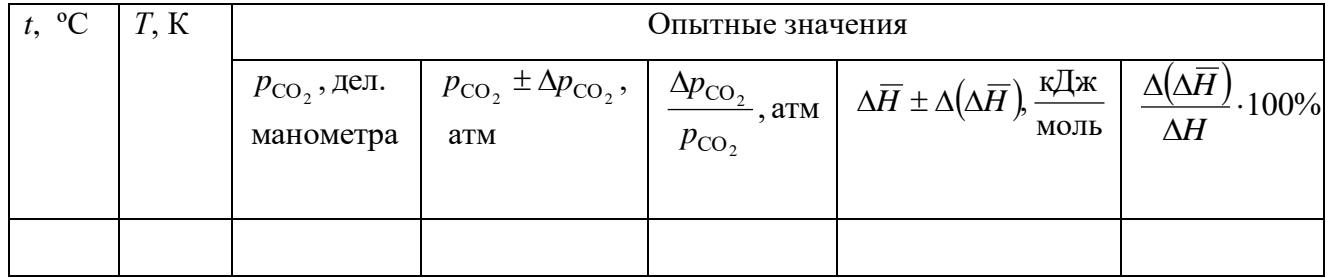

По данным таблицы строят графики зависимостей  $(p_{CO_2})_{\text{mean}} = f(T); (p_{CO_2})_{\text{on}} = f(T)$ . Делают выводы по полученным результатам. Указывают основные источники погрешностей.

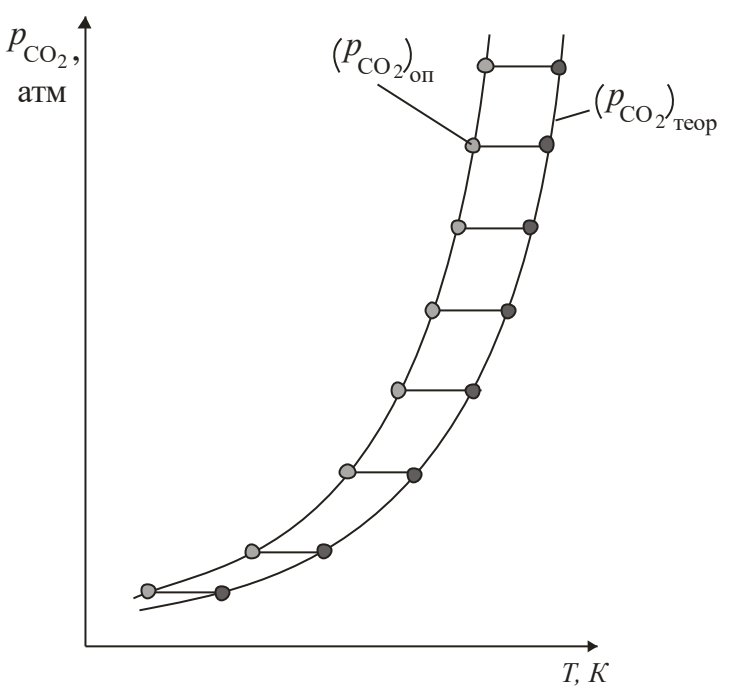

Например, если все точки экспериментальной зависимости  $(p_{\text{CO}_2})_{\text{on}} = f(T)$  смещены  $\Pi$ O горизонтали относительно соответствующих точек расчетной зависимости  $(p_{\text{CO}_2})_{\text{mean}} = f(T)$ на одинаковые расстояния (см. рис. 6), то вероятнее всего погрешность обусловлена неточным заданием температуры терморегулятором, причем погрешность терморегулятора постоянна при всех температурах.

Рис. 6. К определению погрешностей измерений

## Вопросы для самоконтроля

- 1. Что называется упругостью диссоциации карбоната?
- 2. Докажите, используя правило фаз Гиббса, что упругость диссоциации СаСО<sub>з</sub> есть однозначная функция температуры?
- 3. Что произойдет с термодинамической системой, если произвольно изменять большее число параметров, чем позволяет правило фаз Гиббса?
- 4. Как температура влияет на упругость диссоциации?
- 5. Как определить направление процесса диссоциации карбоната, зная температуру и фактическое давление СО<sub>2</sub> в системе?
- 6. Как дисперсность твердых фаз влияет на упругость диссоциации?
- 7. В чем состоит суть статического метода определения упругости диссоциации?

#### Работа № 3 ОПРЕДЕЛЕНИЕ ТЕПЛОТЫ РАСТВОРЕНИЯ СОЛИ В ВОДЕ

работы является определение интегральной теплоты растворения Целью нескольких солей с одинаковым катионом или анионом, что позволяет выяснить влияние природы второго иона на величину  $\Delta H$ .

#### **Теоретические сведения**

Растворение одних веществ в других сопровождается тепловыми эффектами. Связано это с тем, что энергия межчастичного взаимодействия в чистых веществах (  $\varepsilon_{11}, \varepsilon_{22})$  и в образованном из них растворе отличаются, то есть  $\varepsilon_{11} \neq \varepsilon_{22} \neq \varepsilon_{12}$ .

В теории растворов принято называть растворителем компонент с большей концентрацией, а растворенным веществом – компонент с меньшей концентрацией. В зависимости от условий образования раствора различают два вида теплот растворения. Теплоту, которая выделяется или поглощается при растворении одного моля вещества (при постоянных температуре и давлении) в чистом растворителе, взятом в количестве, необходимом для получения раствора заданного состава, называют интегральной теплотой растворения ( $\Delta H_{_{\rm HH}}$ ).

Можно предположить, что система поглощает теплоту для преодоления энергии межчастичного взаимодействия в растворяемом веществе при его растворении. Однако, наряду с процессом «разрыва» химических связей обычно происходит и другой, называемый сольватацией. Сольватация представляет собой сильное взаимодействие растворяемого вещества с растворителем и сопровождается выделением тепла. Если растворителем является вода, сольватация называется гидратацией.

Роль подобного взаимодействия растворителя с растворяемым веществом можно показать на примере растворения хлорида натрия в воде. В кристаллической решетке хлорида натрия катион натрия и анион хлора связаны друг с другом гетерополярной (ионной) связью. Энергия, необходимая для их разделения, настолько велика, что такие неполярные растворители как бензол, четыреххлористый углерод, не растворяют хлорид натрия. Однако растворитель, подобный воде, молекулы которой обладают высокой диэлектрической постоянной и большим дипольным моментом, сильно «притягивается» как к ионам натрия, так и к ионам хлора. В итоге происходит сольватация ионов, которая сопровождается значительным уменьшением энергии системы. Если энергия, требуемая для отрыва ионов от кристалла, приблизительно равна энергии сольватации, как в случае растворения NaCl в воде, значение суммарного теплового эффекта близко к нулю. При растворении NaCl в воде при 25ºС наблюдается лишь небольшое охлаждение, величина  $\Delta H_{\text{BH}} > 0$ . При растворении же в воде Na<sub>2</sub>SO<sub>4</sub> при 25°С выделяется тепло, потому что теплота гидратации ( $\Delta H_{_{\rm rupp}}$ ) больше энергии отрыва ионов от кристалла.

Таким образом, растворение твердой соли в воде может быть представлено как результат наложения двух процессов. Переходя в жидкий раствор, соль изменяет агрегатное состояние, становясь жидкой. При этом система поглощает тепло, равное

теплоте плавления соли  $(\Delta H_{\text{n}})$ . Далее ионы соли после «плавления» смешиваются с молекулами воды, причем тепловой эффект смешения ( $\Delta H_{\rm{cm}}$ ) для солей, как правило, отрицателен ( $\Delta H_{\text{cm}} < 0$ ). Другими словами, знак суммарного теплового эффекта (интегральной теплоты растворения) зависит от соотношения величин  $\Delta H_{\text{m}}$  и  $\Delta H_{\text{cm}}$ , так как

$$
\Delta H_{\text{HH}} = \Delta H_{\text{H}} + \Delta H_{\text{cm}}.\tag{1}
$$

Если растворять соли с общим катионом или анионом, то величина теплового эффекта будет определяться природой второго иона, входящего в соединение. Чем он сильнее (сила иона оценивается по отношению заряда к радиусу), тем прочнее связан в соединении, а значит, тем больше энергии требуется затратить на плавление (разрушение решетки соли). С другой стороны, более сильный ион образует более прочные связи с диполями воды, что увеличивает теплоту смешения. Общее изменение теплового эффекта при переходе от одной соли к другой будет определяться изменением теплот плавления и гидратации.

 $\Lambda$ ифференциальной теплотой растворения ( $\Lambda \overline{H}_i$ ) называют тепловой эффект растворения бесконечно малого количества вещества в растворе заданного состава, отнесенный к 1 молю растворяемого вещества. Дифференциальную теплоту нецелесообразно измерять непосредственно, ее рассчитывают по интегральным теплотам растворения. Для этой цели строят график зависимости теплового эффекта образования раствора  $Q_p = n_2 \cdot \Delta H_{\text{HH}}$  от числа молей растворенного вещества  $n_2$  при постоянном количестве растворителя. Угол наклона касательной, проведенной к кривой при заданном значении  $n_2^{},$  дает дифференциальную теплоту растворения, так как

$$
\Delta \overline{H} = \lim_{\Delta n_2 \to 0} \frac{Q_p}{\Delta n_2} = \left(\frac{\delta Q}{dn_2}\right)_{p,T,n_1}.
$$
 (2)

#### **Методика проведения опытов**

Для определения интегральной теплоты растворения используется простейший калориметр, состоящий из внутреннего 3 (рис. 7) и наружного стакана 1. Сверху стаканы закрыты крышкой из материала с малой теплопроводностью. В крышке имеются два отверстия: одно для воронки, через которую засыпают навеску соли, через второе в термостат вводится термопарный датчик 4 (он позволяет находить изменение температуры в процессе растворения соли). Перемешивание жидкости в стакане 3 осуществляется магнитной мешалкой 2. Величины ЭДС датчиков регистрируются самопишущим автоматическим потенциометром 6 и цифровым вольтметром 5. Показания последнего заносятся в таблицу первичной информации « $E = f(\tau)$ ». Используемые медь-константановые термопары обладают линейной зависимостью ЭДС от температуры, и значение коэффициента  $\alpha$  в уравнении

$$
t = t_0 + \alpha \cdot E \tag{3}
$$

указывается на используемом приборе. В этом уравнении величина  $t_0$  соответствует температуре спаев термопар, находящихся вне калориметра, а *<sup>t</sup>* - температура «рабочих» спаев, помещенных в раствор.

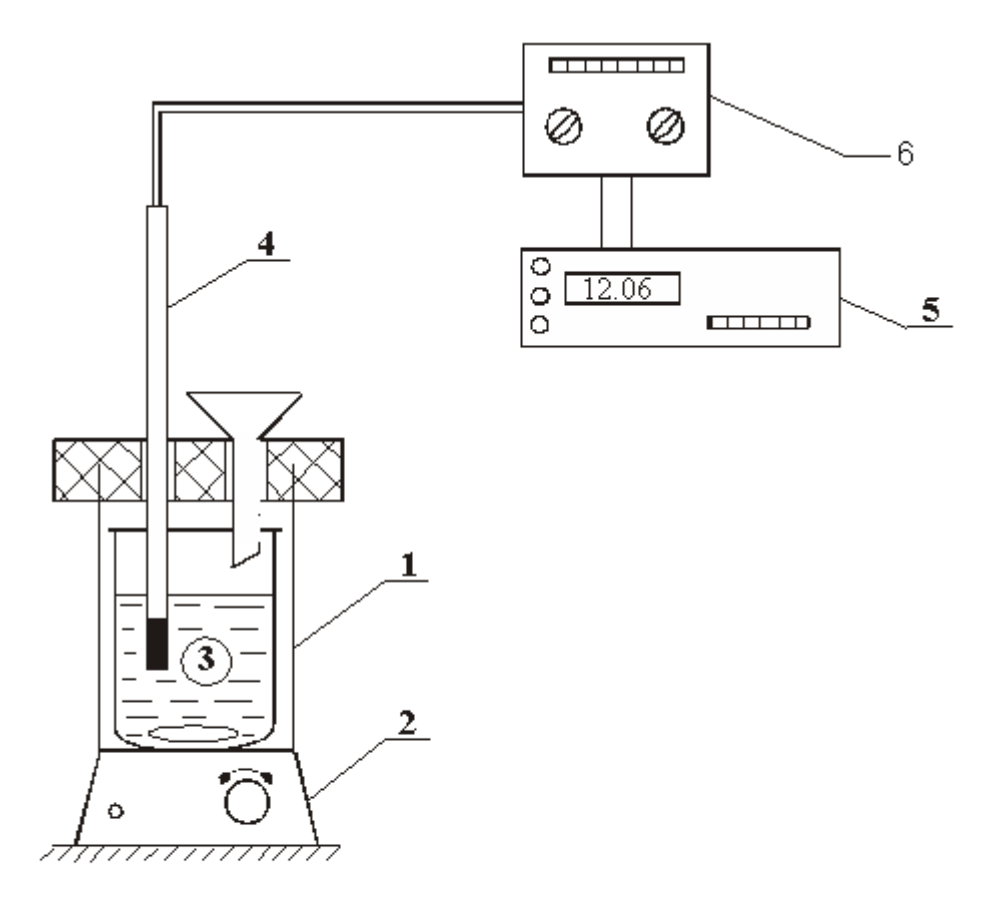

Рис. 7. Схема установки для определения теплоты растворения: 1 - калориметр; 2 - магнитная мешалка; 3 - стеклянный стакан; 4 - термобатарея; 5 - цифровой прибор; 6 - усилитель сигнала

Для проведения опытов необходимо приготовить навески солей в расчете на 300 мл воды при конечной концентрации соли, равной 0,20 М. Используемые соли должны быть сухими и тщательно растертыми в фарфоровой ступке. Наличие крупных кусочков соли увеличивает время растворения и приводит к дополнительным ошибкам в определении теплоты растворения.

После приготовления требуемых навесок солей во внутренний стакан наливают 300 мл дистиллированной воды, закрывают термостат крышкой, включают магнитную мешалку и фиксируют в течение 7 минут показания приборов. При использовании цифрового вольтметра 5 удобнее записывать в таблицу величины через каждую минуту. Далее, на седьмой минуте следует засыпать соль и продолжать фиксировать показания прибора. После введения соли рекомендуется 4-6 замеров сделать через 30 секунд, а остальные – через минуту, закончив замеры через 10-12 минут после засыпки соли.

Расчет интегральной теплоты растворения производят по формуле

$$
\Delta H = K \cdot \Delta t \cdot \frac{M}{m},\tag{4}
$$

где  $K$  – постоянная калориметра;  $\Delta t$  - изменение температуры при растворении; М молекулярный вес соли; *<sup>m</sup>* - навеска соли в граммах.

Постоянная калориметра характеризует количество тепла, необходимое для повышения температуры внутри калориметра на один градус. Её определяют, внося в калориметр фиксированное количество тепла (например, пропуская через электрическое сопротивление ток в течение определенного времени) и определяя одновременно повышение температуры. Численное значение постоянной дается преподавателем или определяется студентами по величине *t* растворения «стандартной» соли.

Изменение температуры  $\Delta t$  при растворении определяют графически. Поскольку температура раствора пропорциональна величине измеряемой ЭДС, строят график непосредственно в координатах «  $E$  =  $f(\tau)$ ».

Из графика следует, что время опыта делится на три периода. В первом периоде до момента засыпки соли ( $\tau_{\scriptscriptstyle\rm H}$ ) наблюдается равномерное увеличение температуры (ЭДС) за счет выделения тепла при вращении мешалки в воде. При добавлении соли в момент  $\tau_{_{\rm H}}$ наблюдается интенсивное снижение температуры и по окончании растворения ( $\tau_{\rm_K}$ ) наблюдается ее монотонное увеличение.

Очевидно, что в процессе растворения раствор обменивается теплом со средой, поэтому для расчета *t* необходимо по опытным данным построить гипотетическую зависимость  $E\!=\!f\!\left(\tau\right)$  для «мгновенного» растворения.

С этой целью определяют время конца растворения  $\tau_{\kappa}$  как точку, в которой зависимость « $E - \tau$ » становится линейной. По графику находят середину второго периода и восстанавливают перпендикуляр к оси абсцисс до пересечения с продолжением линии равномерного изменения температуры (ЭДС) в I и III периодах. Определив таким методом величину  $\Delta E$  и зная температурный коэффициент термопары, рассчитывают понижение температуры

$$
\Delta t = \alpha \cdot \Delta E. \tag{5}
$$

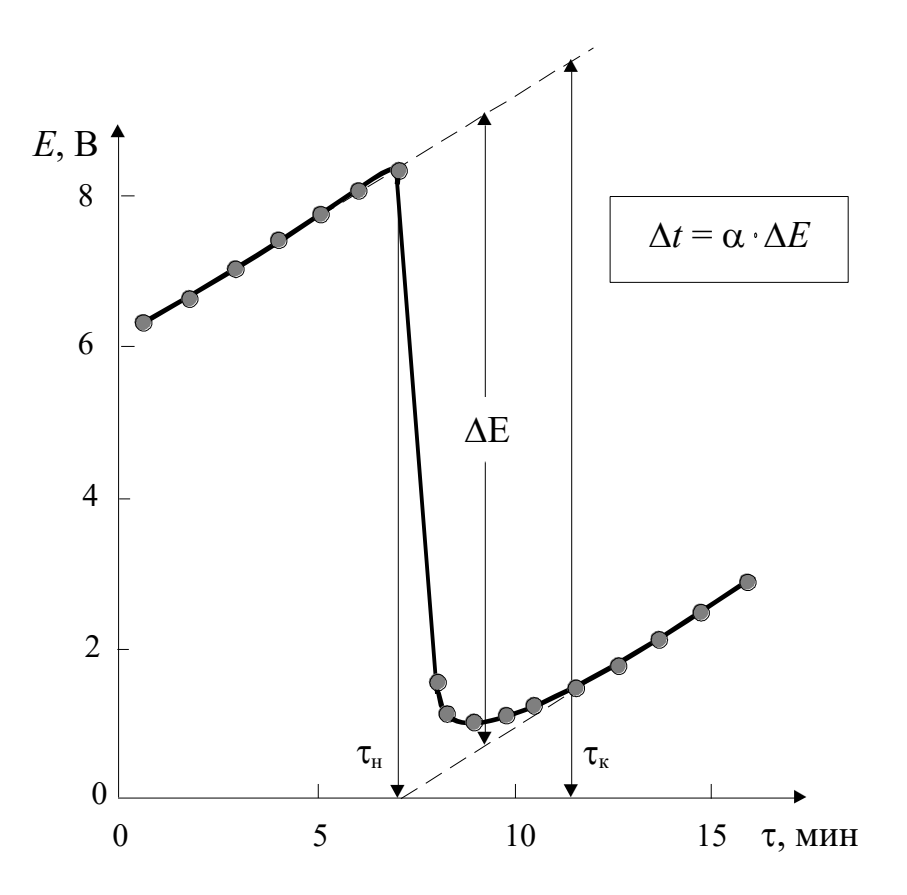

Рис. 8. К определению  $\Delta t$  при растворении соли

Найденные опытным путем теплоты растворения солей вносят в таблицу 3 и оценивают абсолютную и относительную погрешности их определения, сопоставляя полученные результаты с табличными данными, приведенными в прил. 3 настоящего руководства.

Таблица 3

#### Результаты опыта

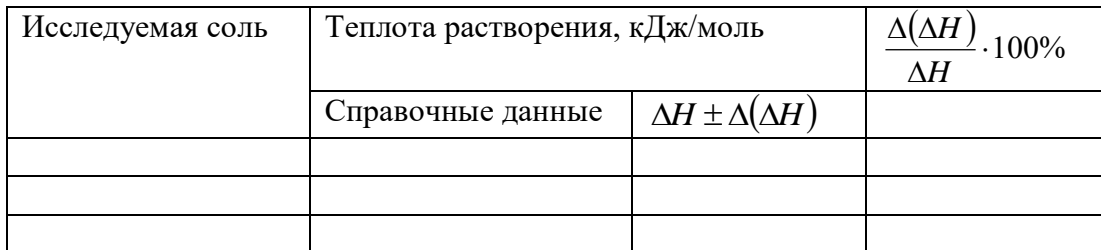

Отчет о работе завершают выводами.

#### Вопросы для самоконтроля

- 1. Что называют интегральной и дифференциальной теплотами растворения?
- 2. Как связана прочность кристаллической решетки соли и теплота ее растворения?
- 3. Какое влияние оказывает природа катиона или аниона на теплоту растворения соли?
- 4. Известно, что при растворении двух солей с общим катионом для соли с более слабым анионом теплота растворения выше. Что можно сказать о влиянии природы аниона на соотношение теплот плавления этих солей и смешения их с водой?
- 5. В чем суть калориметрического определения теплоты растворения? Как определить величину  $\Delta t$ , необходимую для расчета теплоты?

#### ОПРЕДЕЛЕНИЕ ПАРЦИАЛЬНО-МОЛЯРНЫХ ОБЪЕМОВ Работа №4 КОМПОНЕНТОВ БИНАРНОГО РАСТВОРА

В данной работе изучается зависимость парциально-молярных объемов компонентов раствора "вода - этиловый спирт" от химического состава.

Подготовка к работе требует усвоения следующих разделов теоретического курса: понятие парциально-молярного свойства компонента раствора, уравнение Гиббса-Дюгема и следствия из него, идеальные растворы и причины отклонений от свойств идеальных растворов в реальных системах.

#### Теоретические сведения

Любое экстенсивное свойство раствора при фиксированных температуре и давлении зависит от числа молей компонентов, составляющих раствор. Так, для бинарного раствора экстенсивное свойство z является функцией внешних параметров  $p, T$  и чисел молей  $n_1$   $\text{M n}_2$ , to ect<sub>b</sub>

$$
z = f(p, T, n_1, n_2). \tag{1}
$$

Полный дифференциал свойства может быть выражен через частные производные и приращения независимых переменных. Поэтому при постоянных  $p \mu T$ :

$$
dz_{p,T} = \left(\frac{\partial z}{\partial n_1}\right)_{p,T,n_2} \cdot dn_1 + \left(\frac{\partial z}{\partial n_2}\right)_{p,T,n_1} \cdot dn_2.
$$
 (2)

Частную производную экстенсивного свойства раствора z по числу молей данного компонента при постоянных  $p, T$  и числах молей остальных компонентов называют парциально-молярным свойством компонента. То есть парциально-молярное свойство z. это приращение общего свойства z раствора, получающегося в результате добавления в

раствор заданного состава бесконечно малого количества растворенного вещества при p, T=const и постоянном составе раствора, пересчитанное на 1 моль растворенного вещества:

$$
z_i = \left(\frac{\partial z}{\partial n_i}\right)_{p, T, n_{j \neq i}}
$$
 (3)

Представим уравнение (2) в виде

$$
dz_{p,T} = \overline{z_1} \cdot dn_1 + \overline{z_2} dn_2 \tag{4}
$$

или для многокомпонентного раствора:

$$
dz_{p,T} = \sum_{i=1}^{k} \overline{z}_i \cdot dn_i.
$$
 (5)

Парциально-молярные свойства компонентов раствора зависят от *p*,*T* и химического состава, причем их изменения взаимно связаны. Эта связь при *p*,*T const* устанавливается уравнением Гиббса-Дюгема

$$
\sum_{i=1}^{k} n_i \cdot d\overline{z_i} = 0. \tag{6}
$$

В случае бинарного раствора уравнение (5) может быть записано в форме

$$
d\overline{z_2} = -\frac{n_1}{n_2} \cdot d\overline{z_1} = -\frac{N_1}{N_2} d\overline{z_1}.
$$
 (7)

Из уравнения (7) следует, что приращения свойств  $dz_1$  и  $dz_2$ противоположны по знаку, то есть, если с увеличением концентрации одного из компонентов его парциальномолярное свойство растет, то для другого оно обязательно уменьшается. Анализ уравнения (7) показывает также, что интенсивнее с составом раствора меняется свойство компонента, концентрация которого в растворе меньше.

В данной лабораторной работе исследуются парциально-молярные свойства раствора на примере определения парциально-молярных объемов компонентов бинарного раствора, то есть общее молярное свойство z – это молярный объем Vm. И применяя приведенные выше выражения для системы «вода-спирт» получим:

$$
\overline{V}_{1,p,T} = \left(\frac{\partial V_m}{\partial n_1}\right)_{p,T,n_2}, \quad \overline{V}_{2,p,T} = \left(\frac{\partial V_m}{\partial n_2}\right)_{p,T,n_1}
$$
\n(8)

Уравнение Гибса-Дюгема для парциально-молярных объемов компонентов бинарного раствора:

$$
dV_{p,T} = \overline{V_1} \cdot d\overline{n}_1 + \overline{V_2} d\overline{n}_2 \tag{9}
$$

Поскольку любое свойство раствора складывается аддитивно из парциальномолярных свойств компонентов, то мольный объем бинарного раствора

$$
V_m = x_1 \cdot \overline{V_1} + x_2 \cdot \overline{V_2} \tag{10}
$$

В этом выражении  $x_1$  и  $x_2$  - мольные доли компонентов, равные отношению числа молей данного компонента к общему числу молей всех компонентов раствора.

Часто для определения величин  $\overline{z_i}$  компонентов бинарного раствора используют графический метод, требующий знания зависимости мольного свойства  $z_m$  от мольной доли одного из компонентов.

Допустим, эта зависимость для молярного объема известна и представлена на рис. 10.

Докажем, что отрезок Оа, отсекаемый касательной АМ, проведенной к кривой  $V_m = f(x_2)$  в точке М, численно равен парциально-молярному объему первого компонента в растворе состава  $x_2^{(M)}$ .

Из рисунка следует, что для любой выбранной мольной доли второго компонента (  $N_2$ ), в том числе и для  $N_2 =$  ОЕ, справедливо равенство:

$$
Oa = ME-MB = V_m - x_2 \cdot tg\alpha = V_m - x_2 \cdot \frac{dV_m}{dx_2}.
$$
\n(11)

В бинарном растворе

$$
dV_m = \overline{V_1} \cdot dx_1 + \overline{V_2} \cdot dx_2, \qquad (12)
$$

a  $dx_1 = -dx_2$ , T.K.  $x_1 + x_2 = 1$ .

Учитывая это обстоятельство и соотношение (7), запишем равенство (8) в виде:

$$
Oa = \overline{V_1} \cdot x_1 + \overline{V_2} \cdot x_2 - x_2 \cdot \frac{\overline{V_1} \cdot dx_1 + \overline{V_2} \cdot dx_2}{dx_2} = \overline{V_1} \cdot x_1 + \overline{V_2} \cdot x_2 + \overline{V_1} \cdot x_2 - \overline{V_2} \cdot x_2 =
$$
  
=  $\overline{V_1} \cdot (x_1 + x_2) = \overline{V_1}.$  (13)

Таким образом, отрезок Оа, отсекаемый касательной на оси ординат при  $N_2 = 0$ , равен парциально-молярному объему первого компонента. Аналогично отрезок, отсекаемый этой касательной аМ на оси ординат справа, то есть при  $N_2 = 1$ , соответствует величине  $\overline{V_2}$ .

Кривая  $V_m = f(N_2)$  на рис. 10 проходит ниже аддитивной прямой (пунктир), характерной для идеальных растворов, где

$$
V_m^{(\text{eq})} = x_1 \cdot V_1^0 + x_2 \cdot V_2^0. \tag{14}
$$

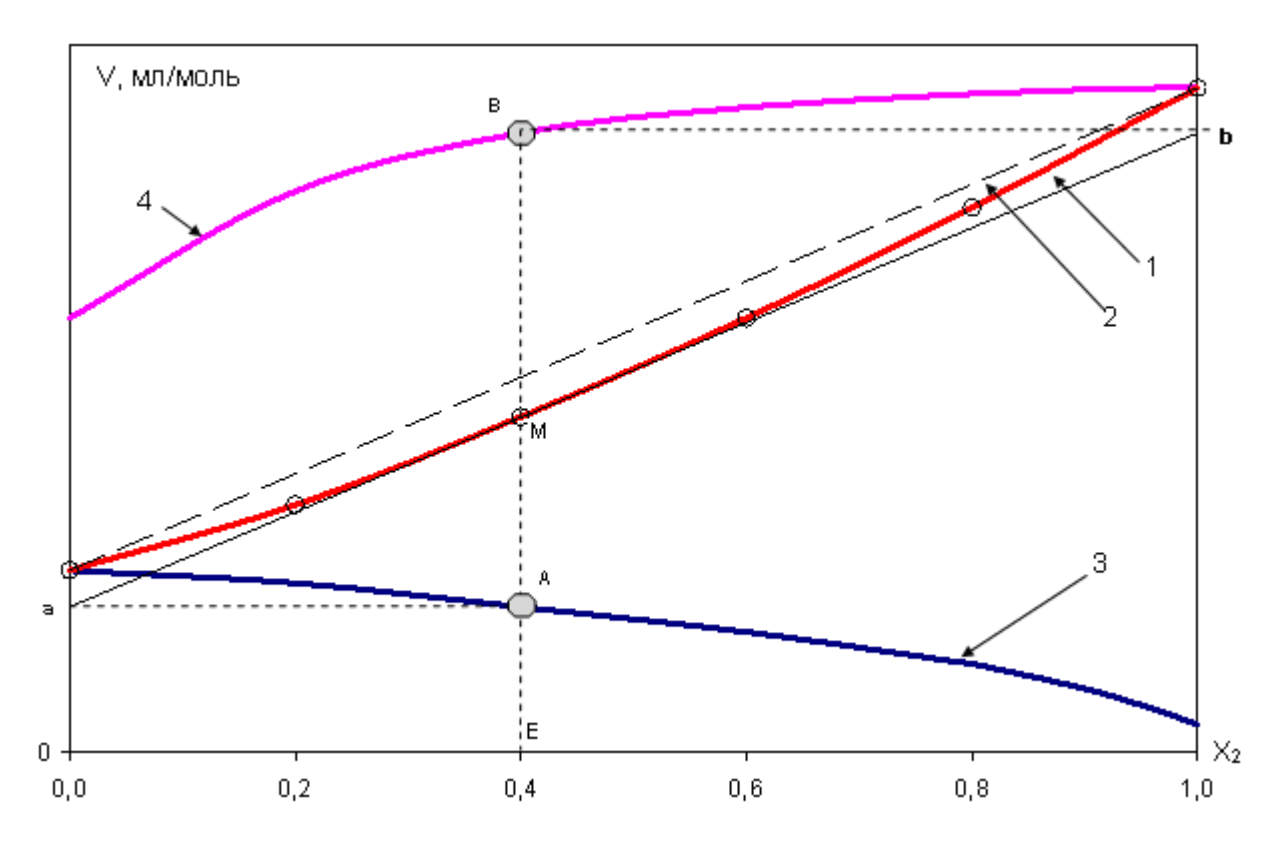

Рис. 10 - к определению парциально-молярных объемов раствора

Причиной отклонения молярного объема реального раствора от такового для идеального является различие в энергиях связи между различными частицами раствора. Если энергия связи разноименных частиц  $(\varepsilon_{12})$  больше средней энергии связи одноименных  $(\varepsilon_1, \varepsilon_2)$ , то есть

$$
|\varepsilon_{12}| \rangle \frac{1}{2} |\varepsilon_1| + |\varepsilon_2|,\tag{15}
$$

образование раствора обычно сопровождается его уплотнением.

Подобная зависимость характерна для растворов с отрицательными отклонениями от идеальности. При значительных различиях в энергиях связи парциально-молярный объём компонента может оказаться отрицательным, что говорит об уменьшении общего объема раствора при добавлении к нему данного компонента.

#### Порядок выполнения работы

Молярный объем раствора можно найти из очевидного соотношения

$$
V_m = \frac{M_{cp}}{\rho} = \frac{M_1 \cdot x_1 + M_2 \cdot x_2}{\rho},
$$
\n(16)

в котором  $M_1$  и  $M_2$  - молярные массы компонентов раствора, а  $\rho$  - плотность раствора.

Если концентрация раствора выражена в массовых процентах, то мольные доли компонентов находят следующим образом:

$$
x_1 = \frac{\binom{961}{M_1}}{\binom{961}{M_1} + \binom{962}{M_2}}; \qquad x_2 = \frac{\binom{962}{M_2}}{\binom{961}{M_1} + \binom{962}{M_2}}.
$$
\n(17)

Плотность раствора  $\rho$ , необходимую для расчета молярного объема  $V_m$ , можно определить методом взвешивания металлического шарика последовательно на воздухе, в чистой воде и в данном водном растворе. Для этой цели в работе используются аналитические весы, к одному из коромысел которых подвешен металлический грузик (I) объемом около 1 см<sup>3</sup> (см. рис. 11).

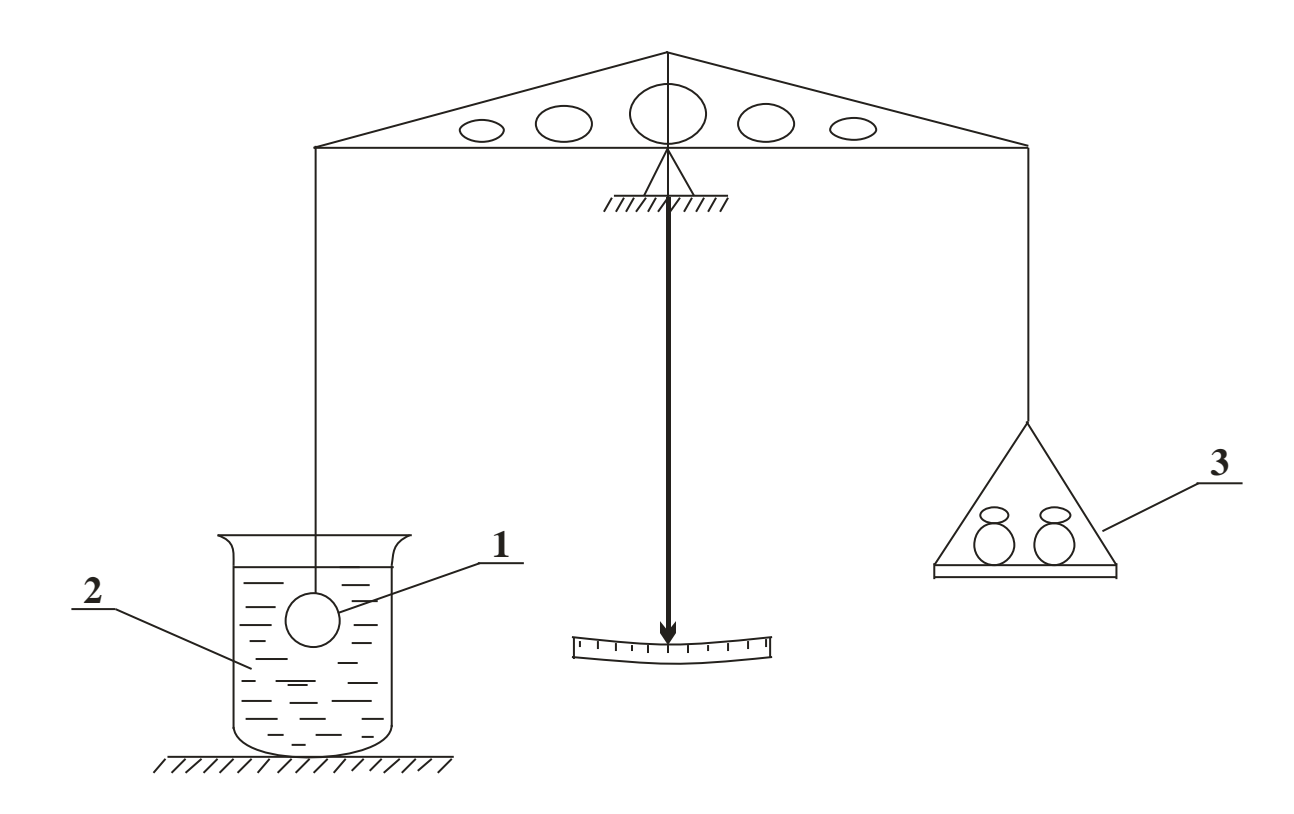

Рис. 11. Принципиальная схема установки 1 - металлический шарик; 2 - раствор; 3 - уравновешивающий груз

При взвешивании, шарика объемом V и плотностью  $\rho_{\rm m}$ , находящегося в какой-либо среде (воздух, вода, раствор) плотностью  $\rho_{cp}$ , следует учесть выталкивающую силу Архимеда  $F_{\text{apx}}$ , поэтому измеряемый вес в среде ( $P_{\text{cp}}$ )

$$
P_{cp} = \rho_{\rm m} \cdot V \cdot g - F_{\rm apx} = (\rho_{\rm m} - \rho_{\rm cp}) \cdot V \cdot g. \tag{18}
$$

Записывая уравнение (14) для трех сред (воздух, вода и раствор), получим систему трех уравнений с тремя неизвестными величинами  $(\rho_{\rm m}, V, \rho)$ . Её решение дает следующую расчетную формулу для плотности раствора:

$$
\rho = \rho_{\rm s} + (\rho_{\rm H_2O} - \rho_{\rm s}) \frac{P_{\rm s} - P}{P_{\rm s} - P_{\rm H_2O}} = \rho_{\rm H_2O} \cdot \frac{P_{\rm s} - P}{P_{\rm s} - P_{\rm H_2O}} + \rho_{\rm s} \cdot \frac{P - P_{\rm H_2O}}{P_{\rm s} - P_{\rm H_2O}}.
$$
(19)

Поскольку плотность воздуха мала и составляет при нормальных условиях 0,0013 г/см<sup>3</sup>, а множитель, стоящий после нее в уравнении (15),значительно меньше единицы, то для практических расчетов целесообразно воспользоваться формулой

$$
\rho = \rho_{\rm H_2O} \cdot \frac{P_{\rm B} - P}{P_{\rm B} - P_{\rm H_2O}} \tag{20}
$$

Взвешивание шарика в растворе проводится три раза по схеме: колба №1, №2, №3, ... ; №1, №2, №3 ... ; №1, №2, №3 ... ; Результаты взвешивания вносят в табл. 4.

Таблица 4

Результаты взвешивания

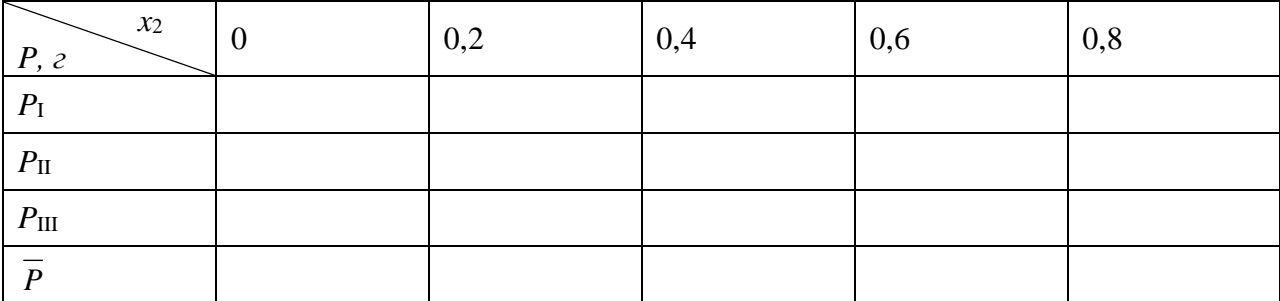

По результатам трех взвешиваний по формуле (3.10) согласно пункту 2 на стр. 10 руководства «Термодинамика» следует найти случайную среднеквадратическую погрешность определения молярного объема (S<sub>Vm</sub>), затем определить относительную погрешность измерения величин *V<sup>m</sup>* . По этим данным оценить целесообразное число значащих цифр в результате и заполнить колонку  $V_m^+ = f(N^-_2)$  табл. 5.

Таблица 5

Результаты определения величин  $V_m$ ,  $V_1$ ,  $V_2$ 

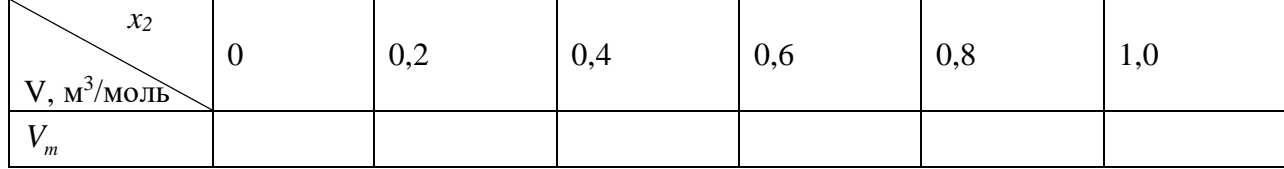
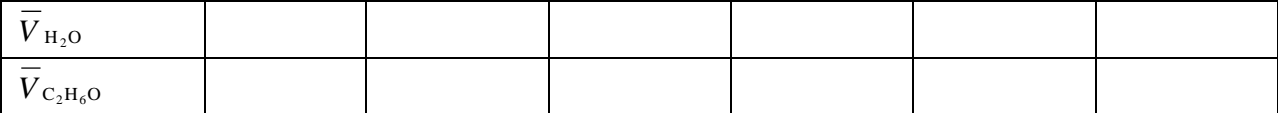

Величину *V<sup>m</sup>* чистого этилового спирта необходимо рассчитать по табличному значению плотности  $\rho = 789$  кг/м<sup>3</sup> (t = 20 °C). Затем, построив график зависимости мольного объема раствора от состава, определить графическим методом величины  $V_1$  ,  $V_2$ и заполнить окончательно табл. 6. Возможен и вариант машинного расчета величин  $V_m^{}, V_1^{}$ и  $V_{2}$  по заранее составленной программе (по усмотрению преподавателя).

#### **Вопросы для самоконтроля**

1. Что называют парциально-молярной величиной *i z* любого свойства компонента в растворе; поясните физический смысл величины  $z_i$  ?

2. Запишите уравнение Гиббса-Дюгема и поясните физический смысл входящих в него величин.

3. Каким методом в работе определяют парциально-мольный объем компонентов?

4. Выше или ниже аддитивной прямой, характерной для идеальных растворов, пойдет зависимость мольного объема раствора, если смешение чистых жидких компонентов I и 2 происходит с выделением большого количества тепла?

5. Зависимость объема раствора, содержащего 50 молей воды и *n*<sup>2</sup> молей растворенного вещества, передается уравнением:

$$
V = 900 + 15n_2^2 - 5n_2^3
$$
, cm<sup>3</sup>

Определите парциально-молярный объем растворенного вещества, мольный объем раствора и величину  $\overline{V}_{\rm H_{2}O},$  если раствор содержит один моль растворенного вещества.

6. При добавлении малых порций растворенного вещества к растворителю мольный объем раствора не изменяется. Чему равен парциально-молярный объем растворенного вещества, если  $V_1^0$ =20 см<sup>3</sup>/моль, а  $V_2^0$ =12 см<sup>3</sup>/моль?

#### **Работа № 5 ОПРЕДЕЛЕНИЕ КРИОСКОПИЧЕСКОЙ ПОСТОЯННОЙ ВОДЫ**

Целью работы является определение криоскопической постоянной воды по температуре начала кристаллизации разбавленных водных растворов некоторых нелетучих органических веществ (глюкоза, сахароза, мочевина и др.).

Выполнение работы требует предварительного изучения теории идеальных и разбавленных растворов, знания правила фаз Гиббса.

# **Теоретические сведения**

Равновесная кристаллизация индивидуальных жидкостей происходит при строго фиксированной температуре (*T*1), зависящей от внешнего давления. Принято называть нормальной температурой плавления (кристаллизации) вещества температуру при равновесии жидкой и твердой фаз под давлением в  $1,013\cdot 10^5$  H/м<sup>2</sup> (1 атм). По правилу фаз Гиббса число степеней свободы двухфазной однокомпонентной системы при фиксированном давлении равно нулю. Это означает, что в процессе обратимой кристаллизации температура остается постоянной до тех пор, пока в системе присутствует жидкая фаза.

Растворы, как правило, кристаллизуются в некотором интервале температур. Температура, при которой из раствора выпадают первые кристаллы твердой фазы, называется температурой начала кристаллизации (*Т*). В случае, когда из раствора при постоянном давлении выпадают кристаллы чистого растворителя, из двух переменных (температура и концентрация растворителя в жидком растворе *x*1) произвольно при  $p = const$  можно варьировать лишь одну, так как число степеней свободы системы равно единице:

$$
c = k + 2 - \Phi = 2 + 1 - 2 = 1.
$$
 (1)

Для идеальных растворов температура начала кристаллизации *Т* связана с составом раствора уравнением:

$$
\ln x_1 = -\frac{\Delta H_1^0}{R} \cdot \frac{T_1 - T}{T_1 \cdot T}.
$$
\n(2)

В этом соотношении  $\Delta H_1^0$  и  $T_1$  - мольная теплота и температура плавления чистого растворителя соответственно.

Разность между температурами плавления чистого растворителя и начала кристаллизации раствора называют понижением температуры кристаллизации. Согласно (1) эта величина

$$
\Delta T = T_1 - T = -\frac{R}{\Delta H_1^0} \cdot T_1 \cdot T \cdot \ln x_1 \tag{3}
$$

Уравнение (2) может быть применено к растворителю в бесконечно разбавленном растворе, поскольку по отношению к нему раствор является идеальным. Кроме того, это

равенство может быть упрощено. Действительно, в разбавленном растворе мольная доля растворенного вещества «2»  $N_{\frac{1}{2}} << 1$ , поэтому

$$
\ln x_1 = \ln(1 - x_2) \approx -x_2; \qquad T_1^0 \cdot T \approx (T_1^0)^2. \tag{4}
$$

В разбавленных растворах химический состав удобнее характеризовать величиной моляльности *m* , т.е. числом молей растворенного вещества в 1000 г растворителя. Если раствор приготовлен из *g*<sup>1</sup> граммов растворителя с молярной массой *М*<sup>1</sup> и *g*<sup>2</sup> граммов растворенного вещества с молярной массой *M*2, то число молей компонента 2, приходящихся на I грамм растворителя, составит  $|g_2/M_2 \cdot g_1|$  молей. Моляльность такого раствора определяется равенством:

$$
m = \frac{g_2 \cdot 1000}{M_2 \cdot g_1}.
$$
 (5)

Выразим мольную долю компонента 2 через моляльность раствора. Так как в рассматриваемом растворе  $n_2 \ll n_1$ , то

$$
x_2 = \frac{n_2}{n_1 + n_2} \approx \frac{n_2}{n_1} = \frac{g_2 \cdot M_1}{M_2 \cdot g_1} = m \cdot \frac{M_1}{1000}.
$$
 (6)

Таким образом, с учетом (4) и (6) уравнение (3) принимает вид:

$$
\Delta T = \frac{R \cdot T_1^2 \cdot M_1}{\Delta H_1 \cdot 1000} \cdot m = K \cdot m. \tag{7}
$$

Величину

$$
K = \frac{R \cdot T_1^2 \cdot M_1}{\Delta H_1 \cdot 1000}
$$
 (8)

называют криоскопической постоянной растворителя, она зависит лишь от его природы и не зависит от концентрации и природы растворенного вещества. Согласно (7) понижение температуры кристаллизации разбавленного раствора прямо пропорционально числу растворенных частиц в 1000 г растворителя. Поэтому величина Δ*T* при заданной моляльности раствора будет зависеть и от степени диссоциации растворенного вещества.

# **Порядок выполнения работы**

Понижение температуры кристаллизации раствора определяют с помощью установки, схема которой приведена на рис. 12. Пробирку 1 с исследуемым раствором необходимо поместить в холодильник 2 и ввести в раствор «рабочий» конец термобатареи 3. Термобатарея представляет собой несколько последовательно включенных дифференциальных термопар (более 10 штук), которые многократно усиливают сигнал, получаемый от исследуемой системы.

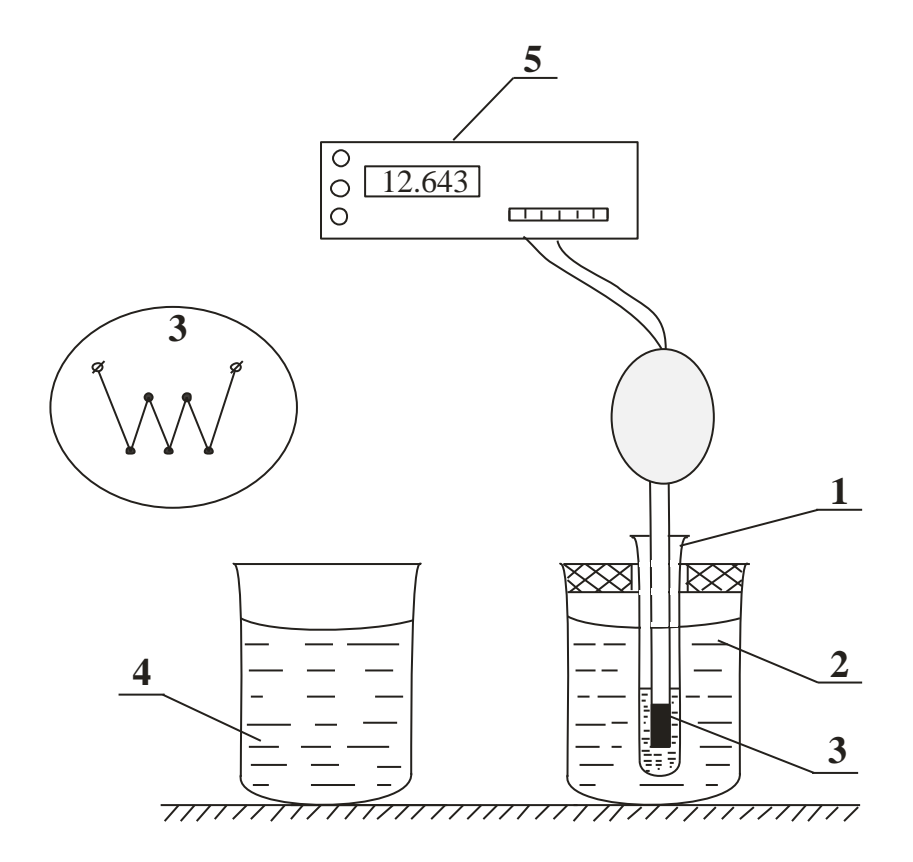

 Рис. 12. Принципиальная схема установки: 1 - пробирка с изучаемым раствором; 2 - холодильник; 3 - термобатарея; 4 - стакан с горячей водой; 5 - цифровой вольтметр

Другой его конец находится при комнатной температуре. В этом случае электрический сигнал с термобатареи характеризует температуру охлаждения раствора от времени. Типичный вид кривой охлаждения приведен на рис. 13.

Tемпературой начала кристаллизации раствора следует считать наивысшую температуру *t*нк (рис. 13), полученную после переохлаждения. Для ее точного определения следует внимательно следить за показаниями цифрового вольтметра 5. В области переохлаждения из раствора начинают выпадать кристаллы. Этот процесс сопровождается выделением тепла, а следовательно, повышением температуры до значения температуры начала кристаллизации (точка  $t_{HK}$  на рис.13, кривая б). Таким образом, показания вольтметра сначала уменьшаются, (по абсолютному значению увеличиваются, так как измерение проходит в области температур пониженных относительно комнатной), затем увеличиваются до температуры начала кристаллизации, после чего снова уменьшаются – кривая б на рис. 13. Температуру кристаллизации растворителя определяют не менее трех раз. Для нагрева исследуемого раствора до исходной температуры используют стакан с горячей водой 4. Результаты измерений заносят в табл. 6.

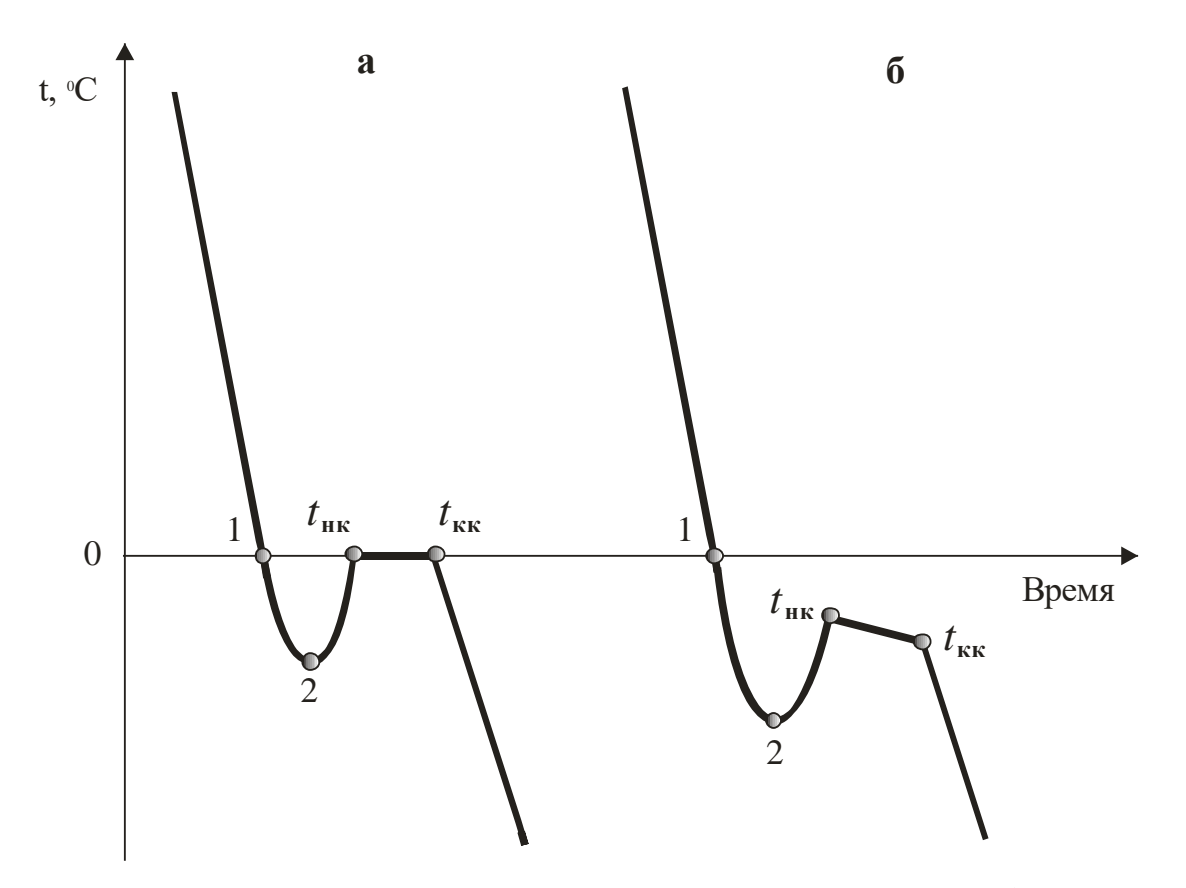

Рис. 13. Кривые охлаждения в системе вода -NaCl : а - растворителя;б - раствора 1-2 переохлаждение раствора; нк -температура начала кристаллизации t раствора; tкк - температура окончания кристаллизации.

Таблица 6

#### Экспериментальные данные

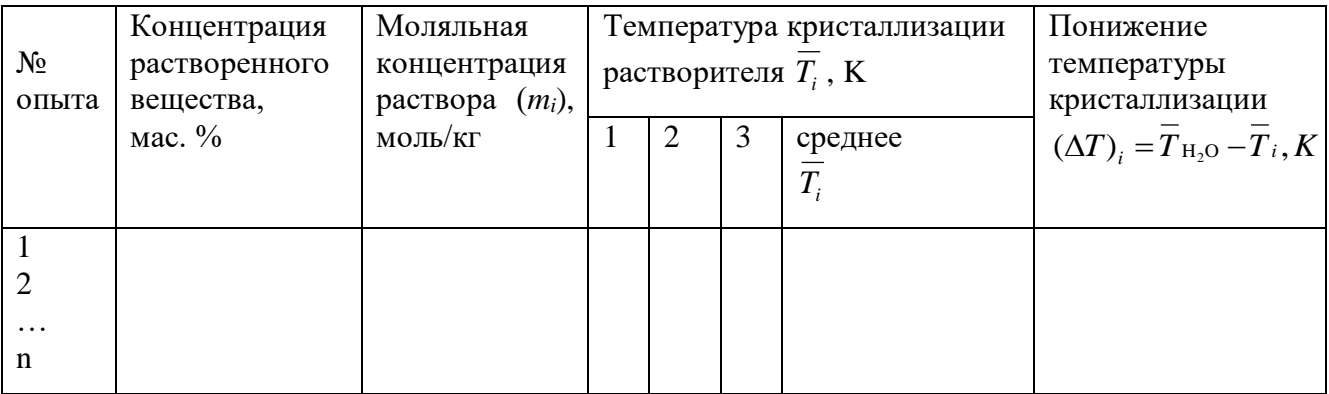

Понижение температуры замерзания находят как разницу между температурой кристаллизации чистого растворителя  $(T_{\text{H}_2\text{O}})$  и температурой кристаллизации растворителя из раствора ( *Ti* ).

По данным табл. 7 строят график зависимости понижения температуры кристаллизации растворителя от моляльной концентрации раствора. Угловой коэффициент полученной прямой определяет опытное значение криоскопической постоянной (  $K_{_{\mathrm{on}}}$  ). Его можно рассчитать по формуле

$$
K_{\text{on}} = \frac{\sum_{i=1}^{n} [(\Delta T)_{i} \cdot m_{i}]}{\sum_{i=1}^{n} m_{i}^{2}},
$$
\n(9)

где  $(\Delta T)_i$ и т<sub>і</sub> - значения понижения температуры кристаллизации растворителя и моляльность раствора в *i*-м опыте соответственно.

Данная формула получена методом наименьших квадратов из условия: сумма квадратов отклонений экспериментальных точек от прямой, проходящей через начало координат и имеющей угловой коэффициент, равный  $K_{_{\mathrm{on}}}$ , должна быть минимальной. Для расчета  $\,K_{_{\mathrm{OH}}} \,$  следует заполнить табл. 7.

Таблица 7

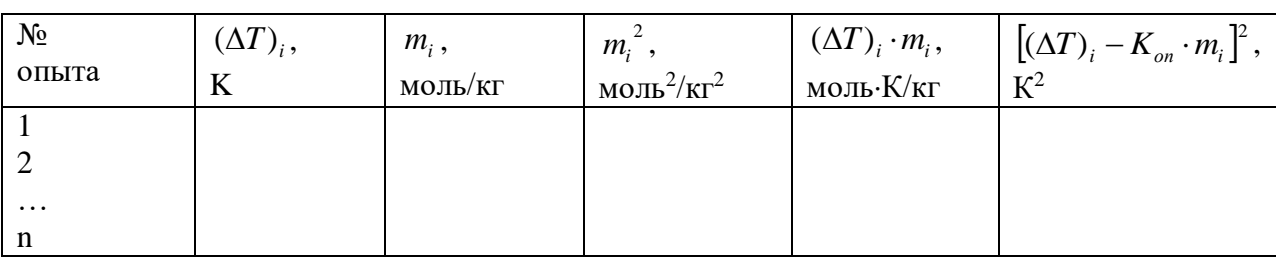

К расчету опытного значения криоскопической постоянной

Случайную погрешность величины  $K_{\text{on}}$ , найденной методом наименьших квадратов, рассчитывают по формуле

$$
S_{K_{\text{on}}} = \sqrt{\frac{\sum_{i=1}^{n} [(\Delta T)_{i} - K_{\text{on}} \cdot m_{i}]}{(n-2) \cdot \sum_{i=1}^{n} m_{i}^{2}}}
$$
(10)

Опытное значение криоскопической постоянной сравнивают с рассчитанным по уравнению (8). Если разница между  $K_{\text{on}}$  и  $K_{\text{reop}}$  не превосходит  $2S_{K_{\text{on}}}$ , то можно пренебречь систематической погрешностью. В противном случае следует оценить систематическую погрешность *δ*:

$$
\delta = K_{\text{reop}} - K_{\text{on}} \tag{11}
$$

и по формуле (3.6), приведенной в первой части «Руководства», определить суммарную погрешность  $\Sigma$ .

Затем требуется оценить целесообразное число значащих цифр в записи результатов измерений и представить результат с указанием погрешности.

### Контрольные вопросы

1. Чему равно число степеней свободы при равновесии жидкого раствора с чистым твердым растворителем?

2. Чем определяется величина изменения температуры кристаллизации  $\Delta T$ ?

3. Для каких растворов наблюдается линейная связь понижения температуры кристаллизации с моляльностью?

4. Каким образом природа растворенного вещества может повлиять на величину изменения температуры кристаллизации?

5. Как измерить температуру кристаллизации в данной работе?

6. От каких факторов зависит криоскопическая постоянная; от каких факторов криоскопическая постоянная не зависит?

# ОПРЕДЕЛЕНИЕ ПОРЯДКА ГОМОГЕННОЙ ХИМИЧЕСКОЙ РЕАКЦИИ И ЗАВИСИМОСТИ ЕЁ СКОРОСТЬ ОТ Работа № 6 **КОНЦЕНТРАЦИИ**

Химическая реакция называется гомогенной, если участвующие в ней вещества находятся в одной фазе.

Очевидно, что реакция в этом случае протекает в объеме фазы. Под скоростью *реакции* понимают изменение количества реагента в единицу времени  $(v = \pm \frac{dn}{dt} \frac{1}{v})$  в единице объема. Если взаимодействие происходит без изменения последнего, то скорость можно определить как изменение концентрации реагента в единицу времени

$$
v = \pm \frac{dC_i}{dt}, \text{mol/s}^3\text{c}
$$
 (1)

При этом можно определять скорость по любому компоненту, поскольку скорости их образования или расходования связаны между собой стехиометрическими коэффициентами. Например, для реакции, представленной в общем виде,

$$
aA + bB = cC \tag{2}
$$

где А,  $B$  – исходные вещества;  $C$  – продукт реакции;  $a, b, c$  – стехиометрические коэффициенты, справедливо соотношение

$$
-\frac{1}{a}\frac{dC_A}{dt} = -\frac{1}{b}\frac{dC_B}{dt} = \frac{1}{C}\frac{dC_C}{dt}
$$
\n(3)

В общем случае, прямая реакции сопровождается обратным процессом ( $cC \rightarrow aA$  + bB), поэтому суммарная скорость процесса равна разности скоростей прямой и обратной реакции

 $v = v_{\text{npamoli}} - v_{\text{obparno}\ddot{\mu}}$  (4)

Если скорость прямой реакции много больше скорости обратной, то последней пренебрегают, а реакция в этом случае называется *кинетически необратимой.*

Для необратимой реакции частота встреч частиц – реагентов в объеме, приводящая к их взаимодействию, зависит от концентрации реагирующих частиц.

В соответствии с этим скорость реакции (2) выражается уравнением

$$
v = k \mathcal{C}_A^a \mathcal{C}_B^b \tag{5}
$$

где *k* – константа скорости реакции.

Из уравнения (5) следует, что  $v = k$  при  $C_A = C_B = 1$ . Иначе говоря, константа скорости реакции представляет собой скорость реакции при единичных концентрациях реагентов.

Показатели степени при концентрациях реагентов в кинетическом уравнении (16) называются *порядком реакции* по реагентам *A* и *B*. Сумма показателей степеней *a + b* представляет собой общий порядок реакции. Если *a + b* = 1, то говорят, что реакция имеет первый порядок, если *a + b* =2 – второй и.т.д В экспериментах не удавалось наблюдать порядок реакции выше трех. В зависимости от сложности, реакции могут иметь дробный порядок.

Наименьшее число частиц, принимающих участие в одном элементарном химическом акте, определяет собой *молекулярность* реакции. Молекулярность всегда – целое число. Существуют моно-, би-, и тримолекулярные реакции. Одновременное столкновение большего числа частиц экспериментально не наблюдалось.

Конечные продукты могут получаться за один или несколько последовательных или параллельных элементарных актов, идущих с разными скоростями. Если реакция протекает в одну стадию, то ее порядок совпадает с молекулярностью. Если стадий несколько, то скорость процесса определяется скоростью лимитирующей стадии, а порядок реакции может отличаться от ее молекулярности. Заранее предсказать значение порядка сложно, не имея данных о механизме реакции и не зная кинетических характеристик всех этапов. В свою очередь, определение порядка реакции позволяет выяснить зависимости скорости реакции от концентрации реагентов и помогает раскрыть механизм процесса.

В данной работе порядок реакции определяют по зависимости периода полураспада (полупревращения) от начальной концентрации реагента. Периодом полураспада  $(\tau_{1/2})$  называется время, за которое исходная концентрация реагента уменьшается вдвое.

Период полураспада зависит от исходной концентрации реагента. Для реакции, имеющей порядок *n*, справедливо кинетическое уравнение (6), поскольку в исходном состоянии концентрации веществ были взяты в стехиометрическом соотношении

$$
v = -\frac{dC_i}{d\tau} = kC_i^n \tag{6}
$$

Разделим переменные в выражении (6) и проинтегрируем в следующих пределах

$$
\int_{C_0}^{C_0/2} \frac{dC_i}{C_i^n} = -k \int_0^{\tau/2} d\tau \tag{7}
$$

В общем виде интегрирование уравнения (7) при n≠1 дает выражение

$$
\tau_{1/2} = \frac{2^{n-1} - 1}{(n-1)kC_0^{n-1}}\tag{8}
$$

Проведя определение периода полураспада  $\tau_{1/2}$  при различных начальных концентрациях реагента *С*0, порядок реакции можно рассчитать по уравнению

$$
n = \frac{\ln \tau_{1/2}^{\prime} - \ln \tau_{1/2}^{\prime\prime}}{\ln C_0^{\prime\prime} - \ln C_0^{\prime}} + 1
$$
\n(9)

или определить из графика (рис.14).

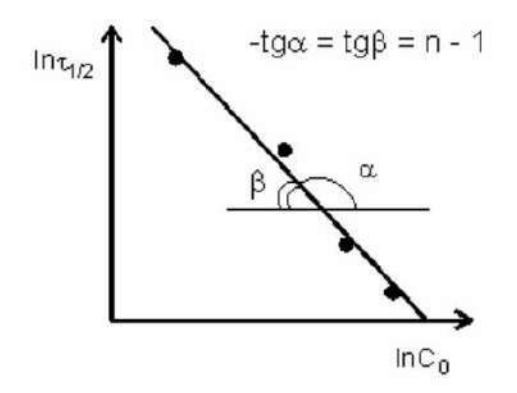

Рис.14.Зависимость периода полураспада от начальной концентрации реагента

При постоянной концентрации реагентов скорость реакции можно изменить введением в систему определенных веществ.

Явление изменения скорости химической реакции под влиянием определенных веществ называется *катализом*, а сами вещества – *катализаторами*.

В работе изучаются кинетические закономерности гомогенного катализа. В этом случае взаимодействующие вещества и катализатор находятся в одной фазе.

Априори известно, что реальные процессы многостадийны и механизм их протекания достаточно сложен. Рассмотрим простейший случай, т.е. допустим, что до введения катализатора медленная гомогенная реакция (2), идущая в одну стадию, после его добавления протекает в две быстрые стадии

$$
A + K = AK \tag{10}
$$

$$
AK + B = C + K \tag{11}
$$

На первой стадии (10) катализатор (*К*) активно вступает в химическую реакцию с исходным веществом, образуя неустойчивое промежуточное соединение (*АК*), последующее превращение (11) приводит к образованию необходимых продуктов реакции и регенерации катализатора. Таким образом, после распада комплекса катализатор остается неизменным как по химическому составу, так и по количеству. Участие катализатора в комплексе может существенно уменьшить энергетические затраты на его образование. В соответствии с этим может существенно измениться скорость реакции.

# **Порядок выполнения работы**

В работе исследуется реакция между персульфатом аммония и йодистым калием

$$
(NH_4)_2S_2O_8 + 2KJ = (NH_4)_2SO_4 + K_2SO_4 + J_2
$$
\n(12)

Порядок данной реакции определяется по зависимости периода полураспада от начальной концентрации реагента. Период полураспада фиксируется по изменению окраски раствора, которое вызывает находящийся в растворе крахмал, являющийся индикатором на свободный йод.

Чтобы изменение окраски происходило через *τ=τ*1/2 после начала реакции (12), ровно половина выделяющегося йода связывается с помощью добавляемого в пробирку строго определенного количества тиосульфата натрия

$$
J_2 + 2Na_2S_2O_3 = Na_2S_4O_6 + 2NaJ \tag{13}
$$

Для опытов готовятся растворы заданной концентрации (0,2 М; М – молярность, моль/л) (табл. 8). К раствору крахмала, находящемуся в пробирке, добавляют  $V_1$  мл раствора персульфата аммония *(NH4)2S208*, V<sup>2</sup> мл раствора тиосульфата натрия *Na2S203*, V<sup>3</sup> мл дистиллированной воды. В отдельную пробирку наливают V<sup>4</sup> мл раствора *KJ*. Для осуществления реакции (12) раствор йодистого калия быстро вливают в первую пробирку и включают секундомер. По времени изменения окраски раствора во всем объеме фиксируют период полураспада.

Найденные значения периода полураспада записывают в табл. 8 и вычисляют порядок реакции для четырех пар концентраций 0,05 и 0,04; 0,04 и 0,03; 0,03 и 0,02; 0,05 и 0,02. Рассчитывают среднее значение порядка реакции.

# Таблица 8

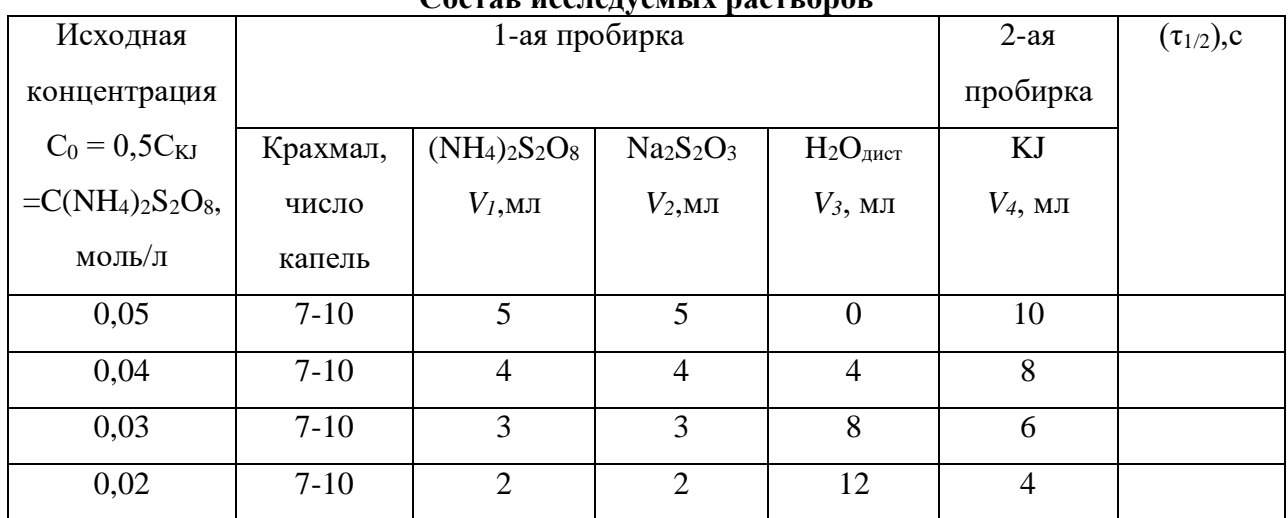

**Состав исследуемых растворов**

Затем переходят к изучению влияния концентрации катализатора на скорость реакции. В качестве катализатора используют раствор *CuSO*4. Для опытов, порядок проведения которых аналогичен предыдущим, выбирают раствор с определенной исходной концентрацией реагентов (например,  $C_0 = 0.03$  моль/л). Смешивание веществ проводят в соответствии с табл.9.

Таблина 9

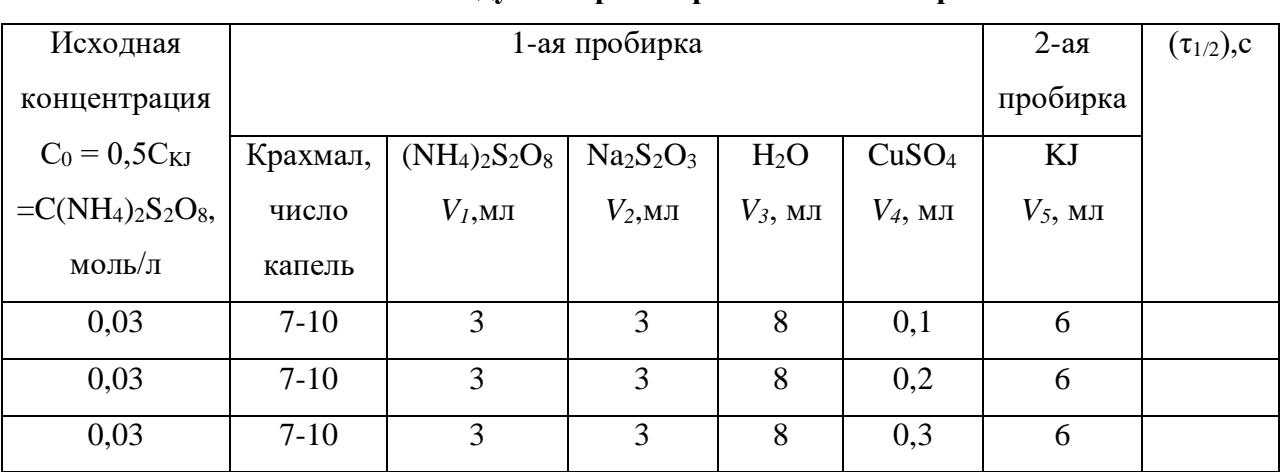

**Состав исследуемых растворов с катализатором**

Принимая во внимание, что порядок реакции с участием катализатора в данном случае не изменяется, находят величину константы скорости по уравнению (19) для трех опытов с катализатором и одного опыта без катализатора при той же исходной концентрации реагентов (0,03 моль/л). По результатам опытов строится график зависимости скорости реакции, рассчитываемой по уравнению (17), от концентрации катализатора в растворе, равной

$$
C_{CuSO_4} = C_{CuSO_4}^0 \frac{V}{\sum_{i=1}^{N} V_i}
$$
 (14)

где  $C^0$ <sub>СиSO4</sub> — исходная концентрация катализатора (0,01 M);

V – объем катализатора  $CuSO_4$  (0,1; 0,2 и 0,3 мл);

 $V_i$ , – объемы растворов реагентов ((NH<sub>4</sub>)<sub>2</sub>S<sub>2</sub>O<sub>8</sub>, Na<sub>2</sub>S<sub>2</sub>O<sub>3</sub>, H<sub>2</sub>O, CuSO<sub>4</sub> и KJ), мл.

# В выводах необходимо отразить следующее:

1. Способ определения и величину порядка реакции.

2. Результат сравнения порядка с молекулярностью. Допустимо ли считать реакцию простой?

3. Зависимость скорости реакции от концентрации катализатора.

#### Контрольные вопросы

1. Что называется скоростью гомогенной химической реакции?

2. Что называется порядком химической реакции? Чем порядок отличается от молекулярности?

3. Получите уравнения зависимости концентрации от времени для реакций разных порядков.

4. Получите уравнения для связи периода полураспада с исходной концентрацией в реакциях разного порядка.

5. Что такое катализ? Какими особенностями он обладает?

# ИЗУЧЕНИЕ ФОРМАЛЬНО-КИНЕТИЧЕСКИХ ЗАКОНОМЕРНОСТЕЙ РЕАКЦИИ ГОРЕНИЯ УГЛЕРОДА В Работа № 7 АТМОСФЕРЕ ВОЗДУХА

Известно, что при взаимодействии углерода с кислородом образуются монооксид и диоксид углерода

$$
2C + O_2 = 2CO \tag{1}
$$

$$
C + O_2 = CO_2 \tag{2}
$$

Эти реакции происходят на границе раздела твердой и газообразной фаз и, следовательно, являются гетерогенными. Для них характерна многостадийность процесса горения, из которого можно выделить несколько последовательных этапов:

1) диффузия кислорода из атмосферы к границе раздела фаз;

2) адсорбционно-химическое взаимодействие;

3) удаление продуктов из зоны реакции.

Таким образом, процесс включает в себя две категории стадий: диффузионную (1-й и 3-й этапы), адсорбционно-химическую (2-й этап). Скорость наиболее затрудненной из них определяет скорость суммарной реакции.

При невысоких температурах лишь незначительное количество молекул кислорода из числа достигающих поверхности графита вступают с ним в реакцию, так как для этого они должны обладать энергией, большей или равной энергии активации. В этом случае скорость химического взаимодействия мала и выравнивание концентраций газов у поверхности угля и в объеме газовой фазы успевает завершиться, не задерживая процесса горения. Другими словами, константа скорости диффузии  $k_{\mu\nu\phi}=\frac{D}{\delta}$  $\frac{b}{\delta}$  в выражении для скорости гетерогенной реакции

$$
v = \frac{P_{O2}}{\frac{\delta}{D} + \frac{1}{K}}\tag{3}
$$

окажется большей по сравнению с константой адсорбционно-химического взаимодействия *k*. Скорость процесса в этих условиях меняется с температурой по экспоненциальному закону

$$
v = v_{\text{xum.pearum}} = A \cdot \exp(-\frac{E}{RT})
$$
\n(4)

где *Е* – энергия активации (минимальное значение кинетической энергии, с которой частицы движутся друг к другу, необходимое для того, чтобы встреча была эффективной (рассчитывается для одного моля элементарных актов)); *А* – сложная функция, зависящая от состава газовой фазы, величины и характера поверхности графита, наличия в нем примесей и т.п.

При невысоких температурах процесс протекает в кинетическом режиме, т.е. лимитирующим является этап (2).

Напротив, при высоких температурах химическая реакция протекает с меньшими затруднениями. Значительная часть молекул окислителя обладает необходимым избытком энергии и, достигая поверхности графита, вступает с ним в реакцию. Это приводит к обеднению близлежащего слоя газа молекулами кислорода и обогащению его продуктами реакции. Поскольку скорость химического взаимодействия растет с температурой по экспоненциальному закону (4), а скорость диффузии газов пропорциональна лишь *T n* (*n*≈1,7), то при достаточно высоких температурах скорость всего процесса начнет определяться скоростью диффузии, т.е.

$$
v = v_{\mu\nu\phi} = D\omega \frac{C - C_{\omega}}{\delta} = BT^{1.7} \frac{\omega}{\delta}
$$
 (5)

где *D* – коэффициент диффузии, ω – площадь поверхности, *С* и *С*<sup>ω</sup> – концентрации окислителя в объеме газовой фазы и на поверхности графита.

Для промежуточных температур такое выявление режима процесса горения затруднено, т.к. кинетическая или диффузионная стадии протекают с соизмеримыми торможениями; этот режим называется смешанным, и скорость реакции определяется в соответствии с уравнением (3).

Выявление режима гетерогенной реакции имеет практическое значение. Так, определив режим реакции, можно из общих соображений указать способы увеличения (или, если это необходимо, уменьшения) ее скорости. Так, например, общий путь повышения скорости реакции – увеличение температуры. Но в кинетическом режиме этот путь эффективнее, чем в диффузионном, поскольку скорость реакции меняется в первом случае по экспоненциальному закону (4), а во втором – по закону, близкому к квадратичному (5).

Введение катализатора, увеличивающего скорость собственного химического акта, приведет к росту скорости реакции, протекающей в кинетическом режиме. Эффективное перемешивание газовой фазы с целью воздействия на диффузионные этапы 1 и 3 увеличивает скорость реакции, протекающей в диффузионном режиме, и не повлияет на скорость реакции, где затрудненными являются адсорбционно-химические стадии.

### **Порядок выполнения работы**

Скорость реакции определяется по убыли массы графитового образца. Для непрерывной регистрации изменения массы образца со временем применяется механоэлектрический преобразователь (МЭП) (рис. 15). Прибор позволяет преобразовать изменение массы образца в электрический сигнал.

Для проведения опыта необходимо осторожно поместить графитовый образец в разогретую до температуры 350–450°С печь. Включить тумблер «прибор» на потенциометре, переключатель входного сигнала, поступающего на потенциометр, поставить в положение «масса» и уравновесить массу графитовой пластинки при помощи ручки «установка нуля».

Поскольку в ходе реакции начальная масса графита уменьшается с течением времени, то нулевая точка отсчета выбирается в правой части диаграммной ленты потенциометра. Перемещение диаграммной ленты достигается включением тумблера «диаграмма» и осуществляется с постоянной скоростью. После проведения опыта на диаграмме имеются две зависимости (рис. 16) – «изменение температуры – время» и «убыль массы – время».

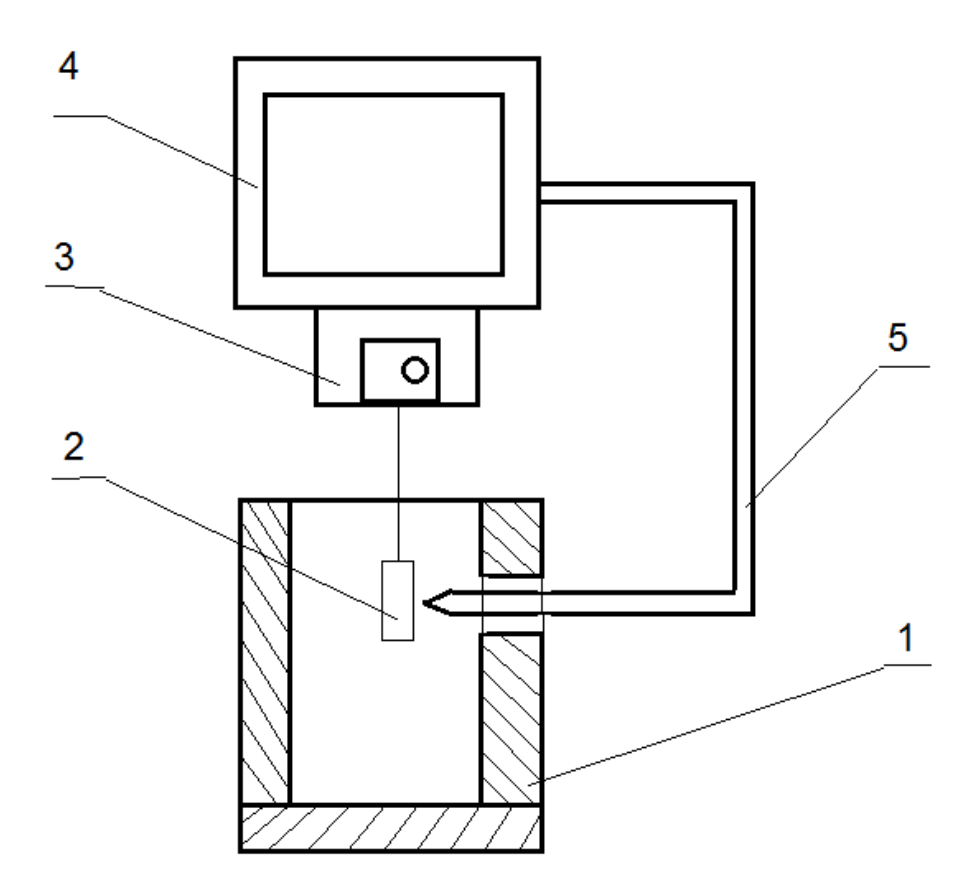

Рис. 15. Схема установки: 1 – печь электрического сопротивления; 2 – образец графита; 3 – механоэлектрический преобразователь; 4 – самопишущий потенциометр; 5 – термопара

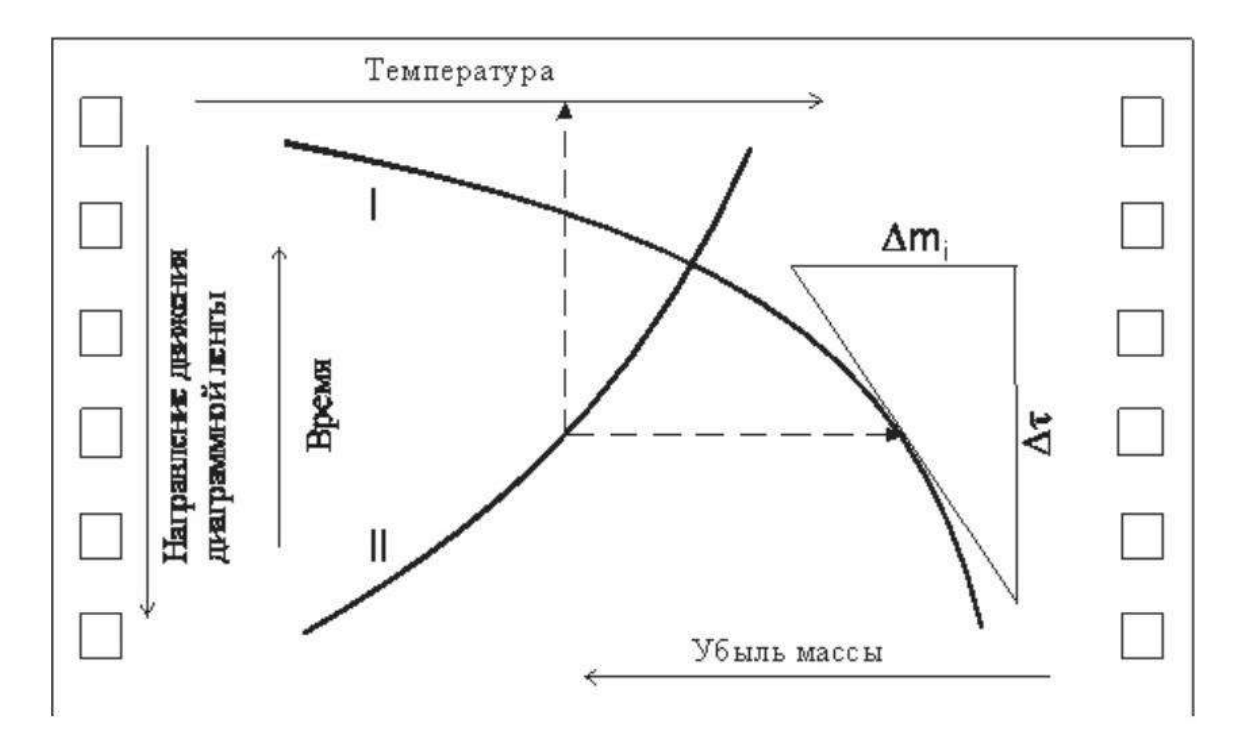

Рис. 16. Изменение массы (I) и температуры (II) со временем

По диаграммной ленте графическим дифференцированием зависимости «убыль массы – время» определяют скорость процесса  $v = \frac{\partial m}{\partial x}$  при нескольких температурах. Результаты заносят в табл. 10 и строят график зависимости  $ln v - 1/T$ .

Таблица 10

# Результаты опыта

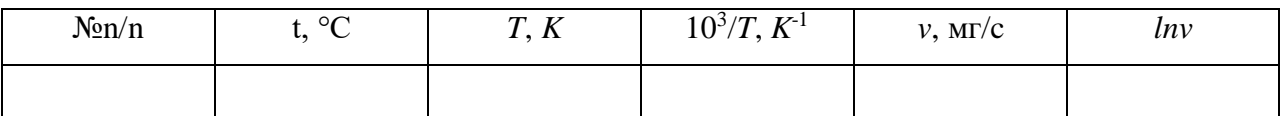

Согласно уравнению (4) для кинетического режима реакции, справедлива линейная зависимость в координатах  $lnv - 1/T$ . Действительно, логарифмируя уравнение (4), получим

$$
\ln v_{\text{x}_{\text{HM}}} = \ln A - \frac{E}{R} \frac{1}{T} \tag{6}
$$

Считая, что  $y \equiv \ln v_{\text{xum}}$ ,  $a \equiv \ln A$ ,  $b \equiv -E/R$ ,  $x \equiv 1/T$ , уравнение (6) можно записать в виде прямолинейной функции  $y = a + bx$ . Тогда энергию активации E находят по тангенсу угла а наклона прямой в координатах:

 $ln v - 1/T$ , как  $E = -R \cdot t g \alpha$  ( $E > 0$ , tg $\alpha < 0$ ).

Из графика также определяют интервал температур, в котором реакция протекает в кинетическом режиме.

# В выводах необходимо отразить следующее:

1. Зависимость скорости процесса от температуры.

2. Влияние повышения температуры на режим процесса.

3. Определение температурных интервалов, в пределах которых процесс протекает в диффузионном и кинетическом режимах.

4. Способ определения и величину энергии активации химической реакции.

#### Контрольные вопросы:

1. Из каких этапов состоит процесс горения углерода в атмосфере воздуха?

2. Как влияет температура на скорость процесса, идущего в различных режимах?

3. Каким образом процесс горения можно переводить из одного режима в другой?

4. Как можно увеличить скорость реакции, протекающей в кинетическом (диффузионном) режиме?

### **Работа № 8 РАБОТА АДГЕЗИИ ФАЗ И УГОЛ СМАЧИВАНИЯ ПРИ ПОВЫШЕННЫХ ТЕМПЕРАТУРАХ**

В данной работе определяют адгезию фаз и угол смачивания твердой поверхности оксидным расплавом в зависимости от их природы.

# **Теоретические сведения**

Ряд металлургических процессов: флотация при обогащении руд, удаление неметаллических включений из жидкой стали, нанесение защитных покрытий, устранение пригара на отливках зависит от поверхностных явлений на границе контактирующих фаз. Поверхностные свойства в этом случае определяют ряд важных характеристик: работу адгезии и когезии, смачиваемость.

*Адгезия* фаз *W<sup>A</sup>* есть работа их обратимого изотермического разделения, отнесенная к единице межфазной поверхности. Адгезию можно рассчитать, если известны межфазное натяжение  $\sigma_{12}$  (рис. 17 состояние A) и поверхностные натяжения контактирующих фаз  $\sigma_1$ , σ<sup>2</sup> (рис. 17 состояние Б).

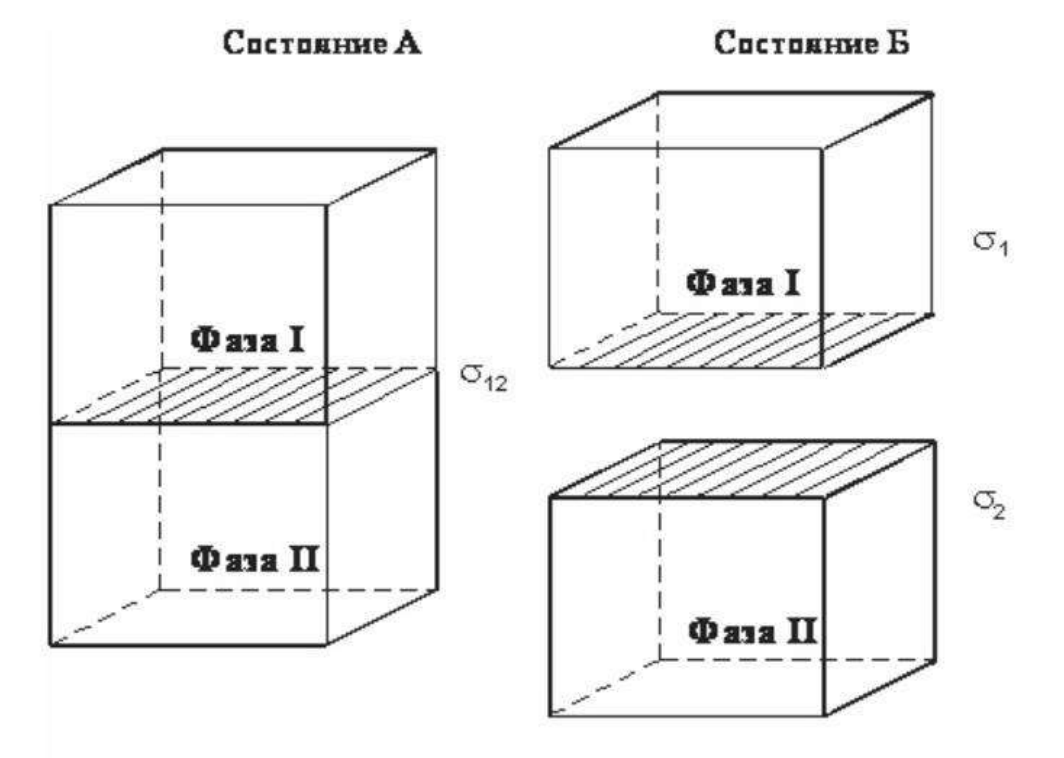

Рис. 17. К определению работы адгезии фаз

$$
W_A = \sigma_2 + \sigma_1 - \sigma_{12} \tag{1}
$$

Когда одна из фаз является твердой, например I, то экспериментальное определение ее поверхностного натяжения на границе с газом  $\sigma_1$  и межфазного с расплавом  $\sigma_{12}$  затруднено, поэтому при расчетах исключают в уравнении (1) разность ( $\sigma_1$  –  $\sigma_{12}$ ), используя дополнительные данные о смачивании твердых поверхностей расплавами.

Смачивание характеризуют величиной равновесного угла Θ, который образует капля с твердой поверхностью (см. рис. 18).

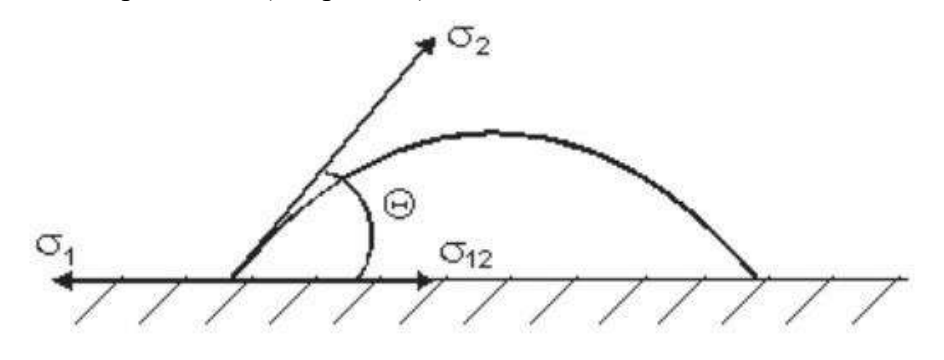

Рис. 18. Схема действия поверхностных сил на границе раздела жидкой, твердой и газообразной фаз

Этот угол, называемый углом смачивания, связан с поверхностными  $\sigma_1$ ,  $\sigma_2$  и межфазным σ<sup>12</sup> натяжениями соотношением:

$$
\cos\theta \approx \frac{\sigma_1 - \sigma_{12}}{\sigma_2} \tag{2}
$$

*Угол смачивания* – это равновесный угол, лучи которого исходят из точки периметра смачивания, один направлен по касательной к поверхности капли и совпадает с направлением вектора  $\sigma_2$ , а второй – по границе раздела фаз и совпадает с направлением вектора  $\sigma_{12}$ .

После замены разности  $(\sigma_1 - \sigma_{12})$  – в уравнении (2) получим выражение для расчета

$$
W_A = \sigma_2 (1 + \cos \theta) \tag{3}
$$

работы адгезии фаз, если известно поверхностное натяжение жидкости работы  $\sigma_2$  и угол смачивания ею твердого тела.

Из уравнения (3) следует, что в том случае, когда жидкость полностью не смачивает твердое тело (Θ = 180°), величина работы адгезии равна *W<sup>A</sup>* = 0. Напротив, при полном смачивании  $(\Theta = 0^{\circ})$  работа адгезии фаз максимальна и равна удвоенному значению поверхностного натяжения жидкости, *W<sup>A</sup>* = 2σ, т.е. ее *когезии W<sup>A</sup> = W<sup>K</sup>* – работе обратимого изотермического разделения однородной фазы единичной площади сечения.

При анализе металлургических процессов адгезию рассматривают как физикохимическую характеристику прочности сцепления фаз, а когезию – прочности фазы.

Характеристики смачивания можно регулировать, изменяя состав расплава. Дело в том, что межфазное натяжение  $\sigma_{12}$  в зависимости от природы вводимого компонента может изменяться в значительно более широких пределах, чем  $\sigma_1$ ,  $\sigma_2$  и, поэтому, оно может, в основном, определять изменение угла смачивания и адгезии фаз. Введение в оксидный расплав поверхностно-активных веществ (FeO, B<sub>2</sub>O<sub>3</sub>, Cr<sub>2</sub>O<sub>3</sub>) снизит  $\sigma_{12}$ , что приведет к росту cos Θ (см. формулу 2), а сам угол смачивания уменьшится, адгезия возрастет.

Величина угла смачивания также зависит от природы химической связи в контактирующих фазах. В системах с металлическим характером связей (металлические расплавы на металлах) или ионным (оксидные расплавы на оксидах) смачивание хорошее.

Если расплавленный оксид контактирует с веществами, имеющими ковалентные связи (алмаз, графит), то угол смачивания возрастает, а адгезия фаз оказывается на порядок меньше, чем в предыдущих системах.

Для расчета адгезии фаз по уравнению (3) в работе экспериментально определяют поверхностное натяжение  $\sigma_2$  и угол смачивания  $\Theta$ . Для этого используют метод лежащей капли, который одновременно позволяет найти плотность, поверхностное натяжение жидкости и угол смачивания ею твердой поверхности.

Действительно, определив размеры изображения капли (рис. 19) и вычислив истинные ее размеры с учетом коэффициента увеличения, можно найти ее объем по формуле усеченного эллипсоида вращения

$$
V = \pi L^2 (H + h - \frac{H^3 + h^3}{3h^2})
$$
\n(4)

а затем, зная массу, определить плотность жидкости

$$
\rho = m/V \tag{5}
$$

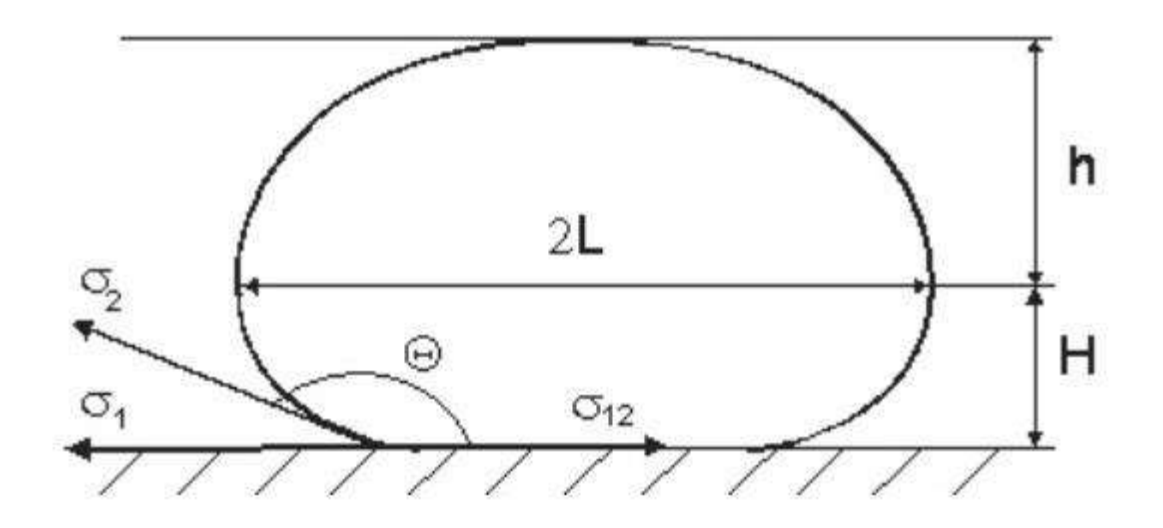

Рис. 19. Размеры профиля капли, используемые при расчетах поверхностного натяжения

Для расчета поверхностного натяжения

$$
\sigma = \rho \cdot g \cdot a^2 \tag{6}
$$

необходимо знать капиллярную постоянную  $a$  (м)  $(g=9,8 \text{ m/c}^2 - \text{yckope}$ ние свободного падения). Для этого используют уравнение, аппроксимирующее зависимость капиллярной постоянной от размеров капли,

$$
a^{2} = \frac{\sigma}{g \cdot \rho} = \frac{h^{2}}{\left[1.4596 + 0.4297 \cdot \left(\frac{h}{L}\right) - 0.5128 \cdot \left(\frac{h}{L}\right)^{2} - 1.0566 \cdot \left(\frac{h}{L}\right)^{3}\right]}
$$
(7)

или специальную компьютерную программу.

# **Порядок выполнения работы**

В работе определяются адгезия фаз и угол смачивания оксидным расплавом твердой подложки. В качестве оксидного расплава используют систему  $Na_2O-SiO_2$  с добавлением  $B_2O_3$  или  $Cr_2O_3$ . Состав оксидного расплава задается преподавателем перед началом выполнения работы. Материал твердой подложки: корунд или графит.

Принципиальная схема установки для определения поверхностного натяжения расплава методом лежащей капли приведена на рис. 20.

В горизонтальную печь электрического сопротивления 1 помещается исследуемый образец 2 на подложке 3 (масса образца определяется после опыта). При заданной температуре (по указанию преподавателя) добиваются четкого изображения капли на матовом стекле 4 проекционного устройства 5. Профиль капли зарисовывают на кальку, а затем измеряют *h*', *H*', 2*L*', Θ.

Истинные размеры капли *h*, *H*, 2*L* находят с учетом того, что на матовом стекле получено ее увеличенное изображение. Коэффициент увеличения *K* можно приближенно найти как: *K* = 2*L*' / 2*L*, где 2*L* – истинный экваториальный диаметр, определенный по размеру застывшей капли после опыта.

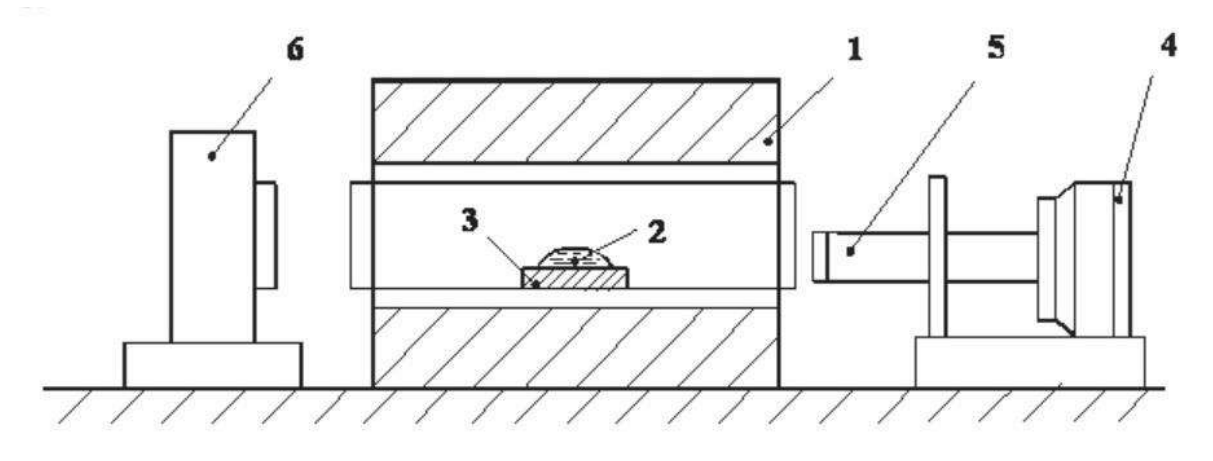

Рис. 20. Схема установки по определению свойств расплавов при повышенных температурах: 1 – печь сопротивления; 2 – капля; 3 – подложка; 4 – матовое стекло; 5 – проекционное устройство; 6 – подсветка

Значения L, h, H и угла смачивания  $\Theta$  заносят в табл. 11. Они являются основанием для расчета величин V,  $\rho$ , о и W<sub>A</sub> по уравнениям (3-7).

Таблица 11

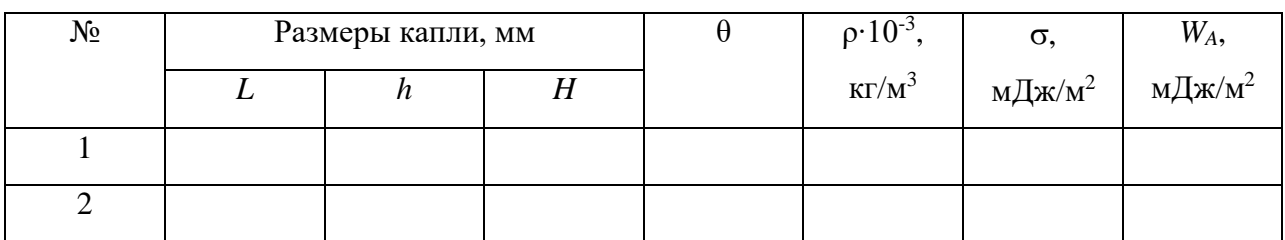

# В выводах необходимо отразить следующее:

Зависимость смачиваемости и адгезии контактирующих фаз от их природы.

# Контрольные вопросы

1. Что такое адгезия фаз?

2. Какие экспериментальные величины необходимо определить для расчета работы адгезии фаз?

- 3. При каком угле смачивания адгезия максимальна (минимальна)?
- 4. Как можно изменить смачивание твердой поверхности жидкой каплей?
- 5. Что такое адгезия фаз?

| ПРИЛОЖЕНИЕ 1 |  |
|--------------|--|
|--------------|--|

Термодинамические свойства некоторых веществ

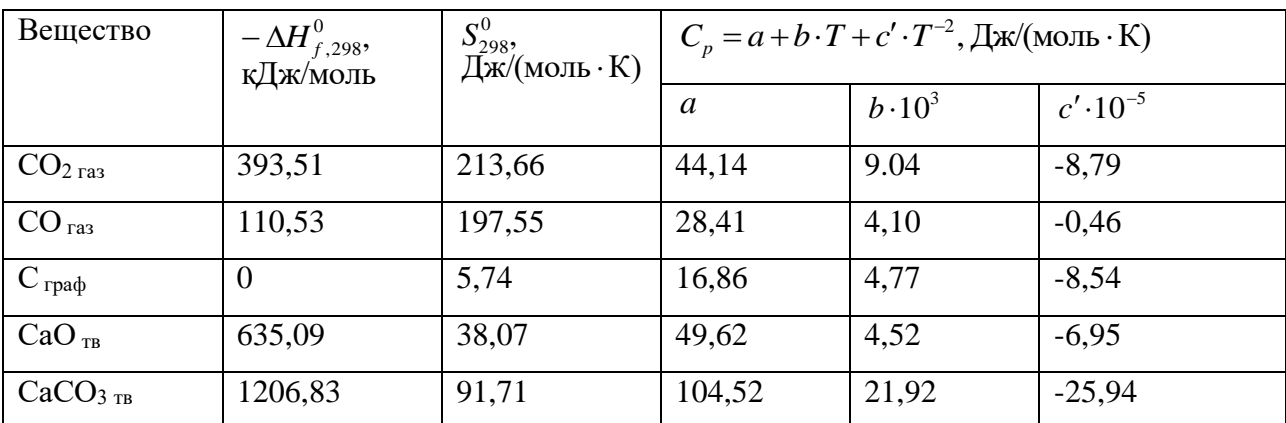

#### Расчет величины  $\overline{\Delta H}$  в работах №1 и №2 ПРИЛОЖЕНИЕ 2

Среднюю величину теплового эффекта реакции в изученном интервале температур ( $\Delta H$ ) можно оценить по опытным значениям константы равновесия при разных температурах. Для этого необходимо проинтегрировать уравнение изобары химической реакции, считая  $\Delta H^0$  постоянным:

$$
\left(\frac{\partial \ln K_p}{\partial T}\right)_p = \frac{\Delta H^0}{RT^2},
$$

после интегрирования получим

$$
\ln K_p = -\frac{\Delta H^0}{R} \cdot \frac{1}{T} + const,
$$

где const - постоянная интегрирования. Из данного соотношения следует, что опытные данные, представленные в координатах « ln  $K_p - \frac{1}{T}$ » должны располагаться около прямой линии, угловой коэффициент которой  $|tg\alpha|$  равен  $\frac{\Delta H^0}{R}$  (рис. 9).

Следовательно,

$$
\Delta \overline{H} = R \cdot |tg\alpha|
$$

При нахождении углового коэффициента необходимо учесть, что масштаб оси абсцисс и оси ординат различен. Поэтому  $|t g \alpha|$  следует находить как отношение катетов прямоугольного треугольника, длины которых выражены в единицах соответствующих осей. Таким образом,

$$
\Delta \overline{H} = R \cdot |tg\alpha| = \frac{\ln(K_p^{''}) - \ln(K_p^{'}')}{1/T_1 - 1/T_2} \cdot R.
$$

# Интегральные теплоты растворения некоторых солей в воде при 25°С

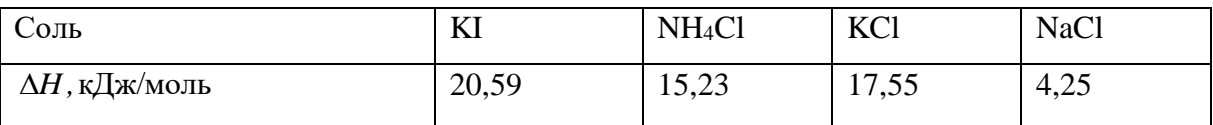

ПРИЛОЖЕНИЕ 3

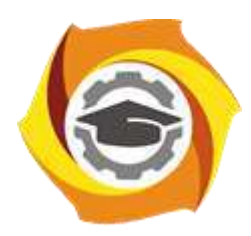

**Негосударственное частное образовательное учреждение высшего образования «Технический университет УГМК»**

# **МЕТОДИЧЕСКИЕ УКАЗАНИЯ К ВЫПОЛНЕНИЮ ПРАКТИЧЕСКИХ РАБОТ ПО ДИСЦИПЛИНЕ ФИЗИЧЕСКАЯ ХИМИЯ**

**Направление подготовки 22.03.02 Металлургия**

**Профиль подготовки**

**Металлургия цветных металлов**

**Уровень высшего образования Прикладной бакалавриат**

Рассмотрено на заседании кафедры Металлургии Одобрено Методическим советом университета 30 июня 2021 г., протокол № 4

> г. Верхняя Пышма 2021

Задания и методические указания к выполнению практических работ составлены в соответствии с рабочей программой дисциплины «Физическая химия».

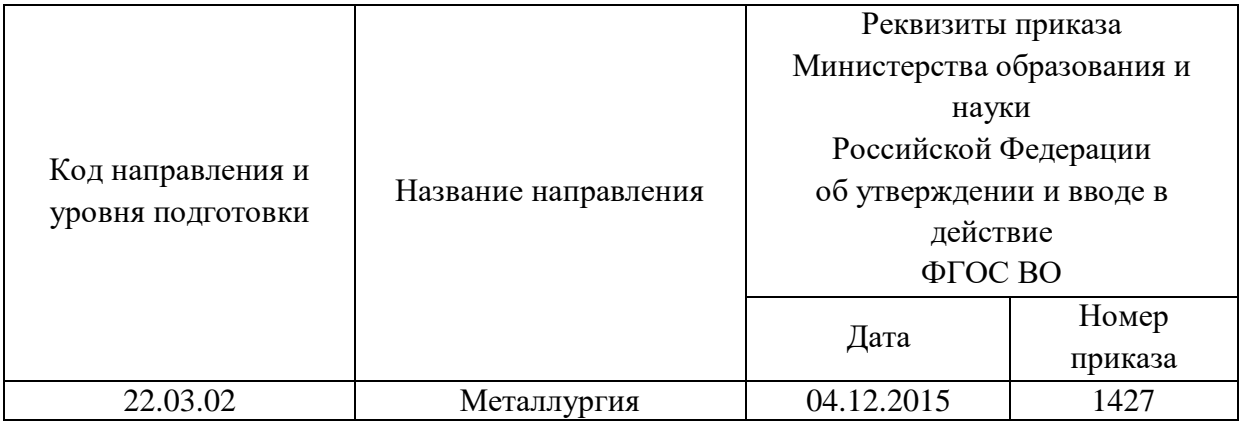

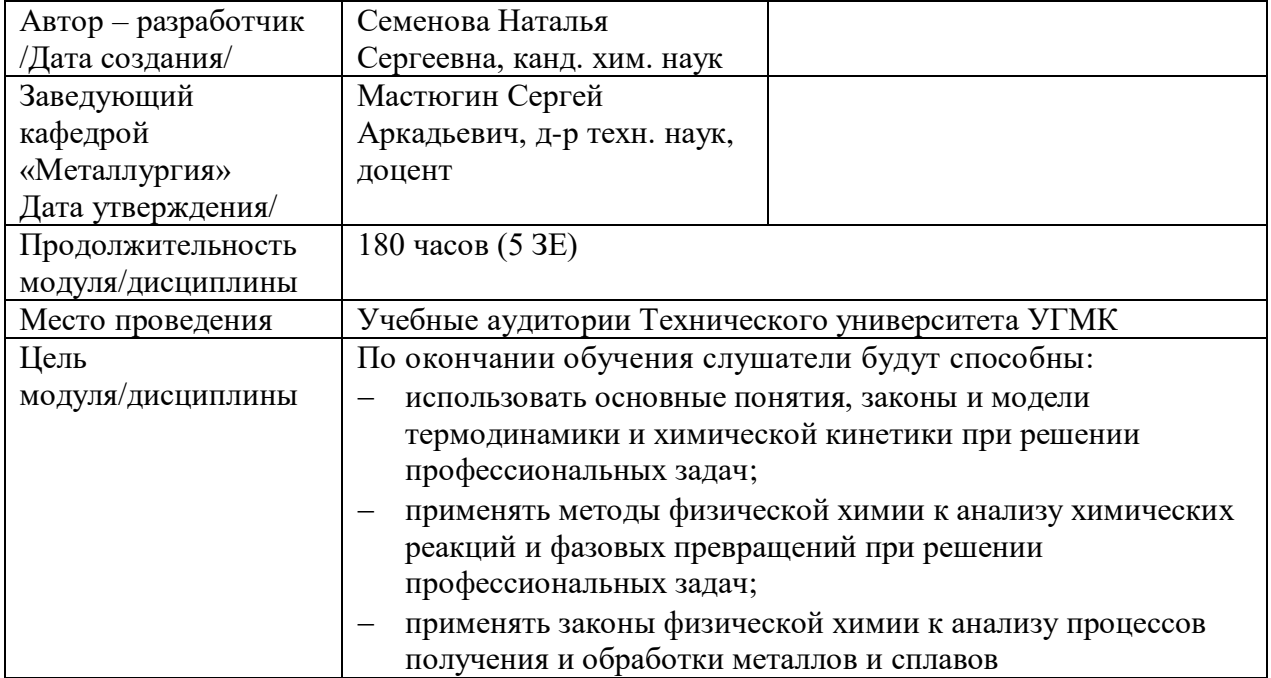

Практические занятия по дисциплине предусмотрены 28 часов (очная форма обучения) и в объеме 4 часов (заочная форма обучения). Они имеют целью под руководством преподавателя на практике закрепление обучающимися, полученных на лекциях теоретических знаний.

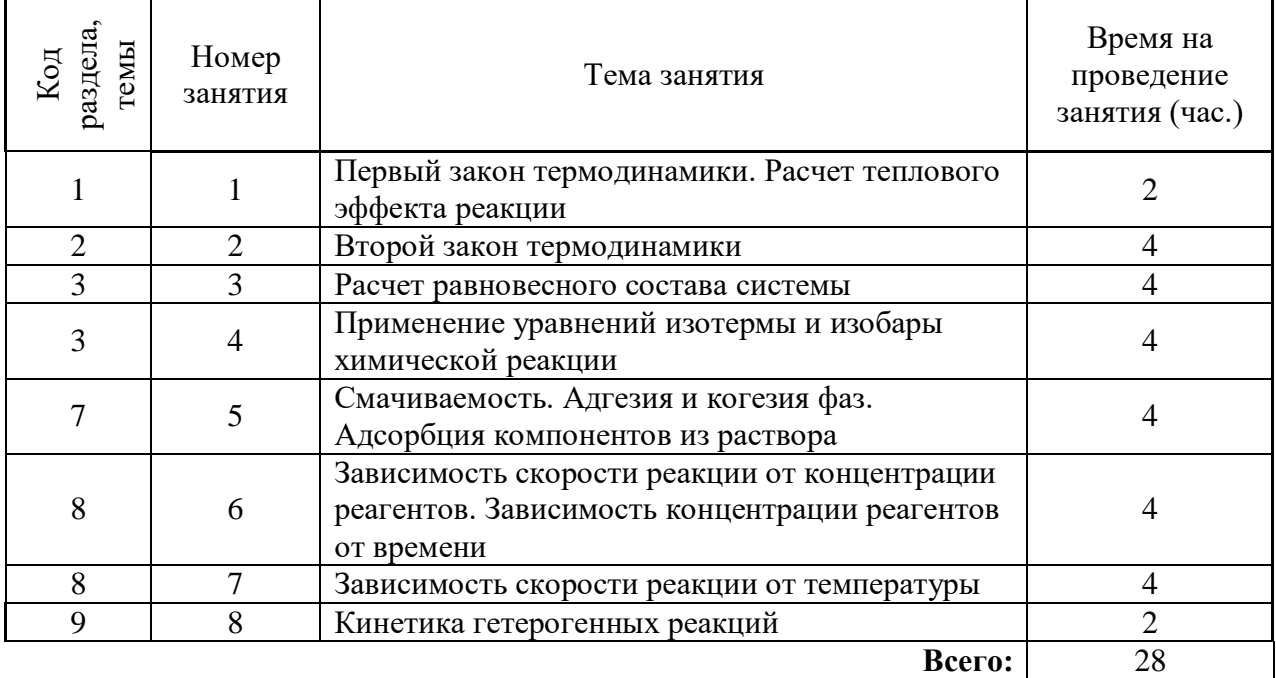

# **Практические занятия для очной формы обучения**

# **Практические занятия для заочной формы обучения**

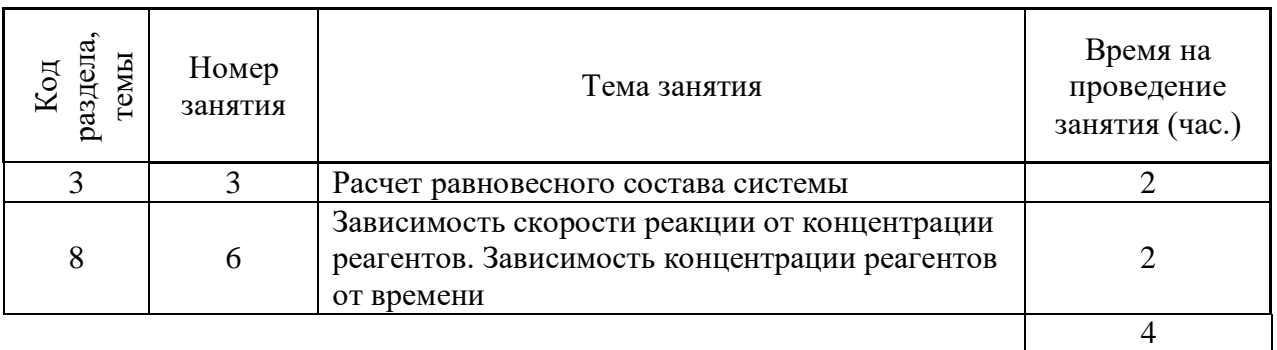

Практические работы по дисциплине направлены на углубленное изучение теоретического материала и на приобретение умения, навыков и опыта проведения эксперимента, расчета основных реакций, анализа и обработки его результатов.

С целью оценки уровня освоения материала по каждой работе составляется отчет, на основании которого проводится защита работы.

Практические работы являются основной формой организации учебного процесса, направленной на формирование практических умений для решения профессиональных задач.

Дидактической целью практических работ является формирование аналитических умений, необходимых для изучения дисциплины и последующих дисциплин учебного плана.

Дидактическая цель способствует формированию умений и навыков:

- по работе с технической литературой и нормативными документами;

- по оформлению отчетных документов в соответствии с ГОСТ;

по использованию информационных технологий;

 по анализу процессов, событий, явлений для проектирования своей профессиональной деятельности.

Содержание практической работы определяется требованиями к результатам освоения дисциплины.

В процессе подготовки и проведения практической работы студентам рекомендуется придерживаться следующей методике, состоящей из четырех этапов.

На первом этапе следует подготовить вопросы, которые возникли у студентов в процессе изучения теории. Предварительно рекомендуется обсудить вопросы в группы студентов, характеризуя основные положения теории. Это приучает студентов к четкости и последовательности формирования вопроса и логичности ответа.

На втором этапе целесообразно проверить соответствие ответа теоретическому материалу.

Третий этап предполагает практическое решение теоретической задачи в соответствии с методикой расчета химических соединений, используя существующие типичные примеры. Целью этапа является применение математического метода решения задачи по теме занятия.

Четвертый этап является завершением практического занятия. На этом этапе студенты оформляют отчет о проделанной работе.

При выполнении фронтальной работы студенты группы выполняют одновременно одну практическую работу по единому плану.

При выполнении индивидуальной работы студенты группы выполняют разные задания по содержанию и плану практической работы. К такой форме прибегают при различном уровне подготовки студентов и надлежащем изучении теоретического материала.

Практическая работа предусматривает максимальную самостоятельность, предусматривающую выполнение работы, оформление в соответствии с ГОСТ, интерпретация результатов.

# **Практическая работа № 1**

*Первый закон термодинамики. Расчет теплового эффекта реакции Тип практического задания* – решение типовых задач.

*Устные вопросы по теме практического задания*:

Определить термодинамическую систему и окружающую среду. Выделить типы термодинамических систем.

Дать определение внутренней энергии, теплоты и работы.

Что называется свойствами системы?

Сформулировать первый закон термодинамики. Правило знаков.

Сформулировать закон Гесса и следствия из него.

Что называется теплоемкостью вещества? Как определены теплоемкости при постоянных давлении и объеме?

Как определить истинную и среднюю теплоемкость? Как зависит теплоемкость от температуры?

Зависимость теплового эффекта реакции от температуры.

Практическое задание

Задача 1: Два литра азота, взятого при температуре 0 °С и давлении 5 атм, расширяется изотермически до давления 1 атм. Вычислить произведенную работу и поглощенное тепло.

Задача 2: Воду довели до температуры кипения при давлении 1 атм. Когда через сопротивление, находящееся в тепловом контакте с ней, пропустили электрический ток 0,5 А от 12-вольтового источника в течение 5 мин, было обнаружено, что отогналось 0,798 г воды. Рассчитайте изменение мольной внутренней энергии и мольную энтальпию испарения воды.

Задача 3: Вычислите тепловой эффект реакции при 298 К и стандартном давлении:

$$
aC_2 + 2H_2O = Ca(OH)_2 + C_2H_2
$$

Задача 4: Теплоемкость СО<sub>2</sub> выражается следующим образом:

 $\sqrt{ }$ 

$$
c_p = 44.14 + 9.04 \cdot 10^{-3} T - 8.53 \cdot 10^5 T^{-2}, \frac{\mu \text{m}}{\text{mol}} \cdot \text{K}
$$

Найти тепло, которое необходимо затратить, чтобы нагреть моль  $CO_2$  от 0 °С до 1550 °С, и среднюю теплоемкость.

Задача 5: Рассчитать тепловой эффект реакции  $S + O_2 = SO_2$  при температуре 390 К и лавлении  $1.013 \cdot 10^5$  Па.

Результатом успешного выполнения практического задания считается умение студента применять первый закон термодинамики и рассчитывать тепловой эффект химической реакции при любой температуре.

#### Практическая работа № 2

Второй закон термодинамики

Тип практического задания - решение типовых задач.

Устные вопросы по теме практического задания:

Дать формулировку второго закона термодинамики.

Что позволяет определить этот закон?

Что называют термодинамической вероятностью системы?

Дать определение обратимым и необратимым процессам. Сформулировать причины необратимости.

Дать определение энтропии. В чем она измеряется? Что характеризует величина энтропии системы?

Как изменяется энтропия в самопроизвольных процессах?

Можно пользоваться изменением энтропии как критерием направленности процесса?

Как связаны между собой энтропия и приведенное тепло?

Как вычислить изменение энтропии в необратимом процессе?

Определить зависимость энтропии от температуры и давления.

Как рассчитывается изменение энтропии вещества при фазовом переходе?

Практическое задание

Задача 1: В одном из сосудов емкостью 30 л находится 28 г азота, в другом – 32 г кислорода. Температура в обоих сосудах одинакова. Найти изменение энтропии в результате диффузии газов.

Задача 2: Рассчитать величину энтропии для 1 моля  $CO<sub>2</sub>$  при температуре 1000 К и давлении 1 атм.

*Задача 3:* Найти абсолютное значение энтропии кварца (*SiO*2) при температуре 1100 °С.

*Задача 4:* Определить изменение энтропии при переходе 2,7 кг жидкой воды, взятой при температуре 293 К и давлении 1,013⋅10<sup>5</sup> Па, в пар при температуре 373 К и давлении 0,50665∙10<sup>5</sup> Па.

*Задача 5:* Рассчитать изменение энтропии системы в результате протекания в ней химической реакции  $C + CO_2 = 2 CO$  при температуре 1000 К и давлении 3 атм.

*Результатом успешного выполнения практического задания* считается умение студента рассчитывать изменение энтропии химических веществ в результате изменения температуры, давления, агрегатного состояния, а также в результате протекания в системе химической реакции при любой температуре.

### **Практическая работа № 3**

*Расчет равновесного состава системы*

*Тип практического задания* – решение типовых задач.

*Устные вопросы по теме практического задания*:

Какое состояние системы называется равновесным?

Что является количественное характеристикой этого состояния?

Как связана константа равновесия со стандартным изменением энергии Гиббса системы?

От чего зависит константа равновесия? Почему?

Как рассчитать константу равновесия химической реакции при заданной температуре? Что называют термодинамической активностью вещества? Фугитивностью?

Дать определение стандартного состояния.

*Практическое задание*

*Задача 1:* Определить равновесный состав газовой фазы при протекании в системе химической реакции  $250<sub>2</sub> + 0<sub>2</sub> = 250<sub>3</sub>$  при температуре 1400 К и давлении 3 атм. В исходном состоянии система содержит 6 молей *SO*2, 5 молей *О*<sup>2</sup> и 3 моля *SO*3.

*Задача 2*: Определить равновесный состав газовой фазы при протекании в системе химической реакции  $CH_4 + 2O_2 = CO_2 + 2H_2O$  при температуре 1200 К и давлении 1,5 атм. В исходном состоянии система содержит 1 молей *CH*<sup>4</sup> и 1 моль *O*2.

*Результатом успешного выполнения практического задания* считается умение студента рассчитывать константу равновесия химической реакции, а также равновесный состав системы, в которой протекает химическая реакция при заданных условиях.

### **Практическая работа № 4**

*Применение уравнений изотермы и изобары химической реакции Тип практического задания* – решение типовых задач.

*Устные вопросы по теме практического задания*:

Чему равно изменение энергии Гиббса вещества при переходе из стандартного состояние в произвольное?

Записать уравнение изотермы химической реакции. Для чего оно применяется?

Как определить произведение термодинамических активностей реагентов химической реакции.

Можно ли по величине изменения энергии Гиббса судить о скорости протекания процесса?

Записать уравнение изотермы химической реакции и пояснить величины, входящие в него.

Как определить знак изменения энтальпии системы при протекании в ней химической реакции?

Что позволяет определить уравнение изобары?

Сформулировать принцип Ле-Шателье. Показать на примерах применение этого принципа к анализу влияния температуры и давления на равновесия системы. *Практическое задание*

*Задача 1:* Определить в каком направлении пойдет химическая реакция  $H_2 + I_2 = 2H$ при температуре 693 К, если в исходном состоянии система содержит 10% *H*2, 20% *J*<sup>2</sup> и 70% *HJ*.

*Задача 2*: Можно ли с помощью химической реакции  $2H_2 + SiO_2 = Si + 2H_2O$ получить кремний при температуре 1000 К, если газовая фаза содержит 99,9%  $H_2$  и 0,1%  $H<sub>2</sub>O$ ?

*Задача 3:* Для некоторой химической реакции при температуре 2000 Константа равновесия в два раза больше, чем при температуре 1900 К. Определите средний тепловой эффект этой реакции в предложенном интервале температур.

Задача 4: Упругость диссоциации оксида свинца при 600 К равна 9,4∙10-31 атм, а при температуре 800 К – 2,3∙10-21 атм. Определить температуру, при которой *PbO* будет разлагаться на воздухе.

*Результатом успешного выполнения практического задания* считается умение студента определять направление протекания химической реакции в заданных условиях, а также определять направление смещения равновесия системы при изменении температуры или давления.

### **Практическая работа № 5**

*Смачиваемость. Адгезия и когезия фаз. Адсорбция компонентов из раствора Тип практического задания* – решение типовых задач.

*Устные вопросы по теме практического задания*:

Что называется поверхностным натяжением? Какова причина его возникновения?

Смачивание твердых тел жидкостями. Его количественная характеристика.

Что называют работой адгезии фаз?

Сформулируйте понятие адсорбции. Каков асвязь ме6жду адсорбцией и поверхностным натяжением жидкости?

Поверхностный слой конденсированной фазы.

Адсорбционное уравнение Гиббса и его применение.

*Практическое задание*

*Задача 1:* Какова поверхность куба, имеющего ребро 1 см? Какова общая площадь поверхности того же материала, если он измельчен на кубики, имеющие ребро  $10^{-6}$  см? выразите результат в м<sup>2</sup>.

*Задача 2*: В опыте по измерению поверхностного натяжения бензола в интервале температур 10…30 °С капиллярная трубка диаметром 0,4 мм была вертикально опущена в жидкость. В отдельном опыте измерялась плотность бензола. Были получены следующие результаты:

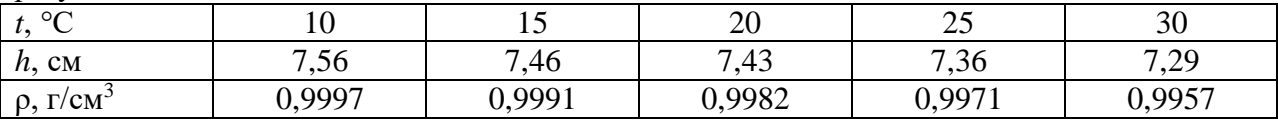

Определите температурное изменение поверхностного натяжения.

*Задача 3:* Найти работу адгезии и когезии оксидного расплава к графиту, если удельная поверхностная энергия расплава равна 120 мДж/м<sup>2</sup>, а угол смачивания им твердой поверхности графита равен 130°.

*Задача 4:* Поверхностное натяжение водного раствора масляной кислоты при температуре 18 °С подчиняется эмпирическому уравнению:

$$
\sigma_0 - \sigma = 29.8 \lg(1 + 19.64C),
$$

где  $\sigma_0$  – поверхностное натяжение чистой воды,  $C$  – концентрация кислоты в растворе. Найдите адсорбцию по Гиббсу при концентрации масляной кислоты 0,01 моль/л.

*Задача 5:* Объем газообразного азота при нормальных условиях, необходимый для покрытия образца силикагеля мономолекулярным слоем, равен 129 мл/г. вычислите площадь поверхности 1 г силикагеля, если молекула азота занимает площадь 16,2·10<sup>-20</sup> м<sup>2</sup>. *Результатом успешного выполнения практического задания* считается получение студентом знаний об основных понятиях поверхностных явлений, о строении поверхностного слоя жидкости, приобретение навыков расчета температурной зависимости поверхностного натяжения.

# **Практическая работа № 6**

*Зависимость скорости реакции от концентрации реагентов. Зависимость концентрации реагентов от времени*

*Тип практического задания* – решение типовых задач.

*Устные вопросы по теме практического задания*:

Что понимается под скоростью химической реакции?

Что характеризует константа скорости химической реакции и порядок реакции?

Как зависит концентрация реагирующих веществ от времени?

Какие существуют методы определения порядка химической реакции? *Практическое задание*

*Задача 1:* В некоторой химической реакции при изменении исходной концентрации реагента с 0,502 моль/л до 1,007 моль/л период полураспада уменьшился с 51 с до 26 с. Вычислить порядок этой реакции и константу скорости.

*Задача 2*: При температуре 583 К *AsH*<sup>2</sup> (газ) разлагается с образованием *As* (тв.) и *H*2. Во время реакции при постоянных объеме и температуре общее давление в системе изменяется следующим образом:

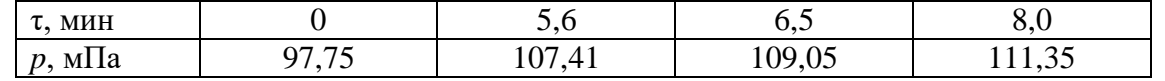

Докажите, что эта реакция является реакцией первого порядка и вычислите константу скорости этой реакции.

*Задача 3:* Реакция первого порядка проходит на 30 % за 35 мин. Какова скорость реакции (моль/(л∙ч)) при концентрации реагирующего вещества 0,01 моль/л?

*Задача 4:* Скорость реакции второго порядка равна 4,5∙10-7 моль/(л∙с) при концентрации одного реагента 1,5⋅10<sup>-2</sup> моль/л, а другого – 2,5⋅10<sup>-1</sup> моль/л. Рассчитайте константу скорости и выразите ее в см<sup>3</sup>/(моль∙с).

*Задача 5:* В результате взаимодействия формальдегида с перекисью водорода образуется муравьиная кислота (реакция 2-го порядка):

$$
HCHO + H_2O_2 = HCOOH + H_2O
$$

Если смешать равные объемы растворов  $H_2O_2$  и *HCHO* с концентрацией 0,5M, то через 2 часа при температуре 333 К концентрация муравьиной кислоты становится равной 0,214 моль/л. Вычислите константу скорости реакции и определите через какое время прореагирует 90 % исходных веществ.

*Результатом успешного выполнения практического задания* считается получение студентом навыков определения порядка химической реакции и определения зависимости скорости реакции от концентрации реагирующих веществ.

# **Практическая работа № 7**

*Зависимость скорости реакции от температуры*

*Тип практического задания* – решение типовых задач.

*Устные вопросы по теме практического задания*:

Как зависит скорость химической реакции от температуры?

Какой физический смысл имеет энергия активации химической реакции?

Какой физический смысл имеет предэкспоненциальный множитель в уравнении Аррениуса?

Что учитывает вероятностный (стерический) фактор?

В каких координатах линеаризуется зависимость скорости химической реакции от температуры?

*Практическое задание*

*Задача 1:* Рассчитайте предэкспоненциальный множитель в уравнении Аррениуса, если при температуре 393 К константа скорости реакции равна 4,02·10<sup>-4</sup> 1/с, а при температуре 413 К – 19,88 $\cdot$ 10<sup>-4</sup> 1/с.

*Задача 2*: Зависимость константы скорости разложения фосфита  $4PH_3 = P_4 + 6H_2$  от температуры выражается эмпирическим уравнением

$$
\lg k = -\frac{18963}{T} + 2\lg T + 12.13.
$$

Рассчитайте энергию активации этой реакции при температуре 800 К.

*Задача 3:* При температуре 823 К константа скорости реакции первого порядка равна 2,5⋅10<sup>-5</sup> 1/с, а при температуре 903 К – 141,5⋅10<sup>-5</sup> 1/с. Рассчитайте период полупревращения для этой реакции при температуре 873 К.

*Задача 4:* Разложение некоторого вещества является реакцией второго порядка с энергией активации 23,1 кДж/моль. При температуре 300 К разложение этого вещества проходит со скоростью 95 %/час. Вычислите температуру, при которой это вещество разлагается со скоростью 77,5 %/мин.

*Задача 5:* Реакция первого порядка протекает на 30 % за 30 мин при температуре 25 °С, а при 40 °С за 5 мин. Найдите энергию активации этой реакции.

*Результатом успешного выполнения практического задания* считается освоение студентом навыка определения зависимости скорости химической реакции от температуры и выявления основных характеристик этой зависимости: энергии активации химической реакции и предэкспоненциального множителя.

### **Практическая работа № 8**

*Кинетика гетерогенных реакций*

*Тип практического задания* – решение типовых задач.

*Устные вопросы по теме практического задания*:

Какие химические реакции называются гетерогенными?

Сформулировать понятие режима гетерогенной реакции и лимитирующей стадии.

Как выявить режим протекания гетерогенной реакции?

Как зависит скорость реакции от температуры в диффузионном и кинетическом режимах?

Какие типы диффузии вы знаете? Какими законами они описываются?

*Практическое задание*

*Задача 1:* Стержень металла погружен в 0,01 М раствор соляной кислоты. Через 200 мин с момента погружения при постоянном перемешивании измеренная концентрация раствора оказалась равной 0,0001 М. Определите время, по истечении которого концентрация раствора была равна 0,001 М.

*Задача 2*: Константа скорости растворения хлорида свинца в воде при температуре 298 К равна 0,016 мин<sup>-1</sup>. Растворимость этой соли при той же температуре равна 3,6·10<sup>-3</sup> моль/л. Определите концентрацию соли в растворе по прошествии 43 мин после начала растворения.

*Задача 3:* На поверхности вращающегося диска протекает гетерогенная реакция первого порядка. Опытным путем получена следующая зависимость скорости реакции от интенсивности вращения диска при прочих равных условиях:

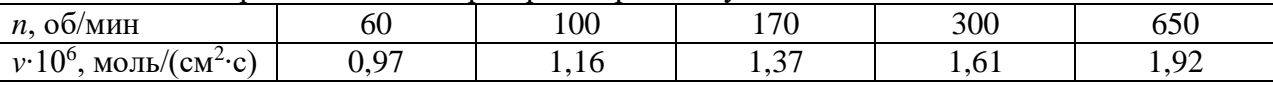

Найти скорость реакции в кинетическом режиме.

*Задача 4:* Одноатомный газ находится внутри тонкой металлической оболочки при постоянной температуре. За 20 часов давление внутри оболочки упало с 0,5 атм до 0,36

атм. Давление снаружи равно нулю. Рассчитайте время, за которое давление внутри оболочки упадет до 0,1 атм.

*Результатом успешного выполнения практического задания* считается получение студентом знаний о режимах протекания гетерогенных реакций, получение навыков выявления режима и определения кинетических характеристик процесса.

# **Правила оформления работы**

Структура практической работы содержит обязательные элементы - титульный лист, оглавление, введение, основная часть, заключение, список использованной литературы (приложения).

- Оглавление.

- Введение. Обосновывается выбор темы, раскрывается ее научно-практическая актуальность, четко формулируются цели и задачи, преследуемые автором в работе. Рекомендуемый объем введения - 1-2 страницы.

Основная часть. Выполнение расчетов в соответствии с заданием.

Заключение: содержательные выводы по работе. Рекомендуемый объем - 1-2 страницы.

Список литературы. Список литературы включает все работы, ссылки на которые автор приводит в тексте. Недопустимо включать в список работу, если на нее нет ссылок. Не разрешается включать в список работы, которые автор сам не читал, ссылки, заимствованные из чужих статей и монографий, могут содержать опечатки, неточности, искажение смысла.

Работа может содержать таблицы и графики, которым присваивается номер из двух цифр. Первая из цифр указывает на порядковый номер, вторая - на номер главы (параграфа), к которой относится материал. Например, таблица 1.3, то есть перед нами первая таблица, используемая в третьей главе работы. Табличный и графический материалы не могут составлять более 5% от всего содержания работы. Номер располагается слева над верхней границей таблицы или графика.

Оформление работы в соответствии с требованиями Госстандарта.

Чистовой вариант работы выполняют в одном экземпляре, на белой бумаге форматом стандартного писчего листа (формат А-4, 210 х 297 мм). Работа предоставляется в печатном варианте, на одной стороне листа. Приемлема печать черного цвета, шрифтом размером 14, предпочтительнее TNR, обычным начертанием и с обычным буквенным интервалом.

Весь текст набирается через полуторный междустрочный интервал. Отступ красной строки должен быть одинаковым по всей работе и равняться пяти знакам.

На каждой странице следует оставлять поля:

- левое – 30 мм;

- правое – 20 мм;

- верхнее – 15-20 мм;

- нижнее – 20-25 мм.

Минимальный объем работы составляет 10-12 страниц печатного текста (без учета приложений).

Возможно также оформление рукописного варианта работы.

Работа может быть выполнена на листах формата А-4 или в тетради.

Почерк должен быть разборчивым, легко читаемым.

Наличие полей в работе обязательно.

Все страницы работы, включая таблицы, графики, рисунки и приложения, нумеруются по порядку. Первой страницей считается титульный лист, на котором цифра «1» не проставляется. На следующей странице (оглавление) ставится цифра «2» и т. д. Номер страницы рекомендуется проставлять в середине верхнего поля

Оглавление, Введение, Разделы следует начинать с нового листа.

Текст отделяется от заголовка одной незаполненной строкой. Точки в конце заголовков не ставятся.

Оформление ссылок и цитат

При оформлении контрольной работы автор обязан давать ссылки на источники заимствования материала. Ссылки на литературу, использованную в работе, могут быть двух видов: внутритекстовые и подстрочные. В первом случае после упоминания источника или цитаты из него в скобках (обычно квадратных, но допускаются и круглые) проставляют номер, под которым данный источник расположен в списке литературы. Например,

«В. Д. Иванов [15], вслед за Б. М. Смирновым [31], считает.»

Если в работе приводится фрагмент (цитата) из определенного источника, то он выделяется кавычками, а оформление ссылки возможно двумя способами:

«А. Скороходов (8) отмечает, что «.......» (с. 150)».

«А. Скороходов отмечает, что «..........» [8, с. 150]».

Если ссылаются на несколько работ одного автора или на работы нескольких авторов, то в скобках указываются номера этих работ в порядке возрастания:

«Ряд авторов [15, 26, 48] считают...».

В подстрочных ссылках приводят либо полностью библиографическое описание источника, на которое дается ссылка, либо недостающие элементы описания:

[1] Лобанов Р. Металлургия благородных металлов. - М.: Прогресс, 1986. – 422 с.

Оформление библиографического списка

Все источники, на которые ссылается автор, включаются в Список литературы. Литературные источники приводятся в алфавитном порядке по фамилии автора или заглавной букве названия, если это сборник статей. Например,

1. Фамилия, инициалы автора. Основной заголовок работы. Место издания: Издательство, Год издания. - Количество страниц. Петрухин И.Л. Металлургия- Г.: Наука, 2012. – 167с.

Работа, оформленная с нарушением настоящих указаний, не принимается.

Порядок защиты работы регламентирован руководящими документами университета. Защита проводится в свободное от учебных занятий время и проводится, как правило в последнюю неделю семестра перед экзаменационной сессией. Расписание проведения защит руководители работ доводят до сведения студентов не позднее, чем за неделю до их проведения.

Студенты, не подготовившие или не защитившие в установленные сроки практическую работу, к экзаменационной сессии не допускаются.

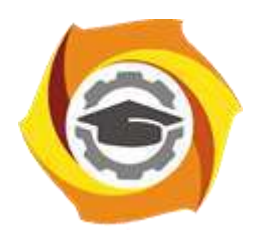

**Негосударственное частное образовательное учреждение высшего образования «Технический университет УГМК»**

# **МЕТОДИЧЕСКИЕ УКАЗАНИЯ К ОРГАНИЗАЦИИ И ВЫПОЛНЕНИЮ САМОСТОЯТЕЛЬНОЙ РАБОТЫ ПО ДИСЦИПЛИНЕ ФИЗИЧЕСКАЯ ХИМИЯ**

**Направление подготовки 22.03.02 Металлургия**

**Профиль подготовки**

**Металлургия цветных металлов**

**Уровень высшего образования Прикладной бакалавриат**

Рассмотрено на заседании кафедры Металлургии Одобрено Методическим советом университета 30 июня 2021 г., протокол № 4

> г. Верхняя Пышма 2021

Методические рекомендации к организации и выполнению самостоятельной работы составлены в соответствии с рабочей программой дисциплины «Физическая химия».

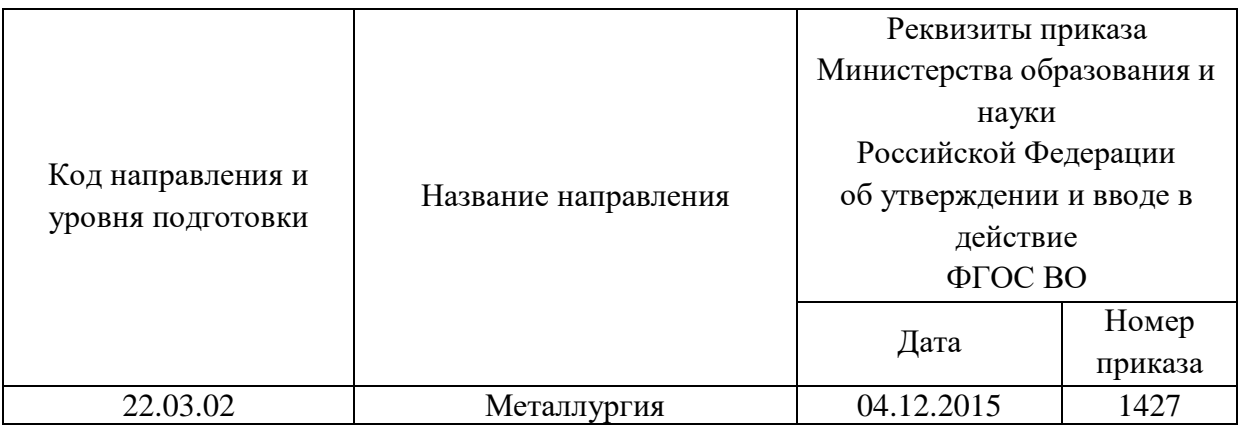

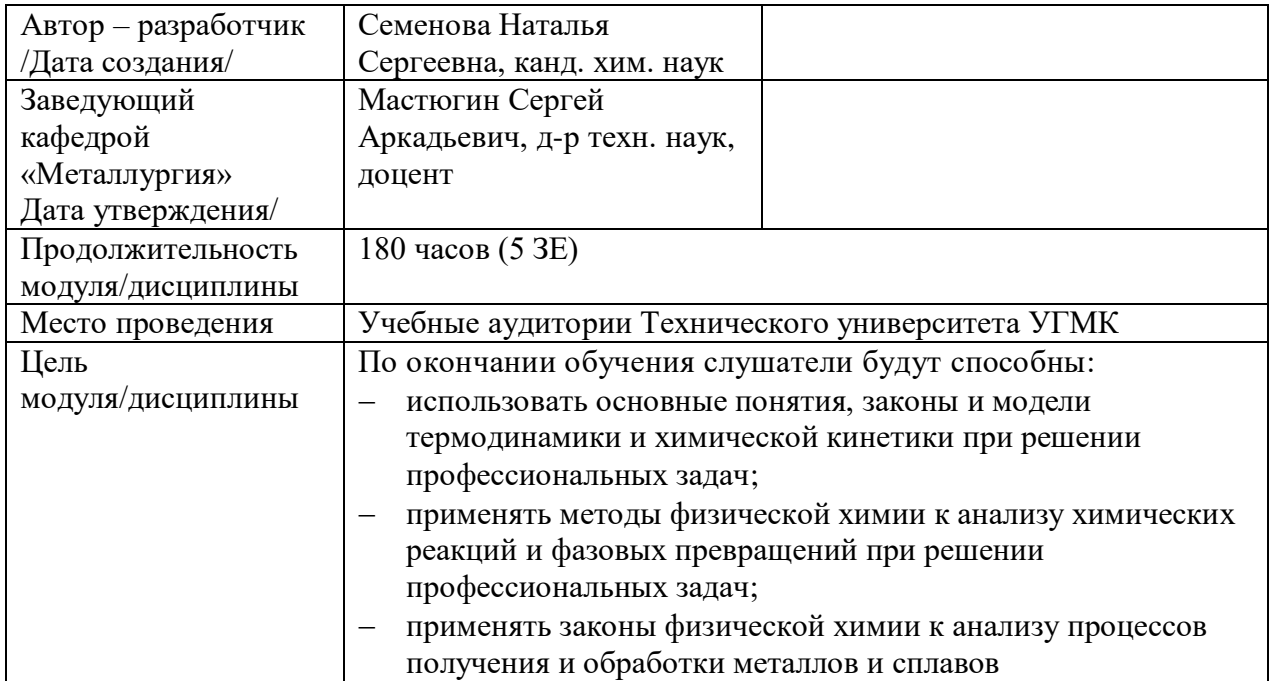

Самостоятельная работа обучающихся по дисциплине «Физическая химия» предусмотрена на 2 курсе в 3 семестре в объёме 73 часа (очная форма обучения) и на 2 курсе во 2 и в 3 семестрах в объёме 149 часов (заочная форма обучения).

Настоящие методические рекомендации к организации и выполнению самостоятельной работы относятся к виду учебной работы «Изучение теоретического курса и подготовка к экзамену». Данная составляющая самостоятельной работы предусмотрена на 2 курсе в 3 семестре в объёме 73 часов (очная форма обучения) и на 2 курсе во 2 и в 3 семестрах в объёме 149 часов (соответственно 34 + 115 – заочная форма обучения). Самостоятельная работа обучающихся также включает все виды текущей аттестации.

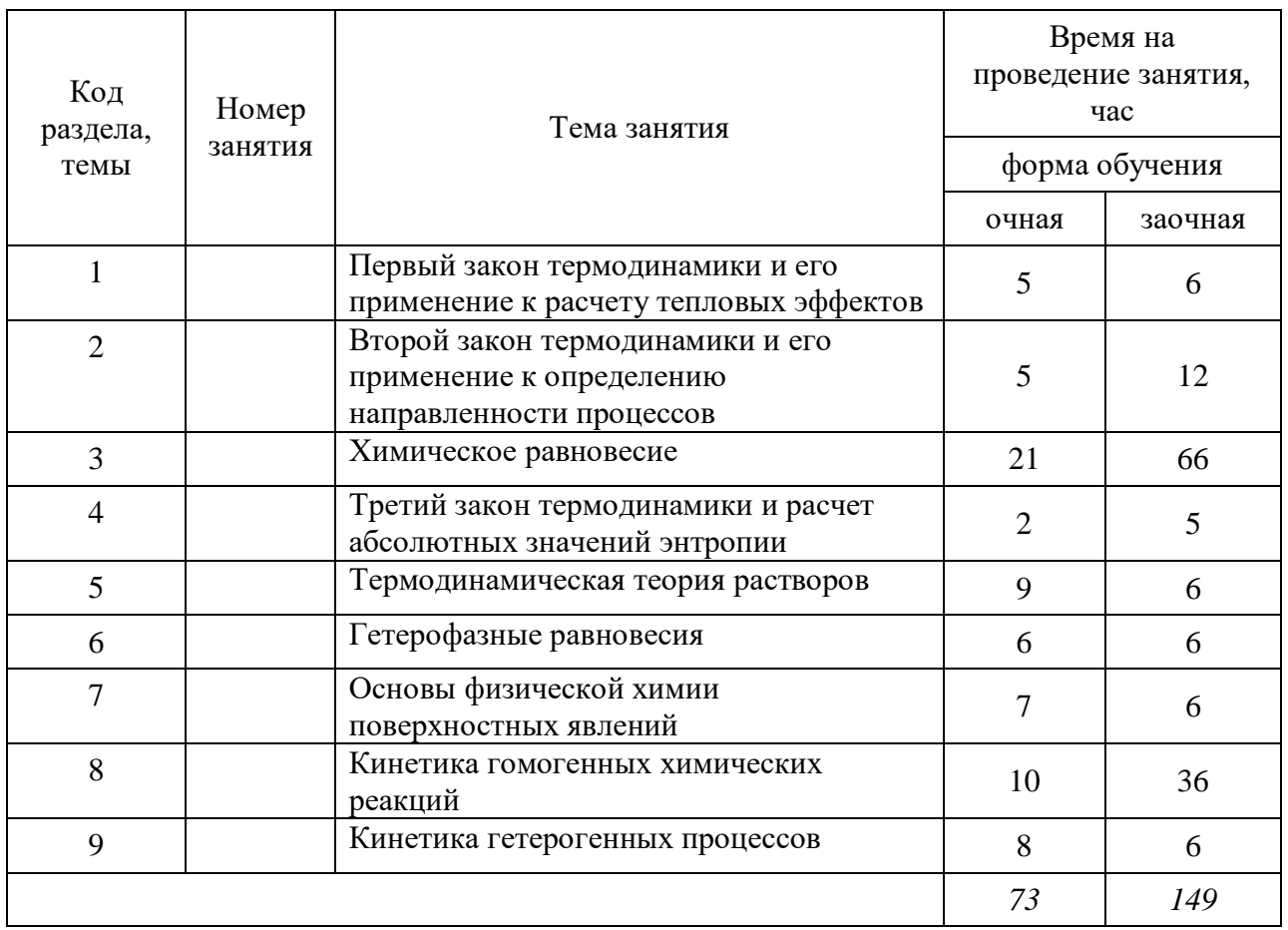

# Тематика самостоятельной работы

Принятые сокращения: ОФО – очная форма обучения; ЗФО − заочная форма обучения.

# **Самостоятельная работа № 1**

*Тема: Первый закон термодинамики и его применение к расчету тепловых эффектов Продолжительность*: 5 часа (ОФО), 6 часа (ЗФО).

Подготовка к лекционным занятиям с использованием всех типов памяти с целью осмысления и усвоения понятийного аппарата, и методологических основ темы занятия.

Практическая составляющая самостоятельной работы привязана к программному обеспечению или математическому аппарату, а также методических рекомендаций с
помощью которого приобретаются практические вычислительные навыки бакалавров, отрабатываются примеры решения задач, методы, используемые при этом.

### **Самостоятельная работа № 2**

# *Тема: Второй закон термодинамики и его применение к определению направленности процессов*

*Продолжительность*: 5 часа (ОФО), 12 часов (ЗФО).

Подготовка к лекционным занятиям с использованием всех типов памяти с целью осмысления и усвоения понятийного аппарата, и методологических основ темы занятия.

Практическая составляющая самостоятельной работы привязана к программному обеспечению или математическому аппарату, а также методических рекомендаций с помощью которого приобретаются практические вычислительные навыки бакалавров, отрабатываются примеры решения задач, методы, используемые при этом.

### **Самостоятельная работа № 3**

#### *Тема: Химическое равновесие*

*Продолжительность*: 21 час (ОФО), 66 часов (ЗФО).

Подготовка к лекционным занятиям с использованием всех типов памяти с целью осмысления и усвоения понятийного аппарата, и методологических основ темы занятия.

Практическая составляющая самостоятельной работы привязана к программному обеспечению или математическому аппарату, а также методических рекомендаций с помощью которого приобретаются практические вычислительные навыки бакалавров, отрабатываются примеры решения задач, методы, используемые при этом.

#### **Самостоятельная работа № 4**

## *Тема: Третий закон термодинамики и расчет абсолютных значений энтропии Продолжительность*: 2 часа (ОФО), 5 часов (ЗФО).

Подготовка к лекционным занятиям с использованием всех типов памяти с целью осмысления и усвоения понятийного аппарата, и методологических основ темы занятия.

Практическая составляющая самостоятельной работы привязана к программному обеспечению или математическому аппарату, а также методических рекомендаций с помощью которого приобретаются практические вычислительные навыки бакалавров, отрабатываются примеры решения задач, методы, используемые при этом.

### **Самостоятельная работа № 5**

#### *Тема: Термодинамическая теория растворов*

*Продолжительность*: 9 часов (ОФО), 6 часов (ЗФО).

Подготовка к лекционным занятиям с использованием всех типов памяти с целью осмысления и усвоения понятийного аппарата, и методологических основ темы занятия.

Практическая составляющая самостоятельной работы привязана к программному обеспечению или математическому аппарату, а также методических рекомендаций с помощью которого приобретаются практические вычислительные навыки бакалавров, отрабатываются примеры решения задач, методы, используемые при этом.

#### **Самостоятельная работа № 6**

### *Тема: Гетерофазные равновесия*

#### *Продолжительность*: 6 часов (ОФО), 6 часов (ЗФО).

Подготовка к лекционным занятиям с использованием всех типов памяти с целью осмысления и усвоения понятийного аппарата, и методологических основ темы занятия.

Практическая составляющая самостоятельной работы привязана к программному обеспечению или математическому аппарату, а также методических рекомендаций с помощью которого приобретаются практические вычислительные навыки бакалавров, отрабатываются примеры решения задач, методы, используемые при этом.

#### **Самостоятельная работа № 7**

# *Тема: Основы физической химии поверхностных явлений Продолжительность*: 7 часов (ОФО), 6 часов (ЗФО).

Подготовка к лекционным занятиям с использованием всех типов памяти с целью осмысления и усвоения понятийного аппарата, и методологических основ темы занятия.

Практическая составляющая самостоятельной работы привязана к программному обеспечению или математическому аппарату, а также методических рекомендаций с помощью которого приобретаются практические вычислительные навыки бакалавров, отрабатываются примеры решения задач, методы, используемые при этом.

#### **Самостоятельная работа № 8**

#### *Тема: Кинетика гомогенных химических реакций*

*Продолжительность*: 10 часов (ОФО), 36 часов (ЗФО).

Подготовка к лекционным занятиям с использованием всех типов памяти с целью осмысления и усвоения понятийного аппарата, и методологических основ темы занятия.

Практическая составляющая самостоятельной работы привязана к программному обеспечению или математическому аппарату, а также методических рекомендаций с помощью которого приобретаются практические вычислительные навыки бакалавров, отрабатываются примеры решения задач, методы, используемые при этом.

#### **Самостоятельная работа № 9**

#### *Тема: Кинетика гетерогенных процессов*

#### *Продолжительность*: 8 часов (ОФО), 6 часов (ЗФО).

Подготовка к лекционным занятиям с использованием всех типов памяти с целью осмысления и усвоения понятийного аппарата, и методологических основ темы занятия.

Практическая составляющая самостоятельной работы привязана к программному обеспечению или математическому аппарату, а также методических рекомендаций с помощью которого приобретаются практические вычислительные навыки бакалавров, отрабатываются примеры решения задач, методы, используемые при этом.

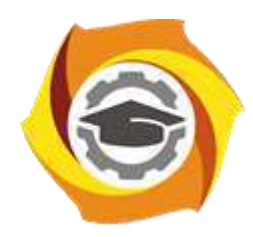

**Негосударственное частное образовательное учреждение высшего образования «Технический университет УГМК»**

# **МЕТОДИЧЕСКИЕ РЕКОМЕНДАЦИИ К ВЫПОЛНЕНИЮ ПРАКТИЧЕСКИХ РАБОТ ПО ДИСЦИПЛИНЕ**

**Философия**

**Направление подготовки 22.03.02 Металлургия**

**Профиль подготовки Металлургия цветных металлов**

**Уровень высшего образования Прикладной бакалавриат**

Автор-разработчик: Воробьева М.В., канд. культурологии, доцент Рассмотрено на заседании кафедры гуманитарных и естественно-научных дисциплин Одобрено Методическим советом университета 30 июня 2021 г., протокол № 4

> г. Верхняя Пышма 2021

Методические рекомендации к выполнению практических работ составлены в соответствии с рабочей программой дисциплины «Философия».

*Практические занятия* по дисциплине имеют целью под руководством преподавателя на практике закрепление обучающимися, полученных на лекциях теоретических знаний.

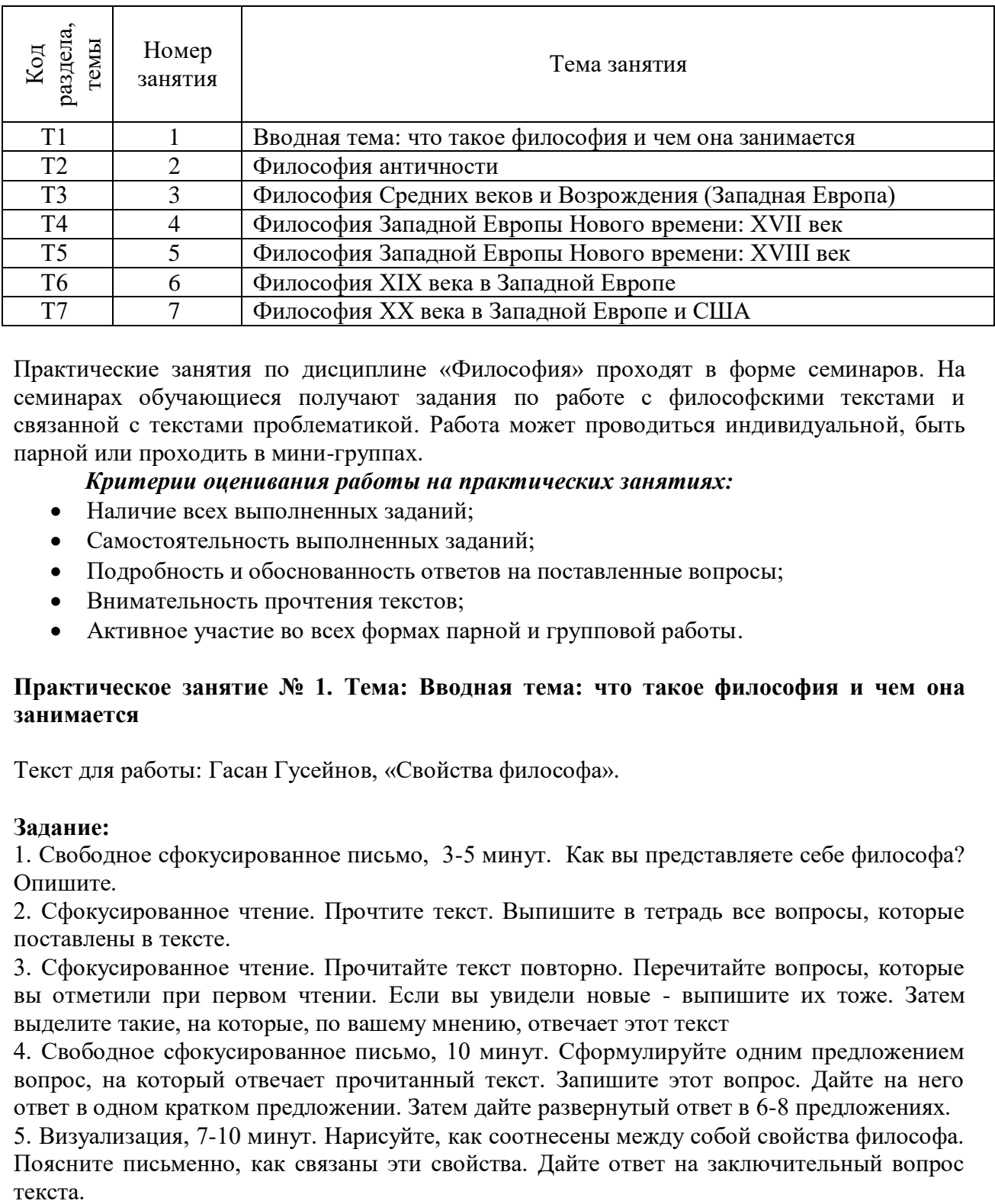

### **Практические занятия для очной формы обучения**

Практические занятия по дисциплине «Философия» проходят в форме семинаров. На семинарах обучающиеся получают задания по работе с философскими текстами и связанной с текстами проблематикой. Работа может проводиться индивидуальной, быть парной или проходить в мини-группах.

### *Критерии оценивания работы на практических занятиях:*

- Наличие всех выполненных заданий;
- Самостоятельность выполненных заданий;
- Подробность и обоснованность ответов на поставленные вопросы;
- Внимательность прочтения текстов;
- Активное участие во всех формах парной и групповой работы.

## **Практическое занятие № 1. Тема: Вводная тема: что такое философия и чем она занимается**

Текст для работы: Гасан Гусейнов, «Свойства философа».

#### **Задание:**

1. Свободное сфокусированное письмо, 3-5 минут. Как вы представляете себе философа? Опишите.

2. Сфокусированное чтение. Прочтите текст. Выпишите в тетрадь все вопросы, которые поставлены в тексте.

3. Сфокусированное чтение. Прочитайте текст повторно. Перечитайте вопросы, которые вы отметили при первом чтении. Если вы увидели новые - выпишите их тоже. Затем выделите такие, на которые, по вашему мнению, отвечает этот текст

4. Свободное сфокусированное письмо, 10 минут. Сформулируйте одним предложением вопрос, на который отвечает прочитанный текст. Запишите этот вопрос. Дайте на него ответ в одном кратком предложении. Затем дайте развернутый ответ в 6-8 предложениях.

5. Визуализация, 7-10 минут. Нарисуйте, как соотнесены между собой свойства философа. Поясните письменно, как связаны эти свойства. Дайте ответ на заключительный вопрос текста.

6. Рефлексивное метакогнитивное письмо, 10 минут. Что помогало вам понять смысл текста во время работы над ним? Что мешало?

### **Гасан Гусейнов. FAQ. Свойства философа. 7 фактов о качествах, которые Платон считал обязательными для философа.**

Источник: Гусейнов Г. FAQ. Свойства философа. 7 фактов о качествах, которые Платон считал обязательными для философа. URL: <https://postnauka.ru/faq/10876>

Греческий философ Платон был одновременно и греческим филологом – может быть, самым великим, потому что поставил несколько филологических вопросов, которые актуальны до сих пор и которые никто не разрешил. Более того, они поставлены в такой форме, что заставляют каждое следующее поколение продумывать их с самых первых шагов и думать о них до конца жизни. Один из таких вопросов, что такое вообще мыслить сейчас.

1. Этот вопрос можно переиначить и спросить, что такое истинный философ, что значит быть философом? Начнем с того, что слово «философ» для Платона ироническое. Это не мудрец (софос), а только тот, кто хотел бы быть мудрым и поэтому называет себя "любомудром". Но что же нужно для того, чтобы стремиться к мудрости?

Как правило, человек думает, что философ немножко отрешен от жизни. И вдруг Платон говорит: нет, первое и главное требование к философу – это бесстрашие. Философом может быть только тот человек, который победил страх. Почему? Сократ, устами которого говорит Платон, объясняет: потому что ход нашей мысли может привести нас к выводам, которые нам не понравятся. Но если мы боимся, то обязательно прогоним от себя эти железно вытекающие из логики наших рассуждений мысли, сделаем вид, что всё на самом деле не так, как мы сами думаем.

Из всех культурных форм преодоления страха в античности философия – самая простая, но и самая рискованная.

2. Второе – и тоже для многих неожиданное! – требование – это хорошая память, которую можно натренировать. Если человек плохо запоминает, ему трудно быть философом, потому что философу надо сохранять память о собственных рассуждениях. Если он через пять минут забывает, что говорил, то грош ему цена как философу. Он должен сохранять в целости строение, которое создал. Хорошая память – это критерий для внешнего наблюдателя: у этого философа есть система, он ее построил, и он помнит, как она устроена. Благодаря наличию такой системы ученые и художники составляют полезные атласы по истории философии, которые могут прочитать и понять и не философы.

3. На третьем месте у настоящего философа стоит такое качество, которое, как нам кажется, вполне естественно для такого человека – сообразительность. Всё-таки нельзя быть философом, будучи туповатым. Но и сообразительность можно натренировать так же, как хорошую память или бесстрашие.

Вместе с тем, почти все философы напоминают нам, что само стремление заниматься философией и быть философом часто бывает выражением нехватки чего-то важного для жизни, человеческого. Формула Паскаля – "известная духовная ограниченность заставляет некоторых людей идти по стезе мудрости" – поможет нам лучше понять, почему Платон все-таки настаивает на "благоразумии" и "сообразительности" как важных человеческих свойствах философа. Иногда даже хорошим философам такое простое житейское свойство отказывает, и им не хватает иронии, самоиронии, чтобы понять: бывают философии, которые, не переставая быть философиями, становятся угрозой для живых людей, простых человеческих существ. И тогда философ, просто в силу человеческой ограниченности, может стать другом врага рода человеческого. Не надо торопиться

называть такого философа "не философом". В философе, как в хирурге, способность погубить неотделима от способности излечить.

Поэтому философу так важно обойтись без восторженности, не обожраться сладким.

4. Наконец, есть четвертое свойство, не менее важное, чем первое. Это свойство великодушие. Философом не может быть человек мелочный или презирающий другого за то, что тот не философ. Философ понимает, что философов мало, поэтому он должен бережно относиться к каждому человеку. Людей так легко растерять, а их надо беречь.

Не забудем – достоинства философа проверяются у Платона способностью к государственной деятельности, а здесь у великодушия или его отсутствия особенно много приложений. Практические вопросы применимости ключевых человеческих достоинств философа в политической жизни поставит Аристотель. Из того факта, что только на изучение и рассказ о том, как все это устроено у Аристотеля, у разумных людей ушли десятилетия ученой жизни, люди не очень разумные делают вывод, что всем этим можно и вовсе пренебречь. Как же быть? Приходится искать спасения в равновесии.

5. Четыре свойства относятся друг к другу примерно так же, как узелки на уголках платка, который человек надевает, чтобы уберечься от солнца. Эти узелки должны быть завязаны равномерно, чтобы платок держался. Важно соблюдать равновесие между четырьмя качествами.

Когда память и сообразительность располагаются друг напротив друга по диагонали, одна может мешать другой. У многих людей необычайно развита память: они могут извлечь из неё миллион разных событий и имен. Но всякий раз вы удивляетесь: если они всё так хорошо помнят, почему же они так плохо соображают? Почему они не делают из сокровищ, хранимых памятью, никаких разумных выводов? Ответ простой: потому что памяти уступила сообразительность. Философу нужно найти равновесие между этими качествами. Не нужно заставлять себя помнить всё, если из-за этого может пострадать твоя сообразительность. Но и не нужно исключительно оттачивать сообразительность, блистая своим остроумием, ведь ты должен вовремя вспомнить важное, главное.

6. С другой стороны, бесстрашный часто бывает склонен к невеликодушному поведению, ведь он готов презирать тех, кто боится или побаивается. Поэтому бесстрашие тоже должно иметь границы. Оно необходимо, чтобы не бояться самому, но философ не может требовать бесстрашия и от всех остальных: «И вы все будьте бесстрашными!» Это не твое дело; бесстрашным должен быть ты, а другие сами решают за себя. Может быть, они не хотят быть философами, зачем им тогда бесстрашие? Мы знаем много примеров философов с очень развитым бесстрашием и недостаточным великодушием. Требовательность таких философов ко всем остальным необычайно высока, а к себе самим равна нулю.

7. Четыре свойства как четыре ножки стола или кровати – если одна выше другой, то вы не можете лежать на такой кровати или сидеть за таким столом. У Платона довольно много таких логико-философских квадратов. Этот квадрат интересен тем, что каждому человеку, даже совсем не склонному к философии, он дает возможность поразмышлять о себе самом: «А где я на этих осях между бесстрашием и великодушием, между памятливостью и сообразительностью?»

# **Практическое занятие № 2. Тема: Философия античности**

Текст для работы: Платон, «Государство», книга VII, фрагменты. Текст расположен после задания.

### **Задание:**

1. Свободное сфокусированное письмо, 3-5 минут. Вспомните ситуацию, когда вы узнали что-то новое. Как это произошло, как вы чувствовали себя? Опишите. <На семинаре зачитывается частично.>

2. Свободное сфокусированное письмо, 5-10 минут. Что такое познание на ваш взгляд? какие условия необходимы, чтобы человек мог познавать? <На семинаре зачитывается частично.>

3. Визуализация, 15 минут. Нарисуйте как можно детальнее то, что описывается в этом отрывке текста. <На семинаре работа выполняется в группах; после того, как рисунки готовы, группы смотрят рисунки друг друга и приклеивают к ним стикеры с вопросами, затем каждая группа отвечает на поставленные вопросы. Вариант визуализации: не рисовать, а разыгрывать сценку-представление.>

4. Свободное сфокусированное письмо, 10 минут. Вернитесь к вашему описанию той ситуации, когда вы узнали что-то новое. Похоже ли это на опыт узника, который описывает Платон? Почему? <индивидуальная работа>

5. Рефлексивное метакогнитивное письмо. Перечитайте ваш ответ на вопрос «что такое познание?» Изменились ли ваши представления о познании после работы с текстом? Если да – как и почему? Если нет, то почему? <Выполняется индивидуально.>

# **Платон. Государство. Книга VII**

Источник: Платон. Государство / пер. с древнегреч. М.: Академический проект, 2015. С.239-242.

– После этого, – сказал я, – ты можешь уподобить нашу человеческую природу в отношении просвещенности и непросвещенности вот какому состоянию... посмотри-ка: ведь люди как бы находятся в подземном жилище наподобие пещеры, где во всю ее длину тянется широкий просвет. С малых лет у них там на ногах и на шее оковы, так что людям не двинуться с места, и видят они только то, что у них прямо перед глазами, ибо повернуть голову они не могут из-за этих оков. Люди обращены спиной к свету, исходящему от огня, который горит далеко в вышине, а между огнем и узниками проходит верхняя дорога, огражденная – глянь-ка – невысокой стеной вроде той ширмы, за которой фокусники помещают своих помощников, когда поверх ширмы показывают кукол.

– Это я себе представляю.

– Так представь же себе и то, что за этой стеной другие люди несут различную утварь, держа ее так, что она видна поверх стены; проносят они и статуи, и всяческие изображения живых существ, сделанные из камня и дерева. При этом, как водится, одни из несущих разговаривают, другие молчат.

– Странный ты рисуешь образ и странных узников!

— Подобных нам. Прежде всего разве ты думаешь, что, находясь в таком положении, люди что-нибудь видят, свое ли или чужое, кроме теней, отбрасываемых огнем на расположенную перед ними стену пещеры?

– Как же им видеть что-то иное, раз всю свою жизнь они вынуждены держать голову неподвижно?

– А предметы, которые проносят там, за стеной; не то же ли самое происходит и с ними?  $-$  То есть?

– Если бы узники были в состоянии друг с другом беседовать, разве, думаешь ты, не считали бы они, что дают названия именно тому, что видят?

– Непременно так.

### **Практическое занятие № 3. Тема: Философия Средних веков и Возрождения**

Текст для работы: Джованни Пико дела Мирандола, «Речь о достоинстве человека». Текст приведен после задания в сокращенной редакции.

# **Задание:**

1. Свободное несфокусированное письмо, 3-5 минут. О чем вы думаете прямо сейчас? Запишите все, что приходит на ум. Именно этот ответ никто не будет проверять. А все ответы, начиная с №2, подлежат проверке.

2. Свободное сфокусированное письмо, 3-5 минут. Что такое человеческое достоинство и в чем оно выражается?

3. Сфокусированное чтение, 10-15 минут. Прочитайте текст, отмечая в нем то, что вас заинтересовало, удивило или показалось спорным.

4. Взаимное рецензирование (групповая работа), 15-20 минут. Выпишите высказывание из текста, которое вас наиболее сильно заинтересовало, удивило или показалось самым спорным. Сформулируйте и запишите свою точку зрения по поводу этого высказывания (если согласны или не согласны, то почему, что заинтересовало или удивило и по какой причине). Дайте прочитать свои записи соседу/соседке, который(ая) должны оставить свой комментарий по поводу выписанной вами цитаты и вашего о нем мнения. Затем возьмите свои записи назад, прочитайте комментарий соседа/соседки, ответьте на его (ее) комментарий и сделайте общий вывод о том, изменилось ли ваше мнение относительно избранного высказывания.

5. Свободное сфокусированное письмо, 3-5 минут. Можно ли считать мнение Пико дела Мирандолы о месте человека в мире, его роли применимым к современным людям, человечеству в целом? Обоснуйте свое суждение.

6. Рефлексивное метакогнитивное письмо, 5-10 минут. Помогла ли методика взаимного рецензирования лучше понять текст? сформулировать и обосновать собственное мнение о нем? свое суждение по поводу проблем, поднимаемых в тексте? Аргументируйте свое высказывание.

## **Джованни Пико дела Мирандола. Речь о достоинстве человека (сокращенная редакция)**

Источник: Пико дела Мирандола Дж. Речь о достоинстве человека // История эстетики. Памятники мировой эстетической мысли в 5-и тт. Т.1. С. 506-514.

Я прочитал, уважаемые отцы, в писании арабов, что когда спросили Абдаллу Сарацина, что кажется ему самым удивительным в мире, то он ответил, что ничего нет более замечательного, чем человек. Этой мысли соответствуют и слова Меркурия: «О Асклепий, великое чудо есть человек!» Когда я размышлял о значении этих изречений, меня не удовлетворяли те многочисленные аргументы в пользу превосходства человеческой природы, которые приводят многие: человек есть посредник между всеми созданиями, близкий к высшим и господин над низшими, истолкователь природы в силу проницательности ума, ясности мышления и пытливости интеллекта, промежуток между неизменной вечностью и текущим временем, узы мира, как говорят персы, Гименей, стоящий немного ниже ангелов, по свидетельству Давида.

Все это значительно, но не главное, что заслуживает наибольшего восхищения. Почему же мы не восхищаемся в большей степени ангелами и прекрасными небесными хорами? В конце концов, мне показалось, что я понял, почему человек является самым счастливым из всех живых существ и достойным всеобщего восхищения и какой жребий был уготован ему среди всех прочих судеб, завидный не только для животных, но для звезд и потусторонних душ. Невероятно и удивительно! А как же иначе? Ведь именно поэтому человека по праву называют и считают великим чудом, живым существом, действительно достойным восхищения. Но что бы там ни было, выслушайте, отцы, и снисходительно простите мне эту речь.

Уже всевышний Отец, Бог-творец создал по законам мудрости мировое обиталище, которое нам кажется августейшим храмом божества. Наднебесную сферу украсил разумом, небесные тела оживил вечными душами. Грязные и засоренные части нижнего мира наполнил разнородной массой животных. Но, закончив творение, пожелал мастер, чтобы был кто-то, кто оценил бы смысл такой большой работы, любил бы ее красоту, восхищался ее размахом. Поэтому, завершив все дела, как свидетельствуют Моисей и Тимей, задумал, наконец, сотворить человека. Но не было ничего ни в прообразах, откуда творец произвел бы новое потомство, ни в хранилищах, что подарил бы в наследство новому сыну, ни на скамьях небосвода, где восседал сам созерцатель вселенной. Уже все было завершено; все было распределено по высшим, средним и низшим сферам. Но не подобало отцовской мощи отсутствовать в последнем потомстве, как бы истощенной, не следовало колебаться его мудрости в необходимом деле из-за отсутствия совета, не приличествовало его благодетельной любви, чтобы тот, кто в других должен был восхвалять божескую щедрость, вынужден был осуждать ее в самом себе. И установил, наконец, лучший творец, чтобы для того, кому не смог дать ничего собственного, стало общим все то, что было присуще отдельным творениям. Тогда принял Бог человека как творение неопределенного образа и, поставив его в центре мира, сказал: "Не даем мы тебе, о Адам, ни определенного места, ни собственного образа, ни особой обязанности, чтобы и место, и лицо и обязанность ты имел по собственному желанию, согласно твоей воле и твоему решению. Образ прочих творений определен в пределах установленных нами законов. Ты же, не стесненный никакими пределами, определишь свой образ по своему решению, во власть которого я тебя предоставляю. Я ставлю тебя в центре мира, чтобы оттуда тебе было удобнее обозревать все, что есть в мире. Я не сделал тебя ни небесным, ни земным, ни смертным, ни бессмертным, чтобы ты сам, свободный и славный мастер, сформировал себя в образе, который ты предпочтешь. Ты можешь переродиться в низшие, неразумные существа, но можешь переродиться по велению своей души и в высшие божественные. О, высшая щедрость Бога-отца! О высшее и восхитительное счастье человека, которому дано владеть тем, чем пожелает, и быть тем, чем хочет! Звери, как только рождаются, от материнской утробы получают все то, чем будут владеть потом, как говорит Луцилий. Высшие духи либо сначала, либо немного спустя становятся тем, чем будут в вечном бессмертии. Рождающемуся человеку Отец дал семена и зародыши разнородной жизни и соответственно тому, как каждый их возделает, они вырастут и дадут в нем свои плоды. И если зародыши растительные, то человек будет растением, если чувственные, то станет животным, если рациональные, то сделается небесным существом, а если интеллектуальные, то станет ангелом и сыном Бога. А если его не удовлетворит судьба ни одного из творений, то пусть возвратится к центру своего единообразия и, став единым с Богом-духом, пусть превосходит всех в уединенной мгле Отца, который стоит над всем.

<…> Если ты увидишь кого-либо, ползущего по земле на животе, то ты видишь не человека, а кустарник, и если увидишь подобно Калипсо кого-либо, ослепленного пустыми миражами фантазии, охваченного соблазнами раба чувств, то это ты видишь не человека, а животное. И если ты видишь философа, все распознающего правильным разумом, то уважай его, ибо небесное он существо, не земное. Если же видишь чистого созерцателя, не ведающего плоти и погруженного в недра ума, то это не земное и не небесное существо. Это – самое возвышенное божество, облаченное в человеческую плоть.

<…> В душу вторгается святое стремление, чтобы мы, не довольствуясь заурядным, страстно желали высшего и, по возможности, добивались, если хотим, того, что положено всем людям. Нам следует отвергнуть земное, пренебречь небесным и, наконец, оставив позади все, что есть в мире, поспешить в находящуюся над миром курию, самую близкую к высочайшей божественности.

...Но ведь, если необходимо строить нашу жизнь по образу херувимов, то нужно видеть, как они живут и что делают. Но так как нам, плотским и имеющим вкус с мирскими вещами, невозможно этого достичь, то обратимся к древним отцам, которые могут дать нам многочисленные верные свидетельства о подобных делах, так как они им близки и родственны. Посоветуемся с апостолом Павлом, ибо когда он был вознесен на третье небо, то увидел, что делало войско херувимов. Он ответил нам, что они очищаются, затем наполняются светом и, наконец, достигают совершенства, как передает Дионисий. Так и мы, подражая на земле жизни херувимов, подавляя наукой о морали порыв страстей и рассеивая спорами тьму разума, очищаем душу, смывая грязь невежества и пороков, чтобы страсти не бушевали необдуманно и не безумствовал иногда бесстыдный разум. Тогда мы наполним очищенную и хорошо приведенную в порядок душу светом естественной философии, чтобы затем совершенствовать ее познанием божественных вещей.

Не довольствуясь нашими святыми отцами, посоветуемся с патриархом Яковом, чье изваяние сияет на месте славы. И мудрейший отец, который спит в подземном царстве и бодрствует в небесном мире, дает нам совет, но символически – как это ему свойственно. Есть лестница, – скажет он, – которая тянется из глубины земли до вершины неба и разделена на множество ступенек. На вершине этой лестницы восседает господь; ангелысозерцатели то поднимаются, то спускаются по ней. И если мы, страстно стремясь к жизни ангелов, должны добиться этого, то, спрашиваю, кто посмеет дотронуться до лестницы Господа грязной ногой или плохо очищенными руками? Как говорится в мистериях, нечистому нельзя касаться чистого.

Но каковы эти ноги и эти руки? Ноги души – это, несомненно, та презреннейшая часть, которая опирается как на всю материю, так и на почву земли, питающая и кормящая сила, горючий материал страстей, наставница дающей наслаждение чувственности. А рука души, защитница страстей – почему мы не говорим о ней с гневом? – сражается за нее и под солнцем и пылью, эта хищница отнимает то, чем сонная душа наслаждается в тени. Эти руки и ноги, то есть всю чувственную часть, в которой заключен соблазн тела, как говорят, силой пленяющий душу, мы, словно в реке, омываем в философии морали, чтобы нас не сбросили с лестницы как нечестивых и греховных. Однако этого не достаточно, если мы захотим стать спутниками ангелов, носящихся по лестнице Якова, но не будем заранее хорошо подготовлены и обучены двигаться от ступеньки к ступеньке, как положено, – никогда не сворачивая с пути и не мешая друг другу. А когда мы достигнем этого красноречием или способностями разума, то, оживленные духом херувимов, философствуя в соответствии со ступенями лестницы, то есть природы, все проходя от центра к центру, будем то спускаться, расщепляя с титанической силой единое на многие части, как Озириса, то подниматься, соединяя с силой Феба множество частей в единое целое, как тело Озириса, до тех пор, пока не успокоимся блаженством теологии, прильнув к груди Отца, который восседает на вершине лестницы.

<…> Диалектика успокоит разум, который мучается из-за словесных противоречий и коварных силлогизмов. Естественная философия уймет споры и борьбу мнений, которые угнетают, раскалывают и терзают беспокойную душу, но при этом заставит нас помнить, что природа, согласно Гераклиту, рождена войной и поэтому названа Гомером борьбой. Поэтому невозможно найти в природе настоящего покоя и прочного мира, который является привилегией и милостью ее госпожи – святейшей теологии. Теология укажет нам путь к миру и поведет как провожатый. Издали увидев нас, спешащих, она воскликнет: «Подойдите ко мне, вы, которые находитесь в затруднении, подойдите ко мне, и я дам вам мир, который не могут вам дать ни вселенная, ни природа!». И мы, ласково позванные и так радушно приглашенные, с окрыленными, как у Меркурия, ногами устремился в объятия благословенной матери, насладимся желаемым миром – святейшим миром, неразрывными узами и согласной дружбой, благодаря которой все души не только согласованно живут в едином разуме, который выше всех разумов, но некоторым образом сливаются в единое целое.

<…>...Вот причины, почтеннейшие отцы, которые не только вдохновляют, но увлекают меня на изучение философии. Конечно, я не говорил бы об этом, если бы не желал ответить как тем, кто имеет обыкновение осуждать изучение философии, в особенности выдающимися людьми, так и тем, кто вообще живет заурядной жизнью. Ведь в действительности изучение философии является несчастьем нашего времени, так как находится, скорее, в презрении и поругании, чем в почете и славе.

Губительное и чудовищное убеждение, что заниматься философией надлежит немногим, либо вообще не следует заниматься ею, поразило все умы. Никто не исследует причины вещей, движение природы, устройство вселенной, замыслы Бога, небесные и земные мистерии, если не может добиться какой-либо благодарности или получить какую-либо выгоду для себя. К сожалению, стало даже так, что учеными считают только тех, кто изучает науку за вознаграждение. Скромная Паллада, посланная к людям с дарами Богов, освистывается, порицается, изгоняется; нет никого, кто любил бы ее, кто бы ей покровительствовал, разве что сама, продаваясь и извлекая жалкое вознаграждение из оскверненной девственности, принесет добытые позором деньги в шкаф любимого. С огромной печалью я отмечаю, что в наше время не правители, а философы думают и заявляют, что не следует заниматься философией, так как философам не установлены ни вознаграждении, ни премии, как будто они не показали тем самым, что они не являются философами. И действительно, так как их жизнь проходит в поисках денег или славы, то они даже для самих себя не размышляют над истиной. Я не постыжусь похвалить себя за то, что никогла не занимался философией иначе, как из любви к философии, и ни в исследованиях, ни в размышлениях своих никогда не рассчитывал ни на какое вознаграждение или оплату, кроме как на формирование моей души и на понимание истины, к которой я страстно стремился. Это стремление было всегда столь страстным, что, отбросив заботу обо всех частных и общественных делах, я предавался покою размышления, и ни зависть недоброжелателей, ни хула врагов науки не смогли и не смогут отвлечь меня от этого. Именно философия научила меня зависеть скорее от собственного мнения, чем от чужих суждений, и всегда думать не о том, чтобы не услышать зла, но о том, чтобы не сказать или не сделать его самому.

# Практическое занятие № 4. Тема: Философия Западной Европы Нового времени: **XVII Rek**

Текст для работы № 1: Рене Декарт «Рассуждение о методе, чтобы верно направлять свой разум и отыскивать истину в науках» (части первая, вторая). Текст приведен после задания в сокращенной редакции.

### Залание:

1. Сфокусированное чтение и письмо, 20 минут. Прочтите первую часть «Рассуждения о методе». Сформулируйте 3 вопроса к тексту и запишите их.

 $\overline{2}$ . Свободное сфокусированное письмо, 25 минут. Поменяйтесь записями с соседом/соседкой, ответьте на поставленные вопросы. Перечитайте вопросы и ответы на них. Выберите один вопрос, который помог вам понять первую часть «Рассуждения о методе». Напишите, почему и как он помог. Прочитайте вслух то, что получилось.

3. Сфокусированное чтение и свободное сфокусированное письмо, 45 минут. Прочтите вторую часть «Рассуждения о методе». Своими словами кратко запишите четыре правила метода. На ваш взгляд, они расположены в правильном порядке? Напишите, нужно ли что-то поменять местами и почему. Затем переформулируйте четыре правила так, чтобы они помогли понять, как написать реферат. Прочитайте вслух то, что получилось.

# Рене Декарт. Рассуждение о методе, чтобы верно направлять свой разум и отыскивать истину в науках (сокращенная редакция).

Источник: Декарт Р. Сочинения: в 2 т. М.: Мысль, 1989. Т. 1. С. 249-269.

#### Часть первая. Соображения, касающиеся наук

Здравомыслие есть вещь, распределенная справедливее всего; каждый считает себя настолько им наделенным, что даже те, кого всего труднее удовлетворить в каком-либо другом отношении, обыкновенно не стремятся иметь здравого смысла больше, чем у них есть. При этом невероятно, чтобы все заблуждались. Это свидетельствует скорее о том, что способность правильно рассуждать и отличать истину от заблуждения - что, собственно, и составляет, как принято выражаться, здравомыслие, или разум (raison), - от природы одинакова у всех людей, а также о том, что различие наших мнений происходит не от того, что один разумнее других, а только от того, что мы направляем наши мысли различными путями и рассматриваем не одни и те же вещи. Ибо недостаточно просто иметь хороший ум (esprit), но главное – это хорошо применять его. Самая великая душа способна как к величайшим порокам, так и к величайшим добродетелям, и те, кто идет очень медленно, может, всегда следуя прямым путем, продвинуться значительно дальше того, кто бежит и удаляется от этого пути.

Что касается меня, то я никогда не считал свой ум более совершенным, чем у других, и часто даже желал иметь столь быструю мысль, или столь ясное и отчетливое воображение, или такую обширную и надежную память, как у некоторых других. Иных качеств, которые требовались бы для совершенства ума, кроме названных, указать не могу; что же касается разума, или здравомыслия, то, поскольку это единственная вещь, делающая нас людьми и отличающая нас от животных, то я хочу верить, что он полностью наличествует в каждом, следуя при этом общему мнению философов, которые говорят, что количественное различие может быть только между случайными свойствами, а не между формами, или природами, индивидуумов одного рода.

Однако не побоюсь сказать, что, по моему мнению, я имел счастье с юности ступить на такие пути, которые привели меня к соображениям и правилам, позволившим мне составить метод, с помощью которого я могу, как мне кажется, постепенно усовершенствовать мои знания и довести их мало-помалу до высшей степени, которой позволяет достигнуть посредственность моего ума и краткий срок жизни. С помощью этого метода я собрал уже многие плоды, хотя в суждении о самом себе стараюсь склоняться более к недоверию, чем к самомнению. И хотя, рассматривая взором философа различные действия и предприятия людей, я не могу найти почти ни одного, которое не казалось бы мне суетным и бесполезным, однако я не могу не чувствовать особого удовлетворения по поводу успехов, какие, по моему мнению, я уже сделал в отыскании истины, и на будущее питаю надежды и даже осмеливаюсь думать, что если между чисто человеческими занятиями есть действительно хорошее и важное, так это именно то, которое я избрал.

Впрочем, возможно, что я ошибаюсь и то, что принимаю за золото и алмаз, не более чем крупицы меди и стекла. Я знаю, как мы подвержены ошибкам во всем, что нас касается, и как недоверчиво должны мы относиться к суждениям друзей, когда они высказываются в нашу пользу. Но мне очень хотелось бы показать в этом рассуждении, какими путями я следовал, и изобразить свою жизнь, как на картине, чтобы каждый мог составить свое суждение и чтобы я, узнав из молвы мнения о ней, обрел бы новое средство самообучения и присоединил бы его к тем, которыми обычно я пользуюсь.

Таким образом, мое намерение состоит не в том, чтобы научить здесь методу, которому каждый должен следовать, чтобы верно направлять свой разум, а только в том, чтобы показать, каким образом старался я направить свой собственный разум. Кто берется давать наставления другим, должен считать себя искуснее тех, кого наставляет, и если он хоть в малейшем окажется несостоятельным, то подлежит порицанию. Но, предлагая настоящее сочинение только как рассказ или, если угодно, как вымысел, где среди примеров, достойных подражания, вы, может быть, найдете такие, которым не надо следовать, я надеюсь, что оно для кого-нибудь окажется полезным, не повредив при этом никому, и что все будут благодарны за мою откровенность.

### Часть вторая. Основные правила метода

И полобно тому как обилие законов нерелко лает повол к оправланию пороков и государство лучше управляется, если законов немного, но они строго соблюдаются, так и вместо большого числа правил, составляющих логику, я заключил, что было бы достаточно четырех следующих, лишь бы только я принял твердое решение постоянно соблюдать их без единого отступления.

Первое - никогда не принимать за истинное ничего, что я не признал бы таковым с очевидностью, т.е. тщательно избегать поспешности и предубеждения и включать в свои суждения только то, что представляется моему уму столь ясно и отчетливо, что никоим образом не сможет дать повод к сомнению.

Второе - делить каждую из рассматриваемых мною трудностей на столько частей, сколько потребуется, чтобы лучше их разрешить.

Третье - располагать свои мысли в определенном порядке, начиная с предметов простейших и легкопознаваемых, и восходить мало-помалу, как по ступеням, до познания наиболее сложных, допуская существование порядка даже среди тех, которые в естественном ходе вещей не предшествуют друг другу.

И последнее - делать всюду перечни настолько полные и обзоры столь всеохватывающие. чтобы быть уверенным, что ничего не пропущено.

Те длинные цепи выводов, сплошь простых и легких, которыми геометры обычно пользуются, чтобы дойти до своих наиболее трудных доказательств, дали мне возможность представить себе, что и все вещи, которые могут стать для людей предметом знания, находятся между собой в такой же последовательности. Таким образом, если воздерживаться от того, чтобы принимать за истинное что-либо, что таковым не является, и всегда соблюдать порядок, в каком следует выводить одно из другого, то не может существовать истин ни столь отдаленных, чтобы они были недостижимы, ни столь сокровенных, чтобы нельзя было их раскрыть.

## Практическое задание № 5. Тема: Философия Западной Европы Нового времени: **XVIII Bek**

Текст для работы: Вольтер, «Философские письма», письмо тринадцатое «О г-не Локке» (Письмо о душе). Текст расположен после задания.

#### Залание:

1. Сфокусированное чтение, 20 минут. Внимательно прочитайте текст, выписывая все важное лля его понимания.

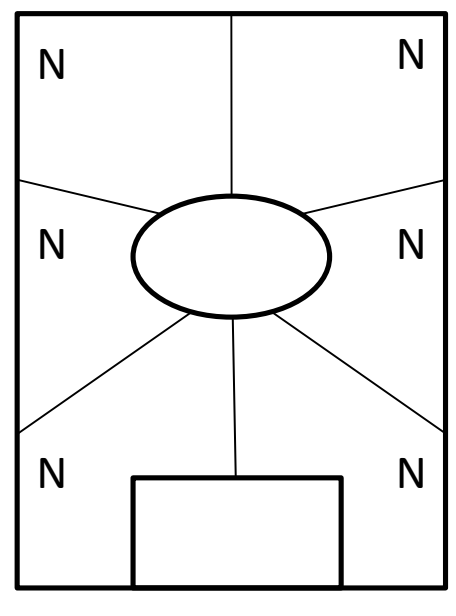

2. Внимательно посмотрите на эту схему. Возьмите чистый лист А4 и перенесите схему на него. Пронумеруйте многоугольники в любом порядке. Затем прочтите текст и заполните зоны по порядку.

Овал. Впишите название текста, имя автора. Запишите 3-5 понятий (ключевых слов) текста.

Первые мысли. Запишите ваши мысли о тексте в целом или понятиях, которые вы записали в центре, или о названии, если вы считаете его важным.

Фокус внимания. Выберите поразившую вас фразу, слово или образ из любой части текста. Напишите об этом.

*Анализ.* Выберите абзац, важный для понимания текста в целом. Выпишите слова или фразы, наиболее значимые для понимания абзаца и/или для его привлекательности. Обоснуйте и запишите, почему этот абзац важен для текста в целом.

*Сомнение.* Выберите ключевой тезис автора. Сначала выразите свое согласие с ним, затем – несогласие. Или найдите в тексте проблему, которая бросает вам вызов, и напишите свой вариант размышления об этой проблеме.

*Обобщение.* Запишите вопрос, на который отвечает текст. Что позволяет автору сформулировать ответ на этот вопрос, какие доводы, аргументы, доказательства он использует?

*Контекст.* Какие события (в том числе из своей жизни), тексты, изображения, музыку вы вспоминали, когда читали этот текст и писали о нем? Как они повлияли на ваше восприятие текста?

*Прямоугольник:* Прочитайте все, что вы написали на листе. Что из этого вы считаете своим наиболее важным высказыванием по поводу текста? Запишите свою ключевую позицию, не копируя напрямую уже написанные абзацы. Вы можете добавить что-то новое, анализируя свои идеи.

#### **Вольтер**

### **Философские письма Письмо о душе (первая редакция письма XIII) Письмо о г-не Локке**

Источник: Вольтер. Письмо о душе (первая редакция письма XIII). URL: <https://www.litmir.me/br/?b=44929&p=15>

Надо признаться, что, когда я читал непогрешимого Аристотеля, божественного Платона, Доктора утонченного и Доктора ангельского, я принял все эти эпитеты за шутливые клички. Я не увидел в философах, трактовавших вопрос о человеческой душе, ничего, кроме слепцов, преисполненных безрассудства и очень болтливых; они силятся убедить, что обладают орлиным взором, других слепцов, любопытных и вздорных, верящих им на слово и тотчас же начинающих воображать, будто и они кое-что усмотрели.

Не скрою, я помещаю в ряд этих мастеров ошибок Декарта и Мальбранша. Первый из них уверяет нас, что душа человека - это субстанция, сущность которой - мышление, что она постоянно мыслит и в материнской утробе занята великими метафизическими идеями или не менее замечательными всеобщими аксиомами, которые в дальнейшем позабывает.

Что до отца Мальбранша, то он вполне убежден, будто мы усматриваем все в Боге; он приобрел сторонников, потому что именно самые дерзновенные басни лучше всего усваиваются слабым воображением людей. Многие философы создавали роман о душе, но наконец явился мудрец, скромно написавший ее историю. Я вам сейчас вкратце изложу эту историю в соответствии с тем, как я ее разумею. Я отлично понимаю, что никто в целом свете не согласится с идеями г-на Локка; может статься, г-н Локк прав в отношении Декарта и Мальбранша и не прав перед Сорбонной; я ни за что здесь не отвечаю: я пишу, следуя светочу философии, а не откровениям веры. Мне свойственно всего лишь человеческое мышление; теологи принимают божественные решения - что ж, это совсем иное дело. Разум и вера имеют противоположную природу. Одним словом, я даю краткое изложение г-на Локка, которое я подверг бы критике, если был теологом, и которое я на мгновение допускаю как чистую гипотезу, как догадку бесхитростной философии.

Говоря по-человечески, речь идет о том, чтобы понять, что такое душа.

1) Слово душа принадлежит к тем словам, которые всякий произносит, не понимая их смысла. Мы понимаем лишь вещи, относительно которых имеем какую-либо идею; но у нас нет никакой идеи души, или разума, следовательно, мы его не понимаем.

2) Мы предпочитаем именовать "душой" способность думать и чувствовать, подобно тому как мы именуем зрением способность видеть, волей способность желать и т.д.

Но потом явились резонеры, заявившие: "Человек состоит из материи и духа: материя протяженна и делима, дух - не протяжен и неделим; итак, он иной природы, - утверждают они, - итак, человек - это сочетание сущностей, не имеющих друг к другу никакого отношения и объединенных между собой Богом вопреки их природе. Мы имеем приблизительное представление о теле, но совсем не имеем представления о душе; последняя не поделена на части, следовательно, она вечна; она обладает чистыми духовными идеями, а значит, она не может их получать от материи, она не получает их также и от самой себя, следовательно, их дарует ей Бог, и, значит, рождаясь, она несет в себе идею Бога, бесконечности и все прочие всеобщие идеи".

По-прежнему рассуждая как человек, я отвечаю этим господам, что они весьма ученые люди. Сначала они предполагают существование души, а потом говорят нам, чем она должна быть; они произносят слово "материя", а затем точно решают, что она собой представляет. Я же со своей стороны говорю им: "Вы не знаете ни материи, ни духа; в связи с духом вы можете вообразить лишь способность мышления; в связи с материей вы не в состоянии представить себе ничего, кроме определенного сочетания качеств - цветов, протяженности, плотности; вам взбрело на ум именовать это материей, и вы обозначили границы материи и души раньше, чем убедились хотя бы в существовании той и другой. Но по поводу материи вы серьезно учите, будто в ней нет ничего, кроме протяженности и плотности; я же скромно вам укажу, что ей присущи тысячи свойств, о которых ни вам, ни мне ничего не известно. Вы утверждаете, что душа неделима, вечна, и, таким образом, допускаете то, что само находится под вопросом.

Вы очень напоминаете того регента колледжа, который, ни разу и своей жизни не видав часов, внезапно стал обладателем английских часов с репетицией. Человек этот, честный перипатетик, был потрясен точностью, с которой стрелки отмеряют и указывают время, и еще больше был поражен тем, что кнопка, когда ее нажимают пальцем, отбивает в точности тот самый час, на который указывает стрелка. Философ мой тотчас же заключил, что у этого механизма есть душа, им управляющая и перемещающая его пружины, и он научно доказал свою мысль путем сравнения с ангелами, сообщающими движение небесным сферам; таким образом он защитил в своем классе тезис, касающийся души часов. Тогда один из его учеников вскрывает часы: он не видит там ничего, кроме пружин, а между тем система души продолжает действовать, ибо она считается доказанной. Я этот ученик: давайте вскроем часы, именуемые человеком, и вместо того, чтобы храбро определять то, чего мы не знаем, попробуем шаг за шагом исследовать то, что мы желали бы узнать.

Возьмем ребенка в момент его рождения и проследим поступательный ход развития его разума. Вы оказываете мне честь сообщением, что Бог взял на себя труд создать душу, дабы поместить ее в это тело.

По прошествии примерно шести недель душа эта прибывает на место, вооруженная метафизическими идеями и весьма точным знанием Бога, духа, абстрактных понятий и бесконечности, одним словом, она является в качестве весьма ученой особы. Но, увы, из чрева матери она выходит грубо невежественной; 18 месяцев она проводит, не ведая ничего, кроме груди своей кормилицы, а когда хотят в возрасте 20 лет вернуть этой душе память обо всех тех ученых идеях, коими она обладала в момент своего слияния с телом, она часто оказывается настолько тупой, что бывает не способна воспринять ни одну из них. Существуют целые народы, никогда в жизни не располагавшие ни единой из этих идей; в самом деле, о чем думали души Декарта и Мальбранша, когда они сочиняли подобные бредни?

Проследим же историю маленького ребенка, не задерживаясь более на фантазиях философов. В день, когда его мать разрешается им и его душой, в его доме рождаются также собака, кошка и канарейка. К концу третьего месяца я научаю канарейку исполнять менуэт, по истечении полутора лет превращаю собаку в превосходного охотника, кошка

уже после шести недель проделывает все свои штуки, а ребенок, когда ему исполняется четыре года, не делает ничего. Я, человек невежественный и грубый, будучи свидетелем этой поразительной разницы и никогда раньше не видав ребенка, сразу предполагаю, что собака, кошка и канарейка - весьма разумные создания, маленький же ребенок - автомат; однако мало-помалу я замечаю, что ребенок этот также обладает идеями, памятью, что у него те же страсти, что у этих животных, и тогда я признаю, что и он, подобно им, разумное существо. Он делится со мной различными идеями при помощи нескольких выученных им слов, так же как моя собака своими разнородными криками точно сообщает мне о различных своих потребностях. Я замечаю, что к 6-7 годам ребенок в своем маленьком мозгу комбинирует почти столько же идей, сколько моя охотничья собака - в своем. Наконец, с возрастом он достигает бесчисленного количества познаний. И что я тогда должен о нем подумать? Поверю ли я, что он - совсем особая натура? Разумеется, нет, ибо вы, наблюдая, с одной стороны, глупца, а с другой г-на Ньютона, утверждаете тем не менее, что они - существа одной и той же породы; следовательно, я с еще большим основанием должен настаивать на том, что моя собака и мой ребенок в основе своей принадлежат к одному и тому же виду и между ними существует лишь количественная разница. Дабы лучше убедиться в правдоподобии моего мнения, я изучаю моего ребенка и мою собаку во время их бодрствования и сна. Я велю делать им - и той, и другому непомерные кровопускания, и тогда кажется, чти идеи их вытекают из них вместе с кровью. В этом состоянии я их зову, но они мне больше не отвечают, и, если я выпускаю из них еще несколько порций крови, оба мои механизма, за час до того обладавшие огромным количеством идей и всевозможными страстями, перестают что бы то ни было чувствовать.

Я исследую также обоих моих животных во время их сна; я отмечаю, что собака после чрезмерной еды во сне грезит: она охотится, лает после добычи. Что касается моего молодца, находящегося в подобном же состоянии, то он разговаривает со своей возлюбленной и во сне предается любви. Если тот и другая поели умеренно, ни он, ни она не грезят; в результате я вижу, что их способность чувствовать, воспринимать, выражать свои идеи развилась у них постепенно и ослабевает таким же образом. Я замечаю между ними во сто крат больше связи, чем можно найти между неким интеллектуалом и неким другим человеком, полностью слабоумным.

Какое же, однако, мнение вынесу я относительно их природы? Да то, что имели все народы до того, как египетская политика изобрела духовность и бессмертность души. Я могу подозревать, хоть и с изрядной долей правдоподобия, что Архимед и какой-нибудь крот принадлежат к одному и тому же роду, хотя вид их различен: это подобно тому, как дуб и побег горчичного зернышка созданы по одним и тем же принципам, хотя первый большое дерево, а второй - маленькое растеньице.

Я могу думать, что Бог придал частицы разума частицам материи, организованным так, что они способны мыслить; я могу считать, что материя мыслит в соответствии с тонкостью ее ощущений и что именно ощущения - это ворота и мерило наших идей; я могу полагать, что у устрицы, заключенной в раковину, меньше разума, чем у меня, ибо у нее меньшее количество ощущений, и я бы считал, что у нее меньше ощущений и чувств потому, что душа ее, прикрепленная к своей раковине, не нуждается в 5 чувствах. Существует много животных, имеющих всего лишь 2 чувства; у нас их 5, и это совсем не так много: надо полагать, что в других мирах есть другие живые существа, пользующиеся 20 или 30 чувствами, и что существуют иные виды, еще более совершенные, обладающие бесконечным числом чувств.

Мне представляется, что наиболее естественный способ изложения доказательств догадываться и предполагать. Разумеется, прошло много времени до тех пор, когда люди вообразили себе неведомое существо, живущее внутри нас и все внутри нас совершающее, которое вовсе не есть то же, что мы, и которое живет после нас. Повидимому, к постижению столь дерзновенной идеи можно было прийти лишь постепенно. Сначала слово душа обозначало "жизнь" и было общим для нас и прочих живых существ, но затем наша гордыня сотворила нам отдельную душу и заставила нас вообразить субстанциальную силу всех остальных созданий.

Эта человеческая гордыня потребует от меня затем ответа на вопрос, чем является та способность воспринимать и чувствовать, которую она именует душой в человеке и инстинктом в животном. Я дам удовлетворительный ответ на этот вопрос, когда университеты мне разъяснят, что такое движение, звук, свет, пространство, тело, время. И тогда я скажу в духе мудрого г-на Локка: "Смысл философии заключается в том, чтобы остановиться, как только нам начинает недоставать светоча физики". Я наблюдаю в природе следствия, но признаюсь вам, что не более вас осведомлен относительно первопричин. Все сказанное мною означает лишь, что я не должен приписывать множеству причин, тем более причинам неизвестным, то, что я могу приписать единственной мне известной причине: ведь я могу приписать способность думать и чувствовать своему телу; итак, я не должен искать эту способность в ином существе, именуемом душою, или духом, о котором я не могу иметь ни малейшего понятия. Разумеется, вы восстанете против этого допущения, вы сочтете безбожием эту смелость утверждать, будто тело способно мыслить. Но что вы возразите, ответил бы вам г-н Локк, если окажется, что в данном случае вы сами повинны в безбожии - вы, осмеливающиеся ограничивать могущество Бога? И какой человек на Земле смеет, не впадая во вздорное нечестие, утверждать, будто для Бога невозможно придать материи чувство и мысль? Слабые и дерзкие существа, вы выдвигаете довод, будто материя вообще не способна мыслить, поскольку вы не постигаете, что может мыслить протяженная субстанция, но разве вы успешнее постигаете, каким образом вообще мыслит субстанция, какой бы она ни была?

Великие философы, выносящие решение относительно могущества Бога и утверждающие, что Бог способен сделать из камня ангела, разве вы не понимаете, что, согласно вашим собственным представлениям, Бог в данном случае только придал бы камню способность мыслить? Ибо, если бы материи камня больше не стало, это уже не был бы камень, превращенный в ангела, это был бы уничтоженный камень и сотворенный ангел. С какой стороны ни возьмись, вы вынуждены признать две вещи - свое собственное невежество и безмерное могущество Творца: свое невежество, восстающее против мыслящей материи, и могущество Творца, для которого, конечно же, в этом нет ничего невозможного.

Зная, что материя не уничтожается, вы тем не менее оспариваете у Бога способность сохранять в этой материи прекраснейшее качество, каким он ее украсил! Протяженность существует сама по себе, без присутствия тел, потому что есть философы, признающие пустоту; среди христиан акциденции спокойно существуют без субстанции, ибо они верят и транссубстанциацию. Бог, говорите вы, не мог создать ничего содержащего в себе противоречие. Это верно, если знать, что мыслящая материя является чем-то противоречивым, но чтобы это утверждать, надо обладать знаниями, коих у вас нет, и, как бы вы ни бились, вы никогда не узнаете больше того, что вы - тела и вы мыслите.

Многие, научившиеся у схоластов ни в чем не сомневаться и принимающие свои силлогизмы за пророчества, а свое суеверие - за религию, считают г-на Локка опасным нечестивцем. Суеверные люди в человеческом обществе - то же самое, что трусы в армии: они питают сами и сеют вокруг себя панические страхи.

Надо быть милосердным и рассеять эти страхи; пусть люди знают, что мнения философов никогда не причиняли вреда религии.

Установлено, что свет исходит от Солнца, и планеты вращаются вокруг этого светила, но это не мешает Библии назидательно поучать, что свет был сотворен до Солнца, и что Солнце остановилось над селением Гаваон.

Доказано, что радуга образуется только дождем; тем не менее мы продолжаем чтить священный текст, гласящий, что Бог водрузил свою дугу в облаках после потопа в знак того, что наводнение больше не предвидится.

Таинства троицы и причастия могут сколько угодно противоречить известным доказательствам, тем не менее католические философы, отлично понимающие разность природы объектов разума и объектов веры, перед ними благоговеют.

Представление об антиподах было осуждено как еретическое папами и соборами, но вопреки этому постановлению люди, признающие и пап и соборы, открыли антиподов и привнесли в их среду ту самую христианскую религию, полным крахом которой считалась возможность обнаружения человека, который имел бы (как тогда говорили) голову внизу, а ноги - вверху по отношению к нам и который, как замечает весьма слабый философ св.Августин, падал бы, таким образом, на небо.

Философы никогда в жизни не нанесут ущерба религии, господствующей в их отечестве. Почему? Да потому, что они - не фанатики и пишут не для народа.

Разделите человеческий род на 20 частей. Девятнадцать из них будут состоять из тех, кто живет трудом своих рук и кому никогда не придет в голову, что на свете жил некий г-н Локк; и как же мало в оставшейся двадцатой части людей, привыкших читать! А среди тех, кто читает, на двадцать человек, зачитывающихся романами, приходится всего один, штудирующий философию; число же тех, кто мыслит, вообще очень невелико, и людям этим не приходит в голову блажь сотрясать мир.

Ни Монтель, ни Локк, ни Бейль, ни Спиноза, ни Гоббс, ни Шефтсбери, ни г-н Коллинз, ни Толанд и т.д. не зажгли факела раздора в своем отечестве. Большей частью такими людьми оказывались теологи; сначала они питают честолюбивые чаяния главарей сект, но кончается это обычно тем, что они стремятся стать во главе партий. Да что там говорить! Все книги новейших философов, вместе взятые, никогда не устроят в мире такого шума, какой вызвал некогда один лишь диспут францисканцев по поводу фасона их рукавов и капюшона.

Наконец, месье, я снова хочу повторить, что, свободно вам все это излагая, я не даю, однако, ручательства ни за одно из высказанных здесь мнений; я не ответствен ни за что. Быть может, среди сновидений рассудка и есть какие-то грезы, коим я отдал бы свое предпочтение, но нет среди них ни одной, которой я тотчас же не пожертвовал бы ради религии и моего отечества.

### **Практическое занятие № 6. Тема: Философия XIX века в Западной Европе**

Текст для работы: Фридрих Энгельс «Людвиг Фейербах и конец немецкой классической философии» (фрагменты). Текст расположен после задания.

### **Задание: прочитайте текст, дайте ответ на следующие вопросы и прочитайте их вслух:**

- Выделите в тексте основной вопрос философии, перескажите его своими словами, сформулируйте свой ответ на него и аргументируйте свою позицию.
- В какой связи, по мнению автора, находится развитие философии и естественных наук? Согласны ли вы с этой позицией? Аргументируйте свой ответ.
- Что помогало и что мешало восприятию текста? Насколько последовательно, логично и аргументированно автор излагает свою позицию? Выделите спорные моменты и противоречия, если, на ваш взгляд, они присутствуют.

## **Фридрих Энгельс. Людвиг Фейербах и конец немецкой классической философии (фрагменты)**

Источник: Энгельс Ф. Людвиг Фейербах и конец классической немецкой философии // К. Маркс, Ф. Энгельс. Соч. 2-е изд. Т. 20. С. 13-47.

Великий основной вопрос всей, в особенности новейшей, философии есть вопрос об отношении мышления к бытию. Уже с того весьма отдалённого времени, когда люди, ещё не имея никакого понятия о строении своего тела и не умея объяснить сновидений, пришли к тому представлению, что их мышление и ощущения есть деятельность не их тела, а какой-то особой души, обитающей в этом теле и покидающей его при смерти. — уже с этого времени они должны были задумываться об отношении этой души к внешнему миру. Если она в момент смерти отделяется от тела и продолжает жить, то нет никакого повода придумывать для неё ещё какую-то особую смерть. Так возникло представление о её бессмертии, которое на той ступени развития казалось отнюдь не утешением, а неотвратимой судьбой и довольно часто, например у греков, считалось подлинным несчастьем. Не религиозная потребность в утешении приводила всюду к скучному вымыслу о личном бессмертии, а то простое обстоятельство, что, раз признав существование души, люди в силу всеобщей ограниченности никак не могли объяснить себе, куда же девается она после смерти тела. Совершенно подобным же образом вследствие олицетворения сил природы возникли первые боги, которые в ходе дальнейшего развития религии принимали всё более и более облик внемировых сил, пока в результате процесса абстрагирования — я чуть было не сказал: процесса дистилляции, — совершенно естественного в ходе умственного развития, в головах людей не возникло, наконец, из многих более или менее ограниченных и ограничивающих друг друга богов представление  $\mathbf{o}$ едином. исключительном боге монотеистических религий.

Высший вопрос всей философии, вопрос об отношении мышления к бытию, духа к природе, имеет свои корни, стало быть, не в меньшей степени, чем всякая религия, в ограниченных и невежественных представлениях людей периода дикости. Но он мог быть поставлен со всей резкостью, мог приобрести всё своё значение лишь после того. как население Европы пробудилось от долгой зимней спячки христианского средневековья. Вопрос об отношении мышления к бытию, о том, что является первичным: дух или природа, — этот вопрос, игравший, впрочем, большую роль и в средневековой схоластике, вопреки церкви принял более острую форму: создан ли мир богом или он существует от века?

Философы разделились на два больших лагеря сообразно тому, как отвечали они на этот вопрос. Те, которые утверждали, что дух существовал прежде природы, и которые, следовательно, в конечном счёте, так или иначе-признавали-сотворение мира, — а у философов, например у Гегеля, сотворение мира принимает нередко ещё более запутанный и нелепый вид, чем в христианстве, - составили идеалистический лагерь. Те же, которые основным началом считали природу, примкнули к различным школам материализма.

Ничего другого первоначально и не означают выражения: идеализм и материализм, и только в этом смысле они здесь и употребляются. Ниже мы увидим, какая путаница возникает в тех случаях, когда им придают какое-либо другое значение.

Но вопрос об отношении мышления к бытию имеет ещё и другую сторону: как относятся наши мысли об окружающем нас мире к самому этому миру? В состоянии ли наше мышление познавать действительный мир, можем ли мы в наших представлениях и понятиях о действительном мире составлять верное отражение действительности? На философском языке этот вопрос называется вопросом о тождестве мышления и бытия. Громадное большинство философов утвердительно решает этот вопрос. <...>

Но рядом с этим существует ряд других философов, которые оспаривают возможность познания мира или, по крайней мере, исчерпывающего познания. К ним принадлежат среди новейших философов Юм и Кант, и они играли очень значительную роль в развитии философии. Решающее для опровержения этого взгляда сказано уже насколько это можно было сделать с идеалистической точки зрения. Гегелем. Лобавочные материалистические соображения Фейербаха более остроумны. чем глубоки. Самое же решительное опровержение этих, как и всех прочих, философских вывертов заключается в практике, именно в эксперименте и в промышленности. Если мы можем доказать правильность нашего понимания данного явления природы

тем, что сами его производим, вызываем его из его условий, заставляем его к тому же служить нашим целям, то кантовской неуловимой «вещи в себе» приходит конец. Химические вещества, образующиеся в телах животных и растений, оставались такими «вещами в себе», пока органическая химия не стала приготовлять их одно за другим; тем самым «вещь в себе» превращалась в вещь для нас, как например, ализарин, красящее вещество марены, которое мы теперь получаем не из корней марены, выращиваемой в поле, а гораздо дешевле и проще из каменноугольного дёгтя. Солнечная система Коперника в течение трёхсот лет оставалась гипотезой, в высшей степени вероятной, но всё-таки гипотезой. Когда же Леверье на основании данных этой системы не только доказал, что должна существовать ещё одна, неизвестная до тех пор, планета, но и определил посредством вычисления место, занимаемое ею в небесном пространстве, и когда после этого Галле действительно нашёл эту планету, система Коперника была доказана. <…>

Однако в продолжение этого длинного периода, от Декарта до Гегеля и от Гоббса до Фейербаха, философов толкала вперёд отнюдь не одна только сила чистого мышления, как они воображали. Напротив. В действительности их толкало вперёд главным образом мощное, всё более быстрое и бурное развитие естествознания и промышленности.. <…>

Материализм прошлого века был преимущественно механическим, потому что из всех естественных наук к тому времени достигла известной законченности только механика, и именно только механика твёрдых тел (земных и небесных), короче — механика тяжести. Химия существовала ещё в наивной форме, основанной на теории флогистона. Биология была ещё в пелёнках: растительный и животный организм был исследован лишь в самых грубых чертах, его объясняли чисто механическими причинами. В глазах материалистов XVIII века человек был машиной так же, как животное в глазах Декарта. Это применение исключительно масштаба механики к процессам химического и органического характера, — в области которых механические законы хотя и продолжают действовать, но отступают на задний план перед другими, более высокими законами, — составляет первую своеобразную, но неизбежную тогда ограниченность классического французского материализма.

Вторая своеобразная ограниченность этого материализма заключалась в неспособности его понять мир как процесс, как такую материю, которая находится в непрерывном историческом развитии. Это соответствовало тогдашнему состоянию естествознания и связанному с ним метафизическому, то есть антидиалектическому, методу философского мышления. Природа находится в вечном движении; это знали и тогда. Но по тогдашнему представлению, это движение столь же вечно вращалось в одном и том же круге и таким образом оставалось, собственно, на том же месте: оно всегда приводило к одним и тем же последствиям. Такое представление было тогда неизбежно. Кантовская теория возникновения солнечной системы тогда только что появилась и казалась ещё лишь простым курьёзом. История развития Земли, геология, была ещё совершенно неизвестна, а мысль о том, что нынешние живые существа являются результатом продолжительного развития от простого к сложному, вообще ещё не могла тогда быть выдвинута наукой. Неисторический взгляд на природу был, следовательно, неизбежен. И этот недостаток тем меньше можно поставить в вину философам XVIII века, что его не чужд даже Гегель. У Гегеля природа, как простое «отчуждение» идеи, не способна к развитию во времени; она может лишь развёртывать своё многообразие в пространстве, и, таким образом, осуждённая на вечное повторение одних и тех же процессов, она выставляет одновременно и одну рядом с другой все заключающиеся в ней ступени развития. И эту бессмыслицу развития в пространстве, но вне времени, которое является основным условием всякого развития, — Гегель навязывал природе как раз в то время, когда уже достаточно были разработаны и геология, и эмбриология, и физиология растений и животных, и органическая химия, и когда на основе этих новых наук уже повсюду зарождались гениальные догадки, предвосхищавшие позднейшую теорию развития (например Гёте и Ламарк). Но так повелевала система, и в угоду системе метод должен был изменить самому себе.

<…> При разложении гегелевской школы образовалось ещё иное направление, единственное, которое действительно принесло плоды. Это направление главным образом связано с именем Маркса. Разрыв с философией Гегеля произошёл и здесь путём возврата к материалистической точке зрения. Это значит, что люди этого направления решились понимать действительный мир — природу и историю — таким, каким он сам даётся всякому, кто подходит к нему без предвзятых идеалистических выдумок; они решились без сожаления пожертвовать всякой идеалистической выдумкой, которая не соответствует фактам, взятым в их собственной, а не в какой-то фантастической связи. И ничего более материализм вообще не означает. Новое направление отличалось лишь тем, что здесь впервые действительно серьёзно отнеслись к материалистическому мировоззрению, что оно было последовательно проведено — по крайней мере в основных чертах — во всех рассматриваемых областях знания.

Старый метод исследования и мышления, который Гегель называет «метафизическим», который имел дело преимущественно с *предметами* как с чем-то законченным и неизменным и остатки которого до сих пор ещё крепко сидят в головах, имел в своё время великое историческое оправдание. Надо было исследовать предметы, прежде чем можно было приступить к исследованию процессов. Надо сначала знать, что такое данный предмет, чтобы можно было заняться теми изменениями, которые с ним происходят. Так именно и обстояло дело в естественных науках. Старая метафизика, считавшая предметы законченными, выросла из такого естествознания, которое изучало предметы неживой и живой природы как нечто законченное. Когда же это изучение отдельных предметов подвинулось настолько далеко, что можно было сделать решительный шаг вперёд, то есть перейти к систематическому исследованию тех изменений, которые происходят с этими предметами в самой природе, тогда и в философской области пробил смертный час старой метафизики. <…>

Познание взаимной связи процессов, совершающихся в природе, двинулось гигантскими шагами вперёд особенно благодаря трём великим открытиям:

Во-первых, благодаря открытию клетки как той единицы, из размножения и дифференциации которой развивается всё тело растения и животного. Это открытие не только убедило нас, что развитие и рост всех высших организмов совершаются по одному общему закону, но, показав способность клеток к изменению, оно наметило также путь, ведущий к видовым изменениям организмов, изменениям, вследствие которых организмы могут совершать процесс развития, представляющий собой нечто большее, чем развитие только индивидуальное.

Во-вторых, благодаря открытию превращения энергии, показавшему, что все так называемые силы, действующие прежде всего в неорганической природе, механическая сила и её дополнение, так называемая потенциальная энергия, теплота, излучение, электричество, магнетизм, химическая энергия, — представляют собой различные формы проявления универсального движения, которые переходят одна в другую в определённых количественных отношениях, так что, когда исчезает некоторое количество одной, на её место появляется определённое количество другой, и всё движение в природе сводится к этому непрерывному процессу превращения из одной формы в другую.

Наконец, в-третьих, благодаря впервые в общей связи представленному Дарвином доказательству того, что все окружающие нас теперь организмы, не исключая и человека, возникли в результате длительного процесса развития из немногих первоначально одноклеточных зародышей, а эти зародыши, в свою очередь, образовались из возникшей химическим путём протоплазмы, или белка.

<…> Таким образом, с помощью фактов, доставленных самим эмпирическим естествознанием, можно в довольно систематической форме дать общую картину природы как связного целого. Дать такого рода общую картину природы было прежде

задачей так называемой натурфилософии, которая могла это делать только таким образом, что заменяла неизвестные ещё ей действительные связи явлений идеальными, фантастическими связями и замещала недостающие факты вымыслами, пополняя действительные пробелы лишь в воображении. При этом ею были высказаны многие гениальные мысли и предугаданы многие позднейшие открытия, но не мало также было наговорено и вздора. Иначе тогда и быть не могло. Теперь же, когда нам достаточно взглянуть на результаты изучения природы диалектически, то есть с точки зрения их собственной связи, чтобы составить удовлетворительную для нашего времени «систему природы», и когда сознание диалектического характера этой связи проникает даже в метафизически вышколенные головы естествоиспытателей вопреки их воле, — теперь натурфилософии пришёл конец. Всякая попытка воскресить её не только была бы излишней, а была бы шагом назад.

# Практическое занятие № 7. Тема: Философия XX века в Западной Европе и США

Текст для работы: Хосе Ортега-и-Гассет, «Восстание масс», глава I «Феномен стадности», глава VI «Введение в анатомию массового человека», глава XIII «Государство как высшая угроза», глава XV «Переходя к сути дела». Текст расположен после задания во фрагментах.

### Залание:

1. Сфокусированное чтение, 30 минут. Прочтите текст, выделяя при чтении то, что вам кажется важным для его понимания.

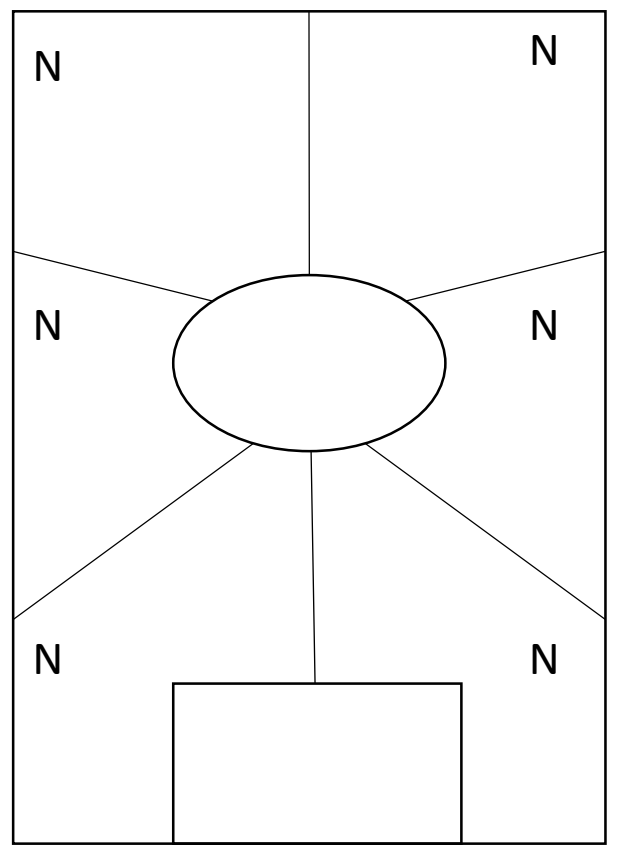

4. Внимательно посмотрите на эту схему.

Возьмите чистый лист А4 и перенесите Пронумеруйте cxemy на него. порядке. многоугольники любом  $\mathbf{R}$ Заполните зоны по порядку. Прочитайте вслух, что получилось (60 минут).

1. Овал. Впишите название текста, имя автора. Запишите 3-5 понятий (ключевых слов) текста.

2. Первые мысли. Запишите ваши мысли о тексте в целом или понятиях, которые вы записали в центре, или о названии, если вы считаете его важным.

3.  $\Phi$ окус внимания. Выберите поразившую вас фразу, слово или образ из любой части текста. Напишите об этом.

4. Анализ. Выберите абзац, важный для понимания текста в целом. Выпишите слова наиболее или фразы, значимые ЛЛЯ понимания абзана  $W/H$ ли лля  $er<sub>o</sub>$ привлекательности. Обоснуйте и запишите,

почему этот абзац важен для текста в целом.

5. Сомнение. Выберите ключевой тезис автора. Сначала выразите свое согласие с ним, затем - несогласие. Или найдите в тексте проблему, которая бросает вам вызов, и напишите свой вариант размышления об этой проблеме.

- 6. *Обобщение.* Запишите вопрос, на который отвечает текст. Что позволяет автору сформулировать ответ на этот вопрос, какие доводы, аргументы, доказательства он использует?
- 7. *Контекст.* Какие события (в том числе из своей жизни), тексты, изображения, музыку вы вспоминали, когда читали этот текст и писали о нем? Как они повлияли на ваше восприятие текста?
- 8. *Прямоугольник:* Прочитайте все, что вы написали на листе. Что из этого вы считаете своим наиболее важным высказыванием по поводу текста? Запишите свою ключевую позицию, не копируя напрямую уже написанные абзацы. Вы можете добавить что-то новое, анализируя свои идеи.

# **Хосе Ортега-и-Гассет. Восстание масс (во фрагментах)**

Источник: Ортега-и-Гассет Х. Восстание масс. Дегуманизация искусства. Бесхребетная Испания [сб.: пер. с исп.] // Восстание масс. С. 17-172.

### **I. Феномен стадности**

Происходит явление, которое, к счастью или к несчастью, определяет современную европейскую жизнь. Этот феномен — полный захват массами общественной власти. Поскольку масса, по определению, не должна и не способна управлять собой, а тем более обществом, речь идет о серьезном кризисе европейских народов и культур, самом серьезном из возможных. В истории подобный кризис разражался не однажды. Его характер и последствия известны. Известно и его название. Он именуется восстанием масс.

Чтобы понять это грандиозное явление, надо стараться не вкладывать в такие слова, как «восстание», «масса», «власть» и т. д., смысл исключительно или преимущественно политический. Общественная жизнь — процесс не только политический, но вместе с тем и даже прежде того интеллектуальный, нравственный, экономический, духовный, включающий в себя обычаи и всевозможные правила и условности вплоть до манеры одеваться и развлекаться.

Быть может, лучший способ подойти к этому историческому феномену — довериться зрению, выделив ту черту современного мира, которая первой бросается в глаза.

Назвать ее легко, хоть и не так легко объяснить, — я говорю о растущем столпотворении, стадности, всеобщей переполненности. Города переполнены. Дома переполнены. Отели переполнены. Поезда переполнены. Кафе уже не вмещают посетителей. Улицы прохожих. Приемные медицинских светил — больных. Театры, какими бы рутинными ни были спектакли, ломятся от публики. Пляжи не вмещают купальщиков. Становится вечной проблемой то, что прежде не составляло труда, — найти место.

<…> Что же мы, в сущности, видим и чему так удивляемся. Перед нами — толпа как таковая, в чьем распоряжении сегодня все, что создано цивилизацией. Слегка поразмыслив, удивляешься своему удивлению. Да что же здесь не так. Театральные кресла для того и ставятся, чтобы их занимали, чтобы зал был полон. С поездами и гостиницами обстоит так же. Это ясно. Но ясно и другое — прежде места были, а теперь их не хватает для всех жаждущих ими завладеть. Признав сам факт естественным и закономерным, нельзя не признать его непривычным; следовательно, что-то в мире изменилось, и перемены оправдывают, по крайней мере на первых порах, наше удивление.

<…> Толпы не возникли из пустоты. Население было примерно таким же пятнадцать лет назад. С войной оно могли лишь уменьшиться. Тем не менее напрашивается первый важный вывод. Люди, составляющие эти толпы, существовали и до них, но не были толпой. Рассеянные по миру маленькими группами или поодиночке,

они жили, казалось, разбросанно и разобщенно. Каждый был на месте, и порой действительно на своем: в поле, в сельской глуши, на хуторе, на городских окраинах. Внезапно они сгрудились, и вот мы повсеместно видим столпотворение. Повсеместно? Как бы не так! Не повсеместно, а в первом ряду, на лучших местах, облюбованных человеческой культурой и отведенных когда-то для узкого круга — для меньшинства.

<...> Толпа — понятие количественное и визуальное: множество. Переведем его, не искажая, на язык социологии. И получим «массу». Общество всегда было подвижным единством меньшинства и массы. Меньшинство - это совокупность лиц, выделенных особыми качествами; масса — не выделенных ничем. Речь, следовательно, идет не только и не столько о «рабочей массе». Масса — это «средний человек». Таким образом, чисто количественное определение - множество - переходит в качественное. Это совместное качество, ничейное и отчуждаемое, это человек в той мере, в какой он не отличается от остальных и повторяет общий тип. Какой смысл в этом переводе количества в качество? Простейший — так понятней происхождение массы. До банальности очевидно, что стихийный рост ее предполагает совпадение мыслей, целей, образа жизни. Но не так ли обстоит дело и с любым сообществом, каким бы избранным оно себя ни считало? В общем, да. Но есть существенная разница.

В сообществах, чуждых массовости, совместная цель, идея или идеал служат елинственной связью, что само по себе исключает многочисленность. Лля созлания меньшинства  $\frac{1}{2}$ какого угодно сначала надо, чтобы кажлый  $\Pi$ <sup>O</sup> причинам особым, более или менее личным, отпал от толпы. Его совпадение с теми, кто образует меньшинство, — это позднейший, вторичный результат особости каждого, и, таким образом, это во многом совпадение несовпадений. Порой печать отъединенности бросается в глаза: именующие себя «нонконформистами» англичане — союз согласных лишь в несогласии с обществом. <...>

В сущности, чтобы ощутить массу как психологическую реальность, не требуется людских скопищ. По одному единственному человеку можно определить, масса это или нет. Масса — всякий и каждый, кто ни в добре, ни в зле не мерит себя особой мерой, а ощущает таким же, «как и все», и не только не удручен, но доволен собственной неотличимостью. Представим себе, что самый обычный человек, пытаясь мерить себя особой мерой – задаваясь вопросом, есть ли у него какое-то дарование, умение, достоинство, — убеждается, что нет никакого. Этот человек почувствует себя заурядностью, бездарностью, серостью. Но не «массой».

 $\langle ... \rangle$  Особенность нашего времени в том и состоит, что заурядные души, не обманываясь насчет собственной заурядности, безбоязненно утверждают свое право на нее и навязывают ее всем и всюду. Как говорят американцы, отличаться неприлично. Масса сминает непохожее, недюжинное и лучшее. Кто не такой, как все, кто думает не так, как все, рискует стать изгоем. И ясно, что «все» — это отнюдь не «все». Мир обычно был неоднородным единством массы и независимых меньшинств. Сегодня весь мир стал «массой».

Такова жестокая реальность наших дней, и такой я вижу ее, не закрывая глаз на жестокость.

#### VI. Ввеление в анатомию массового человека

Кто он, тот массовый человек, что главенствует сейчас в общественной жизни, политической и неполитической? Почему он таков, каков есть, иначе говоря, как он получился таким?

Оба вопроса требуют совместного ответа, потому что взаимно проясняют друг друга. Человек, который намерен сегодня возглавлять европейскую жизнь, мало похож на тех, кто двигал девятнадцатый век, но именно девятнадцатым веком он рожден и вскормлен. Проницательный ум, будь то в 1820, 1850 или 1880 годах, простым рассуждением а priori мог предвосхитить тяжесть современной исторической ситуации. И в ней действительно нет ровным счетом ничего, не предугаданного сто лет назад. «Массы

надвигаются!» — апокалиптически восклицал Гегель. «Без новой духовной власти наша эпоха — эпоха революционная — кончится катастрофой», — предрекал Огюст Конт. «Я вижу всемирный потоп нигилизма!» — кричал с энгадинских круч усатый Ницше. Неправда, что история непредсказуема. Сплошь и рядом пророчества сбывались. <…>

Какой представлялась жизнь той человеческой массе, которую в изобилии плодил XIX век? Прежде всего и во всех отношениях — материально доступной. Никогда еще рядовой человек не утолял с таким размахом свои житейские запросы. По мере того как таяли крупные состояния и ужесточалась жизнь рабочих, экономические перспективы среднего слоя становились день ото дня все шире. Каждый день вносил лепту в его жизненный *standard.* С каждым днем росло чувство надежности и собственной независимости. То, что прежде считалось удачей и рождало смиренную признательность судьбе, стало правом, которое не благословляют, а требуют. <…>

Этой материальной доступности и обеспеченности сопутствует житейская *comfort* и общественный порядок. Жизнь катится по надежным рельсам, и столкновение с чем-то враждебным и грозным мало представимо.

Столь ясная и распахнутая перспектива неминуемо должна копить в недрах обыденного сознания то ощущение жизни, которое метко выражено нашей старинной поговоркой: «Широка Кастилия!» (Ободряющее восклицание, отчасти схожее с русским: «Гуляй, душа!») А именно — во всех ее основных и решающих моментах жизнь представляется новому человеку *лишенной преград.* Это обстоятельство и его важность осознаются сами собой, если вспомнить, что прежде рядовой человек и не подозревал о такой жизненной раскрепощённости. Напротив, жизнь была для него тяжкой участью — и материально, и житейски. Он с рождения *ощущал* ее как скопище преград, которые обречен терпеть, с которыми принужден смириться и втиснуться в отведенную ему щель. Контраст еще отчетливей, если от материального перейти к аспекту гражданскому и моральному. С середины прошлого века средний человек не видит перед собой никаких социальных барьеров. С рождения он и в общественной жизни не встречает рогаток и ограничений. Никто не принуждает его сужать свою жизнь. И здесь — «широка Кастилия». Не существует ни «сословий», ни «каст». Ни у кого нет гражданских привилегий. Средний человек усваивает как истину, что все люди узаконенно равны.

<…> Тот мир, что окружает нового человека с колыбели, не только не понуждает его к самообузданию, не только не ставит перед ним никаких запретов и ограничений, но, напротив, непрестанно бередит его аппетиты, которые в принципе могут расти бесконечно. Ибо этот мир девятнадцатого и начала двадцатого века не просто демонстрирует свои бесспорные достоинства и масштабы, но и внушает своим обитателям — и это крайне важно — полную уверенность, что завтра, словно упиваясь стихийным и неистовым ростом, мир станет еще богаче, еще шире и совершенней. И по сей день, несмотря на признаки первых трещин в этой незыблемой вере, по сей день, повторяю, мало кто сомневается, что автомобили через пять лет будут лучше и дешевле, чем сегодня. Это так же непреложно, как завтрашний восход солнца. Сравнение, кстати, точное. Действительно, видя мир так великолепно устроенным и слаженным, человек заурядный полагает его делом рук самой природы и не в силах додуматься, что дело это требует усилий людей незаурядных. Еще трудней ему уразуметь, что все эти легко достижимые блага держатся на определенных и нелегко достижимых человеческих качествах, малейший недобор которых незамедлительно развеет прахом великолепное сооружение.

Пора уже наметить первыми двумя штрихами психологический рисунок сегодняшнего массового человека: эти две черты — беспрепятственный рост жизненных запросов и, следовательно, безудержная экспансия собственной натуры и второе врожденная неблагодарность ко всему, что сумело облегчить ему жизнь. Обе черты рисуют весьма знакомый душевный склад — избалованного ребенка. И в общем можно уверенно прилагать их к массовой душе как оси координат. <…>

#### **XIII. Государство как высшая угроза**

В хорошо организованном обществе масса не действует сама по себе. Такова ее роль. Она существует для того, чтобы ее вели, наставляли и представительствовали за неё, пока она не перестанет быть массой или по крайней мере не начнет к этому стремиться. Но сама по себе осуществлять это она неспособна. Ей необходимо следовать чему-то высшему, исходящему от избранных меньшинств. Можно сколько угодно спорить, кем должны быть эти избранные, но то, что без них — кем бы они ни были — человечество утратит основу своего существования, сомнению не подлежит, хотя Европа вот уже столетие, подобно страусу, прячет голову под крыло в надежде не увидеть очевидного. <…>

Действовать самовольно означает для массы восставать против собственного предназначения, а поскольку лишь этим она сейчас и занята, я говорю о восстании масс. <…> Действуя сама по себе, масса прибегает к единственному способу, поскольку других не знает,— к расправе. Не зря же суд Линча возник в Америке, в этом массовом раю. Нечего удивляться, что сегодня, когда массы торжествуют, торжествует и насилие, становясь единственным *доводом* и единственной доктриной. Я давно уже отмечал, что насилие стало бытом! Сейчас оно достигло апогея, и это обнадеживает, поскольку должен же начаться спад. <…> Но если даже и вправду окажется, что значимость насилия как цинично установленной нормы поведения готова пойти на убыль, мы все равно останемся в его власти, лишь видоизмененной.

Я перехожу к наихудшей из опасностей, которые грозят сегодня европейской цивилизации. Как и все прочие угрозы, она рождена самой цивилизацией и, больше того, составляет ее славу. Это — наше современное Государство. <…> Вспомним, чем было в конце XVIII века государство для всех европейских наций. Почти ничем! Ранний капитализм и его промышленные предприятия, где впервые восторжествовала техника, самая передовая и производительная, резко ускорили рост общества. Возник новый социальный класс, энергичней и многочисленней прежних, — буржуазия. У этой напористой публики было одно всеобъемлющее дарование — практическая сметка. Они умели дать делу ход и слаженность, развернуть и упорядочить его. В их человеческом море и блуждал опасливо «государственный корабль». Эту метафору извлекла на свет божий буржуазия, ибо действительно ощущала себя безбрежной, всемогущей и чреватой штормами. Кораблик выглядел утлым, если не хуже, и всего было в обрез — и денег, и солдат, и чиновников. <…> Власть — это техника, механизм общественного устройства и управления, и потому «старый режим» к концу XVIII века зашатался под ударами беспокойного общественного моря. <…> Но в ходе революций буржуазия отобрала власть и, приложив к ней свои умелые руки, на протяжении одного поколения создала понастоящему сильное Государство, которое с революциями покончило. С 1848 года, то есть с началом второй генерации буржуазных правлений, революции в Европе иссякли. И конечно, не по недостатку причин, а по недостатку средств. Власть и общество сравнялись силой. *Прощай навеки, революция!* Впредь лишь антипод ее грозит европейцам государственный переворот. Все, что в дальнейшем казалось революцией, было личиной государственного переворота.

В наши дни Государство стало чудовищной машиной немыслимых возможностей, которая действует фантастически точно и оперативно. Это — средоточие общества, и достаточно нажатия кнопки, чтобы гигантские рычаги молниеносно обработали каждую пядь социального тела.

Современное государство — самый явный и наглядный продукт цивилизации. И отношение к нему массового человека проливает свет на многое. Он гордится государством и знает, что *именно оно* гарантирует ему жизнь, но не сознает, что это творение человеческих рук, что оно создано определенными людьми и держится на определенных человеческих ценностях, которые сегодня есть, а завтра могут улетучиться. С другой стороны, массовый человек видит в государстве безликую силу, а поскольку и себя ощущает безликим, то считает его своим. И если в жизни страны возникнут какиелибо трудности, конфликты, проблемы, массовый человек постарается, чтобы власти немедленно вмешались и взяли заботу на себя, употребив на это все свои безотказные и неограниченные средства.

Здесь-то и подстерегает цивилизацию главная опасность — полностью огосударствленная государством жизнь. экспансия власти. поглошение всякой социальной самостоятельности, словом — удушение творческих начал истории, которыми в конечном счете держатся, питаются и движутся людские судьбы. Когда у массы возникнут затруднения или просто разыграются аппетиты, она не сможет не поддаться искушению добиться всего самым верным и привычным способом — без усилий, без сомнений, без борьбы и риска, — одним нажатием кнопки пустив в ход чудодейственную машину. Масса говорит: «Государство — это я» — и жестоко ошибается. <...> Современное государство и массу роднят лишь их безликость и безымянность. Но массовый человек уверен, что он-то и есть государство, и не упустит случая под любым предлогом двинуть рычаги, чтобы раздавить какое бы то ни было творческое меньшинство, которое раздражает его всегда и всюду, будь то политика, наука или производство.

Кончится это плачевно. Государство удушит окончательно всякую социальную самодеятельность, и никакие новые семена уже не взойдут. Общество вынудят жить для государства, человека — для государственной машины. И поскольку это всего лишь машина, исправность и состояние которой зависят от живой силы окружения, в конце концов государство, высосав из общества все соки, выдохнется, зачахнет и умрет самой мертвой из смертей — ржавой смертью механизма.

 $\langle \ldots \rangle$  Европейские народы стоят на пороге тяжких внутренних испытаний и самых жгучих общественных проблем — экономических, правовых и социальных. Кто поручится, что диктат массы не принудит Государство упразднить свободу личности и тем окончательно погасить надежду на будущее?

Зримым воплощением такой опасности является одна из самых тревожных аномалий последних тридцати лет — повсеместное и неуклонное усиление полиции. К этому неумолимо привел рост общества. И как ни свыклось с этим наше сознание, от него не должна ускользнуть трагическая парадоксальность такого положения дел, когда жители больших городов, чтобы спокойно двигаться по своему усмотрению, фатально нуждаются в полиции, которая управляет их движением. К сожалению, «порядочные» люди заблуждаются, когда полагают, что «силы порядка», ради порядка созданные, успокоятся на том, чего от них хотят. Ясно и неизбежно, что в конце концов они сами станут устанавливать порядки - и, само собой, те, что их устроят. <... >

#### XV. Переходя к сути дела

Суть такова: Европа утратила нравственность. Прежнюю массовый человек отверг не ради новой, а ради того, чтобы, согласно своему жизненному складу, не придерживаться никакой. <...>

Если отвлечься, как мы и делали, от пережитков прошлого — христиан, идеалистов, старых либералов и т. д., - то среди современных альянсов не найдется ни одного, который не исходил бы из убеждения, что за ним числятся все права и ни единой обязанности. Неважно, рядятся ли при этом в реакционеров или революционеров: под любой личиной и при любом удобном случае решительно отбрасывают обязанности и притязают, сами не ведая почему, на неограниченные права.

Что бы ни одушевляло, все сводится к одному и становится предлогом не считаться ни с кем и ни с чем. Если кто-то играет в реакционера, то наверняка для того, чтобы под видом спасения отечества и государства сровнять с землей все остальное и с полным правом топтать ближнего, особенно если тот чего-то стоит. Но и в революционеров играют с той же целью: наружная одержимость судьбой угнетенных и социальной справелливостью служит маской, освобождающей от досадной обязанности быть правдивым, терпимым и, главное, уважать человеческие достоинства.

<…> В этой работе я попытался обрисовать определенный тип человека и главным образом его взаимоотношения с той цивилизацией, которой он порожден. Это было необходимо потому, что персонаж моей книги знаменует собой не торжество новой цивилизации, а лишь голое отрицание старой. И не надо путать его психограмму с ответом на главный вопрос: каковы же коренные пороки современной европейской культуры? Ведь очевидно, что ими в конечном счете и обусловлено сегодняшнее преобладание этой человеческой особи.

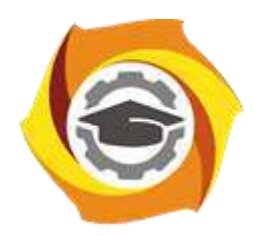

**Негосударственное частное образовательное учреждение высшего образования «Технический университет УГМК»**

# **МЕТОДИЧЕСКИЕ РЕКОМЕНДАЦИИ К ОРГАНИЗАЦИИ И ВЫПОЛНЕНИЮ САМОСТОЯТЕЛЬНОЙ РАБОТЫ ПО ДИСЦИПЛИНЕ**

# **Философия**

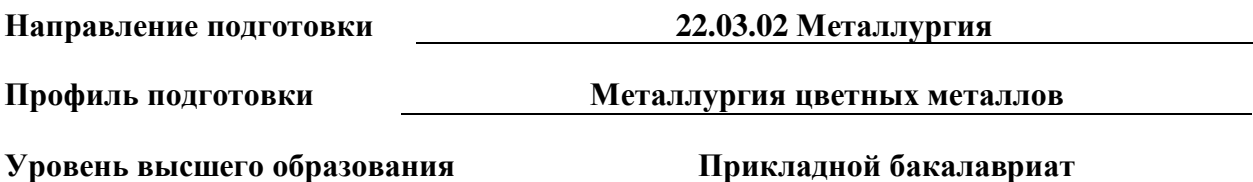

Автор-разработчик: Воробьева М.В., канд. культурологии, доцент Рассмотрено на заседании кафедры гуманитарных и естественно-научных дисциплин Одобрено Методическим советом университета 30 июня 2021 г., протокол № 4

> г. Верхняя Пышма 2021

Методические рекомендации к организации и выполнению самостоятельной работы составлены в соответствии с рабочей программой дисциплины «Философия».

Самостоятельная работа по дисциплине «Философия» нацелена, во-первых, на углубленное изучение фактологического материала; во-вторых, на знакомство с текстами (стилем мышления, идеями, мыслительными ходами) отдельных философов; в-третьих, на формирование собственного мнения о философских проблемах, затронутых в текстах; наконец, на становление навыка анализа и интерпретации текстов. Эти задачи обусловливают формы проведения внеаудиторной самостоятельной работы.

*Подготовка к лекциям* как вид самостоятельной работы подразумевает прочтение конспекта предыдущей лекции, проработку и уточнение вопросов, оставшихся неясными, а также ознакомление с рекомендованной литературой по теме и эмпирическим материалом.

*Подготовка к практическим занятиям* как вид самостоятельной работы включает в себя повторение лекционного материала по теме практического занятия, проработку литературы из рекомендательного списка (чтение, конспектирование, определение ключевых идей, аргументации автора, формулирование вопросов и контраргументов), подбор примеров из истории, современной общественной жизни или личной практики, которые иллюстрируют проблемные вопросы, вынесенные на обсуждение.

Основная часть самостоятельной учебной деятельности студентов представлена различными видами *письменных работ*.

#### *Общие критерии качества письменных работ*:

- самостоятельность. Работа должна быть оригинальной, т. е. выполненной полностью самостоятельно.

- грамотность изложения. Текст письменной работы должен соответствовать нормам русского языка и стилистическим требованиям, предъявляемым к научному тексту;

- предоставление работы для проверки точно в оговоренный преподавателем срок.

Помимо перечисленных универсальных критериев к каждому из видов письменных работ предъявляются специфические требования.

*Домашние работы* по дисциплине «Философия» представлены в форме письменных заданий по анализу философских текстов и затронутых в них философских и этических проблемах.

*Общие критерии оценивания домашней работы:*

- Наличие всех выполненных заданий:
- Точность выполнения заданий;
- Самостоятельность выполненных заданий;
- Подробность и обоснованность ответов на поставленные вопросы;
- Предоставление работы для проверки точно в срок.

#### *Примерные темы аналитических письменных заданий:*

- Вводная тема: что такое философия и чем она занимается (работа с текстом Михаила Эпштейна «Философские чувства»);
- Философия античности (работа с текстом Платона «Алкивиад» и текстом Мишеля Монтеня «Опыты»);
- Философия Средних веков и Возрождения (работа с текстом Августина Блаженного «Исповедь»);
- Философия Западной Европы Нового времени: XVII век (работа с текстом Джона Локка «Два трактата о правлении» и текстом Томаса Гоббса «Левиафан»);
- Философия Западной Европы Нового времени: XVIII век (работа с текстом Иммануила Канта «Основы метафизики нравственности»);
	- Философия XIX века в Западной Европе (работа с текстом Людвига Фейербах

«Сущность христианства»);

 Философия XX века в Западной Европе и США (работа с текстом Карла Ясперса «Истоки истории и ее цель»).

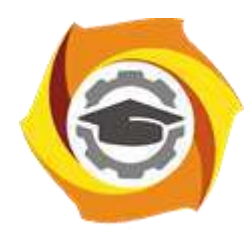

**Негосударственное частное образовательное учреждение высшего образования «Технический университет УГМК»**

# **МЕТОДИЧЕСКИЕ РЕКОМЕНДАЦИИ К ВЫПОЛНЕНИЮ ПРАКТИЧЕСКИХ РАБОТ ПО ДИСЦИПЛИНЕ ФИЗИЧЕСКАЯ КУЛЬТУРА И СПОРТ**

**Направление подготовки 22.03.02 Металлургия Профиль подготовки Металлургия цветных металлов Уровень высшего образования Прикладной бакалавриат**

Автор-разработчик: Котельников С.А., ст. преподаватель

Рассмотрено на заседании кафедры гуманитарных и естественно-научных дисциплин Одобрено Методическим советом университета 30 июня 2021 г., протокол № 4

> г. Верхняя Пышма 2021

 Методические рекомендации к выполнению практических работ составлены в соответствии с рабочей программой дисциплины.

Практические занятия по дисциплине имеют целью закрепление обучающимися на практике полученных теоретических знаний под руководством преподавателя.

# **Примерная тематика практических работ для очной и заочной формы обучения**

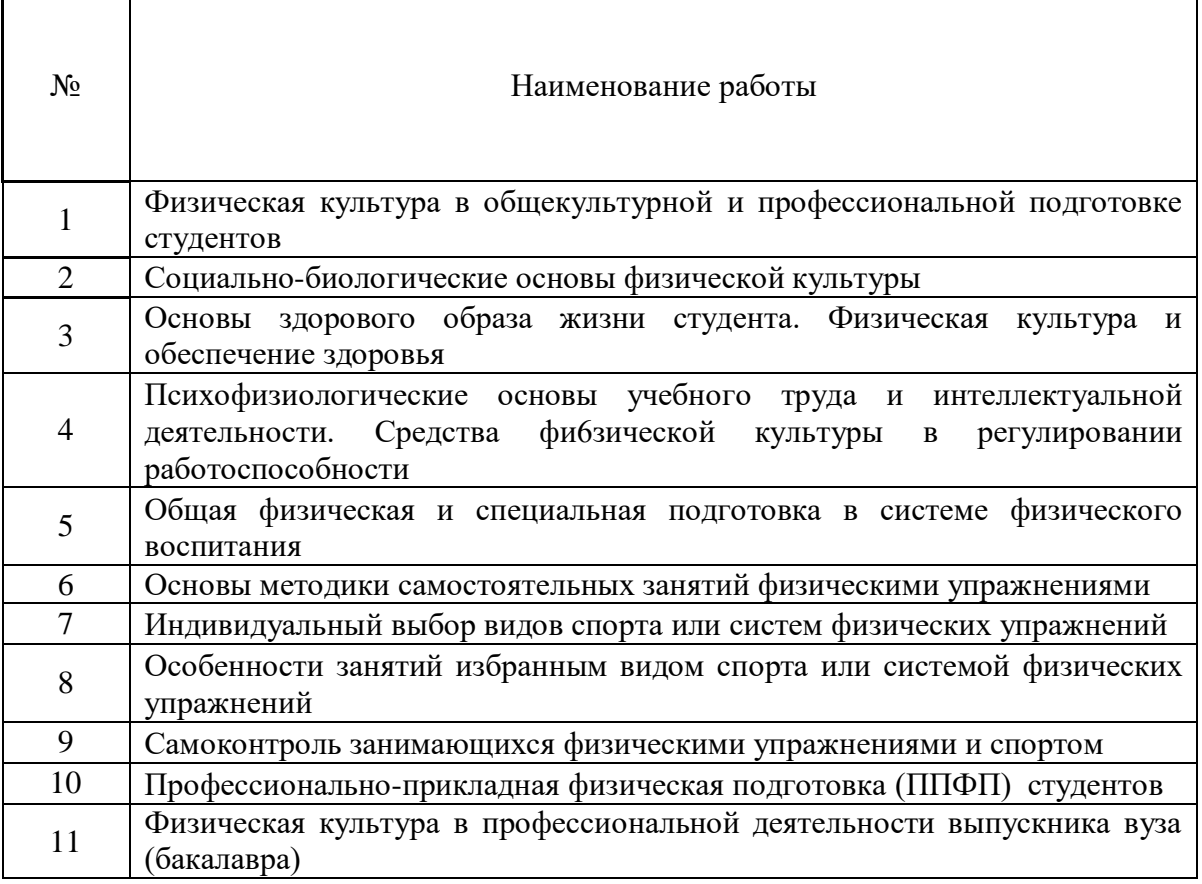

### **Практическая работа № 1**

*Тема:* Физическая культура в общекультурной и профессиональной подготовке студентов *Тип практического задания* – выполнение физических упражнений

*Задание:* 

Выполнить комплекс упражнений ОФП

*Устные вопросы по теме практического задания*:

1. Перечислите основные положения организации физического воспитания в ВУЗе.

# **Практическая работа № 2**

*Тема:* Социально-биологические основы физической культуры

*Тип практического задания* – выполнение физических упражнений *Задание:* 

Выполнение комплекса упражнений по разделу легкая атлетика. Прыжки в длину. *Устные вопросы по теме практического задания*:

Двигательная функция и повышение устойчивости организма человека к различным условиям внешней среды.

**Практическая работа № 3**

*Тема:* Основы здорового образа жизни студента. Физическая культура и обеспечение здоровья

*Тип практического задания* – выполнение физических упражнений *Задание:* 

Выполнение комплекса упражнений по разделу легкая атлетика. Прыжки в высоту. *Устные вопросы по теме практического задания*:

Критерии эффективности здорового образа жизни.

# **Практическая работа № 4**

*Тема:* Психофизиологические основы учебного труда и интеллектуальной деятельности. Средства фи6зической культуры в регулировании работоспособности

*Тип практического задания* – выполнение физических упражнений

*Задание:* 

Выполнение комплекса упражнений по разделу легкая атлетика. Гимнастика.

*Устные вопросы по теме практического задания*:

Каковы особенности использования средств физической культуры для оптимизации работоспособности.

# **Практическая работа № 5**

*Тема:* Общая физическая и специальная подготовка в системе физического воспитания *Тип практического задания* – выполнение физических упражнений

*Задание:* 

*Устные вопросы по теме практического задания*:

Какова структура и направленность учебно-тренировочного занятия.

# **Практическая работа № 6**

*Тема:* Основы методики самостоятельных занятий физическими упражнениями *Тип практического задания* – выполнение физических упражнений *Задание:* 

Выполнение комплекса упражнений по разделу игровые виды спорта. Волейбол *Устные вопросы по теме практического задания*:

> Какая имеется взаимосвязь между интенсивностью нагрузок и уровнем физической подготовленности.

# **Практическая работа № 7**

*Тема:* Индивидуальный выбор видов спорта или систем физических упражнений *Время на выполнение задания* – 1 час. (ОФО), 1 час. (ЗФО)

*Тип практического задания* – выполнение физических упражнений

*Задание:* 

Выполнение комплекса упражнений по разделу «Игровые виды спорта. Волейбол» *Устные вопросы по теме практического задания*:

> Представьте краткую психофизиологическую характеристику основных групп видов спорта и систем физических упражнений.

# **Практическая работа № 8**

*Тема:* Особенности занятий избранным видом спорта или системой физических упражнений

*Тип практического задания* – выполнение физических упражнений

*Задание:* 

Выполнение комплекса упражнений по разделу «Игровые виды спорта. Баскетбол» *Устные вопросы по теме практического задания*:

> Спортивная классификация и правила спортивных соревнований в избранном виде спорта.

# **Практическая работа № 9**

*Тема:* Самоконтроль занимающихся физическими упражнениями и спортом *Тип практического задания* – выполнение физических упражнений *Задание:* 

Выполнение комплекса упражнений по разделу «Игровые виды спорта. Баскетбол» *Устные вопросы по теме практического задания*:

> Дать определение видам контроля (врачебный, педагогический, самоконтроль).

### **Практическая работа № 10**

*Тема:* Профессионально-прикладная физическая подготовка (ППФП) студентов

*Тип практического задания* – выполнение физических упражнений

*Задание:* 

Подготовка к сдаче комплекса ГТО.

*Устные вопросы по теме практического задания*:

Дать определение понятия «профессионально-прикладная физическая подготовка»

# **Практическая работа № 11**

*Тема:* Физическая культура в профессиональной деятельности выпускника вуза (бакалавра) *Тип практического задания* – выполнение физических упражнений

*Задание:* 

Сдача комплекса ГТО.

*Устные вопросы по теме практического задания*:

Какие особенности выбора форм, методов и средств физической культуры в рабочее и свободное время специалистов?

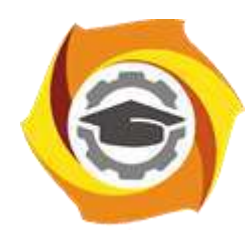

**Негосударственное частное образовательное учреждение высшего образования «Технический университет УГМК»**

# **МЕТОДИЧЕСКИЕ РЕКОМЕНДАЦИИ К ОРГАНИЗАЦИИ И ВЫПОЛНЕНИЮ САМОСТОЯТЕЛЬНОЙ РАБОТЫ ПО ДИСЦИПЛИНЕ**

# **ФИЗИЧЕСКАЯ КУЛЬТУРА И СПОРТ**

**Направление подготовки 22.03.02 Металлургия Профиль подготовки Металлургия цветных металлов Уровень высшего образования Прикладной бакалавриат**

Автор-разработчик: Котельников С.А., ст. преподаватель

Рассмотрено на заседании кафедры гуманитарных и естественно-научных дисциплин Одобрено Методическим советом университета 30 июня 2021 г., протокол № 4

> г. Верхняя Пышма 2021
Методические рекомендации к организации и выполнению самостоятельной работы составлены в соответствии с рабочей программой дисциплины Физическая культура и спорт.

#### **Общие рекомендации по самостоятельной работе студентов**

Самостоятельная работа студентов по дисциплине физическая культура и спорт предполагает более глубокую проработку ими отдельных тем курса, определенных программой. Основными видами и формами самостоятельной работы студентов по данной дисциплине являются:

- 1. выполнение практических заданий;
- 2. самоподготовка по вопросам;

3. подготовка к зачету.

Важной частью самостоятельной работы является чтение учебной литературы. Основная функция учебников - ориентировать студента в системе тех знаний, умений и навыков, которые должны быть усвоены по данной дисциплине будущими бакалаврами. Учебники и учебные пособия также служат путеводителями по многочисленным произведениям, ориентируя в именах авторов, специализирующихся на определённых научных направлениях, в названиях их основных трудов. Вторая их функция состоит в том, что они очерчивает некий круг обязательных знаний по предмету, не претендуя на глубокое их раскрытие. Чтение рекомендованной литературы - это та главная часть системы самостоятельной учебы студента, которая обеспечивает подлинное усвоение науки. Читать эту литературу нужно по принципу: «идея, теория, метод в одной, в другой и т.д. книгах». Во всех случаях рекомендуется рассмотрение теоретических вопросов не менее чем по трем источникам. Изучение проблемы по разным источникам - залог глубокого усвоения науки. Именно этот блок, наряду с выполнением практических заданий является ведущим в структуре самостоятельной работы студентов.

В процессе изучения данной дисциплины учитывается посещаемость лекций и оценивается результативность студентов выполнения практических заданий, а также качество и своевременность подготовки теоретических материалов. По окончании изучения дисциплины проводится зачёт в форме тестирования, дополнительные вопросы даются студенту в том случае, ели он не прошел тестирование.

Вопросы, выносимые на зачет, должны служить постоянными ориентирами при организации самостоятельной работы студента. Таким образом, усвоение учебного предмета в процессе самостоятельного изучения учебной и научной литературы является и подготовкой к зачету, а сам зачет становится формой проверки качества всего процесса самостоятельной учебной деятельности студента

Студент, показавший высокий уровень владения знаниями, умениями и навыками по предложенному вопросу, считается успешно освоившим учебный курс. В случае большого количества затруднений, при раскрытии предложенного на зачёте вопроса студенту предлагается повторная подготовка и перезачёт.

Для успешного овладения курсом необходимо выполнять следующие требования:

1) посещать все занятия, т.к. весь тематический материал взаимосвязан между собой и теоретического овладения, пропущенного недостаточно для качественного усвоения;

2) все рассматриваемые на лекционных занятиях вопросы обязательно фиксировать в письменном или электронном виде и сохраняться до окончания обучения в вузе;

3) обязательно выполнять все самостоятельные практические задания;

4) проявлять активность на лекционных занятиях и при подготовке, т.к. конечный результат овладения содержанием дисциплины необходим, в первую очередь, самому студенту;

5) в случаях пропуска занятий, по каким-либо причинам, обязательно «отрабатывать» пропущенное занятие преподавателю во время индивидуальных консультаций.

**1. ПРИМЕРНЫЕ КОНТРОЛЬНЫЕ ВОПРОСЫ И ЗАДАНИЯ ДЛЯ САМОСТОЯТЕЛЬНОЙ РАБОТЫ СТУДЕНТОВ** 

# **Занятие 1. ФИЗИЧЕСКАЯ КУЛЬТУРА В ОБЩЕКУЛЬТУРНОЙ И ПРОФЕССИОНАЛЬНОЙ ПОДГОТОВКЕ СТУДЕНТОВ**

### **Контрольные вопросы:**

1. Физическая культура и спорт как социальные феномены.

2. Физическая культура – часть общечеловеческой культуры.

3. Спорт – явление культурной жизни.

4. Компоненты физической культуры: физическое воспитание; физическое развитие; профессионально–прикладная физическая подготовка; оздоровительно-реабилитационная физическая культура; фоновые виды физической культуры; средства физической культуры.

5. Физическая культура в структуре профессиональной деятельности.

6. Физическая культура и спорт как средства сохранения и укрепления здоровья студентов, их физического и спортивного совершенствования.

7. Профессиональная направленность физической культуры.

8. Организационно–правовые основы физической культуры и спорта.

9. Физическая культура и спорт в классическом университете.

10. Гуманитарная значимость физической культуры.

11. Ценностные ориентации и отношение студентов к физической культуре и спорту.

12. Основы организации физического воспитания в вузе.

Задания:

1. Раскройте содержание Федерального закона «О физической культуре и спорте в Российской Федерации».

2. Охарактеризовать основные положения организации физического воспитания в вузе.

# **Занятие 2.** СОЦИАЛЬНО-БИОЛОГИЧЕСКИЕ ОСНОВЫ ФИЗИЧЕСКОЙ КУЛЬТУРЫ

### **Контрольные вопросы:**

1. Понятие о социально–биологических основах физической культуры.

- 2. Саморегуляция и самосовершенствование организма в процессе его развития.
- 3. Общее представление о строении тела человека.
- 4. Понятие об органах и физиологических системах организма человека.
- 5. Строение и функции опорно-двигательного аппарата.

6.Нервная и гуморальная регуляция физиологических процессов в организме. Понятие о рефлекторной дуге.

7. Физиологическая характеристика утомления и восстановления.

8.Внешняя среда. Природные, биологические и социальные факторы. Экологические проблемы современности.

9. Физиологическая классификация физических упражнений.

10. Показатели тренированности в покое.

- 11. Показатели тренированности при выполнении стандартных нагрузок.
- 12. Показатели тренированности при предельно напряженной работе.
- 13. Представление об обмене белков и его роль в мышечной деятельности.
- 14. Представление об обмене углеводов при физических нагрузках.
- 15. Представление о водном обмене в процессе мышечной работы.
- 16. Обмен минеральных веществ и физическая нагрузка.
- 17. Витамины и их роль в обмене веществ.
- 18. Обмен энергии. Состав пищи и суточный расход энергии.
- 19. Понятие об основном и рабочем обмене.
- 20. Регуляция обмена веществ.
- 21. Кровь. Ее состав и функции.
- 22. Система кровообращения. Ее основные составляющие.
- 23. Сердце как главный орган кровеносной системы (строение и функции).
- 24. Представление о сердечно–сосудистой системе.
- 25. Характеристика изменений пульса и кровяного давления при мышечной деятельности.
- 26. Присасывающее действие в кровообращении и мышечный насос.
- 27. Механизм проявления u1075 гравитационного шока.
- 28. Показатели деятельности дыхательной системы.
- 29. Кислородный запрос, максимальное его потребление и кислородный долг.
- 30. Характеристика гипоксических состояний.
- 31. Внешнее и внутреннее дыхание.
- 32. Двигательная активность и железы внутренней секреции.

**Занятие 3.** ОСНОВЫ ЗДОРОВОГО ОБРАЗА ЖИЗНИ СТУДЕНТА. ФИЗИЧЕСКАЯ КУЛЬТУРА В ОБЕСПЕЧЕНИИ ЗДОРОВЬЯ

### **Контрольные вопросы:**

- 1. Понятие «здоровье», его содержание и критерии.
- 2. Функциональное проявление здоровья в различных сферах жизнедеятельности.
- 3. Образ жизни студентов и его влияние на здоровье.
- 4. Здоровый образ жизни студента.
- 5. Факторы, влияющие на здоровье студентов.
- 6. Влияние окружающей среды на здоровье.
- 7. Наследственность и ее влияние на здоровье.
- 8. Здоровье в иерархии потребностей и ценностей культурного человека.
- 9. Направленность поведения человека на обеспечение собственного здоровья.
- 8. Самооценка собственного здоровья.

9. Ценностные ориентации студентов на здоровый образ жизни и их отражение в жизнедеятельности.

- 10. Содержательные характеристики составляющих здорового образа жизни.
- 11. Режим труда и отдыха.
- 12. Организация сна.
- 13. Организация режима питания.
- 14. Организация двигательной активности.
- 15. Личная гигиена и закаливание.
- 16. Гигиенические основы закаливания.
- 17. Закаливание воздухом, солнцем, водой.
- 18. Профилактика вредных привычек.
- 19. Культура межличностных отношений.
- 20. Психофизическая регуляция организма.
- 21. Культура сексуального поведения.

Задания:

Раскрыть понятие «культура межличностных отношений».

Содержание здорового образа жизни как условия физического самовоспитания и самосовершенствования.

# **Занятие 4.** ПСИХОФИЗИОЛОГИЧЕСКИЕ ОСНОВЫ УЧЕБНОГО ТРУДА И ИНТЕЛЛЕКТУАЛЬНОЙ ДЕЯТЕЛЬНОСТИ. СРЕДСТВА ФИЗИЧЕСКОЙ КУЛЬТУРЫ В РЕГУЛИРОВАНИИ РАБОТОСПОСОБНОСТИ

### **Контрольные вопросы:**

1. Объективные и субъективные факторы обучения и реакция на них организма студентов.

2. Изменение состояния организма студентов под влиянием различных режимов и условий обучения.

3. Работоспособность и влияние на нее различных факторов.

4. Влияние на работоспособность периодичности ритмичности процессов в организме.

5.Общие закономерности изменения работоспособности студентов в процессе обучения.

6. Изменение работоспособности в течение рабочего дня.

7. Изменение работоспособности в течение учебной недели.

8. Изменение работоспособности по семестрам и в целом за учебный год.

9. Состояние и работоспособность студентов в экзаменационный период.

10. Средства физической культуры в регулировании психоэмоционального и

функционального состояния студентов в экзаменационный период.

11. Использование «малых форм» физической культуры в режиме учебного труда студентов.

12. Работоспособность студентов в условиях оздоровительно–спортивного лагеря.

13. Особенности проведения учебных занятий по физическому воспитанию для повышения работоспособности студентов.

### **Задания:**

Проанализировать особенности физического и психического состояния, наблюдаемые у студентов в период экзаменационной сессии.

Проанализировать программу по физической культуре в вузе.

# **Занятие 5.** ОБЩАЯ ФИЗИЧЕСКАЯ И СПЕЦИАЛЬНАЯ ПОДГОТОВКА В СИСТЕМЕ ФИЗИЧЕСКОГО ВОСПИТАНИЯ

### **Контрольные вопросы:**

1. Общая физическая подготовка, ее цели и задачи.

2. Специальная физическая подготовка.

3. Спортивная подготовка, ее цели и задачи.

4. Структура подготовленности спортсмена: техническая, физическая, тактическая, психическая.

5. Профессионально–прикладная физическая подготовленность спортсмена как

разновидность специальной физической подготовленности.

6. Интенсивность физических нагрузок

7. Зоны интенсивности нагрузок по частоте сердечных сокращений.

8. Энергозатраты при физических нагрузках разной интенсивности.

9. Значение мышечной релаксации.

10. Возможность и условия коррекции двигательной и функциональной подготовленности средствами физической культуры и спорта в студенческом возрасте.

11. Возможность и условия коррекции физического развития и телосложения средствами физической культуры и спорта в студенческом возрасте.

12. Формы занятий физическими упражнениями.

13. Построение и структура учебно-тренировочного занятия.

14. Общая и моторная плотность занятия.

Задания:

Проанализировать пять зон тренировочных и спортивных нагрузок.

Охарактеризовать методы физического воспитания с учетом специфики вида спорта.

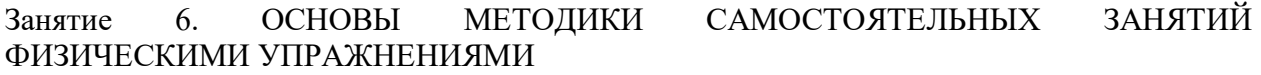

Контрольные вопросы:

1. Оптимальная двигательная активность и ее воздействие на здоровье и работоспособность.

2. Формирование мотивов и организация занятий физическими упражнениями.

3. Формы самостоятельных занятий.

4. Содержание самостоятельных занятий.

5. Особенности самостоятельных занятий для женщин.

6. Расчет часов самостоятельных занятий для женщин.

7. Планирование объема и интенсивности физических упражнений с учетом умственной учебной нагрузки.

9.Управление самостоятельными занятиями. Определение цели. Учет индивидуальных особенностей.

10. Предварительный, текущий и итоговый учет тренировочной нагрузки.

11.Граница интенсивности физической нагрузки для лиц студенческого возраста.

12.Взаимосвязь между интенсивностью занятий и ЧСС. Признаки чрезмерной нагрузки.

13.Пульсовые режимы рациональной тренировочной нагрузки для лиц студенческого возраста.

14. Энергозатраты при физической нагрузки разной интенсивности.

15. Гигиена самостоятельных занятий.

Задания:

Техника безопасности самостоятельных занятий.

Особенности самостоятельных занятий для женщин.

# **Занятие 7.** СПОРТ. ИНДИВИДУАЛЬНЫЙ ВЫБОР ВИДОВ СПОРТА ИЛИ СИСТЕМ ФИЗИЧЕСКИХ УПРАЖНЕНИЙ

Контрольные вопросы:

1. Определение понятия «спорт». Его принципиальные отличия от других видов занятий физическими упражнениями.

2. Массовый (общедоступный) спорт, его цели и задачи.

- 3. Спорт высших достижений.
- 4. Единая спортивная классификация.
- 5. Национальные виды спорта.
- 6. Студенческий спорт, его организационные особенности.
- 7. Спорт в высшем учебном заведении.

8. Спорт в элективном курсе учебной дисциплины Физическая культура.

9. Специальные спортивно–технические зачетные требования и нормативы.

10. Спорт в свободное время студентов. Разновидности занятий и их организационная основа.

11. Студенческие спортивные соревнования.

12. Спортивные соревнования как средство и метод общефизической профессионально–

прикладной, спортивной подготовки и контроля их эффективности.

13. Система студенческих спортивных соревнований.

14. Общественные студенческие спортивные организации и объединения.

15. Международные спортивные студенческие соревнования.

16.Нетрадиционные системы физических упражнений. Особенности организации учебных занятий, специальные зачетные требования и нормативы.

17.Организационные основы занятий различными оздоровительными системами в свободное время студентов.

18.Основные мотивы и обоснование индивидуального выбора студентом вида спорта или систем физических упражнений.

19.Выбор видов спорта для укрепления здоровья, коррекции недостатков физического развития и телосложения.

20. Выбор видов спорта и упражнений для активного отдыха.

21.Выбор видов спорта и упражнений для подготовки к будущей профессиональной деятельности.

22. Выбор видов спорта для достижения наивысших спортивных результатов.

23. Краткая характеристика основных групп видов спорта и современных систем физических упражнений.

Задания:

1. Охарактеризуйте популярные системы физических упражнений.

2. Обоснование индивидуального выбора студентом отдельных видов спорта или систем физических упражнений для регулярных занятий в учебное и свободное время.

Занятие 8. ОСОБЕННОСТИ ЗАНЯТИЙ ИЗБРАННЫМ ВИДОМ СПОРТА ИЛИ СИСТЕМОЙ ФИЗИЧЕСКИХ УПРАЖНЕНИЙ

#### **Контрольные вопросы:**

1. Виды спорта комплексного разностороннего воздействия на организм занимающихся.

2. Характеристика возможностей влияния избранного вида спорта (системы физических упражнений) на физическое развитие, функциональную подготовленность, психические качества и свойства личности.

3. Модельные характеристики спортсмена высокого класса.

4. Определение цели и задач спортивной подготовки в избранном виде спорта в условиях вуза.

5. Перспективное планирование подготовки.

6. Текущее и оперативное планирование подготовки.

7. Основные пути достижения необходимой структуры подготовленности: физической, технической, тактической и психической.

8. Виды и методы контроля за эффективностью тренировочных занятий в избранном виде спорта (системе физических упражнений).

9. Специальные зачетные требования и нормативы по избранному виду спорта по годам (семестрам) обучения.

10. Календарь студенческих внутривузовских и вневузовских соревнований по избранному виду спорта.

11. Требования спортивной классификации и правила соревнований в избранном виде спорта.

Задания:

Виды контроля за эффективностью тренировочных занятий в избранном виде спорта.

Структура спортивной подготовленности в избранном виде спорта.

**Занятие 9.** САМОКОНТРОЛЬ ЗАНИМАЮЩИХСЯ ФИЗИЧЕСКИМИ УПРАЖНЕНИЯМИ И СПОРТОМ

Контрольные вопросы:

1. Диагностика и самодиагностика состояния организма при регулярных занятиях физическими упражнениями и спортом.

2. Виды диагностики, ее цели и задачи.

3. Врачебный контроль как условие допуска к занятиям физической культурой и спортом, его содержание и периодичность.

4. Методы стандартов, антропометрических индексов, номограмм, функциональных проб, упражнений – тестов для оценки физического развития и физической подготовленности.

5. Педагогический контроль, его содержание и виды.

6. Врачебно–педагогический контроль, его содержание.

7. Самоконтроль, его цели, задачи и методы исследования.

8. Дневник самоконтроля.

9. Субъективные и объективные показатели самоконтроля.

10. Определение нагрузки по показателям пульса, жизненной емкости легких и частоте дыхания.

11. Оценка тяжести нагрузки при занятиях физическим упражнениями по изменению массы тела и динамометрии (ручной и становой).

12. Оценка функциональной подготовленности по задержке дыхания на выдохе и вдохе.

13. Оценка тяжести нагрузки по субъективным показателям.

### **Задания:**

Методика теппинг-теста.

Характеристика функциональных тестов, характеризующих работоспособность человека.

# **Занятие 10.** ПРОФЕССИОНАЛЬНО-ПРИКЛАДНАЯ ФИЗИЧЕСКАЯ ПОДГОТОВКА (ППФП) СТУДЕНТОВ

Контрольные вопросы:

- 1. Положения, определяющие личную и социально–экономическую необходимость специальной психофизической подготовки к труду.
- 2. Влияние современного труда и быта на жизнедеятельность человека.
- 3. Изменение места и функциональной роли человека в современном производственном процессе.
- 4. Влияние необходимости перемены и разделения труда на содержание психофизической подготовки будущего специалиста.
- 5. Обеспечение высокого уровня интенсивности и индивидуальной производительности труда будущих специалистов.
- 6. Обеспечение психофизической надежности будущих специалистов в избранном виде профессионального труда.
- 7. Определение понятия ППФП, ее цели и задачи.
- 8. Место ППФП в системе физического воспитания.
- 9. Основные факторы, определяющие содержание ППФП студентов.
- 10. Дополнительные факторы, определяющие содержание ППФП студентов.
- 11. Методика подбора средств ППФП студентов.
- 12. Организация и формы ППФП в вузе.
- 13. ППФП студентов на учебных занятиях.
- 14. ППФП студентов во внеучебное время.
- 15. Система контроля ППФП студентов.
- 16. Производственная физическая культура, ее цели и задачи.
- 17. Методические основы производственной физической культуры.
- 18. Влияние условий труда и быта специалиста на выбор форм, методов и средств ПФК.
- 19. Производственная физическая культура в рабочее время.
- 20. Вводная гимнастика.
- 21. Физкультурная пауза.
- 22. Микропауза активного отдыха.
- 23. Методика составления комплексов упражнений в различных видах производственной гимнастики и определение их места в течение рабочего дня.
- 24. Физическая культура и спорт в свободное время.
- 25. Утренняя гигиеническая гимнастика.
- 26. Занятия физическими упражнениями в обеденный перерыв.
- 27. Попутная тренировка.
- 28. Физкультурно-спортивные занятия для активного отдыха и повышения функциональных возможностей.
- 29. Дополнительные средства повышения работоспособности.
- 30. Профилактика профессиональных заболеваний и травматизма средствами физической культуры.
- 31. Влияние индивидуальных особенностей, географо-климатических факторов на содержание производственной физической культуры специалистов.

Задания:

- 1. Охарактеризуйте формы ППФП в вузе.
- 2. Дайте характеристику влияния характера труда специалистов на содержание ППФП студентов вашего факультета.
- 3. Составьте комплексы упражнений для гигиенической гимнастики.
- 4. Дайте характеристику популярных методов закаливания человека.

# **Занятие 11.** ФИЗИЧЕСКАЯ КУЛЬТУРА В ПРОФЕССИОНАЛЬНОЙ ДЕЯТЕЛЬНОСТИ ВЫПУСКНИКА ВУЗА (БАКАЛАВРА)

- 1. Производственная физическая культура.
- 2. Производственная гимнастика.

3. Особенности выбора форм, методов и средств физической культуры в рабочее и свободное время специалистов.

4. Профилактика профессиональных заболеваний и травматизма средствами физической культуры.

5. Дополнительные средства повышения общей и профессиональной работоспособности.

6. Влияние индивидуальных особенностей, географо-климатических условий и других факторов на содержание физической культуры специалистов, работающих на производстве.

7. Роль будущих специалистов по внедрению физической культуры в производственном коллективе.

### **Задания:**

Презентация

# **2. ТЕМЫ РЕФЕРАТОВ И ЭССЕ ДЛЯ ПОДГОТОВКИ К ПРАКТИЧЕСКИМ ЗАНЯТИЯМ**

1. Физическая культура в общекультурной и профессиональной подготовке студентов. Физическое воспитание в вузе.

2. Организм человека как единая саморазвивающаяся и саморегулирующаяся

биологическая система. Краткая характеристика функциональных систем организма (костной, мышечной, сердечно-сосудистой, дыхательной, пищеварительной, выделительной, сенсорных).

3. Функциональная активность человека и взаимосвязь физической и умственной деятельности. Утомление при физической и умственной работе. Пути восстановления работоспособности.

4. Физиологические основы занятий физическими упражнениями.

5. Понятие «здоровье», его содержание и критерии. Факторы, влияющие на здоровье.

6. Образ жизни студентов и его влияние на здоровье. Здоровый образ жизни студента и его составляющие (режим труда и отдыха, организация сна, режим питания, организация двигательной активности, профилактика вредных привычек и др.).

7. Закаливание как средство укрепления здоровья (механизм закаливания; принципы и правила процесса закаливания; закаливающие факторы)

8. Работоспособность студентов и влияние на нее различных факторов. Средства физической культуры в регулировании работоспособности и профилактике утомления.

9. Принципы физического воспитания (сознательности и активности, наглядности, доступности, систематичности, динамичности).

10. Средства и методы физического воспитания.

11. Основы обучения движениям. Этапы обучения.

12. Общая характеристика физических качеств. Взаимосвязь физических качеств.

13. Сила и методика ее развития.

14. Быстрота и методика ее развития.

15. Выносливость и методика ее развития.

16. Ловкость и методика ее развития.

17. Гибкость и методика ее развития.

18. Общая физическая подготовка (ОФП) и специальная физическая подготовка (СФП) в системе физического воспитания.

19. Понятие «нагрузка». Оценка и величина нагрузки. Энергозатраты при физических нагрузках разной интенсивности. Значение мышечной релаксации.

20. Коррекция физического развития, двигательной и функциональной подготовленности средствами физической культуры и спорта.

21. Формы и содержание самостоятельных занятий физическими упражнениями.

22. Утренняя гигиеническая гимнастика и ее физиологическое значение. Методика составления комплекса упражнений утренней гимнастики.

23. Ритмическая гимнастика. Влияние занятий ритмической гимнастикой на организм. Методические особенности занятий.

24. Оздоровительный бег – эффективная форма самостоятельных занятий физическими упражнениями.

25. Атлетическая гимнастика.

26. Коррекция массы тела.

27. Осанка. Дефекты осанки. Физические упражнения для профилактики и коррекции нарушений осанки.

28. Пульсовой режим рациональной тренировочной нагрузки. Взаимосвязь между интенсивностью занятий и ЧСС. Признаки чрезмерной нагрузки.

29. Гигиена самостоятельных занятий физическими упражнениями.

30. Самоконтроль за эффективностью самостоятельных занятий. Дневник самоконтроля.

31. Виды травм. Профилактика травматизма при занятиях физическими упражнениями.

32. Определение понятия «спорт». Массовый спорт. Спорт высших достижений. Единая спортивная классификация (ЕСК). Национальные виды спорта в спортивной классификации.

33. Студенческий спорт и его организационные особенности. Студенческие спортивные соревнования.

34. Обоснование индивидуального выбора видов спорта или систем физических упражнений. Краткая психофизическая характеристика основных групп видов спорта и современных систем физических упражнений.

35. Историческая справка о виде спорта (системе физических упражнений).

36. Подготовка спортсменов как многолетний непрерывный процесс. Перспективное планирование тренировки в избранном виде спорта.

37. Стороны спортивной подготовки (техническая, тактическая, физическая, психическая). Виды и методы контроля за эффективностью спортивных занятий.

38. Спортивная ориентация и отбор в спорте. Модельные характеристики спортсмена высокого класса.

39. Требования спортивной классификации и правила соревнований по избранному виду спорта.

40. Виды, цели и задачи диагностики. Врачебный и педагогический контроль занимающихся физическими упражнениями. Самоконтроль.

41. Определение физического развития, функциональной и физической подготовленности студентов. Методы стандартов, индексов, номограмм, функциональных проб, тестов.

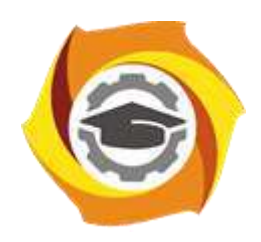

**Негосударственное частное образовательное учреждение высшего образования «Технический университет УГМК»**

# **МЕТОДИЧЕСКИЕ УКАЗАНИЯ К ВЫПОЛНЕИЮ КОНТРОЛЬНОЙ РАБОТЫ ПО ДИСЦИПЛИНЕ ХИМИЯ**

**Направление подготовки 22.03.02 Металлургия**

**Профиль подготовки**

**Металлургия цветных металлов**

**Уровень высшего образования Прикладной бакалавриат**

Рассмотрено на заседании кафедры Металлургии Одобрено Методическим советом университета 30 июня 2021 г., протокол № 4

> г. Верхняя Пышма 2021

Задания и методические рекомендации к выполнению контрольной работы составлены в соответствии с рабочей программой дисциплины «Химия».

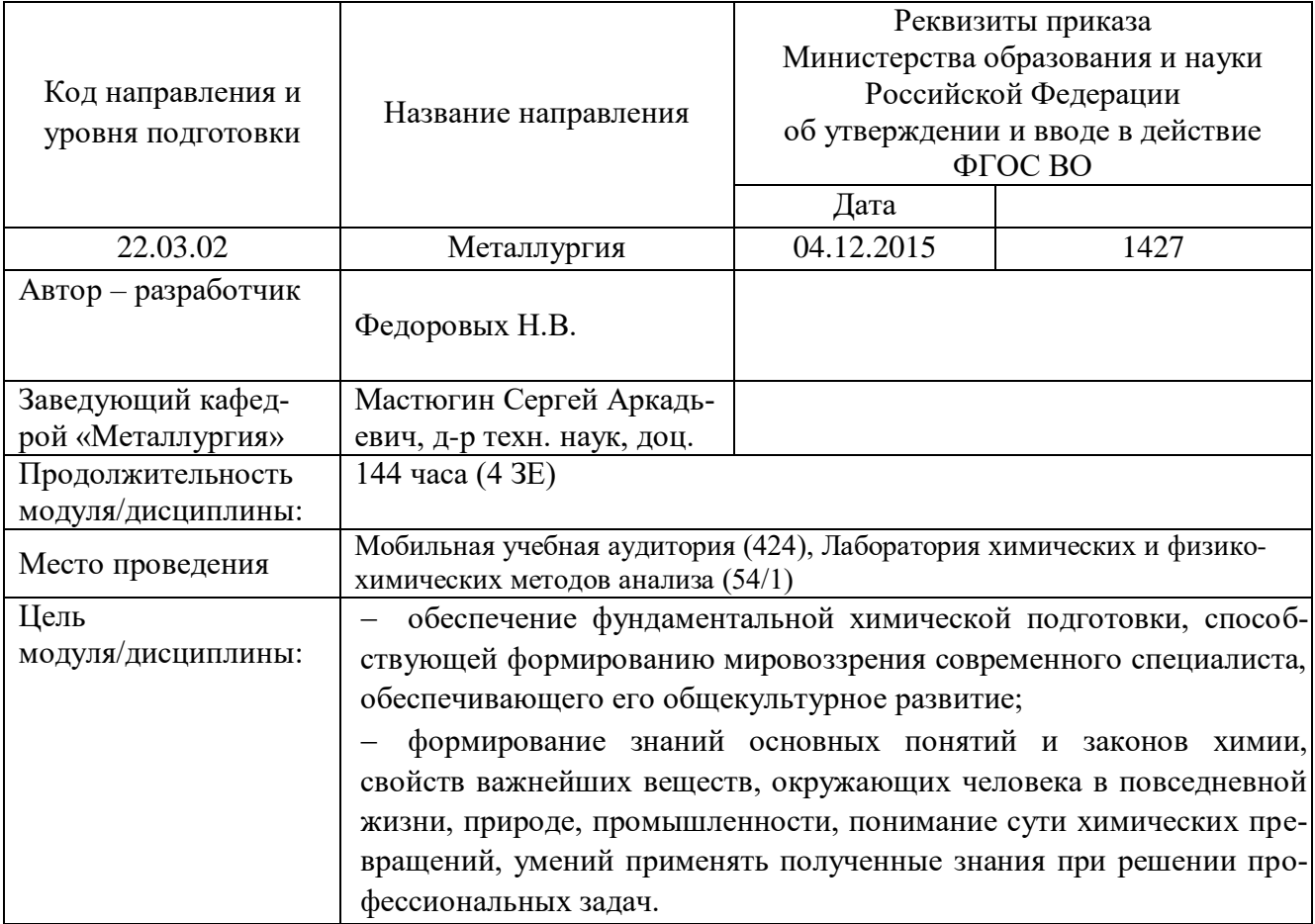

Контрольная работа является составной частью самостоятельной работы обучающихся. Контрольная работа по дисциплине «Химия».

Выполнение контрольных работ имеет целью закрепление обучающимися полученных на лекциях теоретических знаний и практического опыта, приобретенного на лабораторных занятиях, предусматривает самостоятельное изучение программного учебного материала по учебникам и учебным пособиям, выполнение индивидуальной контрольной работы и подготовку к зачету.

Контрольная работа должна быть выполнена на одной стороне белой писчей бумаги формата А4 печатным или рукописным способом.

При выполнении контрольной работы необходимо указать номер варианта **(**номер варианта назначает преподаватель), номер задания и привести его полное условие.

При выполнении контрольной работы следует обратить внимание на следующий момент**:** ответы на вопросы должны быть четкими, конкретными и полностью соответствовать условию задачи. В конце работы обязательно следует привести список использованной литературы. Работа должна быть аккуратно оформлена, датирована, подписана студентом и представлена в университет на проверку не позднее, чем за две недели до начала сессии.

С целью оценки уровня освоения материала по каждой контрольной работе проводится защита работы.

В период сессии студент получает проверенную работу и в случае положительной оценки допускается до ее защиты. Если работа имеет отрицательный отзыв, то студент не допускается к ее защите. Такая работа возвращается студенту, ее следует доработать с учетом всех замечаний, и после этого представить к защите.

Контрольная работа, выполненная студентом по другому варианту, на проверку не принимается.

#### **Контрольная №1**

Задание:

### **Тема 1. Строение атома. Периодический закон**

1. Запишите электронную конфигурацию и электронную схему строения внешнего уровня атома элемента с зарядом ядра, равным +33. Определите, какими химическими свойствами обладает атом этого элемента.

2. Запишите электронную конфигурацию атома ванадия в основном состоянии и все квантовые числа его неспаренных электронов. Сколько свободных *d*-орбиталей содержится на предпоследнем энергетическом уровне? Какие химические свойства проявляет атом ванадия?

3. Какой из подуровней: *4d* или *5s* заполняется электронами в первую очередь?

4. Запишите электронные конфигурации атома мышьяка и его иона  $As^{+3}$ . Напишите электронное уравнение процесса образования этого иона из нейтрального атома. Какое свойство при этом проявляет атом мышьяка?

5. Объясните, почему алюминий и скандий находятся в одной группе, но в разных подгруппах?

6. Запишите электронные конфигурации атомов элементов с зарядами ядер +20 и +35. Покажите графически распределение электронов на внешних уровнях и определите химические свойства атомов этих элементов.

7. Запишите электронные конфигурации ионов *Sn+2* и *Sn+4*. Объясните, как соотносятся энергии ионизации у этих ионов и их радиусы?

8. Запишите электронные конфигурации ионов *Сr 3+* и *S 2-.* Напишите электронные уравнения процессов образования этих ионов из нейтральных атомов. Какие свойства при этом проявляют атомы *Сr* и *S*?

9. Как влияет повышение степени окисления элемента на свойства его гидроксидов? Ответьте на вопрос: какой из двух гидроксидов является более сильным основанием: *СuОН* или *Сu(ОН)2*; *Fe(OH)<sup>2</sup>* или *Fe(OH)3*?

10. Как изменяются свойства химических элементов, простых веществ и их соединений (оксидов и гидроксидов) в главных подгруппах? Разберите на примере элементов главной подгруппы V группы.

11. Руководствуясь Периодической системой, определите какой из элементов – магний или алюминий обладает более выраженными металлическими свойствами.

12. На основании положения кремния в периодической системе элементов напишите его электронную формулу и формулы высшего оксида, гидроксида и хлорида.

13. Руководствуясь положением элементов в Периодической системе, определите, какой из атомов – сера или теллур проявляет более сильные неметаллические свойства.

14. На основании электронных конфигураций атомов *Са* и *S* укажите, какой из этих элементов проявляет металлические, а какой - неметаллические свойства и почему?

15. Электронная конфигурация атома имеет вид: *[Kr] 4d 2 5s 2* . Определите, какой это элемент, и какие химические свойства проявляет атом этого элемента.

16. Определите, какой химический элемент содержит 32 электрона? Напишите электронную конфигурацию атома этого элемента, составьте электронную схему строения его внешнего уровня и укажите, какими химическими свойствами обладает атом этого элемента?

17. Составьте электронные формулы атомов *Аl* и *Мn*. Выделите валентные электроны и изобразите графически их распределение по aтомным орбиталям. Какими химическими свойствами обладают атомы алюминия и марганца?

18. У какого из р-элементов V группы периодической системы – фосфора или сурьмы – сильнее выражены неметаллические свойства? Почему? Какое из водородных соединений данных элементов является более сильным восстановителем?

19. Что определяет положение *Са* и *Вr* в 4-м периоде периодической системы? Дайте объяснение, исходя из электронного строения внешних энергетических уровней атомов этих элементов. Почему *Са* находится во II группе, а *Вr* - в VII группе?

20. Элементы кремний и титан расположены в одной группе периодической системы. Составьте электронные формулы атомов этих элементов и скажите, можно ли считать их электронными аналогами? Ответ поясните.

### **Тема 2. Химическая связь**

21. Объясните механизм образования ковалентной химической связи в молекуле *HBr* и оцените степень ее полярности.

22. Как изменяются степень полярности и длина химической связи в молекулах галогеноводородов (Н–Г, где Г – *Cl, Br, J*) при последовательном переходе от *HCI* к *HJ*?

23. Определите химические свойства, валентность и возможные степени окисления атома углерода в основном и возбужденном состояниях.

24. Определите максимальную валентность кислорода, фтора и серы, составив электронные схемы строения внешних энергетических уровней атомов этих элементов.

25. Определите, какая связь *C−N* или *C−H* является более полярной. Укажите, к ядру какого атома происходит смещение общей электронной пары.

26. Определите возможные валентности атома серы. В основном или возбужденном состоянии находятся атомы серы при образовании молекул *H2S* и *SO3*?

27. Определите химические свойства атома мышьяка, его валентность и возможные степени окисления в основном и возбужденном состояниях. Сколько химических связей в молекуле *AsH3*?

28. Приведите примеры молекул, в которых реализуются следующие типы химических связей: а) ковалентная неполярная; б) ковалентная полярная; в) ионная. Ответ объясните.

29. Распределите молекулы *S2, MgO, HF,CO* в порядке возрастания полярности связи. Ответ подтвердите расчетом.

30. Составьте электронные формулы строения атомов водорода, хлора и фтора. На основании строения внешнего энергетического уровня этих атомов приведите схемы перекрывания электронных облаков при образовании молекул *F<sup>2</sup>* и *НС1*. Какая из этих молекул образована ковалентной полярной связью?

#### **Тема 3. Классы неорганических соединений**

31. Докажите, что оксид свинца (II) имеет амфотерный характер.

32. Из перечисленных оксидов: *СаО, ZnO, SO2, Fe2O3, CO, CuO, SiO2, Al2O<sup>3</sup>* выпишите формулы: а) основных оксидов; б) кислотных оксидов; в) амфотерных оксидов. Составьте формулы соответствующих им гидроксидов.

33. Напишите уравнения всех возможных реакций между следующими веществами, взятыми попарно: оксид калия, оксид фосфора (V), гидроксид натрия, серная кислота, гидросульфат натрия, гидроксид бериллия.

34. Какие из перечисленных веществ будут взаимодействовать с раствором гидроксида натрия: *Р2О5, СО2, А1(ОН)3, MgO, H2SO4*. Составьте уравнения соответствующих реакций и назовите получаемые продукты.

35. Объясните закономерность в изменении кислотно-основных свойств гидроксидов элементов третьего периода Периодической системы Д.И. Менделеева в их высших степенях окисления.

36. Какие новые соединения могут быть получены, если в Вашем распоряжении имеются следующие вещества: оксид кальция, вода, соляная кислота, углекислый газ и гидроксид бериллия? Напишите уравнения соответствующих реакций.

37. Определите, с какими из перечисленных веществ реагирует азотная кислота: *CaO, Сr2О3, NaOH, Р2О5, СаСОз, СО2.* Напишите уравнения возможных реакций.

38. Определите, с какими из перечисленных соединений будет взаимодействовать оксид серы (IV): *NaOH, Н3РО4, Н2О, Сr2О3, MnSO4, Ве(ОН)2, H2SO<sup>4</sup>* и *КС1*. Составьте уравнения соответствующих реакций и назовите получаемые продукты.

39. С какими из перечисленных соединений: *КОН, HNО3, Na2O, СО2, Н2О* будет взаимодействовать оксид алюминия? Напишите уравнения возможных реакций и назовите получаемые продукты.

40. Составьте молекулярные уравнения реакций, с помощью которых можно осуществить следующие превращения*:* 

 $Ca(OH)_2 - CaCO_3 - Ca(HCO_3)_2 - CaCO_3 - CO_2 - (NH_4)_2CO_3$ .

#### **Тема 4. Электролитическая диссоциация. Реакции ионного обмена. Гидролиз солей**

41. Вычислить константу диссоциации уксусной кислоты *СН3СООН*, зная, что в 0,1М растворе она диссоциирована на 1,32%.

42. Напишите уравнения электролитической диссоциации солей, применяемых в качестве фосфорных удобрений: *Са(Н2РО4)<sup>2</sup> , СаНРО4 , К3РО4*. Назовите эти соли.

43. Вычислить значение *рН* 0,1М раствора гидроксида аммония *NH4OH*, приняв степень диссоциации раствора равной 1%.

44. Напишите уравнения электролитической диссоциации следующих электролитов: *А1С13, H2SO3, HC1, Na2HPO4, Cu(OH)2*. Перечислите особенности процессов диссоциации сильных и слабых электролитов.

45. Выразить с помощью ионного уравнения сущность реакции: *Pb(NO3)<sup>2</sup> + KI*

46. Составьте молекулярные и ионные уравнения реакций между водными растворами: а) карбоната натрия и серной кислоты; б) силикатом натрия и хлористоводородной кислоты; в) йодида калия и нитрата свинца (II).

47. Составьте два различных уравнения в молекулярной форме, которые будут соответствовать данному уравнению в сокращенной ионной форме: *Ni2+ + S<sup>2</sup>– = NiS.*

48. Составьте молекулярные и ионные уравнения реакций между водными растворами: а) сульфида калия и соляной кислоты; б) сульфата железа (II) и гидроксида натрия; в) нитрата никеля (II) и хлорида натрия.

49. Реакции в растворах выражаются следующими ионными уравнениями:

a)  $2H^+ + CO_3{}^{2-} = CO_2 + H_2O$ ; 6)  $Ni^{2+} + S^{2-} = NiS$ ; B)  $H^+ + OH^- = H_2O$ .

Составьте молекулярные уравнения этих реакций и объясните порядок их составления.

50. Напишите в молекулярной и ионной формах уравнения реакций взаимодействия между следующими водными растворами: а) хлорида железа (III) и гидроксида калия; б) нитрата меди (II) и сульфита натрия; в) хлорида кальция и йодида натрия.

- 51. Определить характер среды водного раствора соли *ZnCl2*.
- 52. Можно ли приготовить растворы, содержащие одновременно следующие пары веществ: а) *ZnCl<sup>2</sup>* и *NaOH*; б) *AgNO<sup>3</sup>* и *Mg(CH3COO)2*?

Составьте молекулярные и ионные уравнения возможных реакций.

53. Составьте молекулярные и ионные уравнения реакций взаимодействия между следующими веществами: а) нитратом бария и сульфатом натрия; б) карбонатом натрия и серной кислотой.

54. Выразите молекулярными уравнениями реакции, проходящие в растворах между следующими веществами: а) хлористым кальцием и углекислым аммонием;

б) азотнокислым кальцием и *содой*. В чем заключается сущность этих реакций? Каким одним ионным уравнением они могут быть выражены?

55. Объясните образование гидроксида алюминия в результате протекания реакции:  $A1_2(SO_4)$ <sup>3</sup> +  $3Ca(HCO_3)$ <sub>2</sub> =  $3CaSO_4 + 2Al(OH)$ <sup>3</sup> +  $6CO_2$ .

56. Укажите, какую среду (кислую или щелочную) будут иметь вследствие гидролиза растворы солей *сульфата меди* (II) и *хлорида аммония*. Напишите уравнения соответствующих реакций.

57. Почему раствор *Na2S* имеет щелочную, а раствор *ZnSO<sup>4</sup>* – кислую среду? Ответ подтвердите ионно-молекулярными и молекулярными уравнениями.

58. Какую окраску приобретает фенолфталеин в растворе ацетата натрия *CH3COONa*? Почему окраска при нагревании усиливается, а при охлаждении ослабевает? Составьте ионномолекулярное и молекулярное уравнения гидролиза этой соли.

59. В какой цвет будет окрашен лакмус в водных растворах *NH4C1, Na2CO<sup>3</sup>* и *NaNO3*? Ответ обоснуйте, составив уравнения реакций гидролиза данных солей.

60. Какие из солей: *CaS*, *NaNO<sup>3</sup>* или *FeCl<sup>3</sup>* подвергаются гидролизу? Почему? Составьте ионные и молекулярные уравнения гидролиза соответствующих солей по первой ступени. Каков характер среды водных растворов этих солей?

### **Тема 5. Окислительно-восстановительные реакции**

61. Определить степень окисления ванадия в молекуле *Na4V2O7*.

62. Методом электронного баланса подберите коэффициенты в уравнениях реакций. Укажите окислитель и восстановитель, процессы окисления и восстановления.

$$
HNO_2 \rightarrow HNO_3 + NO + H_2O.
$$

63. Определить степень окисления кремния в ионе *SiO<sup>4</sup> 4– .*

64. Методом электронного баланса подберите коэффициенты в уравнениях реакций. Укажите окислитель и восстановитель, процессы окисления и восстановления.

$$
KC1O_3 \rightarrow KC1O_4 + KC1.
$$

65. Определить, окислением или восстановлением являются данные переходы:

a) 
$$
H_2O_2 \rightarrow O_2
$$
,   
 6)  $MnO_4^- \rightarrow MnO_2$ .

66. Методом электронного баланса подберите коэффициенты в уравнениях реакций. Укажите окислитель и восстановитель, процессы окисления и восстановления.

$$
MnO_2 + HCl \rightarrow MnCl_2 + Cl_2 + H_2O.
$$

67. Определить степень окисления марганца в молекулах *KMnO<sup>4</sup> и MnO<sup>2</sup>*

68. Методом электронного баланса подберите коэффициенты в уравнениях реакций. Укажите окислитель и восстановитель, процессы окисления и восстановления.

$$
KClO_3 + S \rightarrow KCl + SO_2.
$$

69. Определить степень окисления хрома в молекулах *NaCrO2 и Na2CrO<sup>4</sup>*

70. Методом электронного баланса подберите коэффициенты в уравнениях реакций. Укажите окислитель и восстановитель, процессы окисления и восстановления.

$$
Mn_2O_3 + Si \rightarrow SiO_2 + Mn.
$$

#### **Тема 6. Химические свойства металлов**

71. Медь не взаимодействует с разбавленной серной кислотой, но растворяется в концентрированной кислоте. В чем причина наблюдаемого явления? Составьте уравнение соответствующей реакции, а также напишите реакции взаимодействия меди с разбавленной и концентрированной *НNО3*. Коэффициенты в уравнениях реакций подберите методом электронного баланса.

72. Напишите уравнения возможных реакций взаимодействия железа с кислотами: *НС1(конц.), H2SO4(разб.), H2SO4(конц.), HNO3(разб.), HNO3(конц.)?* Почему в кислотах высокой концентрации (H2SO<sup>4</sup> и HNO3) железо растворяется только при нагревании? Коэффициенты в уравнениях реакций подберите методом электронного баланса.

73. Напишите уравнения химических реакций взаимодействия цинка с растворами: *НС1, H2SO4(конц.), HNO3(разб.)* и *NaOH.* Коэффициенты в уравнениях реакций подберите методом электронного баланса.

74. Предложите способы перевода в раствор образцов сплавов латуни (массовая доля меди 69,5%, остальное - цинк) и способ разделения. Приведите уравнения соответствующих реакций. Коэффициенты в уравнениях реакций подберите методом электронного баланса.

75. С какими из перечисленных кислот взаимодействует медь: *НС1(конц.), H2SO4(разб.), H2SO<sup>4</sup> (конц.), HNO3(разб.).* Коэффициенты в уравнениях реакций подберите методом электронного баланса.

76. С какими из перечисленных соединений взаимодействует алюминий: *Н2О, НС1(конц.), H2SO4(разб.), HNO3(разб.), NaOH*. Напишите уравнения возможных реакций. Коэффициенты в уравнениях реакций подберите методом электронного баланса.

77. Предложите способы перевода в раствор образцов *бронзы* (массовая доля меди 89,5%, остальное – олово) и способ разделения. Приведите уравнения соответствующих реакций. Коэффициенты в уравнениях реакций подберите методом электронного баланса.

78. С какими из перечисленных соединений взаимодействует магний: *Н2О, NaOH*, *H2SO4(paзб.), H2SO4(конц.), HNO3(разб.), HNO3(конц.)*? Напишите уравнения возможных реакций. Коэффициенты в уравнениях реакций подберите методом электронного баланса.

79. Составьте уравнения реакций взаимодействия *никеля* с *соляной*, разбавленной серной и азотной кислотами (при нагревании). Коэффициенты в уравнениях реакций подберите методом электронного баланса.

80. Составьте уравнения реакций взаимодействия серебра с разбавленной и концентрированной азотной кислотой. Объясните, почему серебро не взаимодействует с разбавленной серной кислотой, в то время как растворяется в концентрированной *H2SO4*. Напишите уравнение протекающей реакции. Коэффициенты в уравнениях реакций подберите методом электронного баланса.

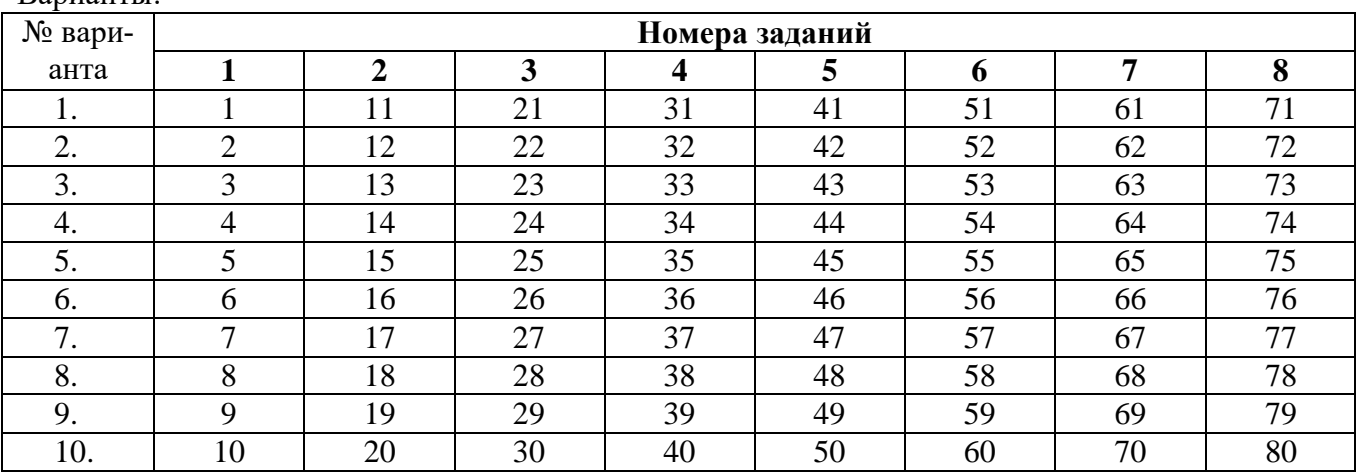

Варианты:

### Критерии оценки:

Контрольная работа оценивается **положительно** и допускается до защиты, если выполнено правильно не менее 30 % заданий и

̶ студент показывает глубокое и полное овладение содержанием учебного материала, умение практически применять теоретические знания, высказывать и обосновывать свои суждения; ответ изложен грамотно и логично;

̶ студент полно освоил учебный материал, владеет научно-понятийным аппаратом, ориентируется в изученном материале, осознанно применяет теоретические знания на практике, грамотно излагает ответ,

̶ если студент обнаруживает знание и понимание основных положений учебного материала, но излагает его неполно, непоследовательно, допускает неточности, в применении теоретических знаний при ответе на практико-ориентированные вопросы; не умеет доказательно обосновать собственные суждения, но содержание и форма ответа имеют отдельные неточности.

Контрольная работа оценивается **отрицательно** и не допускается до защиты, если выполнено правильно менее 30 % заданий и

– студент имеет разрозненные, бессистемные знания, допускает ошибки в определении базовых понятий, искажает их смысл; не может практически применять теоретические знания.

### *Рекомендуемая литература*

1.Чикин, Е.В. Химия : учебное пособие / Е.В. Чикин. - Томск : Томский государственный университет систем управления и радиоэлектроники, 2012. - 170 с. - ISBN 978-5-4332-0034-0 ; То же [Электронный ресурс]. - URL:<http://biblioclub.ru/index.php?page=book&id=208956> 2.Аналитическая химия: физико-химические и физические методы анализа : учебное пособие / И.Н. Мовчан, Т.С. Горбунова, И.И. Евгеньева, Р.Г. Романова ; Министерство образования и науки России, Федеральное государственное бюджетное образовательное учреждение высшего профессионального образования «Казанский национальный исследовательский технологический университет». - Казань : Издательство КНИТУ, 2013. - 236 с.: ил., табл., схем. - Библиогр. в кн. – ISBN

3.Основы аналитической химии. Химические методы анализа : учебное пособие / И.Н. Мовчан, Р.Г. Романова, Т.С. Горбунова, И.И. Евгеньева ; Министерство образования и науки России, Федеральное государственное бюджетное образовательное учреждение высшего профессионального образования «Казанский национальный исследовательский технологический университет». - Казань : КНИТУ, 2012. - 195 с. : ил., табл., схем. - Библиогр. в кн. - ISBN 978-5-7882- 1216-6 ; То же [Электронный ресурс]. - URL:<http://biblioclub.ru/index.php?page=book&id=259000> 4.Химия : методические указания / сост. Е.Г. Медяков, Ю.И. Коваль, Н.П. Полякова. - Новосибирск : Новосибирский государственный аграрный университет, 2011. - 106 с. ; То же [Электронный ресурс]. - URL:<http://biblioclub.ru/index.php?page=book&id=230483>

5.Дополнительные главы неорганической химии : учебно-методическое пособие / Т.П. Петрова, Н.Ш. Мифтахова, И.Ф. Рахматуллина, Т.Т. Зинкичева ; Министерство образования и науки России, Федеральное государственное бюджетное образовательное учреждение высшего профессионального образования «Казанский национальный исследовательский технологический университет» ; под ред. А.М. Кузнецов. - Казань : Издательство КНИТУ, 2015. - 209 с. : табл. - Библиогр. в кн. ; То же [Электронный ресурс]. - URL:

<http://biblioclub.ru/index.php?page=book&id=428777>

6.Горленко, В.А. Органическая химия : учебное пособие / В.А. Горленко, Л.В. Кузнецова, Е.А. Яныкина ; Министерство образования и науки Российской Федерации, Федеральное государственное бюджетное образовательное учреждение высшего профессионального образования «Московский педагогический государственный университет». - М. : Прометей, 2012. - Ч. I, II. - 294 с. - ISBN 978-5-7042-2345-0 ; То же [Электронный ресурс]. - URL: <http://biblioclub.ru/index.php?page=book&id=211718>

7.Макаров, А.Г. Теоретические и практические основы физической химии : учебное пособие / А.Г. Макаров, М.О. Сагида, Д.А. Раздобреев ; Министерство образования и науки Российской Федерации, Федеральное государственное бюджетное образовательное учреждение высшего профессионального образования «Оренбургский государственный университет». - Оренбург : Оренбургский государственный университет, 2015. - 172 с. : табл., ил., граф. - Библиогр. в кн. - ISBN 978-5-7410-1245-1 ; То же [Электронный ресурс]. - URL:

<http://biblioclub.ru/index.php?page=book&id=364840>

8.Варенцов, В.К. Химия. Электрохимические процессы и системы : учебно-методическое пособие / В.К. Варенцов, Р.Е. Синчурина, Е.М. Турло ; Министерство образования и науки Российской Федерации, Новосибирский Государственный Технический Университет. - Новосибирск : НГТУ, 2013. - 60 с. - ISBN 978-5-7782-2241-0 ; То же [Электронный ресурс]. - URL: <http://biblioclub.ru/index.php?page=book&id=258630>

## *Электронные образовательные ресурсы*

1.ООО «РУНЭБ» БД elibrary. Договор № SU-05-08/2015 от 28.08.2015;

2.ООО «Издательство Лань» ЭБС Лань Договор № 2015/28.08-3 от 28.08.2015;

3.ООО «Современные цифровые технологии», ЭБС «Университетская библиотека онлайн» Договор №023-08/2015 от 28.08.2015;

4.Национальная электронная библиотека [http://нэб.рф/.](http://нэб.рф/) Открытый доступ.

5.История становления науки и техники <http://hbar.phys.msu.ru/gorm/ahist.htm>. Открытый доступ.

6.Consensus omnium: Корпоративная сеть библиотек Урала <http://consensus.eunnet.net/>. Открытый доступ.

7.Сводный каталог периодики библиотек России <http://mars.arbicon.ru/>. Открытый доступ.

8.Вторичные ресурсы в металлургии: Вторичные ресурсы черной металлургии. [http://twirpx.com](http://twirpx.com/). Открытый доступ.

9.Библиотека учебной и научной литературы [http://library.sibsiu.ru](http://library.sibsiu.ru/). Открытый доступ.

10.Электронная библиотека "In Folio" - бесплатная электронная библиотека-каталог (монографии, диссертации, книги, конспекты лекций, учебники). [http://hotuser.ru/biblio/1421-2009-05-07-](http://hotuser.ru/biblio/1421-2009-05-07-07-28-33) [07-28-33](http://hotuser.ru/biblio/1421-2009-05-07-07-28-33). Открытый доступ.

11.Электронная библиотека технической литературы [http://alternattiveenergy.com](http://alternattiveenergy.com/). Открытый доступ.

12.Техническая библиотека - бесплатные книги, учебные пособия, справочники, каталоги [http://techliter.ru](http://techliter.ru/); . Открытый доступ.

13.Библиотека МИСиС <http://lib.misis.ru/links.html>. Открытый доступ.

14.БД Википедия [http://ru.wikipedia.org](http://ru.wikipedia.org/) . Открытый доступ.

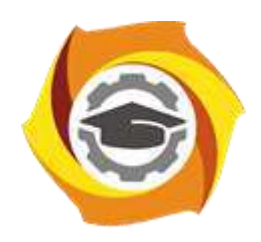

**Негосударственное частное образовательное учреждение высшего образования «Технический университет УГМК»**

# **МЕТОДИЧЕСКИЕ УКАЗАНИЯ К ВЫПОЛНЕНИЮ ЛАБОРАТОРНЫХ РАБОТ ПО ДИСЦИПЛИНЕ ХИМИЯ**

**Направление подготовки 22.03.02 Металлургия**

**Профиль подготовки**

**Металлургия цветных металлов**

**Уровень высшего образования Прикладной бакалавриат**

Рассмотрено на заседании кафедры Металлургии Одобрено Методическим советом университета 30 июня 2021 г., протокол № 4

> г. Верхняя Пышма 2021

Задания и методические указания к выполнению лабораторных работ составлены в соответствии с рабочей программой дисциплины «Химия».

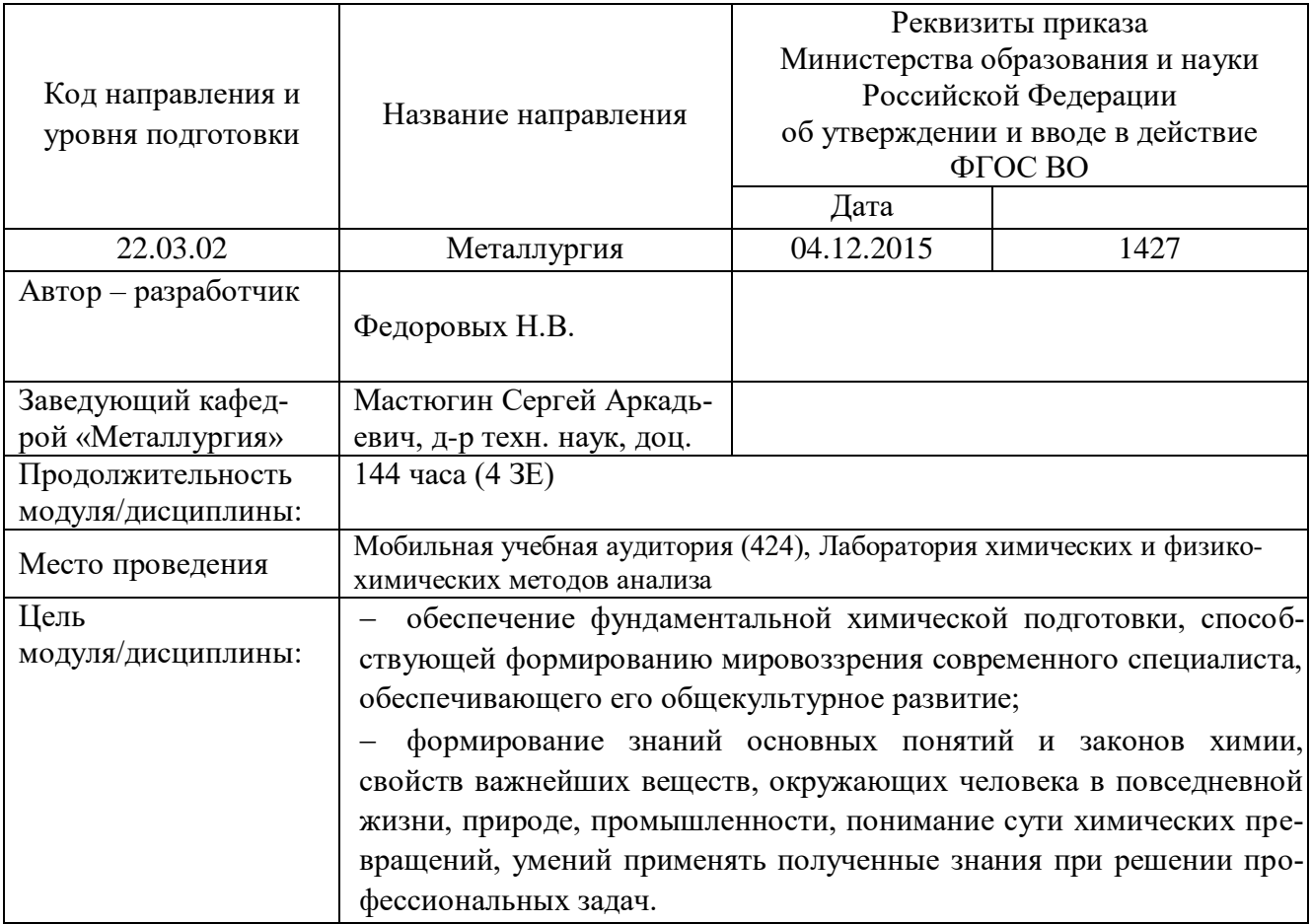

Лабораторные работы по дисциплине «Химия» предусмотрены на 1 курсе в 1 семестре в объеме 20 часов (очная форма обучения) и 6 часов (заочная форма обучения).

Лабораторные работы включает в себя 4 работы (очная форма обучения) и 2 работы (заочная форма обучения) по основным разделам курса химия и направлен на углубленное изучение теоретического материала и на приобретение умения, навыков и опыта проведения эксперимента, анализа и обработки его результатов.

С целью оценки уровня освоения материала по каждой работе составляется отчет, на основании которого проводится защита работы.

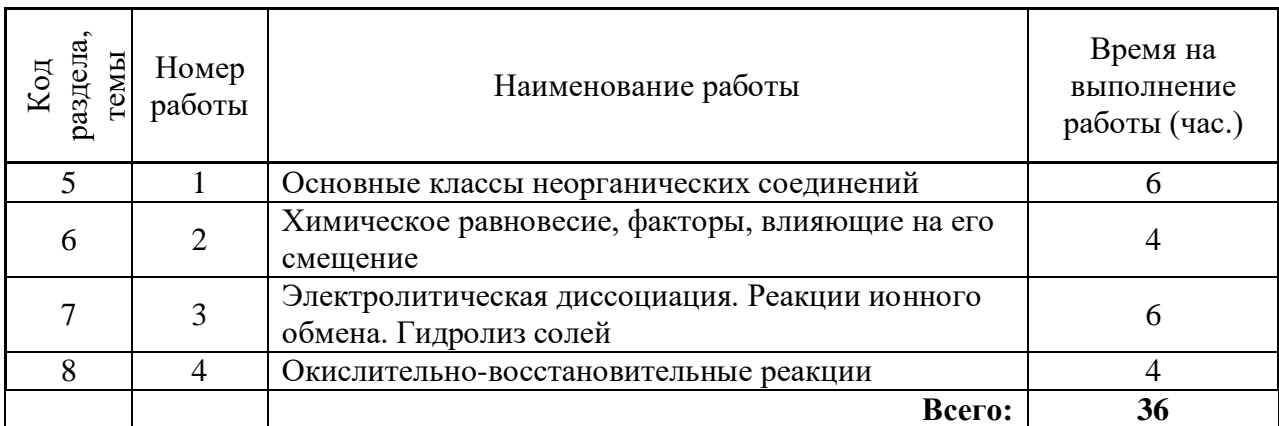

### *Лабораторные работы для очной формы обучения*

#### *Лабораторные работы для заочной формы обучения*

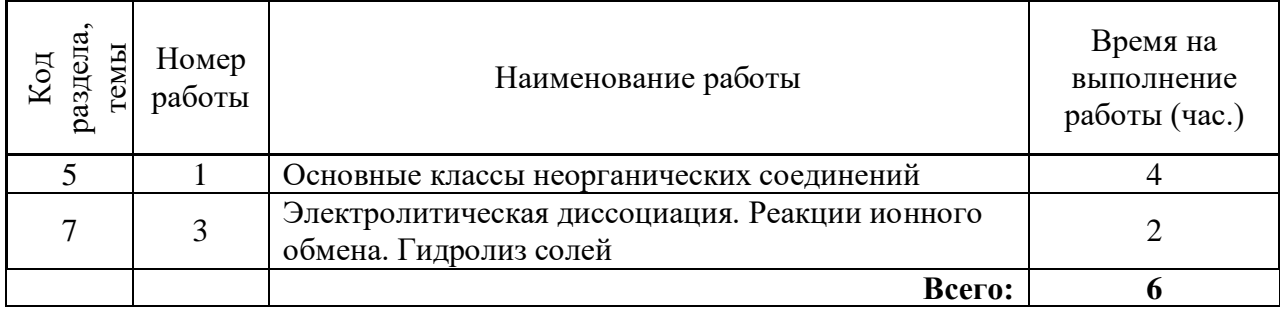

# **Порядок и последовательность выполнения работ**

## *Работа №1*

*Тема работы «*Основные классы неорганических соединений*»*

*Цель работы* - изучить классы неорганических соединений, научиться составлять уравнения реакций.

*Задание:* провести опыты по получению основного и кислотного оксидов, основания, кислоты, основной соли, определить их химические свойства. Выполнить требования к результатам опытов, оформить и защитить отчет.

*Опыт 1.* Получение и свойства основных оксидов (групповой)

*Выполнение опыта*

Взять пинцетом кусочек магниевой стружки и внести в пламя спиртовки. После воспламенения сжечь его над фарфоровой чашкой. Собранный в чашке оксид магния поместить в две пробирки. В одну прилить 1-2 мл воды, хорошо взболтать и добавить 1-2 капли фенолфталеина. В какой цвет он окрашивается? В другую пробирку добавить 1-2 мл разбавленной серной кислоты и нагреть на спиртовке до растворения осадка.

*Запись результатов опыта*

Составить уравнения реакций взаимодействия магния с кислородом, оксида магния с водой и серной кислотой. Пояснить, какое вещество изменило окраску индикатора.

Сделать вывод, какие свойства (основные или кислотные) проявляет оксида магния.

*Опыт 2.* Получение и свойства кислотных оксидов (групповой)

*Выполнение опыта*

(Проводить в вытяжном шкафу!) Поместить в металлическую ложечку кусочек серы величиной с горошину и нагреть на пламени спиртовки. Когда сера загорится, поднести к ней влажную индикаторную бумажку. В какой цвет она окрашивается?

*Запись результатов опыта*

Написать уравнения реакций взаимодействия серы с кислородом, оксида серы (IV) с водой. Пояснить, какое вещество изменило окраску индикатора.

Сделать вывод, какие свойства (основные или кислотные) проявляет оксид серы (IV).

*Опыт 3.* Взаимодействие амфотерных оксидов с кислотами и щелочами

*Выполнение опыта*

В две пробирки поместить немного оксида цинка и прилить в одну пробирку соляной кислоты, а в другую - концентрированный раствор щелочи. Если осадок не растворяется, пробирку подогреть.

*Запись результатов опыта*

Написать уравнения реакций взаимодействия оксида цинка с кислотой и щелочью. Сделать вывод о кислотно-основных свойствах оксида цинка.

*Опыт 4.* Получение и свойства оснований

*Выполнение опыта*

Налить в пробирку 1-2 мл раствора сульфата никеля NiSO<sup>4</sup> прибавить столько же раствора щелочи NaOH. Наблюдать образование студенистого осадка. Отметить его цвет. Содержимое пробирки поделить на две части. Испытать растворимость осадков в кислоте и щелочи. *Запись результатов опыта*

Составить уравнения реакций получения гидроксида никеля (II) и его растворения.

На основании проделанного опыта cделать вывод, какие свойства (кислотные или основные) проявляет Ni(OH)<sub>2</sub>.

*Опыт 5.* Получение основных солей

*Выполнение опыта*

К 1-2 мл раствора хлорида кобальта (II) добавить концентрированный раствор щелочи до образования розового осадка гидроксида кобальта (II). К осадку прилить по каплям раствор соляной кислоты. Наблюдать образование синего осадка основной соли. Затем добавить избыток кислоты до растворения осадка.

*Запись результатов опыта*

Написать уравнение реакции получения гидроксида кобальта (II).

Составить уравнение реакции получения основной соли CoOHCl.

Написать уравнение реакции растворения CoOHCl в избытке кислоты.

#### *Работа №2*

*Тема работы «*Химическое равновесие»

*Цель работы:* изучить понятия «химическое равновесие», «смещение равновесия», факторы, влияющие на смещение равновесия, закон действия масс для обратимых процессов.

*Задание:* проделать опыты и определить, как влияет изменение концентрации реагирующих веществ на смещение равновесия. Выполнить требования к результатам опытов, оформить и защитить отчет.

*Опыт 1.* Влияние концентраций реагирующих веществ на состояние химического равновесия.

#### *Выполнение опыта*

При взаимодействии хлорида железа (III) с роданидом аммония NH4CNS протекает обратимая реакция, в результате которой образуется роданид железа (III) -  $Fe(CNS)_3$ , имеющий яркую кроваво-красную окраску:

#### $FeCl<sub>3</sub> + NH<sub>4</sub>CNS \rightarrow Fe(CNS)<sub>3</sub> + NH<sub>4</sub>CI$

Эта обратимая реакция является удобной для исследования, так как при изменении концентрации реагирующих веществ изменяется интенсивность окраски раствора, что позволяет судить о направлении смещения химического равновесия в этой системе.

В стаканчик налейте равные объемы (по 5 мл) 0,005 н растворов хлорида железа (III) и роданида аммония. Полученный раствор разлейте примерно поровну в четыре пробирки.

Первую пробирку оставьте в качестве эталона сравнения, во вторую пробирку внесите 3-4 капли насыщенного раствора хлорида железа (III), в третью - немного кристалликов роданида аммония NH4CNS , а в четвертую - немного кристалликов хлорида аммония. Содержимое пробирок перемешайте стеклянными палочками. Сравните окраску растворов.

#### *Запись результатов опыта*

Запишите уравнение обратимой химической реакции и выражение для константы равновесия. Экспериментальные данные представьте в виде таблицы

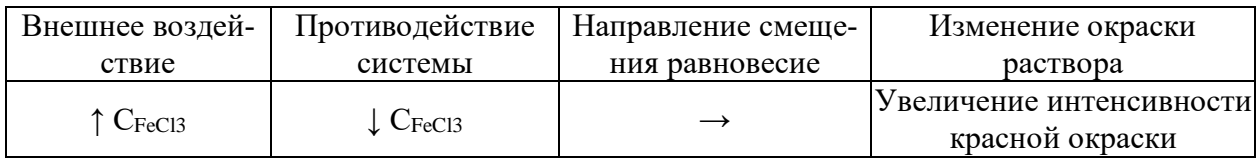

В выводе на основании принципа Jle-Шателье-Брауна опишите, какое влияние оказывает увеличение концентраций реагирующих веществ на состояние химического равновесия в исследуемой системе. Объясните причину изменения окраски раствора.

#### *Опыт 2.* Влияние одноименного иона на степень диссоциации слабого электролита *Выполнение опыта*

В две пробирки налейте по 1-2 мл гидроксида аммония NH4OH и добавьте по 2-3 капли индикатора фенолфталеина. Одну пробирку оставьте в качестве эталона сравнения. В другую насыпьте небольшое количество кристаллического хлорида аммония NH4CI и перемешайте раствор. Сравните окраску растворов в обеих пробирка

*Запись результатов опыта*

Укажите, к каким электролитам (сильным или слабым) относится NH4OH. Напишите уравнение электролитической диссоциации гидроксида аммония и выражения для константы диссоциации этого процесса.

Объясните причину появления окраски фенолфталеина в растворе NH4OH. В чем причина изменения окраски раствора при добавлении к нему NH4CI?

Определите направление смещения равновесия процесса электролитической диссоциации NH4OH при добавлении в его раствор NH4CI, используя а) принцип Jle-Шателъе-Брауна и б) выражение константы диссоциации.

Сделайте вывод о влиянии одноименного иона на степень диссоциации слабого электролита

# *Работа №3*

*Тема работы «*Электролитическая диссоциация. Реакции ионного обмена. Гидролиз солей» *Цель работы:* исследование различных типов химических реакции с участием растворов электролитов (реакции ионного обмена, гидролиз солей)

*Задание:* проделать опыты и определить условия необратимого протекания реакций ионного обмена. Выполнить требования к результатам опытов, оформить и защитить отчет.

*Опыт1.* Реакции ионного обмена, протекающие с образованием малорастворимых веществ

*Выполнение опыта*

В пробирку налейте 2-3 мл раствора хлорида железа (III) и добавьте 2-3 мл гидроксида натрия. Что наблюдаете?

*Запись результатов опыта*

Напишите уравнение реакции в молекулярном, молекулярно-ионном и сокращенно-ионном видах между указанными веществами.

Определите, какие ионы являются истинными участниками этой реакции, и сделайте вывод, почему данная реакция является реакцией ионного обмена и каковы условия ее протекания.

*Опыт2. Реакции ионного обмена, протекающие с образованием малодиссоциирующих ве-*

*ществ*

*Выполнение опыта*

В пробирку налейте 1-2 мл раствора гидроксида натрия, а затем 1 каплю фенолфталеина. Какова окраска раствора? Затем по каплям добавляйте 2н раствор серной кислоты до полного обесцвечивания раствора. В чем причина наблюдаемого явления?

*Запись результатов опыта*

Напишите молекулярное, молекулярно-ионное и сокращенное ионное уравнения реакции взаимодействия этих веществ. Определите, какие ноны являются истинными участниками этой реакции.

Делая вывод, ответьте на вопрос: каково одно из условий необратимого протекания реакции ионного обмена ?

# *Опыт3.* Реакции ионного обмена,, протекающие с образованием газообразных веществ

### *Выполнение опыта*

В пробирку насыпьте несколько кристалликов карбоната кальция и добавьте 5-7 капель 2н раствора соляной кислоты. Что при этомнаблюдаете?

### *Запись результатов опыта*

Составьте молекулярное, молекулярно-ионное и сокращенное ионное уравнения процесса взаимодействия соляной кислоты с карбонатом кальция. Сделайте вывод об условии одностороннего протекания реакции ионного обмена.

### *Опыт 4.* Реакция среды в растворах различных солей

### *Выполнение опыта*

На полоски универсальной индикаторной бумаги нанести по капле раствора хлорида натрия NaCl, сульфата меди CuSO4, нитрата свинца Pb(NO3)2, карбоната натрия Na2CO3, ацетата калия CH3COOK и ацетата аммония CH3COONH4. По изменению окраски индикаторной бумаги сделать вывод о реакции среды в растворе каждой соли.

*Запись результатов опыта*

Составить сокращенные, полные ионные и молекулярные уравнения реакций гидролиза солей, указать рН среды. В случае ступенчатого гидролиза написать уравнения реакций только для первой ступени.

Сделать вывод, какие типы солей подвергаются гидролизу.

### *Работа №4*

### *Тема работы «*Окислительно-восстановительные реакции»

*Цель работы:* исследование различных типов окислительно-восстановительных реакций и влияние среды на протекание ОВР

*Задание:* провести опыты и выявить влияние реакции среды на ОВР с участием перманганата калия; опытным путем определить окислительно-восстановительные функции нитрита калия; проделать внутримолекулярную реакцию и реакцию диспропорционирования. Выполнить требования к результатам опытов, оформить и защитить отчет.

### *Опыт 1.* Влияние среды на окислительно-восстановительные реакции

### *Выполнение опыта*

В три пробирки налить по 2-3 мл раствора перманганата калия KMnO4. В первую пробирку прилить 1-2 мл разбавленной серной кислоты, во вторую 1-2 мл воды, в третью - 1-2 мл концентрированного раствора щелочи.

В каждую пробирку добавить по 2-3 мл свежеприготовленного раствора сульфита натрия  $Na<sub>2</sub>SO<sub>3</sub>$ . Отметить наблюдения, учитывая, что фиолетовая окраска характерна для ионов  $MnO<sub>4</sub>$ , бесцветная или слабо-розовая – для ионов Mn<sup>2+</sup>, зеленая - для ионов MnO4<sup>2-</sup>, бурый цвет имеет осалок MnO<sub>2</sub>.

### *Запись результатов опыта*

Написать уравнения реакций. В каждой реакции указать окислитель, восстановитель, среду, процессы окисления и восстановления. Расставить коэффициенты.

Сделать вывод о характерной степени окисления марганца в кислой, щелочной и нейтральной среде.

*Опыт 2.* Окислительно-восстановительная двойственность нитрита калия

### *Выполнение опыта*

В две пробирки налить по 2-3 мл раствора нитрита калия KNO2. Добавить в каждую из них по 1-2 мл разбавленной серной кислоты. Затем в одну из них прилить раствор дихромата калия K2Cr2O7, в другую - раствор иодида калия KI. Что наблюдается?

# *Запись результатов опыта*

Составить уравнения реакций. Указать в каждой реакции окислитель, восстановитель, среду, процессы окисления и восстановления. Расставить коэффициенты.

Сделать вывод об окислительно-восстановительных функциях  $KNO<sub>2</sub>$  в проведенных реакциях. Сделать общий вывод, какие вещества могут проявлять окислительно- восстановительную

# *Опыт 3.* Реакция диспропорционирования

# *Выполнение опыта*

двойственность.

Поместить в пробирку 1-2 кристалла йода I2, 3-5 капель концентрированного раствора щелочи NaOH (или KOH). Наблюдать появление желтой окраски раствора, характерной для свободного иода.

*Запись результатов опыта*

Написать уравнение реакции, учитывая, что продуктом окисления йода в щелочной среде является йодат натрия  $\text{NaIO}_3$  (или  $\text{KIO}_3$ ).

Сделать общий вывод, какие вещества могут участвовать в реакциях диспропорционирования.

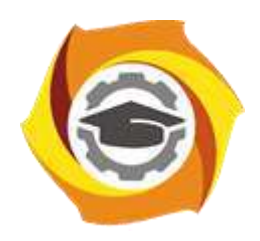

**Негосударственное частное образовательное учреждение высшего образования «Технический университет УГМК»**

# **МЕТОДИЧЕСКИЕ УКАЗАНИЯ К ВЫПОЛНЕНИЮ ПРАКТИЧЕСКИХ РАБОТ ПО ДИСЦИПЛИНЕ ХИМИЯ**

**Направление подготовки 22.03.02 Металлургия**

**Профиль подготовки**

**Металлургия цветных металлов**

**Уровень высшего образования Прикладной бакалавриат**

Рассмотрено на заседании кафедры Металлургии Одобрено Методическим советом университета 30 июня 2021 г., протокол № 4

> г. Верхняя Пышма 2021

Задания и методические указания к выполнению практических работ составлены в соответствии с рабочей программой дисциплины «Химия».

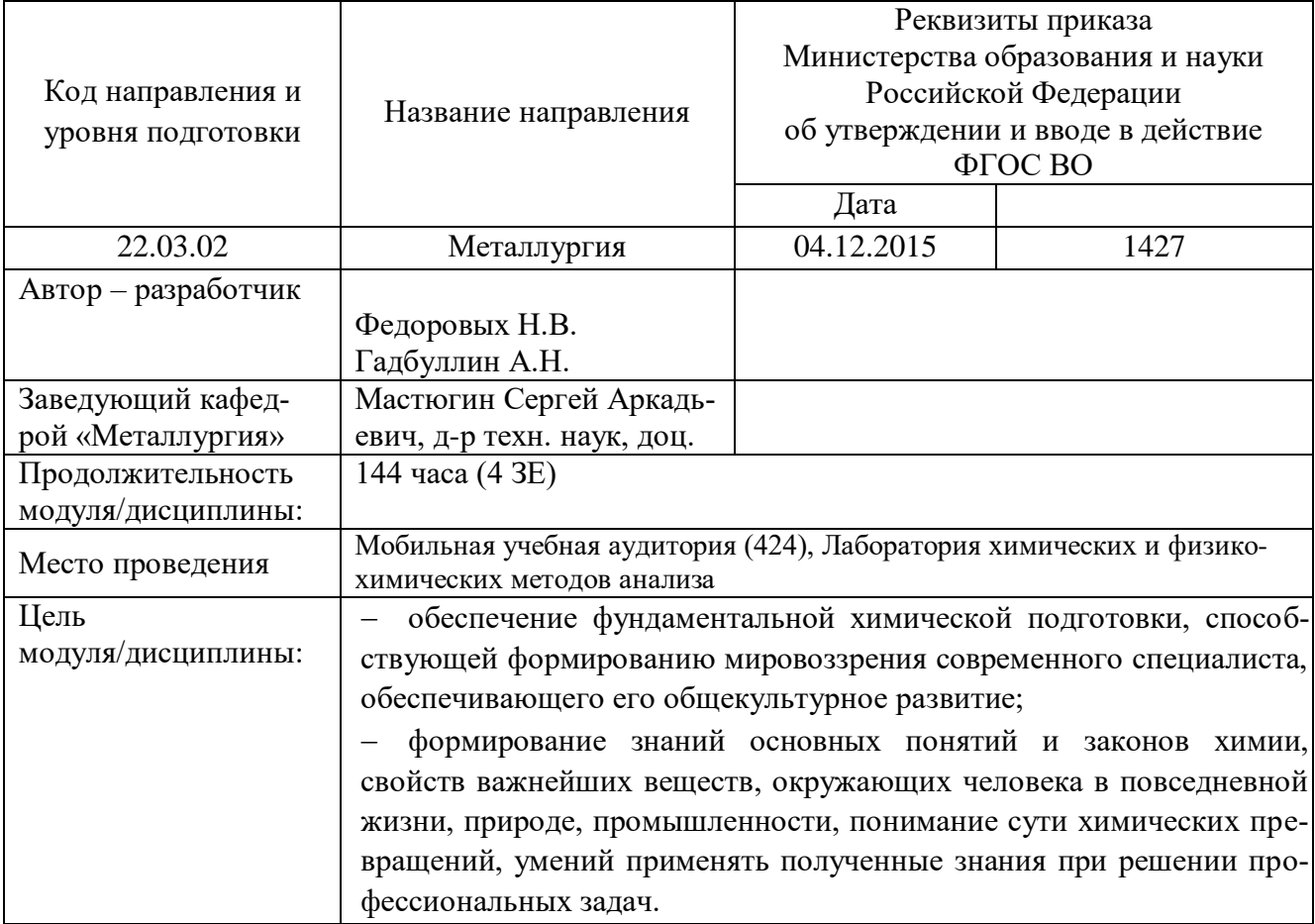

Практические работы по дисциплине «Химия» предусмотрены на 1 курсе в 1 семестре по основным разделам курса химия и направлены на углубленное изучение теоретического материала и на приобретение умения, навыков и опыта проведения эксперимента, расчета основных реакций, анализа и обработки его результатов.

С целью оценки уровня освоения материала по каждой работе составляется отчет, на основании которого проводится защита работы.

Практические работы являются основной формой организации учебного процесса, направленной на формирование практических умений для решения профессиональных задач.

Дидактической целью практических работ является формирование аналитических умений, необходимых для изучения дисциплины и последующих дисциплин учебного плана.

Дидактическая цель способствует формированию умений и навыков:

- по работе с технической литературой и нормативными документами;

- по оформлению отчетных документов в соответствии с ГОСТ;

по использованию информационных технологий;

 по анализу процессов, событий, явлений для проектирования своей профессиональной деятельности.

Содержание практической работы определяется требованиями к результатам освоения дисциплины.

В процессе подготовки и проведения практической работы студентам рекомендуется придерживаться следующей методике, состоящей из четырех этапов.

На первом этапе следует подготовить вопросы, которые возникли у студентов в процессе изучения теории. Предварительно рекомендуется обсудить вопросы в группы студентов, характеризуя основные положения теории. Это приучает студентов к четкости и последовательности формирования вопроса и логичности ответа.

На втором этапе целесообразно проверить соответствие ответа теоретическому материалу.

Третий этап предполагает практическое решение теоретической задачи в соответствии с методикой теоретического описания проведения опыта и расчета химических соединений, используя существующие типичные примеры. Целью этапа является применение химикоматематического метода решения задачи по теме занятия.

Четвертый этап является завершением практического занятия. На этом этапе студенты оформляют отчет о проделанной работе.

При выполнении фронтальной работы студенты группы выполняют одновременно одну практическую работу по единому плану.

При выполнении индивидуальной работы студенты группы выполняют разные задания по содержанию и плану практической работы. К такой форме прибегают при различном уровне подготовки студентов и надлежащем изучении теоретического материала.

Практическая работа предусматривает максимальную самостоятельность, предусматривающую выполнение работы, оформление в соответствии с ГОСТ, интерпретация результатов.

#### *Работа №1*

#### *Тема работы «Химические свойства металлов»*

*Цель работы***:** изучить химические свойства металлов научиться составлять уравнения реакций взаимодействия металлов с водой, кислотами, щелочами.

*Задание:* Записать реакции взаимодействия металлов с водой, щелочами, разбавленными и концентрированными растворами серной и азотной кислот. Оформить и защитить отчет.

# *Теоретические основы методики проведения опыта*

# *Опыт 1.* Взаимодействие металлов с водой

### *Выполнение опыта*

В кристаллизатор с водой добавить несколько капель фенолфталеина. Пинцетом достать кусочек натрия (или кальция) из склянки, где он хранится под слоем керосина, и высушить его фильтровальной бумагой. Ножом отрезать небольшую часть (размером со спичечную головку) и пинцетом перенести в кристаллизатор с водой.

# *Выполнение расчетной части задания по теории проведения опыта*

Составить уравнение реакции взаимодействия натрия с водой.

Сделать вывод, какие металлы взаимодействуют с водой.

## *Теоретические основы методики проведения опыта*

*Опыт 2.* Действие разбавленной и концентрированной серной кислоты на металлы *Выполнение опыта*

- В три пробирки налить по 2-3 мл разбавленной серной кислоты и опустить в одну из них кусочек железа, в другую - цинка, в третью - меди.

- (Проводить в вытяжном шкафу!) В две пробирки налить по 2-3 мл концентрированной серной кислоты. В одну из них опустить кусочек цинка, в другую - кусочек меди. Обе пробирки слегка нагреть. Наблюдать выделение серы и по запаху определить выделяющийся газ в первой пробирке. Какой газ выделяется во второй пробирке?

## *Выполнение расчетной части задания по теории проведения опыта*

Составить уравнения реакций взаимодействия металлов с разбавленной серной кислотой.

Сделать вывод, какие металлы взаимодействуют с разбавленной серной и соляной кислотами. Составить уравнения реакций взаимодействия цинка и меди с концентрированной серной кислотой.

Сформулировать правило взаимодействия металлов с концентрированной серной кислотой.

# *Теоретические основы методики проведения опыта*

*Опыт 3.* Действие разбавленной и концентрированной азотной кислоты на металлы *Выполнение опыта*

- (Проводить в вытяжном шкафу!) В две пробирки налить по 2-3 мл разбавленной азотной кислоты и опустить в одну из них кусочек цинка, в другую - кусочек меди. Слегка нагреть обе пробирки. Наблюдать выделение газа.

- (Проводить в вытяжном шкафу!) В две пробирки налить по 2-3 мл концентрированной азотной кислоты и опустить в одну из них кусочек цинка, в другую - кусочек меди. Какой газ выделяется?

### *Выполнение расчетной части задания по теории проведения опыта*

Составить уравнения реакций взаимодействия цинка и меди с разбавленной азотной кислотой. Составить уравнения реакций взаимодействия цинка и меди с концентрированной азотной кислотой.

Сформулировать правило взаимодействия металлов с концентрированной и разбавленной HNO3.

### *Теоретические основы методики проведения опыта*

# *Опыт 4.* Действие щелочи на металлы

### *Выполнение опыта*

В две пробирки налить по 2-3 мл концентрированного раствора щелочи. В одну из них насыпать небольшое количество цинковых опилок, в другую - алюминиевого порошка. Если реакция не идет, слегка нагреть. Когда начнется интенсивное выделение газа, поднести к отверстиям пробирок зажженную лучинку. Что наблюдается?

# *Выполнение расчетной части задания по теории проведения опыта*

Составить уравнения реакций взаимодействия цинка и алюминия с раствором щелочи. Сделать вывод, какие металлы реагируют со щелочами.

#### *Работа №6*

#### *Тема работы* «Азот»

*Цель работы:* изучить химические свойства азота и его водородных и кислородных соединений, научится составлять уравнения химических реакций.

*Задание:* получить азот, аммиак, исследовать его кислотно-основные и окислительновосстановительные свойства; получить оксиды азота (II) и (IV); убедиться на опытах, что нитриты проявляют окислительно-восстановительную двойственность. Оформить отчет.

#### *Теоретические основы методики проведения опыта*

**Опыт 1.** Получение азота

В пробирку налить поровну насыщенные растворы нитрита натрия NaNO<sub>2</sub> и хлорида аммония NH4Cl (общий объем не более 1/3 пробирки) и слегка подогреть до начала реакции. Ввести в выделившийся газ горящую лучинку. Что происходит с пламенем?

### *Выполнение расчетной части задания по теории проведения опыта*

Составить уравнение реакции получения азота.

# *Теоретические основы методики проведения опыта*

### **Опыт 2.** Получение аммиака

Поместить в сухую пробирку 2 шпателя смеси, состоящей из равных частей хлорида аммония и оксида кальция CaO. Нагреть. Осторожно понюхать выделяющийся газ. Подержать над отверстием пробирки смоченную водой красную лакмусовую бумажку. Что наблюдается? Смочить стеклянную палочку концентрированной соляной кислотой и поднести к отверстию пробирки. Наблюдать образование белого дыма.

# *Выполнение расчетной части задания по теории проведения опыта*

1. Составить уравнения реакций получения аммиака и взаимодействия его с соляной кислотой HCl.

Сделать вывод о кислотно-основных свойствах гидроксида аммония.

### *Теоретические основы методики проведения опыта*

**Опыт 3.** Разложение солей аммония

В небольшую фарфоровую чашку положить 2-3 шпателя дихромата аммония (NH4)2Cr2O<sup>7</sup> в виде горки и горящей спичкой нагреть ее сверху. Что наблюдается?

Поместить в сухую пробирку несколько кристаллов NH4Сl. Нагреть. Через некоторое время на холодных частях пробирки образуется белый налет, на дне ничего не остается.

# *Выполнение расчетной части задания по теории проведения опыта*

Составить уравнения реакций разложения дихромата аммония и хлорида аммония.

### *Теоретические основы методики проведения опыта*

**Опыт 4.** Восстановительные свойства аммиака

Налить в пробирку 0,5-1 мл раствора перманганата калия KMnO<sup>4</sup> и добавить столько же концентрированного раствора аммиака NH4OH. Смесь слегка подогреть. Что происходит с окраской раствора?

#### *Выполнение расчетной части задания по теории проведения опыта*

1. Написать уравнение реакции, учитывая, что аммиак окисляется до свободного азота, а перманганат восстанавливается до  $MnO<sub>2</sub>$ .

Сделать вывод об окислительно-восстановительных свойствах аммиака.

#### *Теоретические основы методики проведения опыта*

**Опыт 5.** Получение оксида азота (II)

(Проводить в вытяжном шкафу!). В пробирку внести шпатель медных стружек, прилить 2-3 мл разбавленной азотной кислоты. Выделяется бесцветный газ NO, буреющий на воздухе. *Выполнение расчетной части задания по теории проведения опыта*

Составить уравнение реакции получения оксида азота (П) взаимодействием разбавленной азотной кислоты с медью.

#### *Теоретические основы методики проведения опыта*

**Опыт 6.** Получение и свойства оксида азота (IV)

(Проводить в вытяжном шкафу!). В пробирку внести шпатель медных стружек, налить 2- 3 мл концентрированной азотной кислоты. Образующийся в этой реакции NO<sup>2</sup> через газоотводную трубку пропускать в пробирку с водой, в которую добавить 2-3 капли метилоранжа. Что наблюдается? Почему? Затем образующийся  $NO<sub>2</sub>$  пропускать в пробирку с раствором NaOH. К полученному раствору добавить по каплям подкисленный разбавленной серной кислотой раствор перманганата калия. Что наблюдается?

### *Выполнение расчетной части задания по теории проведения опыта*

Закончить уравнения реакций:

 $Cu + HNO<sub>3</sub>$  (конц.) = ...;

 $NO_2 + H_2O = ...; NO_2 + NaOH = ...; KMnO_4 + NaNO_2 + H_2SO_4 = ...$ 

В каждой реакции указать окислитель и восстановитель.

#### *Теоретические основы методики проведения опыта*

**Опыт 7.** Окислительные и восстановительные свойства нитритов

К 1-2 мл раствора нитрита калия KNO<sub>2</sub> прилить 0,5-1 мл раствора йодида калия KI и столько же разбавленной серной кислоты.

Налить в пробирку 1-2 мл раствора дихромата калия  $K_2Cr_2O_7$ , добавить 2-3 мл раствора нитрита калия и разбавленной серной кислоты.

#### *Выполнение расчетной части задания по теории проведения опыта*

1. Закончить уравнения реакций:  $KNO_2 + KI + H_2SO_4 = ...;$ 

 $K_2Cr_2O_7 + KNO_2 + H_2SO_4 = ...$ 

В каждой реакции указать окислитель и восстановитель.

Сделать вывод об окислительно-восстановительных свойствах нитритов.

Задачи и упражнения для самостоятельного решения

1. Привести не менее трех примеров реакций, в которых азот играет роль окислителя, и пример реакции, в которой он является восстановителем.

2. Привести примеры характерных для аммиака реакций присоединения и окисления без катализатора и в присутствии катализатора.

3. Нитрат аммония может разлагаться двумя путями:

 $NH<sub>4</sub>NO<sub>3</sub>$  (к) = N<sub>2</sub>O (г) + 2H<sub>2</sub>O (г);

NH<sub>4</sub>NO<sub>3</sub> (k) = N<sub>2</sub> (r) + 1/2O<sub>2</sub> (r) + 2H<sub>2</sub>O (r).

# *Работа №7*

### *Тема работы* «Углерод, кремний»

*Цель работы:* изучить химические свойства соединений углерода и кремния.

Задание: научится составлять уравнения химических реакций получения оксида углерода (IV); получения кремниевой кислоты и сравнить ее силу с угольной кислотой. Оформить отчет, решить задачу.

### *Теоретические основы методики проведения опыта*

**Опыт 1.** Растворение оксида углерода (IV) в воде

В пробирку налить 3-4 мл воды, добавить несколько капель синего лакмуса и пропустить в воду углекислый газ из аппарата Киппа.

### *Выполнение расчетной части задания по теории проведения опыта*

Написать уравнение реакции взаимодействия воды с  $CO<sub>2</sub>$  и объяснить изменение окраски лакмуса.

### *Теоретические основы методики проведения опыта*

### **Опыт 2.** Тушение огня оксидом углерода (IV) (групповой)

Сухой стакан наполнить СO<sup>2</sup> из аппарата Киппа. В фарфоровую чашку, налить 15-20 капель спирта и поджечь его. Затем "вылить" из стакана СO<sup>2</sup> на горящий спирт. Что наблюдается?

**Опыт 3.** Окислительные свойства оксида углерода (IV) (групповой)

Наполнить стакан СО2. Взять щипцами ленту магния, поджечь ее на спиртовке и быстро внести в стакан с  $CO_2$ , не касаясь его стенок. По окончании горения магния в стакан налить немного воды, обмыть стенки стакана, прилить несколько капель фенолфталеина. Что наблюдается?

# *Выполнение расчетной части задания по теории проведения опыта*

Закончить уравнения реакций:

 $Mg + CO_2 = ...;$  $MgO + H_2O = ...$ Сделать вывод об окислительных свойствах СО2.

### *Теоретические основы методики проведения опыта*

**Опыт 4.** Получение кремниевой кислоты

К 1-3 мл концентрированного раствора  $Na<sub>2</sub>SiO<sub>3</sub>$  добавить 1-2 мл раствора HCl (1:1), перемешать стеклянной палочкой. В результате образования кремниевой кислоты содержимое пробирки застывает в виде прозрачного геля (студенистого осадка).

### *Выполнение расчетной части задания по теории проведения опыта*

Написать уравнение реакции получения кремниевой кислоты.

### *Теоретические основы методики проведения опыта*

**Опыт 5.** Сравнение силы угольной и кремниевой кислот

Налить в пробирку 2-3 мл раствора  $\text{Na}_2\text{SiO}_3$ , пропустить ток  $\text{CO}_2$ . Объяснить наблюдае-

мое.

### *Выполнение расчетной части задания по теории проведения опыта*

1. Написать уравнение реакции взаимодействия  $Na<sub>2</sub>SiO<sub>3</sub>$  с CO<sub>2</sub>.

Сравнить константы диссоциации угольной и кремниевой кислот и сделать вывод, какая из кислот (угольная или кремниевая) более слабая.

*Теоретические основы методики проведения опыта* **Опыт 6.** Гидролиз силикатов

В две пробирки налить по 1-2 мл раствора силиката натрия Na2SiO3. В одну прилить несколько капель фенолфталеина. Что наблюдается? В другую пробирку добавить 2-4 мл раствора хлорида аммония NH4Cl. Определить, какой газ выделяется.

# *Выполнение расчетной части задания по теории проведения опыта*

1. Составить уравнение реакции гидролиза силиката натрия.

Закончить уравнение реакции  $Na_2SiO_3 + NH_4Cl + H_2O = \dots$  и объяснить образование газа.

#### **Правила оформления работы**

Структура практической работы содержит обязательные элементы - титульный лист, оглавление, введение, основная часть, заключение, список использованной литературы (приложения).

- Оглавление.

- Введение. Обосновывается выбор темы, раскрывается ее научно-практическая актуальность, четко формулируются цели и задачи, преследуемые автором в работе. Рекомендуемый объем введения - 1-2 страницы.

Основная часть. Выполнение расчетов в соответствии с заданием.

Заключение: содержательные выводы по работе. Рекомендуемый объем - 1-2 страницы.

Список литературы. Список литературы включает все работы, ссылки на которые автор приводит в тексте. Недопустимо включать в список работу, если на нее нет ссылок. Не разрешается включать в список работы, которые автор сам не читал, ссылки, заимствованные из чужих статей и монографий, могут содержать опечатки, неточности, искажение смысла.

Работа может содержать таблицы и графики, которым присваивается номер из двух цифр. Первая из цифр указывает на порядковый номер, вторая - на номер главы (параграфа), к которой относится материал. Например, таблица 1.3, то есть перед нами первая таблица, используемая в третьей главе работы. Табличный и графический материалы не могут составлять более 5% от всего содержания работы. Номер располагается слева над верхней границей таблицы или графика.

Оформление работы в соответствии с требованиями Госстандарта.

Чистовой вариант работы выполняют в одном экземпляре, на белой бумаге форматом стандартного писчего листа (формат А-4, 210 х 297 мм). Работа предоставляется в печатном варианте, на одной стороне листа. Приемлема печать черного цвета, шрифтом размером 14, предпочтительнее TNR, обычным начертанием и с обычным буквенным интервалом.

Весь текст набирается через полуторный междустрочный интервал. Отступ красной строки должен быть одинаковым по всей работе и равняться пяти знакам.

На каждой странице следует оставлять поля:

- левое – 30 мм;

- правое – 20 мм;

- верхнее – 15-20 мм;

- нижнее – 20-25 мм.

Минимальный объем работы составляет 10-12 страниц печатного текста (без учета приложений).

Возможно также оформление рукописного варианта работы.

Работа может быть выполнена на листах формата А-4 или в тетради.

Почерк должен быть разборчивым, легко читаемым.

Наличие полей в работе обязательно.

Все страницы работы, включая таблицы, графики, рисунки и приложения, нумеруются по порядку. Первой страницей считается титульный лист, на котором цифра «1» не проставля-
ется. На следующей странице (оглавление) ставится цифра «2» и т. д. Номер страницы рекомендуется проставлять в середине верхнего поля

Оглавление, Введение, Разделы следует начинать с нового листа.

Текст отделяется от заголовка одной незаполненной строкой. Точки в конце заголовков не ставятся.

Оформление ссылок и цитат

При оформлении контрольной работы автор обязан давать ссылки на источники заимствования материала. Ссылки на литературу, использованную в работе, могут быть двух видов: внутритекстовые и подстрочные. В первом случае после упоминания источника или цитаты из него в скобках (обычно квадратных, но допускаются и круглые) проставляют номер, под которым данный источник расположен в списке литературы. Например,

«В. Д. Иванов [15], вслед за Б. М. Смирновым [31], считает.»

Если в работе приводится фрагмент (цитата) из определенного источника, то он выделяется кавычками, а оформление ссылки возможно двумя способами:

«А. Скороходов (8) отмечает, что «.......» (с. 150)».

«А. Скороходов отмечает, что «..........» [8, с. 150]».

Если ссылаются на несколько работ одного автора или на работы нескольких авторов, то в скобках указываются номера этих работ в порядке возрастания:

«Ряд авторов [15, 26, 48] считают...».

В подстрочных ссылках приводят либо полностью библиографическое описание источника, на которое дается ссылка, либо недостающие элементы описания:

[1] Лобанов Р. Металлургия благородных металлов. - М.: Прогресс, 1986. – 422 с.

Оформление библиографического списка

Все источники, на которые ссылается автор, включаются в Список литературы. Литературные источники приводятся в алфавитном порядке по фамилии автора или заглавной букве названия, если это сборник статей. Например,

1. Фамилия, инициалы автора. Основной заголовок работы. Место издания: Издательство, Год издания. - Количество страниц. Петрухин И.Л. Металлургия- Г.: Наука, 2012. – 167с.

Работа, оформленная с нарушением настоящих указаний, не принимается.

Порядок защиты работы регламентирован руководящими документами университета. Защита проводится в свободное от учебных занятий время и проводится, как правило в последнюю неделю семестра перед экзаменационной сессией. Расписание проведения защит руководители работ доводят до сведения студентов не позднее, чем за неделю до их проведения.

Студенты, не подготовившие или не защитившие в установленные сроки практическую работу, к экзаменационной сессии не допускаются.

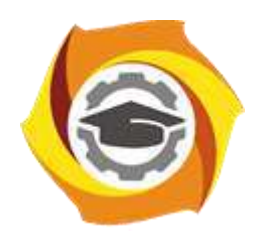

**Негосударственное частное образовательное учреждение высшего образования «Технический университет УГМК»**

# **МЕТОДИЧЕСКИЕ УКАЗАНИЯ К ОРГАНИЗАЦИИ И ВЫПОЛНЕНИЮ САМОСТОЯТЕЛЬНОЙ РАБОТЫ ПО ДИСЦИПЛИНЕ ХИМИЯ**

**Направление подготовки 22.03.02 Металлургия**

**Профиль подготовки**

**Металлургия цветных металлов**

**Уровень высшего образования Прикладной бакалавриат**

Рассмотрено на заседании кафедры Металлургии Одобрено Методическим советом университета 30 июня 2021 г., протокол № 4

> г. Верхняя Пышма 2021

Методические рекомендации к организации и выполнению самостоятельной работы составлены в соответствии с рабочей программой дисциплины «Химия».

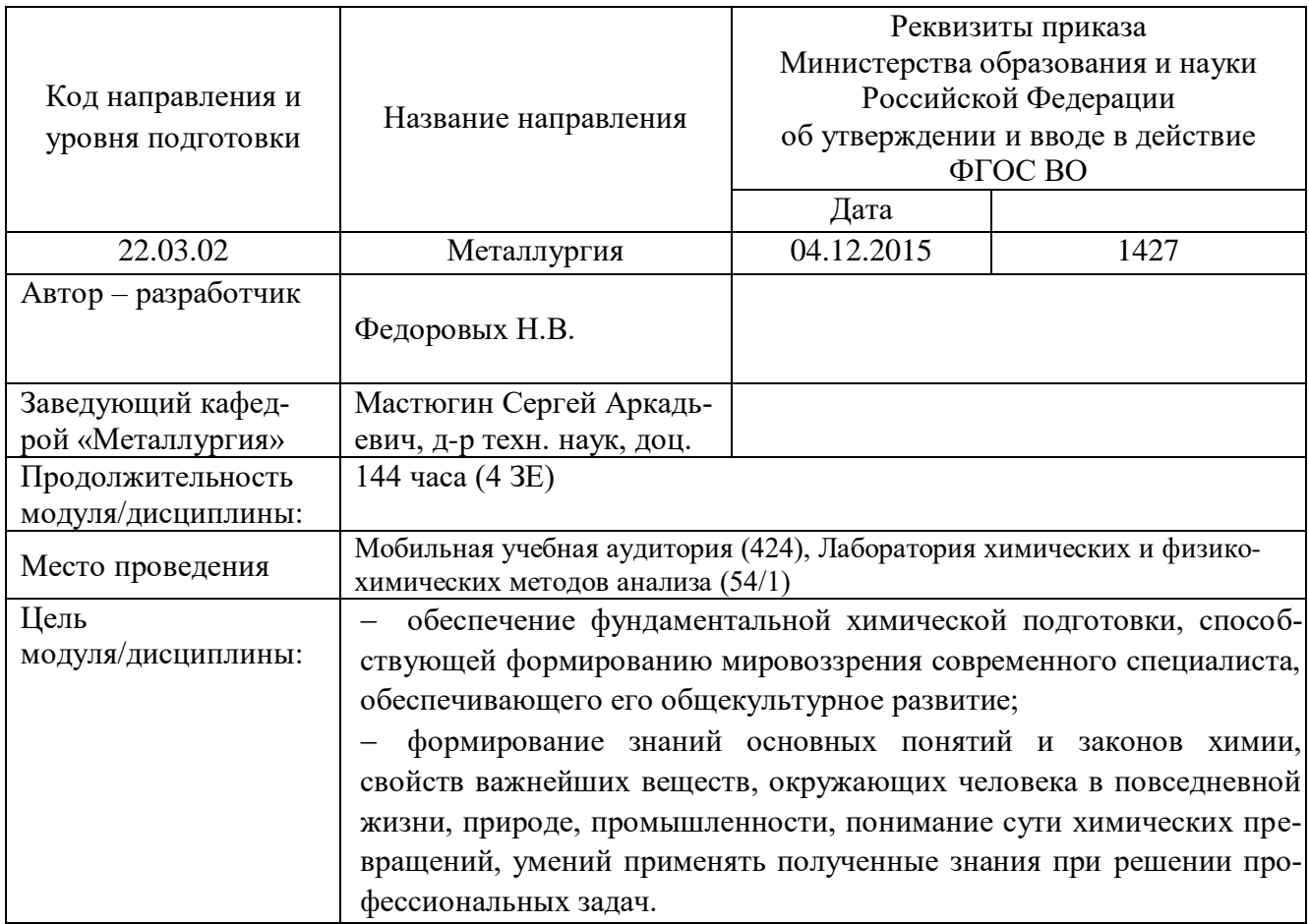

Самостоятельная работа студентов по дисциплине «Химия» предусмотрена на 1 курсе в 1 семестре в объёме 72 часа (очная форма обучения), и 126 час (заочная форма обучения).

Самостоятельная работа студентов включает освоение теоретического материала, подготовку к выполнению и защите лабораторных работ, и подготовку к экзамену. Настоящие методические рекомендации к организации и выполнению самостоятельной работы относятся к виду учебной работы «Изучение теоретического курса, подготовка к выполнению и защите лабораторных работ, и подготовка к экзамену». Данная составляющая самостоятельной работы предусмотрена на 1 курсе в 1 семестре в объёме 72 часа (соответственно 45+27 – очная форма обучения) и на 1курсе в 1 семестре в объёме 126 час (соответственно 117+9 – заочная форма обучения). Самостоятельная работа обучающихся также включает все виды текущей аттестации.

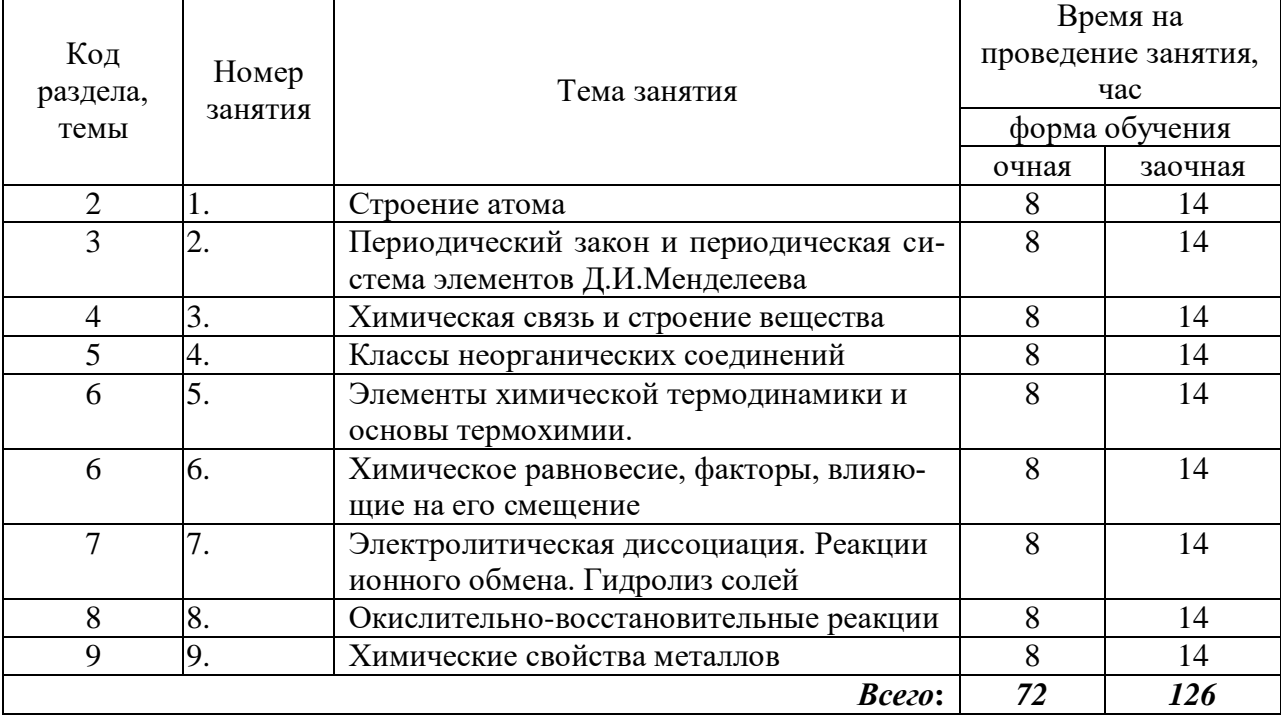

*Тематика самостоятельной работы*

Принятые сокращения: ОФО – очная форма обучения; ЗФО − заочная форма обучения.

#### *Самостоятельная работа № 1*

*Тема: Строение атома.*

*Продолжительность*: 8 час. (ОФО), 14 час. (ЗФО).

Вопросы для самоконтроля при повторении теоретического материала и подготовки к зачету:

1. Дайте определение понятия "атом" Каковы состав атома и основные характеристики элементарных частиц (масса, заряд), образующих атомы?

2. Основные положения квантовой механики: корпускулярно-волновая природа электрона. Квантово-механическая модель строения атома. Электронное облако.

3. Характеристика энергетического состояния электрона в атоме. с позиции теории квантовой механики Квантовые числа (главное, орбитальное, магнитное и спиновое), в чем их физический смысл и какие численные значения они могут принимать ?

4. Электронное облако. Понятие атомной орбитали. Возможные атомные орбитали на 1, 2, 3 и 4-м энергетических уровнях Форма и пространственная ориентация атомных орбиталей.

5. Принцип Паули. Определение максимального числа электронов, которые могут находиться на различных подуровнях ( s , р , d и f ) и на 1, 2, 3, 4-м энергетических уровнях

6. Правило Гунда. Порядок заполнения электронами энергетических подуровней

7. Сущность правила Клечковского. Какова последовательность заполнения электронами энергетических подуровней в многоэлектронных атомах?

8. Химические свойства атомов. Что понимают под металлическими (восстановительными) и неметаллическими (окислительными) свойствами атомов? Электронная структура атома и его химические свойства

# *Самостоятельная работа № 2*

*Тема: Периодический закон и периодическая система элементов Д.И.Менделеева Продолжительность*: 8 час. (ОФО), 14 час. (ЗФО).

Вопросы для самоконтроля при повторении теоретического материала и подготовки к зачету:

1. Дайте современную формулировку Периодического закона. В чем ее отличие от той, которая была дана Д. И. Менделеевым? Поясните, чем обусловлено такое изменение формулировки.

2. Каков физический смысл порядкового номера химического элемента? Объясните, почему главным признаком химического элемента является заряд ядра, а не его атомная масса?

3. Структура Периодической системы: периоды, группы и семейства s- , р- , d- и f - элементов. В чем причина разделения групп на две подгруппы? Какие химические элементы называют электронными аналогами ?

4. В чем сущность явления "провал" (или "проскок") электрона? Объясните причину этого эффекта и напишите электронные формулы двух атомов, у которых происходит "провал" электрона

5. В чем заключается физический смысл Периодического закона? В чем причина периодического изменения свойства элементов?

6. Энергия ионизации ( Е, ) , энергия сродства к электрону ( Е, ) и электроотрицательность (ЭО). Каковы причины и характер изменения этих величин с увеличением зарядов ядер атомов элементов в периоде и в группе? Как изменяются свойства атомов элементов малых периодов? Как при этом изменяются химические свойства образованных ими простых веществ н химических соединений?

# *Самостоятельная работа № 3*

*Тема: Химическая связь и строение вещества*

*Продолжительность*: 8 час. (ОФО), 14 час. (ЗФО).

Вопросы для самоконтроля при повторении теоретического материала и подготовки к зачету:

1. Природа химической связи. Каковы природа и механизм образования ковалентной химической связи?

2. Нормальное и возбужденное состояние атома. Понятие валентности и степени окисления.

3. Полярность как свойство химической связи. В чем отличие полярной химической связи от неполярной (привести примеры).

- 4. Направленность как свойство ковалентной связи
- 5. Природа ионной связи Механизм образования ионной связи и ее основные свойства.
- 6. Природа металлической связи и ее основные особенности.
- 7. Понятие о гибридизации атомных орбиталей.
- 8. Водородная химическая связь. Механизм ее образования.

9. Кристаллическое состояние веществ. Типы химической связи в кристаллах (ионные, молекулярные, ковалентные и металлические кристаллы).

# *Самостоятельная работа № 4*

# *Тема: Классы неорганических соединений*

*Продолжительность*: 8 час. (ОФО), 14 час. (ЗФО).

Вопросы для самоконтроля при повторении теоретического материала и подготовки к защите лабораторных работ и зачету:

1. Основные классы неорганических соединений - оксиды, гидроксиды (кислоты и основания) и соли.

- 2. Оксиды на солеобразующие и несолеобразующие (получение, свойства, применение)
- 3. Гидроксиды: кислоты и основания (получение, свойства, применение)
- 4. Амфотерность гидроксидов и оксидов
- 5. Соли: средние, кислые, основные (получение, свойства, применение)
- 6. Генетическую связь между классами неорганических соединений

# *Самостоятельная работа № 5*

*Тема: Элементы химической термодинамики и основы термохимии Продолжительность*: 8 час. (ОФО), 14 час. (ЗФО).

Вопросы для самоконтроля при повторении теоретического материала и подготовки к зачету:

1. Понятие термодинамической системы. Параметры, определяющие состояние системы. Термодинамический процесс. Первое начало термодинамики, его сущность и формулировка.

2. Энтальпия (теплосодержание) системы и ее физический смысл

3. Термохимия Тепловой эффект химической реакции. Экзотермические и эндотермические реакции. Взаимосвязь теплового эффекта с изменением энтальпии химических реакций

4. Термохимические уравнения Закон Гесса и его следствия. Теплота образования (энтальпия образования) простых и сложных веществ. Стандартное состояние вещества. Стандартная теплота образования веществ. Термохимические расчеты.

5. Термодинамические процессы: самопроизвольные и несамопроизвольные, обратимые и необратимые. Второе начало термодинамики, его сущность и формулировка Энтропия - функция состояния.

6. Самопроизвольные процессы в неизолированных системах. Свободная энергия Гиббса (изобарно-изотермический потенциал) и ее физический смысл. Характер изменения энергии Гиббса (направление протекания процесса и условие состояния равновесия).

# *Самостоятельная работа № 6*

*Тема: Химическое равновесие, факторы, влияющие на его смещение Продолжительность*: 8 час. (ОФО), 14 час. (ЗФО).

Вопросы для самоконтроля при повторении теоретического материала и подготовки к защите лабораторных работ и зачету:

1. Что является предметом изучения химической кинетики?

2. Понятие гомогенной и гетерогенной реакции. Что называется скоростью химической реакции, от каких факторов она зависит для гомо- и гетерогенной реакций?

3. Зависимость скорости химической реакции от концентрации реагирующих веществ Закон действующих масс и его математическое выражение Физический смысл константы скорости химической реакции и факторы, от которых она зависит?

4. Зависимость скорости химической реакции от температуры. Правило Вант- Гоффа.

5. Катализ. Катализаторы и ингибиторы.

6. Обратимые и необратимые химические реакции. Состояние химического равновесия Понятие константы равновесия Выражение константы равновесия для гомогенных и гетерогенных систем Равновесные концентрации реагирующих веществ

7. Взаимосвязь константы равновесия с энергией Гиббса Зависимость константы равновесия от температуры.

8. Влияние внешних воздействий (температуры, давления, концентрации реагирующих веществ) на состояние равновесия для обратимых реакций. Принцип Jle-Шателье-Брауна (принцип подвижного равновесия).

#### *Самостоятельная работа № 7*

*Тема: Электролитическая диссоциация. Реакции ионного обмена. Гидролиз солей Продолжительность*: 7 час. (ОФО), 14 час. (ЗФО).

Вопросы для самоконтроля при повторении теоретического материала и подготовки к защите лабораторных работ и зачету:

1. Какие химические системы называют растворами? Основные типы растворов. Растворимость веществ.

2. Водные растворы электролитов. Электролитическая диссоциация

3. Электролиты и неэлектролиты. Основные положения теории электролитической диссоциации Механизм электролитической диссоциации водных растворов соединений с ионной и ковалентной полярной связью?

4. Понятие степени диссоциации электролитов. Сильные и слабые электролиты. Степень диссоциации электролитов.

5. Диссоциация воды. Ионное произведение воды Водородный показатель (рН).

6. Кислотно-основные индикаторы (лакмус, фенолфталеин, метилоранж и др.). Какие вещества могут служить индикаторами? В чем причина изменения окраски индикатора при изменении реакции среды?

7. Какие реакции называются реакциями ионного обмена? Каковы условия необратимого протекания реакции ионного обмена.

8. Гидролиз солей. Какие соли подвергаются гидролизу? Ионные и молекулярные уравнения гидролиза солей

# *Самостоятельная работа № 8*

*Тема: Окислительно-восстановительные реакции Продолжительность*: 8 час. (ОФО), 14 час. (ЗФО).

Вопросы для самоконтроля при повторении теоретического материала и подготовки к защите лабораторных работ и зачету:

1. Окислительно-восстановительные реакции (реакции с изменением степени окисления атомов элементов).

2. Понятие степени окисления. Основные правила определения степени окисления атомов в молекулах и сложных ионах.

3. Понятия "окислитель" и "восстановитель", "процесс окисления " и "процесс восстановления".

4. Классификация окислительно-восстановительных реакций (ОВР). Типы окислительновосстановительных реакций (межмолекулярные и внутримолекулярные реакции, реакции диспропорционирования)

5. Метод электронного баланса

#### *Самостоятельная работа № 9*

*Тема: Химические свойства металлов*

*Продолжительность*: 8 час. (ОФО), 14 час. (ЗФО).

Вопросы для самоконтроля при повторении теоретического материала и подготовки к защите лабораторных работ и зачету:

1. Положение металлов в Периодической системе Д.И Менделеева Особенности электронного строения атомов металлов. Общие характеристики атомов металлов и их химические свойства

2. Общие физические свойства металлов. В чем причина высокой теплопроводности и электропроводности металлов? Металлы легкие и тяжелые, легкоплавкие и тугоплавкие. Ковкость, твердость и пластичность металлов.

3. Природа химической связи в металлах. Особенности кристаллической структуры металлов и ее взаимосвязь с их физическими и химическими свойствами.

4. Общие химические свойства металлов. Ряд стандартных электродных потенциалов металлов.

5. Важнейшие виды руд. Основные методы получения металлов из руд и их сущность: пирометаллургический, гидрометаллургический и электрометаллургический.

6. Основные способы получения чистых металлов и металлов высокой чистоты (электролитическое рафинирование и зонная плавка).

7. Сплавы Основные признаки классификации сплавов Сплавы некоторых цветных металлов. Основные области применения сплавов.

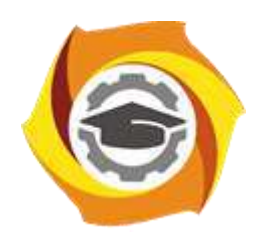

**Негосударственное частное образовательное учреждение высшего образования «Технический университет УГМК»**

# **МЕТОДИЧЕСКИЕ УКАЗАНИЯ К ВЫПОЛНЕНИЮ КОНТРОЛЬНЫХ РАБОТ ПО ДИСЦИПЛИНЕ ХИМИЯ МЕТАЛЛОВ**

**Направление подготовки 22.03.02 Металлургия**

**Профиль подготовки**

**Металлургия цветных металлов**

**Уровень высшего образования Прикладной бакалавриат**

Рассмотрено на заседании кафедры Металлургии Одобрено Методическим советом университета 30 июня 2021 г., протокол № 4

> г. Верхняя Пышма 2021

Задания и методические рекомендации к выполнению контрольной работы составлены в соответствии с рабочей программой дисциплины «Химия металлов».

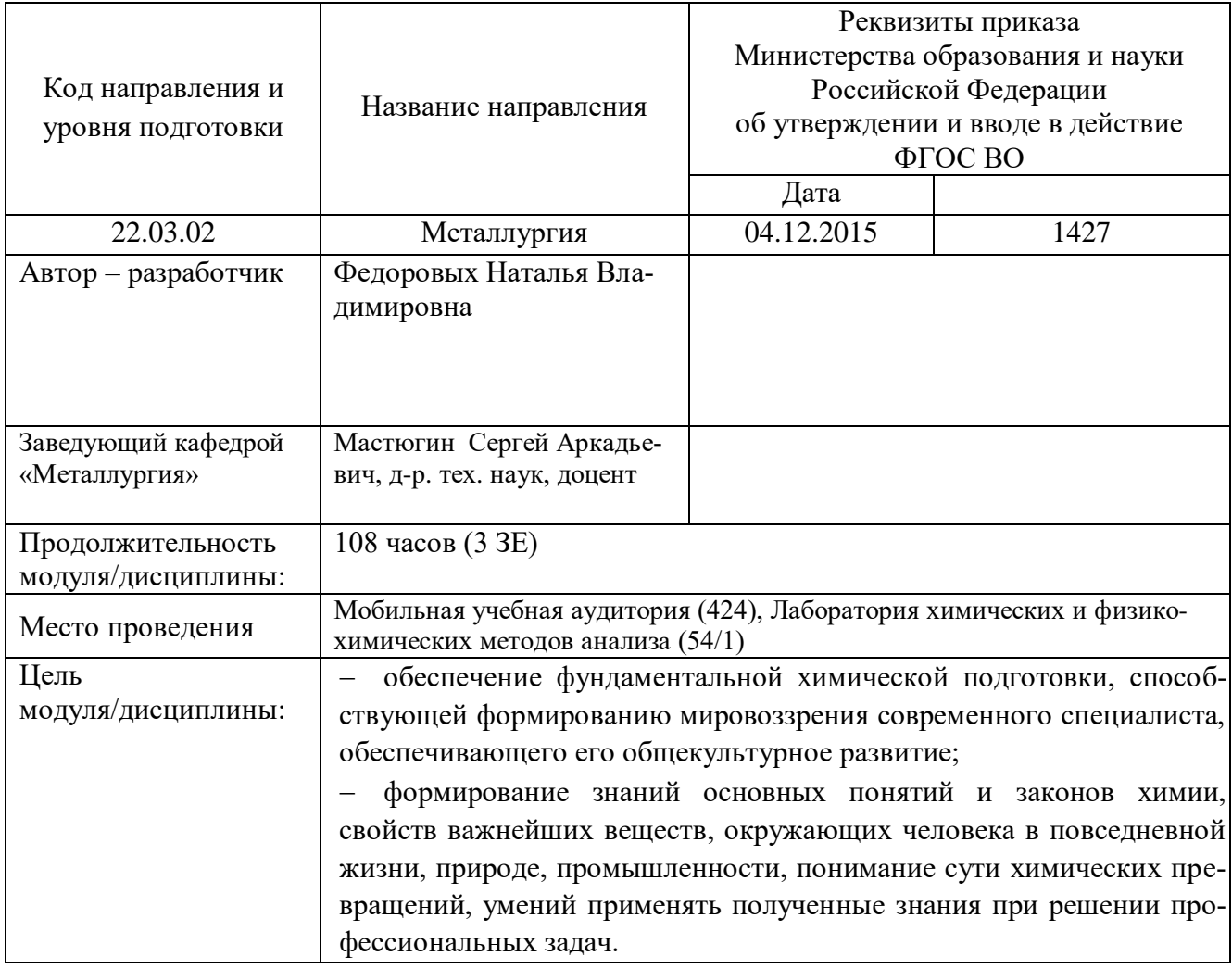

Контрольная работа является составной частью самостоятельной работы обучающихся. Контрольная работа по дисциплине «Химия металлов» предусмотрены на 1 курсе в 2 семестре (заочная форма обучения).

Выполнение контрольных работ имеет целью закрепление обучающимися полученных на лекциях теоретических знаний и практического опыта, приобретенного на практических занятиях, предусматривает самостоятельное изучение программного учебного материала по учебникам и учебным пособиям, выполнение индивидуальной контрольной работы и подготовку к зачету.

Контрольная работа должна быть выполнена на одной стороне белой писчей бумаги формата А4 печатным или рукописным способом.

При выполнении контрольной работы необходимо указать номер варианта (номер варианта назначает преподаватель), номер задания и привести его полное условие.

При выполнении контрольной работы следует обратить внимание на следующий момент: ответы на вопросы должны быть четкими, конкретными и полностью соответствовать условию задачи. В конце работы обязательно следует привести список использованной литературы. Работа должна быть аккуратно оформлена, датирована, подписана студентом и представлена в университет на проверку не позднее, чем за две недели до начала сессии.

С целью оценки уровня освоения материала по каждой контрольной работе проводится защита работы.

В период сессии студент получает проверенную работу и в случае положительной оценки допускается до ее защиты. Если работа имеет отрицательный отзыв, то студент не допускается к ее защите. Такая работа возвращается студенту, ее следует доработать с учетом всех замечаний, и после этого представить к защите.

Контрольная работа, выполненная студентом по другому варианту, на проверку не принимается.

#### **Контрольная №1**

#### **Строение атома. Периодический закон**

1. На основании положения марганца в периодической системе элементов напишите его электронную формулу и формулы высшего оксида, гидроксида и хлорида.

2. Напишите электронные конфигурации атомов элементов по указанным координатам в периодической системе: а) 3-й период, IA-группа; б) 4-й период, VIБ-группа. Изобразите схемы распределения электронов незавершенных подуровней. Определите химические свойства этих атомов.

3. Запишите электронные конфигурации атомов магния и кобальта. Составьте формулы их оксидов и гидроксидов.

4. Руководствуясь Периодической системой, определите какой из элементов – магний или алюминий обладает более выраженными металлическими свойствами.

5. Что определяет положение кальция и ванадия в 4-м периоде периодической системы? Дайте объяснение, исходя из электронного строения внешних энергетических уровней атомов этих элементов. Почему кальций находится во II группе, а ванадий - в V группе?

6. Сравните химические свойства атомов элементов с порядковыми номерами 22, 23. Составьте формулы их высших оксидов и соответствующих им гидроксидов. Охарактеризуйте кислотно-основные свойства этих оксидов и гидроксидов.

7. Запишите электронные конфигурации атома свинца и его иона  $Pb^{+2}$ . Напишите электронное уравнение процесса образования этого иона из нейтрального атома. Какое свойство при этом проявляет атом свинца?

8. Составьте электронные формулы атомов *Аl* и *Мn*. Выделите валентные электроны и изобразите графически их распределение по aтомным орбиталям. Какими химическими свойствами обладают атомы алюминия и марганца?

9. Элементы титан и олово расположены в одной группе периодической системы. Составьте электронные формулы атомов этих элементов и скажите, можно ли считать их электронными аналогами? Ответ поясните.

10. Как влияет повышение степени окисления элемента на свойства его гидроксидов? Ответьте на вопрос: какой из двух гидроксидов является более сильным основанием: *СuОН* или *Сu(ОН)2*; *Fe(OH)<sup>2</sup>* или *Fe(OH)3*?

### **Химические свойства металлов**

11. Медь не взаимодействует с разбавленной серной кислотой, но растворяется в концентрированной кислоте. В чем причина наблюдаемого явления? Составьте уравнение соответствующей реакции, а также напишите реакции взаимодействия меди с разбавленной и концентрированной *НNО3*.

12. С какими из перечисленных соединений взаимодействует магний: *Н2О, NaOH*, *H2SO4(paзб.), H2SO4(конц.), HNO3(разб.), HNO3(конц.)*? Напишите уравнения возможных реакций.

13. Составьте уравнения реакций взаимодействия *никеля* с *соляной*, разбавленной серной и азотной кислотами (при нагревании).

14. Напишите уравнения возможных реакций взаимодействия железа с кислотами: *НС1(конц.), H2SO4(разб.), H2SO4(конц.), HNO3(разб.), HNO3(конц.)?* Почему в кислотах высокой концентрации (H2SO<sup>4</sup> и HNO3) железо растворяется только при нагревании?

15. С какими из перечисленных соединений взаимодействует алюминий: *Н2О, НС1(конц.), H2SO4(разб.), HNO3(разб.), NaOH*. Напишите уравнения возможных реакций.

16. Составьте уравнения реакций взаимодействия серебра с разбавленной и концентрированной азотной кислотой. Объясните, почему серебро не взаимодействует с разбавленной серной кислотой, в то время как растворяется в концентрированной *H2SO4*. Напишите уравнение протекающей реакции.

17. Напишите уравнения химических реакций взаимодействия цинка с растворами: *НС1, H2SO4(конц.), HNO3(разб.)* и *NaOH.*

18. С какими из перечисленных кислот взаимодействует медь: *НС1(конц.), H2SO4(разб.), H2SO<sup>4</sup> (конц.), HNO3(разб.).*

19. *Марганец* находится в воде и контактирует с медью. Сохранятся ли оба металла в неизменном виде? Напишите электронные уравнения происходящих процессов.

20. Предложите способы перевода в раствор образцов сплавов латуни (массовая доля меди 69,5%, остальное - цинк) и *бронзы* (массовая доля меди 89,5%, остальное – олово) и способ разделения. Приведите уравнения соответствующих реакций.

#### **Окислительно-восстановительные реакции**

*Подберите коэффициенты в уравнениях реакций методом электронного баланса, укажите окислитель и восстановитель.*

21.

 $CuCl<sub>2</sub> + Zn \rightarrow ZnCl<sub>2</sub> + Cu$  $C + Na_2Cr_2O_7 \rightarrow Cr_2O_3 + Na_2O + CO$  $FeCl<sub>2</sub> + K<sub>2</sub>Cr<sub>2</sub>O<sub>7</sub> + HCl \rightarrow FeCl<sub>3</sub> + CrCl<sub>3</sub> + KCl + H<sub>2</sub>O$   $Mg + HCl \rightarrow MgCl<sub>2</sub> + H<sub>2</sub>$  $C + H_2SO_4 \rightarrow CO_2 + SO_2 + H_2O$  $SnCl<sub>2</sub> + K<sub>2</sub>Cr<sub>2</sub>O<sub>7</sub> + HCl \rightarrow SnCl<sub>4</sub> + CrCl<sub>3</sub> + KCl+ H<sub>2</sub>O$ 

23.

 $Fe<sub>2</sub>O<sub>3</sub> + H<sub>2</sub> \rightarrow Fe + H<sub>2</sub>O$  $Ca + H_2SO_4 \rightarrow CaSO_4 + S + H_2O$  $KBr + KMnO_4 + H_2SO_4 \rightarrow Br_2 + MnSO_4 + K_2SO_4 + H_2O$ 

24.

 $Mn_2O_3 + Si \rightarrow SiO_2 + Mn$  $Mg + HNO<sub>3</sub> \rightarrow Mg(NO<sub>3</sub>)<sub>2</sub> + H2O$  $K_2S + KMnO_4 + H_2SO_4 \rightarrow S + MnSO_4 + K_2SO_4 + H_2O$ 

25.

 $V_2O_5 + Ca \rightarrow V + CaO$  $Ca(OH)<sub>2</sub> + Cl<sub>2</sub> \rightarrow Ca(ClO)<sub>2</sub> + CaCl<sub>2</sub> + H<sub>2</sub>O$  $KMnO_4 + Na_2SO_3 + H_2O \rightarrow Na_2SO_4 + MnO_2 + KOH$ 

26.

 $Cr_2O_3 + Al \rightarrow Al_2O_3 + Cr$  $TiO<sub>2</sub> + C + Cl<sub>2</sub> \rightarrow TiCl<sub>4</sub> + CO$  $FeSO_4 + KClO_3 + H_2SO_4 \rightarrow Fe_2(SO_4)_3 + KCl + H_2O$ 

27.

 $S + CrO<sub>3</sub> \rightarrow SO<sub>2</sub> + Cr<sub>2</sub>O<sub>3</sub>$  $Fe + HNO<sub>3</sub> \rightarrow Fe(NO<sub>3</sub>)<sub>3</sub> + NH<sub>4</sub>NO<sub>3</sub> + H<sub>2</sub>O$  $K_2Cr_2O_7$ + KI + H<sub>2</sub>SO<sub>4</sub> → K<sub>2</sub>SO<sub>4</sub> + Cr<sub>2</sub>(SO<sub>4</sub>)<sub>3</sub> + I<sub>2</sub> + H<sub>2</sub>O

28.

 $Fe<sub>2</sub>O<sub>3</sub> + CO \rightarrow Fe + CO<sub>2</sub>$  $Sn + HNO<sub>3</sub> \rightarrow Sn(NO<sub>3</sub>)<sub>2</sub> + N<sub>2</sub>O + H<sub>2</sub>O$  $Na_2S + Na_2Cr_2O_7 + H_2SO_4 \rightarrow S + Cr_2(SO_4)_3 + Na_2SO_4 + H_2O$ 

29.

 $CrO<sub>3</sub> \rightarrow Cr<sub>2</sub>O<sub>3</sub> + O<sub>2</sub>$  $Cr(OH)<sub>2</sub> + O<sub>2</sub> + H<sub>2</sub>O \rightarrow Cr(OH)<sub>3</sub>$  $SO_2 + K_3Cr_2O_7 + H_2SO_4 \rightarrow K_2SO_4 + Cr_2(SO_4)_3 + H_2O$ 

30.

 $Cr + HF \rightarrow CrF_2 + H_2$  $TiCl_4 + Mg \rightarrow Ti + MgCl_2$  $Cr_2O_3 + KNO_3 + KOH \rightarrow K_2CrO_4 + KNO_2 + H_2O$ 

#### **Гальванические элементы**

*В задачах приведены схемы гальванических элементов. Разберите работу гальванического элемента. Напишите электронные уравнения анодного и катодного процессов, составьте сум-* *марное ионное уравнение окислительно-восстановительной реакции в гальваническом элементе и вычислите его ЭДС.*

31. *Zn | Zn(NO3)<sup>2</sup> || Pb(NO3)<sup>2</sup> | Pb*  $C_{\text{Zn}}^{2+} = 10^{-2}$  моль/л ,  $C_{\text{Pb}}^{+2} = 1$  моль/л

32. *Сr | СrС1<sup>3</sup> || FeSO<sup>4</sup> | Fe , СCr +3= 10 -3 моль/л , CF<sup>е</sup> +2 =10 -2 моль/л*

33. *A1 | A12(SO4)<sup>3</sup> || CuSO<sup>4</sup> | Cu,*  $C_{Al}^{+3} = 10^{-3}$  моль/л,  $C_{Cu}^{+2} = 10^{-2}$  моль/л

34. *Mg | MgCl<sup>2</sup> || BiCl<sup>3</sup> |Bi*  $C_{Mg}^{+2} = I \text{ моль/л, } C_{Bi}^{+3} = I0^{-3} \text{ моль/л.}$ 

35. *Ni | Ni(NO3)<sup>2</sup> ||AgNO<sup>3</sup> | Ag*,  $C_{Ni}^{+2} = 10^{-2}$  моль/л,  $C_{Ag}^{+} = 10^{-1}$  моль/л

36. *Ni | NiCl<sup>2</sup> || AgNO<sup>3</sup> | Ag*,  $C_{Ni}^{+2} = 10^{-2}$  моль/л,  $C_{Ag}^{+} = 10^{-1}$  моль/л

37. *Mg | Mg(NO3)<sup>2</sup> || Al2(SO4}<sup>3</sup> | Al,*  $C_{Mg}$ <sup>+2</sup> =10<sup>-2</sup> моль/л,  $C_{Al}$ <sup>+3</sup> = 10<sup>-3</sup> моль/л

38. *Сu | Cu(NO3)<sup>2</sup> || ZnSO<sup>4</sup> | Zn*,  $C_{Cu}^{+2} = 1$  моль/л,  $C_{Zn}^{+2} = 10^{-2}$  моль/л

39. *Мn | MnSO<sup>4</sup> || FeSO<sup>4</sup> | Fe*,  $C_{Mn}$ <sup>+2</sup> = 10<sup>-2</sup> моль/л,  $C_{Fe}$ <sup>+2</sup> = 10<sup>-2</sup> моль/л

40. *Мn | МnС1<sup>2</sup> || NiCl<sup>2</sup> | Ni,*  $C_{Mn}$ <sup>+2</sup> = 10<sup>-2</sup> моль/л,  $C_{Ni}$ <sup>+2</sup> = 10<sup>-2</sup> моль/л

#### **Коррозия металлов**

41. Как протекает коррозия в случае повреждения поверхностного слоя оцинкованного и никелированного железа при их контакте с водой? Составьте схему коррозионного гальванического элемента и укажите направление движения электронов. Напишите уравнения анодного и катодного процессов, а также суммарное уравнение электрохимической коррозии.

42. Алюминий склепан с медью. Какой из металлов будет подвергаться коррозии, если эти металлы попадут в кислую среду? Составьте схему коррозионного гальванического элемента и укажите направление движения электронов. Напишите уравнения анодного и катодного процессов, а также суммарное уравнение электрохимической коррозии.

43. Олово спаяно с серебром. Какой из металлов будет окисляться при коррозии, если эта пара металлов попадет в щелочную среду? Составьте схему коррозионного гальванического элемента и укажите направление движения электронов. Напишите уравнения анодного и катодного процессов, а также суммарное уравнение электрохимической коррозии.

44. Какой металл в паре *Fe-Ni* будет растворяться в разбавленном растворе уксусной кислоты? На каком металле выделяется водород? Составьте схему коррозионного гальванического элемента и укажите направление движения электронов. Напишите уравнения анодного и катодного процессов, а также суммарное уравнение электрохимической коррозии.

45. Составьте схемы двух коррозионных гальванических элементов, в одном из которых никель является катодом, а в другом – анодом. Приведите примеры и объясните сущность анодной и катодной защиты металлов от коррозии.

46. Какое покрытие металла называется анодным, а какое – катодным? Приведите несколько металлов, которые могут служить для анодного и катодного покрытия *железа*. Составьте схему коррозионного гальванического элемента и укажите направление движения электронов. Напишите уравнения анодного и катодного процессов, а также суммарное уравнение электрохимической коррозии.

47. После длительного хранения на воздухе произошло полное разрушение цинкового изделия, контактирующего с медью. Объясните это явление. Составьте схему коррозионного гальванического элемента и укажите направление движения электронов. Напишите уравнения анодного и катодного процессов, а также суммарное уравнение электрохимической коррозии.

48. Как происходит атмосферная коррозия луженого железа при нарушении целостности покрытия? Составьте схему коррозионного гальванического элемента и укажите направление движения электронов. Напишите уравнения анодного и катодного процессов, а также суммарное уравнение электрохимической коррозии. Приведите уравнения реакций образования вторичных продуктов коррозии железа с учетом окисления гидроксида железа (II) до гидроксида железа (III), приводящего к образованию ржавчины.

49. Железные изделия, помещенные в свинцовый контейнер, при длительном хранении на воздухе подверглись коррозии. Объясните наблюдаемое явление. Составьте схему коррозионного гальванического элемента и укажите направление движения электронов. Напишите уравнения анодного и катодного процессов, а также суммарное уравнение электрохимической коррозии.

50. Поясните, почему при никелировании железных деталей их предварительно покрывают медью, а потом никелем? Составьте электронные схемы процессов при коррозии никелированной детали, если слой никеля поврежден.

#### **Электролиз водных растворов солей**

51. В промышленности хлор получают электролизом концентрированного раствора хлорида натрия. Напишите уравнения электродных процессов, протекающих при электролизе этого раствора с угольными электродами.

52. Какой силы ток должен быть использован для того, чтобы выделить из раствора *AgNO<sup>3</sup>* серебро массой 108 г за 6 минут? Составьте схему электролиза этого раствора при использовании графитовых электродов.

53. Какие процессы будут происходить на электродах при электролизе водного раствора хлорида меди (II): а) с графитовым; б) с медным анодом?

54. Через раствор сульфата железа (II) пропускали ток силой 13,4 А в течение 1 часа. Определите массу железа, выделившуюся на катоде, если выход по току составляет 70%. Составьте схему электролиза этого раствора при использовании угольных электродов.

55. Какое количество электричества потребуется для получения 1 кг олова при электролизе водного раствора сульфата олова (II)? Напишите уравнения электродных процессов, протекающих при электролизе этого раствора с угольными электродами.

56. Составьте электронные уравнения процессов, протекающих на угольных электродах при электролизе водного раствора *MgCl2*. Вычислите силу тока, если известно, что при электролизе *MgCl<sup>2</sup>* в течение 30 минут на катоде выделилось 8,4 л водорода, измеренного при нормальных условиях.

57. Сколько времени необходимо проводить электролиз водного раствора хлорида золота (III) при силе тока 1 А для выделения на катоде 1 г золота? Приведите уравнения электродных процессов (анод угольный).

58. При электролитическом рафинировании *меди* через водный раствор сульфата меди (II ) пропускали ток силой 25 А в течение 4 часов. При этом на катоде выделилось 112 г *меди*. Рассчитайте выход по току. Составьте уравнения электродных процессов, учитывая, что анод изготовлен из меди, подлежащей очистке.

59. Покажите различие катодных реакций, происходящих при электролизе двух растворов – нитрата калия и нитрата серебра.

60. Какие реакции будут протекать на электродах при электролизе водного раствора *нитрата никеля* с инертными электродами и с никелевым анодом?

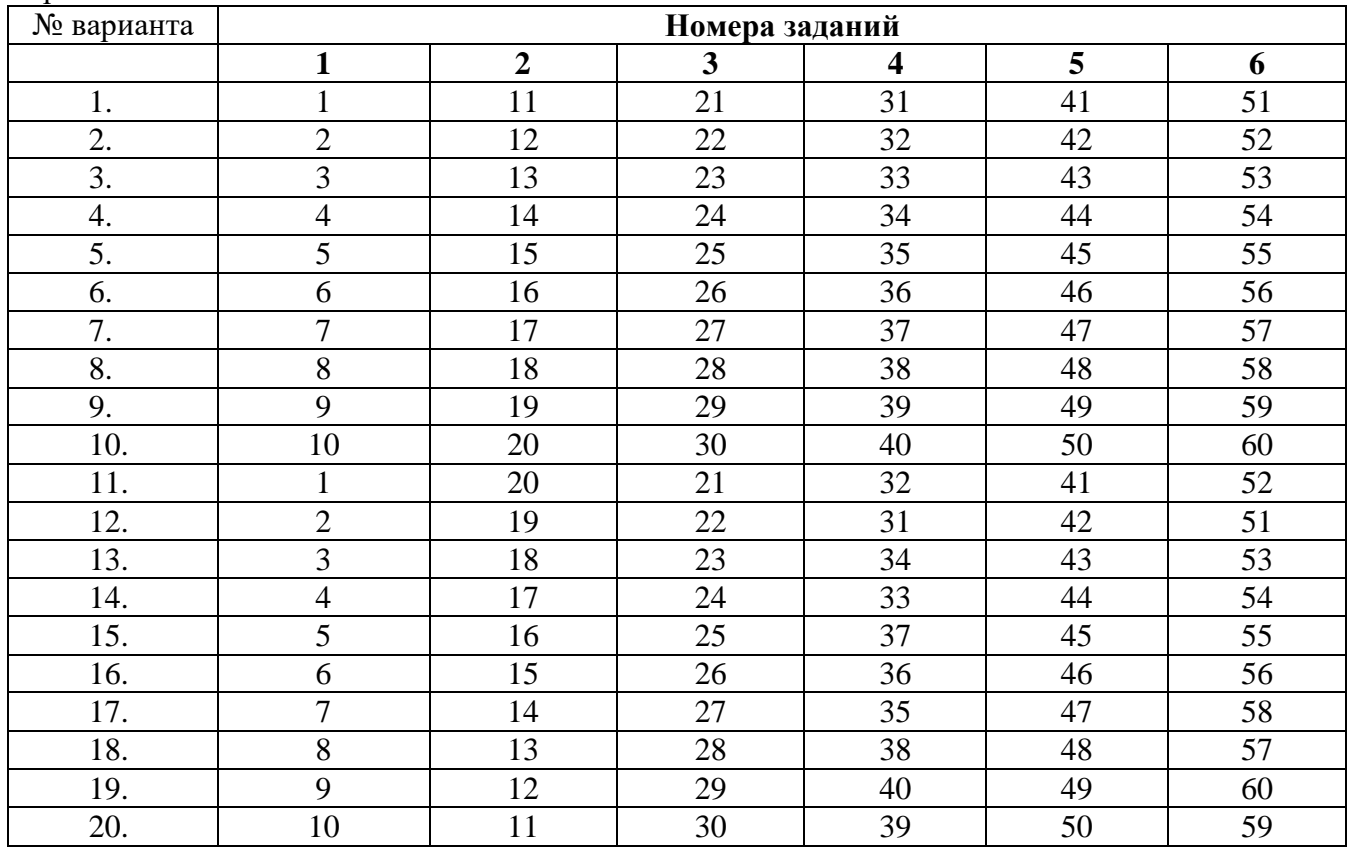

Варианты:

#### **Критерии оценки:**

Контрольная работа оценивается **положительно** и допускается до защиты, если выполнено правильно не менее 30 % заданий и

̶ студент показывает глубокое и полное овладение содержанием учебного материала, умение практически применять теоретические знания, высказывать и обосновывать свои суждения; ответ изложен грамотно и логично;

̶ студент полно освоил учебный материал, владеет научно-понятийным аппаратом, ориентируется в изученном материале, осознанно применяет теоретические знания на практике, грамотно излагает ответ,

̶ если студент обнаруживает знание и понимание основных положений учебного материала, но излагает его неполно, непоследовательно, допускает неточности, в применении теоретических знаний при ответе на практико-ориентированные вопросы; не умеет доказательно обосновать собственные сужденияно содержание и форма ответа имеют отдельные неточности.

Контрольная работа оценивается **отрицательно** и не допускается до защиты, если выполнено правильно менее 30 % заданий и

– студент имеет разрозненные, бессистемные знания, допускает ошибки в определении базовых понятий, искажает их смысл; не может практически применять теоретические знания.

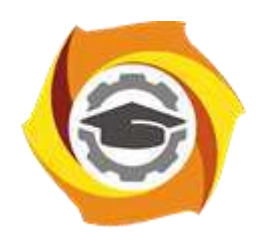

**Негосударственное частное образовательное учреждение высшего образования «Технический университет УГМК»**

# **МЕТОДИЧЕСКИЕ УКАЗАНИЯ К ВЫПОЛНЕНИЮ ЛАБОРАТОРНЫХ РАБОТ ПО ДИСЦИПЛИНЕ ХИМИЯ МЕТАЛЛОВ**

**Направление подготовки 22.03.02 Металлургия**

**Профиль подготовки**

**Металлургия цветных металлов**

**Уровень высшего образования Прикладной бакалавриат**

Рассмотрено на заседании кафедры Металлургии Одобрено Методическим советом университета 30 июня 2021 г., протокол № 4

> г. Верхняя Пышма 2021

Задания и методические указания к выполнению лабораторных работ составлены в соответствии с рабочей программой дисциплины «Химия металлов».

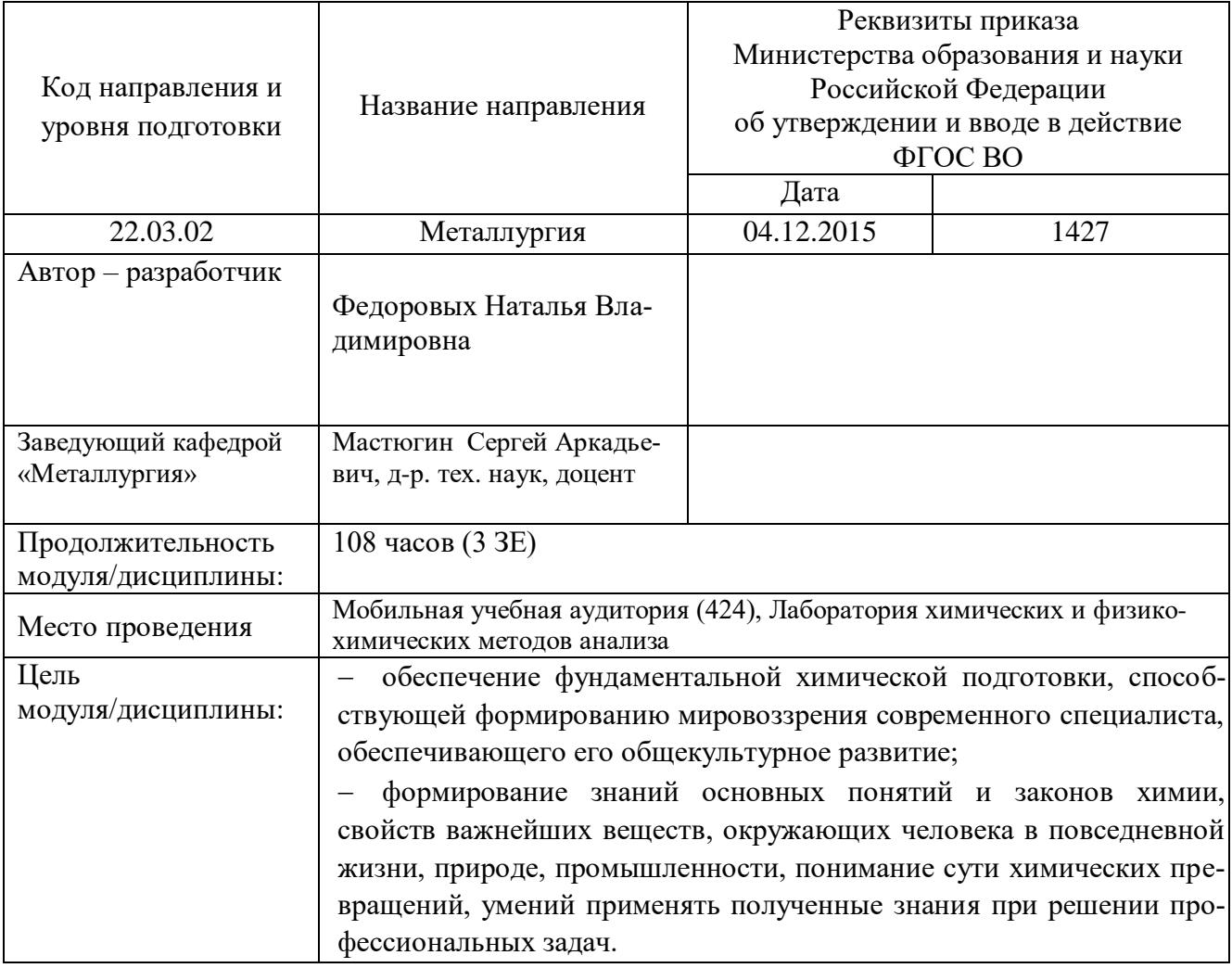

Практикум включает в себя 8 работ и 3 работы (заочная форма обучения) по основным разделам курса и направлен на углубленное изучение теоретического материала и на приобретение умения, навыков и опыта проведения эксперимента, анализа и обработки его результатов.

При подготовке к выполнению работ используются методические указания, в которых описаны методы исследования, условия проведения опытов и сформулированы вопросы и задания к работам. С целью оценки уровня освоения материала по каждой работе составляется отчет, на основании которого проводится защита работы.

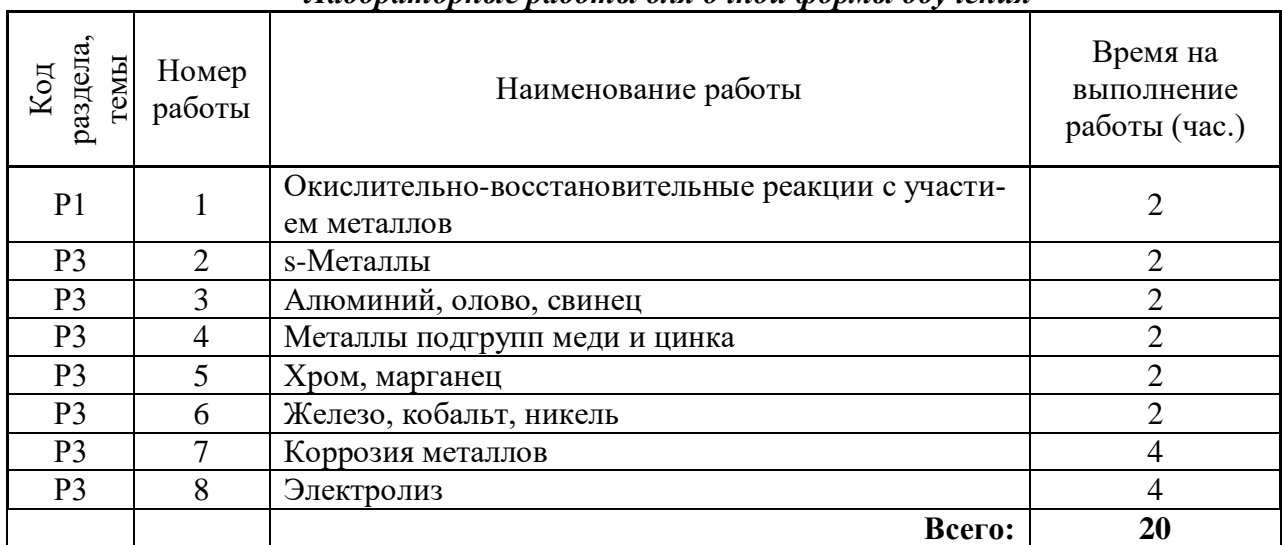

#### *Лабораторные работы для очной формы обучения*

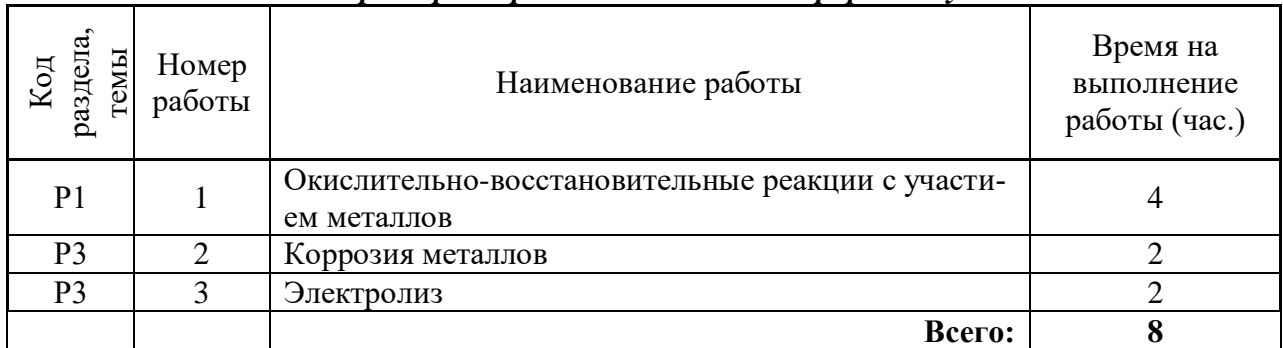

#### *Лабораторные работы для заочной формы обучения*

# **Методика выполнения работ**

# *Работа №1*

*Тема работы «*Окислительно-восстановительные реакции с участием металлов»

*Цель работы:* исследование окислительно-восстановительных реакций с участием металлов и влияние среды на протекание ОВР

*Задание:* опытным путем определить окислительно-восстановительные свойства соединений металлов, выявить влияние реакции среды на протекание ОВР с участием перманганата калия. Выполнить требования к результатам опытов, оформить и защитить отчет.

*Опыт 1.* Восстановительные свойства соединений хрома (III)

*Выполнение опыта*

В пробирку с хромитом натрия или калия, полученным в опыте 2, добавить пероксид водорода H2O2 до изменения окраски.

*Запись результатов опыта*

Закончить уравнение реакции  $KCrO<sub>2</sub> + H<sub>2</sub>O<sub>2</sub> + KOH =...$ 

Сделать вывод, какими свойствами (окислительными или восстановительными) обладают соединения хрома (III).

*Опыт 2.* Окислительные свойства соединений марганца (VII)

*Выполнение опыта*

Налить в пробирку 1-2 мл раствора  $KMnO<sub>4</sub>$ , 0,5-1 мл раствора  $H<sub>2</sub>SO<sub>4</sub>$  и

2-3 мл раствора пероксида водорода  $H_2O_2$ . Отметить обесцвечивание раствора и выделение газа. К 1-2 мл раствора сульфата марганца MnSO<sup>4</sup> по каплям прилить раствор перманганата калия до выделения бурого осадка MnO2. При помощи универсальной индикаторной бумаги убедиться, что реакция раствора стала кислой.

*Запись результатов опыта*

Закончить уравнения реакций:

 $KMnO_4 + H_2O_2 + H_2SO_4 = ...;$ 

 $MnSO_4 + KMnO_4 + H_2O = ...$ 

Сделать вывод, какие свойства (окислительные или восстановительные) проявляют соединения марганца (VII).

*Опыт 3.* Влияние среды на окислительно-восстановительные реакции

# *Выполнение опыта*

В три пробирки налить по 2-3 мл раствора перманганата калия KMnO4. В первую пробирку прилить 1-2 мл разбавленной серной кислоты, во вторую 1-2 мл воды, в третью - 1-2 мл концентрированного раствора щелочи.

В каждую пробирку добавить по 2-3 мл свежеприготовленного раствора сульфита натрия  $Na<sub>2</sub>SO<sub>3</sub>$ . Отметить наблюдения, учитывая, что фиолетовая окраска характерна для ионов  $MnO<sub>4</sub>$ , бесцветная или слабо-розовая – для ионов  $Mn^{2+}$ , зеленая - для ионов  $MnO<sub>4</sub>^{2-}$ , бурый цвет имеет осалок MnO<sub>2</sub>.

*Запись результатов опыта*

Написать уравнения реакций. В каждой реакции указать окислитель, восстановитель, среду, процессы окисления и восстановления. Расставить коэффициенты.

Сделать вывод о характерной степени окисления марганца в кислой, щелочной и нейтральной среде.

# *Цель работы:* изучить химические свойств s-металлов.

*Задание:* провести реакции взаимодействия натрия, калия, магния, кальция с водой; убедиться на опыте, что пероксид натрия подвергается гидролизу и обладает двойственными окислительно-восстановительными свойствами; определить продукты горения магния. Выполнить требования к результатам опытов, оформить отчет.

# *Опыт 1.* Взаимодействие щелочных металлов с водой (групповой)

# *Выполнение опыта*

Налить в кристаллизатор воды. Пинцетом достать кусочек металлического натрия из склянки, где он хранится под слоем керосина, и высушить его фильтровальной бумагой. Ножом отрезать кусочек металла величиной со спичечную головку. Обратить внимание на потускнение металлической поверхности свежего надреза. Пинцетом перенести металл в кристаллизатор с водой. По окончании реакции к полученному раствору прибавить 1−2 капли фенолфталеина.

Не наклоняться над кристаллизатором, так как под конец реакции происходит разбрызгивание металлической окалины, которая может причинить сильные ожоги.

Провести аналогичный опыт с калием.

*Запись результатов опыта*

Написать уравнения реакций взаимодействия натрия и калия с водой.

Сделать вывод об активности натрия и калия по отношению к воде.

*Опыт 2.* Взаимодействие пероксида натрия с водой

*Выполнение опыта*

В пробирку внести шпатель пероксида натрия  $Na_2O_2$ , добавить 1-2 мл воды, затем несколько капель фенолфталеина. Что наблюдается?

Требование к результатам опыта

*Запись результатов опыта*

Написать уравнение реакции гидролиза пероксида натрия и сделать вывод, солью какой кислоты является Na2О2.

*Опыт 3.* Окислительные и восстановительные свойства пероксида натрия

# *Выполнение опыта*

Налить в пробирку 1-2 мл раствора иодида калия KI, добавить такое же количество разбавленной серной кислоты и насыпать шпатель пероксида натрия. Что происходит?

Налить в пробирку 1-2 мл раствора перманганата калия KMnO4, добавить шпатель пероксида натрия и перемешать. Отметить изменение окраски раствора.

# *Запись результатов опыта*

Закончить уравнения окислительно-восстановительных реакций:

 $Na<sub>2</sub>O<sub>2</sub> + KI + H<sub>2</sub>SO<sub>4</sub> = ...;$ 

 $Na<sub>2</sub>O<sub>2</sub> + KMnO<sub>4</sub> + H<sub>2</sub>O = ...,$ 

в каждой реакции указать окислитель и восстановитель.

Сделать вывод об окислительно-восстановительных функциях Na2О2.

*Опыт 4.* Горение магния на воздухе (групповой)

# *Выполнение опыта*

Взять пинцетом кусочек магниевой стружки и внести в пламя спиртовки. После воспламенения сжечь его над фарфоровой чашкой. К собранному в чашке оксиду магния прилить несколько капель воды, хорошо перемешать и добавить 1-2 капли фенолфталеина. Объяснить появление окраски. С какими составными частями воздуха вступает во взаимодействие магний?

# *Запись результатов опыта*

Составить уравнения реакций взаимодействия магния с кислородом, азотом и продуктов их взаимодействия с водой.

# *Опыт 5.* Взаимодействие кальция и магния с водой

*Выполнение опыта*

В три пробирки налить по 3-4 мл воды и в каждую добавить по несколько капель фенолфталеина. В одну пробирку пинцетом внести кусочек кальция, в две другие - по кусочку магния. Наблюдать за протеканием реакций. Одну из пробирок с магнием нагреть, в другую пробирку с магнием добавить раствора хлорида аммония.

*Запись результатов опыта*

Написать уравнения реакций взаимодействия:

а) кальция с водой; б) магния с водой; в) магния с водой и NH4Cl.

Объяснить влияние нагревания и присутствия хлорида аммония на реакцию взаимодействия магния с водой.

Сделать вывод об активности кальция и магния по отношению к воде.

# *Работа №3*

*Тема работы* «Алюминий, олово, свинец»

*Цель работы:* изучить химические свойства алюминия и его соединений, а также соединений олова и свинца.

*Задание:* получить гидроксиды Al, Sn (II), Pb (II) и убедиться на опытах, что они имеют амфотерный характер; что соединения Sn (II) проявляют свойства восстановителей, а соединения Pb (IV) - окислителей. Выполнить требования к результатам опытов, оформить и защитить отчет

# *Опыт 1.* Взаимодействие алюминия с кислородом и водой

### *Выполнение опыта*

Две алюминиевые проволоки зачистить наждачной бумагой. В пробирку налить 2-3 мл концентрированного раствора NaОН, нагреть его и опустить туда алюминиевые проволоки на 2-3 секунды. Затем сполоснуть их водой и опустить в раствор соли ртути, налитой в пробирку. Снова сполоснуть проволоки и обсушить фильтровальной бумагой. Одну из проволок опустить в воду, а другую оставить на воздухе. Отметить протекающие изменения с проволоками.

# *Запись результатов опыта*

Объяснить, с какой целью алюминиевые проволоки обрабатывают растворами NaОН и  $Hg(NO<sub>3</sub>)<sub>2</sub>$ .

Закончить уравнения реакций:

 $Al + H_2O = ...;$  $Al + HCl = ...$ 

# *Опыт 2.* Получение и свойства гидроксида алюминия

# *Выполнение опыта*

В две пробирки налить по 1-2 мл раствора соли алюминия и в каждую пробирку добавить по каплям раствор щелочи до образования осадка. В первой пробирке на осадок подействовать разбавленной HCl, во второй - раствором NaOH. Что наблюдается?

# *Запись результатов опыта*

Написать молекулярные и ионно-молекулярные уравнения реакций получения  $Al(OH)_{3}$  и взаимодействия Al(OH)<sup>3</sup> с кислотой и щелочью.

Составить уравнение диссоциации Al(OH)<sup>3</sup> по типу кислоты и по типу основания.

Сделать вывод о кислотно-основных свойствах гидроксида алюминия.

*Опыт 3.* Получение и свойства гидроксидов олова (II) и свинца (II)

*Выполнение опыта*

В одну пробирку налить 2-3 мл раствора соли олова, в другую - такое же количество соли свинца. В обе пробирки по каплям добавить щелочи до образования осадка.

Для испытания образовавшихся осадков содержимое каждой из пробирок разделить на две части. К одной из них добавить разбавленной азотной Кислоты HNO3, к другой - концентрированной щелочи NaOH. Размешать растворы до растворения осадков.

*Запись результатов опыта*

Написать молекулярные и ионно-молекулярные уравнения реакций получения гидроксидов олова (II) и свинца (II).

Составить молекулярные и ионно-молекулярные уравнения реакций взаимодействия Sn(OH)<sup>2</sup> и Pb(OH)<sup>2</sup> с кислотой и щелочью.

Составить уравнение диссоциации М(ОН)<sup>2</sup> по типу кислоты и по типу основания.

Сделать вывод о кислотно-основных свойствах гидроксидов олова (II) и свинца (II).

*Опыт 4.* Восстановительные свойства соединений олова (II)

*Выполнение опыта*

В пробирку налить 3-4 мл раствора KMnO4, добавить 1-2 мл разбавленной HCl и прилить раствор SnCl<sub>2</sub> до обесцвечивания раствора.

В пробирку налить 4-5 мл раствора  $K_2Cr_2O_7$ , добавить 2-3 мл разбавленной HCl и прилить по каплям раствор SnCl<sub>2</sub> до появления зеленой окраски.

*Опыт 5.* Окислительные свойства оксида свинца (IV)

*Выполнение опыта*

В пробирку налить 3-4 мл раствора  $HNO<sub>3</sub>$ , добавить шпатель  $PbO<sub>2</sub>$  и 1 мл раствора MnSO<sub>4</sub>. Содержимое осторожно прокипятить, дать отстояться и отметить окраску раствора.

*Запись результатов опытов* 4, 5

Закончить уравнения реакций:

 $K_2Cr_2O_7 + SnCl_2 + HCl = ...;$  $PbO_2 + MnSO_4 + HNO_3 = HMnO_4 + ...$ 

Сделать вывод об окислительно-восстановительных свойствах соединений олова и свинца.

# *Работа №4*

# *Тема работы* «Металлы подгрупп меди и цинка»

*Цель работы:* изучить химические свойства соединений металлов подгрупп меди и цинка.

*Задание:* получить гидроксид меди (II), исследовать его свойства; провести реакции взаимодействия солей цинка, кадмия и ртути со щелочью; получить комплексные соединения цинка и кадмия; убедиться на опыте, что соединения ртути (II) являются окислителями. Выполнить требования к результатам опытов, оформить и защитить отчет.

*Опыт 1.* Получение и свойства гидроксида меди (II)

# *Выполнение опыта*

В четыре пробирки налить по 1-2 мл раствора соли меди (II) и во все добавить раствор щелочи до выпадения осадка. Затем прилить до растворения осадков в первую - раствор HCl, во вторую - раствор аммиака, в третью - концентрированной щелочи. Содержимое четвертой пробирки нагреть до кипения и отметить изменение окраски.

*Запись результатов опыта*

Написать уравнение реакции получения гидроксида меди (II).

Составить уравнения реакций растворения гидроксида меди (II) в:

а) HCl; б) NH4OH; в) концентрированной щелочи.

Составить уравнение реакции, происходящей при нагревании Cu(ОН)2.

Сделать выводы о кислотно-основных свойствах и термической устойчивости гидроксида меди (II).

*Опыт 2.* Окислительные свойства соли меди (II)

# *Выполнение опыта*

Налить в пробирку 3-4 мл раствора CuSO<sup>4</sup> и прибавить такой же объем раствора KI. Наблюдать образование белого осадка CuI. Дать осадку отстояться и испытать раствор иодкрахмальной бумажкой.

*Запись результатов опыта*

Закончить уравнение реакции  $CuSO_4 + K I = ...$  и объяснить изменение окраски йодкрахмальной бумажки.

Сделать вывод об окислительно-восстановительных свойствах соединений меди (II).

*Опыт 3.* Получение оксида серебра

*Выполнение опыта*

В пробирку налить 3-4 капли раствора AgNO<sub>3</sub> и добавить 1-2 капли раствора щелочи. Отметить цвет образующегося осадка.

*Запись результатов опыта*

Составить уравнение реакции образования оксида серебра.

*Опыт 4.* Действие щелочи на растворы солей металлов подгруппы цинка

# *Выполнение опыта*

Налить в четыре пробирки по 1-2 мл растворов солей цинка, кадмия, ртути (I) и ртути (II). В каждую пробирку по каплям прибавить раствор щелочи до выпадения осадков. Отметить их цвет. Прилить во все пробирки избыток раствора щелочи. Какой из осадков растворяется?

*Запись результатов опыта*

Составить уравнения реакций взаимодействия вышеперечисленных солей с раствором щелочи. Написать молекулярное и ионные уравнения реакции растворения осадка в избытке щелочи.

*Опыт 5.* Окислительные свойства солей ртути

*Выполнение опыта*

В пробирку налить 1-2 мл раствора нитрата ртути (II) и прибавить по каплям раствор SnCl<sub>2</sub> до образования белого осадка хлорида ртути (I)  $Hg_2Cl_2$ . К осадку добавить избыток раствора SnCl<sub>2</sub>. Наблюдать постепенное образование серого осадка металлической ртути.

*Запись результатов опыта*

Написать уравнения реакций образования  $Hg_2Cl_2$  и металлической ртути.

Сделать вывод об окислительно-восстановительных свойствах солей ртути (II) и (I).

*Опыт 6.* Комплексные соединения цинка и кадмия

*Выполнение опыта*

Налить в одну пробирку 1-2 мл раствора соли цинка, в другую 1-2 мл раствора соли кадмия. В обе пробирки добавить по каплям раствор NH4ОН до образования осадков, а затем до полного их растворения.

*Запись результатов опыта*

Составить молекулярные и ионные уравнения реакций образования гидроксидов и аммиакатов цинка и кадмия.

# *Работа №5*

# *Тема работы* «Хром, марганец»

*Цель работы:* изучить химические свойства соединений хрома и марганца .

*Задание:* убедиться на опытах, что кислотно-основные и окислительно-восстановительные свойства соединений хрома и марганца зависят от степени окисления. Выполнить требования к результатам опытов, оформить и защитить отчет.

# *Опыт 1.* Получение оксида хрома (III) (групповой)

*Выполнение опыта*

В фарфоровую чашку насыпать горкой небольшое количество дихромата аммония (NH<sub>4</sub>)<sub>2</sub>Cr<sub>2</sub>O<sub>7</sub> и горящей спичкой нагреть его сверху. Наблюдать бурное разложение соли. Отметить цвет исходного вещества и продукта реакции. Проверить растворимость последнего в воде.

# *Запись результатов опыта*

Написать уравнение реакции разложения дихромата аммония и сделать вывод, к какому типу ОВР относится данная реакция.

Сделать вывод о растворимости в воде оксида хрома (III).

*Опыт 2.* Получение и свойства гидроксида хрома (III)

# *Выполнение опыта*

В две пробирки налить по 1-2 мл раствора соли хрома (III) и добавить в каждую по каплям раствор щелочи до появления серо-зеленого осадка. Для определения свойств Cr(OH)<sup>3</sup> добавить в первую пробирку раствор HCl, а во вторую концентрированный раствор щелочи до полного растворения осадков. (Пробирку с образовавшимся хромитом сохранить для опыта 3).

*Запись результатов опыта*

Написать уравнение реакции получения гидроксида хрома (III).

Составить уравнения реакций взаимодействия Cr(OH)<sub>3</sub> с кислотой и щелочью.

Сделать вывод о кислотно-основных свойствах гидроксида хрома (III).

*Опыт 3.* Взаимные переходы хромата и дихромата

# *Выполнение опыта*

Налить в одну пробирку 2-3 мл раствора хромата калия  $K_2CrO_4$ , а в другую - столько же дихромата калия K<sub>2</sub>Cr<sub>2</sub>O<sub>7</sub>. Заметить окраску в обеих пробирках. В первую пробирку добавить 1-2 мл раствора H2SO<sup>4</sup> , во вторую 1-2 мл раствора щелочи. Наблюдать изменения окраски.

*Запись результатов опыта*

Написать уравнения реакций перехода хромата в дихромат в кислой среде и дихромата в хромат в щелочной среде.

Сделать вывод о влиянии реакции среды на устойчивость хроматов и дихроматов.

*Опыт 4.* Окислительные свойства соединений хрома (VI)

# *Выполнение опыта*

В две пробирки налить по 1-2 мл раствора  $K_2Cr_2O_7$  и подкислить растворы 1 мл разбавленной H2SO4. Затем в одну пробирку прилить немного свежеприготовленного раствора сульфита натрия, во вторую - раствора нитрита калия. Как изменится окраска растворов?

*Запись результатов опыта*

Закончить уравнения реакций:

 $K_2Cr_2O_7 + Na_2SO_3 + H_2SO_4 =...;$  $K_2Cr_2O_7 + KNO_2 + H_2SO_4 = ...$ 

Сделать вывод, какими свойствами (окислительными или восстановительными) обладают соединения хрома (VI).

*Опыт 5.* Получение и свойства гидроксида марганца (II)

# *Выполнение опыта*

В две пробирки налить по 1-2 мл раствора соли марганца (II) и в каждую добавить по каплям раствор щелочи до образования осадка. Отметить его цвет. В одну из пробирок прилить раствор кислоты, другую оставить на воздухе и наблюдать изменение цвета осадка. Осадок сохранить для опыта 3.

*Запись результатов опыта*

Составить уравнение реакции образования Mn(ОН)2.

Написать уравнение реакции растворения гидроксида марганца (II) в кислоте.

Написать уравнение реакции окисления гидроксида марганца (II) на воздухе до MnO(OH)<sub>2</sub> Сделать вывод о кислотно-основных свойствах Mn(ОН)2.

*Опыт 6.* Восстановительные свойства соединений марганца (II)

#### *Выполнение опыта*

В пробирку налить 2-3 мл раствора азотной кислоты HNO<sub>3</sub> (1:1) и 2-3 капли раствора сульфата марганца MnSO<sub>4</sub>, перемешать и на кончике шпателя добавить висмутата натрия NaBiO<sub>3</sub>. По изменению окраски раствора определить образовавшееся соединение.

*Запись результатов опыта*

Закончить уравнение реакции

 $MnSO_4 + NaBiO_3 + HNO_3 = ...$ 

Сделать вывод, какие свойства (окислительные или восстановительные) проявляют соединения марганца (II).

*Опыт 7.* Влияние среды на характер восстановления перманганата калия

*Выполнение опыта*

В три пробирки налить по 2-3 мл раствора перманганата калия и добавить: в первую - 1-2 мл раствора серной кислоты, во вторую - столько же воды, а в третью 1-2 мл концентрированной щелочи. Во все три пробирки добавить по каплям раствор нитрита калия  $\text{KNO}_2$  до исчезновения фиолетового окрашивания. По окраскам полученных растворов и осадков определить соединения марганца.

*Запись результатов опыта*

Закончить уравнения реакций:

 $KMnO_4 + KNO_2 + H_2SO_4 = ...;$  $KMnO_4 + KNO_2 + H_2O = ...;$  $K MnO_4 + KNO_2 + KOH = \dots$ 

Сделать вывод о характерной степени окисления марганца в кислой, нейтральной и щелочной среде.

#### *Работа №6*

*Тема работы «*Железо, кобальт, никель*»*

*Цель работы* -изучить химические свойства соединений железа, кобальта, никеля.

*Задание:* получить гидроксиды железа (II), кобальта (II), никеля (II) и изучить их окислительновосстановительные свойства; убедиться на опытах, что соединения железа (II) проявляют восстановительные, а железа (III) - окислительные свойства; получить комплексные соединения никеля и кобальта. Выполнить требования к результатам опытов, оформить отчет.

*Опыт 1.* Получение и свойства гидроксида железа (II)

# *Выполнение опыта*

Налить в пробирку 1-2 мл свежеприготовленного раствора FeSO<sup>4</sup> и прилить такой же объем щелочи. Наблюдать выделение осадка. Через несколько минут наблюдается побурение осадка. Почему?

*Запись результатов опыта*

Написать уравнения реакций получения гидроксида железа (II).

Составить уравнение реакции окисления гидроксида железа (II). до Fe(OH)<sub>3</sub> под действием кислорода воздуха и воды.

*Опыт 2.* Получение и свойства гидроксида кобальта (II)

*Выполнение опыта*

Налить в две пробирки по 1-2 мл раствора СоСl2, добавить 1-2 мл раствора щелочи. Наблюдать осаждение синей формы Со(ОН)2. Нагреть содержимое одной пробирки. Образуется Со(ОН)<sup>2</sup> розового цвета. При стоянии на воздухе Со(ОН)<sup>2</sup> окисляется до Со(ОН)3. Быстро ли происходит эта реакция?

В другую пробирку с  $Co(OH)_2$  прилить несколько капель раствора пероксида водорода  $H_2O_2$ . Что наблюдается?

*Запись результатов опыта*

Составить уравнения реакций получения гидроксида кобальта (II) и окисление его на воздухе до Со(ОН)3.

Написать уравнение реакции окисления Со(ОН)<sup>2</sup> пероксидом водорода.

Сделать вывод о скорости окисления  $Co(OH)_2$  под действием кислорода воздуха и пероксида водорода.

*Опыт 3.* Получение и свойства гидроксида никеля (II)

*Выполнение опыта*

В пробирку налить 1-2 мл раствора NiCl2, добавить столько же раствора щелочи. Наблюдать образование осадка, отметить его цвет. Затем прилить несколько капель пероксида водорода. Изменяется ли цвет осадка?

*Запись результатов опыта*

Написать уравнение реакции получения гидроксида никеля (II).

Сделать вывод о характере изменения восстановительной активности в ряду  $Fe(OH)_2$  -  $Co(OH)_2$  $-Ni(OH)_{2}$ .

**Опыт 4.** Восстановительные свойства иона Fe<sup>2+</sup>

*Выполнение опыта*

Налить в пробирку 1-2 мл свежеприготовленного раствора FeSO4, добавить 1-2 мл разбавленной серной кислоты и прилить раствор перманганата калия KMnO4. Почему происходит обесцвечивание?

*Запись результатов опыта*

Закончить уравнение реакции

 $KMnO_4 + FeSO_4 + H_2SO_4 = ...$ 

Сделать вывод, какие свойства (окислительные или восстановительные) характерны для соединений железа (II).

**Опыт 5.** Окислительные свойства иона  $Fe^{3+}$ 

*Выполнение опыта*

К 1-2 мл раствора иодида калия KI прилить 1-2 мл хлорида железа (III) FeCl<sub>3</sub> до появления коричневой окраски раствора. Раствор разбавить до бледно-желтого цвета и опустить в него полоску йодкрахмальной бумаги. Что наблюдается?

*Запись результатов опыта*

Составить уравнение окислительно-восстановительной реакции взаимодействия иодида калия с хлоридом железа (III).

Сделать вывод об окислительно-восстановительных свойствах соединений железа (III).

*Опыт 6.* Получение комплексных соединений кобальта

# *Выполнение опыта*

К 1-2 мл раствора соли кобальта (II) прилить такой же объем концентрированного раствора KSCN. Образуется комплексная соль кобальта, раствор которой имеет синюю окраску.

# *Запись результатов опыта*

Составить уравнение реакции образования комплексной соли кобальта, учитывая, что координационное число кобальта равно 4.

# Опыт 7. *Получение комплексных соединений никеля*

# *Выполнение опыта*

Налить в пробирку 1-2 мл раствора соли никеля (II), прилить раствор NH4OH до образования осадка основной соли. К полученному осадку прилитьизбыток гидроксида аммония до растворения осадка. Наблюдать образование сине-фиолетового раствора аммиаката никеля.

# *Запись результатов опыта*

Составить уравнение реакции образования основной соли никеля (II).

Составить уравнение реакции образования комплексной соли никеля, учитывая, что координационное число никеля равно 4.

# *Работа №7*

# *Тема работы «*Коррозия металлов*»*

*Цель работы* - изучить понятия «коррозия металлов», «химическая и электрохимическая коррозия», способы защиты металлов от коррозии

*Задание:* провести опыты и выявить влияние образования гальванической пары на процесс растворения металла в кислоте; роль оксидной пленки в ослаблении коррозии; защитные свойства катодных и анодных покрытий. Выполнить требования к результатам опытов, оформить отчет

# **Опыт 1.** Качественная реакция на ионы  $Fe^{2+}$

Постановка этого опыта обусловлена тем, что при исследовании процессов, протекающих при электрохимической коррозии железа, необходимо будет экспериментально определить, в каких условиях этот металл подвергается коррозионному разрушению.

Известно, что для Fe наиболее характерными степенями окисления являются +2 и +3. При коррозии железа будет происходить его окисление и образование соединений железа (II) (Fe<sup>0</sup>  $\rightarrow$  $Fe^{2+}$ ). В аналитической химии существует качественная реакция, с помощью которой в водных растворах обнаруживают ионы  $Fe^{2+}$  Так, качественной реакцией на ионы  $Fe^{2+}$  является реакция взаимодействия солей железа (II) с цианидным комплексом железа, входящим в состав красной кровяной соли K<sub>3</sub>[Fe(CN)<sub>6</sub>] - гексацианоферрат (III) калия/ Данная реакция позволяет обнаружить ионы Fe<sup>2+</sup>, что и будет являться экспериментальным подтверждением коррозионного разрушения железа.

# *Выполнение опыта*

Приготовьте раствор соли железа (II) Для этого микрошпателем в пробирку насыпьте кристаллический сульфат железа (II) и растворите его в воде. К полученному раствору FeSO<sub>4</sub> добавьте 2-3 капли раствора и гексацианоферрата (III) калия K<sub>3</sub>[Fe(CN)<sub>6</sub>]. При этом образуется темносиний осадок комплексного соединения железа (II) , который называется турнбулевой синью :  $3FeSO_4 + 2K_3[Fe(CN)_6] \rightarrow Fe_3[Fe(CN)_6] + 3K_2SO_4$ 

# *Запись результатов опыта*

Напишите молекулярное, ионное и сокращенное ионное уравнения данной реакции В выводе объясните, почему ноны  $[Fe(CN)_6]$ <sup>3-</sup> обуславливают качественное определение ионов  $Fe^{2+}$  в растворе и обоснуйте возможность использования этой качественной реакции для определения коррозионного разрушения железа.

# *Опыт 2.* Электрохимическая коррозия железа с водородной деполяризацией

# *Выполнение опыта*

Возьмите две пластинки: одну из луженого, а другую - из оцинкованного железа. Нарушьте целостность защитного покрытия путем нанесения на поверхность каждой пластинки глубокой царапины. Поместите пластинки в плоскодонную стеклянную чашечку и на царапину нанесите

с помощью пипетки сначала по капле раствора разбавленной серной кислоты, а затем - по капле раствора красной кровяной соли

*Запись результатов опыта*

Укажите, в каком случае появляется синее окрашивание поврежденной поверхности? О чем это свидетельствует?

Рассмотрите механизм электрохимической коррозии, используя следующий алгоритм:

Составьте схему коррозионной гальванопары Me1 /среда/ Ме2.

Укажите окислитель ( $H^+$ или О<sub>2</sub>). Окислитель задается характером среды

Определите, какой из металлов выступит в роли анода, а какой - катода? Для этого сравните значения стандартных электродных потенциалов металлов. При этом примите во внимание, что анодом всегда является более активный металл. Другой, соответственно, менее активный металл, является катодом. Более того, анод является восстановителем.

Укажите направление движения электронов на схеме коррозионной гальванопары (от анода к катоду).

Напишите электронные уравнения процессов, протекающих на электродах, учитывая, что на аноде происходит процесс окисления, а на катоде - процесс восстановления

Составьте суммарное ионное, а затем молекулярное уравнение окислительновосстановительной реакции, протекающей при электрохимической коррозии.

В выводе объясните причину коррозионного разрушения луженого железа. Определите природу металлического покрытая: какими покрытиями (анодными или катодными) по отношению к железу являются олово и цинк?

Введите понятие анодного и катодного покрытия. Покажите, какое из них способно защищать железо от коррозионного разрушения при нарушении целостности покрытия.

*Опыт 3.* Электрохимическая коррозия железа с кислородной деполяризацией

#### *Выполнение опыта*

В две пробирки влейте по 2-3 мл раствора поваренной соли и в каждую из них добавьте по несколько капель красной кровяной соли. В первую пробирку поместите железную скрепку, обмотанную медной проволочкой, во вторую - железную скрепку с зажатой в нее цинковой гранулой Наблюдайте за изменением окраски раствора.

*Запись результатов опыта*

Отметьте, в какой из пробирок происходит изменение цвета раствора, и объясните причину наблюдаемого явления

Разберите механизм электрохимической коррозии, происходящей при контакте двух металлов (Fe - Си и Fe - Zn) в нейтральной среде согласно алгоритму, приведенному в опыте 4.

В выводе объясните причину коррозионного разрушения железа, находящегося в контакте с медью. Ответьте на вопрос, почему чистое железо менее подвержено коррозии по сравнению с железом, содержащим в своем составе примеси менее активных металлов.

#### *Работа №8*

### *Тема работы «*Электролиз»

*Цель работы:* изучить понятие «электролиз», рассмотреть анодные и катодные процессы при электролизе растворов различных солей.

*Задание:* провести электролиз водных растворов солей. Выполнить требования к результатам опытов, оформить отчет, решить задачу.

*Опыт 1.* Электролиз раствора иодида калия *Выполнение опыта*

В U-образную трубку налить приблизительно до половины раствора иодида калия. Вставить в оба колена трубки угольные электроды и подключить прибор к источнику постоянного электрического тока. Наблюдать окрашивание раствора у анода и выделение газа на катоде. Почему на катоде не выделяется металлический калий? Отключить ток и прибавить 2-3 капли раствора фенолфталеина в катодное пространство. Что наблюдается?

# *Запись результатов опыта*

Составить схему электролиза водного раствора KI . Написать уравнения электродных и суммарной реакций. Указать продукты электролиза.

Появление каких ионов в процессе электролиза обусловливает окраску индикатора в катодном пространстве? Указать рН раствора.

*Опыт 2.* Электролиз раствора сульфата натрия

### *Выполнение опыта*

В U-образную трубку налить раствор сульфата натрия. Погрузить электроды, включить ток и наблюдать выделение пузырьков газа на электродах. Через 1-2 мин отключить ток и добавить в оба колена трубки по несколько капель раствора лакмуса. Обратить внимание на различную окраску лакмуса в анодном и катодном пространстве.

### *Запись результатов опыта*

Составить схему электролиза водного раствора Na2SO4. Написать уравнения электродных и суммарной реакций. Указать продукты электролиза.

Указать вещества, которые образуются у катода и анода и изменяют окраску индикатора. Каково значение рН в анодном и катодном пространстве?

*Опыт 3.* Электролиз раствора сульфата меди

### *Выполнение опыта*

Налить в U-образную трубку раствор сульфата меди. Пользуясь угольными электродами, пропускать ток в течение 4-5 мин. Какое вещество выделяется на катоде? Выделяется ли газ на аноде?

#### *Запись результатов опыта*

Составить схему электролиза водного раствора CuSO4. Написать уравнения электродных и суммарной реакций. Указать продукты электролиза.

Назвать вещество, которое образуется у анода (в анодном пространстве) и указать рН среды.

*Опыт 4.* Электролиз с растворимым анодом

### *Выполнение опыта*

Присоединить электрод с отложившейся в предыдущем опыте медью к положительному полюсу источника тока, а другой электрод - к отрицательному полюсу, пропускать электрический ток. Наблюдать растворение меди с анода и выделение ее на катоде.

### *Запись результатов опыта*

Составить схему электролиза раствора сульфата меди с медным анодом. Написать уравнения электродных реакций.

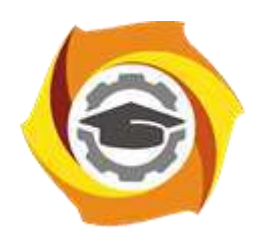

**Негосударственное частное образовательное учреждение высшего образования «Технический университет УГМК»**

# **МЕТОДИЧЕСКИЕ УКАЗАНИЯ К ОРГАНИЗАЦИИ И ВЫПОЛНЕНИЮ САМОСТОЯТЕЛЬНОЙ РАБОТЫ ПО ДИСЦИПЛИНЕ ХИМИЯ МЕТАЛЛОВ**

**Направление подготовки 22.03.02 Металлургия**

**Профиль подготовки**

**Металлургия цветных металлов**

**Уровень высшего образования Прикладной бакалавриат**

Рассмотрено на заседании кафедры Металлургии Одобрено Методическим советом университета 30 июня 2021 г., протокол № 4

> г. Верхняя Пышма 2021

Методические рекомендации к организации и выполнению самостоятельной работы составлены в соответствии с рабочей программой дисциплины «Химия металлов».

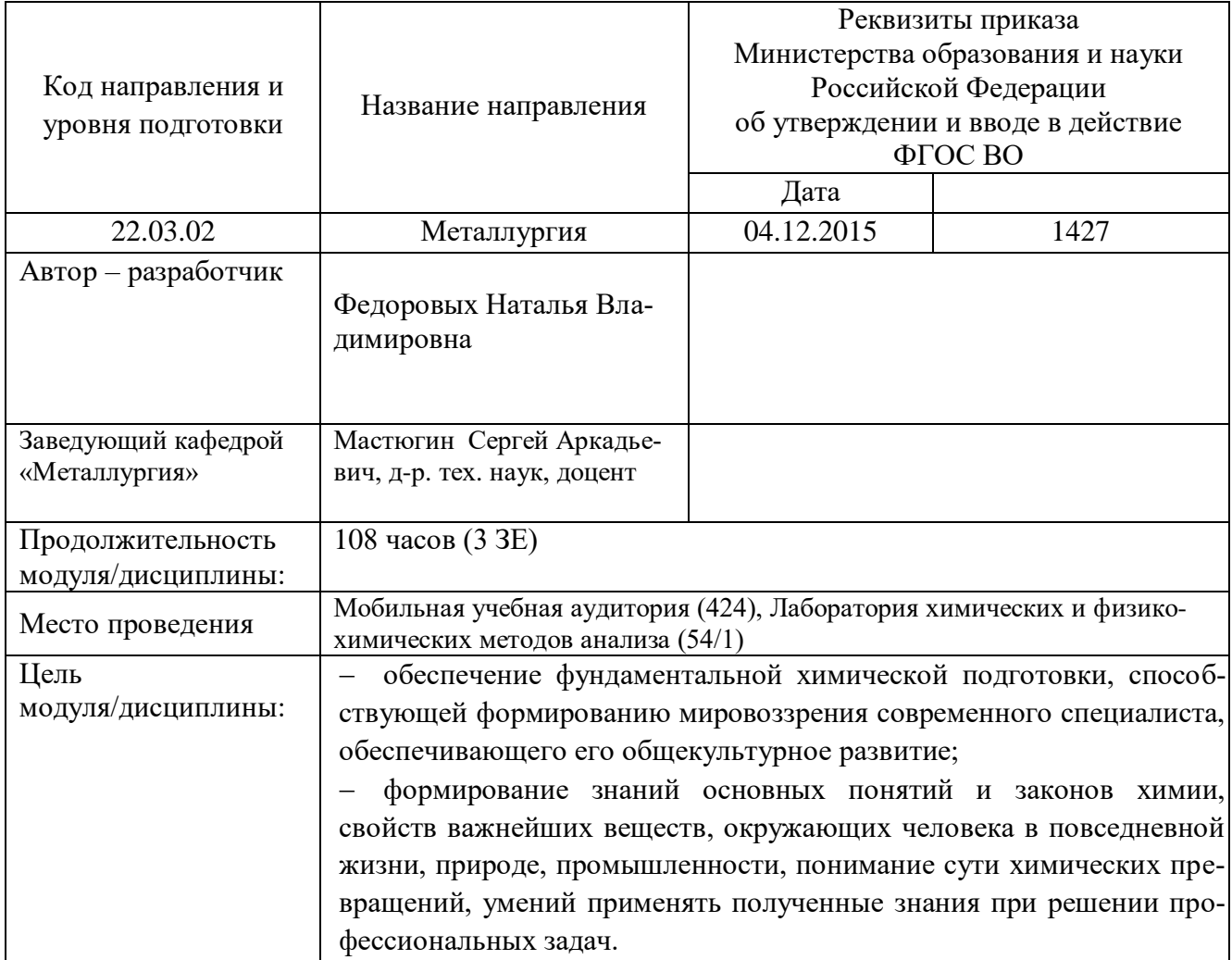

Самостоятельная работа студентов включает освоение теоретического материала, подготовку к выполнению и защите лабораторных работ, и подготовку к экзамену. Настоящие методические рекомендации к организации и выполнению самостоятельной работы относятся к виду учебной работы «Изучение теоретического курса, подготовка к выполнению и защите лабораторных работ, и подготовка к экзамену».

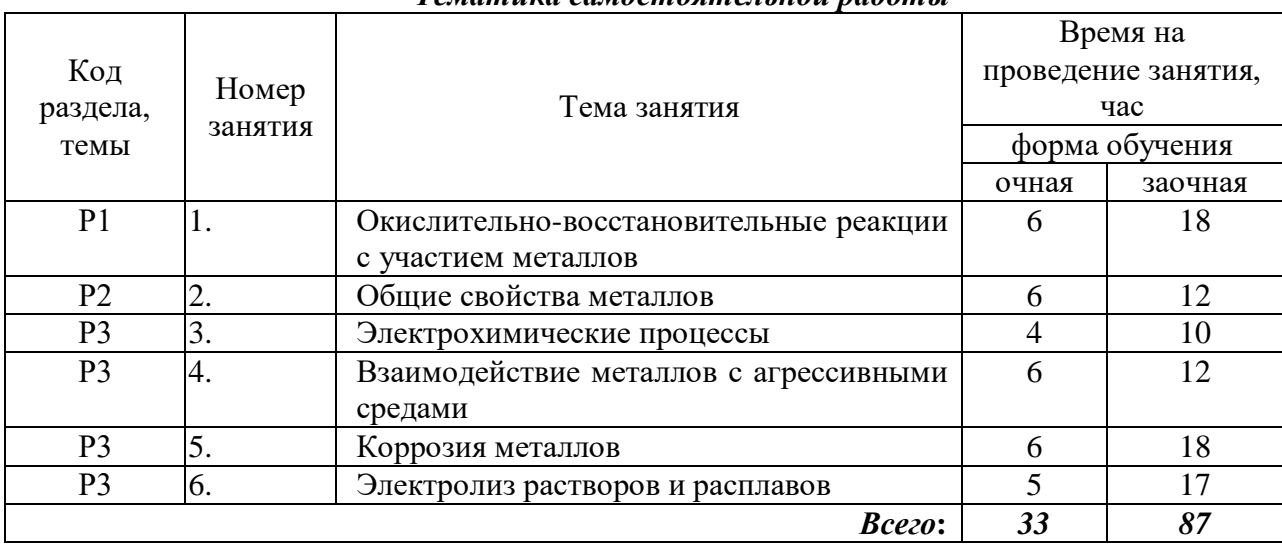

### *Тематика самостоятельной работы*

Принятые сокращения: ОФО – очная форма обучения; ЗФО − заочная форма обучения.

# *Самостоятельная работа № 1*

*Тема: Окислительно-восстановительные реакции с участием металлов Продолжительность*: 6 час. (ОФО), 18 час. (ЗФО).

Вопросы для самоконтроля при повторении теоретического материала и подготовки к защите лабораторных работ и экзамену:

- 1. Окислительно-восстановительные реакции (реакции с изменением степени окисления атомов элементов).
- 2. Понятие степени окисления. Основные правила определения степени окисления атомов в молекулах и сложных ионах.
- 3. Понятия "окислитель" и "восстановитель", "процесс окисления " и "процесс восстановления".
- 4. Классификация окислительно-восстановительных реакций (ОВР). Типы окислительновосстановительных реакций (межмолекулярные и внутримолекулярные реакции, реакции диспропорционирования)
- 5. Метод электронного баланса

#### *Самостоятельная работа № 2*

*Тема: Общие свойства металлов*

*Продолжительность*: 6 час. (ОФО), 12 час. (ЗФО).

Вопросы для самоконтроля при повторении теоретического материала и подготовки к экзамену:

1. Положение металлов в Периодической системе Д.И Менделеева Особенности электронного строения атомов металлов. Общие характеристики атомов металлов и их химические свойства

- 2. Общие физические свойства металлов. В чем причина высокой теплопроводности н электропроводности металлов? Металлы легкие и тяжелые, легкоплавкие и тугоплавкие. Ковкость, твердость и пластичность металлов.
- 3. Природа химической связи в металлах. Особенности кристаллической структуры металлов и ее взаимосвязь с их физическими и химическими свойствами.
- 4. Общие химические свойства металлов. Ряд стандартных электродных потенциалов металлов.
- 5. Важнейшие виды руд. Основные методы получения металлов из руд и их сущность: пирометаллургический, гидрометаллургический и электрометаллургический.
- 6. Основные способы получения чистых металлов и металлов высокой чистоты (электролитическое рафинирование и зонная плавка).
- 7. Сплавы Основные признаки классификации сплавов Сплавы некоторых цветных металлов. Основные области применения сплавов.

# *Самостоятельная работа № 3*

*Тема: Электрохимические процессы*

*Продолжительность*: 4 час. (ОФО), 10 час. (ЗФО).

Вопросы для самоконтроля при повторении теоретического материала и подготовки к экзамену:

1. Процессы, протекающие на границе раздела "металл-вода" и "металл-раствор его соли". Причина и механизм возникновения двойного электрического слоя.

2. Электродный потенциал и его физический смысл. Зависимость электродных потенциалов от природы электродов, активности ионов металлов в водном растворе и температуры. Уравнение Нернста.

3. Водородный электрод. Стандартный электродный потенциал н его физический смысл. Измерение электродных потенциалов. Ряд стандартных электродных потенциалов.

Окислительно-восстановительные потенциалы и их стандартные значения. Направления протекания окислительно-восстановительных реакций (взаимосвязь окислительно-

восстановительных потенциалов с энергией Гиббса)

# *Самостоятельная работа № 4*

*Тема: Взаимодействие металлов с агрессивными средами*

*Продолжительность*: 6 час. (ОФО), 12 час. (ЗФО).

Вопросы для самоконтроля при повторении теоретического материала и подготовки к защите лабораторных работ и экзамену:

- 1. Взаимодействие металлов с водой
- 2. Взаимодействие металлов с оксидами
- 3. Взаимодействие металлов с кислотами различной концентрации (разбавленными и концентрированными) -  $HC1, H<sub>2</sub>SO<sub>4</sub>$  и  $HNO<sub>3</sub>$
- 4. Взаимодействие металлов с водными растворами щелочей
- 5. Взаимодействие металлов с водными растворами солей
- 6. Факторы, от которых зависит характер взаимодействия металлов с кислотами ?

# *Самостоятельная работа № 5*

*Тема: Коррозия металлов*

*Продолжительность*: 6 час. (ОФО), 18 час. (ЗФО).

Вопросы для самоконтроля при повторении теоретического материала и подготовки к защите лабораторных работ и экзамену:

- 1. Сущность коррозии металлов Основные виды коррозии.
- 2. Химическая коррозия Защитные пленки на поверхности металлов. Влияние природы среды и температуры на скорость химической коррозии металлов и их сплавов.
- 3. Электрохимическая коррозия металлов. Основные причины и механизм электрохимической коррозии металлов. Анодный и катодный процессы при электрохимической коррозии металлов. Деполяризаторы.
- 4. Электрохимическая коррозия металлов с водородной и кислородной деполяризацией
- 5. Электрохимическая коррозия металлов с кислородной деполяризацией
- 6. Основные способы защиты металлов и сплавов от коррозии (антикоррозионное легирование, защитные покрытия, изменение свойств коррозионной среды).
- 7. Электрохимическая защита металлов от коррозии. Ингибиторы коррозии

# *Самостоятельная работа № 6*

# *Тема: Электролиз растворов и расплавов*

*Продолжительность*: 5 час. (ОФО), 17 час. (ЗФО).

Вопросы для самоконтроля при повторении теоретического материала и подготовки к защите лабораторных работ и экзамену:

- 1. Сущность электролиза. Катод и анод. Роль внешнего источника тока при электролизе. Чем обусловлено направленное движение ионов электролита при электролизе ?
- 2. Электролиз расплавов солей. Какие электрохимические процессы протекают на электродах при электролизе расплава электролита ?
- 3. Электролиз водных растворов электролитов. Катодные процессы при электролизе водных растворов солей и их особенности.
- 4. Особенности протекания анодных процессов при электролизе водных растворов солей. Активные и инертные аноды. Электролиз водного раствора сульфата меди с использованием активного и инертного анодов.
- 5. Законы Фарадея. Понятие электрохимического эквивалента вещества. Выход по току.
- 6. Практическое применение электролиза: получение н рафинирование металлов, нанесение защитных металлических покрытий (хромирование, никелирование и т.д.) гальванопластика гальваностегия, хемотроника (создание электрохимических приборов интеграторов, диодов, различных датчиков и т.д.)
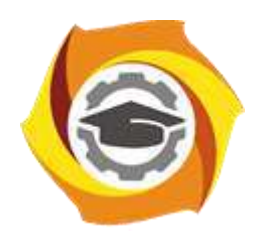

**Негосударственное частное образовательное учреждение высшего образования «Технический университет УГМК»**

# **МЕТОДИЧЕСКИЕ УКАЗАНИЯ К ВЫПОЛНЕНИЮ ПРАКТИЧЕСКИХ РАБОТ ПО ДИСЦИПЛИНЕ ХИМИЯ МЕТАЛЛОВ**

**Направление подготовки 22.03.02 Металлургия**

**Профиль подготовки**

**Металлургия цветных металлов**

**Уровень высшего образования Прикладной бакалавриат**

Рассмотрено на заседании кафедры Металлургии Одобрено Методическим советом университета 30 июня 2021 г., протокол № 4

> г. Верхняя Пышма 2021

Задания и методические указания к выполнению практических работ составлены в соответствии с рабочей программой дисциплины «Химия металлов».

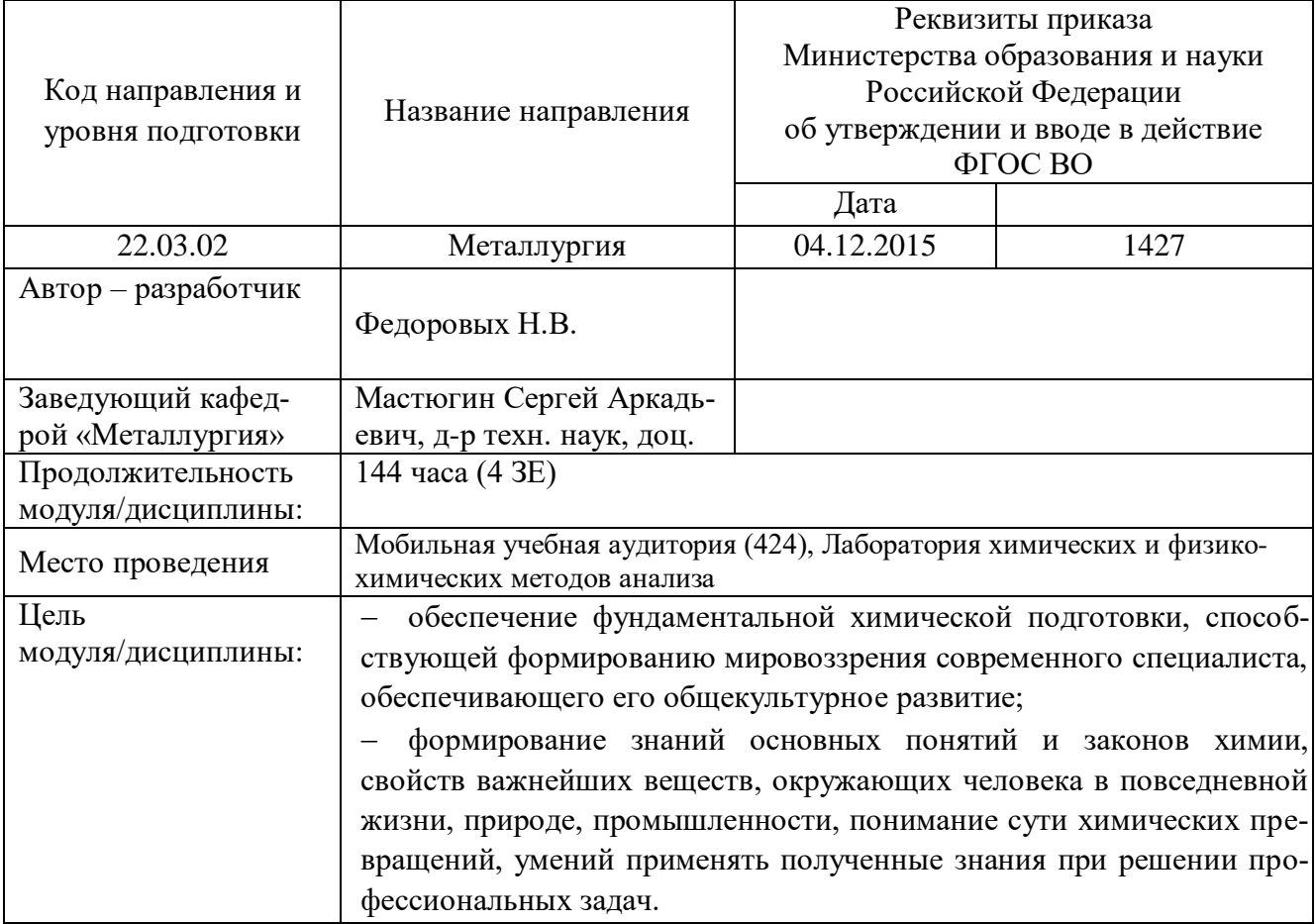

Практические работы по дисциплине «Химия металлов» предусмотрены е по основным разделам курса химия металлов и направлены на углубленное изучение теоретического материала и на приобретение умения, навыков и опыта проведения эксперимента, расчета основных реакций, анализа и обработки его результатов.

С целью оценки уровня освоения материала по каждой работе составляется отчет, на основании которого проводится защита работы.

Практические работы являются основной формой организации учебного процесса, направленной на формирование практических умений для решения профессиональных задач.

Дидактической целью практических работ является формирование аналитических умений, необходимых для изучения дисциплины и последующих дисциплин учебного плана.

Дидактическая цель способствует формированию умений и навыков:

- по работе с технической литературой и нормативными документами;

- по оформлению отчетных документов в соответствии с ГОСТ;

по использованию информационных технологий;

 по анализу процессов, событий, явлений для проектирования своей профессиональной деятельности.

Содержание практической работы определяется требованиями к результатам освоения дисциплины.

В процессе подготовки и проведения практической работы студентам рекомендуется придерживаться следующей методике, состоящей из четырех этапов.

На первом этапе следует подготовить вопросы, которые возникли у студентов в процессе изучения теории. Предварительно рекомендуется обсудить вопросы в группы студентов, характеризуя основные положения теории. Это приучает студентов к четкости и последовательности формирования вопроса и логичности ответа.

На втором этапе целесообразно проверить соответствие ответа теоретическому материалу.

Третий этап предполагает практическое решение теоретической задачи в соответствии с методикой расчета химических соединений, используя существующие типичные примеры. Целью этапа является применение химико-математического метода решения задачи по теме занятия.

Четвертый этап является завершением практического занятия. На этом этапе студенты оформляют отчет о проделанной работе.

При выполнении фронтальной работы студенты группы выполняют одновременно одну практическую работу по единому плану.

При выполнении индивидуальной работы студенты группы выполняют разные задания по содержанию и плану практической работы. К такой форме прибегают при различном уровне подготовки студентов и надлежащем изучении теоретического материала.

Практическая работа предусматривает максимальную самостоятельность, предусматривающую выполнение работы, оформление в соответствии с ГОСТ, интерпретация результатов.

#### *Работа №1*

## *Тема работы «*Коррозия металлов*»*

## *Цель работы* - научиться составлять уравнения реакций

*Задание:* составить уравнения гальванической пары на процесс растворения металла в кислоте; роль оксидной пленки в ослаблении коррозии; защитные свойства катодных и анодных покрытий. Оформить отчет

#### *Теоретические основы методики проведения опыта* **Опыт 1.** Качественная реакция на ионы  $Fe^{2+}$

Известно, что для Fe наиболее характерными степенями окисления являются  $+2$  и  $+3$ . При коррозии железа будет происходить его окисление и образование соединений железа (II) (Fe<sup>0</sup>  $\rightarrow$  $Fe^{2+}$ ). В аналитической химии существует качественная реакция, с помощью которой в водных растворах обнаруживают ионы  $Fe^{2+}$  Так, качественной реакцией на ионы  $Fe^{2+}$  является реакция взаимодействия солей железа (II) с цианидным комплексом железа, входящим в состав красной кровяной соли K<sub>3</sub>[Fe(CN)<sub>6</sub>] - гексацианоферрат (III) калия/ Данная реакция позволяет обнаружить ионы  $Fe^{2+}$ , что и будет являться экспериментальным подтверждением коррозионного разрушения железа.

## *Выполнение расчетной части задания по теории проведения опыта*

Напишите молекулярное, ионное и сокращенное ионное уравнения данной реакции

В выводе объясните, почему ноны  $[Fe(CN)_6]$ <sup>3-</sup> обуславливают качественное определение ионов  $Fe^{2+}$  в растворе и обоснуйте возможность использования этой качественной реакции для определения коррозионного разрушения железа.

## *Теоретические основы методики проведения опыта*

## *Опыт 2.* Электрохимическая коррозия железа с водородной деполяризацией *Выполнение расчетной части задания по теории проведения опыта*

Рассмотрите механизм электрохимической коррозии, используя следующий алгоритм: Составьте схему коррозионной гальванопары Me1 /среда/ Ме2.

Укажите окислитель ( $H^+$ или О<sub>2</sub>). Окислитель задается характером среды

Определите, какой из металлов выступит в роли анода, а какой - катода? Для этого сравните значения стандартных электродных потенциалов металлов. При этом примите во внимание, что анодом всегда является более активный металл. Другой, соответственно, менее активный металл, является катодом. Более того, анод является восстановителем.

Укажите направление движения электронов на схеме коррозионной гальванопары (от анода к катоду).

Напишите электронные уравнения процессов, протекающих на электродах, учитывая, что на аноде происходит процесс окисления, а на катоде - процесс восстановления

Составьте суммарное ионное, а затем молекулярное уравнение окислительновосстановительной реакции, протекающей при электрохимической коррозии.

В выводе объясните причину коррозионного разрушения луженого железа. Определите природу металлического покрытая: какими покрытиями (анодными или катодными) по отношению к железу являются олово и цинк?

Введите понятие анодного и катодного покрытия. Покажите, какое из них способно защищать железо от коррозионного разрушения при нарушении целостности покрытия.

## *Опыт 3.* Электрохимическая коррозия железа с кислородной деполяризацией

## *Выполнение расчетной части задания по теории проведения опыта*

Разберите механизм электрохимической коррозии, происходящей при контакте двух металлов (Fe - Си и Fe - Zn) в нейтральной среде выполните расчеты

В выводе объясните причину коррозионного разрушения железа, находящегося в контакте с медью. Ответьте на вопрос, почему чистое железо менее подвержено коррозии по сравнению с железом, содержащим в своем составе примеси менее активных металлов.

## *Работа №2*

## *Тема работы «*Электролиз»

*Цель работы:* научиться составлять уравнения реакций

*Задание:* провести электролиз водных растворов солей. Выполнить требования к результатам опытов, оформить отчет, решить задачу.

## *Опыт 1.* Электролиз раствора иодида калия

#### *Выполнение расчетной части задания по теории проведения опыта*

Составить схему электролиза водного раствора KI . Написать уравнения электродных и суммарной реакций. Указать продукты электролиза.

Появление каких ионов в процессе электролиза обусловливает окраску индикатора в катодном пространстве? Указать рН раствора.

### *Опыт 2.* Электролиз раствора сульфата натрия

## *Выполнение расчетной части задания по теории проведения опыта*

Составить схему электролиза водного раствора Na2SO4. Написать уравнения электродных и суммарной реакций. Указать продукты электролиза.

Указать вещества, которые образуются у катода и анода и изменяют окраску индикатора. Каково значение рН в анодном и катодном пространстве?

#### *Опыт 3.* Электролиз раствора сульфата меди

#### *Выполнение расчетной части задания по теории проведения опыта*

Составить схему электролиза водного раствора CuSO4. Написать уравнения электродных и суммарной реакций. Указать продукты электролиза.

Назвать вещество, которое образуется у анода (в анодном пространстве) и указать рН среды.

*Опыт 4.* Электролиз с растворимым анодом

*Выполнение расчетной части задания по теории проведения опыта*

Составить схему электролиза раствора сульфата меди с медным анодом. Написать уравнения электродных реакций.

#### **Правила оформления работы**

Структура практической работы содержит обязательные элементы - титульный лист, оглавление, введение, основная часть, заключение, список использованной литературы (приложения).

- Оглавление.

- Введение. Обосновывается выбор темы, раскрывается ее научно-практическая актуальность, четко формулируются цели и задачи, преследуемые автором в работе. Рекомендуемый объем введения - 1-2 страницы.

Основная часть. Выполнение расчетов в соответствии с заданием.

Заключение: содержательные выводы по работе. Рекомендуемый объем - 1-2 страницы.

Список литературы. Список литературы включает все работы, ссылки на которые автор приводит в тексте. Недопустимо включать в список работу, если на нее нет ссылок. Не разрешается включать в список работы, которые автор сам не читал, ссылки, заимствованные из чужих статей и монографий, могут содержать опечатки, неточности, искажение смысла.

Работа может содержать таблицы и графики, которым присваивается номер из двух цифр. Первая из цифр указывает на порядковый номер, вторая - на номер главы (параграфа), к которой относится материал. Например, таблица 1.3, то есть перед нами первая таблица, используемая в третьей главе работы. Табличный и графический материалы не могут составлять более 5% от всего содержания работы. Номер располагается слева над верхней границей таблицы или графика.

Оформление работы в соответствии с требованиями Госстандарта.

Чистовой вариант работы выполняют в одном экземпляре, на белой бумаге форматом стандартного писчего листа (формат А-4, 210 х 297 мм). Работа предоставляется в печатном варианте, на одной стороне листа. Приемлема печать черного цвета, шрифтом размером 14, предпочтительнее TNR, обычным начертанием и с обычным буквенным интервалом.

Весь текст набирается через полуторный междустрочный интервал. Отступ красной строки должен быть одинаковым по всей работе и равняться пяти знакам.

На каждой странице следует оставлять поля:

- левое – 30 мм;

- правое – 20 мм;

- верхнее – 15-20 мм;

- нижнее – 20-25 мм.

Минимальный объем работы составляет 10-12 страниц печатного текста (без учета приложений)..

Возможно также оформление рукописного варианта работы.

Работа может быть выполнена на листах формата А-4 или в тетради.

Почерк должен быть разборчивым, легко читаемым.

Наличие полей в работе обязательно.

Все страницы работы, включая таблицы, графики, рисунки и приложения, нумеруются по порядку. Первой страницей считается титульный лист, на котором цифра «1» не проставляется. На следующей странице (оглавление) ставится цифра «2» и т. д. Номер страницы рекомендуется проставлять в середине верхнего поля

Оглавление, Введение, Разделы следует начинать с нового листа.

Текст отделяется от заголовка одной незаполненной строкой. Точки в конце заголовков не ставятся.

Оформление ссылок и цитат

При оформлении контрольной работы автор обязан давать ссылки на источники заимствования материала. Ссылки на литературу, использованную в работе, могут быть двух видов: внутритекстовые и подстрочные. В первом случае после упоминания источника или цитаты из него в скобках (обычно квадратных, но допускаются и круглые) проставляют номер, под которым данный источник расположен в списке литературы. Например:

«В. Д. Иванов [15], вслед за Б. М. Смирновым [31], считает ..»

Если в работе приводится фрагмент (цитата) из определенного источника, то он выделяется кавычками, а оформление ссылки возможно двумя способами:

«А. Скороходов (8) отмечает, что «.......» (с. 150)».

«А. Скороходов отмечает, что «..........» [8, с. 150]».

Если ссылаются на несколько работ одного автора или на работы нескольких авторов, то в скобках указываются номера этих работ в порядке возрастания:

«Ряд авторов [15, 26, 48] считают ....».

В подстрочных ссылках приводят либо полностью библиографическое описание источника, на которое дается ссылка, либо недостающие элементы описания:

[1] Лобанов Р. Металлургия благородных металлов. - М.: Прогресс, 1986. – 422 с.

Оформление библиографического списка

Все источники, на которые ссылается автор, включаются в Список литературы. Литературные источники приводятся в алфавитном порядке по фамилии автора или заглавной букве названия, если это сборник статей. Например,

1. Фамилия, инициалы автора. Основной заголовок работы. Место издания: Издательство, Год издания. - Количество страниц. Петрухин И.Л. Металлургия- Г.: Наука, 2012. – 167с.

Работа, оформленная с нарушением настоящих указаний, не принимается.

Порядок защиты работы регламентирован руководящими документами университета. Защита проводится в свободное от учебных занятий время и проводится, как правило в последнюю неделю семестра перед экзаменационной сессией. Расписание проведения защит руководители работ доводят до сведения студентов не позднее, чем за неделю до их проведения.

Студенты, не подготовившие или не защитившие в установленные сроки практическую работу, к экзаменационной сессии не допускаются.

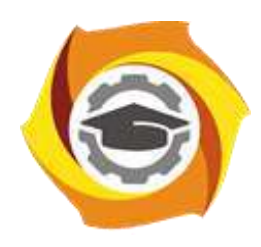

## **МЕТОДИЧЕСКИЕ РЕКОМЕНДАЦИИ К ВЫПОЛНЕНИЮ ПРАКТИЧЕСКИХ РАБОТ ПО ДИСЦИПЛИНЕ ЭЛЕКТИВНЫЕ КУРСЫ ПО ФИЗИЧЕСКОЙ КУЛЬТУРЕ И СПОРТУ**

**Направление подготовки 22.03.02 Металлургия Профиль подготовки Металлургия цветных металлов**

**Уровень высшего образования Прикладной бакалавриат**

Автор-разработчик: Котельников С.А., ст. преподаватель Рассмотрено на заседании кафедры гуманитарных и естественно-научных дисциплин Одобрено Методическим советом университета 30 июня 2021 г., протокол № 4

> г. Верхняя Пышма 2021

Методические рекомендации к выполнению практических работ составлены в соответствии с рабочей программой дисциплины Элективные курсы по Физической культуре и спорту.

Практические занятия по дисциплине имеют целью под руководством преподавателя на практике закрепление обучающимися, полученных на лекциях теоретических знаний.

#### *Примерная тематика практических работ*

Таблица 1

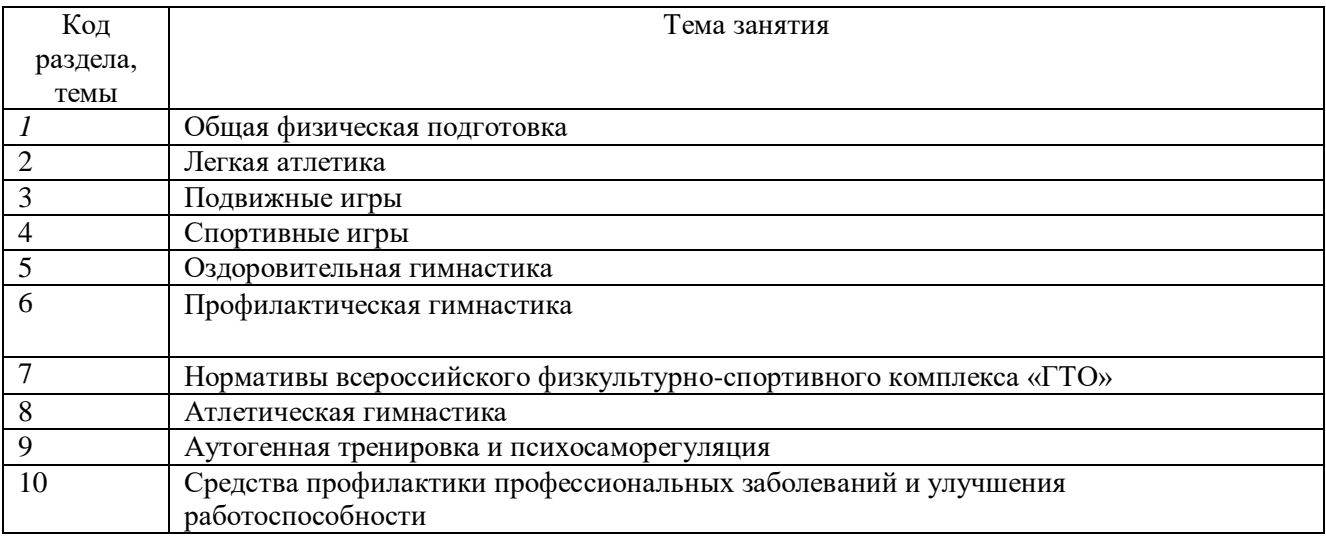

#### *Общая физическая подготовка*

Прикладные упражнения на гимнастических снарядах с грузом на плечах (юноши): ходьба по гимнастическому бревну, с поворотами и с расхождением; передвижение в висе на руках по горизонтально натянутому канату и в висе на руках с захватом каната ногами; лазанье по гимнастическому канату и гимнастической стенке; опорные прыжки через препятствия; преодоление препятствий (гимнастического коня) прыжком боком с опорой на левую (правую) руку; расхождение вдвоем при встрече на узкой опоре (гимнастическом бревне); лазанье по канату в два и три приема; лазанье по гимнастической стенке вверх, вниз, горизонтально, по диагонали лицом и спиной к стенке.

Передвижение ходьбой, бегом, прыжками по пологому склону, сыпучему грунту, пересеченной местности; спрыгивание с ограниченной площадки и запрыгивание на нее.

Кросс по пересеченной местности с использованием простейших способов ориентирования. Преодоление полос препятствий с использованием разнообразных способов метания. Переноска «пострадавшего» способом на спине. Прыжки через препятствие с грузом на плечах. Спрыгивание и запрыгивание с грузом на плечах. Приземление на точность после прыжка и сохранение равновесия. Подъемы и спуски шагом и бегом с грузом на плечах. Преодоление препятствий прыжковым бегом. Преодоление полос препятствий.

#### *Легкоатлетическая подготовка*

### *Тема № 1. Специальные упражнения легкоатлета*

Специальные беговые упражнения. Бег с высоким подниманием бедра. Бег с захлестыванием голени. Бег прямыми ногами. Семенящий бег. Специальные прыжковые упражнения. Бег прыжками. Прыжки приставными шагами. Отталкивания вверх.

## *Тема № 2. Бег на средние дистанции*

Основные положения бегуна по команде «На старт!» и «Марш!». Выбегание с высокого старта. Выбегание с высокого старта под команды. Равномерный бег со старта на отрезках 500 – 1000 м. Бег с различной скоростью на коротких, средних и длинных отрезках. Ускорение «переключениями» на дистанции 100 – 150 м.

 *Тема № 3. Бег на короткие дистанции* 

Повторные пробегания отрезков с невысокой и средней скоростью (60 – 100 м). Бег с ускорением 40 – 60 м. Имитация движения руками на месте (как во время бега). Выполнение команд «На старт!», «Внимание!». Начало бега по сигналу, подаваемому через разные промежутки времени после команды «Внимание!». Выполнение команд «На старт!», «Внимание!» и выбегание с низкого старта самостоятельно и по команде. Наклон туловища вперед отведением рук назад в ходьбе, при медленном и быстром беге. Финиширование на максимальной скорости.

 *Тема № 4. Совершенствование техники бега на средние и короткие дистанции* 

Использование специальных упражнений. Выполнение бега направленного на сохранение частоты и длинных беговых шагов и свободы движений. Неоднократное пробегание контрольных отрезков в беге на средние и короткие дистанции.

*Тема № 5. Воспитание физических качеств. Подготовка к сдаче контрольных нормативов на средние и короткие дистанции* 

Воспитание общей выносливости, специальной выносливости, скоростно-силовой выносливости, скоростных качеств.

Выполнение контрольных нормативов, необходимых для сдачи зачетных требований на средние и короткие дистанции.

*Тема № 6. Прыжки в длину* 

Прыжки в длину с места с активным подтягиванием коленей вперед-вверх и группировкой с опусканием рук вниз. Прыжки в длину с места, отталкиваясь двумя ногами или одной ногой с далеким вынесением ног на приземление, прыгая на мягком грунте.

*Тема № 7. Совершенствование техники прыжков в длину* 

Из виса на перекладине махом вперед сделать соскок с приземлением на две ноги. Прыжки в длину с места через воображаемый ров. Прыжки в длину с места через веревку или резиновую ленту, положенную на предполагаемом месте приземления.

*Тема № 8. Воспитание физических качеств. Подготовка к сдаче контрольных нормативов ОФП* 

Силовые упражнения. Упражнения с преодолением тяжести собственного тела. Подтягивания на перекладине (мужчины). Поднимание туловища (сед) из положения лежа на спине, ноги ноги закреплены (женщины).

 *Тема № 9. Организация и проведение соревнований по приему контрольных нормативов* 

Участие в соревнованиях и выполнение контрольных и зачетных нормативов согласно контрольным тестам определения физической подготовленности по дисциплине Элективные курсы по физической культуре и спорту (легкая атлетика).

#### *Спортивные игры*

 *Тема № 1.*

Стойки и перемещения и их сочетания (бег, прыжок, остановки).

 *Тема № 2.*

Передача мяча сверху в опорном положении, нижняя прямая подача.

 *Тема № 3.*

Передача мяча снизу на месте. Нижняя боковая подача. Учебная игра с некоторым отступлением от правил.

### *Тема № 4.*

Передача мяча сверху и снизу в опорном положении. Нижняя боковая подача.

#### *Тема № 5.*

Верхняя прямая подача. Учебная игра с некоторым отступлением от правил.

 *Тема № 6.*

Прием снизу двумя руками в опорном положении. Верхняя прямая подача. Учебная игра с заданием в игре по технике.

## *Тема № 7.*

Прием сверху в опорном положении. Верхняя боковая подача. Учебная игра с заданием по

технике.

## *Тема № 8.*

Сочетание приема сверху и снизу в опорном положении. Подача на точность. Учебная игра с заданием по технике.

## *Тема № 9.*

Передача сверху двумя руками в прыжке. Прямой нападающий удар. Учебная игра с заданием по технике.

## *Тема № 10.*

Передача сверху в нападении. Прямой нападающий удар. Учебная игра с полным соблюдением правил на первенство курса: прием и передача мяча в движении; выполнение нападающего удара с передачи связующего;

учебная игра с выполнением нападающего удара через игрока третьей зоны.

## *Тема № 11.*

Нападающий удар с переводом. Учебная игра с заданием в игре.

## *Тема № 12.*

Индивидуальное блокирование. Нападающий удар в различных вариантах. Учебная игра с заданием по технике.

## *Тема № 13.*

Упражнения для освоения технических приемов игры. Задачи подготовительной, основной и заключительной частей урока по баскетболу. Строевые упражнения. Упражнения для развития основных групп мышц. Упражнения для развития основных физических качеств (быстрота, сила, гибкость, выносливость).

## *Тема № 14.*

Упражнения для развития «чувства мяча». Упражнения в жонглировании одним мячом, двумя мячами. Упражнения для развития координационных способностей.

## *Тема № 15.*

Методика использования технико-тактических приемов игры в практической деятельности. Параллельная стойка. Стойка с выставленной вперед ногой. Сближение. Приставные шаги. Отступание. Финты. Рывки.

### *Тема № 16.*

Индивидуальные тактические действия в нападении: при передачах и подачах. Учебная игра с заданием по технике и тактике игры.

### *Тема № 17.*

Изменение направления движения скрестным шагом. Остановки. Повороты. Прыжки. Финты. Ловля мяча одной и двумя руками. Ловля высоко летящего мяча. Ловля мяча летящего на уровне груди; Ловля низко летящего мяча. Ловля катящегося мяча. Ловля мяча двумя руками после отскока от пола. Передача двумя руками от груди с отскоком от пола и без отскока. Передача одной рукой от плеча с отскоком от пола и без отскока. Передачи снизу одной и двумя руками. Передача мяча двумя руками сверху. Передача одной рукой сверху. Скрытые передачи.

## *Тема № 18.*

Взаимодействия, основанные на движении нападающего к корзине. Передача и рывок к корзине. Передача и рывок к корзине с изменением направления движения. Рывок к корзине за спиной защитника. Взаимодействия, основанные на движении нападающего к партнеру без мяча. Взаимодействия двух игроков задней линии и крайнего нападающего. Взаимодействия двух игроков задней линии и центрового. Взаимодействия центрового, игрока задней линии и крайнего нападающего. Взаимодействия центрового и двух крайних нападающих. Действия защитника против игрока с мячом (личная защита).

## *Тема № 19.*

Действия защитника против игрока с мячом в позиции разыгрывающего. Действия защитника против игрока с мячом в позиции крайнего нападающего. Действия защитника против игрока с мячом в позиции центрового. Организация быстрого прорыва после подбора

мяча на щите, при броске с игры, при пробитии штрафных, после вбрасывания: одним, двумя, тремя игроками.

*Тема № 20.*

Методика использования технико-тактических приемов игры в практической деятельности. Обучение стойкам, перемещениям, остановкам. Обучение ловле. Ловля мяча одной и двумя руками; Ловля высоко летящего мяча; Ловля мяча летящего на уровне груди; Ловля низко летящего мяча; Ловля катящегося мяча.

*Тема № 21.*

Индивидуальные тактические действия в защите: выбор места и способа приема мяча. Учебная игра с заданием по технике и тактике игры.  *Тема № 22.*

Комплекс общеразвивающих упражнений в движении. Комплексы общеразвивающих упражнений с набивными мячами. Комплексы общеразвивающих упражнений в парах. Комплексы общеразвивающих упражнений в тройках. Круговая тренировка по развитию физических качеств. Подвижные игры и спортивно-игровые задания для гандболистов.

*Тема № 23.*

Упражнения для освоения технических приемов игры. Общая физическая подготовка (ОФП): развитие скоростно-силовых способностей футболиста. ОФП: развитие силы и быстроты футболиста. ОФП: развитие выносливости футболиста. Обучение обманным действиям (финтам) в нападении. Специальная физическая подготовка (СФП): развитие специальной силы и специальной быстроты. СФП: развитие специальной выносливости. СФП: развитие специальной силы и специальной быстроты.

## *Тема № 24.*

Методика использования технико-тактических приемов игры в практической деятельности. Тактика нападения. Индивидуальные действия. Действия игрока без мяча: освобождение от опеки противника. Действия игрока с мячом: применение игровых приемов в зависимости от конкретной ситуации. Групповые действия. Взаимодействие двух, трех и более игроков с перемещением вдоль площадки с атакой ворот.

*Тема № 25.* Игровая и соревновательная подготовка. *Тема № 26.* Комбинация «стенка». *Тема № 27.*

Командные действия. Системы игры. Учебные игры с применением систем игры: 1:4:2:4, 1:4:4:2, 1:4:3:3. Тактические комбинации и отдельные моменты игры (при начальном ударе, при ударе от ворот, при свободном и штрафном ударах, при угловом ударе).

## *Тема № 28.*

Комбинация «стенка».

*Тема № 29.* 

Учебная игра и сдача зачетных нормативных требований.

*Настольный теннис.*

*Основные технические приемы:* Исходные положения (стойки). Способы передвижений. Способы держания ракетки. Подачи. Технические приемы нижним вращением. Технические приемы без вращения мяча.

Технические приемы с верхним вращением.

*Тактическая подготовка:*

Техника нападения**.** Техники подачи. Игра в нападении.

Техника защиты**.** Игровые спарринги: 1 х 1, 1 х 2, 2 х 2

## **Оздоровительная гимнастика**

Общеразвивающий характер упражнений на силу, растягивание, расслабление. Упражнения на усвоение навыков ощущения степени напряжения мускулатуры, освобождения от мышечного напряжения. Целостность, слитность, динамичность, танцевальность движений.

Систематическое развитие всех групп мышц. Обеспечение достаточной подвижности позвоночника и суставов. Развитие, совершенствование умения произвольно расслаблять мышцы. Воспитание навыков правильной динамической осанки. Развитие силы, гибкости, быстроты, выносливости, прыгучести, равновесия как прикладных физических качеств. Развитие чувства ритма и мышечной чувствительности.

#### **Профилактическая гимнастика**

Обучение и совершенствование техники выполнения специальных упражнений для профилактики различных заболеваний:

– нарушений опорно-двигательного аппарата;

– желудочно-кишечного тракта и почек:

– нарушений зрения сердечнососудистой системы и ЦНС;

– органов дыхания.

Обучение комплексам упражнений по профилактике различных заболеваний. Формирование навыков правильного дыхания во время выполнения упражнений. Обучение дыхательным упражнениям (по методике йоги, бодифлекс, А. Стрельниковой, К. Бутейко и др.), направленные на активизацию дыхательной и сердечнососудистой системы. Закаливание и его значение для организма человека (занятия на улице). Гигиенические принципы и рекомендации к закаливанию. Методика закаливания солнцем, воздухом и водой.

Использование элементов оздоровительных систем на занятиях: йога, Пилатес, бодифлекс, стретчинг и др.

Обучение методам (общее расслабление под музыку, аутотренинг) снятия психофизического напряжения. Обучение методам проведения анализа психоэмоционального состояния организма с применением релаксационных методик. Овладение методикой составления индивидуальных оздоровительных программ, с учетом отклонений в состоянии здоровья. Овладение инструкторской практикой проведения комплексов профилактической гимнастики.

#### **Нормативы Всероссийского физкультурно-спортивного комплекса «ГТО»**

Нормативы комплекса ГТО: Особенности сдачи нормативов комплекса таких как: бег на выносливость, бег на короткие дистанции, бег на лыжах, метание спортивного снаряда, наклон вперед из положения стоя с прямыми ногами стоя на полу, плавание, поднимание туловища из положения лежа на спине, подтягивание из виса на высокой перекладине, прыжок в длину с места, прыжок в длину с разбега, рывок гири, сгибание и разгибание рук в упоре лежа на полу, челночный бег 3х10 метров

#### **Атлетическая гимнастика**

Особенности занятий с отягощениями. Специальные силовые упражнения для мышц шеи с отягощениями, с сопротивлением партнера, сидя и лежа. Упражнения для развития силы и гибкости мышц кисти и предплечья, динамические и статические, с использованием специальных тренажеров (блоки,

Укрепление и развитие мышц, поддерживающих рабочую позу сидя. Специальные силовые (динамические и статические) и изометрические упражнения для развития мышц спины.

Упражнения для развития мышечной силы рук (дельтовидная мышца, трапециевидная, трех и двуглавая мышцы плеча), брюшного пресса и ног. Круговая тренировка с использованием упражнений на разные группы мышц.

Методика питания при занятиях физическими упражнениями. Расчет индивидуального суточного рациона с учетом вида деятельности.

*Стретчинг:* основы методики развития гибкости. Разучивание и совершенствование упражнений из различных видов стретчинга: пассивного и активного статического; пассивного и активного динамического.

#### **Аутогенная тренировка и психосаморегуляция**

Техники и приемы психосаморегуляции. Групповое занятие по первому комплексу упражнений аутогенной тренировки (программа традиционного психотренинга – методика В.П.Некрасова и др., 1985). Использование методов психорегуляции с целью нормализации сна, снятия умственного утомления и напряжения.

Дыхательные упражнения и расслабление, обеспечивающие состояние покоя и отдыха. Групповое и индивидуальное занятие по второму комплексу упражнений аутогенной тренировки (программа релаксационного психотренинга).

## **Средства профилактики профессиональных заболеваний и улучшения работоспособности**

Приемы массажа и самомассажа. Дыхательная гимнастика. Коррегирующая гимнастика для глаз.

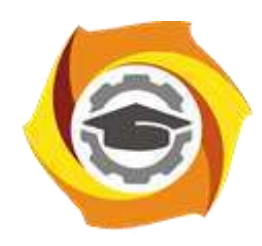

**Негосударственное частное образовательное учреждение высшего образования «Технический университет УГМК»**

## **МЕТОДИЧЕСКИЕ РЕКОМЕНДАЦИИ К ОРГАНИЗАЦИИ И ВЫПОЛНЕНИЮ САМОСТОЯТЕЛЬНОЙ РАБОТЫ ПО ДИСЦИПЛИНЕ ЭЛЕКТИВНЫЕ КУРСЫ ПО ФИЗИЧЕСКОЙ КУЛЬТУРЕ И СПОРТУ**

**Направление подготовки 22.03.02 Металлургия Профиль подготовки Металлургия цветных металлов Уровень высшего образования Прикладной бакалавриат**

Автор-разработчик: Котельников С.А., ст. преподаватель

Рассмотрено на заседании кафедры гуманитарных и естественно-научных дисциплин Одобрено Методическим советом университета 30 июня 2021 г., протокол № 4

> г. Верхняя Пышма 2021

 Методические рекомендации к организации и выполнению самостоятельной работы составлены в соответствии с рабочей программой дисциплины Элективные курсы по Физической культуре и спорту.

Самостоятельная работа студента (СР) ориентирована на развитие интеллектуальных умений, комплекса универсальных (общекультурных) компетенций, повышение творческого потенциала студентов. СР по дисциплине Элективные курсы по физической культуре и спорту включает в себя следующие виды работ:

- поиск, анализ, структурирование и презентация информации;
- исследовательская работа и участие в научных студенческих конференциях;
- анализ научных публикаций по заранее определенной теме.

### **Примерная тематика самостоятельной работы студентов**

#### **Задание к самостоятельной работе № 1 (1 семестр)**

#### **Тема:** «*Определение уровня физической подготовленности*»

Задача: «Определить собственный уровень физической подготовленности и при необходимости составить индивидуализированную программу его коррекции».

*Физическая подготовленность* определяется по результатам выполнения 5-ти контрольных упражнений: бег 30 м (быстрота), бег 500 м (девушки) и 1000 м (юноши) (выносливость), прыжок в длину с места (скоростно-силовые качества), поднимание туловища из положения, лежа за 30 сек. (девушки) и подтягивание на перекладине (юноши) (силовая выносливость), наклон туловища вперед из положения сед (гибкость).

Для определения уровня физической подготовленности результаты выполнения контрольных упражнений следует сопоставить с табличными данными.

Таблица 1

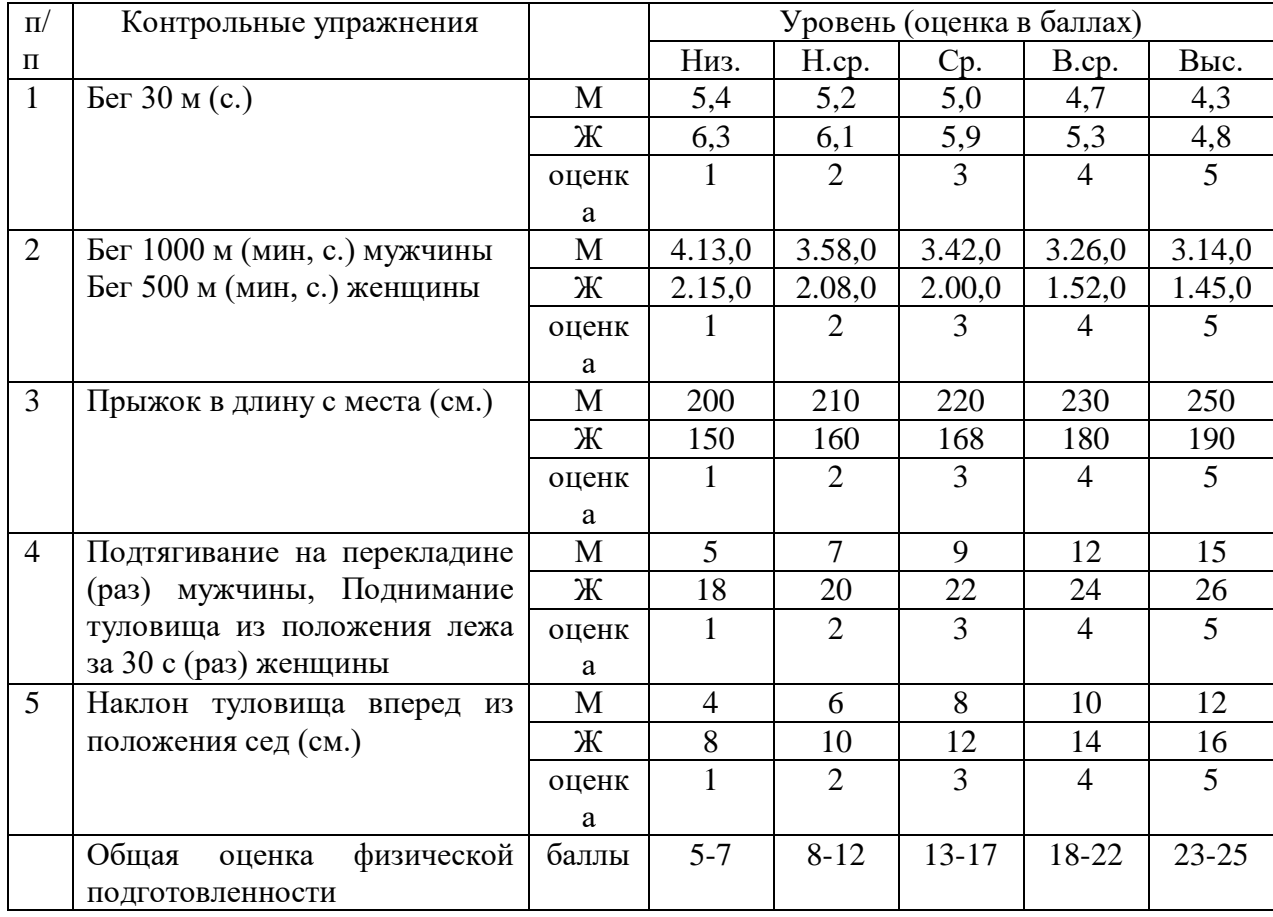

#### **Контрольные тесты для оценки физической подготовленности студентов**

## **Задание к самостоятельной работе № 2 (2 семестр)**

## **Тема:** *«Определение уровня физического развития»*

Задача: «Определить собственный уровень физического развития по модифицированной методике экспресс-оценки Г.Л.Апанасенко и при необходимости составить индивидуализированную программу его коррекции».

Физическое развитие определяется в ходе измерения следующих показателей: длина тела (см), масса тела (кг), динамометрия: левой и правой кисти (кг), ЖЕЛ (мл), ОГК (см).

Для определения уровня физического развития результаты антропометрических измерений приводятся к системе информативных индексов, полученные величины которых сопоставляются с табличными данными.

Таблина 2

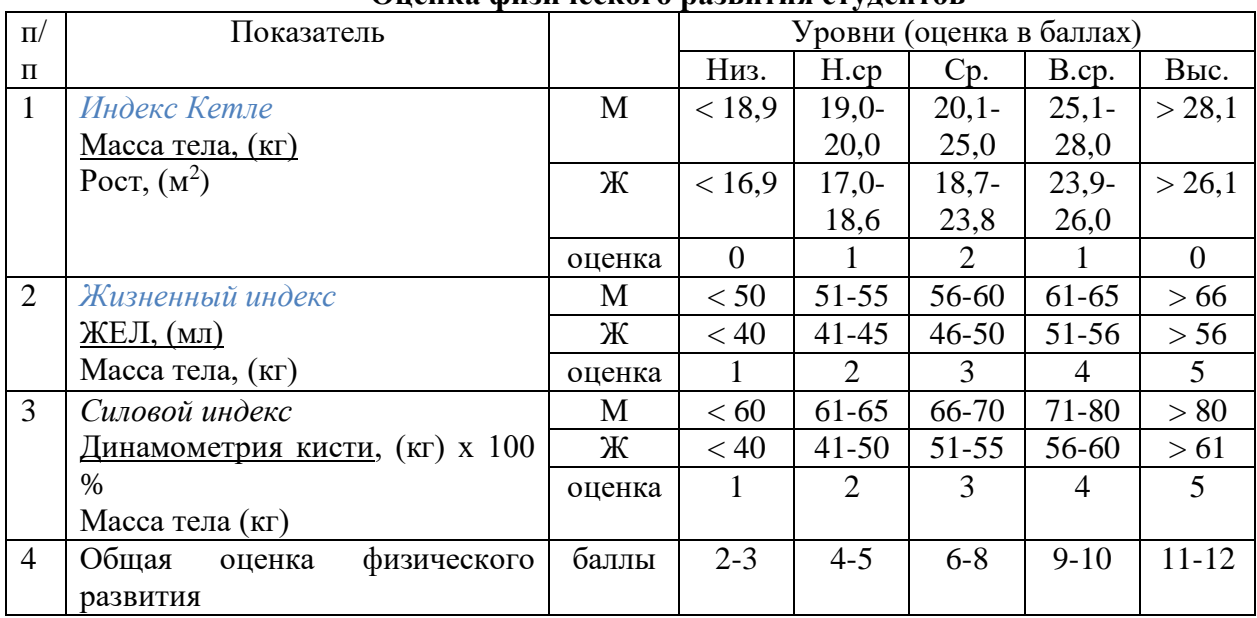

**Оценка физического развития студентов**

## **Задание к самостоятельной работе №3 (3 семестр)**

## **Тема**: *«Конструирование учебно-тренировочного занятия по избранному виду спорта»*

Задача: «Составить план-конспект вводной (основной, заключительной) части учебнотренировочного занятия по избранному виду спорта».

### **Задание к самостоятельной работе № 4 (четвертый семестр)**

### **Тема:** «*Особенности авторских систем оздоровления*»

Задача: «Описать одну из авторских оздоровительных систем по следующему плану:

- 1. Тема
- 2. Краткая информация об авторе оздоровительной системы
- 3. Цель оздоровительной системы (ОС)
- 4. Сущность оздоровительной системы
- 5. Основные принципы и правила реализации ОС.
- 6. Область применения ОС.
- 7. Позитивные и негативные последствия применения оздоровительной системы.
- 8. Ваше отношение к данной оздоровительной системе.

## **Задание к самостоятельной работе № 5 (пятый семестр)**

## **Тема:** *«Физкультурно-спортивное самосовершенствование студента***»**

Задача: «Составить собственную программу физкультурно-спортивного самосовершенствования (оздоровления) с учетом индивидуально-личностных особенностей»

## **Задание к самостоятельной работе № 6 (шестой семестр)**

#### **Тема «***Профессионально-прикладная физическая подготовка студентов***»**

Задача: Составить комплекс упражнений производственной гимнастики с учетом заданных условий и характера труда.

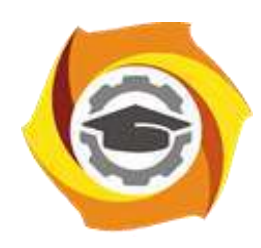

**Негосударственное частное образовательное учреждение высшего образования «Технический университет УГМК»**

## **МЕТОДИЧЕСКИЕ УКАЗАНИЯ К ВЫПОЛНЕНИЮ КОНТРОЛЬНОЙ РАБОТЫ ПО ДИСЦИПЛИНЕ ЭЛЕКТИВНЫЕ КУРСЫ ПО ФИЗИЧЕСКОЙ КУЛЬТУРЕ И СПОРТУ**

**Направление подготовки 22.03.02 Металлургия**

**Профиль подготовки Металлургия цветных металлов**

**Уровень высшего образования Прикладной бакалавриат**

Автор-разработчик: Котельников С.А., ст. преподаватель

Рассмотрено на заседании кафедры гуманитарных и естественно-научных дисциплин Одобрено Методическим советом университета 30 июня 2021 г., протокол № 4

 Методические указания к выполнению контрольной работы составлены в соответствии с рабочей программой дисциплины Элективные курсы по Физической культуре и спорту.

Контрольные работы по дисциплине Элективные курсы по физической культуре и спорту выполняются студентами заочного отделения в межсеместровый период. Они являются формой самостоятельной работы студентов с источниками: учебниками, учебными пособиями, журналами, научными изданиями. Выполнение контрольной работы имеет своей целью углубление и закрепление знаний, полученных студентом в ходе аудиторных занятий. В процессе более детального ознакомления с одной из важнейших тем курса, актуализируются знания студента, полученные при изучении других дисциплин: теории и методики физической культуры, педагогики, психологии и других, выявляются пробелы в этих знаниях, которые и устраняются студентом в ходе работы над контрольной. Раскрытие темы требует навыков работы с научной литературой. Они пригодятся также при подготовке к экзамену, при написании курсовых и дипломных работ. Контрольное задание выполняется в письменной форме, что требует развития у студентов определенных умений: кратко, четко, последовательно, научным языком излагать материал.

ТРЕБОВАНИЯ К ОФОРМЛЕНИЮ РАБОТЫ.

Объем контрольной работы – 10 листов формата А4, отпечатанных на пишущей машинке, на компьютере или написанных от руки (разборчиво, чтобы текст читался свободно). Писать можно на отдельных, скрепленных листах или школьной тетради с полями. Все страницы должны быть пронумерованы. В заголовке (на обложке тетради) необходимо написать:

> Контрольная работа по Физической культуре *тема: «………………………...» студента гр. Иванова. А.А*

Отдельный титульный лист не нужен. Тему контрольной работы каждый студент выбирает самостоятельно из предложенного ниже списка. Если в тексте использованы цитаты (желательно небольшие по объему и значимые по содержанию), то на них следует дать сноску с указанием автора, название работы, места, года издания и цитируемой страницы. Не рекомендуется использовать эпиграфы, стереотипные суждения, широко известные статистические данные, речевые штампы, а также приводить большие таблицы, графики. Достаточно сделать ссылку на соответствующие источники. Следует контролировать правильное употребление новых, ранее не встречавшихся понятий и терминов. Их нужно обязательно определить, пояснить содержание. Никогда не употребляйте слов и формулировок, смысл которых Вам неясен. Обратитесь за разъяснением к соответствующим словарям или к преподавателю. Приступая к изложению новой мысли, рассмотрению следующего вопроса, к формулировке вывода, их записывают с «красной строки». Основные понятия, суждения в тексте рекомендуется выделять (с помощью другого шрифта, цвета или подчеркивания).

Завершая работу, нужно сделать общий вывод, раскрывающий основное содержание рассматриваемой темы. В конце работы указывается литература, которая использована при подготовке контрольной (не менее трех источников). Текст заверяется подписью автора, проставляется дата окончания работы.

#### **Контрольная работа № 1**

*Задание 1*

1. Физическая культура и спорт как социальные феномены общества. Современное состояние физической культуры и спорта.

2. Здоровье человека как ценность и факторы, его определяющие.

*Задание 2*

1. Общая физическая подготовка, ее цели и задачи. Специальная физическая подготовка.

2. Физическая культура как учебная дисциплина высшего профессионального образования и целостного развития личности.

*Задание 3*

1. Критерии эффективности здорового образа жизни.

2. Психофизиологическая характеристика интеллектуальной деятельности и учебного труда студента.

*Задание 4*

1. Физическая культура личности. Деятельностная сущность физической культуры в различных сферах жизни. Ценности физической культуры.

2. Основные положения организации физического воспитания в высшем учебном заведении.

*Задание 5*

1. Организм человека как единая саморазвивающаяся и саморегулирующаяся биологическая система.

2. Особенности использования средств физической культуры для оптимизации работоспособности, профилактики нервно-эмоционального и психофизического утомления студентов, повышения эффективности учебного труда.

*Задание 6*

1. Ценности физической культуры.

2. Двигательная функция и повышение устойчивости организма человека к различным условиям внешней среды

*Задание 7*

1. Основные требования к организации здорового образа жизни.

2. Методические принципы физического воспитания.

*Задание 8*

1. Зоны и интенсивность физических нагрузок.

2. Формы и содержание самостоятельных занятий.

### **Контрольная работа № 2**

*Задание 1*

1. Массовый спорт и спорт высших достижений, их цели и задачи.

2. Система студенческих спортивных соревнований.

*Задание 2*

1. Современные популярные системы физических упражнений.

2. Студенческий спорт. Особенности организации и планирования спортивной подготовки в вузе.

*Задание 3*

1.Диагностика и самодиагностика состояния организма при регулярных занятиях физическими упражнениями и спортом.

2.Врачебный контроль, его содержание. Педагогический контроль, его содержание. *Задание 4*

1. Самоконтроль, его основные методы, показатели и дневник самоконтроля.

Определение понятия ППФП (профессионально-прикладная физическая подготовка), ее цели, задачи, средства. Место ППФП в системе физического воспитания студентов.

## *Задание 5*

1. Методика подбора средств ППФП. Организация, формы и средства ППФП студентов в вузе.

2. Производственная физическая культура. Производственная гимнастика. *Задание 6*

1. Особенности выбора форм, методов и средств физической культуры и спорта в рабочее и свободное время специалистов.

2. Профилактика профессиональных заболеваний и травматизма средствами физической культуры.

*Задание 7*

## 1. Средства физического воспитания.

2. Утренняя гигиеническая гимнастика и ее физиологическое значение. Методика составления комплекса утренней гигиенической гимнастики.

## *Задание 8*

1. Общая физическая подготовка (ОФП) и специальная физическая подготовка (СФП) в системе физического воспитания.

2. Средства физической культуры в регулировании психоэмоционального и функционального состояния студентов.

#### **Контрольная работа № 3**

*Задание 1*

1. Методы оценки и коррекции осанки и телосложения.

2. Методика коррегирующей гимнастики для глаз.

*Задание 2*

1. Влияние индивидуальных особенностей, географо-климатических условий и других факторов на содержание физической культуры специалистов, работающих на производстве.

2. Средства и методы мышечной релаксации в физическом воспитании.

*Задание 3*

1. Биологические ритмы и работоспособность.

2. Особенности функционирования центральной нервной системы.

*Задание 4*

1. Методические принципы физического воспитания.

2. Методы физического воспитания.

*Задание 5*

1. Урочные формы занятий. Неурочные формы занятий: индивидуальные самостоятельные занятия, самодеятельные групповые занятия, специализированные формы занятий (спортивные соревнования, физкультурные праздники и др.).

2. Всемирные студенческие спортивные игры (универсиады).

*Задание 6*

1. Методика составления комплексов в различных видах производственной гимнастики и определение их места в течение рабочего дня.

2. Питание и контроль за массой тела при различной двигательной активности. *Задание 7*

1. Физическая культура и спорт в высшем учебном заведении.

2. Гибкость и методика ее развития.

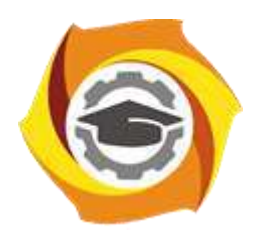

**Негосударственное частное образовательное учреждение высшего образования «Технический университет УГМК»**

# **МЕТОДИЧЕСКИЕ УКАЗАНИЯ К ВЫПОЛНЕНИЮ КОНТРОЛЬНЫХ РАБОТ ПО ДИСЦИПЛИНЕ ЭКОЛОГИЧЕСКИЕ ПРОБЛЕМЫ МЕТАЛЛУРГИЧЕСКОГО ПРОИЗВОДСТВА**

**Направление подготовки 22.03.02 Металлургия**

**Профиль подготовки**

**Металлургия цветных металлов**

**Уровень высшего образования Прикладной бакалавриат**

Рассмотрено на заседании кафедры Металлургии Одобрено Методическим советом университета 30 июня 2021 г., протокол № 4

> г. Верхняя Пышма 2021

Методические рекомендации к организации и выполнению контрольной работы составлены в соответствии с рабочей программой дисциплины «Экологические проблемы металлургического производства».

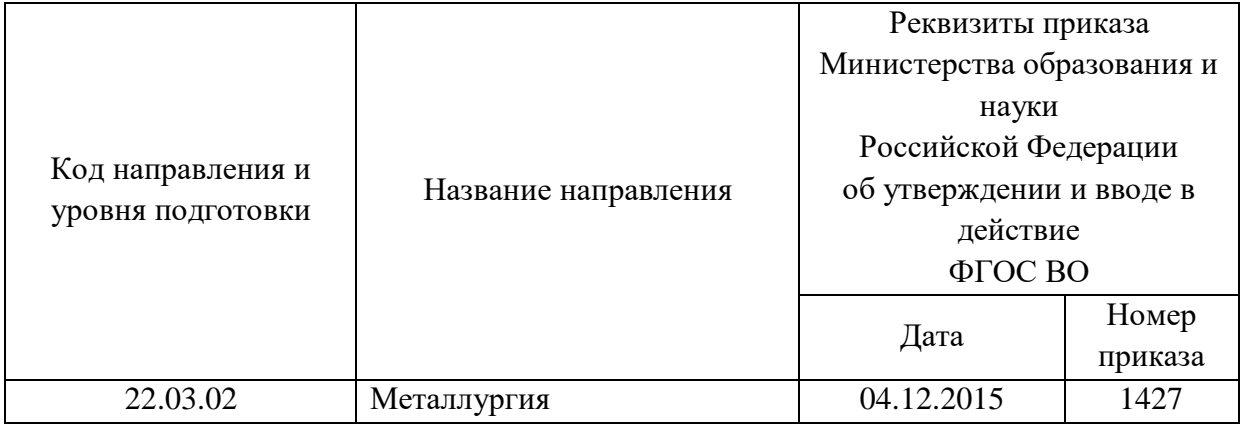

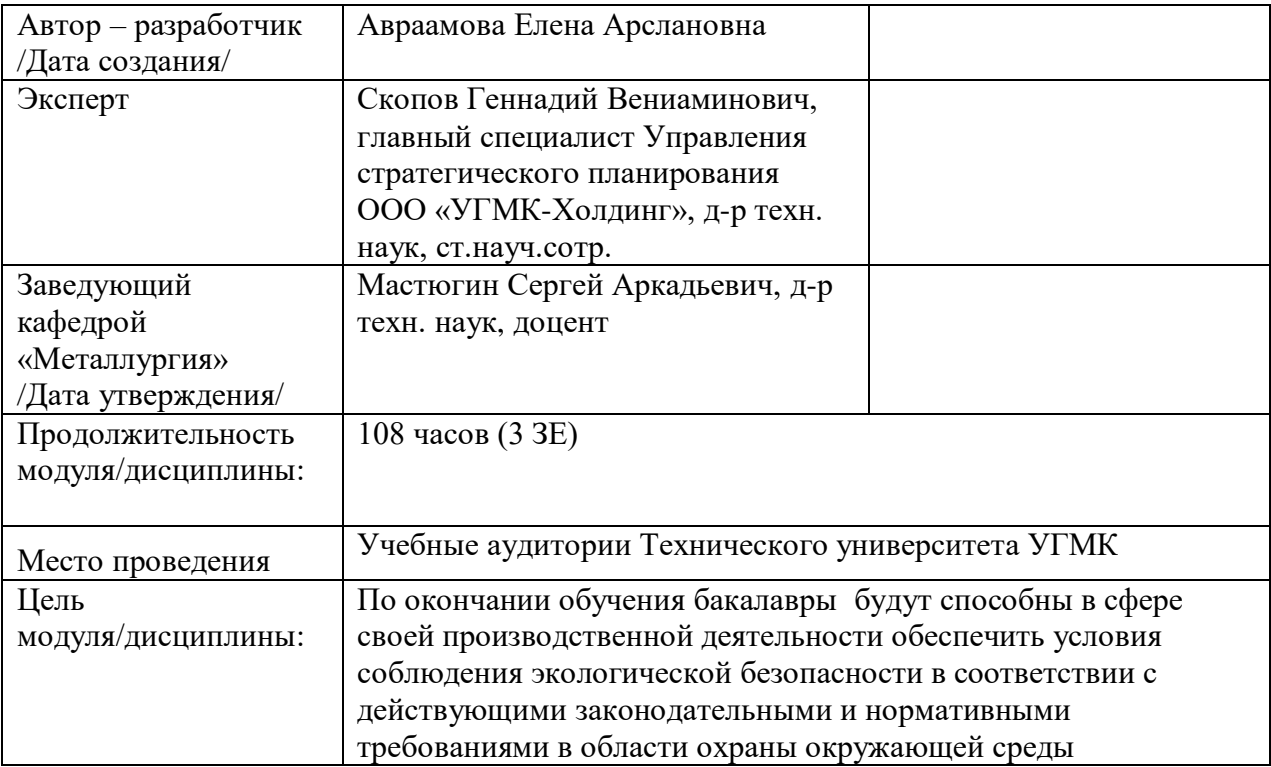

Контрольные работы обучающихся по дисциплине «Экологические проблемы металлургического производства» предусмотрена на 3 курсе во 7 семестре в объёме 12 часов (2 работы) по заочной форме обучения.

#### **Правила оформления контрольной работы**

Письменная контрольная работа студента является одной из форм контроля учебного процесса. Ее назначение - показать и доказать, что автор владеет научным материалом и может объяснять полученные научные данные.

#### **1.Цели работы:**

- умение самостоятельно собирать материал, анализировать его и делать выводы;

-умение подбирать специальную литературу и другие источники, критически осмысливать их в сравнении с собственными данными;

- умение прилежно и грамотно оформить работу.

Темы письменных работ разрабатываются преподавателем и предлагаются студенту на выбор. Тематика самовольно не меняется. Содержание выполненной работы должно строго соответствовать заявленной теме.

#### **2.Написание работы**

*2.1 Подготовительный этап:*

- составление плана работы - зависит от особенностей каждой темы и авторского взгляда не ее раскрытие.

- предварительное знакомство с состоянием исследуемого вопроса (источники по теме работы);

- подбор специальной и дополнительной литературы - целесообразно использовать не менее трех - четырех изданий. Источниками к работе могут быть книги, в том числе монографии, сборники статей, статьи в периодических изданиях (журналы, газеты, альманахи). Источниками по библиографии могут служить отечественные реферативные журналы (РЖ), отечественные и зарубежные профессиональные журналы, авторефераты диссертаций. Можно использовать информацию из электронных источников, но с обязательной ссылкой на автора и издание.

- создание концепции работы по разрабатываемой теме на основе собственных данных, фактов и материалов;

- анализ собственных и опубликованных данных;

- формирование мировоззрения по рассматриваемой проблеме;

- формулирование выводов.

#### *2.2. Оформление и защита контрольной работы*

Структура контрольной работы содержит обязательные элементы - титульный лист, оглавление, введение, литературный обзор, разделы основной части, заключение, список использованной литературы (приложения).

- Оглавление.

- Введение. Обосновывается выбор темы, раскрывается ее научно-практическая актуальность, четко формулируются цели и задачи, преследуемые автором в работе. Рекомендуемый объем введения - 1-2 страницы.

- Обзор литературных источников. Характеристика взглядов различных авторов на освещаемую тему (история вопроса), характеристика предмета работы.

- Разделы. Изложение собственных размышлений с попутным анализом в сравнении с данными источников, общий рекомендуемый объем для этой части работы – 5-6 страниц.

Заключение: содержательные выводы по работе. Рекомендуемый объем - 1-2 страницы.

Список литературы. Список литературы включает все работы, ссылки на которые автор приводит в тексте. Недопустимо включать в список работу, если на нее нет ссылок. Не разрешается включать в список работы, которые автор сам не читал, ссылки заимствованные из чужих статей и монографий могут содержать опечатки, неточности, искажение смысла.

Работа может содержать таблицы и графики, которым присваивается номер из двух цифр. Первая из цифр указывает на порядковый номер, вторая - на номер главы (параграфа), к которой относится материал. Например: таблица 1.3, то есть перед нами первая таблица, используемая в третьей главе работы. Табличный и графический материалы не могут составлять более 5% от всего содержания работы. Номер располагается слева над верхней границей таблицы или графика.

Оформление работы в соответствии с требованиями Госстандарта.

Чистовой вариант работы выполняют в одном экземпляре, на белой бумаге форматом стандартного писчего листа (формат А-4, 210 х 297 мм). Работа предоставляется в печатном варианте, на одной стороне листа. Приемлема печать черного цвета, шрифтом размером 14, предпочтительнее TNR, обычным начертанием и с обычным буквенным интервалом.

Весь текст набирается через полуторный междустрочный интервал. Отступ красной строки должен быть одинаковым по всей работе и равняться пяти знакам.

На каждой странице следует оставлять поля:

- левое – 30 мм;

- правое – 20 мм;

- верхнее  $-15-20$  мм;

- нижнее – 20-25 мм.

Минимальный объем работы составляет 10-12 страниц печатного текста (без учета приложений)..

Возможно также оформление рукописного варианта работы.

Работа может быть выполнена на листах формата А-4 или в тетради.

Почерк должен быть разборчивым, легко читаемым.

Наличие полей в работе обязательно.

Все страницы работы, включая таблицы, графики, рисунки и приложения, нумеруются по порядку. Первой страницей считается титульный лист, на котором цифра «1» не проставляется. На следующей странице (оглавление) ставится цифра «2» и т. д. Номер страницы рекомендуется проставлять в середине верхнего поля

Оглавление, Введение, Разделы следует начинать с нового листа.

Текст отделяется от заголовка одной незаполненной строкой. Точки в конце заголовков не ставятся.

Оформление ссылок и цитат

При оформлении контрольной работы автор обязан давать ссылки на источники заимствования материала. Ссылки на литературу, использованную в работе, могут быть двух видов: внутритекстовые и подстрочные. В первом случае после упоминания источника или цитаты из него в скобках (обычно квадратных, но допускаются и круглые) проставляют номер, под которым данный источник расположен в списке литературы. Например:

«В. Д. Иванов [15], вслед за Б. М. Смирновым [31], считает ..»

Если в работе приводится фрагмент (цитата) из определенного источника, то он выделяется кавычками, а оформление ссылки возможно двумя способами:

«А. Скороходов (8) отмечает, что «.......» (с. 150)».

«А. Скороходов отмечает, что «..........» [8, с. 150]».

Если ссылаются на несколько работ одного автора или на работы нескольких авторов, то в скобках указываются номера этих работ в порядке возрастания:

«Ряд авторов [15, 26, 48] считают ....».

В подстрочных ссылках приводят либо полностью библиографическое описание источника, на которое дается ссылка, либо недостающие элементы описания:

[1] Лобанов Р. Металлургия благородных металлов. - М.: Прогресс, 1986. – 422 с.

Оформление библиографического списка

Все источники, на которые ссылается автор, включаются в Список литературы. Литературные источники приводятся в алфавитном порядке по фамилии автора или заглавной букве названия, если это сборник статей. Например,

1. Фамилия, инициалы автора. Основной заголовок работы. Место издания: Издательство, Год издания. - Количество страниц. Петрухин И.Л. Металлургия- Г.: Наука,  $2012. - 167c.$ 

Работа, оформленная с нарушением настоящих указаний, не принимается.

Порядок защиты контрольной работы регламентирован руководящими документами университета. Защита проводится в свободное от учебных занятий время и проводится, как правило в последнюю неделю семестра перед экзаменационной сессией. Расписание проведения защит руководители работ доводят до сведения студентов не позднее, чем за неделю до их проведения.

Студенты, не подготовившие или не защитившие в установленные сроки контрольную работу, к экзаменационной сессии не допускаются.

#### *Примерные задания для проведения контрольных в рамках учебных занятий.*

- Рациональное использование и охрана водных ресурсов от загрязнения и истощения;

- Обеспечение экологической безопасности при обращении с отходами производства и потребления;

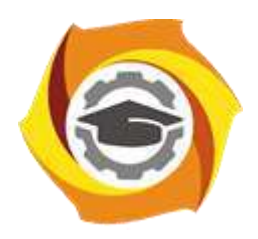

**Негосударственное частное образовательное учреждение высшего образования «Технический университет УГМК»**

# **МЕТОДИЧЕСКИЕ УКАЗАНИЯ К ВЫПОЛНЕНИЮ ПРАКТИЧЕСКИХ РАБОТ ПО ДИСЦИПЛИНЕ ЭКОЛОГИЧЕСКИЕ ПРОБЛЕМЫ МЕТАЛЛУРГИЧЕСКОГО ПРОИЗВОДСТВА**

**Направление подготовки 22.03.02 Металлургия**

**Профиль подготовки**

**Металлургия цветных металлов**

**Уровень высшего образования Прикладной бакалавриат**

Рассмотрено на заседании кафедры Металлургии Одобрено Методическим советом университета 30 июня 2021 г., протокол № 4

> г. Верхняя Пышма 2021

Задания и методические указания к выполнению практических работ составлены в соответствии с рабочей программой дисциплины «Экологические проблемы металлургического производства».

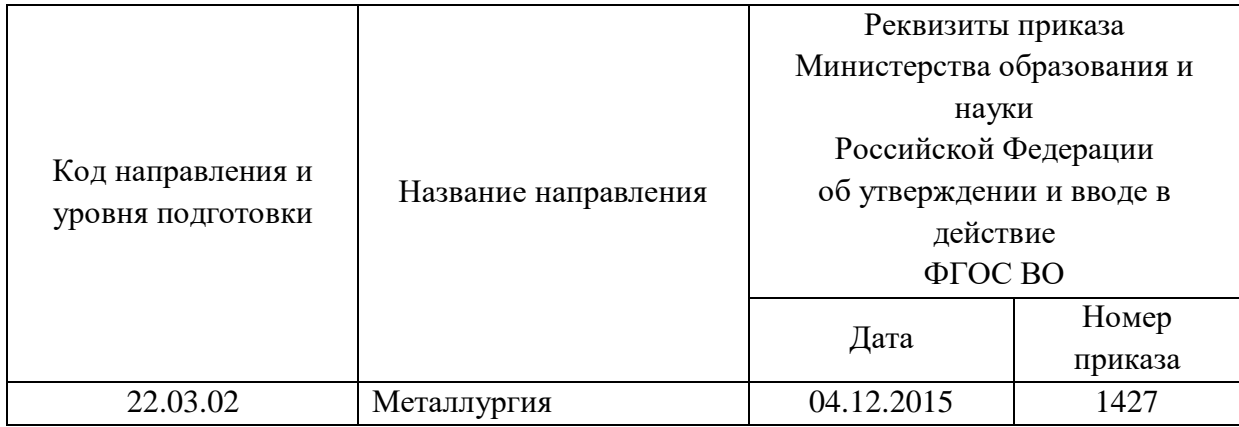

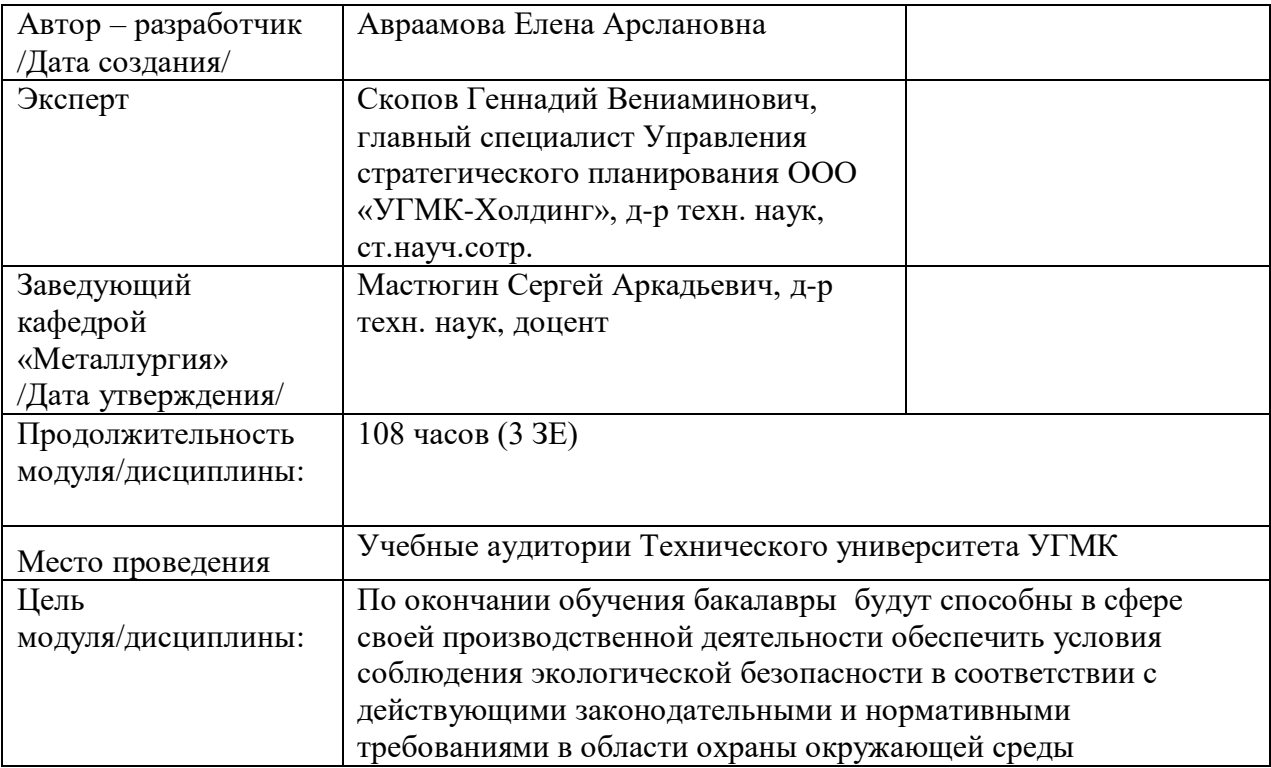

Практические занятия по дисциплине предусмотрены в объеме 26 часа (очная форма обучения) и в объеме 8 часов (заочная форма обучения). Они имеют целью под руководством преподавателя на практике закрепление обучающимися, полученных на лекциях теоретических знаний.

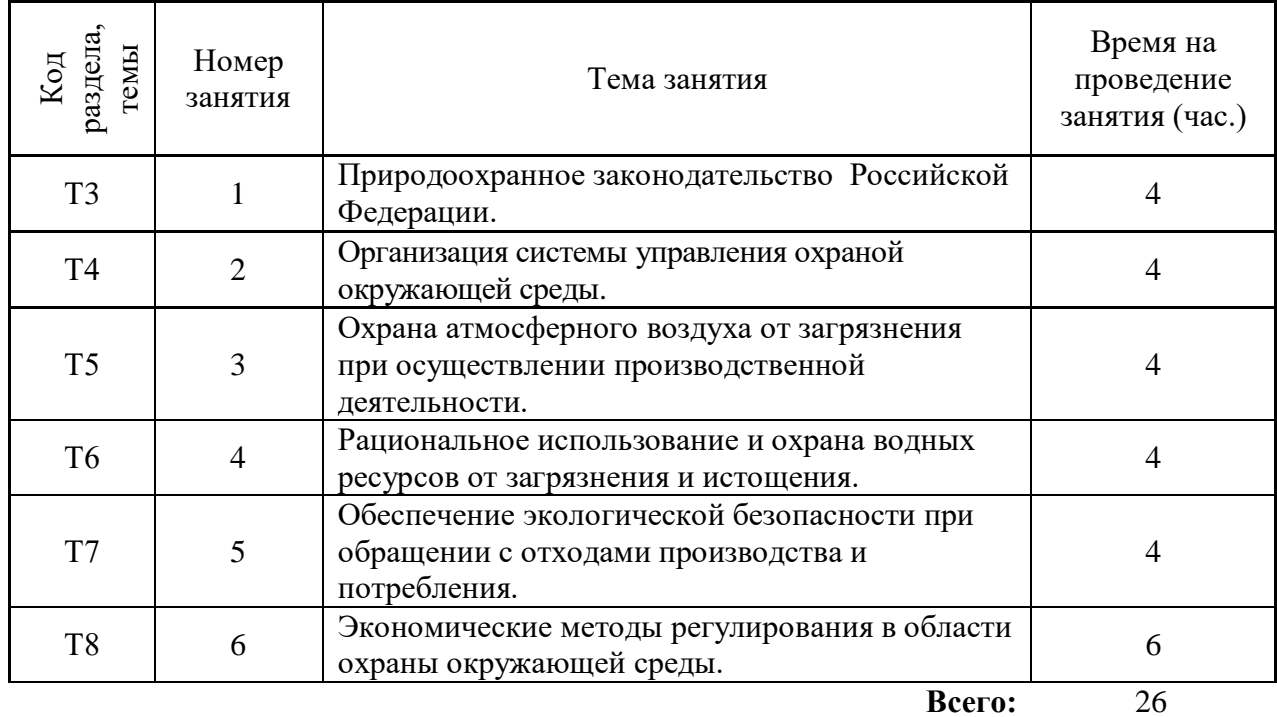

## **Практические занятия для очной формы обучения**

## **Практические занятия для заочной формы обучения**

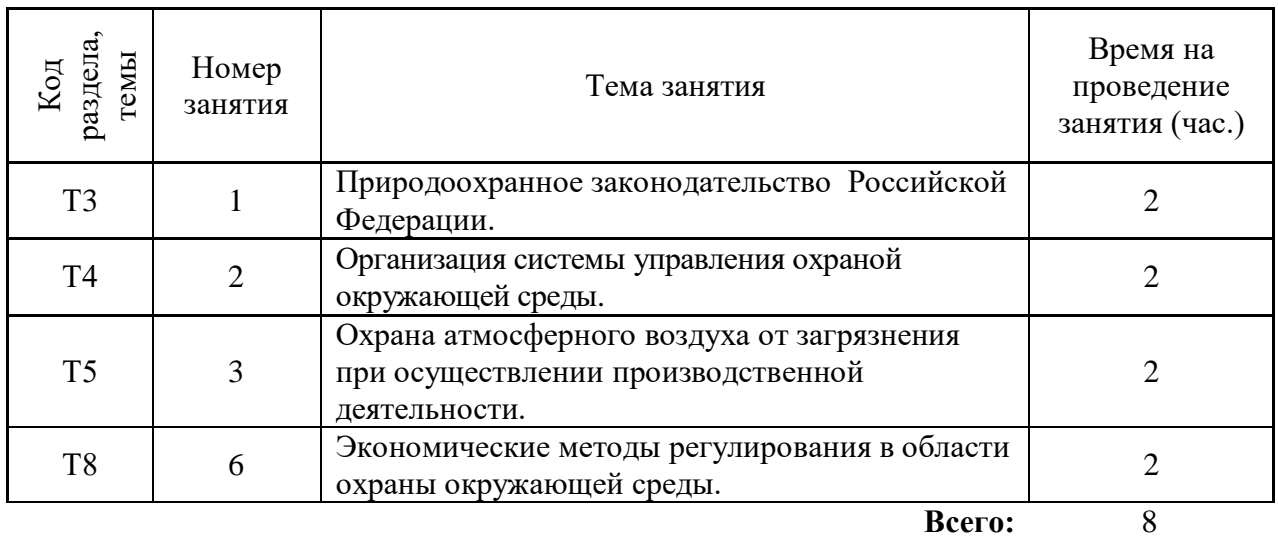

Практические работы по дисциплине направлены на углубленное изучение теоретического материала и на приобретение умения, навыков и опыта проведения эксперимента, составления схем, анализа и обработки его результатов.

С целью оценки уровня освоения материала по каждой работе составляется отчет, на основании которого проводится защита работы.

Практические работы являются основной формой организации учебного процесса, направленной на формирование практических умений для решения профессиональных задач.

Дидактической целью практических работ является формирование аналитических умений, необходимых для изучения дисциплины и последующих дисциплин учебного плана.

Дидактическая цель способствует формированию умений и навыков:

- по работе с технической литературой и нормативными документами;

- по оформлению отчетных документов в соответствии с ГОСТ;

по использованию информационных технологий;

 по анализу процессов, событий, явлений для проектирования своей профессиональной деятельности.

Содержание практической работы определяется требованиями к результатам освоения дисциплины.

В процессе подготовки и проведения практической работы студентам рекомендуется придерживаться следующей методике, состоящей из четырех этапов.

На первом этапе следует подготовить вопросы, которые возникли у студентов в процессе изучения теории. Предварительно рекомендуется обсудить вопросы в группы студентов, характеризуя основные положения теории. Это приучает студентов к четкости и последовательности формирования вопроса и логичности ответа.

На втором этапе целесообразно проверить соответствие ответа теоретическому материалу.

Третий этап предполагает практическое решение теоретической задачи в соответствии с методикой теоретического описания составления схем, используя существующие типичные примеры. Целью этапа является применение математического метода решения задачи по теме занятия.

Четвертый этап является завершением практического занятия. На этом этапе студенты оформляют отчет о проделанной работе.

При выполнении фронтальной работы студенты группы выполняют одновременно одну практическую работу по единому плану.

При выполнении индивидуальной работы студенты группы выполняют разные задания по содержанию и плану практической работы. К такой форме прибегают при различном уровне подготовки студентов и надлежащем изучении теоретического материала.

Практическая работа предусматривает максимальную самостоятельность, предусматривающую выполнение работы, оформление в соответствии с ГОСТ, интерпретация результатов.

#### **Практическая работа № 1**

**Тема:** Природоохранное законодательство Российской Федерации.

*Устные вопросы по теме практического задания:* 

- главный нормативный акт в области охраны окружающей среды;

- виды нормативных документов в пирамиде природоохранного законодательства;

- основные требования, применимые к производственной деятельности.

*Практическое задание:* составить схему ранжирования основных документов природоохранного законодательства РФ*.*

*Результатом успешного выполнения практического задания* считается правильно составленная структура природоохранного законодательства РФ.

### **Практическая работа № 2**

**Тема:** Организация системы управления охраной окружающей среды.

*Устные вопросы по теме практического задания:* 

- кто является ответственным лицом за производственный экологический контроль на предприятии;

- структура организации производственного экологического контроля;

- основные функции экологической службы предприятия.

*Практическое задание:* составить схему экологической службы предприятия с подробным описанием функций, написать положение о производственном экологическом контроле.

*Результатом успешного выполнения практического задания* считается правильно составленная структура экологической службы и полное положение.

## **Практическая работа № 3**

**Тема:** Организация системы управления охраной окружающей среды.

*Время на выполнение задания* – 7 часов

*Устные вопросы по теме практического задания:* 

- существующие методы очистки отходящих газов и их эффективность;

- основные требования к эксплуатации ПГОУ;

- наиболее часто встречающиеся причины неэффективной работы ПГОУ.

*Практическое задание:* составить паспорт пылегазоочистной установки.

*Результатом успешного выполнения практического задания* считается правильно составленный паспорт ПГОУ.

## **Практическая работа № 4**

**Тема:** Рациональное использование и охрана водных ресурсов от загрязнения и истощения.

*Устные вопросы по теме практического задания:* 

- возможные источники водоснабжения предприятия;

- водооборотные системы и их классификация;

- виды сточных вод и их очистка;

- способы водоотведения сточных вод.

*Практическое задание:* составить схему водопользования предприятия.

*Результатом успешного выполнения практического задания* считается правильно составленная схема.

## **Практическая работа № 5**

**Тема:** Обеспечение экологической безопасности при обращении с отходами производства и потребления.

*Устные вопросы по теме практического задания:* 

- основные направления обращения с отходами производства и потребления;

- жизненный цикл производственных отходов;

- рециклинг отходов.

*Практическое задание:* составление схемы движения отходов на предприятии.

*Результатом успешного выполнения практического задания* считается составление оптимальной схемы.

## **Практическая работа № 6**

**Тема:** Экономические методы регулирования в области охраны окружающей среды.

*Устные вопросы по теме практического задания:* 

- коэффициенты, применяемые при расчёте платы;

- ставки платы за нормативное и сверхнормативное воздействие на окружающую среду.

*Практическое задание:* расчёт платы за выброс загрязняющих веществ в атмосферу, сброс в водные объекты, размещение отходов.

*Результатом успешного выполнения практического задания* считается правильно составленный расчёт.

#### **Правила оформления работы**

Структура практической работы содержит обязательные элементы - титульный лист, оглавление, введение, основная часть, заключение, список использованной литературы (приложения).

- Оглавление.

- Введение. Обосновывается выбор темы, раскрывается ее научно-практическая актуальность, четко формулируются цели и задачи, преследуемые автором в работе. Рекомендуемый объем введения - 1-2 страницы.

Основная часть. Выполнение расчетов в соответствии с заданием.

Заключение: содержательные выводы по работе. Рекомендуемый объем - 1-2 страницы.

Список литературы. Список литературы включает все работы, ссылки на которые автор приводит в тексте. Недопустимо включать в список работу, если на нее нет ссылок. Не разрешается включать в список работы, которые автор сам не читал, ссылки, заимствованные из чужих статей и монографий, могут содержать опечатки, неточности, искажение смысла.

Работа может содержать таблицы и графики, которым присваивается номер из двух цифр. Первая из цифр указывает на порядковый номер, вторая - на номер главы (параграфа), к которой относится материал. Например, таблица 1.3, то есть перед нами первая таблица, используемая в третьей главе работы. Табличный и графический материалы не могут составлять более 5% от всего содержания работы. Номер располагается слева над верхней границей таблицы или графика.

Оформление работы в соответствии с требованиями Госстандарта.

Чистовой вариант работы выполняют в одном экземпляре, на белой бумаге форматом стандартного писчего листа (формат А-4, 210 х 297 мм). Работа предоставляется в печатном варианте, на одной стороне листа. Приемлема печать черного цвета, шрифтом размером 14, предпочтительнее TNR, обычным начертанием и с обычным буквенным интервалом.

Весь текст набирается через полуторный междустрочный интервал. Отступ красной строки должен быть одинаковым по всей работе и равняться пяти знакам.

На каждой странице следует оставлять поля:

- левое – 30 мм;

- правое – 20 мм;

- верхнее – 15-20 мм;

- нижнее – 20-25 мм.

Минимальный объем работы составляет 10-12 страниц печатного текста (без учета приложений).

Возможно также оформление рукописного варианта работы.

Работа может быть выполнена на листах формата А-4 или в тетради.

Почерк должен быть разборчивым, легко читаемым.

Наличие полей в работе обязательно.

Все страницы работы, включая таблицы, графики, рисунки и приложения, нумеруются по порядку. Первой страницей считается титульный лист, на котором цифра «1» не
проставляется. На следующей странице (оглавление) ставится цифра «2» и т. д. Номер страницы рекомендуется проставлять в середине верхнего поля

Оглавление, Введение, Разделы следует начинать с нового листа.

Текст отделяется от заголовка одной незаполненной строкой. Точки в конце заголовков не ставятся.

Оформление ссылок и цитат

При оформлении контрольной работы автор обязан давать ссылки на источники заимствования материала. Ссылки на литературу, использованную в работе, могут быть двух видов: внутритекстовые и подстрочные. В первом случае после упоминания источника или цитаты из него в скобках (обычно квадратных, но допускаются и круглые) проставляют номер, под которым данный источник расположен в списке литературы. Например,

«В. Д. Иванов [15], вслед за Б. М. Смирновым [31], считает.»

Если в работе приводится фрагмент (цитата) из определенного источника, то он выделяется кавычками, а оформление ссылки возможно двумя способами:

«А. Скороходов (8) отмечает, что «.......» (с. 150)».

«А. Скороходов отмечает, что «..........» [8, с. 150]».

Если ссылаются на несколько работ одного автора или на работы нескольких авторов, то в скобках указываются номера этих работ в порядке возрастания:

«Ряд авторов [15, 26, 48] считают...».

В подстрочных ссылках приводят либо полностью библиографическое описание источника, на которое дается ссылка, либо недостающие элементы описания:

[1] Лобанов Р. Металлургия благородных металлов. - М.: Прогресс, 1986. – 422 с.

Оформление библиографического списка

Все источники, на которые ссылается автор, включаются в Список литературы. Литературные источники приводятся в алфавитном порядке по фамилии автора или заглавной букве названия, если это сборник статей. Например,

1. Фамилия, инициалы автора. Основной заголовок работы. Место издания: Издательство, Год издания. - Количество страниц. Петрухин И.Л. Металлургия- Г.: Наука,  $2012. - 167c.$ 

Работа, оформленная с нарушением настоящих указаний, не принимается.

Порядок защиты работы регламентирован руководящими документами университета. Защита проводится в свободное от учебных занятий время и проводится, как правило в последнюю неделю семестра перед экзаменационной сессией. Расписание проведения защит руководители работ доводят до сведения студентов не позднее, чем за неделю до их проведения.

Студенты, не подготовившие или не защитившие в установленные сроки практическую работу, к экзаменационной сессии не допускаются.

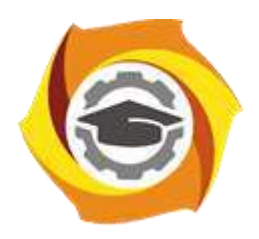

**Негосударственное частное образовательное учреждение высшего образования «Технический университет УГМК»**

# **МЕТОДИЧЕСКИЕ УКАЗАНИЯ К ОРГАНИЗАЦИИ И ВЫПОЛНЕНИЮ САМОСТОЯТЕЛЬНОЙ РАБОТЫ ПО ДИСЦИПЛИНЕ ЭКОЛОГИЧЕСКИЕ ПРОБЛЕМЫ МЕТАЛЛУРГИЧЕСКОГО ПРОИЗВОДСТВА**

**Направление подготовки 22.03.02 Металлургия**

**Профиль подготовки**

**Металлургия цветных металлов**

**Уровень высшего образования Прикладной бакалавриат**

Рассмотрено на заседании кафедры Металлургии Одобрено Методическим советом университета 30 июня 2021 г., протокол № 4

Методические рекомендации к организации и выполнению самостоятельной работы составлены в соответствии с рабочей программой дисциплины «Экологические проблемы металлургического производства».

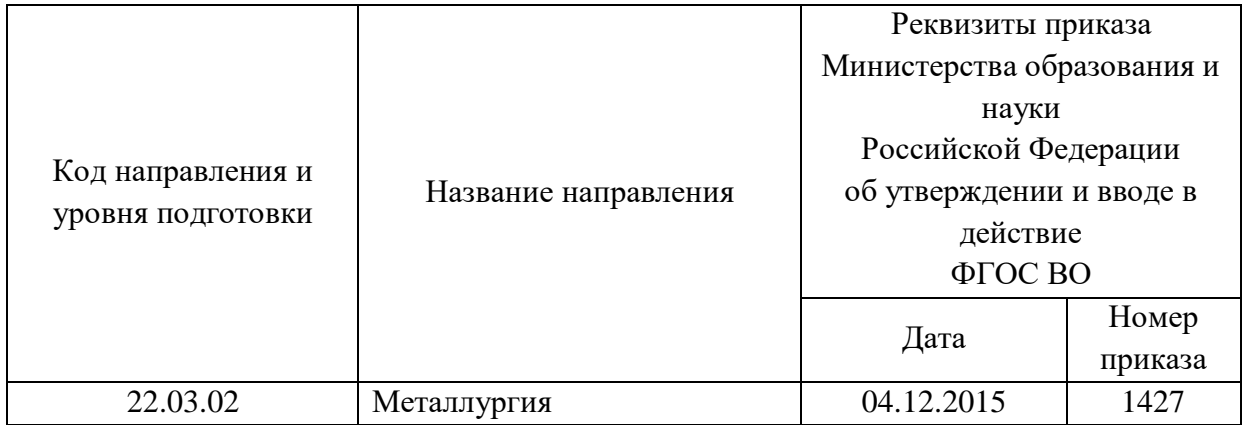

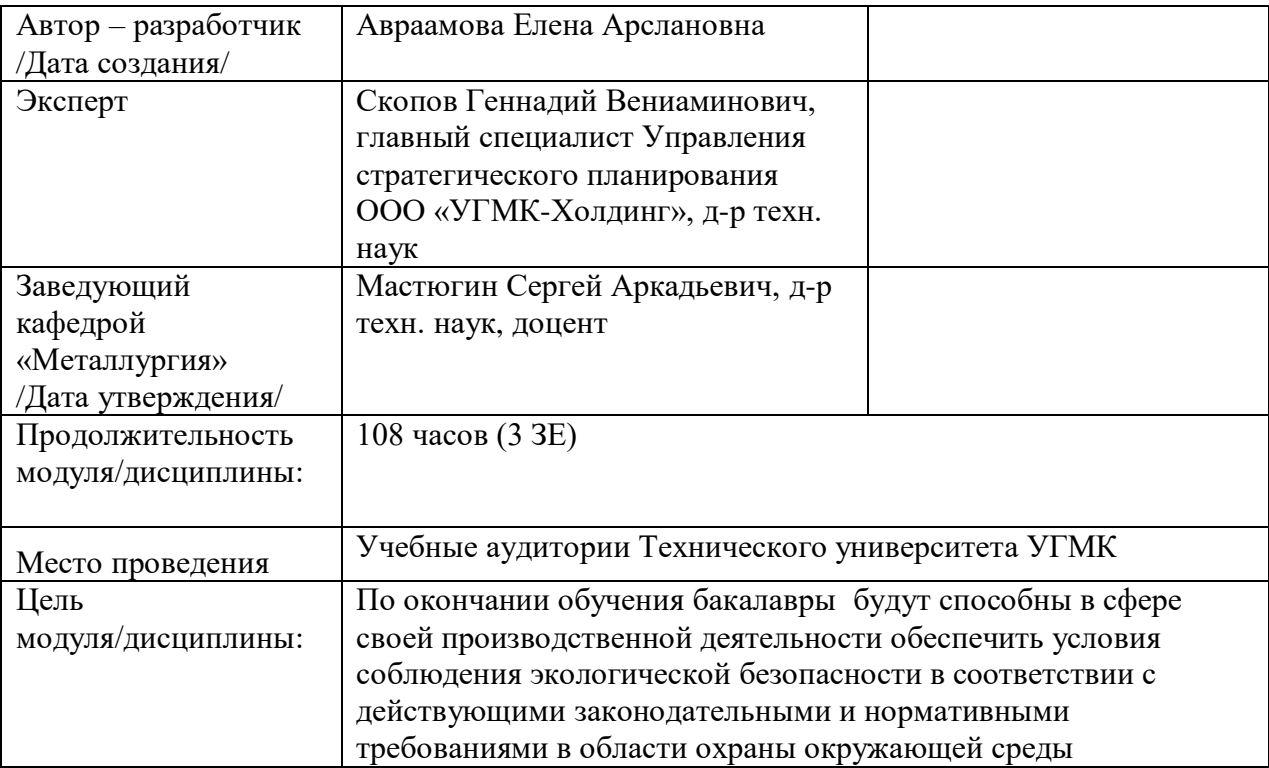

Самостоятельная работа обучающихся по дисциплине «Экологические проблемы металлургического производства» предусмотрена на 3 курсе во 6 семестре в объёме 42 часов (очная форма обучения) и на 3, 4 курсах в 6 и 7 семестрах в объёме 92 час (заочная форма обучения).

Самостоятельная работа обучающихся включает изучение теоретического курса и подготовку к зачету. Настоящие методические рекомендации к организации и выполнению самостоятельной работы относятся к виду учебной работы «Изучение теоретического курса и подготовка к зачету». Данная составляющая самостоятельной работы предусмотрена на 3 курсе во 6 семестре в объёме 60 часа (соответственно 42+18 очная форма обучения) и на 3, 4 курсах в 6 и 7 семестрах в объёме 96 часа (соответственно 92+4– заочная форма обучения). Самостоятельная работа обучающихся также включает все виды текущей аттестации.

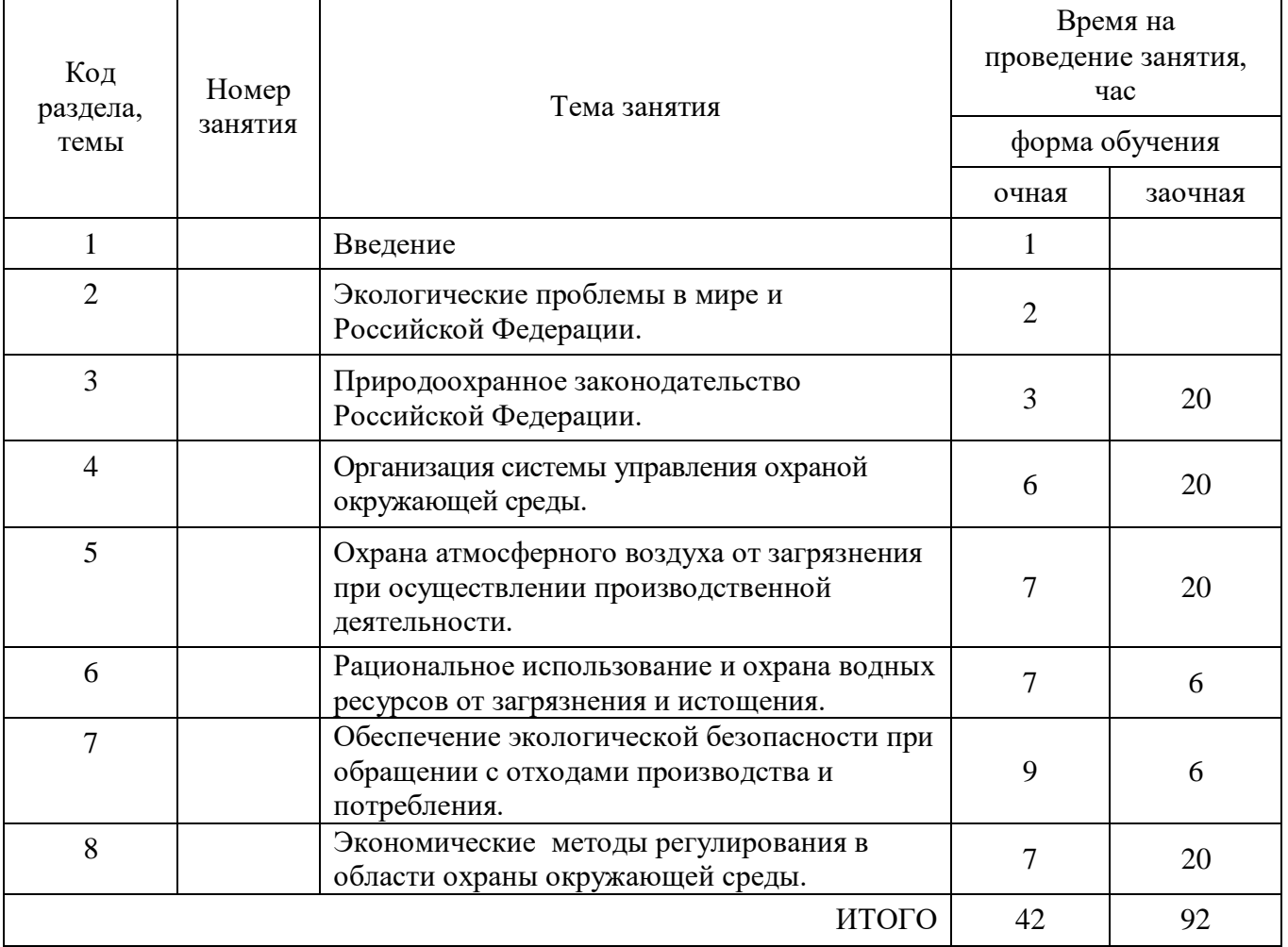

## Тематика самостоятельной работы

Принятые сокращения: ОФО – очная форма обучения; ЗФО − заочная форма обучения.

# **Самостоятельная работа № 1**

*Тема:* Введение.

*Продолжительность*: 1 час ОФО; - часа (ЗФО).

Подготовка к лекционным занятиям с использованием всех типов памяти с целью осмысления и усвоения понятийного аппарата, и методологических основ темы занятия.

## **Самостоятельная работа № 2**

*Тема:* Экологические проблемы в мире и Российской Федерации.

*Продолжительность*: 2 часа (ОФО), часа (ЗФО).

Подготовка к лекционным занятиям с использованием всех типов памяти с целью осмысления и усвоения понятийного аппарата, и методологических основ темы занятия.

## **Самостоятельная работа № 3**

*Тема:* Природоохранное законодательство Российской Федерации.

*Продолжительность*: 3 часа (ОФО), 20 часов (ЗФО).

Подготовка к лекционным занятиям с использованием всех типов памяти с целью осмысления и усвоения понятийного аппарата, и методологических основ темы занятия.

Практическая составляющая самостоятельной работы привязана к программному обеспечению или математическому аппарату, а также методических рекомендаций с помощью которых приобретаются практические вычислительные навыки, отрабатываются примеры решения задач, методы, используемые при этом.

## **Самостоятельная работа № 4**

*Тема:* Организация системы управления охраной окружающей среды.

*Продолжительность*: 6 часа (ОФО), 20 часов (ЗФО).

Подготовка к лекционным занятиям с использованием всех типов памяти с целью осмысления и усвоения понятийного аппарата, и методологических основ темы занятия.

Практическая составляющая самостоятельной работы привязана к программному обеспечению или математическому аппарату, а также методических рекомендаций с помощью которых приобретаются практические вычислительные навыки, отрабатываются примеры решения задач, методы, используемые при этом.

## **Самостоятельная работа № 5**

*Тема:* Охрана атмосферного воздуха от загрязнения при осуществлении производственной деятельности.

*Продолжительность*: 7 часа (ОФО), 20 часов (ЗФО).

Подготовка к лекционным занятиям с использованием всех типов памяти с целью осмысления и усвоения понятийного аппарата, и методологических основ темы занятия.

Практическая составляющая самостоятельной работы привязана к программному обеспечению или математическому аппарату, а также методических рекомендаций с помощью которых приобретаются практические вычислительные навыки, отрабатываются примеры решения задач, методы, используемые при этом.

# **Самостоятельная работа № 6**

*Тема:* Рациональное использование и охрана водных ресурсов от загрязнения и истощения. *Продолжительность*: 7 часа (ОФО), 6 часов (ЗФО).

Подготовка к лекционным занятиям с использованием всех типов памяти с целью осмысления и усвоения понятийного аппарата, и методологических основ темы занятия.

Практическая составляющая самостоятельной работы привязана к программному обеспечению или математическому аппарату, а также методических рекомендаций с помощью которых приобретаются практические вычислительные навыки, отрабатываются примеры решения задач, методы, используемые при этом.

## **Самостоятельная работа № 7**

*Тема:* Обеспечение экологической безопасности при обращении с отходами производства и потребления.

*Продолжительность*: 9 часов (ОФО), 6 часов (ЗФО).

Подготовка к лекционным занятиям с использованием всех типов памяти с целью осмысления и усвоения понятийного аппарата, и методологических основ темы занятия.

Практическая составляющая самостоятельной работы привязана к программному обеспечению или математическому аппарату, а также методических рекомендаций с помощью которого приобретаются практические вычислительные навыки, отрабатываются примеры решения задач, методы, используемые при этом.

## **Самостоятельная работа № 8**

*Тема:* Обеспечение экологической безопасности при обращении с отходами производства и потребления.

*Продолжительность*: 7 часа (ОФО), 20 часов (ЗФО).

Подготовка к лекционным занятиям с использованием всех типов памяти с целью осмысления и усвоения понятийного аппарата, и методологических основ темы занятия.

Практическая составляющая самостоятельной работы привязана к программному обеспечению или математическому аппарату, а также методических рекомендаций с помощью которых приобретаются практические вычислительные навыки, отрабатываются примеры решения задач, методы, используемые при этом.

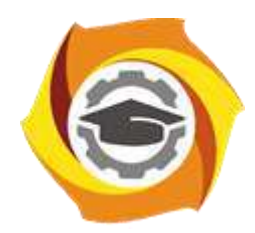

**Негосударственное частное образовательное учреждение высшего образования «Технический университет УГМК»**

# **МЕТОДИЧЕСКИЕ РЕКОМЕНДАЦИИ К ВЫПОЛНЕНИЮ ПРАКТИЧЕСКИХ РАБОТ ПО ДИСЦИПЛИНЕ ЭКОЛОГИЯ**

**Направление подготовки** 22.03.02 Металлургия

**Профиль подготовки** Металлургия цветных металлов

**Уровень высшего образования** Гранция Вакалавриат

*(бакалавриат, специалитет, магистратура)*

Автор-разработчик: Авраамова Е.А., корп. преподаватель

Рассмотрено на заседании кафедры гуманитарных и естественно-научных дисциплин Одобрено Методическим советом университета 30 июня 2021 г., протокол № 4

Методические рекомендации к выполнению практических работ составлены в соответствии с рабочей программой дисциплины по дисциплине «Экология».

Практические занятия наряду с лекциями являются формой аудиторных занятий. Практические работы по дисциплине имеют целью под руководством преподавателя на практике закрепление, полученных на лекциях теоретических знаний.

Студентам для лучшего усвоения материала рекомендуется вести запись информации, полученной во время обсуждения вопросов и решения практических ситуаций на занятиях.

## *Примерная тематика практических работ для очной формы обучения*

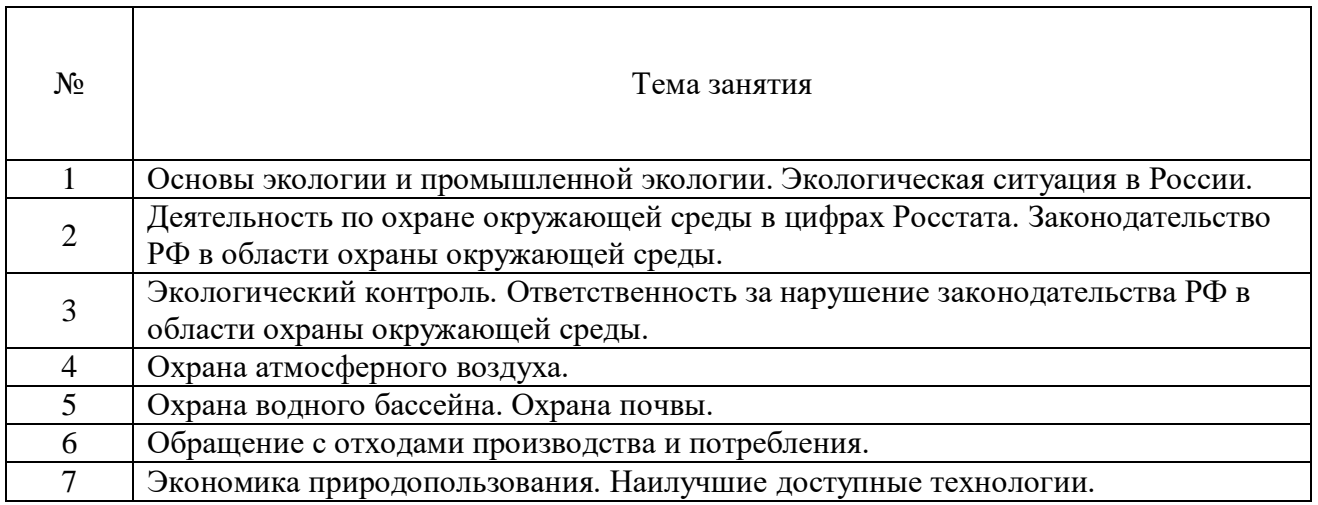

## *Примерная тематика практических работ для заочной формы обучения*

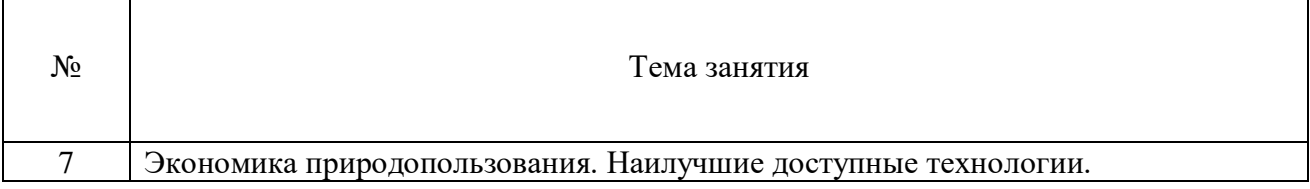

# *Практическая работа № 1*

*Тема:* Основы экологии и промышленной экологии. Экологическая ситуация в России.

*Цель работы:*

– закрепление теоретического материала по теме;

– отработка навыка решения практических задач.

*Практическое задание*: опишите экологические проблемы в месте Вашего проживания (город, поселок и т.д.).

*Результатом успешного выполнения практического задания* является представленная работа в письменном (электронном) виде.

# *Практическая работа № 2*

*Тема:* Деятельность по охране окружающей среды в цифрах Росстата. Законодательство РФ в области охраны окружающей среды.

*Цель работы:*

– закрепление теоретического материала по теме;

– отработка навыка решения практических задач.

*Практическое задание*: составьте перечень основных нормативных акты природоохранного законодательства РФ, применяемых в деятельности предприятия.

*Результатом успешного выполнения практического задания* является представленный ответ в письменном (электронном) виде.

## *Практическая работа № 3*

*Тема:* Экологический контроль. Ответственность за нарушение законодательства РФ в области охраны окружающей среды.

Цель работы:

– закрепление теоретического материала по теме

– дискуссия по вопросам занятия с целью проверки усвоения знаний

*Устные вопросы по теме занятия*:

- виды экологического контроля;

- основные требования при проведении государственного надзора и производственного экологического контроля;

- виды ответственности за нарушение природоохранного законодательства.

*Результатом успешного выполнения практического задания* является обоснование точки зрения по предложенным вопросам занятия.

## *Практическая работа № 4*

*Тема:* Охрана атмосферного воздуха.

*Цель работы:* 

– закрепление теоретического материала по теме;

– отработка навыка решения практических задач.

*Практическое задание*: рассчитайте выбросы загрязняющих веществ в атмосферный воздух и эффективность работы газоочистной установки.

*Результатом успешного выполнения практического задания* является представленный ответ в письменном (электронном) виде.

#### *Практическая работа № 5*

*Тема:* Обращение с отходами производства и потребления.

*Цель работы:* 

– закрепление теоретического материала по теме;

– отработка навыка решения практических задач.

*Практическое задание*: рассчитайте необходимую степень очистки сточных вод и норматив допустимого сброса.

*Результатом успешного выполнения практического задания* является представленный ответ в письменном (электронном) виде.

#### *Практическая работа № 6*

*Тема:* Обращение с отходами производства и потребления.

*Цель работы:* 

– закрепление теоретического материала по теме;

– отработка навыка решения практических задач.

*Практическое задание*: распределите отходов в соответствии с видами деятельности, в результате которых они образуются.

*Результатом успешного выполнения практического задания* является представленный ответ в письменном (электронном) виде.

## *Практическая работа № 7*

*Тема:* Экономика природопользования. Наилучшие доступные технологии. *Цель работы:* 

– закрепление теоретического материала по теме;

– отработка навыка решения практических задач.

*Практическое задание*: рассчитайте плату за негативное воздействие на окружающую среду.

*Результатом успешного выполнения практического задания* является представленный ответ в письменном (электронном) виде.

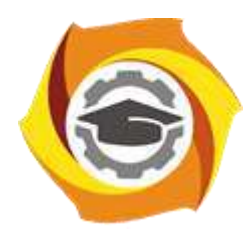

**Негосударственное частное образовательное учреждение высшего образования «Технический университет УГМК»**

# **УТВЕРЖДАЮ** Директор

\_\_\_\_\_\_\_\_\_\_\_\_\_\_\_\_В.А. Лапин  $\frac{1}{2021}$  r.

# **МЕТОДИЧЕСКИЕ РЕКОМЕНДАЦИИ К ОРГАНИЗАЦИИ И ВЫПОЛНЕНИЮ САМОСТОЯТЕЛЬНОЙ РАБОТЫ ПО ДИСЦИПЛИНЕ ЭКОЛОГИЯ**

**Направление подготовки** 22.03.02 Металлургия

**Профиль подготовки** Металлургия цветных металлов

**Уровень высшего образования** Гартина Бакалавриат

*(бакалавриат, специалитет, магистратура)*

Автор-разработчик: Авраамова Е.А., корп. преподаватель Рассмотрено на заседании кафедры гуманитарных и естественно-научных дисциплин Одобрено Методическим советом университета 30 июня 2021 г., протокол № 4

Методические рекомендации к организации и выполнению самостоятельной работы составлены в соответствии с рабочей программой дисциплины «Экология».

Самостоятельная работа является неотъемлемой составляющей образовательного процесса. Самостоятельная работа бакалавров включает изучение теоретического курса и подготовку к практическим занятиям, подготовка к контрольной работе у студентов ЗФО, зачету. Самостоятельная работа бакалавров также включает все виды текущей аттестации.

При выполнении самостоятельной работы студентам необходимо опираться на конспекты лекций и учебные материалы, список которых представлен в рабочей программе дисциплины «Экология».

### *Примерная тематика самостоятельной работы студентов*

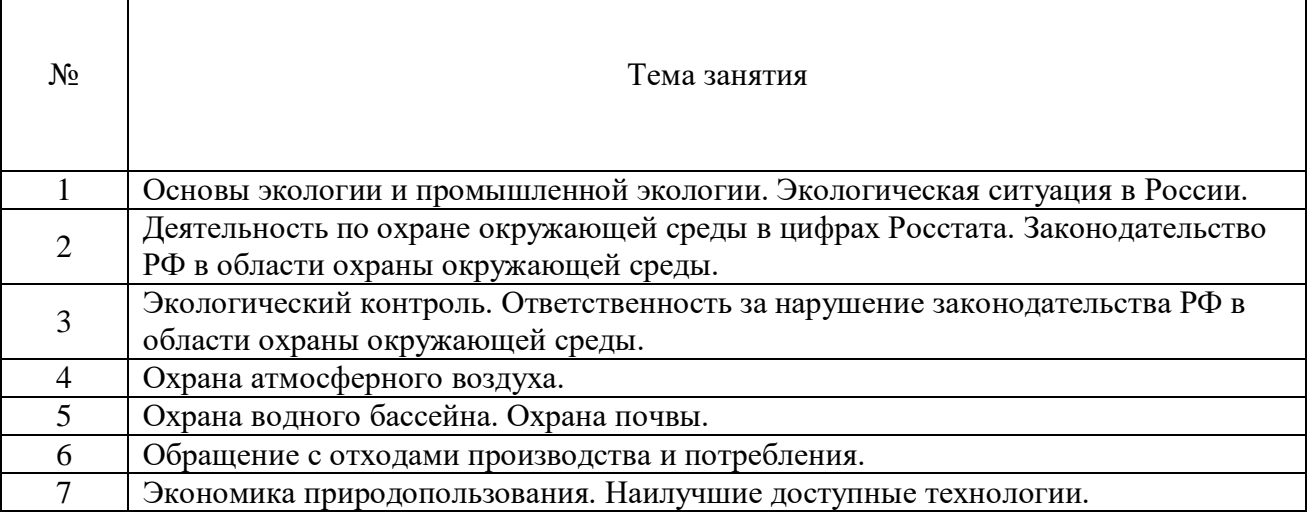

## *Самостоятельная работа № 1*

*Тема:* Основы экологии и промышленной экологии. Экологическая ситуация в России.

*Цель работы:*

– закрепление теоретического материала по теме.

*Вопросы для самоконтроля:* 

1 Что является предметом изучения экологии.

2 Назовите классификацию природных ресурсов.

3 Опишите виды негативного воздействия на окружающую среду.

4 Назовите основные причины загрязнения окружающей среды в России.

## *Самостоятельная работа № 2*

*Тема:* Деятельность по охране окружающей среды в цифрах Росстата. Законодательство РФ в области охраны окружающей среды.

*Цель работы:*

– закрепление теоретического материала по теме.

*Вопросы для самоконтроля:* 

1 Опишите структуру и состав природоохранного законодательства РФ.

2 Какой нормативный акт находится на вершине пирамиды природоохранного законодательства.

3 Назовите основные принципы охраны окружающей среды в России.

### *Самостоятельная работа № 3*

*Тема:* Экологический контроль. Ответственность за нарушение законодательства

РФ в области охраны окружающей среды.

*Цель работы:*

– закрепление теоретического материала по теме.

*Вопросы для самоконтроля:* 

1 Назовите три вида экологического контроля в РФ.

2 Опишите основные требования к производственному экологическому контролю.

3 Кто уполномочен проводить государственный экологический контроль.

4 Какая ответственность предусмотрена для юридических и должностных лиц за нарушение требований законодательства в области охраны окружающей среды.

## *Самостоятельная работа № 4*

*Тема:* Охрана атмосферного воздуха.

*Цель работы:*

– закрепление теоретического материала по теме.

*Вопросы для самоконтроля:* 

1 Назовите виды источников выбросов загрязняющих веществ в атмосферный воздух.

2 Что такое парниковые газы.

3 Для чего рассчитываются нормативы допустимых выбросов.

4 Какие виды газоочистных установок Вы знаете.

5 Опишите основные требования к эксплуатации газоочистных установок.

## *Самостоятельная работа № 5*

*Тема:* Охрана водного бассейна. Охрана почвы.

*Цель работы:*

– закрепление теоретического материала по теме.

*Вопросы для самоконтроля:* 

1 Назовите основные виды водопользования.

2 Назовите основные методы очистки сточных вод.

3 Для чего на предприятии работают водооборотные системы.

4 Какие мероприятия по охране почвы Вы знаете.

# *Самостоятельная работа № 6*

*Тема:* Обращение с отходами производства и потребления. *Цель работы:*

– закрепление теоретического материала по теме.

*Вопросы для самоконтроля:* 

1 Опишите виды деятельности по обращению с отходами производства и потребления.

2 Сколько классов опасности отходов для окружающей среды и для человека.

3 Для чего рассчитываются нормативы образования отходов и лимиты на их размещение.

4 Назовите основные компоненты, входящие в состав твердых коммунальных отходов (ТКО).

# *Самостоятельная работа № 7*

*Тема:* Экономика природопользования. Наилучшие доступные технологии. *Цель работы:*

– закрепление теоретического материала по теме.

*Вопросы для самоконтроля:* 

1 В соответствии с чем рассчитывается плата за негативное воздействие на окружающую среду.

2 С какой периодичностью сдается в контролирующие органы декларация о плате за негативное воздействие на окружающую среду.

3 Какие технологии называются наилучшими доступными технологиями (НДТ).

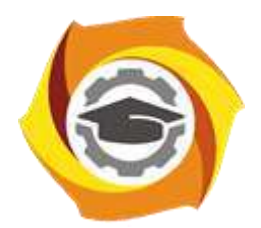

**Негосударственное частное образовательное учреждение высшего образования «Технический университет УГМК»**

> **УТВЕРЖДАЮ Директор НЧОУ ВО «ТУ УГМК»**

**\_\_\_\_\_\_\_\_\_\_\_\_\_\_\_\_\_ В.А. Лапин**

**« \_\_\_\_ » \_\_\_\_\_\_\_\_\_\_\_\_\_ 20\_\_ г.**

# **МЕТОДИЧЕСКИЕ УКАЗАНИЯ К ВЫПОЛНЕНИЮ КОНТРОЛЬНОЙ РАБОТЫ ПО ДИСЦИПЛИНЕ ЭКОЛОГИЯ**

**Направление подготовки** 22.03.02 Металлургия

**Профиль подготовки** Металлургия цветных металлов

**Уровень высшего образования** Гранция Вакалавриат

*(бакалавриат, специалитет, магистратура)*

Автор-разработчик: Авраамова Е.А., корп. преподаватель Рассмотрено на заседании кафедры гуманитарных и естественно-научных дисциплин Одобрено Методическим советом университета 30 июня 2021 г., протокол № 4

 Методические указания к выполнению контрольной работы составлены в соответствии с рабочей программой дисциплины «Экология».

Контрольная работа является составной частью самостоятельной работы обучающихся. Выполнение контрольных работ имеет целью закрепление обучающимися полученных на лекциях теоретических знаний и практического опыта, приобретенного на практических занятиях, путем самостоятельной работы.

Контрольная работа представляет собой задачу, в которой студентам предлагается выполнить практическое задание. При написании контрольной работы студент на основании знаний, полученных в результате лекционных, практических занятий и самостоятельного изучения курса, должен раскрывать содержание исследуемой темы.

# **Перечень примерных тем контрольной работы для студентов заочной формы обучения**

- 1. Экологические проблемы в населенном пункте, где Вы проживаете.
- 2. Организация работы по охране окружающей среды на предприятие, на котором Вы проходите производственную практику.

## **Требования к выполнению контрольных работ**

Структурными элементами контрольной работы являются: титульный лист, содержание, описательная часть, список использованных источников и литературы.

*Титульный лист* является первой страницей и оформляется в соответствии с установленной формой.

*Содержание* контрольной работы должно включать названия вопросов описательной части. В содержании должна быть представлена структура работы и указаны страницы.

Все страницы должны иметь сквозную нумерацию внизу и справа страницы, титульный лист включается в общую нумерацию, но номер на нем не проставляется. Нумерация начинается со второй страницы, с содержания.

*Описательная часть* должна отражать сущность рассматриваемых вопросов. Каждый новый вопрос начинаются с новой страницы.

Особое внимание необходимо обратить на оформление работы. Работа должна быть оформлена в текстовом процессоре MS Word или аналогичной по возможностям программе для печати на бумагу формата А4. Текст на странице располагается в один столбец с отступами для полей: верхнее и нижнее поля – 2 см, левое поле – 3 см, правое – 1 см. Для набора основного текста рекомендуется использовать одноименный стиль (основной текст), установив шрифт - Times New Roman, размер – 14; параметры абзаца: первая строка – 1,25 см, выравнивание – по ширине, интервал перед и после – 0, межстрочный интервал – одинарный. Обязательно должен быть включен автоматический перенос слов. Разрешается использовать для выделения отдельных фрагментов текса полужирный шрифт и курсив.

Необходимые сноски и подстрочные примечания помещаются в нижней части соответствующей страницы и должны иметь сквозную нумерацию. Сноски на труды авторов, использованные при написании работы, оформляются в соответствии с ГОСТ Р 7.0.5-2008 «Библиографическая ссылка. Общие требования и правила составления» (М., 2008).

Заголовки вопросов, рисунков и таблиц должны быть оформлены с использованием стилей. В конце названия заголовка вопроса точка не ставится, стиль заголовков вопросов – Заголовок 1, интервал после 12 пт., выравнивание по центру, запретить автоматический перенос слов, шрифт полужирный, размер 16.

Таблицы должны быть наглядными и обрамленными со всех сторон и внутри. Таблицы последовательно нумеруют арабскими цифрами, порядковый номер таблицы необходим для ее связи с текстом. Над правым верхним углом таблицы помещают надпись «Таблица…» с указанием порядкового номера таблицы без значка «№» перед цифрой и точки после номера (например, Таблица 4). Таблицы снабжают тематическими заголовками, которые располагают по центру над таблицей ниже надписи «Таблица 4». При необходимости переноса таблицы на следующую страницу нумерацию граф таблицы следует повторить и над ней. Справой стороны строки необходимо поместить надпись «Продолжение таблицы 4». На все таблицы должны быть ссылки в тексте. Размер шрифта в таблицах 12. В ячейках таблицы выравнивание разрешается делать по вертикали и горизонтали – по центру.

Все остальные иллюстрации (рисунки, схемы, графики, диаграммы) подписываются снизу, начиная со слова «Рис. …», после которого следует его номер и название. Таблицы и рисунки не должны быть оторваны от текста.

*Список использованных источников и литературы* оформляется с применением формата нумерованного списка и строится по алфавиту. В тексте работы в квадратных скобках указывается ссылка на источник. Ссылка должна содержать номер источника из представленного списка литературы и страницу.

Контрольная работа должна быть сдана преподавателю в установленные им сроки.

# **Критерии оценки контрольной работы**

Контрольная работа оценивается работа преподавателем как «зачтено» или «не зачтено».

«Зачтено» получают работы, отвечающие всем требованиям по оформлению контрольных работ и раскрывающие основное содержание контрольных вопросов, содержащие актуализированные нормативные акты в списке использованных источников и литературы, и работы специалистов по изучаемым вопросам.

Неправильно оформленная работа или работа, содержащая грубые ошибки, возвращается студенту для устранения недостатков.

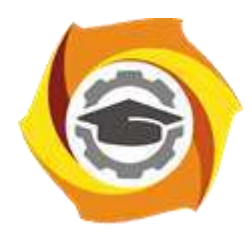

**Негосударственное частное образовательное учреждение высшего профессионального образования «Технический университет УГМК»**

# **МЕТОДИЧЕСКИЕ РЕКОМЕНДАЦИИ К ПРОВЕДЕНИЮ ПРАКТИЧЕСКИХ ЗАНЯТИЙ ПО ДИСЦИПЛИНЕ ЭКОЛОГИЯ В ТЕХНОСФЕРЕ**

**Направление подготовки 22.03.02 Металлургия**

**Профиль подготовки Металлургия цветных металлов**

**Уровень высшего образования Прикладной бакалавриат**

Автор-разработчик: Гущина Н.В.

Рассмотрено на заседании кафедры гуманитарных и естественно-научных дисциплин Одобрено Методическим советом университета 30 июня 2021 г., протокол № 4

Практические работы по дисциплине имеют целью под руководством преподавателя на практике закрепление полученных на лекциях теоретических знаний, а также отработки практических навыков.

|                                                                                                    | раздела,<br>темы<br>Код                                                                                                    | Наименование работы                                                                                                    |  |
|----------------------------------------------------------------------------------------------------|----------------------------------------------------------------------------------------------------|----------------------------------------------------------------------------------------------------|--|
|                                                                                                    | $\mathbf{1}$                                                                                                    | Структура экономики техносферы                                                                                                    |  |
|                                                                                                    | $\mathfrak{2}$                                                                                                    | Современное состояние селитебных зон техносферы                                                                                                    |  |
|                                                                                                    | 3                                                                                                    | Рациональное использование природных ресурсов и создание экологически<br>безопасных технологий                                                        |  |
|                                                                                                    | $\overline{4}$                                                                                                    | Экологические методы оценки воздействия объекта техносферы на окру-<br>жающую среду и экономическое регулирование рационального<br>природопользования |  |
|                                                                                                    | 5                                                                                                    | Перспективы развития техносферы и использования природных ресурсов.<br>Концепция устойчивого развития                                                 |  |
|                                                                                                    | 6                                                                                                    | Оценка воздействия производственных процессов и производств на<br>окружающую среду                                                                    |  |
| проводится по своему алгоритму. При проведении практических занятий преследуются<br>следующие цели: применение знаний отдельных дисциплин и креативных методов для<br>решения проблем; закрепление основ теоретических знаний; развитие творческих навыков.<br>Практическая работа №1                                                                                                    |                                                                                                    |                                                                                                    |  |
| Структура экономики техносферы                                                                                                    |                                                                                                    |                                                                                                    |  |
| Техносферные регионы<br>Экономическое районирование территориального управления объектами<br>Предприятие - инструмент хозяйственной деятельности человека<br>Вопросы по теме занятия:<br>Совершенная инфраструктура<br>Многослойная техносфера экономический район, территориально - производственный<br>комплекс. Территориальная, отраслевая и комплексная структура региона.<br>Предприятие, как инструмент структурного взаимодействия с окружающей средой<br>Цель работы<br>- закрепление теоретического материала по теме<br>– дискуссия по вопросам занятия с целью проверки усвоения знаний |                                                                                                    |                                                                                                    |  |
|                                                                                                    | Результатом успешного выполнения практического задания является обоснование точки<br>зрения по предложенным вопросам занятия. |                                                                                                    |  |

*Примерная тематика практических работ*

# **Практическая работа №1**

# **Структура экономики техносферы**

# **Практическая работа №2 Современное состояние селитебных зон техносферы**

*Вопросы по теме занятия:*

Выбросы объектов техносферы в атмосферный воздух, зоны загрязнения, способы защиты от выбросов

Водоснабжение. Сбросы объектов техносферы в гидросферу, зоны загрязнения, способы очистки стоков

Твердые и жидкие отходы объектов техносферы, зоны загрязнения литосферы, способы сокращения и ликвидации отходов. Энергетические негативные воздействия объектов техносферы, на человека и среду обитания

Антропогенные выбросы. Техногенные выбросы. Способы оценки загрязнения воздушной среды: ПДК, ПДВ. Метод абсорбции, хемосорбции, адсорбции, термическая нейтрализация, биохимический.

Загрязнение гидросферы. ПДС. Методы очистки: механический, физикохимические, биологический.

ТБО, ДОК, полигоны, свалка, термическая переработка, утилизация, компостирование. Ионизирующее излучение, радионуклиды, электромагнитные поля и излучения,

акустические колебания. ПДУ.

*Цель работы*

– закрепление теоретического материала по теме

– дискуссия по вопросам занятия с целью проверки усвоения знаний

*Результатом успешного выполнения практического задания* является обоснование точки зрения по предложенным вопросам занятия.

# **Практическая работа №3**

## **Рациональное использование природных ресурсов и создание экологически безопасных технологий**

Потребление природных ресурсов объектами техносферы и их вторичное использование. Экологически безопасные производства, замкнутые производственные циклы.

*Вопросы по теме занятия:*

Исчерпаемые и неисчерпаемые ресурсы. Рациональное использование природных ресурсов России. Современные технологические аспекты ресурсосбережения и ресурсообеспечения. Оценка опасности промышленного предприятия; последствия аварий систем производства; рассеивание веществ, высвобождающихся при аварии.

# *Цель работы*

– закрепление теоретического материала по теме

– дискуссия по вопросам занятия с целью проверки усвоения знаний

*Результатом успешного выполнения практического задания* является обоснование точки зрения по предложенным вопросам занятия.

# **Практическая работа №4**

## **Экологические методы оценки воздействия объекта техносферы на окружающую среду и экономическое регулирование рационального природопользования**

Оценка воздействия на окружающую среду объектов экономики.

Экологическая экспертиза проектной предпроектной документации.

Экологический паспорт объекта экономики.

Экономическое регулирование рационального природопользования. *Вопросы по теме занятия:*

Обоснование проектных решений при размещении производственных объектов; выполнение требований по охране. окружающей среды, изложенных в природоохранных законах, санитарных и строительных правилах и нормах, стандартах в области охраны природы. Процесс проведения ОВОС; система экологического аудита в РФ; цель экологической экспертизы.

Виды негативного воздействия предприятия на окружающую среду; порядок определения платы и ее предельных размеров за загрязнение окружающей природной среды, размещение отходов; виды нормативов платы за загрязнение окружающей среды; расчёт платежей.

## *Цель работы*

– закрепление теоретического материала по теме

– дискуссия по вопросам занятия с целью проверки усвоения знаний

*Результатом успешного выполнения практического задания* является обоснование точки зрения по предложенным вопросам занятия.

# **Практическая работа №5**

## **Перспективы развития техносферы и использования природных ресурсов. Концепция устойчивого развития**

Концепция устойчивого развития экологии техносферы Перспективы развития

*Вопросы по теме занятия:*

Модель устойчивого развития. Экологическая безопасность предприятия. Научно-технические решения.

# *Цель работы*

– закрепление теоретического материала по теме

– дискуссия по вопросам занятия с целью проверки усвоения знаний

*Результатом успешного выполнения практического задания* является обоснование точки зрения по предложенным вопросам занятия.

# **Практическая работа №6**

Оценка воздействия производственных процессов и производств на окружающую среду *Цель работы:*

закрепление теоретического материала по дисциплине.

Группа делится на подгруппы, каждой подгруппе выдается индивидуальное задание *Результатом успешного выполнения практического задания* является:

студенты обосновывают необходимость оценки воздействия производственных процессов и производств конкретного предприятия на окружающую среду, осваивают методики расчетов приземных концентраций загрязняющих веществ, предельно допустимого сброса загрязняющих веществ в водоем, количества пыли, отходящей от оборудования и выбрасываемой в атмосферу, расчетов платежей предприятия за загрязнение окружающей среды.

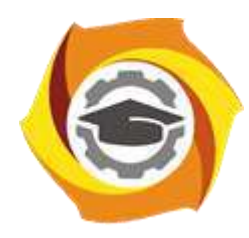

**Негосударственное частное образовательное учреждение высшего профессионального образования «Технический университет УГМК»**

# **МЕТОДИЧЕСКИЕ РЕКОМЕНДАЦИИ К ОРГАНИЗАЦИИ И ВЫПОЛНЕНИЮ САМОСТОЯТЕЛЬНОЙ РАБОТЫ ПО ДИСЦИПЛИНЕ ЭКОЛОГИЯ В ТЕХНОСФЕРЕ**

**Направление подготовки 22.03.02 Металлургия Профиль подготовки Металлургия цветных металлов Уровень высшего образования Прикладной бакалавриат**

Автор-разработчик: Гущина Н.В.

Рассмотрено на заседании кафедры гуманитарных и естественно-научных дисциплин Одобрено Методическим советом университета 30 июня 2021 г., протокол № 4

Методические рекомендации к организации и выполнению самостоятельной работы составлены в соответствии с рабочей программой дисциплины «Экология в техносфере».

Самостоятельная работа является неотъемлемой составляющей образовательного процесса. Самостоятельная работа студентов включает изучение теоретического курса и подготовку к практическим занятиям, подготовка к контрольным мероприятиям, зачету. Самостоятельная работа студентов также включает все виды текущей аттестации. При самостоятельной работе студенты используют рекомендованную основную и дополнительную литературу.

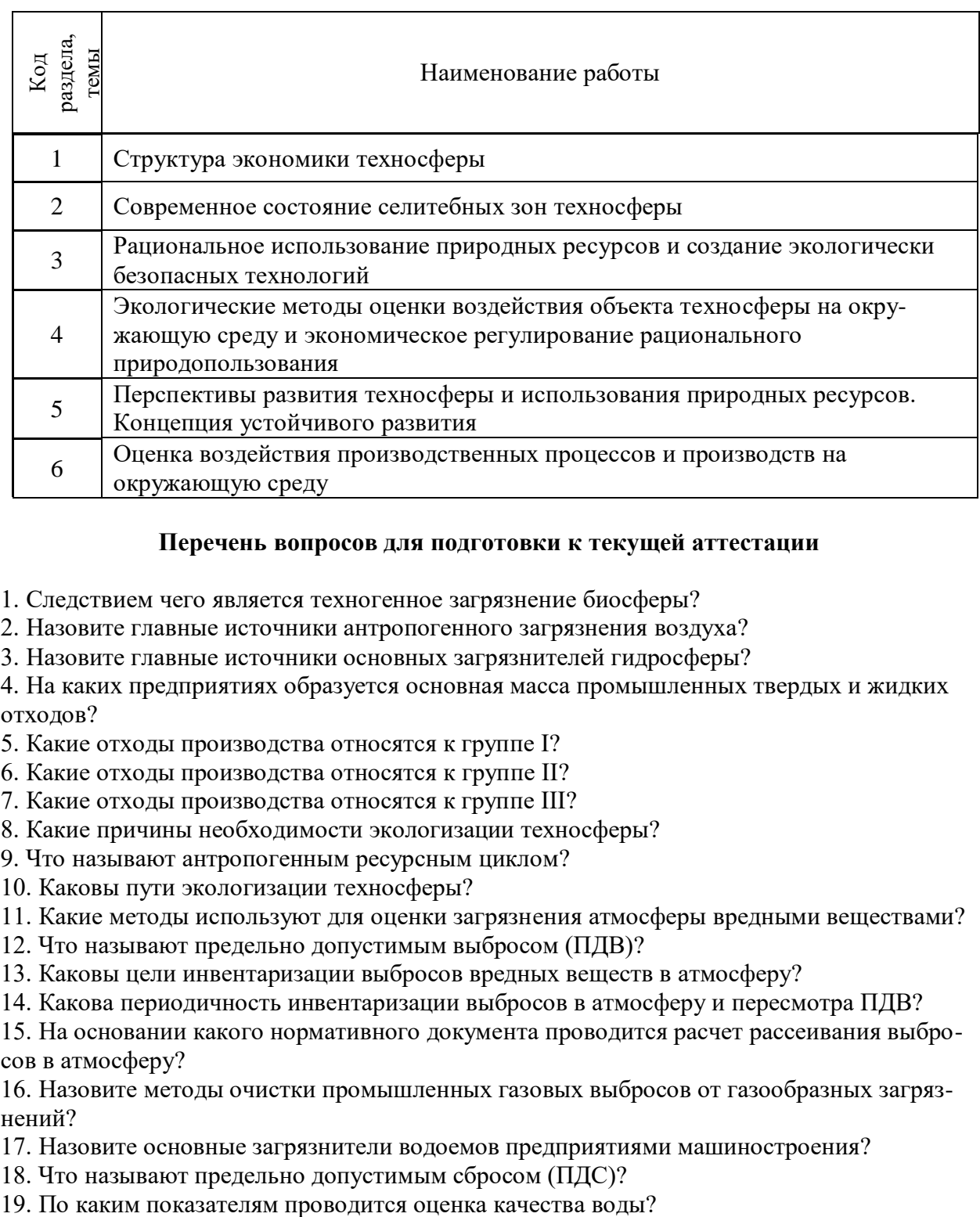

## *Примерная тематика самостоятельной работы студентов*

## **Перечень вопросов для подготовки к текущей аттестации**

- 1. Следствием чего является техногенное загрязнение биосферы?
- 2. Назовите главные источники антропогенного загрязнения воздуха?
- 3. Назовите главные источники основных загрязнителей гидросферы?

4. На каких предприятиях образуется основная масса промышленных твердых и жидких отходов?

- 5. Какие отходы производства относятся к группе I?
- 6. Какие отходы производства относятся к группе II?
- 7. Какие отходы производства относятся к группе III?
- 8. Какие причины необходимости экологизации техносферы?
- 9. Что называют антропогенным ресурсным циклом?
- 10. Каковы пути экологизации техносферы?
- 11. Какие методы используют для оценки загрязнения атмосферы вредными веществами?
- 12. Что называют предельно допустимым выбросом (ПДВ)?
- 13. Каковы цели инвентаризации выбросов вредных веществ в атмосферу?
- 14. Какова периодичность инвентаризации выбросов в атмосферу и пересмотра ПДВ?

15. На основании какого нормативного документа проводится расчет рассеивания выбросов в атмосферу?

16. Назовите методы очистки промышленных газовых выбросов от газообразных загрязнений?

- 17. Назовите основные загрязнители водоемов предприятиями машиностроения?
- 18. Что называют предельно допустимым сбросом (ПДС)?
- 

21. Какие технологические процессы применяют для очистки сточных вод?

22. Какие устройства (оборудование) используют для механической очистки сточных вод?

23. Назовите основные химические способы очистки сточных вод?

24. Назовите новые эффективные методы, способствующие экологизации процессов очистки сточных вод?

25. Какие сточные воды запрещается сбрасывать в водные объекты?

26. Назовите основные источники антропогенного воздействия на почву?

27. Назовите основные методы защиты почвы от антропогенного воздействия?

28. Что такое безотходная технологическая система?

29. Каким требованиям должна удовлетворять конечная продукция при безотходной технологии?

30. Каковы возможные критерии оценки безотходности производства?

- 31. Каковы принципы создания безотходных производств?
- 32. Какие вопросы включает управление охраной природы и ОС на предприятии?
- 33. Какие технологические процессы относят к экологически опасным?

34. Каковы требования ООС проектных решений при размещении производственных объектов?

35. Чем необходимо руководствоваться при выборе площадки для размещения предприятия?

36. Что такое экологический аудит?

37. Что такое экологическая экспертиза?

38. Назовите объекты государственной экологической экспертизы?

39. Что включает система экономических механизмов охраны ОС?

40. Экологический ущерб от деградации ОС это потери и затраты в стоимостном выражении, возникающие за счет?

41. Каковы формы и виды экологического страхования?

42. Право на благоприятную окружающую среду закреплено?

43. Наиболее распространенной формой правовой ответственности за экологические правонарушения являются?

44. Экологическим правонарушением какого характера является нарушение экологических требований при планировании, технико-экономическом обосновании,

проектировании, размещении, строительстве, реконструкции, вводе в эксплуатацию, эксплуатации предприятий, сооружений, иных объектов?

45. Укажите вид ответственности, который предусмотрен за несоблюдение стандартов, норм и иных нормативов качества охраны окружающей среды?

46. Какой вид ответственности предусмотрен за несвоевременную или искаженную информацию, отказ предоставления своевременной и полной информации о состоянии природной среды и радиационной обстановки?

47. Каковы промышленные методы обеззараживания воды?

48. Какой наиболее распространенный способ хлорирования воды?

49. Объектами рекультивации являются?

# **Перечень вопросов для подготовки к промежуточной аттестации**

1. Что называют загрязнением окружающей среды?

- 2. Назовите основные виды антропогенных загрязнений ОС?
- 3. Назовите основные источники загрязнения атмосферы?
- 4. Какие методы и средства применяют для защиты гидросферы от вредных сбросов?
- 5. Назовите основные антропогенные загрязнители атмосферного воздуха?
- 6. Каковы новые механизмы финансирования охраны окружающей среды?
- 7. Назовите основные источники загрязнения гидросферы?
- 8. Что понимается под экологическим ущербом и в чем он может проявляться?
- 9. Какие существуют нормативы для оценки качества воздушной среды?

10. Что такое предельно допустимый выброс и как она рассчитывается?

11. Как определяют санитарно-защитную зону предприятия?

12. Как определить класс опасности предприятия при оценке его воздействия на окружающую среду?

13. Какие зоны выделяют в регионах повышенного экологического риска?

14. Каковы основные методы и средства защиты атмосферы?

15. Что понимают под экологическим риском, и какие главные составляющие экологического риска?

16. Назовите наиболее распространенные методы очистки газовых выбросов в атмосферу?

17. Приведите примеры оборудования для очистки отходящих газов от пыли?

18. Какова главная задача экологической экспертизы?

19. Что понимают под загрязнением водоемов?

20. Назовите основные методы и средства снижения техногенного воздействия на ландшафт и почву?

21. Назовите основные виды загрязнения вод?

22. Назовите основные виды антропогенного воздействия на ландшафт и почву?

23. Что понимается под малоотходной технологией?

24. Какие методы и средства применяют для защиты гидросферы от вредных сбросов? Какие основные загрязнители почвы?

25. Какие методы применяют для очистки сточных вод?

26. Что называется предельно допустимым сбросом и как он рассчитывается?

27. Назовите наиболее распространенные методы очистки газовых выбросов в атмосферу?

28. Назовите основные задачи обработки шламов и осадков сточных вод?

29. Назовите основные методы и средства снижения техногенного воздействия на ландшафт и почву?

30. Что такое экологический паспорт промышленного предприятия?

31. Что понимается под малоотходной технологией?

32. Какова главная задача экологической экспертизы?

33. Что понимают под экологическим риском, и какие главные составляющие экологического риска?

34. Какие территории относят к зонам чрезвычайной экологической ситуации?

35. Что понимается под экологическим ущербом и в чем он может проявляться?

36. Приведите примеры оборудования для очистки отходящих газов от пыли?

37. Каковы новые механизмы финансирования охраны окружающей среды?

38. Назовите основные задачи обработки шламов и осадков сточных вод?

39. Какие методы применяют для очистки сточных вод?

40. На основании каких документов рассчитывают размер платежей за загрязнение окружающей среды?

41. Какова методика расчёта размера платежей за загрязнения окружающей среды?

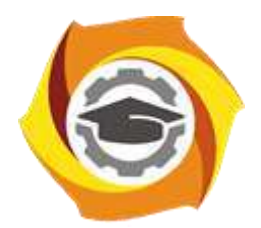

**Негосударственное частное образовательное учреждение высшего образования «Технический университет УГМК»**

> **УТВЕРЖДАЮ Директор НЧОУ ВО «ТУ УГМК»**

**\_\_\_\_\_\_\_\_\_\_\_\_\_\_\_\_\_ В.А. Лапин**

**« \_\_\_\_ » \_\_\_\_\_\_\_\_\_\_\_\_\_ 20\_\_ г.**

# **МЕТОДИЧЕСКИЕ УКАЗАНИЯ К ВЫПОЛНЕНИЮ КОНТРОЛЬНОЙ РАБОТЫ ПО ДИСЦИПЛИНЕ**  ЭКОЛОГИЯ В ТЕХНОСФЕРЕ

**Направление подготовки** 22.03.02 Металлургия

**Профиль подготовки** Металлургия цветных металлов

**Уровень высшего образования** Германия Бакалавриат

*(бакалавриат, специалитет, магистратура)*

Автор-разработчик: Авраамова Е.А., корп. преподаватель Рассмотрено на заседании кафедры гуманитарных и естественно-научных дисциплин Одобрено Методическим советом университета 30 июня 2021 г., протокол № 4

 Методические указания к выполнению контрольной работы составлены в соответствии с рабочей программой дисциплины «Экология в техносфере».

Контрольная работа является составной частью самостоятельной работы обучающихся. Выполнение контрольных работ имеет целью закрепление обучающимися полученных на лекциях теоретических знаний и практического опыта, приобретенного на практических занятиях, путем самостоятельной работы.

Контрольная работа представляет собой задачу, в которой студентам предлагается выполнить практическое задание. При написании контрольной работы студент на основании знаний, полученных в результате лекционных, практических занятий и самостоятельного изучения курса, должен раскрывать содержание исследуемой темы.

# **Перечень примерных тем контрольной работы для студентов заочной формы обучения**

- 1. Экологические проблемы в населенном пункте, где Вы проживаете.
- 2. Организация работы по охране окружающей среды на предприятие, на котором Вы проходите производственную практику.

## **Требования к выполнению контрольных работ**

Структурными элементами контрольной работы являются: титульный лист, содержание, описательная часть, список использованных источников и литературы.

*Титульный лист* является первой страницей и оформляется в соответствии с установленной формой.

*Содержание* контрольной работы должно включать названия вопросов описательной части. В содержании должна быть представлена структура работы и указаны страницы.

Все страницы должны иметь сквозную нумерацию внизу и справа страницы, титульный лист включается в общую нумерацию, но номер на нем не проставляется. Нумерация начинается со второй страницы, с содержания.

*Описательная часть* должна отражать сущность рассматриваемых вопросов. Каждый новый вопрос начинаются с новой страницы.

Особое внимание необходимо обратить на оформление работы. Работа должна быть оформлена в текстовом процессоре MS Word или аналогичной по возможностям программе для печати на бумагу формата А4. Текст на странице располагается в один столбец с отступами для полей: верхнее и нижнее поля – 2 см, левое поле – 3 см, правое – 1 см. Для набора основного текста рекомендуется использовать одноименный стиль (основной текст), установив шрифт - Times New Roman, размер – 14; параметры абзаца: первая строка – 1,25 см, выравнивание – по ширине, интервал перед и после – 0, межстрочный интервал – одинарный. Обязательно должен быть включен автоматический перенос слов. Разрешается использовать для выделения отдельных фрагментов текса полужирный шрифт и курсив.

Необходимые сноски и подстрочные примечания помещаются в нижней части соответствующей страницы и должны иметь сквозную нумерацию. Сноски на труды авторов, использованные при написании работы, оформляются в соответствии с ГОСТ Р 7.0.5-2008 «Библиографическая ссылка. Общие требования и правила составления» (М., 2008).

Заголовки вопросов, рисунков и таблиц должны быть оформлены с использованием стилей. В конце названия заголовка вопроса точка не ставится, стиль заголовков вопросов – Заголовок 1, интервал после 12 пт., выравнивание по центру, запретить автоматический перенос слов, шрифт полужирный, размер 16.

Таблицы должны быть наглядными и обрамленными со всех сторон и внутри. Таблицы последовательно нумеруют арабскими цифрами, порядковый номер таблицы необходим для ее связи с текстом. Над правым верхним углом таблицы помещают надпись «Таблица…» с указанием порядкового номера таблицы без значка «№» перед цифрой и точки после номера (например, Таблица 4). Таблицы снабжают тематическими заголовками, которые располагают по центру над таблицей ниже надписи «Таблица 4». При необходимости переноса таблицы на следующую страницу нумерацию граф таблицы следует повторить и над ней. Справой стороны строки необходимо поместить надпись «Продолжение таблицы 4». На все таблицы должны быть ссылки в тексте. Размер шрифта в таблицах 12. В ячейках таблицы выравнивание разрешается делать по вертикали и горизонтали – по центру.

Все остальные иллюстрации (рисунки, схемы, графики, диаграммы) подписываются снизу, начиная со слова «Рис. …», после которого следует его номер и название. Таблицы и рисунки не должны быть оторваны от текста.

*Список использованных источников и литературы* оформляется с применением формата нумерованного списка и строится по алфавиту. В тексте работы в квадратных скобках указывается ссылка на источник. Ссылка должна содержать номер источника из представленного списка литературы и страницу.

Контрольная работа должна быть сдана преподавателю в установленные им сроки.

# **Критерии оценки контрольной работы**

Контрольная работа оценивается работа преподавателем как «зачтено» или «не зачтено».

«Зачтено» получают работы, отвечающие всем требованиям по оформлению контрольных работ и раскрывающие основное содержание контрольных вопросов, содержащие актуализированные нормативные акты в списке использованных источников и литературы, и работы специалистов по изучаемым вопросам.

Неправильно оформленная работа или работа, содержащая грубые ошибки, возвращается студенту для устранения недостатков.

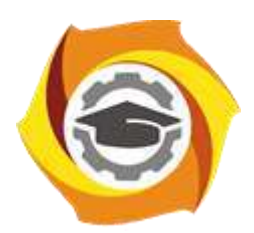

**Негосударственное частное образовательное учреждение высшего образования «Технический университет УГМК»**

# **МЕТОДИЧЕСКИЕ УКАЗАНИЯ К ВЫПОЛНЕНИЮ КОНТРОЛЬНОЙ РАБОТЫ ПО ДИСЦИПЛИНЕ ЭЛЕКТРОТЕХНИКА И ЭЛЕКТРОНИКА**

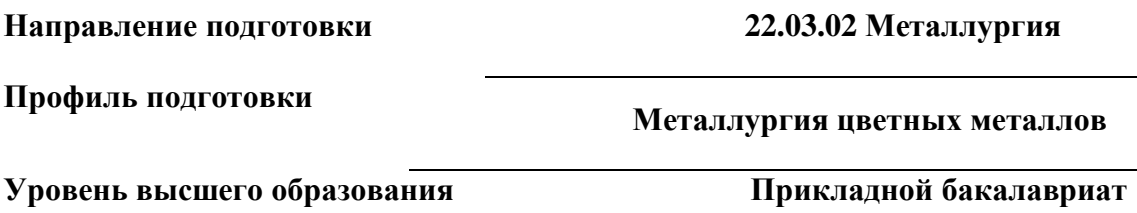

Рассмотрено на заседании кафедры Металлургии Одобрено Методическим советом университета 30 июня 2021 г., протокол № 4

Задания и методические указания к выполнению курсовой работы составлены в соответствии с рабочей программой дисциплины ««Электротехника и электроника»

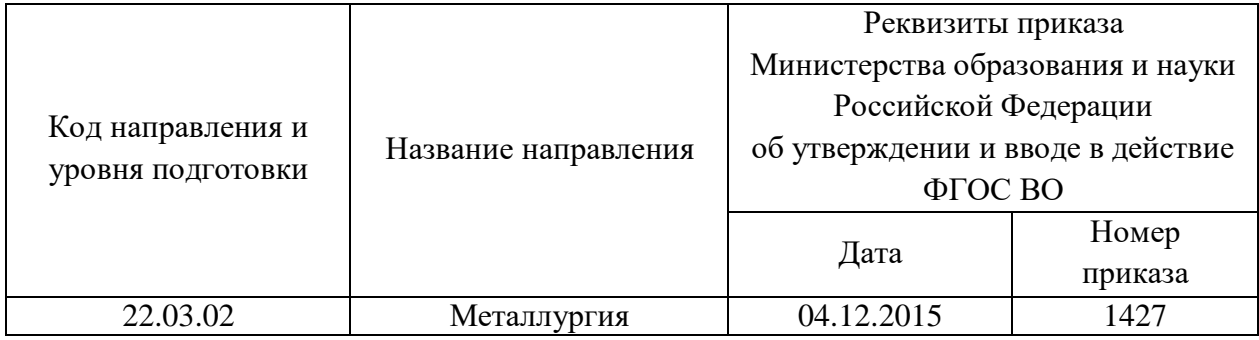

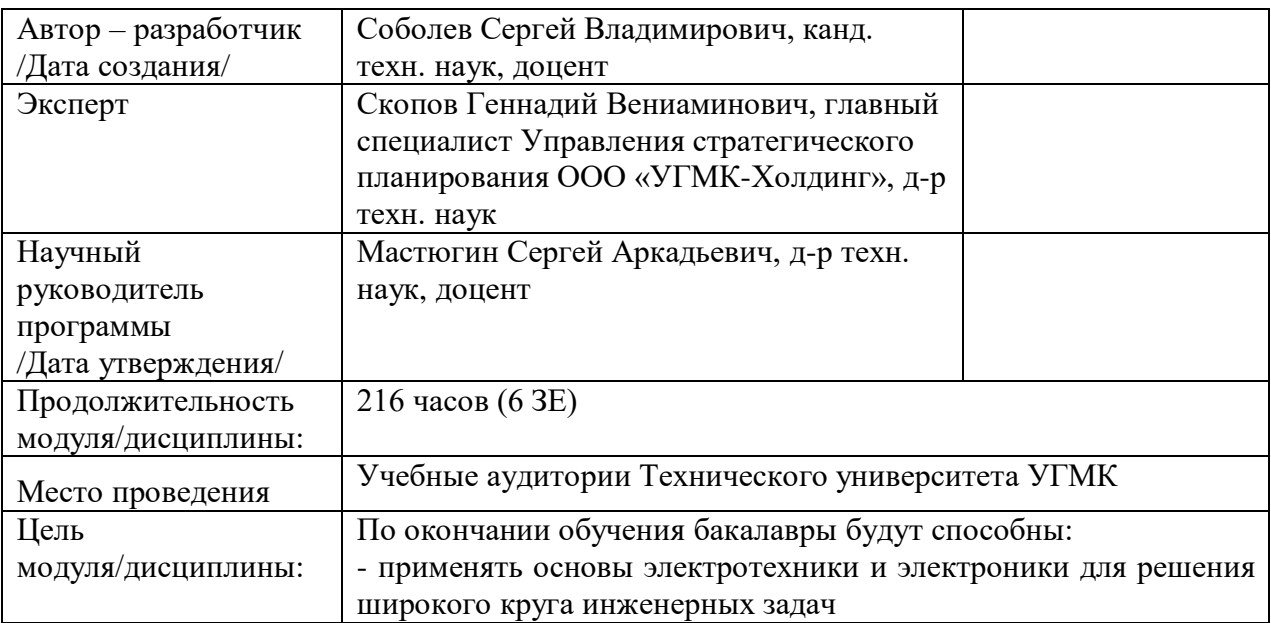

Контрольная работа по дисциплине «Электроника и электротехника» предусмотрена на 2 и 3 курсах в объёме 12 часов (заочная форма обучения). Она является составной частью самостоятельной работы бакалавров.

## **Правила оформления контрольной работы**

Письменная контрольная работа студента является одной из форм контроля учебного процесса. Ее назначение - показать и доказать, что автор владеет научным материалом и может объяснять полученные научные данные.

### **1.Цели работы:**

- умение самостоятельно собирать материал, анализировать его и делать выводы;

-умение подбирать специальную литературу и другие источники, критически осмысливать их в сравнении с собственными данными;

- умение прилежно и грамотно оформить работу.

Темы письменных работ разрабатываются преподавателем и предлагаются студенту на выбор. Тематика самовольно не меняется. Содержание выполненной работы должно строго соответствовать заявленной теме.

### **2.Написание работы**

*2.1 Подготовительный этап:*

- составление плана работы - зависит от особенностей каждой темы и авторского взгляда не ее раскрытие.

- предварительное знакомство с состоянием исследуемого вопроса (источники по теме работы);

- подбор специальной и дополнительной литературы - целесообразно использовать не менее трех - четырех изданий. Источниками к работе могут быть книги, в том числе монографии, сборники статей, статьи в периодических изданиях (журналы, газеты, альманахи). Источниками по библиографии могут служить отечественные реферативные журналы (РЖ), отечественные и зарубежные профессиональные журналы, авторефераты диссертаций. Можно использовать информацию из электронных источников, но с обязательной ссылкой на автора и издание.

- создание концепции работы по разрабатываемой теме на основе собственных данных, фактов и материалов;

- анализ собственных и опубликованных данных;
- формирование мировоззрения по рассматриваемой проблеме;
- формулирование выводов.

#### *2.2. Оформление и защита контрольной работы*

Структура контрольной работы содержит обязательные элементы - титульный лист, оглавление, введение, литературный обзор, разделы основной части, заключение, список использованной литературы (приложения).

- Оглавление.

- Введение. Обосновывается выбор темы, раскрывается ее научно-практическая актуальность, четко формулируются цели и задачи, преследуемые автором в работе. Рекомендуемый объем введения - 1-2 страницы.

- Обзор литературных источников. Характеристика взглядов различных авторов на освещаемую тему (история вопроса), характеристика предмета работы.

- Разделы. Изложение собственных размышлений с попутным анализом в сравнении с данными источников, общий рекомендуемый объем для этой части работы – 5-6 страниц.

Заключение: содержательные выводы по работе. Рекомендуемый объем - 1-2 страницы.

Список литературы. Список литературы включает все работы, ссылки на которые автор приводит в тексте. Недопустимо включать в список работу, если на нее нет ссылок. Не разрешается включать в список работы, которые автор сам не читал, ссылки заимствованные из чужих статей и монографий могут содержать опечатки, неточности, искажение смысла.

Работа может содержать таблицы и графики, которым присваивается номер из двух цифр. Первая из цифр указывает на порядковый номер, вторая - на номер главы (параграфа), к которой относится материал. Например: таблица 1.3, то есть перед нами первая таблица, используемая в третьей главе работы. Табличный и графический материалы не могут составлять более 5% от всего содержания работы. Номер располагается слева над верхней границей таблицы или графика.

Оформление работы в соответствии с требованиями Госстандарта.

Чистовой вариант работы выполняют в одном экземпляре, на белой бумаге форматом стандартного писчего листа (формат А-4, 210 х 297 мм). Работа предоставляется в печатном варианте, на одной стороне листа. Приемлема печать черного цвета, шрифтом размером 14, предпочтительнее TNR, обычным начертанием и с обычным буквенным интервалом.

Весь текст набирается через полуторный междустрочный интервал. Отступ красной строки должен быть одинаковым по всей работе и равняться пяти знакам.

На каждой странице следует оставлять поля:

- левое – 30 мм;

- правое – 20 мм;

- верхнее – 15-20 мм;

- нижнее – 20-25 мм.

Минимальный объем работы составляет 10-12 страниц печатного текста (без учета приложений)..

Возможно также оформление рукописного варианта работы.

Работа может быть выполнена на листах формата А-4 или в тетради.

Почерк должен быть разборчивым, легко читаемым.

Наличие полей в работе обязательно.

Все страницы работы, включая таблицы, графики, рисунки и приложения, нумеруются по порядку. Первой страницей считается титульный лист, на котором цифра «1» не проставляется[\\*](http://edu.dvgups.ru/METDOC/CGU/PSIHOLOG/VVED_V_SPETS/K_R/K_R.HTM#_ftn3). На следующей странице (оглавление) ставится цифра «2» и т. д. Номер страницы рекомендуется проставлять в середине верхнего поля

Оглавление, Введение, Разделы следует начинать с нового листа.

Текст отделяется от заголовка одной незаполненной строкой. Точки в конце заголовков не ставятся.

Оформление ссылок и цитат

При оформлении контрольной работы автор обязан давать ссылки на источники заимствования материала. Ссылки на литературу, использованную в работе, могут быть двух видов: внутритекстовые и подстрочные. В первом случае после упоминания источника или цитаты из него в скобках (обычно квадратных, но допускаются и круглые) проставляют номер, под которым данный источник расположен в списке литературы. Например:

«В. Д. Иванов [15], вслед за Б. М. Смирновым [31], считает ..»

Если в работе приводится фрагмент (цитата) из определенного источника, то он выделяется кавычками, а оформление ссылки возможно двумя способами:

«А. Скороходов (8) отмечает, что «.......» (с. 150)».

«А. Скороходов отмечает, что «..........» [8, с. 150]».

Если ссылаются на несколько работ одного автора или на работы нескольких авторов, то в скобках указываются номера этих работ в порядке возрастания:

«Ряд авторов [15, 26, 48] считают ....».

В подстрочных ссылках приводят либо полностью библиографическое описание источника, на которое дается ссылка, либо недостающие элементы описания:

[1] Лобанов Р. Металлургия благородных металлов. - М.: Прогресс, 1986. – 422 с.

Оформление библиографического списка

Все источники, на которые ссылается автор, включаются в Список литературы. Литературные источники приводятся в алфавитном порядке по фамилии автора или заглавной букве названия, если это сборник статей. Например,

1. Фамилия, инициалы автора. Основной заголовок работы. Место издания: Издательство, Год издания. - Количество страниц. Петрухин И.Л. Металлургия- Г.: Наука, 2012. – 167с.

Работа, оформленная с нарушением настоящих указаний, не принимается.

Порядок защиты контрольной работы регламентирован руководящими документами университета. Защита проводится в свободное от учебных занятий время и проводится, как правило в последнюю неделю семестра перед экзаменационной сессией. Расписание проведения защит руководители работ доводят до сведения студентов не позднее, чем за неделю до их проведения.

Студенты, не подготовившие или не защитившие в установленные сроки контрольную работу, к экзаменационной сессии не допускаются.

## **ТЕМЫ И СОДЕРЖАНИЯ**

контрольной работы по дисциплине/модулю Электроника и электротехника

## **Вариант 1**

**Тема**: Расчет электрических цепей переменного и постоянного тока

## **Содержание**

Оглавление

Введение

Литературный обзор

Основная часть

Для расчета и анализа электрических цепей токи ветвей, напряжения на участках цепи, ЭДС источников принято обозначать в схеме их условно–положительными направлениями. При этом за положительное направление ЭДС принимается направление перемещения положительных зарядов под действием сторонних сил, т.е. от минуса к плюсу, и обозначается стрелкой между двумя электрическими зажимами данного устройства.

Положительное направление напряжения принимается от точки с высоким потенциалом к точке с низким потенциалом и обозначается стрелкой между соответствующими точками на схеме.

За условно-положительное направление тока ветви принимается направление перемещения положительных зарядов под действием разности потенциалов. Оно всегда совпадает с положительным направлением напряжения на этой ветви и обозначается стрелкой рядом с этой ветвью (по вариантам).

Заключение

Список использованных источников Приложения

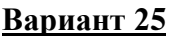

**Тема**: \_\_\_\_\_\_\_\_\_\_\_\_\_\_\_\_\_\_\_\_\_

**Содержание**

Оглавление Введение Литературный обзор Основная часть 1. 2. Заключение Список использованных источников Приложения

Негосударственное частное образовательное учреждение высшего образования «Технический университет УГМК»

Кафедра «Металлургии»

# **КОНТРОЛЬНАЯ РАБОТА**

**по дисциплине «Электроника и электротехника»**

**Вариант 1**

**Тема**: **Расчет электрических цепей переменного и постоянного тока**

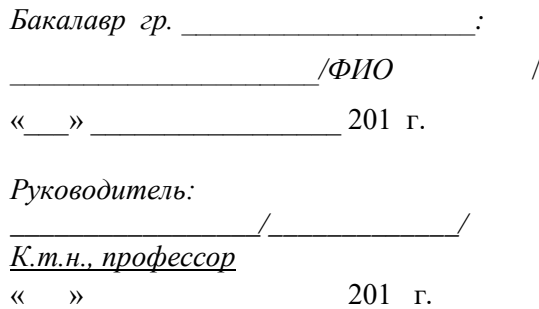

Верхняя Пышма 20….г.
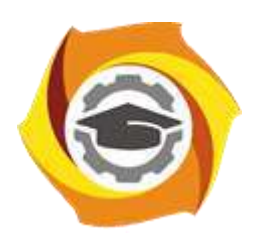

**Негосударственное частное образовательное учреждение высшего образования «Технический университет УГМК»**

# **МЕТОДИЧЕСКИЕ УКАЗАНИЯ К ВЫПОЛНЕНИЮ ЛАБОРАТОРНЫХ РАБОТ ПО ДИСЦИПЛИНЕ ЭЛЕКТРОТЕХНИКА И ЭЛЕКТРОНИКА**

**Направление подготовки 22.03.02 Металлургия**

**Профиль подготовки**

**Металлургия цветных металлов**

**Уровень высшего образования Прикладной бакалавриат**

Рассмотрено на заседании кафедры Металлургии Одобрено Методическим советом университета 30 июня 2021 г., протокол № 4

> г. Верхняя Пышма 2021

Задания и методические указания к выполнению лабораторных работ составлены в соответствии с рабочей программой дисциплины «Электротехника и электроника».

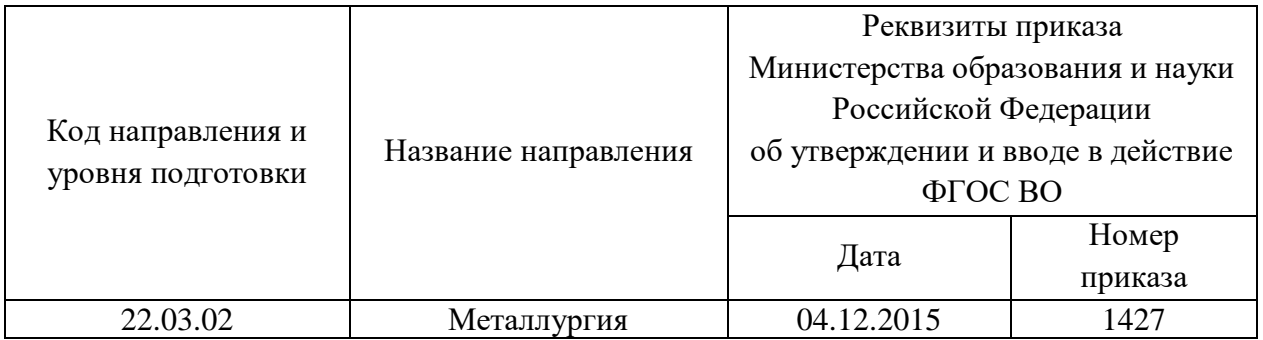

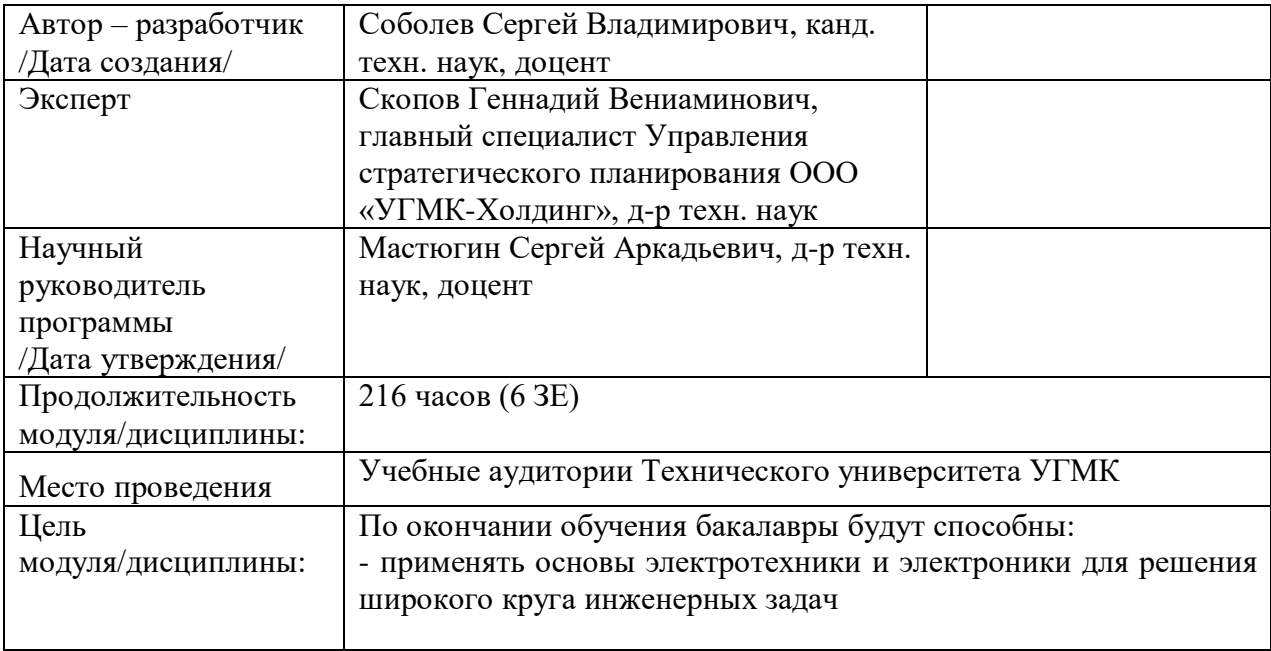

Лабораторные работы по дисциплине предусмотрены на 2 курсе в 3 и 4 семестрах в объеме 28 часов (очная форма обучения) и на 2 - 3 курсах в 3, 4, 5 семестрах в объеме 8 часов (заочная форма обучения). Они имеют целью под руководством преподавателя на практике закрепление обучающимися, полученных на лекциях теоретических знаний.

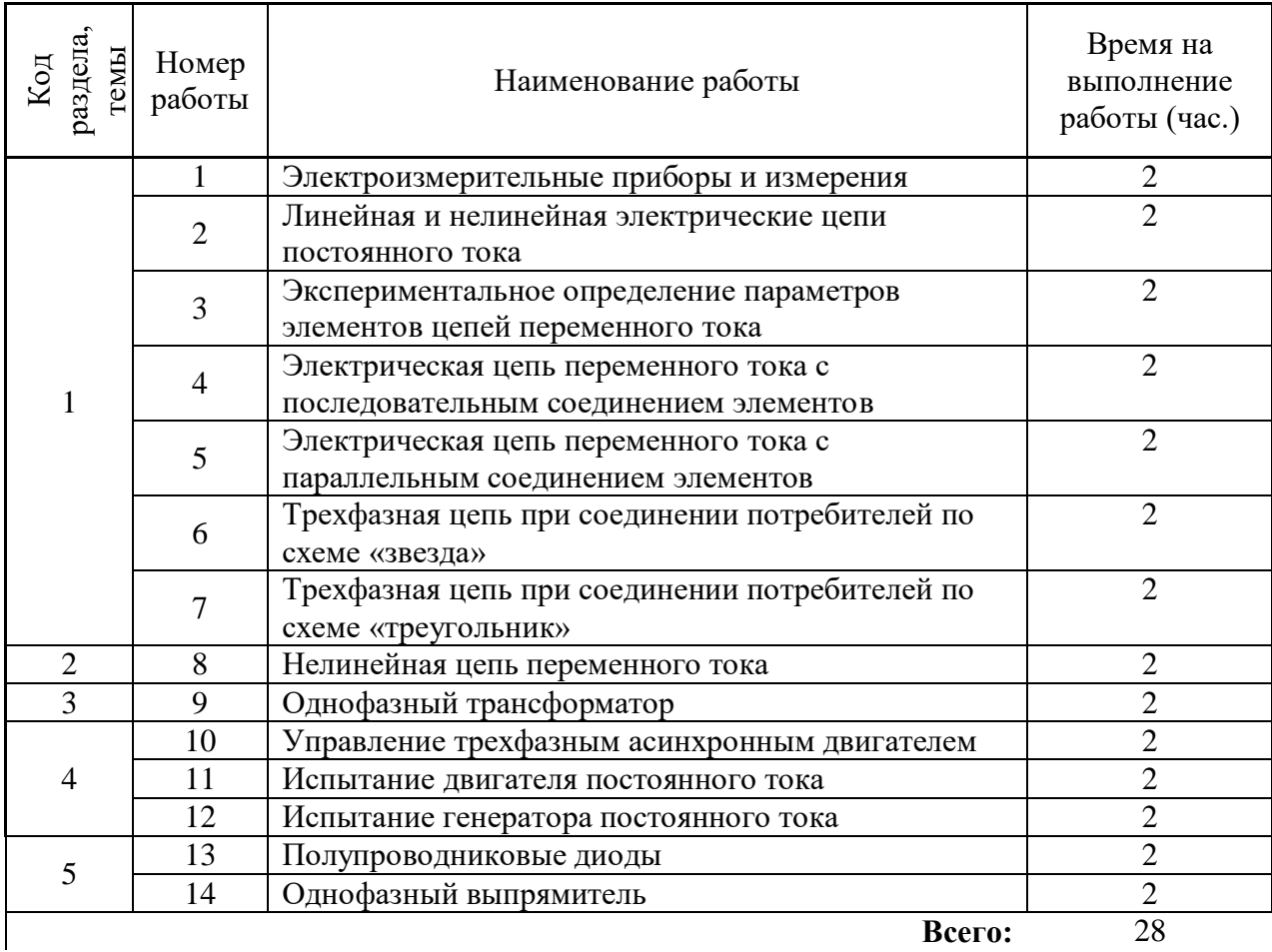

### **Лабораторные работы для очной формы обучения**

### **Лабораторные работы для заочной формы обучения**

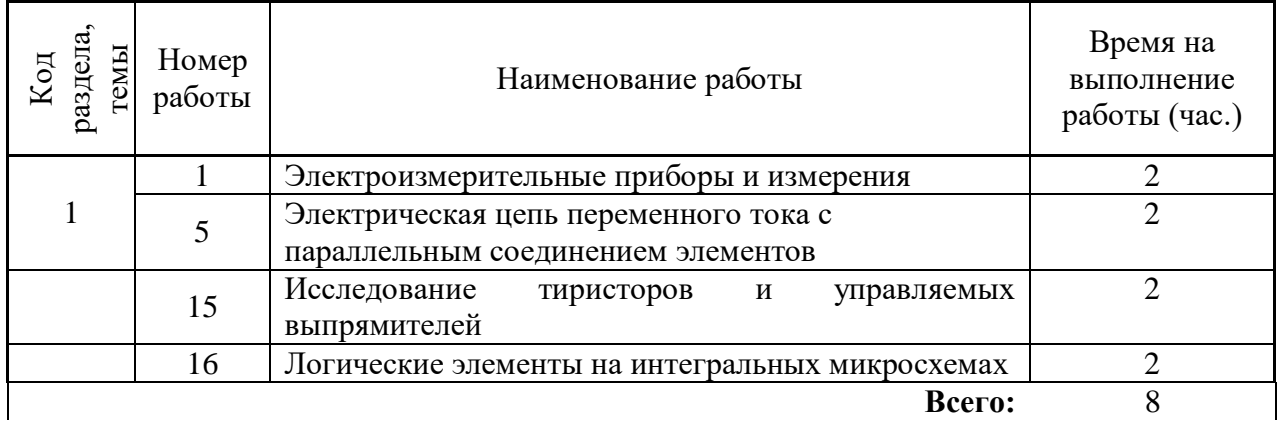

## **Методика и последовательность выполнения работ Лабораторная работа № 1**

*Электроизмерительные приборы и измерения* Время на выполнение задания - 2 часа.

*Тип практического занятия* - лабораторная работа в составе группы

*Устные вопросы по теме лабораторной работы*:

1. Каков принцип действия приборов магнитоэлектрической и электромагнитной систем?

2. Что такое предел измерения?

3. Как определяется цена деления прибора?

4. Что такое абсолютная и относительная погрешности измерения?

5. В какой части шкалы прибора измерение точнее и почему?

6. Каковы основные достоинства цифровых измерительных приборов? *Лабораторная работа:*

- знакомство с измерительными приборами, расположенными на стенде

- измерение постоянных и переменных токов, активных сопротивлений с помощью аналоговых измерительных приборов;

- измерение постоянных и переменных токов, с помощью цифровых измерительных приборов;

- косвенное определение сопротивлений на переменном и постоянном токах методом апмерметра и вольтметра;

- обработка и обобщение полученных результатов лабораторной работы;

- подготовка вывода по работе;

- оформление индивидуального отчета;

- защита отчета.

*Результатом успешного выполнения лабораторной работы студентом считается:*

- умение экспериментально подтвердить теоретические положения;

- умение выбирать необходимый тип измерительных приборов;

- умение применять закон Ома;

- умение обрабатывать и обобщать полученные результаты лабораторной работы, оформлять индивидуальный отчет.

**Лабораторная работа № 2. Тема:** *Линейная и нелинейная электрические цепи постоянного тока*

Время на выполнение задания - 2 часа.

*Тип практического занятия* - лабораторная работа в составе группы

*Устные вопросы по теме лабораторной работы*:

1. Привести примеры линейных и нелинейных элементов электрических цепей и вид их вольтамперных характеристик.

2. Для исследуемых электрических цепей запишите уравнения по законамКирхгофа.

3. Почему для нелинейной цепи удобно применять графический метод?

*Лабораторная работа:*

- выбор основного и вспомогательного оборудования, составление схемы электрической цепи;

- изучение свойств последовательного, параллельного и смешанного соединений;

- экспериментальное определение вольтамперной характеристики линейного элемента;

- экспериментальное определение вольтамперной характеристики нелинейного элемента;

- обработка и обобщение полученных результатов лабораторной работы;

- подготовка вывода по работе;

- оформление индивидуального отчета;
- защита отчета.

*Результатом успешного выполнения лабораторной работы студентом считается:*

- умение собирать простые электрические цепи;

- умение применять законы Ома и Кирхгофа для расчета эквивалентных сопротивлений последовательных, параллельных и смешанных электрических цепей;

- умение экспериментально определять и строить вольтамперные характеристики линейных и нелинейных элементов;

- умение обрабатывать и обобщать полученные результаты лабораторной работы, оформлять индивидуальный отчет.

**Лабораторная работа № 3. Тема:** *Экспериментальное определение параметров элементов цепей переменного тока*

Время на выполнение задания - 2 часа. *Тип практического занятия* - лабораторная работа в составе группы

*Устные вопросы по теме лабораторной работы*:

1. Что такое «активное сопротивление», «реактивное сопротивление», «полное сопротивление»?

2. Какая связь между полным, активным и реактивным сопротивлениями цепи переменного тока?

3. Как формулируется закон Ома для цепи переменного тока?

4. Каковы углы сдвига фаз между напряжением и током на резисторе, реальной катушке и конденсаторе?

5. Что такое «треугольник сопротивлений»?

*Лабораторная работа:*

- составление схемы электрической цепи для изучения свойств катушки индуктивности;

- экспериментальное определение параметров катушки индуктивности (активного, индуктивного реактивного, полного сопротивлений, угла φ);

- экспериментальное определение параметров емкости (емкостного реактивного сопротивления, угла φ);

- обработка и обобщение полученных результатов лабораторной работы;

- подготовка вывода по работе;

- оформление индивидуального отчета;

- защита отчета.

*Результатом успешного выполнения лабораторной работы студентом считается:*

- умение экспериментально определять активные, реактивные и полные сопротивления катушки и конденсатора,

- умение применять закон Ома для цепей переменного тока;

- умение строить векторные диаграммы токов и напряжений для активноиндуктивной и емкостной электрической цепи.

- умение обрабатывать и обобщать полученные результаты лабораторной работы, оформлять индивидуальный отчет.

**Лабораторная работа № 4. Тема:** *Электрическая цепь переменного тока с последовательным соединением элементов*

Время на выполнение задания - 2 часа.

*Тип практического занятия* - лабораторная работа в составе группы

*Устные вопросы по теме лабораторной работы*:

1. Что такое активная, реактивная и полная мощности в цепи переменного тока?

2. Какая взаимосвязь между полной, активной и реактивной мощностями?

3. Что такое «коэффициент мощности»?

4. Как вычислить полное сопротивление цепи с последовательным соединением резистора, реальной катушки и конденсатора?

5. От чего зависит угол сдвига фаз между напряжением и током на участке электрической цепи переменного тока?

6. Чему равны реактивное сопротивление цепи и реактивная мощность цепи при резонансе? Каков при этом характер цепи?

*Лабораторная работа:*

- составление схемы электрической цепи с последовательным соединением катушки индуктивности, резистора и емкости;

- экспериментальное определение параметров катушки индуктивности (активного, индуктивного реактивного, полного сопротивлений, угла φ);

- экспериментальное определение параметров емкости (емкостного реактивного сопротивления, угла φ);

- исследование режима резонанса напряжений;

- обработка и обобщение полученных результатов лабораторной работы;

- подготовка вывода по работе;

- оформление индивидуального отчета;

- защита отчета.

*Результатом успешного выполнения лабораторной работы студентом считается:*

- умение экспериментально определять активные, реактивные и полные сопротивления катушки и конденсатора,

- умение применять закон Ома для цепей переменного тока;

- умение строить векторные диаграммы токов и напряжений для электрической цепи с последовательным соединением катушки индуктивности, резистора и емкости;

- умение обрабатывать и обобщать полученные результаты лабораторной работы, оформлять индивидуальный отчет.

**Лабораторная работа № 5. Тема:** *Электрическая цепь переменного тока с параллельным соединением элементов* 

Время на выполнение задания - 2 часа.

*Тип практического занятия* - лабораторная работа в составе группы

*Устные вопросы по теме лабораторной работы*:

1. С какой целью повышают коэффициент мощности цепи?

2. Как можно определить коэффициент мощности цепи?

4. Как изменятся величина тока, потребляемого из сети, и активная мощность цепи, если параллельно активно-индуктивному потребителю включить конденсатор?

5. Почему уменьшается ток, потребляемый из сети, при подключении па-

раллельно активно-индуктивному потребителю конденсатора?

6. Что такое режим «резонанса токов»?

*Лабораторная работа:*

- составление схемы электрической цепи с параллельным соединением активноиндуктивного приемника и емкости;

- экспериментальное определение характера цепи при изменении величины емкости конденсатора;

- экспериментальное определение емкости, при которой возникает резонанс токов;

- обработка и обобщение полученных результатов лабораторной работы;

- подготовка вывода по работе;

- оформление индивидуального отчета;

- защита отчета.

*Результатом успешного выполнения лабораторной работы студентом считается:*

- умение экспериментально определять активные, реактивные и полные сопротивления катушки и конденсатора,

- умение применять закон Ома для цепей переменного тока;

- умение строить векторные диаграммы токов и напряжений для электрической цепи с параллельным соединением катушки индуктивности и емкости;

- умение обрабатывать и обобщать полученные результаты лабораторной работы, оформлять индивидуальный отчет.

- умение определять параметры цепи, при которых наступает режим резонанса токов.

**Лабораторная работа № 6. Тема:** *Трехфазная цепь при соединении потребителей по схеме «звезда»* 

Время на выполнение задания - 2 часа.

*Тип практического занятия* - лабораторная работа в составе группы

*Устные вопросы по теме лабораторной работы*:

1. Какое соединение называется звездой?

2. Каково соотношение между фазным и линейным напряжениями трехфазного источника питания при соединении его обмоток по схеме звезда?

3. Какое соотношение между фазными и линейными токами при соединении в звезду?

4. Как определить величину тока в нейтральном проводе, если известны токи потребителя?

5. Для чего применяют нейтральный провод?

6. Какая трехфазная нагрузка называется симметричной?

7. Почему при несимметричной нагрузке обрыв нейтрального провода является

аварийным режимом?

*Лабораторная работа:*

- составление схемы электрической цепи с соединением однофазных приемников в «звезду»;

- экспериментальное определение соотношения между линейными и фазными напряжениями источника электроэнергии;

- экспериментальное исследование токов и напряжений симметричного трехфазного приемника;

- экспериментальное исследование токов и напряжений несимметричного трехфазного приемника при наличии и отсутствии нейтрального провода;

- обработка и обобщение полученных результатов лабораторной работы;

- подготовка вывода по работе;

- оформление индивидуального отчета;

- защита отчета.

*Результатом успешного выполнения лабораторной работы студентом считается:*

- умение экспериментально определять соотношения между линейными и фазными напряжениями источника электроэнергии;

- умение строить векторные диаграммы токов и напряжений для электрической цепи при соединении приемников в схему «звезда» в случае симметричного и несимметричного приемника при наличии и отсутствии нейтрального провода;;

- умение обрабатывать и обобщать полученные результаты лабораторной работы, оформлять индивидуальный отчет.

**Лабораторная работа № 7. Тема:** *Трехфазная цепь при соединении потребителей по схеме «треугольник»* 

Время на выполнение задания - 2 часа.

*Тип практического занятия* - лабораторная работа в составе группы

*Устные вопросы по теме лабораторной работы*:

1. Каким образом три однофазных потребителя соединяют в треугольник?

2. В каком соотношении находятся фазные и линейные напряжения симметричного потребителя, соединенного в треугольник?

3. Какое соотношение между фазными и линейными токами симметричного потребителя, соединенного в треугольник?

4. Всегда ли справедливы при соединении в треугольник соотношения:  $Ia = Iab$  – $Ica$ ;  $Ib = Ibc$  – $Iab$ ;  $Ic = Ica$  – $Ibc$ .

5. Как отразится отключение одной фазы потребителя на режим работы других фаз и на режим работы всей трехфазной цепи, соединенной в треугольник?

*Лабораторная работа:*

- составление схемы электрической цепи с соединением однофазных приемников в «треугольник»;

- экспериментальное определение соотношения между линейными и фазными токами при соединении симметричного приемника в «треугольник»;

- экспериментальное исследование токов и напряжений несимметричного трехфазного в случае симметричного и несимметричного приемника;

- обработка и обобщение полученных результатов лабораторной работы;

- подготовка вывода по работе;
- оформление индивидуального отчета;
- защита отчета.

*Результатом успешного выполнения лабораторной работы студентом считается:*

- умение экспериментально определять соотношения между линейными и фазными токами при соединении симметричного приемника в «треугольник»;;

- умение строить векторные диаграммы токов и напряжений для электрической цепи при соединении приемников в схему «треугольник» в случае симметричного и несимметричного приемника;

- умение обрабатывать и обобщать полученные результаты лабораторной работы, оформлять индивидуальный отчет.

**Лабораторная работа № 8. Тема:** *Нелинейная цепь переменного тока*

Время на выполнение задания - 2 часа.

*Тип практического занятия* - лабораторная работа в составе группы *Устные вопросы по теме лабораторной работы*:

1. Пояснить влияние сердечника на величину индуктивности катушки.

2. Как изменится вольтамперная характеристика катушки индуктивности при наличии воздушного зазора в сердечнике?

3. Почему сердечник обычно выполняется из изолированных друг от друга пластин электротехнической стали?

4. Объяснить причину искажения синусоидальной формы тока при питании катушки индуктивности синусоидальным напряжением.

5. В чем особенности явления феррорезонанса напряжений, каково практическое применение феррорезонансных явлений?

*Лабораторная работа:*

- составление схемы электрической цепи снятия вольтамперной характеристики катушки с сердечником;

- экспериментальное определение вольтамперной характеристики катушки с сердечником;

- экспериментальное исследование формы тока в катушке магнитопроводом;

- экспериментальное определение вольтамперной характеристики конденсатора

- собрать электрическую цепь с последовательным соединением катушки

с ферромагнитным сердечником и конденсатора

- снять вольтамперную характеристику всей цепи при увеличении и уменьшении входного напряжения

- обработка и обобщение полученных результатов лабораторной работы;

- подготовка вывода по работе;

- оформление индивидуального отчета;

- защита отчета.

*Результатом успешного выполнения лабораторной работы студентом считается:*

- умение экспериментально определять вольтамперные характеристики;

- умение строить эквивалентные вольтамперные характеристики;

- умение обрабатывать и обобщать полученные результаты лабораторной работы, оформлять индивидуальный отчет

### **Лабораторная работа № 9. Тема:** *Однофазный трансформатор*

Время на выполнение задания - 2 часа.

*Тип практического занятия* - лабораторная работа в составе группы *Устные вопросы по теме лабораторной работы*:

1. Назначение и принцип действия трансформатора?

2. Как опытным путем определить коэффициент трансформации?

3. Почему при увеличении тока нагрузки увеличивается ток, потребляемый трансформатором из сети?

4. Почему при изменении нагрузки изменяется КПД трансформатора?

5. Почему при активной нагрузке увеличение тока ведет к уменьшению вторичного напряжения?

6. Почему внешняя характеристика трансформатора зависит от характера нагрузки? *Лабораторная работа:*

- составление схемы электрической цепи;

- проведение опыта холостого хода

-экспериментальное определение внешней характеристики при различном характере нагрузки;

- проведение опыта короткого замыкания;

- обработка и обобщение полученных результатов лабораторной работы;

- подготовка вывода по работе;

- оформление индивидуального отчета;

- защита отчета.

*Результатом успешного выполнения лабораторной работы студентом считается:*

умение экспериментально определять параметры схемы замещения трансформатора;

- умение обрабатывать и обобщать полученные результаты лабораторной работы, оформлять индивидуальный отчет.

**Лабораторная работа № 10. Тема:** *Управление трехфазным асинхронным двигателем*

Время на выполнение задания - 2 часа.

*Тип практического занятия* - лабораторная работа в составе группы

*Устные вопросы по теме лабораторной работы*:

1. Как изменить направление вращения асинхронного двигателя?

2. Какая зависимость называется механической характеристикой?

3. Какая мощность указывается в паспорте двигателя? Что такое скольжение?

4. Какие существуют способы регулирования частоты трехфазного асинхронного двигателя?

*Лабораторная работа:*

- составление схемы электрической цепи;

- снятие регулировочной характеристики;

-экспериментальное определение механической и рабочих характеристик;

- обработка и обобщение полученных результатов лабораторной работы;

- подготовка вывода по работе;

- оформление индивидуального отчета;

- защита отчета.

*Результатом успешного выполнения лабораторной работы студентом считается:*

- умение экспериментально определять механическую и рабочие характеристики;

- умение обрабатывать и обобщать полученные результаты лабораторной работы, оформлять индивидуальный отчет

### **Лабораторная работа № 11. Тема:** *Испытание двигателя постоянного тока* Время на выполнение задания - 2 часа.

*Тип практического занятия* - лабораторная работа в составе группы *Устные вопросы по теме лабораторной работы*:

1. Какие существуют способы возбуждения двигателей постоянного тока?

2. Как осуществляется пуск двигателя постоянного тока с параллельным возбуждением?

3. Какие существуют способы регулирования скорости вращения якоря двигателя с параллельным возбуждением?

4. Почему при уменьшении тока возбуждения частота вращения якоря возрастает?

5. Как можно изменить направление вращения якоря у двигателя постоянноготока?

6. Почему у двигателя при увеличении нагрузки на валу возрастает ток якоря? *Лабораторная работа:*

- составление схемы электрической цепи;

- снятие регулировочной характеристики;

-экспериментальное определение естественной механической и рабочих характеристик;

- экспериментальное определение искусственной механической характеристики;

- обработка и обобщение полученных результатов лабораторной работы;

- подготовка вывода по работе;

- оформление индивидуального отчета;

- защита отчета.

*Результатом успешного выполнения лабораторной работы студентом считается:*

-экспериментальное определение регулировочной, механической и рабочих характеристик двигателя постоянного тока и их построение.

**Лабораторная работа № 12. Тема:** *Испытание генератора постоянного тока* Время на выполнение задания - 2 часа.

*Тип практического занятия* - лабораторная работа в составе группы

*Устные вопросы по теме лабораторной работы*:

1. Как устроен генератор постоянного тока, по каким внешним признакам можно отличить машину постоянного тока от машины переменного тока?

2. Каков принцип действия генератора постоянного тока?

3. Как протекает процесс самовозбуждения генератора с параллельным возбуждением и по каким причинам генератор может не возбудиться?

4. Что отражает характеристика холостого хода?

5. Укажите причины уменьшения напряжения на зажимах генератора с параллельным возбуждением при увеличении тока нагрузки.

6. Как можно регулировать напряжение на зажимах генератора постоянного тока?

- составление схемы электрической цепи;

- снятие характеристики холостого хода;

-экспериментальное определение внешней характеристики генератора постоянного тока при независимом возбуждении;

- экспериментальное определение внешней характеристики генератора постоянного тока при параллельном возбуждении;

- обработка и обобщение полученных результатов лабораторной работы;

- подготовка вывода по работе;

- оформление индивидуального отчета;

- защита отчета.

*Результатом успешного выполнения лабораторной работы студентом считается:*

- экспериментальное определение характеристики холостого хода, регулировочных и внешних характеристик генератора постоянного тока при независимом и параллельном возбуждении и их построение.

### **Лабораторная работа № 13. Тема:** *Полупроводниковые диоды*  Время на выполнение задания - 2 часа.

*Тип практического занятия* - лабораторная работа в составе группы *Устные вопросы по теме лабораторной работы*:

1. Чем отличаются полупроводники *р* и *n* типа, каковы свойства *р-n* перехода??

2. Поясните вид ВАХ стабилитрона, какова полярность напряжения в нормальном режиме

работы стабилитрона, какими параметрами характеризуется стабилитрон??

3. В чем отличие ВАХ выпрямительного диода и диода Шотки ?

4. Как работает параметрический стабилизатор напряжения? Для чего служит балластный резистор?

5. Что такое коэффициент стабилизации, и каков его физический смысл?

6. От чего зависит яркость свечения светодиода?

### *Лабораторная работа:*

- экспериментальное определение вольтамперной характеристики выпрямительного диода;

- экспериментальное определение вольтамперной характеристики стабилитрона;

- экспериментальное исследование однополупериодного выпрямителя

на полупроводниковом диоде;

- обработка и обобщение полученных результатов лабораторной работы;

- подготовка вывода по работе;
- оформление индивидуального отчета;
- защита отчета.

*Результатом успешного выполнения лабораторной работы студентом считается:*

- экспериментальное определение характеристик полупроводниковых диодов –

выпрямительного диода, стабилитрона, диода Шоттки и светоизлучающего диода.

**Лабораторная работа № 14. Тема:** *Однофазный выпрямитель* 

Время на выполнение задания - 2 часа.

*Тип практического занятия* - лабораторная работа в составе группы

*Устные вопросы по теме лабораторной работы*:

1. Какие функции выполняют в выпрямителях силовой трансформатор , блок диодов и сглаживающий фильтр?

2. Изменится ли полярность выходного напряжения выпрямителя при изме-

нении подключения выводов первичной или вторичной обмоток?

3. При каких условиях полупроводниковый диод проводит электрический ток?

4. Почему конденсатор включают параллельно нагрузке, а индуктивность – последовательно с ней?

6. Какие параметры определяют наклон внешних характеристик выпрямителя? *Лабораторная работа:*

- экспериментальное определение среднего выпрямленного напряжения и амплитуды напряжения на вторичной обмотке трансформатора;

- экспериментальное определение внешней характеристики;

- экспериментальное исследование влияния индуктивного и емкостного фильтров;;

- обработка и обобщение полученных результатов лабораторной работы;
- подготовка вывода по работе;
- оформление индивидуального отчета;
- защита отчета.

- экспериментальное знакомство с принципом работы и основными свойствами однофазного двухполупериодного выпрямителя, изучение влияния сглаживающих фильтров на работу выпрямительного устройства.

**Лабораторная работа № 15. Тема:** *Исследование тиристоров и управляемых выпрямителей*

Время на выполнение задания - 2 часа.

*Тип практического занятия* - лабораторная работа в составе группы *Устные вопросы по теме лабораторной работы*:

1. Поясните вид выходной ВАХ тиристора.

2. Поясните вид входной ВАХ тиристора.

3. Как снять выходную ВАХ тиристора?

4. Как работает однополупериодный управляемый выпрямитель?

5. Что такое угол управления? По какой осциллограмме его можно определить?

6. На что влияет угол управления?

- экспериментальное определение регулировочной характеристики управляемого выпрямителя;

- экспериментальное определение внешней характеристики;

- экспериментальное исследование влияния индуктивного и емкостного фильтров;;

- обработка и обобщение полученных результатов лабораторной работы;
- подготовка вывода по работе;
- оформление индивидуального отчета;
- защита отчета.

*Результатом успешного выполнения лабораторной работы студентом считается:*

- экспериментальное изучение параметров и характеристик тиристоров и управляемых выпрямителей на их основе. Определение регулировочной характеристики выпрямителя.

**Лабораторная работа № 16. Тема:** *Логические элементы на интегральных микросхемах* Время на выполнение задания - 2 часа.

*Тип практического занятия* - лабораторная работа в составе группы

*Устные вопросы по теме лабораторной работы*:

1. Какова структура логического элемента И, выполненного на базовом элементе И-НЕ?

2. Какова структура логического элемента ИЛИ, выполненного на базовом элементе И-НЕ?

3. Какова структура логического элемента ИЛИ-НЕ, выполненного на базовом элементе И-НЕ?

*Лабораторная работа:*

- экспериментальное исследование логического элемента И-НЕ;

- экспериментальное исследование логического элемента ИЛИ-НЕ;

- экспериментальное исследование логического элемента И;

- экспериментальное исследование логического элемента НЕ;

- экспериментальное исследование логического элемента ИЛИ;

- оформление индивидуального отчета;

*Результатом успешного выполнения лабораторной работы студентом считается:*

- изучение назначения, условных обозначений, схем включения логических элементов.

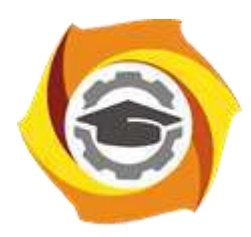

**Негосударственное частное образовательное учреждение высшего образования «Технический университет УГМК»**

# **МЕТОДИЧЕСКИЕ УКАЗАНИЯ К ВЫПОЛНЕНИЮ ПРАКТИЧЕСКИХ РАБОТ ПО ДИСЦИПЛИНЕ ЭЛЕКТРОТЕХНИКА И ЭЛЕКТРОНИКА**

**Направление подготовки 22.03.02 Металлургия Профиль подготовки Металлургия цветных металлов Уровень высшего образования Прикладной бакалавриат**

Рассмотрено на заседании кафедры Металлургии Одобрено Методическим советом университета 30 июня 2021 г., протокол № 4

> г. Верхняя Пышма 2021

Задания и методические указания к выполнению практических работ составлены в соответствии с рабочей программой дисциплины «Электротехника и электроника».

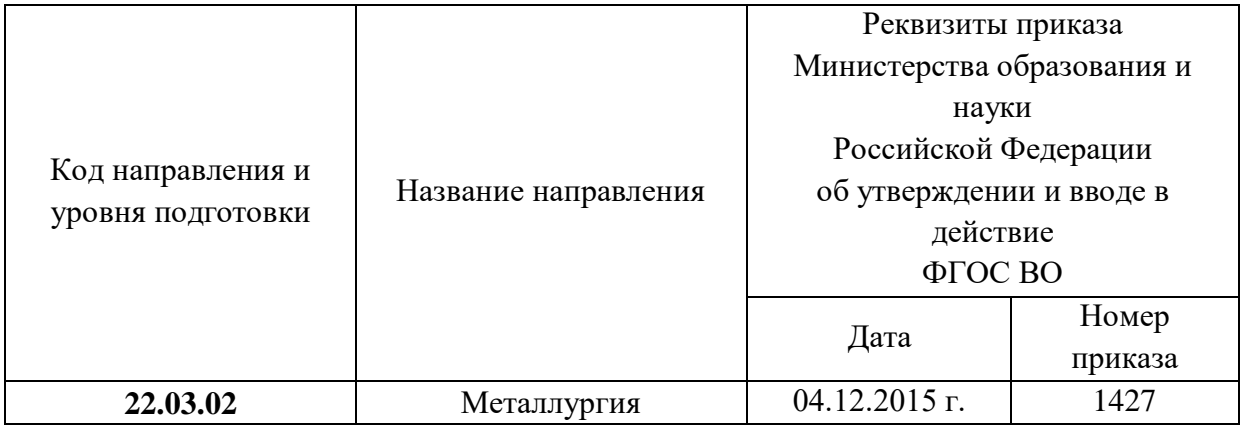

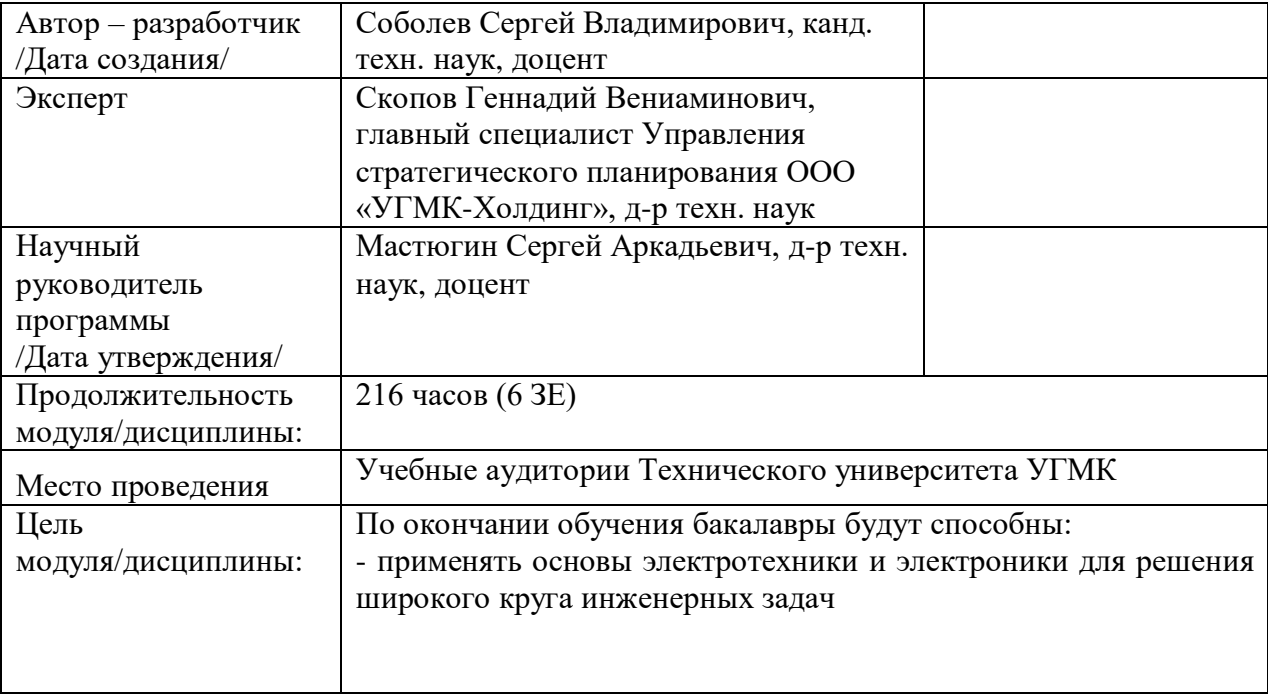

Практические занятия по дисциплине предусмотрены на 2 и 3 курсах в 4 и 5 семестрах в объеме 42 часа (очная форма обучения) и на 2, 3 курсах в 4 и 5 семестрах в объеме 8 часов (заочная форма обучения). Они имеют целью под руководством преподавателя на практике закрепление обучающимися, полученных на лекциях теоретических знаний.

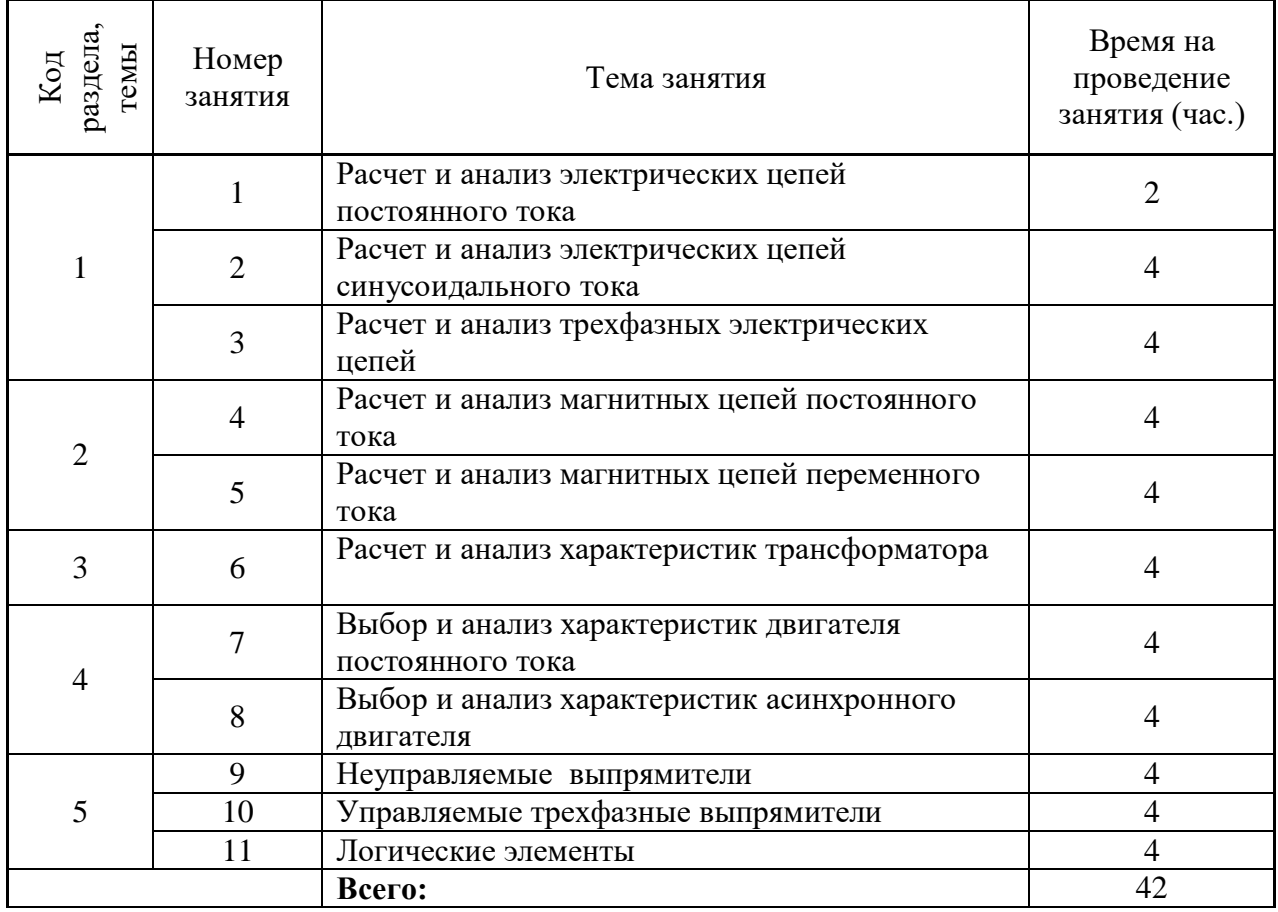

## **Практические занятия для очной формы обучения**

### **Практические занятия для заочной формы обучения**

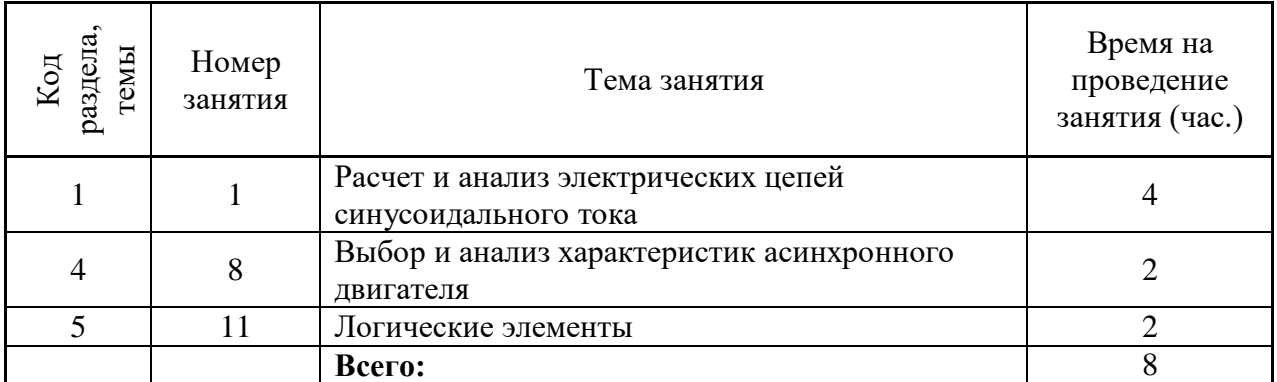

Практические работы направлены на углубленное изучение теоретического материала и на приобретение умения, навыков и опыта проведения эксперимента, расчета основных элементов электросхем, анализа и обработки его результатов.

С целью оценки уровня освоения материала по каждой работе составляется отчет, на основании которого проводится защита работы.

Практические работы являются основной формой организации учебного процесса, направленной на формирование практических умений для решения профессиональных задач.

Дидактической целью практических работ является формирование аналитических умений, необходимых для изучения дисциплины и последующих дисциплин учебного плана.

Дидактическая цель способствует формированию умений и навыков:

- по работе с технической литературой и нормативными документами;

- по оформлению отчетных документов в соответствии с ГОСТ;

по использованию информационных технологий;

 по анализу процессов, событий, явлений для проектирования своей профессиональной деятельности.

Содержание практической работы определяется требованиями к результатам освоения дисциплины.

В процессе подготовки и проведения практической работы студентам рекомендуется придерживаться следующей методике, состоящей из четырех этапов.

На первом этапе следует подготовить вопросы, которые возникли у студентов в процессе изучения теории. Предварительно рекомендуется обсудить вопросы в группы студентов, характеризуя основные положения теории. Это приучает студентов к четкости и последовательности формирования вопроса и логичности ответа.

На втором этапе целесообразно проверить соответствие ответа теоретическому материалу.

Третий этап предполагает практическое решение теоретической задачи в соответствии с методикой теоретического описания работы и расчета основных элементов электросхем, используя существующие типичные примеры. Целью этапа является применение математического метода решения задачи по теме занятия.

Четвертый этап является завершением практического занятия. На этом этапе студенты оформляют отчет о проделанной работе.

При выполнении фронтальной работы студенты группы выполняют одновременно одну практическую работу по единому плану.

При выполнении индивидуальной работы студенты группы выполняют разные задания по содержанию и плану практической работы. К такой форме прибегают при различном уровне подготовки студентов и надлежащем изучении теоретического материала.

Практическая работа предусматривает максимальную самостоятельность, предусматривающую выполнение работы, оформление в соответствии с ГОСТ, интерпретация результатов.

**Практическое задание № 1. Тема:** «Расчет и анализ электрических цепей

постоянного тока»

*Тип практического задания* – решение задач.

*Устные вопросы по теме практического задания*:

1. Основные законы электрических цепей.

2. Метод эквивалентных преобразований сложных электрических цепей.

- 3. Метод контурных токов.
- 4. Метод двух узлов.

*Практические задания:*

- расчет эквивалентных сопротивлений электрических цепей с последовательнопараллельным соединением элементов;

- расчет токов и напряжений на участках электрической цепи с одним источником ЭДС, определение баланса мощности;

- расчет сложных электрических цепей методом контурных токов;

- расчет сложных электрических цепей методом двух узлов.

*Результатом успешного выполнения практического задания* считается умение студента применять основные законы электрических цепей и методов на их основе для расчета разветвленных электрических цепей с несколькими источниками ЭДС.

**Практическое задание № 2. Тема:** «Расчет и анализ электрических цепей синусоидального тока»

*Тип практического задания* – решение задач.

*Устные вопросы по теме практического задания*:

1. Закон Ома в комплексном виде для идеальных элементов (резистивного, индуктивного, емкостного).

2. Полное комплексное сопротивление цепи с последовательным соединением R, L, C элементов.

3. Резонанс напряжений.

4. Понятие коэффициента мощности и способы его повышения.

5. Резонанс токов.

*Практические задания:*

- расчет эквивалентных сопротивлений электрических цепей с последовательнопараллельным соединением элементов;

- расчет комплексных величин токов и напряжений на участках электрической цепи синусоидального тока, определение активной, реактивной, полной мощностей на отдельных участках и цепи в целом;

- построение векторных диаграмм токов и напряжений на комплексной плоскости.

*Результатом успешного выполнения практического задания* считается умение студента пользоваться символическим методом для расчета электрических цепей синусоидального тока, строить векторные диаграммы.

**Практическое задание № 3. Тема:** «Расчет и анализ трехфазных электрических цепей»

*Тип практического задания* – решение задач.

*Устные вопросы по теме практического задания*:

1. Соотношение фазных и линейных напряжений в схемах соединения «звезда» и «треугольник»

2. Расчет фазных напряжений и токов приемника соединенного «звездой».

3. Расчет фазных и линейных токов приемника соединенного «треугольником».

4. Мощность трехфазной цепи.

*Практические задания:*

- расчет напряжений и токов симметричного приемника при соединении «звезда», построение векторной диаграммы;

- расчет напряжений и токов симметричного приемника при соединении «треугольник», построение векторной диаграммы;

- расчет напряжений и токов несимметричного приемника при соединении «звезда», построение векторной диаграммы;

расчет напряжений и токов несимметричного приемника при соединении «звезда» и обрыве нейтрального провода, построение векторной диаграммы;

- расчет напряжений и токов несимметричного приемника при соединении «треугольник», построение векторной диаграммы;

- расчет напряжений и токов несимметричного приемника при соединении «треугольник» при обрыве линейного провода, построение векторной диаграммы;

*Результатом успешного выполнения практического задания* считается умение студента пользоваться символическим методом для расчета трехфазных электрических цепей синусоидального тока, строить векторные диаграммы.

**Практическое задание № 4. Тема:** «Расчет и анализ магнитных цепей постоянного тока»

*Тип практического задания* – решение задач.

*Устные вопросы по теме практического задания*:

1. Свойства ферромагнитных материалов.

2. Классификация магнитных цепей.

3. Закон полного тока.

4. Закон Ома для магнитных цепей.

*Практические задания:*

- расчет вебер-амперной характеристики катушки с магнитопроводом с постоянной МДС;

- расчет вебер-амперной характеристики катушки с магнитопроводом с постоянной МДС при наличии воздушного зазора в магнитопроводе;

*Результатом успешного выполнения практического задания* считается умение студента рассчитывать и строить вебер-амперные характеристики катушки с магнитопроводом с постоянной МДС по кривым намагничивания материала магнитопровода.

**Практическое задание № 5. Тема:** «Расчет и анализ магнитных цепей переменного тока»

*Тип практического задания* – решение задач.

*Устные вопросы по теме практического задания*:

1. Виды потерь в катушке с магнитопроводом при переменной МДС и способы их снижения.

2. Зависимость магнитного потока от напряжения в катушке с магнитопроводом при переменной МДС.

3. Действующее значение ЭДС в катушке с магнитопроводом при переменной МДС.

4. Схема замещения катушки с магнитопроводом при переменной МДС.

*Практические задания:*

- определение параметров схемы замещения катушки с магнитопроводом при

переменной МДС по заданным значениям напряжений, токов, электрическим и магнитным потерям;

- определение ЭДС, наведенной основным магнитным потоком, амплитуды магнитного потока, построение векторной диаграммы катушки с магнитопроводом при переменной МДС.

*Результатом успешного выполнения практического задания* считается умение студента определять параметры схемы замещения катушки с магнитопроводом при переменной МДС, строить ее схему замещения и строить векторные диаграммы.

**Практическое задание № 6. Тема:** «Расчет и анализ характеристик трансформатора» *Тип практического задания* – решение задач.

*Устные вопросы по теме практического задания*:

1. Определение коэффициента трансформации.

2. Номинальные токи первичной и вторичной обмоток.

3. КПД трансформатора.

4. Внешняя характеристика трансформатора.

*Практические задания:*

-определение параметров схемы замещения трансформатора по данным опытов холостого хода и короткого замыкания;

- расчет КПД и внешней характеристики по паспортным данным трансформатора.

*Результатом успешного выполнения практического задания* считается умение студента определять параметры схемы замещения трансформатора, определять КПД и вторичное напряжение при заданных параметрах нагрузки.

**Практическое задание № 7. Тема:** «Выбор и анализ характеристик двигателя

постоянного тока»

*Тип практического задания* – решение задач.

*Устные вопросы по теме практического задания*:

1. Принцип действия двигателя постоянного тока.

2. Способы пуска, торможения и регулирования частоты вращения двигателя постоянного тока.

3. Механические характеристики двигателя постоянного тока.

*Практические задания:*

-определение токов якоря и обмотки возбуждения, величины пускового сопротивления по паспортным данным двигателя постоянного тока;

- расчет КПД и естественной и искусственных механических характеристик по паспортным данным.

*Результатом успешного выполнения практического задания* считается умение студента определять характеристики двигателя постоянного тока по паспортным данным.

**Практическое задание № 8. Тема:** «Выбор и анализ характеристик асинхронного двигателя»

*Время на выполнение задания* – 2 часа.

*Тип практического задания* – решение задач.

*Устные вопросы по теме практического задания*:

1. Принцип действия асинхронного двигателя.

2. Способы пуска, торможения и регулирования асинхронного двигателя.

3. Механические характеристики асинхронного двигателя.

*Практические задания:*

- расчет эквивалентных момента и мощности асинхронного двигателя при переменной нагрузке на его валу;

- выбор двигателя и расчет его механической характеристики по паспортным данным.

*Результатом успешного выполнения практического задания* считается умение студента определять характеристики асинхронного двигателя по паспортным данным.

### **Практическое задание № 9. Тема:** «Неуправляемые выпрямители»

*Время на выполнение задания* – 2 часа.

*Тип практического задания* – решение задач.

*Устные вопросы по теме практического задания*:

- 1. Однофазные схемы выпрямления, преимущества, недостатки.
- 2. Трехфазные схемы выпрямления, преимущества, недостатки.
- 3. Сравнение коэффициентов пульсаций различных схем выпрямления.

## *Практические задания:*

- расчет необходимого напряжения вторичной обмотки трансформатора по среднему значению выпрямленного напряжения для различных схем выпрямления;

- расчет индуктивности (емкости) фильтра по допустимому коэффициенту пульсаций

- построение временных диаграмм выпрямленного напряжения;
- выбор диодов.

*Результатом успешного выполнения практического задания* считается умение студента выбрать оптимальную схему выпрямления по исходным данным, и определять ее характеристики.

**Практическое задание № 10. Тема:** «Управляемые трехфазные выпрямители»

*Тип практического задания* – решение задач.

*Устные вопросы по теме практического задания*:

- 1. Тиристор.
- 2. Регулировочная характеристика управляемого выпрямителя.

3. Сглаживающие фильтры.

*Практические задания:*

- расчет необходимого напряжения вторичной обмотки трансформатора по среднему значению выпрямленного напряжения для различных схем выпрямления;

- расчет регулировочной характеристики управляемого выпрямителя;

- расчет индуктивности (емкости) фильтра по допустимому коэффициенту

пульсаций

- построение временных диаграмм выпрямленного напряжения;
- выбор тиристоров.

*Результатом успешного выполнения практического задания* считается умение студента выбрать оптимальную схему выпрямления по исходным данным, и определять ее характеристики.

### **Практическое задание № 11. Тема:** «Логические элементы»

*Тип практического задания* – решение задач.

*Устные вопросы по теме практического задания*:

1. Виды логических элементов, их условные обозначения на схемах.

2. Устройства на основе логических элементов.

*Практические задания:*

- на базе логического элемента И-НЕ составить схемы, выполняющие функции различных логических элементов (И, НЕ, ИЛИ, ИЛИ-НЕ).

- составить таблицы истинности для этих элементов.

*Результатом успешного выполнения практического задания* считается умение студента составлять схемы логических элементов на остове базового.

### **Правила оформления работы**

Структура практической работы содержит обязательные элементы - титульный лист, оглавление, введение, основная часть, заключение, список использованной литературы (приложения).

- Оглавление.

- Введение. Обосновывается выбор темы, раскрывается ее научно-практическая актуальность, четко формулируются цели и задачи, преследуемые автором в работе. Рекомендуемый объем введения - 1-2 страницы.

Основная часть. Выполнение расчетов в соответствии с заданием.

Заключение: содержательные выводы по работе. Рекомендуемый объем - 1-2 страницы.

Список литературы. Список литературы включает все работы, ссылки на которые автор приводит в тексте. Недопустимо включать в список работу, если на нее нет ссылок. Не разрешается включать в список работы, которые автор сам не читал, ссылки, заимствованные из чужих статей и монографий, могут содержать опечатки, неточности, искажение смысла.

Работа может содержать таблицы и графики, которым присваивается номер из двух цифр. Первая из цифр указывает на порядковый номер, вторая - на номер главы (параграфа), к которой относится материал. Например, таблица 1.3, то есть перед нами первая таблица, используемая в третьей главе работы. Табличный и графический материалы не могут составлять более 5% от всего содержания работы. Номер располагается слева над верхней границей таблицы или графика.

Оформление работы в соответствии с требованиями Госстандарта.

Чистовой вариант работы выполняют в одном экземпляре, на белой бумаге форматом стандартного писчего листа (формат А-4, 210 х 297 мм). Работа предоставляется в печатном варианте, на одной стороне листа. Приемлема печать черного цвета, шрифтом размером 14, предпочтительнее TNR, обычным начертанием и с обычным буквенным интервалом.

Весь текст набирается через полуторный междустрочный интервал. Отступ красной строки должен быть одинаковым по всей работе и равняться пяти знакам.

На каждой странице следует оставлять поля:

- левое – 30 мм;

- правое – 20 мм;

- верхнее – 15-20 мм;

- нижнее – 20-25 мм.

Минимальный объем работы составляет 10-12 страниц печатного текста (без учета приложений).

Возможно также оформление рукописного варианта работы.

Работа может быть выполнена на листах формата А-4 или в тетради.

Почерк должен быть разборчивым, легко читаемым.

Наличие полей в работе обязательно.

Все страницы работы, включая таблицы, графики, рисунки и приложения, нумеруются по порядку. Первой страницей считается титульный лист, на котором цифра «1» не проставляется. На следующей странице (оглавление) ставится цифра «2» и т. д. Номер страницы рекомендуется проставлять в середине верхнего поля

Оглавление, Введение, Разделы следует начинать с нового листа.

Текст отделяется от заголовка одной незаполненной строкой. Точки в конце заголовков не ставятся.

Оформление ссылок и цитат

При оформлении контрольной работы автор обязан давать ссылки на источники заимствования материала. Ссылки на литературу, использованную в работе, могут быть двух видов: внутритекстовые и подстрочные. В первом случае после упоминания источника или цитаты из него в скобках (обычно квадратных, но допускаются и круглые) проставляют номер, под которым данный источник расположен в списке литературы. Например,

«В. Д. Иванов [15], вслед за Б. М. Смирновым [31], считает.»

Если в работе приводится фрагмент (цитата) из определенного источника, то он выделяется кавычками, а оформление ссылки возможно двумя способами:

«А. Скороходов (8) отмечает, что «.......» (с. 150)».

«А. Скороходов отмечает, что «..........» [8, с. 150]».

Если ссылаются на несколько работ одного автора или на работы нескольких авторов, то в скобках указываются номера этих работ в порядке возрастания:

«Ряд авторов [15, 26, 48] считают...».

В подстрочных ссылках приводят либо полностью библиографическое описание источника, на которое дается ссылка, либо недостающие элементы описания:

[1] Лобанов Р. Металлургия благородных металлов. - М.: Прогресс, 1986. – 422 с.

Оформление библиографического списка

Все источники, на которые ссылается автор, включаются в Список литературы. Литературные источники приводятся в алфавитном порядке по фамилии автора или заглавной букве названия, если это сборник статей. Например,

1. Фамилия, инициалы автора. Основной заголовок работы. Место издания: Издательство, Год издания. - Количество страниц. Петрухин И.Л. Металлургия- Г.: Наука, 2012. – 167с.

Работа, оформленная с нарушением настоящих указаний, не принимается.

Порядок защиты работы регламентирован руководящими документами университета. Защита проводится в свободное от учебных занятий время и проводится, как правило в последнюю неделю семестра перед экзаменационной сессией. Расписание проведения защит руководители работ доводят до сведения студентов не позднее, чем за неделю до их проведения.

Студенты, не подготовившие или не защитившие в установленные сроки практическую работу, к экзаменационной сессии не допускаются.

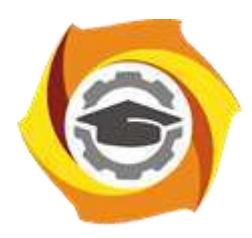

**Негосударственное частное образовательное учреждение высшего образования «Технический университет УГМК»**

# **МЕТОДИЧЕСКИЕ УКАЗАНИЯ К ВЫПОЛНЕНИЮ РАСЧЕТНЫХ РАБОТ ПО ДИСЦИПЛИНЕ ЭЛЕКТРОТЕХНИКА И ЭЛЕКТРОНИКА**

**Направление подготовки 22.03.02 Металлургия**

**Профиль подготовки**

**Металлургия цветных металлов**

**Уровень высшего образования Прикладной бакалавриат**

Рассмотрено на заседании кафедры Металлургии Одобрено Методическим советом университета 30 июня 2021 г., протокол № 4

> г. Верхняя Пышма 2021

Задания и методические указания к выполнению расчетных работ составлены в соответствии с рабочей программой дисциплины «Электротехника и электроника».

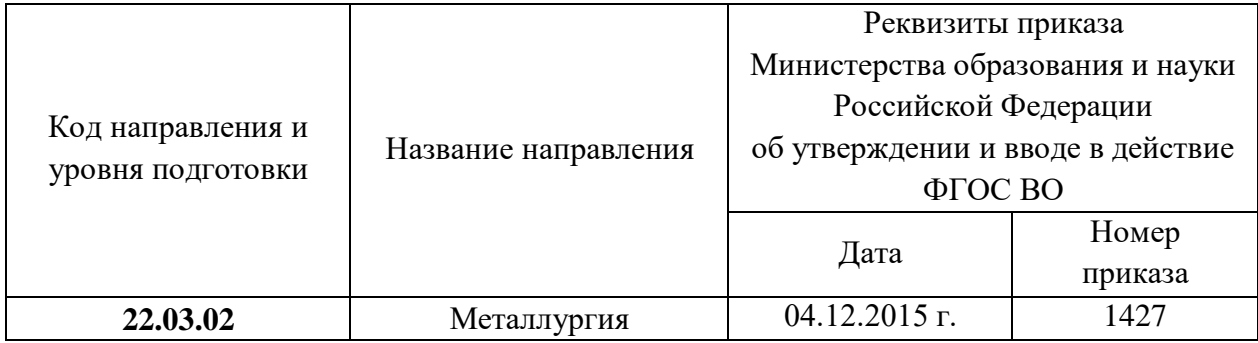

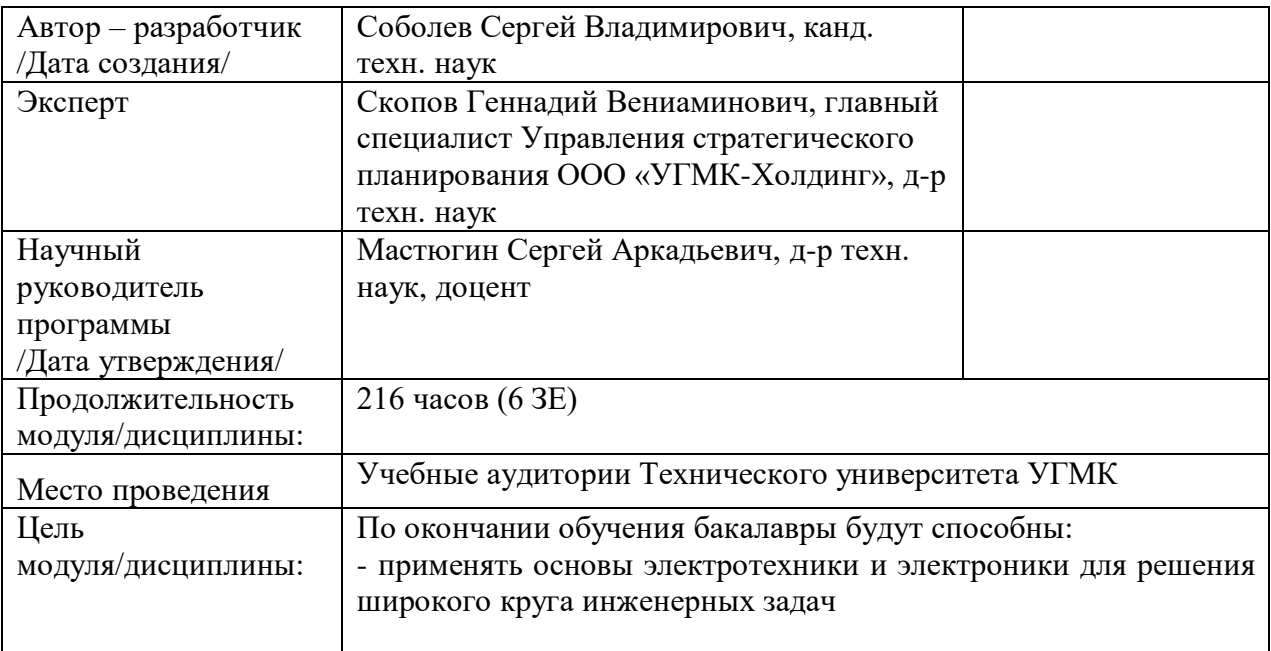

Расчетные работы обучающихся по дисциплине «Электротехника и электроника» предусмотрена на 2, 3 курсах в 4 и 5 семестрах в объеме 18 часов (очная форма обучения) и на 2, 3 курсах в 4 и 5 семестрах в объеме 18 часов (заочная форма обучения).

## *Тематика расчетных работ*:

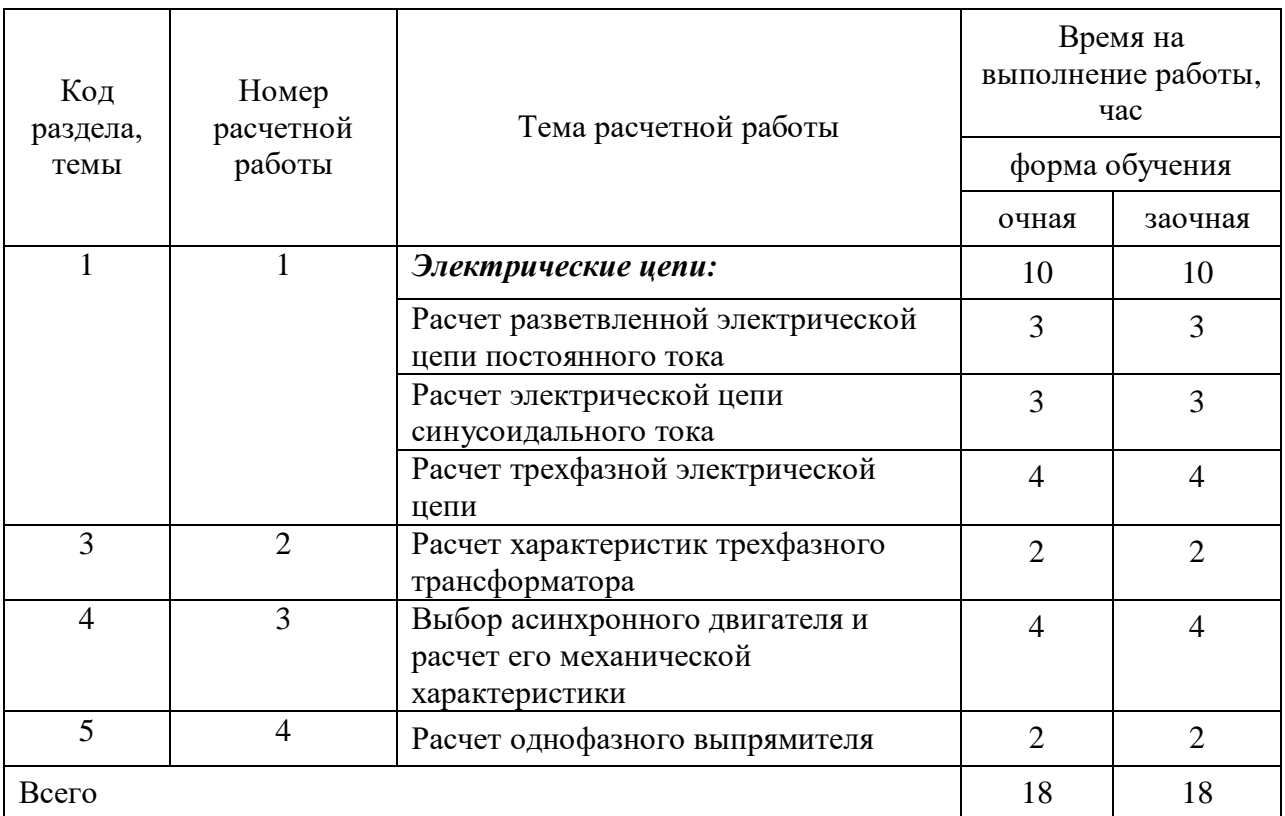

## **Методические указания и варианты исходных данных к расчетной работе по дисциплине "Электротехник и электроника"**

## **Расчет разветвленной электрической цепи постоянного тока**

## *1. Основные теоретические сведения, необходимые для выполнения работы*

Основные понятия теории электрических цепей:

Электрическая цепь - это совокупность электротехнических устройств, предназначенных для генерирования, передачи и преобразования электрической энергии, соединенные между собой электрическими проводами.

Отдельные электротехнические устройства, образующие электрическую цепь, называются элементами электрической цепи и делятся на 3 группы:

- Генерирующие устройства (источники электрической энергии) это элементы электрической цепи, преобразующие различные виды энергии (тепловую, химическую, световую, механическую) в электрическую энергию.
- Приемные устройства (приемники электрической энергии) это элементы электрической цепи, преобразующие электрическую энергию в другие виды энергии.
- Вспомогательные устройства это элементы электрической цепи, которые предназначены для управления, регулирования режимов работы, защиты,

контроля и измерения параметров в электрической цепи и не связаны непосредственно с основным преобразованием энергии.

*Принципиальная схема* или схема электрической цепи - графическое изображение электрической цепи, содержащее условные изображения её элементов и показывающее их соединение.

Электрическая цепь может содержать несколько источников и приемников электрической энергии, соединенных между собой определенным образом. Такая цепь называется *сложной разветвленной электрической цепью*.

*Ветвь электрической цепи* – это неразветвленный участок электрической цепи, во всех элементах которого замыкается один и тот же электрический ток.

*Узел электрической цепи* – точка электрической цепи, в которой соединены несколько ветвей (не менее трех).

*Контур электрической цепи* – замкнутая часть электрической цепи, образованная несколькими ветвями.

Таким образом, в сложной электрической цепи может быть несколько ветвей, несколько узлов и несколько контуров.

### Условные положительные направления токов, напряжений, ЭДС.

Для расчета и анализа электрических цепей токи ветвей, напряжения на участках цепи, ЭДС источников принято обозначать в схеме их условно–положительными направлениями. При этом за положительное направление ЭДС принимается направление перемещения положительных зарядов под действием сторонних сил, т.е. от минуса к плюсу, и обозначается стрелкой между двумя электрическими зажимами данного устройства.

Положительное направление напряжения принимается от точки с высоким потенциалом к точке с низким потенциалом и обозначается стрелкой между соответствующими точками на схеме.

За условно-положительное направление тока ветви принимается направление перемещения положительных зарядов под действием разности потенциалов. Оно всегда совпадает с положительным направлением напряжения на этой ветви и обозначается стрелкой рядом с этой ветвью.

#### Основные законы электрических цепей:

*Закон Ома* определяет соотношение между током и напряжением в идеальном резисторе: *ток резистора пропорционален напряжению между его зажимами и обратно– пропорционален его сопротивлению*:

$$
I = \frac{U}{R} \tag{1}
$$

*Первый закон Кирхгофа* применяется к узлам электрической цепи. Он гласит: алгебраическая сумма токов в узле электрической цепи равна нулю, т.е.

$$
\sum_{k=1}^{n} I_k = 0,\t\t(2)
$$

где *k I* – ток *k*-й ветви, присоединенной к данному узлу; *n*– число ветвей, подключенных к узлу.

*Второй закон Кирхгофа* применяется к контурам электрической цепи. Он формулируется следующим образом: алгебраическая сумма напряжений в контуре электрической цепи равна алгебраической сумме ЭДС в этом контуре:

$$
\sum_{k=1}^{n} U_k = \sum_{k=1}^{m} E_k \quad , \tag{3}
$$

где *U<sup>k</sup>* – напряжение на *k*-м сопротивлении контура; *E<sup>k</sup>* – *k* -я ЭДС, входящая в данный контур; *m*– число ЭДС в контуре; *n*– число сопротивлений в контуре. Энергетические соотношения в электрической цепи

Энергетический баланс определяет соотношение между генерируемой мощностью и потребляемой мощностью в электрической цепи.

Мощность, генерируемая идеальным источником ЭДС определяется выражением:  $P_{\rm r} = EI.$  (4)

Мощность, потребляемая идеальным резистором:

 $P = RI^2$ . *.* (5)

На основании закона сохранения энергии мощность, развиваемая источниками электрической энергии, должна быть равна мощности преобразования в цепи электрической энергии в другие виды энергии:

$$
\sum EI = \sum I^2 R,\tag{6}
$$

где  $\sum EI$  – сумма мощностей, развиваемых источниками;  $\sum I^2 R$  – сумма мощностей всех приемников и необратимых преобразований энергии внутри источников (потери изза внутренних сопротивлений).

Выражение (6) называют уравнением баланса мощности в электрической цепи.

### Задача расчета разветвленной электрической цепи

Задача расчета и анализа электрической цепи может быть сформулирована одним из следующих образом:

- Определение токов, напряжений, мощностей различных элементов цепи при заданных параметрах этих элементов;
- Определение параметров элементов, обеспечивающих получение требуемых токов, мощностей, напряжений;
- Определение характера изменения значений различных величин или соотношений между ними при изменении параметров цепи.

### Метод непосредственного применения основных законов для расчета разветвленных электрических цепей.

Задача расчета состоит в определении токов, напряжений, мощностей различных элементов цепи при заданных параметрах всех элементов.

Для решения задачи составляются уравнения в соответствии первым и вторым законами Кирхгофа. Количество уравнений (m) определяется количеством неизвестных токов ветвей (*I1, I2, I<sup>3</sup> …Im*).

*Алгоритм расчета:*

 Обозначить условные положительные направления токов ветвей и напряжений приемников (резисторов). При этом условные направления токов выбираются произвольно. Условное положительное направление напряжения на приемнике совпадает с направлением тока. Положительное направление ЭДС источника задано способом его подключения в цепи и обозначено на схеме.

 Составить уравнения по первому закону Кирхгофа для независимых узлов заданной электрической цепи. Количество таких уравнений (n-1), где n – общее количество узлов в цепи.

Для узла а: 
$$
\sum I_i = 0,
$$
 (7)

*a*

Для узла b: 
$$
\sum_{b}^{a} I_i = 0,
$$
 (8)

$$
\lim_{n \to \infty} \tan(n-1): \sum_{i=1}^{n} I_i = 0.
$$
 (9)

 Составить уравнения по второму закону Кирхгофа для независимых контуров заданной электрической цепи. Количество таких уравнений  $k = (m-n+1)$ , где  $m - o$ бщее количество ветвей в цепи.

Для контура I: 
$$
\sum_{I} U_{i} = \sum_{I} E_{i} ,
$$
 (10)

Для контура II: 
$$
\sum_{II} U_i = \sum_{II} E_i ,
$$
 (11)

………………………………. Для контура k:  $\quad \sum U_{\ i} = \sum$ *k i k*  $U_i = \sum E_i$ , (12)

 В составленных уравнениях выразить напряжения каждого приемника через его сопротивление и ток соответствующей ветви по закону Ома:

 $U_i = R_i I_i$ .

• Решая полученную систему уравнений  $(7) - (12)$ , определить токи всех ветвей цепи (*I1, I2, I<sup>3</sup> …Im*).

 По рассчитанным значениям токов определить мощности каждого элемента цепи, составить баланс мощности, проанализировать режим работы каждого источника ЭДС.

### Метод контурных токов для расчета разветвленных электрических цепей.

Метод контурных токов основывается на законах Ома и Кирхгофа.

……………………………………………………………………

*Контурный ток* – расчетный (условный) ток, замыкающийся в данном контуре. Направления контурных токов во всех контурах удобно выбирать одинаковыми (например, по часовой стрелке). При этом условии уравнения, составленные по методу контурных токов имеют вид:

Для контура I: 
$$
I_I \cdot R_{I,I} - I_{II} \cdot R_{I,II} - ... - I_n \cdot R_{I,n} = E_I
$$
 (13)

Для контура II: 
$$
-I_I \cdot R_{II,I} + I_{II} \cdot R_{II,II} - ... - I_n \cdot R_{II,n} = E_{II}
$$
 (14)

Для контура п: 
$$
-I_I \cdot R_{n,I} - I_{II} \cdot R_{n,II} - \dots + I_n \cdot R_{n,n} = E_n.
$$
 (15)

где  $I_l$ ,  $I_{ll}$ ,  $I_{ll}$ ,  $\ldots$   $I_n$  – контурные токи;

 $R_{II}$ ,  $R_{IIII}$ ,  $R_{IIIII}$ ,  $R_{In}$  – собственные контурные сопротивления, определяемые суммой сопротивлений приемников в каждом контуре;

 $R_{I,II}$ ,  $R_{II,III}$ ,  $R_{III,II}$ ,  $R_{I,II}$  – смежные контурные сопротивления, определяемые сопротивлениями приемников, содержащихся в ветви, смежной для двух контуров: "n" и "i";

 $E_I$ ,  $E_{II}$ , ...  $E_n$  – контурные ЭДС, определяемые алгебраической суммой ЭДС в каждом контуре.

Количество уравнений определяется количеством независимых контуров, в каждом из которых существует свой контурный ток.

Решение полученной системы уравнений позволяет определить контурные токи *II, III, IIII, … In*.

Токи ветвей определяются алгебраической суммой контурных токов в соответствующей ветви.

## *2. Пример расчета разветвленной электрической цепи*

Схема цепи приведена на рис.1.

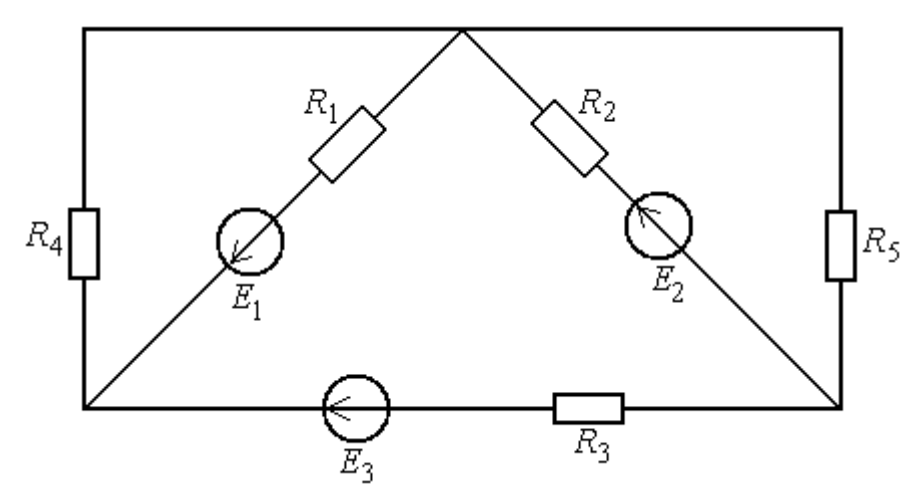

Рис.1. Схема заданной электрической цепи

Параметры элементов цепи:  $E_1 = E_2 = E_3 = 12 B$ ,  $R_1 = R_2 = R_3 = 2 O$ м,  $R_4 = 4 O$ м,  $R_5 = 6 O$ м. Задание:

- 1. Рассчитать токи во всех ветвях цепи.
- 2. Определить мощности всех элементов цепи, составить баланс мощности, указать режим работы источников (режим генерирования или потребления).

### Расчет токов методом непосредственного применения основных законов электрических цепей

Обозначим на схеме узлы электрической цепи у1, у2, у3 и контуры I, II, III с их направлениями обхода (рис. 2).

Для нахождения пяти неизвестных токов требуется составить пять уравнений. Составим уравнения по первому закону Кирхгофа для двух независимых узлов:

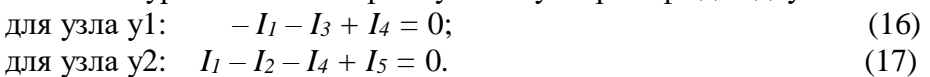

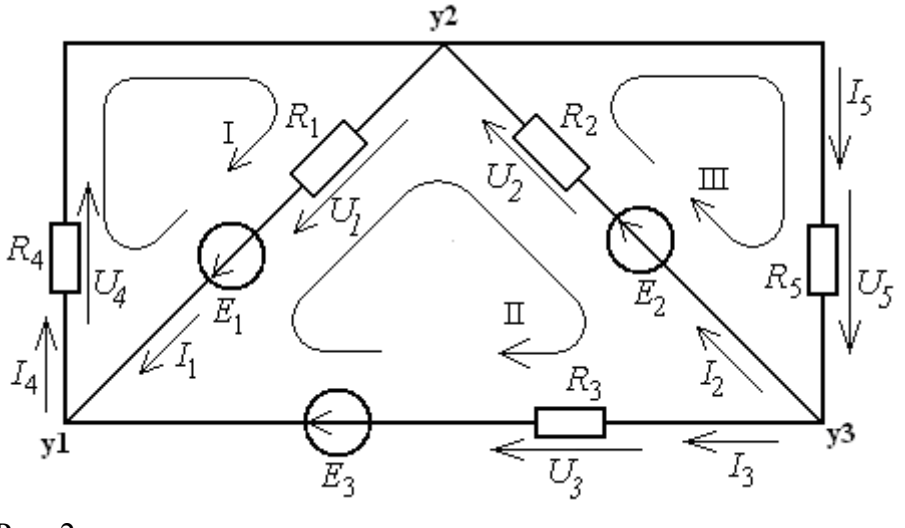

Рис. 2.

Остальные три уравнения составляем по второму закону Кирхгофа для независимых контуров I, II и III. При этом напряжение каждого приемника выражаем через его ток и сопротивление по закону Ома.

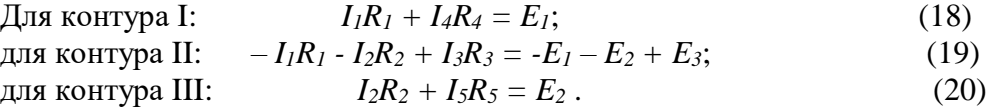

Подставляем числовые значения в приведенные пять уравнений (16)–(20) и определяем токи в ветвях:

$$
-I_1 - I_3 + I_4 = 0
$$
  
\n
$$
I_1 - I_2 - I_4 + I_5 = 0
$$
  
\n
$$
2I_1 + 4I_4 = 12
$$
  
\n
$$
-2I_1 - 2I_2 + 2I_3 = -12
$$
  
\n
$$
2I_2 + 6I_5 = 12
$$
\n(21)

Решение системы уравнений (21) имеет вид:

 $I_1 = 2,689 \text{ A};$  $I_2 = 2,275 \text{ A};$  $I_3 = -1,034 \text{ A};$  (22)  $I_4 = 1,655 \text{ A};$  $I_5 = 1,241 \text{ A}.$ 

Значение тока *I<sup>3</sup>* отрицательно. Это означает, что фактическое направление тока третьей ветви противоположно выбранному условному положительному направлению, указанному на схеме.

### Расчет токов в участках цепи методом контурных токов

Рассмотрим независимые контуры, указанные на рис. 2, и составим контурные уравнения вида (13) – (15):

Для контура I:  $I_I \cdot R_{I,I} - I_{II} \cdot R_{I,II} - I_{III} \cdot R_{I,III} = E_I$ ; Для контура II: *I*  $I \cdot R_{II,I} + I_{II} \cdot R_{II,II} - I_{III} \cdot R_{II,III} = E_{II}$  ; (23) Для контура III:  $-II \cdot R_{III,I} - I_{II} \cdot R_{III,II} + I_{III} \cdot R_{III,III} = E_{III}$ .

Собственные контурные сопротивления, определяемые суммой сопротивлений приемников в каждом контуре:

$$
R_{I,I} = (R_1 + R_4) = 6,00M;
$$
  
\n
$$
R_{II,II} = (R_1 + R_2 + R_3) = 6,00M;
$$
  
\n
$$
R_{III,III} = (R_2 + R_5) = 8,00M.
$$
  
\n(24)

Смежные контурные сопротивления, определяемые сопротивлениями приемников, содержащихся в ветви, смежной для двух контуров:

$$
R_{I, II} = R_{II, I} = R_1 = 2,00m;
$$
  
\n
$$
R_{I, III} = R_{III, I} = 0
$$
 (веть, смежная для контуров I и III, отсутствует)  
\n
$$
R_{II, III} = R_{III, II} = R_2 = 2,00m.
$$
\n(25)

Контурные ЭДС, определяемые алгебраической суммой ЭДС в каждом контуре:  $E_I = E_1 = 12,0B$ ;  $E_{II} = -E_1 - E_2 + E_3 = -12,0B$ ; ;  $(26)$  $E_{III} = E_2 = 12,0B$ .

Таким образом, система уравнений имеет вид:

$$
6I_I - 2I_{II} = 12;
$$
  
-2I<sub>I</sub> + 6I<sub>II</sub> - 2I<sub>III</sub> = -12;  
-2I<sub>II</sub> + 8I<sub>III</sub> = 12. (27)

При решении системы уравнений получаем значения контурных токов:  $I_I = 1,655A$ ,  $I_{II} = -1,034A$ ,  $I_{III} = 1,241A$ . (28)

Токи ветвей определяются алгебраической суммой контурных токов в соответствующей ветви:

$$
I_1 = I_I - I_{II} = 1,655 - (-1,034) = 2,689A;
$$
  
\n
$$
I_2 = I_{III} - I_{II} = 1,241 - (-1,034) = 2,275A;
$$
  
\n
$$
I_3 = I_{II} = -1,034A;
$$
  
\n
$$
I_4 = I_I = 1,655A;
$$
  
\n
$$
I_5 = I_{III} = 1,241A.
$$
  
\n(29)

Расчет мощностей, составление баланса мощности

Мощности источников в соответствии с (4):  $P_{r1} = E_I I_I = I2*2,689 = 32,268$  BT;  $P_{\text{T2}} = E_2 I_2 = 12 \cdot 2 \cdot 27.3 \text{ Br};$  (30)  $P_{r3} = E_3 I_3 = 12*(-1,034) = -12,408$  Br.

Мощности первого и второго источников положительны. Это означает, что они работают в режиме генерирования электрической энергии. Мощность третьего источника отрицательна. Это означает, что он работает в режиме потребления электрической энергии.

Суммарная мощность источников в заданной электрической цепи:  $\sum P_2 = P_{21} + P_{22} + P_{23} = 32{,}268 + 27{,}3 - 12{,}408 = 47{,}16Bm$  (31) Мощности приемников в соответствии с (5):  $P_1 = R_1 I_1^2 = 2 \cdot 2,689^2 = 14,46 \text{ Br};$  $P_2 = R_2 I_2^2 = 2 \cdot 2 \cdot 2 \cdot 75^2 = 10,35$  Br;  $P_3 = R_3 I_3^2 = 2^*(-1,034)^2 = 2,14 \text{ Br};$  (32)  $P_4 = R_4 I_4^2 = 4*1,655^2 = 10,96$  Br;  $P_5 = R_5 I_5^2 = 6*1,241^2 = 9,24 \text{ Br}.$ Суммарная мощность приемников в заданной электрической цепи:  $\sum P = 14,46 + 10,35 + 2,14 + 10,96 + 9,24 = 47,16$ *Bm* (33)

Как видно из сопоставления (31) и (33), суммарная мощность источников равна суммарной мощности приемников  $\sum P_{2} = \sum P$ , т.е. баланс мощности сходится. Это свидетельствует о правильности полученного результата расчета.

### *3. Варианты исходных данных*

На рисунках 1.1–1.10 в соответствии с заданными вариантами приведены схемы разветвленной электрической цепи постоянного тока, содержащей несколько источников и приемников электрической энергии.

Схема электрической цепи и параметры содержащихся в ней элементов указаны в таблице исходных данных (табл.1) в соответствии с номером варианта.

## *Задание:*

Рассчитать заданную электрическую цепь. При этом:

- 1. Указать условные положительные направления токов в ветвях и напряжений на резисторах;
- 2. Определить токи в ветвях, используя метод контурных токов или метод непосредственного применения законов электрических цепей по своему усмотрению. Обосновать выбор метода;
- 3. Рассчитать мощности всех источников и приемников в электрической цепи;
- 4. Составить баланс мощности;
- 5. Указать режимы работы источников электроэнергии (генерирование, потребление).

# Таблица 1 Исходные данные для расчета электрической цепи

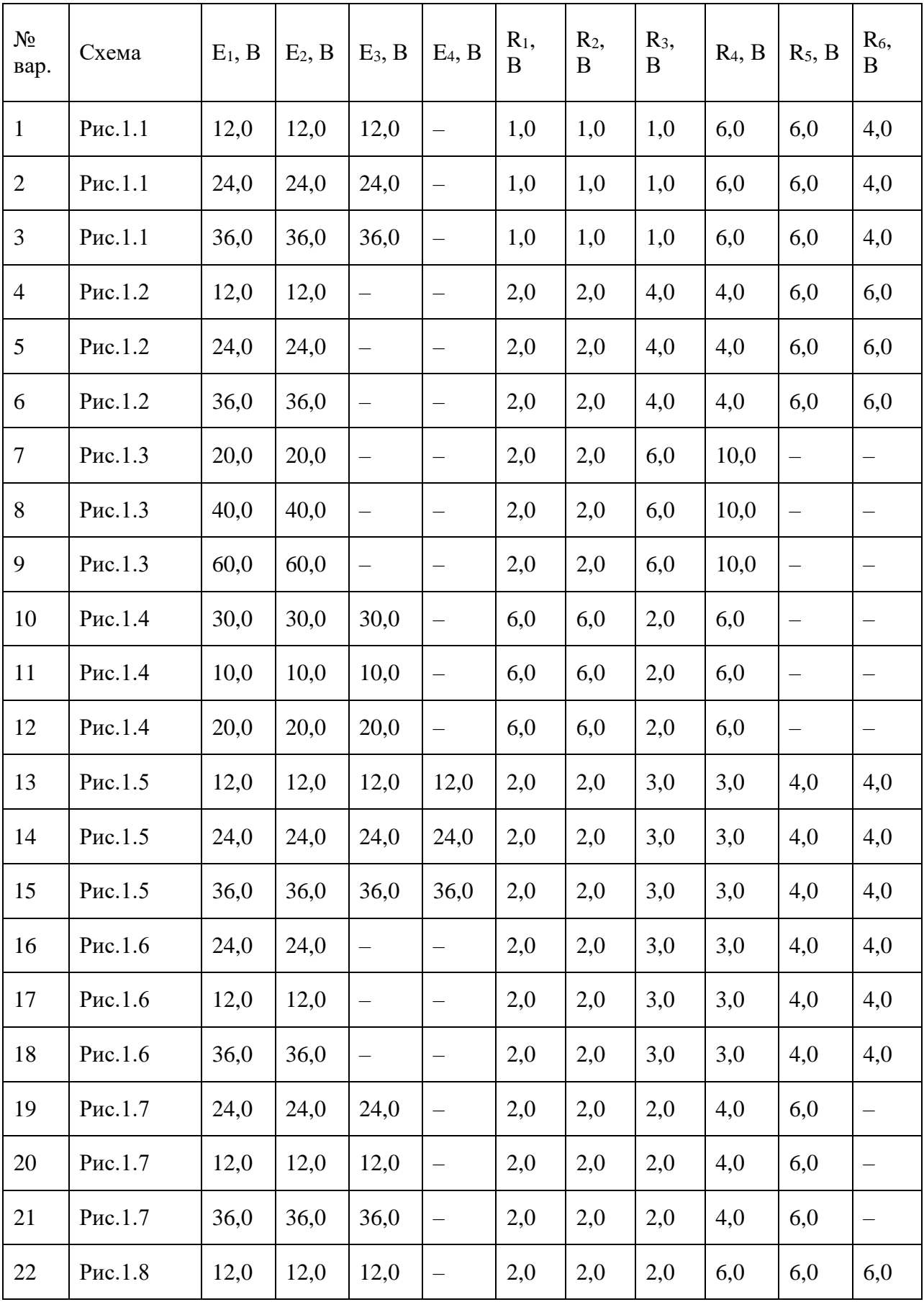

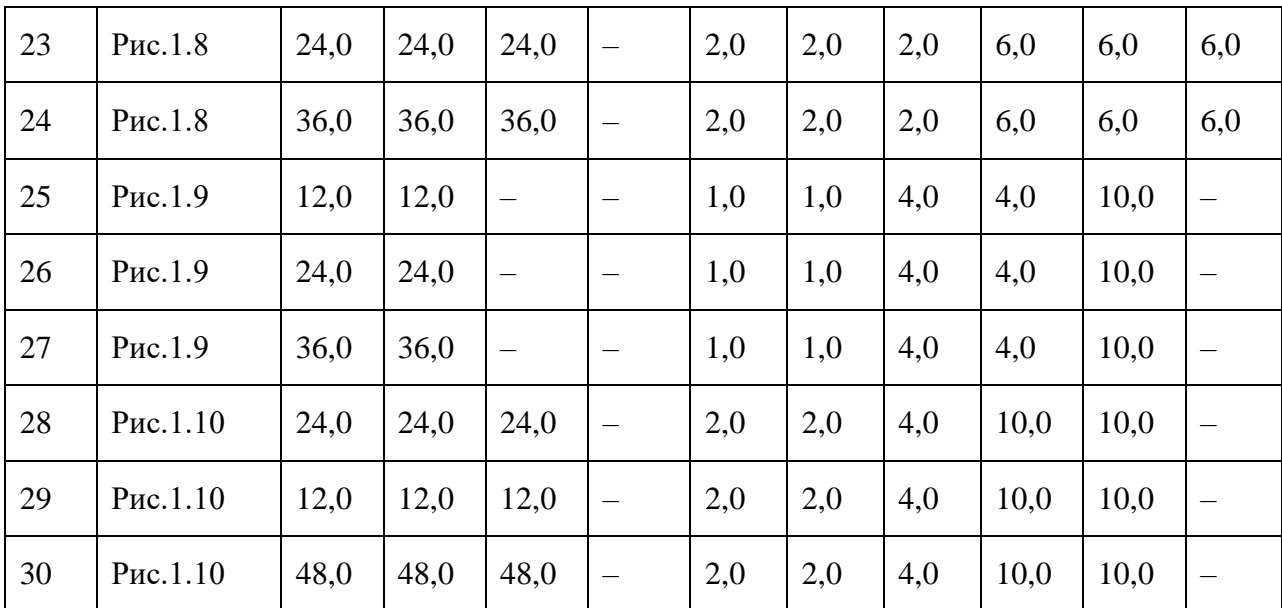

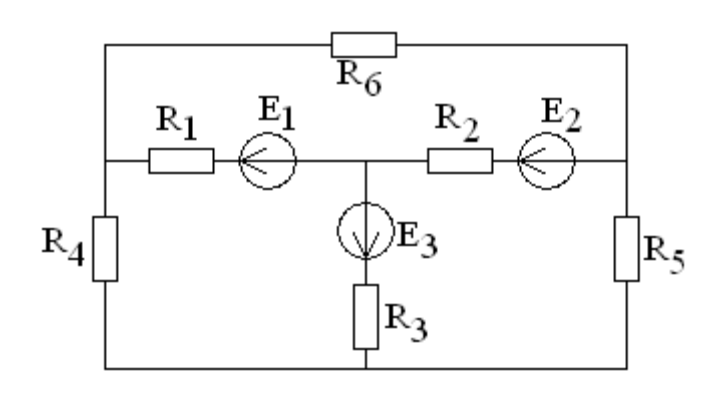

Рис. 1.1

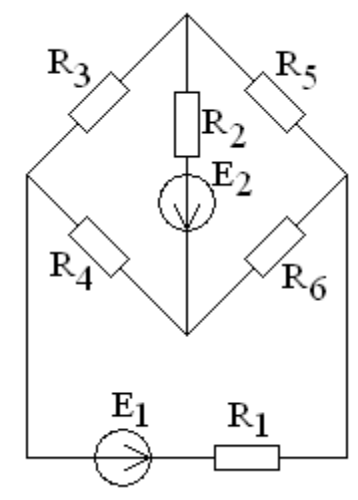

Рис. 1.2

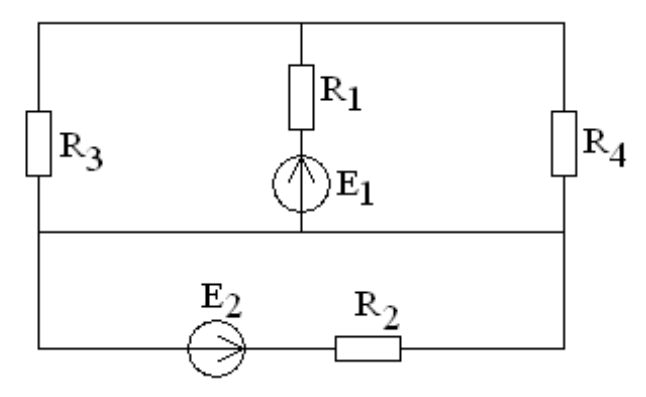

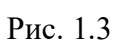

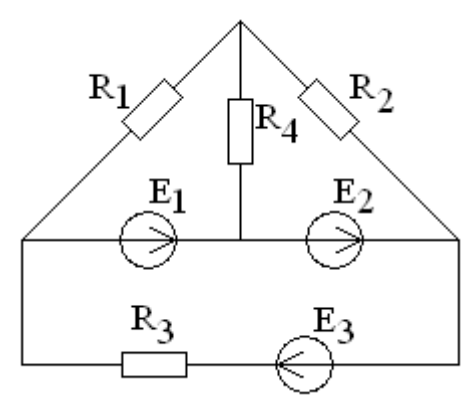

Рис. 1.4

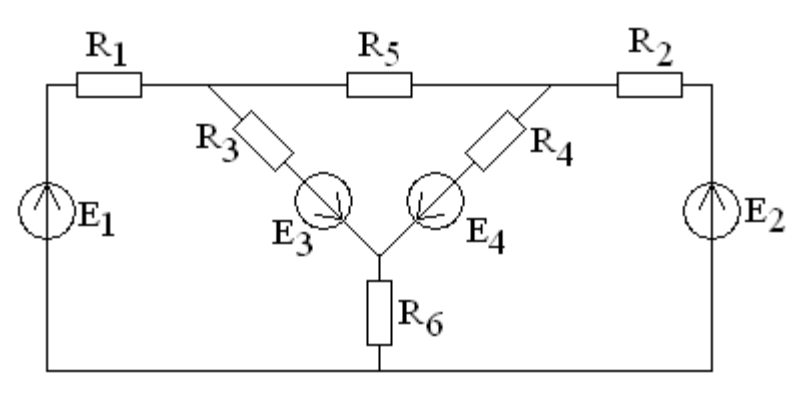

Рис. 1.5

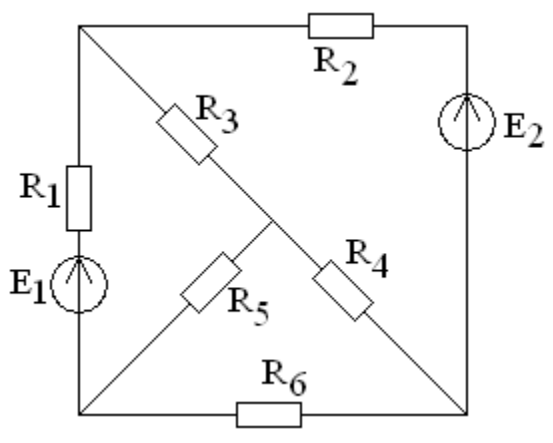

Рис. 1.6

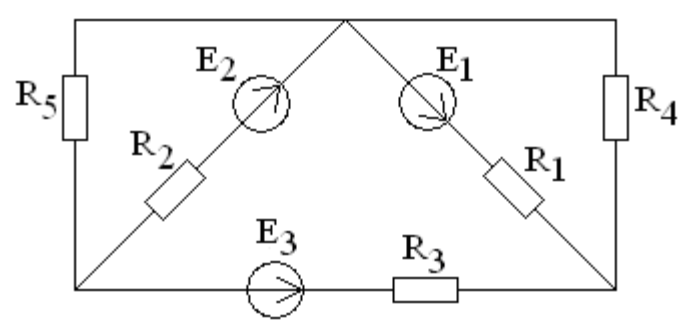

Рис. 1.7

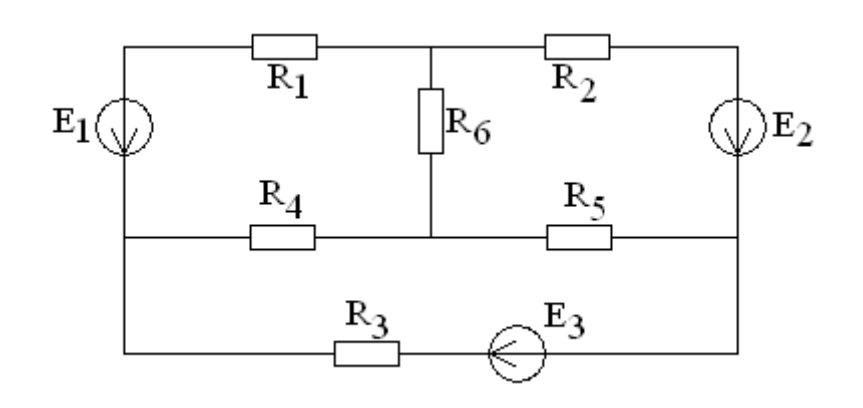

Рис. 1.8

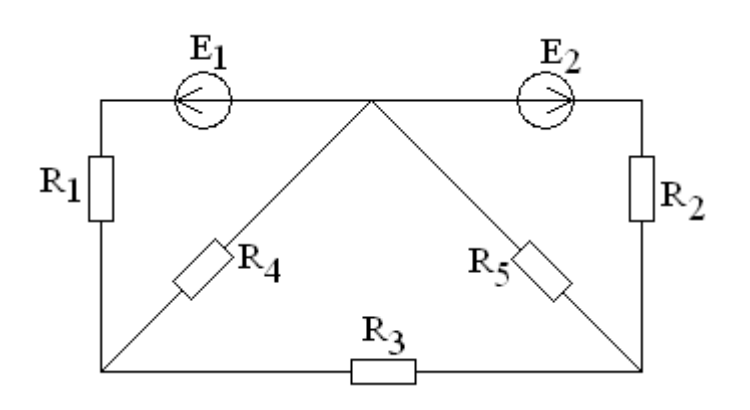

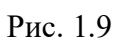

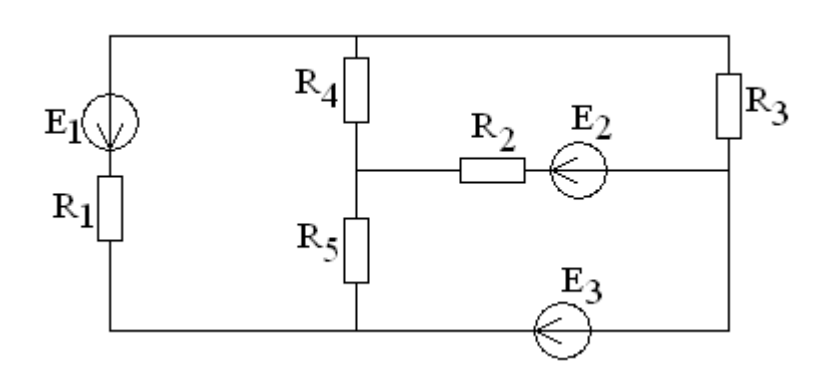

Рис. 1.10
## *1. Основные теоретические сведения, необходимые для выполнения работы*

Цепь синусоидального тока это электрическая цепь, в которой токи и напряжения на отдельных участках изменяются во времени по синусоидальному закону:

 $i = I_m \, \text{Sin}(\omega t + \psi_i), \quad u = U_m \, \text{Sin}(\omega t + \psi_u),$ (1)

где *i* и *u* – мгновенные значения тока и напряжения в момент времени *t*;

*I<sup>m</sup>* и *U<sup>m</sup>* – амплитудные (максимальные) значения синусоидального тока и напряжения;

*ω* – угловая частота изменения тока и напряжения, определяемая циклической частотой *f*:

*ω = 2πf*;

*ψ<sup>i</sup>* и *ψ<sup>u</sup>* – начальные фазы изменения синусоидального тока и напряжения.

Действие электрического тока в электрической цепи характеризуют действующим значением тока, которое определяется как среднеквадратичное значение синусоидальной величины.

Поэтому при анализе цепей синусоидального тока принимаются во внимание действующие значения тока и напряжения:

$$
I = \frac{I_m}{\sqrt{2}} \; ; \quad U = \frac{U_m}{\sqrt{2}} \; . \tag{2}
$$

Для аналитического изображения синусоидального тока и напряжения помимо выражений (1) пользуются изображением комплексными числами. При этом модуль комплексного числа отражает величину (действующее значение), а аргумент – начальную фазу синусоидального тока или напряжения:

$$
\dot{I} = I e^{j\Psi} i \; ; \quad \dot{U} = U e^{j\Psi} u \quad . \tag{3}
$$

При графическом изображении синусоидальных тока и напряжения пользуются временными диаграммами и векторными диаграммами.

Временная диаграмма (рис.1) представляет из себя график зависимости переменной величины от времени (или от значения аргумента ω*t*).

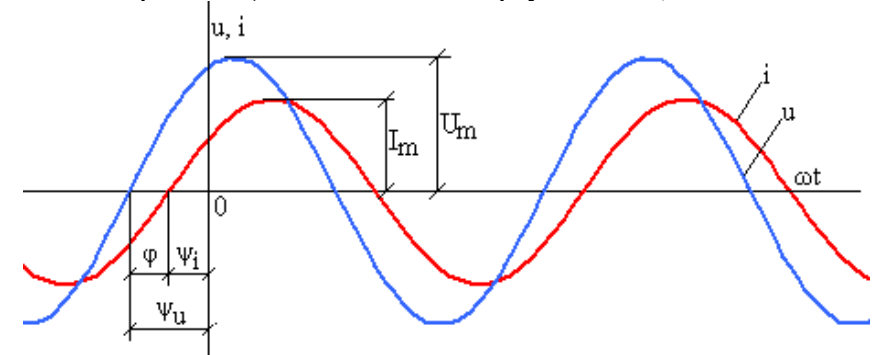

Рис.1. Временные диаграммы синусоидального тока и синусоидального напряжения

При этом масштаб по оси ординат определяет величину синусоидального тока или напряжения (*Im, Um*), а смещение синусоиды по оси абсцисс относительно начала координат определяет начальную фазу (*ψ<sup>i</sup> , ψu*).

Векторная диаграмма (рис.2) – это совокупность векторов на комплексной плоскости, изображающих синусоидальные напряжение и ток и соответствующих их комплексным значениям. При этом длина вектора в масштабе отражает величину тока или напряжения (*I, U*), а направление вектора (угол между вектором и вещественной осью) отражает начальную фазу  $(\psi_i, \psi_u)$ .

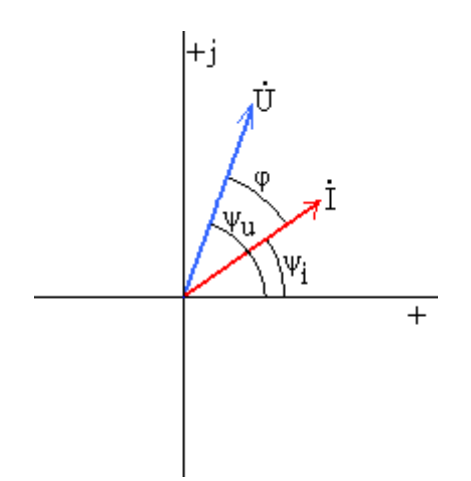

Рис.2. Векторная диаграмма

Как правило, цепь синусоидального тока питается одним источником напряжения, поэтому частота f на всех участках цепи одна и та же.

Величина тока и напряжений на отдельных участках цепи определяется по закону Ома величиной электрического сопротивления, создаваемого разными элементами.

В частности резистор создает сопротивление синусоидальному току такое же, как и в цепи постоянного тока:

 $I = U/R$ . (4)

Индуктивный элемент, обладающий индуктивностью L, создает индуктивное сопротивление синусоидальному току:

 $X_L = \omega L = 2\pi fL.$  (5)

При этом соотношение по величине между током и напряжением индуктивного элемента соответствует закону Ома:

 $I = U/X_L.$  (6)

Емкостный элемент, обладающий емкостью С, создает емкостное сопротивление синусоидальному току:

 $X_c = 1/(\omega C) = 1/(2\pi fC).$  (7)

При этом соотношение по величине между током и напряжением емкостного элемента также соответствует закону Ома:

 $I = U/Xc$ . (8)

Начальные фазы тока и напряжения на разных элементах могут быть разными. Их соотношение определяется свойствами и особенностями элементов. В общем случае соотношение по фазе между током и напряжением характеризуется параметром, называемым разность фаз:

 $\varphi = \psi_u - \psi_i.$  (9)

Разность фаз определяет, насколько синусоидальное напряжение опережает по фазе синусоидальный ток. Разность фаз определяется свойствами элементов. В частности, в резисторе разность фаз *φ<sup>R</sup>* **= 0**, т.е. синусоидальный ток и напряжение в резисторе по фазе **совпадают**. Индуктивный элемент создает разность фаз *φ<sup>L</sup>* **= π/2**, т.е. синусоидальное напряжение на индуктивном элементе **опережает** по фазе синусоидальный ток на ¼ периода (90°).

Емкостный элемент создает разность фаз *φ<sup>С</sup>* **= - π/2**, т.е. синусоидальное напряжение на емкостном элементе **отстает** по фазе от синусоидального тока на ¼ периода (90°).

При аналитическом изображении синусоидальных тока и напряжения с помощью комплексных чисел учитывается одновременно их соотношение по величине и по фазе.

При графическом изображении на временной диаграмме соотношение по фазе отражается смещением синусоиды напряжения относительно синусоиды тока на соответствующую часть периода (рис. 1).

При графическом изображении на векторной диаграмме соотношение по фазе отражается поворотом вектора напряжения относительно вектора тока на угол, соответствующий разности фаз *φ* (рис. 2, 3).

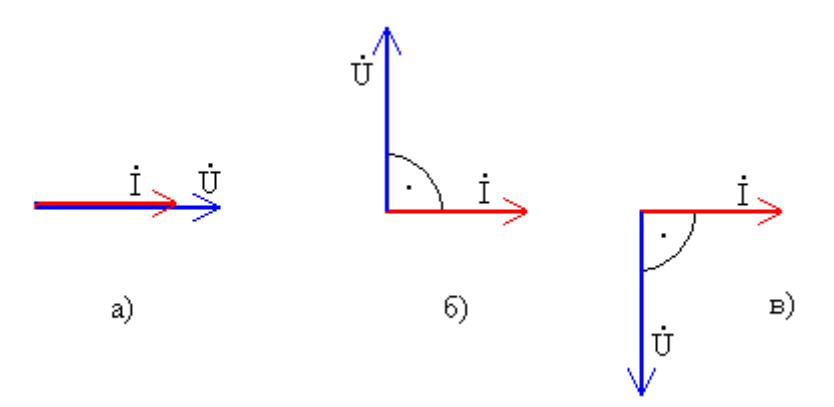

Рис.3. Фазовые соотношения на векторной диаграмме для разных идеальных элементов:

 $a$ ) – резистор, б) – индуктивный элемент, в) – емкостный элемент

В цепи, содержащей три последовательно соединенных элемента (резистор, индуктивный и емкостный элементы) (рис. 4), их совместное действие создает полное сопротивление синусоидальному току (Z), которое определяется соотношением параметров всех элементов:

$$
Z = \sqrt{R^2 + (X_L - X_C)^2}
$$
 (10)

При этом разность фаз всей цепи может быть разной в зависимости от соотношения параметров отдельных элементов:

$$
\varphi = \arctg \frac{(X_L - X_C)}{R} \tag{11}
$$

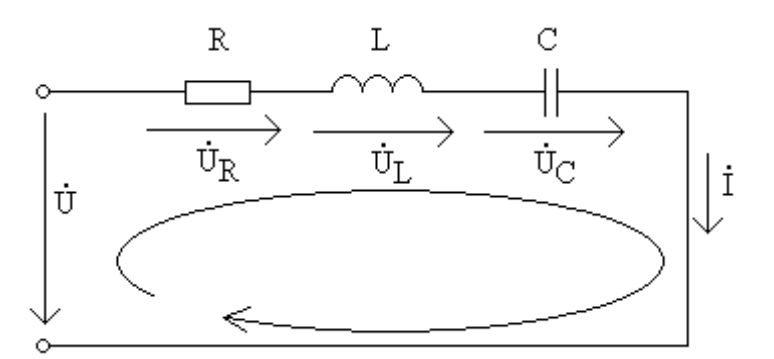

Рис.4. Цепь с последовательным соединением R, L, C – элементов

Соотношение между сопротивлениями отдельных элементов и полным сопротивлением цепи может быть представлено графически треугольником сопротивлений (рис. 5).

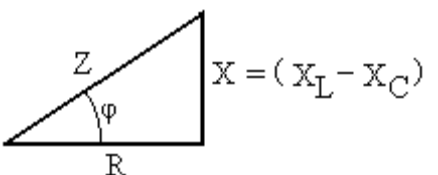

Рис. 5. Треугольник сопротивлений

Соотношение между напряжением и током для цепи на рис. 4 в комплексном виде:

$$
\dot{I} = \frac{U}{\underline{Z}},\tag{12}
$$

Где  $Z$  – полное комплексное сопротивление:

$$
\underline{Z} = R + j(X_L - X_C) = \sqrt{R^2 + (X_L - X_C)^2} e^{j \arctg \frac{X_L - X_C}{R}}.
$$
 (13)

Произведение действующих значений тока и полного напряжения участка цепи с последовательным соединением R, L, C - элементов называют полной мощностью S:

$$
S = UI = ZI^2. \tag{14}
$$

Активная мощность определяется мощностью резистора:  $(15)$ 

 $P = RI^2$ .

Реактивная мощность определяется мощностью индуктивного и емкостного элементов:  $Q = Q_L - Q_C = X_L I^2 - X_C I^2$ .  $(16)$ 

Графически соотношение активной, реактивной и полной мощности отображается треугольником мощностей.

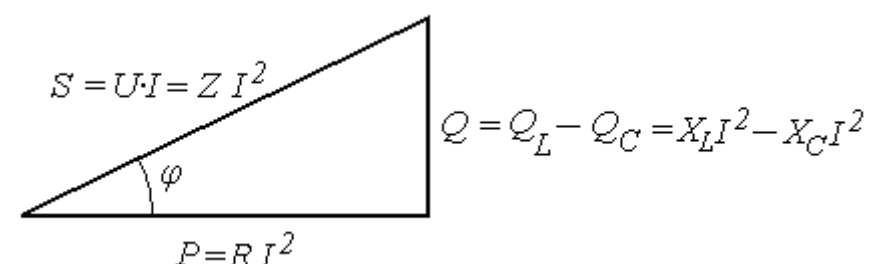

Рис. 6. Треугольник мощностей цепи с последовательным соединением элементов. Из треугольника мощностей:

$$
S = \sqrt{P^2 + Q^2} \,,\tag{17}
$$

Коэффициент мощности - соотношение активной и полной мощностей:

$$
\cos \varphi = \frac{P}{S} \,. \tag{18}
$$

При разном соотношении параметров отдельных элементов может создаваться разный режим работы цепи, а цепь в целом может иметь разный характер: активноиндуктивный, активно-емкостный и т.п.

Кроме того, в рассматриваемом участке цепи может содержаться только 2 элемента, например резистор и индуктивный элемент, или только один. В этих случаях могут использоваться все соотношения для участка с R, L, C -элементами.

Например, для участка цепи, содержащего резистор и индуктивный элемент (R, L цепь):

Полное комплексное сопротивление  $Z = \sqrt{R^2 + X_L^2}e^{j \arctg \frac{X_L}{R}}$ .  $(19)$ 

AKTUBHAS MOUHOCTB

\n
$$
P = R \cdot I^2,
$$
\n(20)

$$
P\text{еактивная мощность } Q = X_L \cdot I^2. \tag{21}
$$

Задача расчета и анализа электрической цепи синусоидального тока может быть сформулирована следующим образом:

при заданных параметрах элементов (сопротивления резисторов, индуктивности индуктивных элементов, емкости емкостных элементов) во всех участках электрической цепи и заданном напряжении источника определить токи и напряжения на всех участках цепи.

При анализе режимов работы определяются все составляющие мощностей на участках цепи, составляется баланс мощностей.

Для решения задачи расчета типовой электрической цепи синусоидального тока с одним источником напряжения удобно воспользоваться методом эквивалентных преобразований. При этом определение эквивалентных сопротивлений осуществляется в комплексном виде.

# *2. Пример расчета разветвленной электрической цепи синусоидального тока* Схема соединений цепи синусоидального тока показана на рис. 7.

В первом участке цепи содержится активно–емкостный приемник, представленный в схеме замещения идеальным резистором с сопротивлением *R*<sup>1</sup> и емкостным элементом с емкостью *С*1. Во втором участке содержится приемник, представленный резистором с сопротивлением *R*2. Третий участок содержит активно–индуктивный приемник, представленный в схеме замещения резистором с сопротивлением *R*<sup>3</sup> и индуктивным элементом с индуктивностью *L*3. Цепь подключена к сети синусоидального напряжения *U*.

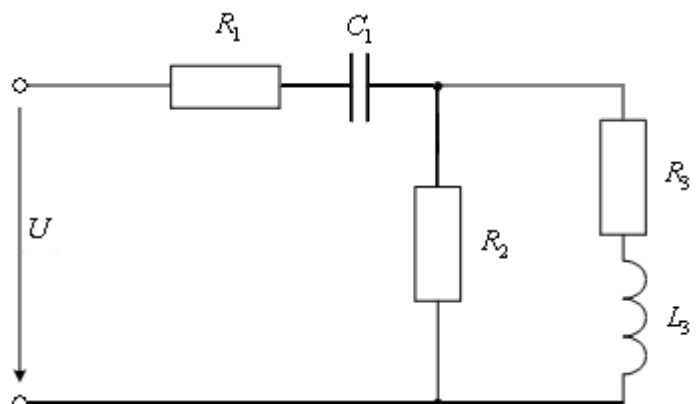

Рис. 7. Развернутая схема замещения заданной электрической цепи

Параметры всех элементов схемы замещения и напряжение источника заданы:  $R_1 = 7.0$  Om;  $C_1 = 454.7$  MK $\Phi$ ;  $R_2 = 9.0$  Om;  $R_3 = 6.0$  Om;  $L_3 = 25,46$  м $\Gamma$ н; Напряжение сети  $U = 127 B$ ; Частота сети  $f = 50$  Гц.

### *Задание:*

1. Рассчитать токи, напряжения, активные, реактивные и полные мощности, сдвиги фаз каждого участка цепи;

2. Вычислить ток, активную, реактивную и полную мощности всей цепи, а также *cosφ* всей цепи;

3. Построить совмещенную векторную диаграмму токов и напряжений рассматриваемой цепи;

4. Провести анализ результатов расчета с использованием векторной диаграммы.

## Решение:

Упрощенная схема заданной цепи может быть изображена, как показано на рис.

8.

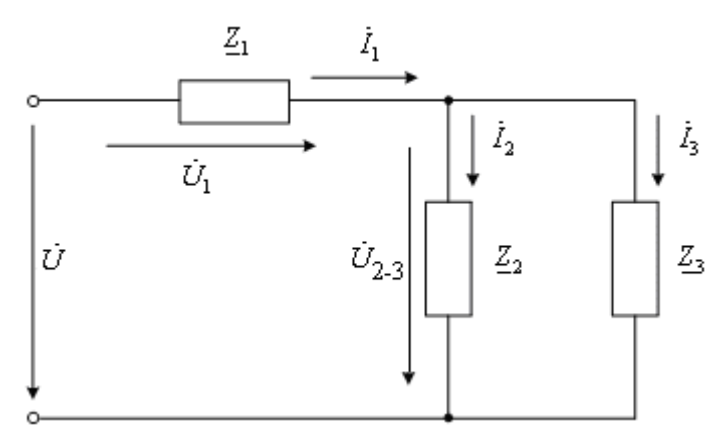

Рис. 8. Упрощенная схема замещения заданной электрической цепи

Здесь  $\underline{Z}_1$ ,  $\underline{Z}_2$ ,  $\underline{Z}_3$  - полные комплексные сопротивления ветвей (участков цепи), определяемые параметрами элементов в соответствующих ветвях соотношениями (5), (7),  $(13).$ 

В алгебраической форме записи:

$$
\underline{Z}_1 = R_1 - jX_1 = R_1 - j\frac{1}{2\pi fC} = 7.0 - j\frac{1}{2\pi 50 \cdot 454, 7 \cdot 10^{-6}} = (7.0 - j7.0)OM;
$$
\n(22)\n
$$
\underline{Z}_2 = R_2 + j0 = (9.0 + j0)OM;
$$
\n(23)\n
$$
\underline{Z}_3 = R_3 + jX_{L3} = R_3 + j2\pi fL = 6.0 + j2\pi f \cdot 25,46 \cdot 10^{-3} = (6.0 + j8.0)OM.
$$
\n(24)

Полные комплексные сопротивления ветвей в показательной форме записи:

$$
\underline{Z}_1 = (7.0 - j7.0) = 9.9e^{-j450} \text{ O}_M \tag{25}
$$

$$
\underline{Z}_2 = (9.0 + j0) = 9.0e^{j00} \text{ O}_M;
$$
\n(26)

$$
\underline{Z}_3 = (6.0 + j8.0) = 10e^{j53} \text{ O}_M. \tag{27}
$$

При решении задачи методом эквивалентных преобразований вторая и третья ветви могут быть заменены одной эквивалентной ветвью (рис. 9) с полным комплексным сопротивлением  $\underline{Z}_{2-3}$ , равным

$$
\underline{Z}_{2-3} = \frac{\underline{Z}_{2} \cdot \underline{Z}_{3}}{\underline{Z}_{2} + \underline{Z}_{3}} = \frac{9,0e^{j0^{0}} \cdot 10e^{j53^{0}}}{(9,0+j0) + (6,0+j8,0)} =
$$

$$
=\frac{90e^{j53^{o}}}{17e^{j28^{o}}} = (5.3e^{j25^{o}}) = (4.8 + j2.2)OM.
$$
\n(28)

При этом схема цепи преобразуется к виду, показанному на рис. 9.

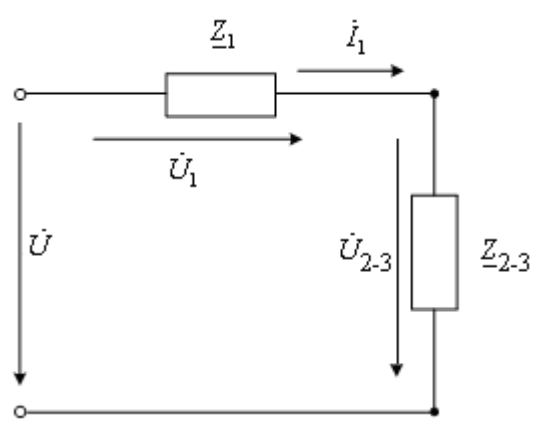

Рис. 9. Эквивалентное преобразование двух параллельных ветвей

На следующем этапе эквивалентного преобразования два последовательно соединенных элемента в схеме на рис. 9 заменяются эквивалентным с полным комплексным сопротивлением $\underline{Z}_{\mathfrak{Z}\mathcal{K}\mathcal{B}}$  , равным

$$
\underline{Z}_{3K6} = \underline{Z}_1 + \underline{Z}_{2-3} =.
$$
  
= (7,0 – j7,0) + (4,8 + j2,2) = (11,8 – j4,8) = 12,7 $e^{-j22}$ <sup>o</sup> *OM* (29)

При этом схема преобразуется к простейшему виду, эквивалентному всей цепи (рис. 10).

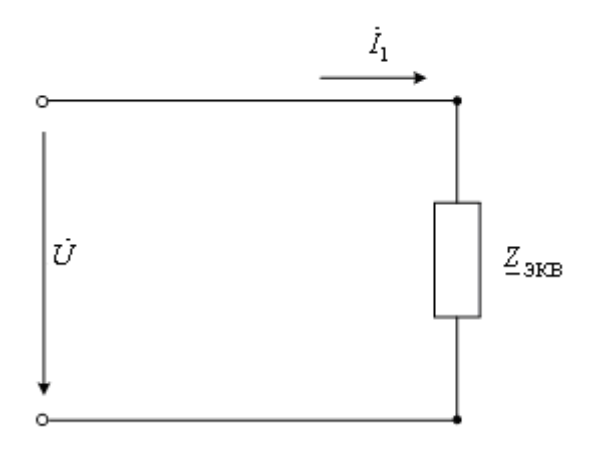

Рис. 10. Схема замещения, эквивалентная всей цепи

Далее, следуя в обратном порядке по этапам эквивалентных преобразований, определяются необходимые токи и напряжения по закону Ома в комплексном виде.

При этом комплексное напряжение сети

$$
\dot{U} = U e^{\dot{J}\Psi} u \tag{30}
$$

где *U* – действующее значение напряжения сети, величина которого задана (*U* = 127В);

*ψ<sup>u</sup>* – начальная фаза напряжения сети.

Начальная фаза напряжения в задании не определена, т.е. не задан начальный момент времени отсчета синусоидальных токов и напряжений. В этом случае начальная фаза напряжения может быть задана произвольно. Она будет определять начальный момент времени отсчета. Удобно задать начальную фазу равной нулю (*ψu*=0). Тогда комплексное напряжение сети:

$$
\dot{U} = 127e^{j0^o} \tag{31}
$$

По закону Ома для схемы на рис. 10 :

$$
\dot{I}_1 = \frac{\dot{U}}{\underline{Z}_{3K6}} = \frac{127e^{j0^0}}{12.7e^{-j22^0}} = 10.0e^{j22^0}.
$$
 (32)

Для схемы на рис. 9 отдельно для каждого из двух участков цепи:

$$
\dot{U}_1 = \dot{I}_1 \cdot \underline{Z}_1 = 10,0e^{j22^o} \cdot 9,9e^{-j45^o} = 99,0e^{-j23^o}B;
$$
 (33)

$$
\dot{U}_{2-3} = \dot{I}_1 \cdot \underline{Z}_{2-3} = 10,0e^{j22^o} \cdot 5,3e^{j25^o} = 53,0e^{j47^o}B. \tag{34}
$$

Для исходной схемы на рис. 8 для второй ветви по закону Ома:

$$
\dot{I}_2 = \frac{\dot{U}_{2-3}}{Z_2} = \frac{53,0e^{j47}}{9,0e^{j0}} = 5,9e^{j47} = (4,0+j4,3)A;
$$
 (35)

для третьей ветви:

$$
\dot{I}_3 = \frac{\dot{U}_{2-3}}{Z_3} = \frac{53,0e^{j47}}{10,0e^{j53}} = 5,3e^{-j6} = (5,3 - j0,55)A. \tag{36}
$$

Таким образом, выражения (31) – (36) определяют токи и напряжения на всех участках заданной электрической цепи.

Для составления баланса мощности определим мощности всех элементов цепи.

При этом активная мощность резистора определяется его сопротивлением и квадратом действующего значения тока в этом резисторе в соответствии с (15). В частности:

$$
P_1 = R_1 I_1^2 = 7.0 \cdot 10.0^2 = 700.0 Bm \tag{37}
$$

$$
P_2 = R_2 I_2^2 = 9.0 \cdot 5.9^2 = 313.3 Bm \tag{38}
$$

$$
P_3 = R_3 I_3^2 = 6.0 \cdot 5.3^2 = 168.5 Bm. \tag{39}
$$

Активная мощность всей цепи определяется суммой активных мощностей всех резисторов:

$$
P = P_1 + P_2 + P_3 = 700,0 + 313,3 + 168,5 = 1181,8Bm.
$$
\n(40)

Реактивная мощность индуктивных и емкостных элементов также определяется их сопротивлением и квадратом действующего значения тока в этих элементах. В частности для рассматриваемой цепи:

$$
Q_{C1} = X_{C1} \cdot I_1^2 = 7.0 \cdot 10.0^2 = 700.0 BAp \tag{41}
$$

$$
Q_{L3} = X_{L3} \cdot I_3^2 = 8.0 \cdot 5.3^2 = 224.7 BAp. \tag{42}
$$

Реактивная мощность всей цепи определяется мощностью индуктивного и емкостного элементов в соответствии с (16):

$$
Q = Q_{L3} - Q_{C1} = 224.7 - 700.0 = -475.3 BAp.
$$
\n(43)

Полная мощность цепи в соответствии с (17) и треугольником мощности:

$$
S = \sqrt{P^2 + Q^2} = \sqrt{1181.8^2 + 475.3^2} = 1270BA.
$$
 (44)

С другой стороны, полная мощность, создаваемая источником, определяется в соответствии с (14) произведением действующих значений напряжения сети *U* и тока *I*<sup>1</sup> потребляемого всей цепью из сети:

$$
S = U \cdot I_1 = 127 \cdot 10,0 = 1270BA. \tag{45}
$$

Из сопоставления результатов (44) и (45) видно, что баланс полной мощности сходится.

Коэффициент мощности всей цепи

$$
\cos \varphi = \frac{P}{S} = \frac{1181.8}{1270} = 0.93. \tag{46}
$$

При этом характер всей цепи активно–емкостный, т.к. реактивная мощность отрицательна.

Для графического анализа полученного результата строится векторная диаграмма. Векторная диаграмма строится по результатам расчетов токов и напряжений на всех участках рассматриваемой цепи.

При этом длина вектора в масштабе отражает величину тока или напряжения (*I, U*), а направление вектора (угол между вектором и вещественной осью) отражает начальную  $\phi$ азу  $(\psi_i, \psi_u)$ .

Построенная векторная диаграмма показана на рис.11 .

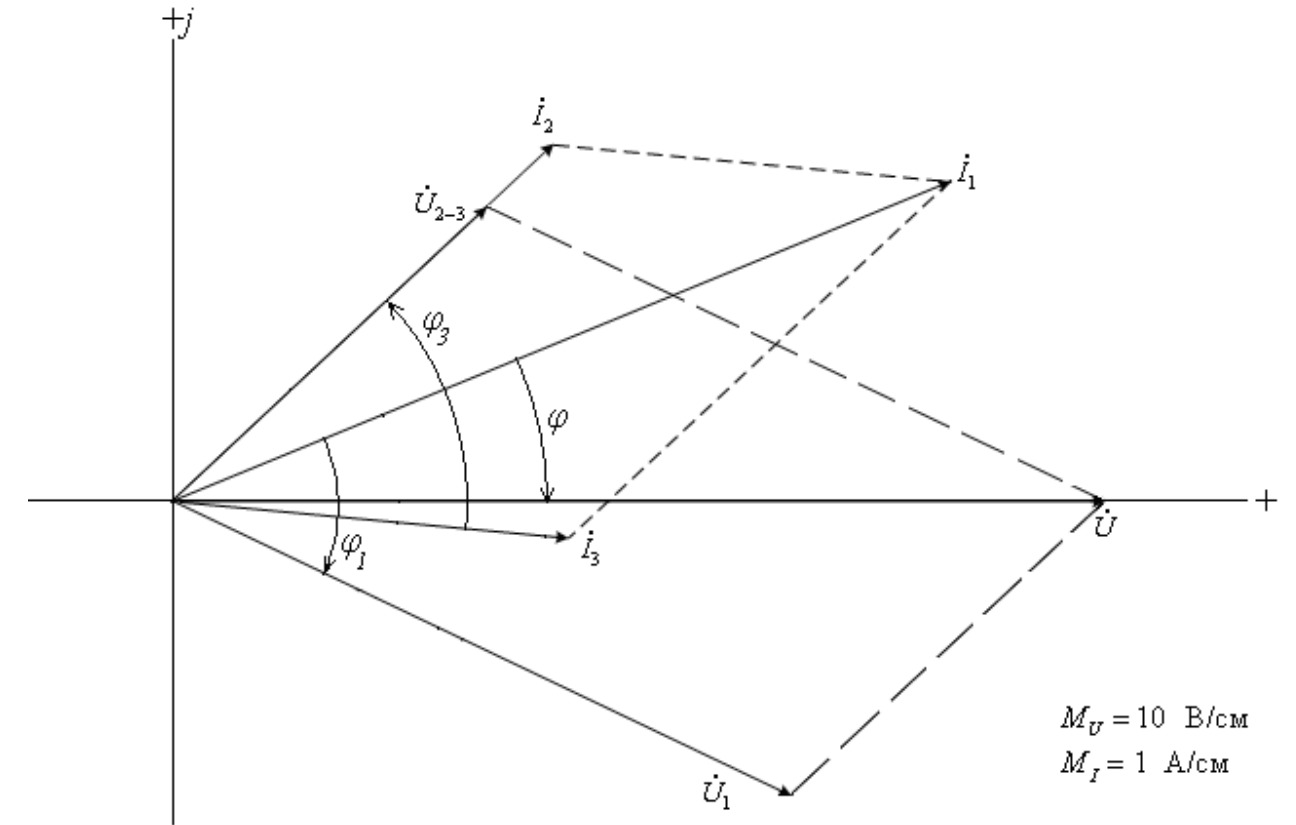

Рис. 11. Совмещенная векторная диаграмма токов и напряжений

Векторная диаграмма позволяет достаточно просто и наглядно оценить достоверность полученных результатов.

В частности, как видно из векторной диаграммы, на первом участке цепи напряжение  $U_1$  отстает по фазе от тока  $I_1$  на 45°. Т.е. сдвиг фаз  $\varphi_1 = -45^\circ$ . Это соответствует заданному активно–емкостному характеру приемника в первом участке цепи и аргументу комплексного полного сопротивления первой ветви в (25).

Векторы тока второй ветви *I*<sup>2</sup> и напряжения на этой ветви *U*2-3 направлены одинаково, т.е. сдвиг фаз второй ветви  $\varphi_2=0$ . Это соответствует заданному активному характеру второй ветви и аргументу комплексного полного сопротивления второй ветви в выражении (26).

Вектор тока *I*<sup>3</sup> повернут относительно вектора напряжения на этой ветви *U*2-3 в сторону отставания на угол 53°. Это соответствует разности фаз для заданного активноиндуктивного приемника  $\varphi_3 = 53^\circ$  и аргументу комплексного полного сопротивления третьей ветви в выражении (27).

Полный ток цепи  $I_1$  опережает по фазе напряжение сети  $U$  на угол 22°. Это также свидетельствует об активно–емкостном характере всей цепи и соответствует аргументу полного комплексного сопротивления всей цепи  $\underline{Z}_{\mathfrak{Z}\mathcal{K}\mathcal{B}}$  в выражении (29).

Кроме того на векторной диаграмме может быть проверено соотношение токов ветвей по первому закону Кирхгофа и соотношение напряжений по второму закону Кирхгофа. В частности, в рассматриваемой цепи должно выполняться равенство:

 $i_1 = i_2 + i_3$  $1 =$  $\gamma + i$  $\lambda$ , или в векторной форме  $I_1$  =  $I_2$  +  $I_3$  $(47)$ 

На векторной диаграмме это соотношение показано пунктиром. Для напряжений соблюдается равенство:

 $\dot{U}$  =  $\dot{U}_{1}$  +  $\dot{U}_{2-3}$ , или в векторной форме  $U$  =  $U$  1 +  $U$  2–3 . (48)

Это соотношение также показано на векторной диаграмме пунктиром.

Проведенный анализ свидетельствует о достоверности результатов расчета.

# *3. Варианты исходных данных*

Упрощенная схема цепи приведена на рис. 12, а исходные данные в табл.1.

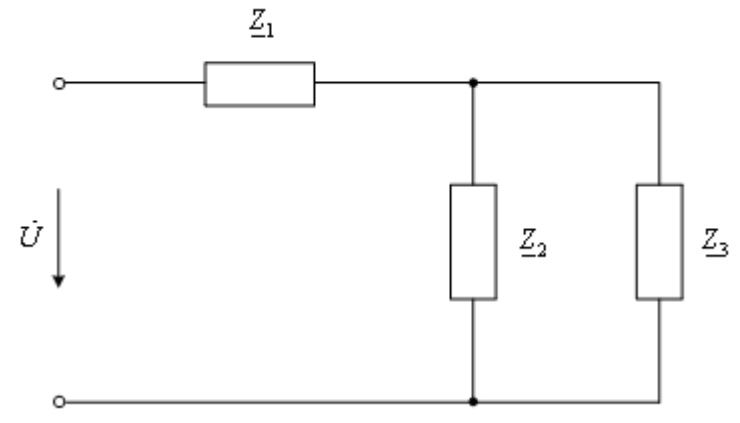

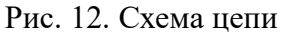

*Задание:*

1. Начертить развернутую схему замещения цепи в соответствии с заданным в табл. 1 вариантом.

2. Рассчитать токи, напряжения, активные, реактивные и полные мощности, сдвиги фаз каждого участка цепи;

3. Вычислить ток, активную, реактивную и полную мощности всей цепи, а также  $\cos \varphi$  всей цепи.

4. Построить совмещенную векторную диаграмму токов и напряжений.

5. Провести анализ результатов расчета с использованием векторной диаграммы.

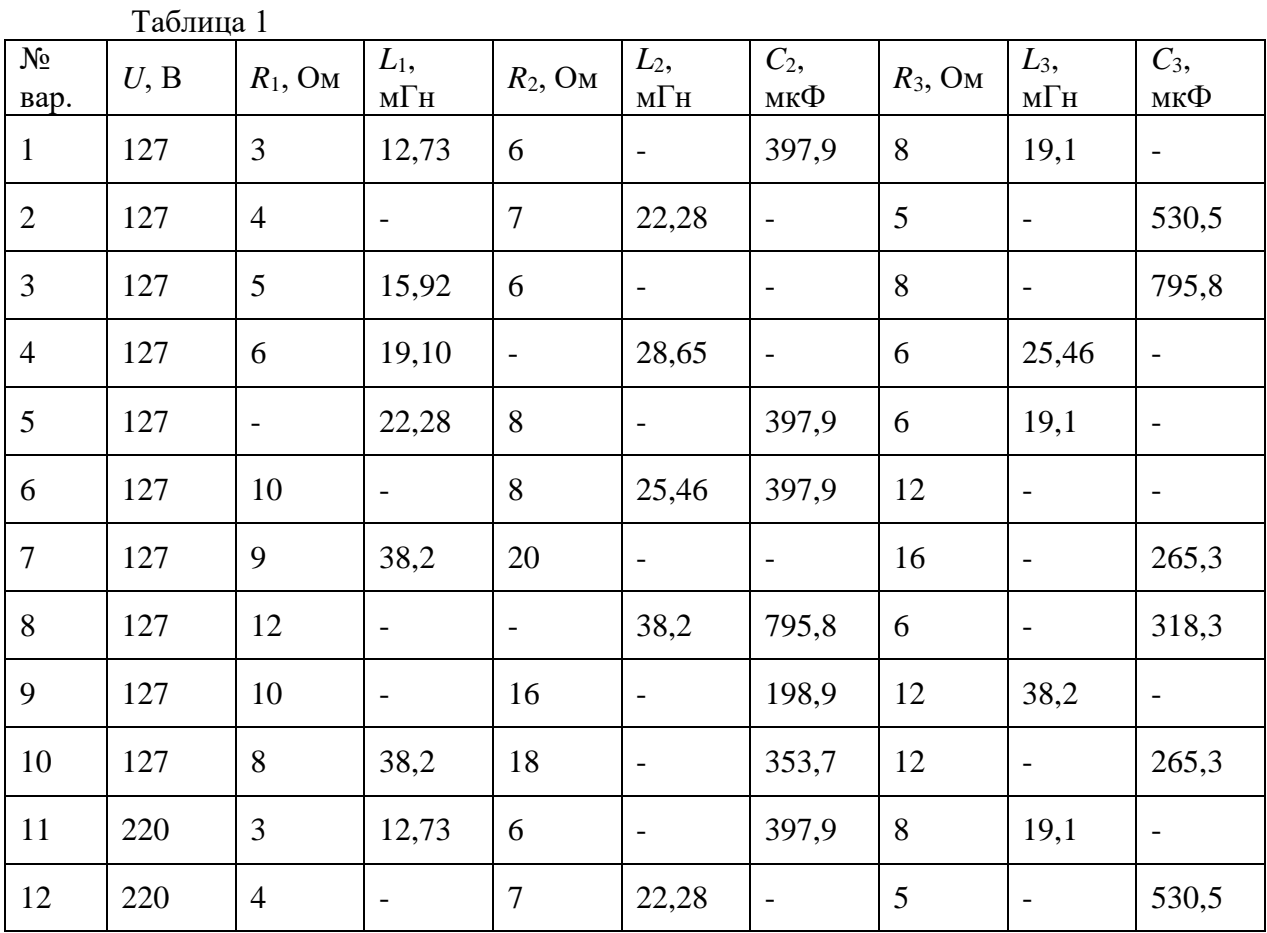

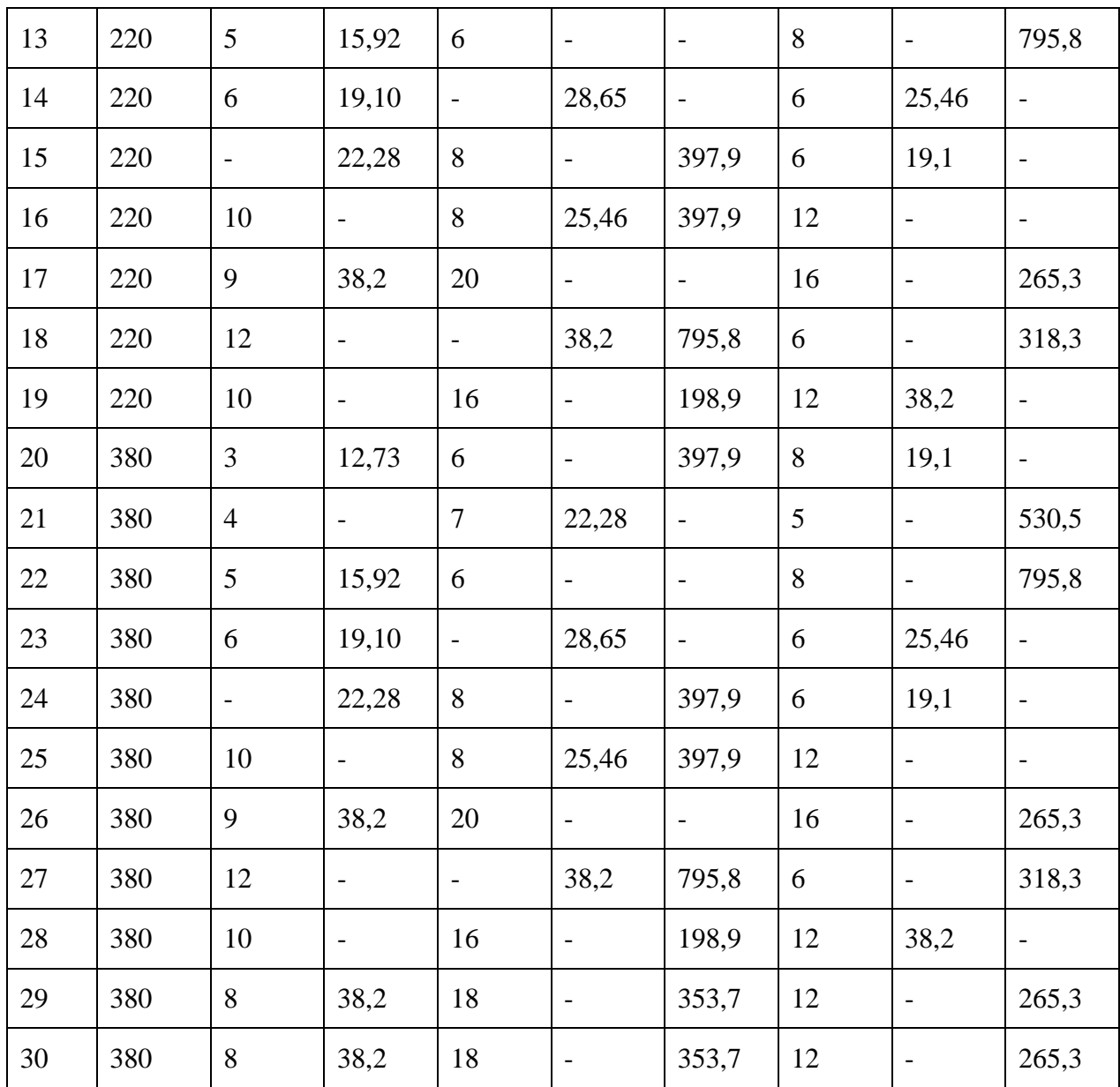

## **Расчет трехфазной электрической цепи**

## *1. Основные теоретические сведения, необходимые для выполнения работы*

*Определение трехфазной электрической цепи.*

Трехфазная цепь – это совокупность трех электрических цепей, в которых действуют синусоидальные ЭДС, одинаковые по амплитуде и частоте, сдвинутые по фазе одна от другой на угол 3  $2\pi$ и создаваемые общим источником энергии (трехфазным генератором).

Каждую отдельную электрическую цепь, входящую в трехфазную цепь принято называть фазой*.*

*Обозначения фаз и параметров элементов в фазах.*

Каждая фаза трехфазной цепи имеет стандартное наименование:

первая фаза – фаза "А";

вторая фаза – фаза "В";

третья фаза – фаза "С".

Начала и концы каждой фазы также имеют стандартные обозначения. Начала первой, второй и третьей фаз обозначаются соответственно А, В, С, а концы фаз – X, Y, Z.

#### *Способы соединения фаз в связанной трехфазной электрической цепи.*

Три фазы в трехфазной цепи соединяются одним из двух способов: "звезда" или "треугольник".

При способе соединения "звезда" концы фаз *X*, *Y* и *Z* соединяют в одну общую точку *N*, называемую нейтральной точкой (или нейтралью) (рис. 1). Концы фаз приемников x, y, z также соединяют в одну точку *n* (нейтральная точка приемника). Начала фаз источника и приемника соединяются соответственно между собой линейными проводами (*A-a*, *B-b* и *C-c)* линии электропередачи. Нейтральные точки источника и приемника соединяются нейтральным проводом (*N-n*) линии электропередачи.

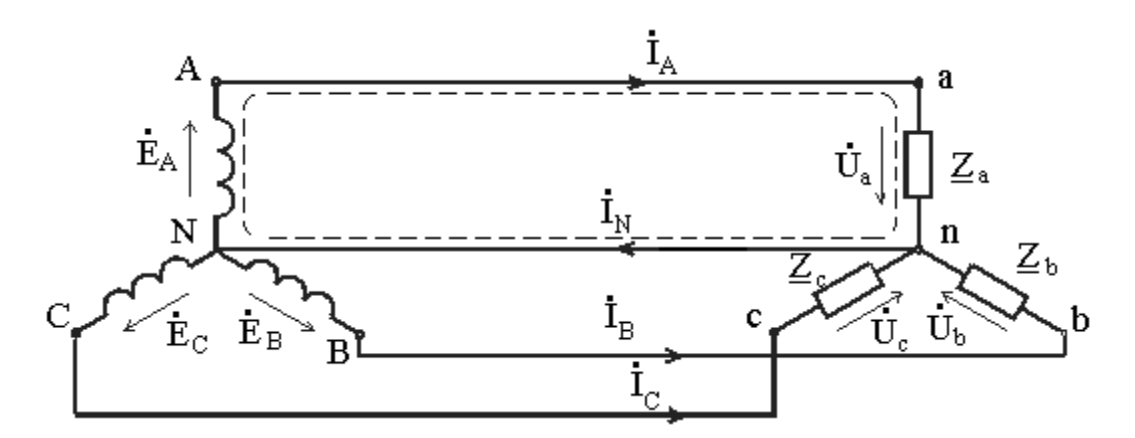

Рис. 1. Схема соединения фаз источника и приемника в звезду.

При соединении фаз трехфазного источника питания треугольником (рис. 2) конец *X* одной фазы соединяется с началом *В* второй фазы, конец *Y* второй фазы – с началом *С* третьей фазы, конец третьей фазы *Z –* c началом первой фазы *А*. Начала *А*, *В* и *С* фаз подключаются с помощью трех линейных проводов к трем фазам приемника, также соединенным способом "треугольник".

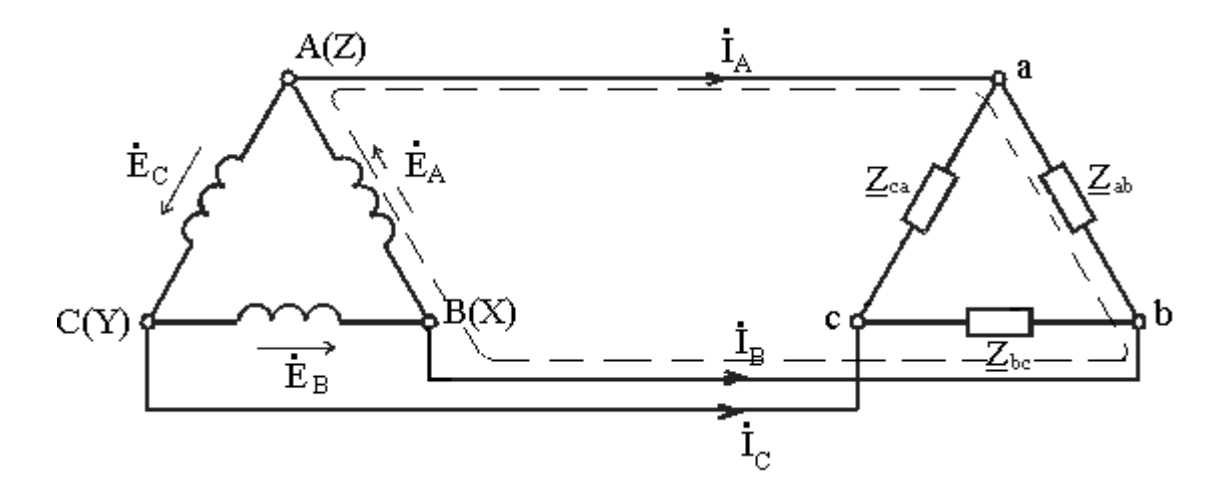

Рис. 2. Схема соединения фаз источника и приемника в треугольник

При способе соединения "треугольник" фазы приемника именуют двумя символами в соответствии с линейными проводами, к которым данная фаза подключена: фаза "ab", фаза "bc", фаза "ca". Параметры фаз обозначают соответствующими индексами:  $\sum_{ab},\sum_{bc},\sum_{ca}$ 

## *Трехфазный источник*

Три фазы источника соединяются между собой, как правило, способом "звезда". При этом трехфазный источник имеет четыре электрических клеммы, которые подсоединяются к четырем проводам линии электропередачи (рис. 3). Такой трехфазный источник может быть упрощенно показан в схеме, как на рис. 5. С другой стороны линии подсоединяется трехфазный приемник, три фазы которого могут быть соединены "звездой", либо "треугольником".

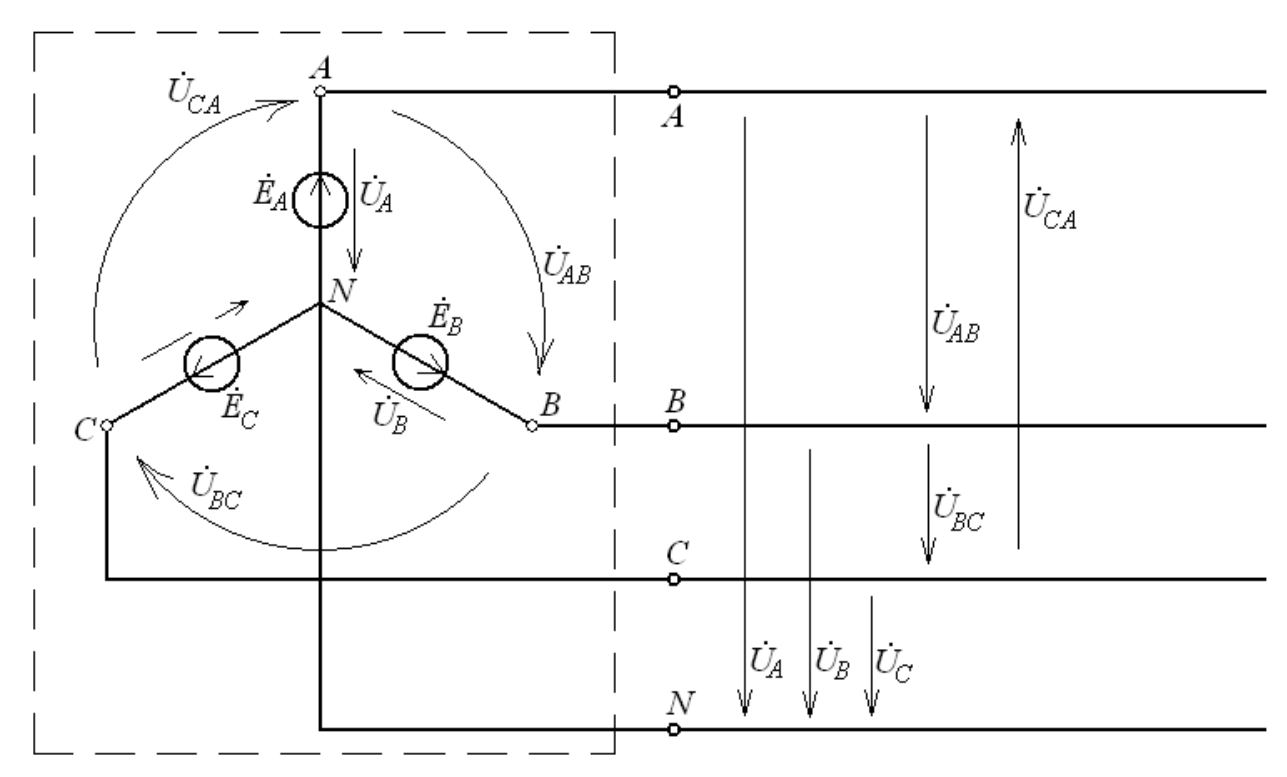

Рис. 3. Фазные и линейные напряжения трехфазного источника

Трехфазный источник, соединенный способом "звезда", создает две симметричные системы напряжений: фазные и линейные.

Фазное напряжение  $U_{\Phi}$  – напряжение между началом и концом фазы или между линейным проводом и нейтралью ( ${\dot U}_A,\ {\dot U}_B,\ {\dot U}_C$ ). За условно положительные направления фазных напряжений принимают направления от начала к концу фаз.

Линейное напряжение  $(U_{\text{I}})$  – напряжение между линейными проводами или между началами фаз ( $\dot{U}_{AB},\,\dot{U}_{BC},\,\dot{U}_{CA}$ ). Условно положительные направления линейных напряжений приняты от точек соответствующих первому индексу, к точкам соответствующим второму индексу.

На рис. 4 показана топографическая векторная диаграмма напряжений трехфазного источника с прямым чередованием фаз (A-B-C).

Эта векторная диаграмма построена в предположении, что начальная фаза напряжения  $\dot{U}_A$  $A$  равна нулю ( $\psi_{u}$  = 0).

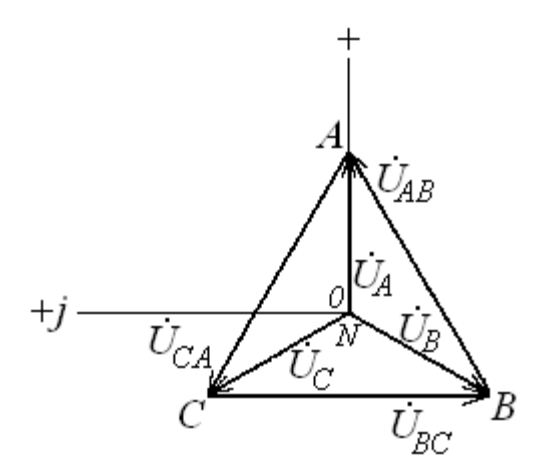

Рис. 4. Топографическая векторная диаграмма напряжений трехфазного генератора

Аналитически эти напряжения изображаются в комплексном виде:

$$
\dot{U}_A = U_\phi e^{j0^0}; \ \dot{U}_B = U_\phi e^{-j120^0}; \ \dot{U}_C = U_\phi e^{-j240^0}; \tag{1}
$$

$$
\dot{U}_{AB} = U_{\pi} e^{j30^0}; \quad \dot{U}_{BC} = U_{\pi} e^{-j90^0}; \quad \dot{U}_{CA} = U_{\pi} e^{-j210^0}.
$$
 (2)

Каждой точке этой диаграммы соответствует определенная точка цепи. Соотношение по величине между линейным и фазным напряжениями

$$
U_{\rm J} = \sqrt{3}U_{\phi}, \ \ U_{\phi} = \frac{U_{\rm J}}{\sqrt{3}}, \tag{3}
$$

т.е. линейное напряжение больше фазного в  $\sqrt{3}$  pas. Номинальным напряжением в трехфазной цепи считается линейное  $U_{HOM} = U_{\bar{u}}$ .  $\hspace{2.6cm} (4)$ 

### *Типы трехфазных приемников*

Приемники, включаемые в трехфазную цепь, могут быть либо однофазными, либо трехфазными. Причем, способ соединения фаз приемника не зависит от способа соединения фаз трехфазного генератора.

В *симметричном* трехфазном приемнике комплексные полные сопротивления фаз равны между собой:

$$
\underline{Z}_a = \underline{Z}_b = \underline{Z}_c = Z e^{j\varphi}.
$$
\n(5)

В *несимметричном* трехфазном приемнике, состоящем из трех однофазных, комплексные полные сопротивления фаз могут быть разными:

$$
\underline{Z}_a \neq \underline{Z}_b \neq \underline{Z}_c \neq \underline{Z}e^{j\varphi}.
$$
 (6)

### *Задача расчета трехфазной электрической цепи.*

Задача расчета трехфазной электрической цепи может быть сформулирована следующим образом.

При заданных параметрах приемников в фазах и заданном напряжении симметричного источника определить фазные и линейные токи и ток нейтрального провода.

Фазные токи – токи, замыкающиеся в каждой фазе с условным положительным направлением от начала к концу фазы. Линейные токи – токи в линейных проводах линии передачи с условным положительным направлением от источника к приемнику. Условное положительное направление тока нейтрального провода принимается от приемника к источнику.

Для решения этой задачи каждую фазу трехфазной цепи можно рассматривать как отдельную цепь, входящую в состав трехфазной цепи. Поэтому расчет трехфазной электрической цепи осуществляется таким же образом, как и расчет любой цепи синусоидального тока (См. раздел "Электрические цепи синусоидального тока"). При этом используется изображение синусоидальных токов и напряжений комплексными числами и векторной диаграммой.

Особенности трехфазной цепи определяются соотношением фазных напряжений по фазе. Напряжение, приложенное к каждой фазе приемника определяется свойствами трехфазного источника и способом соединения фаз приемника.

Тогда фазные токи легко определить по закону Ома для каждой фазы приемника.

Линейные токи (при соединении "треугольником") или ток нейтрального провода (при соединении "звездой") определяются соотношением фазных токов по первому закону Кирхгофа. При соединении фаз приемника "звездой" линейные токи равны фазным.

#### *2. Примеры расчета трехфазной электрической цепи*

**ПРИМЕР 1**. Расчет трехфазной электрической цепи при соединении фаз приемника "звездой".

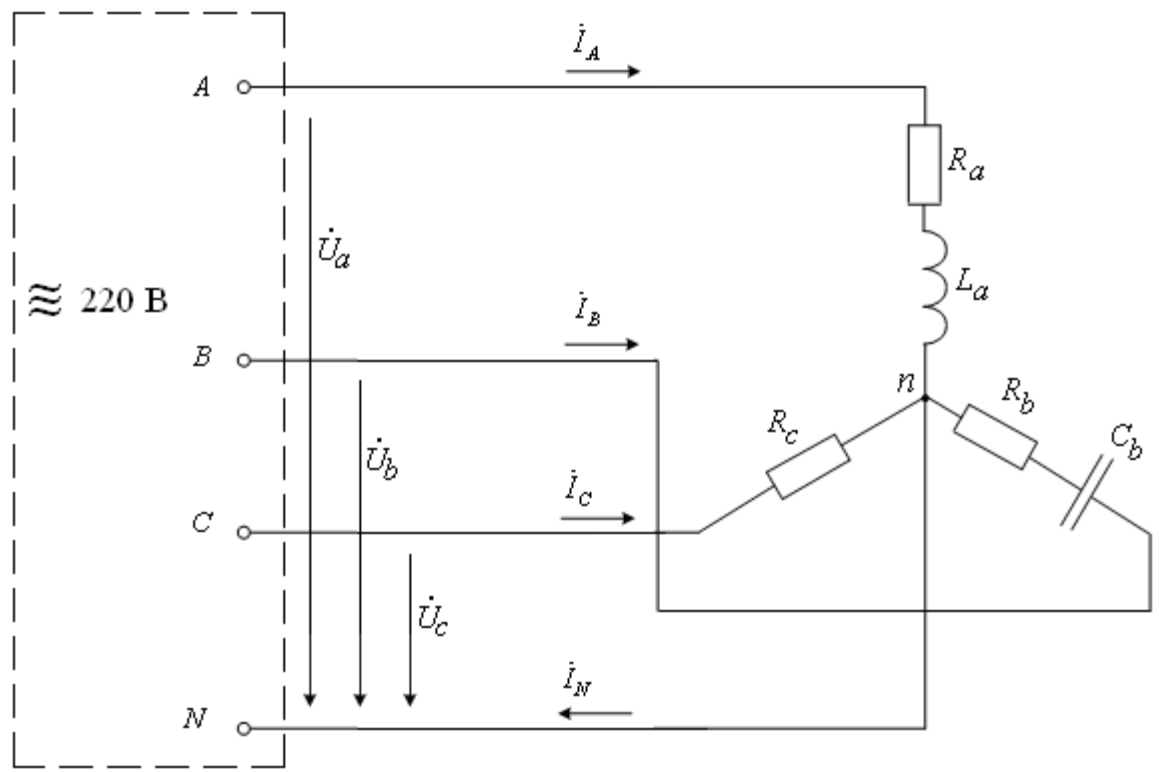

Схема трехфазной электрической цепи показана на рис.5.

Рис. 5. Развернутая схема замещения трехфазной электрической цепи

В первой фазе содержится активно–индуктивный приемник, представленный в схеме замещения резистором с сопротивлением  $R_{\textit{a}}$  и индуктивным элементом с индуктивностью *La* . Во вторую фазу включен активно–емкостный приемник, представленный в схеме замещения идеальным резистором с сопротивлением  $R_h$  и емкостным элементом с емкостью  $C_b$ . Третья фаза содержит приемник, представленный

резистором с сопротивлением *R<sup>с</sup>* . Таким образом, заданный трехфазный приемник является несимметричным. Три фазы приемника соединены способом "звезда" и подсоединены к четырем зажимам симметричного трехфазного источника с номинальным напряжением *<sup>U</sup>ном*.

Параметры всех элементов схемы замещения и номинальное напряжение источника:

 $R_a = 20,00M;$  $L_a = 31,83 \text{ mT}$ ;  $R_b = 16,00M;$  $C_{\small{D}}$  = 176,8*мк* $\Phi$  ;  $R_C = 24{,}0O_M$  ;  $U_{HOM} = 220B$ .

*Задание:*

- 1. Найти фазные токи, ток нейтрального провода;
- 2. Рассчитать мощности фаз;
- 3. Построить векторную диаграмму токов и напряжений трехфазной цепи;
- 4. Провести анализ результатов расчета с использованием векторной диаграммы.

#### *Решение:*

На рис. 5 обозначены условные положительные направления фазных токов, тока нейтрального провода и фазные напряжения источника. Как видно, к каждой фазе приемника приложено фазное напряжение источника. При этом фазные токи могут быть рассчитаны по закону Ома для каждой фазы.

Для этого определим комплексные полные сопротивления фаз приемника (см. раздел "Электрические цепи синусоидального тока").

B phase A:  
\n
$$
\underline{Z}_a = R_a + jX_{La} = R_a + j2\pi L_a =
$$
\n
$$
= 20 + j2\pi 50.3183.10^{-3} = (20 + j10) = 22.4e^{j270} \text{OM.}
$$
\n(7)

В фазе B:

$$
\underline{Z}_b = R_b - jX_{Cb} = R_b - j\frac{1}{2\pi fC_b} =
$$
  
= 16 - j\frac{1}{2\pi 50 \cdot 176,8 \cdot 10^{-6}} = (16 - j18) = 24,1e^{-j48^o} *OM* (8)

В фазе С:

$$
\underline{Z}_c = R_c + j0 = (24 + j0) = 24e^{j0^0} \text{ O}_M \tag{9}
$$

Фазные напряжения симметричного трехфазного источника имеют действующее значение  $U\phi$  меньше линейного напряжения в  $\sqrt{3}$  раз:

$$
U_{\phi} = \frac{U_{\pi}}{\sqrt{3}} = \frac{U_{HOM}}{\sqrt{3}} = \frac{220}{\sqrt{3}} = 127B. \tag{10}
$$

Принимая произвольно начальную фазу напряжения  $\dot{U}_A$ , равной  $\pi/2$  ( $\psi_{u_\alpha} = 90^{\circ}$ ), комплексные фазные напряжения можно записать в виде:

$$
\dot{U}_A = 127e^{j90^o}; \quad \dot{U}_B = 127e^{-j30^o}; \quad \dot{U}_C = 127e^{-j150^o}.
$$
\n(11)

Тогда фазные токи определяются по закону Ома для каждой фазы:

$$
\dot{I}_a = \frac{\dot{U}_a}{\underline{Z}_a} = \frac{127e^{j90}}{22.4e^{j27}} = 5.7e^{j63}A;
$$
\n(12)

$$
\dot{I}_b = \frac{\dot{U}_b}{\underline{Z}_b} = \frac{127e^{-j30^o}}{24.1e^{-j48^o}} = 5.3e^{j18^o} A;
$$
\n(13)

$$
\dot{I}_c = \frac{\dot{U}_c}{\underline{Z}_c} = \frac{127e^{-j150^o}}{24e^{j0^o}} = 5,3e^{-j150^o} A
$$
 (14)

Ток нейтрального провода в соответствии с первым законом Кирхгофа для нейтральной точки п:

$$
\begin{aligned} \dot{I}_n &= \dot{I}_a + \dot{I}_b + \dot{I}_c = 5.7e^{j63^{\circ}} + 5.3e^{j18^{\circ}} + 5.3e^{-j150^{\circ}} = \\ &= (2.6 + j5.1) + (5.1 + j1.5) + (-4.6 - j2.7) = (3.1 + j3.9) = 5.0e^{j52^{\circ}} A. \end{aligned} \tag{15}
$$

Графический анализ полученных результатов проводится на векторной диаграмме, построенной по рассчитанным значениям токов и напряжений в соответствии с  $(11) - (15)$ .

При этом длина вектора в масштабе отображает величину тока или напряжения (I, U), а направление вектора (угол между вектором и вещественной осью) отражает начальную фазу  $(\psi_i, \psi_u)$ .

Построенная векторная диаграмма показана на рис.6.

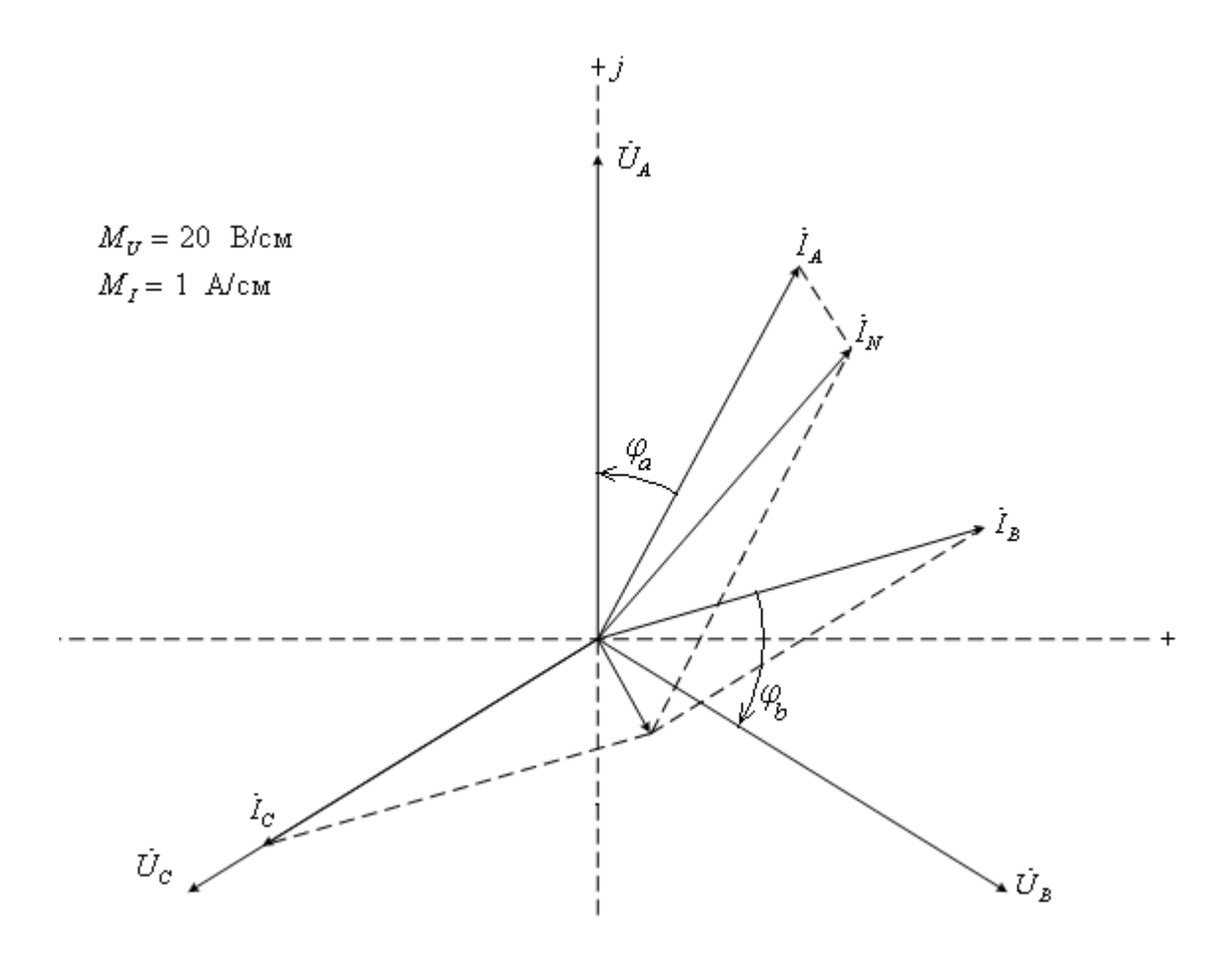

Рис. 6. Векторная диаграмма

Векторная диаграмма позволяет достаточно просто и наглядно оценить достоверность полученных результатов.

В частности, как видно из векторной диаграммы, в первой фазе напряжение  $U_a$ опережает по фазе ток  $I_a$  на 27°. Т.е. сдвиг фаз  $\varphi_a = 27$ °. Это соответствует заданному активно-индуктивному характеру приемника в этой фазе и аргументу комплексного полного сопротивления фазы А в (7).

Вектор тока  $I<sub>b</sub>$  повернут относительно вектора напряжения этой фазы  $U<sub>b</sub>$  в сторону опережения на угол 48°. Это соответствует разности фаз для заданного активноемкостного приемника  $\varphi_{b} = -48^{\circ}$  и аргументу комплексного полного сопротивления фазы В в выражении (8).

Векторы тока  $I_c$  и напряжения  $U_c$  направлены одинаково, т.е. сдвиг фаз в фазе С  $\varphi_c$ =0. Это соответствует заданному активному характеру приемника в фазе С и аргументу комплексного полного сопротивления фазы С в выражении (9).

Кроме того на векторной диаграмме может быть проверено соотношение фазных токов и тока нейтрального провода по первому закону Кирхгофа. В частности, в рассматриваемой цепи должно выполняться равенство:

$$
\dot{I} = \dot{I}_a + \dot{I}_b + \dot{I}_c, \text{ with a bekrophoй } \phi \text{ opme } \bar{I}_n = \bar{I}_a + \bar{I}_b + \bar{I}_c. \tag{16}
$$

На векторной диаграмме это соотношение показано пунктиром.

Проведенный анализ свидетельствует о достоверности результатов расчета.

Мощности фаз определяются аналогично любой цепи синусоидального тока (см. раздел "Электрические цепи синусоидального тока").

Активные мощности фаз:

$$
P_a = I_a^2 \cdot R_a = 5.7^2 \cdot 20 = 649,8Bm \tag{17}
$$

$$
P_b = Ib^2 \cdot R_b = 5.3^2 \cdot 16 = 449,4Bm \tag{18}
$$

$$
P_C = I_C^2 \cdot R_C = 5.3^2 \cdot 24 = 673,1Bm \,. \tag{19}
$$

Реактивные мощности фаз:

$$
Q_a = I_a^2 \cdot X_a = 5.7^2 \cdot 10 = 324.9 BAp \tag{20}
$$

$$
Q_b = Ib^2 \cdot X_b = 5.3^2 \cdot 18 = 505,6BAp \tag{21}
$$

Реактивная мощность в третьей фазе равна нулю, т.к. реактивный элемент отсутствует, характер приемника определяется резистором *R*с.

**ПРИМЕР 2**. Расчет трехфазной электрической цепи при соединении фаз приемника "треугольник".

Схема трехфазной электрической цепи показана на рис. 7.

Заданы параметры элементов схемы замещения приемника в каждой фазе и линейное напряжение источника:

$$
R_{ab} = 6,00M;
$$
  
\n
$$
L_{ab} = 25,48MH;
$$
  
\n
$$
R_{bc} = 8,00M;
$$
  
\n
$$
C_{bc} = 530,8MK\Phi;
$$
  
\n
$$
R_{ca} = 10,00M;
$$
  
\n
$$
\dot{U}_{ac} = 220e^{j0^{o}}B.
$$

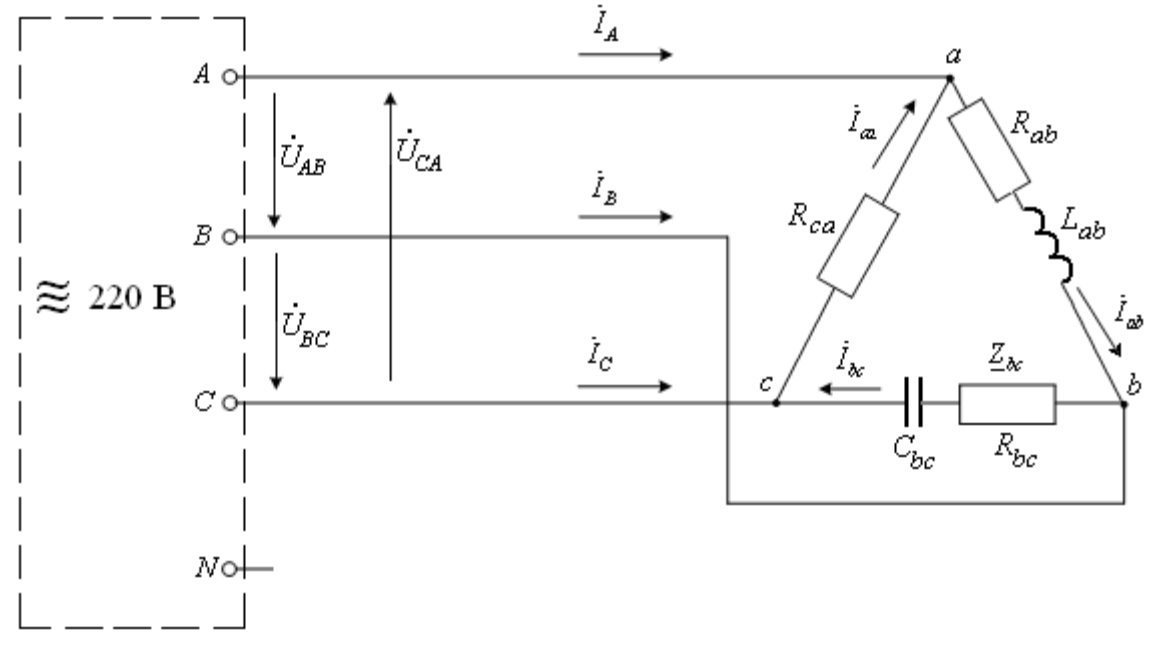

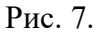

*Задание:* 1. Определить фазные и линейные токи;

- 2. Рассчитать мощности фаз;
- 3. Построить векторную диаграмму токов и напряжений трехфазной цепи;
- 4. Провести анализ результатов расчета с использованием векторной диаграммы.

#### Решение:

Характер приемника в первой фазе АВ - активно-индуктивный. Во второй фазе ВС активно-емкостный. В третьей фазе СА - активный. Таким образом, заданный трехфазный приемник является несимметричным.

.<br>Три фазы приемника соединены способом "треугольник" и подсоединены к зажимам А, В, С симметричного трехфазного источника.

При этом задано комплексное линейное напряжение  $\dot{U}_{\beta C} = 220e^{j0^{\circ}} B$ . Тогда остальные линейные напряжения отличаются от него по фазе на 120°. С учетом прямого чередования комплексные линейные напряжения имеют вид:

$$
\dot{U}_{AB} = 220e^{j120^o}; \dot{U}_{BC} = 220e^{j0^o}; \dot{U}_{CA} = 220e^{-j120^o}.
$$
 (22)

На рис. 7 обозначены условные положительные направления фазных и линейных токов и линейные напряжения источника. Как видно, к каждой фазе приемника приложено линейное напряжение источника. При этом фазные токи могут быть рассчитаны по закону Ома для каждой фазы.

Для этого определим комплексные полные сопротивления фаз приемника (см. раздел "Электрические цепи синусоидального тока").

B phase AB:  
\n
$$
\underline{Z}_{ab} = R_{ab} + jX_{Laa} = R_{ab} + j2\pi L_{ab} =
$$
\n
$$
= 6.0 + j2\pi 50 \cdot 25.48 \cdot 10^{-3} = (6.0 + j8.0) = 10.0e^{j53^{o}} \text{O}_M. \tag{23}
$$

В фазе ВС:

$$
\underline{Z}_{bc} = R_{bc} - jX_{Cbc} = R_{bc} - j\frac{1}{2\pi fC_{bc}} =
$$
  
= 8,0 - j $\frac{1}{2\pi 50.530,8.10^{-6}} = (8,0 - j6,0) = 10,0e^{-j37^{o}} O_{M}.$  (24)

В фазе СА:

$$
\underline{Z}_{ca} = R_{ca} + j0 = (10 + j0) = 10e^{j0^{o}} \text{ O.M.}
$$
 (25)

Тогда фазные токи определяются по закону Ома для каждой фазы:

 $\mathbf{r}$   $\mathbf{r}$   $\mathbf{r}$   $\mathbf{r}$ 

$$
\dot{I}_{ab} = \frac{\dot{U}_{ab}}{Z_{ab}} = \frac{220e^{j120}}{10,0e^{j53}} = 22,0e^{j67}A;
$$
 (26)

$$
\dot{I}_{bc} = \frac{\dot{U}_{bc}}{Z_{bc}} = \frac{220e^{j0^{o}}}{10,0e^{-j37^{o}}} = 22,0e^{j37^{o}} A; \qquad (27)
$$
\n
$$
\dot{I}_{ca} = \frac{\dot{U}_{ca}}{Z} = \frac{220e^{-j120^{o}}}{10,0e^{-j120^{o}}} = 22,0e^{-j120^{o}} A. \qquad (28)
$$

*j e*  $Z_{ca}$  $10e^{j0^0}$ Линейные токи определяются по первому закону Кирхгофа для узлов *a, b, c* в схеме на рис. 7.

Для узла *а*:

$$
\begin{aligned}\n\dot{I}_A &= \dot{I}_{ab} - \dot{I}_{ca} = 22,0e^{j67^\circ} - 22,0e^{-j120^\circ} = \\
&= (8,64 + j20,23) - (-11 - j19,05) = (19,64 + j39,28) = 43,92e^{j63,4}A; \quad (29) \\
\dot{I}_B &= \dot{I}_{bc} - \dot{I}_{ab} = 22,0e^{j37^\circ} - 22,0e^{j67^\circ} = \\
&= (17,6 + j13,2) - (8,64 + j20,23) = (8,96 - j7,03) = 11,4e^{-j38,1}A; \quad (30) \\
\dot{I}_C &= \dot{I}_{ca} - \dot{I}_{bc} = 22,0e^{-j120^\circ} - 22,0e^{j37^\circ} = \\
&= (-11 - j19,05) - (17,6 + j13,2) = (-28,6 - j32,25) = 43,1e^{-j131,5}A\n\end{aligned}
$$

Графический анализ полученных результатов проводится на векторной диаграмме, построенной по рассчитанным значениям токов и напряжений в соответствии с (22), (26) – (31).

При этом длина вектора в масштабе отображает величину тока или напряжения (*I, U*), а направление вектора (угол между вектором и вещественной осью) отражает начальную фазу (*ψ<sup>i</sup> , ψu*).

Построенная векторная диаграмма показана на рис.8.

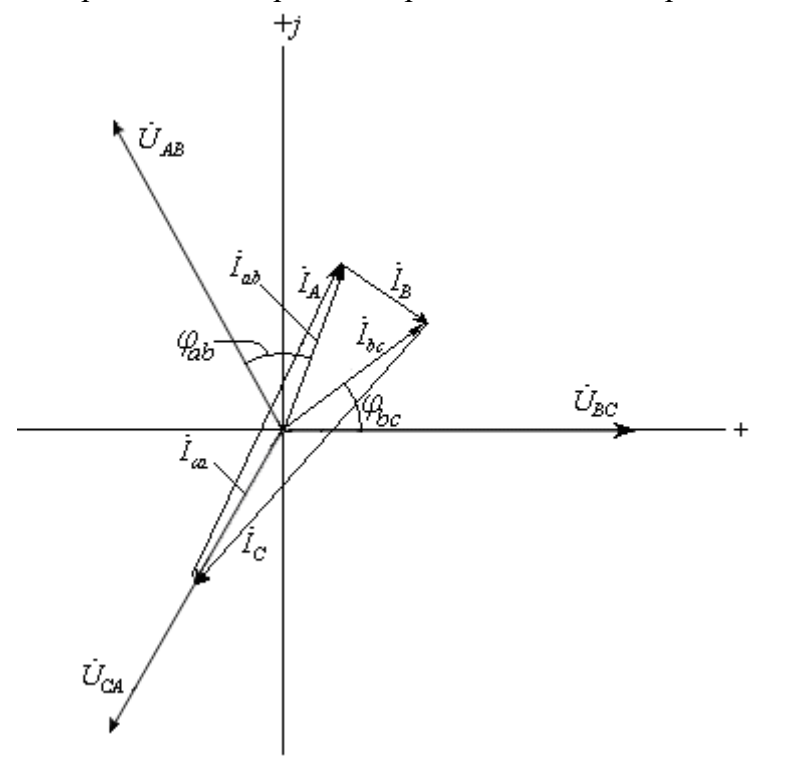

#### Рис. 8. Векторная диаграмма

Анализ векторной диаграммы позволяет оценить достоверность полученных результатов.

В частности, как видно из векторной диаграммы, в первой фазе напряжение  $U_{\text{an}}$ опережает по фазе ток  $I_{\text{ab}}$  на 53°. Это соответствует заданному активно-индуктивному характеру приемника в этой фазе и аргументу комплексного полного сопротивления фазы  $AB_B(23)$ .

Вектор тока  $I_{bc}$  повернут относительно вектора напряжения этой фазы  $U_{bc}$  в сторону опережения на угол 37°. Это соответствует разности фаз для заданного активноемкостного приемника  $\varphi_{bc} = -37^{\circ}$  и аргументу комплексного полного сопротивления фазы ВС в выражении (24).

Векторы тока  $I_{ca}$  и напряжения  $U_{ca}$  направлены одинаково, т.е. сдвиг фаз в фазе СА  $\varphi_{ca}$ =0. Это соответствует заданному активному характеру приемника в фазе СА и аргументу комплексного полного сопротивления фазы СА в выражении (25).

Кроме того на векторной диаграмме может быть проверено соотношение фазных и линейных токов по первому закону Кирхгофа.

Например, для узла *b* должно выполняться равенство:

$$
\overline{I}_B = I_{bc} - I_{ab}
$$
, или в векторной форме  $\overline{I}_B = \overline{I}_{bc} - \overline{I}_{ab}$ . (32)

Построенный таким образом вектор линейного тока  $I_R$  соответствует аналитическому значению, полученному в (30).

Аналогичные построения проведены для других линейных токов.

Проведенный анализ свидетельствует о достоверности результатов расчета.

Мощности фаз определяются аналогично любой цепи синусоидального тока (см. раздел "Электрические цепи синусоидального тока").

Активные мощности фаз:

$$
P_{ab} = I_{ab}^2 \cdot R_{ab} = 22^2 \cdot 6.0 = 2904 Bm \tag{33}
$$

$$
P_{bc} = I_{bc}^2 \cdot R_{bc} = 22^2 \cdot 8.0 = 3872 Bm \tag{34}
$$

$$
P_{Ca} = I_{Ca}^{2} \cdot R_{Ca} = 22^{2} \cdot 10 = 4840 Bm.
$$
\n10. (35)

Реактивные мощности фаз:

$$
Q_{ab} = I_{ab}^2 \cdot X_{ab} = 22^2 \cdot 8.0 = 3872 BAp \tag{36}
$$

$$
Q_{bc} = I_{bc}^2 \cdot X_{bc} = 22^2 \cdot 6.0 = 2904 BAp. \tag{37}
$$

Реактивная мощность в третьей фазе равна нулю, т.к. реактивный элемент отсутствует, характер приемника определяется резистором  $R_{ca}$ .

# *3. Варианты исходных данных*

В табл. 1 для каждого варианта исходных данных заданы параметры элементов схемы замещения приемника в каждой фазе, номинальное напряжение трехфазного источника и способ соединения фаз приемника.

# *Задание:*

1. Начертить развернутую схему трехфазной электрической цепи с учетом характера заданных элементов в каждой фазе;

2. Определить фазные токи, линейные токи (при соединении фаз "треугольник", ток нейтрального провода (при соединении фаз "звезда");

3. Рассчитать мощности фаз;

- 4. Построить векторную диаграмму токов и напряжений трехфазной цепи;
- 5. Провести анализ результатов расчета с использованием векторной диаграммы.

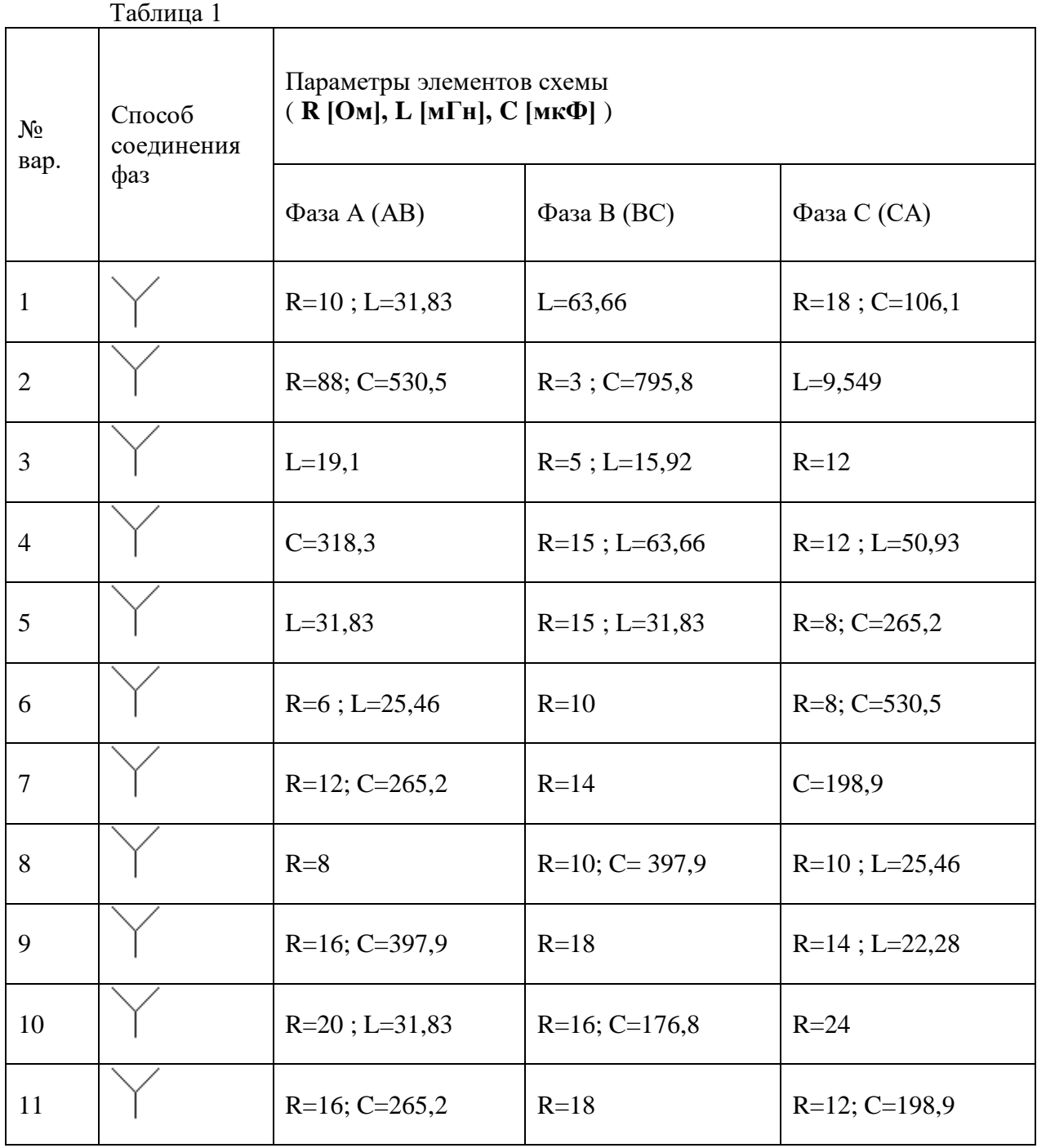

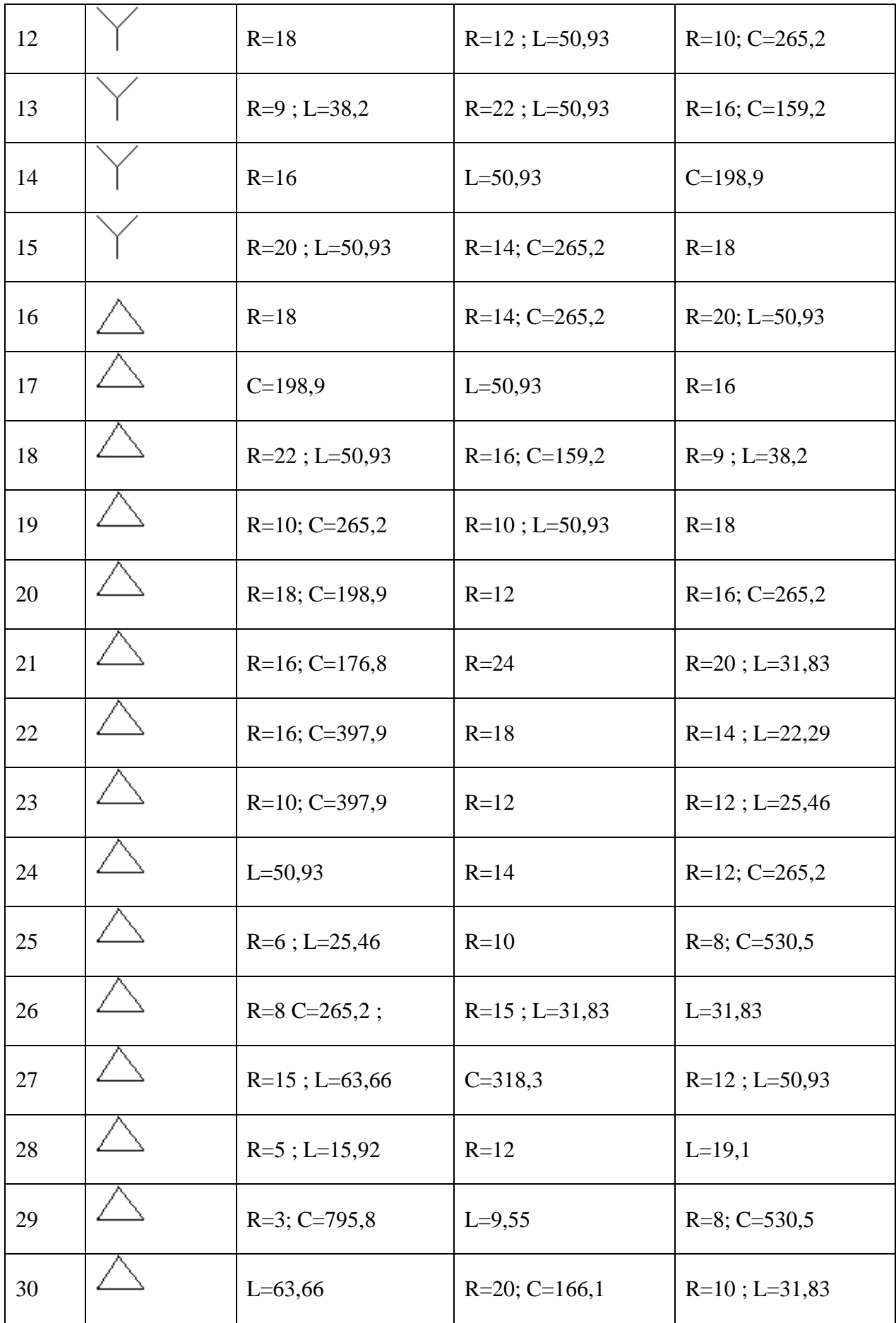

# *1. Основные теоретические сведения, необходимые для выполнения работы*

## *Основные понятия. Принцип действия идеального трансформатора.*

Трансформатор – это статическое электромагнитное устройство, предназначенное для преобразования электрической энергии одного напряжения в электрическую энергию другого напряжения.

В основе работы всех трансформаторов лежит один принцип – индукционное действие магнитного поля (явление электромагнитной индукции).

Поэтому основой устройства трансформатора является магнитная цепь, которая представляет из себя магнитопровод с электрическими обмотками.

Электромагнитная схема простейшего идеального однофазного трансформатора показана на рис.1. В таком трансформаторе магнитопроводом может быть прямоугольный ферромагнитный сердечник, на котором размещены две электрические обмотки. Каждая из обмоток имеет определенное количество витков  $(w_1 \, w_2)$ , охватывающих стержни магнитопровода.

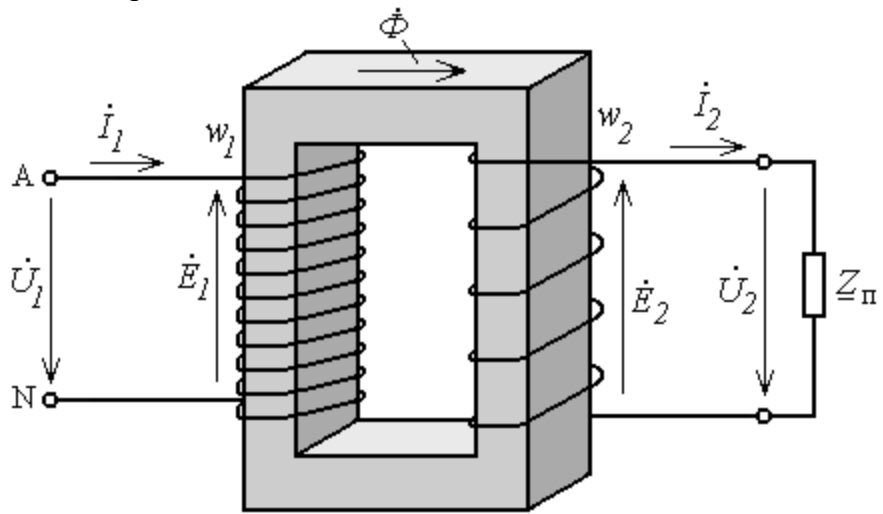

Рис.1. Электромагнитная схема идеального трансформатора

Обмотка с числом витков w1 называется первичной обмоткой и подключается к зажимам A-N источника электроэнергии переменного напряжения  $\dot{U}_1$  $\overline{1}$ .

Обмотка с числом витков w<sup>2</sup> называется вторичной. К зажимам вторичной обмотки подключается приемник электроэнергии с сопротивлением *Z<sup>п</sup>* .

Под действием переменного напряжения  $\dot{U}_1$  источника в первичной обмотке возникает первичный ток  $\dot{I}_1$ . Этот ток, замыкаясь по виткам первичной обмотки, создает переменную магнитодвижущую силу (МДС) в магнитной цепи трансформатора. Под действием МДС возникает переменное магнитное поле. При этом магнитный поток  $\,\dot{\varphi}$ , замыкаясь по ферромагнитному сердечнику, пронизывает все витки обеих обмоток. Согласно закону электромагнитной индукции переменный магнитный поток  $\varPhi,$ пронизывая витки обмоток, индуктирует в каждом из них ЭДС индукции е. При этом ее величина определяется скоростью изменения магнитного потока:

$$
\dot{e} = \frac{d\Phi}{dt} \tag{1}
$$

Тогда в первичной обмотке с числом витков  $w_1$  создается ЭДС индукции  $E_1$ , пропорциональная числу витков w<sub>1</sub>:

$$
E_1 = \dot{e}w_1 \tag{2}
$$

а во вторичной обмотке с числом витков  $w_2$  создается ЭДС  $\dot{E}_2$ , пропорциональная числу BHTKOB W2:

$$
\dot{E}_2 = \dot{e}w_2 \tag{3}
$$

Первичная ЭДС уравновешивает приложенное к первичной обмотке напряжение источника  $\hat{U}_1$ .

Вторичная ЭДС  $\dot{E}_2$  определяет напряжение на зажимах вторичной обмотки, к которой

подключен приемник, и ток приемника (вторичный ток)  $I_2$ .

Соотношение по величине между первичным и вторичным напряжениями называется коэффициентом трансформации:

 $(4)$ 

$$
k_T = U_1/U_2 = E_1 / E_2 = e w_1 / e w_2 = w_1 / w_2
$$
,

т.е. коэффициент трансформации определяется соотношением числа витков первичной и вторичной обмоток.

Таким образом, трансформатор посредством магнитной связи двух обмоток в магнитной цепи преобразует электрическую энергию источника с напряжением  $U_1$  в электрическую энергию, отдаваемую приемнику с напряжением U<sub>2</sub>.

При этом вторичное напряжение

 $U_2 = U_1 / k_T$ .  $(5)$ 

Для обозначения трансформатора в электрических схемах используют его условное графическое обозначение, показанное на рис.2.

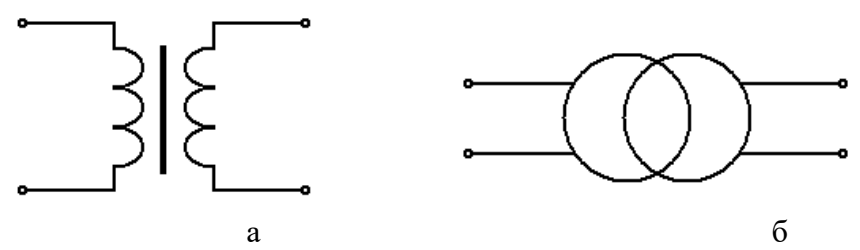

Рис.2. Условное графическое обозначение трансформатора в схемах электрических цепей  $(a - \text{pasephyroe}, 6 - \text{ympougehhoe})$ 

Особенности реального трансформатора

Для анализа работы реального трансформатора следует учитывать дополнительные особенности его работы, существенно влияющие на его характеристики.

Первая особенность - наличие дополнительных магнитных потоков рассеяния первичной и вторичной обмоток. Потоки рассеяния обуславливают дополнительные ЭДС самоиндукции в обмотках.

Вторая особенность - существенное влияние активного сопротивления обмоток трансформатора.

Это электрическое сопротивление обуславливает дополнительное падение напряжения, определяемое законом Ома, и требует его учета при анализе работы трансформатора.

Особенности реального трансформатора учитываются в уравнениях электрического состояния для первичной и вторичной цепей:

$$
\dot{U}_1 = \dot{E}_1 + \dot{U}_{R1} + \dot{U}_{X1}
$$
\n
$$
\dot{U}_2 = \dot{E}_2 - \dot{U}_{R2} - \dot{U}_{X2}
$$
\n(6)

В этих уравнениях слагаемые  $\dot{U}_{R1}, \dot{U}_{X1} \dot{U}_{R2} \dot{U}_{X2}$  определяют падение напряжения на собственных активном и индуктивном сопротивлениях обмоток, которые отражают особенности реального трансформатора.

С учетом соотношений по закону Ома на элементах выражения (6), (7) принимают вид:  $U_1 = \dot{E}_1 + \dot{I}_1 R_1 + j\dot{I}_1 X_1 = \dot{E}_1 + \dot{I}_1 (R_1 + jX_1)$  $(8)$  $\dot{U}_2 = \dot{E}_2 - \dot{I}_2 R_2 - j \dot{I}_2 X_2 = \dot{E}_2 - \dot{I}_2 (R_2 + jX2)$  $(9)$ 

Уравнения (8), (9) описывают процессы в электрических цепях трансформатора.

Как следует из уравнений (8), (9), напряжение источника  $\dot{U}_1$  уравновешивается противо-ЭДС самоиндукции  $\dot{E}_1$  и падением напряжения на собственном активном и индуктивном сопротивлениях первичной обмотки  $(\dot{I}_1 R_1 \dot{I}_1 X_1)$ . Напряжение вторичной обмотки  $\dot{U}_2$  определяется величиной ЭДС индукции вторичной обмотки  $\dot{E}_2$  за вычетом падения напряжения на активном и индуктивном сопротивлениях вторичной обмотки ( $\dot{I}_2 R_2$  и  $i\dot{I}$ ,  $X_2$ ).

Внешняя характеристика трансформатора

Вторичное напряжение реального трансформатора зависит от величины его нагрузки. Эта зависимость называется внешней характеристикой трансформатора

Под величиной нагрузки следует понимать мощность приемника, которая определяется его напряжением  $U_2$  и током  $I_2$ :

 $P_2 = U_2 I_2 \cos{\varphi_2}$ ,

 $(10)$ 

где соѕф<sub>2</sub> - коэффициент мощности приемника.

При этом можно считать, что мощность приемника пропорциональна току  $I_2$ . Тогда под величиной нагрузки можно понимать величину тока приемника (вторичный ток трансформатора).

Таким образом, изменение вторичного напряжения трансформатора при изменении режима его работы формально выражается зависимостью вторичного напряжения от вторичного тока  $U_2 = f(I_2)$ .

Эта зависимость называется внешней характеристикой трансформатора.

Характер этой зависимости может быть определен из анализа уравнений электрического состояния (8), (9).

Из этих соотношений следует, что с увеличением вторичного тока (увеличением нагрузки трансформатора) вторичное напряжение уменьшается. Это изменение вторичного напряжения определяется падением напряжения на собственном активном и индуктивном

сопротивлениях обмоток  $\hat{I}_2(R_2 + jX2)$  и  $\hat{I}_1(R_1 + jX1)$ . График зависимости показан на рис.3.

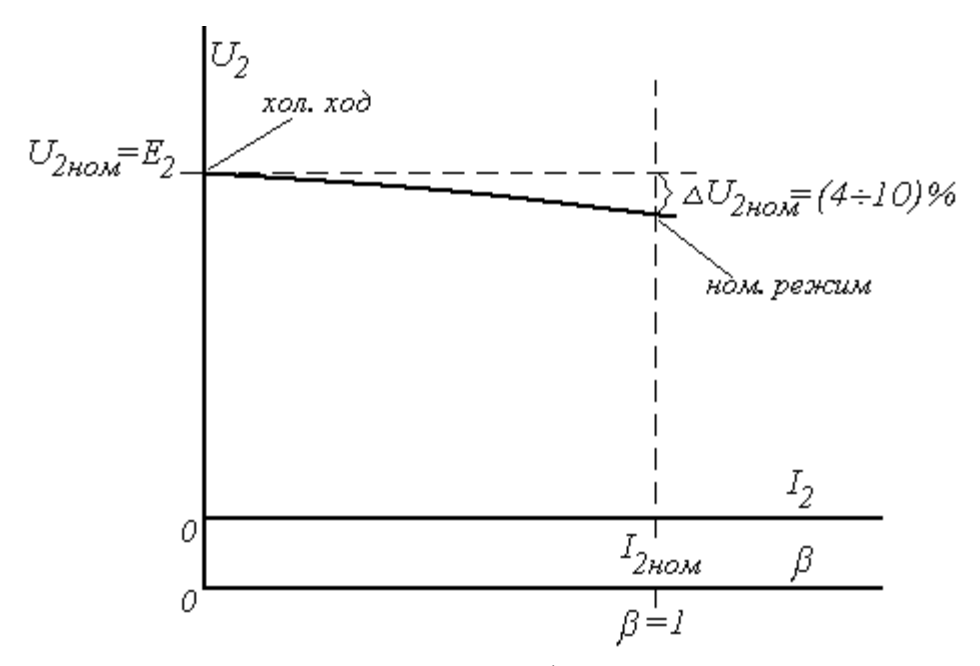

Рис. 3. Внешняя характеристика трансформатора

Режимы работы трансформатора

Холостой ход трансформатора – режим работы при отключенном приемнике ( $I_2 = 0$ ). При этом вторичное напряжение определяется величиной ЭДС и принимается за номинальное вторичное напряжение.

 $U_{2HOM} = E_2$  (11)

В этом режиме трансформатор не создает электрическую энергию, которая передавалась бы приемнику. При этом электрическая энергия, потребляемая трансформатором от источника, невелика и расходуется на покрытие потерь холостого хода трансформатора. Ток, потребляемый первичной обмоткой от источника в этом режиме, называют ток холостого хода трансформатора  $I_0$ . Его величина составляет от 2 до 5 % по отношению к номинальному первичному току.

Короткое замыкание – аварийный режим работы при замкнутых между собой зажимах вторичной обмотки.

напряжение между зажимами вторичной обмотки  $U_2 = 0$ .

При коротком замыкании можно принять сопротивление приемника  $Z_{\text{n}} = 0$ .

При этом вторичный ток определяется величиной вторичной ЭДС и ограничивается только небольшим собственным активным и индуктивным сопротивлениями вторичной обмотки. Поэтому вторичный ток короткого замыкания I2к оказывается очень большим, во много раз превышающим номинальный ток. Такой большой ток обусловливает значительный перегрев обмотки и выход из строя трансформатора.

Ток первичной обмотки в этом режиме  $I_{1k}$  называется током короткого замыкания трансформатора. Первичный ток пропорционален вторичному. Поэтому ток короткого замыкания трансформатора также значительно превышает номинальный ток и приводит к перегреву трансформатора.

Короткое замыкание – аварийный режим, возникающий вследствие неисправностей в электрической цепи приемника электроэнергии.

Номинальный режим – режим работы при значении тока, равном номинальному,. Номинальный режим работы трансформатора ограничивается допустимым нагревом его обмоток при номинальных токах. При этом вторичный ток  $I_2 = I_{2text{HOM}}$ .

При анализе работы трансформатора для характеристики величины нагрузки используется относительный параметр, который называют коэффициентом нагрузки β. Его определяют как отношение вторичного тока в рассматриваемом режиме работы к его номинальному значению:

 $\beta = I_2 / I_{2HOM}$  . (12)

Изменение режима работы трансформатора от холостого хода до номинального режима соответствует изменению коэффициента нагрузки от 0 до 1. На рис.3 значения коэффициента нагрузки обозначены на дополнительной оси β.

Как видно на рис.3, при изменении режима работы в диапазоне от холостого хода до номинального режима напряжение на зажимах вторичной обмотки трансформатора уменьшается на  $\Delta U_2$ . Изменение напряжения в номинальном режиме работы  $\Delta U_{2\text{HOM}}$ составляет от 4 до 10 % в зависимости от типа и мощности трансформатора. Потери энергии, КПД трансформатора

Потери энергии в трансформаторе складываются из двух основных составляющих, соответственно двум основным составляющим его конструкции: электрические потери в электрических обмотках трансформатора и магнитные потери в магнитопроводе.

*Электрические потери –* потери в обмотках, определяемые величиной тока и сопротивлением обмоток. Электрические потери зависят от режима работы трансформатора. С увеличением нагрузки электрические потери увеличиваются.

Электрические потери в режиме холостой ход  $(\beta = 0)$  близки к нулю. В номинальном режиме работы:

 $\Delta P_{\text{5I, HOM}} = I_{\text{2HOM}}^2 (R_1 / k_T + R_2).$  (13)

В общем случае для любого режима работы трансформатора электрические потери  $\Delta P_{\text{3II}} = \Delta P_{\text{3II,HOM}} \beta^2$ .  $(14)$ 

Магнитные потери обусловлены переменным магнитным потоком в магнитопроводе трансформатора. Магнитные потери не зависят от режима работы трансформатора и определяются величиной магнитного потока. Поэтому их называют постоянными потерями. Т.е. в номинальном режиме работы их величина такая же, как и в режиме холостого хода и, следовательно определяются мощностью холостого хода трансформатора:

 $\Delta P_{\text{M}} = P_0$ . (15)

Мощность холостого хода и, следовательно, магнитные потери могут быть определены исходя из паспортных данных, либо опытным путем по результатам испытаний трансформатора.

На рис.4 показана энергетическая диаграмма трансформатора.

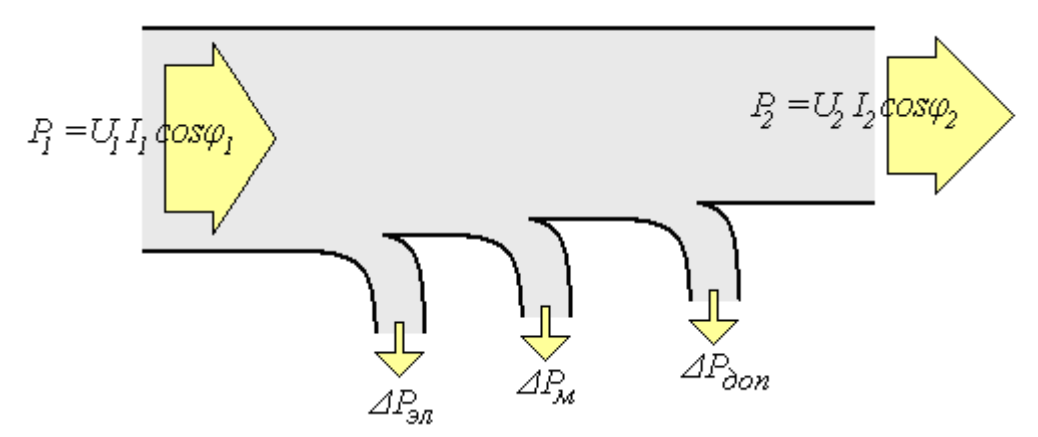

Рис. 4. Энергетическая диаграмма трансформатора

Здесь  $P_1$  – активная мощность, потребляемая трансформатором от источника;  $P_2$  – активная мощность, отдаваемая трансформатором приемнику;  $\Delta P_{\text{H}}$  – электрические потери в обмотках трансформатора;  $\Delta P_M$  – магнитные потери в магнитопроводе трансформатора;  $\Delta P_{\text{A0II}}$  – дополнительные потери в остальных элементах конструкции, которые составляют до 10% всех потерь.

Коэффициент полезного действия трансформатора определяется соотношением потерь и полезной мощности:

$$
\eta = \frac{P_2}{P_1} = \frac{P_2}{P_2 + \Delta P_M + \Delta P_{31}} \tag{16}
$$

Полезная мощность трансформатора  $P_2$  определяется напряжением и током приемника:  $P_2 = U_2I_2Cos\varphi_2 = U_{2HOM}(I_{2HOM}\beta)Cos\varphi_2 = S_{HOM}\beta Cos\varphi_2.$ . (17)

С учетом (14) и (17) выражение для η принимает вид:

$$
\eta = \frac{S_{HOM} \beta Cos \varphi_2}{S_{HOM} \beta Cos \varphi_2 + \Delta P_M + \Delta P_{\vartheta \pi, HOM} \beta^2}.
$$
(18)

График зависимости КПД силового трансформатора от нагрузки показан на рис. 5.

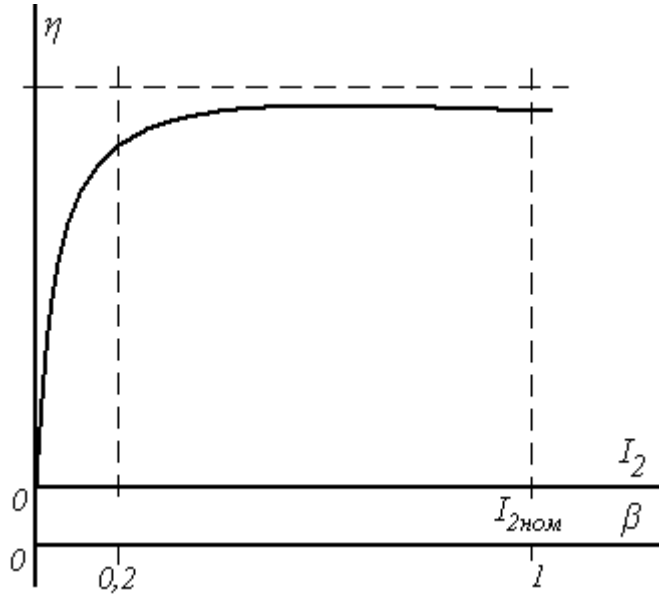

Рис. 5. Зависимость КПД от нагрузки

В режиме холостого хода КПД трансформатора  $\eta = 0$ . Мощность холостого хода  $P_0$ , потребляемая трансформатором в этом режиме, расходуется на компенсацию магнитных потерь. С увеличением нагрузки в достаточно небольшом диапазоне (приблизительно β = 0,2) КПД достигает больших значений. В остальной части рабочего диапазона КПД трансформатора держится на высоком уровне. В режимах, близких к номинальному, КПД трансформатора

 $\eta_{HOM} = 0.9 - 0.98$ .

Паспортные данные трансформатора

Паспортные данные трансформатора определяют его номинальный режим работы, позволяют рассчитывать характеристики, анализировать режимы его работы. Паспортные данные указываются в каталогах оборудования и могут быть определены экспериментально.

В табл.1 приведен перечень параметров трансформатора, составляющих его паспортные данные.

Номинальная мощность трансформатора S<sub>ном</sub> – электрическая полная мощность, определяемая произведением величин номинального первичного напряжения и номинального первичного тока, или произведением номинального вторичного напряжения и номинального вторичного тока:

 $S_{HOM} = U_{1HOM}I_{1HOM} = U_{2HOM}I_{2HOM}.$  (19)

Табл. 1 Паспортные данные трансформатора

| $N_2$          | Наименование                        | Обозначение          |
|----------------|-------------------------------------|----------------------|
|                | Номинальная мощность трансформатора | $SHOM$ , $KBA$       |
| 2              | Номинальное первичное напряжение    | $U_{1HOM}$ , KB      |
| 3              | Номинальное вторичное напряжение    | $U_{2HOM}$ , KB      |
| $\overline{4}$ | Мощность холостого хода             | $P_0$ , $\kappa B$ T |
| 7              | Ток холостого хода                  | $i_0, %$             |
| 5              | Мощность короткого замыкания        | $P_K$ , $\kappa B_T$ |
| 6              | Напряжение короткого замыкания      | $u_K$ , %            |

Номинальное первичное напряжение  $U_{1}_{HOM}$  – напряжение источника, к которому подключается трансформатор.

Номинальное вторичное напряжение  $U_{2\text{\tiny HOM}}$  – напряжение на зажимах вторичной обмотки в режиме холостой ход при номинальном первичном напряжении.

Соотношение номинальных первичного и вторичного напряжений определяет коэффициент трансформации:

 $k_T = U_{1HOM} / U_{2HOM}$ . (20)

Мощность холостого хода  $P_0$  – активная мощность, потребляемая трансформатором от источника в режиме холостой ход. Мощность холостого хода определяет магнитные потери

$$
\Delta P_M = P_0. \tag{21}
$$

Ток холостого хода i<sup>0</sup> – первичный ток трансформатора в режиме холостого хода, выраженный в процентах по отношению к номинальному первичному току.

Напряжение короткого замыкания  $u_{k}$  – напряжение на первичной обмотке трансформатора в опыте короткого замыкания, выраженное в процентах по отношению к номинальному первичному напряжению. Опыт короткого замыкания выполняется при небольшом напряжении на первичной обмотке, которое обеспечивает величину тока, равную номинальному значению. Это напряжение называют напряжением короткого замыкания  $U_{1k}$ .

Паспортное значение  $u_{K}$ :

$$
u_K = \frac{U_{1K}}{U_{1HOM}} 100\% \tag{22}
$$

Величина напряжения короткого замыкания силового трансформатора составляет от 4 до 10 % в зависимости от типа и мощности трансформатора.

Мощность короткого замыкания  $P_k$  – активная мощность, потребляемая трансформатором в опыте короткого замыкания

В опыте короткого замыкания устанавливается номинальный ток трансформатора. Поэтому электрические потери в этом опыте равны номинальным электрическим потерям. Таким образом, мощность короткого замыкания  $P_{K}$  определяет номинальные электрические потери  $\Delta P_{\text{3LHOM}}$ :

$$
\Delta P_{\text{5L,HOM}} = P_{\text{k}} \,. \tag{23}
$$

Построение характеристик трансформатора по паспортным данным

Паспортные данные трансформатора позволяют строить его характеристики, анализировать режимы его работы. В частности, по паспортным данным может быть рассчитана внешняя характеристика трансформатора и зависимость КПД от величины нагрузки.

Зависимость КПД от нагрузки трансформатора в соответствии с (18) с учетом (21), (23):  $S$ <sub>*HOM</sub>*  $\beta Cos\varphi$ </sub>

$$
\eta = \frac{S_{HOM} \rho \cos \varphi_2}{S_{HOM} \beta \cos \varphi_2 + P_0 + P_{\kappa} \beta^2}.
$$
\n(24)

Также по паспортным данным может быть рассчитана внешняя характеристика трансформатора  $U_2(I_2)$  или  $U_2(\beta)$ . Для этого может использоваться следующее аналитическое выражение, полученное при анализе уравнений электрического состояния трансформатора:

$$
U_2 = U_{2HOM} - U_{2HOM}\beta \frac{u_K}{100} (Cos\varphi_K Cos\varphi_2 + Sin\varphi_K Sin\varphi_2)
$$
 (25)

Cos $\varphi_{K}$  определяется параметрами трансформатора:

$$
Cos\varphi_K = \frac{100P_K}{u_K S_{HOM}}.
$$
\n(26)

Cosφ<sup>2</sup> – коэффициент мощности приемника определяется характером приемника.

Особенности трехфазных трансформаторов

В трехфазной сети переменного тока изменение напряжений осуществляется с помощью трехфазного силового трансформатора с общим для трех фаз сердечником (рис.6). На каждом стержне магнитопровода расположены первичная и вторичная обмотки каждой фазы.

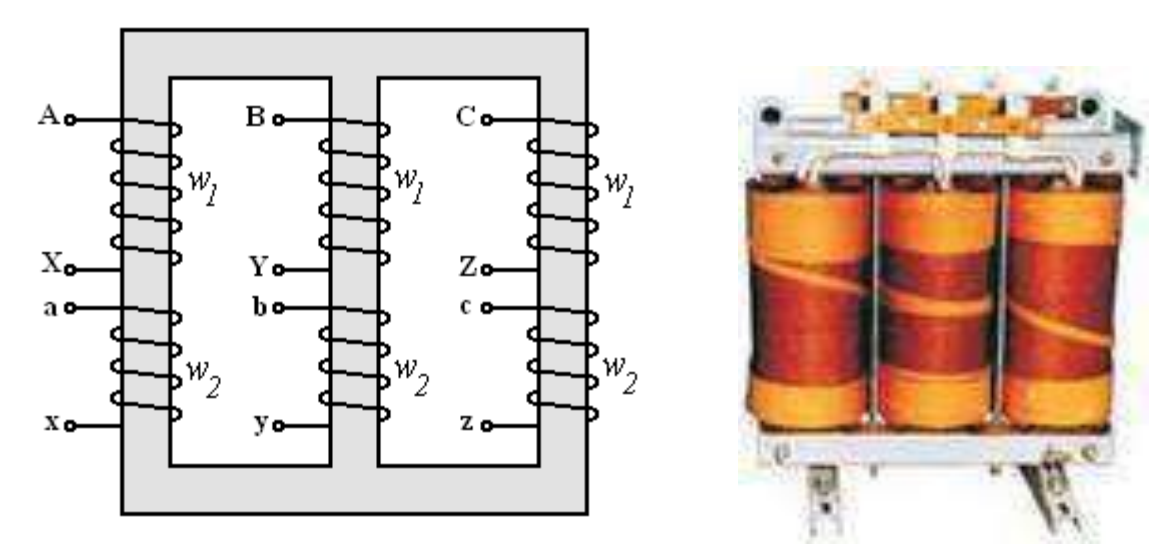

Рис. 6. Устройство трехфазного трансформатора

Расход стали на трехфазный трансформатор значительно меньше, чем на три однофазных трансформатора. Это делает его легче, дешевле, эффективней. Первичные и вторичные обмотки трех фаз соединяют между собой способами "звезда" или "треугольник". Способ соединения фаз первичной и вторичной обмоток определяется группой соединений, которая указывается в паспортных данных трансформатора. Например, на рис.7 показано условное обозначение трехфазного трансформатора с

группой соединения обмоток "звезда / звезда с нейтралью" ( $\forall$  / $\forall$ ).

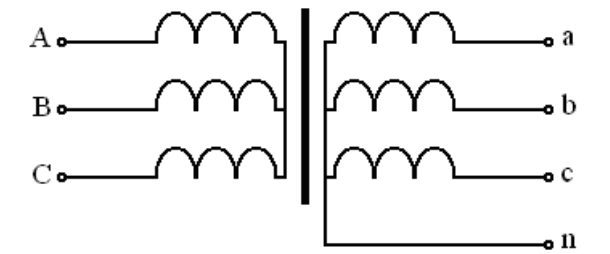

Рис. 7. Условное обозначение трехфазного трансформатора

Характеристики трехфазного трансформатора могут быть определены в расчете на одну фазу, принимая во внимание фазные величины. Соотношение фазных и линейных величин соответствует соотношениям в трехфазных цепях:

при соединении фаз "Y": 
$$
U_{\phi} = \frac{U_{\pi}}{\sqrt{3}} = \frac{U_{\text{HOM}}}{\sqrt{3}}
$$
,  $I_{\phi} = I_{\pi} = I_{\text{HOM}}$ ; (27)

при соединении фаз "Δ" :  $U_{\phi} = U_{\pi} = U_{\text{HOM}}$  ,  $I_{\phi} = \frac{I_{\pi}}{\sqrt{3}} = \frac{I_{\text{HOM}}}{\sqrt{3}}$  $\phi = \frac{I_{\eta}}{\sqrt{2}} = \frac{I_{\eta}}{\sqrt{2}}$ *I I*  $I_{\mu} = \frac{\mu}{\mu} =$ . (28)

Номинальная мощность симметричного трехфазного трансформатора

$$
S_{HOM} = \sqrt{3}U_{1HOM}I_{1HOM} = \sqrt{3}U_{2HOM}I_{2HOM}.
$$
 (29)

### *2. Пример расчета характеристик трехфазного трансформатора*

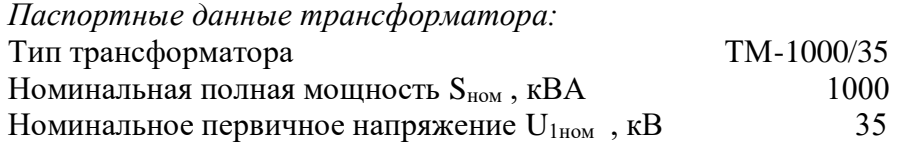

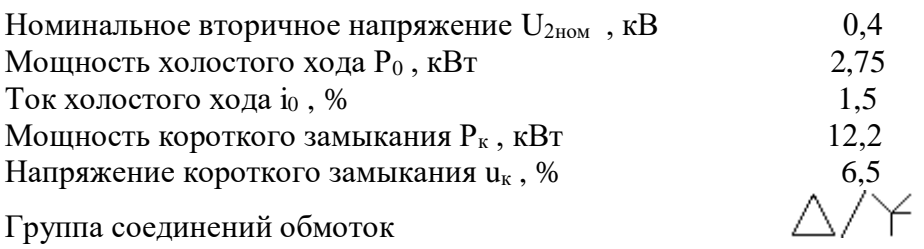

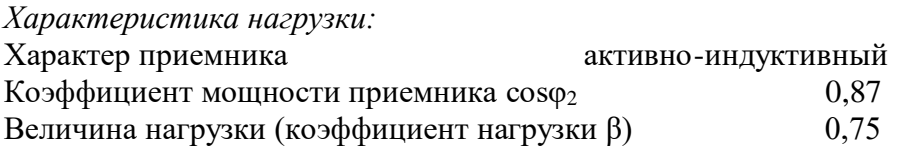

Решение:

Номинальные первичный и вторичный токи (в соответствии с (29)):

$$
I_{1HOM} = \frac{S_{HOM}}{\sqrt{3} \cdot U_{1HOM}} = \frac{1000}{\sqrt{3} \cdot 35} = 16,52A;
$$
 (30)

$$
I_{2HOM} = \frac{S_{HOM}}{\sqrt{3} \cdot U_{2HOM}} = \frac{1000}{\sqrt{3} \cdot 0.4} = 1445,1A.
$$
 (31)

Номинальные фазные токи:

$$
I_{1HOM.}\phi = \frac{I_{1HOM}}{\sqrt{3}} = \frac{16,52}{\sqrt{3}} = 9,55A;
$$
 (32)  

$$
I_{2HOM.}\phi = I_{2HOM} = 1445,1A.
$$
 (33)

Номинальные фазные напряжения (с учетом группы соединений обмоток):  $U_{1HOM.}\dot{\phi} = U_{1HOM} = 35 \kappa B$ ;  $(34)$ 

$$
U_{2HOM.}\phi = \frac{U_{2HOM}}{\sqrt{3}} = \frac{0.4}{\sqrt{3}} = 0.231 \kappa B. \tag{35}
$$

Коэффициент трансформации фазных напряжений  $\frac{1}{T}$ 

$$
k_{T,\phi} = \frac{U_{1HOM,\phi}}{U_{2HOM,\phi}} = \frac{35}{0.231} = 151.5.
$$
 (36)

Вторичное напряжение при работе с заданной нагрузкой (в соответствии с (25)):

$$
U_2 = U_{2HOM} - U_{2HOM}\beta \frac{u_K}{100} (Cos\varphi_K Cos\varphi_2 + Sin\varphi_K Sin\varphi_2) =
$$
  
= 0,4 - 0,4 \cdot 0,75 \frac{6,5}{100} (0,19 \cdot 0,87 + 0,98 \cdot 0,49) = 0,387 \kappa B, (37)  
rate:  $Cos\varphi_K = \frac{100P_K}{u_K S_{HOM}} = \frac{100 \cdot 12,2}{6,5 \cdot 1000} = 0,19.$ 

Коэффициент полезного действия при работе с заданной нагрузкой (в соответствии с  $(24)$ :

$$
\eta = \frac{S_{HOM}\beta Cos\varphi_2}{S_{HOM}\beta Cos\varphi_2 + P_0 + P_{\kappa}\beta^2} = \frac{1000 \cdot 0.75 \cdot 0.87}{1000 \cdot 0.75 \cdot 0.87 + 2.75 + 12.2 \cdot 0.75^2} = 0.985
$$
\n(38)

Для построения внешней характеристики и зависимости КПД от нагрузки проводится расчет напряжения и КПД при разной величине нагрузки (значении β). Результаты расчета приведены в табл. 2.

Табл. 2

| $\beta$ , д.е. | $\boldsymbol{0}$ | 0,05  | 0,1   | 0,2   | 0,4   | 0,6   | 0,75   | 0,8    |        |
|----------------|------------------|-------|-------|-------|-------|-------|--------|--------|--------|
| $I_2, A$       | $\theta$         | 72,2  | 144,5 | 289,0 | 578,0 | 867,0 | 1083,8 | 1156,1 | 1445,1 |
| $U_2, B$       | 0,4              | 0,399 | 0,398 | 0,397 | 0,393 | 0,390 | 0,387  | 0,387  | 0,383  |
| $\eta$ , %     | $\boldsymbol{0}$ | 94,0  | 96,8  | 98,2  | 98,7  | 98,7  | 98,5   | 98,5   | 98,3   |

Рассчитанные характеристики показаны на рис. 8 и 9.

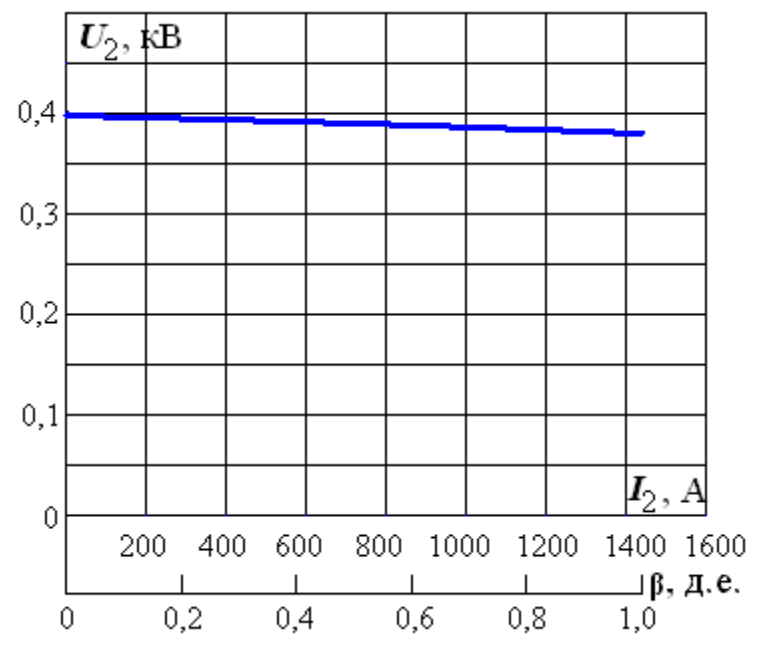
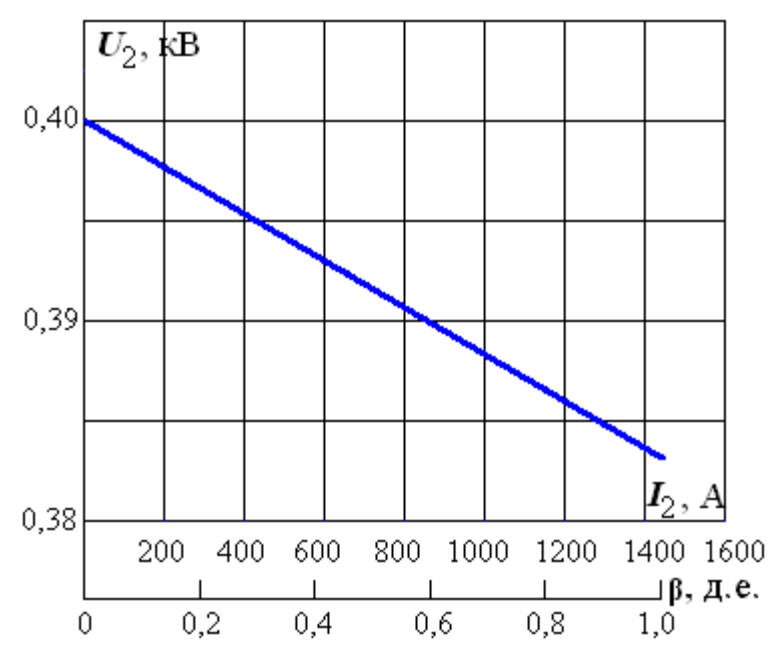

Рис. 8. Внешняя характеристика

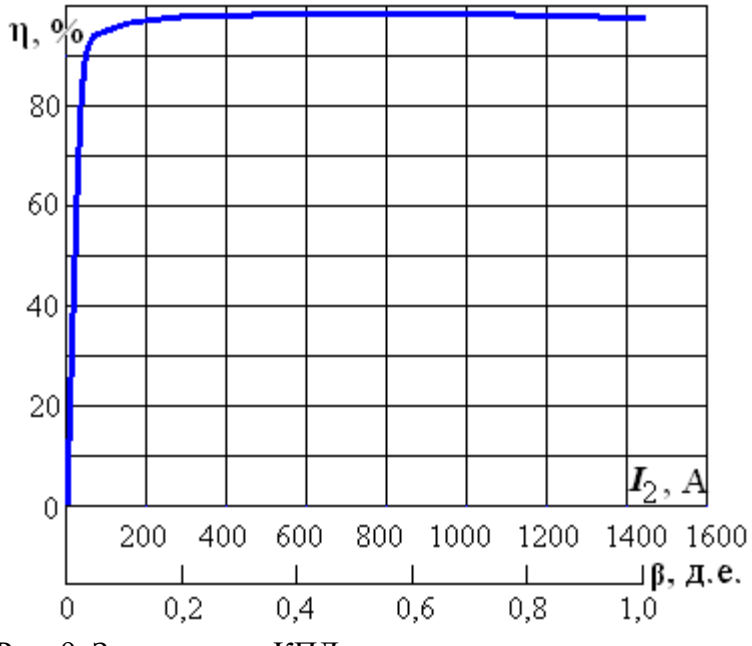

Рис. 9. Зависимость КПД от нагрузки

## *3. Задание и варианты исходных данных*

Варианты паспортных данных заданного трехфазного трансформатора приведены в табл. 3.

## *Задание:*

1. Определить номинальные фазные и линейные токи первичной и вторичной обмоток.

2. Определить коэффициент трансформации.

3. Определить номинальные фазные напряжения первичной и вторичной обмоток.

4. Определить вторичное напряжение и КПД трансформатора в режиме работы с заданными параметрами приемника ( $\cos\varphi_2$  и  $\beta$ ).

5. Рассчитать и построить внешнюю характеристику и зависимость КПД от нагрузки при заданных параметрах приемника.

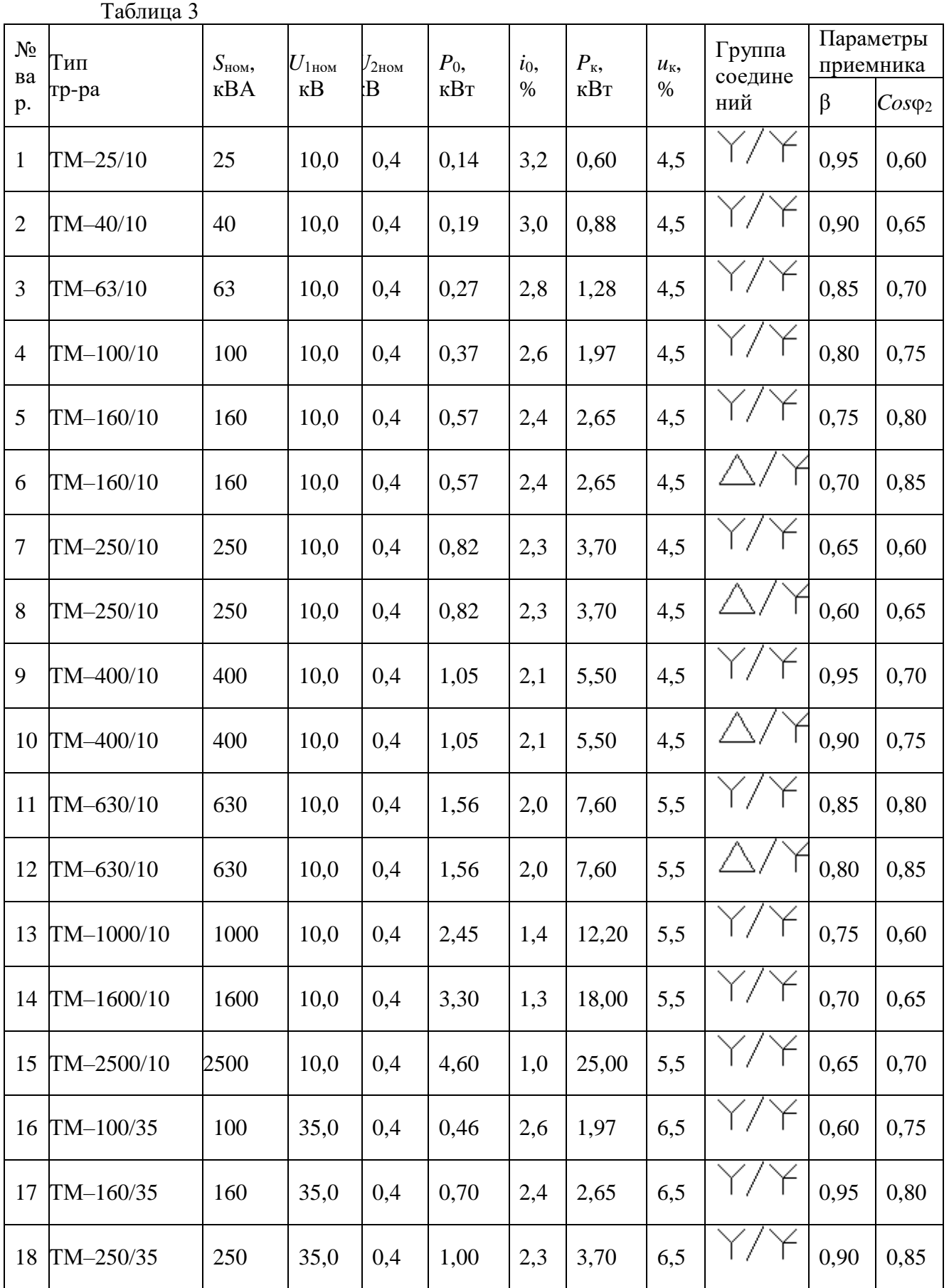

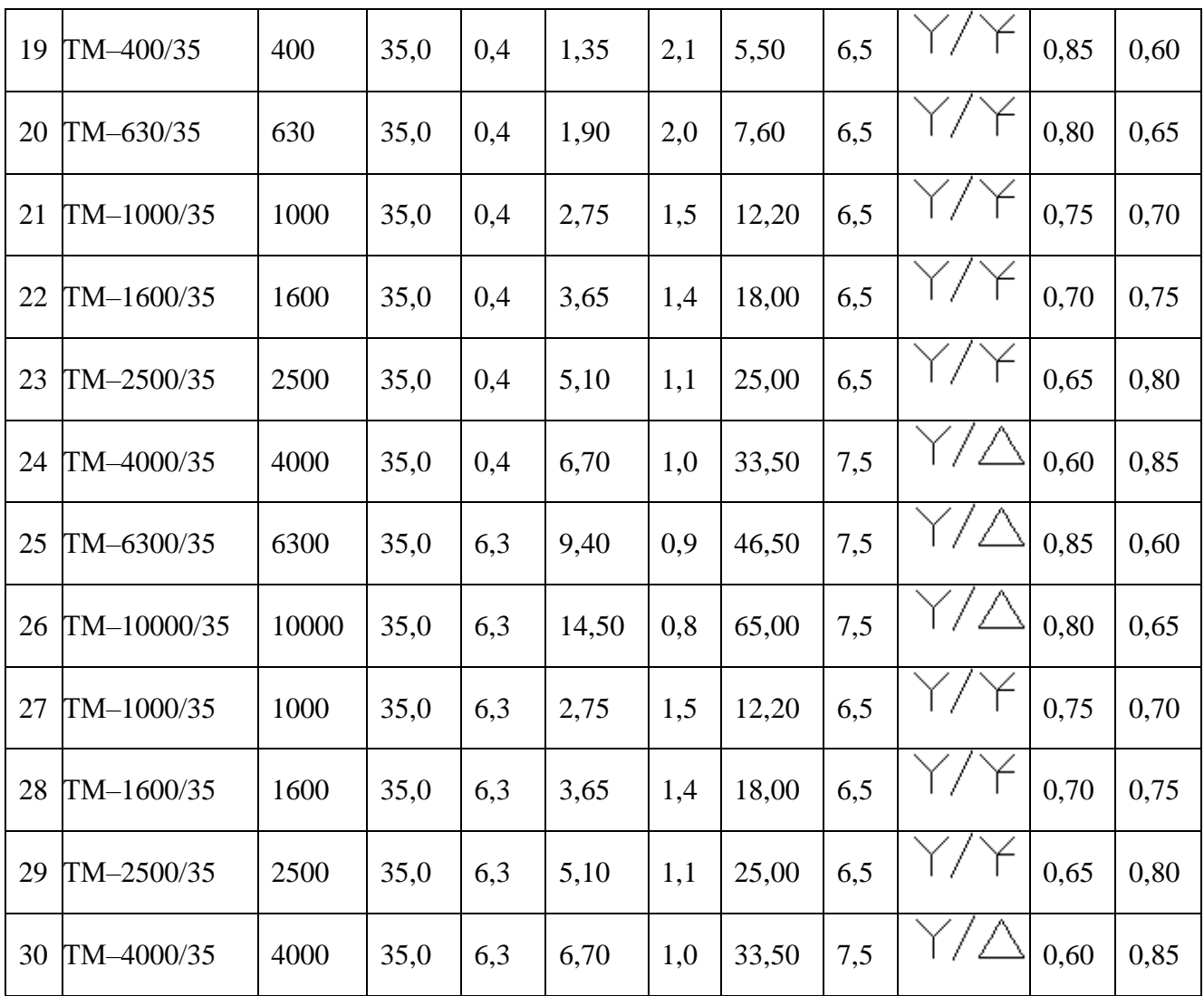

# **Выбор асинхронного двигателя и расчет его механической характеристики**

# *1. Основные теоретические сведения, необходимые для выполнения работы*

# *Основные понятия. Конструкция асинхронного двигателя.*

Асинхронный двигатель – это электрическая машина, преобразующая электрическую энергию трехфазного источника в механическую энергию вращательного движения.

Устройство асинхронного двигателя схематично изображено на рис. 1.

Статор состоит из станины 1, представляющий собой стальной полый цилиндр, являющейся механическим остовом машины. Внутри станины крепится стальной цилиндрический сердечник магнитопровода статора 2. На внутренней поверхности сердечника статора имеются продольные пазы. В пазах статора уложены проводники обмотки статора 3.

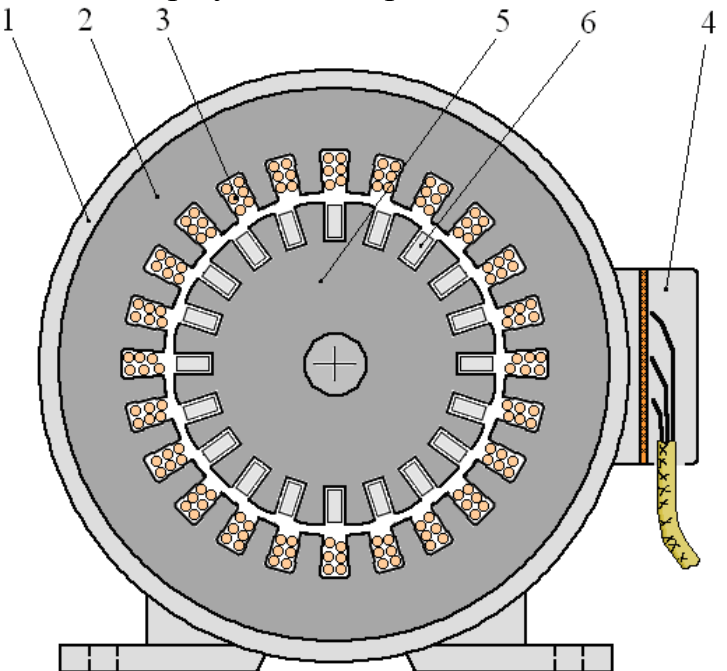

Рис. 1. Схема устройства асинхронного двигателя

Обмотка статора трехфазная, т.е. состоит из трех одинаковых частей (фаз). Каждая фаза состоит из нескольких катушек, содержащих определенное количество витков медного провода и определенным образом соединенных между собой. Фазы обмотки статора размещены в пазах сердечника статора таким образом, что смещены друг относительно друга по окружности на 120.

Ротор асинхронного двигателя (вращающаяся часть) представляет из себя стальной цилиндрический сердечник 5 (рис. 1), являющийся частью магнитопровода. Ротор отделен от статора небольшим воздушным зазором. На наружной поверхности сердечника ротора имеются продольные пазы. В этих пазах размещена обмотка 6 ротора асинхронного двигателя. Обмотка ротора может быть двух типов: «фазная обмотка» либо «короткозамкнутая обмотка».

Наиболее распространен асинхронный двигатель с короткозамкнутым ротором. *Короткозамкнутая обмотка* ротора содержит в каждом пазу сердечника ротора один проводник, сечение которого заполняет сечение паза. Такой проводник называют стержень обмотки ротора. Все стержни замкнуты между собой двумя короткозамыкающими кольцами, расположенными на торцах ротора.

# *Принцип действия асинхронного двигателя*

Трехфазная обмотка статора подключена к трехфазному источнику. При этом фазные токи симметричны, т.е. одинаковы по величине и отличаются по фазе на 3 1 часть периода. С*имметричная трехфазная*  *обмотка статора асинхронного двигателя, потребляющая от трехфазного источника симметричные фазные токи, создает равномерно вращающееся в пространстве магнитное поле*.

Направление вращения магнитного поля определяется последовательностью чередования фазных токов. Частота вращения магнитного поля асинхронного двигателя определяется двумя параметрами: частотой тока в обмотке статора *f* и числом пар полюсов *p*:

$$
n_0 = \frac{60f}{p}, \text{[o6/MH]}.
$$
 (1)

Например, в табл. 1 приведены значения частоты вращения магнитного поля при разном числе пар полюсов обмотки при стандартной частоте тока *f*=50Гц.

Табл. 1

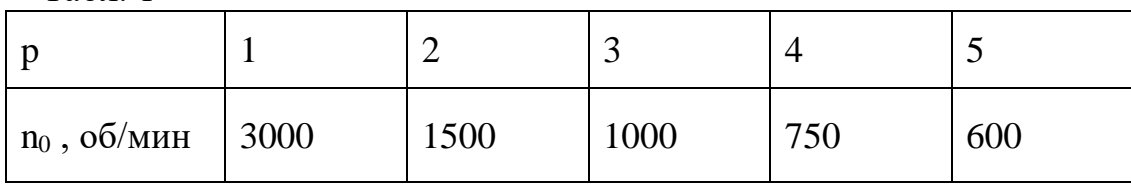

Вращающееся магнитное поле статора индуцирует в обмотке ротора ЭДС, под действием которой возникает ток ротора. Электромагнитный вращающий момент асинхронного двигателя создается при взаимодействии вращающегося магнитного поля с током в обмотке ротора.

Таким образом, асинхронный двигатель, обмотка статора которого подключена к трехфазному источнику электроэнергии, создает электромагнитный вращающий момент и совершает механическую работу. Т.е. асинхронный двигатель преобразует электрическую энергию в механическую.

Необходимым условием создания вращающего электромагнитного момента является неравенство частоты вращения ротора *n* и магнитного поля *n*0, т.е. ротор и магнитное поле должны вращаться асинхронно. В связи с этим двигатель носит название асинхронный. Разница между величинами частоты вращения ротора и магнитного поля характеризуется параметром, называемым скольжение (*s*):

$$
s = \frac{n_0 - n}{n_0}.\tag{2}
$$

В режиме холостой ход, когда частота вращения ротора максимальна и равна синхронной, скольжение *s*=0. При неподвижном роторе, когда его частота вращения равна нулю (*n*=0) скольжение *s*=1. Таким образом, во всем возможном диапазоне частоты вращения (от нуля до синхронной) скольжение меняется от *s*=1 до *s*=0. Поэтому скольжение удобно использовать для характеристики режима работы асинхронного двигателя.

## *Механическая характеристика асинхронного двигателя*

Механической характеристикой называется зависимость частоты вращения двигателя от вращающего момента на валу *n*=*f*(*M*). Она позволяет анализировать поведение двигателя при изменении его механической нагрузки, определять изменение частоты вращения при изменении момента нагрузки на валу и формировать алгоритмы регулирования частоты вращения. Механическая характеристика *n*=*f*(*M*) показана на рис. 2.

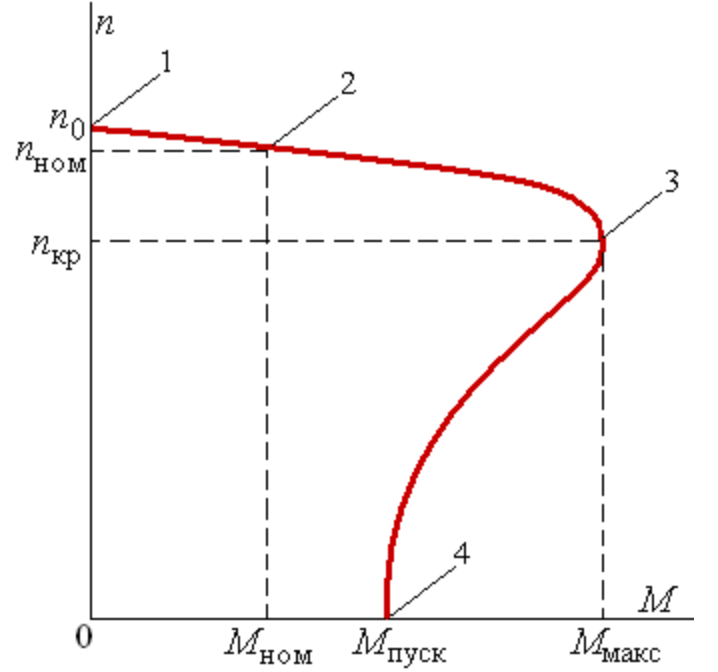

Рис. 2. Механическая характеристика асинхронного двигателя

Точка 1 механической характеристики соответствует режиму холостой ход асинхронного двигателя, когда частота вращения равна синхронной (*n*=*n*0) , а скольжение *s*=0. При этом вращающий момент *М*=0. Точка 4 соответствует пусковому режиму, когда частота вращения *n*=0, а скольжение *s*=1. В этом режиме двигатель создает пусковой момент *М*пуск. Точка номинального режима работы находится на рабочей ветви механической характеристики 1-3 (точка 2). В этом режиме двигатель развивает номинальный момент *М*ном и вращается с номинальной частотой вращения  $n_{\text{HOM}}$ . При этом скольжение равно номинальному  $s_{\text{HOM}}$ . Как видно, номинальная частота вращения близка к синхронной. Точка 3 соответствует критическому режиму, когда двигатель развивает максимальный момент *М*макс. При превышении момента нагрузки над максимальным двигатель останавливается.

Для аналитического описания удобно использовать упрощенное аналитическое выражение зависимости момента от скольжения:

$$
M = \frac{2M_{\text{MARC}}}{\frac{s}{s_{\text{kp}}} + \frac{s_{\text{kp}}}{s}},
$$
\n(3)

где *s*кр – критическое скольжение.

Это выражение позволяет получить достаточно точный результат в рабочей части механической характеристики.

# *Потери энергии и коэффициент полезного действия асинхронного двигателя.*

Преобразование энергии в асинхронном двигателе сопровождается потерями энергии. В АД можно выделить четыре источника потерь:

1) электрические потери в обмотке статора, пропорциональные квадрату тока и сопротивлению:

$$
\Delta p_{91} = 3I_{1\phi}^2 R_1. \tag{4}
$$

где *I* <sub>1ф</sub> - фазный ток обмотки статора;

*<sup>R</sup>*<sup>1</sup> - сопротивление фазы обмотки статора.

2) магнитные потери в магнитопроводе ( $\Delta p_{\text{mar}}$ ), определяемые переменным магнитным потоком. Магнитные потери составляют от 1 до 3 %.

3) электрические потери в обмотке статора, пропорциональные квадрату тока и сопротивлению:

$$
\Delta p_{32} = 3I_2^2 R_2. \tag{5}
$$

4) механические потери  $(\Delta p_{\text{max}})$  при вращении ротора (трения в подшипниках, трения вращающихся частей о воздух), которые составляют от1 до 2%.

Полезная мощность (*Р*2) образуется из потребляемой за вычетом всех потерь и передается рабочему механизму, который вращается двигателем с частотой вращения *n*:

$$
P_2 = P_1 - (\Delta p_{31} + \Delta p_{\text{Mar}} + \Delta p_{312} + \Delta p_{\text{Mex}}).
$$
 (6)

Полезная мощность двигателя определяется вращающим моментом *М* на его валу и частотой вращения *n*:

$$
P_2 = P_{\text{Mex}} = \frac{Mn}{9,55}, \text{[Br]}.
$$
 (7)

Коэффициент полезного действия двигателя определяется соотношением полезной и потребляемой мощностей:

$$
\eta = \frac{P_2}{P_1} = \frac{P_2}{P_2 + \Sigma \Delta p}.
$$
\n(8)

К.п.д. асинхронного двигателя зависит от мощности. При номинальной мощности машины 100кВт номинальный к.п.д.  $85\div90\%$ , а при номинальной мощности 100Вт – 60-65%.

Следует иметь в виду, что номинальной мощностью двигателя считается полезная, т.е. механическая мощность, отдаваемая потребителю:

$$
P_{HOM} = P_{2HOM} = \frac{M_{HOM} n_{HOM}}{9,55}.
$$
 (9)

# *Паспортные данные асинхронного двигателя*

Паспортные данные асинхронного двигателя определяют его номинальный режим работы, позволяют рассчитывать характеристики, анализировать режимы его работы. В табл. 2 приведен перечень параметров асинхронного двигателя, составляющих его паспортные данные. Табл. 2

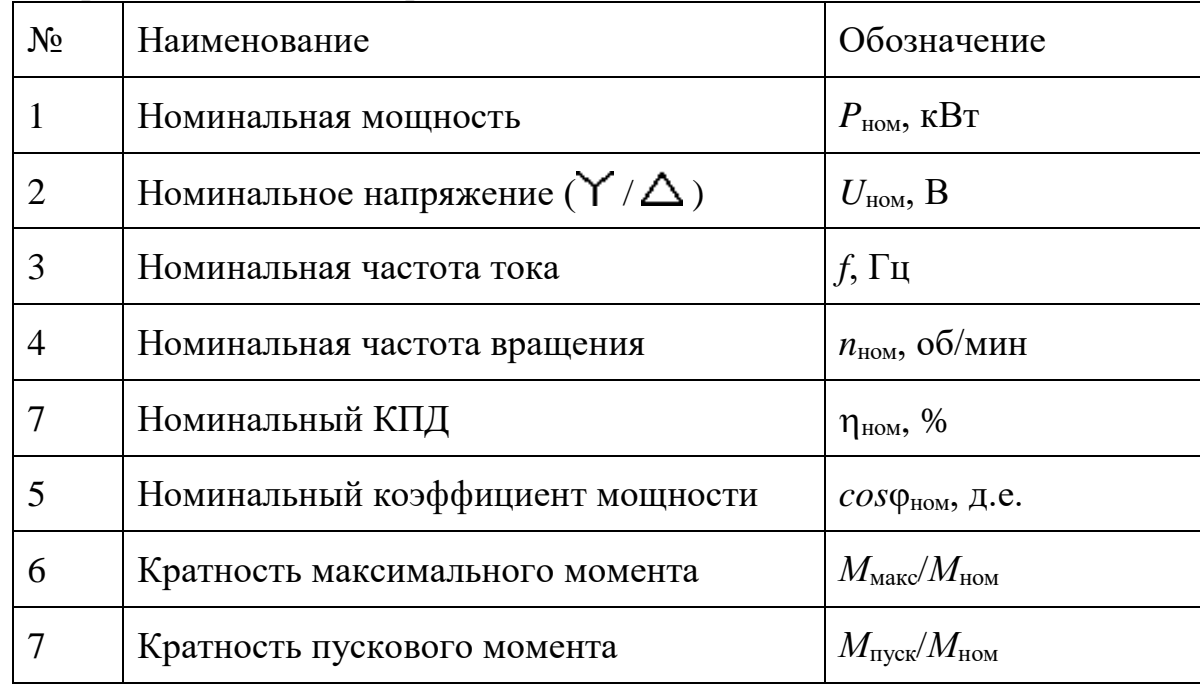

Паспортные данные асинхронного двигателя

Номинальная мощность двигателя  $P_{\text{HOM}}$  - механическая мощность на валу, определяемая номинальными моментом и частотой вращения:

$$
P_{\text{HOM}} = \frac{M_{\text{HOM}} n_{\text{HOM}}}{9550} \,. \tag{10}
$$

Номинальная частота f и номинальное напряжение  $(Y / \Delta)$  U<sub>HOM</sub> – частота и напряжение трехфазного источника электроэнергии, к которому подключается асинхронный двигатель при разном способе соединения фаз обмотки статора. Например,  $U_{\text{HOM}} = 380/220$  В означает, что при соединении фаз обмотки способом «звезда» двигатель подключается к трехфазному источнику напряжением 380В, а при соединении «треугольником» - 220В.

Номинальная частота вращения *n*ном – частота вращения ротора в номинальном режиме работы при номинальном моменте нагрузки на валу.

Номинальный коэффициент мощности  $cos\phi_{\text{HOM}}$  – коэффициент мощности двигателя в цепи синусоидального тока в номинальном режиме работы.

Кратность максимального момента  $M_{\text{max}}/M_{\text{HOM}}$  – отношение максимального момента к номинальному, определяет перегрузочную способность двигателя.

кратность пускового момента *М*пуск/*М*ном – отношение пускового момента к номинальному, определяет пусковые свойства двигателя.

Паспортные данные двигателя определяются при его проектировании и разработке, уточняются при контрольных испытаниях и указываются в техническом паспорте двигателя. Для типовых асинхронных двигателей серийного производства паспортные данные указываются в каталогах оборудования.

## *Выбор мощности двигателя при переменной нагрузке*

Асинхронный двигатель используется для привода различных технологических механизмов. Режим работы этих механизмов могут быть разными. Различают три основных режима работы: длительный, кратковременный и повторно-кратковременный. Длительный режим работы может быть с постоянной нагрузкой, либо с переменной нагрузкой.

В длительном установившемся режиме работы с постоянным моментом нагрузки температура обмоток двигателя увеличивается до установившегося значения (рис. 3 ) и остается неизменной. В номинальном режиме работы она соответствует допустимому нагреву двигателя.

В длительном режиме работы при переменной нагрузке меняется момент нагрузки на валу, ток в обмотках двигателя и его тепловое состояние (рис. 4).

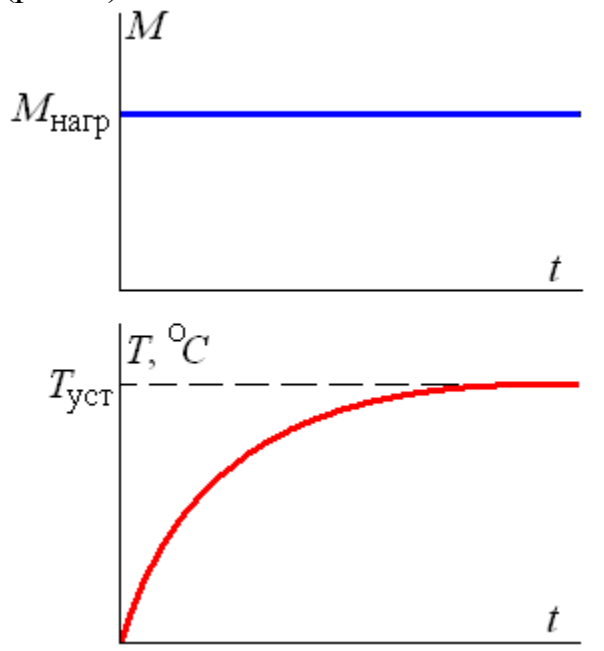

Рис. 3. Нагрузочная диаграмма и график изменения температуры двигателя при постоянной нагрузке

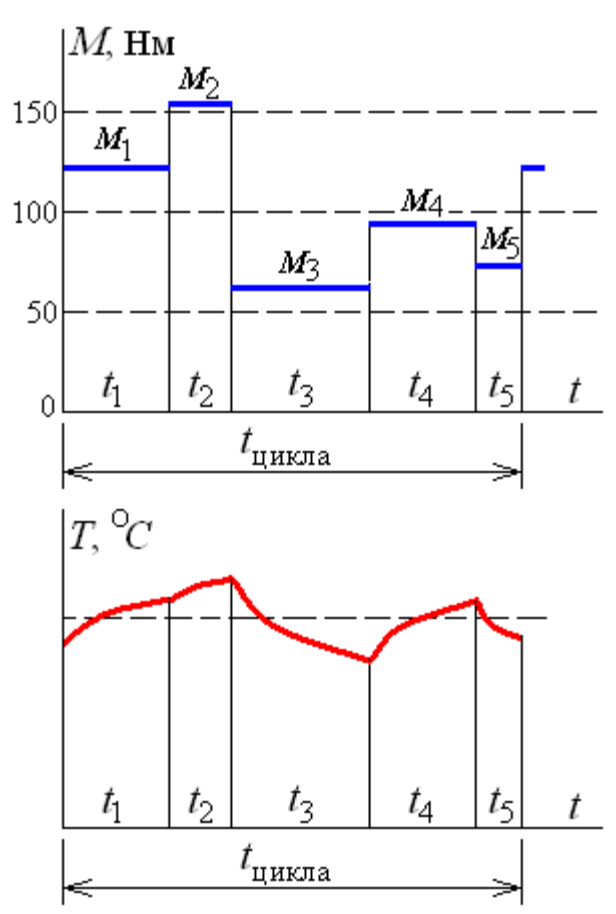

Рис. 4. Нагрузочная диаграмма и график изменения температуры двигателя при переменной нагрузке

Правильный выбор двигателя имеет важное значение. При моменте нагрузки, существенно меньшем номинального, двигатель оказывается недогруженным, т.е. используется нерационально. При превышении момента нагрузки по сравнению с номинальным двигатель перегружен, токи обмоток существенно больше номинальных значений. При этом двигатель перегревается и может выйти из строя (сгореть).

При постоянной нагрузке выбор двигателя осуществляется по его номинальной мощности, которая не должна быть ниже мощности нагрузки, определяемой моментом нагрузки, создаваемым исполнительным механизмом:

$$
P_{HOM} \ge P_{HGPP} = \frac{M_{HGPP}n}{9550}.
$$
\n(11)

Однако, мощность двигателя не должна быть чрезмерной.

При этом номинальная частота вращения двигателя должна быть близка к требуемой частоте вращения механизма ( $n_{HOM} \approx n$ ).

Для выбора двигателя при переменной нагрузке используют понятие эквивалентной мощности и эквивалентного момента нагрузки.

Эквивалентный момент определяется как среднеквадратичное значение момента нагрузки за рабочий цикл:

$$
M_{\text{3K6}} = \sqrt{\frac{{M_1}^2 \cdot t_1 + {M_2}^2 \cdot t_2 + ... + {M_n}^2 \cdot t_n}{t_1 + t_2 + ... + t_n}}.
$$
 (12)

Необходимая номинальная мощность двигателя:

$$
P_{HOM} \ge P_{3K6} = \frac{M_{3K6}n}{9550}.
$$
 (13)

При выборе двигателя для переменной нагрузки необходима проверка его перегрузочной способности. Для этого необходимо выполнение условия

*<sup>М</sup> макс <sup>М</sup> нагр.макс* ,

где  ${M}_{\rm {Makc}}$  - максимальный момент выбранного двигателя;

 *М*нагр.мак*<sup>с</sup>* - максимальный момент нагрузочной диаграммы рабочего механизма.

Для анализа работы двигателя рассчитывается и строится его механическая характеристика. Основные точки механической характеристики определяются паспортными данными двигателя.

Точка характеристики, соответствующая режиму "холостой ход", характеризуется синхронной частотой вращения  $(n = n_0)$  и моментом, равным нулю. Синхронная частота вращения определяется из ряда стандартных значений при стандартной частоте тока *f* = 50Гц при разном числе пар полюсов с учетом соотношения (1) (табл. 2.1).

Точка характеристики, соответствующая номинальному режиму работы двигателя, характеризуется номинальной частотой вращения (*n*ном) и номинальным моментом:

$$
M_{\text{HOM}} = \frac{9550 \cdot P_{\text{HOM}}}{n_{\text{HOM}}} \,. \tag{14}
$$

Точка характеристики, соответствующая критическому режиму работы, характеризуется критической частотой вращения ( $n_{\text{KD}}$ ) максимальным моментом, определяемым по паспортным данным. При этом максимальный момент определяется кратностью максимального момента:

$$
M_{\text{MARC}} = M_{\text{HOM}} \bigg( \frac{M_{\text{MARC}}}{M_{\text{HOM}}} \bigg). \tag{15}
$$

Критическая частота вращения определяется синхронной частотой вращения и критическим скольжением:

$$
n_{kp} = n_{HOM} (1 - s_{kp}),
$$
 (16)

где критическое скольжение, исходя из (3):

$$
s_{\text{KP}} = s_{\text{HOM}} \left( k + \sqrt{k^2 - 1} \right); \tag{17}
$$

номинальное скольжение

$$
s_{\text{HOM}} = \frac{n_0 - n_{\text{HOM}}}{n_0};
$$
\n(18)

кратность максимального момента

$$
k = \frac{M_{\text{MARC}}}{M_{\text{HOM}}}.
$$
 (19)

Точка характеристики, соответствующая пусковому режиму работы, характеризуется частотой вращения, равной нулю (*n=*0) и пусковым моментом, определяемым по паспортным данным кратностью пускового момента:

$$
M_{\text{HyCK}} = M_{\text{HOM}} \left( \frac{M_{\text{HyCK}}}{M_{\text{HOM}}} \right). \tag{20}
$$

# *2. Пример*

Выбрать асинхронный двигатель для заданной нагрузочной диаграммы, показанной на рис. 4. Параметры нагрузочной диаграммы приведены в табл. 3.

Табл. 3

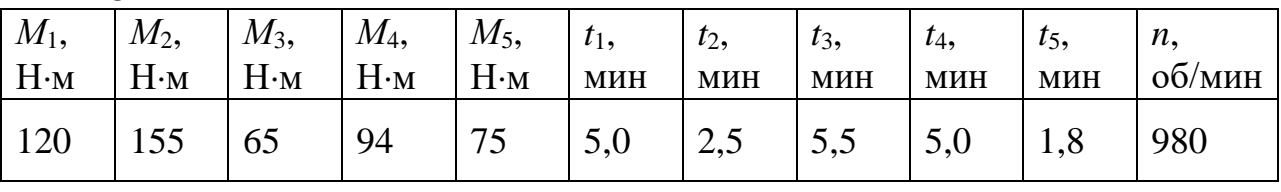

Эквивалентный момент нагрузочной диаграммы

$$
M_{3K6} = \sqrt{\frac{M_1^2 \cdot t_1 + M_2^2 \cdot t_2 + M_3^2 \cdot t_3 + M_4^2 \cdot t_4 + M_5^2 \cdot t_5}{t_1 + t_2 + t_3 + t_4 + t_5}} =
$$
  

$$
\sqrt{\frac{120^2 \cdot 5.0 + 155^2 \cdot 2.5 + 65^2 \cdot 5.5 + 94^2 \cdot 5.0 + 75^2 \cdot 1.8}{5.0 + 2.5 + 5.5 + 5.0 + 1.8}} = 102.9 \text{ H} \cdot \text{m}.
$$

Эквивалентная мощность

$$
P_{\text{3} \kappa \theta} = \frac{M_{\text{3} \kappa \theta} n}{9550} = \frac{102.9 \cdot 980}{9550} = 10.5 \text{ kBr.}
$$

По каталогу асинхронных двигателей серии 4А выбираем двигатель 4А160S6У3 мощностью 11,0 кВт с номинальной частотой вращения 975 об/мин.

Паспортные данные двигателя

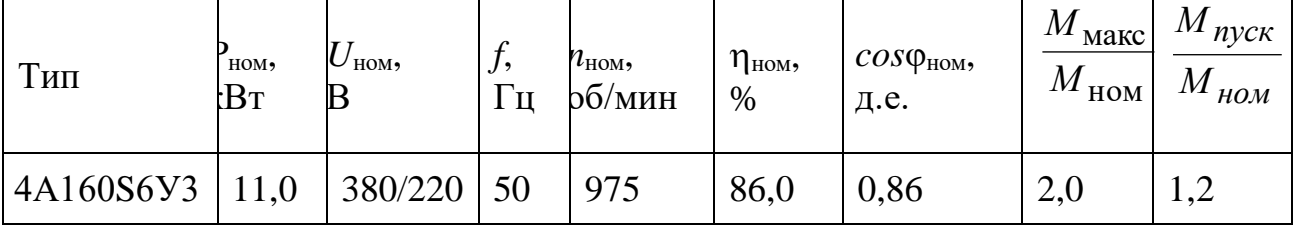

Точки механической характеристики.

1. Холостой ход:

Синхронная частота вращения *n*<sup>0</sup> = 1000 об/мин. Момент *М* = 0.

2. Номинальный режим:

 Номинальная частота вращения *n*ном = 975 об/мин. Номинальный момент

$$
M_{\text{HOM}} = \frac{9550 \cdot P_{\text{HOM}}}{n_{\text{HOM}}} = \frac{9550 \cdot 11,0}{975} = 107,7 \text{ H·M}.
$$

3. Критический режим:

Максимальный момент  $M_{\text{MARC}} = M_{\text{HOM}} \frac{M_{\text{MARC}}}{M_{\text{HOM}}} = 107.7 \cdot 2.0 = 215.4$ ном макс макс  $\begin{bmatrix} 1 & \text{mm} \\ 0 & M \end{bmatrix}$   $\begin{bmatrix} 0 & \text{mm} \\ M & \text{mm} \end{bmatrix}$   $\begin{bmatrix} -1 & \text{mm} \\ 0 & M \end{bmatrix}$   $\begin{bmatrix} 0 & \text{mm} \\ 0 & M \end{bmatrix}$ *М*  $M_{\text{MAKC}} = M_{\text{HOM}} \left| \frac{M_{\text{MAKC}}}{M} \right| = 107.7 \cdot 2.0 =$  $\int$  $\backslash$  $\parallel$  $\setminus$  $= M_{\text{HOM}} \left( \frac{M_{\text{MAKC}}}{1.5 \times 10^{14} \text{ m/s}} \right) = 107.7 \cdot 2.0 = 215.4 \text{ H·M}.$ Критическая частота вращения  $n_{\text{kp}} = n_0 \left( 1 - s_{\text{kp}} \right) = 1000 \left( 1 - 0.093 \right) = 907$  $=$ об/мин,

где номинальное скольжение  $s_{\text{HOM}} = \frac{v_0 - v_{\text{HOM}}}{v_{\text{HOM}}} = \frac{1000 - 975}{1000} = 0.025$ 1000 1000 – 975 0  $0 - \mu_{\rm HOM}$  $h_{0}$  *n*<sub>0</sub> *i* 1000  $-$  0, *n n*  $s_{\text{HOM}} = \frac{n_0 - n_{\text{HOM}}}{n_{\text{HOM}}} = \frac{1000 - 975}{n_{\text{HOM}}}$  $=\frac{n_0 - n_{\text{HOM}}}{1000} = \frac{1000 - 973}{1000} = 0.025$ 

критическое скольжение

$$
s_{\text{KP}} = s_{\text{HOM}} \left( k + \sqrt{k^2 - 1} \right) = 0.025 \left( 2 + \sqrt{2^2 - 1} \right) = 0.093 \, .
$$

4. Пусковой режим:

Частота вращения  $n = 0$ .

Пусковой момент 
$$
M_{\text{nyck}} = M_{\text{HOM}} \left( \frac{M_{\text{nyck}}}{M_{\text{HOM}}} \right) = 107.7 \cdot 1.2 = 129.2 \text{ H·M.}
$$

Механическая характеристика выбранного двигателя показана на рис. 5.

На графике обозначены точки, соответствующие моментам нагрузочной диаграммы. Как видно, максимальный момент двигателя больше максимального момента нагрузочной диаграммы (точка 2), что обеспечивает работоспособность двигателя на заданную нагрузочную диаграмму. При изменении режима работы в соответствии с нагрузочной диаграммой частота вращения изменяется в диапазоне от 958 об/мин до 982 об/мин.

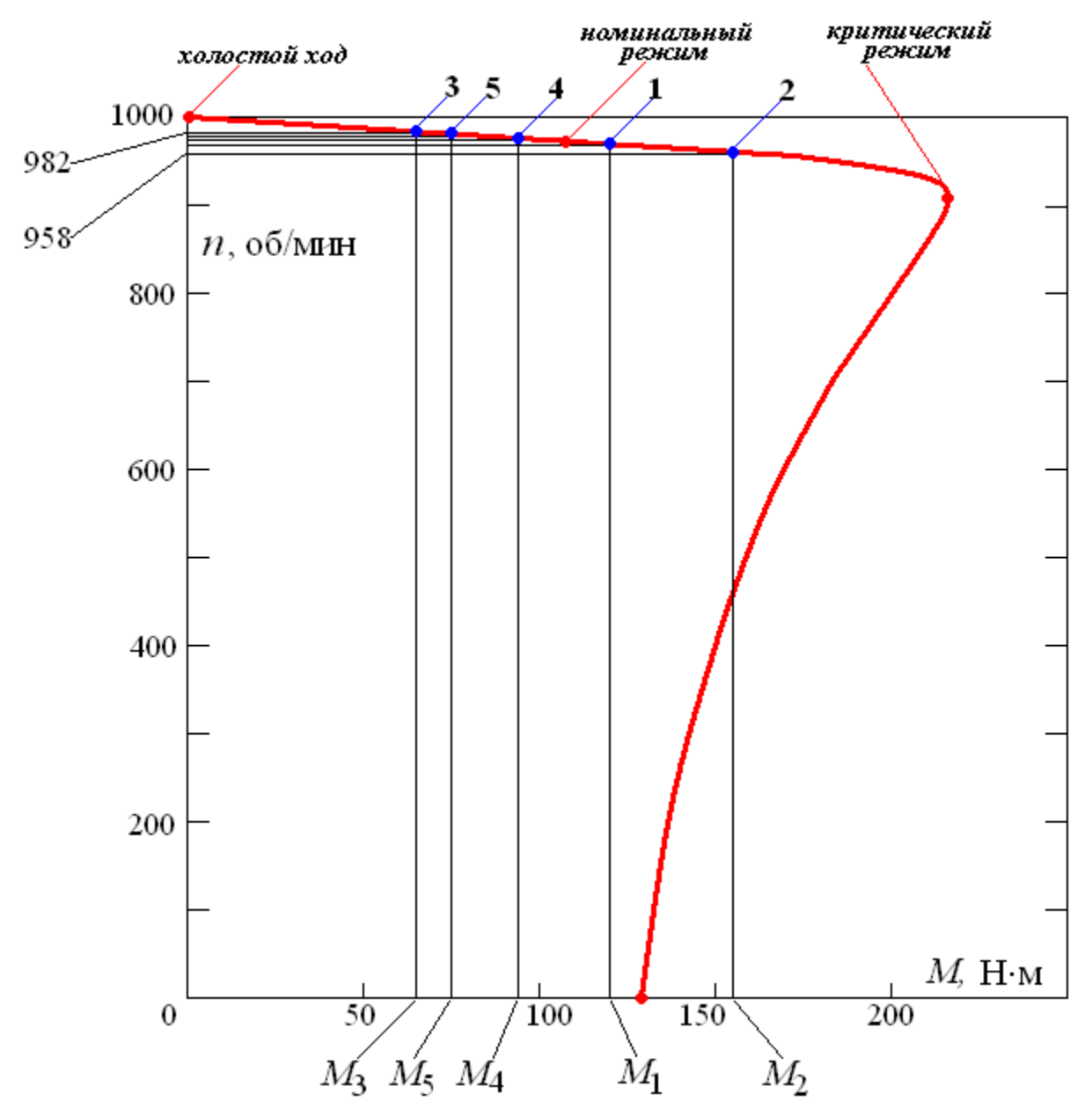

Рис. 5. Механическая характеристика двигателя 4А160S6У3

# *3. Задание и варианты исходных данных*

# Задание

- 1). Выбрать асинхронный двигатель для заданной нагрузочной диаграммы. Параметры нагрузочной диаграммы приведены в табл. 4.
- 2). Рассчитать и построить механическую характеристику выбранного двигателя.
- 3). Определить диапазон изменения частоты вращения двигателя при работе с заданной нагрузочной диаграммой.

Табл. 4

# Параметры нагрузочной диаграммы

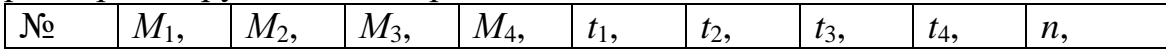

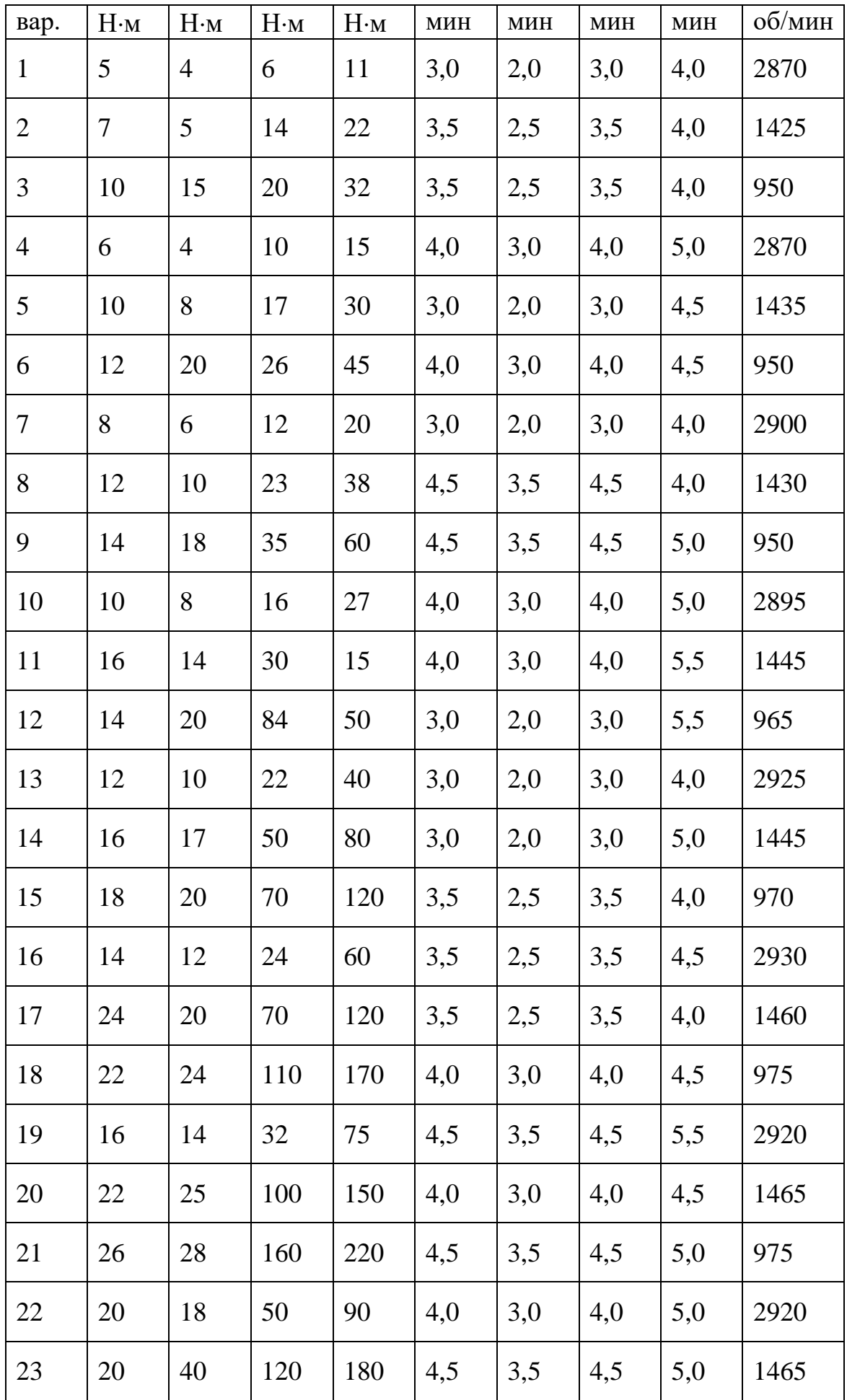

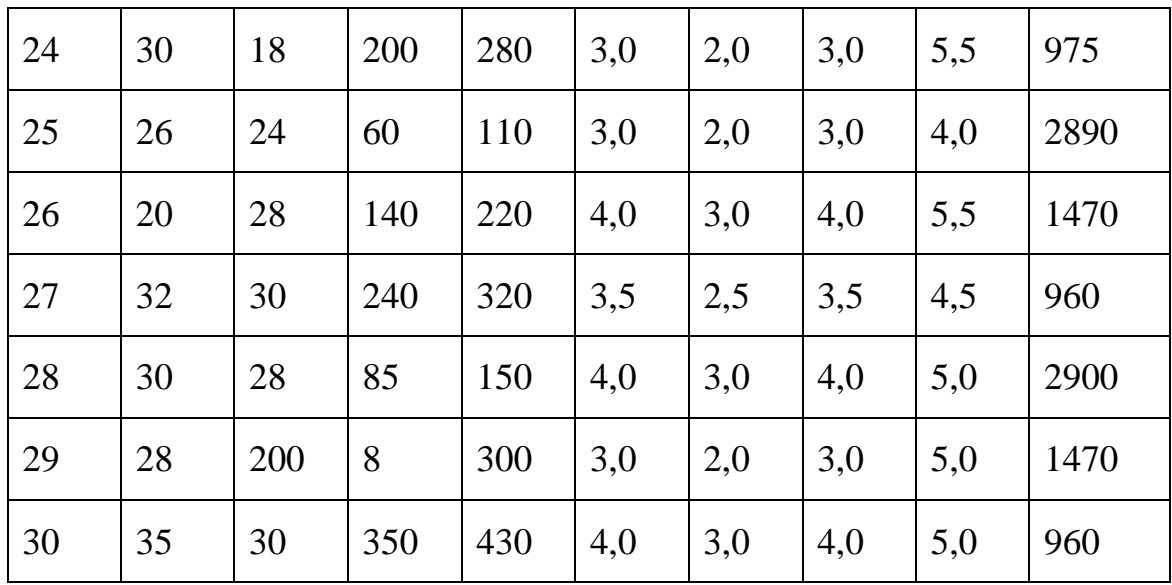

| аол. |  |
|------|--|
|------|--|

Технические данные асинхронных двигателей серии 4А

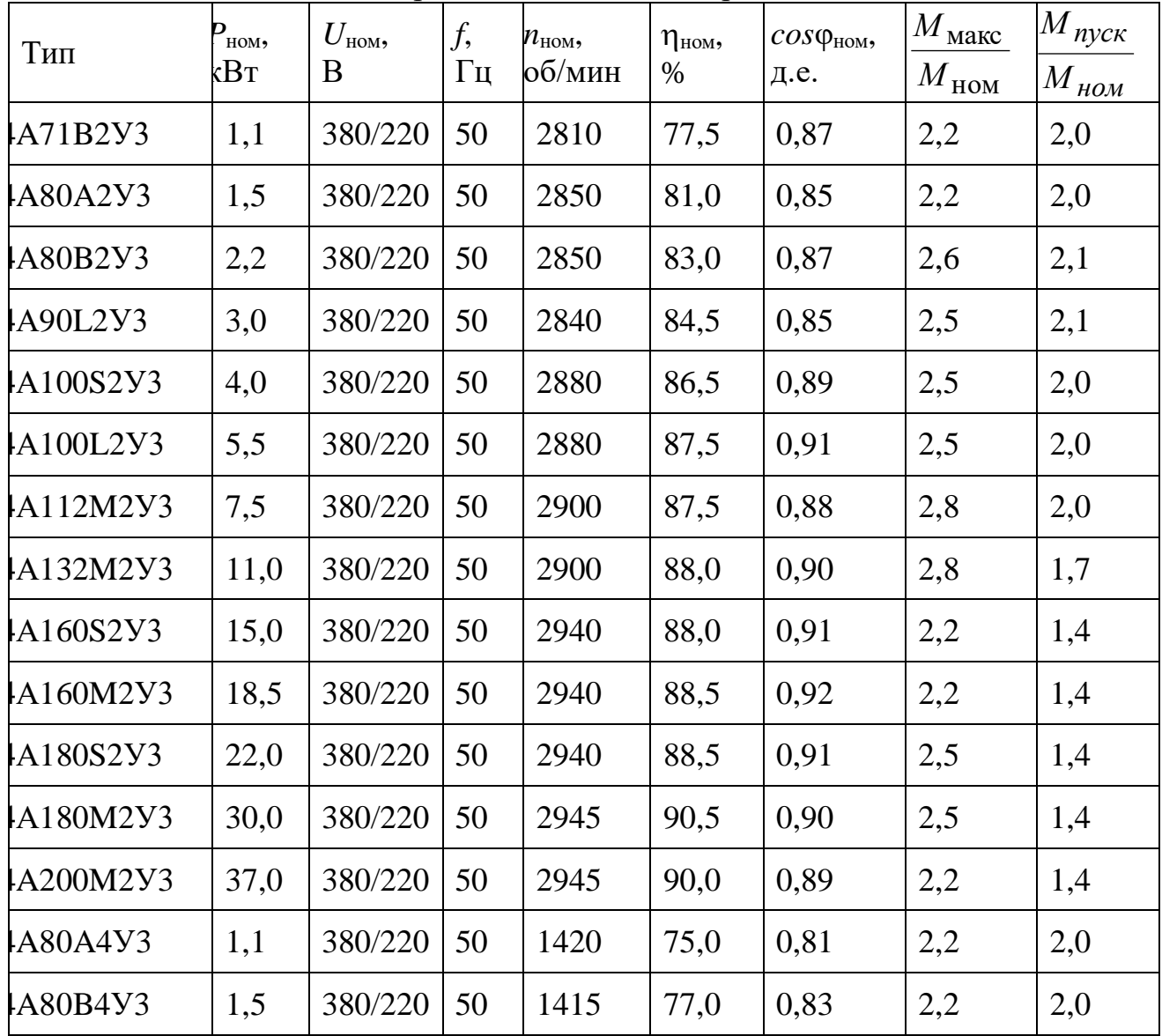

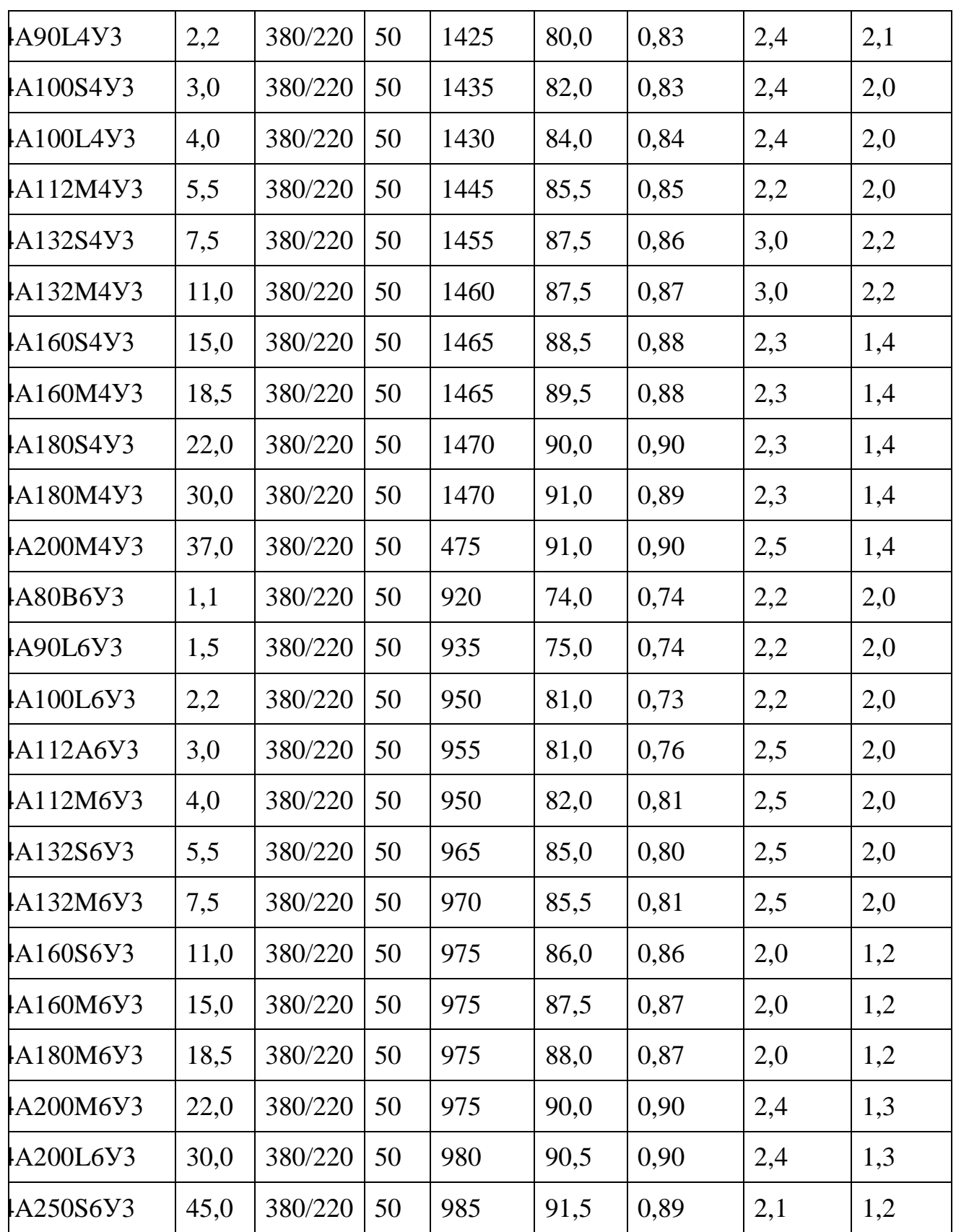

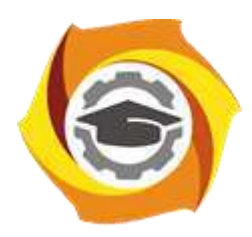

**Негосударственное частное образовательное учреждение высшего образования «Технический университет УГМК»**

# **МЕТОДИЧЕСКИЕ УКАЗАНИЯ К ОРГАНИЗАЦИИ И ВЫПОЛНЕНИЮ САМОСТОЯТЕЛЬНОЙ РАБОТЫ ПО ДИСЦИПЛИНЕ ЭЛЕКТРОТЕХНИКА И ЭЛЕКТРОНИКА**

**Направление подготовки 22.03.02 Металлургия**

**Профиль подготовки**

**Металлургия цветных металлов**

**Уровень высшего образования Прикладной бакалавриат**

Рассмотрено на заседании кафедры Металлургии Одобрено Методическим советом университета 30 июня 2021 г., протокол № 4

> г. Верхняя Пышма 2021

Методические рекомендации к организации и выполнению самостоятельной работы составлены в соответствии с рабочей программой дисциплины «Электротехника и электроника»

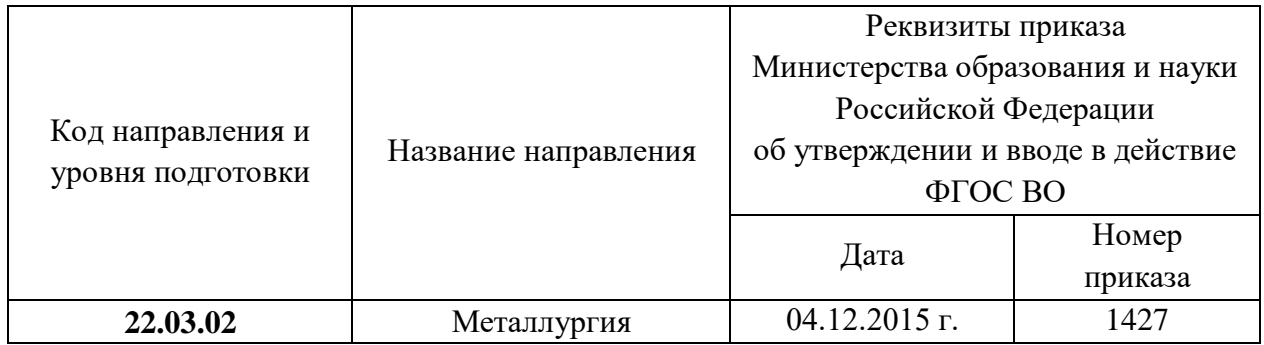

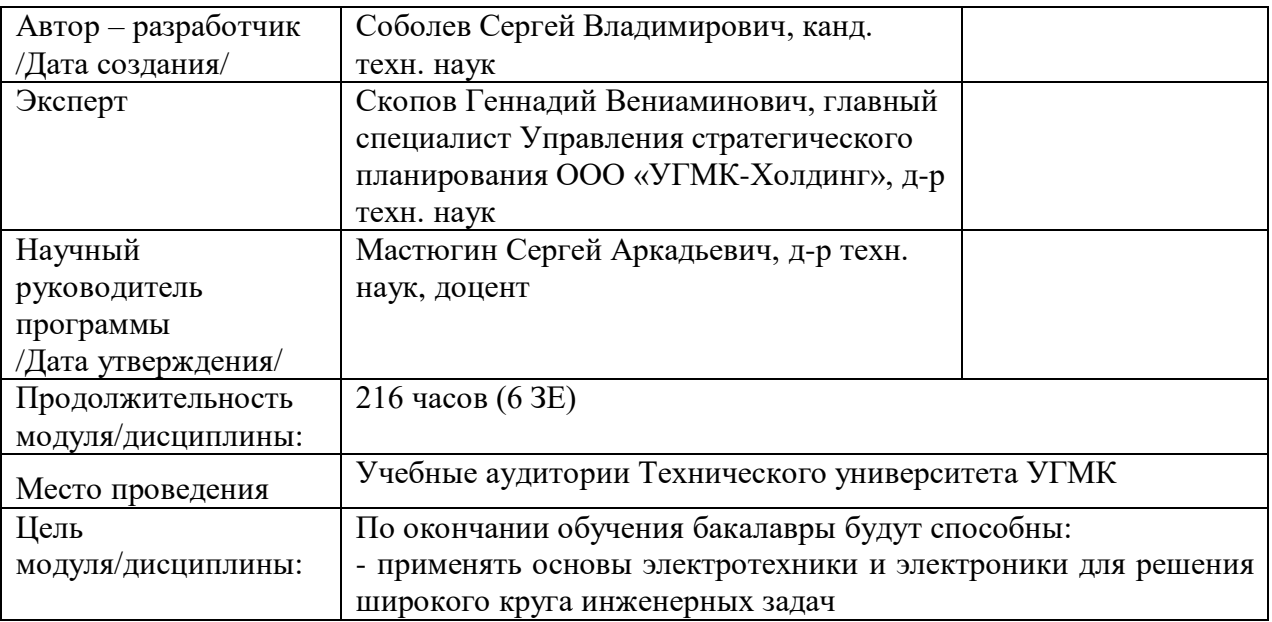

Самостоятельная работа обучающихся по дисциплине «Электротехника и электроника» предусмотрена на 2 3 курсах в 4 и 5 семестрах в объеме 75 часов (очная форма обучения) и на 2, 3 курсах в 3, 4 и 5 семестрах в объеме 175 часов (заочная форма обучения).

Самостоятельная работа обучающихся включает изучение теоретического курса, выполнение расчетных работ, подготовку к практическим, лабораторным занятиям, экзамену и зачету. Настоящие методические рекомендации к организации и выполнению самостоятельной работы относятся к виду учебной работы «Изучение теоретического курса и подготовка к экзамену (зачету)». Данная составляющая самостоятельной работы предусмотрена на 2 3 курсах в 4 и 5 семестрах в объеме 75 часов (соответственно  $42 + 33$ ) очная форма обучения) и на 2, 3 курсах в 3, 4 и 5 семестрах в объеме 175 часов (соответственно 34 + 88 + 53 заочная форма обучения). Самостоятельная работа обучающихся также включает все виды текущей аттестации.

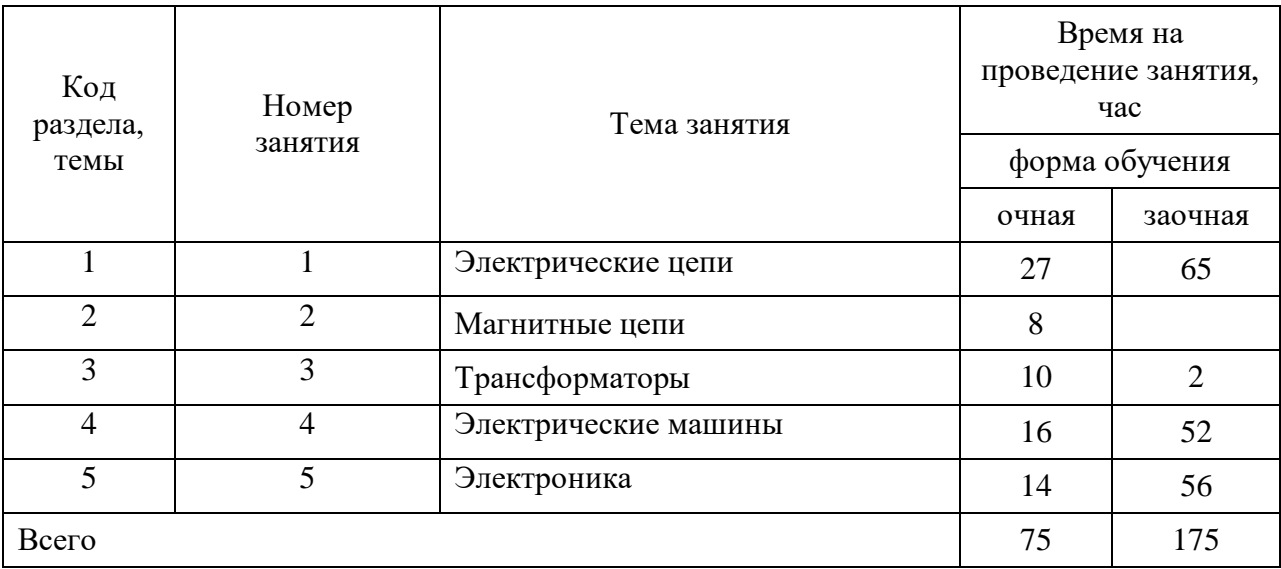

#### Тематика самостоятельной работы

Принятые сокращения: ОФО – очная форма обучения; ЗФО − заочная форма обучения.

#### **Самостоятельная работа № 1**

*Тема:* Электрические цепи

#### *Продолжительность*: 27 часов (ОФО), 65часов (ЗФО)

Подготовка к лекционным занятиям с использованием всех типов памяти с целью осмысления и усвоения понятийного аппарата, и методологических основ темы занятия.

Практическая составляющая самостоятельной работы, реализуемая через подготовку к лабораторным работам, практическим занятиям, контрольной работе.

Организация самостоятельной деятельности при выполнении расчетного задания по разделу «Электрические цепи» реализуется через углублённое изучение вопроса, темы, раздела учебной дисциплины

### **Самостоятельная работа № 2**

*Тема:* Магнитные цепи

*Продолжительность*: 8 часов (ОФО), - часов (ЗФО)

Подготовка к лекционным занятиям с использованием всех типов памяти с целью осмысления и усвоения понятийного аппарата, и методологических основ темы занятия.

Практическая составляющая самостоятельной работы, реализуемая через подготовку к лабораторным работам, практическим занятиям, по разделу «Магнитные цепи».

Организация самостоятельной деятельности реализуется через углублённое изучение вопроса, темы, раздела учебной дисциплины

#### **Самостоятельная работа № 3**

*Тема:* Трансформаторы

#### *Продолжительность*: 10 часов (ОФО), 2 часа (ЗФО)

Подготовка к лекционным занятиям с использованием всех типов памяти с целью осмысления и усвоения понятийного аппарата, и методологических основ темы занятия.

Практическая составляющая самостоятельной работы, реализуемая через подготовку к лабораторным работам, практическим занятиям.

Организация самостоятельной деятельности при выполнении расчетного задания по разделу «Трансформаторы» реализуется через углублённое изучение вопроса, темы, раздела учебной дисциплины

### **Самостоятельная работа № 4**

*Тема:* Электрические машины

*Продолжительность*: 16 часов (ОФО), 52 часов (ЗФО)

Подготовка к лекционным занятиям с использованием всех типов памяти с целью осмысления и усвоения понятийного аппарата, и методологических основ темы занятия.

Практическая составляющая самостоятельной работы, реализуемая через

подготовку к лабораторным работам, практическим занятиям.

Организация самостоятельной деятельности при выполнении расчетного задания по разделу «Электрические машины» реализуется через углублённое изучение вопроса, темы, раздела учебной дисциплины

#### **Самостоятельная работа № 5**

*Тема:* Электроника

*Продолжительность*: 14 часов (ОФО), 56 часов (ЗФО)

Подготовка к лекционным занятиям с использованием всех типов памяти с целью осмысления и усвоения понятийного аппарата, и методологических основ темы занятия.

Практическая составляющая самостоятельной работы, реализуемая через

подготовку к лабораторным работам, практическим занятиям.

Организация самостоятельной деятельности при выполнении расчетного задания по разделу «Электроника» реализуется через углублённое изучение вопроса, темы, раздела учебной дисциплины

 $\texttt{[b} \sqcup \sqcup \sqcup, \sqcup \texttt{FF} \texttt{]} \otimes \sqcup \in \texttt{[M] b} \sqcup \sqcup \in \sqcup \texttt{[b]} \sqcup \{\texttt{[b]} \sqcup \texttt{[b]} \} \cup \mathcal{I} \sqcup \texttt{[b]} \sqcup \{\texttt{[b]} \sqcup \texttt{[b]} \sqcup \{\texttt{[b]} \sqcup \{\texttt{[b]} \sqcup \{\texttt{[b]} \sqcup \{\texttt{[b]} \sqcup \{\texttt{[b]} \sqcup \{\texttt{[b]} \sqcup \{\texttt{[b]} \sqcup \{\texttt{[b]} \sqcup \$ 

 $i:$ -c $\square$ `c°…ь $\square\square$ ë $i:$ €

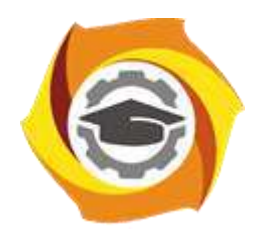

**Негосударственное частное образовательное учреждение высшего образования «Технический университет УГМК»**

# **МЕТОДИЧЕСКИЕ УКАЗАНИЯ К ВЫПОЛНЕНИЮ ДОМАШНИХ РАБОТ ПО ДИСЦИПЛИНЕ АВТОМАТИЗАЦИЯ МЕТАЛЛУРГИЧЕСКИХ ПРОЦЕССОВ**

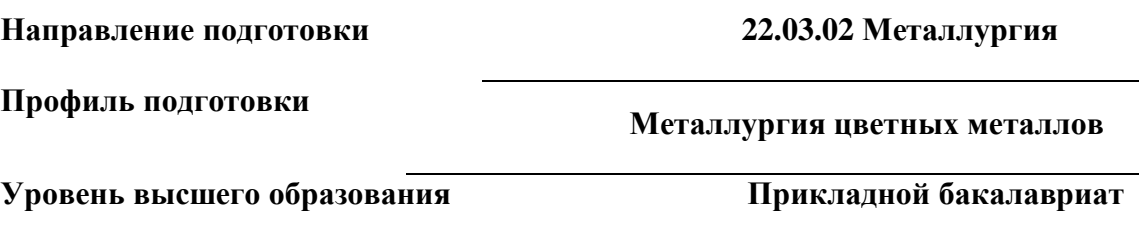

Рассмотрено на заседании кафедры Металлургии Одобрено Методическим советом университета 30 июня 2021 г., протокол № 4

> г. Верхняя Пышма 2021

Задания и методические указания к выполнению домашней работы составлены в соответствии с рабочей программой дисциплины «Автоматизация металлургических процессов».

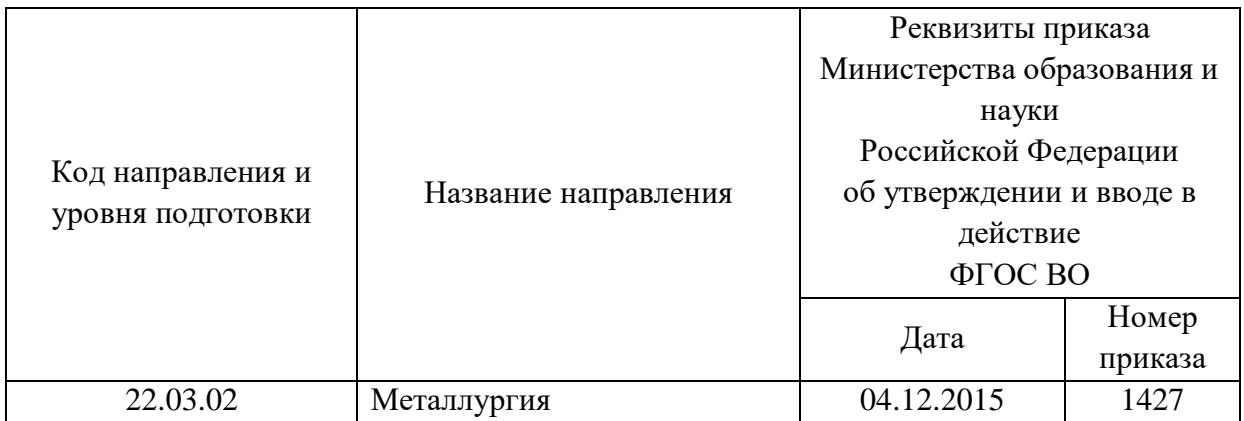

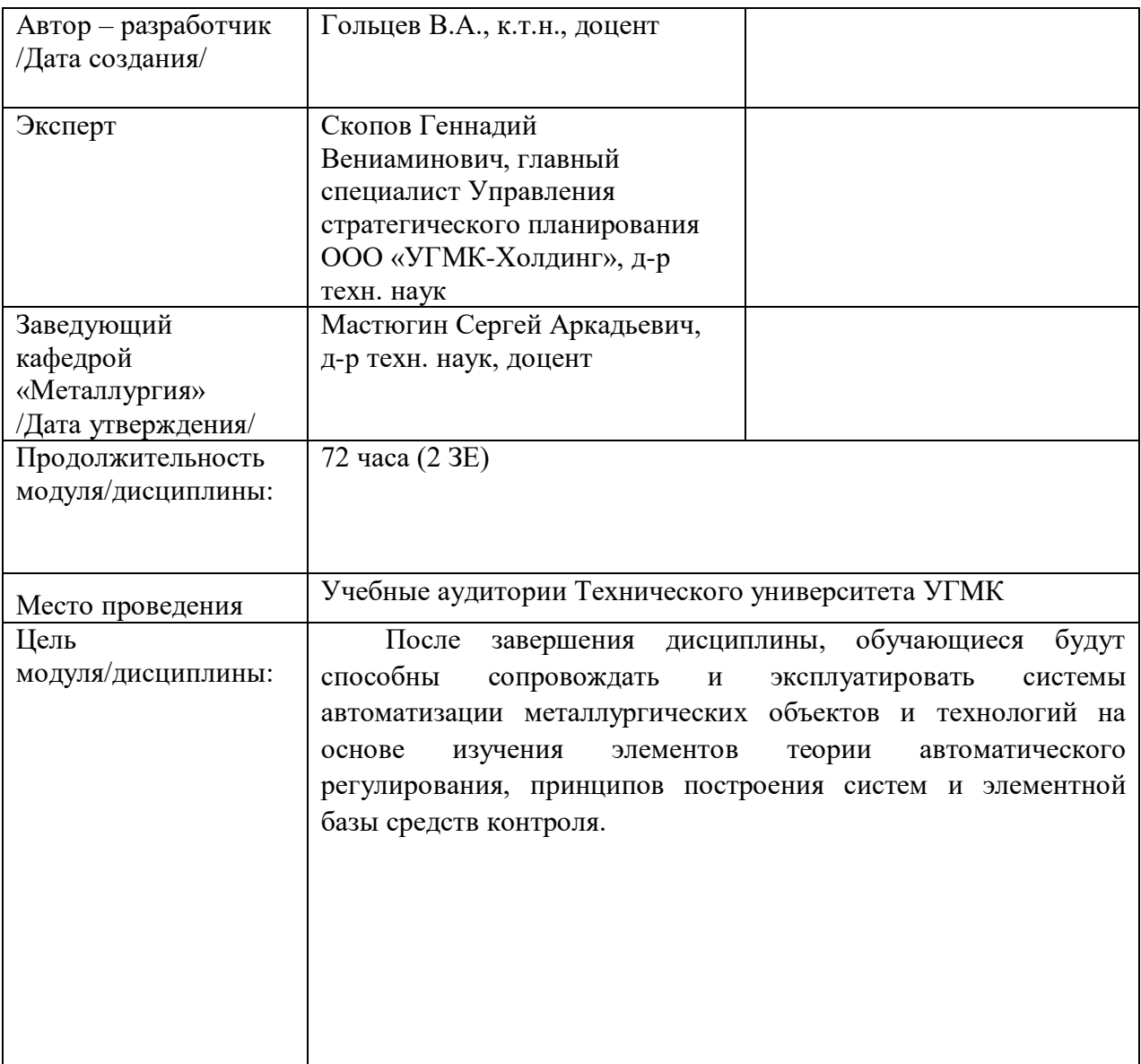

## ЛОМАШНЯЯ РАБОТА «ИССЛЕЛОВАНИЕ РАБОТЫ СИСТЕМЫ АВТОМАТИЧЕСКОГО РЕГУЛИРОВАНИЯ ТЕМПЕРАТУРЫ»

Содержание домашней работы (какие графические работы и расчеты должны быть выполнены):

- идентификация объекта управления (подбор структуры модели и определение  $\bullet$ численных значений ее параметров, проверка адекватности модели);
- синтез системы автоматического регулирования (подбор закона регулирования, расчет параметров настройки регулятора, обеспечивающие получение заланных качественных показателей переходного процесса);
- анализ системы автоматического регулирования (проверка работоспособности АСР с помошью критериев устойчивости и оценка качества регулирования по рассчитываемой кривой переходного процесса)

Исходные данные для расчета:

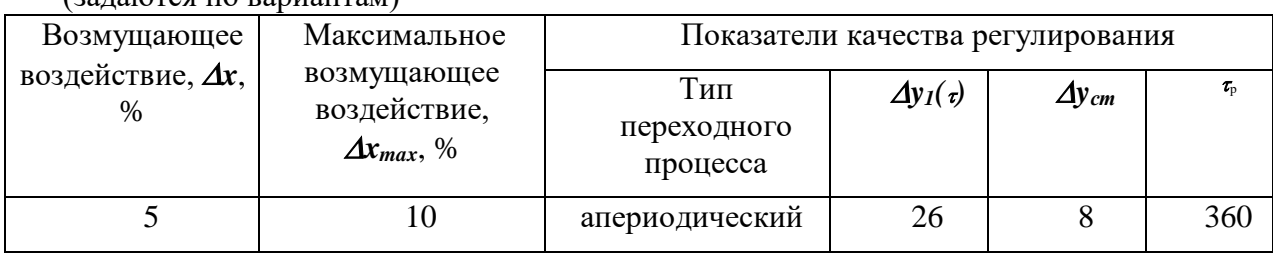

 $(3979)$  ( $(3979)$ 

## Методика выполнения домашней работы

## Выбор закона регулирования

Инженерный метод выбора закона регулирования (метод А. П. Копеловича) основывается реальных промышленных объектов регулирования на представлении  $\mathbf{R}$ виле последовательно соелиненных **ТИПОВЫХ** звеньев: апериодического  $\mathbf{M}$ чистого запаздывания. Эта задача была решена в разделе «Объект регулирования» при выполнении структурно-параметрической идентификации объекта регулирования.

Далее произведите выбор закона регулирования по методике Копеловича в следующем порядке.

1. Рассчитайте отношение  $\tau_3$  /  $T_0$  и ориентировочно выберите по нему тип регулятора: при  $\tau_3$  /  $T_0 \le 0.2$  можно выбрать позиционный регулятор, при  $\tau_3$  /  $T_0$  > 0.2 выбирается регулятор непрерывного действия.

2. Если выбран регулятор непрерывного действия, то следует определить реализуемый им закон регулирования. Это производится по специально рассчитанным графикам, которые изображены на рисунке 1. По приведенным на рисунке 2 зависимостям  $R_{\text{I}} = f(\tau_3 / T_0)$  в соответствии с указанным в варианте задания типовым переходным процессом выберите простейший регулятор, обеспечивающий при данном  $\tau_3$  /  $T_0$  не превышение допустимого значения величины  $R_{\text{I}}$ , которое было рассчитано ранее.

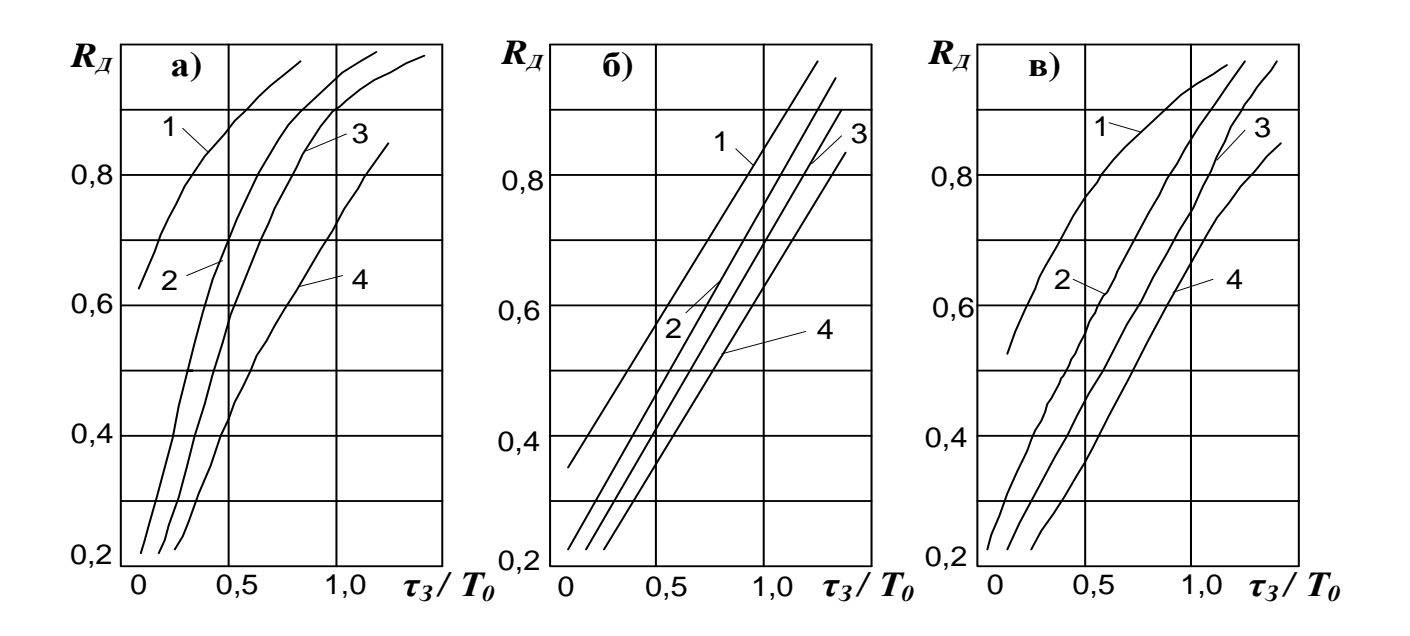

а – для апериодического переходного процесса; б – для процесса с  $\sigma = 20\%$ ; в – для min  $\int \Delta Y^2(\tau) d\tau$ ; 1 – И-регулятор; 2 – П-регулятор; 3 – ПИ-регулятор; 4 – ПИД $n$ nollecca c регулятор.

Рисунок 1 – Графики для выбора закона регулирования

3. В случае если выбран П-регулятор, необходимо проверить его по допустимой статической ошибке  $\Delta Y_{CT}$ . Это выполняется с использованием графика зависимости  $\Delta Y_{CT}$ =  $f(\tau_3 / T_0)$ , изображённого на рисунке 3. Абсолютное значение статической ошибки находят по формуле:

$$
\Delta Y_{CT} = \left(\frac{\Delta y_{CT}}{\Delta y_{\infty}}\right) \cdot \Delta Y_{\infty},\tag{1}
$$

 $\begin{pmatrix} \Delta y_{CT} \\ \Delta y_{\infty} \end{pmatrix}_{-$ отношение, определённое по ординате графика на рисунке 2;

 $\Delta Y_{\infty}$  – отклонение параметра, соответствующее максимальному возмущающему воздействию ( $\Delta Y_{\infty}$ – было рассчитано ранее при определении  $R_{\text{II}}$ ).

Если полученная величина  $\Delta Y_{cm}$  превышает допустимое значение, указанное в исходных данных, то следует вернуться к рисунку 4 и выбрать ближайший более сложный закон регулирования.

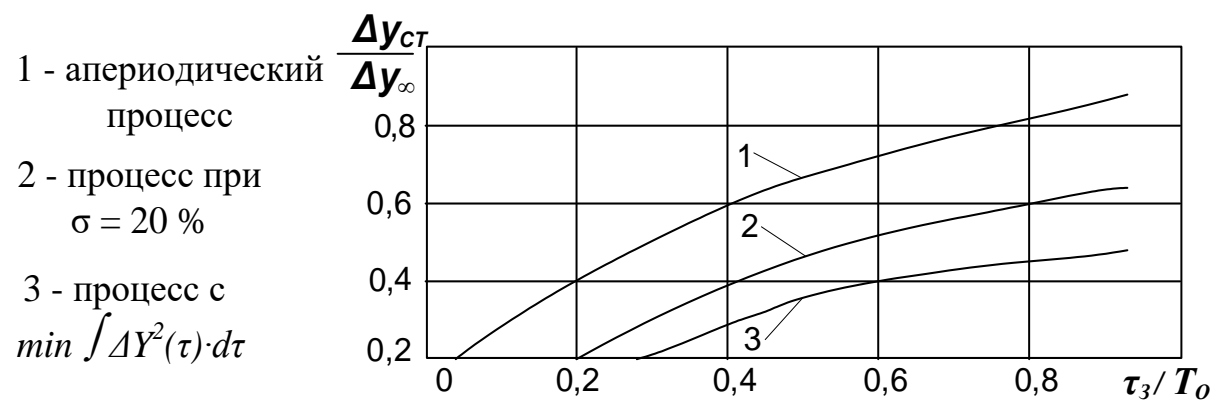

Рисунок - 2 Зависимость статической ошибки регулирования от  $\tau_3/T_0$ 

4. По приведенным на рисунке 3 зависимостям  $\tau_P$  /  $\tau_3 = f(\tau_3$  /  $T_0$  ) определите обеспечиваемое выбранным регулятором время регулирования тр.

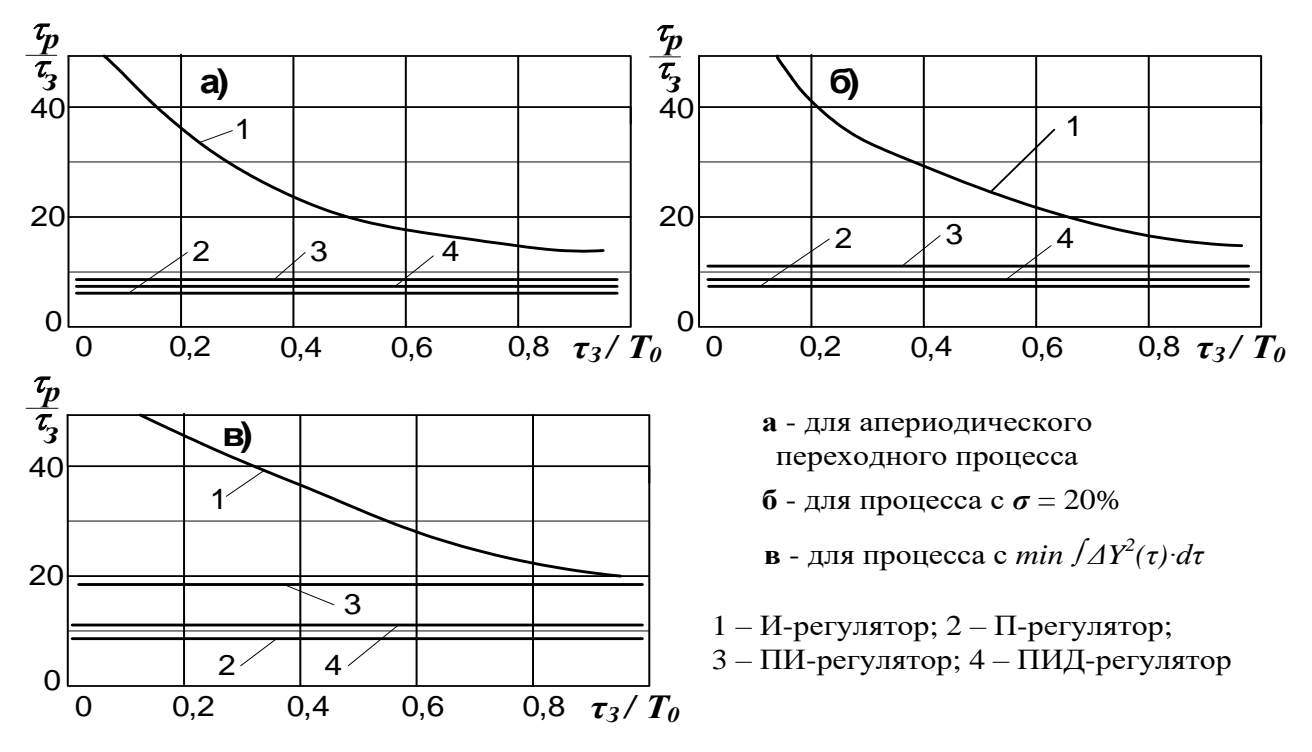

Рисунок 3 - Зависимость времени регулирования от  $\tau_s/T_0$ 

Если полученное время больше заданного, то следует вернуться к рисунку 3 и выбрать ближайший более сложный закон регулирования, а затем снова выполнить проверку по времени регулирования.

Регулятор, удовлетворяющий заданному времени регулирования, принимается окончательно.

## Расчет оптимальных значений параметров настройки регулятора

Формулы для расчета оптимальных значений параметров настройки регулятора сведены в таблицу 1. Выберите из таблицы соответствующие Вашим условиям формулы и произведите по ним расчет параметров настройки.

|                        | Тип переходного процесса                                              |                                                                       |                                                                       |  |
|------------------------|-----------------------------------------------------------------------|-----------------------------------------------------------------------|-----------------------------------------------------------------------|--|
| Закон<br>регулирования | апериодический                                                        | $\sigma = 20\%$                                                       | $\min \int \Delta y^2(\tau) d\tau$                                    |  |
| И                      | $K_p = \frac{1}{4.5K_{o6}T_0}$                                        | $K_p = \frac{1}{1.7K_{o6}T_o}$                                        | $K_p = \frac{1.7K_{o6}\tau_3}{1.7K_{o6}\tau_3}$                       |  |
| $\Pi$                  | $K_{P} = \frac{0.3}{K_{o6} \cdot \tau_{3}/T_{o}}$                     | $K_{\rm P} = \frac{0.7}{K_{\rm 06} \cdot \tau_{\rm 3} / T_{\rm o}}$   | $K_{P} = \frac{0.9}{K_{o6} \cdot \tau_{3}/T_{o}}$                     |  |
| ПИ                     | $K_p = \frac{0.6}{K_{o6} \cdot \tau_3/T_0}$                           | $K_p = \frac{0.7}{K_{o6} \cdot \tau_3/T_0}$ .                         | $K_p = \frac{1,0}{K_{o6} \cdot \tau_3/T_0}$                           |  |
|                        | $Tu = 0.8\tau_{\rm q} + 0.5T_{\rm O}$                                 | Tu = $\tau_{2}$ + 0,3T <sub>o</sub>                                   | Tu = $\tau$ <sub>3</sub> + 0,35T <sub>o</sub>                         |  |
| ПИД                    | $K_p = \frac{0.95}{K_{o6} \cdot \tau_3/T_o}$                          | $K_p = \frac{1,2}{K_{o6} \cdot \tau_3/T_0}$                           | $K_p = \frac{1.4}{K_{o6} \cdot \tau_3/T_0}$ .                         |  |
|                        | Tu = 2,4 $\tau$ <sub>3</sub> T <sub>H</sub> = 0,4 $\tau$ <sub>3</sub> | Tu = $2.0\tau$ <sub>3</sub> . T <sub>A</sub> = $0.4\tau$ <sub>3</sub> | Tu = $1,3\tau$ <sub>3</sub> . T <sub>A</sub> = $0,5\tau$ <sub>3</sub> |  |

Таблица 1 – Формулы для расчета оптимальных настроек регулятора

## Исследование синтезированной АСР

Под параметрической областью устойчивости АСР понимается совокупность значений параметров настройки автоматического регулятора, при которой обеспечивается устойчивая работа АСР.

Такие характеристики рассчитываются путем решения системы уравнений, которая характеризует критическое состояние АСР на грани устойчивости при использовании критерия Найквиста-Михайлова.

Решение рассматриваемой задачи реализуется с помощью программы «Расчет параметрической области устойчивости». В компьютер вводятся данные о динамических свойствах объекта ( $\tau_3$ ,  $T_0$ ,  $K_{\alpha\delta}$ ) и указывается анализируемый вариант комплектования системы с использованием П-, ПИ- или ПИД- регулятора. Результаты расчета выдаются в виде таблицы и графика, которые отражают функциональную зависимость положения границы области устойчивости конкретной системы от параметров настройки регулятора (вид графика приведен на рис. 4). Рассчитываемые параметрические области устойчивости являются основным ориентиром правильного выбора настроек регулятора при проведении исследований. Естественно, что настройки следует выбирать в пределах области устойчивости, исходя из заданных требований к качеству регулирования. При приближении «рабочей точки» к границе устойчивости, переходный процесс в системе будет колебательным и продолжительным.

Выбранные значения параметров настройки регулятора используются далее для анализа работы системы методом математического моделирования.

С помощью программы «Расчет переходного процесса» рассчитывается кривая, описывающая изменение отклонения регулируемого параметра  $\Delta Y(\tau)$  в процессе регулирования и позволяющая оценивать устойчивость и качество регулирования.

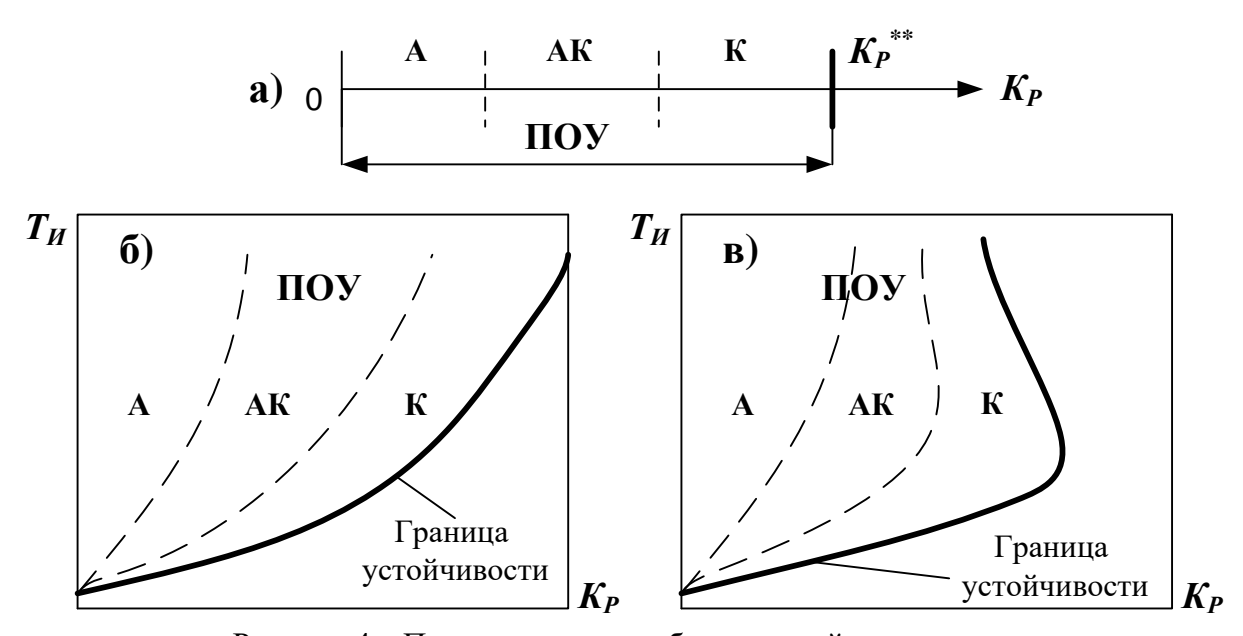

Рисунок 4 – Параметрические области устойчивости систем а – с П- регулятором, б – с ПИ- регулятором, в – с ПИД-регулятором; «А» - зона апериодического переходного процесса; «АК» - зона апериодического переходного процесса с небольшими колебаниями; «К» - зона колебательного

переходного процесса

Качество регулирования определяется динамическими свойствами объекта управления, величиной внешнего воздействия (возмущающего - *ΔZ* или изменения задания - *ΔU*), выбранным законом регулирования и найденными параметрами настройки регулятора. Влияние этих факторов на устойчивость системы и качество регулирования изучается при выполнении исследования работы АСР. Результаты расчета выдаются в виде графика (рис. 5) и таблицы.

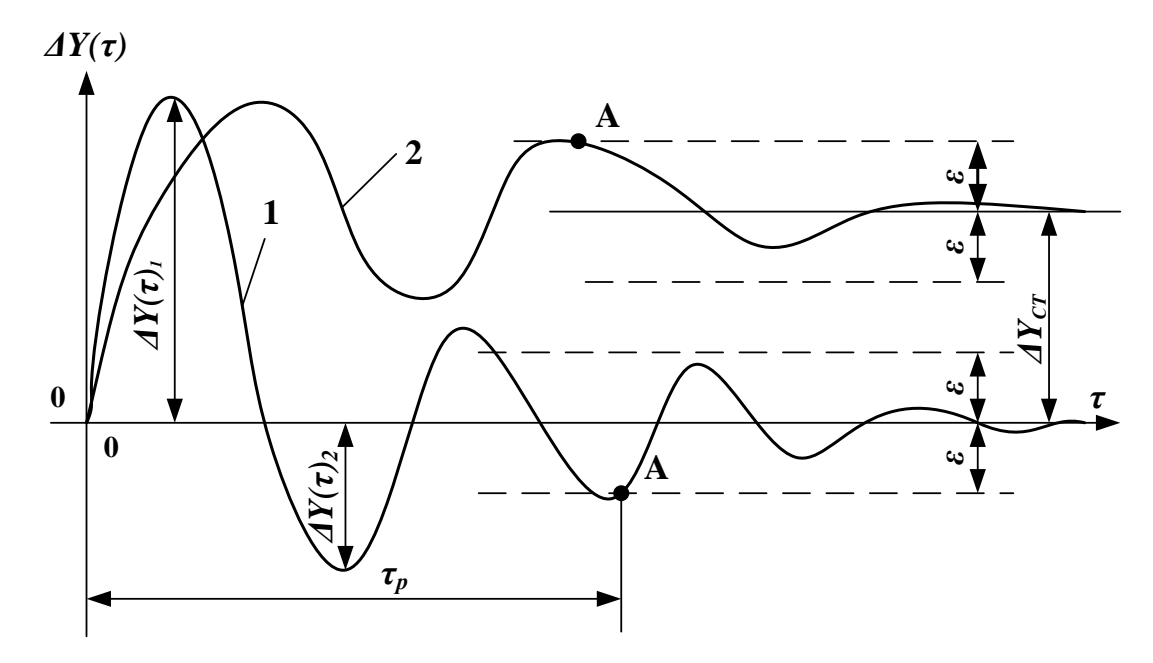

Рисунок 5 – График переходного процесса регулирования

1 – при использовании ПИ- или ПИД-регулятора, 2 – при использовании П-регулятора; А – точка, принимаемая за окончание переходного процесса в системе

При исследовании систем автоматического регулирования принято анализировать не только ее временные, но и частотные характеристики, которые определяются с помощью программы «Расчет частотных характеристик». Полученные результаты выдаются в виде таблицы, где указываются значения амплитудно-частотных  $A(\omega)$  и фазо-частотных  $\varphi(\omega)$ характеристик объекта, регулятора и условно разомкнутой системы.

По этим данным на плоскости комплексного переменного строятся годографы (графики) амплитудно-фазовых частотных характеристик объекта  $W(i\omega)_{OS}$ , регулятора  $W(i\omega)_{P}$  и условно разомкнутой системы  $W(i\omega)_{ACP}$ . На рис.6 показано построение  $W(i\omega)_{ACP}$ 

Основой построения таких годографов является выбор нужного масштаба реальной оси координат, отмеченной символом  $Re(\omega)$ . Ориентиром могут служить значение  $K_{OB}$  или  $A(\omega)_{OB}$  при  $\omega=0$ , выбранное значение параметра настройки регулятора  $K_P$  и нужная величина безразмерного отрезка, равного единице (рис.3). Принятый масштаб реальной шкалы используется для определения длины векторов  $A(\omega)_{OB}$ ,  $A(\omega)_P$  и  $A(\omega)_{ACP}$ . Их положение на графиках в принятой системе полярных координат определяется значениями  $\varphi(\omega)_{OB}$ ,  $\varphi(\omega)_P$  и  $\varphi(\omega)_{ACP}$ , которые характеризуют величины углов в градусах, откладываемых от положительного направления реальной оси. При  $\varphi(\omega) < 0$  угол откладывается по часовой стрелке, а если  $\varphi(\omega) > 0$  - то против часовой стрелки.

Годограф амплитудно-фазовой частотной характеристики условно разомкнутой системы W(jω)<sub>ACP</sub> используется для оценки устойчивости системы по критерию Найквиста-Михайлова. Если система устойчива, то годограф  $W(i\omega)_{ACP}$  не должен охватывать критическую точку с координатами  $\{-1; j0\}$ .

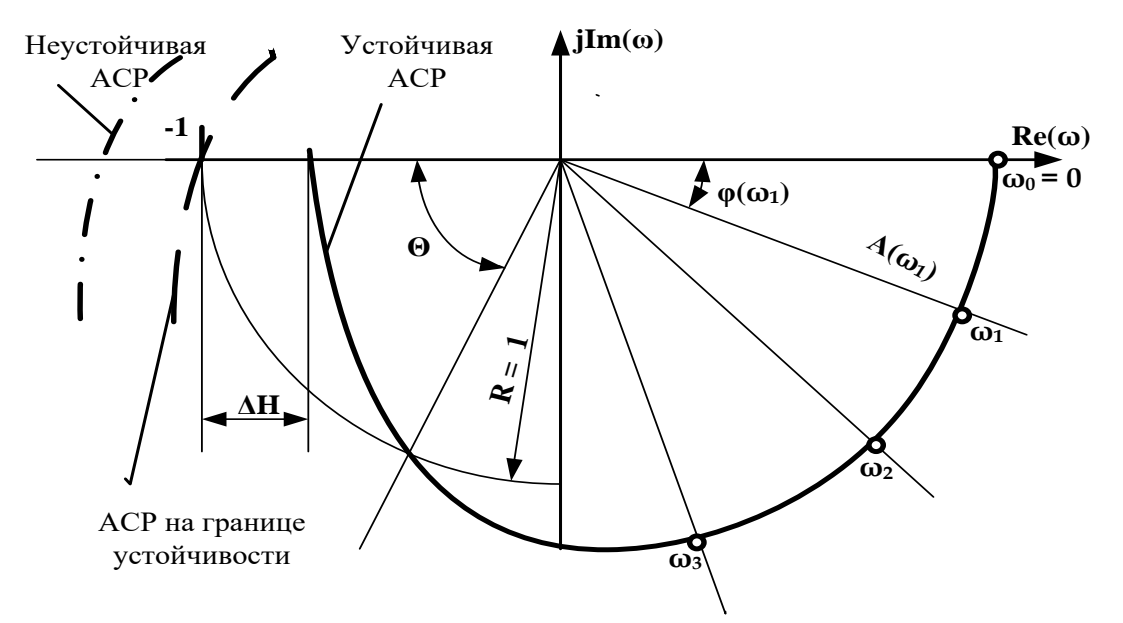

Рисунок 6 - Амплитудно-фазовая частотная характеристика разомкнутой системы регулирования  $W(i\omega)_{ACP}$ 

По расположению этого годографа на плоскости комплексного переменного, как показано на рис.6, определяются запасы устойчивости системы по модулю  $\Delta H$  и по фазе  $\Theta$ . При оптимальных значениях настроек регулятора эти показатели должны быть в пределах:  $\Delta H$  $= 0.2...0.8$  и  $\Theta = 30...70$  градусов.

#### Исследование ACP с помощью программного продукта CAP SUH

На данном этапе исследований будет выполнен анализ работы различных типов регуляторов с идентифицированным объектом, и выбор лучшего варианта.

Все выведенные на экран результаты в виде текстовых сообщений, таблиц и графиков необходимо сохранить для формирования пояснительной записки.

Исходные данные, необходимые для выполнения исследования, были получены на этапах идентификации объекта и синтеза АСР. Для удобства использования внесите эти данные в табл.1.

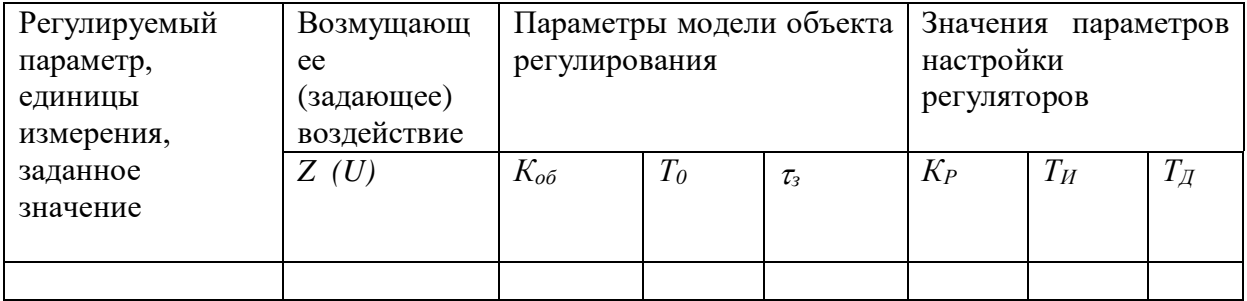

Таблица 1 - Исхолные ланные лля исследования АСР

## Расчет параметрической области устойчивости

- 1. Найдите и откройте папку с пакетом прикладных программ для исследования АСР.
- 2. Из появившегося меню с помощью клавиши F1 выберите программу «Расчет параметрической области устойчивости».
- 3. Следуя запросам и указаниям, которые высвечиваются на экране монитора, введите через клавиатуру исходные данные. Вариант работы системы -«стабилизания».
- 4. После получения всех исходных данных компьютер выполнит расчет, и на экране появятся результаты в виде таблицы, а затем рисунка. Сохраните их для подготовки пояснительной записки.
- 5. Внимательно изучите информацию, помещенную рядом с рисунком. Пользуясь приблизительно на экране. оцените расположение точки. рисунком соответствующей рассчитанным оптимальным значениям параметров настройки регулятора.
- 6. Наметьте какую-либо точку вне области устойчивости недалеко от границы и запишите ее координаты.
- 7. Рассчитайте варианты для всех возможных типов регуляторов.

## Расчет переходного процесса регулирования

Целью этой части работы является определение показателей качества регулирования в синтезированной системе и ознакомление с характером переходного процесса в неустойчивой АСР. Порядок выполнения исследований следующий.

- 1. Вызовите меню пакета прикладных программ и с помощью клавиши F2 выберите программу «Расчет переходного процесса в системе».
- 2. Введите через клавиатуру исходные данные, при этом значение времени регулирования  $\tau$  укажите в 1,5 раза больше, чем было получено расчетом ранее.
- 3. Ознакомьтесь с выведенными на экран результатами расчета, скопируйте их.
- 4. На экране монитора высвечивается кривая переходного процесса в системе, а ниже указываются координаты двух экстремальных точек  $\{T1; XI\}$ , и  $\{T2; X2\}$ .
- 5. Обратите внимание на величину  $2eps$  (2 $\varepsilon$ ). Так обозначена зона нечувствительности регулятора, которая будет использована для определения фактического времени регулирования.
- 6. Для более четкого изображения кривой переходного процесса при вызове следующего за графиком видеокадра выдаются цифровые данные в виде таблины.
- 7. Вновь вызовите с помощью клавиши F2 программу «Расчет переходного процесса в системе» для исследования неустойчивого режима работы ACP.
- 8. Введите через клавиатуру исходные данные, изменив при этом значения параметров настройки регулятора на те, которые были выбраны Вами вне параметрической области устойчивости.
- 9. Ознакомьтесь с выведенными на экран результатами расчета, скопируйте их.
- 10. Повторите расчеты для всех типов регулятора.

## Расчет частотных характеристик системы

Целью этой части работы является ознакомление с порядком построения частотных характеристик объекта, регулятора и системы регулирования, а также анализ устойчивости синтезированной АСР с помощью критерия Найквиста-Михайлова.

- $1.$ Вызовите меню пакета прикладных программ и с помощью клавиши F3 выберите программу «Расчет частотных характеристик системы».
- 2. Введите исходные данные с оптимальными значениями параметров настройки регулятора.
- $\overline{3}$ . Ознакомьтесь с вывеленными на экран в виле таблицы результатами расчета. скопируйте их.
- $\overline{4}$ . Повторно вызовите программу «Расчет частотных характеристик системы». Введите исходные данные со значениями параметров настройки регулятора вне области устойчивости. Скопируйте результаты расчета.
- 5. Повторите расчеты для всех типов регуляторов.

## Оформление домашней работы

В пояснительную записку должны быть включены следующие разделы:

- 1. Идентификация объекта управления (подбор структуры модели и определение численных значений ее параметров, проверка адекватности модели).
- 2. Синтез системы автоматического регулирования (подбор закона регулирования, расчет параметров настройки регулятора, обеспечивающие получение заданных качественных показателей переходного процесса).
- 3. Анализ системы автоматического регулирования (проверка работоспособности АСР с помощью критериев устойчивости и оценка качества регулирования по рассчитываемой кривой переходного процесса).
- 4. Выводы по проведенной работе.

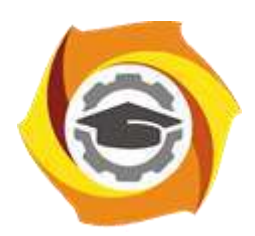

**Негосударственное частное образовательное учреждение высшего образования «Технический университет УГМК»**

# **МЕТОДИЧЕСКИЕ УКАЗАНИЯ К ВЫПОЛНЕНИЮ ЛАБОРАТОРНЫХ РАБОТ ПО ДИСЦИПЛИНЕ АВТОМАТИЗАЦИЯ МЕТАЛЛУРГИЧЕСКИХ ПРОЦЕССОВ**

**Направление подготовки 22.03.02 Металлургия Профиль подготовки Металлургия цветных металлов Уровень высшего образования Прикладной бакалавриат**

Рассмотрено на заседании кафедры Металлургии Одобрено Методическим советом университета 30 июня 2021 г., протокол № 4

> г. Верхняя Пышма 2021

Задания и методические указания к выполнению лабораторных работ составлены в соответствии с рабочей программой дисциплины «Автоматизация металлургических процессов».

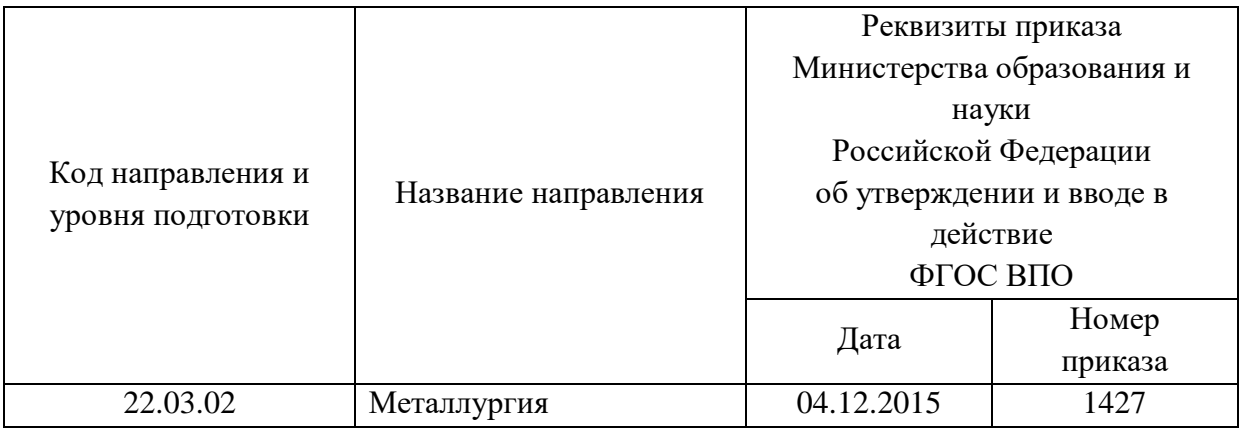

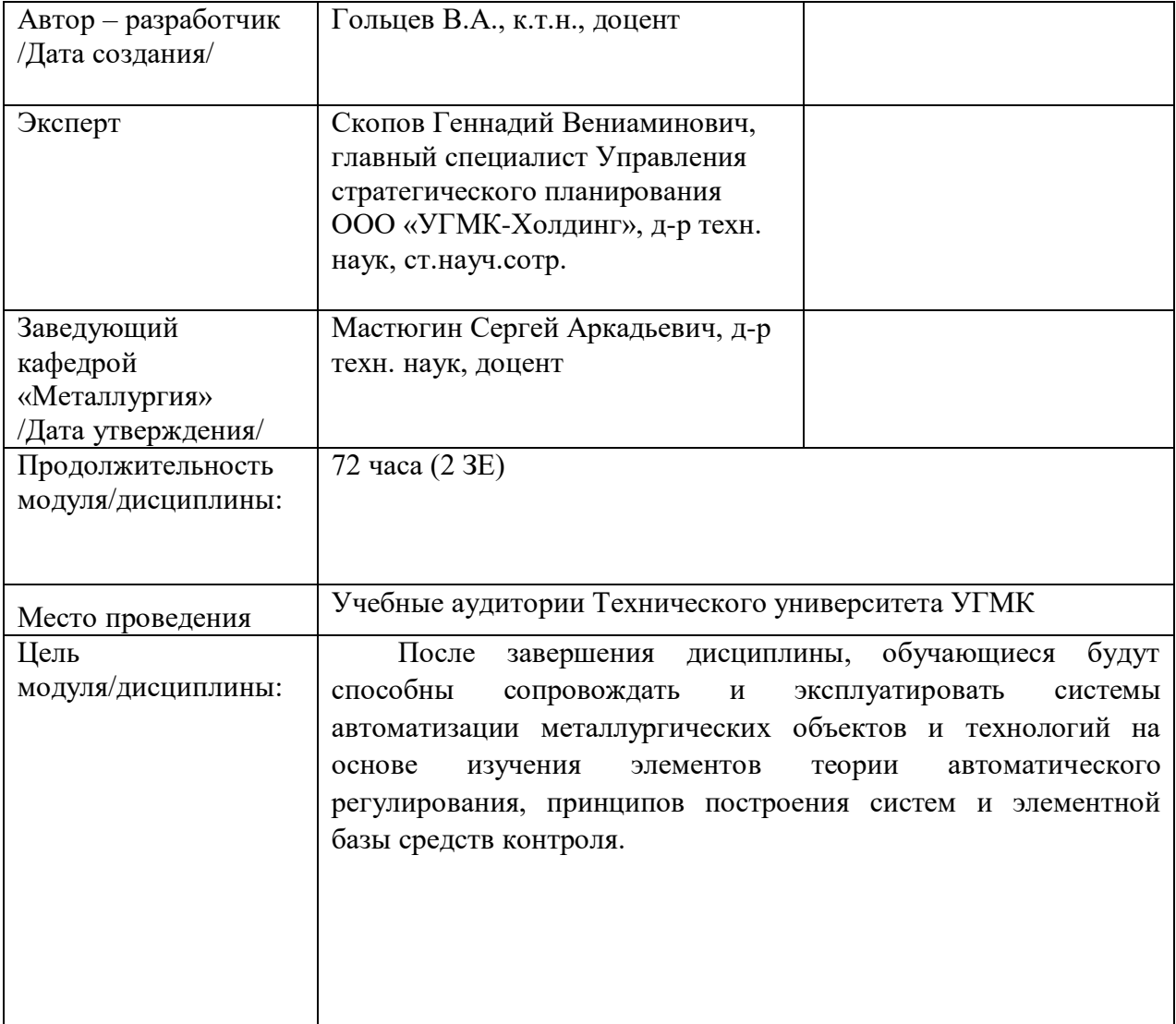

Лабораторные работы по дисциплине «Автоматизация металлургических процессов» предусмотрены в объеме 14 часов (очная форма обучения) и в объеме 4 часов (заочная форма обучения). Они имеют целью под руководством преподавателя закрепление обучающимися полученных на лекциях теоретических знаний.

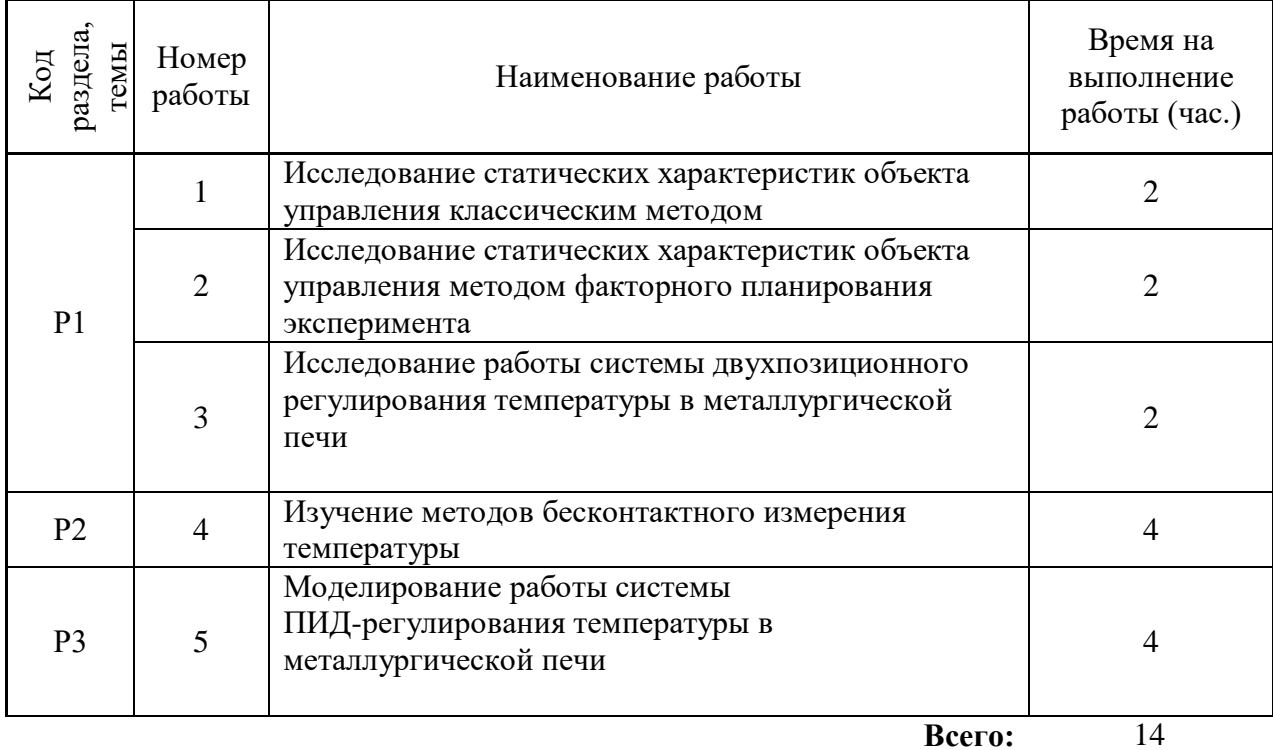

## **Лабораторные работы для очной формы обучения**

## **Лабораторные работы для заочной формы обучения**

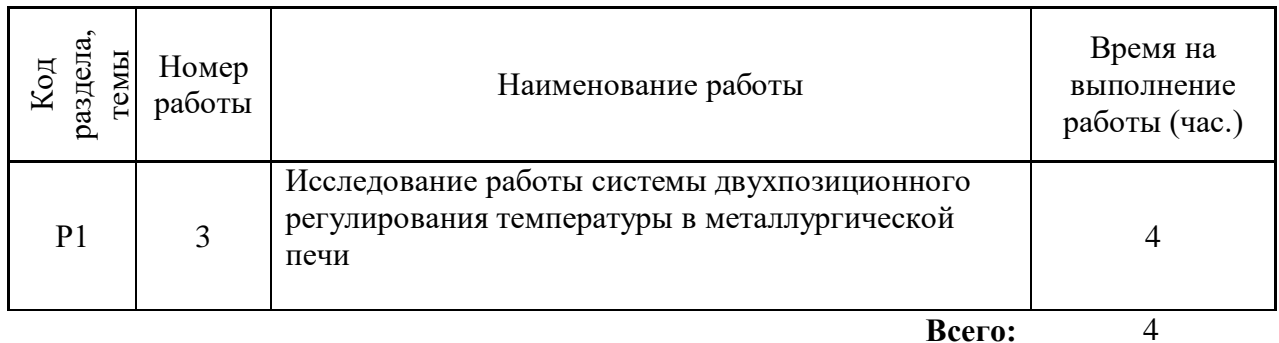
## **ВИРТУАЛЬНАЯ ЛАБОРАТОРНАЯ РАБОТА№ 1 ИССЛЕДОВАНИЕ СТАТИЧЕСКИХ ХАРАКТЕРИСТИК ОБЪЕКТА УПРАВЛЕНИЯ КЛАССИЧЕСКИМ МЕТОДОМ**

Теория автоматического управления наряду с методами синтеза систем управления включает методы идентификации и оценки состояния технологического процесса. Идентификация представляет собой проблему построения математической модели технологического процесса как объекта управления.

Объекты управления в металлургии имеют различную физико-химическую природу, и их обобщенные свойства могут быть получены на основе математических моделей, устанавливающих поведение объектов в статических и динамических режимах.

Программные продукты, положенные в основу лабораторных работ, созданы в среде программирования CoDeSys компании 3S Smart Software Solutions. CoDeSys **-** это современный инструмент для программирования контроллеров (**CoDeSys** образуется от слов **Co**ntrollers **De**velopment **Sy**stem). CoDeSys предоставляет программисту удобную среду для программирования контроллеров на языках стандарта МЭК 61131-3<sup>1</sup>. Проект CoDeSys включает *программные компоненты*, *типы данных*, *визуализации*, *ресурсы*, *библиотеки*. Каждый проект сохраняется в отдельном файле. С помощью визуализации можно создать графическое представление проекта, оживить переменные проекта, сделать работу системы наглядной. Инструментом создания визуализации является набор графических элементов, представленных в виде иконок на панели инструментов CoDeSys. Каждый элемент имеет собственную конфигурацию (набор свойств), которая позволяет связывать его с какой-либо переменной величиной проекта, программировать его функции и задавать параметры. В визуализацию проекта можно вставлять различные геометрические фигуры, точечные рисунки, метафайлы, кнопки и существующие визуализации. Форма и цвет графических элементов будут изменяться при работе программы в зависимости от значений переменных. Одной из задач данного лабораторного комплекса является получение студентами навыков использования наиболее популярных графических элементов.

Работы выполняются на персональном компьютере с установленным пакетом CoDeSys и комплектом авторских программ.

### **Цель работы**

 $\overline{a}$ 

Целью лабораторной работы является изучение одного из методов активного эксперимента – классического, широко используемого для определения статических характеристик технологических объектов управления.

### **Краткие сведения из теории**

Применение общих методов описания объектов в теории управления приводит в простейшем случае к представлению процесса в виде одномерного объекта, на входе которого действует переменная *x(t)*, характеризующая какое-либо свойство сырья или параметр, а на выходе – переменная *y(t)*, характеризующая какое-либо свойство готового продукта, полупродукта или выходной показатель процесса.

Проблема идентификации таких объектов в целях построения систем автоматического управления заключается в определении статических и динамических характеристик в виде адекватных математических моделей в рабочем диапазоне.

*Аналитический метод* построения математического описания в статике и динамике использует известные физические, химические, механические и другие закономерности, по которым осуществляются процессы. На их основе составляют уравнения, устанавливающие взаимосвязь выходных и входных переменных объекта в стационарных

<sup>1</sup> МЭК – Международная Электротехническая Комиссия

условиях (не зависящих от времени), и уравнения, устанавливающие зависимость изменения во времени выходной величины от заданного изменения входного воздействия. Экспериментальные методы базируются на использовании специальных приемов активного и пассивного эксперимента, облегчающих получение необходимых зависимостей на реальном технологическом процессе в условиях производства. Активный эксперимент предусматривает нанесение изменений входной величины в пределах, допустимых технологическим регламентом. Наибольшее применение для исследования статических характеристик получили классический метод активного эксперимента и метод факторного планирования эксперимента. Для исследования динамических характеристик объекта управления применяют методы временного анализа.

Современные методы идентификации используют сочетание аналитических и экспериментальных метолов, так как чисто аналитический полхол во многих случаях не обеспечивает получение математической модели, соответствующей в достаточной степени реальному объекту управления. Поэтому комбинированный подход, когда общий вид математического описания определяется аналитически, а значения коэффициентов, соответствующих конкретному объекту управления, - экспериментально, наиболее эффективен. Для сложных объектов задачи идентификации решаются с использованием ЭВМ, что значительно расширяет возможности аналитического и экспериментальных метолов на сталии отработки и проверки соответствия математической модели.

Пассивные экспериментальные методы применяются при определении как статических, так и динамических характеристик на базе корреляционного и регрессионного анализа данных нормальной эксплуатации промышленного объекта. Их используют в тех случаях, когда активное вмешательство в технологический процесс невозможно или нежелательно. Сущность этих методов заключается в получении статистической информации об объекте управления по данным его эксплуатации в нормальном режиме.

Статическая характеристика одномерного объекта управления выражает зависимость между выходной переменной  $\gamma$  и входной переменной  $x$ , причем эта зависимость

справедлива для установившихся (стационарных) состояний объекта  $y = f(x)$ .  $(1)$ 

Для получения характеристики (1.1) классическим методом значение входной переменной х изменяют в каждом из опытов на величину интервала  $\Delta x$ , дожидаются завершения переходного процесса и фиксируют установившееся значение выходной переменной  $v$ . В результате эксперимента получают таблицу соответствия  $x_i \rightarrow y_i$ , где  $x_i = x_{i-1} + \Delta x$ ;  $i = 1, 2, \Delta x_i$ ...,  $n$ ;  $n -$ число наносимых изменений входной величины.

Эксперимент повторяют несколько раз, поэтому значения выходной величины у для одного и того же  $x_i$  получаются с некоторым разбросом.

Статическую характеристику (1.1) в аналитическом виде находят путем обработки полученных экспериментальных данных с использованием метода наименьших квадратов. В соответствии с этим методом сумма квадратов  $E$  отклонений полученных экспериментальных значений  $v_u$  от их значений, вычисленных по искомой аппроксимирующей формуле должна быть минимальной:

$$
E = \sum_{u=1}^{N} \left[ y_u - \varphi(x_u, a_0, a_1, \dots, a_k) \right]^2 \to \text{min};
$$
 (2)

где  $\varphi$  ( $x_u$ ,  $a_0$ ,  $a_1,..., a_k$ ) – значение выходной переменной, вычисленное для заданного значения  $x_u$  по искомой формуле;

 $a_0, \ldots, a_k$  – коэффициенты, входящие в искомую формулу;

 $u$  – номер опыта,  $N$  – общее количество опытов с учетом повторных.

Приравнивая частные производные выражения (1.2) по каждому из коэффициентов  $a$  к нулю, получают систему алгебраических уравнений, в которых неизвестными являются эти коэффициенты.

Решение системы уравнений относительно коэффициентов  $a_0, a_1, ..., a_k$  позволяет найти такую совокупность их значений, которая придает уравнению (1.1) вид, наиболее точно отражающий искомую зависимость.

На практике статическую характеристику объекта управления часто аппроксимируют кусочно-линейными функциями вида

$$
y = a_0 + a_1 \mathbf{x}.\tag{3}
$$

Для этого случая система уравнений, из которой определяются значения коэффициентов *а*<sub>0</sub> и *а*<sub>1</sub>, принимает следующий вид:

$$
\begin{cases}\nNa_0 + a_1 \sum_{u=1}^{N} x_u = \sum_{u=1}^{N} y_u, \\
a_0 \sum_{u=1}^{N} x_u + a_1 \sum_{u=1}^{N} x_u^2 = \sum_{u=1}^{u} x_u \cdot y_u.\n\end{cases} \tag{4}
$$

Статические характеристики многомерных объектов исследуют аналогично, но по каждому каналу отдельно. При этом в серии опытов по определению статических зависимостей выходных величин от одной из входных  $x_{i=k}$  все остальные входные величины  $x_{i\neq K}$  поддерживаются на постоянном (номинальном) уровне. Таким образом, экспериментально получают так называемые сечения статических характеристик. Например, для объекта с двумя входными и двумя выходными величинами классический метол лает сечения вила

$$
y_{11} = f_{11}(x_1)
$$
  
\n
$$
y_{21} = f_{21}(x_1)
$$
  
\n
$$
y_{12} = f_{12}(x_2)
$$
  
\n
$$
y_{22} = f_{22}(x_2)
$$
  
\n
$$
y_{12} = f_{22}(x_2)
$$
  
\n
$$
y_{12} = f_{22}(x_2)
$$
  
\n
$$
y_{12} = f_{22}(x_2)
$$

Для получения нескольких точек статической характеристики необходимо на производственном объекте вызвать длительные отклонения от номинального режима, доходящие до 40-50%, что не всегда допустимо. В связи с этим часто ограничиваются тремя задаваемыми значениями входной величины: номинальная  $x_{\text{HOM}}$  и  $x_{\text{HOM}} + \Delta x$ . Рационально экспериментальное определение статической характеристики совмещать с получением динамической характеристики объекта управления.

#### Порядок выполнения лабораторной работы

Виртуальным объектом управления в данной работе является установка для исследования процесса разделения газо-воздушной смеси (извлечения сернистого газа). Окно визуализации со схемой установки в виде «черного ящика» представлено на рисунке 1. В объект управления 1 подается исходная смесь и абсорбент – вода. Входными величинами, оказывающими влияние на ход процесса, являются концентрация газа в исходной смеси, расход исходной смеси и ее температура, расход и температура воды, а также давление в аппарате. Эти величины изображены входными стрелками на фоне объединяющих полей 2, причем для изменения исходной концентрации газа и общего расхода смеси предусмотрено раздельное задание расходов воздуха  $V_A$  и газа  $V_G$ . Заданные значения входных величин устанавливаются с помощью элементов визуализации ползунков 3 и отражаются в таблицах над ползунками. Выходными величинами, характеризующими эффективность процесса абсорбции, являются содержание газа в очищенном воздухе  $C\_SM$ , и в воде на выходе из установки  $C\_W$ . Значения выходных величин отражается в таблицах 4.

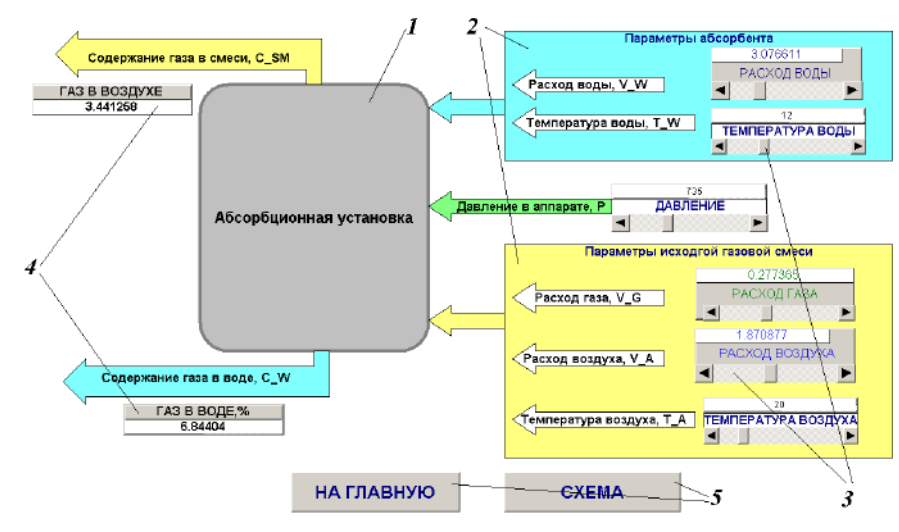

Рисунок 1 - Окно визуализации ОБЩАЯ МНЕМОСХЕМА

В нижней части окна расположены элементы визуализации кнопки 5, служащие для перехода к другим окнам проекта.

На экранной форме ТРЕНД, основным содержанием которого является элемент *тренд* график изменения некоторых переменных процесса. Такими переменными являются: начальные расходы газа V АММ (темно-зеленая линия) и газо-воздушной смеси VSM N (синяя линия), расход поглощенного газа V\_POGL (светло-зеленая линия), расход смеси на выходе V\_SM (голубая линия). Кроме того, текущие значения этих величин отражаются в соответствующих таблицах.

Задачей исследования является определение статических характеристик объекта управления для выходных величин по некоторым из шести каналов (входные переменные выбираются по указанию преподавателя)

 $y_{ii} = f_{ii}(x_{i=K})$  npu  $x_{i\neq K} = const$ , где  $i = 1; 2; \dots; 6, j = 1; 2.$ 

 $(6)$ 

Список идентификаторов, используемых при выполнении работы

Входные и выходные переменные исследуемого объекта в проекте CoDeSys и в методических указаниях к работе имеют следующие обозначения:

С  $SM$  - содержание газа в очищенном воздухе, %;

 $C$  W - содержание газа в воде на выходе из установки,  $\%$ ;

 $P$ - давление в аппарате, мм рт. ст.;

 $T$  W - температура воды, <sup>0</sup>C;

 $T$  А - температура исходной смеси,  ${}^{0}C;$ 

 $V_A$  - расход воздуха, м<sup>3</sup>/ч;

 $V G$  — начальный расход сернистого газа, м<sup>3</sup>/ч;

V  $SM$  - расход смеси на выходе, м<sup>3</sup>/ч;

**VSM\_N** - начальный расход газо-воздушной смеси, м<sup>3</sup>/ч;

V POGL - расход поглощенного газа, м<sup>3/</sup>ч;

 $V$  W – расход воды, м<sup>3</sup>/ч.

Порядок выполнения работы

1) Выберите из предлагаемого перечня работу ABSORB, после чего на мониторе появится диалоговое окно (рисунок 2), в котором укажите «Уровень 1» и пароль «student». При этом автоматически подключаются все компоненты проекта CoDeSys, и открывается стартовое Главное окно данной лабораторной работы.

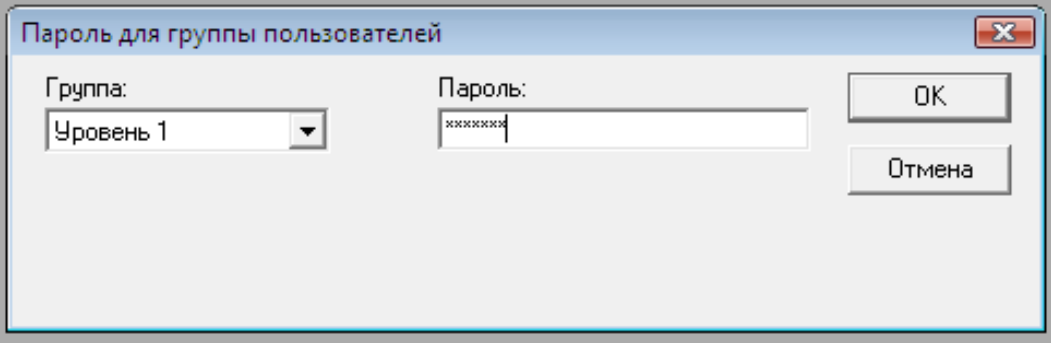

Рисунок 2 – Доступ к работе с программой

2) Командами меню CoDeSys «Онлайн» - «Подключение» и «Онлайн» - «Старт» активируйте режим эмуляции.

3) Откройте компонент проекта Справка и ознакомьтесь с приведенным описанием окон визуализации данной лабораторной работы и перечнем идентификаторов.

4) Вызовите окно ОБЩАЯ МНЕМОСХЕМА, щелчком по кнопке ПУСК запустите программу, обратите внимание на произошедшие изменения в схеме.

5) Перемещая с помощью курсора подвижные элементы *ползунков* в их крайние положения, узнайте и запишите в таблицу 1 пределы изменения входных величин.

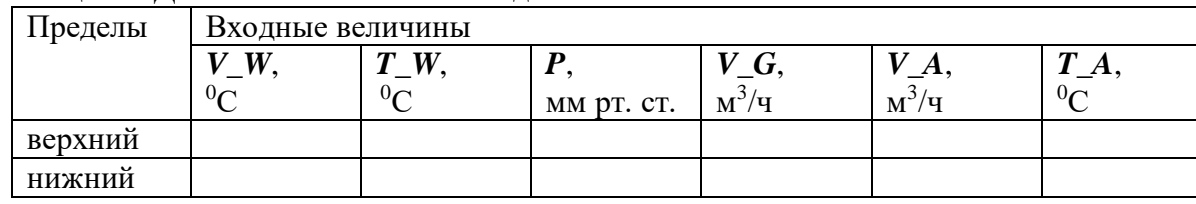

Таблица 1 - Диапазоны изменения входных величин

6) Согласуйте с преподавателем, по каким из входных величин будут проводиться исследования, какие значения принять в качестве номинальных и с каким шагом  $\Delta x_i$  будут изменяться исследуемые величины. Внесите эти данные в таблицу 2.

| Наименование входных            |                  | Номинальное                     | Допустимые                                    | Шаг варьирования |
|---------------------------------|------------------|---------------------------------|-----------------------------------------------|------------------|
| величин величины $x_i$          |                  | значение $x_{i}$ <sub>ном</sub> | пределы                                       | $\Delta x_i$     |
|                                 |                  |                                 | изменения                                     |                  |
|                                 |                  |                                 | $x_{i, \text{min}} \ldots x_{i, \text{maxc}}$ |                  |
| $1 V_A$                         | $x_I$            | $\cdots$                        | $\cdots$                                      | $\cdots$         |
| $2 V_{\perp} G$                 | $\mathfrak{x}_2$ | $\cdots$                        | $\cdots$                                      | $\cdots$         |
| $3 V_W$ , $\mathcal{C}$         | $x_3$            | $\cdots$                        | $\cdots$                                      | $\cdots$         |
| 4 $T_{\perp}W$ , <sup>0</sup> C | $x_4$            | $\cdots$                        | $\cdots$                                      | $\cdots$         |
| 5 $T_A$ , ${}^0C$               | $x_5$            | $\cdots$                        | $\cdots$                                      | $\cdots$         |
| $6P$ , мм рт. ст.               | $x_{6}$          | $\cdots$                        | $\cdots$                                      | $\cdots$         |

Таблица 2 - Характеристика входных величин

- Для получения экспериментальных данных о влиянии первой из исследуемых входных величин  $x_{i=K}$  на выходные величины  $y_1$  и  $y_2$  установите на схеме с помощью ползунков все остальные входные величины х<sub>і</sub>к на уровнях их номинальных значений в соответствии с таблицей 1.2.
- Задавая соответствующим *ползунком* 3 (см. рисунок 1.1) входной величине  $x_{i=k}$ значения  $x_{Kho}$  -  $\Delta x_K$ ,  $x_{Kho}$ ,  $x_{Kho}$ ,  $x_{Kho}$  +  $\Delta x_K$ , зафиксируйте по *таблицам* выходных величин 4 значения  $y_1$  и  $y_2$ . Повторите данную серию измерений, изменяя входную величину в обратном направлении. Полученные результаты внесите в таблицу 3.

Таблица 3 - Результаты эксперимента по определению статических характеристик (входная величина  $x_K$  - ...)

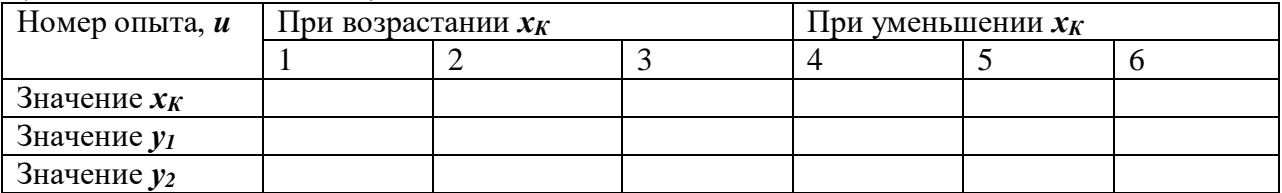

• Для получения данных о влиянии других, указанных преподавателем, входных величин на выходные  $v_1 u v_2$  проведите аналогичные эксперименты, фиксируя результаты в таблицах, аналогичных таблице 3.

### Обработка экспериментальных данных

Статические характеристики исследуемого объекта будем искать в виде линейных функций в соответствии с формулой 1.3.

- 1) Используя данные таблицы 1.3, составьте две системы уравнений 1.4 для определения коэффициентов линейных уравнений статических характеристик  $y_{IK} = f_{IK}(x_K)$  и  $y_{2K} = f_{2K}(x_K)$ . Решите данные системы относительно коэффициентов *а<sub>0</sub>* и *а*<sub>1</sub> и запишите полученные зависимости, указав при этом, для каких значений остальных входных величин они справедливы.
- 2) Используя экспериментальные данные таблиц с другими входными величинами, составьте системы уравнений, найдите коэффициенты  $a_0$  и  $a_1$  и запишите формулы статических характеристик по остальным каналам.
- 3) Постройте графики статических характеристик объекта. Нанесите точки, полученные при проведении эксперимента. Оцените в процентах максимальное отклонение экспериментальных данных от расчетных и сделайте вывод о соответствии полученных выражений результатам опыта.

4) Рассматривая в качестве задачи управления данным объектом обеспечение заданного значения одной из выходных величин *у<sup>1</sup>* или *у2*, укажите, какие из входных величин можно использовать в качестве управляющего воздействия, какие следует считать контролируемыми или неконтролируемыми возмущающими воздействиями.

# **Содержание отчета по лабораторной работе**

Отчет по лабораторной работе должен содержать:

- 1. Формулировку цели работы.
- 2. Краткие сведения из теории, основные расчетные формулы.
- 3. Результаты расчетов
- 4. Итоговые таблицы, содержащие результаты виртуального эксперимента.
- 5. Графики статических характеристик объекта исследования.
- 6. Выводы по работе.

# **ВИРТУАЛЬНАЯ ЛАБОРАТОРНАЯ РАБОТА№ 2 ИССЛЕДОВАНИЕ СТАТИЧЕСКИХ ХАРАКТЕРИСТИК ОБЪЕКТА УПРАВЛЕНИЯ МЕТОДОМ ФАКТОРНОГО ПЛАНИРОВАНИЯ ЭКСПЕРИМЕНТА**

Теория автоматического управления наряду с методами синтеза систем управления включает методы идентификации и оценки состояния технологического процесса. Идентификация представляет собой проблему построения математической модели технологического процесса как объекта управления.

Объекты управления в металлургии имеют различную физико-химическую природу, и их обобщенные свойства могут быть получены на основе математических моделей, устанавливающих поведение объектов в статических и динамических режимах.

Программные продукты, положенные в основу лабораторных работ, созданы в среде программирования CoDeSys компании 3S Smart Software Solutions. CoDeSys **-** это современный инструмент для программирования контроллеров (**CoDeSys** образуется от слов **Co**ntrollers **De**velopment **Sy**stem). CoDeSys предоставляет программисту удобную среду для программирования контроллеров на языках стандарта МЭК 61131-3<sup>2</sup>. Проект CoDeSys включает *программные компоненты*, *типы данных*, *визуализации*, *ресурсы*, *библиотеки*. Каждый проект сохраняется в отдельном файле. С помощью визуализации можно создать графическое представление проекта, оживить переменные проекта, сделать работу системы наглядной. Инструментом создания визуализации является набор графических элементов, представленных в виде иконок на панели инструментов CoDeSys. Каждый элемент имеет собственную конфигурацию (набор свойств), которая позволяет связывать его с какой-либо переменной величиной проекта, программировать его функции и задавать параметры. В визуализацию проекта можно вставлять различные геометрические фигуры, точечные рисунки, метафайлы, кнопки и существующие визуализации. Форма и цвет графических элементов будут изменяться при работе программы в зависимости от значений переменных. Одной из задач данного лабораторного комплекса является получение студентами навыков использования наиболее популярных графических элементов.

Работы выполняются на персональном компьютере с установленным пакетом CoDeSys и комплектом авторских программ.

### **Цель работы**

Целью работы является изучение факторного подхода к планированию активного эксперимента по определению статических характеристик технологических объектов управления.

### **Краткие сведения из теории**

Метод факторного планирования эксперимента позволяет получить статические характеристики многомерного объекта в виде зависимостей каждой из выходных величин  $y_i$  от всех входных  $x_i$  в виде

 $y_1 = f_1(x_1, x_2, ..., x_n)$  $y_2 = f_2(x_1, x_2, ..., x_n)$ ………………………

(1)

 $y_m = f_m(x_1, x_2, \ldots, x_n)$ 

 $\overline{a}$ 

Во время проведения эксперимента при данном методе в отличие от классического одновременно варьируют все входные переменные по определенной программе.

<sup>2</sup> МЭК – Международная Электротехническая Комиссия

Основные этапы факторного планирования эксперимента выполняются в следующем порядке.

1) Определение шага варьирования  $\Delta x_i$  для каждой входной величины выполняется по условию

$$
\Delta x_i \leq (x_{i \text{ \tiny } \textit{MarkC}} - x_{i \text{ \tiny } \textit{Muth}})/2, \tag{2}
$$

где  $x_i$  мин и  $x_i$  макс – обусловленные технологией допустимые пределы изменения переменной  $x_i$ .

2) Нормализация задаваемых в эксперименте значений входных переменных. Нормализованные значения переменных  $X_i$  определяются по формуле

$$
X_i = (x_i - x_{i \text{ non}}) / \Delta x_i , \qquad (3)
$$

где  $x_i$  <sub>ном</sub> – номинальное (рабочее) значение переменной  $x_i$  в данном технологическом процессе.

Результатом нормализации является переход от реальных физических значений входных величин к безразмерным абстрактным уровням варьирования, которые для всех переменных имеют одинаковые значения:  $-1$ , 0,  $+1$ :

$$
X_i = \begin{cases}\n-1 & \text{нижний уровень, соответствующий } x_i = x_{i\text{ non}} - \Delta x_i; \\
0 & \text{верхний уровень, соответствующий } x_i = x_{i\text{ non}}; \\
+1 & \text{верхний уровень, соответствующий } x_i = x_{i\text{ non}} + \Delta x_i.\n\end{cases}
$$

3) Определение требуемого количества опытов для реализации программы экспериментальных исследований. Эксперимент, при котором реализуются все возможные сочетания уровней всех входных величин, называется полным факторным экспериментом (ПФЭ). Для ПФЭ требуемое количество опытов  $N$  определяется по

формуле

$$
N = K^n \tag{4}
$$

где  $K$  – число уровней варьирования входных переменных;  $n$  – количество входных переменных.

Наиболее распространенным является планирование эксперимента на двух уровнях ( $K =$ 2): "-1"  $\mu$  "+1".

Если провести исследование в объеме ПФЭ не представляется возможным, то реализуется  $1/2$ ,  $1/3$  и т.д. часть ПФЭ – дробный факторный эксперимент (ДФЭ).

4) Составление плана эксперимента выполняется в виде матрицы, в которой число строк соответствует количеству опытов  $U$ , первые *п* столбцов содержат значения уровней варьирования каждой входной переменной (уровни обозначаются только знаком "+" или "-", знак "1" не записывается), последующие *m* столбцов заготовлены для записи получаемых в опытах значений выходных переменных  $v_i$ . Форма плана для ПФЭ с  $K=2$  и  $n=3$  приведена в таблице 1.

| Номер опыта, | Уровни входных переменных |  |  | Значения выходных величин |       |          |                     |    |
|--------------|---------------------------|--|--|---------------------------|-------|----------|---------------------|----|
| u            |                           |  |  | $y_1$                     | $y_2$ | $\cdots$ | $\cdot \cdot \cdot$ | Уm |
|              |                           |  |  |                           |       |          |                     |    |
|              |                           |  |  |                           |       |          |                     |    |
|              |                           |  |  |                           |       |          |                     |    |
|              |                           |  |  |                           |       |          |                     |    |
|              |                           |  |  |                           |       |          |                     |    |
|              |                           |  |  |                           |       |          |                     |    |
|              |                           |  |  |                           |       |          |                     |    |
|              |                           |  |  |                           |       |          |                     |    |

Таблица 1 – План полного факторного эксперимента типа  $2^3$ 

Матрица планирования в случае ПФЭ для большего количества входных переменных составляется аналогично: частота изменения уровня каждой последующей переменной вдвое меньше, чем предыдущей.

Проведение экспериментальных исследований. В соответствии с планом в каждом  $5)$ опыте устанавливаются заданные уровни входных величин, и после завершения в объекте переходного процесса фиксируются установившиеся значения выходных переменных. 6) Обработка экспериментальных данных выполняется с целью получения аналитического выражения статической характеристики для каждой из выходных величин в виде

$$
\mathbf{y} = \mathbf{b_0} + i^{-1} b_i \cdot \mathbf{X}_i + \sum_{i,q}^{n} b_{iq} \cdot \mathbf{X}_i \cdot \mathbf{X}_q + \dots,
$$
 (5)

где  $b_0$ ,  $b_i$ ,  $b_{iq}$  - постоянные коэффициенты, определяемые по следующим формулам:

$$
b_0 = \frac{1}{N} \cdot \sum_{u=1}^{N} y_u
$$
\n
$$
\frac{1}{N!} \cdot \sum_{u=1}^{N} X_{iu} \cdot y_u
$$
\n(6)

$$
b_i = \frac{N}{N} \sum_{u=1}^{N} X_{iu} \cdot X_{qu} \cdot y_u
$$
  
\n
$$
b_{ia} = \frac{1}{N} \sum_{u=1}^{N} X_{iu} \cdot X_{qu} \cdot y_u
$$
  
\n
$$
(i \neq q).
$$
 (8)

На практике статическую характеристику в области рабочей точки часто аппроксимируют линейной функцией

 $(9)$ 

$$
y = b_0 + b_1 \cdot X_1 + b_2 \cdot X_2 + \ldots + b_n \cdot X_n,
$$

в которой коэффициенты  $b_0...b_n$  определяются по формулам 6 и 7.

Для перехода от уравнения в нормализованных переменных  $X_i$ к уравнению  $\mathbf{c}$ физическими величинами  $x_i$  необходимо произвести подстановку в формулу 9 выражений 3 и, выполнив алгебраические преобразования, получить статическую характеристику в виде

$$
y = a_0 + a_1x_1 + a_2x_2 + ... + a_nx_n.
$$
 (10)

#### **Порядок проведения исследований**

Виртуальным объектом управления в данной работе является установка для исследования процесса разделения газо-воздушной смеси (извлечения сернистого газа). Окно визуализации со схемой установки в виде «черного ящика» представлено на рисунке 1. В объект управления *1* подается исходная смесь и абсорбент – вода. Входными величинами, оказывающими влияние на ход процесса, являются концентрация газа в исходной смеси, расход исходной смеси и ее температура, расход и температура воды, а также давление в аппарате. Эти величины изображены входными стрелками на фоне объединяющих полей *2*, причем для изменения исходной концентрации газа и общего расхода смеси предусмотрено раздельное задание расходов воздуха *V\_A* и газа *V\_G*. Заданные значения входных величин устанавливаются с помощью элементов визуализации *ползунков 3* и отражаются в *таблицах* над *ползунками*. Выходными величинами, характеризующими эффективность процесса абсорбции, являются содержание газа в очищенном воздухе *C\_SM*, и в воде на выходе из установки *C\_W*. Значения выходных величин отражается в *таблицах 4*.

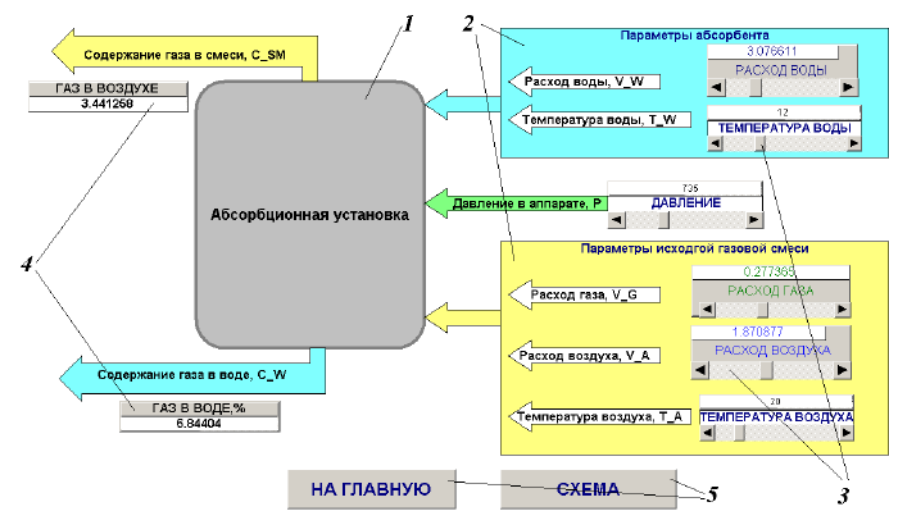

Рисунок 1 – Окно визуализации ОБЩАЯ МНЕМОСХЕМА

В нижней части окна расположены элементы визуализации *кнопки 5*, служащие для перехода к другим окнам проекта.

На экранной форме ТРЕНД, основным содержанием которого является элемент *тренд* – график изменения некоторых переменных процесса. Такими переменными являются: начальные расходы газа *V\_AMM* (темно-зеленая линия) и газо-воздушной смеси *VSM\_N* (синяя линия), расход поглощенного газа *V\_POGL* (светло-зеленая линия), расход смеси на выходе *V\_SM* (голубая линия) . Кроме того, текущие значения этих величин отражаются в соответствующих *таблицах*.

Задачей исследования является определение статических характеристик объекта управления для выходных величин по некоторым из шести каналов (входные переменные выбираются по указанию преподавателя)

2) Командами меню CoDeSys «Онлайн» - «Подключение» и «Онлайн» - «Старт» активируйте режим эмуляции.

3) Откройте компонент проекта Справка и ознакомьтесь с приведенным описанием окон визуализации данной лабораторной работы и перечнем идентификаторов.

4) Вызовите окно ОБЩАЯ МНЕМОСХЕМА, щелчком по кнопке ПУСК запустите программу, обратите внимание на произошедшие изменения в схеме.

5) Перемещая с помощью курсора подвижные элементы *ползунков* 3 (см. рисунок 1) в их крайние положения, узнайте и запишите в таблицу 2 пределы изменения входных величин.

Таблица 2 - Диапазоны изменения входных величин

| Пределы                         | Входные величины |                     |            |  |  |                |
|---------------------------------|------------------|---------------------|------------|--|--|----------------|
|                                 | VJ.              | W<br>$\mathbf \tau$ |            |  |  | $\mathbf{r}$   |
|                                 | $0\subset$       | $0\sim$             | MM pt. ct. |  |  | 0 <sub>c</sub> |
| $\ddot{\phantom{0}}$<br>верхний |                  |                     |            |  |  |                |
| ັ<br>нижнии                     |                  |                     |            |  |  |                |

6) Согласуйте с преподавателем перечень трех входных величин, по которым будут проводиться исследования, и их характеристики, данные запишите в таблицу 3.

Таблина 3 - Характеристика вхолных величин

| Номинальное                       | Допустимые                                   | Шаг          |
|-----------------------------------|----------------------------------------------|--------------|
| значение <i>х<sub>і ном</sub></i> | пределы изменения                            | варьирования |
|                                   | $x_{i, \text{min}} \ldots x_{i, \text{max}}$ | $\Delta x_i$ |
|                                   |                                              |              |
|                                   |                                              |              |
|                                   |                                              |              |
|                                   |                                              |              |

7) Выполните нормализацию задаваемых значений входных переменных и составьте таблицу соответствия уровней варьирования физическим значениям переменных (таблица 4).

Таблица 4 - Уровни варьирования входных переменных

| Наименование   | $\cdots$ | $\blacksquare$ $\blacksquare$ $\blacks$ | $\cdots$ |  | $\cdots$ |  |
|----------------|----------|----------------------------------------------------------------------------------------------------|----------|--|----------|--|
| величин        |          |                                                                                                    |          |  |          |  |
| Физические     |          |                                                                                                    |          |  |          |  |
| значения $x_i$ |          |                                                                                                    |          |  |          |  |
| Уровни         |          |                                                                                                    |          |  |          |  |
| варьирования   |          |                                                                                                    |          |  |          |  |
| $\mathbf{A}$   |          |                                                                                                    |          |  |          |  |

8) По формуле 4 вычислите требуемое количество опытов для реализации ПФЭ на двух уровнях и составьте план эксперимента в форме таблицы 1.

# Содержание отчета по лабораторной работе

Отчет по лабораторной работе должен содержать:

- 1. Формулировку цели работы.
- 2. Краткие сведения из теории, основные расчетные формулы.
- 3. Результаты расчетов
- 4. Итоговые таблицы, содержащие результаты виртуального эксперимента.
- 5. Графики статических характеристик объекта исследования.
- 6. Выволы по работе.

# **ВИРТУАЛЬНАЯ ЛАБОРАТОРНАЯ РАБОТА № 3 ИССЛЕДОВАНИЕ РАБОТЫ СИСТЕМЫ ДВУХПОЗИЦИОННОГО РЕГУЛИРОВАНИЯ ТЕМПЕРАТУРЫ В МЕТАЛЛУРГИЧЕСКОЙ ПЕЧИ**

#### **Цель работы**

Целью лабораторной работы является изучение широко применяемой на практике регулирование технологических параметров с помощью позиционных регуляторов.

#### **Краткие сведения из теории**

*Автоматическим регулированием* называют поддержание на заданном уровне или изменение по определенному принципу какого-либо параметра технологического процесса, выполняемое без непосредственного участия человека с помощью специальных технических средств.

Машины, аппараты или агрегаты, в которых выполняют регулирование, называют *объектами регулирования*, а технологические параметры, подлежащие регулированию – *регулируемыми параметрами*.

Технические средства (прибор или совокупность приборов), при помощи которых осуществляют автоматическое регулирование, объединяют общим названием «*регулятор*». Объект регулирования и регулятор образуют *автоматическую систему регулирования* (*АСР*). Состав и устройство регулятора могут быть разной степени сложности, но, тем не менее, можно выделить ряд функциональных элементов автоматики, характерных для любой системы. Структурная схема АСР, изображенная на рисунке 1, представляет регулятор расчлененным на функциональные элементы. Датчик воспринимает текущее значение регулируемого параметра *y* и преобразует его в сигнал измерительной информации *y'*, поступающий на элемент сравнения. Здесь производится

сравнение *y'*с сигналом *y'0*, вырабатываемым задатчиком и пропорциональным

заданному значению регулируемого параметра *y0*. Разностный сигнал  $\Delta y' = y' - y'_0$ , пропорциональный отклонению регулируемого параметра от заданного значения (*рассогласованию*), поступает на вход решающего устройства, которое формирует в определенной зависимости от **Δ***y'* сигнал управляющего воздействия *u '* .

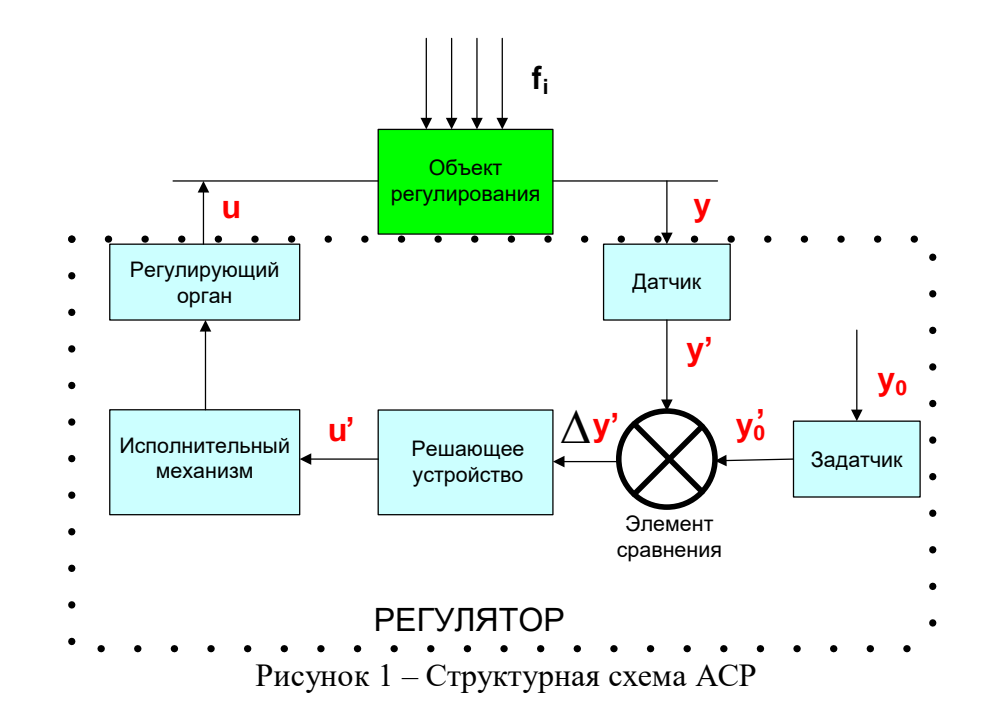

Под действием этого сигнала исполнительный механизм перемещает регулирующий орган. Регулирующий орган непосредственно воздействует на объект регулирования, изменяя подводимый к нему поток энергии или вещества. Это воздействие *u* направлено на приведение регулируемого параметра к заданному значению и называется *регулирующим*.

Кроме регулирующего воздействия, на объект регулирования влияют также и другие факторы, называемые *возмущающими воздействиями fi*, из-за которых регулируемый параметр отклоняется от заданного значения.

*Законом регулирования* называют функциональную связь между регулирующим воздействием и отклонением регулируемого параметра от заданного значения:

$$
u(\tau) = f(y(\tau) - y_0). \tag{1}
$$

Простейшим законом регулирования является *позиционный*, при котором регулятор в зависимости от текущего значения регулируемого параметра переключает регулирующее воздействие с одного фиксированного уровня на другой. В практике используют обычно двух- и трехпозиционное регулирование, при которых таких уровней, соответственно, два или три. Математическая формулировка *идеального* (без зоны нечувствительности) двухпозиционного регулирования имеет вид:

$$
u(\tau) = U_1 \text{ npu } \Delta y \leq 0 \text{ unu } y(\tau) \leq y_0 \tag{2}
$$

$$
u(\tau) = U_2 \text{ npu } \Delta y > 0 \text{ u.u } y(\tau) > y_0 \tag{3}
$$

Для работы *реального двухпозиционного регулятора* характерно наличие *зоны нечувствительности*. Зона нечувствительности (*зона неоднозначности, гистерезис* или *дифференциал*) – это разность значений регулируемого параметра, при которых происходят прямое и обратное переключения регулирующего воздействия.

Статическая характеристика реального двухпозиционного регулятора изображена на рисунке 2.

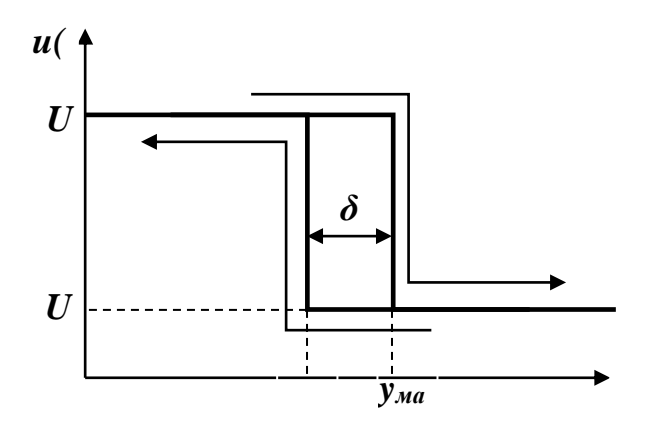

Рисунок 2 – Статическая характеристика двухпозиционного регулятора

При повышении регулируемого параметра до значения *yмакс* регулирующее воздействие переключается с уровня *U1*на уровень *U2*, обратное переключение происходит при уменьшении регулируемого параметра до значения *yмин*. Таким образом, дифференциал регулятора составляет

$$
\delta = y_{\text{max}} - y_{\text{min}}.\tag{4}
$$

Задание двухпозиционному регулятору устанавливают либо указанием предельных значений регулируемого параметра  $y_{\text{макс}}$ иу<sub>мин</sub>, либо с помощью уставки $T_{\text{ycm}}$ и дифференциала *δ*, как это показано на рисунке 3 для примера регулирования температуры.

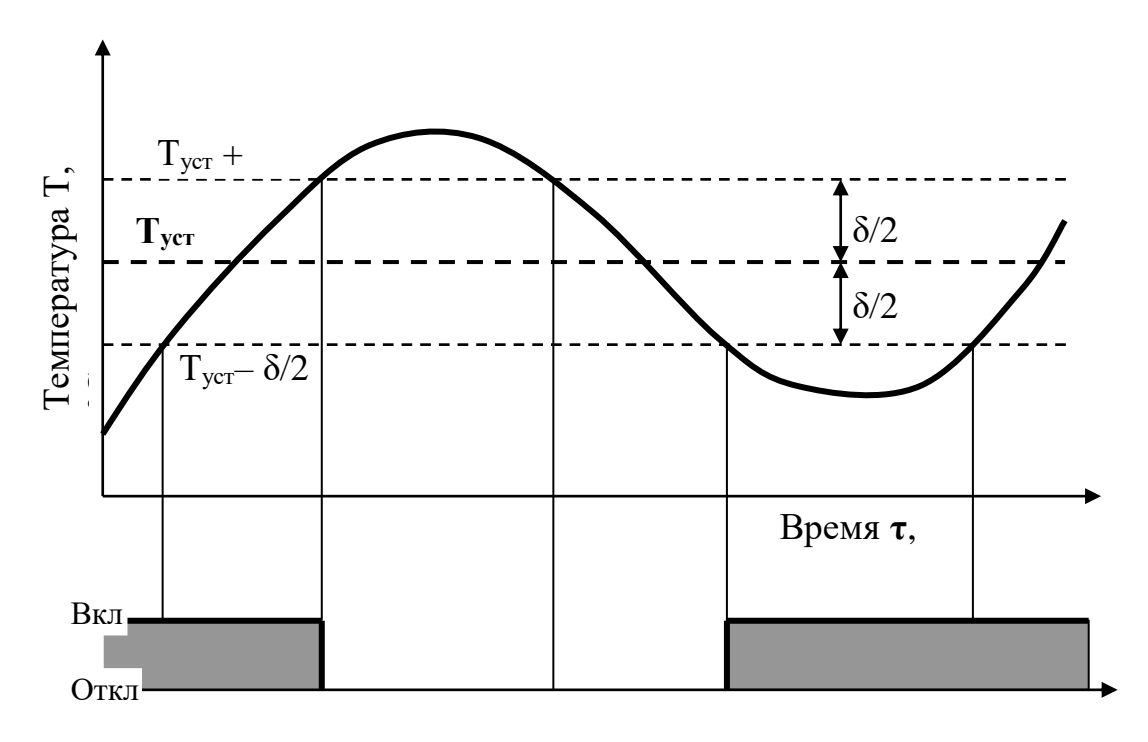

Рисунок 3 – График процесса двухпозиционного регулирования

Тип логики двухпозиционного регулятора может быть различным. На рисунке 3 изображена логика «прямой гистерезис», которую применяют для управления работой нагревателя. Включение выходного реле регулятора в этом случае происходит при условии *Т<Туст – δ/2*, а выключение – при *Т >Туст + δ/2*.

Качество позиционного регулирования характеризуется периодом колебаний *τК*, амплитудой *А*, и условной статической ошибкой регулирования *ΔТСТ* (рисунок 4).

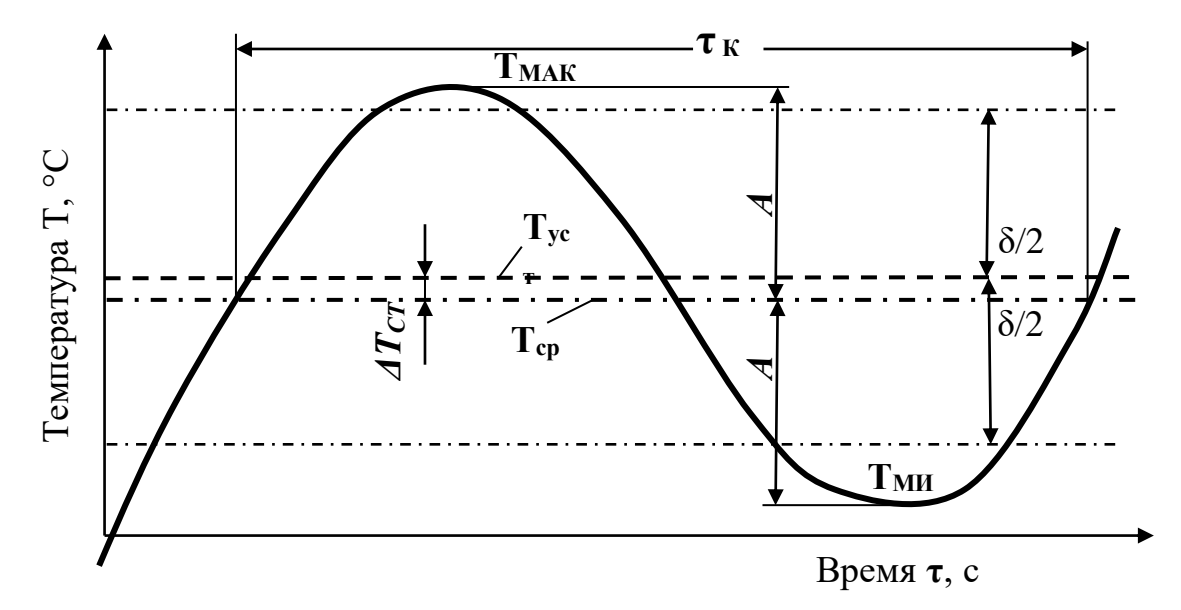

Рисунок 4 – Показатели качества при двухпозиционном регулировании

Амплитуду *А* можно определить как половину диапазона колебаний; для примера на рисунке 3:

$$
A = (T_{MAKC} - T_{MH})/2. \tag{5}
$$

Условная статическая ошибка *ΔТСТ* определяется как разность между фактическим средним значением регулируемого параметра и уставкой регулирования:

$$
\Delta T_{CT} = T_{CP} - T_{YCT}.\tag{6}
$$

Фактическое среднее значение регулируемого параметра *ТСР* определяется как среднее арифметическое

$$
T_{CP} = (T_{MAKC} + T_{MH})/2. \tag{7}
$$

Параметрами настройки двухпозиционного регулятора являются заданное значение или уставка (*y0, ТУСТ*), уровни регулирующего воздействия (*U1*и*U2*), зона неоднозначности (*δ*).

Проект выполняемой лабораторной работы содержит два окна визуализации: OBJECT и TEMP. На рисунке 5 представлено окно OBJECT, основным содержанием которого является функциональная схема системы регулирования температуры.

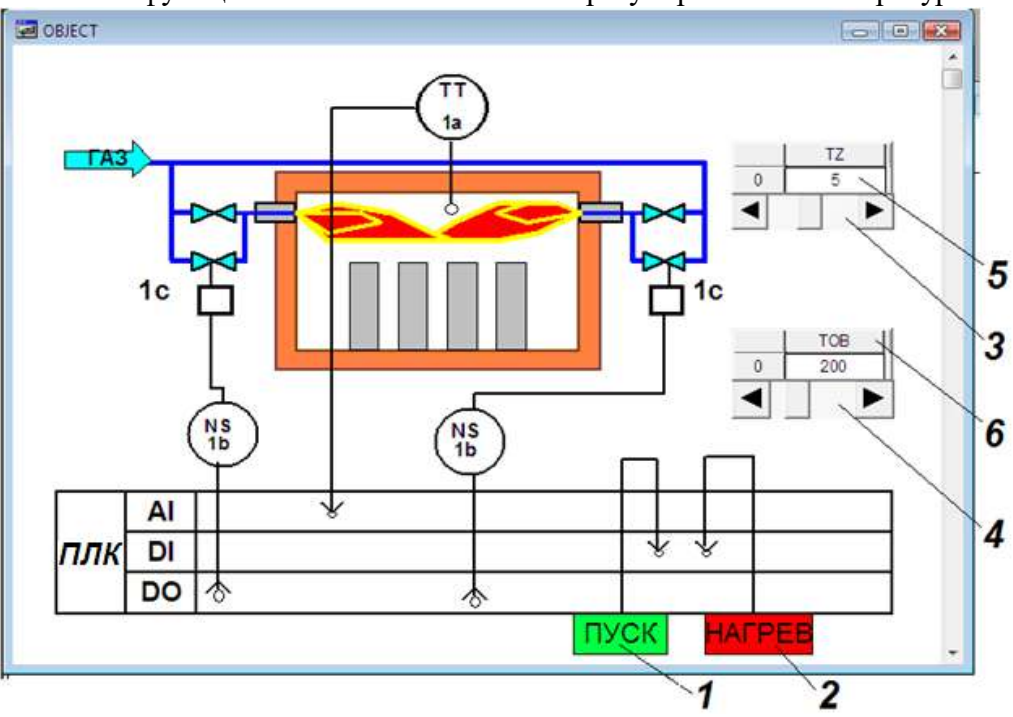

Рисунок 5 – Окно визуализации OBJECT

На один из аналоговых входов (AI) программируемого логического контроллера *ПЛК* подается унифицированный сигнал от датчика температуры *1а*. Регулирующее воздействие в виде ступенчатого изменения расхода топлива осуществляется с помощью клапанов *1с*, подключенных через пускатели *1b* к дискретным выходам контроллера (*DO*). Подача топлива к каждой горелке по двум линиям (большой факел) соответствует уровню воздействия *U1*, по одной линии (малый факел – клапаны *1с* закрыты) - уровню воздействия *U2*.

В окне OBJECT размещены также элементы визуализации, служащие для управления некоторыми переменными величинами проекта. *Прямоугольники 1* и *2* используются соответственно для запуска программы и включения нагрева. Условно эти элементы подключены к дискретным входам контроллера (*DI*).Щелчок левой клавишей мыши по прямоугольнику приводит к изменению состояния соответствующей логической переменной, а также его цвета и цвета некоторых элементов функциональной схемы. *Ползунки3* и *4* служат для плавного изменения значений связанных с ними переменных: времени запаздывания измерительной системы *TZ*и постоянной времени объекта регулирования *TOB* соответственно. *Таблицы 5* и *6*, совмещенные с ползунками, отражают установленные значения этих переменных.

На рисунке 6 представлено окно ТЕМР, основным содержанием которого является элемент 1- тренд - график изменения некоторых переменных процесса регулирования температуры. Такими переменными являются: фактическая температура объекта **T** IST (красная линия), результат измерения температуры **T** IZM (синяя линия), верхняя и нижняя границы зоны неоднозначности *Т МАХ* и *Т MIN*(зеленая и оранжевая линии). В процессе работы регулятор реагирует на ту информацию, которая поступает на его вход по каналу главной обратной связи, т.е. Т\_IZM, а не на фактическое изменение состояния объекта T IST. Из-за запаздывания в измерительном канале эта информация отстает во времени от развития событий, поэтому регулятор все время действует с запаздыванием, вследствие чего регулируемая величина выходит за пределы зоны неоднозначности. Влияние инерционности объекта регулирования и запаздывания в измерительном канале на показатели качества регулирования является предметом исследования данной лабораторной работы. К тренду относятся панели инструментов 2, служащие для управления параметрами его горизонтальной и вертикальной осей.

Ползунки 3 служат для изменения заданных значений переменных при выполнении лабораторной работы: уставки T UST, зоны неоднозначности DEL, уровней регулирующего воздействия U1и U2.

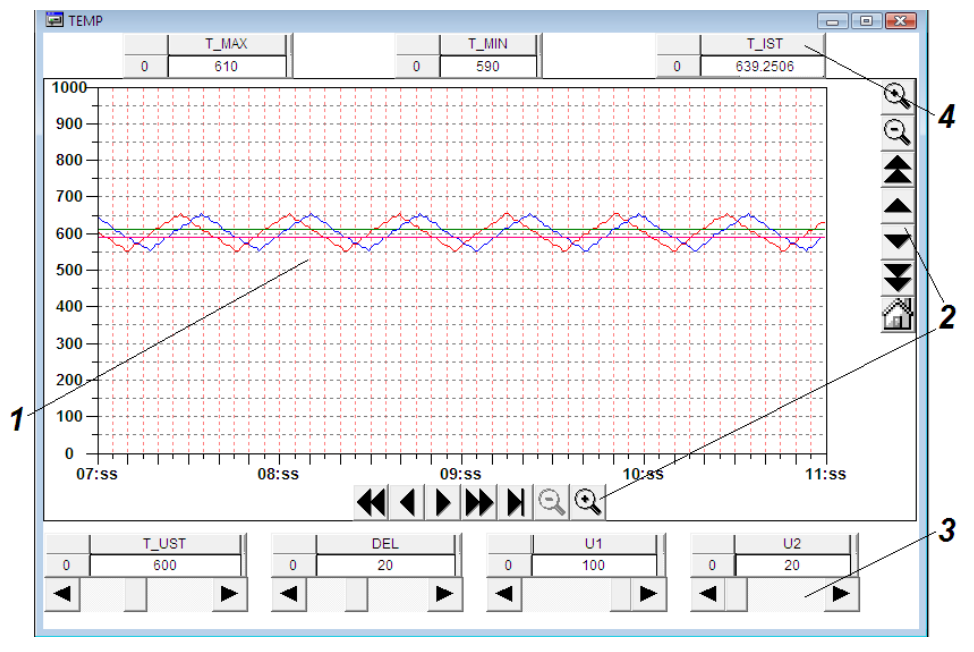

Рисунок 6 - Окно визуализации ТЕМР

#### Порядок проведения исследований

Для выполнения лабораторной работы необходима установка на компьютере пакета программ интегрированной среды CoDeSys V2.3 компании 3S Smart Software Solutions и пакета с программными компонентами виртуальных лабораторных работ.

1) Выберите из предлагаемого перечня работу **POZ REG**, после чего на мониторе появится диалоговое окно (рисунок 7), в котором укажите «Уровень 1» и пароль «student». При этом автоматически подключаются все компоненты проекта, и открывается стартовое Главное окно данной лабораторной работы.

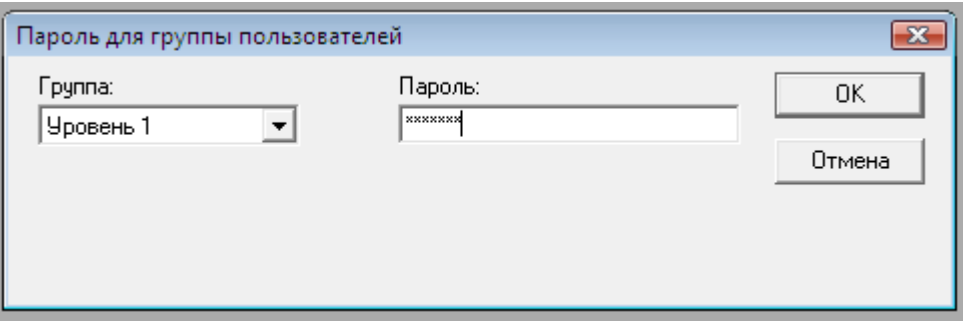

Рисунок 7 – Доступ к работе с программой

2) Командами меню CoDeSys «Онлайн» - «Подключение» и «Онлайн» - «Старт» активируйте режим эмуляции.

3) Откройте компонент проекта Справка и ознакомьтесь с приведенным описанием окон визуализации данной лабораторной работы и перечнем идентификаторов.

4) Вызовите окно ОВЈЕСТ, щелчком по кнопке ПУСК запустите программу, обратите внимание на произошедшие изменения в схеме.

5) Перемещением с помощью курсора подвижных элементов ползунков в их крайние положения узнайте и запишите в таблицу 1 пределы изменения динамических параметров **TZ** и **TOB**.

| Параметр | TZ,c | TOB, c | $T\_UST, ^{\circ}C \mid DEL, ^{\circ}C$ | $UI, \%$ | U2,% |
|----------|------|--------|-----------------------------------------|----------|------|
| Верхний  |      |        |                                         |          |      |
| предел   |      |        |                                         |          |      |
| Нижний   |      |        |                                         |          |      |
| предел   |      |        |                                         |          |      |

Таблина 1 - Лиапазоны изменения параметров АСР

6) Вызовите окно ТЕМР и определите пределы изменения соответствующими ползунками параметров настройки регулятора. Запишите эти данные в таблицу 1.

Вызовите окно ОВЈЕСТ, кнопкой НАГРЕВ включите автоматическое 7) регулирование, обратите внимание на произошедшие изменения в схеме.

Исследование влияния динамических свойств объекта регулирования и канала измерения на показатели качества регулирования

1) Заготовьте таблицу 2 для записи результатов исследования.

Таблица 2 - Результаты исследования зависимости показателей качества регулирования от инерпионности объекта и запазлывания в системе

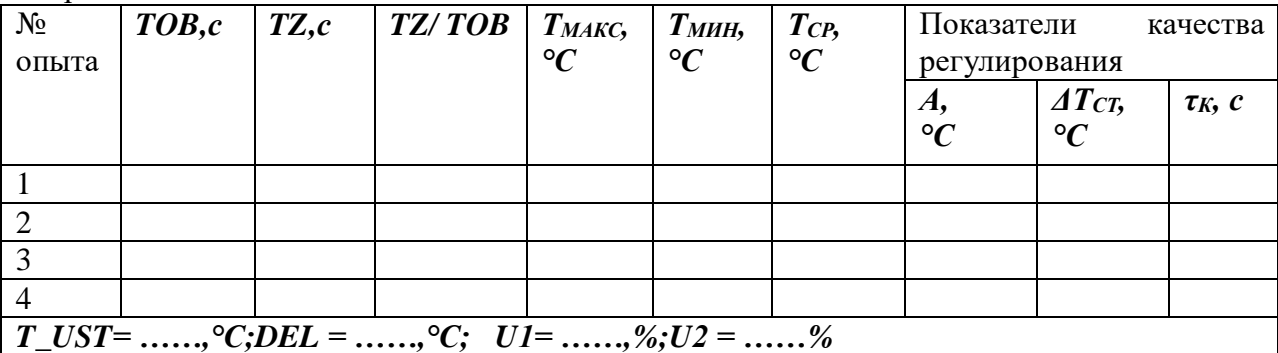

2) Вызовите окно ОВЈЕСТ. Ползунками ТОВ и ТZ установите минимальные значения этих параметров, запишите их в таблицу 2 как условия опыта №1.

3) Вызовите окно ТЕМР и задайте соответствующими ползунками согласованные с преподавателем значения параметров настройки регулятора, запишите эти данные в таблицу 2.

4) Проследите за изменением температуры в течение одного - двух циклов колебаний. По информации таблицы  $T$ \_IST, расположенной в верхнем правом углу окна, зафиксируйте максимальное  $T_{MAC}$  и минимальное  $T_{MH}$  значения температуры в процессе регулирования, запишите их в таблицу 2.

5) Не изменяя параметров настройки регулятора, проведите остальные опыты. В опыте 2 установите **ТОВ** и **ТZ** на максимальных уровнях, в опытах 3 и 4 одному из параметров задавайте максимальное значение, а другому - минимальное.

6) Сохраните состояние тренда с этой серией опытов, например, копированием экрана (Shift + PrintScreen) и передачей его в Paint.

### Исследование влияния параметров настройки регулятора на показатели качества регулирования

1) Заготовьте таблицу 3 для записи результатов опытов по исследованию влияния величины  $T$  UST на показатели качества регулирования.

Таблица 3 – Результаты исследования зависимости показателей качества регулирования от уставки регулятора  $T$  UST

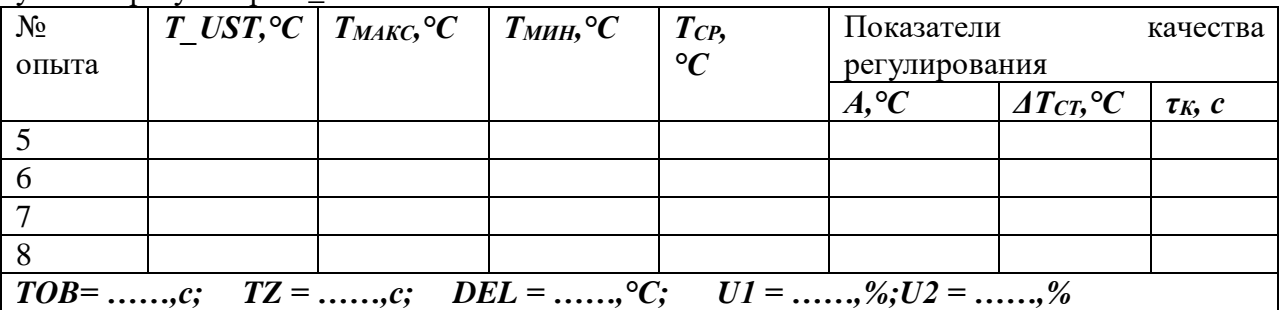

2) Установите согласованные с преподавателем значения параметров ТОВ и ТZ, дифференциал DEL задайте на верхнем уровне, уровни регулирующего воздействия U1 и  $U2$  задайте соответственно на верхнем и нижнем пределах. Запишите значения в таблицу  $\mathcal{R}$ 

3) Проведите серию из четырех опытов с различными значениями уставки  $T$  UST, включая ее минимальное и максимальное значения. Продолжительность каждого опыта должна обеспечить минимум один цикл колебаний температуры. Зафиксируйте в таблице 3 максимальное  $T_{MARC}$  и минимальное  $T_{MHH}$  значения температуры в ходе каждого опыта.

4) Сохраните состояние тренда с этой серией опытов.

5) Заготовьте таблицу 4 для записи результатов опытов по исследованию влияния величины U1на показатели качества регулирования.

Таблица 4 - Результаты исследования зависимости показателей качества регулирования от уровня регулирующего возлействия  $UI$ 

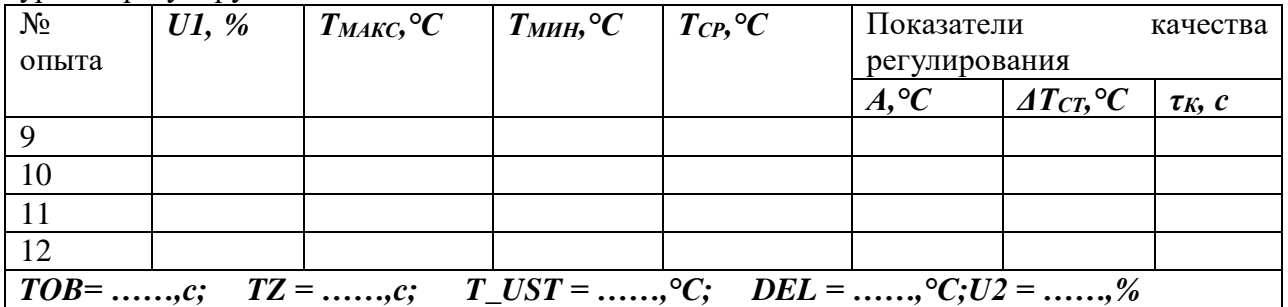

6) Задайте уставку *T\_UST*на ее нижнем пределе, все остальные параметры АСР не изменяйте.

7) Проведите серию из четырех опытов с различными значениями уровня регулирующего воздействия *U1*, включая его минимальное и максимальное значения. Зафиксируйте в таблице 4 максимальное *ТМАКС* и минимальное *ТМИН* значения температуры в ходе каждого опыта.

8) Сохраните состояние тренда с этой серией опытов.

9)Заготовьте таблицу 5 для записи результатов опытов по исследованию влияния величины *U2*на показатели качества регулирования.

Таблица 5 – Результаты исследования зависимости показателей качества регулирования от уровня регулирующего воздействия *U2*

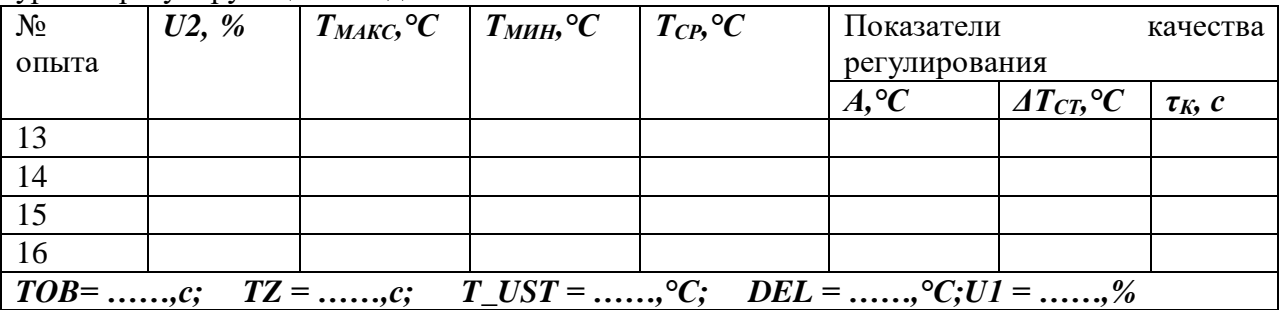

10) Задайте уставку *T\_UST* на ее верхнем пределе, уровень регулирующего воздействия *U1* также установите максимальным, остальные параметры АСР не изменяйте.

11) Проведите серию из четырех опытов с различными значениями уровня регулирующего воздействия *U2*, включая его минимальное и максимальное значения. Зафиксируйте в таблице 5 максимальное *ТМАКС* и минимальное *ТМИН* значения температуры в ходе каждого опыта.

12) Сохраните состояние тренда с этой серией опытов.

13)Заготовьте таблицу 6 для записи результатов опытов по исследованию влияния величины дифференциала *DEL* на показатели качества регулирования.

Таблица 6 – Результаты исследования зависимости показателей качества регулирования от величины дифференциала *DEL*

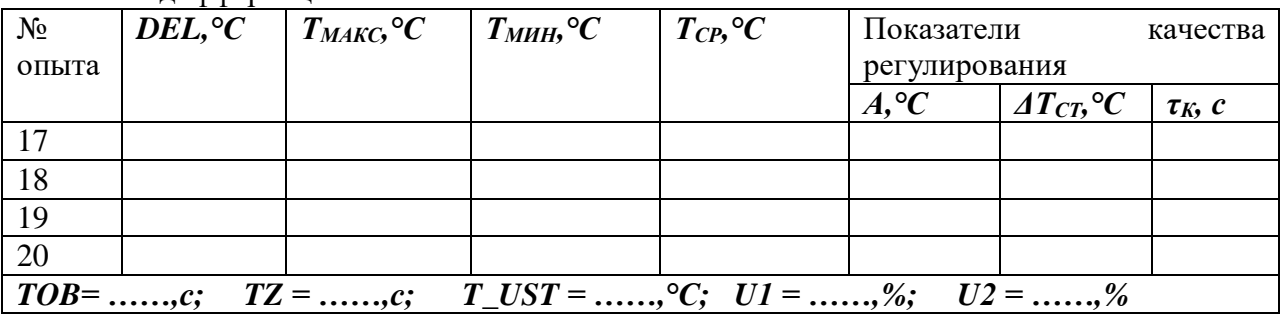

14) Задайте значение уставки *T\_UST* в середине ее диапазона, уровень регулирующего воздействия *U1* также установите максимальным, *U2* – минимальным, остальные параметры АСР не изменяйте.

15) Проведите серию из четырех опытов с различными значениями дифференциала *DEL*, включая его минимальное и максимальное значения. Зафиксируйте в таблице 6 максимальное *ТМАКС* и минимальное *ТМИН* значения температуры в ходе каждого опыта.

16) Сохраните состояние тренда с этой серией опытов.

Экспериментальная часть работы на этом закончена. Ознакомьте преподавателя с полученными результатами и согласуйте отключение программы. На запрос программы при отключении «Сохранить изменения в проекте?» выберите «Нет».

# Обработка результатов исследований

Влияние динамических свойств объекта регулирования и канала измерения на показатели качества регулирования

1) Обработайте сохраненную копию тренда с опытами 1...4, выделив из нее участок, содержащий эти опыты, отметив и оценив для каждого опыта период колебаний температуры  $\tau_K$ ; запишите эти данные в таблицу 2.

2) Для каждого опыта таблицы 2 рассчитайте отношение **TZ/TOB**, по формуле 2 вычислите амплитуды колебаний  $A$ , по формуле 7 - средние фактические значения температуры  $T_{CP}$  и по формуле 6 – значения статической ошибки регулирования  $AT_{CT}$ .

3) Постройте графики зависимостей показателей качества регулирования от отношения TZ/TOB.

#### Влияние уставки T\_UST на показатели качества регулирования

1) Обработайте сохраненную копию тренда с опытами 5...8, выделив из нее участок, содержащий эти опыты, отметив и оценив для каждого опыта период колебаний температуры  $\tau_K$ ; запишите эти данные в таблицу 3.

2) Для каждого опыта таблицы 3 по формуле 2 вычислите амплитуды колебаний  $A$ , по формуле 7 – средние фактические значения температуры  $T_{CP}$  и по формуле 6 – значения статической ошибки регулирования  $\Delta T_{CT}$ .

3) Постройте графики зависимостей показателей качества регулирования от величины уставки.

#### Влияние уровня регулирующего воздействия Ulна показатели качества регулирования

1) Обработайте сохраненную копию тренда с опытами 9...12, выделив из нее участок, содержащий эти опыты, отметив и оценив для каждого опыта период колебаний температуры  $\tau_K$ ; запишите эти данные в таблицу 4.

2) Для каждого опыта таблицы 4 вычислите амплитуды колебаний А, средние фактические значения температуры  $T_{CP}$  и значения статической ошибки регулирования  $AT_{CT}$ 

3) Постройте графики зависимостей показателей качества регулирования от уровня регулирующего воздействия U1.

#### Влияние уровня регулирующего воздействия U2на показатели качества регулирования

1) Обработайте сохраненную копию тренда с опытами 13...16, выделив из нее участок, содержащий эти опыты, отметив и оценив для каждого опыта период колебаний температуры  $\tau_K$ ; запишите эти данные в таблицу 5.

2) Для каждого опыта таблицы 5 вычислите амплитуды колебаний А, срелние фактические значения температуры  $T_{CP}$  и значения статической ошибки регулирования  $AT_{CT}$ .

3) Постройте графики зависимостей показателей качества регулирования от уровня регулирующего воздействия U2.

#### Влияние величины дифференциала DEL на показатели качества регулирования

1) Обработайте сохраненную копию тренда с опытами 17...20, выделив из нее участок, содержащий эти опыты, отметив и оценив для каждого опыта период колебаний температуры  $\tau_K$ ; запишите эти данные в таблицу 6.

2) Для каждого опыта таблицы 6 вычислите амплитуды колебаний *А*, средние фактические значения температуры *ТСР* и значения статической ошибки регулирования *ΔТСТ*.

3) Постройте графики зависимостей показателей качества регулирования от величины дифференциала *DEL*.

### **Содержание отчета по лабораторной работе**

Отчет по лабораторной работе должен содержать:

- 1. Формулировку цели работы.
- 2. Краткие сведения из теории, основные расчетные формулы.
- 3. Результаты расчетов
- 4. Итоговые таблицы, содержащие результаты виртуального эксперимента, графики и выводы по каждому этапу исследований.
- 5. Выводы по работе.

# **ЛАБОРАТОРНАЯ РАБОТА № 4 ИЗУЧЕНИЕ МЕТОДОВ БЕСКОНТАКТНОГО ИЗМЕРЕНИЯ ТЕМПЕРАТУРЫ**

### **Цель работы**

Ознакомиться с бесконтактным измерением температуры с помощью пирометра и тепловизора. Изучить влияние степени черноты на точность измерения температуры бесконтактным методом.

### **Краткие сведения из теории**

Температура - важнейший параметр всех технологических процессов. В металлургической и химической промышленности весьма широк диапазон контролируемых температур и разнообразны условия их измерения, поэтому применяют разнообразные методы измерения и измерительные приборы.

Различают две группы методов измерения: **контактные (собственно термометрия)** и **бесконтактные (пирометрия или термометрия излучения)**, применяемые в основном дня измерения очень высоких температур. В некоторых случаях бесконтактные методы измерения предпочтительнее контактных, особенно когда измеряется температура движущихся или высоконагретых объектов (температура заготовки в процессе прокатки, температура расплавов и др.).

Принцип действия пирометров излучения основан на использовании теплового излучения нагретых тел. По сравнению с приборами, основанными на других методах измерения температуры, пирометры излучения имеют следующие преимущества:

• измерение основано на бесконтактном способе, следовательно, отсутствует искажение температурного поля, вызванное введением преобразовательного элемента прибора в измеряемую среду;

• верхний предел измерения температуры теоретически не ограничен;

• имеется возможность измерения температур пламени и высоких температур газовых потоков при больших скоростях, когда трудно использовать другие методы.

Существенным недостатком пирометров является зависимость их показаний от различных свойств измеряемого тела.

Как известно из курса теплофизики, лучистая энергия выделяется нагретым телом в виде волн различной длины. При сравнительно низких температурах (до 500 °С) нагретое тело испускает инфракрасные лучи, не воспринимаемые человеческим глазом. По мере повышения температуры цвет тела меняется от темно-красного до белого, содержащего волны всех воспринимаемых глазом длин. Одновременно с повышением температуры нагретого тела и изменением его цвета быстро возрастает спектральная энергетическая яркость (СЭЯ), т. е. излучение определенной длины волны, а также заметно увеличивается суммарное (интегральное) излучение. Указанные свойства нагретых тел используют для измерения их температуры и в соответствии с этими свойствами пирометры излучения делятся на квазимонохроматические, спектрального отношения, полного и частичного излучения. Основные методы пирометрии для тел со сплошным спектром излучения и наименования средств измерения приведены в табл.1.

| Свойство спектра излучения объекта                                                                        | Наименование средств измерений                          |
|----------------------------------------------------------------------------------------------------|---------------------------------------------------------|
| Интегральная плотность излучения,<br>описываемая для абсолютно черного тела<br>законом Стефана- Больцмана | Пирометр полного излучения<br>(радиационный пирометр)   |
| Спектральная плотность излучения в<br>ограниченном интервале длин волн                                    | Пирометр частичного излучения                           |
| Спектральная плотность излучения в узком<br>интервале, позволяющем применить закон<br>Планка              | Квазимонохроматический (яркостный)<br>пирометр          |
| Отношение плотности спектрального<br>излучения в двух спектральных интервалах                             | Пирометр спектрального отношения<br>(цветовой пирометр) |
| Отношение плотности спектрального<br>излучения в трех и более спектральных<br>интервалах                  | Пирометр спектрального отношения                        |

Таблица 1 ‒ Основные методы пирометрии и типы пирометров

Теоретически можно обосновать лишь явление лучеиспускания абсолютно черного тела (степень черноты этого тела принимают равным единице). Для реальных тел этот показатель меньше единицы, причем он зависит как от природы данного тела, так и от состояния его поверхности и температуры. Данные по степени черноты различных материалов в зависимости от эффективной длины волны излучения приведены в табл. 2. Таблица 2 – Степень черноты различных материалов в зависимости от эффективной длины волны

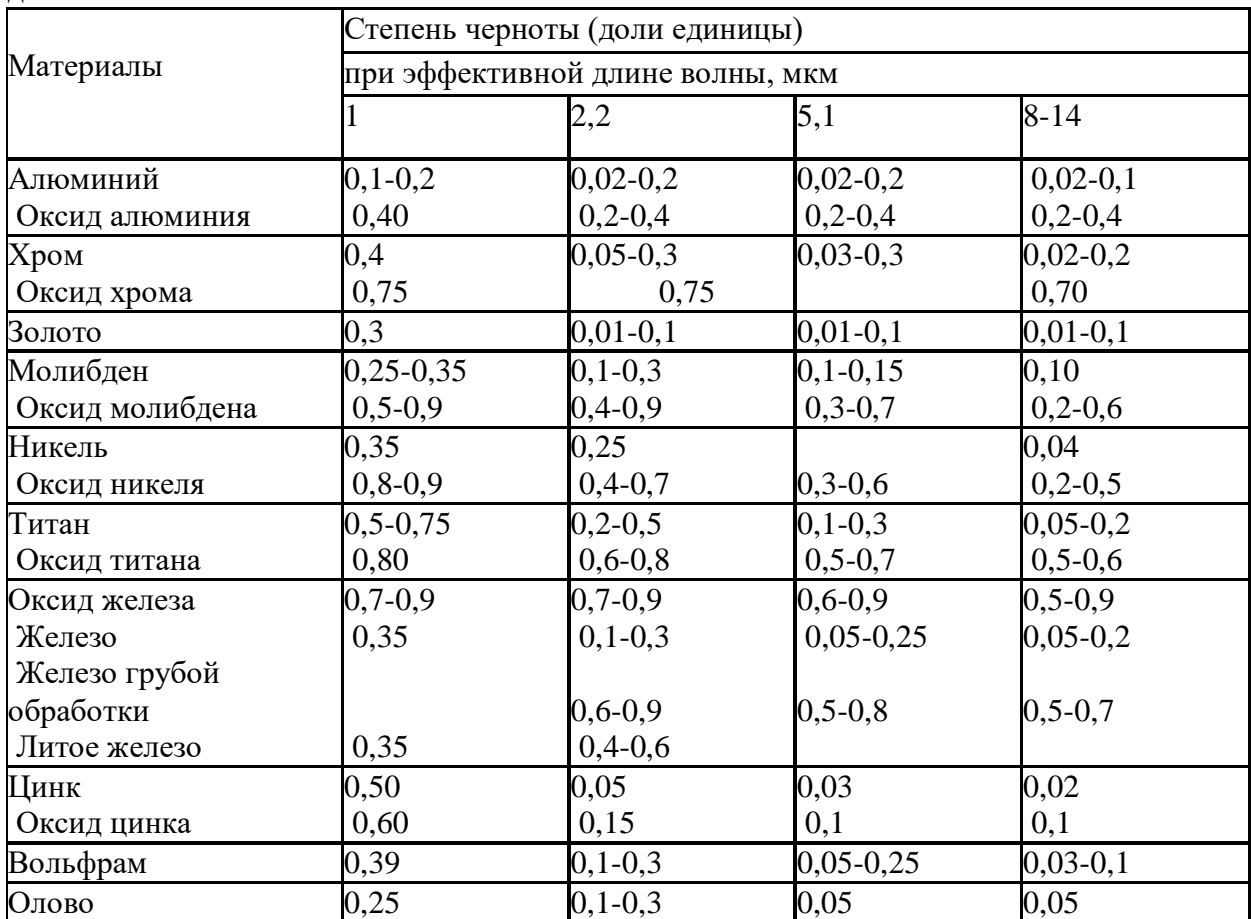

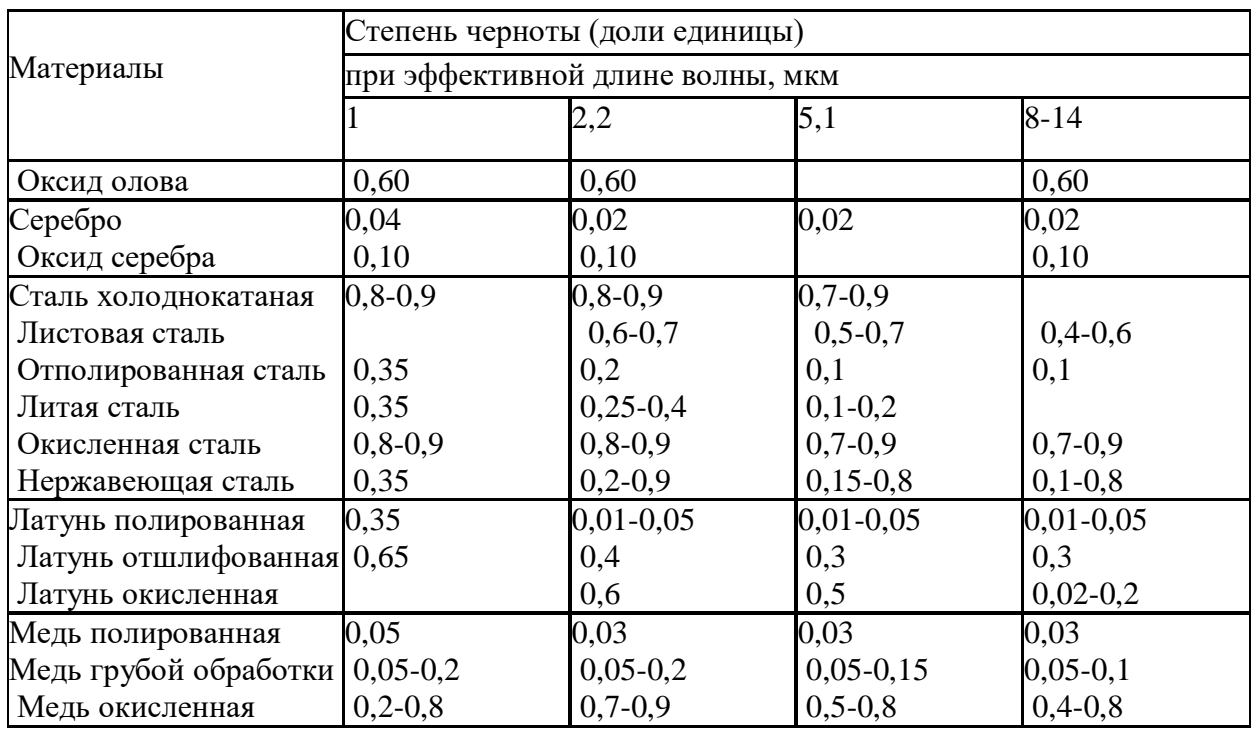

Так как степень черноты реального тела переменна, все пирометры градуируют по излучению абсолютно черного тела. Поэтому в процессе измерения температуры реальных тел пирометры фиксируют некую условную температуру, которая может значительно отличаться от истинной. Поправка в показания либо вводится вручную, либо пересчет осуществляется автоматически.

Работа **пирометра полного излучения (**радиационного пирометра) основана на анализе интегрального (полного) излучения от объекта (закон Стефана-Больцмана). Поэтому соотношение измеряемой этим прибором условной температуры *T<sup>р</sup>* (обычно ее называют радиационной) и истинной *T* вычисляется из соотношения

$$
T=T_p\sqrt{\frac{1}{\mathcal{E}}},
$$

где *ε* – интегральная степень черноты.

Работа **пирометров частичного излучения** построена на анализе теплового излучения от объекта измерения в ограниченной части спектра. Теоретического закона, связывающего энергию частичного излучения с температурой, не существует, и поэтому эти приборы градуируются индивидуально. Как правило, конструктивно для пирометров частичного излучения должен быть заложен блок введения поправки на степень черноты измеряемого объекта.

**Квазимонохроматические пирометры** оценивают излучение в достаточно узком диапазоне длин волн (обычно выбирают длину волны  $\lambda$ =0,65 мкм), что осуществляется за счет специального фильтра. Измеряемая этим прибором температура также условна и называется яркостной *Tя*. Связь между действительной и яркостной температурой можно проследить, используя закон Планка или закон Вина (для ограниченного интервала температур и малых длин волн):

$$
\frac{1}{T_a} - \frac{1}{T} = \frac{\lambda}{C_2} \ln \frac{1}{\varepsilon_{\lambda}},
$$

где *λ* – используемая длина волны излучения, мкм;

 $C_2 = 1,4388 \cdot 10^{-2}$ м⋅К;

*ελ* – спектральный коэффициент излучения, соответствующий используемой длине волны.

Для пирометров **спектрального отношения** обычно используют измерение спектральной плотности излучения двух или более длин волн. Условная температура, измеренная такими приборами, носит название цветовой *Tц* и связана с действительной температурой следующим соотношением:

$$
\frac{1}{T_u} - \frac{1}{T} = \frac{\ln(\varepsilon_{\lambda 1} / \varepsilon_{\lambda 2})}{C_2 (1 / \lambda_2 - 1 / \lambda_1)},
$$

где *ελ*<sup>1</sup> и *ελ*<sup>2</sup> – спектральные коэффициенты излучения, соответствующие используемым в приборе длинам волн.

# **Переносной инфракрасный пирометр с цифровой обработкой сигнала «Термоскоп-100»**

Инфракрасный переносной пирометр «Термоскоп-100» предназначен для измерения температур в энергетике, металлургии и других отраслях промышленности. Это прибор, анализирующий инфракрасное излучение от объекта измерения в ограниченном диапазоне частот при помощи фотоприемника. В зависимости от спектрального диапазона и модели главной линзы пирометра прибор может работать в различных температурных диапазонах (табл. 3).

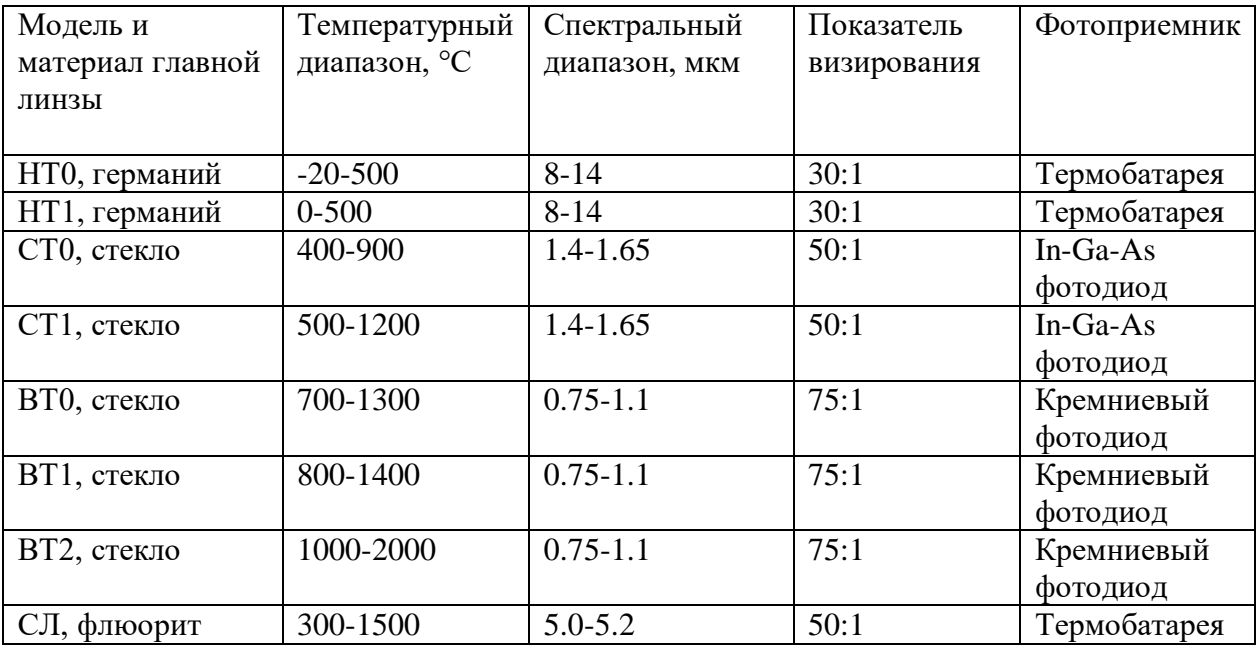

Таблица 3 – Температурные диапазоны, характеристики оптической системы и фотоприемников пирометра «Термоскоп-100»

Используемый в лабораторном практикуме прибор имеет спектральный диапазон от 8 до 14 мкм (НТ) с температурным диапазоном измерения от -20 до 800 ºС с показателем визирования 30:1.

Термин «показатель визирования» введен в пирометрической технике для описания и сравнения оптических систем пирометров. Показатель визирования – это отношение расстояния между пирометром и объектом измерения к диаметру пятна визирования. Пятно визирования – это минимальный диаметр объекта измерения, необходимый для контроля температуры при эксплуатации прибора. Таким образом, пирометром с более высоким показателем визирования возможно измерение температуры объекта, меньшего по своим геометрическим размерам. У современных пирометров величина показателя визирования может достигать значения 500:1 и выше. **Рекомендуется, чтобы пятно визирования было несколько меньше, чем сам объект измерения.** У современных пирометров различают два вида оптической системы: с постоянным и переменным фокусным расстоянием. «Термоскоп-100» – прибор с постоянным фокусным расстоянием. Пятно визирования в фокусе имеет наименьший диаметр, а в бесконечности максимальный. Поэтому различают два показателя визирования: в фокусе и в бесконечности (в фокусе показатель визирования максимальный). Пирометры данного типа рекомендуется размещать таким образом, чтобы фокусное расстояние и расстояние между пирометром и объектом измерения совпадали. Если это условие по каким-либо причинам невыполнимо, тогда необходимо учитывать, пятно какого диаметра необходимо обеспечить на выбранном расстоянии. На рис. 1 приведен пример оптической системы, где указан диаметр пятна визирования в зависимости от расстояния.

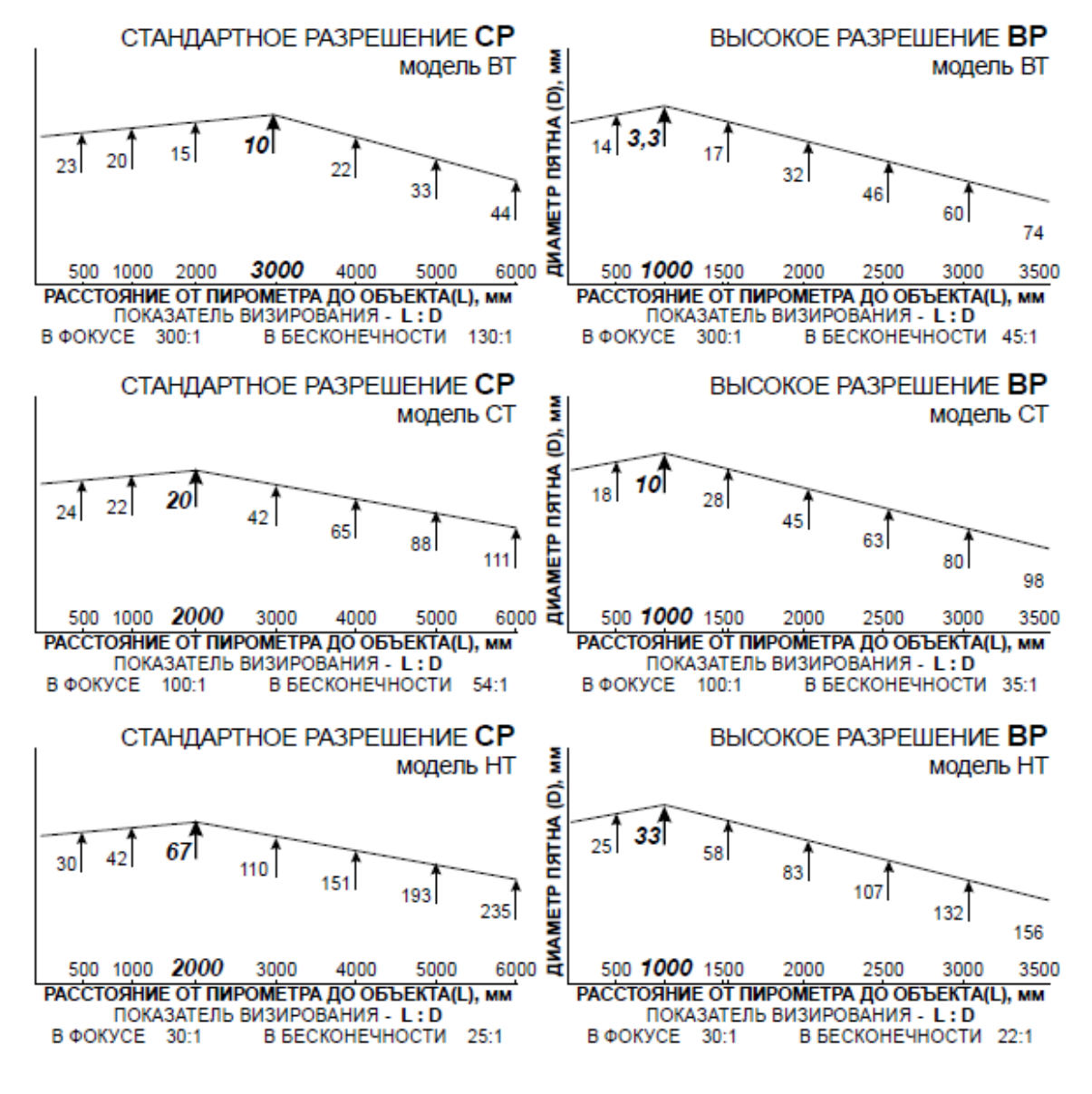

Рисунок 1 – Пример определения диаметра пятна визирования для пирометра «Термоскоп-100»

Правильное наведение пирометра на объект измерения – залог представительных измерений. Для пирометров излучения необходимо, чтобы объект полностью перекрывал пятно визирования. На рис. 2 приведены примеры расположения пятна визирования относительно объекта измерения. Первый вариант – правильный: объект с гарантированным запасом перекрывает пятно визирования. Второй вариант –

нежелательный: размеры объекта сопоставимы с пятном визирования, при небольшом смещении объекта пирометр будет давать неверные показания (занижать температуру). Третий вариант – неправильный: пятно визирования больше объекта, пирометр будет всегда занижать показания.

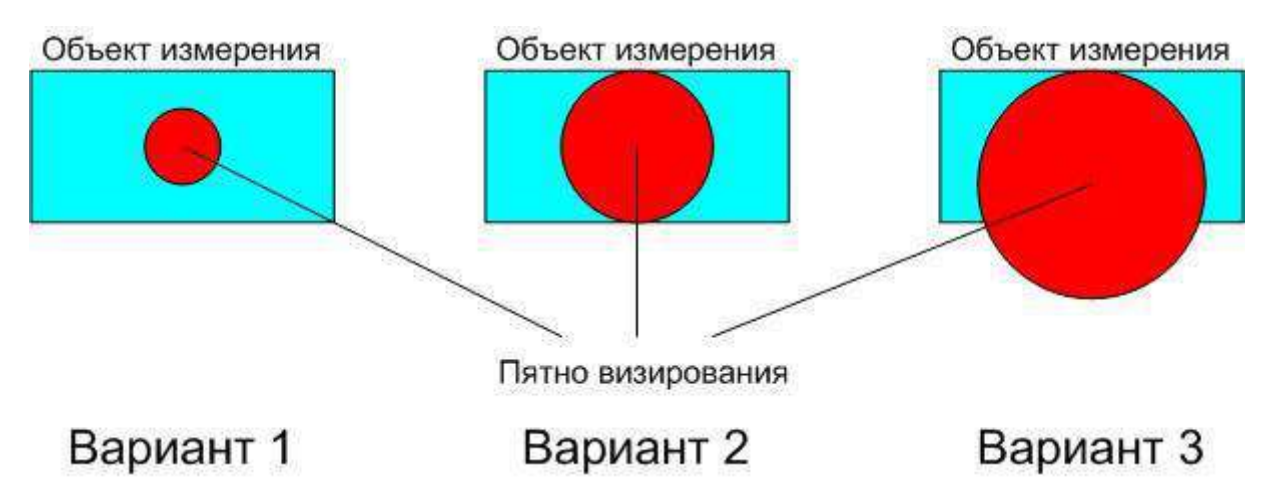

Рисунок 2 – Примеры расположения пятна визирования относительно объекта измерения

Прибор имеет 5 режимов работы: «Измерение», «Сглаживание», «Выборка минимума», «Выборка максимума», «Размах».

Работа прибора начинается после нажатия на курок. При удержании курка прибор производит измерения и расчеты по алгоритмам обработки. После отпускания курка измерения прекращаются. Время от нажатия до отпускания курка далее называется «периодом измерения».

В режиме «Измерение» на дисплей прибора выдается текущее значение температуры.

Режим «Сглаживание» позволяет выполнять усреднение текущих значений температуры. Алгоритм сглаживания выполняется в соответствии с формулой:

$$
T_{ci} = (T_{ci-1} + t_i)/i,
$$

где *i <sup>t</sup>* - текущее значение температуры;

*Tci* - текущее сглаженное значение температуры;

 $T_{ci\!-\!1}^{\phantom i}$  - предыдущее сглаженное значение температуры

В режиме «Выборка максимума» осуществляется отображение максимального значения температуры, представляющего собой набольшее значение температуры за период измерения.

Работа в режиме «Выборка минимума» аналогична работе в режиме «выборка максимума», только происходит выборка минимального значения температуры. В режиме «Размах» осуществляется расчет разности между максимальным и минимальным значением температуры.

При наличии батарей питания прибор находится в режиме пониженного потребления. При нажатии на курок включается лазерный целеуказатель, дисплей, подсветка дисплея, и прибор начинает измерение температуры. После отпускания курка лазерный целеуказатель выключается, и через 15 секунд, если не производятся нажатия на клавиатуру, прибор переходит в режим пониженного потребления. Если производятся нажатия на клавиатуру, то прибор переходит в режим пониженного потребления через 15 секунд после последнего нажатия. При нажатии любой клавиши, кроме курка, прибор включает дисплей и подсветку. На дисплее при этом высвечиваются результаты последнего измерения.

Вид и расположение дисплея и органов настройки прибора показаны на рис.3.

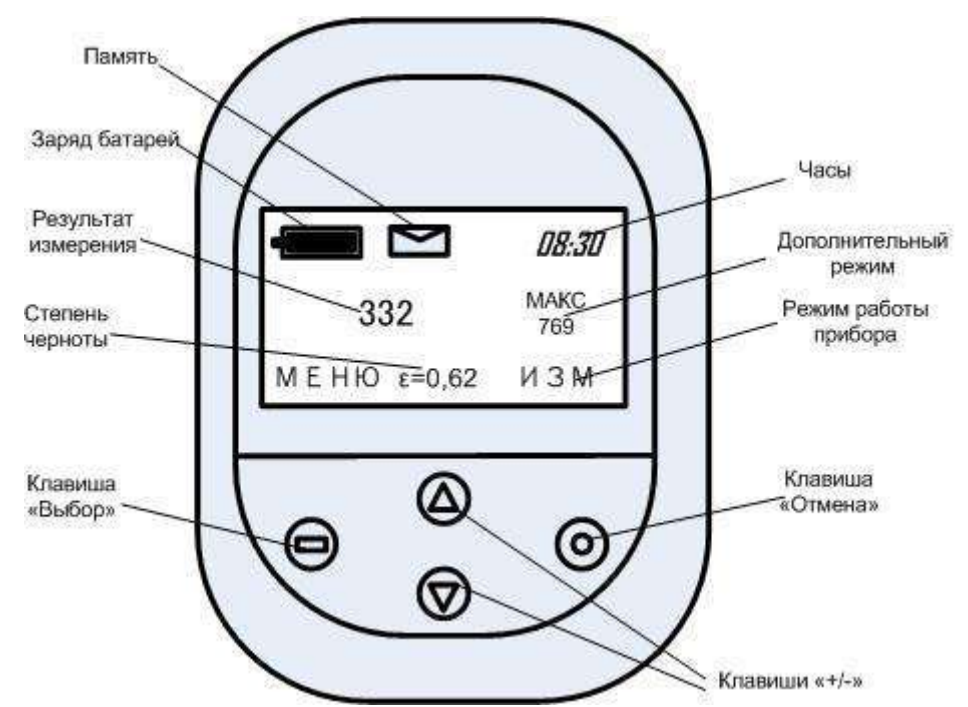

Рисунок 3 – Дисплей и органы настройки пирометра «Термоскоп 100»

Для удобства пользования на дисплее одновременно отображаются результаты измерения в двух режимах работы прибора. Крупные цифры - главный дисплей. В нижней строке справа сокращенно обозначен режим работы, результаты которого отображаются на главном дисплее.

В правой верхней части - малый дисплей. На нем отображен результат дополнительного режима работы.

В средней нижней части отображается значение степени черноты ε . Настройка степени черноты производится нажатием клавиш «+/-». Результаты измерения корректируются одновременно с настройкой степени черноты.

В верхней части дисплея расположны пиктограммы и часы (часы и минуты). Пиктограмма «батарея» показывает процесс разряда батарей питания прибора. Пиктограмма «конверт» указывет, что включен режим работы с памятью.

В левой нижней части указано назначение клавиши «Выбор». В данном примере - «МЕНЮ», переход к настройке прибора.

Настройка прибора производится с помощью системы меню. Переход между пунктами меню и изменение параметров производится нажатием клавиш «+/-».

Клавишей «Отмена» производится выход из меню или отмена изменения параметра. Назначение клавиши «Выбор» указывается в левой нижней части дисплея.

При настройке прибора пользователь может выбрать режимы работы, результаты которых будут отображаться на главном и малом дисплеях (пункты меню «ГЛАВНЫЙ ДИСПЛЕЙ» и «МАЛЫЙ ДИСПЛЕЙ»), а также настроить часы и память.

Настройка часов производится при выборе пункта меню «ВРЕМЯ». Часы и минуты настраиваются отдельно. Часы прибора показывают время суток и питаются от батарей питания прибора. Поэтому при замене батарей питания часы необходимо настроить.

Настройки и действия с памятью производятся при выборе пункта меню «ПАМЯТЬ». Подпункты меню: «ПАМЯТЬ:ВКЛ/ВЫКЛ» - выключает режим работы с памятью («ВЫКЛ»), а также позволяет включить ручной («РУЧН») или автоматический («АВТО») режим работы;

«ПАМЯТЬ:ПРОСМОТР» - просмотр результатов измерений, сохраненных в памяти; «ПАМЯТЬ:ДЕЙСТВИЯ» :

«ПЕРЕДАТЬ» - значения всех непустых ячеек памяти передается по интерфейсу RS-232 в компьютер. Настройка порта: 9600, 8N1.

Каждая ячейка передается в формате ASCII в виде:

23 12:15:20 Е=0.95 Т=1245 MAX

Первое поле - номер ячейки, далее - время (ЧАС:МИН:СЕК), степень черноты, температура, режим работы (TRC-измерение, AVR-сглаживание, MAX-максимум, MINминимум, DIF-размах). Окончание строки CR-LF. «ОЧИСТИТЬ» - стирает всю память.

Ручной режим позволяет записать в память результат последнего измерения. Для записи требуется подтверждение оператора. При включенном режиме ручной работы с памятью (пиктограмма «конверт») после завершения измерений (отпускания курка) клавиша «Выбор» принимает назначение «СОХР» - сохранить в память. При этом над надписью высвечивается номер ячейки, в которую будет произведено сохранение. В течение 5 сек. можно нажать клавишу «Выбор», и результат измерения будет записан в память. Результат, выходящий за пределы измерения прибора (ситуация «НИЖЕ» или «ВЫШЕ»), игнорируется.

После записи в последнюю ячейку памяти следующая запись не производится (до очистки памяти).

Для каждого измерения сохраняются:

- значение температуры на главном дисплее прибора;
- значение степени черноты  $\varepsilon$ ;
- режим работы, результаты которого отображаются на главном дисплее;
- время измерения (часы и мнуты).

Автоматический режим позволяет записать в память непрерывный ряд измерений, производимых с максимальной скоростью измерения прибора (250мс). Такой режим удобен, например, для исследования распределения температуры по длине движущегося объекта (трубы, заготовки и т.п.).

При включенном режиме автоматической работы с памятью (пиктограмма «конверт» и номер первой непустой ячейки памяти под главным дисплеем) от момента нажатия до момента отпускания курка в память записывается непрерывный ряд измерений. Результат, выходящий за пределы измерения прибора (ситуация «НИЖЕ» или «ВЫШЕ»), записывается в память. После записи в последнюю ячейку памяти следующая запись не производится (до очистки памяти).

Для каждого измерения сохраняются:

- значение температуры в режиме «Измерение»;
- значение степени черноты  $\varepsilon$ ;
- режим работы («Измерение»);
- время измерения (часы и минуты).

# **ТЕПЛОВИЗОР FLIR T 420 bx**

### *Принцип работы тепловизора*

Тепловизор – устройство для наблюдения за распределением температуры исследуемой поверхности. Распределение температуры отображается на дисплее (или в памяти) тепловизора как цветовое поле, где определённой температуре соответствует определённый цвет. Как правило, на дисплее отображается диапазон температуры видимой в объектив поверхности. Типовое разрешение современных тепловизоров  $-0.1$  $\circ$ C.

Все объекты, температура которых выше абсолютного нуля (0 К = -273.15 °C), излучают инфракрасные волны. Человеческий глаз не способен увидеть инфракрасное излучение.

Тепловизор измеряет инфракрасное излучение в длинноволновом спектре в пределах поля обзора. Исходя из этого, осуществляется расчет температуры измеряемого объекта. Факторы расчета излучательной способности (ε) поверхности измеряемого объекта и компенсации отраженной температура (КОТ = компенсация отраженной температуры) – значения этих переменных можно вручную задать в тепловизоре.

Термография (измерение температуры посредством тепловизора) является пассивным, бесконтактным методом измерения. ИК-изображение отображает распределение температуры на поверхности объекта*.* Излучение, регистрируемое тепловизором, состоит из излучаемого, отраженного и проходящего длинноволнового инфракрасного излучения (рис. 4), исходящего от объектов, расположенных в пределах поля зрения тепловизора.

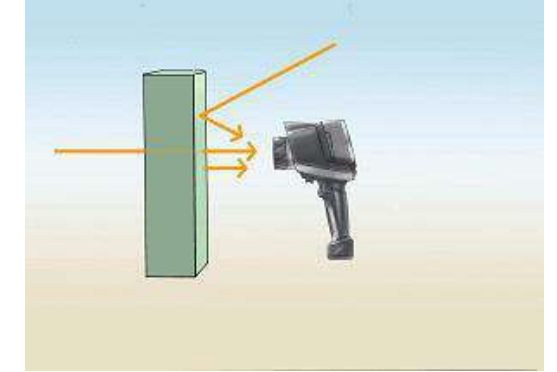

Рисунок 4 – Излучение, отражение и пропускание

*Коэффициент излучения (ε).* Коэффициент излучения (ε) это степень способности материала излучать (выделять) инфракрасное излучение. ε изменяется в зависимости от свойств поверхности, материала, и в случае с некоторыми материалами – от температуры измеряемого объекта.

Многие неметаллические материалы (например, ПВХ, бетон, органические вещества) обладают высокой излучательной способностью в длинноволновом инфракрасном диапазоне, которая не зависит от температуры ( $\varepsilon \approx 0.8$  до 0.95).

Металлы, особенно материалы с блестящей поверхностью, обладают низкой излучательной способностью, которая может меняться в зависимости от температуры.

Коэффициент излучения ε можно вручную задать в тепловизоре.

*Коэффициент отражения (ρ).* Коэффициент отражения (ρ) это степень способности материала отражать инфракрасное излучение. ρ зависит от свойств поверхности, температуры и типа материала.

Как правило, гладкие, полированные поверхности имеют большую отражательную способность, чем шероховатые, матовые поверхности, изготовленные из одного и того же материала.

Компенсацию отраженной температуры (КОТ) можно вручную настроить в тепловизоре.

Во многих областях применениях отраженная температура соответствует температуре окружающей среды.

*Коэффициент пропускания (τ).* Коэффициент пропускания (τ) это степень способности материала пропускать (проводить через себя) инфракрасное излучение. τ зависит от типа и толщины материала. Большинство материалов являются материалами не пропускающего типа, т.е. устойчивыми к длинноволновому инфракрасному излучению.

*Закон теплового излучения Кирхгофа.* Инфракрасное излучение, регистрируемое тепловизором, состоит из:

- 1) излучения, испускаемого объектом измерения;
- 2) отраженного внешнего излучения и
- 3) пропущенного объектом измерения излучения.

Сумма данных компонентов всегда принимается за 1 ( или 100%):

 $\varepsilon$ +ρ+τ=1.

Поскольку коэффициент пропускания редко играет значительную роль на практике, τ опускается и формула

 $\epsilon$ +ρ+τ=1,

упрощается до

ε+ρ=1.

Для термографии это означает, что чем ниже коэффициент излучения, тем выше уровень отраженного инфракрасного излучения, тем сложнее осуществить точное измерение температуры и тем более важным становится правильная настройка компенсации отраженной температуры (КОТ).

Определим взаимосвязь между излучением и отражением*.*

1. Объекты измерения с высоким коэффициентом излучения (ε≥0.8) имеют низкий коэффициент отражения. Температуру данных объектов можно очень легко измерить с помощью тепловизора.

2. Объекты измерения со средним коэффициентом излучения (0.6<ε<0.8) имеют средний коэффициент отражения. Температуру данных объектов можно легко измерить с помощью тепловизора.

3. Объекты измерения с низким коэффициентом излучения (ε≤0.6) имеют высокий коэффициент отражения. Измерение температуры посредством тепловизора возможно, но здесь необходимо очень тщательно исследовать полученные результаты. Для этого крайне важно выполнять корректную настройку компенсации отраженной температуры (КОТ), поскольку это является одним из основных факторов при расчете температуры.

Корректная настройка коэффициента излучения критически важна при значительной разнице между температурой объекта измерения и рабочей температурой окружающей среды. Когда температура измеряемого объекта выше температуры окружающей среды, то:

- чрезмерно высокий коэффициент излучения приведет к завышенным показаниям температуры;
- чрезмерно низкий коэффициент излучения приведет к заниженным показаниям температуры.

Когда температура измеряемого объекта ниже температуры окружающей среды, то:

- чрезмерно высокий коэффициент излучения приведет к заниженным показаниям температуры;
- чрезмерно низкий коэффициент излучения приведет к завышенным значениям температуры.

Чем больше разница между температурой измеряемого объекта и температурой окружающей среды и чем ниже коэффициент излучения, тем более вероятно возникновение ошибок. Количество таких ошибок увеличивается, если коэффициент излучения задан неверно.

Несмотря на то, что многие материалы, например, стекло кажутся нам прозрачными, они проявляют себя как материалы не пропускающего типа, т.е. устойчивые к длинноволновому инфракрасному излучению.

Если компоненты, расположенные под поверхностью, влияют на распределение температуры по поверхности измеряемого объекта через теплопроводность, структуру внутреннего строения объекта измерения зачастую можно рассмотреть на полученном ИК-изображении/термограмме. Тем не менее, тепловизор может измерять только поверхностную температуру. Точное определение значений температуры внутренних элементов объекта с помощью тепловизора осуществить невозможно.

*Точка измерения и расстояние до измеряемого объекта.* Существуют три переменных, которые необходимо учитывать при определении оптимального расстояния до измеряемого объекта и максимального видимого и измеряемого объекта:

- поле зрения (FOV);
- наименьший видимый объект (IFOVgeo) и наименьший измеряемый объект/измеряемая точка (IFOVmeas).

На рис. 5 изображено поле зрение тепловизора.

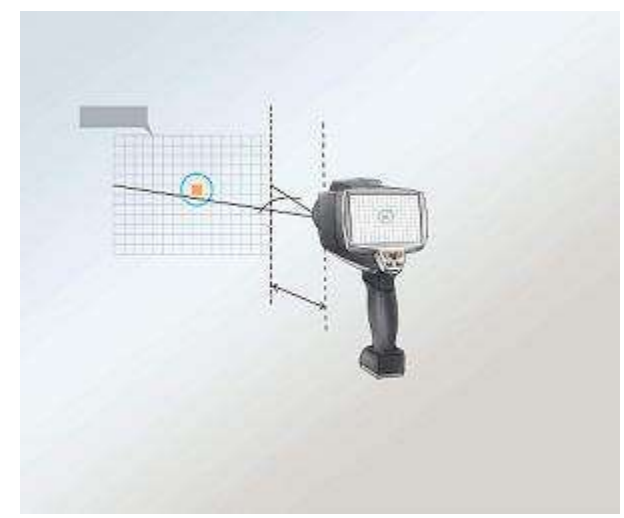

Рисунок 5 – Поле зрения тепловизора

Поле зрения (FOV) тепловизора представляет собой область, видимую тепловизором. Размеры данной площади определяются объективом. Более того, необходимо знать технические характеристики наименьшего видимого объекта (IFOVgeo) тепловизора. С помощью этого определяется размер пикселя (в зависимости от расстояния). С пространственным разрешением объектива 3,5 мрад и расстоянием до измеряемого объекта 1 м., наименьший видимый объект (IFOVgeo) имеет сторону пикселя, равную 3,5 мм, и отображается на дисплее в качестве одиночного пикселя. Для получения точных результатов измерения измеряемый объект должен быть в 2-3 раза больше наименьшего видимого объекта (IFOVgeo). Следовательно, следующий приближенный подсчет применяется к наименьшему измеряемому объекту (IFOVmeas): IFOVmeas  $\approx$  3x IFOVgeo.

### *Применение тепловизоров в металлургии*

Температура в металлургии – ключевой параметр качества процесса, один из важнейших индикаторов степени развития дефектов в огнеупорных материалах, кессонах, изложницах и других объектах.

В настоящее время контроль температуры в металлургии производится пирометрами, либо контактными термопарными датчиками в ограниченном числе точек объекта. Это не позволяет оперативно выявлять зоны перегрева оборудования, связанные с появлением дефектов различного вида (эрозия и прогары футеровки, пустоты и трещины, локальные изменения теплофизических характеристик газопроницаемости и влагосодержание материалов ограждающих конструкций), координаты появления которых сложно прогнозировать. В то же время современная тепловизионная техника позволяет с высокой степенью достоверности, в реальном времени, дистанционно и бесконтактно получать информацию о распределении температуры по поверхности агрегатов, выявлять различные тепловые аномалии, связанные с отклонением параметров технологических процессов или характеристик материалов от номинальных и своевременно принимать меры по предупреждению аварийных ситуаций.

Тепловизионный мониторинг позволяет продлить сроки эксплуатации и увеличить промежутки между планово-предупредительными ремонтами дорогостоящего оборудования, такого, например, как плавильные печи различного типа, изложницы, конверторы, обжиговые известковые печи, миксеры, формы, кессоны, дымовые трубы, электролизные ванны, энергоустановки различного назначения. Несомненным достоинством тепловизионной технологии контроля является возможность оперативно обнаруживать аварийные утечки из теплопроводов и пульпопроводов, контролировать термическое состояние потери хвостохранилищ, других гидротехнических сооружений горно-металлургического комбината. Существенно, что тепловизионная цифровая аппаратура позволяет оперативно вводить информацию в ПЭВМ и обрабатывать ее по соответствующим алгоритмам в целях прогноза остаточного ресурса агрегатов, накопления базы данных и анализа дефектоскопических ситуаций.

#### *Характеристика прибора*

Прибор FLIR T 420 bx – портативный и точный прибор для измерения температур поверхностей в различных областях промышленности, в том числе в металлургии. Он имеет прочный корпус и снабжен высококачественной цифровой камерой и лазерным целеуказателем, имеет большое количество встроенных функций. Технические данные прибора приведены в табл. 4.

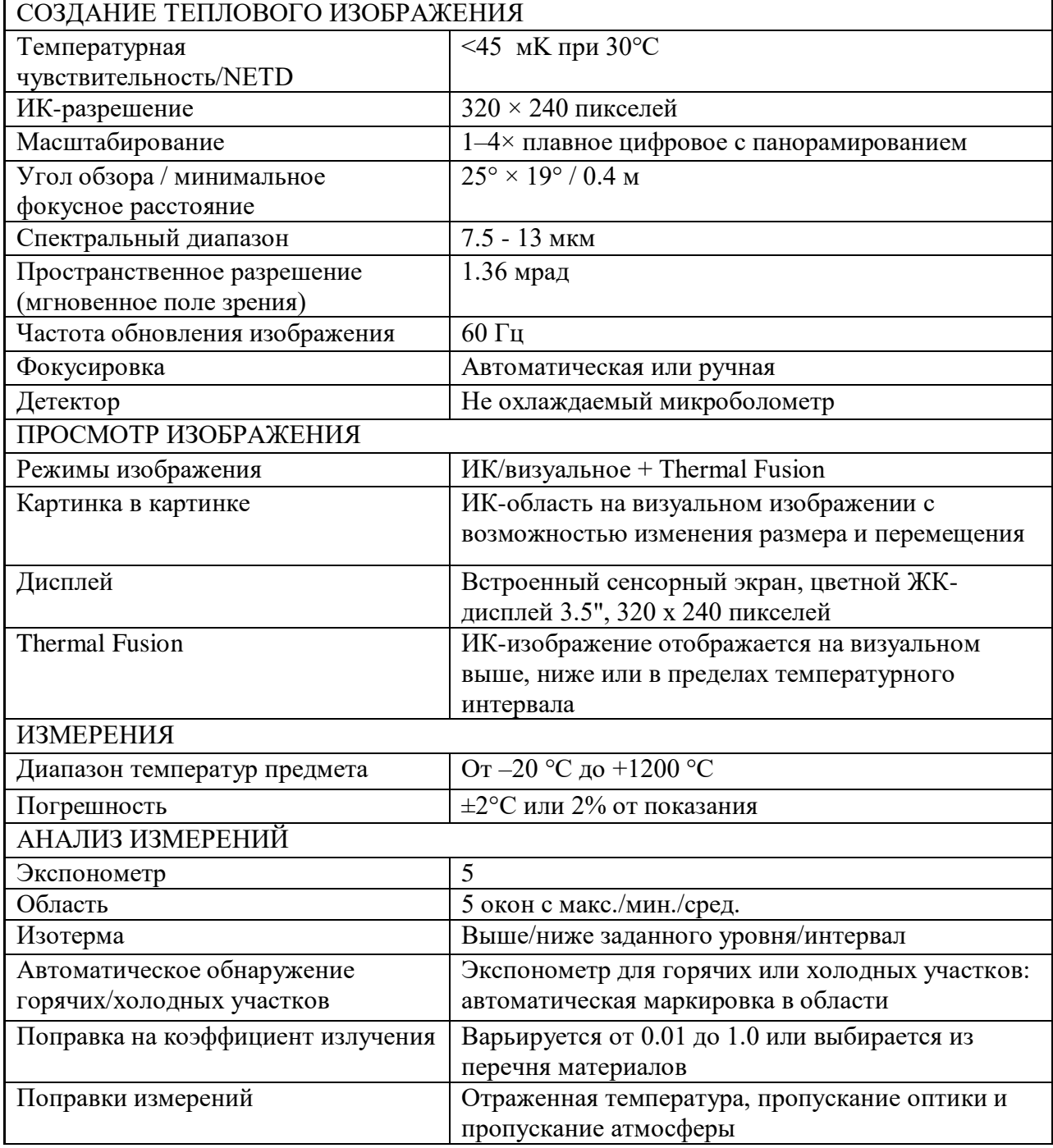

### Таблица 4 ‒ Технические данные прибора FLIR T 420 bx

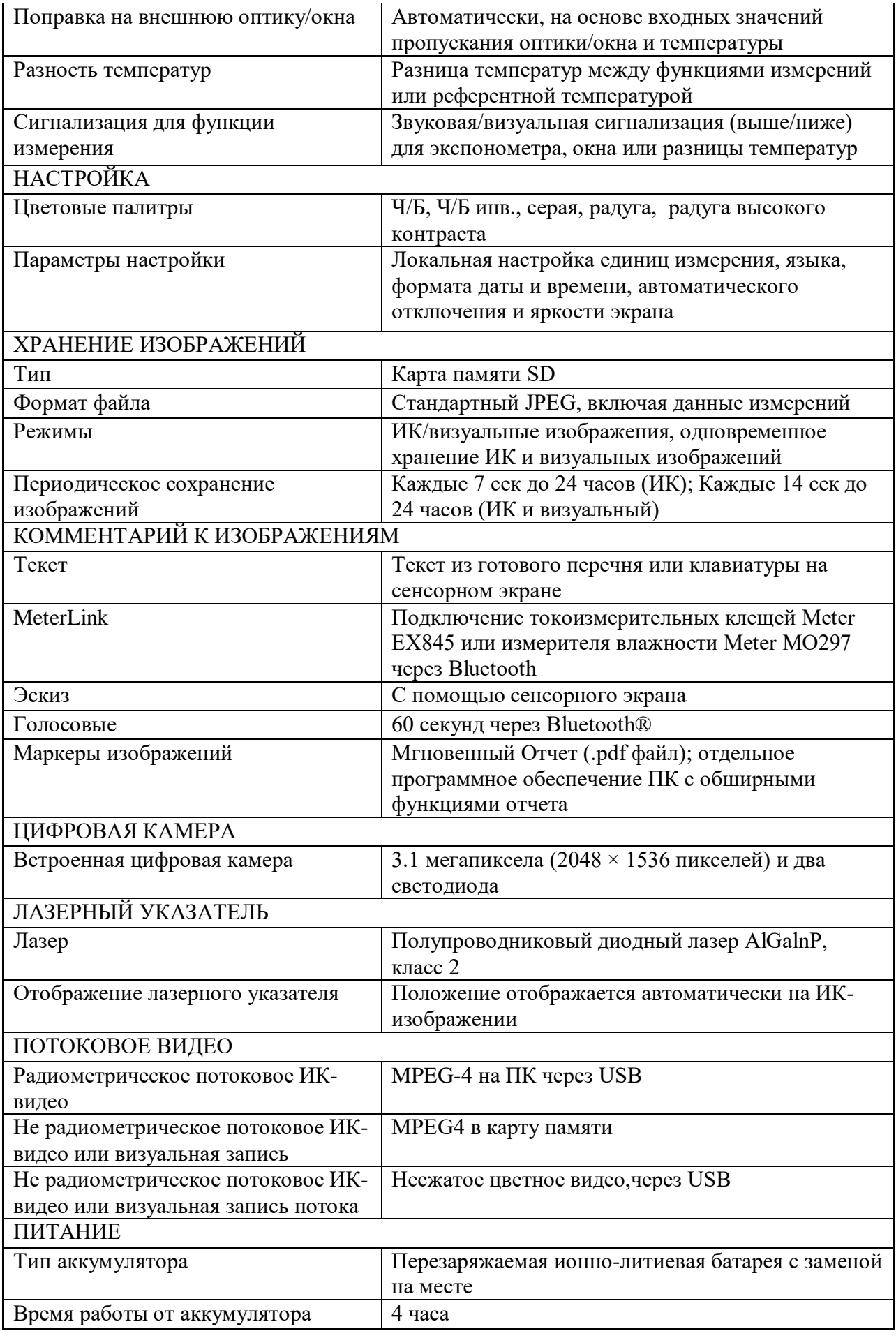

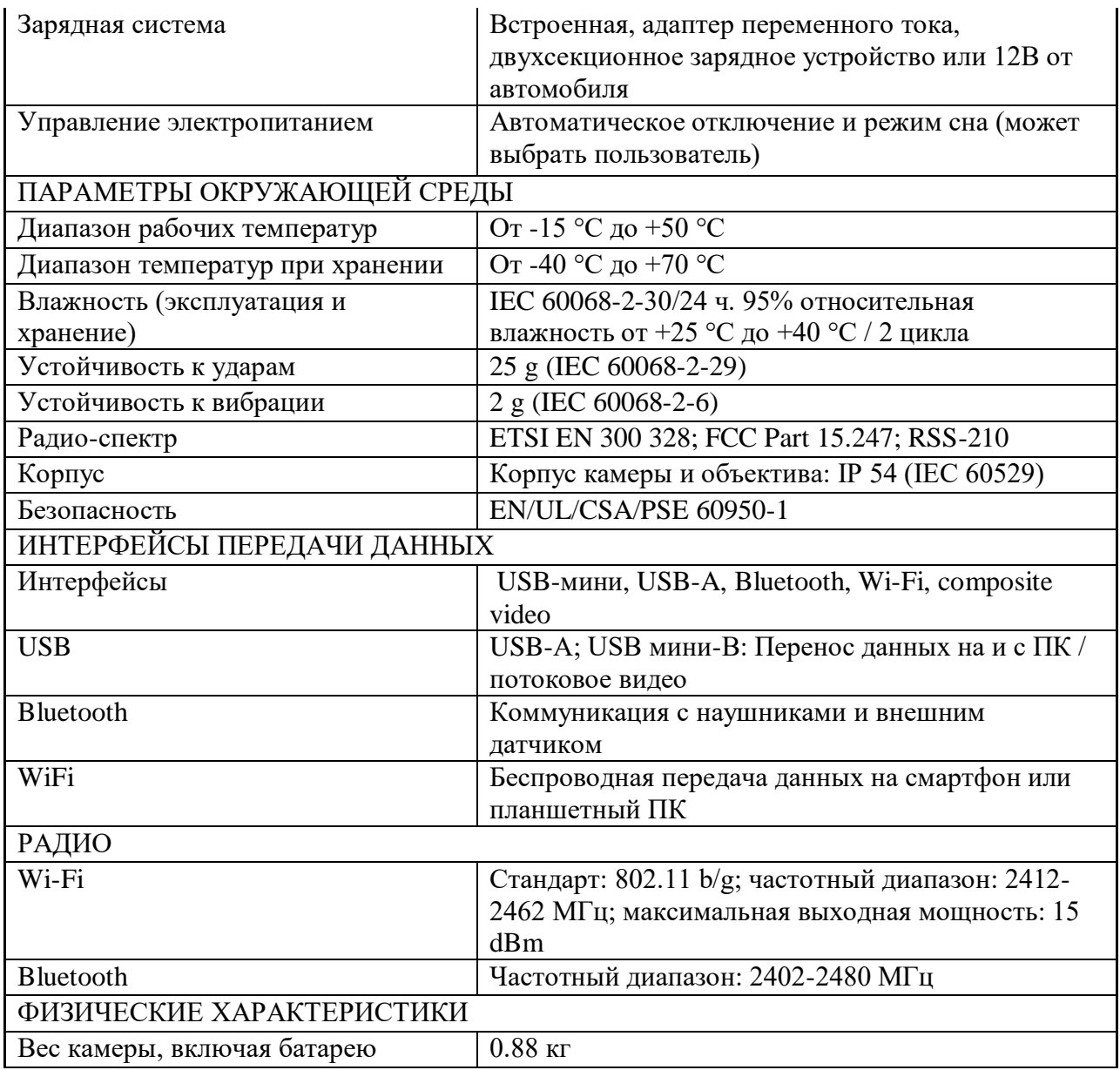

Внешний вид и кнопки управления прибором изображены на рис. 6.
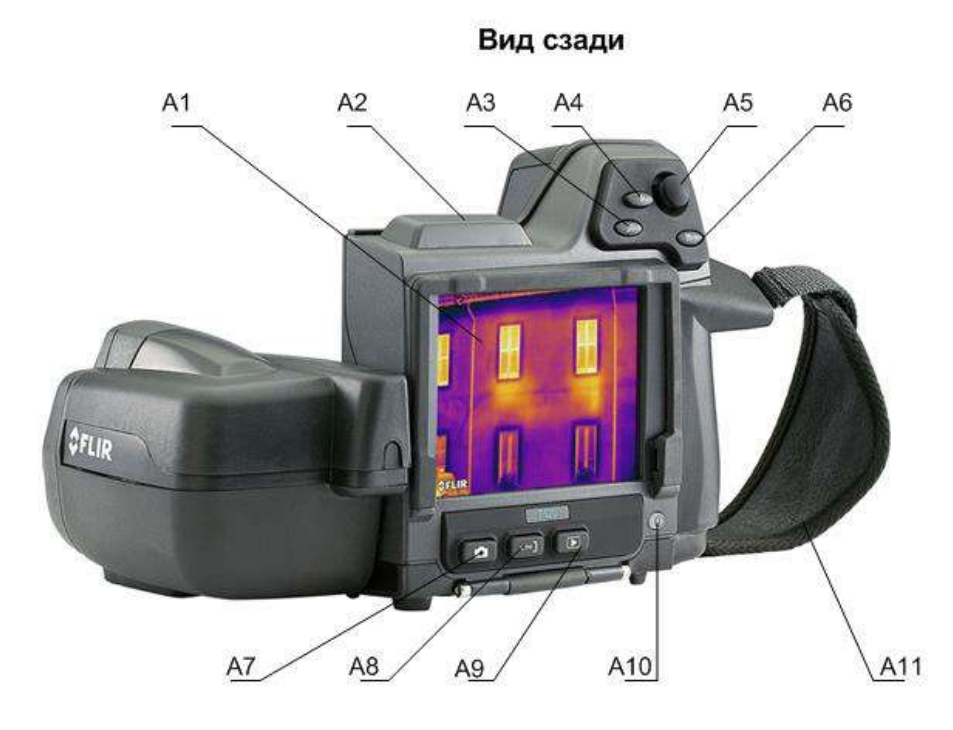

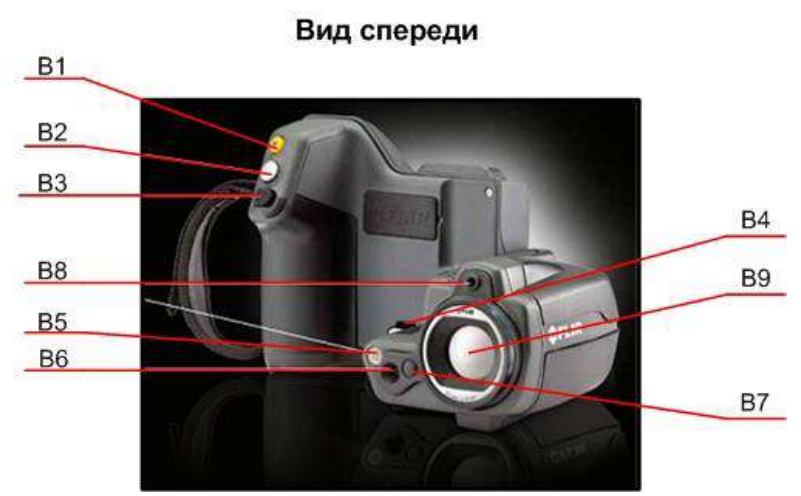

Рисунок 6 – Внешний вид и кнопки управления тепловизором FLIR T 420 bx: А1 – сенсорный ЖК-дисплей; А2 – антенна для беспроводной связи; А3 – кнопка цифрового зума; А4 – кнопка программного управления; А5 – джойстик для перемещения по меню, диалоговым окнам и архиву изображений; А6 – кнопка меню; А7 – кнопка выбора режимов работы; А8 – кнопка выбора режимов настройки; А9 – кнопка архивирования; А10 – кнопка включения-отключения устройства; А11 – наручный ремешок; В1 – кнопка лазерного целеуказателя; В2 – кнопка предпросмотра и сохранения изображения; В3 – кнопка ручной фокусировки; В4 – точка крепления шейного ремешка; В5 – видеоподсветка; В6 – объектив цифровой камеры; В7 – кнопка защелки дополнительных инфракрасных объективов; В8 – лазерный целеуказатель; В9 – инфракрасный объектив.

Перед началом работы с прибором необходимо выполнить следующие действия.

- 1. Зарядить аккумулятор.
- 2. Установить карту памяти SD (слот расположен в нижней части камеры).
- 3. Включить прибор кнопкой А10 (см. рис. 6). Процедура включения занимает примерно 45 секунд.

Подготовка и настройка прибора перед измерениями.

- 1. После включения прибора становятся доступны элементы дисплея (рис. 6). Для перемещения по меню дисплея, диалоговым окнам и архиву изображений служит джойстик А5 (см. рис.6). С помощью кнопки А6 осуществляют переход от меню к диалоговым окнам и обратно.
- 2. Настройка прибора осуществляется в ручном либо автоматическом режиме. При помощи кнопки А8 (см. рис. 6) можно выбрать три ручных (**ручной**, **ручной мин.** и **ручной макс**.) либо **автоматический** режим настройки.

В **ручном** режиме можно регулировать одновременно верхний и нижний уровни температурной шкалы, перемещая джойстик вверх или вниз.

В режиме **ручной мин.** регулируется только нижний температурный уровень, а при установленном режиме **ручной макс.** – соответственно только верхний.

Для **автоматической** настройки необходимо нажать и удерживать кнопку А8 до щелчка.

3. Выбор режимов работы прибора (**термокамера, цифровая камера**, картинка в картинке, **MSX**) осуществляют при помощи кнопки А7 (см. рис. 6).

В режиме **термокамера** производят съемку в инфракрасном режиме, **цифровая камера** – соответственно в режиме реального изображения. При работе прибора в режиме **картинка в картинке** средняя часть кадра отображается как инфракрасное изображение, а наружная – как реальное. В режиме **MSX** прибор снимает инфракрасное изображение, причем основная четкость изображения наблюдается по краям объектов.

## **Описание лабораторной установки**

Схема лабораторной установки приведена на рисунке 7.

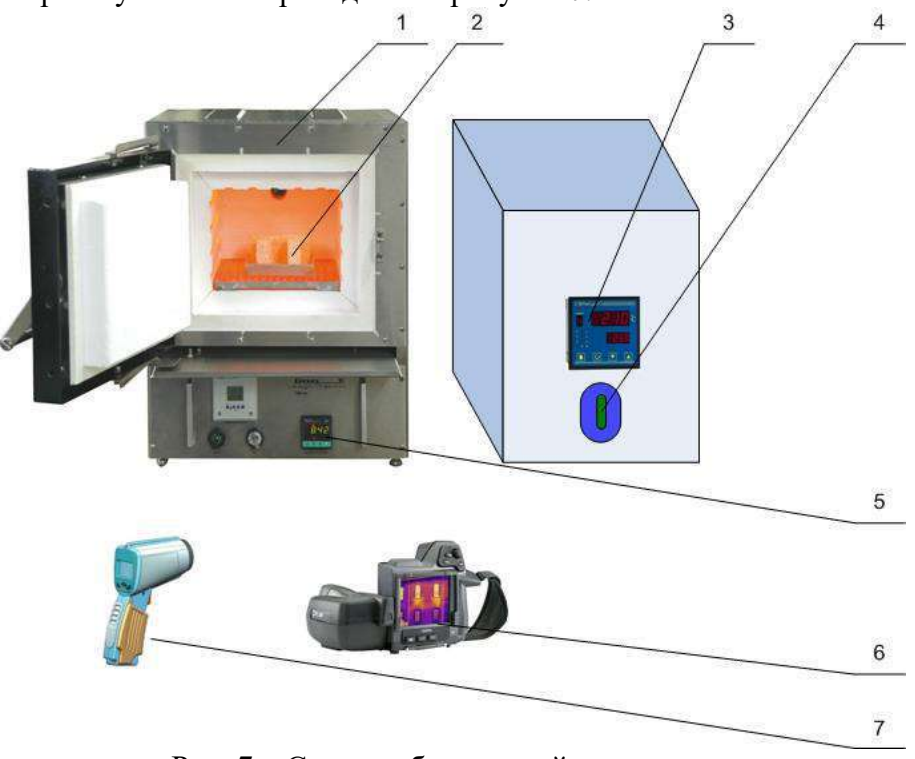

Рис. 7 – Схема лабораторной установки:

1 – лабораторная печь VMK; 2 – исследуемые образцы с зачеканенными термопарами; 3 – вторичный прибор для контроля температуры исследуемого образца Термодат-22И5/485- РВ/12УВ; 4 – выключатель вторичного прибора; 5 – контроллер Gefran 800; 6 – тепловизор FLIR T 420 bx; 7 – пирометр «Термоскоп-100»

Лабораторная установка состоит из лабораторной электрической печи VMK (позиция 1 на рис. 7), температурный режим в которой поддерживается контроллером Gefran 800 (поз. 5). В рабочем пространстве печи помещены образцы 2, температура поверхности которых контролируется термопарами. Вторичный многоканальный прибор Термодат-22И5 (поз. 3) служит для отображения температур образцов и имеет выход на персональный компьютер. Для включения и выключения вторичного прибора предусмотрен выключатель 4. Для бесконтактного измерения температуры в лабораторном практикуме используют переносной пирометр «Термоскоп 100» и тепловизор FLIR T 420 bx (на рис. 7 позиции 7 и 6).

#### *Характеристика лабораторной электрической печи VMK*

Печь имеет муфельную конструкцию со встроенными в футеровку нагревательными элементами резистивного типа. Для того, чтобы избежать коррозии, печь изготовлена из **нержавеющей стали**. Ниже двери имеется полка, изготовленная также из нержавеющей стали, которая предохраняет рабочую электронику от термических и механических повреждений. Вытяжное устройство, изготавливаемое из нержавеющей стали, устанавливается с задней стороны печи.

Нагревательные спирали *Kanthal A1* уложены в волокнистый муфель. Нагрев рабочего пространства муфеля осуществляется с трёх сторон, что обеспечивает высокую равномерность. Вмонтированные нагревательные элементы в волокнистый изолятор позволяют достигать экстремально короткие циклы нагрева и охлаждения при низком энергопотреблении. Энергопотребление уменьшается примерно на 40 %.

Печь оснащается термопарой, которая вставляется в муфель и служит датчиком температурного контроллера Gefran 800.

Технические характеристики лабораторной электропечи приведены в табл. 5.

|                                             | <b>VMK-10</b>         | <b>VMK-22</b> | <b>VMK-39</b> | <b>VMK-80</b> | <b>VMK-135</b> |
|---------------------------------------------|-----------------------|---------------|---------------|---------------|----------------|
| Напряжение                                  | 230 B                 | 230 B         | 230 B         | 230 B         | 230 B          |
| (1 фаза, нейтраль)                          |                       |               |               |               |                |
| Номинальный ток,                            | 3A                    | 4A            | 6 A           | 10A           | 12A            |
| приблизительно:                             |                       |               |               |               |                |
| Предохранители F1:                          | 6,3A                  | 10A           | 10A           | 16A           | 16 A           |
| Полная мощность (kVA):                      | 0,45                  | 0.9           | 1,3           | 2,1           | 2,6            |
|                                             |                       |               |               |               |                |
| Полезные размеры                            |                       |               |               |               |                |
| камеры                                      |                       |               |               |               |                |
| Ширина (мм.)                                | 100                   | 130           | 180           | 210           | 250            |
| Глубина (мм.)                               | 100                   | 170           | 200           | 230           | 300            |
| Высота (мм.)                                | 100                   | 100           | 110           | 160           | 180            |
| Объем камеры (литры)                        | 1,0                   | 2,2           | 3,9           | 8,0           | 13,5           |
| Внешние размеры печи:                       |                       |               |               |               |                |
| Ширина (мм.)                                | 260                   | 335           | 380           | 420           | 450            |
| Глубина (мм.)                               | 370                   | 500           | 530           | 560           | 650            |
| Высота (мм.)                                | 380                   | 450           | 460           | 530           | 530            |
| Вес печи:                                   | 12 кг.                | 24 кг.        | 33 кг.        | 49 кг.        | 49 кг.         |
|                                             |                       |               |               |               |                |
| Максимальная<br>температура:                | 1200 °C               |               |               |               |                |
| Длительная рабочая<br>температура:          | 1150 °C               |               |               |               |                |
| Скорость нагрева до<br>1000 °С пустой печи: | приблизительно 1 час. |               |               |               |                |

Таблица 5 – Технические данные лабораторных печей VMK

На основном дисплее контроллера можно выбрать следующие строки меню:

- в первой строке: ACTUAL VALUE (текущее значение);
- во второй строке: SET VALUE (установить значение).

Возможна ситуация, когда при включении контроллера печь начинает нагреваться и сообщение PRG загорится КРАСНЫМ. Это происходит в том случае, когда стартует существующая программа, т.е. если программа, по которой производилась термообработка в предыдущий раз, не была полностью завершена. В этом случае необходимо кратковременно нажать кнопку **F и ↓ ,** что вызовет завершение программы, красная надпись **PRG** перестанет гореть.

#### *Характеристика вторичного прибора Термодат-22И5*

Для проведения экспериментальных исследований используется многоканальный измеритель температуры типа Термодат-22И5. Он предназначен для измерения и регулирования температуры в различных областях промышленности.

Термодат-22И5 имеет универсальные входы, что позволяет использовать для измерения температуры различные датчики: термопары, термометры сопротивления и др. Диапазон измерения температуры от -200 °С до 2500 °С определяется датчиком. Температурное разрешение по выбору:  $1^{\circ}$ С или 0,1 $^{\circ}$ С, класс точности 0,25.

Термодат-22И5 имеет на каждый вход по два выхода: симисторный для управления температурой и релейный для подключения устройств аварийной сигнализации.

Прибор имеет жидкокристаллический графический дисплей, который позволяет просматривать измеренные значения в виде графика. Результаты измерений записываются в энергонезависимую память большого объёма, образуя архив данных. Кроме результатов измерений, в архив записывается текущая дата и время. Данные из архива могут быть просмотрены на дисплее прибора или переданы на компьютер для дальнейшей обработки. Подключение к компьютеру осуществляется по интерфейсу RS485. К компьютеру одновременно может быть подключено несколько приборов. Их количество зависит от структуры сети и от используемого на компьютере программного обеспечения. Прибор Термодат-22И5 поддерживает два протокола обмена с компьютером: Термодат – протокол, специфический для приборов **Термодат**, и широко распространённый протокол **Modbus**.

Термодат-22И5 состоит из двух блоков: блока управления и индикации и периферийного блока. Периферийный блок имеет отдельное от блока управления и индикации питание на 220 В. Блоки соединяются друг с другом по цифровому каналу и могут быть удалены друг от друга на расстояние до 1 км. Для их соединения используется кабель, входящий в комплект поставки. На блоке управления и индикации расположены два релейных выхода. Реле 1 срабатывает, если на каком-либо канале произошла авария А типа. На реле 2 можно вывести общую аварийную сигнализацию Б типа.

После включения в сеть прибор выполняет короткую процедуру самотестирования и приступает к работе. Измеренная температура, уставка, номер канала, текущее время, дата и состояние процесса регулирования выводятся на дисплей.

На передней панели прибора находятся четыре кнопки управления и настройки. По нажатию кнопки  $\bigcirc$  осуществляется переход из графического режима можно выбрать любой канал. ⊔индикации в текстовый режим, где кнопками ▼и ▲ Вновь нажав кнопку , Вы снова перейдете в режим графика, но уже для выбранного канала. В режиме индикации в виде текста переключение каналов производится кнопками  $\nabla u \blacktriangle$ .

Все функции по настройке прибора реализованы в виде экранного меню. Экранное меню состоит из строчных меню, окон ввода и текстовых сообщений.

Для работы с меню используют кнопки, расположенные на передней панели прибора. Кнопка аналогична клавише **«***Enter***»** на клавиатуре персонального компьютера. Она

предназначена для входа в главное меню, открытия пунктов меню, для сохранения изменений параметров.

Кнопка аналогична клавише **«***Esc***»**. Она предназначена для выхода из главного меню в основной режим индикации, для выхода в вышестоящее меню, для отказа от выполнения действий при запросе подтверждения.

Кнопки ▲ и ▼ предназначены для выбора пунктов меню, для изменения выбранного параметра и для перемещения графиков влево - вправо при просмотре на экране прибора.

Меню представляет собой набор строк, ограниченных рамкой. Одна из строк выделена – она изображена темным шрифтом на светлом фоне. Выделенная строка выбранный пункт меню.

Выбор пунктов меню осуществляется кнопками ▼ и ▲. Кнопкой подтверждается выбор. При этом открывается либо вложенное меню, либо окно ввода, предназначенное для просмотра и изменения параметров.

По нажатию кнопки О происходит закрытие меню и возврат в предыдущее меню.

Работа со всеми пунктами построена аналогичным образом, поэтому в дальнейшем описании последовательность нажатия кнопок не рассматривается.

На странице меню **«Основной экран»** можно выбрать вид основного режима работы:

- **Один канал**  режим индикации, при котором измеренная температура выводится на экран крупными символами вместе с температурой уставки, датой, мощностью, подаваемой на выход прибора, а также состояние регулирования;
- **Самописец**  на дисплей выводится график измеренной температуры. В этом режиме кнопками ▲ и ▲ возможно перемещение графика влево и вправо, кнопкой - включается режим отображения всех каналов, где можно выбрать нужный;
- **Все каналы**  на дисплее отображаются текущая температура на каждом канале прибора.

**Тип датчика выбирается** в пункте меню **измерения** – **входные параметры**. Рабочий диапазон измеряемых температур приведен в таблице 6 (для термопар) и таблице 7 (для термометров сопротивления).

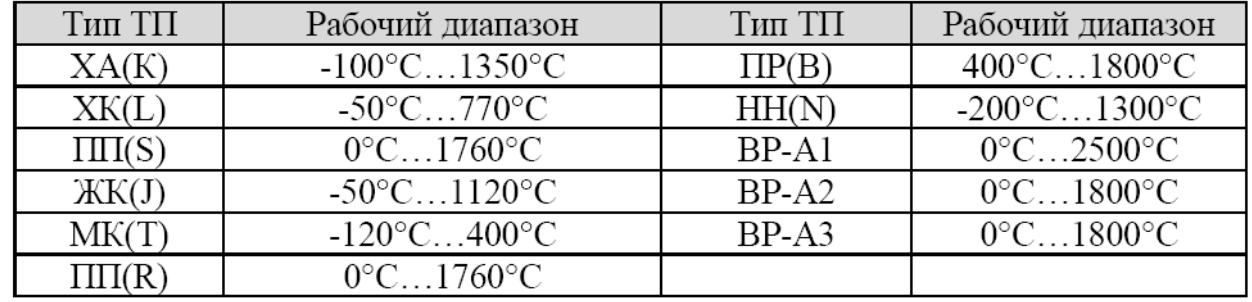

Таблица 6 ‒Рабочий диапазон измеряемых температур для термопар

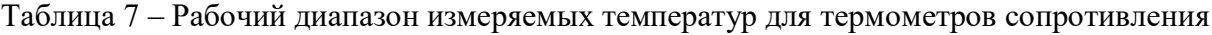

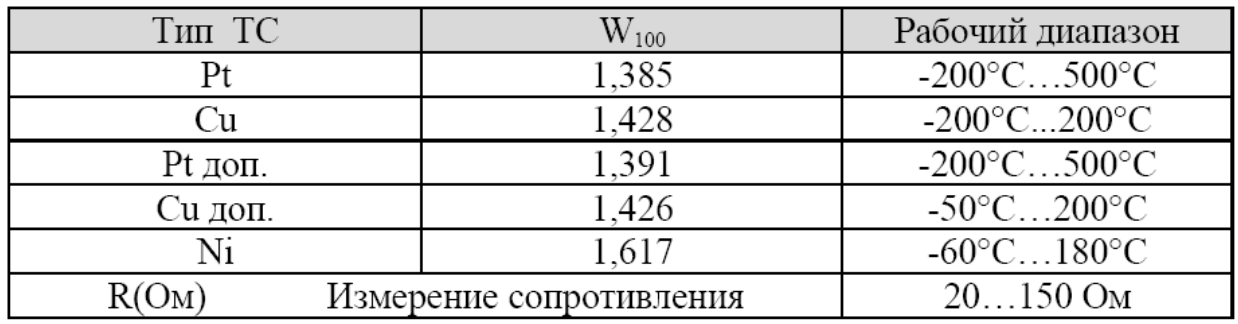

На этой странице задаётся режим работы аварийной сигнализации. В параметре **Сигнал. А** в меню **Авария** задаётся температура срабатывания (уставка А) аварийной сигнализации, режим работы, гистерезис аварийной сигнализации и сработает ли аварийная сигнализация при обрыве датчика. Кроме реле каждого канала при выполнении условия срабатывания аварийной сигнализации включится реле 1, которое находится на блоке управления и индикации прибора.

Аварийная сигнализация **Сигнал. Б** задается аналогично **Сигнал. А** и выводится на реле 2 блока управления и индикации.

Архивная память предназначена для записи измеренной температуры с привязкой к реальному времени. Поэтому приборы снабжены часами реального времени и литиевой батарейкой. Для правильной работы архива необходимо проверить или установить правильное время. Это можно сделать в меню **Часы**. Далее, важно установить периодичность записи в архив. Это делается в меню **архив**. Период записи в архив может различаться для нормального течения технологического процесса и для аварийной ситуации, и может быть задан в пределах от 1 секунды до 12 часов. Время непрерывной записи в архив зависит от периода записи:

при периоде записи 1 сек - до 24 часов;

- при периоде записи  $10$  сек до  $10$  суток;
- при периоде записи 1 мин до 2 месяцев.

Данные в архиве образуют кольцевой буфер, то есть данные заполняют архив от начала до конца, а после заполнения архива вновь записываются сначала, стирая старые. Таким образом, в приборе все время имеется информация по температуре за последний период времени.

Приборы оборудованы интерфейсом RS485 для связи с компьютером и могут быть подключены к компьютеру через преобразователь RS485/USB либо RS485/RS232. Интерфейс RS485 является сетевым. К одному адаптеру может быть подключено до 32 приборов. Приборы подсоединяются параллельно, на одну двухпроводную линию (витая пара), максимальное удаление от адаптера - до 1,2 км.

Каждый прибор, подсоединенный к компьютеру, должен иметь свой уникальный сетевой адрес.

Программно в приборе реализовано два протокола для работы с интерфейсами – протокол Термодат и протокол Modbus-ASCII. Протокол Modbus позволяет не только считывать данные о текущей температуре, но и изменять с компьютера многие настроечные параметры прибора – уставку, адрес, скорость изменения температуры, и т.д.

#### **Методика выполнения лабораторной работы, обработка и анализ экспериментальных данных**

#### *Подготовка к эксперименту пирометра «Термоскоп 100»*

Не включая лабораторной установки, рассмотрите устройство пирометра, определите марку, пределы измерения, показатель визирования. Занесите эту информацию в отчет по лабораторной работе.

Прежде чем начать эксперимент, необходимо определить диаметр пятна визирования. Для этого следует измерить расстояние от точки предполагаемого измерения перед раскрытой дверцей нагревательной печи до различных образцов, находящихся в рабочем пространстве. Пользуясь рис. 1, рассчитайте диаметр пятна визирования. Убедитесь в том, что образцы лабораторной установки имеют размер больший, чем пятно визирования (см. рис. 2). Включите пирометр, переведите его в режим измерения и установите степень черноты измеряемого объекта, равную единице.

#### *Подготовка к эксперименту тепловизора «FLIR T 420 bx»*

Перед началом работы с тепловизором убедитесь в том, что аккумулятор прибора заряжен и в слот С3, расположенный в нижней части камеры, установлена карта памяти.

Нажмите кнопку включения тепловизора А10 (см. рис. 6), процедура включения занимает примерно 45 секунд.

Для автофокусировки необходимо направить камеру на объект и наполовину нажать кнопку В2 (см. рис. 6). При необходимости настройки работы тепловизора можно изменить (см. 3.3).

Для получения тепловизионного изображения и записи его на карту памяти следует полностью нажать кнопку В2 (см. рис. 6).

#### **Проведение эксперимента**

- 1) Поместите в лабораторную печь изучаемые объекты с зачеканенными на наружной поверхности термопарами. Выведите свободные концы термопар через отверстие в задней стенке печи VMK и подключите их к многоканальному измерителю температуры Термодат 22 через промежуточную клеммную коробку. При подключении термопар необходимо соблюдать полярность!
- 2) Включите при помощи выключателя 4 (см. рис. 7) прибор Термодат 22. Нагревая рукой рабочие спаи термопар, убедитесь в их работоспособности и правильности подключения.
- 4) Включите персональный компьютер, в меню «Основной экран» регулятора температуры ТЕРМОДАТ выбрать пункт «Все каналы».
- 5) На рабочем столе персонального компьютера или в меню «Пуск» выбрать пункт«TermodatNet» и открыть программу. Появится окно, внешний вид которого приведен на рис. 8.

| В TermodatNet 3.27 (только на 1 прибор) |                                                           |     |        |    |     |      |           |                         |                |
|-----------------------------------------|-----------------------------------------------------------|-----|--------|----|-----|------|-----------|-------------------------|----------------|
|                                         | Файл Старт Вид Настройка Справка                          |     |        |    |     |      |           |                         |                |
|                                         | $\rightarrow$ 6 4 7 5 5 6 6 2 8 2 9 5 6 8 6 $\rightarrow$ |     |        |    |     |      | $\bullet$ | • Из приборов С сервера | Crimecon, OKOH |
| Вкл                                     | Датчики                                                   | Anp | Сигнал | SP | En. | Pw,% |           |                         |                |
|                                         | $\sqrt{\rightarrow}$ Датчик 1.1                           | 1.1 |        |    | °C  |      |           |                         |                |
|                                         | $\sqrt{ }$ - ) Датчик 1.2                                 | 1.2 |        |    | ٩Ċ  |      |           |                         |                |
|                                         | $\sqrt{ } \rightarrow$ Датчик 1.3                         | 1.3 |        |    | ٩Ċ  |      |           |                         |                |
|                                         | $\sqrt{ }$ $\rightarrow$ Датчик 1.4                       | 1.4 |        |    | ٩Ċ  |      |           |                         |                |
|                                         | $\sqrt{\rightarrow}$ Датчик 1.5                           | 1.5 |        |    | ٩C  |      |           |                         |                |
|                                         | $\sqrt{\rightarrow}$ Датчик 1.6                           | 1.6 |        |    | ٩C  |      |           |                         |                |
|                                         | $\sqrt{ }\rightarrow$ Датчик 1.7                          | 1.7 |        |    | ٩C  |      |           |                         |                |
|                                         | $\sqrt{ }$ $\rightarrow$ ) Датчик 1.8                     | 1.8 |        |    | ٩Ċ  |      |           |                         |                |
|                                         |                                                           |     |        |    |     |      |           |                         |                |

Рис. 8 ‒ Основное окно программы «TermodatNet»

6) В меню «Настройка» необходимо найти пункт «Добавить самописец» и выбрать датчики, подключенные к изучаемым объектам. При выборе датчика открывается окно самописца (рис. 8), в котором будет отображаться график изменения температуры выбранного датчика.

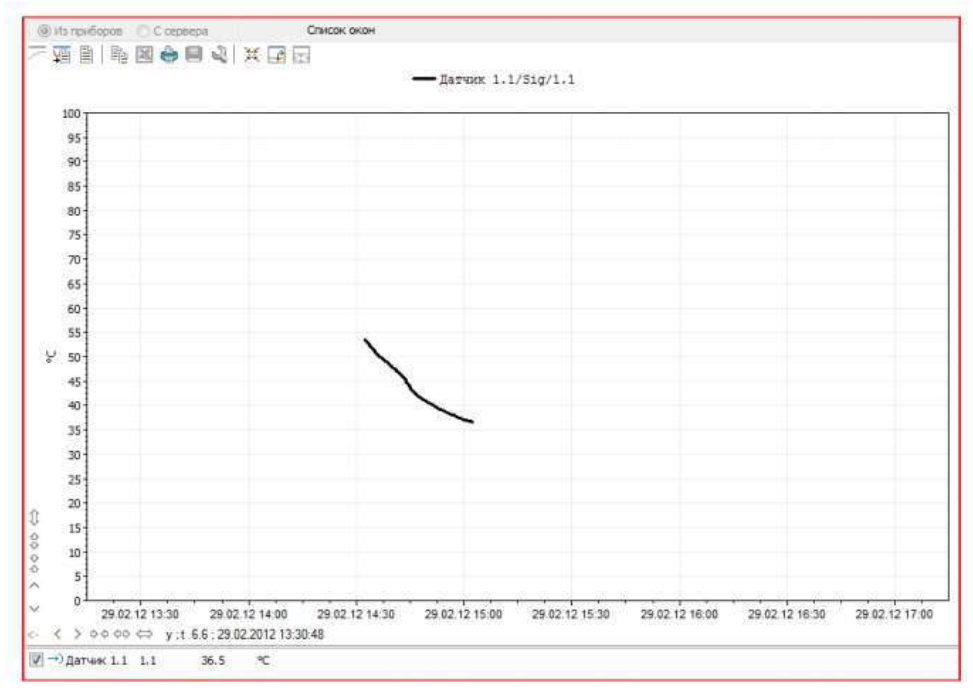

Рис. 8 ‒ Окно самописца программы«TermodatNet»

7) Поместите образец в поле визирования пирометра. Произведите измерение температуры несколько раз. Пирометр в этом случае должен работать в ручном режиме. Проведите те же измерения и для других образцов. По результатам этого опыта занесите экспериментальные данные в табл. 8. Показатели температуры, полученные в эксперименте, следует усреднить.

Таблица 8 ‒ Измерение температуры образцов контактным и бесконтактным (Термоскоп 100) методом

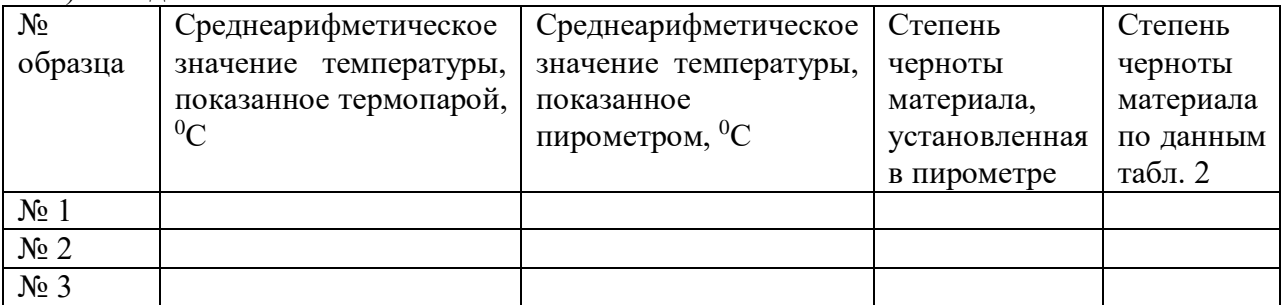

Проанализируйте полученные вами результаты и сделайте выводы.

- 8) Сделайте тепловизионные фотографии объектов измерения при комнатной температуре. Ознакомьтесь с основными возможностями тепловизора FLIR T: термокамера, цифровая камера, картинка в картинке, MSX.
- 9) Включите лабораторную печь и прогрейте ее до заданной преподавателем температуры. Откройте дверцу печи и произведите измерение температуры объектов пирометром, работающим в автоматическом режиме. При включенном режиме автоматической работы с памятью (пиктограмма «конверт» и номер первой непустой ячейки памяти под главным дисплеем) от момента нажатия до момента отпускания курка в память записывается непрерывный ряд измерений. Для образцов подберите с помощью задатчика значение степени черноты таким образом, чтобы показания контактного и бесконтактного методов измерения были бы максимально близкими друг к другу. Полученные экспериментальные данные занесите в строчку табл. 9. Постройте график измеренной температуры бесконтактным и контактным способом по времени. Для этого экспортируйте данные контактного метода измерения из программы TermodatNet и данные из

памяти пирометра. Определите для каждой экспериментальной точки абсолютную погрешность измерения  $\Delta = t_m - t_{\textit{nu}_p}$ , где значения температур берутся из табл.8.

Таблица 9‒ Измерение температуры образцов контактным и бесконтактным методом для образца  $\mathcal{N}_2$  при установленной в пирометре степени черноты  $\varepsilon$ =

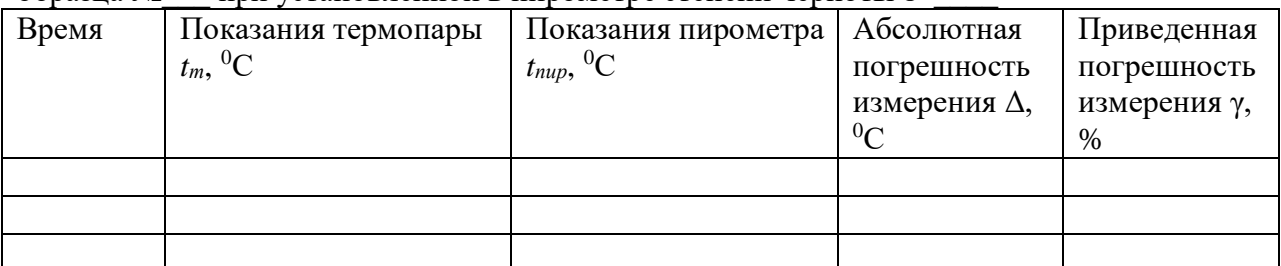

Используя полученное значение абсолютной погрешности, определите приведенную погрешность по формуле

$$
\gamma = (\Delta t / T_{\rm H}) \cdot 100,\%
$$

где *T<sup>н</sup>* – нормирующее значение, равное разности между верхним и нижним пределами диапазона измерения пирометра.

- 10) Через открытую дверцу печи осуществите тепловизионную съемку объектов. Для установки степени черноты объектов используйте данные табл. 8, полученные в предыдущем эксперименте.
- 11) Подключите тепловизор к компьютеру при помощи кабеля mini USB. Перенесите изображения объектов в программу FLIR TOOLS. По указанию преподавателя обработайте термограмму, сохраните ее для отчета.

#### **Содержание отчета по лабораторной работе**

В отчёт должны быть включены следующие разделы:

- 1. Цель работы.
- 2. Схема и описание установки, фотография экрана в ходе эксперимента.
- 3. Методика исследования, включая расчётные формулы с расшифровкой входящих в них величин.
- 4. Таблица результатов измерений и расчётов.
- 5. Математическая обработка результатов измерений.
- 6. Выводы по проведенной работе.

## **ВИРТУАЛЬНАЯ ЛАБОРАТОРНАЯ РАБОТА № 5 МОДЕЛИРОВАНИЕ РАБОТЫ СИСТЕМЫ ПИД-РЕГУЛИРОВАНИЯ ТЕМПЕРАТУРЫ В МЕТАЛЛУРГИЧЕСКОЙ ПЕЧИ**

#### **Цель работы**

Целью лабораторной работы является изучение широко применяемых на практике ПИ-, ПИД- и ПД- законов регулирования технологических параметров на виртуальной модели металлургической печи.

#### **Краткие сведения из теории**

*Автоматическим регулированием* называют поддержание на заданном уровне или изменение по определенному принципу какого-либо параметра технологического процесса, выполняемое без непосредственного участия человека с помощью специальных технических средств.

Машины, аппараты или агрегаты, в которых выполняют регулирование, называют *объектами регулирования*, а технологические параметры, подлежащие регулированию – *регулируемыми параметрами*.

Технические средства (прибор или совокупность приборов), при помощи которых осуществляют автоматическое регулирование, объединяют общим названием «*регулятор*». Объект регулирования и регулятор образуют *автоматическую систему регулирования* (*АСР*). Состав и устройство регулятора могут быть разной степени сложности, но, тем не менее, можно выделить ряд функциональных элементов автоматики, характерных для любой системы. Структурная схема АСР, изображенная на рисунке 1, представляет регулятор расчлененным на функциональные элементы. Датчик воспринимает текущее значение регулируемого параметра *y* и преобразует его в сигнал измерительной информации *y'*, поступающий на элемент сравнения. Здесь производится

сравнение *y'*с сигналом *y'0*, вырабатываемым задатчиком и пропорциональным заданному значению регулируемого параметра *y0*. Разностный сигнал  $\Delta y' = y' - y'_0$ 

,пропорциональный отклонению регулируемого параметра от заданного значения (*рассогласованию*), поступает на вход решающего устройства, которое формирует в определенной зависимости от **Δ***y'* сигнал управляющего воздействия *u '* .

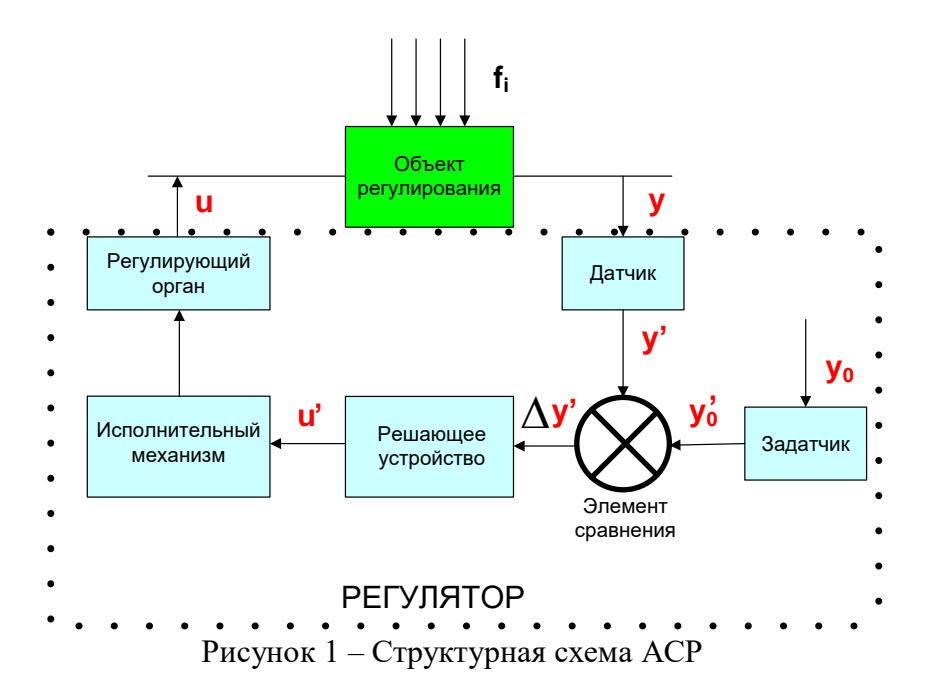

Под действием этого сигнала исполнительный механизм перемещает регулирующий орган. Регулирующий орган непосредственно воздействует на объект регулирования,

изменяя подводимый к нему поток энергии или вещества. Это воздействие и направлено на приведение регулируемого параметра к заданному значению и называется регулирующим.

Кроме регулирующего воздействия, на объект регулирования влияют также и другие факторы, называемые возмущающими воздействиями *f<sub>i</sub>*, из-за которых регулируемый параметр отклоняется от заданного значения.

#### Законы автоматического регулирования

Законом регулирования называется функциональная связь между регулирующим воздействием  $U(\tau)$  и отклонением регулируемого параметра от заданного значения  $\Delta Y(\tau)$ .

Эта функциональная связь может иметь различный характер и является основой работы каждого регулятора. Простейшим законом регулирования является позиционный, при котором регулятор в зависимости от текущего значения регулируемого параметра переключает регулирующее воздействие с одного фиксированного уровня на другой.

Более сложные законы регулирования - пропорциональный (П), интегральный (И), пропорционально-интегральный  $(III)$  $\overline{M}$ пропорционально-интегральнодифференциальный (ПИД) - осуществляются регуляторами непрерывного ИЛИ импульсного лействия.

При пропорциональном законе регулирующее воздействие прямо пропорционально отклонению параметра от заданного значения

$$
U(\tau) = K_p \cdot \Delta Y(\tau),\tag{1}
$$

где  $K_p$  – коэффициент передачи регулятора, являющийся параметром его настройки. Для работы П-регулятора характерно наличие статической ошибки регулирования  $\Delta Y_{CT}$ . Интегральный закон регулирования описывается выражением

$$
U(\tau) = \frac{1}{T_H} \int_0^{\infty} \Delta Y(\tau) d\tau,
$$
\n(2)

где  $T_H$  – постоянная времени интегрирования (параметр настройки регулятора); часто  $\mathbf{1}$ 

величину  $T_H$  в формуле (2) заменяют на  $K_P$  по аналогии с формулой (1).

При этом законе регулятор будет изменять регулирующее воздействие до тех пор, пока не перестанет изменяться величина интеграла, т.е. пока регулируемый параметр не вернется к заданному значению. Таким образом, после завершения работы И-регулятора статической ошибки не остается  $(\Delta Y_{CT} = 0)$ .

Пропорционально-интегральный (ПИ) закон регулирования является комбинацией П- и Изаконов

$$
U(\tau) = K_p \cdot \left( \Delta Y(\tau) + \frac{1}{T_H} \int_{0}^{\infty} \Delta Y(\tau) d\tau \right).
$$
 (3)

ПИ-регулятор имеет два параметра настройки:  $K_P$  и  $T_H$ . (параметр  $T_H$  называют временем изолрома или временем удвоения). Пропорционально-интегральный регулятор обеспечивает более высокое качество регулирования, чем П- и И-регуляторы. Статической ошибки не оставляет ( $\Delta Y_{CT} = 0$ ).

Наиболее сложным законом регулирования является пропорционально-интегральнодифференциальный (ПИД), который описывается выражением

$$
U(\tau) = K_p \cdot \left( \Delta Y(\tau) + \frac{1}{T_u} \int_0^\infty \Delta Y(\tau) d\tau + T_\pi \cdot \frac{d(\Delta Y(\tau))}{d\tau} \right),\tag{4}
$$

где  $T_{I}$  – постоянная времени дифференцирования или время предварения.

ПИД-регулятор имеет три параметра настройки:  $K_P$ ,  $T_H$ ,  $T_H$ . Он применяется на наиболее «трудных» объектах и там, где требуется обеспечить высокое качество регулирования.

#### Показатели качества регулирования

Лля выбора закона регулирования и расчета параметров настройки регулятора необходимо предварительно сформулировать требования к качеству автоматического регулирования. Показатели качества задаются исходя из требований технологического процесса. Физический смысл основных показателей качества разъясняется ниже.

1. Максимальное динамическое отклонение регулируемого параметра от его заданного значения в процессе регулирования  $\Delta Y_I(\tau)$  (рисунок 2). Это отклонение зависит от динамических свойств объекта, величины возмущения и настроек регулятора.

2. Показатель «степень перерегулирования» характеризует склонность переходного процесса к колебаниям. Степень перерегулирования  $\sigma$ , % представляет собой отношение второй амплитуды  $\Delta Y_2(\tau)$  к максимальной амплитуде  $\Delta Y_1(\tau)$ , выраженное в процентах:

$$
\sigma = \frac{\Delta Y_2(\tau)}{\Delta Y_1(\tau)} \cdot 100.
$$
\n(5)

Переходный процесс, при котором  $\sigma = 0$ , называется апериодическим. При незатухающих колебаниях  $\sigma = 100\%$ , при неустойчивом (расходящемся) процессе регулирования  $\sigma$ 100%. Увеличение величины перерегулирования приводит к увеличению времени регулирования, но в то же время - к уменьшению динамического отклонения.

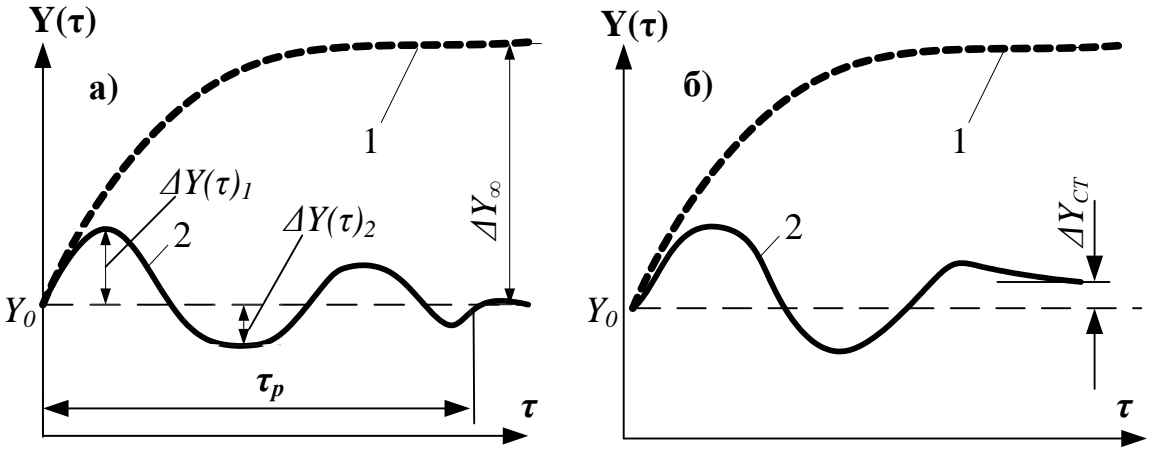

Рисунок 2 - Переходные процессы в АСР

а) - без остаточного отклонения; б) - с остаточным отклонением;

 $1-6$ ез вмешательства регулятора; 2 – при работе регулятора;  $Y_0$  – заданное значение.

3. Время регулирования  $\tau_P$  - это отрезок времени с момента начала отклонения регулируемого параметра от задания до его возвращения (с определенной степенью точности) - заданному значению.

4. Статическая ошибка  $\Delta Y_{CT}$  - это остаточное отклонение параметра от его заданного значения после окончания переходного процесса.

#### лабораторной Методика выполнения работы, обработка  $\mathbf{M}$ анализ экспериментальных данных

В рассматриваемом проекте создана модель автоматической системы регулирования (АСР) температуры. АСР состоит из объекта регулирования и автоматического регулятора, программируемого для реализации П-, И-, ПИ-, ПД- и ПИД- законов регулирования. Для получения ответной реакции виртуального объекта регулирования на регулирующие воздействия использована представляемая CoDeSys возможность моделирования. Созданная модель позволяет наблюдать за динамикой процесса регулирования, исследовать влияние параметров настройки регулятора на показатели процесса, дает возможность познакомиться с элементами визуализации, не прибегая при этом к физической реализации АСР. В реальной системе информация об изменениях регулируемого параметра должна была бы поступать к регулятору по каналу главной обратной связи от датчика, подключенного к одному из аналоговых входов контроллера.

Проект выполняемой лабораторной работы содержит два окна визуализации: ASR и ТЕМР. На рисунке 3 представлено окно ASR, основным содержанием которого является функциональная схема системы регулирования температуры. На один из аналоговых входов  $(AI)$ программируемого логического контроллера ПЛК полается унифицированный сигнал от датчика температуры *1a*. Регулирующее воздействие в виде плавного изменения расхода топлива осуществляется с помощью электродвигательного исполнительного механизма I си поворотной заслонки Id. Для управления реверсивным пускателем *Юисполнительного* механизмаиспользованы два дискретных выхода контроллера (DO).

В окне ASR размещены также элементы визуализации, служащие для управления некоторыми переменными величинами проекта. Прямоугольники1 и 2 используются соответственно для запуска программы и включения нагрева. Условно эти элементы подключены к дискретным входам контроллера (DI). Щелчок левой клавишей мыши по прямоугольнику приводит к изменению состояния соответствующей логической переменной, а также его цвета и цвета некоторых элементов функциональной схемы. Прямоугольники 3 служат для выбора закона регулирования. Таблица 4 отражает текущее значение регулируемого параметра - температуры в объекте, таблица 5положение регулирующей заслонки в %.

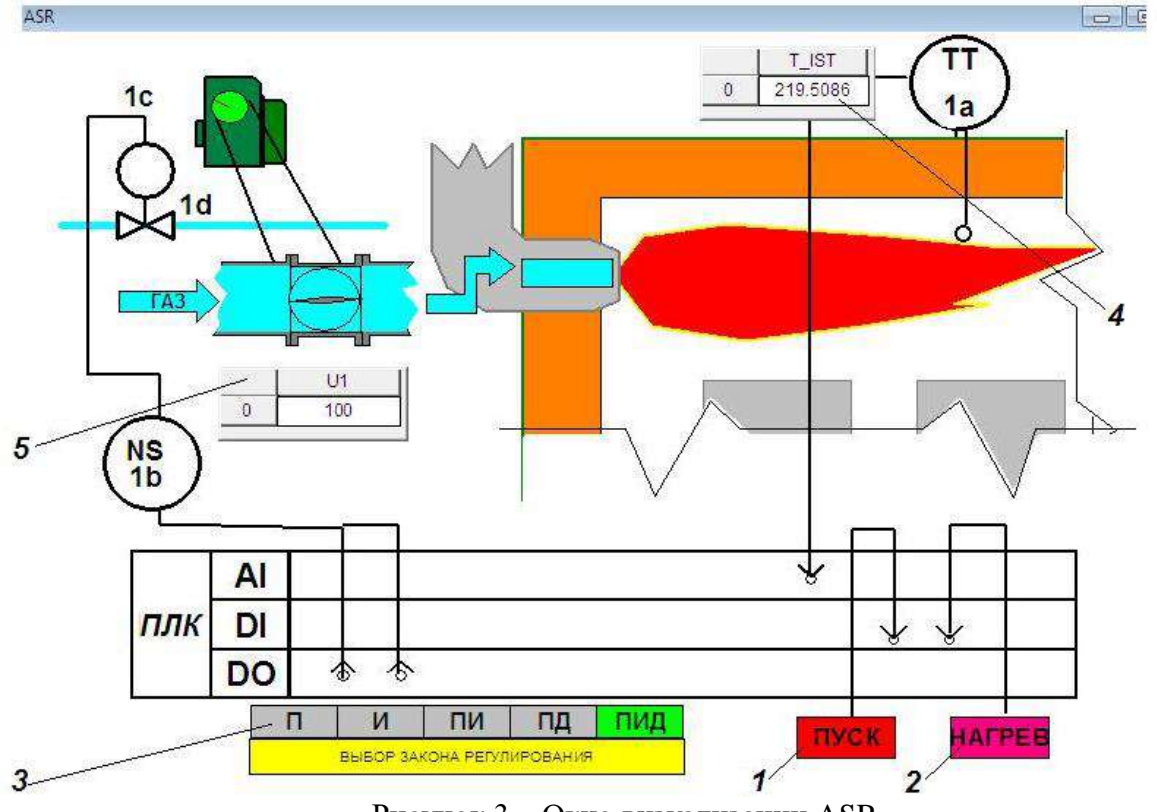

Рисунок 3 - Окно визуализации ASR

На рисунке 4 представлено окно ТЕМР, основным содержанием которого является элемент 1 (тренд) – график изменения некоторых переменных процесса регулирования температуры. Такими переменными являются: фактическая температура объекта T\_IST (красная линия) и заданное значение температуры (уставка) –  $T$ \_UST(зеленая линия). К *тренду* относятся панели инструментов 2, служащие для управления параметрами его горизонтальной и вертикальной осей.

Ползунки 3 используются для изменения заданных значений переменных при выполнении лабораторной работы: уставки  $T$  UST, коэффициента передачи регулятора KR, времени изодрома TIZи постоянной времени дифференцирования TDIF. Таблицы 4, расположенные над ползунками, представляют текущие значения соответствующих величин. Таблицы 5, расположенные на поле графика, представляют текущее значение температуры в объекте.

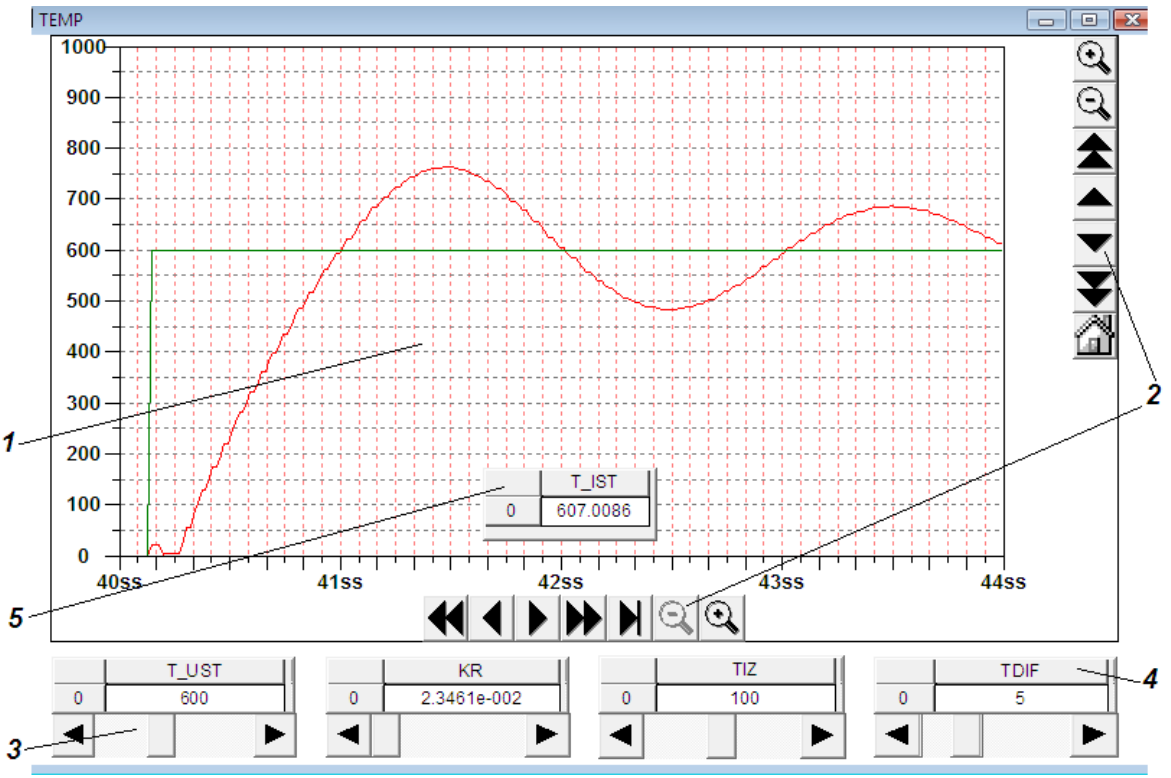

Рисунок 4 - Окно визуализации ТЕМР

#### Список идентификаторов

 $KR$  – коэффициент передачи регулятора, %/ °C;

**TDIF** – постоянная времени дифференцирования (время предварения), с;

**TIZ** - постоянная времени интегрирования (время изодрома, время удвоения), с;

 $T$ <sub>IST</sub> – фактическая (истинная) температура в объекте регулирования, °C;

 $T$ \_UST- уставка, заданное значение температуры, °С;

 $UI-$  регулирующее воздействия, %.

#### Подготовка к проведению исследований

Для выполнения исследования необходима установка на компьютере пакета программ интегрированной среды CoDeSys V2.3 компании 3S Smart Software Solutions и пакета с программными компонентами виртуальных лабораторных работ, созданных на кафедре теплофизики и информатики в металлургии.

1) Выберите из предлагаемого перечня работу PID REG, после чего на мониторе появится диалоговое окно (рисунок 5), в котором укажите «Уровень 1» и пароль «student». При этом автоматически подключаются все компоненты проекта, и открывается стартовое Главное окноданной лабораторной работы.

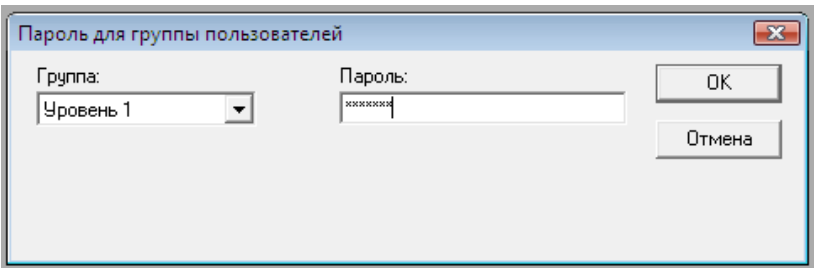

Рисунок 5 - Доступ к работе с программой

2) Командами меню CoDeSys «Онлайн» - «Подключение» и «Онлайн» - «Старт» активируйте режим эмуляции.

3) Ознакомьтесь с приведенным на вкладке СПРАВКА описанием окон визуализации данной лабораторной работы и перечнем идентификаторов.

4) Подготовьте таблицу 1 для записи данных о пределах изменения параметров настройки регулятора.

Таблица 1 - Диапазоны изменения параметров настройки регулятора

| Параметр | %/ $^{\circ}C$<br>KR. | TIZ,c | TDIF,c | $T$ _UST, $^{\circ}C$ |
|----------|-----------------------|-------|--------|-----------------------|
| Верхний  |                       |       |        |                       |
| предел   |                       |       |        |                       |
| Нижний   |                       |       |        |                       |
| предел   |                       |       |        |                       |

5) Активируйте режим эмуляции, выполнив команды «Онлайн» - «Подключение» и «Онлайн» - «Старт».

6) Вызовите окно ТЕМР. Перемещением с помощью курсора подвижных элементов ползунков в их крайние положения узнайте и запишите в таблицу 1 пределы изменения параметров настройки регулятора.

7) Установите согласованное с преподавателем значения уставки  $T$  UST.

Исследование переходного процесса выхода на заданный режим

1) Подготовьте таблицу 2 для записи параметров переходного процесса выхода на заданный режим.

Таблица 2 – Результаты работы АСР при выходе на заданный режим

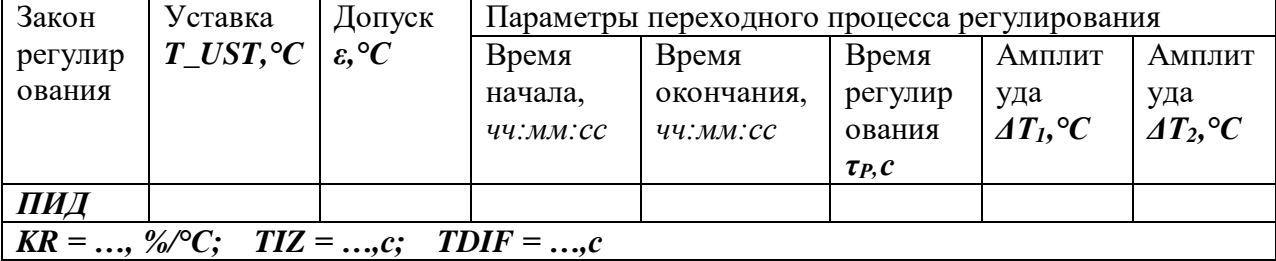

2) По информации в соответствующих таблицах окнаТЕМР запишите в таблицу 2 установленные по умолчанию параметры настройки регулятора**KR**, TIZиTDIF, а также заданное значение уставки  $T\_UST.$ 

3) Рассчитайте величину допуска  $\varepsilon$ , °С, которая будет использоваться для определения момента окончания переходного процесса  $\varepsilon = 0.01 \cdot T$  UST.

4) Вызовите окно ASR, щелчком по кнопке ПУСК запустите программу, обратите внимание на произошедшие изменения в схеме. Выберите ПИД-регулятор.

5) Кнопкой НАГРЕВ включите автоматическое регулирование, обратите внимание на произошедшие изменения в схеме. Зафиксируйте этот момент в таблице 2, как время начала переходного процесса.

6) Вызовите окно ТЕМР и наблюдайте за протеканием переходного процесса. По мере приближения температуры к заданному значению для удобства наблюдения можно использовать кнопку увеличение на панели управления параметрами вертикальной оси тренда.

Следя за текущим значением температуры, отражаемым в таблице  $T$  IST, расположенной на поле тренда, зафиксируйте в таблице 2 максимальное динамическое отклонение  $\Delta T_l$  и, затем - отклонение  $\varDelta T_2$ , если оно будет.

7) Зафиксируйте в таблице 2 момент, после которого температура окончательно войдет в зону допустимых отклонений  $\pm \varepsilon$ , который можно условно принять за момент окончания переходного процесса регулирования.

8) Сохраните состояние тренда с этим опытом, например, копированием экрана  $(Shift + PrintScreen)$  и передачей его в Paint.

## Исследование влияния параметров настройки регулятора на показатели качества регулирования

1) Заготовьте таблицу 3 для записи результатов исследования, выполненного методом факторного планирования эксперимента. В таблице задаваемые значения параметров настройки регулятора **KR, TIZ**иTDIF представлены уровнями варьирования, соответственно  $X_1, X_2$  и  $X_3$ .

Верхний уровень «+1» соответствует значению  $(x_i^* + \Delta x_i)$ , нижний уровень «-1» значению  $(x_i^*$ - $\Delta x_i$ ), где  $x_i^*$ - значение параметра настройки регулятора, задаваемое программой по умолчанию,  $\Delta x_i$  – шаг варьирования данного параметра настройки.

Согласуйте с преподавателем шаг варьирования по каждому параметру настройки регулятора и запишите в таблицу 3. Значения  $T$  UST и  $\varepsilon$  остаются прежними.

2) Ползунками окна ТЕМР установите условия опыта №1: все параметры настройки регулятора на уровне «-1».

ASR, кнопкой НАГРЕВ выключите автоматическое 3) Вызовите окно регулирование, введя тем самым в систему возмущающее воздействие.

4) Слеля за палением температуры по таблице T IST, в момент, когда разница с заданным значением составит 100°С, снова включите автоматическое регулирование.

5) Вызовите окно ТЕМР. Проследите за изменением температуры, по информации таблицы **T IST** зафиксируйте в строке первого опыта таблицы 3 максимальное динамическое отклонение  $\Delta T_l$  и, затем - отклонение  $\Delta T_2$ , если оно будет.

Таблица 3 - Результаты эксперимента по исследованию влияния параметров настройки регулятора

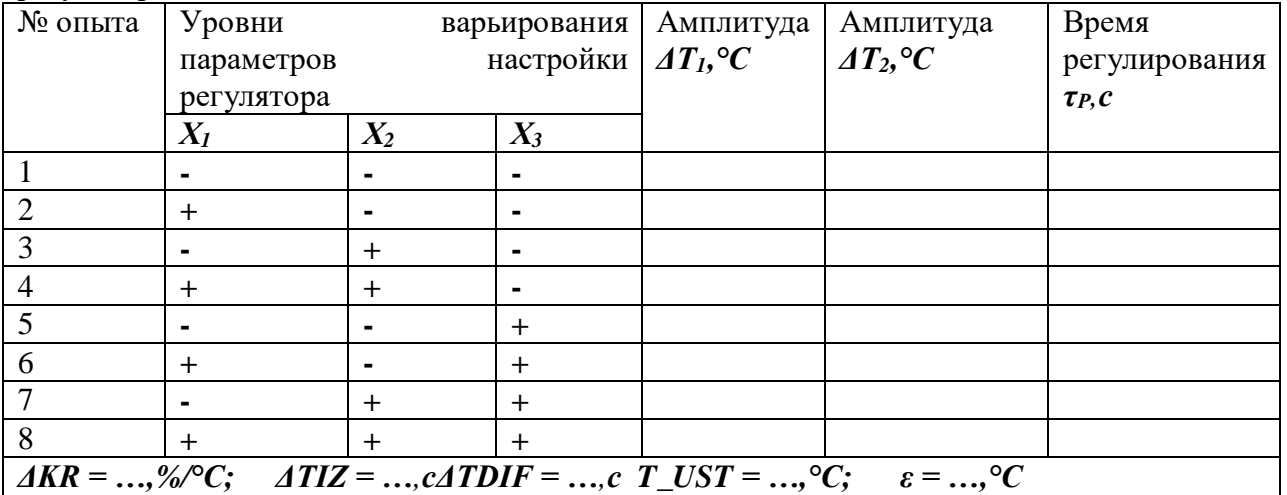

После того, как отклонение температуры от уставки составит менее величины  $\pm \varepsilon$ , определите по шкале времени длительность переходного процесса регулирования тр и запишите в таблицу 3.

6) Проведите по аналогичной методике остальные опыты, задавая в каждом из них значения параметров настройки, соответствующие их уровням варьирования. Каждый опыт начинается с нанесения возмущающего воздействия временным отключением АСР кнопкой НАГРЕВ до падения температуры на 100 °С.

7) Сохраните состояние тренда с графиками двух-трех опытов.

## Определение параметрической области устойчивости АСР

Параметрическая область устойчивости (ПОУ) - это совокупность значений параметров настройки автоматического регулятора, при которой обеспечивается устойчивая работа АСР. В этой части работы экспериментально определяется граница ПОУ в координатах  $KR$  - TIZ при постоянном значении третьего параметра TDIF.

1) Восстановите параметры настройки регулятора, устанавливаемые по умолчанию. Это можно сделать выходом из режима эмуляции и повторным его запуском («Онлайн» -«Отключение», «Онлайн» - «Подключение» и«Онлайн» - «Старт»). Запишите значения всех параметров  $KR = ..., TIZ = ..., TDIF = ..., T_LUST = ..., \epsilon = ...$ 

2) Включите процесс регулирования и дождитесь выхода температуры на заданное значение.

3) Увеличьте значение KR на величину  $2*(AKR)$ , где  $AKR$  – шаг варьирования, использованный при выполнении предыдущей серии опытов (таблица 3). Нанесите возмущающее воздействие и проследите за переходным процессом регулирования. Если он получился сходящимся, то после его окончания увеличьте значение **KR** на величину **AKR** и вновь повторите опыт. Так продолжайте до тех пор, пока переходный процесс не примет характер незатухающих колебаний. Значения **KR**и TIZ, можно считать координатами первой точки границы устойчивости ПОУ, запишите их в таблицу 5.

Таблица 5 – Координаты точек на границе устойчивости АСР

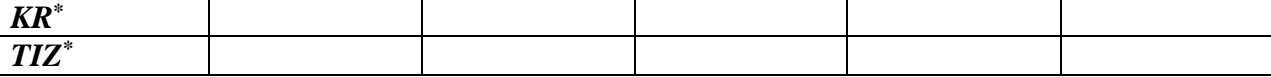

4) Значение KR задайте на уровне предпоследнего опыта (KR<sub>1</sub>\* -  $\Delta$ KR). Значение **TIZ** увеличьте на величину  $ATIZ$  (см. табл. 4). Нанесите возмущающее воздействие и проследите за ходом переходного процесса. Если он получился сходящимся, то после его окончания вновь увеличьте значение  $TIZ$  на величину  $ATIZ$  и повторите опыт. Так продолжайте до тех пор, пока переходный процесс не примет характер незатухающих колебаний. Полученные значения KR и TIZ, можно считать координатами второй точки границы устойчивости ПОУ, запишите их в таблицу 5.

5) С тем же значением **KR** установите значение **TIZ** на **ATIZ** меньше указанной в таблице 2. Проведите серию опытов по определению координат третьей точки границы ПОУ и зафиксируйте их в таблице 5.

6) Аналогично определите координаты еще двух-трех точек и зафиксируйте их в таблине 5.

Экспериментальная часть работы на этом закончена. Ознакомьте преподавателя с полученными результатами и согласуйте отключение программы.

#### Обработка результатов исследований. Переходный процесс выхода на заданный режим

Обработайте сохраненную копию тренда с опытом по п.2, отметив на графике амплитуды  $\Delta T_l$  и  $\Delta T_2$ , определите время регулирования  $\tau_p$  и степень перерегулирования  $\sigma$ , выражением для которой в данном случае будет  $\sigma = \Delta T_I / (T \text{UST-} 20)^* 100, \%$ .

## *Обработка результатов исследований. Влияние параметров настройки регулятора на показатели качества регулирования*

По данным таблицы 3 обработкой результатов факторного эксперимента (см. Приложение) получите уравнения зависимостей показателей качества регулирования *ΔТ1, τ<sup>р</sup>* и *σ* от параметров настройки регулятора *KR*, *TIZ* и *TDIF*.

Величину *σ* рассчитайте по формуле

## *σ = ΔТ2/ΔТ1\*100, %.*

## *Обработка результатов исследований. Параметрическая область устойчивости АСР*

По координатам *KR\** и *TIZ\**, зафиксированным в таблице 5, постройте график границы ПОУ. Нанесите точки, соответствующие параметрам настройки регулятора, при которых выполнены исследования по п.2 и 3.

#### **Содержание отчета по лабораторной работе**

В отчёт должны быть включены следующие разделы:

- 1. Цель работы.
- 2. Схема и описание установки, фотография экрана в ходе эксперимента.
- 3. Методика исследования, включая расчётные формулы с расшифровкой входящих в них величин.
- 4. Таблица результатов измерений и расчётов.
- 5. Математическая обработка результатов измерений.
- 6. Выводы по проведенной работе.

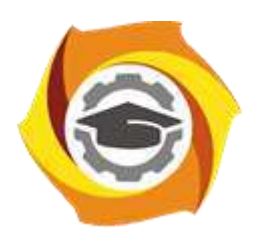

**Негосударственное частное образовательное учреждение высшего образования «Технический университет УГМК»**

# **МЕТОДИЧЕСКИЕ УКАЗАНИЯ К ОРГАНИЗАЦИИ И ВЫПОЛНЕНИЮ САМОСТОЯТЕЛЬНОЙ РАБОТЫ ПО ДИСЦИПЛИНЕ АВТОМАТИЗАЦИЯ МЕТАЛЛУРГИЧЕСКИХ ПРОЦЕССОВ**

**Направление подготовки 22.03.02 Металлургия**

**Профиль подготовки**

**Металлургия цветных металлов**

**Уровень высшего образования Прикладной бакалавриат**

Рассмотрено на заседании кафедры Металлургии Одобрено Методическим советом университета 30 июня 2021 г., протокол № 4

> г. Верхняя Пышма 2021

Методические рекомендации к организации и выполнению самостоятельной работы составлены в соответствии с рабочей программой дисциплины «Автоматизация металлургических процессов».

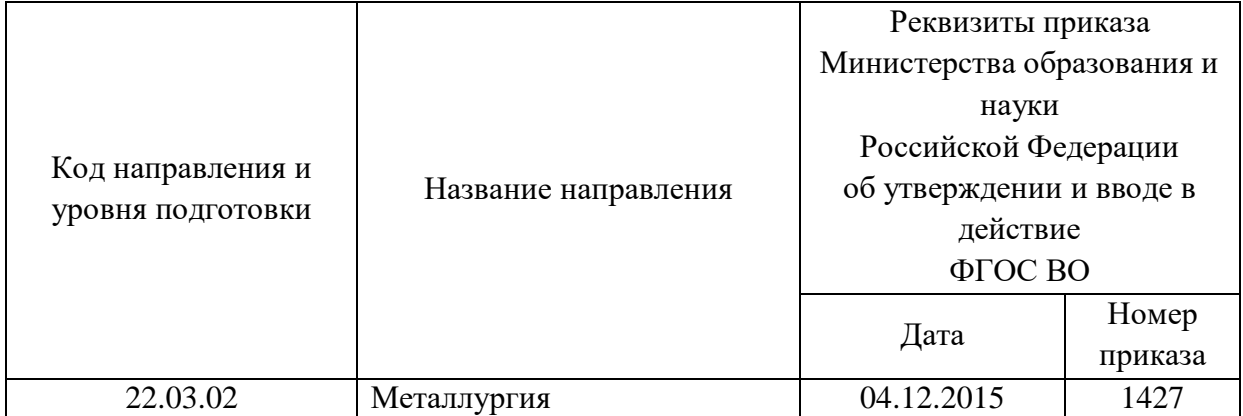

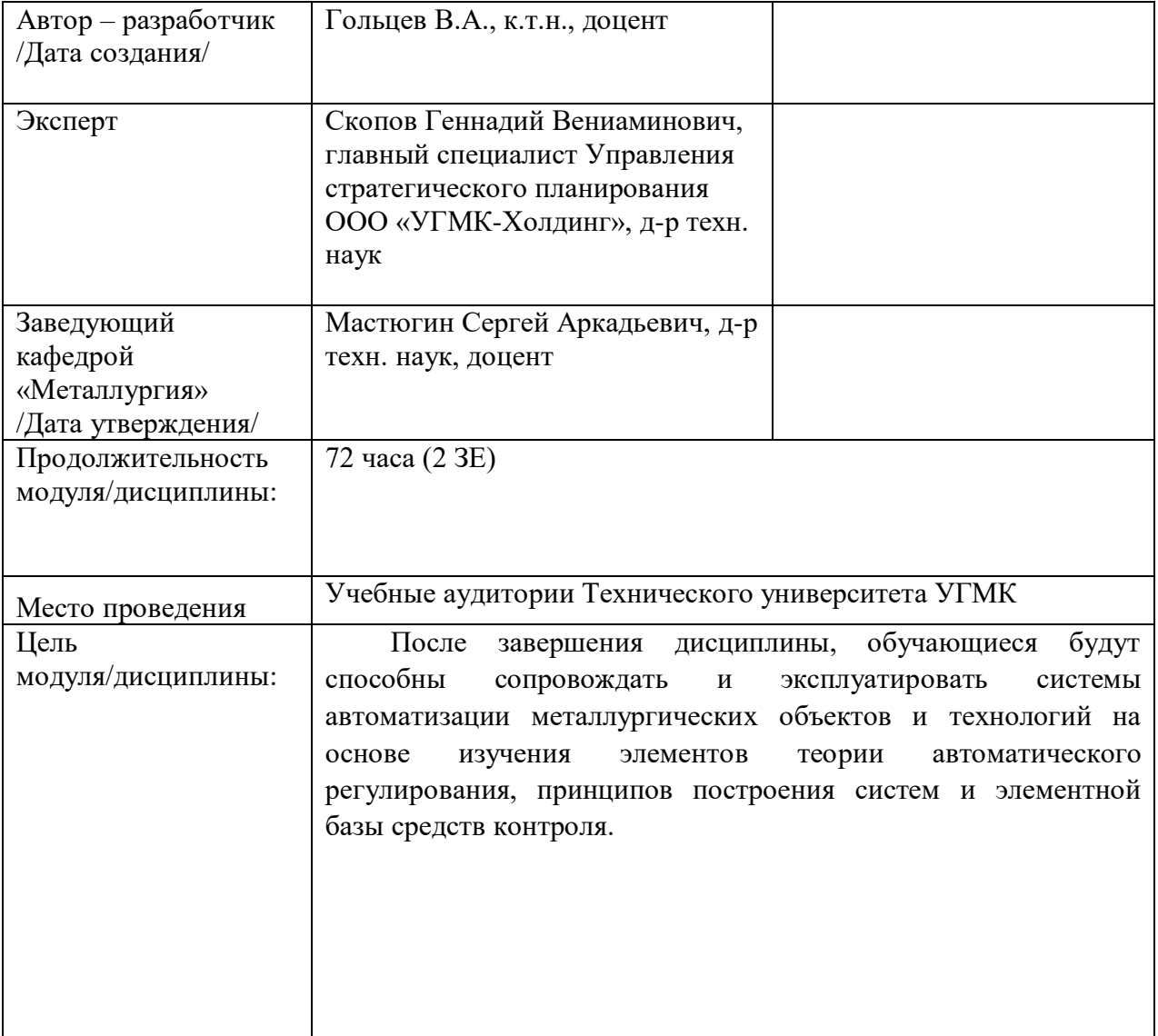

Самостоятельная работа обучающихся по дисциплине «Автоматизация металлургических процессов» предусмотрена на 3 курсе в 5 семестре в объёме 31 часа (очная форма обучения) и на 3 курсе в 5 и в 6 семестрах в объёме 60 часов (заочная форма обучения).

Самостоятельная работа обучающихся включает изучение теоретического курса, выполнение домашних работ и подготовку к лабораторным работам и зачету. Настоящие методические рекомендации к организации и выполнению самостоятельной работы относятся к виду учебной работы «Изучение теоретического курса и подготовка к экзамену (зачету)». Данная составляющая самостоятельной работы предусмотрена на 3 курсе в 5 семестре в объёме 40 часов (соответственно 31+ 9) – очная форма обучения и на и на 3 курсе в 5 семестре в объёме 34 часа (соответственно 34 + 0) и на 3 курсе в 6 семестре в объеме 30 часов (соответственно 26 + 4) - заочная форма обучения. Самостоятельная работа обучающихся также включает все виды текущей аттестации.

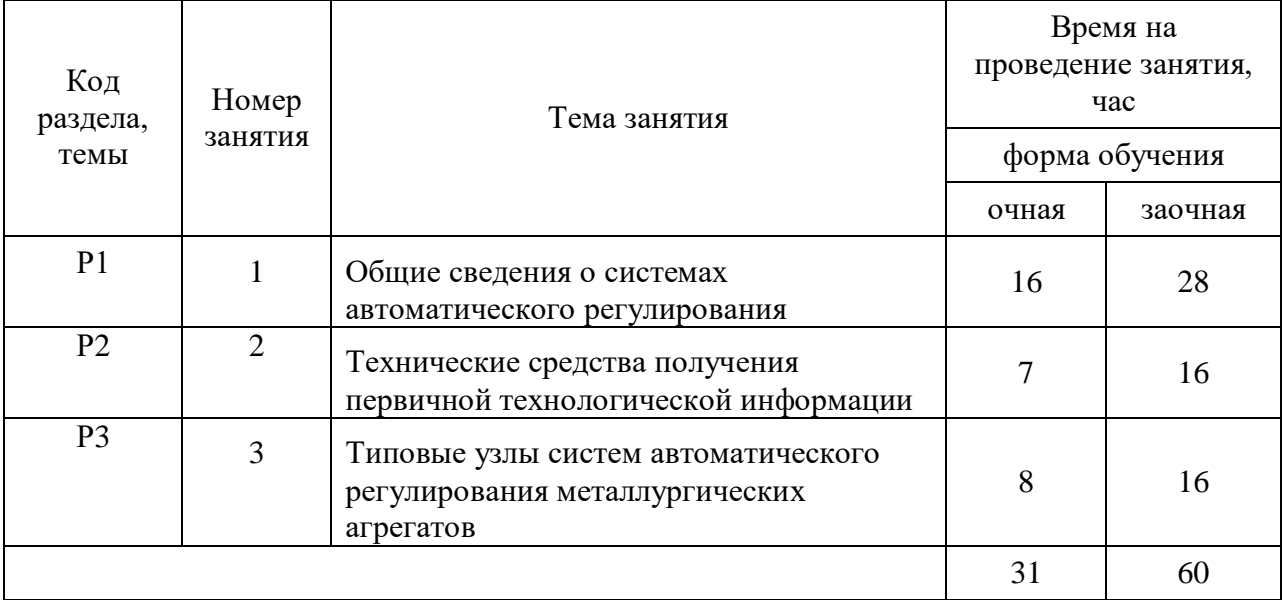

#### Тематика самостоятельной работы

Принятые сокращения: ОФО – очная форма обучения; ЗФО − заочная форма обучения.

## САМОСТОЯТЕЛЬНАЯ РАБОТА №1

#### Тема: Общие сведения о системах автоматического регулирования

Задание 1 Определить параметры объекта регулирования по кривой разгона

Наиболее распространенным способом определения параметров объекта регулирования является изучение его реакции на приложенное возмущение. Возмущение на входе объекта осуществляют ступенчатым изменением положения регулирующего органа (изменением регулирующего воздействия) вручную или дистанционно. Переходный процесс изменения во времени регулируемого параметра под действием ступенчатого возмущения называется переходной функцией, кривой разгона или временной характеристикой объекта. Для объектов с самовыравниванием моментом окончания переходного процесса является достижение регулируемым параметром нового установившегося значения.

На рисунке 1 показана кривая разгона объекта. За начальный момент времени  $\tau = 0$ принимается момент нанесения возмущения.

Для определения параметров, характеризующих динамические свойства объекта, необходимо построить касательную к кривой разгона в точке перегиба А (точка с максимальной скоростью изменения параметра). Интервал времени ОС от ввода возмущения до пересечения касательной с горизонталью начального значения параметра  $Y_0$  определит время запаздывания объекта  $\tau_3$ .

Интервал времени от точки пересечения касательной с горизонталью начального значения параметра  $Y_0$  до точки ее пересечения с линией нового установившегося значения представляет постоянную времени объекта  $T_0$  (отрезок  $C_1 D_1$ ).

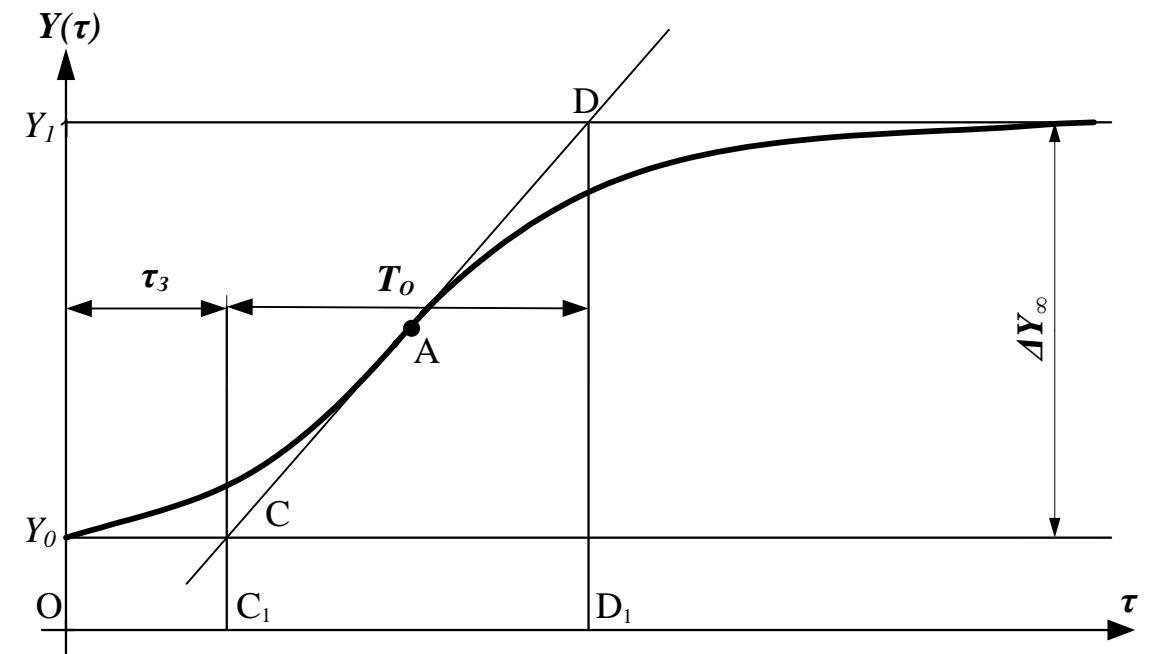

Рисунок 1 - Определение параметров объекта регулирования по кривой разгона

#### ед.изм.рег.парамтра

 $\%$ .хода.рег.органа Коэффициент передачи объекта  $K_0$ 

$$
K_{OB} = \frac{\Delta Y_{\infty}}{\Delta X} = \frac{Y_1 - Y_0}{\Delta X}
$$
, on the general series no approximate

 $\frac{1}{2}$ 

 $Y_{I}$  значение регулируемого параметра после завершения переходного процесса,  $\Gamma$ ле ед.изм.рег.параметра;

 $Y_0$ - значение регулируемого параметра до нанесения возмущения, ед.изм.рег.параметра;

 $\Delta X$  - возмущающее воздействие, нанесенное регулирующим органом, % хода регулирующего органа.

Коэффициент самовыравнивания  $K_C$  определяется по кривой разгона как отношение изменения входной величины (возмушения) к изменению выходной (регулируемого параметра). Эти изменения выражают в относительном виде: входную величину как отношение хода исполнительного механизма при вводе возмущения к его полному ходу  $\Delta X$  / 100, а выходную – как отношение изменения регулируемого параметра к его заланному значению  $\Delta Y_{\infty} / Y_0$ :

$$
K_C = \frac{\Delta X}{100} \cdot \frac{Y_0}{\Delta Y_{\infty}} = \frac{Y_0}{K_{OB}} \cdot 10^{-2}.
$$
 (2)

По описанной выше методике определите параметры объекта регулирования:  $\tau_3$ ,  $T_0$ ,  $K_{OB}$ ,  $K_c$ .

#### 2 Математическая модель объекта регулирования

В результате проведенного при выполнении п. 1 исследования установлено, что для заданного в варианте объекта присущи свойства самовыравнивания, запаздывания и инерционности. На основании чего структуру объекта можно представить состоящей из двух типовых звеньев: звена чистого запаздывания и апериодического (инерционного) звена первого порядка (т.е. выполнена структурная идентификация объекта регулирования).

Математическая модель объекта при такой структуре может быть представлена кусочной функцией, имеющей вид

$$
\begin{cases}\nY(\tau) - Y_0 = 0 & \text{npu} \quad 0 \le \tau \le \tau_3, \\
Y(\tau) - Y_0 = K_{OB} \cdot \left(1 - e^{-\frac{\tau - \tau_3}{T_0}}\right) & \text{npu} \quad \tau > \tau_3.\n\end{cases} \tag{3}
$$

где  $e$  – основание натуральных логарифмов.

Заданная переходная функция при этом заменяется экспоненциальной зависимостью, график которой смещен относительно начала координат на величину времени запаздывания тз.

Модель объекта можно представить также с использованием преобразования Лапласа в виде его передаточной функции  $W(p)_{OS}$ , которая равна произведению передаточных функций двух выше названных типовых динамических звеньев

$$
W(p)_{OB} = \frac{K_{OB}}{(T_0 \cdot p + 1) \cdot e^{-p\tau_3}},
$$
\n(4)

гле  $p$  – оператор Лапласа;

 $e$  – основание натуральных логарифмов.

Формальная замена оператора Лапласа р в выражении (4) на комплексную переменную  $j\omega$ позволяет получить еще один вид математической модели объекта в виде его амплитуднофазовой частотной характеристики  $W(i\omega)_{OB}$ 

$$
W(j\omega)_{OB} = \frac{K_{OB}}{T_0 \cdot j\omega + 1} \cdot e^{-j\omega \tau_3}
$$
\n<sup>(5)</sup>

где *j* – мнимая единица ( $\sqrt{-1}$ );

 $\omega$  – угловая частота колебаний, рад/с.

Нахождение численных значений параметров *З*, *Т0*, *КОБ*, *К<sup>С</sup>* и подстановкой этих значений в формулы (3),(4) и (5) является переходом от структурной идентификации к параметрической. Выполните подстановку указанных параметров в формулы (3),(4) и (5) и получите в результате этого три формы представления математической модели заданного в Вашем варианте объекта.

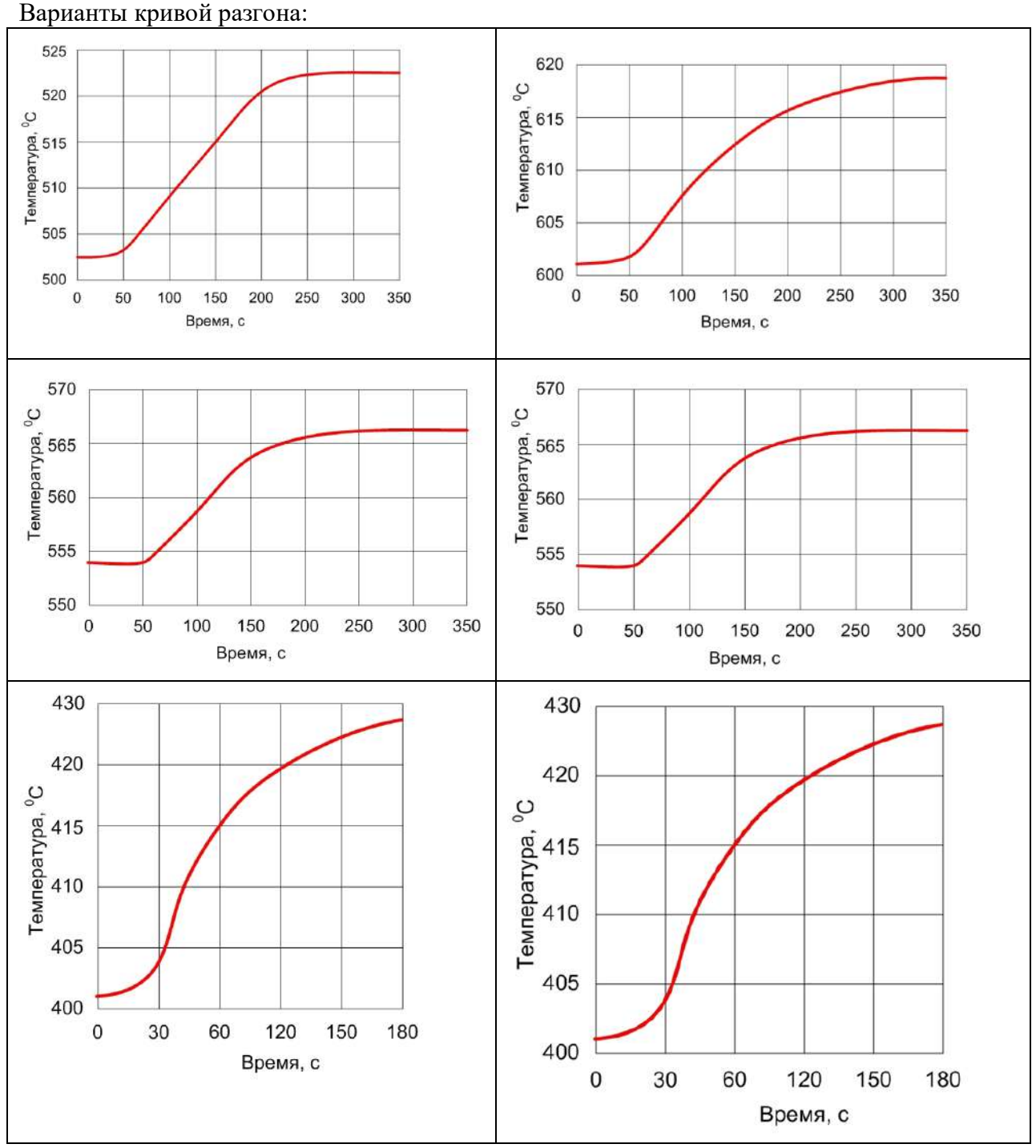

#### *Задание 2* Выбор закона регулирования

Инженерный метод выбора закона регулирования (метод А. П. Копеловича) основывается на представлении реальных промышленных объектов регулирования в виде последовательно соединенных типовых звеньев: апериодического и чистого запаздывания. Эта задача была решена в разделе «Объект регулирования» при выполнении структурно-параметрической идентификации объекта регулирования. Далее произведите выбор закона регулирования по методике Копеловича в следующем порядке.

1. Рассчитайте отношение  $\tau_3/T_0$  и ориентировочно выберите по нему тип регулятора: при  $\tau_3$  /  $T_0 \leq 0.2$  можно выбрать позиционный регулятор, при  $\tau_3$  /  $T_0$  > 0.2 выбирается регулятор непрерывного действия.

2. Если выбран регулятор непрерывного лействия, то следует определить реализуемый им закон регулирования. Это производится по специально рассчитанным графикам, которые изображены на рисунке 2. По приведенным на рисунке 3 зависимостям  $R_{II} = f(\tau_3 / T_0)$  в соответствии с указанным в варианте задания типовым переходным процессом выберите простейший регулятор, обеспечивающий при данном  $\tau_3 / T_0$  не превышение допустимого значения величины  $R_{I}$ , которое было рассчитано ранее.

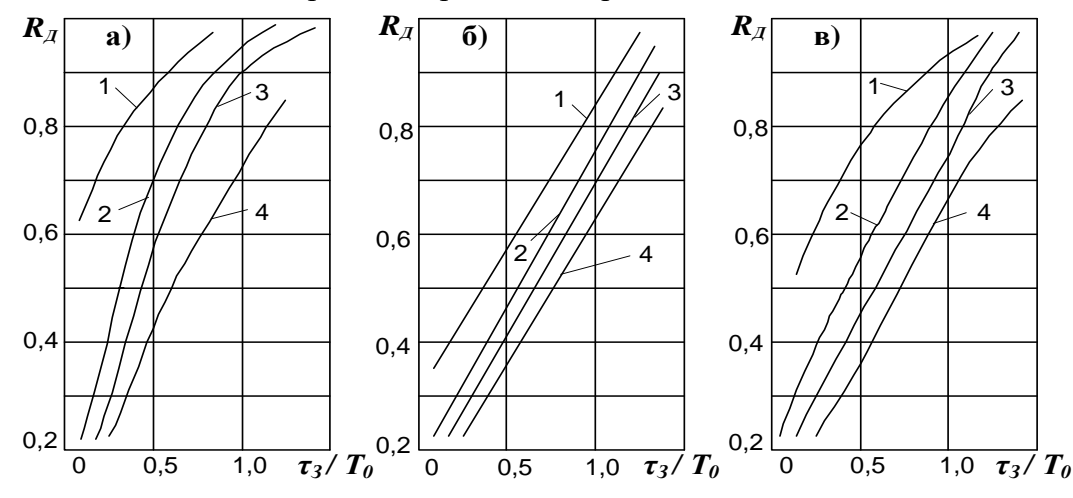

а – для апериодического переходного процесса; б – для процесса с  $\sigma = 20\%$ ; в – для min  $\int \Delta Y^2(\tau) d\tau$ ; 1 – И-регулятор; 2 – П-регулятор; 3 – ПИ-регулятор; 4 – ПИДпроцесса с регулятор.

Рисунок 2 - Графики для выбора закона регулирования

3. В случае если выбран П-регулятор, необходимо проверить его по допустимой статической ошибке  $\Delta Y_{CT}$ . Это выполняется с использованием графика зависимости  $\Delta Y_{CT}$  $= f(\tau_3 / T_0)$ , изображённого на рисунке 3. Абсолютное значение статической ошибки находят по формуле:

$$
\Delta Y_{CT} = \left(\frac{\Delta y_{CT}}{\Delta y_{\infty}}\right) \cdot \Delta Y_{\infty},\tag{6}
$$

 $\Delta y_{\infty}$ - отношение, определённое по ординате графика на рисунке 3;

 $\Delta Y_{\infty}$  – отклонение параметра, соответствующее максимальному возмущающему воздействию ( $\Delta Y_{\infty}$ – было рассчитано ранее при определении  $R_{\text{I}}$ ).

Если полученная величина  $\Delta Y_{cm}$  превышает допустимое значение, указанное в исходных данных, то следует вернуться к рисунку 4 и выбрать ближайший более сложный закон регулирования.

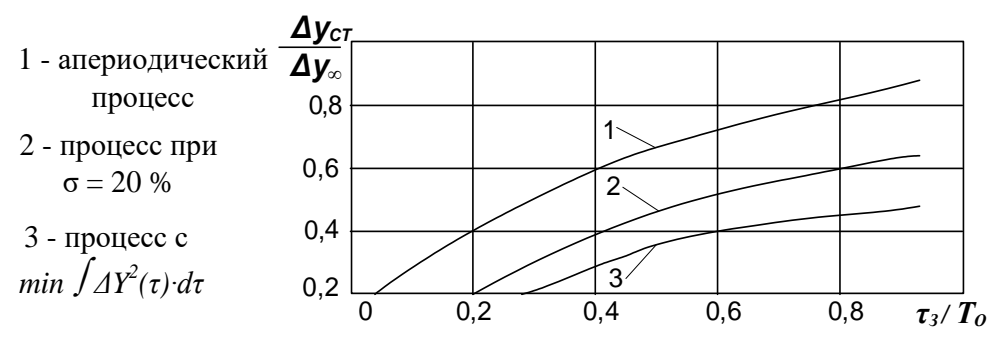

Рисунок 3 - Зависимость статической ошибки регулирования от  $\tau_s/T_0$ 

4. По приведенным на рисунке 4 зависимостям  $\tau_P$  /  $\tau_3 = f(\tau_3 / T_0)$  определите обеспечиваемое выбранным регулятором время регулирования тр.

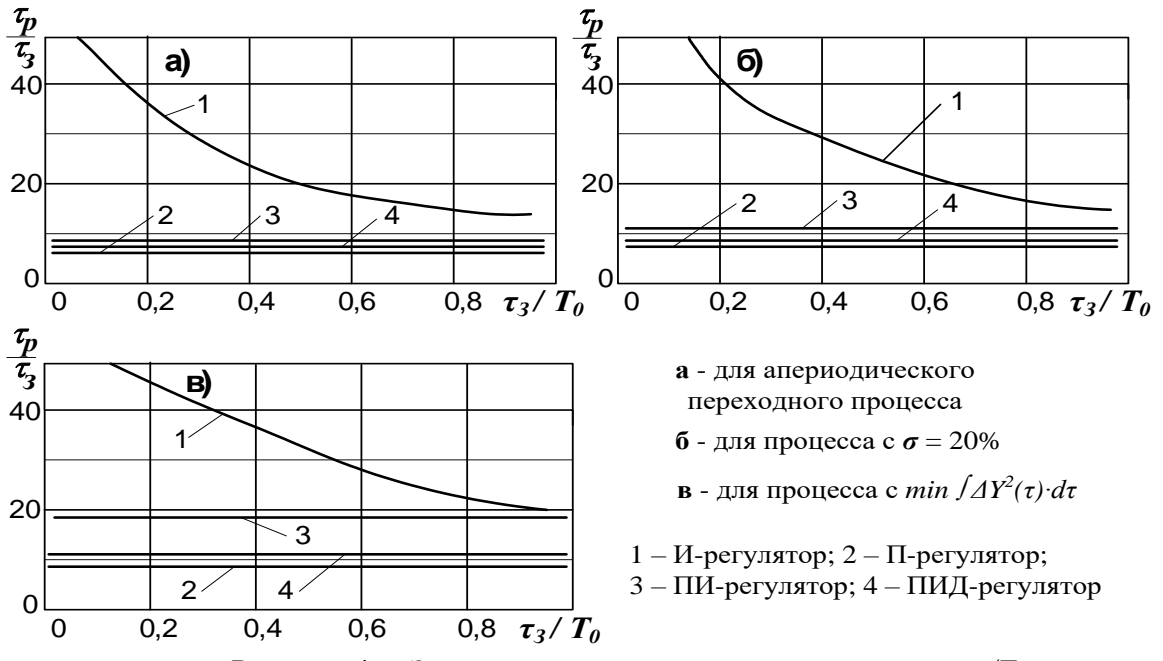

Рисунок 4 - Зависимость времени регулирования от  $\tau_3/T_0$ 

Если полученное время больше заданного, то следует вернуться к рисунку 3 и выбрать ближайший более сложный закон регулирования, а затем снова выполнить проверку по времени регулирования.

Регулятор, удовлетворяющий заданному времени регулирования, принимается окончательно.

3.4 Расчет оптимальных значений параметров настройки регулятора

Формулы для расчета оптимальных значений параметров настройки регулятора сведены в таблицу 1. Выберите из таблицы соответствующие Вашим условиям формулы и произведите по ним расчет параметров настройки.

|                        | Тип переходного процесса                                                                        |                                                                       |                                                                       |  |  |  |  |
|------------------------|-------------------------------------------------------------------------------------------------|-----------------------------------------------------------------------|-----------------------------------------------------------------------|--|--|--|--|
| Закон<br>регулирования | апериодический                                                                                  | $\sigma = 20\%$                                                       | $\min \int \Delta y^2(\tau) d\tau$                                    |  |  |  |  |
| И                      | $K_p = \frac{1}{4.5K_{o6}T_0}$                                                                  | $K_p = \frac{1}{1.7K_{o6}T_o}$                                        | $K_p = \frac{1}{1.7K_{o6}\tau_3}$                                     |  |  |  |  |
| $\prod$                | $K_{P} = \frac{0.3}{K_{o6} \cdot \tau_{3}/T_{o}}$                                               | $K_{p} = \frac{0.7}{K_{o6} \cdot \tau_{3}/T_{o}}$                     | $K_{p} = \frac{0.9}{K_{o6} \cdot \tau_{3}/T_{o}}$                     |  |  |  |  |
| ПИ                     | $K_p = \frac{0,6}{K_{o6} \cdot \tau_3/T_0}$                                                     | $K_p = \frac{0.7}{K_{o6} \cdot \tau_3/T_0}$                           | $K_p = \frac{1,0}{K_{o6} \cdot \tau_3/T_0}$                           |  |  |  |  |
|                        | $Tu = 0.8\tau_{\rm q} + 0.5T_{\rm O}$                                                           | $Tu = \tau_{2} + 0.3T_{0}$                                            | $Tu = \tau_{2} + 0.35T_{0}$                                           |  |  |  |  |
| ПИД                    | $K_p = \frac{0.95}{K_{o6} \cdot \tau_3/T_0}$<br>Tu = 2,4 $\tau_3$ T <sub>H</sub> = 0,4 $\tau_3$ | $K_p = \frac{1,2}{K_{o6} \cdot \tau_3/T_0}$ .                         | $K_p = \frac{1.4}{K_{o6} \cdot \tau_3/T_0}$                           |  |  |  |  |
|                        |                                                                                                 | Tu = $2.0\tau$ <sub>3</sub> . T <sub>A</sub> = $0.4\tau$ <sub>3</sub> | Tu = $1,3\tau$ <sub>3</sub> . T <sub>A</sub> = $0,5\tau$ <sub>3</sub> |  |  |  |  |

Таблица 1 - Формулы для расчета оптимальных настроек регулятора

## **САМОСТОЯТЕЛЬНАЯ РАБОТА № 2**

#### **Тема: Технические средства получения первичной технологической информации**

#### **Измерение давления**

## *1. Задание {{ 34 }} ТЗ № 34*

Для прямого измерения давления жидкой или газообразной среды с отображением его значения непосредственно на шкале, табло или индикаторе первичного измерительного прибора применяют ...

*Правильные варианты ответа:* манометры; манометр;

## *2. Задание {{ 35 }} ТЗ № 35*

Для прямого измерения разрежения газообразной среды с отображением его значения непосредственно на шкале, табло или индикаторе первичного измерительного прибора применяют ...

*Правильные варианты ответа:* вакууммметры; вакуумметр; тягомеры; тягомер;

## *3. Задание {{ 36 }} ТЗ № 36*

Для прямого измерения разности двух давлений, ни одно из которых не является давлением окружающей среды, используют ...

*Правильные варианты ответа:* дифференциальный манометр; дифференциальные манометры; дифманометр; дифманометры;

## *4. Задание {{ 37 }} ТЗ № 37*

Для увеличения чувствительности при измерении давления деформационным методом применяют ... пружину

*Правильные варианты ответа:* многовитковую; многовитковая;

## *5. Задание {{ 38 }} ТЗ № 38*

Естественным выходным сигналом любого деформационного элемента при измерении давления является ...

*Правильные варианты ответа:* перемещение; сдвиг; смещение; прогиб;

## *6. Задание {{ 39 }} ТЗ № 39*

Действие ... основано на изменении электрического сопротивления проводника под действием внешнего избыточного давления

*Правильные варианты ответа:* тензометров; тензорезисторов; тензометр; тензорезистор; тензометра; тензорезистора;

#### *7. Задание {{ 40 }} ТЗ № 40*

Действие ... манометров основано на свойстве некоторых кристаллических веществ создавать электрические заряды под действием механической силы

*Правильные варианты ответа:* пьезоэлектрических; пьезоэлектрический;

## *8. Задание {{ 41 }} ТЗ № 41*

Естественный выходной сигнал пьезоэлектрического манометра:

- напряжение постоянного тока
- напряжение переменного тока
- изменение сопротивления

#### *9. Задание {{ 42 }} ТЗ № 42*

Естественный выходной сигнал тензометрического преобразователя при измерении давления:

- изменение сопротивления
- появление ЭДС постоянного тока
- появление ЭДС переменного тока

## **Измерение расхода**

## *10. Задание {{ 48 }} ТЗ № 48*

Измерение расхода по изменению потенциальной энергии (статического давления) вещества, протекающего через местное сужение в трубопроводе, соответствует методу ...

- постоянного перепада давления
- переменного перепада давления
- переменного уровня
- скоростного напора

## *11. Задание {{ 49 }} ТЗ № 49*

Изображена схема измерение расхода методом …..

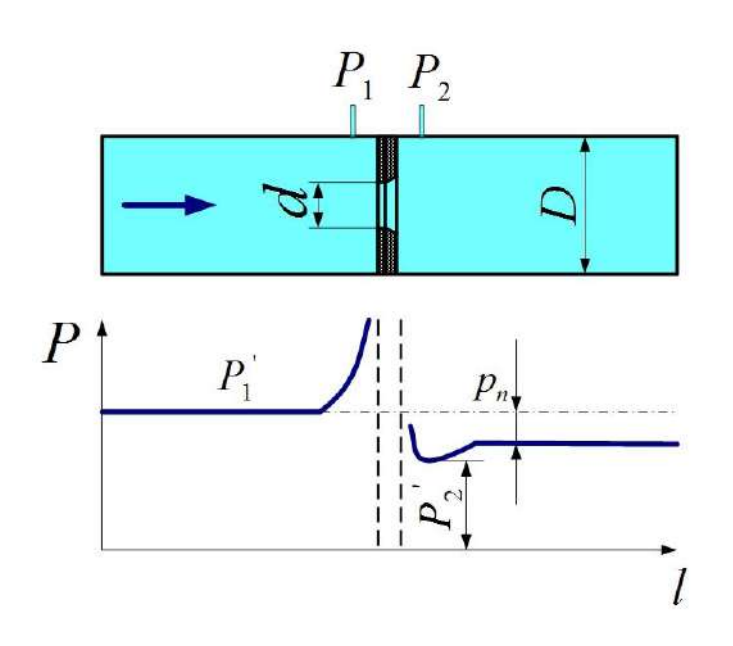

- постоянного перепада давления
- переменного перепада давления
- скоростного напора
- переменного уровня

## *12. Задание {{ 50 }} ТЗ № 50*

Подвижный элемент (поплавок или поршень), который перемещается потоком измеряемого вещества в конической вертикальной трубе, в результате чего изменяется площадь проходного сечения - это измерение расхода ….

- методом переменного перепада давления
- методом постоянного перепада давления
- методом переменного уровня
- методом скоростного напора

## *13. Задание {{ 51 }} ТЗ № 51*

Последовательность потери давления на стандартном сужающем устройстве одинакового модуля, начиная с наименьшего:

- **1:** труба Вентури
- **2:** сопло
- **3:** диафрагма

## *14. Задание {{ 52 }} ТЗ № 52*

Избражена схема измерения расхода методом ...

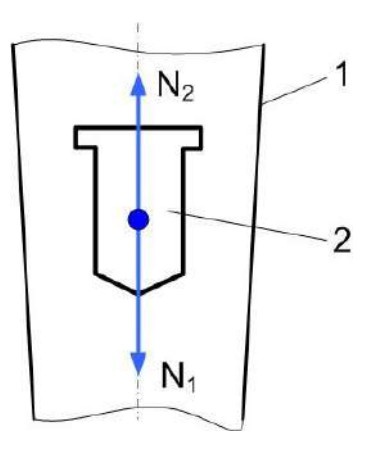

- переменного перепада давления
- скоростного напора
- перменного уровня
- постоянного перепада давления

# *15. Задание {{ 53 }} ТЗ № 53*

Схема измерения расхода ...

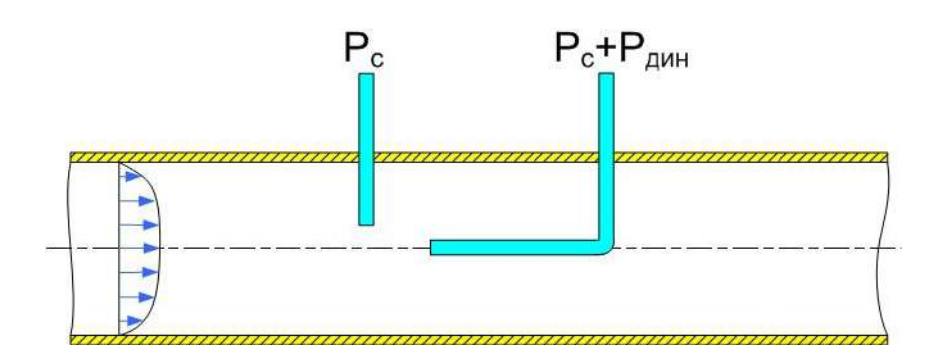

- методом переменного перепада давления
- методом постоянного перепада давления
- методом скоростного напора
- методом переменного уровня

## *16. Задание {{ 54 }} ТЗ № 54*

Измерение расхода по частоте образований в дорожке Кармана, возникающих за плохо обтекаемым телом, называют …..

- колебательным (вихревым) методом
- электромагнитным методом
- тахометрическим методом
- ультразвуковым методом

## *17. Задание {{ 55 }} ТЗ № 55*

Схема ... ультразвукового расходомера

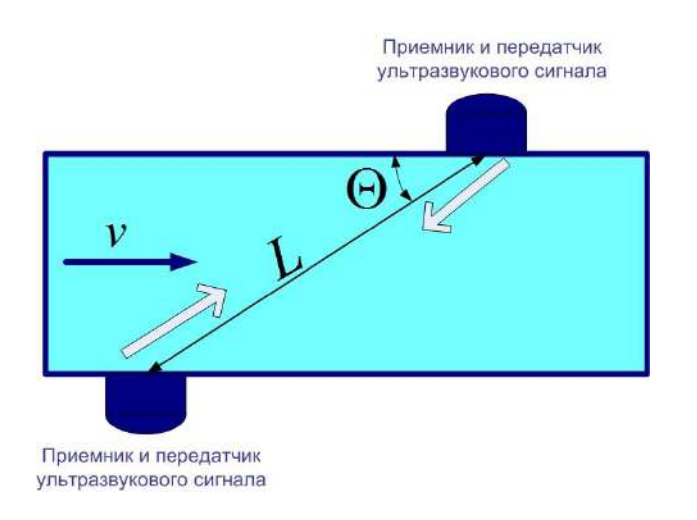

*Правильные варианты ответа:* времяпролетного; времяпролетный;

## *18. Задание {{ 56 }} ТЗ № 56*

Схема к принципу действия ультразвукового датчика расхода, действующего на основе эффекта ...

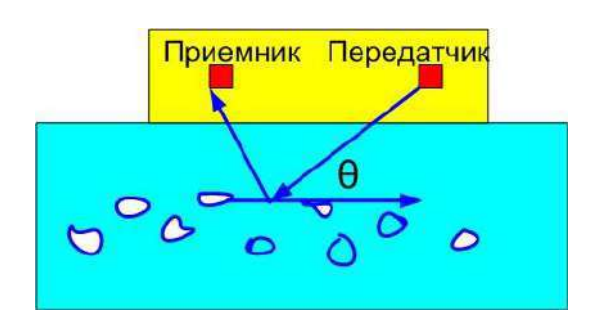

*Правильные варианты ответа:* Допплер; Допплера; Доплер; Доплера;

## **Измерение состава**

## *19. Задание {{ 57 }} ТЗ № 57*

…… метод анализа газов основан на их свойстве избирательно поглощать часть проходящего через них электромагнитного излучения *Правильные варианты ответа:* Абсорбционный; абсорбционный;

# *20. Задание {{ 58 }} ТЗ № 58*

Изображена структурная схема ... газоанализатора

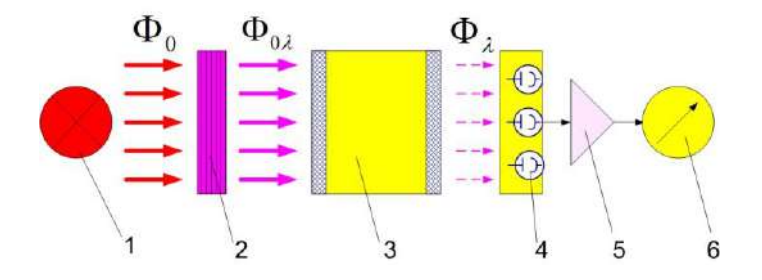

*Правильные варианты ответа:* абсорбционного; абсорбционный;

## *21. Задание {{ 59 }} ТЗ № 59*

В основу работы ... газоанализаторов положен метод, использующий зависимость электрического сопротивления терморезистора, помещенного в камеру с анализируемой газовой смесью и нагреваемого током, от теплопроводности окружающей терморезистор газовой смеси

*Правильные варианты ответа:* термокондуктометрического; термокондуктометрический; термокондуктометрических;

*22. Задание {{ 60 }} ТЗ № 60*

Схема ... газоанализатора

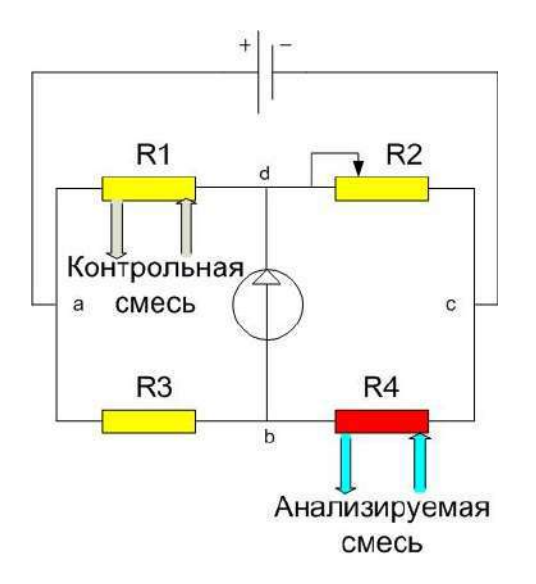

*Правильные варианты ответа:* термокондуктометрического; термокондуктометрический; *23. Задание {{ 61 }} ТЗ № 61* Схема ... газоанализатора

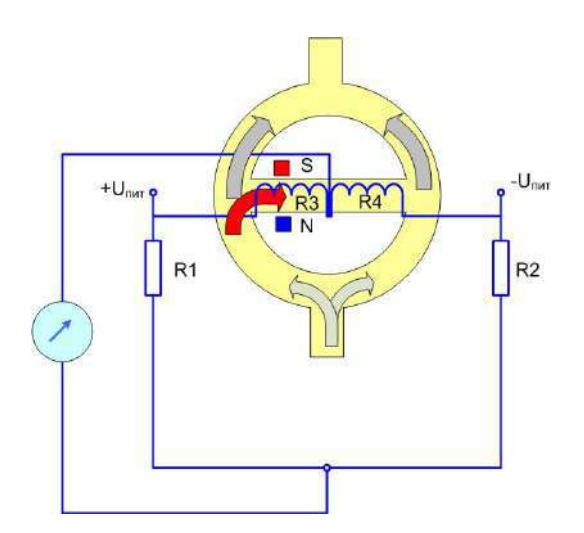

*Правильные варианты ответа:* термомагнитного; термомагнитный;

**Измерение температуры**

*24. Задание {{ 6 }} ТЗ № 6* Приведено изображение ...

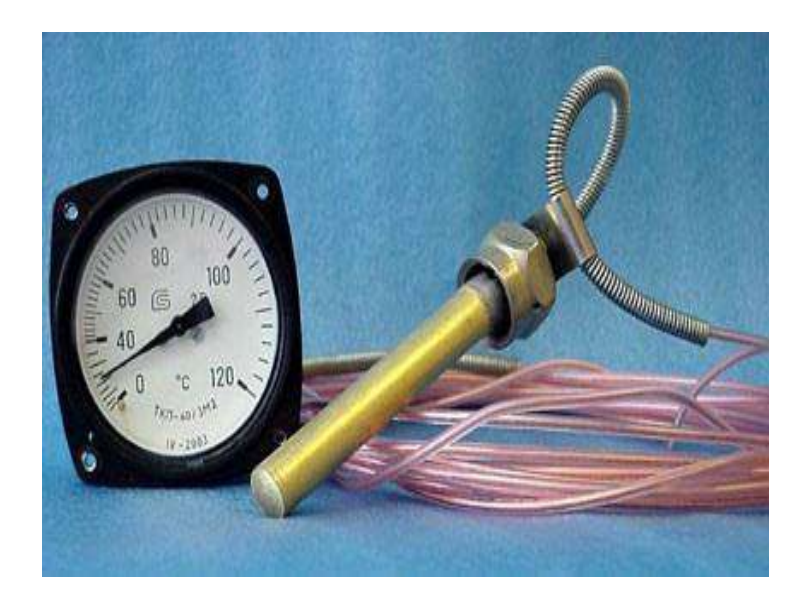

*Правильные варианты ответа:* манометрический термометр; манометрического термометра;

*25. Задание {{ 7 }} ТЗ № 7* Приведено изображение

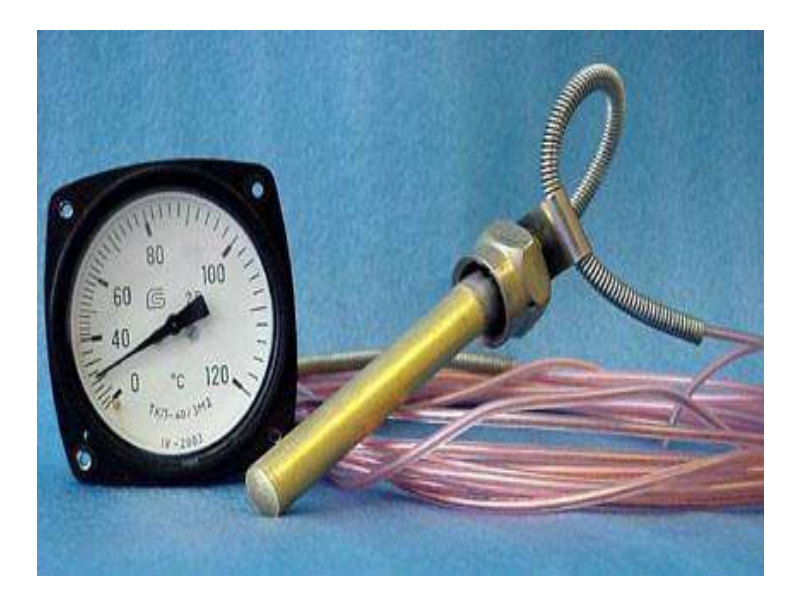

- термопары
- манометрического термометра
- пирометра
- термоэлектрического термометра
- термометра сопротивления

## *26. Задание {{ 8 }} ТЗ № 8*

Температурная погрешность характерна для манометрических … термометров газовых

- жидкостных
- конденсационных

## *27. Задание {{ 9 }} ТЗ № 9*

Гидростатическая погрешность характерна для … манометрических термометров

- газовых
- жидкостных
- конденсационных

## *28. Задание {{ 10 }} ТЗ № 10*

Если известны термоЭДС металлов А и В в паре с опорным металлом R, то термоЭДС пары А с В будет равна их ….

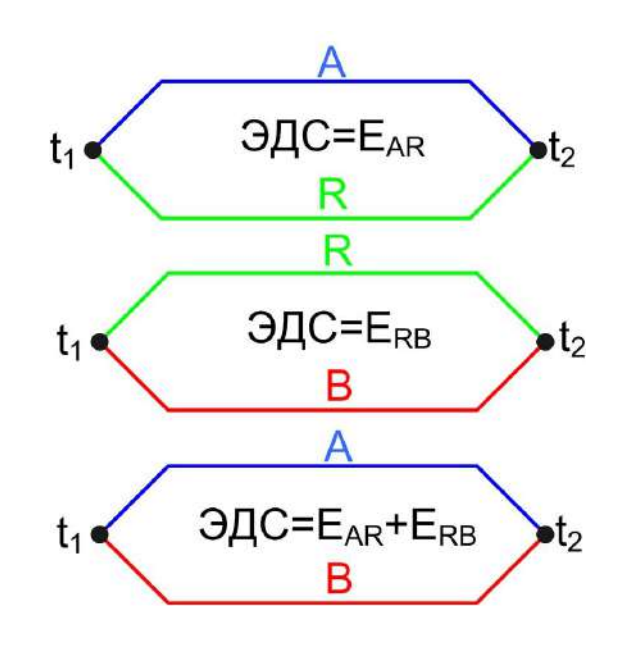

разности

сумме

произведению

частному

## *29. Задание {{ 11 }} ТЗ № 11*

Если температура проводника X одинакова по всей длине, то результирующая термоЭДС цепи…
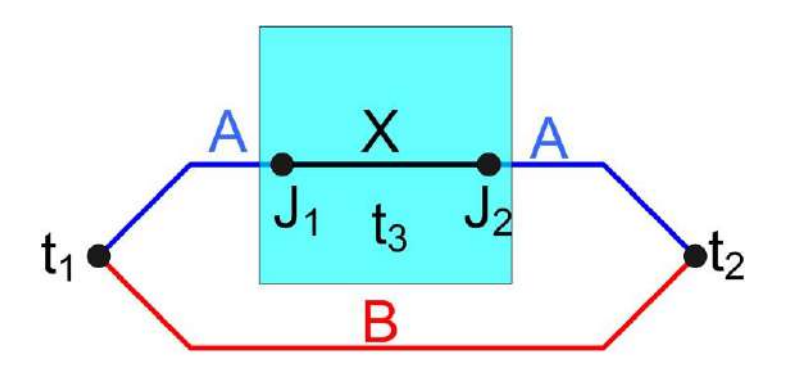

 увеличится уменьшится не изменится

# *30. Задание {{ 12 }} ТЗ № 12*

ТермоЭДС определяется только … температур в местах контакта различных проводников и не зависит от температурного градиента в однородном проводнике

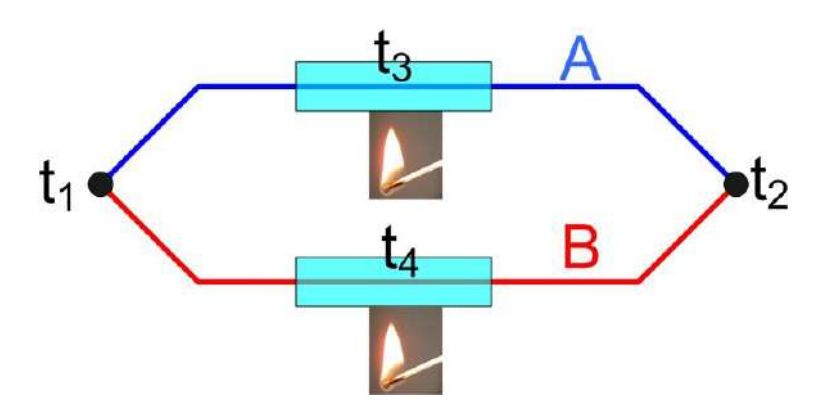

- суммой
- разностью
- произведением
- частным от деления

# *31. Задание {{ 13 }} ТЗ № 13*

Соответствие градуировки термопары и температурного интервала ее применения

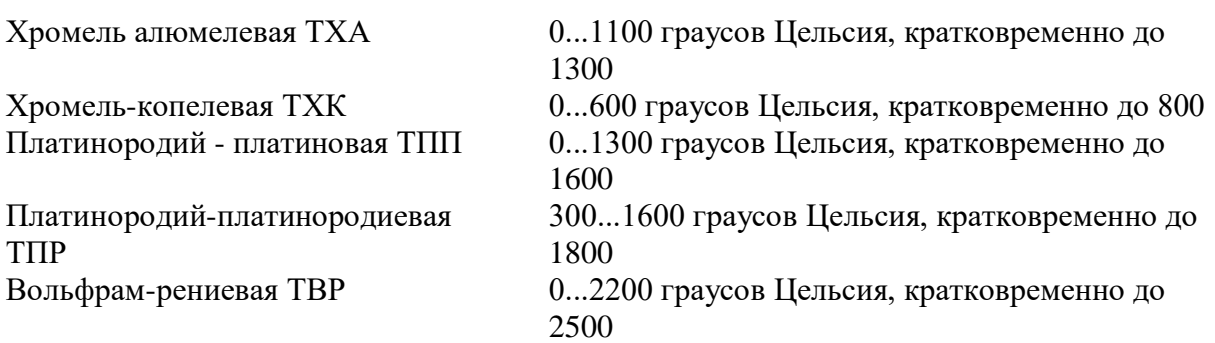

# *32. Задание {{ 14 }} ТЗ № 14*

Соответствие термопары (по международному обозначению) температурному интервалу ее применения  $T$ ермопара типа N  $\qquad 0.1100$  градусов Нельсия, кратковременно до

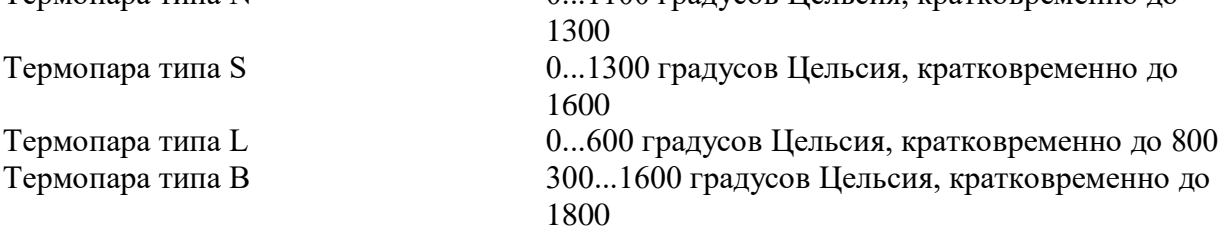

# *33. Задание {{ 15 }} ТЗ № 15*

Длительная работа термопар типа R,S,B (платиновых) возможна в …

- окислительной среде
- восстановительной среде
- среде монооксида углерода
- нейтральной и восстановительной среде
- окислительной и восстановительной среде

# *34. Задание {{ 16 }} ТЗ № 16*

Расположите термопары по мере увеличения максимальной измеряемой температуры

- **1:** ТХК
- **2:** ТНН
- **3:** ТПП
- **4:** ТПР
- **5:** ВР

# *35. Задание {{ 17 }} ТЗ № 16[копия]*

Расположите термопары по мере увеличения максимальной измеряемой температуры

- **1:** Хромель-копелевая
- **2:** Нихросил-нисиловая
- **3:** Платинородий-платиновая
- **4:** Платинородий-платинородиевая
- **5:** Вольфрам-рениевая

# *36. Задание {{ 18 }} ТЗ № 16[копия]*

Расположите термопары (по международной классификации) по мере увеличения максимальной измеряемой температуры

- **1:** Термопара типа L
- **2:** Термопара типа N
- **3:** Термопара типа S
- **4:** Термопара типа B

# *37. Задание {{ 19 }} ТЗ № 15[копия]*

Длительная работа термопар типа K (по международной классификации) возможна в … окислительной среде

- восстановительной среде
- среде монооксида углерода
- нейтральной и восстановительной среде
- окислительной и восстановительной среде

# *38. Задание {{ 20 }} ТЗ № 15[копия]*

Длительная работа термопар типа N (по международной классификации) возможна в …

- окислительной среде
- восстановительной среде
- среде монооксида углерода
- нейтральной и восстановительной среде
- окислительной и восстановительной среде

# *39. Задание {{ 21 }} ТЗ № 21*

Основными материалами для изготовления чувствительных элементов термометров сопротивления служат …

- медь
- никель
- железо
- платина
- хром
- серебро

# *40. Задание {{ 22 }} ТЗ № 22*

Правильное измерение температуры возможно лишь при постоянстве … свободных концов термопары

*Правильные варианты ответа:* температуры; температура;

# *41. Задание {{ 23 }} ТЗ № 23*

Преимуществом измерения температуры бесконтактным способом является отсутствие искажения … поля

*Правильные варианты ответа:* температурного; температура;

# *42. Задание {{ 24 }} ТЗ № 24*

Верхний предел измерения температуры бесконтактным способом ...

- 1000 градусов Цельсия
- 1800 градусов Цельсия
- 5000 градусов Цельсия
- не ограничен

# *43. Задание {{ 25 }} ТЗ № 25*

Соответствие свойства спектра излучения объекта и наименования пирометрического средства измерения температуры

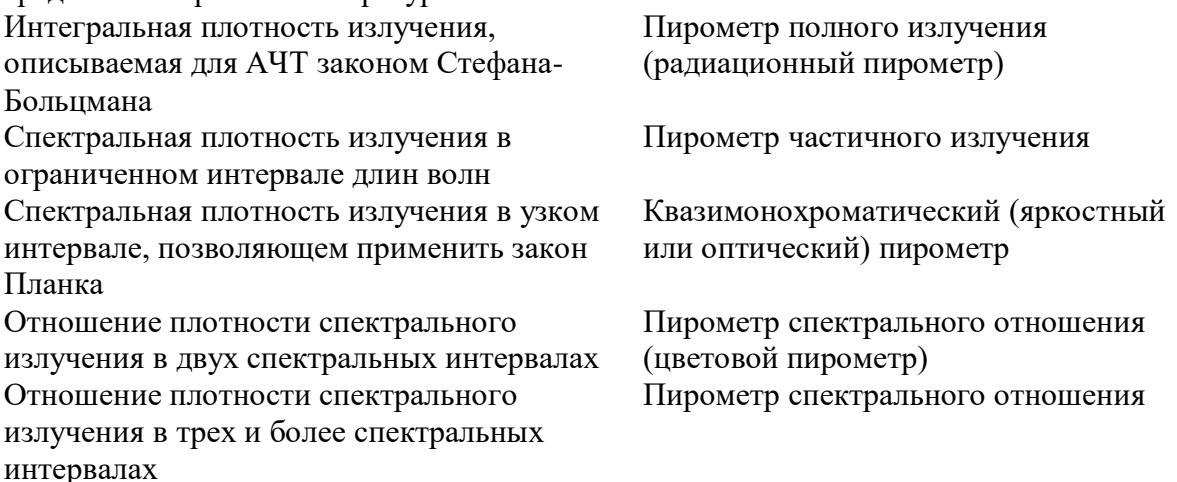

# *44. Задание {{ 26 }} ТЗ № 26*

Под цветовой температурой (в пирометрии) понимают температуру абсолютно черного тела, при которой отношение энергетических яркостей при двух длинах волн равно … соответствующих спектральных плотностей излучения физического тела *Правильные варианты ответа:* отношению; отношение;

## *45. Задание {{ 27 }} ТЗ № 27*

Температура реального тела, измеренная пирометром излучения, всегда … его истинной температуры

*Правильные варианты ответа:* меньше; менее;

### *46. Задание {{ 28 }} ТЗ № 28*

На рисунке показан принцип действия пирометра ... ...

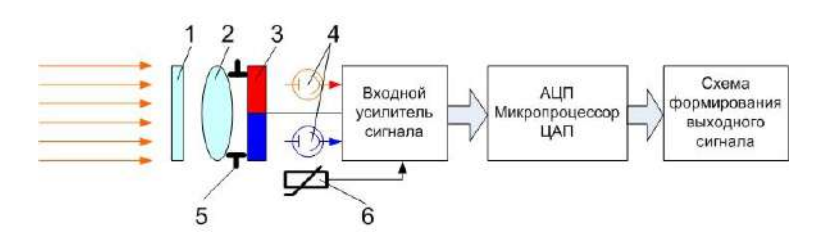

*Правильные варианты ответа:* спектрального отношения; спектральное отношение; цветового; цветовой;

#### *47. Задание {{ 29 }} ТЗ № 29*

На рисунке показан принцип действия пирометра ... ....

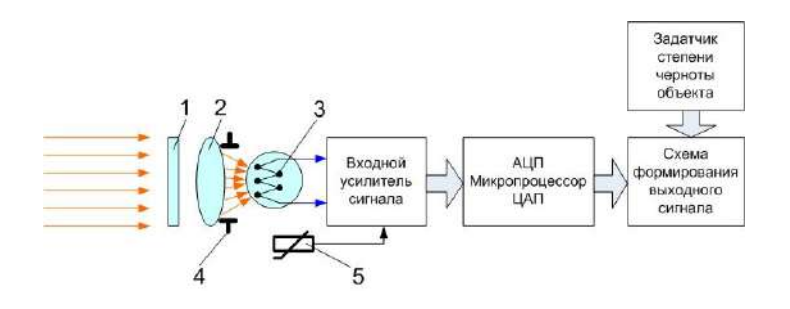

*Правильные варианты ответа:* полного излучения; полное излучение; радиационного; радиационный;

# *48. Задание {{ 30 }} ТЗ № 30*

Подключение термометра сопротивления по ...

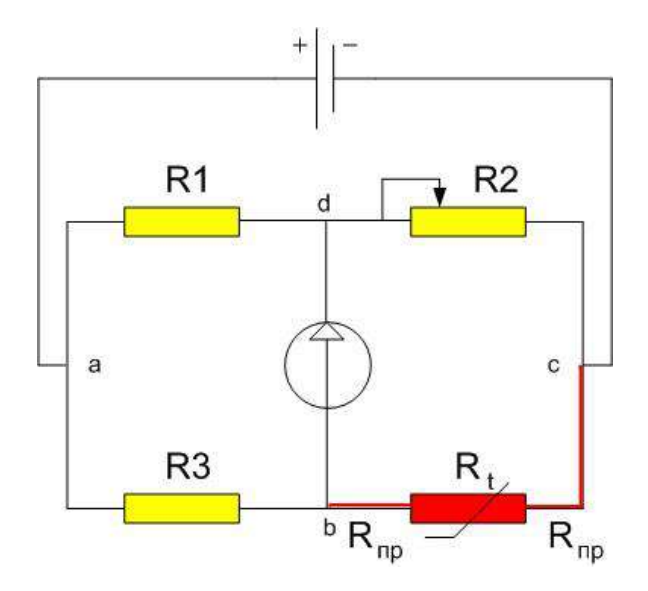

- двухпроводной схеме
- трехпроводной схеме
- четырехпроводной схеме

# *49. Задание {{ 31 }} ТЗ № 31*

Подключение термометра сопротивления по ...

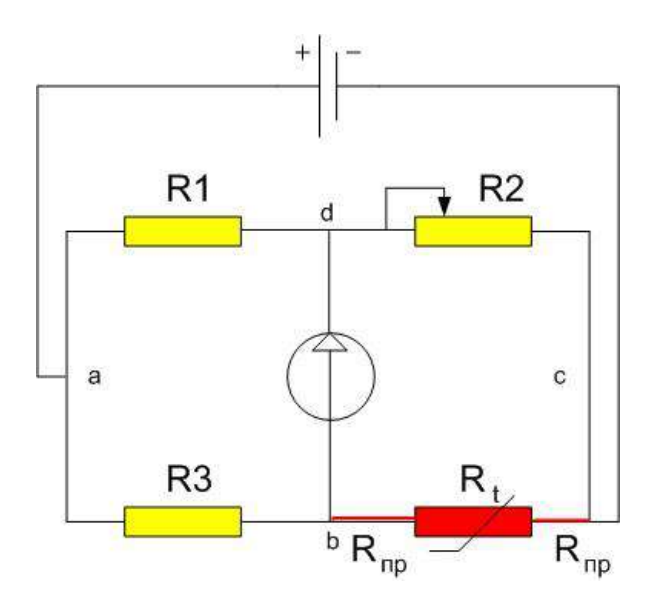

- двухпроводной схеме
- трехпроводной схеме
- четырехпроводной схеме

# *50. Задание {{ 32 }} ТЗ № 32*

Подключение термометра сопротивления по ...

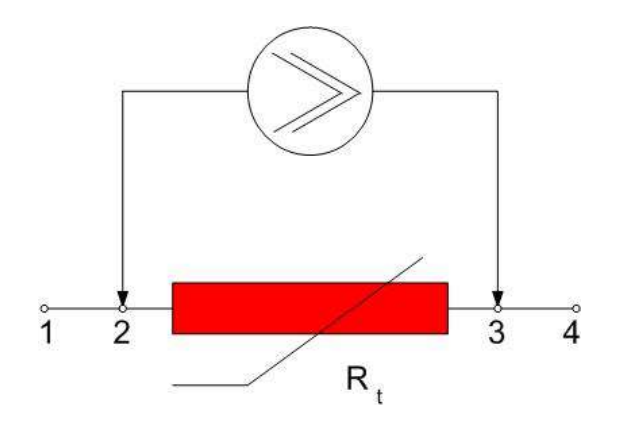

- двухпроводной схеме
- трехроводной схеме
- четырехпроводной схеме

#### *51. Задание {{ 33 }} ТЗ № 33*

На показания термометра сопротивления не влияет сопротивление подводящих проводников при подключении по ...

- двухпроводной схеме
- трехпроводной схеме
- четырехпроводной схеме

## **Измерение уровня**

### *52. Задание {{ 43 }} ТЗ № 43*

В …….. уровнемерах измерение уровня жидкости постоянной плотности сводится к измерению давления, создаваемого столбом жидкости

- поплавковых
- буйковых
- гидростатических
- ультразвуковых

# *53. Задание {{ 44 }} ТЗ № 44*

Принцип действия ..... уровнемера

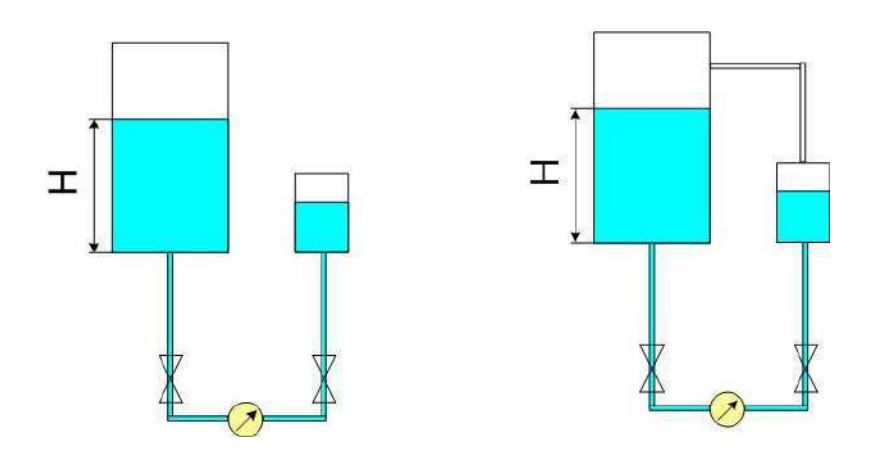

*Правильные варианты ответа:* гидростатического; гидростатический;

# *54. Задание {{ 45 }} ТЗ № 45*

Принцип работы ….. уровнемера - бесконтактное измерение расстояния до уровня раздела сред при помощи линейного частотно-модулированного непрерывного излучения (FMCW) в гигагерцовом диапазоне

- поплавкового
- буйкового
- электрического
- ультразвукового
- радарного

# *55. Задание {{ 46 }} ТЗ № 46*

Принцип действия ... сигнализаторов уровня основан на замыкании электрической цепи источника питания через контролируемую среду

*Правильные варианты ответа:* омических; омический;

# *56. Задание {{ 47 }} ТЗ № 47*

Принцип работы ….. уровнемера

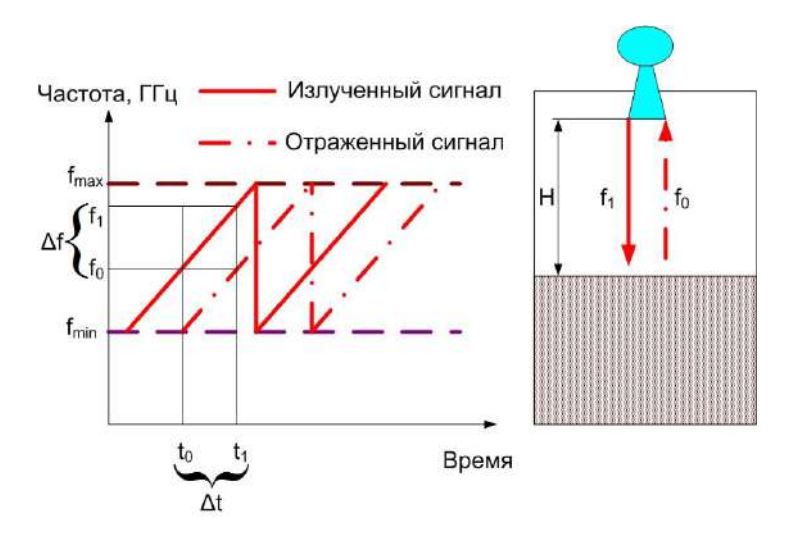

*Правильные варианты ответа:* радарный; радарного;

# **САМОСТОЯТЕЛЬНАЯ РАБОТА № 3**

#### **Тема: Типовые узлы систем автоматического регулирования металлургических агрегатов**

*Задание 1* Осуществить комплектацию предложенной схемы узла автоматического регулирования

#### Типовые узлы системы автоматического регулирования

Узел контроля температуры в рабочем пространстве печи.

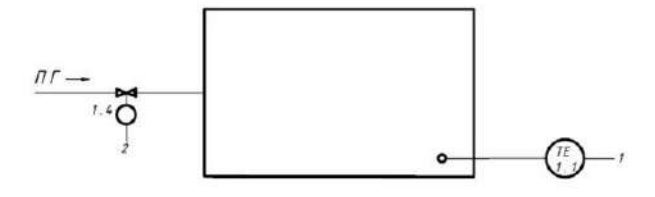

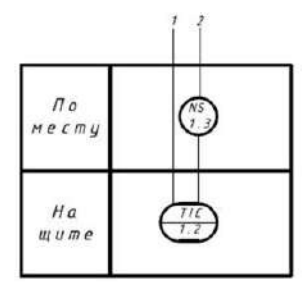

Типовые узлы системы автоматического регулирования

Контроль соотношения расходов потоков газообразных сред

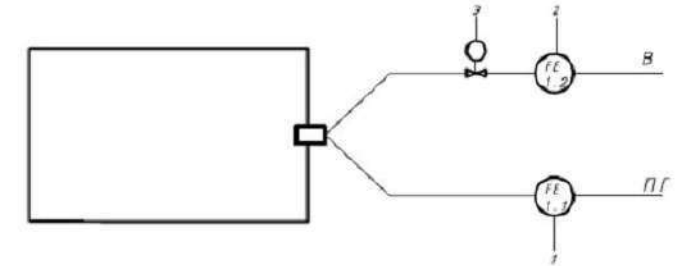

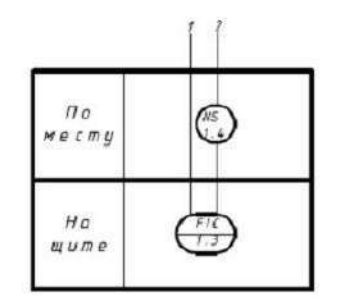

# Типовые узлы системы автоматического регулирования

Контроль давления в рабочем пространстве печи

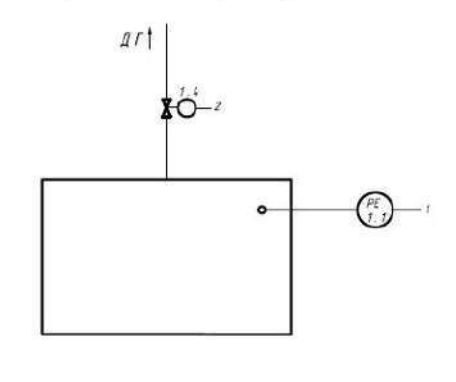

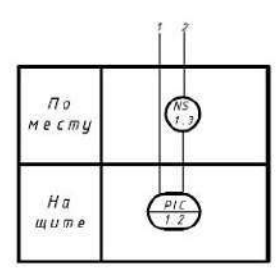

# Типовые узлы системы автоматического регулирования

Контроль давления и расхода газа в трубопроводе

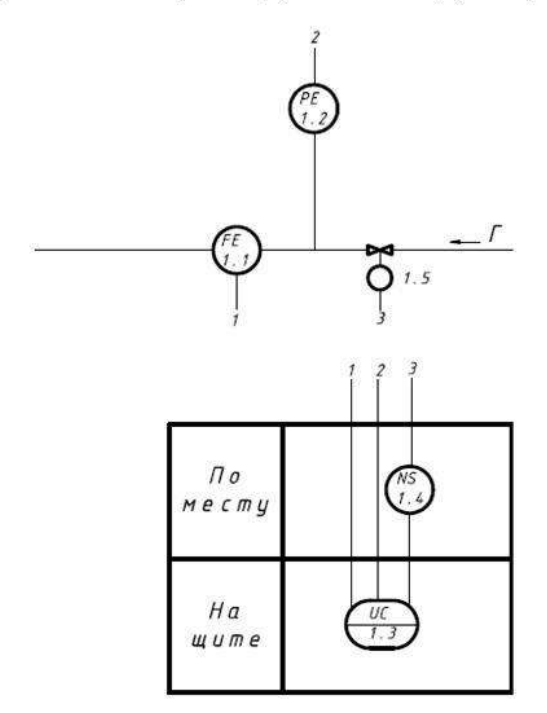

# Типовые узлы системы автоматического регулирования

Управление работой дымососов по тракту продуктов сгорания

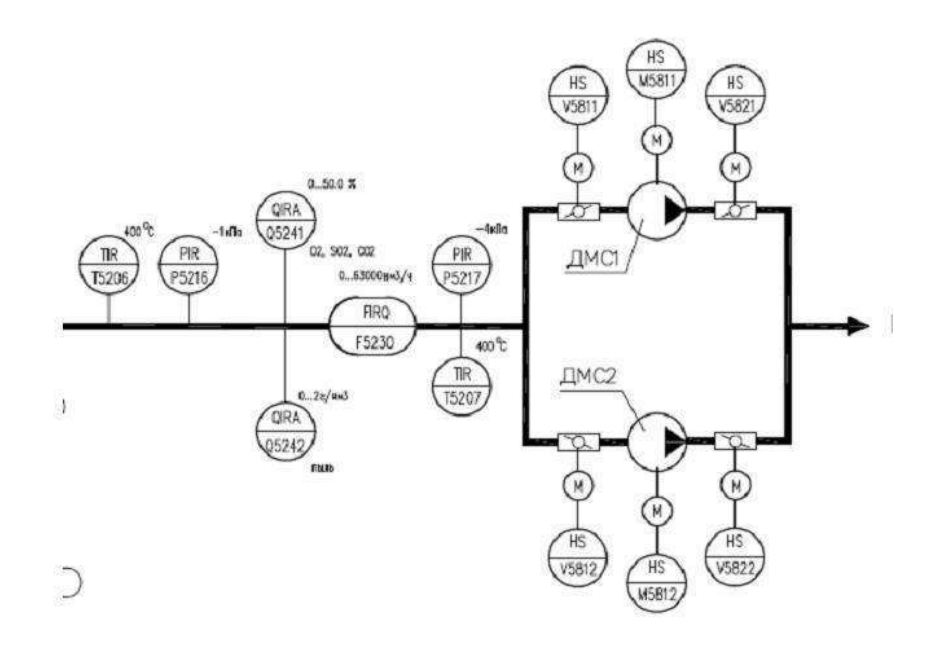

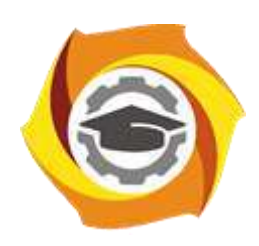

**Негосударственное частное образовательное учреждение высшего образования «Технический университет УГМК»**

# **МЕТОДИЧЕСКИЕ РЕКОМЕНДАЦИИ К ВЫПОЛНЕНИЮ ПРАКТИЧЕСКИХ РАБОТ ПО ДИСЦИПЛИНЕ БЕЗОПАСНОСТЬ ЖИЗНЕДЕЯТЕЛЬНОСТИ**

**Направление подготовки** *22.03.02 Металлургия*

**Профиль подготовки** *Металлургия цветных металлов*

**Уровень высшего образования Прикладной бакалавриат**

Автор-разработчик: Гущина Н.В., ст. преподаватель Рассмотрено на заседании кафедры гуманитарных и естественно-научных дисциплин Одобрено Методическим советом университета 30 июня 2021 г., протокол № 4

> г. Верхняя Пышма 2021

Методические рекомендации к выполнению практических работ составлены в соответствии с рабочей программой дисциплины Безопасность жизнедеятельности. Практические занятия по дисциплине Безопасность жизнедеятельности направлены на углубленное изучение теоретического материала и на приобретение практических умений и навыков и безопасной организации труда на производстве.

С целью оценки уровня освоения материала по каждому практическому занятию составляется отчет, на основании которого проводится защита выполненного задания.

# **Примерная тематика практических работ**  *Очная форма обучения*

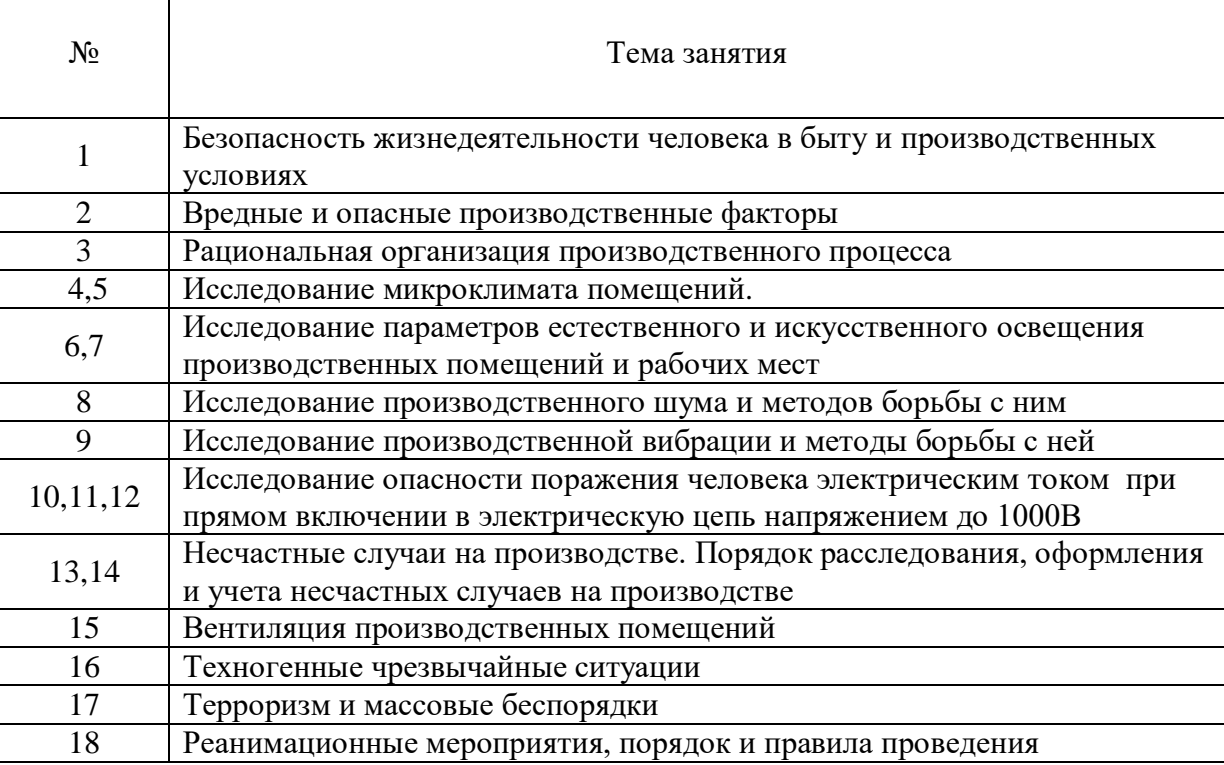

# *Заочная форма обучения*

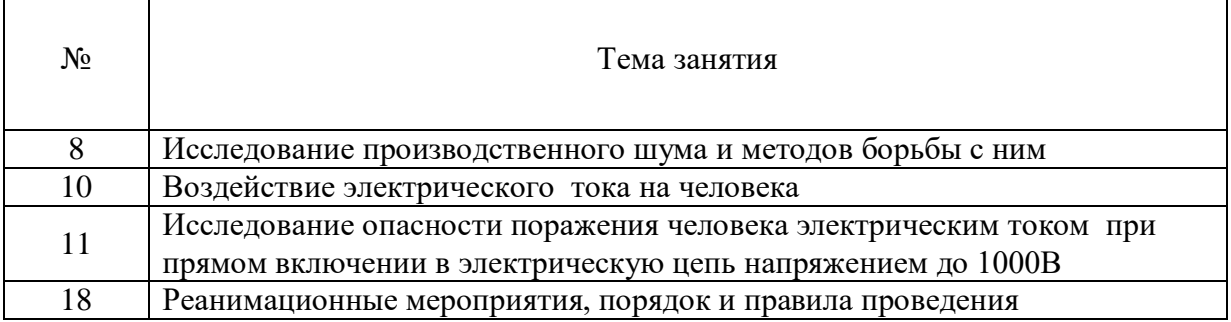

# *Практическое занятие №1*

*Тема работы «Безопасность* жизнедеятельности человека в быту и производственных условиях»

*Цель работы* Актуализировать знания и умения студентов по обеспечению безопасности человека в быту и производственной сфере.

*Задание:* Обсуждение вопросов по обеспечению безопасности в быту и на производстве.

# *Порядок выполнения:*

- 1. Понятие безопасности и риска.
- 2. Закон сохранения жизни Ю.Н. Куражковского
- 3. Способы поддержания жизни
- 4. Состояния качества жизни
- 5. Рациональное питание и здоровый образ жизни
- 6. Формы трудовой деятельности
- 7. Дискуссия на тему сохранения жизни

#### *Вопросы для самоконтроля:*

Каково основное условие жизни человека на Земле?

Для чего человек трудится?

Что такое «самосознание»?

Каковы основные задачи изучения проблем обеспечения безопасности работников на производстве?

В чем значение здорового образа жизни работников для обеспечения безопасности на производстве?

#### *Практическое занятие №2*

*Тема занятия:* «Вредные и опасные производственные факторы»

*Цель занятия:* Изучение вредных и опасных факторов. Определение способов и средств защиты работающих от их воздействия

*Задание:* Определить критерии отнесения факторов производственной среды к вредностям или опасностям. Решение ситуационных задач

#### *Порядок выполнения:*

- 1. Вредные и опасные производственные факторы и меры защиты от них
- 2. Приказ 302н и определение вредных и опасных производственных факторов
- 3. Способы сохранения жизни и здоровья работающих от негативного воздействия факторов производственной среды
- 4. По предложенным ситуационным задачам определить возможные вредные и опасные производственные факторы
- 5. Обмен мнениями

#### *Вопросы для самоконтроля:*

Какие факторы приводят к профессиональным заболеваниям? Какой вид деятельности наиболее опасен? Чем определяется производительность труда? Какой фактор приводит к травматизму? Чем обеспечить безопасность при проведении работ?

#### *Практическое занятие №3*

*Тема работы:* «Рациональная организация производственного процесса»

*Цель работы:* Изучение нормативных документов, определяющих порядок организации безопасного труда.

*Задание:* Определить организационную структуру УГМК. Безопасность труда на предприятии *Порядок выполнения:*

- 1. Производственный процесс в городской инфраструктуре
- 2. Генеральный план предприятия
- 3. Требования противопожарных мероприятий
- 4. Промплощадка и её безопасность
- 5. Эргономика рабочего места
- 6. Решение ситуационной задачи

#### *Вопросы для самоконтроля*

Как решаются экологические вопросы на предприятии, находящемся в городской черте? Какие ограничения по размещению промплощадок вы знаете?

Что изучает эргономика?

Перечислите основные аспекты при организации рабочего места

Подготовка трудовых ресурсов и решение социальных вопросов на УГМК

## *Практическое занятие №4*

#### *Тема работы* «Исследование микроклимата помещений»

*Цель работы:* изучить принципы гигиенического нормирования микроклиматических условий в производственных помещениях. Научиться оценивать состояние микроклимата на основании гигиенических нормативов.

*Задание:* Изучить средства контроля параметров микроклимата в производственных помещениях. Определить среднесменную температуру и допустимую продолжительность пребывания на рабочих местах. Произвести расчёт влажности воздуха в производственном помещении. *Порядок выполнения:*

- 1. Принципы и механизмы адаптации организма человека к условиям среды обитания
- 2. Терморегуляция организма
- 3. Нормирование микроклиматических показателей
- 4. Ознакомиться с устройством приборов для измерения параметров микроклимата.
- 5. Решение ситуационных задач

6. Определение температурных характеристик в рабочей зоне и определение продолжительности рабочей смены

7. Определение влажности воздуха в производственном помещении

#### *Вопросы для самоконтроля.*

Какими параметрами характеризуется микроклимат производственных помещений? Каким образом параметры микроклимата влияют на организм человека?

Какие основные принципы гигиенического нормирования использованы в СанПиН 2.2.4- 3359-16?

Как влияют микроклиматические показатели на продолжительность рабочего времени? Какие приборы используются для измерения показателей микроклимата?

# *Практическое занятие №5*

*Тема работы* «Исследование микроклимата помещений»

*Цель работы:* изучить принципы гигиенического нормирования микроклиматических условий в производственных помещениях. Научиться оценивать состояние микроклимата на основании гигиенических нормативов.

*Задание:* Расчёт теплового облучения

#### *Порядок выполнения:*

- 1. Тепловой баланс организма
- 2. Воздействие избыточного тепла на организм работающих
- 3. Способы защиты от избыточного тепла
- 4. Расчёт теплового облучения при решении ситуационных задач
- 5. Установить продолжительность периодов непрерывного облучения человека и пауз между ними

#### *Вопросы для самоконтроля*

Что такое ИК-облучение?

Какие последствия в состоянии здоровья человека могут возникнуть при длительном тепловом воздействии?

Какие средства индивидуальной и коллективной защиты могут быть использованы для защиты работающих от тепловых излучений?

Что такое водно-солевой баланс и каково его значение для самочувствия человека? Какие признаки перегрева организма вам известны?

### *Практическое занятие №6*

*Тема занятия:* «Исследование параметров естественного освещения производственных помещений и рабочих мест»

*Цель занятия:* Ознакомиться с видами и формами естественного освещения

*Задание:* Произвести расчёт эффективного естественного освещения для производственного цеха

#### *Порядок выполнения:*

- 1. Основные светотехнические величины, используемые для характеристики естественного освещения
- 2. Способы естественного освещения в производственных и жилых помещениях
- 3. Нормирование естественного освещения
- 4. Расчёт ситуационной задачи
- 5. Выбор вида освещения
- 6. Расчёт площади оконных проёмов или светотехнических фонарей
- 7. Вывод о эффективном способе естественного освещения

#### *Вопросы для самоконтроля:*

Перечислите системы естественного освещения производственных помещений?

В чем заключается принцип гигиенического нормирования естественного и искусственного освещения производственных помещений?

Как определяется коэффициент естественного освещения?

Как определить нормированное значение коэффициента естественного освещения для соответствующих помещений?

Что такое светотехнический фонарь?

#### *Практическое занятие №7*

*Тема занятия:* «Исследование параметров искусственного освещения производственных помещений и рабочих мест»

*Цель занятия:* Изучение основных характеристик источников света. Знакомство со способами светотехнических расчётов

*Задание:* Решение ситуационной задачи по расчёту искусственного освещения в производственном помещении методом коэффициента использования

#### *Порядок выполнения:*

- 1. Основные светотехнические характеристики источников света
- 2. Технический прогресс в светотехнике
- 3. Характеристика существующих источников света
- 4. Эксплуатационные характеристики источников света
- 5. Светильники искусственного освещения
- 6. Способы светотехнических расчётов
- 7. Определение общего количества светильников для общего освещения производственного помещения

#### *Вопросы для самоконтроля:*

Какие виды источников света вы знаете?

По каким характеристикам осуществляется выбор источников света?

Какие количественные характеристики источников света вам известны?

Какие качественные характеристики наиболее значимы для использования источников света в быту?

Какие способы расчёта имеют наибольшую точность?

## *Практическое занятие №8*

*Тема занятия:* «Исследование производственного шума и методы борьбы с ним»

*Цель работы:* Изучение источников производственного шума. Выбор способов защиты работающих от воздействия источников шума

*Задание:* Расчёт защитного кожуха для оборудования, имеющего повышенную звуковую характеристику

## *Порядок выполнения:*

- 1. Основные характеристики шума и его нормированием на рабочих местах
- 2. Область слышимого шума
- 3. Особенности механических шумов
- 4. Нормирование шума на рабочих местах
- 5. Способы защиты от шума
- 6. Средства коллективной и индивидуальной защиты от шума
- 7. Подбор звукоизоляционного кожуха с использованием различных материалов

#### *Вопросы для самоконтроля:*

Какими параметрами характеризуется шум? Какое действие оказывает шум на организм человека? Как шум делится по временным характеристикам? Как подразделяется шум по спектральному составу? Как воздействуют повышенные уровни шума на организм человека? Основные источники шума на производстве. Как рассчитывается уровень шума от одинаковых источников? Основные пути снижения шума производственного оборудования

# *Практическое занятие №9*

*Тема занятия:* «Исследование производственной вибрации и методы борьбы с ней» *Цель работы:* Ознакомление с основными сведениями о вибрации, её воздействии на организм человека, нормирования и оценки, а также способах защиты

*Задание:* Решить ситуационную задачу. Произвести подбор виброзащиты

#### *Порядок выполнения*

- 1. Классификация вибрационных нагрузок
- 2. Общая вибрация и её категорирование
- 3. Разновидности локальной вибрации
- 4. Влияние вибрации на организм человека
- 5. Средства защиты от вибрации
- 6. Средства коллективной защиты от вибрации
- 7. Решение ситуационных задач

#### *Вопросы для самоконтроля*

Что является причиной возникновения вибрации на производстве? На какие органы человека неблагоприятно воздействует вибрация?

В чем выражается опасность вибрации в технике?

По каким признакам классифицируется вибрация?

Как подразделяется вибрация по источнику ее возникновения?

Как классифицируется локальная вибрация по источнику ее возникновения?

Как классифицируется общая вибрация по источнику ее возникновения?

Назовите нормируемые параметры, используемые при выполнении частотного (спектрального) анализа.

#### *Практическая работа №10*

*Тема занятия:* «Исследование опасности поражения человека электрическим током при прямом включении в электрическую цепь напряжением до 1000В»

*Цель занятия:* Изучить опасность прямого прикосновения человека к фазным проводам электрических сетей напряжением до 1000В с различными режимами нейтралей в зависимости от активных сопротивлений изоляции и емкостей фазных проводов относительно земли при нормальных и аварийных состояниях двух типов (IT и TN) сетей. Получить навыки исследования опасности поражения электрическим током.

*Задание:* Решить ситуационную задачу. Оценить опасность однополюсного и двухполюсного прикосновения к токоведущим частям электроустановки

#### *Порядок выполнения:*

1. Действие переменного электротока на человека

2. Исследование опасности поражения человека током в трёхфазных электрических сетях напряжением до 1000 вольт изучить технические способы защиты от поражения электротоком

- 3. Однофазное включение
- 4. Двухфазное включение
- 5. Защитное зануление и отключение
- 6. Расчёт ситуационных задач

#### *Вопросы для самоконтроля*

Чем определяется опасность поражения человека при включении в электрическую цепь? Чем определяется потенциальная опасность поражения человека при обслуживании электроустановки?

Какие схемы включения человека в электрическую цепь существуют?

От каких параметров электрической системы IT зависит опасность поражения электрическим током?

Каким нормативным документом регламентируются допустимые величины токов и напряжения?

# *Практическая работа №11*

*Тема занятия:* «Исследование опасности поражения человека электрическим током при косвенном включении в электрическую цепь напряжением до 1000В»

*Цель занятия:* Знакомство со способами защиты от прикосновения к нетоковедущим частям электроустановок

*Задание:* Решить ситуационную задачу. Произвести расчёт защитного заземления. Определить эффективность защитного зануления электродвигателя.

#### *Порядок выполнения:*

1. Оценка возможности формирования электрического потенциала на корпусе электроустановки

2. Устройство защитного заземления

3. Распределение потенциалов вокруг одиночного заземлителя в зоне растекания тока при замыкании на землю

- 4. Шаговое напряжение и способы личной безопасности
- 5. Расчёт защитного заземления электроустановки
- 6. Расчёт защитного зануления

#### *Вопросы для самоконтроля:*

Чем объясняется возможность косвенного воздействия электротока?

Какие средства коллективной защиты предусматриваются для защиты от непрямого воздействия электротока?

Объясните природу возникновения шагового напряжения

Что такое «диэлектрическая земля»?

Какие особенности расчёта защитного заземления и зануления вы знаете?

#### *Практическая работа № 12*

*Тема занятия:* «Исследование опасности поражения человека статическим электричеством» *Цель занятия:* Изучение опасности поражения человека статическим электричеством. Способы защиты от воздействия статического электричества. Коллективная и индивидуальная защита

*Задание:* Решить ситуационную задачу. Произвести выбор системы молниезащиты и рассчитать её основные размеры.

#### *Порядок выполнения:*

- 1. Природа возникновения статического электричества
- 2. Опасность воздействия на живые объекты
- 3. Технические способы защиты от воздействия статического электричества
- 4. Выбор метода защиты
- 5. Просмотр видеофильма
- 6. Расчёт ситуационной задачи

## *Вопросы для самоконтроля:*

Какова природа возникновения статического электричества? Что такое «молниеприёмник» и какова его защитная функция От чего зависит размер защитной зоны? Какие виды молниезащиты вы знаете? Какие объекты подлежат молниезащите?

# *Практическое занятие №13*

*Тема занятия:* «Несчастные случаи на производстве»

*Цель занятия:* Изучение причин несчастных случаев на производстве. Последствия несчастных случаев. Способы предотвращения несчастных случаев на производстве

## *Порядок выполнения:*

1. Анализ аварийности и травматизма на производстве

2. Количественные и качественные показатели травматизма

3. Производственные, связанные с производством и непроизводственные несчастные случаи

4. Просмотр и обсуждение видео материалов и фрагментов кинофильмов о несчастных случаях на производстве

## *Вопросы для самоконтроля:*

Назовите основные причины производственного травматизма

Как можно повлиять на травматизм?

Чем объясняется невозможность полного исключения травматизма на производстве?

Какие способы воздействия на работающих для исключения случаев травматизма вы знаете?

Сколько стоит человеческая жизнь?

# *Практическое занятие №14*

*Тема занятия:* «Порядок расследования, оформления и учета несчастных случаев на производстве»

*Цель занятия:* Изучить порядок проведения расследования несчастных случаев на производстве и научиться правильно оформлять результаты расследования по установленным формам *Задание:* Оформить акт формы Н-1 для предложенного несчастного случая

#### *Порядок выполнения:*

1. Виды несчастных случаев на производстве.

2. Характеристика несчастных случаев подлежащих расследованию в установленном порядке

- 3. Обязанности работодателя при несчастном случае
- 4. Порядок и формы извещения работодателем о несчастных случаях
- 5. Порядок формирования комиссий по расследованию несчастных случаев

6. Сроки и порядок проведения расследования несчастных случаев проведение рас-

следования несчастных случаев государственными инспекторами труда

7. Порядок оформления материалов расследования несчастных случаев на производстве.

8. Порядок регистрации и учета несчастных случаев на производстве рассмотрение разногласий по вопросам расследования, оформления и учета несчастных случаев на производстве.

#### *Вопросы для самоконтроля:*

Назовите основные признаки, дающие основание квалифицировать несчастный случай как связанный с производством.

Кто проводит расследование легких несчастных случаев?

Кто возглавляет комиссию по расследованию тяжелого несчастного случая на производстве?

Какие сроки установлены для расследования тяжелого несчастного случая на производстве?

Каков порядок расследования легких несчастных случаев на производстве?

Кому необходимо сообщать, что произошел групповой несчастный случай на производстве?

Какие документы оформляются по результатам расследования несчастных случаев на производстве?

Какие признаки дают основание относить несчастный случай на производстве к категории «несчастных случаев не связанных с производством»?

#### *Практическое занятие №15*

*Тема занятия:* «Вентиляция производственных помещений»

*Цель занятия:* Определение воздухообмена в производственном помещении . Способы подачи и отвода воздуха, загрязнённого пылью

*Задание:* Рассчитать потребное количество приточного воздуха по величине избыточного тепла работающей техники и людей

#### *Порядок выполнения:*

- 1. Системы вентиляции производственных помещений
- 2. Способы подачи подготовленного воздуха
- 3. Определение концентрации пыли в производственном помещении
- 4. Выбор системы пылеподавления
- 5. Решение ситуационных задач

#### *Вопросы для самоконтроля:*

Какие способы снижения концентрации пыли в производственных помещениях вы знаете?

Какие вентиляционные системы используются в производственных помещениях и от чего зависит выбор системы?

Какие средства контроля за воздухом рабочей зоны вы знаете?

Какова периодичность проверок работоспособности систем вентиляции?

Какие средства индивидуальной защиты от воздействия пыли вы знаете?

#### *Практическое занятие №16*

*Тема занятия:* «Изучение мер пожарной безопасности»

*Цель занятия:* Изучить основы пожарной безопасности на производстве

*Задание:* Произвести расчёт маршрута эвакуации из здания и указать маршрут на плане помещения

## *Порядок выполнения:*

- 1. Возможные причины пожаров и условия для их возникновения.
- 2. Пожарная опасность электрооборудования и противопожарные мероприятия при его эксплуатации
- 3. Правила пожарной безопасности и соблюдение противопожарного режима на промышленных предприятиях
- 4. Первичные средства пожаротушения. Выбор и определение необходимого количества средств пожаротушения
- 5. Порядок действий работников предприятия в случае возникновения пожара
- 6. Организация противопожарных мероприятий на электроэнергетических предприятиях.
- *7.* Просмотр учебного фильма

## *Вопросы для самоконтроля:*

Что является основными и сопутствующими факторами пожара?

Какие основные причины возникновения пожаров на промышленных предприятиях? В чем причины пожаров от электрических сетей?

Какие требования пожарной безопасности предъявляются к помещениям промышленных предприятий?

В чем заключаются условия и способы прекращения горения?

Что относят к первичным средствам тушения пожаров?

Каков порядок действий в случае возникновения пожаров на предприятии?

В чем заключаются меры организации противопожарных мероприятий?

# *Практическое занятие №17*

*Тема занятия:* «Реанимационные мероприятия. порядок и правила проведения»

*Цель занятия:* Изучить основные способы оказания первой медицинской помощи *Задание:* отработать навыки реанимационных мероприятий при оказании первой медицинской помощи

#### *Порядок выполнения*

- 1. Проведение непрямого массажа сердца одним спасателем
- 2. Проведение непрямого массажа сердца двумя спасателями
- 3. Наложение шины на места предполагаемых переломов конечностей
- 4. Наложение жгута для остановки венозного и артериального кровотечения
- 5. Наложение повязок на места повреждений
- 6. Транспортировка пострадавшего

7. Сделать выводы о влиянии своевременности оказания первой медицинской помощи на жизнь и здоровье пострадавшего.

#### *Вопросы для самоконтроля:*

Каковы основные методы и последовательность оказания первой медицинской помощи пострадавшему?

Как определить состояние пострадавшего и в какой помощи он нуждается в зависимости от тяжести состояния?

В чем заключается биологическое действие реанимационных мероприятий на организм человека во время оказания первой медицинской помощи?

Как выполняется искусственное дыхание и массаж сердца?

Как контролировать состояние пострадавшего и правильность проведения реанимационных мероприятий?

#### *Практическое занятие №18*

*Тема занятия: «*Терроризм и массовые беспорядки»

*Цель занятия:* отработать действия в условиях смоделированной чрезвычайной ситуации социального характера, освоить знания поведения в различных чрезвычайных ситуациях.

*Задание:* Решение ситуационных задач по определению безопасного поведения в кризисных ситуациах

# *Порядок выполнения:*

1. Классификация социальных опасностей

2. Виды и причины терроризма и массовых выступлений

3. Ситуационная задача «действия при обнаружении взрывного устройства или подозрительных предметов»

- 4. Ситуационная задача «Действия при захвате заложников»
- 5. Ситуационная задача «Поведение в толпе»
- 6. Криминальные опасности и защита от них.
- 7. Информационная безопасность.

#### *Вопросы для самоконтроля:*

Какие виды опасных ситуаций социального характера выделяют?

Каковы причины терроризма в нашей стране и за рубежом?

Какие действия должны быть выполнены при обнаружении подозрительных предметов или взрывного устройства?

Какие действия выполняются при попадании в толпу?

Какие действия совершаются при попадании в заложники?

Какие действия защищают при попадании в криминальную среду?

Какие виды информационной войны и обеспечение безопасности от ее влияния

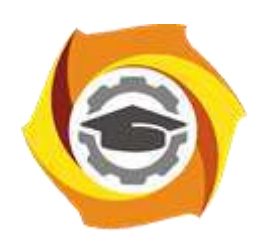

**Негосударственное частное образовательное учреждение высшего образования «Технический университет УГМК»**

# **МЕТОДИЧЕСКИЕ РЕКОМЕНДАЦИИ К ОРГАНИЗАЦИИ И ВЫПОЛНЕНИЮ САМОСТОЯТЕЛЬНОЙ РАБОТЫ ПО ДИСЦИПЛИНЕ БЕЗОПАСНОСТЬ ЖИЗНЕДЕЯТЕЛЬНОСТИ**

**Направление подготовки** *22.03.02 Металлургия*

**Профиль подготовки** *Металлургия цветных металлов*

**Уровень высшего образования Прикладной бакалавриат**

Автор-разработчик: Гущина Н.В., ст. преподаватель Рассмотрено на заседании кафедры гуманитарных и естественно-научных дисциплин Одобрено Методическим советом университета 30 июня 2021 г., протокол № 4

> г. Верхняя Пышма 2021

.

 Методические рекомендации к организации и выполнению самостоятельной работы составлены в соответствии с рабочей программой дисциплины Безопасность жизнедеятельности. Самостоятельная работа студентов включает освоение теоретического материала, подготовку к выполнению заданий практических занятий, и подготовку к зачету с оценкой. Настоящие методические рекомендации к организации и выполнению самостоятельной работы относятся к виду учебной работы «Изучение теоретического курса и подготовка к зачету с оценкой». Данная Самостоятельная работа обучающихся также включает все виды текущей аттестации.

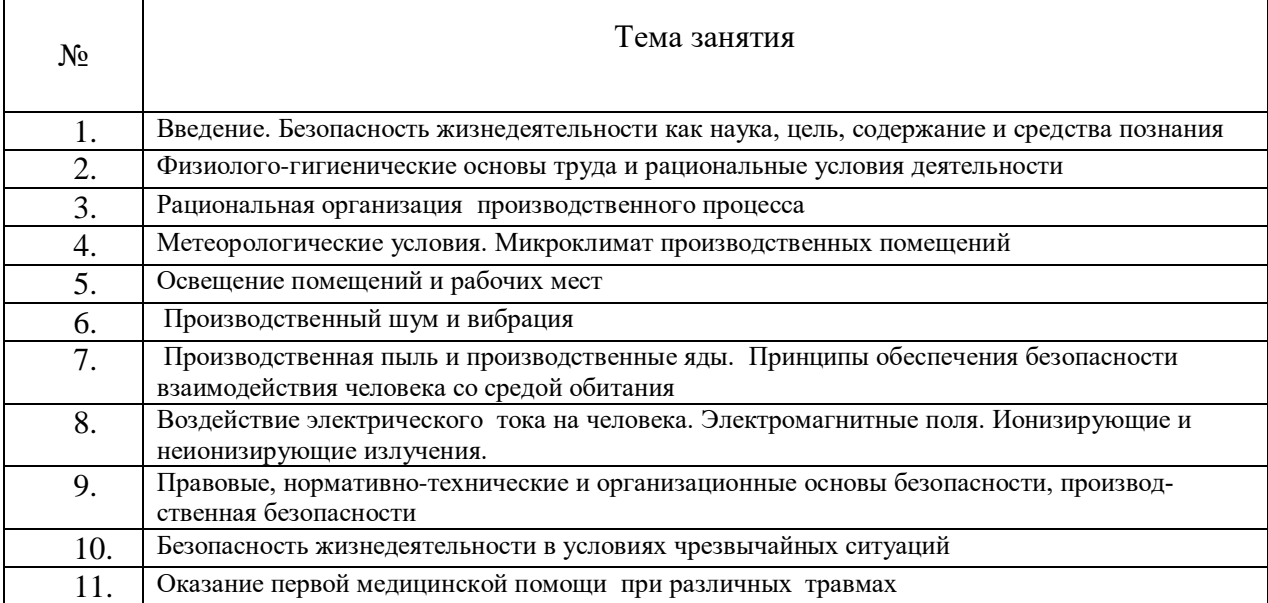

#### *Примерная тематика самостоятельной работы студентов*

#### *Самостоятельная работа № 1*

Тема. Введение. Безопасность жизнедеятельности как наука, цель, содержание и средства познания.

Вопросы для самоконтроля при повторении теоретического материала и подготовки к зачету:

1. Обеспечение безопасности человека в системе "человек - среда обитания - машина" объективная основа возникновения проблемы безопасности жизнедеятельности

2. Цель и содержание курса "Безопасность жизнедеятельности". Объект и предмет изучения. Основные задачи курса, место в системе наук, значение в подготовке инженера. Роль и задачи бакалавра электроэнергетика и электротехника в обеспечении безопасной жизнедеятельности человека, рациональном использовании материальных и энергетических ресурсов, организации и проведении работ по ликвидации последствий аварий, катастроф, стихийных бедствий. Достижения отечественной и зарубежной науки в области безопасности жизнедеятельности.

#### *Самостоятельная работа № 2*

*Физиолого-гигиенические основы труда и рациональные условия деятельности.* 

Вопросы для самоконтроля при повторении теоретического материала и подготовки к зачету:

1. Производственная среда. Условия труда (понятие и определение). Опасные и вредные производственные факторы, их классификация.

2. Основные характеристики трудовой деятельности. Виды труда. Функциональное напряжение организма. Понятия физического и умственного труда. Формы трудовой деятельности. Степень трудовой нагрузки. Тяжесть и напряженность трудового процесса.

3. Оптимальные, допустимые, вредные и экстремальные условия труда. Гигиеническая классификация условий труда. Принципы обеспечения безопасности взаимодействия человека со средой обитания.

4. Пути борьбы с утомлением и стимуляция работоспособности. Понятие и определение работоспособности. Общий уровень и наличное состояние ее. Динамика работоспособности. Внешние и внутренние факторы, оказывающие влияние на работоспособность и условия их проявления. Биологическая роль утомления и пути его снижения.

5. Эргономические вопросы научной организации труда. Пути приспособления работы к человеку. Эргономические требования к организации рабочего места. Пути приспособления человека к работе.

## *Самостоятельная работа № 3*

Тема Рациональная организация производственного процесса *Продолжительность: 2 час. (ОФО), 7 час (ЗФО)*

Вопросы дл самоконтроля при повторении теоретического материала и подготовки к зачету:

1. Санитарно-гигиенические требования к условиям работы по обслуживанию автоматизации технологических процессов и производств горной промышленности.

2. Организация рациональных режимов труда и отдыха при организации производственного процесса. Регламентирование труда работников.

3. Общие санитарно-технические требования к производственным помещениям и рабочим местам. Требования к размещению предприятий, объемно-планировочным и конструктивным решениям. Водоснабжение. Требования к вентиляции и кондиционированию.

4. Вентиляция производственных помещений. Системы обеспечения параметров микроклимата и состава воздуха: отопление, вентиляция, кондиционирование – устройство и требования к ним.

#### *Самостоятельная работа № 4*

Тема. Метеорологические условия. Микроклимат производственных помещений.

Вопросы для самоконтроля при повторении теоретического материала и подготовки к зачету:

1. Понятие производственного микроклимата. Характеристика основных параметров производственного микроклимата (температура, влажность и скорость движения воздуха, тепловое излучение).

2. Терморегуляция. Пути теплоотдачи. Перегревание и переохлаждение. Влияние нагревающего и охлаждающего микроклимата на организм, особенности действия его на организм работника. Адаптация и акклиматизация при работе в условиях нагревающего и охлаждающего микроклимата.

3. Гигиеническое нормирование метеорологических условий на производстве. Оптимальные и допустимые параметры микроклимата. Микроклимат и функциональное напряжение организма. Предупреждение перегрева. Питьевой режим и режим питания. Особенности заболеваемости рабочих в «горячих цехах».

4. Предупреждение переохлаждения организма. Режим труда и отдыха. Индивидуальные средства защиты. Ограничение работы на открытом воздухе в холодное время года. Комплексные мероприятия (технологические, санитарно-технические, организационные, медикобиологические) по обеспечению благоприятных метеорологических условий на производстве.

## *Самостоятельная работа № 5*

Тема. Освещение помещений и рабочих мест.

Вопросы для самоконтроля при повторении теоретического материала и подготовки к зачету:

1. Освещение. Основные зрительные функции и их зависимость от освещения. Гигиенические требования к системам освещения.

2. Естественное и искусственное освещение. Источники искусственного освещения.

3. Нормирование производственного освещения. Требования к системам освещения.

#### *Самостоятельная работа № 6*

Тема. Производственный шум и вибрация

Вопросы для самоконтроля при повторении теоретического материала и подготовки к зачету:

- 1. Акустические колебания. Физико-гигиеническая характеристика производственных шумов.
- 2. Действие шума на организм. Гигиеническое нормирование. Борьба с производственным шумом. Средства индивидуальной защиты.
- 3. Инфразвук и ультразвук. Опасность их совместного воздействия. Гигиеническое нормирование. Профилактические мероприятия.
- 4. Механические колебания. Виды вибраций и их воздействие на человека. Вибрационная болезнь. Нормирование вибрации. Профилактические мероприятия.

# *Самостоятельная работа № 7*

Тема. Производственная пыль и производственные яды. Принципы обеспечения безопасности взаимодействия человека со средой обитания

Вопросы для самоконтроля при повторении теоретического материала и подготовки к зачету:

1. Вредные вещества. Классификация, агрегатные состояния, пути их поступления в организм, распределение и превращение вредного вещества. Действие вредных веществ и чувствительность к ним.

2. Промышленные яды. Определение понятия. Общая характеристика действия ядов. Условия, влияющие на характер и силу токсического действия.

3. Комбинированное действие ядов, влияние физических факторов среды. Предельно допустимые концентрации вредных веществ в воздухе рабочей зоны. Классификация производственных ядов.

4. Основные производства и работы, связанные с возможностью действия промышленных ядов на организм рабочих, механизм их действия. Производственные интоксикации (острые и хронические).

5. Меры борьбы с профессиональными отравлениями. Контроль состояния воздушной среды в рабочей зоне. Законодательные санитарные и лечебно-профилактические мероприятия.

# *Самостоятельная работа № 8*

Тема. Воздействие электрического тока на человека. Электромагнитные поля. Ионизирующие и неионизирующие излучения.

Вопросы для самоконтроля при повторении теоретического материала и подготовки к зачету:

1. Характер воздействия электрического тока на человека. Не отпускающий ток, ток фибрилляции. Влияние параметров цепи, внешних условий и состояния организма человека на исход поражения электрическим током. Напряжение прикосновения, шаговое напряжение.

2. Классификация помещений по степени электрической опасности. Нормативные материалы, правила и стандарты по безопасной эксплуатации электрооборудования. Организационнотехническое обеспечение электробезопасности. Проектно-конструкторские мероприятия по обеспечению электробезопасности.

3. Естественные и антропогенные электромагнитные поля. Электромагнитное поле радиочастот. Воздействие на человека электрических и магнитных полей промышленной частоты. Статическое электричество. Оздоровительные мероприятия.

4. Особенности воздействия лазерного излучения. Действие ультрафиолетового излучения Защитные мероприятия. Действие инфракрасного излучения на организм человека.

5. Виды ионизирующих излучений и их влияние на живой организм, и обеспечение радиационной безопасности. Единицы измерения. Поглощенная, экспозиционная и эквивалентная дозы. Регламентация облучения и принципы радиационной безопасности. Нормативные документы.

## *Самостоятельная работа № 9*

Тема. Правовые, нормативно-технические и организационные основы безопасности, техника безопасности

Вопросы для самоконтроля при повторении теоретического материала и подготовки к зачету:

1. Вопросы безопасности жизнедеятельности в подзаконных актах: законодательные акты директивных органов по охране труда. Нормативно-техническая документация: единая, межотраслевая, отраслевая, предприятий, организаций. Санитарные нормы и правила. Инструкции по охране труда. Техника безопасности. Система стандартов безопасности труда.

2. Система управления и организация охраны труда. Организация охраны труда и ее органы. Обеспечение охраны труда. Надзор и контроль над соблюдением трудового законодательства и охраной труда. Виды контроля условий труда: текущий контроль, целевые и комплексные проверки.

3. Производственный травматизм и меры по его предупреждению. Расследование и учет несчастных случаев. Понятие производственной травмы и производственного травматизма. Обязанности и ответственность администрации при несчастном случае на производстве.

4. Порядок расследования несчастных случаев на производстве. Анализ производственного травматизма и заболеваемости. Ответственность работодателя за нанесение ущерба здоровью работников. Возмещение вреда потерпевшему в результате трудового увечья. Возмещение вреда в связи со смертью кормильца.

5.

# *Самостоятельная работа № 10*

Тема. Безопасность жизнедеятельности в условиях чрезвычайных ситуаций.

Вопросы для самоконтроля при повторении теоретического материала и подготовки к зачету:

1. Теоретические аспекты чрезвычайных ситуаций. Единая государственная система предупреждения и ликвидации чрезвычайных ситуаций (РСЧС). Силы и средства РСЧС. Предупреждение и ликвидация ЧС. Режимы функционирования РСЧС. Роль и место гражданской обороны в решении задач РСЧС.

2. Понятие о поражающих факторах ЧС и их классификация. ЧС экологического характера, социально-политические конфликты. Очаги поражения. Причины и стадии развития ЧС. Принципы и способы защиты населения в чрезвычайных ситуациях. Средства коллективной и индивидуальной защиты. Обеспечение безопасности жизнедеятельности в чрезвычайных ситуациях.

3. Прогнозирование и оценка возможных последствий ЧС. Средства и методы повышения безопасности технических средств и технологических процессов; устойчивость функционирования объектов экономики и технических средств в чрезвычайных ситуациях. Ликвидация последствий аварий, катастроф и стихийных бедствий.

4. Чрезвычайные ситуации природного характера. Общие понятия о чрезвычайных ситуациях. Классификация, причины возникновения. Стихийные бедствия: землетрясения; наводнения; обвалы, оползни, снежные лавины; сели; лесные и торфяные пожары; бури, ураганы, смерчи. Меры обеспечения безопасности.

5. Чрезвычайные ситуации техногенного характера и защита от них. Транспортные аварии и катастрофы. Пожары и взрывы. Чрезвычайные ситуации, связанные с выбросом химически опасных веществ. Аварии с выбросом радиоактивных веществ. Гидродинамические аварии.

6. Чрезвычайные ситуации социального характера и защита от них. Массовые беспорядки. ЧС криминального характера и защита от них. Терроризм как реальная угроза безопасности в современном обществе.

7. Экономическая безопасность социально-экономических систем: теория и практика. Экономическая безопасность государства. Система экономической безопасности организации (предприятия). Система обеспечения экономической безопасности личности.

# *Самостоятельная работа № 11*

Тема. Оказание первой медицинской помощи при различных травмах

Вопросы для самоконтроля при повторении теоретического материала и подготовки к зачету:

1. Помощь при автодорожных происшествиях. Оказание помощи пострадавшему, находящемуся в состоянии комы. Причины смерти при автодорожных происшествиях. Наиболее частые виды повреждений. Причины гибели пострадавших в первые минуты оказания помощи. Характерные тактические ошибки во время оказания первой помощи на месте происшествия, приводящие к смерти пострадавших.

2. Черепно-мозговая травма и коматозное состояние. Признаки комы. Признаки отека головного мозга. Признаки стридорозного дыхания. Тактика оказания помощи при сочетанных повреждениях. Правила переноса пострадавшего с земли на носилки и транспортировки пострадавшего в коматозном состоянии.

3. Оказание первой помощи при поражении электрическим током или молнией. Пути прохождения электрического тока по телу человека. Причины смерти и характерные повреждения при поражении высоковольтным электричеством и молнией, при поражении «бытовым электричеством». Причины внезапной остановки сердца. Анатомо-физиологические особенности работы сердца, понятие о водителе ритма и фазах сердечного цикла. Понятие о запретных зонах в фазах сокращения сердца. Фибрилляции желудочков сердца. Принципы дефибрилляции и работы дефибриллятора. Особенности оказания неотложной помощи при электротравме. Признаки развивающегося отека мозга.

4. Оказание помощи при утоплении. Первая помощь при истинном (синем) утоплении. Причины и признаки истинного утопления. Механизм утопления. Причины смерти в первые минуты после спасения. Причины смерти через несколько дней после спасения (гемолиз эритроцитов и острая почечная недостаточность, повторная остановка сердца, отеки мозга и легких). Признаки отека легких и механизм развития отека. Особенности реанимации при утоплении. Профилактика осложнений утопления, принципы купирования отека легких. Правила госпитализации пострадавших. Утопление в холодной воде (бледное утопление). Наиболее частые случаи бледного утопления и причины смерти при утоплении в холодной или сильно хлорированной воде. Правила безопасного приближения к полынье. Тактика и особенности оказания первой помощи пострадавшему при утоплении в холодной воде.

5. Оказание помощи при попадании инородных тел в верхние дыхательные пути. Причины попадания в гортань и трахею инородных тел и стадии асфиксии. Причины смерти при попадании инородного тела в верхние дыхательные пути (механическая асфиксия, травматический отек, спазм голосовых связок, отек головного мозга). Признаки синей асфиксии. Бледная асфиксия. Особенности экстренной помощи в зависимости от вида инородных тел.

6. Оказание помощи при внезапной потере сознания. Обморок и коллапс. Причины возникновения и виды обмороков. Механизм развития обморока. Причины уменьшения объема циркулирующей крови (кровотечение, обезвоживание, воздействие токсинов).

7. Способы оказания первой помощи. Правила оказания первой помощи. Признаки внутреннего кровотечения. Правила оказания помощи при подозрении на внутреннее кровотечение. Оказание помощи при травматическом шоке. Причины возникновения и особенности развития шока. Механизм развития и нарушения микроциркуляции. О централизации кровообращения. Признаки начальной стадии развития шока и фазы развития. Признаки стадии торможения. Причины смерти при шоке.

8. Способы обезболивания и оказание первой помощи. Принципы оказания неотложной помощи. Тактика наблюдения за пострадавшим в состоянии шока при перевозке санитарным и случайным транспортом.

9. Оказание помощи пострадавшим с обширными ожогами.Факторы, определяющие тяжесть поражения. Признаки различных степеней ожога. Правила определения площади ожога («правило девятки», «правило ладони»). Ожоговый шок и ожоговая болезнь. Причины смерти при массивных ожогах. Тактика оказания первой помощи. Правила обработки ожоговой поверхности кожи в зависимости от степени ожога.

10. Оказание помощи пострадавшим при извлечении из-под обломков и завалов зданий и техники.Синдром длительного сдавливания, признаки и механизм развития. Причины смерти (токсический удар, обезвоживание организма, самоотравление, острая почечная недостаточность). Правила извлечения пострадавшего из завалов и оказание помощи на месте происшествия (наложение защитного жгута на придавленную конечность, обезболивание, накладывание шины и др.).

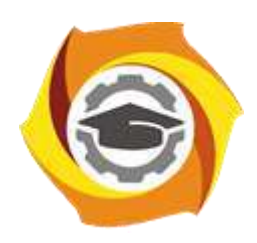

**Негосударственное частное образовательное учреждение высшего образования «Технический университет УГМК»**

# **МЕТОДИЧЕСКИЕ УКАЗАНИЯ К ВЫПОЛНЕНИЮ КОНТРОЛЬНЫХ РАБОТ ПО ДИСЦИПЛИНЕ ВВЕДЕНИЕ В СПЕЦИАЛЬНОСТЬ**

**Направление подготовки 22.03.02 Металлургия**

**Профиль подготовки**

**Металлургия цветных металлов**

**Уровень высшего образования Прикладной бакалавриат**

Рассмотрено на заседании кафедры Металлургии Одобрено Методическим советом университета 30 июня 2021 г., протокол № 4

> г. Верхняя Пышма 2021

Методические рекомендации к организации и выполнению контрольной работы составлены в соответствии с рабочей программой дисциплины «Введение в специальность».

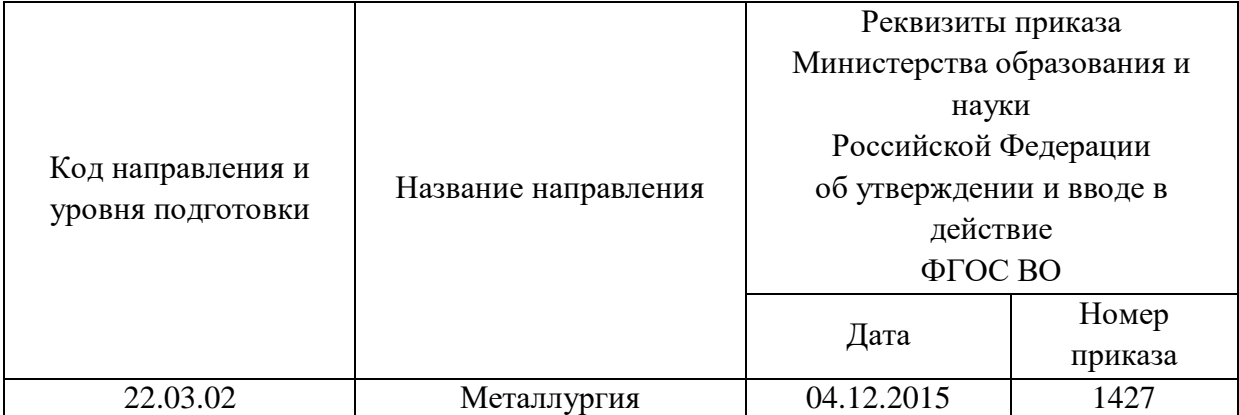

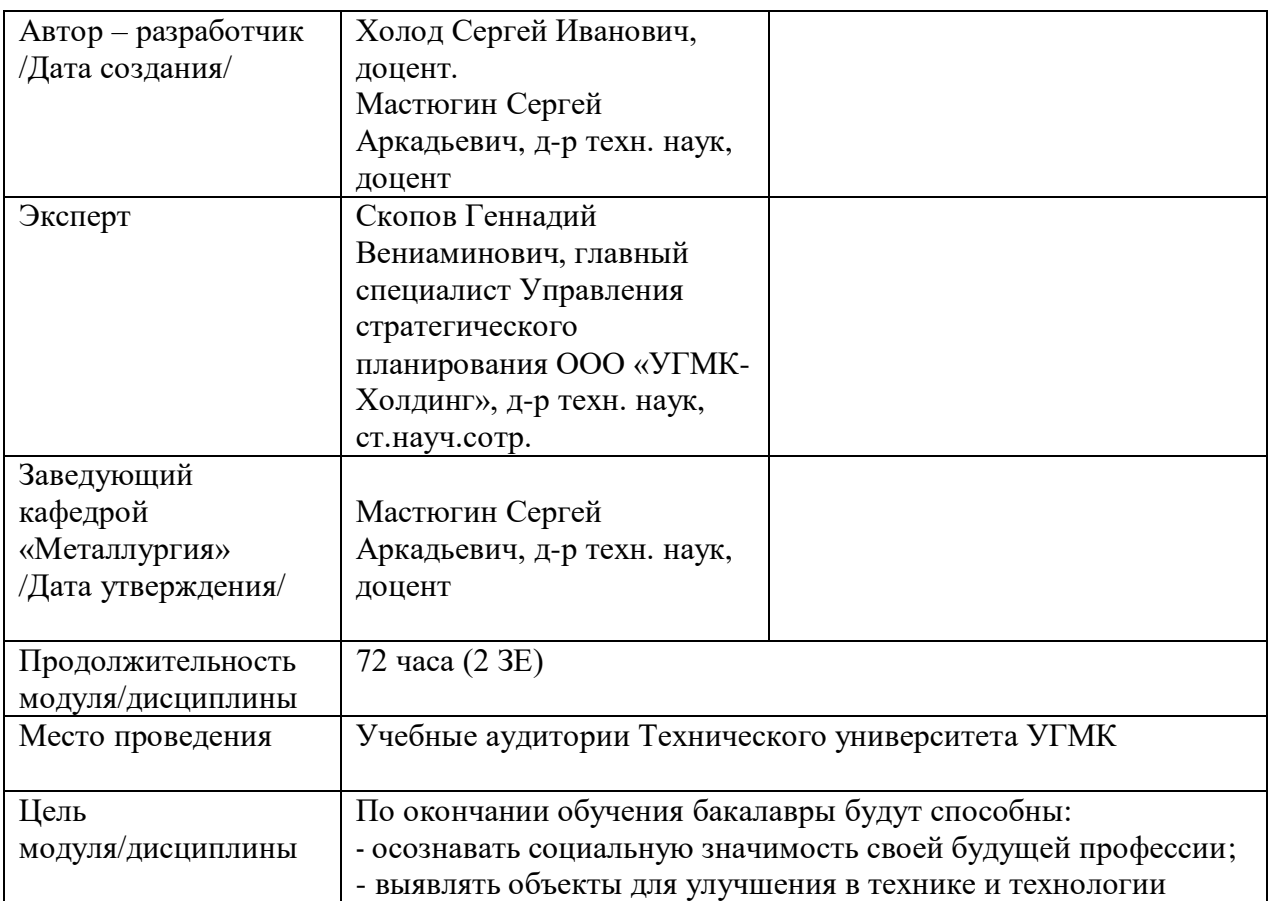

#### **Правила оформления контрольной работы**

Письменная контрольная работа студента является одной из форм контроля учебного процесса. Ее назначение - показать и доказать, что автор владеет научным материалом и может объяснять полученные научные данные.

#### **1.Цели работы:**

- умение самостоятельно собирать материал, анализировать его и делать выводы;

-умение подбирать специальную литературу и другие источники, критически осмысливать их в сравнении с собственными данными;

- умение прилежно и грамотно оформить работу.

Темы письменных работ разрабатываются преподавателем и предлагаются студенту на выбор. Тематика самовольно не меняется. Содержание выполненной работы должно строго соответствовать заявленной теме.

#### **2.Написание работы**

*2.1 Подготовительный этап:*

- составление плана работы - зависит от особенностей каждой темы и авторского взгляда не ее раскрытие.

- предварительное знакомство с состоянием исследуемого вопроса (источники по теме работы);

- подбор специальной и дополнительной литературы - целесообразно использовать не менее трех - четырех изданий. Источниками к работе могут быть книги, в том числе монографии, сборники статей, статьи в периодических изданиях (журналы, газеты, альманахи). Источниками по библиографии могут служить отечественные реферативные журналы (РЖ), отечественные и зарубежные профессиональные журналы, авторефераты диссертаций. Можно использовать информацию из электронных источников, но с обязательной ссылкой на автора и издание.

- создание концепции работы по разрабатываемой теме на основе собственных данных, фактов и материалов;

- анализ собственных и опубликованных данных;

- формирование мировоззрения по рассматриваемой проблеме;

- формулирование выводов.

#### *2.2. Оформление и защита контрольной работы*

Структура контрольной работы содержит обязательные элементы - титульный лист, оглавление, введение, литературный обзор, разделы основной части, заключение, список использованной литературы (приложения).

- Оглавление.

- Введение. Обосновывается выбор темы, раскрывается ее научно-практическая актуальность, четко формулируются цели и задачи, преследуемые автором в работе. Рекомендуемый объем введения - 1-2 страницы.

- Обзор литературных источников. Характеристика взглядов различных авторов на освещаемую тему (история вопроса), характеристика предмета работы.

- Разделы. Изложение собственных размышлений с попутным анализом в сравнении с данными источников, общий рекомендуемый объем для этой части работы – 5-6 страниц.

Заключение: содержательные выводы по работе. Рекомендуемый объем - 1-2 страницы.

Список литературы. Список литературы включает все работы, ссылки на которые автор приводит в тексте. Недопустимо включать в список работу, если на нее нет ссылок. Не разрешается включать в список работы, которые автор сам не читал, ссылки, заимствованные из чужих статей и монографий, могут содержать опечатки, неточности, искажение смысла.

Работа может содержать таблицы и графики, которым присваивается номер из двух цифр. Первая из цифр указывает на порядковый номер, вторая - на номер главы (параграфа), к

которой относится материал. Например: таблица 1.3, то есть перед нами первая таблица, используемая в третьей главе работы. Табличный и графический материалы не могут составлять более 5% от всего содержания работы. Номер располагается слева над верхней границей таблицы или графика.

Оформление работы в соответствии с требованиями Госстандарта.

Чистовой вариант работы выполняют в одном экземпляре, на белой бумаге форматом стандартного писчего листа (формат А-4, 210 х 297 мм). Работа предоставляется в печатном варианте, на одной стороне листа. Приемлема печать черного цвета, шрифтом размером 14, предпочтительнее TNR, обычным начертанием и с обычным буквенным интервалом.

Весь текст набирается через полуторный междустрочный интервал. Отступ красной строки должен быть одинаковым по всей работе и равняться пяти знакам.

На каждой странице следует оставлять поля:

- левое – 30 мм;

- правое – 20 мм;

- верхнее – 15-20 мм;

- нижнее – 20-25 мм.

Минимальный объем работы составляет 10-12 страниц печатного текста (без учета приложений)..

Возможно также оформление рукописного варианта работы.

Работа может быть выполнена на листах формата А-4 или в тетради.

Почерк должен быть разборчивым, легко читаемым.

Наличие полей в работе обязательно.

Все страницы работы, включая таблицы, графики, рисунки и приложения, нумеруются по порядку. Первой страницей считается титульный лист, на котором цифра «1» не проставляется. На следующей странице (оглавление) ставится цифра «2» и т. д. Номер страницы рекомендуется проставлять в середине верхнего поля

Оглавление, Введение, Разделы следует начинать с нового листа.

Текст отделяется от заголовка одной незаполненной строкой. Точки в конце заголовков не ставятся.

Оформление ссылок и цитат

При оформлении контрольной работы автор обязан давать ссылки на источники заимствования материала. Ссылки на литературу, использованную в работе, могут быть двух видов: внутритекстовые и подстрочные. В первом случае после упоминания источника или цитаты из него в скобках (обычно квадратных, но допускаются и круглые) проставляют номер, под которым данный источник расположен в списке литературы. Например:

«В. Д. Иванов [15], вслед за Б. М. Смирновым [31], считает ..»

Если в работе приводится фрагмент (цитата) из определенного источника, то он выделяется кавычками, а оформление ссылки возможно двумя способами:

«А. Скороходов (8) отмечает, что «.......» (с. 150)».

«А. Скороходов отмечает, что «..........» [8, с. 150]».

Если ссылаются на несколько работ одного автора или на работы нескольких авторов, то в скобках указываются номера этих работ в порядке возрастания:

«Ряд авторов [15, 26, 48] считают ....».

В подстрочных ссылках приводят либо полностью библиографическое описание источника, на которое дается ссылка, либо недостающие элементы описания:

[1] Лобанов Р. Металлургия благородных металлов. - М.: Прогресс, 1986. – 422 с.

Оформление библиографического списка

Все источники, на которые ссылается автор, включаются в Список литературы. Литературные источники приводятся в алфавитном порядке по фамилии автора или заглавной букве названия, если это сборник статей. Например,

1. Фамилия, инициалы автора. Основной заголовок работы. Место издания: Издательство, Год издания. - Количество страниц. Петрухин И.Л. Металлургия- Г.: Наука,  $2012. - 167c.$ 

Работа, оформленная с нарушением настоящих указаний, не принимается.

Порядок защиты контрольной работы регламентирован руководящими документами университета. Защита проводится в свободное от учебных занятий время и проводится, как правило в последнюю неделю семестра перед экзаменационной сессией. Расписание проведения защит руководители работ доводят до сведения студентов не позднее, чем за неделю до их проведения.

Студенты, не подготовившие или не защитившие в установленные сроки контрольную работу, к экзаменационной сессии не допускаются.

#### *Приметная тематика контрольной работы:*

Структура системы автоматического регулирования

Основные понятия о измерениях технологических параметров в металлургии

Основные типовые узлы управления технологическим процессом в металлургии: температуры в рабочем пространстве, разрежения, соотношения расходов
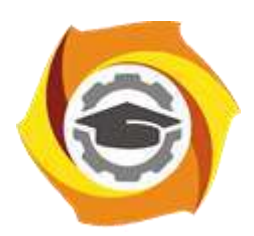

**Негосударственное частное образовательное учреждение высшего образования «Технический университет УГМК»**

# **МЕТОДИЧЕСКИЕ УКАЗАНИЯ К ВЫПОЛНЕНИЮ ПРАКТИЧЕСКИХ РАБОТ ПО ДИСЦИПЛИНЕ ВВЕДЕНИЕ В СПЕЦИАЛЬНОСТЬ**

**Направление подготовки 22.03.02 Металлургия**

**Профиль подготовки**

**Металлургия цветных металлов**

**Уровень высшего образования Прикладной бакалавриат**

Рассмотрено на заседании кафедры Металлургии Одобрено Методическим советом университета 30 июня 2021 г., протокол № 4

> г. Верхняя Пышма 2021

Задания и методические указания к выполнению практических работ составлены в соответствии с рабочей программой дисциплины «Введение в специальность».

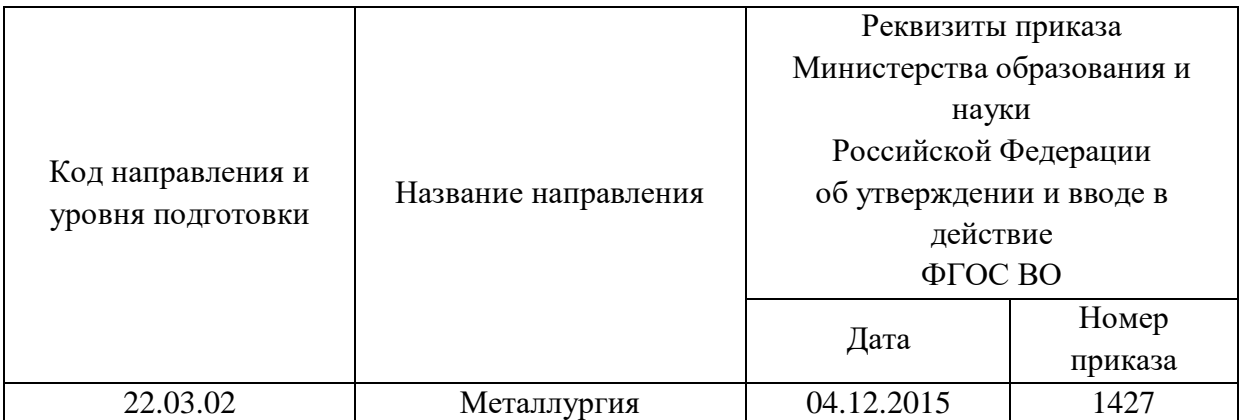

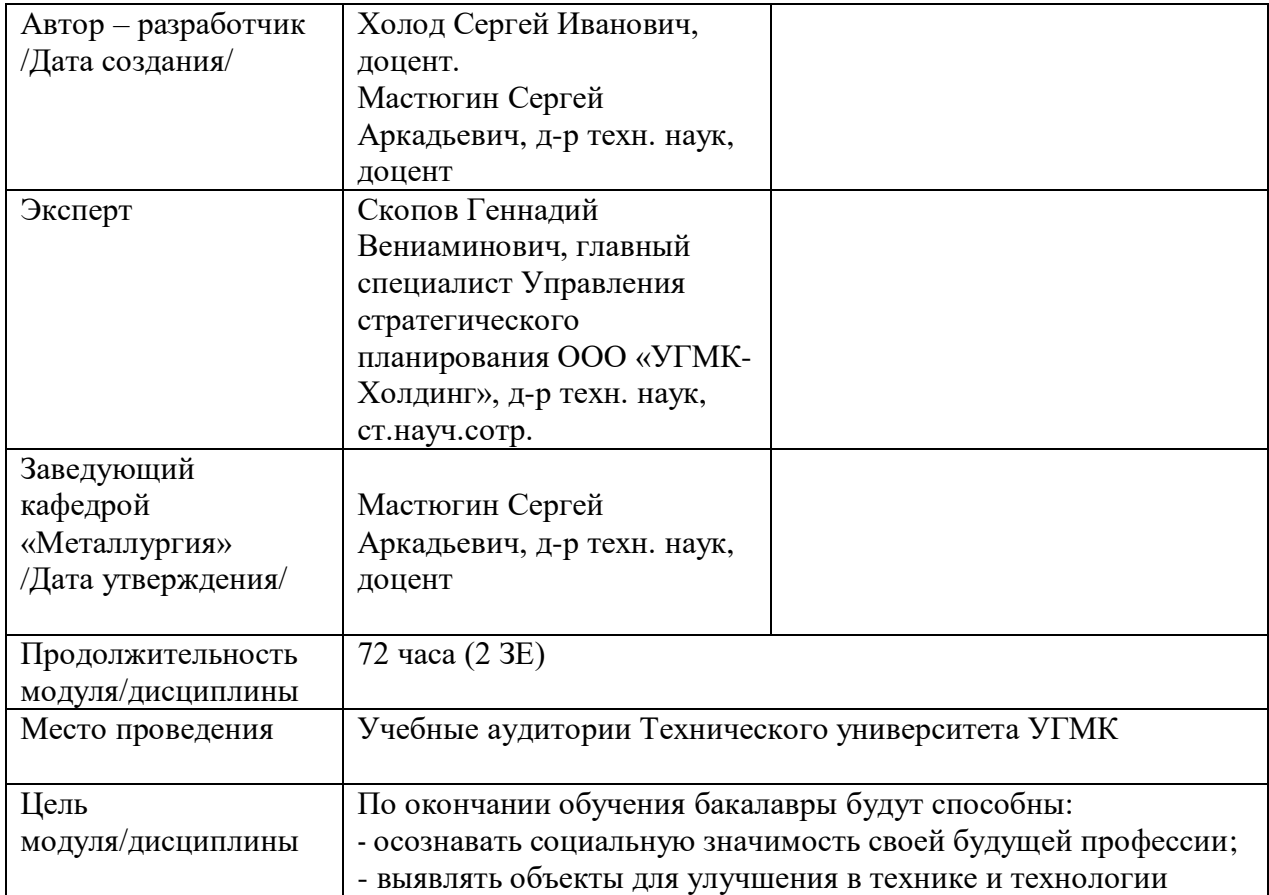

Практические занятия по дисциплине предусмотрены в объеме 14 часов (очная форма обучения) и в объеме 4 часов (заочная форма обучения). Они имеют целью под руководством преподавателя на практике закрепление обучающимися, полученных на лекциях теоретических знаний.

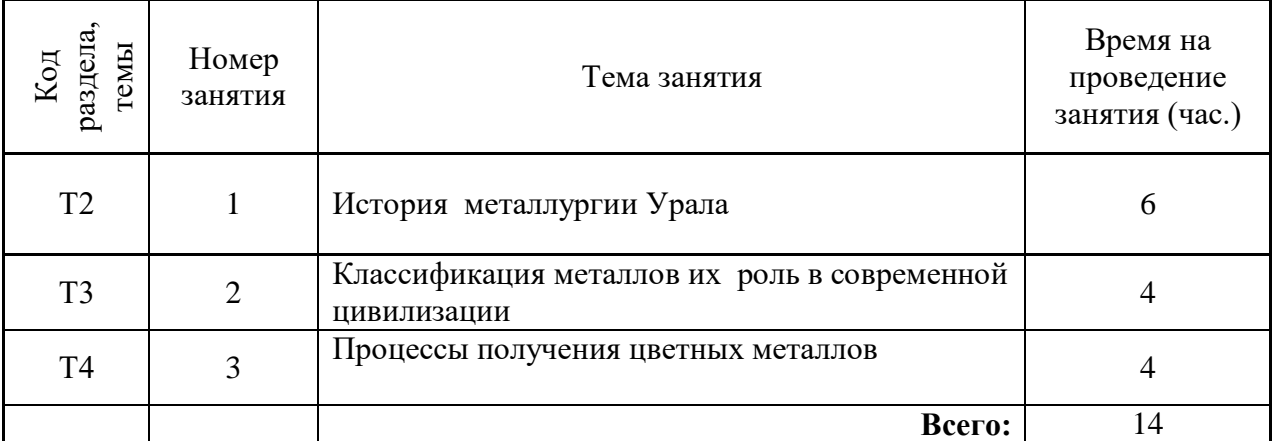

# **Практические занятия для очной формы обучения**

# **Практические занятия для заочной формы обучения**

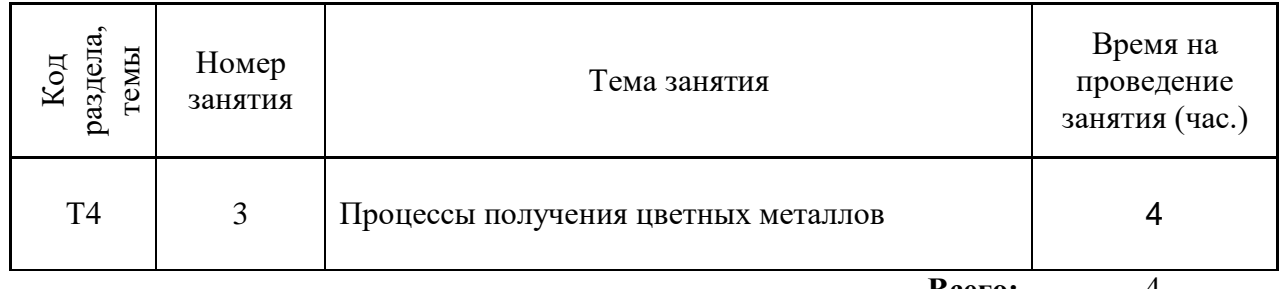

**Всего:** 4

Практические работы по дисциплине проводятся в виде семинаров и направлены на углубленное изучение теоретического материала и на приобретение умения, навыков и опыта анализа и обработки результатов исследования.

С целью оценки уровня освоения материала по каждой работе составляется план семинара, на основании которого проводится оценка уровня подготовки.

Практические работы являются основной формой организации учебного процесса, направленной на формирование практических умений для решения профессиональных задач.

Дидактической целью практических работ является формирование аналитических умений, необходимых для изучения дисциплины и последующих дисциплин учебного плана.

Дидактическая цель способствует формированию умений и навыков:

- по работе с технической литературой и нормативными документами;

- по оформлению отчетных документов в соответствии с ГОСТ;

по использованию информационных технологий;

 по анализу процессов, событий, явлений для проектирования своей профессиональной деятельности.

Содержание практической работы определяется требованиями к результатам освоения дисциплины.

В процессе подготовки и проведения практической работы студентам рекомендуется придерживаться следующей методике, состоящей из четырех этапов.

На первом этапе следует подготовить вопросы, которые возникли у студентов в процессе изучения теории. Предварительно рекомендуется обсудить вопросы в группы студентов, характеризуя основные положения теории. Это приучает студентов к четкости и последовательности формирования вопроса и логичности ответа.

На втором этапе целесообразно проверить соответствие ответа теоретическому материалу.

Третий этап предполагает теоретическое изучение вопроса в соответствии с методикой заданной преподавателем. Целью этапа является применение активных методов обучения для качественного освоения материала.

Четвертый этап является завершением практического занятия. На этом этапе студенты защищают отчет о проделанной работе.

При выполнении фронтальной работы студенты группы выполняют одновременно одну практическую работу по единому плану.

При выполнении индивидуальной работы студенты группы выполняют разные задания по содержанию и плану практической работы. К такой форме прибегают при различном уровне подготовки студентов и надлежащем изучении теоретического материала.

Практическая работа предусматривает максимальную самостоятельность, предусматривающую выполнение работы, оформление в соответствии с ГОСТ, интерпретация результатов.

# **Практическая работа № 1 История металлургии Урала**

*Тип практического задания* - семинар *Устные вопросы по теме практического задания*:

- рождение отечественной металлургии;

- перевод уральских печей на каменный уголь и сибирский кокс;
- основные особенности металлургии Урала;
- первые предприятия и их производительность;

- модернизация металлургических процессов.

*Практическое задание в виде развернутой беседы:* 

- обозначение темы и плана проведения занятия;

- предварительное определение уровня готовности студентов к занятиям,

- на основе темы практического занятия деление группы на подгруппы;

- распределение частных задач по подгруппам, с характеристикой условий и действий ее участников в виде раздаточного материала, презентации, блок-схемы и т.п.;

- заслушивание представителей подгрупп, вопросы, обсуждения;

- подведение итогов занятия: оценка активности группы в целом, сильные и слабые места подготовки по обсуждаемому заданию.

*Результатом успешного* выполнения практического задания считается умение студента готовить план доклада, как совокупность четко сформулированных, последовательно изложенных мыслей, которые отражают основное содержание задания и аргументированное участие в дискуссии (дополнения, исправления, противоречия).

# **Практическая работа № 2**

# **Классификация металлов их роль в современной цивилизации**

*Тип практического задания* - семинар

*Устные вопросы по теме практического задания*:

- распределение и формы нахождения металлов в природе;
- особенности строения и физико-химические свойства.
- технологические свойства металлов;
- техническое применение металлов.

*Практическое задание в виде развернутой беседы:* 

- обозначение темы и плана проведения занятия;

- предварительное определение уровня готовности студентов к занятиям,

- на основе темы практического занятия деление группы на подгруппы;

- распределение частных задач по подгруппам, с характеристикой условий и действий ее участников в виде раздаточного материала, презентации, блок-схемы и т.п.;

- заслушивание представителей подгрупп, вопросы, обсуждения;

- подведение итогов занятия: оценка активности группы в целом, сильные и слабые места подготовки по обсуждаемому заданию.

*Результатом успешного* выполнения практического задания считается умение студента готовить план доклада, как совокупность четко сформулированных, последовательно изложенных мыслей, которые отражают основное содержание задания и аргументированное участие в дискуссии (дополнения, исправления, противоречия).

# **Практическая работа № 3**

#### **Процессы получения цветных металлов**

*Тип практического задания* - семинар

*Устные вопросы по теме практического задания*:

- принципы разделения и извлечения металлов;
- особенности и пирометаллургических процессов;
- особенности гидрометаллургических процессов.

- влияние подготовки сырья на металлургические операции;

- особенности получения меди, никеля, свинца, цинка, благородных металлов.

*Практическое задание в виде развернутой беседы:* 

- обозначение темы и плана проведения занятия;

- предварительное определение уровня готовности студентов к занятиям,

- на основе темы практического занятия деление группы на подгруппы;

- распределение частных задач по подгруппам, с характеристикой условий и действий ее участников в виде раздаточного материала, презентации, блок-схемы и т.п.;

- заслушивание представителей подгрупп, вопросы, обсуждения;

- подведение итогов занятия: оценка активности группы в целом, сильные и слабые места подготовки по обсуждаемому заданию.

*Результатом успешного* выполнения практического задания считается умение студента готовить план доклада, как совокупность четко сформулированных, последовательно изложенных мыслей, которые отражают основное содержание задания и аргументированное участие в дискуссии (дополнения, исправления, противоречия).

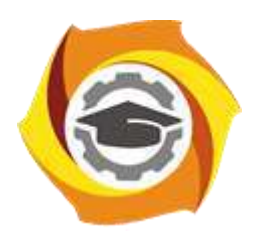

**Негосударственное частное образовательное учреждение высшего образования «Технический университет УГМК»**

# **МЕТОДИЧЕСКИЕ УКАЗАНИЯ К ОРГАНИЗАЦИИ И ВЫПОЛНЕНИЮ САМОСТОЯТЕЛЬНОЙ РАБОТЫ ПО ДИСЦИПЛИНЕ ВВЕДЕНИЕ В СПЕЦИАЛЬНОСТЬ**

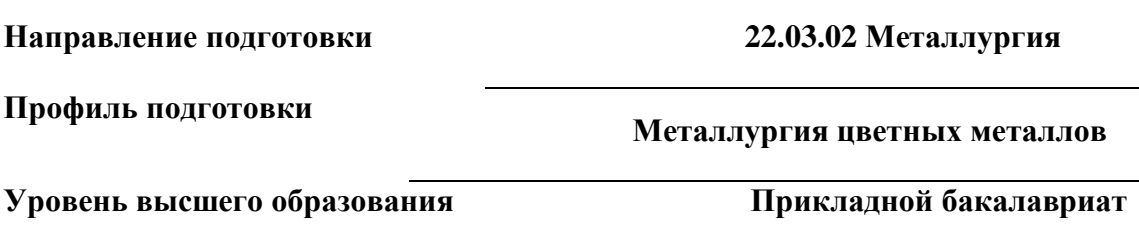

Рассмотрено на заседании кафедры Металлургии Одобрено Методическим советом университета 30 июня 2021 г., протокол № 4

> г. Верхняя Пышма 2021

Методические рекомендации к организации и выполнению самостоятельной работы составлены в соответствии с рабочей программой дисциплины «Введение в специальность».

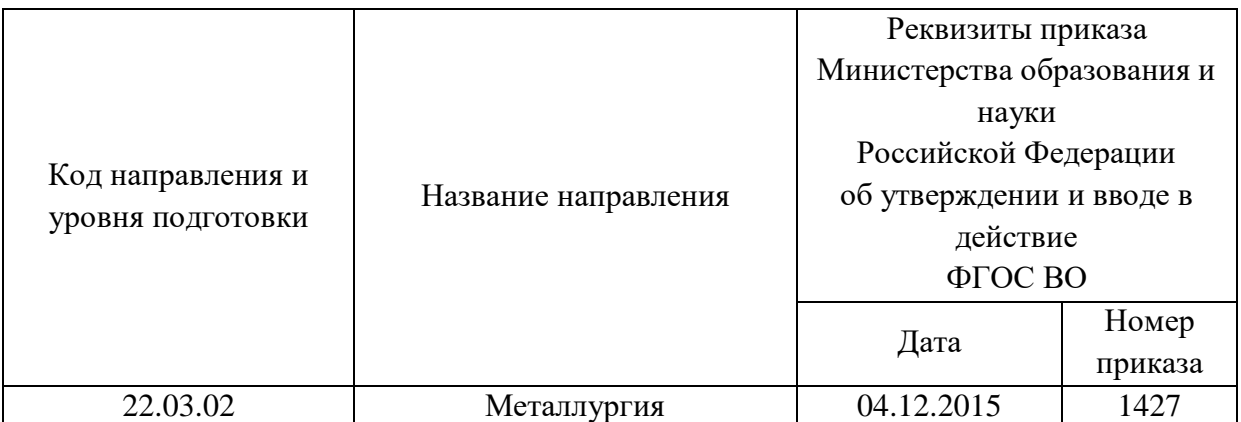

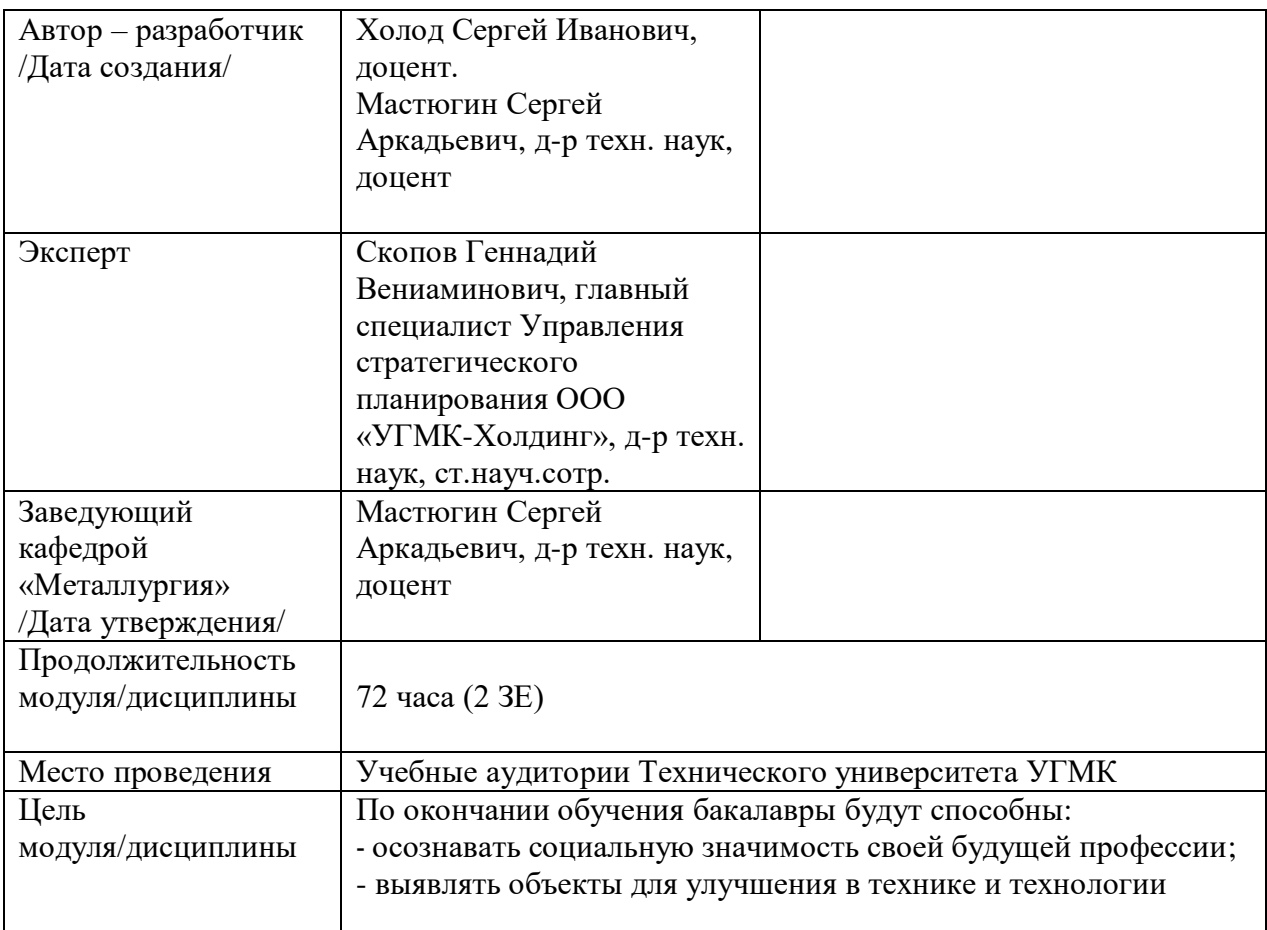

Самостоятельная работа обучающихся по дисциплине «Введение в специальность» предусмотрена на 1 курсе в 1 семестре в объёме 27 часов (очная форма обучения) и на 1 курсе во 1 семестре в объёме 60 часов (заочная форма обучения).

Самостоятельная работа обучающихся включает изучение теоретического курса, выполнение домашних работ и подготовку к практическим занятиям и зачету. Настоящие методические рекомендации к организации и выполнению самостоятельной работы относятся к виду учебной работы «Изучение теоретического курса и подготовка к экзамену (зачету)». Данная составляющая самостоятельной работы предусмотрена на 1 курсе в 1 семестре в объёме 36 часов (соответственно 27 + 9 – очная форма обучения) и на 1 курсе во 1 семестре в объёме 64 часов (соответственно 60 + 4 – заочная форма обучения). Самостоятельная работа обучающихся также включает все виды текущей аттестации.

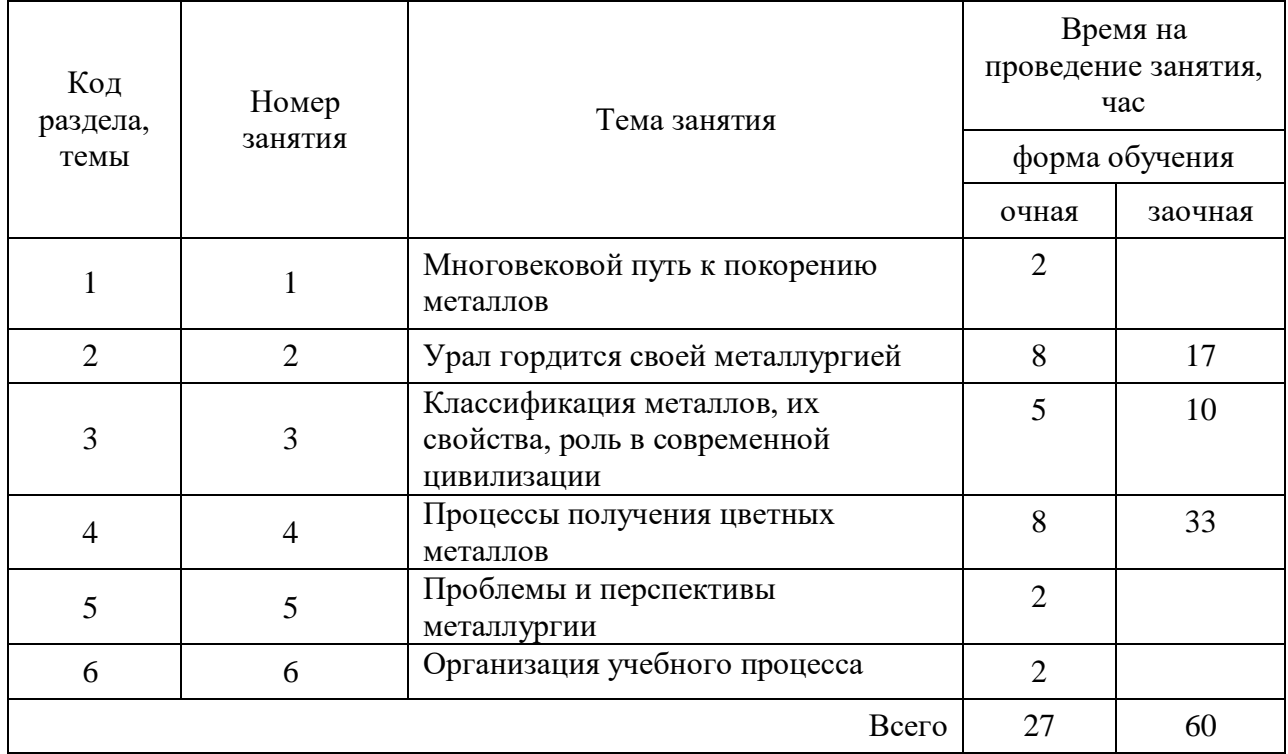

# Тематика самостоятельной работы

### **Самостоятельная работа № 1**

*Тема:* Многовековой путь к покорению металлов *Продолжительность*: 2 часа (ОФО), - часа (ЗФО)

Подготовка к лекционным занятиям с использованием всех типов памяти с целью осмысления и усвоения понятийного аппарата, и методологических основ темы занятия.

# **Самостоятельная работа № 2**

*Тема:* Урал гордится своей металлургией

*Продолжительность*: 8 часов (ОФО), 17 часов (ЗФО)

Подготовка к лекционным занятиям с использованием всех типов памяти с целью осмысления и усвоения понятийного аппарата, и методологических основ темы занятия.

Практическая составляющая самостоятельной работы привязана к подготовке к семинарскому занятию, формированию совокупности четко сформулированных, последовательно изложенных мыслей, отражающих основное содержание задания.

Домашние работы могут носить реферативный характер с элементами обобщений, предложений и выводов, носящими самостоятельный характер.

# **Самостоятельная работа № 3**

*Тема:* Классификация металлов, их свойства, роль в современной цивилизации *Продолжительность*: 5 часов (ОФО), 10 часов (ЗФО)

Подготовка к лекционным занятиям с использованием всех типов памяти с целью осмысления и усвоения понятийного аппарата, и методологических основ темы занятия.

Практическая составляющая самостоятельной работы привязана к подготовке к семинарскому занятию, формированию совокупности четко сформулированных, последовательно изложенных мыслей, отражающих основное содержание задания.

# **Самостоятельная работа № 4**

*Тема:* Процессы получения цветных металлов *Продолжительность*: 8 часов (ОФО), 33 часа (ЗФО)

Подготовка к лекционным занятиям с использованием всех типов памяти с целью осмысления и усвоения понятийного аппарата, и методологических основ темы занятия.

Практическая составляющая самостоятельной работы привязана к подготовке к семинарскому занятию, формированию совокупности четко сформулированных, последовательно изложенных мыслей, отражающих основное содержание задания.

Домашние работы могут носить реферативный характер с элементами обобщений, предложений и выводов, носящими самостоятельный характер.

### **Самостоятельная работа № 5**

*Тема:* Проблемы и перспективы металлургии *Продолжительность*: 2 часа (ОФО), - часов (ЗФО)

Подготовка к лекционным занятиям с использованием всех типов памяти с целью осмысления и усвоения понятийного аппарата, и методологических основ темы занятия.

### **Самостоятельная работа № 6**

*Тема:* Организация учебного процесса *Продолжительность*: 2 часа (ОФО), - часа (ЗФО)

Подготовка к лекционным занятиям с использованием всех типов памяти с целью осмысления и усвоения понятийного аппарата, и методологических основ темы занятия.

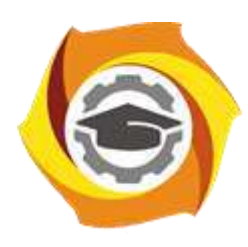

**Негосударственное частное образовательное учреждение высшего образования «Технический университет УГМК»**

# **МЕТОДИЧЕСКИЕ РЕКОМЕНДАЦИИ К ВЫПОЛНЕНИЮ ПРАКТИЧЕСКИХ РАБОТ ПО ДИСЦИПЛИНЕ ВЫСШАЯ МАТЕМАТИКА**

**Направление подготовки** *22.03.02 Металлургия*

**Профиль подготовки** *Металлургия цветных металлов*

**Уровень высшего образования Прикладной бакалавриат**

Автор-разработчик: Сакулин В.А., канд. пед. наук, доцент

Рассмотрено на заседании кафедры гуманитарных и естественно-научных дисциплин Одобрено Методическим советом университета 30 июня 2021 г., протокол № 4

> г. Верхняя Пышма 2021

 Методические рекомендации к выполнению практических работ составлены в соответствии с рабочей программой дисциплины.

Практические работы по дисциплине имеют целью под руководством преподавателя на практике закрепление, полученных на лекциях теоретических знаний.

# *Примерная тематика практических работ*

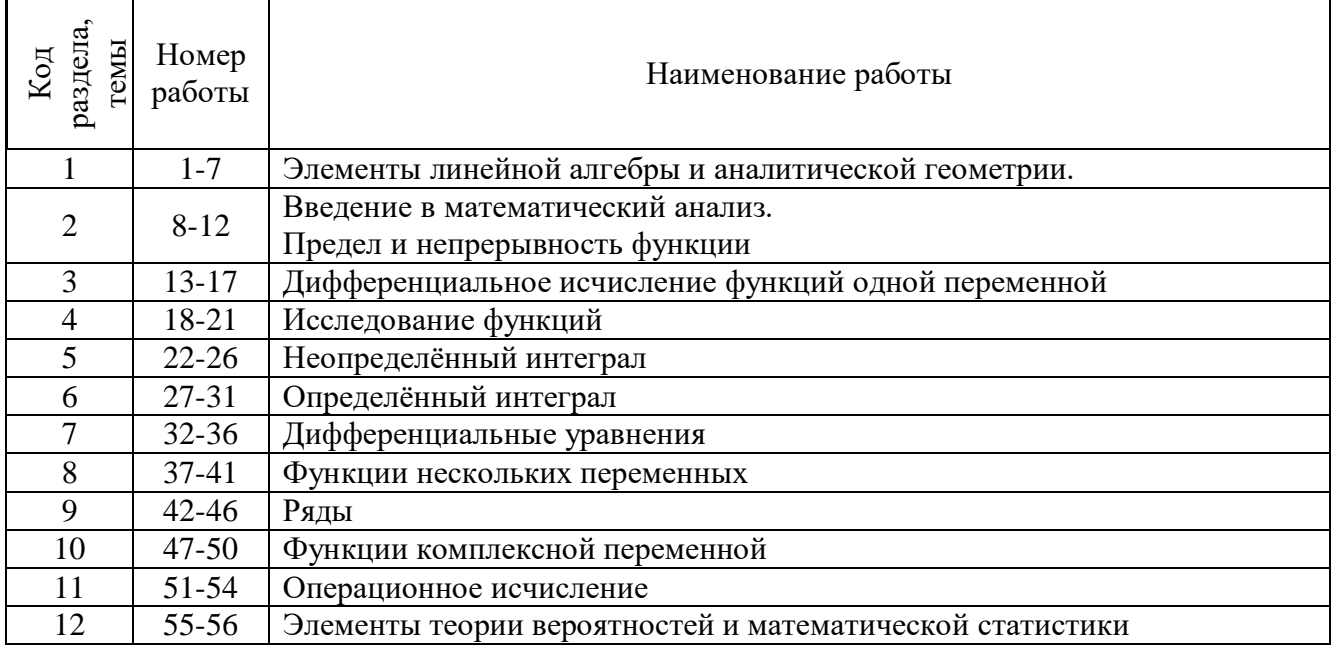

*Для очной формы обучения*

# *Для заочной формы обучения*

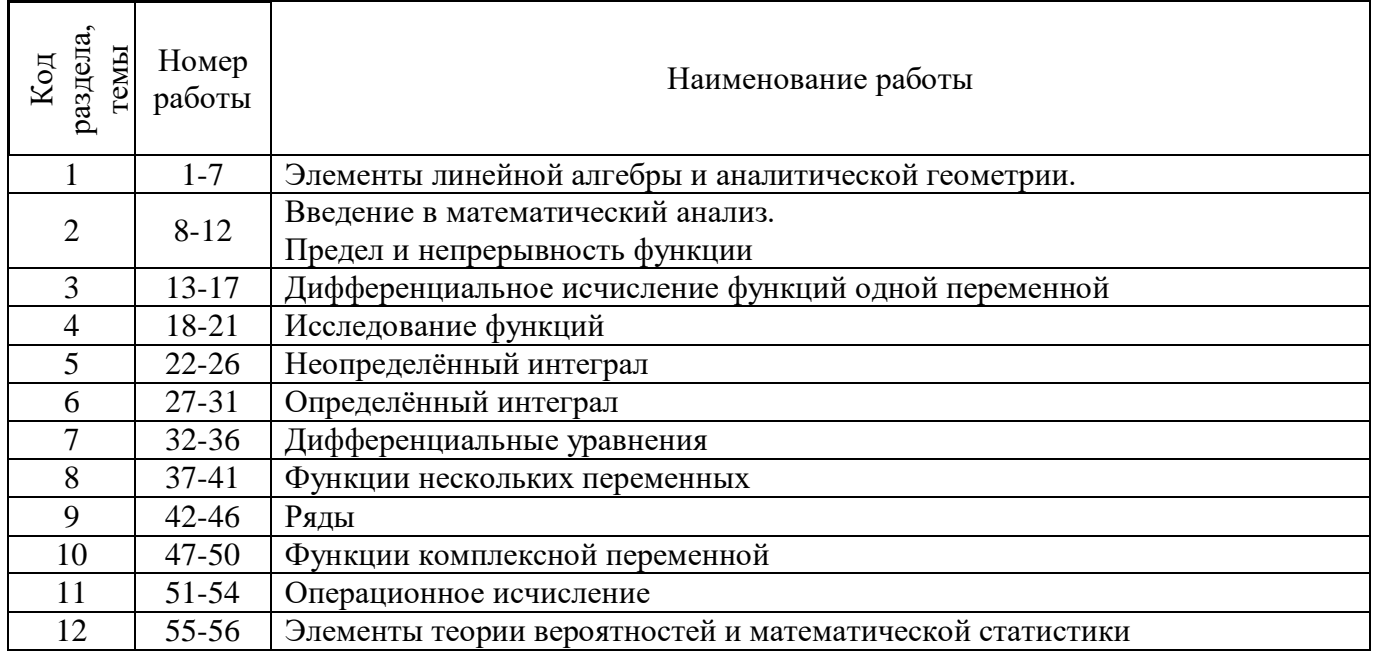

**Тема 1. Введение в математический анализ. Элементы линейной алгебры и аналитической геометрии.**

Множества. Операции с множествами. Декартово произведение множеств. Множество вещественных чисел.

Функция. Область ее определения. Сложные и обратные функции. График функции. Основные элементарные функции, их свойства и графики.

Определители 1-го,2-го и 3-го порядков. Алгебраические дополнения и миноры. Матрица. Действия над матрицами. Обратная матрица. Системы линейных уравнений. Метод Крамера и Гаусса. Декартовы прямоугольные на плоскости и в пространстве. Векторы, равенство векторов, координаты вектора. Линейные операции над векторами. Операции над векторами в координатной форме. Скалярное произведение векторов. Приложения. Векторное и смешанное произведение векторов. Приложения. Прямая на плоскости. Различные виды уравнения прямой. Расположение 2-х прямых на плоскости. Линии 2-го порядка на плоскости. Окружность, эллипс, гипербола и парабола и их канонические уравнения.

# *Практическая работа №1*

*Цель работы.*

– закрепление теоретического материала по теме

– отработка навыка решения практических задач

*Устные вопросы по теме занятия*:

- Функция.
- Область ее определения.
- Сложные и обратные функции.
- График функции.
- Основные элементарные функции, их свойства и графики.

*Практическое задание:* решение задач по теме занятия.

*Результатом успешного выполнения практического задания* является представленное решение задач в письменном виде.

### *Практическая работа №2*

*Цель работы.*

– закрепление теоретического материала по теме

– отработка навыка решения практических задач

*Устные вопросы по теме занятия*:

- Определители 1-го,2-го и 3-го порядков.
- Алгебраические дополнения и миноры.
- Вычисление определителей

*Практическое задание:* решение задач по теме занятия.

*Результатом успешного выполнения практического задания* является представленное решение задач в письменном виде

### *Практическая работа №3*

*Цель работы.*

– закрепление теоретического материала по теме

– отработка навыка решения практических задач

*Устные вопросы по теме занятия*:

- Матрица.
- Действия над матрицами.
- Обратная матрица.

*Практическое задание:* решение задач по теме занятия.

*Результатом успешного выполнения практического задания* является представленное решение задач в письменном виде

# *Практическая работа №4*

*Цель работы.*

– закрепление теоретического материала по теме

– отработка навыка решения практических задач

*Устные вопросы по теме занятия*:

- Системы линейных уравнений.
- Метод Крамера
- Метод Гаусса.

*Практическое задание:* решение задач по теме занятия.

*Результатом успешного выполнения практического задания* является представленное решение задач в письменном виде

# *Практическая работа №5*

*Цель работы.*

– закрепление теоретического материала по теме

– отработка навыка решения практических задач

*Устные вопросы по теме занятия*:

- Векторы, равенство векторов, координаты вектора.
- Линейные операции над векторами.
- Операции над векторами в координатной форме.
- Скалярное произведение векторов. Приложения.
- Векторное и смешанное произведение векторов. Приложения.

*Практическое задание:* решение задач по теме занятия.

*Результатом успешного выполнения практического задания* является представленное решение задач в письменном виде

# *Практическая работа №6*

*Цель работы.*

– закрепление теоретического материала по теме

– отработка навыка решения практических задач

*Устные вопросы по теме занятия*:

- Прямая на плоскости.
- Различные виды уравнения прямой.
- Расположение 2-х прямых на плоскости.

*Практическое задание:* решение задач по теме занятия.

*Результатом успешного выполнения практического задания* является представленное решение задач в письменном виде

# *Практическая работа №7*

*Цель работы.*

– закрепление теоретического материала по теме

– отработка навыка решения практических задач

*Устные вопросы по теме занятия*:

- Линии 2-го порядка на плоскости.
- Окружность, эллипс, гипербола и парабола и их канонические уравнения.
- *Практическое задание:* решение задач по теме занятия.

*Результатом успешного выполнения практического задания* является представленное решение задач в письменном виде

# **Тема 2. Введение в математический анализ. Предел и непрерывность функции**

Окрестность точки. Предел функции в точке и в бесконечности. Односторонние преде-

лы.

Бесконечно малые, бесконечно большие, ограниченные функции и их свойства. Форму-

лировки основных теорем о пределах функций.

Основные виды неопределенностей. Первый замечательный предел.

Основные понятия о числовых последовательностях. Предел числовой последовательности. Число е. Второй замечательный предел.

Непрерывность функции в точке. Односторонняя непрерывность. Точки разрыва функции первого и второго рода.

Формулировки основных свойств непрерывных функций. Непрерывность элементарных функций.

# *Практическая работа №8*

# *Цель работы.*

– закрепление теоретического материала по теме

– отработка навыка решения практических задач

*Устные вопросы по теме занятия*:

- Окрестность точки.
- Предел функции в точке и в бесконечности.
- Односторонние пределы.

*Практическое задание:* решение задач по теме занятия.

*Результатом успешного выполнения практического задания* является представленное решение задач в письменном виде

### *Практическая работа №9*

*Цель работы.*

– закрепление теоретического материала по теме

– отработка навыка решения практических задач

*Устные вопросы по теме занятия*:

- Бесконечно малые, бесконечно большие, ограниченные функции и их свойства.
- Формулировки основных теорем о пределах функций.
- Основные виды неопределенностей.
- Первый замечательный предел.

*Практическое задание:* решение задач по теме занятия.

*Результатом успешного выполнения практического задания* является представленное решение задач в письменном виде

# *Практическая работа №10*

*Цель работы.*

– закрепление теоретического материала по теме

– отработка навыка решения практических задач

*Устные вопросы по теме занятия*:

- Основные понятия о числовых последовательностях.
- Предел числовой последовательности.
- Число е.
- Второй замечательный предел.

*Практическое задание:* решение задач по теме занятия.

*Результатом успешного выполнения практического задания* является представленное решение задач в письменном виде

# *Практическая работа №11*

*Цель работы.*

– закрепление теоретического материала по теме

– отработка навыка решения практических задач

*Устные вопросы по теме занятия*:

- Непрерывность функции в точке.
- Односторонняя непрерывность.
- Точки разрыва функции первого и второго рода.

*Практическое задание:* решение задач по теме занятия.

*Результатом успешного выполнения практического задания* является представленное решение задач в письменном виде

# *Практическая работа №12*

*Цель работы.*

– закрепление теоретического материала по теме

– отработка навыка решения практических задач

*Устные вопросы по теме занятия*:

- Формулировки основных свойств непрерывных функций.
- Непрерывность элементарных функций.

*Практическое задание:* решение задач по теме занятия.

*Результатом успешного выполнения практического задания* является представленное решение задач в письменном виде

### **Тема 3. Дифференциальное исчисление функций одной переменной**

Определение производной в точке и на множестве. Геометрический и экономический смысл производной в точке. Уравнения касательной и нормали.

Дифференцируемость функции и её связь с непрерывностью функции в точке. Дифференциал функции и его геометрический смысл.

Формулы и правила дифференцирования.

Дифференцирование сложных функций, неявных функций и функций, заданных параметрическими уравнениями. Производные высших порядков.

Основные теоремы дифференциального исчисления: теорема Ферма, теорема Ролля, теорема Лагранжа, теорема Коши, правило Лопиталя и применение его к нахождению предела функции.

### *Практическая работа №13*

*Цель работы.*

– закрепление теоретического материала по теме

– отработка навыка решения практических задач

*Устные вопросы по теме занятия*:

- Определение производной в точке и на множестве.
- Геометрический и экономический смысл производной в точке.
- Уравнения касательной и нормали.

*Практическое задание:* решение задач по теме занятия.

*Результатом успешного выполнения практического задания* является представленное решение задач в письменном виде

### *Практическая работа №14*

*Цель работы.*

– закрепление теоретического материала по теме

– отработка навыка решения практических задач

*Устные вопросы по теме занятия*:

- Дифференцируемость функции и её связь с непрерывностью функции в точке.
- Дифференциал функции и его геометрический смысл.

*Практическое задание:* решение задач по теме занятия.

*Результатом успешного выполнения практического задания* является представленное решение задач в письменном виде

#### *Практическая работа №15*

*Цель работы.*

– закрепление теоретического материала по теме

– отработка навыка решения практических задач

*Устные вопросы по теме занятия*:

Формулы и правила дифференцирования.

*Практическое задание:* решение задач по теме занятия.

*Результатом успешного выполнения практического задания* является представленное решение задач в письменном виде

#### *Практическая работа №16*

*Цель работы.*

– закрепление теоретического материала по теме

– отработка навыка решения практических задач

*Устные вопросы по теме занятия*:

- Дифференцирование сложных функций, неявных функций и функций, заданных параметрическими уравнениями.
- Производные высших порядков.
- *Практическое задание:* решение задач по теме занятия.

*Результатом успешного выполнения практического задания* является представленное решение задач в письменном виде

### *Практическая работа №17*

*Цель работы.*

– закрепление теоретического материала по теме

– отработка навыка решения практических задач

*Устные вопросы по теме занятия*:

Основные теоремы дифференциального исчисления: теорема Ферма, теорема Ролля, теорема Лагранжа, теорема Коши, правило Лопиталя и применение его к нахождению предела функции.

*Практическое задание:* решение задач по теме занятия.

*Результатом успешного выполнения практического задания* является представленное решение задач в письменном виде

#### **Тема 4. Исследование функций**

Определение монотонных функций. Достаточные признаки монотонности. Точки экстремума и экстремум функции.

Необходимые и достаточные условия экстремума. Наименьшее и наибольшее значения функции на отрезке и на интервале.

Выпуклость и вогнутость, точки перегиба и асимптоты графика функции. Понятие об асимптотическом разложении.

План полного исследования и построения графика функции.

### *Практическая работа №18*

*Цель работы.*

– закрепление теоретического материала по теме

– отработка навыка решения практических задач

*Устные вопросы по теме занятия*:

- Определение монотонных функций.
- Достаточные признаки монотонности.

Точки экстремума и экстремум функции.

*Практическое задание:* решение задач по теме занятия.

*Результатом успешного выполнения практического задания* является представленное решение задач в письменном виде

# *Практическая работа №19*

*Цель работы.*

– закрепление теоретического материала по теме

– отработка навыка решения практических задач

*Устные вопросы по теме занятия*:

Необходимые и достаточные условия экстремума.

Наименьшее и наибольшее значения функции на отрезке и на интервале.

*Практическое задание:* решение задач по теме занятия.

*Результатом успешного выполнения практического задания* является представленное решение задач в письменном виде

#### *Практическая работа №20*

*Цель работы.*

– закрепление теоретического материала по теме

– отработка навыка решения практических задач

*Устные вопросы по теме занятия*:

- Выпуклость и вогнутость, точки перегиба и асимптоты графика функции.
- Понятие об асимптотическом разложении.

*Практическое задание:* решение задач по теме занятия.

*Результатом успешного выполнения практического задания* является представленное решение задач в письменном виде

### *Практическая работа №21*

*Цель работы.*

– закрепление теоретического материала по теме

– отработка навыка решения практических задач

*Устные вопросы по теме занятия*:

План полного исследования и построения графика функции.

*Практическое задание:* решение задач по теме занятия.

*Результатом успешного выполнения практического задания* является представленное решение задач в письменном виде

### **Тема 5. Неопределённый интеграл**

Первообразная и неопределенный интеграл. Свойства неопределенного интеграла. Таблица основных интегралов. Метод непосредственного интегрирования.

Метод интегрирования заменой переменной. Метод интегрирования по частям.

Методы интегрирования тригонометрических функций.

Многочлены. Теорема Безу. Разложение многочлена с действительными коэффициентами на линейные и квадратичные множители. Разложение рациональных дробей.

Интегрирование рациональных дробей.

Интегрирование простейших иррациональных функций.

### *Практическая работа №22*

*Цель работы.*

– закрепление теоретического материала по теме

– отработка навыка решения практических задач

*Устные вопросы по теме занятия*:

- Первообразная и неопределенный интеграл.
- Свойства неопределенного интеграла.
- Таблица основных интегралов.
- Метод непосредственного интегрирования.

*Практическое задание:* решение задач по теме занятия.

*Результатом успешного выполнения практического задания* является представленное решение задач в письменном виде

#### *Практическая работа №23*

*Цель работы.*

– закрепление теоретического материала по теме

– отработка навыка решения практических задач

*Устные вопросы по теме занятия*:

- Метод интегрирования заменой переменной.
- Метод интегрирования по частям.

*Практическое задание:* решение задач по теме занятия.

*Результатом успешного выполнения практического задания* является представленное решение задач в письменном виде

#### *Практическая работа №24*

*Цель работы.*

– закрепление теоретического материала по теме

– отработка навыка решения практических задач

*Устные вопросы по теме занятия*:

Методы интегрирования тригонометрических функций.

*Практическое задание:* решение задач по теме занятия.

*Результатом успешного выполнения практического задания* является представленное решение задач в письменном виде

#### *Практическая работа №25*

*Цель работы.*

– закрепление теоретического материала по теме

– отработка навыка решения практических задач

*Устные вопросы по теме занятия*:

- Многочлены.
- Теорема Безу.
- Разложение многочлена с действительными коэффициентами на линейные и квадратичные множители.
- Разложение рациональных дробей.

*Практическое задание:* решение задач по теме занятия.

*Результатом успешного выполнения практического задания* является представленное решение задач в письменном виде

### *Практическая работа №26*

*Цель работы.*

– закрепление теоретического материала по теме

– отработка навыка решения практических задач

*Устные вопросы по теме занятия*:

- Интегрирование рациональных дробей.
- Интегрирование простейших иррациональных функций.

*Практическое задание:* решение задач по теме занятия.

*Результатом успешного выполнения практического задания* является представленное решение задач в письменном виде

# **Тема 6. Определённый интеграл**

Определение определенного интеграла как предела интегральной суммы. Теорема существования.

Основные свойства определенного интеграла.

Интеграл с переменным верхним пределом. Формула Ньютона-Лейбница.

Вычисление определенного интеграла методом замены переменной и методом интегрирования по частям.

Несобственные интегралы первого рода.

Геометрический смысл определенного интеграла и несобственного интеграла первого рода.

### *Практическая работа №27*

*Цель работы.*

– закрепление теоретического материала по теме

– отработка навыка решения практических задач

*Устные вопросы по теме занятия*:

Определение определенного интеграла как предела интегральной суммы.

Теорема существования.

Основные свойства определенного интеграла.

*Практическое задание:* решение задач по теме занятия.

*Результатом успешного выполнения практического задания* является представленное решение задач в письменном виде

#### *Практическая работа №28*

*Цель работы.*

– закрепление теоретического материала по теме

– отработка навыка решения практических задач

*Устные вопросы по теме занятия*:

- Интеграл с переменным верхним пределом.
- Формула Ньютона-Лейбница.

*Практическое задание:* решение задач по теме занятия.

*Результатом успешного выполнения практического задания* является представленное решение задач в письменном виде

#### *Практическая работа №29*

*Цель работы.*

– закрепление теоретического материала по теме

– отработка навыка решения практических задач

*Устные вопросы по теме занятия*:

Вычисление определенного интеграла методом замены переменной

Вычисление определенного интеграла методом интегрирования по частям.

*Практическое задание:* решение задач по теме занятия.

*Результатом успешного выполнения практического задания* является представленное решение задач в письменном виде

*Практическая работа №30*

*Цель работы.*

# – закрепление теоретического материала по теме

– отработка навыка решения практических задач

*Устные вопросы по теме занятия*:

Несобственные интегралы первого рода.

*Практическое задание:* решение задач по теме занятия.

*Результатом успешного выполнения практического задания* является представленное решение задач в письменном виде

### *Практическая работа №31*

*Цель работы.*

– закрепление теоретического материала по теме

– отработка навыка решения практических задач

*Устные вопросы по теме занятия*:

– Геометрический смысл определенного интеграла

– Геометрический смысл несобственного интеграла первого рода.

*Практическое задание:* решение задач по теме занятия.

*Результатом успешного выполнения практического задания* является представленное решение задач в письменном виде

# **Тема 7. Дифференциальные уравнения**

Дифференциальные уравнения первого порядка: основные понятия, задача Коши, общее и частное решения. Теорема существования и единственности решения задачи Коши.

Дифференциальные уравнения с разделенными и разделяющимися переменными.

Линейные дифференциальные уравнения первого порядка и их решение методом И. Бернулли.

Дифференциальные уравнения второго порядка: основные понятия, задача Коши, общее и частное решения.

Линейные дифференциальные уравнения второго порядка и основные свойства их решений.

Решение линейных однородных дифференциальных уравнений второго порядка с постоянными коэффициентами.

Уравнения со специальной правой частью. Метод Лагранжа вариации произвольных постоянных.

Применение рядов к приближенному решению дифференциальных уравнений

# *Практическая работа №32*

*Цель работы.*

– закрепление теоретического материала по теме

– отработка навыка решения практических задач

*Устные вопросы по теме занятия*:

- Дифференциальные уравнения первого порядка: основные понятия, задача Коши, общее и частное решения.
- Теорема существования и единственности решения задачи Коши.
- Дифференциальные уравнения с разделенными и разделяющимися переменными.

*Практическое задание:* решение задач по теме занятия.

*Результатом успешного выполнения практического задания* является представленное решение задач в письменном виде

# *Практическая работа №33*

*Цель работы.*

– закрепление теоретического материала по теме

– отработка навыка решения практических задач

*Устные вопросы по теме занятия*:

Линейные дифференциальные уравнения первого порядка и их решение методом И. Бернулли.

*Практическое задание:* решение задач по теме занятия.

*Результатом успешного выполнения практического задания* является представленное решение задач в письменном виде

# *Практическая работа №34*

*Цель работы.*

– закрепление теоретического материала по теме

– отработка навыка решения практических задач

*Устные вопросы по теме занятия*:

- Дифференциальные уравнения второго порядка: основные понятия, задача Коши, общее и частное решения.
- Линейные дифференциальные уравнения второго порядка и основные свойства их решений.

*Практическое задание:* решение задач по теме занятия.

*Результатом успешного выполнения практического задания* является представленное решение задач в письменном виде

# *Практическая работа №35*

*Цель работы.*

– закрепление теоретического материала по теме

– отработка навыка решения практических задач

*Устные вопросы по теме занятия*:

Решение линейных однородных дифференциальных уравнений второго порядка с постоянными коэффициентами.

*Практическое задание:* решение задач по теме занятия.

*Результатом успешного выполнения практического задания* является представленное решение задач в письменном виде

### *Практическая работа №36*

*Цель работы.*

– закрепление теоретического материала по теме

– отработка навыка решения практических задач

*Устные вопросы по теме занятия*:

- Уравнения со специальной правой частью.
- Метод Лагранжа вариации произвольных постоянных.
- Применение рядов к приближенному решению дифференциальных уравнений *Практическое задание:* решение задач по теме занятия.

*Результатом успешного выполнения практического задания* является представленное решение задач в письменном виде

# **Тема 8. Функции нескольких переменных**

Основные понятия о функциях двух, трех и большего числа переменных. Предел и непрерывность функций двух переменных. Свойства функций, непрерывных в замкнутой ограниченной области.

Частные приращения и частные производные. Полное приращение и полный дифференциал.

Производная по направлению. Градиент функции, его физический смысл. Частные производные высших порядков.

Экстремум функции двух переменных, необходимые и достаточные условия экстрему-

ма. Условный экстремум. Метод множителей Лагранжа.

Двойной интеграл и его свойства. Сведение кратного интеграла к повторному. Замена переменных в кратном интеграле.

# *Практическая работа №37*

*Цель работы.*

– закрепление теоретического материала по теме

– отработка навыка решения практических задач

*Устные вопросы по теме занятия*:

Основные понятия о функциях двух, трех и большего числа переменных.

- Предел и непрерывность функций двух переменных.
- Свойства функций, непрерывных в замкнутой ограниченной области.

*Практическое задание:* решение задач по теме занятия.

*Результатом успешного выполнения практического задания* является представленное решение задач в письменном виде

### *Практическая работа №38*

*Цель работы.*

– закрепление теоретического материала по теме

– отработка навыка решения практических задач

*Устные вопросы по теме занятия*:

- Частные приращения и частные производные.
- Полное приращение и полный дифференциал.

*Практическое задание:* решение задач по теме занятия.

*Результатом успешного выполнения практического задания* является представленное решение задач в письменном виде

### *Практическая работа №39*

*Цель работы.*

– закрепление теоретического материала по теме

– отработка навыка решения практических задач

*Устные вопросы по теме занятия*:

- Производная по направлению.
- Градиент функции, его физический смысл.
- Частные производные высших порядков.

*Практическое задание:* решение задач по теме занятия.

*Результатом успешного выполнения практического задания* является представленное решение задач в письменном виде

### *Практическая работа №40*

*Цель работы.*

– закрепление теоретического материала по теме

– отработка навыка решения практических задач

*Устные вопросы по теме занятия*:

- Экстремум функции двух переменных, необходимые и достаточные условия экстремума.
- Условный экстремум.
- Метод множителей Лагранжа.

*Практическое задание:* решение задач по теме занятия.

*Результатом успешного выполнения практического задания* является представленное решение задач в письменном виде

# *Практическая работа №41*

*Цель работы.*

– закрепление теоретического материала по теме

– отработка навыка решения практических задач

*Устные вопросы по теме занятия*:

- Двойной интеграл и его свойства.
- Сведение кратного интеграла к повторному.
- Замена переменных в кратном интеграле.

*Практическое задание:* решение задач по теме занятия.

*Результатом успешного выполнения практического задания* является представленное решение задач в письменном виде

# **Тема 9. Ряды**

Основные понятия. Сходимость геометрического ряда и ряда Дирихле. Расходимость гармонического ряда. Основные свойства сходящихся рядов.

Достаточные признаки сходимости знакоположительных рядов: два признака сравнения рядов, признак Даламбера.

Признак Лейбница сходимости знакочередующегося ряда и его следствие об оценке остатка ряда. Понятие об абсолютной и условной сходимости знакопеременных рядов. Признак абсолютной сходимости Даламбера.

Функциональные ряды. Область сходимости. Признак Вейерштрасса.

Свойства равномерно сходящихся рядов: почленное дифференцирование и интегриро-

вание.

Степенные ряды: основные понятия, интервал и радиус сходимости степенного ряда. Теорема Абеля. Свойства сходящихся степенных рядов.

Ряды Тейлора и Маклорена.

Разложение в ряд Маклорена основных элементарных функций.

### *Практическая работа №42*

*Цель работы.*

– закрепление теоретического материала по теме

– отработка навыка решения практических задач

*Устные вопросы по теме занятия*:

- Основные понятия.
- Сходимость геометрического ряда и ряда Дирихле.
- Расходимость гармонического ряда. Основные свойства сходящихся рядов.
- Достаточные признаки сходимости знакоположительных рядов: два признака сравнения рядов, признак Даламбера.

*Практическое задание:* решение задач по теме занятия.

*Результатом успешного выполнения практического задания* является представленное решение задач в письменном виде

# *Практическая работа №43*

*Цель работы.*

– закрепление теоретического материала по теме

– отработка навыка решения практических задач

*Устные вопросы по теме занятия*:

- Признак Лейбница сходимости знакочередующегося ряда и его следствие об оценке остатка ряда.
- Понятие об абсолютной и условной сходимости знакопеременных рядов.
- Признак абсолютной сходимости Даламбера.

*Практическое задание:* решение задач по теме занятия.

*Результатом успешного выполнения практического задания* является представленное решение задач в письменном виде

# *Практическая работа №44*

*Цель работы.*

– закрепление теоретического материала по теме

– отработка навыка решения практических задач

*Устные вопросы по теме занятия*:

Функциональные ряды.

- Область сходимости.
- Признак Вейерштрасса.
- Свойства равномерно сходящихся рядов: почленное дифференцирование и интегрирование.

*Практическое задание:* решение задач по теме занятия.

*Результатом успешного выполнения практического задания* является представленное решение задач в письменном виде

# *Практическая работа №45*

*Цель работы.*

– закрепление теоретического материала по теме

– отработка навыка решения практических задач

*Устные вопросы по теме занятия*:

Степенные ряды: основные понятия, интервал и радиус сходимости степенного ряда.

Теорема Абеля. Свойства сходящихся степенных рядов.

*Практическое задание:* решение задач по теме занятия.

*Результатом успешного выполнения практического задания* является представленное решение задач в письменном виде

### *Практическая работа №46*

*Цель работы.*

– закрепление теоретического материала по теме

– отработка навыка решения практических задач

*Устные вопросы по теме занятия*:

- Ряды Тейлора и Маклорена.
- Разложение в ряд Маклорена основных элементарных функций.

*Практическое задание:* решение задач по теме занятия.

*Результатом успешного выполнения практического задания* является представленное решение задач в письменном виде

### **Тема 10. Функции комплексной переменной**

Понятие и геометрический смысл функции комплексной переменной. Отображение линий и областей. Элементарные функции комплексной переменной. Предел и непрерывность функции. Определение производной, необходимые и достаточные условия дифференцируемости (условия Коши-Римана) функции комплексной переменной.

Аналитические функции. Геометрический смысл модуля и аргумента производной. Понятие конформного отображения. Интеграл от функции комплексной переменной, его свойства и вычисление. Основная теорема Коши для односвязной и многосвязной областей.

Вычисление интеграла от аналитической функции. Особые точки функции. Вычет функции в особой точке. Вычисление вычетов в полюсах функции. Основная теорема Коши о вычетах. Приложения вычетов.

*Практическая работа №47*

*Цель работы.*

– закрепление теоретического материала по теме

– отработка навыка решения практических задач

*Устные вопросы по теме занятия*:

- Понятие и геометрический смысл функции комплексной переменной.
- Отображение линий и областей.
- Элементарные функции комплексной переменной.
- Предел и непрерывность функции.
- Определение производной, необходимые и достаточные условия дифференцируемости (условия Коши-Римана) функции комплексной переменной.

*Практическое задание:* решение задач по теме занятия.

*Результатом успешного выполнения практического задания* является представленное решение задач в письменном виде

# *Практическая работа №48*

*Цель работы.*

– закрепление теоретического материала по теме

– отработка навыка решения практических задач

*Устные вопросы по теме занятия*:

- Аналитические функции.
- Геометрический смысл модуля и аргумента производной.
- Понятие конформного отображения.
- Интеграл от функции комплексной переменной, его свойства и вычисление.

Основная теорема Коши для односвязной и многосвязной областей.

*Практическое задание:* решение задач по теме занятия.

*Результатом успешного выполнения практического задания* является представленное решение задач в письменном виде

### *Практическая работа №49*

*Цель работы.*

– закрепление теоретического материала по теме

– отработка навыка решения практических задач

*Устные вопросы по теме занятия*:

- Вычисление интеграла от аналитической функции.
- Особые точки функции.
- Вычет функции в особой точке.
- Вычисление вычетов в полюсах функции.

*Практическое задание:* решение задач по теме занятия.

*Результатом успешного выполнения практического задания* является представленное решение задач в письменном виде

### *Практическая работа №50*

*Цель работы.*

– закрепление теоретического материала по теме

– отработка навыка решения практических задач

*Устные вопросы по теме занятия*:

- Основная теорема Коши о вычетах.
- Приложения вычетов.
- *Практическое задание:* решение задач по теме занятия.

*Результатом успешного выполнения практического задания* является представленное решение задач в письменном виде

# **Тема 11. Операционное исчисление**

Преобразование Лапласа. Оригинал и изображение. Теорема существования изображения. Свойства преобразования Лапласа: однородность, аддитивность, линейность.

Теорема запаздывания. Теорема смещения в изображении. Дифференцирование оригинала. Дифференцирование изображения. Интегрирование оригинала.

Определение и свойства свёртки функций, изображение свёртки оригиналов. Формулы Дюамеля.

Таблица оригиналов и их изображений. Нахождение оригинала по изображению с помощью таблицы и свойств преобразования Лапласа. Нахождение оригиналов с помощью теории вычетов.

# *Практическая работа №51*

*Цель работы.*

– закрепление теоретического материала по теме

– отработка навыка решения практических задач

*Устные вопросы по теме занятия*:

- Преобразование Лапласа.
- Оригинал и изображение.
- Теорема существования изображения.
- Свойства преобразования Лапласа: однородность, аддитивность, линейность.

*Практическое задание:* решение задач по теме занятия.

*Результатом успешного выполнения практического задания* является представленное решение задач в письменном виде

# *Практическая работа №52*

*Цель работы.*

– закрепление теоретического материала по теме

– отработка навыка решения практических задач

*Устные вопросы по теме занятия*:

- Теорема запаздывания.
- Теорема смещения в изображении.
- Дифференцирование оригинала.
- Дифференцирование изображения.
- Интегрирование оригинала.

*Практическое задание:* решение задач по теме занятия.

*Результатом успешного выполнения практического задания* является представленное решение задач в письменном виде

### *Практическая работа №53*

*Цель работы.*

*Цель работы.*

– закрепление теоретического материала по теме

– отработка навыка решения практических задач

*Устные вопросы по теме занятия*:

Определение и свойства свёртки функций, изображение свёртки оригиналов. Формулы Дюамеля.

*Практическое задание:* решение задач по теме занятия.

*Результатом успешного выполнения практического задания* является представленное решение задач в письменном виде

*Практическая работа №54*

– закрепление теоретического материала по теме

– отработка навыка решения практических задач *Устные вопросы по теме занятия*:

- Таблица оригиналов и их изображений.
- Нахождение оригинала по изображению с помощью таблицы и свойств преобразования Лапласа.
- Нахождение оригиналов с помощью теории вычетов.

*Практическое задание:* решение задач по теме занятия.

*Результатом успешного выполнения практического задания* является представленное решение задач в письменном виде

# **Тема 12. Элементы теории вероятностей и математической статистики**

Элементы теории вероятностей. Основные понятия и определения. Базовые теоремы. Элементы математической статистики. Основные понятия и определения. Практическое применение методов математической статистики для проведения исследования.

# *Практическая работа №55*

*Цель работы.*

– закрепление теоретического материала по теме

– отработка навыка решения практических задач

*Устные вопросы по теме занятия*:

- Элементы теории вероятностей.
- Основные понятия и определения.
- Базовые теоремы.

*Практическое задание:* решение задач по теме занятия.

*Результатом успешного выполнения практического задания* является представленное решение задач в письменном виде

# *Практическая работа №56*

*Цель работы.*

– закрепление теоретического материала по теме

– отработка навыка решения практических задач

*Устные вопросы по теме занятия*:

- Элементы математической статистики.
- Основные понятия и определения.
- Практическое применение методов математической статистики для проведения исследования.

*Практическое задание:* решение задач по теме занятия.

*Результатом успешного выполнения практического задания* является представленное решение задач в письменном виде

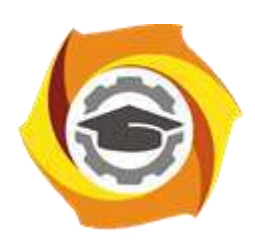

**Негосударственное частное образовательное учреждение высшего образования «Технический университет УГМК»**

# **МЕТОДИЧЕСКИЕ РЕКОМЕНДАЦИИ К ОРГАНИЗАЦИИ И ВЫПОЛНЕНИЮ САМОСТОЯТЕЛЬНОЙ РАБОТЫ ПО ДИСЦИПЛИНЕ ВЫСШАЯ МАТЕМАТИКА**

**Направление подготовки** *22.03.02 Металлургия*

**Профиль подготовки** *Металлургия цветных металлов*

**Уровень высшего образования Прикладной бакалавриат**

Автор-разработчик: Сакулин В.А., канд. пед. наук, доцент Рассмотрено на заседании кафедры гуманитарных и естественно-научных дисциплин Одобрено Методическим советом университета 30 июня 2021 г., протокол № 4

> г. Верхняя Пышма 2021

 Методические рекомендации к организации и выполнению самостоятельной работы составлены в соответствии с рабочей программой дисциплины.

Самостоятельная работа бакалавров включает изучение теоретического курса и подготовку к практическим занятиям, выполнение домашнего задания, подготовка к контрольным работам, экзаменам. Настоящие методические рекомендации к организации и выполнению самостоятельной работы относятся к виду учебной работы «Изучение теоретического курса и подготовка к экзамену». Самостоятельная работа бакалавров также включает все виды текущей аттестации.

# *Примерная тематика самостоятельной работы студентов*

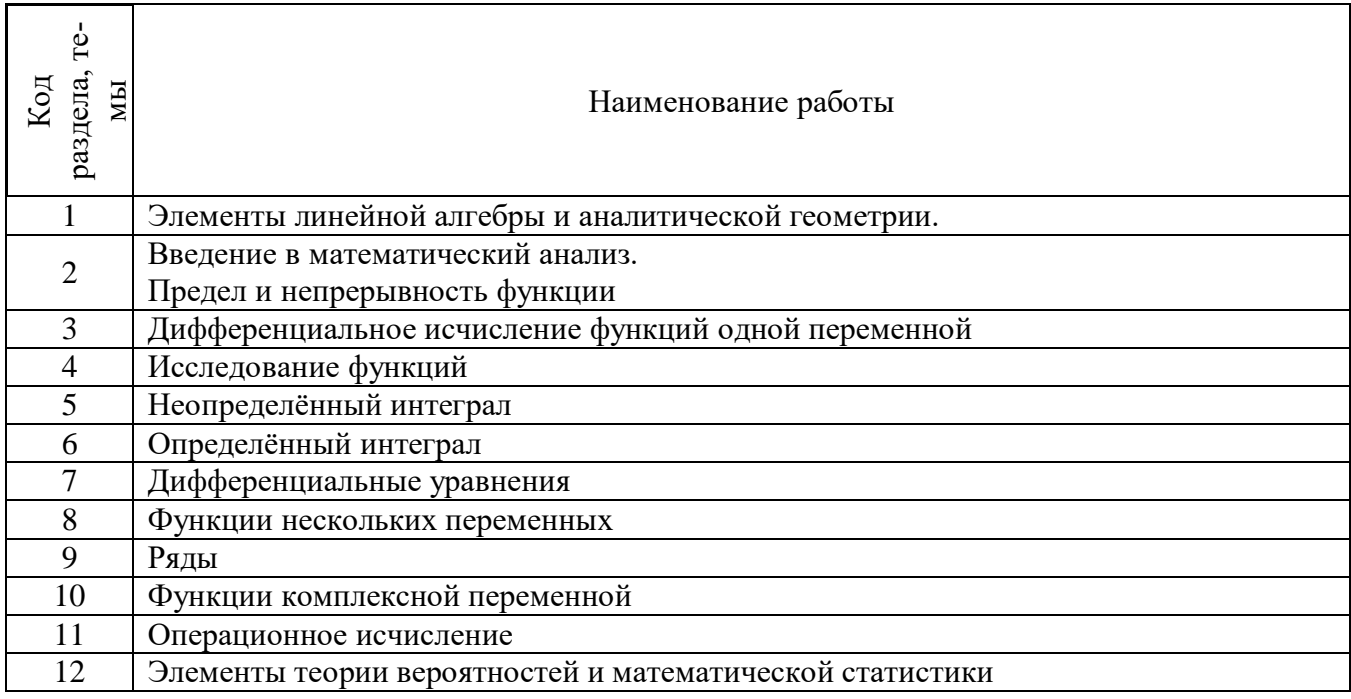

*Тема:* Элементы линейной алгебры и аналитической геометрии.

*Цель:*

– закрепление теоретического материала по теме

– отработка навыка решения практических задач

– подготовка к контрольной работе

*Практические задания:*

1. Изучение литературных и электронных источников

2. Решение задач по теме: выполнение домашней работы.

ДЗ №1. Определители и матрицы

- ЛЗ №2. Системы
- ДЗ №3. Векторная алгебра 1
- ДЗ №4. Векторная алгебра 2
- ДЗ №5. Прямая и плоскость
- ДЗ №6. Прямая на плоскости
- ДЗ №7. Кривые. Поверхности

# *Самостоятельная работа № 2*

*Тема:* Введение в математический анализ. Предел и непрерывность функции*. Изучение литературных и электронных источников: Цель:*

– закрепление теоретического материала по теме

– отработка навыка решения практических задач

– подготовка к контрольной работе

*Практические задания:*

1. Изучение литературных и электронных источников

- 2. Решение задач по теме: выполнение домашней работы.
	- ДЗ №8. Пределы последовательностей
	- ДЗ №9. Пределы функций

### *Самостоятельная работа № 3*

*Тема:* Дифференциальное исчисление функций одной переменной*. Цель:*

– закрепление теоретического материала по теме

– отработка навыка решения практических задач

– подготовка к контрольной работе

*Практические задания:*

1. Изучение литературных и электронных источников

- 2. Решение задач по теме: выполнение домашней работы.
	- ДЗ №11. Дифференцирование 1
	- ДЗ №12. Дифференцирование 2
	- ДЗ №13. Дифференциал. Правило Лопиталя
	- ДЗ №14. Формула Тейлора

### *Самостоятельная работа № 4*

*Тема:* Исследование функций

*Цель:*

– закрепление теоретического материала по теме

– отработка навыка решения практических задач

– подготовка к контрольной работе

*Практические задания:*

1. Изучение литературных и электронных источников

- 2. Решение задач по теме: выполнение домашней работы.
	- ДЗ №10. Функции. Непрерывность
	- ДЗ №15. Исследование функций
	- ДЗ №16. Комплексные числа

# *Самостоятельная работа № 5*

*Тема:* Неопределённый интеграл*.*

*Цель:*

– закрепление теоретического материала по теме

– отработка навыка решения практических задач

– подготовка к контрольной работе

*Практические задания:*

1. Изучение литературных и электронных источников

- 2. Решение задач по теме: выполнение домашней работы.
	- ДЗ №17. Неопределенный интеграл 1
	- ДЗ №18. Неопределенный интеграл 2.
	- ДЗ №19. Неопределенный интеграл 3
	- ДЗ №20. Неопределенный интеграл 4

# *Самостоятельная работа № 6*

*Тема:* Определённый интеграл*.*

*Цель:*

– закрепление теоретического материала по теме

– отработка навыка решения практических задач

– подготовка к контрольной работе

*Практические задания:*

1. Изучение литературных и электронных источников

- 2. Решение задач по теме: выполнение домашней работы.
	- ДЗ №21. Определенный интеграл
	- ДЗ №22. Приложения определенного интеграла
	- ДЗ №23. Несобственные интегралы
	- ДЗ №31. Двойной интеграл
	- ДЗ №32. Тройной интеграл
	- ДЗ №33. Криволинейные и поверхностные интегралы 1 рода
	- ДЗ №34. Скалярные и векторные поля
	- ДЗ №35. Криволинейные и поверхностные интегралы 2 рода

# *Самостоятельная работа № 7*

*Тема:* Дифференциальные уравнения*.*

*Цель:*

– закрепление теоретического материала по теме

– отработка навыка решения практических задач

– подготовка к контрольной работе

*Практические задания:*

1. Изучение литературных и электронных источников

- 2. Решение задач по теме: выполнение домашней работы
	- ДЗ №27. Дифференциальные уравнения 1
	- ДЗ №28. Дифференциальные уравнения 2
	- ДЗ №29. Дифференциальные уравнения 3
	- ДЗ №30. Дифференциальные уравнения 4

# *Самостоятельная работа № 8*

*Тема:* Функции нескольких переменных*.*

*Цель:*

– закрепление теоретического материала по теме

- отработка навыка решения практических задач
- подготовка к контрольной работе

*Практические задания:*

- 1. Изучение литературных и электронных источников
- 2. Решение задач по теме: выполнение домашней работы
	- ДЗ №24. Функции нескольких переменных 1
- ДЗ №25. Функции нескольких переменных 2
- ДЗ №26. Функции нескольких переменных 3

# *Самостоятельная работа № 9*

*Тема:* Ряды*.*

*Цель:*

- закрепление теоретического материала по теме
- отработка навыка решения практических задач
- подготовка к контрольной работе

*Практические задания:*

1. Изучение литературных и электронных источников

- 2. Решение задач по теме: выполнение домашней работы
	- ДЗ №37. Числовые ряды
	- ДЗ №38.Функциональные ряды
	- ДЗ №39. Степенные ряды
	- ДЗ №40. Ряды Тейлора
	- ДЗ №41.Ряды Фурье

# *Самостоятельная работа № 10*

*Тема:* Функции комплексной переменной*.*

*Цель:*

– закрепление теоретического материала по теме

– отработка навыка решения практических задач

*Практические задания:*

1. Изучение литературных и электронных источников

### *Самостоятельная работа № 11*

*Тема:* Операционное исчисление*.*

*Цель:*

– закрепление теоретического материала по теме

– отработка навыка решения практических задач

*Практические задания:*

1. Изучение литературных и электронных источников

2. Решение задач по теме.

# *Самостоятельная работа № 12*

*Тема:* Элементы теории вероятностей и математической статистики*. Цель:*

– закрепление теоретического материала по теме

– отработка навыка решения практических задач

– подготовка к контрольной работе

*Практические задания:*

1. Изучение литературных и электронных источников

- 2. Решение задач по теме: выполнение домашней работы
	- ДЗ №42. Теория вероятностей 1
	- ДЗ №43. Теория вероятностей 2
	- ДЗ №44. Теория вероятностей 3
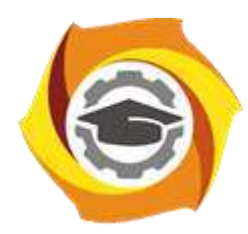

**Негосударственное частное образовательное учреждение высшего образования «Технический университет УГМК»**

# **МЕТОДИЧЕСКИЕ УКАЗАНИЯ К ВЫПОЛНЕНИЮ КОНТРОЛЬНОЙ РАБОТЫ ПО ДИСЦИПЛИНЕ ВЫСШАЯ МАТЕМАТИКА**

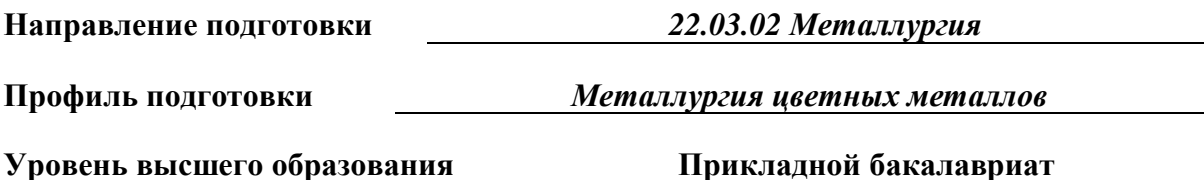

Автор-разработчик: Сакулин В.А., канд. пед. наук, доцент

Рассмотрено на заседании кафедры гуманитарных и естественно-научных дисциплин Одобрено Методическим советом университета 30 июня 2021 г., протокол № 4

> г. Верхняя Пышма 2021

Методические указания к выполнению к контрольной работы составлены в соответствии с рабочей программой дисциплины Высшая математика.

### Перечень примерных контрольных работ по темам дисциплины.

1. Элементы линейной алгебры и аналитической геометрии.

Задание 1. На языке окрестностей  $\varepsilon - \delta$  сформулировать определения предела функции в точке и одностороннего предела, соответствующие символическим равенствам, и дать геометрическую интерпретацию.

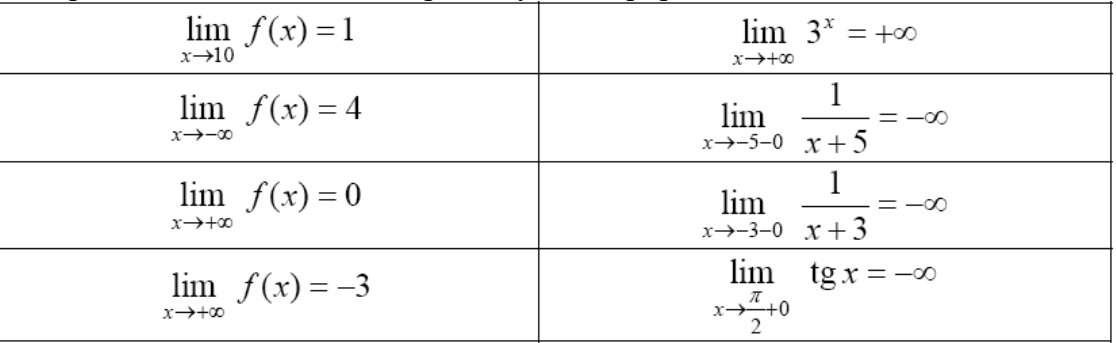

Задание 2. Доказать (найти δ(x)), что:

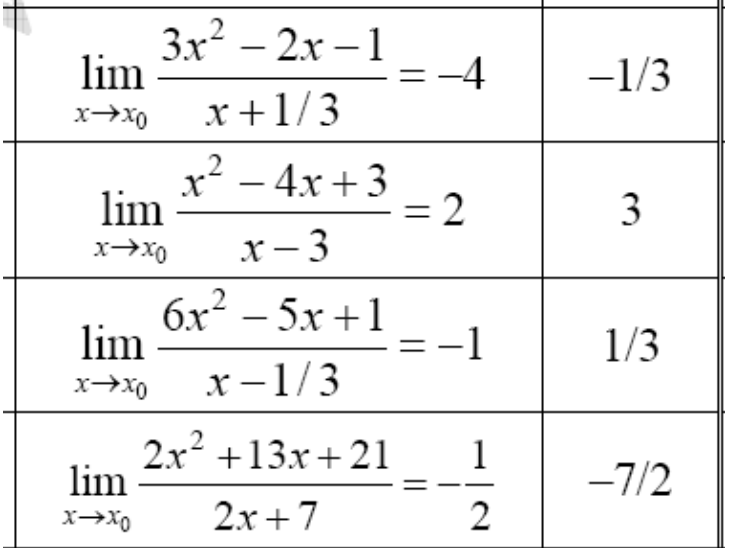

Задание 3. Выяснить, являются ли 2 вектора  $\vec{a}$  и  $\vec{b}$ 

1) коллинеарными,

2) перпендикулярными,

ecли  $\vec{a}$  = (2,0,3),  $\vec{b}$  = (0,-2,0).

Задание 4. Решите систему уравнений (любым способом):

$$
\begin{cases} 2x_1 - 8x_2 + 4x_3 = 1 \\ 4x_2 - 2x_3 = 2 \\ 6x_1 - 2x_2 = 1 \end{cases}
$$

Задание 4. Вычислить определитель.

1.  $2.$   $3.$ 

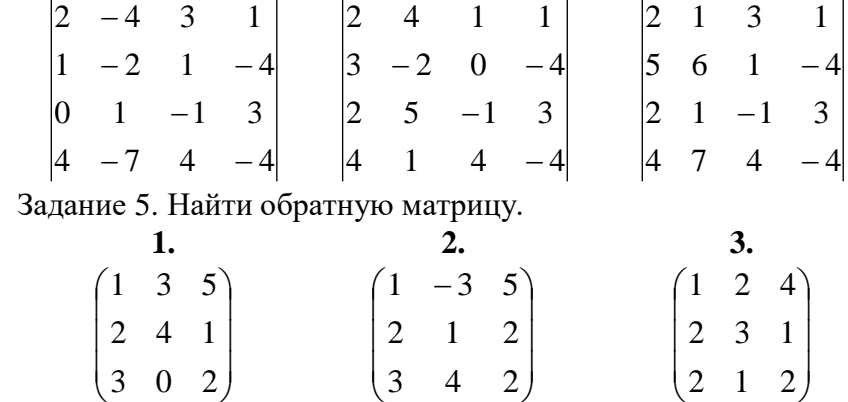

2. Введение в математический анализ. Предел и непрерывность функции Найти:

1. 
$$
\lim_{x \to \infty} \frac{x^4 - 12x^6 + 3x - 11}{x^5 + 2x - 6x^7}
$$
;  
\n2. 
$$
\lim_{x \to 5} \frac{4 - \sqrt{21 - x}}{\sqrt[3]{x - 13} + 2}
$$
;  
\n3. 
$$
\lim_{x \to -\infty} (\sqrt{1 + 2x + x^2} - \sqrt{x^2 - 4x + 1})
$$
;  
\n4. 
$$
\lim_{x \to -2} \frac{tg \pi x}{x + 2}
$$
;  
\n5. 
$$
\lim_{x \to 1} (\sin \pi x + x)^{tg \frac{\pi x}{2}}
$$
.

3. Дифференциальное исчисление функций одной переменной I. Вычислить первую производную функций:

1. 
$$
y = \sqrt[3]{\arccos(x^5)}
$$
;  
\n2.  $y = \ln(\ln n + \sqrt{nx})$ ,  $n > 0$ ;  $(\ln n + \sqrt{nx}) > 0$ ;  
\n3.  $y = \frac{x^2}{\cos^3 2x}$ ;  
\n4.  $\begin{cases} x = \ln t, \\ y = t^3; \end{cases}$   
\n5.  $\sqrt{xy} - y^2 + 7xy - 12x^2y^2 = 0$ .

II. Найти предел, используя правило Лопиталя:

$$
\lim_{x\to\infty}\frac{e^x}{x^5}.
$$

#### 4. Исследование функций

Задание 1. Доказать, что функция  $f(x)$  непрерывна в точке x0 (найти  $\delta(\varepsilon)$ ).

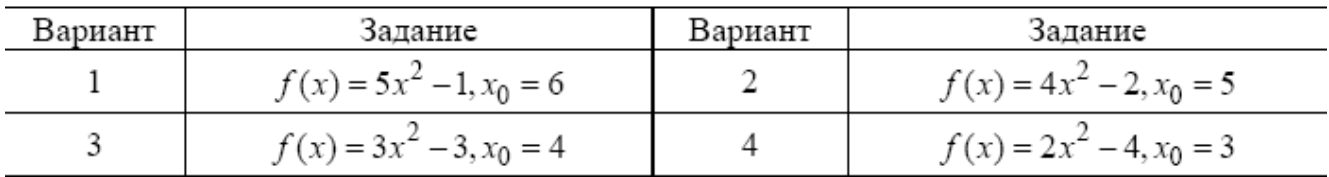

Задание 2. Исследовать функции f (x), y(x), f2(x) на непрерывность, установить типы точек разрыва и сделать графики функций в окрестности точек разрыва.

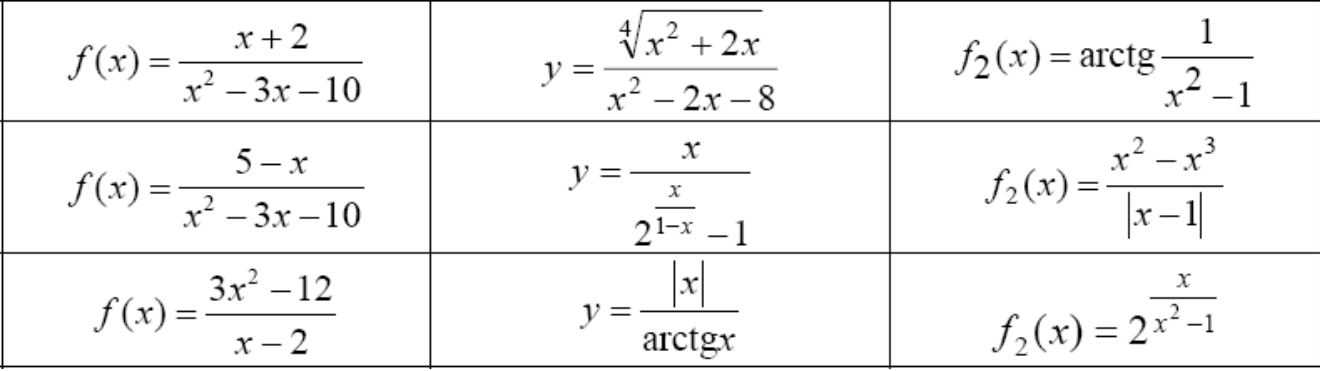

Задание 3. Исследовать функции на непрерывность, установить тип точек разрыва и схематически построить графики функций.

y = 
$$
\frac{\sqrt{(x-1)^2}}{x-1} - x^2
$$
  
\ny =  $\frac{x^3 + 2x^2 + 3x}{x}$   
\ny =  $\frac{x^3 - 2x^2 + 3x}{x}$   
\ny =  $\frac{x^3 - 2x^2 + 3x}{x}$   
\ny =  $\frac{1}{1 + e^x}$   
\ny = 2<sup>tgx</sup>

Задание 4. Исследовать функцию на непрерывность.

$$
f(x) = \begin{cases} x-1, & x \le 0, \\ x^2, & 0 < x < 2, \\ 2x, & x \ge 2. \end{cases}
$$
  

$$
f(x) = \begin{cases} -x, & x < 0, \\ x^2 + 1, & 0 \le x < 2, \\ x+1, & x \ge 2. \end{cases}
$$
  

$$
f(x) = \begin{cases} x-1, & x < 0, \\ \sin x, & 0 \le x < \pi, \\ 3, & x \ge \pi. \end{cases}
$$
  

$$
f(x) = \begin{cases} 1, & x \le 0, \\ 2^x, & 0 < x \le 2, \\ x+3, & x > 2. \end{cases}
$$

Задание 5. Исследовать функции  $f(x)$  и  $y(x)$ на непрерывность, установить тип точек разрыва и сделать графики функций в окрестности точек разрыва.

3a
$$
\pi
$$
heb  
\n3a $\pi$ hec  
\n $f_1(x) =\begin{cases}\n\sin x, & x < 0, \\
x^3, & 0 < x \le 2, \\
\frac{1}{2-x}, & x > 2\n\end{cases}$ \n $y =\begin{cases}\n\sqrt{-x-3}, & x \le -3, \\
\frac{x}{1-x}, & -3 < x \le 2, \\
-2, & x > 2\n\end{cases}$ 

$$
f_1(x) = \begin{cases} x^2, & x \le 0, \\ \frac{1}{x^2}, & 0 < x < \frac{1}{2}, \\ 4, & x > \frac{1}{2} \end{cases}
$$
  $y = \begin{cases} -\sqrt{4-x}, & x \le 0, \\ \log_1 x, & 0 < x \le 8, \\ \frac{x}{8} - 4, & x > 8 \end{cases}$ 

*5. Неопределённый интеграл* Найти интегралы:

1. 
$$
\int \frac{-5 \operatorname{arctg}^{2} x}{x^{2} + 1} dx.
$$
  
\n2. 
$$
\int x \cdot 3^{-2x} dx.
$$
  
\n3. 
$$
\int \frac{7x^{2} - 1}{x^{3} - 5x^{2} + 6x} dx.
$$
  
\n4. 
$$
\int \frac{4dx}{x^{4} \sqrt{1 + x^{2}}}.
$$
  
\n5. 
$$
\int \frac{dx}{-5 \sin^{2} x + 3 \cos^{2} x - 4}.
$$

*6. Определённый интеграл*

Задание 1. Не вычисляя интегралов, сравнить их (указать больший).

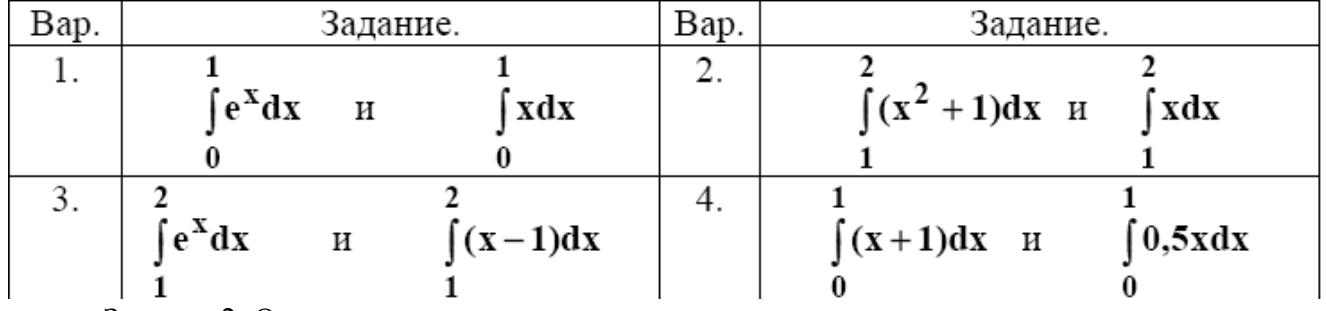

Задание 2. Оценить интеграл сверху и снизу.

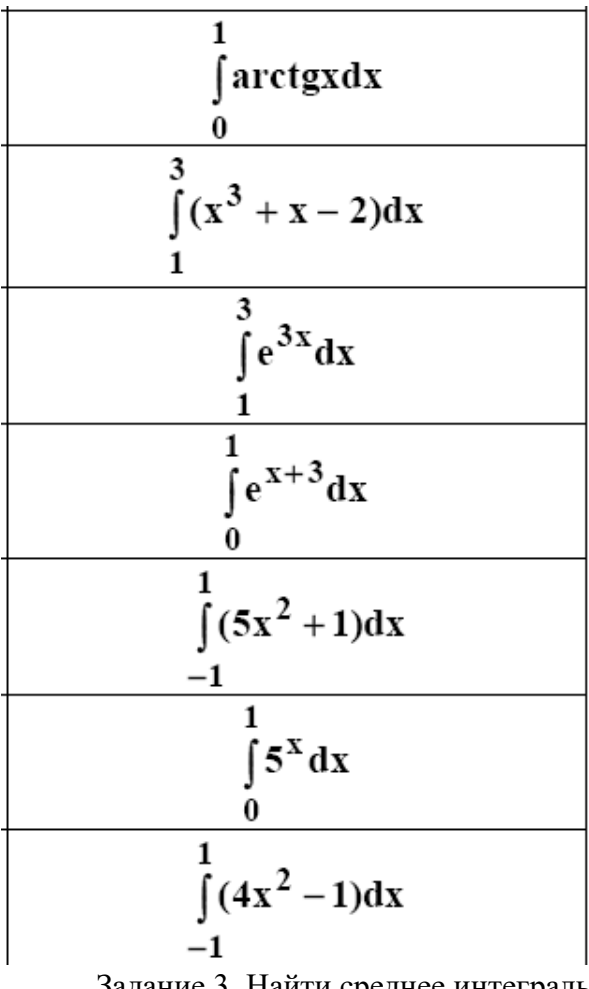

Задание 3. Найти среднее интегральное значение функции на указанном интервале.

$$
y = e^{3x}
$$
;\n
$$
[0,2]
$$
\n
$$
y = \sin x
$$
;\n
$$
[0, \pi]
$$
\n
$$
y = \sin \frac{x}{2}
$$
;\n
$$
\frac{\pi}{4}, \frac{\pi}{2}
$$
\n
$$
y = 2x^{2} - x - 1
$$
;\n
$$
[0, 2]
$$

Задание 4. Найти производную указанного определенного интеграла с переменным верхним пределом по этому пределу (результат обосновать).

$$
I(x) = \int_{0}^{x} (t+1)^{2} (t-3)^{3} dt
$$
\n
$$
I(x) = \int_{0}^{x} t \sin^{3} t dt
$$
\n
$$
I(x) = \int_{0}^{x} (t^{2} + 2)(t\sqrt{3} + 3)^{-1} dt
$$
\n
$$
I(x) = \int_{0}^{x} t \sin t dt
$$
\n
$$
I(x) = \int_{0}^{x} t \sin t dt
$$
\n
$$
I(x) = \int_{0}^{x} t \sin t dt
$$
\n
$$
I(x) = \int_{0}^{x} t \sin t dt
$$
\n
$$
I(x) = \int_{0}^{x} t \sin t dt
$$
\n
$$
I(x) = \int_{0}^{x} t \sin t dt
$$
\n
$$
I(x) = \int_{0}^{x} t \sin t dt
$$
\n
$$
I(x) = \int_{0}^{x} t \sin t dt
$$
\n
$$
I(x) = \int_{0}^{x} t \sin t dt
$$
\n
$$
I(x) = \int_{0}^{x} t \sin t dt
$$
\n
$$
I(x) = \int_{0}^{x} t \sin t dt
$$
\n
$$
I(x) = \int_{0}^{x} t \sin t dt
$$
\n
$$
I(x) = \int_{0}^{x} t \sin t dt
$$
\n
$$
I(x) = \int_{0}^{x} t \sin t dt
$$
\n
$$
I(x) = \int_{0}^{x} t \sin t dt
$$
\n
$$
I(x) = \int_{0}^{x} t \sin t dt
$$
\n
$$
I(x) = \int_{0}^{x} t \sin t dt
$$
\n
$$
I(x) = \int_{0}^{x} t \sin t dt
$$
\n
$$
I(x) = \int_{0}^{x} t \sin t dt
$$
\n
$$
I(x) = \int_{0}^{x} t \sin t dt
$$
\n
$$
I(x) = \int_{0}^{x} t \sin t dt
$$
\n
$$
I(x) = \int_{0}^{x} t \sin t dt
$$
\n
$$
I(x) = \int_{0}^{x} t \sin t dt
$$
\n
$$
I(x) = \int_{0}^{x} t \sin t dt
$$
\n $$ 

*7. Дифференциальные уравнения*

1. Решить дифференциальные уравнения с разделяющимися переменными:

$$
2x\sqrt{1-y^2} dx + ydy = 0.
$$
  

$$
xy' - y^2 = 0, \quad y(1) = 1.
$$

2. Решить однородные дифференциальные уравнения:

$$
\frac{dx}{x+y} = \frac{dy}{y-x}
$$
  

$$
xy' = 4\sqrt{2x^2 + y^2} + y
$$

3. Решить линейные дифференциальные уравнения и уравнение Бернулли:

$$
y' - y\sin x = \sin x \cos x
$$
  

$$
y' + \frac{3}{x}y = \frac{2}{x^3}; y(1) = 1.
$$

4. Решить дифференциальные уравнения второго порядка, допускающих понижение порядка:

$$
2xy'y'' = (y')^{2} + 1
$$
  

$$
2yy'' - 3(y')^{2} = 4y^{2}, y(0) = y'(0) = 1
$$

5. Решить линейные дифференциальные уравнения второго порядка с постоянными коэффициентами методом неопределенных коэффициентов:

$$
y'' + 9y = \sin 3x + 2e^{x}.
$$
  

$$
y'' - 4y' + 5y = (16 - 2x)e^{-x} + x^{2}
$$

6. Решить линейные дифференциальные уравнения второго порядка с постоянными коэффициентами методом вариации произвольных постоянных:

$$
y'' - 6y' + 8y = \frac{4e^{2x}}{1 + e^{-2x}}; y(0) = y'(0) = 0
$$

7. Решить задачи:

- Определить путь S, пройденный телом за время t, если его скорость пропорциональна проходимому пути и если тело проходит 100 м за 10 с и 200 м за 15 с.
- Найти кривую, у которой подкасательная вдвое больше абсциссы точки касания.

8. Решить системы дифференциальных уравнений:

$$
\begin{cases}\nx' = x + 4y \\
y' = x + y\n\end{cases}\n\qquad\n\begin{cases}\nx' = 2y - 3x \\
y' = y - 2x\n\end{cases}
$$

#### *8. Функции нескольких переменных*

Задание 1. Найти область определения функции двух переменных (дать геометрическое истолкование)

| Вариант | $z=z(x; y)z$                       |
|---------|------------------------------------|
|         | $z = \sqrt{\ln(x+y)}$              |
| 2       | $z = \ln \frac{x^2}{x}$<br>$x + y$ |
| 3       | $z = \ln \frac{\cos x}{x}$         |
| 4       | $z = \ln \frac{x-3}{y-5}$          |
| 5       | $z = \ln(y - \sin x)$              |

Задание 2. Найти частные производные от функции  $z = z(x, y)$ 

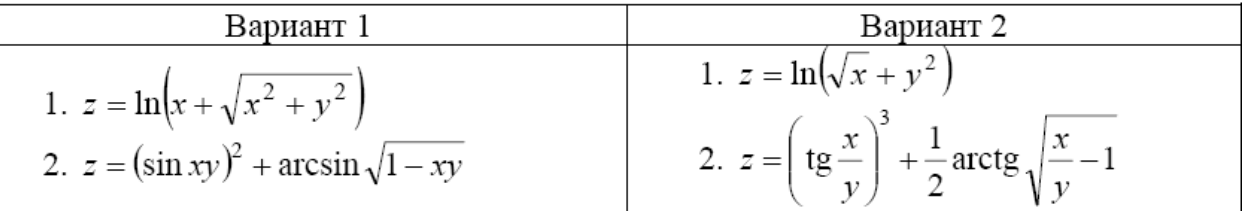

Задание 3. Дана функция z = f(x, y). Проверить, удовлетворяет ли она данному уравнению

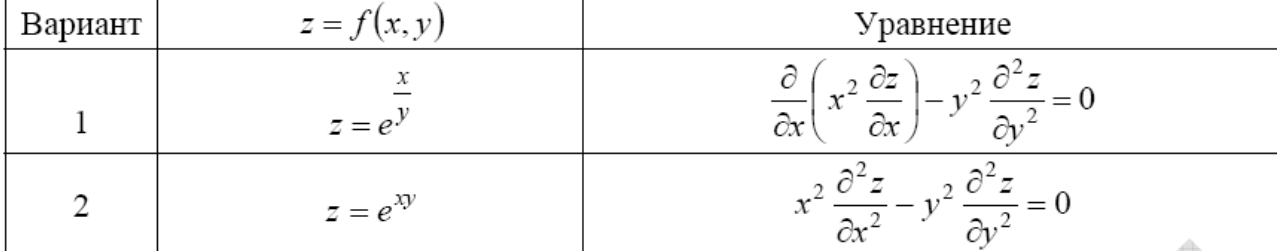

д<br>Задание 4. Вычислить производные сложных функций

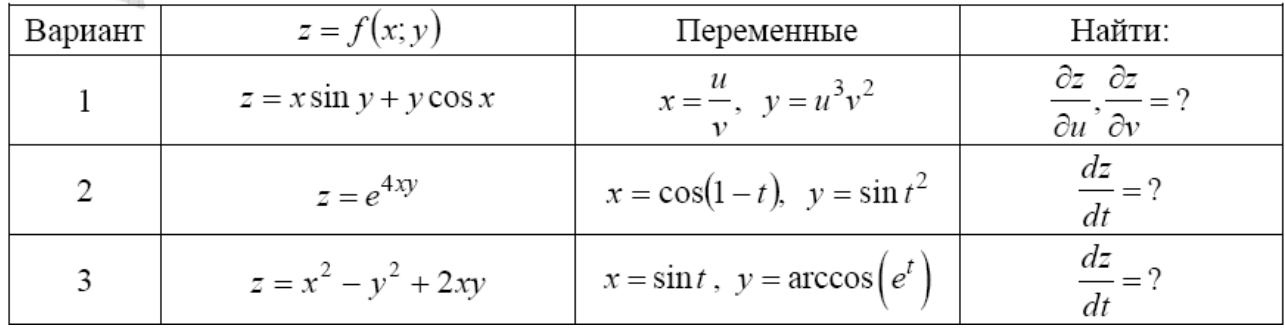

### $9. P$ яды

 $\mathbf{L}$ Применяя различные признаки сходимости, исследовать сходимость знакоположительных рядов:

1. 
$$
\sum_{n=1}^{\infty} \frac{3^n + 2^n}{5^n + 3^n};
$$
  
\n2. 
$$
\sum_{n=1}^{\infty} \frac{n^n}{n!3^n};
$$
  
\n3. 
$$
\sum_{n=1}^{\infty} \frac{1}{(\ln \ln n)^{\ln n}};
$$
  
\n4. 
$$
\sum_{n=1}^{\infty} \left(\frac{n^2 + 3}{n^2 + 4}\right)^{n^3 + 1}.
$$

II. Найти область сходимости степенного ряда:

1. 
$$
\sum_{n=1}^{\infty} \frac{2^n}{n!} x^n;
$$
 2. 
$$
\sum_{n=1}^{\infty} 2^n \left( \frac{x+3}{3} \right)^n.
$$

10. Функции комплексной переменной

1) Найти  $ln(-\sqrt{3} + i)$ .

2) Найти действительную часть функции  $f(z) = \overline{z} - 2zi$ .

3) Проверить условия Коши-Римана для функции  $w = 5i\overline{z} - 3z + 2$ .

4) Haŭrm 
$$
\oint \frac{(2z+3)dz}{z^2(z-i)}, \text{ rge } \gamma : \frac{x^2}{9} + \frac{y^2}{4} = 1
$$

### 11. Операционное исчисление

- 1. Найти изображение единичного импульса f(t), действующего только на промежутке времени  $\mu$ :
	- $f(t) = 0$ , если  $t < 0$ ;  $f(t) = 1$ , если  $0 \le t \le \mu$ ;  $f(t) = 0$ , если  $t > \mu$ .
- 2. Найти изображение функции  $f(t) = 0$ , при  $t < 0$ ,  $f(t) = 2t$ , при  $0 \le t \le 1$ ,  $f(t) = 2$ , при  $t$  $>1$
- 3. Найти оригинал f(t) для изображения

$$
F(p) = \frac{3p+1}{p^2+4p+8}
$$

4. Haйти f(t), если F(p) = 
$$
\frac{4}{(p^2+4)(p-2)}
$$

#### 12. Элементы теории вероятностей и математической статистики

Задание 1. Алгебра событий

- 1. События: А хотя бы один из трех проверяемых приборов бракованный. В все приборы доброкачественные. Что означают события:  $A + B.A \cdot B$ ,  $\neg A$ ,  $\neg B$ ?
- 2. По цели производится 3 выстрела. Даны события Аі попадание в цель при і ом выстреле (i=1,2,3). Выразить через Аі и ¬Аі слебдующие события: В0 - ни одного попадание в цель; В2 - хотя бы два попадания в цель.
- 3. Машинно-котельная установка состоит из трех котлов и одной машин. Событие А - исправна машина, событие В1- исправен первый котел; В2 исправен второй котел; ВЗ-исправен третий котел. Событие С означает работоспособность машинно-котельной установки, которая может действовать при работе машины и хотя бы одного котла. Выразить событие С и - С через А, B1, B2, B3.

Задание 2. Работоспособность цепей

Для изображенной электрической цепи, состоящей из блоков A,B,C,D,E,F,G,H вводят событие  $S - c$ хема работает. Записать выражения для  $S$  и  $\neg S$ .

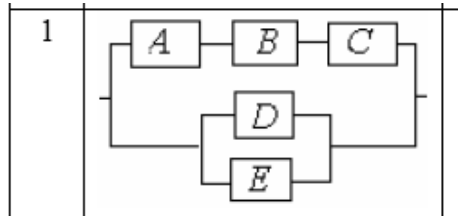

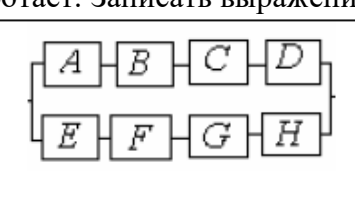

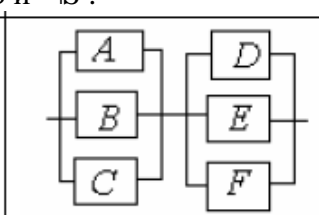

Задание 3. Элементы комбинаторики

- 1. Во многих странах водительское удостоверение (автомобильные права) имеет шифр, состоящий из 3 букв и 3 цифр. Чему равно общее число возможных номеров водительских удостоверений, считая, что число букв русского алфавита, используемых для составления шифра, — 26, а буквы занимают первые 3 позиции шифра?
- 2. Руководство фирмы выделило отделу рекламы средства для помещения в печати объявлений о предлагаемых фирмой товарах и услугах. По расчетам отдела рекламы выделенных средств хватит для того, чтобы поместить

объявления только в 15 из 25 городских газет. Сколько существует способов случайного отбора газет для помещения объявлений?

- 3. В урне имеются 15 шаров. Из них: 6 шаров белого цвета и 9 шаров чёрного цвета. Извлекаются наудачу три шара а) с возвращением; б) без возвращения. Сколько всего наборов для каждого способа извлечения можно сделать. Сколько в каждом случае можно сделать наборов, в которых все шары будут: 1) белого цвета; 2) чёрного цвета; 3) одного цвета. 4) Сколько наборов можно сделать, в которых будут шары разных цветов?
- 4. Фирмы F1, F2, FЗ, F4, F5 предлагают свои условия по выполнению 3 различных контрактов С1, С2 и СЗ. Любая фирма может получить только один контракт. Контракты различны, т. е. если фирма F1 получит контракт С1, то это не то же самое, если она получит контракт С2. Сколько способов получения контрактов имеют фирмы?

Задание 4. Геометрическая вероятность

- 1. Из квадрата случайным образом выбирается точка. Какова вероятность того, что она удалена от вершин квадрата на расстояние не меньшее половины длины стороны квадрата?
- 2. Время прихода обоих пароходов к причалу независимо и равновозможно в течение суток. Определить вероятность того, что одному из пароходов придется ждать, если время стоянки обоих пароходов 1 час.

Задание 5. Теоремы теории вероятности

- 1. Система состоит из двух приборов, дублирующих друг друга. При выходе из строя одного из приборов происходит мгновенное переключение на второй. Надежность (вероятность безотказной работы прибора) каждого прибора равны 0,7 и 0,8 соответственно). Определить надежность системы.
- 2. Два стрелка по очереди стреляют в мишень, причем у каждого из них по два выстрела. Попавший первым получает приз. Найти вероятность получения приза для каждого игрока, если вероятность попадания при одном выстреле для первого равна 0.3, а для второго  $-0.4$ .

Задание 6. Надежность цепей

Надежности (вероятности безотказной работы) узлов проставлены на рисунках.

Найти надежность всей системы.

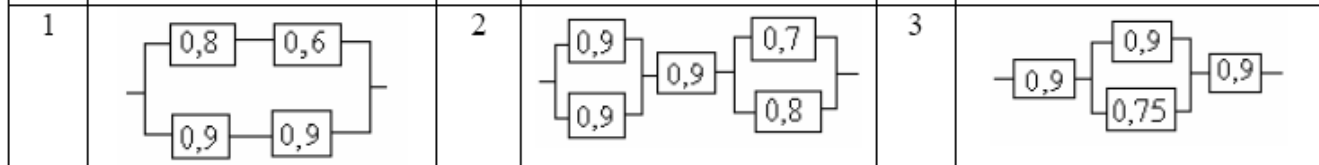

Задание 7. Повторение событий

- 1. Транспортные средства оптовой базы обеспечивают за день выполнение не более трех заявок. База обслуживает 7 магазинов. Вероятность заявки от каждого из них в течение дня равна 0,3. Найти вероятность того, что все поступившие на базу в течение дня заявки будут выполнены.
- 2. Производиться испытание пяти приборов, каждый из которых выходит из строя с вероятностью 0,1. Найти вероятность того, что хотя бы два прибора выйдут из строя при испытании

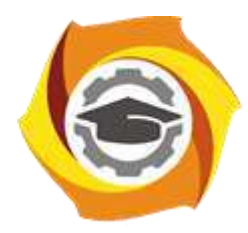

**Негосударственное частное образовательное учреждение высшего образования «Технический университет УГМК»**

# **МЕТОДИЧЕСКИЕ РЕКОМЕНДАЦИИ К ВЫПОЛНЕНИЮ ПРАКТИЧЕСКИХ РАБОТ ПО ДИСЦИПЛИНЕ ИНОСТРАННЫЙ ЯЗЫК**

**Направление подготовки 22.03.02 Металлургия**

**Профиль подготовки Металлургия цветных металлов**

**Уровень высшего образования Прикладной бакалавриат**

Автор-разработчик: Кабанов А.М., канд. пед. наук, доцент Рассмотрено на заседании кафедры гуманитарных и естественно-научных дисциплин Одобрено Методическим советом университета 30 июня 2021 г., протокол № 4

> г. Верхняя Пышма 2021

Методические рекомендации к выполнению практических работ составлены в соответствии с рабочей программой дисциплины «Иностранный язык».

Практические занятия по дисциплине «Иностранный язык» предусмотрены на 1 и 2 курсах в 1-4 семестрах.

Практические занятия играют ключевую роль в реализации дидактических задач дисциплины «Иностранный язык»

Задачей практических занятий по дисциплине «Иностранный язык» является осмысление студентами практического материала, формирование умения формулировать и доказывать собственную точку зрения, анализировать фактические языковые явления, формирование практических специальных качеств в межкультурных ситуациях.

В ходе практических занятий широко используются информационнокоммуникационные и интерактивные технологии и технология проектного обучения, что позволяет наиболее эффективно организовать образовательный процесс, активизировать участие всех субъектов обучения, повысить уровень мотивации студентов к поаспектному изучению иностранного языка, добиться развития качеств самоконтроля и самооценки, творческого и научно-исследовательского мышления, а также развития таких компонентов коммуникативной компетенции студентов, как речевая, языковая, социокультурная, компенсаторная, учебно-познавательная.

#### *Примерная тематика практических работ*

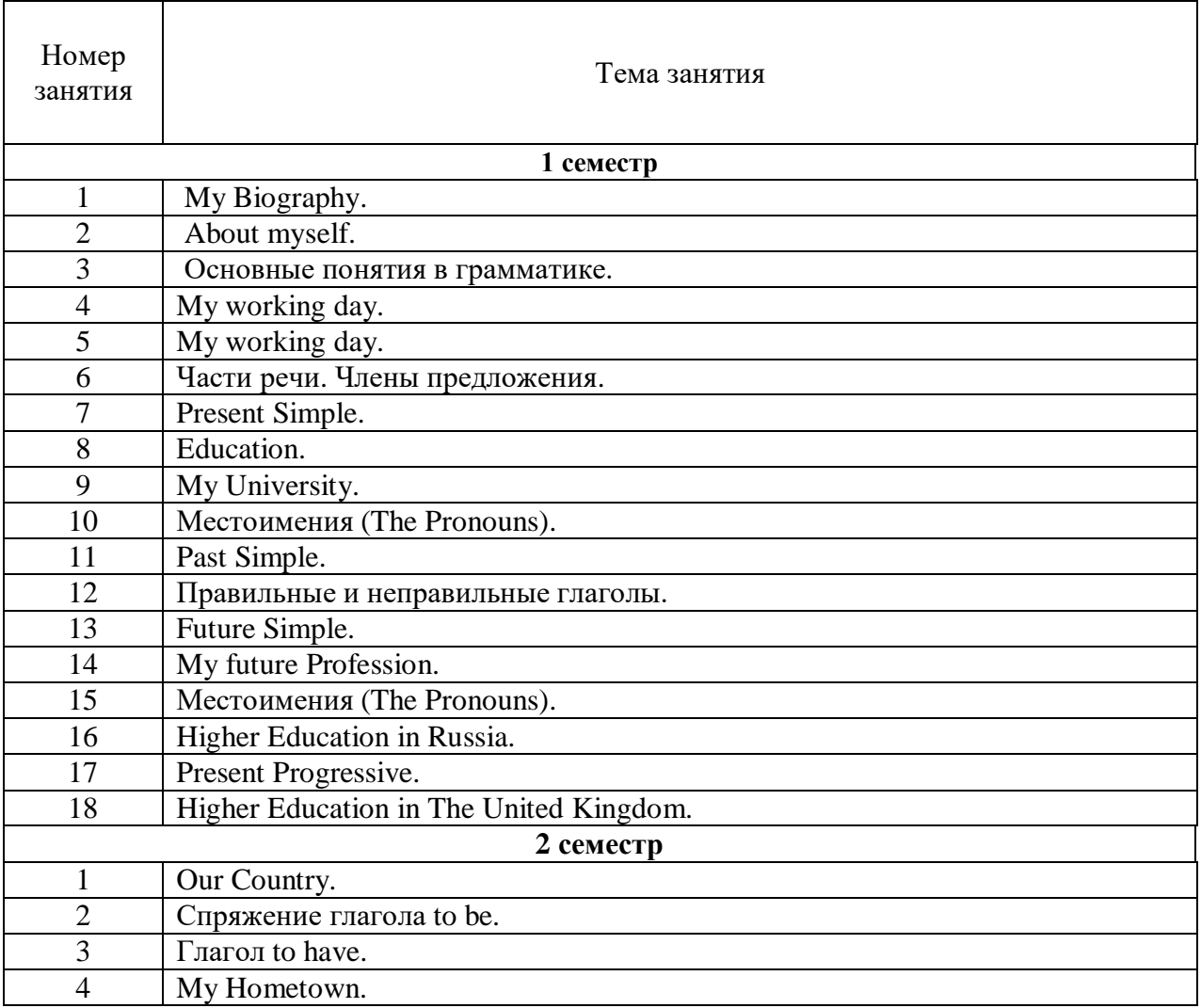

#### *Очная форма обучения*

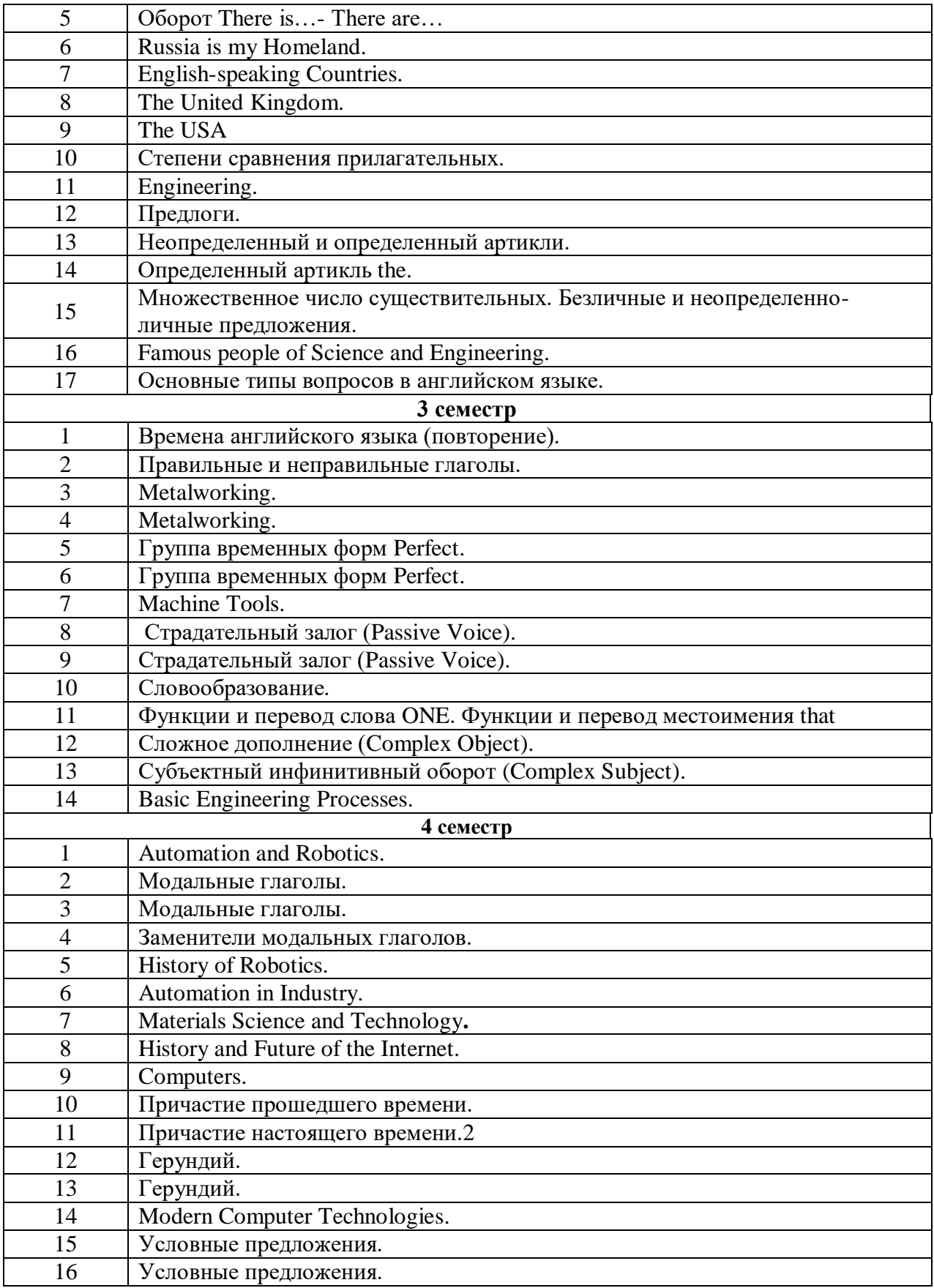

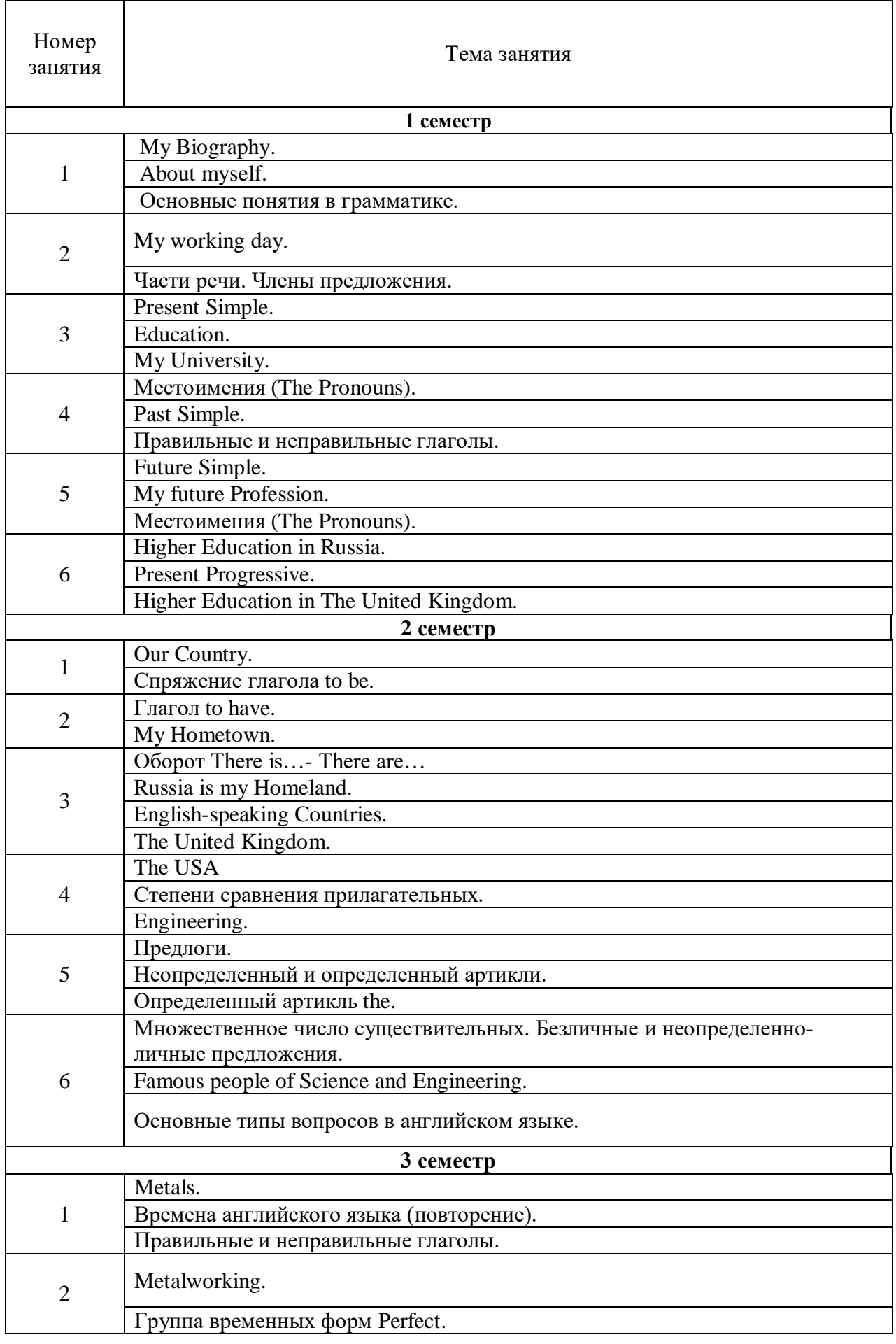

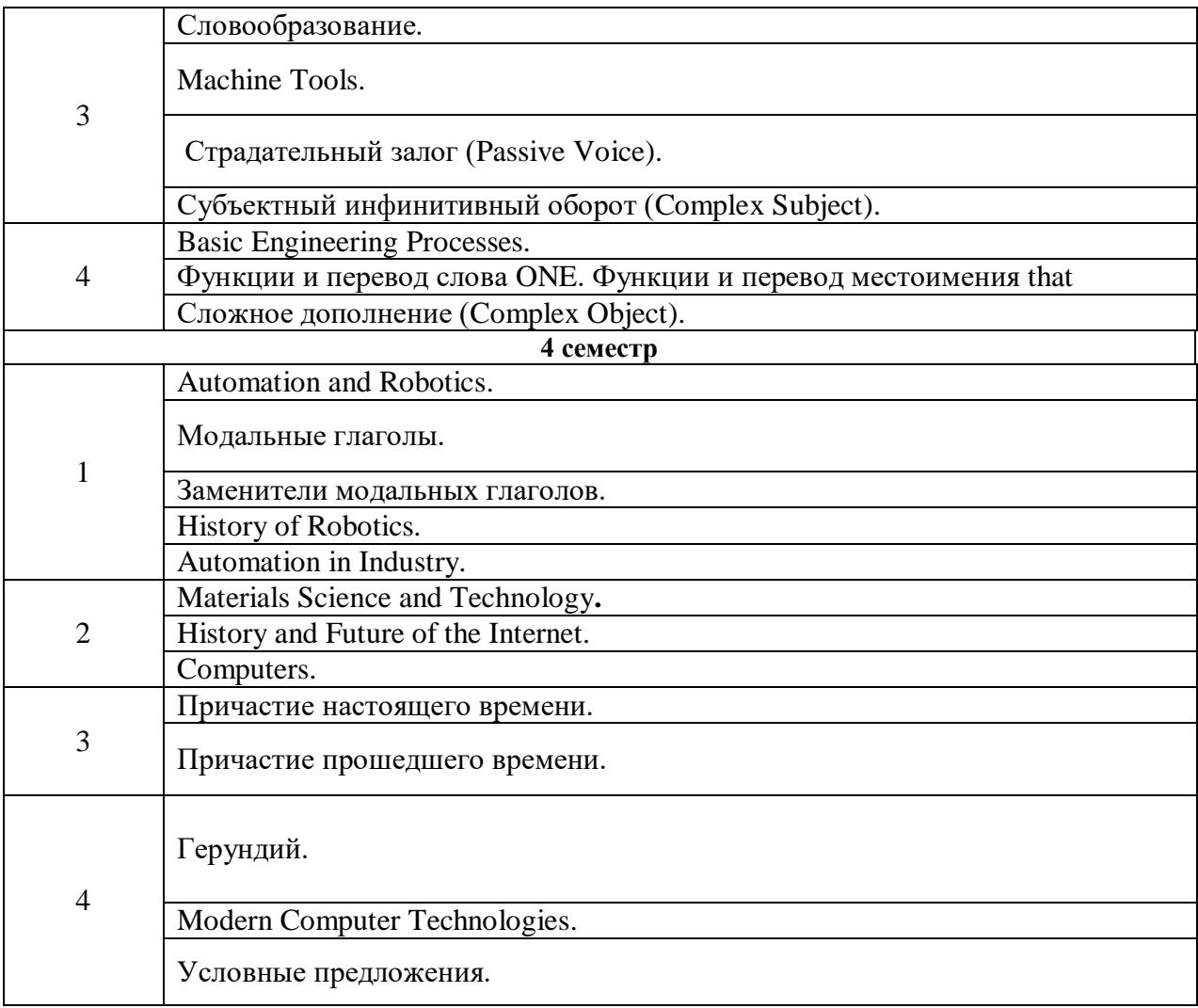

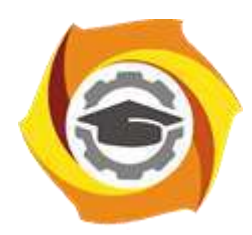

**Негосударственное частное образовательное учреждение высшего образования «Технический университет УГМК»**

### **МЕТОДИЧЕСКИЕ РЕКОМЕНДАЦИИ К ОРГАНИЗАЦИИ И ВЫПОЛНЕНИЮ САМОСТОЯТЕЛЬНОЙ РАБОТЫ ПО ДИСЦИПЛИНЕ ИНОСТРАННЫЙ ЯЗЫК**

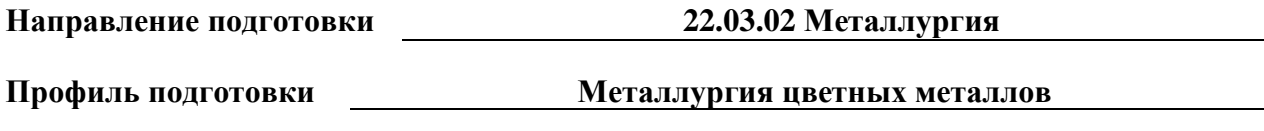

**Уровень высшего образования Прикладной бакалавриат**

Автор-разработчик: Кабанов А.М., канд. пед. наук, доцент

Рассмотрено на заседании кафедры гуманитарных и естественно-научных дисциплин Одобрено Методическим советом университета 30 июня 2021 г., протокол № 4

> г. Верхняя Пышма 2021

Методические рекомендации к организации и выполнению самостоятельной работы составлены в соответствии с рабочей программой дисциплины «Иностранный язык».

Самостоятельная работа обучающихся по дисциплине «Иностранный язык» предусмотрена на 1-2 курсах в 1-4 семестрах.

### *Примерная тематика самостоятельной работы студентов Очная форма обучения*

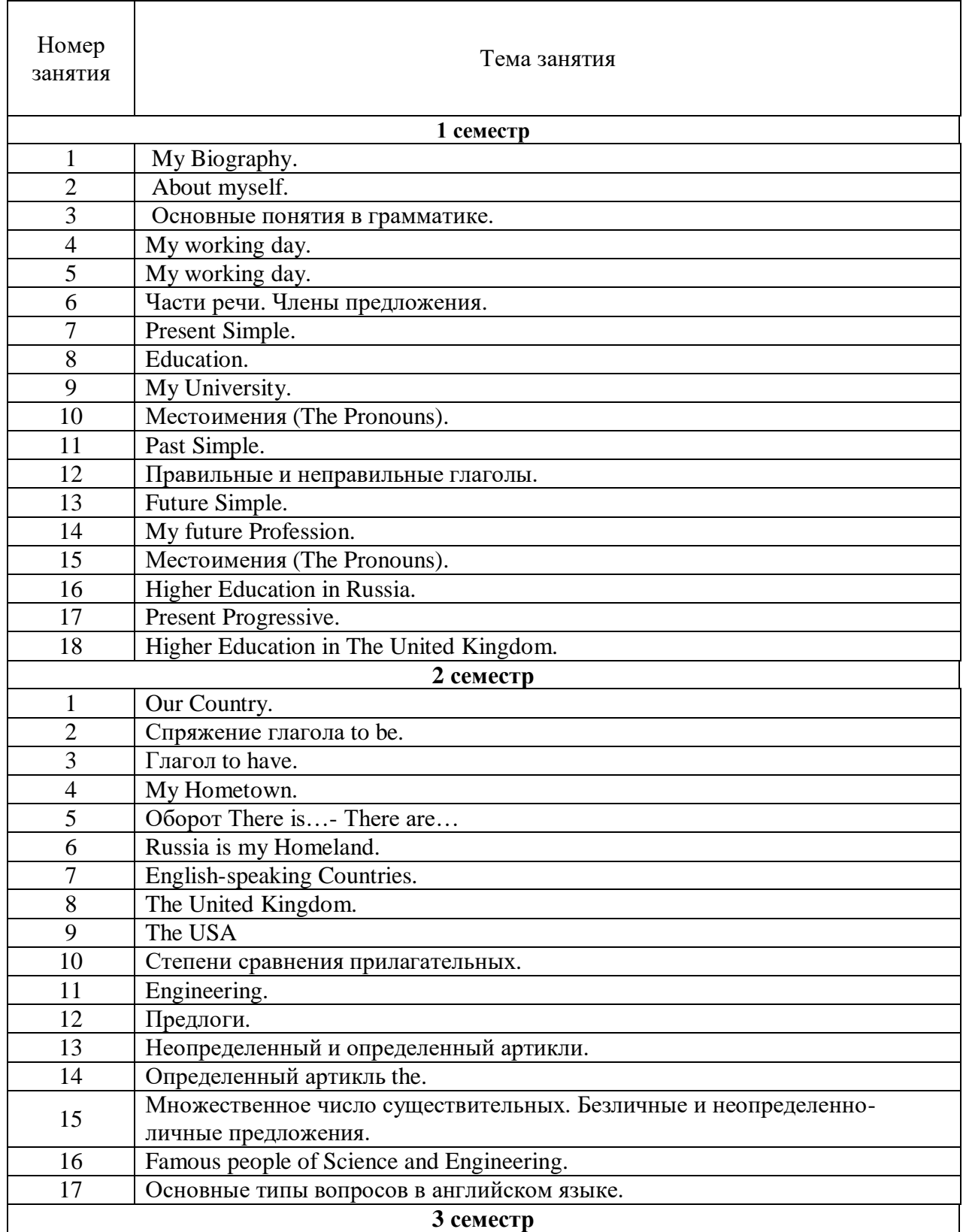

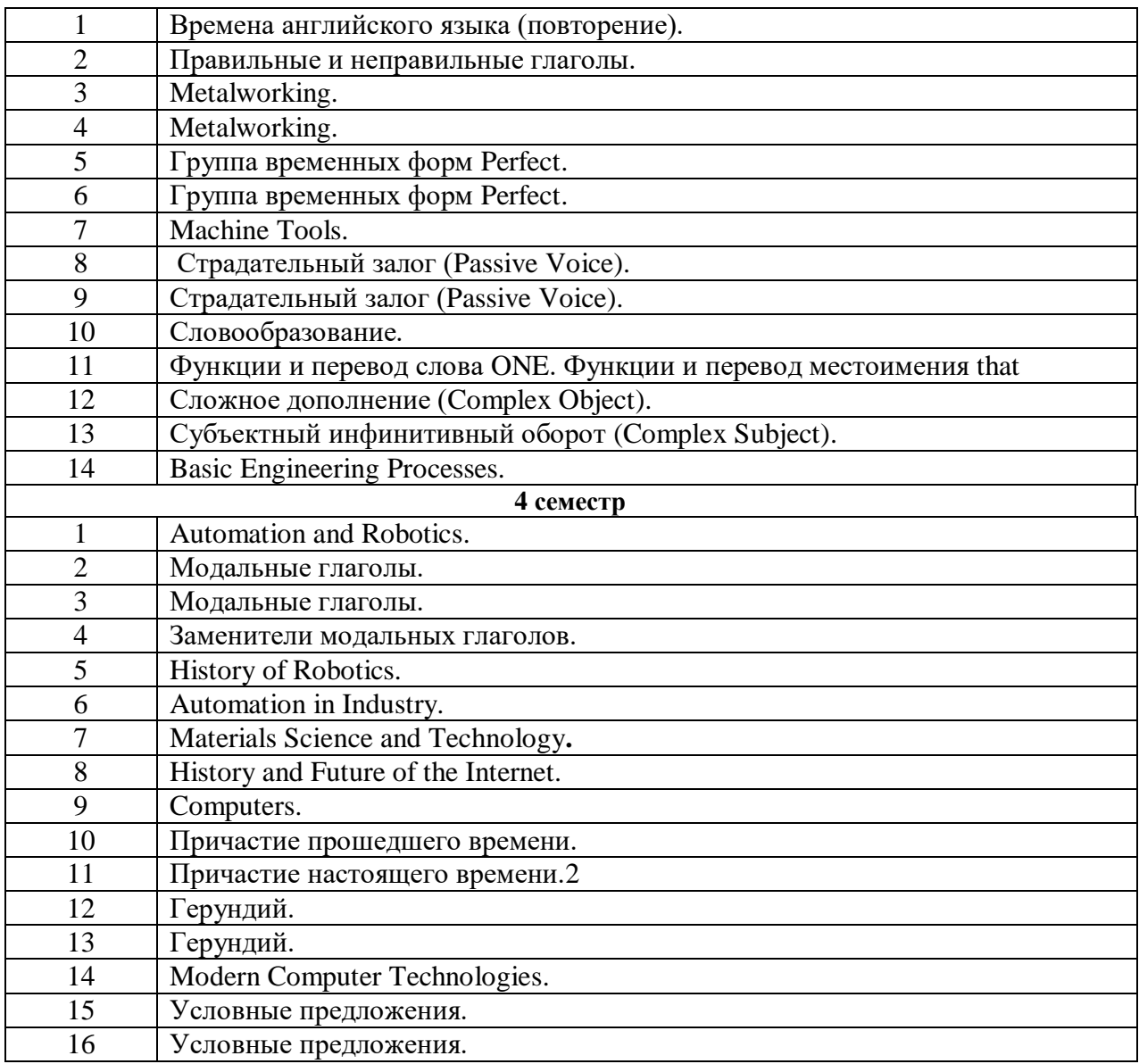

# *Заочная форма обучения*

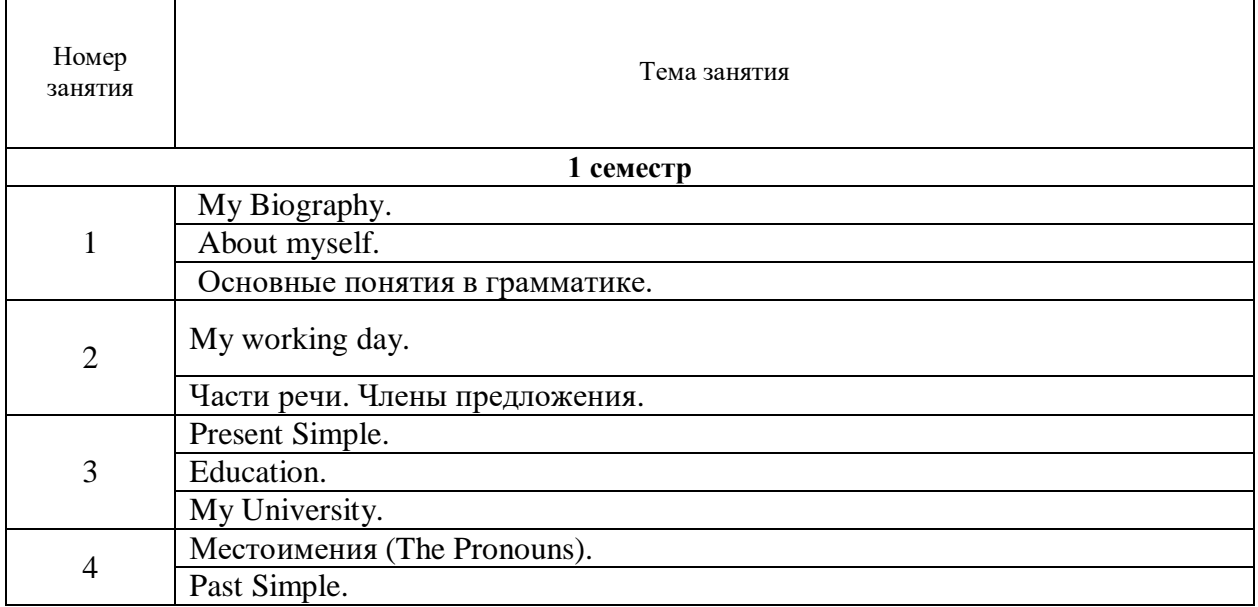

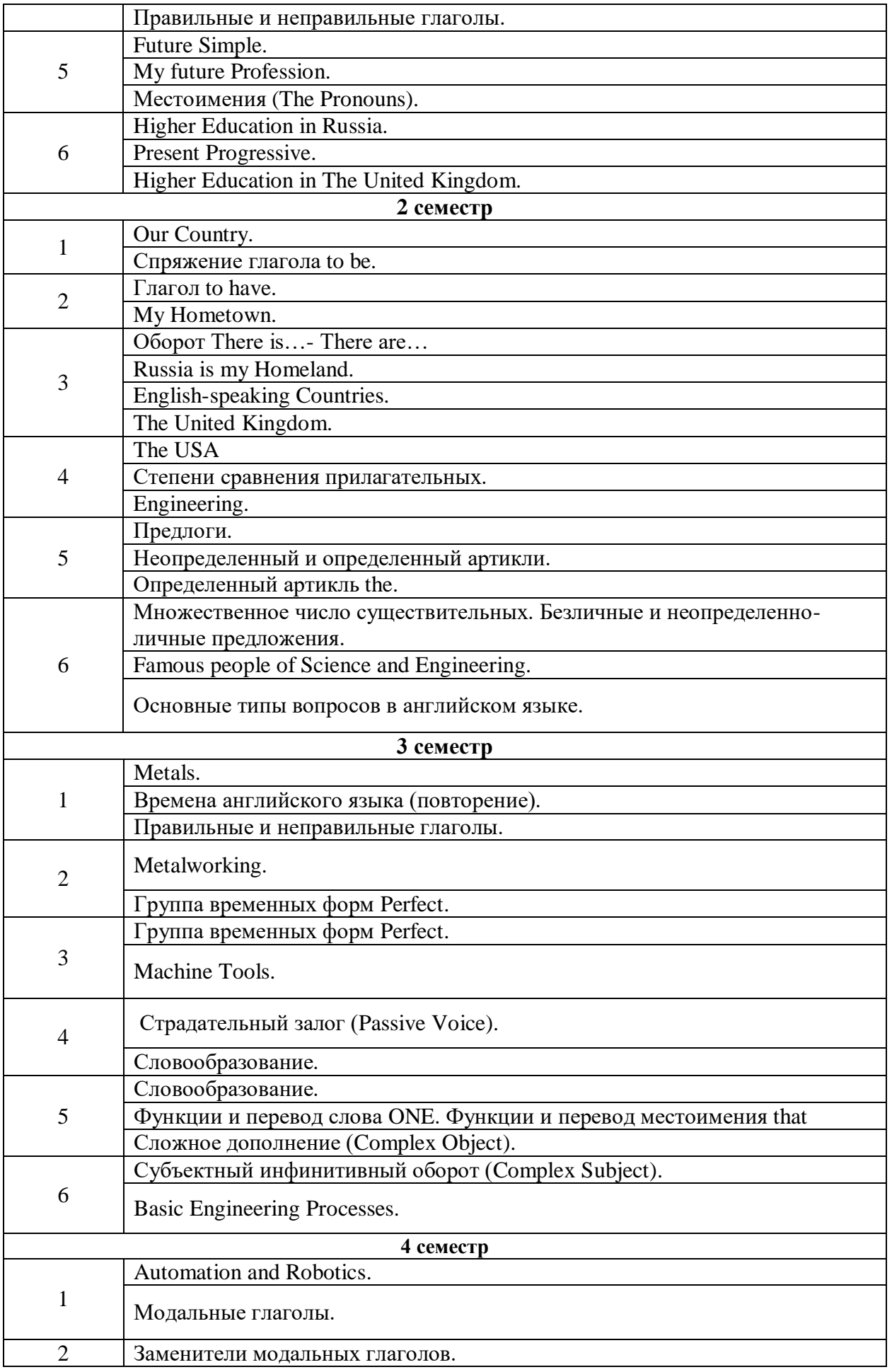

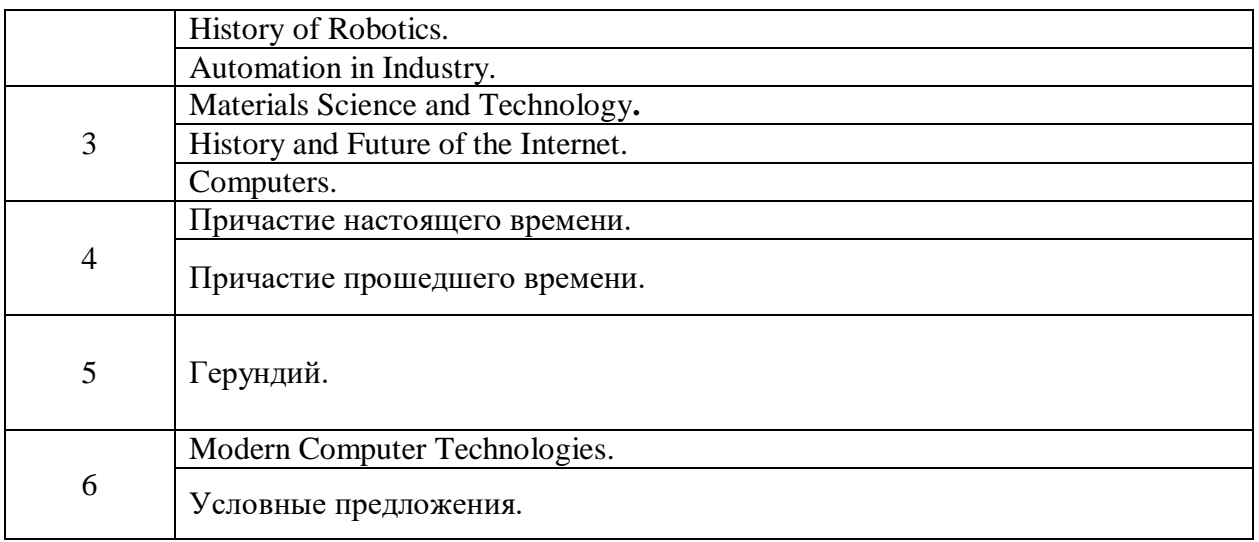

#### *1. Примерный перечень тем рефератов, эссе, проектов*

- 1. My Family.
- 2. My University.
- 3. My future Profession.
- 4. Student's working day
- 5. Moscow, the capital of Russia.
- 6. My Hometown.
- 7. Russia is my Homeland.
- 8. The United Kingdom of Great Britain and Northern Ireland.
- 9. The United States of America.
- 10. Engineering.
- 11. Famous people of Science and Engineering.
- 12. Metals.
- 13. Metalworking.
- 14. Machine Tools.
- 15. Automation and Robotics.
- 16. Computers.

Самостоятельная работа студентов является одним из важнейших средств подготовки учащихся к активной самообразовательной работе. Самостоятельная работа студента как вид учебной деятельности осуществляется без непосредственного управления со стороны преподавателя и поэтому ведущая роль здесь принадлежит учебным материалам. Характер учебных материалов должен находиться в соответствии с видом самостоятельной работы, каждый из которых имеет свою специфику. Подбор учебных материалов проводится в соответствии с потребностями студента и видом задания.

Текущий контроль качества выполненной самостоятельной работы студента осуществляется путем проведения контрольных работ, индивидуальных опросов и тестов.

Задачами самостоятельной работы студентов являются: углубленное усвоение теоретических языковых знаний; закрепление практических речевых умений; формирование навыков исследовательской работы; развитие творческой инициативы.

Ведущая роль в выполнении самостоятельных заданий принадлежит учебным материалам. Участие преподавателя в данном виде учебной деятельности заключается в выборе заданий для самостоятельной работы, в рекомендациях учебных материалов, в объяснениях по выполнению заданий и в контроле самостоятельной работы. Специфика каждого из видов самостоятельной работы обуславливает тип заданий, характер рекомендуемого учебного материала, а также формы контроля.

*Основными задачами самостоятельной работы* являются:

1. формирование навыков самостоятельной исследовательской работы с англоязычным материалом;

2. подбор материалов в электронных источниках информации;

3. умение пользоваться справочной аутентичной литературой, периодикой на английском языке;

4. умение сделать устное сообщение по изучаемой тематике;

5. подготовка письменного доклада по теме;

6. написание эссе по теме;

7. предварительная подготовка для участия в дискуссии, проекте или ролевой игре.

При подготовке к практическим занятиям студент должен использовать в качестве теоретического материала не только источники, указанные в программе, но и Интернетресурсы

Студенту необходимо самостоятельно готовиться по всем вопросам практического занятия, даже в том случае, если он получил индивидуальное задание по одной из тем занятия, например, в форме доклада или выступления с использованием рекомендуемой дополнительной литературы.

При самостоятельной подготовке к практическим занятиям студентам следует обращать особое внимание на базовый понятийный и терминологический аппарат. Студент должен самостоятельно изучить материал практических занятий, проблематика которых обсуждается и объясняется в случае необходимости уже в присутствии преподавателя.

Успешной сдаче экзамена по дисциплине «Иностранный язык» способствует регулярное посещение лекционных и практических занятий, самостоятельное еженедельное осмысление материала по разделам и тщательная подготовка к практическим занятиям.

*Текущая самостоятельная работа,* направленная на углубление и закрепление знаний студента, развитие практических умений.

Самостоятельная работа студентов осуществляется по 2 направлениям:

1) подготовка к практическим занятиям, в том числе процедурам текущего итогового контроля;

2) самостоятельное изучение отдельных аспектов содержания дисциплины.

Для оптимальной организации самостоятельной работы студентам предлагаются методические рекомендации, которые включают задания к семинарским занятиям, характеристики контрольных мероприятий, комментарии, рекомендации по организации самостоятельной работы и др.

Дифференцированной может быть и самостоятельная работа при подготовке к рубежному контролю. Тем студентам, которые не сумели освоить на должном уровне содержание практических и семинарских занятий, а также пропустили те или иные лекционные занятия, предлагается комплекс дополнительных заданий для их самостоятельного выполнения.

Особый характер носит самостоятельная работа студентов при подготовке к семинару-коллоквиуму и при выполнении учебных проектов. Она предполагает более углубленное изучение проблемы, осуществляется в составе группы, что требует от студентов не только применения навыков самоорганизации, но и готовности к активному взаимодействию с коллегами, способности аргументировано формулировать и отстаивать собственное мнение, конструктивно воспринимать критику в свой адрес.

 *Творческая проблемно-ориентированная самостоятельная работа* направлена на развитие интеллектуальных умений, комплекса универсальных (общекультурных) и профессиональных компетенций, повышение творческого потенциала студентов. Результаты самостоятельной творческой работы могут быть представлены в форме:

- доклада по теме на уроке,
- реферата или иного проекта,
- выполнения грамматических и лексических упражнений по темам разделов;
- написания сочинения по предложенным темам;
- прослушивания и выполнения заданий по аудированию;
- чтения текстов, письменного перевода, краткий пересказа прочитанного;
- индивидуальной работы студентов с интерактивными Интернет- ресурсами.
- исследовательской работой и участием в научных студенческих конференциях, семинарах и олимпиадах;
- анализ научных публикаций по заранее определенной преподавателем теме;
- индивидуальная самостоятельная работа студентов: подбор текстов, их перевод и реферирование для учебных конференций, перевод и извлечение информации из профессионально-ориентированных иноязычных источников для написания курсовой работы, доклада на семинаре или заседании кружка по профилирующим дисциплинам;
- самостоятельная работа студента по собственной инициативе. Практическая реализация данного вида самостоятельной работы происходит на практических занятиях по профильным дисциплинам, написание курсовых работ, научных конференциях, круглых столах и т.д., укрепляя интегративные связи иностранного языка с профильными дисциплинами.

#### *Контроль самостоятельной работы*

Текущий контроль проводится в течение изучения курса с целью выявления трудностей, возникающих у студентов при овладении различными видами переводческой деятельности, корректировки темпа усвоения речевого материала, определения степени прогресса студентов в области профессионального английского языка.

В течение семестра проверка осуществляется как в устной, так и в письменной формах. Для устного контроля избираются такие формы как проверка способности прокомментировать и проанализировать прочитанный текст, способность адекватно понимать прослушанную информацию и выполнять задания по ней, способность проявить адекватную лингвистическую реакцию в таких формах устных заданий как ролевые игры и ситуации общения.

Подготовка к практическим занятиям включает:

- самостоятельное прочтение текстов по тематике разделов;

- изучение основной и дополнительной литературы по тематике, указанной в плане практических занятий по дисциплине;

- запоминание основных понятий и терминов.

#### *Учебно-методическое обеспечение самостоятельной работы студентов*

Для организации внеаудиторной самостоятельной работы студентов используются:

 локальные сетевые ресурсы Технического университета УГМК – обучающие компьютерные программы, электронные словари, электронные учебники;

 учебно-методические комплексы, методические пособия и тематические разработки;

ресурсы сети Интернет.

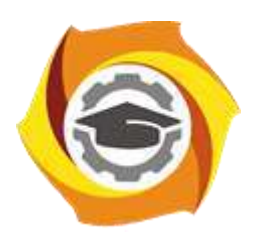

**Негосударственное частное образовательное учреждение высшего образования «Технический университет УГМК»**

# **МЕТОДИЧЕСКИЕ УКАЗАНИЯ К ВЫПОЛНЕНИЮ ЛАБОРАТОРНЫХ РАБОТ ПО ДИСЦИПЛИНЕ ИНФОРМАЦИОННОЕ ОБЕСПЕЧЕНИЕ МЕТАЛЛУРГИИ**

**Направление подготовки 22.03.02 Металлургия Профиль подготовки Металлургия цветных металлов Уровень высшего образования Прикладной бакалавриат**

Рассмотрено на заседании кафедры Металлургии Одобрено Методическим советом университета 30 июня 2021 г., протокол № 4

> г. Верхняя Пышма 2021

Лабораторные работы по дисциплине предусмотрены на 3 курсе в 6 семестре в объеме 16 часов (очная форма обучения) и на 4 курсе в 8 семестре в объеме 8 часов (заочная форма обучения). Они имеют целью под руководством преподавателя на практике закрепление обучающимися, полученных на лекциях теоретических знаний.

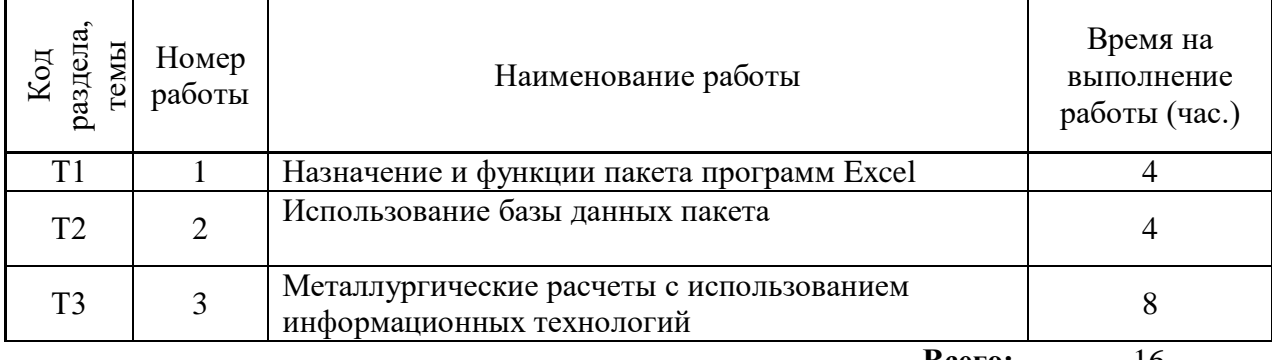

### **Лабораторные работы для очной формы обучения**

#### **Всего:** 16

#### **Лабораторные работы для заочной формы обучения**

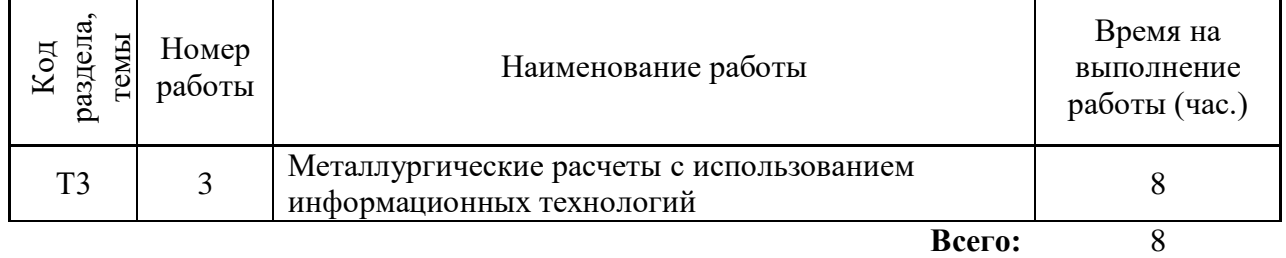

**Лабораторная работа № 1. Тема: Назначение и функции пакета программ Excel**

*Время на выполнение задания* – 4 часа.

*Тип практического занятия* - лабораторная работа в составе группы. *Устные вопросы по теме лабораторной работы*:

- основное назначение пакета;

- особенности пакета;

- операционная система, используемая для работы пакета.

*Лабораторная работа:* 

- знакомство с пакетом программ Excel;

- изучение, основных функций главного меню и их назначение:

- уравнения реакций (расчет термодинамических функций в интервале температур для индивидуальных веществ или химических реакций);

-тепловые и материальные балансы (Расчет тепловых и материальных балансов);.

- равновесные составы (расчет равновесных составов в обратимых химических реакциях);

- равновесия в электрохимических ячейках (расчет равновесных потенциалов в электрохимических ячейках);

- молекулярные массы (расчет молекулярных масс по формулам веществ);

- диаграммы Пурбэ (построение диаграмм Пурбэ);

- графики термодинамических функций (построение графиков термодинамических функций);

- фазовые диаграммы (позволяют строить фазовые диаграммы для оценки устойчивости конденсированных фаз при различных термодинамических условиях, строить изотермические фазовые диаграммы для систем из трех элементов);

- расчет минералогического состава.

- преобразование составов (преобразование минералогического состава в элементный и обратное преобразование);

- база данных (работа с базой данных по термодинамическим характеристикам веществ).

- по индивидуальным вариантам заданий (указывает преподаватель) использование перечисленных основных функций для решения задач, например:

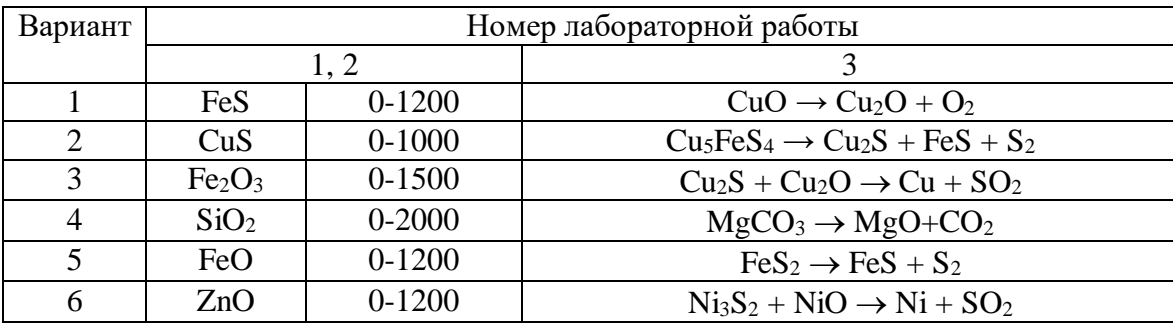

- обработка и обобщение полученных результатов лабораторной работы;

- подготовка вывода по работе;

- оформление индивидуального отчета;

- защита отчета.

*Результатом успешного* выполнения работы считается: умение студента использовать основные функции пакета программ Excel для решения металлургических задач и способность готовить предложения для принятия обоснованного решения.

#### **Лабораторная работа № 2. Тема: Использование базы данных пакета**

*Время на выполнение работы* - 4 часа.

*Тип практического занятия* - лабораторная работа в составе группы.

*Устные вопросы по теме лабораторной работы*:

- назначение базы данных;

- значения энтальпии, энтропии индивидуального вещества;

- чему равны коэффициенты полинома для расчета мольной теплоемкости;

- температура плавления и кипения индивидуального вещества, имеются ли кристаллографические превращения.

*Лабораторная работа:* 

- по заданию в соответствии с вариантом, выданным преподавателем:

- определить термодинамические характеристики заданного вещества, например халькопирита CuFeS2, используя основные функции пакета и активные кнопки (поиск веществ по заданным элементам, поиск веществ по формуле, список названий, список формул).

- для импортирования данных использовать кнопку - поиск веществ по заданным элементам;

**-** выбрать элементы, из которых состоит CuFeS<sub>2</sub> из периодической системы Д.И.Менделеева (на экране монитора);

- выбрать из списка интересующее состояние веществ Gas –газообразные, Condensed – конденсированные (жидкие или твердые), Liquids- жидкости и т.п.

- выбрать список веществ в базе данных, в состав которых входят указанные элементы соединения CuFeS<sub>2</sub>;

- изучить информацию о свойствах CuFeS<sub>2</sub> (химическая и структурная формулы, а

также общеупотребительное и химическое наименование, мольная масса этого соединения, значения стандартной энтальпии (в кДж/моль) и энтропии (в Дж/(моль К); значения коэффициентов полинома для расчета мольной теплоемкости даны для трех диапазонов температур: 298-830, 830-930 и 930-1200 К соответственно. Во всем диапазоне температур вещество остается в твердом состоянии. Температура плавления  $CuFeS<sub>2</sub>$  равна 1223 К; значение плотности (при комнатной температуре), равное 4.2 г/см<sup>3</sup>).

- обработка и обобщение полученных результатов лабораторной работы;
- подготовка вывода по работе;
- оформление индивидуального отчета;
- защита отчета.

*Результатом успешного* выполнения работы считается умение студента работать с базой данных пакета при поиске характеристик и свойств заданного вещества и способность готовить предложения для принятия обоснованного решения.

#### **Лабораторная работа № 3. Тема: Металлургические расчеты с использованием информационных технологий**

*Время на выполнение задания* – 8 часов.

*Тип практического занятия* - лабораторная работа в составе группы.

*Устные вопросы по теме лабораторной работы:* 

- термодинамические характеристики индивидуального вещества;
- термодинамические функции химической реакции;
- теплопроводность определение, особенности расчета
- горение топлива, особенности расчета
- материальный и тепловой баланс

*Лабораторная работа:* 

- по заданию в соответствии с вариантом, выданным преподавателем, используя пакет прикладных программ:

- рассчитать термодинамические характеристики индивидуального вещества (в указанном диапазоне температур рассчитать  $C_p$ , H, S, G заданного вещества. Построить графики изменения мольной теплоемкости и энергии Гиббса в зависимости от температуры);

- рассчитать термодинамические функции химической реакции (для заданной реакции рассчитать изменение энтальпии, энтропии, энергии Гиббса и величину константы равновесия);

- рассчитать теплопроводность плоской стенки с помощью Microsoft Excel (создать алгоритм решения и электронную таблицу, провести расчеты многократно, изменяя, например, характеристики использованных огнеупорных и теплоизоляционных материалов, толщину их слоев, температуры на внутренней и внешней границах стенки);

- рассчитать горение топлива (рассчитать горение твердого, жидкого или газообразного топлива заданного химического состава. По результатам расчета определить необходимое количество дутья, состав и количество отходящих газов, низшую теплоту сгорания и теоретическую температуру горения топлива);

- рассчитать материальный и тепловой баланс

- обработка и обобщение полученных результатов лабораторной работы;

- подготовка вывода по работе;

- оформление индивидуального отчета;

- защита отчета.

*Результатом успешного* выполнения работы считается умение студента работать с базой данных пакета при проведении металлургических расчетов и способность готовить предложения для принятия обоснованного решения.

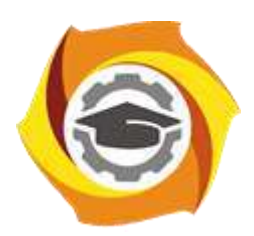

**Негосударственное частное образовательное учреждение высшего образования «Технический университет УГМК»**

# **МЕТОДИЧЕСКИЕ УКАЗАНИЯ К ВЫПОЛНЕНИЮ ПРАКТИЧЕСКИХ ЗАНЯТИЙ ПО ДИСЦИПЛИНЕ ИНФОРМАЦИОННОЕ ОБЕСПЕЧЕНИЕ МЕТАЛЛУРГИИ**

**Направление подготовки 22.03.02 Металлургия**

**Профиль подготовки**

**Металлургия цветных металлов**

**Уровень высшего образования Прикладной бакалавриат**

Рассмотрено на заседании кафедры Металлургии Одобрено Методическим советом университета 30 июня 2021 г., протокол № 4

> г. Верхняя Пышма 2021

Задания и методические указания к выполнению практических занятий составлены в соответствии с рабочей программой дисциплины «Информационное обеспечение металлургии».

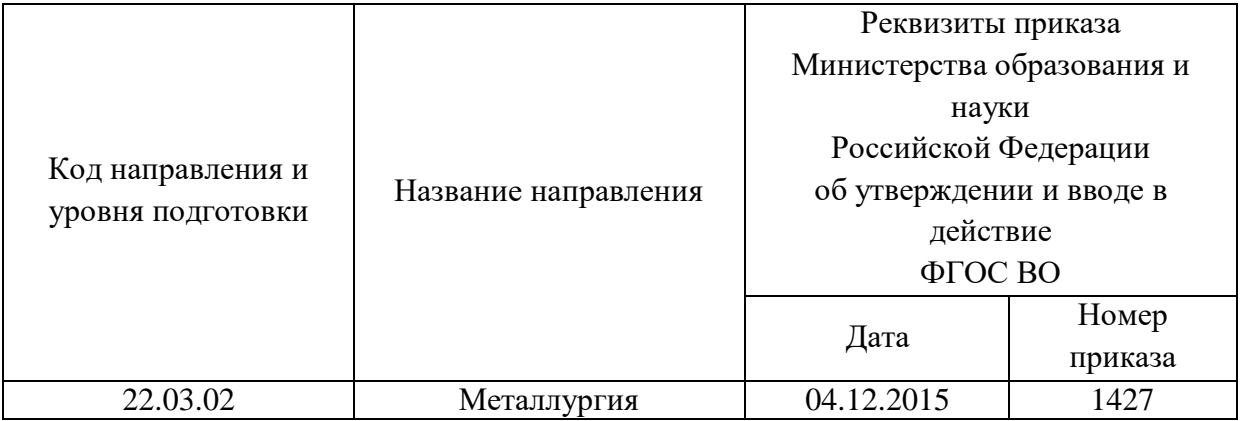

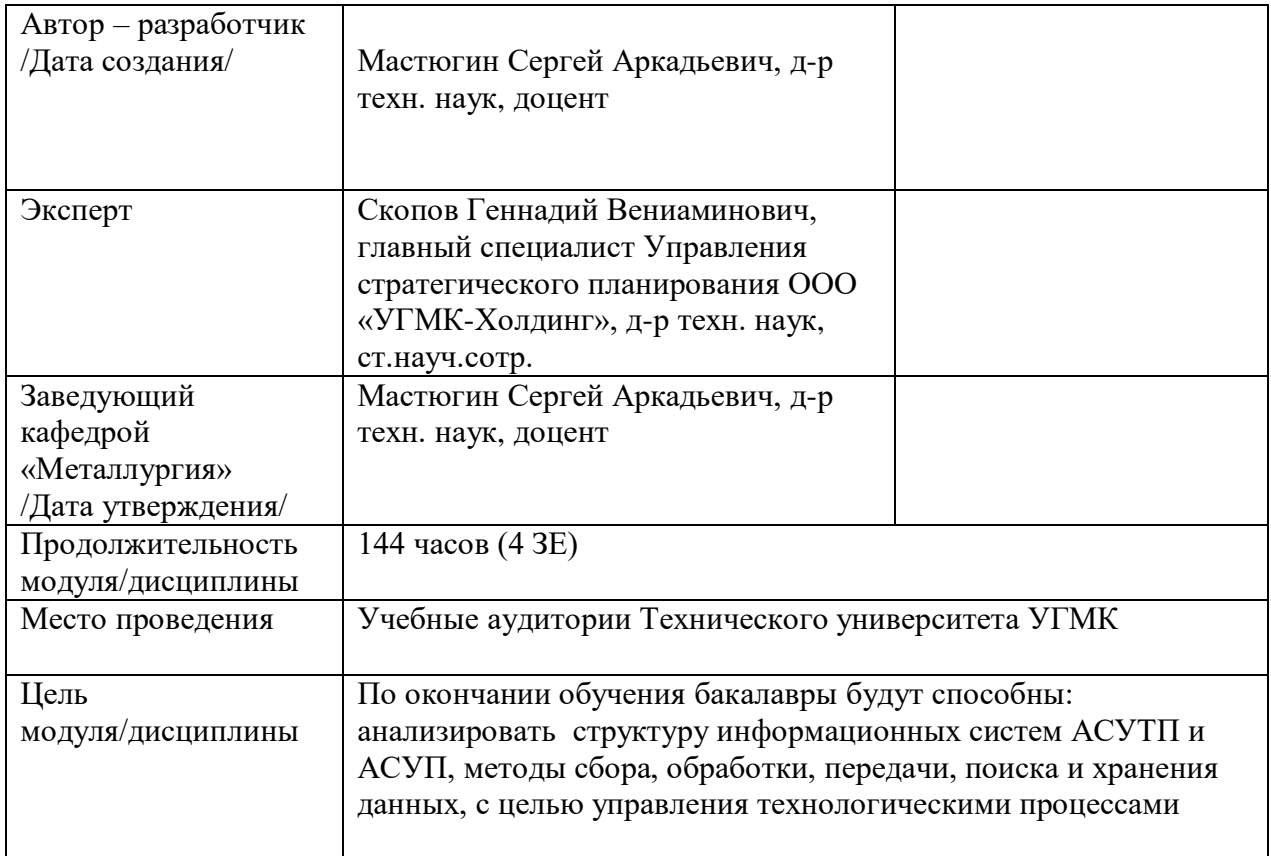

Практические занятия по дисциплине предусмотрены в объеме 26 часов (очная форма обучения). Они имеют целью под руководством преподавателя на практике закрепление обучающимися, полученных на лекциях теоретических знаний.

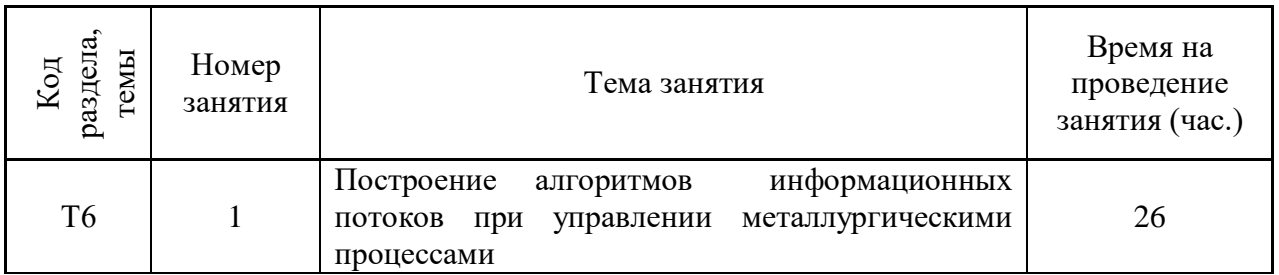

#### **Практические занятия для очной формы обучения**

**Всего:** 26

Практические работы по дисциплине направлены на углубленное изучение теоретического материала и на приобретение умения, навыков и опыта проведения эксперимента, расчета информационных потоков, анализа и обработки его результатов.

С целью оценки уровня освоения материала по каждой работе составляется отчет, на основании которого проводится защита работы.

Практические работы являются основной формой организации учебного процесса, направленной на формирование практических умений для решения профессиональных задач.

Дидактической целью практических работ является формирование аналитических умений, необходимых для изучения дисциплины и последующих дисциплин учебного плана.

Дидактическая цель способствует формированию умений и навыков:

- по работе с технической литературой и нормативными документами;

- по оформлению отчетных документов в соответствии с ГОСТ;

по использованию информационных технологий;

 по анализу процессов, событий, явлений для проектирования своей профессиональной деятельности.

Содержание практической работы определяется требованиями к результатам освоения дисциплины.

В процессе подготовки и проведения практической работы студентам рекомендуется придерживаться следующей методике, состоящей из четырех этапов.

На первом этапе следует подготовить вопросы, которые возникли у студентов в процессе изучения теории. Предварительно рекомендуется обсудить вопросы в группы студентов, характеризуя основные положения теории. Это приучает студентов к четкости и последовательности формирования вопроса и логичности ответа.

На втором этапе целесообразно проверить соответствие ответа теоретическому материалу.

Третий этап предполагает практическое решение теоретической задачи в соответствии с методикой теоретического описания проведения опыта и расчета расчета информационных потоков, используя существующие типичные примеры. Целью этапа является применение химико-математического метода решения задачи по теме занятия.

Четвертый этап является завершением практического занятия. На этом этапе студенты оформляют отчет о проделанной работе.

При выполнении фронтальной работы студенты группы выполняют одновременно одну практическую работу по единому плану.

При выполнении индивидуальной работы студенты группы выполняют разные задания по содержанию и плану практической работы. К такой форме прибегают при различном уровне подготовки студентов и надлежащем изучении теоретического материала.

Практическая работа предусматривает максимальную самостоятельность, предусматривающую выполнение работы, оформление в соответствии с ГОСТ, интерпретация результатов.

#### ПРАКТИЧЕСКОЕ **ЗАНЯТИЕ**  $N_2$ 1. Тема: Построение алгоритмов информационных потоков при управлении металлургическими процессами

Время на выполнение работы - 16 часов

Тип практического занятия – индивидуальная работа.

Устные вопросы по теме практического занятия:

- когда и как используются элементы управления.

- что является базами данных;
- какие функции выполняет система управления базами данных;
- перечислите основные этапы выполнения при создании базы данных;
- назовите основные объекты реляционной базы данных;
- системы принятия решений;
- автоматизированные рабочие места;
- системы планирования ресурсов предприятия;
- централизованные технологии;
- комбинированные технологии;
- требования к информационному обеспечению.

Практическое занятие:

- по заданию в соответствии с вариантом, выданным преподавателем построить алгоритм информационных потоков:

- системы принятия решений; автоматизированного рабочего места; управления технологией производства, системы планирования ресурсов предприятия, используя базы данных и алгоритмы управления информационными потоками;

- при каждом вычислении запроса производить вычисление с использованием текущих полей запроса;

- знать порядок определения параметра запроса;
- подготовка вывода по работе;
- оформление индивидуального отчета;
- сделать вывод.

Результатом успешного выполнения практического задания считается умение студента использовать алгоритмы контроля информационных потоков при управлении металлургическими процессами и способность готовить предложения для принятия обоснованного решения.

#### Правила оформления работы

Структура практической работы содержит обязательные элементы - титульный лист, оглавление, введение, основная часть, заключение, список использованной литературы (приложения).

- Оглавление.

- Введение. Обосновывается выбор темы, раскрывается ее научно-практическая актуальность, четко формулируются цели и задачи, преследуемые автором в работе. Рекомендуемый объем введения - 1-2 страницы.

Основная часть. Выполнение расчетов в соответствии с заданием.

Заключение: содержательные выводы по работе. Рекомендуемый объем - 1-2 страницы.

Список литературы. Список литературы включает все работы, ссылки на которые автор приводит в тексте. Недопустимо включать в список работу, если на нее нет ссылок. Не разрешается включать в список работы, которые автор сам не читал, ссылки, заимствованные из чужих статей и монографий, могут содержать опечатки, неточности, искажение смысла.

Работа может содержать таблицы и графики, которым присваивается номер из двух цифр. Первая из цифр указывает на порядковый номер, вторая - на номер главы (параграфа), к которой относится материал. Например, таблица 1.3, то есть перед нами первая таблица, используемая в третьей главе работы. Табличный и графический материалы не могут составлять более 5% от всего содержания работы. Номер располагается слева над верхней границей таблицы или графика.

Оформление работы в соответствии с требованиями Госстандарта.

Чистовой вариант работы выполняют в одном экземпляре, на белой бумаге форматом стандартного писчего листа (формат А-4, 210 х 297 мм). Работа предоставляется в печатном варианте, на одной стороне листа. Приемлема печать черного цвета, шрифтом размером 14, предпочтительнее TNR, обычным начертанием и с обычным буквенным интервалом.

Весь текст набирается через полуторный междустрочный интервал. Отступ красной строки должен быть одинаковым по всей работе и равняться пяти знакам.

На каждой странице следует оставлять поля:

- левое – 30 мм;

- правое – 20 мм;

- верхнее – 15-20 мм;

- нижнее – 20-25 мм.

Минимальный объем работы составляет 10-12 страниц печатного текста (без учета приложений).

Возможно также оформление рукописного варианта работы.

Работа может быть выполнена на листах формата А-4 или в тетради.

Почерк должен быть разборчивым, легко читаемым.

Наличие полей в работе обязательно.

Все страницы работы, включая таблицы, графики, рисунки и приложения, нумеруются по порядку. Первой страницей считается титульный лист, на котором цифра «1» не проставляется. На следующей странице (оглавление) ставится цифра «2» и т. д. Номер страницы рекомендуется проставлять в середине верхнего поля

Оглавление, Введение, Разделы следует начинать с нового листа.

Текст отделяется от заголовка одной незаполненной строкой. Точки в конце заголовков не ставятся.

Оформление ссылок и цитат

При оформлении контрольной работы автор обязан давать ссылки на источники заимствования материала. Ссылки на литературу, использованную в работе, могут быть двух видов: внутритекстовые и подстрочные. В первом случае после упоминания источника или цитаты из него в скобках (обычно квадратных, но допускаются и круглые) проставляют номер, под которым данный источник расположен в списке литературы. Например,

«В. Д. Иванов [15], вслед за Б. М. Смирновым [31], считает.»

Если в работе приводится фрагмент (цитата) из определенного источника, то он выделяется кавычками, а оформление ссылки возможно двумя способами:

«А. Скороходов (8) отмечает, что «.......» (с. 150)».

«А. Скороходов отмечает, что «..........» [8, с. 150]».

Если ссылаются на несколько работ одного автора или на работы нескольких авторов, то в скобках указываются номера этих работ в порядке возрастания:

«Ряд авторов [15, 26, 48] считают...».

В подстрочных ссылках приводят либо полностью библиографическое описание источника, на которое дается ссылка, либо недостающие элементы описания:

[1] Лобанов Р. Металлургия благородных металлов. - М.: Прогресс, 1986. – 422 с.

Оформление библиографического списка

Все источники, на которые ссылается автор, включаются в Список литературы. Литературные источники приводятся в алфавитном порядке по фамилии автора или заглавной букве названия, если это сборник статей. Например,

1. Фамилия, инициалы автора. Основной заголовок работы. Место издания: Издательство, Год издания. - Количество страниц. Петрухин И.Л. Металлургия- Г.: Наука, 2012. – 167с.

Работа, оформленная с нарушением настоящих указаний, не принимается.

Порядок защиты работы регламентирован руководящими документами университета. Защита проводится в свободное от учебных занятий время и проводится, как правило в последнюю неделю семестра перед экзаменационной сессией. Расписание проведения защит руководители работ доводят до сведения студентов не позднее, чем за неделю до их проведения.

Студенты, не подготовившие или не защитившие в установленные сроки практическую работу, к экзаменационной сессии не допускаются.

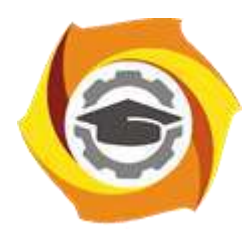

**Негосударственное частное образовательное учреждение высшего образования «Технический университет УГМК»**

### **МЕТОДИЧЕСКИЕ УКАЗАНИЯ К ОРГАНИЗАЦИИ И ВЫПОЛНЕНИЮ САМОСТОЯТЕЛЬНОЙ РАБОТЫ ПО ДИСЦИПЛИНЕ ИНФОРМАЦИОННОЕ ОБЕСПЕЧЕНИЕ МЕТАЛЛУРГИИ**

**Направление подготовки 22.03.02 Металлургия**

**Профиль подготовки**

**Металлургия цветных металлов**

**Уровень высшего образования Прикладной бакалавриат**

Рассмотрено на заседании кафедры Металлургии Одобрено Методическим советом университета 30 июня 2021 г., протокол № 4

> г. Верхняя Пышма 2021

Методические рекомендации к организации и выполнению самостоятельной работы составлены в соответствии с рабочей программой дисциплины «Информационное обеспечение металлургии».

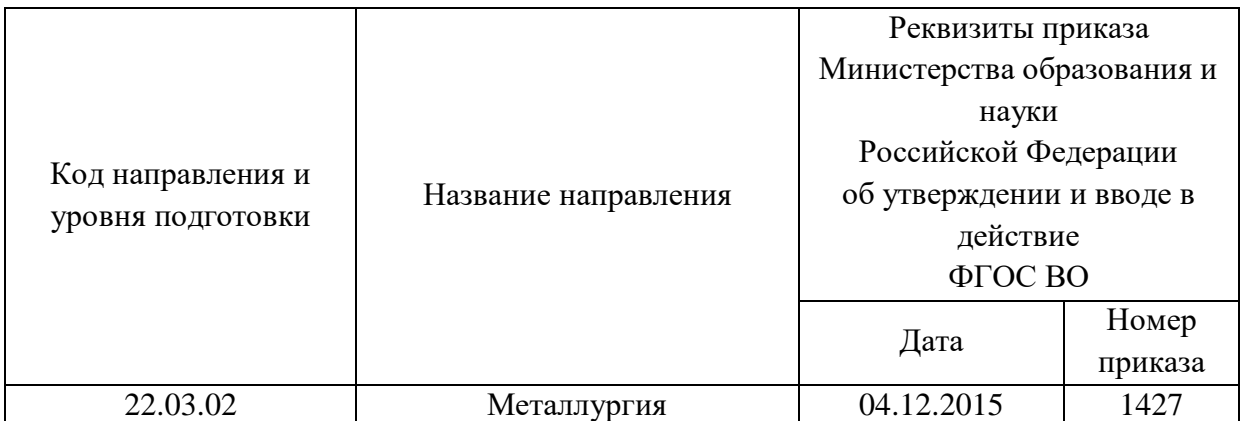

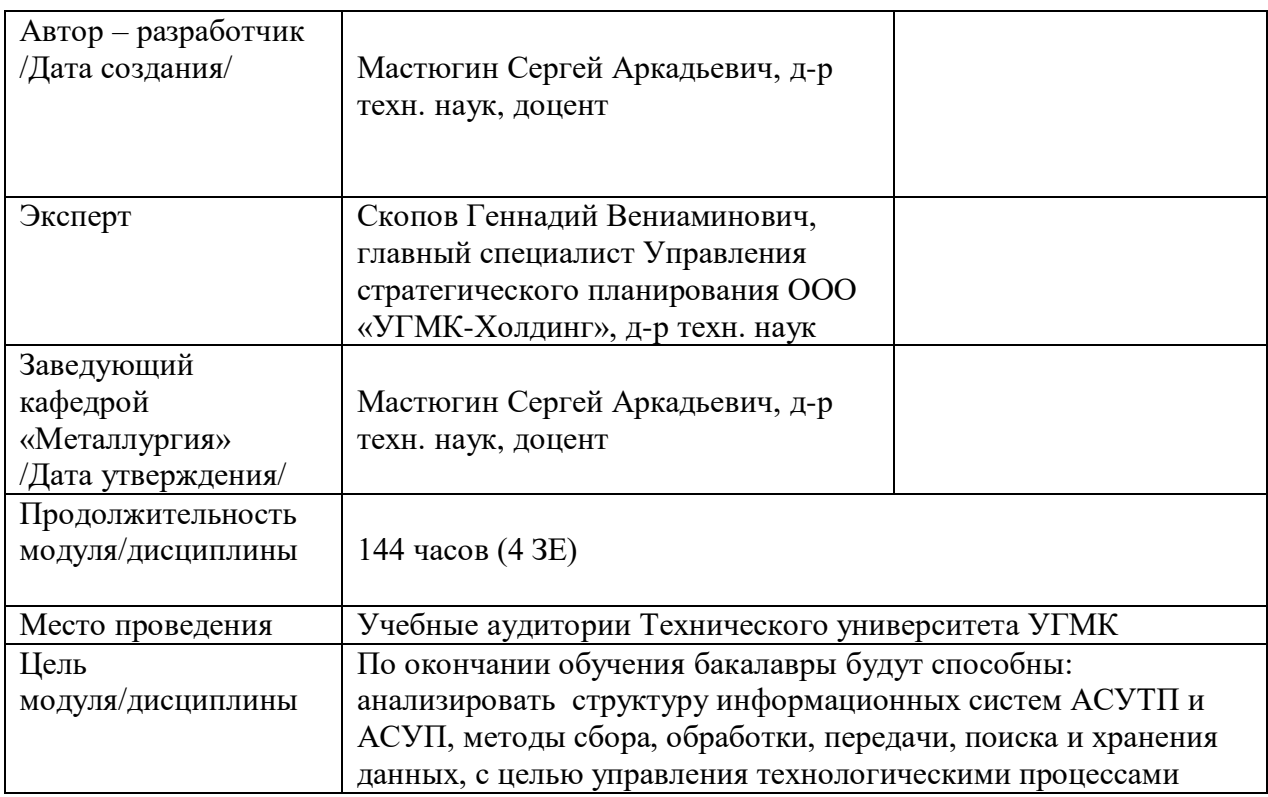

Самостоятельная работа обучающихся по дисциплине «Информационное обеспечение металлургии» предусмотрена на 3 курсе в 6 семестре в объёме 78 часов (очной формы обучения) и на 4 курсе в 7,8 семестрах в объёме 32 и 96 часа соответственно (заочной форма обучения).

Самостоятельная работа обучающихся включает изучение теоретического курса, выполнение домашних работ и подготовку к лабораторным работам, экзамену и зачету. Настоящие методические рекомендации к организации и выполнению самостоятельной работы относятся к виду учебной работы «Изучение теоретического курса и подготовка к экзамену (зачету)». Данная составляющая самостоятельной работы предусмотрена на 3 курсе в 6 семестре в объёме 96 часов (соответственно 78 + 18) и на 4 курсе в 7 семестре в объёме 32 часа (соответственно 32 + 0) и в 8 семестре 100 часов (соответственно 96 + 4). Самостоятельная работа обучающихся также включает все виды текущей аттестации.

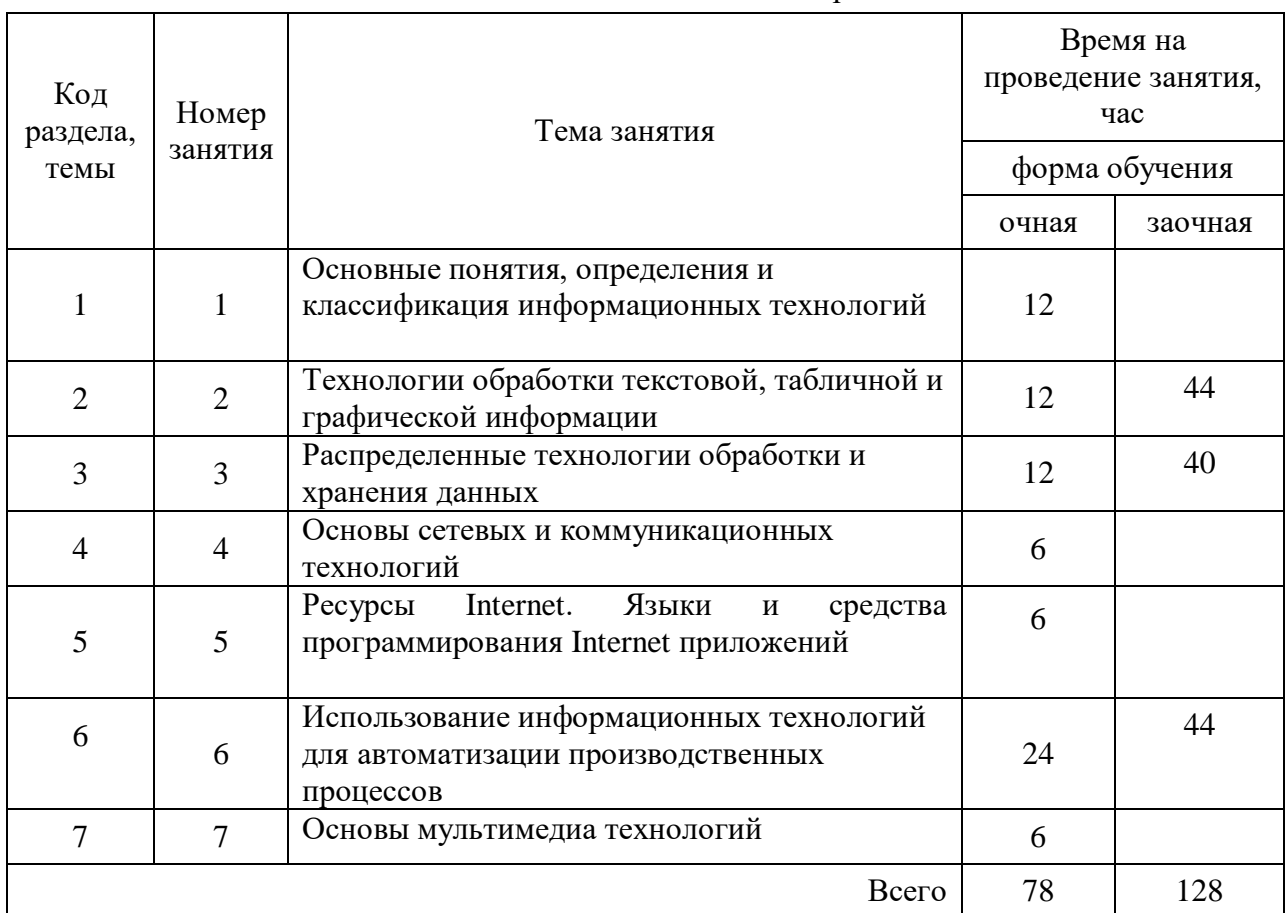

Тематика самостоятельной работы

 **Самостоятельная работа № 1 Тема:** Основные понятия, определения и классификация информационных технологий

*Продолжительность*: 12 часов (ОФО), - часа (ЗФО).

Подготовка к лекционным занятиям с использованием всех типов памяти с целью осмысления и усвоения понятийного аппарата, и методологических основ темы занятия.

Практическая составляющая самостоятельной работы привязана к программному обеспечению или инструменту, с помощью которого приобретаются практические вычислительные навыки студентов, отрабатываются примеры решения задач, методы, используемые при этом.
**Самостоятельная работа № 2 Тема:** Технологии обработки текстовой, табличной и графической информации

*Продолжительность*: 12 часов (ОФО), 44 часа (ЗФО).

Подготовка к лекционным занятиям с использованием всех типов памяти с целью осмысления и усвоения понятийного аппарата, и методологических основ темы занятия.

Практическая составляющая самостоятельной работы привязана к программному обеспечению или инструменту, с помощью которого приобретаются практические вычислительные навыки студентов, отрабатываются примеры решения задач, методы, используемые при этом.

**Самостоятельная работа № 3 Тема:** Распределенные технологии обработки и хранения данных

*Продолжительность*: 12 часов (ОФО), 40 часа (ЗФО).

Подготовка к лекционным занятиям с использованием всех типов памяти с целью осмысления и усвоения понятийного аппарата, и методологических основ темы занятия.

Практическая составляющая самостоятельной работы привязана к программному обеспечению или инструменту, с помощью которого приобретаются практические вычислительные навыки студентов, отрабатываются примеры решения задач, методы, используемые при этом.

**Самостоятельная работа № 4 Тема:** Основы сетевых и коммуникационных технологий

*Продолжительность*: 6 часов (ОФО), - часа (ЗФО).

Подготовка к лекционным занятиям с использованием всех типов памяти с целью осмысления и усвоения понятийного аппарата, и методологических основ темы занятия.

**Самостоятельная работа № 5 Тема:** Ресурсы Internet. Языки и средства программирования Internet приложений

*Продолжительность*: 6 часов (ОФО), - часа (ЗФО).

Подготовка к лекционным занятиям с использованием всех типов памяти с целью осмысления и усвоения понятийного аппарата, и методологических основ темы занятия.

**Самостоятельная работа № 6 Тема:** Использование информационных технологий для автоматизации производственных процессов

*Продолжительность*: 24 часа (ОФО), 44 часа (ЗФО).

Подготовка к лекционным занятиям с использованием всех типов памяти с целью осмысления и усвоения понятийного аппарата, и методологических основ темы занятия.

Практическая составляющая самостоятельной работы привязана к программному обеспечению или инструменту, с помощью которого приобретаются практические вычислительные навыки студентов, отрабатываются примеры решения задач, методы, используемые при этом.

**Самостоятельная работа № 7 Тема:** Основы мультимедиа технологий

*Продолжительность*: 10 часов (ОФО), - часа (ЗФО).

Подготовка к лекционным занятиям с использованием всех типов памяти с целью осмысления и усвоения понятийного аппарата, и методологических основ темы занятия.

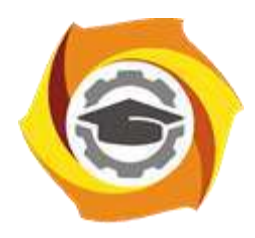

**Негосударственное частное образовательное учреждение высшего образования «Технический университет УГМК»**

# **МЕТОДИЧЕСКИЕ РЕКОМЕНДАЦИИ К ВЫПОЛНЕНИЮ ПРАКТИЧЕСКИХ РАБОТ ПО ДИСЦИПЛИНЕ**

# **ИНФОРМАТИКА**

**Направление подготовки** *22.03.02 Металлургия* **Профиль подготовки** *Металлургия цветных металлов*

**Уровень высшего образования Прикладной бакалавриат**

Автор-разработчик: Сакулина Ю.В., канд. пед. наук, доцент Рассмотрено на заседании кафедры гуманитарных и естественно-научных дисциплин Одобрено Методическим советом университета 30 июня 2021 г., протокол № 4

> г. Верхняя Пышма 2021

 Методические рекомендации к выполнению практических работ составлены в соответствии с рабочей программой дисциплины Информатика.

Практические работы по дисциплине целью под руководством преподавателя на практике закрепление, полученных на лекциях теоретических знаний, а также отработки навыков работы на ПК.

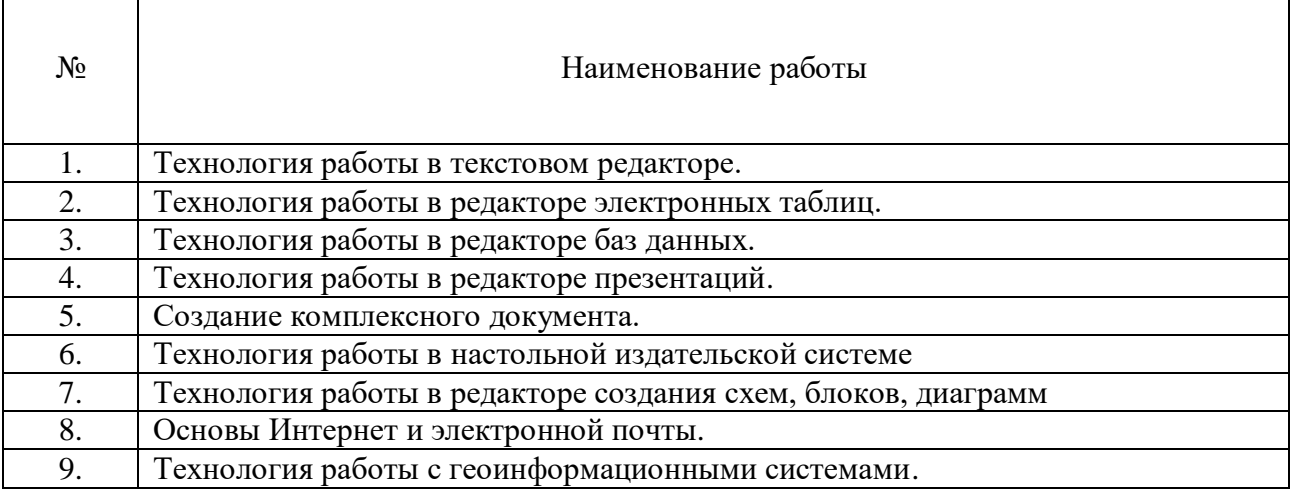

### **Примерная тематика практических работ для очной формы обучения**

### **Примерная тематика практических работ для заочной формы обучения**

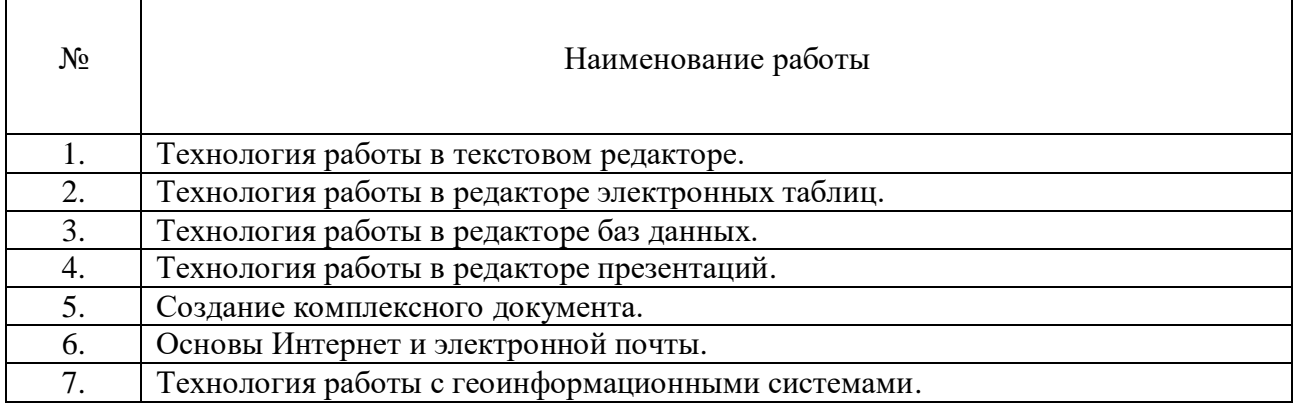

## *Практическая работа № 1.*

*Тема*. Технология работы в текстовом редакторе. *Цель работы:*

1.Изучение технологии создания, сохранения и подготовки к печати документов. Освоить создание колонок, оформление колонтитулов и сносок, установку параметров страниц и формирование разделов документа, вывод документа на печать.

2. Приобрести практические навыки работы с редактором формул Microsoft Equation, опыт создания и обработки табличных данных, создание диаграмм в MS Word и реализации автоматических вычислений в таблицах. Получить практические навыки создания рисунков средствами MS Word и вставки готовых графических объектов.

*Устные вопросы по теме занятия*:

- 1. Операции редактирования и форматирования текстового документа.
- 2. Работа с таблицами и списками в Word (виды операций и используемые команды).
- 3. Форматы текстовых документов.

4. Подготовка составных текстовых документов и документов на основании шаблона.

5. Гипертекстовый документ (назначение, порядок создания).

*Практическое задание:* создание, оформление и предпечатная подготовка большого комплексного документа в соответствии с требованиями, которое включает в себя:

- Задание параметров страницы;
- Форматирование абзацев;
- Форматирование текста;
- Добавление страниц, разрыв текста;
- Нумерация;
- Оформление заголовков;
- Создание оглавления;
- Оформление списков;
- Создание титульного листа;
- Оформление сносок;
- Создание ссылок на литературу;
- Добавление дополнительных объектов;
- Математические знаки, формулы.

*Результатом успешного выполнения практического задания* считается представленный в электронном виде комплексный документ, отформатированный и оформленный в соответствии с предъявленными требованиями.

### *Практическая работа № 2.*

*Тема*. Технология работы в редакторе электронных таблиц. *Цель работы:*

1. Научиться вводить текстовые и числовые данные в электронные таблицы Excel. Узнать, как производится ввод и вычисление формул, как осуществляется копирование формул методом автозаполнения, и определить, в каких случаях следует применять абсолютные и относительные ссылки, как правильно оформить таблицу.

2. Применение относительной и абсолютной адресаций для финансовых расчетов. Сортировка, условное форматирование и копирование созданных таблиц. Работа с листами электронной книги.

3. Изучение технологии использования возможностей Microsoft Excel для статистических расчетов, графического представления данных и прогнозирования.

*Устные вопросы по теме занятия*:

- 1. Возможности табличного процессора Excel.
- 2. Средства облегчения работы в Excel.
- 3. Типы данных в Excel.
- 4. Формулы в Excel.
- 5. Функции в Excel.
- 6. Сортировка и поиск данных в Excel.
- 7. Настройки в Excel.
- 8. Интерфейс Excel. Преобразования экранного интерфейса.

*Практическое задание:* создание таблиц по предложенным образцам, оформление таблиц в соответствии с предъявленными требованиями:

- Создание простой таблицы с использованием формул ручного ввода;
- Создание простой таблицы с использованием встроенных функций;
- Создание сложной таблицы с использованием специализированных функций, вычислений процентов;
- Использование условного форматирования;
- Использование статистических функций и пакета анализа;
- Графическое представление полученных результатов.

*Результатом успешного выполнения практического задания* считается представленный в электронном виде документ, содержащий несколько таблиц, созданных и оформленных в соответствии с предъявленными требованиями.

## *Практическая работа № 3.*

*Тема*. Технология работы в редакторе баз данных. *Цель работы:*

- 1. Научиться создавать таблицы баз данных в режиме Конструктор.
- 2. Освоить переход из режима Конструктор в режим Таблицы.
- 3. Освоить основные приемы заполнения и редактирования таблиц базы данных.
- 4. Познакомиться с простой сортировкой значений таблицы.
- 5. Научиться создавать таблицы с помощью Мастера таблиц.
- 6. Научиться использовать фильтры в таблицах.
- 7. Познакомиться с основными видами запросов.
- 8. Научиться создавать запросы на выборку различными способами.
- 9. Научиться создавать отчеты.
- 10. Создание и использование форм и запросов.

11. Научиться создавать запросы: на обновление, на добавление, на удаление, на создание таблицы.

12. Научиться создавать перекрестные запросы.

13. Научиться создавать кнопочные и итоговые формы.

*Устные вопросы по теме занятия*:

- 1. Понятие базы данных. Структурные элементы базы данных.
- 2. Многотабличные базы данных (связывание таблиц).
- 3. Этапы создания базы данных.
- 4. Процедуры обработки данных в базе данных.
- *Практическое задание:* создание, оформление базы данных:
- Создайте новую базу данных;
- Изготовьте структуру таблицы с заданной информацией;
- Создайте таблицу 1;
- Создайте таблицу 2;
- Создайте схему данных;
- Создайте форму для ввода данных;
- Используя Мастер таблиц создайте таблицу 3 с ключевым полем;
- Исправьте схему данных;
- Создайте запрос на выборку;
- Составьте запрос с использованием логических операций в условии отбора;
- Создайте ленточный автоотчет на основании запроса;
- Создайте форму с помощью мастера форм;
- Создайте форму с помощью Автоформы;
- Создайте кнопочную форму;
- Создайте кнопочную форму при помощи Диспетчера.

*Результатом успешного выполнения практического задания* считается представленная база данных, созданная в соответствии с предъявленными требованиями, содержащая связи между таблицами, формы для ввода данных, итоговые отчеты по запросам.

## *Практическая работа № 4.*

*Тема*. Технология работы в редакторе презентаций.

*Цель работы:*

1. Научится создавать презентацию простыми и доступными средствами, вставлять таблицы, диаграммы, редактировать текст, применять эффекты анимации к объектам различного типа, управлять сменой слайдов при показе презентации.

2. Научиться работать с шаблонами.

*Устные вопросы по теме занятия*:

1. Операции редактирования и форматирования презентаций.

2. Работа с таблицами и списками в PowerPoint (виды операций и используемые команды).

3. Форматы презентаций.

*Практическое задание:* создание, оформление и настройка презентации в соответствии с предъявленными требованиями:

- Применение шаблона оформления;

- Создание и оформление слайдов;

- Добавление эффектов анимации;
- Смена слайдов;
- Вынужденные переходы (управляющие кнопки);
- Настройка времени показа слайдов;
- Создание презентации с помощью мастера автосодержания.

*Результатом успешного выполнения практического задания* считается представленные в электронном виде презентация и демонстрация, отформатированные и настроенные в соответствии с предъявленными требованиями.

## *Практическая работа № 5.*

*Тема*. Технология работы в сети. Создание комплексного документа.

*Цель работы.* Изучение информационной технологии организации поиска информации в сети Интернет. Работа с официальными сайтами и статистическими данными. Создание комплексного документа в соответствии с ГОСТом.

*Устные вопросы по теме занятия*:

- 1. Форматы текстовых документов.
- 2. Подготовка составных текстовых документов и документов на основании шаблона.
- 3. Гипертекстовый документ (назначение, порядок создания).
- 4. Ресурсы Интернета.

*Практическое задание:* создание, оформление и предпечатная подготовка комплексного документа в соответствии с ГОСТ, содержащего статистические данные, создание ссылок на официальные порталы:

- Изучение официального портала;
- Изучение ГОСТа. Создание бланка документа;
- Изучение статистических данных;
- Создайте комплексный документ, содержащий статистические данные, ссылки на официальные порталы.

*Результатом успешного выполнения практического задания* считается представленный в электронном виде комплексный документ, отформатированный и оформленный в соответствии с предъявленными требованиями.

## *Практическая работа № 6.*

*Тема*. Технология работы в настольной издательской системе *Цель работы:*

1. Создания макетов, шаблонных документов в редакторе MS Publisher.

2. Создавать, настраивать и многократно использовать разнообразные маркетинговые материалы, адаптированные под конкретные потребности компании.

*Устные вопросы по теме занятия*:

- 1. Система верстки Microsoft Publisher.
- 2. Документы Publisher (файлы с расширением \*.pub, называемые публикациями)
- 3. Публикации в Publisher
- 4. Основные объекты Microsoft Publisher
- 5. Механизм перетекания текста
- 6. Таблицы в Publisher
- 7. Картинки в Publisher
- 8. Импорт графики
- 9. Объекты OLE
- 10. Библиотека макетов

*Практическое задание:* Создание для всех деловых и личных потребностей элементы фирменной символики, которые содержат название компании, контактную информацию и эмблему.

Повторное использование созданного содержимого для других методов публикации и распространения.

Расширенная возможность слияния каталогов позволяет создавать часто обновляемые материалы, такие как спецификации, каталоги и прейскуранты, объединяя текст и изображения из базы данных.

Настройка публикаций с использованием коллекции интуитивно понятных макетов, разметок, типографских эффектов и средств работы с графикой.

Усовершенствованное средство проверки макета позволяет заблаговременно выявить и исправить распространенные ошибки макета в материалах, предназначенных для печати, размещения в сети и распространения по электронной почте.

Слияние электронной почты, а также усовершенствованные возможности слияния почты и каталогов, благодаря которым стало проще создавать и распространять в печатном виде или по электронной почте маркетинговые материалы, настроенные под индивидуальных получателей.

*Результатом успешного выполнения практического задания* считается представленный в электронном виде графический файл, оформленный в соответствии с предъявленными требованиями.

## *Практическая работа № 7.*

*Тема*. Технология работы в редакторе создания схем, блоков, диаграмм. *Цель работы:*

1. Технология создания схем, блоков, диаграмм в MS Visio.

2. Изучить средства для создания графических диаграмм и работы с данными без художественных или технических навыков.

3. Научиться создавать организационную диаграмму, сетевую диаграмму или диаграмму процессов, получать нужное изображение с помощью готовых фигур.

*Устные вопросы по теме занятия*:

- 1. Создание схемы серверов и стоек.
- 2. Диаграммы, демонстрирующие производительность отдельных сотрудников или эффективность работы по проекту в сравнении с планом.
- 3. Графики выполнения планов.
- 4. Схемы, прототипы сайтов, веб-сайт.
- 5. Схемы организации.
- 6. Наглядные сводные таблицы с данными из Excel.
- 7. Шаблоны.

*Практическое задание:* создание, оформление и предпечатная подготовка графического изображения в соответствии с требованиями:

*Результатом успешного выполнения практического задания* считается представленный в электронном виде графический файл, оформленный в соответствии с предъявленными требованиями.

## *Практическая работа № 8.*

*Тема*. Основы Интернет и электронной почты.

*Цель работы:*

- 1. Изучение информационной технологии организации поиска информации в сети Интернет.
- 2. Изучение информационной технологии создания почтового ящика и работы с электронной почтой (или e-mail в английском варианте).

*Устные вопросы по теме занятия*:

- 1. Ресурсы Интернета.
- 2. Классификация и особенности вычислительных сетей.
- 3. Локальные компьютерные сети.
- 4. Протоколы передачи данных в Интернет.
- 5. Электронная почта (преимущества, порядок функционирования).

*Практическое задание:* создание комплексного документа в соответствии с требованиями, которое включает в себя скриншоты найденной информации и последовательности действий при ее поиске:

- Изучение интерфейса различных браузеров;
- Загрузка Web-страницы;
- Организация поиска информации в Интернете;
- Создание своего почтового ящика;
- Отправка письма по электронной почте;
- Получение письма по электронной почте;
- Виртуальные базы данных;
- НТЦ «Система»;
- Открытая русская электронная библиотека.

*Результатом успешного выполнения практического задания* считается представленный в электронном виде комплексный документ, содержащий информацию в соответствии с заданием.

#### *Практическая работа № 9.*

*Тема*. Технология работы с геоинформационными системами. *Цель работы:*

1. Познакомиться с различными информационными системами.

- 2. Научиться работать с ГИСами.
- 3. Научиться работать с СПС.

*Устные вопросы по теме занятия*:

- 1. Назначение и классификация прикладных программ.
- 2. Ресурсы Интернета.
- 3. Локальные компьютерные сети.

*Практическое задание:* создание комплексного документа в соответствии с требованиями, которое включает в себя скриншоты найденной информации и последовательности действий при ее поиске в разных ГИС:

- ГИС «Дубль гис»;

- ГИС «Яндекс-карты»;

- ГИС «Весь мир»;

- Справочно-правовые системы он-лайн (Гарант, Консультант, Кодекс).

*Результатом успешного выполнения практического задания* считается представленный в электронном виде комплексный документ, содержащий информацию в соответствии с заданием.

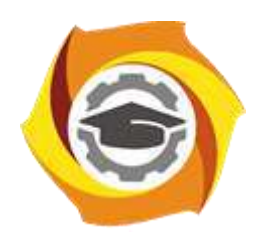

**Негосударственное частное образовательное учреждение высшего образования «Технический университет УГМК»**

# **МЕТОДИЧЕСКИЕ РЕКОМЕНДАЦИИ К ОРГАНИЗАЦИИ И ВЫПОЛНЕНИЮ САМОСТОЯТЕЛЬНОЙ РАБОТЫ ПО ДИСЦИПЛИНЕ**

# **ИНФОРМАТИКА**

**Направление подготовки** *22.03.02 Металлургия*

**Профиль подготовки** *Металлургия цветных металлов*

**Уровень высшего образования Прикладной бакалавриат**

Автор-разработчик: Сакулина Ю.В., канд. пед. наук, доцент

Рассмотрено на заседании кафедры гуманитарных и естественно-научных дисциплин Одобрено Методическим советом университета 30 июня 2021 г., протокол № 4

> г. Верхняя Пышма 2021

 Методические рекомендации к организации и выполнению самостоятельной работы составлены в соответствии с рабочей программой дисциплины Информатика.

Самостоятельная работа бакалавров включает изучение теоретического курса, подготовку к практическим занятиям, выполнение домашних работ и написание контрольных работ (студенты ЗФО). Методические указания к выполнению контрольных работ разработаны отдельно и являются составной частью учебно-методического комплекса дисциплины. Самостоятельная работа бакалавров также включает все виды текущей аттестации.

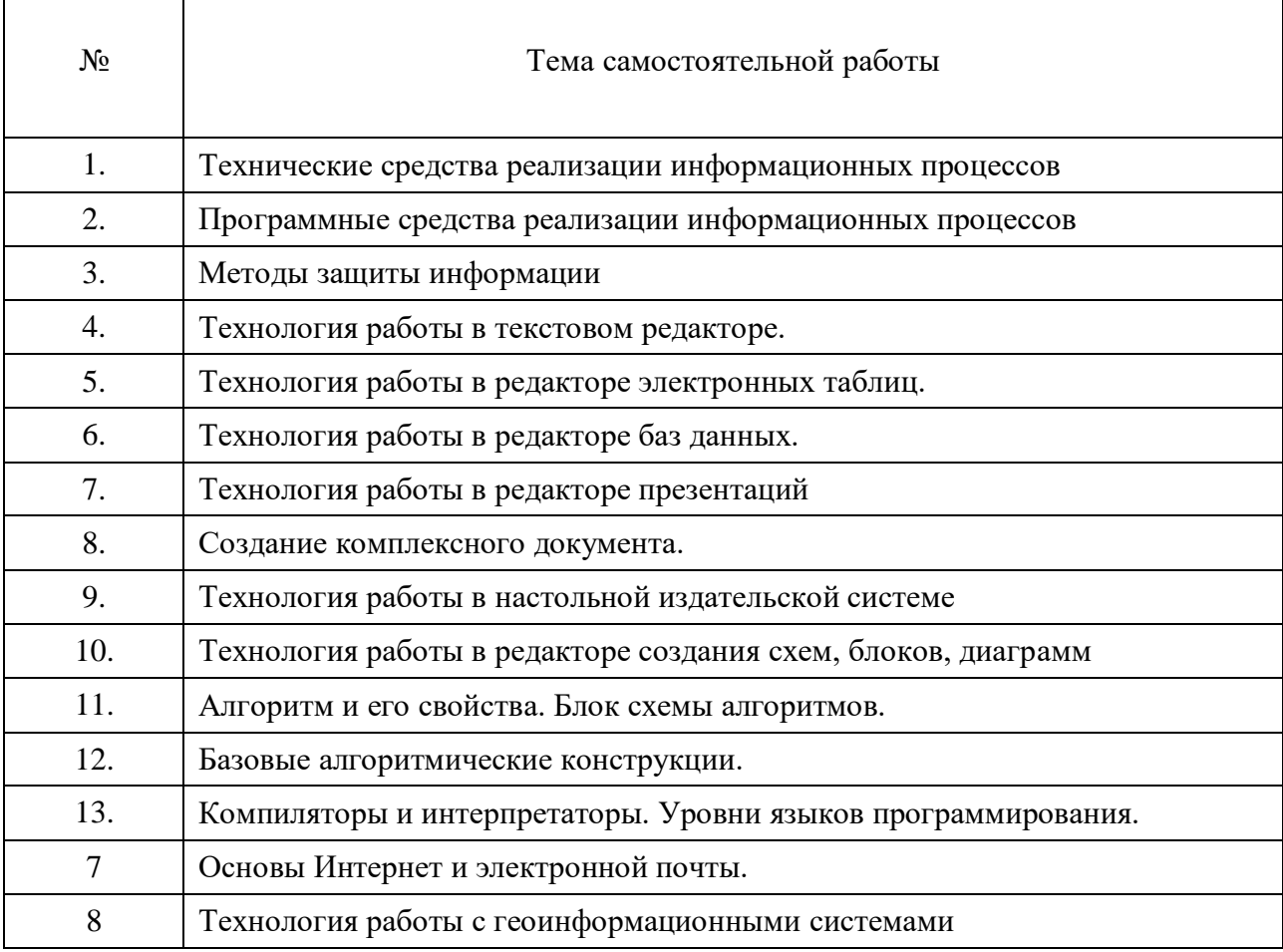

#### **Примерная тематика самостоятельной работы студентов**

## *Самостоятельная работа № 1*

*Тема:* Технические средства реализации информационных процессов*.*

Изучение литературных и электронных источников:

- Архитектура компьютера.
- Принципы построения компьютера.
- Взаимодействие элементов.
- Арифметические и логические основы функционирования вычислительных систем.
- Операции с данными. Алгебра логики.
- История развития вычислительной техники.
- Классификация ЭВМ.
- Персональные компьютеры.

*Практическое задание.* Выполнение домашней работы №1 по системам счисления.

### *Самостоятельная работа № 2*

*Тема:* Программные средства реализации информационных процессов*.*

Изучение литературных и электронных источников:

- Уровни программного обеспечения: базовый, системный, служебный и прикладной.
- Классификация программного обеспечения.
- Классификация служебных программ.
- Классификация прикладного программного обеспечения.
- Системное обеспечение. Понятие операционной системы. Операционные системы персональных компьютеров. Параметры операционной системы.
- Мультимедиа. Оборудование и программное обеспечение для обработки мультимедиа информации, основные приемы работы с ними.

## *Самостоятельная работа № 3*

*Тема:* Методы защиты информации*.*

Изучение литературных и электронных источников:

- Основные методы защиты информации.
- Основные типы компьютерных вирусов и приемы борьбы с ними.
- Антивирусные программы.
- Защита программ и данных.
- Средства автоматического контроля целостности данных.
- Правовая защита.

#### *Самостоятельная работа № 4*

*Тема:* Технология работы в текстовом редакторе*.*

Изучение литературных и электронных источников:

- Разновидности текстовых редакторов.
- Технология работы в текстовом редакторе MS WORD.
- Возможности комплексных текстовых редакторов.

*Практическое задание.* Выполнение домашней работы №2

## *Самостоятельная работа № 5*

*Тема:* Технология работы в редакторе электронных таблиц*.* Изучение литературных и электронных источников:

- Разновидности текстовых редакторов.
- Технология работы в текстовом редакторе MS Excel.
- Возможности комплексных редакторов электронных таблиц.
- Графическое представление результатов.
- Анализ полученных результатов.

*Практическое задание.* Выполнение домашней работы №3

## *Самостоятельная работа № 6*

*Тема:* Технология работы в редакторе баз данных*.*

Изучение литературных и электронных источников:

- Технология работы с базами данных, на примере MS ACCESS.
- Разновидности баз данных.
- Возможности комплексных баз данных.

*Практическое задание.* Выполнение домашней работы №4

## *Самостоятельная работа № 7*

*Тема:* Технология работы в редакторе презентаций*.*

Изучение литературных и электронных источников:

- Технология создания презентаций, на примере MS POWER POINT.
- Технология создания тестов в PowerPoint.

*Практическое задание.* Выполнение домашней работы №5.

## *Самостоятельная работа № 8*

*Тема:* Создание комплексного документа*.*

Изучение литературных и электронных источников:

- Работа с официальными сайтами и статистическими данными.
- Анализ ГОСТов.

*Практическое задание.* Выполнение домашней работы №6.

## *Самостоятельная работа № 9*

*Тема:* Технология работы в настольной издательской системе Изучение литературных и электронных источников:

- 1. Система верстки Microsoft Publisher.
- 2. Документы Publisher (файлы с расширением \*.pub, называемые публикациями)
- 3. Публикации в Publisher
- 4. Основные объекты Microsoft Publisher
- 5. Механизм перетекания текста
- 6. Таблицы в Publisher
- 7. Картинки в Publisher
- 8. Импорт графики
- 9. Объекты OLE
- 10. Библиотека макетов

*Практическое задание.* Выполнение домашней работы №10.

## *Самостоятельная работа № 10*

*Тема:* Технология работы в редакторе создания схем, блоков, диаграмм.

- Изучение литературных и электронных источников:
- 1. Создание схемы серверов и стоек.
- 2. Диаграммы, демонстрирующие производительность отдельных сотрудников или эффективность работы по проекту в сравнении с планом.
- 3. Графики выполнения планов.
- 4. Схемы, прототипы сайтов, веб-сайт.
- 5. Схемы организации.
- 6. Наглядные сводные таблицы с данными из Excel.
- 7. Шаблоны.

*Практическое задание.* Выполнение домашней работы №11.

## *Самостоятельная работа № 11*

*Тема:* Алгоритм и его свойства. Блок схемы алгоритмов.

Изучение литературных и электронных источников:

1. Понятие алгоритма

2. Свойства алгоритма.

3. Правила оформления блок-схемы.

4. Основные обозначения при создании блок-схем.

Выполнение индивидуального практического домашнего задания по созданию алгоритма.

## *Самостоятельная работа № 12*

*Тема:* Базовые алгоритмические конструкции.

Изучение литературных и электронных источников:

1. Линейные алгоритмические конструкции

2. Разветвляющиеся алгоритмические конструкции

3. Циклические алгоритмические конструкции

*Практическое задание.* Выполнение домашней работы №7.

## *Самостоятельная работа № 13*

*Тема:* Компиляторы и интерпретаторы. Уровни языков программирования.

Изучение литературных и электронных источников:

1. Разновидности языков программирования.

2. Языки программирования низкого уровня.

Языки программирования высокого уровня.

Выполнение индивидуального практического домашнего задания по созданию презентации на тему: «Разнообразие языков программирования».

## *Самостоятельная работа № 14*

*Тема:* Основы Интернет и электронной почты*.* Изучение литературных и электронных источников:

- Технологии работы в глобальной сети.
- Поиск информации.
- Службы Интернет.
- Достоинства и недостатки информатизации.
- Защита информации в сети.

*Практическое задание.* Выполнение домашней работы №9.

## *Самостоятельная работа № 15*

*Тема:* Технология работы с геоинформационными системами*.*

Изучение литературных и электронных источников:

- Разновидности информационных систем.

- Возможности интегрированной информационной системы.
- Microsoft Outlook: работа с календарем, работа с сообщениями, электронной почтой.
- Технология работы с геоинформационными системами.
- Технология работы с справочно-правовыми системами.

*Практическое задание.* Выполнение домашней работы №8.

## **Примерный перечень тем домашних работ**

- 1. Системы счисления.
- 2. Технология работы в текстовом редакторе.
- 3. Технология работы в редакторе электронных таблиц.
- 4. Технология работы в редакторе баз данных.
- 5. Технология работы в редакторе презентаций.
- 6. Создание комплексного документа.
- 7. Алгоритмизация.
- 8. Технология работы с геоинформационными системами.
- 9. Основы Интернет и электронной почты.
- 10. Технология работы в настольной издательской системе
- 11. Технология работы в редакторе создания схем, блоков, диаграмм

## *Домашняя работа №1. Системы счисления.*

## *Задания к работе*

1. Перевести данное число из десятичной системы счисления в двоичную, восьмеричную и шестнадцатеричную системы счисления.

- 2. Перевести данное число в десятичную систему счисления.
- 3. Сложить числа.
- 4. Выполнить вычитание.
- 5. Выполнить умножение.
- 6. Выполнить деление.

1. а) 524(10); б) 222(10); в) 579,5(10); г) 847,625(10); д) 53,35(10).

2. а) 101111111(2); б) 1111100110(2); в) 10011000,1101011(2); г) 1110001101,1001(2); д) 140,22(8); е) 1DE,54(16).

3. а) 1101010000(2)+11100100(2); б) 100110111(2)+101001000(2); в)

1111100100,11(2)+1111101000,01(2); г) 1476,3(8)+1011,1(8); д) 3E0,A(16)+135,8(16).

4. а) 1010010100(2)-11101110(2); б) 10000001110(2)-10011100(2); в) 1110100111,01(2)-

110000001,1(2); г) 1542,5(8)-353,24(8); д) 3EB,8(16)-3BA,8(16).

5. а)  $111000(2)$   $\Box$   $100111(2)$ ; 6)  $157,4(8)$   $\Box$   $101,1(8)$ ; в)  $19,7(16)$   $\Box$  58,78(16).

6. а)  $1111100000(2)$ :  $10000(2)$ ; б)  $1760(8)$ :  $22(8)$ ; в)  $A17(16)$ :  $15(16)$ ;

*Примечание*. В заданиях 3–6 проверять правильность вычислений переводом исходных данных и результатов в десятичную систему счисления. В задании 1д получить пять знаков после запятой в двоичном представлении.

## *Домашняя работа №2. Технология работы в текстовом редакторе.*

*Задания к работе:* разметка страницы, подготовка документа к печати, многоколоночная верстка

1. Создайте новый документ и Сохраните под именем ФИО\_КР.docx.

2. Настройте параметры страницы (**Разметка страницы/Поля**). Поля верхнее, нижнее, правое - **1см**., левое - **2см**., ориентация листа – **альбомная**, расстояние от края листа до колонтитула – **1см**.

3. Вставьте колонтитулы (**Вставка/Колонтитулы)**. Введите с клавиатуры в верхний колонтитул текст: *Выполнил(а) студент(ка) ??? группы, Ф.И.О.* Выровняйте его вправо. С помощью кнопки **перейдите в нижний колонтитул** и введите текст: Нажмите кнопку **Нумерация страниц**. WORD сам пронумерует все страницы и нажмите кнопку **Закрыть** на панели **Колонтитулы**.

- 4. Наберите текст, (см образец).
- 5. Отформатируйте текст:
	- **Для заголовка:** размер шрифта **16**, выравнивание **по центру**, шрифт **полужирный**, регистр – **все прописные**.
	- **Для подзаголовков:** размер шрифта **14**, выравнивание **по левому краю**, шрифт – **полужирный**
	- **Для основного текста**: размер шрифта 1**4,** начертание **– курсив,** выравнивание  **по ширине.**

6. Установите текстовый курсор под заголовком (в начало первого абзаца) и выберите команду меню **Разметка страницы/Колонки/Другие колонки**; выберите **ТИП –** *Две.* Автоматически будет подсчитана ширина колонок и установлен переключатель **Колонки одной ширины**; в поле **Применить** выберите из списка **До конца**; включите переключатель **Разделитель**; нажмите **ОК**.

Первую букву первого абзаца оформите большим шрифтом с другим написанием с помощью буквицы (**Вставка - Буквица** )

7. В тексте: *Хакеры, Электронные корсары, Компьютерные пираты* оформите нумерованным списком. (**Главная/Список**).

8. Последний абзац оформите с рамкой и заливкой (**Дизайн** кнопку **Границы страниц**. В открывшемся диалоговом окне **Границы и заливка** задайте Границы и Заливку)

## **ОБРАЗЕЦ**

Выполнил студент 11111 группы, Иванов Иван Иванович

#### КОМПЬЮТЕРНАЯ ПРЕСТУПНОСТЬ

Перечислим основные виды преступлений, связанных с вмешательством в работу компьютеров.

#### Несанкционированный доступ к информации.

Несанкционированный доступ осуществляется, **KOK** правило, с использованием чужого имени, изменением физических адресов технических устройств, использованием информации оставшейся после решения задач, модификацией программного и информационного обеспечения, хищением носителя информации, установкой аппаратуры записи, подключаемой к каналам передачи данных.

1) Хакеры

- 2) Электронные корсары
- 3) Компьютерные пираты

Tax называют людей, осуществляющих несанкционированный доступ в чужие информационные сети для забавы.

#### Ввод в программное обеспечение "логических бомб".

"Временная бомба" - разновидность "логической бомбы", которая срабатывает достижении  $n<sub>o</sub>$ определенного момента времени.

Способ "троянский конь" состоит в тайном введении в чужую программу таких команд, позволяют осуществлять новые, не планировавшиеся владельцем программы функции, но одновременно сохранять и прежнюю работоспособность.

С помощью "троянского коня" преступники, например, отчисляют на свой счет определенную сумму с каждой операции

Разработка распространение компьютерных  $\mathbf{H}$ **ВНОУСОВ.** 

Вирусы могут быть внедрены в операционную систему, прикладную программу или в сетевой драйвер.

Варианты вирусов зависят от целей, преследуемых их создателем. Признаки их могут быть относительно доброкачественными, например, замедление в выполнении программ или появление светящейся точки на экране дисплея; эволютивными, и "болезнь" будет обостряться по мере своего течения. Так, по непонятным причинам программы начинают переполнять магнитные диски. Наконец, эти проявления могут быть катастрофическими и привести к стиранию файлов и уничтожению программного обеспечения.

#### Подделка компьютерной информации.

Идея преступления состоит в подделке выходной информации компьютеров с целью иммитации работоспособности больших систем, составной частью которых является компьютер. При достаточно ловко выполненной подделке зачастую удается сдать заказчику заведомо неисправную продукцию.

ă

#### *Домашняя работа №3. Технология работы в редакторе электронных таблиц.*

*Задание 1.* Создать таблицу финансовой сводки за неделю. Произвести расчёты. Построить диаграмму изменения финансового результата. Произвести фильтрацию данных. Создайте таблицу с данными, представленными на рис. 1.

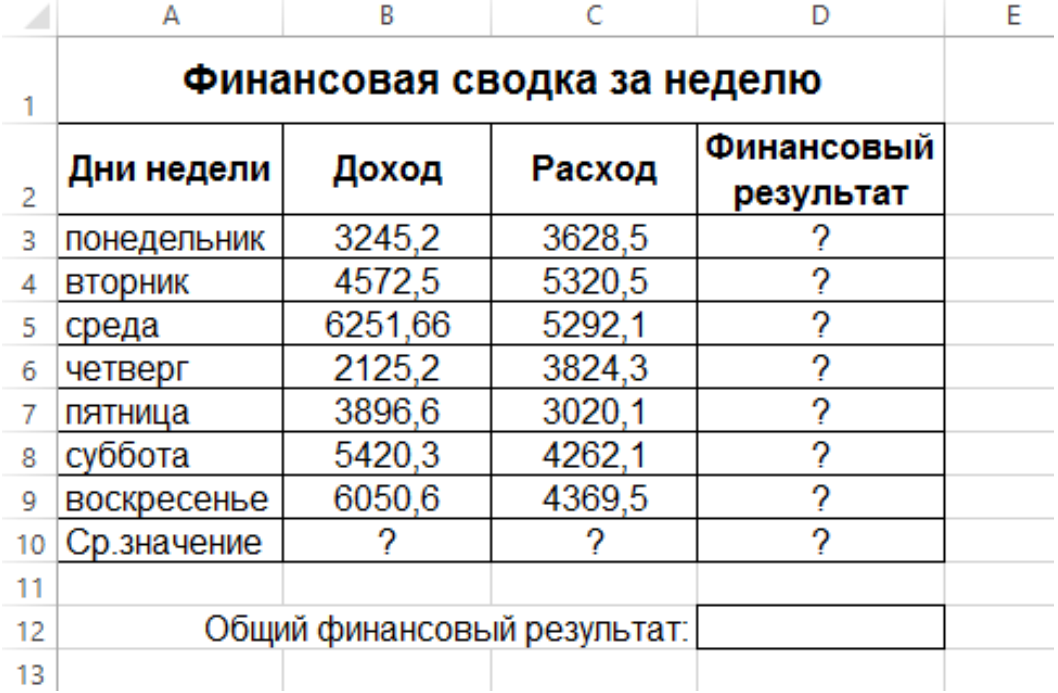

Для ввода дней недели наберите «понедельник» и произведите автокопирование до «воскресенья» (левой кнопкой мыши за маркер автозаполнения в правом нижнем углу ячейки).

Для оформления таблицы используете команды на закладке *Главная* (для изменения содержимого ячеек не забывайте их выделять):

Измените формат ячеек. Для этого выделите ячейки с B3 по D10 и задайте формат денежный – рубли на закладке Главная.

Произведите расчёты в графе «Финансовый результат» по следующей формуле:

#### **Финансовый результат = Доход – Расход**

Для этого в ячейке **D3** наберите формулу **= В3-С3**

*Примечание*. Введите расчётную формулу только для расчёта по строке «понедельник», далее произведите автокопирование формулы (так как в графе «расход» нет заполненных данными ячеек, можно производить автокопирование двойным щелчком мыши по маркеру автозаполнения в правом нижнем углу ячейки).

Измените формат «*Денежный*» с выделением отрицательных чисел красным цветом (Выделить ячейки – щелкнуть правой кнопкой мыши – *Формат Ячеек/* вкладка *- Число* формат *– Денежный -* отрицательные числа *– красные).* Число десятичных знаков задайте равное **2**.

Рассчитайте среднее значение Дохода и Расхода, пользуясь мастером функций (кнопка *fx*). Функция «Среднее значение» (СРЗНАЧ) находится в разделе «Статистические». Для расчёта функции СРЗНАЧ дохода установите курсор в соответствующей ячейке (В10), запустите мастер функции. В качестве первого числа выделите группу ячеек с данными для расчёта среднего значения – **В3:В9**.

Аналогично рассчитайте «**Среднее значение**» расхода.

В ячейке **D12** выполните расчёт общего финансового результата (сумму по столбцу «**Финансовый результат**»). Для выполнения автосуммы удобно пользоваться кнопкой *Автосуммирование* (∑) на панели инструментов или функцией **СУММ** (пользуясь мастером функций).

В качестве первого числа выделите группу ячеек с данными для расчёта суммы – **D3:D9**.

*Постройте диаграмму* (линейчатого типа) изменения финансовых результатов по дням недели с использованием мастера диаграмм.

Для этого выделите интервал ячеек с данными финансового результата **D3:D9** и выберите команду *Вставка/ Рекомендуемые Диаграммы / Все диаграммы / Линейчатая с группировкой*.

На закладке *Конструктор* выберите *Выбрать данные* В правой части окна нажмите **Изменить**.

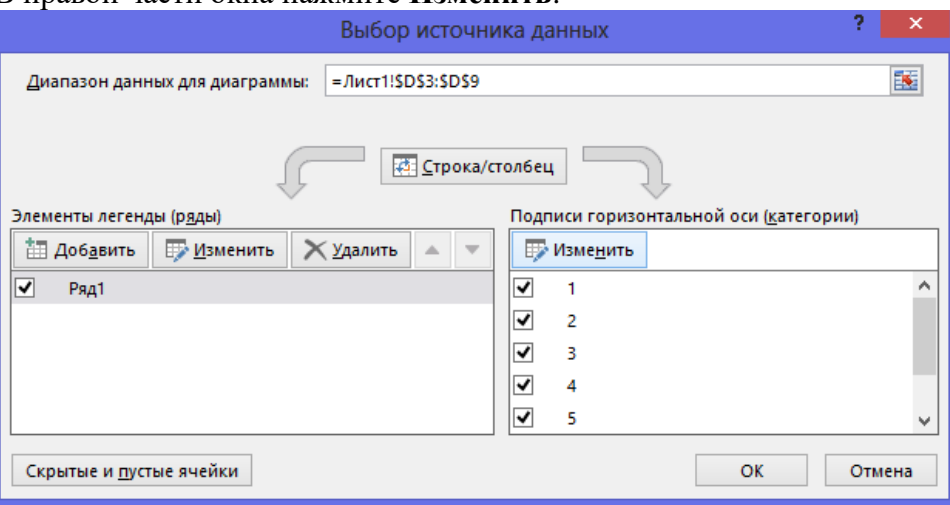

Выделите мышью ячейки А3:А9

Далее введите название диаграммы.

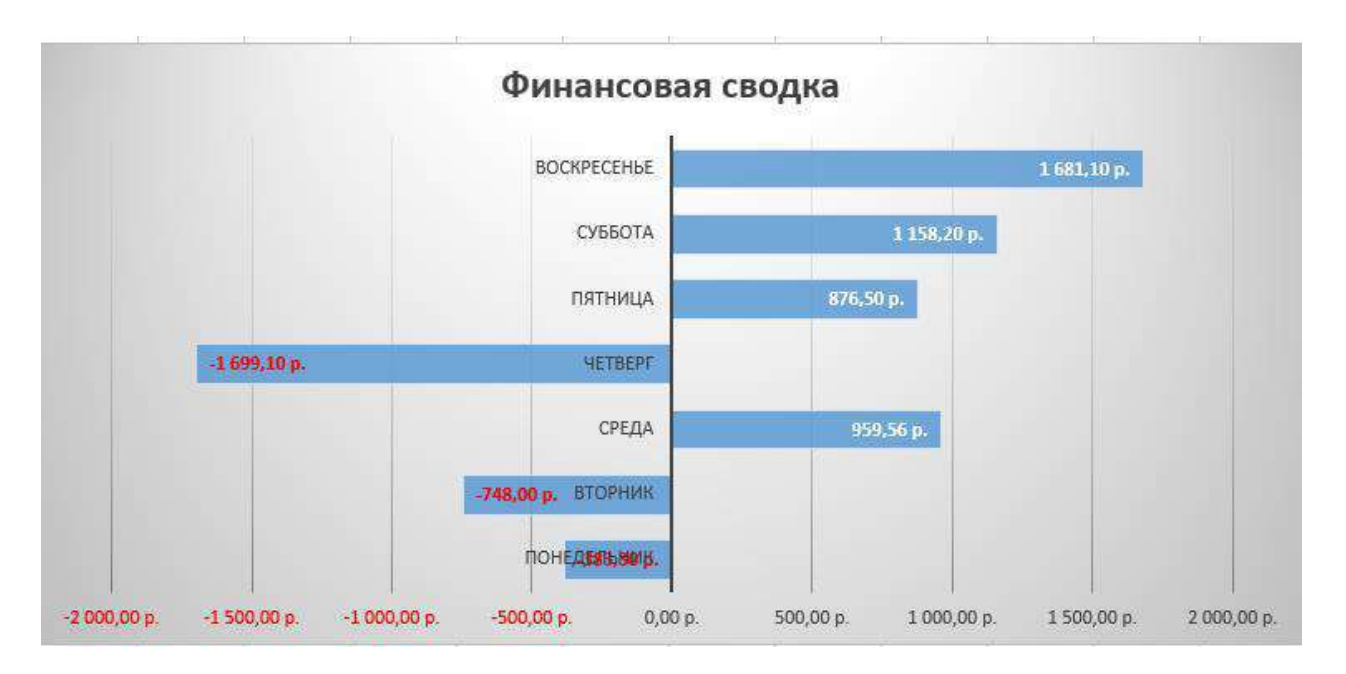

*Произведите фильтрацию* значений дохода, превышающих 4000р.

*Примечание.* В режиме фильтра в таблице видны только те данные, которые

удовлетворяют некоторому критерию, при этом остальные строки скрыты. В этом режиме все операции форматирования, копирования, автозаполнения и т.д. применяются только к видимым ячейкам листа.

Сделайте копию листа (правой кнопкой мыши на ярлыке Лист 1 – Переместить скопировать.

На Листе 1(2) удалите диаграмму.

Для установления режима фильтра установите курсор в ячейку А2 и воспользуйтесь командой *Данные/ Фильтр*.

В заголовках полей появятся стрелки выпадающих списков. Щёлкните по стрелке в заголовке поля, на которое будет наложено условие (в столбце «*Доход*»), и вы увидите список всех неповторяющихся значений этого поля.

Выберите команду для фильтрации – *Числовые фильтры* – *Настраиваемый фильтр*.

В открывшемся окне задайте условие «**Больше 4000**».

Произойдёт отбор данных по заданному условию; изменится вид таблицы и диаграмма. *Сохраните* созданную электронную книгу «**Финансовая сводка**».

*Задание 2.* Создайте еще один лист (кнопка + рядом с ярлыками листов). Заполните таблицу, произведите расчёты, выделите минимальную и максимальную сумму покупки; по результатам расчётов постройте круговую диаграмму суммы продаж.

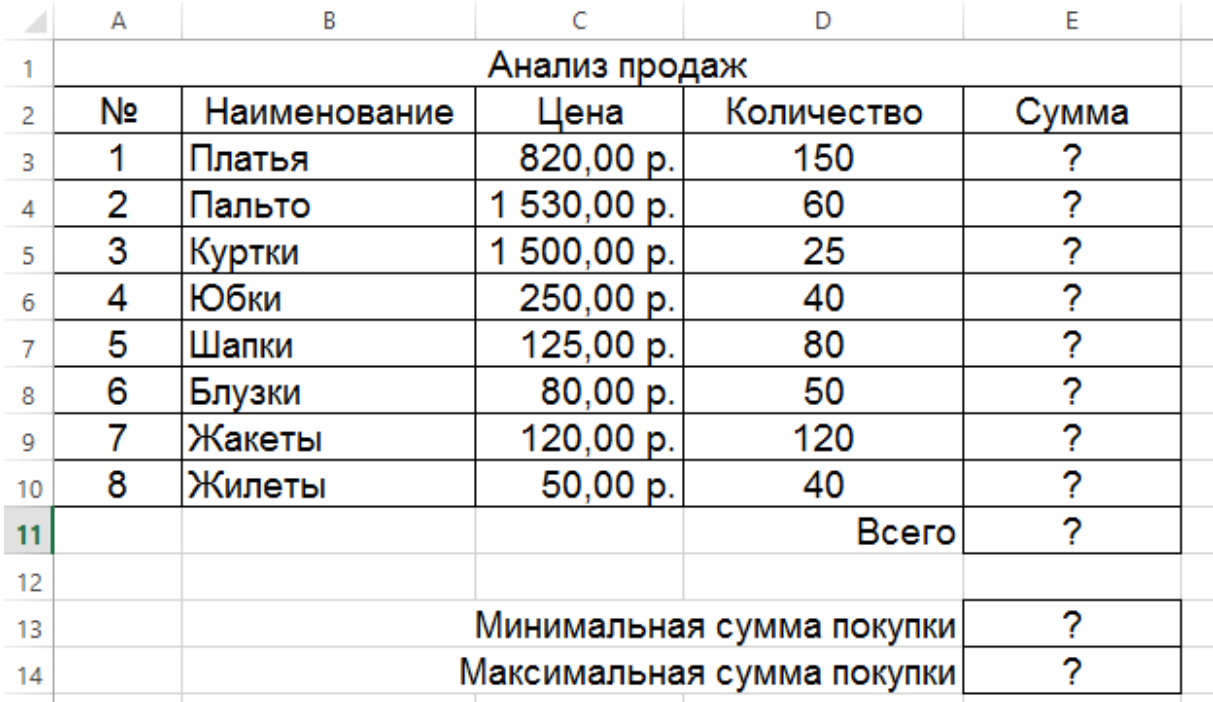

Формулы для расчёта:

## **Сумма = Цена \* Количество Всего =** *сумма значений колонки* **«Сумма»**

*Примечание*. Для выделения максимального или минимального значений установите курсор в ячейке расчёта, выберите встроенную функцию **МАКС** (**МИН**) из категории «**Статистические**», в качестве первого числа выделите диапазон ячеек значений столбца «**Сумма**» (ячейки Е3:Е10).

Для построения диаграммы выделите ячейки Е3:Е10. На закладке *Вставка – Объемная круговая диаграмма.*

Щелкните правой кнопкой мыши на самом круге диаграммы. Выберите:

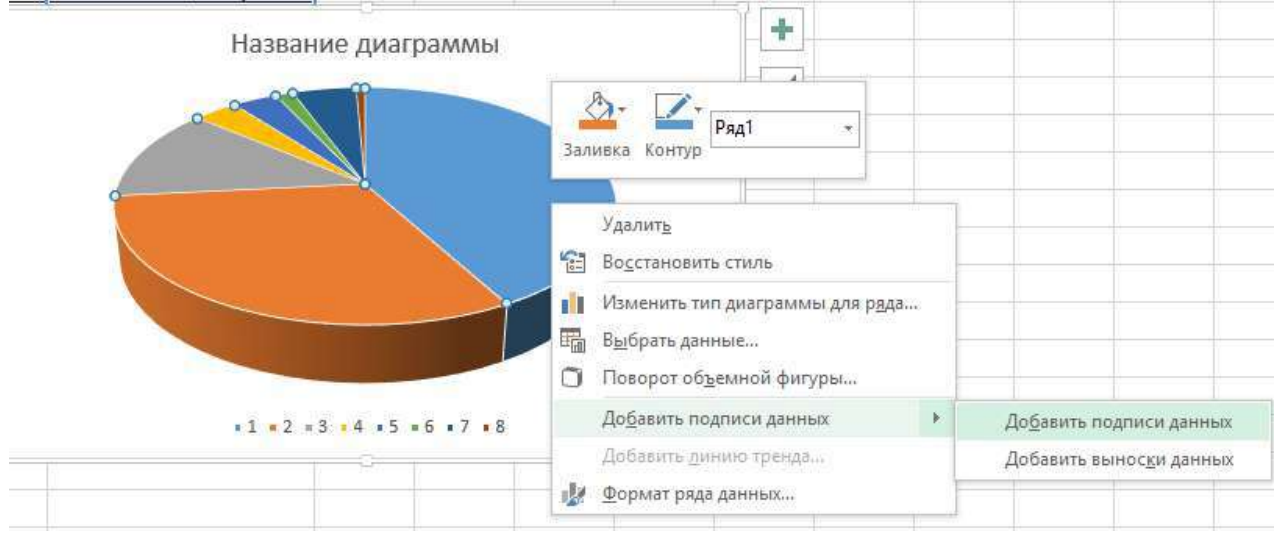

На закладке Конструктор – Выбрать данные – в правой части Изменить – выделить ячейки В3:В10.

Щелкните правой кнопкой мыши на данных на самой диаграмме – *Формат подписей данных*.

## Справа на панели выберите Параметры подписи – Доли. **Итоговый вид диаграммы.**

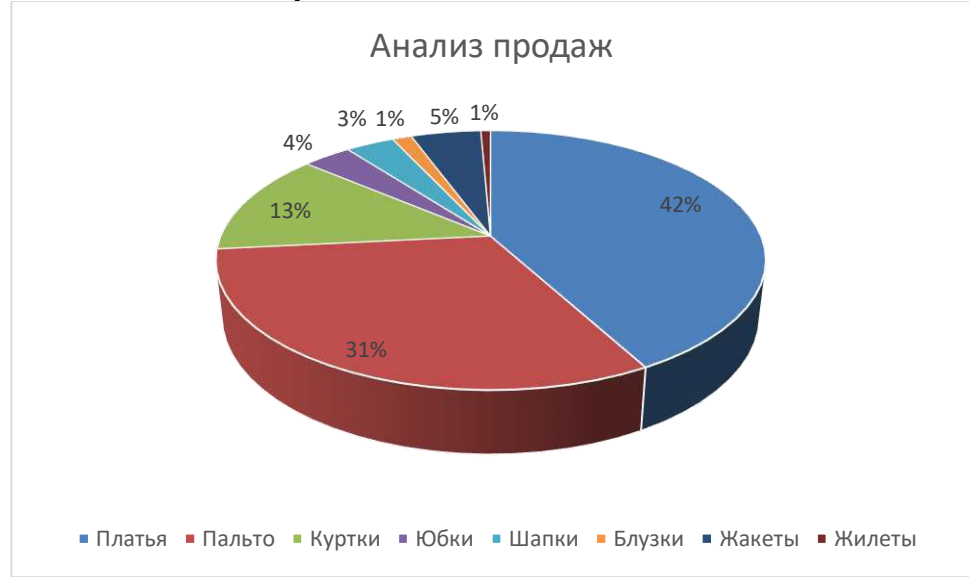

## *Домашняя работа №4. Технология работы в редакторе баз данных.*

*Задание***:** Создать базу данных, основываясь на описании предметной области. Процесс создания (проектирования) БД должен включать следующие этапы:

1. Инфологическое проектирование базы данных. На этом этапе необходимо:

описать сущности и их атрибуты в следующей таблице:

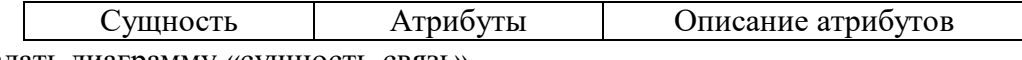

создать диаграмму «сущность-связь»

2. Физическое проектирование. На этом этапе необходимо:

создать и заполнить таблицы

 создать запросы к базе данных (не менее трёх), наиболее полно, с вашей точки зрения, отражающих информационные потребности пользователей базы данных

### **Вариант№ 1. БД «Универмаг»**

Описание предметной области:

База данных должна содержать сведения о следующих объектах:

 Сотрудники — фамилия, имя, отчество, адрес, дата рождения, должность, отдел, оклад, сведения о перемещении.

Отделы — наименование, зав. отделом, работники.

 Товар — наименование, поставщик, наличие на складе, распределение по отделам, страховой запас, цена.

Поставщики — название, адрес, телефон, банковские реквизиты, товар.

## **Вариант№ 2. БД «Бюро по найму»**

Описание предметной области

База данных должна содержать сведения о следующих объектах:

 Клиенты — регистрационный номер, адрес, телефон, пол, образование, номер квитанции об уплате.

Заявка — клиент, профессия(должность), минимальная зарплата, регион.

Работодатели — Название фирмы, организационно-правовая форма, форма

собственности, адрес, телефон, инспектор по кадрам, номер договора.

 Предложение — работодатель, профессия(должность), ограничения на пол, возраст, образование, регион.

*Домашняя работа №5. Технология работы в редакторе презентаций. Задание*. Создание презентации с помощью мастера автосодержания**.**

1. Запустите программу **PowerPoint** (**Пуск > Программы > Microsoft PowerPoint**). Зайдите в меню **Файл > Создать.**

2. Справа в открывшемся диалоговом окне выберите **Из Мастера автосодержания**.

3. В окне **Мастер автосодержания** щелкните на кнопке **Далее**.

4. В следующем окне выберите строку **Общий доклад** и щелкните на кнопке **Далее**.

5. На этапе выбора стиля презентации установите переключатель **презентация на экране** и щелкните на кнопке **Далее**.

6. На этапе выбора параметров презентации введите в окно заголовка название «**Электронная торговля**», в окне нижнего колонтитула повторите название. Щелкните на кнопке **Далее**, а потом – **Готово**.

7. На открывшемся рабочем поле в окне структуры выберите поочередно слайды с 5 по 9 левой кнопкой мыши при нажатой клавише Shift и удалите их (клавиша DELETE). В презентации должно остаться четыре слайда.

8. Перейдите к первому слайду и введите собственное имя в качестве автора разработки вместо указанного по умолчанию.

9. Перейдите в окно слайда, выберите блок заголовка и с помощью инструментов панели

управления задайте выравнивание текста по центру  $\equiv$ . Разместите с помощью мыши текстовый блок с заголовком в верхней части слайда, выше красной линии, выровняв его по центру относительно горизонтали. То же самое проделайте с текстовым блоком с именем автора, но расположите его ниже красной линии.

10. Удалите с титульного слайда колонтитул установкой флажка (**Вид > Колонтитулы > Не показывать на титульном слайде>Применить**).

11. Перейдите на второй слайд (в окне структуры или клавишей PAGEDOWN). Вместо заголовка «Введение» наберите текст «**Преимущества электронной торговли**».

12. Перейдите к маркированному списку и введите вместо шаблонного текста следующее содержание:

– Массовое обслуживание миллионов покупателей;

– Индивидуальный подход к каждому клиенту;

– Интерактивное общение с покупателем;

– Накопление информации о предпочтениях клиента;

– Снижение расходов покупателя и издержек продавца.

13. Выровняйте текстовые блоки по-своему усмотрению.

14. Перейдите к третьему слайду. Введите заголовок «**Почему люди покупают товары в Сети**». Удалите второй текстовый блок.

15. Выберите на панели инструментов инструмент **Добавить таблицу** и в интерактивном поле протягиванием задайте размер поля таблицы 5 × 2.

16. Заполните в таблице левый столбец следующими значениями (сверху вниз): Удобство оплаты; Удобство поиска; Приемлемые цены; Хороший выбор; Прочее. Заполните в таблице правый столбец следующими значениями (сверху вниз): 50 %; 21 %; 11 %; 11 %; 7 %. Выберите

протягиванием мыши правый столбец и с помощью кнопки **По центру =** на панели инструментов задайте выравнивание по центру.

17. Перейдите к четвертому слайду. В поле заголовка введите текст «**Что покупают в Сети**». Удалите второй текстовый блок.

18. Щелкните на кнопке **Добавление диаграммы <u>[</u> 44.** на панели инструментов. В появившемся окне **Презентация 1 – Таблица данных** в левом столбце введите следующие тексты (сверху вниз): Компьютеры и комплектующие; Книги; Одежда; Музыка; Прочее. В ячейках с названиями кварталов замените их на значения: 1999; 2000; 2001; 2002.

19. В ячейках с данными введите следующие значения (сверху вниз, справа налево):

− 40, 20, 15, 5, 20; − 38, 22, 15, 5, 20; − 36, 24, 20, 7, 13; − 35, 25, 20, 8, 12.

Закройте таблицу.

20. Перейдите к первому слайду. **Выберите заголовок**, щелчком правой кнопкой мыши откройте интерактивное меню, выберите в нем пункт **Настройка анимации**. Справа в открывшемся меню выберите **Добавить эффект** и добавьте любой эффект по своему усмотрению.

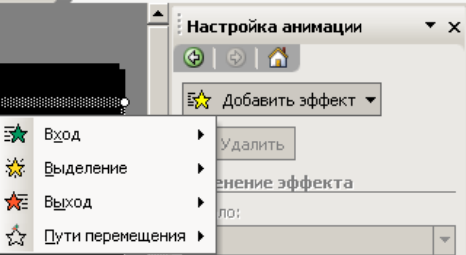

21. Откройте окно **Смена слайдов** (**Показ слайдов> Смена слайдов**). Выберите понравившийся Вам эффект и выберите по щелчку мыши.

22. Перейдите на последний слайд, выберите диаграмму, откройте окно **Настройка анимации** (щелчком правой кнопкой мыши откройте интерактивное меню, выберите в нем пункт **Настройка анимации**). Задайте любой эффект для диаграммы.

## **Улучшение оформления презентации**

1. Сохраните только что созданную презентацию под именем E\_Commerce1.

2. Откройте диалоговое окно Фон (**Формат > Фон**). Установите флажок **Исключить фон образца**.

3. В группе **Заливка фона** в раскрывающемся списке выберите пункт **Способы заливки**.

4. В открывшемся диалоговом окне **Способы заливки** перейдите на вкладку **Градиентная**. В группе **Цвета** установите переключатель **заготовка**. В раскрывающемся списке **Название заготовки** выберите пункт **Поздний закат**. Щелчком на кнопке **ОК** закройте окно.

5. В окне **Фон** щелкните на кнопке **Применить**.

6. Перейдите ко второму слайду. Создайте другой фон, например **Медь**, способом, описанным выше.

7. На третьем и четвертом слайдах создайте фон, выполненный другими методами: **Текстура и Узор**. Убедитесь, что выбранный фон хорошо выглядит на экране.

8. Перейдите на четвертый слайд. Создайте еще один слайд (**Вставка > Создать слайд**). Справа на панели **Разметка слайда** выберите **Пустой слайд**.

9. Перейдите на пятый слайд. На панели инструментов **Рисование** щелкните на кнопке

**Добавить объект WordArt**. В окне **Коллекция WordArt** выберите нужный стиль надписи и после щелчка на кнопке ОК в появившемся окне **Изменение текста WordArt** наберите текст – Времена года. Назначьте размер шрифта 66 пунктов. Щелчком на кнопке ОК закройте окно.

10. Назначьте новому заголовку эффект анимации Вращение.

11. Создайте еще один слайд (**Вставка > Создать слайд**). Выберите для него разметку **Заголовок и текст**.

12. Перейдите на шестой слайд и введите текст, представленный на картинке:

13. Создайте еще 4 слайда и для каждого из них выберите макет **Заголовок, текст и графика**.

14. На каждый из созданных слайдов введите текст, связанный с временем года, представленном в заголовке и вставьте картинку (двойной щелчок мыши по пиктограмме **Вставка картинки**).

15. Вернитесь к шестому слайду. Выделите слово **Зима** и правой кнопкой мыши вызовите контекстное меню, выберите в нем **Гиперссылка**.

16. В появившемся меню выберите **Местом в документе**, в перечне слайдов выберите слайд **7.Зима** и нажмите **ОК**.

17. Выделите слово **Весна** и правой кнопкой мыши вызовите контекстное меню, выберите в нем **Гиперссылка**.

18. В появившемся меню выберите **Местом в документе**, в перечне слайдов выберите слайд **8.Весна** и нажмите **ОК**.

19. Аналогично задайте гиперссылки для слов **Лето**, **Осень**.

20. Перейдите на слайд **Зима**.

21. Зайдите в меню **Показ слайдов > Управляющие кнопки** и выберите кнопку **Назад**  $\Box$ 

22. Щелкните мышью в левом нижнем углу слайда.

23. В появившемся меню выберите **Перейти по гиперссылке** и в раскрывающемся списке выберите Слайд.

24. В открывшемся меню выберите **Местом в документе**, в перечне слайдов выберите слайд **6.Времена года** и нажмите **ОК**.

25. Аналогично создайте управляющие кнопки на слайдах **Весна**, **Лето**, **Осень**.

26. Вернитесь к первому слайду, запустите показ презентации (**Показ слайдов > Начать показ**) и проверьте демонстрацию слайдов. Сохраните презентацию под прежним именем (E\_Commerce1).

## *Домашняя работа №6. Создание комплексного документа.*

- 1. Создайте текстовый документ.
- 2. Используя сайт [http://dic.academic.ru](http://dic.academic.ru/) найдите информацию о СНиПах и ГОСТах.
- 3. Оформите в виде таблицы (классификации связанные с Вашей профессией):

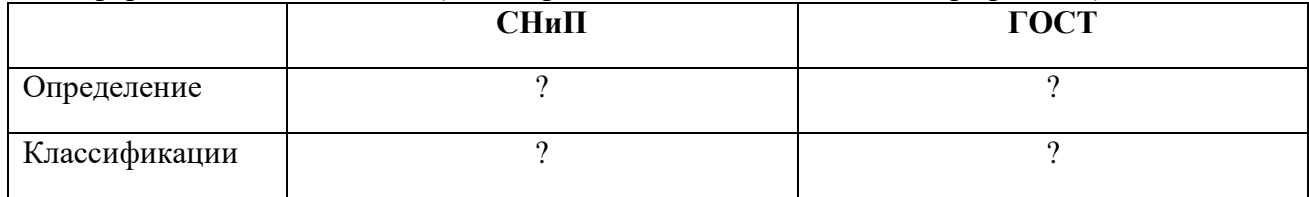

- 4. Используя СПС «Гарант» он-лайн найдите документ Постановление Федерального горного и промышленного надзора России от 6 июня 2003 г. N 71 "Об утверждении "Правил охраны недр". Укажите реквизиты действующей редакции.
- 5. В данном документе найдите пункт «Требования по учету состояния и движения запасов, потерь и разубоживания полезных ископаемых». Скопируйте ответ на вопрос: «Что включают в себя эти требования?»
- 6. Используя СПС «Гарант» он-лайн найдите документ Приказ Федеральной службы по экологическому, технологическому и атомному надзору от 19 ноября 2013 г. N 550 "Об утверждении Федеральных норм и правил в области промышленной безопасности "Правила безопасности в угольных шахтах"
- 7. Найдите в данном документе и скопируйте следующие определения: *загазирование*, *самовозгорание угля*, *экзогенный пожар*, *эндогенный пожар*. Оформите их.
- 8. Найдите в данном документе и скопируйте требования к работникам. *Оформите эти требования на отдельном листе в виде памятки*.
- 9. Используя сайт [http://basemine.ru](http://basemine.ru/), раздел *Охрана труда* составьте на отдельном листе собственную памятку «**Охрана труда в угольной промышленности»**.
- 10. Используя сайт [http://www.opengost.ru](http://www.opengost.ru/), найдите **ГОСТ 2.851-75**. Найдите **типы линий** и оформите их в виде таблицы.
- 11. Найдите **Правила выполнения на горных чертежах надписей, технических требований и таблиц,** скопируйте их к себе в документ.
- 12. Найдите ГОСТ 2.852-75. В данном документе найдите **Общие обозначения горных пород в сечениях**. Оформите их в виде таблицы.
- 13. Экспортируйте документ в формат PDF.

## *Домашняя работа №7. Алгоритмизация.*

*Задание.*

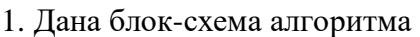

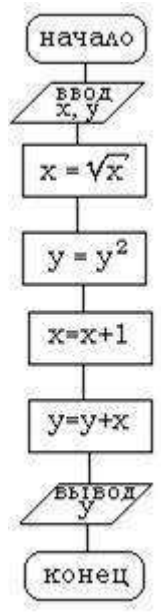

Определить результат выполнения алгоритма при определённых значенияхсходных данных 2. Дана блок-схема алгоритма

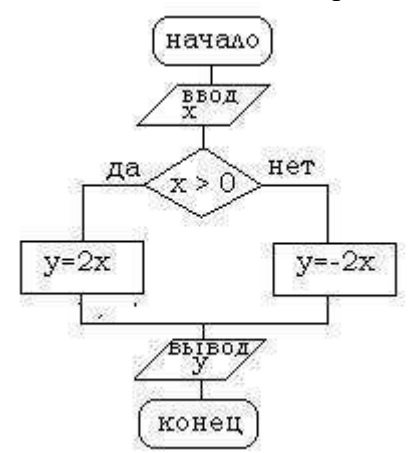

Определить результат выполнения алгоритма при определённых значениях исходных данных 3. Дана блок-схема алгоритма

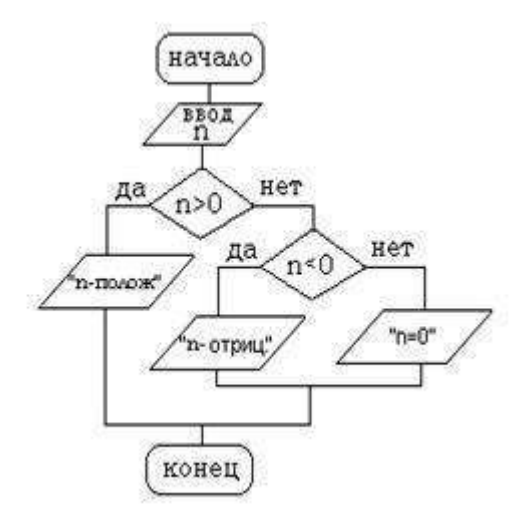

Определить результат выполнения алгоритма при определённых значениях исходных данных 4. Дана блок-схема алгоритма

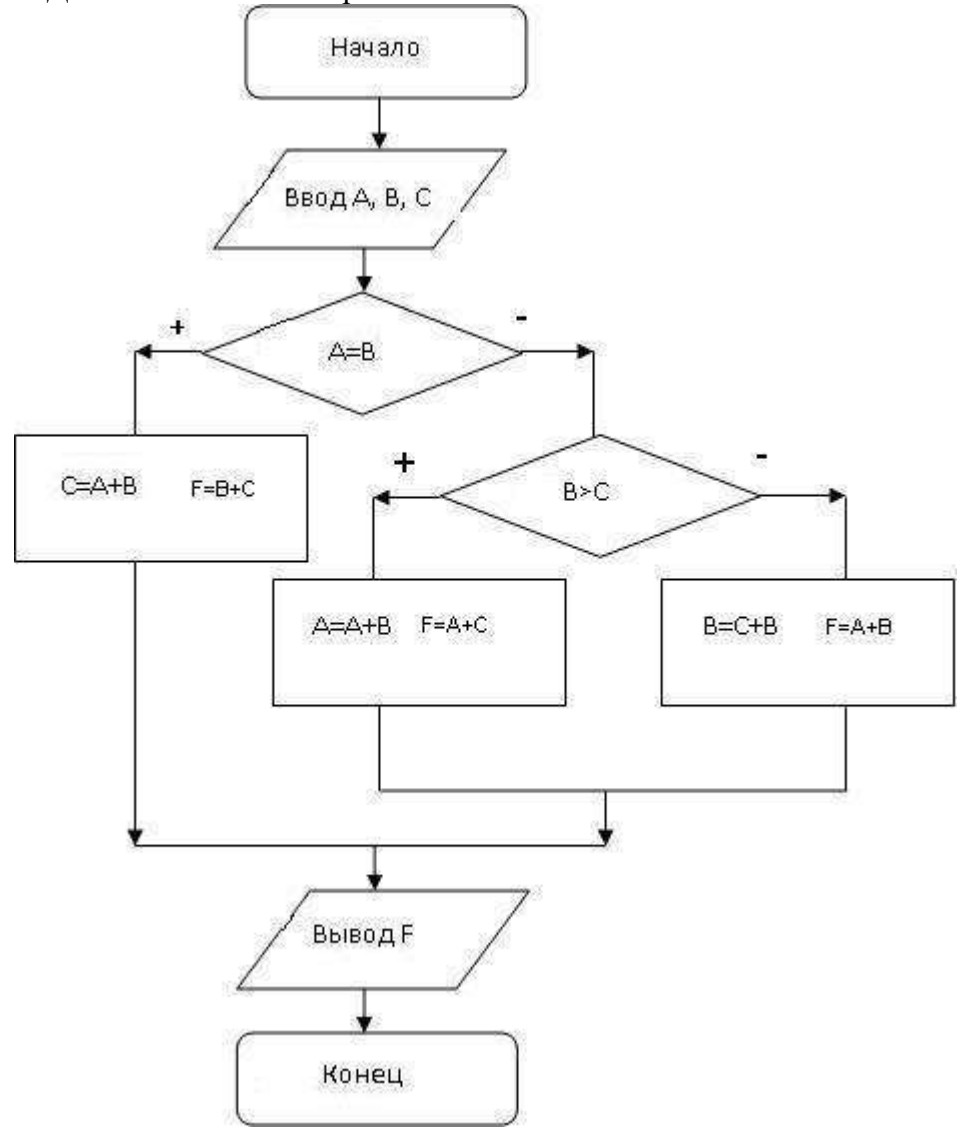

Определить результат выполнения алгоритма при определённых значениях исходных данных 5. Дана блок-схема алгоритма

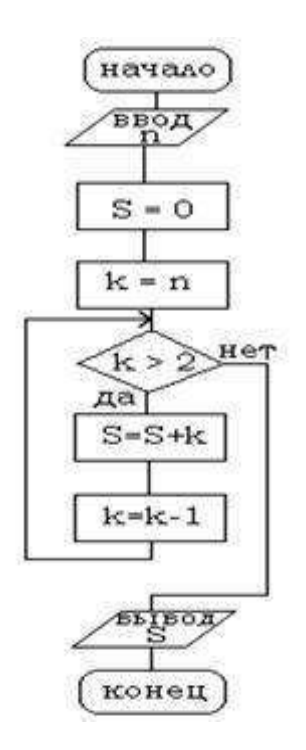

Определить результат выполнения алгоритма при определённых значениях исходных данных

#### *Домашняя работа №8. Технология работы с геоинформационными системами.*

*Задание.* Выполните задания, используя указанный вид поиска. Ответы сохраните в текстовом документе. Каждое задание оформлять следующим образом:

• Указать номер задания.

• Скриншот карточки поиска, найденного документа или списка документов.

*СПС «Кодекс»* Для начала работы зайдите на сайт kodeks.ru.

1. Выберите раздел слева Руководителю, юристу.

2. Выберите Узнать больше в Региональном законодательстве.

3. Перейдите в Демо-доступ.

 Задание 1. Используя интеллектуальный поиск найдите документы по запросу «Прокуратура».

Откройте первый документ из раздела Законодательство.

1. Количество редакций документа в 2002 году (зайти в документ — закладка Редакции).

2. Где был опубликован документ (Статус документа).

Задание 2. Используя атрибутный поиск найти:

Федеральные законы, принятые в 2000 году (Вид документа — Федеральный закон, Дата — период с 01.01.2000 по 31.12.2000).

Из найденных документов оставьте только те, которые утратили силу.

Задание 3. Используя раздел «Помощник Юриста» - «Справочники» - «Курсы валют» найти: Курс ЕВРО и ДОЛЛАРА на текущий день.

Задание 4. Используя Справочник госорганов и учреждений найдите сведения по Совету Федерации.

Перейдите по ссылке на сайт Совета Федерации.

Используя меню, найдите список членов Совета Федерации.

*СПС «КОНСУЛЬТАНТ ПЛЮС»*

Для начала работы зайдите на сайт www.consultant.ru и перейдите к Интернет-версии.

Некоммерческие интернет-версии содержат федеральное и региональное законодательство, судебную практику, финансовые консультации, комментарии законодательства и многое другое.

Задание 1. Используя Карточку поиска найти Приказы МВД за 2010 год из Экспертприложения. Количество найденных документов.

Вид документа - Приказ

Принявший орган – МВД

Дата – Диапазон дат с 01.01.2010 по 31.12.2010

Раздел – эксперт-приложение

Среди найденных сколько документов содержат в названии слово "центр".

Задание 2. Используя словарь терминов найдите определение Информация, Основные виды уголовных наказаний.

Задание 3. Используя раздел «Справочная информация» определить: Размер МРОТ на 01.09.2005.

*СПС «ГАРАНТ»*

Зайдите на сайт edu.garant.ru. Далее в раздел Студенту и аспиранту. Перейдите в Интернет-версию, далее при запросе зайдите через Гостевой вход.

Задание 1. Используя Поиск по реквизитам найти Указы Президента за 2015 год.

Оставьте среди них только Указы, содержащие сведения о почетных званиях.

Задание 2. Используя поиск по ситуации найти документы по Фельдъегерской связи. Укажите количество найденных документов.

Зайдите в документ. Определите где и когда был опубликован документ.

Определите сколько редакций было у данного документа.

Сравните действующую и первоначальную редакции. Для этого поставьте галочки у действующей и первоначальной редакций и нажмите Сравнить редакции.

Задание 3. Используя раздел «По публикации» найти: Областную газету.

Зайдите в найденный Устав Свердловской области. Используя поиск по контексту найдите статья о символах Свердловской области.

#### *Домашняя работа №9. Основы Интернет и электронной почты.*

*Задание*: Найдите ответ на следующие вопросы.

1. Какой географический термин есть в названии семинара, состоявшегося в столице Башкирии в конце лета 2006 года и посвященного системе Linux?

2. Какое традиционное праздничное блюдо, согласно шутке, вполне может происходить от узбекского слова, в переводе на русский язык означающего приглашение приступить к трапезе?

3. Какое название носит участок территории, куда несколько лет назад переместили более дюжины деревьев, произраставших позади мавзолея в Москве.

4. Как называлась деревня, уничтоженная во время строительства немецкого аэропорта, названного в честь человека, родившегося в 1915 году?

5. С женщиной какой национальности находился в браке Иван Грозный в 1564 году?

6. Найти текст послания Президента РФ Федеральному собранию РФ от 01.12.2016 (сайт Президента РФ).

7. Найти информацию о полномочном представителе Президента РФ по Уральскому Федеральному округу. (сайт Президента РФ).

8. Найти сведения о Резервный фонд и Фонде национального благосостояния (сделать 2 скриншота: размер Резервного фонда и размер Фонда национального благосостояния (сайт Министерства финансов РФ).

9. Найти состав Совета Государственной Думы РФ (сайт Государственной Думы РФ).

10. Найти содержание бюллетеня № 12, 2016 года Верховного Суда РФ (сайт Верховного суда РФ).

11. Найти апелляционное определение по делу 66-АПУ15-25. (сайт Верховного Суда РФ).

12. Найти порядок обращения в Конституционный Суд РФ (сайт Конституционного Суда РФ).

13. Найти график личного приема граждан руководством прокуратуры Свердловской области (сайт Прокуратуры Свердловской области).

## *Домашняя работа №10. Технология работы в настольной издательской системе.*

*Задание 1*: Создание информационного бюллетеня на основе шаблона

1. Запускаем приложение Microsoft Office Publisher.

2. В открывшемся окне программы выбираем тип публикации – Бюллетени.

3. В появившемся списке образцов публикаций выбираем понравившийся (обратите внимание, что список образцов может быть достаточно обширный, поэтому необходимо воспользоваться полосой прокрутки для просмотра всего содержимого списка).

4. Нажимаем кнопку Создать.

5. Откроется рабочее окно нашей публикации:

6. В области задач Параметры бюллетеня. В поле Односторонняя или двусторонняя печать выберите 1 или 2 в зависимости от способа печати бюллетеня.

7. Выберите Содержимое страницы, чтобы задать число столбцов и типы информации для каждой страницы. На внутренних страницах двустороннего бюллетеня отображается поле Выберите изменяемую страницу. Выберите Левая внутренняя страница или Правая внутренняя страница, а затем выберите один из следующих форматов для каждой страницы: 3 статьи, Календарь, Бланк заказа, Бланк для ответа или Бланк подписки.

8. Выберите Макеты публикаций, чтобы выбрать другой макет.

9. Выберите Цветовые схемы, чтобы выбрать нужную цветовую схему.

- 10. Выберите Шрифтовые схемы, чтобы выбрать нужные схемы шрифтов.
- 11. Замените замещающийся текст собственным текстом
- 12. Замените замещающиеся картинки собственными картинками.

13. Придумайте фирму, владельцем которой Вы являетесь. Полностью заполните информационный бюллетень о своей фирме.

14. Закончив оформление бюллетеня, выберите Сохранить в меню Файл. *Задание 2:*

Создайте визитки и рекламные объявления для своей компании, на основе встроенных шаблонов.

## *Домашняя работа №11. Технология работы в редакторе создания схем, блоков, диаграмм.*

*Задание*. Создать организационную диаграмму, представленную на рисунке.

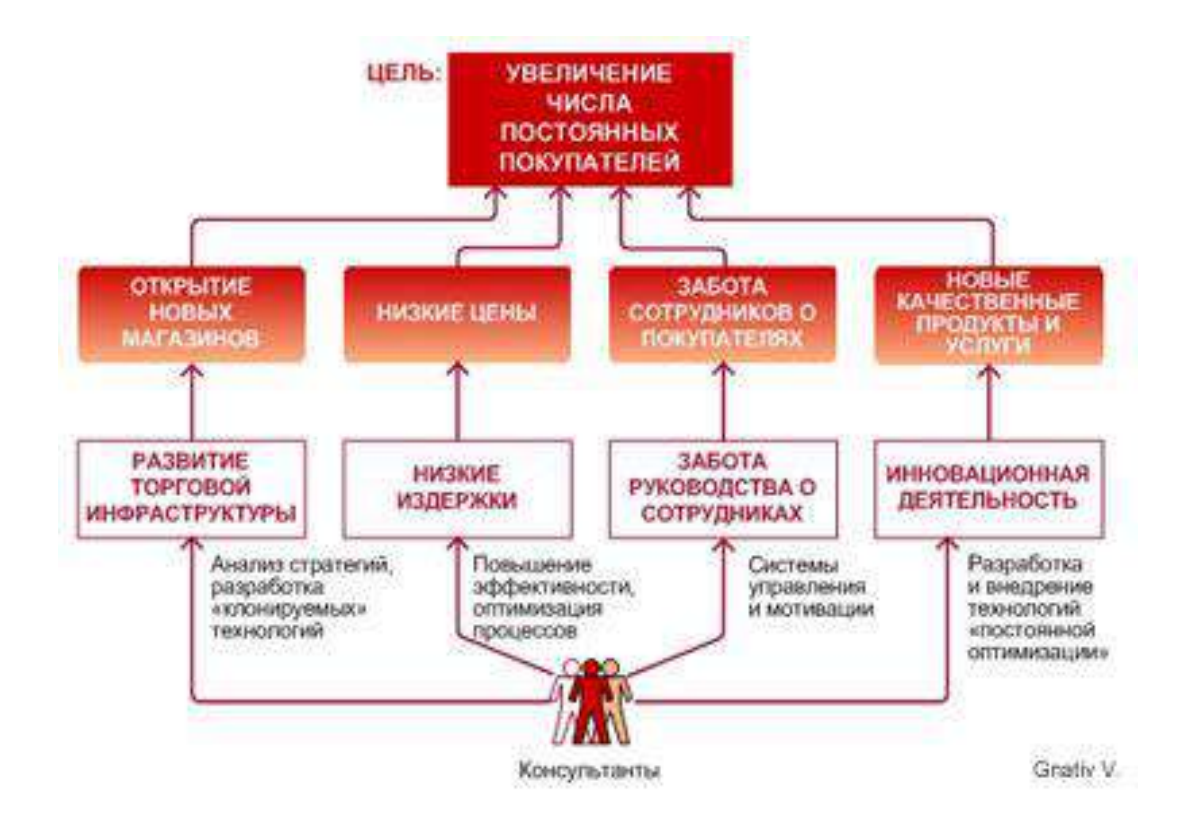

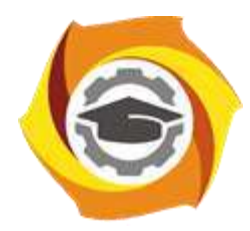

**Негосударственное частное образовательное учреждение высшего образования «Технический университет УГМК»**

# **МЕТОДИЧЕСКИЕ УКАЗАНИЯ К ВЫПОЛНЕНИЮ КОНТРОЛЬНОЙ РАБОТЫ ПО ДИСЦИПЛИНЕ**

# **ИНФОРМАТИКА**

**Направление подготовки** *22.03.02 Металлургия* **Профиль подготовки** *Металлургия цветных металлов* **Уровень высшего образования Прикладной бакалавриат**

Автор-разработчик: Сакулина Ю.В., канд. пед. наук, доцент Рассмотрено на заседании кафедры гуманитарных и естественно-научных дисциплин Одобрено Методическим советом университета 30 июня 2021 г., протокол № 4

> г. Верхняя Пышма 2021

 Методические указания к выполнению контрольной работы составлены в соответствии с рабочей программой дисциплины Информатика.

Контрольная работа является составной частью самостоятельной работы обучающихся. Выполнение контрольных работ имеет целью закрепление обучающимися полученных на лекциях теоретических знаний и практического опыта, приобретенного на практических занятиях, путем самостоятельной работы.

Контрольная работа представляет собой комплексную задачу, в которой студентам предлагается выполнить теоретическое и практическое задание. Теоретическая часть работы посвящена исследованию и анализу одной из тем изучаемой дисциплины. При написании контрольной работы студент на основании знаний, полученных в результате лекционных, практических занятий и самостоятельного изучения курса, должен раскрывать содержание исследуемой темы. Для этого при изложении темы необходимо руководствоваться планом, последовательно освещая предложенные вопросы в соответствии с их названием. Практическая часть контрольной работы представляет собой ряд вопросов практического содержания.

## **Перечень примерных тем контрольной работы для студентов заочной формы обучения.**

- 1. Архитектура ПК.
- 2. Системы счисления.
- 3. Системное программное обеспечение
- 4. Прикладное программное обеспечение.
- 5. Языки и системы программирования.

#### **Требования к выполнению контрольных работ.**

Структурными элементами контрольной работы являются: титульный лист, содержание, теоретическая часть, практическая часть, список литературы.

*Титульный лист* является первой страницей и оформляется в соответствии с установленной формой.

*Содержание* контрольной работы должно включать названия вопросов теоретической части, практическую часть, список литературы. Названия вопросов должны полностью соответствовать заголовкам параграфов в тексте работы. Представление их в сокращенной форме не допускается. Все страницы должны иметь сквозную нумерацию внизу и справа страницы, титульный лист включается в общую нумерацию, но номер на нем не проставляется. Нумерация начинается со второй страницы, с содержания.

*Теоретическая часть* должна отражать сущность рассматриваемых вопросов. Каждый новый вопрос и другие структурные элементы работы начинаются с новой страницы.

Особое внимание необходимо обратить на оформление работы. Контрольная работа обязательно должна быть выполнена с использованием всех возможностей современного программного обеспечения и компьютерной техники. Работа должна быть оформлена в текстовом процессоре MS Word или аналогичной по возможностям программе для печати на бумагу формата А4. Текст на странице располагается в один столбец с отступами для полей: верхнее и нижнее поля  $-2$  см, левое поле  $-3$  см, правое  $-$ 1 см. Для набора основного текста рекомендуется использовать одноименный стиль (основной текст), установив шрифт - Times New Roman, размер – 14; параметры абзаца: первая строка – 1,25 см, выравнивание – по ширине, интервал перед и после – 0, межстрочный интервал – одинарный. Обязательно должен быть включен автоматический перенос слов. Разрешается использовать для выделения отдельных фрагментов текса полужирный шрифт и курсив.

Необходимые сноски и подстрочные примечания помещаются в нижней части соответствующей страницы и должны иметь сквозную нумерацию.

Заголовки вопросов, рисунков и таблиц должны быть оформлены с использованием стилей. В конце названия заголовка вопроса точка не ставится, стиль заголовков вопросов – Заголовок 1, интервал после 12 пт., выравнивание по центру, запретить автоматический перенос слов, шрифт полужирный, размер 16.

Таблицы должны быть наглядными и обрамленными со всех сторон и внутри. Таблицы последовательно нумеруют арабскими цифрами, порядковый номер таблицы необходим для ее связи с текстом. Над правым верхним углом таблицы помещают надпись «Таблица…» с указанием порядкового номера таблицы без значка «№» перед цифрой и точки после номера (например, Таблица 4). Таблицы снабжают тематическими заголовками, которые располагают по центру над таблицей ниже надписи «Таблица 4». При необходимости переноса таблицы на следующую страницу нумерацию граф таблицы следует повторить и над ней. Справой стороны строки необходимо поместить надпись «Продолжение таблицы 4». На все таблицы должны быть ссылки в тексте. Размер шрифта в таблицах 12. В ячейках таблицы выравнивание разрешается делать по вертикали и горизонтали – по центру.

Все остальные иллюстрации (рисунки, схемы, графики, диаграммы) подписываются снизу, начиная со слова «Рис. …», после которого следует его номер и название. Таблицы и рисунки не должны быть оторваны от текста.

*Список литературы* оформляется с применением формата нумерованного списка и строится по алфавиту фамилий авторов. В тексте работы в квадратных скобках указывается ссылка на источник. Ссылка должна содержать номер источника из представленного списка литературы и страницу.

Контрольная работа должна быть сшита в скоросшивателе с приложенным в конверте электронным вариантом на носителе, подписана автором и представлена для проверки не менее чем за 2 недели до начала сессии. Контрольные работы не проверяются и должны быть переработаны, если содержание и оформление не соответствует варианту и требованиям, описанным в данных методических указаниях.

После проверки в напечатанную работу, ни в коем случае, нельзя вносить какиелибо изменения (изымать листы с замечанием преподавателя или замазывать их штрихом). Доработанные фрагменты с ссылками на страницы, на которых были сделаны замечания проверяющим, следует оформить и распечатать на отдельных листах и подшить к первоначальному варианту после титульного листа.

Задания для контрольной работы каждый студент выполняет в соответствии со своим индивидуальным номером варианта, который соответствует порядковому номеру списка студентов в журнале.

## **Контрольная работа №1. Архитектура ПК.**

#### **ВАРИАНТ 1.**

- 1. Опишите устройство системного блока компьютера.
- 2. Микропроцессор. Типы микропроцессоров.
- 3. Каких объемов может достигать память винчестера?
- 4. Почему необходимо оберегать лазерные диски от загрязнения и царапин?
- 5. Переведите в двоичную систему счисления число  $53_{10}$
- 6. Переведите в десятичную систему счисления число  $1001101<sub>2</sub>$
- 7. Выполните тест:
- *1. Электронные схемы для управления внешними устройствами - это:*
	- 1) плоттеры;
	- 2) шифраторы;
	- 3) драйверы;
	- 4) контроллеры;

5) сканеры.

- *2. Во время исполнения программа находится в:*
	- 1) клавиатуре;
	- 2) процессоре;
	- 3) буфере;
	- 4) мониторе;
	- 5) оперативной памяти.
- *3. Верно высказывание*
	- 1) Принтер устройство ввода/вывода;
	- 2) CD-ROM устройство вывода;
	- 3) Компакт-диск устройство для хранения информации;
	- 4) Клавиатура устройство ввода/вывода;
	- 5) Монитор устройство ввода.
- *4. Даны утверждения:*
	- 1) Емкость жесткого диска определяет производительность компьютера.
	- 2) К характеристикам мониторов, определяющим качество изображения, относятся габариты, вес, материал корпуса.
	- 3) Процессор содержит два основных устройства: арифметико-логическое устройство и устройство управления.

Среди них верными являются только

- 1) 1;
- 2) 2;
- 3) 3;
- 4) 1, 2 и 3;
- 5) 1 и 2.
- *5. Компакт-диск (CD) – это:*
	- 1) диск малого размера;
	- 2) магнитный диск с высокой плотностью записи информации;
	- 3) оптический диск, информация с которого считывается лазерным лучом;
	- 4) диск после выполнения операции сжатия информации
	- 5) сменный магнитный диск малого размера.

## **ВАРИАНТ 2.**

- 1. Дайте понятие оперативной памяти.
- 2. Чему равен 1 байт?
- 3. Опишите накопители на гибких магнитных дисках.
- 4. Чему может быть равна память CD диска?
- 5. Переведите в двоичную систему счисления число  $61_{10}$
- 6. Переведите в десятичную систему счисления число  $111101<sub>2</sub>$
- 7. Выполните тест:

*1. Комплекс аппаратных и программных средств, позволяющих компьютерам обмениваться данными, это:*

- 1) шина;
- 2) сеть;
- 3) интерфейс;
- 4) схема;
- 5) инструментарий.
- *2. Манипулятор "мышь" - это устройство:*
	- 1) вывода;
	- 2) ввода;
	- 3) считывания информации;
	- 4) сканирования изображений;
	- 5) хранения информации.
- *3. Кнопочное устройство ввода символьной информации в компьютер - это:*
	- 1) джойстик;
	- 2) мышь;
	- 3) трэкбол;
	- 4) клавиатура;
	- 5) ни один из ответов не верен.
- *4. Даны утверждения:*

1. Быстродействие - это параметр компьютера, характеризующий количество операций, выполняемых в секунду.

2. Компьютер, к которому подключен модем, называют выделенным сервером локальной сети.

3. Флоппи-диски - это устройства компьютера, обеспечивающие запись и считывание программ и данных с магнитных дисков.

Среди них верными являются только

- 1) 1;
- 2) 2;
- 3) 3;
- 4) 1, 2 и 3;
- 5) 1 и 2.
- *5. Файл – это:*
	- 1) имя, данное программе или данным, используемым в компьютере;

2) именованная последовательность данных, размещенных на внешнем носителе

- 3) команда операционной системы, обеспечивающая работу с данными;
- 4) программа, помещенная в память и готовая к исполнению;

5) данные, размещенные в памяти и используемые какой-либо программой.

## **ВАРИАНТ 3.**

- 1. Дайте понятие жесткого диска.
- 2. Для чего служит оперативная память компьютера?
- 3. Какое количество байт информации содержится в 1 Мбайте?
- 4. Перечислите внешние устройства компьютера?
- 5. Переведите в двоичную систему счисления число  $55_{10}$
- 6. Переведите в десятичную систему счисления число 111111<sub>2</sub>
- 7. Выполните тест:
- *1. Из утверждений*

a) Сканер - это устройство, которое чертит графики, рисунки или диаграммы под управлением компьютера;

b) Информационные системы используются для обработки больших массивов данных;

c) Выборка программы из памяти осуществляется с помощью регистра команд;

d) Операционная система - эго часть системного блока;

*являются верными*

- 1) а;
- 2) а, d;
- 3) b, с;
- 4) d;
- 5) а, b.
- *2. Из утверждений*

a) Центральному процессору в произвольный момент времени доступны не все ячейки памяти;

b) Клавиатура является устройством ввода данных;

c) Оперативная память характеризуется равным временем доступа к данным;

d) Кэш - очень медленная память большого объема; *являются верными* 

1) a,b,c;

2) b,c;

3) a;

4) d;

5) c,d.

*3. Из утверждений*

a) При выключении компьютера содержимое внешней памяти исчезает;

b) Сетевая плата является устройством приема-передачи данных;

c) Флоппи-диск является носителем информации;

d) Джойстик не является устройством ввода данных;

*являются верными* 

1) b,c;

2) b,c,d;

3) d;

4) b,d;

5) c,d.

*4. Среди программ*

a) Интегрированные среды разработки приложений;

b) Программы архивирования данных;

c) Трансляторы;

d) Обучающие программы;

*не являются инструментальными* 

1) d,c;

2) a,b;

3) b,c;

4) a,d;

5) b,d.

*5. Среди программ*

a) Средства создания информационных систем;

b) Средства машинного перевода;

c) Антивирусные программы;

d) Программы обслуживания дисков;

*являются сервисными:* 

1) b,d;

2) a,c;

3) b,c;

4) c,d;

5) a,d.

## **ВАРИАНТ 4.**

- 1. Что является главной частью компьютера?
- 2. Основное назначение устройств: мышь, плоттер, сканер, сетевой адаптер, джойстик.
- 3. Что является единицей измерения количества информации?
- 4. Принтер. Основные типы принтеров. Их характеристики.
- 5. Переведите в двоичную систему счисления число 56<sup>10</sup>
- 6. Перевелите в десятичную систему счисления число  $110110<sub>2</sub>$
- 7. Выполните тест:
- 1. *Устройство обмена информацией с другими компьютерами по телефонным каналам - это:*
- 1) сканер;
- 2) модем;
- 3) дисковод;
- 4) плоттер;
- 5) стример.
- 2. *Верно высказывание:*
	- 1) Клавиатура устройство ввода/вывода;
	- 2) Принтер устройство кодирования;
	- 3) Компьютер типа NoteBook карманный калькулятор;
	- 4) Монитор устройство ввода; 5) CD-ROM устройство ввода.
- 3. *Элементарная единица измерения количества информации - это:* 1) Байт; 2) Кбайт; 3) Мбайт; 4) Бит; 5) Восемь бит.
- 4. *Даны утверждения:*
	- 1) Компилятор это программа копирования фрагментов файлов.
	- 2) Тактовая частота процессора определяет производительность компьютера.

3) Дисковод - это устройство обмена информацией между компьютерами по телефонным каналам.

5. *Какие из устройств в списке используются для вывода информации:* a) клавиатура; b) монитор; c) сканер; d) принтер; e) ксерокс. 1) a, d, c; 2) c, d, e; 3) a, c; 4) b, d; 5) c, e.

## **ВАРИАНТ 5**

- 1. Монитор. Виды мониторов и их основные характеристики.
- 2. Что такое IP- адрес компьютера?
- 3. Клавиатура. Назначение основных клавиш.
- 4. Сколько байт в 1 Гбайте?
- 5. Переведите в двоичную систему счисления число  $43_{10}$
- 6. Переведите в десятичную систему счисления число  $1000010_2$
- 7. Выполните тест:
	- 1. *Из утверждений*
		- а) Компакт-диск является долговременной памятью компьютера;
		- b) Сканер не является устройством ввода компьютера;
		- с) Триггер является основным элементом регистра;
		- d) Модем является устройством приема-передачи данных; *являются верными*
		- 1) а,b,с; 2) b,с; 3) а,с,d; 4) b; 5) с.
	- 2. *Из утверждений*
		- a) Сетевая плата не является устройством приема-передачи данных;
		- b) Компакт-диск является оперативной памятью компьютера;
		- c) Гибкий магнитный диск является долговременной памятью компьютера;
		- d) В мониторах на жидких кристаллах отсутствует электромагнитное излучение;
		- *являются верными*

1) a,b; 2) c,d; 3) a; 4) b; 5) b,c.

- 3. *Из утверждений*
	- a) Компьютер не может эксплуатироваться без CD-ROM;
	- b) Арифметико-логическое устройство не входит в состав процессора;
	- c) Кэш очень быстрая память малого объема;
	- d) Быстродействие компьютера измеряется количеством операций,
	- выполняемых в секунду;
	- *являются верными*
	- 1) a,b; 2) b,d; 3) a; 4) c,d; 5) b.
4. *Выберите правильные утверждения:*

1) Компилятор - это программа копирования фрагментов файлов.

2) Тактовая частота процессора определяет производительность компьютера.

3) Дисковод - это устройство обмена информацией между компьютерами по телефонным каналам.

5. *Устройство обмена информацией с другими компьютерами по телефонным каналам - это:*

1) сканер; 2) модем; 3) дисковод; 4) плоттер; 5) стример.

## **ВАРИАНТ 6**

- 1. Какое количество бит информации содержится в 1 Гбайте?
- 2. Какие существуют виды персональных компьютеров и в чем их различие?
- 3. Сколько Мбайт содержит 1 Гбайт?
- 4. Какие существуют устройства ввода?
- 5. Переведите в двоичную систему счисления число 35<sup>10</sup>
- 6. Переведите в десятичную систему счисления число  $1000001_2$
- 7. Выполните тест:
- *1. Из утверждений: Компьютер может эксплуатироваться без …*
	- a) процессора;
	- b) внутренней памяти;
	- c) принтера;
	- d) дисковой памяти;
	- *являются верными*
		- 2) а, d;
		- 3) с;
		- 4) а;
		- 5) b;
		- 6) а, b.
- *2. Из утверждений*
	- a) Накопители на компакт-дисках входят в состав внешней памяти компьютера;
	- b) На компакт-диске невозможно случайно стереть информацию;
	- c) При выключении компьютера содержимое оперативной памяти сохраняется;
	- d) Плоттер является устройством ввода данных.

*являются верными*

- 2) a, b, c;
- 3) b, c;
- 4) a, b;
- 5) c;
- 6) d.
- *3. Из утверждений*
	- a) Терабайт является единицей измерения объема памяти;
	- b) Плоттер является устройством вывода;
	- c) Сканер это устройство управления периферийным оборудованием;
	- d) Аналоговые компьютеры обрабатывают данные в виде числовых двоичных кодов;

*являются верными*

- 2) a, d;
- 3) d;
- 4) a, b;

5) c;

6) b, c.

- *4. Среди программ не являются инструментальными*
	- a) Коммуникационные пакеты;
	- b) Табличные процессоры;
	- c) Отладчики;
	- d) Интегрированные среды разработки приложений;
- *5. Среди программ являются прикладными*
	- a) Программы архивирования данных;
	- b) Игры;
	- c) Средства компьютерной графики и анимации;
	- d) Отладчики;

### **ВАРИАНТ 7**

- 1. Сколько Кбайт содержит 1 Мбайт?
- 2. Сколько байт содержит 1 Кбайт?
- 3. Какие существуют типы принтеров, какие принципы печати в них используются?
- 4. В каких единицах измеряется скорость передачи информации по каналам связи?
- 5. Переведите в двоичную систему счисления число 84<sup>10</sup>
- 6. Переведите в десятичную систему счисления число  $1101011_2$
- 7. Выполните тест:
- *1. Электронные схемы для управления внешними устройствами - это:*
	- 1) плоттеры;
	- 2) шифраторы;
	- 3) драйверы;
	- 4) контроллеры;
	- 5) сканеры.
- *2. Компакт-диск (CD) – это:*
	- 1) диск малого размера;
	- 2) магнитный диск с высокой плотностью записи информации;
	- 3) оптический диск, информация с которого считывается лазерным лучом;
	- 4) диск после выполнения операции сжатия информации
	- 5) сменный магнитный диск малого размера.
- *3. Кнопочное устройство ввода символьной информации в компьютер - это:*
	- 6) джойстик;
	- 7) мышь;
	- 8) трэкбол;
	- 9) клавиатура;

10) ни один из ответов не верен.

*4. Файл – это:*

1) имя, данное программе или данным, используемым в компьютере;

2) именованная последовательность данных, размещенных на внешнем носителе

3) команда операционной системы, обеспечивающая работу с данными;

4) программа, помещенная в память и готовая к исполнению;

5) данные, размещенные в памяти и используемые какой-либо программой. *5. Из утверждений*

a) Сканер - это устройство, которое чертит графики, рисунки или диаграммы под управлением компьютера;

b) Информационные системы используются для обработки больших массивов данных;

c) Выборка программы из памяти осуществляется с помощью регистра команд;

d) Операционная система - эго часть системного блока;

*являются верными*

- 1) а;
- 2) а, d;
- 3) b, с;
- 4) d;
- 5) а, b.

#### **ВАРИАНТ 8**

- 1. Что является устройством вывода звуковой информации? Их виды.
- 2. Принтеры. Виды принтеров.
- 3. Какие существуют устройства вывода информации?
- 4. Какое устройство компьютера выполняет обработку информации?
- 5. Переведите в двоичную систему счисления число  $33_{10}$
- 6. Переведите в десятичную систему счисления число  $111000010_2$
- 7. Выполните тест:
- *1. Среди программ не являются инструментальными*
	- a) Коммуникационные пакеты;
	- b) Табличные процессоры;
	- c) Отладчики;
	- d) Интегрированные среды разработки приложений;
- *2. Из утверждений*
	- a) Накопители на компакт-дисках входят в состав внешней памяти компьютера;
	- b) На компакт-диске невозможно случайно стереть информацию;
	- c) При выключении компьютера содержимое оперативной памяти сохраняется;
	- d) Плоттер является устройством ввода данных.

*являются верными*

- 7) a, b, c;
- 8) b, c;
- 9) a, b;
- 10) c;
- 11) d.

*3. Устройство обмена информацией с другими компьютерами по телефонным каналам - это:*

1) сканер; 2) модем; 3) дисковод; 4) плоттер; 5) стример.

*4. Из утверждений*

а) Компакт-диск является долговременной памятью компьютера;

b) Сканер не является устройством ввода компьютера;

с) Триггер является основным элементом регистра;

d) Модем является устройством приема-передачи данных;

*являются верными* 

1) а,b,с; 2) b,с; 3) а,с,d; 4) b; 5) с.

*5. Устройство обмена информацией с другими компьютерами по телефонным каналам - это:*

1) сканер;

2) модем;

3) дисковод;

4) плоттер;

5) стример.

#### **ВАРИАНТ 9**

1. Для чего нужна оперативная память?

2. Перечислите внешние устройства компьютера?

- 3. Что является единицей измерения количества информации?
- 4. Какое устройство компьютера выполняет обработку информации?
- 5. Переведите в двоичную систему счисления число  $93_{10}$
- 6. Переведите в десятичную систему счисления число  $11011011_2$
- 7. Выполните тест:
- *1. Во время исполнения программа находится в:*
	- 1) клавиатуре;
	- 2) процессоре;
	- 3) буфере;
	- 4) мониторе;
	- 5) оперативной памяти.
- *2. Верно высказывание*
	- 1) Принтер устройство ввода/вывода;
	- 2) CD-ROM устройство вывода;
	- 3) Компакт-диск устройство для хранения информации;
	- 4) Клавиатура устройство ввода/вывода;
	- 5) Монитор устройство ввода.
- *3. Манипулятор "мышь" - это устройство:*
	- 1) вывода;
	- 2) ввода;
	- 3) считывания информации;
	- 4) сканирования изображений;
	- 5) хранения информации.
- *4. Файл – это:*
	- 1) имя, данное программе или данным, используемым в компьютере;

2) именованная последовательность данных, размещенных на внешнем носителе

- 3) команда операционной системы, обеспечивающая работу с данными;
- 4) программа, помещенная в память и готовая к исполнению;
- 5) данные, размещенные в памяти и используемые какой-либо программой.

### *5. Из утверждений*

a) Сканер - это устройство, которое чертит графики, рисунки или диаграммы под управлением компьютера;

b) Информационные системы используются для обработки больших массивов данных;

c) Выборка программы из памяти осуществляется с помощью регистра команд;

d) Операционная система - эго часть системного блока;

*являются верными*

1) а;

- 2) а, d;
- 3) b, с;
- 4) d;
- 5) а, b.

### **ВАРИАНТ 10**

- 1. Для чего служит оперативная память компьютера?
- 2. Что является главной частью компьютера?
- 3. Клавиатура. Назначение основных клавиш.
- 4. Сколько байт в 1 Тбайте?
- 5. Переведите в двоичную систему счисления число 93<sup>10</sup>
- 6. Переведите в десятичную систему счисления число  $100100010<sub>2</sub>$
- 7. Выполните тест:

*1. Из утверждений*

a) Компьютер не может эксплуатироваться без CD-ROM;

b) Арифметико-логическое устройство не входит в состав процессора;

c) Кэш - очень быстрая память малого объема;

d) Быстродействие компьютера измеряется количеством операций,

выполняемых в секунду;

*являются верными* 

1) a,b; 2) b,d; 3) a; 4) c,d; 5) b.

*2. Элементарная единица измерения количества информации - это:*

1) Байт; 2) Кбайт; 3) Мбайт; 4) Бит; 5) Восемь бит.

*3. Из утверждений*

a) При выключении компьютера содержимое внешней памяти исчезает;

b) Сетевая плата является устройством приема-передачи данных;

c) Флоппи-диск является носителем информации;

d) Джойстик не является устройством ввода данных;

*являются верными* 

1) b,c;

2) b,c,d;

3) d;

4) b,d;

5) c,d.

*4. Даны утверждения:*

1. Быстродействие - это параметр компьютера, характеризующий количество операций, выполняемых в секунду.

2. Компьютер, к которому подключен модем, называют выделенным сервером локальной сети.

3. Флоппи-диски - это устройства компьютера, обеспечивающие запись и считывание программ и данных с магнитных дисков.

Среди них верными являются только

1) 1;

- 2) 2;
- 3) 3;
- 4) 1, 2 и 3;
- 5) 1 и 2.

*5. Комплекс аппаратных и программных средств, позволяющих компьютерам обмениваться данными, это:*

- 1) шина;
- 2) сеть;
- 3) интерфейс;
- 4) схема;
- 5) инструментарий.

### *Критерии оценки*:

Работа выполнена полностью в электронном виде.

Содержит полный ответ на теоретический вопрос, содержит наглядные материалы по заданной теме.

Практическое задание выполнено полностью.

Работа оформлена в соответствии с требованиями.

### **Контрольная работа №2. Системы счисления. Вариант 1**

1. Перевести данное число из десятичной системы счисления в двоичную, восьмеричную и шестнадцатеричную системы счисления.

а)  $666_{(10)}$ ; б)  $305_{(10)}$ ; в)  $153,25_{(10)}$ ;

г)  $162,25(10)$ ; д)  $248,46(10)$ 

2. Перевести данное число в десятичную систему счисления.

a)  $1100111011_{(2)}$ ; 6)  $10000000111_{(2)}$ ;

в) 10110101,1<sub>(2)</sub>; г) 100000110,10101<sub>(2)</sub>;

д) 671,24<sub>(8)</sub>; e) 41A, $6_{(16)}$ .

### **Вариант 2**

1. Перевести данное число из десятичной системы счисления в двоичную, восьмеричную и шестнадцатеричную системы счисления.

а) 164 $(10)$ ; б) 255 $(10)$ ; в) 712,25 $(10)$ ;

г)  $670,25(10)$ ; д)  $11,89(10)$ 

2. Перевести данное число в десятичную систему счисления.

a)  $1001110011_{(2)}$ ; 6)  $1001000_{(2)}$ ;

в) 1111100111,01 $_{(2)}$ ;

 $\Gamma$ ) 1010001100,101101<sub>(2)</sub>;

д) 413,41<sub>(8)</sub>; е) 118,8С<sub>(16)</sub>.

### **Вариант 3**

1. Перевести данное число из десятичной системы счисления в двоичную, восьмеричную и шестнадцатеричную системы счисления.

а) 273<sub>(10)</sub>; б) 661<sub>(10)</sub>; в) 156,25<sub>(10)</sub>;

г) 797,5<sub>(10)</sub>; д) 53,74<sub>(10)</sub>

2. Перевести данное число в десятичную систему счисления.

a)  $1100000000_{(2)}$ ; 6)  $1101011111_{(2)}$ ;

в) 1011001101,00011 $\sigma$ ;

г) 1011110100,011<sub>(2)</sub>; д) 1017,2<sub>(8)</sub>;

e)  $111,B_{(16)}$ .

### **Вариант 4**

1. Перевести данное число из десятичной системы счисления в двоичную, восьмеричную и шестнадцатеричную системы счисления.

а)  $105_{(10)}$ ; б)  $358_{(10)}$ ; в)  $377,5_{(10)}$ ;

г) 247,25 $(10)$ ; д) 87,27 $(10)$ 

2. Перевести данное число в десятичную систему счисления.

a)  $1100001001_{(2)}$ ; 6)  $1100100101_{(2)}$ ;

в) 1111110110,01<sub>(2)</sub>; г) 11001100,011<sub>(2)</sub>;

д) 112,04<sub>(8)</sub>; е) 334, $A_{(16)}$ .

#### **Вариант 5**

1. Перевести данное число из десятичной системы счисления в двоичную, восьмеричную и шестнадцатеричную системы счисления.

а) 500 $(10)$ ; б) 675 $(10)$ ; в) 810,25 $(10)$ ;

г) 1017,25 $(10)$ ; д) 123,72 $(10)$ 

2. Перевести данное число в десятичную систему счисления.

а) 1101010001<sub>(2)</sub>; б) 100011100<sub>(2)</sub>; в) 1101110001,011011<sub>(2)</sub>;

г) 110011000,111001<sub>(2)</sub>; д) 1347,17<sub>(8)</sub>;

e)  $155,6C_{(16)}$ .

#### **Вариант 6**

1. Перевести данное число из десятичной системы счисления в двоичную, восьмеричную и шестнадцатеричную системы счисления.

а) 218<sub>(10)</sub>; б) 808<sub>(10)</sub>; в) 176,25<sub>(10)</sub>;

г) 284,25 $(10)$ ; д) 253,04 $(10)$ 

2. Перевести данное число в десятичную систему счисления.

a)  $111000100_{(2)}$ ; 6)  $1011001101_{(2)}$ ;

в) 10110011,01<sub>(2)</sub>; г) 1010111111,011<sub>(2)</sub>; д) 1665,3<sub>(8)</sub>; е) FA,7<sub>(16)</sub>.

# **Вариант 7**

1. Перевести данное число из десятичной системы счисления в двоичную, восьмеричную и шестнадцатеричную системы счисления.

а) 306 $(10)$ ; б) 467 $(10)$ ; в) 218,5 $(10)$ ;

г)  $667,25(10)$ ; д)  $318,87(10)$ 

2. Перевести данное число в десятичную систему счисления.

a)  $1111000111_{(2)}$ ; 6)  $11010101_{(2)}$ ;

в) 1001111010,010001 $_{(2)}$ ;

г) 1000001111,01<sub>(2)</sub>; д) 465,3<sub>(8)</sub>;

e)  $252,38(16)$ .

#### **Вариант 8**

1. Перевести данное число из десятичной системы счисления в двоичную, восьмеричную и шестнадцатеричную системы счисления.

а) 167 $(10)$ ; б) 113 $(10)$ ; в) 607,5 $(10)$ ;

г) 828,25 $(10)$ ; д) 314,71 $(10)$ 

2. Перевести данное число в десятичную систему счисления.

a)  $110010001_{(2)}$ ; 6)  $100100000_{(2)}$ ;

в) 1110011100,111 $_{(2)}$ ;

г) 1010111010,1110111<sub>(2)</sub>; д) 704,6<sub>(8)</sub>;

е) 367,38(16).

#### **Вариант 9**

1. Перевести данное число из десятичной системы счисления в двоичную, восьмеричную и шестнадцатеричную системы счисления.

а)  $342_{(10)}$ ; б)  $374_{(10)}$ ; в)  $164,25_{(10)}$ ;

г) 520,375 $(10)$ ; д) 97,14 $(10)$ .

2. Перевести данное число в десятичную систему счисления.

a)  $1000110110_{(2)}$ ; 6)  $111100001_{(2)}$ ;

в) 1110010100,1011001 $_{(2)}$ ;

г) 1000000110,00101 $_{(2)}$ ; д) 666,16 $_{(8)}$ ;

e)  $1C7,68(16)$ .

### **Вариант 10**

1. Перевести данное число из десятичной системы счисления в двоичную, восьмеричную и шестнадцатеричную системы счисления.

а) 524 $(10)$ ; б) 222 $(10)$ ; в) 579,5 $(10)$ ;

г) 847,625<sub>(10)</sub>; д) 53,35<sub>(10)</sub>.

2. Перевести данное число в десятичную систему счисления.

a)  $10111111_{(2)}$ ; 6)  $1111100110_{(2)}$ ;

в) 10011000,1101011(2);

г) 1110001101,1001 $_{(2)}$ ; д) 140,22 $_{(8)}$ ;

e)  $1DE,54(16)$ .

### **Контрольная работа №3. Системное программное обеспечение. ВАРИАНТ 1.**

- 1. Как формируется имя файла?
- 2. Используя символы \* и ? запишите шаблон поиска следующей группы файлов и папок:
	- a. Все файлы на диске С:
	- b. Все файлы на диске B: с расширением .doc, .bmp
	- c. Все файлы на диске D: с именем file
	- d. Все файлы на диске E: имена, которых состоят из трех букв
- 3. Как вызвать Контекстное меню в операционной системе Windows?
- 4. На рисунке представлен фрагмент файловой структуры. Записать полный путь к каталогу «system».

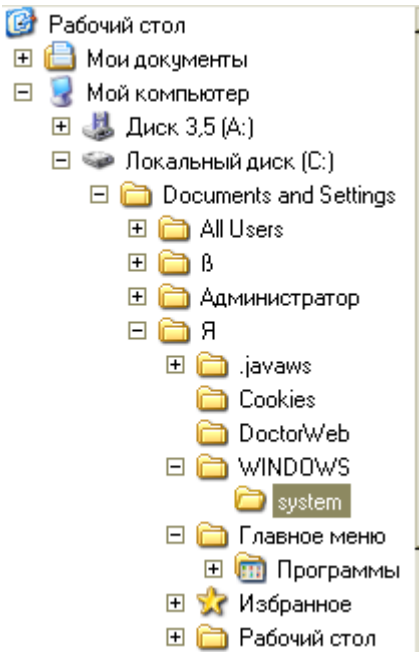

- 5. Дайте понятие файловой системе. Основные операции над файлами.
- 6. Используя символы \* и ? запишите шаблон поиска следующей группы файлов и папок:
	- a. Все файлы на диске С: с именем .doc
	- b. Все файлы на диске B: с расширением .txt, .exe
	- c. Все файлы на диске D:
	- d. Все файлы на диске А: имена, которых начинаются с n и содержат 1 или 2 символа
- 7. Что такое 1 бит?
- 8. Как вызвать Главное меню Windows XP?
- 9. Что произойдет если на данном этапе использования программы «Проводник» пользователь нажмет на клавишу Enter?

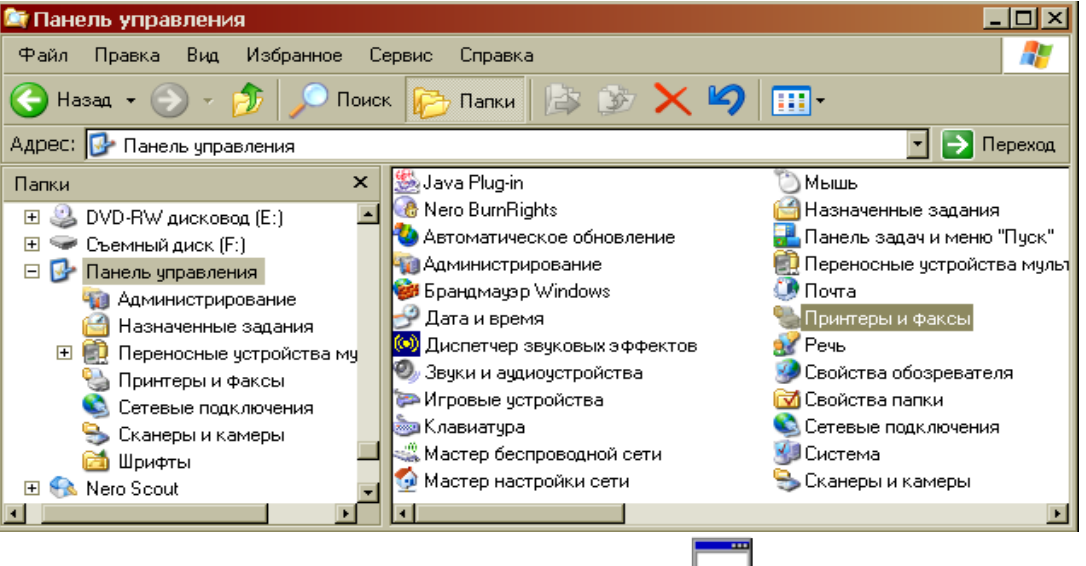

- 10. Какому типу файлов соответствует значок  $\Box$ ?
- 11. Какую операцию на приведенном рисунке выполняет пользователь:

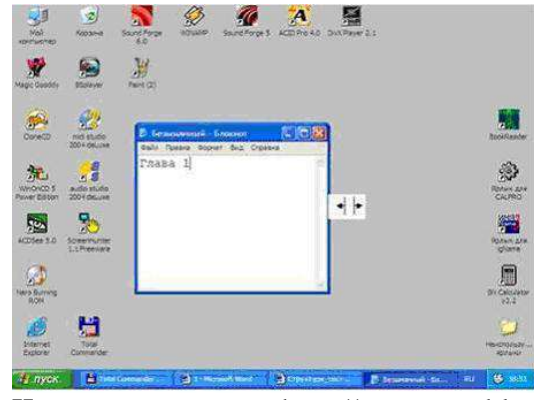

12. Что означает адрес [http://www.rambler.ru?](http://www.rambler.ru/)

# **ВАРИАНТ 2.**

- 1. Дайте понятие операционной системы. Ее основные функции.
- 2. Используя символы \* и ? запишите шаблон поиска следующей группы файлов и папок:
	- a. Все файлы на диске А: с именем trk
	- b. Все файлы на диске C: с расширением .bmp, у которых имя состоит из трех символов
	- c. Все файлы на диске D:
	- d. Все файлы на диске D: имена, которых начинаются с p и состоят из четырех символов
- 3. Для чего предназначена «Корзина» в ОС Windows?
- 4. Сколько ярлыков видно в правом окне обозревателя:

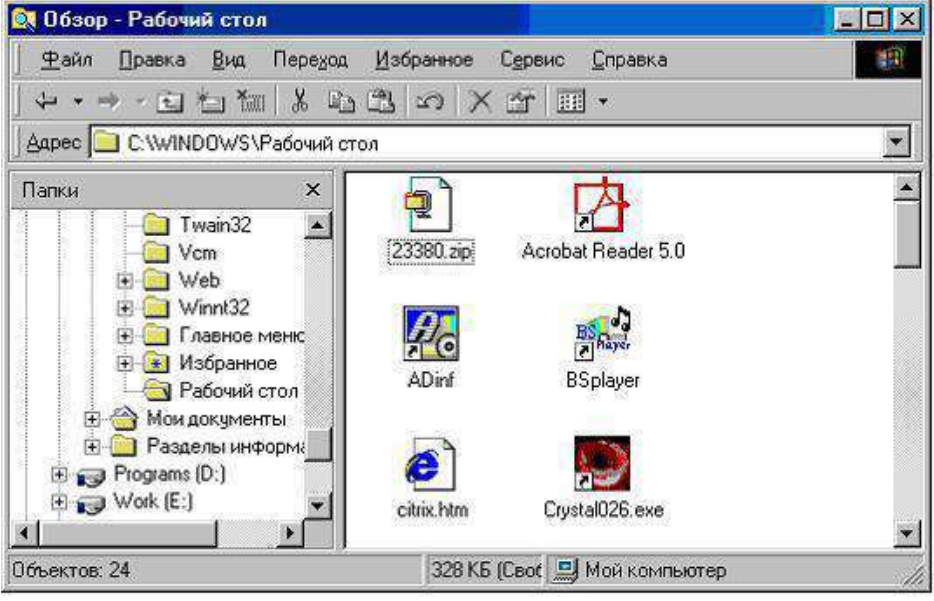

- 5. Какой комбинацией клавиш можно вызвать диспетчер задач Windows?
- 6. Какие из этих папок не имеют вложенных папок:

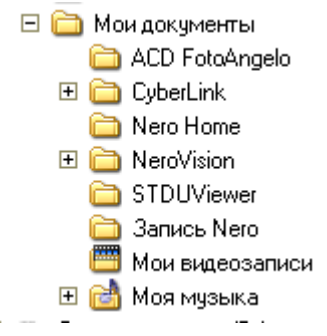

- 7. Какие могут быть расширения у текстовых файлов?
- 8. Как вызвать Контекстное меню?
- 9. Какие из данных пиктограмм НЕ является ярлыком:

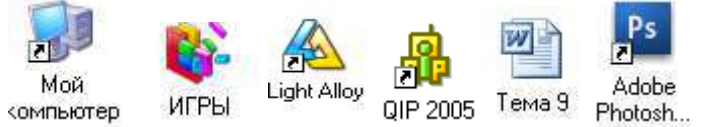

- 10. Как осуществить закрытие окна?
- 11. Что такое ярлык?
- 12. Что произойдет если на данном этапе использования программы «Проводник» пользователь нажмет на клавишу Enter?

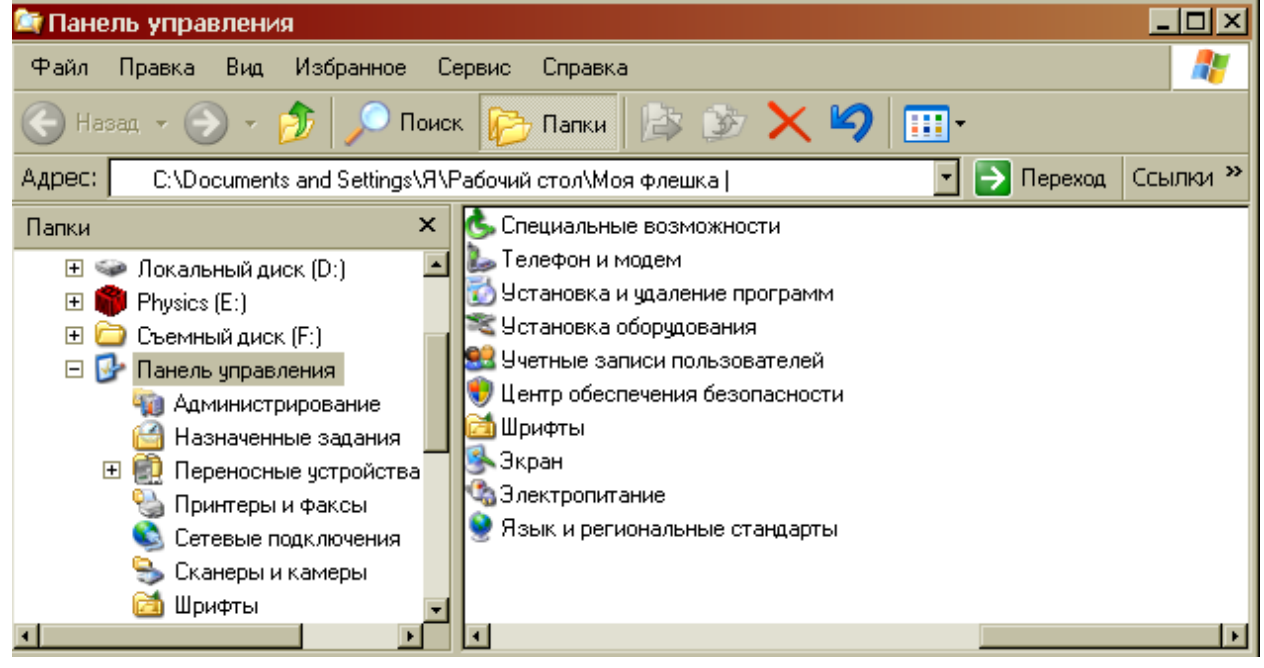

# **ВАРИАНТ 3.**

- 1. Что такое расширение файла?
- 2. В каком меню в приложениях Windows находится команда «Шрифт»?
- 3. Какое окно активно?

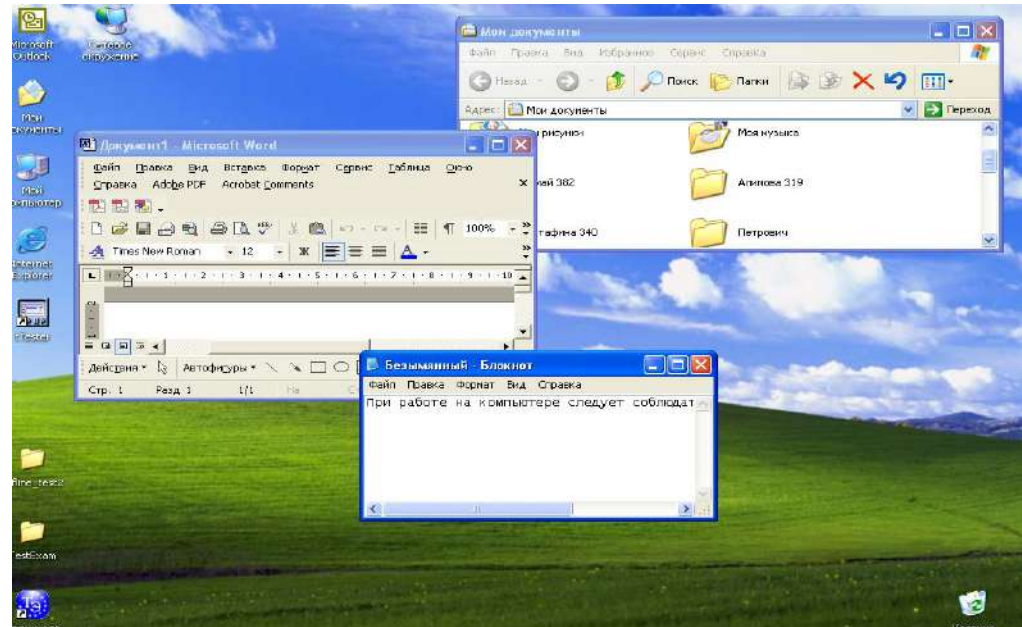

4. На рисунке представлен фрагмент файловой структуры. Записать полный путь к каталогу «Программы».

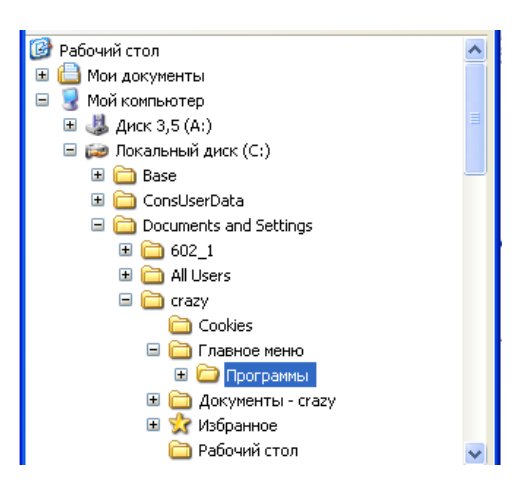

5. По какой кнопке панели инструментов надо щелкнуть, чтобы выделенный файл удалить?

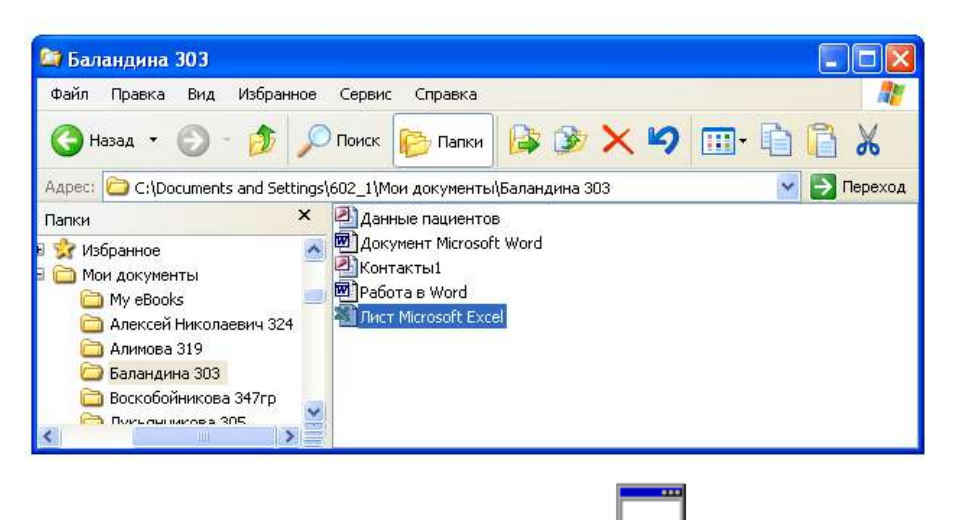

- 6. Какому типу файлов соответствует значок  $\Box$ ?
- 7. Используя символы \* и ? запишите шаблон поиска следующей группы файлов и папок:
	- a. Все файлы на диске D:
	- b. Все файлы на диске А: с именем .trk
	- c. Все файлы на диске С: имена которых состоят из пяти символов
	- d. Все файлы на диске С: с именами из 4 букв и с расширением .txt
- 8. Все ли файлы при их удалении попадают в корзину операционной системы Windows?
- 9. Как изменить вид значка любой папки (напишите поэтапные действия)?
- 10. Если с рабочего стола удалить ярлык, будет ли этот объект удален с компьютера?
- 11. Какая из данных пиктограмм является ярлыком:

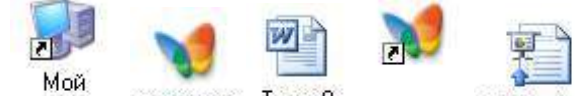

компьютер MY3blKA Tema 9 MY3blKA Reflections

12. На рисунке представлен фрагмент файловой структуры. Записать полный путь к папке Video.

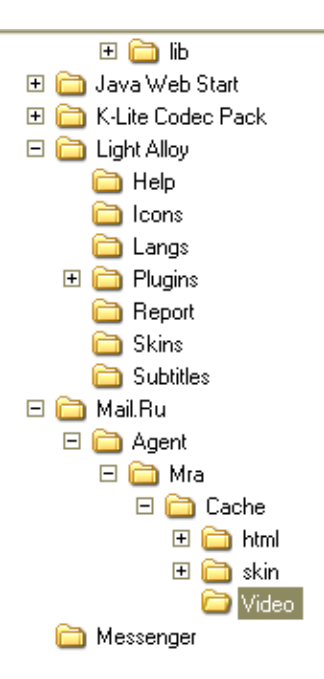

### **ВАРИАНТ 4.**

- 1. Дайте понятие каталога, пути к файлу.
- 2. Что такое «буфер обмена»? Как отправить объект в буфер обмена?
- 3. Как можно узнать имя персонального компьютера?
- 4. Используя символы \* и ? запишите шаблон поиска следующей группы файлов и папок:
	- a. Все файлы на диске С:
	- b. Все файлы на диске B: с расширением .bmp
	- c. Все файлы на диске D: имена которых состоят из трех символов
	- d. Все файлы на диске С: с именами из 4 букв и с расширением .txt
- 6. Какое меню открыто на рисунке:

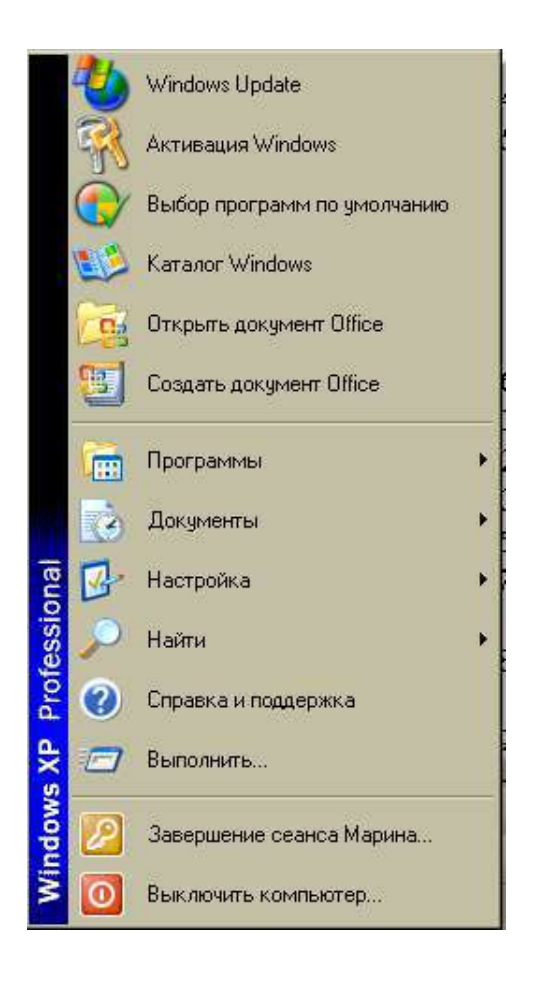

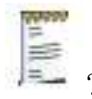

- 7. Каким расширением обладает данный файл ?
- 8. На рисунке представлен фрагмент файловой структуры. Записать полный путь к папке html.

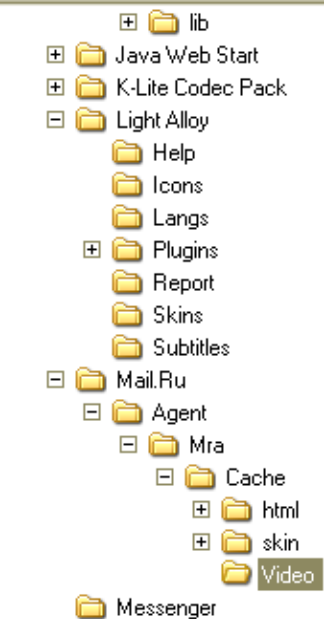

- 
- 10. Как изменить вид значка ярлыка (напишите поэтапные действия)?
- 11. Как восстановить удаленный объект из корзины?
- 12. Для чего нужны браузеры? Виды браузеров.

# **ВАРИАНТ 5**

- 1. Используя символы \* и ? запишите шаблон поиска следующей группы файлов и папок:
	- a. Все файлы на диске С:
	- b. Все файлы на диске B: с расширением .doc, .bmp
	- c. Все файлы на диске D: с именем file
	- d. Все файлы на диске D: имена, которых состоят из трех букв
- 2. Как найти требуемый файл в операционной системе Windows?
- 3. Ярлык и его назначение.
- 4. Какие из этих папок не имеют вложенных папок?
	- □ Локальный диск (С;)

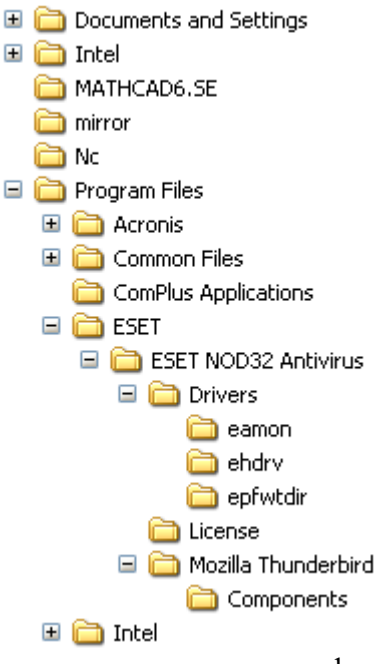

- 5. На рисунке представлен фрагмент файловой структуры. Запишите полный путь к папке Components.
	- □ Локальный диск (С;) Documents and Settings **⊞ a** Intel MATHCAD6.SE mirror **Ex** No Program Files 国**自** Acronis  $\Box$  Common Files ComPlus Applications  $\Box$   $\Box$  ESET E C ESET NOD32 Antivirus  $\Box$  Drivers amon ehdrv epfwtdir License Mozilla Thunderbird Components **⊞** a Intel
- 6. Что произойдет, если на данном этапе использования программы «Проводник» пользователь нажмет на клавишу Enter?

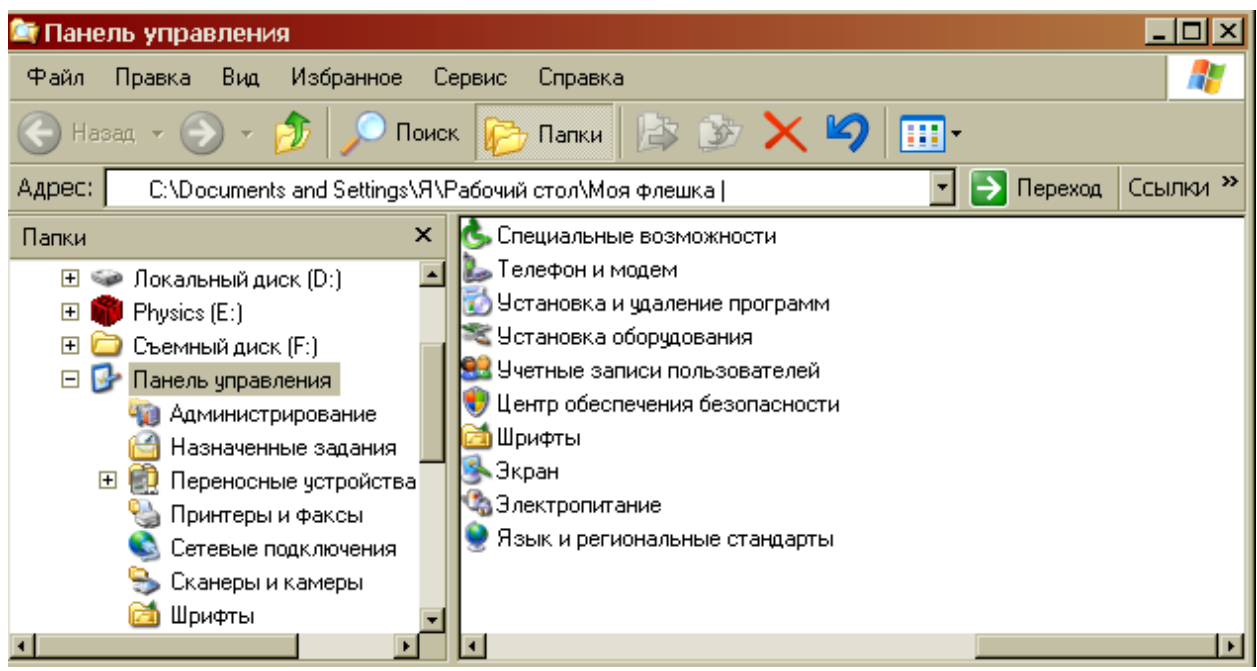

- 7. В чем состоит отличие и сходство между CD и DVD дисками?
- 8. Как создать ярлык для документа?
- 9. От чего зависит содержание контекстного меню?
- 10. Какое окно активно?

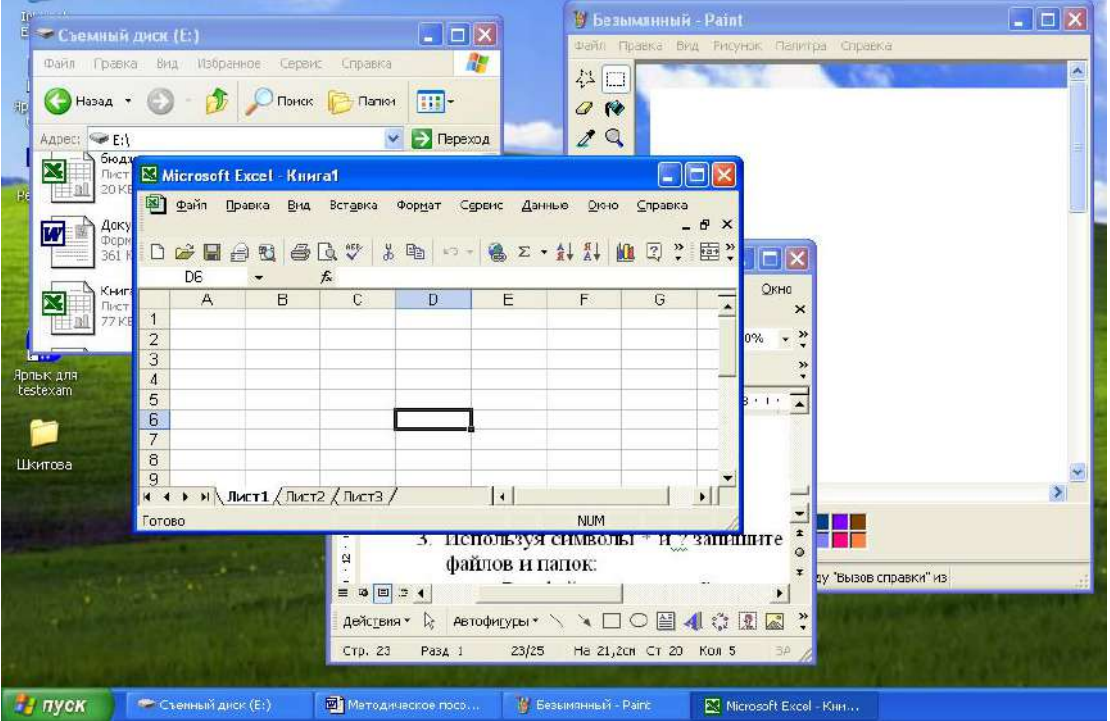

- 11. Как узнать объем любой папки?
- 12. Сколько несет информации сообщение, если оно уменьшило неопределенность в два раза?

# **ВАРИАНТ 6**

- 1. Используя символы \* и ? запишите шаблон поиска следующей группы файлов и папок:
	- a. Все файлы на диске С:
	- a. Все файлы на диске B: с расширением .bmp
	- b. Все файлы на диске D: имена которых состоят из трех символов
- c. Все файлы на диске С: с именами из 4 букв и с расширением .txt
- 2. На рисунке представлен фрагмент файловой структуры. Запишите полный путь к папке bin.

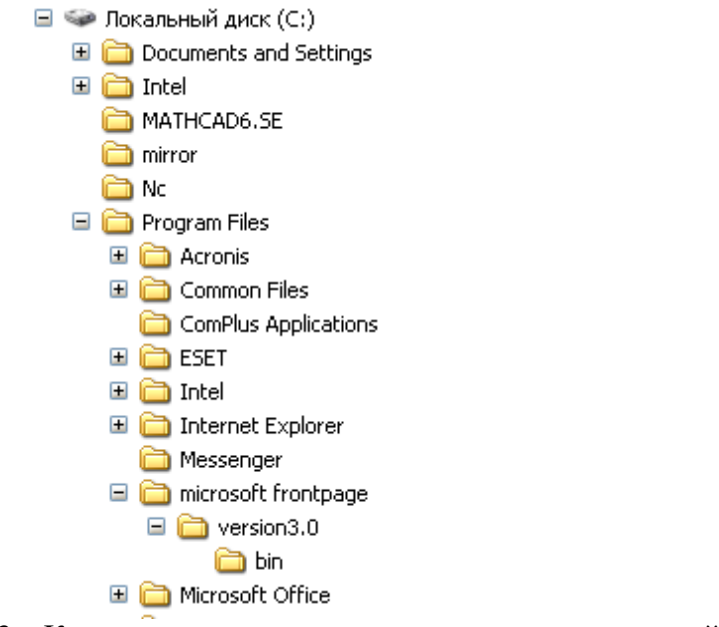

- 3. Как перенести папку из одного каталога в другой?
- 4. Чем различаются и для чего необходимы значки и ярлыки?
- 5. Что произойдет если на данном этапе использования программы «Проводник» пользователь нажмет на клавишу Enter?

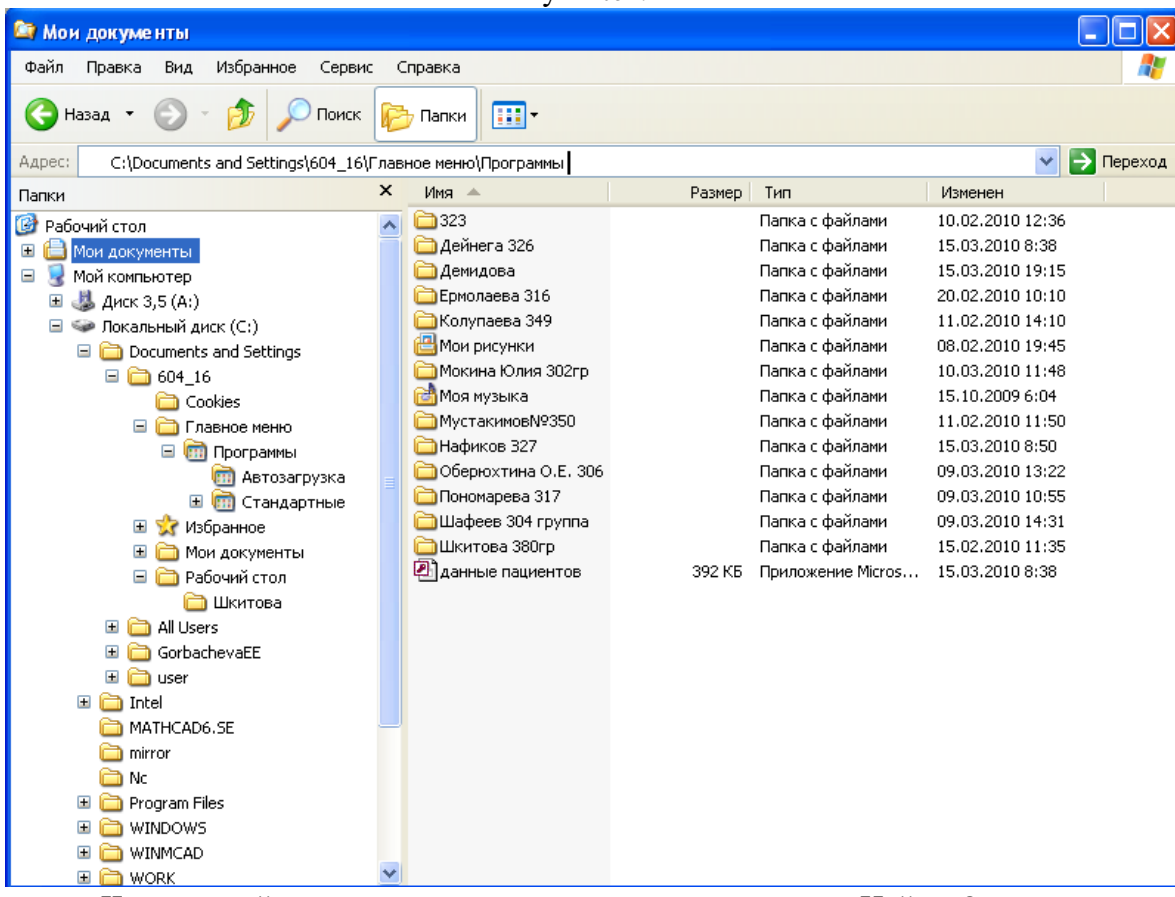

6. Что произойдет, если пользователь нажмет на кнопку «Найти»?

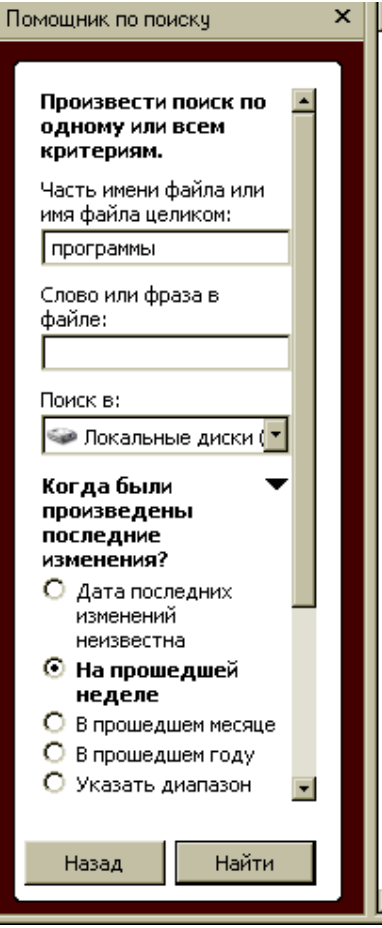

- 7. Что такое пиктограмма?
- 8. Что произойдет после щелчка по этой кнопке?

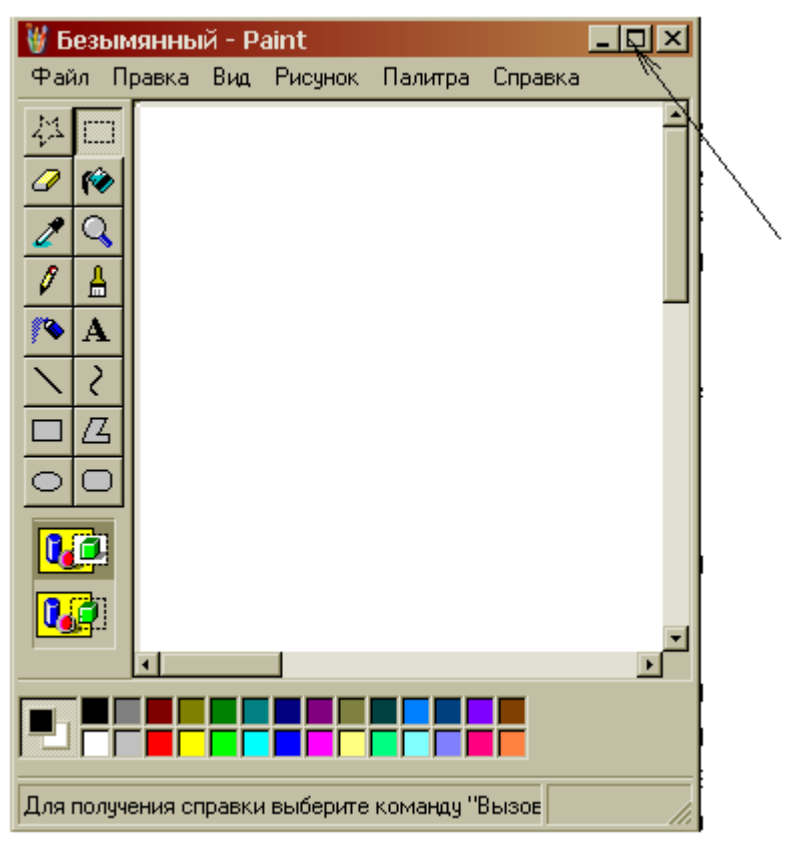

- 9. Используя символы \* и ? запишите шаблон поиска следующей группы файлов и папок:
	- a. Все файлы на диске А: с именем trk
- b. Все файлы на диске C: с расширением .bmp, у которых имя состоит из трех символов
- c. Все файлы на диске D:
- d. Все файлы на диске D: имена, которых начинаются с p и состоят из четырех символов
- 10. Какая из данных пиктограмм НЕ является ярлыком:

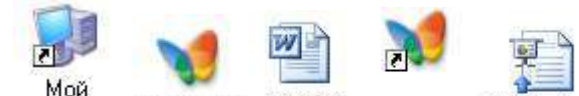

сомпьютер МУЗЫКА Тема 9 **МЧЗЫКА** Reflections

- 11. Как выйти на главное меню Windows?
- 12. Как удалить объект без возможности его восстановления?

## **ВАРИАНТ 7**

- 1. Используя символы \* и ? запишите шаблон поиска следующей группы файлов и папок:
	- a. Все файлы на диске С:
	- b. Все файлы на диске А: с именем filel
	- c. Все файлы на диске D: c расширением .exe, имена которых состоят из трех символов и начинаются с буквы d
	- d. Все файлы на диске С: с именами из 4 букв и с расширением .txt
- 2. Какая программа позволяет производить резервное копирование данных?
- 3. Что произойдет если на данном этапе использования программы «Проводник» пользователь нажмет на клавишу Enter?

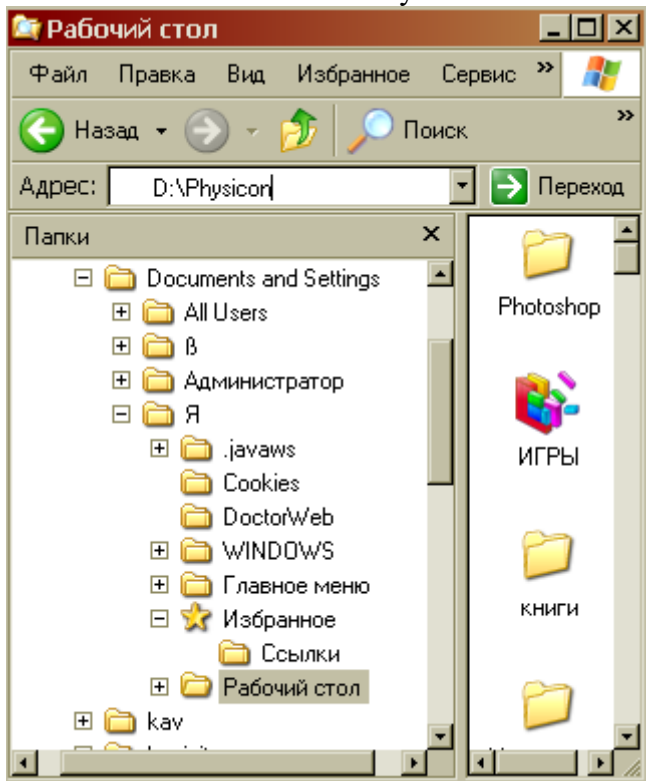

# **ВАРИАНТ 8**

- 1. Дайте понятие операционная система. Ее основные функции.
- 2. Как подключить необходимую панель инструментов? Как ее отключить?
- 3. Можно ли восстановить документ, удаленный в Корзину? Как это сделать?
- 4. Какие из представленных папок не имеют вложенных папок?

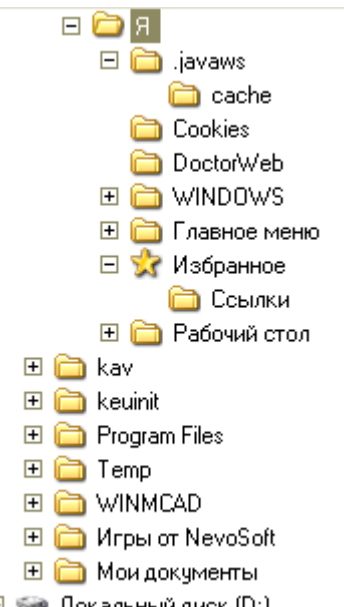

- 5. Используя символы \* и ? запишите шаблон поиска следующей группы файлов и папок:
	- 1. Все файлы на диске С:
	- 2. Все файлы на диске B: с расширением .doc, .bmp
	- 3. Все файлы на диске D: с именем file
	- 4. Все файлы на диске D: имена, которых состоят из трех букв
- 6. Сколько ярлыков находится в правом окне обозревателя:

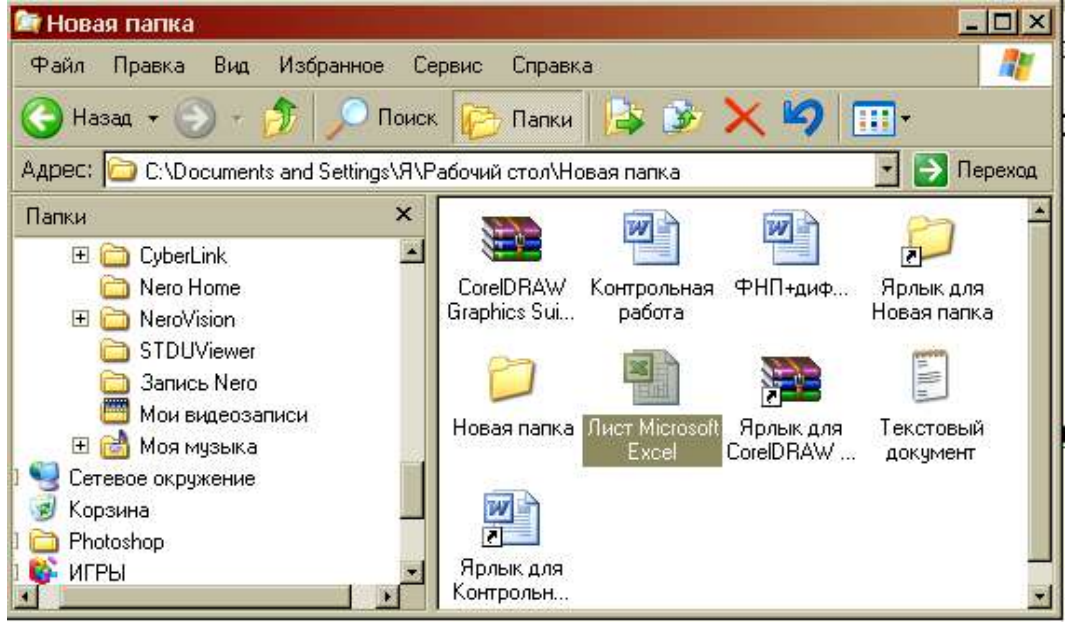

- 7. Что такое ядро операционной системы?
- 8. Переведите в двоичную систему счисления число 44<sub>10</sub>
- 9. Переведите в десятичную систему счисления число  $10010<sub>2</sub>$

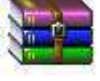

- 10. Какому типу файлов соответствует значок ?
- 11. Используя символы \* и ? запишите шаблон поиска следующей группы файлов и папок:
- a. Все файлы на диске С: с именем .doc
- b. Все файлы на диске B: с расширением .txt, .exe
- c. Все файлы на диске D:
- d. Все файлы на диске А: имена, которых начинаются с n и содержат 1 или 2 символа
- 12. Какие из данных пиктограмм НЕ являются ярлыками?

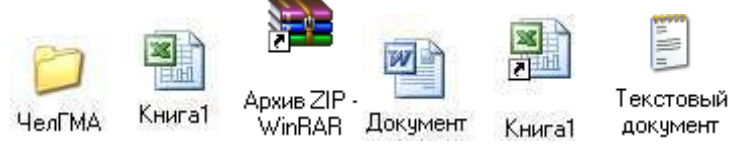

#### **ВАРИАНТ 9**

- 1. Какие файлы имеют расширение .html?
- 

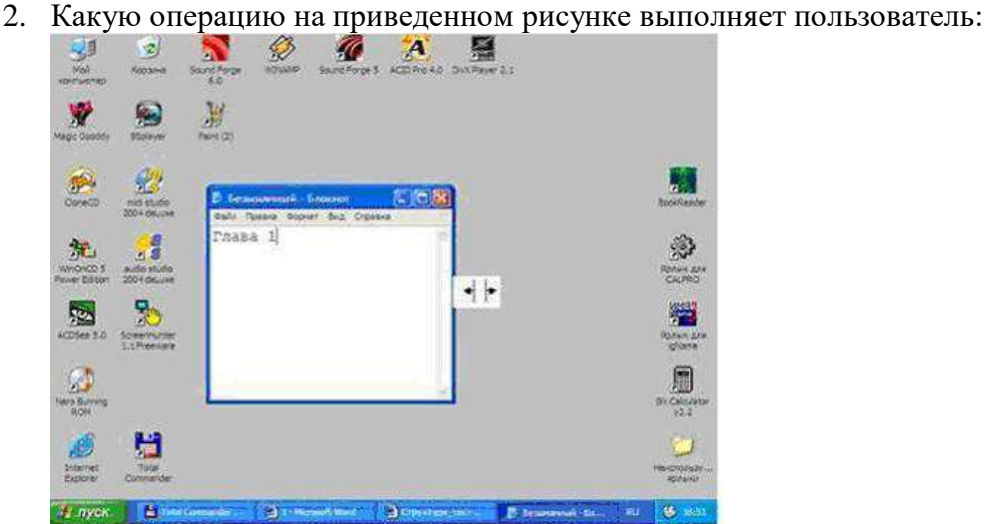

3. На рисунке представлен фрагмент файловой структуры. Записать полный путь к каталогу «system».

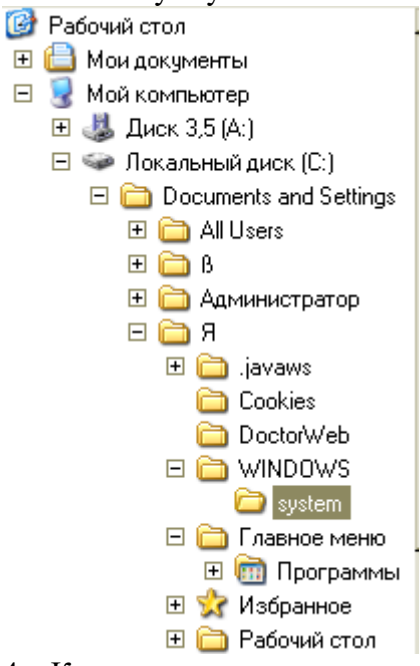

- 4. Как можно осуществить закрытие окна?
- 5. Как формируется адрес электронной почты?
- 6. Какое расширение имеют архивные файлы?
- 7. По какой кнопке панели инструментов надо щелкнуть, чтобы выделенный файл попал в буфер обмена?

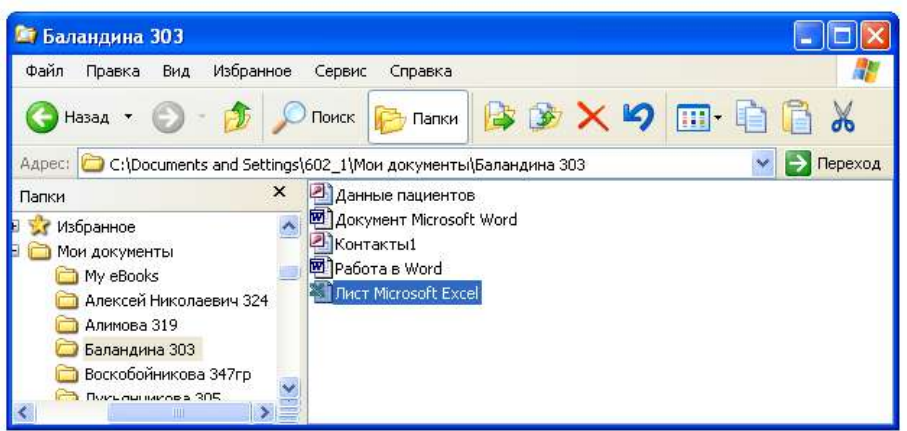

- 8. Как узнать количество свободного места на диске?
- 9. Используя символы \* и ? запишите шаблон поиска следующей группы файлов и папок:
	- a. Все файлы на диске С:
	- b. Все файлы на диске А: с именем file
	- c. Все файлы на диске D: c расширением .exe, имена которых состоят из трех символов и начинаются с буквы d
	- d. Все файлы на диске С: с именами из 4 букв и с расширением .txt
- 10. Как выделить группу объектов?
- 11. Как выйти на главное меню Windows?
- 12. На рисунке представлен фрагмент файловой структуры. Запишите полный путь к папке bin.

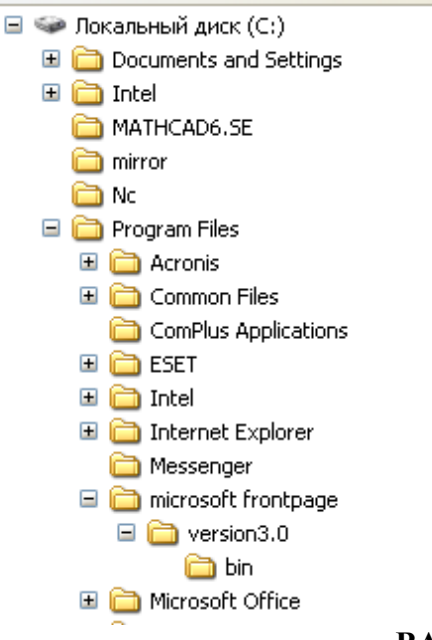

**ВАРИАНТ 10**

1. Какое окно активно?

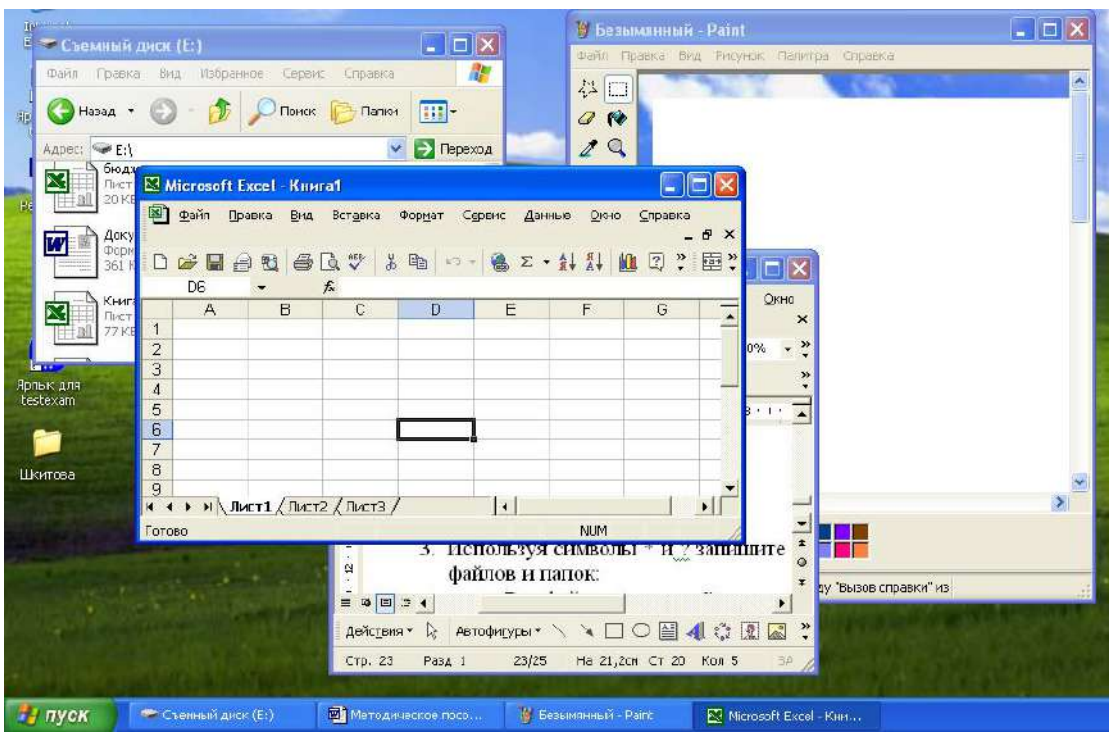

- 2. Используя символы \* и ? запишите шаблон поиска следующей группы файлов и папок:
	- a. Все файлы на диске С:
	- b. Все файлы на диске B: с расширением .doc, .bmp
	- c. Все файлы на диске D: с именем file
	- d. Все файлы на диске D: имена, которых состоят из трех букв
- 3. Как задается путь к файлу?
- 4. Дайте понятие операционной системы. Ее основные функции.
- 5. Используя символы \* и ? запишите шаблон поиска следующей группы файлов и папок:
	- a. Все файлы на диске А: с именем trk
	- b. Все файлы на диске C: с расширением .bmp, у которых имя состоит из трех символов
	- c. Все файлы на диске D:
	- d. Все файлы на диске D: имена, которых начинаются с p и состоят из четырех символов
- 6. Для чего предназначена «Корзина» в ОС Windows?
- 7. Каковы основные этапы загрузки операционной системы?
- 8. Какой комбинацией клавиш можно вызвать диспетчер задач Windows?
- 9. Какие из этих папок не имеют вложенных папок:
	- ⊟ В Моидокументы
		- ACD FotoAngelo
		- $\boxplus$   $\Box$  CyberLink
			- Nero Home
		- □ □ NeroVision
			- STDUViewer
			- **3** Запись Nero
			- **FOR** Мои видеозаписи
		- 田 <mark>di</mark> Моя музыка
- 10. Какие могут быть расширения у текстовых файлов?
- 11. Как вызвать Контекстное меню?
- 12. Какие из данных пиктограмм НЕ является ярлыком:

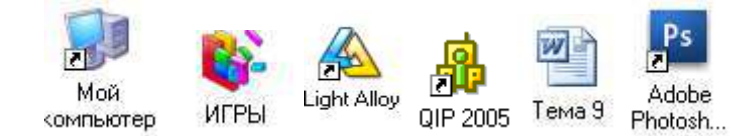

## *Критерии оценки*:

Работа выполнена полностью в электронном виде.

Содержит полный ответ на теоретический вопрос, содержит наглядные материалы по заданной теме.

Практическое задание выполнено полностью.

Работа оформлена в соответствии с требованиями.

# **Контрольная работа №4. Прикладное программное обеспечение. ВАРИАНТ 1.**

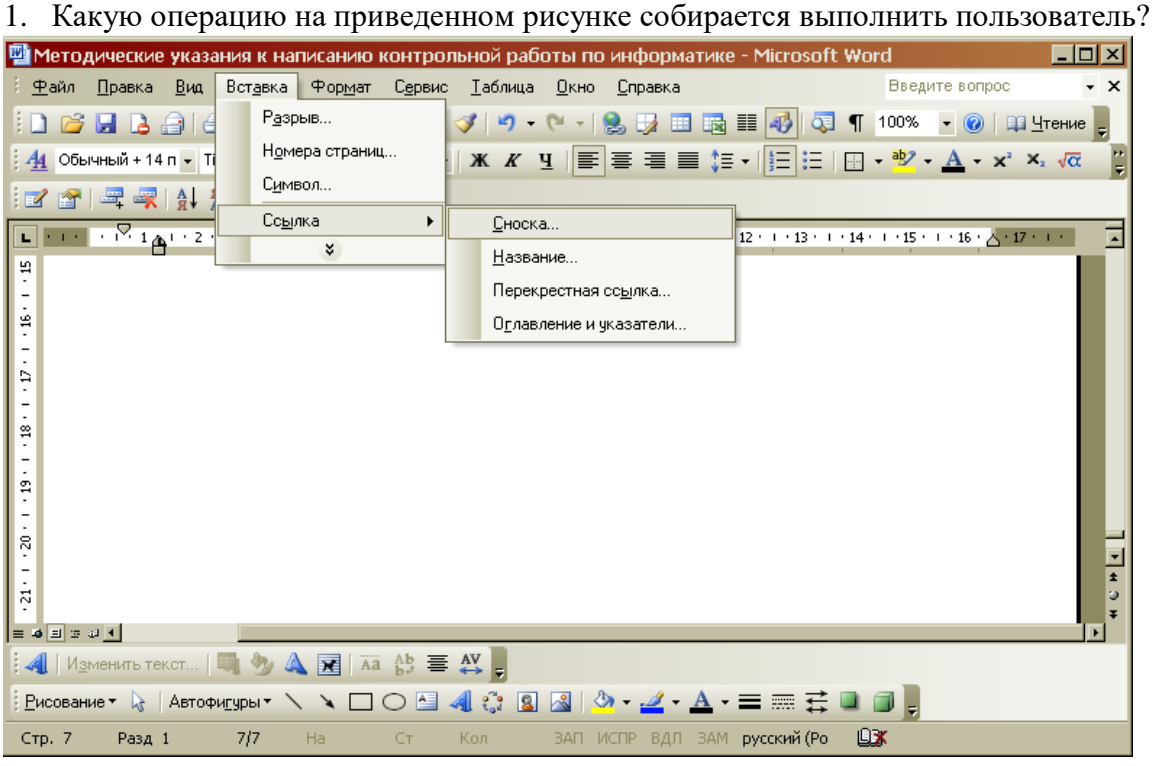

- 2. Какому типу файлов соответствует значок ?
- 3. Какой комбинацией клавиш можно осуществлять переход между окнами?
- 4. Какая клавиша клавиатуры используется для ввода команды?
- 5. Что позволяет сделать кнопка  $\|\Sigma\|$  в программе Excel?
- 6. Что означает запись в ячейке А1?

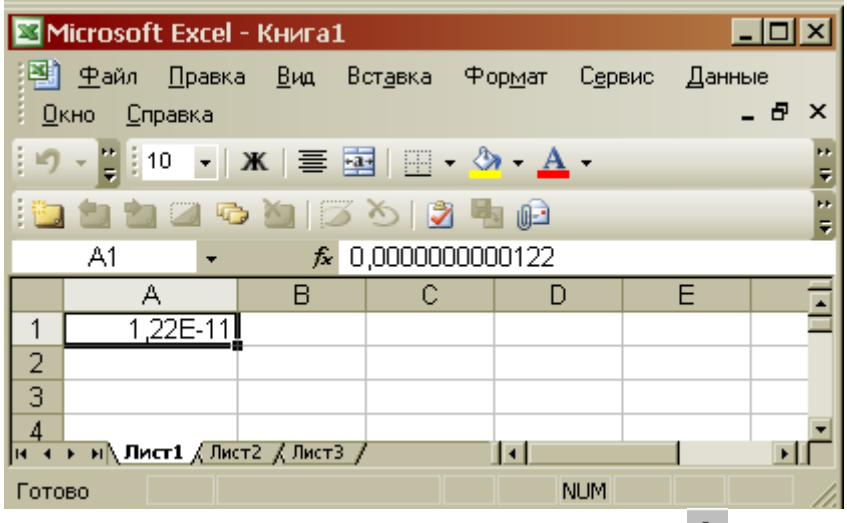

- 7. Какую команду позволяет выполнить кнопка  $f_{\ast}$  в программе Excel?
- 8. Какой знак применяется для обозначения абсолютной ссылки в MS Excel?
- 9. Объясните, что означает формула «=(B8-B9)\*3», введенная в ячейку B10?
- 10. На рисунке представлен интерфейс окна MS Excel. Заполните прямоугольники.

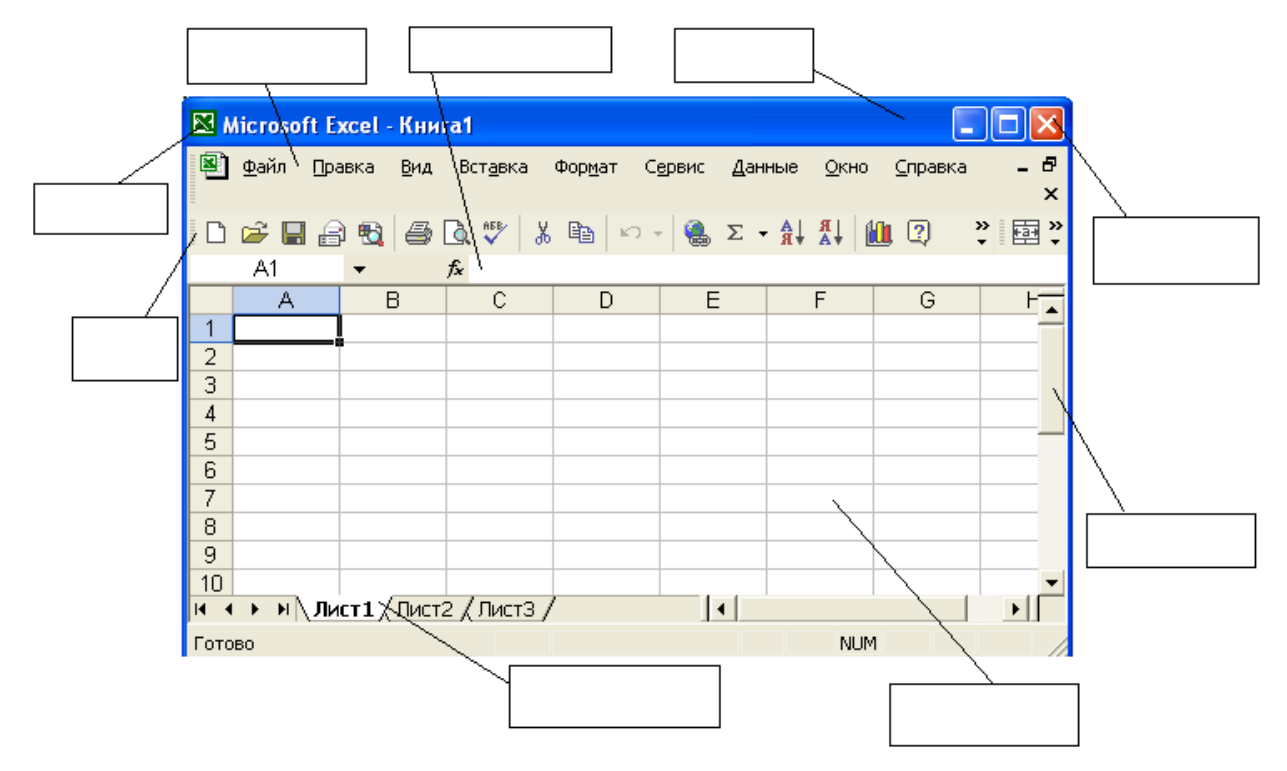

**ВАРИАНТ 2.**

1. Какую функцию выполняет кнопка sqrt:

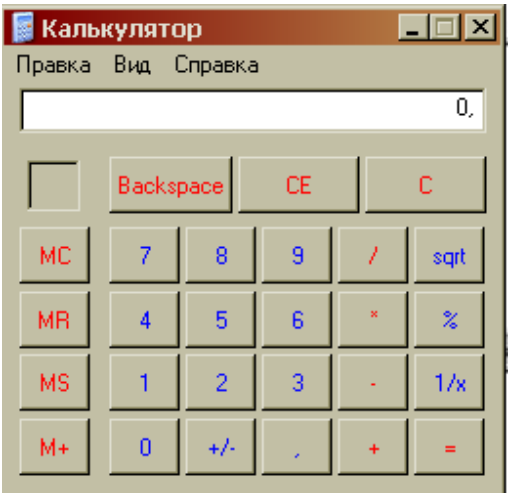

2. С чего начинается ввод формулы в программе Excel?

- 3. Какому типу файлов соответствует значок <sup>2</sup>
- 4. Какая функция выбрана на предложенном рисунке? Для чего используют эту функцию?

W

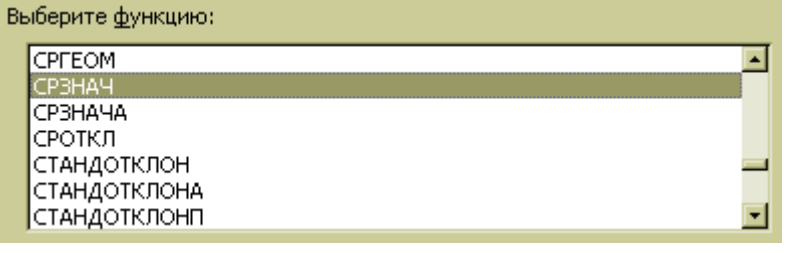

- 5. Что произойдет после нажатия кнопки  $\square$ ?
- 6. Что позволяет сделать кнопка  $\Box$  в программе Excel?  $7.$  Что означает запись в ячейке  $\Delta 1$ ?

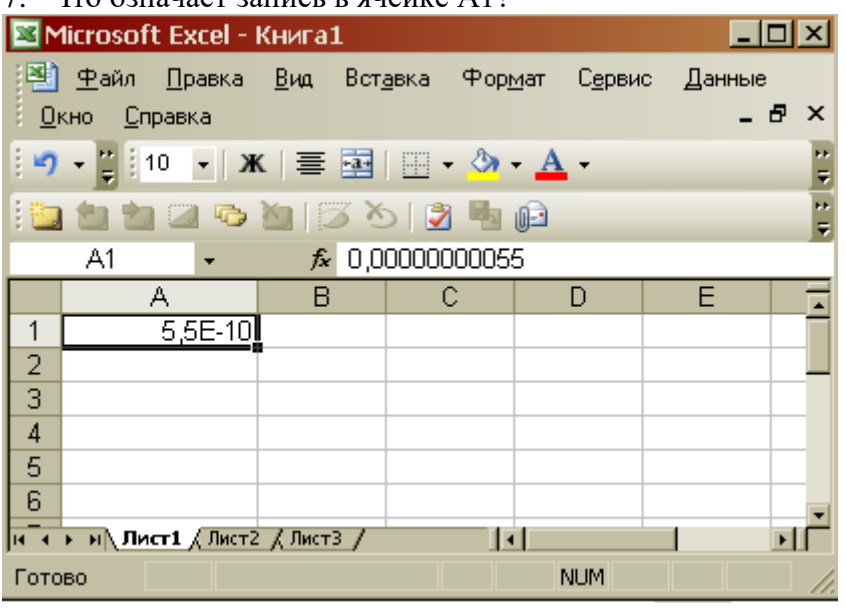

- 8. Какая комбинация клавиш позволяет выделить все объекты?
- 9. Какую команду позволяет выполнить кнопка  $f_{*}$  в программе Excel?
- 10. Для чего нужны отчеты в базах данных?

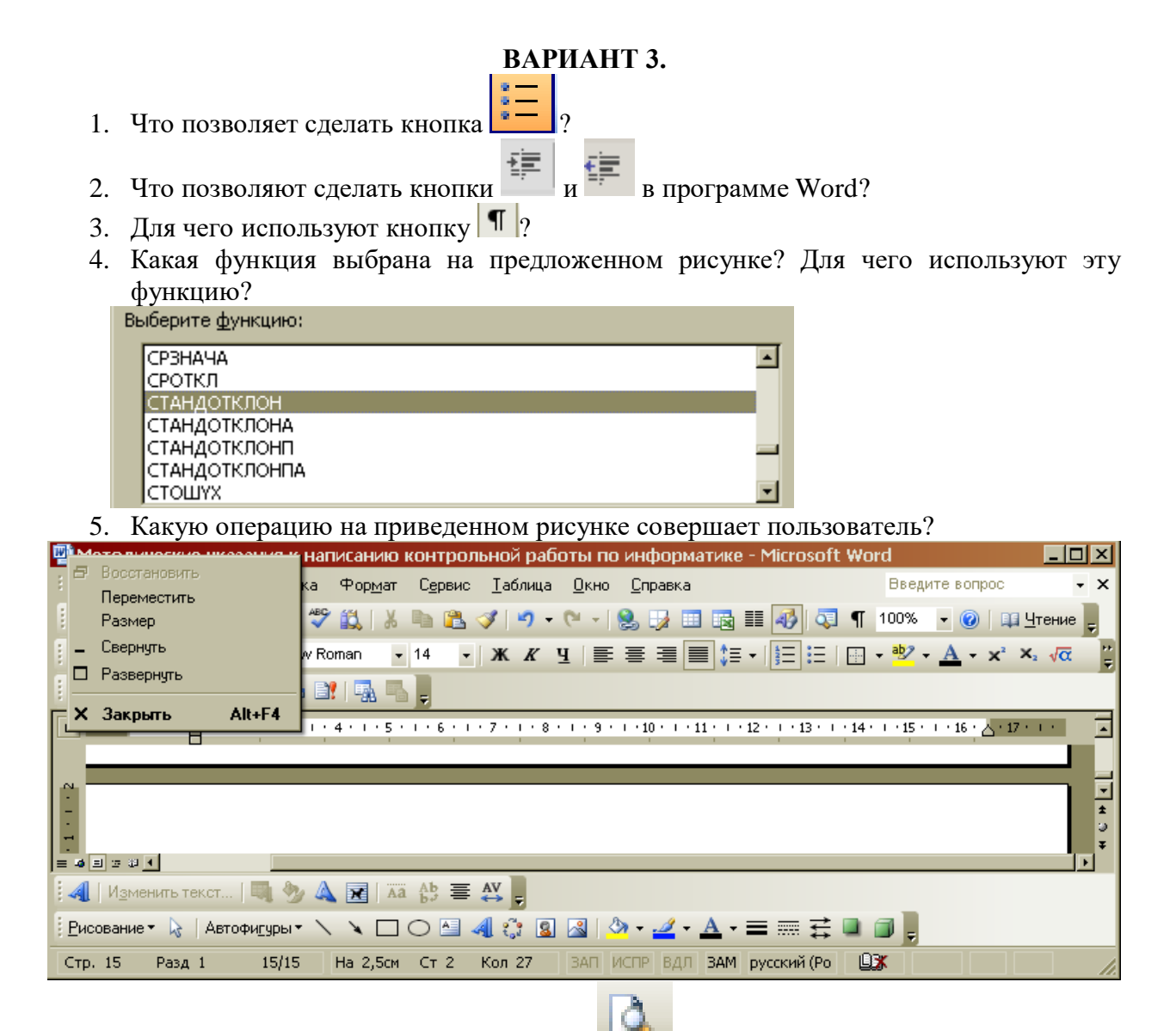

- 6. Для чего предназначена данная кнопка ?
- 7. Какую функцию выполняет кнопка sqrt:

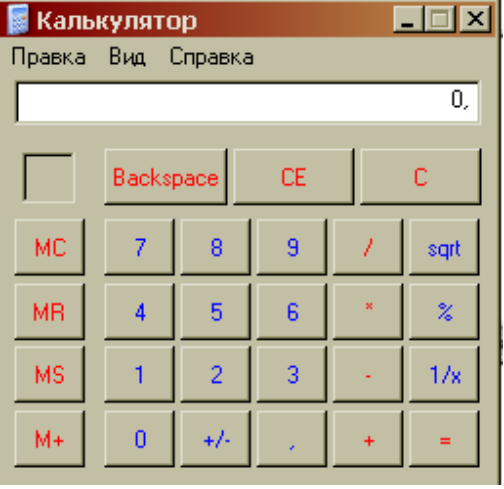

8. Какую операцию на приведенном рисунке выполняет пользователь?

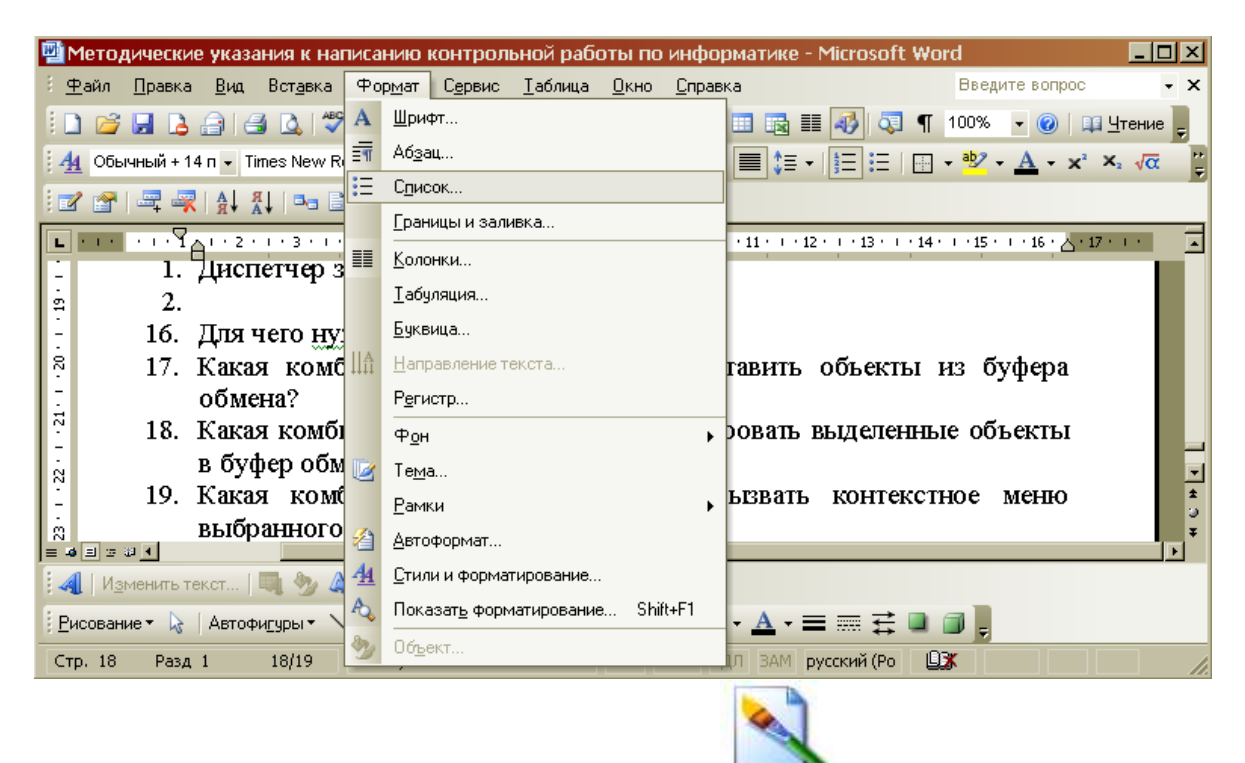

9. Какому типу файлов соответствует значок ?

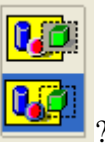

10.В чем отличие кнопок ?

# **ВАРИАНТ 4.**

1. Что означает запись в ячейке А1?

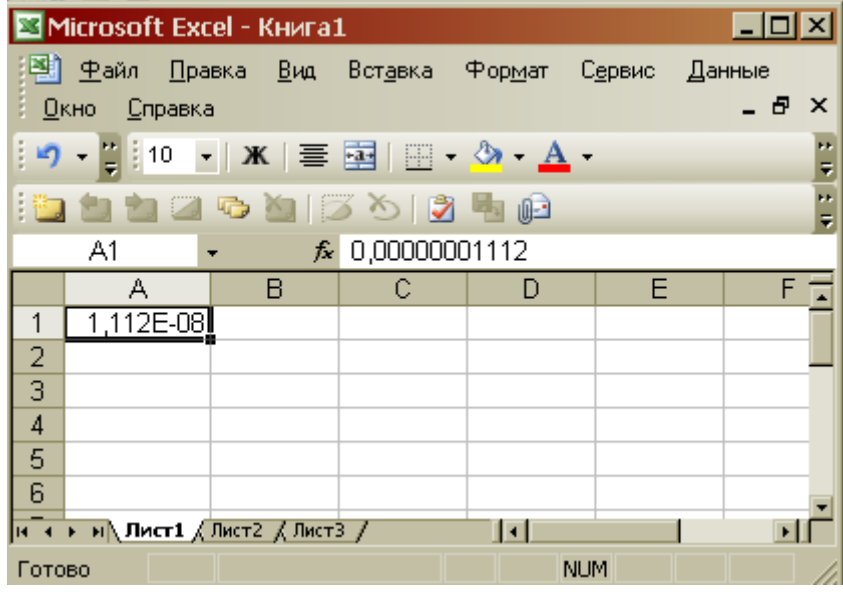

- 2. Какими способами можно сохранить документ в приложениях Windows?
- 3. Что позволяет сделать кнопка  $\boxplus$   $\cdot$  в программе Excel?
- 4. Какому типу файлов соответствует значок
- 5. В ячейку F13 ввели формулу =F12/\$B\$4. Затем эту формулу скопировали в ячейку F16. Какая формула содержится в ячейке F16?
- 6. Для чего предназначена кнопка 4
- 7. Какое действие осуществляет кнопка  $f_{\ast}$  в программе Excel?
- 8. Что произойдет, если пользователь на данном этапе работы нажмет на кнопку Enter?

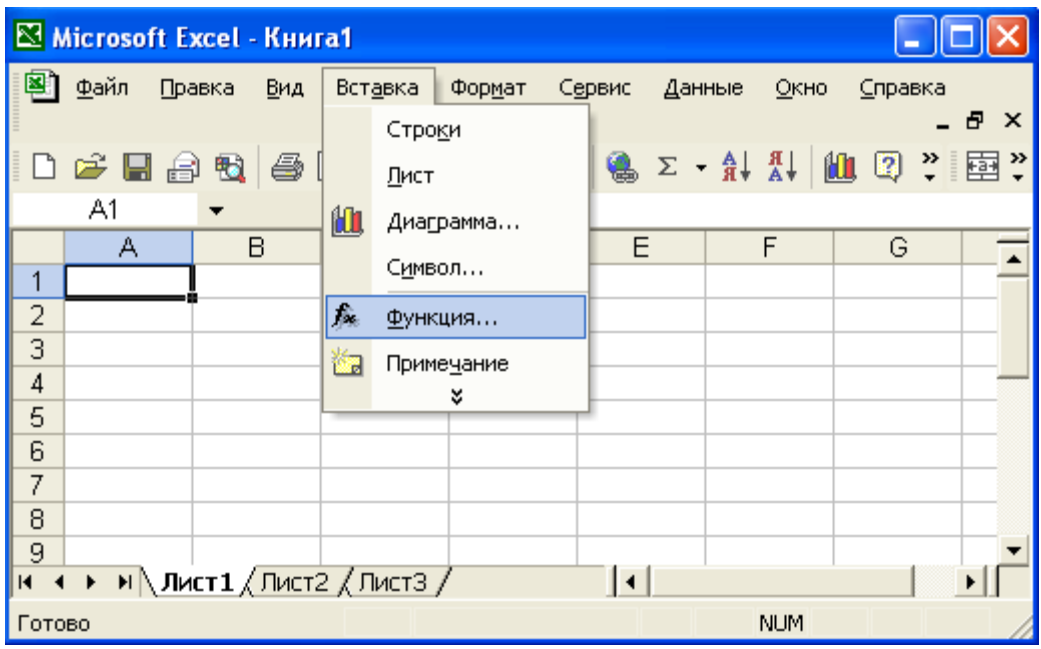

- 9. В ячейку D2 ввели формулу =B2\*C2\*\$B\$6. Затем эту формулу скопировали в ячейку D8. Какая формула содержится в ячейке D8?
- 10. Какое назначение кнопки  $\Box$

# **ВАРИАНТ 5.**

- 1. Чем отличается в базах данных ключевое поле, от остальных полей?
- 2. В ячейку D2 ввели формулу =\$A5+B\$5. Затем эту формулу скопировали в ячейку D4. Какая формула содержится в ячейке D4?
- 3. Как вызвать редактор формул в программе Word?
- 4. Для чего предназначена кнопка •?
- 5. Какому типу файлов соответствует значок
- 6. Какие ячейки в электронных таблицах называются основными, а какие производными?
- 7. На рисунке представлен набор инструментов графического редактора Paint. Напишите назначение каждой кнопки.

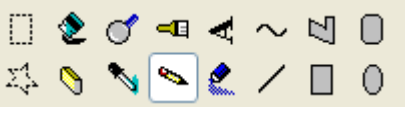

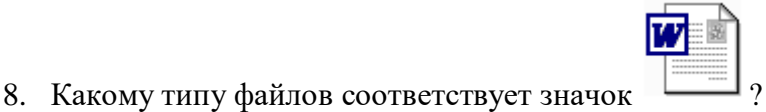

9. Как называется панель инструментов, предложенная на рисунке? Напишите назначение каждой кнопки.

Действия & Автофигуры ヽヽヽ□○国 4 ☆ 8 8 8 ペ - ▲ - А - ≡ 三三 □ □

10. Какие существуют форматы текстовых файлов, чем они отличаются?

### **ВАРИАНТ 6.**

- 1. В чем разница между командами Сохранить и Сохранить как?
- 2. В ячейку B7 ввели формулу =(A6+A7)\*\$D\$4. Затем эту формулу скопировали в ячейку F7. Какая формула содержится в ячейке F7?
- 3. Каким образом в программе Word можно сделать цветную границу таблицы?
- 4. Какое назначение имеет кнопка  **на панели инструментов**?
- 5. Что произойдет, если пользователь два раза нажмет Enter?

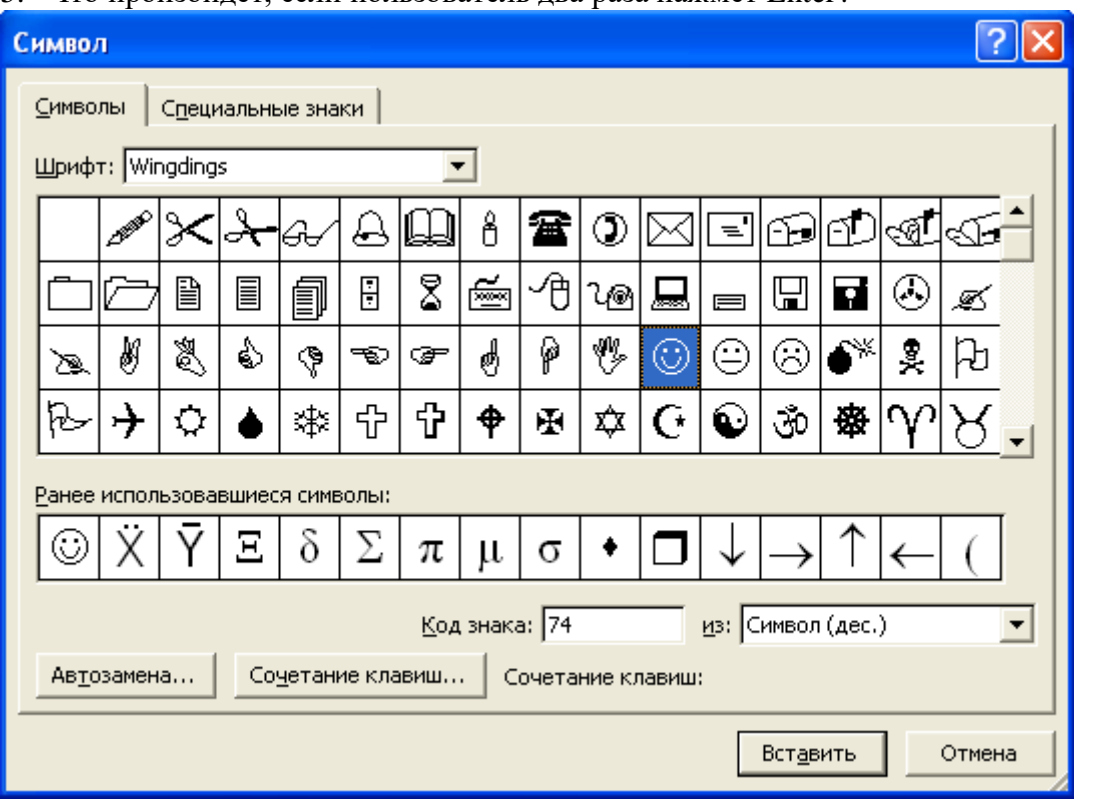

- 6. Как изменить шрифт документа?
- 7. Какое назначение имеют кнопки  $\boxed{\equiv}$   $\boxed{\equiv}$  на панели инструментов Таблицы и границы?
- 8. Для чего предназначена кнопка  $\frac{A}{\overline{a}}\cdot$ ?
- 9. Какой формат числа применяют для отображения стоимости товара в накладной? Количества товара? Курса доллара? День рождения знакомых? Порядковых номеров в списке?
- 10. На рисунке представлены панели инструментов графического редактора Paint и графического редактора MS Word. Какой из них является векторным редактором, а какой растровым?

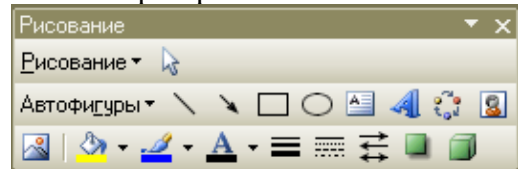

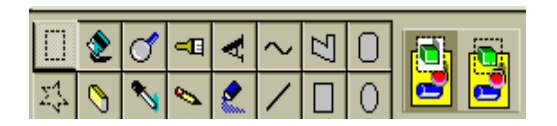

# **ВАРИАНТ 7.**

- 1. Какое назначение имеет кнопка **на панели инструментов «Таблицы и** границы» программы Word?
- 2. Каким образом можно скопировать выделенные объекты?
- 3. Как указать адрес диапазона ячеек в программе Excel?

4. Какая функция используется для расчета числового значения в ячейки С2?

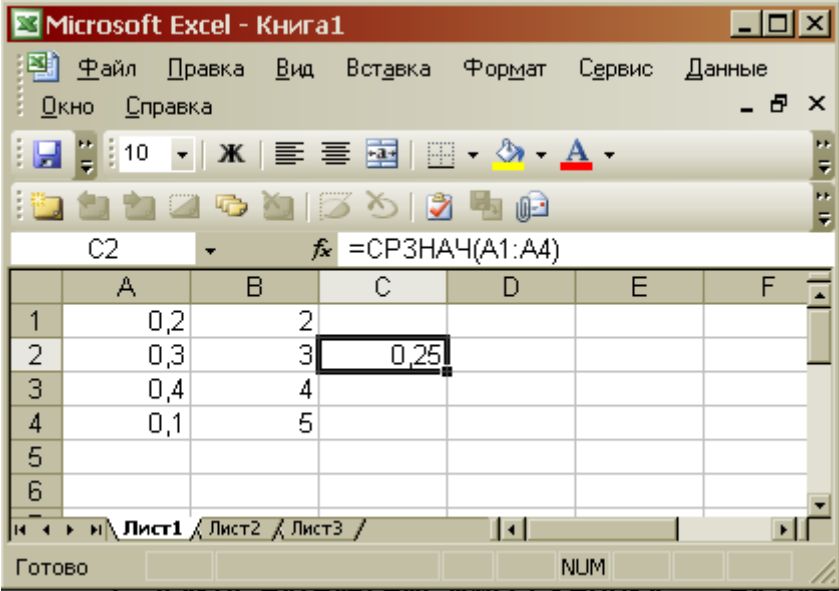

5. В ячейку B7 ввели формулу =(A6+A7)\*\$D\$4. Затем эту формулу скопировали в ячейку F7. Какая формула содержится в ячейке F7?

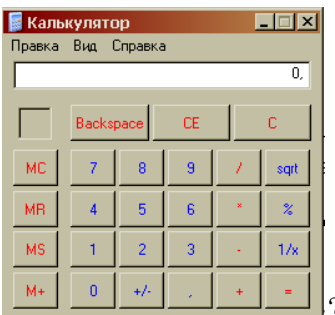

- 6. Можно ли на этом калькуляторе рассчитать значение ln2  $\frac{M}{M}$   $\frac{M}{M}$   $\frac{M}{M}$   $\frac{M}{M}$   $\frac{M}{M}$   $\frac{M}{M}$ Если нельзя, то что необходимо сделать?
- 7. На рисунке представлен интерфейс окна MS Word. Заполните прямоугольники.

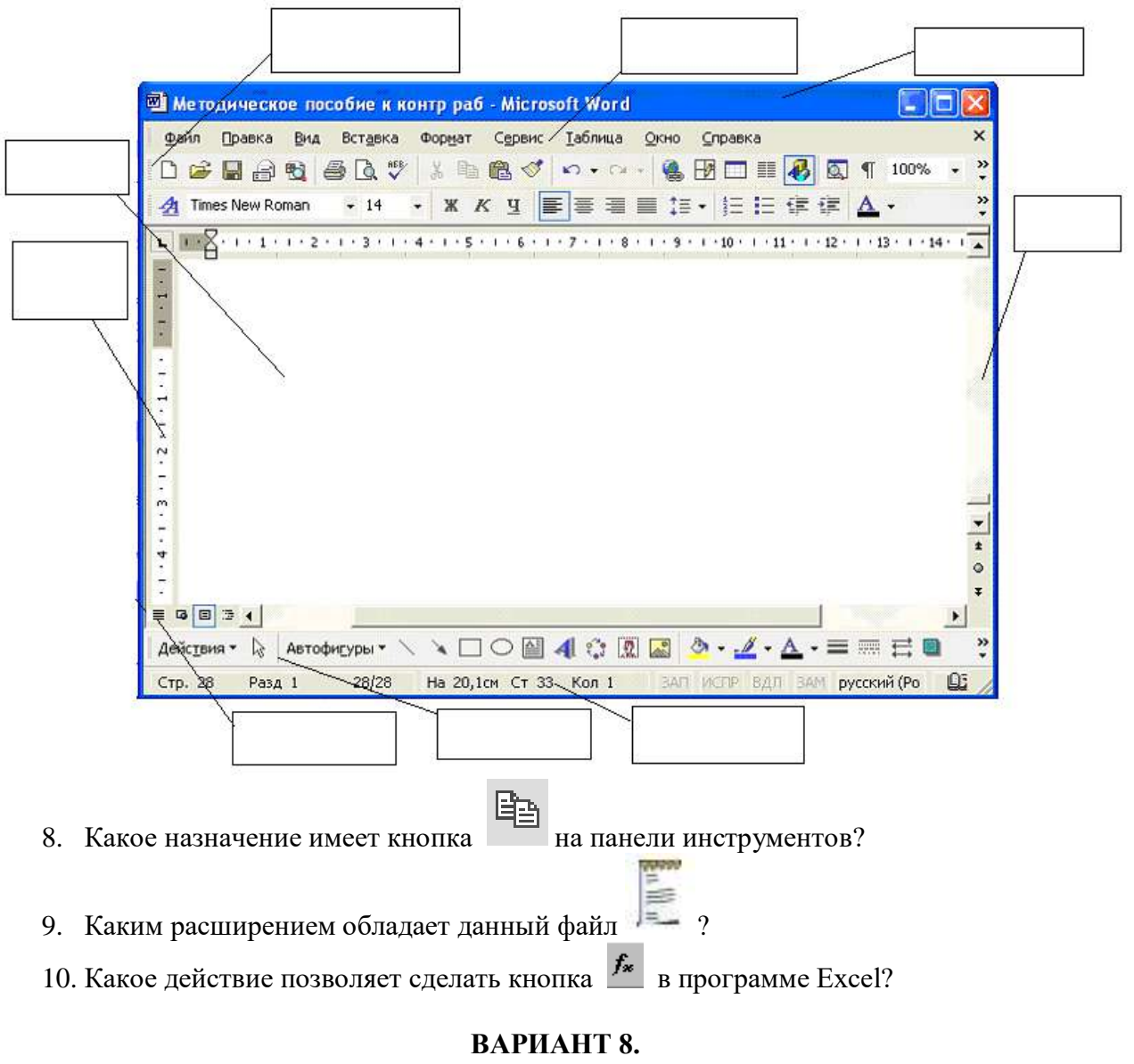

- 1. Как сформировать автоматически оглавление текста?
- 2. В ячейку А3 ввели формулу =A1+A2+\$С\$1. Затем эту формулу скопировали в ячейку В3. Какая формула содержится в ячейке В3?
- 3. Для чего используют данную кнопку  $\|\P\|_?$

4. Какое меню открыто, и что произойдет, если нажать на кнопку «Enter»?  $\Box$   $\Box$   $\times$ Meтодическое пособие к контр раб - Microsoft Word

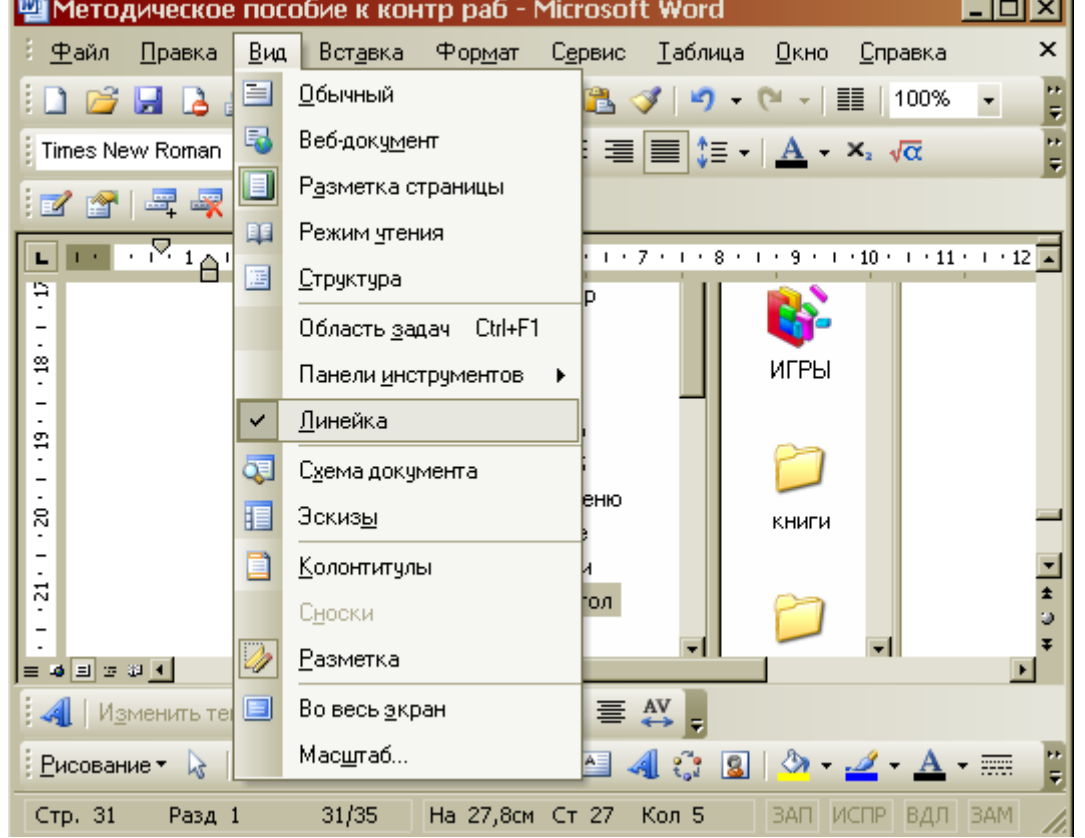

5. На рисунке представлен интерфейс окна MS Excel. Заполните прямоугольники.

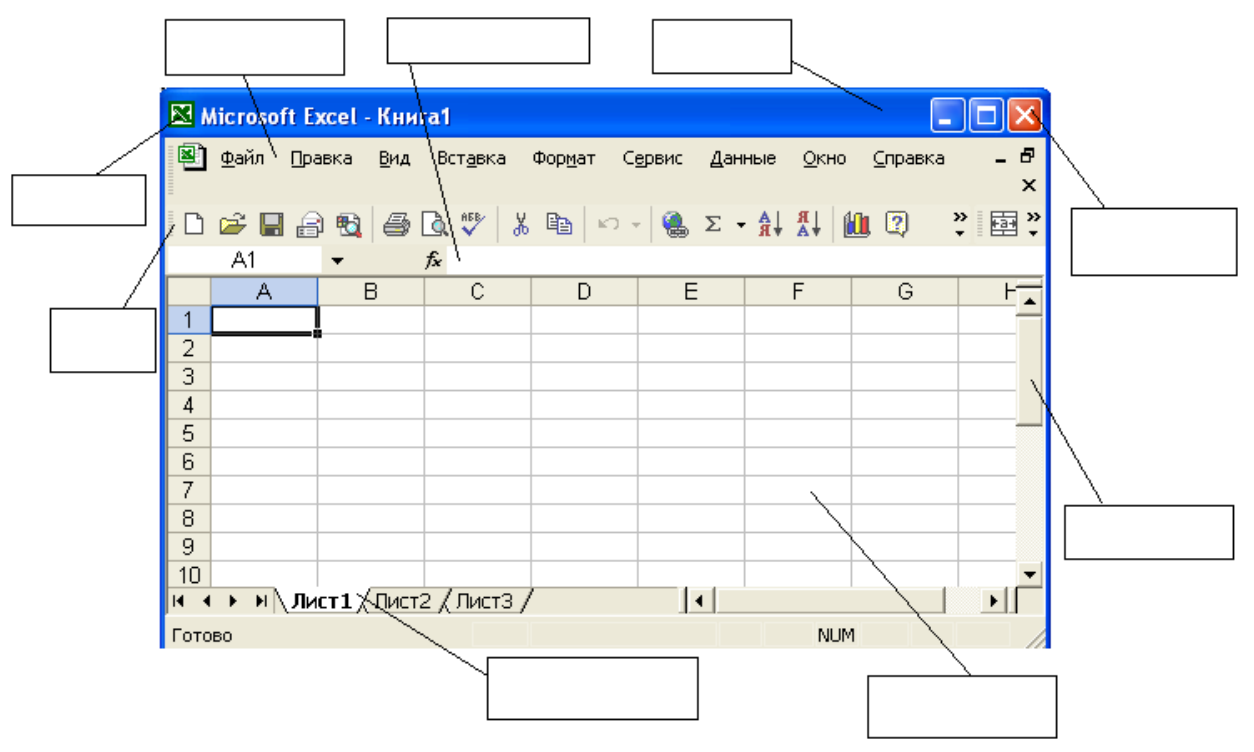

- 6. В ячейку D2 ввели формулу =B2\*C2\*\$B\$6. Затем эту формулу скопировали в ячейку D8. Какая формула содержится в ячейке D8?
- 7. Как открыть панель инструментов «Рисование»?
- 8. Каково назначение кнопки на панели инструментов?
- 9. Назначение кнопки  $|\P|_2$
- 10. Для чего служат запросы в Access?

### **ВАРИАНТ 9.**

- 1. Какими способами можно создавать таблицы в программе Access?
- 2. Что произойдет, если на жать на кнопку «Enter»?

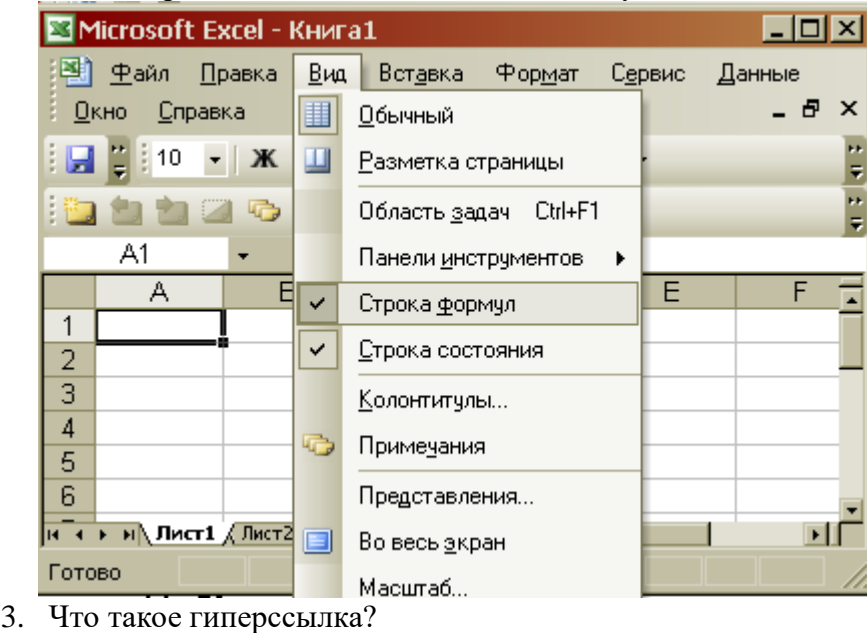

- 4. Для чего предназначены кнопки  $\left| \mathbf{K} \right|$ ;  $\mathbf{K}$  ;  $\mathbf{F}$  ?
- 5. Объясните, что означает формула «=G5+G7», введенная в ячейку G9?
- 6. Что означает запись в ячейки A1?

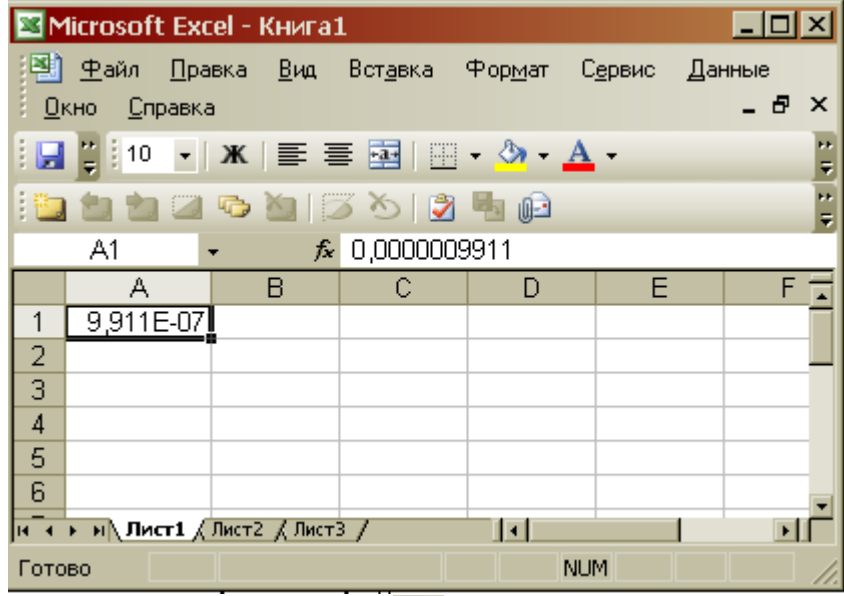

- 7. Каково назначение кнопки **Li** ?
- 8. Для чего используют формы в базах данных?
- 9. Что произойдет, если пользователь два раза нажмет Enter?

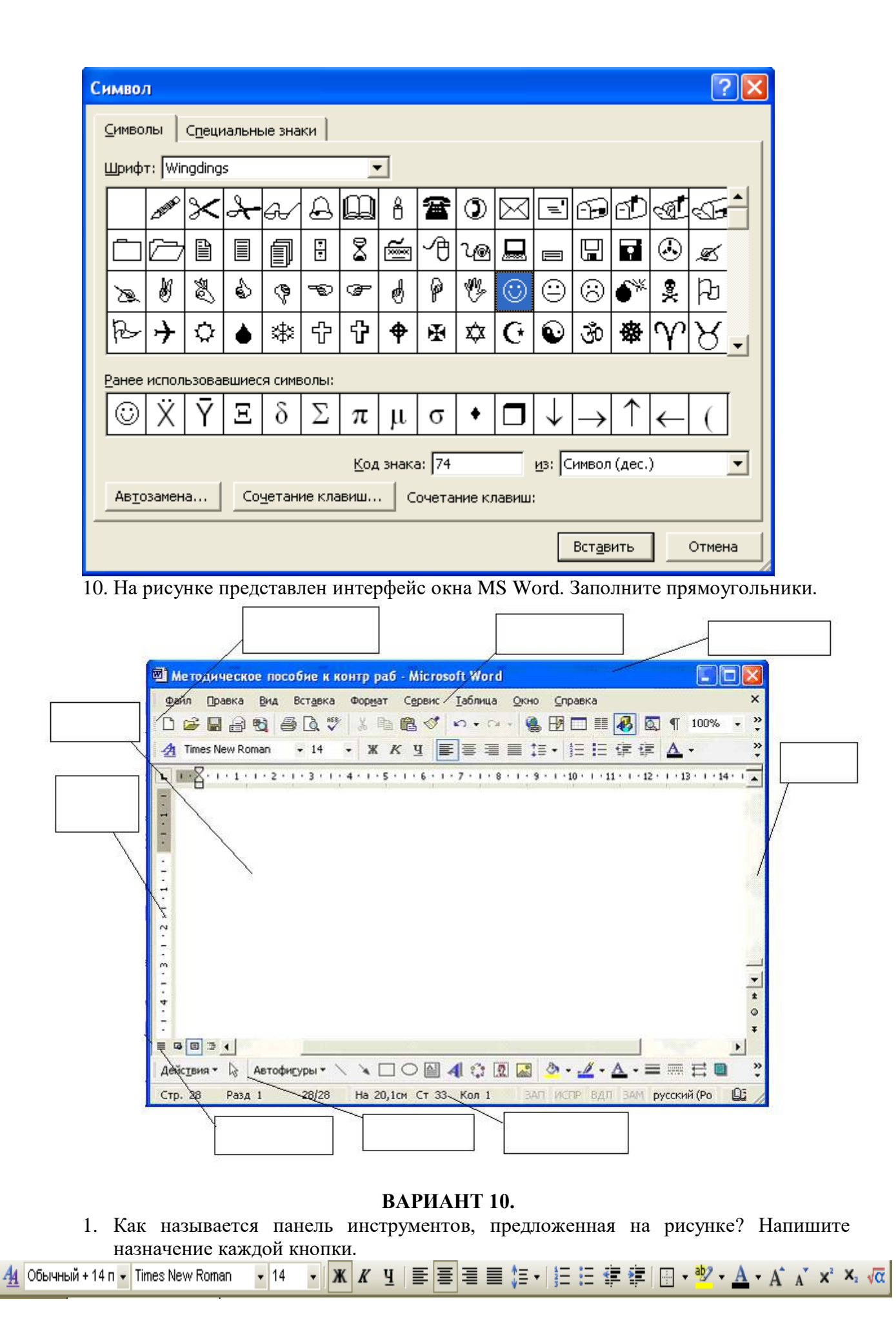

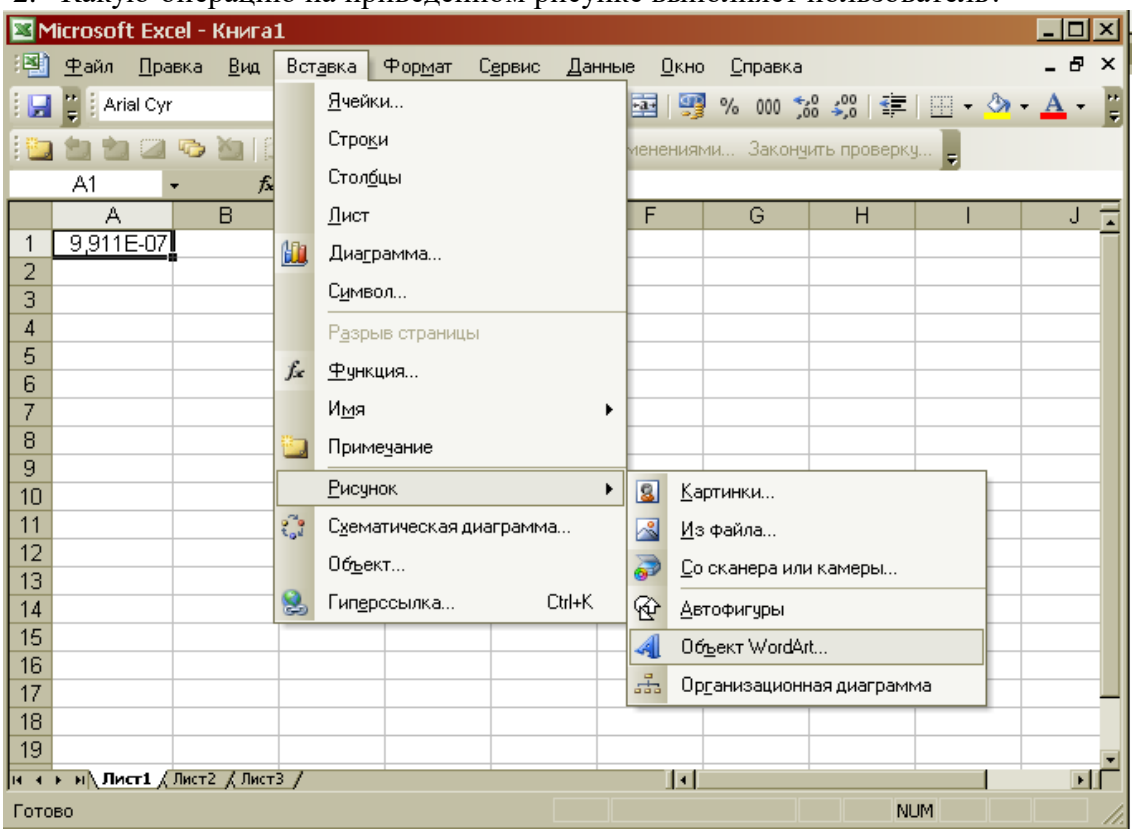

2. Какую операцию на приведенном рисунке выполняет пользователь?

- 3. Как работает режим автофильтрации в программе Excel?
- 4. Какое назначение имеет кнопка **в программе Word?**
- 5. Какое назначение имеет кнопка  $\frac{A}{A}$ ?
- 6. На рисунке представлен интерфейс окна MS PowerPoint. Заполните прямоугольники.

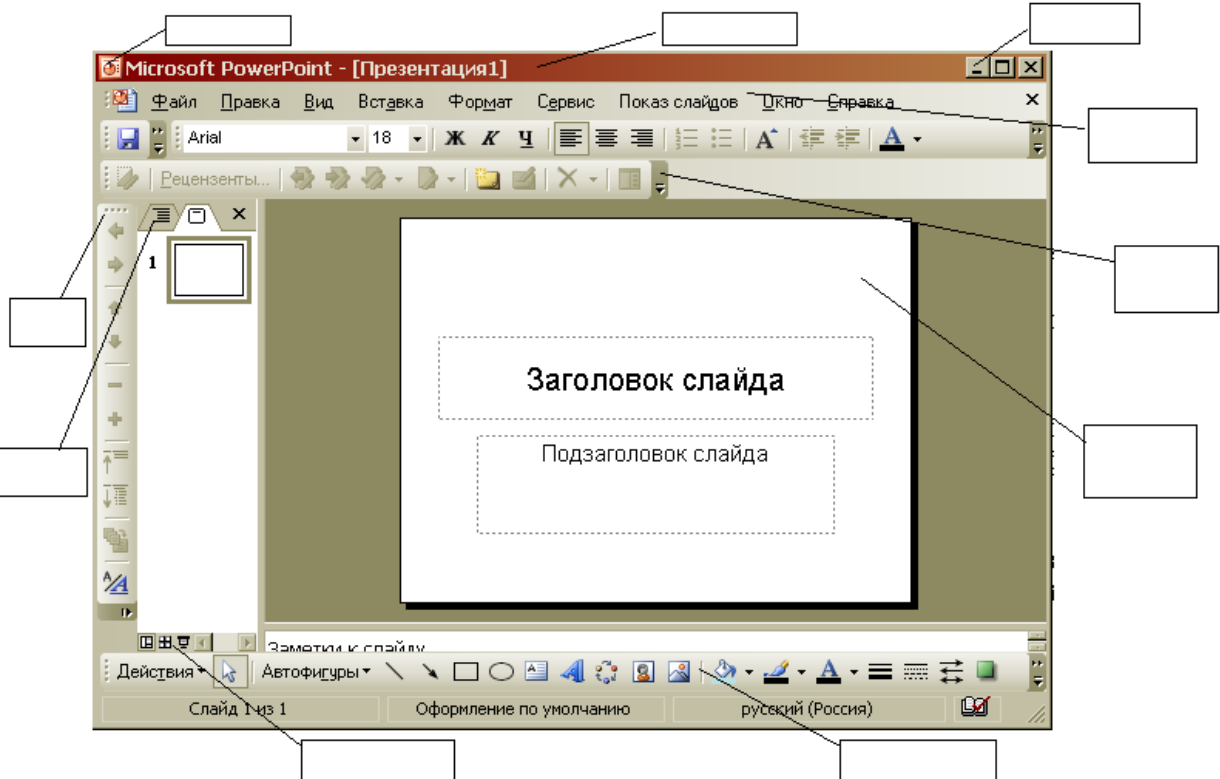

7. Перечислите категории функций, используемых в электронных таблицах.

- 8. В чем отличие относительных ссылок от абсолютных в программе Excel?
- 9. Назначение кнопки  $|\P|$ ?
- 10. Для чего служат запросы в Access?

### *Критерии оценки*:

Работа выполнена полностью в электронном виде.

Содержит полный ответ на теоретический вопрос, содержит наглядные материалы по заданной теме.

Практическое задание выполнено полностью.

Работа оформлена в соответствии с требованиями.

### **Контрольная работа №5. Языки и системы программирования.** *Задание*.

### ВАРИАНТ 1.

1. При каких начальных значениях переменных алгоритм закончит работу

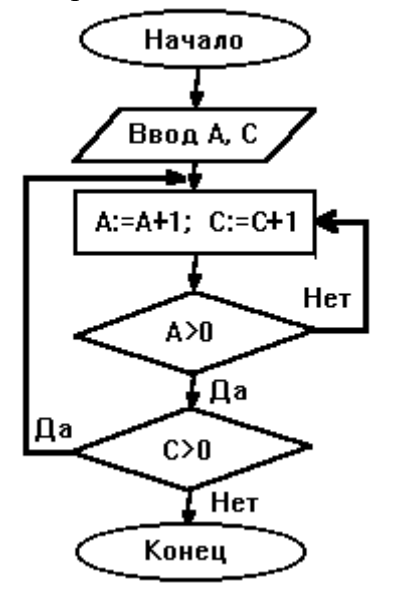

2. Определить выходные значения переменных A и C после выполнения алгоритма
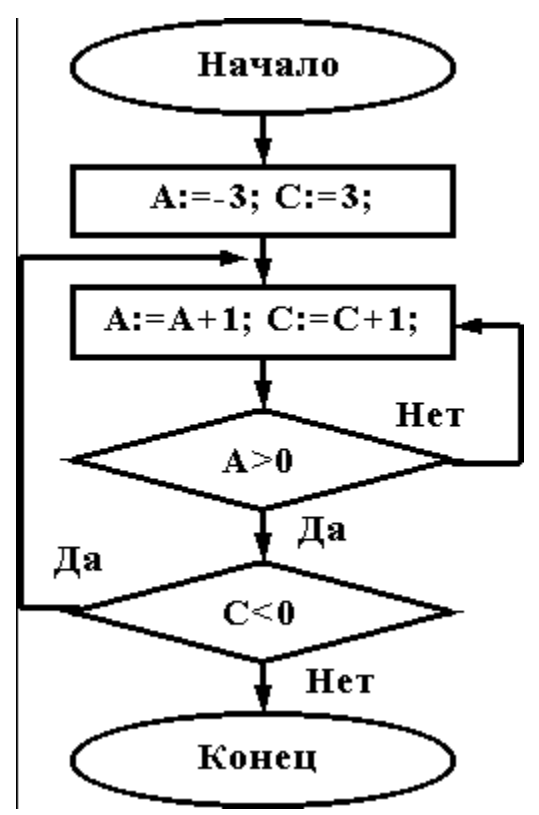

3. Укажите, какие из приведенных схем алгоритмов могут быть отнесены к основным (типовым) структурным схемам и укажите почему:

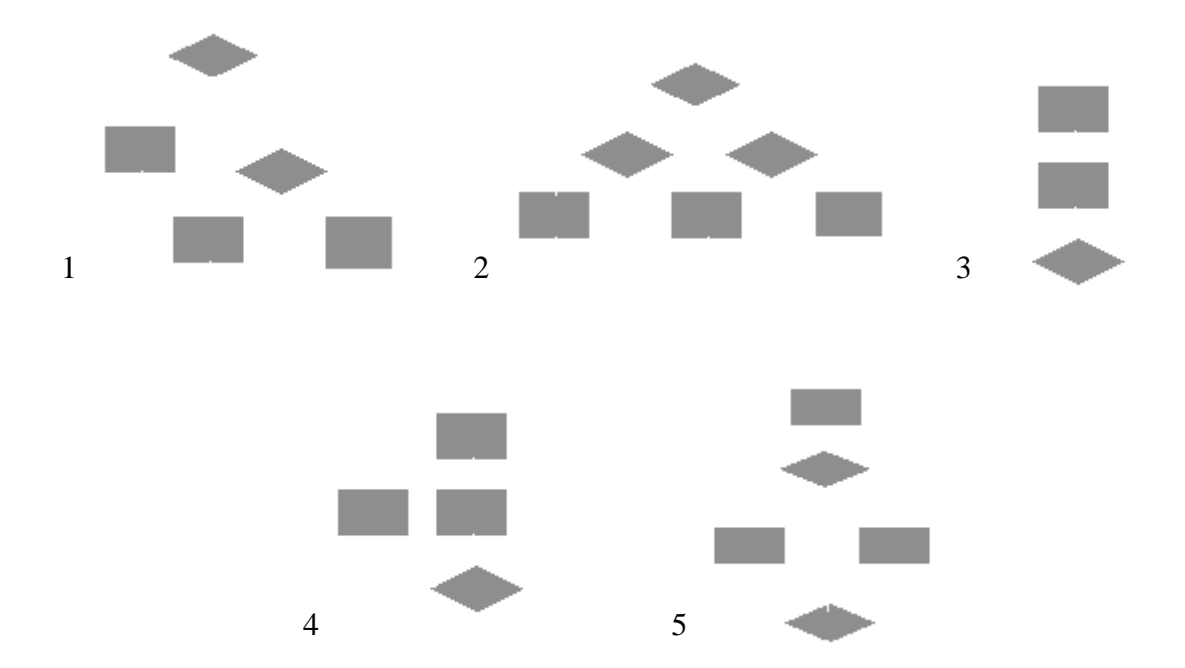

4.Чему равно вычисленное по блок-схеме значение переменной F для входных данных **1,1,3**

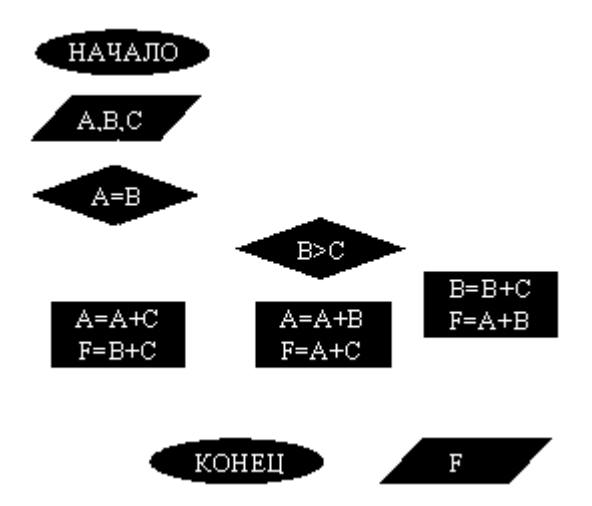

ВАРИАНТ 2.

При каких начальных значениях переменных алгоритм закончит работу

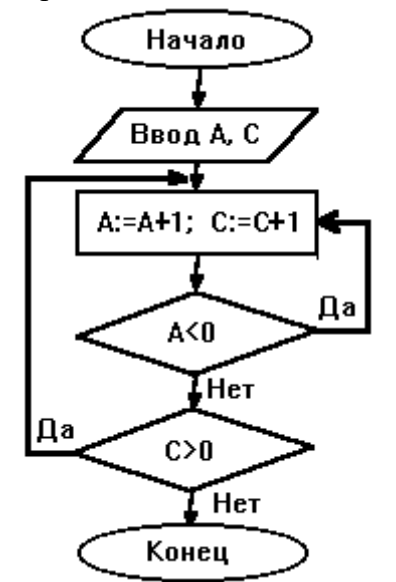

2. Определить выходные значения переменных A и C после выполнения алгоритма

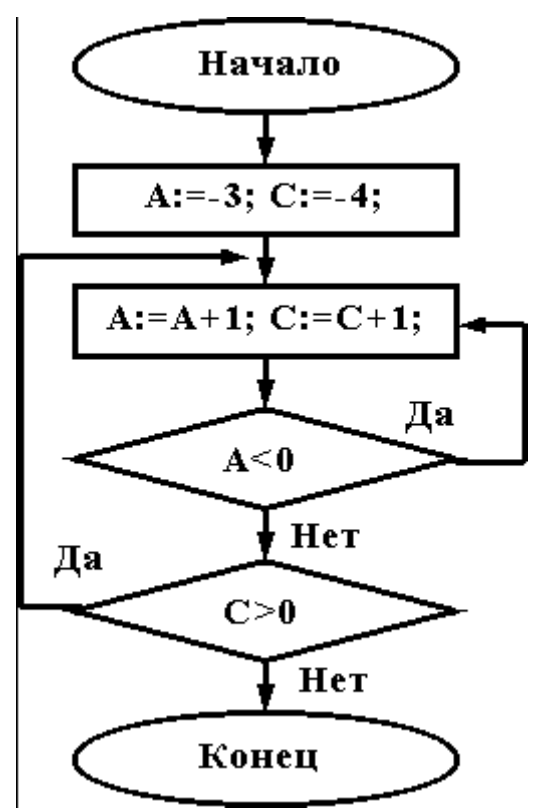

**НЦ** 

**BCC** 

<u>кц</u>

кон

4) начвещ х, у, z

**ВВОД** X,Z

3. Дана схема алгоритма. Укажите, какой из приведенных ниже программ она описывается.

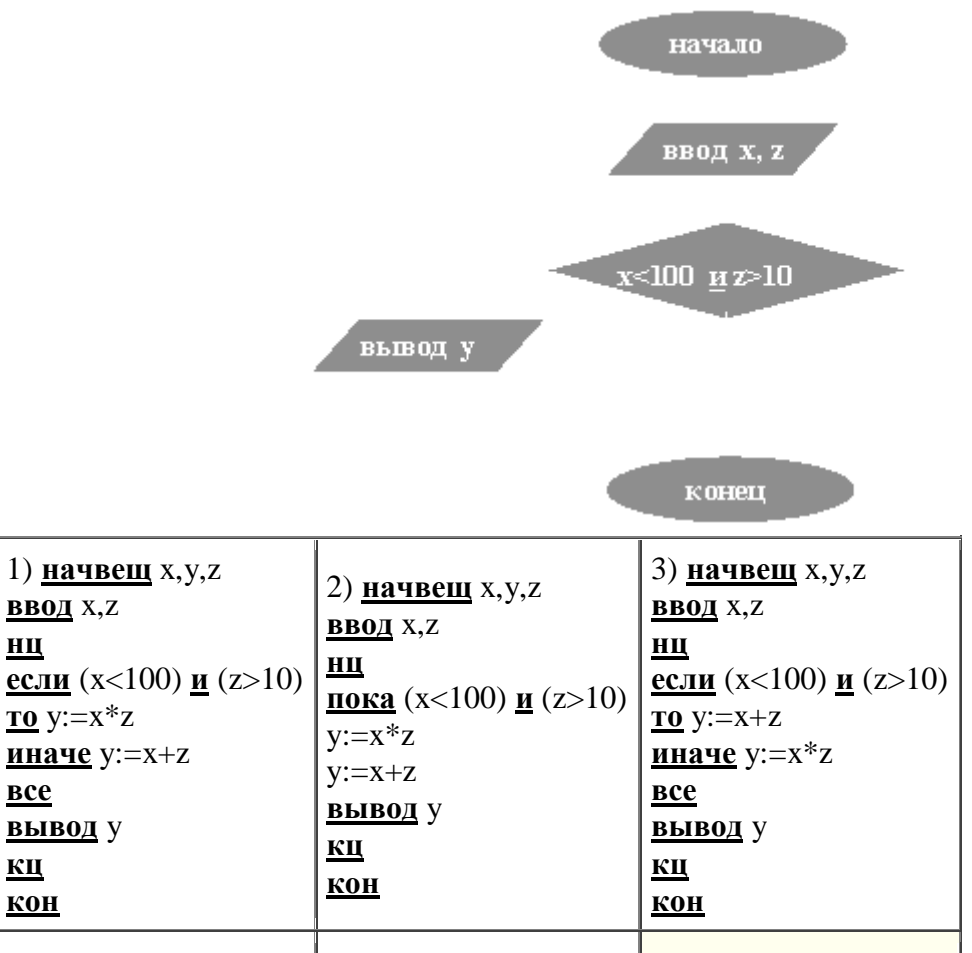

5) <u>начвещ</u> x,y,z

**ВВОД** X,Z

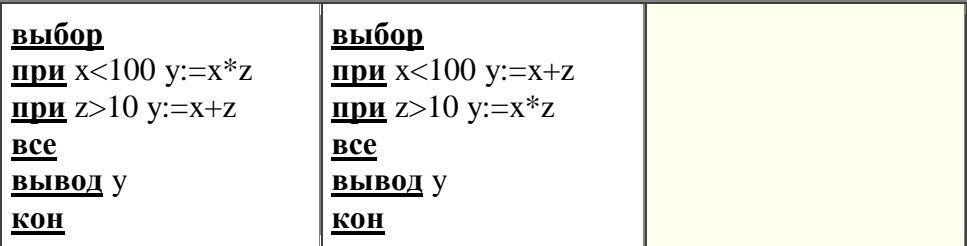

4.Чему равно вычисленное по блок-схеме значение переменной F для входных данных **3,3,1**

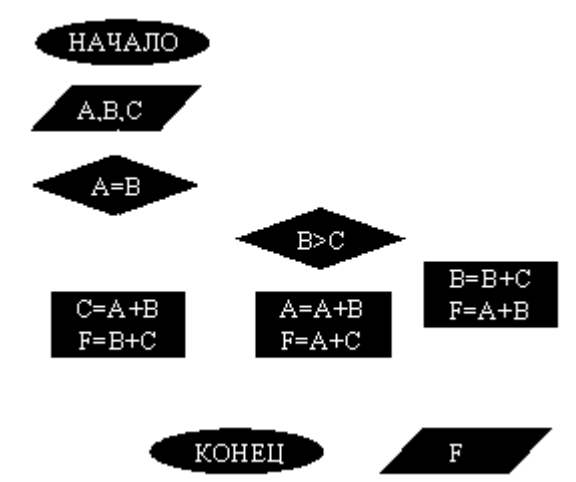

ВАРИАНТ 3.

При каких начальных значениях переменных алгоритм закончит работу

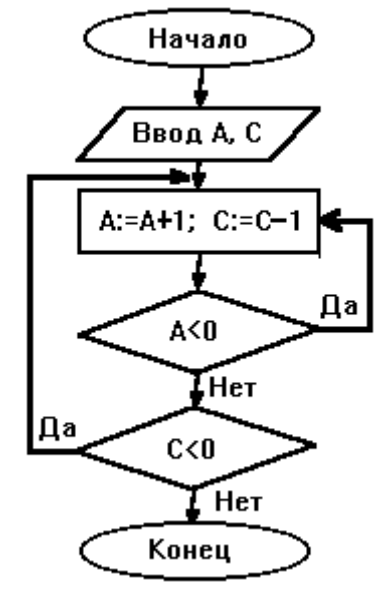

2. Определить выходные значения переменных A и C после выполнения алгоритма

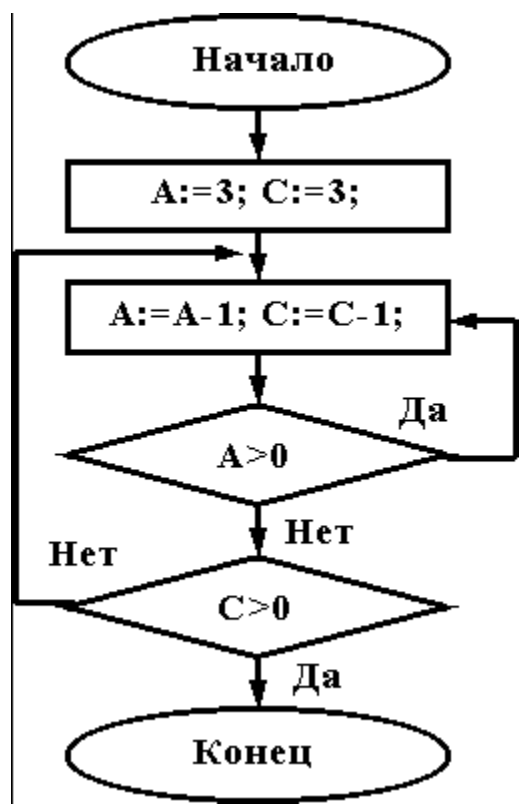

3. Укажите, какой программой описывается приведенная схема алгоритма. Почему?

3) начвещ х, у, z 1) начвещ  $x, y, z$ 2) начвещ х, у, z **ВВОД** X,Z **ВВОД** X,Z **ввод х, z**  $III$ Ш НЦ <u>если</u> (x<100) <u>и</u> (z>10) <u>если</u> (x<100) <u>и</u> (z>10) <u>пока</u> (x<100) <u>и</u> (z>10)  $\underline{\mathbf{TO}}$  y:= $x^*z$  $\underline{\mathbf{TO}}$  y:= $x^*z$  $y:=x+z$ <u>иначе</u> у:=x+z <u>иначе</u> у:  $=x+z$  $y:=x^*z$ **BCC BCC ВЫВОД** У вывод у **ВЫВОД** У <u>кц</u> КЦ кц  $KOH$  $KOH$ </u>  $KOH$ начало 4) начвещ  $x, y, z$ **ВВОД** X,Z выбор ввод x, z при  $x < 100$  y:  $=x * z$ при  $z>10$  y:=x+z **BCC**  $x<100$  и  $z>10$ **вывод** у **K0H** 5) начвещ х,у, **ВВОД** X,Z выбор вьшод у при  $x < 100$  y:=x+z <u>при</u> *z*>10 y:=x\**z* **BCe** конец **ВЫВОД** У  $KOH$ 

4. Чему равно вычисленное по блок-схеме значение переменной F для входных данных  $1,1,4$ 

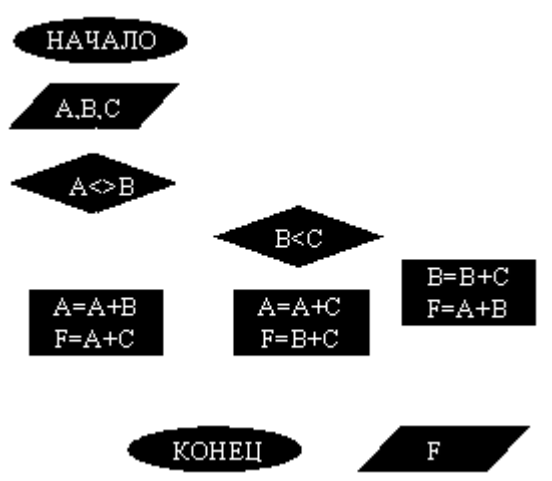

ВАРИАНТ 4.

При каких начальных значениях переменных алгоритм закончит работу

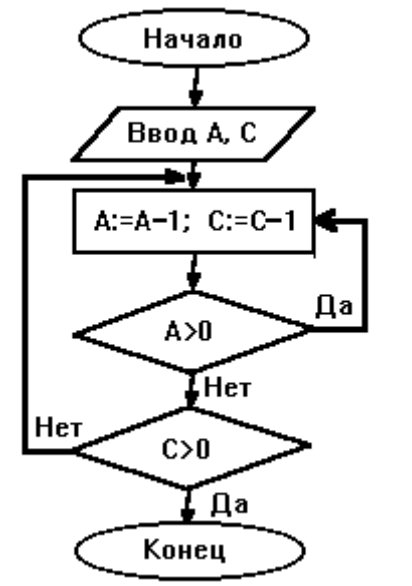

2. Определить выходные значения переменных А и С после выполнения алгоритма

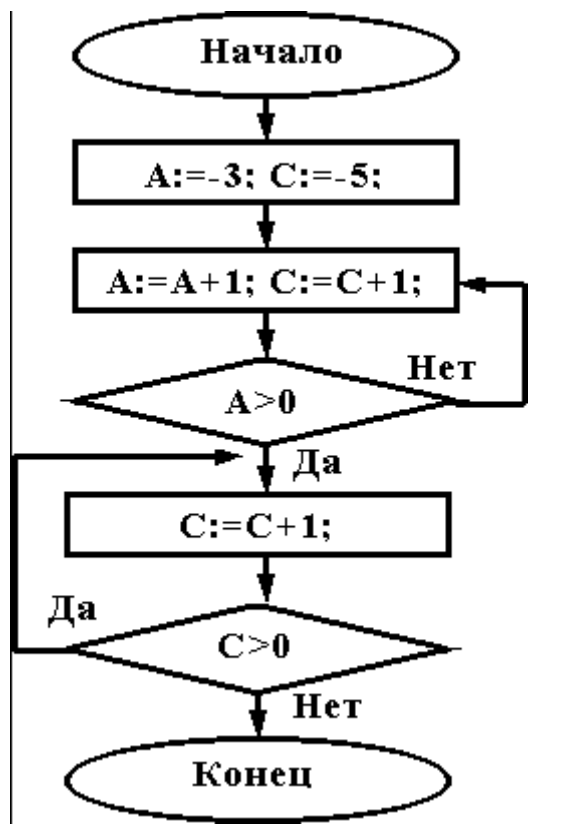

3. При каких значениях x, y, z команда выполнится 2 раза?

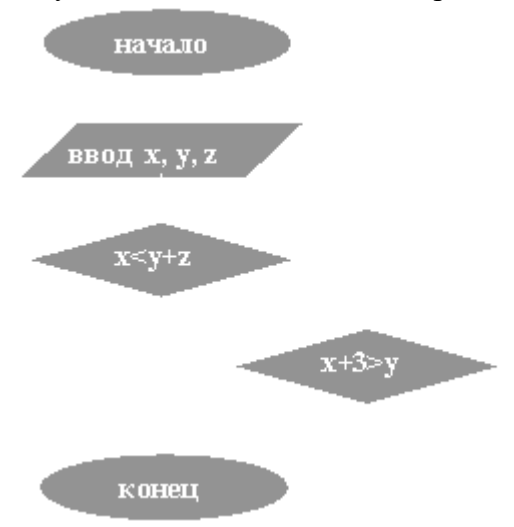

4.Чему равно вычисленное по блок-схеме значение переменной F для входных данных **1,1,4**

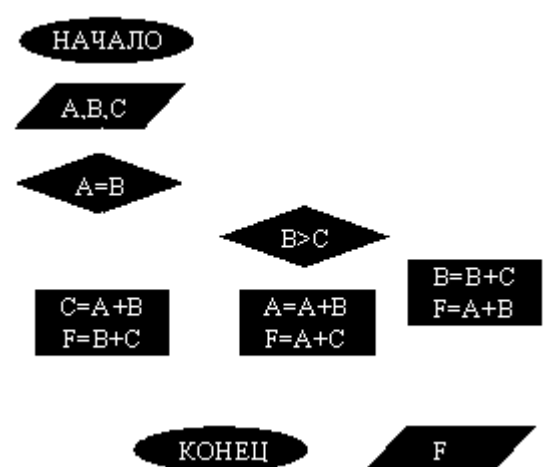

## ВАРИАНТ 5.

При каких начальных значениях переменных алгоритм закончит работу

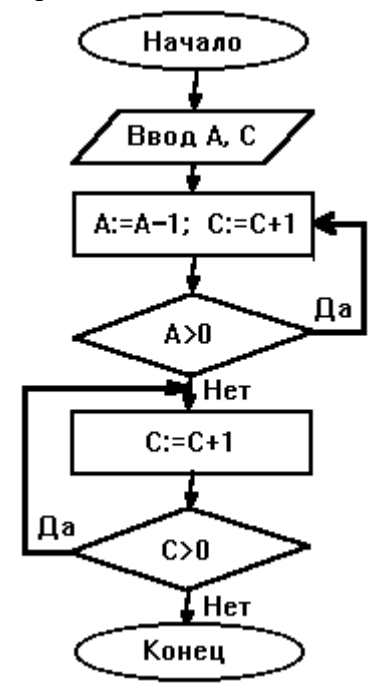

2. Определить выходные значения переменных А и С после выполнения алгоритма

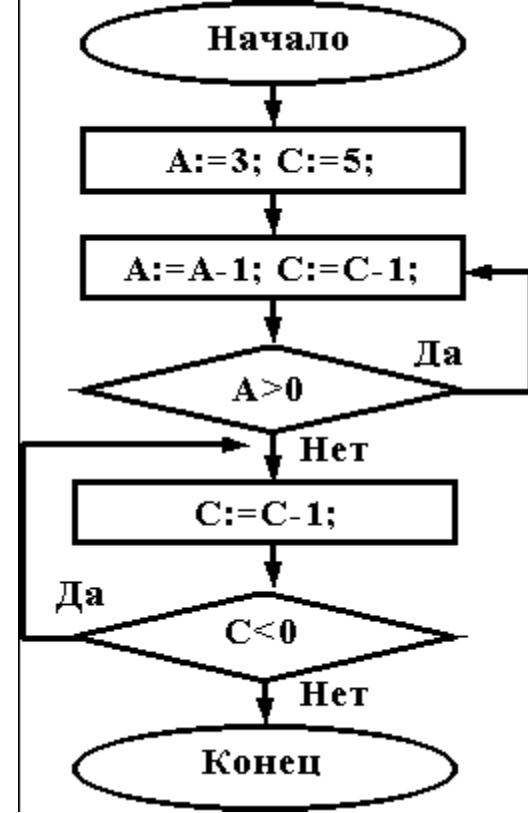

3. Укажите, какие из приведенных схем алгоритмов могут быть отнесены к основным (типовым) структурным схемам и укажите почему:

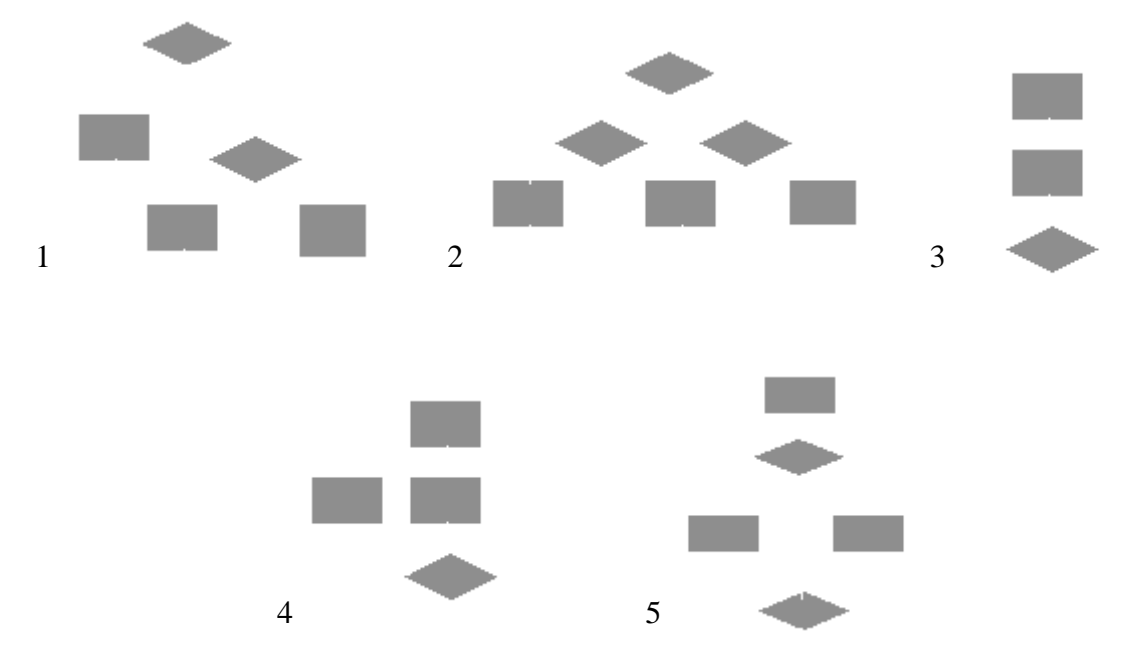

4.Чему равно вычисленное по блок-схеме значение переменной F для входных данных **1,2,6**

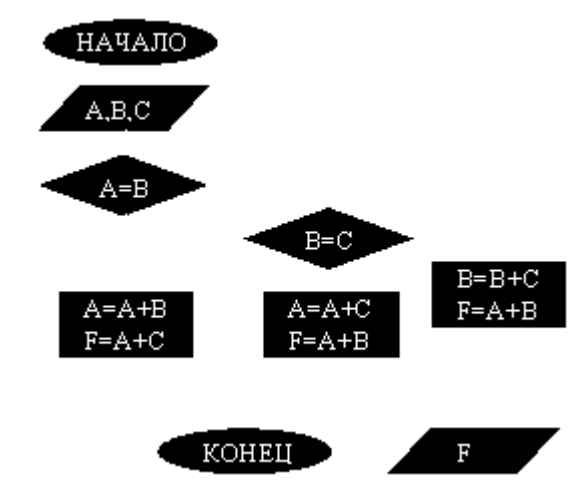

ВАРИАНТ 6. При каких начальных значениях переменных алгоритм закончит работу

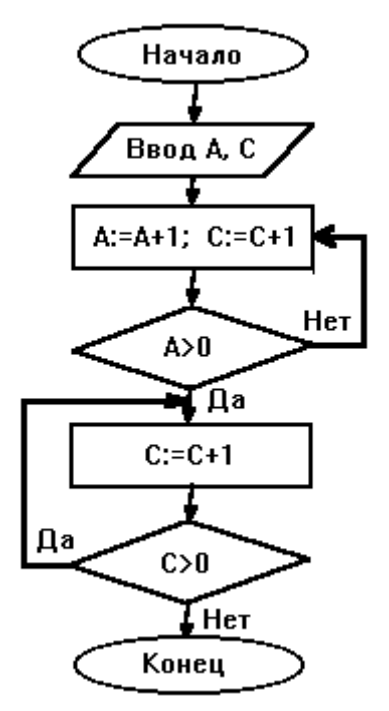

2. Определить выходные значения переменных A и C после выполнения алгоритма

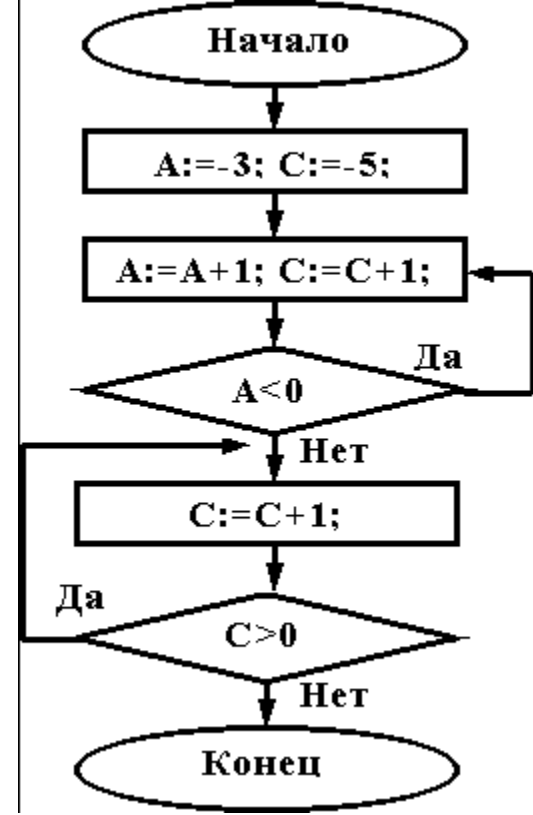

3. Дана схема алгоритма. Укажите, какой из приведенных ниже программ она описывается.

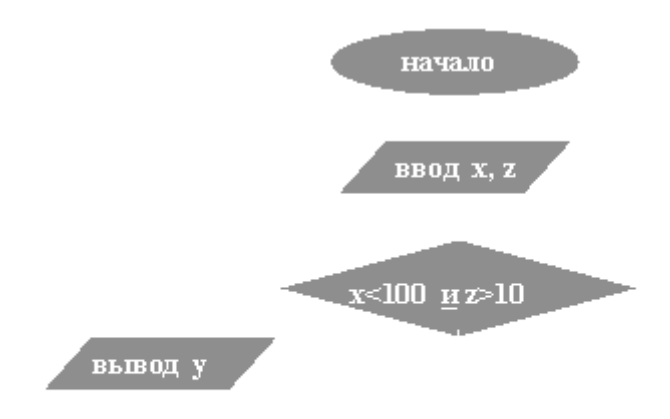

конец

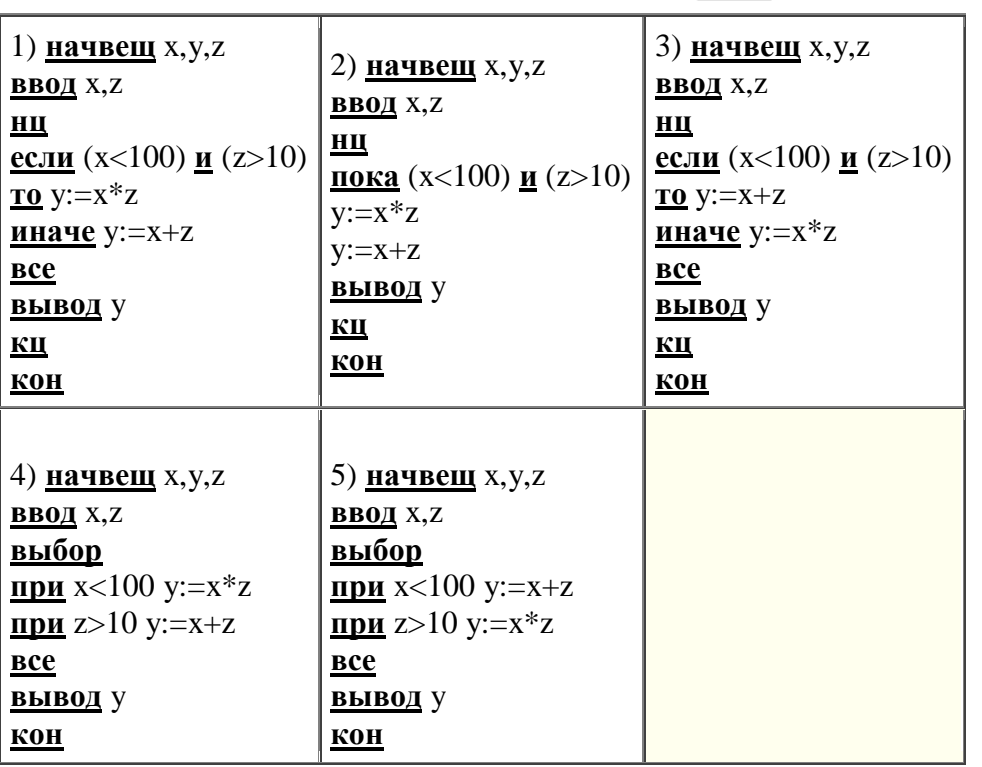

4. Чему равно вычисленное по блок-схеме значение переменной F для входных данных  $1,2,6$ 

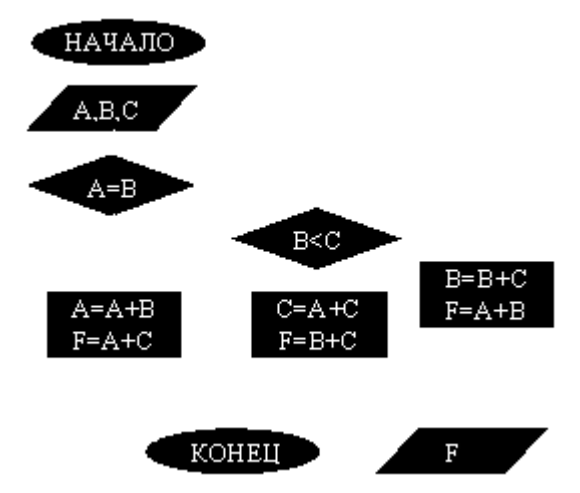

ВАРИАНТ 7.

При каких начальных значениях переменных алгоритм закончит работу

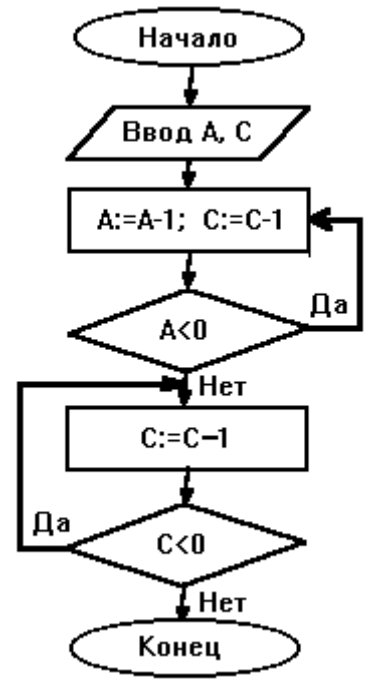

2. Определить выходные значения переменных А и С после выполнения алгоритма

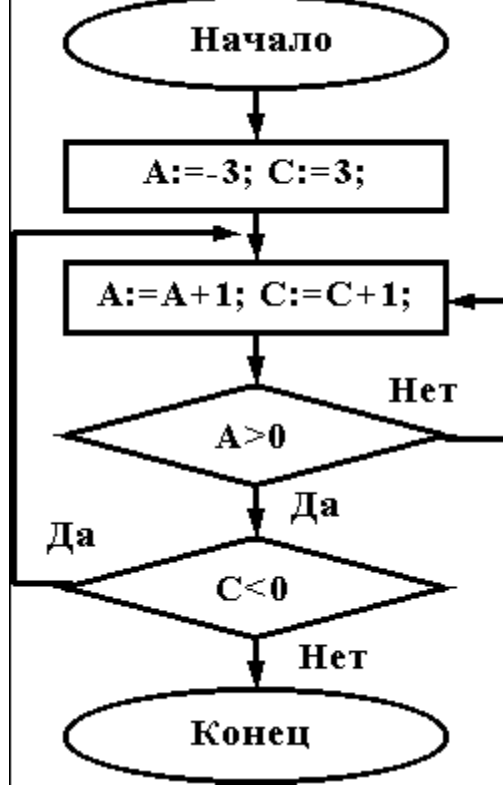

3. Укажите, какой программой описывается приведенная схема алгоритма. Почему?

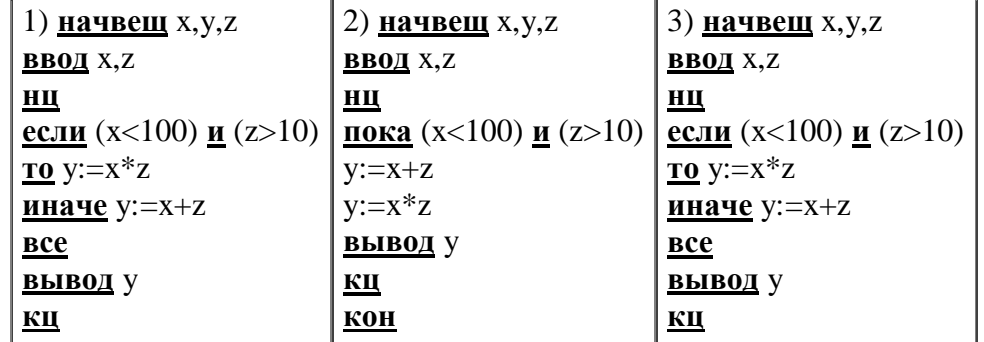

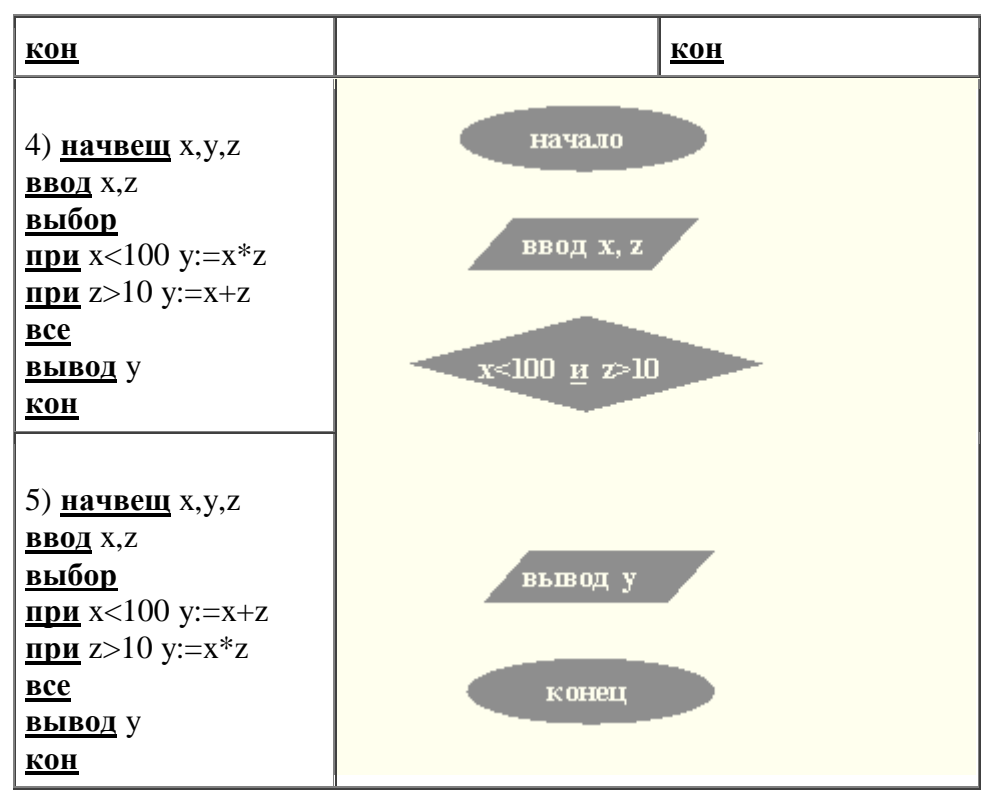

4.Чему равно вычисленное по блок-схеме значение переменной F для входных данных **2,2,3**

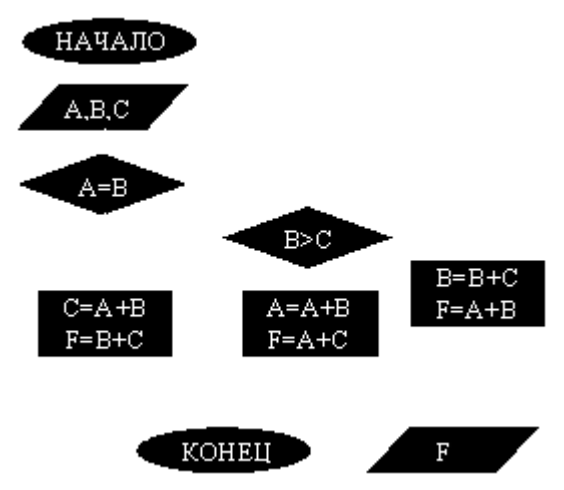

### ВАРИАНТ 8.

При каких начальных значениях переменных алгоритм закончит работу

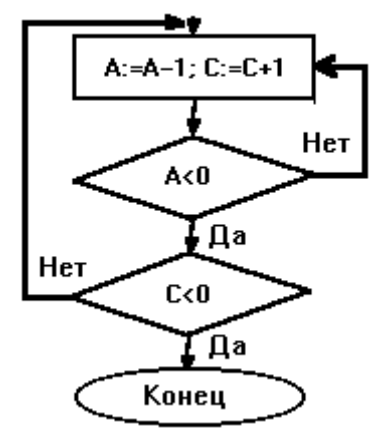

2. Определить выходные значения переменных A и C после выполнения алгоритма

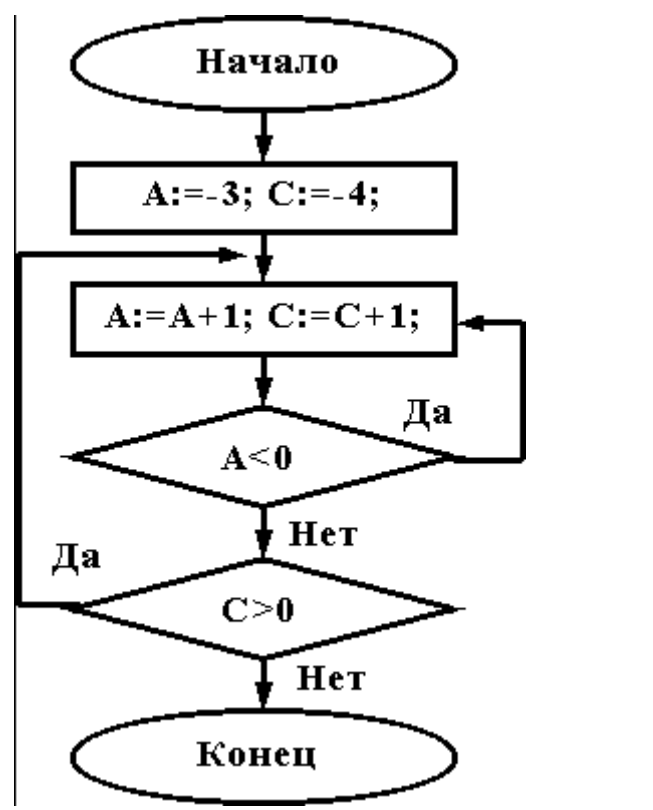

3. При каких значениях x, y, z команда выполнится 2 раза?

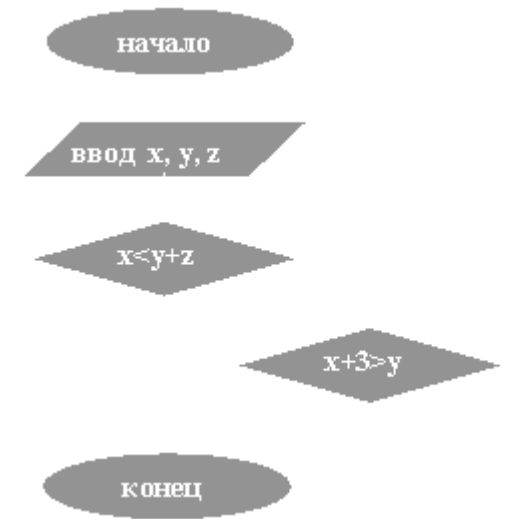

4.Чему равно вычисленное по блок-схеме значение переменной F для входных данных **1,1,3**

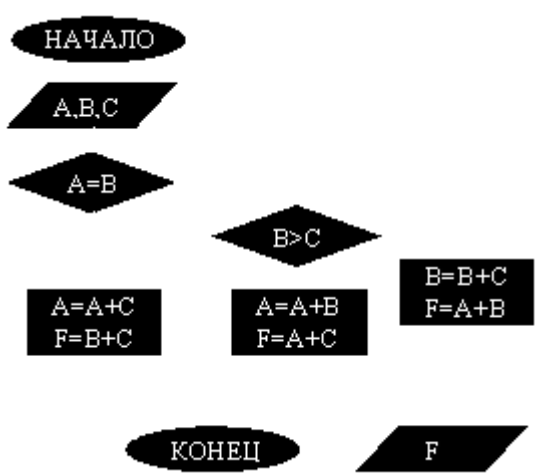

### ВАРИАНТ 9.

При каких начальных значениях переменных алгоритм закончит работу

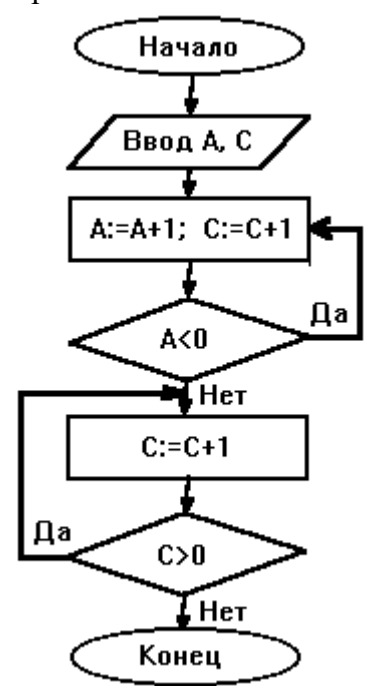

2. Определить выходные значения переменных А и С после выполнения алгоритма

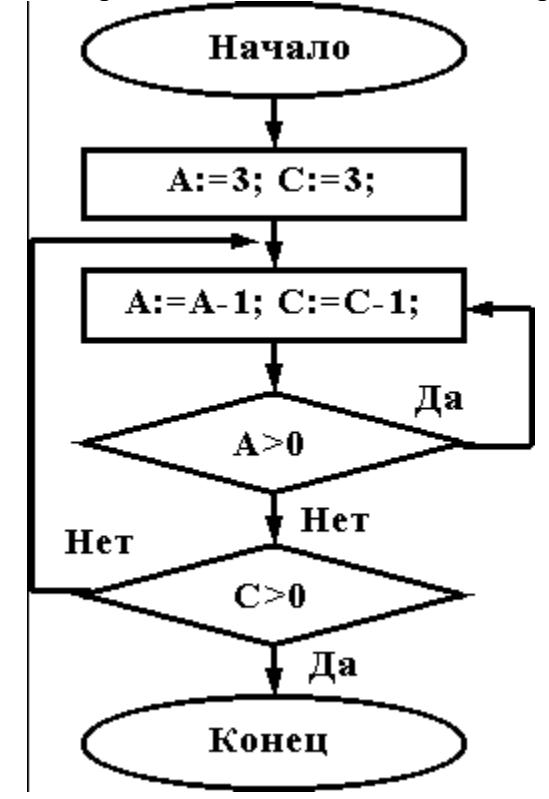

3. Укажите, какие из приведенных схем алгоритмов могут быть отнесены к основным (типовым) структурным схемам и укажите почему:

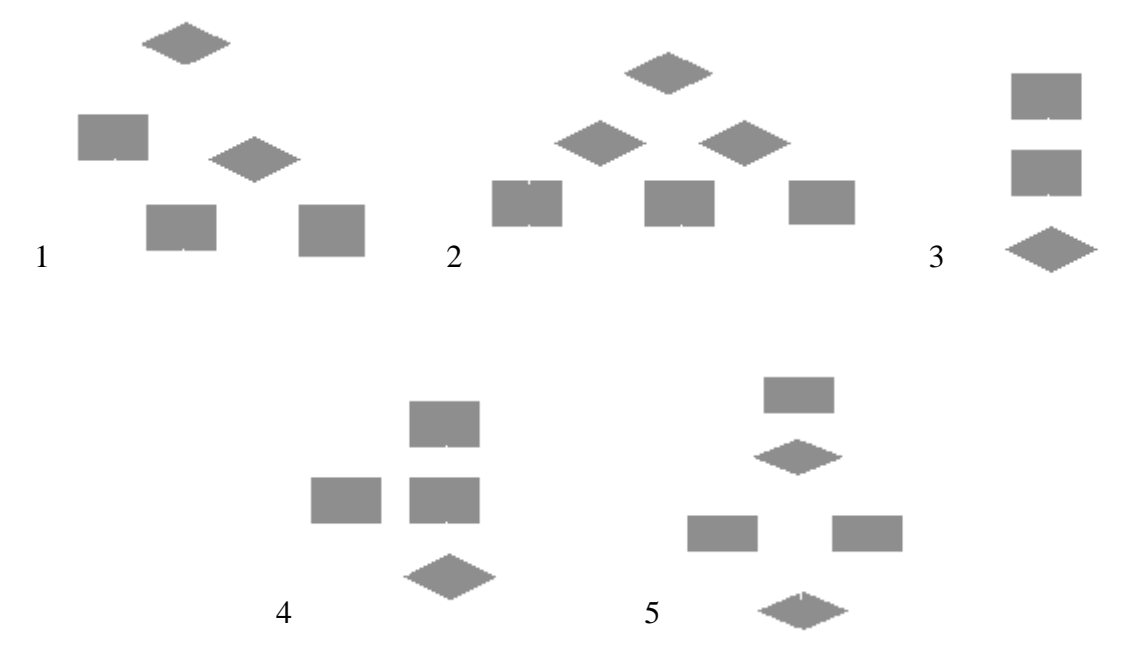

4. Чему равно вычисленное по блок-схеме значение переменной F для входных данных  $3,3,1$ 

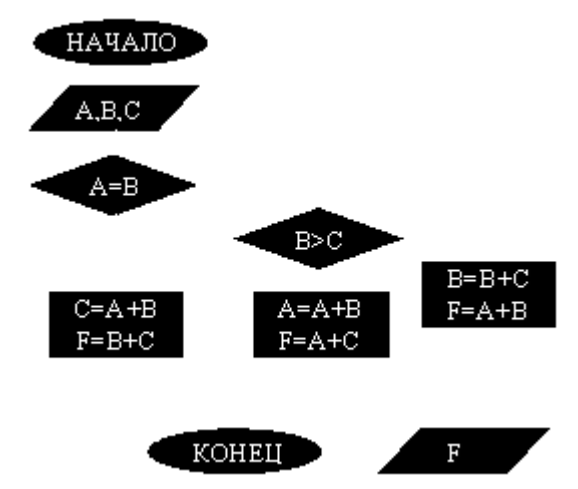

## ВАРИАНТ 10.

При каких начальных значениях переменных алгоритм закончит работу

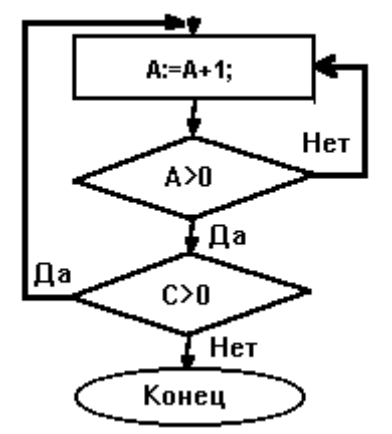

2. Определить выходные значения переменных А и С после выполнения алгоритма

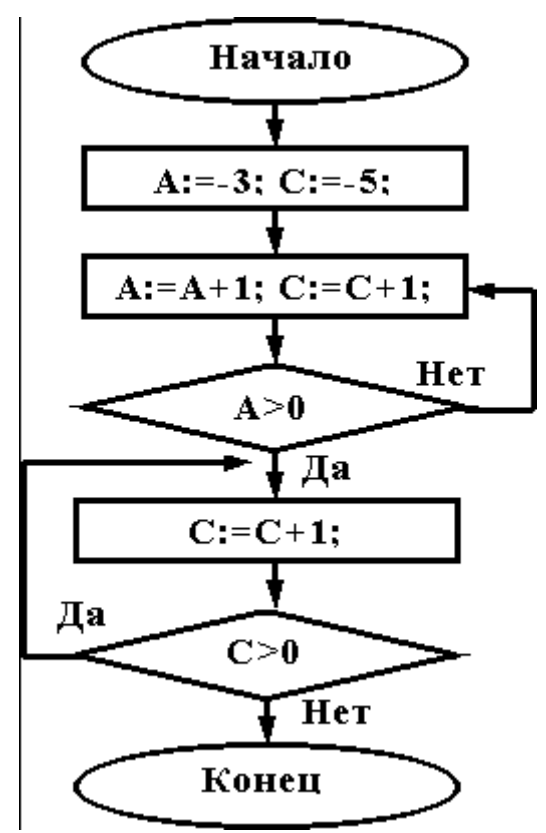

3. Дана схема алгоритма. Укажите, какой из приведенных ниже программ она описывается.

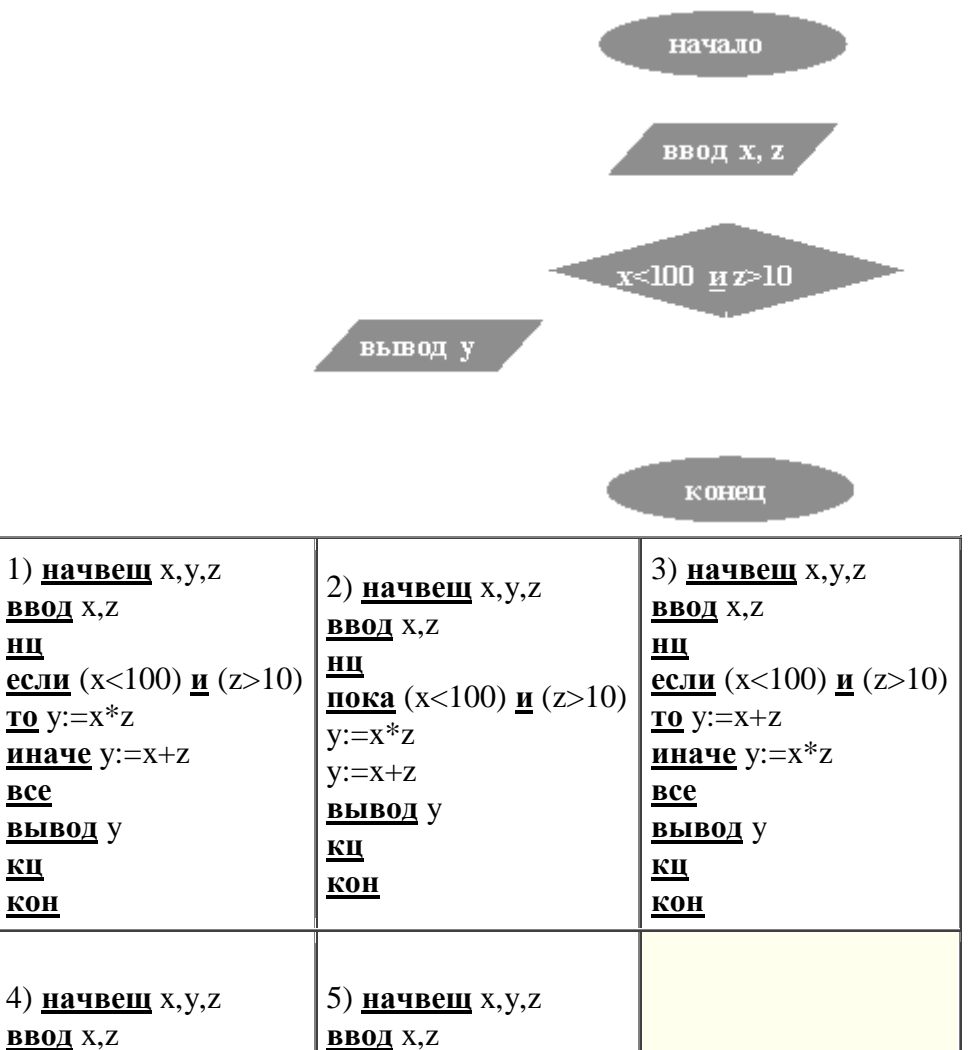

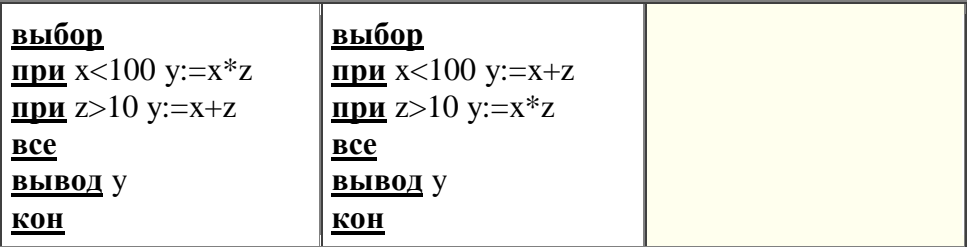

4.Чему равно вычисленное по блок-схеме значение переменной F для входных данных **1,1,4**

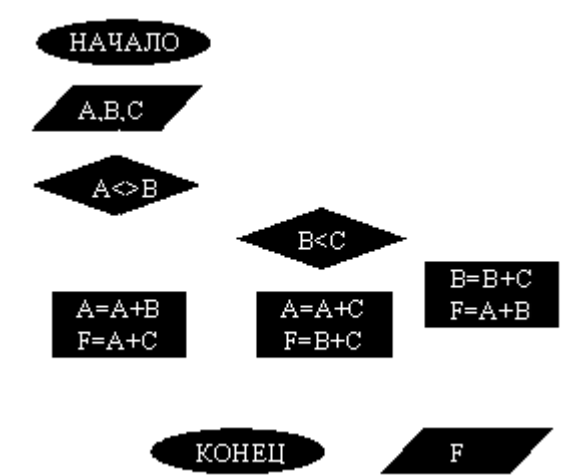

## *Критерии оценки*:

Работа выполнена полностью в электронном виде.

Содержит полный ответ на теоретический вопрос, содержит наглядные материалы по заданной теме.

Практическое задание выполнено полностью.

Работа оформлена в соответствии с требованиями.

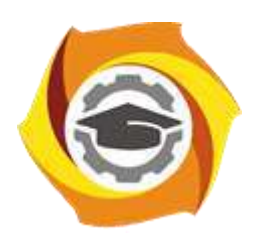

**Негосударственное частное образовательное учреждение высшего образования «Технический университет УГМК»**

# **МЕТОДИЧЕСКИЕ УКАЗАНИЯ К ВЫПОЛНЕНИЮ КОНТРОЛЬНЫХ РАБОТ ПО ДИСЦИПЛИНЕ ИСПОЛЬЗОВАНИЕ ПРОГРАММНОГО ОБЕСПЕЧЕНИЯ В МЕТАЛ-ЛУРГИИ**

**Направление подготовки 22.03.02 Металлургия**

**Профиль подготовки**

**Металлургия цветных металлов**

**Уровень высшего образования Прикладной бакалавриат**

Рассмотрено на заседании кафедры Металлургии Одобрено Методическим советом университета 30 июня 2021 г., протокол № 4

> г. Верхняя Пышма 2021

Задания и методические указания к выполнению контрольной работы разработаны в соответствии с рабочей программой дисциплины «Использование программного обеспечения в металлургии».

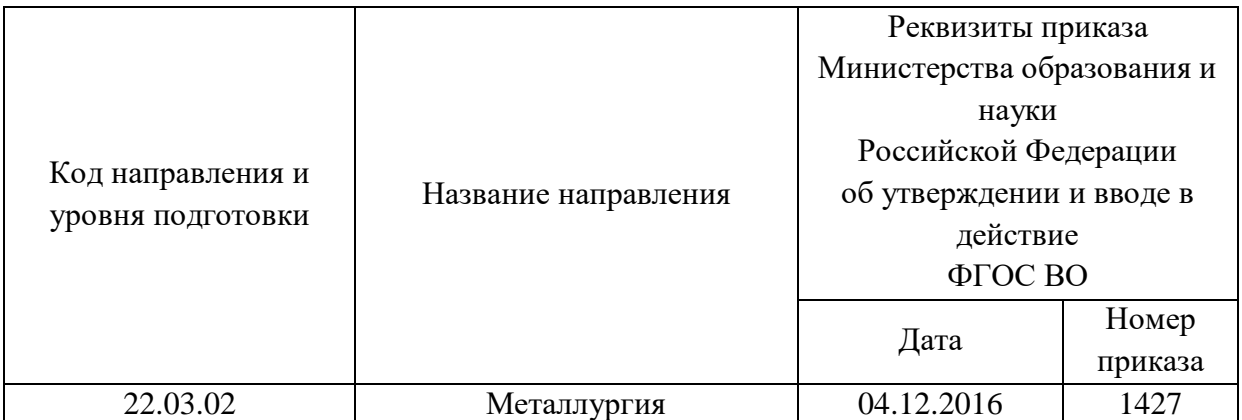

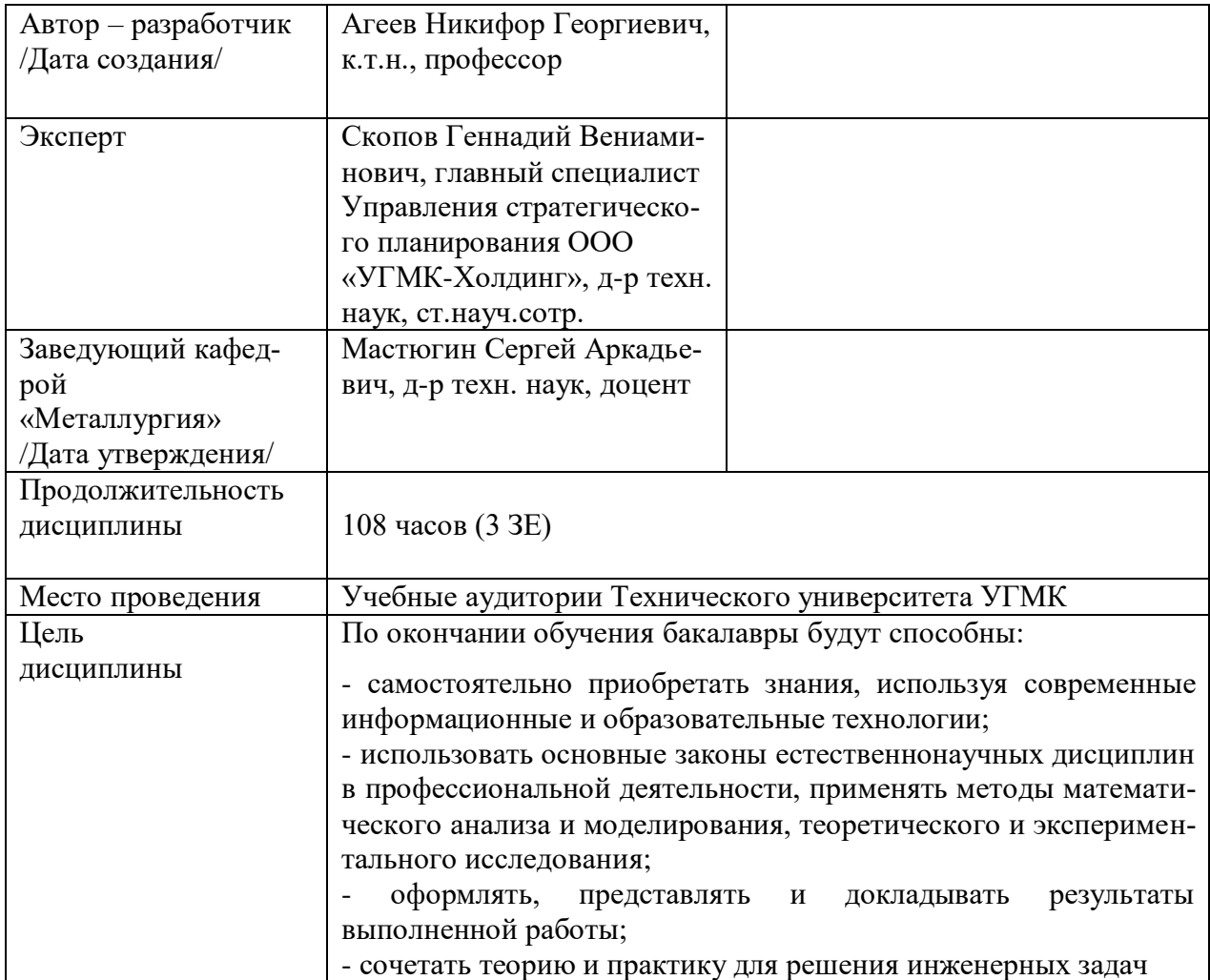

Контрольная работа по дисциплине «Использование программного обеспечения в металлургии» предусмотрена на 4 курсе в 8 семестре в объёме 22 часа (заочная форма обучения). Она является составной частью самостоятельной работы бакалавров.

## **Правила оформления контрольной работы**

Письменная контрольная работа студента является одной из форм контроля учебного процесса. Ее назначение - показать и доказать, что автор владеет научным материалом и может объяснять полученные научные данные.

## **1.Цели работы:**

- умение самостоятельно собирать материал, анализировать его и делать выводы;

-умение подбирать специальную литературу и другие источники, критически осмысливать их в сравнении с собственными данными;

- умение прилежно и грамотно оформить работу.

Темы письменных работ разрабатываются преподавателем и предлагаются студенту на выбор. Тематика самовольно не меняется. Содержание выполненной работы должно строго соответствовать заявленной теме.

## **2.Написание работы**

*2.1 Подготовительный этап:*

- составление плана работы - зависит от особенностей каждой темы и авторского взгляда не ее раскрытие.

- предварительное знакомство с состоянием исследуемого вопроса (источники по теме работы);

- подбор специальной и дополнительной литературы - целесообразно использовать не менее трех - четырех изданий. Источниками к работе могут быть книги, в том числе монографии, сборники статей, статьи в периодических изданиях (журналы, газеты, альманахи). Источниками по библиографии могут служить отечественные реферативные журналы (РЖ), отечественные и зарубежные профессиональные журналы, авторефераты диссертаций. Можно использовать информацию из электронных источников, но с обязательной ссылкой на автора и издание.

- создание концепции работы по разрабатываемой теме на основе собственных данных, фактов и материалов;

- анализ собственных и опубликованных данных;
- формирование мировоззрения по рассматриваемой проблеме;
- формулирование выводов.

### *2.2. Оформление и защита контрольной работы*

Структура контрольной работы содержит обязательные элементы - титульный лист, оглавление, введение, литературный обзор, разделы основной части, заключение, список использованной литературы (приложения).

- Оглавление.

- Введение. Обосновывается выбор темы, раскрывается ее научно-практическая актуальность, четко формулируются цели и задачи, преследуемые автором в работе. Рекомендуемый объем введения - 1-2 страницы.

- Обзор литературных источников. Характеристика взглядов различных авторов на освещаемую тему (история вопроса), характеристика предмета работы.

- Разделы. Изложение собственных размышлений с попутным анализом в сравнении с данными источников, общий рекомендуемый объем для этой части работы – 5-6 страниц.

Заключение: содержательные выводы по работе. Рекомендуемый объем - 1-2 страницы.

Список литературы. Список литературы включает все работы, ссылки на которые автор приводит в тексте. Недопустимо включать в список работу, если на нее нет ссылок. Не разрешается включать в список работы, которые автор сам не читал, ссылки заимствованные из чужих статей и монографий могут содержать опечатки, неточности, искажение смысла.

Работа может содержать таблицы и графики, которым присваивается номер из двух цифр. Первая из цифр указывает на порядковый номер, вторая - на номер главы (параграфа), к которой относится материал. Например: таблица 1.3, то есть перед нами первая таблица, используемая в третьей главе работы. Табличный и графический материалы не могут составлять более 5% от всего содержания работы. Номер располагается слева над верхней границей таблицы или графика.

Оформление работы в соответствии с требованиями Госстандарта.

Чистовой вариант работы выполняют в одном экземпляре, на белой бумаге форматом стандартного писчего листа (формат А-4, 210 х 297 мм). Работа предоставляется в печатном варианте, на одной стороне листа. Приемлема печать черного цвета, шрифтом размером 14, предпочтительнее TNR, обычным начертанием и с обычным буквенным интервалом.

Весь текст набирается через полуторный междустрочный интервал. Отступ красной строки должен быть одинаковым по всей работе и равняться пяти знакам.

На каждой странице следует оставлять поля:

- левое 30 мм;
- правое 20 мм;
- верхнее 15-20 мм;
- нижнее 20-25 мм.

Минимальный объем работы составляет 10-12 страниц печатного текста (без учета приложений)..

Возможно также оформление рукописного варианта работы.

Работа может быть выполнена на листах формата А-4 или в тетради.

Почерк должен быть разборчивым, легко читаемым.

Наличие полей в работе обязательно.

Все страницы работы, включая таблицы, графики, рисунки и приложения, нумеруются по порядку. Первой страницей считается титульный лист, на котором цифра «1» не проставляется[\\*](http://edu.dvgups.ru/METDOC/CGU/PSIHOLOG/VVED_V_SPETS/K_R/K_R.HTM#_ftn3). На следующей странице (оглавление) ставится цифра «2» и т. д. Номер страницы рекомендуется проставлять в середине верхнего поля

Оглавление, Введение, Разделы следует начинать с нового листа.

Текст отделяется от заголовка одной незаполненной строкой. Точки в конце заголовков не ставятся.

Оформление ссылок и цитат

При оформлении контрольной работы автор обязан давать ссылки на источники заимствования материала. Ссылки на литературу, использованную в работе, могут быть двух видов: внутритекстовые и подстрочные. В первом случае после упоминания источника или цитаты из него в скобках (обычно квадратных, но допускаются и круглые) проставляют номер, под которым данный источник расположен в списке литературы. Например:

«В. Д. Иванов [15], вслед за Б. М. Смирновым [31], считает ..»

Если в работе приводится фрагмент (цитата) из определенного источника, то он выделяется кавычками, а оформление ссылки возможно двумя способами:

«А. Скороходов (8) отмечает, что «.......» (с. 150)».

«А. Скороходов отмечает, что «..........» [8, с. 150]».

Если ссылаются на несколько работ одного автора или на работы нескольких авторов, то в скобках указываются номера этих работ в порядке возрастания:

«Ряд авторов [15, 26, 48] считают ....».

В подстрочных ссылках приводят либо полностью библиографическое описание источника, на которое дается ссылка, либо недостающие элементы описания:

[1] Лобанов Р. Металлургия благородных металлов. - М.: Прогресс, 1986. – 422 с.

Оформление библиографического списка

Все источники, на которые ссылается автор, включаются в Список литературы. Литературные источники приводятся в алфавитном порядке по фамилии автора или заглавной букве названия, если это сборник статей. Например,

1. Фамилия, инициалы автора. Основной заголовок работы. Место издания: Издательство, Год издания. - Количество страниц. Петрухин И.Л. Металлургия- Г.: Наука, 2012. – 167с.

Работа, оформленная с нарушением настоящих указаний, не принимается.

Порядок защиты контрольной работы регламентирован руководящими документами университета. Защита проводится в свободное от учебных занятий время и проводится, как правило в последнюю неделю семестра перед экзаменационной сессией. Расписание проведения защит руководители работ доводят до сведения студентов не позднее, чем за неделю до их проведения.

Студенты, не подготовившие или не защитившие в установленные сроки контрольную работу, к экзаменационной сессии не допускаются.

#### *Примерный перечень тем контрольных работ*

- основные расчетные модули программных пакетов, предназначенных для решения металлургических задач;

- расчеты материальных балансов с использованием программных пакетов;

- расчеты тепловых балансов с использованием программных пакетов;

- термодинамическое моделирование составов многофазных систем с применением программных пакетов

## **ТЕМЫ И СОДЕРЖАНИЯ**

контрольной работы по дисциплине/модулю Использование программного обеспечения в металлургии

**Тема**: Расчеты тепловых балансов с использованием программных пакетов

## **Содержание**

Оглавление Введение Литературный обзор Разделы основной части Заключение Список использованных источников Приложения

Негосударственное частное образовательное учреждение высшего образования «Технический университет УГМК»

Кафедра «Металлургии»

## **КОНТРОЛЬНАЯ РАБОТА**

**по дисциплине «Использование программного обеспечения в металлургии»**

**Тема: «Расчеты тепловых балансов с использованием программных пакетов»** 

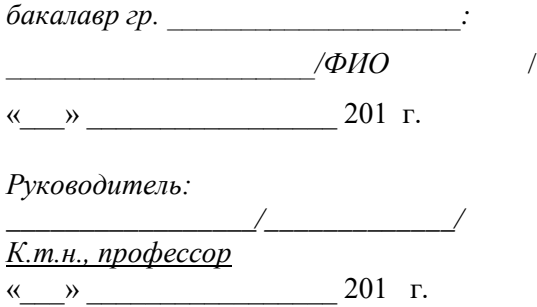

г. Верхняя Пышма 20…. г.

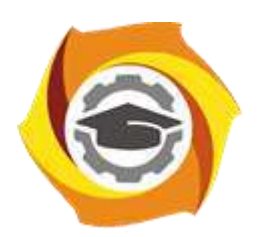

**Негосударственное частное образовательное учреждение высшего образования «Технический университет УГМК»**

# **МЕТОДИЧЕСКИЕ УКАЗАНИЯ К ВЫПОЛНЕНИЮ ПРАКТИЧЕСКИХ РАБОТ ПО ДИСЦИПЛИНЕ ИСПОЛЬЗОВАНИЕ ПРОГРАММНОГО ОБЕСПЕЧЕНИЯ В МЕТАЛ-ЛУРГИИ**

**Направление подготовки 22.03.02 Металлургия**

**Профиль подготовки**

**Металлургия цветных металлов**

**Уровень высшего образования Прикладной бакалавриат**

Рассмотрено на заседании кафедры Металлургии Одобрено Методическим советом университета 30 июня 2021 г., протокол № 4

> г. Верхняя Пышма 2021

Задания и методические указания к выполнению правктических работ составлены в соответствии с рабочей программой дисциплины «Использование программного обеспечения в металлургии».

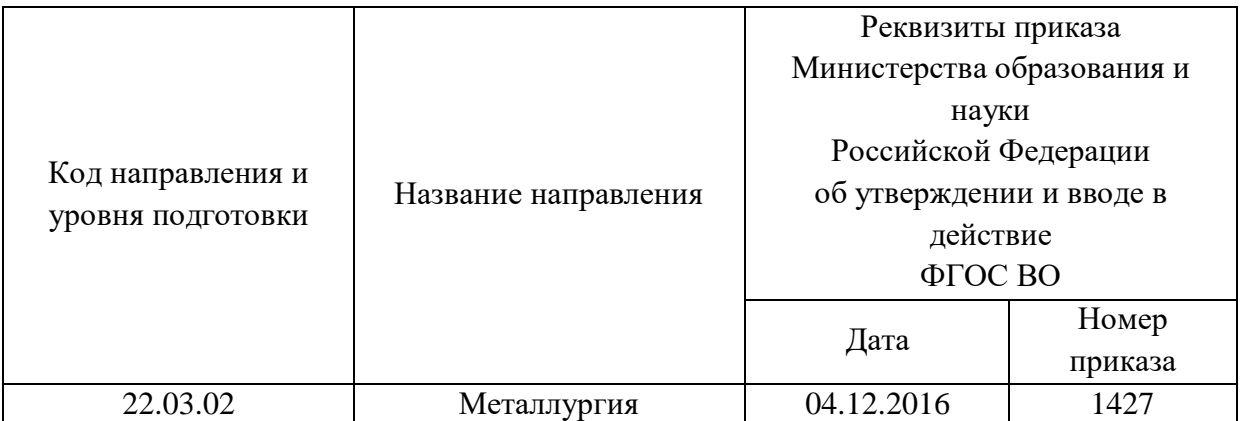

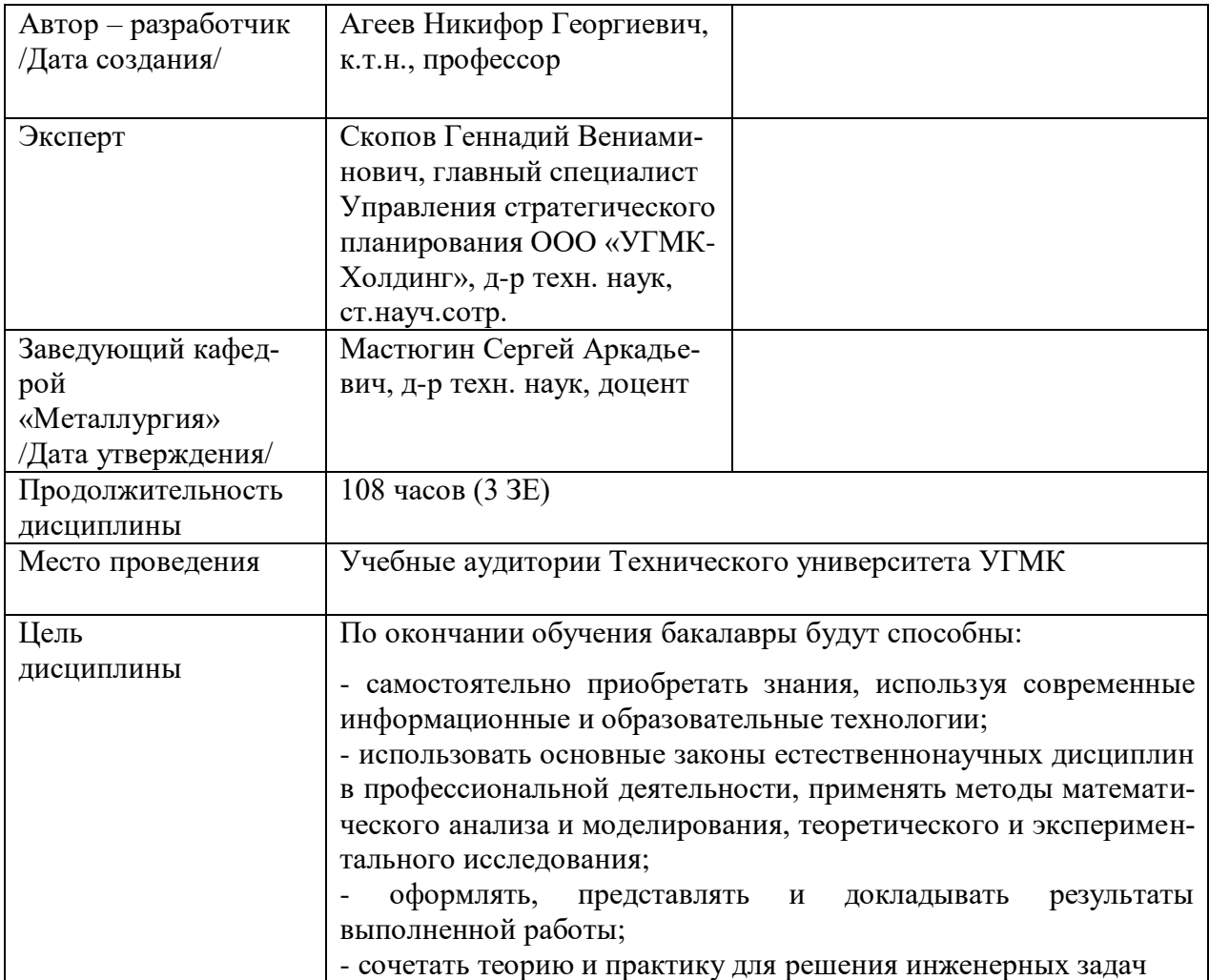

Практические занятия по дисциплине предусмотрены в объеме 26 часов (очная форма обучения) и в объеме 4 часа закрепление обучающимися, полученных на лекциях теоретических знаний.

## **Практические занятия для очной формы обучения**

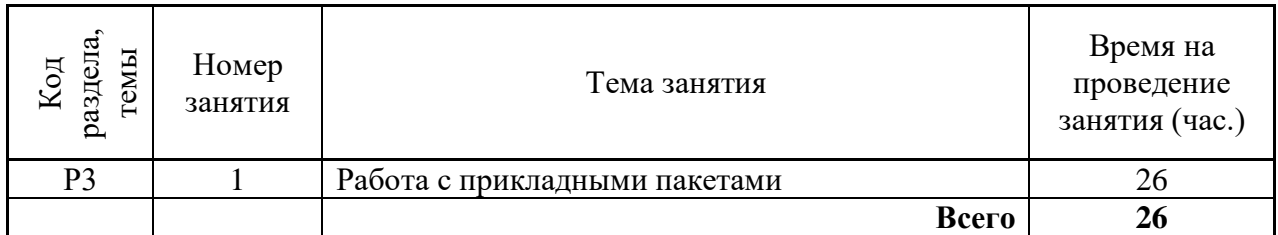

## **Практические занятия для заочной формы обучения**

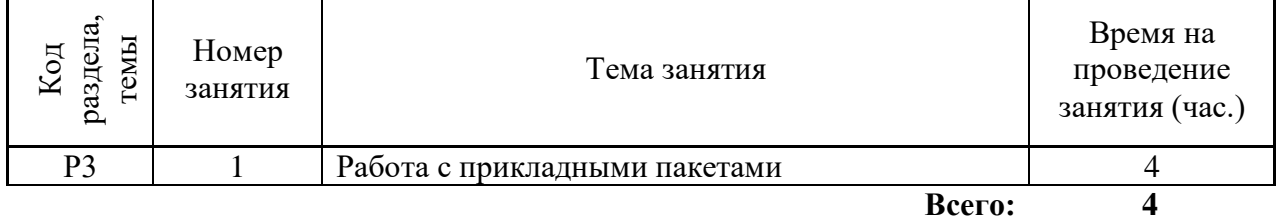

## **Работа в электронных таблицах Excel**

**Цель работы:** Научить студентов использовать возможности Excel для проведения технологических расчетов, поиска оптимальных условий проведения технологического процесса, представления результатов расчета в наиболее удобной форме.

**Задание:** Рассчитать материальный и тепловой баланс обжига сульфидного цинкового концентрата. Определить, при какой влажности и составе концентрата возможно проведение обжига на воздушном дутье. Построить зависимость расхода охлаждающей воды от темпа загрузки концентрата, влажности и содержания кислорода в дутье.

### **Порядок выполнения.**

В таблице заданий в соответствии с номером варианта, назначенным преподавателем, взять сведения о составе и влажности концентрата, основных размерах печи КС в которой будет проводиться обжиг, конструкции ее футеровки, теплофизических свойствах материалов, составе подаваемого дутья.

Определить основные реакции. Установить мольные соотношения компонентов в основных реакциях. Вычислить массы компонентов сырья и полученных продуктов (огарка и газов), составить материальный баланс.

Рассчитать тепловые эффекты основных реакций. Вычислить количество тепла, выделяющегося в экзотермических реакциях в течение часа с учетом массы загруженного концентрата. Определить тепловые потери через футеровку и с полученными продуктами. Определить количество тепла, отводимое в холодильники.

Составить тепловой баланс. Изменяя управляющие технологические параметры (темп загрузки, состав и количество дутья) провести вычислительный эксперимент и построить зависимость расхода охлаждающей воды от темпа загрузки концентрата, влажности и содержания кислорода в дутье.

Сформулировать выводы по работе о влиянии управляющих факторов на результат технологического процесса. Определить оптимальные условия проведения процесса.

Используется программа Тренажер оператора печи КС, созданная в среде Excel. **Работа в программном пакете Statistica**

**Цель работы:** Научить студентов использовать возможности пакета Statistica для статистически корректной оценки результатов технологических процессов.

Задание: Имеется две выборки, характеризующие работу технологического отделения завода за базовый период и период внедрения поступившего технологического изменения. Средние значения двух выборок не равны. Требуется корректно оценить, влияет ли на результат процесса внедренное изменение технологии, либо различие средних величин объясняется действием случайных возмущений.

### Порядок выполнения.

В таблице заданий в соответствии с номером варианта, назначенным преподавателем, взять исходные данные в виде двух выборок.

Корректная оценка различия средних величин в двух выборках проводится как проверка гипотезы о равенстве средних путем проведения двухвыборочного Z-теста.

Выдвижение гипотез: основная - обе выборки принадлежат одной генеральной совокупности, различие средних обусловлено только случайными причинами, изменение технологии не влияет статистически значимо на результат технологического процесса.

Альтернативная гипотеза - изменение технологии влияет статистически значимо на результат технологического процесса.

Вычислить дисперсии в каждой выборке. Вычислить Z-критерий. Определить табличное значение Z-критерия, сравнить вычисленное и табличное значения. Сделать вывод в отношении основной и альтернативной гипотез.

Сформулировать выволы по работе о влиянии изменения в технологии на результат технологического процесса. Используются программы пакета Statistica.

#### База данных

Используя базу данных пакета, определите характеристики индивидуального вещества. Определите стандартные значения энтальпии, энтропии этого вещества. Чему равны коэффициенты полинома для расчета мольной теплоемкости? Для какого интервала температур действительны эти значения? Какова температура плавления и кипения этого вещества, имеются ли кристаллографические превращения? Есть ли в базе данных сведения о веществах того же состава, но иного кристаллического строения? Какие еще сведения о данном веществе имеются?

#### Теоретические основы работы

Пакет содержит термодинамические характеристики более 15000 веществ, как органических, так и неорганических. В базе данных пакета есть характеристики важнейших классов веществ, принимающих участие в реакциях, имеющих практическое значение для металлургических процессов: оксидов, сульфидов, силикатов, ферритов, элементной серы и ее соединений, моно- и диоксида углерода, металлов.

Для каждого вещества приведено стандартное значение энтальпии  $H_{298}$ , энтропии  $S_{298}$ , и коэффициентов полинома A, B, C, D, по которому рассчитывается значение теплоемкости при произвольно заданной температуре Т:

$$
C_p = A + B \cdot 10^{-3} \cdot T + C \cdot 10^5 \cdot T^{-2} + D \cdot 10^{-6} \cdot T^2 \tag{1}
$$

Границы интервалов температур, в пределах которых действительны соответствующие значения коэффициентов полинома, обозначенные как Т1 и Т2, также приводятся в базе данных. Как правило, эти границы обусловлены изменением агрегатных состояний вещества, либо его кристаллографическими превращениями. Указаны температуры плавления (Melting Point) и кипения (Boiling Point).

Информация по каждому веществу приведена в базе данных в виде записи, состоящей из ряда полей. Каждая запись включает следующие поля: состояние, энтропия, энтальпия, коэффициенты полинома для расчета мольной теплоемкости (четыре поля), начальная и конечная температура, определяющие границы интервала, внутри которого действительны коэффициенты полинома.

Агрегатное состояния вещества отмечено в первом поле записи s (solid – твердое), 1 (liquid -жидкое), или g (газ).

В случае, когда вещество в заданном интервале температур переходит из одного агрегатного состояния в другое, в базе данных информация приведена в виде нескольких записей.

Среди прочей информации указана плотность вещества и его растворимость в воде.

Литературные источники, из которых заимствованы данные, приводятся в базе данных в виде ссылок. Документация к пакету содержит подробный список источников. Следует отметить, что информация заимствована из авторитетных современных публикаций.

Определим термодинамические характеристики заданного в соответствие с одним из вариантов работы вещества, например халькопирита CuFeS<sub>2</sub>.

В меню имеются также и другие кнопки, предназначенные для импортирования данных.

Используя периодическую систему Д.И.Менделеева (рис.2). Укажем элементы, из которых состоит CuFeS<sub>2</sub>. Для этого курсором укажем на кнопку Си и щелкнем по левой кнопке мыши. В окне ввода появится Сu. Так же укажем и на другие элементы.

Выбираем соответствующее интересующим нас состояниям веществ Gas газообразные, Condensed - конденсированные (жидкие или твердые), Liquids- жидкости и  $T.\Pi.$ 

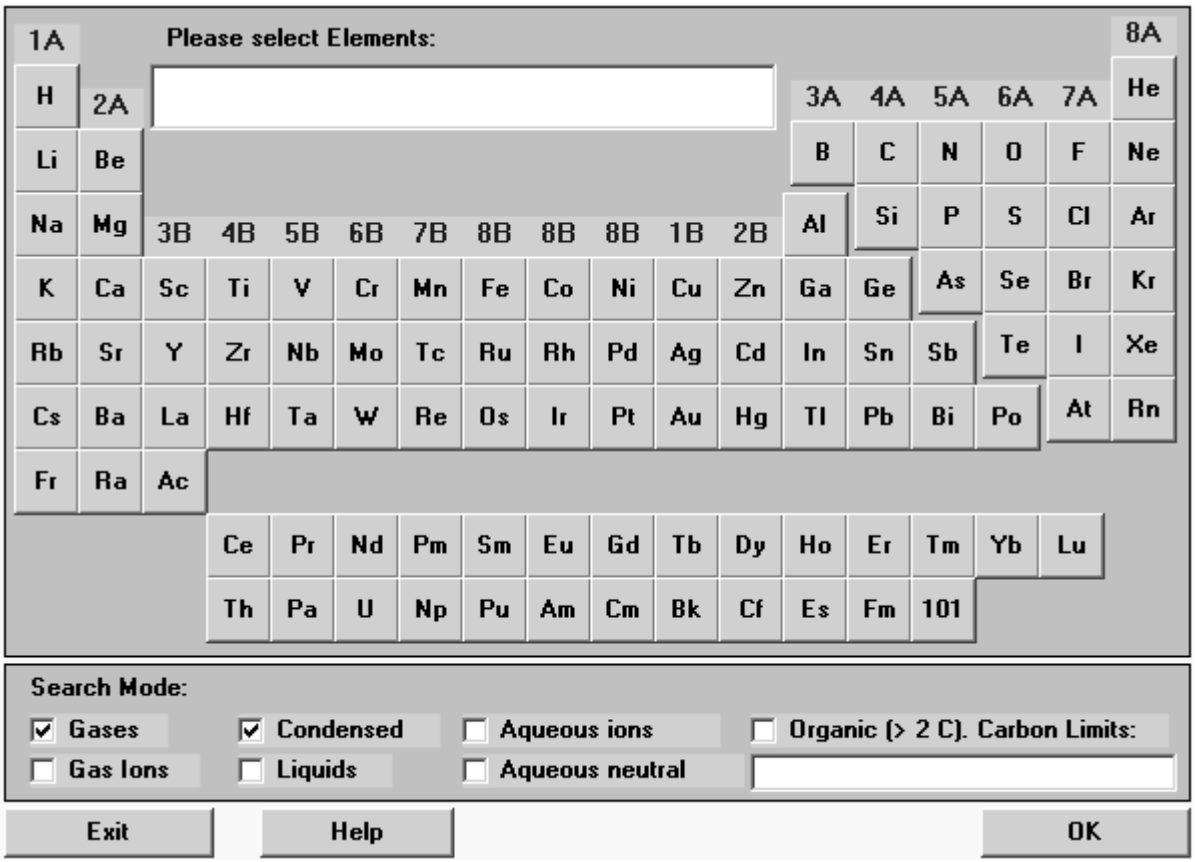

Рис.2. Окно поиска в базе ланных

Выбираем подготовленное для исследования химическое соединение (CuFeS<sub>2</sub>), и оцениваем информацию о его свойствах (рис.3).

| ∥CuFeS2 |                                                                                                    |                            |             |                                                                                                    |          |               | <b>Find</b>                      |             |  |  |
|---------|----------------------------------------------------------------------------------------------------|----------------------------|-------------|----------------------------------------------------------------------------------------------------|----------|---------------|----------------------------------|-------------|--|--|
| G       | Find What:<br>Formula<br>Structural Formula<br><b>Chemical Name</b><br>Common Name<br>Chem, Abs, Number |                            | G           | <b>Search From:</b><br>Main Database<br>Own Database<br>Criss-Cobble<br>Heat Capacity Formula: Cp = A + B*10^-3*T + C*10^5*T^-2 + D*10^-6*T^2 |          |               | Units:<br>C Calories<br>C Joules |             |  |  |
| CuFeS2  |                                                                                                    |                            |             | Copper(II) iron disulfide                                                                                                    |          |               | 1308-56-1                        |             |  |  |
| CuS*FeS |                                                                                                    | Copper[II] ferrous sulfide |             |                                                                                                    |          | 183.513 g/mol |                                  |             |  |  |
|         | н                                                                                                    | S                          | A           | B                                                                                                    | C        | D             | T1                               | T2          |  |  |
|         | kJ/mol                                                                                                  | J/(mol*K)                  | J/(mol*K)   |                                                                                                    |          |               | к                                |             |  |  |
| s       | -190.372                                                                                                | 124.976                    | 86.985      | 53.555                                                                                                    | $-5.607$ | 0.000         | 298.150                          | 830.000     |  |  |
| s       | 10.083                                                                                                  | 12.146                     | $-1441.974$ | 1844.977                                                                                                    | 0.000    | 0.000         | 830,000                          | 930.000     |  |  |
| s       | 0.000                                                                                                   | 0.000                      | 172.464     | 0.000                                                                                                    | 0.000    | 0.000         | 930.000                          | 1200.000    |  |  |
|         | Density                                                                                                 | Color                      | Solubility  | Reference                                                                                                    |          |               | Melting P. K.                    | Boiling P.K |  |  |
| s       | 4.200                                                                                                   | 17.000                     |             | 0.000 Barin 77                                                                                                    |          |               | 1223.000                         | 0.000       |  |  |
| s       | 0.000                                                                                                   | 17.000                     |             | 0.000 Barin 77                                                                                                    |          |               |                                  |             |  |  |
| s       | 0.000                                                                                                   | 17.000                     |             | 0.000 Barin 77                                                                                                    |          |               |                                  |             |  |  |
|         |                                                                                                    |                            |             |                                                                                                    |          |               |                                  |             |  |  |
|         |                                                                                                    |                            |             |                                                                                                    |          |               |                                  |             |  |  |
|         |                                                                                                    |                            |             |                                                                                                    |          |               |                                  |             |  |  |
|         |                                                                                                    |                            |             |                                                                                                    |          |               |                                  |             |  |  |
|         | Exit<br>Print<br>Form Feed<br>Help<br>Setup<br>Copy                                                     |                            |             |                                                                                                    |          |               | List                             |             |  |  |

Рис.3. Окно просмотра базы данных

Рассмотрим, какая информация содержится в базе данных для выбранного нами вещества. Приведены химическая и структурная формулы, а также общеупотребительное и химическое наименование. Программа рассчитывает и выводит в таблицу мольную массу этого соединения. Значения коэффициентов полинома для расчета мольной теплоемкости даны для трех диапазонов температур: 298-830, 830-930 и 930-1200 К соответственно. Во всем диапазоне температур вещество остается в твердом состоянии. Температура плавления CuFeS<sub>2</sub> равна 1223 К. Приведено также значение плотности (при комнатной температуре), равное 4.2 г/см<sup>3</sup>.

#### Расчет термодинамических функций для индивидуального вещества

В указанном диапазоне температур рассчитайте  $C_p$ , H, S, G заданного по вашему варианту (см. табл. 1) вещества. Постройте графики изменения мольной теплоемкости и энергии Гиббса в зависимости от температуры. Являются ли эти зависимости линейными?

Теоретические основы работы. Используя базу данных рассчитаем термодинамические характеристики индивидуальных веществ: энтальпии  $H$ , энтропии S, мольной теплоемкости  $C_p$  при произвольных температурах. Для расчета используются, хранящиеся в базе данных стандартные значения энтальпии  $H_{298}$ , энтропии  $S_{298}$ , и коэффициентов полинома А, В, С, Д, по которому рассчитывается значение мольной теплоемкости при произвольно заданной температуре  $T$  в соответствии с выражением (1).

Энтальпия вещества при температуре *Т*, отличающейся от стандартной, равной 298 К, рассчитывается по формуле:

$$
H_T = H_{298} + \int_{298}^{T} C_p \cdot dT + \sum H_{\phi}
$$
 (2)

где *H298*- значение энтальпии данного вещества в стандартных условиях, *<sup>C</sup><sup>p</sup>* -мольная теплоемкость,  $\mathcal{ZH}_{\phi}$ -энтальпия фазовых переходов.

Аналогично определяется величина энтропии:

$$
S_T = S_{298} + \int_{298}^{T} \frac{C_p}{T} \cdot dT + \frac{\sum H_{\phi}}{T}
$$
 (3)

где *S298*- значение энтропии данного вещества в стандартных условиях, *<sup>C</sup><sup>p</sup>* -мольная теплоемкость, *T <sup>H</sup><sup>ф</sup>* -энтропия фазовых переходов.

Энергия Гиббса для данного вещества рассчитывается по формуле:

$$
G_T = H_T - T \cdot S_T \tag{4}
$$

Основной сложностью в расчете термодинамических характеристик вещества при произвольной температуре является вычисление интегралов в выражениях (2) и (3). Для упрощения вычислительных процедур используются методы приближенных вычислений, например метод Тёмкина-Шварцмана. Однако и в этом случае расчет представляет собой довольно длинную рутинную последовательность вычислений и предполагает необходимость обращения к справочным данным.

Определим термодинамические характеристики вещества, заданного в соответствие с одним из вариантов работы, например, фаялита 2FeO·SiO<sub>2</sub>.

Варианты написания формул различных веществ приведены ниже в таблице 2.

Таблина 2

| Обычная химическая запись | Написание формулы в строке ввода |  |  |
|---------------------------|----------------------------------|--|--|
| 2FeO·SiO <sub>2</sub>     | *2FeO*SiO2                       |  |  |
| 2CaO·SiO <sub>2</sub>     | Ca2SiO4                          |  |  |
| SO <sub>2</sub>           | SO2(g)                           |  |  |
| $Cu^{2+}$                 | $Cu(+2a)$                        |  |  |
|                           | $SO4(-2a)$                       |  |  |
| $Al(OH)_3$                | AI(OH)3                          |  |  |

Запись формул при использовании пакета программ

Далее следует указать диапазон температур, для которого будут рассчитываться термодинамические характеристики вещества и шаг изменения температуры в этом диапазоне. Температура может быть указана как в Кельвинах, так и в градусах Цельсия.

С помощью кнопки **Copy (Копировать)** предварительно выделенную таблицу или ее часть можно копировать в буфер обмена, с помощью которого данные могут быть переданы в другие приложения Windows, например Microsoft Excel, для последующей обработки, построения графиков и т.п. (рис. 4)

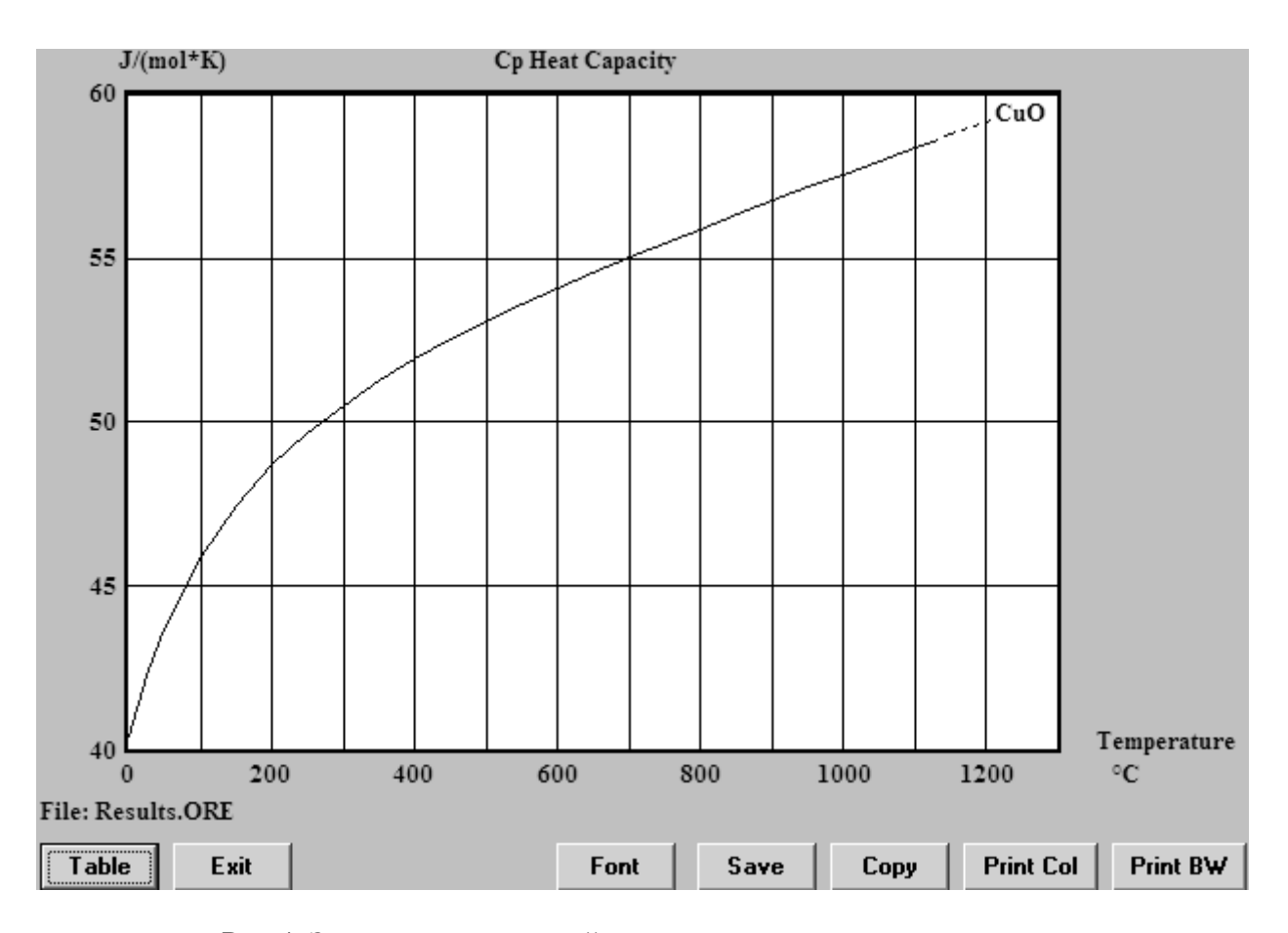

Рис.4. Зависимость мольной теплоемкости вещества от температуры

### Термодинамический анализ химических реакций.

Для заданной реакции рассчитайте изменение энтальпии, энтропии, энергии Гиббса и величину константы равновесия. При каких температурах данная реакция термодинамически возможна? Каков тепловой эффект данной реакции? Является ли она экзо- или эндотермической?

Теоретические основы работы. Для исследуемой химической реакции

$$
aA + bB = cC + dD \dots,
$$
 (5)

в которой участвуют исходные вещества А, В и продукты С, D в количествах, соответствующих стехиометрическим коэффициентам  $a,b,c,d$ , программа рассчитывает изменение энтальпии  $\Delta H_T$ , энтропии  $\Delta S_T$  и величину изменения энергии Гиббса  $\Delta G_T$  по следующим уравнениям:

$$
\Delta H_T = \sum s_i H_{i(npo\text{ dykmos})} - \sum s_i H_{i(ucxo\text{ dtkm})}
$$
(6)

$$
\Delta S_T = \sum_{i} S_i S_{i(npody \times mog)} - \sum_{i} S_i S_{i(uc \times \text{odd})}
$$
(7)

$$
\Delta G_T = \sum s_i G_{i(npo\partial ynmo\partial)} - \sum s_i G_{i(ucxo\partial h b x)} , \qquad (8)
$$

где s<sub>i</sub>- стехиометрические коэффициенты. Величина константы равновесия для приведенной химической реакции, равная отношению произведений активностей реагирующих веществ, в степенях, равных стехиометрическим коэффициентам

$$
K_p = \frac{[C]^c \cdot [D]^d}{[A]^a \cdot [B]^b} \tag{9}
$$

связана с изменением энергии Гиббса:

$$
\ln K_p = -\frac{\Delta G_T}{RT},\tag{10}
$$

где R- универсальная газовая постоянная, равная 8,31 Дж/(моль К), Т- температура.

Программа ищет для каждого из веществ-участников химической реакции в базе данных справочные данные: стандартные значения энтальпии и энтропии, коэффициенты полинома для расчета мольной теплоемкости. Используя эти величины, она рассчитывает энтальпию и энтропию веществ и определяет энергию Гиббса при заданной температуре. Далее, в соответствии с приведенными выше формулами, программа рассчитывает термодинамические функции.

Отрицательное значение изменения энергии Гиббса ДС для данной химической реакции означает возможность ее осуществления в прямом направлении, при положительной величине  $\Delta G$  реакция невозможна.

Тепловой эффект реакции равен по величине и противоположен по знаку изменению энтальпии  $\Delta H$ , при  $\Delta H$  реакция эндотермическая, идет с поглощением теплоты. При ДН<0 реакция экзотермическая, сопровождается выделением теплоты.

Расчеты изменения энтальпии, энтропии и убыли энергии Гиббса выполняются в заданном интервале температур.

Используя правила записи формул, записать уравнение химической реакции. Например, для следующей химической реакции:

$$
FeS+3Fe3O4+5SiO2=5(2FeO·SiO2)+SO2
$$

следует записать:

$$
FeS + Fe3O4 + SiO2 = *2FeO * SiO2 + SO2(g)
$$

Указывать значения стехиометрических коэффициентов необязательно: для того, чтобы их расставить правильно, достаточно записать расчетные значения в виде формулы, коэффициенты при веществах будут вычислены автоматически. Далее в следующем поле ввода Temperature (Температура) указываем начальную, конечную температуру и шаг, предварительно указав, в каких единицах (градусах Цельсия или Кельвинах) она будет задана. Последнее требует установки значка в виде точки против Celsius или Kelvins соответственно, по умолчанию пакет предлагает градусы Цельсия. При записи уравнения реакции следует обратить внимание на состояние (Solid, Liquid или Gas) исходных веществ и продуктов. Газообразные продукты реакции требуют обязательного указания, например SO2(g).

Вычисляем в заданном интервале температур с назначенным шагом значения  $\Delta H$ ,  $\Delta S$ ,  $\Delta G$ , а также константы равновесия и ее логарифма (рис.5).

Как видно на рис.5, значение изменения энергии Гиббса положительно до температуры 1300 °С и становится отрицательным при 1400 °С. Это означает, что исследуемая реакция термодинамически возможна при температурах свыше 1400 °С. Если требуется уточнить температуру начала реакции, то необходимо вернуться в предыдущее окно, изменить границы температурного диапазона, шага по температуре и провести повторный расчет.

Значение *ΔH* во всем диапазоне температур положительно и достигает приблизительно 700 кДж при наибольшей температуре. Следовательно, реакция идет с поглощением тепла, т.е. является эндотермической.

В нижней части окна программа выводит мольные массы всех участвующих в реакции веществ, количество их молей и массу веществ в граммах. Используя данные о плотностях веществ, программа также рассчитывает объемы реагентов. Последнее актуально для газообразных участников реакции, в данном случае  $SO_2$ .

|                | A                                             | B       | $\mathbf C$ | $\mathbf D$ | E          | $\mathbf F$ | G |  |  |  |  |
|----------------|-----------------------------------------------|---------|-------------|-------------|------------|-------------|---|--|--|--|--|
| ı              | $FeS + 3Fe3O4 + 5SiO2 = 5*2FeO*SiO2 + SO2(g)$ |         |             |             |            |             |   |  |  |  |  |
| $\overline{2}$ | т                                             | deltaH  | deltaS      | deltaG      | К          | Log(K)      |   |  |  |  |  |
| 3              | C                                             | kJ      | J/K         | kJ          |            |             |   |  |  |  |  |
| $\overline{4}$ | 0.000                                         | 314.916 | 268.573     | 241.555     | 6.359E-047 | $-46.197$   |   |  |  |  |  |
| 5              | 100.000                                       | 310.934 | 256.855     | 215.089     | 7.740E-031 | $-30.111$   |   |  |  |  |  |
| 6              | 200.000                                       | 300.787 | 232.636     | 190.716     | 8.784E-022 | $-21.056$   |   |  |  |  |  |
| 7              | 300,000                                       | 291.422 | 214.749     | 168.339     | 4.539E-016 | $-15.343$   |   |  |  |  |  |
| 8              | 400.000                                       | 278.595 | 194.187     | 147.878     | 3.343E-012 | $-11.476$   |   |  |  |  |  |
| 9              | 500.000                                       | 258.775 | 166.893     | 129.742     | 1.713E-009 | $-8.766$    |   |  |  |  |  |
| 10             | 600.000                                       | 229.421 | 131.134     | 114.921     | 1.332E-007 | $-6.876$    |   |  |  |  |  |
| 11             | 700.000                                       | 222.527 | 123.598     | 102.248     | 3.246E-006 | $-5.489$    |   |  |  |  |  |
| 12             | 800.000                                       | 220.840 | 121.913     | 90.009      | 4.155E-005 | $-4.381$    |   |  |  |  |  |
| 13             | 900.000                                       | 212.406 | 114.023     | 78.639      | 3.150E-004 | $-3.502$    |   |  |  |  |  |
| 14             | 1000.000                                      | 216.534 | 117.388     | 67.081      | 1.768E-003 | $-2.752$    |   |  |  |  |  |
| 15             | 1100.000                                      | 222.487 | 121.882     | 55.124      | 7.996E-003 | $-2.097$    |   |  |  |  |  |
| 16             | 1200.000                                      | 197.305 | 105.489     | 41.904      | 3.266E-002 | $-1.486$    |   |  |  |  |  |
| 17             | 1300.000                                      | 679.773 | 428.933     | 4.997       | 6.824E-001 | $-0.166$    |   |  |  |  |  |
| 18             | 1400.000                                      | 703.006 | 443.255     | $-38.625$   | 1.607E+001 | 1.206       |   |  |  |  |  |
| 19             |                                               |         |             |             |            |             |   |  |  |  |  |
| 20             | Formula                                       | FM      | Conc.       | Amount      | Amount     | Volume      |   |  |  |  |  |
| 21             |                                               | g/mol   | $wt-9/0$    | mol         | g          | l or ml     |   |  |  |  |  |
| 22             | FeS                                           | 87.907  | 8.117       | 1.000       | 87.907     | 18.546 ml   |   |  |  |  |  |
| 23             | Fe3O4                                         | 231.539 | 64.141      | 3.000       | 694.616    | 134.355 ml  |   |  |  |  |  |
| 24             | SiO <sub>2</sub>                              | 60.084  | 27.741      | 5.000       | 300.422    | 115.547 ml  |   |  |  |  |  |
| 25             |                                               | g/mol   | $wt-9/0$    | mol         | g          | l or ml     |   |  |  |  |  |
| 26             | *2FeO*SiO2                                    | 203.777 | 94.085      | 5.000       | 1018.886   | 236.950 ml  |   |  |  |  |  |
| 27             | SO2(g)                                        | 64.059  | 5.915       | 1.000       | 64.059     | 22.414 1    |   |  |  |  |  |

Рис.5. Результаты расчета термодинамических функций для реакции
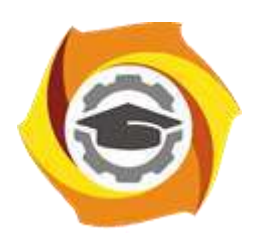

# **МЕТОДИЧЕСКИЕ УКАЗАНИЯ ОРГАНИЗАЦИИ И ВЫПОЛНЕНИЮ САМОСТОЯТЕЛЬНОЙ РАБОТЫ ПО ДИСЦИПЛИНЕ ИСПОЛЬЗОВАНИЕ ПРОГРАММНОГО ОБЕСПЕЧЕНИЯ В МЕТАЛЛУРГИИ**

**Направление подготовки 22.03.02 Металлургия Профиль подготовки Металлургия цветных металлов Уровень высшего образования Прикладной бакалавриат**

Рассмотрено на заседании кафедры Металлургии Одобрено Методическим советом университета 30 июня 2021 г., протокол № 4

> г. Верхняя Пышма 2021

Методические рекомендации к организации и выполнению самостоятельной работы составлены в соответствии с рабочей программой дисциплины «Использование программного обеспечения в металлургии».

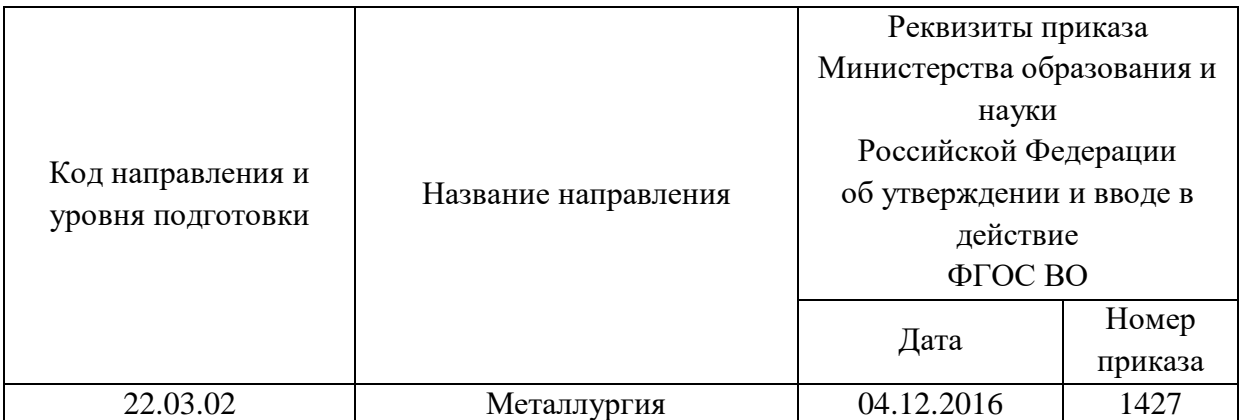

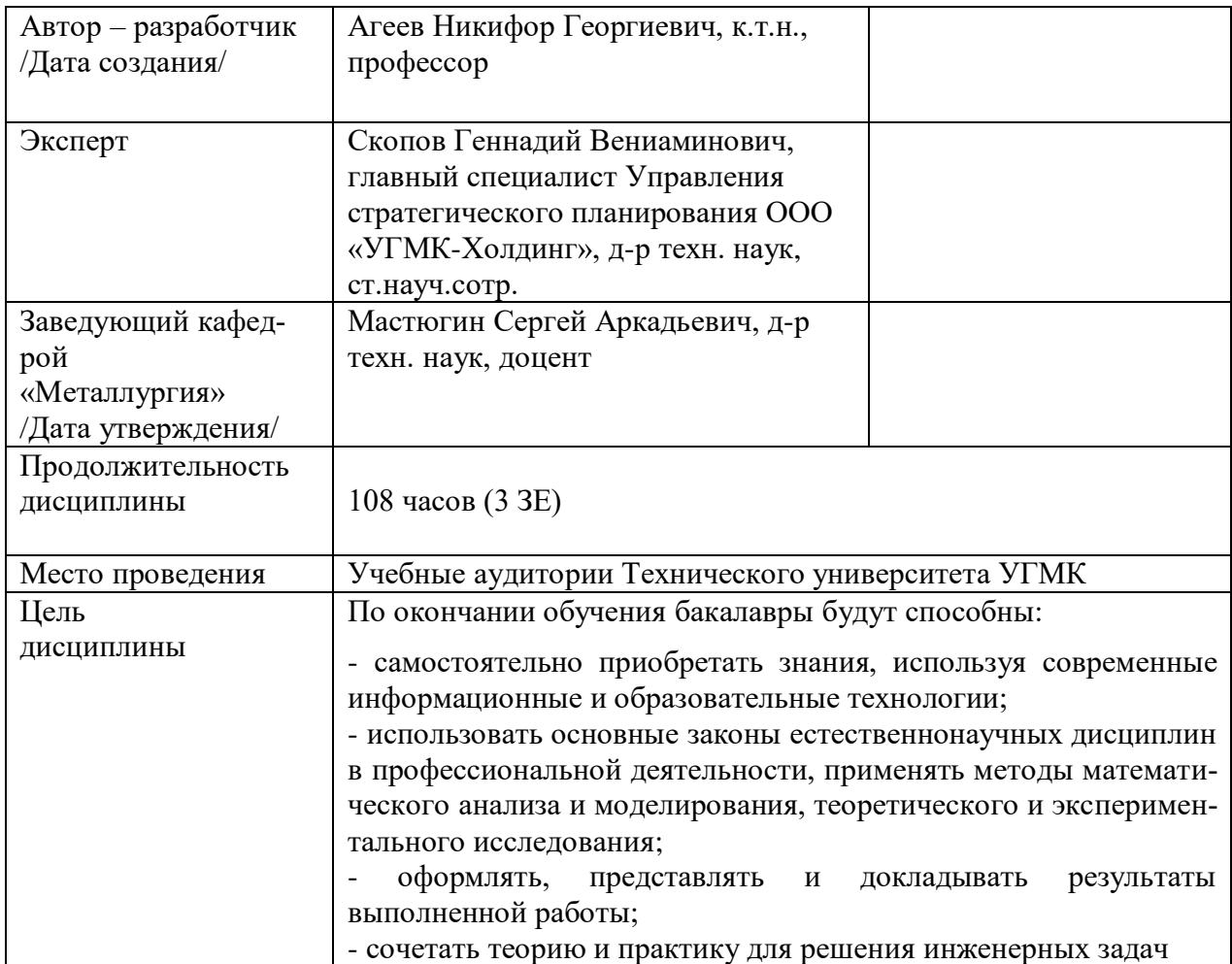

Самостоятельная работа обучающихся по дисциплине «Использование программного обеспечения в металлургии» предусмотрена на 3 курсе в 6 семестре в объёме 45 часов (очная форма обучения) и на 3 курсе в 5,6 семестре в объёме 94 часов (заочная форма обучения).

Самостоятельная работа обучающихся включает изучение теоретического курса, выполнение домашних работ и подготовку к практическим занятиям и диф. зачету. Настоящие методические рекомендации к организации и выполнению самостоятельной работы относятся к виду учебной работы «Изучение теоретического курса и подготовка к экзамену (зачету)». Данная составляющая самостоятельной работы предусмотрена на 3 курсе в 6 семестре в объёме 60 часов (соответственно 51 + 9) - очная форма обучения и на 4 курсе во 7 семестре в объёме 34 часа (соответственно 34 + 0) и на 4 курсе в 8 семестре в объёме 62 часа (соответственно 58 + 4) - заочная форма обучения. Самостоятельная работа обучающихся также включает все виды текущей аттестации.

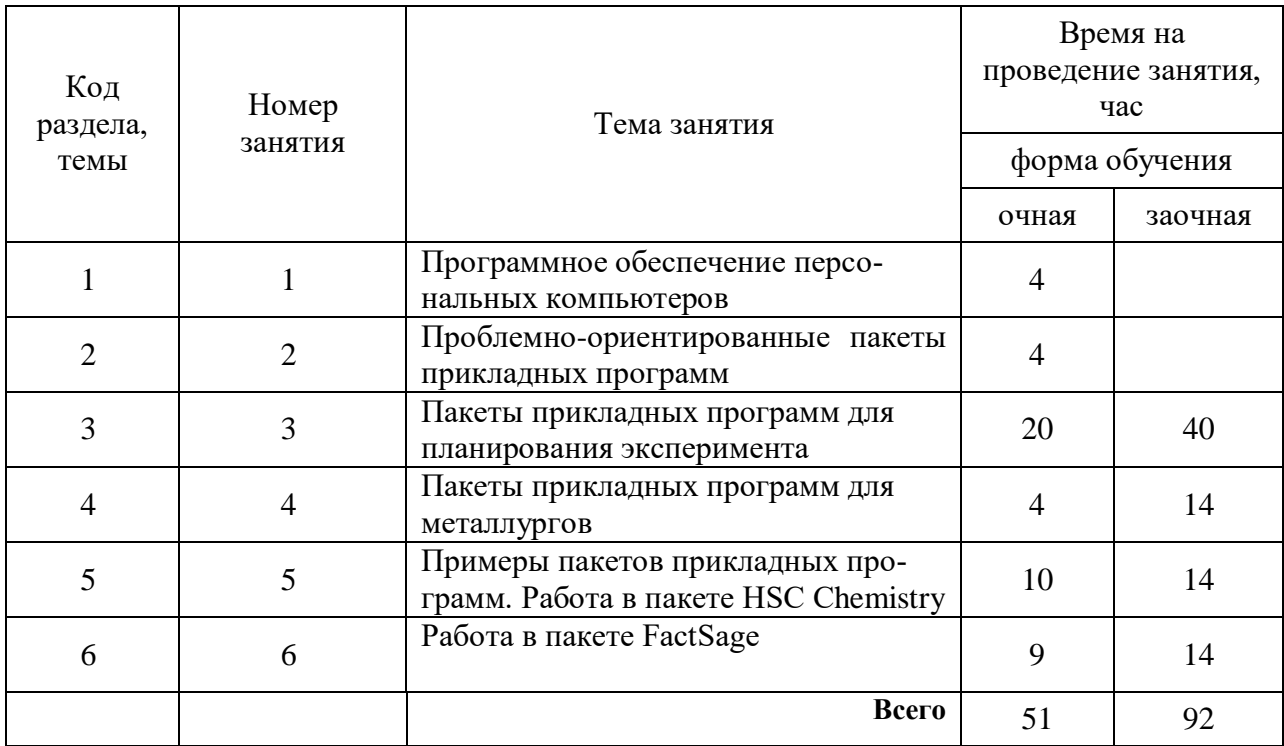

#### Тематика самостоятельной работы

#### **Самостоятельная работа № 1**

*Тема:* Программное обеспечение персональных компьютеров *Продолжительность*: 4 часв (ОФО), часов (ЗФО)

Подготовка к лекционным занятиям с использованием всех типов памяти с целью осмысления и усвоения понятийного аппарата, и методологических основ темы занятия.

Лабораторная составляющая самостоятельной работы привязана к программному обеспечению или инструменту, с помощью которого приобретаются практические вычислительные навыки студентов, отрабатываются примеры решения задач, методы, используемые при этом.

#### **Самостоятельная работа № 2**

*Тема:* Проблемно-ориентированные пакеты прикладных программ *Продолжительность*: 4 часа (ОФО), - часов (ЗФО)

Подготовка к лекционным занятиям с использованием всех типов памяти с целью осмысления и усвоения понятийного аппарата, и методологических основ темы занятия.

Лабораторная составляющая самостоятельной работы привязана к программному обеспечению или инструменту, с помощью которого приобретаются практические вычислительные навыки студентов, отрабатываются примеры решения задач, методы, используемые при этом.

#### **Самостоятельная работа № 3**

*Тема:* Пакеты прикладных программ для планирования эксперимента *Продолжительность*: 20 часов (ОФО), 40 часов (ЗФО)

Подготовка к лекционным занятиям с использованием всех типов памяти с целью осмысления и усвоения понятийного аппарата, и методологических основ темы занятия.

Лабораторная составляющая самостоятельной работы привязана к программному обеспечению или инструменту, с помощью которого приобретаются практические вычислительные навыки студентов, отрабатываются примеры решения задач, методы, используемые при этом.

#### **Самостоятельная работа № 4**

*Тема:* Пакеты прикладных программ для металлургов

*Продолжительность*: 4 часа (ОФО), 14 часов (ЗФО)

Подготовка к лекционным занятиям с использованием всех типов памяти с целью осмысления и усвоения понятийного аппарата, и методологических основ темы занятия.

Лабораторная составляющая самостоятельной работы привязана к программному обеспечению или инструменту, с помощью которого приобретаются практические вычислительные навыки студентов, отрабатываются примеры решения задач, методы, используемые при этом.

Домашние работы могут носить реферативный характер с элементами обобщений, предложений и выводов, носящими самостоятельный характер.

#### **Самостоятельная работа № 5**

*Тема:* Примеры пакетов прикладных программ.

*Продолжительность*: 10 часов (ОФО), 14 часов ЗФО)

Подготовка к лекционным занятиям с использованием всех типов памяти с целью осмысления и усвоения понятийного аппарата, и методологических основ темы занятия.

Лабораторная составляющая самостоятельной работы привязана к программному обеспечению или инструменту, с помощью которого приобретаются практические вычислительные навыки студентов, отрабатываются примеры решения задач, методы, используемые при этом.

Расчеты термодинамических функций индивидуальных веществ и химических реакций. Оценка теплового эффекта реакции.

Расчет материального и теплового балансов.

Расчет тепловых потерь теплопроводностью, конвекцией и излучением.

Термодинамическое моделирование многофазных металлургических систем.

Построение диаграмм устойчивости фаз.

### **Самостоятельная работа № 6**

*Тема:* Примеры пакетов прикладных программ. *Продолжительность*: 9 часов (ОФО), 14 часов (ЗФО)

Подготовка к лекционным занятиям с использованием всех типов памяти с целью осмысления и усвоения понятийного аппарата, и методологических основ темы занятия.

Лабораторная составляющая самостоятельной работы привязана к программному обеспечению или инструменту, с помощью которого приобретаются практические вычислительные навыки студентов, отрабатываются примеры решения задач, методы, используемые при этом.

Домашние работы могут носить реферативный характер с элементами обобщений, предложений и выводов, носящими самостоятельный характер.

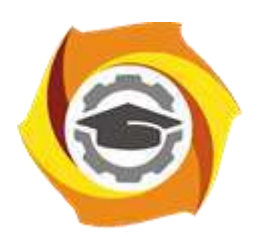

# **МЕТОДИЧЕСКИЕ УКАЗАНИЯ К ОРГАНИЗАЦИИ И ВЫПОЛНЕНИЮ САМОСТОЯТЕЛЬНОЙ РАБОТЫ ПО ДИСЦИПЛИНЕ ИСПОЛЬЗОВАНИЕ ВЫЧИСЛИТЕЛЬНОЙ ТЕХНИКИ В ЭКСПЕРИМЕНТЕ**

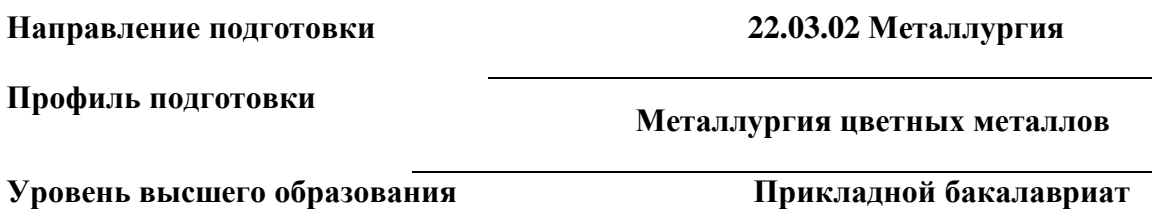

Рассмотрено на заседании кафедры Металлургии Одобрено Методическим советом университета 30 июня 2021 г., протокол № 4

> г. Верхняя Пышма 2021

Методические рекомендации к организации и выполнению самостоятельной работы составлены в соответствии с рабочей программой дисциплины «Использование вычислительной техники в эксперименте».

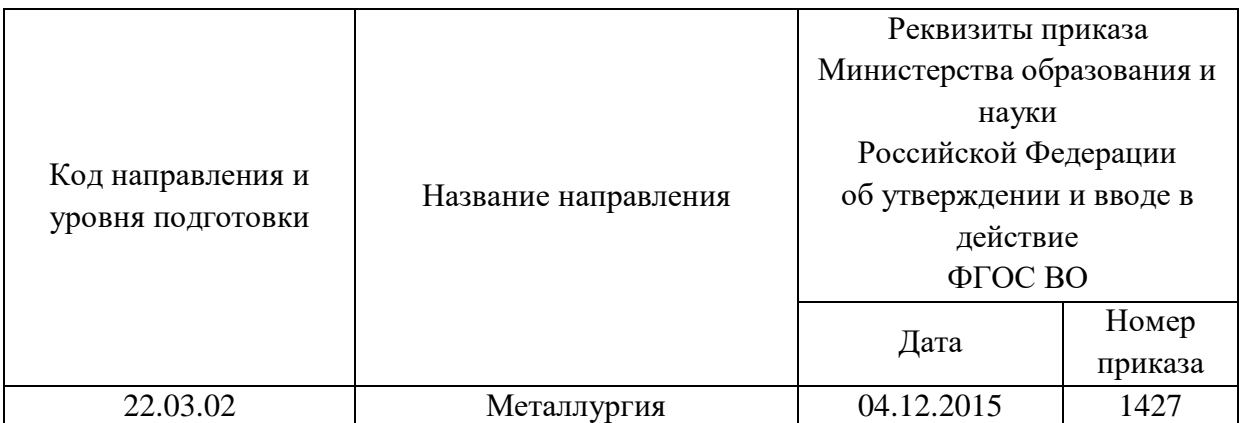

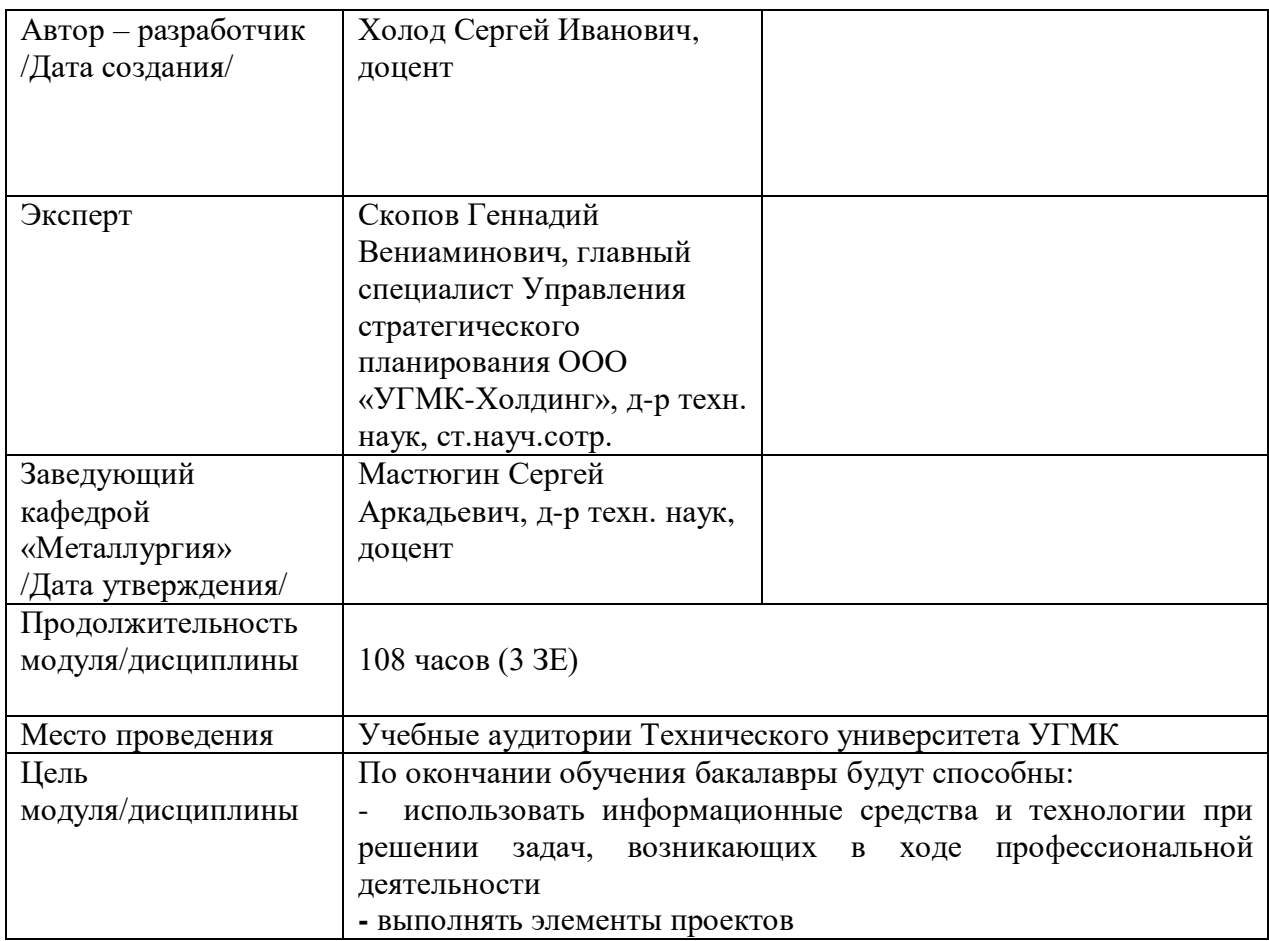

60 часов (очная форма обучения) и на 1 курсе во 2 семестре в объёме 96 часов (заочная форма обучения).

Самостоятельная работа обучающихся включает изучение теоретического курса, выполнение домашних работ и подготовку к диф. зачету. Настоящие методические рекомендации к организации и выполнению самостоятельной работы относятся к виду учебной работы «Изучение теоретического курса и подготовка к экзамену (зачету)». Данная составляющая самостоятельной работы предусмотрена на 2 курсе в 4 семестре в объёме 60 часов (соответственно 51 + 9 – очная форма обучения) и на 1 курсе во 2 семестре в объёме 96 часов (соответственно 92 + 4 – заочная форма обучения). Самостоятельная работа обучающихся также включает все виды текущей аттестации.

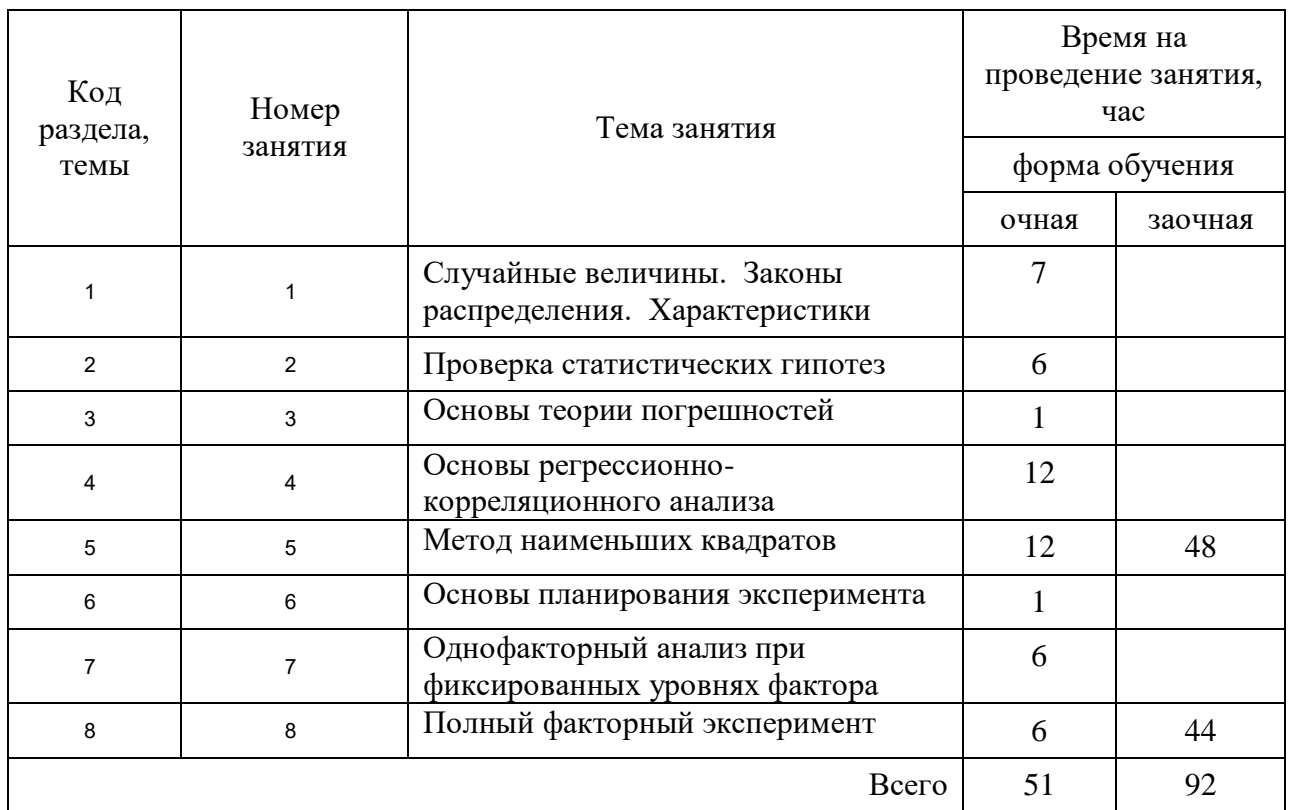

## Тематика самостоятельной работы

## **Самостоятельная работа № 1**

*Тема:* Случайные величины. Законы распределения. Характеристики *Продолжительность*: 7 часов (ОФО), - часа (ЗФО)

Подготовка к лекционным занятиям с использованием всех типов памяти с целью осмысления и усвоения понятийного аппарата, и методологических основ темы занятия.

Практическая составляющая самостоятельной работы привязана к программному обеспечению или инструменту, с помощью которого приобретаются практические вычислительные навыки студентов, отрабатываются примеры решения задач, методы, используемые при этом.

## **Самостоятельная работа № 2**

*Тема:* Проверка статистических гипотез

*Продолжительность*: 6 часов (ОФО), - часа (ЗФО)

Подготовка к лекционным занятиям с использованием всех типов памяти с целью осмысления и усвоения понятийного аппарата, и методологических основ темы занятия.

Практическая составляющая самостоятельной работы привязана к программному обеспечению или инструменту, с помощью которого приобретаются практические вычислительные навыки студентов, отрабатываются примеры решения задач, методы, используемые при этом.

#### **Самостоятельная работа № 3**

*Тема:* Основы теории погрешностей *Продолжительность*: 1 час (ОФО), - часа (ЗФО)

Подготовка к лекционным занятиям с использованием всех типов памяти с целью осмысления и усвоения понятийного аппарата, и методологических основ темы занятия.

#### **Самостоятельная работа № 4**

*Тема:* Основы регрессионно- корреляционного анализа *Продолжительность*: 12 часов (ОФО), - часа (ЗФО)

Подготовка к лекционным занятиям с использованием всех типов памяти с целью осмысления и усвоения понятийного аппарата, и методологических основ темы занятия.

Практическая составляющая самостоятельной работы привязана к программному обеспечению или инструменту, с помощью которого приобретаются практические вычислительные навыки студентов, отрабатываются примеры решения задач, методы, используемые при этом.

Домашние работы могут носить реферативный характер с элементами обобщений, предложений и выводов, носящими самостоятельный характер.

#### **Самостоятельная работа № 5**

*Тема:* Метод наименьших квадратов *Продолжительность*: 12 часов (ОФО), 46 - часов (ЗФО)

Подготовка к лекционным занятиям с использованием всех типов памяти с целью осмысления и усвоения понятийного аппарата, и методологических основ темы занятия.

Практическая составляющая самостоятельной работы привязана к программному обеспечению или инструменту, с помощью которого приобретаются практические вычислительные навыки студентов, отрабатываются примеры решения задач, методы, используемые при этом.

Домашние работы могут носить реферативный характер с элементами обобщений, предложений и выводов, носящими самостоятельный характер.

#### **Самостоятельная работа № 6**

*Тема:* Основы планирования эксперимента

*Продолжительность*: 1 час (ОФО), - часа (ЗФО)

Подготовка к лекционным занятиям с использованием всех типов памяти с целью осмысления и усвоения понятийного аппарата, и методологических основ темы занятия.

#### **Самостоятельная работа № 7**

*Тема:* Однофакторный анализ при фиксированных уровнях фактора *Продолжительность*: 6 часов (ОФО), - часа (ЗФО)

Подготовка к лекционным занятиям с использованием всех типов памяти с целью осмысления и усвоения понятийного аппарата, и методологических основ темы занятия.

Практическая составляющая самостоятельной работы привязана к программному обеспечению или инструменту, с помощью которого приобретаются практические вычислительные навыки студентов, отрабатываются примеры решения задач, методы, используемые при этом.

### **Самостоятельная работа № 8**

*Тема:* Полный факторный эксперимент *Продолжительность*: 6 часов (ОФО), 48 - часов (ЗФО)

Подготовка к лекционным занятиям с использованием всех типов памяти с целью осмысления и усвоения понятийного аппарата, и методологических основ темы занятия.

Практическая составляющая самостоятельной работы привязана к программному обеспечению или инструменту, с помощью которого приобретаются практические вычислительные навыки студентов, отрабатываются примеры решения задач, методы, используемые при этом.

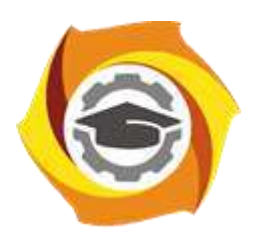

# **МЕТОДИЧЕСКИЕ УКАЗАНИЯ К ВЫПОЛНЕНИЮ ЛАБОРАТОРНЫХ РАБОТ ПО ДИСЦИПЛИНЕ ИСПОЛЬЗОВАНИЕ ВЫЧИСЛИТЕЛЬНОЙ ТЕХНИКИ В ЭКСПЕРИМЕНТЕ**

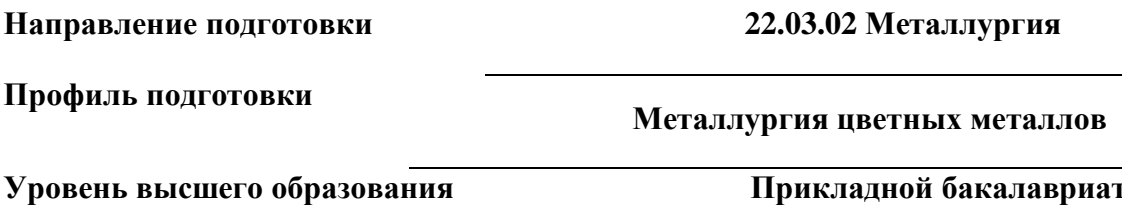

Рассмотрено на заседании кафедры Металлургии Одобрено Методическим советом университета 30 июня 2021 г., протокол № 4

> г. Верхняя Пышма 2021

Задания и методические указания к выполнению лабораторных работ составлены в соответствии с рабочей программой дисциплины «Использование вычислительной техники в эксперименте».

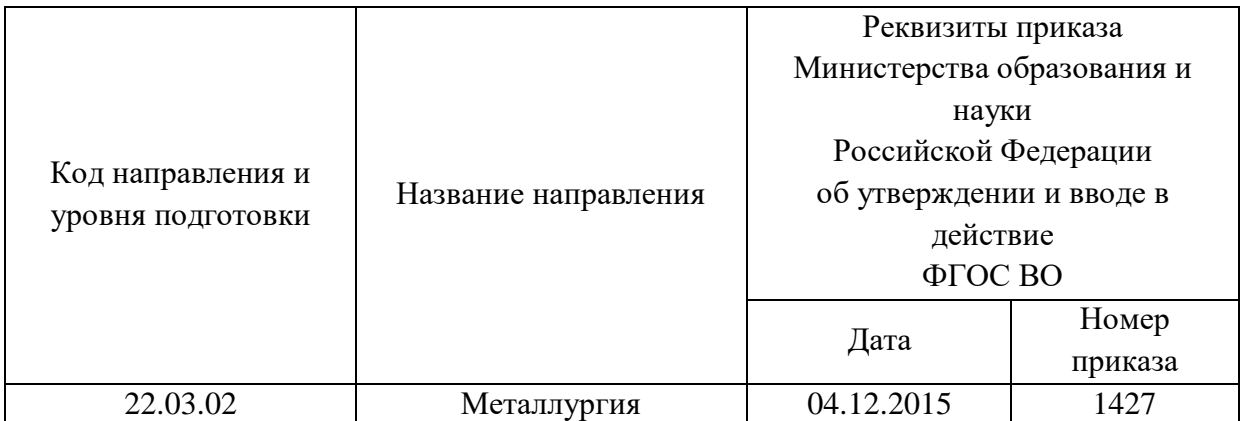

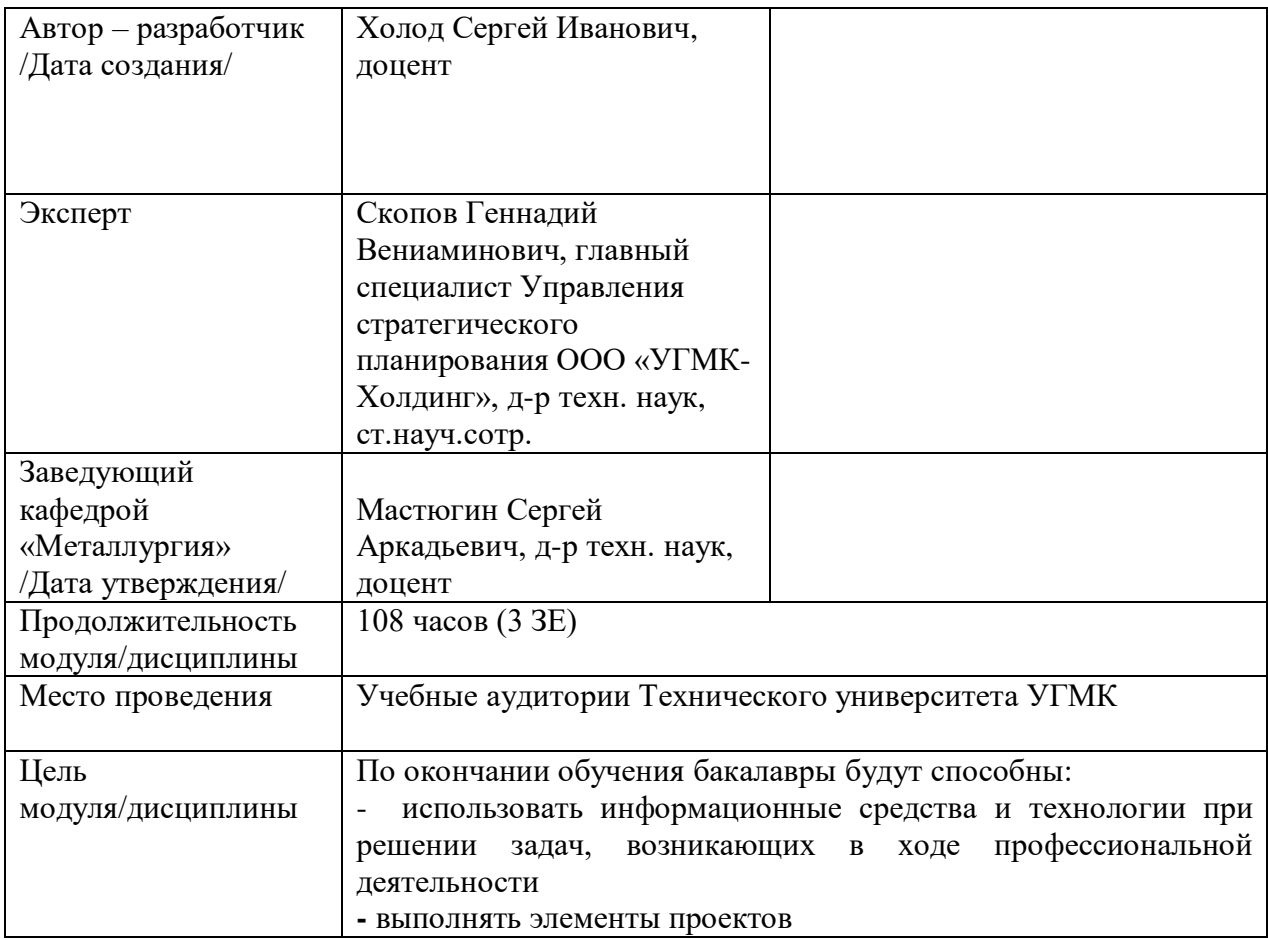

Лабораторные занятия по дисциплине предусмотрены в объеме 24 часов (очная форма обучения) и 6 часов (заочная форма обучения). Они имеют целью под руководством преподавателя на практике закрепление обучающимися, полученных на лекциях теоретических знаний.

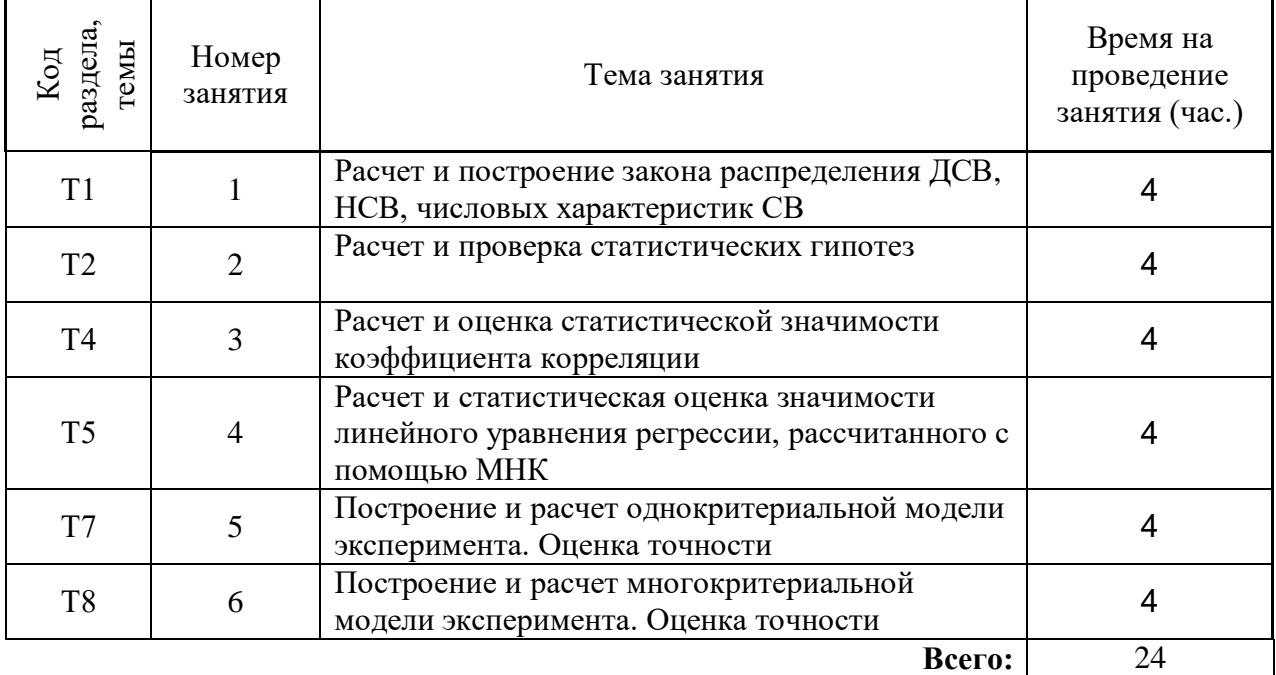

## **Лабораторные занятия для очной формы обучения**

## **Практические занятия для заочной формы обучения**

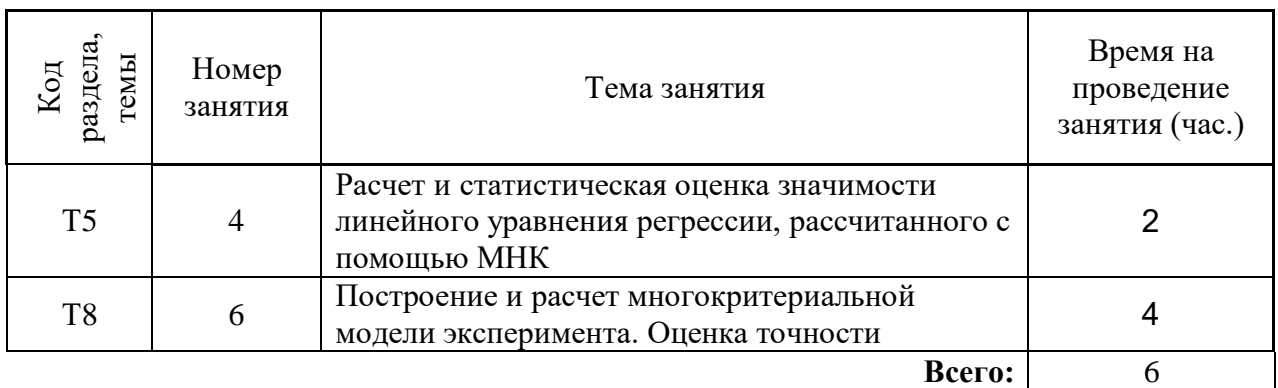

## **Лабораторная работа № 1**

#### **Расчет и построение закона распределения ДСВ, НСВ, числовых характеристик СВ**

*Тип практического задания* - расчетная работа

*Устные вопросы по теме практического задания*:

- что определяет вид СВ;
- что представляют собой возможные значения СВ;
- что представляют собой функция распределения ДСВ F(x);
- характеристика стохастического процесса;
- что такое полином распределения;
- как проверить правильность полученных результатов;
- определение вероятности события, процесса;
- характеристика НСВ;
- в каких случаях вводится понятие НСВ;
- что представляют собой функция распределения НСВ F(x);
- определение плотности распределения;
- что является числовыми характеристиками СВ;
- физический смысл числовых характеристик СВ.

*1) Практическое задание:* на основе исходных данных о вероятности безотказной работы автоклавов:

- определить возможные значения случайной величины Х;

- ввести все возможные определения события  $A_i$ ;

- рассчитать соответствующие вероятности для каждого значения случайной величины;

- построить ряд распределения случайной величины;

- представить закон распределения случайной величины в графическом виде.

*Результатом успешного выполнения практического задания* считается умение студента использовать математический аппарат для оценки надежности изучаемого оборудования и способность готовить предложения для принятия обоснованного решения.

*2) Практическое задание:* на основе исходных данных при многократном исследовании металлургического процесса выяснили, что значения носят стохастический характер, которые можно описать заданной функцией распределения:

- найти плотность распределения случайной величины Х;

- построить график плотности распределения случайной величины;

- рассчитать вероятность попадания случайной величины в определенный интервал.

*Результатом успешного выполнения практического задания* считается умение студента использовать математический аппарат для оценки вероятности нахождения изучаемого параметра в заданных пределах и способность готовить предложения для принятия обоснованного решения.

*3) Практическое задание:* на основе исходных данных практического занятия № 1:

- математическое ожидание случайной величины Х;
- дисперсию случайной величины Х;
- среднеквадратичное отклонение (СКО) случайной величины Х.

*Результатом успешного* выполнения практического задания считается умение студента использовать математический аппарат для вычисления числовых характеристик СВ и способность готовить предложения для принятия обоснованного решения.

### **Лабораторная работа № 2**

### **Расчет и проверка статистических гипотез**

*Тип практического задания* - расчетная работа

*Устные вопросы по теме практического задания*:

- чем обосновывается применение нормального закона распределения СВ;
- причины использования функции Лапласа и ее характеристики;

- типы критериев для оценки стохастического характера внешнего воздействия;

- характеристика стохастического процесса;
- понятие генеральной совокупности, выборки;
- условия применения критериев;
- этапы проверки статистической гипотезы;
- число степеней свободы, физический смысл;

*Практическое задание:* на основе исходных данных:

- сформулировать нулевую гипотезу Н<sub>0</sub>;
- задать величину уровня значимости критерия;
- выбрать статистику критерия, по значению которого проверить  $H_0$ ;
- выбрать область допустимых значений;
- по выборочным данным вычислить значения критерия;
- сделать вывод.

*Результатом успешного* выполнения практического задания считается умение студента использовать математический аппарат с целью оценки влияния входных характеристик на один из выходных параметров металлургического процесса и способность готовить предложения для принятия обоснованного решения.

## **Лабораторная работа № 3**

### **Расчет и оценка статистической значимости коэффициента корреляции**

*Тип практического задания* - расчетная работа

*Устные вопросы по теме практического задания*:

- исходные данные для расчета коэффициента корреляции;
- определение ковариации;
- методика расчета коэффициента корреляции;
- числовые характеристики случайной величины;
- с использованием какого критерия оценивается статистическая значимость;

- определение двумерной случайной величины.

*Практическое задание:* на основе исходных данных:

- формализовать ряд распределения двумерной случайной величины;

- найти законы распределения случайных величин Х и Y и представить их в формализованном виде;

- найти математическое ожидание случайных величин Х и Y;

- найти дисперсию случайных величин Х и Y;
- найти СКО случайных величин Х и Y;
- найти коэффициент ковариации случайных величин Х и Y;
- найти коэффициент корреляции случайных величин Х и Y;

- оценить степень зависимости Х и Y разными методами (t-критерий и условная таблица).

*Результатом успешного* выполнения практического задания считается умение студента использовать математический аппарат с целью оценки влияния входной характеристики на один из выходных параметров металлургического процесса и способность готовить предложения для принятия обоснованного решения.

## **Лабораторная работа № 4**

## **Расчет и статистическая оценка значимости линейного уравнения регрессии, рассчитанного с помощью МНК**

*Тип практического задания* - расчетная работа

*Устные вопросы по теме практического задания*:

- линейная регрессия;
- исходные данные для расчета коэффициента корреляции;
- определение ковариации;
- методика расчета коэффициента корреляции;
- какие параметры необходимо рассчитать для оценки точности МНК
- виды погрешности уравнения линейной регрессии
- физический смысл коэффициентов уравнения линейной регрессии
- методики исключения ошибок измерений

#### *Практическое задание:* на основе исходных данных для простой линейной регрессии:

- рассчитать коэффициент ковариации;
- рассчитать коэффициент корреляции;
- проверить гипотезу зависимости X от У, при уровне значимости  $\alpha = 0.05$ ;
- найти коэффициенты уравнения линейной регрессии;
- оценить точность коэффициентов уравнения линейной регрессии;
- оценить абсолютную и относительную погрешность уравнения регрессии;

- оценить точность решения уравнения регрессии при достоверных значениях Х и заданной дисперсии У;

- построить диаграмму рассеяния (корреляционное поле) и график линии регрессии;

- сделать вывод.

*Результатом успешного* выполнения практического задания считается умение студента использовать математический аппарат с целью изучения закономерностей влияния входной характеристики на один из выходных параметров металлургического процесса, описанного уравнением простой линейной регрессии и способность готовить предложения для принятия обоснованного решения.

#### **Лабораторная работа № 5**

## **Построение и расчет однокритериальной модели эксперимента. Оценка точности** *Тип практического задания* - расчетная работа

*Устные вопросы по теме практического задания*:

- линейная регрессия;
- исходные данные для расчета коэффициента корреляции;
- определение ковариации;
- что такое однокритериальная модель эксперимента
- условия для создания однокритериальной модели эксперимента
- понятие аппроксимации
- методы корреляционного и регрессионного анализа
- какие параметры необходимо рассчитать для оценки точности МНК
- виды погрешности уравнения линейной регрессии
- физический смысл коэффициентов уравнения линейной регрессии
- методики исключения ошибок измерений
- подходы особенности математической формализации задачи

*Практическое задание:* на основе исходных данных для однокритериальной модели эксперимента:

- постановка задачи;

- выбор средств вычисления и прикладных пакетов;

- построение модели эксперимента при известных закономерностях хода процесса (неизвестных закономерностях хода процесса);

- составление таблицы распределения «входа» от «выхода» и построение графика хода процесса;

- проверка адекватности и тестирование модели по экспериментальным данным (найти коэффициенты уравнения линейной регрессии; оценить точность решения уравнения регрессии при достоверных значениях Х и заданной дисперсии У);

- прогноз поведения системы при различных внешних воздействиях, различных способах управления;

- составление однофакторного эксперимента;

- исследование модели и перенос результатов на исследуемый объект (например, найти оптимальное сочетание параметров ранее не наблюдавшееся на объекте, или исследовать работу объекта в диапазоне входных и выходных величин, отличающихся от возможных на реальном объекте).

- сделать вывод об оптимальном управлении системой в соответствии с выбранным критерием оптимальности.

*Результатом успешного* выполнения практического задания считается умение студента использовать математический аппарат с целью выбора числа и условий проведения опытов, необходимых и достаточных для решения поставленной задачи с требуемой точностью, и способность готовить предложения для принятия обоснованного решения.

## **Лабораторная абота № 6**

# **Построение и расчет многокритериальной модели эксперимента. Оценка точности** *Тип практического задания* - расчетная работа

*Устные вопросы по теме практического задания*:

- множественная линейная регрессия;
- исходные данные для расчета коэффициента корреляции;
- коэффициент парной корреляции;
- коэффициент множественной корреляции
- что такое многокритериальная модель эксперимента
- условия для создания многокритериальной модели эксперимента
- понятие аппроксимации
- методы корреляционного и регрессионного анализа
- какие параметры необходимо рассчитать для оценки точности МНК
- виды погрешности уравнения линейной регрессии
- физический смысл коэффициентов уравнения линейной регрессии
- методики исключения ошибок измерений
- подходы особенности математической формализации задачи

*Практическое задание:* на основе исходных данных для однокритериальной модели эксперимента:

- постановка задачи;

- выбор средств вычисления и прикладных пакетов;

- построение модели эксперимента при известных закономерностях хода процесса (неизвестных закономерностях хода процесса);

- составление множественной линейной регрессии;

- оценка степени взаимной коррелированности входных параметров;

- проверка адекватности и тестирование модели по экспериментальным данным (найти коэффициенты уравнения линейной регрессии; оценить точность решения уравнения регрессии при достоверных значениях Х и заданной дисперсии У);

- прогноз поведения системы при различных внешних воздействиях, различных способах управления;

- составление полного факторного эксперимента;

- исследование модели и перенос результатов на исследуемый объект (например, найти оптимальное сочетание параметров ранее не наблюдавшееся на объекте, или исследовать работу объекта в диапазоне входных и выходных величин, отличающихся от возможных на реальном объекте).

- сделать вывод об оптимальном управлении системой в соответствии с выбранным критерием оптимальности.

*Результатом успешного* выполнения практического задания считается умение студента использовать математический аппарат с целью выбора числа и условий проведения опытов, необходимых и достаточных для решения поставленной задачи с требуемой точностью, и способность готовить предложения для принятия обоснованного решения.

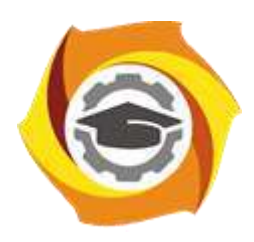

# **МЕТОДИЧЕСКИЕ РЕКОМЕНДАЦИИ К ВЫПОЛНЕНИЮ ПРАКТИЧЕСКИХ РАБОТ ПО ДИСЦИПЛИНЕ**

# **ИСТОРИЯ**

**Направление подготовки** *22.03.02 Металлургия* **Профиль подготовки** *Металлургия цветных металлов* **Уровень высшего образования** *Прикладной бакалавриат*

Автор-разработчик: Игишева Е.А., д-р ист. наук, доцент Рассмотрено на заседании кафедры гуманитарных и естественно-научных дисциплин Одобрено Методическим советом университета 30 июня 2021 г., протокол № 4

 Методические рекомендации к выполнению практических работ составлены в соответствии с рабочей программой дисциплины История.

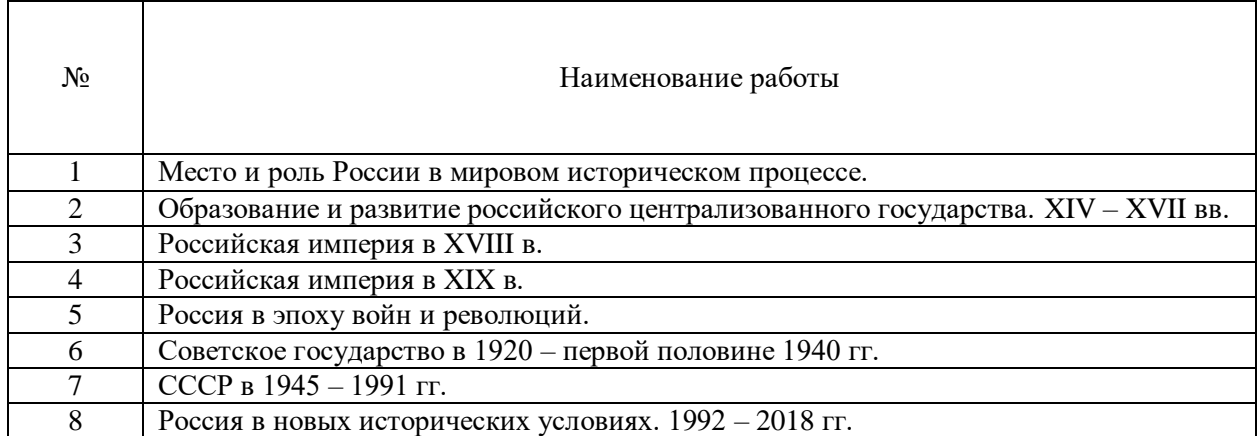

# *Примерная тематика практических работ для очной формы обучения*

## *Примерная тематика практических работ для заочной формы обучения*

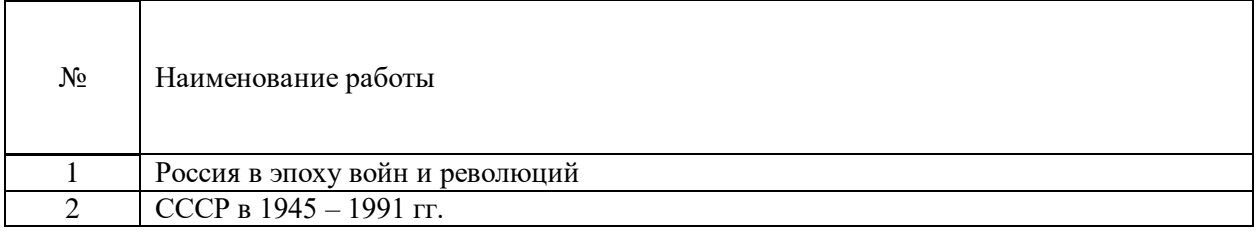

## *Практическая работа № 1*

*Место и роль России в мировом историческом процессе.*

*Тип практического задания* – семинар с элементами самостоятельного исследования. *Устные вопросы по теме практического задания*:

- 1. Основные современные концепции исторического развития: модернизационная, формационная, либеральная, цивилизационная.
- 2. Факторы своеобразия российской истории: природно-климатический, геополитический, конфессиональный, социокультурный.
- 3. Основные российские дореволюционные школы.

*Практическое задание.* Самостоятельно подготовить к семинарскому занятию два примера российских исторических событий и проанализировать их с точки зрения разных исторических концепций.

*Результатом успешного выполнения практического задания* считается умение бакалавра рассматривать исторические факты и события с позиций многоконцептуальности, вырабатывать свою аргументированную точку зрения по тем или иным историческим проблемам.

# *Практическая работа № 2*

*Образование и развитие Российского централизованного государства. XIV – XVII вв.*

*Тип практического задания* – семинар с элементами самостоятельного исследования. *Устные вопросы по теме практического задания*:

- 1. Причины, особенности, этапы, последствия образования российского централизованного государства.
- 2. Россия в XVI в. Иван Грозный. Поиск альтернативных путей социально-политического развития страны.
- 3. Смутное время в России.
- 4. Социально-экономическое и политическое развитие страны после Смуты. Первые Романовы.

*Практическое задание.* 1.Используя электронные источники (пункт 6 рабочей программы дисциплины), заполните таблицу: «Государственная деятельность Ивана III»

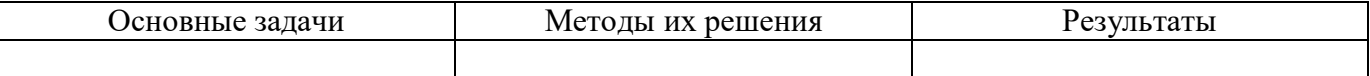

*Результатом успешного выполнения практического задания* считается умение бакалавра анализировать основные этапы и закономерности развития русских земель *в XIV – XV вв.* для формирования его гражданской позиции

2. Сравнительная характеристика средневекового европейского парламента и Земского собора в России.

# *Практическая работа № 3*

## *Российская империя в XVIII в.*

*Тип практического задания* – семинар с элементами самостоятельного исследования. *Устные вопросы по теме практического задания*:

- 1. Россия на рубеже XVII XVIII столетий. Предпосылки преобразований.
- 2. Реформы Петра Великого первый этап российской модернизации.
- 3. Последствия и оценка петровских преобразований.
- 4. «Просвещенный абсолютизм» Екатерины II.
- 5. Внешняя политика Петра I и Екатерины II.

*Практическое задание.* Используя электронные источники (пункт 6 рабочей программы дисциплины), заполните таблицу: «Реформы Петра Великого»

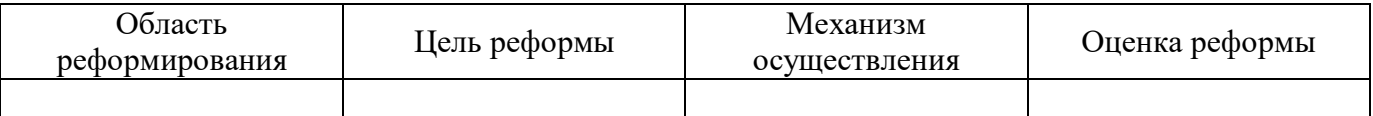

*Результатом успешного выполнения практического задания* считается умение бакалавра анализировать основные этапы и закономерности развития России периода правления Петра Великого для формирования его гражданской позиции.

# *Практическая работа № 4*

*Российская империя в XIX в.*

*Тип практического задания* – семинар с элементами самостоятельного исследования. *Устные вопросы по теме практического задания*:

- 1. Социально-экономическое развитие России в первой половине XIX в.
- 2. Внутренняя политика Александра I и Николая I.
- 3. Реформы Александра II второй этап российской модернизации. Итоги, последствия.
- 4. Внешняя политика России в XIX в.

*Практическое задание.* Используя электронные источники(пункт 6 рабочей программы дисциплины), заполните таблицу: «Буржуазные реформы 1860 – 1870-х гг.»

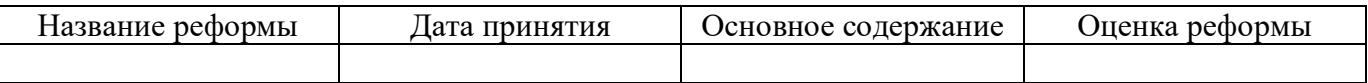

*Результатом успешного выполнения практического задания* считается умение бакалавра анализировать основные причины, закономерность, содержание и последствия реформ в России второй половины XIX века для формирования его гражданской позиции.

# *Практическая работа № 5*

*Россия в эпоху войн и революций.*

*Тип практического задания* – семинар с элементами самостоятельного исследования. *Устные вопросы по теме практического задания*:

- 1. Особенности российской модернизации на рубеже XIX ХХ вв.
- 2. Первая русская революция. Эволюция российской политической системы.
- 3. Россия в Первой мировой войне.
- 4. Революция 1917 г. в России. Историческое значение.

*Практическое задание.* Используя электронные источники (пункт 6 рабочей программы дисциплины), заполните таблицу: «Политические партии в России в начале ХХ века»

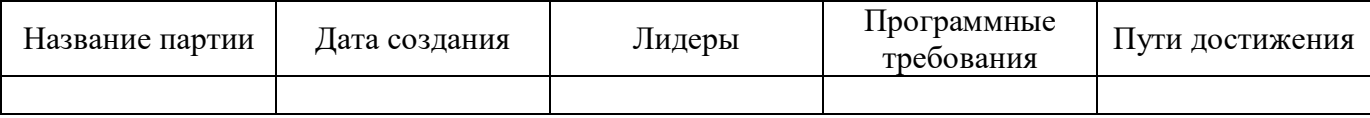

*Результатом успешного выполнения практического задания* считается умение бакалавра анализировать основные этапы и закономерности развития Российской империи на рубеже XIX – ХХ вв. для формирования его гражданской позиции.

# *Практическая работа № 6*

*Советское государство в 1920 – первой половине 1940-х гг.* 

*Тип практического задания* – семинар с элементами самостоятельного исследования. *Устные вопросы по теме практического задания*:

- 1. Новая экономическая политика (нэп): содержание, противоречия, итоги.
- 2. Советская модернизация: индустриализация, коллективизация. Методы проведения, результаты, исторические оценки.
- 3. Политическая система в стране в 1920 1930 гг.
- 4. СССР во Второй мировой и Великой Отечественной войне.

*Практическое задание.* Используя электронные источники(пункт 6 рабочей программы дисциплины), заполните сравнительную таблицу: «Исторические оценки советской модернизации»

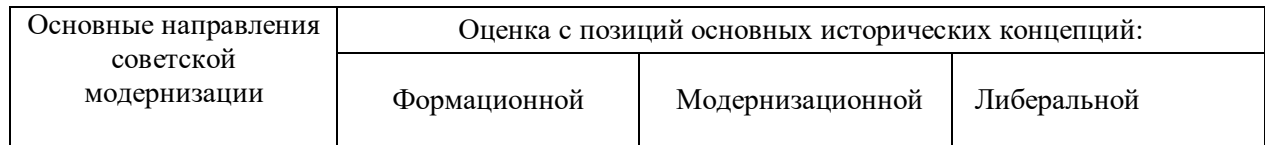

*Результатом успешного выполнения практического задания* считается умение бакалавра анализировать советскую модернизацию с точки зрения различных исторических концепций, выработать свое аргументированное отношения к важному историческому периоду.

# *Практическая работа № 7*

*СССР в 1945 – 1991 гг.*

*Тип практического задания* – семинар *Устные вопросы по теме практического задания*:

- 1. СССР после победы в войне. Восстановление народного хозяйства.
- 2. Хрущёвская «оттепель». Реформаторская деятельность.
- 3. Советский Союз во второй половине 1960 первой половине 1980-х гг. Социальноэкономическое и политическое развитие.
- 4. «Перестройка» 1985 1991 гг. Распад СССР.

*Результатом успешного выполнения практического задания* считается умение бакалавра анализировать основные тенденции развития Советского государства в послевоенные годы, попытки реформирования административно-командной системы, причины их неудач.

## *Практическая работа № 8*

*Россия в новых исторических условиях (1992 – 2018 гг.)*

*Тип практического задания* – семинар. *Устные вопросы по теме практического задания*:

- 1. Экономические преобразования 1990 2000-х гг. Новые вызовы.
- 2. Формирование новой российской государственности: приоритеты и результаты.
- 3. Восстановление позиций России на международной арене.

*Результатом успешного выполнения практического задания* считается умение бакалавра анализировать основные современные тенденции развития российского государства для формирования его гражданской позиции.

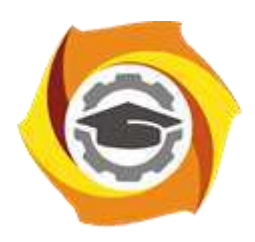

# **МЕТОДИЧЕСКИЕ РЕКОМЕНДАЦИИ К ОРГАНИЗАЦИИ И ВЫПОЛНЕНИЮ САМОСТОЯТЕЛЬНОЙ РАБОТЫ ПО ДИСЦИПЛИНЕ**

# **ИСТОРИЯ**

**Направление подготовки** *22.03.02 Металлургия*

**Профиль подготовки** *Металлургия цветных металлов*

**Уровень высшего образования** *Прикладной бакалавриат*

Автор-разработчик: Игишева Е.А., д-р ист. наук, доцент Рассмотрено на заседании кафедры гуманитарных и естественно-научных дисциплин Одобрено Методическим советом университета 30 июня 2021 г., протокол № 4

 Методические рекомендации к организации и выполнению самостоятельной работы составлены в соответствии с рабочей программой дисциплины История.

Самостоятельная работа бакалавров по дисциплине История предусмотрена на 1 курсе.

Самостоятельная работа бакалавров включает изучение теоретического курса и подготовку к зачету.

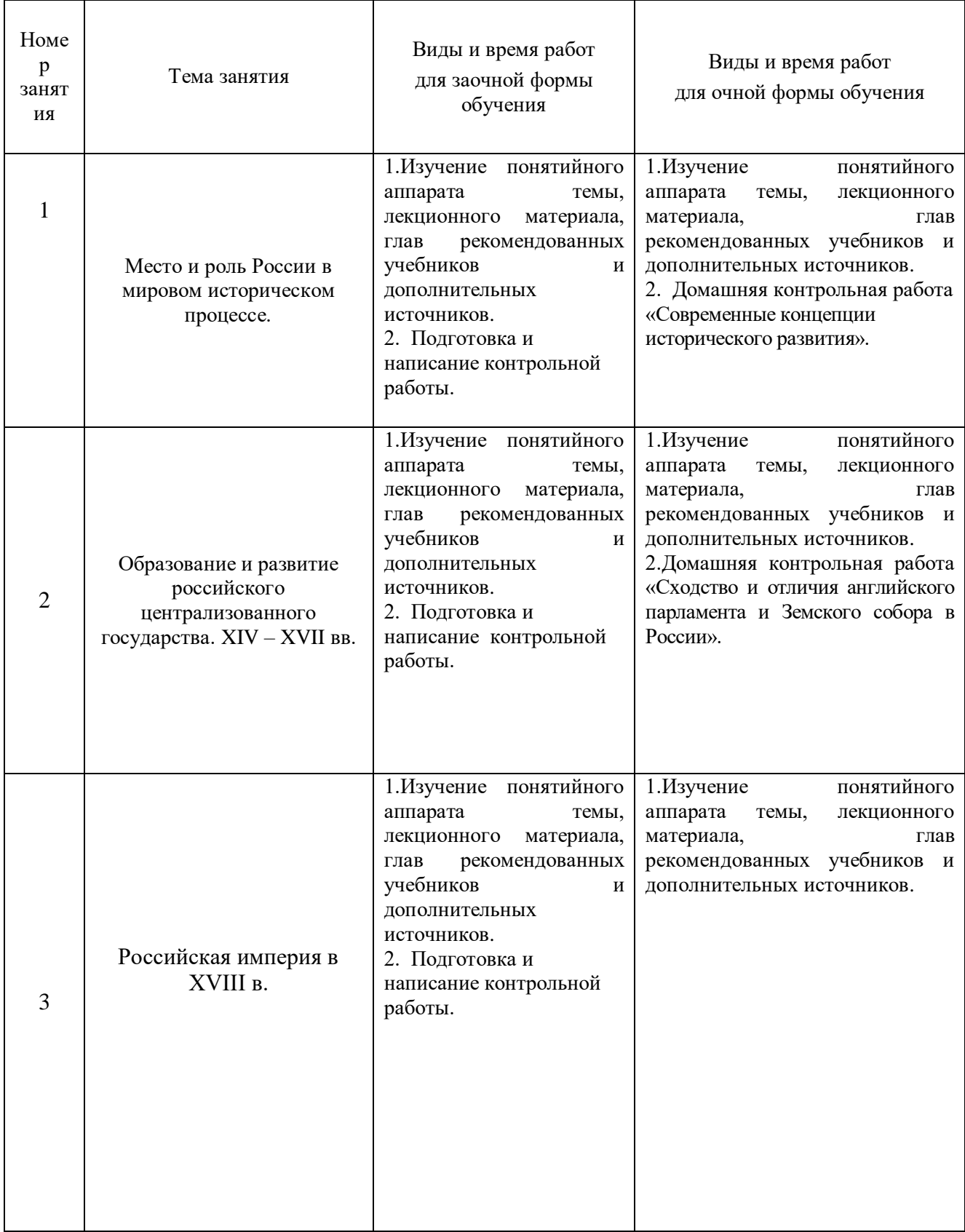

# *Примерная тематика самостоятельной работы студентов*

 $\blacksquare$ 

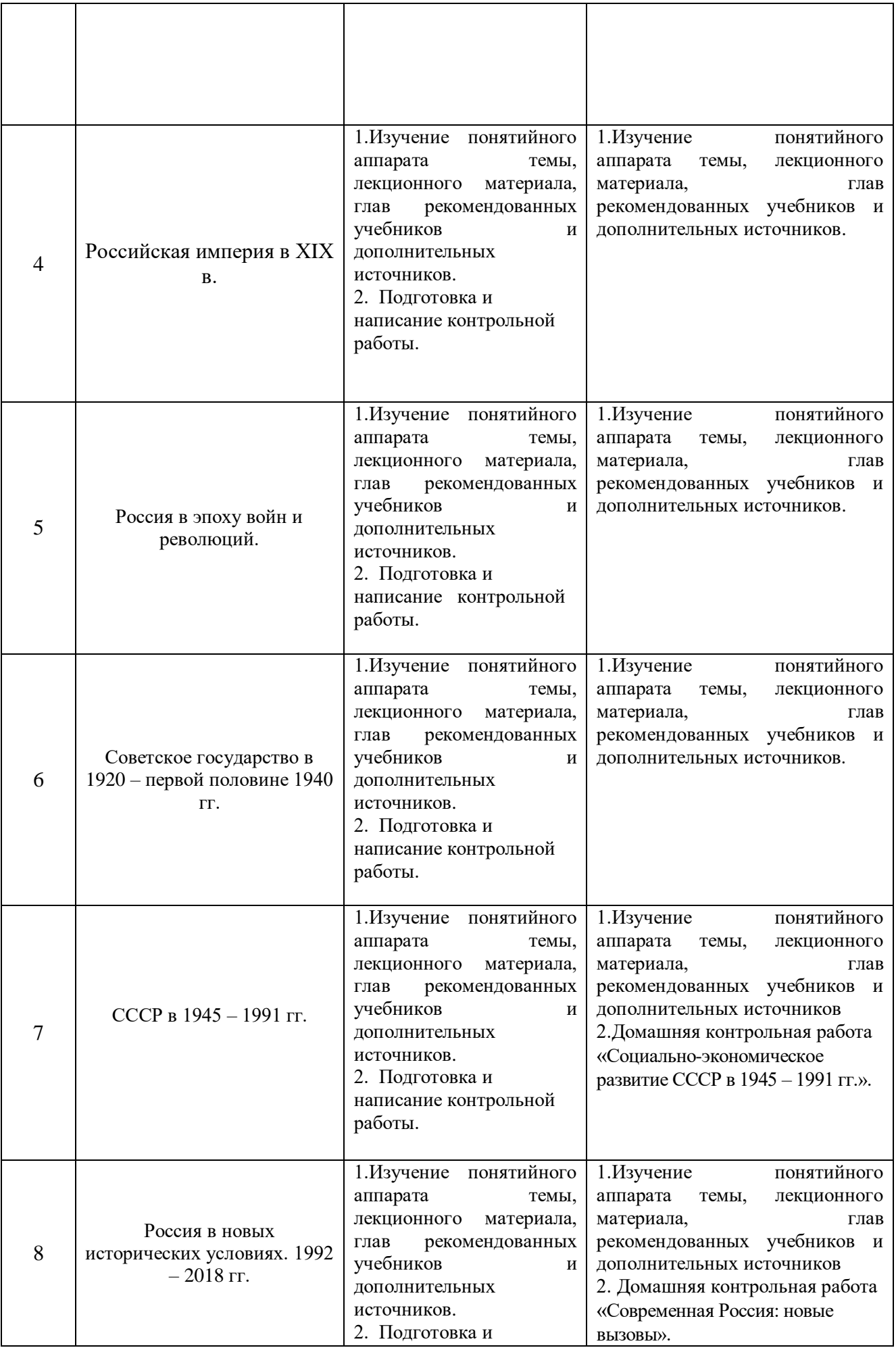

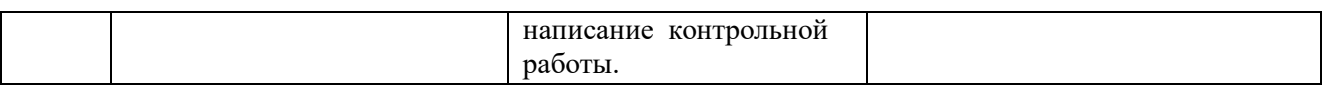

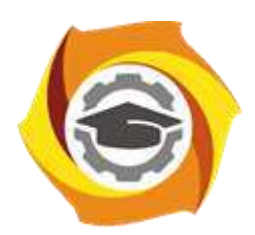

# **МЕТОДИЧЕСКИЕ УКАЗАНИЯ К ВЫПОЛНЕНИЮ КОНТРОЛЬНЫХ РАБОТ ПО ДИСЦИПЛИНЕ ИНФОРМАЦИОННЫЕ ТЕХНОЛОГИИ В МЕТАЛЛУРГИИ**

**Направление подготовки 22.03.02 Металлургия Профиль подготовки Металлургия цветных металлов Уровень высшего образования Прикладной бакалавриат**

Рассмотрено на заседании кафедры Металлургии Одобрено Методическим советом университета 30 июня 2021 г., протокол № 4

> г. Верхняя Пышма 2021

Задания и методические указания к выполнению контрольной работы разработаны в соответствии с рабочей программой дисциплины «Информационные технологии в металлургии».

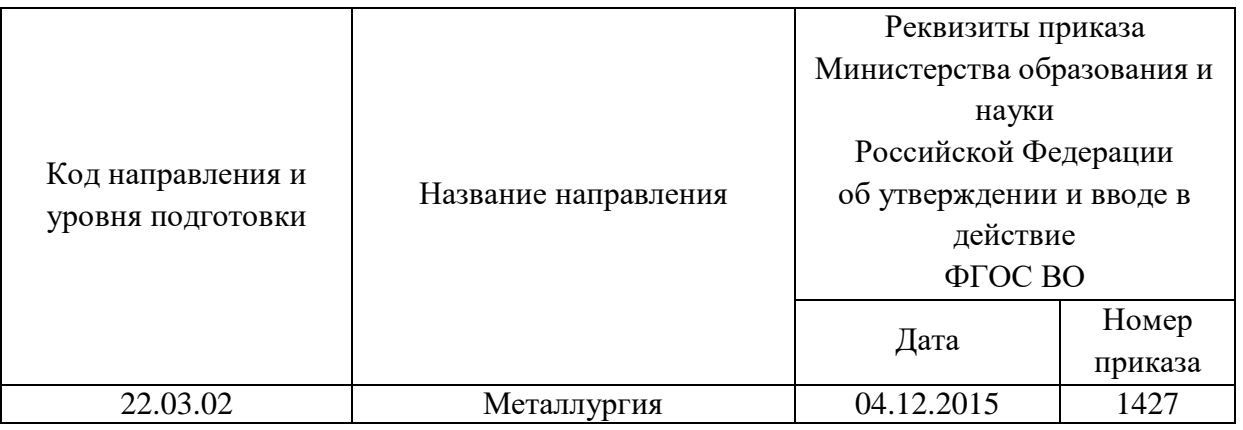

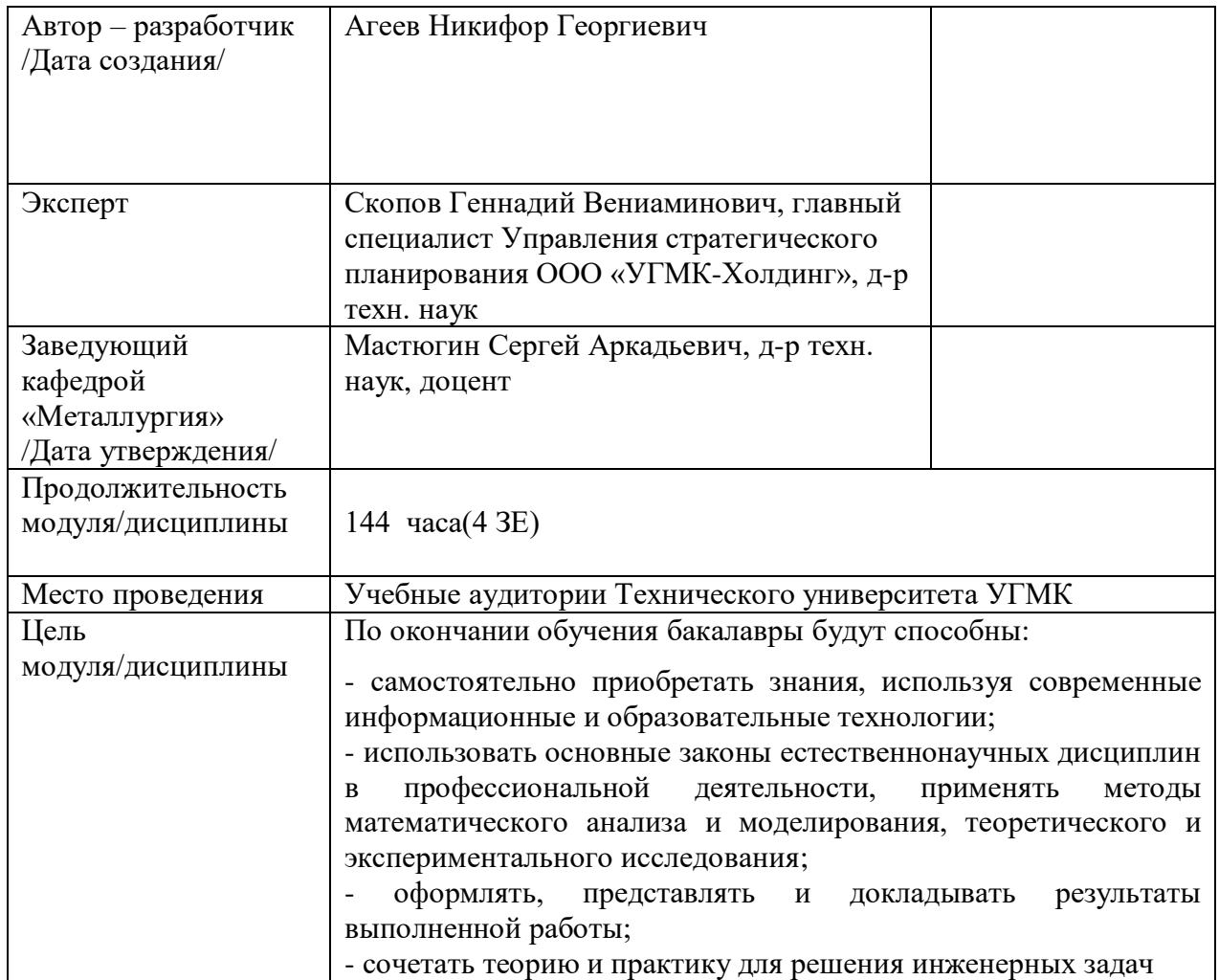

Контрольная работа по дисциплине «Информационные технологии в металлургии» предусмотрена на 3 курсе в 6 семестре в объёме 12 часов (заочная форма обучения). Она является составной частью самостоятельной работы бакалавров.

# **Правила оформления контрольной работы**

Письменная контрольная работа студента является одной из форм контроля учебного процесса. Ее назначение - показать и доказать, что автор владеет научным материалом и может объяснять полученные научные данные.

## **1.Цели работы:**

- умение самостоятельно собирать материал, анализировать его и делать выводы;

-умение подбирать специальную литературу и другие источники, критически осмысливать их в сравнении с собственными данными;

- умение прилежно и грамотно оформить работу.

Темы письменных работ разрабатываются преподавателем и предлагаются студенту на выбор. Тематика самовольно не меняется. Содержание выполненной работы должно строго соответствовать заявленной теме.

#### **2.Написание работы**

*2.1 Подготовительный этап:*

- составление плана работы - зависит от особенностей каждой темы и авторского взгляда не ее раскрытие.

- предварительное знакомство с состоянием исследуемого вопроса (источники по теме работы);

- подбор специальной и дополнительной литературы - целесообразно использовать не менее трех - четырех изданий. Источниками к работе могут быть книги, в том числе монографии, сборники статей, статьи в периодических изданиях (журналы, газеты, альманахи). Источниками по библиографии могут служить отечественные реферативные журналы (РЖ), отечественные и зарубежные профессиональные журналы, авторефераты диссертаций. Можно использовать информацию из электронных источников, но с обязательной ссылкой на автора и издание.

- создание концепции работы по разрабатываемой теме на основе собственных данных, фактов и материалов;

- анализ собственных и опубликованных данных;

- формирование мировоззрения по рассматриваемой проблеме;

- формулирование выводов.

#### *2.2. Оформление и защита контрольной работы*

Структура контрольной работы содержит обязательные элементы - титульный лист, оглавление, введение, литературный обзор, разделы основной части, заключение, список использованной литературы (приложения).

- Оглавление.

- Введение. Обосновывается выбор темы, раскрывается ее научно-практическая актуальность, четко формулируются цели и задачи, преследуемые автором в работе. Рекомендуемый объем введения - 1-2 страницы.

- Обзор литературных источников. Характеристика взглядов различных авторов на освещаемую тему (история вопроса), характеристика предмета работы.

- Разделы. Изложение собственных размышлений с попутным анализом в сравнении с данными источников, общий рекомендуемый объем для этой части работы – 5-6 страниц.

Заключение: содержательные выводы по работе. Рекомендуемый объем - 1-2 страницы.

Список литературы. Список литературы включает все работы, ссылки на которые автор приводит в тексте. Недопустимо включать в список работу, если на нее нет ссылок. Не разрешается включать в список работы, которые автор сам не читал, ссылки заимствованные из чужих статей и монографий могут содержать опечатки, неточности, искажение смысла.

Работа может содержать таблицы и графики, которым присваивается номер из двух цифр. Первая из цифр указывает на порядковый номер, вторая - на номер главы (параграфа), к которой относится материал. Например: таблица 1.3, то есть перед нами первая таблица, используемая в третьей главе работы. Табличный и графический материалы не могут составлять более 5% от всего содержания работы. Номер располагается слева над верхней границей таблицы или графика.

Оформление работы в соответствии с требованиями Госстандарта.

Чистовой вариант работы выполняют в одном экземпляре, на белой бумаге форматом стандартного писчего листа (формат А-4, 210 х 297 мм). Работа предоставляется в печатном варианте, на одной стороне листа. Приемлема печать черного цвета, шрифтом размером 14, предпочтительнее TNR, обычным начертанием и с обычным буквенным интервалом.

Весь текст набирается через полуторный междустрочный интервал. Отступ красной строки должен быть одинаковым по всей работе и равняться пяти знакам.

На каждой странице следует оставлять поля:

- левое – 30 мм;

- правое – 20 мм;

- верхнее – 15-20 мм;

- нижнее – 20-25 мм.

Минимальный объем работы составляет 10-12 страниц печатного текста (без учета приложений)..

Возможно также оформление рукописного варианта работы.

Работа может быть выполнена на листах формата А-4 или в тетради.

Почерк должен быть разборчивым, легко читаемым.

Наличие полей в работе обязательно.

Все страницы работы, включая таблицы, графики, рисунки и приложения, нумеруются по порядку. Первой страницей считается титульный лист, на котором цифра «1» не проставляется[\\*](http://edu.dvgups.ru/METDOC/CGU/PSIHOLOG/VVED_V_SPETS/K_R/K_R.HTM#_ftn3). На следующей странице (оглавление) ставится цифра «2» и т. д. Номер страницы рекомендуется проставлять в середине верхнего поля

Оглавление, Введение, Разделы следует начинать с нового листа.

Текст отделяется от заголовка одной незаполненной строкой. Точки в конце заголовков не ставятся.

Оформление ссылок и цитат

При оформлении контрольной работы автор обязан давать ссылки на источники заимствования материала. Ссылки на литературу, использованную в работе, могут быть двух видов: внутритекстовые и подстрочные. В первом случае после упоминания источника или цитаты из него в скобках (обычно квадратных, но допускаются и круглые) проставляют номер, под которым данный источник расположен в списке литературы. Например:

«В. Д. Иванов [15], вслед за Б. М. Смирновым [31], считает ..»

Если в работе приводится фрагмент (цитата) из определенного источника, то он выделяется кавычками, а оформление ссылки возможно двумя способами:

«А. Скороходов (8) отмечает, что «.......» (с. 150)».

«А. Скороходов отмечает, что «..........» [8, с. 150]».

Если ссылаются на несколько работ одного автора или на работы нескольких авторов, то в скобках указываются номера этих работ в порядке возрастания:

«Ряд авторов [15, 26, 48] считают ....».

В подстрочных ссылках приводят либо полностью библиографическое описание источника, на которое дается ссылка, либо недостающие элементы описания:

[1] Лобанов Р. Металлургия благородных металлов. - М.: Прогресс, 1986. – 422 с.

Оформление библиографического списка

Все источники, на которые ссылается автор, включаются в Список литературы. Литературные источники приводятся в алфавитном порядке по фамилии автора или заглавной букве названия, если это сборник статей. Например,

1. Фамилия, инициалы автора. Основной заголовок работы. Место издания: Издательство, Год издания. - Количество страниц. Петрухин И.Л. Металлургия- Г.: Наука, 2012. – 167с.

Работа, оформленная с нарушением настоящих указаний, не принимается.

Порядок защиты контрольной работы регламентирован руководящими документами университета. Защита проводится в свободное от учебных занятий время и проводится, как правило в последнюю неделю семестра перед экзаменационной сессией. Расписание проведения защит руководители работ доводят до сведения студентов не позднее, чем за неделю до их проведения.

Студенты, не подготовившие или не защитившие в установленные сроки контрольную работу, к экзаменационной сессии не допускаются.

#### *Примерная тематика контрольных работ:*

- информационная структура предприятия;

- состав средств АСУ ТП конкретного технологического аппарата;
- основные задачи АСУ ТП конкретного технологического аппарата;
- структура базы данных для архивации технологических параметров;
- применяемые сетевые технологии.

Приложение 1

## **ТЕМЫ И СОДЕРЖАНИЯ**

контрольной работы по дисциплине/модулю Информационные технологии в металлургии

# **Тема**: Структура базы данных для архивации технологических параметров;

# **Содержание**

Оглавление Введение Литературный обзор Разделы основной части Заключение Список использованных источников Приложения

Приложение 2

Негосударственное частное образовательное учреждение высшего образования

«Технический университет УГМК»

Кафедра «Металлургии»

# **КОНТРОЛЬНАЯ РАБОТА по дисциплине «Информационные технологии в металлургии»**

**Тема: «Структура базы данных для архивации технологических параметров»** 

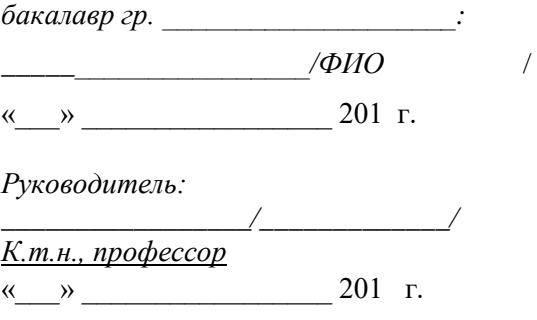

г. Верхняя Пышма 20…. г.

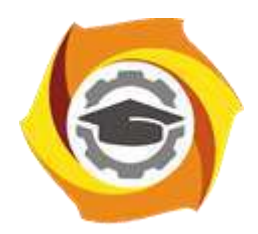

# **МЕТОДИЧЕСКИЕ УКАЗАНИЯ К ВЫПОЛНЕНИЮ ЛАБОРАТОРНЫХ РАБОТ ПО ДИСЦИПЛИНЕ ИНФОРМАЦИОННЫЕ ТЕХНОЛОГИИ В МЕТАЛЛУРГИИ**

**Направление подготовки 22.03.02 Металлургия**

**Профиль подготовки**

**Металлургия цветных металлов**

**Уровень высшего образования Прикладной бакалавриат**

Рассмотрено на заседании кафедры Металлургии Одобрено Методическим советом университета 30 июня 2021 г., протокол № 4

> г. Верхняя Пышма 2021
Задания и методические указания к выполнению лабораторных работ составлены в соответствии с рабочей программой дисциплины «Информационные технологии в металлургии».

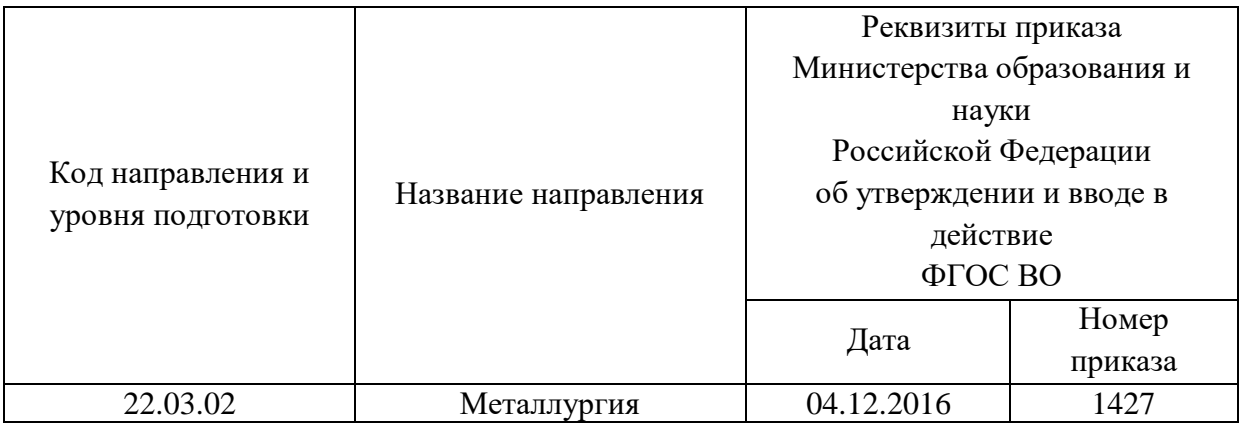

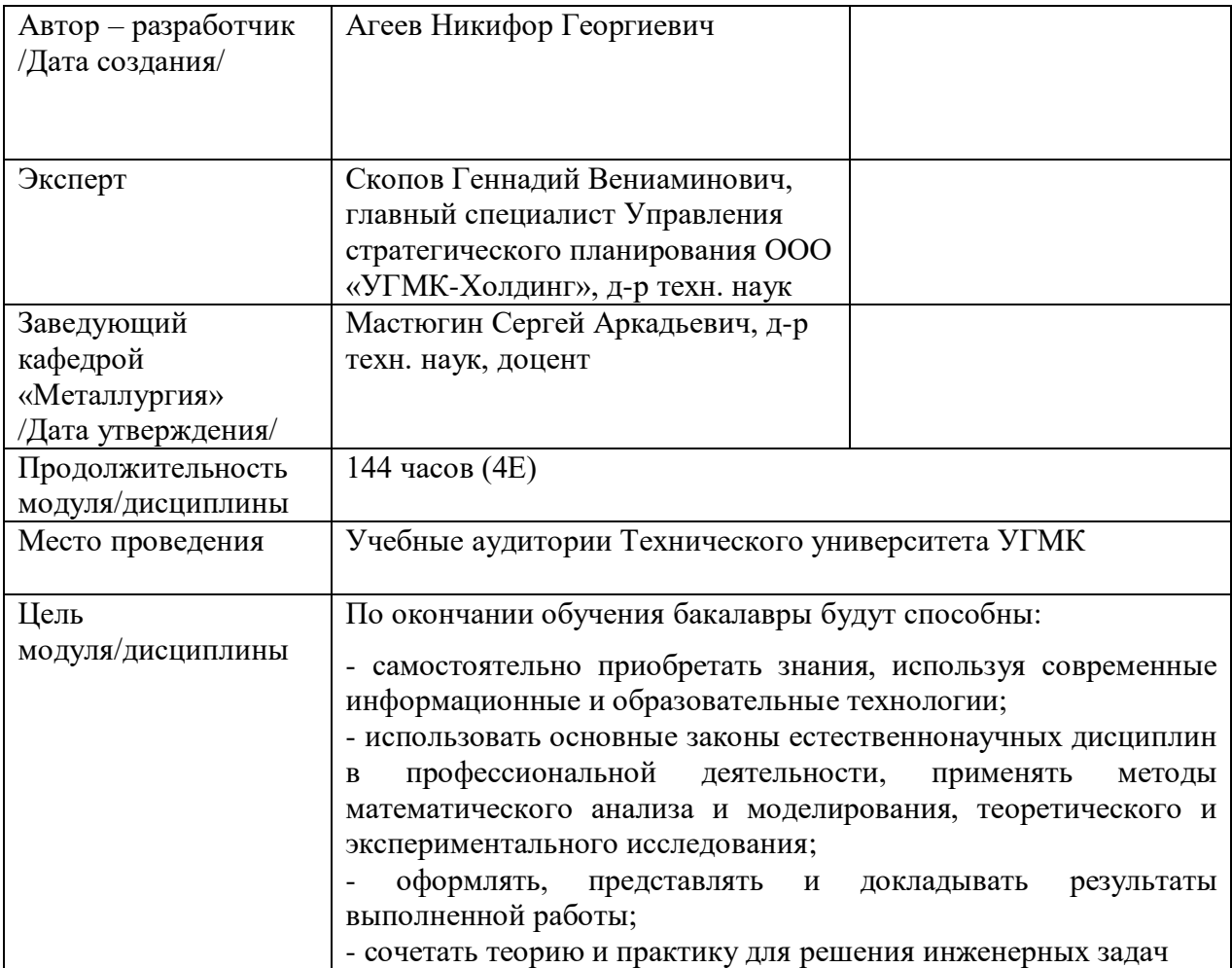

Лабораторные работы по дисциплине предусмотрены на 3 курсе в 6 семестре в объеме 16 часов (очная форма обучения) и на 4 курсе в 8 семестре в объеме 8 часов (заочная форма обучения). Они имеют целью под руководством преподавателя на практике закрепление обучающимися, полученных на лекциях теоретических знаний.

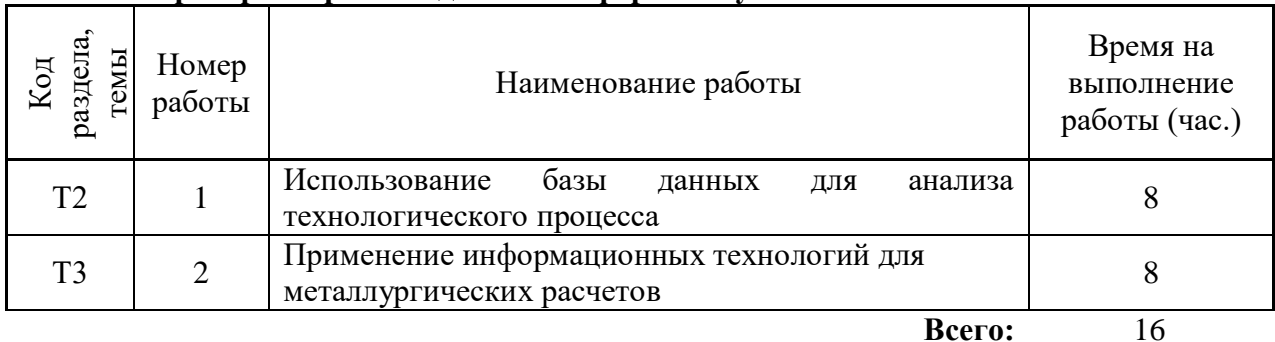

#### **Лабораторные работы для очной формы обучения**

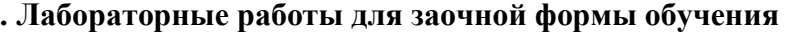

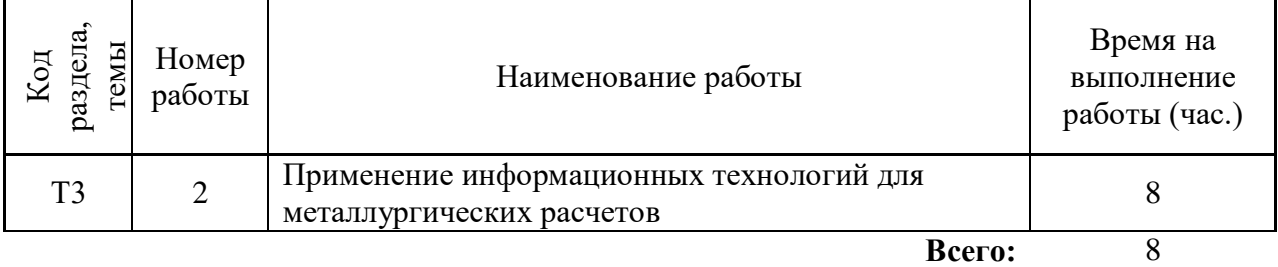

Целью настоящего практикума является закрепление знаний, полученных при изучении курса "Информационные технологии в металлургии", выработка умения постановки задач на основе знания теории металлургических процессов, их формализации, составления математического описания и его использования для оптимизации технологии. Достижение поставленной цели обеспечивается широким применением компьютеров.

Работы выполняются на персональном компьютере. Алгоритмы решения задач реализованы с помощью Microsoft Excel и работают под управлением операционной системы Windows, некоторые работы выполняются с применением пакетов прикладных программ.

Перед началом работы студент:

- знакомится с работой;

- делает заготовку отчета, в которой излагает цель, теоретические основы работы, постановку задачи, математическое описание (модель);

- беседует с преподавателем, проявляя четкое представление о цели и методике выполнения работы, интерпретации полученных результатов.

Перед началом практикума студенты получают инструктаж по правилам техники безопасности при работе с компьютером. За соблюдение этих правил студент несет персональную ответственность.

По результатам выполненной работы студенты готовят отчеты, оформляя их в соответствие с требованиями:

- отчет пишется на листах бумаги размером А4 (210 х 297 мм) с соблюдением полей (левое 30 мм, верхнее 20 мм, нижнее 25 мм, правое не менее 10 мм);

- нумерация страниц отчета сквозная;

- разделы нумеруются арабскими цифрами;

- рисунки (графики) выполняются на миллиметровой бумаге с соблюдением масштаба;

- таблицы должны иметь заголовок и номер.

Допускается оформление отчета в виде рукописного или печатного документа, выполненного в соответствие с приведенными выше требованиями. Построение графиков может быть сделано средствами Microsoft Excel.

По окончании практикума студенты сдают зачет, проявляя знания по теории, умение поставить задачу, провести синтез модели и оптимизацию рассматриваемого в работе процесса. Перед сдачей зачета необходимо проработать соответствующие разделы лекционного курса и рекомендованную литературу.

Целью настоящего практикума является закрепление знаний, полученных при изучении курса "Информационные технологии в металлургии", выработка умения применения информационных технологий для решения задач из области теории металлургических процессов, технологии получения цветных металлов. Достижение поставленной цели обеспечивается применением информационных технологий – электронной базы данных по термодинамическим характеристикам веществ, пакета прикладных программ для металлургических и термодинамических расчетов.

Работы выполняются на персональном компьютере. Используемые программы работают под управлением операционной системы Windows с применением пакетов прикладных программ.

Перед началом работы студент:

- знакомится с работой;

- делает заготовку отчета, в которой излагает цель, теоретические основы работы, постановку задачи;

- беседует с преподавателем, проявляя четкое представление о цели и методике выполнения работы, интерпретации полученных результатов.

Перед началом практикума студенты получают инструктаж по правилам техники безопасности при работе с компьютером. За соблюдение этих правил студент несет персональную ответственность.

По результатам выполненной работы студенты готовят отчеты, оформляя их в соответствие с требованиями:

- отчет пишется на листах бумаги размером А4 (210 х 297 мм) с соблюдением полей (левое 30 мм, верхнее 20 мм, нижнее 25 мм, правое не менее 10 мм);

- нумерация страниц отчета сквозная;

- разделы нумеруются арабскими цифрами;

- рисунки (графики) выполняются на миллиметровой бумаге с соблюдением масштаба или с помощью компьютерных программ;

- таблицы должны иметь заголовок и номер.

Допускается оформление отчета в виде печатного документа, выполненного в соответствие с приведенными выше требованиями. Построение графиков может быть сделано средствами Microsoft Excel.

По окончании практикума студенты сдают зачет, проявляя знания по теории, умение поставить задачу, провести расчеты с использованием пакета прикладных программ. Перед сдачей зачета необходимо проработать соответствующие разделы лекционного курса и рекомендованную литературу.

# ОБЩАЯ ХАРАКТЕРИСТИКА ПАКЕТОВ ПРИКЛАДНЫХ ПРОГРАММ ДЛЯ АСУ ТП

Пакеты прикладных программ предназначены для решения проблемноориентированных задач в узкой предметной области. Основное использование пакетов направлено на термодинамические и технологические расчеты металлургических процессов.

Их особенностью является возможность работать с базами данных в которых содержится термодинамические характеристики более чем 15000 веществ. Для составления столь обстоятельной базы данных использовано большое количество литературных источников. Включенные в базу сведения оценены по уровню их надежности.

Освоение работы с пакетами не требует особых усилий, поскольку интерфейс пользователя выполнен в виде многоуровневых меню, с помощью которых выполняются все действия.

Используя базу данных пакетов можно создать математическую модель, провести многофакторный эксперимент и обработать результаты и провести сравнение их точности для различных пакетов для решения следующих задач.

Расчет термодинамических функций в интервале температур для индивидуальных веществ или химических реакций.

Расчет тепловых и материальных балансов.

Расчет равновесных составов в обратимых химических реакциях.

Расчет равновесных потенциалов в электрохимических ячейках.

Расчет молекулярных масс по формулам веществ.

Построение диаграмм Пурбэ.

Построение графиков термодинамических функций.

Позволяет строить фазовые диаграммы для оценки устойчивости конденсированных фаз при различных термодинамических условиях.

Позволяет строить изотермические фазовые диаграммы для систем из трех элементов.

Преобразование минералогического состава в элементный и обратное преобразование.

Работа с базой данных по термодинамическим характеристикам веществ.

Работа выполняется по индивидуальным вариантам заданий. Номер варианта устанавливает преподаватель. Задания приведены в таблице 1.

Таблица 1

Варианты заданий по лабораторным работам

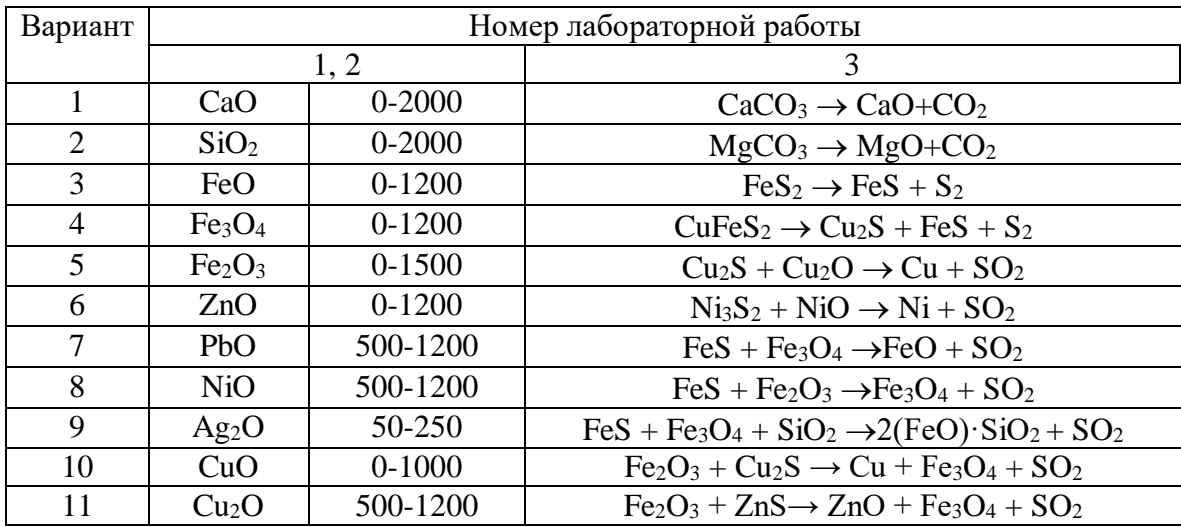

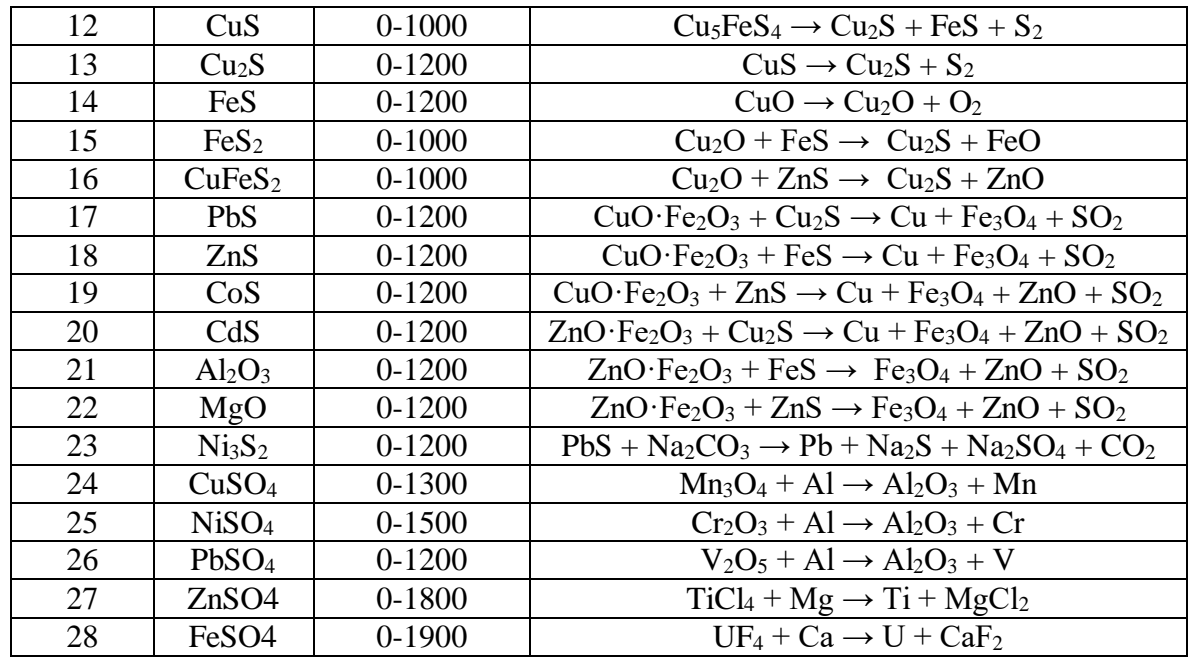

#### **Работа в программном пакете Statistica**

**Цель работы:** Научить студентов использовать возможности пакета Statistica для статистически корректной оценки результатов технологических процессов.

З**адание:** Имеется две выборки, характеризующие работу технологического отделения завода за базовый период и период внедрения поступившего технологического изменения. Средние значения двух выборок не равны. Требуется корректно оценить, влияет ли на результат процесса внедренное изменение технологии, либо различие средних величин объясняется действием случайных возмущений.

#### **Порядок выполнения.**

В таблице заданий в соответствии с номером варианта, назначенным преподавателем, взять исходные данные в виде двух выборок.

Корректная оценка различия средних величин в двух выборках проводится как проверка гипотезы о равенстве средних путем проведения двухвыборочного Z-теста.

Выдвижение гипотез: основная - обе выборки принадлежат одной генеральной совокупности, различие средних обусловлено только случайными причинами, изменение технологии не влияет статистически значимо на результат технологического процесса.

Альтернативная гипотеза - изменение технологии влияет статистически значимо на результат технологического процесса.

Вычислить дисперсии в каждой выборке. Вычислить Z-критерий. Определить табличное значение Z-критерия, сравнить вычисленное и табличное значения. Сделать вывод в отношении основной и альтернативной гипотез.

Сформулировать выводы по работе о влиянии изменения в технологии на результат технологического процесса. Используются программы пакета Statistica.

#### **База данных**

Используя базу данных пакета, определите характеристики индивидуального вещества. Определите стандартные значения энтальпии, энтропии этого вещества. Чему равны коэффициенты полинома для расчета мольной теплоемкости? Для какого интервала температур действительны эти значения? Какова температура плавления и кипения этого вещества, имеются ли кристаллографические превращения? Есть ли в базе данных сведения о веществах того же состава, но иного кристаллического строения? Какие еще сведения о данном веществе имеются?

Теоретические основы работы

Пакет содержит термодинамические характеристики более 15000 веществ, как органических, так и неорганических. В базе данных пакета есть характеристики важнейших классов веществ, принимающих участие в реакциях, имеющих практическое значение для металлургических процессов: оксидов, сульфидов, силикатов, ферритов, элементной серы и ее соединений, моно- и диоксида углерода, металлов.

Для каждого вещества приведено стандартное значение энтальпии *H298*, энтропии *S298*, и коэффициентов полинома *A, B ,C, D*, по которому рассчитывается значение теплоемкости при произвольно заданной температуре *T:*

$$
C_p = A + B \cdot 10^{-3} \cdot T + C \cdot 10^5 \cdot T^{-2} + D \cdot 10^{-6} \cdot T^2 \tag{1}
$$

Границы интервалов температур, в пределах которых действительны соответствующие значения коэффициентов полинома, обозначенные как *T1* и *Т2*, также приводятся в базе данных. Как правило, эти границы обусловлены изменением агрегатных состояний вещества, либо его кристаллографическими превращениями. Указаны температуры плавления (Melting Point) и кипения (Boiling Point).

Информация по каждому веществу приведена в базе данных в виде записи, состоящей из ряда полей. Каждая запись включает следующие поля: состояние, энтропия, энтальпия, коэффициенты полинома для расчета мольной теплоемкости (четыре поля), начальная и конечная температура, определяющие границы интервала, внутри которого действительны коэффициенты полинома.

Агрегатное состояния вещества отмечено в первом поле записи s (solid – твердое), l (liquid –жидкое), или g (газ).

В случае, когда вещество в заданном интервале температур переходит из одного агрегатного состояния в другое, в базе данных информация приведена в виде нескольких записей.

Среди прочей информации указана плотность вещества и его растворимость в воде.

Литературные источники, из которых заимствованы данные, приводятся в базе данных в виде ссылок. Документация к пакету содержит подробный список источников. Следует отметить, что информация заимствована из авторитетных современных публикаций.

Определим термодинамические характеристики заданного в соответствие с одним из вариантов работы вещества, например халькопирита  $CuFeS<sub>2</sub>$ .

В меню имеются также и другие кнопки, предназначенные для импортирования данных.

Используя периодическую систему Д.И. Менделеева (рис.2). Укажем элементы, из которых состоит CuFeS<sub>2</sub>. Для этого курсором укажем на кнопку Cu и щелкнем по левой кнопке мыши. В окне ввода появится Cu. Так же укажем и на другие элементы.

Выбираем соответствующее интересующим нас состояниям веществ Gas – газообразные, Condensed – конденсированные (жидкие или твердые), Liquids- жидкости и т.п.

| <b>Please select Elements:</b><br>1A                                                            |    |    |           |                |           |           |           |           |           |    | 8A             |           |           |           |          |           |           |
|-------------------------------------------------------------------------------------------------|----|----|-----------|----------------|-----------|-----------|-----------|-----------|-----------|----|----------------|-----------|-----------|-----------|----------|-----------|-----------|
| H                                                                                               | 2A |    |           |                |           |           |           |           |           |    |                | 3A        | 4A        |           | 5A 6A    | 7A        | He        |
| Li                                                                                              | Be |    |           |                |           |           |           |           |           |    |                | B         | C         | N         | $\bf{0}$ | F         | Ne        |
| <b>Na</b>                                                                                       | Mg | 3B | 4B        | <b>5B</b>      | <b>6B</b> | 7B        | <b>8B</b> | 8B        | <b>8B</b> | 1B | 2B             | AI        | Si        | P         | S        | <b>CI</b> | Αr        |
| K                                                                                               | Ca | Sc | Ti        | v              | Сr        | Mn        | Fe        | Co        | Ni        | Cu | Zn             | Ga        | Ge        | As        | Se       | Br        | Kг        |
| <b>Rb</b>                                                                                       | Sг | Y  | Zr        | <b>Nb</b>      | Mo        | Tc        | Ru        | <b>Rh</b> | Pd        | Ag | C <sub>d</sub> | <b>In</b> | <b>Sn</b> | <b>Sb</b> | Te       | п         | Xe        |
| Cs.                                                                                             | Ba | La | Hf        | Τa             | w         | Re        | <b>Os</b> | <b>I</b>  | Pt        | Au | Hg             | ΤI        | <b>Pb</b> | Bi        | Po       | At        | <b>Rn</b> |
| Fr                                                                                              | Ra | Ac |           |                |           |           |           |           |           |    |                |           |           |           |          |           |           |
|                                                                                                 |    |    | Ce        | P <sub>I</sub> | Nd        | $P_{m}$   | Sm        | Eu        | Gd        | TЬ | Dν             | Ho        | Er        | Tm        | YЬ       | Lu        |           |
|                                                                                                 |    |    | <b>Th</b> | Pa             | U         | <b>Np</b> | Pu        | Am        | Сm        | Bk | Cf             | Es:       | Fm        | 101       |          |           |           |
| <b>Search Mode:</b>                                                                             |    |    |           |                |           |           |           |           |           |    |                |           |           |           |          |           |           |
| <b>Condensed</b><br>Gases<br><b>Aqueous ions</b><br>Organic (> 2 C). Carbon Limits:<br>1⊽<br>1⊽ |    |    |           |                |           |           |           |           |           |    |                |           |           |           |          |           |           |
| <b>Gas lons</b><br><b>Liquids</b><br>Aqueous neutral                                            |    |    |           |                |           |           |           |           |           |    |                |           |           |           |          |           |           |
| Exit                                                                                            |    |    |           | <b>Help</b>    |           |           |           |           |           |    |                |           |           | <b>OK</b> |          |           |           |

Рис.2. Окно поиска в базе данных

Выбираем подготовленное для исследования химическое соединение (CuFeS<sub>2</sub>), и оцениваем информацию о его свойствах (рис.3).

|        | ∥CuFeS2                                                                                                    |           |                           | Find                                                                 |          |       |                                                                                                    |             |  |  |  |
|--------|----------------------------------------------------------------------------------------------------|-----------|---------------------------|----------------------------------------------------------------------|----------|-------|----------------------------------------------------------------------------------------------------|-------------|--|--|--|
| G      | Find What:<br>Formula<br><b>Structural Formula</b><br><b>Chemical Name</b><br>Common Name<br>Chem. Abs. Number |           | G                         | <b>Search From:</b><br>Main Database<br>Own Database<br>Criss-Cobble |          |       | Units:<br>C Calories<br>C Joules<br>Heat Capacity Formula: Cp = A + B*10^-3*T + C*10^5*T^-2 + D*10^-6*T^2 |             |  |  |  |
| CuFeS2 |                                                                                                    |           | Copper(II) iron disulfide |                                                                      |          |       | 1308-56-1                                                                                                 |             |  |  |  |
|        | CuS*FeS                                                                                                    |           |                           | Copper(II) ferrous sulfide                                           |          |       | 183.513 g/mol                                                                                             |             |  |  |  |
|        | н                                                                                                    | S         | А                         | В                                                                    | C        | D     | T1                                                                                                    | T2          |  |  |  |
|        | kJ/mol                                                                                                    | J/(mol*K) | J/(mol*K)                 |                                                                      |          |       | к                                                                                                    |             |  |  |  |
| s      | -190.372                                                                                                    | 124.976   | 86.985                    | 53,555                                                               | $-5.607$ | 0.000 | 298.150                                                                                                   | 830.000     |  |  |  |
| s      | 10.083                                                                                                    | 12.146    | $-1441.974$               | 1844.977                                                             | 0.000    | 0.000 | 830,000                                                                                                   | 930.000     |  |  |  |
| s      | 0.000                                                                                                    | 0.000     | 172.464                   | 0.000                                                                | 0.000    | 0.000 | 930.000                                                                                                   | 1200.000    |  |  |  |
|        | Density                                                                                                    | Color     |                           | Reference                                                            |          |       | Melting P. K.                                                                                             | Boiling P.K |  |  |  |
| s      | 4.200                                                                                                    | 17.000    |                           | 0.000 Barin 77                                                       |          |       | 1223.000                                                                                                  | 0.000       |  |  |  |
| \$     | 0.000                                                                                                    | 17.000    |                           | 0.000 Barin 77                                                       |          |       |                                                                                                    |             |  |  |  |
| s      | 0.000                                                                                                    | 17.000    |                           | 0.000 Barin 77                                                       |          |       |                                                                                                    |             |  |  |  |
|        |                                                                                                    |           |                           |                                                                      |          |       |                                                                                                    |             |  |  |  |
|        |                                                                                                    |           |                           |                                                                      |          |       |                                                                                                    |             |  |  |  |
|        |                                                                                                    |           |                           |                                                                      |          |       |                                                                                                    |             |  |  |  |
|        |                                                                                                    |           |                           |                                                                      |          |       |                                                                                                    |             |  |  |  |
|        | Exit                                                                                                    | Help      | Print                     | Form Feed                                                            |          | Setup | Copy                                                                                                    | List        |  |  |  |

Рис.3. Окно просмотра базы данных

Рассмотрим, какая информация содержится в базе данных для выбранного нами вещества. Приведены химическая и структурная формулы, а также общеупотребительное и химическое наименование. Программа рассчитывает и выводит в таблицу мольную массу этого соединения. Значения коэффициентов полинома для расчета мольной теплоемкости даны для трех диапазонов температур: 298-830, 830-930 и 930-1200 К соответственно. Во всем диапазоне температур вещество остается в твердом состоянии. Температура плавления CuFeS<sub>2</sub> равна 1223 К. Приведено также значение плотности (при комнатной температуре), равное 4.2 г/см<sup>3</sup>.

#### **Расчет термодинамических функций для индивидуального вещества**

В указанном диапазоне температур рассчитайте  $C_p$ , H, S, G заданного по вашему варианту (см. табл. 1) вещества. Постройте графики изменения мольной теплоемкости и энергии Гиббса в зависимости от температуры. Являются ли эти зависимости линейными?

**Теоретические основы работы.** Используя базу данных рассчитаем термодинамические характеристики индивидуальных веществ: энтальпии *H*, энтропии *S*, мольной теплоемкости *C<sup>p</sup>* при произвольных температурах. Для расчета используются, хранящиеся в базе данных стандартные значения энтальпии *H298*, энтропии *S298*, и коэффициентов полинома *A, B ,C, D*, по которому рассчитывается значение мольной теплоемкости при произвольно заданной температуре *T* в соответствии с выражением (1).

Энтальпия вещества при температуре *Т*, отличающейся от стандартной, равной 298 К, рассчитывается по формуле:

$$
H_T = H_{298} + \int_{298}^{T} C_p \cdot dT + \sum H_{\phi}
$$
 (2)

где *H298*- значение энтальпии данного вещества в стандартных условиях, *<sup>C</sup><sup>p</sup>* -мольная теплоемкость,  $\mathcal{ZH}_{\phi}$ -энтальпия фазовых переходов.

Аналогично определяется величина энтропии:

$$
S_T = S_{298} + \int_{298}^{T} \frac{C_p}{T} \cdot dT + \frac{\sum H_{\phi}}{T}
$$
 (3)

где *S298*- значение энтропии данного вещества в стандартных условиях, *<sup>C</sup><sup>p</sup>* -мольная теплоемкость, *T <sup>H</sup><sup>ф</sup>* -энтропия фазовых переходов.

Энергия Гиббса для данного вещества рассчитывается по формуле:

$$
G_T = H_T - T \cdot S_T \tag{4}
$$

Основной сложностью в расчете термодинамических характеристик вещества при произвольной температуре является вычисление интегралов в выражениях (2) и (3). Для упрощения вычислительных процедур используются методы приближенных вычислений, например метод Тёмкина-Шварцмана. Однако и в этом случае расчет представляет собой довольно длинную рутинную последовательность вычислений и предполагает необходимость обращения к справочным данным.

Определим термодинамические характеристики вещества, заданного в соответствие с одним из вариантов работы, например, фаялита  $2FeO·SiO<sub>2</sub>$ .

Варианты написания формул различных веществ приведены ниже в таблице 2.

Таблица 2

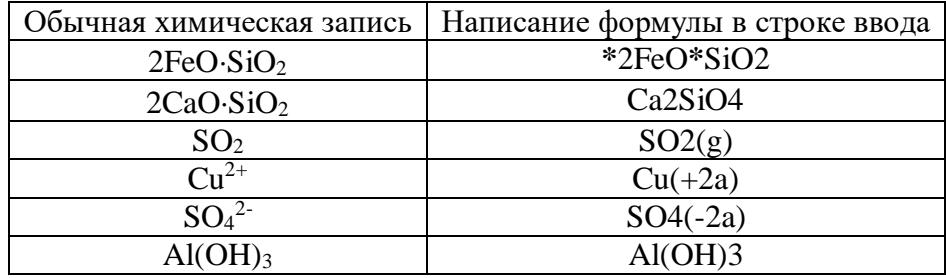

Запись формул при использовании пакета программ

Далее следует указать диапазон температур, для которого будут рассчитываться термодинамические характеристики вещества и шаг изменения температуры в этом диапазоне. Температура может быть указана как в Кельвинах, так и в градусах Цельсия.

С помощью кнопки **Copy (Копировать)** предварительно выделенную таблицу или ее часть можно копировать в буфер обмена, с помощью которого данные могут быть переданы в другие приложения Windows, например Microsoft Excel, для последующей обработки, построения графиков и т.п. (рис. 4)

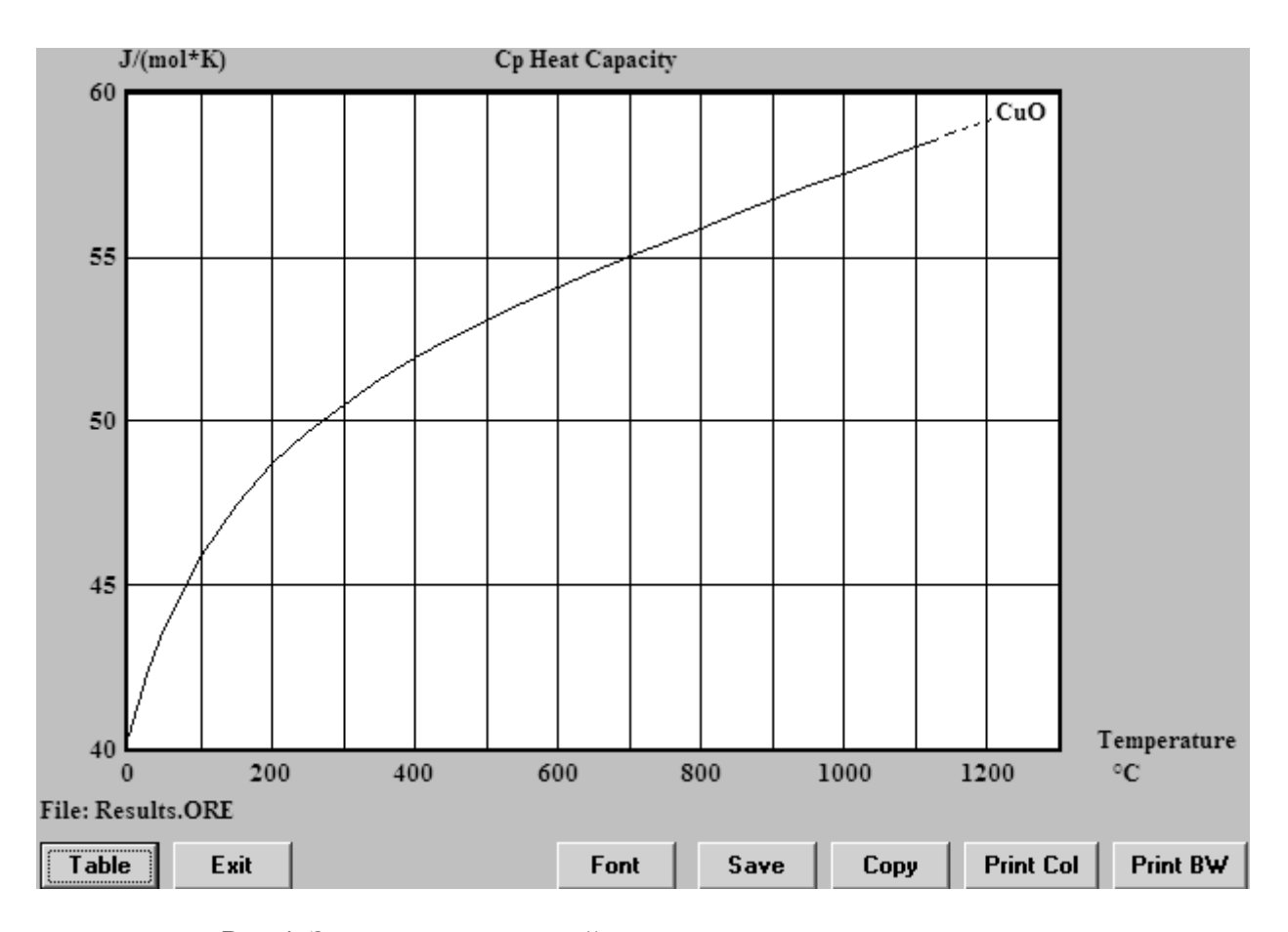

Рис.4. Зависимость мольной теплоемкости вещества от температуры

#### Термодинамический анализ химических реакций.

Для заданной реакции рассчитайте изменение энтальпии, энтропии, энергии Гиббса и величину константы равновесия. При каких температурах данная реакция термодинамически возможна? Каков тепловой эффект данной реакции? Является ли она экзо- или эндотермической?

Теоретические основы работы. Для исследуемой химической реакции

$$
aA + bB = cC + dD \dots,
$$
 (5)

в которой участвуют исходные вещества А,В и продукты С, D в количествах, соответствующих стехиометрическим коэффициентам  $a,b,c,d$ , программа рассчитывает изменение энтальпии  $\Delta H_T$ , энтропии  $\Delta S_T$  и величину изменения энергии Гиббса  $\Delta G_T$  по следующим уравнениям:

$$
\Delta H_T = \sum s_i H_{i(npo\text{ dyrmos})} - \sum s_i H_{i(ucxo\text{ dbax})}
$$
(6)

$$
\Delta S_T = \sum_{i} S_i S_{i(npody \times mog)} - \sum_{i} S_i S_{i(uc \times \text{odd})}
$$
(7)

$$
\Delta G_T = \sum s_i G_{i(npo\partial ynmo\partial)} - \sum s_i G_{i(ucxo\partial h b x)}\,,\tag{8}
$$

где s<sub>i</sub>- стехиометрические коэффициенты. Величина константы равновесия для приведенной химической реакции, равная отношению произведений активностей реагирующих веществ, в степенях, равных стехиометрическим коэффициентам

$$
K_p = \frac{[C]^c \cdot [D]^d}{[A]^a \cdot [B]^b} \tag{9}
$$

связана с изменением энергии Гиббса:

$$
\ln K_p = -\frac{\Delta G_T}{RT},\tag{10}
$$

где R- универсальная газовая постоянная, равная 8,31 Дж/(моль К), Т- температура.

Программа ищет для каждого из веществ-участников химической реакции в базе данных справочные данные: стандартные значения энтальпии и энтропии, коэффициенты полинома для расчета мольной теплоемкости. Используя эти величины, она рассчитывает энтальпию и энтропию веществ и определяет энергию Гиббса при заданной температуре. Далее, в соответствии с приведенными выше формулами, программа рассчитывает термодинамические функции.

Отрицательное значение изменения энергии Гиббса ДС для данной химической реакции означает возможность ее осуществления в прямом направлении, при положительной величине ДС реакция невозможна.

Тепловой эффект реакции равен по величине и противоположен по знаку изменению энтальпии  $\Delta H$ , при  $\Delta H$  реакция эндотермическая, идет с поглощением теплоты. При ДН<0 реакция экзотермическая, сопровождается выделением теплоты.

Расчеты изменения энтальпии, энтропии и убыли энергии Гиббса выполняются в заданном интервале температур.

Используя правила записи формул, записать уравнение химической реакции. Например, для следующей химической реакции:

$$
FeS+3Fe3O4+5SiO2=5(2FeO·SiO2)+SO2
$$

следует записать:

FeS + Fe3O4 + SiO2 = 
$$
2FeO
$$
\*SiO2 + SO2(g)

Указывать значения стехиометрических коэффициентов необязательно: для того, чтобы их расставить правильно, достаточно записать расчетные значения в виде формулы, коэффициенты при веществах будут вычислены автоматически. Далее в следующем поле ввода Temperature (Температура) указываем начальную, конечную температуру и шаг, предварительно указав, в каких единицах (градусах Цельсия или Кельвинах) она будет задана. Последнее требует установки значка в виде точки против Celsius или Kelvins соответственно, по умолчанию пакет предлагает градусы Цельсия. При записи уравнения реакции следует обратить внимание на состояние (Solid, Liquid или Gas) исходных веществ и продуктов. Газообразные продукты реакции требуют обязательного указания, например SO2(g).

Вычисляем в заданном интервале температур с назначенным шагом значения  $\Delta H$ ,  $\Delta S$ ,  $\Delta G$ , а также константы равновесия и ее логарифма (рис.5).

Как видно на рис.5, значение изменения энергии Гиббса положительно до температуры 1300 °С и становится отрицательным при 1400 °С. Это означает, что исследуемая реакция термодинамически возможна при температурах свыше 1400 °С. Если требуется уточнить температуру начала реакции, то необходимо вернуться в предыдущее окно, изменить границы температурного диапазона, шага по температуре и провести повторный расчет.

Значение ΔН во всем диапазоне температур положительно и достигает приблизительно 700 кДж при наибольшей температуре. Следовательно, реакция идет с поглощением тепла, т.е. является эндотермической.

В нижней части окна программа выводит мольные массы всех участвующих в реакции веществ, количество их молей и массу веществ в граммах. Используя данные о плотностях веществ, программа также рассчитывает объемы реагентов. Последнее актуально для газообразных участников реакции, в данном случае SO<sub>2</sub>.

|                | A                                             | B       | $\mathbf C$ | $\mathbf D$ | $\mathbf E$ | F<br>G     |  |  |  |  |  |
|----------------|-----------------------------------------------|---------|-------------|-------------|-------------|------------|--|--|--|--|--|
| $\mathbf{1}$   | $FeS + 3Fe3O4 + 5SiO2 = 5*2FeO*SiO2 + SO2(g)$ |         |             |             |             |            |  |  |  |  |  |
| $\overline{c}$ | т                                             | deltaH  | deltaS      | deltaG      | К           | Log(K)     |  |  |  |  |  |
| 3              | $\mathbf C$                                   | kJ      | J/K         | kJ          |             |            |  |  |  |  |  |
| $\overline{4}$ | 0.000                                         | 314.916 | 268.573     | 241.555     | 6.359E-047  | $-46.197$  |  |  |  |  |  |
| 5              | 100.000                                       | 310.934 | 256.855     | 215.089     | 7.740E-031  | $-30.111$  |  |  |  |  |  |
| 6              | 200.000                                       | 300.787 | 232.636     | 190.716     | 8.784E-022  | $-21.056$  |  |  |  |  |  |
| 7              | 300.000                                       | 291.422 | 214.749     | 168.339     | 4.539E-016  | $-15.343$  |  |  |  |  |  |
| 8              | 400.000                                       | 278.595 | 194.187     | 147.878     | 3.343E-012  | $-11.476$  |  |  |  |  |  |
| 9              | 500.000                                       | 258.775 | 166.893     | 129.742     | 1.713E-009  | $-8.766$   |  |  |  |  |  |
| 10             | 600.000                                       | 229.421 | 131.134     | 114.921     | 1.332E-007  | $-6.876$   |  |  |  |  |  |
| $_{11}$        | 700.000                                       | 222.527 | 123.598     | 102.248     | 3.246E-006  | $-5.489$   |  |  |  |  |  |
| 12             | 800.000                                       | 220.840 | 121.913     | 90.009      | 4.155E-005  | $-4.381$   |  |  |  |  |  |
| 13             | 900.000                                       | 212.406 | 114.023     | 78.639      | 3.150E-004  | $-3.502$   |  |  |  |  |  |
| 14             | 1000.000                                      | 216.534 | 117.388     | 67.081      | 1.768E-003  | $-2.752$   |  |  |  |  |  |
| 15             | 1100.000                                      | 222.487 | 121.882     | 55.124      | 7.996E-003  | $-2.097$   |  |  |  |  |  |
| 16             | 1200.000                                      | 197.305 | 105.489     | 41.904      | 3.266E-002  | $-1.486$   |  |  |  |  |  |
| 17             | 1300.000                                      | 679.773 | 428.933     | 4.997       | 6.824E-001  | $-0.166$   |  |  |  |  |  |
| 18             | 1400.000                                      | 703.006 | 443.255     | $-38.625$   | 1.607E+001  | 1.206      |  |  |  |  |  |
| 19             |                                               |         |             |             |             |            |  |  |  |  |  |
| 20             | Formula                                       | FM      | Conc.       | Amount      | Amount      | Volume     |  |  |  |  |  |
| 21             |                                               | g/mol   | $wt-9/0$    | mol         | g           | l or ml    |  |  |  |  |  |
| 22             | FeS                                           | 87.907  | 8.117       | 1.000       | 87.907      | 18.546 ml  |  |  |  |  |  |
| 23             | Fe3O4                                         | 231.539 | 64.141      | 3.000       | 694.616     | 134.355 ml |  |  |  |  |  |
| 24             | SiO <sub>2</sub>                              | 60.084  | 27.741      | 5.000       | 300.422     | 115.547 ml |  |  |  |  |  |
| 25             |                                               | g/mol   | $wt-9/0$    | mol         | g           | l or ml    |  |  |  |  |  |
| 26             | *2FeO*SiO2                                    | 203.777 | 94.085      | 5.000       | 1018.886    | 236.950 ml |  |  |  |  |  |
| 27             | SO2(g)                                        | 64.059  | 5.915       | 1.000       | 64.059      | 22.414 1   |  |  |  |  |  |

Рис.5. Результаты расчета термодинамических функций для реакции

# РАСЧЕТ ТЕПЛОПРОВОДНОСТИ ПЛОСКОЙ СТЕНКИ С ИСПОЛЬЗОВАНИЕМ ПРИЛОЖЕНИЯ MICROSOFT EXCEL

# Цель работы

В данной работе ставится задача научить студентов использовать приложение Microsoft Excel для решения одной из распространенных задач металлургической теплотехники - расчета потерь тепла теплопроводностью через плоскую бесконечную стенку. Такой расчет выполняется практически в каждом курсовом и дипломном проекте.

Использование информационной технологии позволяет сократить время, затраченное на расчет, уменьшить риск ошибок. Главное преимущество расчета с использованием Microsoft Excel состоит в том, что, создав алгоритм решения и электронную таблицу, студент имеет возможность провести расчеты многократно, изменяя, например, характеристики использованных огнеупорных и теплоизоляционных материалов, толщину их слоев, температуры на внутренней и внешней границах стенки. Становится возможным осуществить численный эксперимент, в результате которого студент закрепляет теоретические знания и имеет возможность оценить характер и степень влияния отдельных факторов на процесс теплопередачи.

#### Теоретические основы работы

В работе рассматривается расчет потерь тепла теплопроводностью через плоскую многослойную бесконечную стенку. Стенка выполнена из огнеупорного материала, имеет слой теплоизоляции и стальной кожух. Теплофизические свойства слоев заданы величинами коэффициентов теплопроводности  $\lambda_i$ . Толщина слоя материала задана и составляет  $\delta_i$ . Температуры на внутренней и внешней границах стенки также известны. В этих условиях требуется рассчитать величину теплового потока через стенку q, и построить график изменения температур по толщине стенки, определив температуры на границе огнеупор-теплоизоляция и теплоизоляция-металл. Требуется по результатам расчета определить, пригодна ли выбранная теплоизоляция для работы в данных условиях, а также оценить, как влияет толщина слоя огнеупора на величину теплопотерь.

Расчеты выполняются по известным формулам для определения потерь тепла при стационарной теплопередаче в плоской многослойной стенке [3]:

$$
q = \frac{t_{\text{supmp}} - t_{\text{sheu}}}{\sum_{i=1}^{n} \frac{\delta_i}{\lambda_i} + \sum_{1}^{k} \frac{1}{\alpha_i}}
$$
(13)

 $q$ - тепловой поток через стенку,  $Br/(M^2K)$ ;  $t_{\text{gavmp}}$ ,  $t_{\text{gnew}}$  - температуры где: внутренней (горячей) и внешней поверхности стенки, К:

 $\sum_{i=1}^{n} \frac{\delta_i}{\lambda}$ - сумма тепловых сопротивлений слоев;

 $\delta_i$ - толщина i-того слоя, м;

 $\lambda_i$ - коэффициент теплопроводности i- того слоя,  $Br/(mK)$ ,

 $\alpha_i$  - коэффициент теплоотдачи на участке от газов внутри печи к слою огнеупора и на участке от нагретой поверхности кожуха к окружающему воздуху.

Температуры по границам слоев вычисляют по формуле:

$$
t_{i+1} = t_i - q \cdot \frac{\delta_i}{\lambda_i} \tag{14}
$$

Имея в виду, что значение коэффициента теплопроводности в пределах слоя может быть принято постоянным, а теплообмен стационарный, т.е. значение теплового потока установившееся и неизменное, распределение температур по толщине слоя можно считать линейным. Поскольку значение коэффициента теплопроводности зависит от температуры, для упрощения расчетов эту величину определяют для средней температуры в слое.

Зависимости коэффициентов теплопроводности от температуры для разных огнеупорных и теплоизоляционных материалов приведены в табл. 3. Там же приведены их предельные рабочие температуры.

Таблица 3

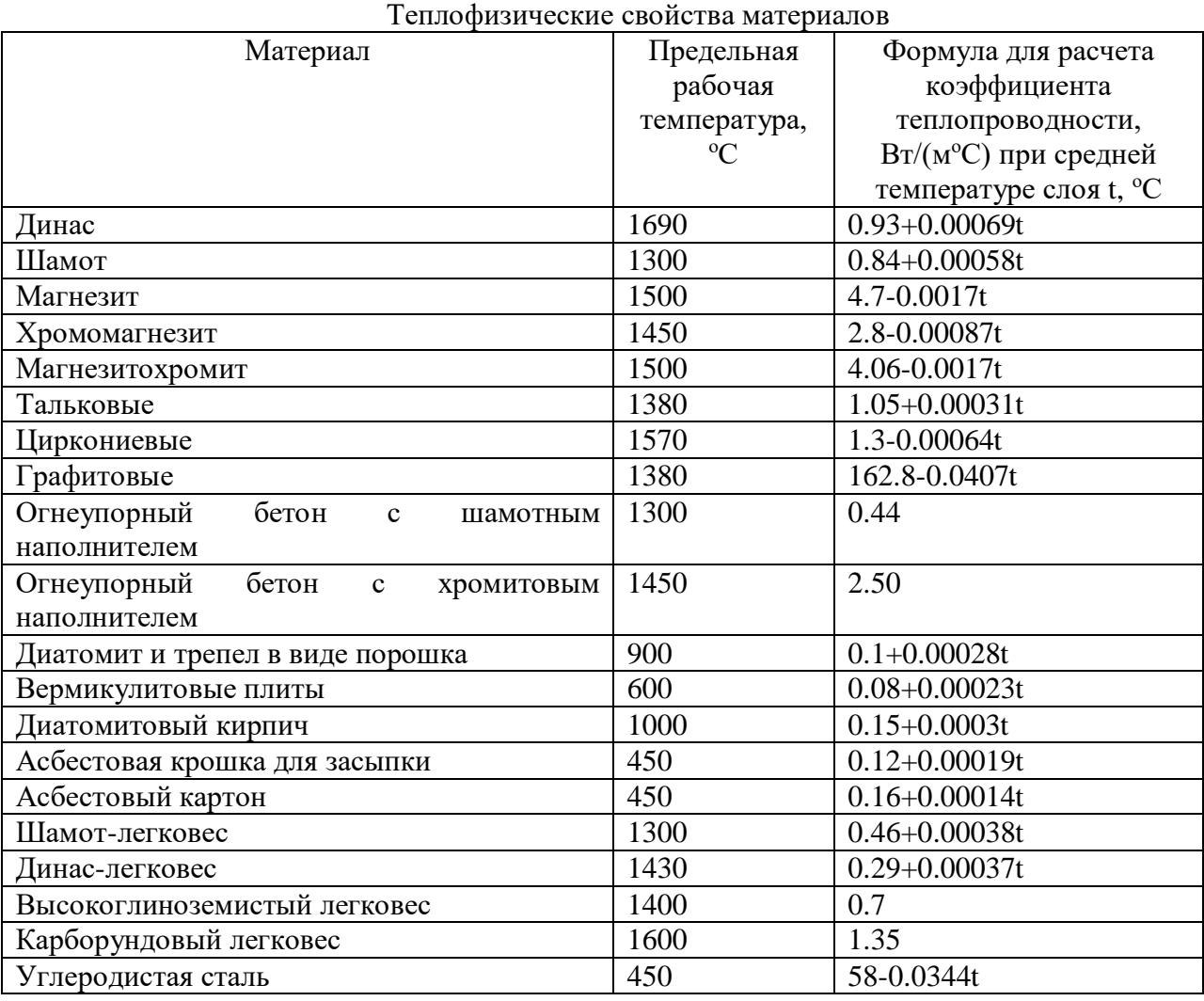

В данной работе требуется составить программу расчета в виде электронной таблицы, вычислить величину теплового потока для заданных условий, рассчитать распределение температур в слое и построить график изменения температур в стенке. Оценив температуру на границе слоев огнеупора и теплоизоляции, необходимо ответить на вопрос, можно ли при данных условиях применять принятый теплоизоляционный материал. Если температура на границе слоев огнеупора и теплоизоляции больше допустимой, заменить материал теплоизоляции и повторить расчет.

Изменяя температуру на внутренней границе стенки от 1200 до 1350 °С с шагом 50 <sup>о</sup>C, необходимо рассчитать величины тепловых потоков и построить график зависимости теплового потока от температуры.

#### Порядок выполнения работы

Выбрать индивидуальный вариант задания из табл. 4. Открыть файл Теплопроводность.xls, в котором содержится заготовка электронной таблицы для решения поставленной задачи (рис.8). Заполнить соответствующие ячейки исходными данными. В ячейки H16:H18 ввести формулы для расчета коэффициента теплопроводности при средней температуре слоя. Для расчета средней температуры слоя формулы должны содержать ссылки на ячейки H32:H35 (рис.2), которые используются в дальнейшем для построения графика распределения температур. Поскольку при этом создаются циклические ссылки, следует предварительно разрешить использование циклических ссылок. Для этого следует использовать меню **Сервис – Параметры.** На закладке Вычисления установить галочку, разрешающую итерации. Тем самым организуются итерационные вычисления температуры на границе слоев.

В ячейки H22:H24 введите формулы для расчета тепловых сопротивлений слоев, используя ссылки на ячейки H10:H12, содержащие данные о толщине слоев, и ячейки H16:H18, где определены коэффициенты теплопроводности. В ячейки H32:H35 введите формулы для расчета температур на границе слоев.

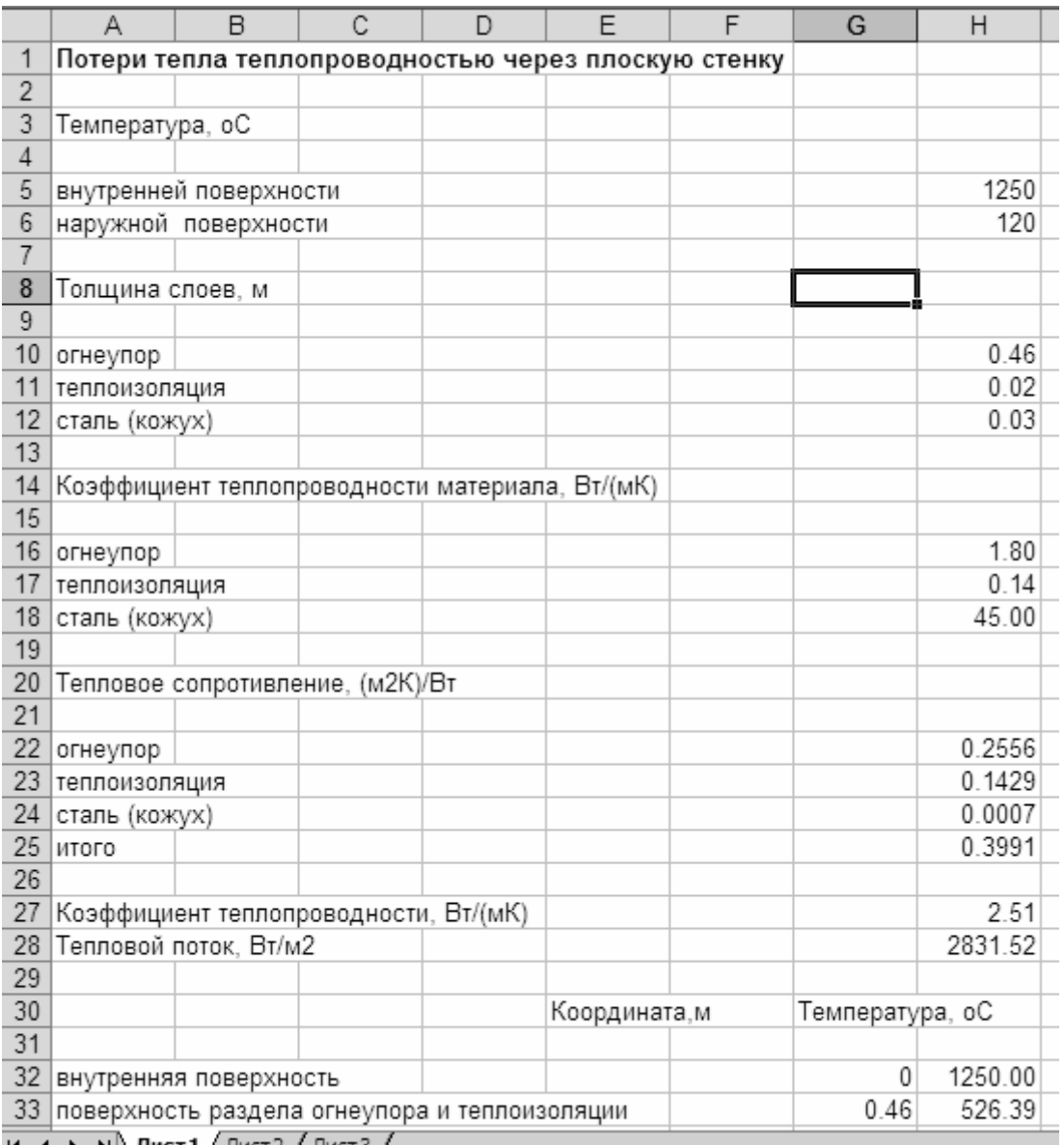

 $H \leftarrow H \rightarrow H \setminus \text{Mict1} \big/ \text{Mict2} \big/ \text{Mict3}$ 

Рис. 8. Электронная таблица для расчета (пример).

Для вычисления координат, необходимых для построения распределения температур в стенке, используйте ячейки F32:F35. Начало координат - внутренняя поверхность стенки, соответствующая нулю по толщине стенки. Следующее значение является суммой предыдущей координаты и толщины соответствующего слоя материала. В этих ячейках используйте ссылки на ячейки H10:H12.

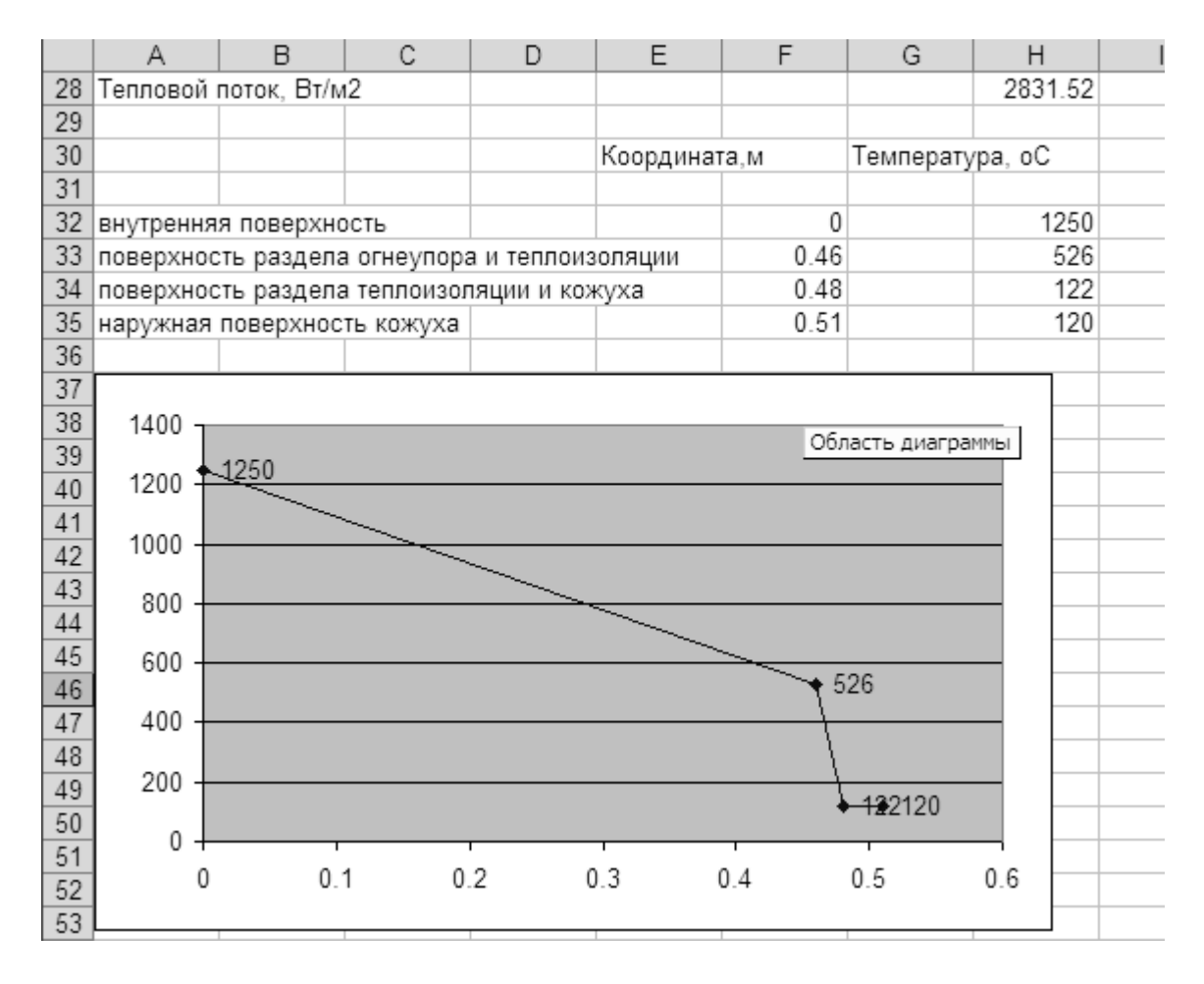

Рис.9. Данные для построения распределения температур

# Таблица 4

# Варианты заданий по лабораторной работе №5

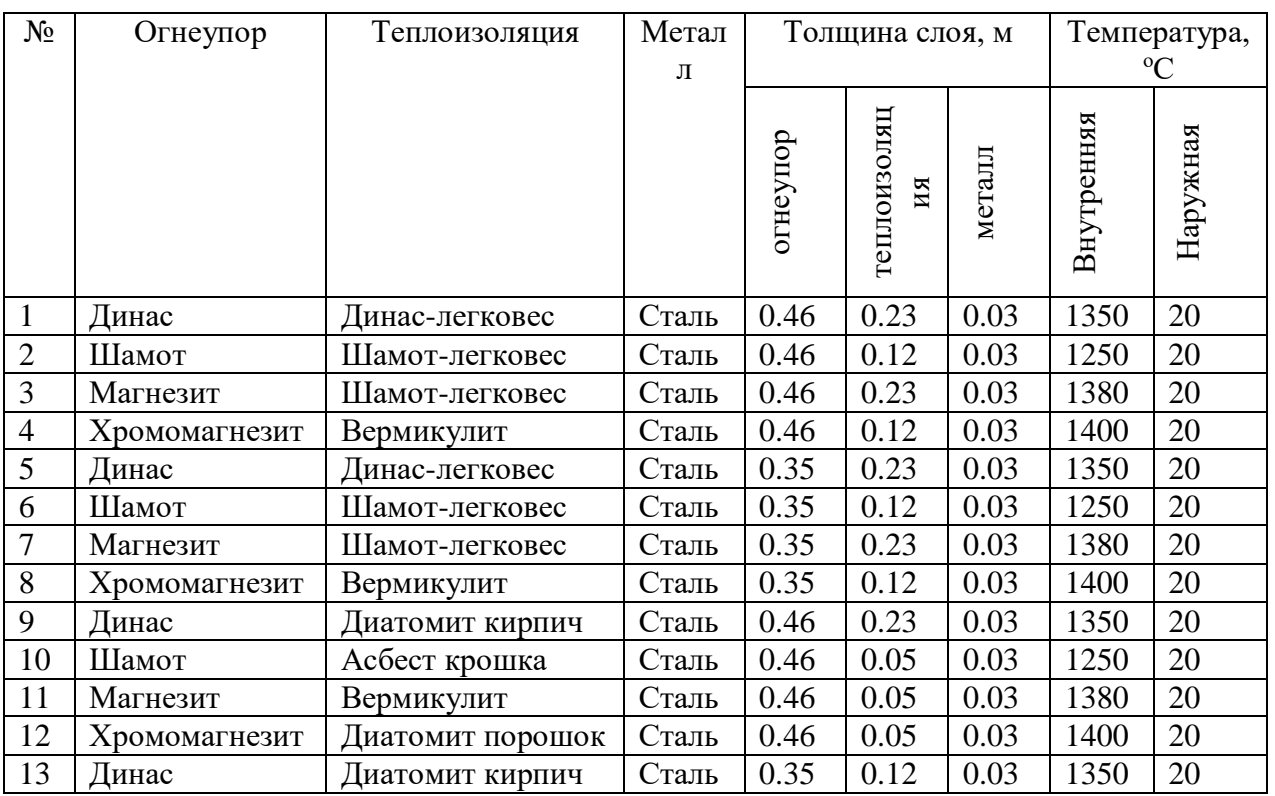

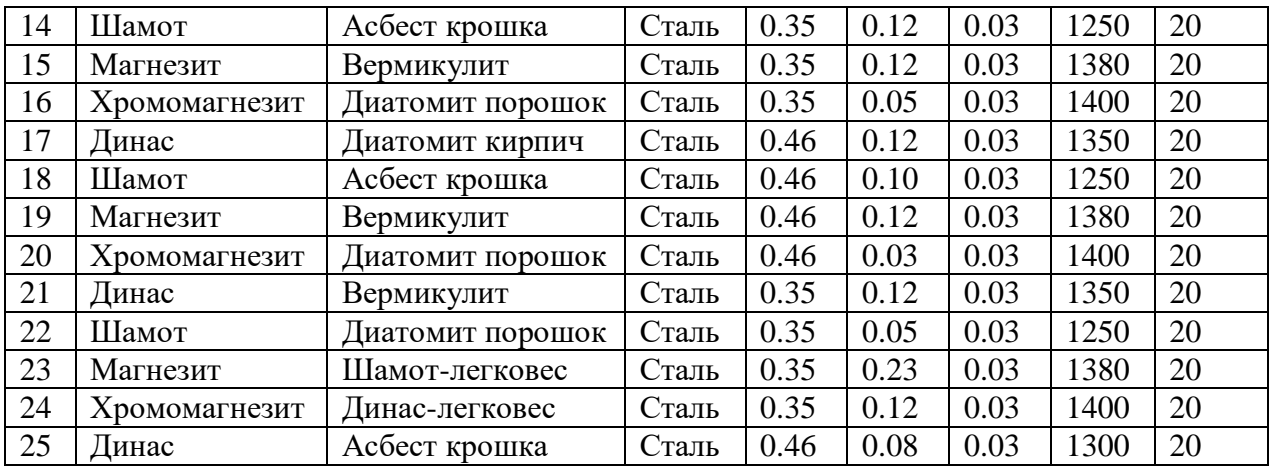

После завершения ввода значений и формул ячейки будут содержать вычисленные значения. Для построения графика используйте Мастер диаграмм Microsoft Excel. Щелкните на значке Мастер диаграмм, выберите тип графика Точечная, вид Точечная диаграмма, на которой значения соединены отрезками. Щелкните по кнопке Далее, укажите расположение данных в столбцах. На закладке Ряд укажите для построения по оси Х ряд F32:F35, по оси Y- ряд H32:H35. После этого щелкните Готово, на листе таблицы будет размещен график.

Обратите внимание на значение температуры между слоями огнеупора и теплоизоляции. Если эта температура выше допустимой для выбранного материала теплоизоляции, замените материал на другой (соответственно изменив формулу для расчета его коэффициента теплопроводности) и повторите расчет.

Выполните расчеты теплового потока для температур 1200-1350 °С с шагом 50 градусов, запишите величины тепловых потоков и постройте график зависимости теплового потока от температуры внутренней поверхности стенки.

# Содержание отчета о работе

Отчет должен содержать постановку задачи, теоретические сведения, полученные данные и выводы.

Полученные данные приводятся в виде таблицы, к которой добавляются соответствующие комментарии. Приводятся графики изменения температуры по толщине стенки и зависимости величины потока тепла от внутренней температуры. Выводы по работе являются ответами на вопросы, поставленные в задании.

# РАСЧЕТ ГОРЕНИЯ ТОПЛИВА

#### Цель работы

Задача данной лабораторной работы состоит в том, чтобы научить студентов использовать возможности пакета для расчета горения твердого, жидкого или газообразного топлива заданного химического состава. По результатам расчета определяется необходимое количество воздуха (дутья), состав и количество отходящих газов, низшая теплота сгорания и теоретическая температура горения топлива. Возможности пакета позволяют исследовать влияние подогрева дутья и топлива на тепловой баланс, а также оценить влияние коэффициента избытка окислителя на состав и количество продуктов горения.

Теоретические основы работы

Расчет горения топлива проводится по методике, описанной в литературе [4]. Теплоту сгорания жидкого и твердого топлива в кДж/кг определяют по формуле:

$$
Q_u^p = 339C^p + 1030H^p - 109(O^p - S^p) - 25(9H^p + W^p).
$$
 (15)

Tenloty cropания газообразного топлива в кДж/м<sup>3</sup> рассчитывают по формуле:

\n
$$
Q_n^p = 0.01(12770C^{ee} + 10800H^{ee} + 35800CH^{ee}_4 + 55500C_2H^{ee}_2 + 59000C_2H^{ee}_4 + 63600C_2H^{ee}_6 + 91300C_3H^{ee}_8 + 118500C_4H^{ee}_{10} + 146500C_5H^{ee}_{12} + 23400H_2S^{ee}
$$
\n(16)

$$
+63600C_2H_6^{e_2}+91300C_3H_8^{e_2}+118500C_4H_{10}^{e_2}+146500C_5H_{12}^{e_2}+23400H_2S^{e_2})
$$

Объем кислорода в м<sup>3</sup>, необходимый для сжигания 1 кг жидкого или твердого топлива находят по формуле:

$$
V_{O_2} = 0.01(1.867C^p + 5.6H^p + 0.7S^p - 0.7O^p). \tag{17}
$$

Теоретический объем сухого воздуха при этом будет равен:

$$
V_e^0 = 0.0889(C^p + 0.375S^p) + 0.265H^p - 0.0333O^p \tag{18}
$$

Для газобразного топлива объем необходимого кислорода в м $^3$  на 1 м $^3$  топлива будет:

$$
V_{O_2} = 0.01(0.5CO + 0.5H_2 + 1.5H_2S + (m + n/4)C_mH_n - O_2
$$
 (19)

Теоретический объем сухого воздуха в м<sup>3</sup> для сжигания 1 м<sup>3</sup> газообразного топлива будет:

$$
V_e = 4.76 V_{O_2} \tag{20}
$$

Объем образующихся отходящих газов в м<sup>3</sup> на 1 кг жидкого или твердого топлива определяют по формуле:

$$
V_0 = 0.01(1.867C^p + 0.7S^p) + 0.79V_s^0 + 0.008N^p \tag{21}
$$

Объем образующихся отходящих газов в м<sup>3</sup> на 1 м<sup>3</sup> газообразного топлива находят по формуле:

$$
V_0 = 0.01(CO + 3CH_4 + H_2 + 2H_2S + \sum_{1}^{n} C_m H_n + \sum_{1}^{n} nC_m H_n + CO_2 + 0.124d_e)
$$
  
+ 0.016
$$
V_6^0 + 0.79V_6^0 + N_2/100
$$
 (22)

где  $d$ *г*- содержание влаги в газообразном топливе, г/м $^3.$ 

Расчет горения топлива представляет собой задачу, типичную для курсового и дипломного проектирования и осуществляется по известным формулам (3)…(10).

Использование программы позволяет существенно ускорить расчеты и оценить, как влияют на процесс горения топлива такие факторы, как коэффициент избытка окислителя и температура дутья.

### Порядок выполнения работы

Выберите из таблицы заданий ваш индивидуальный вариант (табл. 3…5) и рассчитываем тепловые и материальные балансы. Открывается окно с таким названием, в котором приведена пустая электронная таблица расчета теплового и материального балансов.

# Таблица 3

Варианты заданий по лабораторной работе №2. Состав твердого топлива

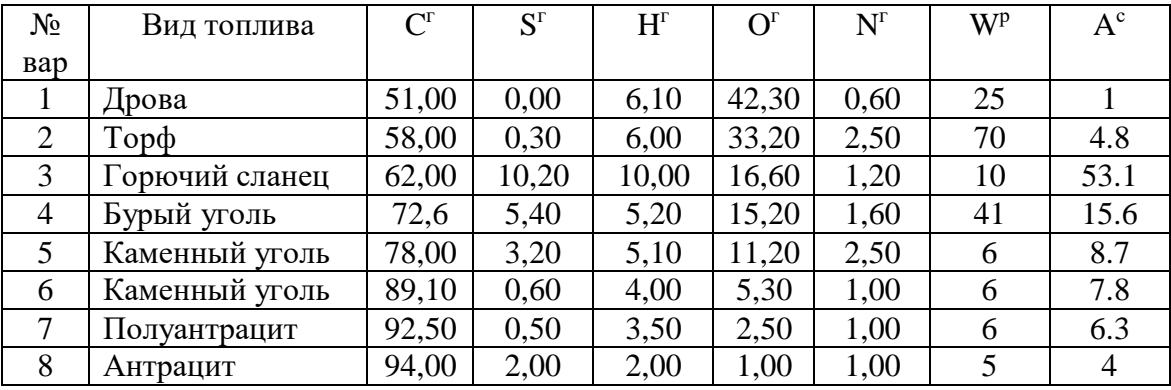

Таблина 4

Варианты заданий по лабораторной работе №2. Состав жидкого топлива

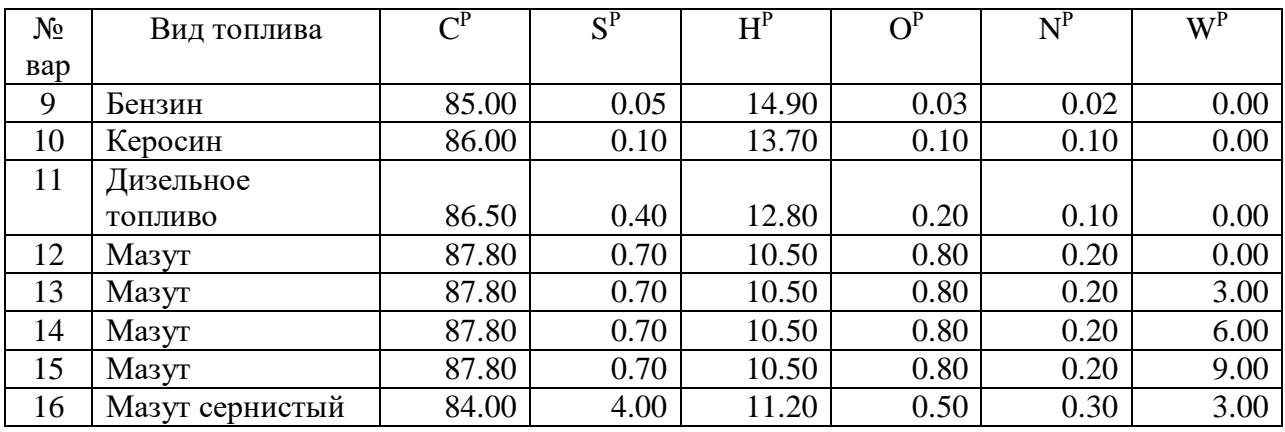

Таблица 5

Варианты заданий по лабораторной работе №2. Состав газообразного топлива

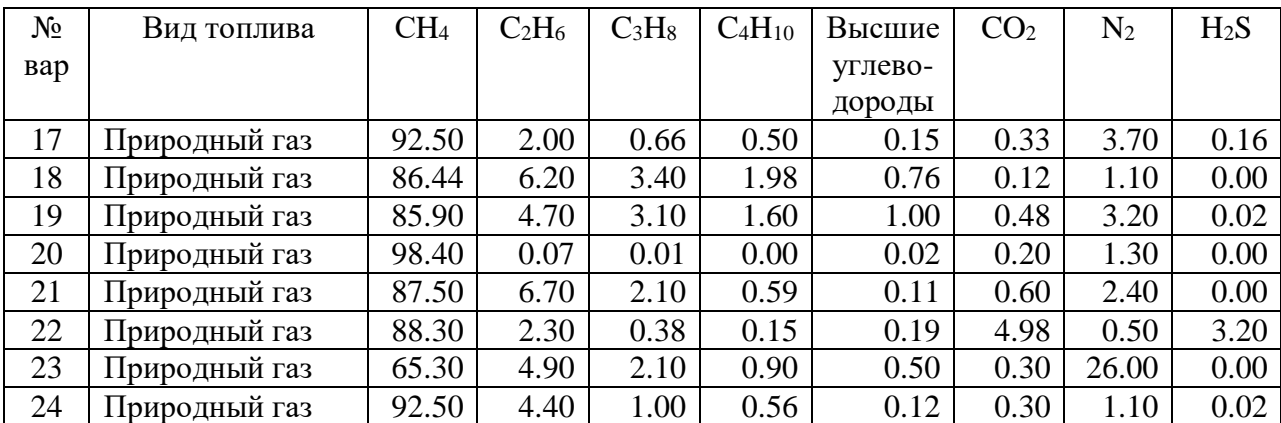

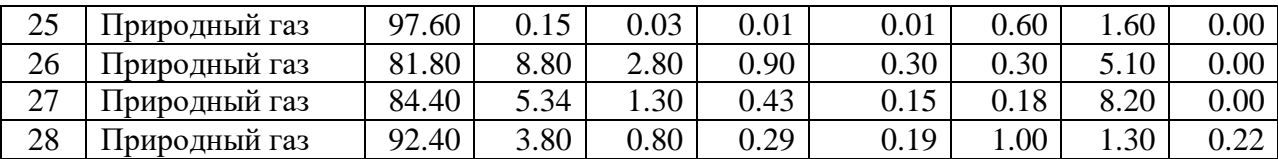

Введем состав газа согласно заданию. Расчет проведем для одного кубического метра газа. Пакет рассчитывает в соответствие с составом газа теоретическое количество воздуха, необходимого для горения, массу и объем полученных продуктов горения. Объемный состав отходящих газов показан на стороне OUTPUT: Process Gas (Получено: отходящие газы) на этой же странице.

Перейдем далее на страницу INPUT (Поступило). Цветом выделены два поступающих потока: NATURAL GAS (Природный газ) и AIR (Воздух). Каждый поток характеризуется температурой, массой и объемом составляющих, кроме того, рассчитано количество молей веществ, принимающих участие в процессе. Массовые, объемные и мольные соотношения определены по реакциям полного горения газовых составляющих:

 $CH_4+1.5O_2=CO_2+H_2O$  (23)

 $C_2H_6+3.5O_2=2CO_2+3H_2O$  (24)

 $C_3H_8+5O_2=3CO_2+4H_2O$  (25)

 $C_4H_{10} + 6.5O_2 = 4CO_2 + 5H_2O$  (26),

и т.д. Кроме того, масса и объем поступающего азота определены по количеству кислорода и соотношению кислород/азот в воздухе.

Для расчета физического тепла поступающего газа и воздуха следует указать температуру этих потоков, по умолчанию предлагается температура 25°С.

На странице OUTPUT (Получено) приведен состав и количество отходящих газов для потока PROCESS GAS. Количества составляющих здесь также определены по вышеприведенным реакциям и зависят от состава природного газа: наличие в нем  $H_2S$ , например, сопровождается появлением в отходящих газах  $SO_2$ . Если количество кислорода задать с избытком (α>1), в отходящих газах будет присутствовать свободный кислород.

На странице BAL (Баланс) приведены количества поступающих веществ и полученных продуктов. Обратите внимание, что массы веществ в приходной и расходной части баланса равны, а объемы и количество молей не совпадают.

Для получения результата расчета теплового баланса горения топлива в джоулях, щелкнем на кнопке Units (Единицы) и выберем MJ (МДж). В соответствии с материальным балансом пакет рассчитывает для заданной температуры потоков энтальпию Н составляющих и по разности суммарной энтальпии продуктов и исходных веществ определяет величину теплоты сгорания топлива  $Q_{\text{H}}^{\text{p}}$ . В таблице эта величина приведена в строке BALANCE в последней ячейке, выделенной желтым фоном. В рассмотренном примере  $Q_{\text{H}}^{\text{p}} = -\Delta H = 36.05 \text{ M} \text{J} \text{m} / \text{m}^3$  природного газа рассмотренного состава.

Рассчитаем теоретическую температуру горения газа, для чего в меню щелкнем на кнопке Calculate (Вычислить) и в выпадающем меню укажем Temperature Balance (Балансовая температура). Пакет вычислит теоретическую температуру горения, при которой количество выделяющегося тепла равно теплосодержанию отходящих газов. В нашем примере она равна 2129,5 °C.

С помощью пакета весьма удобно исследовать характер влияния подогрева дутья на тепловой баланс горения топлива и его теоретическую температуру горения. С этой целью следует изменять с определенным шагом, например  $25^{\circ}$ С, температуру потока дутья AIR на странице INPUT и записывать изменение теплового баланса в строке BALANCE, а также рассчитывать и записывать каждый раз соответствующую теоретическую

температуру горения. По результатам этого исследования постройте графики зависимости теплового баланса и теоретической температуры горения от температуры подогрева дутья.

Для оценки влияния коэффициента избытка окислителя а на состав отходящих газов лостаточно провести расчеты горения, изменяя  $\alpha$  or 1 по 1.15 с шагом 0.03 и записывая содержание кислорода в отходящих газах. Количество кислорода, необходимое для горения топлива, определено в ячейке C16 на странице INPUT (столбец Amount, kmol, строка  $O2(g)$ . Там записана формула =InC+0.25\*InH+InS-C11-C12. Заключите ее в скобки и умножьте на заданную величину  $\alpha$ , например при  $\alpha=1,03$  следует записать  $=(InC+0.25*InH+InS-C11-C12)*1.03$ . Далее перейдите на страницу NatGas и посмотрите результат расчета состава отходящих газов, запишите его.

### РАСЧЕТ МАТЕРИАЛЬНОГО И ТЕПЛОВОГО БАЛАНСОВ

Задача данной лабораторной работы состоит в том, чтобы научить студентов использовать возможности пакета для расчета материального и теплового баланса на примере упрощенного расчета обжига цинкового концентрата в печи КС. По результатам расчета определяется необходимое количество воздуха (дутья), состав и количество отходящих газов, количество отводимого тепла. Возможности пакета позволяют исследовать влияние обогашения дутья кислородом на тепловой баланс, а также оценить влияние состава дутья на состав и количество продуктов горения.

Таблица расчета содержит три страницы: INPUT (Поступило), OUTPUT (Получено), ВАL (Баланс).

Расчет материального баланса будем проводить по стехиометрии основной реакции:

$$
2ZnS + 3O_2 = 2ZnO + 2SO_2.
$$
 (27)

Считаем, что цинковый концентрат представляет собой сульфид цинка (в действительности он содержит соединения железа, свинца, меди, а также SiO<sub>2</sub>, CaO, MgO,  $Al_2O_3$ ). Учтем, что концентрат содержит 8% влаги.

На странице INPUT создадим поток под названием FEED (Загружено), для чего в меню щелкнем на кнопке Edit, в открывающемся меню выберем Insert Phase (Ввести фазу). Появится окно для ввода имени потока, в котором укажем FEED. В столбце Input Species (Поступающие вещества) в следующей строке запишем ZnS, а в столбце Amount, kmol (Количество, кмоль) зададим, согласно стехиометрии реакции, массу сульфида цинка, равную двум киломолям. Пакет автоматически определит массу сульфида цинка в килограммах и объем в м<sup>3</sup>. Температура поступающего сульфида цинка по умолчанию равна 25 °С. Установим единицу измерения энергии МДж (по умолчанию Мкал), для чего щелкнем по кнопке Units (Единицы) и в выпадающем меню выберем MJ. Обратите внимание, что пакет автоматически, используя встроенную базу данных, вычислит энтальпию сульфида цинка и запишет ее значение в столбец Total H (Общее значение энтальпии).

Массу воды определим по массе концентрата в килограммах. Запишем в очередной строке Н2О и в ячейку D3 введем формулу = 0.08\*D2.

Аналогично создадим поток дутья с именем AIR, в состав которого войдут кислород  $O(2(g))$  и азот N2(g). Количество кислорода укажем в столбце Amount, kmol. В соответствии с уравнением реакции необходимо подать 3 кмоля кислорода. Фактическое количество кислорода зададим больше стехиометрически необходимого, умножив на величину коэффициента избытка, например 1.2. В ячейку C4 страницы INPUT, где указан объем кислорода, запишем формулу =3\*1.2. Соответствующие значения массы в килограммах и объема при нормальных условиях будут рассчитаны программой автоматически.

Количество азота зависит от состава дутья. В атмосферном воздухе объемное соотношение азота и кислорода составляет 79:21, откуда количество молей азота равно =C4·79/21. Эту формулу запишем в ячейку C5 страницы INPUT.

На странице OUTPUT (Получено) создаем потоки огарка и отходящих газов с именами OXIDE и GAS соответственно. В потоке OXIDE указываем ZnO, количество которого равно двум кмолям согласно стехиометрии реакции. Поток GAS состоит из  $SO_2$ и N2, а также свободного O2 и паров воды, в следующих четырех строках записываем SO2(g), N2(g), O<sub>2</sub>(g) и H2O(g). Количество SO<sub>2</sub> равно одному кмолю. Количество азота, который полностью переходит в отходящие газы, определено ранее на странице INPUT в ячейке C5. В отходящих газах будет присутствовать избыточный кислород, количество которого равно разности содержимого ячейки С5 на странице INPUT минус три моля, участвующие в реакции. Следовательно, в ячейку С6 запишем формулу =INPUT!C5-3. Для того, чтобы изменения на странице INPUT приводили к автоматическому изменению количества азота на странице OUTPUT, в ячейке С5 этой страницы запишите формулу =INPUT!C5. Содержание страницы OUTPUT показано ниже на рис. 5.

На странице BAL (Баланс) приведены количества поступающих веществ и полученных продуктов. Обратите внимание, что массы веществ в приходной и расходной части баланса должны быть равны, а объемы и количество молей могут не совпадать.

Для расчета объемного состава отходящих газов создайте новую страницу GAS. Для этого щелкните по кнопке Insert (Вставить) и затем Sheet. Появится новая страница с именем Sheet4. Дважды щелкнув по имени этой страницы, откроем окно, в котором переименуем ее, указав новое имя GAS. В ячейку А1 этой страницы запишем имя значение коэффициента избытка дутья, например 1.2. Ниже, в ячейку А2 запишем содержание кислорода в подаваемом дутье. При использовании воздушного дутья объемное содержание кислорода укажем равным 21 проценту. Для расчета состава отходящих газов создадим таблицу. В ячейки А5:А8 запишем формулы составляющих отходящего газа. Объемы газов перенесем со страницы OUTPUT. В ячейку C5 запишем формулу =OUTPUT!E5,в С6 =OUTPUT!E4 и т.д. по всем составляющим. В ячейку D5 записываем формулу для расчета содержания  $SO_2 = C5/C9*100$ . В ячейки D6:D8 записываем аналогичные формулы для Расчета объемных содержаний остальных газов. Суммируем объемы составляющих в ячейке C9, а объемные проценты – в ячейке D9.

В соответствии с материальным балансом пакет рассчитывает для заданной температуры потоков энтальпию Н составляющих и по разности суммарной энтальпии продуктов и исходных веществ определяет величину теплового эффекта реакции. В таблице эта величина приведена в строке BALANCE в последней ячейке, выделенной желтым фоном. В рассмотренном примере при температуре всех потоков 25 °C она равна 891,21 МДж и относится к массе приходной или расходной части баланса 607,028 кг.

Рассчитаем теоретическую температуру горения газа, для чего в меню щелкнем на кнопке Calculate (Вычислить) и в выпадающем меню укажем Temperature Balance (Балансовая температура). Пакет вычислит теоретическую температуру обжига, при которой количество выделяющегося тепла равно теплосодержанию отходящих газов. В нашем примере она равна 1559,7 <sup>о</sup>С.

В действительности обжиг протекает при температуре огарка и отходящих газов около 900 °С и сопровождается потерями тепла, как с отходящими газами, так и через стены и свод печи в окружающую среду. Кроме того, избыток тепла отводится с помощью водоохлаждаемых элементов. Очевидно, что потери тепла приведут к понижению температуры обжига. Попробуем определить величину этих потерь, для чего на странице OUTPUT в последней строке запишем HEAT LOSSES (Потери тепла) в столбце Output Species, а в столбце Total H той же строки введем значение потерь тепла, например 350 МДж. Затем повторим расчет температуры реакции. Результат расчета 998 °С, что больше практических значений при обжиге. Изменяйте величину потерь тепла, пока не получите температуру 900 °С. Чему при этом равны потери тепла?

С помощью пакета весьма удобно исследовать характер влияния обогащения дутья на тепловой баланс горения обжига и его теоретическую температуру. С этой целью следует изменять соотношение азот/кислород в дутье и записывать изменение теплового баланса в строке BALANCE, а также рассчитывать и записывать каждый раз

соответствующую теоретическую температуру обжига. Изменяйте количество потерь тепла при заданном составе дутья до тех пор, пока не добьетесь температуры обжига 900 <sup>о</sup>С. По результатам этого исследования постройте график зависимости потерь тепла при этой температуре от содержания кислорода в дутье.

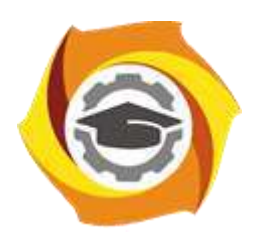

**Негосударственное частное образовательное учреждение высшего образования «Технический университет УГМК»**

# **МЕТОДИЧЕСКИЕ УКАЗАНИЯ К ВЫПОЛНЕНИЮ ПРАКТИЧЕСКИХ ЗАНЯТИЙ ПО ДИСЦИПЛИНЕ ИНФОРМАЦИОННЫЕ ТЕХНОЛОГИИ В МЕТАЛЛУРГИИ**

**Направление подготовки 22.03.02 Металлургия Профиль подготовки Металлургия цветных металлов Уровень высшего образования Прикладной бакалавриат**

Рассмотрено на заседании кафедры Металлургии Одобрено Методическим советом университета 30 июня 2021 г., протокол № 4

> г. Верхняя Пышма 2021

Задания и методические указания к выполнению практических занятий составлены в соответствии с рабочей программой дисциплины «Информационные технологии в металлургии».

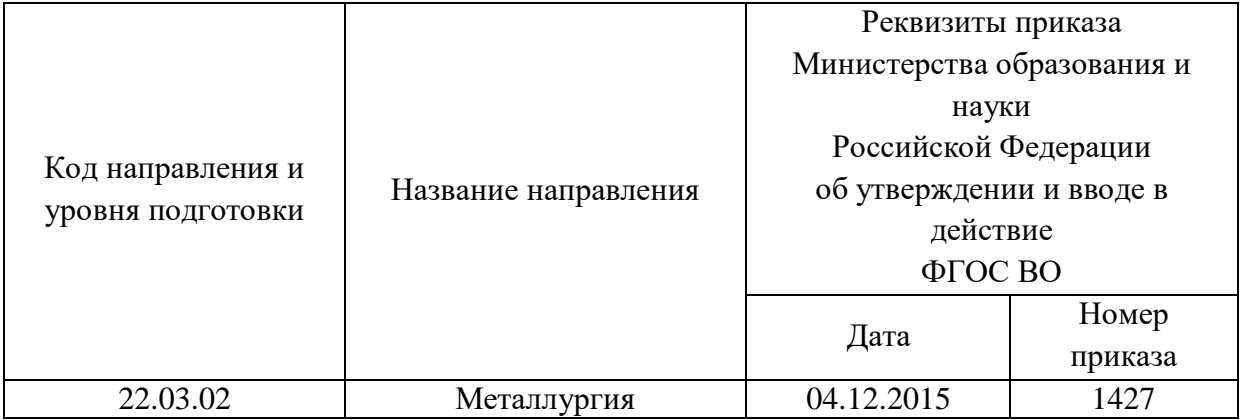

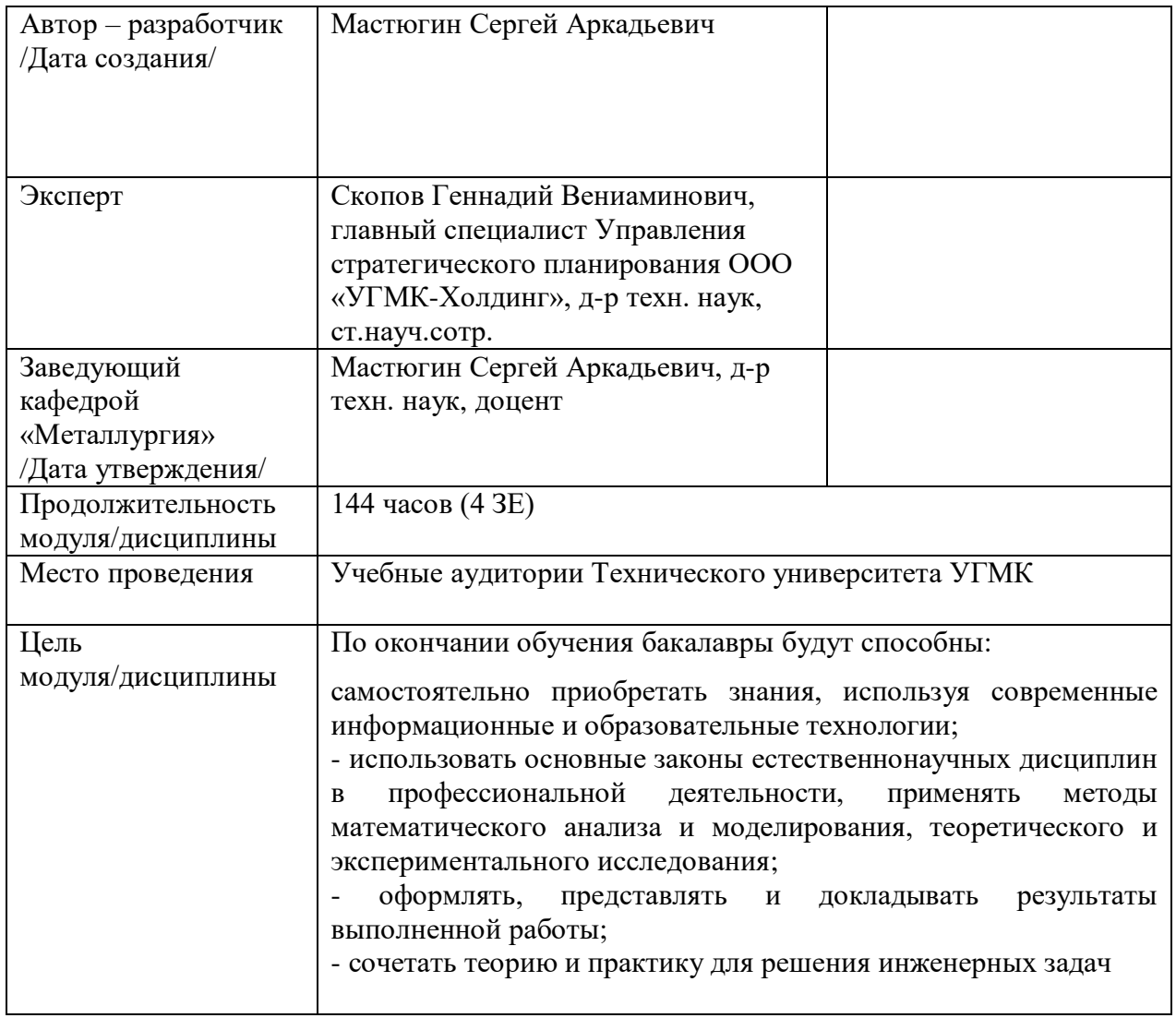

Практические занятия по дисциплине предусмотрены в объеме 26 часов (очная форма обучения). Они имеют целью под руководством преподавателя на практике закрепление обучающимися, полученных на лекциях теоретических знаний.

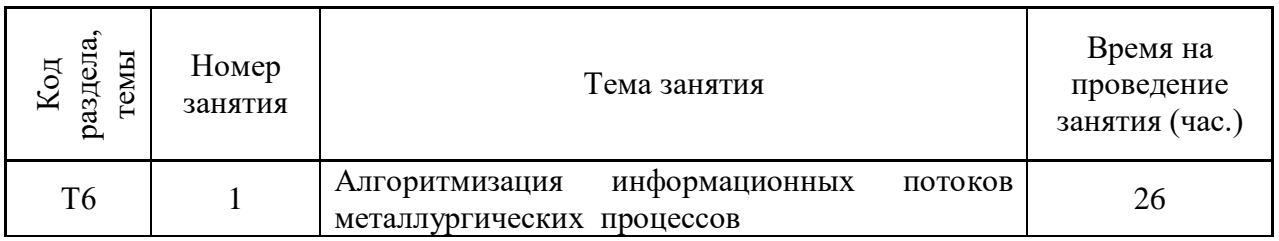

#### **Практические занятия для очной формы обучения**

### **Всего:** 26

Практические работы по дисциплине направлены на углубленное изучение теоретического материала и на приобретение умения, навыков и опыта проведения эксперимента, расчета информационных потоков, анализа и обработки его результатов.

С целью оценки уровня освоения материала по каждой работе составляется отчет, на основании которого проводится защита работы.

Практические работы являются основной формой организации учебного процесса, направленной на формирование практических умений для решения профессиональных задач.

Дидактической целью практических работ является формирование аналитических умений, необходимых для изучения дисциплины и последующих дисциплин учебного плана.

Дидактическая цель способствует формированию умений и навыков:

- по работе с технической литературой и нормативными документами;

- по оформлению отчетных документов в соответствии с ГОСТ;

по использованию информационных технологий;

 по анализу процессов, событий, явлений для проектирования своей профессиональной деятельности.

Содержание практической работы определяется требованиями к результатам освоения дисциплины.

В процессе подготовки и проведения практической работы студентам рекомендуется придерживаться следующей методике, состоящей из четырех этапов.

На первом этапе следует подготовить вопросы, которые возникли у студентов в процессе изучения теории. Предварительно рекомендуется обсудить вопросы в группы студентов, характеризуя основные положения теории. Это приучает студентов к четкости и последовательности формирования вопроса и логичности ответа.

На втором этапе целесообразно проверить соответствие ответа теоретическому материалу.

Третий этап предполагает практическое решение теоретической задачи в соответствии с методикой теоретического описания проведения опыта и расчета расчета информационных потоков, используя существующие типичные примеры. Целью этапа является применение химико-математического метода решения задачи по теме занятия.

Четвертый этап является завершением практического занятия. На этом этапе студенты оформляют отчет о проделанной работе.

При выполнении фронтальной работы студенты группы выполняют одновременно одну практическую работу по единому плану.

При выполнении индивидуальной работы студенты группы выполняют разные задания по содержанию и плану практической работы. К такой форме прибегают при различном уровне подготовки студентов и надлежащем изучении теоретического материала.

Практическая работа предусматривает максимальную самостоятельность, предусматривающую выполнение работы, оформление в соответствии с ГОСТ, интерпретация результатов.

# **ПРАКТИЧЕСКОЕ ЗАНЯТИЕ № 1. Тема: Алгоритмизация информационных потоков металлургических процессов**

*Тип практического занятия* – индивидуальная работа.

*Устные вопросы по теме практического занятия*:

- когда и как используются элементы управления.

- что является базами данных;
- какие функции выполняет система управления базами данных;
- перечислите основные этапы выполнения при создании базы данных;
- назовите основные объекты реляционной базы данных;
- системы принятия решений;
- автоматизированные рабочие места;
- системы планирования ресурсов предприятия;
- централизованные технологии;
- комбинированные технологии;
- требования к информационному обеспечению.

*Практическое занятие:*

- по заданию в соответствии с вариантом, выданным преподавателем построить алгоритм информационных потоков:

- системы принятия решений; автоматизированного рабочего места; управления технологией производства, системы планирования ресурсов предприятия, используя базы данных и алгоритмы управления информационными потоками;

- при каждом вычислении запроса производить вычисление с использованием текущих полей запроса;

- знать порядок определения параметра запроса;
- подготовка вывода по работе;
- оформление индивидуального отчета;
- сделать вывод.

*Результатом* успешного выполнения практического задания считается умение студента использовать алгоритмы контроля информационных потоков при управлении металлургическими процессами и способность готовить предложения для принятия обоснованного решения.

#### **Правила оформления работы**

Структура практической работы содержит обязательные элементы - титульный лист, оглавление, введение, основная часть, заключение, список использованной литературы (приложения).

- Оглавление.

- Введение. Обосновывается выбор темы, раскрывается ее научно-практическая актуальность, четко формулируются цели и задачи, преследуемые автором в работе. Рекомендуемый объем введения - 1-2 страницы.

Основная часть. Выполнение расчетов в соответствии с заданием.

Заключение: содержательные выводы по работе. Рекомендуемый объем - 1-2 страницы.

Список литературы. Список литературы включает все работы, ссылки на которые автор приводит в тексте. Недопустимо включать в список работу, если на нее нет ссылок. Не разрешается включать в список работы, которые автор сам не читал, ссылки, заимствованные из чужих статей и монографий, могут содержать опечатки, неточности, искажение смысла.

Работа может содержать таблицы и графики, которым присваивается номер из двух цифр. Первая из цифр указывает на порядковый номер, вторая - на номер главы (параграфа), к которой относится материал. Например, таблица 1.3, то есть перед нами первая таблица, используемая в третьей главе работы. Табличный и графический материалы не могут составлять более 5% от всего содержания работы. Номер располагается слева над верхней границей таблицы или графика.

Оформление работы в соответствии с требованиями Госстандарта.

Чистовой вариант работы выполняют в одном экземпляре, на белой бумаге форматом стандартного писчего листа (формат А-4, 210 х 297 мм). Работа предоставляется в печатном варианте, на одной стороне листа. Приемлема печать черного цвета, шрифтом размером 14, предпочтительнее TNR, обычным начертанием и с обычным буквенным интервалом.

Весь текст набирается через полуторный междустрочный интервал. Отступ красной строки должен быть одинаковым по всей работе и равняться пяти знакам.

На каждой странице следует оставлять поля:

- левое – 30 мм;

- правое – 20 мм;

- верхнее – 15-20 мм;

- нижнее – 20-25 мм.

Минимальный объем работы составляет 10-12 страниц печатного текста (без учета приложений).

Возможно также оформление рукописного варианта работы.

Работа может быть выполнена на листах формата А-4 или в тетради.

Почерк должен быть разборчивым, легко читаемым.

Наличие полей в работе обязательно.

Все страницы работы, включая таблицы, графики, рисунки и приложения, нумеруются по порядку. Первой страницей считается титульный лист, на котором цифра «1» не проставляется. На следующей странице (оглавление) ставится цифра «2» и т. д. Номер страницы рекомендуется проставлять в середине верхнего поля

Оглавление, Введение, Разделы следует начинать с нового листа.

Текст отделяется от заголовка одной незаполненной строкой. Точки в конце заголовков не ставятся.

Оформление ссылок и цитат

При оформлении контрольной работы автор обязан давать ссылки на источники заимствования материала. Ссылки на литературу, использованную в работе, могут быть двух видов: внутритекстовые и подстрочные. В первом случае после упоминания источника или цитаты из него в скобках (обычно квадратных, но допускаются и круглые) проставляют номер, под которым данный источник расположен в списке литературы. Например,

«В. Д. Иванов [15], вслед за Б. М. Смирновым [31], считает.»

Если в работе приводится фрагмент (цитата) из определенного источника, то он выделяется кавычками, а оформление ссылки возможно двумя способами:

«А. Скороходов (8) отмечает, что «.......» (с. 150)».

«А. Скороходов отмечает, что «..........» [8, с. 150]».

Если ссылаются на несколько работ одного автора или на работы нескольких авторов, то в скобках указываются номера этих работ в порядке возрастания:

«Ряд авторов [15, 26, 48] считают...».

В подстрочных ссылках приводят либо полностью библиографическое описание источника, на которое дается ссылка, либо недостающие элементы описания:

[1] Лобанов Р. Металлургия благородных металлов. - М.: Прогресс, 1986. – 422 с.

Оформление библиографического списка

Все источники, на которые ссылается автор, включаются в Список литературы. Литературные источники приводятся в алфавитном порядке по фамилии автора или заглавной букве названия, если это сборник статей. Например,

1. Фамилия, инициалы автора. Основной заголовок работы. Место издания: Издательство, Год издания. - Количество страниц. Петрухин И.Л. Металлургия- Г.: Наука, 2012. – 167с.

Работа, оформленная с нарушением настоящих указаний, не принимается.

Порядок защиты работы регламентирован руководящими документами университета. Защита проводится в свободное от учебных занятий время и проводится, как правило в последнюю неделю семестра перед экзаменационной сессией. Расписание проведения защит руководители работ доводят до сведения студентов не позднее, чем за неделю до их проведения.

Студенты, не подготовившие или не защитившие в установленные сроки практическую работу, к экзаменационной сессии не допускаются.

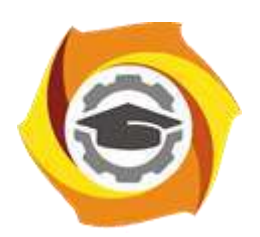

**Негосударственное частное образовательное учреждение высшего образования «Технический университет УГМК»**

# **МЕТОДИЧЕСКИЕ УКАЗАНИЯ К ОРГАНИЗАЦИИ И ВЫПОЛНЕНИЮ САМОСТОЯТЕЛЬНОЙ РАБОТЫ ПО ДИСЦИПЛИНЕ ИНФОРМАЦИОННЫЕ ТЕХНОЛОГИИ В МЕТАЛЛУРГИИ**

**Направление подготовки 22.03.02 Металлургия Профиль подготовки Металлургия цветных металлов Уровень высшего образования Прикладной бакалавриат**

Рассмотрено на заседании кафедры Металлургии Одобрено Методическим советом университета 30 июня 2021 г., протокол № 4

> г. Верхняя Пышма 2021

Методические рекомендации к организации и выполнению самостоятельной работы составлены в соответствии с рабочей программой дисциплины «Информационные технологии в металлургии».

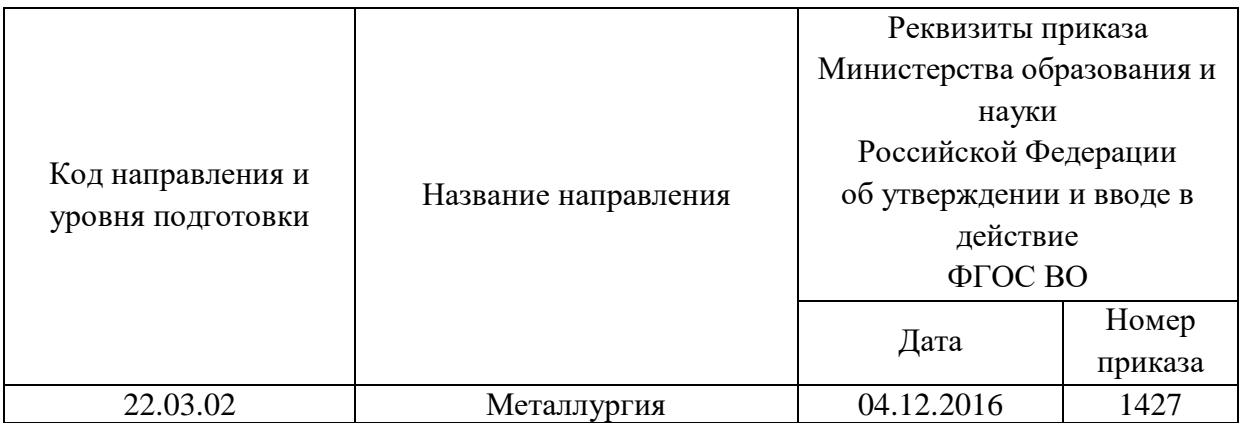

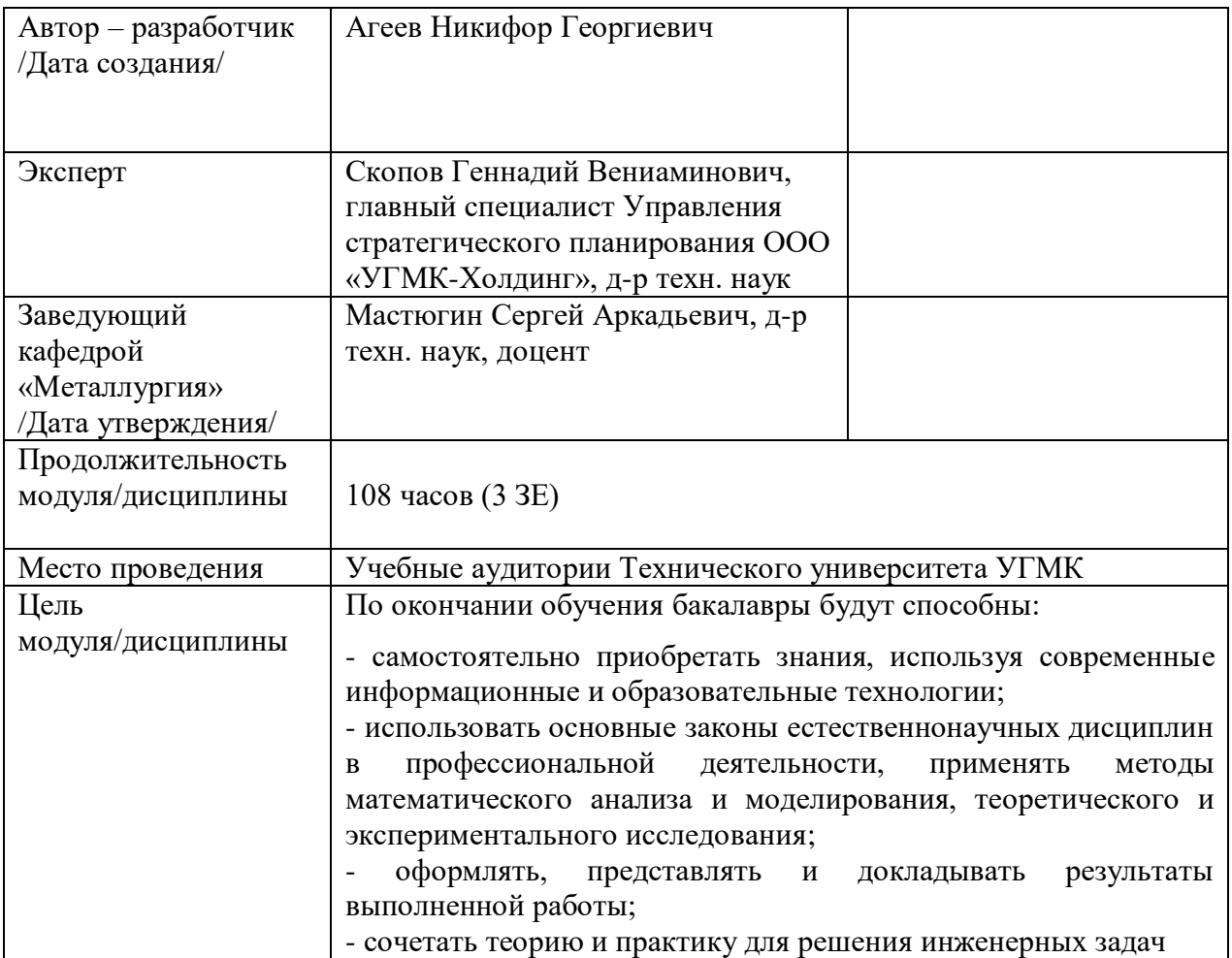

Самостоятельная работа обучающихся по дисциплине «Информационные технологии в металлургии» предусмотрена на 3 курсе в 6 семестре в объёме 78 часов (очной формы обучения) и на 4 курсе в 7,8 семестрах в объёме 32 и 96 часа соответственно (заочной форма обучения).

Самостоятельная работа обучающихся включает изучение теоретического курса, выполнение домашних работ и подготовку к лабораторным работам, экзамену и зачету. Настоящие методические рекомендации к организации и выполнению самостоятельной работы относятся к виду учебной работы «Изучение теоретического курса и подготовка к экзамену (зачету)». Данная составляющая самостоятельной работы предусмотрена на 3 курсе в 6 семестре в объёме 96 часов (соответственно 78 + 18) и на 4 курсе в 7 семестре в объёме 32 часа (соответственно 32 + 0) и в 8 семестре 100 часов (соответственно 96 + 4). Самостоятельная работа обучающихся также включает все виды текущей аттестации.

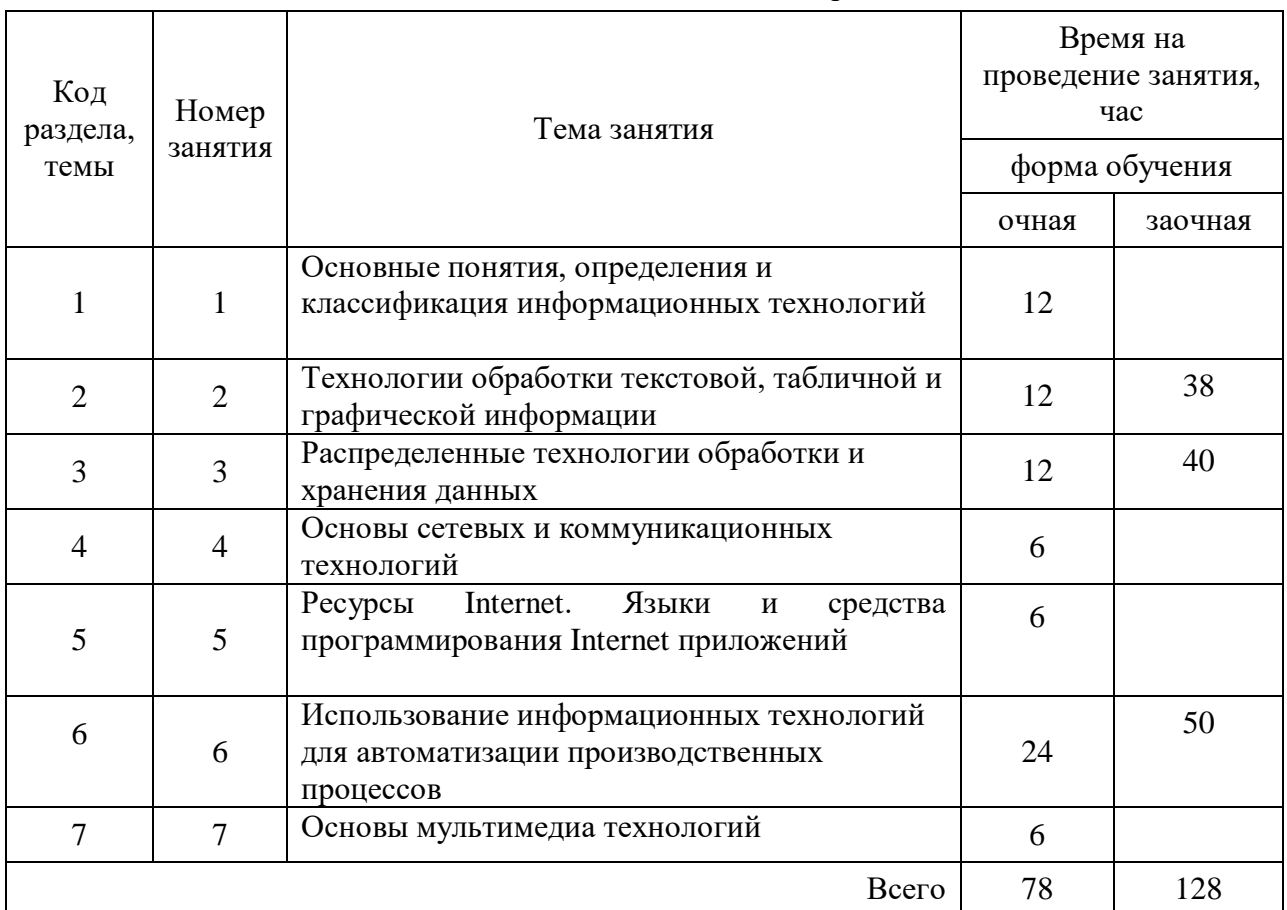

Тематика самостоятельной работы

 **Самостоятельная работа № 1 Тема:** Основные понятия, определения и классификация информационных технологий

*Продолжительность*: 12 часов (ОФО), - часа (ЗФО).

Подготовка к лекционным занятиям с использованием всех типов памяти с целью осмысления и усвоения понятийного аппарата, и методологических основ темы занятия.

Практическая составляющая самостоятельной работы привязана к программному обеспечению или инструменту, с помощью которого приобретаются практические вычислительные навыки студентов, отрабатываются примеры решения задач, методы, используемые при этом.

**Самостоятельная работа № 2 Тема:** Технологии обработки текстовой, табличной и графической информации

*Продолжительность*: 12 часов (ОФО), 38 часа (ЗФО).

Подготовка к лекционным занятиям с использованием всех типов памяти с целью осмысления и усвоения понятийного аппарата, и методологических основ темы занятия.

Практическая составляющая самостоятельной работы привязана к программному обеспечению или инструменту, с помощью которого приобретаются практические вычислительные навыки студентов, отрабатываются примеры решения задач, методы, используемые при этом.

**Самостоятельная работа № 3 Тема:** Распределенные технологии обработки и хранения данных

*Продолжительность*: 12 часов (ОФО), 40 часа (ЗФО).

Подготовка к лекционным занятиям с использованием всех типов памяти с целью осмысления и усвоения понятийного аппарата, и методологических основ темы занятия.

Практическая составляющая самостоятельной работы привязана к программному обеспечению или инструменту, с помощью которого приобретаются практические вычислительные навыки студентов, отрабатываются примеры решения задач, методы, используемые при этом.

**Самостоятельная работа № 4 Тема:** Основы сетевых и коммуникационных технологий

*Продолжительность*: 6 часов (ОФО), - часа (ЗФО).

Подготовка к лекционным занятиям с использованием всех типов памяти с целью осмысления и усвоения понятийного аппарата, и методологических основ темы занятия.

**Самостоятельная работа № 5 Тема:** Ресурсы Internet. Языки и средства программирования Internet приложений

*Продолжительность*: 6 часов (ОФО), - часа (ЗФО).

Подготовка к лекционным занятиям с использованием всех типов памяти с целью осмысления и усвоения понятийного аппарата, и методологических основ темы занятия.

**Самостоятельная работа № 6 Тема:** Использование информационных технологий для автоматизации производственных процессов

*Продолжительность*: 24 часа (ОФО), 50 часа (ЗФО).

Подготовка к лекционным занятиям с использованием всех типов памяти с целью осмысления и усвоения понятийного аппарата, и методологических основ темы занятия.

Практическая составляющая самостоятельной работы привязана к программному обеспечению или инструменту, с помощью которого приобретаются практические вычислительные навыки студентов, отрабатываются примеры решения задач, методы, используемые при этом.

### **Самостоятельная работа № 7 Тема:** Основы мультимедиа технологий

*Продолжительность*: 10 часов (ОФО), - часа (ЗФО).

Подготовка к лекционным занятиям с использованием всех типов памяти с целью осмысления и усвоения понятийного аппарата, и методологических основ темы занятия.

В качестве объекта для системного анализа выбирается технологический процесс, технологическая схема, аппарат или изучаемое физико-химическое явление: химическая реакция, процесс формирования и разделения образующихся фаз и т.п.

Работа должна включать следующие разделы: введение, содержательное описание технологического объекта, информационное обеспечение технологического процесса с указанием основных контролируемых параметров, периодичности их измерений, диапазонов значений и требуемой точности, выбор программных средств для расчета или создания базы данных, выводы, список литературных источников.

Во введении студент излагает особенности выбранного объекта с технологической точки зрения.

#### **Информационное обеспечение технологического процесса**

В разделе " Информационное обеспечение технологического процесса " должны быть описаны основные контролируемые входные и выходные параметры, указаны диапазоны их возможных значений, требуемая точность измерений, периодичность обновления результатов измерений. Указываются источники данных: аналоговые или цифровые датчики физических величин, либо иные устройства ввода.

При наличии на технологическом объекте информационной системы (АСУ ТП) приводятся сведения о ее задачах, осуществляемых функциях, аппаратной реализации (устройствах сопряжения с объектом, программируемых логических контроллерах, компьютерах, устройствах отображения информации, технологиях передачи данных), применяемых программных средствах (операционные системы, прикладные программы, базы данных).

Пусть, например, *объект моделирования* - конвертер для переработки медного штейна. Для управления конвертером имеется АСУ ТП. Основная цель системы состоит в сборе данных о ходе технологического процесса и их отображении в реальном времени в наиболее удобном виде для персонала, осуществляющего конвертирование.

Важнейшими технологическими параметрами для конвертера являются объемный расход подаваемого дутья, его давление, количество загруженного кварцевого флюса. Кроме того, целесообразно измерять температуру отходящих газов, иметь сведения о массе залитого штейна, массах полученного шлака и черновой меди, массах загруженных холодных материалов. Помимо масс требуется также знать составы штейна, конвертерного шлака, газов и пыли, черновой меди.

Наиболее просто решается вопрос измерения параметров дутья: объемного расхода и давления. Для этого используются аналоговые датчики, выдающие унифицированный токовый сигнал. Измерение осуществляется непрерывно. Требуется аналого-цифровое преобразование, при этом периодичность измерений должна соответствовать возможным изменениям параметра во времени. Учитывая, что давление дутья зависит от работы воздуходувки в компрессорном цехе, а объемный расход зависит как от давления дутья, так и сопротивления фурм и расплава, необходимо измерять эти параметры не реже нескольких раз в секунду.

Температура отходящих газов определяется интенсивностью химических реакций конвертирования, температурой расплава и конструктивных элементов конвертера (футеровки). Поскольку наблюдается значительная тепловая инерция, периодичность измерения температуры может достигать десятков/сотен секунд.

Диапазоны величин зависят от особенностей аппарата. Так для конвертера емкостью 80 т по меди количество подаваемого дутья изменяется в пределах от 30 до 42 тысяч кубических метров в час. При повороте конвертера для слива шлака или меди, заливки штейна объемный расход дутья равен нулю. Следовательно диапазон измерений по этому параметру составит 0 - 42 тыс. м<sup>3/</sup>ч. Для температуры отходящих газов из технологических особенностей конвертера достаточным диапазоном будет 700 - 1200 °С.

Точность измерения параметров зависит от применяемых датчиков. Для измерения объемного расхода дутья достаточна точность 5% от диапазона, измерение температур относительно просто обеспечивается с точностью 1% от диапазона возможных значений, или 5°С.

Аналого-цифровое преобразование осуществляется модулями, входящими в состав УСО - устройства сопряжения с объектом. Модули ввода УСО преобразуют стандартный, унифицированный токовый сигнал датчиков объемного расхода и давления дутья в цифровой, пригодный для последующего считывания в цифровой части АСУ ТП. Модули устройств сопряжения поставляются различными производителями оборудования, и здесь требуется указать их конкретный тип и производителя.

конвертирования система ACY  $T\Pi$ Информационная представляет собой трехуровневую структуру.

Первый уровень Input/Output физически представляет собой совокупность датчиков объемного расхода дутья, его давления, температур, массового расхода кварцевого флюса и работающее с ними УСО.

Второй уровень Control физически реализован с помощью программируемого логического контроллера (указать семейство, производителя). На этом уровне организуется работа локальных регуляторов технологических параметров: объемного расхода дутья, массового расхода флюса и т.п.

Третий уровень представляет собой SCADA- систему, физически реализованную на персональном компьютере. В качестве устройства отображения используется монитор компьютера (в иных случаях - специализированная информационная панель оператора с сенсорным управлением).

Задачи SCADA: отображение состояния конвертера в реальном времени. Для этого организованы несколько экранов, которые можно последовательно просматривать на мониторе. Важнейшим экраном является мнемосхема конвертера с наложенными на нее результатами измерений: индицируется расход дутья, давление, температура, состояние лымососов и т.п.

Последующие экраны SCADA позволяют просматривать состояние системы удаления газов, охлаждения напыльника, характеристики производительности и составы.

С помощью SCADA обеспечивается просмотр т.н. трендов технологических параметров, отображающих состояние конвертера в предыдущие моменты времени. Для построения трендов используются данные, хранящиеся в базе данных.

SCADA - система представляет собой приложение, работающее под управлением операционной системы, в данном случае Windows XP. Для разработки использован пакет проектирования WinCC, ориентированный на определенную аппаратную реализацию, в частности использование программируемых контроллеров и модулей сопряжения с объектом фирмы Siemens.

Приведенный выше пример дает представление о содержании раздела. Конкретная технология имеет свои особенности, однако описание ее информационного обеспечения осуществляется аналогично.

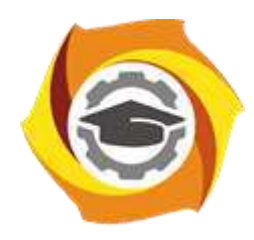

**Негосударственное частное образовательное учреждение высшего образования «Технический университет УГМК»**

# **МЕТОДИЧЕСКИЕ РЕКОМЕНДАЦИИ К ОРГАНИЗАЦИИ И ВЫПОЛНЕНИЮ САМОСТОЯТЕЛЬНОЙ РАБОТЫ ПО ДИСЦИПЛИНЕ**

# **КОМПЬЮТЕРНАЯ ГРАФИКА**

**Направление подготовки 22.03.02 Металлургия**

**Уровень высшего образования Прикладной бакалавриат**

**Профиль подготовки Металлургия цветных металлов**

Автор-разработчик: Бабич Е.В., ст. преподаватель

Рассмотрено на заседании кафедры гуманитарных и естественно-научных дисциплин Одобрено Методическим советом университета 30 июня 2021 г., протокол № 4

> г. Верхняя Пышма 2021
Методические рекомендации к организации и выполнению самостоятельной работы составлены в соответствии с рабочей программой дисциплины «Компьютерная графика».

Самостоятельная работа обучающихся включает выполнение курсовой работы, изучение теоретического курса и подготовку к экзамену. Методические указания к выполнению курсовой работы разработаны отдельно и являются составной частью учебно-методического комплекса дисциплины. Поэтому настоящие методические рекомендации к организации и выполнению самостоятельной работы относятся к виду учебной работы «Изучение теоретического курса и подготовка к зачету». Самостоятельная работа обучающихся также включает все виды текущей аттестации.

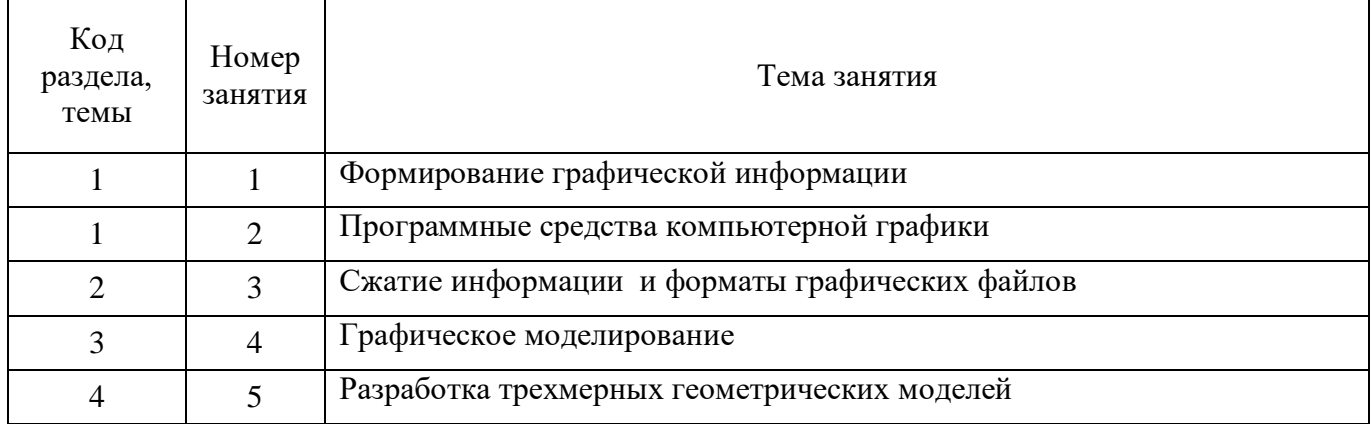

#### Примерная тематика самостоятельной работы студентов

#### **Самостоятельная работа № 1**

*Тема:* Формирование графической информации

*Продолжительность*: 4 часа (ОФО), 31 час (ЗФО).

Контрольные вопросы:

- 1. Опишите, чем занимается наука «Компьютерная графика»?
- 2. Какими возможностями обладают CAD/CAM– системы?
- 3. В чём состоит реверсивный инжиниринг?

Подготовка к лекционным занятиям с использованием всех типов памяти с целью осмысления и усвоения понятийного аппарата, и методологических основ темы занятия.

Практическая составляющая самостоятельной работы, реализуемая через подготовку к практическим занятиям, привязана к методологии расчета с использованием мультимедиатехнологий, обработки и обобщения полученных результатов, подготовки обоснованных предложений.

Организация самостоятельной деятельности при написании домашней и курсовой работы реализуется через углублённое изучение вопроса, темы, раздела учебной дисциплины.

#### **Самостоятельная работа № 2**

*Тема:* Программные средства компьютерной графики

*Продолжительность*: 4 часа (ОФО), 25 часов (ЗФО).

Контрольные вопросы:

1. На какие классы классифицируются графические изображения по способу хранения в памяти?

2. Что является примитивом растровой графики, и какие у этого примитива свойства?

- 3. Что такое воксель?
- 4. В чем измеряется разрешение изображения?
- 5. Из каких этапов состоит процесс растрирования?
- 6. Что означает битовая глубина изображения?
- 7. Какие существуют цветовые модели и в чем их различие?
- 8. Чем отличаются цветовые модели: HLS и HSB?
- 9. Какие примитивы содержит векторная форма представления изображений?
- 10. В чем особенность фрактальной формы хранения изображения?

Подготовка к лекционным занятиям с использованием всех типов памяти с целью осмысления и усвоения понятийного аппарата, и методологических основ темы занятия.

Практическая составляющая самостоятельной работы, реализуемая через подготовку к лабораторным работам, привязана к методологии выбора и подготовки исходных материалов, оборудования и составления схемы рабочей установки для проведения опытов, обработки и обобщения полученных результатов, подготовки обоснованных предложений.

Организация самостоятельной деятельности при написании домашней и курсовой работы реализуется через углублённое изучение вопроса, темы, раздела учебной дисциплины.

#### **Самостоятельная работа № 3**

*Тема:* Сжатие информации и форматы графических файлов

*Продолжительность*: 4 часа (ОФО), 22 часа (ЗФО).

Контрольные вопросы:

- 1. Какие программы растровой графики вам известны?
- 2. Какие программы позволяют создавать векторные изображения?
- 3. Какие системы автоматизированного проектирования вам известны?
- 4. В каких системах можно моделировать трехмерную графику?

Практическая составляющая самостоятельной работы, реализуемая через подготовку к практическим занятиям, привязана к методологии расчета с использованием мультимедиатехнологий, обработки и обобщения полученных результатов, подготовки обоснованных предложений.

Практическая составляющая самостоятельной работы, реализуемая через подготовку к лабораторным работам, привязана к методологии выбора и подготовки исходных материалов, оборудования и составления схемы рабочей установки для проведения опытов, обработки и обобщения полученных результатов, подготовки обоснованных предложений.

Организация самостоятельной деятельности при написании домашней и курсовой работы реализуется через углублённое изучение вопроса, темы, раздела учебной дисциплины.

#### **Самостоятельная работа № 4**

*Тема:* Графическое моделирование

*Продолжительность*: 4 часа (ОФО), 18 часов (ЗФО).

Контрольные вопросы:

- 1. В чем отличие форматов хранения графической информации: BMP от PNG?
- 2. Какие особенности у формата TIFF?
- 3. В каком формате применяется метод сжатия Хаффмана?
- 4. Какой графический формат сжимает информацию с потерями?
- 5. В каком формате применяется метод группового сжатия (метод RLE)?
- 6. Какой алгоритм сжатия звучит также как формат?
- 7. В каком графическом формате можно хранить анимированное изображение?
- 8. Какие форматы содержат метод сжатия LZW?

Практическая составляющая самостоятельной работы, реализуемая через подготовку к практическим занятиям, привязана к методологии расчета с использованием мультимедиатехнологий, обработки и обобщения полученных результатов, подготовки обоснованных предложений.

Практическая составляющая самостоятельной работы, реализуемая через подготовку к лабораторным работам, привязана к методологии выбора и подготовки исходных материалов, оборудования и составления схемы рабочей установки для проведения опытов, обработки и обобщения полученных результатов, подготовки обоснованных предложений.

Организация самостоятельной деятельности при написании домашней и курсовой работы реализуется через углублённое изучение вопроса, темы, раздела учебной дисциплины.

#### **Самостоятельная работа № 5**

*Тема:* Разработка трехмерных геометрических моделей *Продолжительность*: 8 часов (ОФО), 18 часов (ЗФО). Контрольные вопросы:

- 1. Какие преобразования относятся к аффинным?
- 2. Какие коэффициенты находятся на главной диагонали в матрице переноса?
- 3. Какие компоненты необходимы для задания матрицы поворота?
- 4. Что означает понятие гомотетии?
- 5. Чем отличается математическая запись вектора от точки в компьютерной графике?

Практическая составляющая самостоятельной работы, реализуемая через подготовку к практическим занятиям, привязана к методологии расчета с использованием мультимедиатехнологий, обработки и обобщения полученных результатов, подготовки обоснованных предложений.

Практическая составляющая самостоятельной работы, реализуемая через подготовку к лабораторным работам, привязана к методологии выбора и подготовки исходных материалов, оборудования и составления схемы рабочей установки для проведения опытов, обработки и обобщения полученных результатов, подготовки обоснованных предложений.

Организация самостоятельной деятельности при написании домашней и курсовой работы реализуется через углублённое изучение вопроса, темы, раздела учебной дисциплины.

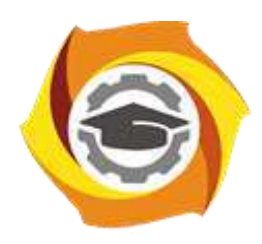

**Негосударственное частное образовательное учреждение высшего образования «Технический университет УГМК»**

**Е. В. Бабич**

## **МЕТОДИЧЕСКИЕ РЕКОМЕНДАЦИИ ПО ВЫПОЛНЕНИЮ КУРСОВЫХ РАБОТ (ПРОЕКТОВ) ПО ДИСЦИПЛИНЕ**

### **«КОМПЬЮТЕРНАЯ ГРАФИКА»**

для студентов направлений подготовки: **22.03.02** Металлургия **15.03.04** Автоматизация технологических процессов и производств **15.03.02** Технологические машины и оборудование по дисциплине «Начертательная геометрия, инженерная и компьютерная графика» для студентов направлений подготовки: **13.03.02** Электроэнергетика и электротехника Очной и заочной форм обучения

г. Верхняя Пышма

2019

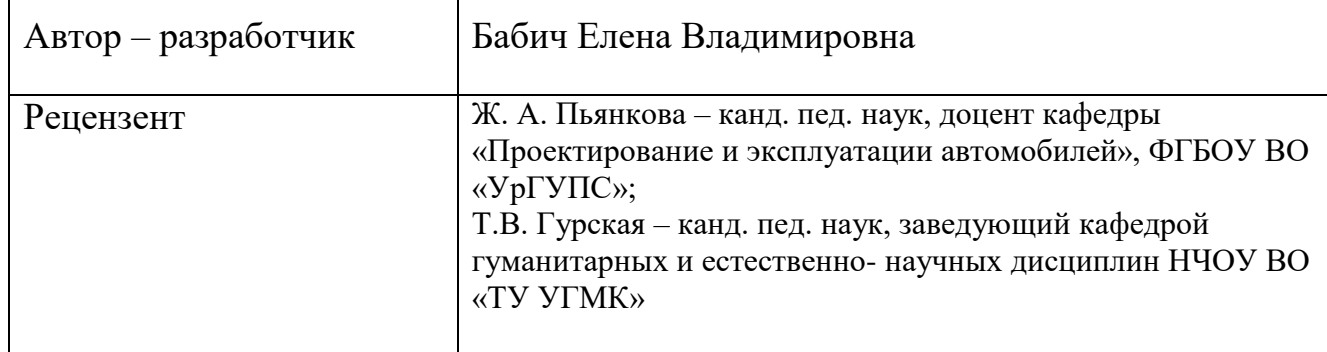

Одобрены на заседании кафедры гуманитарных и естественно- научных дисциплин, протокол от «11» февраля 2019 г. № 6.

Заведующий кафедрой Т.В. Гурская

Рекомендованы к размещению в ЭИОС Методическим советом НЧОУ ВО «ТУ УГМК», протокол от «06» марта 2019 г. № 2.

Рекомендованы к размещению в ЭИОС Редакционно – издательским советом НЧОУ ВО «ТУ УГМК», протокол от «16» апреля 2019 г. № 1.

Председатель Методического Совета Т.В. Гурская

Председатель Редакционно – издательского совета и на не на не на не на не на не на не на не на не на не на не на не на не на не на не на

СОГЛАСОВАНО:

Заместитель директора по ВО С.В. Федорова

УДК 004.92 Б 12

*Автор***:** 

Бабич Елена Владимировна – доцент кафедры гуманитарных и естественно- научных дисциплин НЧОУ ВО «Технический университет УГМК»

#### **Бабич, Е.В.**

Методические рекомендации по выполнению курсовых работ (проектов) по дисциплине Компьютерная графика / Е.В. Бабич. – Верхняя Пышма: НЧОУ ВО «ТУ УГМК», 2019. – 37 с.

 Методические рекомендации составлены в соответствии с учебными планами по дисциплинам «Начертательная геометрия, инженерная и компьютерная графика», «Компьютерная графика», и предназначено для студентов всех направлений подготовки первого курса очной и заочной форм обучения.

 В работе изложены материалы для выполнения курсовой работы «Моделирование сборочной единицы и выполнение проектно- конструкторской документации к ней» с учетом требований положения о курсовых работах (проектах). В методических рекомендациях представлены условности и упрощения, применяемых на сборочных чертеж, последовательность выполнения работы, сведения о построении моделей деталей и сборок. Данные методические рекомендации предназначены для самостоятельной работы студентов.

 Методические указания оформлены в соответствии с ГОСТ 2.105–95 «Общие требования к текстовым документам» и ГОСТ 7.32–2017 «Отчет о научно-исследовательской работе. Структура и правила оформления».

© Бабич Е.В., 2019

<sup>©</sup> НЧОУ ВО «Технический университет УГМК», 2019

# О**ГЛАВЛЕНИЕ**

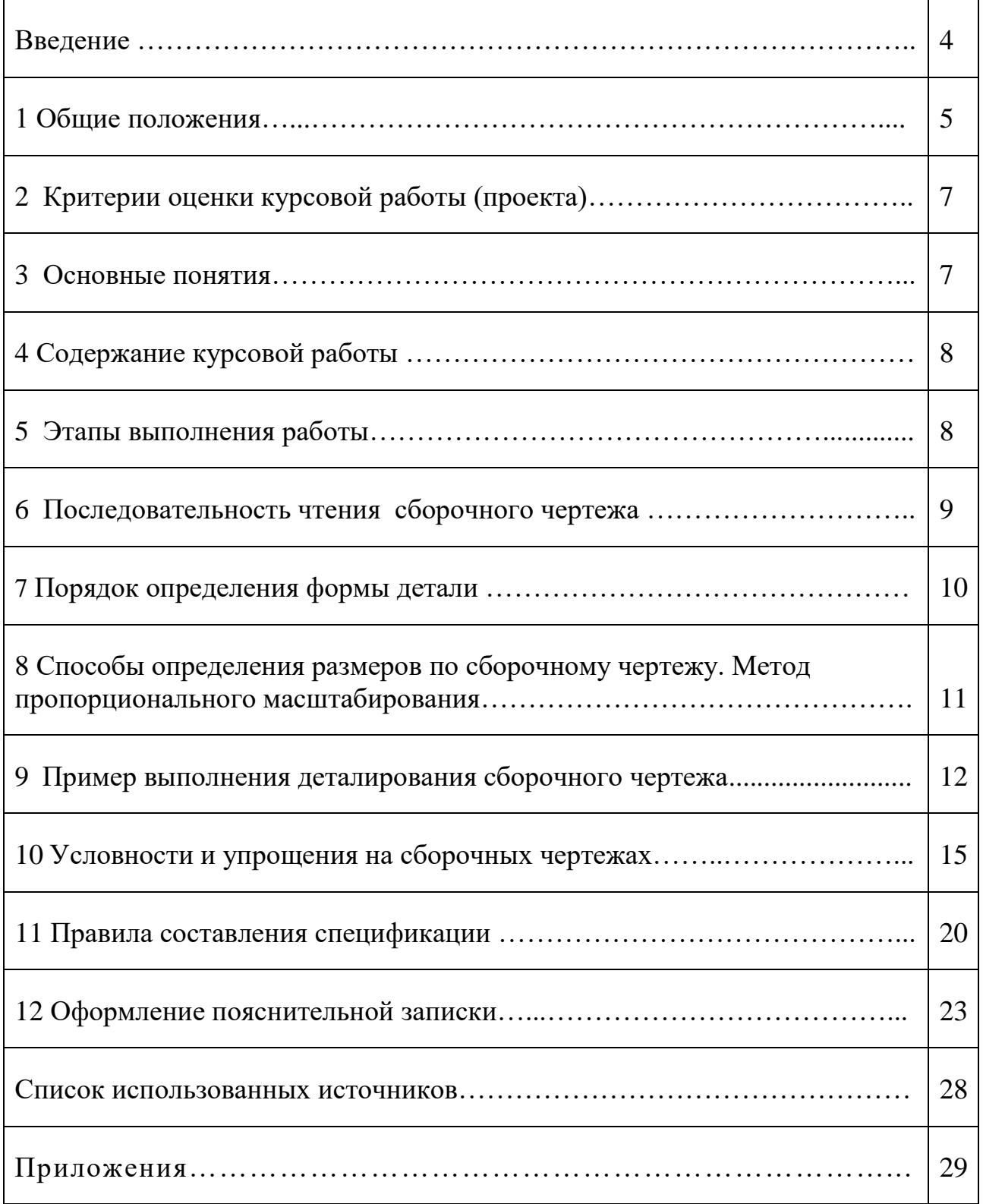

#### **Введение**

В процессе обучения учебным дисциплинам для приобретения и закрепления практических умений и теоретических знаний предусмотрено выполнение курсовой работы (проекта). Настоящие методические рекомендации разработаны на основании требований ФГОС ВО по направлениям и специальностям подготовки в Негосударственном частном образовательном учреждении высшего образования «Технический университет УГМК» (далее ТУ УГМК или университет).

Методические рекомендации для выполнения курсовой работы (проекта) по дисциплинам «Начертательная геометрия, инженерная и компьютерная графика», «Компьютерная графика» разработаны в соответствии с требованиями к обязательному минимуму содержания учебной программы, содержащейся в Федеральных государственных образовательных стандартах высшего образования.

Целью настоящего пособия является помощь студентам в выполнении курсовой работы. В методических рекомендациях подробно рассматривается последовательность чтения сборочного чертежа, порядок выполнения моделей и ассоциативных чертежей по ним, приводится пример выполнения курсовой работы.

Кроме того, пособие содержит сведения об особенностях оформления сборочных чертежей, информацию об условностях и упрощениях, используемых в сборочном чертеже.

Изложенные в пособие сведения помогут студенту самостоятельно выполнить по заданному варианту курсовую работу «Моделирование сборочной единицы и выполнение проектно- конструкторской документации к ней».

4

### **1 Общие положения**

**1.1. Основные положения.** Курсовая работа (проект) является одной из форм самостоятельной учебно – практической работы студента. Курсовая работа (проект) индивидуальна для каждого студента.

Выполнение курсовой работы (проекта) рассматривается как вид учебной работы по дисциплине и реализуется в пределах времени, отведенного на ее изучение в соответствии с учебным планом.

Цель курсовой работы (проекта) – систематизация и закрепление теоретических знаний и практических умений, формирование умения применять полученные знания на практике, в том числе для решения конкретных задач в профильной отрасли, развитие навыков сбора, анализа и обобщения теоретического материала и самостоятельной работы с первоисточниками информации, справочной литературой, с технической документацией.

Курсовая работа (проект) может являться составной частью последующей выпускной квалификационной работы студента.

Тематика курсовых работ (проектов) определяется преподавателем, реализующим данную учебную дисциплину.

Консультирование по курсовой работе (проекту) осуществляет преподаватель по соответствующей учебной дисциплине. При необходимости, студент может получить консультацию по проблемной тематике курсовой работы (проекта) у специалиста (по предварительной договоренности заведующего кафедрой) профильного предприятия. Преподаватель оказывает студенту помощь в разработке плана, рекомендует необходимую литературу, консультирует по содержанию в ходе выполнения работы, проверяет оформление и оценивает выполненную работу по пятибалльной системе.

Часть материалов для выполнения курсовой работы (проекта) могут быть получены студентами при прохождении практик, в этом случае необходимо, согласовав с заведующим кафедрой, внести в индивидуальное задание по практике задание по сбору материалов для выполнения курсовой работы/проекта.

Материалы курсовой работы (проекта) могут быть представлены для общего доступа только в соответствии с Положением о коммерческой тайне НЧОУ ВО «ТУ УГМК».

5

**1.2 Структура, оформление, защита курсовой работы (проекта).** По содержанию курсовая работа (проект) носит расчетно- практический характер. Задание на выполнение курсовой работы (проекта) выдается студентам не позднее двух месяцев до защиты курсовой работы (проекта). Преподаватель учебной дисциплины, по которой выполняется курсовая работа (проект), как правило он же руководитель курсовой работы (проекта), доводит до сведения студентов требования к содержанию, оформлению, объему курсовой работы (проекта). Оформление курсовой работы (проекта) выполняется в соответствии с ГОСТ 7.32-2017 «Система стандартов по информации, библиотечному и издательскому делу. Отчет о научно-исследовательской работе. Структура и правила оформления». Курсовая работа (проект) должна иметь следующую структуру:

титульный лист\* (Приложение А, А1)

 пояснительная записка (содержание, введение, основная часть, заключение, список использованной литературы)

приложения (чертежи).

Завершенная курсовая работа (проект) должна быть представлена студентом преподавателю (руководителю курсовой работы (проекта) на проверку не менее, чем за 10 дней до защиты. Преподаватель принимает решение о допуске к защите, или возвращает курсовую работу (проект) на доработку с указанием причин. Руководитель курсовой работы (проекта) составляет рецензию на курсовую работу (проект). Защита курсовой работы (проекта) проводится в формате, определенном преподавателем.

Защита курсовой работы (проекта), как правило, проводится на последнем занятии по учебной дисциплине.

<sup>\*</sup>Титульный лист для курсовой работы (проекта) может быть так же оформлен рамкой и основной надписью в соответствии с требованиями ГОСТ 2.104-68

## **2 Критерии оценки курсовой работы (проекта).**

Оценка курсовой работы (проекта) проводится по следующим критериям:

- соответствие результатов выполнения работы целям и задачам курсовой работы (проекта), результатам обучения по дисциплине;

- актуальность, оригинальность и самостоятельность выполнения работы;

- полнота и глубина проработки разделов;

- общая грамотность и качество оформления текстового документа и графических материалов.

Оценка за выполненную курсовую работу (проекта) может учитываться при проведении промежуточной аттестации по учебной дисциплине.

#### **3 Основные понятия**

*Графический редактор* (ГР) – программа (или пакет программ), позволяющая создавать, просматривать, обрабатывать и редактировать цифровые изображения (рисунки, чертежи, модели) на компьютере.

*Деталь* – изделие, выполненное из однородного по наименованию и марке материала, без применения сборочных операций.

*Деталирование сборочного чертежа* – процесс выполнения по сборочному чертежу рабочих чертежей отдельных деталей.

*Модель* – абстрактное представление реальности в какой-либо форме (например, в графической), предназначенное для представления определённых аспектов этой реальности и позволяющее получить ответы на изучаемые вопрос.

*Рабочий чертеж* детали – документ, содержащий изображение детали и данные, необходимые для ее изготовления и контроля.

*Сборочная единица* – изделие, включающее в себя несколько составных частей, соединенных между собой при помощи сборочных операций.

*Сборочный чертеж* – документ, содержащий изображение сборочной единицы и другие данные, необходимые для ее сборки и контроля.

*Спецификация –* документ, определяющий состав сборочной единицы, комплекса или комплекта.

Отличие в определениях этих документов приводит к отличиям в требованиях, предъявляемым к ним. Требования к сборочным чертежам изложены в ГОСТ 2.109-73 и ряде других стандартов ЕСКД.

### **4 Содержание курсовой работы (проекта)**

**4.1** По сборочному чертежу выполнить модели деталей, составляющих сборку, кроме стандартных изделий. Сохранить в формате (\*.m3d).

**4.2** Выполнить модель сборки, вставив стандартные изделия из библиотек ГР КОМПАС. Сохранить в формате (\*.a3d).

**4.3** В ассоциативном режиме создать и отредактировать сборочный чертёж и спецификацию. Сохранить в формате (\*.сdw) – чертёж и (\*.cpw) – спецификация.

**4.4** В ГР AutoCAD выполнить пояснительную записку и титульный лист.

Весь пакет документов заархивировать одной папкой и представить на проверку в соответствующем разделе курса Blackboard. Титульный лист, пояснительную записку, сборочный чертеж и спецификацию распечатать, сшить в папку-скоросшиватель и сдать преподавателю на оценку.

**Задание на курсовую работу (проект)** выдается преподавателем. В представляемой на рецензирование и оценивание контрольной работе задание должно быть подшито к комплекту чертежей.

**Цель данной работы** – приобретение знаний о процессе деталирования и создания моделей; формирование навыков чтения и выполнения сборочных чертежей, выполнения модели сборки и проектно- конструкторской документации к ней; закрепление умений работы в ГР КОМПАС и AutoCAD, а также выполнения сборочных чертежей.

### **5 Этапы выполнения работы**

**5.1** По основной надписи сборочного чертежа ознакомиться с названием сборочной единицы.

**5.2** Определить принцип работы сборочной единицы по прилагаемому к заданию описанию. Внимательно изучить сборочный чертеж, определить название и назначение изображенного на нем изделия, взаимодействие всех его составных частей, способов их соединения, их форму.

**5.3** Изучить конструкцию каждой детали, руководствуясь указаниями главы 5.

**5.4** Выполнить модели оригинальных деталей, составляющих сборку, с использованием сведений глав 5–9.

**5.5** Выполнить модель сборки, используя операции механических и автоматических сопряжений. Вставить необходимые стандартные изделия из библиотек ГР КОМПАС.

**5.6** В ассоциативном режиме создать и отредактировать сборочный чертёж (см. главу 10).

8

**5.7** В ассоциативном режиме выполнить спецификацию, привязав её к компонентам сборки.

**5.8** В ГР AutoCAD выполнить титульный лист и пояснительную записку. Образец оформления работы представлен в приложениях.

#### **6 Последовательность чтения сборочного чертежа**

**6.1** Ознакомиться с содержанием основной надписи. Установить по ней наименование изделия, номер чертежа, массу конструкции, масштаб, проектирующую организацию.

**6.2** По описанию ознакомиться с назначением и принципом работы изделия.

**6.3** Изучить изображения, имеющиеся на сборочном чертеже, выбрать главный вид, определить число основных, дополнительных и местных видов. Установить, какие разрезы и сечения применяются на сборочном чертеже, отметить наличие выносных элементов так, как на них даются изображения тех форм детали, которые не выявляются на основных видах. Чтению чертежа помогает проекционная связь между изображениями, штриховка сечений одной и той же детали на разных изображениях в одном направлении и с одинаковым интервалом (шагом).

**6.4** По спецификации установить, из каких изделий состоит сборочная единица, наименование каждой детали, их количество; выявить стандартные изделия, на которые не составляются чертежи.

**6.5** Определить характер соединения отдельных деталей:

 – для неразъемных соединений определить каждый составляющий их элемент;

– для разъемных выявить все крепежные детали, входящие в соединение;

 – для подвижных деталей следует установить процесс их перемещения при работе сборочного узла;

– определить сопрягаемые поверхности.

**6.6** Установить порядок сборки и разборки изделия.

**6.7** Последовательно по номерам позиций найти каждую деталь на сборочном чертеже, определить геометрическую форму и конструктивные особенности каждой из них, учитывая условности и упрощения, применяемые на сборочных чертежах.

С условностями и упрощениями, знание которых необходимо для прочтения сборочного чертежа, можно ознакомиться в главе 10.

9

Чертеж окончательно прочитан тогда, когда установлен принцип работы изделия, порядок его сборки и разборки, назначение каждой детали, а также основные формы деталей и их взаимное соединение.

### **7 Порядок определения формы детали**

**7.1** Изучить внешнюю и внутреннюю форму детали, учитывая упрощения, выполняемые на сборочных чертежах, установить ее габаритные размеры.

**7.2** Определить, из каких геометрических поверхностей состоит деталь (цилиндрические, конические, призматические и другие) и какие конструктивные элементы должны быть восстановлены (рисунок 1)

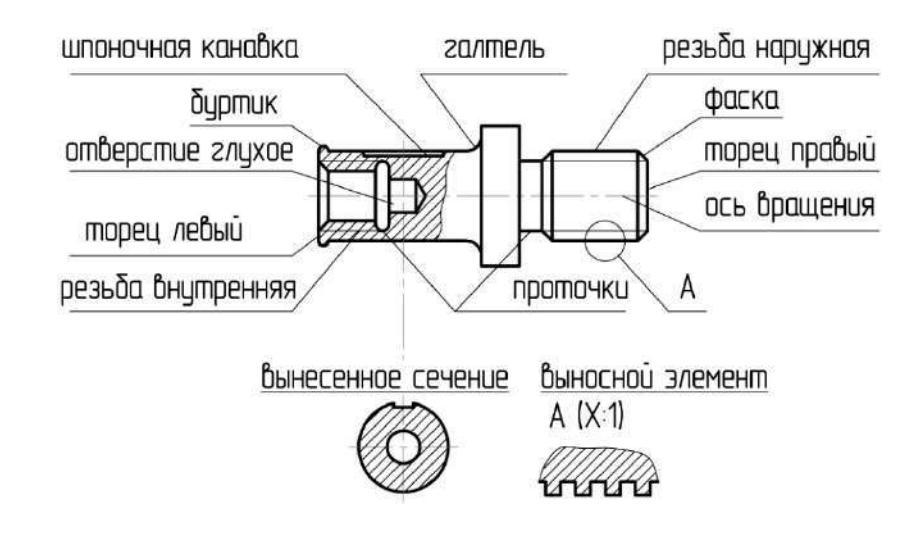

Рисунок 1 – Конструктивные элементы деталей

**7.3** По форме детали выбрать, к какому типу поверхностей она относится (тело вращения или корпусная), исходя из этого, выбрать операции для создания модели детали. Детали (оси, втулки, валы и прочие цилиндрические поверхности – тела вращения), обрабатывающиеся на токарных станках, моделируются, как правило, с помощью операции вращения, с осью, располагающейся горизонтально. К этому же типу относятся и такие детали, как крышки, штуцеры, фланцы, маховики и другие.

При создании моделей таких деталей, как зубчатые колеса, рейки, червяки и звездочки цепных передач, требуется обратить особое внимание на раздел стандартов ЕСКД «Правила выполнения чертежей рабочих изделий» (ГОСТ 2.402-72, ГОСТ 2.411-72) и выполнять модели упрощенно или вставить их в сборку из библиотеки стандартных изделий.

Корпусную деталь моделировать так, чтобы на главном виде сборочного чертежа она располагалась в рабочем положении.

**7.4** Особое внимание необходимо обратить на сопрягаемые поверхности деталей. Для них нужно согласовать размеры. При определении размеров следует учитывать, что сборочный чертеж выполняется в стандартном масштабе, указанном в основной надписи чертежа.

Однако при печати учебных заданий стандартный масштаб может быть искажен. Поэтому при определении размеров конструктивных элементов детали следует использовать пропорциональный масштаб (см. главу 8).

# **8 Способы определения размеров по сборочному чертежу Метод пропорционального масштабирования**

Как правило, часть размеров указана на сборочном чертеже. Это габаритные, установочные, присоединительные и другие необходимые справочные размеры (ГОСТ 2. 109-73). Некоторые размеры можно определить по сопрягаемым деталям или по спецификации. Это диаметры отверстий под болты, штифты, шплинты, длина и ширина шпоночного паза (глубину шпоночного паза определяют по справочникам на шпонки), размеры резьбовых отверстий под винты, шпильки и т.д. Остальные неуказанные размеры можно определить способами пропорционального масштабирования. Существуют два способа пропорционального масштабирования: математический и графический.

**8.1 Математический способ** заключается в выведении коэффициента, который является отношением натуральной величины размера детали к ее размеру на сборочном чертеже. Например, если фактический размер детали равен 60, а измеренный размер равен 50, то коэффициент определяется следующим образом: *к* = 60/50 = 1,2, где 60 – фактический размер детали, 50 – измеренный размер детали. Все размеры элементов детали, отмеренные по сборочному чертежу, умножаются на коэффициент масштабирования и в чертежах, выполняемых с учебной целью, округляются. Так же можно округлять до десятых долей вычисленный коэффициент.

**8.2 Графический способ** определения размеров детали. Этот способ состоит в следующем: размеры сборочного чертежа следует соотнести с их истинной величиной на чертеже при помощи построения графика пропорционального масштабирования, содержащего две оси. Вертикальная ось ОZ, на которую откладывается величина размера, измеренная на сборочном чертеже, например, измеренный габаритный размер серьги подвесной составляет 140 мм (в качестве размера по оси ОZ нельзя использовать размер детали, которая на чертеже показана с разрывом) и горизонтальная ось ОX, на которую откладываем натуральную величину размера серьги 275 мм (см. приложение Б). Через полученные засечки проводим вертикальную и горизонтальную линии до

11

их пересечения (рисунок 1). Построенную точку соединяем с началом координат. Так получаем график пропорционального масштаба.

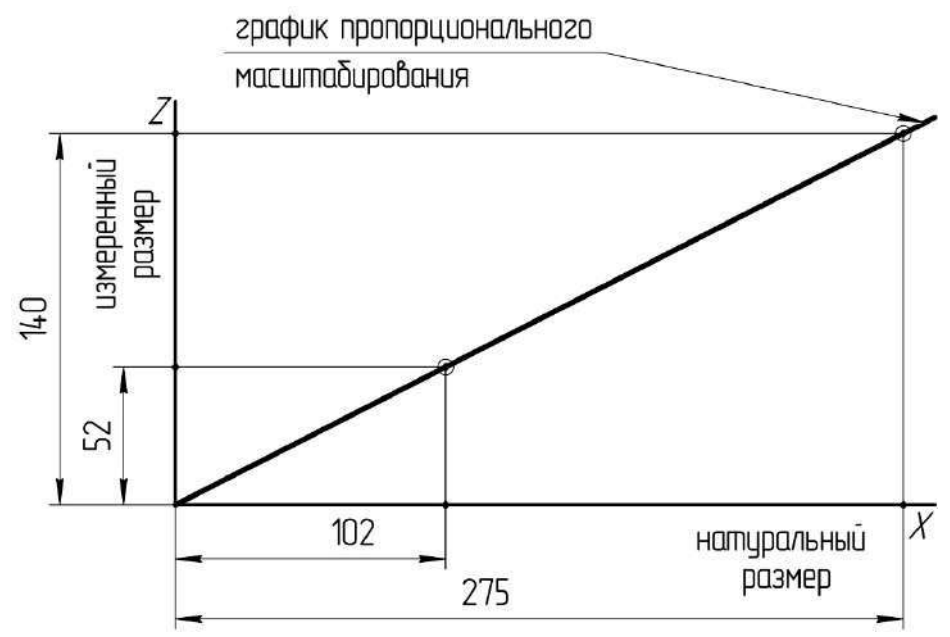

Рисунок 2 – График пропорционального масштабирования

Чтобы по этому графику определить натуральный размер, например длину корпуса, измеренный по чертежу размер откладываем на вертикальной оси. Затем проводим горизонтальную линию до пересечения с графиком. От точки на графике проводим вертикальную линию вниз до пересечения с горизонтальной осью. Полученный на горизонтальной оси отрезок является натуральной величиной длины корпуса.

#### **9 Пример выполнения деталирования сборочного чертежа**

Рассмотрим процесс деталирования на примере сборочного чертежа подвесной серьги, которую включают в качестве звена с регулируемой длиной в различные подвески (приложение В). Данный сборочный узел состоит из шести деталей, две из которых – стандартные изделия. Винт (поз. 2) с ушком и проушина (поз. 4) шарнирно прикреплены к соединяемым деталям серьгой. Проушина (поз. 4) соединена с корпусом (поз. 1) с помощью пальца (поз. 3), шайбы (поз. 5) и шплинта (поз. 6).

На главном виде сборочного узла серьги подвесной выполнен фронтальный разрез корпусной детали и два местных разреза на детали поз. 4 (проушина), а также вынесенное сечение ребра жесткости.

На виде сверху сборочного узла выполнен местный разрез детали поз. 2 (винт) и показано крайнее правое положение этой детали тонкой штрихпунктирной линией с двумя точками.

На виде слева выполнен разрез Б–Б.

На сборочном чертеже имеется также вид справа, однако он не находится в непосредственной проекционной связи с главным изображением и определяется как вид А.

Ознакомившись с назначением, устройством и принципом работы сборочной единицы, с содержанием спецификации (приложение А), со сборочным чертежом изделия, приступаем к чтению деталей по сборочному чертежу и выполнению рабочих чертежей этих деталей.

**9.1 Корпус.** По номеру позиции детали – 1 узнаем название детали в спецификации (приложение Г) – корпус. После определения названия детали находим на чертеже полку-выноску с цифрой 1. Полка-выноска указывает на одно из изображений корпуса. Оно находится на главном виде серьги подвесной. По одному изображению детали невозможно понять ее наружную и внутреннюю конструкцию. Поэтому необходимо изучить все имеющиеся на сборочном чертеже изображения корпуса. Второе изображение корпуса находим по проекционной связи на виде сверху, третье – по проекционной связи и по одинаковой штриховке (шаг, наклон) – на разрезе Б–Б.

По найденным трем изображениям корпуса представляем его наружную и внутреннюю конструкцию. Для лучшего понимания формы детали мысленно разделяем ее на простые геометрические поверхности. Корпус снаружи представляет собой шестигранную призму с двумя цилиндрическими поперечными отверстиями.

Внутренняя конструкция корпуса представляет собой сквозное отверстие, состоящее из трех цилиндрических поверхностей разного диаметра, одна из которых имеет резьбу.

 Кроме прочитанных по сборочному чертежу поверхностей, у корпуса имеются и другие поверхности – конические (фаски), отсутствующие на сборочном чертеже. Таким образом, у корпуса есть заходные фаски с обеих сторон внутреннего сквозного отверстия и две наружных фаски.

Уяснив форму корпуса изнутри и снаружи, определяем тип детали – это тело вращения. Поэтому главный вид корпуса выбираем так, чтобы ось вращения располагалась горизонтально, а количество видимых граней шестигранника – три (максимальное количество видимых граней).

Определяем массу, марку и ГОСТ материала, из которого изготовлена деталь и задаем соответствующие параметры в модели.

С учетом формы и размеров детали выполняем модель.

**9.2 Проушина.** В спецификации находим название: деталь № 4 – проушина. Судя по названию, это деталь с так называемыми «ушками» – двумя параллельными стенками с отверстиями (приложение Д).

Полка-выноска указывает изображение проушины на главном виде сборочного чертежа.

Второе изображение находим на виде сверху, мысленно проведя линии связи. Третье изображение проушины определяем на дополнительном виде А.

По трем найденным изображениям представим деталь в пространстве.

Теперь мысленно разделим деталь на простые геометрические формы. Это прямоугольные призмы разного размера, цилиндры и полуцилиндры. На конце деталь имеет фаску, не показанную на сборочном чертеже.

Такое разделение необходимо для лучшего уяснения формы и конструкции детали. Проушина относится к деталям корпусного типа, так как имеет сложную конструкцию. Поэтому при формировании модели используем операции выдавливания и вращения.

Определяем массу, марку и ГОСТ материала, из которого изготовлена деталь и задаем соответствующие параметры в модели.

С учетом формы и размеров детали выполняем модель.

**9.3 Винт специальный**. В соответствии со спецификацией деталь № 2 – это винт специальный (приложение Е).

Полка-выноска указывает одно изображение детали на главном виде сборочного чертежа серьги подвесной.

Второе изображение находим по проекционным связям на виде сверху, третье – по проекционной связи и по одинаковой штриховке на разрезе А–А.

Представив деталь по трем изображениям, видим, что она состоит из двух состыкованных цилиндрических поверхностей, одна из которых – с резьбой. С одной стороны к ним присоединяется коническая поверхность – фаска, с другой стороны – призма прямоугольная с боковой цилиндрической поверхностью и сквозным отверстием, представляющим призму с полуцилиндрами по краям.

На сборочном чертеже не показана галтель (скругление R1), которую обязательно нужно показать в модели.

Винт специальный по типу относится к телам вращения, т.к. основная часть детали цилиндрическая.

Определяем массу, марку и ГОСТ материала, из которого изготовлена деталь и задаем соответствующие параметры в модели.

С учетом формы и размеров детали выполняем модель.

**9.4 Палец.** По спецификации деталь № 3 – это палец (приложение Ж). Полка-выноска указывает одно изображение на главном виде сборочного чертежа. Другое изображение данной детали отсутствует. По названию детали и изображению видно, что деталь состоит из цилиндров разных диаметров. Условно не показаны на сборочном чертеже у этой детали фаски с обеих сторон – это конические поверхности. Таким образом, палец по типу поверхности относится к телам вращения.

Диаметр отверстия выбираем исходя из размеров шплинта (по спецификации). Остальные размеры рассчитываем и проставляем с использованием метода пропорционального масштабирования.

Определяем массу, марку и ГОСТ материала, из которого изготовлена деталь и задаем соответствующие параметры в модели.

С учетом формы и размеров детали выполняем модель.

#### **10Условности и упрощения сборочного чертежа.**

**10.1**Требования к сборочным чертежам Сборочный чертеж должен содержать:

а) изображение сборочной единицы, дающее представление о расположении и взаимной связи составных частей, соединяемых по данному чертежу, и обеспечивающее возможность осуществления сборки и контроля сборочной единицы;

б) размеры, предельные отклонения и другие параметры и требования, которые должны быть выполнены или проконтролированы по данному сборочному чертежу;

в) указания о характере сопряжения и методах его осуществления, если точность сопряжения обеспечивается не заданными предельными отклонениями размеров, а подбором, пригонкой и т. п., а также указания о выполнении неразъемных соединений (сварных, паяных и др.);

г) номера позиций составных частей, входящих в изделие;

д) габаритные размеры изделия;

е) установочные, присоединительные и другие необходимые справочные размеры;

ж) техническую характеристику изделия (при необходимости);

з) координаты центра масс (при необходимости).

**10.2** Условности и упрощения, применяемые в сборочных чертежах:

10.2.1 Сопрягаемые поверхности смежных деталей показывают одной общей линией;

10.2.2 Штриховка деталей выполняется по ГОСТ 2.306 – 68 в зависимости от материала, из которого они изготовлены, таким образом, чтобы одна и та же деталь была на всех изображениях заштрихована одинаково (с одинаковым наклоном и шагом). Штриховка смежных деталей не должна совпадать.

В смежных сечениях со штриховкой одинакового наклона и направления следует изменять расстояние между линиями штриховки, как показано на рисунке 3.

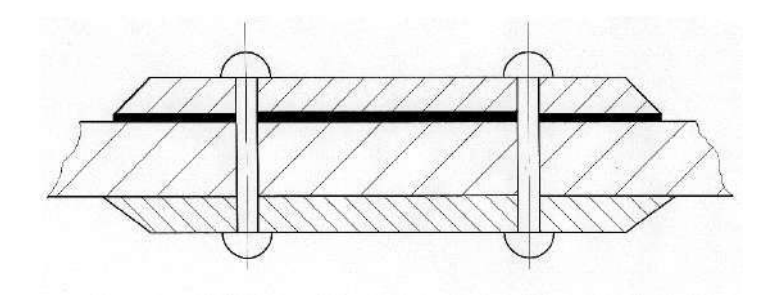

Рисунок 3 – Пример штриховки смежных деталей

Элементы, толщина которых на чертеже меньше 2 мм, на разрезах и сечениях зачерняется независимо от материала.

10.2.3 На сборочных чертежах допускается не показывать:

а) фаски, скругления, проточки, углубления, выступы, накатки, насечки, оплетки и другие мелкие элементы;

б) зазоры между стержнем и отверстием;

в) крышки, щиты, кожухи, перегородки и т. п., если необходимо показать закрытые ими составные части изделия. При этом над изображением делают соответствующую надпись, например: «Крышка поз. *3* не показана»;

г) видимые составные части изделий или их элементы, расположенные за сеткой, а также частично закрытые впереди расположенными составными частями;

д) надписи на табличках, фирменных планках, шкалах и других подобных деталях, изображая только их контур.

10.2.4 Если предмет, изображенный на сборочном чертеже, имеет ряд однотипных соединений, то в соответствии с ГОСТом 2.315–68 крепежные детали, входящие в эти соединения, следует показывать условно или упрощенно в одном – двух местах каждого соединения, а в остальных – центровыми или осевыми линиями, как показано на рисунке 4.

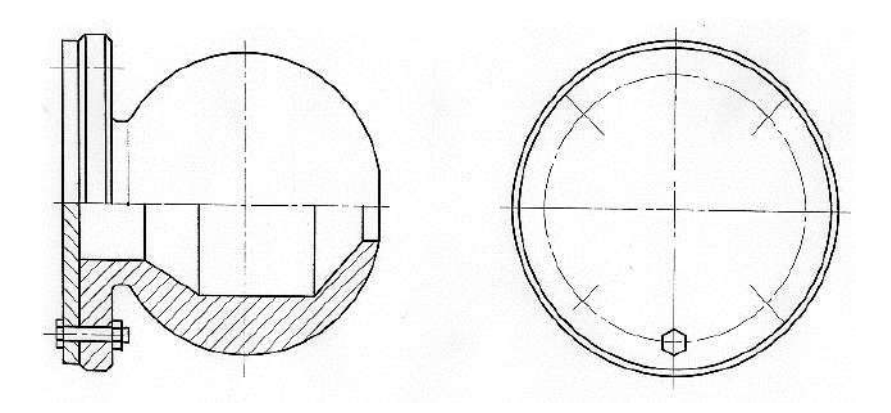

Рисунок 4 – Пример изображения деталей, соединенных несколькими одинаковыми болтами

10.2.5 Изделия из прозрачного материала изображают как непрозрачные.

Допускается на сборочных чертежах составные части изделий и их элементы, расположенные за прозрачными предметами, изображать как видимые, например: шкалы, стрелки приборов, внутреннее устройство ламп и т. п.

10.2.6 Внешние очертания покупного изделия, как правило, следует упрощать, не изображая мелких выступов, впадин и т. п.

10.2.7 На сборочных чертежах, включающих изображения нескольких одинаковых составных частей (колес, опорных катков и т. п.), допускается выполнять полное изображение одной составной части, а изображения остальных частей — упрощенно в виде внешних очертаний.

10.2.8 Сварное, паяное, клееное и тому подобное изделие из однородного материала в сборе с другими изделиями в разрезах и сечениях штрихуют в одну сторону, изображая границы между деталями изделия сплошными основными линиями. Допускается не показывать границы между деталями, т. е. изображать конструкцию как монолитное тело.

10.2.9 Изделия, расположенные за винтовой пружиной, изображенной лишь сечениями витков, изображают до зоны, условно закрывающей эти изделия и определяемой осевыми линиями сечений витков, как показано на рисунке 5.

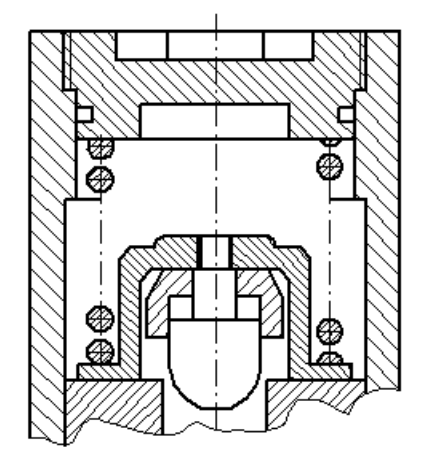

Рисунок 5 – Пример изображения пружины на сборочном чертеже

10.2.10 На сборочных чертежах применяют следующие способы упрощенного изображения составных частей изделий:

а) на разрезах изображают не рассеченными составные части, на которые оформлены самостоятельные сборочные чертежи.

б) типовые, покупные и другие широко применяемые изделия изображают внешними очертаниями, как это показано на рисунке 6.

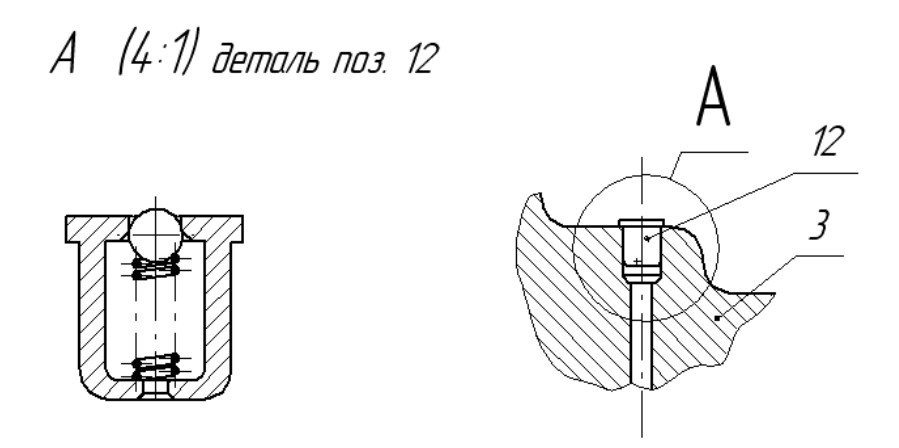

Рисунок 6 – Фрагмент чертежа с покупной масленкой

10.2.11 На сборочном чертеже допускается изображать перемещающиеся части изделия в крайнем или промежуточном положении (тонкой штрихпунктирной линией с двумя точками) с соответствующими размерами, как показано на рисунке 7.

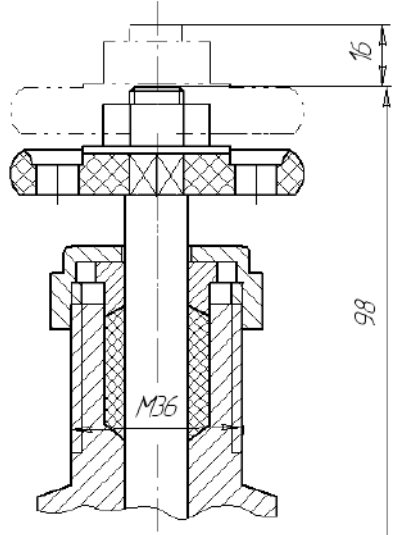

Рисунок 7 – Фрагмент изображения на сборочном чертеже маховика вентиля в закрытом и открытом положениях

10.2.12 На сборочном чертеже изделия допускается помещать изображение пограничных (соседних) изделий («обстановки») и размеры, определяющие их взаимное.

Составные части изделия, расположенные за обстановкой, изображают как видимые. При необходимости допускается изображать их как невидимые.

Предметы «обстановки» выполняют упрощенно и приводят необходимые данные для определения места установки, методов крепления и присоединения изделия. В разрезах и сечениях «обстановку» допускается не штриховать.

#### **10.3 Номера позиций**

10.3.1 На сборочном чертеже все составные части сборочной единицы нумеруют в соответствии с номерами позиций, указанными в спецификации этой сборочной единицы. Номера позиций наносят на полках линий-выносок, проводимых от изображений составных частей.

10.3.2 Номера позиций указывают на тех изображениях, на которых соответствующие составные части проецируются как видимые, как правило, на основных видах и заменяющих их разрезах

10.3.3 Номер позиций располагают параллельно основной надписи чертежа вне контура изображения и группируют в колонку или строчку по возможности на одной линии.

10.3.4 Номер позиции наносят на чертеже, как правило, один раз. Допускается повторно указывать номера позиций одинаковых составных частей.

10.3.5 Размер шрифта номеров позиций должен быть на один – два номера больше, чем размер шрифта, принятого для размерных чисел на том же чертеже.

10.3.6 Допускается делать общую линию-выноску с вертикальным расположением номеров позиций:

а) для группы крепежных деталей, относящихся к одному и тому же месту крепления, как показано на рисунке 8.

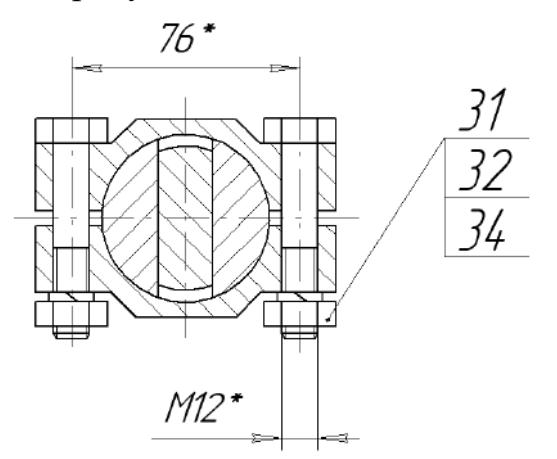

Рисунок 8 – Пример простановки номеров позиций для группы деталей

Если крепежных деталей две и более и при этом разные составные части крепятся одинаковыми крепежными деталями, то количество их допускается проставлять в скобках после номера соответствующей позиции и указывать только для одной единицы закрепляемой составной части, независимо от количества этих составных частей в изделии;

б) для группы деталей с отчетливо выраженной взаимосвязью, исключающей различное понимание, при невозможности подвести линиювыноску к каждой составной части. В этих случаях линию-выноску отводят от закрепляемой составной части.

10.3.7 Крепежные детали, у которых на чертеже диаметры стержней равны 2мм и менее, изображают условно (в соответствии с ГОСТ 2.315-68).

#### **11 Правила составления спецификации**

**11.1** Спецификацию составляют на отдельных листах на каждую сборочную единицу, комплекс и комплект на формах 1 и 1 а приложении Б.

**11.2** В спецификацию вносят составные части, входящие в специфицируемое изделие, а также конструкторские документы, относящиеся к этому изделию и к его неспецифицируемым составным частям.

**11.3** Спецификация в общем случае состоит из разделов, которые располагают в следующей последовательности:

- документация;

- комплексы;

- сборочные единицы;

- детали;

- стандартные изделия;

- прочие изделия;

- материалы;

- комплекты.

Наличие тех или иных разделов определяется составом специфицируемого изделия. Наименование каждого раздела указывают в виде заголовка в графе «Наименование» и подчеркивают.

Допускается объединять разделы «Стандартные изделия» и «Прочие изделия» под наименованием «Прочие изделия

**11.4** В раздел «Документация» вносят документы, составляющие основной комплект конструкторских документов специфицируемого изделия, кроме его спецификации, ведомости эксплуатационных документов и ведомости документов для ремонта, а также документы основного комплекта записываемых в спецификацию неспецифицируемых составных частей (деталей), кроме их рабочих чертежей.

**11.5** В разделы «Комплексы», «Сборочные единицы» и «Детали» вносят комплексы, сборочные единицы и детали, непосредственно входящие в специфицируемое изделие. Запись указанных изделий рекомендуется производить в порядке возрастания классификационной характеристики, при одинаковой классификационной характеристике — по возрастанию порядкового регистрационного номера.

**11.6** В разделе «Стандартные изделия» записывают изделия, примененные по стандартам:

- межгосударственным;

- государственным;

- отраслевым;

- предприятий (для вспомогательного производства, инициативных разработок или если их применение установлено договором на разработку изделия.

В пределах каждой категории стандартов запись рекомендуется производить по группам изделий, объединенных по их функциональному назначению (например подшипники, крепёжные изделия, электротехнические изделия и т. п.), в пределах каждой группы — в алфавитном порядке наименований изделий, в пределах каждого наименования — в порядке возрастания обозначений стандартов, а в пределах каждого обозначения стандарта — в порядке возрастания основных параметров или размеров изделия.

**11.7** В раздел «Прочие изделия» вносят изделия, примененные по техническим условиям.

**11.8** В раздел «Материалы» вносят все материалы, непосредственно входящие в специфицируемое изделие, например, набивки сальниковых уплотнений.

**11.9** В раздел «Комплекты» вносят ведомость эксплуатационных документов, ведомость документов для ремонта и применяемые по конструкторским документам комплекты, которые непосредственно входят в специфицируемое изделие и поставляются вместе с ним, а также упаковку, предназначенную для изделия.

**11.10** Графы спецификации заполняют следующим образом.

В графе «Формат» указывают форматы документов, обозначения которых записывают в графе «Обозначение». Если документ выполнен на нескольких листах различных форматов, то в графе «Формат» проставляют «звездочку» со скобкой, а в графе «Примечание» перечисляют все форматы в порядке их увеличения.

Для документов, записанных в разделе «Стандартные изделия», «Прочие изделия» и «Материалы», графу «Формат» не заполняют.

Для деталей, на которые не выпущены чертежи, в графе «Формат» указывают БЧ.

В графе «Зона» указывают обозначение зоны, в которой находится номер позиции записываемой составной части (при разбивке поля чертежа на зоны по ГОСТ 2.104).

Если имеются повторяющиеся номера позиций, то в спецификации в графе «Зона» проставляют «звездочку» со скобкой, а в графе «Примечание» указывают все зоны;

В графе «Поз.» указывают порядковые номера составных частей, непосредственно входящих в специфицируемое изделие, в последовательности записи их в спецификации. Для разделов «Документация», «Комплекты» графу «Поз.» не заполняют;

В графе «Обозначение» указывают:

– в разделе «Документация» — обозначение записываемых документов;

– в разделе «Комплексы», «Сборочные единицы», «Детали», «Комплекты» — обозначение основных конструкторских документов на записываемые в эти разделы изделия. Для деталей, на которые не выпущены чертежи, присвоенное им обозначение;

– в разделах «Стандартные изделия», «Прочие изделия» и «Материалы» графу «Обозначение» не заполняют. Если для изготовления стандартного изделия выпущена конструкторская документация, в графе «Обозначение» указывают обозначение выпущенного основного конструкторского документа.

В графе «Наименование» указывают:

– в разделе «Документация» для документов, входящих в основной комплект документов специфицируемого изделия и составляемых на данное изделие, – только наименование документов, например: «Сборочный чертеж», «Габаритный чертеж», «Технические условия;

– в разделах спецификации «Комплексы», «Сборочные единицы», «Детали», «Комплекты» — наименования изделий в соответствии с основной надписью на основных конструкторских документах этих изделий. Для деталей, на которые не выпущены чертежи, указывают наименование, материал и другие данные, необходимые для изготовления;

– в разделе «Стандартные изделия» — наименования и обозначения изделий в соответствии со стандартами на эти изделия;

– в разделе «Прочие изделия» — наименования и условные обозначения изделий в соответствии с документами на их поставку с указанием обозначений этих документов;

– в разделе «Материалы» – обозначения материалов, установленные в стандартах или технических условиях на эти материалы.

Для записи ряда изделий и материалов, отличающихся размерами и другими данными и примененных по одному и тому же документу (и записываемых в спецификацию за обозначением этого же документа), допускается общую часть наименования этих изделий или материалов с обозначением указанного документа записывать на каждом листе спецификации

один раз в виде общего наименования (заголовка). Под общим наименованием записывают для каждого из указанных изделий и материалов только их параметры и размеры.

В графе «Кол.» указывают

– для составных частей изделия, записываемых в спецификацию количество их на одно специфицируемое изделие;

– в разделе «Материалы» — общее количество материалов на одно специфицируемое изделие с указанием единиц измерения. Допускается единицы измерения записывать в графе «Примечание» в непосредственной близости от графы «Кол.».

– в разделе «Документация» графу не заполняют.

В графе «Примечание» указывают дополнительные сведения для планирования и организации производства, а также другие сведения, относящиеся к записанным в спецификацию изделиям, материалам и документам, например, для деталей, на которые не выпущены чертежи, — массу.

**11.11** После каждого раздела спецификации допускается оставлять несколько свободных строк для дополнительных записей (в зависимости от стадии разработки, объема записей и т. п.). Допускается резервировать и номера позиций, которые проставляют в спецификацию при заполнении резервных строк.

**11.12** Допускается совмещение спецификации со сборочным чертежом при условии их размещения на листе Формата А4 (ГОСТ 2.301). При этом ее располагают над основной надписью и заполняют в том же порядке и по той же форме, что и спецификацию, выполненную на отдельных листах.

### **12Оформление пояснительной записки**

Пояснительная записка к курсовой работе (проекту) выполняется в соответствии с требованиями ГОСТ 2.104-2006, ГОСТ 2.105-95, ГОСТ 2.106.96, ГОСТ 2.109- 73.

**12.1** Пояснительная записка курсовой работы (проекта) включает в себя следующие элементы в указанной последовательности:

- задание на курсовую работу (проект);
- содержание;
- введение;
- основная часть;
- заключение;
- список использованных источников;
- приложения;

возможно наличие электронной версии в форме презентации.

**12.2** Лист (бланк) задания располагается после титульного листа курсовой работы (проекта). Лист (бланк) задания по утвержденной форме выдается руководителем курсовой работы (проекта).

**12.3** Содержание включает перечень следующих структурных элементов пояснительной записки: введение; основная часть – разделы и подразделы с их нумерацией и полным наименованием; заключение; список использованных источников; приложения с указанием их порядковых обозначений и полных наименований. Нумерация и названия всех структурных частей курсовой работы (проекта) выравнивается по левому полю печатного листа и записываются в содержании в том же виде, что и в основном тексте. Номера начальных страниц расположения структурных частей проставляются в крайней правой позиции печатного листа. Между окончанием названия структурной части и номером страницы выполняется точечная перфорация.

**12.4** Введение к пояснительной записке курсовой работы (проекта) в краткой форме отражает

- цели и задачи, поставленные в курсовой работе (проекте);
- методы, применяемые для решения поставленных задач, технические средства и технологии.

В введении не используются таблицы, иллюстрации, формулы, ссылки на использованные источники.

**12.5** Структура и содержание основной части зависит от характера курсовой работы (проекта). Основная часть пояснительной записки к курсовой работе (проекту) состоит из:

- название, назначение, способ использования и состав моделируемой сборочной единицы;
- анализ формы и размеров и порядок моделирования каждого компонента с иллюстрацией конечного результата;
- методику формирования сборки с иллюстрацией конечного результата;
- порядок формирования и редактирования сборочного чертежа и спецификации в ассоциативном режиме с иллюстрацией конечного результата.

**12.6** Заключение содержит итоги исследования, обобщение и краткие выводы по результатам работы, оценка полноты выполнения задания, самооценка. В заключении не используются таблицы, иллюстрации, формулы, ссылки на использованные источники.

**12.7** В списке использованных источников указываются учебные и учебно- методические материалы, использованные при выполнении курсовой работы (проекта), на которые есть ссылки в основной части пояснительной записки. Источники в списке располагаются в порядке появления ссылок на них в тексте основной части пояснительной записки. Запись каждого издания ведется в отдельной строке с абзацного отступа и начинается с порядкового номера источника, записываемого без точки в соответствии с требованиями ГОСТ 7.1, ГОСТ 7.32. Библиографическое описание источников производится в соответствии с ГОСТ 7.1, ГОСТ 7.80, ГОСТ 7.82.

**12.8** Приложения к пояснительной записке к курсовой работе (проекту) состоят из спецификации к сборочному чертежу и собственно сборочного чертежа по модели, распечатанных на форматах А4 и А3 соответственно. Листы оформляются в соответствии с ГОСТ 2.104-2006. Приложения оформляют как продолжение данной пояснительной записки на последующих её страницах. На все приложения в тексте основной части пояснительной записки должны быть даны ссылки. Ссылки в тексте производятся по типу «...в приложении А...». Приложения располагаются в порядке появления на них ссылок в тексте. Каждое приложение начинается с нового листа с указанием наверху посередине страницы слова ПРИЛОЖЕНИЕ и его порядкового обозначения в виде заглавной буквы русского алфавита (за исключением букв Ё, З, Й, О, Ч, Ь, Ъ,Ы). Допускается обозначение приложения буквами латинского алфавита (за исключением букв I и O). Если в документе одно приложение, оно обозначается «ПРИЛОЖЕНИЕ А». Заголовок (название) приложения указывается только на первом листе этого приложения, на последующих листах заголовок и порядковое обозначение не указываются.

**12.9** Текстовая часть пояснительной записки выполняется на русском языке объемом не менее 4 и не более 20 машинописных страниц выполняется с соблюдением следующих требований:

- текст должен быть выполнен компьютерными средствами печати черным цветом с применением печатающих или иных графических устройств вывода информации на печать, на одной стороне листа белой бумаги формата А4;
- размер гарнитуры шрифта 14 кегль, шрифт GOST type A, междустрочный интервал  $-1,5$ , выравнивание – по ширине строки;
- поля: левое 30 мм, правое 10 мм, верхнее и нижнее 20 мм;
- отступ абзаца 1,25;

 нумерация страниц сквозная, включая приложения и исключая обложку.

Наименования структурных элементов пояснительной записки «**СОДЕРЖАНИЕ», «ВВЕДЕНИЕ»** и т.д. служат заголовками, которые следует располагать в середине строки, без точки в конце, и печатать заглавными буквами без подчеркивания.

Заголовки разделов в основной части пояснительной записки следует располагать с абзацного отступа, печатать с заглавной буквы без точки в конце, не подчеркивая. Перенос слов в заголовках не допускается.

Для обозначения иллюстраций принимается сквозная система – в объеме всей пояснительной записки.

В случае переноса текста в другую строку (на другую страницу) не допускается отрывать от числовых значений единицы счисления физических величин, ссылочные слова (таблица, рисунок, формула и т.п.), аббревиатура.

Текст пояснительной записки делится на разделы и подразделы, которые указываются после их номерного обозначения без точки прописными буквами – разделы и строчными – подразделы. Точки в конце заголовков не ставятся. Заголовки должны кратко и четко отражать содержание разделов и подразделов.

**12.10** Иллюстрации (рисунки) выделяются сверху и снизу от текста пустыми строками и располагаются после первой на них ссылки в тексте посередине листа. Иллюстрации подписываются снизу от изображения словом «Рисунок» с присвоенным ему номерным обозначением и через тире – названием, написанным с заглавной буквы. Например, «Рисунок 1 – модель корпусной детали с вырезом». Слово «Рисунок» располагается посередине строки под изображением. Если наименование состоит из двух и более строк, то перенос производится без разрыва слов и с одинарным интервалом. Точка в конце наименования не ставится.

Ссылки на иллюстрации в тексте выполняются по их номерному обозначению, например, «...на рисунке 3...», «...согласно рисунку 1...».

**12.11** Ссылки на структурные элементы и фрагменты текста оформляются по следующим требованиям:

При ссылке в тексте на структурные элементы и фрагменты необходимо указывать их названия и/или порядковые номера. Например, «в разделе 1 Моделирование детали рассматривается...», «на рисунке 4 показано...» и т.п. Если в пояснительной записке присутствует одна иллюстрация или одно приложение, то в ссылке следует указывать «в приложении А представлен...».

Ссылки на использованные источники указываются порядковым номером в квадратных скобках. Нумерация ссылок на использованные источники ведется арабскими цифрами в порядке их приведения в тексте. Например, «Спецификация выполнена в ассоциативном режиме и отредактирована согласно требованиям ГОСТ 2.108-68 [4]».

**12.12** Страницы и приложения, входящие в состав курсовой работы следует нумеровать арабскими цифрами, соблюдая сквозную нумерацию. Нумерация начинается с титульного листа, но ан титульном листе номер страницы не указывается. Иллюстрации и таблицы, размещенные в тексте курсовой работы (проекта) на отдельных листах, включаются в общую нумерацию. Иллюстрации, выполненные на листе формата А3 считаются за одну страницу.

В общую нумерацию не включаются обложка и задание на кусровую работу (проект).

#### **Список использованных источников**

- 1. Единая система конструкторской документации. Основные положения: cборник: – М.: ФГУП Стандартинформ, 2008.– 190 с.
- 2. Единая система конструкторской документации. Основные положения: сборник. – М.: ФГУП Изд-во стандартов, 2007. – 345 с.
- 3. Миронов Б.Г, Миронова Р.С. Инженерная и компьютерная графика: учеб. для вузов. – М: Высш. шк. 2004. – 332 с.: ил.

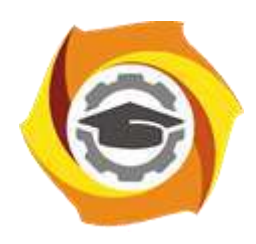

**ПРИЛОЖЕНИЕ А**

*Титульный лист*

# **Негосударственное частное образовательное учреждение высшего образования**

#### **«Технический университет УГМК»**

Кафедра ГЕНД

### **КУРСОВАЯ РАБОТА** (ПРОЕКТ)

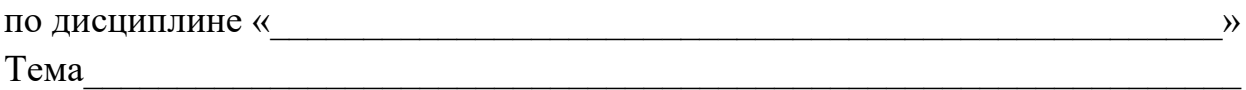

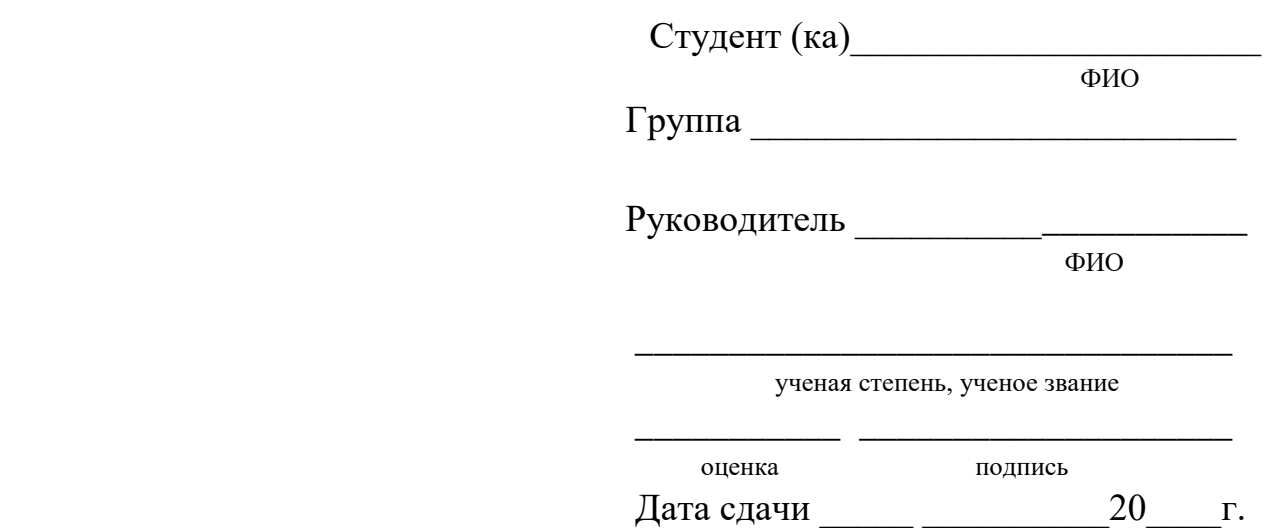

# г. Верхняя Пышма

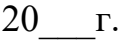

### **ПРИЛОЖЕНИЕ А1**

*Титульный лист*

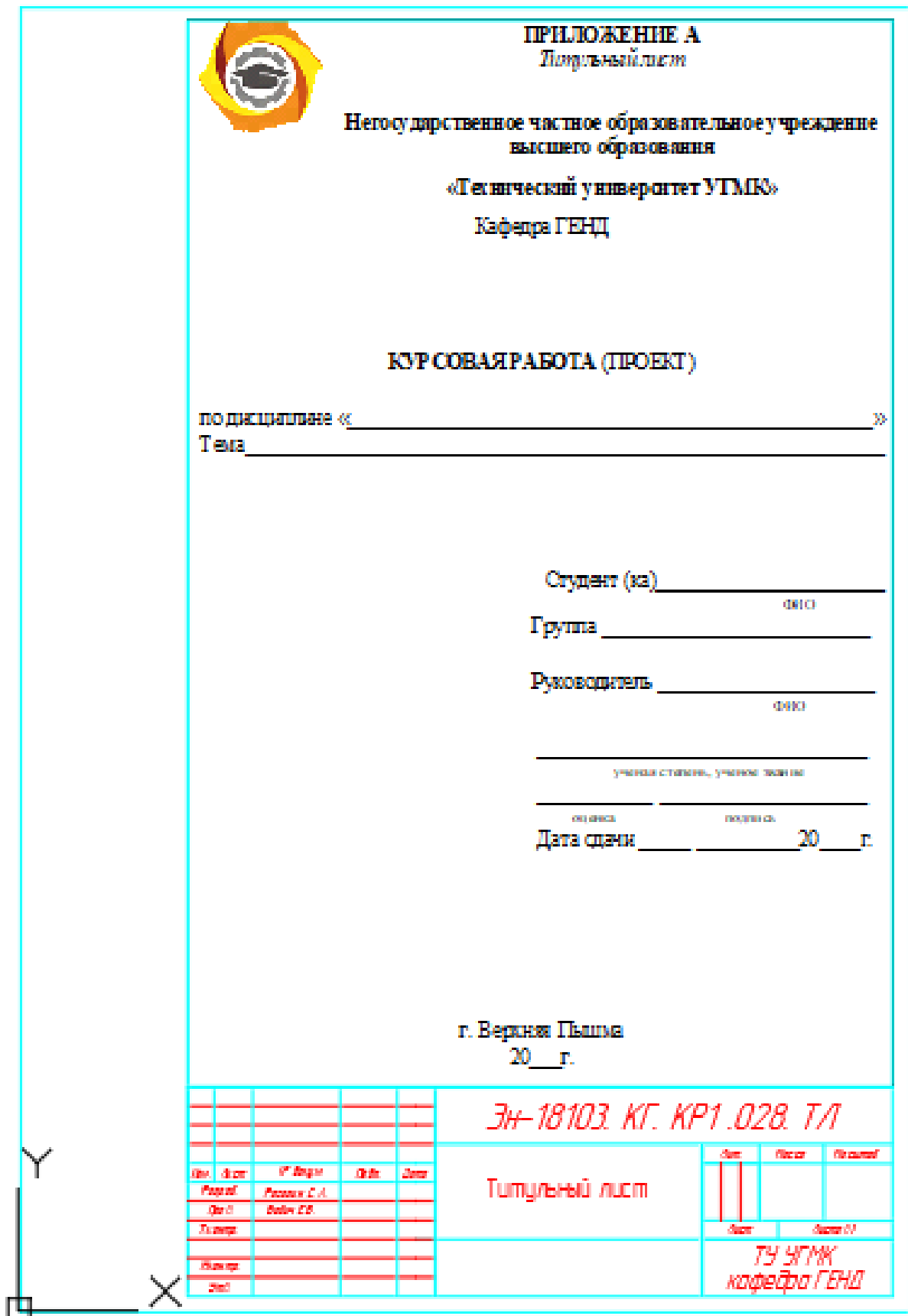

# **ПРИЛОЖЕНИЕ Б**

*Спецификация к сборочному чертежу*

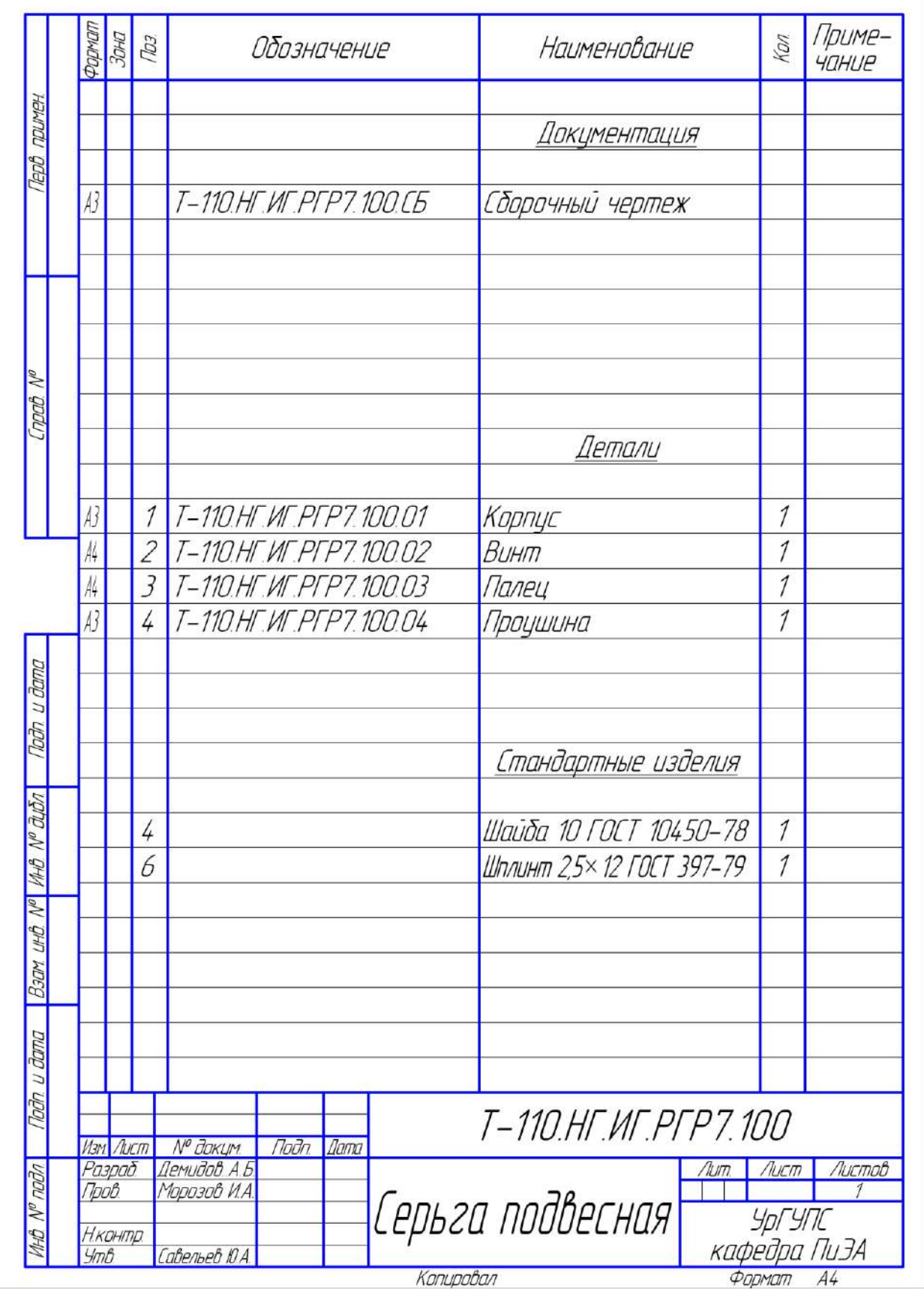
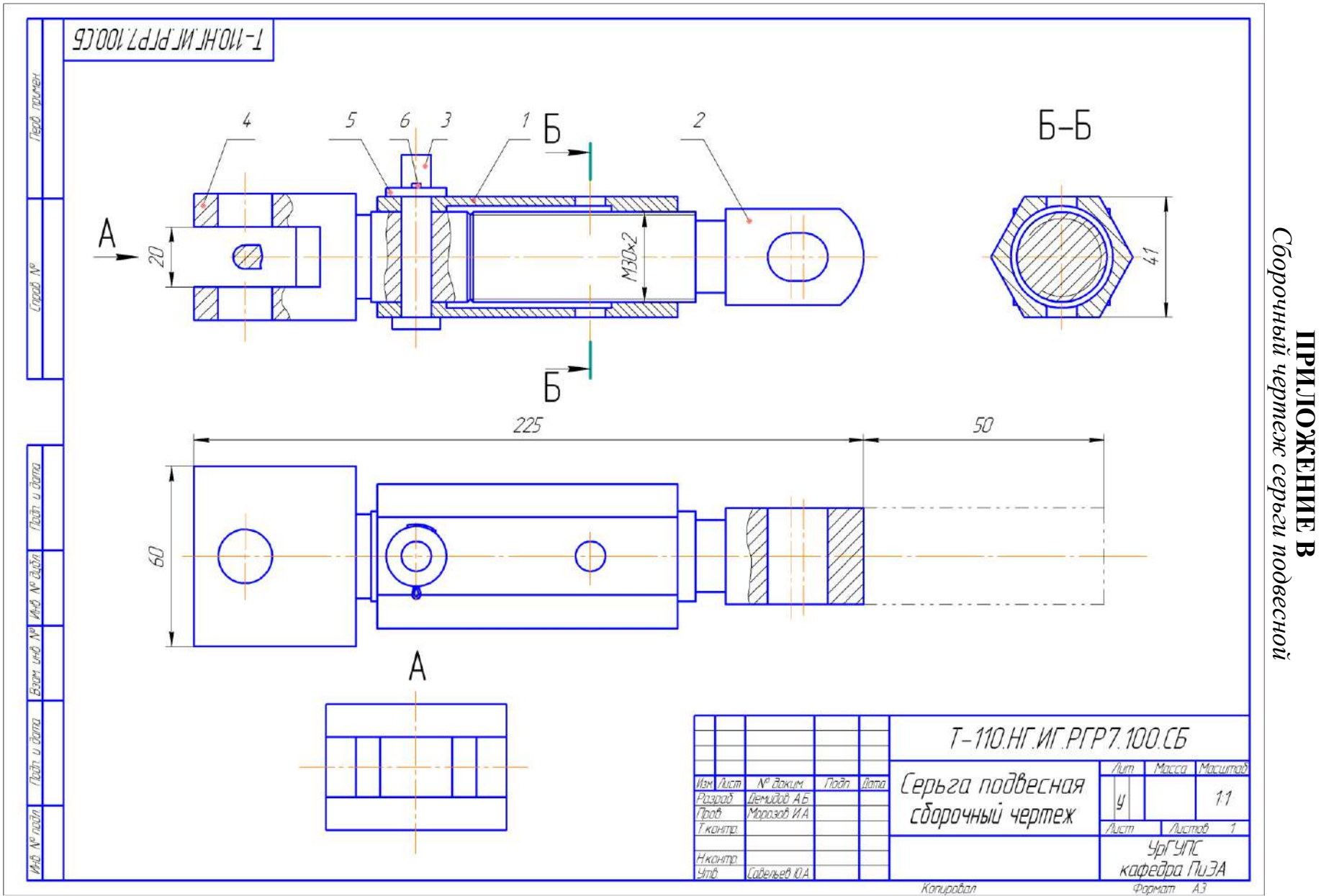

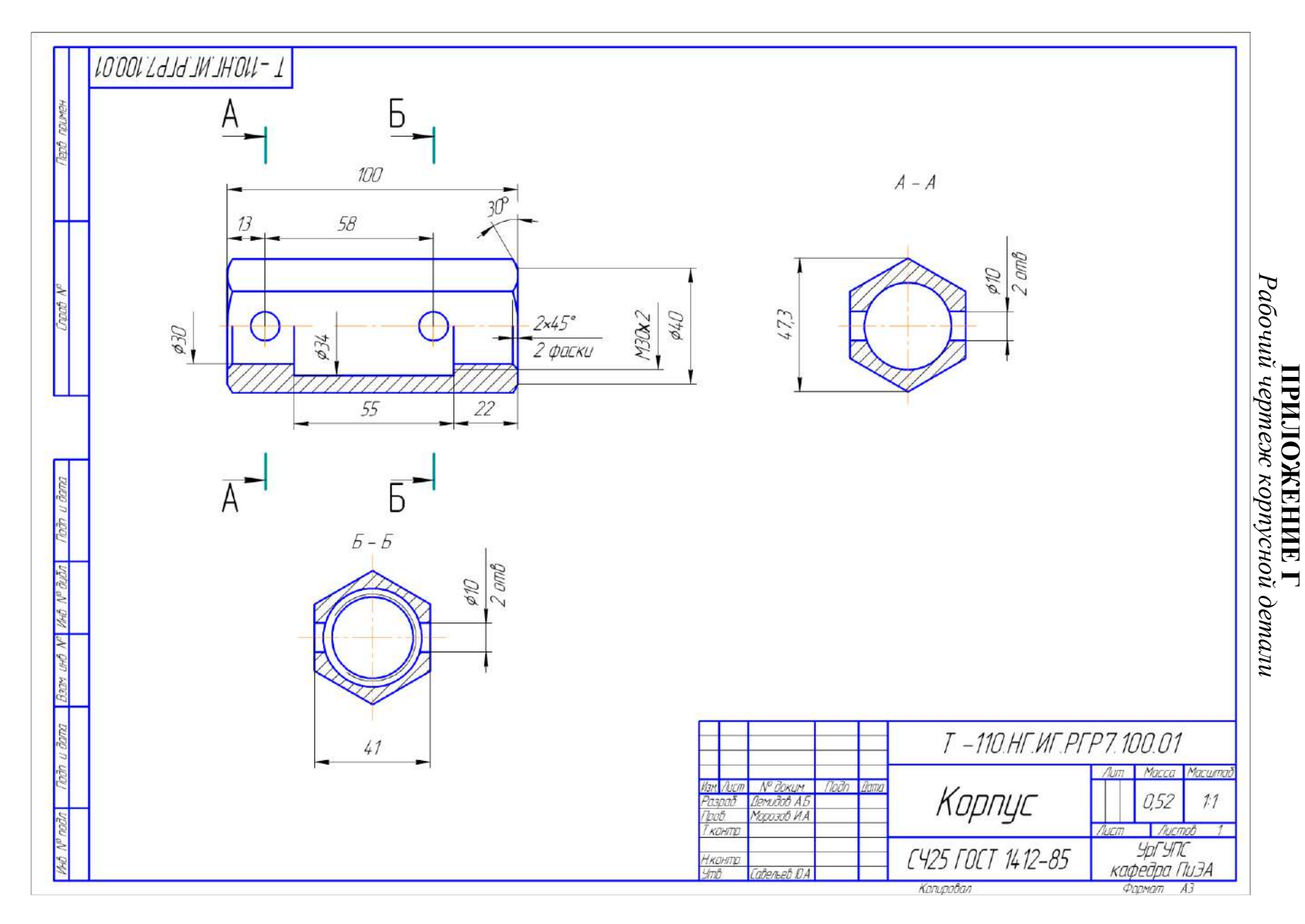

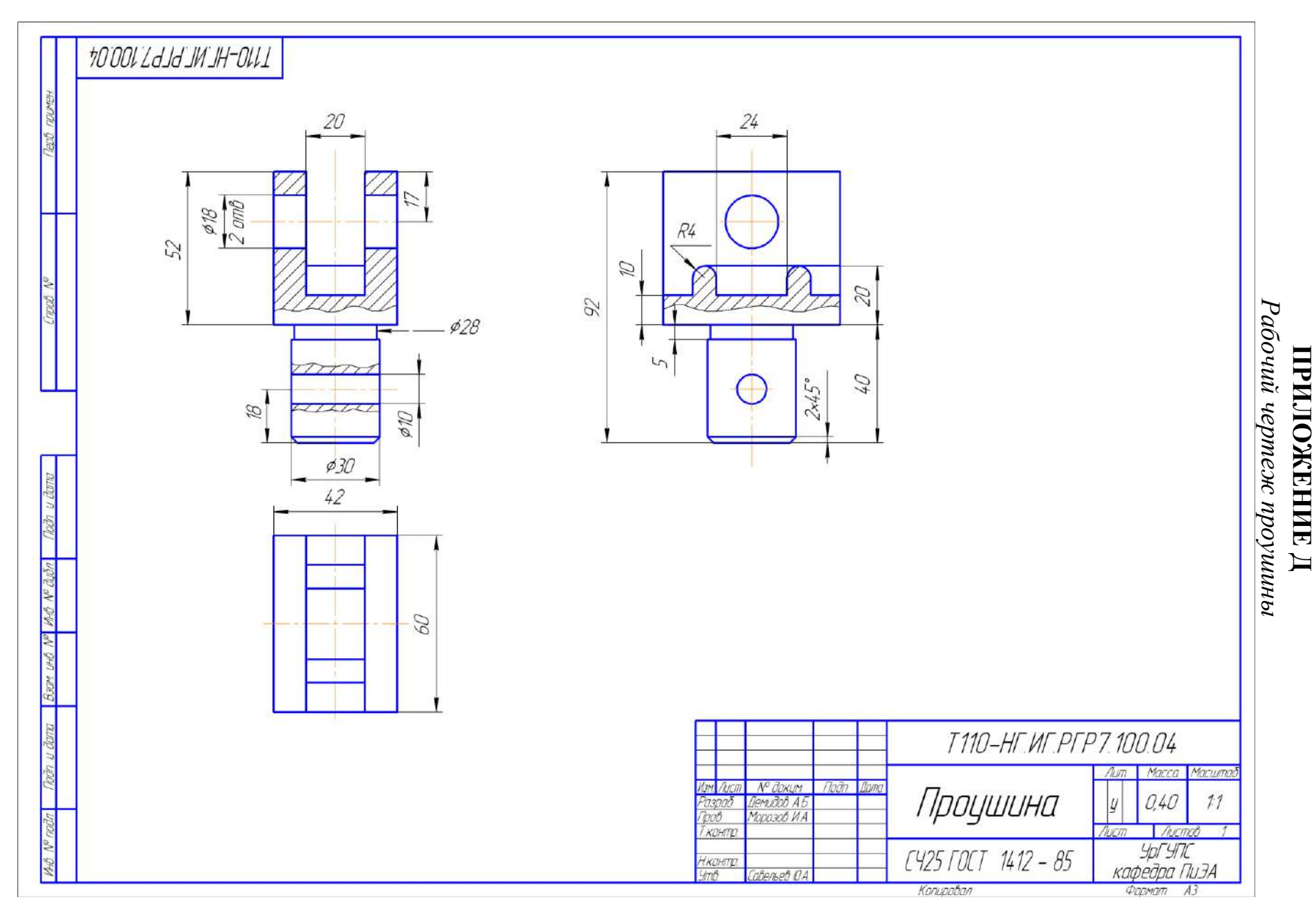

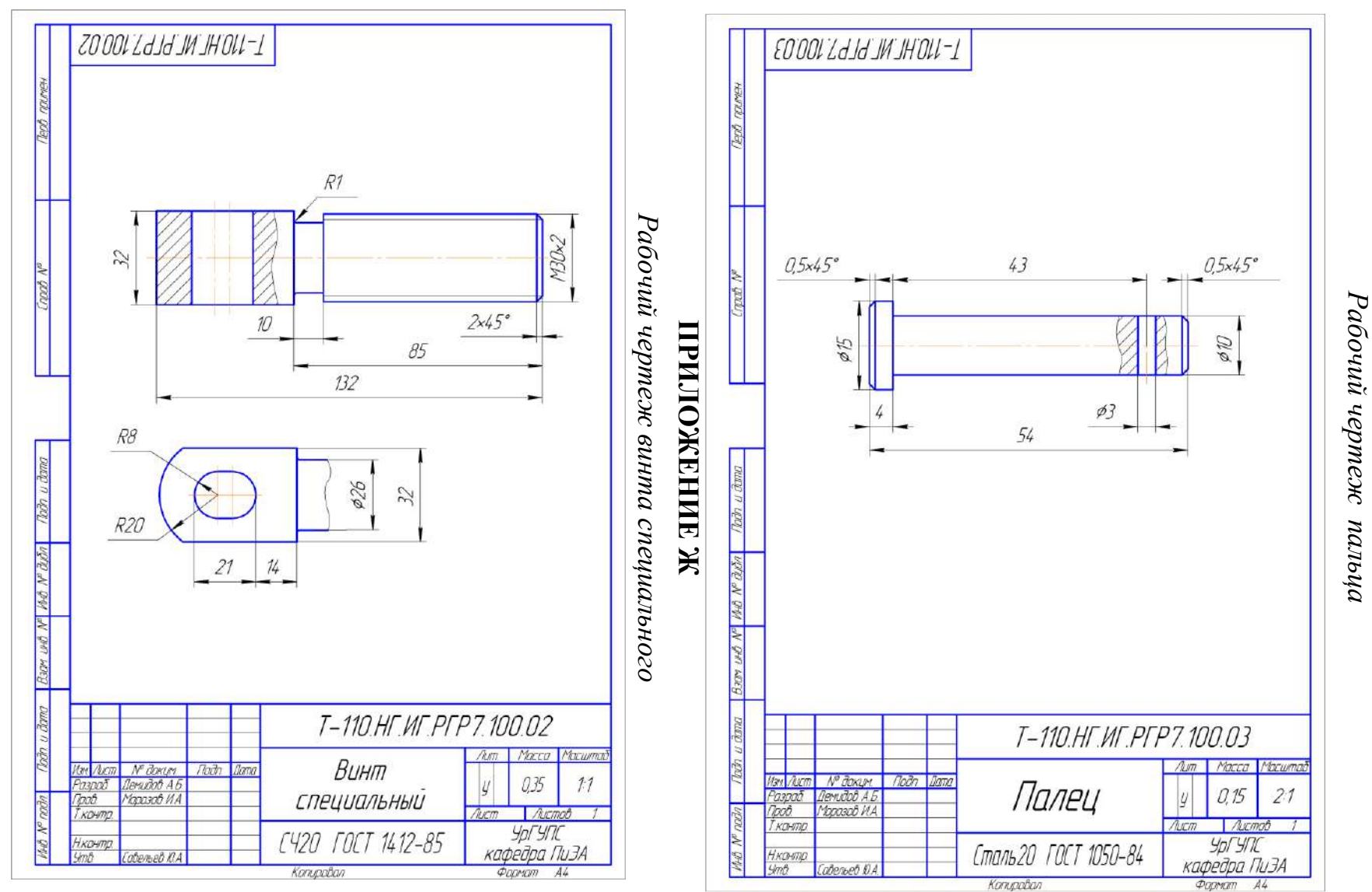

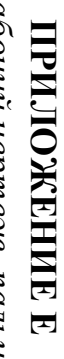

# ПРИЛОЖЕНИЕ И

# Пояснительная записка

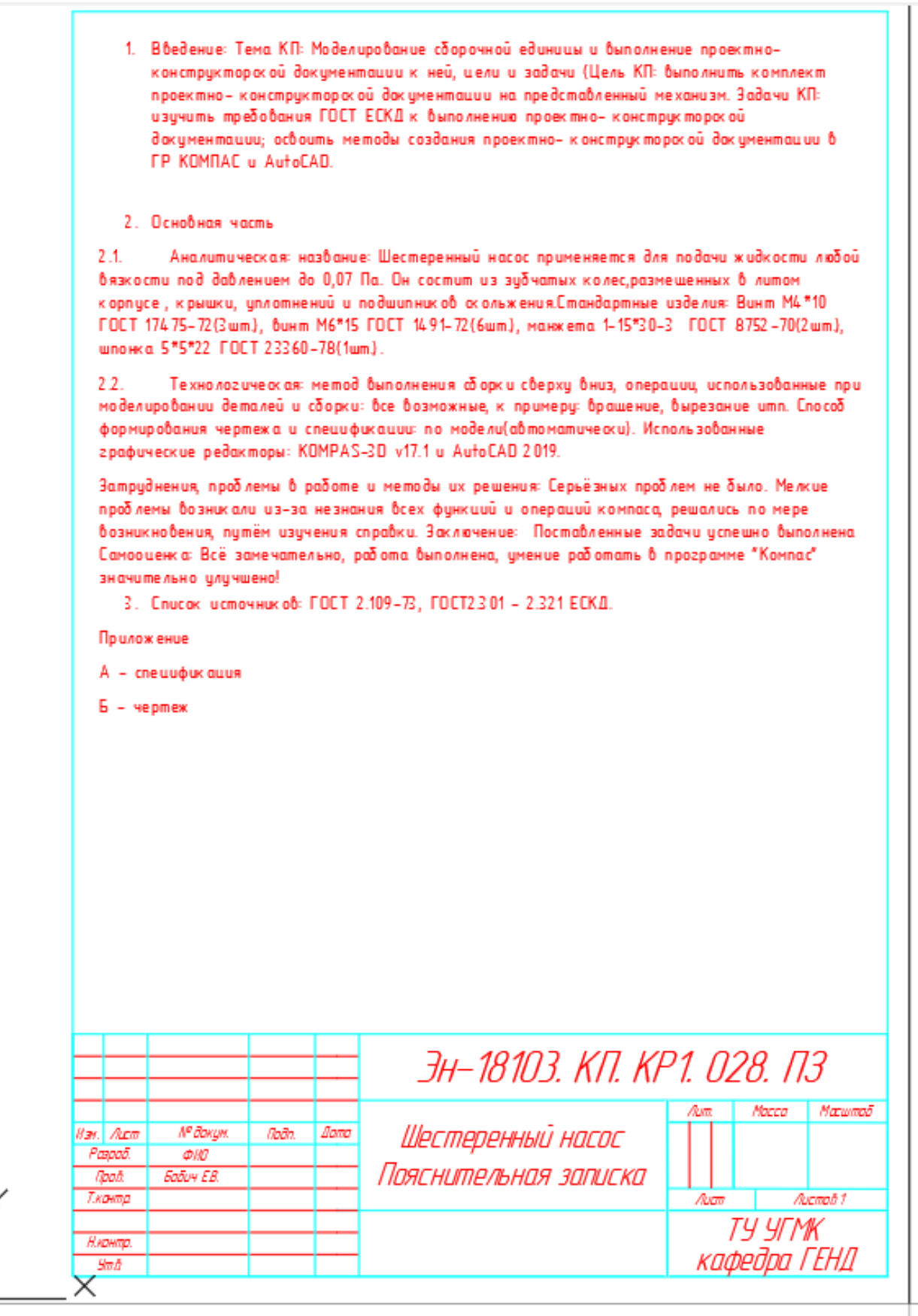

*Учебное издание*

 **Бабич** Елена Владимировна

# **МЕТОДИЧЕСКИЕ РЕКОМЕНДАЦИИ ПО ВЫПОЛНЕНИЮ КУРСОВЫХ РАБОТ (ПРОЕКТОВ)**

Методические рекомендации к выполнению курсовых работ по дисциплине «Компьютерная графика» для студентов направлений подготовки: **22.03.02** Металлургия

**15.03.04** Автоматизация технологических процессов и производств **15.03.02** Технологические машины и оборудование по дисциплине «Начертательная геометрия, инженерная и компьютерная графика» для студентов направлений подготовки: **13.03.02** Электроэнергетика и электротехника очной и заочной форм обучения

Редактор \_\_\_\_\_\_\_\_\_\_\_\_\_\_\_\_\_\_\_\_

НЧОУ ВО «Технический университет УГМК»

Верхняя Пышма 2019

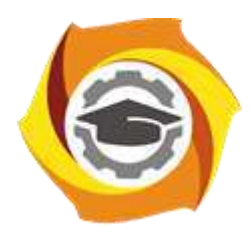

**Негосударственное частное образовательное учреждение высшего образования «Технический университет УГМК»**

# **МЕТОДИЧЕСКИЕ УКАЗАНИЯ К ВЫПОЛНЕНИЮ КОНТРОЛЬНЫХ РАБОТ ПО ДИСЦИПЛИНЕ ЛИТЕЙНОЕ ПРОИЗВОДСТВО**

**Направление подготовки 22.03.02 Металлургия**

**Профиль подготовки**

**Металлургия цветных металлов**

**Уровень высшего образования Прикладной бакалавриат**

Рассмотрено на заседании кафедры Металлургии Одобрено Методическим советом университета 30 июня 2021 г., протокол № 4

> г. Верхняя Пышма 2021

Задания и методические указания к выполнению контрольной работы разработаны в соответствии с рабочей программой дисциплины «Литейное производство».

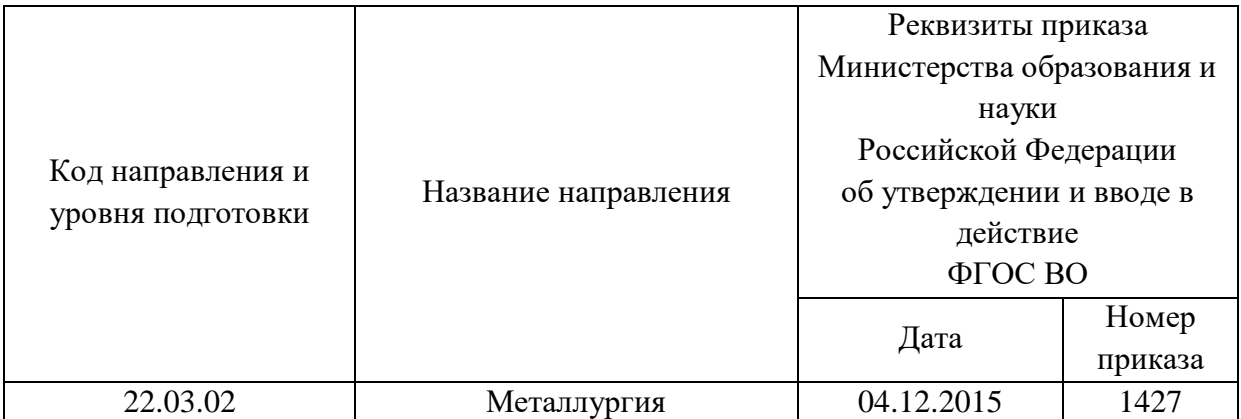

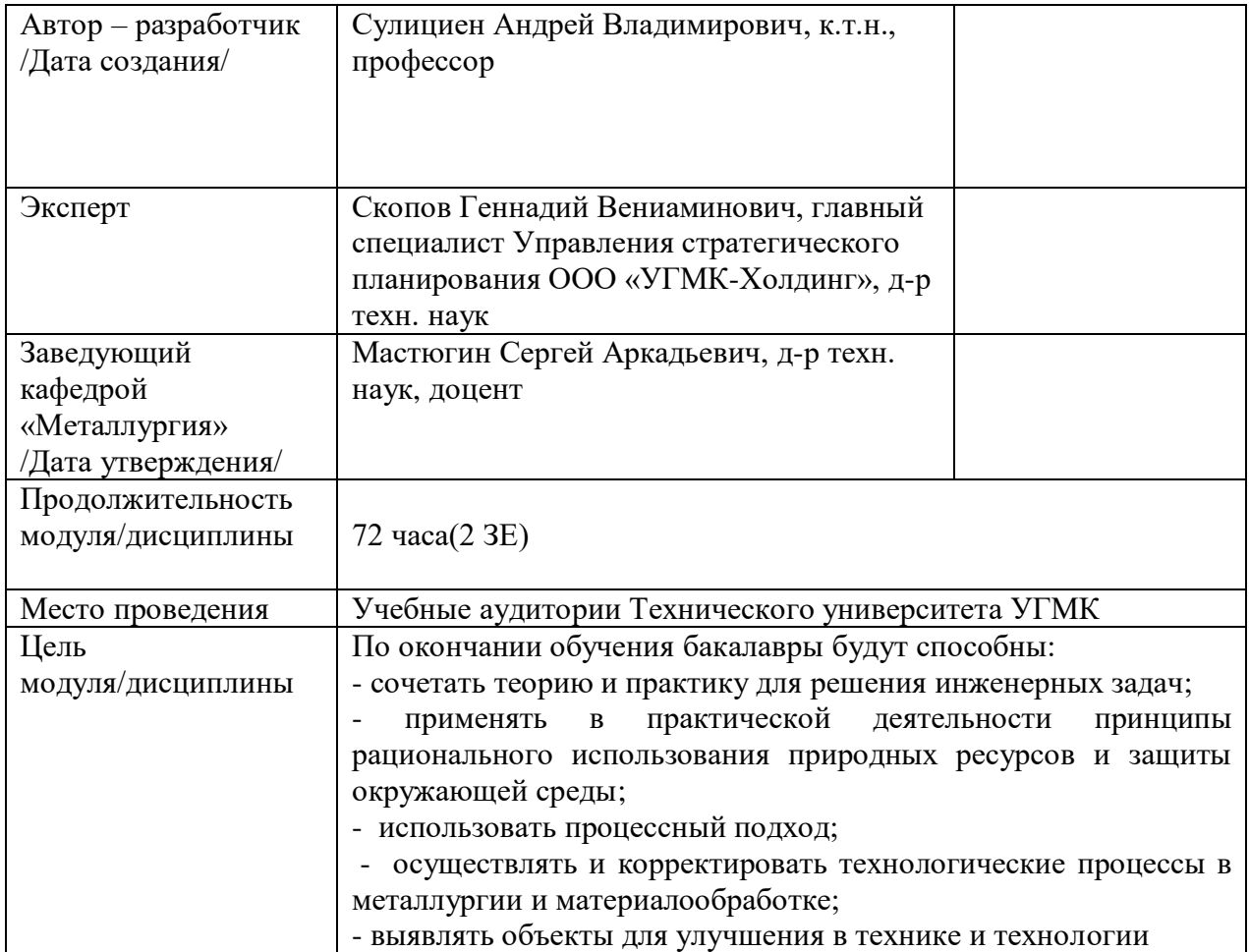

Контрольная работа по дисциплине «Литейное производство» является составной частью самостоятельной работы бакалавров.

#### **Правила оформления контрольной работы**

Письменная контрольная работа студента является одной из форм контроля учебного процесса. Ее назначение - показать и доказать, что автор владеет научным материалом и может объяснять полученные научные данные.

#### **1.Цели работы:**

- умение самостоятельно собирать материал, анализировать его и делать выводы;

-умение подбирать специальную литературу и другие источники, критически осмысливать их в сравнении с собственными данными;

- умение прилежно и грамотно оформить работу.

Темы письменных работ разрабатываются преподавателем и предлагаются студенту на выбор. Тематика самовольно не меняется. Содержание выполненной работы должно строго соответствовать заявленной теме.

#### **2.Написание работы**

*2.1 Подготовительный этап:*

- составление плана работы - зависит от особенностей каждой темы и авторского взгляда не ее раскрытие.

- предварительное знакомство с состоянием исследуемого вопроса (источники по теме работы);

- подбор специальной и дополнительной литературы - целесообразно использовать не менее трех - четырех изданий. Источниками к работе могут быть книги, в том числе монографии, сборники статей, статьи в периодических изданиях (журналы, газеты, альманахи). Источниками по библиографии могут служить отечественные реферативные журналы (РЖ), отечественные и зарубежные профессиональные журналы, авторефераты диссертаций. Можно использовать информацию из электронных источников, но с обязательной ссылкой на автора и издание.

- создание концепции работы по разрабатываемой теме на основе собственных данных, фактов и материалов;

- анализ собственных и опубликованных данных;

- формирование мировоззрения по рассматриваемой проблеме;

- формулирование выводов.

#### *2.2. Оформление и защита контрольной работы*

Структура контрольной работы содержит обязательные элементы - титульный лист, оглавление, введение, литературный обзор, разделы основной части, заключение, список использованной литературы (приложения).

- Оглавление.

- Введение. Обосновывается выбор темы, раскрывается ее научно-практическая актуальность, четко формулируются цели и задачи, преследуемые автором в работе. Рекомендуемый объем введения - 1-2 страницы.

- Обзор литературных источников. Характеристика взглядов различных авторов на освещаемую тему (история вопроса), характеристика предмета работы.

- Разделы. Изложение собственных размышлений с попутным анализом в сравнении с данными источников, общий рекомендуемый объем для этой части работы – 5-6 страниц.

Заключение: содержательные выводы по работе. Рекомендуемый объем - 1-2 страницы.

Список литературы. Список литературы включает все работы, ссылки на которые автор приводит в тексте. Недопустимо включать в список работу, если на нее нет ссылок. Не разрешается включать в список работы, которые автор сам не читал, ссылки заимствованные из чужих статей и монографий могут содержать опечатки, неточности, искажение смысла.

Работа может содержать таблицы и графики, которым присваивается номер из двух цифр. Первая из цифр указывает на порядковый номер, вторая - на номер главы (параграфа), к которой относится материал. Например: таблица 1.3, то есть перед нами первая таблица, используемая в третьей главе работы. Табличный и графический материалы не могут составлять более 5% от всего содержания работы. Номер располагается слева над верхней границей таблицы или графика.

Оформление работы в соответствии с требованиями Госстандарта.

Чистовой вариант работы выполняют в одном экземпляре, на белой бумаге форматом стандартного писчего листа (формат А-4, 210 х 297 мм). Работа предоставляется в печатном варианте, на одной стороне листа. Приемлема печать черного цвета, шрифтом размером 14, предпочтительнее TNR, обычным начертанием и с обычным буквенным интервалом.

Весь текст набирается через полуторный междустрочный интервал. Отступ красной строки должен быть одинаковым по всей работе и равняться пяти знакам.

На каждой странице следует оставлять поля:

- левое – 30 мм;

- правое  $-20$  мм;

- верхнее – 15-20 мм;

- нижнее – 20-25 мм.

Минимальный объем работы составляет 10-12 страниц печатного текста (без учета приложений)..

Возможно также оформление рукописного варианта работы.

Работа может быть выполнена на листах формата А-4 или в тетради.

Почерк должен быть разборчивым, легко читаемым.

Наличие полей в работе обязательно.

Все страницы работы, включая таблицы, графики, рисунки и приложения, нумеруются по порядку. Первой страницей считается титульный лист, на котором цифра «1» не проставляется[\\*](http://edu.dvgups.ru/METDOC/CGU/PSIHOLOG/VVED_V_SPETS/K_R/K_R.HTM#_ftn3). На следующей странице (оглавление) ставится цифра «2» и т. д. Номер страницы рекомендуется проставлять в середине верхнего поля

Оглавление, Введение, Разделы следует начинать с нового листа.

Текст отделяется от заголовка одной незаполненной строкой. Точки в конце заголовков не ставятся.

Оформление ссылок и цитат

При оформлении контрольной работы автор обязан давать ссылки на источники заимствования материала. Ссылки на литературу, использованную в работе, могут быть двух видов: внутритекстовые и подстрочные. В первом случае после упоминания источника или цитаты из него в скобках (обычно квадратных, но допускаются и круглые) проставляют номер, под которым данный источник расположен в списке литературы. Например:

«В. Д. Иванов [15], вслед за Б. М. Смирновым [31], считает ..»

Если в работе приводится фрагмент (цитата) из определенного источника, то он выделяется кавычками, а оформление ссылки возможно двумя способами:

«А. Скороходов (8) отмечает, что «.......» (с. 150)».

«А. Скороходов отмечает, что «..........» [8, с. 150]».

Если ссылаются на несколько работ одного автора или на работы нескольких авторов, то в скобках указываются номера этих работ в порядке возрастания:

«Ряд авторов [15, 26, 48] считают ....».

В подстрочных ссылках приводят либо полностью библиографическое описание источника, на которое дается ссылка, либо недостающие элементы описания:

[1] Лобанов Р. Металлургия благородных металлов. - М.: Прогресс, 1986. – 422 с.

Оформление библиографического списка

Все источники, на которые ссылается автор, включаются в Список литературы. Литературные источники приводятся в алфавитном порядке по фамилии автора или заглавной букве названия, если это сборник статей. Например,

1. Фамилия, инициалы автора. Основной заголовок работы. Место издания: Издательство, Год издания. - Количество страниц. Петрухин И.Л. Металлургия- Г.: Наука, 2012. – 167с.

Работа, оформленная с нарушением настоящих указаний, не принимается.

Порядок защиты контрольной работы регламентирован руководящими документами университета. Защита проводится в свободное от учебных занятий время и проводится, как правило в последнюю неделю семестра перед экзаменационной сессией. Расписание проведения защит руководители работ доводят до сведения студентов не позднее, чем за неделю до их проведения.

Студенты, не подготовившие или не защитившие в установленные сроки контрольную работу, к экзаменационной сессии не допускаются.

# **ТЕМЫ И СОДЕРЖАНИЯ**

контрольной работы по дисциплине Металлургия благородных и редких металлов

**Тема**: Физические и химические свойства редких металлов

### **Содержание**

Оглавление Введение Литературный обзор Разделы основной части Заключение Список использованных источников Приложения

Негосударственное частное образовательное учреждение высшего образования «Технический университет УГМК»

Кафедра «Металлургии»

# **КОНТРОЛЬНАЯ РАБОТА**

**по дисциплине «Металлургия благородных и редких металлов»**

**Тема: «Физические и химические свойства редких металлов»** 

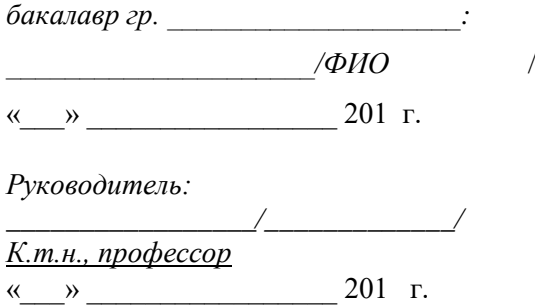

г. Верхняя Пышма 20….. г.

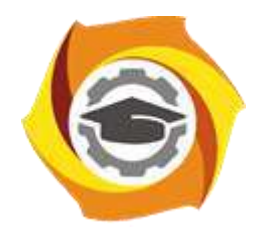

**Негосударственное частное образовательное учреждение высшего образования «Технический университет УГМК»**

# **МЕТОДИЧЕСКИЕ УКАЗАНИЯ К ВЫПОЛНЕНИЮ ЛАБОРАТОРНЫХ РАБОТ ПО ДИСЦИПЛИНЕ ЛИТЕЙНОЕ ПРОИЗВОДСТВО**

**Направление подготовки 22.03.02 Металлургия**

**Профиль подготовки Металлургия цветных металлов**

**Уровень высшего образования Прикладной бакалавриат**

Рассмотрено на заседании кафедры Металлургии Одобрено Методическим советом университета 30 июня 2021 г., протокол № 4

> г. Верхняя Пышма 2021

Задания и методические указания к выполнению лабораторных работ составлены в соответствии с рабочей программой дисциплины «Литейное производство».

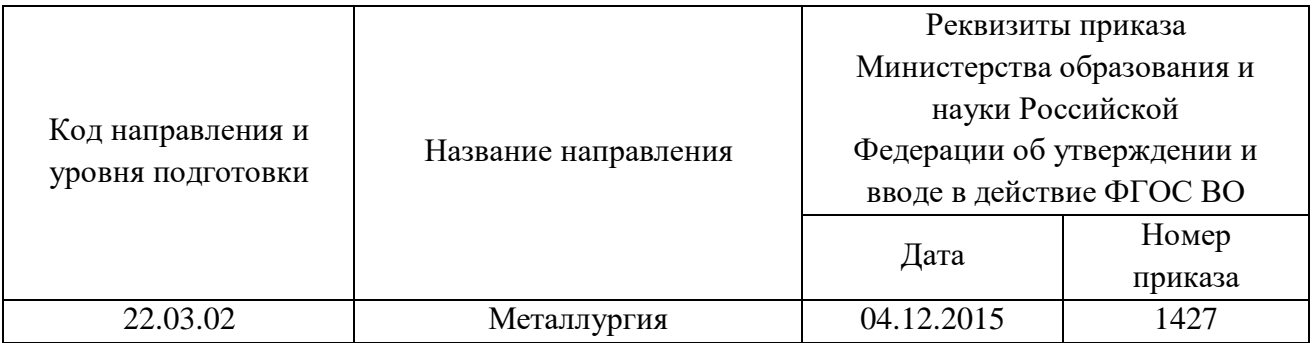

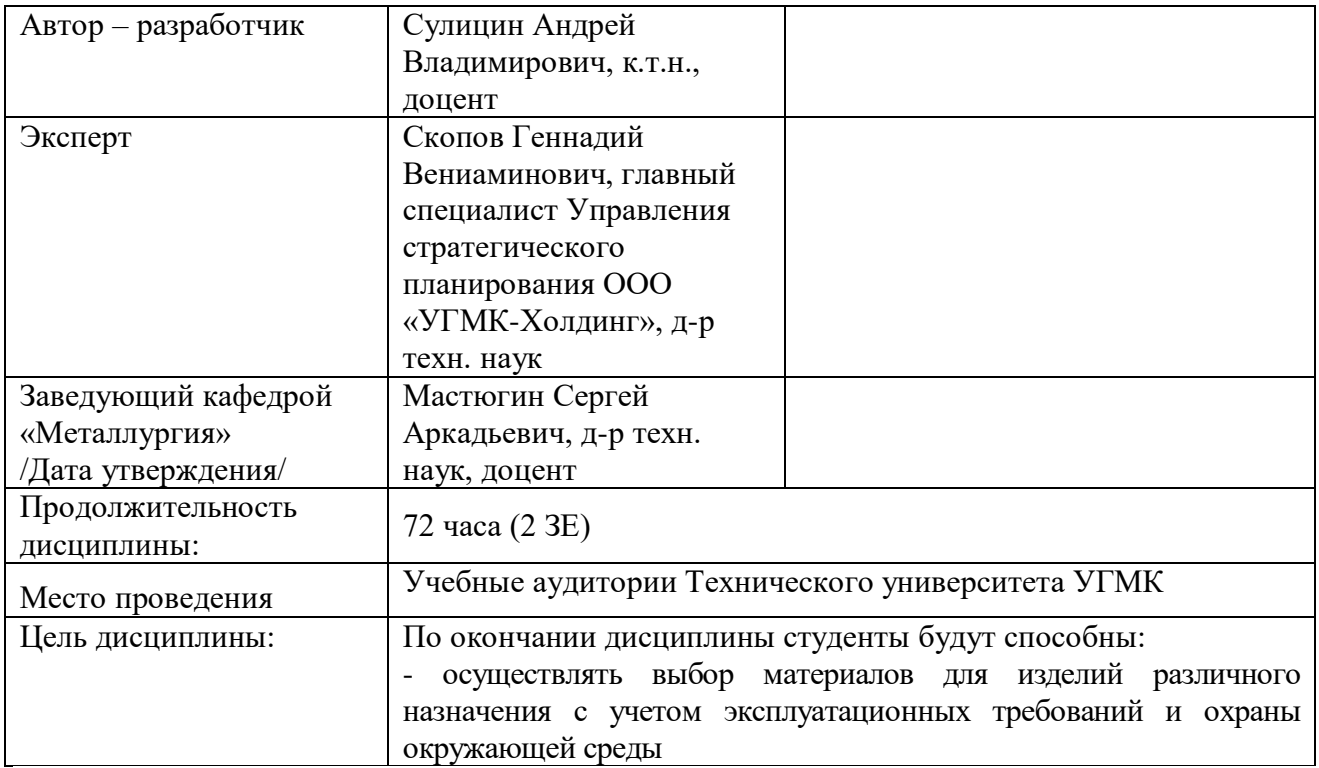

Лабораторные работы по дисциплине предусмотрены в объеме 14 часов (очная форма обучения) и в объеме 4 часа (заочная форма обучения). Они имеют целью под руководством преподавателя на практике закрепление обучающимися, полученных на лекциях теоретических знаний.

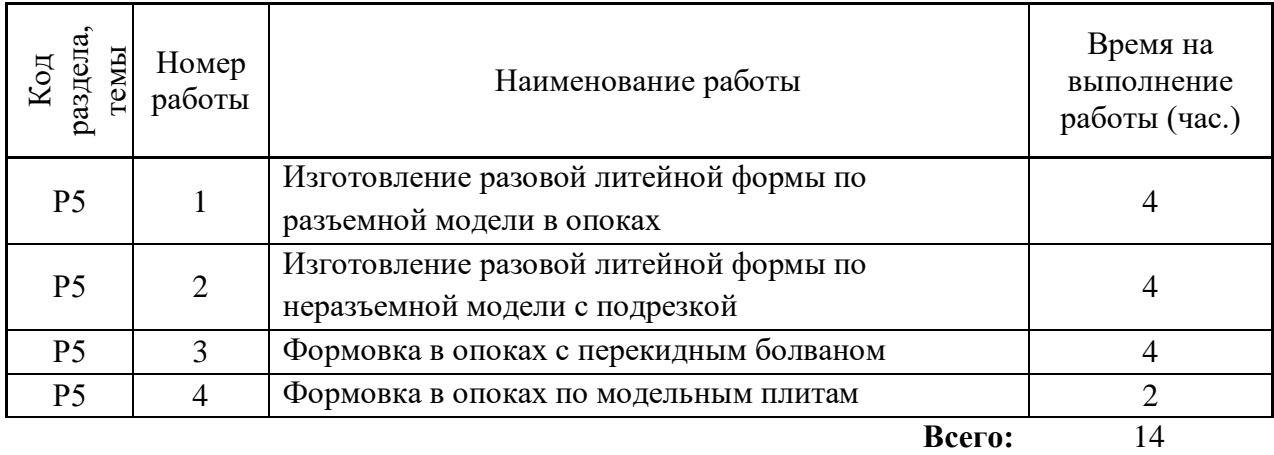

### **Лабораторные работы для очной формы обучения**

### **Лабораторные работы для заочной формы обучения**

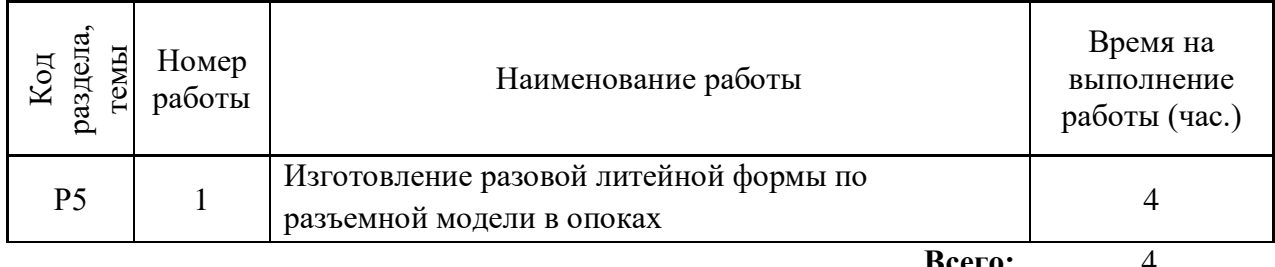

**Всего:** 4

#### **Введение**

Большинство машин (прокатные станы, станки, насосы, турбины и т.д.) сложны и состоят из многочисленных деталей, отличающихся формой, размерами и массой. Литейное производство является наиболее простым и эффективным способом изготовления заготовок для таких деталей из различных металлов и сплавов.

Для того, чтобы получить какую-либо деталь методом литья необходимо изготовить для нее форму, в точности воспроизводящую контуры будущей детали. Расплавленный металл, залитый в такую форму, затвердевает в ней, образуя отливку.

Большой спрос на разнообразные литые детали способствовал развитию различных методов изготовления литейных форм с использованием всевозможных технологических приемов и разнообразных материалов. Формовка по постоянным моделям является наиболее распространенным вариантом изготовления разовых литейных форм.

# **Лабораторная работа №1. Тема: Изготовление разовой литейной формы по разъемной модели в опоках**

**Цель работы:** Ознакомиться с технологическим процессом изготовления разовых литейных форм по разъемной модели, а также приобрести практические навыки формовки и заливки форм.

### **Теоретическая часть**

Формовка по разъемной модели является наиболее распространенным способом изготовления разовых литейных форм. Разъемные модели широко применяют при ручной, машинной и автоматической формовке. Рассмотрим процесс изготовления разовой литейной формы по разъемной модели на примере получения литой заготовки для детали «Втулка» (рис.1.)

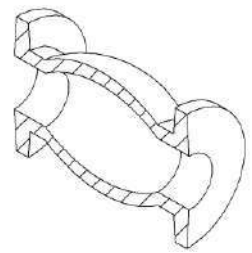

Рис. 1. Деталь «Втулка»

Отливка «Втулка» (рис. 2, а) изготавливается путем заливки расплава в разовую литейную форму (рис. 2, б).

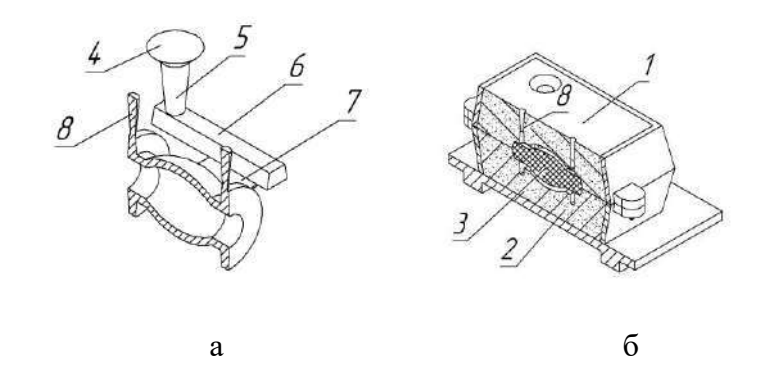

Рис. 2. Отливка «Втулка» и литейная форма для ее изготовления

Наружная поверхность отливки оформляется верхней *1* и нижней *2* полуформами, в то время как внутренняя поверхность отливки оформляется с помощью стержня *3*. Жидкий расплав поступает в полость формы с помощью литниковой системы, состоящей из воронки *4* или литниковой чаши, стояка *5*, шлакоуловителя *6* и питателя *7*. Газы, образующиеся при заливке формы расплавом, удаляются из рабочей полости формы с помощью выпоров *8*. Правильность положения стержня в форме обеспечивается стержневыми знаками.

Рабочая полость формы в верхней и нижней полуформах выполняется с помощью разъемной модели (рис. 3).

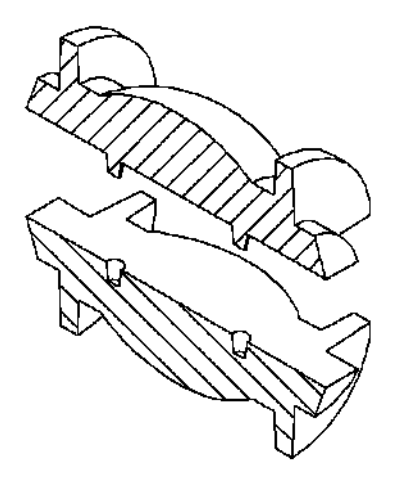

Рис. 3. Разъемная модель.

Материалы для модели выбирают в зависимости от типа формы. Модели выполняют из дерева, гипса, цемента и из металлических сплавов. Выбор материала для моделей определяется серийностью производства. Для ручной формовки чаще применяют деревянные модели вследствие доступности, хорошей обрабатываемости и низкой стоимости дерева, а для машинной формовки – металлические модели.

Основной и наиболее трудоемкой операцией в литейном цехе является изготовление формы. Для изготовления литейных форм применяют опоки (рис. 4). Опока – это приспособление для удержания формовочной смеси при изготовлении литейной формы, ее транспортировке и заливке жидким металлом.

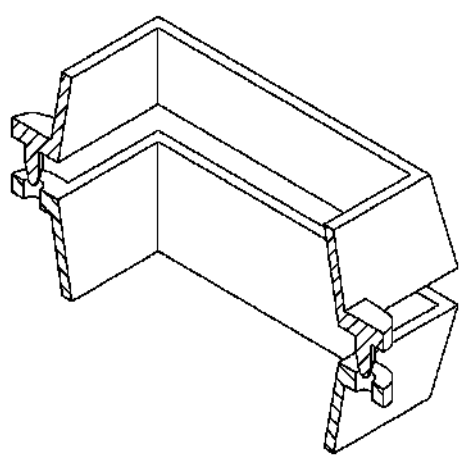

Рис. 4. Парные опоки для ручной формовки

Другими словами – это жесткий деревянный или металлический каркас, который обеспечивает прочность литейной формы при всех необходимых операциях ее изготовления и использования. Опоки для изготовления форм по своему устройству делятся на цельнолитные, сварные и сборные. По способу обслуживания опоки делятся на ручные – мелкие и средние, и крановые – мелкие, средние и тяжелые. Цельнолитые чугунные опоки применяют в мелкосерийном и крупносерийном производстве; они отличаются большой жесткостью, не коробятся при повторных заливках, но при ручной выбивке легко лопаются. Для центрирования парных опок у нижней опоки для ручной формовки делают ушки, а у верхней – штыри.

Последовательность технологических операций изготовления литейной формы по разъемной модели показана на рис. 5.

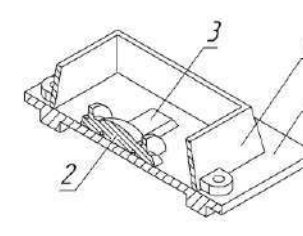

4

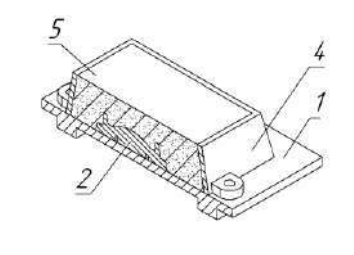

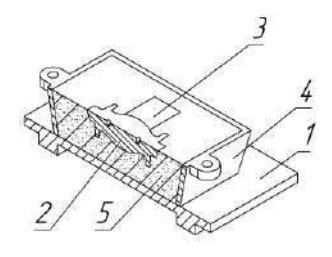

 $\mathbf{a}$ 

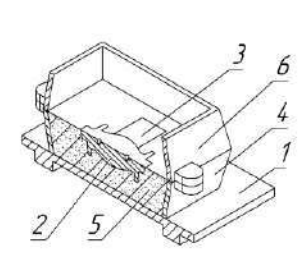

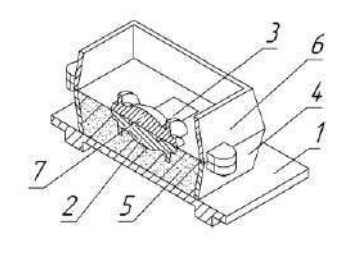

 $\overline{6}$ 

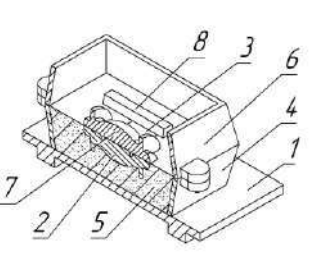

 $\overline{B}$ 

 $\Gamma$ 

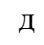

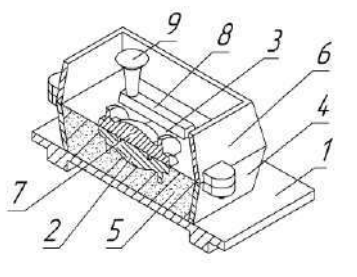

6

 $11$ 

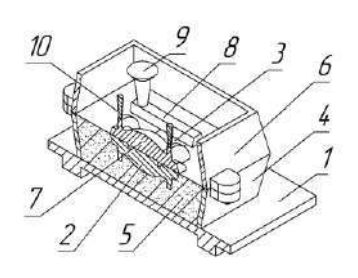

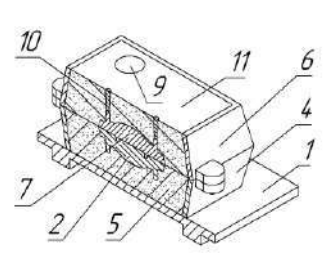

 $\mathbf e$ 

 $\overline{\mathbf{X}}$ 

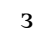

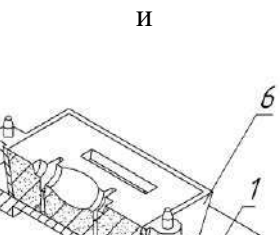

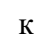

5

 $\overline{\phantom{a}}$ 

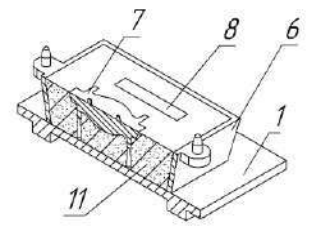

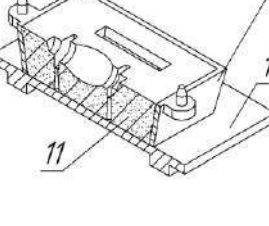

 $\overline{\mathbf{u}}$ 

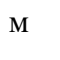

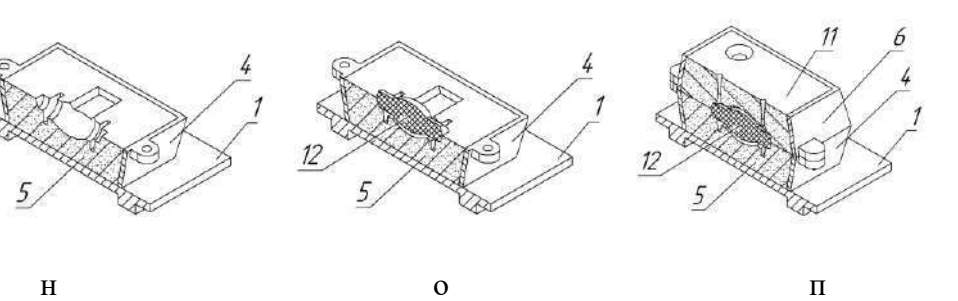

Рис. 5. Изготовление разовой литейной формы формовкой по постоянной разъемной модели

Для получения литейной формы сначала по одной части разъемной модели изготавливают нижнюю полуформу (рис. 5, а, б)*.* Для этого на подмодельную плиту *1*  устанавливают опоку *4*, нижнюю часть модели *2* и модель питателя *3.* На поверхность модели наносят разделительное покрытие для предотвращения прилипания к ней формовочной смеси. Затем опоку заполняют формовочной смесью *5*, разрыхленной и просеянной через сито с размером ячеек  $3 - 4$  мм, и уплотняют до получения твердости  $60 - 80$  единиц по твердомеру.

При изготовлении отливок, склонных к образованию пригара, на модель сначала наносят слой облицовочной формовочной смеси толщиной 20 – 30 мм. После ее легкого уплотнения руками вокруг модели опоку заполняют наполнительной смесью. При ручной формовке смесь в опоку засыпают слоями по 50 – 75 мм. После уплотнения предыдущего слоя засыпают следующий слой такой же толщины. Это обеспечивает равномерное уплотнение смеси по высоте опоки.

Формовочную смесь набивают ручными или пневматическими трамбовками. Для небольших форм пользуются ручной трамбовкой, у которой один конец для набивки смеси по краям опоки и в узких местах формы сделан острым. Плоским концом набивают верхние слои формы. Пневматические трамбовки, работающие на сжатом воздухе, значительно ускоряют формовку. Для засыпания смеси в опоку во время формовки пользуются лопатой или совком.

Излишек смеси над верхним срезом опоки удаляют линейкой. Вентиляционные каналы в полуформе выполняют накалыванием уплотненной смеси вентиляционной иглой. Нижнюю полуформу переворачивают на 180° и устанавливают на подопочную плиту разъемом вверх (рис. 5, в). Формовочную смесь по разъему заглаживают гладилкой. Затем на нижнюю опоку *4* по штырям устанавливают верхнюю опоку *6* (рис. 5, г). На нижнюю часть модели *2* по центрирующим штырям устанавливают верхнюю часть модели *7* (рис. 5, д).

На свободной площади поверхности разъема размещают в соответствии с разработанной технологией модели шлакоуловителя *8* (Рис. 5, е), стояка с воронкой *9* (Рис. 5, ж) и выпоров *10* (Рис. 5, з). Поверхность разъема посыпают тонким слоем сухого кварцевого песка или графита для предотвращения слипания формовочной смеси в верхней и нижней опоках. Верхнюю полуформу изготавливают так же, как и нижнюю (рис. 5, и). После срезания излишка смеси и устройства вентиляционных каналов из верхней полуформы извлекают модели литниковой чаши (воронки), стояка *9* и выпоров *10*, предварительно слегка раскачав их (рис. 5, к). При отсутствии модели чаши или воронки перед извлечением модели стояка вокруг нее гладилкой прорезают приемную полость литниковой системы.

Верхнюю полуформу снимают с нижней, переворачивают на 180° и устанавливают на подопочную плиту разъемом вверх (рис. 5, л). Из полуформ извлекают части модели отливки и модели элементов литниковой системы – шлакоуловителя *8* (коллектора) (рис. 5, м) и питателя *3* (рис. 5, н).

Для облегчения извлечения модели из формы и стержня из стержневого ящика вертикальные стенки их делают с так называемым формовочным уклоном (рис. 6). Величина уклона зависит от высоты стенки, материала модели и способа формовки.

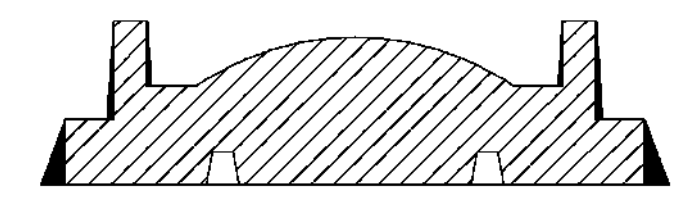

Рис. 6. Формовочные уклоны на разъемной модели

При машинной формовке обе полуформы изготавливают отдельно по модельным плитам с отцентрированными и закрепленными на них частями модели отливки и моделей элементов литниковой системы.

Обе полуформы после формовки отделывают. В процессе отделки формы пользуются набором отделочного инструмента. Для заглаживания плоскостей и прорезки углублений применяют гладилки. Для подрезки формы и удаления остатков смеси используют крючки и ланцет. Для прокола вентиляционных каналов пользуются иглами. Кистью, щетками и помазком пользуются для очистки модели от присохшей смеси, для смачивания краев модели во время ее извлечения из формы, а также для смачивания смеси при исправлениях повреждений формы. Для выдувания сора из формы применяют ручные мехи или шланг, по которому проходит сжатый воздух. Для припыливания форм применяют кисеты из плотной материи, а для нанесения на поверхность формы краски – пульверизатор.

Затем форму собирают*.* Для этого в нижнюю полуформу устанавливают стержень *12*  (рис. 5, о)*.* При этом знаковые части стержня входят в соответствующие знаковые части (гнезда) полуформ. Затем нижнюю полуформу накрывают верхней (рис. 5, п)*.* Для предотвращения смещения относительно друг друга полуформы центрируют с помощью штырей. При заполнении полости формы жидким металлом возникают силы, стремящиеся приподнять верхнюю полуформу. Это обусловлено гидравлическим ударом и силой Архимеда, поэтому перед заливкой полуформы скрепляют скобами, болтовыми и клиновыми соединениями или накладывают на верхнюю полуформу специальный груз. При производстве мелких отливок, когда подъемная сила жидкого металла, действующая на верхнюю полуформу, существенно меньше ее веса, формы не нагружают и не скрепляют.

#### **Оборудование, инструмент и материалы**

Набор разъемных моделей, опоки, подмодельные и подопочные плиты, модели элементов литниковой системы, комплект формовочных инструментов (рис. 7): лопата *1* или совок *21*, набойки *2*, вентиляционные иглы *3*, трамбовки *4*, кисть *5*, крючок для отделки и ремонта полуформ *6*, сито *7*, деревянный молоток – киянка *8*, ланцет *9*, крюк-подъемник для извлечения моделей и отъемных частей *10*, гладилка *11*, ложечка *12*, сметка *13*, нож-скребок *14*, нож трехгранный *15*, рифель *16*, оправка *17*, нож для прорезания литниковых каналов *18*, полозок *19*, щетка *20*, скребок *22*, угольники *23*.

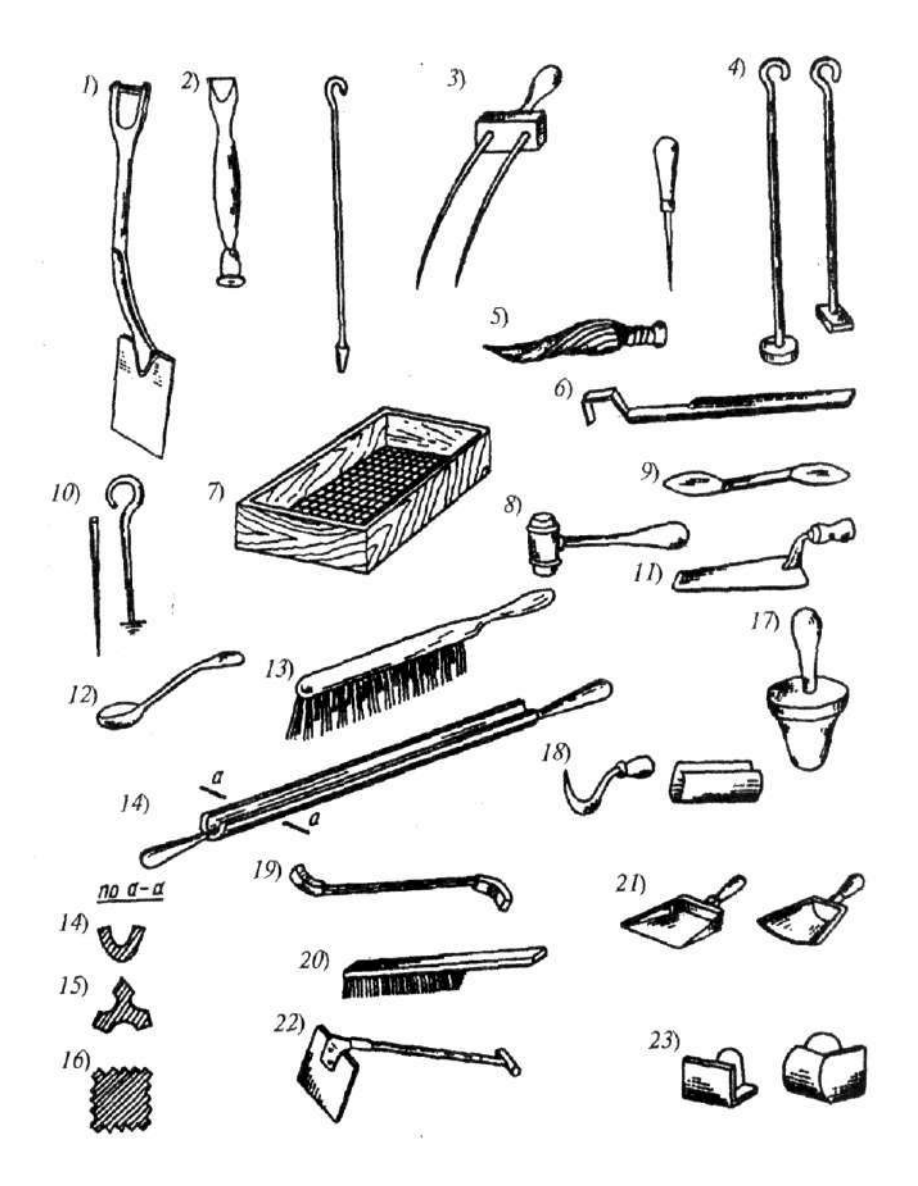

Рис. 7. Формовочный инструмент.

Также в ходе лабораторной работы используются: твердомер, плавильная печь, литейные ковши, набор плавильных инструментов, шихтовые материалы для выплавки чугуна или алюминиевых сплавов, единая формовочная смесь или облицовочная и наполнительная смеси, противопригарное покрытие, керосин или смесь 50% керосина и 50% мазута для протирки моделей, сухой кварцевый песок или серебристый графит для присыпки поверхности разъема полуформ.

## **Порядок проведения работы**

Работа рассчитана на 4 ч,

1.Подготовить модели отливок и элементов литниковой системы, опоки, подмодельные и подопочные плиты, формовочный инструмент и рабочее место.

2.Подготовить формовочную смесь, разделительный состав и противопригарное покрытие.

3.Из формовочной смеси изготовить полуформы по постоянным разъемным моделям.

4.Замерить твердость рабочих поверхностей полуформ.

5.Собрать формы.

6.Приготовить расплав и залить его в формы,

7.Выдержать отливки в форме.

8.Выбить отливки из форм. Выбить стержни и очистить поверхность отливок.

9.Оценить качество поверхности отливок, выявить поверхностные дефекты.

#### **Содержание отчета**

1. Общие сведения о формовке по постоянным разъемным моделям.

2. Эскизы постоянных разъемных моделей.

3. Технология изготовления форм.

4. Результаты определения твердости полуформ.

5. Оценка качества поверхности отливок с описанием дефектов и вероятных причин их образования (описание дефектов отливок представлены в прил.).

6. Выводы.

#### **Контрольные вопросы**

1. Какие материалы и оснастка используются при изготовлении форм по разъемной модели?

2. Какие технологические операции необходимо выполнить при изготовлении разовой литейной формы по разъемной модели?

3. В какой последовательности выполняют технологические операции при формовке по разъемной модели в опоках?

4. Какие дефекты образуются в отливках вследствие некачественной формовки?

# **Лабораторная работа №2. Тема: Изготовление разовой литейной формы по неразъемной модели с подрезкой**

**Цель работы:** Ознакомиться с технологическим процессом изготовления разовых литейных форм по неразъемной модели с подрезкой, а также приобрести практические навыки формовки и заливки форм.

#### **Теоретическая часть**

Формовку по неразъемной постоянной модели обычно осуществляют вручную, применяя специальные приемы (с подрезкой, с фальшивой опокой и др.). При наличии у неразъемной модели плоской поверхности и возможности ее размещения в одной полуформе формовку ведут как по разъемной модели. В этом случае неразъемную модель можно рассматривать как одну половину разъемной модели. При изготовлении форм по неразъемной модели или натурному образцу, используемому в качестве модели, не имеющей горизонтальной плоскости разъема, применяют формовку с подрезкой.

Рассмотрим процесс изготовления разовой литейной формы формовкой по неразъемной модели с подрезкой на примере получения литой заготовки для детали «Колесо» (рис. 8).

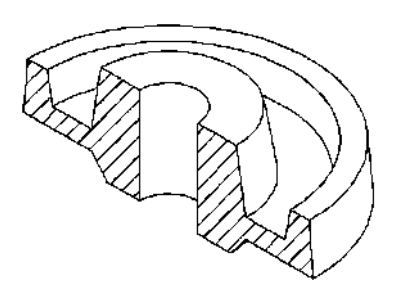

Рис. 8. Деталь «Колесо»

Последовательность технологических операций изготовления литейной формы по неразъемной модели с подрезкой показана на рис. 9.

Для изготовления разовой литейной формы используется неразъемная модель (рис. 9, а). Сначала на подмодельную плиту *1* устанавливают наиболее устойчивой частью модель будущей детали *2*, питателя *3*, а так же нижнюю опоку *4* (рис. 9, б). Затем по технологии, описанной в лабораторной работе №1, уплотняя трамбовкой смесь *5* в опоке *4*, получают нижнюю полуформу (рис. 9, в). Готовую нижнюю полуформу переворачивают на 180° и устанавливают на подопочную плиту разъемом вверх (рис. 9, г). Гладилкой подрезают и удаляют часть смеси для обеспечения свободного извлечения модели (рис. 9, д). При этом края подрезанной части полуформы выполняют с уклоном не менее 30° и получают фасонную поверхность разъема.

На нижнюю полуформу устанавливают верхнюю опоку *6* и модели шлакоуловителя *7* (рис. 9, е), стояка с воронкой *8* (рис. 9, ж) и выпоров *9* (рис. 9, з). Полость опоки засыпают формовочной смесью (рис. 9, и). После уплотнения и срезания излишка смеси из верхней полуформы извлекают модели стояка с воронкой *8* и выпоров *9* (Рис. 9, к).

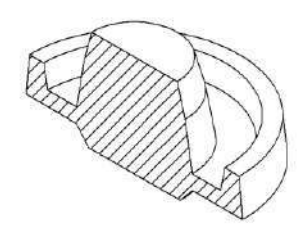

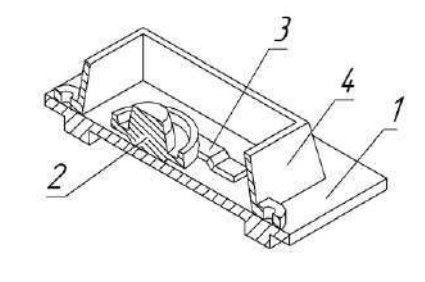

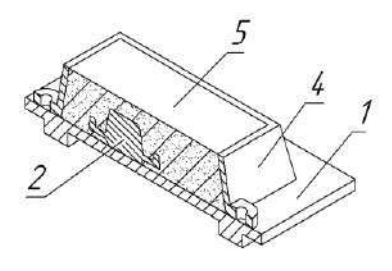

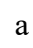

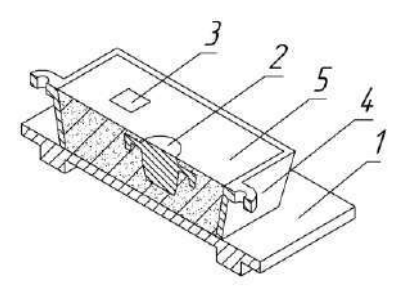

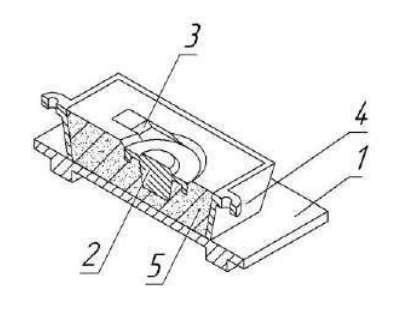

 $\overline{A}$ 

 $\overline{6}$ 

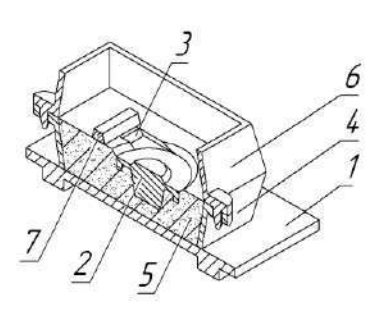

 $\overline{B}$ 

 $\mathbf{e}$ 

 $\mathbf{H}$ 

 $\mathbf{M}$ 

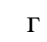

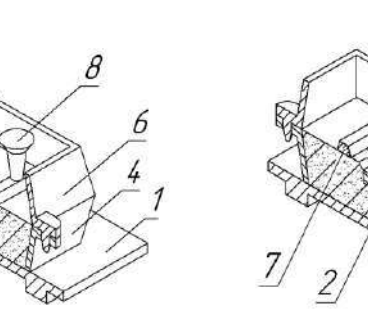

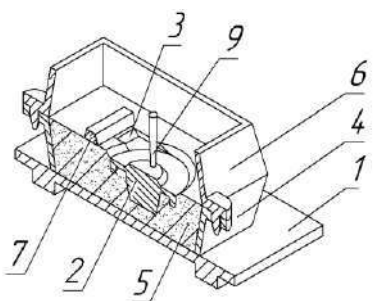

 $\overline{\mathbf{3}}$ 

 $\overline{\mathbf{u}}$ 

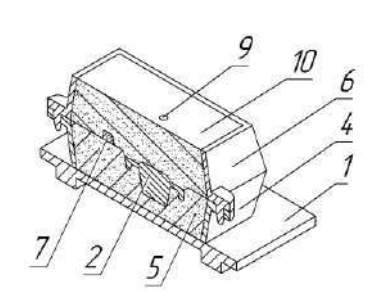

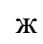

 $\tilde{Z}$ 

 $\overline{7}$ 

 $\overline{5}$ 

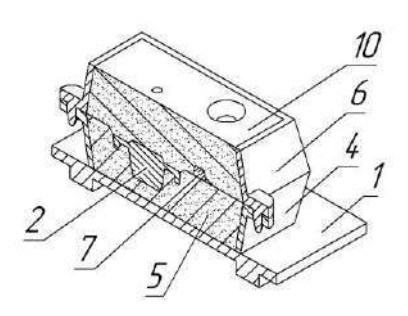

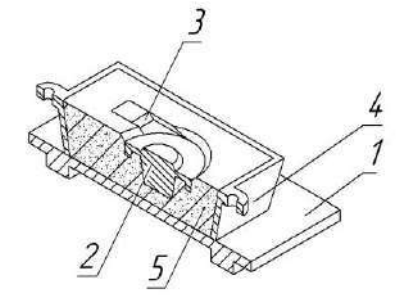

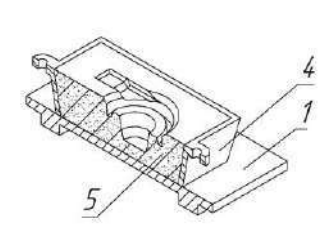

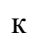

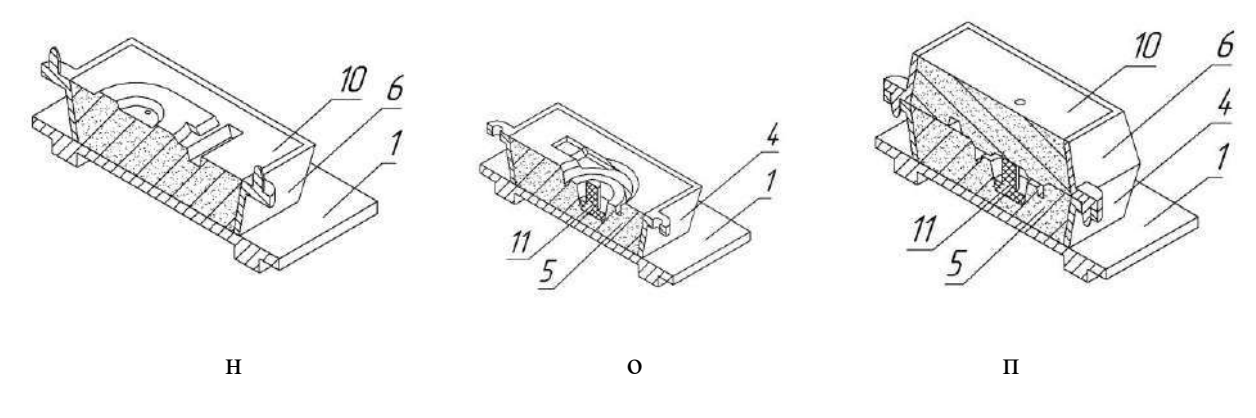

Рис. 9. Изготовление разовой литейной формы по неразъемной постоянной

#### модели с подрезкой

Полученную верхнюю полуформу снимают, переворачивают на 180° и устанавливают на подмодельную плиту. Из полуформ удаляют модели отливки *2*, питателя *3* и шлакоуловителя *7* (рис. 9, л, м, н).Затем форму собирают*.* Для этого в нижнюю полуформу устанавливают стержень *11* (рис. 9, о)*.* При этом знаковые части стержня входят в соответствующие знаковые части (гнезда) полуформ. Затем нижнюю полуформу накрывают верхней (рис. 9, п)*.* После заполнения формы расплавом получается отливка «Колесо» (рис. 10).

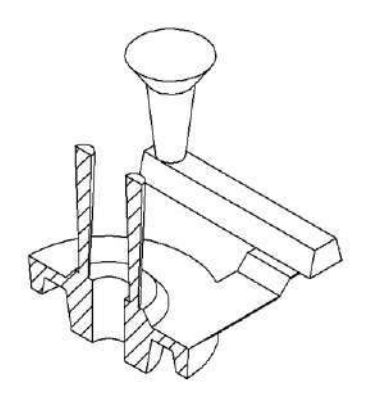

Рис. 10. Отливка «Колесо»

#### **Оборудование, инструмент и материалы**

Набор неразъемных моделей, опоки, подмодельные и подопочные плиты, модели элементов литниковой системы; комплекты формовочных инструментов (рис. 7), лопата *1* или совок *21*, набойки *2*, вентиляционные иглы *3*, трамбовки *4*, кисть *5*, крючок для отделки и ремонта полуформ *6*, сито *7*, деревянный молоток – киянка *8*, ланцет *9*, крюк-подъемник для извлечения моделей и отъемных частей *10*, гладилка *11*, ложечка *12*, сметка *13*, ножскребок *14*, нож трехгранный *15*, рифель *16*, оправка *17*, нож для прорезания литниковых каналов *18*, полозок *19*, щетка *20*, скребок *22*, угольники *23*.

Также в ходе лабораторной работы используются: твердомер, плавильная печь, литейные ковши, набор плавильных инструментов, шихтовые материалы для выплавки чугуна или алюминиевых сплавов, единая формовочная смесь или облицовочная и наполнительная смеси, противопригарное покрытие, керосин или смесь 50% керосина и 50% мазута для протирки моделей, сухой кварцевый песок или серебристый графит для присыпки поверхности разъема полуформ.

### **Порядок проведения работы**

Работа рассчитана на 4 ч,

1. Подготовить модели отливок и элементов литниковой системы, опоки, подмодельные и подопочные плиты, формовочный инструмент и рабочее место.

2. Подготовить формовочную смесь, разделительный состав и противопригарное покрытие.

3. Из формовочной смеси изготовить полуформы по постоянным неразъемным моделям с подрезкой.

4. Замерить твердость рабочих поверхностей полуформ.

5. Собрать формы.

6. Приготовить расплав и залить его в формы,

- 7. Выдержать отливки в форме.
- 8. Выбить отливки из форм. Выбить стержни и очистить поверхность отливок.
- 9. Оценить качество поверхности отливок, выявить поверхностные дефекты.

#### **Содержание отчета**

1. Общие сведения о формовке по постоянным неразъемным моделям с подрезкой.

2. Эскизы постоянных неразъемных моделей.

3. Технология изготовления форм по постоянным неразъемным моделям с подрезкой.

4. Результаты определения твердости полуформ.

5. Оценка качества поверхности отливок с описанием дефектов и вероятных причин их образования (описание дефектов отливок представлены в прил.).

6. Выводы.

#### **Контрольные вопросы**

1. Какие материалы и оснастка используются при изготовлении форм по неразъемной модели с подрезкой?

2. Как классифицируют литейные модели?

3. Какие технологические операции необходимо выполнить при формовке по неразъемной модели с порезкой?

4. В какой последовательности выполняют технологические операции при формовке по неразъемной модели с подрезкой?

5. Зачем подрезают часть смеси в полуформах при формовке по неразъемной, модели?

6. Какие дефекты образуются в отливках вследствие некачественной формовки?

#### Л**абораторная работа №3. Тема: Формовка в опоках с перекидным болваном**

**Цель работы:** Ознакомиться с технологическим процессом изготовления разовых литейных форм по разъемной модели с перекидным болваном, а также приобрести практические навыки формовки и заливки форм.

#### **Теоретическая часть**

Для художественных отливок при определенной конструкции разъемной модели можно сократить количество модельной оснастки. В частности, отказаться от стержневых ящиков за счет использования перекидного болвана. Болваном в литейной терминологии называют часть формы, выступающую за плоскость разъема и изготовленную из формовочной смеси.

Рассмотрим процесс формовки с перекидным болваном на примере изготовления литейной формы для изделия «Горшок» (рис. 11.).

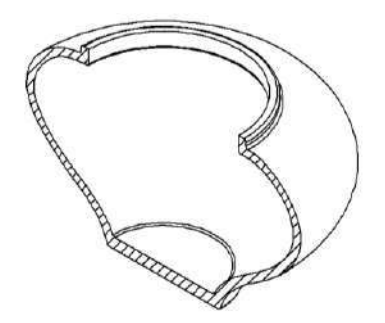

Рис. 11. Горшок

Модель горшка состоит из двух частей – венца *а* и латочки *б*, которые соединены замком для предотвращения сдвига половинок модели при формовке (рис. 12, а).

Порядок операций при формовке следующий. Модель латочки *2* помещают на подмодельную плиту *1* (рис. 12, б). Затем устанавливают модель стояка *4* и формуют в опоке *3* верхнюю полуформу (рис. 12, в). Готовую полуформу переворачивают, очищают выточку замка модели латочки от попавшей в нее смеси и устанавливают на нее вторую половину модели *6*, формирующую венец (рис. 12, г). Внутрь модели насыпают формовочную смесь и, слегка уплотнив ее, вставляют каркас, увеличивающий массу и прочность болвана, предотвращающий его сдвиг в форме, подъем металлом при заливке. После этого, придерживая венец модели от подъема, уплотняют формовочную смесь внутри модели, изготавливая, таким образом, болван *7* (рис. 12, д).

Затем снимают модель венца. Обнаженную часть болвана припыливают порошком древесного угля, после чего модель венчика устанавливают на прежнее место. Такая операция необходима для увеличения огнеупорности болвана. После этого поверхность разъема припыливают, устанавливают нижнюю опоку *8* (рис. 12, е) и, скрепив ее с верхней, изготавливают нижнюю полуформу (рис. 12, ж). С нижней опоки срезают излишек смеси, накалывают в ней вентиляционные каналы.

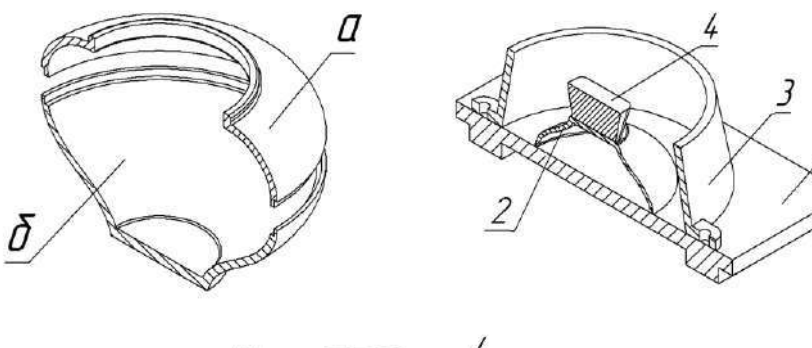

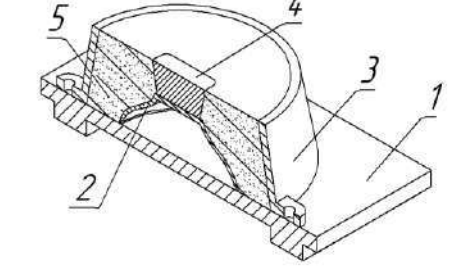

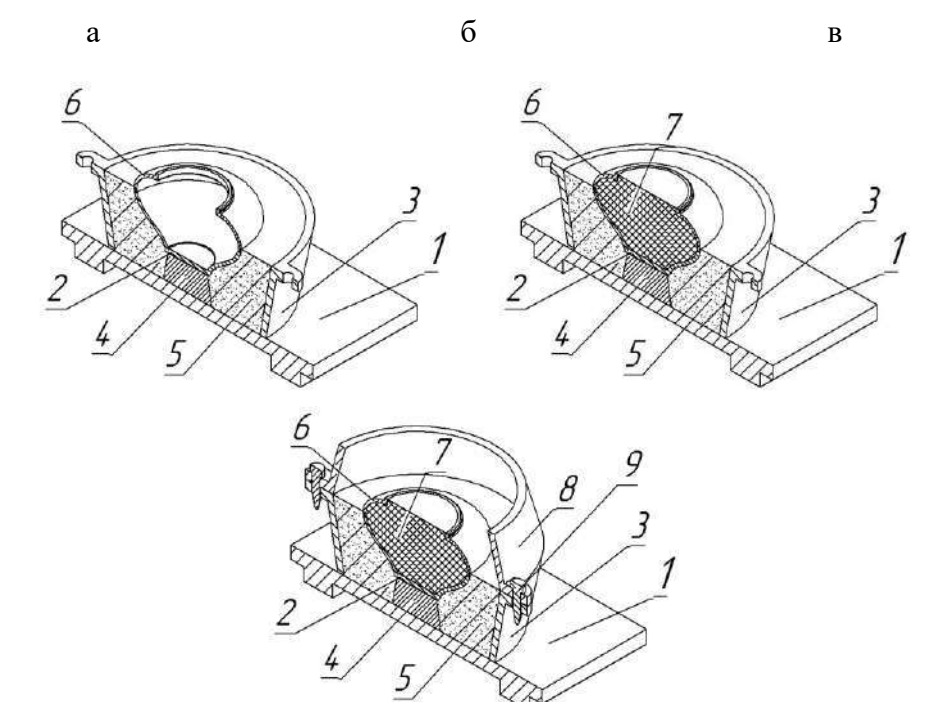

 $\Gamma$ 

 $\overline{A}$ 

 $\mathbf{e}$ 

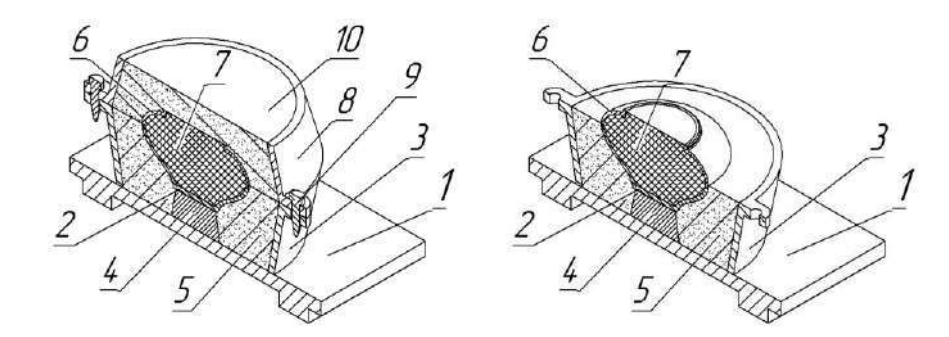

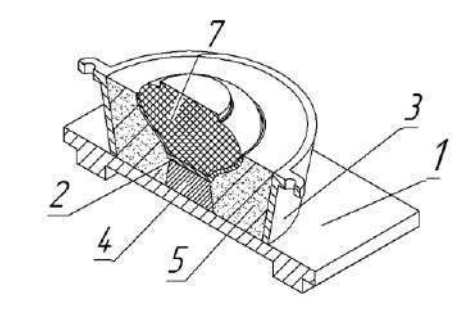

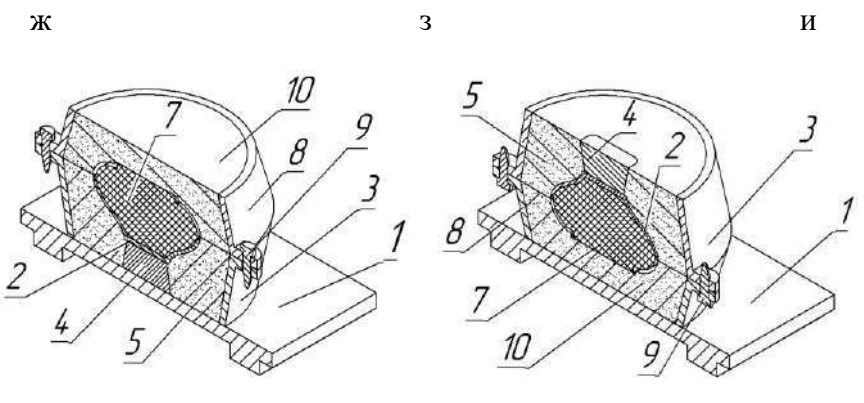

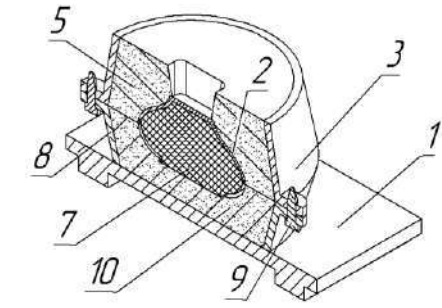

 $\mathbf k$ 

 $\mathbf{M}$ 

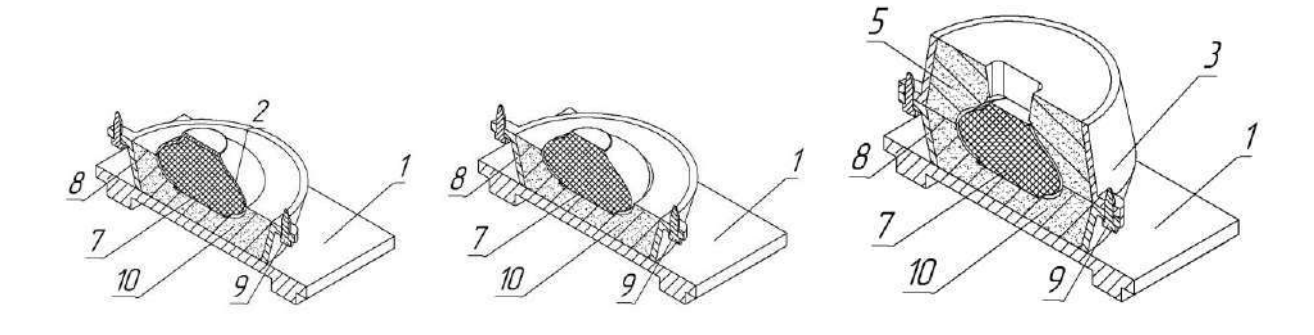

 $\overline{\Pi}$ 

Рис. 12. Изготовление разовой литейной формы по постоянной разъемной модели

с перекидным болваном

Затем, раскрепив опоки, с верхней полуформы *5* снимают нижнюю *10* (рис. 12, з), смачивают края болвана *7* и стенки модели венца, слегка поворачивая, снимают модель венца *6* с болвана *7* (рис. 12, и). После чего опоки скрепляют (рис. 12, к), а форму осторожно переворачивают (рис. 12, л). Из верхней полуформы *5* удаляют модель стояка *4* (рис. 12, м). Затем верхнюю полуформу *5* снимают с нижней *10* (рис. 12, н).

В нижней полуформе *10* с болвана *7* снимают модель латочки *2* (рис. 12, о). Просвет между стенками нижней полуформы *10* и болваном *7* (полость венца) следует осторожно очистить мягкой кисточкой и продуть сжатым воздухом, удаляя возможные засоры; после этого обе полуформы припыливают и собирают форму для заливки (рис. 12, п). После заполнения формы расплавом получается отливка «Горшок» (рис. 13).

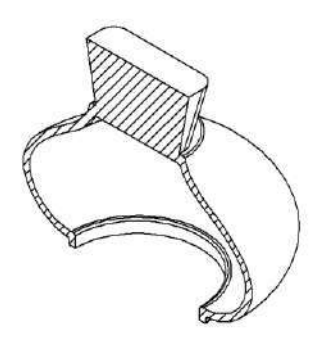

Рис. 13. Отливка «Горшок»

#### **Оборудование, инструмент и материалы**

Набор разъемных моделей, опоки, подмодельные и подопочные плиты, модели элементов литниковой системы; комплекты формовочных инструментов (рис. 7), лопата *1* или совок *21*, набойки *2*, вентиляционные иглы *3*, трамбовки *4*, кисть *5*, крючок для отделки и ремонта полуформ *6*, сито *7*, деревянный молоток – киянка *8*, ланцет *9*, крюк-подъемник для извлечения моделей и отъемных частей *10*, гладилка *11*, ложечка *12*, сметка *13*, ножскребок *14*, нож трехгранный *15*, рифель *16*, оправка *17*, нож для прорезания литниковых каналов *18*, полозок *19*, щетка *20*, скребок *22*, угольники *23*.

Также в ходе лабораторной работы используются: твердомер, плавильная печь, литейные ковши, набор плавильных инструментов, шихтовые материалы для выплавки чугуна или алюминиевых сплавов, единая формовочная смесь или облицовочная и наполнительная смеси, противопригарное покрытие, керосин или смесь 50% керосина и 50% мазута для протирки моделей, сухой кварцевый песок или серебристый графит для присыпки поверхности разъема полуформ.

### **Порядок проведения работы**

Работа рассчитана на 4 ч,

1. Подготовить модели отливок и элементов литниковой системы, опоки, подмодельные и подопочные плиты, формовочный инструмент и рабочее место.

2. Подготовить формовочную смесь, разделительный состав и противопригарное покрытие.

3. Из формовочной смеси изготовить полуформы по постоянным разъемным моделям с перекидным болваном.

- 4. Замерить твердость рабочих поверхностей полуформ.
- 5. Собрать формы.
- 6. Приготовить расплав и залить его в формы,
- 7. Выдержать отливки в форме.
- 8. Выбить отливки из форм. Выбить стержни и очистить поверхность отливок.
- 9. Оценить качество поверхности отливок, выявить поверхностные дефекты.

#### **Содержание отчета**

1. Общие сведения о формовке по постоянным моделям с перекидным болваном.

2. Эскизы постоянных моделей, используемых при формовке с перекидным болваном.

3. Технология изготовления форм по постоянным моделям с перекидным болваном.

4. Результаты определения твердости полуформ.

5. Оценка качества поверхности отливок с описанием дефектов и вероятных причин их образования (описание дефектов отливок представлены в прил.).

6. Выводы.

#### **Контрольные вопросы**

1. Какие материалы и оснастка используются при изготовлении форм формовкой с перекидным болваном?

2. Какие технологические операции необходимо выполнить при формовке с перекидным болваном?

3. В какой последовательности выполняют технологические операции при формовке с перекидным болваном?

4. В чем заключаются различия формовки по разъемной модели и формовки с перекидным болваном?

5. Какие дефекты образуются в отливках вследствие некачественной формовки?

#### **Лабораторная работа №4. Тема: Формовка в опоках по модельным плитам**

**Цель работы:** Ознакомиться с технологическим процессом изготовления разовых литейных форм формовкой по модельным плитам, а также приобрести практические навыки формовки и заливки форм.

#### **Теоретическая часть**

В некоторых случаях возможно существенно упростить процесс изготовления разовой литейной формы. Для этого необходимо заменить разъемную модель двухсторонней модельной плитой. Рассмотрим процесс изготовления разовой литейной формы формовкой по модельным плитам на примере получения литой заготовки для детали «Кронштейн» (рис.14).

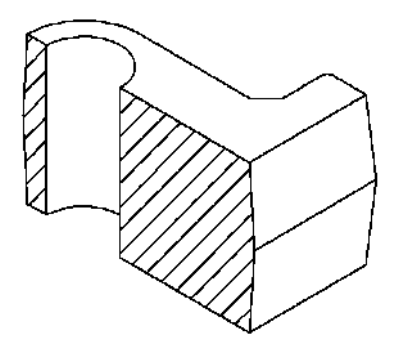

#### Рис. 14. Деталь «Кронштейн»

Для изготовления разовой литейной формы используется двухсторонняя модельная плита (рис. 15, а), которая включает в себя верхнюю и нижнюю половины модели, а также модели питателя и шлакоуловителя. Сначала на подопочную плиту *1* устанавливают верхнюю опоку *2* (рис. 15, б). Затем на верхнюю опоку *2* по центрирующим штырям устанавливается модельная плита *3* так, чтобы модель шлакоуловителя оказалась снизу, а модель питателя сверху (рис. 15, в). На модельную плиту *3* устанавливается нижняя опока *4* (рис. 15, г).

Затем по технологии, описанной в лабораторной работе №1, уплотняя трамбовкой смесь *5* в нижней опоке *4*, получают нижнюю полуформу (рис. 15, д). После переворота полуформы на 180° и установки ее на подопочную плиту (рис. 15, е) на модельную плиту устанавливают модели стояка с воронкой *6* (рис. 15, ж) и выпоров *7* (рис. 15, з). Верхнюю опоку заполняют формовочной смесью *8* (рис. 15, и). После уплотнения и срезания излишка смеси из верхней полуформы извлекают модели выпоров *7* (рис. 15, к) и стояка с воронкой *6* (рис. 15, л). Верхнюю полуформу снимают с нижней (рис. 15, м) и устанавливают на подопочную плиту. С нижней полуформы снимают модельную плиту *3* (рис. 15, н).

Затем форму собирают*.* Для этого в нижнюю полуформу устанавливают стержень *9*  (рис. 15, о)*.* При этом знаковые части стержня входят в соответствующие знаковые части (гнезда) полуформ. Затем нижнюю полуформу накрывают верхней (рис. 15, п)*.*

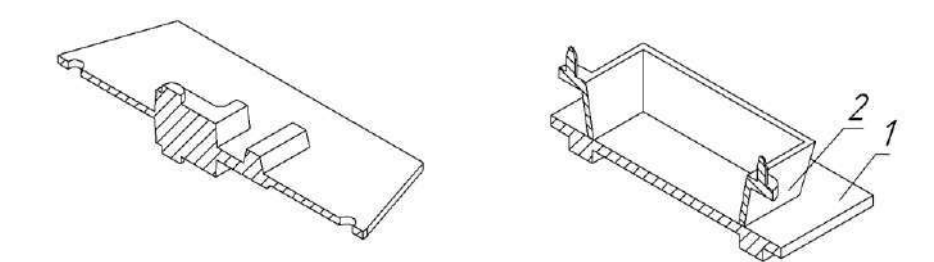

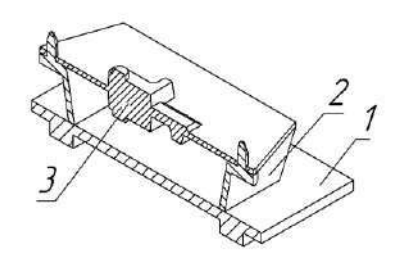

 $\overline{6}$ 

 $\mathbf{a}$ 

4  $\overline{c}$ 1  $\overline{3}$ 

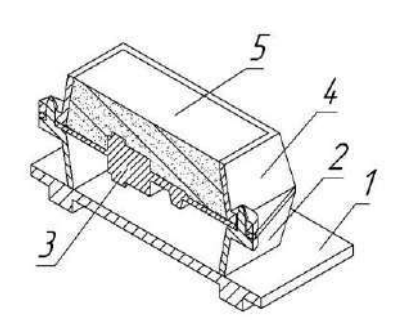

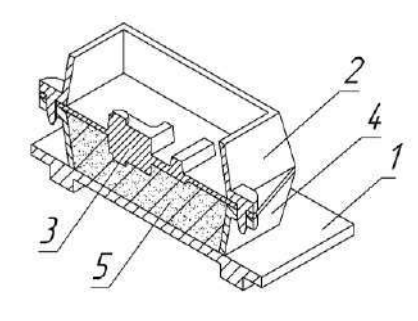

 $\overline{A}$ 

 $\Gamma$ 

 $\mathbf{e}$ 

 $\, {\bf B}$
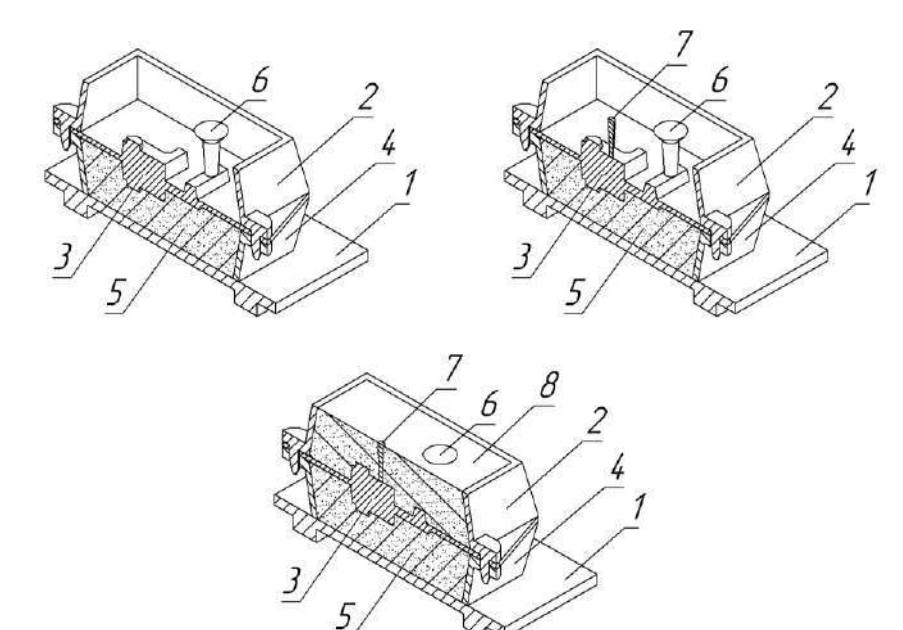

ж  $3$ 

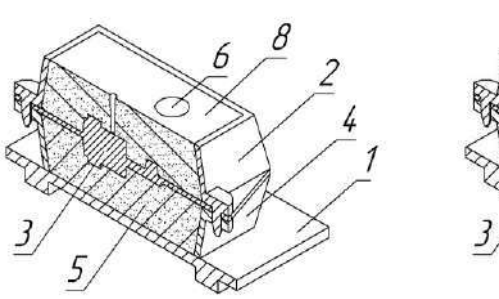

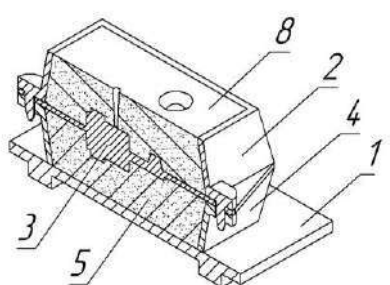

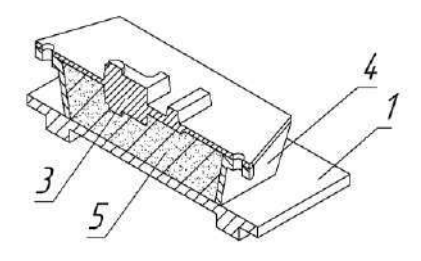

к по  $\mathbf{I}$ 

 $\frac{2}{4}$ 

 $\overline{\mathcal{I}}$ 

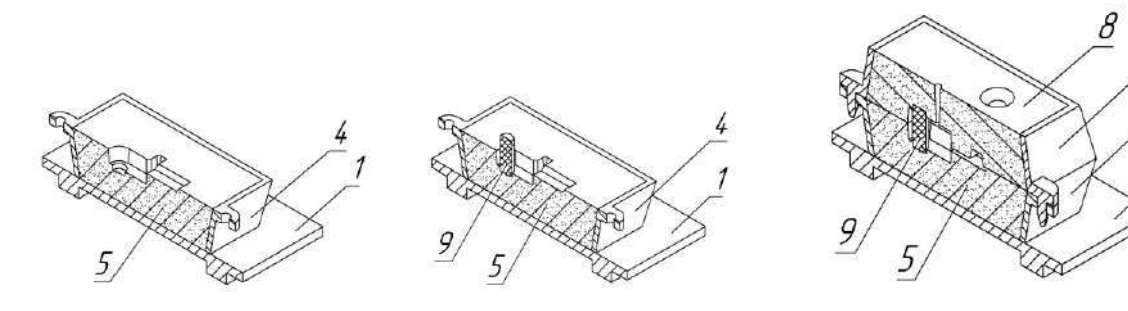

Рис. 15. Изготовление разовой литейной формы по модельной плитеПосле заполнения формы расплавом получается отливка «Кронштейн» (рис. 16).

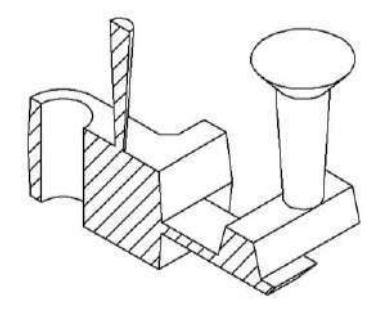

Рис. 16. Отливка «Кронштейн»

### **Оборудование, инструмент и материалы**

Набор разъемных моделей, опоки, подмодельные и подопочные плиты, модели элементов литниковой системы; комплекты формовочных инструментов (рис. 7), лопата *1* или совок *21*, набойки *2*, вентиляционные иглы *3*, трамбовки *4*, кисть *5*, крючок для отделки и ремонта полуформ *6*, сито *7*, деревянный молоток – киянка *8*, ланцет *9*, крюк-подъемник для извлечения моделей и отъемных частей *10*, гладилка *11*, ложечка *12*, сметка *13*, ножскребок *14*, нож трехгранный *15*, рифель *16*, оправка *17*, нож для прорезания литниковых каналов *18*, полозок *19*, щетка *20*, скребок *22*, угольники *23*.

Также в ходе лабораторной работы используются: твердомер, плавильная печь, литейные ковши, набор плавильных инструментов, шихтовые материалы для выплавки чугуна или алюминиевых сплавов, единая формовочная смесь или облицовочная и наполнительная смеси, противопригарное покрытие, керосин или смесь 50% керосина и 50% мазута для протирки моделей, сухой кварцевый песок или серебристый графит для присыпки поверхности разъема полуформ..

### **Порядок проведения работы**

Работа рассчитана на 4 ч,

1. Подготовить модельные плиты и модели элементов литниковой системы, опоки, подмодельные и подопочные плиты, формовочный инструмент и рабочее место.

2. Подготовить формовочную смесь, разделительный состав и противопригарное покрытие.

- 3. Из формовочной смеси изготовить полуформы по модельным плитам.
- 4. Замерить твердость рабочих поверхностей полуформ.
- 5. Собрать формы.
- 6. Приготовить расплав и залить его в формы,

н о п

7. Выдержать отливки в форме.

8. Выбить отливки из форм. Выбить стержни и очистить поверхность отливок.

9. Оценить качество поверхности отливок, выявить поверхностные дефекты.

## **Содержание отчета**

1. Общие сведения о формовке по модельным плитам.

2. Эскизы модельным плит.

3. Технология изготовления форм по модельным плитам.

4. Результаты определения твердости полуформ.

5. Оценка качества поверхности отливок с описанием дефектов и вероятных причин их образования (описание дефектов отливок представлены в прил.).

6. Выводы.

## **Контрольные вопросы**

1. Какие материалы и оснастка используются при изготовлении форм по модельным плитам?

2. Какие технологические операции необходимо выполнить при формовке по модельным плитам?

3. В какой последовательности выполняют технологические операции при формовке по модельным плитам?

4. Какие дефекты образуются в отливках вследствие некачественной формовки?

# **Дефекты отливок и способы его устранения**

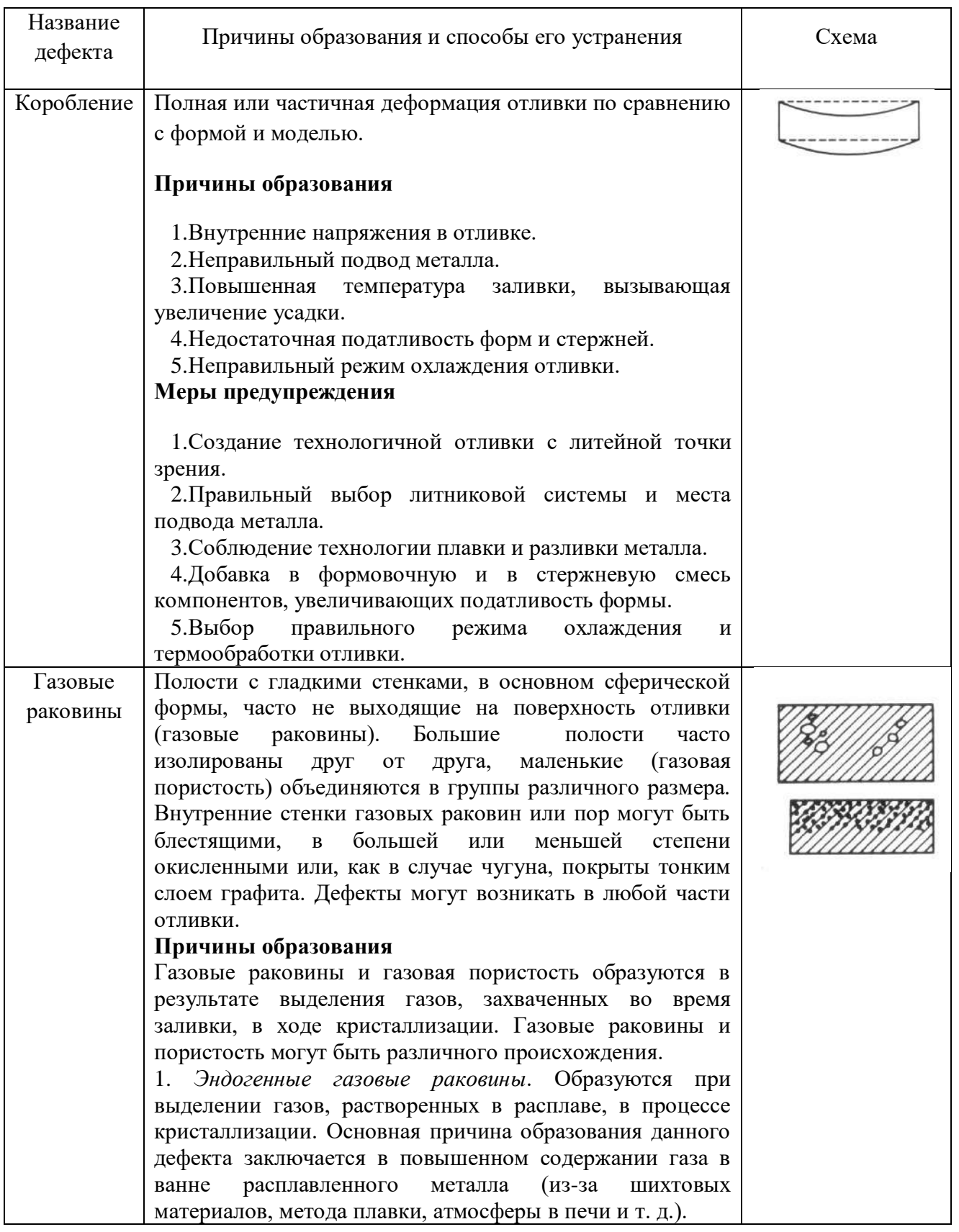

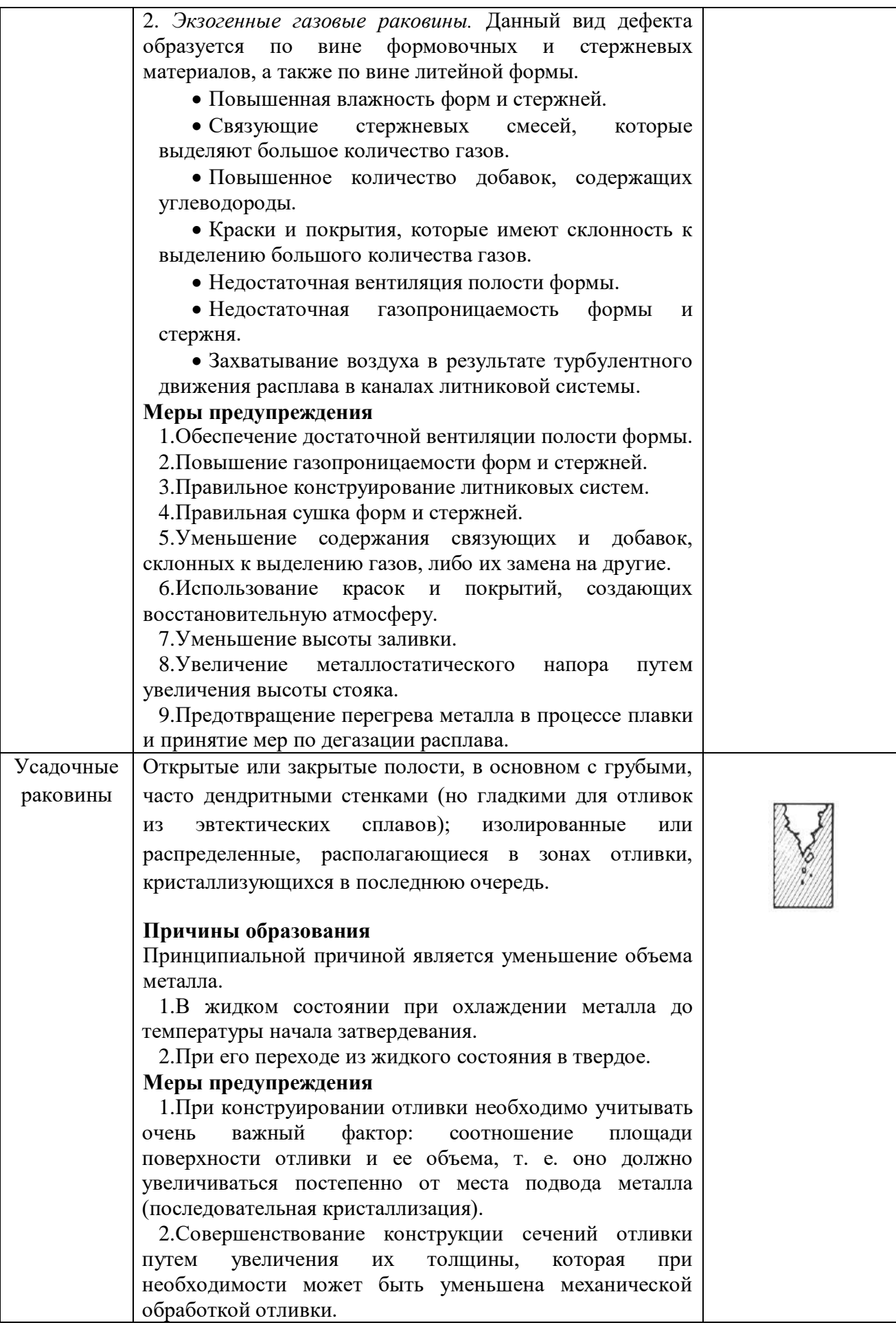

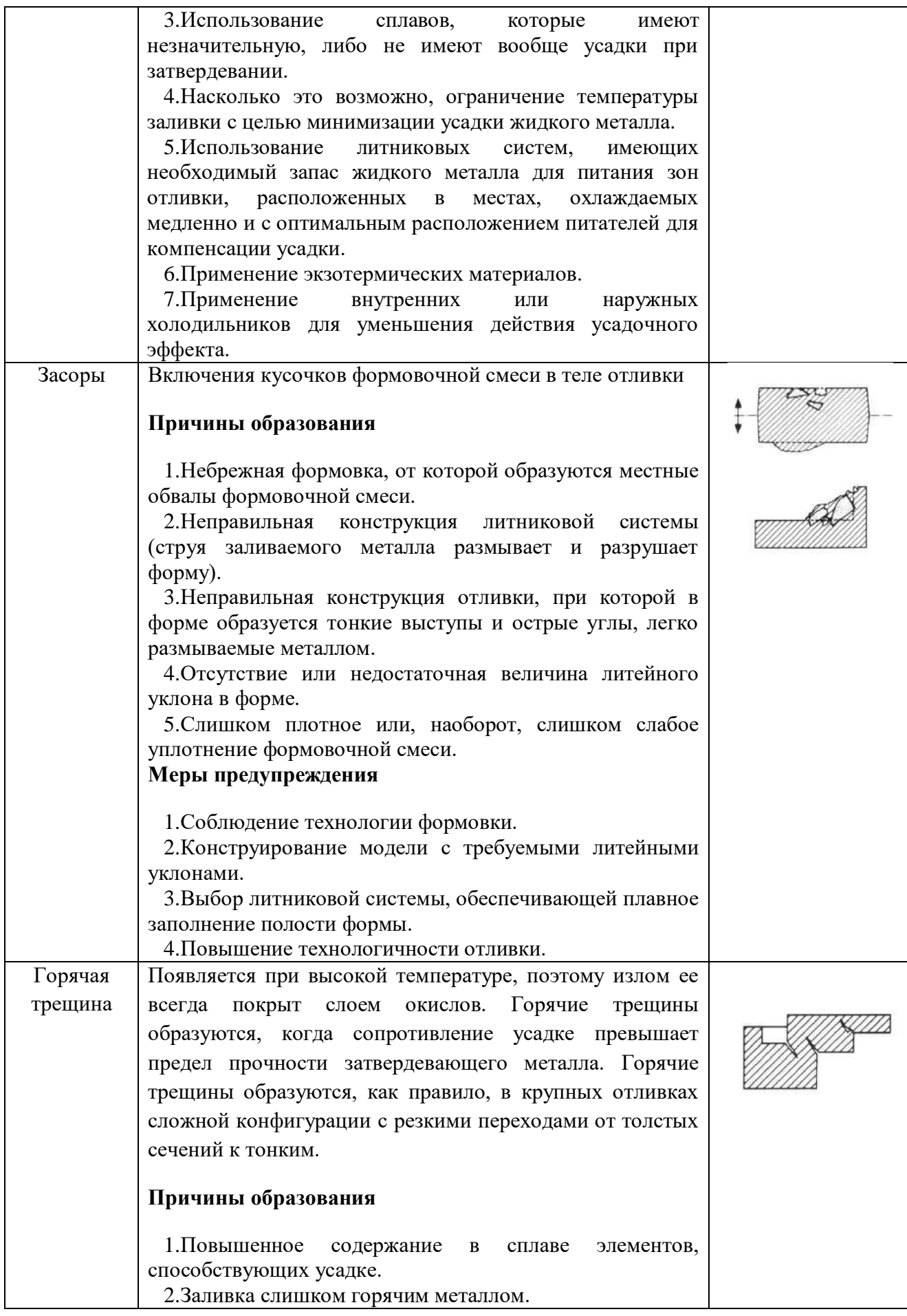

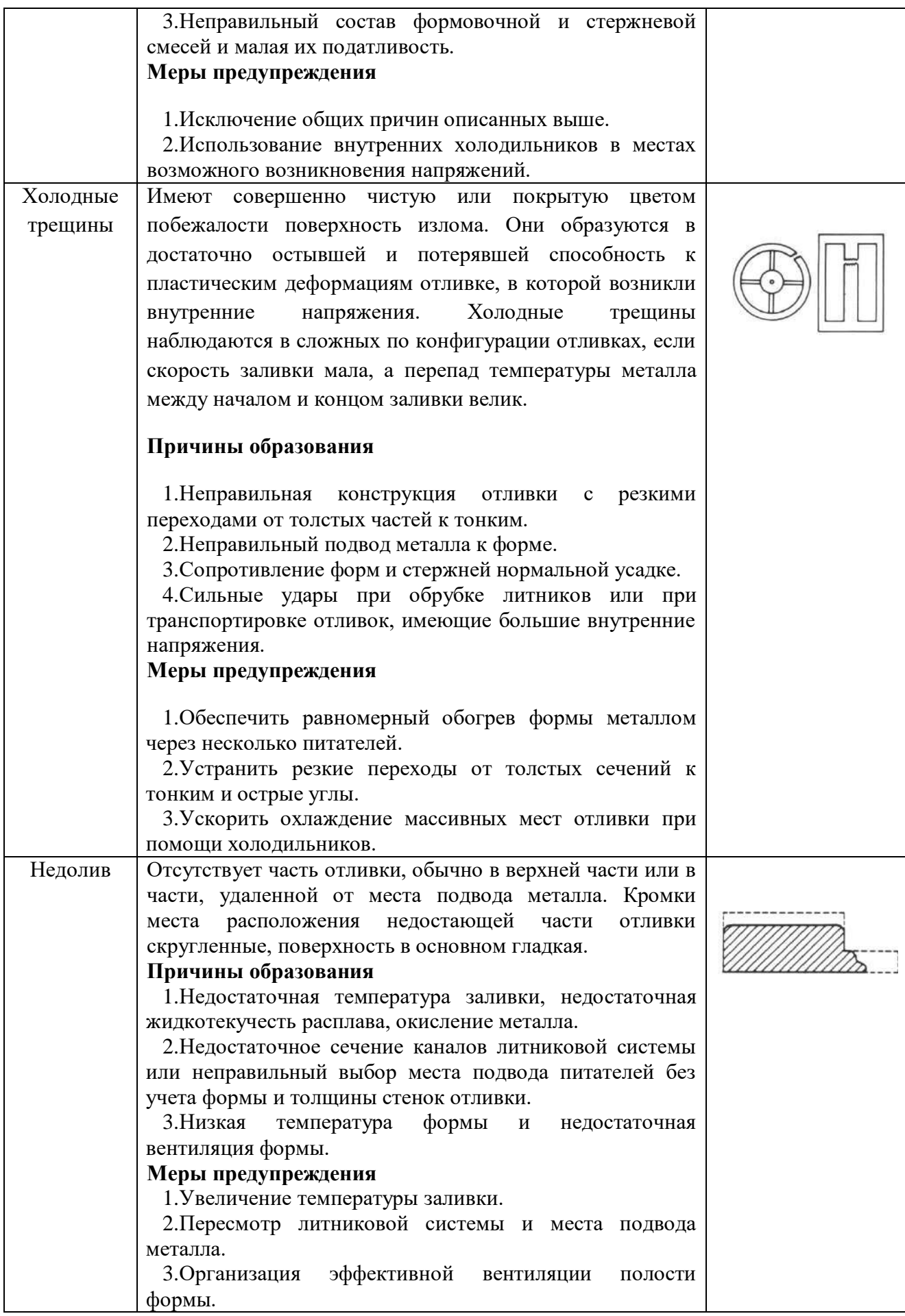

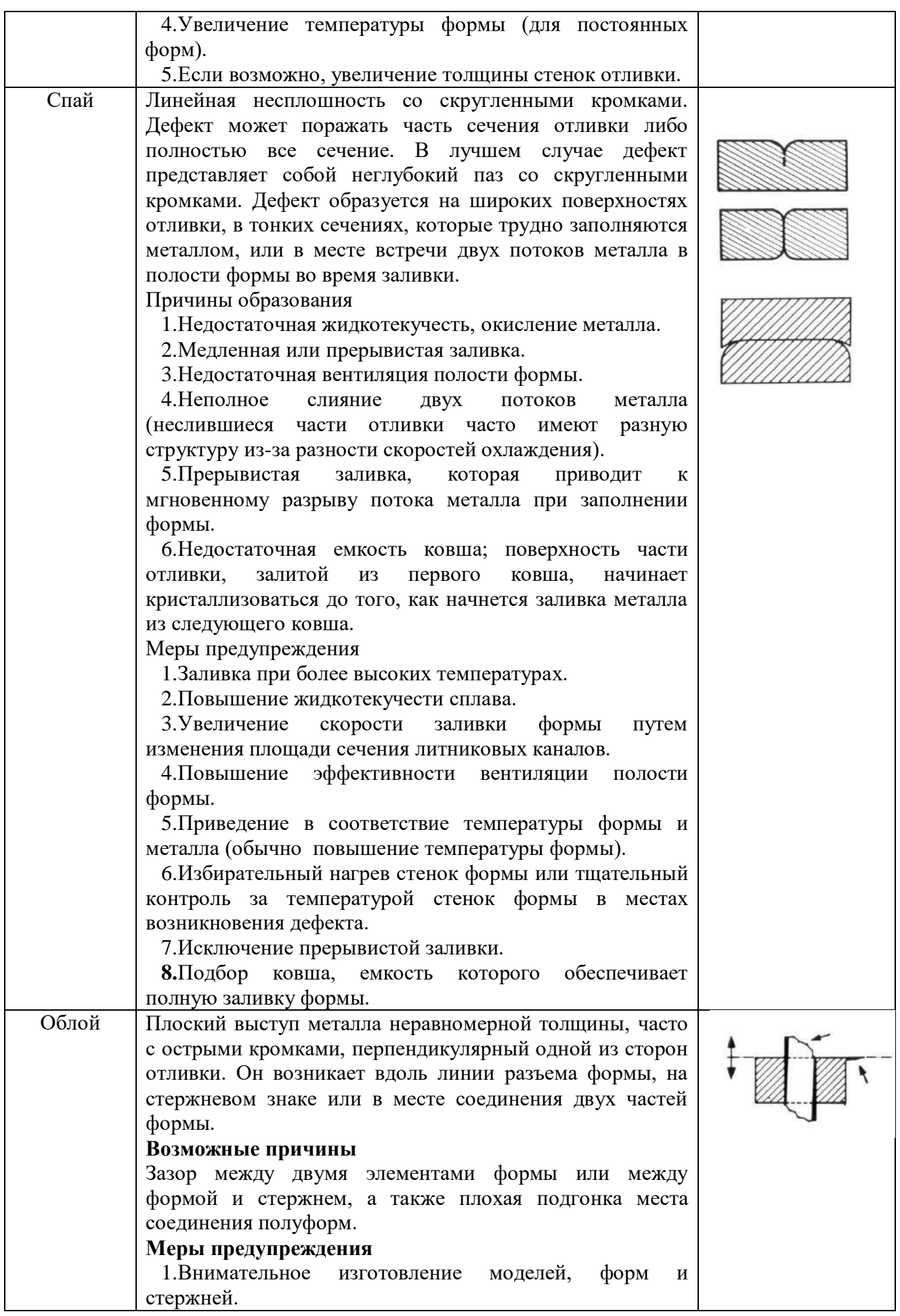

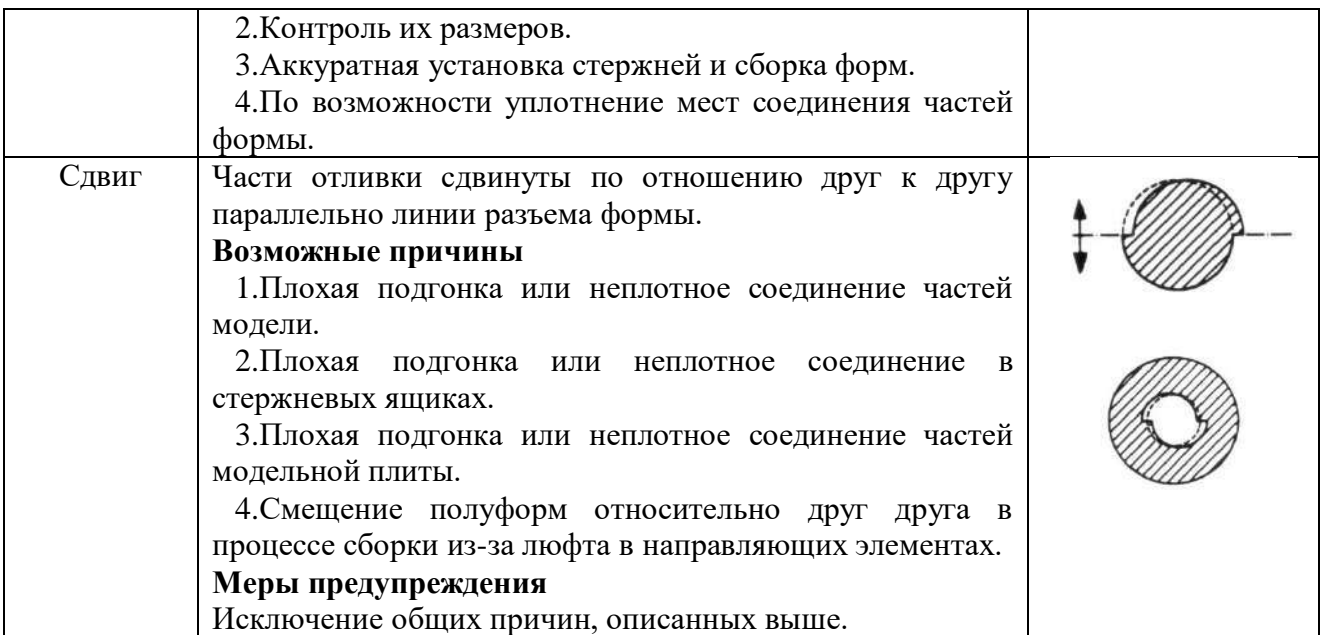

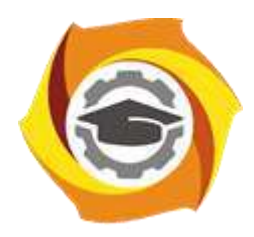

**Негосударственное частное образовательное учреждение высшего образования «Технический университет УГМК»**

# **МЕТОДИЧЕСКИЕ УКАЗАНИЯ ОРГАНИЗАЦИИ И ВЫПОЛНЕНИЮ САМОСТОЯТЕЛЬНОЙ РАБОТЫ ПО ДИСЦИПЛИНЕ ЛИТЕЙНОЕ ПРОИЗВОДСТВО**

**Направление подготовки 22.03.02 Металлургия Профиль подготовки Металлургия цветных металлов Уровень высшего образования Прикладной бакалавриат**

Рассмотрено на заседании кафедры Металлургии Одобрено Методическим советом университета 30 июня 2021 г., протокол № 4

> г. Верхняя Пышма 2021

Методические рекомендации к организации и выполнению самостоятельной работы составлены в соответствии с рабочей программой дисциплины «Литейное производство».

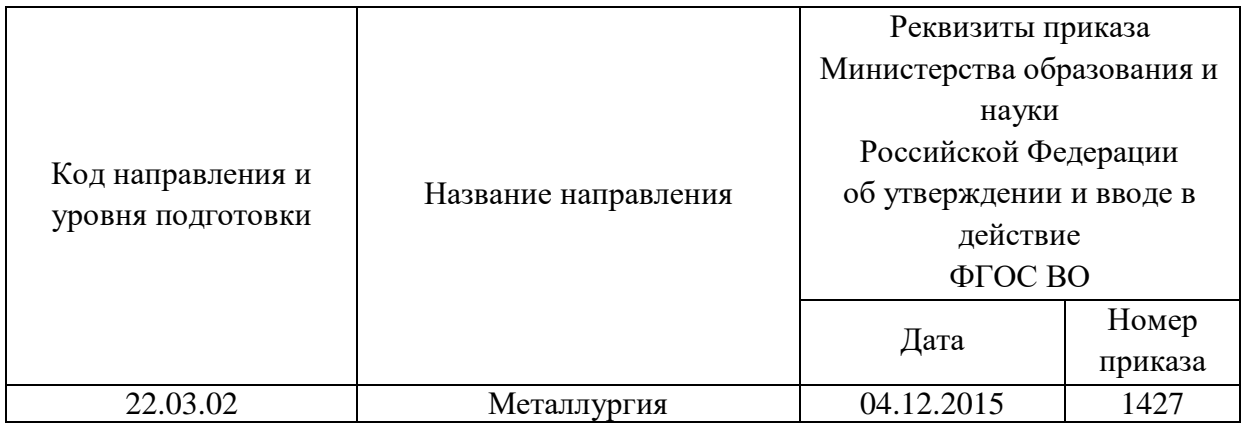

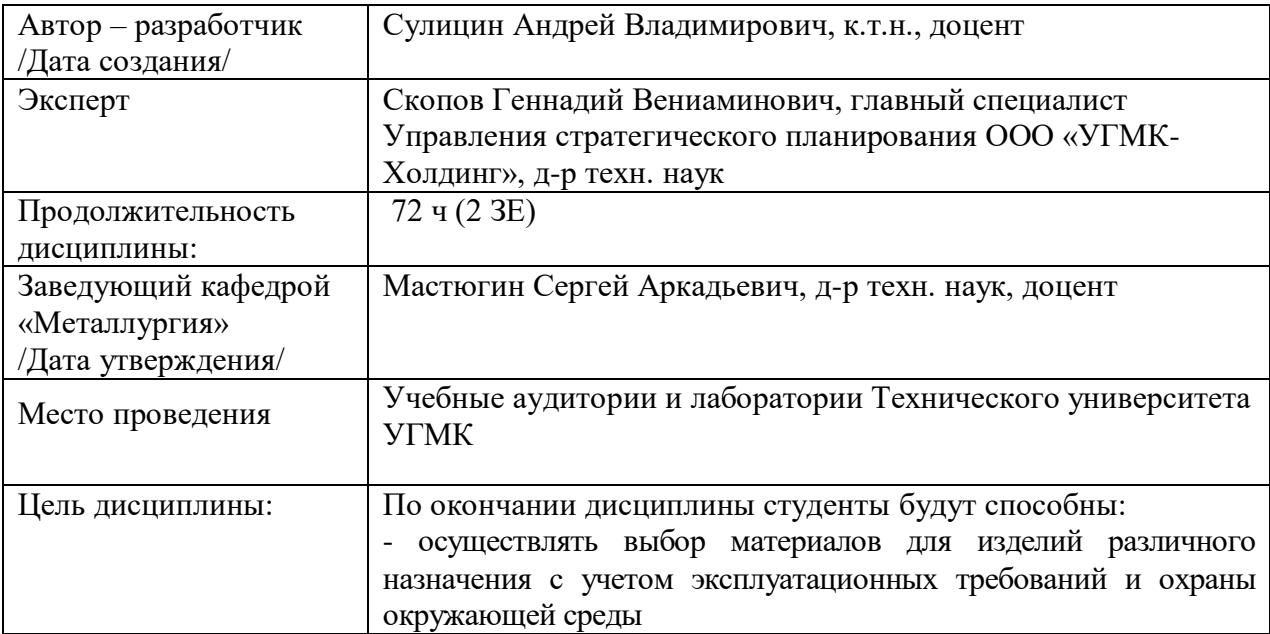

Самостоятельная работа обучающихся по дисциплине «Литейное производство» предусмотрена на 4 курсе в 7 семестре в объёме 31 часов (очная форма обучения) и на 3 курсе в 6 семестре и 4 курсе в 7 семестрах в объёме 34 и 24 часа соответственно (заочная форма обучения).

Самостоятельная работа обучающихся включает изучение теоретического курса, выполнение домашних работ и подготовку к лабораторным работам, экзамену и зачету. Настоящие методические рекомендации к организации и выполнению самостоятельной работы относятся к виду учебной работы «Изучение теоретического курса и подготовка к экзамену (зачету)». Данная составляющая самостоятельной работы предусмотрена на 4 курсе в 7 семестре в объёме 40 часов (соответственно 31 + 9) и на 3 курсе в 6 семестре в объёме 34 часов (соответственно 34 + 0) и в 7 семестре 28 часов (соответственно 24 + 4). Самостоятельная работа обучающихся также включает все виды текущей аттестации.

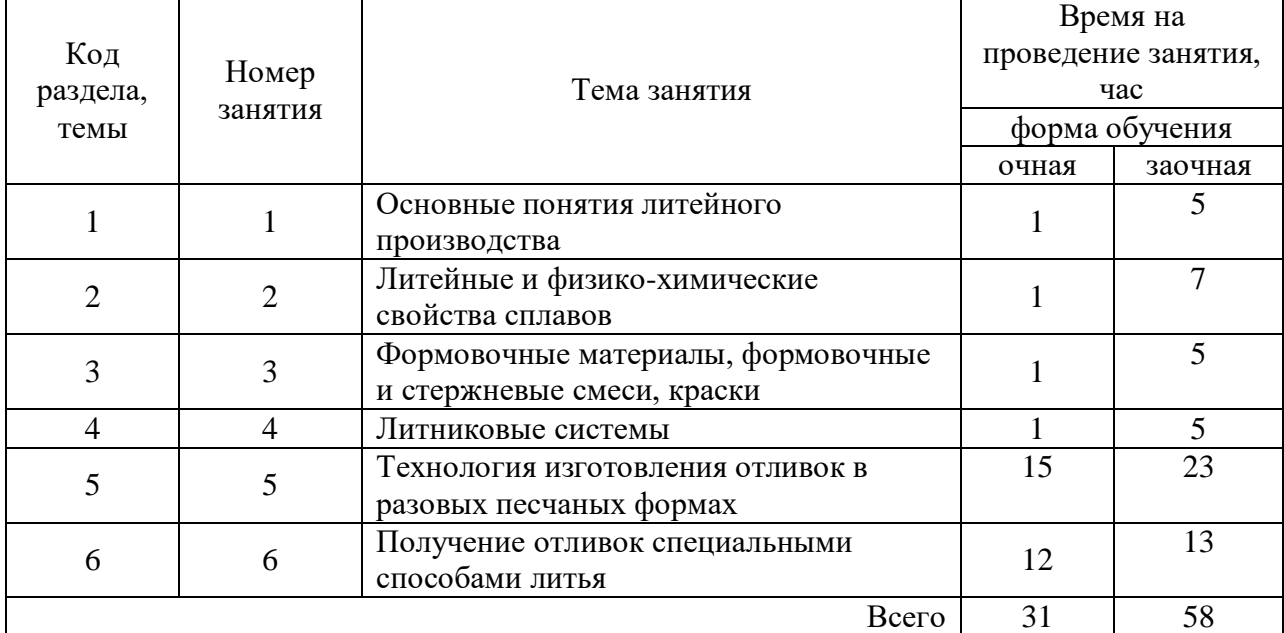

### Тематика самостоятельной работы

### **Самостоятельная работа № 1**

*Тема:* Основные понятия литейного производства

*Продолжительность*: 1 час (ОФО), 5 часов (ЗФО)

Подготовка к лекционным занятиям с использованием всех типов памяти с целью осмысления и усвоения понятийного аппарата, и методологических основ темы занятия.

## **Самостоятельная работа № 2**

*Тема:* Литейные и физико-химические свойства сплавов

*Продолжительность*: 1 час (ОФО), 7 часов (ЗФО)

Подготовка к лекционным занятиям с использованием всех типов памяти с целью осмысления и усвоения понятийного аппарата, и методологических основ темы занятия.

**Самостоятельная работа № 3**

*Тема:* Формовочные материалы, формовочные и стержневые смеси, краски *Продолжительность*: 1 час (ОФО), 5 часов (ЗФО)

Подготовка к лекционным занятиям с использованием всех типов памяти с целью осмысления и усвоения понятийного аппарата, и методологических основ темы занятия.

#### **Самостоятельная работа № 4**

*Тема:* Литниковые системы

*Продолжительность*: 1 час (ОФО), 5 часов (ЗФО)

Подготовка к лекционным занятиям с использованием всех типов памяти с целью осмысления и усвоения понятийного аппарата, и методологических основ темы занятия.

#### **Самостоятельная работа № 5**

*Тема:* Технология изготовления отливок в разовых песчаных формах *Продолжительность*: 15 часов (ОФО), 23 часа (ЗФО)

Подготовка к лекционным занятиям с использованием всех типов памяти с целью осмысления и усвоения понятийного аппарата, и методологических основ темы занятия.

Практическая составляющая самостоятельной работы, реализуемая через подготовку к лабораторным работам, привязана к методологии выбора и подготовки исходных материалов, оборудования и составления схемы рабочей установки для проведения опытов, обработки и обобщения полученных результатов, подготовки обоснованных предложений.

#### **Самостоятельная работа № 6**

*Тема:* Получение отливок специальными способами литья

*Продолжительность*: 12 часов (ОФО), 13 часов (ЗФО)

Подготовка к лекционным занятиям с использованием всех типов памяти с целью осмысления и усвоения понятийного аппарата, и методологических основ темы занятия. Организация самостоятельной деятельности при написании реферата реализуется через углублённое изучение вопроса, темы, раздела учебной дисциплины.

### 1. ЦЕЛЬ И ЗАДАЧИ ВЫПОЛНЕНИЯ РЕФЕРАТА

Целью выполнения реферата является формирование базовых знаний об основах технологических процессов получения сплавов и изготовления отливок на металлургических и машиностроительных предприятиях. Выполнение реферата дает возможность углубления знаний, умений и навыков для успешной профессиональной деятельности.

Реферат предусматривает изучение физико-химических основ получения расплавов черных, цветных металлов и сплавов, получения отливок из них. При выполнении реферата необходима систематизация и алгоритмизация знаний на основе углубленного самостоятельного изучения учебной и научно-технической литературы.

В результате выполнения реферата студент должен освоить общие методы анализа передового отечественного и зарубежного опыта; знать структуру и технологические свойства сплавов, особенности технологии получения деформируемых и литейных сплавов в современных плавильных агрегатах, технологии изготовления отливок из черных и цветных металлов и сплавов в различных формах, режимы подготовки

формовочных, стержневых и шихтовых материалов, способы воздействия на жидкий расплав, исходные формовочные и шихтовые материалы, структуру и свойства металлов и сплавов, общие методы выполнения мероприятий по управлению качеством продукции и устранению литейных дефектов, уметь оценивать технические и организационные решения с позиций достижения качества продукции анализировать основные научнотехнические проблемы получения сплавов, использовать постоянно обновляющиеся информационные средства и технологии, а также анализировать сведения о развитии науки и технологии в области производства литейных расплавов и отливок из них.

### 2. ОБЩИЕ ПОЛОЖЕНИЯ

Пояснительная записка должна в краткой и четкой форме раскрывать тему реферата.

Терминология должна быть единой, соответствовать установленной стандартам и общепринятой в технической и научной литературе.

Общими требованиями к пояснительной записке являются четкость и логическая последовательность изложения, конкретность изложения материала.

## 3. ПРАВИЛА ОФОРМЛЕНИЯ РЕФЕРАТА

## Общие требования

Пояснительную записку выполняют на листах белой бумаги формата А4 без рамки с одной стороны с оставлением полей (левое, верхнее и нижнее не менее 20 мм, правое не менее 10 мм).

Пояснительная записка должна быть выполнена шрифтом Arial Cyr или Times New Roman Cyr, 14 кеглем через 1,5 интервала.

Опечатки и графические неточности, обнаруженные в готовой пояснительной записке, допускается исправлять подчисткой или закрашиванием белой краской и нанесением на том же месте исправленного текста (графики) черной пастой рукописным способом. Повреждения листов текстовых документов, помарки и следы неполностью удаленного прежнего текста не допускаются.

Разделы основной части пояснительной записки разбивают на подразделы и пункты. Пункты при необходимости могут быть разбиты на подпункты.

Заголовки разделов записывают симметрично тексту прописными буквами с расстоянием двойного интервала до последующего текста. Заголовки подразделов записывают с абзаца строчными буквами, первая – прописная. Точку в конце заголовков не ставят. Перенос слов в заголовках и подчеркивание заголовков не допускается.

Новый раздел допускается начинать на листе, где заканчивается предыдущий раздел.

Нумерация

Страницы пояснительной записки нумеруют арабскими цифрами.

Титульный лист включают в общую нумерацию пояснительной записки. На титульном листе номер не ставят, на последующих страницах его проставляют в центре нижней части листа без точки.

Разделы должны иметь порядковую нумерацию в пределах всей основной части, подразделы – в пределах раздела, пункты – в пределах подраздела, подпункты – в пределах каждого пункта. В конце номеров разделов, подразделов, пунктов и подпунктов точку не ставят, например, 1; 2 (разделы), 1.2; 1.3 (подразделы), 1.2.1 (пункты), 1.2.1.1; 1.2.1.2 (подпункты).

Иллюстрации, которые расположены на отдельных страницах текста, включают в общую нумерацию страниц.

Иллюстрации (кроме таблиц) обозначаются словом «Рисунок» и нумеруются последовательно арабскими цифрами сквозной нумерацией, за исключением иллюстраций, приведенных в приложении.

Допускается нумеровать иллюстрации в пределах раздела. В этом случае номер иллюстрации состоит из номера раздела и порядкового номера иллюстрации, разделенных точкой. Например, Рисунок 1.2 (второй рисунок первого раздела). Номер иллюстрации помещают ниже поясняющей надписи. Если в пояснительной записке приведена одна иллюстрация, то он обозначается «Рисунок 1».

Таблицы нумеруют последовательно арабскими цифрами (за исключением таблиц, приведенных в приложении) сквозной нумерацией.

Допускается нумеровать таблицы в пределах раздела. В этом случае номер таблицы состоит из номера раздела и порядкового номера таблицы, разделенных точкой, например, «Таблица 1.2» (вторая таблица первого раздела).

При переносе части таблицы на другой лист слово «Таблица» и номер ее указывают один раз слева над первой частью таблицы, над другими частями пишут слово «Продолжение» и указывают номер таблицы, например, «Продолжение таблицы 1.2».

Формулы в записке (если их более одной) нумеруют арабскими цифрами сквозной нумерацией. Допускается нумерация формул в пределах раздела. Номер формулы в этом случае состоит из номера раздела и порядкового номера формулы в разделе, разделенных точкой. Номер указывают с правой стороны листа на уровне формулы в круглых скобках, например, (3.1) (первая формула третьего раздела). Одну формулу обозначают (1).

Иллюстрации

Все иллюстрирующие материалы пояснительной записки (рисунки, чертежи, схемы, диаграммы, графики, фотографии) называют рисунками.

Иллюстрации должны быть расположены так, чтобы их было удобно рассматривать без поворота записки или с поворотом по часовой стрелке. Иллюстрации располагают после первой ссылки на них. Количество их должно быть достаточным для пояснения излагаемого текста.

Иллюстрации должны иметь наименование. При необходимости иллюстрации снабжают поясняющими данными (подрисуночный текст). Слово «Рисунок» и наименование помещают после пояснительных данных и располагают следующим образом: Рисунок 1 – Детали прибора.

Таблицы

Таблицы должны иметь заголовки (названия). Название таблицы должно отражать ее содержание, быть точным, кратким. Название таблицы следует помещать над таблицей слева, без абзацного отступа в одну строку с номером через тире.

Таблицу помещают после первого упоминания о ней в тексте (непосредственно после текста или на следующей странице) таким образом, чтобы ее можно было читать без поворота записки или с поворотом по часовой стрелке.

Заголовки граф и строк таблицы следует писать с прописной буквы в единственном числе, а подзаголовки граф – со строчной буквы, если они составляют одно предложение с заголовком, или с прописной буквы, если они имеют самостоятельное значение. В конце заголовков и подзаголовков точки не ставят. Заголовки граф, как правило, записывают параллельно строкам таблицы. При необходимости допускается перпендикулярное расположение заголовков граф.

Таблицу с большим количеством строк допускается переносить на другой лист. При переносе части таблицы на другой лист слово «Таблица» и номер ее указывают один раз справа над первой частью таблицы, над другими частями пишут слово «Продолжение» и указывают номер таблицы, например: «Продолжение таблицы 1». При переносе таблицы на другой лист заголовок помещают только над ее первой частью, нижнюю горизонтальную черту, ограничивающую таблицу, не проводят.

Нумерация граф таблицы арабскими цифрами допускается в том случае, когда в тексте имеется ссылка на них, а также при делении таблицы на части или при переносе части таблицы на следующую страницу.

Таблицу с большим количеством граф допускается делить на части и помещать одну часть под другой в пределах одной страницы. Если строки и графы выходят за формат страницы, то в первом случае в каждой части таблицы повторяется головка, во втором случае – боковик.

Если повторяющийся в разных строках графы таблицы текст состоит из одного слова, то его после первого написания допускается заменять кавычками; если из двух и более слов, то при первом повторении его заменяют словами «То же», а далее – кавычками. Заменять кавычками цифры, математические знаки, обозначение марок материалов и типоразмеров не допускается. Если цифровые или иные данные в какойлибо строке таблицы не приводят, то в ней ставят прочерк.

Цифры в графах таблиц должны проставляться так, чтобы разряды чисел во всей графе были расположены один под другим. В одной графе количество десятичных знаков должно быть одинаковым. Округление числовых значений величин до первого, второго и т.д. десятичного знака для различных значений одного и того же наименования должно быть одинаковым.

Таблицы слева, справа и снизу, как правило, ограничивают линиями. Разделять заголовки и подзаголовки боковика и граф таблицы диагональными линиями недопустимо. Горизонтальные и вертикальные линии, разграничивающие строки таблицы, допускается не проводить, если их отсутствие не затрудняет пользование таблицей. Головка таблицы должна быть отделена от остальной части таблицы.

Формулы

Пояснение значений символов и числовых коэффициентов следует приводить непосредственно под формулой в той же последовательности, в какой они даны в формуле. Значение каждого символа и числового коэффициента следует давать с новой строки. Первую строку объяснения начинают со слова «где» без двоеточия.

Уравнения и формулы следует выделять из текста свободными строками. Выше и ниже каждой формулы должно быть оставлено не менее одной свободной строки. Если уравнение не помещается в одну строку, оно должно быть перенесено после знака равенства (=) или после знаков плюс (+), минус (-), умножения (x) и деления (:).

После формулы, записанной в общем виде, в нее подставляют числовые значения входящих параметров и приводят результаты вычисления с обязательным указанием размерности полученной величины.

Ссылки

Ссылки в тексте на источники следует приводить в квадратных скобках.

При ссылках на иллюстрации следует писать: «… в соответствии с рисунком 2» при сквозной нумерации и «… в соответствии с рисунком 1.2» при нумерации в пределах раздела.

Ссылки на формулы указывают порядковым номером формулы в скобках, например, «… в формуле  $(2.1)$ ».

На все таблицы должны быть ссылки в тексте, при ссылке следует писать слово «таблица» с указанием ее номера.

В пояснительной записке допускаются ссылки на стандарты, технические условия и другие документы.

При ссылках на стандарты и технические условия указывают только их обозначение, при этом допускается не указывать год их утверждения при условии полного описания стандарта в списке использованных источников.

## 4. ТРЕБОВАНИЯ К СОДЕРЖАНИЮ РЕФЕРАТА

Рекомендуемый объем реферата составляет 20 – 40 страниц машинописного текста. Более конкретный объем определяется преподавателем.

В общем случае пояснительная записка состоит из следующих частей.

Титульный лист. В верхней части листа друг под другом указывают полное название университета, факультета и кафедры. Ниже на правой половине листа размещают слова «Оценка реферата», где преподаватель и члены комиссии ставят отметку и подписи. Центральная часть титульного листа предназначена для размещения темы реферата (без слова «Тема»), категории работы (Реферат). В нижней части титульного листа пояснительной записки слева сверху вниз записывают: должность, ученую степень и ученое звание преподавателя, сведения о студенте. Правую часть поля оставляют для подписей и дат, фамилий и инициалов. В самом низу титульного листа проставляют город и год выполнения реферата (без слова «год» или «г»). Перенос слов на титульном листе не допускается. Точку в конце фраз не ставят.

Содержание. В содержании указывают обозначение и наименование всех разделов, подразделов, пунктов, подпунктов. В содержание включают также все приложения (если они имеются) с указанием их номеров и заголовков.

Введение.

Основная часть. В этой части приводятся сведения, найденные студентом в научнотехнической литературе, наиболее полно отражающие тему реферата.

Заключение. Эта часть пояснительной записки должна содержать краткие выводы о результатах выполненной работы.

Библиографический список. Его составляют согласно ГОСТ 7.1 – 2003. Все структурные части пояснительной записки начинают с нового листа и не нумеруют. Заголовки пишут прописными буквами.

## 5. ТЕМЫ РЕФЕРАТОВ

Первые отливки. Литье Двуречья, Египта, Крита, Греции. Первый русский литейный завод – Пушечный двор. Техника литья пушек. Литье колоколов. Русские колокола.

Литые памятники. Отливка «Медный всадник».

Чугунное художественное литье. Уральское искусство литья.

Архитектурное чугунное литье. Каслинский чугунный павильон.

Литье оград и решеток. Чугунные кружева Петербурга.

Литейные оловянные бронзы (состав, структура, свойства, область применения).

Литейные безоловянные бронзы (состав, структура, свойства, область применения).

Литейные латуни (состав, структура, свойства, область применения).

Деформируемые оловянные бронзы (состав, структура, свойства, область применения).

Деформируемые безоловянные бронзы (состав, структура, свойства, область применения).

Деформируемые бронзы с высокой электро- и теплопроводностью (состав, структура, свойства, область применения).

Деформируемые латуни (состав, структура, свойства, область применения).

Литейные жаропрочные никелевые сплавы (состав, структура, свойства, область применения).

Литейные жаропрочные кобальтовые сплавы (состав, структура, свойства, область применения).

Термоэлектродные сплавы и сплавы с высоким электросопротивлением.

Цинк, его сплавы (состав, структура, свойства, область применения).

Плавка цинковых сплавов.

Строение жидких металлов.

Модифицирование черных и цветных металлов и сплавов.

Титан (марки, свойства, структура, область применения).

Титановые деформируемые сплавы (марки, состав, структура, свойства, область применения).

Титановые литейные сплавы (марки, состав, структура, свойства, область применения).

Плавка титановых сплавов (плавильные печи, футеровка, технология плавки).

Непрерывное литье сплавов цветных металлов.

Литейные алюминиевые сплавы системы Al-Si-Mg. Состав, структура, свойства и область применения.

Литейные алюминиевые сплавы системы Al-Si-Cu. Состав, структура, свойства и область применения.

Литейные алюминиевые сплавы системы Al-Mg. Состав, структура, свойства и область применения.

Литейные алюминиевые сплавы системы Al-Cu, Al-Si-Zn,

Al-Zn-Mg. Состав, структура, свойства и область применения.

Деформируемые магниевые сплавы (состав, структура, свойства, область применения).

Литейные магниевые сплавы (состав, структура, свойства, область применения).

Деформируемые алюминиевые сплавы (состав, структура, свойства, область применения).

Плавка алюминиевых сплавов (печи, футеровка, шихтовые материалы, технология плавки).

Плавка магниевых сплавов (печи, футеровка, шихтовые материалы, технология плавки).

Рафинирование алюминиевых сплавов.

Рафинирование магниевых сплавов.

Модифицирование алюминиевых сплавов.

Модифицирование магниевых сплавов.

Непрерывное литье стали.

Непрерывное литье сплавов цветных металлов.

Литье по выплавляемым моделям (оборудование, применяемые материалы, технология).

Литье по газифицируемым моделям (оборудование, применяемые материалы, технология).

Литье в оболочковые формы (оборудование, применяемые материалы, технология).

Литье в кокиль (оборудование, применяемые материалы, технология).

Литье под давлением (оборудование, применяемые материалы, технология).

Литье под низким давлением (оборудование, применяемые материалы, технология).

Серый чугун (марки, состав, структура, свойства, область применения).

Высокопрочный чугун (марки, состав, структура, свойства, область применения).

Ковкий чугун (марки, состав, структура, свойства, область применения).

Чугун с вермикулярным графитом (марки, состав, структура, свойства, область применения).

Легированные чугуны (марки, состав, структура, свойства, область применения).

Выплавка чугуна в индукционных печах (футеровка, шихтовые материалы, технология плавки).

Выплавка чугуна в дуговых электропечах (футеровка, шихтовые материалы, технология плавки).

Выплавка чугуна в коксогазовых вагранках (футеровка, шихтовые материалы, технология плавки).

Выплавка чугуна в газовых вагранках (футеровка, шихтовые материалы, технология плавки).

Выплавка стали в индукционных печах (футеровка, шихтовые материалы, технология плавки).

Литейные свойства сталей.

Литейные свойства чугунов.

Выплавка стали в дуговых электропечах (футеровка, шихтовые материалы, технология плавки).

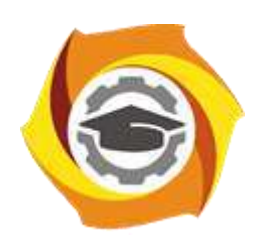

**Негосударственное частное образовательное учреждение высшего образования «Технический университет УГМК»**

# **МЕТОДИЧЕСКИЕ УКАЗАНИЯ К ВЫПОЛНЕНИЮ ЛАБОРАТОРНЫХ РАБОТ ПО ДИСЦИПЛИНЕ МАТЕРИАЛОВЕДЕНИЕ**

**Направление подготовки 22.03.02 Металлургия**

**Профиль подготовки**

**Металлургия цветных металлов**

**Уровень высшего образования Прикладной бакалавриат**

Рассмотрено на заседании кафедры Металлургии Одобрено Методическим советом университета 30 июня 2021 г., протокол № 4

> г. Верхняя Пышма 2021

Задания и методические указания к выполнению лабораторных работ составлены в соответствии с рабочей программой дисциплины «Материаловедение».

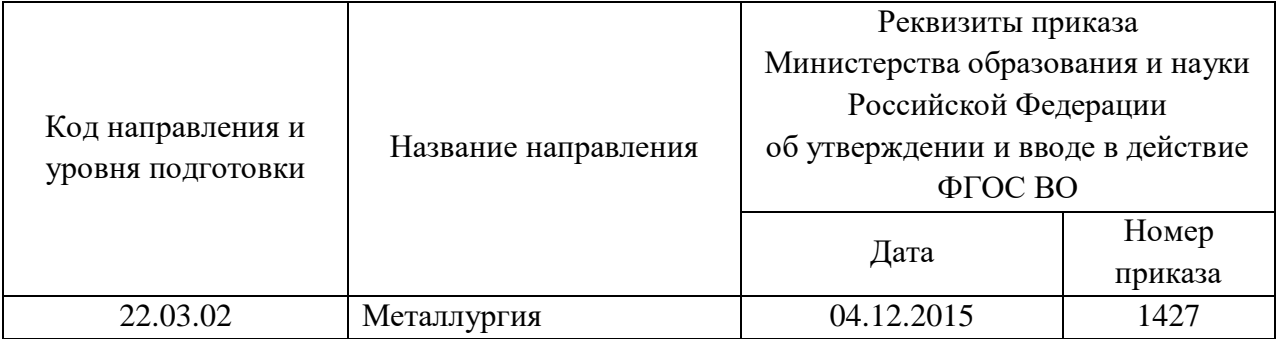

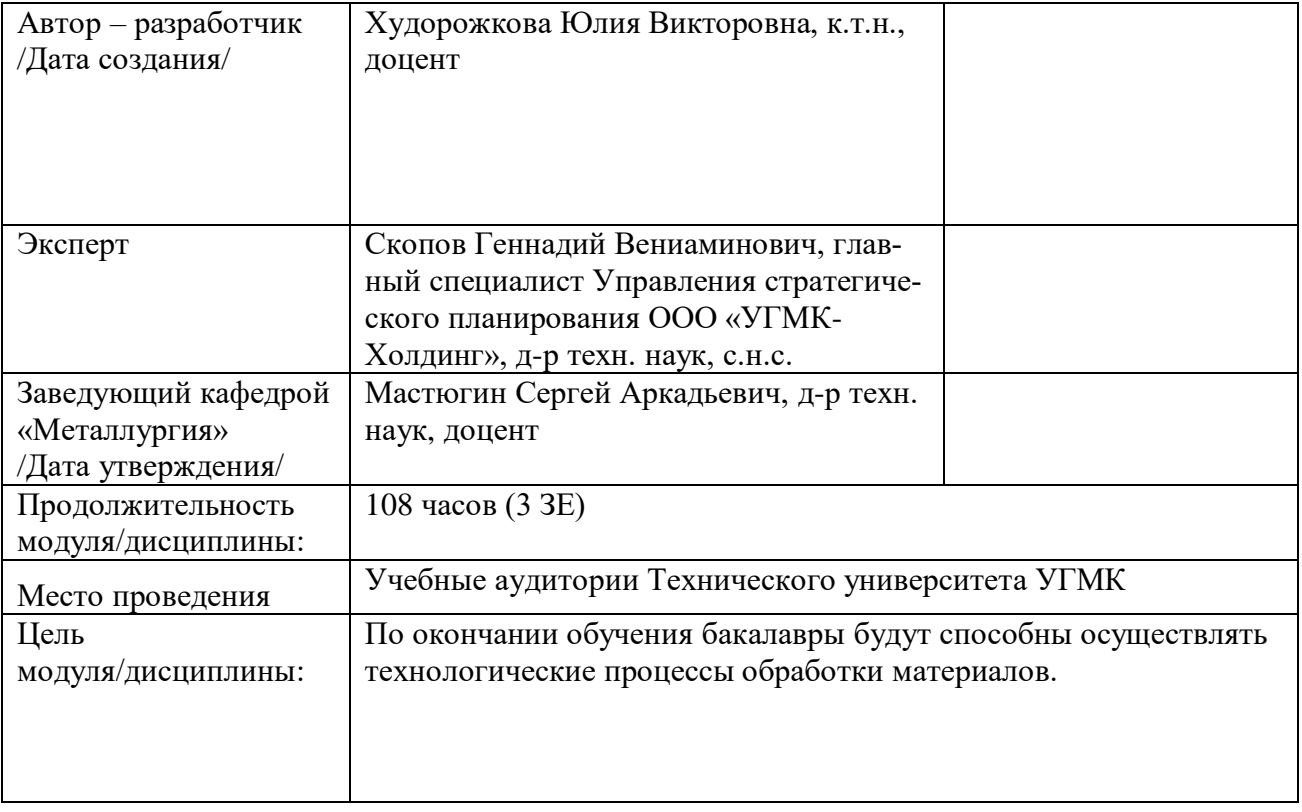

Руководство к лабораторным работам содержит описание 6-и работ по материаловедению. Руководство содержит описание целей, план проведения работ, содержание работ и методические указания для написания отчета.

Качественное выполнение лабораторных работ является необходимым условием закрепления теоретических знаний. Перед выполнением лабораторных работ необходимо самостоятельно проработать соответствующие разделы курса.

К лабораторным работам допускаются студенты, успешно сдавшие тест по соответствующему теоретическому разделу.

При проведении лабораторных работ группа делится на бригады по 2 человека. Лабораторные работы проводятся под руководством преподавателя.

При выполнении лабораторных работ слушатели оформляют отчеты и в индивидуальном порядке защищают их перед преподавателем. При защите работы слушатели, руководствуясь теоретическими положениями по изучаемой проблеме, должны объяснить результаты экспериментального исследования, дать характеристики используемого оборудования, приборов и инструментов.

Отчет по лабораторным работам выполняется на отдельных листах. Схемы, графики и рисунки выполняются с применением чертежного инструмента. После защиты отчет сдается преподавателю.

### **Методика выполнения работ**

Лабораторная работа № 1

## МЕТАЛЛОГРАФИЧЕСКИЕ МЕТОДЫ ИССЛЕДОВАНИЯ МАТЕРИАЛОВ

Цель работы: ознакомление с методами металлографического анализа и контроля качества материалов.

План работы

- 1. Изучить поверхности изломов выданных преподавателем образцов.
- 2. Провести макроанализ представленных материалов.
- 3. Ознакомиться с принципом работы металлографического микроскопа.

Содержание отчета

Привести описание принципа работы металлографического микроскопа. Зарисовать рассмотренные изломы и структуру материалов. Дать характеристику рассматриваемых структур.

### Лабораторная работа № 2

### КРИСТАЛЛИЗАЦИЯ ЧИСТЫХ МЕТАЛЛОВ

Цель работы:

1. Изучить влияние температуры нагрева и условий охлаждения жидкого металла на размер и форму зерна в слитке.

2. Изучить влияние модифицирования на размер зерна.

Задание: на технически чистом алюминии получить слитки со следующей структурой:

- крупнозернистая глобулярная,
- мелкозернистая глобулярная,
- столбчатая,
- смешанная (столбчатая и глобулярная),
- мелкозернистая за счет модифицирования.

Нагрев металла производится в тиглях, помещенных в нагревательные электропечи. Для охлаждения используются: толстостенные и тонкостенные металлические изложницы: и песок» Температура плавления алюминия 657°.

Перегреть металл до 900 °С и разлить в две формы: первую половину в толстостеннуюметаллическую изложницу для получения столбчатой структуры, а вторую половину – в тонкостенную металлическую изложницу для получения смешанной структуры.

Расплавить металл и, не перегревая его, отлить в песок для получения мелкозернистой глобулярной структур.

Перегреть металл и разлить в две формы: первую половину в песок – для получения крупнозернистой глобулярной структуры, во вторую половину добавить модификатор - лигатуру титана (примерно 5 % на половину тигля жидкого металла), дать выдержку 3–5 мин, перемешать и отлить в песок.

На всех полученных слитках приготовить макрошлифы. Для этого ножовкой удалить 1/3 по высоте слитка (усадочная раковина), а на оставшейся части слитка напильником зачистить ровную горизонтальную площадку и затем шлифовать на различных номерах наждачной бумаги, переходя от более грубой к более тонкой.

Все макрошлифы протравить до выявления структуры.

Содержание отчета

Объяснить, что такое самопроизвольная и несамопроизвольная кристаллизация, и какая из них играет главную роль при кристаллизации чистых металлов?

Привести зарисовки макроструктур всех слитков и обосновать выбор температуры нагрева и условий охлаждения для получения заданных структур, т.е. отметить, как и почему влияет температура на размер зерна и от каких факторов зависит форма зерна при кристаллизации чистых металлов.

Какие вещества называют модификаторами и какие требования к ним предъявляются? Объясните, почему несмотря на перегрев металла, при добавке модификатора, в слитке получается мелкое зерно?

## Лабораторная работа № 3

## ИЗУЧЕНИЕ СТРУКТУРЫ И СВОЙСТВ СТАЛЕЙ И ЧУГУНОВ

Цель работы: изучить структуры железо-углеродистых сталей и чугунов в равновесной состоянии.

План работы

На готовых шлифах, взятых из коллекции, изучить микроструктуру Технического железа, доэвтектоидных, эвтектоидных и заэвтектоидных сталей с различным содержанием углерода, доэвтектического и заэвтектического белого чугуна и серых чугунов с различной формой графита и металлической основы. Структура серых чугунов изучается, на шлифах без травления (рассматривается форма и размер графитной составляющей) и после травления (рассматривается как графит, так и металлическая основа).

Зарисовать микроструктуру железо-углеродистых сплавов (номер шлифов дается преподавателем).

В отчете. Описать микроструктуру железо-углеродистых сплавов. Показать положение изученных сплавов на диаграмме железо-углерод.

Описать превращения протекающие в заданном сплаве.

Лабораторная работа № 4

## ЛИКВАЦИЯ В МЕТАЛЛАХ И СПЛАВАХ

#### **1. Внутрикристаллическая ликвация**

Цель работы: выяснить влияние диффузионного отжига на микроструктуру сплава с наличием ликвации.

План работы

1. Приготовить микрошлиф на взятом образце литого сплава меди с 30 % никеля. Протравить водным раствором хлорного железа. Изучить и зарисовать структуру образца.

2. Подвергнуть образец такого же сплава диффузионному отжигу при температуре 1050 - 1100 ос с выдержкой 1-1,5 ч и охладить на воздухе. Приготовить микрошлиф, протравить раствором хлорного железа.

## Содержание отчета

Описать особенности структуры литого сплава, объяснить причины ее образования. Обосновать выбранную температуру диффузионного отжига. Указать причины и суть явлений, вызывавших изменение структуры сплава после отжига.

### **2. Ликвация по удельному весу**

Цель работы: выяснить влияние скорости охлаждения и введения в сплав добавки меди на структуру заэвтектического сплава системы свинец – сурьма.

План работы

1. Приготовить три шлифа на образцах сплава системы свинец – сурьма, например 20 % сурьмы и 80 % свинца. Один шлиф из слитка заданного состава, полученного из расплава после медленного охлаждения. Второй шлиф из слитка такого же состава, но отлитого в толстостенную металлическую изложницу для быстрого охлаждения. Третий шлиф из сплава такого же состава, в расплав которого перед разливкой добавили стружку меди в количестве 3-5 % от общего веса сплава и который затем медленно охладили, как и первый сплав.

2. Изучить и зарисовать структуру сплавов различных участков по высоте слитков.

#### Содержание отчета

Описать суть явлений ликвации по удельному весу в сплавах свинца с сурьмой, указать, как влияет скорость охлаждения и добавка меди на развитие ликвации.

## **3. Явление расслоения жидкой фазы в сплавах**

Цель работы: изучить явление расслоения жидкой фазы в сплаве свинец-цинк.

## **План работ**ы

1. Приготовить шлиф на образце сплава, состоящего из 30 % цинка, 70 % свинца.

2. Исследовать и зарисовать структуру металла.

### **Содержание отчета**

Объяснить причину получения неоднородной макроструктуры изучаемого сплава по высоте слитка при выбранных условиях производства сплава.

## Лабораторная работа № 5

## ПЛАСТИЧЕСКАЯ ДЕФОРМАЦИЯ И РЕКРИСТАЛЛИЗАЦИЯ МЕТАЛЛОВ

Цель работы: изучить влияние степени холодней пластической деформации и последующей рекристаллизации на изменение структуры и твердости алюминия.

Задание 1 Пластическая деформация и рекристаллизация алюминия План работы:

Исследование проводится на литой алюминиевой пластинке толщиной 5–6 мм.

Зарисовать макроструктуру дендритного листового алюминия (без травления).

Подвергнуть пластинку литого алюминия травлению, зарисовать макроструктуру алюминия после травления.

Определить твердость литого алюминия по Бринеллю при нагрузке 250 кг шариком 10 мм. Твердость необходимо замерять на заранее зачищенной горизонтальной площадке в средней части пластинки.

В месте зачистки замерить толщину пластинки микрометром.

Деформировать пластинку методом холодной пластической прокатки, с различными степенями деформации.

После прокатки замерить полученную толщину пластинки микрометром, подсчитать степень деформации.

Проверить твердость по Бринеллю в средней части пластинки.

Определение степени деформации ведется по формуле, причем необходимо помнить, что каждый раз в формуле подставляется начальная толщина пластинки  $(h_0)$  а не та, которая получилась после предыдущей прокатки.

После прокатки уточнить полученную степень деформации и определить твердость посередине пластинки. Полученные данные занести в таблицу.

По полученным данным построить в определенном масштабе кривую наклепа в координатах: степень деформации – твердость по Бринеллю (НВ).

Подвергнуть деформированную пластинку рекристаллизации при температуре 600 °С, в течение 20 минут. Охладить на воздухе. После рекристаллизации протравить узкий конец пластинки. Зарисовать макроструктуру. Измерить твердость по Бринеллю при нагрузке 250 кг посередине пластинки.

После рекристаллизации пластинку вновь подвергнуть деформации путем пробивки отверстия керном и загиба одного из концов на 180 °С. Отверстие пробивается на широком конце пластинки, узкий конец загибается.

Деформированную пластинку рекристаллизовать при тех же условиях, при которых проводилась первая рекристаллизация. Протравить оба конца пластинки. Изучить и зарисовать микроструктуру

В отчете кратко описать экспериментальную часть. Привести полученные данные. Объяснить, почему после пластической деформации повышается твердость. Что такое наклеп и его причины? Подсчитать температуру рекристаллизации алюминия по формуле Бочвара. Почему в работе температура рекристаллизации выбрана значительно больше, чем подсчитанная по формуле.

Какая структура получилась после первой рекристаллизации и почему? Что понимается под первичной рекристаллизацией? Какое влияние оказал отжиг на твердость? Какая структура получилась после первой деформация пробивкой отверстия и рекристаллизации? Объяснить, почему на различном расстоянии от отверстия наблюдается различное по величине зерно? Что называется критической степенью деформация? Сделать краткие выводы по работе.

В отчете кратко описать порядок выполнения работы. Привести в масштабе диаграммы состояния изучаемых сплавов. Во всех областях диаграммы расставить фазы. Нанести линии фигуративных точек выбранных сплавов. Описать фазовые превращения, происходящие в сплавах в условиях медленного охлаждения. Объяснить влияние скорости, охлаждения на структуру сплавов. По работе сделать краткие выводы.

## Лабораторная работа № 6

### ИЗУЧЕНИЕ СТРУКТУРЫ ЦВЕТНЫХ МЕТАЛЛОВ И СПЛАВОВ

Цель работы: познакомиться со структурами цветных металлов и сплавов в отожженном состояний.

#### Плен работы

Работа проводится на готовых шлифах из коллекции цветных металлов и сплавов, имеющихся на кафедре.

При увеличении х200 изучаются структуры следующих металлов и сплавов:

медь с примесями свинца, висмута или кислорода

латуни однофазные и двухфазные;

бронзы однофазные и двухфазные;

дуралюмины;

силумины, модифицированные и немодифицированные;

подшипниковые сплавы.

Структуры изучаемых шлифов нужно зарисовать и подписать структурные составляющие. Для того чтобы разобраться в структурных составляющих следует воспользоваться соответствующими диаграммами состояния. Рассмотреть фазовые превращения, происходящие в сплавах в условиях медленного охлаждения и сделать заключение об образовавшихся структурных составляющих.

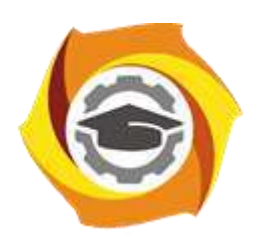

**Негосударственное частное образовательное учреждение высшего образования «Технический университет УГМК»**

# **МЕТОДИЧЕСКИЕ УКАЗАНИЯ К ВЫПОЛНЕНИЮ КОНТРОЛЬНЫХ РАБОТ ПО ДИСЦИПЛИНЕ МАТЕРИАЛОВЕДЕНИЕ**

**Направление подготовки 22.03.02 Металлургия**

**Профиль подготовки**

**Металлургия цветных металлов**

**Уровень высшего образования Прикладной бакалавриат**

Рассмотрено на заседании кафедры Металлургии Одобрено Методическим советом университета 30 июня 2021 г., протокол № 4

> г. Верхняя Пышма 2021

Методические рекомендации к организации и выполнению контрольной работы составлены в соответствии с рабочей программой дисциплины «Материаловедение».

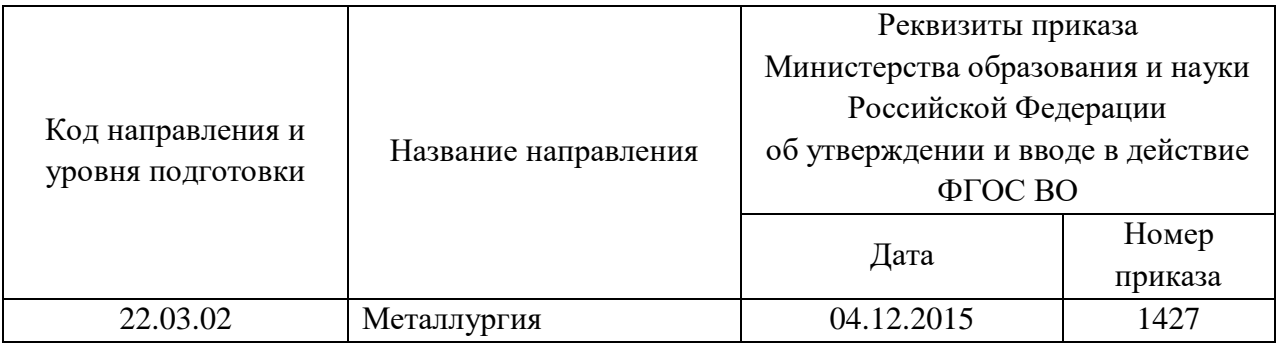

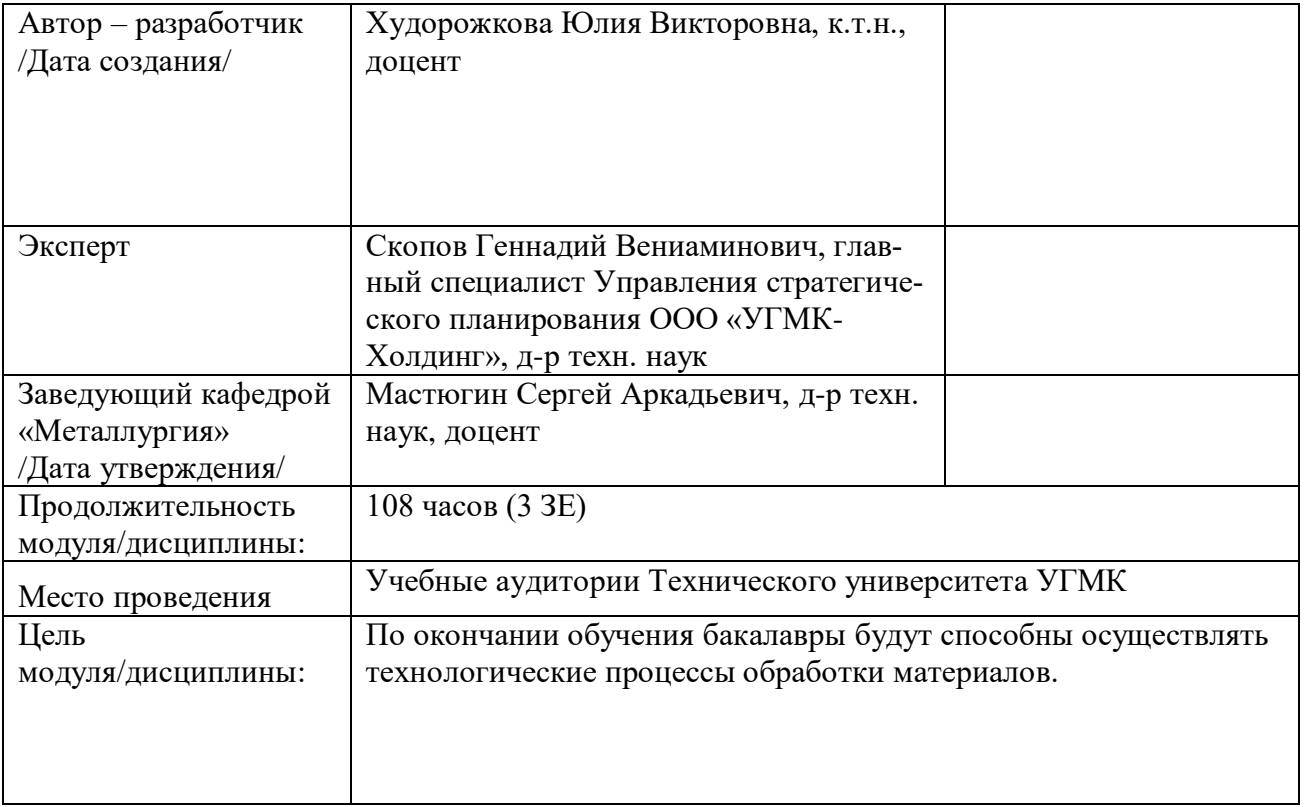

Контрольные задания составлены в 15 вариантах. Каждый студент должен выполнить вариант, номер которого соответствует: двум последним цифрам индивидуального шифра (если шифр оканчивается на цифры меньше или равной 15); последней цифре индивидуального шифра (если шифр оканчивается на цифру больше 15).

После основательной проработки каждой темы программы по учебнику необходимо дать исчерпывающие ответы на приведенные контрольные вопросы для самопроверки. Нахождение правильных и обоснованных ответов на эти вопросы окажет студенту немалую помощь в познании предмета, обратит его внимание на наиболее существенные стороны каждой темы программы.

Контрольное задание охватывает материал тем: кристаллическое строение, кристаллизация, пластическая деформация и рекристаллизация металлов, диаграмма железо-углерод, цветные металлы и сплавы.

Описывать фазовые превращения в сплавах по диаграмме железо-углерод следует с допущением, что эти превращения совершаются в полном соответствии с приведенной диаграммой состояния. Наибольшим приближением к такому случаю будет малая скорость охлаждения сплава.

Приступая к работе, проставьте фазы во всех областях диаграммы. Описывая превращения в сплаве, нужно последовательно отмечать точки, соответствующие температурам начала и конца кристаллизации жидкой фазы, указывать изменение составов как жидкой, так и твердой фаз при дальнейшем охлаждении, наличие фаз в каждом интервале температур с указанием изменения их состава и количества и т.д. При встрече с горизонтальными линиями диаграммы следует указать превращение, которое совершается при данной температуре в сплаве, в чем оно состоит, написать уравнение реакции, сколько и какие фазы в нем участвуют и чем это превращение завершается.

Следует отметить, что распространенной ошибкой является представление о том, что с окончанием кристаллизации заканчивается фазовые превращения. Если при дальнейшем охлаждении в твердом состоянии наблюдается изменение состава фаз и их количеств, то это связано с протеканием процессов выделения или растворения фаз. При определении химических составов фаз при заданных температурах следует провести коноды, показать на диаграмме точки, позволяющие найти на оси концентраций количество компонентов, содержащихся в фазах. Весовое количество фаз определяется с помощью правила отрезков или рычага.

Следует иметь в виду, что в разных книгах могут быть некоторые несовпадения цифровых значений предельной растворимость углерода в аустените и феррите, и температур эвтектического и эвтектоидного превращений. При выполнении контрольного задания нужно пользоваться диаграммой, приведенной в задании. Кроме того, на диаграмме нужно указывать фазы, а не структурные составляющие.

При описании фазовых превращений по диаграмме состояния следует иметь в виду, что эти превращения носят обратимый характер.

Текст ответов на все вопросы нужно иллюстрировать конкретными примерами, схемами, графиками. Диаграммы состояния и графики должны быть выполнены тщательно, с разметкой осей координат и обозначением характерных точек и областей. Недопустимо составление ответов путем выписывания из книг готовых фраз или целевых абзацев.

В конце контрольной работы необходимо указать использованную литературу.

### КОНТРОЛЬНАЯ РАБОТА

ВАРИАНТ 1

1. В чем состоит отличие кристаллического тела от аморфного?

2. Вычертите метастабильную диаграмму железо-углерод (см. рисунок). Приведите основные свойства и строение железа, цементита и графита. Опишите фазовые превращения в сплаве с содержанием углерода 5,5 % при охлаждении. Определите для заданного сплава:

а) химический состав фаз при температурах  $1500, 1300^0$ С, эвтектоидной;

б) количество каждой фазы при 900 $^0$ С;

в) структурные составляющие сплава при комнатной температуре.

3. Какая деформация является упругой, а какая пластической? Особенности упругой деформации.

4. Вычертите диаграмму изотермического превращения переохлажденного аустенита для заэвтектоидной стали. Опишите особенности распада аустенита в изотермических условиях при температурах 650 и 400°С. Какое при этом получится различие в структуре и свойствах?

5. Чем отличается сталь У10 от стали 10?

6. Имеются сплавы Л59 и БрС30. Расшифруйте их маркировку и укажите, какой из сплавов является антифрикционным.

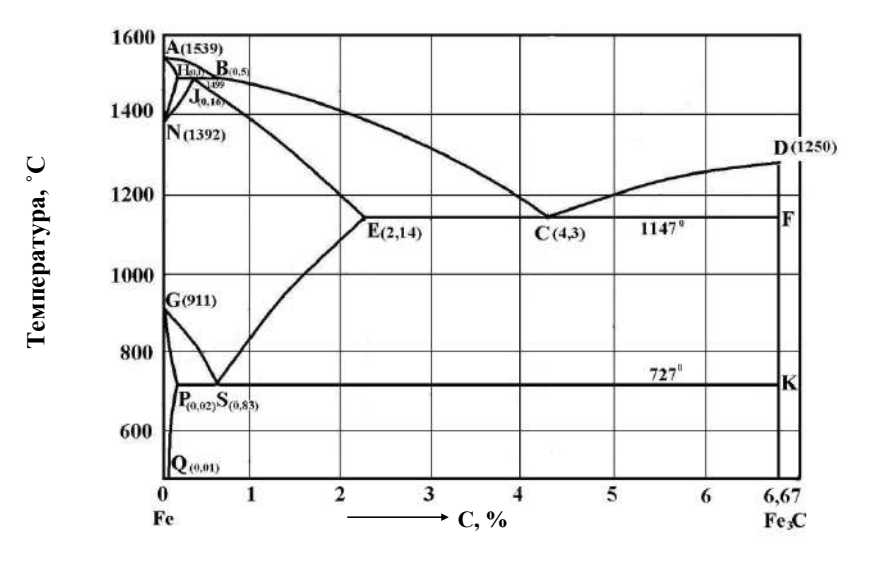

1. Перечислите типы кристаллических решеток, наиболее характерных для металлов, вычертите их ячейки.

2. Вычертите метастабильную диаграмму железо-углерод (см. рисунок). Опишите фазовые превращения в сплаве с содержанием углерода 3,5 % при охлаждении. Определите для заданного сплава:

а) химический состав фаз при температурах 1200, 1000 °С, эвтектической;

б) количество каждой фазы при 800 °С;

в) структурные составляющие сплава при комнатной температуре.

3. Какие существуют механизмы пластической деформации?

4. Вычертите диаграмму изотермического превращения переохлажденного аустенита для доэвтектоидной стали. Объясните значение всех линий диаграммы. Проведите на этой диаграмме кривые скоростей охлаждения, обеспечивающих получение следующих структур: феррита и перлита, троостита и мартенсита.

5. Какую разницу свойств и применения можно отметить между сталями Ст2кп и Ст2сп?

6. Какими свойствами обладают бериллиевые и свинцовые бронзы? Назовите детали, которые могут изготавливаться из таких бронз.

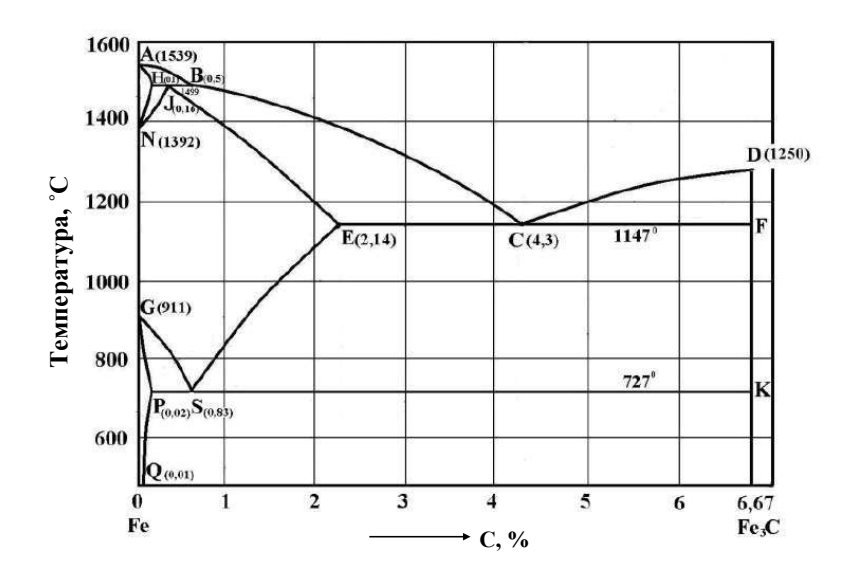

1. Укажите кристаллические обозначения (индексы) для различных плоскостей и направлений в кубической (ОЦК и ГЦК) и гексагональной решетках.

2. Вычертите метастабильную диаграмму железо-углерод (см. рисунок). Что такое перлит, ледебурит? Укажите фазовые составляющие перлита и ледебурита. Опишите фазовые превращения в сплаве с содержанием углерода 1,5 % при охлаждении. Определите для заданного сплава: а) химический состав фаз при температурах 1100, 750, 300<sup>0</sup> С;

б) количество каждой фазы при  $800^0$ С;

в) структурные составляющие сплава при комнатной температуре.

3. Покажите, как происходит сдвиг в кристаллической решетке посредством движения краевых и винтовых дислокаций.

5. Особенности маркировки сплавов цветных металлов.

6. Укажите примерный химический состав сталей 50ХГФА и 4Х3В2Н2Ф2, значение буквы А в маркировке. Отметьте назначение сталей.

7. Какова технология получения бронз? Чем определяются высокие технологические свойства оловянных бронз?

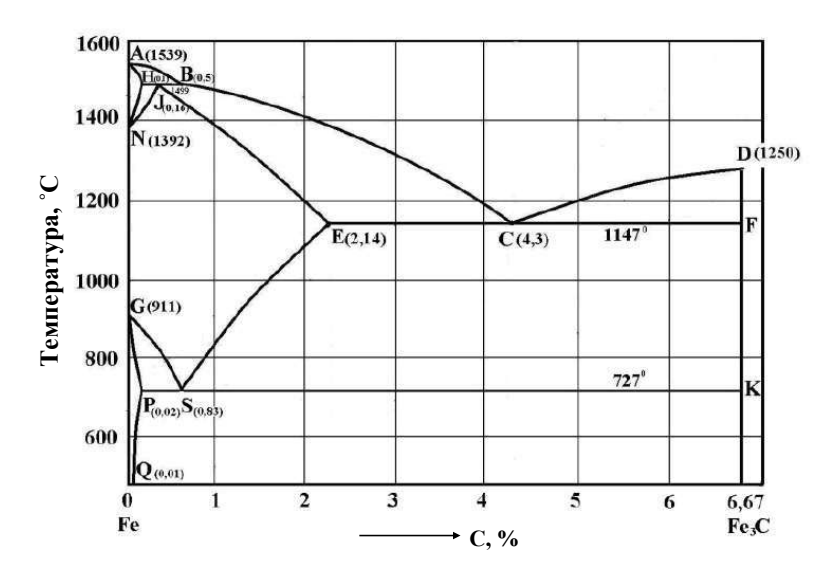

1. Охарактеризуйте типы межатомной связи в твердых телах. Каковы особенности металлической связи?

2. Вычертите метастабильную диаграмму железо-углерод (см. рисунок). Опишите фазовые превращения в сплаве с содержанием углерода 4,3 % при охлаждении. Определите для заданного сплава:

а) химический состав фаз при температурах 1300, 1147, 900<sup>0</sup> С;

б) количество каждой фазы при  $600^{\circ}$ С;

в) структурные составляющие сплава при комнатной температуре.

3. По каким кристаллографическим плоскостям и направлениям в разных решетках металлов наиболее легко реализуется сдвиг?

4. Вычертите диаграмму изотермического превращения переохлажденного аустенита для эвтектоидной стали. Проведите на этой диаграмме кривые скоростей охлаждения, обеспечивающих получение феррито-карбидной смеси различной дисперсности.

5. Объясните влияние примесей азота и водорода на прочностные и пластические свойства сталей.

6. Рекомендуйте марку латуни, пригодную для изготовления литых коррозионно-стойких тяжелонагруженных деталей. Укажите химический состав и технологические свойства сплава.

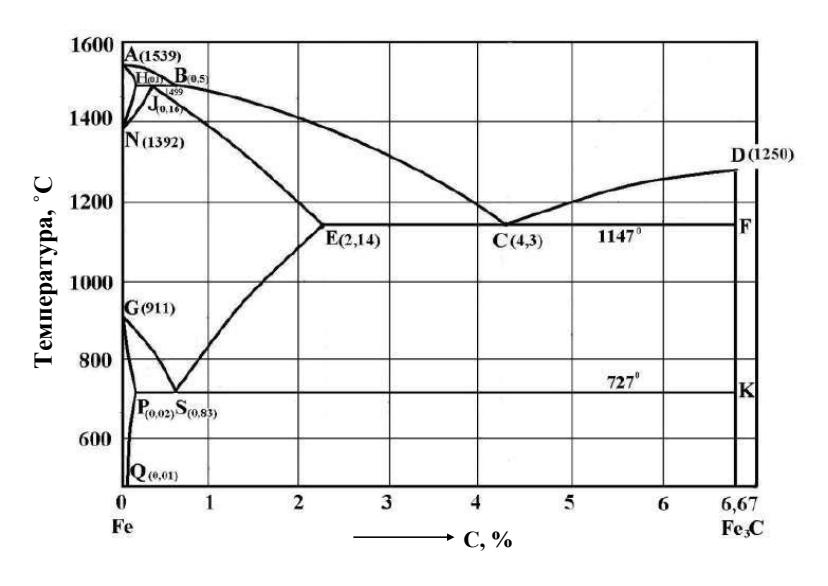

1. Чем отличается атомно-кристаллическая решетка реального металла от решетки идеального кристалла?

2. Как изменяется плотность дислокаций в процессе пластической деформации и как действует источник дислокаций Франка и Рида?

3. Вычертите метастабильную диаграмму железо-углерод (см.рисунок). Опишите фазовые превращения в сплаве с содержанием углерода 0,5 % при охлаждении. Определите для заданного сплава:

а) химический состав фаз при температурах эвтектоидной, 800, 1200<sup>0</sup> С;

б) количество каждой фазы при  $750^{\circ}$ С;

в) структурные составляющие сплава при комнатной температуре.

4. Приведите классификацию углеродистых сталей по содержанию углерода, структуре, назначению и качеству.

5. Опишите особенности перлитного превращения переохлажденного аустенита. Каково различие в строении и свойствах между перлитом, сорбитом и трооститом?

6. Рекомендуйте марку сплава на медной основе, обрабатываемого давлением и пригодного для конденсаторных трубок в морском судостроении.

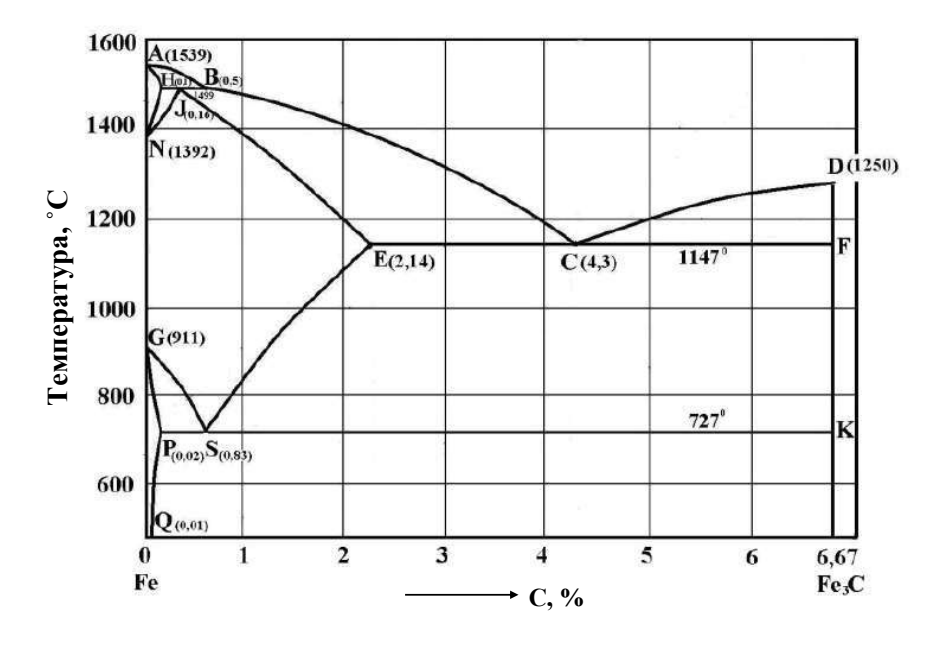

1. В чем проявляется анизотропия кристаллических веществ?

2. Как выглядит макро- и микроструктура поликристаллического металла после холодной пластической деформации? Что такое текстура деформации и в чем проявляется ее влияние на свойства металла?

3. Вычертите метастабильную диаграмму железо-углерод (см. рисунок). Опишите фазовые превращения в эвтектоидном сплаве при охлаждении. Определите для заданного сплава:

а) химический состав фаз при температурах 1100, 727, 500<sup>0</sup> С;

б) количество каждой фазы при  $500^0$ С

в) структурные составляющие сплава при комнатной температуре.

4. Какой структурой может обладать серый чугун? Какие факторы обусловливают кристаллизацию чугунов с образованием цементита и графита?

5. Вычертите диаграмму изотермического превращения переохлажденного аустенита для эвтектоидной стали. Объясните значение всех линий диаграммы. Приведите на схеме скорости охлаждения соответствующие полной закалке, изотермической закалке, нормализации.

6. Укажите наиболее важные механические и физические свойства технического титана.

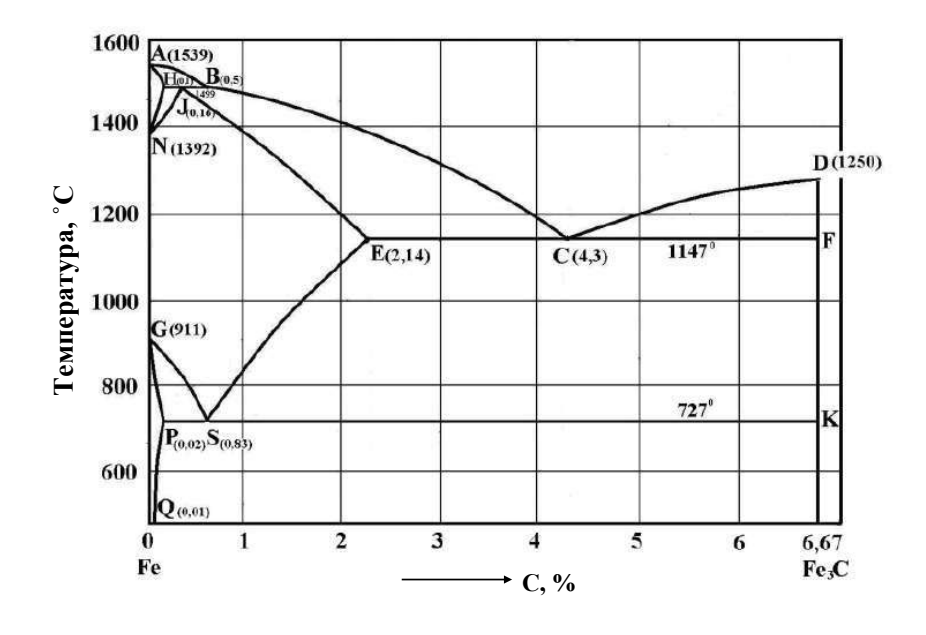

1. Какие превращения в металлах называются аллотропическими?

2. Что называется возвратом (отдыхом) и рекристаллизацией обработки? Как при этом изменяются свойства и структура металла?

3. Вычертите метастабильную диаграмму железо-углерод (см.рисунок). Опишите фазовые превращения в сплаве с содержанием углерода 1,1 % при охлаждении. Определите для заданного сплава:

а) химический состав фаз при температурах 1400, 727, 100°С;

б) количество каждой фазы при 900<sup>0</sup>С;

в) структурные составляющие сплава при комнатной температуре

4. Охарактеризуйте форму графитных включений в чугунах и покажите, какая связь существует между формой графита и механическими свойствами чугунов?

5. Укажите марки легированных цементуемых сталей. Как изменяется микроструктуру и свой-

ства поверхностного слоя и сердцевины детали после окончательной термической обработки? 6. Какими свойствами обладают дуралюмины? В чем заключается упрочняющая обработка этих сплавов.

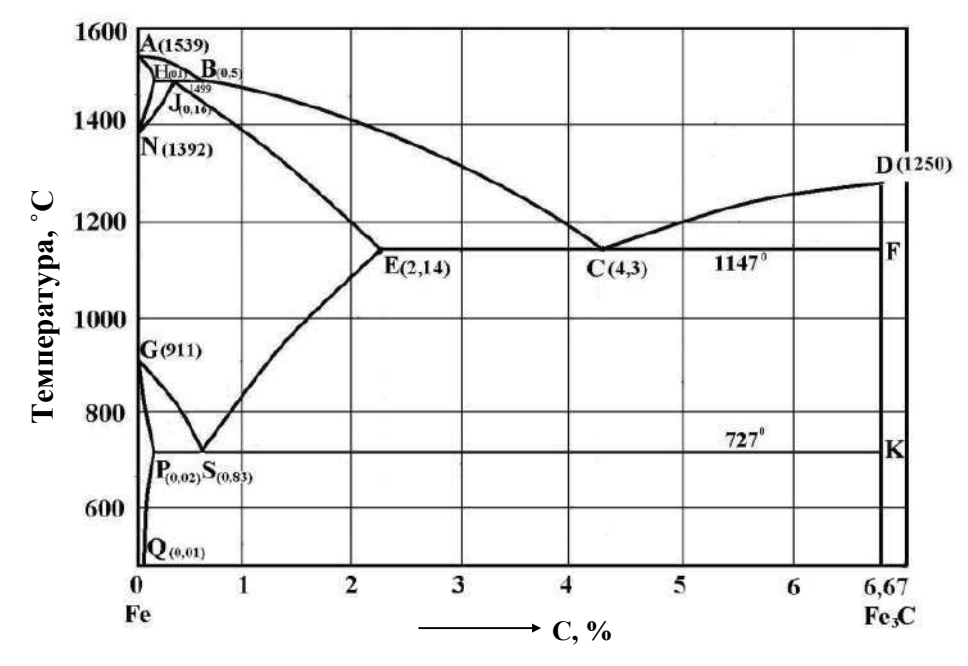
1. Что такое плотность дислокаций, в каких единицах она измеряется и как влияет на прочность?

2. Какое влияние оказывает пластическая деформация на механические, физические и другие свойства металла? Что такое наклеп и в чем состоит его физическая сущность?

3. Вычертите метастабильную диаграмму железо-углерод (см. рисунок). Опишите фазовые превращения в эвтектическом сплаве при охлаждении. Определите для заданного сплава:

а) химический состав фаз при температурах 1147, 950, 600<sup>0</sup>С;

б) количество каждой фазы при 950<sup>0</sup>С;

в) структурные составляющие сплава при комнатной температуре

4. Вычертите диаграмму изотермического превращения переохлажденного аустенита для доэвтектоидной стали. Объясните значение всех линий диаграммы. Покажите на схеме два режима получения феррито-перлитной структуры: в изотермических условиях и при непрерывном охлаждении.

5. Укажите марки и состав аустенитных марганцовистых сталей высокой износостойкости. Опишите свойства и области применения этих сталей.

6. Подберите марку сплава для поршней авиационных двигателей внутреннего сгорания, учитывая необходимость минимального удельного веса. Рабочая температура может доходить до  $400 - 500^0$  С. Ответ обоснуйте.

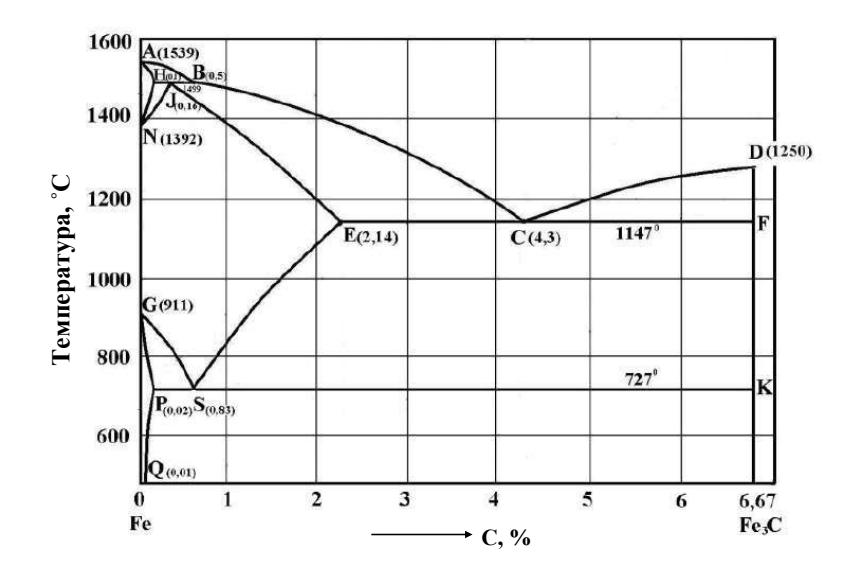

1. Какова природа границ зерен поликристаллических металлов и блочной (мозаичной) структуры?

2. В чем различие между холодной и горячей деформацией металлов?

3. Как влияют легирующие элементы на полиморфное превращение в железе? Как изменяются свойства феррита при легировании?

4. Вычертите метастабильную диаграмму железо-углерод (см. рисунок). Опишите фазовые превращения в сплаве с содержанием углерода 0,5 % при охлаждении. Определите для заданного сплава:

а) химический состав фаз при температурах 1000,  $600^{\circ}$ С, эвтектоидной;

б) количество каждой фазы при  $750^0$  C;

в) структурные составляющие сплава при комнатной температуре.

6. Текстолит, пласмасса.

5. Приведите марки легких сплавов, обладающих высокой коррозионной стойкостью и пригодных для изготовления деталей способом глубокой вытяжки из листа. Какая обработка применяется между операциями вытяжки?

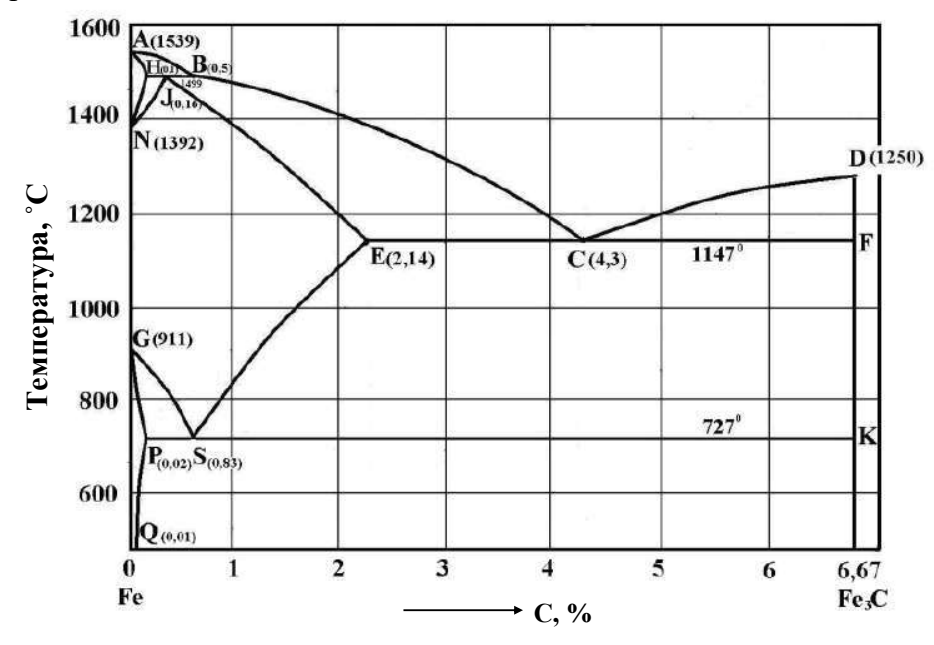

1. Объясните сущность принятого метода обозначения кристаллографических плоскостей. Покажите на схеме для кубической решетки положение плоскостей (100) и (111).

2. Объясните с помощью схемы Иоффе склонность металлов (стали) к вязкому и хрупкому разрушению. Что такое порог хладноломкости и какие факторы оказывают влияние на его положение?

3. Вычертите метастабильную диаграмму железо-углерод (см. рисунок). Опишите фазовые превращения в сплаве с содержанием углерода 0,3 % при охлаждении. Определите для заданного сплава:

а) химический состав фаз при температурах  $1100, 800^0$ С, эвтектоидной;

б) количество каждой фазы при  $800^0$ С;

в) структурные составляющие сплава при комнатной температуре.

4. Опишите свойства хромоникелевых сталей типа Х18Н10Т. В чем состоит явление интеркристаллитной коррозии и меры борьбы с ней?

5. Какими механическими свойства-

ми характеризуются бериллиевые

бронзы? Какой термической обра-

ботке они подвергаются?

6. Термопластичные полимеры. Стекла.

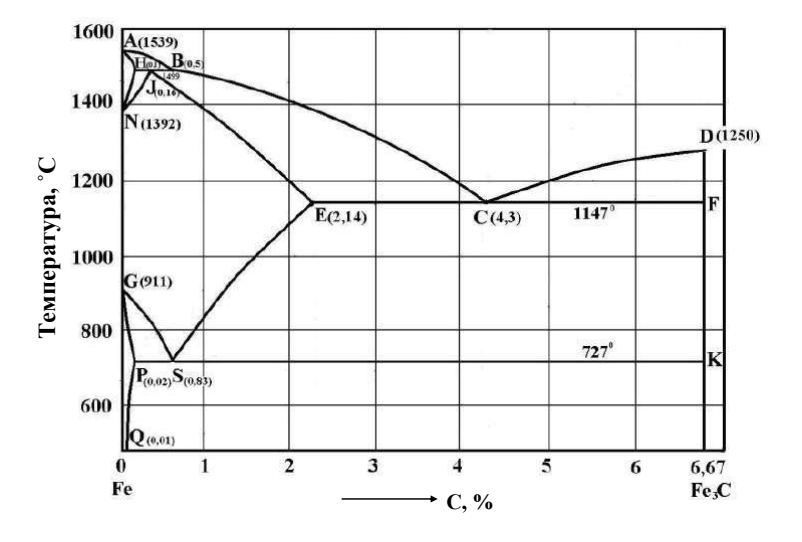

1. Что называется системами скольжения в кристаллах?

2. Вычертите метастабильную диаграмму железо-углерод (см. рисунок). Приведите основные свойства и строение железа, цементита и графита. Опишите фазовые превращения в сплаве с содержанием углерода 2,5 % при охлаждении. Определите для заданного сплава:

а) химический состав фаз при температурах 1500, 1000<sup>0</sup> С, эвтектической;

б) количество каждой фазы при  $1000^0$ С;

в) структурные составляющие сплава при комнатной температуре.

3. Объясните, как можно по микроструктуре отличить медь, подвергнутую горячей и холодной деформации? Опишите влияние горячей и холодной деформации на свойства.

4. Текстура деформации. Как она влияет на свойства?

5. Вычертите диаграмму изотермического превращения переохлажденного аустенита для доэвтектоидной стали. Опишите особенности распада аустенита в изотермических условиях при температурах 500 и 300<sup>0</sup> С. Какое при этом получится различие в структуре и свойствах? 6. Имеются сплавы ЛАН-80-1-1 и БрБ2. Расшифруйте их маркировку и укажите, какой из сплавов является пружинным.

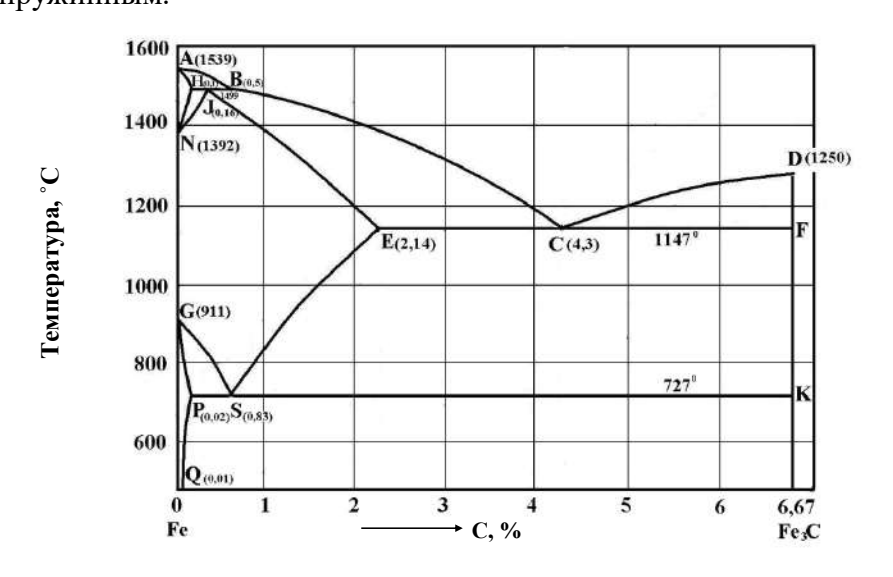

1. Что называется фазой, компонентом, степенью свободы, системой?

2. Вычертите метастабильную диаграмму железо-углерод (см. рисунок). Опишите фазовые превращения в сплаве с содержанием углерода 1,0 % при охлаждении. Определите для заданного сплава:

а) химический состав фаз при температурах 1450, 1000<sup>0</sup> С, эвтектоидной;

б) количество каждой фазы при  $800^0$  C;

в) структурные составляющие сплава при комнатной температуре.

3. С какой целью проводится рекристаллизационный отжиг?

4. Вычертите диаграмму изотермического превращения переохлажденного аустенита для доэвтектоидной легированной стали. Объясните значение всех линий диаграммы. Проведите на этой диаграмме кривые скоростей охлаждения, обеспечивающих получение следующих структур: феррита и перлита, троостита и мартенсита, бейнита.

5. Какую разницу свойств и применения можно отметить между сталями Ст3кп и Ст3сп?

6. Какими свойствами обладают свинцовые бронзы? Назовите детали, которые могут изготавливаться из таких бронз.

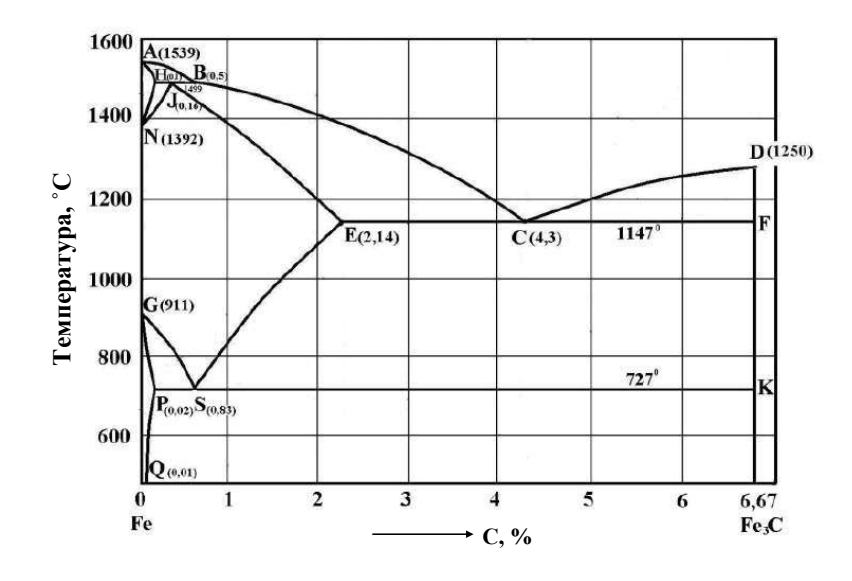

1. Нарисуйте схемы кристаллических решеток: кубических (ОЦК и ГЦК) и гексагональной. Покажите плоскости и их индексы с наиболее плотным расположением атомов.

2. Вычертите метастабильную диаграмму железо-углерод (см. рисунок). Что такое перлит, ледебурит? Укажите фазовые составляющие перлита и ледебурита. Опишите фазовые превращения в сплаве с содержанием углерода 0,6 % при охлаждении. Определите для заданного сплава: а) химический состав фаз при температурах 1500, 750, 200<sup>0</sup>С;

б) количество каждой фазы при  $800^0$ С;

в) структурные составляющие сплава при комнатной температуре.

3. Плоский алюминиевый образец подвергался холодной пластической деформации изгибом, а затем рекристаллизационному отжигу при температуре 550° С. Объясните, почему будет различная величина зерна алюминия после такой обработки на различном расстоянии от места изгиба.

4. Укажите примерный химический состав сталей 70С2ХА и У12А, значение буквы А в маркировке. Отметьте назначение сталей.

5. Технология получения и виды порошковых материалов.

6. Какие сплавы называются силуминами? Приведите примеры и маркировку.

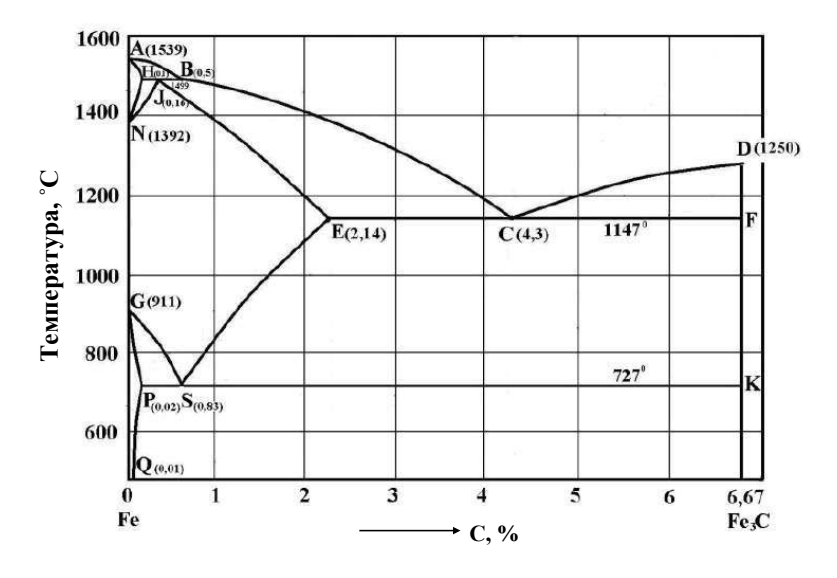

1. Что называют анизотропией? Почему в поликристаллических металлических телах наблюдается изотропность свойств?

2. Вычертите метастабильную диаграмму железо-углерод (см. рисунок). Опишите фазовые превращения в сплаве с содержанием углерода 0,4 % при охлаждении. Определите для заданного сплава:

а) химический состав фаз при температурах 1600, 1499, 900<sup>0</sup> С;

б) количество каждой фазы при  $600^{\circ}$ С;

в) структурные составляющие сплава при комнатной температуре.

3. Объясните причину несоответствия величин теоретического и реального сопротивления сдвигу при холодном деформировании.

4. Объясните, от каких факторов зависит дисперсность феррито-цементитной смеси при распаде переохлажденного аустенита. Проведите на этой диаграмме кривые скоростей охлаждения, обеспечивающих получение феррито-карбидной смеси различной дисперсности.

5. С какой целью проводят модифицирование силуминов. Опишите их структуру после модифицирования.

6. Опишите принципы выбора температуры нагрева и охлаждающей среды при закалке доэвтектоидных углеродистых сталей. Укажите структуру и свойства после закалки.

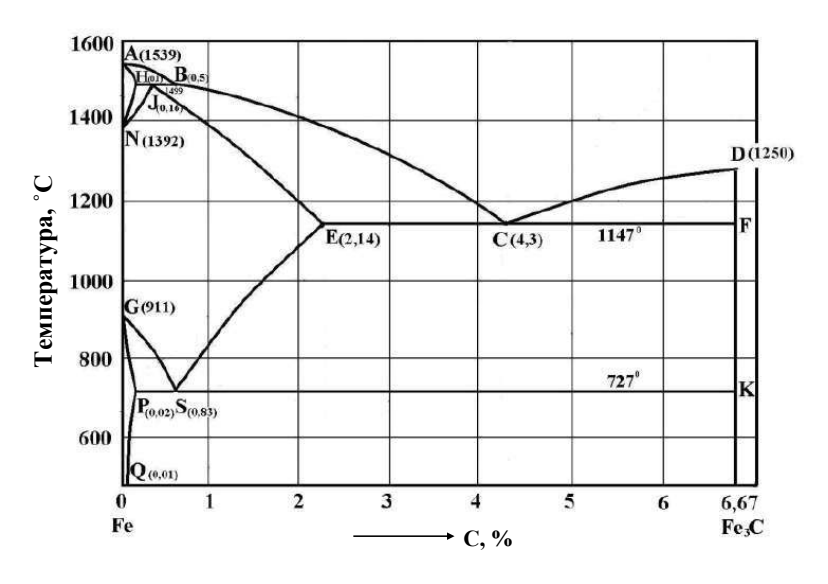

1. Строение и основные свойства кристаллических тел.

2. Объясните физическую сущность явления наклепа. Укажите причины наклепа.

3. Вычертите метастабильную диаграмму железо-углерод (см. рисунок). Опишите фазовые

превращения в сплаве с содержанием углерода 0,5 % при охлаждении. Определите для заданного сплава:

а) химический состав фаз при температурах эвтектоидной, 800, 1200<sup>0</sup> С;

б) количество каждой фазы при  $750^{\circ}$ С;

в) структурные составляющие сплава при комнатной температуре.

4. Приведите классификацию деформируемых алюминиевых сплавов. Укажите назначение и марки.

5. Дайте определение хрупкому и вязкому разрушению. От каких факторов зависит характер разрушения?

6. Рассмотрите характерные составы, структуры и свойства деформируемых магниевых сплавов. Приведите примеры марок и режимы используемых упрочняющих термических обработок.

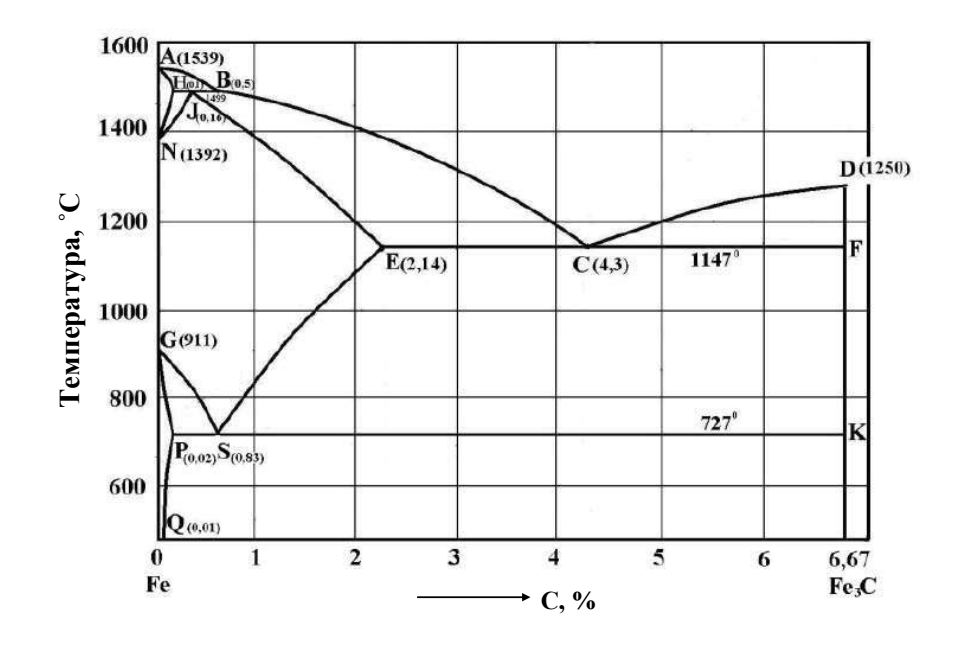

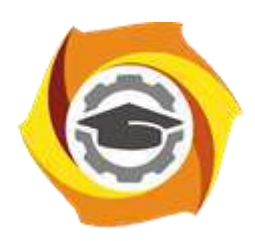

**Негосударственное частное образовательное учреждение высшего образования «Технический университет УГМК»**

# **МЕТОДИЧЕСКИЕ УКАЗАНИЯ К ВЫПОЛНЕНИЮ ПРАКТИЧЕСКИХ РАБОТ ПО ДИСЦИПЛИНЕ МАТЕРИАЛОВЕДЕНИЕ**

**Направление подготовки 22.03.02 Металлургия**

**Профиль подготовки**

**Металлургия цветных металлов**

**Уровень высшего образования Прикладной бакалавриат**

Рассмотрено на заседании кафедры Металлургии Одобрено Методическим советом университета 30 июня 2021 г., протокол № 4

> г. Верхняя Пышма 2021

Задания и методические указания к выполнению практических работ составлены в соответствии с рабочей программой дисциплины «Материаловедение».

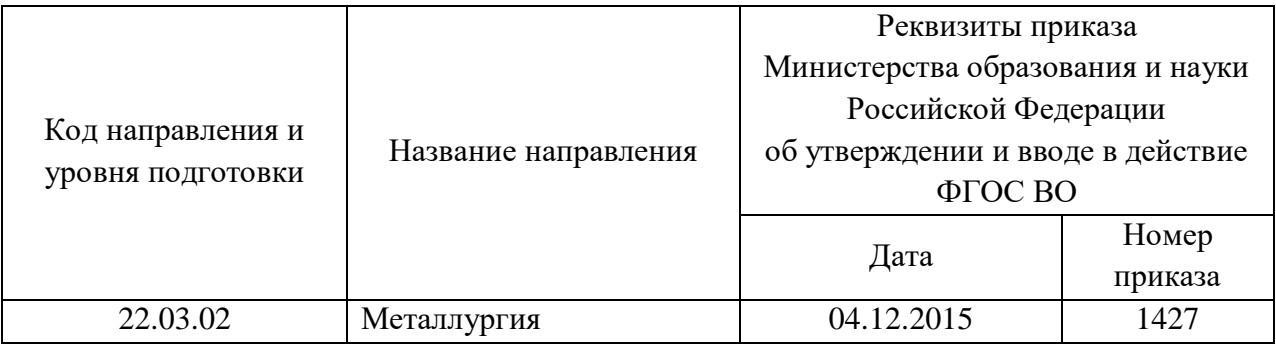

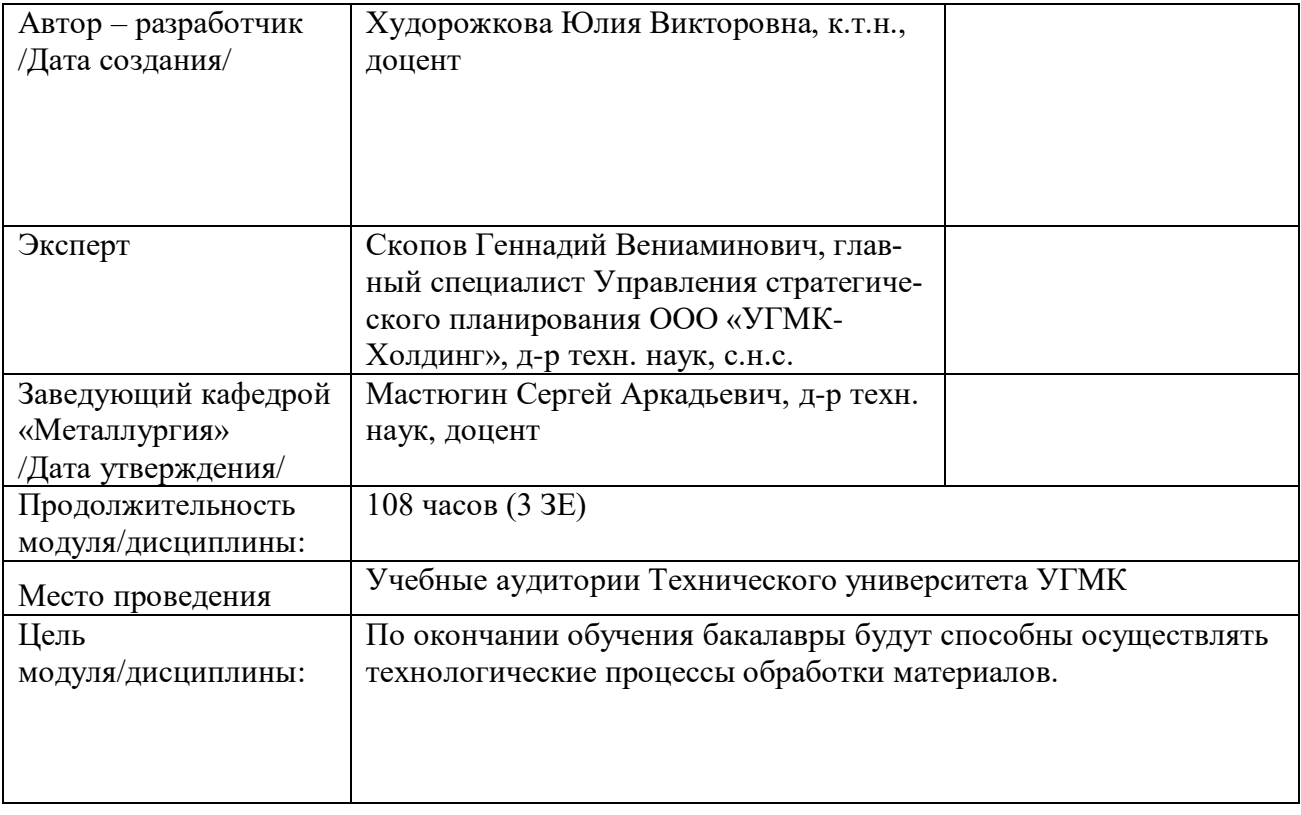

Практические работы по дисциплине направлены на углубленное изучение теоретического материала и на приобретение умения, навыков и опыта проведения эксперимента, расчета структуры материалов, анализа и обработки его результатов.

С целью оценки уровня освоения материала по каждой работе составляется отчет, на основании которого проводится защита работы.

Практические работы являются основной формой организации учебного процесса, направленной на формирование практических умений для решения профессиональных задач.

Дидактической целью практических работ является формирование аналитических умений, необходимых для изучения дисциплины и последующих дисциплин учебного плана.

Дидактическая цель способствует формированию умений и навыков:

- по работе с технической литературой и нормативными документами;

- по оформлению отчетных документов в соответствии с ГОСТ;

по использованию информационных технологий;

 по анализу процессов, событий, явлений для проектирования своей профессиональной деятельности.

Содержание практической работы определяется требованиями к результатам освоения дисциплины.

В процессе подготовки и проведения практической работы студентам рекомендуется придерживаться следующей методике, состоящей из четырех этапов.

На первом этапе следует подготовить вопросы, которые возникли у студентов в процессе изучения теории. Предварительно рекомендуется обсудить вопросы в группы студентов, характеризуя основные положения теории. Это приучает студентов к четкости и последовательности формирования вопроса и логичности ответа.

На втором этапе целесообразно проверить соответствие ответа теоретическому материалу.

Третий этап предполагает практическое решение теоретической задачи в соответствии с методикой теоретического описания проведения опыта и расчета структуры материалов, используя существующие типичные примеры. Целью этапа является применение математического метода решения задачи по теме занятия.

Четвертый этап является завершением практического занятия. На этом этапе студенты оформляют отчет о проделанной работе.

При выполнении фронтальной работы студенты группы выполняют одновременно одну практическую работу по единому плану.

При выполнении индивидуальной работы студенты группы выполняют разные задания по содержанию и плану практической работы. К такой форме прибегают при различном уровне подготовки студентов и надлежащем изучении теоретического материала.

Практическая работа предусматривает максимальную самостоятельность, предусматривающую выполнение работы, оформление в соответствии с ГОСТ, интерпретация результатов.

# Практическая работа № 1

### ИНДИЦИРОВАНИЕ НАПРАВЛЕНИЙ И ПЛОСКОСТЕЙ. ЭЛЕМЕНТЫ СИММЕТРИИ КРИ-СТАЛЛОВ

Выполнение данного задания имеет целью дать возможность студенту самостоятельно приобрести необходимые навыки практического определения символов (индексов) кристаллографических направлений (или ребер кристалла) и плоскостей (граней кристалла).

Каждому студенту предлагается выполнить свое индивидуальное задание, включающее решение трех примеров по индицированию (определению) индексов направлений и плоскостей. Чтобы было понятно, в чем заключается каждая предложенная задача, каким образом ее надлежит решить и как наиболее удобно и наглядно представить полученный результат (в том числе и в графической форме), поясним это примерами.

**Пример 1.** Найти индексы плоскости, отсекающей на координатных осях следующие отрезки: 2; -1; - 1/2.

Решение. Из данной записи следует, что искомая плоскость отсекает на координатной оси *x* отрезок, равный 2 масштабным единицам; на оси *y* - соответственно –1, а на оси *z* уже отрезок, составляющий –1/2. Действуем в той последовательности, как это рекомендовано правилом. Вначале определим величины, обратные названным отрезкам. Они будут равны соответственно 1/2; -1 и –2. Теперь приведем указанные значения к общему знаменателю, т.е. получим следующий ряд: 1/2; -2/2 и –4/2. Затем отбросим знаменатель и оставшиеся числа заключим в круглые скобки. Получим следующий результат: (124 ). Эта запись и будет указывать индексы данной плоскости.

**Пример 2.** Изобразить плоскость с индексами  $(1\ 1\ 1)$ .

Решение. В этом случае сначала придется выполнить задачу, обратную предыдущей, поскольку предварительно надобно определить те отрезки, которые сама плоскость отсекает на осях координат. Здесь также нужно взять обратные величины, которые составят соответственно 1 по оси *x* , -1 по оси *y* и*.* вновь 1по оси *z.* При построении плоскости в качестве нулевого узла удобно выбрать точку *А,* тогда искомая плоскость примет вид, показанный на рис1. .

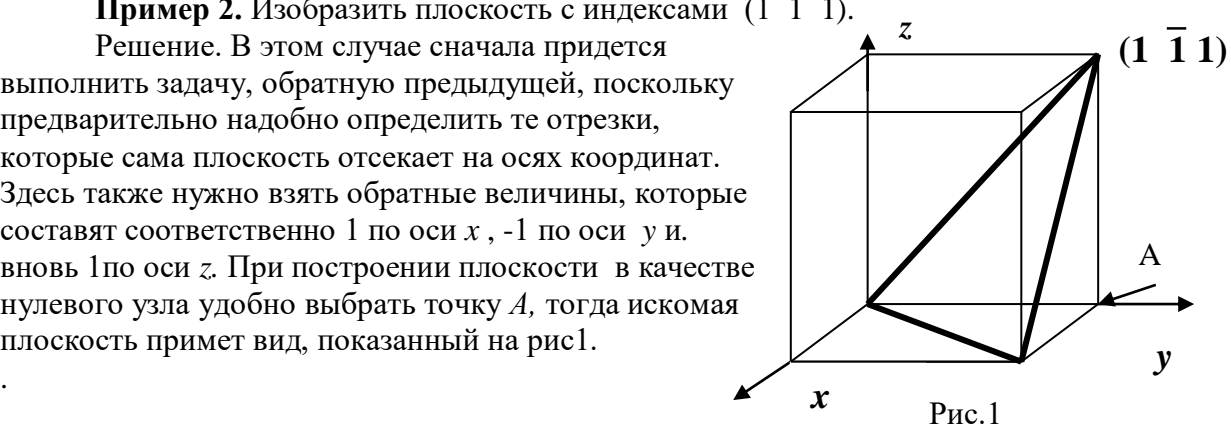

**Пример 3.** Построить плоскость с индексами (110) и направление с теми же индексами. Решение. При выполнении этого задания следует вспомнить, что для кубической системы действует известное правило – плоскость и направление с одноименными индексами располагаются перпендикулярно друг другу. Начнем с построения плоскости (110).

Легко видеть, что она отсекает на осях *x* и *y* отрезки, равные 1, а оси *z* эта плоскость параллельна (формально она пересекает указанную ось где-то в бесконечности ). Далее остается провести направление [110], которое должно выходить из начала координат *O*. Для этого определим координаты (в масшабных единицах) узла *A,* ближайшего к нулевому и расположенному на данном направлении. Они будут составлять соответственно 1 по оси *x ,* вновь 1 по оси *y* и равняться 0 по *z*. Полученное изображение данных приведения при ведения при направления при направления при

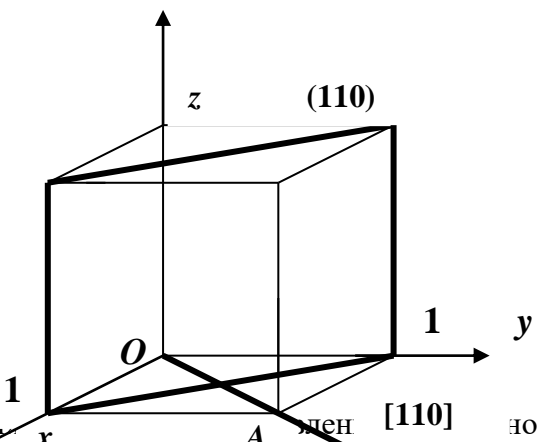

рис.2. В заключение выскажем несколько полезных замечании. Во-первых, не следует забывать, что при изыскании индексов всегда нужно проследить за тем, как расположены плоскость или направление относительно нулевого узла (начала координат). Напомним, что направление должно исходить из нулевого узла, а плоскость, наоборот, располагаться вне его. Если это требование не удовлетворяется из-за фактического изначального размещения указанных элементов, то надлежит либо переместить их (транслировать) в соответствующую позицию, либо (что фактически то же самое) сменить начало координат, т.е. перенести его в более удобный узел. Во-вторых, заданное положение плоскости или направления может оказаться таковым, что графическое их изображение в правосторонней системе координат оказывается не совсем наглядным. Поэтому целесообразным представляется показать картинку, используя левостороннюю систему координат (наглядное о них представление дают расставленные три пальца – большой, указательный и средний - соответственно правой и левой руки). *x A*

1. Удовлетворительным результатом успешного выполнения практического (ситуационного) задания считается *правильные ответы на все поставленные вопросы/правильное решение ситуации.*

2. Оценка теоретических знаний:

2.1. Устные вопросы по теме практического задания: *удовлетворительным результатом считается понимание заданного вопроса и правильный ответ на него, допускаются незначительные ошибки.*

2.2. Тестирование: *тест из 5 вопросов, успешным результатом считается 4 правильных ответов; тест из 10 вопросов, успешным результатом считается 8 правильных ответов; тест из 15 вопросов, успешным результатом считается 12 правильных ответов; тест из 20 вопросов, успешным результатом считается 16 правильных ответов; тест из 25 вопросов, успешным результатом считается 20 правильных ответов; тест из 30 вопросов, успешным результатом считается 24 правильных ответов.*

#### Практическая работа № 2

## КИНЕТИКА КРИСТАЛЛИЗАЦИИ ДВОЙНЫХ СПЛАВОВ

Цель работы: познакомиться со структурами двойных сплавов, возникающих при реальных скоростях охлаждения.

Работа заключается в изучении микроструктур на готовых микрошлифах трех разных сплавов после различных условий охлаждения из жидкого состояния. Состав сплавов указывается преподавателем.

План работы

1. Изучить диаграмму состояния для сплавов, указанных преподавателем.

2. Изучить, структуры сплавов всех выданных преподавателем образцов.

3. Сравнить структуры образцов, полученных при различных скоростях охлаждения.

Содержание отчета

Привести в масштабе диаграммы состояния рассматриваемых систем. Во всех областях диаграммы расставить фазы. Нанести линии фигуративных точек заданных сплавов и описать процессы кристаллизации в условиях очень медленного и быстрого охлаждения. Объяснить влияние скорости охлаждения на структуру сплавов. Зарисовать микроструктуры сплавов, указать структурные составляющие. Указать для каждого сплава фазовые составляющие при комнатной температуре. Сравнить структуры сплавов после быстрого и медленного охлаждения.

Объяснить особенности формирования структуры при реальных (повышенных) скоростях охлаждения, все объяснения подтвердить поясняющими графиками. По работе сделать краткие выводы.

1. Удовлетворительным результатом успешного выполнения практического (ситуационного) задания считается *правильные ответы на все поставленные вопросы/правильное решение ситуации.*

2. Оценка теоретических знаний:

2.1. Устные вопросы по теме практического задания: *удовлетворительным результатом считается понимание заданного вопроса и правильный ответ на него, допускаются незначительные ошибки.*

2.2. Тестирование: *тест из 5 вопросов, успешным результатом считается 4 правильных ответов; тест из 10 вопросов, успешным результатом считается 8 правильных ответов; тест из 15 вопросов, успешным результатом считается 12 правильных ответов; тест из 20 вопросов, успешным результатом считается 16 правильных ответов; тест из 25 вопросов, успешным результатом считается 20 правильных ответов; тест из 30 вопросов, успешным результатом считается 24 правильных ответов.*

## Практическая работа № 3

#### ДИАГРАММА СОСТОЯНИЯ ЖЕЛЕЗОУГЛЕРОДИСТЫХ СПЛАВОВ

Цель работы: изучить диаграмму железоуглеродистых сплавов. План работы

- 1. Вычертить диаграмму состояния железоуглеродистых сплавов.
- 2. Расставить на диаграмме фазы.
- 3. Провести фигуративную линию сплава, заданного преподавателем.
- 4. Описать процесс кристаллизации заданного сплава.

5. При температурах, указанных преподавателем, определить структурные и фазовые составляющие сплава, химический состав и количество фаз.

Содержание отчета

В отчете приводится диаграмма состояния, на которой нанесены фазы.

Описать полученную структуру с учетом кинетики кристаллизации заданного сплава. Определить химический состав и количество фаз при заданной температуре. Указать, чем отличаются диаграммы железо-углерод и железо-цементит.

1. Удовлетворительным результатом успешного выполнения практического (ситуационного) задания считается *правильные ответы на все поставленные вопросы/правильное решение ситуации.*

2. Оценка теоретических знаний:

2.1. Устные вопросы по теме практического задания: *удовлетворительным результатом считается понимание заданного вопроса и правильный ответ на него, допускаются незначительные ошибки.*

2.2. Тестирование: *тест из 5 вопросов, успешным результатом считается 4 правильных ответов; тест из 10 вопросов, успешным результатом считается 8 правильных ответов; тест из 15 вопросов, успешным результатом считается 12 правильных ответов; тест из 20 вопросов, успешным результатом считается 16 правильных ответов; тест из 25 вопросов, успешным результатом считается 20 правильных ответов; тест из 30 вопросов, успешным результатом считается 24 правильных ответов.*

#### Практическая работа № 4

#### ВЫБОР МАТЕРИАЛОВ

Решение задач по выбору материалов и режимов обработки конкретных деталей или инструмента должно научить студента пользоваться различной справочной литературой.

При решении необходимо учитывать технические, технологический и экономические соображения.

Прежде всего, выбранный материал и его режим обработки должны обеспечить надежность работы изделия в условиях эксплуатации, что гарантируется соответствующим уровнем механических, физических и химических свойств.

Во-вторых, материал должен быть наиболее дешевым, т.е. не нужно выбирать легированные стали в тех случаях, когда требуемые свойства Обеспечивают углеродистые стали или чугуны.

В-третьих, технология обработки должна быть прогрессивной и простой, легко осуществимой и контролируемой в цеховых условиях.

Рекомендуется следующая последовательность решения задач:

Определить группу сталей или сплавов, к которой относится рассматриваемая деталь (инструментальные, конструкционные стали, или стали с особыми свойствами, чугуны и т.д.).

Если для данного типа деталей можно использовать несколько различных марок сталей, то выбирается наименее легированная, но обеспечивающая прокаливаемость заданного конкретного сечения.

Удовлетворительным результатом успешного выполнения практического (ситуационного) задания считается *правильные ответы на все поставленные вопросы/правильное решение заданной ситуации.*

1. Оценка теоретических знаний:

2.1. Устные вопросы по теме практического задания: *удовлетворительным результатом считается понимание заданного вопроса и правильный ответ на него, допускаются незначительные ошибки.*

2.2. Тестирование: *тест из 5 вопросов, успешным результатом считается 4 правильных ответов; тест из 10 вопросов, успешным результатом считается 8 правильных ответов; тест из 15 вопросов, успешным результатом считается 12 правильных ответов; тест из 20 вопросов, успешным результатом считается 16 правильных ответов; тест из 25 вопросов, успешным результатом считается 20 правильных ответов; тест из 30 вопросов, успешным результатом считается 24 правильных ответов.*

#### **Правила оформления работы**

Структура практической работы содержит обязательные элементы - титульный лист, оглавление, введение, основная часть, заключение, список использованной литературы (приложения).

- Оглавление.

- Введение. Обосновывается выбор темы, раскрывается ее научно-практическая актуальность, четко формулируются цели и задачи, преследуемые автором в работе. Рекомендуемый объем введения - 1-2 страницы.

Основная часть. Выполнение расчетов в соответствии с заданием.

Заключение: содержательные выводы по работе. Рекомендуемый объем - 1-2 страницы.

Список литературы. Список литературы включает все работы, ссылки на которые автор приводит в тексте. Недопустимо включать в список работу, если на нее нет ссылок. Не разрешается включать в список работы, которые автор сам не читал, ссылки, заимствованные из чужих статей и монографий, могут содержать опечатки, неточности, искажение смысла.

Работа может содержать таблицы и графики, которым присваивается номер из двух цифр. Первая из цифр указывает на порядковый номер, вторая - на номер главы (параграфа), к которой относится материал. Например, таблица 1.3, то есть перед нами первая таблица, используемая в третьей главе работы. Табличный и графический материалы не могут составлять более 5% от всего содержания работы. Номер располагается слева над верхней границей таблицы или графика.

Оформление работы в соответствии с требованиями Госстандарта.

Чистовой вариант работы выполняют в одном экземпляре, на белой бумаге форматом стандартного писчего листа (формат А-4, 210 х 297 мм). Работа предоставляется в печатном варианте, на одной стороне листа. Приемлема печать черного цвета, шрифтом размером 14, предпочтительнее TNR, обычным начертанием и с обычным буквенным интервалом.

Весь текст набирается через полуторный междустрочный интервал. Отступ красной строки должен быть одинаковым по всей работе и равняться пяти знакам.

На каждой странице следует оставлять поля:

- левое – 30 мм;

- правое – 20 мм;

- верхнее – 15-20 мм;

- нижнее – 20-25 мм.

Минимальный объем работы составляет 10-12 страниц печатного текста (без учета приложений).

Возможно также оформление рукописного варианта работы.

Работа может быть выполнена на листах формата А-4 или в тетради.

Почерк должен быть разборчивым, легко читаемым.

Наличие полей в работе обязательно.

Все страницы работы, включая таблицы, графики, рисунки и приложения, нумеруются по порядку. Первой страницей считается титульный лист, на котором цифра «1» не проставляется. На следующей странице (оглавление) ставится цифра «2» и т. д. Номер страницы рекомендуется проставлять в середине верхнего поля

Оглавление, Введение, Разделы следует начинать с нового листа.

Текст отделяется от заголовка одной незаполненной строкой. Точки в конце заголовков не ставятся.

Оформление ссылок и цитат

При оформлении контрольной работы автор обязан давать ссылки на источники заимствования материала. Ссылки на литературу, использованную в работе, могут быть двух видов: внутритекстовые и подстрочные. В первом случае после упоминания источника или цитаты из него в скобках (обычно квадратных, но допускаются и круглые) проставляют номер, под которым данный источник расположен в списке литературы. Например,

«В. Д. Иванов [15], вслед за Б. М. Смирновым [31], считает.»

Если в работе приводится фрагмент (цитата) из определенного источника, то он выделяется кавычками, а оформление ссылки возможно двумя способами:

«А. Скороходов (8) отмечает, что «.......» (с. 150)».

«А. Скороходов отмечает, что «..........» [8, с. 150]».

Если ссылаются на несколько работ одного автора или на работы нескольких авторов, то в скобках указываются номера этих работ в порядке возрастания:

«Ряд авторов [15, 26, 48] считают...».

В подстрочных ссылках приводят либо полностью библиографическое описание источника, на которое дается ссылка, либо недостающие элементы описания:

[1] Лобанов Р. Металлургия благородных металлов. - М.: Прогресс, 1986. – 422 с.

Оформление библиографического списка

Все источники, на которые ссылается автор, включаются в Список литературы. Литературные источники приводятся в алфавитном порядке по фамилии автора или заглавной букве названия, если это сборник статей. Например,

1. Фамилия, инициалы автора. Основной заголовок работы. Место издания: Издательство, Год издания. - Количество страниц. Петрухин И.Л. Металлургия- Г.: Наука, 2012. – 167с.

Работа, оформленная с нарушением настоящих указаний, не принимается.

Порядок защиты работы регламентирован руководящими документами университета. Защита проводится в свободное от учебных занятий время и проводится, как правило в последнюю неделю семестра перед экзаменационной сессией. Расписание проведения защит руководители работ доводят до сведения студентов не позднее, чем за неделю до их проведения.

Студенты, не подготовившие или не защитившие в установленные сроки практическую работу, к экзаменационной сессии не допускаются.

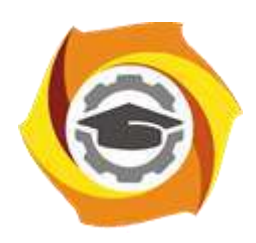

**Негосударственное частное образовательное учреждение высшего образования «Технический университет УГМК»**

# **МЕТОДИЧЕСКИЕ УКАЗАНИЯ К ОРГАНИЗАЦИИ И ВЫПОЛНЕНИЮ САМОСТОЯТЕЛЬНЫХ РАБОТ ПО ДИСЦИПЛИНЕ МАТЕРИАЛОВЕДЕНИЕ**

**Направление подготовки 22.03.02 Металлургия**

**Профиль подготовки**

**Металлургия цветных металлов**

**Уровень высшего образования Прикладной бакалавриат**

Рассмотрено на заседании кафедры Металлургии Одобрено Методическим советом университета 30 июня 2021 г., протокол № 4

> г. Верхняя Пышма 2021

Задания и методические указания к выполнению самостоятельной работы составлены в соответствии с рабочей программой дисциплины «Материаловедение».

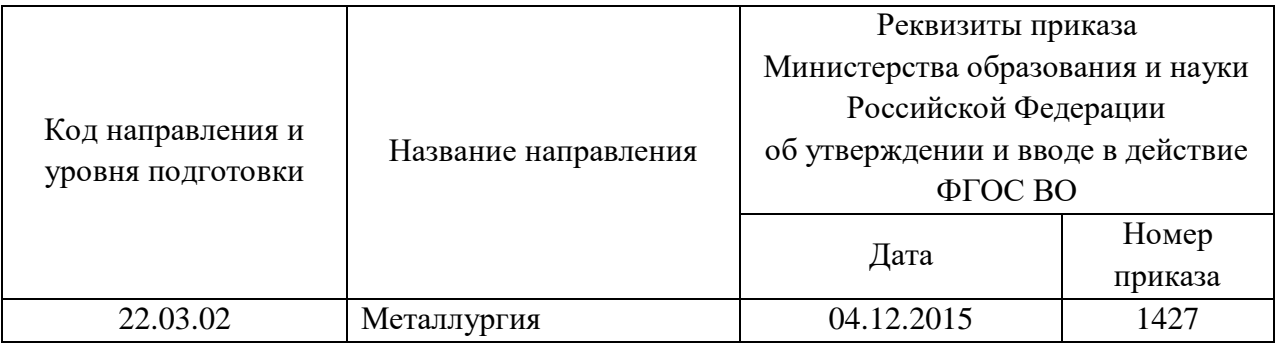

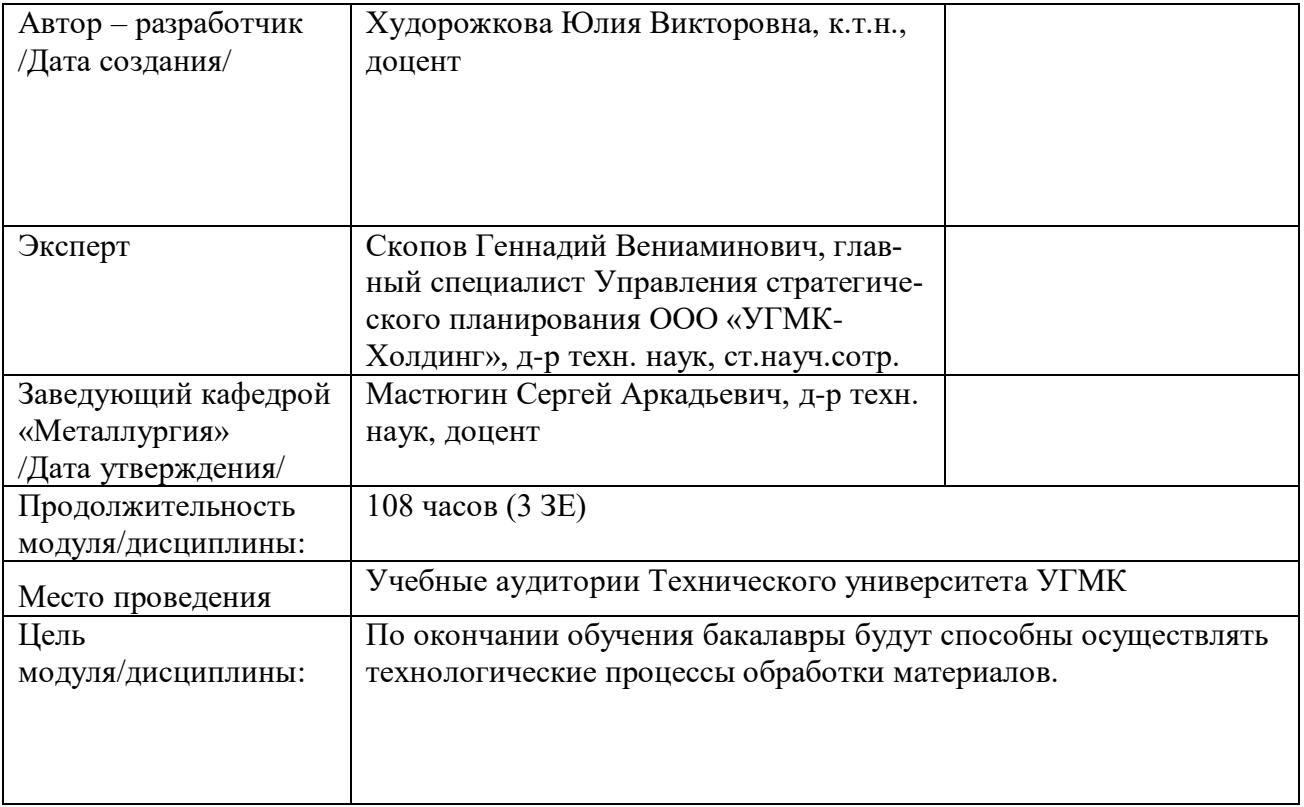

Самостоятельная работа обучающихся по дисциплине «Материаловедение» предусмотрена на 2 курсе в 4 семестре в объёме 51 час (очная форма обучения) и на 1 курсе во 2 семестре и 2 курсе 3 семестре в объёме 34 и 56 часа соответственно (заочная форма обучения).

Самостоятельная работа обучающихся включает изучение теоретического курса, выполнение домашних работ и подготовку к лабораторным работам, экзамену и зачету. Настоящие методические рекомендации к организации и выполнению самостоятельной работы относятся к виду учебной работы «Изучение теоретического курса и подготовка к экзамену (зачету)». Данная составляющая самостоятельной работы предусмотрена на 2 курсе в 4 семестре в объёме 60 часов (соответственно 51 + 9) на 1 курсе во 2 семестре в объеме 34 часа (соответственно 34 + 0) и 2 курсе 3 семестре в объеме 60 часов (соответственно 56 + 4). Самостоятельная работа обучающихся также включает все виды текущей аттестации.

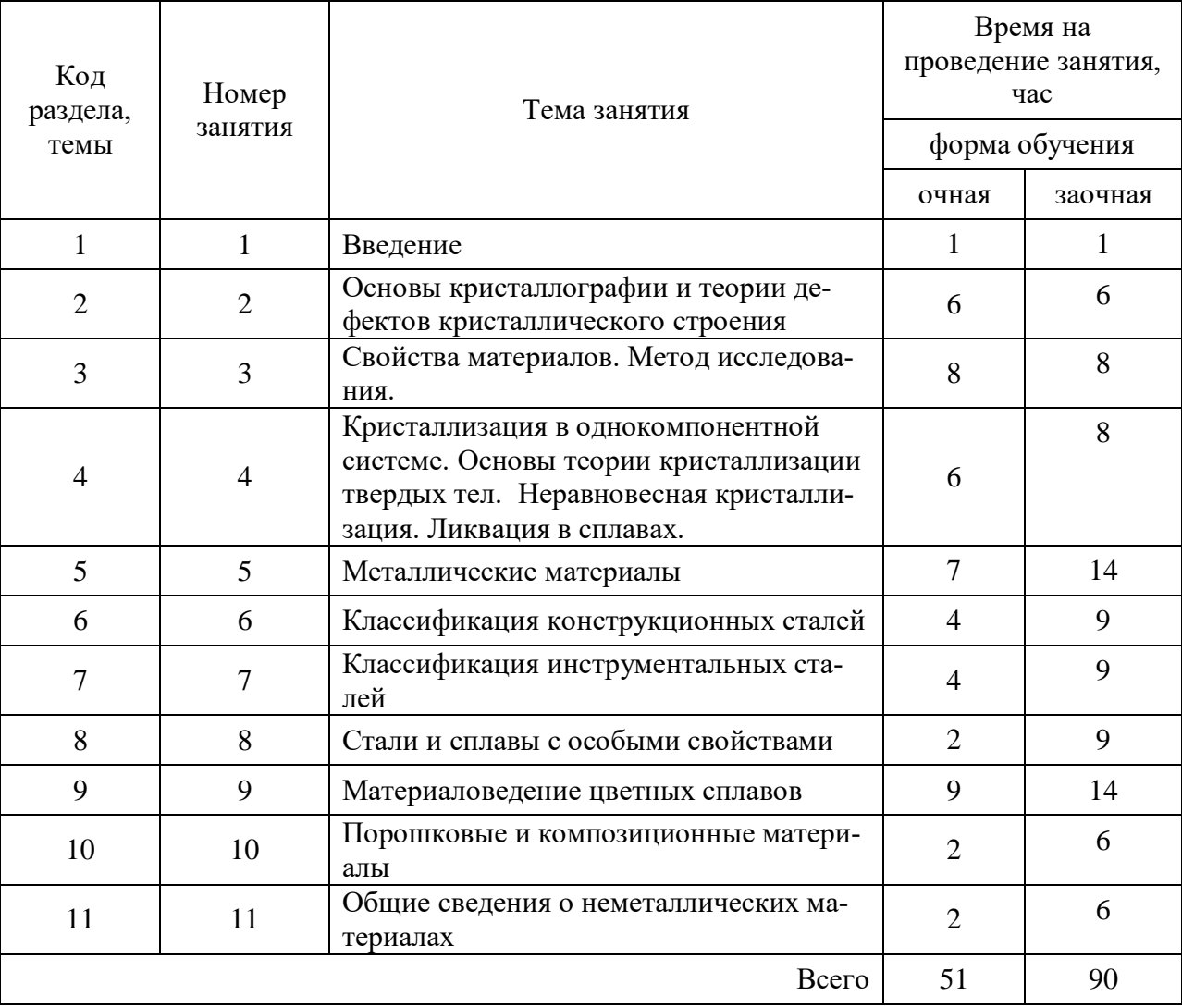

#### Тематика самостоятельной работы

#### Задание № 1

Для изготовления резьбовых фрез диаметром 50 мм и высотою 40 мм применяется быстрорежущая сталь марки Р18. Перед изготовлением фрез катаная сталь подвергается дополнительной ковке. Объяснить назначение операции ковки. Указать ежим отжига после ковки и режим окончательной термической обработки фрез. Объяснить, почему быстрорежущая сталь после закалки содержит 30-35% статочного аустенита.

Задание № 2

Для резьбовых фрез применяют сталь марки Р18. Привести ее химический состав, обосновать режим термической обработки и получаемую после обработки твердость.

Для повышения режущих свойств выбрать режим химико-термической обработки и описать его сущность.

Задание № 3

Завод должен изготовить долбянки, обрабатывающие конструкционные стали твердостью НВ 200-230.

Выбрать марку быстрорежущей стали с учетом, что долбянки работают с динамическими нагрузками и имеют сечение 60 мм.

Назначить режим термической обработки и указать структуру и твердость готового инструмента.

Задание № 4

Ступицы колес автомобиля, тормозные колодки и другие детали, имеющие довольно сложную форму и работающие в условиях динамических нагрузок, можно изготовлять не из стали, а из чугуна, что значительно экономичнее.

Описать способ изготовления чугуна с пределом прочности не иже 35 кгс/мм<sup>2</sup> и относительным удлинением 8-10%, отметив микроструктуру чугуна и область его применения.

Наметить марку стали и привести данные о ее химическом составе и механических свойствах, которая может быть использована для изготовления подобных деталей.

Задание № 5

Выбрать марку стали для изготовления крупных сверл диаметром 30 мм, обрабатывающих однофазные латуни.

Обосновать выбранный состав стали для сверл, назначить режим термической обработки и объяснить в каких случаях сверла нужно изготовлять из быстрорежущих марок сталей.

Задание № 6

В зависимости от типа двигателя, шатуны, сечением 40мм должны иметь предел прочности: а) 70-75 кгс/мм<sup>2</sup> и б) 90-95 кгс/мм<sup>2</sup>.

Выбрать марки сталей и назначить режимы термической обработки шатунов указанных типов. Привести данные о химическом составе выбранных сталей, микроструктуре и механических свойствах после обработки.

Здание № 7

Червяк редуктора диаметром 35 мм можно изготовить из цементуемой и нецементуемой стали. Обосновать, в каких случаях целесообразно применять цементуемую сталь, а когда нецементуемую. Предел прочности в сердцевине детали должен быть 60-70 кгс/мм<sup>2</sup>.

Выбрать марку цементуемой и нецементуемой стали, указать химический состав, назначить режим термической обработки и сопоставить свойства обеих сталей в готовых деталях.

Задание № 8

Нужно изготовить червячные колеса диаметром 220 мм двух типов:

а) массивные, толщиною 70 мм;

б) более тонкие, толщиною 40 мм.

Материал должен обеспечить предел прочности при растяжении не ниже 20 кгс/мм<sup>2</sup> и предел прочности при изгибе не иже 40 кгс/мм<sup>2</sup>.

Выбрать материал для колес и объяснить в каком направлении и почему надо изменить химический состав сплава для колес толщиною 70 мм, по сравнению со сплавом для колес толщиною 40 мм.

Задание № 9

Жаропрочные аустенитные сплавы плохо обрабатываются резание. Поэтому применение быстрорежущей стали марки Р18 не обеспечивает необходимой стойкости инструмента. Выбрать марку быстрорежущей стали повышенной стойкости, пригодной для этого назначения. Указать ее химический состав, режим термической обработки, микроструктуру и твердость. Описать влияние ванадия и кобальта на свойства быстрорежущей стали. Какие недостатки имеют ванадиевые и кобальтовые быстрорежущие стали?

Задание № 10

Многие детали из медных сплавов, имеющие внутреннюю полость, изготавливают горячим прессованием. Внутренняя полость создается прошивкой: вдавливанием пуансона в нагретый металл, установленный в специальной матрице.

При работе пуансоны нагреваются до 600 °С и при обратном ходе испытывают значительные растягивающие напряжения.

Выбрать марку стали для пуансонов, диаметром 15 мм, предложить режим термической обработки и сравнить свойства выбранной стали при температурах 20 <sup>0</sup>С и при 600 <sup>0</sup>С.

Задание № 11

Завод изготавливает крупные литые шестерни диаметром 300 мм и высотой 80 мм двух типов:

а) шестерни с пределом прочности при растяжении не ниже 25 кгс/мм<sup>2</sup> и пределом прочности при изгибе е ниже 45 кгс/мм<sup>2</sup>,

б) шестерни с пределом прочности при растяжении 35 кгс/мм<sup>2</sup> и пределом прочности при изгибе не ниже 55 кгс/мм<sup>2</sup>.

Выбрать дешевый сплав с хорошими литейными свойствами для изготовления шестерен. Объяснить, какую структуру должен иметь сплав, чтобы обеспечить требуемые свойства. Объяснить, по каким причинам технологического и экономического характера применение сталей в данном случае менее целесообразно.

Задание № 12

Приведите режим химико-термической обработки, применяемый для повышения стойкости многих фасонных инструментов из быстрорежущей стали. Назовите последовательность операций механической, термической и химико-термической обработок. Объясните, почему выбранный режим термической обработки нельзя применять для углеродистой инструментальной стали.

Задание № 13

Протяжки для обработки материалов твердостью НВ 260-280 изготовляют из сталей марок Р14Ф4 и Р9Ф5. объяснить влияние ванадия на свойства сталей. Привести данные по химическому составу и режимам термической обработки названных марок сталей.

Задание № 14

Штампы холодной вырубки стальных листов должны иметь высокую износостойкость и по возможности лучшую вязкость.

Выбрать сталь для этого назначения и рекомендовать режим термической обработки. Указать получаемую твердость и структуру стали.

Объяснить в каких штампах: с наименьшей стороной 50 или 90 мм сталь будет иметь более высокие прочность и вязкость и причины этого различия.

Задание № 15

Завод должен изготовить вал диаметром 70мм для работы с большими нагрузками. Сталь должна иметь предел текучести в центре вала не ниже 75 кгс/мм<sup>2</sup> (КТ-75).

Завод имеет стали трех марок: Ст4, 45, 30ХНЗА.

Какую из этих сталей следует применить для изготовления вала? Нужна ли термическая обработка и какая?

Описать превращения аустенита в выбранной стали при закалке по диаграммам изотермического превращения (лучше по термокинетической).

Задание № 16

Червяк редуктора диаметром 55 мм обрабатывается на КТ-60 в центре детали.

Выбрать марку стали для изготовления червяка, назначить режим термической обработки. Показать комплекс механических свойств в центре детали после обработки.

Какую структуру будет иметь готовый червяк?

#### Задание № 17

Для резьбовых калибров применяют сталь марки Х. Приведите ее химический состав и укажите требования, предъявляемые к стали в состоянии поставки. Назначьте режим окончательной термической обработки, обеспечивающий твердость HRC 62-64, высокую износостойкость и постоянство размеров калибров.

Задание № 18

Завод должен изготовить сверла для обработки на больших скоростях конструкционной стали твердостью НВ 180-200.

Выбрать марку стали для сварки, назначить режим термической обработки, указать структуру после закалки и отпуска. Объяснить, почему для сверл при таких условиях работы не пригодны углеродистые и легирование инструментальные стали.

Задание № 19

Выбрать марку стали для изготовления крупного молотового штампа с размерами 500×400×400. Рекомендовать режим термической обработки и привести данные по механическим свойствам после окончательной термической обработки.

Объяснить, почему подобные штампы не следует изготовлять их углеродистой стали. Задание № 20

Выбрать марку быстрорежущей стали для изготовления червячных фрез, обрабатывающих конструкционные стали твердостью НВ 220-240. Указать химический состав, режим термической обработки, микроструктуру и твердость инструмента после закалки и отпуска. Предусмотреть защиту инструмента при обработке от окисления и обезуглероживания.

Привести диаграмму изотермического превращения аустенита для выбранной марки стали и объяснить, почему быстрорежущую сталь не охлаждают при закалке на воздухе.

Задание № 21

Пневматические долота, применяемые при разработке горных пород, должны обладать высокой твердостью HRC 55-58, износостойкостью и достаточной вязкостью, т.к. испытывают в работе значительные ударные нагрузки.

Выбрать марки сталей и режимы термической обработки для долот простой формы и для крупных долот сложной формы, обосновать сделанный выбор.

Задание № 22

Шаблоны, линейки, штангенциркули изготавливают из листовой стали. Инструменты должны обладать высокой твердостью, износоустойчивостью в рабочих кромках и во многих случаях сохранять вязкость в сердцевине.

Назначить режим обработки, обеспечивающий получение требуемых свойств, если инструменты будут изготавливаться из сталей марок 15 и У7. Указать структуру, которую должны иметь детали на поверхности после обработки.

Задание № 23

Цех выполняет токарную обработку чугунных и стальных деталей с большой скоростью резания.

Выбрать сплавы для резцов, обеспечивающих высокую производительность обработки: а) стали; б) чугуна.

Привести химический состав, структуру, твердость, прочность, теплостойкость и способ изготовления этих сплавов и сравнить их с аналогичными характеристиками быстрорежущей стали Р18.

Задание № 24

Штампы сложной формы, особенно имеющие внутреннее отверстие, сильно деформируются при закалке.

Выбрать температуру закалки штампов из стали марки Х12М, при которой уменьшается деформация.

Указать структуру стали после закалки и объяснить причины, способствующие уменьшению деформации.

Для изготовления вагонных осей диаметром 60 мм применяют стали марки 45Г2, которая обрабатывается на категорию прочности КТ-80 (КП 80).

Привести данные о химическом составе стали, выбрать и обосновать режим термической обработки осей, обеспечивающий получение требуемых свойств. Привести данные о механических свойствах в центре изделия после термообработки.

Задание № 26

Выбрать стали для изготовления валов редуктора. Диаметр вала 50 мм. Для одного вала требуется КТ-35, для другого – КТ-50.

Привести данные о химическом составе сталей, назначить режим термической обработки. Описать превращения аустенита при закалке по кинетическим диаграммам. Привести данные о механических свойствах валов и структуре после полной обработки.

Задание № 27

Вал диаметром 70 мм для гидротурбины нужно обработать на КТ-80. Выбрать марку стали для изготовления вала, назначить режим термической обработки, привести данные о структуре и механических свойствах готового вала.

Объяснить, какие специфические дефекты встречаются в хромоникелевых сталях в результате неправильного ведения процесса отпуска.

Задание № 28

Высоконагруженные болты сечением 25 мм обрабатываются на КТ-75. Выбрать марку стали и режим термической обработки болтов, обосновать сделанный выбор.

Пользуясь кривыми охлаждения центра заготовки и диаграммой изотермического превращения аустенита для выбранной стали, рассмотреть превращения аустенита при закалке.

Привести данные по химическому составу стали и механическим свойствам готовых болтов.

Задание № 29

Необходимо обработать два вала для мощных двигателей. Диаметр вала 60 мм. Один вал обрабатывается на КТ-60, второй на КТ-80.

Выбрать стали для изготовления валов, назначить режимы термической обработки, привести данные по механическим свойствам готовых изделий.

Задание № 30

На заводе изготавливают валы для мощных двигателей диаметром 60 мм двух типов: а) валы обрабатываются на КТ-60, б) валы обрабатываются на КТ-80.

Выбрать стали и режимы термической обработки для изготовления указанных валов. Обосновать выбор.

Привести данные о химическом составе, структуре и свойствах готовых изделий. Заданий № 31

Цилиндрические пружины железнодорожных вагонов имеют относительно большие размеры (толщина проволоки 15 мм, высота пружины более 100 мм) и поэтому обычно изготовляются навивкой в горячем состоянии.

Выбрать марку пружинной стали, не содержащей дорогих элементов, привести ее химический состав, указать механические свойства и микроструктуру в готовой пружине после навивки и термической обработки.

Задание № 32

Листовая сталь, применяемая для изготовления топок судовых котлов, должна удовлетворять следующим требованиям:

предел прочности не ниже 36 кгс/мм<sup>2</sup>,

относительное удлинение не менее 23%

удовлетворительная свариваемость,

отсутствие синеломкости в процессе работы.

Выбрать сталь, отвечающую этим требованиям, учитывая, что в процессе работы материал длительное время нагревается до температур 250-300 °C.

Привести данные о химическом составе стали, режимах ее обработки и сопоставить механические свойства при 20 и 250 <sup>0</sup>С.

Задание № 33

Лопатки паровых турбин работают при температурах 400-500<sup>0</sup>С в условиях воздействия пара и влаги. Сталь, применяемая для изготовления лопаток, должна обладать устойчивостью против ползучести и коррозии.

Выбрать сталь для изготовления лопаток, назначить режим термической обработки. Привести данные по механическим свойствам стали при 20 и 500 °С и сравнить их со свойствами углеродистой стали с таким же содержанием углерода. Объяснить, в каком направлении нужно изменить состав стали, если рабочая температура деталей повысится до 600 °С.

Задание № 34

Лопатки и другие детали особо мощных реактивных двигателей кратковременного действия работают в сильно окислительной среде при температурах 1000-1500 <sup>0</sup>С. Поэтому, металл, из которого изготавливают лопатки, должен обладать повышенной коррозионной стойкостью и высокими характеристиками и высокими характеристиками кратковременной прочности при рабочих температурах.

Выбрать металл или сплав, удовлетворяющий этим требованиям, привести данные о его составе и свойствах и отметить методы защиты от окисления.

Задание № 35

Поршни авиационных моторов изготовляют штамповкой из легкого сплава, обладающего высокой прочностью и устойчивостью механических свойств при повышенных температурах  $(300-350$ °C).

Выбрать сплав для изготовления поршней, назначить режим его термической обработки. Объяснить влияние основных компонентов сплава на теплоустойчивость. Сопоставить режимы термической обработки и механические свойства выбранного сплава с аналогичными данными для дуралюмина марки Д 16.

Задание № 36

Уменьшение веса поршня в двигателях внутреннего сгорания дает повышение мощности. Рекомендовать сплав для изготовления поршней с минимальным удельным весом. Привести данные с его химическом составе и режиме термической обработки.

Сопоставить удельный вес сплава и его механические свойства с аналогичными характеристиками других сплавов на алюминиевой основе, пригодных для изготовления поршней.

Задание № 37

Выбрать марку легкого сплава для изготовления бензиновых и масляных баков для самолетов. Материал должен быть пластичным, достаточно коррозионностойким и хорошо свариваться. По условиям работы высокой прочности не требуется.

Привести данные о химическом составе сплава, его микроструктуре, механических свойствах. Требуется ли термическая обработка и какая?

Задание № 38

Лопасти воздушных винтов изготовляют из легкого сплава высокой прочности.

Рекомендовать сплав для изготовления лопастей, назначить режим термической обработки и привести данные с механических свойствах готовых изделий.

Объяснить, почему термическая обработка вызывает упрочнение сплава.

Сопоставить выбранный сплав и его свойства со свойствами нержавеющей стали, которая также может быть использована для изготовления деталей такого типа.

Задание №39

Для резьбовых калибров назначена сталь марки Х. Приведите ее химический состав. Укажите, какие требования предъявляются к стали в состоянии поставки. Назначьте режим окончательной термической обработки, обеспечивающий высокую твердость (62-64 HRC), износостойкость и постоянство размеров калибров.

В сложных механизмах применяют зубчатые колеса нескольких типов. В соответствии с условиями эксплуатации зубчатые колеса изготовляют из разных материалов и подвергают различной термической обработке для получения требуемых свойств:

цементованные с пределом прочности в сердцевине 65-70 кг/мм<sup>2</sup> и ударной вязкостью не ниже 8 кг.м/см<sup>2</sup>;

азотированные, имеющие предел прочности в сердцевине 95-100 кг/мм<sup>2</sup> и ударную вязкость - 9 кг.м/см<sup>2</sup>;

из термически улучшаемой стали с пределом прочности 90-100 кг/мм<sup>2</sup> и ударной вязкостью 6 кг.м/см<sup>2</sup>.

При решении принять, что зубчатые колеса всех типов имеют одинаковый диаметр 50 мм и высоту 80 мм.

Выбрать марку стали, привести химический состав, режимы обработки и структуры, необходимые для получения требуемых свойств. Учитывая свойства готовых колес, определить, для каких условий эксплуатации наиболее рационально их использование

Задание № 41

Высоконагруженные болты, сечением 25 мм обрабатываются на КТ-75. Выбрать и обосновать марку стали и режим термической обработки болтов. Разобрать, пользуясь кривыми охлаждения и диаграммой изотермического превращения для выбранной марки стали, процесс превращения аустенита при закалке. Привести данные по химическому составу, механическим свойствам и структуре после обработки.

Задание № 42

Завод изготавливает два типа зубчатых колес диаметром 60 мм и высотою 80 мм, которые работают в одинаковых условиях и должны иметь предел прочности не ниже 55 кг/мм<sup>2</sup>. Однако второй тип колес отличается от первого более сложной формы. Выбрать стали для зубчатых колес, привести их химические составы, учитывая технологические особенности термической обработки и необходимость предотвратить деформацию и образование трещин при закалке. Обосновать сделанный выбор, рекомендовать режим термической обработки и привести свойства в готовом изделии.

Задание № 43

Траки изготавливают из сталей типа 18ХГ и 18ХГТ. После полной термической обработки они должны иметь твердость в сердцевине 400 НВ и предел текучести 75 кГ/мм<sup>2</sup>. Описать превращение аустенита при закалке по диаграммам изометрического превращения. Назначить режим закалки и отпуска. Привести данные о свойствах после полной термической обработки.

Задание № 44

Крупные детали станков (направляющие станин, цилиндры) изготавливают литыми. Выбрать марку металла для изготовления деталей:

а) не испытывающих в работе значительных напряжений;

б) для деталей, имеющих прочность  $\sigma = 40-45$  к $\Gamma/\text{mm}^2$  и достаточную вязкость.

Привести составы выбранных сплавов и механические свойства в литом состоянии. Показать, для какого сплава рационально применять термическую обработку, привести режим и объяснить влияние термической обработки на структуру и механические свойства.

Задание № 45

Поршни авиационных моторов изготовляют штамповкой из легкого сплава, обладающего высокой прочностью и устойчивостью механических свойств при повышенных температурах  $(300-350 \degree C)$ .

Рекомендовать состав сплава и режим его термической обработки. Отметить влияние основных компонентов на теплоустойчивость сплава.

Сопоставить режимы термической обработки, а также механические свойства выбранного сплава и дуралюмина при 300-350<sup>0</sup>С.

Для сравнения указать химический состав и механические свойства дешевого сплава, применяемого для изготовления поршней маломощных стационарных двигателей.

Для вагонов необходимо изготовить оси диаметром 100 мм и колеса. Выбрать марки сталей, наиболее пригодные для этой цели.

При выборе материала учесть:

а) для осей предел прочности должен составлять 60-62 кг/мм<sup>2</sup>;

б) для колес сопротивление изгибу должно быть не ниже 45 кг/мм<sup>2</sup>, кроме того, рабочая поверхность должна хорошо противостоять износу.

Указать примерный химсостав выбранных марок сталей, микроструктуру и механические свойства.

Задание № 47

На заводе изготовлялись валы для двигателей диаметром 60 мм из стали, имеющей предел текучести 20 и 25 кг/мм<sup>2</sup> и относительное удлинение 20-22%.

В дальнейшем предприятию поручили изготовить валы того же диаметра для более мощных и быстроходных двигателей, при этом завод должен был гарантировать предел текучести:

а) в валах одного типа не ниже 60 кг/мм<sup>2</sup> и ударную вязкость не ниже 6 кгм/см<sup>2</sup>;

б) в валах другого типа не ниже  $80\ \text{kr/mm}^2$  и ударную вязкость не ниже  $8\ \text{krm/cm}^2$ .

Указать химсостав, режим термообработки и микроструктуру сталей, обеспечивающих получение заданных значений  $\sigma_{\text{\tiny T}}$  (т.е. соответственно 23, 60 и 80 кг/мм<sup>2</sup>) и ударной вязкости.

Задание № 48

В узле талевой системы используется звездочка двухредная, массой 140 кг, диаметром 770 мм, толщиной на ступице 140 мм. Для повышения срока службы детали необходимо обеспечить обработкой ТВЧ твердость на рабочей поверхности зуба HRC  $\geq$  40, глубина закаленного слоя 3-5 мм. Отливка выполнена по 2ой группе ГОСТ 977-88 НВ 187...269 ( $\sigma_{\rm B}$  > 540 МПа,  $\delta$  > 16%). Пользуясь ГОСТ 977-88 подберите марку материала для стальной отливки, назначьте режим термической обработки. Опишите структуру стали в детали звездочка двухредная после всех циклов термической обработки.

Задание № 49

В редукторе используется фланец, изготовленный из конструкционной нелегированной качественной стали. После термической обработки заготовки под фланец (диаметр наружний 340 мм, толщина стенок фланца – 45 мм) получили твердость НВ 1560…1970 МПа. Подберите материал для фланца, назначьте режим термической обработки, опишите структуру материала после термической обработки.

Задание № 50

В ответственном узле, испытывающем высокие нагрузки и локальный нагрев до 400 °С установлена гайка, изготовленная из конструкционной легированной стали. После улучшения заготовка под гайку получила твердость 248…293 НВ. Пользуясь марочником, предложите материал для изготовления гайки, укажите режим термической обработки. Зарисуйте и опишите структуру материала, сформированную термической обработкой.

Из нормализованной заготовки выточили штифт диаметром 20, длиной 120. в качестве материала была использована качественная конструкционная нелегированная сталь. Твердость на заготовке после термической обработки получили НВ 156…197. пользуясь марочником предложите марку материала, назначьте режим термической обработки, опишите структурные превращения в стали после термической обработки.

Задание № 51

К зубчатому колесу предъявляются требования повышенной прочности и вязкости. Оно подвергается вибрационным и динамическим нагрузкам. Термической обработкой необходимо обеспечить следующий комплекс механических свойств:  $\sigma r$  > 540 МПа,  $\sigma_{\rm s}$  > 685 МПа,  $\delta$  > 15%, КСU ≥ 59 Дж/см<sup>2</sup>, НВ 223-262. Предложите легированную конструкционную марку стали, рекомендуйте режим термической обработки. Объясните структуру стали, формируемую термической обработкой.

Деталь ось относится к ответственным деталям, к которым предъявляются требования повышенной прочности. После термической обработки легированной стали получили НВ 223- 262,  $\sigma$ <sup>2</sup> 540 МПа,  $\sigma$ <sup>B</sup> ≥ 685 МПа. Выберите по марочнику материал, назначьте режим термической обработки. Укажите структуру стали после термической обработки.

Задание № 53

Из улучшаемой качественной конструкционной нелегированной стали изготовили гайку. После термической обработки на заготовке получили следующие свойства: НВ 174...217,  $\sigma_B \geq$ 590 МПа, KCU  $\geq$  59 Дж/см<sup>2</sup>. на основании марочника «Стали и сплавы» подберите марку материала, назначьте режим термической обработки. Опишите структуру стали, формируемую термической обработкой.

Задание № 54

Деталь «звездочка» диаметром 1300, толщиной 30 мм, работающую на удар выполнили фасонным литьем. Она должна иметь твердость на рабочей поверхности зубьев HRC 35…50. После улучшения среднеуглеродистой литой стали получили на отливке :  $\sigma_1 \geq 343$  МПа,  $\delta \geq$ 14%, KCU ≥ 294 кДж/м<sup>2</sup>. Выберите нелегированную среднеуглеродистую марку стали по ГОСТ 977-88. Укажите химический состав. Назначьте режим термической обработки. Опишите структурные изменения стали, связанные с ее объемной и поверхностной закалками.

Задание № 55

В особо ответственную высоконагруженную конструкцию входит болт, который изготовили из легированной (никелем, хромом, молибденом) конструкционной стали. После улучшения получили механические свойства: :  $\sigma_{\rm r}$   $\geq$  640 МПа, KCU  $\geq$  59 Дж/см<sup>2</sup>, HB 248-293.

Рекомендуйте марку материала для болта, назначьте режим термической обработки на поковку (диаметр 60, длина 300 мм). Зарисуйте и объясните структуру стали после термической обработки.

Задание № 56

Зубья ковшей для шагающих экскаваторов работают в условиях ударно-абразивного изнашивания. По марочнику подберите марку материала для зубьев ковшей из раздела «Сталь для отливок». Укажите химический состав марки материала, назначьте режим термической обработки, опишите структурные превращения в заготовках (до термической обработки и после).

Задание № 57

В тяжелонагруженном грузоподъемном приспособлении работает втулка, изготовленная из легированной углеродистой стали. Внешняя поверхность втулки испытывает контактный износ, поэтому на внешней поверхности проводят ТВЧ на глубину до 3 мм и получают твердость ≥ 40 HRC. Подберите материал для втулки, назначьте режим термической обработки. Опишите структуру материала на поверхности и в сердцевине.

Задание № 58

Завод должен изготовить три вала двигателя с пределом прочности при растяжении не ниже 75 кг/мм<sup>2</sup>. Диаметр первого вала 35 мм, второго- 50 мм и третьего- 100 мм. Выбрать и обосновать выбор сталей для изготовления валов. Рекомендовать режимы термической обработки. Указать структуру готовых изделий после термической обработки.

Рассмотреть превращения аустенита в процессе закалки, пользуясь диаграммами изотермического превращения аустенита и кривыми охлаждения.

Отливка «Шкиф» установлена в промблоке. По желобу шкифа скользит канат. Исходя из тяжелых условий работы желоба шкифа, необходимо обеспечить на его рабочей поверхности ТВЧ ≥45. Отливка получена из конструкционной легированной стали по второй группе ГОСТ 977-88 ( $\sigma_{\rm B} \ge 491$  МПа,  $\delta \ge 15$  %). Пользуясь ГОСТ 977-88 выберите марку материала, укажите хим. состав, назначьте режим термической обработки, опишите фазовые превращения в стали, протекающие в процессе обработки. Опишите окончательную структуру, полученную по сечению изделия.

Задание № 59

В коробке передач установлен вал, изготовленный из легированной улучшаемой конструкционной стали. Для передачи крутящего момента на валу предусмотрены шлицы. После обработки ТВЧ на поверхности шлиц необходимо получить HRC 40…50, глубина 3…5 мм. Выберите марку материала по марочнику (достаточно в марочнике стали одного легирующего элемента, например хрома 1%). После объемной закалки в заготовке получили HB 212-248. Сечение заготовки 160 мм, длина 2000мм. Укажите режим термической обработки. Опишите структуру в готовом изделии после объемной закалки и ТВЧ.

Задание № 60

После улучшения заготовки из конструкционной улучшаемой нелегированной стали изготовили насадку диаметром 160 мм, длиной 70 мм. На рабочем диаметре насадки 160 мм необходимо обработкой ТВЧ обеспечить твердость ≥40 HRC, глубину ≥2 мм. Предложите марку материала, после объемной закалки по заготовке получили твердость HB 174…229. Опишите режим термической обработки, структуру материала после объемной закалки и после обработки ТВЧ.

Задание № 31

Узел, в который входит гайка, подвергается локальному нагреву до 400 °С. Рекомендуйте улучшаемую конструкционную сталь для гайки. Пользуясь марочником, укажите хим. состав стали, режим термической обработки, структуру после ТО, структуру после ТО (диаметр гайки 200 мм, толщина 50 мм)

Задание № 62

Шток ползуна (диаметр 120 мм, длина 1450 мм) изготовили из конструкционной легированной стали. После объемной закалки получили твердость на заготовке 223…262 HB. Исходя из условий работы штока ползуна, необходимо иметь твердость на рабочей поверхности 50…56 HRC, по этой причине готовую деталь отправили на ТВЧ. Пользуясь марочником, подберите материал, укажите режим термической обработки, опишите структуру в сердцевине и на поверхности детали, если глубина упрочненного слоя ТВЧ 3…5 мм.

Задание № 63

Для детали «Втулка», испытывающей при работе на высокие нагрузки подберите марку материала из среднеуглеродистой конструкционной стали. Укажите его состав, режим термической обработки, структуру и механические свойства. После улучшения материал должен иметь твердость 1670-2070 МПа ( $\sigma_{\rm B} \geq 570$  МПа).

Задание № 64

В установке, испытывающей местный нагрев до 400 °С для соединения применяют болт, выполненный из улучшаемой легированной стали (в маркировке есть никель, молибден). Рекомендуйте марку стали для болта, режим термической обработки, зарисуйте и опишите структуру в готовом изделии.

Задание № 65

В тяжелом машиностроении для крупногабаритных изделий используют мерительный инструмент большого размера и сложной геометрии. Предложите материал, для изготовления такого инструмента. Укажите хим. состав, режим термической обработки, опишите структуру материала после окончательной обработки.

Задание № 66

На заготовках после резки образуются заусенцы. Перед термической обработкой заусенцы зачищают напильником. Предложите марку стали для напильника (от напильника требуется высокая твердость и износостойкость). Назначьте режим термической обработки. Опишите структуру напильника.

Задание № 67

Деталь «Втулку», подверженную большим динамическим нагрузкам изготовили из высокопрочной цементуемой стали. После ХТО и ТО на рабочей поверхности «Втулки» получили твердость 56-62 HRC (глубина цементуемого слоя 1,8…2,2 мм). Предложите vhre материала, опишите ХТО и ТО, которые следует провести для заготовки под деталь «Втулка». Опишите фазовые превращения, протекающие в материале при обработках. Зарисуйте и подпишите структуру готового изделия.

Колесо диаметром 250 мм и толщиной 50 мм изготовили из легированной низкоуглеродистой стали (0,09-0,16 % С). Зубья колеса на рабочей поверхности должны иметь твердость 50- 58 HRC при достаточно вязкой сердцевине. Предложите марку материала, режим ХТО и ТО. Опишите структуру поверхности и сердцевины колеса после окончательной ТО.

Задание № 69

Оправу для механического участка изготовили из низкоуглеродистой легированной стали. После ХТО твердость на рабочей поверхности оправки получили 58-62 HRC. Подберите материал для оправки, укажите хим. состав, режимы ТО. Опишите структурные изменения внутри оправки и на поверхности (глубина упрочненного слоя после ХТО 1,8…2,2 мм, диаметр оправки 50 мм, длина 32 мм).

Задание № 70

Вставка в механизме захвоста должна обладать высокой твердостью и износостойкостью. Предложите конструкционную легированную сталь для вставок. После ХТО на внутренней рабочей поверхности вставки получили твердость 60-63 HRC. Назначьте ТО. Опишите структуру стали по сечению изделия. Габариты вставки 50х200х40, глубина упрочненного слоя после ХТО 1,8…2,2 мм

Задание № 71

Тяжелонагруженный вал-шестерня (длина вала 1800 мм, диаметр вала 210 мм, диаметр шестерни 400 мм, толщина шестерни 140 мм) изготовили из конструкционной легированной стали с содержанием углерода 0,35-0,45 %С, зубья шестерни должны иметь твердость на рабочей поверхности 56-63 HRC. Подберите материал, укажите режим ТО и ХТО. Опишите в готовом изделии структуру сердцевины и на поверхности зубьев после ХТО.

Задание № 72

Вал-шестерню изготовили из легированной низкоуглеродистой стали (0,09-0,22%) (габариты детали: длина 800 мм, диаметр вала 120 мм, диаметр шестерни 380мм). После нормализации и механической обработки деталь необходимо отправить на ХТО, т.к. на поверхности зубьев необходимо получить 56-62 HRC. Назначьте марку материала, предложите виды То и ХТО. Опишите структуру в изделии после ТО и ХТО.

Задание № 73

В тяжелых условиях эксплуатации деталь Клапан через 170 часов выходит из строя. Деталь изготовили из низкоуглеродистой легированной стали. Для увеличения срока службы рабочую поверхность клапана упрочнили ХТО и получили на ней твердость 56-63 HRC. Предложите марку материала, режимы ТО и ХТО, опишите фазовые превращения. Укажите структуру на поверхности и в сердцевине детали, глубина поверхности насыщения реагентом после ХТО 1,8…2,1 мм.

Задание № 74

От детали палец требуется высокая устойчивость против истирания и относительно высокая прочность. Поэтому на ее рабочей поверхности следует получить 57-62 HRC, например глубиной 1,6…2,0 мм при достаточно вязкой сердцевине. Исходя из требований, деталь изготовили из низкоуглеродистой качественной стали. Пользуясь марочником, подберите марку материала, назначьте режим ТО и ХТО, опишите структурные изменения в готовом изделии и по его сечению.

Задание № 75

Поршневые пальцы диаметром 30 мм и длиною 50 мм по условиям работы должны иметь вязкую сердцевину и высокую твердость на поверхности- HRC 58-62, т.к. работают на износ.

Назначить режимы обработки, обеспечивающие получение требуемых свойств, если пальцы обрабатывают массовыми партиями из сталей 20 и 45.

Сопоставить: а) длительность всего цикла обработки для стали 20 (глубина твердого слоя 0,8-1,0 мм), б) циклы всех операций для сталей 20 и 45, в) механические свойства в сердцевине пальцев, изготовленных из стали 20 и 45.

Крупные детали станков (направляющие станины, цилиндры) изготавливают литыми. Выбрать сплав для изготовления деталей: а) не испытывающих в работе значительных напряжений, б) для деталей с прочностью 40-45 кгс/мм<sup>2</sup> и достаточной вязкостью.

Показать механические свойства сплавов в литом состоянии. Для какого сплава рационально применить термическую обработку и какую? Объяснить влияние термической обработки на структуру и механические свойства.

Задание № 77

Блоки цилиндра трактора изготовляют из чугуна с твердостью HB 170-241 и повышенной прочностью и износоустойчивостью. Подобрать марку чугуна для изготовления блоков, указать его структуру и механические свойства. Объяснить каким требованиям должен отвечать химический состав и структура чугуна, если цилиндры нагреваются в работе до 500-600 °С. Сопоставить механические свойства, структуру и состав выбранного типа чугуна с аналогичными свойствами стали, которую можно применять для изготовления цилиндров.

Задание № 78

Пароперегревательные трубки котлов работают при температуре 400-450 °С. Выбрать марку стали и назначить режим термической обработки, учитывая, что предел прочности при комнатной температуре должен быть ниже 35 кгс/мм<sup>2</sup>.

Показать, как изменяются свойства стали при нагреве до 450 °С. Объяснить роль легирующих элементов, входящих в состав выбранной стали на ее служебные свойства.

Задание № 79

Выберите марку легированной стали для изготовления круглых плашек, обрабатывающих низкоуглеродистую сталь. Укажите химический состав, режим окончательной термической обработки, структуру и твердость. Приведите диаграмму изотермического превращения этой стали. Опишите влияние легирующих элементов, входящих в состав стали на ее свойства и поведение при термической обработке.

Задание № 80

Необходимо изготовить валы диаметром 60 мм для мощных двигателей с пределом текучести в одном не ниже 60 кг/мм<sup>2</sup> и ударной вязкостью 6 кг $^*$ м/см<sup>2</sup>, в другом 80 кг/мм<sup>2</sup> и ударной вязкостью не ниже  $8 \text{ кr}^*$ м/см<sup>2</sup>.

Выбрать стали для изготовления валов, обосновать сделанный выбор, описать режимы термической обработки, структуру и весь комплекс свойств после окончательной обработки.

Задание № 81

Клапаны двигателей внутреннего сгорания работают при высоких температурах в условиях повторных ударов и корродирующего действия выхлопных газов.

Выбрать марку стали для изготовления клапанов, учитывая:

А) клапаны тракторных двигателей нагреваются в работе до температур 500-600 °С;

Б) клапаны более мощных двигателей нагреваются в работе до температур 700-800 °С.

Назначить режим термической обработки выбранной стали, все данные обосновать. Задание № 82

Гребные винты морских пароходов имеют сложную форму и очень массивны (вес одного винта современного океанского парохода составляет 50т). Винт работает в морской воде.

Выбрать сплав, пригодный для изготовления винтов подобного типа и привести данные о его обработке и механических свойствах.

Для сравнения привести данные для нержавеющей стали, устойчивой против действия морской воды, и указать, по каким причинам применение нержавеющей стали для изготовления гребных винтов менее целесообразно.

Задание № 83

Арматура котлов, работающих в условиях пресной воды и пара под давлением 25 ат (краны, вентили), а также трубки и корпуса приборов, изготовляют из цветных сплавов, стойких против коррозии.

Выбрать состав и способ изготовления подобных деталей, если один сплав должен иметь хорошие литейные свойства и обрабатываемость резанием, а второй- высокую пластичность в

холодном состоянии для изготовления трубок и корпусов приборов. Привести данные о механических свойствах и структуре выбранных сплавов.

Задание № 84

Многие детали установок расщепления нефти, например, трубы печей, подвержены действию высоких температур.

Выбрать марку стали для изготовления труб, не несущих больших нагрузок, но нагревающихся в работе до температур: а) 450-500 °С и б) 650 °С.

Назначить режим термической обработки, объяснить роль легирующих элементов, позволяющих использовать выбранную сталь при высоких температурах.

Задание № 85

На заводе изготавливают насосы различного назначения:

А) для перекачки на водопроводной станции,

Б) для подачи пара при температурах 400-500 °С, т.е. в условиях повышенного корродирующего действия,

В) для перекачки растворов солей, кислот и водных суспензий химически активных масс, т.е. в условиях абразивного и корродирующего действия перекачиваемых масс.

Выбрать марки сталей и чугуна, применяемые для изготовления поршней и цилиндров насосов каждого типа. Назначить и обосновать режимы термической обработки. Привести данные о структуре и механических свойствах готовых деталей.

Задание № 86

Отдельные детали гидросамолета изготавливают из высокопрочной стали с пределом прочности не ниже 120 кгс/мм<sup>2</sup>. Детали должны быть устойчивы против коррозии в морской воде.

Выбрать сплав для изготовления подобных деталей, привести данные о его структуре и механических свойствах после закалки. Предложить способ обработки стали, повышающей ее предел прочности выше 120 кгс/мм<sup>2</sup> и показать, как изменяются при этом другие механические характеристики.

Задание № 87

Заводу поручено изготовить червячные колеса диаметром 220 мм двух типов:

1) Массивные, толщиною 70 мм

 $2)$  Топщиною 40 мм

Металл должен обеспечить предел прочности при растяжении ни ниже 20 кг/мм<sup>2</sup> и предел прочности при изгибе ни ниже 40 кг/мм $^2\!$ .

Выбрать марку сплава для колес и указать в каком направлении и почему надо изменить химический состав сплава для колес толщиною 70 мм по сравнению со сплавом для колес толщиною 40 мм. Указать микроструктуру сплава, которую следует иметь в отливке.

Задание № 88

Подобрать и обосновать выбор марок сталей для изготовления деталей типа муфты, крюки тяги, стержни, двух групп:

1) Предел прочности не ниже 35 кг/мм<sup>2</sup> и ударная вязкость более 10 кг $*$ м/см<sup>2</sup>;

2) Предел прочности не ниже 45 кг/мм<sup>2</sup> и ударная вязкость не ниже 8 кг<sup>\*</sup>м/см<sup>2</sup>

Стали должны обладать хорошей свариваемостью

Указать структуру стали в готовом изделии

Для сравнения привести марку, химический состав, и механические свойства легированной стали, обладающей хорошей свариваемостью и применяемой для изготовления сварных труб и конструкций от которых требуются более высокие механические свойства.

Задание № 89

Педали, рычаги, стойки педалей самолета изготавливают из сплава с хорошими литейными свойствами и предел прочности не ниже 22 кгс/мм<sup>2</sup>. Сплав должен хорошо обрабатываться резанием.

Рекомендовать состав сплава, режим его термической обработки и показать механические свойства в готовых изделиях.

Сопоставить все эти данные с аналогичными свойствами пластически деформируемого сплава на алюминиевой основе.

Задание № 90

Тяги управления, обшивку самолета изготовляют из легкого сплава с пределом прочности не ниже 45 кгс/мм<sup>2</sup>.

Выбрать сплав для изготовления подобных деталей, привести его химический состав, удельный вес, назначить режим термической обработки и показать механические свойства готовых изделий. Указать способы повышения коррозионной стойкости сплава после обработки.

Задание № 91

Подобрать марки стали для изготовления деталей типа муфт, крюков стержней при условии, что:

А) предел прочности должен быть не ниже 35 кгс/мм<sup>2</sup>, а удельная вязкость не менее 10 кгс\*м/см<sup>2</sup>,

Б) предел прочности не ниже 45 кгс/мм<sup>2,</sup> удельная вязкость не ниже 8 кгс\*м/см<sup>2.</sup>

Стали должны обладать хорошей свариваемостью. Описать структуру сталей в готовых изделиях. Все выбранные данные обосновать.

Задание № 92

Рекомендуйте марку антифрикционного сплава на изготовление венца червячного колеса крупного быстроходного редуктора и дайте теоретическое обоснование сделанного выбора.

Какие еще материала применяются в качестве антифрикционных?

Задание № 93

В машиностроении для изготовления путем литья коррозионно-стойких тяжелонагруженных деталей применяются специальные латуни.

Выбрать сплав с пределом прочности не ниже 45 кгс/мм<sup>2</sup>, привести данные о химическом составе, механических свойствах и отметить в каких средах латуни устойчивы против коррозии.

Сопоставить механические свойства специальной латуни выбранной марки со свойствами латуни марки ЛС 59-1.

Задание № 94

Вращающиеся детали мощных установок реактивной техники нагреваются в процессе работы до температур 500-600 °С.

Выбрать сплав с меньшей плотностью, чем у стали  $(4.5 \text{ r/cm}^3)$  и сравнить его длительную прочность при 1000 ч работы при температуре 500 °С с жаропрочностью дуралюмина и стали на хромоникелевой основе.

Задание № 95

В зависимости от условий работы и возникающих напряжений в металле, шестерни можно изготовить из стали обычного качества, углеродистой качественной или легированной.

Выбрать, руководствуясь техническими и экономическими соображениями, марки стали для шестерен диаметром 70мм, к которым предъявляются следующие требования:

А) предел прочности не ниже 18 кгс/мм<sup>2</sup>, шестерни не испытывают в работе ударных нагрузок,

Б) предел прочности 36-38 кгс/мм<sup>2</sup>, шестерни работают в условиях ударных нагрузок.

Назначить режимы термической обработки и привести данные о механических свойствах готовых шестерен.

Задание № 96

Шестерни диаметром 100 мм с внутренним отверстием диаметром 20 мм должны иметь предел прочности по всему сечению не ниже 85 кгс/мм2.

Выбрать марку стали и режим термической обработки шестерен, обеспечивающий получение требуемых свойств. Обосновать сделанный выбор.

Задание № 97

Заклепки и некоторые другие жесткие связи должны обладать хорошей пластичностью, способностью к сварке, особенно кузнечной.

Выбрать стали для изготовления заклепок и анкерных связей и обосновать сделанный выбор. Нужна ли термическая обработка деталей и если да, то какая? Привести данные о химическом составе и механических свойствах готовых изделий.

Задание № 98

Выбрать стали и режимы обработки для отвалов и рам тракторных плугов, учитывая следующие условия работы:

А) отвалы, разрыхляющие почву, должны иметь высокую износоустойчивость и вязкость, чтобы выдерживать удары при работе по почве,

Б) рамы плугов (сечение 30 мм) должны обладать высокой прочностью (КТ-55) в центре и достаточной ударной вязкостью- не ниже 4 кгс\*м/см $^2$  .

Все выбранные данные обосновать.

Задание № 99

Заводные спиральные пружины для часов, патефонов и т.п. изготовляют из термически обработанной углеродистой или легированной стали, полученной холодной прокаткой заготовки на очень тонкую ленту (толщина 0,2-0,3 мм).

Сталь перед прокаткой должна обладать максимально высокой пластичностью и вязкостью.

Выбрать сталь с содержанием углерода 0,8 %, назначить режим термической обработки перед прокаткой для получения высокой пластичности и вязкостью, режим термической обработки для получения высоких механических свойств в готовой ленте. Описать структуру перед прокаткой и после окончательной термической обработки.

Задание № 100

Для волочения медных прутков (в холодном состоянии) применяют фильеры (волочильные доски), изготовленные из высокохромистой стали с повышенной износоустойчивостью. Привести химический состав стали, режим термической обработки, получаемую структуру и твердость.

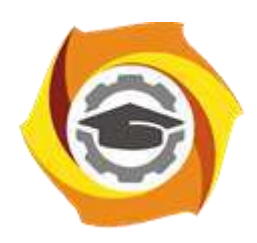

**Негосударственное частное образовательное учреждение высшего образования «Технический университет УГМК»**

# **МЕТОДИЧЕСКИЕ УКАЗАНИЯ К ВЫПОЛНЕНИЮ КОНТРОЛЬНЫХ РАБОТ ПО ДИСЦИПЛИНЕ МЕТАЛЛОВЕДЕНИЕ**

**Направление подготовки 22.03.02 Металлургия Профиль подготовки Металлургия цветных металлов Уровень высшего образования Прикладной бакалавриат**

Рассмотрено на заседании кафедры Металлургии Одобрено Методическим советом университета 30 июня 2021 г., протокол № 4

> г. Верхняя Пышма 2021

Методические рекомендации к организации и выполнению контрольной работы составлены в соответствии с рабочей программой дисциплины «Металловедение».

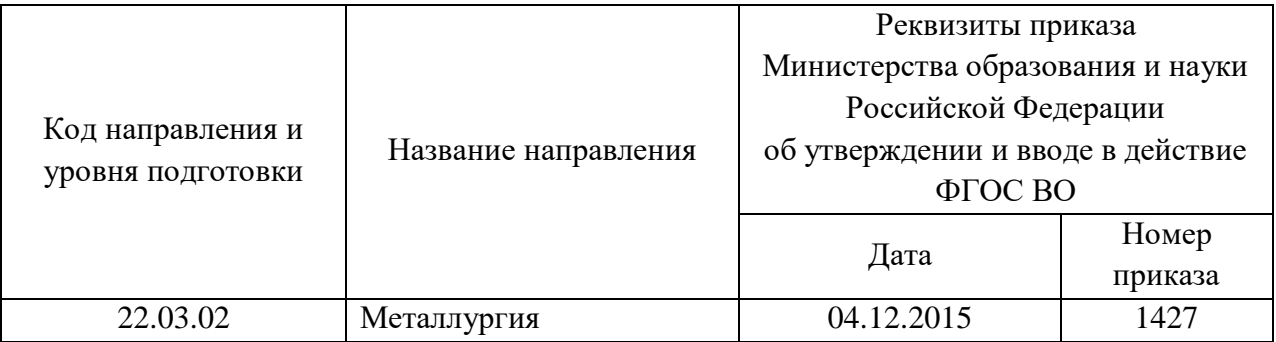

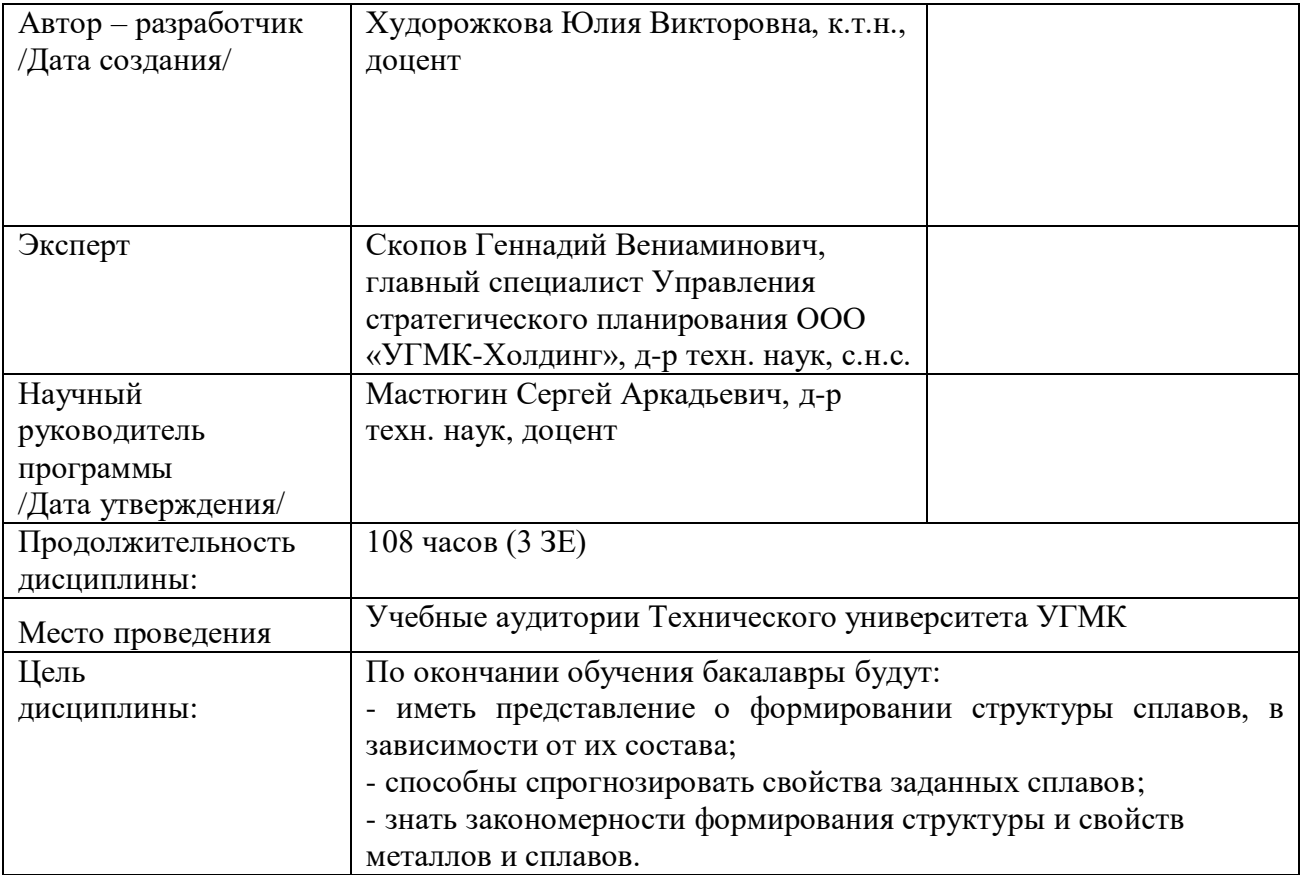

Контрольные задания составлены в 15 вариантах. Каждый студент должен выполнить вариант, номер которого соответствует: двум последним цифрам индивидуального шифра (если шифр оканчивается на цифры меньше или равной 15); последней цифре индивидуального шифра (если шифр оканчивается на цифру больше 15).

После основательной проработки каждой темы программы по учебнику необходимо дать исчерпывающие ответы на приведенные контрольные вопросы для самопроверки. Нахождение правильных и обоснованных ответов на эти вопросы окажет студенту немалую помощь в познании предмета, обратит его внимание на наиболее существенные стороны каждой темы программы.

Контрольное задание охватывает материал тем: кристаллическое строение, кристаллизация, диаграмма железо-углерод, цветные металлы и сплавы, фазы в металлических сплавах, диаграммы состояния двойных систем, трехкомпонентные системы

Приступая к работе, проставьте фазы во всех областях диаграммы. Описывая превращения в сплаве, нужно последовательно отмечать точки, соответствующие температурам начала и конца кристаллизации жидкой фазы, указывать изменение составов как жидкой, так и твердой фаз при дальнейшем охлаждении, наличие фаз в каждом интервале температур с указанием изменения их состава и количества и т.д. При встрече с горизонтальными линиями диаграммы следует указать превращение, которое совершается при данной температуре в сплаве, в чем оно состоит, написать уравнение реакции, сколько и какие фазы в нем участвуют и чем это превращение завершается.

Следует отметить, что распространенной ошибкой является представление о том, что с окончанием кристаллизации заканчивается фазовые превращения. Если при дальнейшем охлаждении в твердом состоянии наблюдается изменение состава фаз и их количеств, то это связано с протеканием процессов выделения или растворения фаз. При определении химических составов фаз при заданных температурах следует провести коноды, показать на диаграмме точки, позволяющие найти на оси концентраций количество компонентов, содержащихся в фазах. Весовое количество фаз определяется с помощью правила отрезков или рычага.

Следует иметь в виду, что в разных книгах могут быть некоторые несовпадения цифровых значений предельной растворимость углерода в аустените и феррите, и температур эвтектического и эвтектоидного превращений. При выполнении контрольного задания нужно пользоваться диаграммой, приведенной в задании. Кроме того, на диаграмме нужно указывать фазы, а не структурные составляющие.

При описании фазовых превращений по диаграмме состояния следует иметь в виду, что эти превращения носят обратимый характер.

Текст ответов на все вопросы нужно иллюстрировать конкретными примерами, схемами, графиками. Диаграммы состояния и графики должны быть выполнены тщательно, с разметкой осей координат и обозначением характерных точек и областей. Недопустимо составление ответов путем выписывания из книг готовых фраз или целевых абзацев.

В конце контрольной работы необходимо указать использованную литературу.

#### КОНТРОЛЬНАЯ РАБОТА № 1

На диаграмме разберите заданный сплав и рассмотрите фазовые превращения при нагреве и охлаждении. Определите состав фаз при заданной температуре. Опишите и схематически изобразите структуру полученную при медленном охлаждении, чем она отличается от структуры полученной при быстром охлаждении. Указать на диаграмме состояния заданные сплавы, проведя отвечающие им вертикальные линии. Построить в координатах температура – время кривые охлаждения сплавов. Провести расчет количества фазовых и структурных составляющих.

ВАРИАНТ 1.
1. Разобрать диаграмму состояния Fe-Ni. Рассмотреть сплавы системы, содержащие: 10 %, 40 %, 70 % Ni.

2. Определить фазовый состав и количественное соотношение фаз сплава I при 400 °С, II при 200 °С.

# ВАРИАНТ 2.

1. Разобрать диаграмму состояния Fe-Cr. Рассмотреть сплавы системы, содержащие: 5 %, 20 %, 55 % Cr.

2. Определить фазовый состав и количественное соотношение фаз сплава I при 1000 °С и при 20 °С, сплава II при 20 °С и сплава III при 1000 °С и при 20 °С.

# ВАРИАНТ 3.

1. Разобрать диаграмму состояния Fe-Cr. Рассмотреть сплавы системы, содержащие: 10 %, 30 %, 50 % Cr.

2. Определить фазовый состав и количественное соотношение фаз сплавов I и II при 1000 °С и при 20 °С и сплава III при 1600 °С.

# ВАРИАНТ 4.

1. Разобрать диаграмму состояния Fe-V. Рассмотреть сплавы системы, содержащие: 1 %, 10 %, 55 % V.

2. Определить фазовый состав и количественное соотношение фаз сплава I при 1100 °С и при 20 °С, сплава II при 1520 °С

# ВАРИАНТ 5.

1. Разобрать диаграмму состояния Fe-Cо. Рассмотреть сплавы системы, содержащие: 5 %, 40 %, 98 % Cо.

2. Определить фазовый состав и количественное соотношение фаз сплавов I и II при 1480 °С, III при 20 °С.

# ВАРИАНТ 6.

1. Разобрать диаграмму состояния Fe-Cо. Рассмотреть сплавы системы, содержащие: 2 %, 20 %, 80 % Cо.

2. Определить фазовый состав и количественное соотношение фаз сплавов I при 1450 °С, III и II при 20 °С.

# ВАРИАНТ 7.

1. Разобрать диаграмму состояния Fe-W. Рассмотреть сплавы системы, содержащие: 1 %, 12 %, 65 % W.

2. Определить фазовый состав и количественное соотношение фаз всех трех сплавов при 1000 °С, III при 1700 °С.

# ВАРИАНТ 8.

1. Разобрать диаграмму состояния Fe-W. Рассмотреть сплавы системы, содержащие: 4 %, 20 %, 80 % W.

2. Определить фазовый состав и количественное соотношение фаз сплава I при 1100 °С, сплава II при 1200 °С и сплава III при 1700 °С.

# ВАРИАНТ 9.

1. Разобрать диаграмму состояния Fe-Mo. Рассмотреть сплавы системы, содержащие: 0,5 %, 20 %, 80 % Mo.

2. Определить фазовый состав и количественное соотношение фаз всех трех сплавов при 1000 °С, III при 1600 °С.

# ВАРИАНТ 10.

1. Разобрать диаграмму состояния Fe-Mo. Рассмотреть сплавы системы, содержащие: 2 %, 15 %, 60 % Mo.

2. Определить фазовый состав и количественное соотношение фаз всех трех сплавов при 1000 °С.

# ВАРИАНТ 11.

1. Разобрать диаграмму состояния Fe-Mo. Рассмотреть сплавы системы, содержащие: 5 %, 40 %, 70 % Mo.

2. Определить фазовый состав и количественное соотношение фаз всех трех сплавов при 1200 °С, III при 1000 °С.

# ВАРИАНТ 12.

1. Разобрать диаграмму состояния Fe-Mn. Рассмотреть сплавы системы, содержащие:5 %, 15 %, 30 % Mn.

2. Определить фазовый состав и количественное соотношение фаз сплава I при 500 °С при нагреве и охлаждении.

# ВАРИАНТ 13.

1. Разобрать диаграмму состояния Fe-N. Рассмотреть сплавы системы, содержащие: 0,5 %, 20 %, 80 % N.

2. Определить фазовый состав и количественное соотношение фаз сплава I при 400 °С, сплава III при 400 °С.

# ВАРИАНТ 14.

1. Разобрать диаграмму состояния Fe-Cu. Рассмотреть сплавы системы, содержащие: 0,5 %, 20 %, 80 % Cu.

2. Определить фазовый состав и количественное соотношение фаз сплавов I, II и III при 850 °С.

# ВАРИАНТ 15.

1. Разобрать диаграмму состояния Fe-Si. Рассмотреть сплавы системы, содержащие: 0,5 %, 20 %, 80 % Si.

2. Определить фазовый состав и количественное соотношение фаз сплава I и II при 800 °С и при  $1100 \degree C$ .

# КОНТРОЛЬНАЯ РАБОТА № 2

Вычертите заданную диаграмму, расставьте на диаграмме фазы. Опишите применение сплавов заданной системы, приведите их свойства. В каждой области диаграммы указать структуры, образующиеся в сплавах данной системы в состоянии равновесия.

- ВАРИАНТ 1. Диаграмма состояния медь-свинец.
- ВАРИАНТ 2. Диаграмма состояния медь-цинк.
- ВАРИАНТ 3. Диаграмма состояния медь-олово.
- ВАРИАНТ 4. Диаграмма состояния медь-алюминий.
- ВАРИАНТ 5. Диаграмма состояния медь-бериллий.

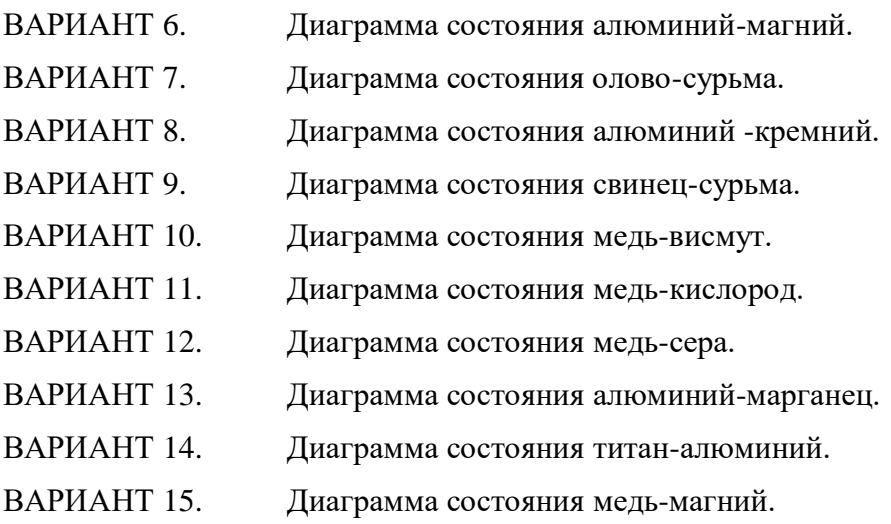

# КОНТРОЛЬНАЯ РАБОТА № 3

Вариант 1

На вертикальном (полиметрическом) разрезе диаграммы с тройной эвтектикой (рис. 12) проследите за фазовыми превращениями при охлаждении в сплаве *Х*, начиная от жидкого состояния. Укажите фазовые составляющие, находящиеся в состоянии равновесия в точках *а, b, c, d* .

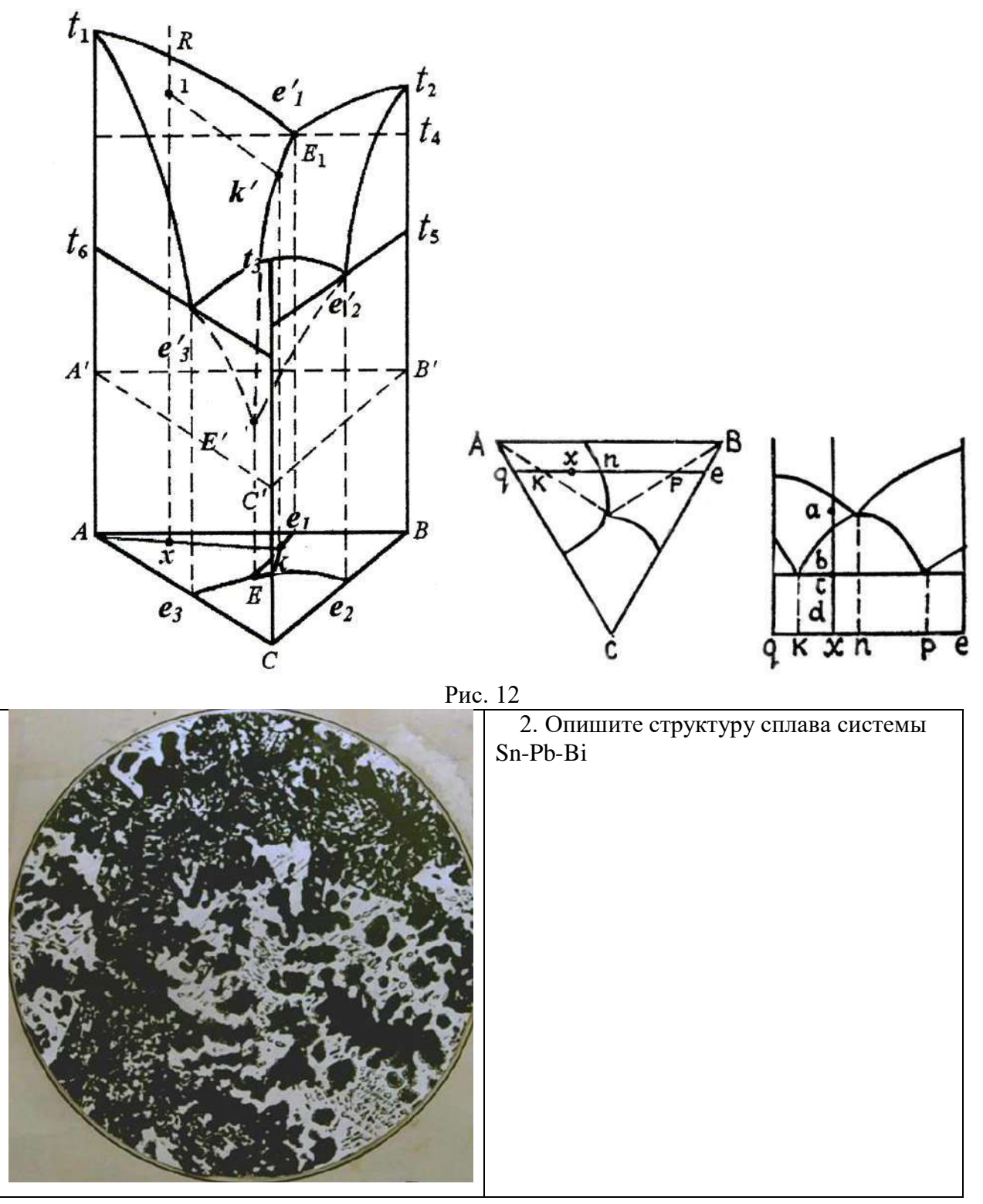

1. На изотермическом сечении диаграммы тройной системы с тройной эвтектикой (рис. 13) в сплавах *Х<sup>1</sup>* и *Х<sup>2</sup>* укажите фазовые составляющие, определите их состав и количество.

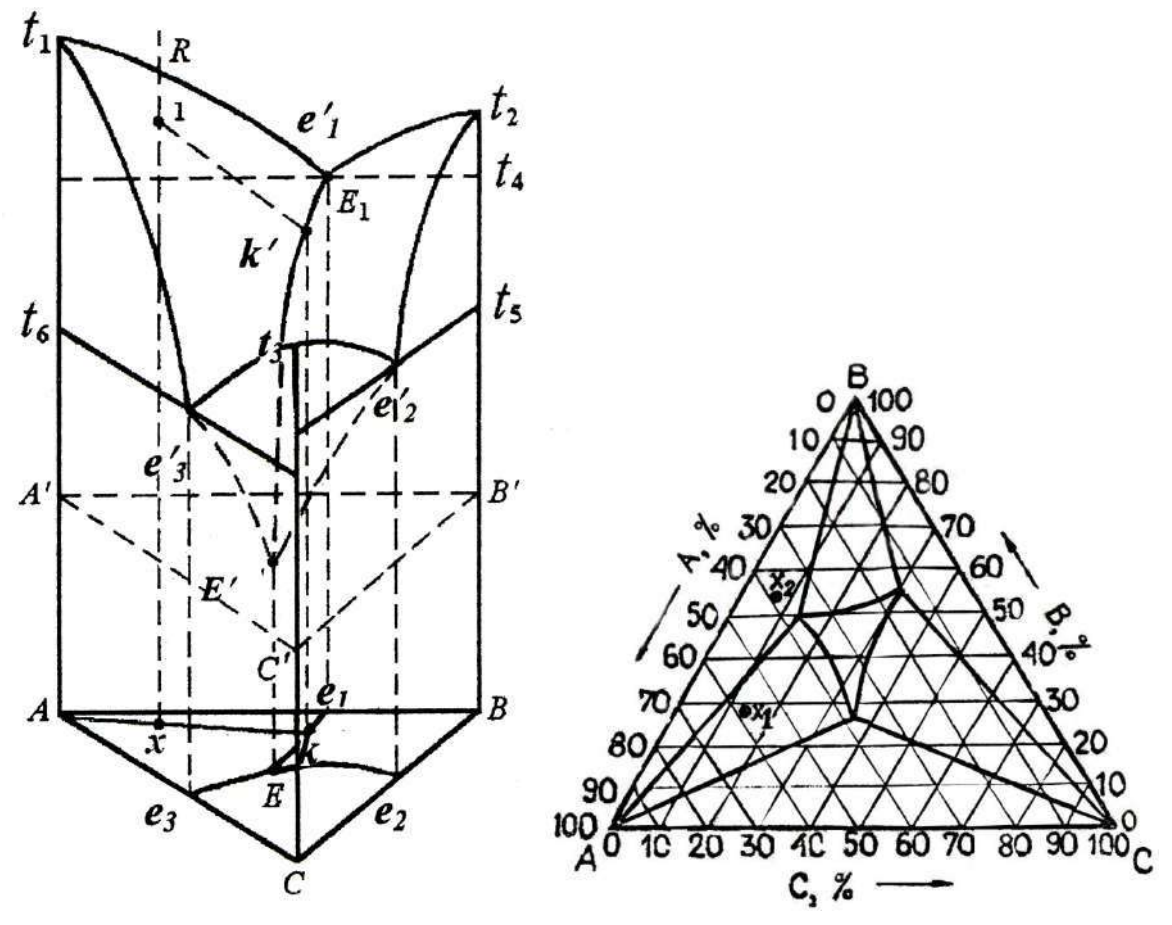

Рис. 13

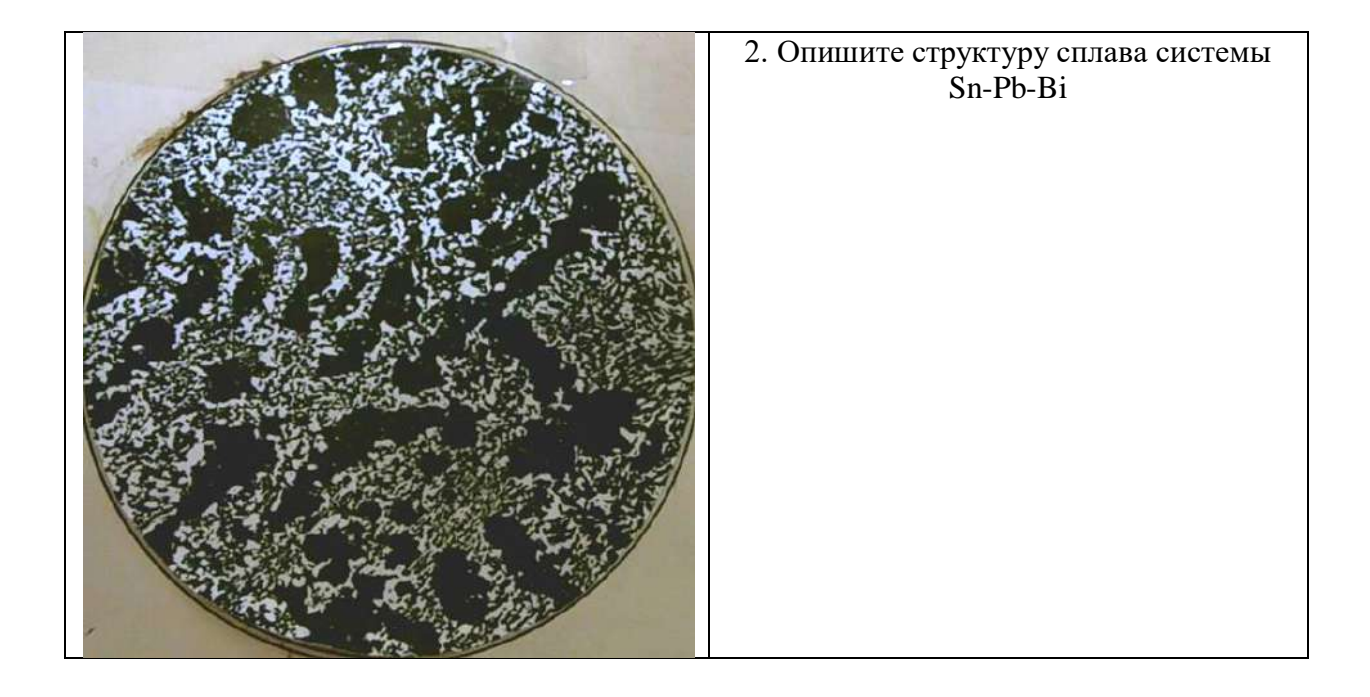

1. На изотермическом сечении диаграммы с тройной эвтектикой (рис. 14) укажите фазовые составляющие, находящиеся в состоянии равновесия в сплавах *а, b, c, d*, определите их состав и количество.

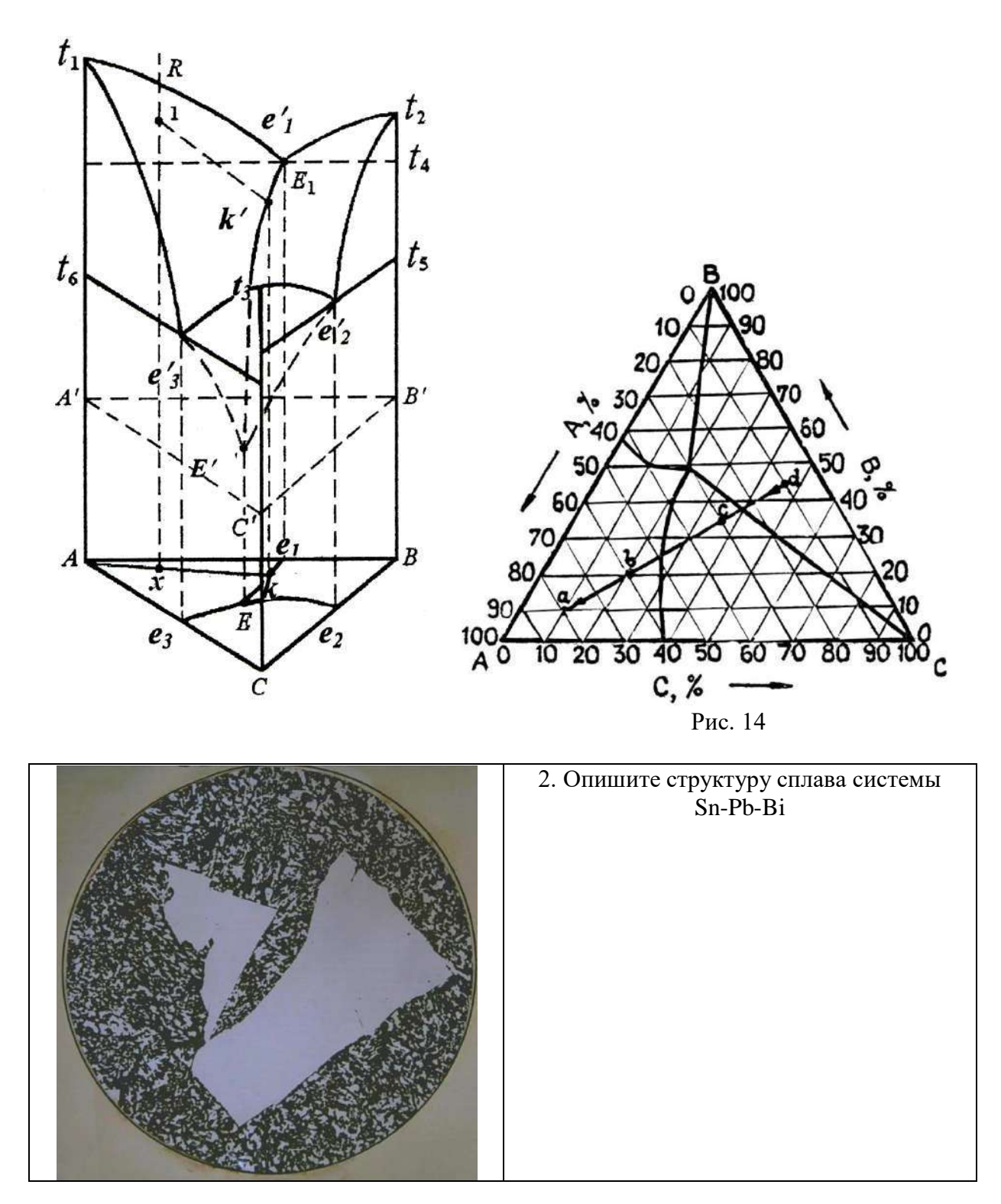

1. На вертикальном (политермическом) разрезе тройной системы с тройной эвтектикой (рис. 15) проследите за фазовыми превращениями в сплаве, обозначенном точкой *Х1*, при нагревании до полного расплавления. Укажите фазовые составляющие, находящиеся в состоянии равновесия: при температурах *а, b, c* в сплаве состава точки *Х<sup>2</sup>* .

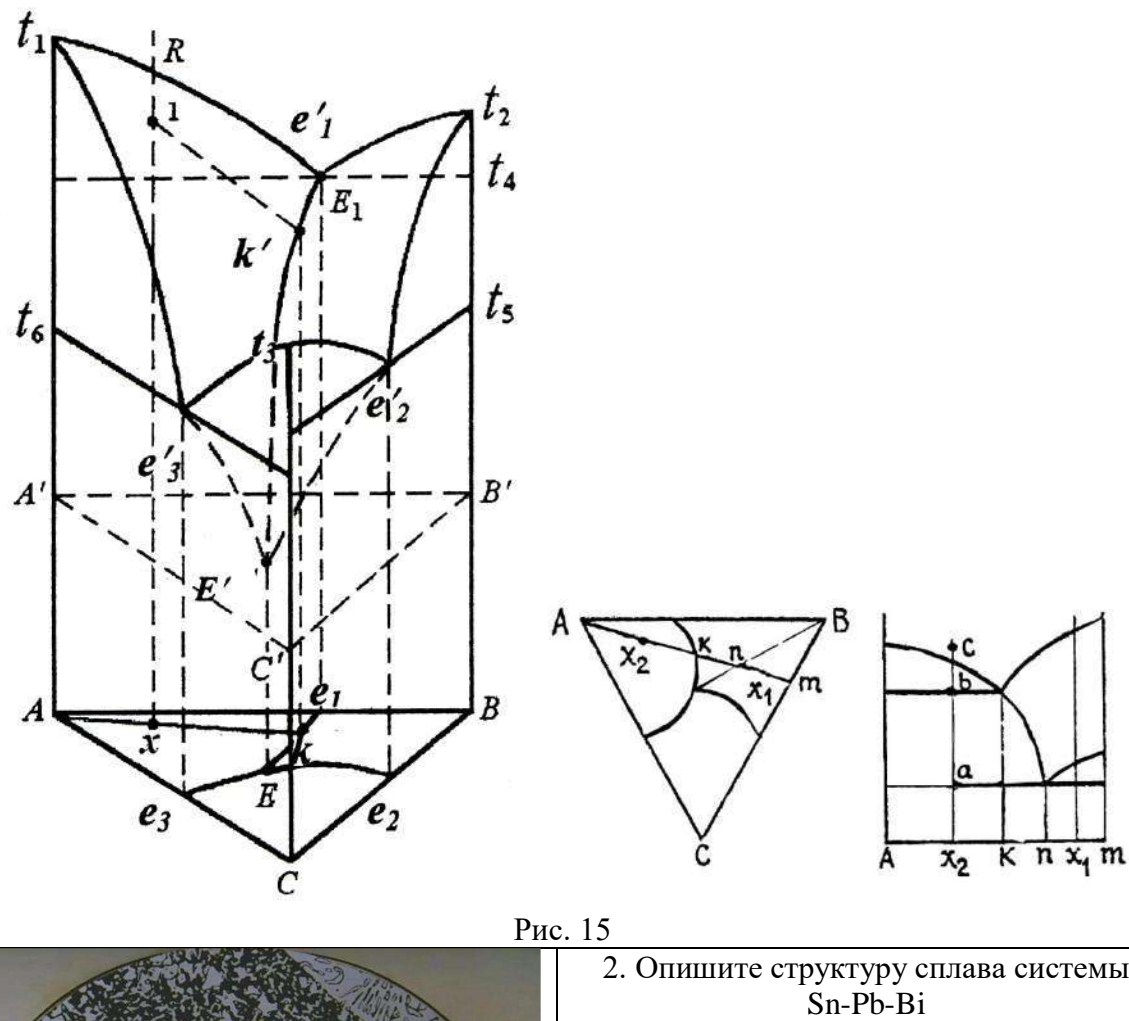

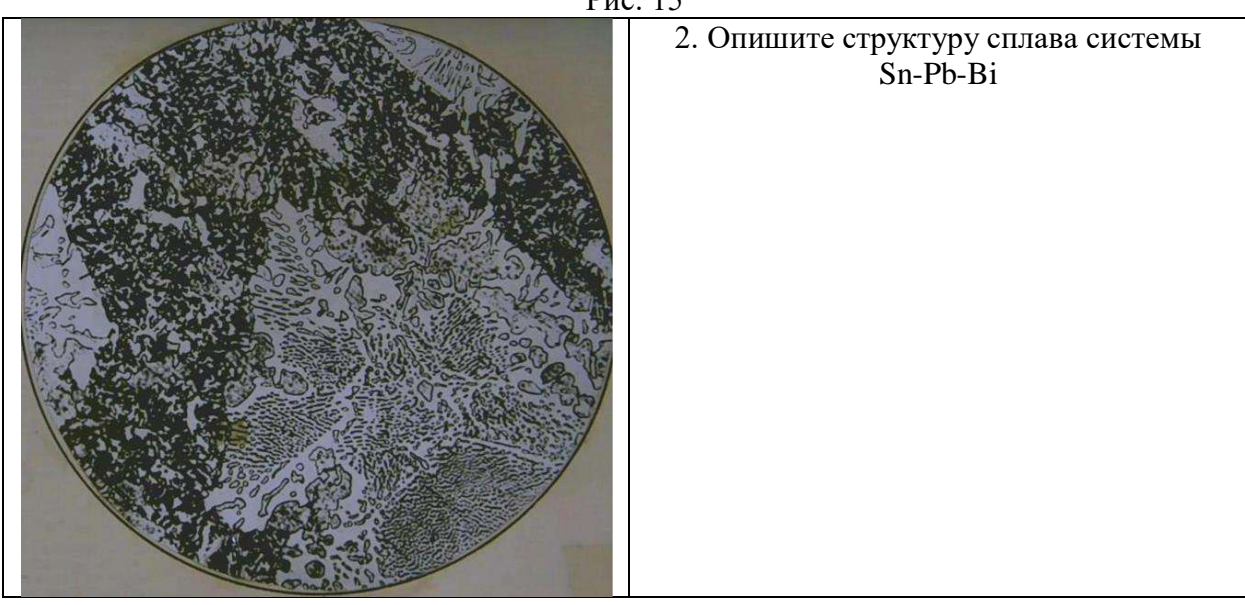

1. Имеется политермический разрез тройной системы с тройной эвтектикой (рис.16). Определите фазовые превращения, происходящие при охлаждении сплава, обозначенного точкой *Х1*, из расплавленного состояния укажите конечные структурные и фазовые составляющие. Постройте термическую кривую и определите число степеней свободы для каждого участка кривой.

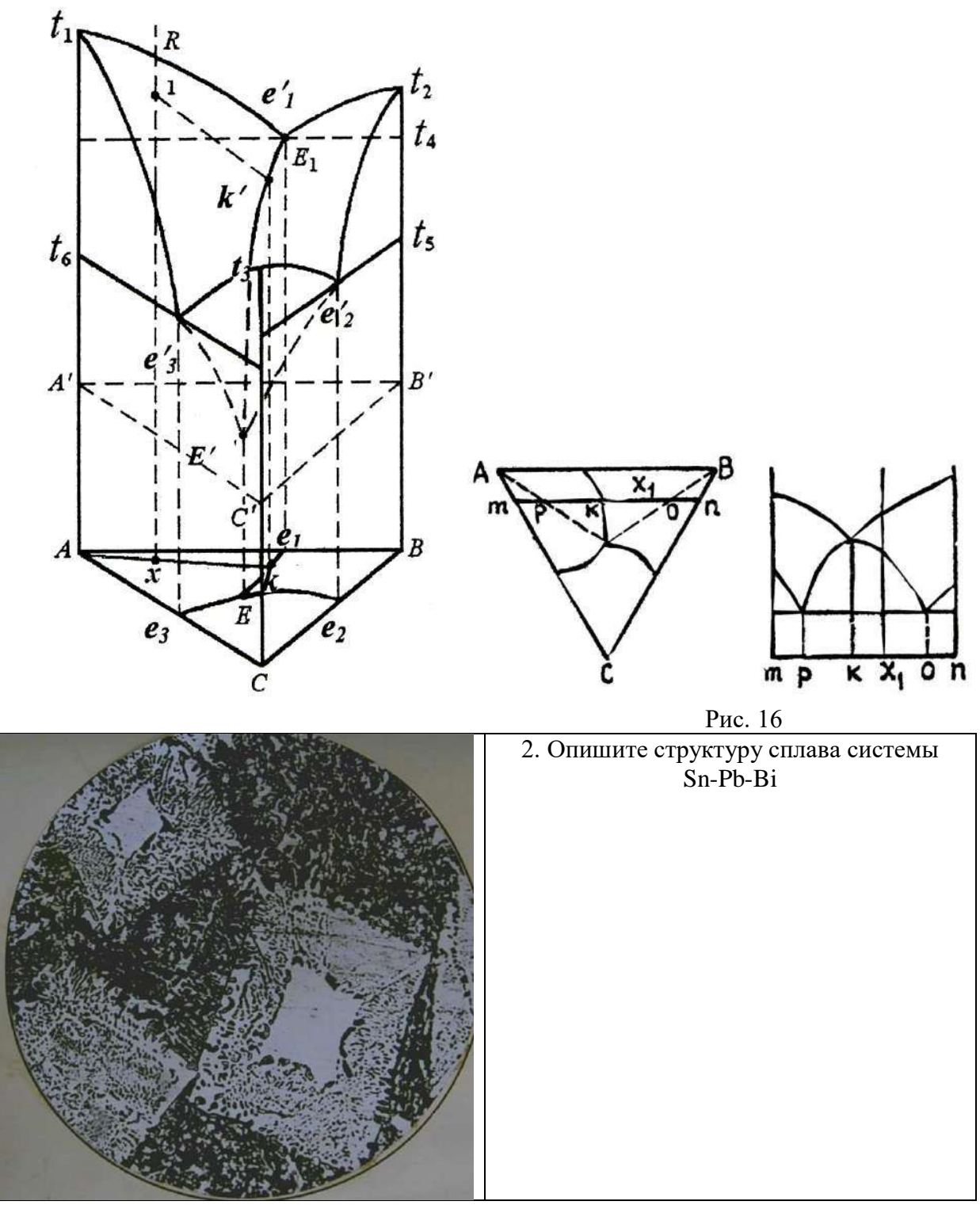

1. На изотермическом сечении тройной системы с тройной эвтектикой (рис. 17) укажите фазовые составляющие в каждой области. Определите состав и количество фаз в сплавах *а, b, c*.

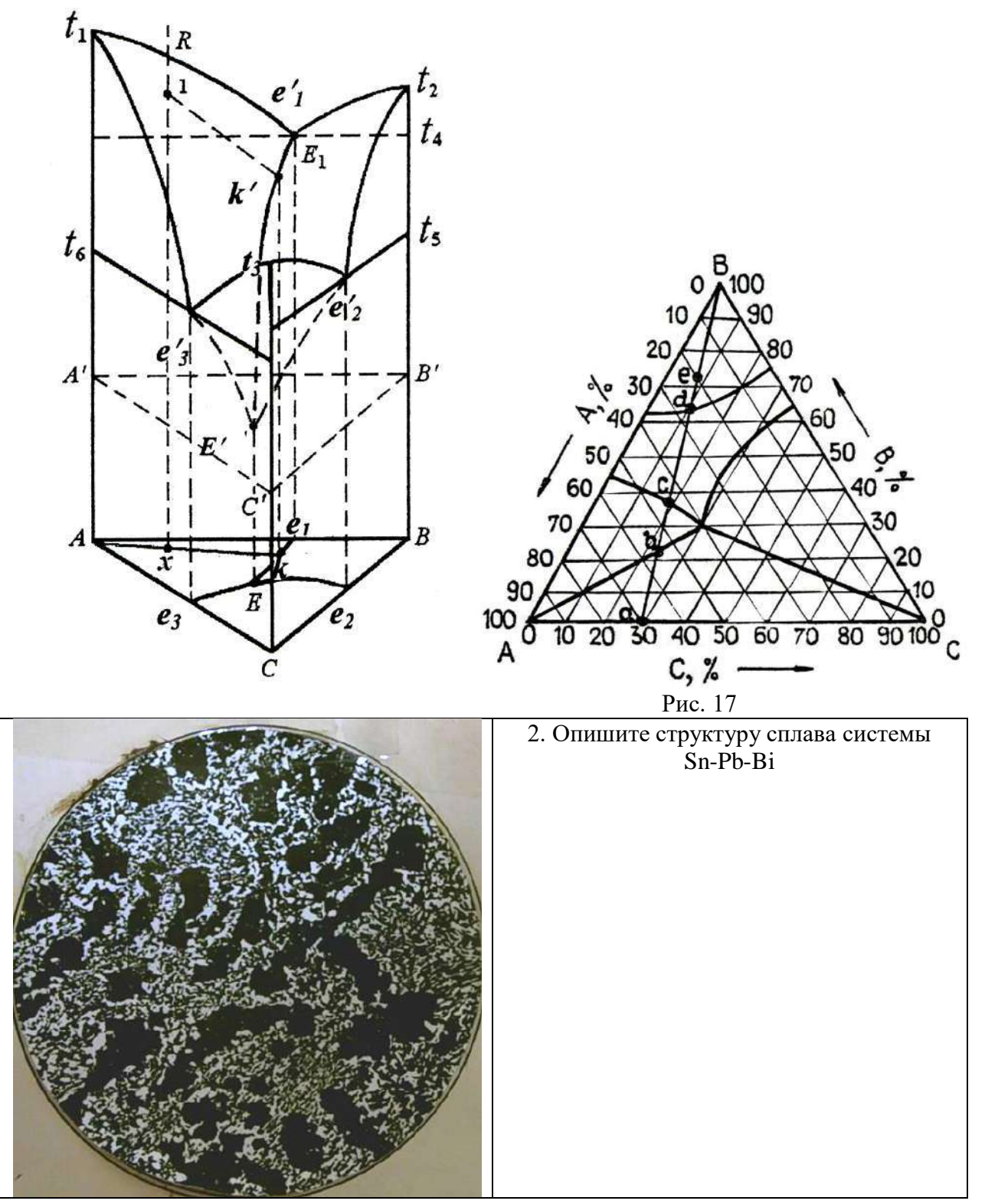

1. На вертикальном (политермическом) разрезе тройной системы с тройной эвтектикой (рис. 18) проследите за фазовыми превращениями в сплаве, обозначенном точкой *Х*, при нагревании и построй термическую кривую (для данного случая при нагреве). Укажите число степеней свободы для каждого участка термической кривой. Какие структурные составляющие могут наблюдаться в указанном сплаве после медленного охлаждения.

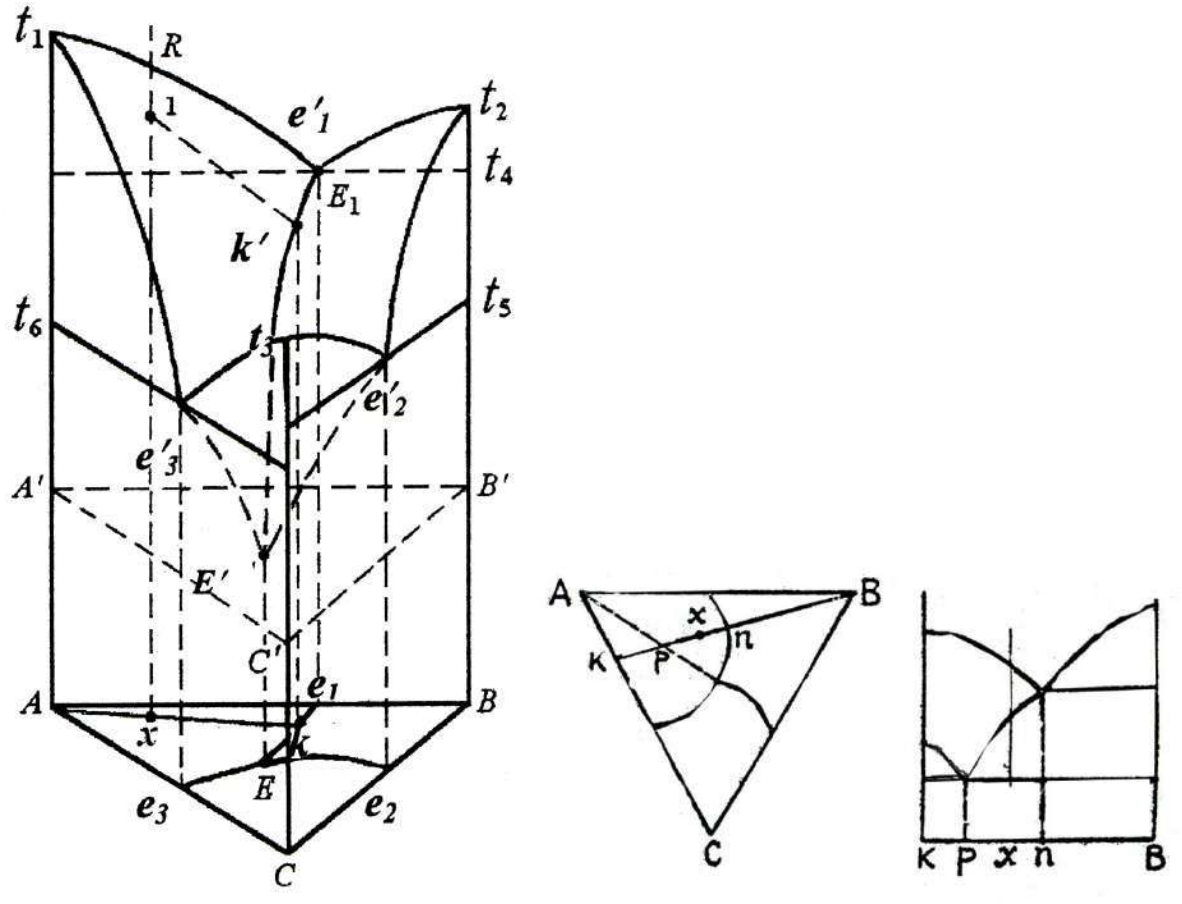

Рис. 18

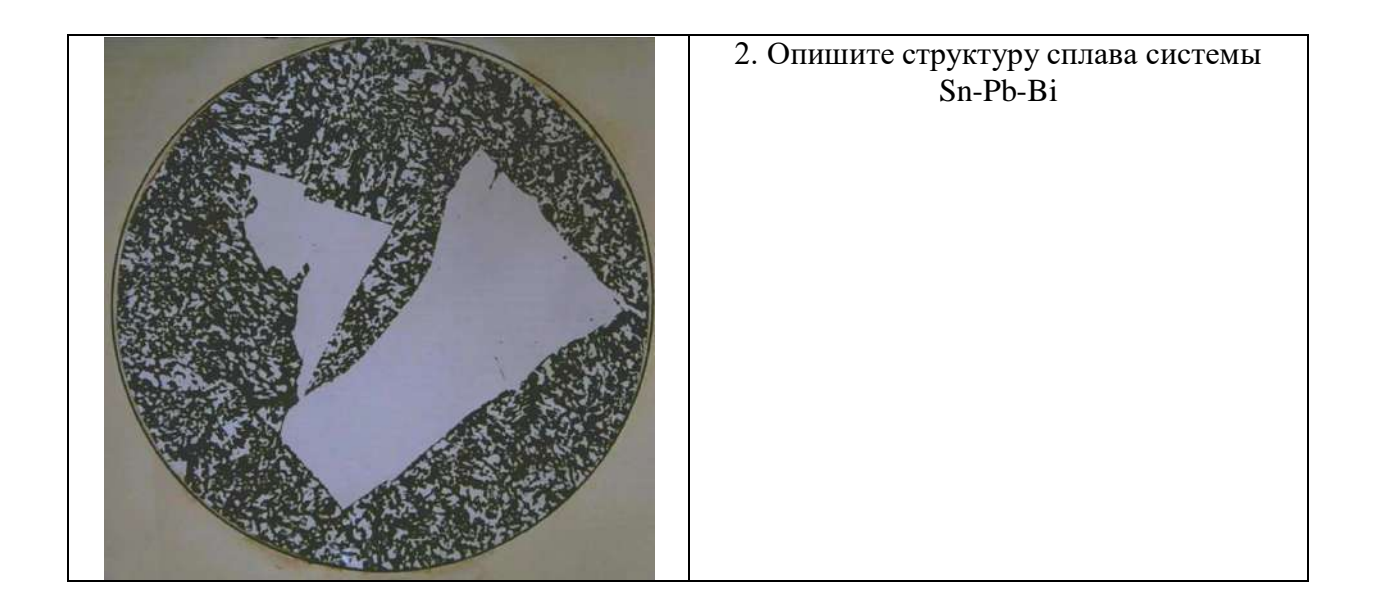

1. На вертикальном (политермическом) разрезе тройной системы с тройной эвтектикой (рис. 19) проследите за фазовыми превращениями в сплаве, обозначенном точкой *Х*, при охлаждении, начиная от жидкого состояния. Укажите фазовые составляющие, находящиеся в равновесии в точках *а, b, c* и *d*. Какие структурные составляющие могут наблюдаться в указанном сплаве после медленного охлаждения?

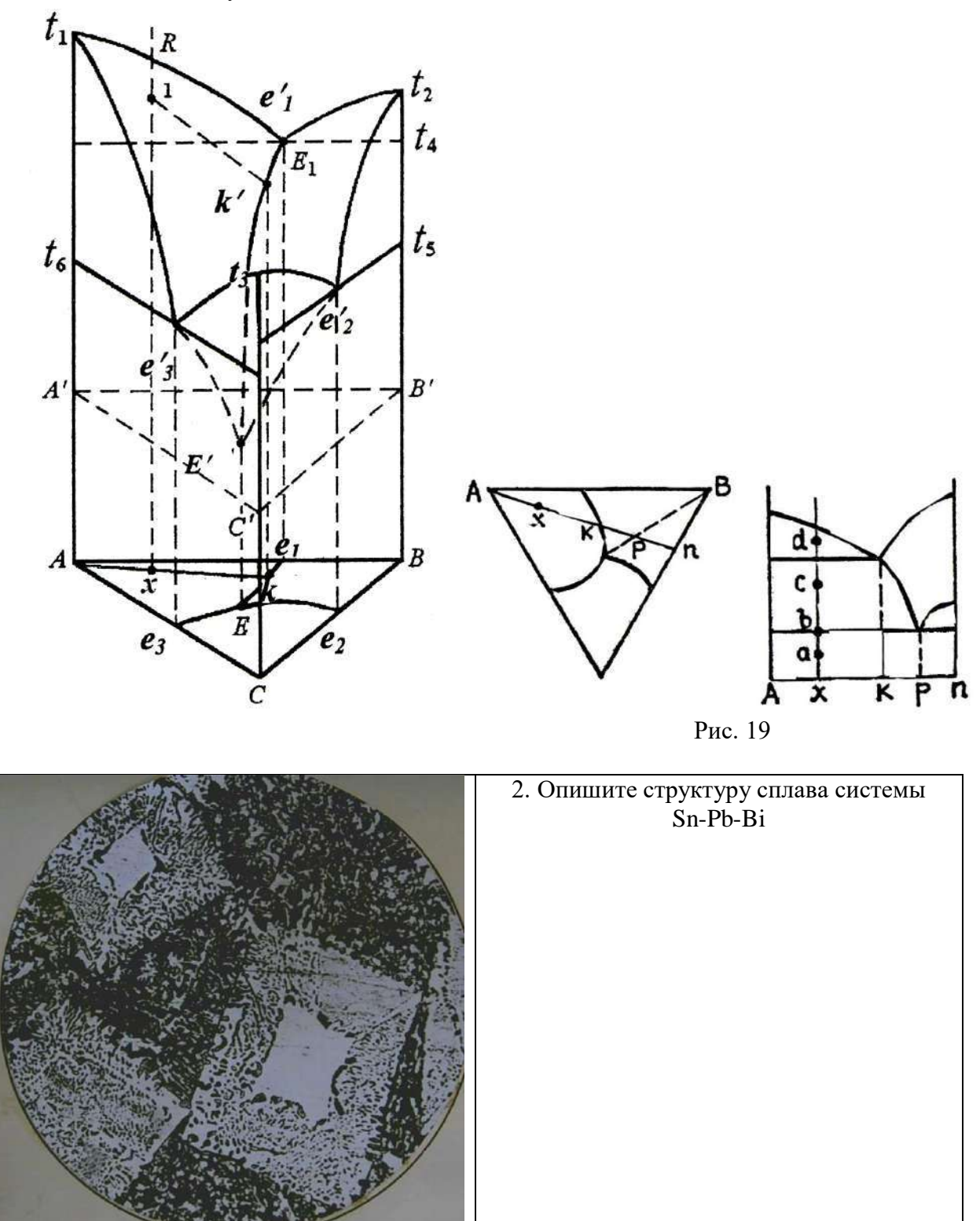

1. Имеется изотермический разрез тройной системы с тройной эвтектикой (рис. 20) Определите: а) состав сплавов  $X_1$ ,  $X_2$ ,  $X_3$ ; б) состав фаз в этих сплавах и с помощью рычага и центра тяжести количество фаз, находящихся в состоянии равновесия.

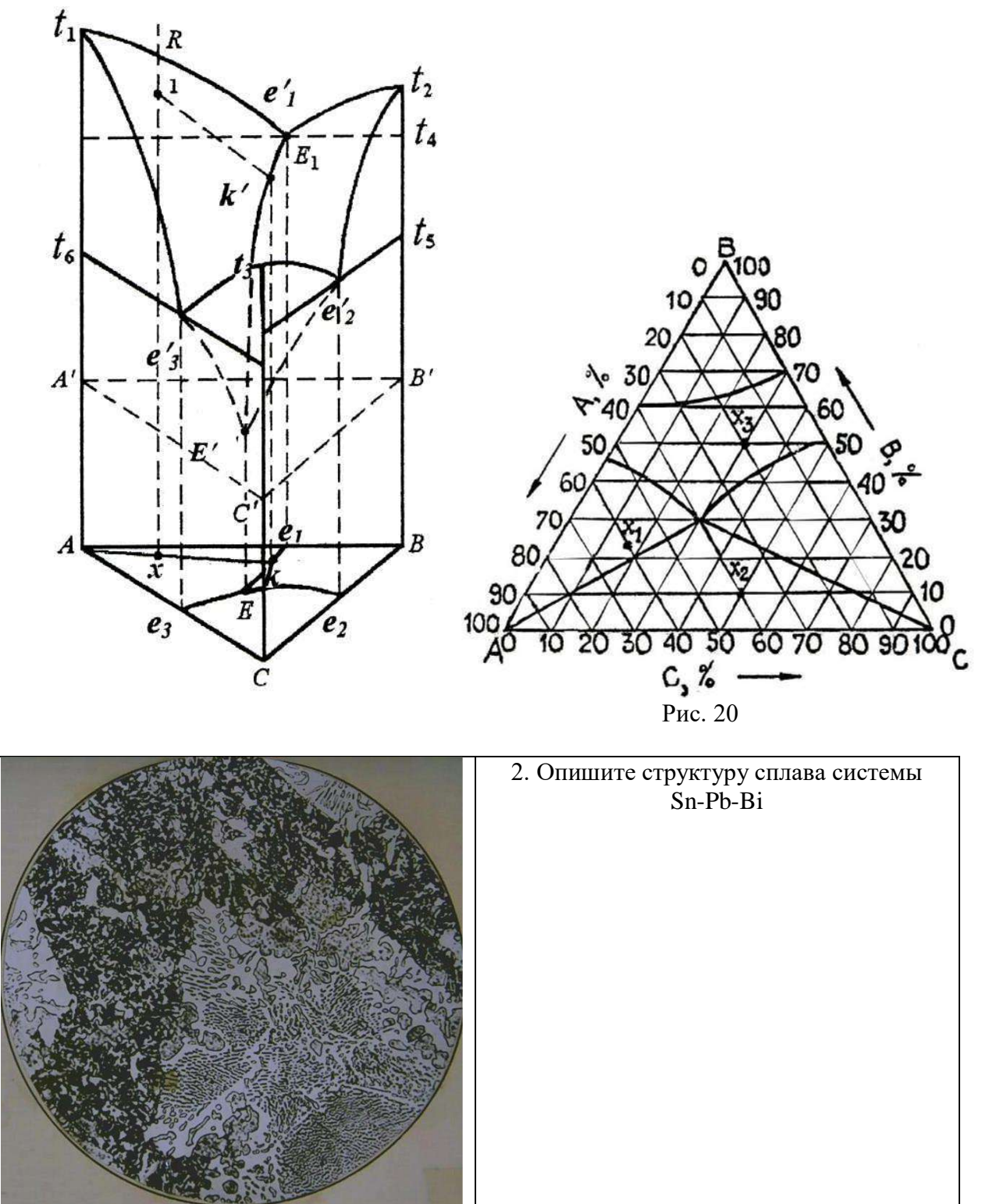

1. На изотермическом разрезе диаграммы с тройной эвтектикой (рис. 21) укажите фазовые составляющие, их состав и количество в сплавах *Х<sup>1</sup> , Х<sup>2</sup> , Х3*.

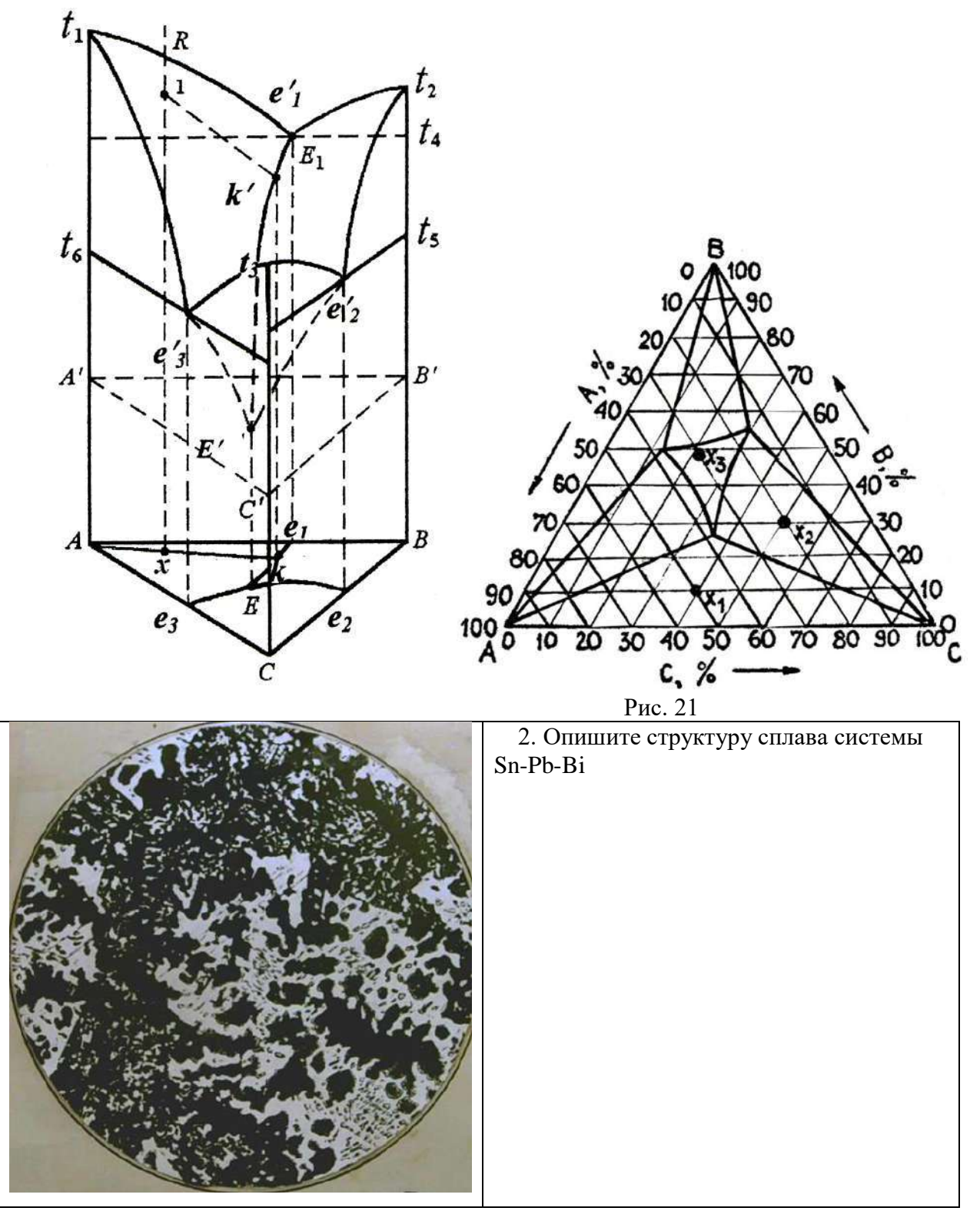

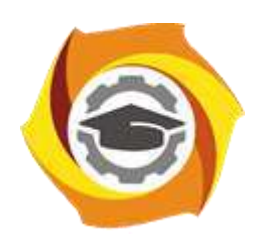

**Негосударственное частное образовательное учреждение высшего образования «Технический университет УГМК»**

# **МЕТОДИЧЕСКИЕ УКАЗАНИЯ К ВЫПОЛНЕНИЮ ЛАБОРАТОРНЫХ РАБОТ ПО ДИСЦИПЛИНЕ МЕТАЛЛОВЕДЕНИЕ**

**Направление подготовки 22.03.02 Металлургия**

**Профиль подготовки**

**Металлургия цветных металлов**

**Уровень высшего образования Прикладной бакалавриат**

Рассмотрено на заседании кафедры Металлургии Одобрено Методическим советом университета 30 июня 2021 г., протокол № 4

> г. Верхняя Пышма 2021

Задания и методические указания к выполнению лабораторных работ составлены в соответствии с рабочей программой дисциплины «Металловедение».

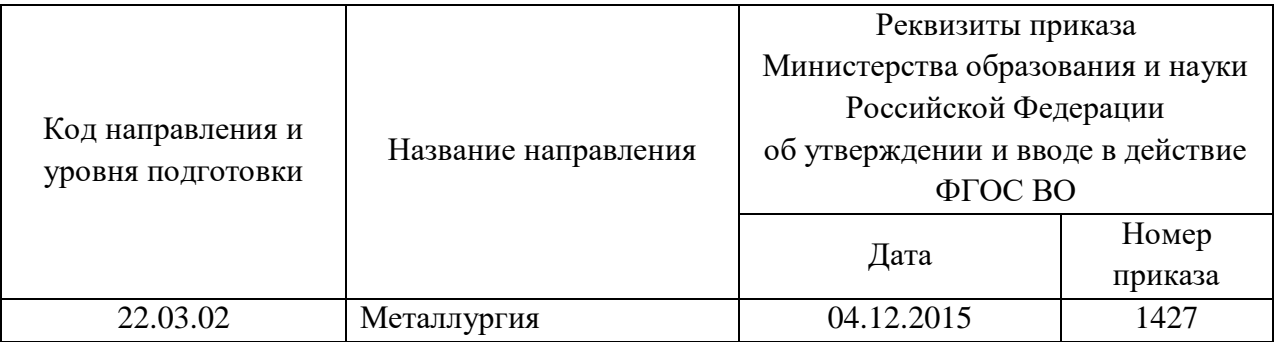

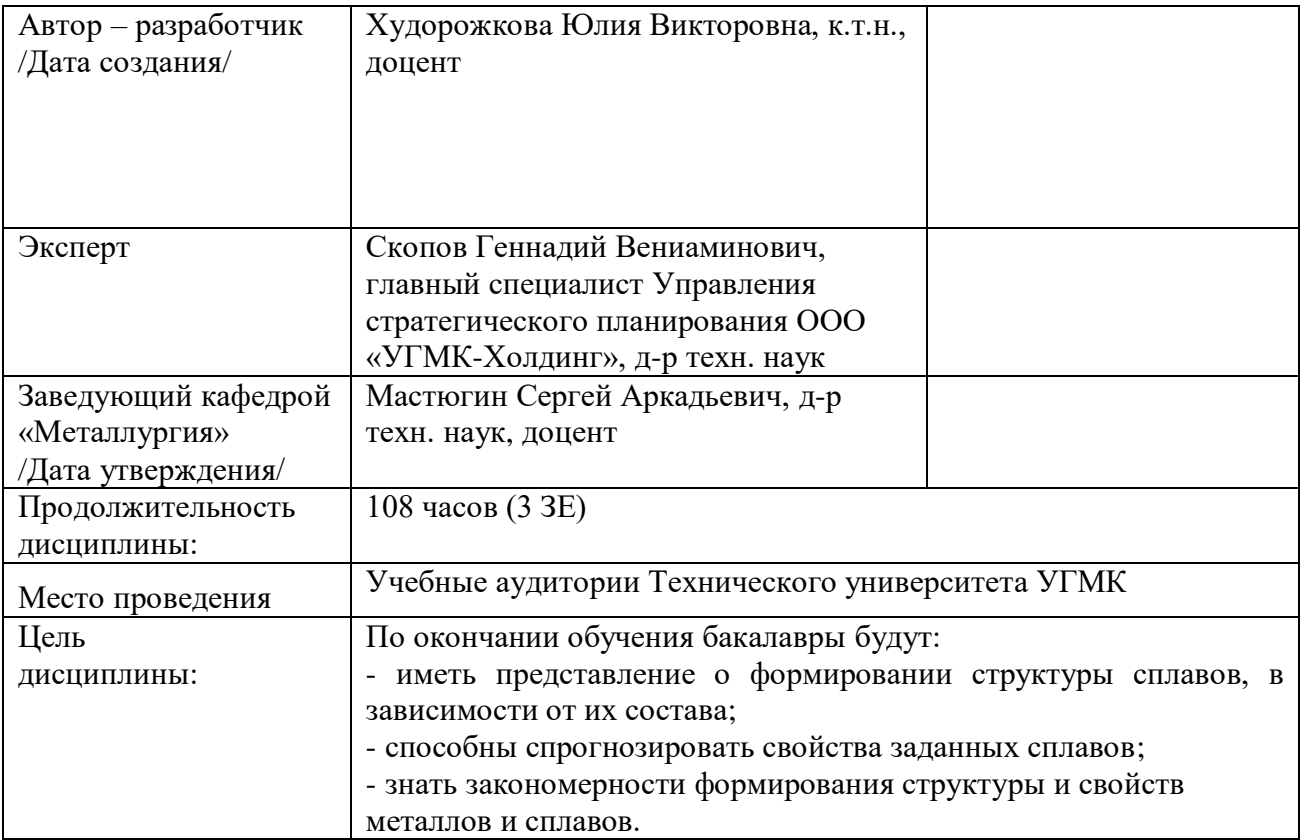

Руководство к лабораторным работам содержит описание 4 работ по металловедению. Руководство содержит описание целей, план проведения работ, содержание работ и методические указания для написания отчета.

Качественное выполнение лабораторных работ является необходимым условием закрепления теоретических знаний. Перед выполнением лабораторных работ необходимо самостоятельно проработать соответствующие разделы курса.

К лабораторным работам допускаются студенты успешно сдавшие тест по соответствующему теоретическому разделу.

При проведении лабораторных работ группа делится на бригады по 2 человека. Лабораторные работы проводятся под руководством преподавателя.

При выполнении лабораторных работ слушатели оформляют отчеты и в индивидуальном порядке защищают их перед преподавателем. При защите работы слушатели, руководствуясь теоретическими положениями по изучаемой проблеме, должны объяснить результаты экспериментального исследования, дать характеристики используемого оборудования, приборов и инструментов.

Отчет по лабораторным работам выполняется на отдельных листах. Схемы, графики и рисунки выполняются с применением чертежного инструмента. После защиты отчет сдается преподавателю.

#### **Методика проведения работ**

#### **Лабораторная работа № 1**

#### МЕТАЛЛИЧЕСКИЕ СПЛАВЫ И ДИАГРАММЫ СОСТОЯНИЯ

Цель работы: научиться определять строение сплавов в твердом состоянии, уяснить, что диаграммы равновесия дают наглядное представление о состоянии сплава в зависимости от его состава и температуры.

План работы

- 1. Вычертить предложенные диаграммы.
- 2. Расставить на диаграмме фазы.
- 3. Провести фигуративную линию сплава, заданного преподавателем.

Содержание отчета

В отчете приводится диаграмма состояния, на которой нанесены фазы. Описать полученную структуру с учетом кинетики кристаллизации заданного сплава. Определить химический состав и количество фаз при заданной температуре.

1. Удовлетворительным результатом успешного выполнения практического (ситуационного) задания считается *правильные ответы на все поставленные вопросы/правильное решение ситуации.*

2. Оценка теоретических знаний:

2.1. Устные вопросы по теме задания: *удовлетворительным результатом считается понимание заданного вопроса и правильный ответ на него, допускаются незначительные ошибки.*

2.2. Тестирование: *тест из 5 вопросов, успешным результатом считается 4 правильных ответов; тест из 10 вопросов, успешным результатом считается 8 правильных ответов; тест из 15 вопросов, успешным результатом считается 12 правильных ответов; тест из 20 вопросов, успешным результатом считается 16 правильных ответов; тест из 25 вопросов, успешным результатом считается 20 правильных ответов; тест из 30 вопросов, успешным результатом считается 24 правильных ответов.*

# **Лабораторная работа № 2**

#### ДИАГРАММА СОСТОЯНИЯ ЖЕЛЕЗОУГЛЕРОДИСТЫХ СПЛАВОВ

Цель работы: изучить диаграмму железоуглеродистых сплавов План работы:

1. Вычертить диаграмму состояния железоуглеродистых сплавов.

2. Расставить на диаграмме фазы.

3. Провести фигуративную линию сплава, заданного преподавателем.

4. Описать процесс кристаллизации заданного сплава.

5. При температурах, указанных преподавателем, определить структурные и фазовые составляющие сплава, химический состав и количество фаз.

Содержание отчета:

В отчете приводится диаграмма состояния, на которой нанесены фазы. описать полученную структуру с учетом кинетики кристаллизации заданного сплава. Определить химический состав и количество фаз при заданной температуре. Указать, чем отличаются диаграммы железо-углерод и железо-цементит.

1. Удовлетворительным результатом успешного выполнения практического (ситуационного) задания считается *правильные ответы на все поставленные вопросы/правильное решение ситуации.*

2. Оценка теоретических знаний:

2.1. Устные вопросы по теме задания: *удовлетворительным результатом считается понимание заданного вопроса и правильный ответ на него, допускаются незначительные ошибки.*

2.2. Тестирование: *тест из 5 вопросов, успешным результатом считается 4 правильных ответов; тест из 10 вопросов, успешным результатом считается 8 правильных ответов; тест из 15 вопросов, успешным результатом считается 12 правильных ответов; тест из 20 вопросов, успешным результатом считается 16 правильных ответов; тест из 25 вопросов, успешным результатом считается 20 правильных ответов; тест из 30 вопросов, успешным результатом считается 24 правильных ответов.*

# **Лабораторная работа № 3**

# РАСПАД ПЕРЕСЫЩЕННЫХ ТВЕРДЫХ РАСТВОРОВ

Цель работы: изучить механизмы распада пересыщенных твердых растворов. План работы

Зарисовать диаграмму заданного сплава. Описать превращения протекающие в заданном сплаве. Изучить стадии распада пересыщенных твердых растворов.

В отчете. Зарисовать диаграмму заданного сплава. Описать структурные изменения при распаде пересыщенных твердых растворов. Схематически изобразить структуры.

1. Удовлетворительным результатом успешного выполнения практического (ситуационного) задания считается *правильные ответы на все поставленные вопросы/правильное решение ситуации.*

2. Оценка теоретических знаний:

2.1. Устные вопросы по теме практического задания: *удовлетворительным результатом считается понимание заданного вопроса и правильный ответ на него, допускаются незначительные ошибки.*

2.2. Тестирование: *тест из 5 вопросов, успешным результатом считается 4 правильных ответов; тест из 10 вопросов, успешным результатом считается 8 правильных ответов;* 

*тест из 15 вопросов, успешным результатом считается 12 правильных ответов; тест из 20 вопросов, успешным результатом считается 16 правильных ответов; тест из 25 вопросов, успешным результатом считается 20 правильных ответов; тест из 30 вопросов, успешным результатом считается 24 правильных ответов.*

## **Лабораторная работа № 4**

# СТРУКТУРЫ ТРОЙНЫХ СПЛАВОВ

Цель работы: ознакомиться со структурами различных тройных сплавов. План работы

Работа проводится на готовых шлифах цветных сплавов на основе трех компонентов.

1. На концентрационном треугольнике, отвечающем заданной диаграмме состояния, найти положение сплавов.

2. Исследовать и зарисовать микроструктуру заданных сплавов.

3. Построить вертикальные разрезы через точку, отвечающую составу сплава и вершину концентрационного треугольника или параллельно одной из сторон (по заданию преподавателя).

Содержание отчета:

Описать структурные составляющие в исследованных сплавах. Привести диаграммы состояния сплавов, вертикальные разрезы, на вертикальных разрезах расставить фазы. построить термические кривые охлаждения для заданных сплавов.

1. Удовлетворительным результатом успешного выполнения практического (ситуационного) задания считается *правильные ответы на все поставленные вопросы/правильное решение ситуации.*

2. Оценка теоретических знаний:

2.1. Устные вопросы по теме практического задания: *удовлетворительным результатом считается понимание заданного вопроса и правильный ответ на него, допускаются незначительные ошибки.*

2.2. Тестирование: *тест из 5 вопросов, успешным результатом считается 4 правильных ответов; тест из 10 вопросов, успешным результатом считается 8 правильных ответов; тест из 15 вопросов, успешным результатом считается 12 правильных ответов; тест из 20 вопросов, успешным результатом считается 16 правильных ответов; тест из 25 вопросов, успешным результатом считается 20 правильных ответов; тест из 30 вопросов, успешным результатом считается 24 правильных ответов.*

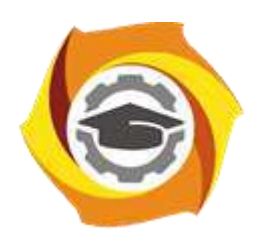

**Негосударственное частное образовательное учреждение высшего образования «Технический университет УГМК»**

# **МЕТОДИЧЕСКИЕ УКАЗАНИЯ К ВЫПОЛНЕНИЮ ПРАКТИЧЕСКИХ РАБОТ ПО ДИСЦИПЛИНЕ МЕТАЛЛОВЕДЕНИЕ**

**Направление подготовки 22.03.02 Металлургия**

**Профиль подготовки**

**Металлургия цветных металлов**

**Уровень высшего образования Прикладной бакалавриат**

Рассмотрено на заседании кафедры Металлургии Одобрено Методическим советом университета 30 июня 2021 г., протокол № 4

> г. Верхняя Пышма 2021

Задания и методические указания к выполнению практических работ составлены в соответствии с рабочей программой дисциплины «Металловедение».

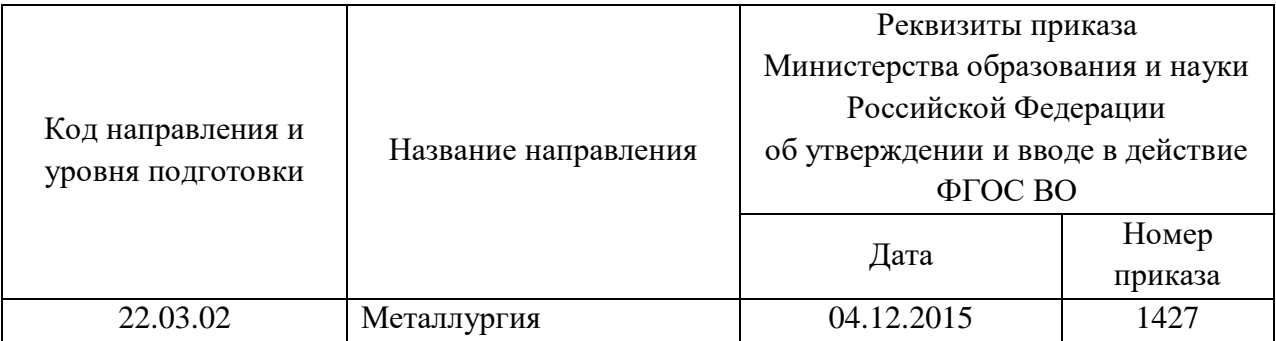

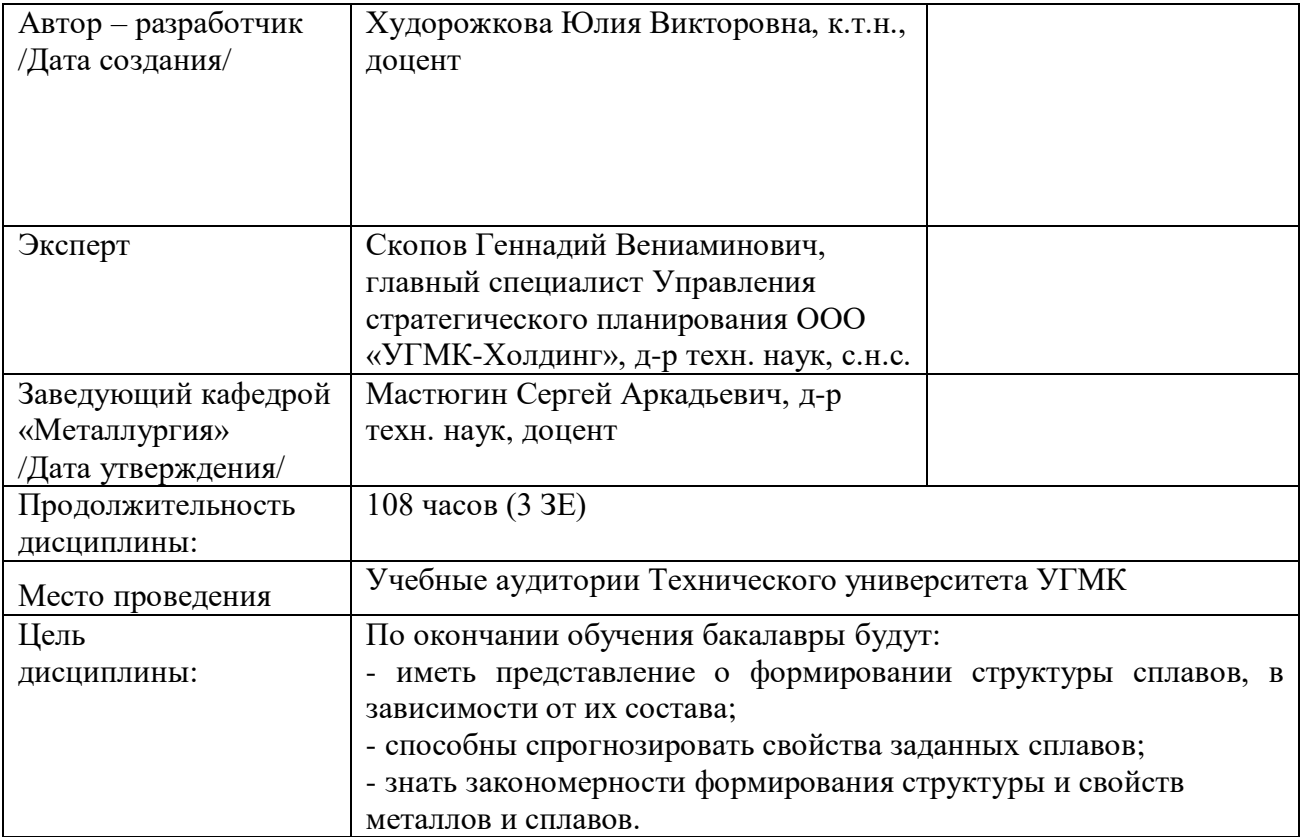

Практические работы по дисциплине направлены на углубленное изучение теоретического материала и на приобретение умения, навыков и опыта проведения эксперимента, определения химического состава, структуры и фазового состава заданных сплавов, анализа и обработки его результатов.

С целью оценки уровня освоения материала по каждой работе составляется отчет, на основании которого проводится защита работы.

Практические работы являются основной формой организации учебного процесса, направленной на формирование практических умений для решения профессиональных задач.

Дидактической целью практических работ является формирование аналитических умений, необходимых для изучения дисциплины и последующих дисциплин учебного плана.

Дидактическая цель способствует формированию умений и навыков:

- по работе с технической литературой и нормативными документами;

- по оформлению отчетных документов в соответствии с ГОСТ;

по использованию информационных технологий;

 по анализу процессов, событий, явлений для проектирования своей профессиональной деятельности.

Содержание практической работы определяется требованиями к результатам освоения дисциплины.

В процессе подготовки и проведения практической работы студентам рекомендуется придерживаться следующей методике, состоящей из четырех этапов.

На первом этапе следует подготовить вопросы, которые возникли у студентов в процессе изучения теории. Предварительно рекомендуется обсудить вопросы в группы студентов, характеризуя основные положения теории. Это приучает студентов к четкости и последовательности формирования вопроса и логичности ответа.

На втором этапе целесообразно проверить соответствие ответа теоретическому материалу.

Третий этап предполагает практическое решение теоретической задачи в соответствии с методикой теоретического описания проведения опыта и определения химического состава, структуры и фазового состава заданных сплавов, используя существующие типичные примеры. Целью этапа является применение математического метода решения задачи по теме занятия.

Четвертый этап является завершением практического занятия. На этом этапе студенты оформляют отчет о проделанной работе.

При выполнении фронтальной работы студенты группы выполняют одновременно одну практическую работу по единому плану.

При выполнении индивидуальной работы студенты группы выполняют разные задания по содержанию и плану практической работы. К такой форме прибегают при различном уровне подготовки студентов и надлежащем изучении теоретического материала.

Практическая работа предусматривает максимальную самостоятельность, предусматривающую выполнение работы, оформление в соответствии с ГОСТ, интерпретация результатов.

#### **Практическая работа № 1**

#### ЦВЕТНЫЕ МЕТАЛЛЫ И СПЛАВЫ

Выполнение данного задания имеет целью дать возможность студенту самостоятельно приобрести необходимые навыки практического определения химического состава, структуры и фазового состава заданных сплавов.

Каждому студенту предлагается выполнить свое индивидуальное задание, включающее решение задач по определению для заданного состава сплава: химический состав фаз; количество каждой фазы при заданных температурах.

Содержание отчета

Привести в масштабе диаграммы состояния рассматриваемых систем. Во всех областях диаграммы расставить фазы. Нанести линии фигуративных точек заданных сплавов. Указать для каждого сплава фазовые составляющие при комнатной температуре. Определить для заданного состава сплава: химический состав фаз; количество каждой фазы при заданных температурах.

Объяснить особенности формирования структурного и фазового состава сплава. По работе сделать краткие выводы.

1. Удовлетворительным результатом успешного выполнения практического (ситуационного) задания считается *правильные ответы на все поставленные вопросы/правильное решение ситуации.*

2. Оценка теоретических знаний:

2.1. Устные вопросы по теме практического задания: *удовлетворительным результатом считается понимание заданного вопроса и правильный ответ на него, допускаются незначительные ошибки.*

2.2. Тестирование: *тест из 5 вопросов, успешным результатом считается 4 правильных ответов; тест из 10 вопросов, успешным результатом считается 8 правильных ответов; тест из 15 вопросов, успешным результатом считается 12 правильных ответов; тест из 20 вопросов, успешным результатом считается 16 правильных ответов; тест из 25 вопросов, успешным результатом считается 20 правильных ответов; тест из 30 вопросов, успешным результатом считается 24 правильных ответов.*

# **Практическая работа № 2**

#### ТРЕХКОМПОНЕНТНЫЕ СИСТЕМЫ

Цель работы: познакомиться с диаграммами трехкомпонентных систем

Работа заключается в построении вертикальных и горизонтальных сечений тройных систем, определении фазовых и структурных составляющих. Состав сплавов указывается преподавателем.

План работы

1. Изучить диаграмму состояния для сплавов, указанных преподавателем.

2. Построить политермическое и изотермическое сечение.

Содержание отчета

Привести в масштабе диаграммы состояния рассматриваемых систем. Во всех областях диаграммы расставить фазы. Нанести линии фигуративных точек заданных сплавов и описать процессы кристаллизации в условиях очень медленного и быстрого охлаждения. Объяснить влияние скорости охлаждения на структуру сплавов. По работе сделать краткие выводы.

1. Удовлетворительным результатом успешного выполнения практического (ситуационного) задания считается *правильные ответы на все поставленные вопросы/правильное решение ситуации.*

2. Оценка теоретических знаний:

2.1. Устные вопросы по теме практического задания: *удовлетворительным результатом считается понимание заданного вопроса и правильный ответ на него, допускаются незначительные ошибки.*

2.2. Тестирование: *тест из 5 вопросов, успешным результатом считается 4 правильных ответов; тест из 10 вопросов, успешным результатом считается 8 правильных ответов; тест из 15 вопросов, успешным результатом считается 12 правильных ответов; тест из 20 вопросов, успешным результатом считается 16 правильных ответов; тест из 25 вопросов,*  *успешным результатом считается 20 правильных ответов; тест из 30 вопросов, успешным результатом считается 24 правильных ответов.*

#### **Правила оформления работы**

Структура практической работы содержит обязательные элементы - титульный лист, оглавление, введение, основная часть, заключение, список использованной литературы (приложения).

- Оглавление.

- Введение. Обосновывается выбор темы, раскрывается ее научно-практическая актуальность, четко формулируются цели и задачи, преследуемые автором в работе. Рекомендуемый объем введения - 1-2 страницы.

Основная часть. Выполнение расчетов в соответствии с заданием.

Заключение: содержательные выводы по работе. Рекомендуемый объем - 1-2 страницы.

Список литературы. Список литературы включает все работы, ссылки на которые автор приводит в тексте. Недопустимо включать в список работу, если на нее нет ссылок. Не разрешается включать в список работы, которые автор сам не читал, ссылки, заимствованные из чужих статей и монографий, могут содержать опечатки, неточности, искажение смысла.

Работа может содержать таблицы и графики, которым присваивается номер из двух цифр. Первая из цифр указывает на порядковый номер, вторая - на номер главы (параграфа), к которой относится материал. Например, таблица 1.3, то есть перед нами первая таблица, используемая в третьей главе работы. Табличный и графический материалы не могут составлять более 5% от всего содержания работы. Номер располагается слева над верхней границей таблицы или графика.

Оформление работы в соответствии с требованиями Госстандарта.

Чистовой вариант работы выполняют в одном экземпляре, на белой бумаге форматом стандартного писчего листа (формат А-4, 210 х 297 мм). Работа предоставляется в печатном варианте, на одной стороне листа. Приемлема печать черного цвета, шрифтом размером 14, предпочтительнее TNR, обычным начертанием и с обычным буквенным интервалом.

Весь текст набирается через полуторный междустрочный интервал. Отступ красной строки должен быть одинаковым по всей работе и равняться пяти знакам.

На каждой странице следует оставлять поля:

- левое – 30 мм;

- правое – 20 мм;

- верхнее – 15-20 мм;

- нижнее – 20-25 мм.

Минимальный объем работы составляет 10-12 страниц печатного текста (без учета приложений).

Возможно также оформление рукописного варианта работы.

Работа может быть выполнена на листах формата А-4 или в тетради.

Почерк должен быть разборчивым, легко читаемым.

Наличие полей в работе обязательно.

Все страницы работы, включая таблицы, графики, рисунки и приложения, нумеруются по порядку. Первой страницей считается титульный лист, на котором цифра «1» не проставляется. На следующей странице (оглавление) ставится цифра «2» и т. д. Номер страницы рекомендуется проставлять в середине верхнего поля

Оглавление, Введение, Разделы следует начинать с нового листа.

Текст отделяется от заголовка одной незаполненной строкой. Точки в конце заголовков не ставятся.

Оформление ссылок и цитат

При оформлении контрольной работы автор обязан давать ссылки на источники заимствования материала. Ссылки на литературу, использованную в работе, могут быть двух видов: внутритекстовые и подстрочные. В первом случае после упоминания источника или цитаты из него в скобках (обычно квадратных, но допускаются и круглые) проставляют номер, под которым данный источник расположен в списке литературы. Например,

«В. Д. Иванов [15], вслед за Б. М. Смирновым [31], считает.»

Если в работе приводится фрагмент (цитата) из определенного источника, то он выделяется кавычками, а оформление ссылки возможно двумя способами:

«А. Скороходов (8) отмечает, что «.......» (с. 150)».

«А. Скороходов отмечает, что «..........» [8, с. 150]».

Если ссылаются на несколько работ одного автора или на работы нескольких авторов, то в скобках указываются номера этих работ в порядке возрастания:

«Ряд авторов [15, 26, 48] считают...».

В подстрочных ссылках приводят либо полностью библиографическое описание источника, на которое дается ссылка, либо недостающие элементы описания:

[1] Лобанов Р. Металлургия благородных металлов. - М.: Прогресс, 1986. – 422 с.

Оформление библиографического списка

Все источники, на которые ссылается автор, включаются в Список литературы. Литературные источники приводятся в алфавитном порядке по фамилии автора или заглавной букве названия, если это сборник статей. Например,

1. Фамилия, инициалы автора. Основной заголовок работы. Место издания: Издательство, Год издания. - Количество страниц. Петрухин И.Л. Металлургия- Г.: Наука,  $2012. - 167c.$ 

Работа, оформленная с нарушением настоящих указаний, не принимается.

Порядок защиты работы регламентирован руководящими документами университета. Защита проводится в свободное от учебных занятий время и проводится, как правило в последнюю неделю семестра перед экзаменационной сессией. Расписание проведения защит руководители работ доводят до сведения студентов не позднее, чем за неделю до их проведения.

Студенты, не подготовившие или не защитившие в установленные сроки практическую работу, к экзаменационной сессии не допускаются.

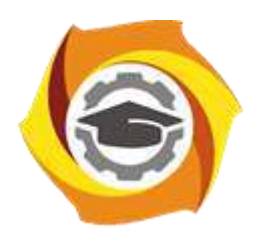

**Негосударственное частное образовательное учреждение высшего образования «Технический университет УГМК»**

# **МЕТОДИЧЕСКИЕ УКАЗАНИЯ К ОРГАНИЗАЦИИ И ВЫПОЛНЕНИЮ САМОСТОЯТЕЛЬНЫХ РАБОТ ПО ДИСЦИПЛИНЕ МЕТАЛЛОВЕДЕНИЕ**

**Направление подготовки 22.03.02 Металлургия Профиль подготовки Металлургия цветных металлов Уровень высшего образования Прикладной бакалавриат**

Рассмотрено на заседании кафедры Металлургии Одобрено Методическим советом университета 30 июня 2021 г., протокол № 4

> г. Верхняя Пышма 2021

Задания и методические указания к выполнению самостоятельной работы составлены в соответствии с рабочей программой дисциплины «Металловедение».

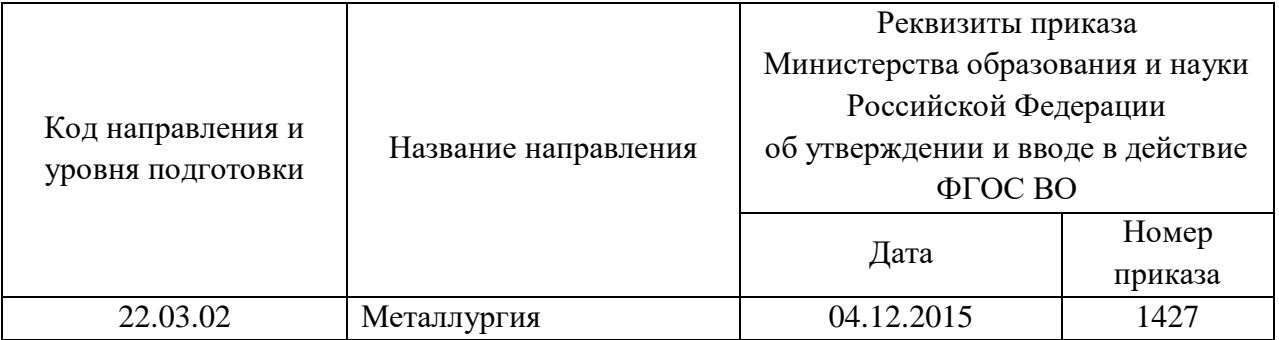

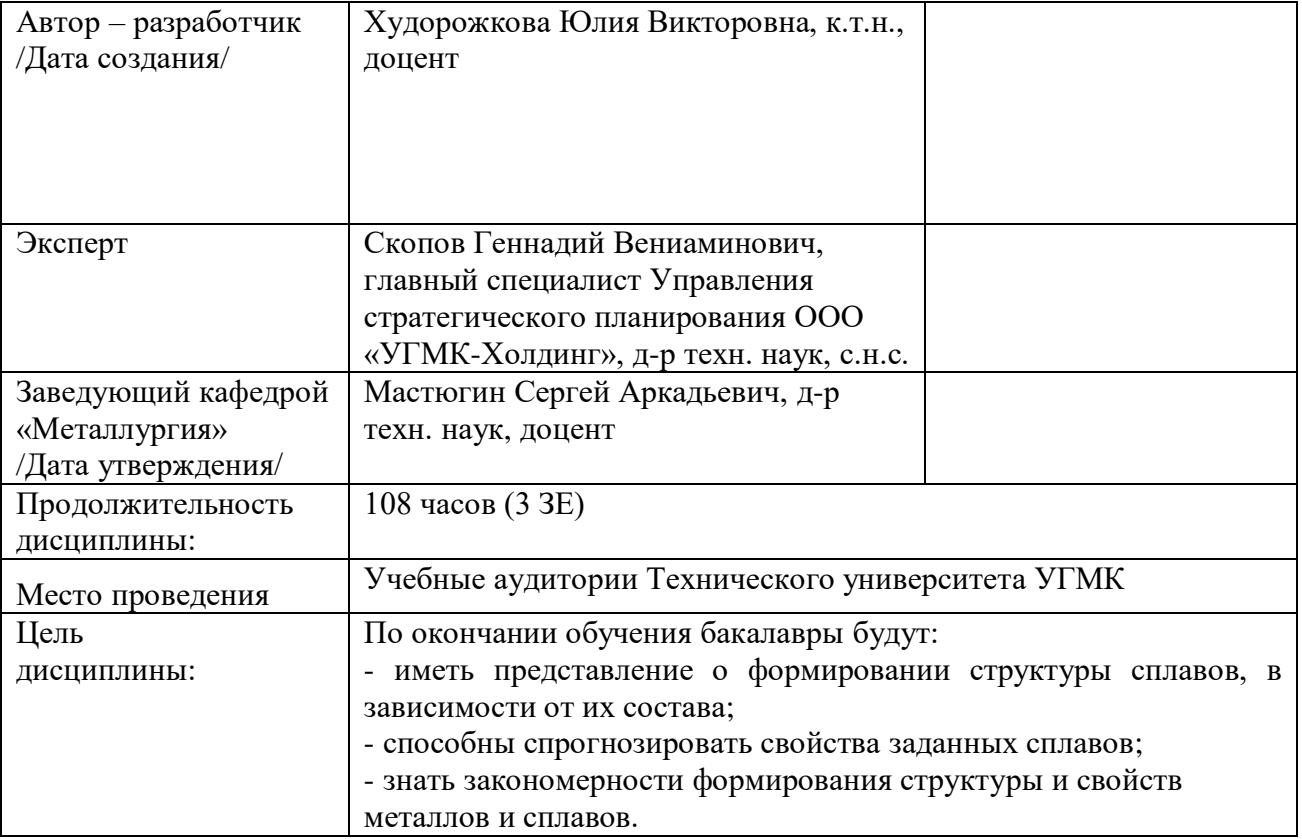

Самостоятельная работа обучающихся по дисциплине «Металловедение» предусмотрена на 3 курсе в 5 семестре в объёме 33 часа - очная форма обучения и на 2 курсе в 4 семестре и 3 курсе в 5 семестре в объёме 34 и 53 часа соответственно - заочная форма обучения.

Самостоятельная работа обучающихся включает изучение теоретического курса, выполнение домашних работ и подготовку к лабораторным работам, экзамену и зачету. Настоящие методические рекомендации к организации и выполнению самостоятельной работы относятся к виду учебной работы «Изучение теоретического курса и подготовка к экзамену (зачету)». Данная составляющая самостоятельной работы предусмотрена на 3 курсе в 5 семестре в объёме 60 часов (соответственно 33 + 27) на 2 курсе в 4 семестре в объеме 34 часа (соответственно 34 + 0) и 3 курсе в 5 семестре в объеме 62 часа (соответственно 53 + 9). Самостоятельная работа обучающихся также включает все виды текущей аттестации.

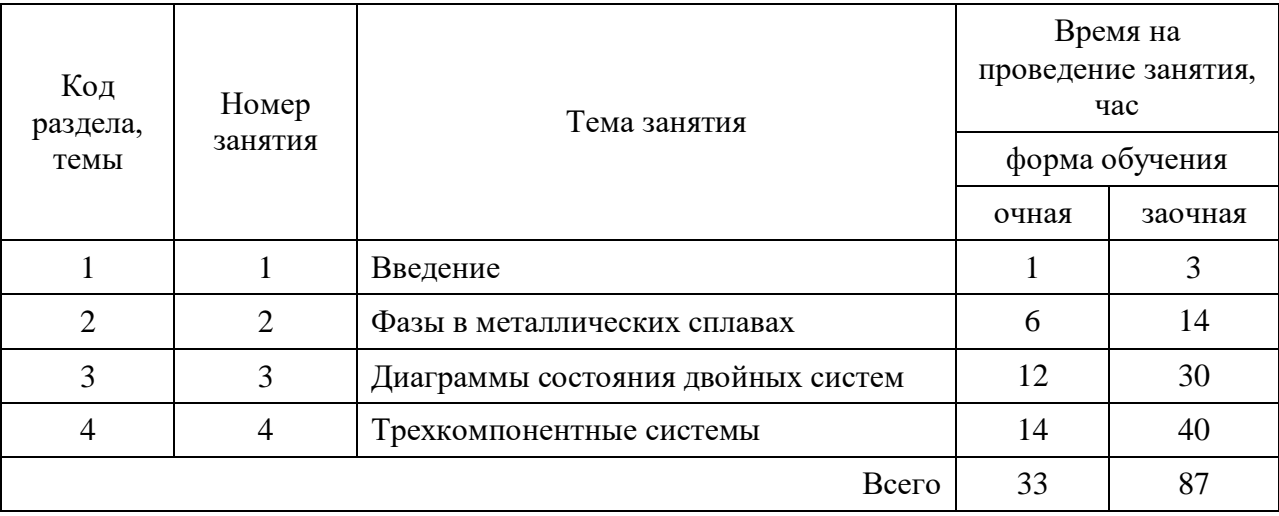

Тематика самостоятельной работы

На диаграмме разберите заданный сплав и рассмотрите фазовые превращения при нагреве и охлаждении. Определите состав фаз при заданной температуре. Опишите и схематически изобразите структуру полученную при медленном охлаждении, чем она отличается от структуры полученной при быстром охлаждении. Указать на диаграмме состояния заданные сплавы, проведя отвечающие им вертикальные линии. Построить в координатах температура – время кривые охлаждения сплавов. Провести расчет количества фазовых и структурных составляющих. Вычертите заданную диаграмму, расставьте на диаграмме фазы. Опишите применение сплавов заданной системы, приведите их свойства. В каждой области диаграммы указать структуры, образующиеся в сплавах данной системы в состоянии равновесия.

# ВАРИАНТ 1.

1. Разобрать диаграмму состояния Fe-Ni. Рассмотреть сплавы системы, содержащие: 10 %, 40 %, 70 % Ni.

2. Определить фазовый состав и количественное соотношение фаз сплава I при 400 °С, II при 200 °С.

3. Диаграмма состояния медь-свинец.

ВАРИАНТ 2.

1. Разобрать диаграмму состояния Fe-Cr. Рассмотреть сплавы системы, содержащие: 5 %, 20 %, 55 % Cr.

2. Определить фазовый состав и количественное соотношение фаз сплава I при 1000 °С и при 20 °С, сплава II при 20 °С и сплава III при 1000 °С и при 20 °С.

3. Диаграмма состояния медь-цинк.

ВАРИАНТ 3.

1. Разобрать диаграмму состояния Fe-Cr. Рассмотреть сплавы системы, содержащие: 10 %, 30 %, 50 % Cr.

2. Определить фазовый состав и количественное соотношение фаз сплавов I и II при 1000 °С и при 20 °С и сплава III при 1600 °С.

3. Диаграмма состояния медь-олово.

ВАРИАНТ 4.

1. Разобрать диаграмму состояния Fe-V. Рассмотреть сплавы системы, содержащие: 1 %, 10 %, 55 % V.

2. Определить фазовый состав и количественное соотношение фаз сплава I при 1100 °С и при 20 °С, сплава II при 1520 °С.

3. Диаграмма состояния медь-алюминий.

ВАРИАНТ 5.

1. Разобрать диаграмму состояния Fe-Cо. Рассмотреть сплавы системы, содержащие: 5 %, 40 %, 98 % Cо.

2. Определить фазовый состав и количественное соотношение фаз сплавов I и II при 1480 °С, III при 20 °С.

3. Диаграмма состояния медь-бериллий.

ВАРИАНТ 6.

1. Разобрать диаграмму состояния Fe-Cо. Рассмотреть сплавы системы, содержащие: 2 %, 20 %, 80 % Cо.

2. Определить фазовый состав и количественное соотношение фаз сплавов I при 1450 °С, III и II при 20 °С.

3. Диаграмма состояния алюминий-магний.

ВАРИАНТ 7.

1. Разобрать диаграмму состояния Fe-W. Рассмотреть сплавы системы, содержащие: 1 %, 12 %, 65 % W.

2. Определить фазовый состав и количественное соотношение фаз всех трех сплавов при 1000 °С, III при 1700 °С.

3. Диаграмма состояния олово-сурьма.

ВАРИАНТ 8.

1. Разобрать диаграмму состояния Fe-W. Рассмотреть сплавы системы, содержащие: 4 %, 20 %, 80 % W.

2. Определить фазовый состав и количественное соотношение фаз сплава I при 1100 °С, сплава II при 1200 °С и сплава III при 1700 °С.

3. Диаграмма состояния алюминий -кремний.

# ВАРИАНТ 9.

1. Разобрать диаграмму состояния Fe-Mo. Рассмотреть сплавы системы, содержащие: 0,5 %, 20 %, 80 % Mo.

2. Определить фазовый состав и количественное соотношение фаз всех трех сплавов при 1000 °С, III при 1600 °С.

3. Диаграмма состояния свинец-сурьма.

ВАРИАНТ 10.

1. Разобрать диаграмму состояния Fe-Mo. Рассмотреть сплавы системы, содержащие: 2 %, 15 %, 60 % Mo.

2. Определить фазовый состав и количественное соотношение фаз всех трех сплавов при 1000 °С.

3. Диаграмма состояния медь-висмут.

ВАРИАНТ 11.

1. Разобрать диаграмму состояния Fe-Mo. Рассмотреть сплавы системы, содержащие: 5 %, 40 %, 70 % Mo.

2. Определить фазовый состав и количественное соотношение фаз всех трех сплавов при 1200 °С, III при 1000 °С.

3. Диаграмма состояния медь-кислород.

ВАРИАНТ 12.

1. Разобрать диаграмму состояния Fe-Mn. Рассмотреть сплавы системы, содержащие:5 %, 15 %, 30 % Mn.

2. Определить фазовый состав и количественное соотношение фаз сплава I при 500 °С при нагреве и охлаждении.

3. Диаграмма состояния медь-сера.

ВАРИАНТ 13.

1. Разобрать диаграмму состояния Fe-N. Рассмотреть сплавы системы, содержащие: 0,5 %, 20 %, 80 % N.

2. Определить фазовый состав и количественное соотношение фаз сплава I при 400 °С, сплава III при 400 °С.

3. Диаграмма состояния алюминий-марганец.

ВАРИАНТ 14.

1. Разобрать диаграмму состояния Fe-Cu. Рассмотреть сплавы системы, содержащие: 0,5 %, 20 %, 80 % Cu.

2. Определить фазовый состав и количественное соотношение фаз сплавов I, II и III при 850 °С.

3. Диаграмма состояния титан-алюминий.

ВАРИАНТ 15.

1. Разобрать диаграмму состояния Fe-Si. Рассмотреть сплавы системы, содержащие: 0,5 %, 20 %, 80 % Si.

2. Определить фазовый состав и количественное соотношение фаз сплава I и II при 800 °С и при 1100 °С.

3. Диаграмма состояния медь-магний.

1. На вертикальном (полиметрическом) разрезе диаграммы с тройной эвтектикой (рис. 12) проследите за фазовыми превращениями при охлаждении в сплаве *Х*, начиная от жидкого состояния. Укажите фазовые составляющие, находящиеся в состоянии равновесия в точках *а, b, c, d* .

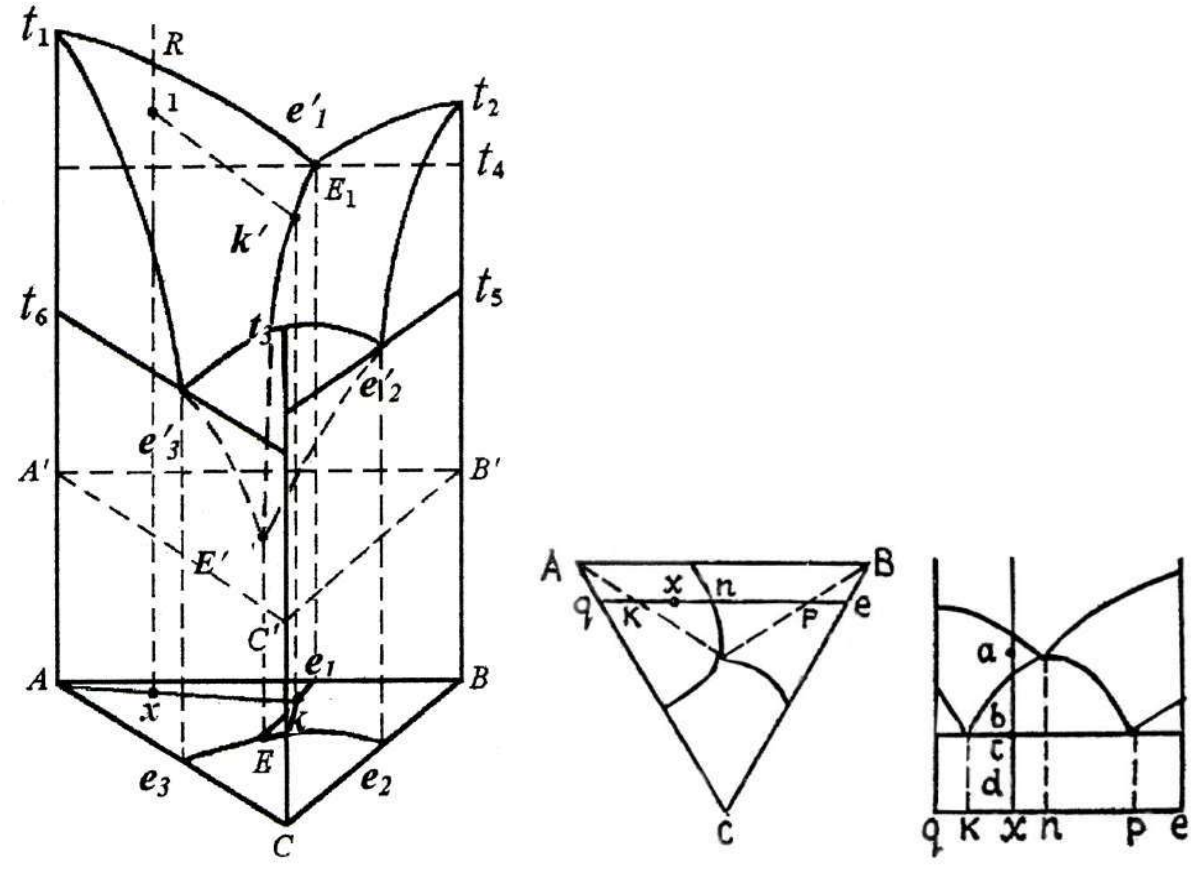

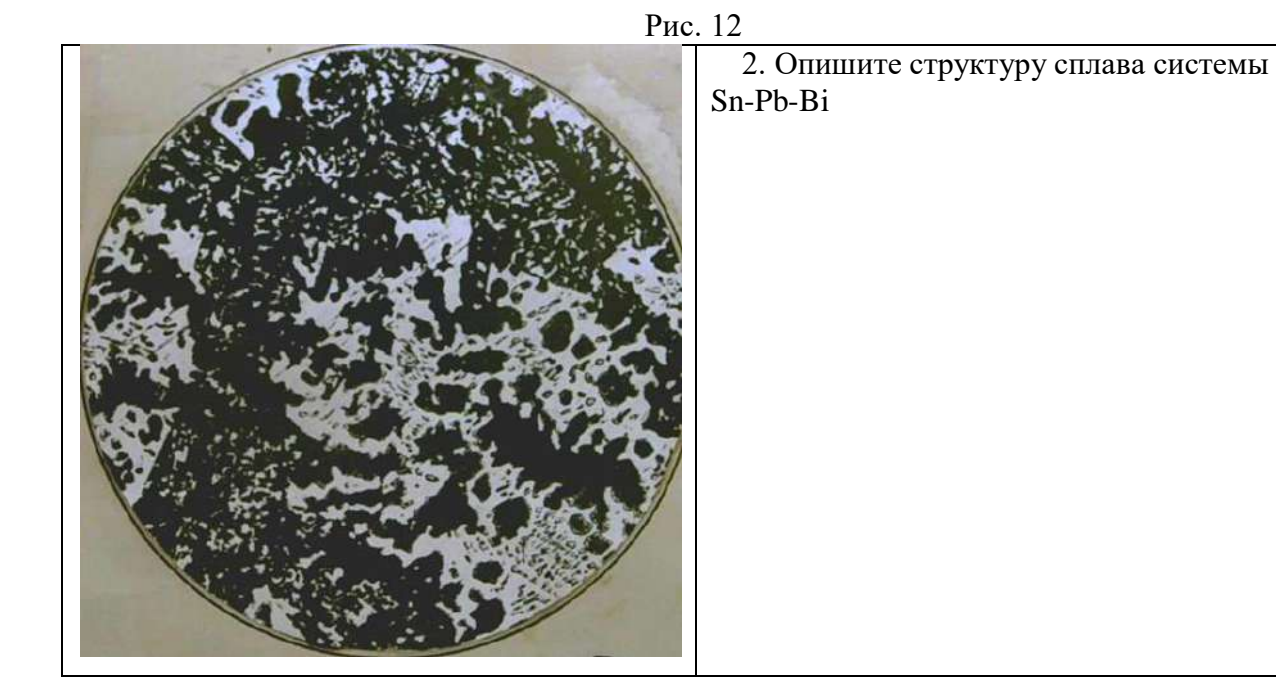

1. На изотермическом сечении диаграммы тройной системы с тройной эвтектикой (рис. 13) в сплавах *Х<sup>1</sup>* и *Х<sup>2</sup>* укажите фазовые составляющие, определите их состав и количество.

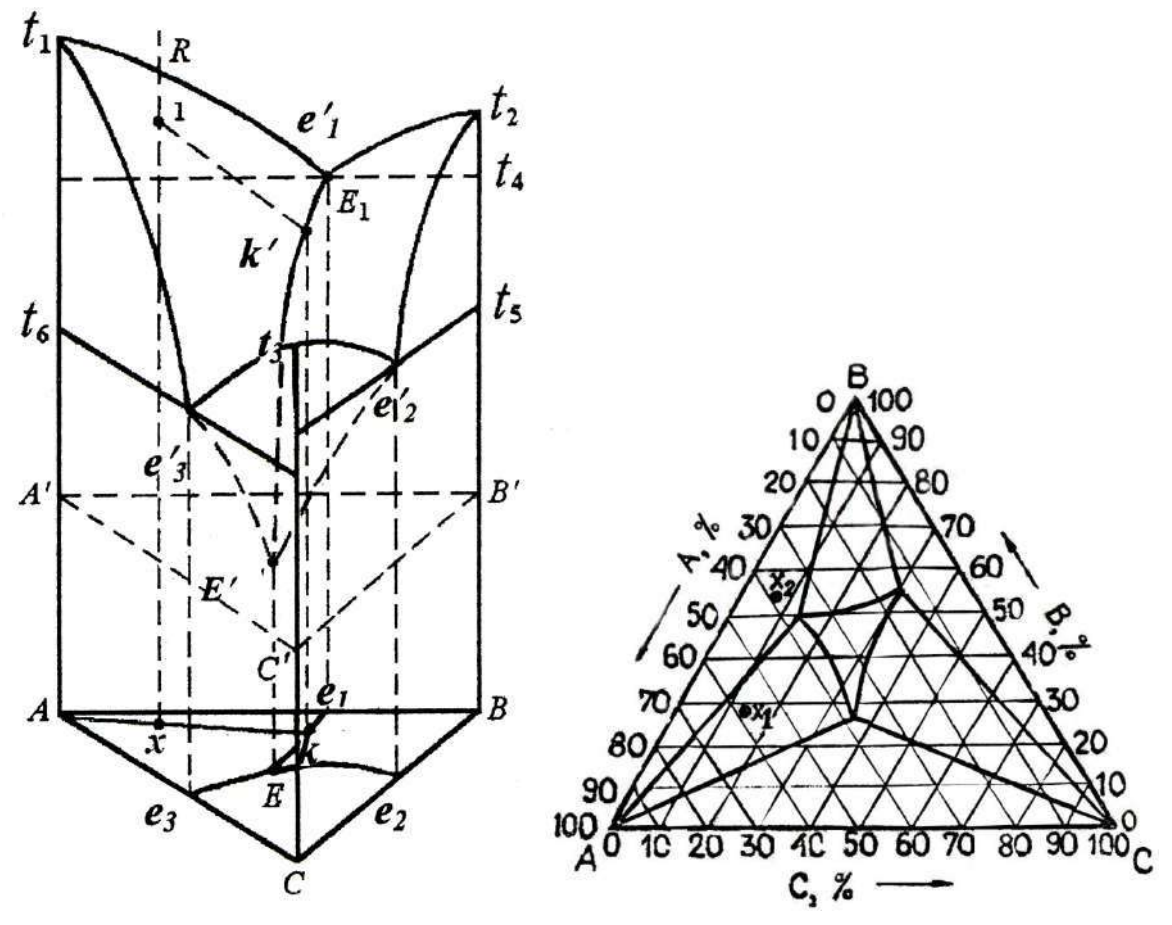

Рис. 13

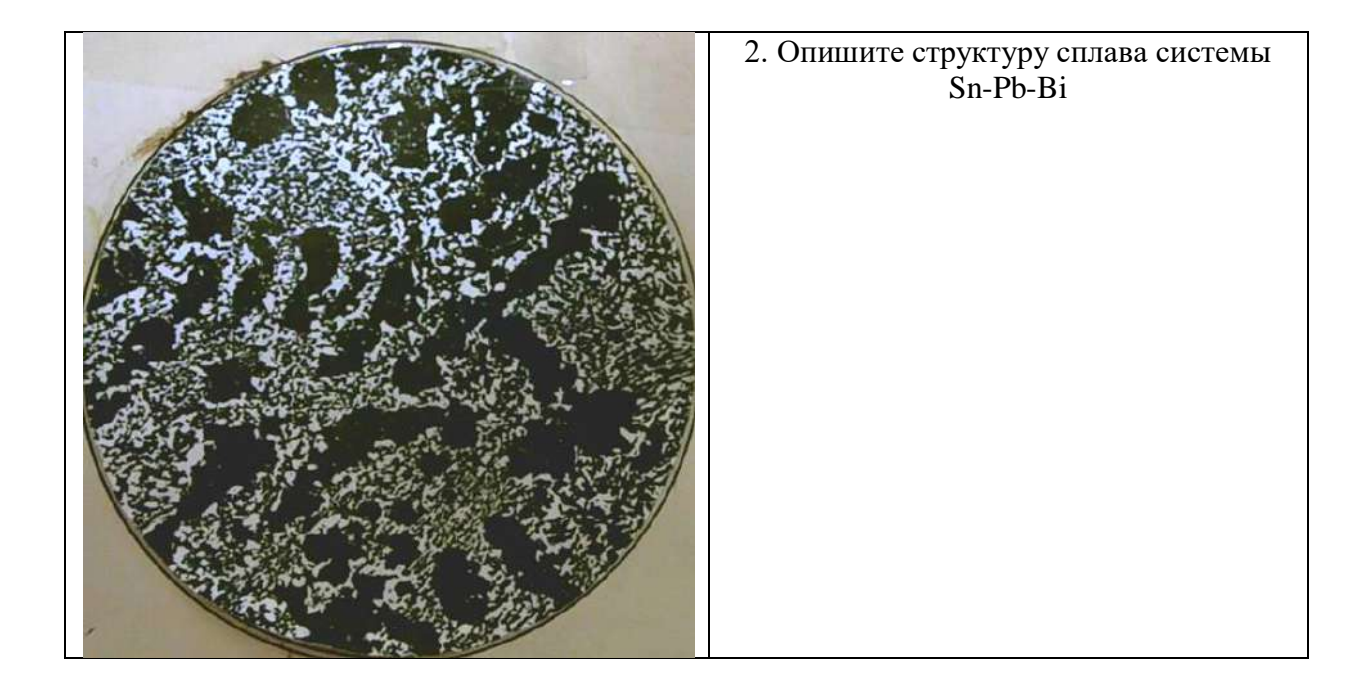

1. На изотермическом сечении диаграммы с тройной эвтектикой (рис. 14) укажите фазовые составляющие, находящиеся в состоянии равновесия в сплавах *а, b, c, d*, определите их состав и количество.

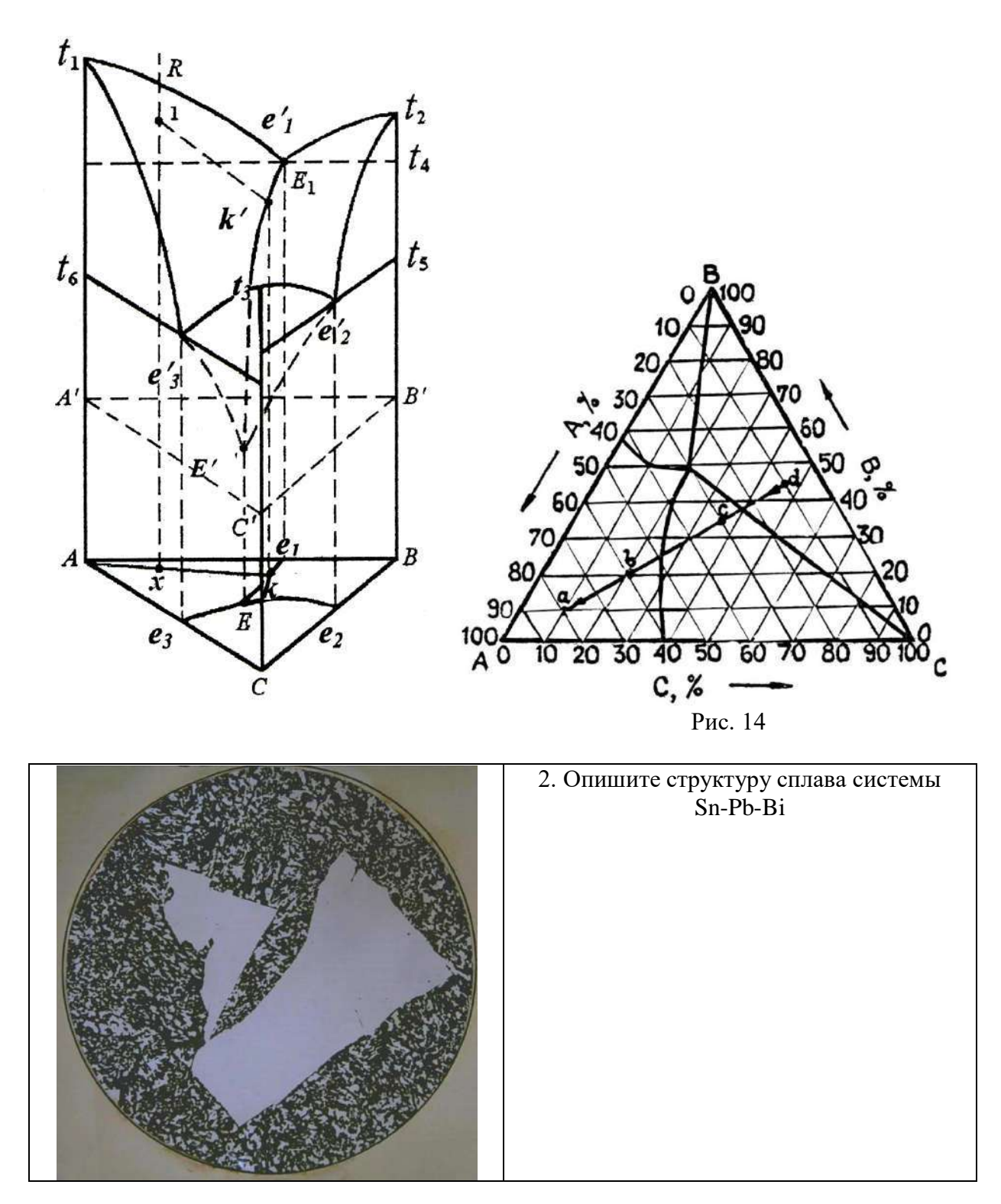

1. На вертикальном (политермическом) разрезе тройной системы с тройной эвтектикой (рис. 15) проследите за фазовыми превращениями в сплаве, обозначенном точкой *Х1*, при нагревании до полного расплавления. Укажите фазовые составляющие, находящиеся в состоянии равновесия: при температурах *а, b, c* в сплаве состава точки *Х<sup>2</sup>* .

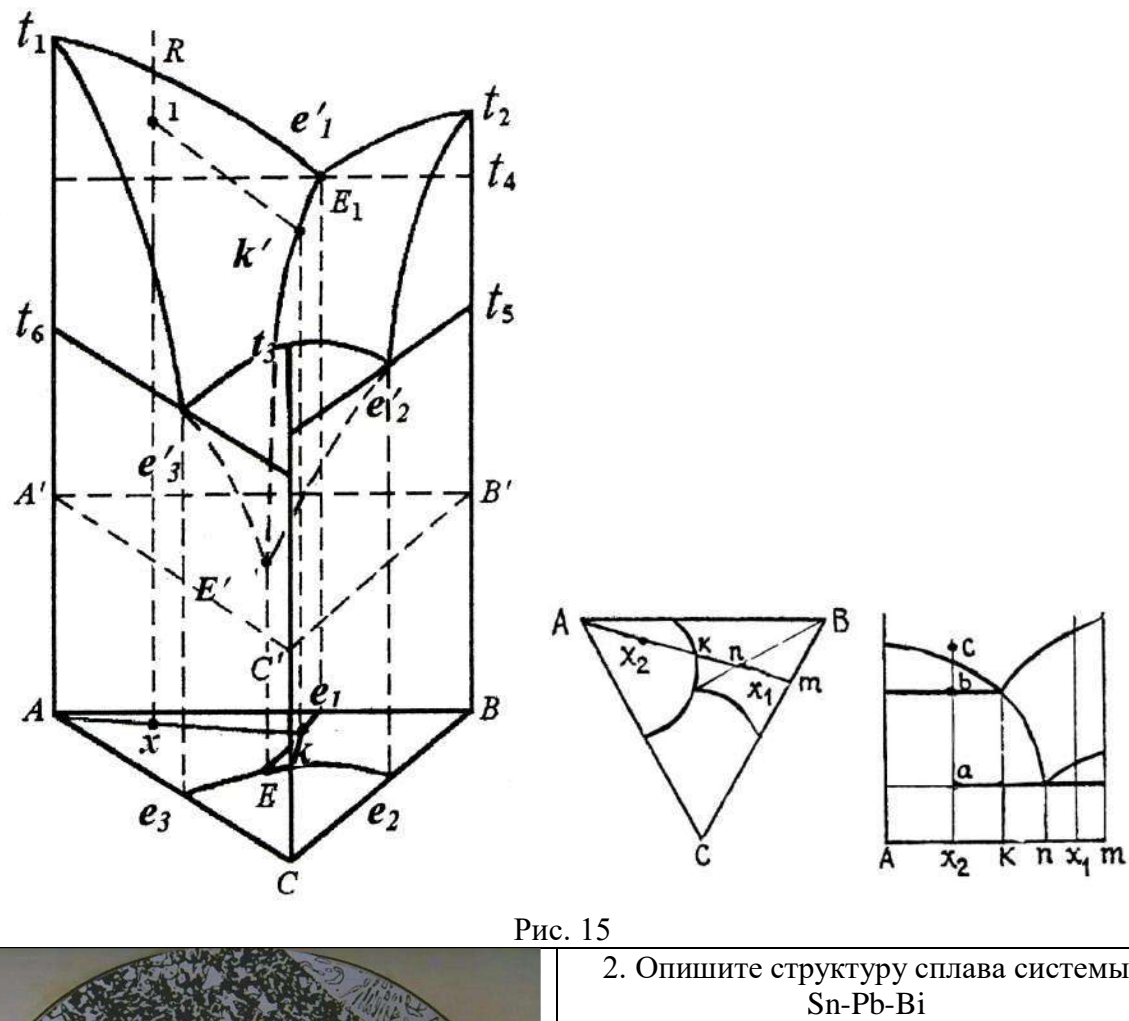

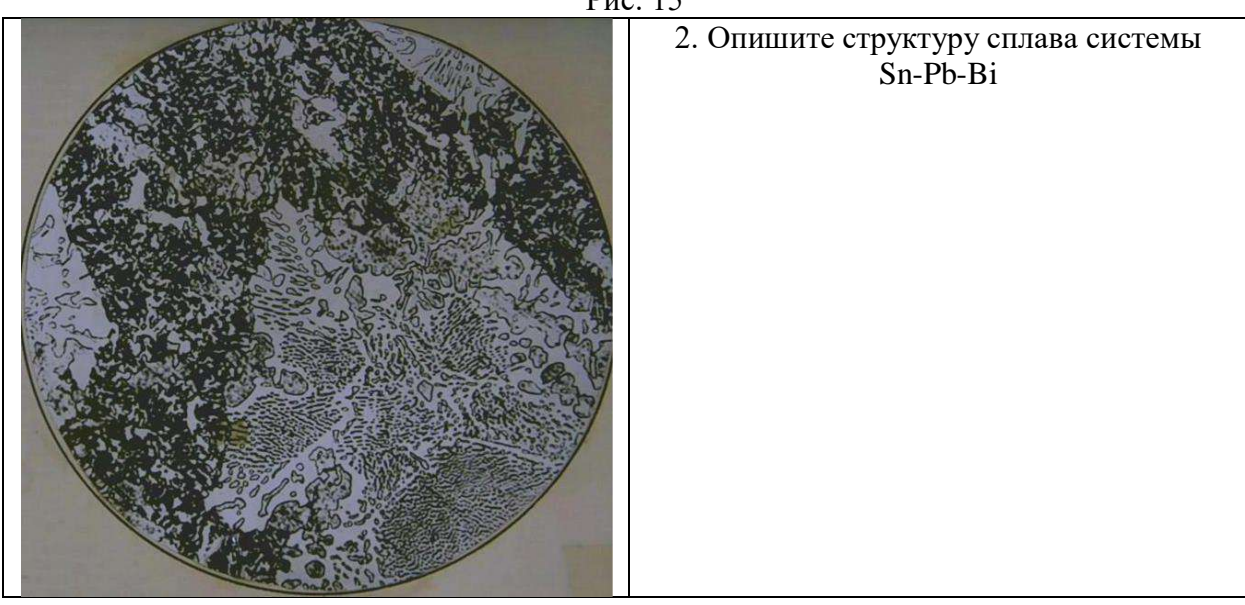

1. Имеется политермический разрез тройной системы с тройной эвтектикой (рис.16). Определите фазовые превращения, происходящие при охлаждении сплава, обозначенного точкой *Х1*, из расплавленного состояния укажите конечные структурные и фазовые составляющие. Постройте термическую кривую и определите число степеней свободы для каждого участка кривой.

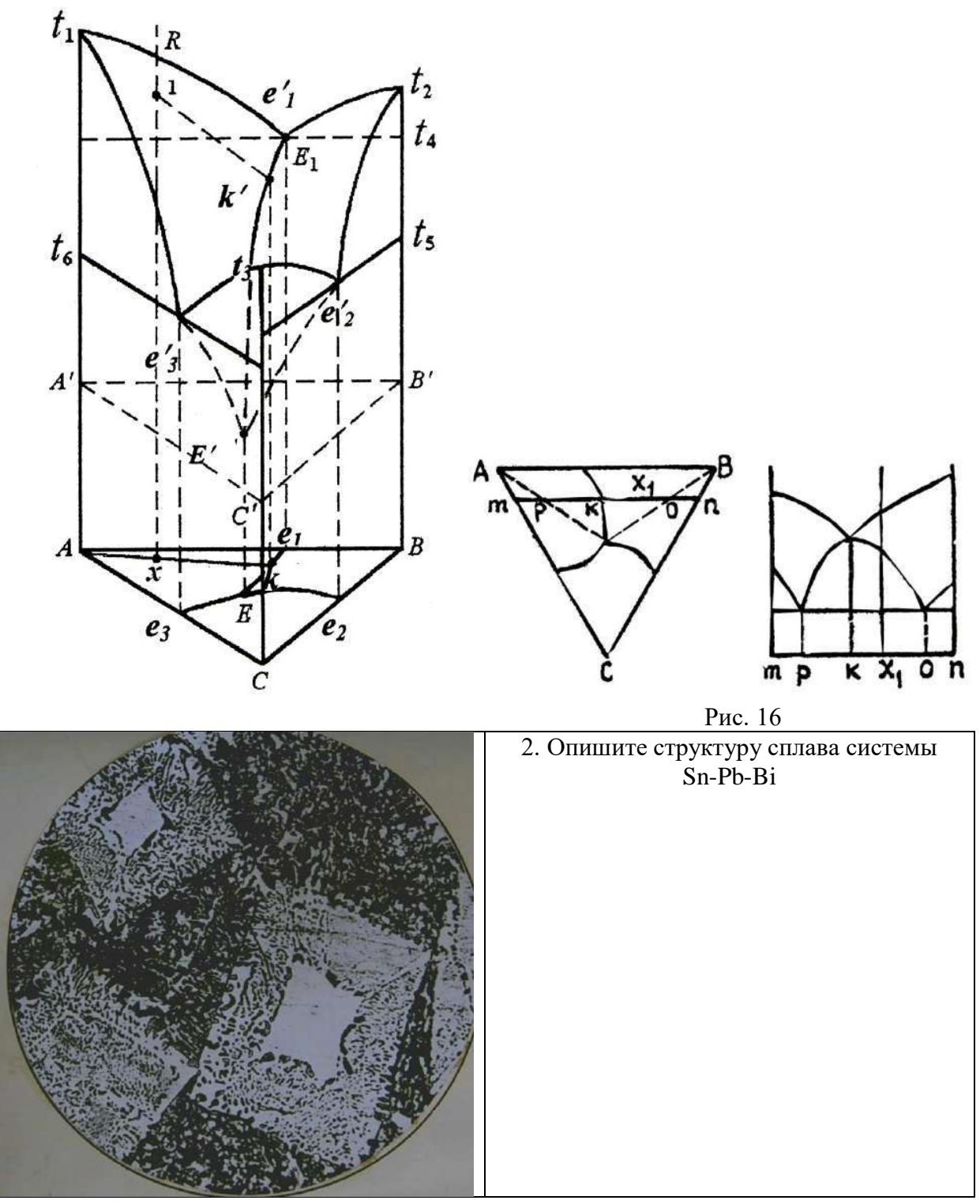

1. На изотермическом сечении тройной системы с тройной эвтектикой (рис. 17) укажите фазовые составляющие в каждой области. Определите состав и количество фаз в сплавах *а, b, c*.

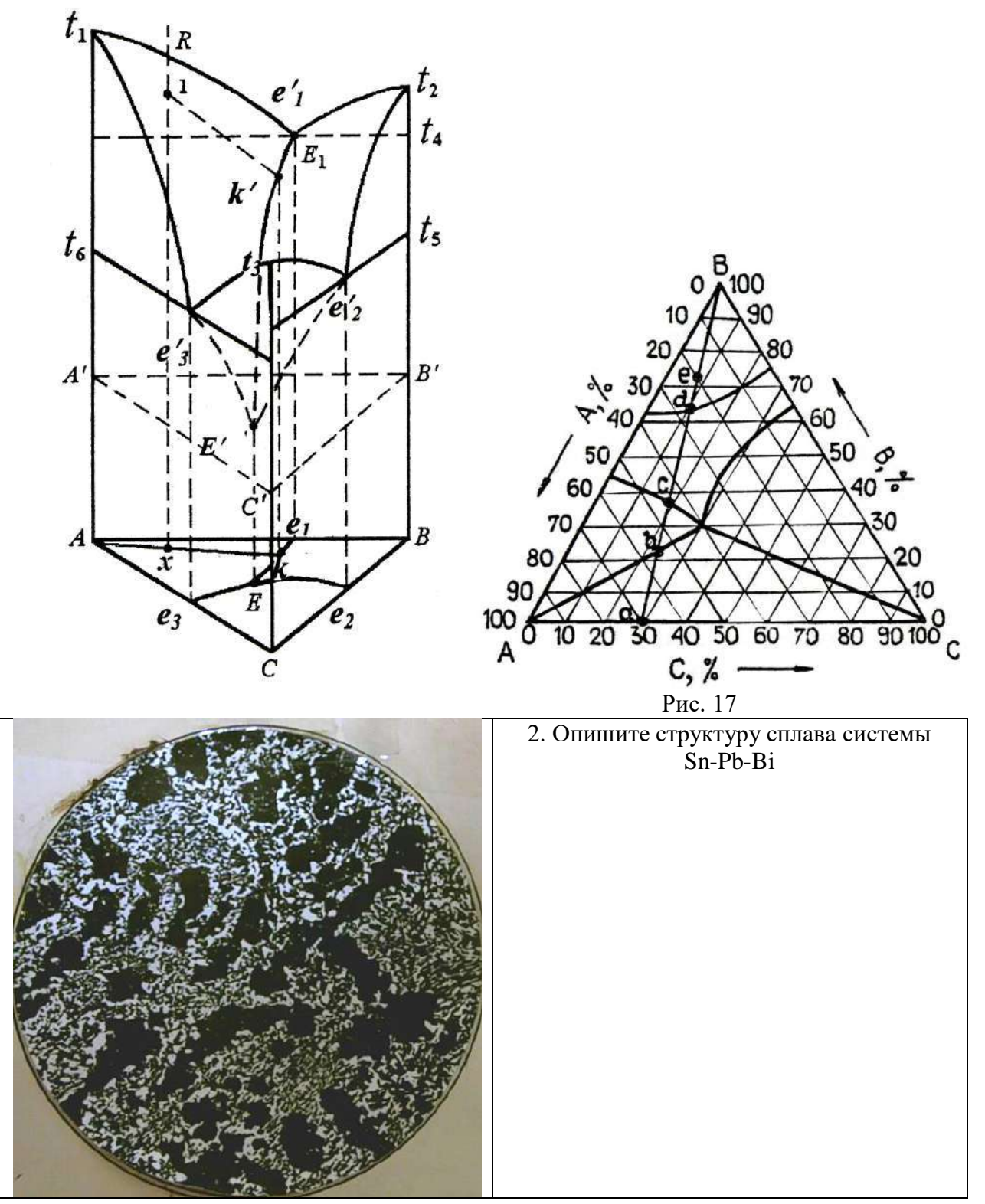
1. На вертикальном (политермическом) разрезе тройной системы с тройной эвтектикой (рис. 18) проследите за фазовыми превращениями в сплаве, обозначенном точкой *Х*, при нагревании и построй термическую кривую (для данного случая при нагреве). Укажите число степеней свободы для каждого участка термической кривой. Какие структурные составляющие могут наблюдаться в указанном сплаве после медленного охлаждения.

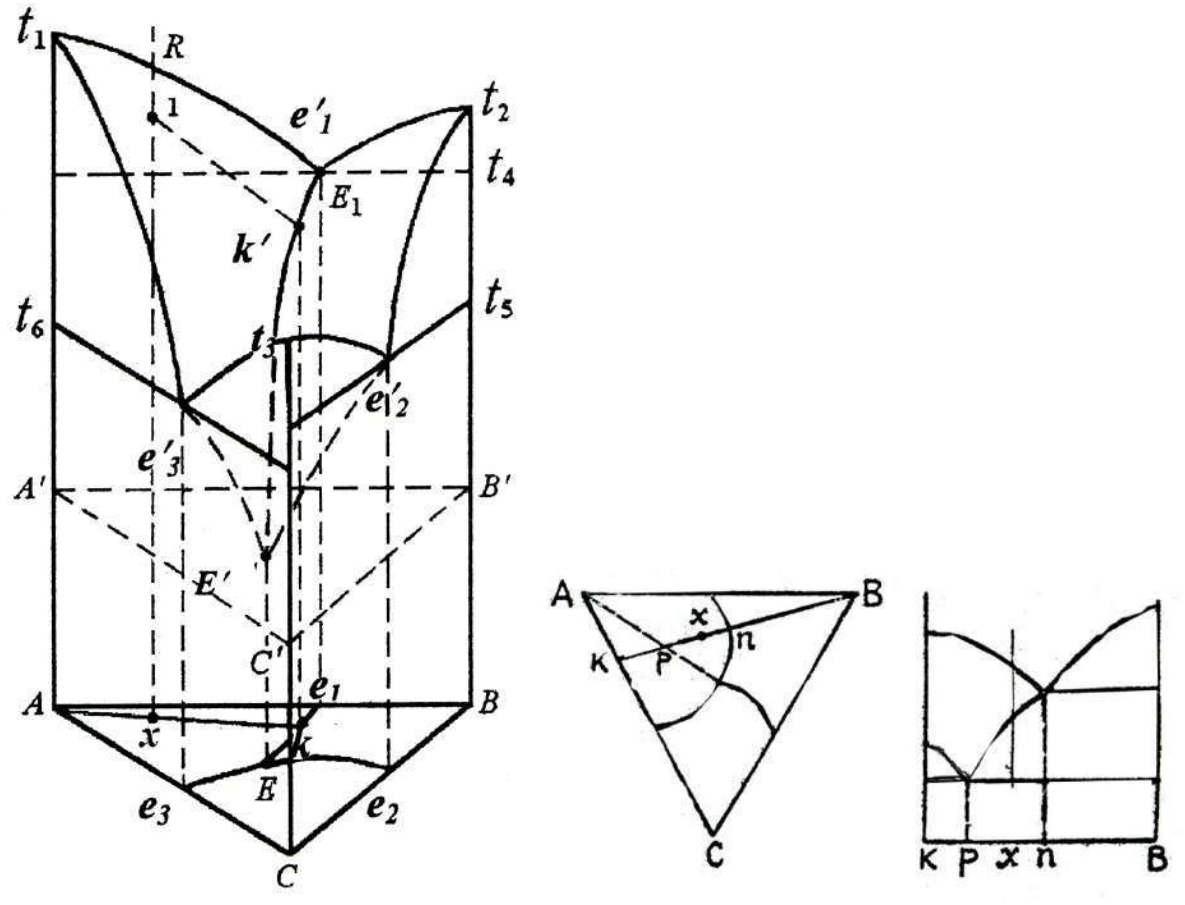

Рис. 18

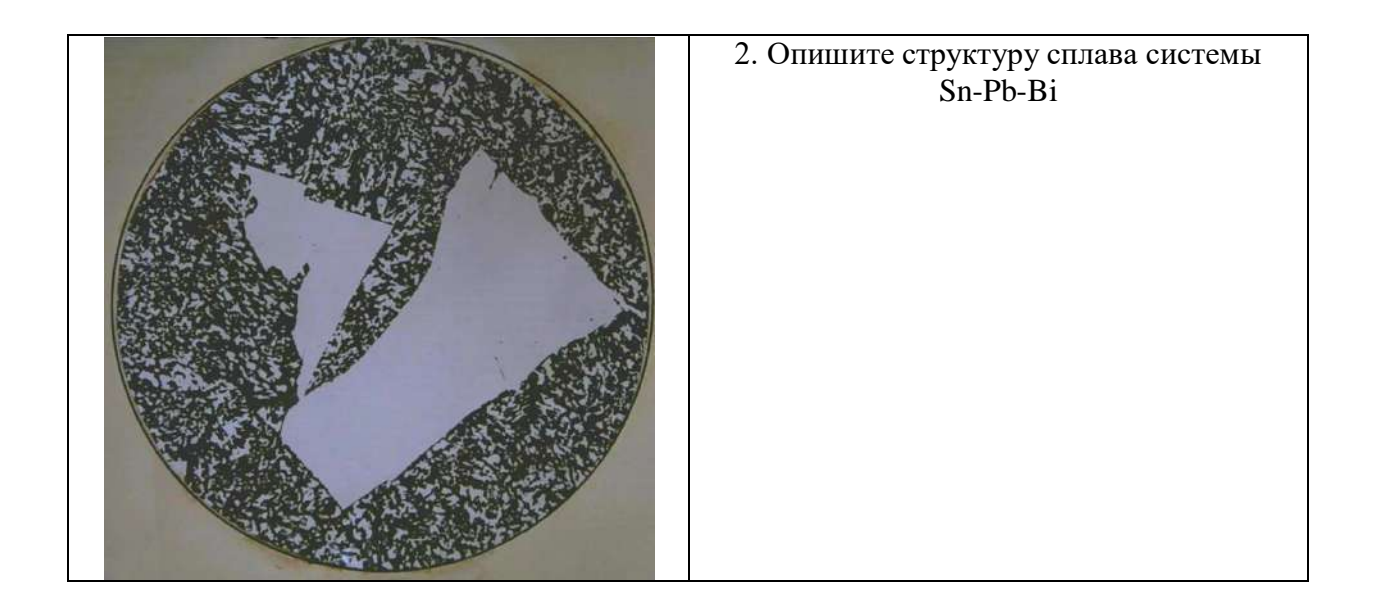

1. На вертикальном (политермическом) разрезе тройной системы с тройной эвтектикой (рис. 19) проследите за фазовыми превращениями в сплаве, обозначенном точкой *Х*, при охлаждении, начиная от жидкого состояния. Укажите фазовые составляющие, находящиеся в равновесии в точках *а, b, c* и *d*. Какие структурные составляющие могут наблюдаться в указанном сплаве после медленного охлаждения?

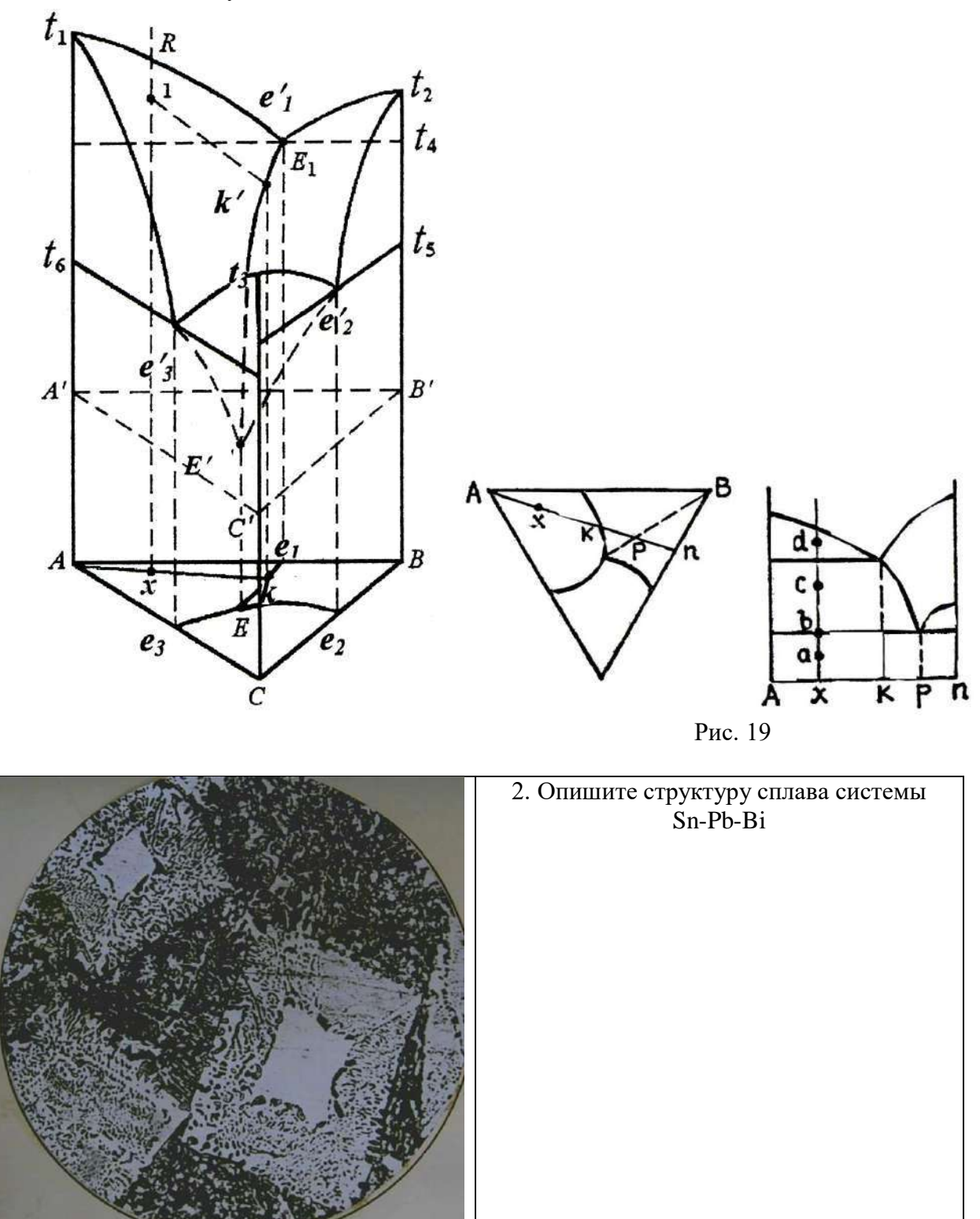

1. Имеется изотермический разрез тройной системы с тройной эвтектикой (рис. 20) Определите: а) состав сплавов  $X_1$ ,  $X_2$ ,  $X_3$ ; б) состав фаз в этих сплавах и с помощью рычага и центра тяжести количество фаз, находящихся в состоянии равновесия.

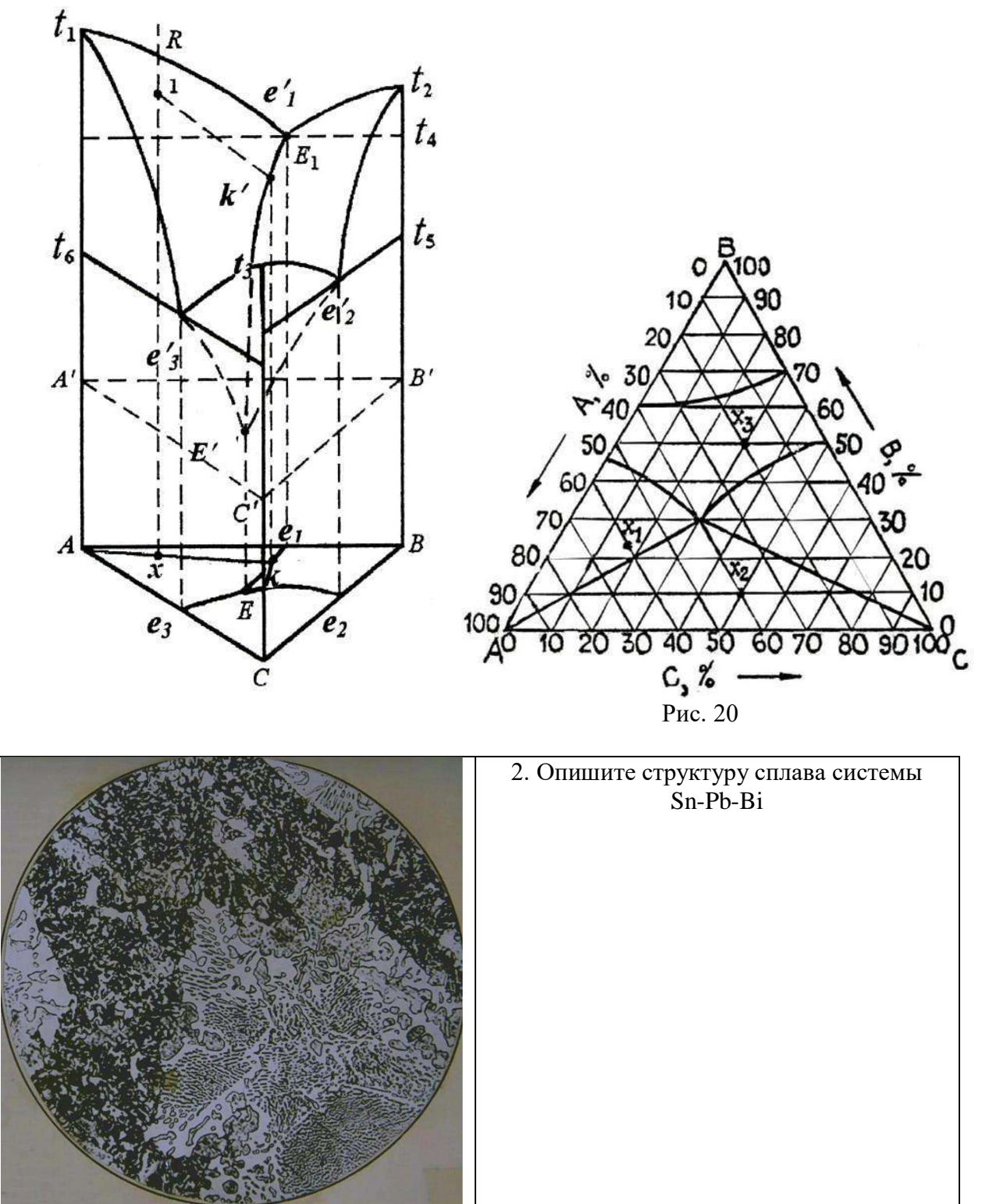

1. На изотермическом разрезе диаграммы с тройной эвтектикой (рис. 21) укажите фазовые составляющие, их состав и количество в сплавах *Х<sup>1</sup> , Х<sup>2</sup> , Х3*.

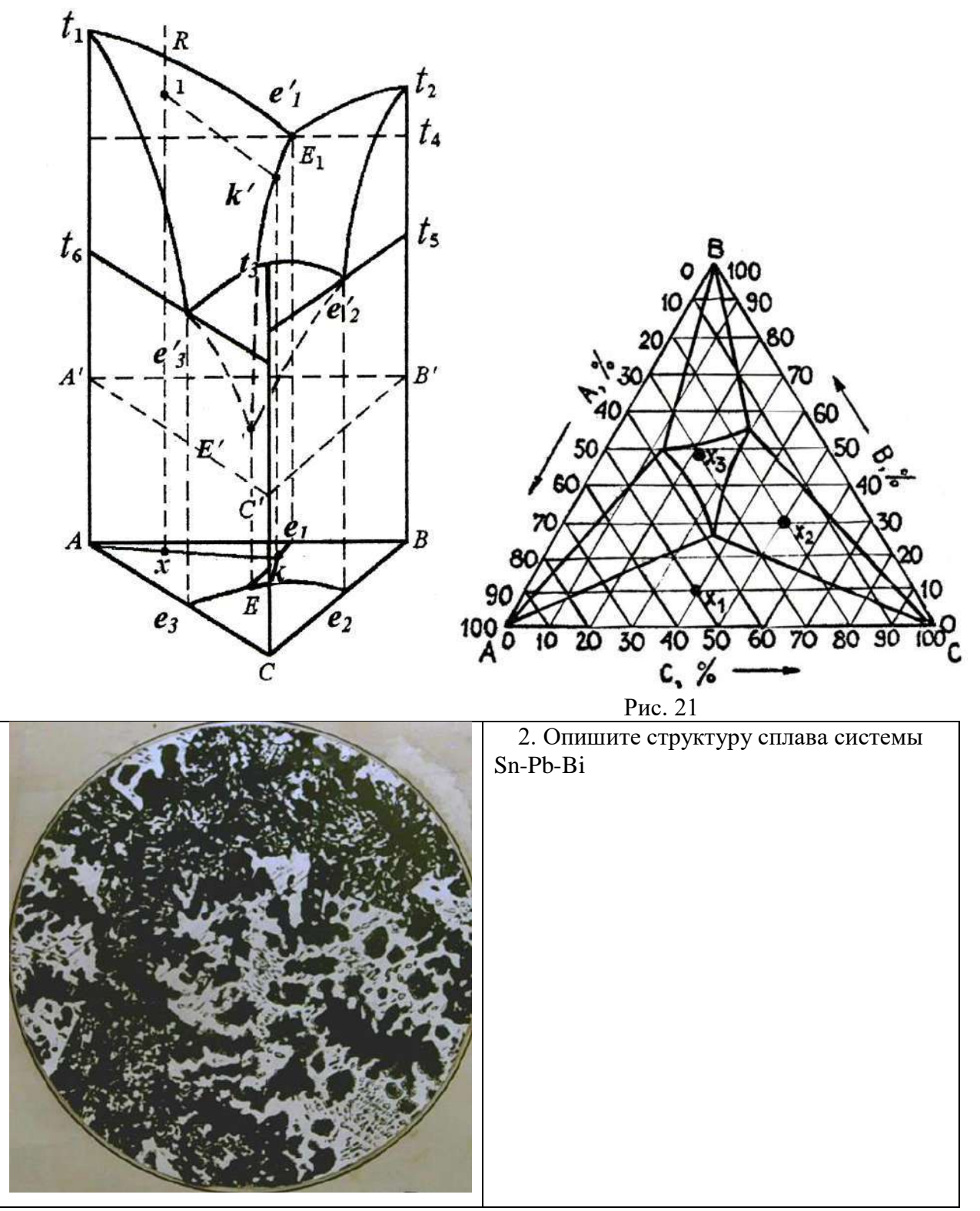

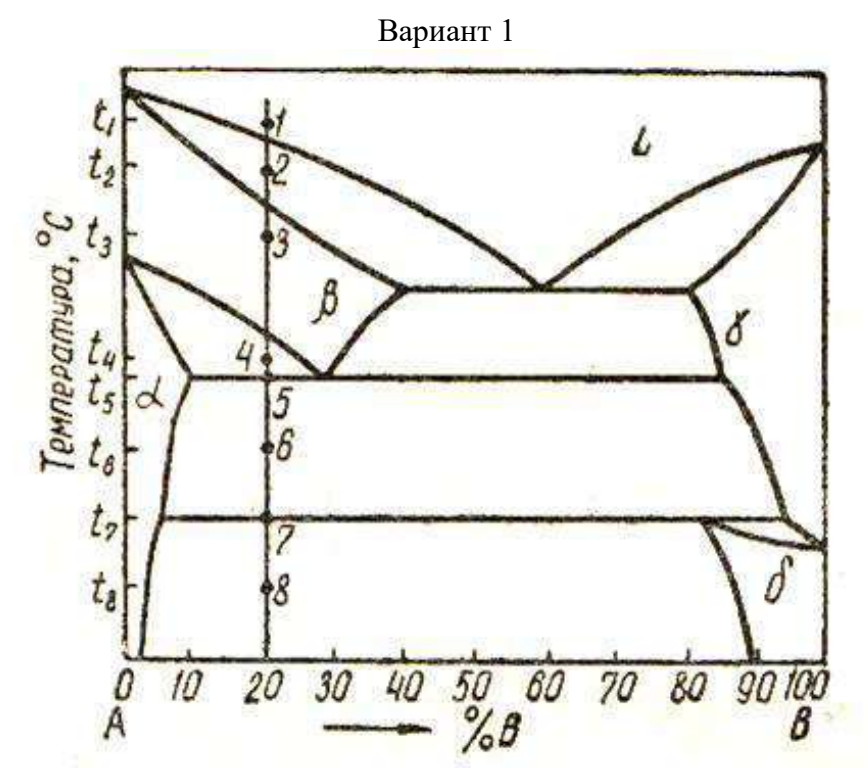

1. Укажите фазы во всех областях диаграммы. Опишите фазовые превращения в сплаве состава 20 % В – 80 % А при медленном охлаждении.

Определите для заданного сплава:

а) химический состав фаз (концентрацию компонентов в фазах) при температурах  $t_1, t_2, t_3$ , t4, t5, t6, t7, t8*;* 

б) число степеней свободы при эвтектоидном превращении в интервале температур  $t_5$  – t7;

в) количество каждой фазы в процентах при температурах *t<sup>4</sup>* и *t6*;

2. Объясните, какие факторы влияют на взаимную растворимость компонентов при образовании твердых растворов Замещения. При каких условиях наблюдается неограниченная растворимость компонентов друг в друге? Приведите примеры.

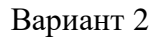

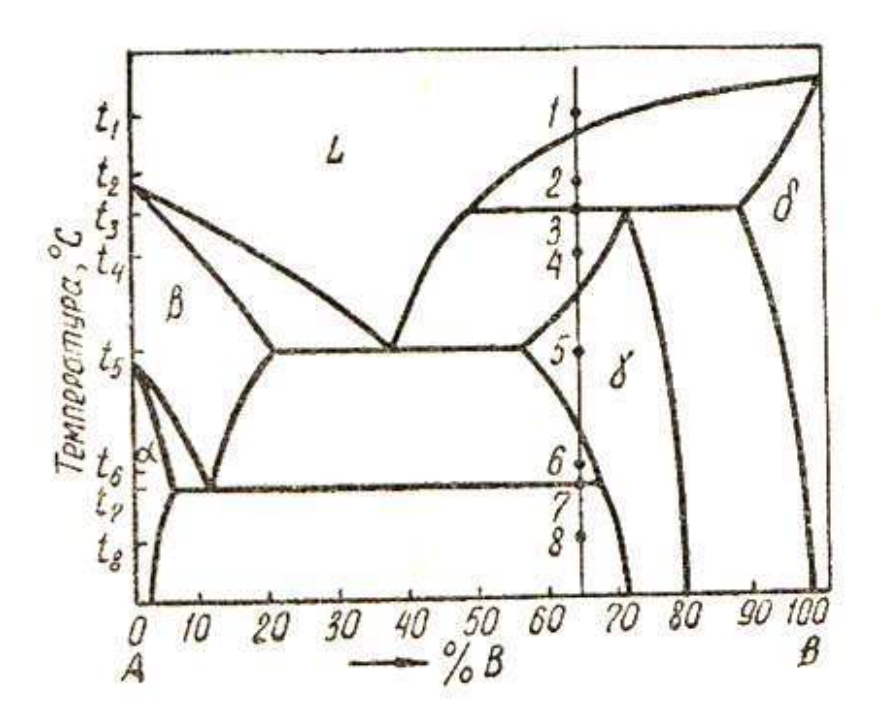

1. Укажите фазы во всех областях диаграммы. Опишите фазовые превращения в сплаве состава 65 % В – 35 % А при медленном охлаждении.

Определите для заданного сплава:

а) химический состав фаз (концентрацию компонентов в фазах) при температурах  $t_1, t_2, t_3$ , t4, t5, t6, t7, t8*;* 

б) число степеней свободы при перитектическом превращении;

в) количество каждой фазы в процентах при температурах *t<sup>2</sup>* и *t4*;

2. Опишите условия образования твердых растворов вычитания. Приведите примеры и покажите на схеме строение твердых растворов вычитания.

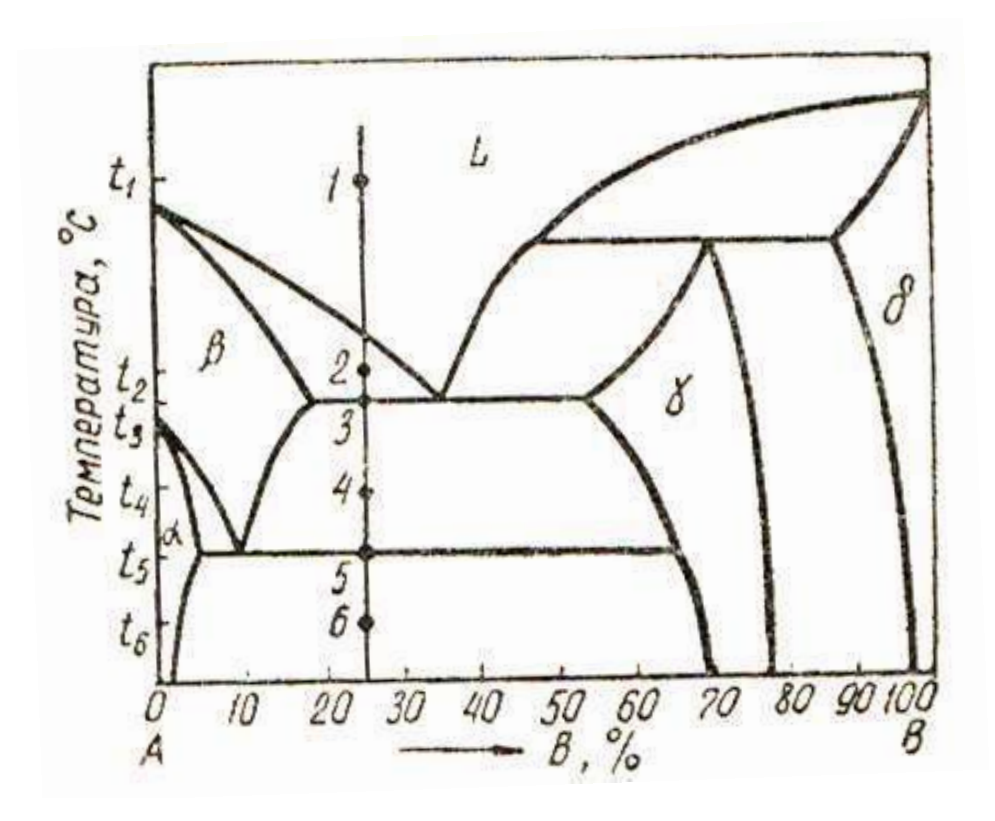

1. Укажите фазы во всех областях диаграммы. Опишите фазовые превращения в сплаве состава 25 % В – 75 % А при медленном охлаждении.

Определите для заданного сплава:

а) химический состав фаз (концентрацию компонентов в фазах) при температурах  $t_1, t_2, t_3$ , t4, t5, t6*;* 

б) число степеней свободы при эвтектическом превращении;

в) количество каждой фазы в процентах при температурах *t<sup>4</sup>* и *t6*;

2. Опишите природу. особенности строения и свойства электронных соединений. Какие элементы образуют фазы этого типа? Приведите примеры.

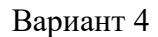

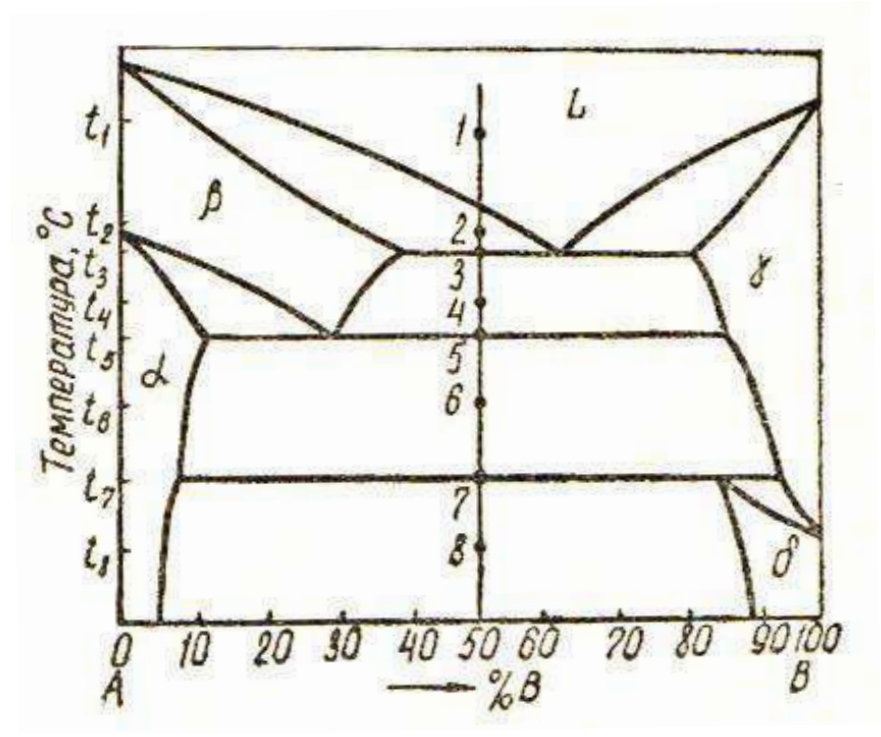

1. Укажите фазы во всех областях диаграммы. Опишите фазовые превращения в сплаве состава 50 % В – 50 % А при медленном охлаждении.

Определите для заданного сплава:

а) химический состав фаз (концентрацию компонентов в фазах) при температурах  $t_1$ ,  $t_2$ ,  $t_3$ ,  $t_4$ ,  $t_5$ ,  $t_6$ ,  $t_7$ ,  $t_8$ *;* 

б) число степеней свободы при эвтектическом превращении;

в) количество каждой фазы в процентах при температурах *t<sup>4</sup>* и *t8*;

2. Опишите, что представляет собой процесс упорядочения. Приведите примеры упорядоченных твердых растворов и укажите их характерные свойства.

Вариант 5

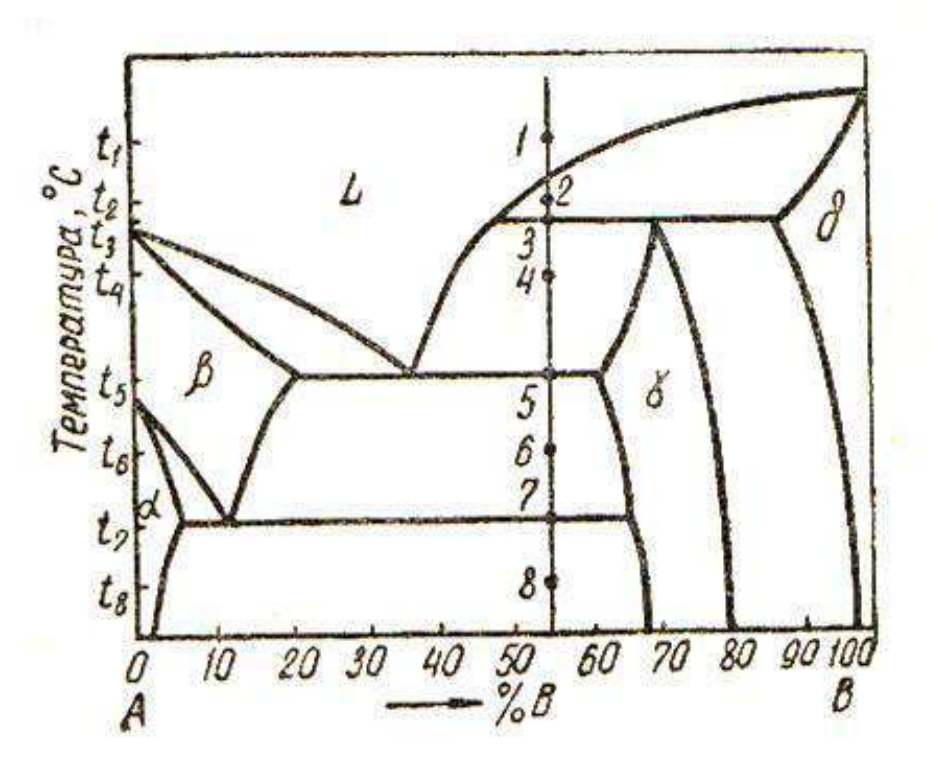

1. Укажите фазы во всех областях диаграммы. Опишите фазовые превращения в сплаве состава 55 % В – 45 % А при медленном охлаждении.

Определите для заданного сплава:

а) химический состав фаз (концентрацию компонентов в фазах) при температурах  $t_1, t_2, t_3$ , t4, t5, t6, t7, t8*;*

б) число степеней свободы при перитектическом превращении;

в) количество каждой фазы в процентах при температурах *t<sup>2</sup>* и *t4*;

2. Объясните, в чем заключается основное различие между твердым раствором внедрения и фазой внедрения. Опишите основные характеристики и условия образования этих фаз. Приведите примеры.

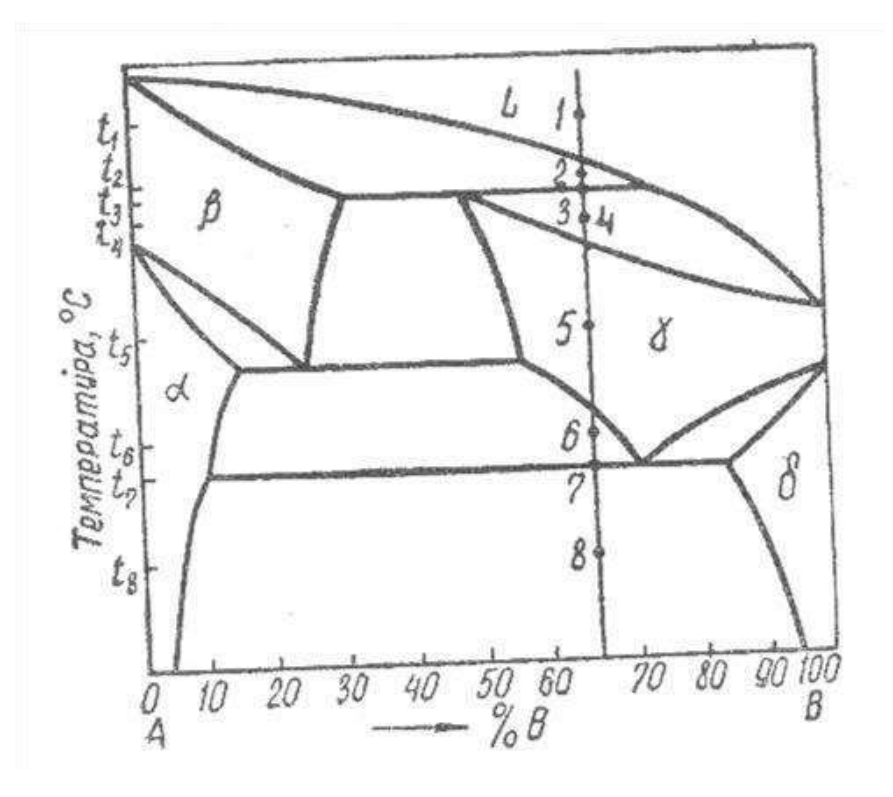

1. Укажите фазы во всех областях диаграммы. Опишите фазовые превращения в сплаве состава 65 % В – 35 % А при медленном охлаждении.

Определите для заданного сплава:

а) химический состав фаз (концентрацию компонентов в фазах) при температурах  $t_1, t_2, t_3$ , t4, t5, t6, t7, t8*;*

б) число степеней свободы при перитектическом превращении;

в) количество каждой фазы в процентах при температурах *t<sup>6</sup>* и *t8*;

2. Объясните различие между атомно-кристаллическим строением твердых растворов внедрения, замещения и вычитания. Приведите примеры сплавов, образующие твердые растворы всех типов.

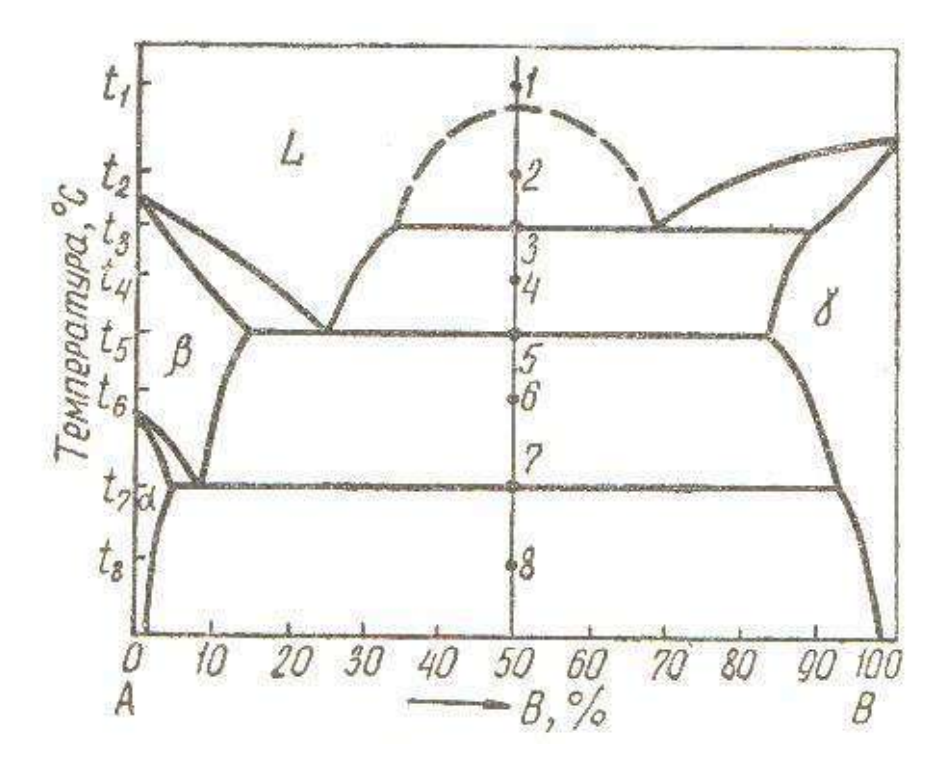

1. Укажите фазы во всех областях диаграммы. Опишите фазовые превращения в сплаве состава 50 % В – 50 % А при медленном охлаждении.

Определите для заданного сплава:

а) химический состав фаз (концентрацию компонентов в фазах) при температурах  $t_1, t_2, t_3$ , t4, t5, t6, t7, t8*;*

б) число степеней свободы при эвтектическом превращении;

в) количество каждой фазы в процентах при температурах *t<sup>2</sup>* и *t4*;

2. Опишите природу, особенности строения и свойства фаз внедрения. Какие элементы образуют эти фазы? Приведите примеры.

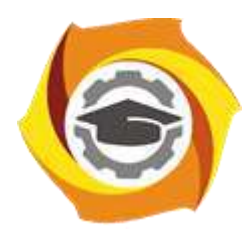

**Негосударственное частное образовательное учреждение высшего образования «Технический университет УГМК»**

# **МЕТОДИЧЕСКИЕ УКАЗАНИЯ К ВЫПОЛНЕНИЮ КОНТРОЛЬНЫХ РАБОТ ПО ДИСЦИПЛИНЕ МЕТАЛЛУРГИЯ БЛАГОРОДНЫХ МЕТАЛЛОВ**

**Направление подготовки 22.03.02 Металлургия**

**Профиль подготовки**

**Металлургия цветных металлов**

**Уровень высшего образования Прикладной бакалавриат**

Рассмотрено на заседании кафедры Металлургии Одобрено Методическим советом университета 30 июня 2021 г., протокол № 4

> г. Верхняя Пышма 2021

Задания и методические указания к выполнению контрольной работы разработаны<br>тветствии с рабочей программой дисциплины «Металлургия благородных в соответствии с рабочей программой дисциплины «Металлургия металлов».

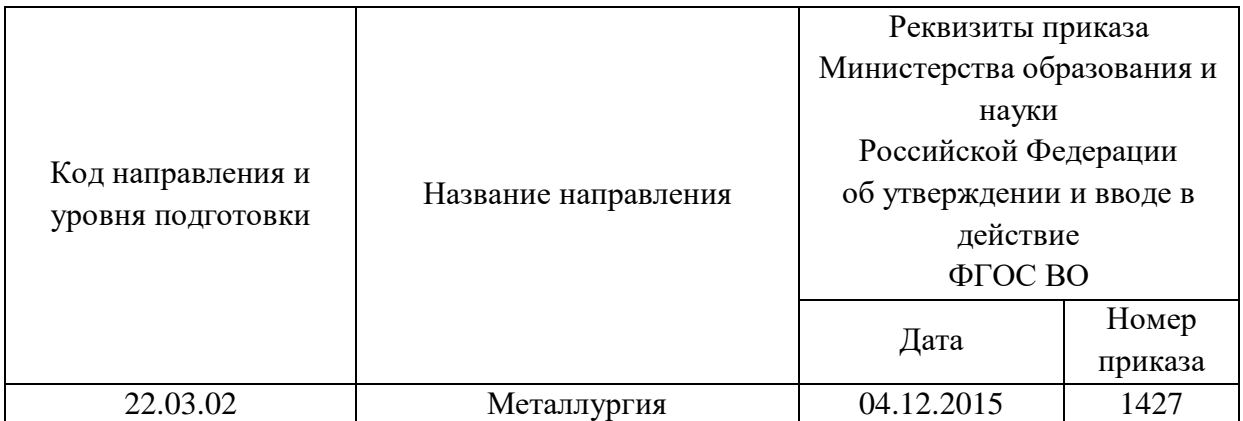

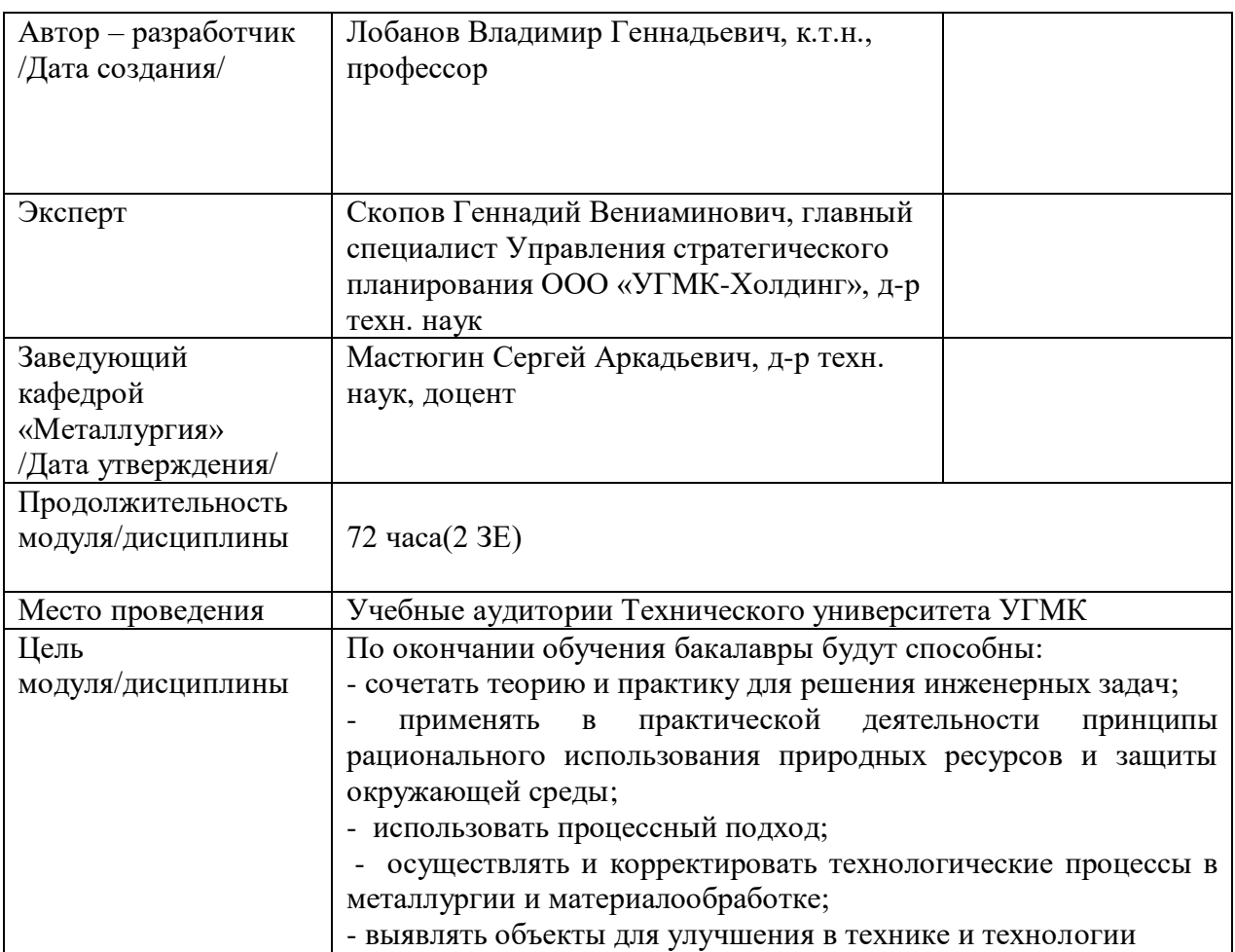

Контрольная работа по дисциплине «Металлургия благородных металлов» предусмотрена на 3 курсе в 6 семестре в объёме 4 часов (заочная форма обучения). Она является составной частью самостоятельной работы бакалавров.

## **Правила оформления контрольной работы**

Письменная контрольная работа студента является одной из форм контроля учебного процесса. Ее назначение - показать и доказать, что автор владеет научным материалом и может объяснять полученные научные данные.

### **1.Цели работы:**

- умение самостоятельно собирать материал, анализировать его и делать выводы;

-умение подбирать специальную литературу и другие источники, критически осмысливать их в сравнении с собственными данными;

- умение прилежно и грамотно оформить работу.

Темы письменных работ разрабатываются преподавателем и предлагаются студенту на выбор. Тематика самовольно не меняется. Содержание выполненной работы должно строго соответствовать заявленной теме.

### **2.Написание работы**

*2.1 Подготовительный этап:*

- составление плана работы - зависит от особенностей каждой темы и авторского взгляда не ее раскрытие.

- предварительное знакомство с состоянием исследуемого вопроса (источники по теме работы);

- подбор специальной и дополнительной литературы - целесообразно использовать не менее трех - четырех изданий. Источниками к работе могут быть книги, в том числе монографии, сборники статей, статьи в периодических изданиях (журналы, газеты, альманахи). Источниками по библиографии могут служить отечественные реферативные журналы (РЖ), отечественные и зарубежные профессиональные журналы, авторефераты диссертаций. Можно использовать информацию из электронных источников, но с обязательной ссылкой на автора и издание.

- создание концепции работы по разрабатываемой теме на основе собственных данных, фактов и материалов;

- анализ собственных и опубликованных данных;
- формирование мировоззрения по рассматриваемой проблеме;
- формулирование выводов.

#### *2.2. Оформление и защита контрольной работы*

Структура контрольной работы содержит обязательные элементы - титульный лист, оглавление, введение, литературный обзор, разделы основной части, заключение, список использованной литературы (приложения).

- Оглавление.

- Введение. Обосновывается выбор темы, раскрывается ее научно-практическая актуальность, четко формулируются цели и задачи, преследуемые автором в работе. Рекомендуемый объем введения - 1-2 страницы.

- Обзор литературных источников. Характеристика взглядов различных авторов на освещаемую тему (история вопроса), характеристика предмета работы.

- Разделы. Изложение собственных размышлений с попутным анализом в сравнении с данными источников, общий рекомендуемый объем для этой части работы – 5-6 страниц.

Заключение: содержательные выводы по работе. Рекомендуемый объем - 1-2 страницы.

Список литературы. Список литературы включает все работы, ссылки на которые автор приводит в тексте. Недопустимо включать в список работу, если на нее нет ссылок. Не разрешается включать в список работы, которые автор сам не читал, ссылки заимствованные из чужих статей и монографий могут содержать опечатки, неточности, искажение смысла.

Работа может содержать таблицы и графики, которым присваивается номер из двух цифр. Первая из цифр указывает на порядковый номер, вторая - на номер главы (параграфа), к которой относится материал. Например: таблица 1.3, то есть перед нами первая таблица, используемая в третьей главе работы. Табличный и графический материалы не могут составлять более 5% от всего содержания работы. Номер располагается слева над верхней границей таблицы или графика.

Оформление работы в соответствии с требованиями Госстандарта.

Чистовой вариант работы выполняют в одном экземпляре, на белой бумаге форматом стандартного писчего листа (формат А-4, 210 х 297 мм). Работа предоставляется в печатном варианте, на одной стороне листа. Приемлема печать черного цвета, шрифтом размером 14, предпочтительнее TNR, обычным начертанием и с обычным буквенным интервалом.

Весь текст набирается через полуторный междустрочный интервал. Отступ красной строки должен быть одинаковым по всей работе и равняться пяти знакам.

На каждой странице следует оставлять поля:

- левое – 30 мм;

- правое – 20 мм;

- верхнее – 15-20 мм;

- нижнее – 20-25 мм.

Минимальный объем работы составляет 10-12 страниц печатного текста (без учета приложений)..

Возможно также оформление рукописного варианта работы.

Работа может быть выполнена на листах формата А-4 или в тетради.

Почерк должен быть разборчивым, легко читаемым.

Наличие полей в работе обязательно.

Все страницы работы, включая таблицы, графики, рисунки и приложения, нумеруются по порядку. Первой страницей считается титульный лист, на котором цифра «1» не проставляется[\\*](http://edu.dvgups.ru/METDOC/CGU/PSIHOLOG/VVED_V_SPETS/K_R/K_R.HTM#_ftn3). На следующей странице (оглавление) ставится цифра «2» и т. д. Номер страницы рекомендуется проставлять в середине верхнего поля

Оглавление, Введение, Разделы следует начинать с нового листа.

Текст отделяется от заголовка одной незаполненной строкой. Точки в конце заголовков не ставятся.

Оформление ссылок и цитат

При оформлении контрольной работы автор обязан давать ссылки на источники заимствования материала. Ссылки на литературу, использованную в работе, могут быть двух видов: внутритекстовые и подстрочные. В первом случае после упоминания источника или цитаты из него в скобках (обычно квадратных, но допускаются и круглые) проставляют номер, под которым данный источник расположен в списке литературы. Например:

«В. Д. Иванов [15], вслед за Б. М. Смирновым [31], считает ..»

Если в работе приводится фрагмент (цитата) из определенного источника, то он выделяется кавычками, а оформление ссылки возможно двумя способами:

«А. Скороходов (8) отмечает, что «.......» (с. 150)».

«А. Скороходов отмечает, что «..........» [8, с. 150]».

Если ссылаются на несколько работ одного автора или на работы нескольких авторов, то в скобках указываются номера этих работ в порядке возрастания:

«Ряд авторов [15, 26, 48] считают ....».

В подстрочных ссылках приводят либо полностью библиографическое описание источника, на которое дается ссылка, либо недостающие элементы описания:

[1] Лобанов Р. Металлургия благородных металлов. - М.: Прогресс, 1986. – 422 с.

Оформление библиографического списка

Все источники, на которые ссылается автор, включаются в Список литературы. Литературные источники приводятся в алфавитном порядке по фамилии автора или заглавной букве названия, если это сборник статей. Например,

1. Фамилия, инициалы автора. Основной заголовок работы. Место издания: Издательство, Год издания. - Количество страниц. Петрухин И.Л. Металлургия- Г.: Наука, 2012. – 167с.

Работа, оформленная с нарушением настоящих указаний, не принимается.

Порядок защиты контрольной работы регламентирован руководящими документами университета. Защита проводится в свободное от учебных занятий время и проводится, как правило в последнюю неделю семестра перед экзаменационной сессией. Расписание проведения защит руководители работ доводят до сведения студентов не позднее, чем за неделю до их проведения.

Студенты, не подготовившие или не защитившие в установленные сроки контрольную работу, к экзаменационной сессии не допускаются.

# Приложение 1

# **ТЕМЫ И СОДЕРЖАНИЯ**

контрольной работы по дисциплине Металлургия благородных и редких металлов

**Тема**: Физические и химические свойства редких металлов

# **Содержание**

Оглавление Введение Литературный обзор Разделы основной части Заключение Список использованных источников

Приложения

Приложение 2

Негосударственное частное образовательное учреждение высшего образования «Технический университет УГМК»

Кафедра «Металлургии»

# **КОНТРОЛЬНАЯ РАБОТА по дисциплине «Металлургия благородных и редких металлов»**

**Тема: «Физические и химические свойства редких металлов»** 

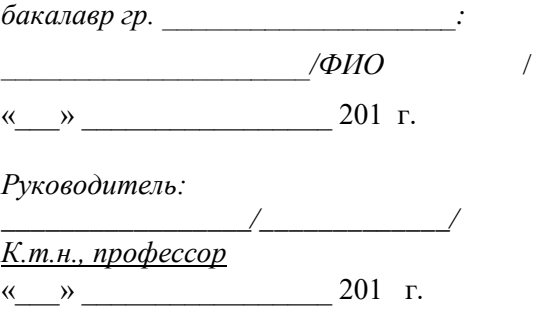

….. г.

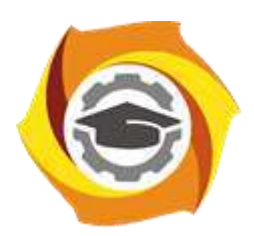

**Негосударственное частное образовательное учреждение высшего образования «Технический университет УГМК»**

# **МЕТОДИЧЕСКИЕ УКАЗАНИЯ К ВЫПОЛНЕНИЮ ЛАБОРАТОРНЫХ РАБОТ ПО ДИСЦИПЛИНЕ МЕТАЛЛУРГИЯ БЛАГОРОДНЫХ МЕТАЛЛОВ**

**Направление подготовки 22.03.02 Металлургия Профиль подготовки Металлургия цветных металлов Уровень высшего образования Прикладной бакалавриат**

Рассмотрено на заседании кафедры Металлургии Одобрено Методическим советом университета 30 июня 2021 г., протокол № 4

> г. Верхняя Пышма 2021

Задания и методические указания к выполнению практических работ составлены в соответствии с рабочей программой дисциплины «Металлургия благородных металлов».

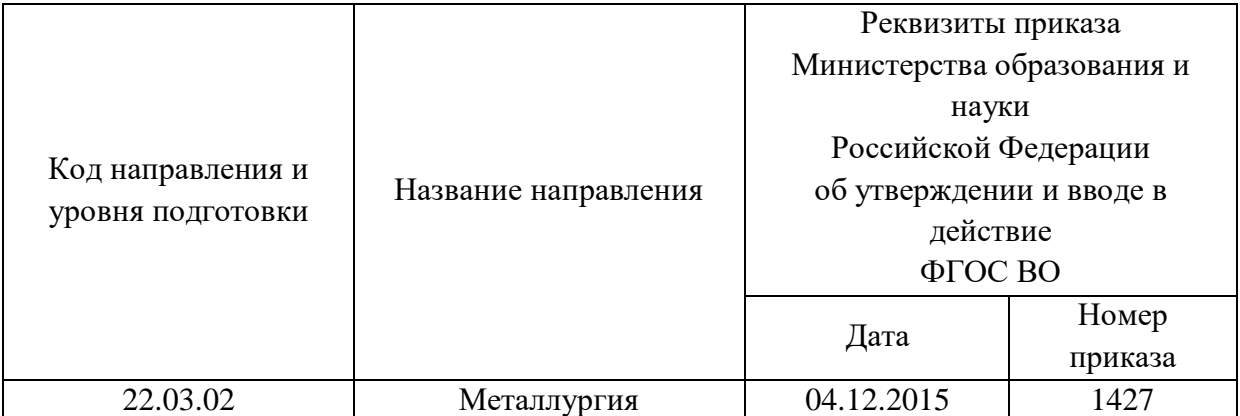

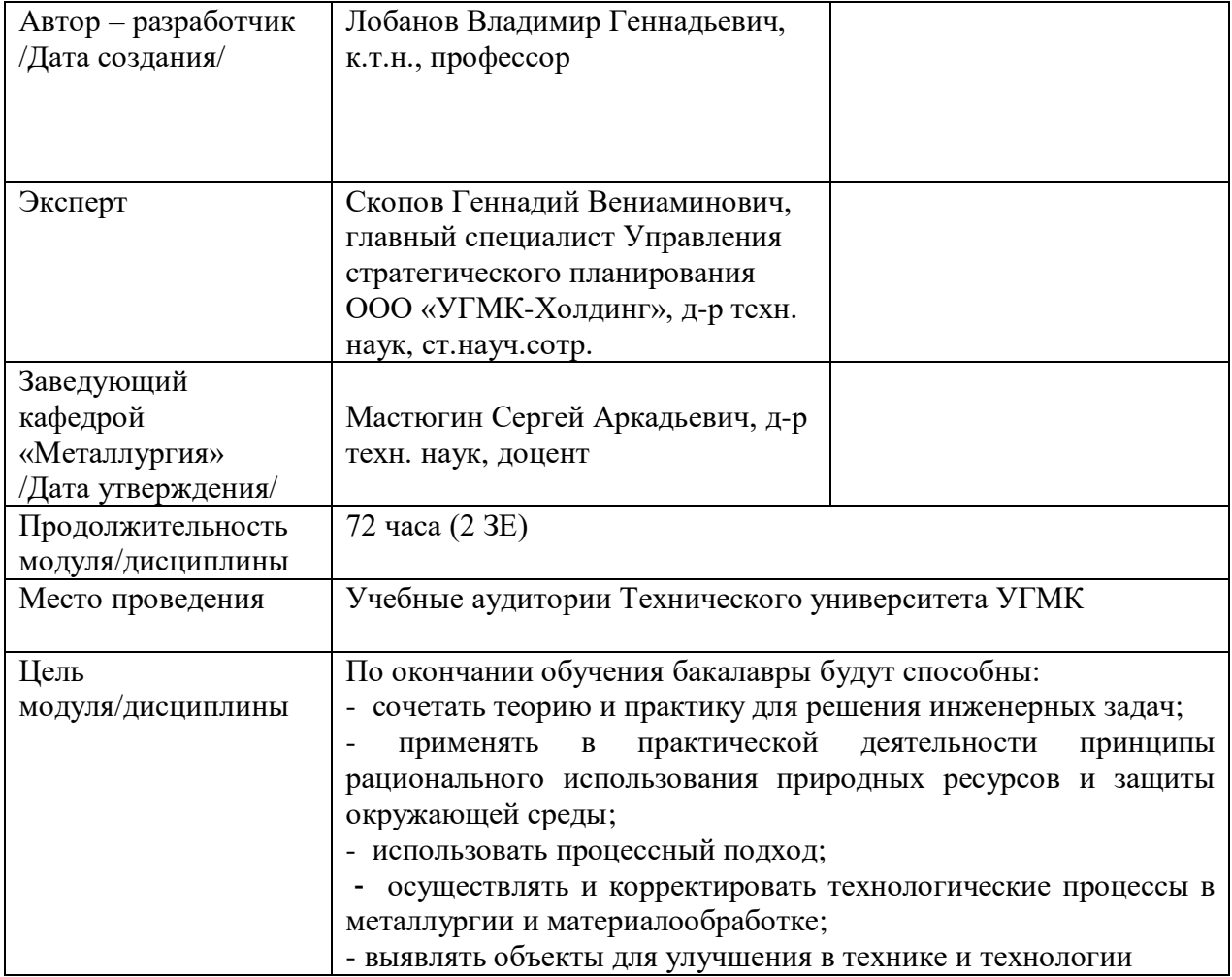

Лабораторные занятия по дисциплине предусмотрены в объеме 32 часа (очная форма обучения) и в объеме 4 часа (заочная форма обучения). Они имеют целью под руководством преподавателя на практике закрепление обучающимися, полученных на лекциях теоретических знаний.

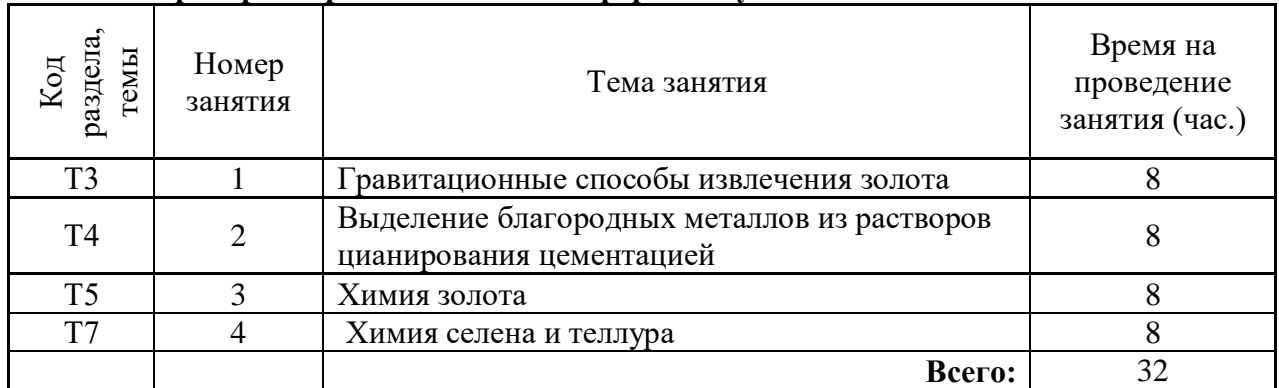

# **Лабораторные работы для очной формы обучения**

# **Лабораторные работы для заочной формы обучения**

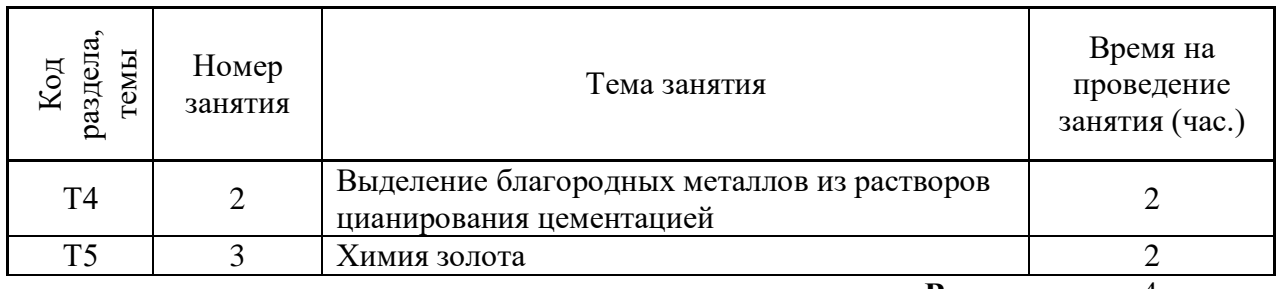

**Всего:** 4

# **Методика выполнения работ**

**Лабораторная работа № 1. Тема:** *Гравитационные способы извлечения золота Тип практического занятия* - лабораторная работа в составе группы *Устные вопросы по теме лабораторной работы*:

- перечислить наиболее важные месторождения золотосодержащих руд;
- каких форм и размеров может быть золото в рудах;
- какова зависимость методов извлечения золота от форм нахождения и размеров;
- назовите типы покровных образований;
- приведите характеристику проб самородного золота;

- назовите минералы золота и серебра

*Лабораторная работа:*

- выбор основного и вспомогательного оборудования, составление схемы рабочей установки;

- выбор и подготовка золотосодержащей руды крупностью 70-80 % класса минус 0,2-0,15 мм, подготовка воды;

- выполнение опытов: измельчение пробы руды до класса минус 0,2-0,15 мм, массой 100 г, размешивание с водой до получения пульпы, концентрирование из руды тяжелой фракции (круговые движения, периодическое встряхивание для осаждения на дно тяжелой фракции), слив легких материалов; обезвоживание тяжелой фракции, содержащей частицы самородного золота, сульфиды и другие тяжелые металлы декантацией, сушка при температуре не более 100 °С и взвешивание, обнаружение золотины; изучение под микроскопом характеристик, геометрических форм, состояния поверхности, наличие деформации и покровов, цвет и блеск частиц самородного золота.

- обработка и обобщение полученных результатов лабораторной работы;

- подготовка вывода по работе;

- оформление индивидуального отчета;

- защита отчета.

*Результатом успешного выполнения лабораторной работы студентом считается:*

- умение экспериментально подтвердить теоретические положения;

- умение выбирать и готовить исходные материалы, выбирать оборудование и составлять схему рабочей установки;

- умение выполнять работу по изучению гравитационных способов извлечения золота в различных условиях;

- умение обрабатывать и обобщать полученные результаты лабораторной работы, оформлять индивидуальный отчет;

- умение готовить предложения для принятия обоснованного решения.

**Лабораторная работа № 2. Тема:** *Выделение благородных металлов из растворов цианирования цементацией*

*Тип практического занятия* - лабораторная работа в составе группы *Устные вопросы по теме лабораторной работы*:

- состав цианистых растворов, поступающих на цементацию;

- химизм цементации золота и серебра цинком, алюминием;

- обоснование термодинамической вероятности цементации золота и серебра цинком и алюминием;

- основные факторы, влияющие на показатели цементации;

- роль катодной поверхности при реализации процесса. Какова цель введения растворимых солей свинца;

- влияние кислорода на показатели цементации. Почему необходимо предварительное обескислороживание растворов;

- показатели цементации благородных металлов цинком и алюминием, охарактеризуйте преимущества и недостатки обоих методов.

- сущность методики определения концентрации серебра в цианистых растворах *Лабораторная работа:*

- выбор основного и вспомогательного оборудования, составление схемы рабочей установки;

- выбор и подготовка цианистого раствора, с концентрацией серебра 150 мг/л, свободного цианида 0,05% и щелочи (NaOH) 0,015 %, порошка цинка, порошка алюминия, 0,1N раствора роданистого аммония, свинца уксуснокислого, концентрированной азотной кислоты, 6 N раствора азотной кислоты, дистиллированной воды, 0,5 N, 1 N, 2 N, 3 N растворов щелочи (NaOH), насыщенного раствора железоаммиачных квасцов;

- выполнение опытов:

1) цементация серебра цинком. Изучение влияния растворенного кислорода и расхода восстановителя - цинковой пыли: в два стакана емкостью 100 мл каждый, ввод по 20 мл исходного серебросодержащего цианистого раствора. барботирование одного раствора сжатым воздухом, в течение заданного преподавателем времени (10-30 мин); цементация цинковой пылью с одновременным введением уксуснокислого свинца аэрированного и не обработанного сжатым воздухом раствора; расчет необходимого (для цементации серебра в соответствии с реакцией) количества цинка (. практический расход цинка (в 50-100 раз больше стехиометрически необходимого) задается преподавателем, расход уксуснокислого свинца принимают равным (10-20) % от массы цинковой пыли); . контроль за ходом процесса цементации 30-40 мин; отделение; осадка от раствора фильтрацией; промывка на фильтре дистиллированной водой до нейтральной реакции промывных вод; анализ раствора на остаточное содержание серебра; изучение влияния расхода восстановителя: ввод в четыре стакана по 10 мл исходного цианистого раствора серебра и в каждый добавление цинковой пыли и уксуснокислого свинца из расчета создания в них различных значений практического расхода цинка (избыток в 10-100 раз выше теоретически необходимого, заданных преподавателем); расход уксуснокислого свинца принимается равным 10 % от массы вводимого в каждый стакан цинка; цементация перемешиванием в течение 30-40 мин; фильтрация осадков; анализ фильтрата на содержание серебра.

2)Цементация серебра алюминием:

залив в пять стаканов (объемом 100 мл) по 10 мл исходного серебросодержащего цианистого раствора и создание в них различных значений рН путем введения в четыре стакана определенного объема (1-2 мл), заданного преподавателем, 0,5; 1,0; 2,0 и 3,0 N раствора щелочи; ввод в пятый стакан такое же количество дистиллированной воды; замер рН растворов; установка стаканов на магнитные мешалки, ввод алюминиевой пыли в количестве в 200 раз больше стехиометрически необходимой по реакции; цементация течение 40-90 минут; фильтрация осадков и промывка водой до нейтральной реакции; анализ фильтрата на содержание серебра;

- обработка и обобщение полученных результатов лабораторной работы;

- подготовка вывода по работе;

- оформление индивидуального отчета;

- защита отчета.

Результатом успешного выполнения лабораторной работы студентом считается:

- умение экспериментально подтвердить теоретические положения;

- умение выбирать и готовить исходные материалы, выбирать оборудование и составлять схему рабочей установки;

- умение выполнять работу по изучению влияния различных факторов на процесс цементации серебра цинком и алюминием;

- умение обрабатывать и обобщать полученные результаты лабораторной работы, оформлять индивидуальный отчет;

- умение готовить предложения для принятия обоснованного решения.

## **Лабораторная работа № 3. Тема:** *Химия золота*

*Тип практического занятия* - лабораторная работа в составе группы *Устные вопросы по теме лабораторной работы*:

- прописи химических реакций, протекающих в хлоридных золотосодержащих растворах;

- технологии аффинажа золота;

- особенности восстановления золота

*Лабораторная работа:*

- выбор основного и вспомогательного оборудования, составление схемы рабочей установки;

- выбор и подготовка основных и вспомогательных материалов;

- выполнение опытов в соответствии с определенной методикой:

*Опыт 1.* Получение чистой золотохлористоводородной кислоты

В фарфоровую чашечку (диаметр 50-60 мм) налить 2-3 мл крепкого (3-5 %) раствора хлорного золота и осторожно выпарить на водяной бане. Когда раствор будет выпарен, снять чашечку с бани, досушить на руках и дать закристаллизоваться. Экстрагировать спиртом или эфиром (отделение от образовавшегося AuCl).

*Опыт 2.* Получение хлорного, хлористого и металлического золота

В фарфоровую чашку большого (диаметр 100 мм) налить около 10 мл раствора хлорного золота (1%), упарить на песчаной бане почти досуха и, взяв чашечку щипцами, распределить соль равномерным слоем по стенкам чашки. Нагрев чашки - постепенная и ступенчатая диссоциация хлоридов золота. Контроль четырех зон: в центре металлическое золото, затем кольцо хлорида одновалентного золота, кольцо хлорида трёхвалентного золота и наружное кольцо золотохлористоводороднои кислоты.

*Опыт 3.* Восстановление золота солями двухвалентного железа

К раствору хлорного золота в небольшом стакане прилив нескольких миллилитров 1% раствора сульфата железа (II) и несколько миллилитров разбавленной серной кислоты. Контроль за выпадением осадка, который при нагреве коагулирует:

 $AuCl3 + 3FeSO4 = Au + Fe(SO4)3 + FeCl3$ .

Контроль осаждения золота..

*Опыт 4.* Восстановлением золота сернистым газом

Через раствор хлорного золота пропустить сернистый газ (получение в колбе, закрытой пробкой с двумя отверстиями, в одно из которой вставлена капельная воронка, а в другое - газоотводная трубка); засыпание в колбу сульфита или бисульфита натрия и из капельной воронки прилив серной кислоты (в таком же приборе можно получить  $SO_2$ из металлической меди и серной кислоты или из серной кислоты и элементной серы); две последних реакции протекают при нагревании.

 $2AuCl_3 + 3SO_2 + 6H_2O = 2Au + 6HCl + 3H_2SO_4$ 

Контроль восстановления сернистым газом, образования на стенках иногда золотого зеркала.

*Опыт 5.* Восстановление золота перекисью водорода

Перекись водорода в обычных условиях является окислителем. Однако в присутствие более сильного окислителя, (например перманганата) это соединение выступает в роли восстановителя и окисляется до кислорода. Окислить перекись могут ионы золота, которые при этом восстанавливаются до металлического состояния. Это наглядно иллюстрирует благородство золота. Потенциал восстановления перекиси водорода очень сильно зависит от рН среды. В кислой среде реакция протекает с большой затратой энергии

 $H_2O_2 + 2e = 0_2 + 2H +$ ,  $\Delta G = +31.5$  кКал.

Из уравнения реакции следует, что понижение кислотности раствора способствует её протеканию, а в щелочной среде перекись водорода может проявить и восстановительные свойства.

Н<sub>2</sub>О<sub>2</sub> + ОН- - 2е = О2 + Н20,  $\Delta G = -2.1$  кКал.

Поэтому для достижения полноты осаждения золота реакцию проводят в щелочной среде (едкий натр, карбонат):

 $2AuCl_3 + 3H_2O_2 + 6NaOH = 2Au + 3O_2 + 6NaCl + 6H_2O.$ 

Для получения чистого осадка золота, надо соблюдать некоторые условия:

- во-первых, в растворе должно отсутствовать серебро, так как перекись водорода восстанавливает его ионы до металла;

- во-вторых, поскольку щёлочи осаждают многие тяжёлые металлы, осадок золота тщательно промывают подкисленной водой для удаления этих примесей;

прилив к раствору хлорного золота несколько мл раствора едкого натра, а затем перекиси водорода. Контроль образования коллоидного раствора золота, который затем при нагревании коагулирует; контроль образования светло-жёлтого осадка металлического золота; фильтрация и промывка.

*Опыт 6.* Восстановление золота формальдегидом (формалином)

Формальдегид является первым продуктом окисления метилового спирта, в свою очередь он может быть окислен (ступенчато) до муравьиной кислоты, а последняя до СО2. Как и в случае перекиси водорода, термодинамическая вероятность процесса окисления зависит от рН среды:

HCHOaq + Н20 - 2е = HCOOHaq + 2Н+; ∆G = +2. 6 кКал

НСНОаq + ЗОН" - 2е = НСОО- + 2Н<sub>2</sub>О; ∆G = - 249.6 кКал

Из этих уравнений следует, что подщелачивание среды увеличивает восстановительные свойства формальдегида, поэтому реакцию восстановления золота проводят в содовой среде. Так как в щелочной среде окисление иона формиата протекает менее интенсивно, чем в кислой, а восстановитель добавляют в избытке, окисление формальдегида протекает только до формиата:

 $3AuCl<sub>3</sub> + 3N<sub>2</sub>H<sub>4</sub>HOaq + 6Na<sub>2</sub>CO<sub>3</sub> = 2Au + 6NaCl + 3CO<sub>2</sub> + 3NaHCO<sub>3</sub> + 3HCOONa$ 

Условия проведения данного опыта аналогичны 3 и 4 опытам, поэтому в руководстве приведены только уравнения реакций и обоснование выбора оптимальных условий восстановления.

- обработка и обобщение полученных результатов лабораторной работы;

- подготовка вывода по работе;

- оформление индивидуального отчета;

- защита отчета.

*Результатом успешного выполнения лабораторной работы студентом считается:*

- умение экспериментально подтвердить теоретические положения;

- умение выбирать и готовить исходные материалы, выбирать оборудование и составлять схему рабочей установки;

- умение выполнять работу по изучению технологии аффинажа золота в различных условиях;

- умение обрабатывать и обобщать полученные результаты лабораторной работы, оформлять индивидуальный отчет;

- умение готовить предложения для принятия обоснованного решения.

# **Лабораторная работа № 4. Тема:** *Химия селена и теллура*

*Тип практического занятия* - лабораторная работа в составе группы *Устные вопросы по теме лабораторной работы*:

- возможные формы нахождения селена и теллура в минеральном сырье;

- химизм взаимодействия селена и теллура с технологическими растворами медеэлектролитного производства, со щелочными и кислыми растворами ХМЦ;

- поведение селена и теллура в обогатительных и металлургических процессах;

- типовые количественные характеристики селенга и теллура в промпродуктах предприятий УГМК;

*Лабораторная работа:*

- выбор основного и вспомогательного оборудования, составление схемы рабочей установки;

- выбор и подготовка материалов пробы концентрата или шлама;

- выполнение опытов в соответствии с определенными условиями (задаются преподавателем - отношение Ж:Т, концентрация щелочи (кислоты), продолжительность опыта 0,1- 1 ч, изменение температуры 25 - 90<sup>0</sup>С): взвешивание навесок исследуемого продукта; приготовление выщелачивающего раствора; смешивание в реакционном стакане навески продукта и раствора; контроль за ходом процесса выщелачивания; отбор проб для анализа результатов выщелачивания; анализ проб раствора на содержание селена и теллура, расчет количественных характеристик процесса (степень извлечения селена и теллура)

- обработка и обобщение полученных результатов лабораторной работы;

- подготовка вывода по работе;

- оформление индивидуального отчета;

- защита отчета.

*Результатом успешного выполнения лабораторной работы студентом считается:*

- умение экспериментально подтвердить теоретические положения;

- умение выбирать и готовить исходные материалы, выбирать оборудование и составлять схему рабочей установки;

- умение выполнять работу по изучению извлечения селена и теллура из концентрата или медеэлектролитного шлама в различных условиях;

- умение обрабатывать и обобщать полученные результаты лабораторной работы, оформлять индивидуальный отчет;

- умение готовить предложения для принятия обоснованного решения.

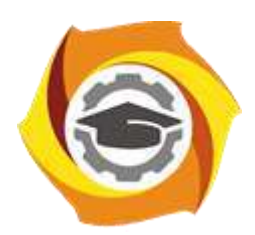

**Негосударственное частное образовательное учреждение высшего образования «Технический университет УГМК»**

# **МЕТОДИЧЕСКИЕ УКАЗАНИЯ К ОРГАНИЗАЦИИ И ВЫПОЛНЕНИЮ САМОСТОЯТЕЛЬНОЙ РАБОТЫ ПО ДИСЦИПЛИНЕ МЕТАЛЛУРГИЯ БЛАГОРОДНЫХ МЕТАЛЛОВ**

**Направление подготовки 22.03.02 Металлургия Профиль подготовки Металлургия цветных металлов Уровень высшего образования Прикладной бакалавриат**

Рассмотрено на заседании кафедры Металлургии Одобрено Методическим советом университета 30 июня 2021 г., протокол № 4

> г. Верхняя Пышма 2021

Методические рекомендации к организации и выполнению самостоятельной работы составлены в соответствии с рабочей программой дисциплины «Металлургия благородных металлов».

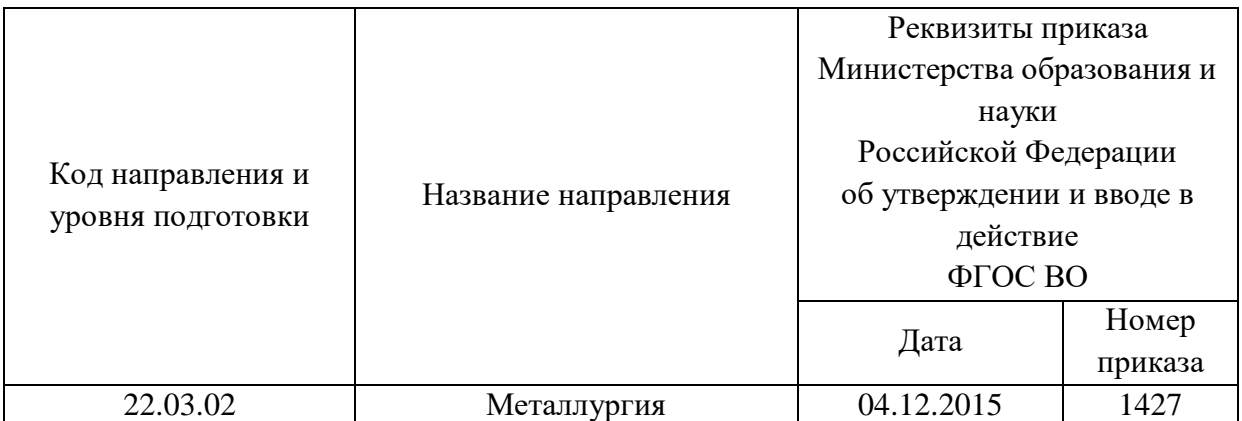

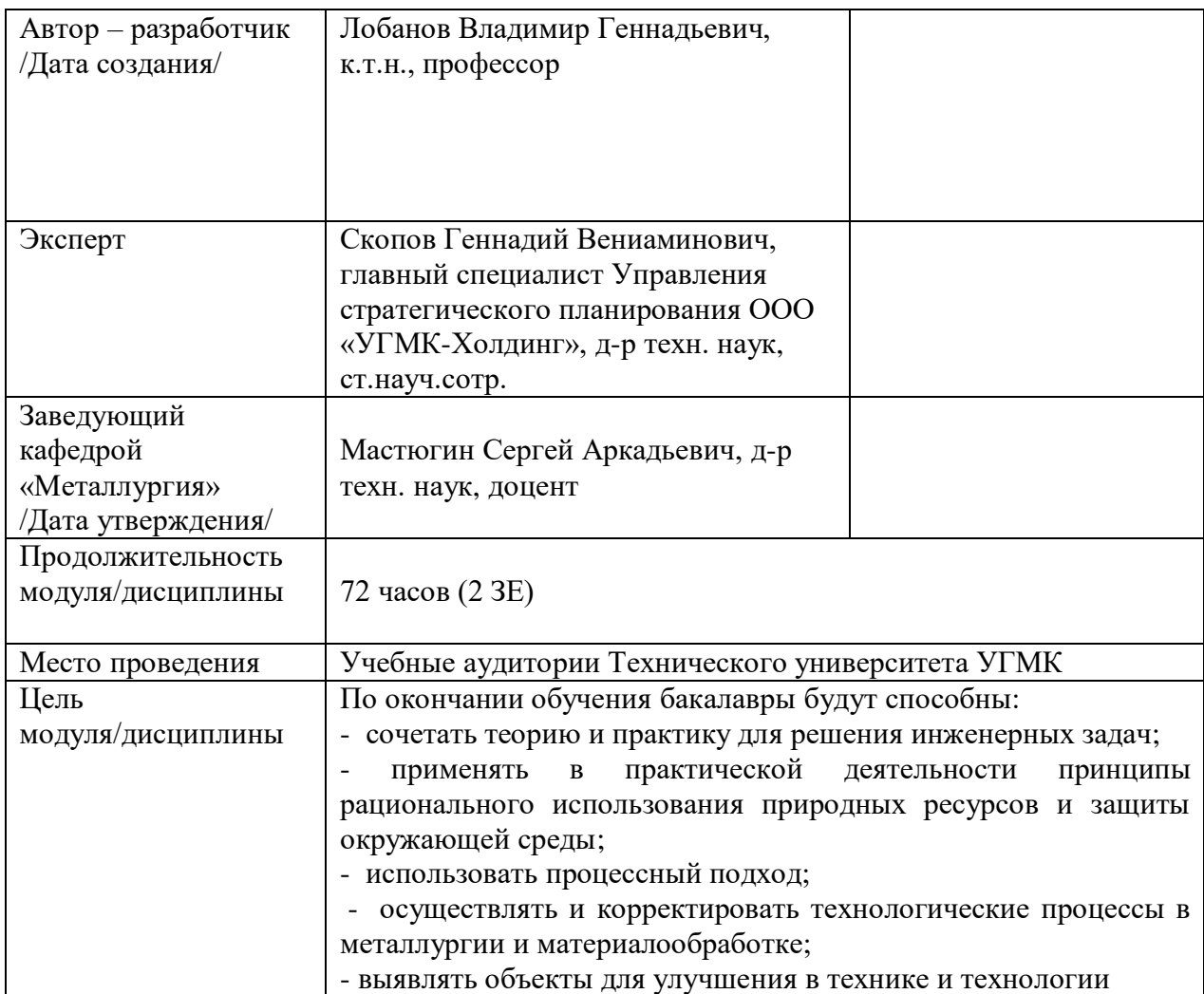

Самостоятельная работа обучающихся по дисциплине «Металлургия благородных металлов» предусмотрена на 3 курсе в 6 семестре в объёме 31 час (очная форма обучения) и на 3 курсе в 6 в объёме 60 часов (заочная форма обучения).

Самостоятельная работа обучающихся включает изучение теоретического курса, выполнение домашних работ и подготовку к зачету. Настоящие методические рекомендации к организации и выполнению самостоятельной работы относятся к виду учебной работы «Изучение теоретического курса и подготовка к экзамену (зачету)». Данная составляющая самостоятельной работы предусмотрена на 3 курсе в 6 семестре в объёме 40 (соответственно 31+ 9) часов -очная форма обучения и на 3 курсе в 6 семестре в объёме 64 часов (соответственно 60 + 4) - заочная форма обучения. Самостоятельная работа обучающихся также включает все виды текущей аттестации.

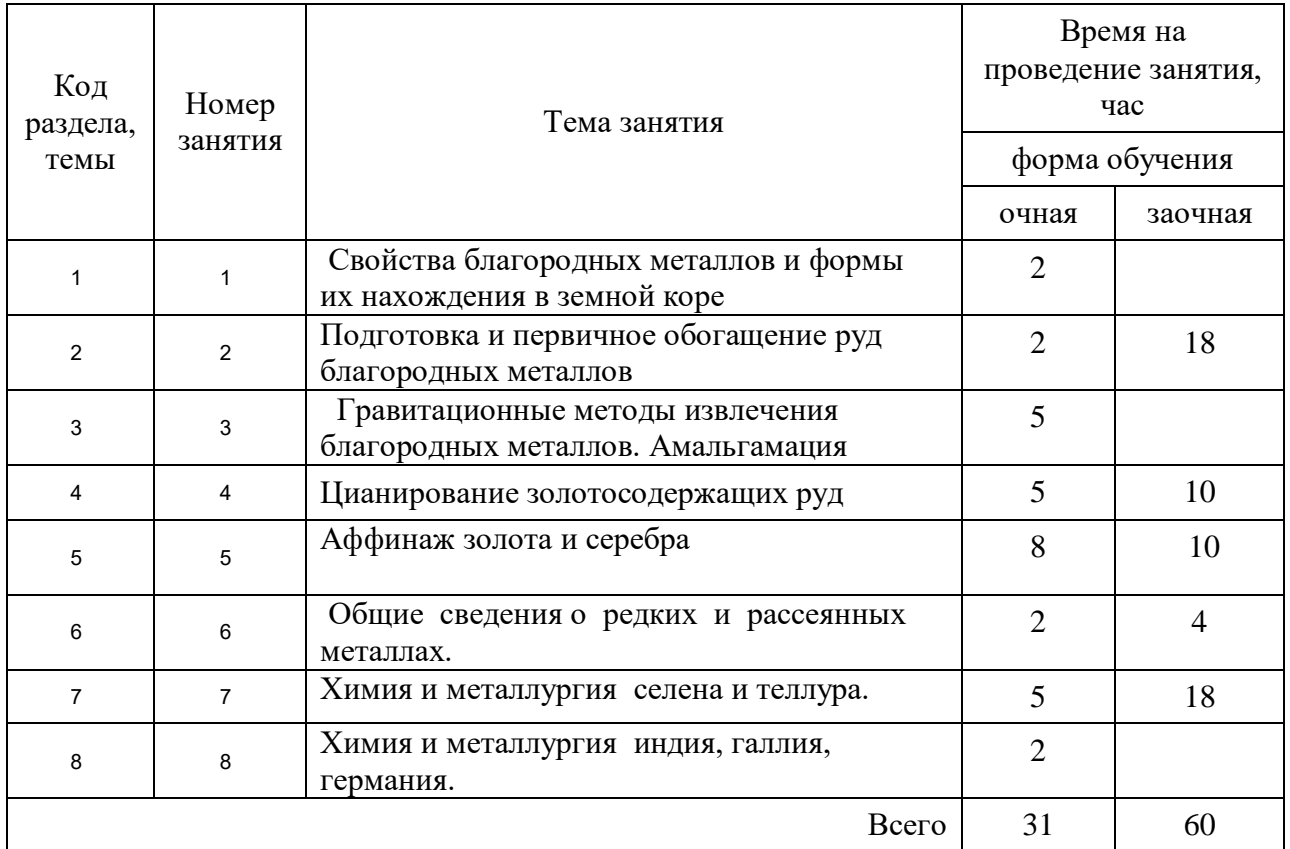

## Тематика самостоятельной работы

## **Самостоятельная работа № 1**

*Тема:* Свойства благородных металлов и формы их нахождения в земной коре *Продолжительность*: 2 часа (ОФО), - часа (ЗФО)

Подготовка к лекционным занятиям с использованием всех типов памяти с целью осмысления и усвоения понятийного аппарата, и методологических основ темы занятия.

### **Самостоятельная работа № 2**

*Тема:* Подготовка и первичное обогащение руд благородных металлов *Продолжительность*: 2 часов (ОФО), 18 часов (ЗФО)

Подготовка к лекционным занятиям с использованием всех типов памяти с целью осмысления и усвоения понятийного аппарата, и методологических основ темы занятия.

#### **Самостоятельная работа № 3**

*Тема:* Гравитационные методы извлечения благородных металлов. Амальгамация *Продолжительность*: 2 часа (ОФО), 2 - часа (ЗФО)

Подготовка к лекционным занятиям с использованием всех типов памяти с целью осмысления и усвоения понятийного аппарата, и методологических основ темы занятия.

Практическая составляющая самостоятельной работы привязана к программному обеспечению или инструменту, с помощью которого приобретаются практические вычислительные навыки студентов, отрабатываются примеры решения задач, методы, используемые при этом.

#### **Самостоятельная работа № 4**

*Тема:* Цианирование золотосодержащих руд *Продолжительность*: 5 часов (ОФО), 10 - часов (ЗФО)

Подготовка к лекционным занятиям с использованием всех типов памяти с целью осмысления и усвоения понятийного аппарата, и методологических основ темы занятия.

Практическая составляющая самостоятельной работы привязана к программному обеспечению или инструменту, с помощью которого приобретаются практические вычислительные навыки студентов, отрабатываются примеры решения задач, методы, используемые при этом.

### **Самостоятельная работа № 5**

*Тема:* Аффинаж золота и серебра

*Продолжительность*: 8 часов (ОФО), 10 часов (ЗФО)

Подготовка к лекционным занятиям с использованием всех типов памяти с целью осмысления и усвоения понятийного аппарата, и методологических основ темы занятия.

Практическая составляющая самостоятельной работы, реализуемая через подготовку к лабораторным работам, привязана к методологии выбора и подготовки исходных материалов, оборудования и составления схемы рабочей установки для проведения опытов, обработки и обобщения полученных результатов, подготовки обоснованных предложений.

### **Самостоятельная работа № 6**

*Тема:* Химия и металлургия селена и теллура.

*Продолжительность*: 2 часа (ОФО), 4 часа (ЗФО)

Подготовка к лекционным занятиям с использованием всех типов памяти с целью осмысления и усвоения понятийного аппарата, и методологических основ темы занятия.

#### **Самостоятельная работа № 7**

*Тема:* Переработка вторичного сырья благородных металлов

*Продолжительность*: 5 часов (ОФО), 18 часов (ЗФО)

Подготовка к лекционным занятиям с использованием всех типов памяти с целью осмысления и усвоения понятийного аппарата, и методологических основ темы занятия.

Практическая составляющая самостоятельной работы, реализуемая через подготовку к лабораторным работам, привязана к методологии выбора и подготовки исходных материалов, оборудования и составления схемы рабочей установки для проведения опытов, обработки и обобщения полученных результатов, подготовки обоснованных предложений.

#### **Самостоятельная работа № 8**

*Тема:* Химия и металлургия индия, галлия, германия. *Продолжительность*: 2 часа (ОФО), - часов (ЗФО)

Подготовка к лекционным занятиям с использованием всех типов памяти с целью осмысления и усвоения понятийного аппарата, и методологических основ темы занятия.

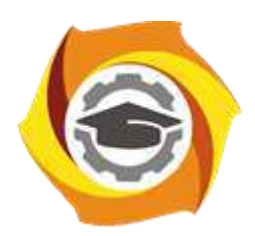

**Негосударственное частное образовательное учреждение высшего образования «Технический университет УГМК»**

# **МЕТОДИЧЕСКИЕ УКАЗАНИЯ К ВЫПОЛНЕНИЮ КУРСОВОГО ПРОЕКТА ПО ДИСЦИПЛИНЕ МЕТАЛЛУРГИЯ ЗОЛОТА И СЕРЕБРА**

**Направление подготовки 22.03.02 Металлургия Профиль подготовки Металлургия цветных металлов Уровень высшего образования Прикладной бакалавриат**

Рассмотрено на заседании кафедры Металлургии Одобрено Методическим советом университета 30 июня 2021 г., протокол № 4

> г. Верхняя Пышма 2021

Задания и методические указания к выполнению курсового проекта составлены в соответствии с рабочей программой дисциплины «Металлургия золота и серебра».

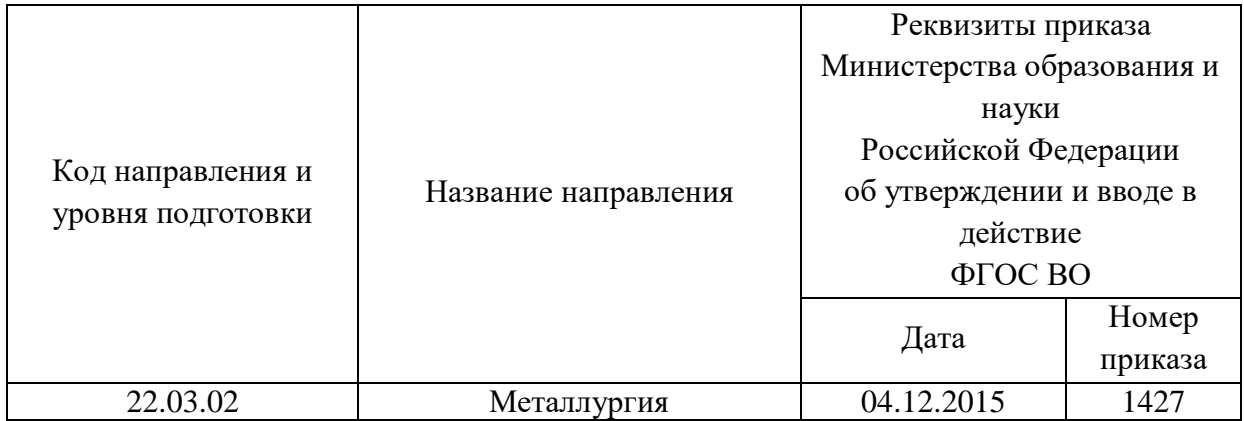

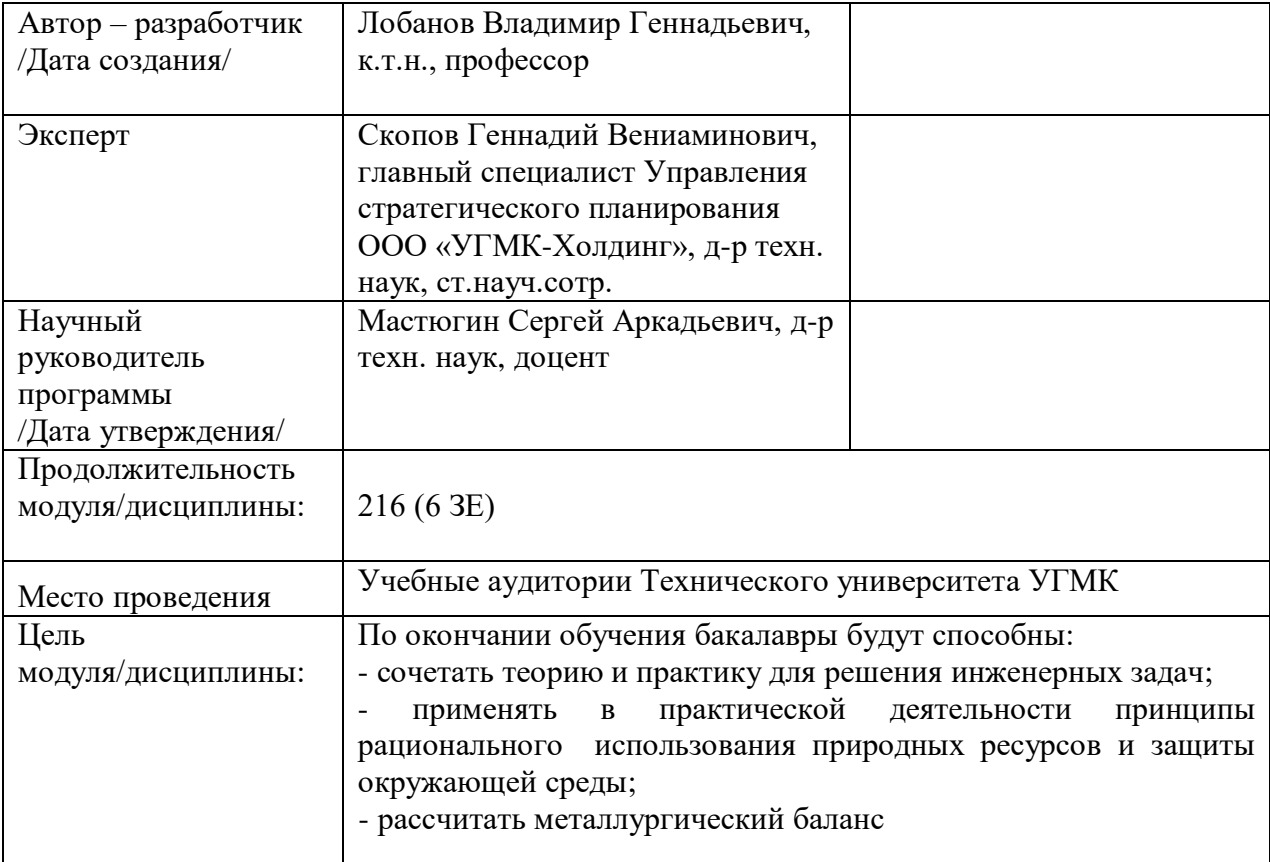

Курсовой проект по дисциплине «Металлургия золота и серебра» предусмотрена на 4 курсе во 8семестре в объёме 38 часов (очная форма обучения) и на 4 курсе в 8 семестре в объёме 38 часов (заочная форма обучения). Она является составной частью самостоятельной работы бакалавров.

Целями курсового проекта являются:

- развитие навыков творческой самостоятельной работы;

- умение творчески решать практические задачи, относящиеся к будущей профессии на основе аналитического обзора литературы и технико-экономических показателей процесса;

- овладение методами современных научных исследований.

### **1. Задание на курсовой проект**

Курсовой проект структурно являются заключительным этапом изучения дисциплины, а организационно проверкой знаний студентов их умения решать прикладные практические задачи в конкретных условиях, на основе аналитического обзора литературы и технико-экономических показателей процесса. При подготовке проекта систематизируются, закрепляются и углубляются навыки практических занятий, лабораторных работ, поиска и анализа технической информации в специальной литературе.

Структура курсового проекта по своему содержанию определяется руководителем и может состоять из следующих частей:

- технологическая часть (технический анализ инженерных решений);

- экономическая часть (технико-экономическое обоснование, расчёты, анализ, предложения)

- управленческая часть (на основании первых двух частей подготовка предложений и принятие обоснованных решений);

- графическая часть (представляет собой конструкторскую документацию расчётно-графические работы, чертежи, эскизы и схемы, 2 - 4 листа чертежей, как правило формата А1).

Основанием для выполнения курсового проекта является задание, которое представлено во введении.

В задании указана тема работы, исходные данные (например, производительность металлургического предприятия и т.д.), перечень подлежащих разработке вопросов, сроки выполнения.

Тематика работ отвечает изучаемому материалу, приоритетным задачам обогатительных предприятий и может быть, например:

участок очистки промстоков золотого передела АфО ХМЦ производительностью  $100$  м $^3$  в год;

- участок выщелачивания пылей свинцовосодержащих с переводом селена и теллура в раствор производительностью 400 тонн в год;

- участок переработки железоплатиновых сплавов производительностью 100 кг платины в год;

- изучение ассоциативности благородных металлов с органическими составляющими коренных руд Урала;

- флотационное обеднение хвостов цианирования коренной руды ЗСУ;

- участок извлечения селена и теллура из медноникелевых электролитных шламов путем автоклавного выщелачивания;

- утилизация маточных растворов в технологии переработки электронного лома.

Студент имеет право предложить свою тему курсового проекта.

# **2. Методические указания на выполнение курсового проекта**

Методика подготовки и написания курсового проекта состоит из нескольких этапов:

- составление предварительного рабочего плана с примерным кругом вопросов и последовательностью изложения материала. Предварительный план отражает основные направления курсовой работы, основную идею, раскрывает ее содержание и характер;

- изучение отобранной литературы предполагает подбор выписок, цитат, фактов, необходимых при написании текста с записью названия источника, издательства и страницы, законодательных материалов, учебных пособий, учебников, монографий, статей, систематизация полученных сведений и их применение в разделах работы;

- составление окончательного плана, суть которого состоит в изучении и систематизации отобранного материала, изменении первоначального варианта плана работы (корректировка направления, изменение объемов разделов и их названий и т.д.);

- написание курсового проекта.

Руководство и консультации в процессе выполнения работы осуществляются преподавателем (руководителем курсового проекта).

Руководитель критически оценивает технические решения, принимаемые студентом, проверяют правильность методики расчета, взаимосвязь решений в различных частях проекта. За принятые в работе технические решения, правильность вычислений или обработки экспериментальных данных отвечает студент.

## **3. Оформление и защита курсового проекта**

Структура курсового проекта содержит обязательные элементы - титульный лист, оглавление, введение, литературный обзор, основная часть, заключение, список использованной литературы, приложения.

Оглавление начинается с введения и включает литературный обзор, основную часть, заключение, список использованной литературы и приложения. В оглавлении должны быть указаны наименования всех разделов, подразделов, пунктов (если они имеют наименование) основной части и номера страниц, на которых размещается начало структурных частей проекта.

Введение должно содержать значение избранной темы, формулировку задачи при написании проекта, оценку современного состояния решаемой в работе технической проблемы и обоснование необходимости ее выполнения. Во введении должны быть показаны актуальность разрабатываемой темы. Объем введения - не более двух страниц.

Литературный обзор должен содержать поиск необходимых источников, изучение, критический анализ содержания, сравнительная оценка, выработка собственной точки зрения.

Основная часть представляет собой глубокое изучение материала в соответствии с темой и заданием, научное, производственное исследование проблемы.

При раскрытии темы необходимо обосновать возможности обеспечения предприятия (технологии) источниками сырья, водо - и энергоснабжения. Выбрать аппаратурно-технологическую схему производственного процесса, рассчитать выходные параметры, основное и вспомогательное оборудование для обслуживания процесса.

Также следует обосновать метод решения задачи, при необходимости и возможности провести сравнительную оценку методов, провести обобщение и оценку результатов расчетов, обосновать их достоверность и сравнить с аналогичными результатами на отечественных и зарубежных предприятиях.

Заключение должно содержать краткие выводы по результатам выполненной работы, предложения по их использованию, результаты оценки эффективности предлагаемых решений.

Список использованной литературы (библиографический список) содержит перечень всех источников, использованных при выполнении работы.

Источники можно размещать по мере появления цитат или информации из них в тексте работы, либо располагать их по алфавиту, это наиболее распространенный способ. В этом случае необходимо соблюдать следующие правила - сначала законодательные акты, затем русскоязычные источники, источники на иностранном языке, интернетресурсы. Нумерация списка осуществляется арабскими цифрами по возрастанию. Например, Набойченко С.С. Процессы и аппараты цветной металлургии. – УрФУ, 2013, 478 с.

В случае если книга написана авторским коллективом: Набойченко С.С. Процессы и аппараты цветной металлургии. - УрФУ, 2013, 478 с./ Н.Г. Агеев, С.В. Мамяченков, В.А. Сергеев (первые три автора) и др.

Приложения оформляют как продолжение основной части на последующих ее страницах, располагая их в порядке появления ссылок в тексте.

В приложения следует включать вспомогательные материалы, не вошедшие в основную часть, но необходимые для полноты изложения материала. В тексте на все приложения должны быть даны ссылки. Каждое приложение следует начинать с новой страницы с указанием наверху посередине страницы слова «приложение» прописным шрифтом, а также его обозначения. Приложения обозначают заглавными буквами русского алфавита, начиная с А, за исключением букв Ё, З, Й, О, Ч, Ь, Ы, Ъ. После слова «приложение» следует буква, обозначающая его последовательность. Каждое приложение должно иметь содержательный заголовок, который записывают симметрично относительно текста прописным шрифтом.

*Правила оформления текстовой части*

Рекомендуемый объем основной части курсовой работы составляет 30-40 страниц компьютерного текста (допускается рукописный вариант текста). Текст выполняется на одной стороне белой бумаги формата А4 (210х297 мм), размер шрифта - 14, кегль с одинарным межстрочным интервалом. Отступы в начале абзаца - 10 мм.

При рукописном способе текст необходимо выполнять пастой (чернилами) одного цвета: черного, синего или фиолетового. Высота букв и цифр должна быть не менее 2,5 мм.

Ошибки, опечатки, графические неточности, обнаруженные в тексте, допускается исправлять закрашиванием их белой краской с последующим нанесением на том же месте исправленного текста рукописным способом. Листы записки выполняются без оформления рамки с оставлением полей: левое, верхнее и нижнее - 20 мм, правое - 10 мм.

Текст основной части делят на разделы, подразделы, пункты, подпункты. Заголовки разделов, подразделов и пунктов следует писать с абзацного отступа. Заголовки раздела выполняются прописным шрифтом, заголовки подразделов и пунктов – строчными буквами (кроме первой прописной).

Каждый раздел следует начинать с нового листа. Разрывы текста внутри раздела не допускаются.

Структурные части (ОГЛАВЛЕНИЕ, ВВЕДЕНИЕ, ЗАКЛЮЧЕНИЕ) начинают с нового листа. Заголовки структурных частей выполняют прописным шрифтом симметрично тексту. Расстояние между заголовком и текстом должно быть 10 мм. Переносы слов в заголовках не допускаются. Заголовок не подчеркивается. Точка в конце любого заголовка не ставится.

Нумерация страниц осуществляется арабскими цифрами, соблюдая сквозную нумерацию по всему тексту, включая приложения. Номер страницы проставляют в центре нижней части листа без точки. Титульный лист, оглавление входят в общую нумерацию и номер страницы на них не ставят.
Разделы должны иметь порядковую нумерацию в пределах всей основной части и обозначаться арабскими цифрами без точки в конце. Введение, заключение и список литературы не нумеруются.

Подразделы нумеруют арабскими цифрами в пределах каждого раздела. Номер подраздела состоит из номера раздела и подраздела, разделенных точкой. В конце номера подраздела точка не ставится. Например: 2.3 (третий подраздел второго раздела).

Пункты нумеруют арабскими цифрами в пределах каждого подраздела. Номер пункта состоит из номера раздела, подраздела и пункта, разделенных точкой. В конце номера пункта точка не ставится. Например: 2.3.5 (пятый пункт третьего подраздела второго раздела).

Все иллюстрирующие материалы (рисунки, чертежи, схемы, диаграммы, графики, фотографии и т.п.) называют рисунками, обозначают словом «Рисунок» и нумеруют последовательно арабскими цифрами в пределах раздела, за исключением иллюстраций, приведенных в приложении.

Номер иллюстрации должен состоять из номера раздела и порядкового номера иллюстрации, разделенных точкой. В конце номера иллюстрации точку не ставят. Например: «Рисунок 1.2» (второй рисунок первого раздела). Номер иллюстрации помещают под рисунком ниже поясняющих данных.

Рисунки, таблицы и формулы, помещенные в приложениях, нумеруют арабскими цифрами последовательно в пределах каждого приложения, добавляя перед порядковым номером обозначение приложения, где они размещены. Например:

«Рисунок А. 1» – первый рисунок;

«Таблица А. 3» – третья таблица;

(А. 5) – пятая формула.

Иллюстрации, называемые рисунками, выполняют с использованием компьютера, карандашом или одноцветной тушью, пастой (черной, синей, фиолетовой). Иллюстрации должны быть расположены так, чтобы их было удобно рассматривать, т.е. без поворота записки или с поворотом по часовой стрелке. Иллюстрации располагают после первой ссылки на них.

Иллюстрации должны иметь наименование. При необходимости иллюстрации снабжают поясняющими данными (подрисуночным текстом). Слово «Рисунок» с номером иллюстрации и наименованием через тире помещают после поясняющих данных под рисунком, располагая их посередине строки.

Особые требования предъявляют к оформлению графиков. График геометрическое изображение функциональной зависимости двух, реже трёх величин. При построении графиков на горизонтальной оси откладывают независимую переменную, т.е. величину, которую задаёт экспериментатор, а на вертикальной - ту, которую получают в опытах. Графики можно чертить на миллиметровой бумаге и вклеивать в работу. Масштаб по осям может быть линейным, логарифмическим или степенным. Последнее удобно, когда связь между переменными нелинейная. Оси графика вычерчивают сплошными линиями, на концах стрелки не ставят. Можно сделать координатную сетку, соответствующую масштабу шкал. Масштаб указывают также короткими рисками по осям. Числовые значения масштаба пишут за пределами графика.

Если кривая, изображённая на графике, занимает небольшое пространство, то отсчёт величин по осям можно начинать не с нуля, а с рассматриваемых пределов. Характерные точки на графике (результаты опытов) обозначают условными значками (о, + и т.д.).

Наименование параметров и функций вписывают словами вдоль осей. После слов можно привести условное обозначение величины в скобках и обязательно через запятую размерность. При помещении на графике нескольких кривых каждую нумеруют цифрой, изображают различными видами кривых и расшифровывают в подрисуночной подписи. При выборе масштаба необходимо учитывать следующее:

- экспериментальные точки должны располагаться с разумным интервалом;

- масштаб должен быть простым и кратным удобной величине, например,

10 г/дм<sup>3</sup> - 1,5 см;

- все зависимости должны быть чётко видны.

Графики, иллюстрирующие установленные закономерности, могут быть выполнены с использованием Microsoft Excel.

Таблицы, за исключением таблиц приложений, нумеруют последовательно арабскими цифрами в пределах раздела. Номер со словом «Таблица» размещают слева над таблицей без абзацного отступа. Номер таблицы должен состоять из номера раздела и порядкового номера таблицы, разделенных точкой. В конце номера таблицы точка не ставится. Например: «Таблица 1.2» (вторая таблица первого раздела).

Таблицы должны иметь заголовок, который размещают над таблицей в одну строку с ее номером через тире. Заголовок не подчеркивают.

Таблицу помещают после первого упоминания о ней в тексте таким образом, чтобы ее можно было читать без поворота записки или с поворотом по часовой стрелке.

Таблицу с большим количеством строк допускается переносить на другую страницу. Если необходим перенос части таблицы на другую страницу, слово «Таблица» и ее номер указывают один раз слева над первой частью таблицы, над другими частями слева без абзацного отступа пишут слово «Продолжение» и указывают номер таблицы. Например: «Продолжение таблицы 3.1». При переносе таблицы на другую страницу заголовок помещают только над ее первой частью.

Перенос таблицы возможен только по строкам. Запрещается отрывать заголовок таблицы, а также заголовки граф от строк таблицы. При переносе части таблицы на следующую страницу на первом листе должна быть оставлена как минимум одна строка текста таблицы. Во избежание переноса рекомендуется начинать страницу с таблицы и под ней на оставшемся поле листа размещать текст записки. При переносе части таблицы нижнюю горизонтальную черту, ограничивающую таблицу, под первой частью не проводят.

Заголовки граф таблиц должны начинаться с прописных букв, подзаголовки - со строчных, если они составляют одно предложение с заголовком, и с прописных, если они самостоятельные. В конце заголовков и подзаголовков точку не ставят. Графу «№ п/п» в таблицу не включают.

Цифры в графах таблиц должны проставляться так, чтобы разряды чисел во всей графе были расположены один под другим. В одной графе количество десятичных знаков должно быть одинаковым. Если цифровые или иные данные в какой - либо строке таблицы не приводят, то в ней ставят прочерк. При подготовке таблиц удобно пользоваться Microsoft Excel.

Формулы нумеруют последовательно арабскими цифрами в пределах раздела. Номер формулы состоит из номера раздела и порядкового номера формулы, разделенных точкой. В конце номера формулы точка не ставится. Номер указывают в круглых скобках в крайнем правом положении на строке с формулой. Например: (3.1) – первая формула третьего раздела.

Формулы следует записывать как общепринятые обозначения. Пояснение значений символов и числовых коэффициентов следует приводить непосредственно под формулой в той же последовательности, в какой они даны в формуле. Значение каждого символа и числового коэффициента дают с новой строки и после запятой указывают его размерность. Первую строку объявления начинают со слова «где» без двоеточия после него.

После формулы, записанной в общем виде, в нее подставляют числовые значения входящих параметров и приводят результаты вычисления с обязательным указанием размерности полученной величины. Если необходимо указать численные значения входящих в формулу величин, то расшифровку величин приводят в скобках при расшифровке соответствующего символа.

Уравнения и формулы следует выделять из текста свободными строками. Выше и ниже каждой формулы должно быть оставлено не менее одной свободной строки. Если уравнение не помещается в одну строку, оно должно быть перенесено после знака равенства (=) или после знаков плюс (+), (−), умножения (х) и деления (:), причем знаки (=) и действий пишутся дважды.

Ссылки на источники в тексте приводят, указывая их порядковый номер по списку использованных источников, выделенный квадратными скобками. Например: «… [5]» (книга, статья и т.п., имеющая в «Списке использованных источников» порядковый номер 5).

Ссылки на иллюстрации указывают порядковым номером иллюстрации. Например: «… в соответствии с рисунком 1.2». При этом слово «Рисунок» пишут полностью.

Ссылки на формулы указывают порядковым номером формулы в скобках. Например: « … в формуле (3.1)».

На все таблицы должны быть ссылки в тексте, причем ранее, чем приведена таблица. При этом слово «Таблица» в тексте пишут полностью. Например: «… в таблице 5.2».

При ссылке на приложение в тексте слово «приложение» пишут полностью строчными буквами с указанием приложения. Например: «… в приложении В».

Для оформления графической части курсового проекта (расчётно-графических работ, чертежей, эскизов, схем) необходимо безукоризненно соблюдать требования, нормы и правила ФГОС и стандартов ЕСКД.

Схемы в соответствии с ЕСКД (ГОСТ 2.102-68) это документ, на котором показаны в виде условных изображений или обозначений составные части изделия и связи между ними. В работе, как правило, могут быть приведены различные схемы.

Например, технологическая схема представляет собой графическое изображение последовательности основных и вспомогательных операций; исходных, промежуточных и конечных продуктов и материальных потоков в логической взаимосвязи. Операции и продукты обозначают словами, потоки и транспортные связи - прямыми или ломаными линиями со стрелками, указывающими направление потоков.

Аппаратурно-технологическая схема представляет собой схему цепи аппаратов производственного процесса. Для ее построения необходимо знать конструкцию и принцип действия технологического оборудования, его роль и место в схеме, точки и способ ввода и вывода материальных потоков. Графическое изображение на схеме дается в упрощенном виде, отражающем конструкцию и транспортные связи. На схеме показывают все расчетное количество оборудования, но возможны и исключения: допускается оставлять на схеме первый и последний агрегаты каскада с условным изображением между ними остальных или изображать только одну из нескольких совершенно одинаковых аппаратурных ниток.

Руководство и консультации в процессе выполнения проекта осуществляются преподавателем (руководителем курсового проекта).

Руководитель критически оценивает технические решения, принимаемые студентом, проверяют правильность методики расчета, взаимосвязь решений в различных частях курсового проекта. За принятые в работе технические решения, правильность вычислений или обработки экспериментальных данных отвечает студент.

Порядок защиты курсового проекта регламентирован руководящими документами университета. Защита проводится в свободное от учебных занятий время и проводится, как правило в последнюю неделю семестра перед экзаменационной сессией. Расписание проведения защит руководители проекта доводят до сведения студентов не позднее, чем за неделю до их проведения.

Студенты, не подготовившие или не защитившие в установленные сроки курсовой проект, к экзаменационной сессии не допускаются.

Приложение 1

#### **ТЕМЫ И СОДЕРЖАНИЯ**

курсовых проектов по дисциплине Металлургия золота и серебра

#### **Вариант 1**

**Тема**: Участок извлечения селена и теллура из медноникелевых электролитных шламов путем автоклавного выщелачивания

#### **Содержание**

Оглавление

Введение

Литературный обзор

Основная часть

Для раздельного извлечения селена и теллура из медеэлектролитных шламов предлагается исходный шлам вначале выщелачивать 5%-ным раствором едкого натра в атмосфере собственных паров, а затем, после отделения раствора, выщелачивание проводить при отношении Ж:T=4:1 в присутствии кислорода.

Выбор и расчет оборудования

Экономическая часть (технико-экономическое обоснование, расчёты, анализ, предложения)

Управленческая часть (на основании первых двух частей подготовка предложений и принятие обоснованных решений);

Графическая часть (структурная схема процесса извлечения селена и теллура из медноникелевых электролитных шламов путем автоклавного выщелачивания).

Заключение

Список использованных источников

Приложения

**Вариант 25**

**Тема**: \_\_\_\_\_\_\_\_\_\_\_\_\_\_\_\_\_\_\_\_\_

**Содержание**

Оглавление Введение Литературный обзор Основная часть 1. 2. Заключение Список использованных источников Приложения

Приложение 2

## Негосударственное частное образовательное учреждение высшего образования «Технический университет УГМК»

Кафедра «Металлургии»

# **КУРСОВОЙ ПРОЕКТ**

**по дисциплине «Металлургия золота и серебра»**

**Тема**: **Участок извлечения селена и теллура из медноникелевых электролитных шламов путем автоклавного выщелачивания**

*бакалавр гр. \_\_\_\_\_\_\_\_\_\_\_\_\_\_\_\_\_\_\_\_:*

*\_\_\_\_\_\_\_\_\_\_\_\_\_\_\_\_\_\_\_\_\_/ФИО* /

«\_\_\_» \_\_\_\_\_\_\_\_\_\_\_\_\_\_\_\_\_ 201 г.

*Руководитель:* \_\_\_\_\_\_\_\_\_\_\_\_\_\_\_\_\_*/\_\_\_\_\_\_\_\_\_\_\_\_\_/ К.т.н., профессор*  $\begin{array}{ccc}\n & \bullet & \bullet & \bullet & \bullet \\
\hline\n\circ & \bullet & \bullet & \bullet & \bullet \\
& \bullet & \bullet & \bullet & \bullet\n\end{array}$ 

… г

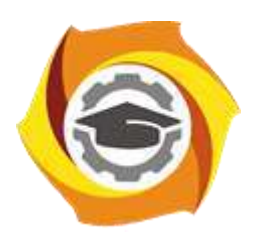

**Негосударственное частное образовательное учреждение высшего образования «Технический университет УГМК»**

## **МЕТОДИЧЕСКИЕ УКАЗАНИЯ К ВЫПОЛНЕНИЮ ЛАБОРАТОРНЫХ РАБОТ ПО ДИСЦИПЛИНЕ МЕТАЛЛУРГИЯ ЗОЛОТА И СЕРЕБРА**

**Направление подготовки 22.03.02 Металлургия**

**Профиль подготовки**

**Металлургия цветных металлов**

**Уровень высшего образования Прикладной бакалавриат**

Рассмотрено на заседании кафедры Металлургии Одобрено Методическим советом университета 30 июня 2021 г., протокол № 4

> г. Верхняя Пышма 2021

Задания и методические указания к выполнению лабораторных работ составлены в соответствии с рабочей программой дисциплины «Металлургия золота и серебра».

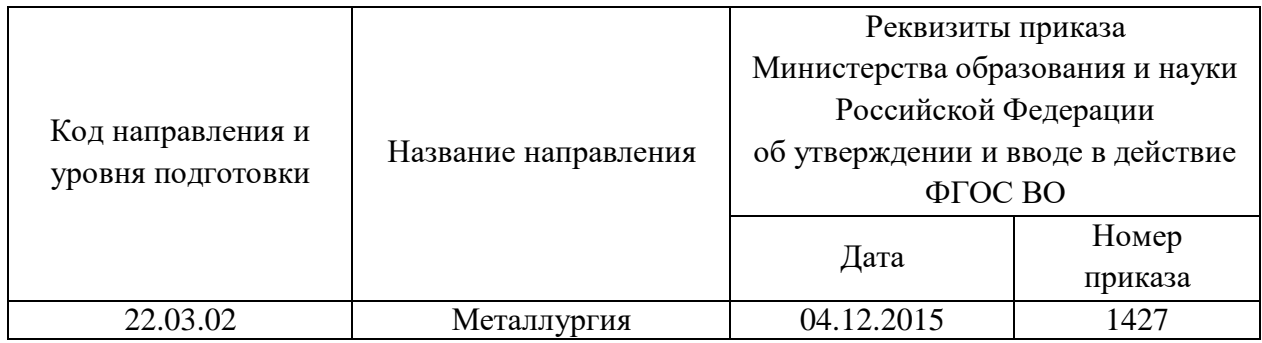

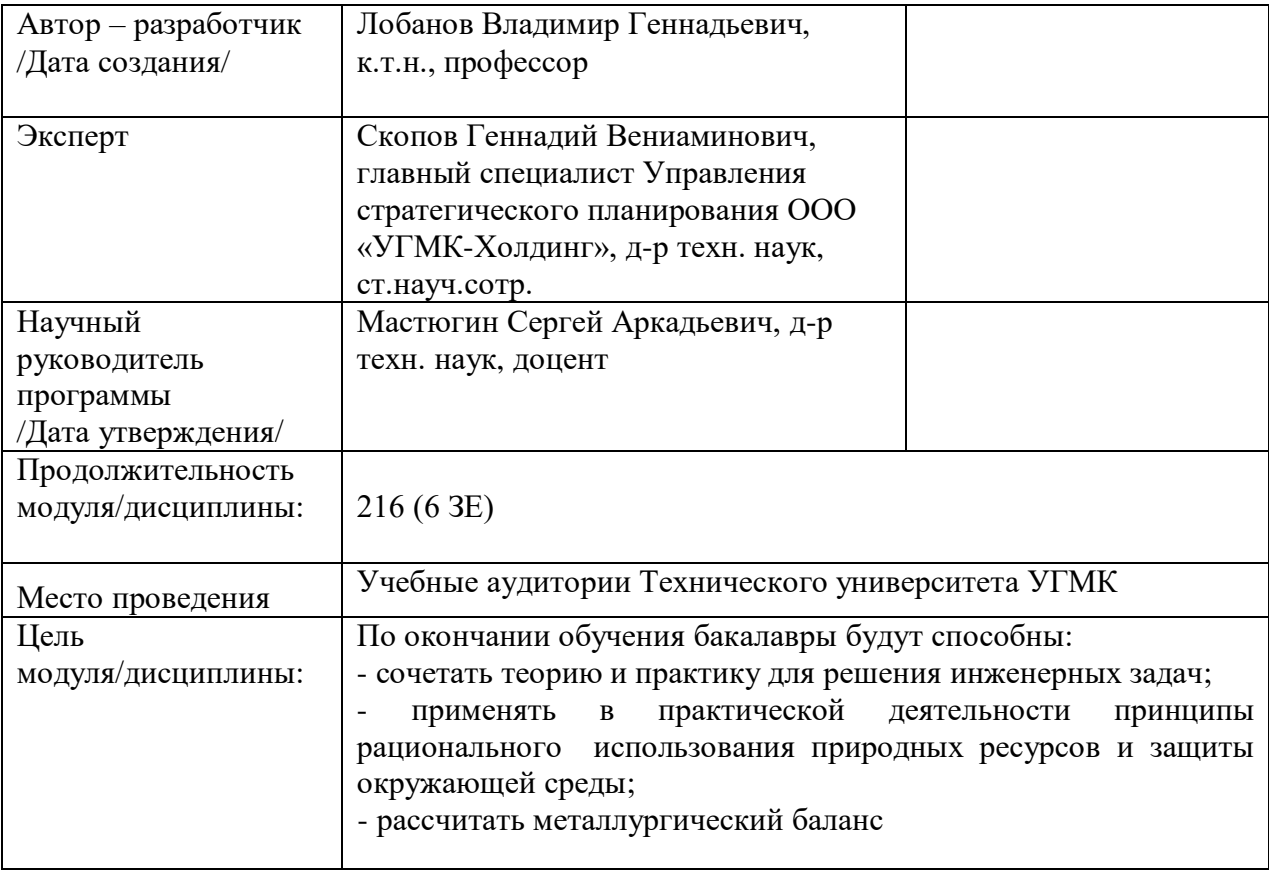

Лабораторные работы по дисциплине предусмотрены в объеме 32 часов (очная форма обучения) и в объеме 8 часов (заочная форма обучения). Они имеют целью под руководством преподавателя на практике закрепление обучающимися, полученных на лекциях теоретических знаний.

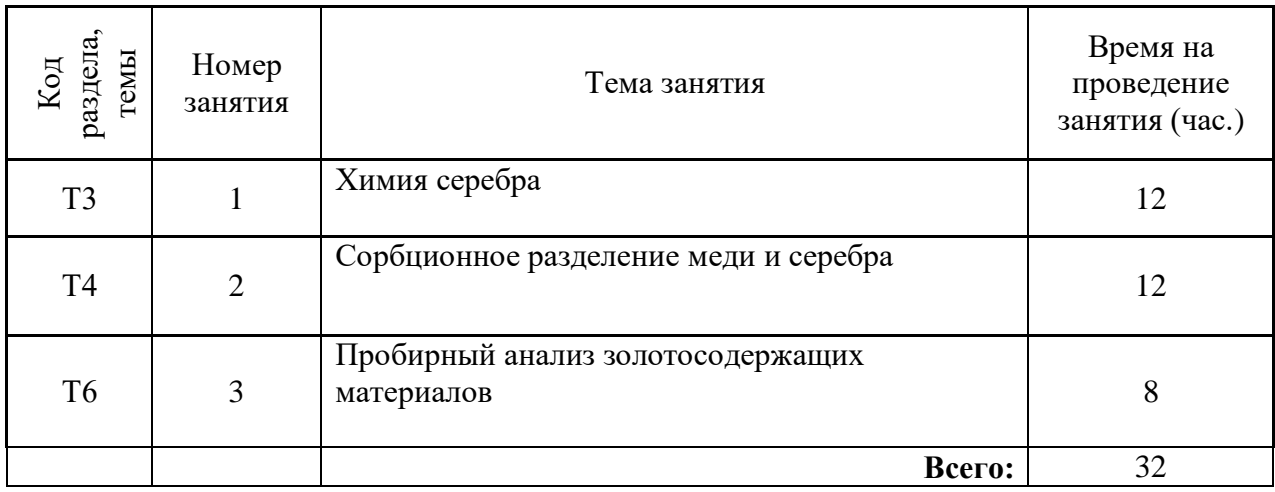

## **Лабораторные работы для очной формы обучения**

## **Лабораторные работы для заочной формы обучения**

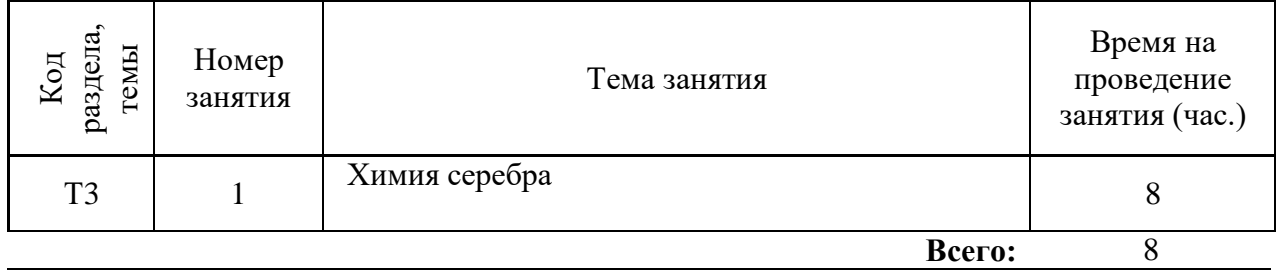

## **Лабораторная работа № 1. Тема:** *Химия серебра*

*Тип практического занятия* - лабораторная работа в составе группы *Устные вопросы по теме лабораторной работы*:

- физико-химические свойства серебра;

- особенности цианирования;

- химизм процессов цианирования;

- химизм процессов выделения серебра из растворов;

*Лабораторная работа:*

- выбор основного и вспомогательного оборудования, составление схемы рабочей установки;

- выбор и подготовка основных и вспомогательных материалов;

- выполнение опытов:

*Опыт 1*. Получение галоидов серебра

Налив в три стаканчика по 1-2 мл 10%-го раствора нитрата серебра, разбавление водой и осадка хлорида, бромид йодид серебра, промывка осадков декантацией и оставить для последующих опытов. Осадок хлорида серебра выставить на яркий свет, на котором он потемнеет - признак его светочувствительности.

*Опыт 2.* Получение гидроокиси серебра

К раствору нитрата серебра добавить раствор едкого натра. Образовавшийся тёмно-коричневый осадок промыть водой.

 $AgNO<sub>3</sub> + NaOH = AgOH + NaNO<sub>3</sub>$ 

Осадок перенести на фильтр и осторожно подсушить, после дегидратации получается окись серебра:

 $2AgOH = Ag<sub>2</sub>O + H<sub>2</sub>O$ .

Оксид серебра сравнительно малоустойчивое соединение - свободная энергия её образования только - 2,6 кКал/моль и убывает с повышением температуры. Поэтому при нагреве до 200°С он разлагается с образованием металлического серебра в виде мягкой пористой губки. Проделать это и написать уравнение реакции. Оксид серебра растворим в воде значительно сильнее, чем оксиды других тяжёлых металлов (произведение растворимости гидроксида при 25°С равно Пр = 2,0 •10<sup>-8</sup>).

 Приготовка насыщенного раствора гидроксида серебра и определение рН раствора (оно должно быть около 10). Используя относительно большую растворимость AgOH можно произвести грубую чистку растворов нитрата серебра от примесей тяжёлых металлов. Для этого к раствору AgNO<sub>3</sub> добавляют осадок гидроксида серебра в достаточном избытке, тщательно перемешивают и дают постоять несколько дней. Образовавшийся осадок, содержащий нежелательные примеси, отфильтровывают. При такой очистке в раствор не вводятся посторонние ионы.

*Опыт 3.* Получение сульфида серебра

Сульфид серебра можно получить пропуская сероводород через раствор какойлибо серебряной соли (нитрат лучше не брать, так как осадок будет немного загрязнён серой). Вместо сероводорода можно взять сульфид аммония или натрия:

 $Ag_2SO_4 + H_2S = Ag_2S + H_2SO_4$ ;

 $2AgNO<sub>3</sub> + H<sub>2</sub>S = Ag<sub>2</sub>S + 2NaNO<sub>3</sub>.$ 

Сульфид серебра очень устойчивое соединение, практически нерастворимое в любых реагентах, не обладающих окислительным действием. Произведение растворимости его Пр=1,2•10-49, встречается в природе в виде минерала аргентита.

Сульфат серебра, пригодный для проведения опыта, получают растворением металлического серебра в расчётном количестве серной кислоты при сильном нагревании:

 $2Ag + 2H_2SO = Ag_2SO_4 + 2H_2O + SO_2$ 

Чистый сульфат серебра получают смешением концентрированного раствора нитрата серебра с расчётным количеством серной кислоты (1:1), центрифугированием осадка, растворением его в горячей концентрированной серной кислоте и кипячением для удаления азотной кислоты. Кристаллы кислой соли обрабатывают водой, выпавшую среднюю соль промывают водой и высушивают при 110°С.

*Опыт 4.* Ксантогенат серебра

Аналогично золоту и многим другим тяжёлым металлам ион серебра взаимодействует с ионом ксантогената, давая очень трудно растворимый жёлтый осадок ксантогената серебра (как и с другими сульфгидрильнымиреагентамисобирателями). Поскольку ион серебра обладает очень большим сродством к сере, при получении ксантогенатов серебра надо соблюдать некоторые предосторожности (избыток ионов серебра разлагает ксантогенат серебра и осадок чернеет вследствие образования сульфида серебра). Лучше всего осаждать ксантогенат серебра из тиосульфатного раствора:

 $[Ag(S_2O_3)_2]^3$  + ROCSS = AgROCSS +  $2S_2O_3^2$ 

Произведение активности этилового ксантогената серебра при 25°С

 $\Pi$ р = 4,5•10<sup>-19</sup>, а с удлинением углеводородной цепи радикала резко снижается.

*Опыт 5.* Простой цианид серебра

Поскольку ион цианида в известной мере является аналогом галоидов, цианид серебра получают аналогично галоидам серебра:

 $AgNO<sub>3</sub> + RCN = AgCN + KNO<sub>3</sub>.$ 

К раствору цианида калия добавляют эквивалентное количество азотнокислого серебра; выпавший осадок отфильтровывают и хорошо промывают. Препарат устойчив на свету, трудно растворим в воде ( $\Pi$ р = 8,4•10-17), но растворим в растворах, содержащих цианид, тиосульфат, аммиак и т.д.

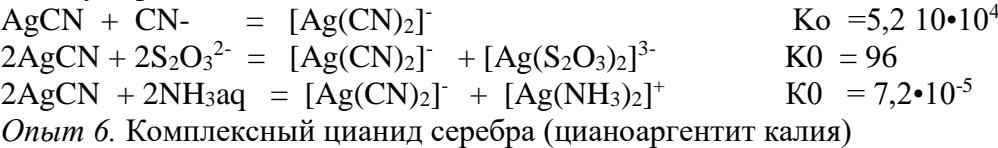

Препарат получают растворением простого цианида серебра в растворе цианида калия, взятого с небольшим недостатком (чтобы не загрязнять раствор избыточным цианидом калия). Нерастворившийся цианид серебра отфильтровывают, раствор упаривают, соль кристаллизуют, отделяют от маточного раствора на фильтрующем кварцевом тигле, промывают ледяной водой и сушат над  $P_2O_5$ . Для получения особо чистого препарата соль (без сушки) можно перекристаллизовать еще 1-2 раза. Цианоаргентат калия - бесцветные кристаллы, хорошо растворимые в воде (I весовая часть соли в 4 весовых частях воды при  $20^0$ С). При подкислении разлагается с выделением осадка простого цианида серебра. Константа диссоциации цианистого комплекса серебра при 25<sup>0</sup>С равна 1, б $\cdot$ 10<sup>-21.</sup>

- обработка и обобщение полученных результатов лабораторной работы;

- подготовка вывода по работе;

- оформление индивидуального отчета;

- защита отчета.

*Результатом успешного выполнения лабораторной работы студентом считается:*

- умение экспериментально подтвердить теоретические положения;

- умение выбирать и готовить исходные материалы, выбирать оборудование и составлять схему рабочей установки;

- умение выполнять работу по выделению благородных металлов из растворов в различных условиях;

- умение обрабатывать и обобщать полученные результаты лабораторной работы, оформлять индивидуальный отчет;

- умение готовить предложения для принятия обоснованного решения.

**Лабораторная работа № 2. Тема:** *Сорбционное разделение меди и серебра*

*Тип практического занятия* - лабораторная работа в составе группы

*Устные вопросы по теме лабораторной работы*:

возможные методы очистки и регенерации отработанных электролитов;

- достоинства метода сорбции в сравнении с другими;

- факторы влияющие на степень разделения серебра и меди;

- требования, предъявляемые к сорбенту;

- элюирующее действие азотной кислоты.

*Лабораторная работа:*

- выбор основного и вспомогательного оборудования, составление схемы рабочей установки;

- выбор и подготовка основных и вспомогательных материалов (Используемый ионит: амфолит АНКБ-35 в H -  $NO_3$  – форме, рабочий раствор - Примерный состав: Cu - 2 г/дм<sup>3</sup>, Ag - 1 г/дм3, HNO3 - 3-5 г/дм3);

- выполнение работы в соответствии с методикой: подготовка 400 мл модельного электролита заданного состава, навески залить 50 мл приготовленного раствора в конических колбах и поместить на вибростоле; после установления состояния равновесия (через 24 ч) амфолит отделяют от раствора и растворы анализ на содержание меди и серебра; перенести амфолит, насыщенный ионами меди, в свободную коническую колбу и добавить раствор азотной кислоты для десорбции поглощённой меди и регенерации амфолита;

- обработка и обобщение полученных результатов лабораторной работы;

- подготовка вывода по работе;

- оформление индивидуального отчета;

- защита отчета.

Результатом успешного выполнения лабораторной работы студентом считается:

- умение экспериментально подтвердить теоретические положения;

- умение выбирать и готовить исходные материалы, выбирать оборудование и составлять схему рабочей установки;

- умение выполнять работу по исследованию возможности сорбционного разделения катионов меди (II) и серебра из азотнокислых растворов в различных условиях;

- умение обрабатывать и обобщать полученные результаты лабораторной работы, оформлять индивидуальный отчет;

- умение готовить предложения для принятия обоснованного решения.

#### **Лабораторная работа № 3. Тема:** *Пробирный анализ золотосодержащих*

#### *материалов*

*Тип практического занятия* - лабораторная работа в составе группы *Устные вопросы по теме лабораторной работы*:

- технологическая схема пробирного анализа;

- методы взятия пробы анализируемого материала;
- цели тигельной плавки, шерберования, купелирования и их сущность;
- состав шихты тигельной плавки;
- особенности методики расчета шихты тигельной плавки;

- физико-химические процессы, происходящие при тигельной плавке на веркблей;

#### *Лабораторная работа:*

- выбор основного и вспомогательного оборудования, составление схемы рабочей установки;

- выбор и подготовка основных и вспомогательных материалов (золотосодержащая руда крупностью 90 % класса минус 0,074 мм, сода (Na<sub>2</sub>CO<sub>3</sub>), глет (PbO). бура (Na<sub>2</sub>B<sub>4</sub>O<sub>7</sub>), селитра (NaNO<sub>3</sub> или KNO<sub>3</sub>), коксик или древесный уголь, азотная кислота разбавленная (1:6 и 1:1), мел прессованный, дистиллированная вода).

- выполнение работы в соответствии с методикой:

расчет шихты тигельной плавки, подготовка и взвешивание компонентов шихты. Для определения содержания золота в руде или продуктах ее переработки необходимо предварительное измельчение опробуемого материала до крупности не более 0.1 мм (90  $\%$ ) класса – 0,074 мм).

При отборе пробы нужно следить, чтобы из квадрата материал отбирался по всей его толщине, так как свободное золото, благодаря своей удельной массе способно концентрироваться в нижних слоях. Вторую навеску (тоже 50 г) отбирают в таком же порядке, но из тех квадратов, которые не опробовались при отборе первой пробы. При определении содержания золота в сухой пробе, как правило, ведут два параллельных анализа. Отдельно взвешивают рассчитанное количество глета, флюсов и восстановителя. Шихтовка с пересыпанием шихты в бумажный пакет. Тигельная плавка. Плавку ведут в электрической печи с постоянным повышением температуры до 1000-1100 °С, в течение 45-60 мин В конце плавки температуру повышают до 1100-1200 °С. Об окончании плавки судят по прекращению выделения пузырьков диоксида углерода, однородности и жидкотекучести шлака. Разлив и охлаждение продуктов плавки. Содержимое изложницы охлаждают до затвердевания веркблея. Следует помнить, что температура остывания свинца (327 °С) значительно ниже температуры затвердевания шлака (около 700 °С) и о затвердевании веркблея судить по затвердеванию шлака нельзя. Нужно ждать потемнения поверхности шлака. Разделение веркблея и шлака. Шерберование проводят в шерберах, которые предварительно разогревают в муфеле при температуре 500-600 °С в течение 10-15 мин вместе с загруженной в них бурой, взятой из расчета 0,5-1,0 г на 40 г свинца (веркблея).

Купелирование ведут в муфеле на капелях, изготовленных из костяной муки или из магнезита. Сырую капель очищают от крошек, выравнивают края, ставят в муфель и прокаливают 20-30 мин. с постоянным повышением температуры до 900 °С. В прокаленную капель, не имеющую дефектов (трещин, раковин и др.) специальными щипцами кладут веркблей. По мере окисления свинца температура плавления сплава золота и серебра со свинцом повышается, поэтому во избежание "замерзания" по окончании купелирования температуру в муфеле необходимо повысить до 900 - 1000 °С. К концу купелирования форма королька все более приближается к сферической. Когда на корольке остается только пленка оксида свинца, происходит "цветение" королька. "Цветение" королька заканчивается, когда исчезают остатки оксида свинца. После этого наблюдается яркая вспышка королька (бликование) и королек затвердевает. Купелирование заканчивается. Королек расковывают на специальной наковальне в тонкую пластинку и помещают в фарфоровый тигель. Тигель переносят на песочную баню и приливают в него разбавленную (1:1) азотную кислоту. Растворение серебра ведут при нагревании до 75-90 °С. По окончании разваривания раствор декантируют в стакан, а золотую корточку промывают горячей дистиллированной водой не менее трех раз. Тигель с золотой корочкой сначала высушивают на песочной бане, а потом прокаливают в муфеле при температуре 500-600 °С в течение 10-15 мин. Затем тигель извлекают из муфеля и охлаждают. Золотую корточку взвешивают на пробирных весах. По весу корточки вычисляют содержание золота в опробуемом материале.

Из декантата и промывных вод обработкой насыщенным раствором NaCl осаждают серебро в виде AgCl. Осадок AgCl отфильтровывают и сдают преподавателю. Фильтрат сливают в специальную колбу.

- обработка и обобщение полученных результатов лабораторной работы;

- подготовка вывода по работе;
- оформление индивидуального отчета;
- защита отчета.

Результатом успешного выполнения лабораторной работы студентом считается:

- умение экспериментально подтвердить теоретические положения;

- умение выбирать и готовить исходные материалы, выбирать оборудование и составлять схему рабочей установки;

- умение выполнять работу по исследованию метода количественного определения содержания золота в руде и металлургических продуктах в различных условиях;

- умение обрабатывать и обобщать полученные результаты лабораторной работы, оформлять индивидуальный отчет;

- умение готовить предложения для принятия обоснованного решения.

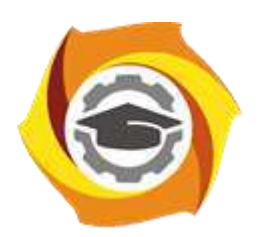

**Негосударственное частное образовательное учреждение высшего образования «Технический университет УГМК»**

## **МЕТОДИЧЕСКИЕ УКАЗАНИЯ К ОРГАНИЗАЦИИ И ВЫПОЛНЕНИЮ САМОСТОЯТЕЛЬНОЙ РАБОТЫ ПО ДИСЦИПЛИНЕ МЕТАЛЛУРГИЯ ЗОЛОТА И СЕРЕБРА**

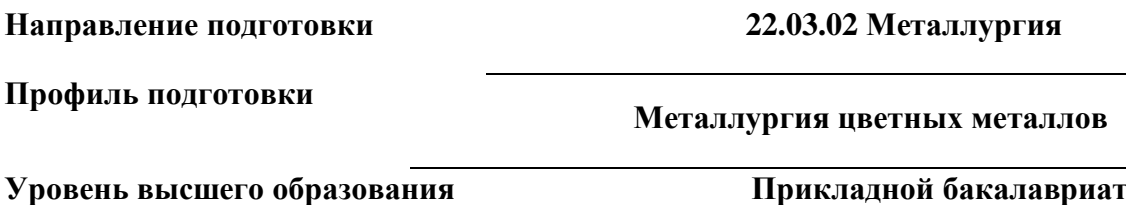

Рассмотрено на заседании кафедры Металлургии Одобрено Методическим советом университета 30 июня 2021 г., протокол № 4

> г. Верхняя Пышма 2021

Методические рекомендации к организации и выполнению самостоятельной работы составлены в соответствии с рабочей программой дисциплины «Металлургия золота и серебра».

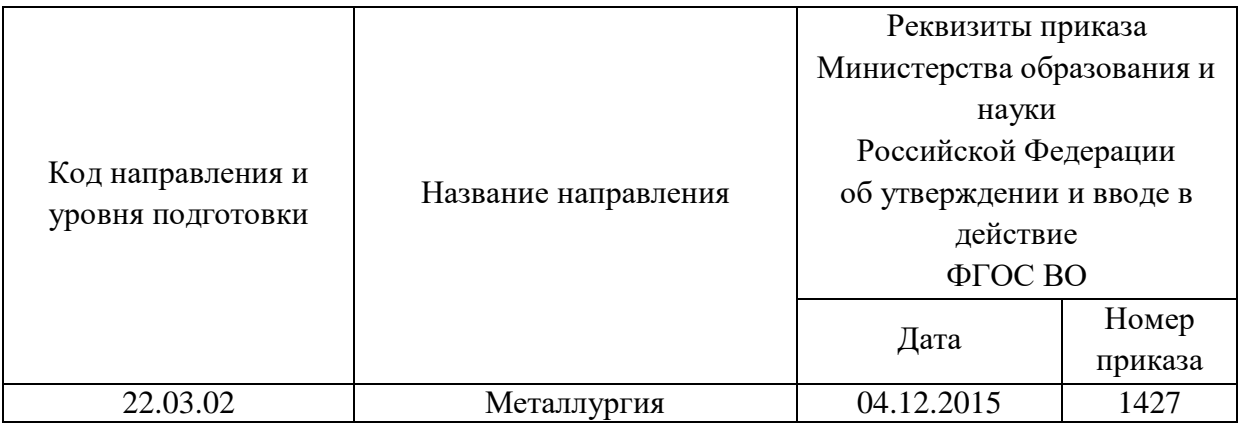

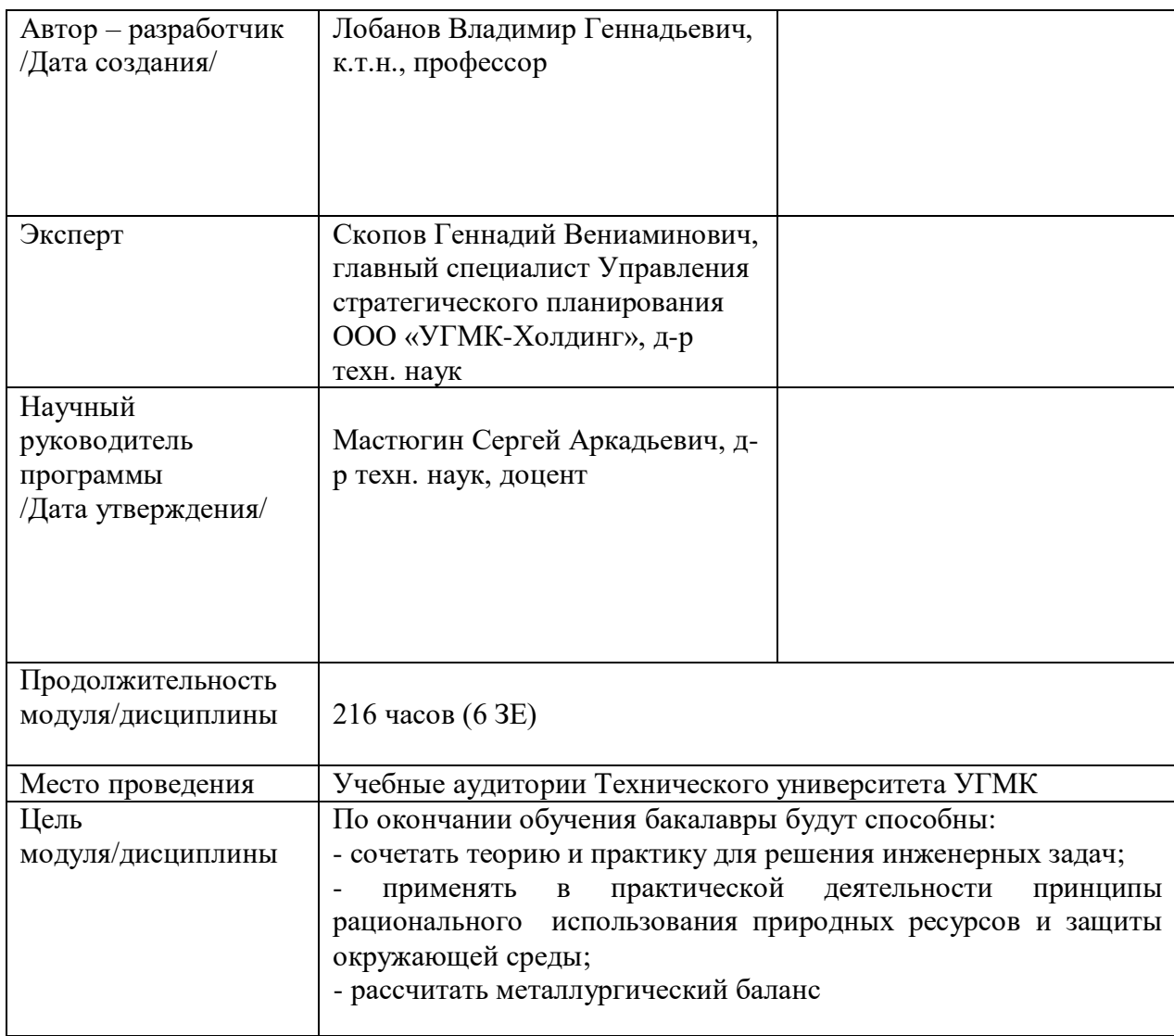

Самостоятельная работа обучающихся по дисциплине «Металлургия золота и серебра» предусмотрена на 4 курсе в 8 семестре в объёме 138 часов (очная форма обучения) и на 4 курсе в 8 семестре в объёме 193 часов (заочная форма обучения).

Самостоятельная работа обучающихся включает изучение теоретического курса, выполнение курсового проекта и подготовку к лабораторным работам и экзамену. Настоящие методические рекомендации к организации и выполнению самостоятельной работы относятся к виду учебной работы «Изучение теоретического курса и подготовка к экзамену (зачету)». Данная составляющая самостоятельной работы предусмотрена на 4 курсе в 8 семестре в объёме 174 часа (соответственно 138 + 36 - очная форма обучения) и на 4 курсе в 8 семестре в объёме 202 часов (соответственно 193 + 9 – заочная форма обучения). Самостоятельная работа обучающихся также включает все виды текущей аттестации.

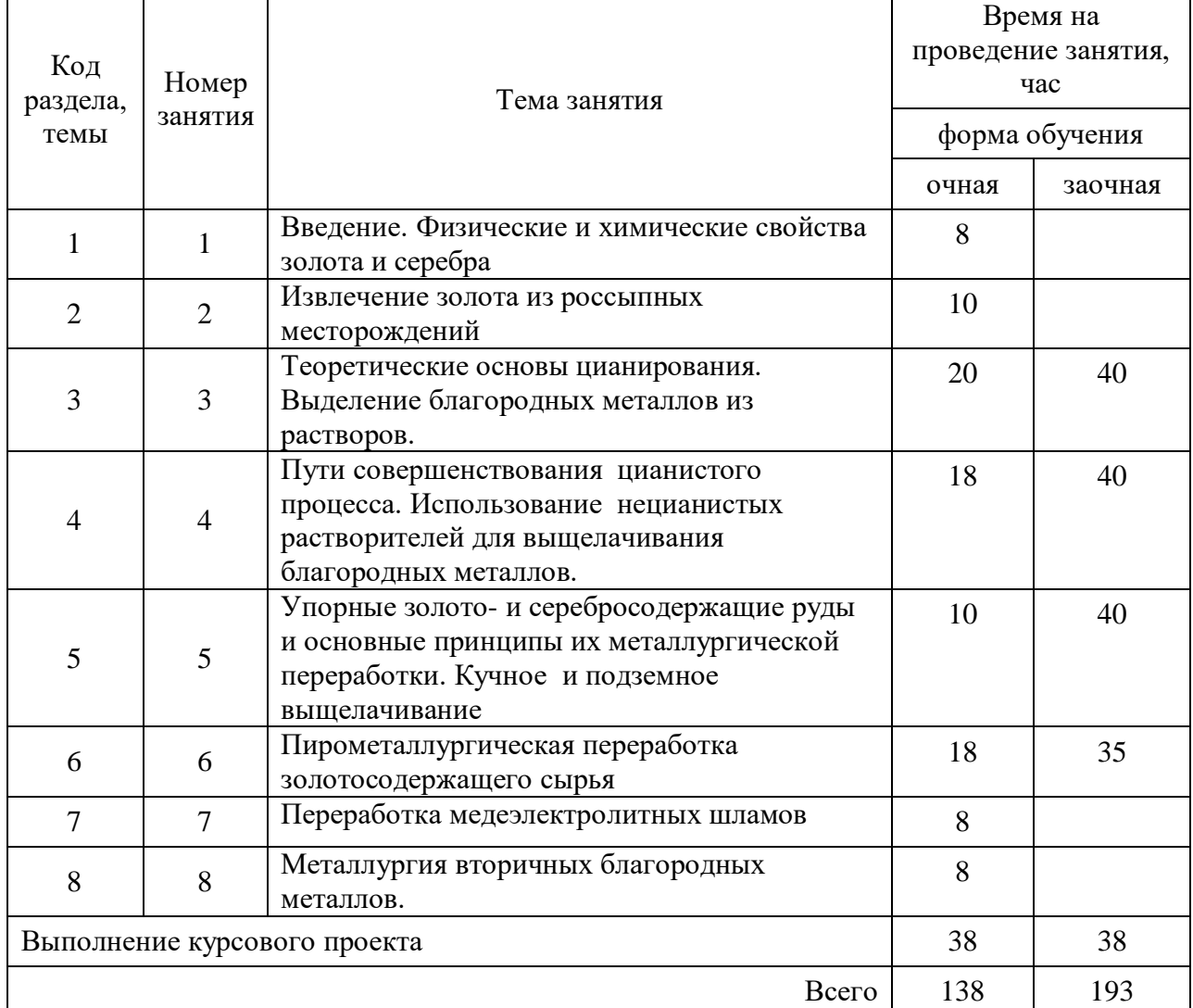

## Тематика самостоятельной работы

## **Самостоятельная работа № 1**

*Тема:* Введение. Физические и химические свойства золота и серебра *Продолжительность*: 8 часов (ОФО), - часов (ЗФО)

Подготовка к лекционным занятиям с использованием всех типов памяти с целью осмысления и усвоения понятийного аппарата, и методологических основ темы занятия.

Организация самостоятельной деятельности при написании курсового проекта реализуется через углублённое изучение вопроса, темы, раздела учебной дисциплины.

Методология подготовки курсового проекта основывается на возможностях умственного развития личности и способности к получению знаний и умений, инициативу и самостоятельность с целью формирования целостной, упорядоченной системы восприятия мира, существующих процессов и явлений.

#### **Самостоятельная работа № 2**

*Тема* Извлечение золота из россыпных месторождений *Продолжительность*: 10 часов (ОФО), часов (ЗФО)

Подготовка к лекционным занятиям с использованием всех типов памяти с целью осмысления и усвоения понятийного аппарата, и методологических основ темы занятия.

Организация самостоятельной деятельности при написании курсового проекта реализуется через углублённое изучение вопроса, темы, раздела учебной дисциплины.

Методология подготовки курсового проекта основывается на возможностях умственного развития личности и способности к получению знаний и умений, инициативу и самостоятельность с целью формирования целостной, упорядоченной системы восприятия мира, существующих процессов и явлений.

#### **Самостоятельная работа № 3**

*Тема:* Теоретические основы цианирования. Выделение благородных металлов из растворов.

*Продолжительность*: 20 часов (ОФО), 40 часов (ЗФО)

Подготовка к лекционным занятиям с использованием всех типов памяти с целью осмысления и усвоения понятийного аппарата, и методологических основ темы занятия.

Практическая составляющая самостоятельной работы, реализуемая через подготовку к лабораторным работам, привязана к методологии выбора и подготовки исходных материалов, оборудования и составления схемы рабочей установки для проведения опытов, обработки и обобщения полученных результатов, подготовки обоснованных предложений.

Организация самостоятельной деятельности при написании курсового проекта реализуется через углублённое изучение вопроса, темы, раздела учебной дисциплины.

Методология подготовки курсового проекта основывается на возможностях умственного развития личности и способности к получению знаний и умений, инициативу и самостоятельность с целью формирования целостной, упорядоченной системы восприятия мира, существующих процессов и явлений.

#### **Самостоятельная работа № 4**

*Тема* Пути совершенствования цианистого процесса. Использование нецианистых растворителей для выщелачивания благородных металлов.

*Продолжительность*: 18 часов (ОФО), 40 часов (ЗФО)

Подготовка к лекционным занятиям с использованием всех типов памяти с целью осмысления и усвоения понятийного аппарата, и методологических основ темы занятия.

Практическая составляющая самостоятельной работы, реализуемая через подготовку к лабораторным работам, привязана к методологии выбора и подготовки исходных материалов, оборудования и составления схемы рабочей установки для проведения опытов, обработки и обобщения полученных результатов, подготовки обоснованных предложений.

Организация самостоятельной деятельности при написании курсового проекта реализуется через углублённое изучение вопроса, темы, раздела учебной дисциплины.

Методология подготовки курсового проекта основывается на возможностях умственного развития личности и способности к получению знаний и умений, инициативу и самостоятельность с целью формирования целостной, упорядоченной системы восприятия мира, существующих процессов и явлений.

#### **Самостоятельная работа № 5**

*Тема:* Упорные золото- и серебросодержащие руды и основные принципы их металлургической переработки. Кучное и подземное выщелачивание *Продолжительность*: 10 часов (ОФО), 40 часов (ЗФО)

Подготовка к лекционным занятиям с использованием всех типов памяти с целью осмысления и усвоения понятийного аппарата, и методологических основ темы занятия.

Организация самостоятельной деятельности при написании курсового проекта реализуется через углублённое изучение вопроса, темы, раздела учебной дисциплины.

Методология подготовки курсового проекта основывается на возможностях умственного развития личности и способности к получению знаний и умений, инициативу и самостоятельность с целью формирования целостной, упорядоченной системы восприятия мира, существующих процессов и явлений.

## **Самостоятельная работа № 6**

*Тема:* Пирометаллургическая переработка золотосодержащего сырья *Продолжительность*: 18 часов (ОФО), 35 часов (ЗФО)

Подготовка к лекционным занятиям с использованием всех типов памяти с целью осмысления и усвоения понятийного аппарата, и методологических основ темы занятия.

Практическая составляющая самостоятельной работы, реализуемая через подготовку к лабораторным работам, привязана к методологии выбора и подготовки исходных материалов, оборудования и составления схемы рабочей установки для проведения опытов, обработки и обобщения полученных результатов, подготовки обоснованных предложений.

Организация самостоятельной деятельности при написании курсового проекта реализуется через углублённое изучение вопроса, темы, раздела учебной дисциплины.

Методология подготовки курсового проекта основывается на возможностях умственного развития личности и способности к получению знаний и умений, инициативу и самостоятельность с целью формирования целостной, упорядоченной системы восприятия мира, существующих процессов и явлений.

## **Самостоятельная работа № 7**

*Тема:* Переработка медеэлектролитных шламов

*Продолжительность*: 8часов (ОФО), часов (ЗФО)

Подготовка к лекционным занятиям с использованием всех типов памяти с целью осмысления и усвоения понятийного аппарата, и методологических основ темы занятия.

Организация самостоятельной деятельности при написании курсового проекта реализуется через углублённое изучение вопроса, темы, раздела учебной дисциплины.

Методология подготовки курсового проекта основывается на возможностях умственного развития личности и способности к получению знаний и умений, инициативу и самостоятельность с целью формирования целостной, упорядоченной системы восприятия мира, существующих процессов и явлений.

## **Самостоятельная работа № 8**

*Тема:* Металлургия вторичных благородных металлов.

*Продолжительность*: 8 часов (ОФО), часов (ЗФО)

Подготовка к лекционным занятиям с использованием всех типов памяти с целью осмысления и усвоения понятийного аппарата, и методологических основ темы занятия.

Организация самостоятельной деятельности при написании курсового проекта реализуется через углублённое изучение вопроса, темы, раздела учебной дисциплины.

Методология подготовки курсового проекта основывается на возможностях умственного развития личности и способности к получению знаний и умений, инициативу и самостоятельность с целью формирования целостной, упорядоченной системы восприятия мира, существующих процессов и явлений.

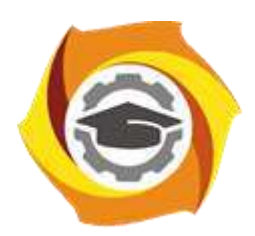

**Негосударственное частное образовательное учреждение высшего образования «Технический университет УГМК»**

## **МЕТОДИЧЕСКИЕ УКАЗАНИЯ К ВЫПОЛНЕНИЮ ЛАБОРАТОРНЫХ РАБОТ ПО ДИСЦИПЛИНЕ МЕТАЛЛУРГИЯ ЛЕГКИХ И ТУГОПЛАВКИХ МЕТАЛЛОВ**

**Направление подготовки 22.03.02 Металлургия**

**Профиль подготовки**

**Металлургия цветных металлов**

**Уровень высшего образования Прикладной бакалавриат**

Рассмотрено на заседании кафедры Металлургии Одобрено Методическим советом университета 30 июня 2021 г., протокол № 4

> г. Верхняя Пышма 2021

Задания и методические указания к выполнению лабораторных работ составлены в соответствии с рабочей программой дисциплины «Металлургия легких и тугоплавких металлов».

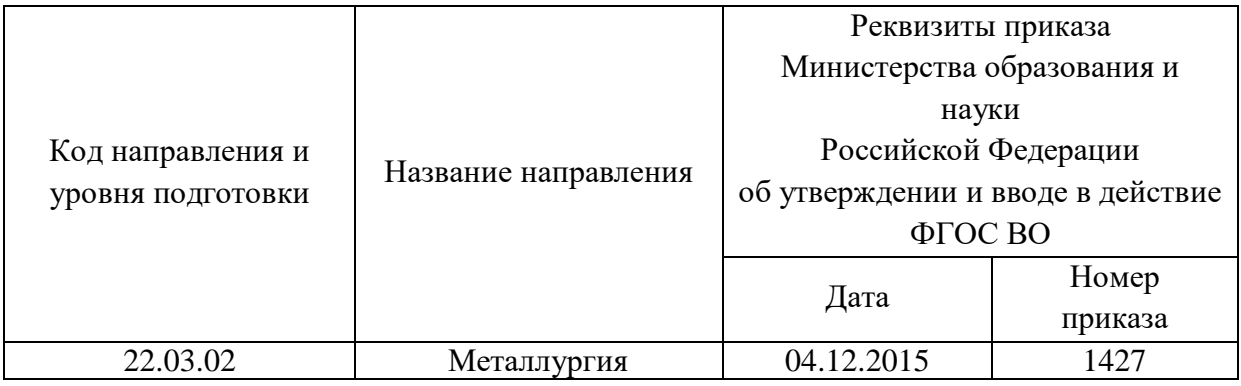

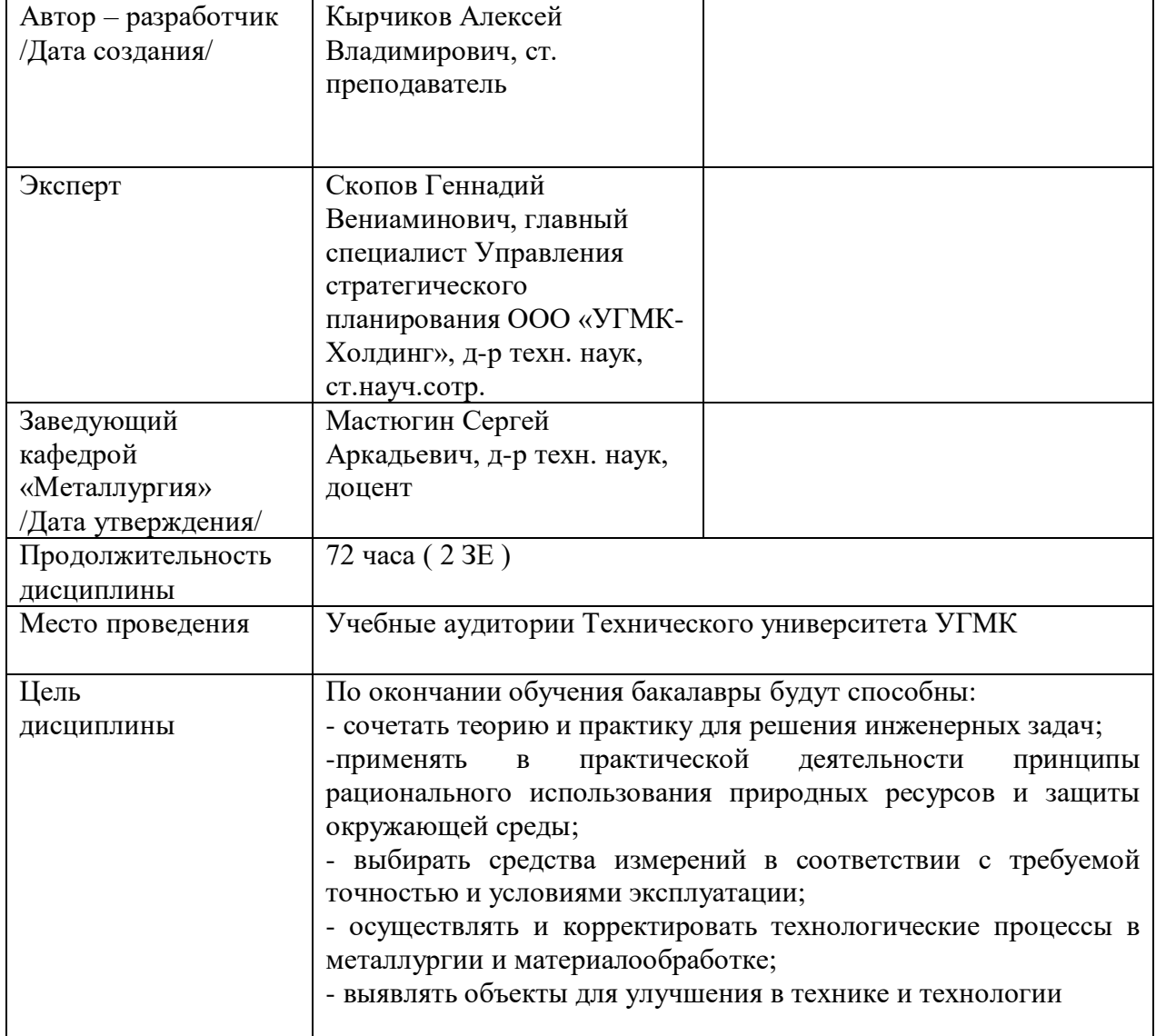

Лабораторные работы по дисциплине предусмотрены на *3* курсе в *6* семестре в объеме *16* часов (очная форма обучения) и *4* часов (заочная форма обучения). Они имеют целью под руководством преподавателя на практике закрепление обучающимися, полученных на лекциях теоретических знаний.

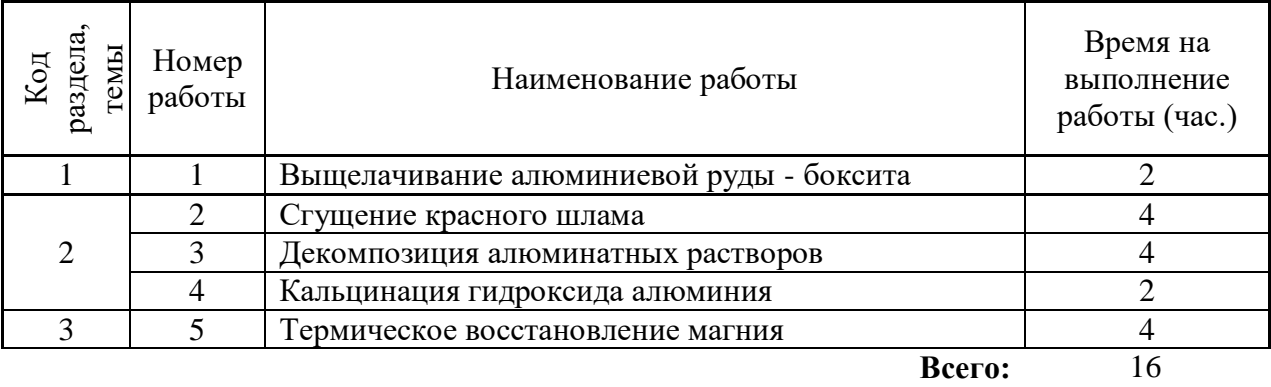

## **Лабораторные работы для очной формы обучения**

## **Лабораторные работы для заочной формы обучения**

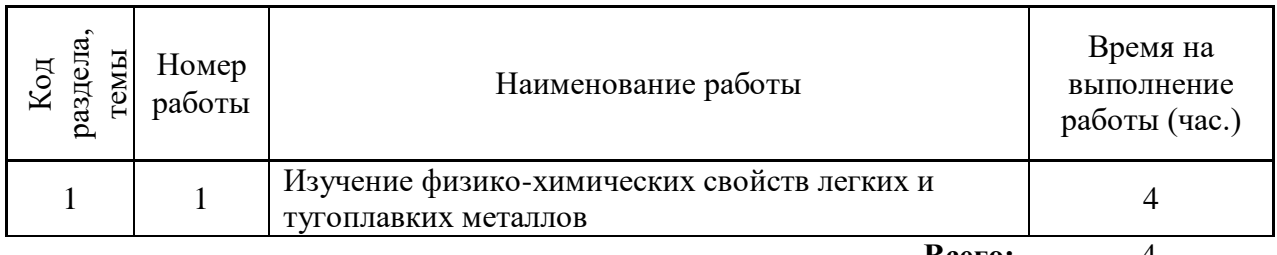

**Всего:** 4

#### **1. Лабораторная работа №1. «Выщелачивание алюминиевой руды - боксита».**

#### **Теоретическая часть**

Целью выщелачивания является перевод глинозема из боксита в раствор. Выщелачивание проводится оборотным щелочно-алюминатным раствором. Условия процесса определяются минералогическим составом боксита.

При выщелачивании гиббситовых бокситов протекает следующая основная реакция:

$$
A1(OH)3 + NaOH = NaAl(OH)4
$$
\n(1.1)

Кроме основной реакции идут еще две:

$$
SiO2 + 2NaOH = Na2SiO3 + H2O \tag{1.2}
$$

 $2Na2SiO3 + 2NaAl(OH)4 \text{ m} Na20 \cdot Al2O3 \cdot 2SiO2 \cdot 2H2O+ 4NaOH,$  (1.3) которые приводят в конечном итоге к потерям глинозема и щелочи.

Выщелачивание боксита, как всякий гетерогенный процесс, характеризуется уравнением скорости растворения любого твердого тела в жидкости<br>  $\frac{dC}{d\tau} = \frac{D \cdot S}{\delta} (C_{\text{Hac}} - C) = K \cdot S (C_{\text{Hac}} - C)$  (1.4)

$$
\frac{dC}{d\tau} = \frac{D \cdot S}{\delta} (C_{\text{rac}} - C) = K \cdot S (C_{\text{rac}} - C) \tag{1.4}
$$

где Снас – концентрация насыщенного раствора данным веществом;

 $S$  – поверхность раздела фаз;  $C$  – концентрация растворенного вещества;

К – коэффициент растворения, прямо пропорциональный коэффициенту диффузии D и обратно пропорциональный толщине диффузного слоя δ.

При выщелачивании боксита С обозначает концентрацию  $Al_2O_3$  при заданной температуре выщелачивания в данный момент времени, а С<sub>нас</sub> – концентрацию насыщенного раствора при той же температуре.

Применительно к выщелачиванию: С соответствует концентрация  $Al_2O_3$  в растворе в момент выщелачивания, а Снас - концентрация  $Al_2O_3$  в насыщенном растворе при температуре выщелачивания.

Коэффициент диффузии может быть представлен следующим выражением:

$$
D = \frac{RT}{N} \cdot \frac{1}{3\pi d\mu} \tag{1.5}
$$

где N - число Авогадро; R - газовая постоянная; м - вязкость растворителя; d - диаметр частицы; Т - абсолютная температура.

Из уравнений (1.4) и (1.5) видно, что скорость выщелачивания зависит от тонины помола боксита, температуры, интенсивности перемешивания, вязкости раствора, разницы концентраций насыщенного алюминатного раствора и раствора в момент выщелачивания.

Обычно бокситы выщелачивают растворами заданной концентрации по каустической щелочи (Na2Ok) и каустическому отношению (аk). Каустическое отношение (модуль) раствора определяется по формуле

$$
\alpha_{\kappa} = 1,645 \cdot \frac{Na_2O\kappa}{Al_2O_3}.
$$

Существует следующий способ определения равновесного каустического модуля. Боксит выщелачивают в лабораторных условиях в течение времени, необходимого для достижения равновесия с раствором. При этом дозировку боксита в опытах изменяют от наименьшей, при которой извлечение глинозема в раствор равно расчетному, до заведомо избыточной. После выщелачивания в каждом случае определяют выход глинозема в раствор. На основании полученных результатов строят кривые зависимости модуля и выхода глинозема из боксита от его дозировки.

Теоретическое извлечение глинозема из бокситов при заведомо избыточной дозировке оборотного раствора рассчитывают по формуле

$$
B_{\rm r} = \frac{\mu - 0.85}{\mu} \cdot 100 \,, \tag{1.6}
$$

где μ - модуль (кремниевый) боксита; Bт - теоретический выход глинозема, %; 0,85- коэффициент, учитывающий химические потери глинозема на 1 кг кремнезема.

#### **Цель работы**

Целью настоящей работы является определение зависимости конечного каустического модуля и извлечения глинозема из боксита при ограниченной продолжительности выщелачивания (2 ч) от дозировки оборотного раствора на 1 кг боксита (дм3/кг).

#### **Материалы и оборудование**

Термостат с мешалками. Ступка для измельчения боксита. Набор сит. Титровальная установка с набором реактивов для анализа на Na2Оk; Al2O3. Боксит гиббcитовый. Оборотный раствор с аk = 3-4. Дистиллированная вода. Секундомер. Фильтровальная установка с вакуум-насосом.

Состав исходных материалов задается преподавателем, а для боксита указывается и тонина помола. Выщелачивание гиббcитовых бокситов производится в мешалках или автоклавах, установленных в термостат. Автоклавы закреплены в специальной раме и вращаются «через голову». Скорость вращения 15-60 об/мин.

#### **Методика выполнения работы**

1.4.1. Получить у преподавателя оборотный раствор, проанализировать его на содержание А12О3, Na2Ok,Na2Оy по специальной методике.

1.4.2. Рассчитать теоретическое количество приготовленного оборотного раствора, необходимое для выщелачивания 10 г боксита.

$$
V = m \frac{0.608 \alpha_a \cdot \alpha_0 (a - S) + 0.608 \alpha_0 S}{n(\alpha_0 - \alpha_a)} \cdot 100
$$

где  $\alpha_a$ - равновесный каустический модуль алюминатного раствора при температуре

выщелачивания и концентрации Na2OK оборотного раствора; m - навеска боксита, г;

V - количество оборотного раствора, мл;  $\alpha_{\text{0}}$  - каустический модуль оборотного раствора;

а - содержание Al2O3 в боксите, кг/т; S - содержание SiO2 в боксите, кг/т;

n - концентрация Na2OK в оборотном растворе, г/дм3.

1.4.3. Приготовить навески боксита 4,6,10,15,20 г.

1.4.4. В реакционный сосуд залить теоретически рассчитанное количество оборотного раствора и довести до заданной температуры выщелачивания. После этого засыпать в оборотный раствор приготовленные навески боксита, провести операцию выщелачивания в термостате при непрерывном перемешивании в течение 2 ч при температуре 110°С.

По окончании выщелачивания реакционные сосуды извлечь из термостата, пульпу отфильтровать на воронке Бюхнера под вакуумом и промыть красный шлам 3 раза небольшими порциями горячей дистиллированной воды, смешивая промывные воды с основным раствором.

Точно определить объем полученного раствора и после тщательного перемешивания проанализировать каждый раствор на Na2Oк, Na2Оy, Al2O3 и рассчитать количество глинозема, перешедшего в раствор при выщелачивании, в процентах от содержания в боксите, каустический модуль раствора, а также величину потерь щелочи с красным шламом, кг/т.

Расчеты производить по следующим формулам. Количество Аl2О3, введенного с оборотным раствором, г:

$$
A_0 = V^*CA12O3 \tag{1.8}
$$

где CAl2O3 - концентрация А12O3 в оборотном растворе, г/дм3;

V - количество оборотного раствора, поданного на выщелачивание боксита, дм3.

Количество А12O3, полученного в алюминатном растворе после выщелачивания, г:

$$
Aa=V^{1*}C^{1}Al2O3
$$
 (1.9)

где  $\mathrm{V}^1$  - объем алюминатного раствора и промвод после выщелачивания и промывки, дм $3;$  $C<sup>1</sup>$ Al2O3 - концентрация A12O3 в алюминатном растворе с промводами, г/дм3. Количество А12O3, извлеченного из боксита, г:

$$
A = Aa - A0. \tag{1.10}
$$

Химический выход А12O3 из боксита, %:

 $B=(A*10^5)/ma$ .

Теоретический выход А12O3 из боксита, %: B=(a-S)\*100/a (1.12)

Потери Na2O с красным шламом, кг/т Al2O3

$$
N = \frac{\Pi_{T_0} \cdot V - \Pi_{T_a} \cdot V^1}{A} \tag{1.13}
$$

где Пт0, Пта - содержание титруемой щелочи в оборотном и алюминатном (с промводами) растворах, г/дм3 Na2O .

Результаты опытов нанести на график в координатах «извлечение глинозема, % дозировка боксита, г/дм3 - щелочной модуль» и сделать выводы по работе.

#### **Лабораторная работа №2. «Сгущение красного шлама»**

#### **Теоретическая часть**

При производстве глинозема по способу Байера растворы от красного шлама, как правило, отделяют отстаиванием. Основная масса частиц красного шлама имеет размер 10-15 мкм. Плотность шламов невелика и лишь в 2-2,5 раза превышает плотность алюминатного раствора.

Для расчета скорости осаждения таких частиц справедлива формула Стокса, м/с:

$$
\omega_{oc} = \frac{1}{18} \cdot d^2 \cdot (\rho_{\rm q} - \rho_{\rm cp}) \cdot \frac{1}{\mu_{\rm cp}},\tag{2.1}
$$

где *d -* диаметр частицы, м; *р -* плотность частицы, кг/м<sup>3</sup> ; *рср -* плотность среды, кг/м<sup>3</sup> ; динамическая вязкость среды, Па•с.

Расчеты по этой формуле показывают, что скорость осаждения красного шлама под действием силы тяжести очень мала.

Однако частицы красного шлама способны к агрегации, в результате которой собираются в хлопья и быстро осаждаются из раствора. Чем мельче частицы шлама, тем больше их удельная поверхность и поверхностная энергия и тем выше их способность к агрегации. По этой причине тонкозернистые шламы иногда осаждаются быстрее, чем грубые.

Для ускорения отстаивания шлама обычно добавляют немного муки, крахмала или некоторых других веществ. Эти вещества способствуют образованию хлопьев шлама и интенсификации процесса осаждения.

Обычно сгущение рассматривают только как коагуляцию, а ускоряющие вещества как коагулянты. Другие исследователи рассматривают сгущение красного шлама как флокуляцию, а ускоряющие его вещества - как флокулянты.

Коагуляция и флокуляция внешне похожи, и их часто рассматривают как хлопьеобразование. Однако механизм этих процессов неодинаков.

Основным условием устойчивости взвесей является электрокинетический потенциал. Если он достаточно велик, то частицы, соприкасаясь, не сливаются: взвесь стабилизируется гидратной пленкой на частицах. Коагуляция начинается после снижения электрокинетического потенциала до некоторого критического значения при добавке к раствору неорганических электролитов. Поскольку при этом уменьшается толщина гидратной пленки на поверхности частиц, между частицами появляются силы сцепления и образуются хлопья.

При флокуляции происходит нарушение устойчивости взвесей вследствие адсорбции органических гетерополярных веществ на поверхности частиц. В этом случае создаются предпосылки для появления сил сцепления между углеводородными частицами, закрепляющимися на поверхности молекул или ионов флокулянта. Длинный полимер в виде нити адсорбируется одним концом на одной частице суспензии, а вторым - на другой частице, связывая таким образом отдельные частицы в агрегаты, а мелкие агрегаты в более крупные.

Не исключено, что при сгущении полиэлектролитами, т.е. полимерами со множеством ионизирующихся групп, имеют место оба явления: и флокуляция, и коагуляция.

## **Цель работы**

Изучить процесс осаждения красного шлама с добавками различных флокулянтов.

## **Материалы и оборудование**

Водяной или воздушный термостат с прозрачными стенками. Цилиндры стеклянные с миллиметровой шкалой. Разбавленная пульпа после выщелачивания боксита. Крахмал картофельный, крахмал кукурузный, ржаная или пшеничная мука, полиакриламид. Стеклянные стаканы объемом 250 мл. Пипетки на 10 мл.

## **Методика выполнения работы**

2.4.1. Приготовить разбавленную пульпу в количестве, достаточном для заполнения цилиндров, в которых производят опыты по осаждению красного шлама.

2.4.2. Произвести расчет дозировки флокулянта и приготовить его. В 250 мл пульпы содержится (60\*250)/1000 =15г шлама. На это количество шлама при дозировке 0,4 кг/т потребуется флокулянта, г: x = (400\*15)/(1000\*1000)=0,006.

Дозируем 1 мл суспензии флокулянта: 1 мл - 0,006 г, 100 мл- 0,6 г.

Размешиваем 0,6 г флокулянта в 100 мл воды комнатной температуры.

2.4.3. Пульпу нагреть в стальном сосуде до температуры 95-98°с. Одновременно прогреть до этой же температуры стеклянные цилиндры, предназначенные для осаждения шлама.

2.4.4. В горячие цилиндры при тщательном перемешивании залить пульпу и установить их в термостат. При тщательном перемешивании отобрать 1 мл суспензии флокулянта и залить в цилиндр с пульпой. Тщательно перемешать в течение 20 с резиновой дисковой мешалкой с отверстиями, закрепленной на стеклянной палочке или палочке из оргстекла. Перемешивание осуществлять таким образом, чтобы при этом пульпа не захватывала воздух. По окончании перемешивания цилиндр устанавливают в термостат (если его для дозировки и перемешивания извлекали из термостата), засекают время и начинают записывать положение осветленной зоны в течение 2 часов.

По результатам замеров строят график зависимости высоты зоны шлама в цилиндре от времени и делают вывод по работе.

#### **2. Лабораторная работа №3. «Декомпозиция алюминатных растворов»**

#### **Теоретическая часть**

Алюминатный раствор, содержащий глинозем в растворенном виде, подвергают разложению для выделения глинозема в виде гидроксида алюминия. Для ускорения разложения раствора в него вводят кристаллы свежеосажденного гидроксида алюминия, которые служат центрами кристаллизации. Некоторые считают, что разложение алюминатного раствора сводится в основном к росту кристаллов затравочного гидроксида алюминия. Однако нельзя отрицать и того, что наряду с этим образуются новые центры кристаллизации, источниками которых служат растущие кристаллы самой затравки, от которых при перемешивании с алюминатным раствором отщепляются мелкие частички. Разложение алюминатного раствора можно выразить следующей реакцией, протекающей с участием затравки:

 $nA1(OH)3 + NaAl(OH)4 = (n+1)Al(OH)3 + NaOH$ 

Скорость роста кристаллов гидроксида алюминия может быть описана уравнением  $V = (D/6)S(L1-L),$  (3.1)

где D - коэффициент диффузии; S - толщина диффузионного слоя на границе поверхность кристалла-раствор; S - поверхность растущих кристаллов;

L1 - концентрация разлагающегося раствора; L - концентрация насыщенного раствора при температуре кристаллизации.

К числу важнейших факторов, которые оказывают влияние на декомпозицию алюминатных растворов, относятся следующие:

каустическое отношение алюминатного раствора;

концентрация алюминатного раствора;

температурные условия процесса;

количество и качество затравки;

характер перемешивания;

чистота алюминатного раствора.

Выход глинозема при разложении алюминатного раствора может быть рассчитан по следующей формуле:

$$
\eta = \left(1 - \frac{\alpha_1}{\alpha_2}\right) \cdot 100\%,\tag{3.2}
$$

где  $\alpha_1$ - каустическое отношение исходного алюминатного раствора;  $\alpha_2$  - каустическое отношение раствора после разложения.

Количество затравки в алюминатном растворе, поступающем на разложение, характеризуют так называемым затравочным числом. Под этим термином подразумевают отношение А12О3, содержащегося в затравке, к Al2O3 исходного алюминатного раствора (по массе). Отсюда следует, что количество А12O3 в затравке на 1 м3 алюминатного раствора можно рассчитать по формуле, кг,  $m_{A/2O3} = cZ$ , (3.3)

где  $C$  - концентрация Al2O3 в алюминатном растворе, кг/м3 ; Z - затравочное отношение.

Обычно в качестве затравки применяют гидроксид алюминия, и поэтому количество затравочного гидроксида будет равно

$$
m_{A/2O3} = 1,53 \cdot cZ \tag{3.4}
$$

где 1,53 - коэффициент пересчета из А12O3 в А1(ОН)3.

Затравочный гидроксид обычно содержит некоторое количество влаги, и тогда массу влажного затравочного гидроксида определяют по формуле

$$
m_{A/2O3} = 1,53 \cdot cZ \frac{100}{100 - W},\tag{3.5}
$$

где W- влажность затравочного гидроксида алюминия, %.

Концентрация исходного алюминатного раствора существенно влияет на скорость его разложения, так как с изменением концентрации изменяются такие параметры, как вязкость и степень пересыщения.

Разложение раствора, как правило, проводят при снижении температуры по заданному графику в течение 50-60 часов. После разложения гидроксид алюминия отделяют от раствора. Часть гидроксида, равную по массе выделившемуся в данном цикле разложения, направляют для получения глинозема (на продукцию), а остальной гидроксид возвращают в качестве затравки для разложения новых порций растворов.

#### **Цель работы**

Изучить влияние различных факторов на процесс декомпозиции.

#### **Материалы и оборудование**

Термостат с реакционными сосудами и терморегулятором. Титровальная установка с набором реактивов для определения Na2Oт и А12O3.. Мензурка. Весы. Плитка электрическая. Фильтровальная установка. Микроскоп.

Для разложения применяют алюминатный раствор, полученный в результате лабораторного выщелачивания боксита или спека или полученный из глиноземного цеха, и гидроксид алюминия. Разложение раствора проводят в реакционных сосудах, помещенных в термостат, с перемешиванием. В качестве реакционных сосудов можно применять автоклавы с вращением «через голову», стаканы с механическими мешалками, сосуды с воздушным (аэролифтным) перемешиванием.

#### **Методика выполнения работы**

3.4.1. Алюминатный раствор проанализировать на содержание Al2O3.

3.4.2. В зависимости от емкости реакторов рассчитать необходимое количество алюминатного раствора и затравочного гидроксида следующим путем:

Количество затравочного гидроксида на 1 дм3 раствора по формуле, г:<br>  $m_{_{Al(OH)3}} = 1,53 \cdot c_{_{Al(OH)3}} Z$ .

$$
n_{Al(OH)3} = 1,53 \cdot c_{Al(OH)3} Z.
$$

Объем затравочного гидроксида алюминия на 1 дм3 алюминатного раствора, дм3:

$$
V_{Al(OH)3} = \frac{m_{Al(OH)3}}{2430}.
$$

Объем гидроксидной пульпы на 1 дм3 алюминатного раствора, дм3: Vгп=1+VAl2O3

Объем алюминатного раствора для заполнения реакционного сосуда на 80%, дм3: V=0,8Vc/Vгп,

где Vс - объем реакционного сосуда, дм3.

3.4.3. После этого приготовить разное количество раствора и затравки для каждого реакционного сосуда. Растворы приготовить с небольшим избытком, достаточным для отбора пробы на анализ.

3.4.4. После отбора раствора на анализ раствор нагреть до заданной температуры, загрузить совместно с затравкой в реакционные сосуды и поместить в термостат. С этого

момента начать отсчет времени декомпозиции. Через заданные промежутки времени отбирать пробы раствора и анализировать их на aт, то есть на Na2От и Al2O3.

3.4.5. По величинам αт исходного и разлагающегося раствора рассчитывается глубина разложения на момент отбора пробы.

3.4.6. Построить график зависимости глубины разложения раствора и график зависимости съема глинозема (в килограммах с 1м3 пульпы в сутки) от времени. Глубину разложения рассчитывать по формуле (3.2), а съем глинозема по формуле:

$$
q=\frac{24\cdot c\cdot \eta}{100\cdot \tau},
$$

где с - концентрация Al2O3 в алюминатном растворе, кг/м3;  $\tau$  - время декомпозиции, ч. Сделать вывод по работе.

## **3. Лабораторная работа №4 «Кальцинация гидроксида алюминия**»

#### **Теоретическая часть**

Кальцинация - это завершающий передел всех способов производства глинозема. Процесс заключается в обжиге гидроксида алюминия при 1100-1300°С и получении технического оксида алюминия - металлургического глинозема для электролитического производства алюминия и неметаллургического глинозема для различных отраслей промышленности.

Известно несколько полиморфных разновидностей оксида алюминия. α-AlO3 наиболее устойчивая форма. Встречается в природе в виде минерала корунда. Эту форму можно получить искусственно, нагревая до высокой температуры гидроксиды и оксиды алюминия разных модификаций. γ-Аl2О3 в природе не встречается. Он получается искусственно при обезвоживании гидроксидов алюминия: гиббсита, байерита, бемита или в процессе их разложения при температуре около 500°С.  $\gamma$  -Al2O3 всегда содержит небольшое количество воды (около 1%), которая до конца не удаляется даже при длительном нагревании ниже 1000°С. Удаление остатков воды сопровождается быстрым переходом γ -А12О3 в α -А12О3. Из-за большой гигроскопичности и частичной гидратации полученная при низких температурах  $\gamma$  -A12O3 может применяться при электролизе криолит-глиноземных расплавов только при условии немедленной подачи в ванны из печей кальцинации. Поэтому прокаливание гидроксида осуществляют при температуре около 1200°С в течение 20-40 мин. При этом вследствие малой скорости превращения γ - в α -А12О3 в конечном продукте содержится 25-50% α -А1203 и 50-75% γ -А12О3.

Неметаллургический глинозем прокаливают при 1300-1350°С и а - модификации в нем должно быть не менее 85%.

Скорость перекристаллизации γ -А12О3 в α -А1203 увеличивается в присутствии минерализаторов - соединений фтора, бора, хлора и некоторых других элементов. В их присутствии те же скорости процесса достигаются при более низких температурах.

## **Цель работы**

Изучить процесс превращения гидроксида алюминия в глинозем без добавок и с добавками минерализаторов.

## **Материалы и оборудование**

Печь, позволяющая длительно выдерживать температуру до 1200°С. Тигли. Микроскоп с иммерсионной жидкостью для определения γ– и α -А12О3. Гидроксид алюминия (гиббсит). Минерализаторы (NaF, NaCl, CaF2).

## **Методика выполнения работы**

4.4.1. Взять навеску гидроксида алюминия и минерализаторов (по заданию преподавателя), тщательно их перемешать.

4.4.2. Загрузить смеси в тигли и установить в печь, нагретую до

температуры, которая задается преподавателем.

4.4.3. Продолжительность кальцинации также указывается преподавателем.

После заданной выдержки снимают напряжение с печи, извлекают тигли и охлаждают их. Охлажденный глинозем взвешивают и анализируют на содержание α - и γ глинозема.

По полученным результатам сделать вывод.

#### **4. Лабораторная работа №5. «Получение магния металлотермическим способом»**

#### **Теоретическая часть**

Металлотермия — восстановление металлов из их соединений (оксидов и т. д.) более активными металлами: алюминием, кальцием, **магнием** и др. М**еталлотермические** процессы протекают при повышенных температурах, с выделением теплоты. Они широко применяются в металлургии легких и редких металлов. В общем виде реакция металлотермического восстановления выражается уравнением

$$
Me'nAm+nMe''=nMe'+Me''nAm,
$$

где *Me'* и *Me"* – соответственно металлы, выполняющие роль окислителя и восстановителя (в данном случае с равной валентностью); *A* – анион (кислород, хлор и др.).

Восстановителями магния из его оксида служат такие элементы, которые образуют с кислородом термодинамически более прочные соединения, чем МgО. Мерой химической прочности оксида является энергия Гиббса для образования оксида из элементов – сродство к кислороду. Чем более положительное значение имеет энергия Гиббса, тем менее устойчив оксид, тем легче из него может быть восстановлен металл другим элементом, оксид которого характеризуется более отрицательным значением энергии Гиббса его образования.<br>*AG°NA* 

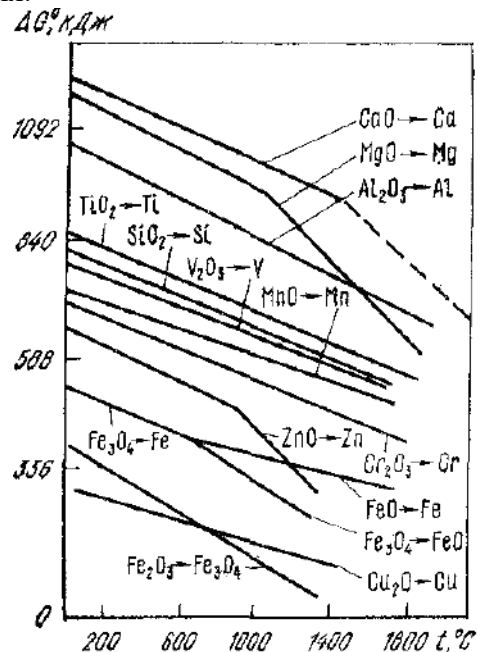

Рис.1 – зависимость стандартной энергии Гиббса диссоциации оксидов от температуры (на 1 моль кислогрода)

На рис.1 приведена зависимость стандартной энергии Гиббса диссоциации оксидов от температуры (на 1 моль кислогрода) откуда видно, что наибольшим сродством к кислороду обладает кальций. Следовательно, он способен восстанавливать из оксидов все<br>металлы и характеризующиеся меньшей абсолютной величиной  $\Delta G_{\text{F}\ \text{IPM}}^{\text{I}}$  данной металлы, характеризующиеся меньшей абсолютной величиной <sup>сост</sup>лри данной температуре. Точки пересечения графиков  $\Delta G_{\mathbf{r}}^{\mathbf{a}} = f(T)$  для двух оксидов указывают температуру, при которой восстановление, т.е. замена магния в оксиде другим элементом, становится термодинамически равновероятной. Из такой очень приближенной оценки следует, что восстановление магния алюминием, начинается при 1500 °С. Но реакция может быть осуществлена при более низких температурах, если, во-первых, путем вакуумирования понижать давление паров магния над реакционной смесью, во-вторых, связать оксид восстановителя в иное, термодинамически более устойчивое соединение, например,  $SiO_2 - B$  двухкальциевый силикат  $2CaO·SiO_2$ ,  $Al_2O_3 - B$  алюминат кальция  $5CaO<sub>3</sub>AI<sub>2</sub>O<sub>3</sub>$  и т.д. Количественная оценка влияния давления на установление равновесия возможна с помощью уравнения изотермы химической реакции (изотермы Вант-Гоффа).

Применительно к металлотермическому восстановлению магния по реакции

 $2MgO + Si = 2Mg_{\text{ra}3} + SiO<sub>2</sub>$ 

уравнение изотермы приобретает вид:

$$
\Delta G_{T} = \Delta G_{T}^{B} + RT \ln(P_{M_{f}}^{H})^{2} = -RT \ln(P_{M_{f}}^{B})^{2} + RT \ln(P_{M_{f}}^{H})^{2} = = 2RT \ln(P_{M_{f}}^{H} / P_{M_{f}}^{B})
$$
(1)

 $F_{\text{M}_H}^{\text{H}}$   $F_{\text{M}_H}^{\text{H}}$  – неравновесное и равновесное давления магния при данной температуре.

С кинетической точки зрения, развитие реакции, протекающей с выделением газообразных продуктов, обусловлено скоростью их удаления. Достаточная для практики скорость реакции достигается тогда, когда равновесное парциальное давление паров магния станет хотя бы равным давлению остаточных, не участвующих в реакции газов. Для исключения лимитирующей роли диффузии паров и достижения возможно более высокой скорости процесса за счет повышения температуры необходимо соблюдение условия  $\frac{P_{\text{M}}}{P_{\text{M}}}$ ,  $\frac{P_{\text{M}}}{P_{\text{M}}}$ 

Конденсация паров магния наступает при их давлении, превышающем упругость насыщенного пара магния в конденсаторе. Возможность конденсации магния в твердом или жидком состоянии зависит от температуры и давления в конденсаторе. Если давление не превысит величины, отвечающей тройной точке  $(2.63 \text{ mm})$ т.ст. при  $t\text{C}$ ),  $\degree$  = 651 то магний будет конденсироваться только в твердом состоянии.

Термическая технология магния – это радикальная альтернатива электролитическому методу, который достаточно сложен и потому рентабелен лишь при организации крупномасштабного производства (мощностью около 30000 т/год). К недостаткам электролитического способа следует отнести трудно решаемые проблемы коррозионной стойкости аппаратуры и загрязнения окружающей среды. Следует сказать, что термические способы в значительной степени свободны от этих недостатков.

Вакуумное восстановление обожженного доломита кремнием (с использованием ферросилиция, содержащего более 75 % Si) требует меньших капитальных затрат, чем электролитический метод. Кроме того, вакуумное восстановление легче приспособить к требованиям конъюнктуры, оборудование быстрее выходит на проектную мощность. Эта технология не требует длительного обучения персонала и, наконец, является менее опасной для окружающей среды.

Распространенный ранее метод Пиджена – восстановление обожженного доломита из брикетированной смеси с ферросилицием в вакуумированных до 0,1-0,01 кПа ретортах из нержавеющей стали – в настоящее время применяется достаточно редко. На остальных предприятиях термического профиля, а также на вновь проектируемых применяется технология Magneterm, включающая: кальцинацию доломита и боксита, восстановление магния ферросилицием в вакуумной печи с внутренним электрообогревом, переплавку, рафинирование и отливку слитков. В этом случае восстановление доломита кремнием подчиняется следующей стехиометрии:

$$
2(CaO + MgO) + Si = 2CaO2 + 2Mg. (2)
$$

Однако при температуре реального процесса реакция (1300) идет ступенчато, через стадию образования летучего монооксида кремния:

 $MgO + Si = Mg<sub>(r)</sub> + SiO<sub>(r)</sub>;$  $3CaO + SiO<sub>(r)</sub> = Ca<sub>(r)</sub>SiO· + 2CaO<sub>2</sub>;$  $Ca_{(r)} + MgO = Mg_{(r)} + CaO.$ 

Замена ферросилиция на алюмокремниевые сплавы позволяет более полно использовать их восстановительную способность, связанную с участием в реакциях алюминия:

$$
\frac{4}{2(CaO + MgO) + \frac{3}{2}Al} = \frac{2Mg + \frac{3}{2}3Al(5CaO_2O_3) + \frac{3}{2}CaO. (3)
$$

#### **Цель работы**

Знакомство с теорией и практикой металлотермического производства магния.

#### **Материалы и оборудование**

Весы, гидравлический пресс и специализированная высокотемпературная печь, обеспечивающая возможность физического моделирования основных технологических процессов и операций для металлотермического получения магния, включая шихтовку, брикетирование и вакуумное восстановление.

### **Методика выполнения работы**

5.4.1. Рассчитать шихту для металлотермического восстановления доломита по реакциям (2) и (3) с учетом заданного избытка восстановителя от его стехиометрического количества, состава используемого сырья и количества вводимого минерализатора (флюорита).

5.4.2. Брикетированную шихту после взвешивания загрузить в реторту. Взвесить разъемную часть реторты для конденсации паров магния. Реторту собрать и установить в трубчатую печь. Ознакомиться с устройством термоустановки и методами контроля технологического режима. Зарисовать схему установки.

5.4.3. Включить вакуум-насос и при достижении величины остаточного давления в системе (0,1 мм рт.ст.) начать разогрев трубчатой печи до заданной температуры С) со<sup>°</sup>(1050-1200 С/мин.<sup>°</sup>скоростью около 20 Регулировка скорости обеспечивается изменением электрической нагрузки подаваемой на печь от автотрансформатора в пределах 0-180 В. Каждые 10 мин вести запись режимных показателей процесса (см. таблицу). По достижении максимальной температуры процесса произвести изотермическую выдержку в течение 40-60 мин.

#### **Режим восстановления**

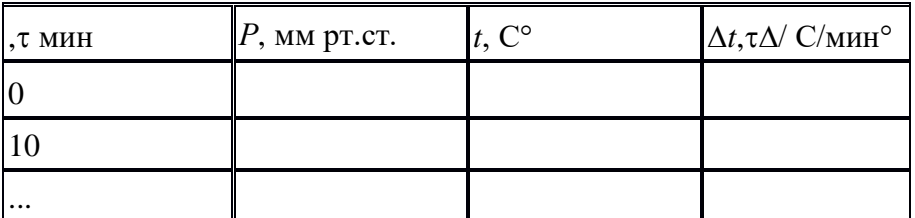

5.4.4. После завершения процесса в присутствии преподавателя отключить нагрев; кварцевую трубку с ретортой переместить в низкотемпературную зону и охладить под вакуумом в течение 15 мин. Затем заполнить систему воздухом и отключить вакуумнасос.

Взвесить конденсатор и твердый остаток, определить извлечение магния и выход огарка в процентах по формулам соответственно

$$
\boldsymbol{\epsilon}_{\boldsymbol{M_{\boldsymbol{\xi}}}} = \frac{\boldsymbol{\Delta m_{\boldsymbol{x}}}}{m_{\boldsymbol{M_{\boldsymbol{\xi}}}}^{\boldsymbol{m}}} 100 \prod_{\boldsymbol{j} \in \boldsymbol{M}_{\boldsymbol{m}}} \boldsymbol{\gamma}_{\boldsymbol{m}} = (m_{\boldsymbol{m}} / m_{\boldsymbol{m}}) 100 \prod_{\boldsymbol{j}}
$$
где  $\mathbf{m}_{\mathbf{m}_{-}}$  масса брикетированной шихты;  $\mathbf{m}_{\mathbf{m}_{-}}$  масса огарка;  $\mathbf{\Delta} \mathbf{m}_{\mathbf{m}_{-}}$  изменение массы конденсатора;  $\mathbf{m}_{\mathbf{M}_{\text{z}}-{\text{macca}}}$  магния в брикетированной навеске (по данным о количестве и составе магнийсодержащего компонента).

5.4.5. Используя графики  $\Delta G_{\mathbf{r}}^{\mathbf{s}} = f(T)$  для образования оксидов (см. рис.1) выполнить термодинамические расчеты:

Определить термодинамическую вероятность протекания реакции  $2MgD + 5i = 2Mg_{ru} + 5iD_2$  при температурах 1100, 1400, 1600, 2000 С° по данным о стандартном сродстве к кислороду магния и кремния при этих температурах.

По аналогии дать термодинамическую оценку реакции

$$
2\text{MgO} + \frac{4}{3}\text{Al} = 2\text{Mg} + \frac{2}{3}\text{Al}_2\text{O}_3.
$$

Для указанного температурного диапазона дать термодинамическую характеристику возможности протекания реакций (2) и (3). Вычислить константы равновесия и равновесные давления паров магния при этих температурах:

$$
K_{\mathbf{p}} = \exp\left(\frac{-\Delta G_{\mathbf{p}}^{\mathbf{p}}}{RT}\right) \cdot P_{\mathbf{M}} = \sqrt{K_{\mathbf{p}}}
$$

Для реакций (2) и (3) по уравнению изотермы (1) определить возможность их протекания при температуре 1100 С° и давлении паров магния  $P_{\text{Mg}}^{\text{H}}$ , равном 0,5; 0,1; 0,01;  $0,001$ ;  $10^{-4}$  ат.

5.4.6. Дать анализ вероятности протекания приведенных реакций в условиях лабораторного опыта. Объяснить результаты эксперимента.

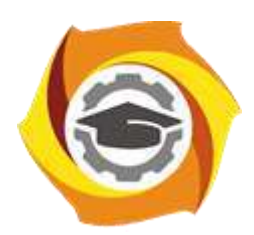

**Негосударственное частное образовательное учреждение высшего образования «Технический университет УГМК»**

# **МЕТОДИЧЕСКИЕ УКАЗАНИЯ К ОРГАНИЗАЦИИ И ВЫПОЛНЕНИЮ САМОСТОЯТЕЛЬНОЙ РАБОТЫ ПО ДИСЦИПЛИНЕ МЕТАЛЛУРГИЯ ЛЕГКИХ И ТУГОПЛАВКИХ МЕТАЛЛОВ**

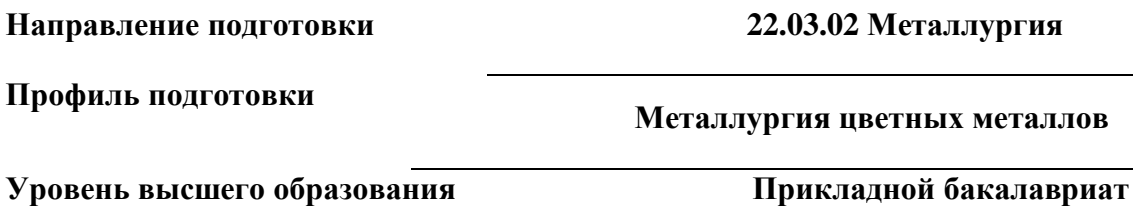

Рассмотрено на заседании кафедры Металлургии Одобрено Методическим советом университета 30 июня 2021 г., протокол № 4

> г. Верхняя Пышма 2021

Методические рекомендации к организации и выполнению самостоятельной работы составлены в соответствии с рабочей программой дисциплины «Металлургия легких и тугоплавких металлов».

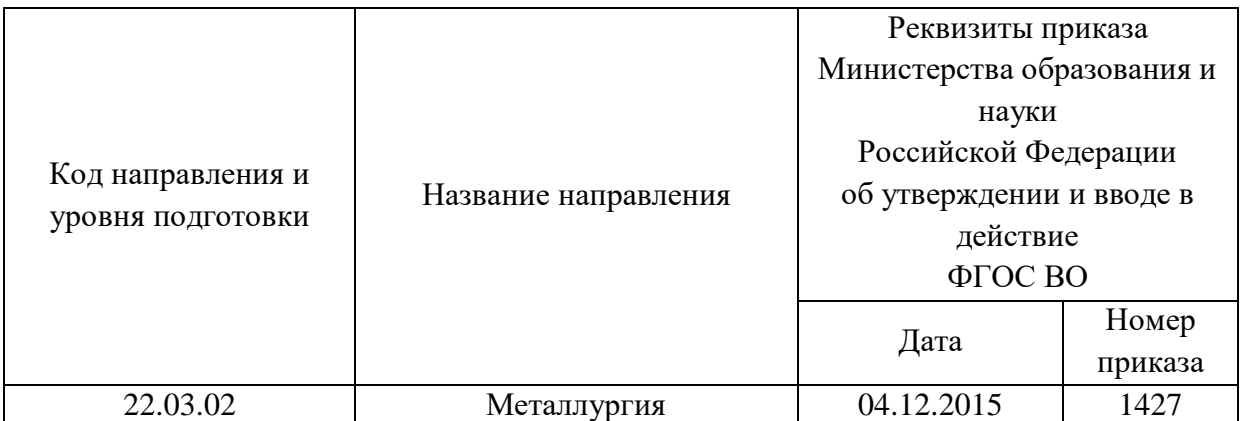

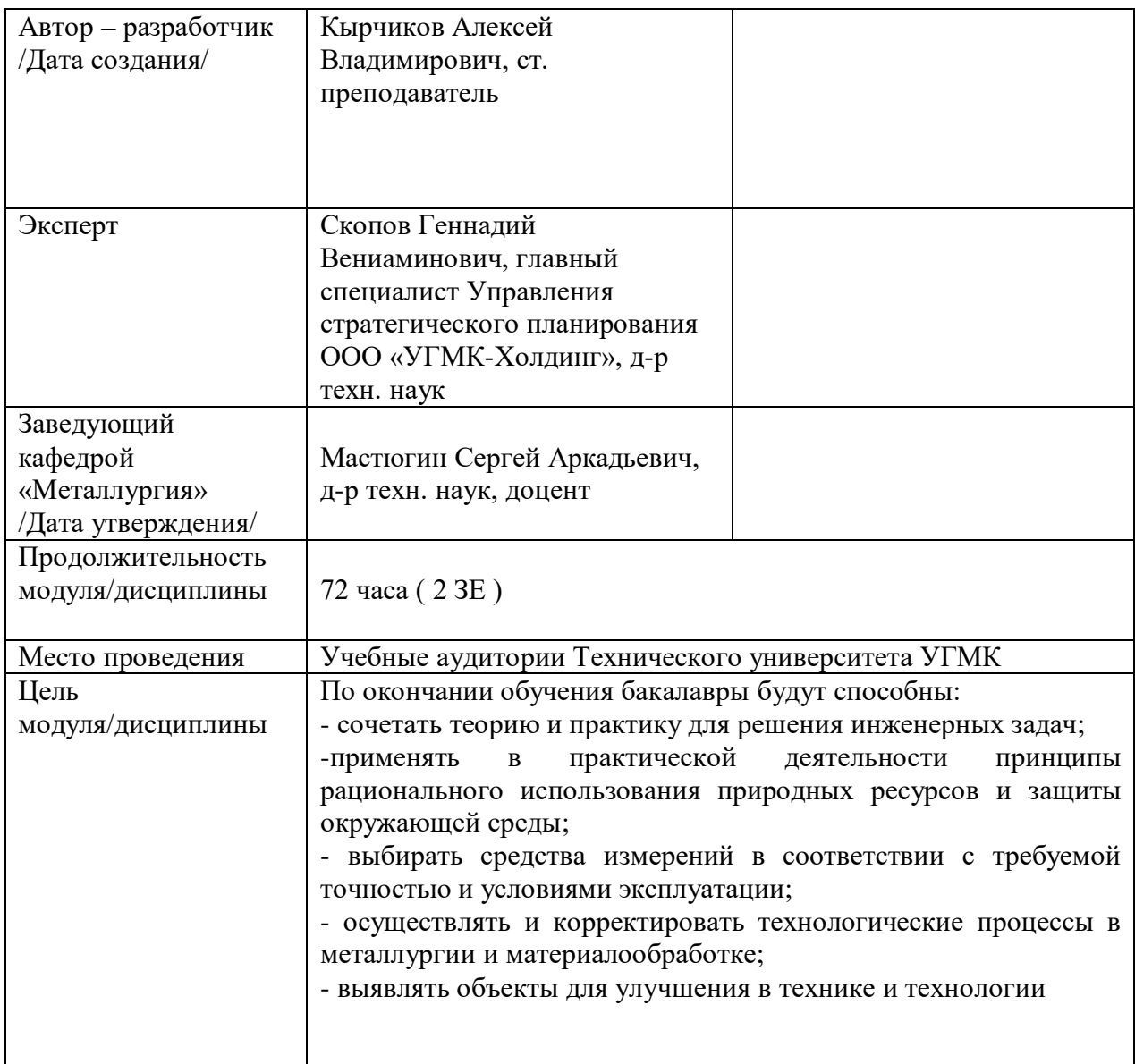

Самостоятельная работа обучающихся по дисциплине «Металлургия тяжелых цветных металлов» предусмотрена на 3 курсе в 6 семестре в объёме 31 часов (очная форма обучения) и на 4 курсе в 7,8 семестрах в объёме 34 и 24 часа соответственно (заочная форма обучения).

Самостоятельная работа обучающихся включает изучение теоретического курса, выполнение домашних работ и подготовку к лабораторным работам и зачету. Настоящие методические рекомендации к организации и выполнению самостоятельной работы относятся к виду учебной работы «Изучение теоретического курса и подготовка к зачету». Данная составляющая самостоятельной работы предусмотрена на 3 курсе в 6 семестре в объёме 40 часов (соответственно 31 + 9) и на 4 курсе в 7 семестре в объёме 34 часа (соответственно 34) и в 8 семестре 28 часов (соответственно 24 + 4). Самостоятельная работа обучающихся также включает все виды текущей аттестации.

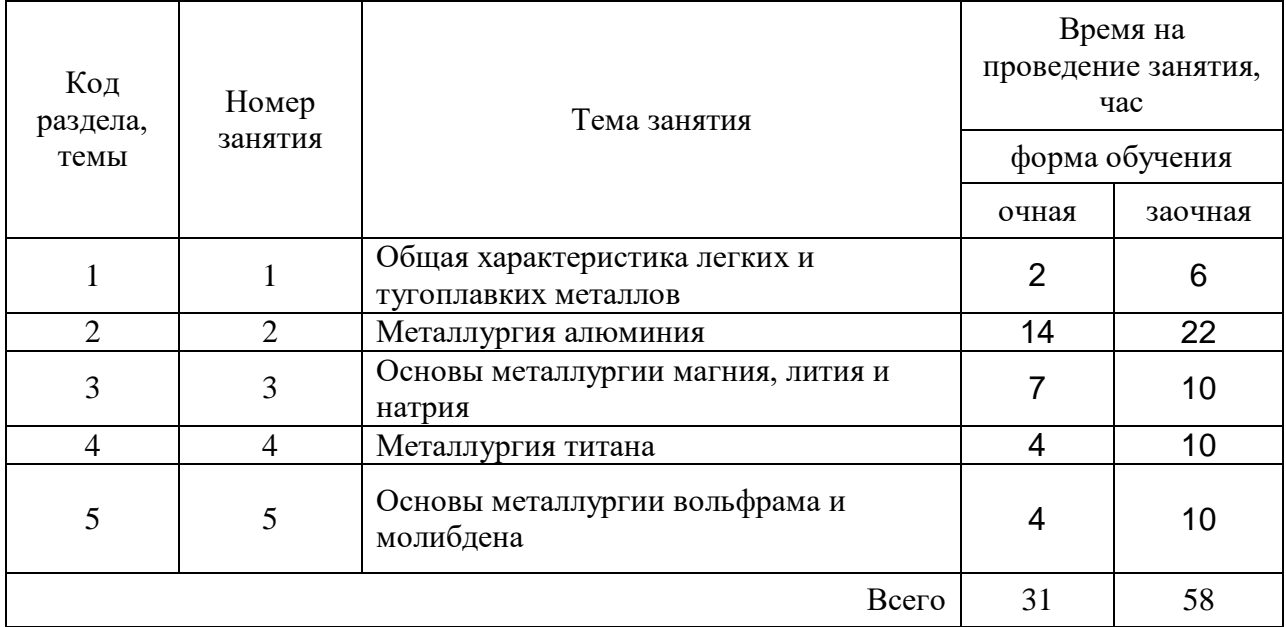

#### Тематика самостоятельной работы

### **Самостоятельная работа № 1**

*Тема:* Общая характеристика легких и тугоплавких металлов *Продолжительность*: 2 часов (ОФО), 6 часов (ЗФО)

Подготовка к лекционным занятиям с использованием всех типов памяти с целью осмысления и усвоения понятийного аппарата, и методологических основ темы занятия.

## **Самостоятельная работа № 2**

*Тема:* Металлургия алюминия

*Продолжительность*: 14 часов (ОФО), 22 часа (ЗФО)

Подготовка к лекционным занятиям с использованием всех типов памяти с целью осмысления и усвоения понятийного аппарата, и методологических основ темы занятия.

Практическая составляющая самостоятельной работы, реализуемая через подготовку к лабораторным работам, привязана к методологии выбора и подготовки исходных материалов, оборудования и составления схемы рабочей установки для проведения опытов, обработки и обобщения полученных результатов, подготовки обоснованных предложений.

Организация самостоятельной деятельности при написании домашней работы реализуется через углублённое изучение вопроса, темы, раздела учебной дисциплины.

### **Самостоятельная работа № 3**

*Тема:* Основы металлургии магния, лития и натрия *Продолжительность*: 7 часов (ОФО), 10 часов (ЗФО)

Подготовка к лекционным занятиям с использованием всех типов памяти с целью осмысления и усвоения понятийного аппарата, и методологических основ темы занятия.

Практическая составляющая самостоятельной работы, реализуемая через подготовку к лабораторным работам, привязана к методологии выбора и подготовки исходных материалов, оборудования и составления схемы рабочей установки для проведения опытов, обработки и обобщения полученных результатов, подготовки обоснованных предложений.

Организация самостоятельной деятельности при написании домашней работы реализуется через углублённое изучение вопроса, темы, раздела учебной дисциплины.

### **Самостоятельная работа № 4**

*Тема:* Металлургия титана

*Продолжительность*: 4 часов (ОФО), 10 часов (ЗФО)

Подготовка к лекционным занятиям с использованием всех типов памяти с целью осмысления и усвоения понятийного аппарата, и методологических основ темы занятия.

Организация самостоятельной деятельности при написании домашней работы реализуется через углублённое изучение вопроса, темы, раздела учебной дисциплины.

### **Самостоятельная работа № 5**

*Тема:* Основы металлургии вольфрама и молибдена

*Продолжительность*: 4 часа (ОФО), 10 часа (ЗФО)

Подготовка к лекционным занятиям с использованием всех типов памяти с целью осмысления и усвоения понятийного аппарата, и методологических основ темы занятия.

Организация самостоятельной деятельности при написании домашней работы реализуется через углублённое изучение вопроса, темы, раздела учебной дисциплины.

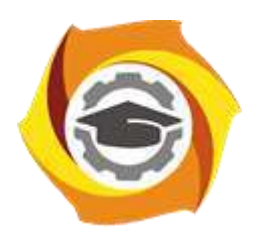

**Негосударственное частное образовательное учреждение высшего образования «Технический университет УГМК»**

# **МЕТОДИЧЕСКИЕ УКАЗАНИЯ К ВЫПОЛНЕНИЮ КУРСОВОГО ПРОЕКТА ПО ДИСЦИПЛИНЕ МЕТАЛЛУРГИЯ МЕДИ И СОПУТСТВУЮЩИХ ЭЛЕМЕНТОВ**

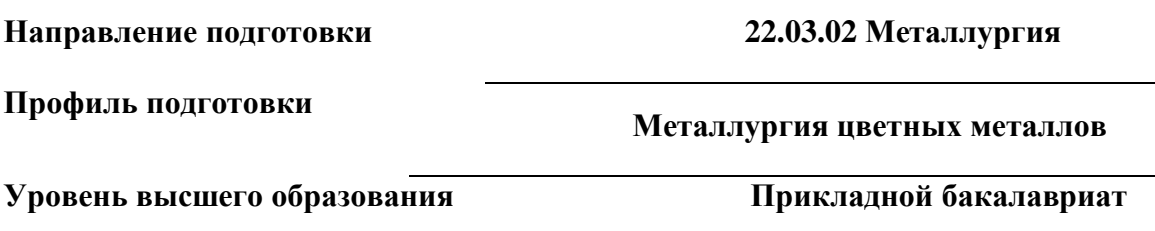

Рассмотрено на заседании кафедры Металлургии Одобрено Методическим советом университета 30 июня 2021 г., протокол № 4

> г. Верхняя Пышма 2021

Задания и методические указания к выполнению курсового проекта составлены в соответствии с рабочей программой дисциплины «Металлургия меди и сопутствующих элементов».

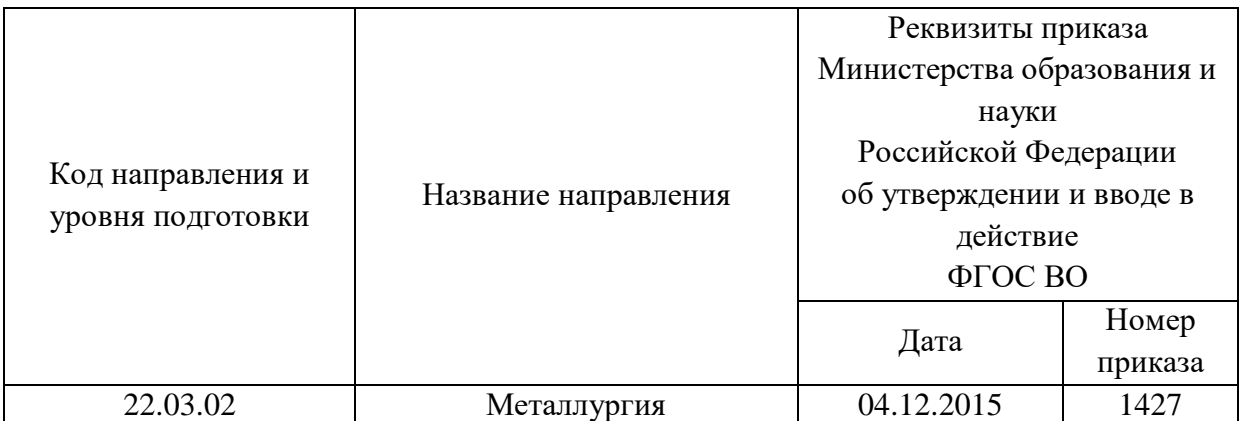

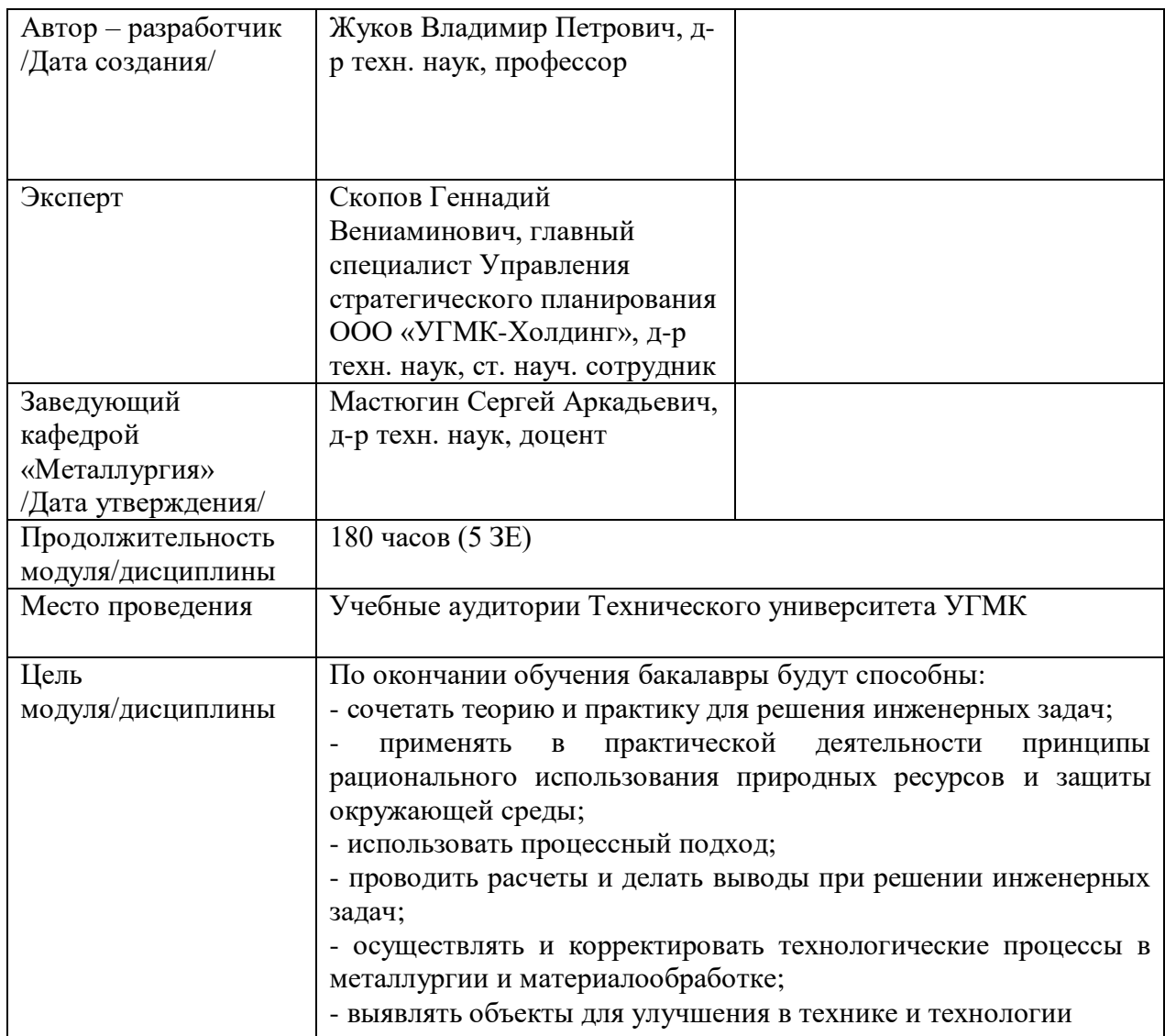

Курсовой проект по дисциплине «Металлургия меди и сопутствующих элементов» предусмотрена на 4 курсе во 7семестре в объёме 22 часов (очная форма обучения) и на 4

курсе во 8 семестре в объёме 22 часов (заочная форма обучения). Она является составной частью самостоятельной работы бакалавров.

Целями курсового проекта являются:

- развитие навыков творческой самостоятельной работы;

- углублённое изучение вопроса, темы, раздела учебной дисциплины, аналитический обзор литературы по выбранной теме;

- овладение методами современных научных исследований.

### **1. Задание на курсовой проект**

Курсовой проект структурно являются заключительным этапом изучения дисциплины, а организационно проверкой знаний студентов их умения решать практические инженерные задачи. При подготовке проекта систематизируются, закрепляются и углубляются навыки практических занятий, лабораторных работ, поиска и анализа технической информации в специальной литературе.

Структура курсового проекта по своему содержанию носит дифференцированный характер и имеет несколько уровней обучения от репродуктивного через конструктивный до творческого.

Различная степень сложности определяется уровнем готовности студентов.

В соответствии с эти можно выделить три основных вида курсовых проектов:

- отчётный - не требующая приложения значительных усилий в процессе выполнения;

- расчётный - наиболее распространённый вид, направленный на закрепление теоретических знаний и практических умений в рамках изучаемой дисциплины.

- аналитический - наиболее сложный вид, требующий от студента инициативы и самостоятельности с целью формирования целостной, упорядоченной системы восприятия исследуемых процессов и явлений.

Основанием для выполнения курсового проекта является задание, которое представлено во введении.

В задании указана тема работы, перечень подлежащих исследованию вопросов, сроки выполнения.

Тематика работ отвечает изучаемому материалу, приоритетным задачам металлургических предприятий и может быть, например:

- Обоснование, технические расчеты и выбор оборудования для окислительного обжига медных концентратов;

- Энерготехнологические расчеты автогенных процессов в металлургии сульфидного медного сырья;

- Технологические расчеты и выбор аппаратов автоклавного выщелачивания сульфидного медного сырья;

- Совершенствование отражательной плавки сульфидных медных концентратов на штейн. - Расчеты технологии и оборудования;

- Технологические расчеты и выбор оборудования автогенной плавки медноцинковых руд и концентратов;

- Обоснование, технологические расчеты, выбор оборудования глубокой очистки медного электролита от примесей.

Не является противоречием и наличие одной темы для всей академической группы. Индивидуальность обеспечивается вариантами заданий (для расчётного вида курсового проекта).

## **2. Методические указания на выполнение курсового проекта**

Методика подготовки и написания курсового проекта состоит из нескольких этапов:

- составление предварительного рабочего плана с примерным кругом вопросов и последовательностью изложения материала. Предварительный план отражает основные направления курсового проекта, основную идею, раскрывает ее содержание и характер;

- изучение отобранной литературы предполагает подбор выписок, цитат, фактов, необходимых при написании текста с записью названия источника, издательства и страницы, законодательных материалов, учебных пособий, учебников, монографий, статей, систематизация полученных сведений и их применение в разделах работы;

- составление окончательного плана, суть которого состоит в изучении и систематизации отобранного материала, изменении первоначального варианта плана работы (корректировка направления, изменение объемов разделов и их названий и т.д.);

- написание курсового проекта.

Руководство и консультации в процессе выполнения работы осуществляются преподавателем (руководителем).

Руководитель критически оценивает материал, предложенный студентом, проверяет правильность методики расчета, взаимосвязь решений в различных частях работы. За принятые в работе технические решения, правильность вычислений или обработки экспериментальных данных отвечает студент.

### **3. Оформление и защита курсового проекта**

Структура курсового проекта содержит обязательные элементы - титульный лист, оглавление, введение, литературный обзор, основная часть, заключение, список использованной литературы, приложения.

Оглавление начинается с введения и включает литературный обзор, основную часть, заключение, список использованной литературы и приложения. В оглавлении должны быть указаны наименования всех разделов, подразделов, пунктов (если они имеют наименование) основной части и номера страниц, на которых размещается начало структурных частей работы.

Введение должно содержать значение избранной темы, формулировку задачи при написании работы, оценку современного состояния решаемой в работе технической проблемы и обоснование необходимости ее выполнения. Во введении должны быть показаны актуальность разрабатываемой темы. Объем введения - не более двух страниц.

Литературный обзор должен содержать поиск необходимых источников, изучение, критический анализ содержания, сравнительная оценка, выработка собственной точки зрения.

Основная часть представляет собой глубокое изучение материала в соответствии с темой и заданием, научное, производственное исследование проблемы.

При раскрытии темы необходимо обосновать возможности обеспечения предприятия (технологии) источниками сырья, водо - и энергоснабжения. Выбрать аппаратурно-технологическую схему производственного процесса, рассчитать основное и вспомогательное оборудование для обслуживания процесса.

Заключение должно содержать краткие выводы по результатам выполненной работы, предложения по их использованию, результаты оценки эффективности предлагаемых решений.

Список использованной литературы (библиографический список) содержит перечень всех источников, использованных при выполнении работы.

Источники можно размещать по мере появления цитат или информации из них в тексте работы, либо располагать их по алфавиту, это наиболее распространенный способ. В этом случае необходимо соблюдать следующие правила - сначала законодательные акты, затем русскоязычные источники, источники на иностранном языке, интернетресурсы. Нумерация списка осуществляется арабскими цифрами по возрастанию. Например, Набойченко С.С. Процессы и аппараты цветной металлургии. – УрФУ, 2013, 478 с.

В случае если книга написана авторским коллективом: Набойченко С.С. Процессы и аппараты цветной металлургии. – УрФУ, 2013, 478 с./ Н.Г. Агеев, С.В. Мамяченков, В.А. Сергеев (первые три автора) и др.

Приложения оформляют как продолжение основной части на последующих ее страницах, располагая их в порядке появления ссылок в тексте.

В приложения следует включать вспомогательные материалы, не вошедшие в основную часть, но необходимые для полноты изложения материала. В тексте на все приложения должны быть даны ссылки. Каждое приложение следует начинать с новой страницы с указанием наверху посередине страницы слова «приложение» прописным шрифтом, а также его обозначения. Приложения обозначают заглавными буквами русского алфавита, начиная с А, за исключением букв Ё, З, Й, О, Ч, Ь, Ы, Ъ. После слова «приложение» следует буква, обозначающая его последовательность. Каждое приложение должно иметь содержательный заголовок, который записывают симметрично относительно текста прописным шрифтом.

### *Правила оформления текстовой части*

Рекомендуемый объем основной части курсового проекта составляет 20-25 страниц компьютерного текста (допускается рукописный вариант текста). Текст выполняется на одной стороне белой бумаги формата А4 (210х297 мм), размер шрифта – 14, кегль с одинарным межстрочным интервалом. Отступы в начале абзаца – 10 мм.

При рукописном способе текст необходимо выполнять пастой (чернилами) одного цвета: черного, синего или фиолетового. Высота букв и цифр должна быть не менее 2,5 мм.

Ошибки, опечатки, графические неточности, обнаруженные в тексте, допускается исправлять закрашиванием их белой краской с последующим нанесением на том же месте исправленного текста рукописным способом. Листы записки выполняются без оформления рамки с оставлением полей: левое, верхнее и нижнее  $-20$  мм, правое  $-10$  мм.

Текст основной части делят на разделы, подразделы, пункты, подпункты. Заголовки разделов, подразделов и пунктов следует писать с абзацного отступа. Заголовки раздела выполняются прописным шрифтом, заголовки подразделов и пунктов – строчными буквами (кроме первой прописной).

Каждый раздел следует начинать с нового листа. Разрывы текста внутри раздела не допускаются.

Структурные части (ОГЛАВЛЕНИЕ, ВВЕДЕНИЕ, ЗАКЛЮЧЕНИЕ) начинают с нового листа. Заголовки структурных частей выполняют прописным шрифтом симметрично тексту. Расстояние между заголовком и текстом должно быть 10 мм. Переносы слов в заголовках не допускаются. Заголовок не подчеркивается. Точка в конце любого заголовка не ставится.

Нумерация страниц осуществляется арабскими цифрами, соблюдая сквозную нумерацию по всему тексту, включая приложения. Номер страницы проставляют в центре нижней части листа без точки. Титульный лист, оглавление входят в общую нумерацию и номер страницы на них не ставят.

Разделы должны иметь порядковую нумерацию в пределах всей основной части и обозначаться арабскими цифрами без точки в конце. Введение, заключение и список литературы не нумеруются.

Подразделы нумеруют арабскими цифрами в пределах каждого раздела. Номер подраздела состоит из номера раздела и подраздела, разделенных точкой. В конце номера подраздела точка не ставится. Например: 2.3 (третий подраздел второго раздела).

Пункты нумеруют арабскими цифрами в пределах каждого подраздела. Номер пункта состоит из номера раздела, подраздела и пункта, разделенных точкой. В конце номера пункта точка не ставится. Например: 2.3.5 (пятый пункт третьего подраздела второго раздела).

Все иллюстрирующие материалы (рисунки, чертежи, схемы, диаграммы, графики, фотографии и т.п.) называют рисунками, обозначают словом «Рисунок» и нумеруют последовательно арабскими цифрами в пределах раздела, за исключением иллюстраций, приведенных в приложении.

Номер иллюстрации должен состоять из номера раздела и порядкового номера иллюстрации, разделенных точкой. В конце номера иллюстрации точку не ставят. Например: «Рисунок 1.2» (второй рисунок первого раздела). Номер иллюстрации помещают под рисунком ниже поясняющих данных.

Рисунки, таблицы и формулы, помещенные в приложениях, нумеруют арабскими цифрами последовательно в пределах каждого приложения, добавляя перед порядковым номером обозначение приложения, где они размещены. Например:

«Рисунок А. 1» – первый рисунок приложения А;

«Таблица А. 3» – третья таблица приложения А;

(А. 5) – пятая формула приложения А.

Иллюстрации, называемые рисунками, выполняют с использованием компьютера, карандашом или одноцветной тушью, пастой (черной, синей, фиолетовой). Иллюстрации должны быть расположены так, чтобы их было удобно рассматривать, т.е. без поворота записки или с поворотом по часовой стрелке. Иллюстрации располагают после первой ссылки на них.

Иллюстрации должны иметь наименование. При необходимости иллюстрации снабжают поясняющими данными (подрисуночным текстом). Слово «Рисунок» с номером иллюстрации и наименованием через тире помещают после поясняющих данных под рисунком, располагая их посередине строки.

Особые требования предъявляют к оформлению графиков. График геометрическое изображение функциональной зависимости двух, реже трёх величин. При построении графиков на горизонтальной оси откладывают независимую переменную, т.е. величину, которую задаёт экспериментатор, а на вертикальной - ту, которую получают в опытах. Графики можно чертить на миллиметровой бумаге и вклеивать в работу. Масштаб по осям может быть линейным, логарифмическим или степенным. Последнее удобно, когда связь между переменными нелинейная. Оси графика вычерчивают сплошными линиями, на концах стрелки не ставят. Можно сделать координатную сетку, соответствующую масштабу шкал. Масштаб указывают также короткими рисками по осям. Числовые значения масштаба пишут за пределами графика.

Если кривая, изображённая на графике, занимает небольшое пространство, то отсчёт величин по осям можно начинать не с нуля, а с рассматриваемых пределов. Характерные точки на графике (результаты опытов) обозначают условными значками (о, + и т.д.).

Наименование параметров и функций вписывают словами вдоль осей. После слов можно привести условное обозначение величины в скобках и обязательно через запятую размерность. При помещении на графике нескольких кривых каждую нумеруют цифрой, изображают различными видами кривых и расшифровывают в подрисуночной подписи. При выборе масштаба необходимо учитывать следующее:

- экспериментальные точки должны располагаться с разумным интервалом;

- масштаб должен быть простым и кратным удобной величине, например, 10 г/дм<sup>3</sup>  $-1,5$  cm;

- все зависимости должны быть чётко видны.

Графики, иллюстрирующие установленные закономерности, могут быть выполнены с использованием Microsoft Excel.

Таблицы, за исключением таблиц приложений, нумеруют последовательно арабскими цифрами в пределах раздела. Номер со словом «Таблица» размещают слева над таблицей без абзацного отступа. Номер таблицы должен состоять из номера раздела и порядкового номера таблицы, разделенных точкой. В конце номера таблицы точка не ставится. Например: «Таблица 1.2» (вторая таблица первого раздела).

Таблицы должны иметь заголовок, который размещают над таблицей в одну строку с ее номером через тире. Заголовок не подчеркивают.

Таблицу помещают после первого упоминания о ней в тексте таким образом, чтобы ее можно было читать без поворота записки или с поворотом по часовой стрелке.

Таблицу с большим количеством строк допускается переносить на другую страницу. Если необходим перенос части таблицы на другую страницу, слово «Таблица» и ее номер указывают один раз слева над первой частью таблицы, над другими частями слева без абзацного отступа пишут слово «Продолжение» и указывают номер таблицы. Например: «Продолжение таблицы 3.1». При переносе таблицы на другую страницу заголовок помещают только над ее первой частью.

Перенос таблицы возможен только по строкам. Запрещается отрывать заголовок таблицы, а также заголовки граф от строк таблицы. При переносе части таблицы на следующую страницу на первом листе должна быть оставлена как минимум одна строка текста таблицы. Во избежание переноса рекомендуется начинать страницу с таблицы и под ней на оставшемся поле листа размещать текст записки. При переносе части таблицы нижнюю горизонтальную черту, ограничивающую таблицу, под первой частью не проводят.

Заголовки граф таблиц должны начинаться с прописных букв, подзаголовки - со строчных, если они составляют одно предложение с заголовком, и с прописных, если они самостоятельные. В конце заголовков и подзаголовков точку не ставят. Графу «№ п/п» в таблицу не включают.

Цифры в графах таблиц должны проставляться так, чтобы разряды чисел во всей графе были расположены один под другим. В одной графе количество десятичных знаков должно быть одинаковым. Если цифровые или иные данные в какой - либо строке таблицы не приводят, то в ней ставят прочерк. При подготовке таблиц удобно пользоваться Microsoft Excel.

Формулы нумеруют последовательно арабскими цифрами в пределах раздела. Номер формулы состоит из номера раздела и порядкового номера формулы, разделенных точкой. В конце номера формулы точка не ставится. Номер указывают в круглых скобках в крайнем правом положении на строке с формулой. Например: (3.1) – первая формула третьего раздела.

Формулы следует записывать как общепринятые обозначения. Пояснение значений символов и числовых коэффициентов следует приводить непосредственно под формулой в той же последовательности, в какой они даны в формуле. Значение каждого символа и числового коэффициента дают с новой строки и после запятой указывают его размерность. Первую строку объявления начинают со слова «где» без двоеточия после него.

После формулы, записанной в общем виде, в нее подставляют числовые значения входящих параметров и приводят результаты вычисления с обязательным указанием размерности полученной величины. Если необходимо указать численные значения входящих в формулу величин, то расшифровку величин приводят в скобках при расшифровке соответствующего символа.

Уравнения и формулы следует выделять из текста свободными строками. Выше и ниже каждой формулы должно быть оставлено не менее одной свободной строки. Если уравнение не помещается в одну строку, оно должно быть перенесено после знака равенства (=) или после знаков плюс (+), (−), умножения (х) и деления (:), причем знаки (=) и действий пишутся дважды.

Ссылки на источники в тексте приводят, указывая их порядковый номер по списку использованных источников, выделенный квадратными скобками. Например: «… [5]» (книга, статья и т.п., имеющая в «Списке использованных источников» порядковый номер 5).

Ссылки на иллюстрации указывают порядковым номером иллюстрации. Например: «… в соответствии с рисунком 1.2». При этом слово «Рисунок» пишут полностью.

Ссылки на формулы указывают порядковым номером формулы в скобках. Например: « … в формуле (3.1)».

На все таблицы должны быть ссылки в тексте, причем ранее, чем приведена таблица. При этом слово «Таблица» в тексте пишут полностью. Например: «… в таблице 5.2».

При ссылке на приложение в тексте слово «приложение» пишут полностью строчными буквами с указанием приложения. Например: «… в приложении В».

Руководство и консультации в процессе выполнения работы осуществляются преподавателем (руководителем).

Руководитель критически оценивает технические решения, принимаемые студентом, проверяют правильность методики расчета, взаимосвязь решений в различных частях работы. За принятые в работе технические решения, правильность вычислений или обработки экспериментальных данных отвечает студент.

Порядок защиты курсового проекта регламентирован руководящими документами университета. Защита проводится в свободное от учебных занятий время и проводится, как правило в последнюю неделю семестра перед экзаменационной сессией. Расписание проведения защит руководители работ доводят до сведения студентов не позднее, чем за неделю до их проведения.

Студенты, не подготовившие или не защитившие в установленные сроки курсовой проект, к экзаменационной сессии не допускаются.

### курсовых проектов по дисциплине Металлургия меди и сопутствующих элементов

### **Вариант 1**

**Тема**: Технологические расчеты и выбор оборудования автогенной плавки медноцинковых руд и концентратов

### **Содержание**

Оглавление

Введение

Литературный обзор

Основная часть

Автогенная плавка медно-цинковых руд и концентратов предполагает организацию процесса плавки, обеспечивающую высокое извлечение меди в штейн, образование богатых серусодержащих газов и перевод летучих компонентов концентрата в возгоны.

Технологические расчеты основаны на реакциях окисления сульфидов концентрата штейно, шлакообразования с составлением материального и теплового балансов, обеспечивающих автогенность процесса.

Выбор оборудования обусловлен возможностью ввода в печь расчетного количества дутья и выполнения годовой производственной программы по меди и обосновывается заданными ТЭ показателями. .

Заключение

Список использованных источников Приложения

# **Вариант 25**

**Тема**: \_\_\_\_\_\_\_\_\_\_\_\_\_\_\_\_\_\_\_\_\_

## **Содержание**

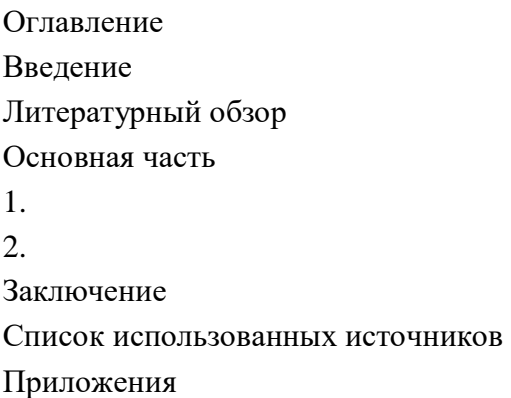

Негосударственное частное образовательное учреждение высшего образования «Технический университет УГМК»

Кафедра «Металлургии»

# **КУРСОВОЙ ПРОЕКТ**

**по дисциплине «Металлургия меди и сопутствующих элементов»**

**Тема: «Технологические расчеты и выбор оборудования автогенной плавки медноцинковых руд и концентратов»** 

> *бакалавр гр. \_\_\_\_\_\_\_\_\_\_\_\_\_\_\_\_\_\_\_\_: \_\_\_\_\_\_\_\_\_\_\_\_\_\_\_\_\_\_\_\_\_/ФИО* / «\_\_\_» \_\_\_\_\_\_\_\_\_\_\_\_\_\_\_\_\_ 201 г. *Руководитель:* \_\_\_\_\_\_\_\_\_\_\_\_\_\_\_\_\_*/\_\_\_\_\_\_\_\_\_\_\_\_\_/*

*К.т.н., профессор* « $\longrightarrow$  201 г.

г. Верхняя Пышма 20… г.

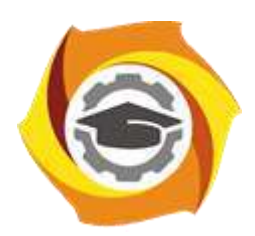

**Негосударственное частное образовательное учреждение высшего образования «Технический университет УГМК»**

# **МЕТОДИЧЕСКИЕ УКАЗАНИЯ К ВЫПОЛНЕНИЮ ЛАБОРАТОРНЫХ РАБОТ ПО ДИСЦИПЛИНЕ МЕТАЛЛУРГИЯ МЕДИИ СОПУТСТВУЮЩИХ ЭЛЕМЕНТОВ**

**Направление подготовки 22.03.02 Металлургия Профиль подготовки Металлургия цветных металлов Уровень высшего образования Прикладной бакалавриат**

Рассмотрено на заседании кафедры Металлургии Одобрено Методическим советом университета 30 июня 2021 г., протокол № 4

> г. Верхняя Пышма 2021

Задания и методические указания к выполнению лабораторных работ составлены в соответствии с рабочей программой дисциплины «Металлургия меди и сопутствующих элементов».

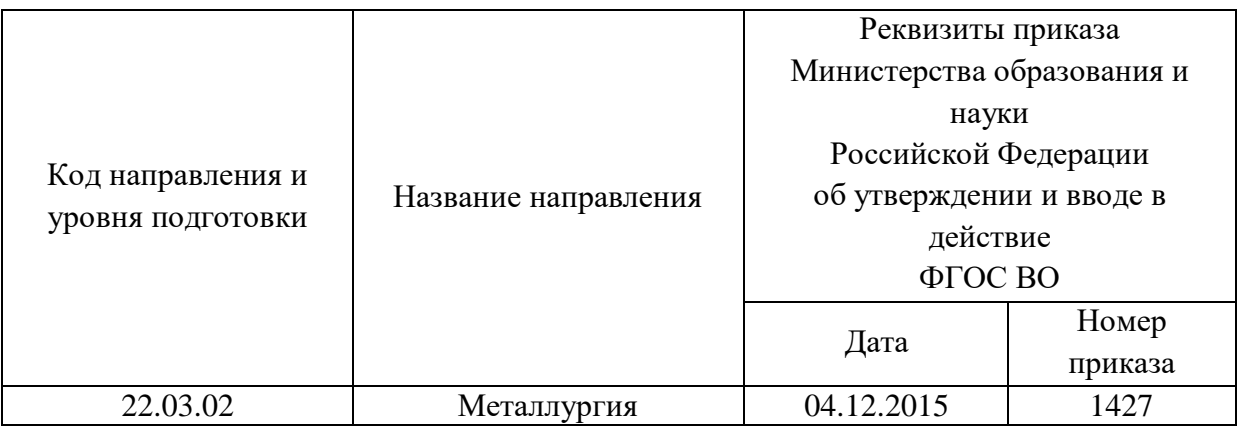

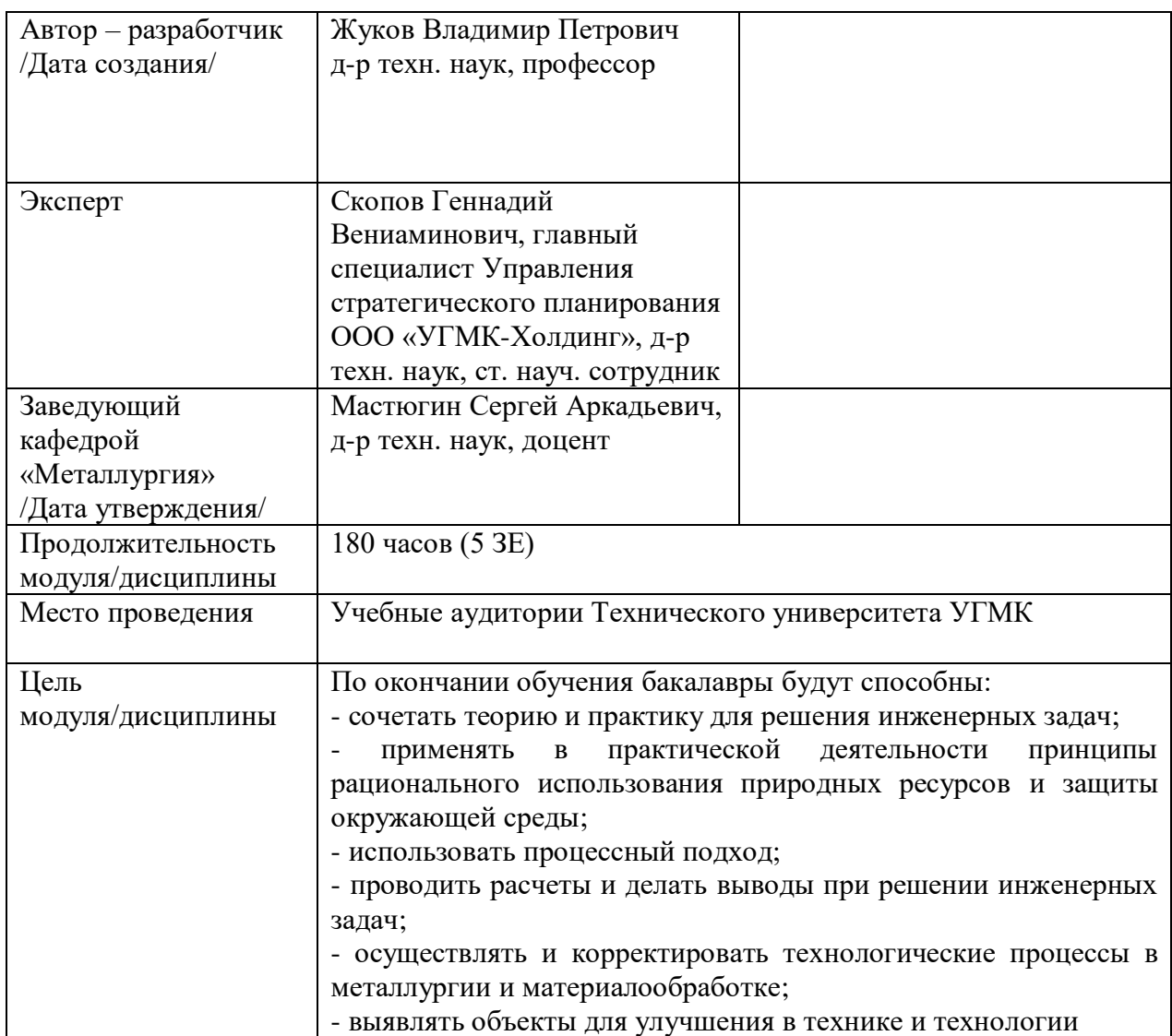

Лабораторные работы по дисциплине в объеме 52 часов (очная форма обучения) и в объеме 10 часов (заочная форма обучения). Они имеют целью под руководством преподавателя на практике закрепление обучающимися, полученных на лекциях теоретических знаний.

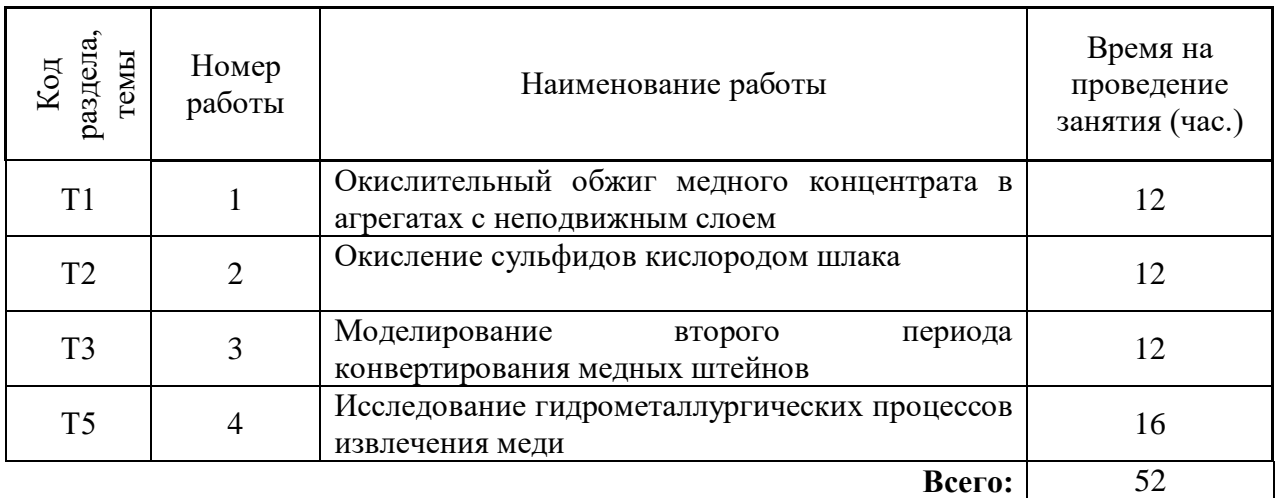

# **Лабораторные работы для очной формы обучения**

### **Лабораторные работы для заочной формы обучения**

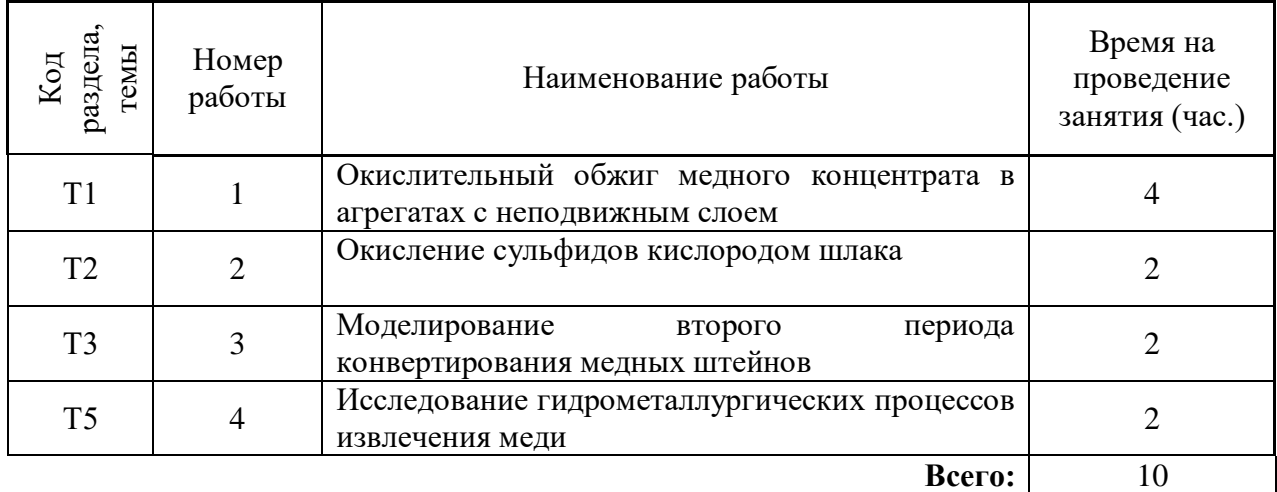

**Лабораторная работа № 1. Тема:** *Окислительный обжиг медного концентрата в агрегатах с неподвижным слоем*

*Тип практического занятия* - лабораторная работа в составе группы *Устные вопросы по теме лабораторной работы*:

- физико-химические свойства меди, ее соединений, компонентов пустой породы;

- цели и основные задачи окислительного обжига медного концентрата;

- условия максимального удаления серы;

- тепловой баланс окислительного обжига медного концентрата. Статьи расхода тепла;

- способы подготовки шихты для окислительного обжига медного концентрата. *Лабораторная работа:*

- выбор основного и вспомогательного оборудования, составление схемы рабочей установки;

- выбор и подготовка материалов для окислительного обжига (медный концентрат);

- выбор и подготовка медного концентрата усредненного состава;

- выполнение опытов в соответствии с определенными условиями (задаются преподавателем - изменение температуры обжига (400 - 700<sup>0</sup>С), изменение продолжительности обжига и интенсивности перемешивания огарка: измельчение материалов, взвешивание; подготовка условий для проведения обжига; контроль за ходом процесса обжига и спекания и фиксация результатов в установленные промежутки времени; отбор проб огарка для анализа на серу; охлаждение огарка и окончательное его взвешивание;

- обработка и обобщение полученных результатов лабораторной работы;

- подготовка вывода по работе;

- оформление индивидуального отчета;

- защита отчета.

*Результатом успешного выполнения лабораторной работы студентом считается:*

- умение экспериментально подтвердить теоретические положения;

- умение выбирать и готовить исходные материалы, выбирать оборудование и составлять схему рабочей установки;

- умение выполнять работу по изучению окислительного обжига медного концентрата в агрегатах с неподвижным слоем в различных условиях;

- умение обрабатывать и обобщать полученные результаты лабораторной работы, оформлять индивидуальный отчет;

- умение готовить предложения для принятия обоснованного решения.

**Лабораторная работа № 2 Тема:** *Окисление сульфидов кислородом шлака*

*Тип практического занятия* - лабораторная работа в составе группы

*Устные вопросы по теме лабораторной работы*:

- способы получения черновой меди;

- химизм окисления сульфидов кислородом высших оксидов железа;

- основные продукты окисления;

- химические реакции окисления;

- особенности жидко - фазного окисление;

- роль окисление сульфидов кислородом шлака в общем окислительном процессе; *Лабораторная работа:*

- выбор основного и вспомогательного оборудования, составление схемы рабочей установки;

- выбор и подготовка шлака с результатами анализа (трехвалентное железо);

- выбор и подготовка вспомогательных материалов и реагентов (сульфид железа);

- выполнение опытов в соответствии с определенными условиями (задаются преподавателем - изменение температуры 1150-1300°С, изменение продолжительности опыта, изменение содержания трехвалентного железа в шлаке): расчет потребного количества шлака для окисления; взвешивание навески сульфида железа; смешивание с предварительно измельченным шлаком; контроль и фиксация температуры и времени опыта; подготовка изложницы для слива продуктов взаимодействия; после истечения времени взаимодействия охлаждение навески и ее взвешивание; отделение оксидной части шлака от основы, взвешивание остаточного сульфидной части и анализ на серу;

- обработка и обобщение полученных результатов лабораторной работы;

- подготовка вывода по работе;

- оформление индивидуального отчета;

- защита отчета.

*Результатом успешного выполнения лабораторной работы студентом считается:*

- умение экспериментально подтвердить теоретические положения;

- умение выбирать и готовить исходные материалы, выбирать оборудование и составлять схему рабочей установки;

- умение выполнять работу с целью достижения необходимой степени десульфуризации в различных условиях;

- умение обрабатывать и обобщать полученные результаты лабораторной работы, оформлять индивидуальный отчет;

- умение готовить предложения для принятия обоснованного решения.

**Лабораторная работа № 3 Тема:** *Моделирование второго периода конвертирования медных штейнов*

*Тип практического занятия* - лабораторная работа в составе группы *Устные вопросы по теме лабораторной работы*:

- реакции второго периода конвертирования;

- физико-химические свойства меди, его соединений, компонентов пустой породы;

- роль второго периода в общем тепловом балансе конвертирования;

- разница содержания  $S0<sub>2</sub>$  во втором и первом периодах, где выше;

- продукты второго периода.

*Лабораторная работа:*

- выбор основного и вспомогательного оборудования, составление схемы рабочей установки;

- выбор и подготовка белого мата с результатами анализа (медь);

- выбор и подготовка вспомогательных материалов и реагентов (оксид меди 1);

- выполнение опытов в соответствии с определенными условиями (задаются преподавателем - изменение температуры 1150-1250<sup>0</sup>С, коэффициент избытка Cu<sub>2</sub>O сверх стехиометрии реакции в интервале 1-2): взвешивание навески; контроль, регулирование и фиксация температуры; фиксация газовыделения и его завершения; изменяя температуру и коэффициент избытка закиси меди добиваемся завершения реакции;

- обработка и обобщение полученных результатов лабораторной работы;

- подготовка вывода по работе;

- оформление индивидуального отчета;

- защита отчета.

*Результатом* успешного выполнения лабораторной работы студентом считается:

- умение экспериментально подтвердить теоретические положения;

- умение выбирать и готовить исходные материалы, выбирать оборудование и составлять схему рабочей установки;

- умение выполнять работу по изучению процесса моделирования второго периода конвертирования медных штейнов в различных условиях;

- умение обрабатывать и обобщать полученные результаты лабораторной работы, оформлять индивидуальный отчет;

- умение готовить предложения для принятия обоснованного решения.

**Лабораторная работа № 4 Тема:** *Исследование гидрометаллургических процессов извлечения меди*

*Тип практического занятия* - лабораторная работа в составе группы *Устные вопросы по теме лабораторной работы*:

- реагенты, используемые для выщелачивания;

- факторы, определяющие перевод меди в раствор;

- продукты выщелачивания;

- принципы очистки раствора методом цементации.

*Лабораторная работа:*

- выбор основного и вспомогательного оборудования, составление схемы рабочей установки;

- выбор и подготовка медного концентрата с результатами анализа (медь);

- выбор и подготовка вспомогательных материалов и реагентов (серная кислота);

- выполнение опытов в соответствии с определенными условиями (задаются преподавателем - изменение температуры 60 - 90<sup>0</sup>С, концентрация серной кислоты, содержание меди в концентрате, продолжительность опыта): взвешивание навески; контроль, регулирование и фиксация температуры; смешивание концентрата с кислотой в реакторе с мешалкой; периодический отбор проб для анализа на медь;

- обработка и обобщение полученных результатов лабораторной работы;

- подготовка вывода по работе;

- оформление индивидуального отчета;

- защита отчета.

*Результатом* успешного выполнения лабораторной работы студентом считается:

- умение экспериментально подтвердить теоретические положения;

- умение выбирать и готовить исходные материалы, выбирать оборудование и составлять схему рабочей установки;

- умение выполнять работу по изучению одного из гидрометаллургических процессов извлечения меди в различных условиях;

- умение обрабатывать и обобщать полученные результаты лабораторной работы, оформлять индивидуальный отчет;

- умение готовить предложения для принятия обоснованного решения.

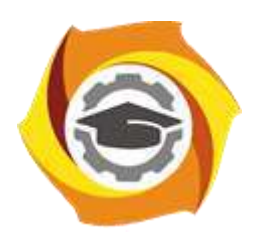

**Негосударственное частное образовательное учреждение высшего образования «Технический университет УГМК»**

# **МЕТОДИЧЕСКИЕ УКАЗАНИЯ К ОРГАНИЗАЦИИ И ВЫПОЛНЕНИЮ САМОСТОЯТЕЛЬНОЙ РАБОТЫ ПО ДИСЦИПЛИНЕ МЕТАЛЛУРГИЯ МЕДИ И СОПУТСТВУЮЩИХ ЭЛЕМЕНТОВ**

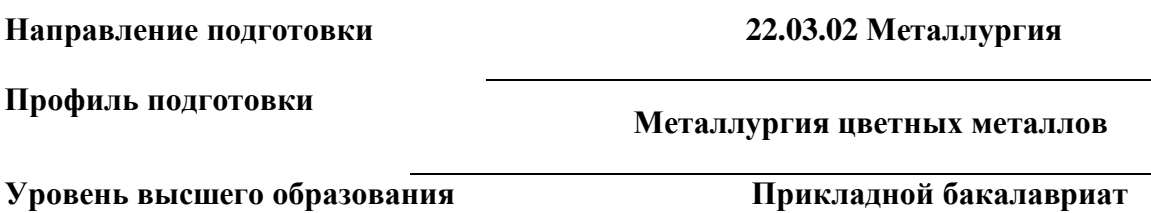

Рассмотрено на заседании кафедры Металлургии Одобрено Методическим советом университета 30 июня 2021 г., протокол № 4

> г. Верхняя Пышма 2021

Методические рекомендации к организации и выполнению самостоятельной работы составлены в соответствии с рабочей программой дисциплины «Металлургия меди и сопутствующих элементов».

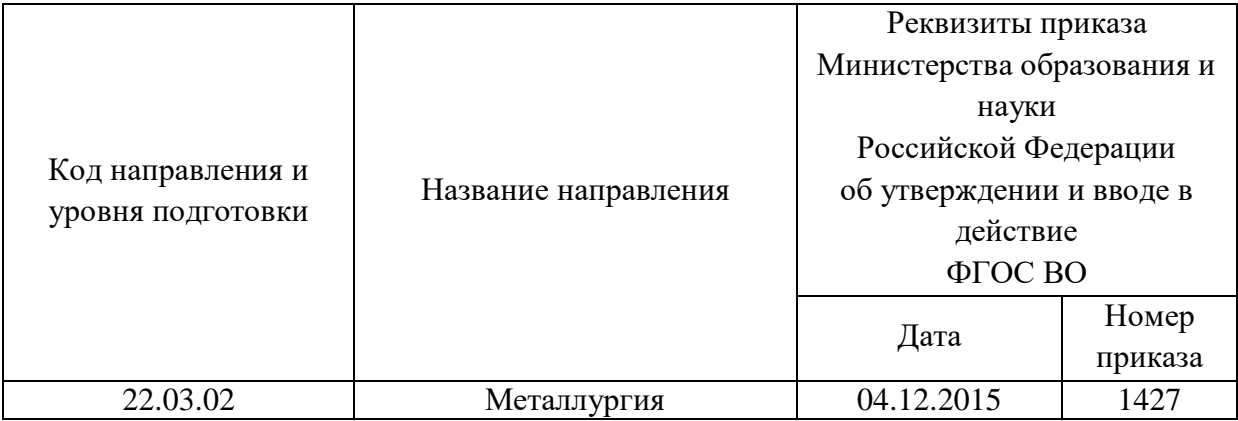

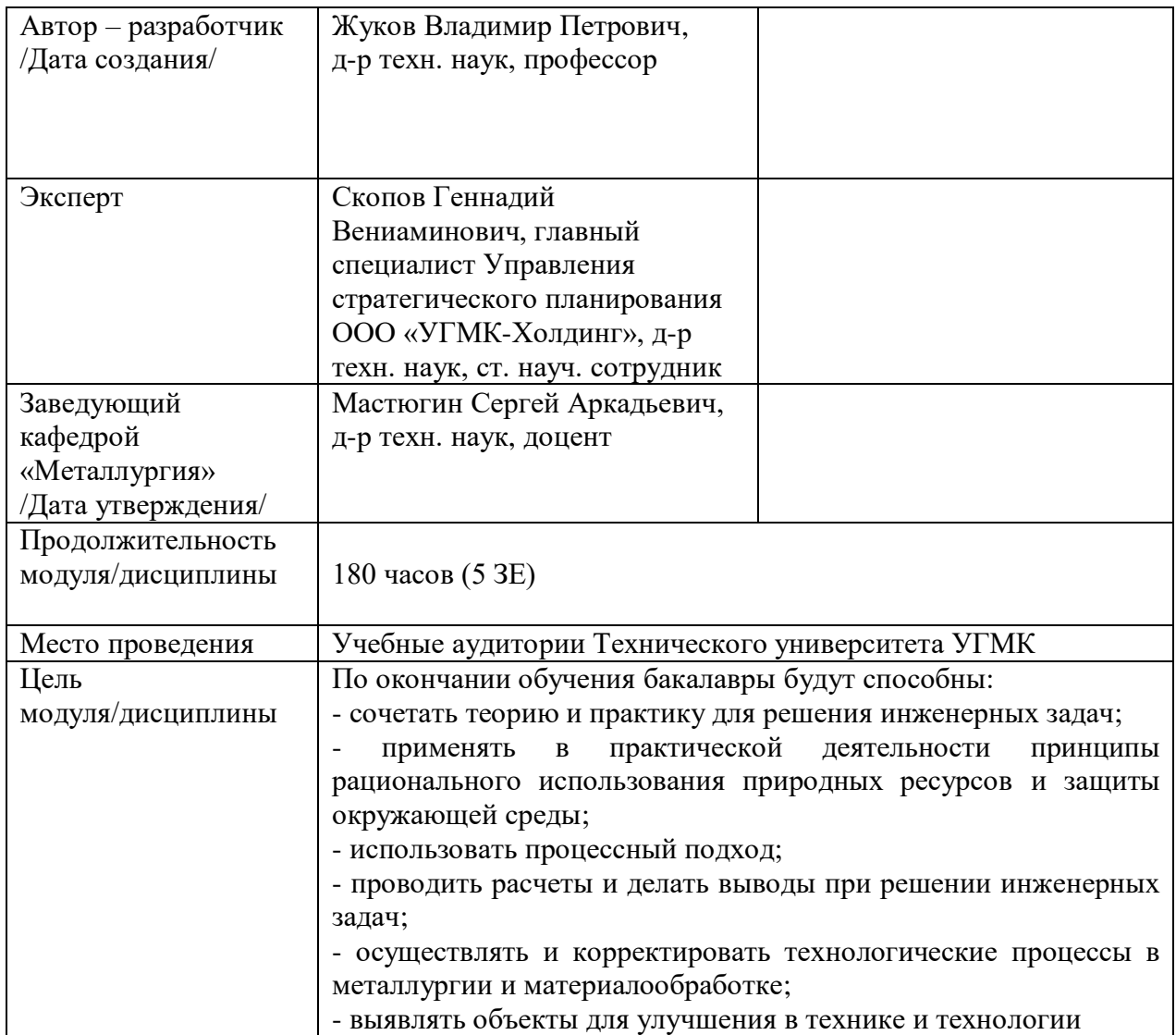

Самостоятельная работа обучающихся по дисциплине «Металлургия меди и сопутствующих элементов» предусмотрена на 4 курсе в 7 семестре в объёме 82 часов (очная форма обучения) и на 4 курсе во 7,8 семестрах в объёме 152 часов (заочная форма обучения).

Самостоятельная работа обучающихся включает изучение теоретического курса, выполнение курсовой работы и подготовку к лабораторным работам и диф. зачету. Настоящие методические рекомендации к организации и выполнению самостоятельной работы относятся к виду учебной работы «Изучение теоретического курса и подготовка к экзамену (зачету)». Данная составляющая самостоятельной работы предусмотрена на 4 курсе в 7 семестре в объёме 100 часов (соответственно 82 + 18 - очная форма обучения) и на 4 курсе в 7 семестре в объёме 34 часов (соответственно 34 + 0) и в 8 семестре в объёме 122 часов (соответственно 118 + 4) - заочная форма обучения. Самостоятельная работа обучающихся также включает все виды текущей аттестации.

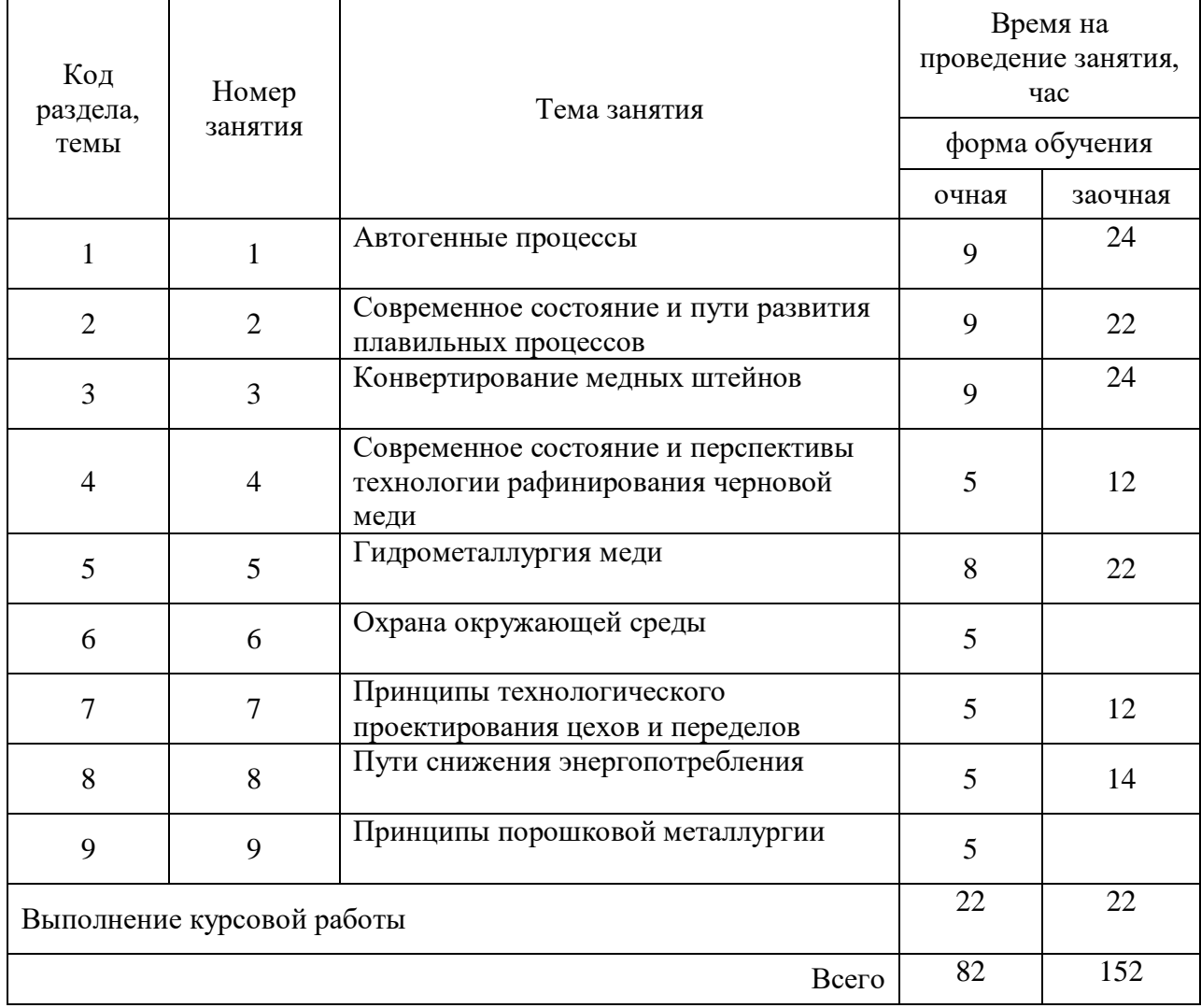

### Тематика самостоятельной работы

### **Самостоятельная работа № 1**

*Тема:* Автогенные процессы *Продолжительность*: 9 часов (ОФО), 24 - часов (ЗФО)

Подготовка к лекционным занятиям с использованием всех типов памяти с целью осмысления и усвоения понятийного аппарата, и методологических основ темы занятия.

Практическая составляющая самостоятельной работы, реализуемая через подготовку к лабораторным работам, привязана к методологии выбора и подготовки исходных материалов, оборудования и составления схемы рабочей установки для проведения опытов, обработки и обобщения полученных результатов, подготовки обоснованных предложений.

Организация самостоятельной деятельности при написании курсовой работы реализуется через углублённое изучение вопроса, темы, раздела учебной дисциплины.

Методология подготовки курсовой работы основывается на возможностях умственного развития личности и способности к получению знаний и умений, инициативу и самостоятельность с целью формирования целостной, упорядоченной системы восприятия мира, существующих процессов и явлений.

#### **Самостоятельная работа № 2**

*Тема:* Современное состояние и пути развития плавильных процессов *Продолжительность*: 9 часов (ОФО), 22 часа (ЗФО)

Подготовка к лекционным занятиям с использованием всех типов памяти с целью осмысления и усвоения понятийного аппарата, и методологических основ темы занятия.

Практическая составляющая самостоятельной работы, реализуемая через подготовку к лабораторным работам, привязана к методологии выбора и подготовки исходных материалов, оборудования и составления схемы рабочей установки для проведения опытов, обработки и обобщения полученных результатов, подготовки обоснованных предложений.

Организация самостоятельной деятельности при написании курсовой работы реализуется через углублённое изучение вопроса, темы, раздела учебной дисциплины.

Методология подготовки курсовой работы основывается на возможностях умственного развития личности и способности к получению знаний и умений, инициативу и самостоятельность с целью формирования целостной, упорядоченной системы восприятия мира, существующих процессов и явлений.

#### **Самостоятельная работа № 3**

*Тема:* Конвертирование медных штейнов *Продолжительность*: 9 часов (ОФО), 24 часа (ЗФО)

Подготовка к лекционным занятиям с использованием всех типов памяти с целью осмысления и усвоения понятийного аппарата, и методологических основ темы занятия.

Практическая составляющая самостоятельной работы, реализуемая через подготовку к лабораторным работам, привязана к методологии выбора и подготовки исходных материалов, оборудования и составления схемы рабочей установки для проведения опытов, обработки и обобщения полученных результатов, подготовки обоснованных предложений.

Организация самостоятельной деятельности при написании курсовой работы реализуется через углублённое изучение вопроса, темы, раздела учебной дисциплины.

Методология подготовки курсовой работы основывается на возможностях умственного развития личности и способности к получению знаний и умений, инициативу и самостоятельность с целью формирования целостной, упорядоченной системы восприятия мира, существующих процессов и явлений.

#### **Самостоятельная работа № 4**

*Тема:* Современное состояние и перспективы технологии рафинирования черновой меди *Продолжительность*: 5 часов (ОФО), 12 часов (ЗФО)

Подготовка к лекционным занятиям с использованием всех типов памяти с целью осмысления и усвоения понятийного аппарата, и методологических основ темы занятия.

Организация самостоятельной деятельности при написании курсовой работы реализуется через углублённое изучение вопроса, темы, раздела учебной дисциплины.

Методология подготовки курсовой работы основывается на возможностях умственного развития личности и способности к получению знаний и умений, инициативу и самостоятельность с целью формирования целостной, упорядоченной системы восприятия мира, существующих процессов и явлений.

### **Самостоятельная работа № 5**

*Тема:* Гидрометаллургия меди

*Продолжительность*: 8 часов (ОФО), 22 часа (ЗФО)

Подготовка к лекционным занятиям с использованием всех типов памяти с целью осмысления и усвоения понятийного аппарата, и методологических основ темы занятия.

Практическая составляющая самостоятельной работы, реализуемая через подготовку к лабораторным работам, привязана к методологии выбора и подготовки исходных материалов, оборудования и составления схемы рабочей установки для проведения опытов, обработки и обобщения полученных результатов, подготовки обоснованных предложений.

Организация самостоятельной деятельности при написании курсовой работы реализуется через углублённое изучение вопроса, темы, раздела учебной дисциплины.

Методология подготовки курсовой работы основывается на возможностях умственного развития личности и способности к получению знаний и умений, инициативу и самостоятельность с целью формирования целостной, упорядоченной системы восприятия мира, существующих процессов и явлений.

### **Самостоятельная работа № 6**

*Тема:* Охрана окружающей среды

### *Продолжительность*: 5 часов (ОФО), - часа (ЗФО)

Подготовка к лекционным занятиям с использованием всех типов памяти с целью осмысления и усвоения понятийного аппарата, и методологических основ темы занятия.

Организация самостоятельной деятельности при написании курсовой работы реализуется через углублённое изучение вопроса, темы, раздела учебной дисциплины.

Методология подготовки курсовой работы основывается на возможностях умственного развития личности и способности к получению знаний и умений, инициативу и самостоятельность с целью формирования целостной, упорядоченной системы восприятия мира, существующих процессов и явлений.

### **Самостоятельная работа № 7**

*Тема:* Принципы технологического проектирования цехов и переделов *Продолжительность*: 5 часов (ОФО), 12 часов (ЗФО)

Подготовка к лекционным занятиям с использованием всех типов памяти с целью осмысления и усвоения понятийного аппарата, и методологических основ темы занятия.

Организация самостоятельной деятельности при написании курсовой работы реализуется через углублённое изучение вопроса, темы, раздела учебной дисциплины.

Методология подготовки курсовой работы основывается на возможностях умственного развития личности и способности к получению знаний и умений, инициативу и самостоятельность с целью формирования целостной, упорядоченной системы восприятия мира, существующих процессов и явлений.

### **Самостоятельная работа № 8**

*Тема:* Пути снижения энергопотребления

*Продолжительность*: 5 часов (ОФО), 14 часов (ЗФО)

Подготовка к лекционным занятиям с использованием всех типов памяти с целью осмысления и усвоения понятийного аппарата, и методологических основ темы занятия.

Организация самостоятельной деятельности при написании курсовой работы реализуется через углублённое изучение вопроса, темы, раздела учебной дисциплины.

Методология подготовки курсовой работы основывается на возможностях умственного развития личности и способности к получению знаний и умений, инициативу и самостоятельность с целью формирования целостной, упорядоченной системы восприятия мира, существующих процессов и явлений.

### **Самостоятельная работа № 9**

*Тема:* Принципы порошковой металлургии *Продолжительность*: 5 часов (ОФО), часа (ЗФО)

Подготовка к лекционным занятиям с использованием всех типов памяти с целью осмысления и усвоения понятийного аппарата, и методологических основ темы занятия.

Организация самостоятельной деятельности при написании курсовой работы реализуется через углублённое изучение вопроса, темы, раздела учебной дисциплины.

Методология подготовки курсовой работы основывается на возможностях умственного развития личности и способности к получению знаний и умений, инициативу и самостоятельность с целью формирования целостной, упорядоченной системы восприятия мира, существующих процессов и явлений.

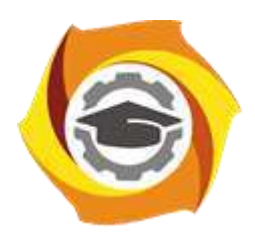

**Негосударственное частное образовательное учреждение высшего образования «Технический университет УГМК»**

# **МЕТОДИЧЕСКИЕ УКАЗАНИЯ К ВЫПОЛНЕНИЮ КУРСОВОЙ РАБОТЫ ПО ДИСЦИПЛИНЕ МЕТАЛЛУРГИЯ СВИНЦА И СОПУТСТВУЮЩИХ ЭЛЕМЕНТОВ**

**Направление подготовки 22.03.02 Металлургия Профиль подготовки Металлургия цветных металлов Уровень высшего образования Прикладной бакалавриат**

Рассмотрено на заседании кафедры Металлургии Одобрено Методическим советом университета 30 июня 2021 г., протокол № 4

> г. Верхняя Пышма 2021

Задания и методические указания к выполнению курсовой работы составлены в соответствии с рабочей программой дисциплины «Металлургия свинца и сопутствующих элементов».

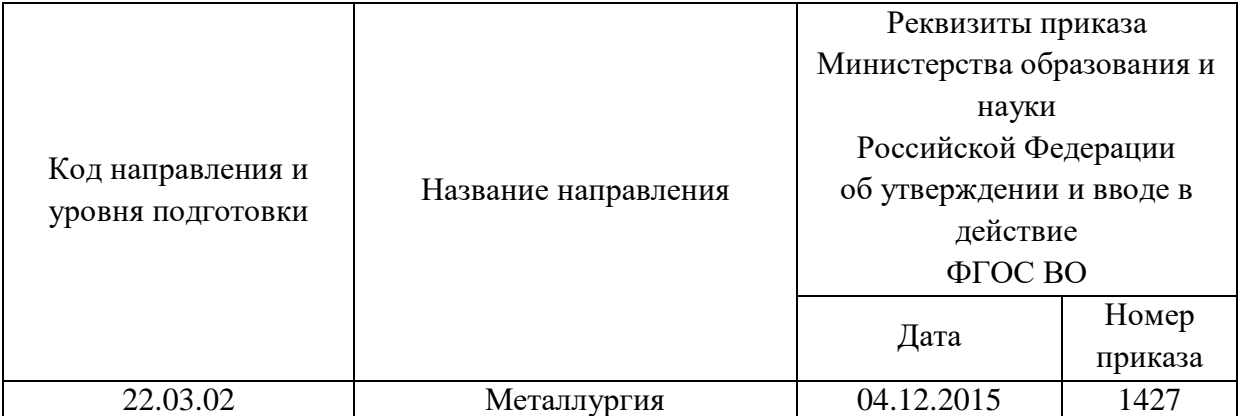

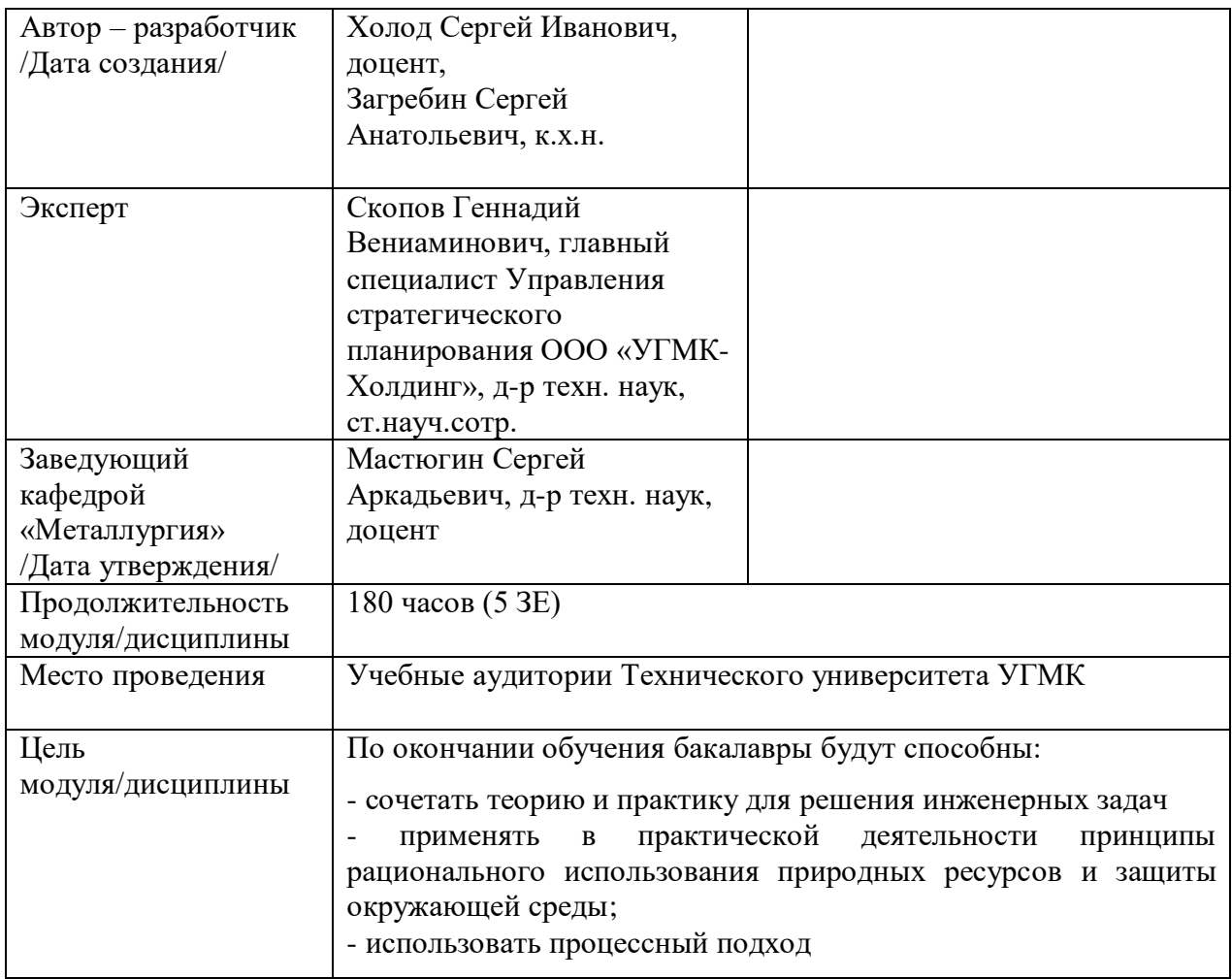

Курсовая работа по дисциплине «Металлургия свинца и сопутствующих элементов» предусмотрена на 4 курсе во 7семестре в объёме 22 часов (очная форма обучения) и на 4 курсе во 8 семестре в объёме 22 часов (заочная форма обучения). Она является составной частью самостоятельной работы бакалавров.

Целями курсовой работы являются:

- развитие навыков творческой самостоятельной работы;

- углублённое изучение вопроса, темы, раздела учебной дисциплины, аналитический обзор литературы по выбранной теме;

- овладение методами современных научных исследований.

#### **1. Задание на курсовую работу**

Курсовая работа структурно являются заключительным этапом изучения дисциплины, а организационно проверкой знаний студентов их умения решать практические инженерные задачи. При подготовке работы систематизируются, закрепляются и углубляются навыки практических занятий, лабораторных работ, поиска и анализа технической информации в специальной литературе.

Структура курсовой работы по своему содержанию носит дифференцированный характер и имеет несколько уровней обучения от репродуктивного через конструктивный до творческого.

Различная степень сложности определяется уровнем готовности студентов.

В соответствии с эти можно выделить три основных вида курсовых работ:

- отчётная - не требующая приложения значительных усилий в процессе выполнения;

- расчётная - наиболее распространённый вид, направленный на закрепление теоретических знаний и практических умений в рамках изучаемой дисциплины.

- аналитическая - наиболее сложный вид, требующий от студента инициативы и самостоятельности с целью формирования целостной, упорядоченной системы восприятия исследуемых процессов и явлений.

Основанием для выполнения курсовой работы является задание, которое представлено во введении.

В задании указана тема работы, перечень подлежащих исследованию вопросов, сроки выполнения.

Тематика работ отвечает изучаемому материалу, приоритетным задачам металлургических предприятий и может быть, например:

- влияние термодинамических параметров (температуры, концентрации) на процесс шахтной плавки свинцового агломерата;

- оценка термодинамической вероятности данной химической реакции при агломерации свинцовых концентратов;

- непрерывные способы пирометаллургического рафинирования свинца;

- переработка цинковистых шлаков свинцовой плавки;

- электролитическое рафинирование свинца. Растворители, аппаратура, показатели.

- расчет процесса выделения металлов из растворов цементацией и автоклавным осаждением водородом;

- переработка пылей свинцовой шахтной плавки;

- направления совершенствования пирометаллургического способа производства свинца.

Не является противоречием и наличие одной темы для всей академической группы. Индивидуальность обеспечивается вариантами заданий (для расчётного вида курсовой работы).

### **2. Методические указания на выполнение курсовой работы**

Методика подготовки и написания курсовой работы состоит из нескольких этапов:

- составление предварительного рабочего плана с примерным кругом вопросов и последовательностью изложения материала. Предварительный план отражает основные направления курсовой работы, основную идею, раскрывает ее содержание и характер;

- изучение отобранной литературы предполагает подбор выписок, цитат, фактов, необходимых при написании текста с записью названия источника, издательства и страницы, законодательных материалов, учебных пособий, учебников, монографий, статей, систематизация полученных сведений и их применение в разделах работы;

- составление окончательного плана, суть которого состоит в изучении и систематизации отобранного материала, изменении первоначального варианта плана работы (корректировка направления, изменение объемов разделов и их названий и т.д.);

- написание курсовой работы.

Руководство и консультации в процессе выполнения работы осуществляются преподавателем (руководителем курсовой работы).

Руководитель критически оценивает материал, предложенный студентом, проверяет правильность методики расчета, взаимосвязь решений в различных частях работы. За принятые в работе технические решения, правильность вычислений или обработки экспериментальных данных отвечает студент.

### **3. Оформление и защита курсовой работы**

Структура курсовой работы содержит обязательные элементы - титульный лист, оглавление, введение, литературный обзор, основная часть, заключение, список использованной литературы, приложения.

Оглавление начинается с введения и включает литературный обзор, основную часть, заключение, список использованной литературы и приложения. В оглавлении должны быть указаны наименования всех разделов, подразделов, пунктов (если они имеют наименование) основной части и номера страниц, на которых размещается начало структурных частей работы.

Введение должно содержать значение избранной темы, формулировку задачи при написании работы, оценку современного состояния решаемой в работе технической проблемы и обоснование необходимости ее выполнения. Во введении должны быть показаны актуальность разрабатываемой темы. Объем введения - не более двух страниц.

Литературный обзор должен содержать поиск необходимых источников, изучение, критический анализ содержания, сравнительная оценка, выработка собственной точки зрения.

Основная часть представляет собой глубокое изучение материала в соответствии с темой и заданием, научное, производственное исследование проблемы.

При раскрытии темы необходимо обосновать возможности обеспечения предприятия (технологии) источниками сырья, водо - и энергоснабжения. Выбрать аппаратурно-технологическую схему производственного процесса, рассчитать основное и вспомогательное оборудование для обслуживания процесса.

Заключение должно содержать краткие выводы по результатам выполненной работы, предложения по их использованию, результаты оценки эффективности предлагаемых решений.

Список использованной литературы (библиографический список) содержит перечень всех источников, использованных при выполнении работы.

Источники можно размещать по мере появления цитат или информации из них в тексте работы, либо располагать их по алфавиту, это наиболее распространенный способ. В этом случае необходимо соблюдать следующие правила - сначала законодательные акты, затем русскоязычные источники, источники на иностранном языке, интернетресурсы. Нумерация списка осуществляется арабскими цифрами по возрастанию. Например, Набойченко С.С. Процессы и аппараты цветной металлургии. – УрФУ, 2013, 478 с.

В случае если книга написана авторским коллективом: Набойченко С.С. Процессы и аппараты цветной металлургии. – УрФУ, 2013, 478 с./ Н.Г. Агеев, С.В. Мамяченков, В.А. Сергеев (первые три автора) и др.

Приложения оформляют как продолжение основной части на последующих ее страницах, располагая их в порядке появления ссылок в тексте.

В приложения следует включать вспомогательные материалы, не вошедшие в основную часть, но необходимые для полноты изложения материала. В тексте на все приложения должны быть даны ссылки. Каждое приложение следует начинать с новой страницы с указанием наверху посередине страницы слова «приложение» прописным шрифтом, а также его обозначения. Приложения обозначают заглавными буквами русского алфавита, начиная с А, за исключением букв Ё, З, Й, О, Ч, Ь, Ы, Ъ. После слова «приложение» следует буква, обозначающая его последовательность. Каждое приложение должно иметь содержательный заголовок, который записывают симметрично относительно текста прописным шрифтом.

*Правила оформления текстовой части*

Рекомендуемый объем основной части курсовой работы составляет 20-25 страниц компьютерного текста (допускается рукописный вариант текста). Текст выполняется на одной стороне белой бумаги формата А4 (210х297 мм), размер шрифта – 14, кегль с одинарным межстрочным интервалом. Отступы в начале абзаца – 10 мм.

При рукописном способе текст необходимо выполнять пастой (чернилами) одного цвета: черного, синего или фиолетового. Высота букв и цифр должна быть не менее 2,5 мм.

Ошибки, опечатки, графические неточности, обнаруженные в тексте, допускается исправлять закрашиванием их белой краской с последующим нанесением на том же месте исправленного текста рукописным способом. Листы записки выполняются без оформления рамки с оставлением полей: левое, верхнее и нижнее  $-20$  мм, правое  $-10$  мм.

Текст основной части делят на разделы, подразделы, пункты, подпункты. Заголовки разделов, подразделов и пунктов следует писать с абзацного отступа. Заголовки раздела выполняются прописным шрифтом, заголовки подразделов и пунктов – строчными буквами (кроме первой прописной).

Каждый раздел следует начинать с нового листа. Разрывы текста внутри раздела не допускаются.

Структурные части (ОГЛАВЛЕНИЕ, ВВЕДЕНИЕ, ЗАКЛЮЧЕНИЕ) начинают с нового листа. Заголовки структурных частей выполняют прописным шрифтом симметрично тексту. Расстояние между заголовком и текстом должно быть 10 мм. Переносы слов в заголовках не допускаются. Заголовок не подчеркивается. Точка в конце любого заголовка не ставится.

Нумерация страниц осуществляется арабскими цифрами, соблюдая сквозную нумерацию по всему тексту, включая приложения. Номер страницы проставляют в центре нижней части листа без точки. Титульный лист, оглавление входят в общую нумерацию и номер страницы на них не ставят.

Разделы должны иметь порядковую нумерацию в пределах всей основной части и обозначаться арабскими цифрами без точки в конце. Введение, заключение и список литературы не нумеруются.

Подразделы нумеруют арабскими цифрами в пределах каждого раздела. Номер подраздела состоит из номера раздела и подраздела, разделенных точкой. В конце номера подраздела точка не ставится. Например: 2.3 (третий подраздел второго раздела).

Пункты нумеруют арабскими цифрами в пределах каждого подраздела. Номер пункта состоит из номера раздела, подраздела и пункта, разделенных точкой. В конце номера пункта точка не ставится. Например: 2.3.5 (пятый пункт третьего подраздела второго раздела).

Все иллюстрирующие материалы (рисунки, чертежи, схемы, диаграммы, графики, фотографии и т.п.) называют рисунками, обозначают словом «Рисунок» и нумеруют последовательно арабскими цифрами в пределах раздела, за исключением иллюстраций, приведенных в приложении.

Номер иллюстрации должен состоять из номера раздела и порядкового номера иллюстрации, разделенных точкой. В конце номера иллюстрации точку не ставят. Например: «Рисунок 1.2» (второй рисунок первого раздела). Номер иллюстрации помещают под рисунком ниже поясняющих данных.

Рисунки, таблицы и формулы, помещенные в приложениях, нумеруют арабскими цифрами последовательно в пределах каждого приложения, добавляя перед порядковым номером обозначение приложения, где они размещены. Например:

«Рисунок А. 1» – первый рисунок приложения А;

«Таблица А. 3» – третья таблица приложения А;

(А. 5) – пятая формула приложения А.

Иллюстрации, называемые рисунками, выполняют с использованием компьютера, карандашом или одноцветной тушью, пастой (черной, синей, фиолетовой). Иллюстрации должны быть расположены так, чтобы их было удобно рассматривать, т.е. без поворота записки или с поворотом по часовой стрелке. Иллюстрации располагают после первой ссылки на них.

Иллюстрации должны иметь наименование. При необходимости иллюстрации снабжают поясняющими данными (подрисуночным текстом). Слово «Рисунок» с номером иллюстрации и наименованием через тире помещают после поясняющих данных под рисунком, располагая их посередине строки.

Особые требования предъявляют к оформлению графиков. График геометрическое изображение функциональной зависимости двух, реже трёх величин. При построении графиков на горизонтальной оси откладывают независимую переменную, т.е. величину, которую задаёт экспериментатор, а на вертикальной - ту, которую получают в опытах. Масштаб по осям может быть линейным, логарифмическим или степенным. Последнее удобно, когда связь между переменными нелинейная. Оси графика вычерчивают сплошными линиями, на концах стрелки не ставят. Можно сделать координатную сетку, соответствующую масштабу шкал. Масштаб указывают также короткими рисками по осям. Числовые значения масштаба пишут за пределами графика.

Если кривая, изображённая на графике, занимает небольшое пространство, то отсчёт величин по осям можно начинать не с нуля, а с рассматриваемых пределов. Характерные точки на графике (результаты опытов) обозначают условными значками (о, + и т.д.).

Наименование параметров и функций вписывают словами вдоль осей. После слов можно привести условное обозначение величины в скобках и обязательно через запятую размерность. При помещении на графике нескольких кривых каждую нумеруют цифрой, изображают различными видами кривых и расшифровывают в подрисуночной подписи. При выборе масштаба необходимо учитывать следующее:

- экспериментальные точки должны располагаться с разумным интервалом;

- масштаб должен быть простым и кратным удобной величине, например,

10 г/дм<sup>3</sup> - 1,5 см;

- все зависимости должны быть чётко видны.

Графики, иллюстрирующие установленные закономерности, могут быть выполнены с использованием Microsoft Excel.

Таблицы, за исключением таблиц приложений, нумеруют последовательно арабскими цифрами в пределах раздела. Номер со словом «Таблица» размещают слева над таблицей без абзацного отступа. Номер таблицы должен состоять из номера раздела и порядкового номера таблицы, разделенных точкой. В конце номера таблицы точка не ставится. Например: «Таблица 1.2» (вторая таблица первого раздела).

Таблицы должны иметь заголовок, который размещают над таблицей в одну строку с ее номером через тире. Заголовок не подчеркивают.

Таблицу помещают после первого упоминания о ней в тексте таким образом, чтобы ее можно было читать без поворота записки или с поворотом по часовой стрелке.

Таблицу с большим количеством строк допускается переносить на другую страницу. Если необходим перенос части таблицы на другую страницу, слово «Таблица» и ее номер указывают один раз слева над первой частью таблицы, над другими частями слева без абзацного отступа пишут слово «Продолжение» и указывают номер таблицы. Например: «Продолжение таблицы 3.1». При переносе таблицы на другую страницу заголовок помещают только над ее первой частью.

Перенос таблицы возможен только по строкам. Запрещается отрывать заголовок таблицы, а также заголовки граф от строк таблицы. При переносе части таблицы на следующую страницу на первом листе должна быть оставлена как минимум одна строка текста таблицы. Во избежание переноса рекомендуется начинать страницу с таблицы и под ней на оставшемся поле листа размещать текст записки. При переносе части таблицы нижнюю горизонтальную черту, ограничивающую таблицу, под первой частью не проводят.

Заголовки граф таблиц должны начинаться с прописных букв, подзаголовки - со строчных, если они составляют одно предложение с заголовком, и с прописных, если они самостоятельные. В конце заголовков и подзаголовков точку не ставят. Графу «№ п/п» в таблицу не включают.

Цифры в графах таблиц должны проставляться так, чтобы разряды чисел во всей графе были расположены один под другим. В одной графе количество десятичных знаков должно быть одинаковым. Если цифровые или иные данные в какой - либо строке таблицы не приводят, то в ней ставят прочерк. При подготовке таблиц удобно пользоваться Microsoft Excel.

Формулы нумеруют последовательно арабскими цифрами в пределах раздела. Номер формулы состоит из номера раздела и порядкового номера формулы, разделенных точкой. В конце номера формулы точка не ставится. Номер указывают в круглых скобках в крайнем правом положении на строке с формулой. Например: (3.1) – первая формула третьего раздела.

Формулы следует записывать как общепринятые обозначения. Пояснение значений символов и числовых коэффициентов следует приводить непосредственно под формулой в той же последовательности, в какой они даны в формуле. Значение каждого символа и числового коэффициента дают с новой строки и после запятой указывают его размерность. Первую строку объявления начинают со слова «где» без двоеточия после него.

После формулы, записанной в общем виде, в нее подставляют числовые значения входящих параметров и приводят результаты вычисления с обязательным указанием размерности полученной величины. Если необходимо указать численные значения входящих в формулу величин, то расшифровку величин приводят в скобках при расшифровке соответствующего символа.

Уравнения и формулы следует выделять из текста свободными строками. Выше и ниже каждой формулы должно быть оставлено не менее одной свободной строки. Если уравнение не помещается в одну строку, оно должно быть перенесено после знака равенства (=) или после знаков плюс (+), (−), умножения (х) и деления (:), причем знаки (=) и действий пишутся дважды.

Ссылки на источники в тексте приводят, указывая их порядковый номер по списку использованных источников, выделенный квадратными скобками. Например: «… [5]» (книга, статья и т.п., имеющая в «Списке использованных источников» порядковый номер 5).

Ссылки на иллюстрации указывают порядковым номером иллюстрации. Например: «… в соответствии с рисунком 1.2». При этом слово «Рисунок» пишут полностью.

Ссылки на формулы указывают порядковым номером формулы в скобках. Например: «  $\dots$  в формуле  $(3.1)$ ».

На все таблицы должны быть ссылки в тексте, причем ранее, чем приведена таблица. При этом слово «Таблица» в тексте пишут полностью. Например: «… в таблице 5.2».

При ссылке на приложение в тексте слово «приложение» пишут полностью строчными буквами с указанием приложения. Например: «… в приложении В».

Руководство и консультации в процессе выполнения работы осуществляются преподавателем (руководителем курсовой работы).

Руководитель критически оценивает технические решения, принимаемые студентом, проверяют правильность методики расчета, взаимосвязь решений в различных частях работы. За принятые в работе технические решения, правильность вычислений или обработки экспериментальных данных отвечает студент.

Порядок защиты курсовой работы регламентирован руководящими документами университета. Защита проводится в свободное от учебных занятий время и проводится, как правило в последнюю неделю семестра перед экзаменационной сессией. Расписание проведения защит руководители работ доводят до сведения студентов не позднее, чем за неделю до их проведения.

Студенты, не подготовившие или не защитившие в установленные сроки курсовую работу, к экзаменационной сессии не допускаются.

Приложение 1

# **ТЕМЫ И СОДЕРЖАНИЯ**

курсовых работ по дисциплине

Металлургия свинца и сопутствующих элементов

### **Вариант 1**

**Тема**: Непрерывные способы пирометаллургического рафинирования свинца

## **Содержание**

Оглавление

Введение

Литературный обзор

Основная часть

Рафинирование чернового свинца проводится преимущественно пирометаллургическим способом.

Пирометаллургическое рафинирование чернового свинца предусматривает последовательное выделение примесей с учетом химических и физических свойств примесей. На каждой стадии рафинирования образуются съемы (промежуточные продукты), в которые переходят примеси и часть свинца. Съемы подвергают дополнительной переработке.

Технология огневого рафинирования чернового свинца включает следующие стадии:

1.Ообезмеживание (очистку от меди);

2.Обестеллуривание (перевод теллура в промпродукт);

- удаление мышьяка, сурьмы и олова;

- обессеребрение (извлечение серебра и золота);

- обесцинкование;

- обезвисмучивание (удаление висмута);

N. качественное (окончательное) рафинирование от кальция, магния, сурьмы и иногда цинка.

Заключение Список использованных источников Приложения

**Вариант 25 Тема**: \_\_\_\_\_\_\_\_\_\_\_\_\_\_\_\_\_\_\_\_\_

**Содержание**

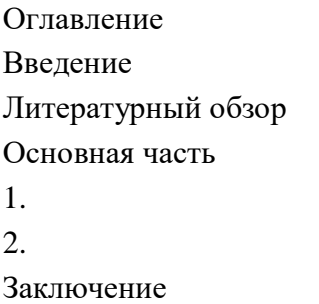
Приложение 2

## Негосударственное частное образовательное учреждение высшего образования «Технический университет УГМК»

Кафедра «Металлургии»

## **КУРСОВАЯ РАБОТА по дисциплине «Металлургия свинца и сопутствующих элементов»**

**Тема: «Непрерывные способы пирометаллургического рафинирования свинца»** 

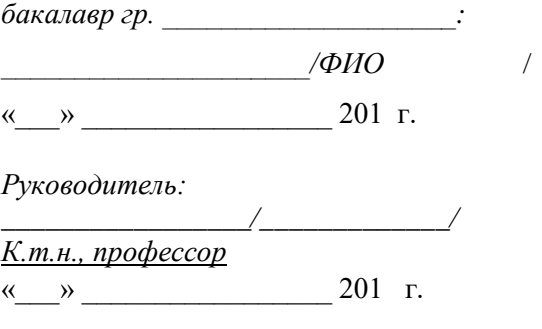

г. Верхняя Пышма 20…. г.

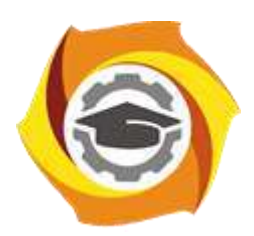

# **МЕТОДИЧЕСКИЕ УКАЗАНИЯ К ВЫПОЛНЕНИЮ ЛАБОРАТОРНЫХ РАБОТ ПО ДИСЦИПЛИНЕ МЕТАЛЛУРГИЯ СВИНЦА И СОПУТСТВУЮЩИХ ЭЛЕМЕНТОВ**

**Направление подготовки 22.03.02 Металлургия Профиль подготовки Металлургия цветных металлов Уровень высшего образования Прикладной бакалавриат**

Рассмотрено на заседании кафедры Металлургии Одобрено Методическим советом университета 30 июня 2021 г., протокол № 4

> г. Верхняя Пышма 2021

Задания и методические указания к выполнению лабораторных работ составлены в соответствии с рабочей программой дисциплины «Металлургия свинца и сопутствующих элементов».

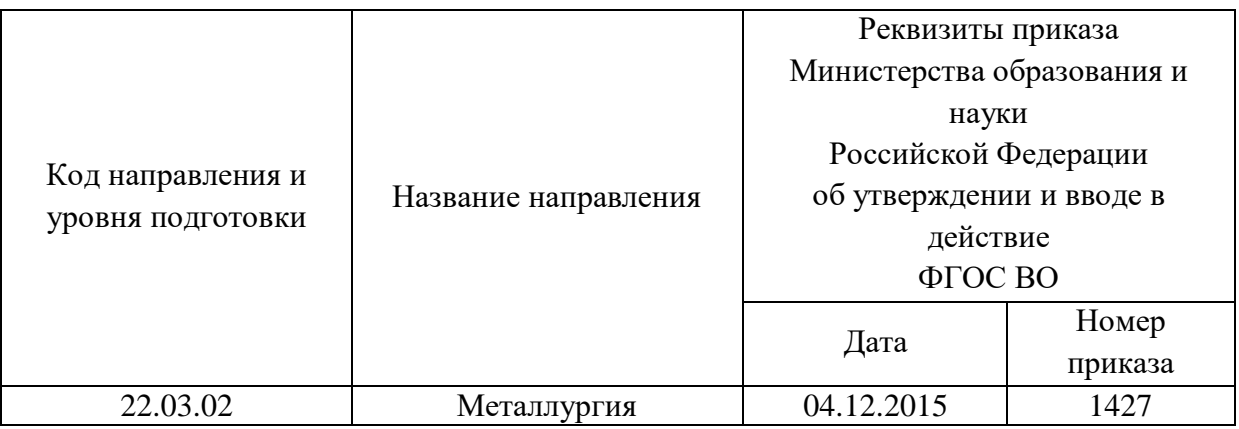

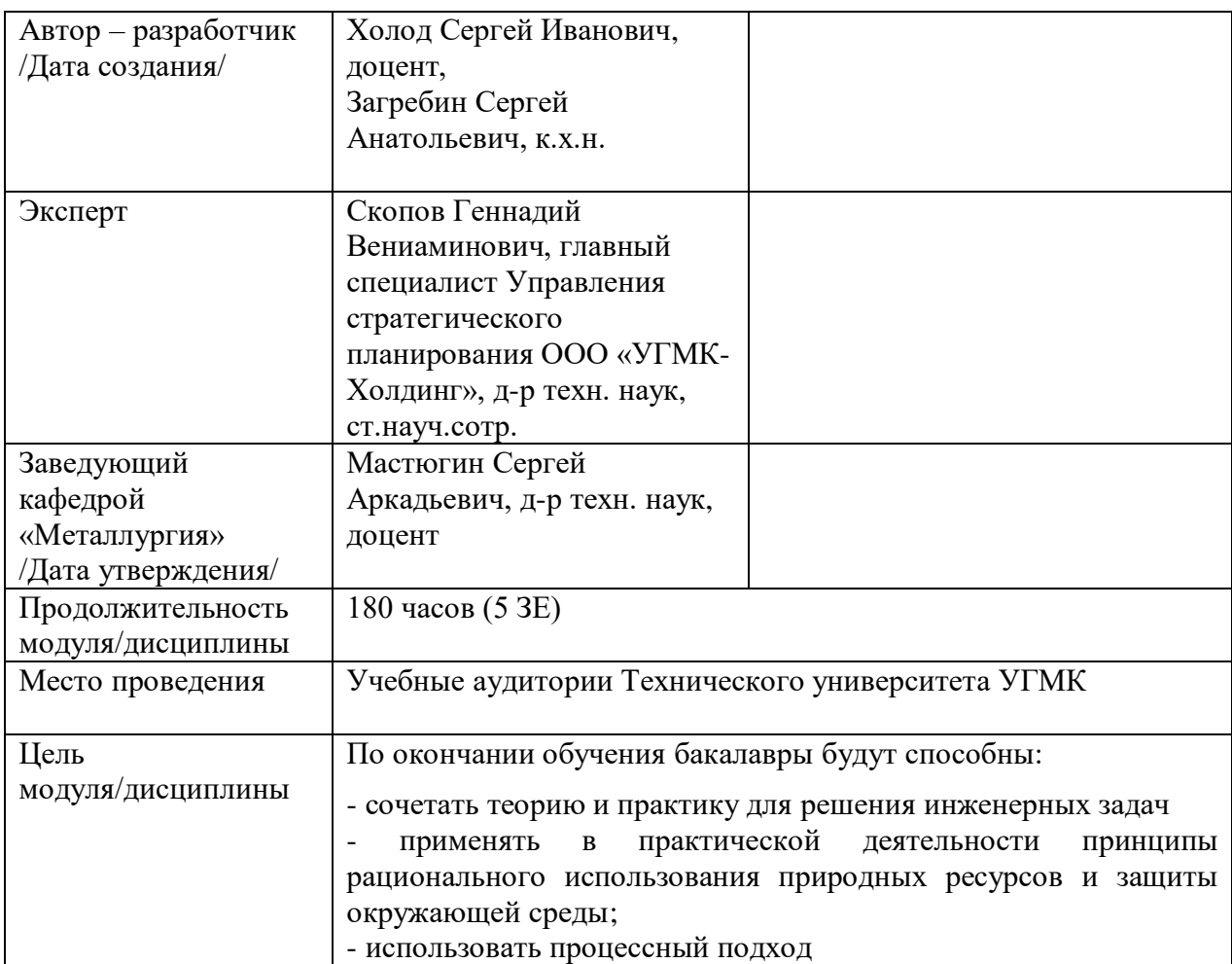

Лабораторные работы по дисциплине предусмотрены в объеме 52 часов (очная форма обучения) и в объеме 10 часов (заочная форма обучения). Они имеют целью под руководством преподавателя на практике закрепление обучающимися, полученных на лекциях теоретических знаний.

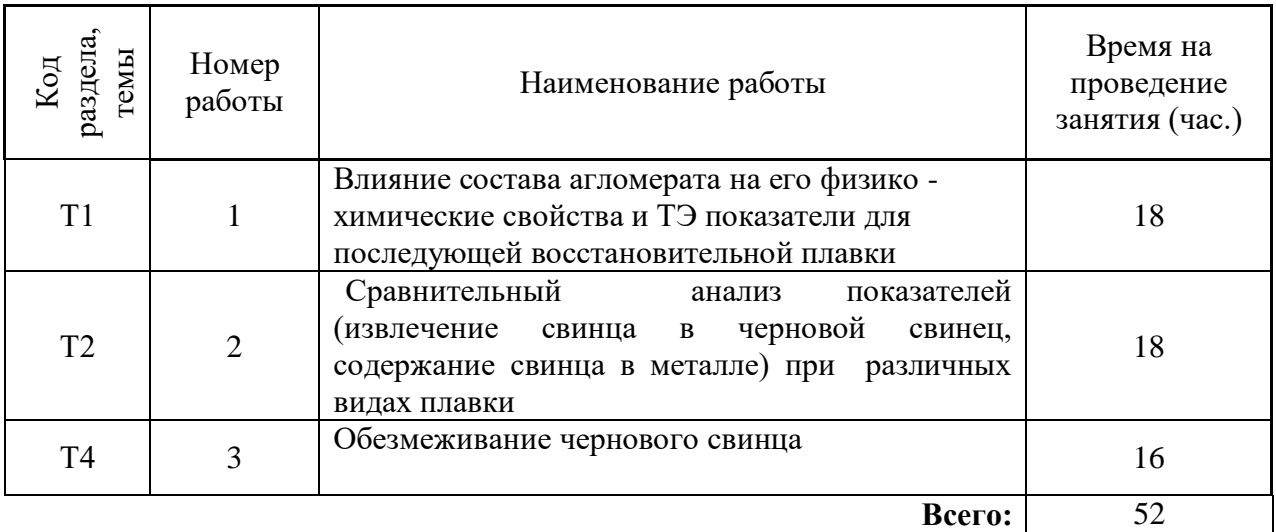

## **Лабораторные работы для очной формы обучения**

### **Лабораторные работы для заочной формы обучения**

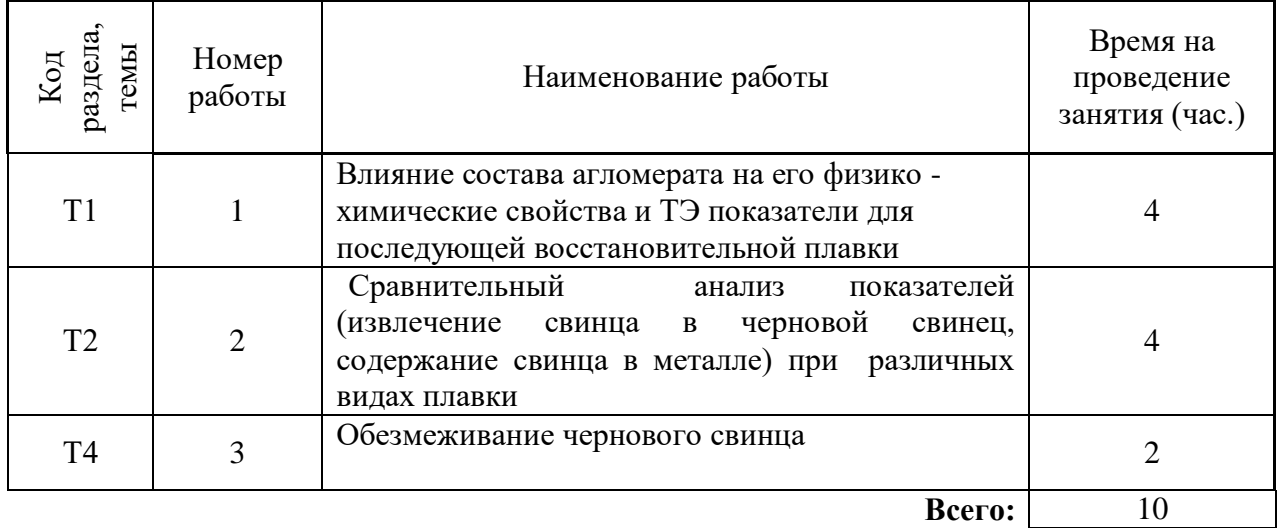

**Лабораторная работа № 1. Тема:** *Влияние состава агломерата на его физико химические свойства и ТЭ показатели для последующей восстановительной плавки Тип практического занятия* - лабораторная работа в составе группы *Устные вопросы по теме лабораторной работы*:

- физико-химические свойства свинца, его соединений, компонентов пустой породы;

- цели и основные задачи агломерирующего обжига свинца;

- способы максимального удаления серы;

- условия для преобразования первичного шлака;

- тепловой баланс агломерации. Статьи расхода тепла;

- условия процесса агломерации;

- способы подготовки шихты агломерации, их достоинства и недостатки.

*Лабораторная работа:*

- выбор основного и вспомогательного оборудования, составление схемы рабочей установки;

- выбор и подготовка материалов для шихты с результатами анализа (сульфидные свинцовые концентраты, флюсы);

- выбор и подготовка свинцового агломерата с результатами анализа;

- выбор и подготовка вспомогательных материалов и реагентов (известняк, кварц, кокс, древесная стружка);

- выполнение опытов в соответствии с определенными условиями (задаются преподавателем - изменение температуры обжига  $(900-1100^0C)$ , изменение продолжительности агломерации, изменение расхода воздуха, изменение состава шихты, изменение состава агломерата - содержание свинца в концентрате (15 - 30 %), содержание меди в концентрате  $(2 - 7\%)$ , содержание мышьяка и сурьмы в концентрате  $(0, 5 - 1, 5\%)$ : измельчение материалов, смешивание, взвешивание; увлажнение шихты; взвешивание вспомогательных материалов и реагентов; подготовка условий для проведения агломерации; контроль за ходом процесса обжига и спекания и фиксация результатов в установленные промежутки времени; охлаждение агломерата и его взвешивание;

- обработка и обобщение полученных результатов лабораторной работы;

- подготовка вывода по работе;

- оформление индивидуального отчета;

- защита отчета.

*Результатом успешного выполнения лабораторной работы студентом считается:*

- умение экспериментально подтвердить теоретические положения;

- умение выбирать и готовить исходные материалы, выбирать оборудование и составлять схему рабочей установки;

- умение выполнять работу по изучению влияния состава агломерата на его физико - химические свойства и ТЭ показатели для последующей восстановительной плавки в различных условиях;

- умение обрабатывать и обобщать полученные результаты лабораторной работы, оформлять индивидуальный отчет;

- умение готовить предложения для принятия обоснованного решения.

**Лабораторная работа № 2 Тема:** *Сравнительный анализ показателей (извлечение свинца в черновой свинец, содержание свинца в металле) при различных видах плавки Тип практического занятия* - лабораторная работа в составе группы *Устные вопросы по теме лабораторной работы*:

- способы получения свинца;

- сущность восстановительной плавки оксидных свинцовых руд;
- основные продукты плавки свинцового агломерата;

- химические реакции восстановления свинца;

- реакции восстановления до металлического состояния Cu;

- особенности восстановительной плавки.

- назначение осадительной плавки свинца;

- химические реакции осадительной плавки;

- что используется в качестве осадителя свинца, особенности;

- какие компоненты используются для создания восстановительной атмосферы;

- особенности осадительной плавки свинца.

*Лабораторная работа:*

- выбор основного и вспомогательного оборудования, составление схемы рабочей установки;

- выбор и подготовка свинцового агломерата с результатами анализа (свинец, медь, сера);

- выбор и подготовка свинцового концентрата с результатами анализа (свинец, медь, цинк);

- выбор и подготовка вспомогательных материалов и реагентов (оксид меди, сульфид свинца, кокс, уголь с результатами анализа на углерод, железный скрап с результатом анализа на железо);

- выполнение опытов в соответствии с определенными условиями (задаются преподавателем - изменение температуры, изменение продолжительности опыта): измельчение при необходимости свинцового концентрата; расчет железного скрапа, его фиксация; смешивание, взвешивание навески - свинцового концентрата и железного скрапа; контроль и фиксация температуры в процессе плавки; подготовка изложницы для слива продуктов плавки; после истечения времени плавки охлаждение навески и ее взвешивание; отделение чернового свинца от слитка, взвешивание; определение массы штейна, ее фиксация; расчет выхода продуктов плавки; расчет извлечения свинца в черновой свинец, в штейн;

- обработка и обобщение полученных результатов лабораторной работы;

- подготовка вывода по работе;

- оформление индивидуального отчета;

- защита отчета.

*Результатом успешного выполнения лабораторной работы студентом считается:*

- умение экспериментально подтвердить теоретические положения;

- умение выбирать и готовить исходные материалы, выбирать оборудование и составлять схему рабочей установки;

- умение выполнять работу с целью сравнительного анализа показателей (извлечение свинца в черновой свинец, содержание свинца в металле) при различных видах плавки в различных условиях;

- умение обрабатывать и обобщать полученные результаты лабораторной работы, оформлять индивидуальный отчет;

- умение готовить предложения для принятия обоснованного решения.

#### **Лабораторная работа № 3 Тема:** *Обезмеживание чернового свинца*

*Тип практического занятия* - лабораторная работа в составе группы

*Устные вопросы по теме лабораторной работы*:

- способы рафинирования чернового свинца;

- физико-химические свойства свинца, его соединений, компонентов пустой породы;

- стадии пирометаллургического рафинирования чернового свинца;

- промежуточные продукты рафинирования;

- диапазон температур для выделения меди;

- химические реакции обезмеживания чернового свинца;

- что такое качественное рафинирование.

*Лабораторная работа:*

- выбор основного и вспомогательного оборудования, составление схемы рабочей установки;

- выбор и подготовка чернового свинца с результатами анализа (медь);

- выбор и подготовка вспомогательных материалов и реагентов (сера элементная);

- выполнение опытов в соответствии с определенными условиями (задаются преподавателем - изменение температуры, изменение продолжительности изотермических выдержек расплава, изменение расхода элементарной серы): измельчение чернового свинца; взвешивание навески; контроль, регулирование и фиксация температуры до первой изотермической выдержки расплава; удаление медного шликера; отбор и фиксация навески отрафинированного свинца; взвешивание навески сера элементной; помещение навески серы в расплав; контроль, регулирование и фиксация температуры до второй изотермической выдержки расплава; удаление сульфидного шликера; отбор и фиксация навески рафинированного свинца; подготовка изложницы для слива продуктов плавки;

после истечения времени плавки охлаждение рафинированного свинца; взвешивание рафинированного свинца и снятых шликеров, их фиксация; расчет выхода продуктов рафинирования от чернового свинца, фиксация; определение концентрации меди в отобранных пробах свинца; расчет извлечения меди в шликеры, в рафинированный свинец; расчет концентрации меди в шликерах;

- обработка и обобщение полученных результатов лабораторной работы;

- подготовка вывода по работе;

- оформление индивидуального отчета;

- защита отчета.

*Результатом успешного выполнения лабораторной работы студентом считается:*

- умение экспериментально подтвердить теоретические положения;

- умение выбирать и готовить исходные материалы, выбирать оборудование и составлять схему рабочей установки;

- умение выполнять работу по изучению процесса обезмеживания чернового свинца в различных условиях;

- умение обрабатывать и обобщать полученные результаты лабораторной работы, оформлять индивидуальный отчет;

- умение готовить предложения для принятия обоснованного решения.

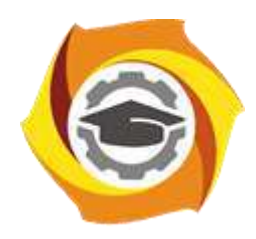

# **МЕТОДИЧЕСКИЕ УКАЗАНИЯ К ОРГАНИЗАЦИИ И ВЫПОЛНЕНИЮ САМОСТОЯТЕЛЬНОЙ РАБОТЫ ПО ДИСЦИПЛИНЕ МЕТАЛЛУРГИЯ СВИНЦА И СОПУТСТВУЮЩИХ ЭЛЕМЕНТОВ**

**Направление подготовки 22.03.02 Металлургия**

**Профиль подготовки**

**Металлургия цветных металлов**

**Уровень высшего образования Прикладной бакалавриат**

Рассмотрено на заседании кафедры Металлургии Одобрено Методическим советом университета 30 июня 2021 г., протокол № 4

> г. Верхняя Пышма 2021

Методические рекомендации к организации и выполнению самостоятельной работы составлены в соответствии с рабочей программой дисциплины «Металлургия свинца и сопутствующих элементов».

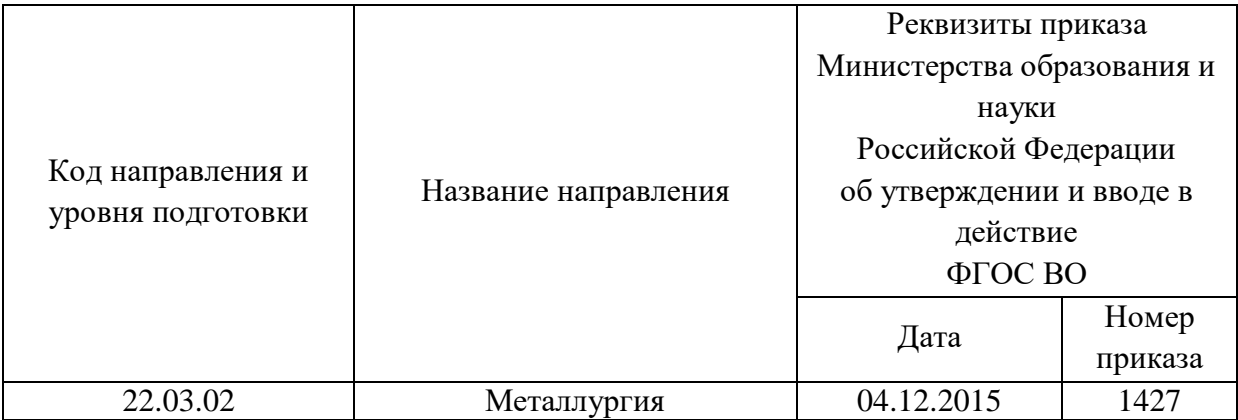

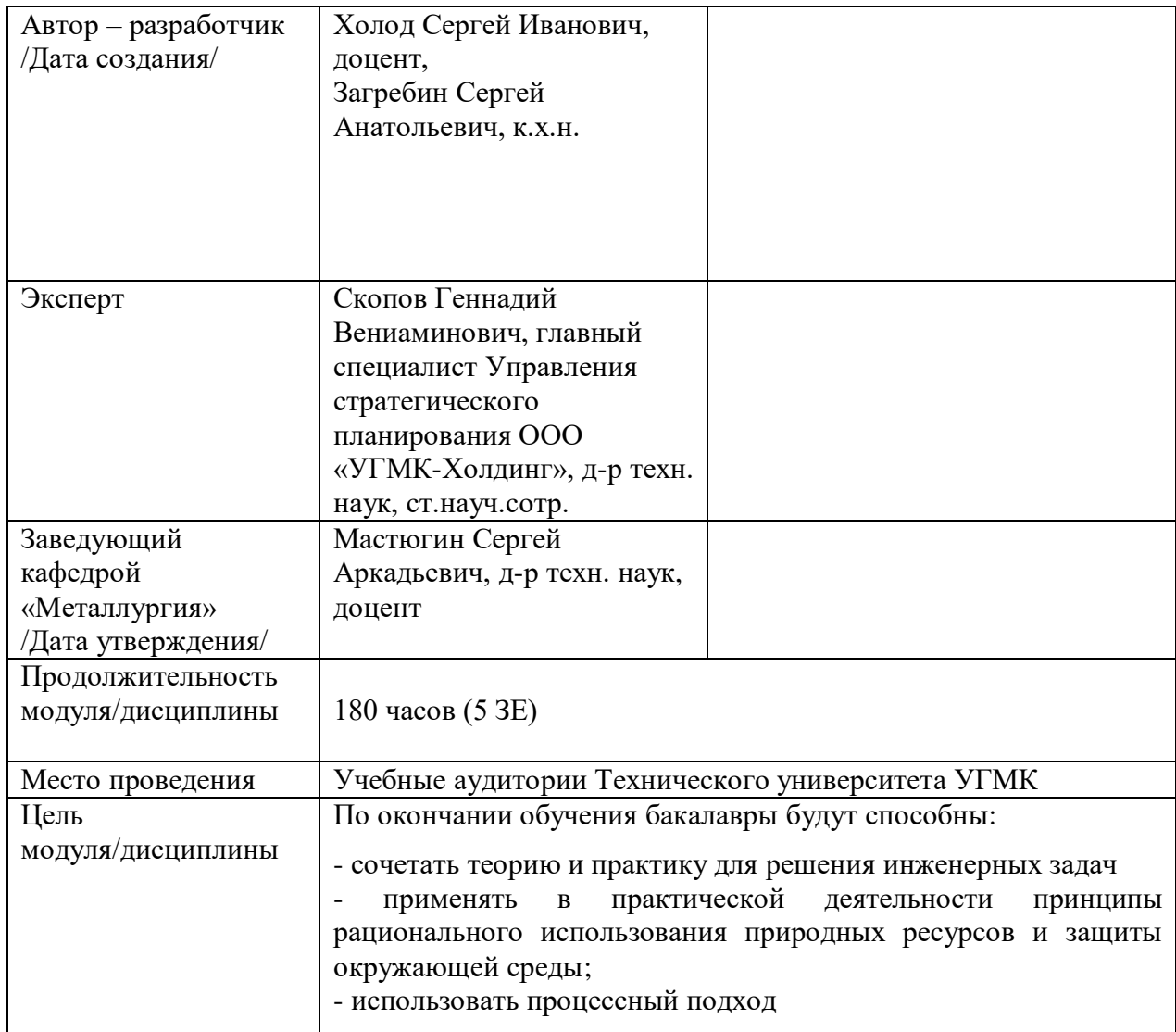

Самостоятельная работа обучающихся по дисциплине «Металлургия свинца и сопутствующих элементов» предусмотрена на 4 курсе в 7 семестре в объёме 82 часов (очная форма обучения) и на 4 курсе во 7,8 семестрах в объёме 152 часов (заочная форма обучения).

Самостоятельная работа обучающихся включает изучение теоретического курса, выполнение курсовой работы и подготовку к лабораторным работам и диф. зачету. Настоящие методические рекомендации к организации и выполнению самостоятельной работы относятся к виду учебной работы «Изучение теоретического курса и подготовка к экзамену (зачету)». Данная составляющая самостоятельной работы предусмотрена на 4 курсе в 7 семестре в объёме 100 часов (соответственно 82 + 18 - очная форма обучения) и на 4 курсе в 7 семестре в объёме 34 часов (соответственно 34 + 0) и в 8 семестре в объёме 122 часов (соответственно 118 + 4) - заочная форма обучения. Самостоятельная работа обучающихся также включает все виды текущей аттестации.

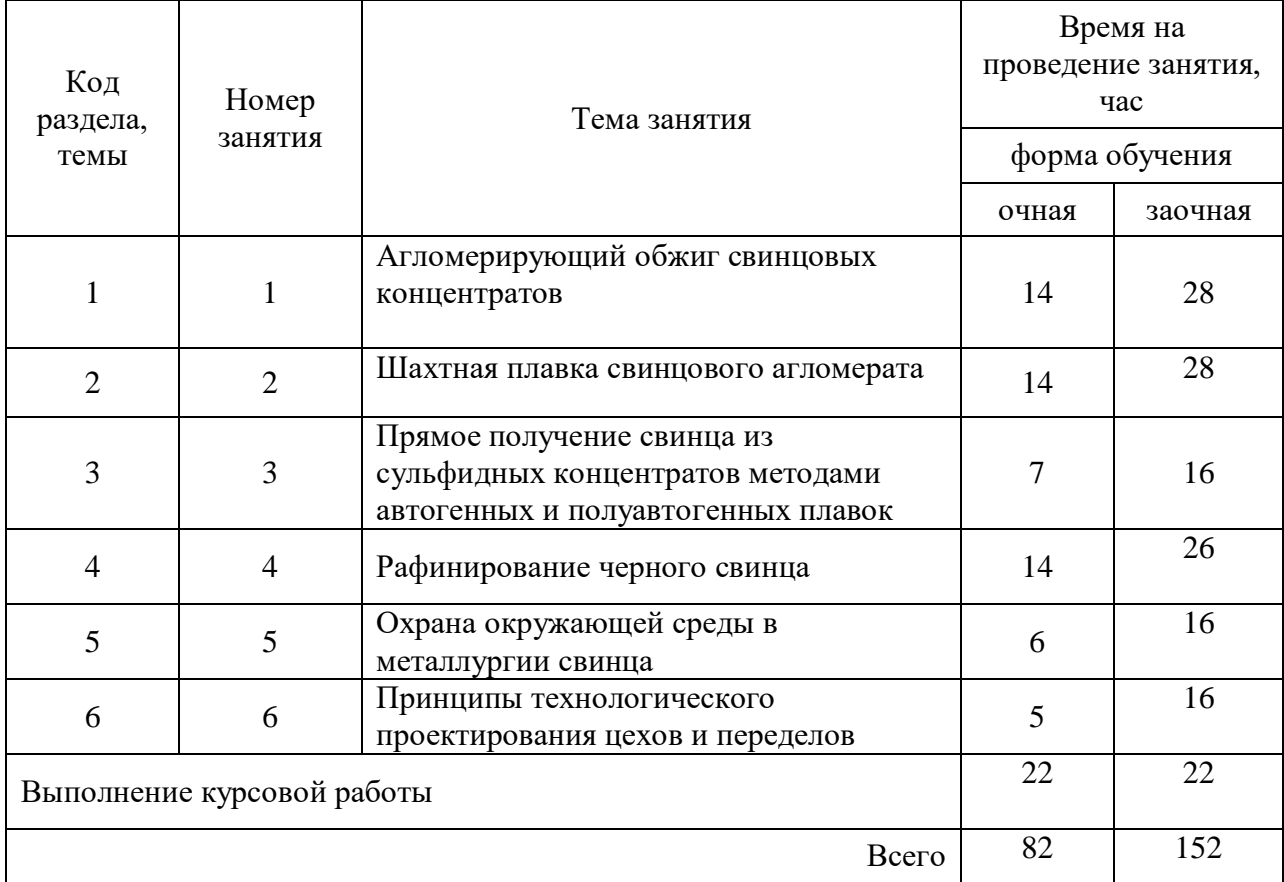

#### Тематика самостоятельной работы

#### **Самостоятельная работа № 1**

*Тема:* Агломерирующий обжиг свинцовых концентратов *Продолжительность*: 14 часов (ОФО), 28 - часов (ЗФО)

Подготовка к лекционным занятиям с использованием всех типов памяти с целью осмысления и усвоения понятийного аппарата, и методологических основ темы занятия.

Практическая составляющая самостоятельной работы, реализуемая через подготовку к лабораторным работам, привязана к методологии выбора и подготовки исходных материалов, оборудования и составления схемы рабочей установки для

проведения опытов, обработки и обобщения полученных результатов, подготовки обоснованных предложений.

Организация самостоятельной деятельности при написании курсовой работы реализуется через углублённое изучение вопроса, темы, раздела учебной дисциплины.

Методология подготовки курсовой работы основывается на возможностях умственного развития личности и способности к получению знаний и умений, инициативу и самостоятельность с целью формирования целостной, упорядоченной системы восприятия мира, существующих процессов и явлений.

#### **Самостоятельная работа № 2**

*Тема:* Шахтная плавка свинцового агломерата

*Продолжительность*: 14 часов (ОФО), 28- часов (ЗФО)

Подготовка к лекционным занятиям с использованием всех типов памяти с целью осмысления и усвоения понятийного аппарата, и методологических основ темы занятия.

Практическая составляющая самостоятельной работы, реализуемая через подготовку к лабораторным работам, привязана к методологии выбора и подготовки исходных материалов, оборудования и составления схемы рабочей установки для проведения опытов, обработки и обобщения полученных результатов, подготовки обоснованных предложений.

Организация самостоятельной деятельности при написании курсовой работы реализуется через углублённое изучение вопроса, темы, раздела учебной дисциплины.

Методология подготовки курсовой работы основывается на возможностях умственного развития личности и способности к получению знаний и умений, инициативу и самостоятельность с целью формирования целостной, упорядоченной системы восприятия мира, существующих процессов и явлений.

#### **Самостоятельная работа № 3**

*Тема:* Прямое получение свинца из сульфидных концентратов методами автогенных и полуавтогенных плавок

*Продолжительность*: 7 часов (ОФО), 16- часов (ЗФО)

Подготовка к лекционным занятиям с использованием всех типов памяти с целью осмысления и усвоения понятийного аппарата, и методологических основ темы занятия.

Организация самостоятельной деятельности при написании курсовой работы реализуется через углублённое изучение вопроса, темы, раздела учебной дисциплины.

Методология подготовки курсовой работы основывается на возможностях умственного развития личности и способности к получению знаний и умений, инициативу и самостоятельность с целью формирования целостной, упорядоченной системы восприятия мира, существующих процессов и явлений.

#### **Самостоятельная работа № 4**

*Тема:* Рафинирование черного свинца

*Продолжительность*: 14 часов (ОФО), 26- часов (ЗФО)

Подготовка к лекционным занятиям с использованием всех типов памяти с целью осмысления и усвоения понятийного аппарата, и методологических основ темы занятия.

Практическая составляющая самостоятельной работы, реализуемая через подготовку к лабораторным работам, привязана к методологии выбора и подготовки исходных материалов, оборудования и составления схемы рабочей установки для проведения опытов, обработки и обобщения полученных результатов, подготовки обоснованных предложений.

Организация самостоятельной деятельности при написании курсовой работы реализуется через углублённое изучение вопроса, темы, раздела учебной дисциплины.

Методология подготовки курсовой работы основывается на возможностях умственного развития личности и способности к получению знаний и умений, инициативу и самостоятельность с целью формирования целостной, упорядоченной системы восприятия мира, существующих процессов и явлений.

#### **Самостоятельная работа № 5**

*Тема:* Охрана окружающей среды в металлургии свинца *Продолжительность*: 6 часов (ОФО), 16- часов (ЗФО)

Подготовка к лекционным занятиям с использованием всех типов памяти с целью осмысления и усвоения понятийного аппарата, и методологических основ темы занятия.

Организация самостоятельной деятельности при написании курсовой работы реализуется через углублённое изучение вопроса, темы, раздела учебной дисциплины.

Методология подготовки курсовой работы основывается на возможностях умственного развития личности и способности к получению знаний и умений, инициативу и самостоятельность с целью формирования целостной, упорядоченной системы восприятия мира, существующих процессов и явлений.

#### **Самостоятельная работа № 6**

*Тема:* Принципы технологического проектирования цехов и переделов *Продолжительность*: 5 часов (ОФО), 16- часа (ЗФО)

Подготовка к лекционным занятиям с использованием всех типов памяти с целью осмысления и усвоения понятийного аппарата, и методологических основ темы занятия.

Организация самостоятельной деятельности при написании курсовой работы реализуется через углублённое изучение вопроса, темы, раздела учебной дисциплины.

Методология подготовки курсовой работы основывается на возможностях умственного развития личности и способности к получению знаний и умений, инициативу и самостоятельность с целью формирования целостной, упорядоченной системы восприятия мира, существующих процессов и явлений.

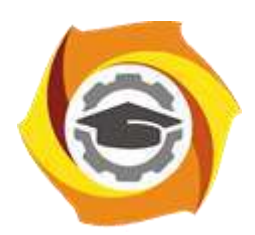

# **МЕТОДИЧЕСКИЕ УКАЗАНИЯ К ВЫПОЛНЕНИЮ К ВЫПОЛНЕНИЮ КУРСОВОЙ РАБОТЫ ПО ДИСЦИПЛИНЕ МЕТАЛЛУРГИЯ ЦИНКА И СОПУТСТВУЮЩИХ ЭЛЕМЕНТОВ**

**Направление подготовки 22.03.02 Металлургия Профиль подготовки Металлургия цветных металлов Уровень высшего образования Прикладной бакалавриат**

Рассмотрено на заседании кафедры Металлургии Одобрено Методическим советом университета 30 июня 2021 г., протокол № 4

> г. Верхняя Пышма 2021

Задания и методические указания к выполнению курсовой работы составлены в соответствии с рабочей программой дисциплины «Металлургия цинка и сопутствующих элементов».

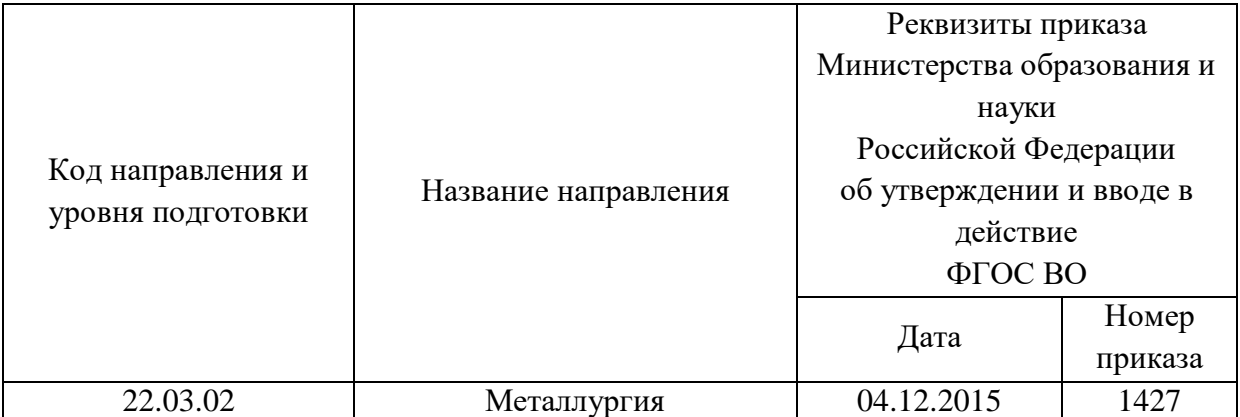

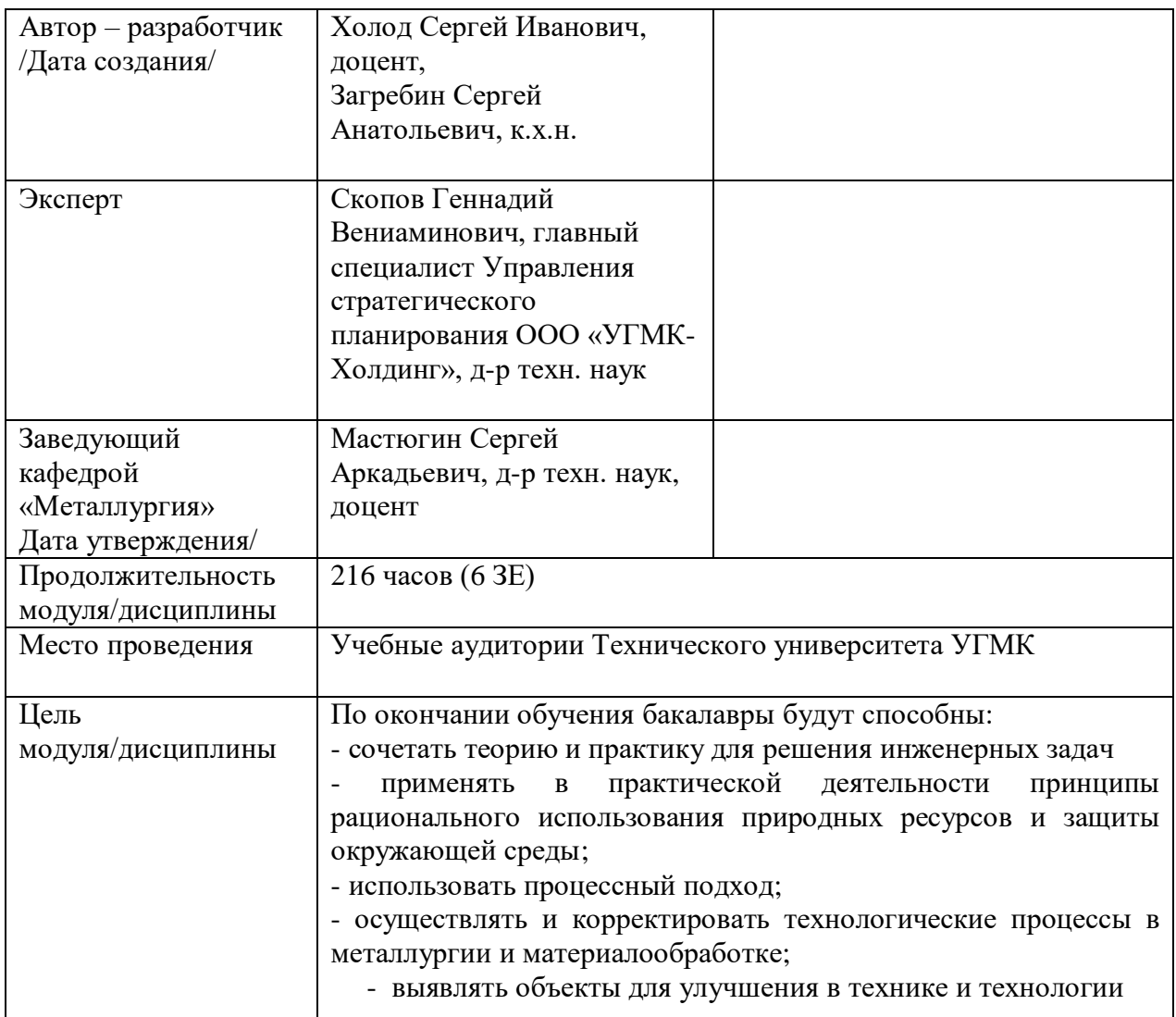

Курсовая работа по дисциплине «Металлургия цинка и сопутствующих элементов» предусмотрена на 4 курсе во 8семестре в объёме 38 часов (очная форма обучения) и на 4 курсе в 8 семестре в объёме 38 часов (заочная форма обучения). Он является составной частью самостоятельной работы бакалавров.

Целями курсовой работы являются:

- развитие навыков творческой самостоятельной работы;

- умение творчески решать практические задачи, относящиеся к будущей профессии на основе аналитического обзора литературы и технико-экономических показателей процесса;

- овладение методами современных научных исследований.

#### **1. Задание на курсовую работу**

Курсовая работа структурно являются заключительным этапом изучения дисциплины, а организационно проверкой знаний студентов их умения решать практические инженерные задачи. При подготовке работы систематизируются, закрепляются и углубляются навыки практических занятий, лабораторных работ, поиска и анализа технической информации в специальной литературе.

Структура курсовой работы по своему содержанию носит дифференцированный характер и имеет несколько уровней обучения от репродуктивного через конструктивный до творческого.

Различная степень сложности определяется уровнем готовности студентов.

В соответствии с эти можно выделить три основных вида курсовых работ:

- отчётная - не требующая приложения значительных усилий в процессе выполнения;

- расчётная - наиболее распространённый вид, направленный на закрепление теоретических знаний и практических умений в рамках изучаемой дисциплины.

- аналитическая - наиболее сложный вид, требующий от студента инициативы и самостоятельности с целью формирования целостной, упорядоченной системы восприятия исследуемых процессов и явлений.

Основанием для выполнения курсовой работы является задание, которое представлено во введении.

В задании указана тема работы, перечень подлежащих исследованию вопросов, сроки выполнения.

Тематика работ отвечает изучаемому материалу, приоритетным задачам металлургических предприятий и может быть, например:

- влияние термодинамических параметров (температуры, концентрации) на процесс шахтной плавки свинцового агломерата;

- оценка термодинамической вероятности данной химической реакции при агломерации свинцовых концентратов;

- непрерывные способы пирометаллургического рафинирования свинца;

- переработка цинковистых шлаков свинцовой плавки;

- электролитическое рафинирование свинца. Растворители, аппаратура, показатели.

- расчет процесса выделения металлов из растворов цементацией и автоклавным осаждением водородом;

- переработка пылей свинцовой шахтной плавки;

- направления совершенствования пирометаллургического способа производства свинца.

Не является противоречием и наличие одной темы для всей академической группы. Индивидуальность обеспечивается вариантами заданий (для расчётного вида курсовой работы).

### **2. Методические указания на выполнение курсовой работы**

Методика подготовки и написания курсовой работы состоит из нескольких этапов:

- составление предварительного рабочего плана с примерным кругом вопросов и последовательностью изложения материала. Предварительный план отражает основные направления курсовой работы, основную идею, раскрывает ее содержание и характер;

- изучение отобранной литературы предполагает подбор выписок, цитат, фактов, необходимых при написании текста с записью названия источника, издательства и страницы, законодательных материалов, учебных пособий, учебников, монографий, статей, систематизация полученных сведений и их применение в разделах работы;

- составление окончательного плана, суть которого состоит в изучении и систематизации отобранного материала, изменении первоначального варианта плана работы (корректировка направления, изменение объемов разделов и их названий и т.д.);

- написание курсовой работы.

Руководство и консультации в процессе выполнения работы осуществляются преподавателем (руководителем курсовой работы).

Руководитель критически оценивает материал, предложенный студентом, проверяет правильность методики расчета, взаимосвязь решений в различных частях работы. За принятые в работе технические решения, правильность вычислений или обработки экспериментальных данных отвечает студент.

### **3. Оформление и защита курсовой работы**

Структура курсовой работы содержит обязательные элементы - титульный лист, оглавление, введение, литературный обзор, основная часть, заключение, список использованной литературы, приложения.

Оглавление начинается с введения и включает литературный обзор, основную часть, заключение, список использованной литературы и приложения. В оглавлении должны быть указаны наименования всех разделов, подразделов, пунктов (если они имеют наименование) основной части и номера страниц, на которых размещается начало структурных частей работы.

Введение должно содержать значение избранной темы, формулировку задачи при написании работы, оценку современного состояния решаемой в работе технической проблемы и обоснование необходимости ее выполнения. Во введении должны быть показаны актуальность разрабатываемой темы. Объем введения - не более двух страниц.

Литературный обзор должен содержать поиск необходимых источников, изучение, критический анализ содержания, сравнительная оценка, выработка собственной точки зрения.

Основная часть представляет собой глубокое изучение материала в соответствии с темой и заданием, научное, производственное исследование проблемы.

При раскрытии темы необходимо обосновать возможности обеспечения предприятия (технологии) источниками сырья, водо - и энергоснабжения. Выбрать аппаратурно-технологическую схему производственного процесса, рассчитать основное и вспомогательное оборудование для обслуживания процесса.

Заключение должно содержать краткие выводы по результатам выполненной работы, предложения по их использованию, результаты оценки эффективности предлагаемых решений.

Список использованной литературы (библиографический список) содержит перечень всех источников, использованных при выполнении работы.

Источники можно размещать по мере появления цитат или информации из них в тексте работы, либо располагать их по алфавиту, это наиболее распространенный способ. В этом случае необходимо соблюдать следующие правила - сначала законодательные акты, затем русскоязычные источники, источники на иностранном языке, интернетресурсы. Нумерация списка осуществляется арабскими цифрами по возрастанию. Например, Набойченко С.С. Процессы и аппараты цветной металлургии. – УрФУ, 2013, 478 с.

В случае если книга написана авторским коллективом: Набойченко С.С. Процессы и аппараты цветной металлургии. – УрФУ, 2013, 478 с./ Н.Г. Агеев, С.В. Мамяченков, В.А. Сергеев (первые три автора) и др.

Приложения оформляют как продолжение основной части на последующих ее страницах, располагая их в порядке появления ссылок в тексте.

В приложения следует включать вспомогательные материалы, не вошедшие в основную часть, но необходимые для полноты изложения материала. В тексте на все приложения должны быть даны ссылки. Каждое приложение следует начинать с новой страницы с указанием наверху посередине страницы слова «приложение» прописным шрифтом, а также его обозначения. Приложения обозначают заглавными буквами русского алфавита, начиная с А, за исключением букв Ё, З, Й, О, Ч, Ь, Ы, Ъ. После слова «приложение» следует буква, обозначающая его последовательность. Каждое приложение должно иметь содержательный заголовок, который записывают симметрично относительно текста прописным шрифтом.

*Правила оформления текстовой части*

Рекомендуемый объем основной части курсовой работы составляет 20-25 страниц компьютерного текста (допускается рукописный вариант текста). Текст выполняется на одной стороне белой бумаги формата А4 (210х297 мм), размер шрифта – 14, кегль с одинарным межстрочным интервалом. Отступы в начале абзаца – 10 мм.

При рукописном способе текст необходимо выполнять пастой (чернилами) одного цвета: черного, синего или фиолетового. Высота букв и цифр должна быть не менее 2,5 мм.

Ошибки, опечатки, графические неточности, обнаруженные в тексте, допускается исправлять закрашиванием их белой краской с последующим нанесением на том же месте исправленного текста рукописным способом. Листы записки выполняются без оформления рамки с оставлением полей: левое, верхнее и нижнее  $-20$  мм, правое  $-10$  мм.

Текст основной части делят на разделы, подразделы, пункты, подпункты. Заголовки разделов, подразделов и пунктов следует писать с абзацного отступа. Заголовки раздела выполняются прописным шрифтом, заголовки подразделов и пунктов – строчными буквами (кроме первой прописной).

Каждый раздел следует начинать с нового листа. Разрывы текста внутри раздела не допускаются.

Структурные части (ОГЛАВЛЕНИЕ, ВВЕДЕНИЕ, ЗАКЛЮЧЕНИЕ) начинают с нового листа. Заголовки структурных частей выполняют прописным шрифтом симметрично тексту. Расстояние между заголовком и текстом должно быть 10 мм. Переносы слов в заголовках не допускаются. Заголовок не подчеркивается. Точка в конце любого заголовка не ставится.

Нумерация страниц осуществляется арабскими цифрами, соблюдая сквозную нумерацию по всему тексту, включая приложения. Номер страницы проставляют в центре нижней части листа без точки. Титульный лист, оглавление входят в общую нумерацию и номер страницы на них не ставят.

Разделы должны иметь порядковую нумерацию в пределах всей основной части и обозначаться арабскими цифрами без точки в конце. Введение, заключение и список литературы не нумеруются.

Подразделы нумеруют арабскими цифрами в пределах каждого раздела. Номер подраздела состоит из номера раздела и подраздела, разделенных точкой. В конце номера подраздела точка не ставится. Например: 2.3 (третий подраздел второго раздела).

Пункты нумеруют арабскими цифрами в пределах каждого подраздела. Номер пункта состоит из номера раздела, подраздела и пункта, разделенных точкой. В конце номера пункта точка не ставится. Например: 2.3.5 (пятый пункт третьего подраздела второго раздела).

Все иллюстрирующие материалы (рисунки, чертежи, схемы, диаграммы, графики, фотографии и т.п.) называют рисунками, обозначают словом «Рисунок» и нумеруют последовательно арабскими цифрами в пределах раздела, за исключением иллюстраций, приведенных в приложении.

Номер иллюстрации должен состоять из номера раздела и порядкового номера иллюстрации, разделенных точкой. В конце номера иллюстрации точку не ставят. Например: «Рисунок 1.2» (второй рисунок первого раздела). Номер иллюстрации помещают под рисунком ниже поясняющих данных.

Рисунки, таблицы и формулы, помещенные в приложениях, нумеруют арабскими цифрами последовательно в пределах каждого приложения, добавляя перед порядковым номером обозначение приложения, где они размещены. Например:

«Рисунок А. 1» – первый рисунок приложения А;

«Таблица А. 3» – третья таблица приложения А;

(А. 5) – пятая формула приложения А.

Иллюстрации, называемые рисунками, выполняют с использованием компьютера, карандашом или одноцветной тушью, пастой (черной, синей, фиолетовой). Иллюстрации должны быть расположены так, чтобы их было удобно рассматривать, т.е. без поворота записки или с поворотом по часовой стрелке. Иллюстрации располагают после первой ссылки на них.

Иллюстрации должны иметь наименование. При необходимости иллюстрации снабжают поясняющими данными (подрисуночным текстом). Слово «Рисунок» с номером иллюстрации и наименованием через тире помещают после поясняющих данных под рисунком, располагая их посередине строки.

Особые требования предъявляют к оформлению графиков. График геометрическое изображение функциональной зависимости двух, реже трёх величин. При построении графиков на горизонтальной оси откладывают независимую переменную, т.е. величину, которую задаёт экспериментатор, а на вертикальной - ту, которую получают в опытах. Масштаб по осям может быть линейным, логарифмическим или степенным. Последнее удобно, когда связь между переменными нелинейная. Оси графика вычерчивают сплошными линиями, на концах стрелки не ставят. Можно сделать координатную сетку, соответствующую масштабу шкал. Масштаб указывают также короткими рисками по осям. Числовые значения масштаба пишут за пределами графика.

Если кривая, изображённая на графике, занимает небольшое пространство, то отсчёт величин по осям можно начинать не с нуля, а с рассматриваемых пределов. Характерные точки на графике (результаты опытов) обозначают условными значками (о,  $+$  и т.л.).

Наименование параметров и функций вписывают словами вдоль осей. После слов можно привести условное обозначение величины в скобках и обязательно через запятую размерность. При помещении на графике нескольких кривых каждую нумеруют цифрой, изображают различными видами кривых и расшифровывают в подрисуночной подписи. При выборе масштаба необходимо учитывать следующее:

- экспериментальные точки должны располагаться с разумным интервалом;

- масштаб должен быть простым и кратным удобной величине, например,

10 г/дм<sup>3</sup> - 1,5 см;

- все зависимости должны быть чётко видны.

Графики, иллюстрирующие установленные закономерности, могут быть выполнены с использованием Microsoft Excel.

Таблицы, за исключением таблиц приложений, нумеруют последовательно арабскими цифрами в пределах раздела. Номер со словом «Таблица» размещают слева над таблицей без абзацного отступа. Номер таблицы должен состоять из номера раздела и порядкового номера таблицы, разделенных точкой. В конце номера таблицы точка не ставится. Например: «Таблица 1.2» (вторая таблица первого раздела).

Таблицы должны иметь заголовок, который размещают над таблицей в одну строку с ее номером через тире. Заголовок не подчеркивают.

Таблицу помещают после первого упоминания о ней в тексте таким образом, чтобы ее можно было читать без поворота записки или с поворотом по часовой стрелке.

Таблицу с большим количеством строк допускается переносить на другую страницу. Если необходим перенос части таблицы на другую страницу, слово «Таблица» и ее номер указывают один раз слева над первой частью таблицы, над другими частями слева без абзацного отступа пишут слово «Продолжение» и указывают номер таблицы. Например: «Продолжение таблицы 3.1». При переносе таблицы на другую страницу заголовок помещают только над ее первой частью.

Перенос таблицы возможен только по строкам. Запрещается отрывать заголовок таблицы, а также заголовки граф от строк таблицы. При переносе части таблицы на следующую страницу на первом листе должна быть оставлена как минимум одна строка текста таблицы. Во избежание переноса рекомендуется начинать страницу с таблицы и под ней на оставшемся поле листа размещать текст записки. При переносе части таблицы нижнюю горизонтальную черту, ограничивающую таблицу, под первой частью не проводят.

Заголовки граф таблиц должны начинаться с прописных букв, подзаголовки - со строчных, если они составляют одно предложение с заголовком, и с прописных, если они самостоятельные. В конце заголовков и подзаголовков точку не ставят. Графу «№ п/п» в таблицу не включают.

Цифры в графах таблиц должны проставляться так, чтобы разряды чисел во всей графе были расположены один под другим. В одной графе количество десятичных знаков должно быть одинаковым. Если цифровые или иные данные в какой - либо строке таблицы не приводят, то в ней ставят прочерк. При подготовке таблиц удобно пользоваться Microsoft Excel.

Формулы нумеруют последовательно арабскими цифрами в пределах раздела. Номер формулы состоит из номера раздела и порядкового номера формулы, разделенных точкой. В конце номера формулы точка не ставится. Номер указывают в круглых скобках в крайнем правом положении на строке с формулой. Например: (3.1) – первая формула третьего раздела.

Формулы следует записывать как общепринятые обозначения. Пояснение значений символов и числовых коэффициентов следует приводить непосредственно под формулой в той же последовательности, в какой они даны в формуле. Значение каждого символа и числового коэффициента дают с новой строки и после запятой указывают его размерность. Первую строку объявления начинают со слова «где» без двоеточия после него.

После формулы, записанной в общем виде, в нее подставляют числовые значения входящих параметров и приводят результаты вычисления с обязательным указанием размерности полученной величины. Если необходимо указать численные значения входящих в формулу величин, то расшифровку величин приводят в скобках при расшифровке соответствующего символа.

Уравнения и формулы следует выделять из текста свободными строками. Выше и ниже каждой формулы должно быть оставлено не менее одной свободной строки. Если уравнение не помещается в одну строку, оно должно быть перенесено после знака равенства (=) или после знаков плюс (+), (−), умножения (х) и деления (:), причем знаки (=) и действий пишутся дважды.

Ссылки на источники в тексте приводят, указывая их порядковый номер по списку использованных источников, выделенный квадратными скобками. Например: «… [5]» (книга, статья и т.п., имеющая в «Списке использованных источников» порядковый номер 5).

Ссылки на иллюстрации указывают порядковым номером иллюстрации. Например: «… в соответствии с рисунком 1.2». При этом слово «Рисунок» пишут полностью.

Ссылки на формулы указывают порядковым номером формулы в скобках. Например: « $\ldots$  в формуле  $(3.1)$ ».

На все таблицы должны быть ссылки в тексте, причем ранее, чем приведена таблица. При этом слово «Таблица» в тексте пишут полностью. Например: «… в таблице 5.2».

При ссылке на приложение в тексте слово «приложение» пишут полностью строчными буквами с указанием приложения. Например: «… в приложении В».

Руководство и консультации в процессе выполнения работы осуществляются преподавателем (руководителем курсовой работы).

Руководитель критически оценивает технические решения, принимаемые студентом, проверяют правильность методики расчета, взаимосвязь решений в различных частях работы. За принятые в работе технические решения, правильность вычислений или обработки экспериментальных данных отвечает студент.

Порядок защиты курсовой работы регламентирован руководящими документами университета. Защита проводится в свободное от учебных занятий время и проводится, как правило в последнюю неделю семестра перед экзаменационной сессией. Расписание проведения защит руководители работ доводят до сведения студентов не позднее, чем за неделю до их проведения.

Студенты, не подготовившие или не защитившие в установленные сроки курсовую работу, к экзаменационной сессии не допускаются.

### **ТЕМЫ И СОДЕРЖАНИЯ**

курсовых проектов по дисциплине

Металлургия цинка и сопутствующих элементов

### **Вариант 1**

**Тема**: Проект участка обжига цинкового концентрата на дутье, обогащенном кислородом

### **Содержание**

Оглавление

Введение

Литературный обзор

Основная часть

Технологическая схема получения цинка

Обжиг цинковых концентратов в печи КС

Оборудование для обжига цинкового концентрата

Обжиг цинкового концентрата на дутье обогащенном кислородом

Пути совершенствования обжига цинкового концентрата

Расчет процесса обжига цинкового концентрата на дутье обогащенном кислородом

Расчет количества отходящих газов и воздуха для обжига

Расчет количества пыли и огарка

Расчет теплового баланса (приход тепла, расход тепла, материальных потоков на заданную производительность)

Выбор и расчет оборудования

Экономическая часть (технико-экономическое обоснование, расчёты, анализ, предложения)

Управленческая часть (на основании первых двух частей подготовка предложений и принятие обоснованных решений);

Графическая часть (структурная схема процесса обжига, функциональная схема печи КС). Заключение

Список использованных источников

Приложения

### **Вариант 25**

**Тема**: \_\_\_\_\_\_\_\_\_\_\_\_\_\_\_\_\_\_\_\_\_

**Содержание**

Оглавление Введение Литературный обзор Основная часть 1. 2. Заключение Список использованных источников Приложения

Кафедра «Металлургии»

## **КУРСОВАЯ РАБОТА**

**по дисциплине «Металлургия цинка и сопутствующих элементов»**

**Тема: «Проект участка обжига цинкового концентрата на дутье, обогащенном кислородом»** 

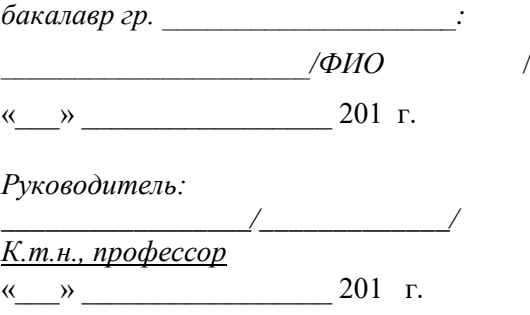

Верхняя Пышма,

20… г.

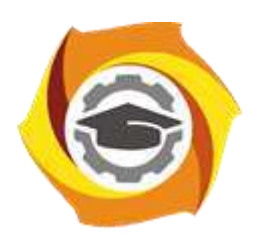

# **МЕТОДИЧЕСКИЕ УКАЗАНИЯ К ВЫПОЛНЕНИЮ ЛАБОРАТОРНЫХ РАБОТ ПО ДИСЦИПЛИНЕ МЕТАЛЛУРГИЯ ЦИНКА И СОПУТСТВУЮЩИХ ЭЛЕМЕНТОВ**

**Направление подготовки 22.03.02 Металлургия**

**Профиль подготовки**

**Металлургия цветных металлов**

**Уровень высшего образования Прикладной бакалавриат**

Рассмотрено на заседании кафедры Металлургии Одобрено Методическим советом университета 30 июня 2021 г., протокол № 4

> г. Верхняя Пышма 2021

Задания и методические указания к выполнению лабораторных работ составлены в соответствии с рабочей программой дисциплины «Металлургия цинка и сопутствующих элементов».

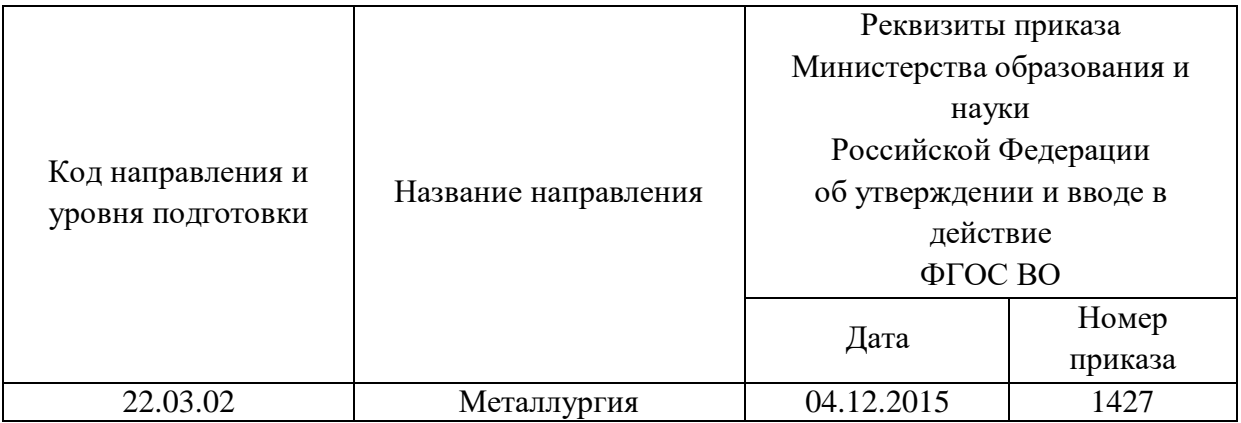

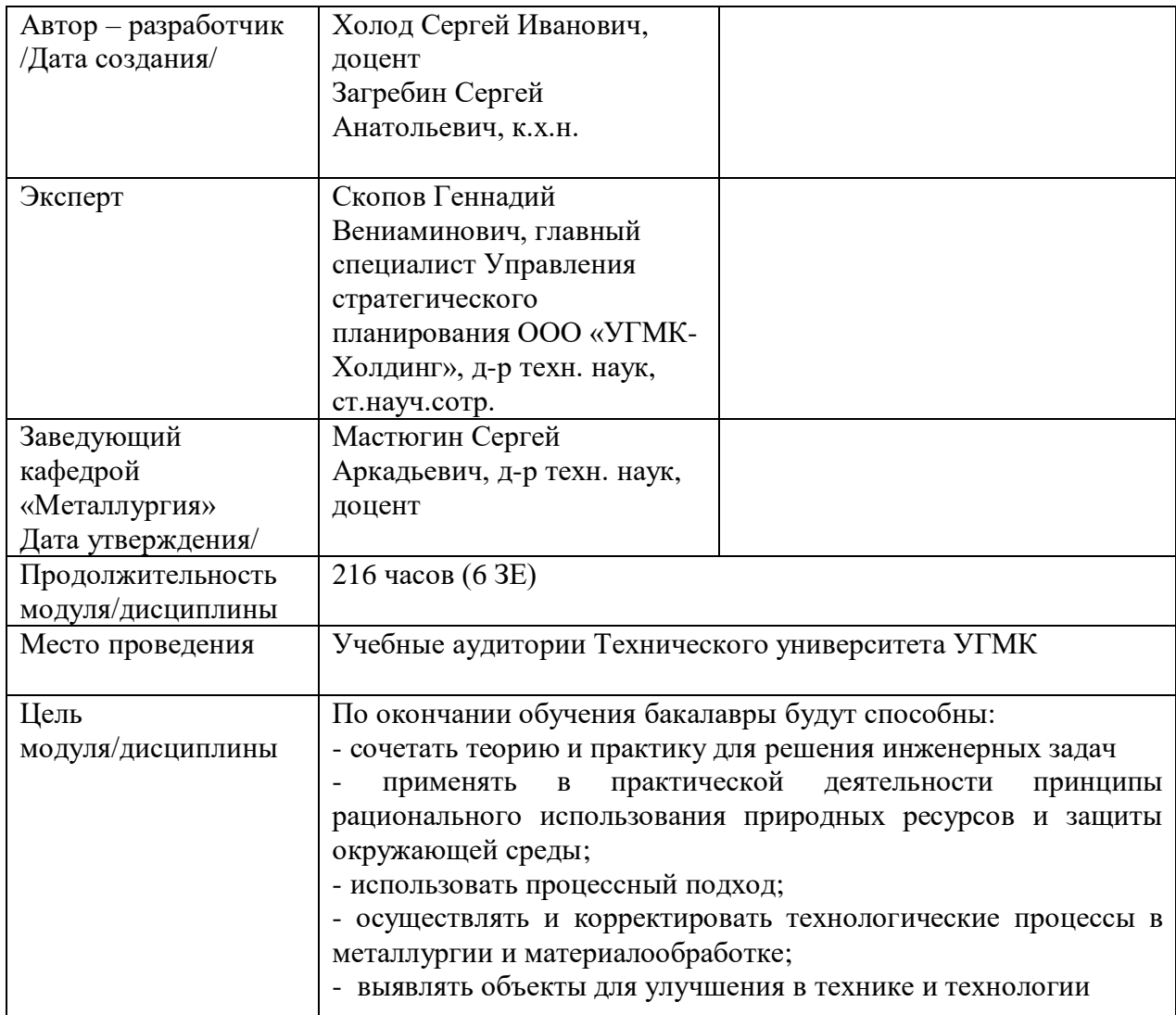

Лабораторные работы по дисциплине предусмотрены в объеме 32 часа (очная форма обучения) и в объеме 8 часов (заочная форма обучения). Они имеют целью под руководством преподавателя на практике закрепление обучающимися, полученных на лекциях теоретических знаний.

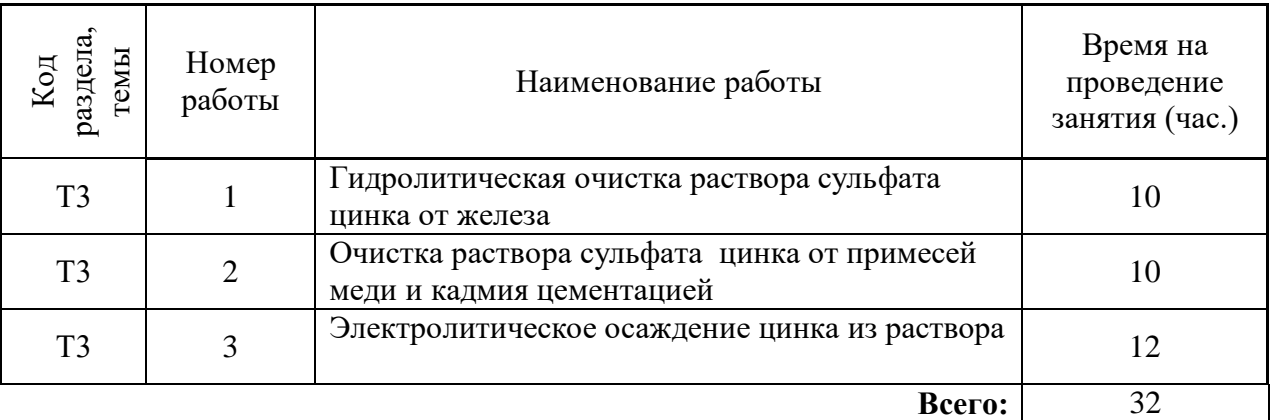

## **Лабораторные работы для очной формы обучения**

## **Лабораторные работы для заочной формы обучения**

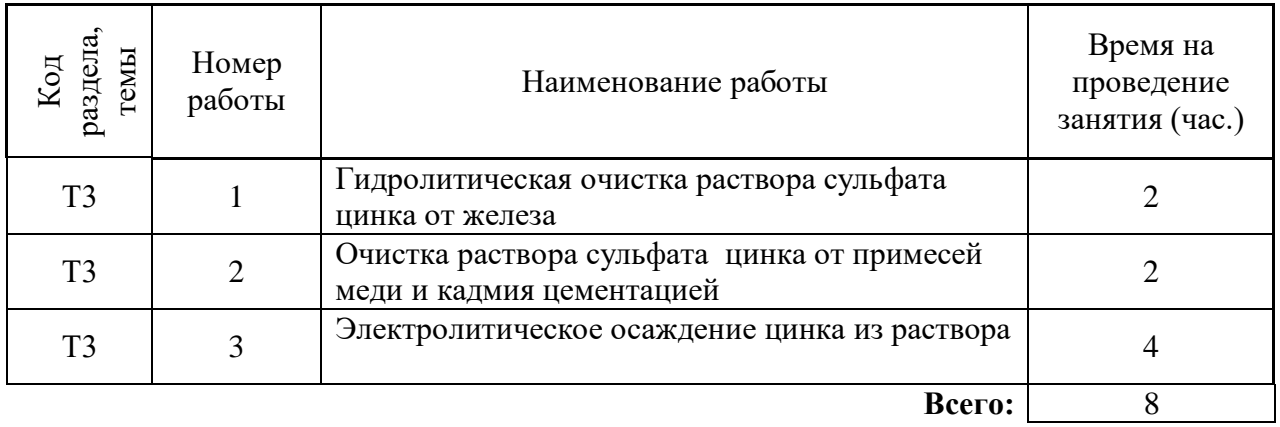

## **Лабораторная работа № 1. Тема:** *Гидролитическая очистка раствора сульфата*

*цинка от железа*

*Тип практического занятия* - лабораторная работа в составе группы *Устные вопросы по теме лабораторной работы*:

- физико-химические свойства цинка, его соединений;

- роль пиролюзита при выщелачивании;

- химизм процессов кислого выщелачивания;

- химизм процессов нейтрального выщелачивания;

- поведение сурьмы и мышьяка при кислом и нейтральном выщелачивании;

- чем характеризуется полнота гидролитической очистки раствора.

*Лабораторная работа:*

- выбор основного и вспомогательного оборудования, составление схемы рабочей установки;

- выбор и подготовка материалов для шихты с результатами анализа (сульфидные цинковые концентраты);

- выбор и подготовка обожженного цинкового концентрата с результатами анализа (концентрация цинка);

- выбор и подготовка вспомогательных материалов и реагентов - модельный раствор нейтрального цинкового электролита с результатами анализа (концентрация железа, серной кислоты; рН), раствор сульфата закиси железа водный с результатом анализа (концентрация железа (II));

- выполнение опытов в соответствии с определенными условиями (задаются преподавателем - изменение температуры раствора, изменение частоты вращения мешалки, изменение коэффициента избытка расхода огарка, изменение состава раствора (концентрации железа (II)): выбор необходимого объема модельного раствора нейтрального цинкового электролита, добавление в него раствора сульфата железа (II), установка стакана с компонентами в кассету водяной бани, размещение мешалки, электродов рН-метра; фиксация времени начала разогрева раствора; расчет величины навески огарка; взвешивание 4-х навесок огарка; добавление в раствор одной порции огарка и одновременно фиксация времени время начала опыта; через определенные промежутки времени от начала опыта фиксация показаний рН-метра; отбор пробы пульпы и перенос ее на фильтр; добавление в реакционный стакан очередной порции огарка; фильтрация пробы раствора в сухие колбы, промывание фильтров с осадком 4-5 раз водой в те же колбы; анализ отобранных проб раствора на железо и фиксация результатов расчета концентраций в пробах; расчет извлеченного железа в осадок;

- обработка и обобщение полученных результатов лабораторной работы;

- подготовка вывода по работе;

- оформление индивидуального отчета;

- защита отчета.

*Результатом успешного выполнения лабораторной работы студентом считается:*

- умение экспериментально подтвердить теоретические положения;

- умение выбирать и готовить исходные материалы, выбирать оборудование и составлять схему рабочей установки;

- умение выполнять работу по изучению особенностей гидролитической очистки раствора сульфата цинка от железа в различных условиях;

- умение обрабатывать и обобщать полученные результаты лабораторной работы, оформлять индивидуальный отчет;

- умение готовить предложения для принятия обоснованного решения.

### **Лабораторная работа № 2 Тема:** *Очистка раствора сульфата цинка от примесей*

*меди и кадмия цементацией*

*Тип практического занятия* - лабораторная работа в составе группы *Устные вопросы по теме лабораторной работы*:

- теоретические основы процессов цементации меди и кадмия из цинковых сульфатных растворов;

- возможность цементации меди кадмием;

- возможность цементации цинка кадмием;

- прописи химических реакций выделения примесей;

- возможность цементации кадмия медью.

*Лабораторная работа:*

- выбор основного и вспомогательного оборудования, составление схемы рабочей установки;

- выбор и подготовка модельного раствора сульфата цинка с результатами анализа (концентрация меди, кадмия);

- выполнение опытов в соответствии с определенными условиями (задаются преподавателем - изменение температуры, изменение коэффициента избытка цинковой пыли, изменение частоты вращения мешалки, изменение крупности цинковой пыли):

выбор необходимого объема модельного раствора сульфата цинка, установка стакана с выбранным компонентом в кассету водяной бани, размещение мешалки; расчет величины навески цинковой пыли и ее взвешивание; фиксация времени начала разогрева раствора; добавление в раствор навески цинковой пыли и одновременно фиксация времени время начала опыта; через определенные промежутки времени от начала опыта отбор пробы пульпы (не прекращая перемешивания) и ее фильтрация через бумажный фильтр; анализ отобранных проб раствора на медь и фиксация результатов расчета концентраций меди; расчет извлеченной меди в осадок;

- обработка и обобщение полученных результатов лабораторной работы;

- подготовка вывода по работе;

- оформление индивидуального отчета;

- защита отчета.

*Результатом успешного выполнения лабораторной работы студентом считается:*

- умение экспериментально подтвердить теоретические положения;

- умение выбирать и готовить исходные материалы, выбирать оборудование и составлять схему рабочей установки;

- умение выполнять работу по изучению особенностей очистки раствора сульфата цинка от примесей меди и кадмия цементацией в различных условиях;

- умение обрабатывать и обобщать полученные результаты лабораторной работы, оформлять индивидуальный отчет;

- умение готовить предложения для принятия обоснованного решения.

**Лабораторная работа № 3 Тема:** *Электролитическое осаждение цинка из раствора*

*Тип практического занятия* - лабораторная работа в составе группы *Устные вопросы по теме лабораторной работы*:

- физико-химические свойства цинка, его соединений;

- сущность электролитического процесса осаждения цинка;
- характеристика и особенности анодного процесса;
- характеристика и особенности катодного процесса;
- выход по току, характеристика, связь с электрохимическим эквивалентом;

- расход электроэнергии при электролитическом осаждении цинка из раствора.

*Лабораторная работа:*

- выбор основного и вспомогательного оборудования, составление схемы рабочей установки;

- выбор и подготовка модельного раствора рабочего цинкового электролита известного состава (концентрация цинка, серной кислоты, добавок);

- выбор и подготовка электролита для медного кулонометра (водный раствор состава: серная кислота - 50 г/дм<sup>3</sup>, медный купорос - 125 г/дм<sup>3</sup>, этиловый спирт -50 см<sup>3</sup>/дм3);

- выполнение опытов в соответствии с определенными условиями (задаются преподавателем - изменение плотности тока катодного, изменение межэлектродного расстояния, изменение состава электролита (добавка ПАВ, примеси): выбор электродов из имеющегося комплекта алюминиевых катодов определенных размеров и их фиксация; взвешивание выбранных катодов и фиксация веса; установка электродов в ячейки и в кулонометр в соответствии со схемой опыта; залив электролита соответствующих составов; расчет предельной величины силы тока в цепи I, А установки; расчет и фиксация катодной плотности тока в ячейках электролизера; установка рассчитанной силы тока в цепи по амперметру и его фиксация; фиксация времени начала опыта; через определенные промежутки времени от начала опыта измерение напряжения между катодом и анодом каждой ячейки (кроме кулонометра) с заданной точностью и его фиксация; отбор 2 - х проб электролита в сухие пробирки для определения концентрации серной кислоты и цинка соответственно; анализ отобранных проб электролита на концентрации цинка и серной кислоты; расчет выхода цинка по току и его фиксация; расчет расхода электроэнергии на 1 кг цинка и его фиксация;

- обработка и обобщение полученных результатов лабораторной работы;

- подготовка вывода по работе;

- оформление индивидуального отчета;

- защита отчета.

*Результатом успешного выполнения лабораторной работы студентом считается:*

- умение экспериментально подтвердить теоретические положения;

- умение выбирать и готовить исходные материалы, выбирать оборудование и составлять схему рабочей установки;

- умение выполнять работу по изучению процесса обезмеживания чернового свинца в различных условиях;

- умение обрабатывать и обобщать полученные результаты лабораторной работы, оформлять индивидуальный отчет;

- умение готовить предложения для принятия обоснованного решения.

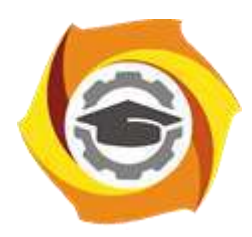

# **МЕТОДИЧЕСКИЕ УКАЗАНИЯ К ОРГАНИЗАЦИИ И ВЫПОЛНЕНИЮ САМОСТОЯТЕЛЬНОЙ РАБОТЫ ПО ДИСЦИПЛИНЕ МЕТАЛЛУРГИЯ ЦИНКА И СОПУТСТВУЮЩИХ ЭЛЕМЕНТОВ**

**Направление подготовки 22.03.02 Металлургия**

**Профиль подготовки**

**Металлургия цветных металлов**

**Уровень высшего образования Прикладной бакалавриат**

Рассмотрено на заседании кафедры Металлургии Одобрено Методическим советом университета 30 июня 2021 г., протокол № 4

> г. Верхняя Пышма 2021

Методические рекомендации к организации и выполнению самостоятельной работы составлены в соответствии с рабочей программой дисциплины «Металлургия цинка и сопутствующих элементов».

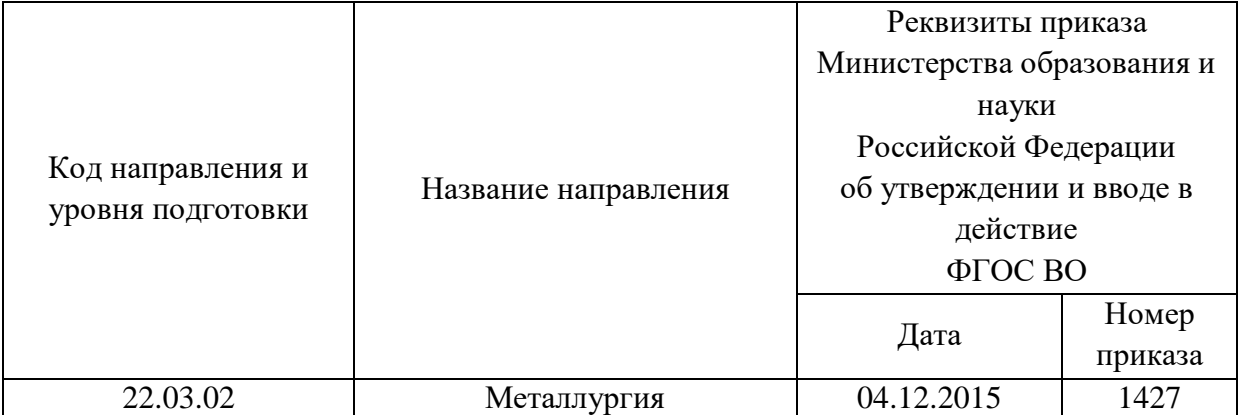

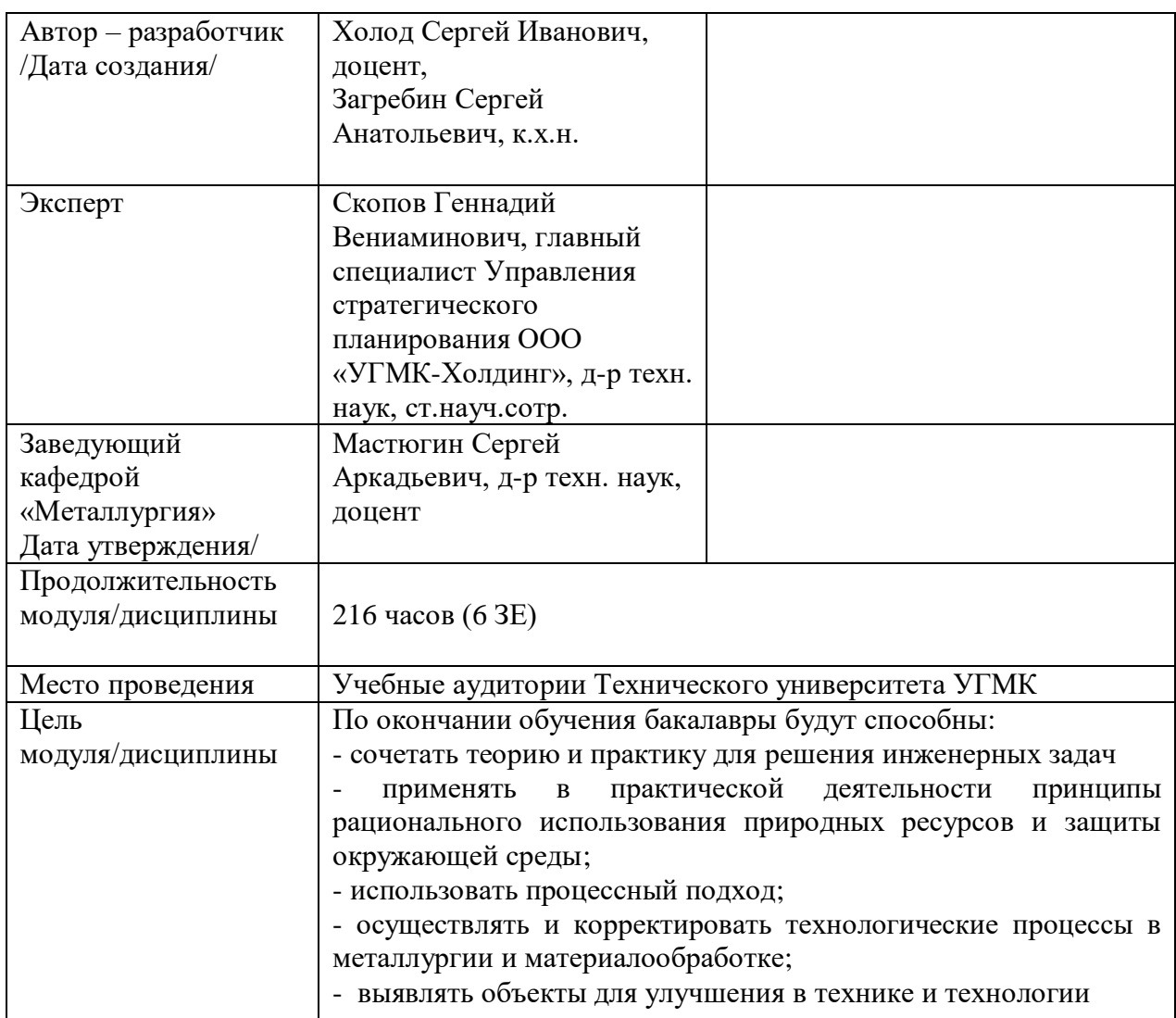

Самостоятельная работа обучающихся по дисциплине «Металлургия цинка и сопутствующих элементов» предусмотрена на 4 курсе в 8 семестре в объёме 138 часов (очная форма обучения) и на 4 курсе в 8 семестре в объёме 193 часов (заочная форма обучения).

Самостоятельная работа обучающихся включает изучение теоретического курса, выполнение курсового проекта и подготовку к лабораторным работам и экзамену. Настоящие методические рекомендации к организации и выполнению самостоятельной работы относятся к виду учебной работы «Изучение теоретического курса и подготовка к экзамену (зачету)». Данная составляющая самостоятельной работы предусмотрена на 4 курсе в 8 семестре в объёме 174 часа (соответственно 138 + 36 - очная форма обучения) и на 4 курсе в 8 семестре в объёме 202 часов (соответственно 193 + 9 – заочная форма обучения). Самостоятельная работа обучающихся также включает все виды текущей аттестации.

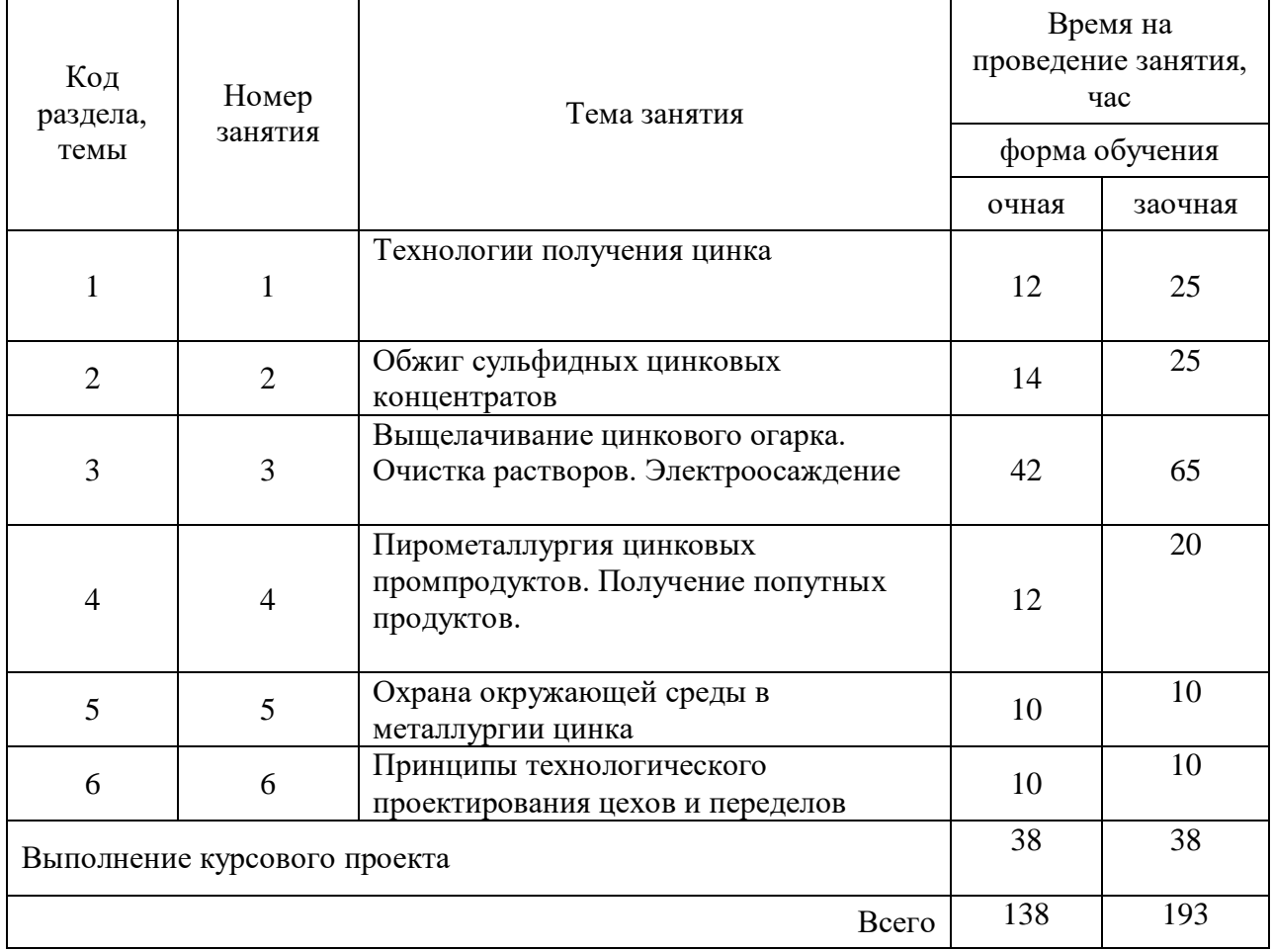

#### Тематика самостоятельной работы

#### **Самостоятельная работа № 1**

*Тема:* Технологии получения цинка

*Продолжительность*: 12 часов (ОФО), 25 часов (ЗФО)

Подготовка к лекционным занятиям с использованием всех типов памяти с целью осмысления и усвоения понятийного аппарата, и методологических основ темы занятия.

Организация самостоятельной деятельности при написании курсового проекта реализуется через углублённое изучение вопроса, темы, раздела учебной дисциплины.

Методология подготовки курсового проекта основывается на возможностях умственного развития личности и способности к получению знаний и умений, инициативу и самостоятельность с целью формирования целостной, упорядоченной системы восприятия мира, существующих процессов и явлений.

#### **Самостоятельная работа № 2**

*Тема*: Обжиг сульфидных цинковых концентратов

*Продолжительность*: 14 часов (ОФО), 25 часов (ЗФО)

Подготовка к лекционным занятиям с использованием всех типов памяти с целью осмысления и усвоения понятийного аппарата, и методологических основ темы занятия.

Организация самостоятельной деятельности при написании курсового проекта реализуется через углублённое изучение вопроса, темы, раздела учебной дисциплины.

Методология подготовки курсового проекта основывается на возможностях умственного развития личности и способности к получению знаний и умений, инициативу и самостоятельность с целью формирования целостной, упорядоченной системы восприятия мира, существующих процессов и явлений.

#### **Самостоятельная работа № 3**

*Тема:* Выщелачивание цинкового огарка. Электроосаждение

*Продолжительность*: 42 часа (ОФО), 65 часов (ЗФО)

Подготовка к лекционным занятиям с использованием всех типов памяти с целью осмысления и усвоения понятийного аппарата, и методологических основ темы занятия.

Практическая составляющая самостоятельной работы, реализуемая через подготовку к лабораторным работам, привязана к методологии выбора и подготовки исходных материалов, оборудования и составления схемы рабочей установки для проведения опытов, обработки и обобщения полученных результатов, подготовки обоснованных предложений.

Организация самостоятельной деятельности при написании курсового проекта реализуется через углублённое изучение вопроса, темы, раздела учебной дисциплины.

Методология подготовки курсового проекта основывается на возможностях умственного развития личности и способности к получению знаний и умений, инициативу и самостоятельность с целью формирования целостной, упорядоченной системы восприятия мира, существующих процессов и явлений.

#### **Самостоятельная работа № 4**

*Тема:* Пирометаллургия цинковых промпродуктов

*Продолжительность*: 12 часов (ОФО), 20 часов (ЗФО)

Подготовка к лекционным занятиям с использованием всех типов памяти с целью осмысления и усвоения понятийного аппарата, и методологических основ темы занятия.

Организация самостоятельной деятельности при написании курсового проекта реализуется через углублённое изучение вопроса, темы, раздела учебной дисциплины.

Методология подготовки курсового проекта основывается на возможностях умственного развития личности и способности к получению знаний и умений, инициативу и самостоятельность с целью формирования целостной, упорядоченной системы восприятия мира, существующих процессов и явлений.

#### **Самостоятельная работа № 5**

*Тема:* Охрана окружающей среды в металлургии цинка

*Продолжительность*: 10 часов (ОФО), 10 часов (ЗФО)

Подготовка к лекционным занятиям с использованием всех типов памяти с целью осмысления и усвоения понятийного аппарата, и методологических основ темы занятия.

Организация самостоятельной деятельности при написании курсового проекта реализуется через углублённое изучение вопроса, темы, раздела учебной дисциплины. Методология подготовки курсового проекта основывается на возможностях умственного развития личности и способности к получению знаний и умений, инициативу и самостоятельность с целью формирования целостной, упорядоченной системы восприятия мира, существующих процессов и явлений

#### **Самостоятельная работа № 6**

*Тема:* Принципы технологического проектирования цехов и переделов *Продолжительность*: 10 часов (ОФО), 10 часов (ЗФО)

Подготовка к лекционным занятиям с использованием всех типов памяти с целью осмысления и усвоения понятийного аппарата, и методологических основ темы занятия.

Организация самостоятельной деятельности при написании курсового проекта реализуется через углублённое изучение вопроса, темы, раздела учебной дисциплины.

Методология подготовки курсового проекта основывается на возможностях умственного развития личности и способности к получению знаний и умений, инициативу и самостоятельность с целью формирования целостной, упорядоченной системы восприятия мира, существующих процессов и явлений

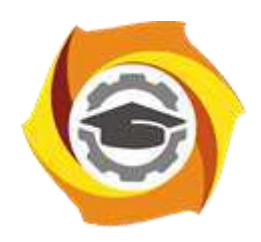

# **МЕТОДИЧЕСКИЕ УКАЗАНИЯ К ВЫПОЛНЕНИЮ КОНТРОЛЬНЫХ РАБОТ ПО ДИСЦИПЛИНЕ МЕТОДЫ КОНТРОЛЯ И АНАЛИЗА ВЕЩЕСТВ**

**Направление подготовки 22.03.02 Металлургия**

**Профиль подготовки**

**Металлургия цветных металлов**

**Уровень высшего образования Прикладной бакалавриат**

Рассмотрено на заседании кафедры Металлургии Одобрено Методическим советом университета 30 июня 2021 г., протокол № 4

> г. Верхняя Пышма 2021

Задания и методические рекомендации к выполнению контрольной работы составлены в соответствии с рабочей программой дисциплины «Методы контроля и анализа веществ».

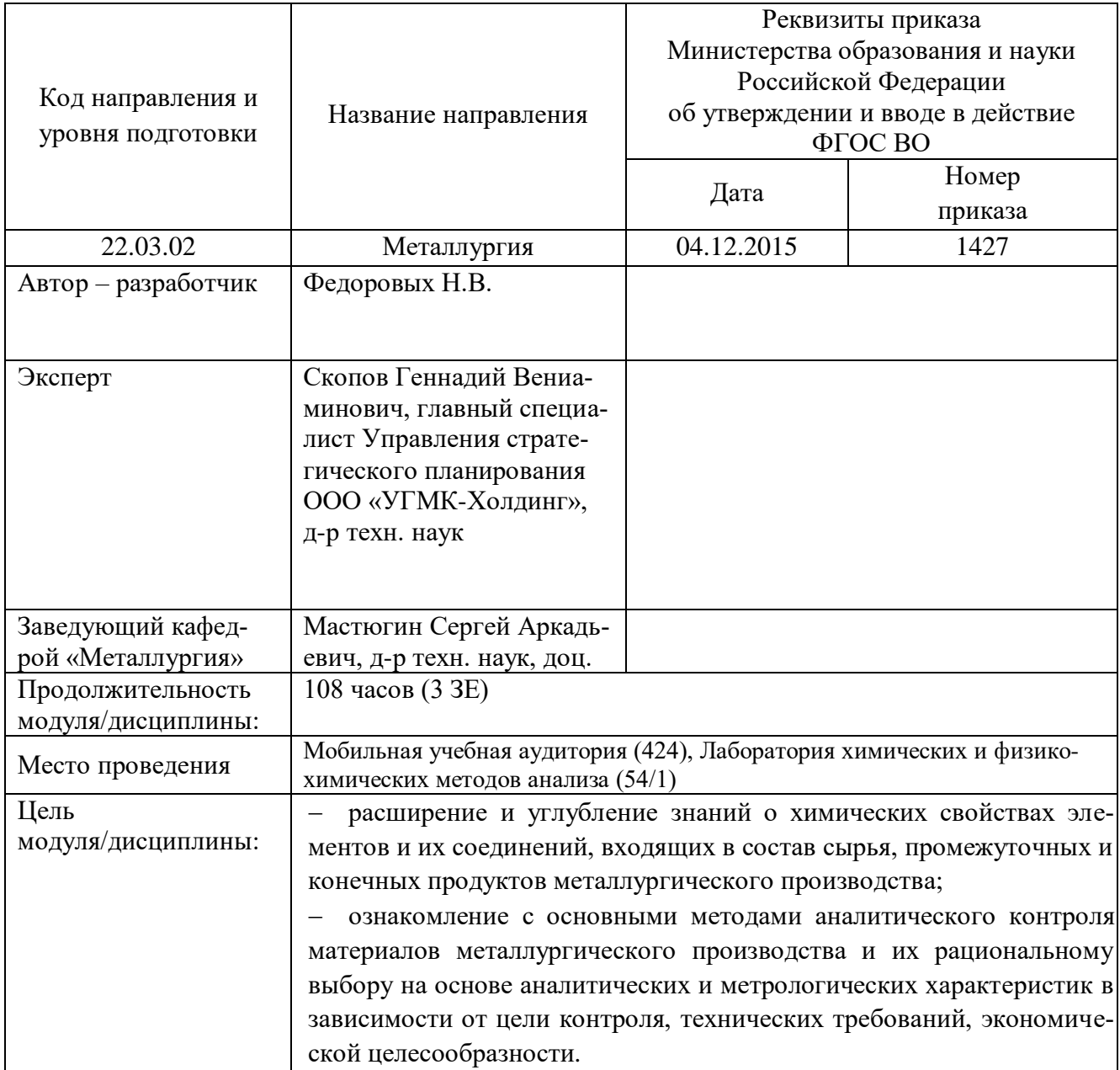
Контрольная работа является составной частью самостоятельной работы обучающихся. Контрольная работа по дисциплине «Методы контроля и анализа веществ» предусмотрены на 4 курсе в 7 семестре (заочная форма обучения).

Выполнение контрольных работ имеет целью закрепление обучающимися полученных на лекциях теоретических знаний и практического опыта, приобретенного на практических занятиях, предусматривает самостоятельное изучение программного учебного материала по учебникам и учебным пособиям, выполнение индивидуальной контрольной работы и подготовку к зачету.

Контрольная работа должна быть выполнена на одной стороне белой писчей бумаги формата А4 печатным или рукописным способом.

В состав контрольной работы входят теоретические задания, которые выполняются каждым студентом независимо от варианта и практические задания, выполняемые по вариантам. При выполнении контрольной работы необходимо указать номер варианта (номер варианта назначает преподаватель), номер задания и привести его полное условие.

При выполнении контрольной работы следует обратить внимание на следующий момент: ответы на вопросы должны быть четкими, конкретными и полностью соответствовать условию задачи. В конце работы обязательно следует привести список использованной литературы. Работа должна быть аккуратно оформлена, датирована, подписана студентом и представлена в университет на проверку не позднее, чем за две недели до начала сессии.

С целью оценки уровня освоения материала по каждой контрольной работе проводится защита работы.

В период сессии студент получает проверенную работу и в случае положительной оценки допускается до ее защиты. Если работа имеет отрицательный отзыв, то студент не допускается к ее защите. Такая работа возвращается студенту, ее следует доработать с учетом всех замечаний, и после этого представить к защите.

Контрольная работа, выполненная студентом по другому варианту, на проверку не принимается.

#### **Контрольная №1**

#### **Теоретические задания**

*Задание № 1.* Кулонометрия. Использование кулонометрических анализаторов в аналитическом контроле металлургического производства.

Нарисовать принципиальную схему кулонометрического анализатора на углерод. Записать реакции, протекающие в ходе определения углерода. Привести формулу, лежащую в основе расчета массовой доли углерода в сплаве. Объяснить, как подбираются стандартные образцы для калибровки анализатора.

*Задание № 2.* Использование атомно-эмиссионного спектрального анализа в сервисной службе аналитического контроля металлургического производства.

Нарисовать оптическую схему квантометра и объяснить, как используются эти приборы для анализа сталей и сплавов.

*Задание № 3.* Методы локального анализа поверхности твердого тела

1. Электроннозондовый рентгеноспектральный микроанализ (РСПМА). Нарисовать принципиальную схему микрозонда и описать его возможности для анализа.

2. Рентгеновская фотоэлектронная спектроскопия (РФЭС) и ожеэлектронная спектроскопия (ОЭС) для анализа поверхности. Охарактеризовать аппаратурное оформление методов. Описать содержание получаемой информации.

#### **Электрохимические методы анализа**

1. Навеску сплава массой 0,6578 г растворили и через полученный раствор в течение 20 минут пропускали ток силой 0,20 А , в результате чего на катоде выделилась медь. Определить массовую долю (%, масс.) меди в сплаве, если выход по току составлял 80 % .

2. Из анализируемого раствора, содержащего ионы металла М+3, в результате электролиза при силе тока 1 А за 50 мин было выделено на катоде 0,2800 г металла. Определить, какой металл выделился на катоде.

3. Навеску сплава массой 2,1574 г растворили и после соответствующей обработки довели объем раствора до 100 мл. Определить массовую долю (%, масс.) серебра в сплаве, если при потенциометрическом титровании 25 мл приготовленного раствора раствором хлористого натрия с концентрацией с(NaCl)=0,1250 моль/л получили следующие результаты:

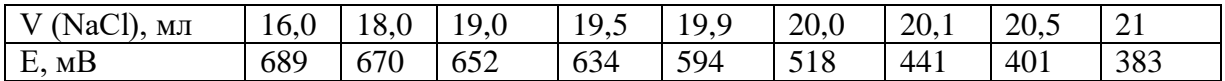

Указания к решению задачи.

Кривую потенциометрического титрования построить в координатах E − V и ∆E/∆V − V.

4. Из навески сплава массой 2,0400 г таллий перевели в Tl+1 и оттитровали раствором KBrO3 с концентрацией с(1/6 KBrO3) =0,1000 моль/л в хлороводородной среде. В процессе титрования в растворе протекает реакция

 $BrO_3$  + 3 Tl<sup>+</sup> + 6H<sup>+</sup> = Br + 3Tl<sup>3+</sup> + 3H<sub>2</sub>O

Вычислить массовую долю (%, масс.) таллия в сплаве по следующим результатам потенциометрического титрования:

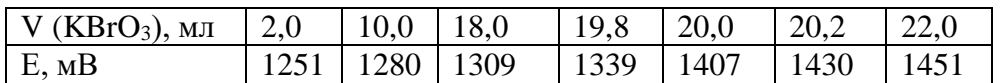

Указания к решению задачи.

Кривую потенциометрического титрования построить в координатах E − V и ∆E/∆V − V.

5. Из навески сплава массой 0,6000 г титан перевели в TiO2+ и оттитровали раствором хлористого хрома с концентрацией с(CrCl2 ) = 0,1000 моль/л:

$$
TiO^{2+} + Cr^{2+} + 2H^{+} = Ti^{3+} + Cr^{3+} + H_2O
$$

Вычислить массовую долю (%, масс.) таллия в сплаве по следующим результатам потенциометрического титрования:

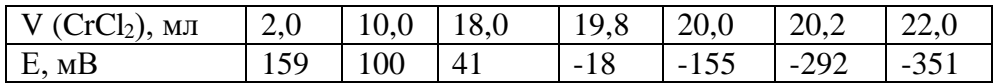

Указания к решению задачи.

Кривую потенциометрического титрования построить в координатах  $E - V$  и  $\Delta E/\Delta V - V$ .

6. Для определения содержания примеси свинца в металлическом алюминии навеску последнего массой 5,1340 г растворили, перенесли в мерную колбу на 50 мл и раствор довели до метки водой. При снятии полярограммы высота волны h оказалась равной 9 мм. При полярографировании стандартных растворов соли свинца получили следующие результаты:

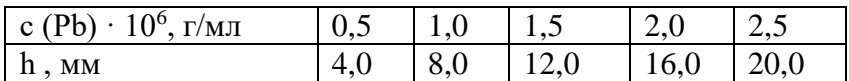

Построить калибровочный график в координатах h − с и определить массовую долю (%, масс.) свинца в металлическом алюминии.

7. Навеску стали, содержащей медь, массой 0,2000 г растворили в азотной кислоте и объем полученного раствора довели водой до 50 мл. При полярографировании 5 мл. раствора в 20 мл. фона высота волны h = 37 мм. При полярографировании 25 мл эталонного раствора, содержащего 3 ⋅10-5 г меди, высота волны h оказалась равной 30 мм. Определить массовую долю меди (%, масс.) в стали.

8. Для определения содержания свинца в цинковой руде методом добавок навеску руды массой 1,0000 г растворили и после соответствующей обработки объем раствора довели до 200 мл. Для снятия полярограммы взяли 20 мл. этого раствора. Высота волны h оказалась равной 25 мл. После прибавления в раствор 0,004 г свинца высота волны увеличилась до 35 мм. Определить массовую долю свинца (%, масс.) в анализируемой руде.

9. Навеску минерала массой 0,5650 г, содержащего титан, растворили и после соответствующей обработки разбавили водой до 200 мл. При полярографировании 10 мл раствора, содержащего Ti(IV), высота волны h оказалась равной 55 мм. После прибавления 0,25 мл раствора TiCl<sub>4</sub> с титром Т(Ti ) = 0,0000350 г/мл высота волны h увеличилась до 63,5 мм. Определить массовую долю (%, масс.)  $TiO<sub>2</sub>$  в минерале.

10. Определить концентрацию свинца (г/мл), если при амперометрическом титровании 10,0 мл анализируемого раствора рабочим раствором сульфата натрия с титром по свинцу, равным  $T(Na2SO4/Pb) = 0,00640$  г/мл, получили следующие данные:

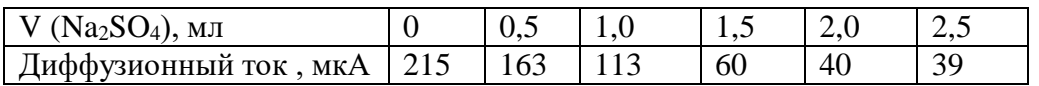

Указания к решению задачи.

Титр рабочего раствора по определяемому веществу показывает количество граммов определяемого вещества (свинца), эквивалентное в данной реакции 1 мл рабочего раствора (сульфата натрия).

11. Вычислить электродный потенциал медного электрода, опущенного в раствор его соли с концентрацией меди  $c(Cu^{2+}) = 0,1$  моль/л.

12. Вычислить концентрацию ионов меди в растворе CuSO<sub>4</sub>, при условии, что электродный потенциал меди в нем равен нулю.

13. На кулонометрическое титрование церия (IV) в 0,1 М растворе Fe(III) электрогенерируемыми ионами Fe(II) при силе тока 30 мА потребовалось 100 с. Определите массу церия (IV) в анализируемом растворе.

14. Рассчитайте потенциал платинового электрода, опущенного в раствор FeSO4, который на 99,9 % оттитрован раствором KMnO<sup>4</sup>

15. Для определения примеси железа в алюминии использовали метод кулонометрического титрования ионов  $Fe^{3+}$  электровосстанавливаемыми ионами  $Sn^{2+}$  при постоянной силе тока 4 мА. Точка эквивалентности фиксировалась потенциометрическим методом. Время электролиза составило 100 с. Навеска алюминия 1,0005 г. Вычислить массовую долю железа (%, масс.) в алюминии.

16. Концентрацию кадмия в растворе определяли полярографически методом добавок. Для анализируемого раствора объемом 15 мл высота полярографической h волны оказалась равной 25 мм. После добавления в анализируемый раствор 1 мл стандартного раствора хлорида кадмия с концентрацией 0,105 моль/л высота волны h увеличилась до 30 мм. Вычислить концентрацию кадмия в растворе в моль/л.

17. Для определения содержания меди в стали навеску стали массой 0,1985 г растворили в азотной кислоте, перенесли полученный раствор в мерную колбу вместимостью 50 мл и довели до метки водой. При полярографировании 5 мл полученного раствора в 20 мл фона высота полярографической волны равна 35 мм. При полярографировании 25 мл эталонного раствора, содер-

жащего 3⋅10-5 г меди, высота волны оказалась равной 29 мм. Определить массовую долю меди (%, масс.) в стали.

18. Какое время необходимо для полного выделения кадмия из 20 мл раствора с концентрацией с (1/2CdSO<sub>4</sub>) = 0,05 моль/л, если сила тока равна 0,1 А. А выход по току равен 90%?

### **Титриметрические методы определения элементов**

19. Определение марганца в черных металлах и сплавах производится персульфатносеребряным методом. Навеску стали массой 1,0150 г растворили в смеси кислот; при этот марганец окислился до Mn2+. Затем с помощью надсернокислого аммония в присутствии катализатора нитрата серебра Mn<sup>2+</sup> окисокислили до MnO4<sup>-</sup>. После охлаждения полученный раствор оттитровали 20,5 мл раствора мышьяковистокислого натрия NaAsO<sub>2</sub> до перехода малиновой окраски раствора в зеленую. Титр рабочего раствора по марганцу  $T(NaAsO<sub>2</sub>/Mn) = 0,000168$ г/мл. Рассчитать массовую долю (%, масс.) марганца в стали и записать все реакции, протекающие в растворе при этом определении.

20. Навеска руды массой 0,2133 г, содержащей железо, растворена в соляной кислоте. Железо восстановлено до  $Fe^{2+}$  и затем оттитровано 17,2 мл раствора  $KMnO_4$  с концентрацией с(1/5 KMnO<sub>4</sub>) = 0,1117 моль/л. Вычислить массовую долю железа в руде (%, масс.) и записать все реакции, протекающие при этом определении.

21. Для определения концентрации рабочего раствора иода навеску стандартного образца сплава массой 2,0140 г, содержащего 0,06 масс. % серы, сожгли в токе кислорода. На титрование раствора, полученного после поглощения  $SO_2$ , израсходовали 7,4 мл раствора иода. Вычислить титр рабочего раствора иода по сере и записать реакции, протекающие при этом определении.

22. Для определения серы навеску сплава ферровольфрама массой 1,2130 г сожгли в токе кислорода. На титрование раствора после поглощения SO<sup>2</sup> израсходовали 8,1 мл раствора иода с титром по сере  $T(I_2/S) = 0,00021$  г/мл. Рассчитать массовую долю серы (%, масс.) в сплаве и записать реакции, протекающие при определении.

23. Для определения концентрации рабочего раствора арсенита натрия Na3AsO<sub>3</sub> взяли навеску стандартного образца стали массой 1,2860 г, содержащей 1,22 % масс. марганца. После соответствующей обработки на титрование полученной марганцевой кислоты HMnO<sup>4</sup> было израсходовано 22,4 мл рабочего раствора. Рассчитать титр раствора арсенита по марганцу.

24. Какой объем перманганата калия KMnO<sub>4</sub> достаточен для окисления железа в виде Fe<sup>2+</sup> из навески руды массой 0,40 г, содержащей около 50 масс. % железа? Концентрация рабочего раствора с( $1/5$  KMnO<sub>4</sub>) = 0,1 моль/л.

25. Рассчитать массовую долю меди (%) в руде по следующим данным: из навески руды массой 0,5100 г медь после ряда операций была переведена в раствор в виде  $Cu^{2+}$ ; при добавлении к этому раствору иодида калия выделился иод, на титрование которого пошло 14,10 мл тиосульфата натрия, имеющего титр по меди  $T(Na_2S_2O_3/Cu) = 0.0065$  г/мл.

26. Какую навеску руды, содержащей примерно 70 масс. %  $Fe<sub>2</sub>O<sub>3</sub>$  надо взять для анализа, чтобы после соответствующей ее обработки на титрование шло 20 … 30 мл раствора KMnO<sup>4</sup> с концентрацией с( $1/5$  KMnO<sub>4</sub>) = 0,1 моль/л.

27. Для определения содержания хрома навеску феррохрома массой 0,2 г путем ряда операций перевели в раствор, окислили хром до дихромат-иона  $Cr_2O_7^2$  надсернокислым аммонием  $(NH_4)_2S_2O_8$  в присутствии катализатора азотнокислого серебра. Для восстановления дихроматиона до  $Cr^{3+}$  использовали раствор двойной соли сернокислого железа (II) и аммония в присутствии индикатора (фенилантраниловой кислоты). На титрование пошло 30,5 мл рабочего раствора с титром по хрому  $T(NH_4)_2SO_4$  FeSO<sub>4</sub>/Cr) = 0,004013 г/мл. Вычислить массовую долю хрома в образце и записать реакции, протекающие при титровании.

28. Для определения содержания свинца в руде взята навеска руды массой 5,000 г. После растворения ее в кислоте ион Pb2+ осажден в виде PbCrO4, осадок отфильтрован, промыт и растворен в смеси HCl и KI. Выделенный при этой реакции иод оттитрован 42,0 мл раствора тиосульфата натрия с концентрацией  $c(Na_2S_2O_3) = 0,5000$  моль/л. Записать уравнения реакций, проте-

кающих при определении, рассчитать эквивалентную массу свинца, используя закон эквивалентов, и титр тиосульфата по свинцу T(Na<sub>2</sub>S<sub>2</sub>O<sub>3</sub>/Pb). Вычислить массовую долю (%, масс.) свинца в руде.

29. При определении содержания серы в угле навеску воздушно-сухой пробы массой 0,2750 г сожгли в токе кислорода и выделившийся газ пропустили через раствор перекиси водорода. Образовавшуюся серную кислоту оттитровали 12,6 мл раствора едкого натра с концентрацией  $T(NaOH/S) = 0,0001446$  г/мл. Вычислить массовую долю серы (%, масс.) в воздушно-сухой пробе.

30. Определение кальция в приготовленном растворе мартеновского шлака проводили перманганатометрическим методом. Для этого растворили навеску образца массой 1,050 г и приготовленный для анализа раствор перенесли в мерную колбу вместимостью 250 мл. Аликвотную часть 5 мл разбавили водой и добавили 10 мл раствора щавелевой кислоты с концентрацией  $c(1/2H_2C_2O_4) = 0,1016$  моль/л, избыток которой оттитровали 5.20 мл раствора перманганата калия с концентрацией с( $1/5KMnO_4$ ) = 0,1022 моль/л. Вычислить массовую долю (%, масс.) кальция в анализируемом образце шлака.

31. К 10 мл раствора, содержащего кальций, добавили 10 мл раствора  $H_2C_2O_4$ , избыток которого оттитровали 4,25 мл раствора перманганата калия с концентрацией с( $1/5KMnO<sub>4</sub>$ )=0,1040 моль/л. На 1 мл раствора  $H_2C_2O_4$  при титровании расходуется 1,02 мл раствора KMnO<sub>4</sub>. Определить массовую долю (%, масс.) кальция в анализируемом растворе.

32. Сколько миллиграммов иода содержится в анализируемом растворе, если на титрование его пошло 20 мл раствора тиосульфата с концентрацией с(Na<sub>2</sub>S<sub>2</sub>O<sub>3</sub>)=0,1040 моль/л.

33. Из навески руды массой 0,5100 г медь после ряда операций была переведена в раствор в виде Cu<sup>2+</sup>. При добавлении к этому раствору иодида калия выделился иод, на титрование которого пошло 14,10 мл тиосульфата натрия, имеющего титр по меди  $T(Na_2S_2O_3/Cu) = 0,0065$  г/мл. Рассчитать массовую долю меди (%, масс.) в анализируемой руде.

34. Для определения содержания алюминия к анализируемому раствору добавили 25,0 мл 0,040 М раствора ЭДТА. На титрование избытка ЭДТА было израсходовано 5,00 мл 0,035 М раствора ZnSO4. Вычислить массу (г) алюминия в анализируемом растворе.

35. Определение кальция в приготовленном растворе шлака проводили перманганатометрическим методом. Для этого к анализируемому раствору добавили 10 мл раствора щавелевой кислоты с концентрацией с( $1/2H_2C_2O_4$ ) = 0,1016 моль/л, избыток которой оттитровали 5,20 мл раствора перманганата калия с концентрацией с( $1/5KMnO<sub>4</sub>$ ) = 0,1022 моль/л. Вычислить массовую долю (%, масс.) кальция в растворе.

36. При определении общей жесткости воды использовали комплексонометрическое титрование. На титрование 100 мл пробы анализируемой воды израсходовано 5,20 мл 0.0200 М раствора ЭДТА. Вычислить жесткость воды по содержанию карбоната кальция (мг/л).

## **Гравиметрический метод определения элементов**

37. При определении серы в чугуне его обрабатывают кислотой и выделившийся сероводород улавливают раствором соли кадмия. Обрабатывая осадок раствором сульфата меди, переводят его в сульфид меди. При прокаливании получают оксид меди, который взвешивают. Вычислить аналитический множитель для этого определения.

38. Из навески стали массой 1,0000 г получили осадок SiO<sub>2</sub> и WO<sub>3</sub> общей массой 0,1021 г. После обработки осадка фтороводородной кислоты и отгонки кремния масса остатка стала равной 0,0712 г. Вычислить массовую долю (%, масс.) кремния и вольфрама в стали.

39. Из 2,7000 г сплава получили 0,2004 г Al<sub>2</sub>O<sub>3</sub> и 0,0518 г SiO<sub>2</sub>. Вычислить массовую долю (%, масс.) алюминия и кремния в сплаве.

40. Из навески алюминиевого сплава массой 5,0000 г получили 0,0560 г SnO<sub>2</sub>. Вычислить массовую долю (%, масс.) олова в сплаве.

41. Из навески серного колчедана массой 0,1500 г при определении серы получили осадок BaSO<sup>4</sup> массой 0,5155 г. Рассчитайте массовую долю (%, масс.) серы в колчедане и аналитический множитель (фактор пересчета) для этого определения.

42. Вычислить массовую долю (%, масс.)  $Fe<sub>3</sub>O<sub>4</sub>$  в магнитном железняке, если из навески руды массой 0,5000 г получили 0,3089 г Fe<sub>2</sub>O<sub>3</sub>. Вычислить аналитический множитель (фактор пересчета) для этого определения.

43. Вычислить массовую долю (%, масс.) свинца в бронзе, если из навески образца массой 1,000 г получили 0,0430 г PbSO<sup>4</sup> и аналитический множитель (фактор пересчета) для этого определения.

44. Для определения содержания кремния взята навеска чугуна массой 0,5000 г; полученная в результате определения масса  $SiO_2$  равна 0,0227 г. Вычислить массовую долю кремния (%, масс.) в чугуне.

45. Для определения содержания железа в руде его осаждают аммиаком в виде Fe(OH)3, который при прокаливании переходит в  $Fe<sub>2</sub>O<sub>3</sub>$ . Какой объем раствора аммиака с концентрацией  $c(NH_3) = 1$  моль/л потребуется для осаждения железа из 0,2 г руды, содержащей 20 масс. %  $Fe<sub>2</sub>O<sub>3</sub>$ ?

46. Какую навеску сплава, содержащего около 65 масс. % Pb, требуется взять для анализа, если свинец определяют в виде PbSO4, а масса осадка около 0,5 г?

47. В анализируемой пробе шлака массой 0,2 г содержится примерно 40 масс. % СаО. Для точного определения его содержания использован метод гомогенного осаждения кальция щавелевой кислотой, медленно генерирующейся в анализируемом растворе при введении в него этилоксалата:

 $(C_2H_5)_2C_2O_4 + 2H_2O = 2C_2H_5OH + H_2C_2O_4$ 

Вычислить, сколько граммов этилоксалата  $(C_2H_5)C_2O_4$  нужно взять для определения содержания кальция по этой схеме с учетом 10 %-ного избытка осадителя.

48. При определении содержания магния в мартеновском основном шлаке навеску анализируемого образца массой 1, 1090 г растворили и осадили магний в виде MgNH<sub>4</sub>PO<sub>4</sub>. После прокаливания осадка масса гравиметрической формы  $Mg_2P_2O_7$  оказалась равной 0,2076 г. Вычислить массу (г) магния в анализируемом растворе и аналитический множитель (фактор пересчета) для этого определения.

49. Определить массовую долю фосфора в навеске сплава массой 3,5442 г, если масса прокаленного пирофосфата магния  $Mg_2P_2O_7$  равна 0,06402 г. Вычислить аналитический множитель (фактор пересчета) для этого определения.

50. Какую навеску сплава, содержащего около 0,40 % фосфора, требуется взять для определения фосфора гравиметрическим методом, чтобы масса гравиметрической формы  $Mg_2P_2O_7$  не превышала 0,1 г?

51. Вычислить, какой объем 0,1000 М хлорида бария потребуется затратить для осаждения серы в виде BaSO<sub>4</sub> из навески FeS<sub>2</sub> массой примерно 0,5 г?

52. Проба воздушно-сухого угля содержит примерно 5 масс. % влаги. Какую навеску угля следует взять для определения влажности методом высушивания, если изменение в массе осадка до и после высушивания должно быть примерно 0,1 г?

53. Проба донецкого угля содержит примерно 2 масс. % аналитической влаги и 2 масс. % серы (в пересчете на сухую пробу ). Вычислить навеску воздушно-сухого угля, требуемую для определения в нем содержания серы при использовании в качестве весовой формы сульфата бария, учитывая, что при этом масса прокаленного осадка не должна превышать 0,4 г?

54. Сколько миллилитров 2 М раствора хлорида бария потребуется для осаждения сульфата, полученного при обработке 1,000 г твердого топлива, содержащего примерно 4 масс. % серы?

**1. Теоретические задания, которые выполняются каждым студентом независимо от варианта** 

#### **2. Варианты практических заданий**

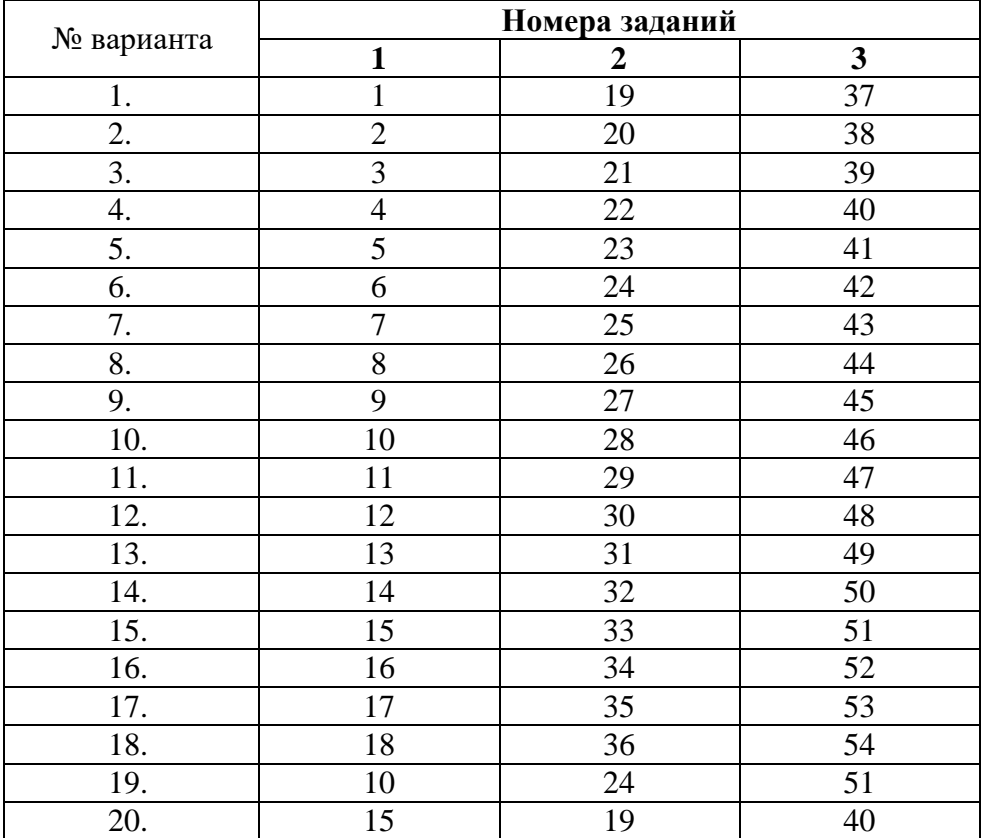

Критерии оценки:

Контрольная работа оценивается **положительно** и допускается до защиты, если выполнено правильно не менее 30 % заданий и

̶ студент показывает глубокое и полное овладение содержанием учебного материала, умение практически применять теоретические знания, высказывать и обосновывать свои суждения; ответ изложен грамотно и логично;

̶ студент полно освоил учебный материал, владеет научно-понятийным аппаратом, ориентируется в изученном материале, осознанно применяет теоретические знания на практике, грамотно излагает ответ,

̶ если студент обнаруживает знание и понимание основных положений учебного материала, но излагает его неполно, непоследовательно, допускает неточности, в применении теоретических знаний при ответе на практико-ориентированные вопросы; не умеет доказательно обосновать собственные сужденияно содержание и форма ответа имеют отдельные неточности.

Контрольная работа оценивается **отрицательно** и не допускается до защиты, если выполнено правильно менее 30 % заданий и

– студент имеет разрозненные, бессистемные знания, допускает ошибки в определении базовых понятий, искажает их смысл; не может практически применять теоретические знания.

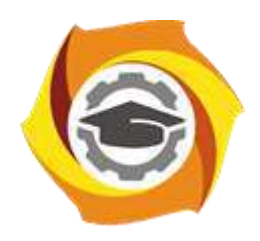

**Негосударственное частное образовательное учреждение высшего образования «Технический университет УГМК»**

# **МЕТОДИЧЕСКИЕ УКАЗАНИЯ К ВЫПОЛНЕНИЮ ЛАБОРАТОРНЫХ РАБОТ ПО ДИСЦИПЛИНЕ МЕТОДЫ КОНТРОЛЯ И АНАЛИЗА ВЕЩЕСТВ**

**Направление подготовки 22.03.02 Металлургия**

**Профиль подготовки**

**Металлургия цветных металлов**

**Уровень высшего образования Прикладной бакалавриат**

Рассмотрено на заседании кафедры Металлургии Одобрено Методическим советом университета 30 июня 2021 г., протокол № 4

> г. Верхняя Пышма 2021

Задания и методические указания к выполнению лабораторных работ составлены в соответствии с рабочей программой дисциплины «Методы контроля и анализа веществ».

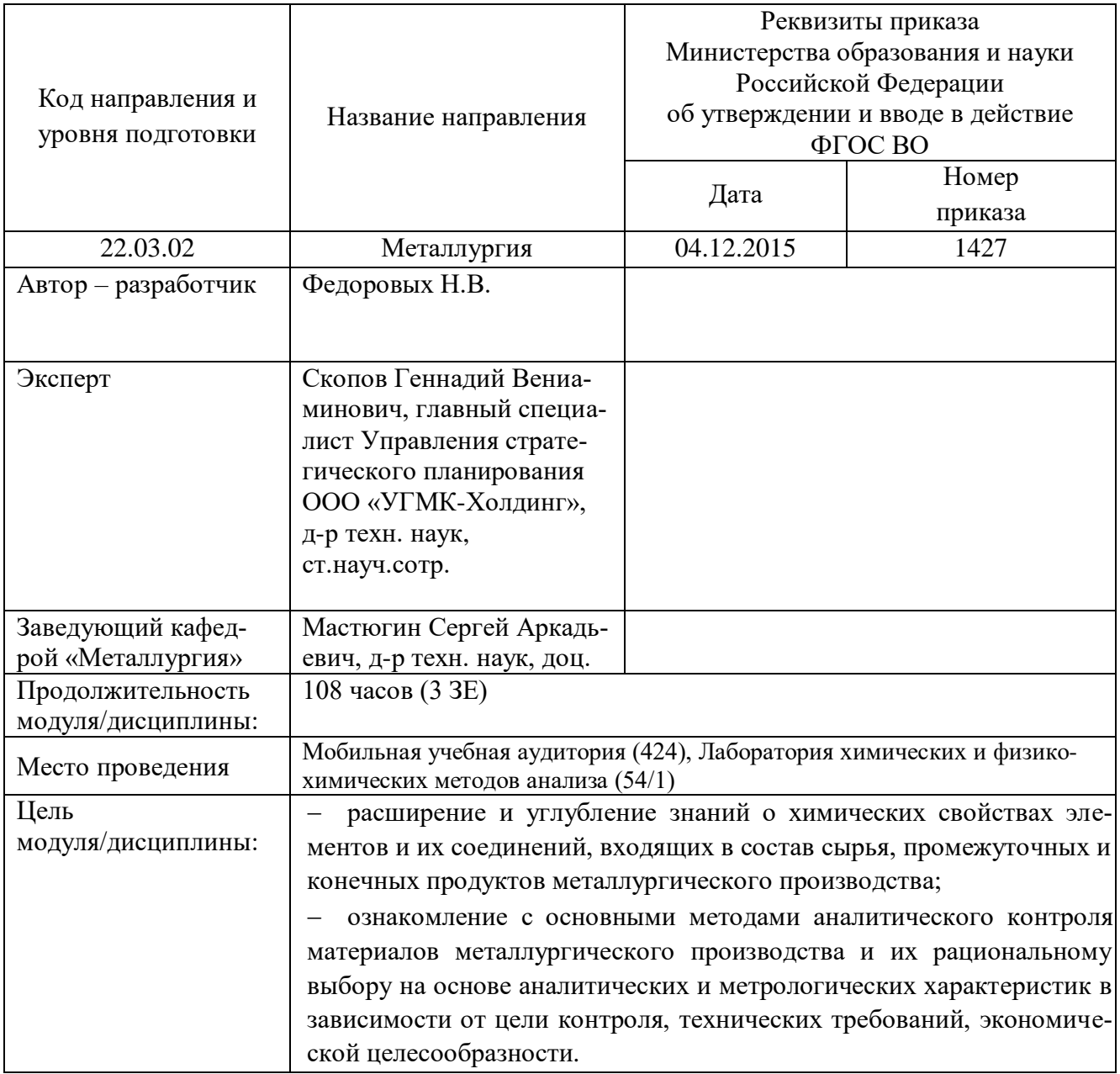

Лабораторный практикум включает в себя 6 лабораторных работ (очная форма обучения) и 1 лабораторную работу (заочная форма обучения) по основным разделам курса и направлен на углубленное изучение теоретического материала и на приобретение умения, навыков и опыта проведения эксперимента, анализа и обработки его результатов.

При подготовке к выполнению лабораторных работ используются методические указания, в которых описаны методы исследования, условия проведения опытов и сформулированы вопросы и задания к лабораторным работам. С целью оценки уровня освоения материала по каждой лабораторной работе составляется отчет, на основании которого проводится защита лабораторной работы.

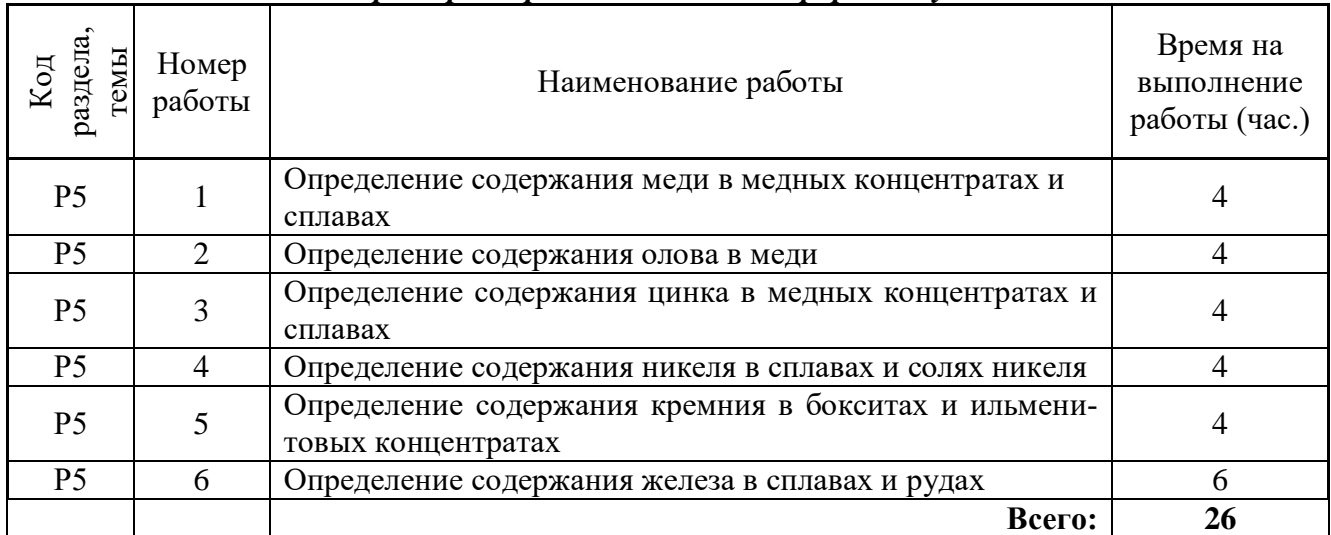

#### *Лабораторные работы для очной формы обучения*

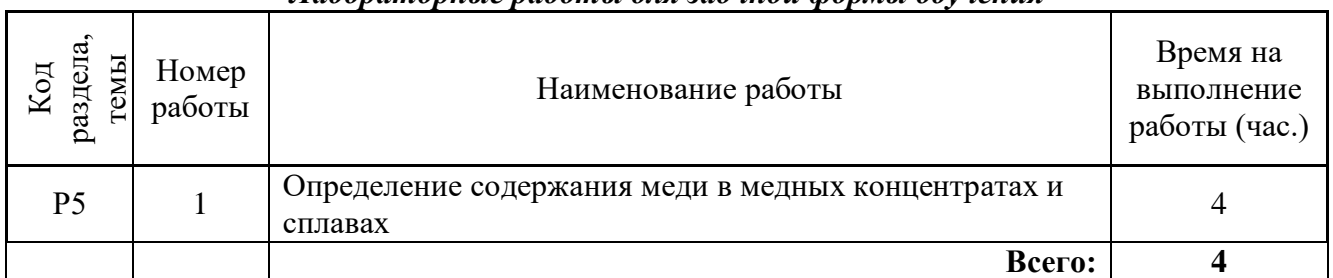

#### *Лабораторные работы для заочной формы обучения*

#### *Лабораторная работа №1*

# *Тема работы* **«Определение содержания меди в медных концентратах и сплавах»** *Цель работы:* **изучить методы определение содержания меди**

#### *Опыт 1. Электрогравиметрическое определение меди в медных концентратах*

**Принцип метода.** Определение основано на выделении меди электролизом при содержании серебра в концентратах не более 500 г/т. Мешающие определению меди, железо и алюминий предварительно отделяют, осаждая их аммиаком в виде гидроксидов. Относительное стандартное отклонение результатов определений 0,01 при содержании меди 20—40%.

**Реактивы и растворы.** 1) Кислота азотная,  $p = 1,40$  г/см<sup>3</sup>, предварительно прокипяченная и охлажденная; 2) кислота серная,  $p = 1.84$  г/см<sup>3</sup> н разбавленная 1:1, 5:95, 1:99; 3) кислота соляная,  $p = 1,19$  г/см3;' 4) аммиак,  $p = 0.91$  г/см<sup>3</sup> и разбавленный 1:99, 5) пероксид водорода; 6) мочевина; 7) спирт этиловый (гидролизный) ректификованный.

**Выполнение определения.** Навеску медного концентрата 1 г (при содержании меди до 20%) или 0,5 г (при содержании меди свыше 20%) помещают в колбу вместимостью 250 мл, смачивают водой, приливают 15 мл соляной кислоты и нагревают в течение 15—20 мин. Затем к раствору приливают 20 мл азотной кислоты, накрывают колбу часовым стеклом и нагревают до прекращения выделения оксидов азота. Стекло снимают, обмывают его водой над колбой и выпаривают раствор до состояния влажных солей. Далее приливают 10 мл разбавленной 1:1 серной кислоты и выпаривают раствор до выделения паров серной кислоты. При наличии в остатке от выпаривания темных включений приливают азотную кислоту порциями по 1 мл до обесцвечения остатка и снова выпаривают раствор до выделения паров серной кислоты. Остаток охлаждают, приливают к нему 5 мл воды, обмывая стенки колбы, и снова выпаривают до выделения паров серной кислоты. К охлажденному остатку приливают 50 мл воды, раствор кипятят 3—5 мин и отфильтровывают остаток на плотный фильтр. Колбу и фильтр промывают 7— 8 раз разбавленной 1:99 серной кислотой.

Фильтрат и промывные воды собирают в стакан вместимостью 400 мл, нагревают до 70 °С и приливают аммиак до полного выпадения гидроксидов, а после проверки полноты осаждения добавляют 2—3 мл в избыток. Раствор с осадком оставляют на 30 мин при 70—90 °С. Затем осадок отфильтровывают на фильтре средней плотности. Фильтр с осадком промывают 3—4 раза горячим разбавленным 1:99 аммиаком.

Осадок с фильтра смывают струей горячей воды в стакан, в котором проводилось осаждение, прибавляют 30 мл разбавленной 5:95 серной кислоты, 10 мл пероксида водорода и нагревают до полного растворения осадка.

В полученном растворе осаждение аммиаком проводят еще два раза, как указано выше.

Все фильтраты и промывные воды собирают в стакан вместимостью 400 мл и выпаривают до 200 мл. Затем нейтрализуют раствор азотной кислотой и добавляют 8 мл в избыток.

Предварительно взвешенный катод укрепляют в держателе установки, затем погружают его в раствор так, чтобы верхний край электрода находился на 5 мм выше поверхности раствора, и подвергают раствор электролизу (не перемешивая) при силе тока 2—2,5 А и напряжении 2,2— 2,5 В. Во время электролиза стакан должен быть накрыт двумя половинками часового стекла с полукруглыми выемками.

После обесцвечивания раствора прибавляют 0,1—0,2 г мочевины и включают мешалку. Через 20 мин раствор доливают водой до полного погружения электрода, обмывая стекла и стенки стакана. Если через 20 мин на вновь покрытой раствором поверхности катода не появится медь, электролиз считают законченным.

Катод освобождают от электролита, промывают над стаканом водой и отключают ток. Далее катод снимают, промывают погружением в спирт, высушивают при  $100-105$  °C в течение 5 мин, охлаждают в эксикаторе и взвешивают. Содержание меди в пробе рассчитывают по указанной методике: 1. Искомое вещество определяют в той же форме, в которой оно находится в

пробе. Например, при расчете содержания меди (*х* %) в медных концентратах на основании данных электрогравиметрического анализа применяют формулу  $x = (g_{\text{max}})^{100}G_{\text{k}}$ , в которой  $g$ — масса катода с выделившейся медью, г;  $g_1$ — масса катода, г;  $G_K$  — навеска концентрата, г. 2. Искомое вещество определяют не в той форме, в которой оно находится в пробе. Например, при определении содержания никеля в сплавах на медной основе диметилглиоксимом его содержание (*х* %) вычисляют по формуле *х*=А×0,2032×100/Gо, в которой А — масса просушенного осадка диметилглиоксимата никеля, г; 0,2032 — коэффициент пересчета диметилглиоксимата никеля на никель;  $G_0$  — навеска образца, г.

# *Опыт №2. Иодометрическое определение меди в цинковых сплавах, не содержащих олова*

**Принцип метода.** Определение основано на реакции восстановления меди (II) иодидом калия до меди (I). Выделившийся по реакции элементный иод титруют раствором тиосульфата натрия. Предварительно медь осаждают тиосульфатом натрия. Относительное стандартное отклонение результатов определений 0,01 при содержании меди 5—20%.

**Реактивы и растворы.** 1) Кислота азотная, p=1,40 г/см<sup>3</sup>; 2) кислота серная, p=1,84 г/см<sup>3</sup> и разбавленная 1:1; 3) иодид калия; 4) крахмал растворимый, раствор 5 г/л; 5) карбонат натрия кристаллический; 6) тиосульфат натрия, растворы 500 г/л; 0,1 н. титрованный, установленный по дихромату калия.

**Выполнение определения.** Навеску образца 0,2 г помещают в стакан вместимостью 500 мл, прибавляют 5 мл азотной кислоты, 5 мл разбавленной серной кислоты и растворяют при нагревании. Обмывают стенки стакана водой и выпаривают до появления паров серной кислоты. Последнюю операцию повторяют дважды. Охлаждают, соли растворяют в воде и разбавляют водой до объема 200 мл. Нагревают раствор до кипения, прибавляют 60— 80 мл раствора тиосульфата натрия (500 г/л) и кипятят до просветления раствора. Фильтруют на быстрофильтрующем фильтре и промывают 8—10 раз горячей водой. Фильтр с осадком помещают в фарфоровый тигель, подсушивают п прокаливают при температуре 500 °С, остаток в тигле растворяют в 5 мл азотной кислоты, прибавляют 5 мл разбавленной серной кислоты и дважды выпаривают до паров серной кислоты.

Раствор переносят из тигля в коническую колбу вместимостью 500 мл, прибавляют воды до объема 200 мл, 5 г иодистого калия, выдерживают в темном месте в течение 3—5 мин и титруют выделившийся иод 0,1 н. раствором тиосульфата натрия до светло-желтой окраски. Прибавляют 3—5 мл свежеприготовленного раствора крахмала (5 г/л) и медленно при перемешивании титруют до исчезновения синей окраски крахмала. 1 мл 0,1 н. раствора тиосульфата натрия соответствует 6,354 мг меди.

## *Опыт №3. Комплексонометрическое определение меди в латунях*

**Принцип метода.** Прямое титрование меди комплексном III проводят при рН 10 в присутствии ПАР в качестве индикатора. Относительное стандартное отклонение результатов определений 0,01 при содержании меди — 60%.

**Реактивы и растворы.** 1) Аммиак,  $p = 0.91$  г/см<sup>3</sup>; 2) буферный ацетатный раствор, рН 5; 3) буферный аммонийно-аммиачный раствор, рН 9,5—10; 4) комплексон III, 0,05 М раствор; 5) кислота азотная, р=1,40 г/см; 6) кислота соляная, р=1,19 г/см<sup>3</sup>; 7) кислота уксусная, р = 1,04 г/см<sup>3</sup>; 8) метиленовый голубой, 0,05%-ный раствор;, 9) ПАР 0,1%-ный спиртовый раствор; 10) персульфат аммония, 10-%-ный раствор; 11) тиосульфат натрия, 1%-ный раствор; 12) смесь азотной и соляной кислот (1:3).

**Выполнение определения.** Навеску латуни 0,1 г растворяют в смеси кислот. Раствор упаривают до удаления оксидов азота, разбавляют водой, нейтрализуют аммиаком до начала образования осадка, который растворяют в уксусной кислоте. Затем прибавляют буферный раствор рН 5,10 мл раствора тиосульфата натрия. Полученный раствор разбавляют водой до 70—80 мл, нагревают до 70—75°С, вводят 1 мл раствора ПАР, 0,5 мл раствора метнленового голубого.

Титрование производят раствором комплексона III до перехода синевато-красной окраски в желто-зеленую (таким образом определяют содержание цинка). Затем вводят аммиачный буферный раствор рН 10,5 мл раствора персульфата аммония и тем же раствором комплексона III титруют медь до перехода голубой окраски раствора в желтоватую.

## *Опыт №4. Комплексонометрическое определение меди в бронзах*

**Принцип метода.** Прямое титрование меди комплексном III приводят при рН 4 в присутствии индикатора тет- ра. Относительное стандартное отклонение результатов определений 0,01 при содержании меди ~ 90%.

**Реактивы и растворы.** 1) Буферный ацетатно-аммначный раствор, рН 4; 2н кислота азотная, р  $= 1,40$  г/см<sup>3</sup>, разбавленная 1:1; 3) комплексом III, 0,01 н. раствор; 4) фторид натрия; 5) тетра, 0,2%-ный раствор.

**Выполнение определения.** Навеску бронзы 0,2 г растворяют в 10 мл разбавленной азотной кислоты, раствор .кипятят до удаления оксидов азота, затем переносят в мерную колбу вместимостью 200 мл и доводят объем до метки водой. Аликвотную часть раствора 10—20 мл помещают в коническую колбу, прибавляют 10 мл буферного раствора рН 4, 0,5 фторида натрия (если присутствует Fe, Sn), 1—2 капли раствора индикатора и титруют раствором комплексона III до перехода фиолетовой окраски раствора в зеленую.

# *Лабораторная работа №2*

## *Тема работы* **«Определение содержания олова в меди»** *Цель работы:* **изучить методы определение содержания олова.**

## *Опыт 1. Спектрофотометрическое определение олова в меди*

**Принцип метода.** Метод основан на измерении светопоглощения окрашенного в красный цвет соединения олова с фенилфлуороном. Предварительно олово отделяют от мешающих элементов осаждением его совместно с гидроксидом железа (III); относительное стандартное отклонение результатов определения составляет 0,1 при содержании олова  $0.01-0.05\%$ .

**Реактивы и растворы.** 1) Бромная вода, насыщенный раствор; 2) кислота соляная, p=1,19 г/см<sup>3</sup>; 3) кислота азотная, p=1,40 г/см<sup>3</sup> и разбавленная 1:1; 4) кислота серная, p=1,84 г/см<sup>3</sup>, разбавленная 1:1, 1:4, 1:9; 5) аммиак, р = 0,91 г/см<sup>3</sup> и разбавленный 1:1, 1:50; 6) аммония нитрат; 7) кислота виииая, 5%-ный раствор; 8) кислота аскорбиновая, 5%-ный раствор; 9) сульфат железа (III), 1%-ный раствор; 10) желатина, 0,5%-ный раствор; И) индикаторная бумага конго; 12) спирт этиловый; 13) фенилфлуорон, 0,03%-ный спиртовой раствор (для его получения 0,03 г фенилфлуорона растворяют при нагревании на водяной баие в 100 мл этилового спирта, содержащего 1 мл серной кислоты, разбавленной 1:1); 14) олово марки 01; 15) запасной раствор олова (для его получения 0,1 г измельченного олова растворяют в 10 мл серной- кислоты при нагревании; после охлаждения приливают 180 мл серной кислоты, разбавленной 1:1, раствор перемешивают и переносят в мерную колбу вместимостью 1000 мл, доливают до метки водой и вновь перемешивают); в 1 мл раствора содержится 0,1 мл олова; 16) рабочий раствор (для его получения 10 мл запасного раствора переносят пипеткой в мерную колбу вместимостью 100 мл и доливают до метки раствором серной кислоты, разбавленной 1:9); в 1 мл раствора содержится 0,01 мг олова.

**Построение градуировочного графика.** В семь мерных колб вместимостью 25 мл прибавляют по 2 мл раствора сульфата железа (III), 0,3 мл раствора винной кислоты и затем последовательно 0; 0,5; 1,0; 1,5; 2,0; 3,0 мл рабочего раствора олова, нейтрализуют растворы аммиаком, раз-

бавленным 1:1 до щелочной реакции по бумаге конго, прибавляют 1,6 мл разбавленного 1:1 раствора серной кислоты, доливают водой до объема 15 мл. По каплям прибавляют бромную воду до тех пор, пока раствор не приобретет желтую окраску, и оставляют на 5 мин. Избыток брома удаляют прибавлением раствора аскорбиновой кислоты до обесцвечивания и в избыток еще 1 мл, раствор вновь оставляют на 5 мин. Затем прибавляют 2,5 мл раствора желатины, 5 мл раствора фенилфлуорона, доливают водой до метки и оставляют стоять на 30 мин. Измеряют оптическую плотность растворов при длине волны 510 нм, используя подходящую кювету по отношению к раствору контрольного опыта, не содержащего олова. По найденным значениям оптических плотностей строят градуировочный график.

**Выполнение определения.** Навеску меди 1 г помещают в стакан вместимостью 400 мл и растворяют в 15 мл азотной кислоты, разбавленной 1:1. После окончания бурной реакции прибавляют 5 мл соляной кислоты. Раствор осторожно нагревают до полного растворения меди и удаления оксидов азота, затем доливают водой до 200 мл и прибавляют 2 мл раствора сульфата железа. Нагревают до температуры 60—70 °С, гидроксиды осаждают аммиаком, разбавленным 1:1, который прибавляют при перемешивании в таком количестве, чтобы вся медь перешла в комплексное соединение, и еще в избыток 1 мл.. Раствор с осадком выдерживают на водяной бане в течение 10— 15 мин, а затем фильтруют на фильтре средней плотности. Стакан дважды обмывают горячим раствором аммиака, разбавленного 1:1. Фильтр с осадком промывают 5—6 раз этим же раствором аммиака. Осадок смывают в стакан, в котором производили осаждение гидроксидов, прибавляют 10 мл серной кислоты, разбавленной 1:1, доливают водой до 150 мл и вновь осаждают гидроксиды. Осадок фильтруют на том же фильтре и промывают два раза горячим раствором аммиака, разбавленным в соотношении 1:50.

Осадок растворяют горячим раствором серной кислоты, разбавленной 1:4. В стакан прибавляют 5 мл серной кислоты, разбавленной 1:1. Раствор осторожно выпаривают до появления паров серного ангидрида. В случае, если раствор имеет темную окраску, прибавляют несколько кристалликов соли нитрата аммония и затем снова выпаривают до обесцвечивания раствора. Остаток охлаждают, стакан ополаскивают 10 мл воды, раствор переливают в мерную колбу вместимостью 250 мл и доливают до метки раствором серной кислоты, разбавленной 1:4. Отбирают аликвотную часть раствора 25—10 мл в стакан вместимостью 100 мл и снова выпаривают до появления белых паров  $SO_3$  (остаток должен быть влажным). Раствор охлаждают, нейтрализуют раствором аммиака, разбавленным 1:1, по индикаторной бумаге конго и по каплям прибавляют раствор аммиака, разбавленный 1:1, до изменения окраски бумаги от синего до красного цвета. Затем в раствор прибавляют 1,6 мл серной кислоты, разбавленной 1:1 и далее поступают, как описано при построении градуировочного графика.

### *Опыт №2. Полярографическое определение олова в меди*

**Принцип метода.** Метод основан на восстановлении олова из оксалатного комплекса на ртутном электроде в присутствии электролита, содержащего метиленовый голубой. Медь осаждается в виде оксалата и не мешает определению олова. Введение метиленового голубого повышает чувствительность определения олова вследствие адсорбции на ртутном электроде.

Применяется полярограф с наложением переменного напряжения. Относительное стандартное отклонение результатов определения составляет  $0,2-0,1$  при содержаниях олова  $0,003-0,05\%$ .

**Реактивы и растворы.** 1) Кислота азотная,  $p=1,40$  г/см<sup>3</sup>, разбавленная 1:1; 2) кислота серная, р  $= 1,84$  г/см<sup>3</sup>, разбавленная 1:1 и 1:9; 3) кислота фтористоводородная, p=1,13 г/см<sup>3</sup>, 1М раствор; 4) метиленовый голубой (МГ), 0,37%-ный водный раствор; 5) олово марки 01; 6) растворы олова (готовят так же, как указано в методике спектрофотометрического определения олова и меди); 7) щавелевая кислота, 1М раствор.

**Выполнение определения.** Навеску меди 0,5 г растворяют в 10 мл азотной кислоты, разбавленной 1:1, приливают 10 мл серной кислоты, разбавленной 1:1, нагревают до выделения паров

серной кислоты, охлаждают, обмывают стенки стакана раствором серной кислоты, разбавленной 1:9, снова нагревают до выделения паров серной кислоты и обмывают стенки стакана серной кислотой, разбавленной 1:9. Раствор выпаривают до прекращения выделения паров серной кислоты (не пересушивая), приливают 25 мл горячего раствора щавелевой кислоты. Раствор кипятят в течение 3—5 мин и оставляют на 20 мин для осаждения оксалата меди. Затем раствор с осадком переносят в мерную колбу вместимостью 50 мл раствором щавелевой кислоты. Прибавляют 1,5 мл раствора метиленового голубого, доливают до метки раствором щавелевой кислоты и перемешивают. Часть раствора декантируют на плотный фильтр и собирают в сосуд для пропускания азота, продувают азотом и полярографируют от -0,55 В. Потенциал пика -0,9 В (донная ртуть).

Расчет проводят методом добавок. Для этого отбирают часть рабочего раствора олова, выпаривают до прекращения выделения паров серной кислоты (не пересушивая). К остатку прибавляют часть анализируемого раствора, перемешивают и после отстаивания осадка раствор декантируют на плотный фильтр, продувают азот и полярографируют, как описано выше.

#### *Лабораторная работа №3*

## *Тема работы* **«Определение содержания цинка в медных концентратах и сплавах»** *Цель работы:* **изучить методы определение содержания цинка.**

## *Опыт 1. Комплексонометрическое определение цинка в медных концентратах*

**Принцип метода.** Определение основано на титровании цинка в ацетатной буферной среде рН 5,6—5,8 раствором комплексона III в присутствии в качестве индикатора ксиленолового оранжевого. Свинец отделяют в виде сульфата, другие мешающие элементы маскируют комплексообразующими веществами. Метод применении при содержании цинка более 3%. Относительное стандартное отклонение результатов определений  $0.01$ .

**Реактивы и растворы.** 1) Аммиак,  $p = 0.91$  г/см<sup>3</sup> и разбавленный 1:1; 2) роданид аммония, раствор 100 г/л; 3) фторид аммония, раствор 100 г/л; 4) бифторид аммония; 5) буферный раствор, рН 5,6—5,8 (125 мл уксусной кислоты смешивают со 135 мл аммиака, разбавляют водой до 1000 мл и перемешивают): 6) кислота азотная, р= 1,40 г/см<sup>3</sup> и разбавленная 1:1; 7) кислота соляная, р=1,19 г/см<sup>3</sup> и разбавленная 1:1; 8) кислота серная, р=1,84 г/см<sup>3</sup> и разбавленная 1:1, 1:99; 9) ксиленоловый оранжевый (смешивают индикатор с нитратом калия 1:99); 10) комплексон III, 0,025 М раствор (для его приготовления 9,305 г комплексона III растворяют в 200—250 мл воды, переливают в мерную колбу вместимостью 1000 мл, разбавляют водой до метки и перемешивают); 11) тиосульфат натрия, раствор 200 г/л; 12) цинк металлический гранулированный; 13) раствор, содержащий в 1 мл 0,01 г цинка (для приготовления раствора 1,0000 г цинка растворяют в 25 мл соляной кислоты при нагревании; раствор выпаривают до 3—5 мл, затем прибавляют 25 мл воды, 20 мл соляной кислоты; полученный раствор переносят в мерную колбу вместимостью 100 мл, разбавляют водой до метки и перемешивают).

**Выполнение определения.** Навеску медного концентрата 0,5—1 г помещают в колбу вместимостью 250 мл, смачивают водой, приливают 10—20 мл соляной кислоты. Раствор нагревают в течение 15—20 мин, затем выпаривают до 5—7 мл, охлаждают, приливают 10—15 мл азотной кислоты и продолжают нагреванне до прекращения выделения оксидов азота. После этого раствор вновь охлаждают, приливают 20 мл разбавленной 1:1 серной кислоты и выпаривают до обильного выделения паров серной кислоты. Остаток охлаждают, обмывают стенки колбы водой в количестве 5—7 мл. Повторяют выпаривание раствора до появления паров серной кислоты. Остаток снова охлаждают, приливают к нему 100 мл воды и кипятят 15—20 мин.

Колбу с содержимым помещают в ванночку с проточной водой для охлаждения в течение 2 ч. Осадок отфильтровывают на тампоне из фильтробумажной массы и промывают разбавленной

1:99 серной кислотой до исчезновения реакции на железо с роданидом аммония, а затем два раза водой.

Фильтрат и промывание воды собирают в мерную колбу вместимостью 250 мл для последующего определения цинка.

Аликвотную часть раствора, содержащую 20—30 мг цинка, помещают в коническую колбу вместимостью 250 мл и разбавляют водой до 50—70 мл. К раствору прибавляют аммиак небольшими порциями до начала выпадения нерастворимого осадка гидроксидов, а затем прибавляют 20 мл раствора фторида аммония. Полученный раствор перемешивают до растворения осадка гидроксидов, прибавляют 1—2 г бифторида аммония, 20 мл раствора тиосульфата натрия, 15 мл буферного раствора,  $0,1$ — 0,2 г индикатора ксиленолового оранжевого. Затем цинк титруют раствором комплексона III до перехода фиолетовой окраски раствора в желтую.

Для установления титра 0,025 М раствора комплексона III, выраженного в граммах цинка, микробюреткой отмеривают в три колбы 2, 4, 6 мл раствора цинка, прибавляют аммиак небольшими порциями и далее проводят анализ, как описано при подготовке аликвотной части раствора цинка к анализу. 1 мл 0,025 М раствора комплексона III соответствует 1,6345 мг цинка.

# *Опыт 2. Ускоренное полярографическое определение цинка в сплавах на алюминиевой основе*

**Принцип метода.** Содержание цинка определяют на приборе переменного тока на фоне 1 М раствора хлорида алюминия без предварительного отделения основы. Медь в количестве до 40 мг определению не мешает. При больших количествах сопутствующего никеля из суммарной волны следует вычитать волну никеля. Относительное стандартное отклонение результатов определений 0,05 при содержании цинка 1—2%.

**Реактивы и растворы.** 1) Алюминий металлический (99,95% А1); 2) бром; 3) хлорид гидроксиламмония, раствор 100 г/л; 4) кислота соляная, р = 1,19 г/см<sup>3</sup> и разбавленная 1:1; 5) растворы цинка, никеля, содержащие по 100 мкг/мл.

**Выполнение определения.** Намеку сплава 0,7 г растворяют в 20 мл разбавленной соляной кислоты. По окончании растворения добавляют т,ве капли брома и выпаривают раствор до получения влажных солей, затем смывают стенки стакана водой и снова упаривают до влажных солей. Растворяют соли в 10—15 мл горячей воды, добавляют 2 мл раствора хлорида гидроксиламмония и кипятят полученный раствор 1—2 мин. Затем раствор охлаждают, переводят в мерную колбу вместимостью 25 мл, доливают до метки водой и перемешивают.

Волну цинка снимают от потенциала — 0,9 В. Расчет содержания цинка выполняют по градуировочному графику, построенному по добавкам раствора цинка к чистому алюминию или по стандартному образцу. Для введения поправки на содержание никеля к навеске чистого алюминия добавляют соответствующее количество раствора никеля, растворяют алюминий в 20 мл разбавленной соляной кислоты и производят определение, как описано выше.

*Опыт 3. Атомно-абсорбционное определение цинка, кадмия, меди в сульфидных, минералах* **Принцип метода.** Определение основано на кислотном разложении образца и фотомегрировании полученного раствора в воздушно-ацетиленовом пламени по резонансным линиям элементов. Метод применим при содержании цинка до 1 -10-5%, марганца, железа, кобальта, никеля или хрома до 110~3%. Относительное стандартное отклонение результатов определений  $0.1.$ 

**Реагенты и растворы.** 1) Кислота соляная,  $p=1,19 \text{ r/cm}^3$ ; 2) кислота азотная,  $p=1,40 \text{ r/cm}^3$ ; 3) кислота винная, 20%-ный раствор; 4) растворы металлов. Для построения градуировочного графика применяют растворы, содержащие, мг/мл; кадмия 0,04; меди и хрома по 0,1; железа, марганца, никеля, кобальта по 0,2, цинка 0,01.

**Выполнение определения.** Навеску образца 0,1—0,5 г разлагают в 10 мл соляной кислоты, добавляют к раствору несколько капель азотной кислоты и упаривают его до небольшого объема. Затем добавляют к раствору 5 мл соляной кислоты и нагревают досуха. К сухому остатку добавляют 2 мл раствора винной кислоты, охлаждают, переводят в мерную колбу вместимостью 50 или 100 мл, доливают до метки водой. Полученный раствор фотометрируют и определяют содержание элементов, используя метод градуировочного графика.

#### *Лабораторная работа №4*

# *Тема работы «***Определение содержания никеля в сплавах и солях никеля»** *Цель работы:* **изучить методы определения содержания никеля.**

## *Опыт 1. Гравиметрическое определение никеля в сплавах на медной основе, не содержащих олова*

**Принцип метода.** Определение основано на осаждении никеля диметилглиоксимом в присутствии ацетата натрия. Медь отделяют электролизом (см. «Медь»), Мешающие определению Fe, Аl маскируют лимонной кислотой. Осадок, высушивают при 110 °С и взвешивают. Относительное стандартное отклонение результатов определений 0,015 при содержании никеля  $0,3$ — 3%.

**Реактивы и растворы.** 1) Аммиак,  $p = 0.91$  г/см<sup>3</sup>; 2) хлорид аммония, 25%-ный раствор; 3) диметилглиоксим, 1%-ный спиртовый ра створ; 4) кислота азотная, р = 1,40 г/см<sup>3</sup>; 5) кислота лимонная; 6) кислота серная, р = 1,84 г/см<sup>3</sup>; 7) кислота соляная; р = 1,19 г/см<sup>3</sup> и разбавленная 1:1; 8) ацетат натрия; 9) смесь азотной и серной кислот (для ее получения к 600 мл воды прибавляют 160 мл азотной и 180 мл серной кислот); 10) смесь соляной и азотной кислот 3:1.

**Выполнение определения.** Навеску сплава 0,5—1 г помещают в стакан вместимостью 300 мл, прибавляют 30— 50 мл смеси соляной и азотной кислот, растворяют при нагревании и кипятят до удаления оксидов азота. Затем раствор разбавляют горячей водой до 200 мл, нагревают до кипения, кипятят 1 мин и выделяют основную массу меди электролизом при силе тока  $1 - 1.5$ А и напряжении 2—3 В в течение 2 ч. Электролит выпаривают до объема 100 мл. К раствору прибавляют 2 г лимонной кислоты, 15 мл раствора хлорида аммония, нейтрализуют аммиаком и снова осторожно, по каплям, подкисляют соляной кислотой. Прибавляют 5 мл спиртового раствора диметилглиоксима на каждые 10 мг никеля и 15 мл в избыток, затем при непрерывном перемешивании раствора добавляют ацетат натрия до появления осадка диметилглиоксимата никеля и 2 г ацетата натрия дают в избыток. Раствор оставляют стоять 3 ч. Выделившийся осадок отфильтровывают на фильтре средней плотности, промывают 8—10 раз теплой водой, осадок растворяют на фильтре горячей соляной кислотой (1:1), собирая фильтрат в тот же стакан, в котором проводилось осаждение. Фильтр промывают 8—10 раз теплой водой и отбрасывают. Повторяют осаждение никеля, для этого к раствору добавляют 2 г лимонной кислоты и далее поступают, как описано выше. Через 20—30 мин фильтруют осадок во взвешенный стеклянный тигель-фильтр с пористым дном, промывают 8—10 раз теплой водой, высушивают в сушильном шкафу при 110 °С до постоянной массы. Фактор пересчета на никель составляет 0,2032.

#### *Опыт №2. Комплексонометрическое определение никеля в солях никеля*

**Принцип метода.** Титрование никеля комплексоном III проводят при рН 9,5—10 в присутствии сульфарсазена или мурексида в качестве индикатора. Обратное титрование проводят при рН 5,5—6,0 с индикатором ксиленоловым оранжевым. Относительное стандартное отклонение результатов определений 0,01 при содержании никеля 40—50%.

**Реактивы и растворы.** 1) Аммиак,  $p=0.91$  г/см<sup>3</sup>; 2) хлорид аммония; 3) бура, 0,05 M раствор; 4) буферный аммонийно-аммиачный раствор, рН 9,5—10 (для его получения 54 г хлорида аммо-

ния растворяют в 200 мл воды; к полученному раствору прибавляют 350 мл раствора аммиака и доводят объем раствора до 1 л водой); 5) комплексен III, 0,05 М раствор; 6) мурексид; 7) хлорид натрия; 8) индикаторная смесь (мурексид растирают с хлоридом натрия в соотношении 1:100); 9) сульфарсазен, 0,05°/о-ный раствор в растворе буры.

**Выполнение определения.** Слабокислый раствор, содержащий 70—85 мг никеля, помещают в коническую колбу вместимостью 250 мл, прибавляют 10 мл аммонийно- аммиачного буферного раствора, разбавляют водой до 100 мл. затем прибавляют 0,1 г индикаторной смеси или 0,3 мл раствора сульфарсазена. Полученный раствор перемешивают и титруют комплексоном III до перехода интенсивной желтой окраски раствора в фиолетовую в случае применения в качестве индикатора мурексида или до перехода розовато-фиолетовой окраски в зеленую в случае применения в качестве индикатора сульфарсазена. При этом 1 мл точно 0.05 М раствора комплексона III соответствует 2,9350 мг никеля

## *Опыт №3. Атомно-абсорбционное определение никеля в сплаве на основе кобальта*

**Принцип метода.** Определение основано на измерении интенсивности линии поглощения никеля 232 нм в присутствии основы и сопутствующих элементов (марганца, железа). Относительное стандартное отклонение результатов определений 0,01 при содержании никеля 3%.

**Реактивы и растворы.** 1) Кислота азотная,  $p = 1,40$  г/см<sup>3</sup>; 2) кислота соляная,  $p = 1,19$  г/см<sup>3</sup>; 3) смесь азотной и соляной кислот 1:3; 4) раствор соли никеля (100 мкг/мл) и разбавленные растворы.

**Выполнение определения.** Навеску сплава 0,1 г растворяют в 5 мл смеси кислот. Раствор упаривают досуха, остаток растворяют в 3 мл соляной кислоты. Полученный раствор переносят в мерную колбу вместимостью 100 мл и доливают до метки водой. Из этого раствора ведут определение содержания никеля, градуировочный график строят по данным для раствора соли никеля.

## *Лабораторная работа №5*

*Тема работы «***Определение содержания кремния в бокситах и ильменитовых концентратах»**

*Цель работы:* **изучить методы определения содержания кремния.**

## *Опыт 1. Гравиметрическое определение кремния в боксите гидраргиллитового минералогического состава*

**Принцип метода.** Определение основано на разложении боксита смесью серной и соляной кислот, выделении кремниевой кислоты из солянокислого раствора в присутствии желатина и определении диоксида кремния по разнице в массе до и после обработки фтористоводородной кислотой. Методика рассчитана на определение содержания кремния от 1 до 15%. Относительное стандартное отклонение результатов определений 0,02.

**Реактивы и растворы.** 1) Кислота соляная, р=1,19 г/см3 и разбавленная 1:1 и 1:49; 2) кислота серная,  $p=1,84$  г/см3 и разбавленная 1:1; 3) кислота фтористоводородная,  $p=1,15$  г/см3; 4) смесь серной и соляной кислот для растворения боксита (готовят, осторожно вливая в 1000 мл воды 250 мл серной кислоты и после охлаждения приливают 625 мл соляной кислоты); 5) желатин, 1%-ный раствор (для приготовления его раствора 1 г желатина помещают в коническую колбу вместимостью 250 мл со 100 мл нагретой до 70<sup>о</sup>C воды и растворяют желатин при нагревании, не доводя раствор до кипения).

**Выполнение определения.** Навеску боксита 1 г помещают в стакан вместимостью 400 мл, приливают 60 мл смеси кислот, накрывают часовым стеклом и выпаривают содержимое стакана на песочной бане до выделения белых паров. После охлаждения приливают в стакан 10 мл 1% ного раствора желатина, 10 мл концентрированной соляной кислоты, 150 мл горячей воды, пе-

ремешивают и нагревают (не доводя до кипения) до полного растворения сульфатов. Через 1— 2 мин. раствор фильтруют через неплотный беззольный фильтр, обмывают стенки стакана и промывают осадок на фильтре 3 раза горячей соляной кислотой, разбавленной 1:49, и 6 раз горячей водой. Фильтр с осадком помещают в платиновый тигель, озоляют и прокаливают при 950—1000 °С в течение 40 мин, затем охлаждают в эксикаторе и взвешивают. После достижения постоянства массы осадок диоксида кремния в тигле смачивают водой, прибавляют 3 капли концентрированной серной кислоты, 5 мл фтористоводородной кислоты и выпаривают досуха на песочной бане. Остаток прокаливают при 950°С в течение 10 мин, охлаждают в эксикаторе и взвешивают. Коэффициент пересчета оксида кремния (IV) на кремний равен 0,4674.

## *Опыт №2. Дифференциальное фотометрическое определение кремния в боксите*

**Принцип метода.** Определение основано на образовании кремнемолибденовой гетерополикислоты, восстановленной до синего комплекса аскорбиновой кислотой. Методика рассчитана на определение содержания кремния 1 — 15%. Относительное стандартное отклонение результатов определений 0,02.

**Реактивы и растворы.** 1) Кислота аскорбиновая, 1%-ный раствор; 2) кислота серная, p=1,84  $r/cm<sup>3</sup>$  и 0,07 М, 4 М растворы; 3) кислота соляная, р = 1,19 г/см3 и разбавленная 1:3; 4) молибдат аммония, 5%-ный раствор. 5) Карбонат натрия безводный; 6) натрий тетраборнокислый 10 водный, обезвоженный при 400 °С; 6) оксид кремния (IV); 7) смесь для сплавления (для ее получения смешивают карбонат натрия н тетраборат натрия в соотношении 3:1; 8) растворы оксида кремния (IV) (Для приготовления раствора А 0,2 г растертого и предварительно прокаленного в течение 1 ч при 1000°С оксида кремния (IV) сплавляют в платиновом тигле с 5 г безводного карбоната натрия при 900 °С в течение 10—15 мин до получения прозрачного плава, который затем растворяют в воде при нагревании в платиновой чашке; после охлаждения раствор помещают в мерную колбу вместимостью 1 л II доводят водой до метки); 1 мл раствора А содержит 0,2 мг оксида кремния (IV). (Раствор Б готовят перед применением, для его получения 100 мл раствора А помещают в мерную колбу вместимостью 500 мл и доводят водой до метки); 1 мл раствора Б содержит 0,04 мг оксида кремния (IV).

**Построение градуировочного графика.** В ряд мерных колб вместимостью по 100 мл вводят 0—12,0 мл раствора Б с интервалом 2,0 мл. Раствор в каждой колбе доводят до 50 мл 0,14 н. раствором серной кислоты, приливают 5 мл раствора молибдата аммония, через 10 мин при перемешивании приливают 25 мл 8 н. раствора серной кислоты обмывая ею стенки колбы, через 2—3 мин добавляют 10 мл раствора аскорбиновой кислоты, доливают до метки водой и перемешивают. Через 30 мин измеряют оптическую плотность растворов относительно раствора, содержащего 5,0 мл раствора Б, на фотоэлектроколориметре со светофильтром с максимумом светопропускания 630 нм или на спектрофотометре при длине волны 815 нм. При этом следует пользоваться постоянными кюветами, из которых одна предназначена для испытуемого раствора, а другая — для раствора сравнения. Строят график зависимости оптической плотности от концентрации кремния.

**Выполнение определения.** Навеску боксита 0,5 г помещают в платиновую чашку, смешивают с 3 г смеси для сплавления и сплавляют в муфельной печи, нагретой до 900—950 °С в течение 20 мин. Одновременно проводят контрольный опыт: 3 г смеси для сплавления помещают в платиновую чашку и выдерживают в муфельной печи 5 мин до расплавления смеси, после охлаждения плавы выщелачивают 50 мл горячей воды при нагревании. Полученные растворы переносят в стаканы вместимостью 300 мл, содержащие 60 мл соляной кислоты, разбавленной 1:3. Тщательно обмывают стенки платиновой чашки водой, раствор присоединяют к основному раствору, разбавляют водой до 250 мл, перемешивают и нагревают содержимое стакана до полного растворения осадка. Охлажденные растворы переносят в мерные колбы вместимостью 500 мл, доливают до метки водой и перемешивают. Аликвотную часть раствора 5 мл помещают в мерную колбу вместимостью 100 мл и далее поступают, как указано при построении градуировочного графика. Содержание оксида кремния (IV) определяют по градуировочному графику.

## *Опыт №3. Фотометрическое определение кремния в ильменитовых концентратах*

**Принцип метода.** Определение основано на образовании кремнемолибденовой гетерополикислоты, восстановленной до синего комплекса аскорбиновой кислотой. Определению кремния предшествует отделение титана путем сплавления навески с едким натром.

Методика рассчитана на определение содержания кремния 1—2%. Относительное стандартное отклонение результатов определений 0,05.

Реактивы и растворы. 1) Натр едкий; 2) кислота борная; 3) кислота серная, р= 1,84 г/см3 и 8 н. раствор; 4) кислота соляная,  $p = 1,19$  г/см3; 6 М и 0,15 М растворы; 5) молибдат аммония, 5%ный раствор; 6) кислота аскорбиновая, 1%-ный раствор; 7) стандартный образец ферротитана с известным содержанием кремния в 1 мл раствора (38,4 мкг SiO<sub>2</sub>). Для получения раствора 0,1 г образца сплавляют в никелевом тигле с 3 г едкого натра. Плав выщелачивают при нагревании водой в платиновой чашке и далее поступают, как при выполнении определения, начиная со слов: «Раствор с осадком фильтруют»... и т. д. Раствор должен быть 0,15 М по соляной кислоте. Его хранят в полиэтиленовом сосуде.

**Построение градуировочного графика.** В ряд мерных колб вместимостью по 100 мл из микробюретки вводят раствор ферротитана в количестве 0,5—6,0 мл с интервалом 0,5 мл. Растворы разбавляют до 50 мл 0,15 М соляной кислотой, приливают 5 мл молибдата аммония. Растворы перемешивают и выдерживают 10 мин. Затем добавляют по 30 мл 8 н. серной кислоты, 10 мл аскорбиновой кислоты. Объем растворов доводят до метки водой. Через 20—30 мин измеряют оптическую плотность растворов при длине волны 630 нм в кювете с *l* = 20 мм. Строят график зависимости оптической плотности от концентрации кремния.

**Выполнение определения.** Навеску тонкоизмельченного концентрата 0,1 г помещают в никелевый тигель и сплавляют с 3 г едкого натра в муфельной печи, нагретой до 400 °С, постепенно повышая температуру до 600—700 °С. Сплавление производят при этой температуре в течение 10—15 мин до получения однородного плава. Плав выщелачивают 100 мл воды в платиновой чашке при кипячении на песчаной бане. Раствор с осадком фильтруют в полиэтиленовый сосуд через парафинированную воронку л фильтр белая лента.

Осадок на фильтре промывают несколько раз водой, затем к фильтрату прибавляют 17,5 мл 6 М соляной кислоты, переводят раствор в мерную колбу вместимостью 250 мл, доводят объем до метки водой и вновь переводят в полиэтиленовый сосуд. Кислотность раствора должна быть равной 0,15 М (необходимое количество кислоты находят следующим образом: взвешивают 3 г едкого натра, растворяют его в 50 мл воды и титруют раствор 6 М соляной кислотой по индикатору метилоранжу до перехода окраски; в избыток прибавляют 6,25 мл 6 М соляной кислоты) .

Аликвотную часть раствора (5—10 мл) отбирают в мерную колбу вместимостью 100 мл, разбавляют примерно до 50 мл 0,15 М соляной кислотой, прибавляют 5 мл молибдата аммония и далее поступают, как указано при построении градуировочного графика.

В качестве раствора сравнения используют раствор контрольного опыта, проведенный через все стадии анализа. Содержание оксида кремния (IV) определяют по градуировочному графику.

### *Лабораторная работа №6*

*Тема работы «***Определение содержания железа в сплавах и рудах»** *Цель работы:* **изучить методы определения содержания железа.**

# *Опыт 1. Фотоколориметрическое определение железа, с применением сульфосалициловой кислоты в сплавах на основе ниобия*

**Принцип метода.** Железо образует с сульфосалициловой кислотой в аммиачной среде комплексное соединение желтого цвета. Мешающее действие ниобия устраняют, добавляя оксалат аммония.

Метод позволяет определять 0,05—5% железа с относительным стандартным отклонением  $0.1 - 0.05$ .

**Реактивы и растворы.** 1) Кислота фтористоводородная,  $p = 1,15$  г/см<sup>3</sup>; 2) кислота азотная,  $p=$ 1,40 г/см<sup>3</sup>; 3) кислота серная, р = 1,84 г/см<sup>3</sup> и разбавленная 1:4; 4) оксалат аммония, 4%-ный раствор 5) кислота сульфосалициловая, 20%-ный раствор; 6) аммиак, 25%-ный раствор; 7) раствор, содержащий в 1 мл 0,1 мг железа (для его получения в 30 мл соляной кислоты,  $p = 1,12$ растворяют 1 г чистого железа типа Армко; раствор переводят в мерную колбу вместимостью 1 л и доводят объем до метки водой; в мерную колбу вместимостью 100 мл переносят 10 мл полученного раствора, доводят объем до метки водой, перемешивают).

**Построение градуировочного графика.** В мерные колбы вместимостью по 100 мл вводят по 20 мл воды, от 0,5 мл до 2 мл раствора железа из микробюретки, по 5 мл серной кислоты (1:4), 20 мл раствора сульфосалициловой кислоты, 15 мл раствора аммиака. Объем раствора доводят водой до метки и тщательно перемешивают. Интенсивность окраски растворов измеряют, как указано в ходе анализа. По полученным данным строят градуировочный график.

**Выполнение определения.** Навеску сплава 0,1 г помещают в платиновую чашку и растворяют при нагревании в 7—10 мл фтористоводородной кислоты, добавляя по каплям азотную кислоту. После охлаждения к раствору осторожно приливают 15 мл серной кислоты (р = 1,84) и упаривают до паров серной кислоты.

Пробу охлаждают, переносят с помощью 10 мл раствора оксалата аммония в мерную колбу вместимостью 100 мл и доводят объем до метки водой.

Отбирают аликвотную часть (10 мл) испытуемого раствора в мерную колбу вместимостью 100 мл, приливают 20 мл воды, 20 мл раствора сульфосалициловой кислоты и 15 мл раствора аммиака. Доводят объем раствора до метки водой и тщательно перемешивают. Интенсивность окраски раствора измеряют на фотоэлектроколориметре ФЭК-М с синим светофильтром в кювете с *l* = 50 мм на фоне раствора контрольного опыта (раствор реактивов,» проведенный через весь ход анализа).

Содержаний железа в сплаве находят, используя градуировочный график.

#### *Опыт №2. Атомно-абсорбционное определение железа в хромоникелевом сплаве*

**Принцип метода.** Определение основано на измерении поглощения железа по линии 248,3 нм без отделения основы и других сопутствующих элементов. Относительное стандартное отклонение результатов определения 0,03 при содержании 0,5% железа.

**Реактивы и растворы.** 1) кислота азотная,  $p = 1,40$  г/см<sup>3</sup>; 2) кислота соляная,  $p = 1,19$  г/см<sup>3</sup>. **Выполнение определения.** Навеску сплава 0,1 г растворяют в 10 мл смеси соляной и азотной кислот (3:1), раствор упаривают досуха. Сухой остаток растворяют в 3 мл соляной кислоты, раствор переводят в мерную колбу вместимостью 100 мл и доводят объем до метки водой. Содержание железа определяют по аналитической линии. 248,3 нм в пламени ацетилен-воздух. Градуировочный график строят, используя раствор соли железа.

### *Опыт №3. Комплексонометрическое определение железа в материалах на основе меди*

**Принцип метода.** Метод основан на образовании комплексного соединения железа (III) с комплексоном III. В качестве индикатора применяют сульфосалициловую кислоту (при содержании железа выше 5 мг) или роданид, аммония (ниже 5 мг). Железо предварительно отделяют от меди путем его осаждения аммиаком. Относительное стандартное отклонение результатов определений 0,005— 0,01 при содержаниях железа соответственно 10—1%.

**Реактивы и растворы.** 1) Комплексон III, 0,025 М раствор; 2) сульфосалициловая кислота, 10%-ный раствор; 3) роданид аммония, 10%-ный раствор; 4) натр едкий, 1 М раствор; 5) кислота соляная,,  $p = 1.19$  г/см<sup>3</sup> и 1 М раствор.

**Выполнение определения.** Навеску 1—0,1 г (в зависимости от содержания железа) разлагают обычно принятым способом (см. «Медь»); железо осаждают аммиаком. Осадок гидроксида растворяют в минимальном количестве соляной кислоты, добавляют постепенно едкий натр до образования неисчезающей мути, затем добавляют 9 мл 1 М соляной кислоты (рН~1). Раствор разбавляют водой до 100 мл, нагревают до 70—80 °С, прибавляют 1 мл сульфосалициловой кислоты или роданида аммония и титруют раствором комплексона III до перехода лиловой окраски раствора в желтую. 1 мл 0,025 М раствора комплексона III соответствует 1,3962 мг Fe.

#### *Опыт №4. Титриметрическое определение железа в рудах*

**Принцип метода.** Определение основано на титровании (окислении) железа (II) раствором дихромата калия в присутствии дифениламинсульфоната в качестве индикатора. Железо (III) предварительно восстанавливают раствором хлорида олова (II) до железа (II). Метод рассчитан на определение 1—50% железа. Мешают определению сурьма, мышьяк, и большие количества меди. Относительное стандартное отклонение результатов определения 0,05.

**Реактивы и растворы.** 1) Дихромат калия, 0,1 н. титрованный раствор; 2) индикатор дифениламиносульфонат; 0,2%-ный раствор; кислота серная, 3 М раствор; 5) кислота фосфорная,  $p = 1.7$ г/см3; кислота соляная, 6 М раствор; 6) хлорид олова (II) (для его приготовления 150 г днгидрата хлорида олова (II) растворяют в 1000 мл 6 М раствора соляной кислоты); 7) хлорид ртути (II), 5%-ный раствор.

**Выполнение определения.** Образец руды разлагают кислотой или сплавляют с пероксидом натрия. Полученный раствор помещают в стакан, прибавляют равный объем 6 М соляной кислоты, нагревают почти до кипения. Прибавляют горячий раствор хлорида олова (II) до получения бледно-желтой окраски, быстро охлаждают стакан с раствором в струе водопроводной воды, приливают 10 мл раствора хлорида ртути (II) и оставляют в покое на 2— 3 мин до появления слабого помутнения раствора. Приливают 200 мл воды, 10 мл 3 М серной кислоты, 5 мл раствора фосфорной кислоты, 6—8 капель раствора индикатора и титруют раствором дихромата калия до первого изменения зеленой окраски раствора в фиолетовую. Один миллилитр точно 0,1 н раствора дихромата калия соответствует 5,58 мг железа.

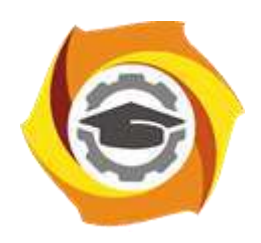

**Негосударственное частное образовательное учреждение высшего образования «Технический университет УГМК»**

# **МЕТОДИЧЕСКИЕ УКАЗАНИЯ К ОРГАНИЗАЦИИ И ВЫПОЛНЕНИЮ САМОСТОЯТЕЛЬНОЙ РАБОТЫ ПО ДИСЦИПЛИНЕ МЕТОДЫ КОНТРОЛЯ И АНАЛИЗА ВЕЩЕСТВ**

**Направление подготовки 22.03.02 Металлургия**

**Профиль подготовки**

**Металлургия цветных металлов**

**Уровень высшего образования Прикладной бакалавриат**

Рассмотрено на заседании кафедры Металлургии Одобрено Методическим советом университета 30 июня 2021 г., протокол № 4

> г. Верхняя Пышма 2021

Методические рекомендации к организации и выполнению самостоятельной работы составлены в соответствии с рабочей программой дисциплины «Методы контроля и анализа веществ».

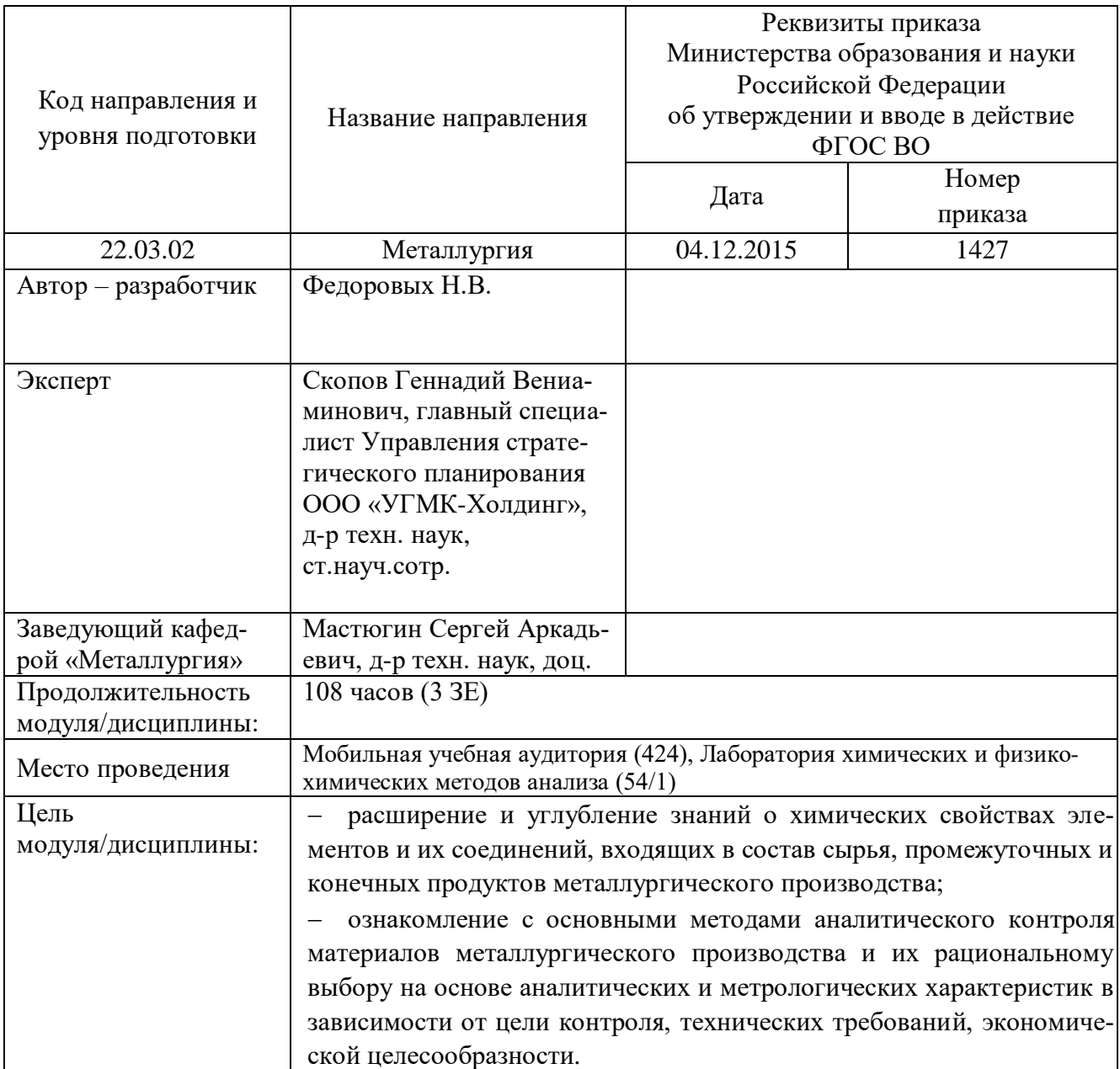

Самостоятельная работа студентов включает освоение теоретического материала, подготовку к выполнению и защите лабораторных работ, и подготовку к экзамену. Настоящие методические рекомендации к организации и выполнению самостоятельной работы относятся к виду учебной работы «Изучение теоретического курса, подготовка к выполнению и защите лабораторных работ, и подготовка к экзамену». Данная составляющая самостоятельной работы предусмотрена на 3 курсе в 5 семестре в объёме 60 часов (соответственно 33+27 – очная форма обучения) и на 3 и 4 курсах в 6 и 7 семестрах в объёме 100 час (соответственно 91+9 – заочная форма обучения). Самостоятельная работа обучающихся также включает все виды текущей аттестании.

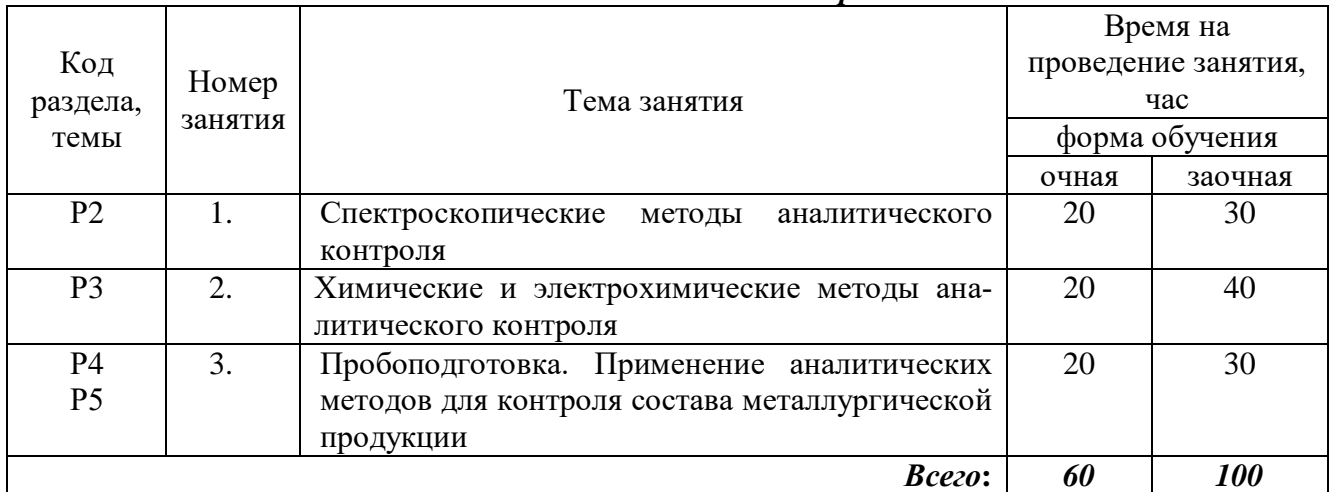

## *Тематика самостоятельной работы*

Принятые сокращения: ОФО – очная форма обучения; ЗФО − заочная форма обучения.

## *Самостоятельная работа № 1*

*Тема: Спектроскопические методы аналитического контроля Продолжительность*: 20 час. (ОФО), 30 час. (ЗФО).

Вопросы для самоконтроля при повторении теоретического материала и подготовки к защите лабораторных работ и экзамену:

- 1. Какие области электромагнитного излучения используются в аналитической химии?
- 2. Как связаны между собой величины пропускания и оптической плотности?
- 3. Что показывает молярный коэффициент поглощения?
- 4. Какая зависимость называется спектром поглощения? Какая область спектра является оптимальной для проведения анализа?
- 5. Какие методы определения концентраций целесообразно применять при серийных фотометрических анализах?
- 6. Какие источники излучения используются в фотоэлектроколориметре и в атомноабсорбционном спектрометре?
- 7. Почему в фотоэлектроколориметре монохроматор (светофильтр) помещен перед кюветой с поглощающим раствором, а в ААС дифракционная решетка расположена за пламенем горелки?
- 8. В чем разница между подготовкой пробы к измерению поглощения в молекулярной спектроскопии и в методе ААС?
- 9. Как производится идентификация спектральных линий при качественном атомноэмиссионном спектральном анализе?
- 10. Что называется спектральной линией?
- 11. Какое уравнение лежит в основе количественного определения в атомном эмиссионном спектральном анализе?
- 12. Почему в ходе эмиссионного спектрального анализа измеряется не абсолютная, а относительная интенсивность спектральной линии?
- 13. Что называется аналитической парой линий?
- 14. В чем особенность подготовки пробы при проведении атомного эмиссионного спектрального анализа руд, минералов, сплавов, шлаков?
- 15. Сколько выходных щелей должно быть в квантометре для одновременного определения одиннадцати элементов?
- 16. Для определения каких элементов предназначены вакуумные квантометры?
- 17. Чем вызваны трудности при спектральном анализе шлаков?
- 18. Перечислите основные стадии рентгеноспектрального анализа.
- 19. В чем заключаются преимущества рентгенофлуоресцентного анализа по сравнению с обычным атомно-эмиссионным методом?
- 20. Что представляют собой три основные системы рентгеновского микрозондового анализатора?
- 21. Какой источник используется для возбуждения рентгеновского спектра в РСМА?
- 22. . Поверхности каких неорганических и органических материалов можно анализировать с помощью РФЭС ?
- 23. Почему количественный анализ поверхности твердого тела в основном проводят расчетными методами?
- 24. Какие элементы можно определять методом РФЭС и методом ОЭС?
- 25. Перечислите основные посторонние причины, влияющие на искажение величины аналитического сигнала.

## *Самостоятельная работа № 2*

*Тема: Химические и электрохимические методы аналитического контроля Продолжительность*: 10 час. (ОФО), 20 час. (ЗФО).

Вопросы для самоконтроля при повторении теоретического материала и подготовки к защите лабораторных работ и экзамену:

- 1. Перечислите основные типы аналитических реакций.
- 2. Как рассчитать эквивалентную массу в реакциях обмена, окислительно-восстановительных реакциях?
- 3. Что показывает величина pH?
- 4. Перечислите основные методы титриметрического анализа и объясните, как они используются в современном аналитическом контроле металлургического производства.
- 5. Какие элементы можно определить перманганатометрически?
- 6. Напишите реакции, протекающие при иодометрическом определении серы.
- 7. Какими методами можно определить мышьяк, олово, сурьму?
- 8. Сформулируйте правило произведения растворимости.
- 9. В чем заключаются методы выделения осаждения и отгонки? Приведите примеры определения этими методами.
- 10. Перечислите основные этапы подготовки пробы к анализу и проведения анализа методом осаждения.
- 11. Какие требования предъявляются к весовой и осаждаемой формам?
- 12. Приведите примеры использования гравиметрического метода при контрольном и маркировочном анализе сталей.
- 13. .Какая зависимость лежит в основе потенциометрического метода анализа?
- 14. Как подбираются электроды в потенциометрии? Какие требования предъявляются к индикаторному электроду и к электроду сравнения?
- 15. Какие электроды используются для определения концентрации ионов водорода?
- 16. Что показывает потенциал полярографической полуволны и высота полярографической волны?
- 17. Нарисуйте основные типы амперометрических кривых и объясните, что показывает точка перегиба на них. Как используется этот параметр для расчета содержания определяемого элемента?
- 18. Какие параметры необходимо знать для расчета количества определяемого вещества в кулонометрии?
- 19. Какие методы анализа задействованы в схеме кулонометрического анализатора на углерод?
- 20. Сформулируйте законы Фарадея и объясните, как они используются в кулонометрии и электрогравиметрии.

## *Самостоятельная работа № 3*

*Тема: Пробоподготовка. Применение аналитических методов для контроля состава металлургической продукции*

*Продолжительность*: 20 час. (ОФО), 30 час. (ЗФО).

Вопросы для самоконтроля при повторении теоретического материала и подготовки к защите лабораторных работ и экзамену:

- 1. Каковы основные задачи технического анализа?
- 2. Что является основными объектами аналитического контроля в металлургии?
- 3. Каковы виды технического анализа по производственной классификации?
- 4. Какие методы применяются для реализации задач технического анализа?
- 5. С какой целью отбирается средняя проба?
- 6. Какие виды средней пробы отбираются для аналитических целей?
- 7. В чем заключается разделка первичной пробы?
- 8. Какие приспособления используются для измельчения проб?
- 9. Какие способы перемешивания применяются при разделке проб?
- 10. Какие способы применяются для сокращения пробы?
- 11. Какими способами отбирают пробы металлов и сплавов?
- 12. Каким образом отбирают пробы воды и воздуха промышленных объектов?
- 13. Какую роль играет пробоотбор в аналитическом контроле?
- 14. С какой целью проводится вскрытие (разложение) пробы?
- 15. Какие методы используются для вскрытия проб?
- 16. Какие реагенты применяют при разложении «мокрым» способом?
- 17. Какие реагенты применяют в качестве щелочных плавней?
- 18. В каких случаях используют разложение спеканием?
- 19. К какой группе методов выделения относится экстракция?
- 20. К какой группе методов выделения относится хроматография?
- 21. Что определяет понятие «метод анализа»?
- 22. Какие основные факторы определяют выбор метода анализа?
- 23. В чем заключается универсальность метода анализа?
- 24. Обосновать необходимость аналитического контроля металлургического сырья.
- 25. Какие методы анализа используются для аналитического контроля исходного сырья?
- 26. Что такое фазовый анализ? Привести примеры.
- 27. Как проводится анализ основного компонента в черновой меди?
- 28. Какими методами определяется содержание примесей в продукции цветной металлургии?
- 29. Для каких целей используется полярографический метод при анализе чернового свинца?
- 30. Чем обусловлена необходимость химического мониторинга состояния окружающей среды?
- 31. Что такое автоматизированная система аналитического контроля? Для каких целей ее можно использовать?

## *Самостоятельная работа № 4*

*Тема: Химические и электрохимические методы аналитического контроля Продолжительность*: 10 час. (ОФО), 20 час. (ЗФО).

Задания для самоконтроля при повторении теоретического материала и подготовки к защите лабораторных работ и экзамену:

- 1. Рассчитать массовую долю меди (%) в руде по следующим данным: из навески руды массой 0,5100 г медь после ряда операций была переведена в раствор в виде  $Cu^{2+}$ ; при добавлении к этому раствору иодида калия выделился иод, на титрование которого пошло 14,10 мл тиосульфата натрия, имеющего титр по меди  $T(Na_2S_2O_3/Cu) = 0,0065$  г/мл.
- 2. Для определения содержания алюминия к анализируемому раствору добавили 25,0 мл 0,040 М раствора ЭДТА. На титрование избытка ЭДТА было израсходовано 5,00 мл 0,035 М раствора ZnSO4. Вычислить массу (г) алюминия в анализируемом растворе.
- 3. Из 2,7000 г сплава получили 0,2004 г Al<sub>2</sub>O<sub>3</sub> и 0,0518 г SiO<sub>2</sub>. Вычислить массовую долю (%, масс.) алюминия и кремния в сплаве.
- 4. Вычислить массовую долю (%, масс.) свинца в бронзе, если из навески образца массой 1,000 г получили 0,0430 г PbSO<sup>4</sup> и аналитический множитель (фактор пересчета) для этого определения.
- 5. Для определения содержания кремния взята навеска чугуна массой 0,5000 г; полученная в результате определения масса SiO<sub>2</sub> равна 0,0227 г. Вычислить массовую долю кремния (%, масс.) в чугуне.
- 6. Навеску сплава массой 0,6578 г растворили и через полученный раствор в течение 20 минут пропускали ток силой 0,20 А , в результате чего на катоде выделилась медь. Определить массовую долю (%, масс.) меди в сплаве, если выход по току составлял 80 % .
- 7. Из анализируемого раствора, содержащего ионы металла  $M^{+3}$ , в результате электролиза при силе тока 1 А за 50 мин было выделено на катоде 0,2800 г металла. Определить, какой металл выделился на катоде.
- 8. Вычислить электродный потенциал медного электрода, опущенного в раствор его соли с концентрацией меди с( $Cu^{2+}$ ) = 0,1 моль/л.
- 9. Для определения примеси железа в алюминии использовали метод кулонометрического титрования ионов  $Fe^{3+}$  электровосстанавливаемыми ионами Sn<sup>2+</sup> при постоянной силе тока 4 мА. Точка эквивалентности фиксировалась потенциометрическим методом. Время электролиза составило 100 с. Навеска алюминия 1,0005 г. Вычислить массовую долю железа (%, масс.) в алюминии.
- 10. Какое время необходимо для полного выделения кадмия из 20 мл раствора с концентрацией с (1/2CdSO<sub>4</sub>) = 0,05 моль/л, если сила тока равна 0,1 А. А выход по току равен 90%?

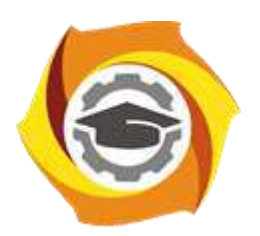

**Негосударственное частное образовательное учреждение высшего образования «Технический университет УГМК»**

# **МЕТОДИЧЕСКИЕ УКАЗАНИЯ К ВЫПОЛНЕНИЮ ПРАКТИЧЕСКИХ РАБОТ ПО ДИСЦИПЛИНЕ СОПРОТИВЛЕНИЕ МАТЕРИАЛОВ**

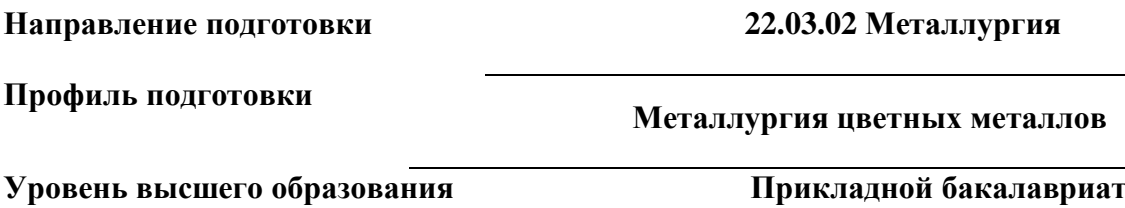

Рассмотрено на заседании кафедры Металлургии Одобрено Методическим советом университета 30 июня 2021 г., протокол № 4

> г. Верхняя Пышма 2021

Задания и методические указания к выполнению практических работ составлены в соответствии с рабочей программой дисциплины «Сопротивление материалов».

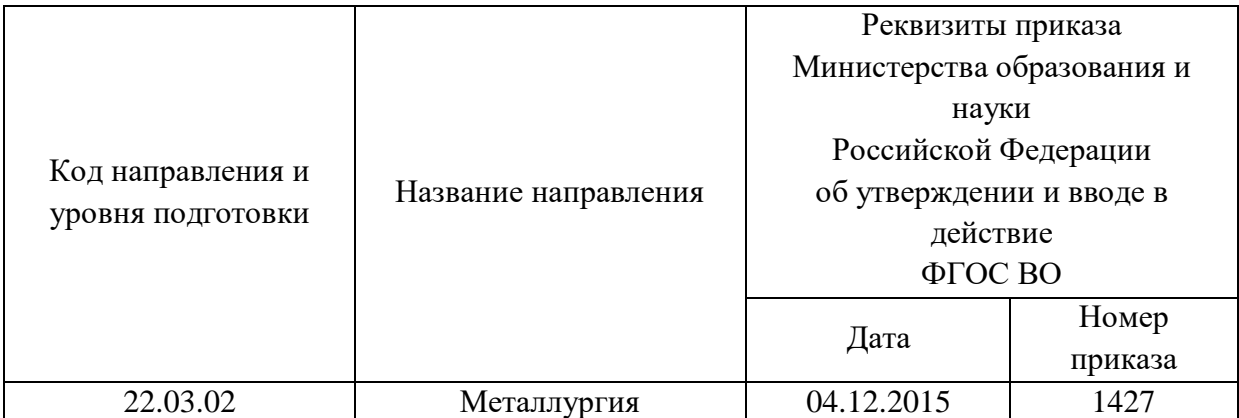

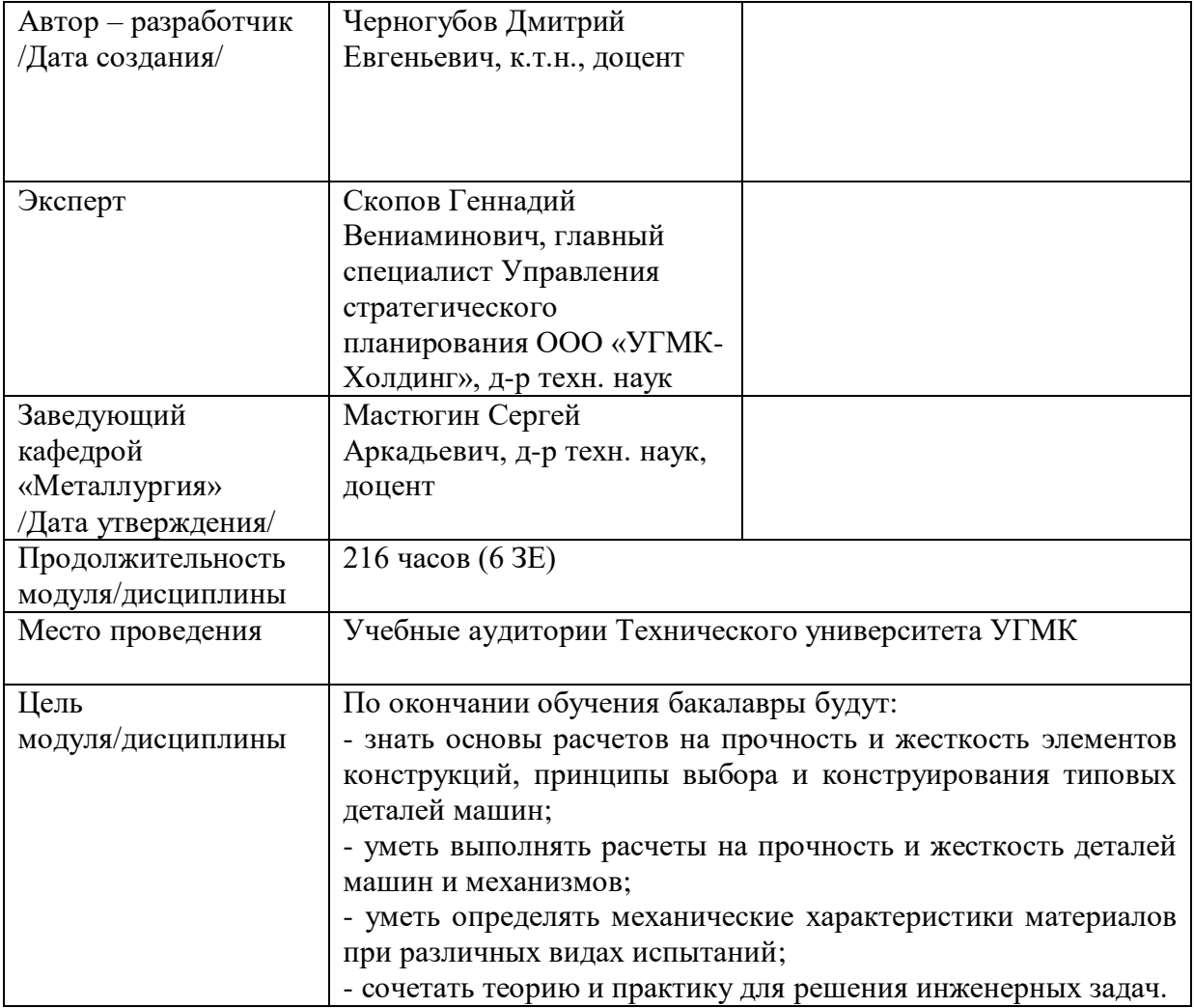

Практические занятия по дисциплине предусмотрены на 2 курсе в 3 и 4 семестре в объеме 32 часов (очная форма обучения) и на 2 курсе в 3 и 4 семестре в объеме 16 часов (заочная форма обучения). Они имеют целью под руководством преподавателя на практике закрепление обучающимися, полученных на лекциях теоретических знаний.

# **Практические занятия для очной формы обучения**

# *3 семестр*

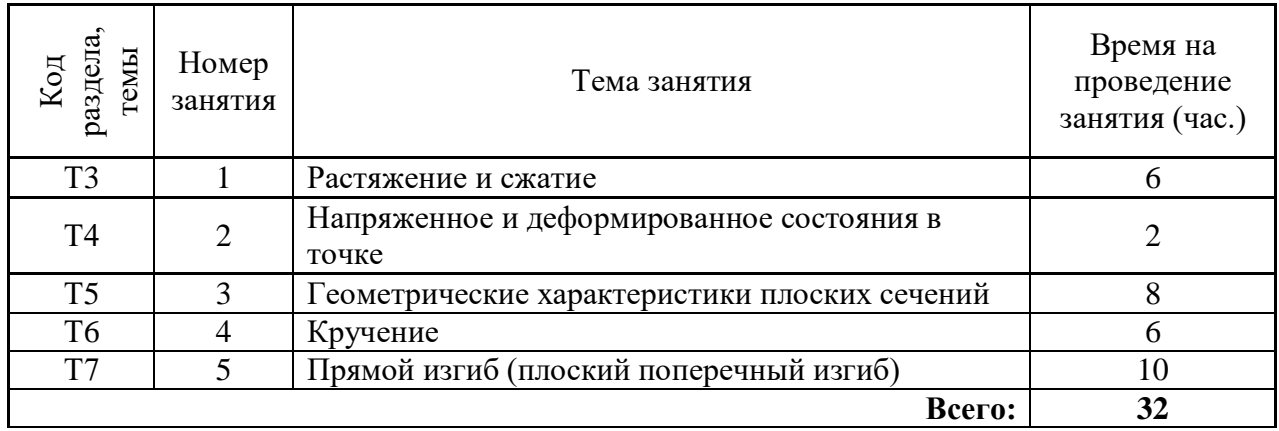

### *4 семестр*

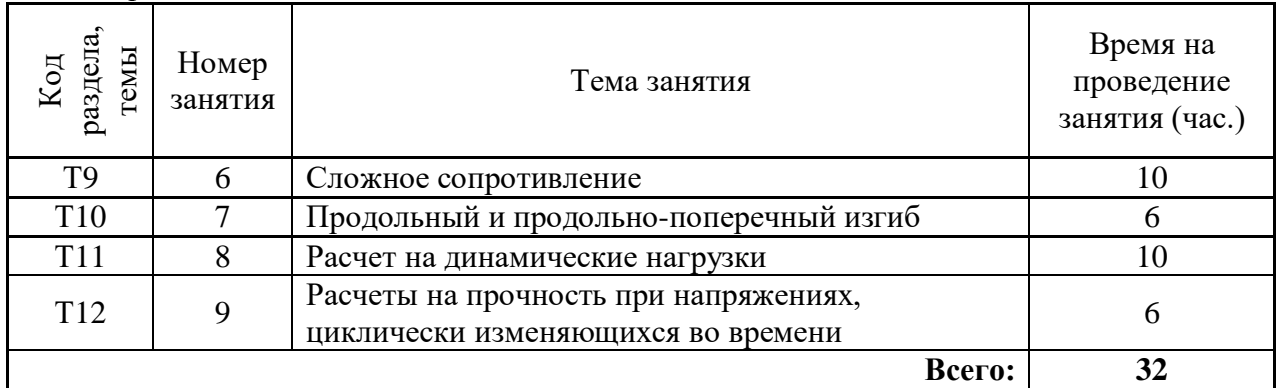

## **Практические занятия для заочной формы обучения**

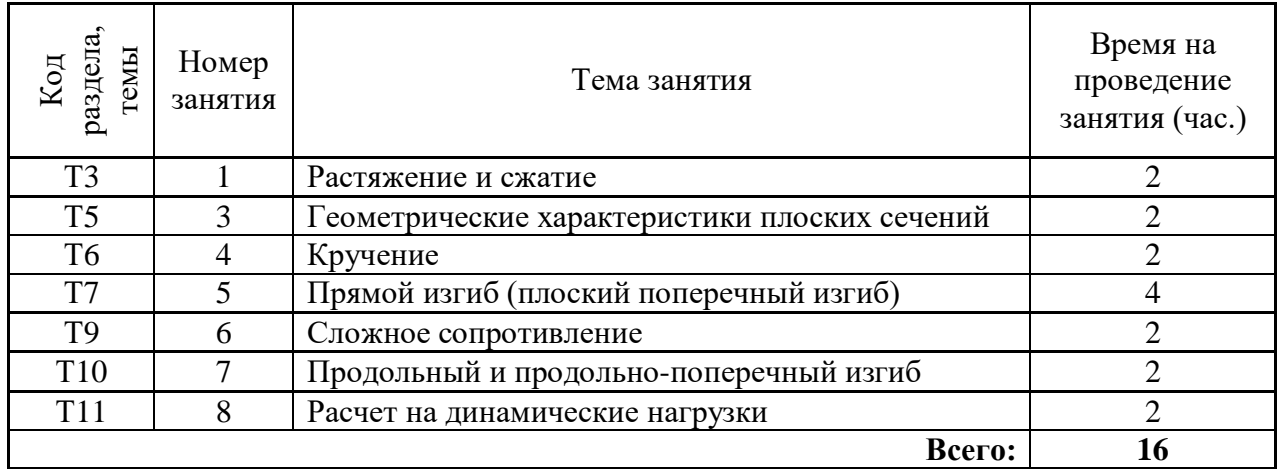

## **Практическая работа № 1**

### **Геометрические характеристики плоских сечений**

*Время на выполнение задания* - 8 часов

*Тип практического задания* - расчетная работа

*Устные вопросы по теме практического задания*:

- Что называется статическим моментом сечения относительно оси?

- Что называется осевым, полярным и центробежным моментами инерции сечения?

- Какая зависимость существует между статическими моментами относительно двух параллельных осей?

- Чему равен статический момент относительно оси, проходящей через центр тяжести сечения?

- Как определяются координаты центра тяжести простого и сложного сечения?

- Какие оси называются главными центральными осями инерции?

- Чему равен центробежный момент инерции относительно главных осей инерции? *1) Практическое задание:* для заданного симметричного поперечного сечения стержня,

составленного из простых геометрических фигур:

- определить положение центра тяжести;
- указать положение главных центральных осей;

- вычислить величины главных центральных моментов инерции.

*Результатом успешного выполнения практического задания* считается умение студента определять положения центра тяжести, главных центральных осей и главных центральных моментов инерции заданного поперечного сечения стержня.

*2) Практическое задание:* для заданного поперечного сечения стержня, составленного из прокатных профилей:

- определить положение центра тяжести;

- определить положение главных центральных осей;
- вычислить величины главных центральных моментов инерции.

*Результатом успешного выполнения практического задания* считается умение студента определять положения центра тяжести, главных центральных осей и главных центральных моментов инерции заданного поперечного сечения стержня.

# **Практическая работа № 2**

## **Растяжение и сжатие**

*Время на выполнение задания* - 6 часов

*Тип практического задания* - расчетная работа

*Устные вопросы по теме практического задания*:

- Какие случаи деформации бруса называются центральным растяжением или сжатием?

- Как вычисляется значение продольной силы в произвольном поперечном сечении бруса?

- Какой вид имеют эпюры продольных сил для бруса, нагруженного несколькими осевыми сосредоточенными силами и равномерно распределенной осевой нагрузкой?

- Как распределены нормальные напряжения в поперечных сечениях центрально растянутого или сжатого бруса и чему они равны?

- Что называется модулем упругости Е? Как влияет величина Е на деформации бруса?

- Что называется жесткостью поперечного сечения при растяжении (сжатии)?

*Практическое задание:* для данного ступенчатого стержня:

- построить эпюру продольных сил;

- построить эпюру нормальных напряжений;

- построить эпюру перемещений точек, лежащих на оси стержня;

- определить напряжения на наклонной площадке элемента.

*Результатом успешного* выполнения практического задания считается умение студента строить эпюры продольных сил, нормальных напряжений и перемещений поперечных сечений для заданного стержня.

## **Практическая работа № 3**

#### **Напряженное и деформированное состояния в точке**

*Время на выполнение задания* - 2 часа

*Тип практического задания* - расчетная работа

*Устные вопросы по теме практического задания*:

- Какое напряженное состояние называется пространственным (трехосным), плоским (двухосным) и линейным (одноосным)?

- Каково правило знаков для нормальных и касательных напряжений?

- Чему равна сумма нормальных напряжений на любых двух взаимно перпендикулярных площадках?

- Что представляют собой главные напряжения и главные площадки? Как расположены главные площадки друг относительно друга?

- Чему равны касательные напряжения на главных площадках?

- Чему равны экстремальные значения касательных напряжений в случае плоского напряженного состояния?

- На основе какого из допущений, принятых в курсе технической механики, составлены выражения обобщенного закона Гука?

*Практическое задание:* для элемента, находящегося в плоском напряженном состоянии определить:

- напряжения на наклонных площадках;

- положение главных площадок;

- главные напряжения;

- экстремальные касательные напряжения;

- главные деформации;

- относительную объемную деформацию.

*Результатом успешного* выполнения практического задания считается умение студента исследовать напряженное состояние в точке упругого тела.

#### **Практическая работа № 4**

## **Кручение**

*Время на выполнение задания* - 6 часов

*Тип практического задания* - расчетная работа

*Устные вопросы по теме практического задания*:

- При каком нагружении прямой брус испытывает деформацию кручения?

- Что представляют собой эпюры крутящих моментов и как они строятся?

- Какие напряжения возникают в поперечном сечении бруса круглого сечения при кручении и как они направлены?

- Какое напряженное состояние возникает в каждой точке бруса круглого сечения при кручении?

- Что называется жесткостью сечения при кручении?

- Как производится расчет скручиваемого бруса на прочность?

- Как производится расчет скручиваемого бруса на жесткость?

*Практическое задание:* для вала круглого поперечного сечения, нагруженного внешними скручивающими моментами:

- построить эпюру крутящих моментов;

- из условий прочности и жесткости подобрать диаметры вала;

- построить эпюру углов закручивания, приняв левое торцевое сечение за неподвижное;

- исследовать напряженное состояние в опасной точке.

*Результатом успешного* выполнения практического задания считается умение студента выполнять расчеты на прочность и жесткость вала при кручении.

## **Практическая работа № 5**

#### **Прямой изгиб (плоский поперечный изгиб)**

*Время на выполнение задания* - 10 часов

*Тип практического задания* - расчетная работа

*Устные вопросы по теме практического задания*:

- Какие внутренние усилия возникают в поперечных сечениях бруса в общем случае действия на него плоской системы сил?

- Как вычисляется изгибающий момент в поперечном сечении бруса?

- Какие типы опор применяются для закрепления балок к основанию?

- В каком порядке строятся эпюры Q и М?

- По какой формуле определяются нормальные напряжения в поперечном сечении балки при чистом изгибе и как они изменяются по высоте балки?

- Что называется жесткостью сечения при изгибе?

- Какой вид имеют эпюры касательных напряжений в поперечных сечениях прямоугольной и двутавровой формы?

*Практическое задание:* для заданных балок, работающих в условиях прямого поперечного изгиба:

- построить эпюры поперечных сил и изгибающих моментов;

- записать уравнения для поперечных сил и изгибающих моментов на каждом участке;

- построить эпюры нормальных и касательных напряжений в опасных сечениях.

*Результатом успешного* выполнения практического задания считается умение студента определять внутренние усилия и рассчитывать на прочности балки при изгибе.

#### **Практическая работа № 6**

#### **Сложное сопротивление**

*Время на выполнение задания* - 10 часов

*Тип практического задания* - расчетная работа

*Устные вопросы по теме практического задания*:

- Какой изгиб называется косым?

- Может ли балка круглого поперечного сечения испытывать косой изгиб?

- По каким формулам определяются нормальные напряжения поперечных сечениях бруса при косом изгибе?

- Как находится положение нейтральной оси при косом изгибе?

- Что представляют собой опасные точки в сечении и как определяется их положение при косом изгибе?

- Какое сложное сопротивление называется изгибом с растяжением или сжатием?

- По каким формулам определяются нормальные напряжения в поперечных сечениях бруса при изгибе с растяжением или сжатием? Какой вид имеет эпюра этих напряжений?

- Как определяется положение нейтральной оси при изгибе с растяжением или сжатием?

- Чему равно нормальное напряжение в центре тяжести поперечного сечения при изгибе с растяжением или сжатием?

- Какие напряжения возникают в поперечном сечении бруса при изгибе с кручением?

- Как находятся опасные сечения бруса круглого сечения при изгибе с кручением?

- Какие точки круглого поперечного сечения являются опасными при изгибе с кручением? Какое напряженное состояние возникает в этих точках?

- Как находится величина приведенного момента (по различным теориям прочности) при изгибе с кручением бруса круглого сечения?

- Как рассчитывается на прочность брус круглого сечения при изгибе с кручением? 1) *Практическое задание:* для балки, работающей в условиях косого изгиба:

- разложить косой изгиб на сумму двух прямых изгибов и построить эпюры изгибающих моментов в двух главных плоскостях инерции;

- определить положение нейтральной линии и построить эпюру нормальных напряжений.

*Результатом успешного* выполнения практического задания считается умение студента выполнять расчет на прочность балки при косом изгибе.

2) *Практическое задание:* для стержня, работающего в условиях изгиба с растяжением или сжатием:

- изобразить расчетную схему и построить эпюры продольных сил и изгибающих моментов;

- определить положение нейтральной линии и построить эпюру нормальных напряжений.

*Результатом успешного* выполнения практического задания считается умение студента выполнять расчет на прочность стержня при изгибе с растяжением или сжатием. 3) *Практическое задание:* для вала, работающего в условиях изгиба с кручением:

- изобразить расчетную схему и построить эпюры изгибающих и крутящих моментов;

- установить опасное сечение вала и определить диаметр по четвертой теории прочности.

*Результатом успешного* выполнения практического задания считается умение студента выполнять расчет на прочность вала при изгибе с кручением.

#### **Практическая работа № 7**

#### **Продольный и продольно-поперечный изгиб**

*Время на выполнение задания* - 6 часов

*Тип практического задания* - расчетная работа

*Устные вопросы по теме практического задания*:

- В чем заключается явление потери устойчивости сжатого стержня?

- Что называется критической силой и критическим напряжением?

- Что называется гибкостью стержня?

- Какой вид имеет формула Эйлера, определяющая величину критической силы?

- Что представляет собой коэффициент приведения длины и чему он равен при различных условиях закрепления концов сжатых стержней?

- Как устанавливается предел применимости формулы Эйлера?

- Какой вид имеет формула Ясинского для определения критических напряжений?

- Какой вид имеет условие устойчивости сжатого стержня?

- Что представляет собой коэффициент ф, как определяется его значение?

1) *Практическое задание:* для сжатого стержня требуется определить:

- критическую силу;

- допускаемую силу;

- коэффициент запаса устойчивость.

*Результатом успешного* выполнения практического задания считается умение студента выполнять расчет сжатых стержней на устойчивость.

2) *Практическое задание:* подобрать сечение стержня из условия устойчивости.

*Результатом успешного* выполнения практического задания считается умение студента выполнять расчет сжатых стержней на устойчивость.

## **Практическая работа № 8**

#### **Расчет на динамические нагрузки**

*Время на выполнение задания* - 10 часов

*Тип практического задания* - расчетная работа

*Устные вопросы по теме практического задания*:

- Какие колебания называются свободными (или собственными)?

- Какие колебания называются вынужденными?

- Какие силы действуют на системы при свободных и при вынужденных колебаниях?

- Что называется системой с одной степенью свободы?

- Что называется частотой и периодом свободных колебаний и по каким формулам они определяются?

- Что называется амплитудой колебаний?

- Какой вид имеет формула динамического коэффициента (при вынужденных колебаниях без учета сопротивлений) и как он зависит от отношения частот  $\phi/\omega$ ?

- Что представляет собой резонанс и в чем заключается его опасность?

- Как определяются динамические напряжения при вынужденных колебаниях?

- Какое явление называется ударом и результатом чего оно является?

- Что называется динамическим коэффициентом при ударе?

- Что кладется в основу вывода формул для определения перемещений при ударе?

- Что представляет собой «внезапное действие нагрузки» и чему равен динамический коэффициент при таком ее действии?

- Как определяются перемещения и напряжения при ударе?

- Применение каких конструктивных мероприятий позволяет уменьшить напряжение при ударном действии нагрузки?

1) *Практическое задание:* для конструкции, на которой установлен электродвигатель определить:

- частоту собственных колебаний;

- коэффициент нарастания амплитуды колебаний;

- наибольшие динамические напряжения.

*Результатом успешного* выполнения практического задания считается умение студента выполнять расчет систем с одной степенью свободы на собственные и вынужденные колебания.

2) *Практическое задание:* для системы, на которую падает груз определить:

- динамический коэффициент;

- максимальные напряжения в опасном сечении.

*Результатом успешного* выполнения практического задания считается умение студента выполнять расчет на удар.

#### **Практическая работа № 9**

## **Расчеты на прочность при напряжениях, циклически изменяющихся во времени** *Время на выполнение задания* - 6 часов

*Тип практического задания* - расчетная работа

*Устные вопросы по теме практического задания*:

- Что называется циклом напряжений?

- Что называется средним, максимальным и минимальным напряжением, амплитудой, коэффициентом асимметрии и характеристикой цикла напряжений?

- Что представляют собой симметричный и асимметричный циклы? Приведите примеры асимметричных циклов.

- Что называется усталостью? Опишите характер усталостного разрушения.

- Что представляет собой кривая усталости (кривая Вёлера) и как ее получают?

- Что называется пределом выносливости?

- Чем ограничена на диаграмме предельных амплитуд область безопасных циклов?
- Как влияют размеры детали на величину предела выносливости? Что представляет собой масштабный коэффициент (масштабный фактор) и отчего зависит его величина?

- Что называется эффективным коэффициентом концентрации напряжений и коэффициентом чувствительности? Как они связаны друг с другом и от каких факторов они зависят?

- Как влияет на величину предела выносливости чистота поверхности?

- Как влияют на предел выносливости обкатка поверхности детали роликами и обдувка ее дробью?

*Практическое задание:* для заданного вала:

- построить эпюры изгибающих и крутящих моментов;

- определить параметры цикла;

- найти эффективные коэффициенты концентрации напряжений, состояния поверхности и размеров детали;

- найти фактический коэффициент запаса устойчивости по усталостной прочности.

*Результатом успешного* выполнения практического задания считается умение студента выполнять расчет деталей при переменных во времени напряжениях.

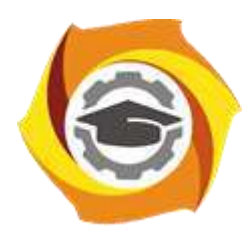

**Негосударственное частное образовательное учреждение высшего образования «Технический университет УГМК»**

# **МЕТОДИЧЕСКИЕ УКАЗАНИЯ К ВЫПОЛНЕНИЮ КУРСОВОЙ РАБОТЫ ПО ДИСЦИПЛИНЕ СОПРОТИВЛЕНИЕ МАТЕРИАЛОВ**

**Направление подготовки 22.03.02 Металлургия**

**Профиль подготовки**

**Металлургия цветных металлов**

**Уровень высшего образования Прикладной бакалавриат**

Рассмотрено на заседании кафедры Металлургии Одобрено Методическим советом университета 30 июня 2021 г., протокол № 4

> г. Верхняя Пышма 2021

Задания и методические указания к выполнению курсовой работы составлены в соответствии с рабочей программой дисциплины «Сопротивление материалов».

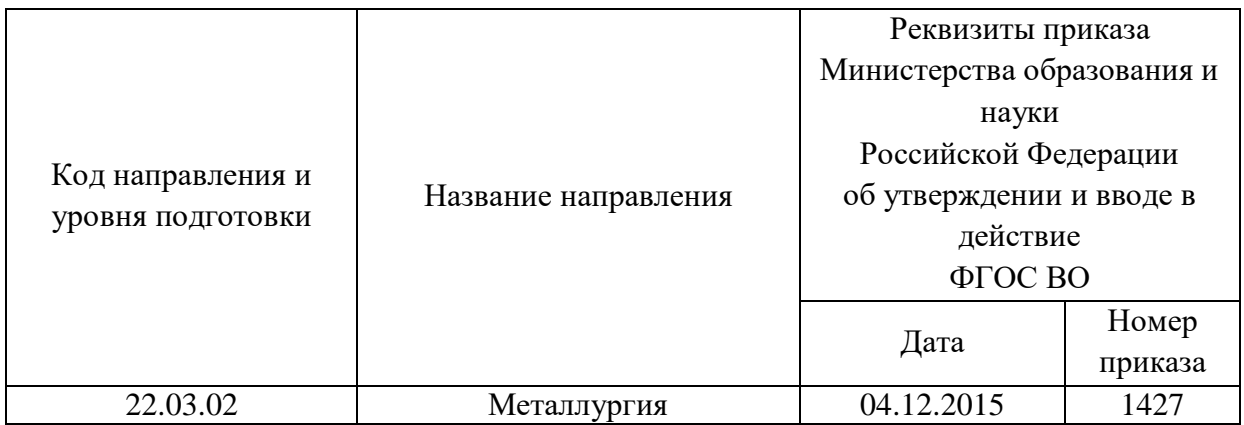

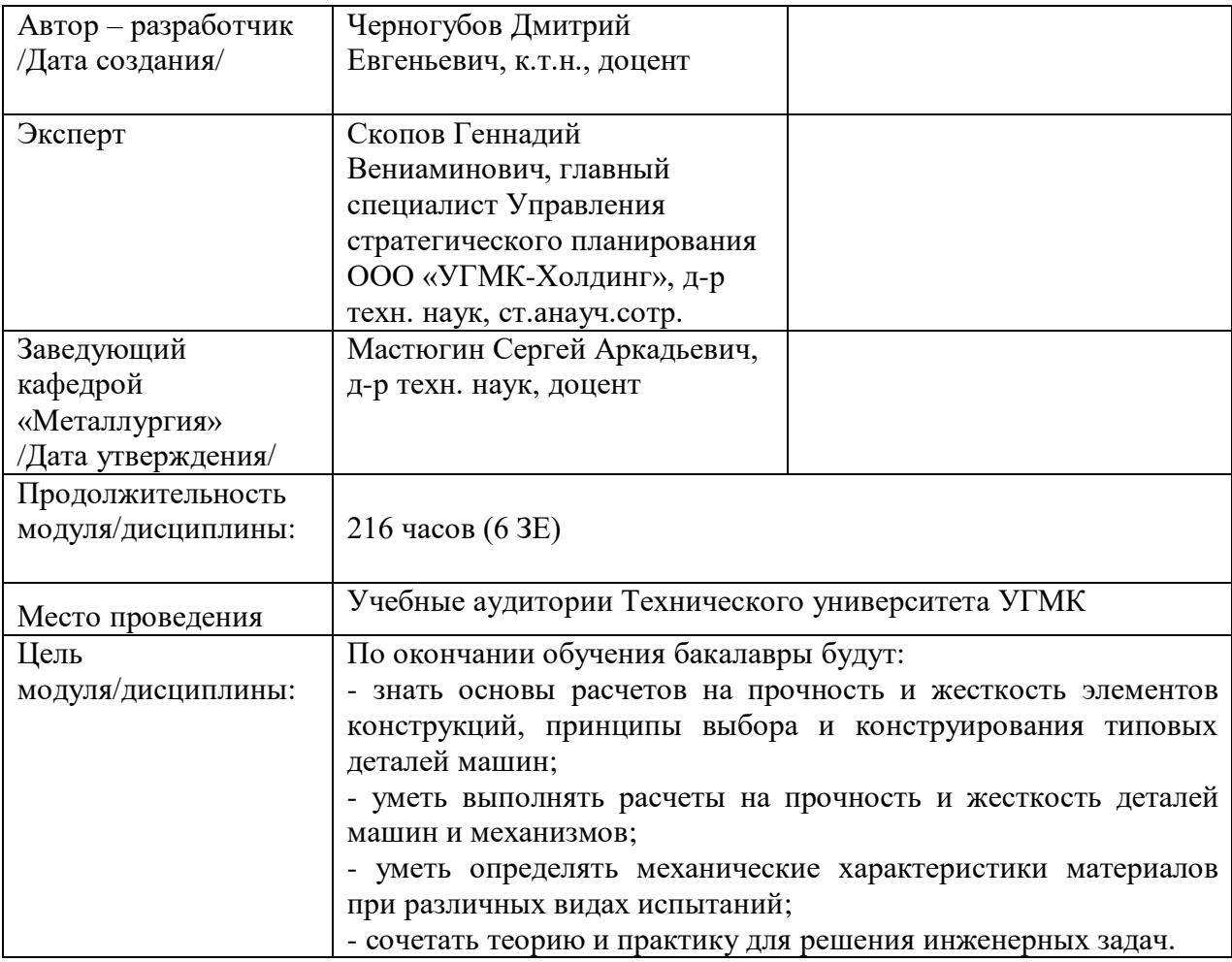

Курсовая работа по дисциплине «Сопротивление материалов» предусмотрена на 2 курсе в 4 семестре в объёме 22 часов (заочная форма обучения). Она является составной частью самостоятельной работы бакалавров.

Целями курсовой работы являются:

- развитие навыков творческой самостоятельной работы;

- углублённое изучение вопроса, темы, раздела учебной дисциплины, аналитический обзор литературы по выбранной теме;

- овладение методами современных научных исследований.

#### **1. Задание на курсовую работу**

Курсовая работа структурно являются заключительным этапом изучения дисциплины, а организационно проверкой знаний студентов их умения решать практические инженерные задачи. При подготовке работы систематизируются, закрепляются и углубляются навыки практических занятий, лабораторных работ, поиска и анализа технической информации в специальной литературе.

Структура курсовой работы по своему содержанию носит дифференцированный характер и имеет несколько уровней обучения от репродуктивного через конструктивный до творческого.

Различная степень сложности определяется уровнем готовности студентов.

В соответствии с эти можно выделить три основных вида курсовых работ:

- отчётная - не требующая приложения значительных усилий в процессе выполнения;

- расчётная - наиболее распространённый вид, направленный на закрепление теоретических знаний и практических умений в рамках изучаемой дисциплины.

- аналитическая - наиболее сложный вид, требующий от студента инициативы и самостоятельности с целью формирования целостной, упорядоченной системы восприятия исследуемых процессов и явлений.

Основанием для выполнения курсовой работы является задание, которое представлено во введении.

В задании указана тема работы, перечень подлежащих исследованию вопросов, сроки выполнения.

Тематика работ отвечает изучаемому материалу, приоритетным задачам механики и может быть, например:

- расчеты на прочность, жесткость и устойчивость стержневых систем (по вариантам).

Индивидуальность обеспечивается вариантами заданий (для расчётного вида курсовой работы).

#### **2. Методические указания на выполнение курсовой работы**

Методика подготовки и написания курсовой работы состоит из нескольких этапов:

- составление предварительного рабочего плана с примерным кругом вопросов и последовательностью изложения материала. Предварительный план отражает основные направления курсовой работы, основную идею, раскрывает ее содержание и характер;

- изучение отобранной литературы предполагает подбор выписок, цитат, фактов, необходимых при написании текста с записью названия источника, издательства и страницы, законодательных материалов, учебных пособий, учебников, монографий, статей, систематизация полученных сведений и их применение в разделах работы;

- составление окончательного плана, суть которого состоит в изучении и систематизации отобранного материала, изменении первоначального варианта плана работы (корректировка направления, изменение объемов разделов и их названий и т.д.);

- написание курсовой работы.

Руководство и консультации в процессе выполнения работы осуществляются преподавателем (руководителем курсовой работы).

Руководитель критически оценивает материал, предложенный студентом, проверяет правильность методики расчета, взаимосвязь решений в различных частях работы. За принятые в работе технические решения, правильность вычислений или обработки экспериментальных данных отвечает студент.

### **3. Оформление и защита курсовой работы**

Структура курсовой работы содержит обязательные элементы - титульный лист, оглавление, введение, литературный обзор, основная часть, заключение, список использованной литературы, приложения.

Оглавление начинается с введения и включает литературный обзор, основную часть, заключение, список использованной литературы и приложения. В оглавлении должны быть указаны наименования всех разделов, подразделов, пунктов (если они имеют наименование) основной части и номера страниц, на которых размещается начало структурных частей работы.

Введение должно содержать значение избранной темы, формулировку задачи при написании работы, оценку современного состояния решаемой в работе технической проблемы и обоснование необходимости ее выполнения. Во введении должны быть показаны актуальность разрабатываемой темы. Объем введения - не более двух страниц.

Литературный обзор должен содержать поиск необходимых источников, изучение, критический анализ содержания, сравнительная оценка, выработка собственной точки зрения.

Основная часть представляет собой глубокое изучение материала в соответствии с темой и заданием, научное, производственное исследование проблемы.

При раскрытии темы необходимо закрепить практические навыки по расчету на прочность и жесткость стержневых систем.

Заключение должно содержать краткие выводы по результатам выполненной работы, предложения по их использованию, результаты оценки эффективности предлагаемых решений.

Список использованной литературы (библиографический список) содержит перечень всех источников, использованных при выполнении работы.

Источники можно размещать по мере появления цитат или информации из них в тексте работы, либо располагать их по алфавиту, это наиболее распространенный способ. В этом случае необходимо соблюдать следующие правила - сначала законодательные акты, затем русскоязычные источники, источники на иностранном языке, интернетресурсы. Нумерация списка осуществляется арабскими цифрами по возрастанию. Например, Феодосьев В.И. Сопротивление материалов / В.И. Феодосьев. М. : МГТУ им. Н.Э. Баумана, 2004. 597 с.

В случае если книга написана авторским коллективом: Поляков А.А. Сопротивление материалов / А.А. Поляков, В.М. Кольцов, Иванов Н.Г. Екатеринбург: УГТУ-УПИ, 2005. 455 с. (первые три автора) и др.

Приложения оформляют как продолжение основной части на последующих ее страницах, располагая их в порядке появления ссылок в тексте.

В приложения следует включать вспомогательные материалы, не вошедшие в основную часть, но необходимые для полноты изложения материала. В тексте на все приложения должны быть даны ссылки. Каждое приложение следует начинать с новой страницы с указанием наверху посередине страницы слова «приложение» прописным шрифтом, а также его обозначения. Приложения обозначают заглавными буквами русского алфавита, начиная с А, за исключением букв Ё, З, Й, О, Ч, Ь, Ы, Ъ. После слова «приложение» следует буква, обозначающая его последовательность. Каждое приложение должно иметь содержательный заголовок, который записывают симметрично относительно текста прописным шрифтом.

*Правила оформления текстовой части*

Рекомендуемый объем основной части курсовой работы составляет 20-25 страниц компьютерного текста (допускается рукописный вариант текста). Текст выполняется на одной стороне белой бумаги формата А4 (210х297 мм), размер шрифта – 14, кегль с одинарным межстрочным интервалом. Отступы в начале абзаца – 10 мм.

При рукописном способе текст необходимо выполнять пастой (чернилами) одного цвета: черного, синего или фиолетового. Высота букв и цифр должна быть не менее 2,5 мм.

Ошибки, опечатки, графические неточности, обнаруженные в тексте, допускается исправлять закрашиванием их белой краской с последующим нанесением на том же месте исправленного текста рукописным способом. Листы записки выполняются без оформления рамки с оставлением полей: левое, верхнее и нижнее  $-20$  мм, правое  $-10$  мм.

Текст основной части делят на разделы, подразделы, пункты, подпункты. Заголовки разделов, подразделов и пунктов следует писать с абзацного отступа. Заголовки раздела выполняются прописным шрифтом, заголовки подразделов и пунктов – строчными буквами (кроме первой прописной).

Каждый раздел следует начинать с нового листа. Разрывы текста внутри раздела не допускаются.

Структурные части (ОГЛАВЛЕНИЕ, ВВЕДЕНИЕ, ЗАКЛЮЧЕНИЕ) начинают с нового листа. Заголовки структурных частей выполняют прописным шрифтом симметрично тексту. Расстояние между заголовком и текстом должно быть 10 мм. Переносы слов в заголовках не допускаются. Заголовок не подчеркивается. Точка в конце любого заголовка не ставится.

Нумерация страниц осуществляется арабскими цифрами, соблюдая сквозную нумерацию по всему тексту, включая приложения. Номер страницы проставляют в центре нижней части листа без точки. Титульный лист, оглавление входят в общую нумерацию и номер страницы на них не ставят.

Разделы должны иметь порядковую нумерацию в пределах всей основной части и обозначаться арабскими цифрами без точки в конце. Введение, заключение и список литературы не нумеруются.

Подразделы нумеруют арабскими цифрами в пределах каждого раздела. Номер подраздела состоит из номера раздела и подраздела, разделенных точкой. В конце номера подраздела точка не ставится. Например: 2.3 (третий подраздел второго раздела).

Пункты нумеруют арабскими цифрами в пределах каждого подраздела. Номер пункта состоит из номера раздела, подраздела и пункта, разделенных точкой. В конце номера пункта точка не ставится. Например: 2.3.5 (пятый пункт третьего подраздела второго раздела).

Все иллюстрирующие материалы (рисунки, чертежи, схемы, диаграммы, графики, фотографии и т.п.) называют рисунками, обозначают словом «Рисунок» и нумеруют последовательно арабскими цифрами в пределах раздела, за исключением иллюстраций, приведенных в приложении.

Номер иллюстрации должен состоять из номера раздела и порядкового номера иллюстрации, разделенных точкой. В конце номера иллюстрации точку не ставят. Например: «Рисунок 1.2» (второй рисунок первого раздела). Номер иллюстрации помещают под рисунком ниже поясняющих данных.

Рисунки, таблицы и формулы, помещенные в приложениях, нумеруют арабскими цифрами последовательно в пределах каждого приложения, добавляя перед порядковым номером обозначение приложения, где они размещены. Например:

«Рисунок А. 1» – первый рисунок приложения А;

«Таблица А. 3» – третья таблица приложения А;

(А. 5) – пятая формула приложения А.

Иллюстрации, называемые рисунками, выполняют с использованием компьютера, карандашом или одноцветной тушью, пастой (черной, синей, фиолетовой). Иллюстрации должны быть расположены так, чтобы их было удобно рассматривать, т.е. без поворота записки или с поворотом по часовой стрелке. Иллюстрации располагают после первой ссылки на них.

Иллюстрации должны иметь наименование. При необходимости иллюстрации снабжают поясняющими данными (подрисуночным текстом). Слово «Рисунок» с номером иллюстрации и наименованием через тире помещают после поясняющих данных под рисунком, располагая их посередине строки.

Особые требования предъявляют к оформлению графиков. График геометрическое изображение функциональной зависимости двух, реже трёх величин. При построении графиков на горизонтальной оси откладывают независимую переменную, т.е. величину, которую задаёт экспериментатор, а на вертикальной - ту, которую получают в опытах. Графики можно чертить на миллиметровой бумаге и вклеивать в работу. Масштаб по осям может быть линейным, логарифмическим или степенным. Последнее удобно, когда связь между переменными нелинейная. Оси графика вычерчивают сплошными линиями, на концах стрелки не ставят. Можно сделать координатную сетку, соответствующую масштабу шкал. Масштаб указывают также короткими рисками по осям. Числовые значения масштаба пишут за пределами графика.

Если кривая, изображённая на графике, занимает небольшое пространство, то отсчёт величин по осям можно начинать не с нуля, а с рассматриваемых пределов. Характерные точки на графике (результаты опытов) обозначают условными значками (о,  $+$  и т.д.).

Наименование параметров и функций вписывают словами вдоль осей. После слов можно привести условное обозначение величины в скобках и обязательно через запятую размерность. При помещении на графике нескольких кривых каждую нумеруют цифрой, изображают различными видами кривых и расшифровывают в подрисуночной подписи. При выборе масштаба необходимо учитывать следующее:

- экспериментальные точки должны располагаться с разумным интервалом;

- масштаб должен быть простым и кратным удобной величине, например,

10 г/дм<sup>3</sup> – 1,5 см;

- все зависимости должны быть чётко видны.

Графики, иллюстрирующие установленные закономерности, могут быть выполнены с использованием Microsoft Excel.

Таблицы, за исключением таблиц приложений, нумеруют последовательно арабскими цифрами в пределах раздела. Номер со словом «Таблица» размещают слева над таблицей без абзацного отступа. Номер таблицы должен состоять из номера раздела и порядкового номера таблицы, разделенных точкой. В конце номера таблицы точка не ставится. Например: «Таблица 1.2» (вторая таблица первого раздела).

Таблицы должны иметь заголовок, который размещают над таблицей в одну строку с ее номером через тире. Заголовок не подчеркивают.

Таблицу помещают после первого упоминания о ней в тексте таким образом, чтобы ее можно было читать без поворота записки или с поворотом по часовой стрелке.

Таблицу с большим количеством строк допускается переносить на другую страницу. Если необходим перенос части таблицы на другую страницу, слово «Таблица» и ее номер указывают один раз слева над первой частью таблицы, над другими частями слева без абзацного отступа пишут слово «Продолжение» и указывают номер таблицы. Например: «Продолжение таблицы 3.1». При переносе таблицы на другую страницу заголовок помещают только над ее первой частью.

Перенос таблицы возможен только по строкам. Запрещается отрывать заголовок таблицы, а также заголовки граф от строк таблицы. При переносе части таблицы на следующую страницу на первом листе должна быть оставлена как минимум одна строка текста таблицы. Во избежание переноса рекомендуется начинать страницу с таблицы и под ней на оставшемся поле листа размещать текст записки. При переносе части таблицы нижнюю горизонтальную черту, ограничивающую таблицу, под первой частью не проводят.

Заголовки граф таблиц должны начинаться с прописных букв, подзаголовки - со строчных, если они составляют одно предложение с заголовком, и с прописных, если они самостоятельные. В конце заголовков и подзаголовков точку не ставят. Графу «№ п/п» в таблицу не включают.

Цифры в графах таблиц должны проставляться так, чтобы разряды чисел во всей графе были расположены один под другим. В одной графе количество десятичных знаков должно быть одинаковым. Если цифровые или иные данные в какой - либо строке таблицы не приводят, то в ней ставят прочерк. При подготовке таблиц удобно пользоваться Microsoft Excel.

Формулы нумеруют последовательно арабскими цифрами в пределах раздела. Номер формулы состоит из номера раздела и порядкового номера формулы, разделенных точкой. В конце номера формулы точка не ставится. Номер указывают в круглых скобках в крайнем правом положении на строке с формулой. Например: (3.1) – первая формула третьего раздела.

Формулы следует записывать как общепринятые обозначения. Пояснение значений символов и числовых коэффициентов следует приводить непосредственно под формулой в той же последовательности, в какой они даны в формуле. Значение каждого символа и числового коэффициента дают с новой строки и после запятой указывают его размерность. Первую строку объявления начинают со слова «где» без двоеточия после него.

После формулы, записанной в общем виде, в нее подставляют числовые значения входящих параметров и приводят результаты вычисления с обязательным указанием размерности полученной величины. Если необходимо указать численные значения входящих в формулу величин, то расшифровку величин приводят в скобках при расшифровке соответствующего символа.

Уравнения и формулы следует выделять из текста свободными строками. Выше и ниже каждой формулы должно быть оставлено не менее одной свободной строки. Если уравнение не помещается в одну строку, оно должно быть перенесено после знака равенства (=) или после знаков плюс (+), (−), умножения (х) и деления (:), причем знаки (=) и действий пишутся дважды.

Ссылки на источники в тексте приводят, указывая их порядковый номер по списку использованных источников, выделенный квадратными скобками. Например: «… [5]» (книга, статья и т.п., имеющая в «Списке использованных источников» порядковый номер 5).

Ссылки на иллюстрации указывают порядковым номером иллюстрации. Например: «… в соответствии с рисунком 1.2». При этом слово «Рисунок» пишут полностью.

Ссылки на формулы указывают порядковым номером формулы в скобках. Например: «  $\dots$  в формуле  $(3.1)$ ».

На все таблицы должны быть ссылки в тексте, причем ранее, чем приведена таблица. При этом слово «Таблица» в тексте пишут полностью. Например: «… в таблице 5.2».

При ссылке на приложение в тексте слово «приложение» пишут полностью строчными буквами с указанием приложения. Например: «… в приложении В».

Руководство и консультации в процессе выполнения работы осуществляются преподавателем (руководителем курсовой работы).

Руководитель критически оценивает технические решения, принимаемые студентом, проверяют правильность методики расчета, взаимосвязь решений в различных частях работы. За принятые в работе технические решения, правильность вычислений или обработки экспериментальных данных отвечает студент.

Порядок защиты курсовой работы регламентирован руководящими документами университета. Защита проводится в свободное от учебных занятий время и проводится, как правило в последнюю неделю семестра перед экзаменационной сессией. Расписание

проведения защит руководители работ доводят до сведения студентов не позднее, чем за неделю до их проведения.

Студенты, не подготовившие или не защитившие в установленные сроки курсовую работу, к экзаменационной сессии не допускаются.

#### **ТЕМЫ И СОДЕРЖАНИЯ**

курсовых работ по дисциплине Сопротивление материалов

#### **Вариант 1**

**Тема**: Расчеты на прочность, жесткость и устойчивость стержневых систем (по вариантам).

#### **Содержание**

Оглавление Введение Литературный обзор Основная часть

Для определения внутренних сил в стержне используется метод сечений. В том месте стержня, где требуется определить внутренние силы, проводится сечение, перпендикулярное к оси стержня, и стержень рассекается по данному сечению на две части. Одна из частей отбрасывается. Воздействие отброшенной части на оставшуюся отсеченную часть заменяется внутренними силами N, Qx, Qy и моментами M x, M y, T (рис. 1.1), которые называются внутренними сила- ми (усилиями). Силу N , приложенную перпендикулярно к сечению, называют продольной (нормальной) силой. Силы Qx , Qy , действующие перпендикулярно к оси стержня, называются поперечными силами. Моменты M х, М у – изгибающие моменты, момент = МТ z – крутящий момент.

Заключение

Список использованных источников Приложения

#### **Вариант 25**

**Тема**: \_\_\_\_\_\_\_\_\_\_\_\_\_\_\_\_\_\_\_\_\_

**Содержание**

Оглавление Введение Литературный обзор Основная часть 1. 2. Заключение Список использованных источников Приложения

Негосударственное частное образовательное учреждение высшего образования «Технический университет УГМК»

Кафедра «Металлургии»

## **КУРСОВАЯ РАБОТА по дисциплине «Сопротивление материалов»**

**Тема: «Расчеты на прочность, жесткость и устойчивость стержневых систем (по вариантам)»** 

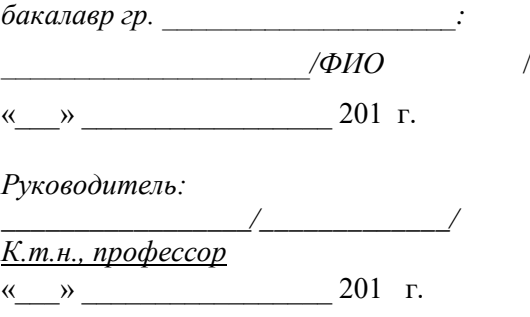

г. Верхняя Пышма .<br>20…… г.

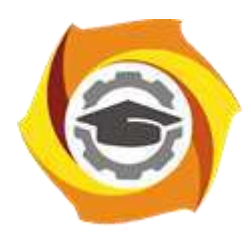

**Негосударственное частное образовательное учреждение высшего образования «Технический университет УГМК»**

# **МЕТОДИЧЕСКИЕ УКАЗАНИЯ К ВЫПОЛНЕНИЮ РАСЧЕТНО-ГРАФИЧЕСКОЙ РАБОТЫ ПО ДИСЦИПЛИНЕ СОПРОТИВЛЕНИЕ МАТЕРИАЛОВ**

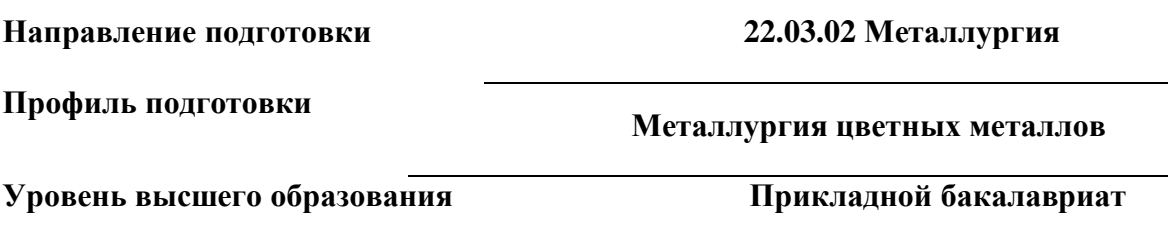

Рассмотрено на заседании кафедры Металлургии Одобрено Методическим советом университета 30 июня 2021 г., протокол № 4

> г. Верхняя Пышма 2021

Задания и методические указания к выполнению расчетно-графических работ составлены в соответствии с рабочей программой дисциплины «Сопротивление материалов».

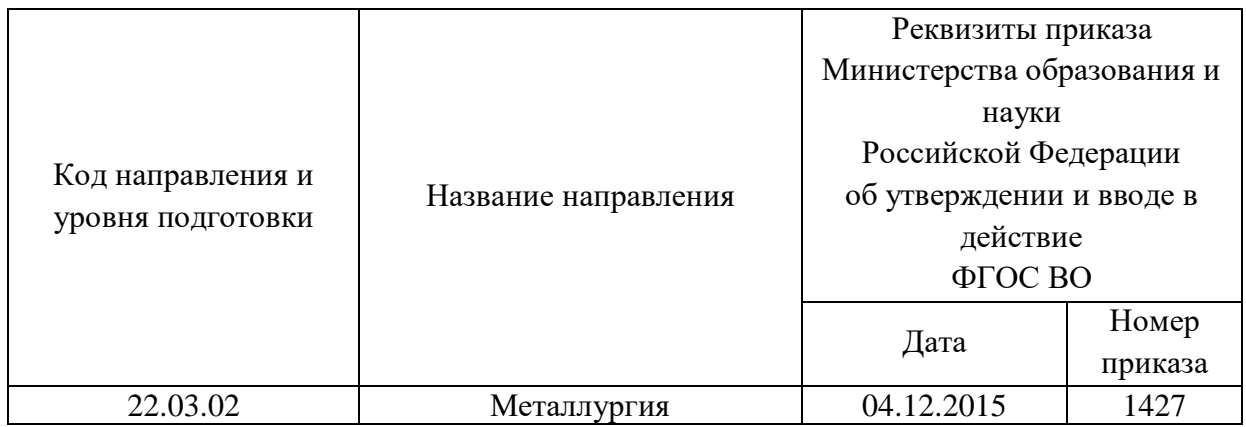

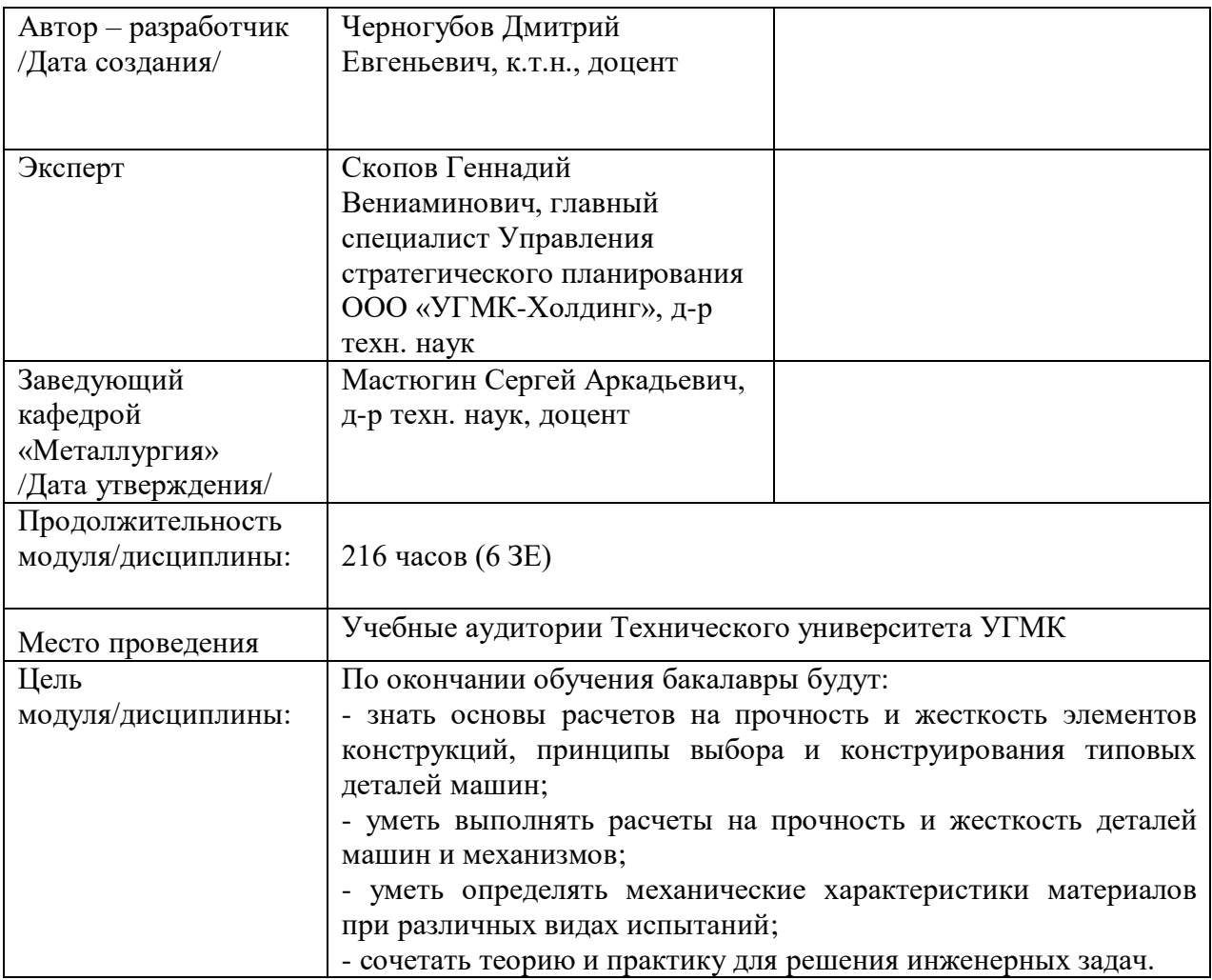

Расчетно-графических работ по дисциплине «Сопротивление материалов» предусмотрена на 2 курсе в 3 семестре в объёме 13 часов и в 4 семестре в объёме 14 часов (очная форма обучения). Она является составной частью самостоятельной работы бакалавров.

Целями расчетно-графических работ являются:

- развитие навыков творческой самостоятельной работы;

- углублённое изучение вопроса, темы, раздела учебной дисциплины, аналитический обзор литературы по выбранной теме;

- получение практических навыков по расчету на прочность и жесткость стержневых систем.

#### **1.Задание на расчетно-графическую работу**

Расчетно-графическая работа структурно являются заключительным этапом изучения дисциплины, а организационно проверкой знаний студентов их умения решать практические инженерные задачи. При подготовке работы систематизируются, закрепляются и углубляются навыки практических занятий, поиска и анализа технической информации в специальной литературе.

Структура расчетно-графической работы по своему содержанию носит дифференцированный характер и имеет несколько уровней обучения от репродуктивного через конструктивный до творческого.

Различная степень сложности определяется уровнем готовности студентов.

В соответствии с эти можно выделить три основных вида курсовых работ:

- расчётная - наиболее распространённый вид, направленный на закрепление теоретических знаний и практических умений в рамках изучаемой дисциплины.

- аналитическая - наиболее сложный вид, требующий от студента инициативы и самостоятельности с целью формирования целостной, упорядоченной системы восприятия исследуемых процессов и явлений.

Основанием для выполнения работы является задание, которое представлено во введении.

В задании указана тема работы, перечень подлежащих исследованию вопросов, сроки выполнения.

Тематика работ отвечает изучаемому материалу, приоритетным задачам металлургических предприятий и может быть, например:

- простые виды деформаций. Расчеты на прочность и жесткость стержневых систем (по вариантам).

- сложные виды деформаций. Расчеты на прочность, жесткость и устойчивость стержневых систем (по вариантам).

Индивидуальность обеспечивается вариантами заданий.

#### **2.Методические указания на выполнение расчетно-графической работы**

Методика подготовки и написания расчетно-графической работы состоит из нескольких этапов:

- составление предварительного рабочего плана с примерным кругом вопросов и последовательностью изложения материала. Предварительный план отражает основные направления работы, основную идею, раскрывает ее содержание и характер;

- изучение отобранной литературы предполагает подбор выписок, цитат, фактов, необходимых при написании текста с записью названия источника, издательства и страницы, законодательных материалов, учебных пособий, учебников, монографий, статей, систематизация полученных сведений и их применение в разделах работы;

- составление окончательного плана, суть которого состоит в изучении и систематизации отобранного материала, изменении первоначального варианта плана работы (корректировка направления, изменение объемов разделов и их названий и т.д.);

- написание расчетно-графической работы.

Руководство и консультации в процессе выполнения работы осуществляются преподавателем (руководителем расчетно-графической работы).

Руководитель критически оценивает материал, предложенный студентом, проверяет правильность методики расчета, взаимосвязь решений в различных частях работы. За принятые в работе технические решения, правильность вычислений или обработки экспериментальных данных отвечает студент.

#### **3.Оформление и защита расчетно-графической работы**

1.Работа выполняется на формате А4 – 297х210 мм с титульным листом (прил. 1).

2. Объем курсовой работы 30-35 страниц формата А4.

3. Каждую задачу начинать с нового листа. Обязателен заголовок (название задачи). Необходимо привести условия задачи: что требуется сделать и исходные данные.

4. Текстовая часть расчета должна быть выполнена на листах писчей бумаги с одной стороны с оставлением поля 25 мм с левой стороны для подшивки и написана чернилами четко и аккуратно.

5. Схемы и графики должны быть выполнены на листах (формат А4) карандашом или черными чернилами строго в выбранных масштабах и с помощью чертежных инструментов или на компьютере.

6. На схемах следует проставлять как буквенные обозначения, так и числовые значения размеров, нагрузок и опорных реакций с указанием соответствующих размерностей. На графиках следует проставлять обозначения характерных ординат с указанием размерностей.

7. Все вычисления должны выполняться с точностью до трех значащих цифр. При выполнении вычислений зачеркивание сокращаемых величин не допускается.

8. Не разрешается стирать вопросы или замечания, сделанные преподавателем. Исправления проводятся на обратной стороне предыдущего листа в соответствующем месте расчета.

9. Номер строки исходных данных к каждой задаче берется в соответствии с вариантом, указанным преподавателем.

10.ЗРабота, оформленная с нарушением настоящих указаний, не принимается.

Порядок защиты расчетно-графической работы регламентирован руководящими документами университета. Защита проводится в свободное от учебных занятий время и проводится, как правило в последнюю неделю семестра перед экзаменационной сессией. Расписание проведения защит руководители работ доводят до сведения студентов не позднее, чем за неделю до их проведения.

Студенты, не подготовившие или не защитившие в установленные сроки расчетнографическую работу, к экзаменационной сессии не допускаются.

Приложение 1

### **ТЕМЫ И СОДЕРЖАНИЯ**

## расчетно-графических работ по дисциплине **Сопротивление материалов**

**Вариант 1**

**Тема**: Простые виды деформаций. Расчеты на прочность и жесткость стержневых систем

#### **Содержание**

Оглавление

Введение

Литературный обзор

Основная часть

В сопротивлении материалов рассматривают простейшие конструкции составленные из стержней (брусьев). Стержень (брус) – это тело, размеры поперечного сечения которого значительно меньше длины.

Метод сечений (метод РОЗУ – метод определения внутренних усилий в поперечных сечениях стержня). При приложении внешних сил в теле возникают дополнительные внутренние силы взаимодействия между частицами материала. Для определения внутренних сил используем метод сечений.

1. Рассекаем мысленно брус на две части

2. Отбрасываем одну из частей.

3.Заменяем действие отброшенной части на оставшуюся эквивалентными внутренними силами, приведенными к центру тяжести сечения в виде главного вектора R r и главного момента M r , которые раскладываем на шесть составляющих:

N – продольная сила, вызывающая деформации растяжения-сжатия; Qy, Qz – поперечные силы, вызывающие деформации сдвига; Мy, Мz – изгибающие моменты, вызывающие деформации изгиба; Мк – крутящий момент, вызывающий деформацию кручения.

4. Уравновешиваем оставшуюся часть. Записываем уравнения статики в виде суммы проекций всех сил на оси координат и суммы моментов относительно этих осей, 6 уравнений статики:  $\Sigma X=0 \Sigma Y=0 \Sigma Z=0 \Sigma Mx=0 \Sigma My=0 \Sigma Mz=0 \Gamma$ о первым буквам выполняемых операций (рассекаем, отбрасываем, заменяем и уравновешиваем) метод сечений называется методом РОЗУ.

Заключение

Список использованных источников

Приложения **Вариант 25 Тема**: \_\_\_\_\_\_\_\_\_\_\_\_\_\_\_\_\_\_\_\_\_

**Содержание**

Оглавление Введение Литературный обзор Основная часть 1. 2. Заключение

Приложение 2

### Негосударственное частное образовательное учреждение высшего образования «Технический университет УГМК»

Кафедра «Металлургии»

## **РАСЧЕТНО-ГРАФИЧЕСКАЯ РАБОТА по дисциплине «Сопротивление материалов»**

**Тема: «Простые виды деформаций. Расчеты на прочность и жесткость стержневых систем»** 

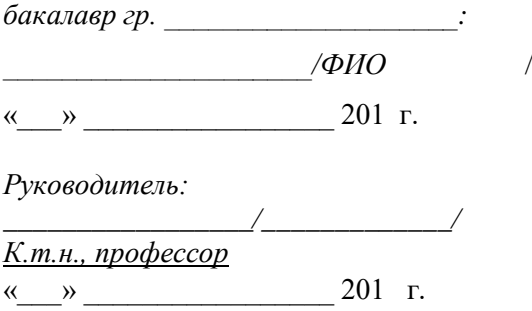

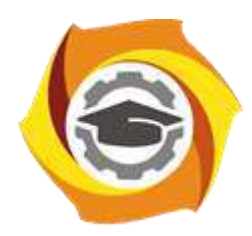

**Негосударственное частное образовательное учреждение высшего образования «Технический университет УГМК»**

## **МЕТОДИЧЕСКИЕ УКАЗАНИЯ К ОРГАНИЗАЦИИ И ВЫПОЛНЕНИЮ САМОСТОЯТЕЛЬНОЙ РАБОТЫ ПО ДИСЦИПЛИНЕ СОПРОТИВЛЕНИЕ МАТЕРИАЛОВ**

**Направление подготовки 22.03.02 Металлургия**

**Профиль подготовки**

**Металлургия цветных металлов**

**Уровень высшего образования Прикладной бакалавриат**

Рассмотрено на заседании кафедры Металлургии Одобрено Методическим советом университета 30 июня 2021 г., протокол № 4

> г. Верхняя Пышма 2021

Методические рекомендации к организации и выполнению самостоятельной работы составлены в соответствии с рабочей программой дисциплины «Сопротивление материалов».

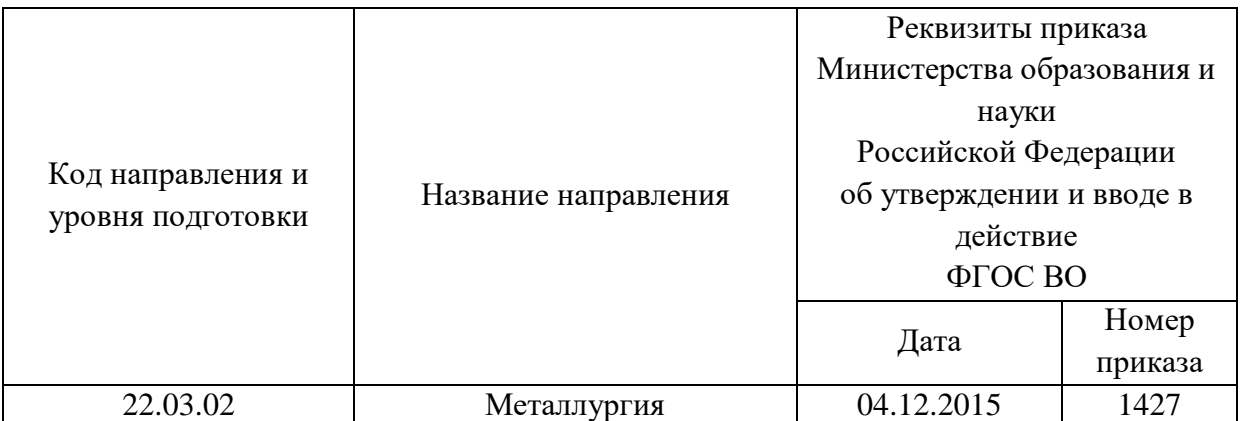

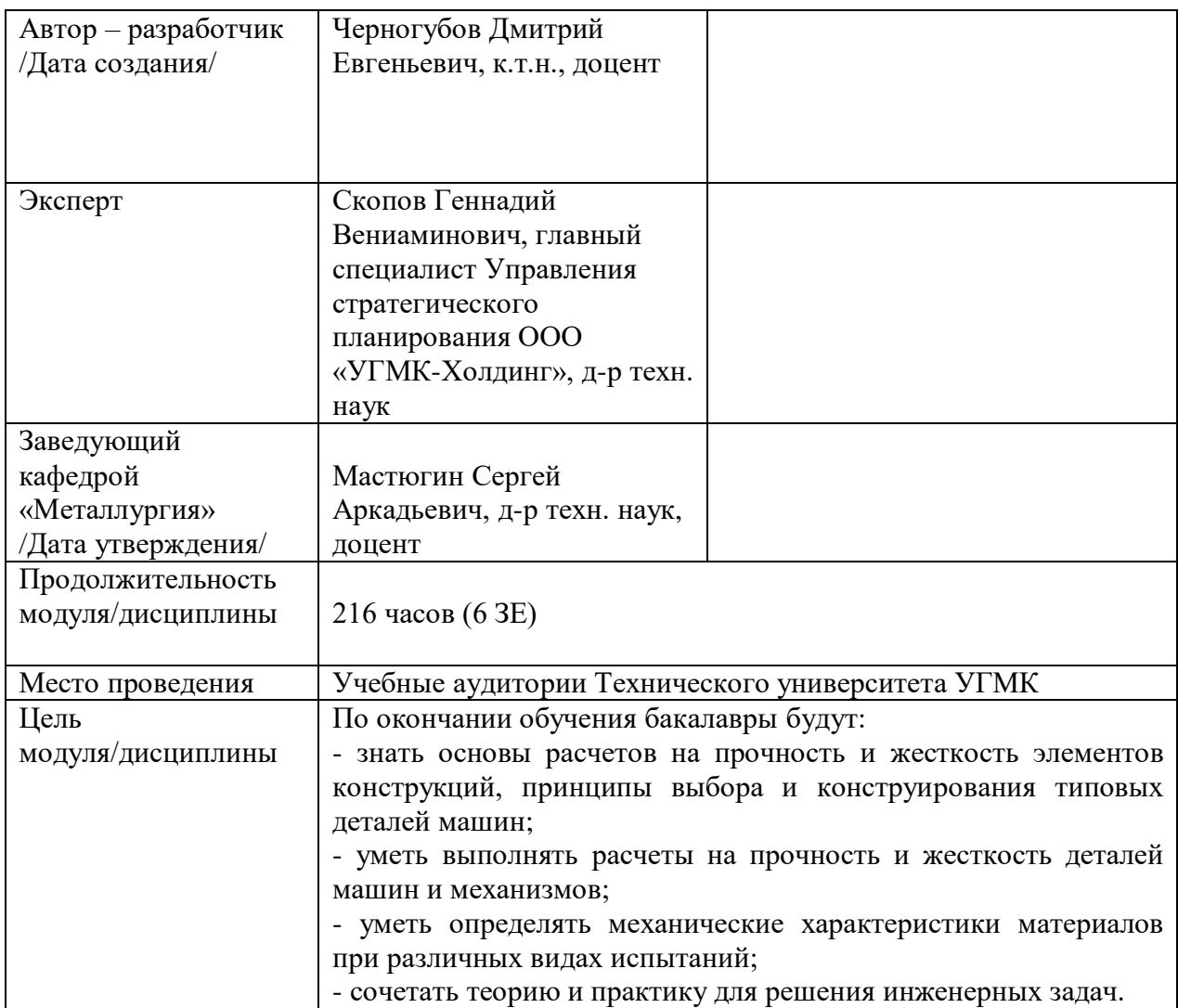

Самостоятельная работа обучающихся по дисциплине «Сопротивление материалов» предусмотрена на 2 курсе в 3 семестре в объёме 33 и на втором курсе в 4 семестре 42 часа (очная форма обучения) и на 1 курсе во 2 семестре в объёме 34 часа и на 2 курсе в 3 и 4 семестрах 146 часов (заочная форма обучения).

Самостоятельная работа обучающихся включает изучение теоретического курса, выполнение расчетно-графических работ и подготовку к практическим занятиям и диф. зачету. Настоящие методические рекомендации к организации и выполнению самостоятельной работы относятся к виду учебной работы «Изучение теоретического курса и подготовка к экзамену (зачету)». Данная составляющая самостоятельной работы предусмотрена на 2 курсе в 3 семестре в объёме 60 часов (соответственно 33+ 27) и в 4 семестре 60 часов (соответственно 42+18) – очная форма обучения и на и на 1 курсе во 2 семестре в объёме 34 часа (соответственно 34 + 0) и на 2 курсе в 3семестре 63 часа (соответственно 592+ 4) и 4 семестре 91 час (соответственно 87+ 4) -заочная форма обучения. Самостоятельная работа обучающихся также включает все виды текущей аттестации.

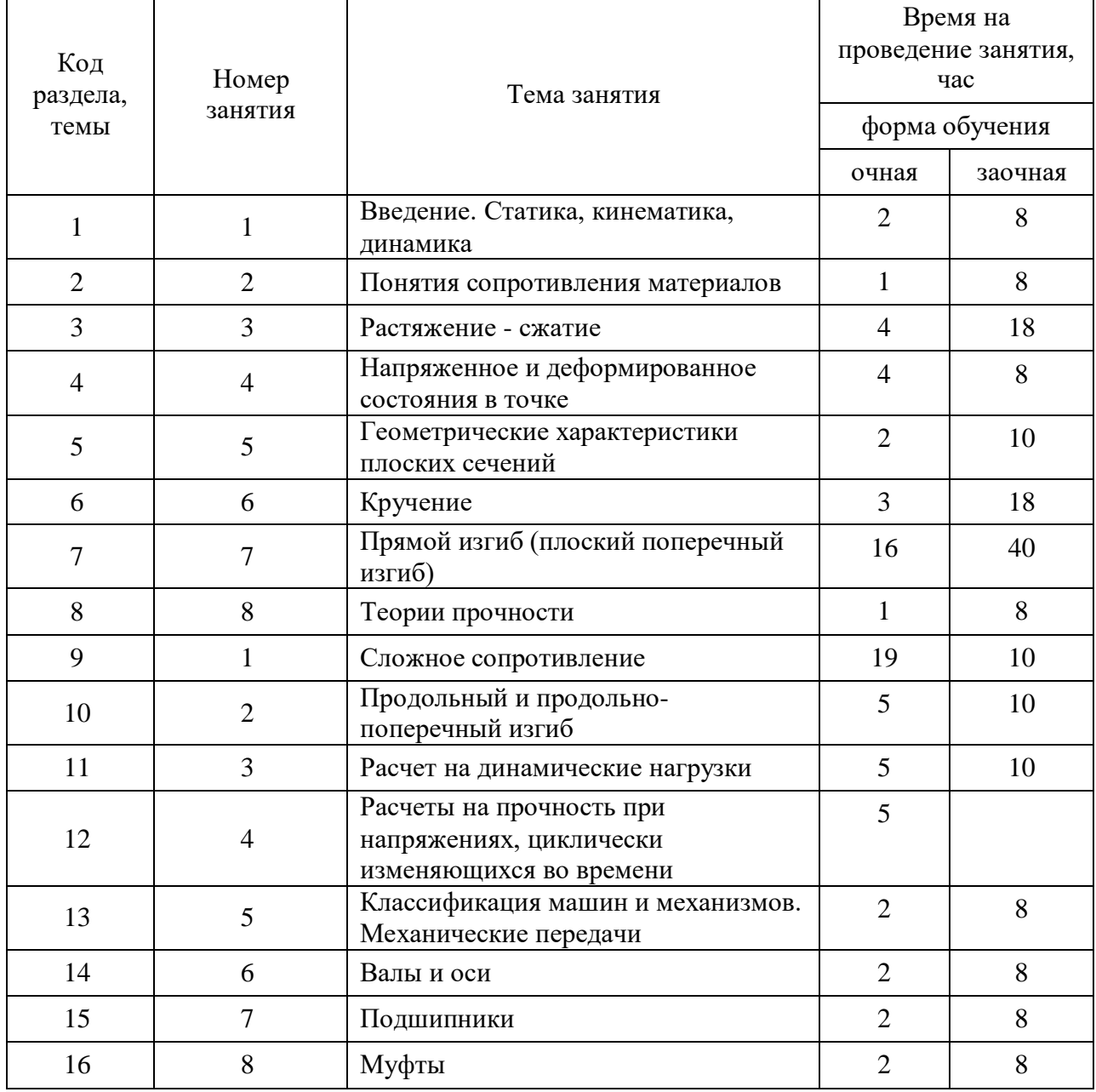

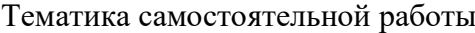

*Тема:* Введение. Статика, кинематика, динамика

*Продолжительность*: 2 часа (ОФО), - 8 часов (ЗФО)

Подготовка к лекционным занятиям с использованием всех типов памяти с целью осмысления и усвоения понятийного аппарата, и методологических основ темы занятия.

Практическая составляющая самостоятельной работы привязана к программному обеспечению или инструменту, с помощью которого приобретаются практические вычислительные навыки студентов, отрабатываются примеры решения задач, методы, используемые при этом.

#### **Самостоятельная работа № 2**

*Тема:* Понятия сопротивления материалов

*Продолжительность*: 1 часов (ОФО), - 8 часов (ЗФО)

Подготовка к лекционным занятиям с использованием всех типов памяти с целью осмысления и усвоения понятийного аппарата, и методологических основ темы занятия.

Практическая составляющая самостоятельной работы привязана к программному обеспечению или инструменту, с помощью которого приобретаются практические вычислительные навыки студентов, отрабатываются примеры решения задач, методы, используемые при этом.

#### **Самостоятельная работа № 3**

*Тема:* Растяжение - сжатие

*Продолжительность*: 4 часа (ОФО), - 18 часов (ЗФО)

Подготовка к лекционным занятиям с использованием всех типов памяти с целью осмысления и усвоения понятийного аппарата, и методологических основ темы занятия.

Практическая составляющая самостоятельной работы привязана к программному обеспечению или инструменту, с помощью которого приобретаются практические вычислительные навыки студентов, отрабатываются примеры решения задач, методы, используемые при этом.

#### **Самостоятельная работа № 4**

*Тема:* Напряженное и деформированное состояния в точке *Продолжительность*: 43 часа (ОФО), - 8 часов (ЗФО)

Подготовка к лекционным занятиям с использованием всех типов памяти с целью осмысления и усвоения понятийного аппарата, и методологических основ темы занятия.

Практическая составляющая самостоятельной работы привязана к программному обеспечению или инструменту, с помощью которого приобретаются практические вычислительные навыки студентов, отрабатываются примеры решения задач, методы, используемые при этом.

#### **Самостоятельная работа № 5**

*Тема:* Геометрические характеристики плоских сечений

*Продолжительность*: 2 часа (ОФО), - 10 часов (ЗФО)

Подготовка к лекционным занятиям с использованием всех типов памяти с целью осмысления и усвоения понятийного аппарата, и методологических основ темы занятия.

*Тема:* Кручение

*Продолжительность*: 3 часа (ОФО), - 18 часов (ЗФО)

Подготовка к лекционным занятиям с использованием всех типов памяти с целью осмысления и усвоения понятийного аппарата, и методологических основ темы занятия.

Практическая составляющая самостоятельной работы привязана к программному обеспечению или инструменту, с помощью которого приобретаются практические вычислительные навыки студентов, отрабатываются примеры решения задач, методы, используемые при этом.

#### **Самостоятельная работа № 7**

*Тема:* Прямой изгиб (плоский поперечный изгиб) *Продолжительность*: 16 часов (ОФО), - 40 часов (ЗФО)

Подготовка к лекционным занятиям с использованием всех типов памяти с целью осмысления и усвоения понятийного аппарата, и методологических основ темы занятия.

Практическая составляющая самостоятельной работы привязана к программному обеспечению или инструменту, с помощью которого приобретаются практические вычислительные навыки студентов, отрабатываются примеры решения задач, методы, используемые при этом.

#### **Самостоятельная работа № 8**

*Тема:* Теории прочности

*Продолжительность*: 1 час (ОФО), - 8 часов (ЗФО)

Подготовка к лекционным занятиям с использованием всех типов памяти с целью осмысления и усвоения понятийного аппарата, и методологических основ темы занятия.

Практическая составляющая самостоятельной работы привязана к программному обеспечению или инструменту, с помощью которого приобретаются практические вычислительные навыки студентов, отрабатываются примеры решения задач, методы, используемые при этом.

#### **Самостоятельная работа № 9**

*Тема:* Сложное сопротивление

*Продолжительность*: 19 часов (ОФО), - 10 часов (ЗФО)

Подготовка к лекционным занятиям с использованием всех типов памяти с целью осмысления и усвоения понятийного аппарата, и методологических основ темы занятия.

Практическая составляющая самостоятельной работы привязана к программному обеспечению или инструменту, с помощью которого приобретаются практические вычислительные навыки студентов, отрабатываются примеры решения задач, методы, используемые при этом.

#### **Самостоятельная работа № 10**

*Тема:* Продольный и продольно-поперечный изгиб

*Продолжительность*: 5 часов (ОФО), - 10 часов (ЗФО)

Подготовка к лекционным занятиям с использованием всех типов памяти с целью осмысления и усвоения понятийного аппарата, и методологических основ темы занятия.

*Тема:* Расчет на динамические нагрузки

*Продолжительность*: 5 часов (ОФО), - 10 часов (ЗФО)

Подготовка к лекционным занятиям с использованием всех типов памяти с целью осмысления и усвоения понятийного аппарата, и методологических основ темы занятия.

Практическая составляющая самостоятельной работы привязана к программному обеспечению или инструменту, с помощью которого приобретаются практические вычислительные навыки студентов, отрабатываются примеры решения задач, методы, используемые при этом.

#### **Самостоятельная работа № 12**

*Тема:* Расчеты на прочность при напряжениях, циклически изменяющихся во времени *Продолжительность*: 5 часов (ОФО), - часа (ЗФО)

Подготовка к лекционным занятиям с использованием всех типов памяти с целью осмысления и усвоения понятийного аппарата, и методологических основ темы занятия.

Практическая составляющая самостоятельной работы привязана к программному обеспечению или инструменту, с помощью которого приобретаются практические вычислительные навыки студентов, отрабатываются примеры решения задач, методы, используемые при этом.

#### **Самостоятельная работа № 13**

*Тема:* Классификация машин и механизмов. Механические передачи *Продолжительность*: 2 часа (ОФО), - 8 часов (ЗФО)

Подготовка к лекционным занятиям с использованием всех типов памяти с целью осмысления и усвоения понятийного аппарата, и методологических основ темы занятия.

Практическая составляющая самостоятельной работы привязана к программному обеспечению или инструменту, с помощью которого приобретаются практические вычислительные навыки студентов, отрабатываются примеры решения задач, методы, используемые при этом.

#### **Самостоятельная работа № 14**

*Тема:* Валы и оси

*Продолжительность*: 2 часа (ОФО), - 8 часов (ЗФО)

Подготовка к лекционным занятиям с использованием всех типов памяти с целью осмысления и усвоения понятийного аппарата, и методологических основ темы занятия.

Практическая составляющая самостоятельной работы привязана к программному обеспечению или инструменту, с помощью которого приобретаются практические вычислительные навыки студентов, отрабатываются примеры решения задач, методы, используемые при этом.

#### **Самостоятельная работа № 15**

#### *Тема:* Подшипники

*Продолжительность*: 2 часа (ОФО), - 8 часов (ЗФО)

Подготовка к лекционным занятиям с использованием всех типов памяти с целью осмысления и усвоения понятийного аппарата, и методологических основ темы занятия.

*Тема:* Муфты

*Продолжительность*: 2 часа (ОФО), - 8 часов (ЗФО)

Подготовка к лекционным занятиям с использованием всех типов памяти с целью осмысления и усвоения понятийного аппарата, и методологических основ темы занятия.

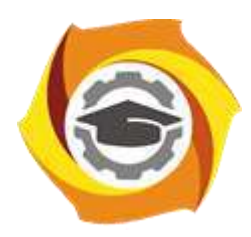

**Негосударственное частное образовательное учреждение высшего образования «Технический университет УГМК»**

# **МЕТОДИЧЕСКИЕ УКАЗАНИЯ К ВЫПОЛНЕНИЮ КОНТРОЛЬНЫХ РАБОТ ПО ДИСЦИПЛИНЕ МОДЕЛИРОВАНИЕ ПРОЦЕССОВ И ОБЪЕКТОВ В МЕТАЛЛУРГИИ**

**Направление подготовки 22.03.02 Металлургия**

**Профиль подготовки**

**Металлургия цветных металлов**

**Уровень высшего образования Прикладной бакалавриат**

Рассмотрено на заседании кафедры Металлургии Одобрено Методическим советом университета 30 июня 2021 г., протокол № 4

> г. Верхняя Пышма 2021

Задания и методические указания к выполнению контрольной работы разработаны в соответствии с рабочей программой дисциплины «Моделирование процессов и объектов в металлургии»

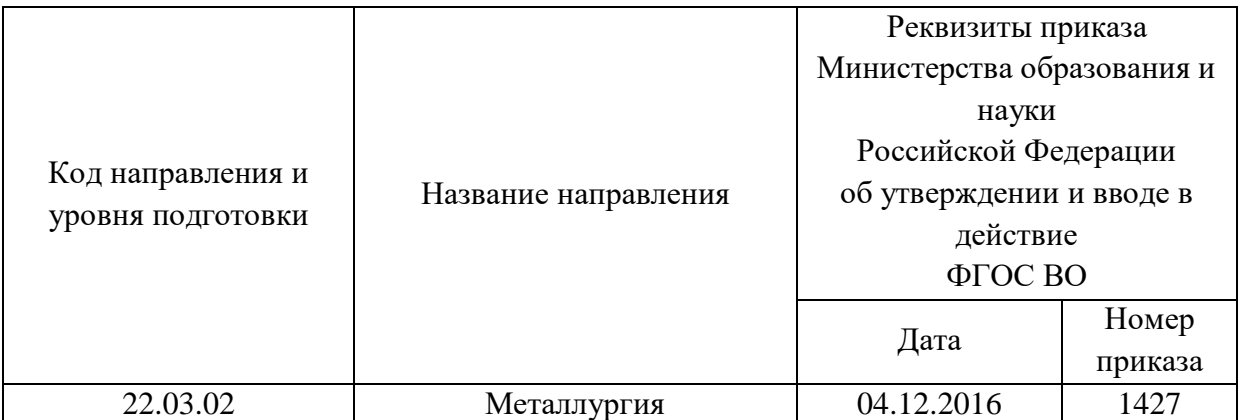

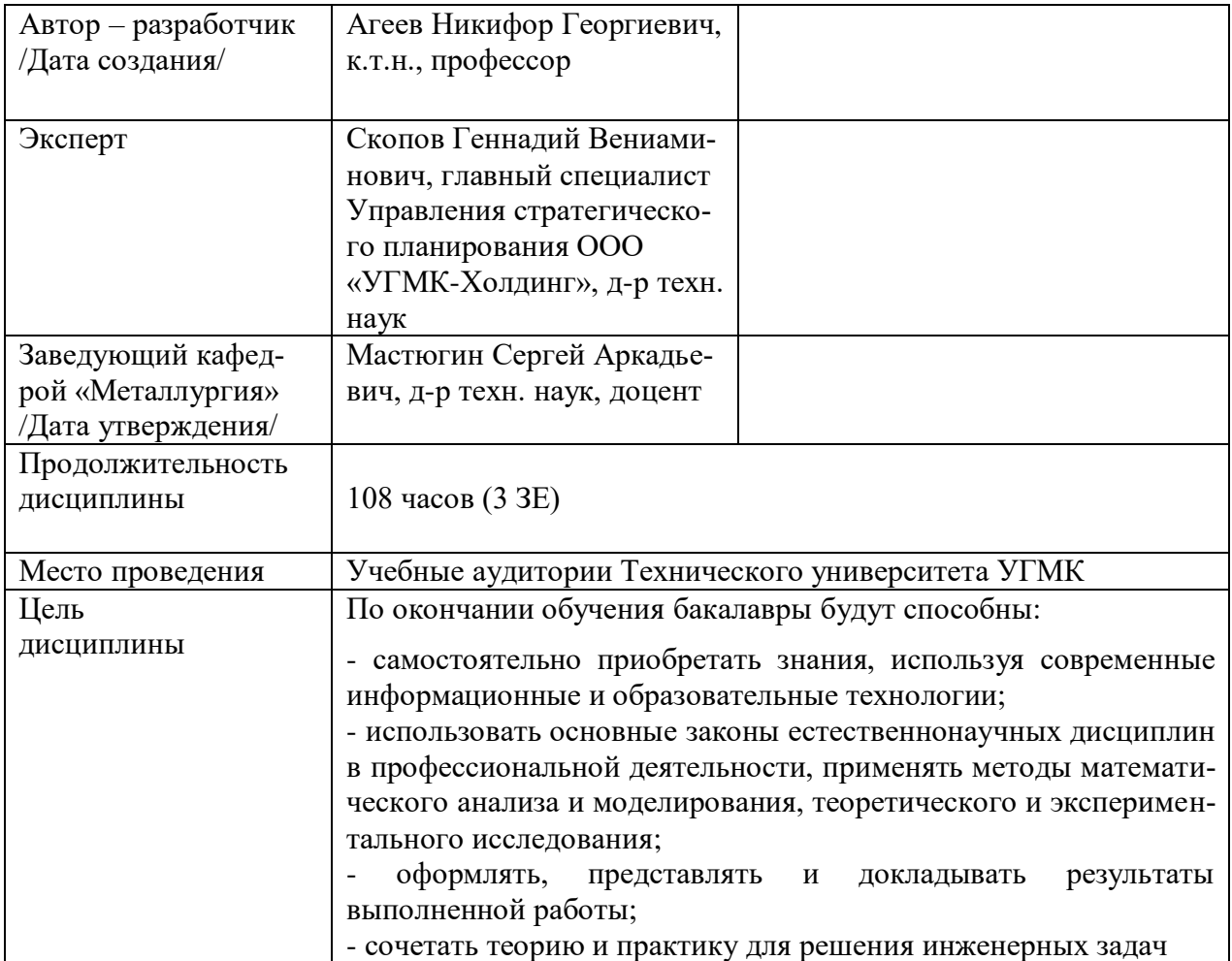

Контрольная работа по дисциплине «Моделирование процессов и объектов в металлургии» предусмотрена на 4 курсе в 8 семестре в объёме 22 часа (заочная форма обучения). Она является составной частью самостоятельной работы бакалавров.

#### **Правила оформления контрольной работы**

Письменная контрольная работа студента является одной из форм контроля учебного процесса. Ее назначение - показать и доказать, что автор владеет научным материалом и может объяснять полученные научные данные.

### **1.Цели работы:**

- умение самостоятельно собирать материал, анализировать его и делать выводы;

-умение подбирать специальную литературу и другие источники, критически осмысливать их в сравнении с собственными данными;

- умение прилежно и грамотно оформить работу.

Темы письменных работ разрабатываются преподавателем и предлагаются студенту на выбор. Тематика самовольно не меняется. Содержание выполненной работы должно строго соответствовать заявленной теме.

#### **2.Написание работы**

*2.1 Подготовительный этап:*

- составление плана работы - зависит от особенностей каждой темы и авторского взгляда не ее раскрытие.

- предварительное знакомство с состоянием исследуемого вопроса (источники по теме работы);

- подбор специальной и дополнительной литературы - целесообразно использовать не менее трех - четырех изданий. Источниками к работе могут быть книги, в том числе монографии, сборники статей, статьи в периодических изданиях (журналы, газеты, альманахи). Источниками по библиографии могут служить отечественные реферативные журналы (РЖ), отечественные и зарубежные профессиональные журналы, авторефераты диссертаций. Можно использовать информацию из электронных источников, но с обязательной ссылкой на автора и издание.

- создание концепции работы по разрабатываемой теме на основе собственных данных, фактов и материалов;

- анализ собственных и опубликованных данных;
- формирование мировоззрения по рассматриваемой проблеме;
- формулирование выводов.

#### *2.2. Оформление и защита контрольной работы*

Структура контрольной работы содержит обязательные элементы - титульный лист, оглавление, введение, литературный обзор, разделы основной части, заключение, список использованной литературы (приложения).

- Оглавление.

- Введение. Обосновывается выбор темы, раскрывается ее научно-практическая актуальность, четко формулируются цели и задачи, преследуемые автором в работе. Рекомендуемый объем введения - 1-2 страницы.

- Обзор литературных источников. Характеристика взглядов различных авторов на освещаемую тему (история вопроса), характеристика предмета работы.

- Разделы. Изложение собственных размышлений с попутным анализом в сравнении с данными источников, общий рекомендуемый объем для этой части работы – 5-6 страниц.

Заключение: содержательные выводы по работе. Рекомендуемый объем - 1-2 страницы.

Список литературы. Список литературы включает все работы, ссылки на которые автор приводит в тексте. Недопустимо включать в список работу, если на нее нет ссылок. Не разрешается включать в список работы, которые автор сам не читал, ссылки заимствованные из чужих статей и монографий могут содержать опечатки, неточности, искажение смысла.

Работа может содержать таблицы и графики, которым присваивается номер из двух цифр. Первая из цифр указывает на порядковый номер, вторая - на номер главы (параграфа), к которой относится материал. Например: таблица 1.3, то есть перед нами первая таблица, используемая в третьей главе работы. Табличный и графический материалы не могут составлять более 5% от всего содержания работы. Номер располагается слева над верхней границей таблицы или графика.

Оформление работы в соответствии с требованиями Госстандарта.

Чистовой вариант работы выполняют в одном экземпляре, на белой бумаге форматом стандартного писчего листа (формат А-4, 210 х 297 мм). Работа предоставляется в печатном варианте, на одной стороне листа. Приемлема печать черного цвета, шрифтом размером 14, предпочтительнее TNR, обычным начертанием и с обычным буквенным интервалом.

Весь текст набирается через полуторный междустрочный интервал. Отступ красной строки должен быть одинаковым по всей работе и равняться пяти знакам.

На каждой странице следует оставлять поля:

- левое 30 мм;
- правое 20 мм;
- верхнее 15-20 мм;
- нижнее 20-25 мм.

Минимальный объем работы составляет 10-12 страниц печатного текста (без учета приложений)..

Возможно также оформление рукописного варианта работы.

Работа может быть выполнена на листах формата А-4 или в тетради.

Почерк должен быть разборчивым, легко читаемым.

Наличие полей в работе обязательно.

Все страницы работы, включая таблицы, графики, рисунки и приложения, нумеруются по порядку. Первой страницей считается титульный лист, на котором цифра «1» не проставляется[\\*](http://edu.dvgups.ru/METDOC/CGU/PSIHOLOG/VVED_V_SPETS/K_R/K_R.HTM#_ftn3). На следующей странице (оглавление) ставится цифра «2» и т. д. Номер страницы рекомендуется проставлять в середине верхнего поля

Оглавление, Введение, Разделы следует начинать с нового листа.

Текст отделяется от заголовка одной незаполненной строкой. Точки в конце заголовков не ставятся.

Оформление ссылок и цитат

При оформлении контрольной работы автор обязан давать ссылки на источники заимствования материала. Ссылки на литературу, использованную в работе, могут быть двух видов: внутритекстовые и подстрочные. В первом случае после упоминания источника или цитаты из него в скобках (обычно квадратных, но допускаются и круглые) проставляют номер, под которым данный источник расположен в списке литературы. Например:

«В. Д. Иванов [15], вслед за Б. М. Смирновым [31], считает ..»

Если в работе приводится фрагмент (цитата) из определенного источника, то он выделяется кавычками, а оформление ссылки возможно двумя способами:

«А. Скороходов (8) отмечает, что «.......» (с. 150)».

«А. Скороходов отмечает, что «..........» [8, с. 150]».

Если ссылаются на несколько работ одного автора или на работы нескольких авторов, то в скобках указываются номера этих работ в порядке возрастания:

«Ряд авторов [15, 26, 48] считают ....».

В подстрочных ссылках приводят либо полностью библиографическое описание источника, на которое дается ссылка, либо недостающие элементы описания:

[1] Лобанов Р. Металлургия благородных металлов. - М.: Прогресс, 1986. – 422 с.

Оформление библиографического списка

Все источники, на которые ссылается автор, включаются в Список литературы. Литературные источники приводятся в алфавитном порядке по фамилии автора или заглавной букве названия, если это сборник статей. Например,

1. Фамилия, инициалы автора. Основной заголовок работы. Место издания: Издательство, Год издания. - Количество страниц. Петрухин И.Л. Металлургия- Г.: Наука, 2012. – 167с.

Работа, оформленная с нарушением настоящих указаний, не принимается.

Порядок защиты контрольной работы регламентирован руководящими документами университета. Защита проводится в свободное от учебных занятий время и проводится, как правило в последнюю неделю семестра перед экзаменационной сессией. Расписание проведения защит руководители работ доводят до сведения студентов не позднее, чем за неделю до их проведения.

Студенты, не подготовившие или не защитившие в установленные сроки контрольную работу, к экзаменационной сессии не допускаются.

*Примерный перечень тем контрольных работ*

-выбор математических методов для решения оптимизационных задач.

Приложение 1

### **ТЕМЫ И СОДЕРЖАНИЯ**

контрольной работы по дисциплине/модулю Моделирование процессов и объектов в металлургии

**Тема**: Выбор математических методов для решения оптимизационных задач

# **Содержание**

Оглавление Введение Литературный обзор

Разделы основной части Заключение

Список использованных источников

Приложения

Негосударственное частное образовательное учреждение высшего образования «Технический университет УГМК»

Кафедра «Металлургии»

## **КОНТРОЛЬНАЯ РАБОТА**

**по дисциплине «Моделирование процессов и объектов в металлургии»**

**Тема: «Выбор математических методов для решения оптимизационных задач»** 

*бакалавр гр. \_\_\_\_\_\_\_\_\_\_\_\_\_\_\_\_\_\_\_\_: \_\_\_\_\_\_\_\_\_\_\_\_\_\_\_\_\_\_\_\_\_/ФИО* /  $\xrightarrow{\kappa}$  201 г. *Руководитель:* \_\_\_\_\_\_\_\_\_\_\_\_\_\_\_\_\_*/\_\_\_\_\_\_\_\_\_\_\_\_\_/ К.т.н., профессор*

<u> $\frac{K.m.n.n.$ , *профессор*</u><br> $\frac{K \cdot m \cdot R \cdot n}{201}$  г.

г. Верхняя Пышма  $20...$  г.

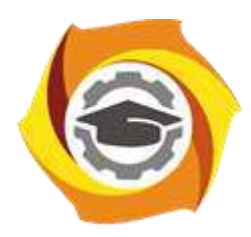

**Негосударственное частное образовательное учреждение высшего образования «Технический университет УГМК»**

# **МЕТОДИЧЕСКИЕ УКАЗАНИЯ К ВЫПОЛНЕНИЮ ПРАКТИЧЕСКИХ РАБОТ ПО ДИСЦИПЛИНЕ МОДЕЛИРОВАНИЕ ПРОЦЕССОВ И ОБЪЕКТОВ В МЕТАЛЛУРГИИ**

**Направление подготовки 22.03.02 Металлургия**

**Профиль подготовки**

**Металлургия цветных металлов**

**Уровень высшего образования Прикладной бакалавриат**

Рассмотрено на заседании кафедры Металлургии Одобрено Методическим советом университета 30 июня 2021 г., протокол № 4

> г. Верхняя Пышма 2021

Задания и методические указания к выполнению практических работ составлены в соответствии с рабочей программой дисциплины «Моделирование процессов и объектов в металлургии».

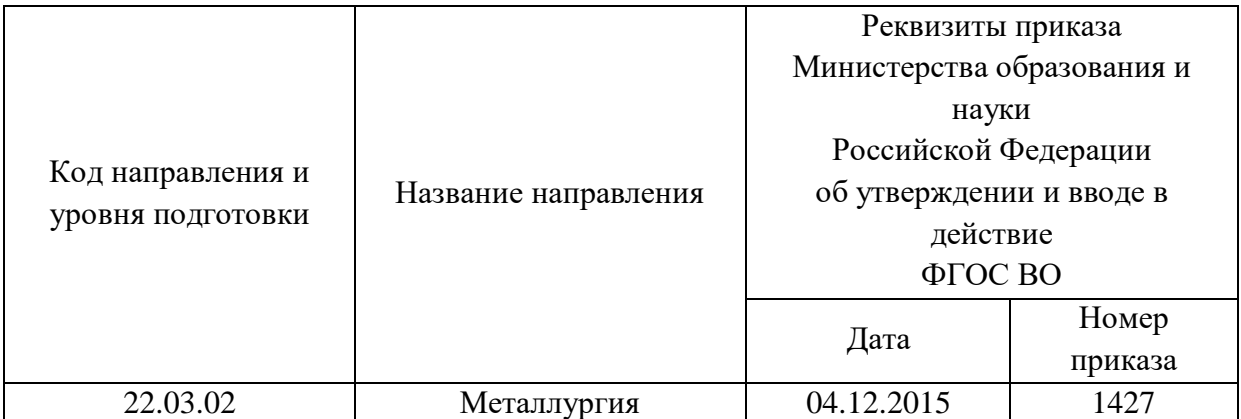

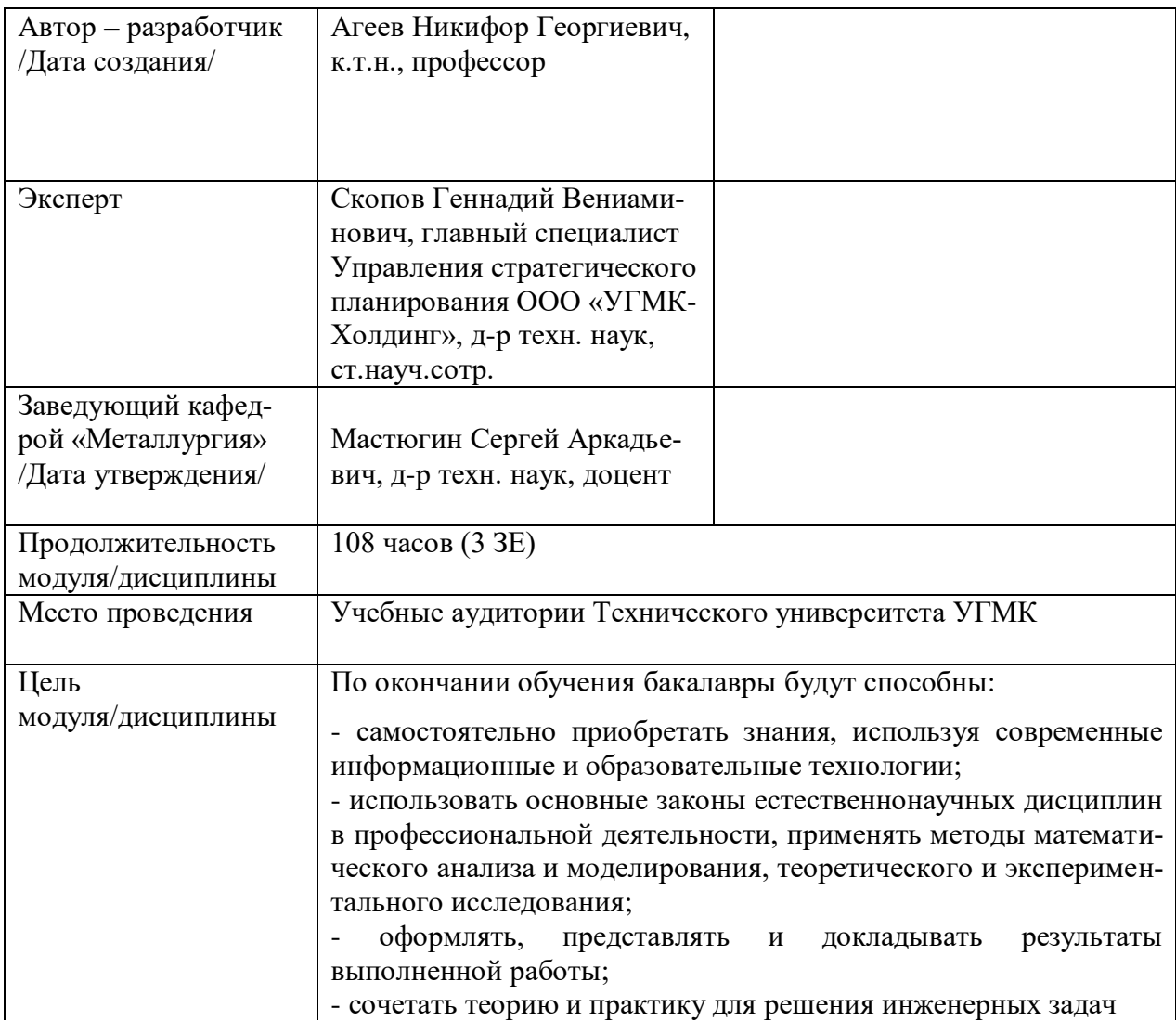

Практические занятия по дисциплине предусмотрены в объеме 26 часов (очная форма обучения) и в объеме 4 часов (заочная форма обучения). Они имеют целью под руководством преподавателя на практике закрепление обучающимися, полученных на лекциях теоретических знаний.

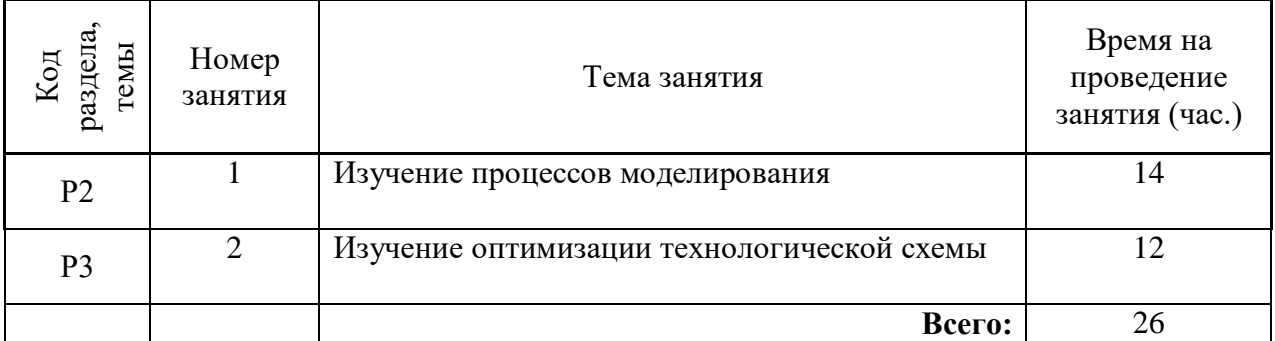

#### **Практические занятия для очной формы обучения**

#### **Практические занятия для заочной формы обучения**

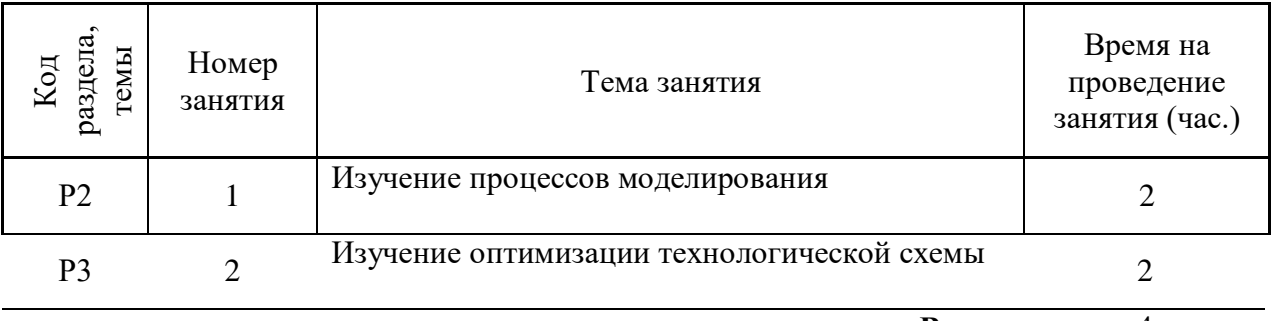

**Всего:** 4

Целью настоящего практикума является закрепление знаний, полученных при изучении курса "Моделирование процессов и объектов в металлургии", выработка умения постановки задач на основе знания теории металлургических процессов, их формализации, составления математического описания и его использования для оптимизации технологии. Достижение поставленной цели обеспечивается широким применением компьютеров.

Работы выполняются на персональном компьютере. Алгоритмы решения задач реализованы с помощью Microsoft Excel и работают под управлением операционной системы Windows, некоторые работы выполняются с применением пакетов прикладных программ.

Перед началом работы студент:

- знакомится с работой;

- делает заготовку отчета, в которой излагает цель, теоретические основы работы, постановку задачи, математическое описание (модель);

- беседует с преподавателем, проявляя четкое представление о цели и методике выполнения работы, интерпретации полученных результатов.

Перед началом практикума студенты получают инструктаж по правилам техники безопасности при работе с компьютером. За соблюдение этих правил студент несет персональную ответственность.

По результатам выполненной работы студенты готовят отчеты, оформляя их в соответствие с требованиями:

- отчет пишется на листах бумаги размером А4 (210 х 297 мм) с соблюдением по-

лей (левое 30 мм, верхнее 20 мм, нижнее 25 мм, правое не менее 10 мм);

- нумерация страниц отчета сквозная;

- разделы нумеруются арабскими цифрами;

- рисунки (графики) выполняются на миллиметровой бумаге с соблюдением масштаба;

- таблицы должны иметь заголовок и номер.

Допускается оформление отчета в виде рукописного или печатного документа, выполненного в соответствие с приведенными выше требованиями. Построение графиков может быть сделано средствами Microsoft Excel.

По окончании практикума студенты сдают зачет, проявляя знания по теории, умение поставить задачу, провести синтез модели и оптимизацию рассматриваемого в работе процесса. Перед сдачей зачета необходимо проработать соответствующие разделы лекционного курса и рекомендованную литературу.

### 1.МОДЕЛИРОВАНИЕ КИНЕТИКИ ХИМИЧЕСКИХ РЕАКЦИЙ

#### 1.1. Постановка задачи

Технологический процесс в цветной металлургии можно представить как совокупность физико-химических взаимодействий, целью которых является получение продукта из исходных веществ (сырья). Химические взаимодействия компонентов исходных веществ описываются системой химических реакций. Для прогнозирования результата технологического процесса необходимо уметь описывать такие системы, т.е. составлять математические модели систем химических реакций, отображающие их стехиометрию и кинетику.

При составлении математической модели кинетики металлургического процесса описание проводится на языке формальной кинетики, основным понятием которого является скорость реакции. Она определяется как количество вещества, реагирующее в единицу времени в единице реакционного пространства:

$$
r = \frac{dq}{V \cdot d\tau} \tag{1.1}
$$

где *V* - мера реакционного пространства, которая представляет собой для гетерогенной реакции поверхность контакта фаз, а для гомогенной – объем.

Если реакция идет в замкнутом объеме и система не обменивается с внешней средой веществом (например, в технологическом аппарате периодического действия), то мерой скорости химической реакции можно считать изменение концентрации вещества *С* во времени:

$$
r = \frac{dC}{d\tau} \tag{1.2}
$$

Различают формально-простые и формально-сложные реакции. Первые осуществляются в одну стадию и являются необратимыми. Вторые протекают в несколько стадий и сопровождаются получением промежуточных продуктов. Сложные реакции бывают нескольких типов: а) обратимые; б) параллельные; в) последовательные. Обратимые реакции имеют две стадии - прямую и обратную:

$$
A_{\overline{z}}^{\xrightarrow{1}}B\tag{1.3}
$$

1- прямая стадия; 2- обратная стадия - распад В с образованием компонента А.

Параллельные реакции отличаются тем, что исходные вещества превращаются в продукты по нескольким параллельно протекающим стадиям:

$$
A \longrightarrow B
$$
  
\n
$$
A \longrightarrow C
$$
\n
$$
(1.4)
$$

Последовательные реакции протекают также в несколько стадий, которые реализуются последовательно; компоненты предыдущей стадии, являющиеся продуктами взаимодействия, в последующих стадиях будут исходными веществами:

$$
A \longrightarrow B
$$
  
\n
$$
B \longrightarrow C
$$
\n(1.5)

Из физической химии известно, что скорость простой химической реакции (или отдельной стадии сложной реакции) зависит от концентрации веществ-участников по закону действующих масс:

$$
r = k C_A^{n_1} C_B^{n_2} \dots \tag{1.6}
$$

где *СА, С<sup>В</sup>* – концентрация компонентов, участвующих в реакции;

 $n1$ ,  $n2$  – порядки реакции по компонентам А, В, ...;

*k* – константа скорости реакции, зависящая от температуры.

Зависимость константы скорости от температуры описывается уравнением Аррениуса:

$$
k = A \cdot e^{-\frac{E}{RT}} \tag{1.7}
$$

где *А* - предэкспоненциальный множитель;

*Е* - энергия активации реакции;

*Т* - температура;

*R* - универсальная газовая постоянная.

Скорость сложной химической реакции по некоторому веществу J равна алгебраической сумме скоростей всех стадий с участием данного вещества с учетом стехиометрических коэффициентов:

$$
r = \sum_{i=1}^{m} S_{i,j} r_j
$$

(1.8)

где *i* - номер стадии; *j* - номер компонента; *m* - число стадий; *SI,j* - стехиометрический коэффициент при компоненте *j* в *i*-й стадии.

#### 1.2. Составление математического описания

Рассмотрим последовательность составления математического описания кинетики химических реакций на примере технологического процесса, который описывается следующими реакциями:
$$
A + 2B \frac{\frac{\ln oA \ln oB_{k_1}}{0.7 \ln oC_{k_2}}}{\frac{0.7 \ln oC_{k_2}}{0.7 \ln oC_{k_3}}}
$$
  
\n
$$
C + D \frac{\frac{\ln oC \ln oD_{k_4}}{2 \ln oE_{k_5}}}{\frac{1 \ln oC \ln oD_{k_4}}{2 \ln oE_{k_5}}}
$$
 (1.9)

Рассматриваемый процесс характеризуется наличием 5 стадий с участием компонентов А,В,С,D,Е и Н. Последний является катализатором третьей стадии реакции, значение констант скорости отдельных стадий  $k_1...k_n$  нам известны. Порядки реакции по соответствующим компонентам приведены для всех стадий на схеме (1.9); для компонентов. Если порядок реакции по какому-либо компоненту в данной стадии не указан, он равен нулю. Значения констант скорости и порядков являются параметрами системы и определяются при параметрической идентификации модели, для чего необходим физикохимический эксперимент. В нашем случае будем считать эти величины известными.

Пользуясь выражением (1.8), запишем величину скорости реакции по компоненту А, участвующему в первой, второй и третьей стадиях со стехиометрическими коэффициентами, равными единице. Учтем также, что в первой и третьей стадиях вещество А расходуется. а во второй - образуется при распаде вещества С. Тогда

$$
r_{A} = -r_{1} + r_{2} - r_{3} = -k_{1} C_{A} C_{B} + k_{2} C_{C}^{0,7} - k_{3} C_{A} C_{H}^{0,35}, \qquad (1.10)
$$

Для остальных компонентов аналогично:

$$
r_B = -2k_I C_A C_B + 2k_2 C_C^{0.7}
$$
  
\n
$$
r_C = k_I C_A C_B - k_2 C_C^{0.7} - k_4 C_C C_D + k_5 C_E^2
$$
  
\n
$$
r_D = k_3 C_A C_H^{0.35} - k_4 C_C C_D + k_5 C_E^2
$$
  
\n
$$
r_E = 3k_4 C_C C_D + 3k_5 C_E^2
$$
  
\n
$$
r_H = 0
$$
\n(1.11)

Последнее выражение для скорости по Н не противоречит физико-химическому смыслу, поскольку это вещество является катализатором реакции, и его масса остается постоянной.

Если рассмотренный процесс протекает в замкнутой системе, то на основании (1.2) описание кинетики химической реакции сводится к системе нелинейных дифференциальных уравнений первого порядка, являющейся математической моделью процесса:

$$
dC_A/d\tau = -k_I C_A C_B + k_2 C_C^{0.7} - k_3 C_A C_H^{0.35}
$$
  
\n
$$
dC_B/d\tau = -2k_I C_A C_B + 2k_2 C_C^{0.7}
$$
  
\n
$$
dC_C/d\tau = k_I C_A C_B - k_2 C_C^{0.7} - k_4 C_C C_D + k_5 C_E^2
$$
,  
\n
$$
dC_D/d\tau = k_3 C_A C_H^{0.35} - k_4 C_C C_D + k_5 C_E C^2
$$
  
\n
$$
dC_E/d\tau = 3k_4 C_C C_D - 3k_5 C_E^2
$$
  
\n
$$
dC_H/d\tau = 0.
$$
\n(1.12)

Решение системы уравнений (1.12) позволяет определить текущие концентрации компонентов  $C_{A}...C_{H}$ , т.е. прогнозировать ход технологического процесса.

## 1.3. Получение решения

Математическая модель кинетики химических реакций (1.12) представляет собой задачу Коши. Для получения решения необходимо интегрировать ее при заданных начальных условиях. Такими условиями являются начальное значение свободной переменной, которой в рассматриваемой задаче является время т, и соответствующие этому значению текущие значения функций; в данной задаче ими являются концентрации компонентов С<sub>А</sub>. С<sub>Н</sub>.

Обозначим переменные поставленной задачи следующим образом:

$$
C_A - y_I; \t C_E - y_5; C_B - y_2; \t C_H - y_6; C_C - y_3; \t \tau - x; C_D - y_4.
$$
 (1.13)

Система (1.12) с учетом введенных обозначений (1.13) может быть записана в следующем виде:

$$
dy_j/dx = F_j(x, y_j), \qquad (1.14)
$$

где  $y_i$ - векторы переменных  $y_i$ ,  $y_2...y_n$ ;  $F_i$  - правая часть уравнения (1.12) с учетом обозначений (1.13).

Для интегрирования системы (1.12) и эквивалентной ей (1.14) применим метод Рунге-Кутты. Алгоритм метода заключается в циклических вычислениях с постоянным шагом h по переменной x значений функций  $y_i(i+1)$  на каждом  $i+1$  шаге по следующим формулам:

$$
K_{1,j} = hF_j(x_i, y_i)
$$
  
\n
$$
K_{2j} = hF_j(x_i + h/2, y_i + K_{1,j}/2)
$$
  
\n
$$
K_{3j} = hF_j(x_i + h/2; y_j + K_{2j}/2)
$$
  
\n
$$
K_{4j} = hF_j(x_i + h; y_{j1} + K_{3j})
$$
  
\n
$$
y_j(i+1) = y_{j1} + (K_{1j} + 2K_{2j} + 2K_{3j} + K_{4j}).
$$
\n(1.15)

Программа, реализующая этот алгоритм, заимствованная из литературы [2], реализована в приложении Excel.

| Варианты заданий по работе 1                                                        |          |           |                |       |     |  |
|-------------------------------------------------------------------------------------|----------|-----------|----------------|-------|-----|--|
| Схема процесса                                                                      | Номер    | Параметры |                |       |     |  |
|                                                                                     | варианта | $k_I$     | k <sub>2</sub> | $k_3$ | k4  |  |
| $A \rightarrow B$ , константа скорости $k_1$ , порядок n <sub>1</sub> по            |          | 5.2       | 12.6           |       |     |  |
| A                                                                                   | 2        | 6.3       | 2.5            |       |     |  |
| $\rightarrow$ С, константа скорости k <sub>2</sub> , порядок n <sub>2</sub> по<br>B | 3        | 2.3       | 12.9           |       |     |  |
| B                                                                                   | 4        | 9.0       | 0.8            |       |     |  |
|                                                                                     |          |           |                |       |     |  |
| $A + B \rightarrow 2C + H$ , константа скорости $k_1$ , по-                         | 5        | 2,5       | 1,0            | 0,5   | 3,0 |  |
| рядок $n_1$ по A, $n_2$ по B                                                        | 6        | 5,0       | 2,0            | 3,0   | 3,0 |  |
| А ≒ 2D, прямая стадия: константа скорости                                           | 7        | 10,0      | 4,0            | 2,0   | 5,0 |  |
| k <sub>2</sub> , порядок n <sub>1</sub> по A, обратная стадия: кон-                 | 8        | 10,0      | 3,0            | 5,0   | 4,0 |  |
| станта скорости k <sub>3</sub> , порядок n <sub>3</sub> по D                        |          |           |                |       |     |  |
| $C \rightarrow 2E + H$ , константа скорости $k_4$ , порядок                         |          |           |                |       |     |  |
| $n_4$ $\pi$ o C                                                                     |          |           |                |       |     |  |
| $A \rightarrow B$ , константа скорости $k_1$ , порядок n <sub>1</sub> по            | 9        | 10.1      | 12.5           | 11.6  |     |  |
| A                                                                                   | 10       | 8.8       | 3.7            | 5.3   |     |  |
| $B \rightarrow C$ , константа скорости $k_2$ , порядок n <sub>2</sub> по            | 11       | 9.8       | 57.6           | 10.4  |     |  |
| B                                                                                   | 12       | 10.3      | 11.5           | 88.5  |     |  |
| $C \rightarrow D$ , константа скорости k <sub>3</sub> , порядок n <sub>3</sub> по   |          |           |                |       |     |  |

Таблина 1

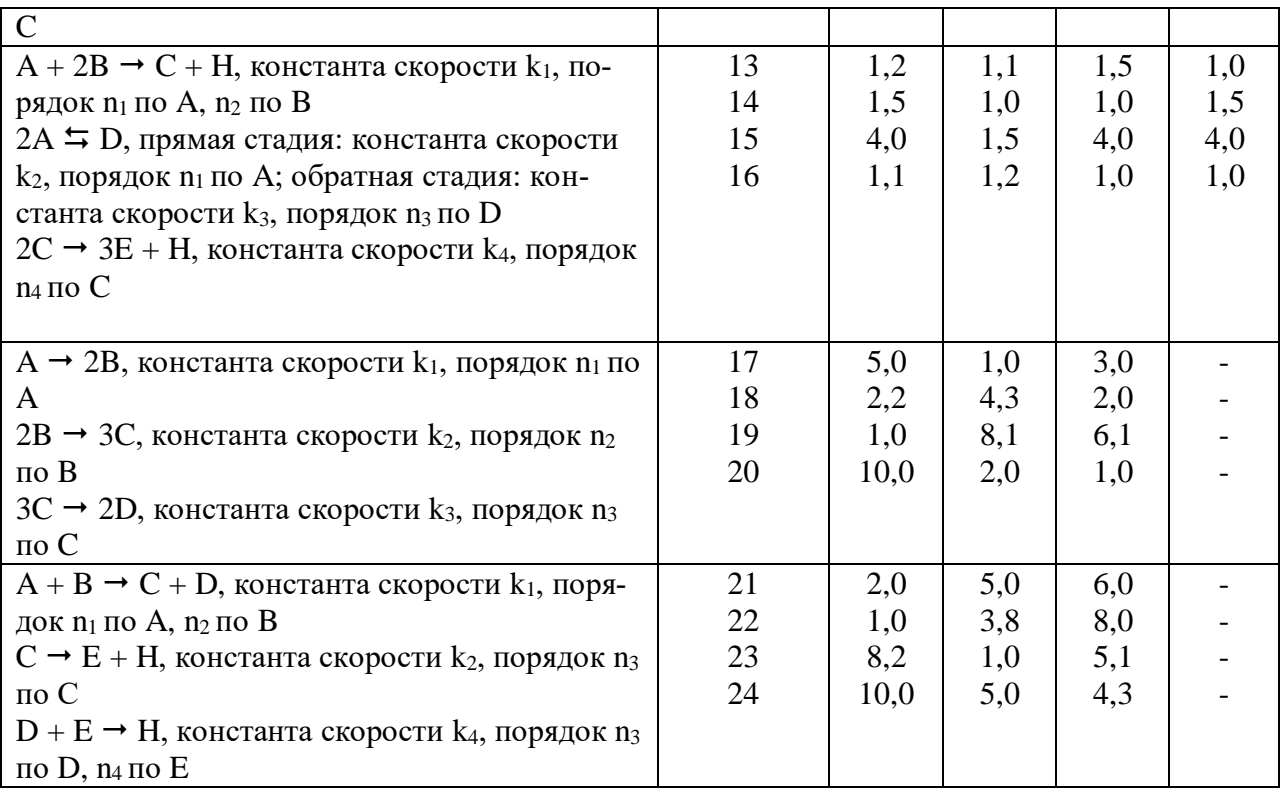

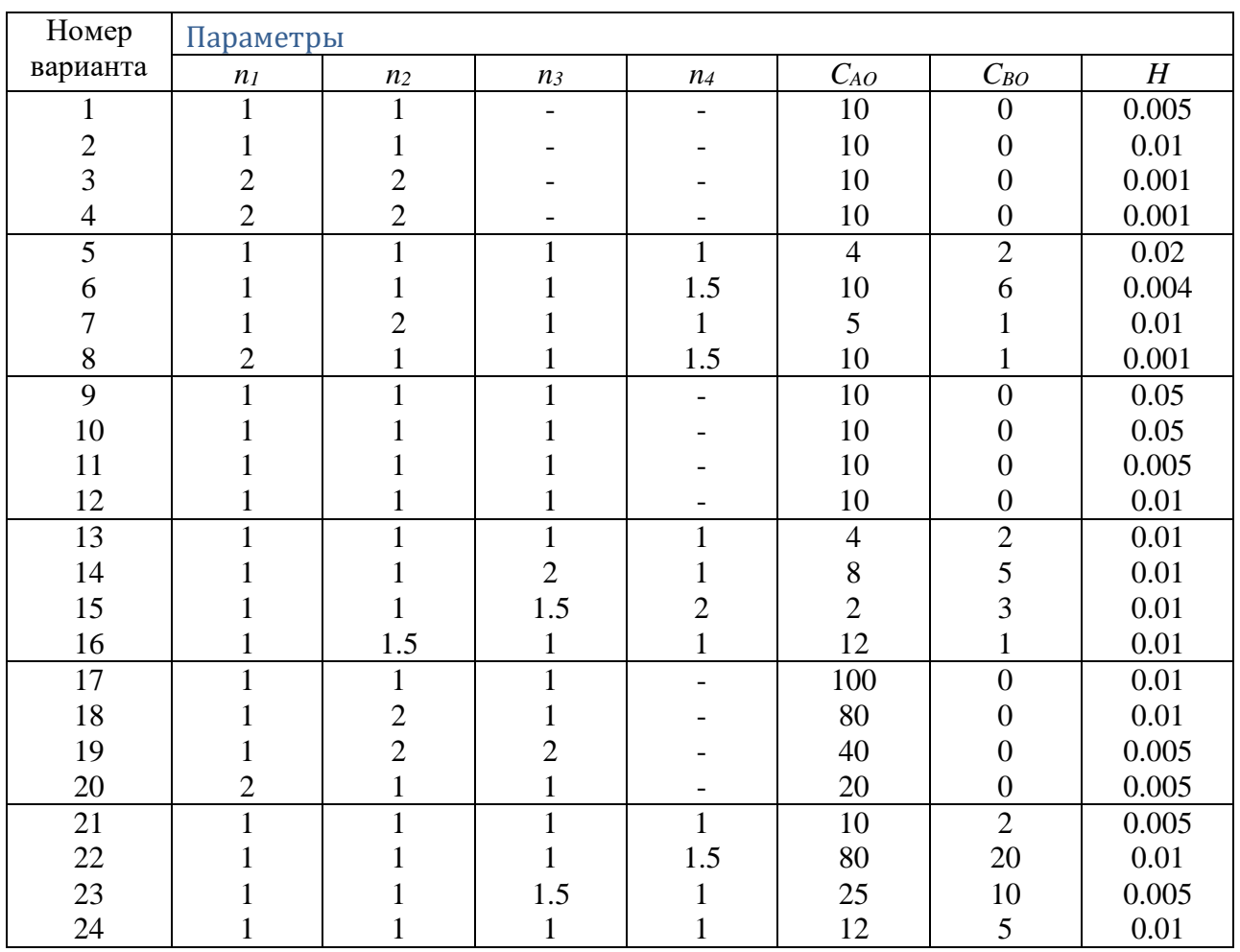

1.4. Порядок выполнения работы

1.4.1. Выбрать из таблицы заданий (см. табл. 1) индивидуальный вариант задачи с указанием параметров и начальных условий. Номер варианта определяет преподаватель.

1.4.2. Составить математическое описание рассматриваемых реакций (см. п. 1.2).

1.4.3. Написать текст полпрограммы для вычисления правых частей уравнений математической модели (см. п. 1.3), показать его преподавателю.

1.4.4. Последующая работа проводится на компьютере в режиме диалога с программой.

1.4.5. Создать программу для выполнения данной работы.

1.4.6. После ввода исходных данных программа рассчитывает для следующего момента времени (равного предыдущему плюс шаг по времени) текущие значения концентраций всех веществ  $y_{(i)}$ . Построить графики зависимостей концентраций всех веществ от времени. Определить оптимальную продолжительность реакции для получения каждого промежуточного вещества

В большинстве вариантов задачи для этого обычно достаточно 15-20 шагов решения, если это не так, обратитесь к преподавателю.

1.4.7. Анализируя вид графиков, сделайте выводы о полноте использования исходных веществ, а также об оптимальной продолжительности реакции для получения промежуточных веществ.

1.4.8. Оформить отчет по работе в соответствии с требованиями, изложенными в настоящих указаниях. Отчет должен содержать постановку задачи, математическое описание, полученные данные в виде графиков зависимости концентраций компонентов от времени и выводы (см. п.1.4.10).

## 2. МОДЕЛИРОВАНИЕ ТЕХНОЛОГИЧЕСКОЙ СХЕМЫ

## 2.1. Постановка залачи

Целью работы является составление математических моделей технологических схем, составленных из имеющихся технологических аппаратов, оценка работы этих схем и выбор оптимального варианта.

В соответствии с индивидуальным заданием необходимо рассчитать показатели работы технологической схемы из нескольких технологических аппаратов, включенных последовательно или параллельно - последовательно, и выбрать оптимальный вариант схемы включения.

Рассмотрим решение задачи на примере. Пусть в нашем распоряжении имеется три технологических аппарата непрерывного действия типа баков с перемешивающими устройствами, по условиям работы соответствующие модели идеального перемешивания; объемы аппаратов соответственно равны: первого  $-1\text{m}^3$  второго  $-2\text{m}$  третьего  $-3\text{m}^3$ . Необходимо составить технологическую схему для проведения процесса, в котором основной является химическая реакция:

$$
A \xrightarrow{k, nno} B \tag{2.1}
$$

и выбрать оптимальный вариант. Пусть известна константа скорости реакции k= 8,0, начальная концентрация вещества A на входе в схему  $C_{AO}$  =10 моль/м<sup>3</sup> и общий объемный расход смеси  $Q = 10$  м<sup>3</sup>/ч.

Исходя из цели функционирования системы, в качестве критерия оптимальности выберем величину, характеризующую полноту протеканий химической реакции (2.1). Такой величиной является степень превращения вещества А:

$$
x = I - C_A/C_{AO}, \qquad (2.2)
$$

где СА-выходная концентрация вещества А; Сло-концентрация вещества А на входе в схему.

Оптимизирующими факторами будут конфигурация системы, величины объемных расходов через те или иные технологические аппараты, объединенные в схему.

Рассмотрим возможные варианты включения аппаратов, показанные на рис.1. Для решения поставленной задачи необходимо составить математическое описание предложенных вариантов схем, позволяющее определить величину степени превращения вещества А, и выбрать вариант, для которого

$$
x \to \max
$$
  
\n
$$
C_A \to \min
$$
\n(2.3)

## 2.2. Составление математического описания

Варианты соединения аппаратов в схему приведены на рис.1. Первые три представляют собой последовательные схемы, отличающиеся порядком включения аппаратов. Последние два варианта являются последовательно-параллельными схемами, имеющими две ветви: в верхнюю включен один аппарат, в нижнюю - два последовательно соединенных аппарата. В последовательно-параллельных схемах дополнительно можно регулировать объемный расход смеси, но так, чтобы общий объемный расход смеси через всю схему оставался неизменным.

Рассмотрим первый вариант включения аппаратов, изображенный на рис.1,а. Для первого аппарата в стационарном режиме справедливо уравнение материального баланса:

$$
Q \cdot C_{A0} - Q \cdot C_{A1} - k \cdot C_{A1}^{n} \cdot V_{A1} = 0
$$
\n(2.4)

где  $Q$  – объемный расход смеси через аппарат;

 $C_{AO}$ ,  $C_{AI}$  – исходная и выходная концентрация вещества А;

 $V_{AI}$  – объем первого аппарата.

Разделим левую и правую часть уравнения (2.4) на величину  $Q$ , не равную нулю, и учтем, что отношение  $V_{A1}/Q$  равно времени пребывания вещества в первом аппарате  $t_1$ . Тогда уравнение (2.4) может быть записано в виде:

$$
C_{A0} - C_{A1} - k \cdot C_{A1}^{n} \cdot t_1 = 0 \tag{2.5}
$$

Решение уравнения (2.5) дает концентрацию  $C_{Al}$  которая является выходной для первого и входной для второго аппарата.

Рассуждая аналогично, достаточно просто определить входные и выходные концентрации для последующих аппаратов в схеме. Концентрация на выходе из схемы  $C_A$  будет в данном случае равна выходной концентрации после третьего аппарата  $C_{A3}$ .

## а) Вариант схемы 1

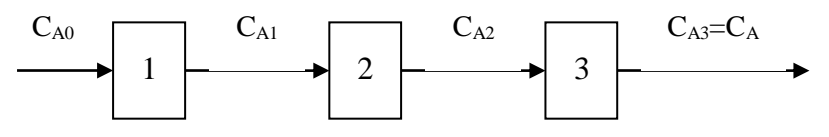

б) Вариант схемы 2

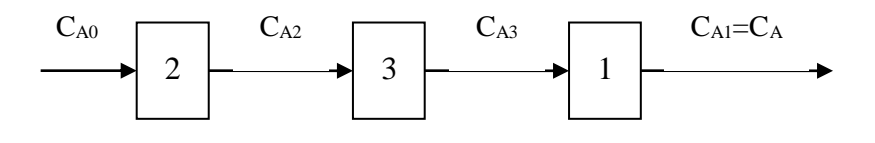

в) Вариант схемы 3

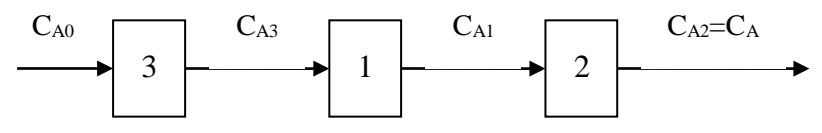

г) Вариант схемы 4

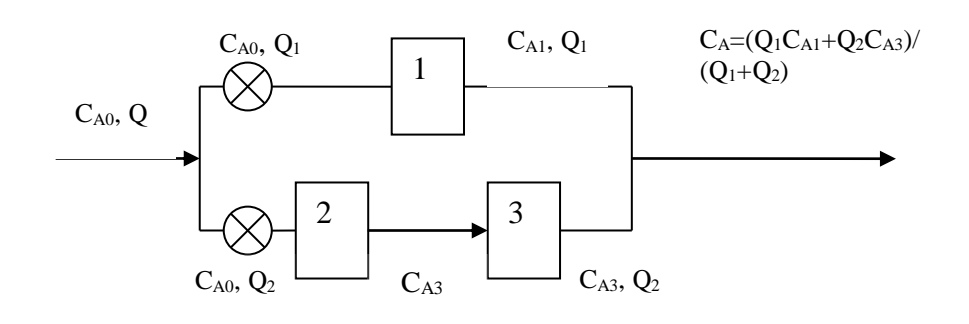

д) Вариант схемы 5

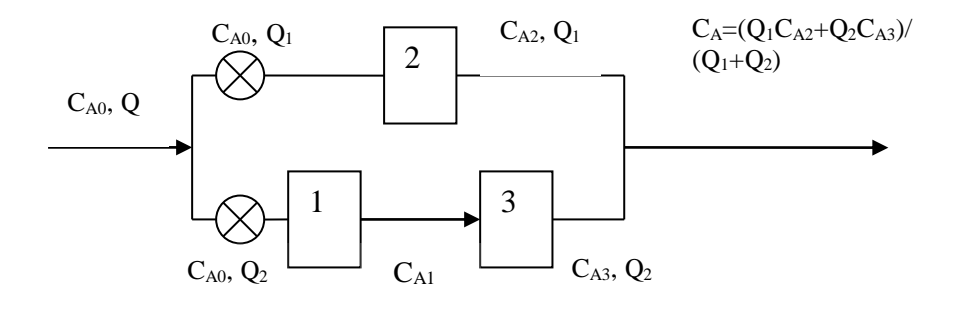

Рис.1. Варианты соединения аппаратов в схему

Для последовательно включенных трех аппаратов необходимо трижды последовательно решить уравнения материального баланса, записанные для каждого аппарата. При

изменении схемы (рис.1,6, рис.1,в) необходимо изменить параметры в уравнениях материального баланса - значения времени пребывания в каждом из аппаратов  $t_1$ ,  $t_2$ ,  $t_3$ . Особенностью вариантов схемы, изображенной на рис.1,г и рис.1,д, является параллельнопоследовательное соединение аппаратов. Схема содержит две ветви, в одной из которых включены два аппарата последовательно, а в другой - один из аппаратов. Расчет ветви с последовательно включенными аппаратами описан выше. Концентрация на выходе из такой схемы определяется как средневзвешенная величина с учетом выходных концентраций по ветвям схемы и величин объемных расходов смеси по ветвям:

$$
Q = Q_1 + Q_2, \qquad (2.6)
$$

где  $Q_1, Q_2$  - объемные расходы смеси по ветвям схемы. В частности, для схемы на рис. 1, г выходная концентрация равна:

$$
C_A = (Q_I C_{A1} + Q_2 C_{A3}) / (Q_I + Q_2). \tag{2.7}
$$

#### 2.3. Метод получения решения

Для решения поставленной задачи необходимо решить уравнение материального баланса (2.5). Аналитические решения нетрудно получить для линейного ( $n=1$ ) и квадратного (n=2) уравнений вида (2.5). Для уравнений химической кинетики возможны случаи дробных величин порядка скорости реакции по концентрации компонентов; таким образом, поставленная задача приводит к необходимости получения решения нелинейных алгебраических уравнений, для чего применимы численные методы [2].

## 2.4. Порядок выполнения работы

2.4.1. Выбрать из табл. 2 инливилуальный вариант работы по указанию преполавателя.

2.4.2. Последующие этапы работы выполняются на компьютере.

2.4.3. Создать программу для выполнения работы.

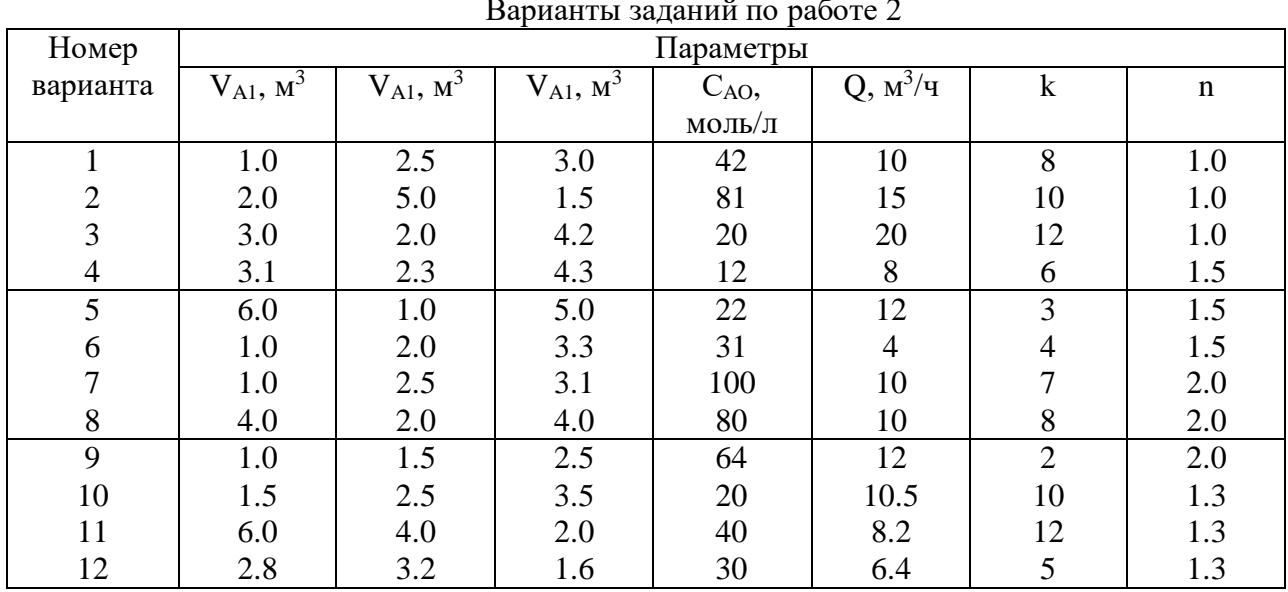

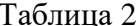

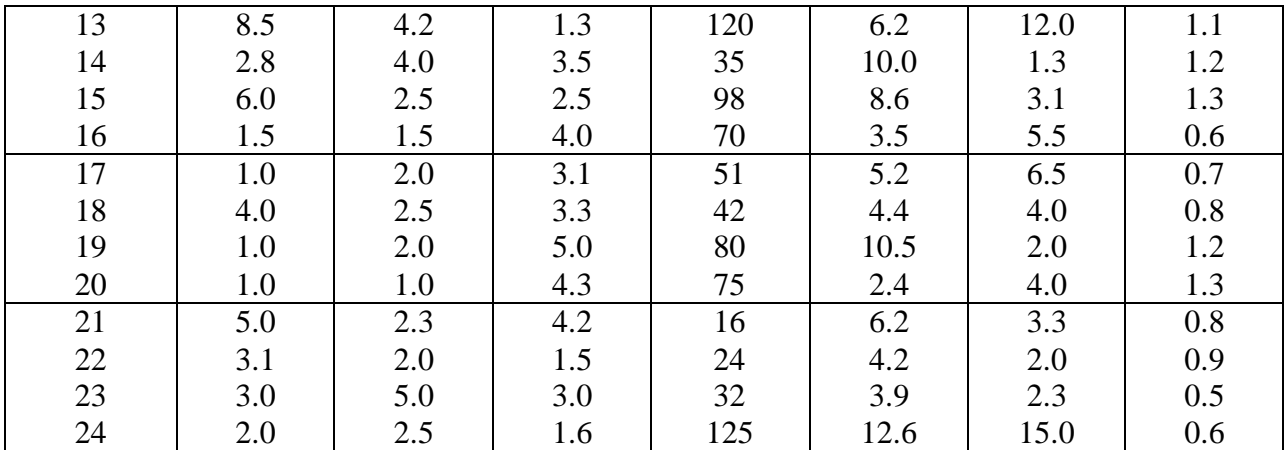

2.4.4. Программа осуществляет расчет промежуточных и выходных концентраций, выводит на экран монитора схему соединений аппаратов.

 2.4.5. При расчете по вариантам схемы соединении pиc.1,г и рис.1,д, программа требует указать дополнительно распределение потоков по ветвям схемы *Q<sup>1</sup>* и *Q2*. Для поиска оптимальных условий по этим вариантам необходимо провести расчеты при различных величинах *Q<sup>1</sup>* и *Q2*. Фактически поиск оптимума является однопараметрической задачей оптимизации, т.к., задавая расход *Q1*, мы неявно задаем и расход *Q2*, связанный с *Q<sup>1</sup>* соотношением *Q<sup>2</sup> = Q - Q1*. Результаты расчетов по этим вариантам следует представить в виде графиков в координатах "*Q<sup>1</sup> - СA*", как показано на рис.2, и указать оптимальные величины расходов *Q<sup>1</sup>* и *Q2*. при которых достигается минимум выходной концентрации *СA*, т.е. решение задачи (2.3).

2.4.6. Оформить отчет в соответствии с требованиями, изложенными в настоящих указаниях. Отчет должен содержать постановку задачи, математическое описание, полученные данные, выводы о степени использования вещества А, в технологическом процессе, составе полученного продукта. Результаты исследований по вариантам схемы 4 и 5 должны содержать выводы об оптимальном соотношении расходов *Q<sup>1</sup>* и *Q2*.

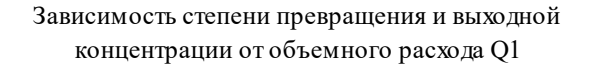

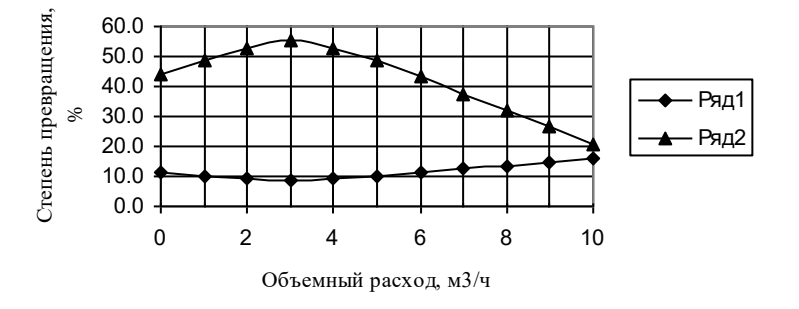

Рис.2. Зависимость степени превращения (1) и концентрации вещества А на выходе (2) из схемы от объемного расхода Q<sup>1</sup>

## 3.ОПТИМИЗАЦИЯ ТЕХНОЛОГИЧЕСКОГО ПРОЦЕССА

#### 3.1.Постановка задачи

Целью работы является поиск оптимальных условий проведения технологического процесса методом координатного спуска.

Пусть имеется технологический процесс, который описывается уравнениями хими-

ческих реакций:

$$
A \xrightarrow{k_1, n_1} B
$$
  
\n
$$
B \xrightarrow{k_2, n_2} C
$$
 (3.1)

$$
B \xrightarrow{k_2, n_2} C
$$
 (3.2)

Предположим, что целевым продуктом процесса является вещество В, являющееся промежуточным продуктом взаимодействий (3.1...3.2). Реакции проводятся в аппарате идеального перемешивания и характеризуются константами скорости k<sub>1</sub> и k<sub>2</sub> соответственно, порядки по исходному веществу равны n<sub>1</sub> и n<sub>2</sub>. Объемный расход смеси, поступающей в аппарат, равен Q, начальные концентрации компонентов А,В и С равны СА0, Сво, Ссо. Поскольку химические реакции протекают не полностью вправо, в смеси на выходе из аппарата будет присутствовать некоторое остаточное количество компонента А, целевой продукт В, а также побочный продукт С, концентрации которых обозначим как С<sub>А</sub>, С<sub>в</sub>, С<sub>с</sub>. Объем аппарата известен и равен V<sub>а</sub>, среднее время пребывания смеси в аппарате, равное  $V_a/Q$ , обозначим t. Рассматриваемая система приведена на рис. 3.

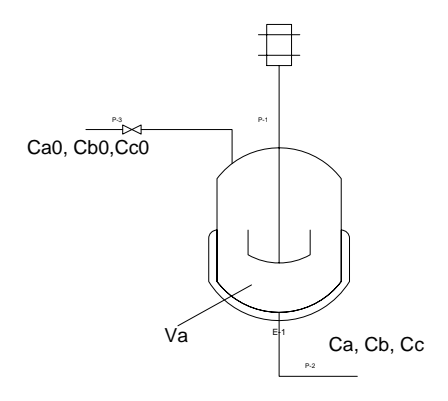

Рис.3. Схема технологического процесса получения вещества В.

Для оптимизации рассматриваемого процесса необходимо сформулировать критерий оптимизации, определить оптимизирующие факторы и ограничения, установить вид целевой функции и выбрать элементы стратегии поиска оптимума.

В качестве критерия оптимизации выберем величину, определяющую прибыль от реализации продукта В, полученного в нашем технологическом процессе, т.е. экономический критерий.

Прибыль зависит от качества полученного продукта: чем выше содержание вещества В в полученной смеси, тем меньше затраты на выделение из нее чистого целевого продукта В. Считая, что затраты, связанные с выделением В из реакционной смеси, пропорциональны содержаниям в ней остаточного вещества А и побочного продукта С, определим величину прибыли как разность между стоимостью целевого продукта В и затратами:

$$
F = G_1 C_A + G_2 C_B + G_3 C_C \tag{3.3}
$$

где G<sub>1</sub>, G<sub>3</sub>- затраты на выделение из смеси веществ A и B; G<sub>2</sub>- цена реализации целевого продукта В;

В выражении (3.3) составляющие учитываются с разными знаками: поскольку очистка от А и С снижает прибыль, величины  $G_1$  и  $G_3$  отрицательны, а  $G_2$  – положительна.

Выражение (3.3) является записью целевой функции.

Более сложен вопрос определения оптимизирующих факторов. Величины выходных концентраций, входящие в выражение (3.3), не являются оптимизирующими факторами, поскольку относятся к выходным характеристикам системы, изображенной на рис. 3.

В качестве оптимизирующих факторов следует выбрать входные характеристики, величины которых в пределах некоторого интервала, заданного ограничениями данной задачи, мы можем изменять. Таким образом, оптимизирующими факторами данной задачи должны быть входные характеристики, к которым мы относим концентрации веществ на входе  $C_{A0}$ ,  $C_{B0}$ ,  $C_{C0}$ , объемный расход смеси и другие, в частности температуру T, от которой зависят скорости химических реакций. Анализируя входы системы, следует отметить, что состав сырья в реальном процессе обычно задан, и изменять его мы не можем. Следовательно, концентрации  $C_{A0}$ ,  $C_{B0}$ ,  $C_{C0}$  не являются управляющими воздействиями и их нельзя считать оптимизирующими факторами. С другой стороны, мы можем изменять в определенных пределах объемный расход смеси Q и температуру Т. Изменение Q определяет время пребывания смеси в аппарате, и, следовательно, влияет на степень протекания реакций. Температура определяет скорость реакций. Оба эти фактора влияют на состав полученной смеси, т.е. величины  $C_A$ ,  $C_B$ ,  $C_C$ , входящие в выражение (3.3) целевой функции.

Таким образом, поставленная залача в математической форме может быть записана следующими выражениями:

$$
F \to \max
$$
  
\n
$$
Q \in [Q]
$$
  
\n
$$
T \in [T]
$$
\n(3.4)

где [О] и [Т] – множества допустимых значений величин объемных расходов и температур.

Требуется отыскать такие Q и T из множества допустимых значений, которые обращают в максимум целевую функцию  $F(Q,T)$ .

Допустимые значения величин объемных расходов и температур определяются ограничениями данной задачи. Эти ограничения формулируются исходя из смысла задачи и задаются пределами изменения.

Нулевое (или весьма малое) значение объемного расхода означает бесконечно большое время пребывания вещества в аппарате. В результате вместо целевого вещества В мы получим побочный продукт С по реакции (3.2). При весьма больших значениях О напротив, будет недостаточно времени для получения В по реакции (3.1), в результате чего полученная смесь будет состоять преимущественно из А. Следовательно, для нас представляет интерес интервал величин объемных расходов, при которых время пребывания вещества в аппарате будет достаточно для осуществления интересующей нас реакции (3.1). Если аппарат имеет объем 1 м<sup>3</sup>, то при объемном расходе 10 м<sup>3</sup>/ч время пребывания составит 1/10 ч или 6 мин, а при объемном расходе 60 м<sup>3</sup>/ч сократится до 1/60 ч или 1 мин. В нашей задаче объемы аппаратов составляют обычно 3-8 м<sup>3</sup>, соответственно увеличивается и время пребывания в аппарате, что достаточно для развития реакций. Примем интервал изменения объемных расходов от 10 до 60 м<sup>3</sup>/ч.

Если интересующие нас реакции происходят в водном растворе, а аппарат не является автоклавом, и имеет устройство для нагрева раствора, практическим интервалом температур является 20-100 °С, т.е. нижнее значение определяется температурой окружающей аппарат среды, а верхнее значение ограничено температурой кипения раствора. Для не слишком концентрированных растворов эта температура может быть принята равной 100  $\rm ^{o}C.$ 

#### 3.2. Составление математического описания

Для решения поставленной задачи (3.4) необходимо создать математическую модель аппарата, в котором происходят реакции (3.1), (3.2), позволяющую связать значения входных характеристик Q и T с величиной целевой функции F.

Рассматривая систему, изображенную на рис 3. как статическую, учитывая свойства аппарата идеального перемешивания, составим систему уравнений материального баланса по компонентам А. В и С с учетом кинетики химических реакций (3.1). (3.2):

$$
C_{A0} - C_A - k_1 C_A^{n_1} t = 0
$$
  
\n
$$
C_{B0} - C_B + k_1 C_A^{n_1} t - k_2 C_B^{n_2} t = 0
$$
  
\n
$$
C_{C0} - C_C + k_2 C_B^{n_2} t = 0
$$
\n(3.5)

В уравнения (3.5) оптимизирующие факторы не входят в явном виде, однако следует учесть зависимость t, k<sub>1</sub> и k<sub>2</sub> от оптимизирующих факторов:

$$
t = V_a/Q \tag{3.6}
$$

$$
k_I = A_I \exp(-E_I/RT) \tag{3.7}
$$

$$
k_2 = A_2 \exp(-E_2 /RT) \tag{3.8}
$$

где  $V_a$ - объем аппарата:

 $k_1, k_2$  – константы скоростей реакций;

А<sub>1</sub>, А<sub>2</sub>- предэкспоненциальные множители;

 $E_1$ ,  $E_2$ - энергии активации реакций (3.1), (3.2).

Подстановка (3.6)...(3.8) в уравнения системы (3.5) приводит к системе нелинейных алгебраических уравнений, решение которой дает выходные концентрации СА, Св, Сс. Расчет целевой функции при известных концентрациях очевиден.

Таким образом, в данной задаче мы имеем дело с целевой функцией F(Q,T), вычисление которой осуществляется в соответствии со следующим алгоритмом:

- 1. Задаем значения постоянных параметров: Е1, Е2, А1, А2, n1, n2, V<sub>a</sub>, C<sub>A0</sub>, C<sub>B0</sub>,  $C_{C0}$ ,  $G_1$ ,  $G_2$ ,  $G_3$ .
- 2. Задаем значения Q и T.
- 3. По величине Q b V<sub>a</sub> рассчитываем время пребывания t.
- 4. По величине Т (задавать температуру будем в градусах Цельсия, более привычных для технологов, пересчет в кельвины очевиден) определяем значения констант скорости k<sub>1</sub> и k<sub>2</sub>.
- 5. Подставляем параметры в систему уравнений (3.5). Для решения системы уравнений применяем численные методы, получая решение с заданной наперед точностью. Определяем выходные концентрации С<sub>А</sub>, С<sub>В</sub>, С<sub>С</sub>.
- 6. Подставляем полученные значения концентраций в (3.1) и вычисляем целевую функцию.

Этот алгоритм реализован в виде Excel-программы, которой и будем пользоваться при решении задачи.

### 3.3. Метод получения решения

Поиск решения состоит в том, что на каждом его шаге мы задаем значения оптимизирующих факторов, вычисляем с помощью программы значение целевой функции, сравниваем полученное на данном шаге значение с предыдушим, принимаем решение о продолжении поиска или достижении решения.

Для поиска решения необходимо выбрать элементы стратегии поиска, к числу которых относятся направление поиска, координаты начальной точки поиска, величина начального шага по каждому оптимизирующему фактору, требуемая точность решения (критерий окончания поиска).

В нашей задаче целевая функция является в математическом смысле функцией двух переменных. Решение будем искать на плоскости переменных, имеющей оси Q и T, представленной на рис.4. Координаты точки на плоскости соответствует паре значений этих величин, поиск решения сводится к отысканию координат точки, для которой значение целевой функции максимально.

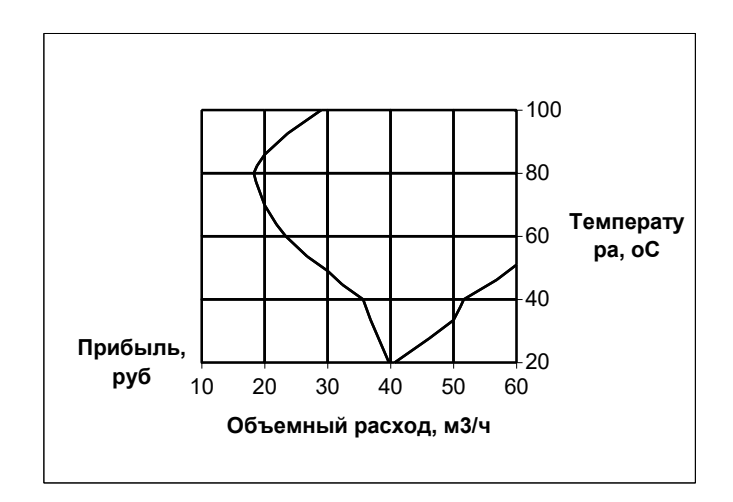

Рис.4.Оптимизация технологического процесса

Используя ограничения задачи, на осях факторов отметим интервалы допустимых значений: от 10 до 60 м<sup>3</sup>/ч по оси Q, от 20 до 100 °С по температуре. Пересечение ограничений дает область допустимых решений: любая точка внутри области, на ее границах или в любой из ее вершин является допустимым решением. В качестве начальной точки голится любое допустимое решение. Примем в качестве начальной точки нашего решения точку с координатами (10,20).

Нас интересует решение задачи, т.е. точка, где значение целевой функции максимально. Для ее поиска используем координатный метод.

Направление поиска в этом методе совпадает с направлением осей координат, это означает, что мы можем осуществить шаг в следующую точку поиска, перемещаясь вдоль оси Q или Т, задавая приращение координате предыдущей точки, равное начальному шагу, при этом одна из переменных не изменяется.

В начале поиска перемещаемся по пространству переменных, двигаясь на величину начального шага. Его следует выбирать так, чтобы все пространство переменных можно было бы пройти за ограниченное, небольшое число шагов (4-5). Выберем начальный шаг по переменной О равным  $10 \text{ m}^3$ /ч, по температуре – 20 °С.

Точность решения выбирается из практических соображений. Найденное решение будет использовано на практике для проведения технологического процесса, что означает поддержание оптимального объемного расхода и температуры с помощью автоматических регуляторов. Однако средства измерения и регулирования технологических параметров имеют определенную погрешность, обычно в пределах 1-5% от диапазона значений.

Искать решение с более высокой точностью не имеет смысла: поддерживать параметры точнее, чем погрешность регулятора нам не удастся. Ограничимся точностью решения 5% от диапазона, что соответствует следующим абсолютным изменениям факторов: 0,05(60-10=2.5  $\text{M}^3/\text{q}$  : 0.05(100-20)=4 °C.

Вычислим целевую функцию в начальной точке. Переместимся в новую точку, увеличив координату Q на величину начального шага. Координата новой точки (20,20). Вычислим целевую функцию в этой точке и сравним значение с предыдущим. Если значение целевой функции в новой точке увеличилось, шаг является удачным. В этом случае продолжим поиск в выбранном направлении, перемещаясь на величину начального шага.

Если шаг является неудачным, т.е. новое значение целевой функции меньше предыдущего, следует изменить направление поиска, задавая приращение другой координаты (температуры) из последней удачной точки.

Если движение вдоль осей координат во всех допустимых направлениях на величину начального шага не позволяет увеличить значение функции, то следует уменьшить шаг поиска, разделив начальные шаги (например, на два) и продолжить поиск.

После нескольких последовательных делений начального шага требуемая точность решения будет достигнута.

Особого внимания заслуживают ограничения, которые нарушать нельзя. Если в процессе поиска вдоль одной из координат наблюдается монотонное увеличение значения целевой функции, то при достижении фактором границы области допустимых решений следует изменить направление поиска и перейти к изменению второй координаты.

3.4. Порядок выполнения работы

3.4.1. Выбрать из табл. 3 индивидуальный вариант задачи по указанию преподавателя.

3.4.2. Создать рабочий лист Excel.

3.4.3. Ввести исходные данные, в соответствующие ячейки. Задать начальные значения объемного расхода и температуры. Провести решение, используя процедуру Поиск решения в Excel. Программа рассчитывает значение выходных концентраций веществ и целевой функции.

3.4.4. Подготовить на листе бумаги (тетрадный лист в клеточку) поле координат, нанести оси, пределы изменения объемного расхода и температуры, обозначить начальную точку поиска.

3.4.5. Провести поиск, на каждом шаге решения рядом с точкой, в которой выполнен расчет целевой функции нанести ее значение, рассчитанное программой. "Удачные" точки обозначить символом о, неудачные точки - символом •.

3.4.6. В случае, если очередная точка "удачная" продолжить движение тем же шагом в том же направлении, иначе изменить направление поиска. Если движение во всех разрешенных направлениях не позволяет улучшить значение целевой функции следует уменьшить шаги по координатам вдвое и продолжать поиск от последней "удачной" точки как от начальной. Продолжать поиск, пока не будет достигнута заданная точность решения (шаги по координатам после очередного деления не уменьшатся настолько, что будут меньше назначенной точности решения).

3.4.7. В точке оптимума записать значение целевой функции, координаты точки решения, состав смеси на выходе из аппарата. Соединив последовательно "удачные" точки, построить траекторию поиска.

3.4.8. Оформить отчет в соответствии с требованиями, изложенными в настоящих указаниях, в котором отразить цель работы, привести постановку задачи, математическое описание, полученное графическое решение, сформулировать выводы по работе.

Таблина 3

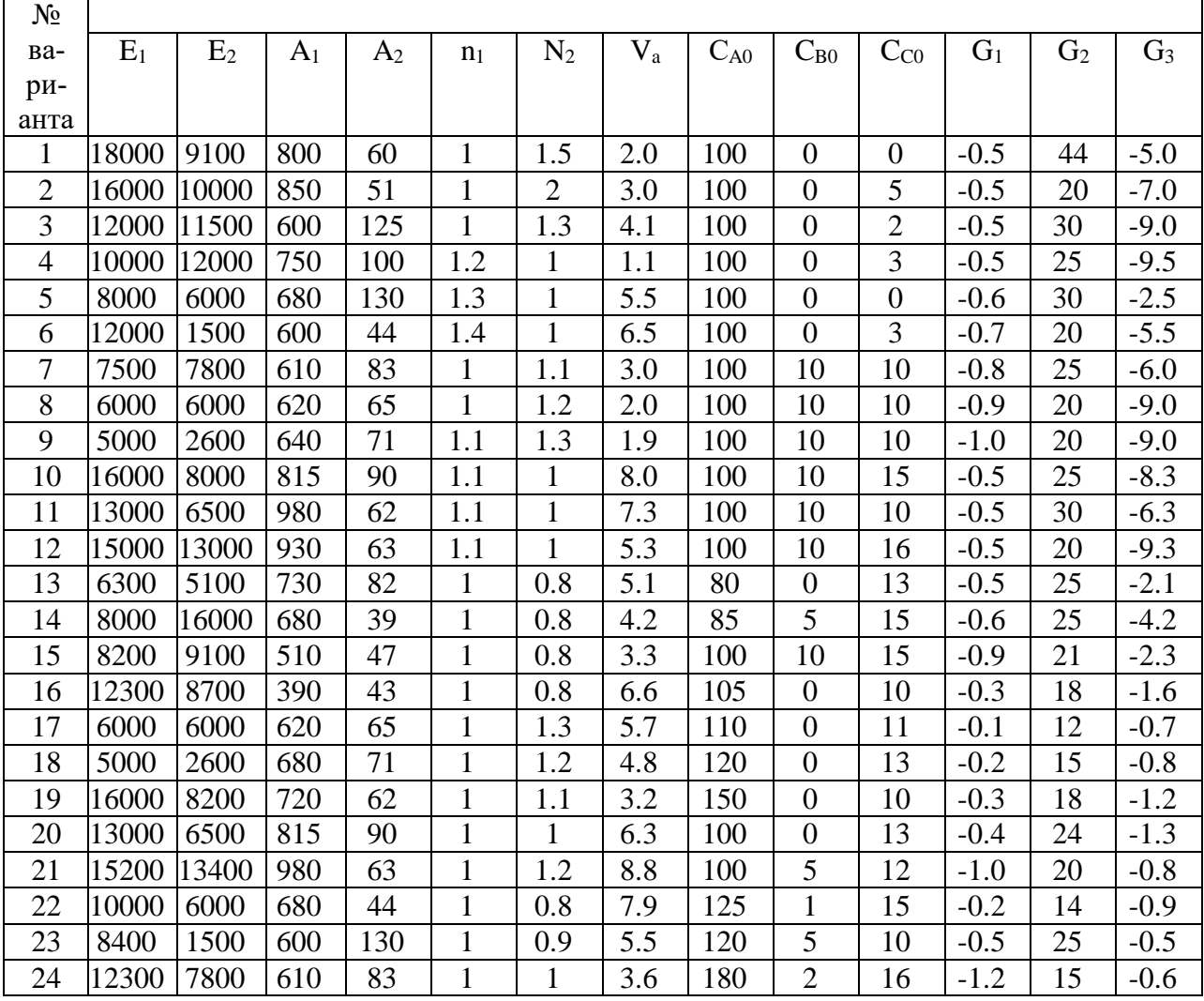

#### Варианты заданий по работе 3

## 4. РЕШЕНИЕ ЗАДАЧ ЛИНЕЙНОГО ПРОГРАММИРОВАНИЯ

#### 1.4. Постановка задачи

Рассматривается решение задач двух типов, известных под названием задачи об использовании ресурсов и шихтовой задачи.

Задача об использовании ресурсов состоит в следующем. Предприятие производит алюминиевые сплавы марок А, B, и С. В состав сплава входит алюминий, запас которого не ограничен, и легирующие металлы: кремний, медь, магний, марганец. Запасы легирующих металлов ограничены. Расход легирующих металлов в кг на тонну сплава соответствующей марки и их запасы приведены в табл. 4. Там же указана прибыль от реализации в тыс. руб за тонну каждого сплава.

Требуется определить, в каких количествах следует производить данные сплавы, чтобы прибыль от их реализации была максимальной.

Поставить задачу в математической форме (сформулировать вид целевой функции, ограничения), получить решение с помощью программы. Оценить использование легирующих металлов, определить, какие металлы и в каких количествах останутся на складе.

Шихтовая задача состоит в следующем. Медеплавильный завод перерабатывает шихту, состоящую из нескольких медно-цинковых концентратов, полученных на разных

обогатительных фабриках. Химический состав концентратов по основным компонентам и их стоимость приведены в табл. 5. Содержание меди, цинка и серы в полученной шихте должно соответствовать технологическим требованиям, так же указанным в табл.2.

Требуется определить, какова доля каждого из концентратов в шихте минимальной стоимости.

Поставить задачу в математической форме (сформулировать вид целевой функции, ограничения), получить решение с помощью программы. Проверить соблюдение всех ограничений.

Таблица 4

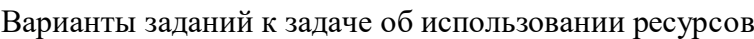

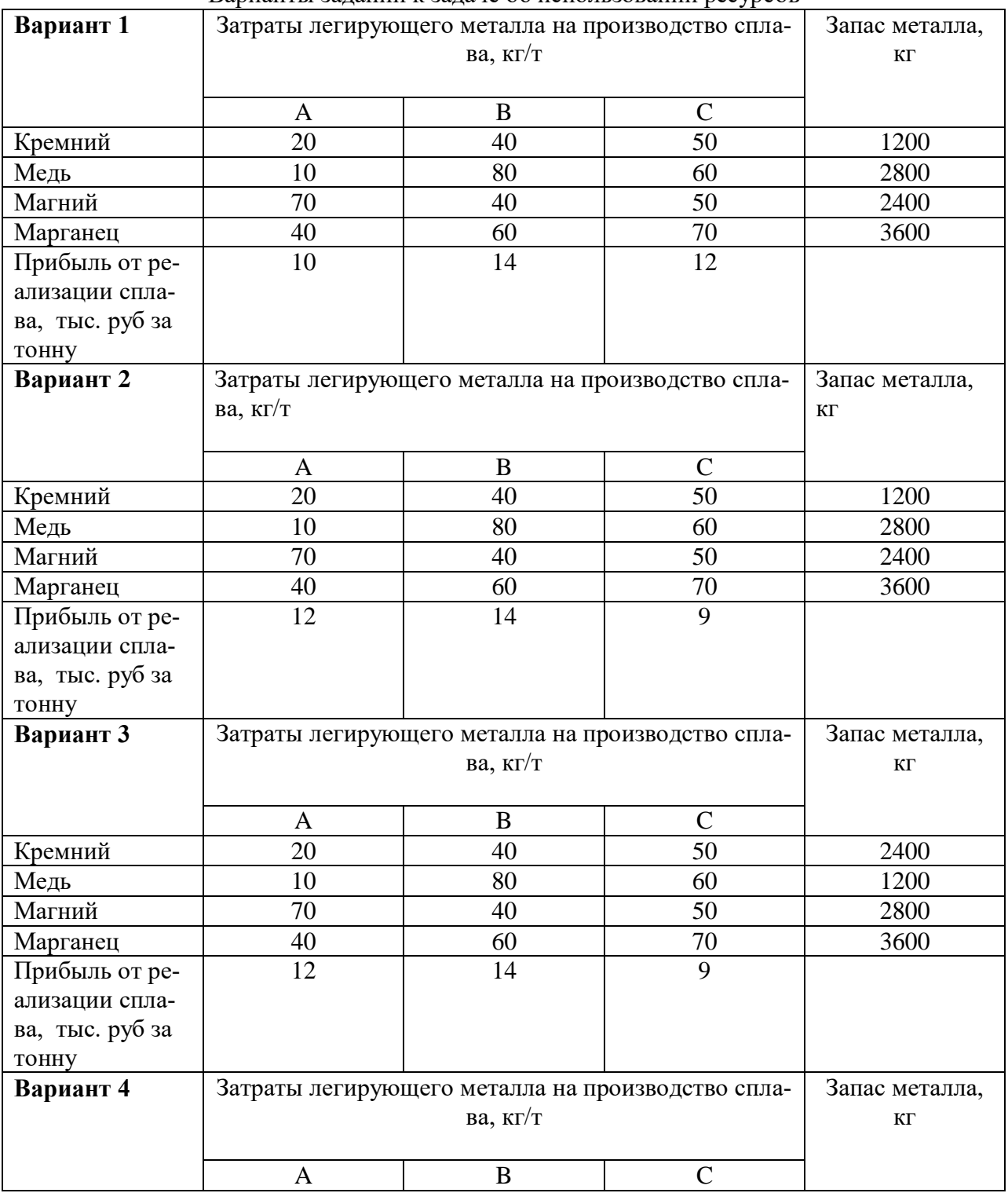

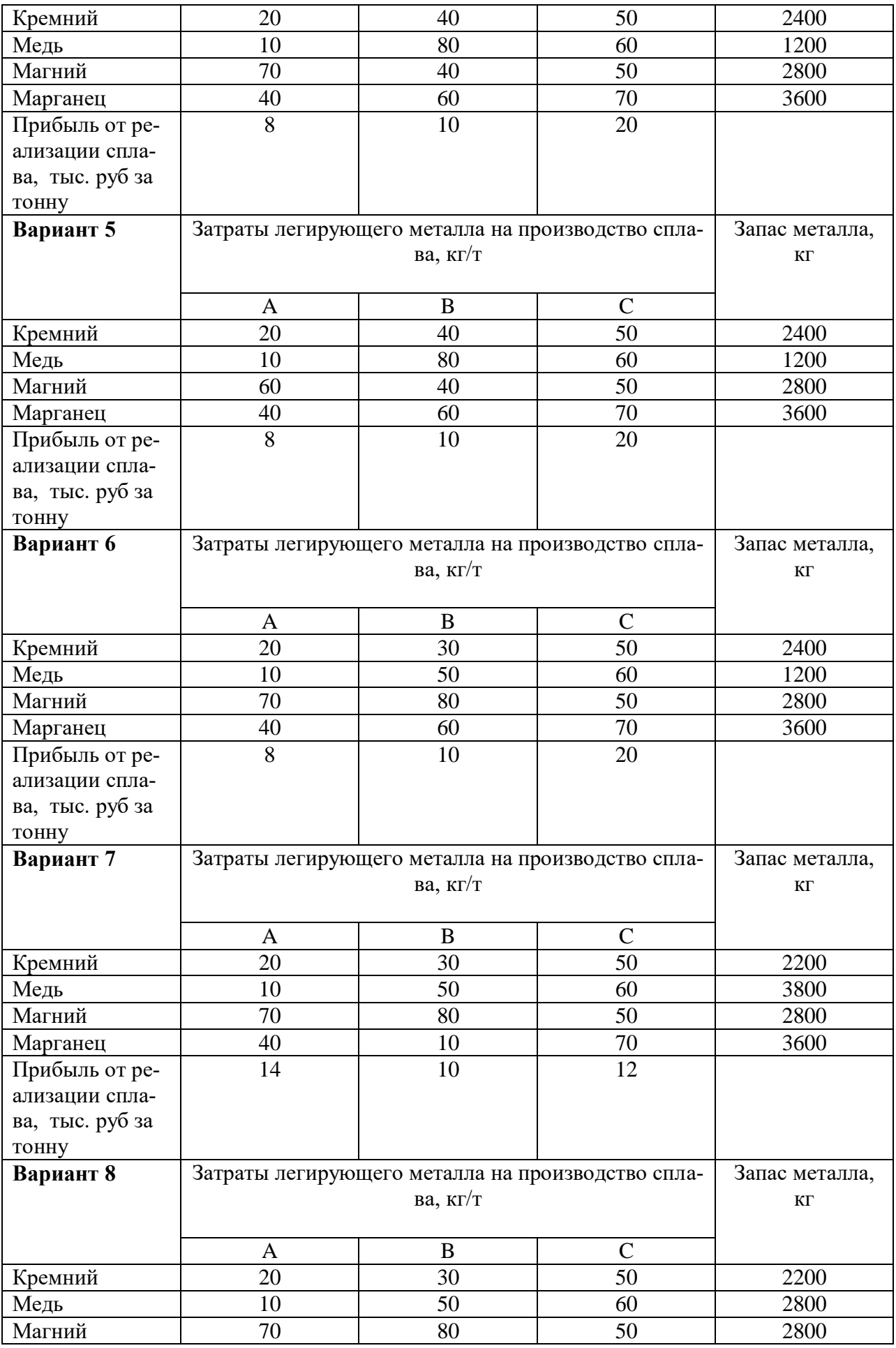

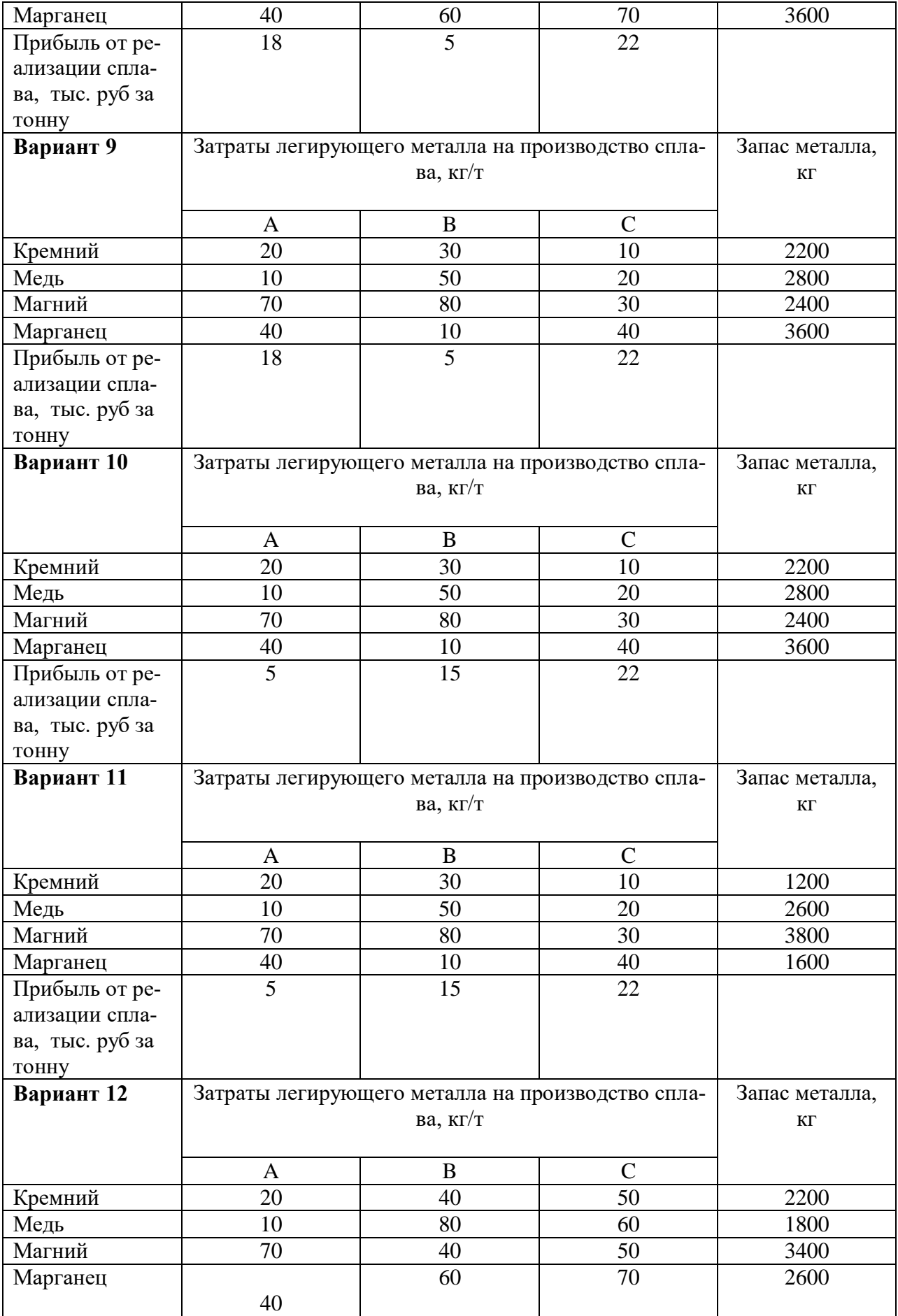

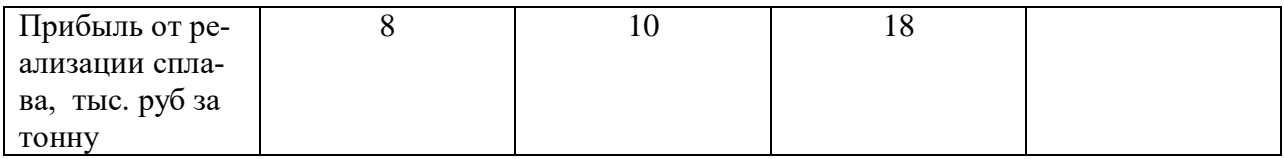

Таблица 5

Варианты заданий к шихтовой задаче

| Вариант 13          |                                                  | Цена концентрата,                      |          |                   |  |  |
|---------------------|--------------------------------------------------|----------------------------------------|----------|-------------------|--|--|
|                     | Cu                                               | Содержание в концентрате, %<br>S<br>Zn |          | тыс. руб за тонну |  |  |
| Учалинский          | 16                                               | 4                                      | 34       | 11                |  |  |
| Бурибайский         | 12                                               | $\overline{5}$                         | 32       | 13                |  |  |
| Гайский             | 20                                               | 6                                      | 33       | 17                |  |  |
| Допустимое содер-   | Не менее                                         | Не более                               | Не менее |                   |  |  |
| жание в шихте (сме- | 17                                               | 5.5                                    | 32.5     |                   |  |  |
| си концентратов), % |                                                  |                                        |          |                   |  |  |
| Вариант 14          |                                                  | Содержание в концентрате, %            |          | Цена концентрата, |  |  |
|                     | Cu                                               | Zn                                     | S        | тыс. руб за тонну |  |  |
| Учалинский          | 16                                               | 4                                      | 34       | 11                |  |  |
| Бурибайский         | 12                                               | $\overline{5}$                         | 32       | 13                |  |  |
| Гайский             | 20                                               | $\overline{3}$                         | 33       | 17                |  |  |
| Допустимое содер-   | Не менее                                         | Не более                               | Не менее |                   |  |  |
| жание в шихте (сме- | 17                                               | 3.5                                    | 32       |                   |  |  |
| си концентратов), % |                                                  |                                        |          |                   |  |  |
| Вариант 15          |                                                  | Содержание в концентрате, %            |          | Цена концентрата, |  |  |
|                     | Cu                                               | Zn                                     | S        | тыс. руб за тонну |  |  |
| Учалинский          | 16                                               | 4                                      | 28       | 15                |  |  |
| Бурибайский         | 12                                               | 3                                      | 30       | 12                |  |  |
| Гайский             | 18                                               | 6                                      | 35       | 18                |  |  |
| Допустимое содер-   | Не менее                                         | Не более                               | Не менее |                   |  |  |
| жание в шихте (сме- | 17                                               | 5.6                                    | 33       |                   |  |  |
| си концентратов), % |                                                  |                                        |          |                   |  |  |
| Вариант 16          | Содержание в концентрате, %                      | Цена концентрата,                      |          |                   |  |  |
|                     | Cu                                               | Zn                                     | S        | тыс. руб за тонну |  |  |
| Учалинский          | 16                                               | 4                                      | 29       | 14                |  |  |
| Бурибайский         | 14                                               | 5                                      | 33       | 12                |  |  |
| Гайский             | 18                                               | 6                                      | 31       | 17                |  |  |
| Допустимое содер-   | Не менее                                         | Не более                               | Не менее |                   |  |  |
| жание в шихте (сме- | 17                                               | 5.2                                    | 30       |                   |  |  |
| си концентратов), % |                                                  |                                        |          |                   |  |  |
| Вариант 17          | Содержание в концентрате, %                      |                                        |          | Цена концентрата, |  |  |
|                     | Cu                                               | Zn                                     | S        | тыс. руб за тонну |  |  |
| Учалинский          | 16                                               | 4                                      | 29       | 14                |  |  |
| Бурибайский         | 14                                               | 5                                      | 33       | 12                |  |  |
| Гайский             | 18                                               | 6                                      | 31       | 17                |  |  |
| Допустимое содер-   | Не менее                                         | Не более                               | Не менее |                   |  |  |
| жание в шихте (сме- | 16                                               | 5.2                                    | 31       |                   |  |  |
| си концентратов), % |                                                  |                                        |          |                   |  |  |
| Вариант 18          | Содержание в концентрате, %<br>Цена концентрата, |                                        |          |                   |  |  |
|                     | Cu                                               | Zn                                     | S        | тыс. руб за тонну |  |  |

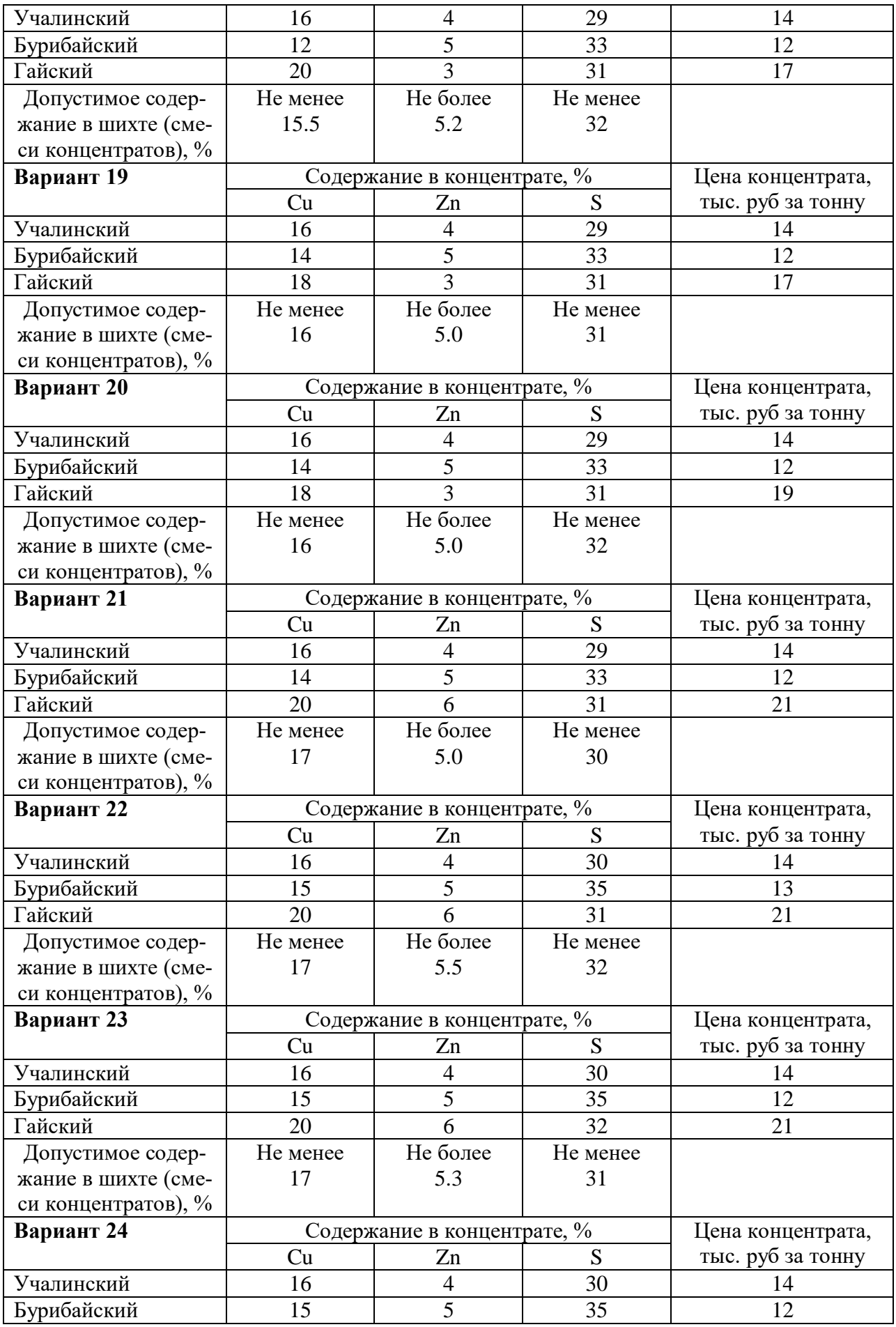

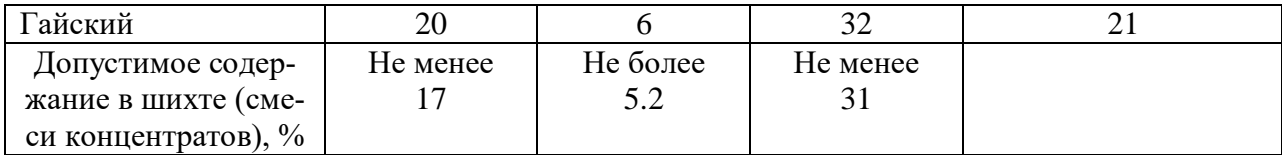

## 4.2. Составление математического описания

Задача об использовании ресурсов. Пусть исходные данные соответствуют табл.6.

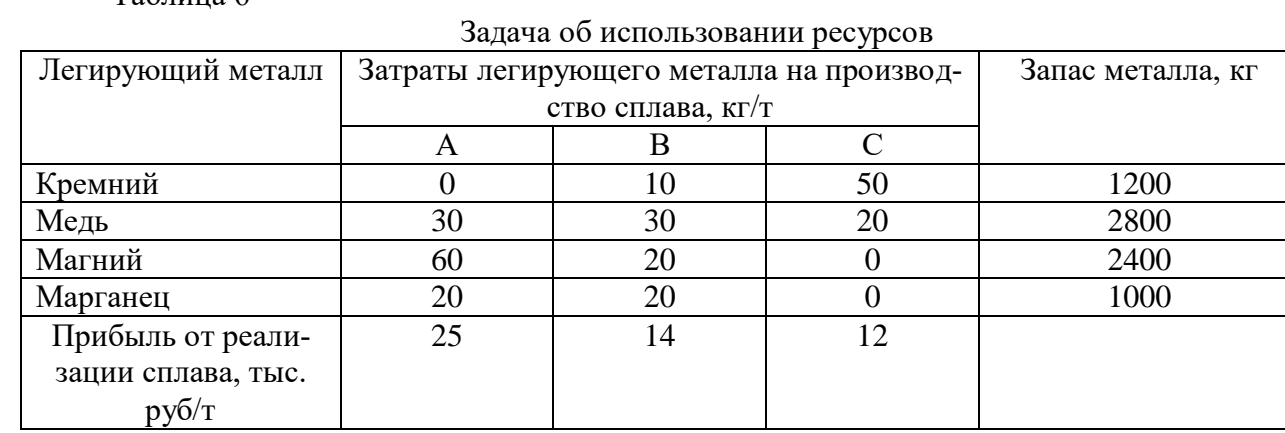

 $Ta6$ 

Обозначим массы производимых сплавов А, В и С соответственно х1, х2 и х3. Значения этих переменных должны быть неотрицательны.

Прибыль от реализации сплава А равна 25х<sub>1</sub>, сплава В 14х<sub>2</sub> и сплава С 12х<sub>3</sub> соответственно, что в сумме дает общую прибыль, являющуюся целевой функцией данной задачи, которую необходимо максимизировать:

$$
L=25x_1+14x_2+12x_3 \to max
$$
 (1)

Ограничения данной задачи обусловлены запасами легирующих металлов. В частности, расход кремния для производства сплава марки А равен 0 кг, сплава марки В 10х2 кг и сплава марки С 50х<sub>3</sub> кг, общий расход составит  $0+10x_2+50x_3$  и не должен превышать (может быть меньше или равен) имеющийся запас, равный 1200 кг. Аналогично формулируются ограничения по запасам всех остальных легирующих металлов:

$$
0x_1 + 10x_2 + 50x_3 \le 1200 \tag{2}
$$

$$
30x_1 + 30x_2 + 30x_3 \le 2800
$$
 (3)

$$
60x_1 + 20x_2 + 0x_3 \le 2800 \tag{4}
$$

$$
20x_1 + 20x_2 + 0x_3 \le 2800. \tag{5}
$$

К этим ограничениям необходимо добавить требование неотрицательности переменных  $x_1$ ,  $x_2$  и  $x_3$ :

- $x_1 \geq 0$  $(6)$
- $x_2 \geq 0$  $(7)$
- $x_3 > 0$ .  $(8)$

Совокупность выражения для целевой функции (1) и ограничений (2)...(8) и являет-

ся математической постановкой задачи линейного программирования об использовании ресурсов, которая формулируется следующим образом: требуется отыскать такие неотрицательные  $x_1, x_2$  и  $x_3$ , которые не нарушают неравенства-ограничения (2)...(8) и обращают в максимум функцию L, линейную относительно этих переменных.

Шихтовая задача. Пусть исходные данные соответствуют табл.7.

Таблина 7

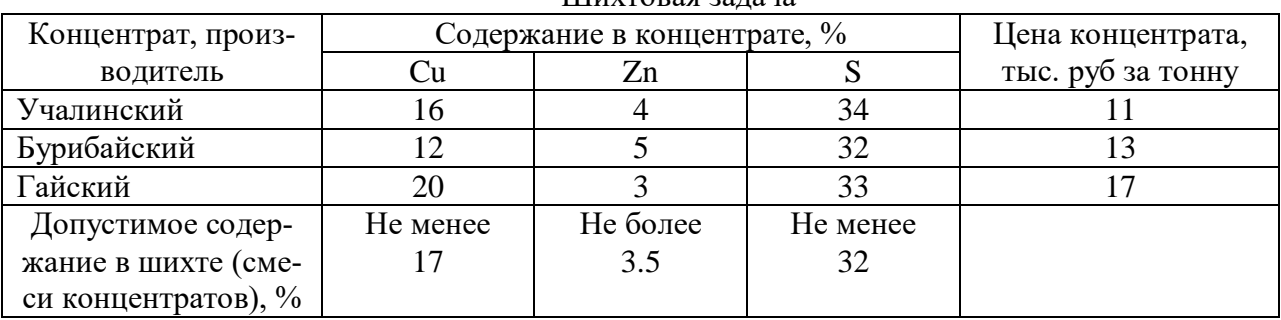

 $III<sub>IV</sub>$  $R$ <sup>2</sup> $R$ <sup>2</sup>

Обозначим доли концентратов в шихте как х<sub>1</sub>, х<sub>2</sub> и х<sub>3</sub>. Значения этих переменных должны быть неотрицательны, а их сумма равна единице.

Стоимость шихты зависит от цены каждого из концентратов и его доли и должна быть наименьшей:

$$
L = 11x_1 + 13x_2 + 17x_3 \to min
$$
 (9)

Ограничения в данной задаче определяются составом полученной шихты, который должен удовлетворять технологическим требованиям. По условиям нашего примера в шихте должно быть не менее 17% меди, не более 4% цинка и не менее 32% серы. Содержание каждого из элементов в шихте зависит от доли соответствующего концентрата и содержания элемента в нем. Составляем неравенства-ограничения задачи:

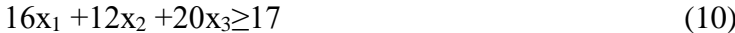

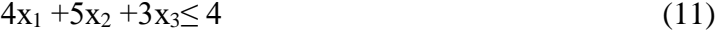

 $32x_1 + 30x_2 + 34x_3 \ge 32$  $(12)$ 

$$
x_1 + x_2 + x_3 = 1 \tag{13}
$$

$$
x_1 \geq 0 \tag{14}
$$

$$
x_2 \geq 0 \tag{15}
$$

$$
x_3 \geq 0. \tag{16}
$$

Совокупность (9)...(16) есть математическая постановка шихтовой залачи линейного программирования, которая формулируется следующим образом: требуется отыскать такие неотрицательные  $x_1, x_2$  и  $x_3$ , которые не нарушают ограничения (10)...(16) и обращают в минимум функцию L, линейную относительно этих переменных.

## 4.3. Получение решения

Для получения решения воспользуемся программой TSP4 ресурсы или TSP4 шихта, которые реализованы в среде приложения Microsoft Excel операционной системы Windows, поскольку эти возможности доступны практически на любом персональном компьютере.

Microsoft Excel содержит процедуру поиска решения оптимизационных задач, при-

годную, в частности, для решения задач линейного программирования.

## 1.4. Порядок выполнения работы

4.4.1. Выбрать из таблиц заданий (см. табл. 4 или табл. 5) индивидуальный вариант задачи с указанием параметров и начальных условий. Номер варианта определяет преполаватель.

4.4.2. Составить математическое описание задачи, определить вид целевой функции и неравенств-ограничений (см. п. 1.2). Показать математическую форму задачи преподавателю.

4.4.3. Последующая работа проводится на компьютере. Открыть приложение Міcrosoft Excel. На листе 1 рабочей книги создать программу для решения задачи, как показано на рис. 1. Ввести данные о составах концентратов в ячейки С6:F9, а о их стоимости – в ячейки F7:F9. В ячейки C15, D15, E15 будет записаны доли концентратов в шихте, т.е. решение задачи.

Для ввода ограничений использованы ячейки D21:D27, в которые следует записать выражения для левых частей ограничений (10)-(16). Например, в ячейку D25, где должно содержаться ограничение (10), следует записать формулу = $C7*C15+C8*D15+C9*E15$ . Аналогично ввести все другие ограничения. Правые части ограничений ввести в ячейки  $F21: F27.$ 

В ячейку D14 следует записать формулу, определяющую вид целевой функции (9), используя ссылки на соответствующие ячейки:  $=$ F7\*C15+F8\*D15+F9\*E15.

4.4.4. Проверить, правильно ли введено содержание всех ячеек. При наличии ошибок отредактировать, удалить ошибки.

4.4.5. После ввода исходных данных, используя меню Microsoft Excel **Сервис** – Поиск решения, открыть окно Поиск решения. В поле ввода Установить целевую ячейку указать ячейку D19, где записан вид целевой функции (формула для ее вычисления). Переключатель Равной установить в положение Максимальному значению, если решаем задачу об использовании ресурсов, или Минимальному значению в случае шихтовой задачи. В поле Изменяя ячейки указать ячейки СЗ:DЗ, в которых будет записано решение задачи. Далее вводим ограничения, для чего в окне Поиск решения щелкните на кнопке Добавить. В открывшемся окне Добавление ограничения в поле ввода Ссылка на ячейку надо указать ячейку D21, выбрать правильный знак неравенства, в поле ввода Ограничение указать ячейку F21, которая содержит правую часть ограничения. Затем щелкните на кнопке ОК. Остальные ограничения задачи вводятся так же.

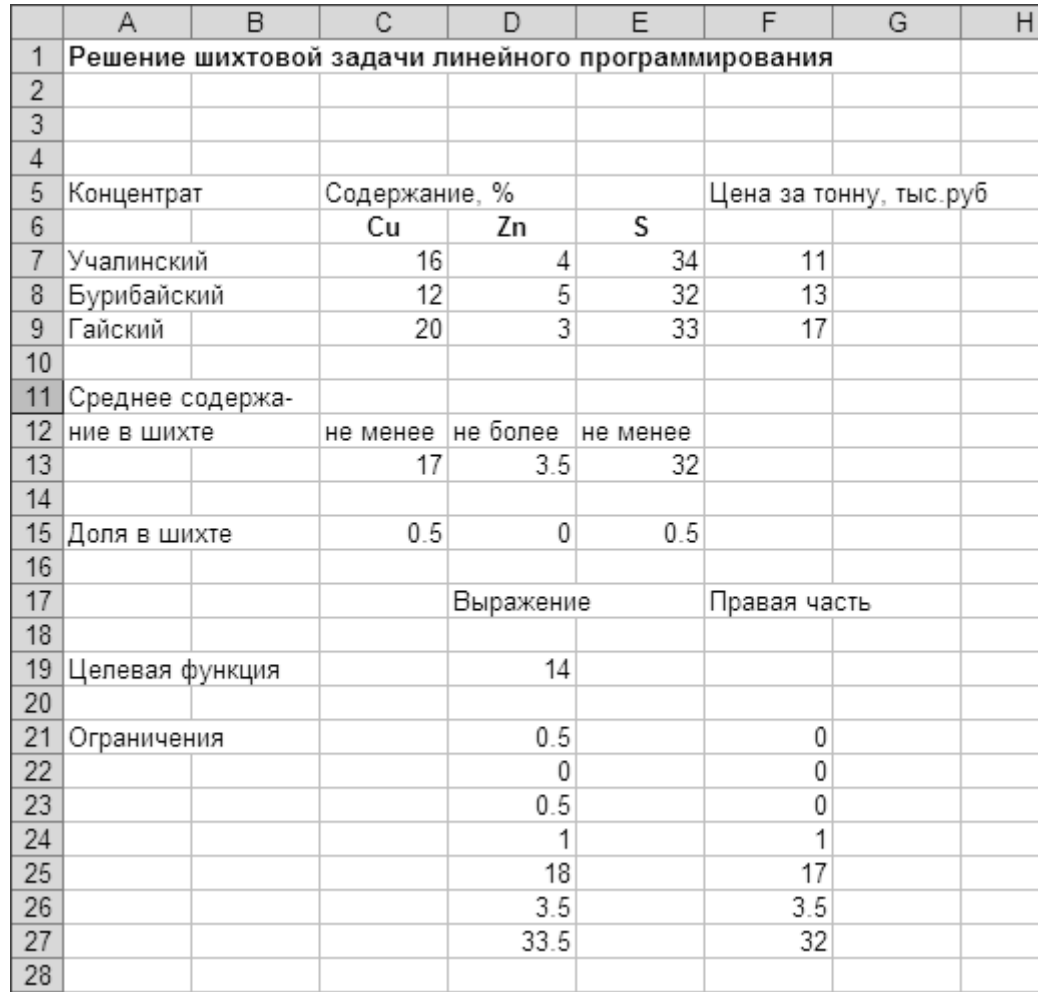

После ввода всех ограничений в окне **Поиск решения** щелкните на кнопке **Выполнить**, программа осуществит поиск решения, и после его окончания выведет окно **Результаты поиска решения**, в котором следует выделить **Результаты** и щелкнуть OK. В рабочей книге появится новый лист с названием **Отчет по результатам 1**. Перейдите на этот лист, щелкнув на его закладке.

4.4.6. На листе отчета имеются таблицы **Целевая ячейка, Изменяемые ячейки и Ограничения**. В первой из них приведено значение целевой функции и указано, найден максимум или минимум. В следующей приведены найденные значения переменных, являющихся решением задачи. В последней таблице приведен анализ выполнения ограничений.

4.4.7. Выводы по работе должны содержать анализ полноты использования имеющихся запасов легирующих металлов, величину полученной прибыли и масс производимых сплавов (в случае решения задачи об использовании ресурсов). Что не позволяет достичь еще большей прибыли?

В выводах по решению шихтовой задачи следует отразить выполнение технологических требований по содержанию меди, цинка и серы в полученной шихте, доли концентратов в шихте, стоимость полученной шихты. Равна ли сумма долей всех концентратов единице? Содержание какого компонента не позволяет сделать шихту еще дешевле?

4.4.8. Оформить отчет по работе в соответствии с требованиями, изложенными в настоящих указаниях. Отчет должен содержать постановку задачи, математическое описание, полученные данные и выводы (см. п.4.4.7).

## 5. ПОИСК ОПТИМУМА ПРИ НАЛИЧИИ ОГРАНИЧЕНИЙ

## 5.1. Постановка задачи

В качестве примера рассмотрим решение простой задачи, имеющей наглядный геометрический смысл. Пусть имеется лист металла квадратной формы с длиной стороны х1. Требуется изготовитьиз этого листа бак для раствора максимального объема в форме параллелепипеда, для чего следует вырезать по краям квадраты со стороной  $x_2$  (рис.2) и загнуть края.

Объем полученного бака будет равен

$$
V = x_2^*(x_1 - 2^*x_2)^2. \tag{17}
$$

Следует учесть также, что бак по высоте не должен быть более 2 м и менее 0.5 м, его ширина (х1-2\*х2) по условиям установки должна быть не более 3 м (например ворота в цех имеют ширину 3 м). В нашем распоряжении имеются листы металла шириной и длиной от 2 до 6 м. Длина стороны бака  $x_1 - 2*x_2$  должна быть неотрицательной величиной.

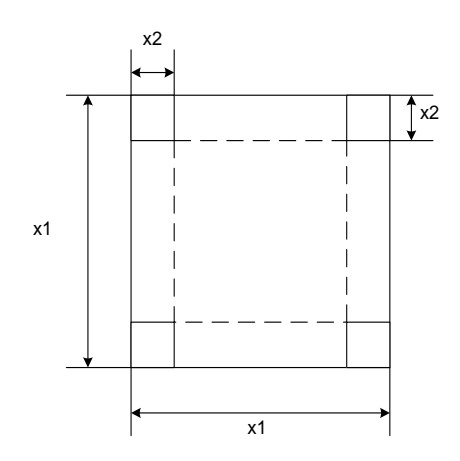

Рис.2. Заготовка для изготовления бака

## 5.2. Составление математического описания

В математической постановке эта задача может быть записана в следующей форме:

$$
V(x_1, x_2) = x_2 * (x_1 - 2 * x_2)^2 \longrightarrow \max,
$$
\n(18)

$$
x_1 \leq 6 \tag{19}
$$

$$
x_1 \geq 2 \tag{20}
$$

$$
x_2 \leq 2 \tag{21}
$$

$$
x_2 >= 0.5 \tag{22}
$$
\n
$$
x_1 - 2x_2 <= 3 \tag{23}
$$

$$
A_1 = 2^x A_2 < -3,
$$
\n
$$
A_2 = 0.
$$
\n
$$
(23)
$$

$$
x_1 - 2^* x_2 > = 0 \tag{24}
$$

Выражения (19) — (24) являются ограничениями задачи, а (18) - целевая функция, максимум которой следует достичь, не нарушая ограничений. Последние условия (23), (24) являются неявными ограничениями. Данная задача является задачей поиска максимума нелинейной (выпуклой) аналитически заданной целевой функции при наличии явных (19)...(22) и неявных (23)..(24) ограничений на оптимизирующие факторы.

## 5.3. Метод получения решения

Для решения такого рода задач разработаны различные математические методы, относящиеся как к аналитическим, так и поисковым. Аналитическое решение затрудняется наличием ограничений и может быть выполнено с использованием метода штрафных функций или множителей Лагранжа [4]. Для инженеров, не имеющих достаточной математической подготовки, более доступным является применение поисковых методов, которые реализованы в виде программ для компьютеров. Процедура для решения таких задач имеется в приложении Microsoft Excel.

## 5.4. Порядок выполнения работы.

5.4.1. Выбрать из таблицы 6 данные по варианту. Открыть приложение Microsoft Excel. На листе 1 рабочей книги создать программу для решения задачи. В ячейки F5, F6 поместить начальные значения искомых переменных  $x_1$ ,  $x_2$ . В качестве начальных значений могут быть выбраны верхние или нижние ограничения.

В ячейки F7 и F8 поместить соответственно формулы для определения длины стороны бака и его объема (18). В ячейки G5:Н7 ввести правые части неравенств-ограничений (19)..(24). После ввода данных лист должен иметь вид, показанный на рис. 3.

|                | Microsoft Excel - TSP5  |                                       |                     |        |                                          |                                                                                                    |          |                |                              |
|----------------|-------------------------|---------------------------------------|---------------------|--------|------------------------------------------|----------------------------------------------------------------------------------------------------|----------|----------------|------------------------------|
| 图              | Файл                    | Правка<br>Вид                         | Вставка             | Формат | Сервис<br>Данные                         | Окно                                                                                                    | Справка  |                |                              |
|                | Arial Cyr               | 10                                    |                     |        | <b>※ K y   三 三 三 国   野 % 咖 % %   年 年</b> |                                                                                                    |          |                | $\Box \cdot \otimes \cdot A$ |
|                | $D$ . Hender            | 64                                    | $\sqrt[456]{}$<br>X | 电离 · √ |                                          | $\mathcal{L} \rightarrow \mathcal{L} \rightarrow \mathcal{$ |          | 血马             | 100%<br>$\cdot$ [            |
|                | <b>B24</b>              | fx                                    |                     |        |                                          |                                                                                                    |          |                |                              |
|                | $\mathsf{A}$            | B                                     | C                   | $\Box$ | F                                        |                                                                                                    | G        | H              |                              |
|                |                         | Решение задачи нелинейной оптимизации |                     |        |                                          |                                                                                                    |          |                |                              |
| $\overline{2}$ | при наличии ограничений |                                       |                     |        |                                          |                                                                                                    |          |                |                              |
| 3              |                         |                                       |                     |        |                                          |                                                                                                    |          |                |                              |
| $\overline{4}$ |                         |                                       | Ед. изм.            |        | Обозначение                              |                                                                                                    | не менее | не более       |                              |
| 5              | Размер заготовки        |                                       | M                   |        | x1                                       | 6                                                                                                    |          | 6              |                              |
| 6              | Размер выреза           |                                       | M                   |        | x2                                       | 1.5                                                                                                    | 0.5      | $\overline{2}$ |                              |
|                |                         | Размер стороны бака                   | M                   |        | $x1 - 2*x2$                              | 3                                                                                                    | 0        | 3              |                              |
| 8              | Объем бака              |                                       | M <sub>3</sub>      |        | ٧                                        | 13.5                                                                                                    |          |                |                              |
| $\overline{9}$ |                         |                                       |                     |        |                                          |                                                                                                    |          |                |                              |
| 10             |                         |                                       |                     |        |                                          |                                                                                                    |          |                |                              |

Рис. 3. Решение задачи нелинейной оптимизации

## Таблина 5

Варианты задания по работе «Поиск оптимума при наличии ограничений»

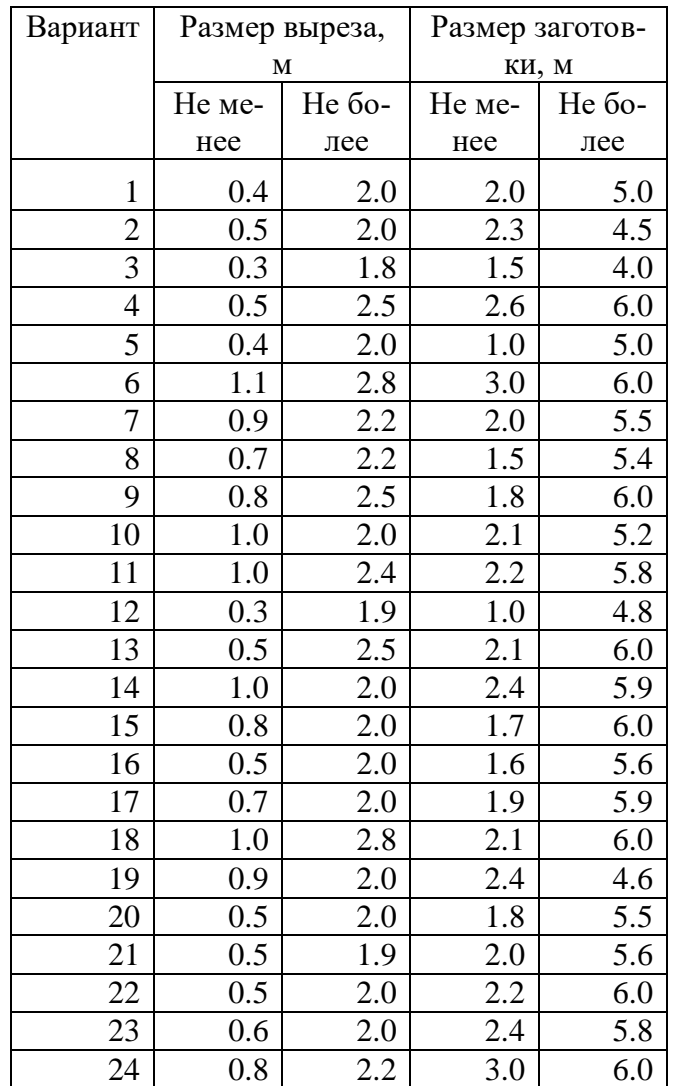

Проверить, правильно ли введено содержимое всех ячеек. При наличии ошибок отредактировать, удалить ошибки.

После ввода исходных данных, используя меню Microsoft Excel **Сервис – Поиск решения,** открыть окно **Поиск решения**. В поле ввода **Установить целевую ячейку** указать ячейку F8, где записан вид целевой функции. Переключатель **Равной** установить в положение **Максимальному значению**. В поле **Изменяя ячейки** указать ячейки F5:F6, в которых будет записано решение задачи. Далее вводим ограничения, для чего в окне **Поиск решения** щелкните на кнопке **Добавить**. В открывшемся окне **Добавление ограничения** в поле ввода **Ссылка на ячейку** надо указать ячейку F5, выбрать правильный знак неравенства, в поле ввода **Ограничение** указать ячейку G5 , которая содержит правую часть ограничения. Затем щелкните на кнопке OK. Остальные ограничения задачи вводятся аналогично.

После ввода всех ограничений в окне **Поиск решения** щелкните на кнопке **Выполнить**, программа осуществит поиск решения, и после его окончания выведет окно **Результаты поиска решения**, в котором следует выделить **Результаты** и щелкнуть OK. В рабочей книге появится новый лист с названием **Отчет по результатам 1**. Перейдите на этот лист, щелкнув на его закладке.

5.4.2. На листе отчета имеются таблицы Целевая ячейка, Изменяемые ячейки и Ограничения. В первой из них приведено значение целевой функции. В следующей приведены найденные значения переменных, являющихся решением. В последней таблице приведен анализ выполнения ограничений.

5.4.3. Выводы по работе должны содержать анализ выполнения всех ограничений поставленной задачи. Каковы размеры полученного бака? Проверьте, зависит ли полученное решение от заданных вами начальных значений размеров заготовки и выреза.

5.4.4. Оформить отчет по работе в соответствии с требованиями, изложенными в настоящих указаниях. Отчет должен содержать постановку задачи, математическое описание, полученные данные и выводы (см. 5.2.3.).

## 6. МОДЕЛИРОВАНИЕ СИСТЕМЫ МАССОВОГО ОБСЛУЖИВАНИЯ

Системы массового обслуживания относятся к дискретно-непрерывным системам: их возможные состояния во времени характеризуются дискретными величинами, а значение времени является непрерывной величиной. Примером таких систем в металлургии являются участки технологических схем, где работа непрерывно действующего технологического аппарата должна быть увязана с работой периодически действующего оборудования. Характеристикой таких систем являются вероятности пребывания их в том или ином возможном состоянии, их величины позволяют определить пропускную способность системы, ее производительность, величины потерь продуктов и т.п. Для определения этих характеристик используются специальные методы моделирования, в частности, метод Монте-Карло, рассмотренный ниже.

## 6.1. Постановка залачи

Рассмотрим в качестве примера системы массового обслуживания участок плавильного цеха в составе непрерывно работающей плавильной печи и конвертеров, в которых далее перерабатывается полученный штейн. Схема такой системы приведена на рис. 4.

Штейн транспортируется от печи к конвертерам с помощью мостового крана в ковшах. Число конвертеров в отделении конвертирования может быть различным (обычно 3-5). Назовем каждый из конвертеров каналом обслуживания, момент появления очередного ковша штейна назовем заявкой на обслуживание: штейн должен быть залит в один из конвертеров немедленно. Но конвертер может быть занят в данный момент переработкой предыдущей порции штейна (обрабатывает предыдущую заявку). Если это так, то очередная заявка передается следующему свободному конвертеру.

Не исключено, однако, что в момент имеющиеся появления очередной заявки все конвертеры окажутся занятыми, в этом случае заявку обслужить нет возможности, и система выдает отказ. Пропускная способность системы зависит от производительности печи, которую можно выразить числом ковшей штейна, выдаваемых в единицу времени t (например, в смену или в сутки), и производительности конвертеров. Последняя величина обратно пропорциональна затратам времени на переработку порции штейна. Следует отметить, что величины производительности печи и конвертеров не остается постоянными: сказываются изменения состава сырья и случайные факторы, всегда в условиях производства. За достаточно большой промежуток времени можно определить лишь средние значения этих характеристик.

Назовем производительность печи интенсивностью заявок, а производительность конвертера - интенсивностью обслуживания.

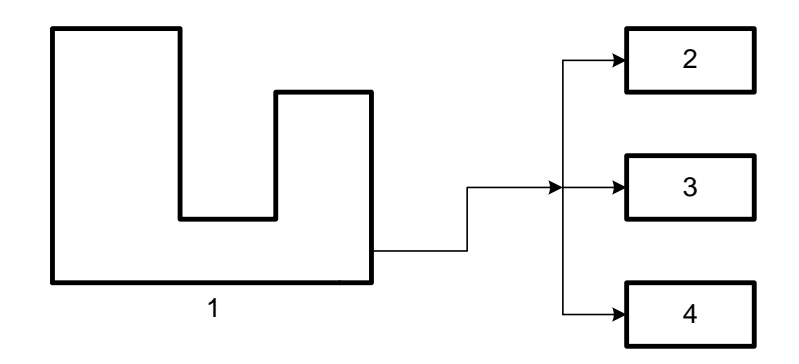

Рис.4. Система массового обслуживания: 1 - плавильная печь; 2. 3, 4 - конвертеры.

Интенсивности являются величинами, обратными среднему значению промежутка времени: интенсивность потока заявок равна среднему числу заявок в единицу времени, интенсивность обслуживания - среднему числу заявок, обслуженных данным каналом в единицу времени. В общем случае, когда конвертеры имеют различные характеристики, интенсивность обслуживания для каждого канала (конвертера) разная. Наша задача, таким образом, сводится к определению соотношения числа обслуженных заявок и отказов при заданном числе каналов обслуживания в системе, заданной величине интенсивности потока заявок и интенсивностях обслуживания в каждом канале, что позволяет определить пропускную способность системы, которую будем характеризовать отношением числа обслуженных заявок к общему числу поступивших заявок.

#### 6.2. Метод получения решения

Программа реализует алгоритм метода имитационного моделирования, известный как метод Монте-Карло. Его идея состоит в том, что с помощью компьютера для каждой заявки разыгрывается, т.е. определяется случайным образом, время появления в системе. Оно определяется как сумма времени появления предыдущей заявки в системе, среднего времени между заявками и некоторой случайной величины. Эта случайная величина имеет положительный или отрицательный знак и генерируется программой. Таким образом, интервал между двумя заявками не остается постоянным. Для нашей задачи это означает, что производительность плавильной печи также не остается строго постоянной, а изменяется в некоторых пределах под действием случайных причин (колебания состава сырья, режима отопления печи, подачи дутья и т.п.).

В момент появления очередной заявки в системе проверяется состояние всех каналов обслуживания последовательно. Если очередной канал свободен, он принимает на обслуживание заявку, становится занятым на определенное время. Это время занятости канала также определяется как сумма среднего времени обработки заявки плюс некоторая случайная величина, положительная или отрицательная. Продолжительность обслуживания очередной заявки также не остается строго постоянной, что имитирует влияние случайных воздействий на продолжительность конвертирования очередной порции штейна (непостоянство состава штейна, колебания объемного расхода дутья в конвертере и  $T.\Pi.$ ).

В том случае, когда в момент появления очередной заявки все каналы заняты, система выдает отказ. Число заявок или общая продолжительность моделирования могут быть указаны заранее. По истечении этого времени суммируется число обслуженных заявок и отказов в системе по каждому каналу.

На рис.5 приведена временная диаграмма, которая позволяет рассмотреть последовательность событий в системе.

В начальный момент времени все каналы системы свободны. Первая заявка посту-

пает в систему в момент времени t<sub>1</sub>. При опросе каналов первый из них окажется свободным, заявка поступает на вход этого канала. Он переходит в состояние "занято" на время, определяемое его производительностью и равное т<sub>1</sub>. Очередная заявка поступает в систему до истечения времени т<sub>1</sub>, при этом первый канал занят, заявка поступает на вход второго канала, переводя его в занятое состояние. То же происходит и с третьей заявкой. Однако к моменту появления четвертой заявки все три канала системы оказываются занятыми и не могут принять ее для обработки. В этом случае заявка не обслуживается и получает отказ. Далее в системе происходят аналогичные события до окончания времени моделирования.

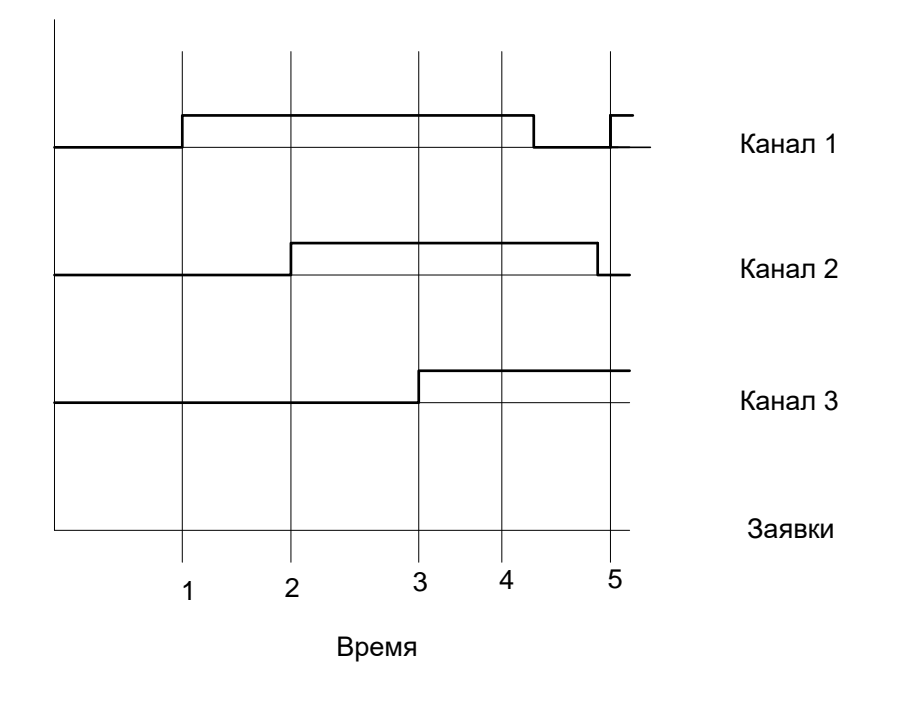

Рис. 5. Временная диаграмма работы системы

## 6.3. Порядок выполнения работы

Для выполнения работы используется моделирующая программа. Программа требует указать число каналов обслуживания в системе, интенсивность обслуживания в каждом канале, интенсивность потока заявок и общее время моделирования. Перечисленные исходные данные студент выбирает в соответствии с номером своего варианта из таблицы 5.

Программа рассчитывает и выводит на экран дисплея число обслуженных заявок, их распределение по каналам, а также число отказов. По полученным величинам можно рассчитать пропускную способность системы и сделать выводы о целесообразности увеличения числа каналов иди их производительности.

Оптимальным режимом работы системы является такой, при котором пропускная способность системы близка к единице (условимся, что она не должна быть менее 0.95, т.е. число отказов не более 5% от числа поступивших в систему заявок), а все каналы загружены равномерно, т.е. пропорционально своей производительности. Возможно, что моделируемая система работает не оптимально.

Если велико число отказов и недостаточна пропускная способность, следует либо увеличить число каналов (установить еще один или несколько конвертеров), либо увеличить производительность конвертеров, либо снизить производительность печи, т.е. уменьшить интенсивность потока заявок.

Если же **каналы загружены не полностью**, следует уменьшить их число в системе, либо увеличить интенсивность потока заявок. Таким образом, следует провести моделирование с заданными значениями характеристик системы, оценить ее оптимальность, принять решение об изменении числа каналов или интенсивностей заявок и обслуживания и повторить моделирование. Полученные **в ходе повторного моделирования** величины следует сравнить с результатами работы системы, полученными для исходных данных.

Результаты работы оформляются в виде отчета в соответствии с установленными требованиями. В отчете необходимо дать постановку задачи, определения основных терминов: канал обслуживания, заявка, интенсивность обслуживания и потока заявок, отказ. Следует привести полученные данные, определить пропускную способность системы, доли обслуженных заявок и отказов, и дать рекомендации по изменению числа каналов в системе, их производительности.

#### Таблица 6

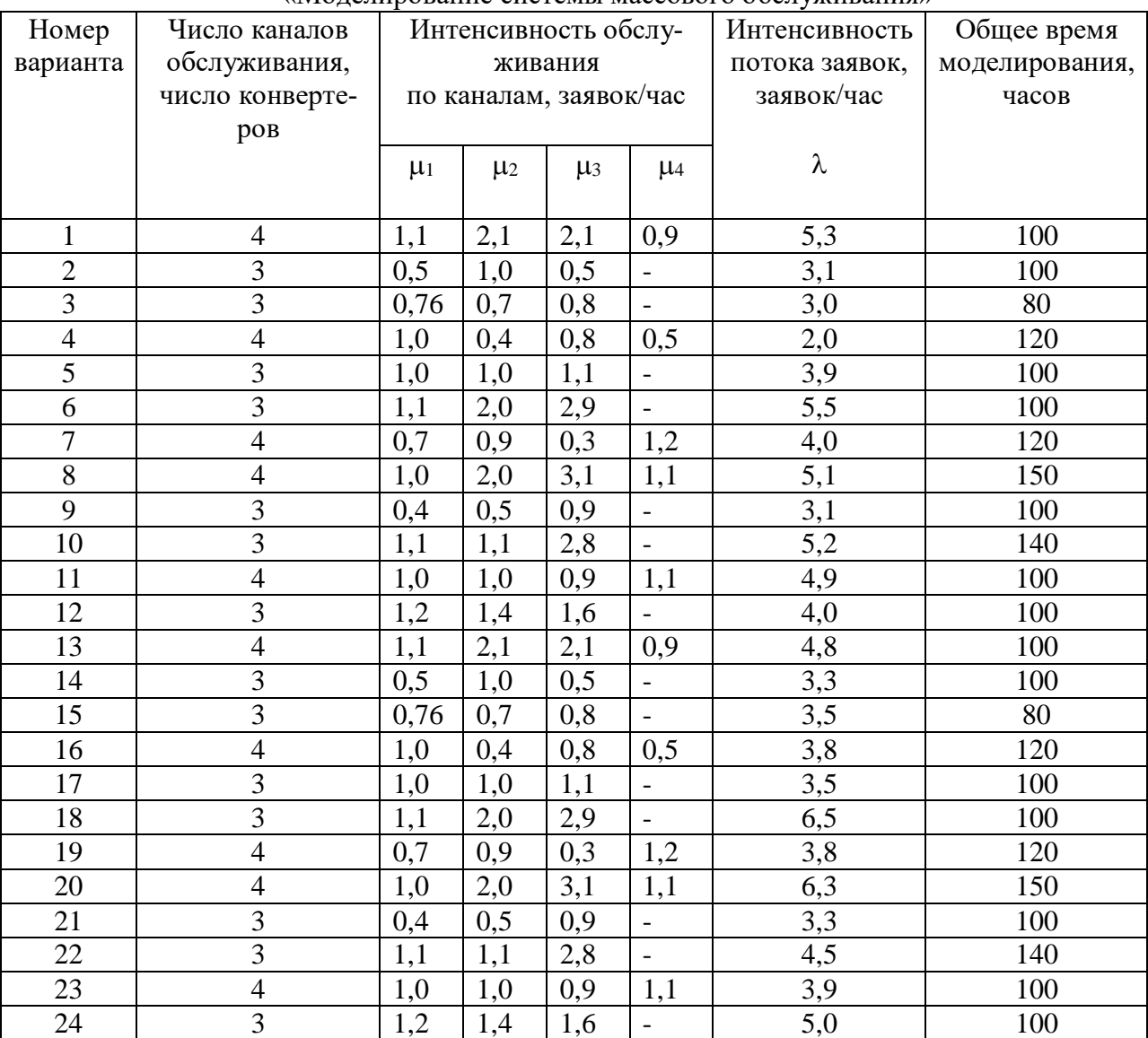

## Варианты заданий по практической работе «Моделирование системы массового обслуживания»

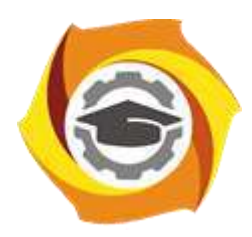

**Негосударственное частное образовательное учреждение высшего образования «Технический университет УГМК»**

## **МЕТОДИЧЕСКИЕ УКАЗАНИЯ К ОРГАНИЗАЦИИ И ВЫПОЛНЕНИЮ САМОСТОЯТЕЛЬНОЙ РАБОТЫ ПО ДИСЦИПЛИНЕ МОДЕЛИРОВАНИЕ ПРОЦЕССОВ И ОБЪЕКТОВ В МЕТАЛЛУРГИИ**

**Направление подготовки 22.03.02 Металлургия**

**Профиль подготовки**

**Металлургия цветных металлов**

**Уровень высшего образования Прикладной бакалавриат**

Рассмотрено на заседании кафедры Металлургии Одобрено Методическим советом университета 30 июня 2021 г., протокол № 4

> г. Верхняя Пышма 2021

Методические рекомендации к организации и выполнению самостоятельной работы составлены в соответствии с рабочей программы дисциплины «Моделирование процессов и объектов в металлургии».

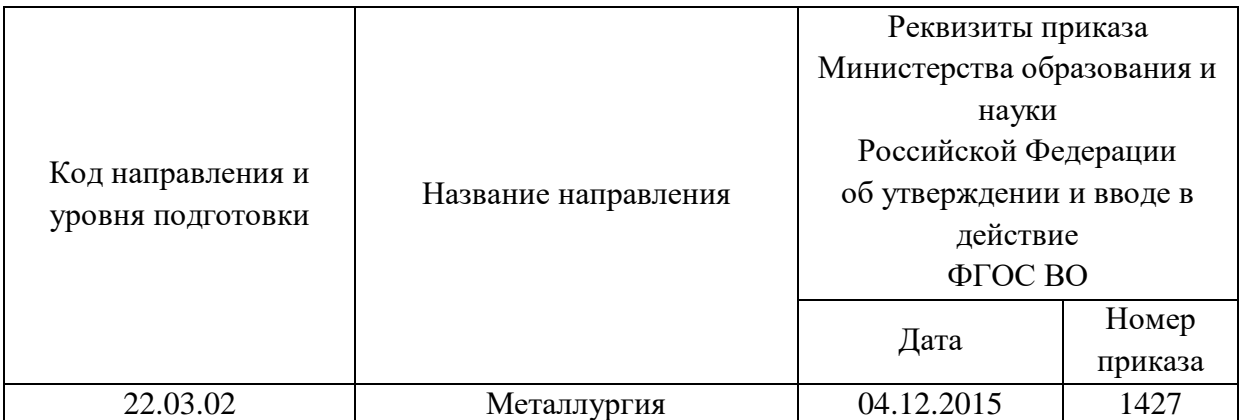

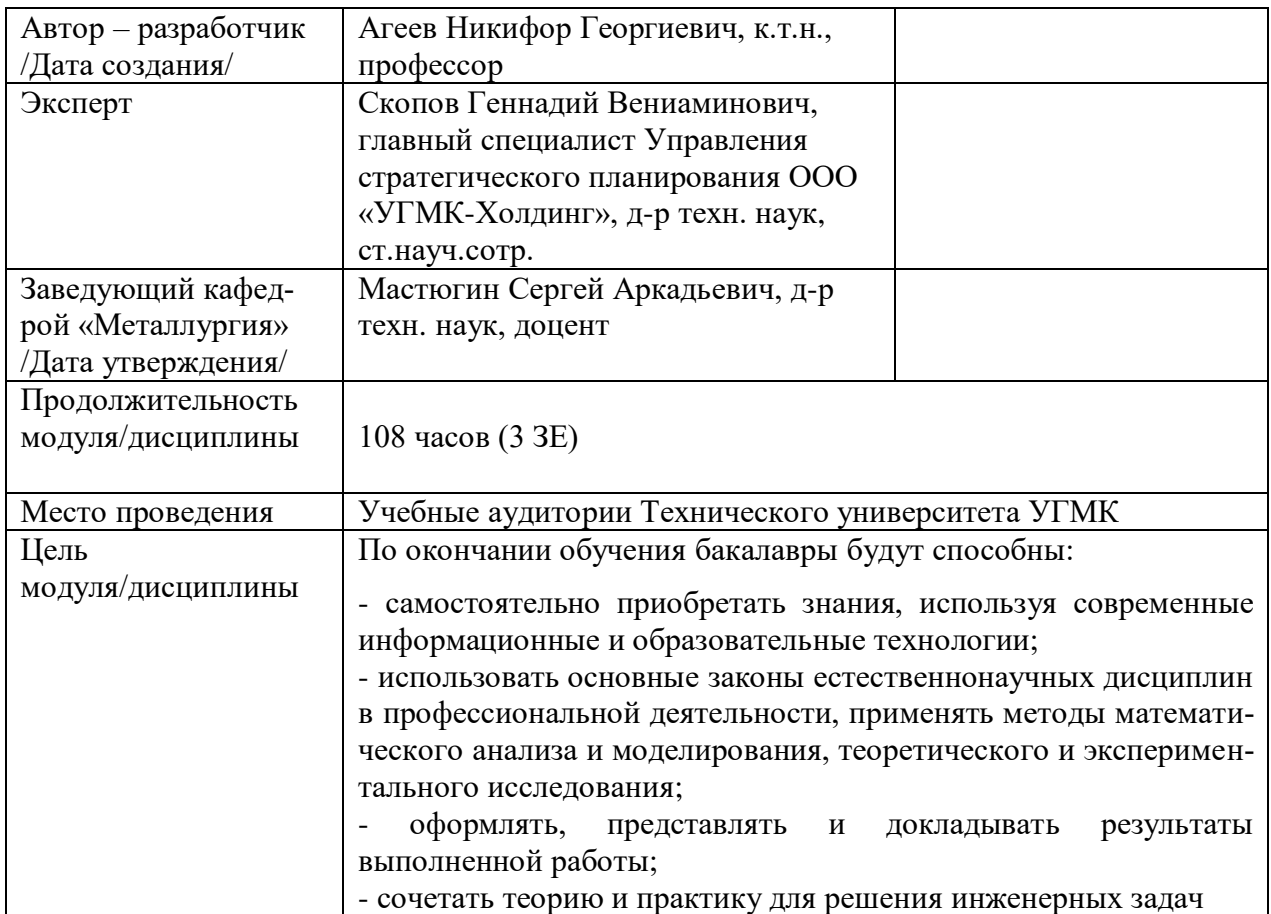

Самостоятельная работа обучающихся по дисциплине «Моделирование процессов и объектов в металлургии» предусмотрена на 3 курсе в 6 семестре в объёме 51час (очная форма обучения) и на 4 курсе в 7 и 8 семестрах в объёме 92 часа (заочная форма обучения).

Самостоятельная работа обучающихся включает изучение теоретического курса, выполнение домашних работ и подготовку к практическим занятиям и диф. зачету. Настоящие методические рекомендации к организации и выполнению самостоятельной работы относятся к виду учебной работы «Изучение теоретического курса и подготовка к экзамену (зачету)». Данная составляющая самостоятельной работы предусмотрена на 3 курсе в 6 семестре в объёме 60 часов (соответственно 51 + 9) - очная форма обучения и на 4 курсе во 7 семестре в объёме 34 часа (соответственно 34 + 0) и на 4 курсе в 8 семестре в объёме 62 часа (соответственно 58 + 4) - заочная форма обучения. Самостоятельная работа обучающихся также включает все виды текущей аттестации.

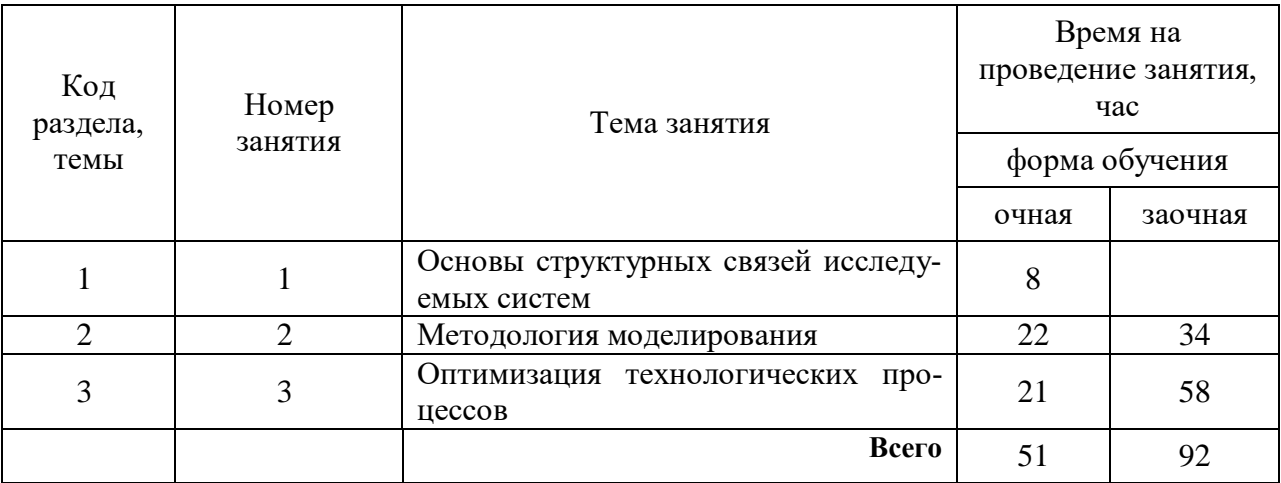

### Тематика самостоятельной работы

## **Самостоятельная работа № 1**

*Тема:* Основы структурных связей исследуемых систем *Продолжительность*: 8 часов (ОФО), - час (ЗФО)

Подготовка к лекционным занятиям с использованием всех типов памяти с целью осмысления и усвоения понятийного аппарата, и методологических основ темы занятия.

## **Самостоятельная работа № 2**

*Тема:* Методология моделирования

*Продолжительность*: 22 часа (ОФО), 34 часа (ЗФО)

Подготовка к лекционным занятиям с использованием всех типов памяти с целью осмысления и усвоения понятийного аппарата, и методологических основ темы занятия.

Практическая составляющая самостоятельной работы привязана к программному обеспечению или инструменту, с помощью которого приобретаются практические вычислительные навыки студентов, отрабатываются примеры решения задач, методы, используемые при этом.

Домашние работы могут носить реферативный характер с элементами обобщений, предложений и выводов, носящими самостоятельный характер.

## **Самостоятельная работа № 3**

*Тема:* Оптимизация технологических процессов *Продолжительность*: 21 часа (ОФО), 58 часа (ЗФО)

Подготовка к лекционным занятиям с использованием всех типов памяти с целью осмысления и усвоения понятийного аппарата, и методологических основ темы занятия.

Практическая составляющая самостоятельной работы привязана к программному обеспечению или инструменту, с помощью которого приобретаются практические вычислительные навыки студентов, отрабатываются примеры решения задач, методы, используемые при этом.

Домашние и контрольные работы могут носить реферативный характер с элементами обобщений, предложений и выводов, носящими самостоятельный характер.

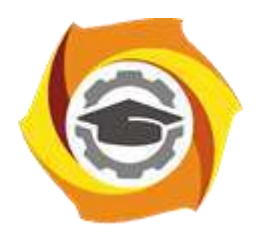

**Негосударственное частное образовательное учреждение высшего образования «Технический университет УГМК»**

# **МЕТОДИЧЕСКИЕ РЕКОМЕНДАЦИИ К ВЫПОЛНЕНИЮ ПРАКТИЧЕСКИХ РАБОТ ПО ДИСЦИПЛИНЕ МЕТРОЛОГИЯ, СТАНДАРТИЗАЦИЯ И СЕРТИФИКАЦИЯ**

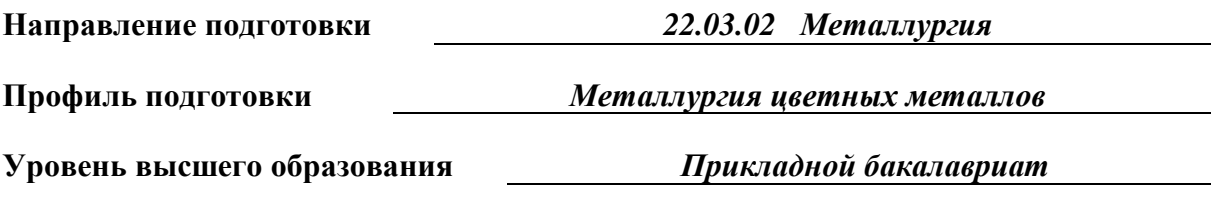

Автор-разработчик: Соколова Т.Б., канд. пед. наук, доцент Рассмотрено на заседании кафедры гуманитарных и естественно-научных дисциплин Одобрено Методическим советом университета 30 июня 2021 г., протокол № 4

> г. Верхняя Пышма 2021

 Методические рекомендации к выполнению практических работ составлены в соответствии с рабочей программой дисциплины.

Практические занятия целью под руководством преподавателя на практике закрепление обучающимися, полученных на лекциях теоретических знаний. Тематика практических занятий для очной и заочной форм обучения приведена в таблицах 1.1, 1.2.

Таблица 1.1 – Примерная тематика практических работ занятия для очной формы обучения

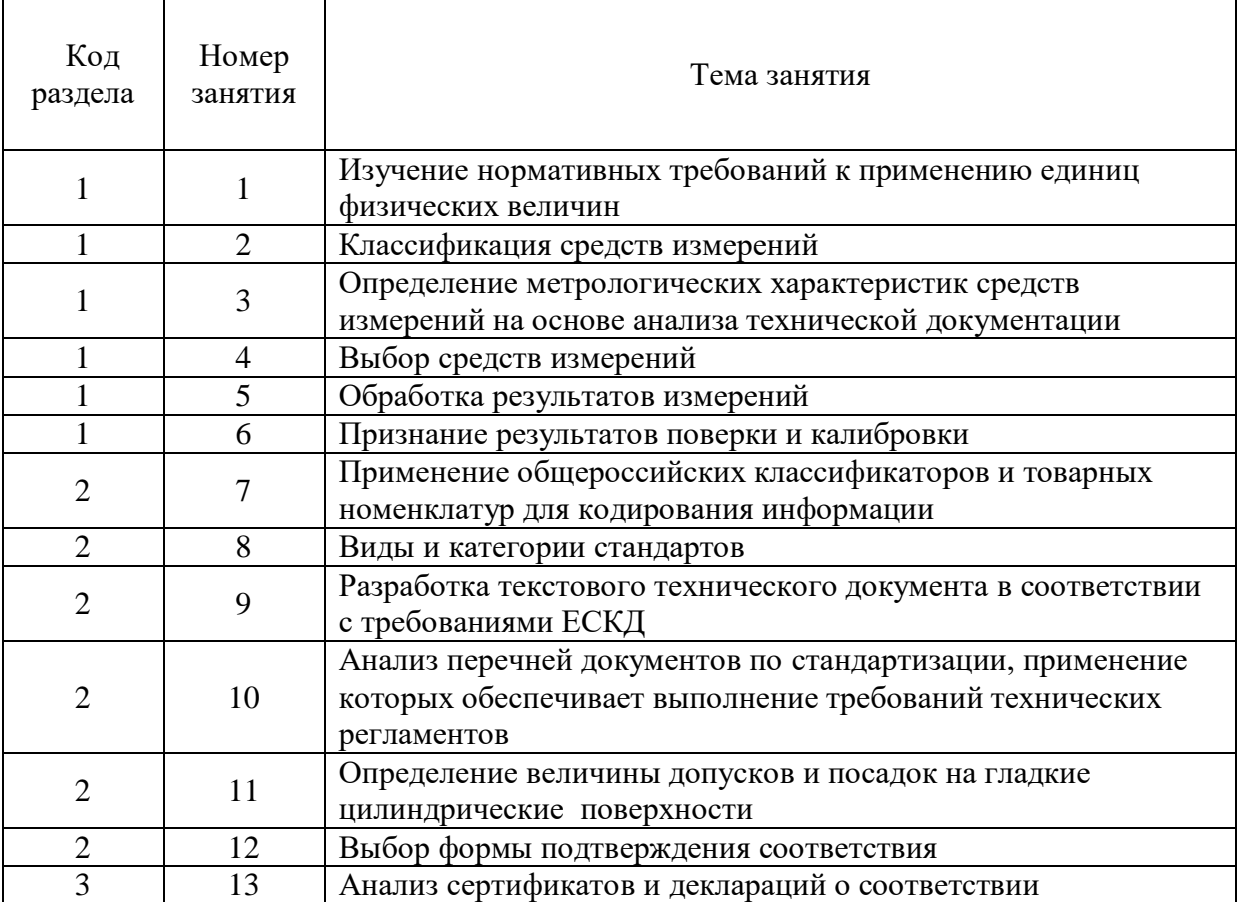
Таблица 1.2 – Примерная тематика практических работ для заочной формы обучения

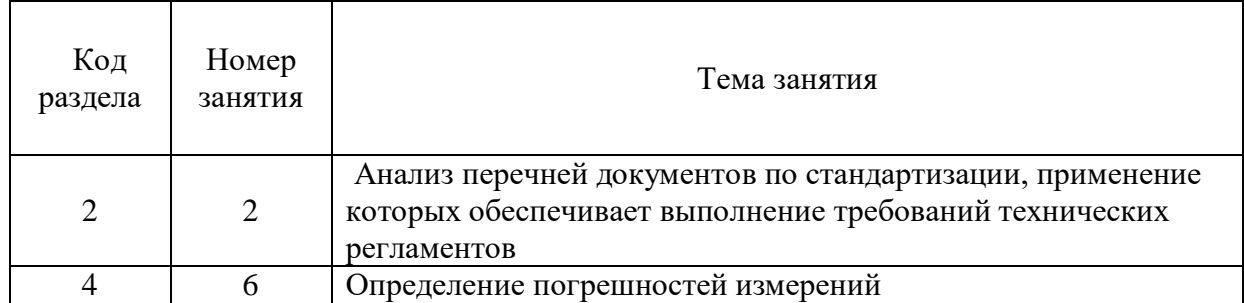

# **ПРАКТИЧЕСКАЯ РАБОТА № 1**

*Тема*: Изучение нормативных требований к применению единиц физических величин.

*Время на выполнение задания* – 4 часа.

*Тип практического задания* – выполнение упражнений.

*Устные вопросы по теме практического задания*:

• Что такое единица физической величины?

 Для каких физических величин устанавливаются основные единицы?

• Как определяются производные единицы?

 Какие приставки используют для обозначения кратных и дольных единиц?

- Назовите основные единицы системы СИ.
- Приведите пример производной единицы.

 Найдите ошибку в записи значений физических величин с использованием кратных и дольных единиц

*Практическое задание –* на основе анализа документов, устанавливающих требования к единицам измерений, допускаемых к применению в РФ, выполнить перевод внесистемных единиц в системные системы СИ, распределить единицы величин в соответствии с предложенной таблицей.

Для выполнения задания рекомендуется следующая *последовательность действий*.

1. Изучить теоретическую часть методических указаний;

2. Перевести единицы измерения;

3. Проверить правильность выполнения проведенных преобразований, используя конвертер величин в сети Интернет;

4. Изучить документы, выписать область их применения, структурные элементы, примеры записей.

 Положение о единицах величин, допускаемых к применению в Российской Федерации Утв. Постановлением Правительства РФ №879 от 31.10.09;

 ГОСТ 8.417-2002 Государственная система обеспечения единства измерений. ЕДИНИЦЫ ВЕЛИЧИН;

 ПР 50.2.102-2009 Положение о единицах величин, допускаемых к применению в РФ;

5. Выбрать единицы величин, наиболее близко относящиеся к своей специальности. Распределить выбранные величины в соответствии с предложенной таблицей.

6. Привести примеры внесистемных единиц, распределенных по группам.

7. Ответить на контрольные вопросы письменно;

8. Сделать выводы по проделанной работе.

*Удовлетворительным результатом* успешного выполнения практического задания считается проведенный анализ требований Положения о единицах величин, допускаемых к применению в Российской Федерации Утв. Постановлением Правительства РФ №879 от 31.10.09, и ГОСТ 8.417-2002 Государственная система обеспечения единства измерений ЕДИНИЦЫ ВЕЛИЧИ; правильно выполненный перевод несистемных единиц в системные в соответствии с заданием.

# **ПРАКТИЧЕСКАЯ РАБОТА № 2***.*

*Тема работы –* Классификация средств измерений.

*Время на выполнение задания* – 2 часа.

*Тип практического задания* – выполнение упражнений.

*Устные вопросы по теме практического задания:* 

- Назовите виды средств измерений.
- По каким классификационным признакам подразделяются СИ?
- Охарактеризуйте каждый вид СИ.
- В чем отличие меры и измерительного прибора?
- Какую функцию выполняют эталоны?
- В чем различие в назначении рабочих СИ и рабочих эталонов?

*Практическое задание –* на основе анализа технической документации на средства измерений определить их классификационные признаки, полученные результаты оформить в соответствии с предложенной таблицей.

Для выполнения задания рекомендуется следующая *последовательность действий*.

1. Изучить теоретическую часть.

2. Ознакомиться с технической документацией на СИ (руководство по эксплуатации, техническое описание с инструкцией по эксплуатации или паспорт).

3. Описать назначение средства измерений.

4. Определить классификационные признаки средств измерений. Результат оформить в виде табл. 1.

5. Ответить на контрольные вопросы.

6. Составить отчет о проделанной работе.

*Удовлетворительным результатом успешного выполнения практического задания считается* проведенное определение

классификационных признаков средств измерений. Результат оформлен в табличной форме.

### **ПРАКТИЧЕСКАЯ РАБОТА № 3.**

*Тема работы:* Определение метрологических характеристик средств измерений на основе анализа технической документации.

*Время на выполнение задания* – 4 часа.

*Тип практического задания* – выполнение упражнений.

*Устные вопросы по теме практического задания:* 

 На какие группы подразделяются метрологические характеристики средств измерений?

Что такое метрологические характеристики средств измерений?

 Что такое нормируемые и действительные метрологические характеристики?

 Назовите метрологические характеристики, определяющие область применения СИ, качество измерения.

• Какие способы нормирования метрологических характеристик установлены ГОСТ 8.009-84?

• Какие формы представления метрологических характеристик следует применять для средств измерений?

Назовите виды погрешностей средств измерений.

• Какая характеристика определяет точность средства измерения?

*Практическое задание –* Определить нормированные метрологические характеристики средств измерений по технической документации, заполнить на каждое средство измерений таблицу по предложенной форме.

Для выполнения задания рекомендуется следующая *последовательность действий*.

1. Ознакомиться с технической документацией на СИ (руководство по эксплуатации, техническое описание с инструкцией по эксплуатации или паспорт).

2. Описать назначение средства измерений.

3. Изучить номенклатуру метрологических характеристик СИ, используя ГОСТ 8.009-84. Выписать установленные стандартом виды метрологических характеристик СИ, конкретные МХ, распределенные по видам, способы нормирования и формы представления МХ. Результат оформить в виде таблицы.

4. Определить нормированные МХ СИ по технической документации, заполнить на каждое средство измерений таблицу по предложенной форме.

5. Ответить на контрольные вопросы.

6. Составить отчет о проделанной работе.

*Удовлетворительным результатом успешного выполнения практического задания считается* правильное выполнение всех этапов практической работы, определение нормированных метрологических характеристик средств измерений по технической документации. Результат оформлен в табличной форме.

# **ПРАКТИЧЕСКАЯ РАБОТА № 4**

*Тема работы* – Выбор средств измерений.

*Время на выполнение задания* – 2 часа.

*Тип практического задания* – выполнение упражнений.

*Устные вопросы по теме практического задания*:

 Какие критерии необходимо учитывать при выборе средств измерений?

 Назовите метрологические характеристики выбранного средства измерений.

 Какова погрешность измерений, проводимых выбранным средством?

 Какой тип погрешности определяет форма записи класса точности прибора?

 Как определить пределы допускаемой абсолютной погрешности измерения, если известен класс точности прибора?

Какой стандарт устанавливает классы точности средств измерений?

 Какой стандарт устанавливает метрологические характеристики выбранного средства измерений?

*Практическое задание –* На основе заданных условий измерения и требований к точности измерений заданного объекта обосновать выбор средства измерений из имеющейся совокупности парка средств измерений предприятия.

Для выполнения задания рекомендуется следующая *последовательность действий.*

1. Изучить ГОСТ 8.009-84 ГСИ. Нормируемые метрологические характеристики средств измерений, ГОСТ 8.401-80 ГСИ. Классы точности средств измерений. Общие требования, РД 50-453-84 Методические указания. Характеристики погрешности средств измерений в реальных условиях эксплуатации. Методы расчета;

2. Изучить ситуационную задачу, выданную преподавателем;

3. Установить значение допускаемой погрешности измерения;

4. По расчетной предельной погрешности измерения определить измерительные средства;

5. Используя систему поиска стандартов, определить действующий стандарт на выбранное средство измерений, выписать нормированные для него метрологические характеристики.

6. Оформить отчет.

*Удовлетворительным результатом успешного выполнения практического (ситуационного) задания считается* обоснованный выбор средства измерений, необходимого для определения значений заданной физической величины для объекта измерений в пределах диапазона точности измерений. Работа выполняется на основе анализа и сопоставления нормированных метрологических характеристик средств измерений, имеющихся в подразделении предприятия.

## **ПРАКТИЧЕСКАЯ РАБОТА № 5**

*Тема работы* – Обработка результатов измерений. *Время на выполнение задания* – 4 часа. *Тип практического задания* – выполнение упражнений. *Устные вопросы по теме практического задания*:

• Какие измерения называют прямыми равноточными?

 Какова методика обработки результатов прямых равноточных многократных измерений?

Какие измерения называют неравноточными и косвенными?

 Какова методика обработки результатов неравноточных и косвенных многократных измерений?

*Практическое задание –* На основе предложенных преподавателем результатов измерений провести расчет среднего значения, абсолютной погрешности каждого результат измерений, среднюю квадратичную погрешность, предварительную погрешность, абсолютную и относительную погрешности заданной величины.

Для выполнения задания рекомендуется следующая последовательность действий.

1. Ознакомиться с содержанием МИ 2083-90 ГСИ. Измерения косвенные. Определение результатов измерений и оценивание их погрешностей;

2. Изучить методику обработки результатов прямых равноточных многократных измерений;

3. Изучить методику обработки результатов неравноточных и косвенных многократных измерений;

4. Получить у преподавателя вариант задания, содержащий запись результатов прямых многократных измерений. Для заданных условий выполнить следующие операции;

5. Исключить известные систематические погрешности из результатов наблюдений;

6. Вычислить среднее арифметическое исправленных результатов наблюдений, принимаемое за результат измерения;

7. Вычислить оценку среднего квадратического отклонения результата наблюдения;

8. Вычислить оценку среднего квадратического отклонения результата измерения;

9. Проверить гипотезу о том, что результаты наблюдений принадлежат нормальному распределению;

10. Вычислить доверительные границы случайной погрешности (случайной составляющей погрешности) результата измерения;

11. Вычислить границы неисключенной систематической погрешности (неисключенных остатков систематической погрешности) результата измерения;

12. Вычислить доверительные границы погрешности результата измерения.

13. Оформить отчет.

*Удовлетворительным результатом успешного выполнения практического задания считаются* правильные ответы на метрологические задачи по обработке результатов многократных измерений.

### **ПРАКТИЧЕСКОЕ ЗАДАНИЕ № 6.**

*Тема работы –* Признание результатов поверки и калибровки. *Время на выполнение задания* – 2 часа. *Тип практического задания* – выполнение упражнений. *Устные вопросы по теме практического задания*:

 Какие сферы государственного регулирования установлены ФЗ «Об обеспечении единства измерений»?

 Какие формы государственного регулирования в области обеспечения единства измерений установлены ФЗ «Об обеспечении единства измерений»?

 В чем отличие утверждения типа средств измерений и метрологической экспертизой?

Для каких средств измерений необходима поверка?

 Каким образом оформляются результаты проведения мероприятий государственного регулирования в области обеспечения единства измерений?

 Какие формы государственного регулирования в области обеспечения единства измерений должны проводиться аккредитованными службами?

В чем отличие поверки и калибровки средств измерений?

 Как определить достоверность свидетельства о поверке, сертификата о калибровке?

*Практическое задание –* На основе требований ФЗ «Об обеспечении единства измерений» выявить сходства и отличия форм государственного регулирования в области обеспечения единства измерений. На основе использования информации реестра

Для выполнения задания рекомендуется следующая *последовательность действий*.

1. Изучить структуру и содержание ФЗ «Об обеспечении единства измерений»;

2. Выписать названия глав закона;

3. Выписать номера и названия статей, устанавливающих требования к формам государственного регулирования в области обеспечения единства измерений;

4. Выявить критерии сравнения форм государственного регулирования;

5. Провести сравнительный анализ форм государственного регулирования в области обеспечения единства измерений по выделенным критериям;

6. Полученные результаты оформить в виде сравнительной таблицы;

7. Изучить сайт Федерального информационного фонда по обеспечению единства измерений, для выданных преподавателем свидетельств о поверке, сертификатов калибровки средств измерений проверить факт утверждения типа средства измерений и сведения о прохождении поверки (калибровки) данного средства.

8. Расшифровать значение надписей на поверительном клейме.

9. Сделать вывод о проделанной работе, оформить отчет.

*Удовлетворительным результатом успешного выполнения практического (ситуационного) задания считаются* правильные ответы на вопросы о сферах и формах государственного регулирования в области обеспечения единства измерений и проведенный анализ свидетельств о поверке, сертификатов калибровки средств измерений, проверка их наличия в государственном реестре.

### **ПРАКТИЧЕСКАЯ РАБОТА № 7**

*Тема работы* – Применение общероссийских классификаторов и товарных номенклатур для кодирования информации.

*Время на выполнение задания* – 2 часа.

*Тип практического задания* – выполнение упражнений.

*Устные вопросы по теме практического задания*:

Дайте определение понятия «общероссийский классификатор».

 Из каких структурных элементов состоит код продукции по ТН ВЭД ЕАЭС?

• Из каких структурных элементов состоит код продукции по ОКПД-2?

 Приведите пример классификационной группировки продукции по ОКПД-2, определенной Вами в ходе выполнения работы.

 Приведите пример классификационной группировки продукции по ТН ВЭД, определенной Вами в ходе выполнения работы.

*Практическое задание –* Определить принадлежность продукции к классификационным группировкам по ОКПД-2, ТН ВЭД ЕАЭС.

Для выполнения задания рекомендуется следующая *последовательность действий*.

1. Изучить правила построения кодов и классификационных группировок продукции в ОКПД2, ТН ВЭД ЕАЭС.

2. Получить у преподавателя вариант задания с предложенными в нем кодами металлопродукции и наименованиями оборудования, используемого на предприятии. Для каждого кода и для каждого наименования:

3. Определить наименование (код) продукции и ее принадлежность к классификационным группировкам ОКПД-2.

4. Определить наименование (код) продукции и ее принадлежность к классификационным группировкам ТН ВЭД ЕАЭС.

*Удовлетворительным результатом успешного выполнения практического (ситуационного) задания считается* правильное определение кода металлопродукции и оборудования, используемого на предприятии, по известному наименованию и определение наименования продукции и оборудования по известному коду ОКПД-2, ТН ВЭД ЕАЭС.

## **ПРАКТИЧЕСКАЯ РАБОТА № 8**

*Тема работы* – Виды и категории стандартов.

*Время на выполнение задания* – 2 часа.

*Тип практического задания* – выполнение упражнений.

*Устные вопросы по теме практического задания*:

 Какие признаки свидетельствуют о принадлежности стандарта к тому или иному виду?

- Перечислите структурные элементы стандартов на продукцию.
- Чем отличается стандарт общих технических условий на продукцию

от стандарта технических требований к продукции?

Какие требования к продукции предъявляются в стандартах?

 По каким признакам можно отличить основополагающий общетехнический стандарт от организационно-методического?

 Какие признаки свидетельствуют о принадлежности стандарта к той или иной категории?

 Какие стандарты устанавливает требования к изложению, построению, содержанию и оформлению стандартов?

*Практическое задание –* Используя положения стандартов ГОСТ 1.5, ГОСТ Р 1.5, определить принадлежность выданных стандартов к категории и виду.

Для выполнения задания рекомендуется следующая *последовательность действий*.

1. Изучить учебную литературу, конспекты по стандартизации, о вопросах категорий стандартов. Изучить требования к содержанию стандартов разных видов, установленные в разделах «Требования к содержанию стандартов» ГОСТ 1.5-2001 и ГОСТ Р 1.5-2012.

2. Рассмотреть стандарты для дальнейшего анализа (выполняется по вариантам с использованием комплекта раздаточного материала).

3. Распределить выданные стандарты по категориям, обосновать свой выбор. Привести пример библиографической записи стандартов.

4. Расшифровать структуры регистрационных номеров стандартов.

*5. Дальнейшие этапы практической работы выполняются с использованием только национальных стандартов.*

6. Рассмотреть национальные стандарты, выданные преподавателем.

7. Определить структурные элементы стандартов.

8. Сделать вывод о принадлежности каждого из выданных стандартов к тому или иному виду. Обосновать свои выводы.

9. Оформить отчет.

10. Ответить на контрольные вопросы.

*Удовлетворительным результатом успешного выполнения практического задания считается* обоснование распределения стандартов, выданных преподавателем по видам и категориям на основе анализа требований ГОСТ 1.5-2001 к содержанию стандартов разных видов, правильное выполнение всех этапов практической работы.

### **ПРАКТИЧЕСКАЯ РАБОТА № 9**

*Тема работы* – Разработка текстового конструкторского документа в соответствии с требованиями ЕСКД.

*Время на выполнение задания* – 2 часа.

*Тип практического задания* – выполнение упражнений.

*Устные вопросы по теме практического задания*:

 Какие стандарты системы ЕСКД устанавливают требования к текстовым конструкторским документам?

• Какие конструкторские документы относятся к текстовым?

• Какие виды требований установлены в стандартах для выполнения при оформлении текстовых конструкторских документов?

Приведите примеры правильного оформления элементов текста:

- оформление заголовков, абзацных отступов, расположения текста на странице;

- нумерация разделов, подразделов, пунктов, подпунктов и страниц;

- оформление таблиц, рисунков, приложений;

- оформление ссылок, примечаний, сносок, примеров, титульного листа.

*Практическое задание –* На основе положений действующих стандартов и исходных данных о видах металлопродукции, разработать справочную таблицу для информационного обеспечения ее маркировки и хранения в условиях конкретного предприятия.

Для выполнения задания рекомендуется следующая последовательность действий.

1.1. Изучить требования ГОСТ 2.105 и ГОСТ 2.106 к текстовым документам и документам, содержащим информацию в виде таблиц.

1.2. В соответствии с вариантом, который содержит наименования видов металлопродукции, провести поиск национальных стандартов, устанавливающих требования к маркировке и условиям хранения материалов.

1.3. Изучить положения стандартов по маркировке и условиям хранения. При этом следует учитывать, что в стандартах изложены как общие требования, которые распространяются на всю группу (подгруппу), так и требования к конкретным материалам.

1.4. Разработать форму справочной таблицы с учетом требований ГОСТ 2.105, ГОСТ 2.106 и заполнить ее графы.

1.5. Оформить документ.

*Удовлетворительным результатом успешного выполнения практического (ситуационного) задания считается* обоснованный выбор стандартов на продукцию, в которых содержатся технические требования к маркировке и хранению металлопродукции, выполнение требований стандартов ГОСТ 2.105, ГОСТ 2.106 к оформлению и содержанию таблиц, правильное выполнение всех этапов практической работы.

### **ПРАКТИЧЕСКАЯ РАБОТА № 10**

*Тема работы* – Анализ перечней документов по стандартизации, применение которых обеспечивает выполнение требований технических регламентов

*Время на выполнение задания* – 2 часа.

*Тип практического задания* – выполнение упражнений.

*Устные вопросы по теме практического задания*:

 Какие разделы включает Перечень документов по стандартизации, в результате применения которых на добровольной основе обеспечивается соблюдение требований ТР ТС 010/2011?

• Какие виды документов по стандартизации содержатся в Перечне?

 Какие виды требований к продукции обеспечивают соблюдение требований технического регламента?

 Приведите примеры национальных стандартов, входящих в группу «С» Перечня.

 Приведите примеры положений стандартов, связанные с выполнением требований технического регламента.

 Являются ли обязательными для выполнения положения стандартов, включенных в Перечень документов по стандартизации, в результате применения которых на добровольной основе обеспечивается соблюдение требований ТР ТС 010/2011?

*Практическое задание –* Используя технический регламент, перечень документов по стандартизации, выполнение требований которых на добровольной основе обеспечивает выполнение требований технического регламента, выявить стандарты и их требования, которые относятся к продукции, используемой на предприятии, и могут применяться для определения соответствия продукции требованиям регламента.

Для выполнения задания рекомендуется следующая *последовательность действий*.

1. Используя приложения к ТР ТС 010/2011. Технический регламент «О безопасности машин и оборудования» выбрать продукцию, подлежащую обязательной сертификации или декларированию соответствия.

2. Ознакомиться с Перечнем документов по стандартизации, в результате применения которых на добровольной основе обеспечивается соблюдение требований данного технического регламента, выписать наименования разделов перечня. Стандарты, приведенные в данном перечне, могут быть использованы при подтверждении (оценке) соответствия продукции требованиям технического регламента.

3. Провести отбор стандартов, в которых содержатся требования к выбранным выше объектам. Результат работы оформить в виде таблицы.

4. Используя ресурсы Интернет провести поиск выбранных стандартов. Проанализировать тексты стандартов, выявить их положения, связанные с выполнением требований технического регламента. Перечислить выявленные положения и разделы стандартов, которые содержат эти положения.

5. Ответить на контрольные вопросы, оформить отчет.

*Удовлетворительным результатом успешного выполнения практического (ситуационного) задания считается* заполненная таблица по предложенной преподавателем форме, правильное выполнение всех этапов практической работы.

### **ПРАКТИЧЕСКАЯ РАБОТА № 11.**

*Тема:* Определение величины допусков и посадок на гладкие цилиндрические поверхности.

*Время на выполнение задания* – 4 часа*. Тип практического задания* – выполнение упражнений. *Устные вопросы по теме практического задания*:

- Что такое допуск и предельные отклонения?
- В чем отличие системы вала от системы отверстия?
- Как рассчитать допуск посадки?
- Как определить предельные отклонения отверстия и вала?
- Каковы правила построения схемы расположения полей допусков?
- Назовите принципы выбора допусков и посадок

• Какой знак может иметь отклонение размера? Чем отличается в этом смысле допуск и размер?

*Практическое задание –* На основе предложенных преподавателем вариантов заданий выполнить таблицу, схему расположения полей допусков и эскиз сопряжения сопрягаемых деталей в системе вала.

Для выполнения задания рекомендуется следующая *последовательность действий*.

1.Изучить теоретическую часть.

2. Выбрать свой вариант.

3. По заданным номинальным размерам и предельным отклонениям определить величину допуска, наибольший и наименьший предельные размеры.

4. По заданным номинальным размерам и предельным отклонениям изобразить графически поля допусков валов.

5. Сделать выводы по работе.

6. Оформить отчет.

Удовлетворительным результатом успешного выполнения практического задания считается заполненная таблица, схема расположения полей допусков и эскиз сопряжения сопрягаемых деталей в системе вала.

### **ПРАКТИЧЕСКАЯ РАБОТА № 12.**

*Тема работы* – Выбор формы подтверждения соответствия.

*Время на выполнение задания* – 2 часа*.*

*Тип практического задания* – выполнение упражнений.

*Устные вопросы по теме практического задания:* 

 Какие формы подтверждения соответствия применяются для продукции (оборудования), используемого при геолого-промышленной оценке месторождений твердых полезных ископаемых и горных отводов?

 Для какого оборудования предусмотрена обязательная сертификация по требованиям технических регламентов?

 Для какого оборудования предусмотрен декларирование соответствия по требованиям технических регламентов

 В чем отличие сертификации и декларирования как форм подтверждения соответствия?

Какие стандарты используют для целей подтверждения соответствия?

*Практическое задание –* выбрать форму подтверждения соответствия.

Для выполнения задания рекомендуется следующая *последовательность действий*.

1. Изложить последовательность действий для определения формы подтверждения соответствия продукции установленным требованиям.

2. Получить у преподавателя вариант задания с предложенными в нем наименованиями продукции. Определить форму подтверждения соответствия заданной продукции.

3. Рассмотреть заявку от предприятия в орган сертификации на проведение сертификации продукции:

 проверить, правильно ли заявитель предложил форму подтверждения соответствия;

 указать, какой нормативный или нормативно-правовой документ, следует использовать при подтверждении соответствия данной продукции.

4. Ответить на контрольные вопросы, оформит отчет.

*Удовлетворительным результатом успешного выполнения практического задания* считается правильно выбранная форма подтверждения соответствия для металлопродукции, оборудования, используемого в металлургии.

### **ПРАКТИЧЕСКАЯ РАБОТА № 13**

*Тема работы* – Анализ сертификатов и деклараций о соответствии

*Время на выполнение задания* – 4 часа.

*Тип практического задания* – выполнение упражнений.

*Устные вопросы по теме практического задания*:

 Какие ресурсы официальных сайтов и базы данных позволяют проверить достоверность сведений об органе по сертификации.

 На соответствие требованиям каких документов проведена сертификация (декларирование) в рассмотренных примерах документов, почему использованы именно эти документы?

 Назовите категорию стандартов, указанных на сертификате соответствия (декларации о соответствии).

 Перечислите доказательства соответствия, использованные при подтверждении соответствия в Вашем примере.

 Какие организации участвовали в формировании доказательной базы подтверждения соответствия в Вашем примере?

*Практическое задание –* Провести анализ информации, приведенной в сертификатах и декларациях о соответствии продукции, проверить достоверность сведений.

Для выполнения задания рекомендуется следующая последовательность действий.

1. Рассмотреть образцы сертификатов соответствия и деклараций о соответствии на продукцию, которая используется для производственных задач предприятия.

2. Провести анализ содержания каждого документа, по результатам анализа ответить на вопросы:

a) Укажите продукцию, на которую выдан сертификат (принята декларация о соответствии), ее идентификационные коды.

b) Назовите орган сертификации, проводивший процедуру.

c) Какая организация выступала в качестве заявителя?

d) На соответствие требованиям каких документов проведена сертификация (декларирование), почему использованы именно эти документы?

e) Назовите категорию стандартов, указанных на сертификате соответствия (декларации о соответствии).

f) Перечислите доказательства соответствия, использованные при подтверждении соответствия в Вашем примере.

g) Какие организации участвовали в формировании доказательной базы подтверждения соответствия в Вашем примере?

3. Используя ресурсы сайтов органов по сертификации, официальных сайтов [www.fsa.gov.ru,](http://www.gost.ru/wps/portal/www.fsa.gov.ru) <http://www.eurasiancommission.org/ru/>, проверить достоверность сведений об органе по сертификации и факт выдачи сертификатов и деклараций.

4. Оформить отчет.

*Удовлетворительным результатом успешного выполнения практического задания считается* правильное выполнение всех этапов практической работы.

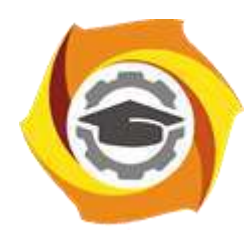

**Негосударственное частное образовательное учреждение высшего образования «Технический университет УГМК»**

# **МЕТОДИЧЕСКИЕ РЕКОМЕНДАЦИИ К ОРГАНИЗАЦИИ И ВЫПОЛНЕНИЮ САМОСТОЯТЕЛЬНОЙ РАБОТЫ ПО ДИСЦИПЛИНЕ**

# **МЕТРОЛОГИЯ, СТАНДАРТИЗАЦИЯ И СЕРТИФИКАЦИЯ**

**Направление подготовки** *22.03.02 Металлургия*

**Профиль подготовки** *Металлургия цветных металлов*

**Уровень высшего образования** *Прикладной бакалавриат*

Автор-разработчик: Соколова Т.Б., канд. пед. наук, доцент

Рассмотрено на заседании кафедры гуманитарных и естественно-научных дисциплин Одобрено Методическим советом университета 30 июня 2021 г., протокол № 4

> г. Верхняя Пышма 2021

 Методические рекомендации к организации и выполнению самостоятельной работы составлены в соответствии с рабочей программой дисциплины.

Самостоятельная работа обучающихся включает выполнение контрольной работы (итоговой внеаудиторной самостоятельной работы), изучение теоретического курса и подготовку к зачету. Методические указания к выполнению контрольной работы (итоговой внеаудиторной самостоятельной работы) разработаны отдельно и являются составной частью учебно-методического комплекса дисциплины. Изучение теоретического курса включают подготовку к лекционным, практическим работам, выполнение домашних заданий, рефератов, контрольных заданий. Настоящие методические рекомендации к организации и выполнению внеаудиторной самостоятельной работы относятся к виду учебной работы «Изучение теоретического курса и подготовка к экзамену». Самостоятельная работа обучающихся также включает все виды текущей аттестации. Тематика внеаудиторной самостоятельной работы приведена в таблице 1.1

| Код<br>раздела,<br>темы                                                       | Номер<br>задания | Тема внеаудиторной самостоятельной работы        |
|-------------------------------------------------------------------------------|------------------|--------------------------------------------------|
|                                                                               | 1.1              | Информационное обеспечение метрологии            |
|                                                                               | 1.2              | Метрологические характеристики средств измерений |
|                                                                               | 1.3              | Выбор средств измерений                          |
| $\overline{2}$                                                                | 2.1              | Документы в области стандартизации               |
| 2                                                                             | 2.2              | Система поиска стандартов                        |
| 2                                                                             | 2.3              | Международная стандартизация                     |
| 3                                                                             | 3.1              | Формы подтверждения соответствия                 |
| 3                                                                             | 3.2              | Анализ сертификатов и деклараций о соответствии  |
| Выполнение контрольной работы (итоговой внеаудиторной самостоятельной работы) |                  |                                                  |
| Подготовка к экзамену                                                         |                  |                                                  |
| Итого                                                                         |                  |                                                  |

Таблица 1 – Примерная тематика внеаудиторной самостоятельной работы

## **САМОСТОЯТЕЛЬНАЯ РАБОТА № 1.1**

*Тема –* Информационное обеспечение метрологии.

*Продолжительность –* 2 часа (ОФО), 2 часа (ЗФО).

*Задание –* Выполнить информационную справку по вопросам метрологии, размещенным на официальном сайте Евразийской экономической комиссии и на сайте Росстандарта.

*Рекомендации к выполнению –* Для выполнения задания рекомендуется следующая последовательность действий:

1. Используя ФЗ «Об обеспечении единства измерений» выписать определение понятия «единство измерений»;

2. Рассмотреть карту сайта [www.gost.ru](http://www.gost.ru/), выявить разделы, содержащие информацию по вопросам метрологии;

3. Провести поиск официальных сайтов отечественных и международных организаций по метрологии, выполнить обзор информации, размещенной на данных сайтах.

*Результат –* Текстовый документ, в котором содержится*:* общая характеристика сайтов, перечень вопросов, связанных с метрологией, краткие сведения о содержании размещенной информации, скрин-шоты страниц. Объем текста справки 6 страниц, скрин-шоты оформлены в виде приложения.

### **САМОСТОЯТЕЛЬНАЯ РАБОТА № 1.2**

*Тема –* Метрологические характеристики средств измерений.

*Продолжительность –* 6 часов (ОФО), 16 часов (ЗФО).

*Задание* – Самостоятельная работа на тему «Метрологические характеристики средств измерений» состоит из следующих заданий:

1. Выбрать три средства измерения параметров металлопродукции, провести поиск стандартов на эти средства измерений и выписать нормированные метрологические характеристики.

2. Подготовиться к текущей аттестации в формате выполнения аудиторной контрольной работы.

*Рекомендации к выполнению –* Для выполнения задания рекомендуется следующая последовательность действий:

 выбрать три средства измерения металлопродукции, выписать их наименование, обозначение;

 провести поиск стандартов на эти средства измерений, используя текст найденных стандартов выписать нормированные метрологические характеристики.

 используя учебную литературу, повторить классификацию метрологических характеристик средств измерений, правила записи результатов измерений, приемы расчета значений абсолютной, относительной и приведенных погрешностей измерений.

*Результат –* текстовый документ, содержащий наименование и обозначение средств измерений металлопродукции и таблицу по форме, приведенной ниже.

Таблица. – Перечень нормированных метрологических характеристик средств измерений объектов, используемых при геолого-промышленной оценке месторождений твердых полезных ископаемых и горных отводов

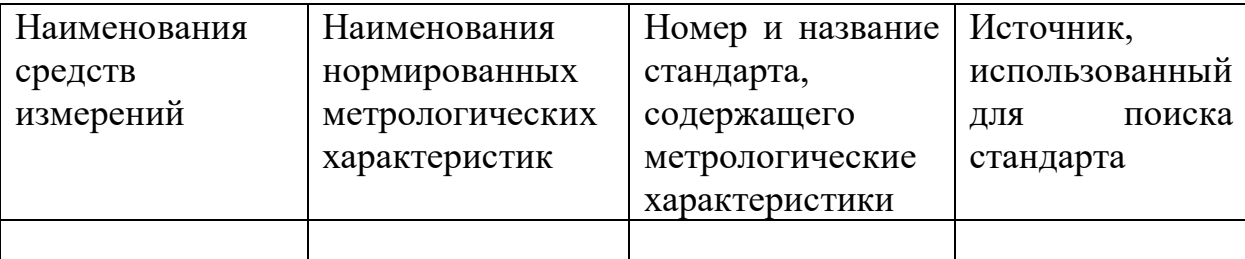

### **САМОСТОЯТЕЛЬНАЯ РАБОТА № 1.3**

*Тема:* Выбор средств измерений.

*Продолжительность –* 4 часа (ОФО), 10 часов (ЗФО).

*Задание* – Самостоятельная работа на тему «Выбор средств измерений» состоит из следующих заданий:

1. Используя материалы кейса, полученные у преподавателя решить следующую производственную задачу: Для целей метрологического обеспечения производства необходимо обновление парка средств измерений. Для объектов, выявление значений показателей которых осуществляется в условиях подразделений предприятия, следует составить заявку на приобретение средств измерений. В наличии имеются каталоги фирмпоставщиков (изготовителей) средств измерений. Требуется оценить целесообразность закупки с точки зрения обеспечения необходимой точности измерений.

*Рекомендации к выполнению задания –* Для выполнения задания рекомендуется следующая последовательность действий:

1. Для объектов, перечисленных в материалах кейса выписать измеряемые показатели и пределы их значений;

2. Провести анализ каталогов фирм-поставщиков (изготовителей) средств измерений;

3. Используя рекомендации по выбору средств измерений выявить, какие средства измерений могут обеспечить измерение показателей с требуемой точностью.

*Результат –* Текстовый документ, содержащий наименование объектов, перечень измеряемых показателей с указанием допускаемой погрешности измерений, наименование и обозначение выбранных из каталогов средств измерений и обоснование выбора средств измерений.

### **САМОСТОЯТЕЛЬНАЯ РАБОТА № 2.1**

*Тема –* Документы в области стандартизации.

*Продолжительность –* 4 часа (ОФО), 8 часов (ЗФО).

*Задание* – Самостоятельная работа на тему «Документы в области стандартизации» состоит из следующих заданий:

1. Привести по пять примеров номеров и названий следующих разновидностей документов в области стандартизации: международные стандарты, национальные стандарты; предварительные национальные стандарты, своды правил; правила и нормы стандартизации; рекомендации по стандартизации; общероссийские классификаторы; технические условия; информационно-технические справочники.

2. Привести по пять примеров номеров и названий стандартов, распределенных по видам и категориям.

3. Привести по пять примеров номеров и названий стандартов, входящих в системы ЕСКД, ЕСТД, ГСИ, СРПП, ССБТ, ЕСЗКС.

*Рекомендации к выполнению –* Для выполнения задания рекомендуется следующая последовательность действий:

1. Используя ФЗ «О стандартизации в РФ» составить список документов в области стандартизации.

2. Используя сайты [www.gost.ru,](http://www.gost.ru/) [www.cntd.ru,](http://www.cntd.ru/) [www.gostinfo.ru](http://www.gostinfo.ru/)и другие, содержащие информацию по стандартизации подготовить примеры документов в соответствии с заданием.

3. Используя учебную литературу, примеры документов повторить принципы нумерации различных документов по стандартизации, подход к определению категории стандарта на основе использования его обозначения.

*Результат –* текстовый документ, содержащий номера и наименования документов в области стандартизации, сгруппированные в соответствии с заданием.

### **САМОСТОЯТЕЛЬНАЯ РАБОТА № 2.2**

*Тема –* Система поиска стандартов.

*Продолжительность –* 1 час (ОФО), 6 часов (ЗФО).

*Задание* – Используя материалы кейса, полученные у преподавателя решить следующую производственную задачу: Для целей информационного обеспечения организации производства в службу стандартизации необходимо сделать заявку на приобретение и дальнейшую актуализацию документов в области стандартизации. Требуется составить перечень стандартов, в которых нормируются технические характеристики металлических изделий, выпускаемых в подразделении.

*Рекомендации к выполнению –* Для выполнения задания рекомендуется следующая последовательность действий:

1. Составить список металлических изделий, выпускаемых в подразделении.

*2.* Используя сайты [www.gost.ru,](http://www.gost.ru/) [www.cntd.ru,](http://www.cntd.ru/) [www.gostinfo.ru](http://www.gostinfo.ru/) и другие, содержащие информацию по стандартизации провести поиск национальных стандартов на продукцию, включенную в список.

*3.* Провести анализ найденных стандартов, выписать наименования технических характеристик, нормированных в стандартах.

*Результат –* текстовый документ, содержащий перечень металлических изделий, выпускаемых в подразделении и таблицу.

Таблица. – Перечень стандартов, содержащих нормированные технические характеристики изделий, выпускаемых \_(*наименование подразделения*)\_.

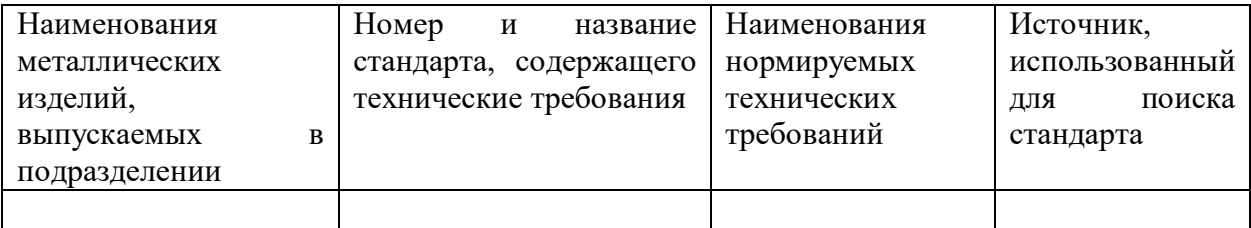

## **САМОСТОЯТЕЛЬНАЯ РАБОТА № 2.3**

*Тема –* Международная стандартизация.

*Продолжительность –* 1 час (ОФО), 4 часа (ЗФО).

*Задание* – Подготовить реферат на одну из предложенных тем.

*Рекомендации к выполнению –* Для выполнения задания рекомендуется следующая последовательность действий:

1. Выбрать тему, определить ключевые слова темы;

2. Выписать основные определения темы, используя учебную литературу и Интернет-источники;

3. Провести поиск источников для раскрытия темы. В состав источников необходимо включить официальные сайты международных организаций по стандартизации;

4. Разработать план реферата, сгруппировать информацию источников в соответствии с планом;

5. Составить перечень использованных источников.

*Результат –* текстовый документ объем 10-12 страниц, список источников не менее 8 позиций.

### **САМОСТОЯТЕЛЬНАЯ РАБОТА № 3.1**

*Тема –* Формы подтверждения соответствия.

*Продолжительность –* 2 часа (ОФО), 6 часов (ЗФО).

*Задание* – Самостоятельная работа на тему «Формы подтверждения соответствия» состоит из следующих заданий:

1. Используя материалы кейса, полученные у преподавателя решить следующую производственную задачу: Производственное подразделение предприятия осуществляет выпуск продукции. Для продукции определены классификационные коды по ОКП, ТН ВЭД ТС. В условиях перехода на новые классификаторы необходимо внести изменения в документы на продукцию, заменить коды ОКП и ТН ВЭД РФ на коды ОКПД-2 и ТН ВЭД ЕАЭС.

2. Выполнить информационную справку по вопросам подтверждения соответствия, размещенным на официальном сайте Евразийской экономической комиссии, на сайте Росстандарта и на сайте Росаккредитации.

3. Дополнить материалы аудиторных занятий таблицами, которые содержат схемы подтверждения соответствия, рекомендованные на территории России и Евразийской экономической комиссии.

*Рекомендации к выполнению задания №1 –* Для выполнения задания рекомендуется следующая последовательность действий:

1. Используя информацию кейса, выполнить список продукции, выпускаемой в подразделении предприятия с указанием кодов ОКП и ТН ВЭД ТС;

2. Ознакомиться с принципами классификации продукции по ОКПД-2 и ТНВЭД ЕАЭС.

3. Присвоить продукции из списка классификационные коды по ОКПД-2 и ТНВЭД ЕАЭС.

*Результат –* текстовый документ, содержащий перечень продукции, выпускаемой в подразделении, принцип классификации продукции по ОКПД-2 и ТНВЭД ЕАЭС и таблицу по форме, приведенной ниже.

Таблица. – Классификационные коды продукции,

выпускаемой\_\_\_\_\_(*наименование подразделения*)\_\_.

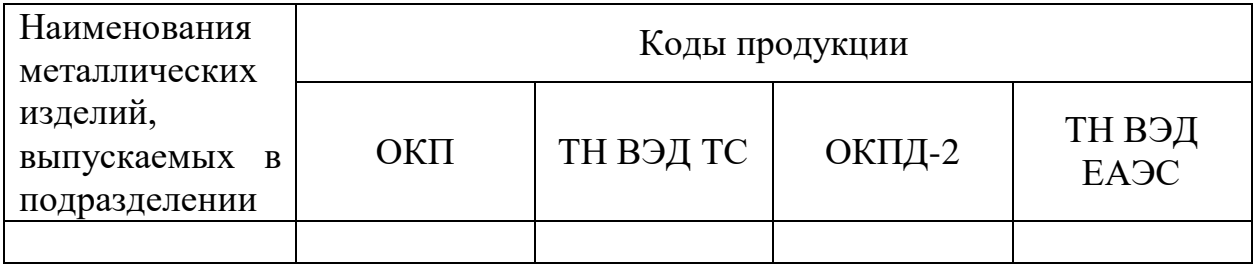

*Рекомендации к выполнению задания №2 –* Для выполнения задания рекомендуется следующая последовательность действий:

1. Используя ФЗ «О техническом регулировании» выписать определение понятий «подтверждение соответствия», «сертификация», «декларирование соответствия»;

2. Рассмотреть карту сайта [www.gost.ru](http://www.gost.ru/), выявить разделы, содержащие информацию по вопросам подтверждения соответствия;

3. Рассмотреть карту сайта [www.eurasiancommission.org](http://www.eurasiancommission.org/), выявить разделы, содержащие информацию по вопросам подтверждения соответствия;

4. Выполнить обзор информации, размещенной на данных сайтах.

*Результат –* Текстовый документ, в котором содержится*:* общая характеристика сайтов, перечень вопросов, связанных с подтверждением соответствия, краткие сведения о содержании размещенной информации, скрин-шоты страниц. Объем текста справки 4 страницы, скрин-шоты оформлены в виде приложения.

### **САМОСТОЯТЕЛЬНАЯ РАБОТА № 3.2**

*Тема –* Анализ сертификатов и деклараций о соответствии.

*Продолжительность* – 2 часа (ОФО), 6 часов (ЗФО).

*Задание –* Используя материалы кейса, полученные у преподавателя решить следующую производственную задачу: В службу закупок поступило предложение о поставке комплектующих изделий. Комплект предложений содержит сертификаты и декларации (или сведения о них) на продукцию. Необходимо проверить, все ли обязательные сертификаты и декларации предоставлены и достоверны ли сведения о документах и органах по сертификации, приведенные на представленных документах.

*Рекомендации к выполнению –* Для выполнения задания рекомендуется следующая последовательность действий:

1. Используя ресурсы [www.fsa.ru,](http://www.fsa.ru/) [www.eurasiancommission.org,](http://www.eurasiancommission.org/) ознакомиться с правилами использования информации из реестров, выданных сертификатов, деклараций о соответствии;

2. Используя копии сертификатов, деклараций соответствия, содержащихся в кейсе, информацию реестров проверить факт выдачи данных сертификатов, деклараций, факт наличия аттестата аккредитации у органов по сертификации

*Результат –* Текстовый документ, содержащий описание сертификатов, деклараций, выводы о достоверности сведений о документах и органах по сертификации. Скрин-шоты страниц, подтверждающих выводы разместить в виде приложения.

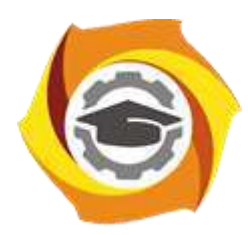

**Негосударственное частное образовательное учреждение высшего образования «Технический университет УГМК»**

# **МЕТОДИЧЕСКИЕ УКАЗАНИЯ К ВЫПОЛНЕНИЮ КОНТРОЛЬНОЙ РАБОТЫ ПО ДИСЦИПЛИНЕ**

# **МЕТРОЛОГИЯ, СТАНДАРТИЗАЦИЯ И СЕРТИФИКАЦИЯ**

**Направление подготовки** *22.03.02 Металлургия* **Профиль подготовки** *Металлургия цветных металлов* **Уровень высшего образования** *Прикладной бакалавриат*

Автор-разработчик: Соколова Т.Б., канд. пед. наук, доцент Рассмотрено на заседании кафедры гуманитарных и естественно-научных дисциплин Одобрено Методическим советом университета 30 июня 2021 г., протокол № 4

> г. Верхняя Пышма 2021

 Методические указания к выполнению контрольной работы составлены в соответствии с рабочей программой дисциплины.

Выполнение контрольной работы обучающихся по дисциплине «Метрология, стандартизация и сертификация» предусмотрен на третьем курсе в шестом семестре (заочная форма обучения).

Для обучающихся очной формы обучения задания и методические указания необходимы для выполнения итоговой внеаудиторной самостоятельной работы.

### **КОНТРОЛЬНАЯ РАБОТА**

*Тема* – Измерение нормированных показателей качества металлопродукции.

*Задание* – На основе анализа требований стандартов к металлопродукции, выпускаемой на предприятии, провести выбор средства измерений нормированных характеристик продукции и указать способы метрологического обеспечения применения выбранного средства.

Для выполнения задания рекомендуется следующая последовательность действий:

1. Выбрать одно наименование металлопродукции, выпускаемой на предприятии, определить для нее коды по ОКДП-2, ТН ВЭД, расшифровать классификационные группировки, к которым она принадлежит.

2. Определить необходимость проведения обязательной сертификации или декларирования соответствия данной продукции.

3. Провести поиск документов в области стандартизации, которые устанавливают ее нормированные характеристики. Указать источники, использованные для поиска и актуализации документов.

4. Выбрать одну нормированную характеристику и используя имеющийся в подразделении предприятия парк средств измерений провести выбор необходимого средства измерений для определения значений выбранной характеристики. Провести поиск документа по стандартизации, в котором содержится описание метрологических характеристик данного средства измерений, выписать их. Указать способы метрологического обеспечения применения данного средства измерений.

Результат выполнения приводится в формате электронной презентации и пояснительной записки.

В процессе обсуждения предоставленных результатов работы оценивается понимание обучающимися обсуждаемых проблем, их мотивированность, умения четко формулировать вопросы, аргументировано их обосновывать и слушать собеседников, что должно проявляться в адекватной реакции на вопросы и замечания коллег и преподавателя.

Удовлетворительным считается результат, когда отчеты и презентация результатов выполнения контрольной работы на тему «Измерение нормированных показателей качества металлопродукции» удовлетворяют следующим критериям:

 презентация и отчеты разработаны с учетом требований актуализированных стандартов и других документов по стандартизации;

 включают результаты выполнения всех пунктов заданий на основе условий конкретного подразделения предприятия;

 презентация представлена с применением современного программного обеспечения;

 работа содержит текстовый материал, сопровождающий слайды презентации;

 отчеты и текстовый материал выполнены в соответствии с требованиями стандартов к текстовым документам.
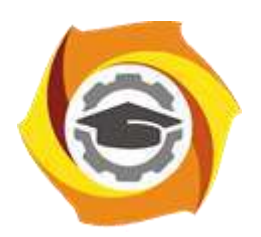

**Негосударственное частное образовательное учреждение высшего образования «Технический университет УГМК»**

# **МЕТОДИЧЕСКИЕ УКАЗАНИЯ К ВЫПОЛНЕНИЮ ЛАБОРАТОРНЫХ РАБОТ ПО ДИСЦИПЛИНЕ МЕТАЛЛУРГИЯ ТЯЖЕЛЫХ ЦВЕТНЫХ МЕТАЛЛОВ**

**Направление подготовки 22.03.02 Металлургия**

**Профиль подготовки**

**Металлургия цветных металлов**

**Уровень высшего образования Прикладной бакалавриат**

Рассмотрено на заседании кафедры Металлургии Одобрено Методическим советом университета 30 июня 2021 г., протокол № 4

> г. Верхняя Пышма 2021

Задания и методические указания к выполнению лабораторных работ составлены в соответствии с рабочей программой дисциплины «Металлургия тяжелых цветных металлов».

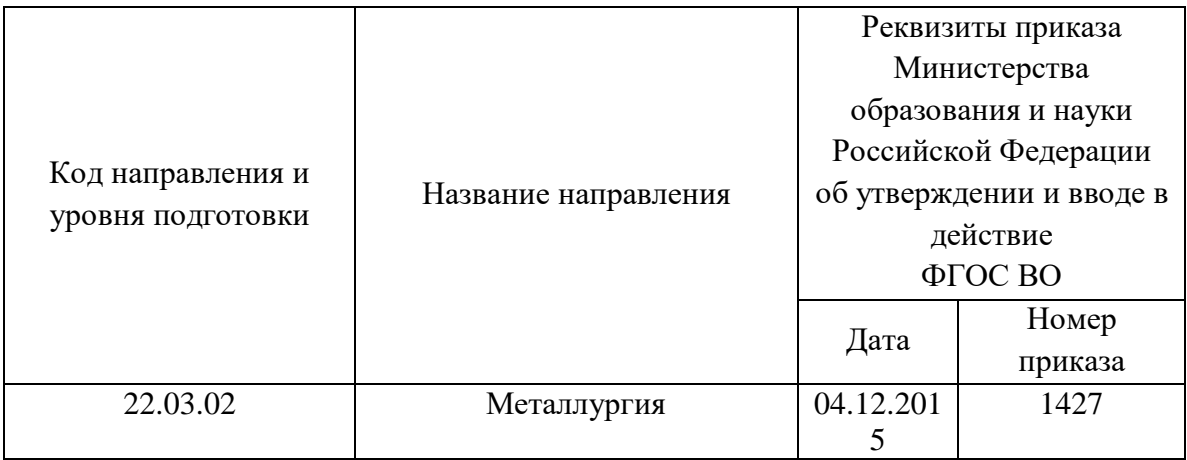

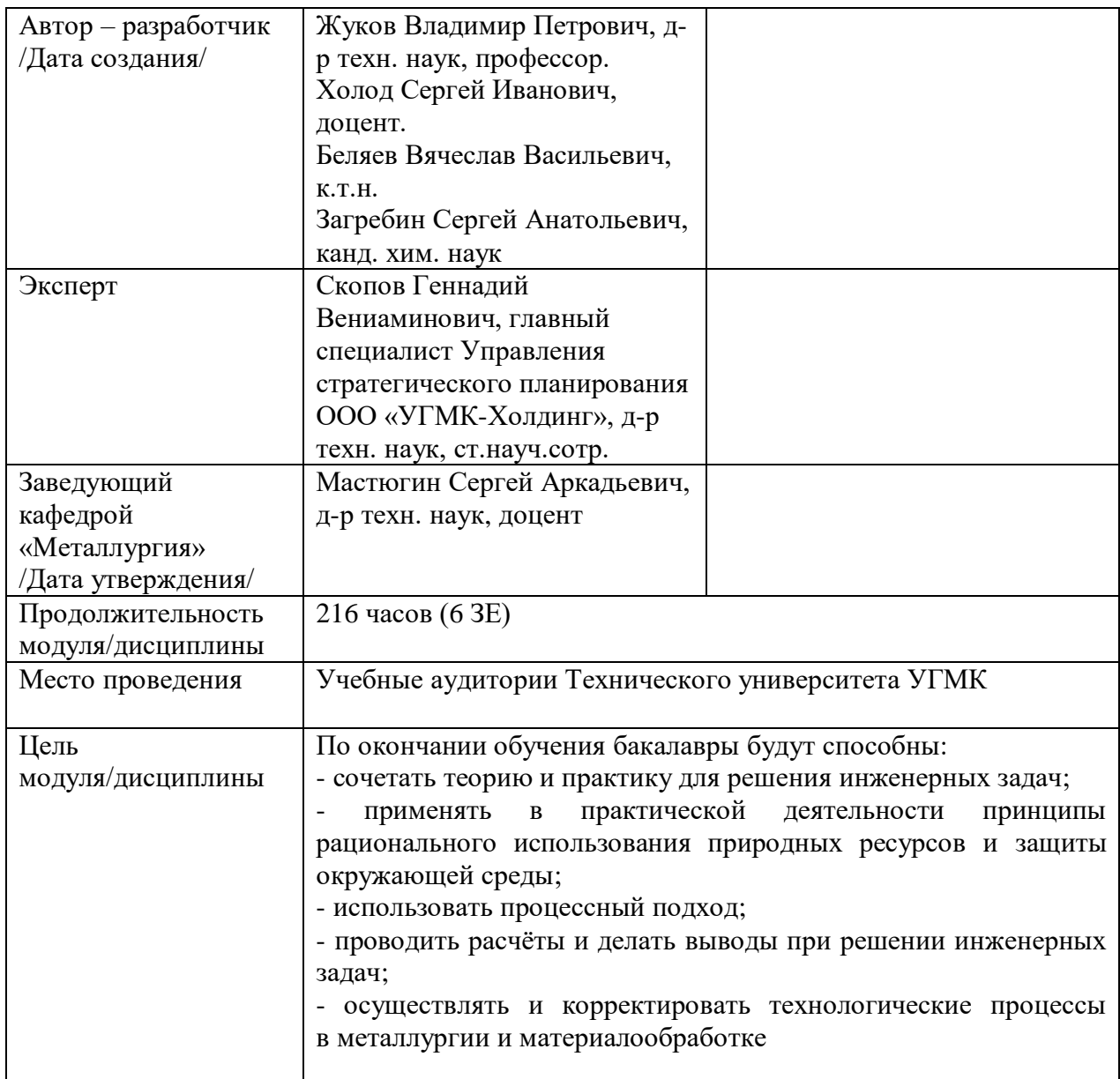

Лабораторные работы по дисциплине предусмотрены в объеме 56 часов (очная форма обучения) и объеме 14 часов (заочная форма обучения). Они имеют целью под руководством преподавателя на практике закрепление обучающимися, полученных на лекциях теоретических знаний.

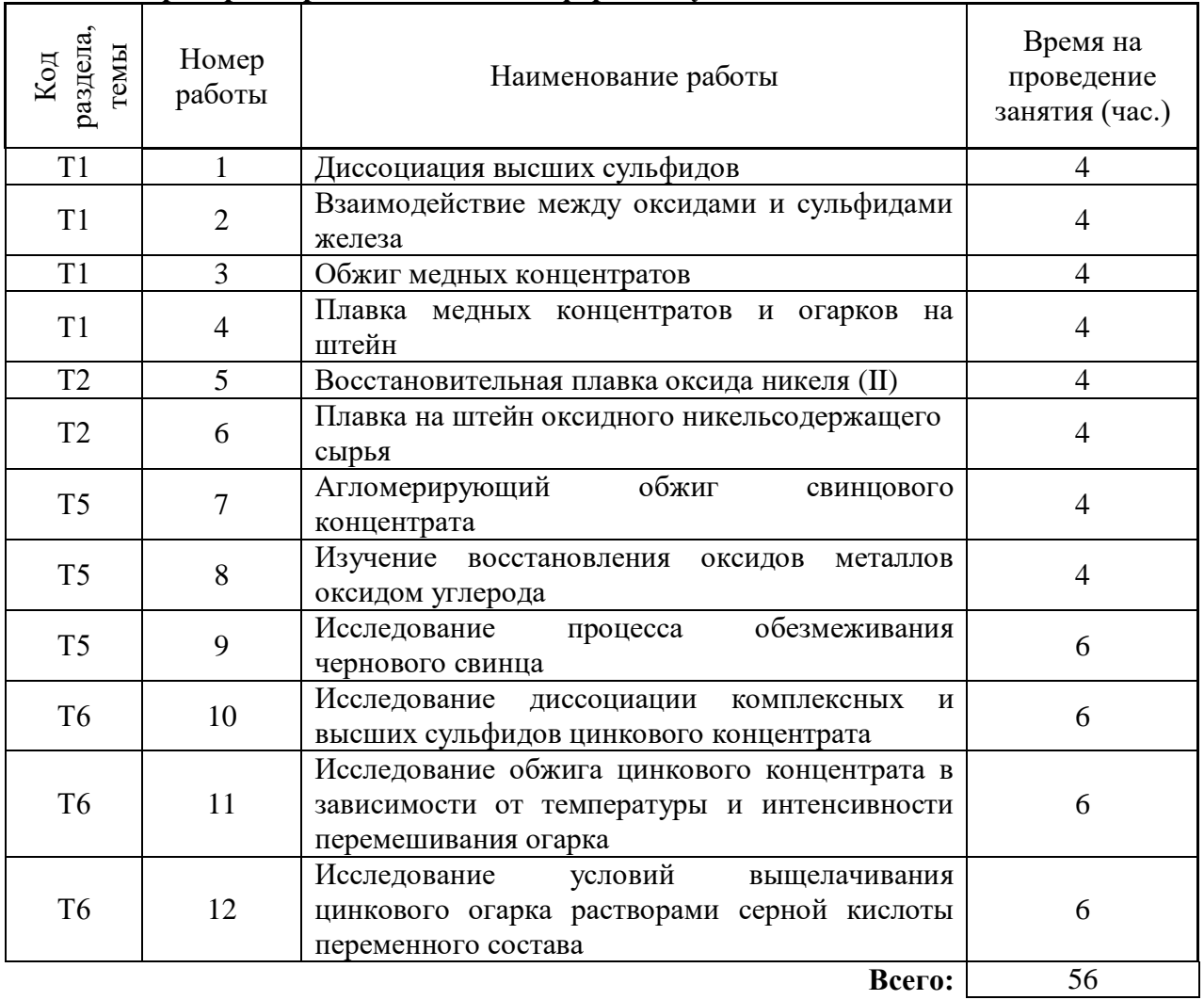

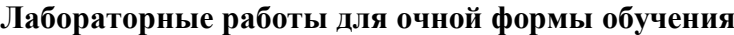

## **Лабораторные работы для заочной формы обучения**

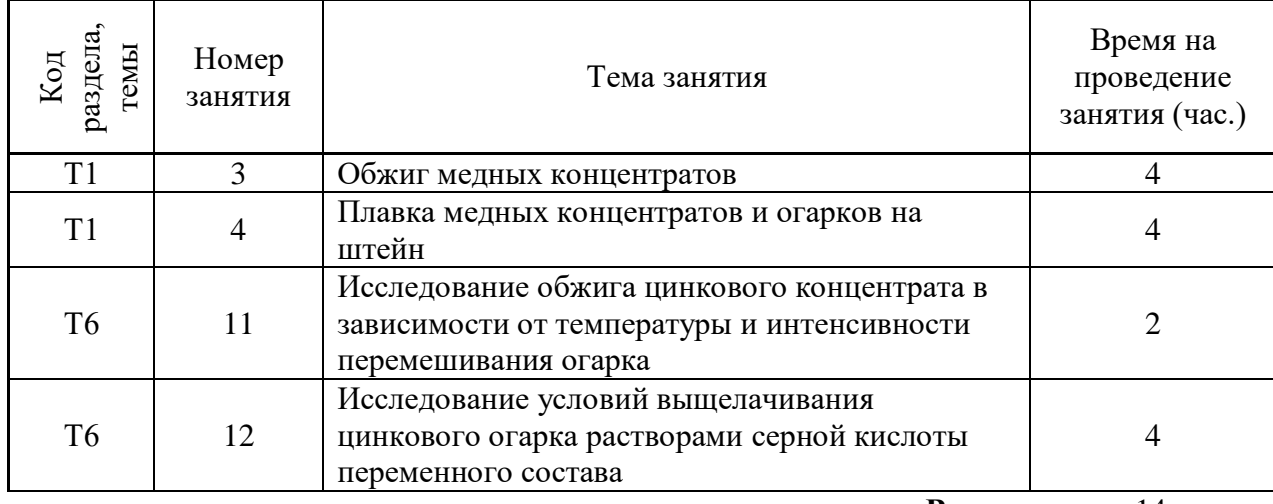

#### **Методика выполнения работ**

**Лабораторная работа № 1. Тема:** *Диссоциация высших сульфидов Тип практического занятия* - лабораторная работа в составе группы *Устные вопросы по теме лабораторной работы*:

- минералогический состав медных концентратов и огарков;

- комплексные сульфиды, их характеристики;

- границы термической устойчивости комплексных сульфидов;

- прописи химических реакций разложения по стехиометриям комплексных сульфидов;

- характеристика руд и концентратов.

*Лабораторная работа:*

- выбор основного и вспомогательного оборудования, составление схемы рабочей установки;

- выбор и подготовка материалов (Природные минералы или синтезированные препараты высших сульфидов CuS, CuFeS<sub>2</sub>, CuFeS<sub>2</sub>, Cu<sub>5</sub>FeS<sub>4</sub>, FeS<sub>2</sub>, NiS<sub>2</sub>, N<sub>13</sub>S<sub>4</sub>, N<sub>1</sub>S);

- выполнение опытов в соответствии с определенными условиями (задаются преподавателем - изменение продолжительности опыта 0,5- 1,5 ч, изменение температуры 750 - 1000<sup>0</sup>С): взвешивание навесок исследуемого сульфида; подготовка условий для проведения диссоциации; контроль за ходом процесса диссоциации и фиксация результатов в установленные промежутки времени; отбор проб для анализа результатов диссоциации; охлаждение огарка и его взвешивание;

- обработка и обобщение полученных результатов лабораторной работы;

- подготовка вывода по работе;

- оформление индивидуального отчета;

- защита отчета.

*Результатом успешного выполнения лабораторной работы студентом считается:*

- умение экспериментально подтвердить теоретические положения;

- умение выбирать и готовить исходные материалы, выбирать оборудование и составлять схему рабочей установки;

- умение выполнять работу по изучению диссоциации высших сульфидов в различных условиях;

- умение обрабатывать и обобщать полученные результаты лабораторной работы, оформлять индивидуальный отчет;

- умение готовить предложения для принятия обоснованного решения.

**Лабораторная работа № 2. Тема:** *Взаимодействие между оксидами и сульфидами железа*

*Тип практического занятия* - лабораторная работа в составе группы *Устные вопросы по теме лабораторной работы*:

- минералогический состав медных и сульфидных концентратов;

- характеристика процессов взаимодействия оксидов железа с сульфидом железа;

- прописи химических реакций взаимодействия сульфидов железа с оксидом железа;

- каким образом добавка кремнезема влияет на полноту и скорость реакций взаимодействие между сульфидами и оксидами железа;

- какое практическое значение имеет реакция окисление сульфида железа магнетитом при наличии кремнезема в металлургических плавках и процессах обеднения шлака.

*Лабораторная работа:*

- выбор основного и вспомогательного оборудования, составление схемы рабочей установки;

- выбор и подготовка материалов (оксида железа Fe<sub>2</sub>O<sub>3</sub>, сульфида железа FeS, оксида кремния  $SiO_2$  марки Ч или ЧДФ, пиритный концентрат (пирит) магнетитовый концентрат);

- выполнение опытов в соответствии с определенными условиями (задаются преподавателем - изменение продолжительности опыта 0,5- 1,0 ч, изменение температуры 800 - 1250<sup>0</sup>С, тип и расход сульфида, оксида и кремнезема): взвешивание навесок исследуемого сульфида; расчет и взвешивание массы оксида железа и кремнезема; перемешивание исходных материалов; подготовка условий для проведения опыта; контроль за ходом опыта и фиксация результатов в установленные промежутки времени; отбор проб для анализа результатов опыта; охлаждение огарка и его взвешивание;

- обработка и обобщение полученных результатов лабораторной работы;

- подготовка вывода по работе;

- оформление индивидуального отчета;
- защита отчета.

*Результатом успешного выполнения лабораторной работы студентом считается:*

- умение экспериментально подтвердить теоретические положения;

- умение выбирать и готовить исходные материалы, выбирать оборудование и составлять схему рабочей установки;

- умение выполнять работу по изучению взаимодействия между оксидами и сульфидами железа в различных условиях;

- умение обрабатывать и обобщать полученные результаты лабораторной работы, оформлять индивидуальный отчет;

- умение готовить предложения для принятия обоснованного решения.

#### **Лабораторная работа № 3. Тема:** *Обжиг медных концентратов*

*Тип практического занятия* - лабораторная работа в составе группы *Устные вопросы по теме лабораторной работы*:

- в каких случаях приводят обжиг медных концентратов;
- как влияет состав дутья, состав газов в печи, температура на результаты обжига;
- особенности переработки медных концентратов по комбинированной схеме;
- цель сульфатизирующего обжига;

- какова физико-химическая сущность влияния перемешивания на время достижения конечной степени десульфуризации.

*Лабораторная работа:*

- выбор основного и вспомогательного оборудования, составление схемы рабочей установки;

- выбор и подготовка материалов (медный концентрат с известным содержанием меди, железа, серы, свинца, цинка и никеля);

- выполнение опытов в соответствии с определенными условиями (задаются преподавателем - изменение продолжительности опыта 0,5- 1,0 ч, изменение температуры 750 - 9000С, тип концентрата, состав шихты): взвешивание навесок исследуемого медного концентрата; расчет и взвешивание необходимых флюсов; перемешивание исходных материалов; подготовка условий для проведения опыта; контроль за ходом опыта и фиксация результатов в установленные промежутки времени; отбор проб для анализа результатов опыта; охлаждение огарка и его взвешивание; по массе огарка и содержанию в нем серы подсчет десульфуризации;

- обработка и обобщение полученных результатов лабораторной работы;

- подготовка вывода по работе;

- оформление индивидуального отчета;
- защита отчета.

*Результатом успешного выполнения лабораторной работы студентом считается:*

- умение экспериментально подтвердить теоретические положения;

- умение выбирать и готовить исходные материалы, выбирать оборудование и составлять схему рабочей установки;

- умение выполнять работу по изучению обжига медных концентратов в различных условиях;

- умение обрабатывать и обобщать полученные результаты лабораторной работы, оформлять индивидуальный отчет;

- умение готовить предложения для принятия обоснованного решения.

**Лабораторная работа № 4. Тема:** *Плавка медных концентратов и огарков на штейн*

*Тип практического занятия* - лабораторная работа в составе группы

*Устные вопросы по теме лабораторной работы*:

- химический состав медного штейна;

- температуры плавления компонентов входящих в медный штейн;

- сущность, преимущества и недостатки различных способов плавки медьсодержащих материалов на штейн;

- химический состав шлаков;

- каковы основные причины потерь меди с отвальным шлаком, пути их снижения. *Лабораторная работа:*

- выбор основного и вспомогательного оборудования, составление схемы рабочей установки;

- выбор и подготовка материалов (медный концентрат с известным содержанием меди, железа, серы, конвертерный шлак, кремнезем, известняк с известным химическим и минералогическим составом);

- выполнение опытов в соответствии с определенными условиями (задаются преподавателем - тип концентрата, состав шихты, флюса, конвертерного шлака): металлургический расчет шихты, взвешивание навески исследуемой шихты; перемешивание, измельчение исходных материалов; подготовка условий для проведения опыта; контроль за ходом опыта; слив расплава в изложницу, охлаждение расплава и его взвешивание; разделение слитка на шлак и штейн; взвешивание штейна; измельчение шлака и штейна, анализ на содержание меди;

- обработка и обобщение полученных результатов лабораторной работы;

- подготовка вывода по работе;

- оформление индивидуального отчета;

- защита отчета.

*Результатом успешного выполнения лабораторной работы студентом считается:*

- умение экспериментально подтвердить теоретические положения;

- умение выбирать и готовить исходные материалы, выбирать оборудование и составлять схему рабочей установки;

- умение выполнять работу по изучению плавки на штейн и шлак медного концентрата или огарка в различных условиях;

- умение обрабатывать и обобщать полученные результаты лабораторной работы, оформлять индивидуальный отчет;

- умение готовить предложения для принятия обоснованного решения.

#### **Лабораторная работа № 5. Тема:** *Восстановительная плавка закиси никеля Тип практического занятия* - лабораторная работа в составе группы

*Устные вопросы по теме лабораторной работы*:

- химизм процесса восстановления закиси никеля;

- прописи химических реакций при восстановлении;
- попутное восстановление металлов;
- основные стадии плавки закиси никеля на металл;

- требования к восстановителю и флюсам загруженным в процесс плавки;

- требования к товарному никелю.

*Лабораторная работа:*

- выбор основного и вспомогательного оборудования, составление схемы рабочей установки;

- выбор и подготовка материалов (закись никеля с известной концентрацией никеля, кобальта, железа и меди, восстановитель (нефтяной кокс, древесный уголь) с известным содержанием углерода);

- выполнение опытов в соответствии с определенными условиями (задаются преподавателем - изменение расхода восстановителя в % от стехиометрии, типа и крупности восстановителя, продолжительности плавки): металлургический расчет восстановителя, взвешивание закиси никеля и восстановителя; перемешивание, исходных материалов; подготовка условий для проведения опыта; контроль за ходом опыта; слив расплава в изложницу, охлаждение расплава и его взвешивание; анализ на содержание никеля;

- обработка и обобщение полученных результатов лабораторной работы;

- подготовка вывода по работе;

- оформление индивидуального отчета;

- защита отчета.

*Результатом успешного выполнения лабораторной работы студентом считается:*

- умение экспериментально подтвердить теоретические положения;

- умение выбирать и готовить исходные материалы, выбирать оборудование и составлять схему рабочей установки;

- умение выполнять работу по изучению восстановительной плавки закиси никеля в различных условиях;

- умение обрабатывать и обобщать полученные результаты лабораторной работы, оформлять индивидуальный отчет;

- умение готовить предложения для принятия обоснованного решения.

**Лабораторная работа № 6. Тема:** *Плавка на штейн оксидного никельсодержащего сырья Тип практического занятия* - лабораторная работа в составе группы *Устные вопросы по теме лабораторной работы*:

- состав штейна, особенности, количество;

- температурные режимы плавки на штейн;

- роль сульфидизатора при плавке;

- химизм процессов штейнообразования;

- роль кокса при плавке;

- пути повышения извлечения никеля в штейн.

*Лабораторная работа:*

- выбор основного и вспомогательного оборудования, составление схемы рабочей установки;

- выбор и подготовка материалов (никелевый агломерат, руда, гипс, пирит, известняк с известным химическим составом);

- выполнение опытов в соответствии с определенными условиями (задаются преподавателем - изменение типа никельсодержащего сырья (руда, агломерат), и сульфидизатора (гипс, пирит)): металлургический расчет состава шихты, взвешивание компонентов шихты; перемешивание, исходных материалов; подготовка условий для проведения опыта; контроль за ходом опыта; слив расплава в изложницу, охлаждение расплава и его взвешивание; разделение слитка на штейн и шлак; измельчение штейна и шлака, отбор проб с анализом на содержание никеля и серы;

- обработка и обобщение полученных результатов лабораторной работы;

- подготовка вывода по работе;
- оформление индивидуального отчета;
- защита отчета.

*Результатом успешного выполнения лабораторной работы студентом считается:*

- умение экспериментально подтвердить теоретические положения;

- умение выбирать и готовить исходные материалы, выбирать оборудование и составлять схему рабочей установки;

- умение выполнять работу по изучению плавки на штейн оксидного никельсодержащего сырья в различных условиях;

- умение обрабатывать и обобщать полученные результаты лабораторной работы, оформлять индивидуальный отчет;

- умение готовить предложения для принятия обоснованного решения.

**Лабораторная работа № 7. Тема:** *Агломерирующий обжиг свинцового концентрата* 

*Тип практического занятия* - лабораторная работа в составе группы

*Устные вопросы по теме лабораторной работы*:

- физико-химические свойства свинца, его соединений, компонентов пустой породы;

- цели и основные задачи агломерирующего обжига свинца;

- способы максимального удаления серы;

- условия для преобразования первичного шлака;

- тепловой баланс агломерации. Статьи расхода тепла;

- условия процесса агломерации;

- способы подготовки шихты агломерации, их достоинства и недостатки.

*Лабораторная работа:*

- выбор основного и вспомогательного оборудования, составление схемы рабочей установки;

- выбор и подготовка материалов для шихты с результатами анализа (сульфидные свинцовые концентраты, флюсы);

- выбор и подготовка свинцового агломерата с результатами анализа;

- выбор и подготовка вспомогательных материалов и реагентов (известняк, кварц, кокс, древесная стружка);

- выполнение опытов в соответствии с определенными условиями (задаются преподавателем - изменение продолжительности агломерации, изменение расхода воздуха, изменение состава шихты): измельчение материалов, смешивание, взвешивание; увлажнение шихты; взвешивание вспомогательных материалов и реагентов; подготовка условий для проведения агломерации; контроль за ходом процесса обжига и спекания и фиксация результатов в установленные промежутки времени; отбор проб обжиговых газов для анализа на серу; охлаждение агломерата и его взвешивание;

- обработка и обобщение полученных результатов лабораторной работы;

- подготовка вывода по работе;

- оформление индивидуального отчета;

- защита отчета.

*Результатом успешного выполнения лабораторной работы студентом считается:*

- умение экспериментально подтвердить теоретические положения;

- умение выбирать и готовить исходные материалы, выбирать оборудование и составлять схему рабочей установки;

- умение выполнять работу по изучению агломерирующего обжига свинцовых концентратов в различных условиях;

- умение обрабатывать и обобщать полученные результаты лабораторной работы, оформлять индивидуальный отчет;

- умение готовить предложения для принятия обоснованного решения.

**Лабораторная работа № 8 Тема:** *Изучение восстановления оксидов металлов оксидом углерода*

*Тип практического занятия* - лабораторная работа в составе группы *Устные вопросы по теме лабораторной работы*:

- способы получения свинца;

- физико-химические свойства свинца, его соединений, компонентов пустой породы;

- цель пирометаллургических процессов переработки окисленных руд;

- роль известняка на показатели шахтной восстановительной плавки;

- распределение компонентов шихты по продуктам плавки;

- химические составы продуктов плавки;

- роль кинетики при восстановлении оксидов металлов;

- последовательность операций восстановления оксидов.

- число степеней свободы, физический смысл;

*Лабораторная работа:*

- выбор основного и вспомогательного оборудования, составление схемы рабочей установки;

- выбор и подготовка оксидов металлов (оксиды цинка, меди, кадмия, железа);

- выбор и подготовка вспомогательных материалов и реагентов (кокс, уголь древесный, каменный);

- выполнение опытов в соответствии с определенными условиями (задаются преподавателем - изменение температуры, изменение продолжительности опыта, изменение состава исходной смеси оксидов металлов, изменение типа восстановителя и его предварительная подготовка): расчет расхода восстановителя; смешивание, взвешивание навески - оксидов металлов и восстановителя; проверка и контроль герметичности рабочей установки; контроль и фиксация температуры в процессе восстановления; фиксация объема вытесненной жидкости в установленные промежутки времени; после истечения времени прокаливания охлаждение навески и ее взвешивание;

- проведение в тех же условиях «холостого» опыта для определения убыли массы и газовыделения из навески восстановителя;

- проведение коррекции экспериментальных результатов с учетом «холостого» опыта;

- обработка и обобщение полученных результатов лабораторной работы;

- подготовка вывода по работе;

- оформление индивидуального отчета;

- защита отчета.

*Результатом успешного выполнения лабораторной работы студентом считается:*

- умение экспериментально подтвердить теоретические положения;

- умение выбирать и готовить исходные материалы, выбирать оборудование и составлять схему рабочей установки;

- умение выполнять работу по изучению восстановления оксидов металлов оксидом углерода в различных условиях;

- умение обрабатывать и обобщать полученные результаты лабораторной работы, оформлять индивидуальный отчет;

- умение готовить предложения для принятия обоснованного решения.

### **Лабораторная работа № 9 Тема:** *Восстановительная плавка свинцового агломерата*

*Тип практического занятия* - лабораторная работа в составе группы

*Устные вопросы по теме лабораторной работы*:

- способы получения свинца;

- сущность восстановительной плавки оксидных свинцовых руд;

- основные продукты плавки свинцового агломерата;

- химические реакции восстановления свинца;

- реакции восстановления до металлического состояния Cu;

- особенности восстановительной плавки.

*Лабораторная работа:*

- выбор основного и вспомогательного оборудования, составление схемы рабочей установки;

- выбор и подготовка свинцового агломерата с результатами анализа (свинец, медь, сера);

- выбор и подготовка вспомогательных материалов и реагентов (оксид меди, сульфид свинца, кокс, уголь с результатами анализа на углерод);

- выполнение опытов в соответствии с определенными условиями (задаются преподавателем - изменение температуры, изменение продолжительности опыта, изменение расхода восстановителя, изменение расхода оксида меди): измельчение при необходимости свинцового агломерата; смешивание, взвешивание навески - оксида меди, восстановителя и свинцового агломерата; расчет сульфида свинца; контроль и фиксация температуры в процессе плавки; подготовка изложницы для слива продуктов плавки; после истечения времени плавки охлаждение навески и ее взвешивание; разделение чернового свинца и штейна, их взвешивание; измельчение шлаков, взвешивание; проведение анализа шлака на свинец; расчет извлечения свинца в шлак, в черновой свинец, штейн;

- обработка и обобщение полученных результатов лабораторной работы;

- подготовка вывода по работе;

- оформление индивидуального отчета;

- защита отчета.

*Результатом успешного выполнения лабораторной работы студентом считается:*

- умение экспериментально подтвердить теоретические положения;

- умение выбирать и готовить исходные материалы, выбирать оборудование и составлять схему рабочей установки;

- умение выполнять работу по изучению восстановительной плавки свинцового агломерата в различных условиях;

- умение обрабатывать и обобщать полученные результаты лабораторной работы, оформлять индивидуальный отчет;

- умение готовить предложения для принятия обоснованного решения.

**Лабораторная работа № 10 Тема:** *Исследование диссоциации комплексных и высших сульфидов цинкового концентрата*

*Тип практического занятия* - лабораторная работа в составе группы

*Устные вопросы по теме лабораторной работы*:

- при какой температуре высшие сульфиды начинают интенсивно диссоциировать;

- прописи химических реакций разложения по стехиометриям комплексных сульфидов;

- поведение сульфида цинка при температурах обжига;

- поведение сульфидов железа при нагреве до  $1100^0C$ .

*Лабораторная работа:*

- выбор основного и вспомогательного оборудования, составление схемы рабочей установки;

- выбор и подготовка цинкового концентрата с результатами анализа (железо, свинец, медь, цинк);

- выполнение опытов в соответствии с определенными условиями (задаются преподавателем - изменение температуры, изменение продолжительности опыта, состав концентрата): измельчение при необходимости цинкового концентрата; взвешивание навески - цинкового концентрата; контроль и фиксация температуры в процессе обжига; подготовка изложницы для приема огарка; охлаждение огарка и его взвешивание; расчет выхода огарка; расчет извлечения цинка в огарок и степени десульфуризации;

- обработка и обобщение полученных результатов лабораторной работы;

- подготовка вывода по работе;

- оформление индивидуального отчета;

- защита отчета.

*Результатом успешного выполнения лабораторной работы студентом считается:*

- умение экспериментально подтвердить теоретические положения;

- умение выбирать и готовить исходные материалы, выбирать оборудование и составлять схему рабочей установки;

- умение выполнять работу по изучению влияния температуры и продолжительности процесса на степень протекания реакций диссоциации в различных условиях;

- умение обрабатывать и обобщать полученные результаты лабораторной работы, оформлять индивидуальный отчет;

- умение готовить предложения для принятия обоснованного решения.

**Лабораторная работа № 11 Тема:** *Исследование обжига цинкового концентрата в зависимости от температуры и интенсивности перемешивания огарка Тип практического занятия* - лабораторная работа в составе группы *Устные вопросы по теме лабораторной работы*:

- цель обжига цинковых концентратов при пирометаллургическом способе получения цинка;

- зачем производят обжиг цинковых концентратов при пирометаллургическом способе получения цинка;

- цель обжига при гидрометаллургическом способе получения цинка;

- при каком обжиге и зачем в огарке оставляют часть сульфатной серы;

- процессы сульфато- и ферритообразования при обжиге цинковых концентратов. *Лабораторная работа:*

- выбор основного и вспомогательного оборудования, составление схемы рабочей установки;

- выбор и подготовка цинкового концентрата и огарка с результатами анализа (цинк);

- выполнение опытов в соответствии с определенными условиями (задаются преподавателем - изменение температуры, интенсивность перемешивания): измельчение цинкового концентрата; взвешивание навески; контроль, регулирование и фиксация температуры; подготовка изложницы для приема огарка; отбор и фиксация огарка через определенные промежутки времени перемешивания и его взвешивание; анализ огарка на цинк, железо, серу;

- обработка и обобщение полученных результатов лабораторной работы;

- подготовка вывода по работе;

- оформление индивидуального отчета;

- защита отчета.

*Результатом успешного выполнения лабораторной работы студентом считается:*

- умение экспериментально подтвердить теоретические положения;

- умение выбирать и готовить исходные материалы, выбирать оборудование и составлять схему рабочей установки;

- умение выполнять работу по изучению процесса обжига цинкового концентрата в различных условиях;

- умение обрабатывать и обобщать полученные результаты лабораторной работы, оформлять индивидуальный отчет;

- умение готовить предложения для принятия обоснованного решения.

**Лабораторная работа № 12. Тема:** *Исследование условий выщелачивания цинкового огарка растворами серной кислоты переменного состава*

*Время на выполнение задания* - 4 часа

*Тип практического занятия* - лабораторная работа в составе группы *Устные вопросы по теме лабораторной работы*:

- определение выщелачивания и его стадии;

- химизм процессов и теоретические основы кислого выщелачивания;

- теоретические основы и химизм процессов нейтрального выщелачивания;

прописи основных химических реакций при выщелачивании огарка;

- от чего зависит скорость выщелачивания;

- поведение примесей при кислом выщелачивании;

- поведение примесей при нейтральном выщелачивании.

*Лабораторная работа:*

- выбор основного и вспомогательного оборудования, составление схемы рабочей установки;

- выбор и подготовка обожженного цинкового концентрата с результатами анализа (цинк);

- выполнение опытов в соответствии с определенными условиями (задаются преподавателем - температура раствора, коэффициент избытка растворителя, частота вращения мешалки, гранулометрический состав огарка (содержание, класса-0,15 мм в огарке, %): выбор необходимого объема модельного раствора отработанного цинкового электролита, установка стакана в кассету водяной бани; расчет величины навески огарка, взвешивание; помещение навески огарка в раствор и фиксация времени начала опыта; поддержание рН пульпы через определенные промежутки времени отбор проб пульпы их фильтрация и фиксация в сухих колбах; отбор аликвот и их помещение в конические колбы для анализа на кислоту; отбор аликвот и их помещение в конические колбы для анализа на цинк; расчет извлечения цинка из огарка в раствор;

- обработка и обобщение полученных результатов лабораторной работы;

- подготовка вывода по работе;

- оформление индивидуального отчета;

- защита отчета.

*Результатом успешного выполнения лабораторной работы студентом считается:*

- умение экспериментально подтвердить теоретические положения;

- умение выбирать и готовить исходные материалы, выбирать оборудование и составлять схему рабочей установки;

- умение выполнять работу по изучению процесса обжига цинкового концентрата в различных условиях;

- умение обрабатывать и обобщать полученные результаты лабораторной работы, оформлять индивидуальный отчет;

- умение готовить предложения для принятия обоснованного решения.

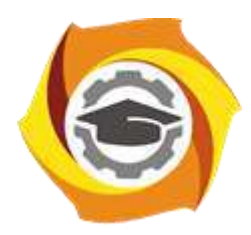

**Негосударственное частное образовательное учреждение высшего образования «Технический университет УГМК»**

# **МЕТОДИЧЕСКИЕ УКАЗАНИЯ К ОРГАНИЗАЦИИ И ВЫПОЛНЕНИЮ САМОСТОЯТЕЛЬНОЙ РАБОТЫ ПО ДИСЦИПЛИНЕ МЕТАЛЛУРГИЯ ТЯЖЕЛЫХ ЦВЕТНЫХ МЕТАЛЛОВ**

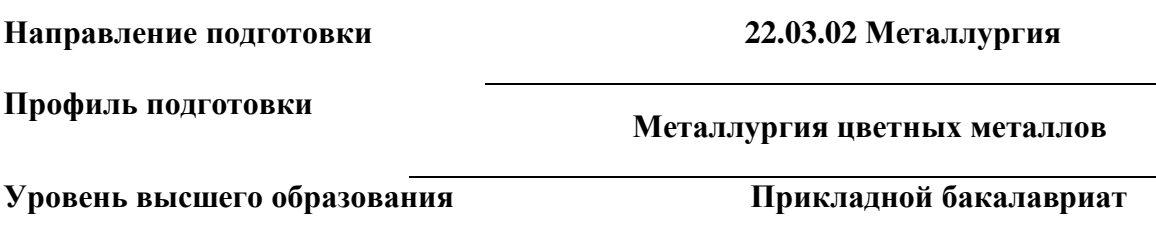

Рассмотрено на заседании кафедры Металлургии Одобрено Методическим советом университета 30 июня 2021 г., протокол № 4

> г. Верхняя Пышма 2021

Методические рекомендации к организации и выполнению самостоятельной работы составлены в соответствии с рабочей программой дисциплины «Металлургия тяжелых цветных металлов».

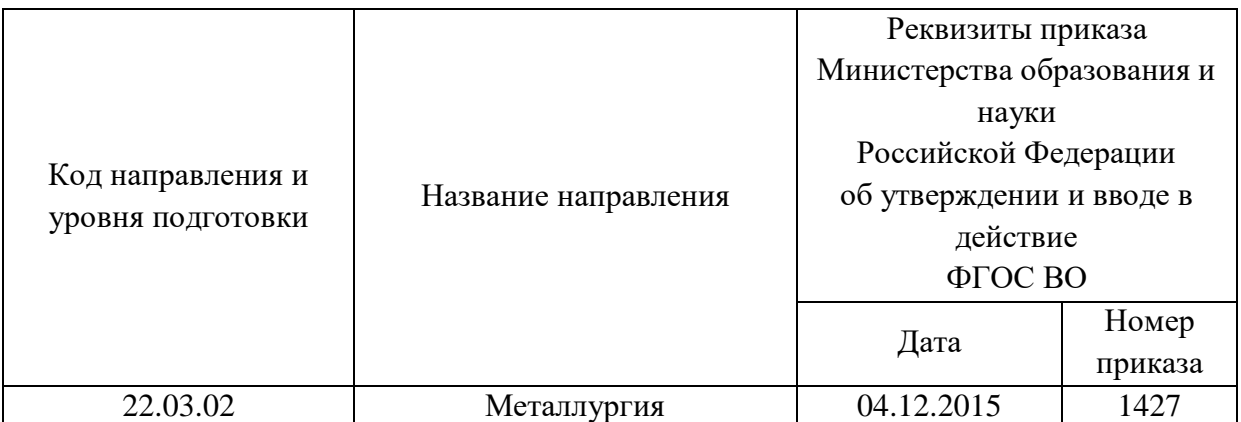

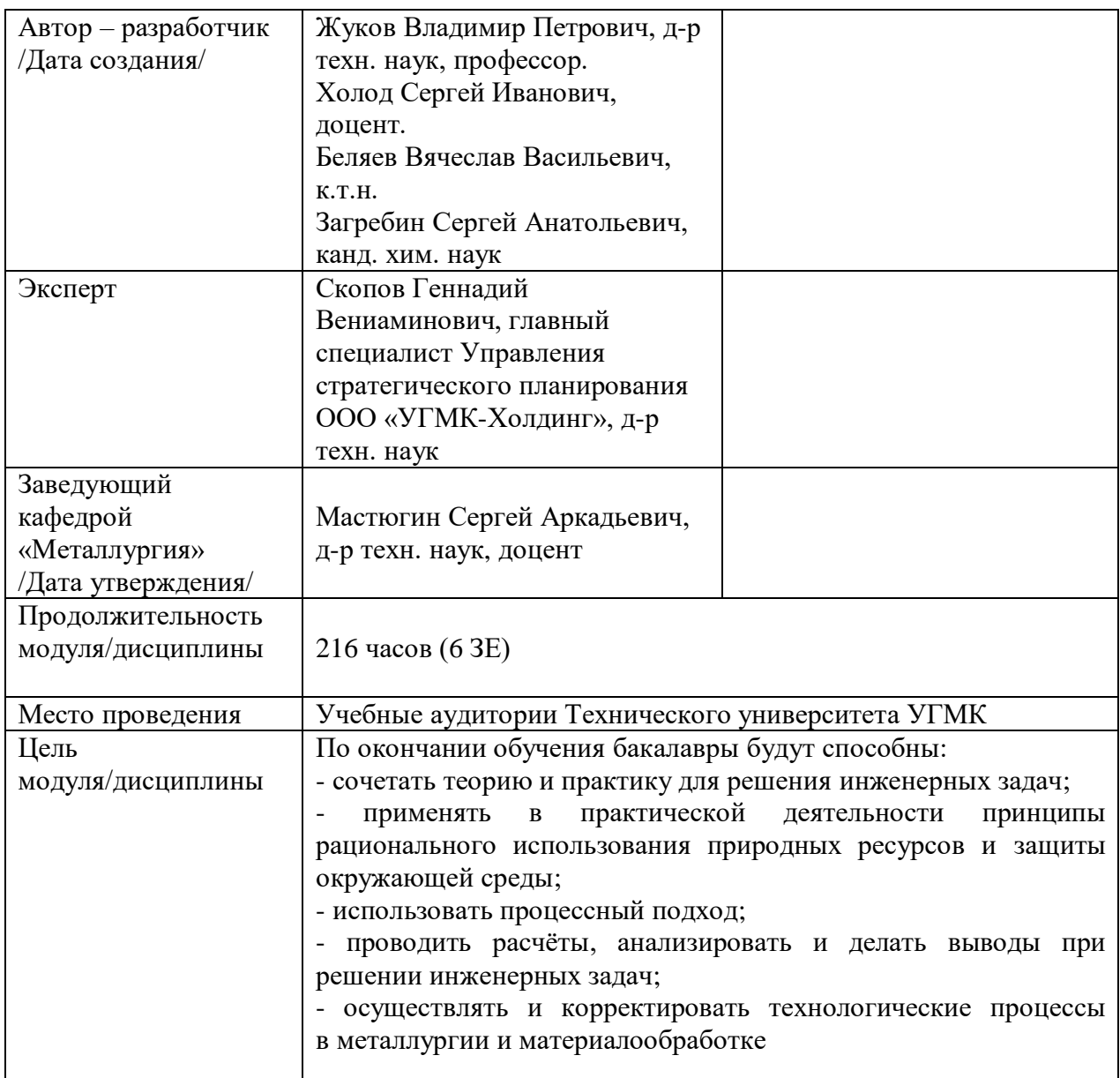

Самостоятельная работа обучающихся по дисциплине «Металлургия тяжелых цветных металлов» предусмотрена на 4 курсе в 7 семестре в объёме 109 часов (очная форма обучения) и на 4 курсе в 7,8 семестрах в объёме 83 и 92 часа соответственно (заочная форма обучения).

Самостоятельная работа обучающихся включает изучение теоретического курса, выполнение домашних работ и подготовку к лабораторным работам, экзамену и зачету. Настоящие методические рекомендации к организации и выполнению самостоятельной работы относятся к виду учебной работы «Изучение теоретического курса и подготовка к экзамену (зачету)». Данная составляющая самостоятельной работы предусмотрена на 4 курсе в 7 семестре в объёме 136 часов (соответственно 109 + 27) и на 4 курсе в 7 семестре в объёме 92 часа (соответственно 83 + 9) и в 8 семестре 96 часов (соответственно 92 + 4). Самостоятельная работа обучающихся также включает все виды текущей аттестации.

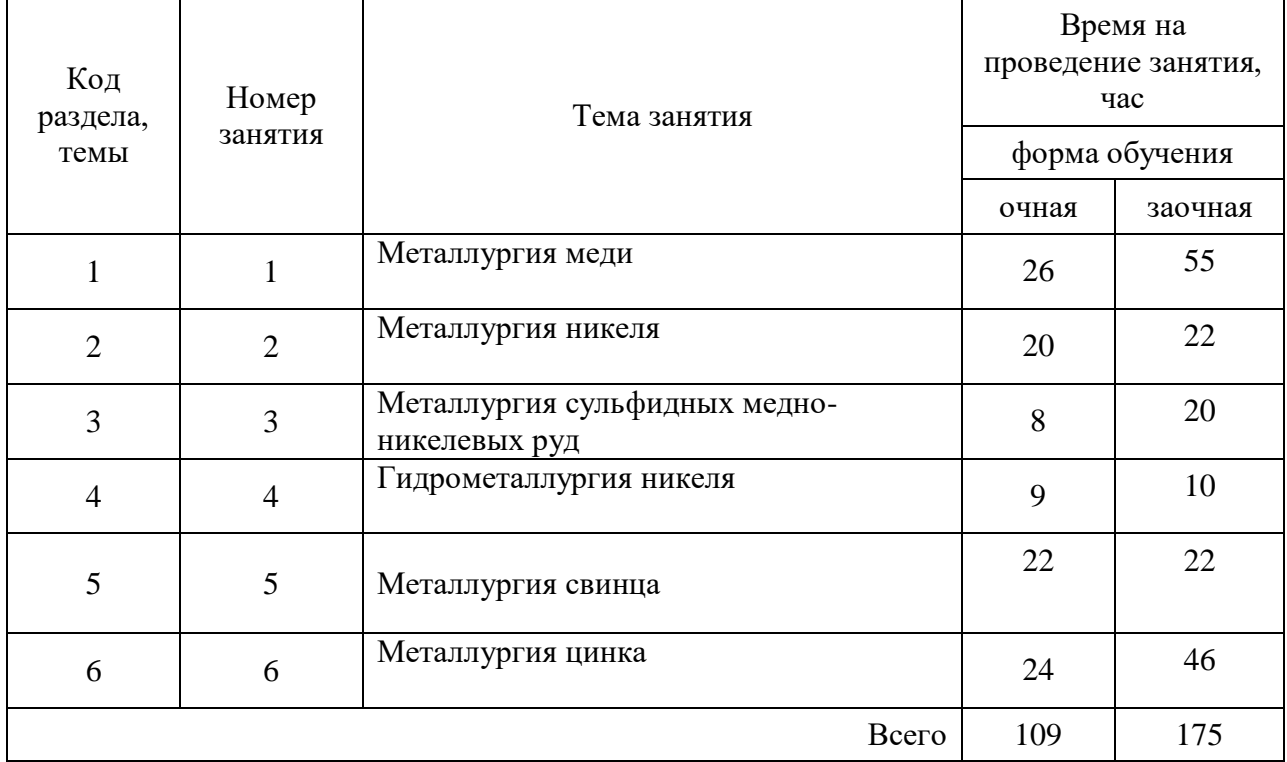

#### Тематика самостоятельной работы

#### **Самостоятельная работа № 1**

*Тема:* Металлургия меди

*Продолжительность*: 26 часов (ОФО), 55 часов (ЗФО)

Подготовка к лекционным занятиям с использованием всех типов памяти с целью осмысления и усвоения понятийного аппарата, и методологических основ темы занятия.

Практическая составляющая самостоятельной работы, реализуемая через подготовку к лабораторным работам, привязана к методологии выбора и подготовки исходных материалов, оборудования и составления схемы рабочей установки для проведения опытов, обработки и обобщения полученных результатов, подготовки обоснованных предложений.

Организация самостоятельной деятельности при написании домашней работы реализуется через углублённое изучение вопроса, темы, раздела учебной дисциплины.

#### **Самостоятельная работа № 2**

*Тема:* Металлургия никеля

*Продолжительность*: 20 часов (ОФО), 22 часа (ЗФО)

Подготовка к лекционным занятиям с использованием всех типов памяти с целью осмысления и усвоения понятийного аппарата, и методологических основ темы занятия.

Практическая составляющая самостоятельной работы, реализуемая через подготовку к лабораторным работам, привязана к методологии выбора и подготовки исходных материалов, оборудования и составления схемы рабочей установки для проведения опытов, обработки и обобщения полученных результатов, подготовки обоснованных предложений.

Организация самостоятельной деятельности при написании домашней работы реализуется через углублённое изучение вопроса, темы, раздела учебной дисциплины.

#### **Самостоятельная работа № 3**

*Тема:* Металлургия сульфидных медно-никелевых руд *Продолжительность*: 8 часов (ОФО), 20 часов (ЗФО)

Подготовка к лекционным занятиям с использованием всех типов памяти с целью осмысления и усвоения понятийного аппарата, и методологических основ темы занятия.

#### **Самостоятельная работа № 4**

*Тема:* Гидрометаллургия никеля

*Продолжительность*: 9 часов (ОФО), 10 часов (ЗФО)

Подготовка к лекционным занятиям с использованием всех типов памяти с целью осмысления и усвоения понятийного аппарата, и методологических основ темы занятия.

#### **Самостоятельная работа № 5**

*Тема:* Металлургия свинца

*Продолжительность*: 22 часа (ОФО), 22 часа (ЗФО)

Подготовка к лекционным занятиям с использованием всех типов памяти с целью осмысления и усвоения понятийного аппарата, и методологических основ темы занятия.

Практическая составляющая самостоятельной работы, реализуемая через подготовку к лабораторным работам, привязана к методологии выбора и подготовки исходных материалов, оборудования и составления схемы рабочей установки для проведения опытов, обработки и обобщения полученных результатов, подготовки обоснованных предложений.

Организация самостоятельной деятельности при написании домашней работы реализуется через углублённое изучение вопроса, темы, раздела учебной дисциплины.

#### **Самостоятельная работа № 6**

*Тема:* Металлургия цинка

*Продолжительность*: 24 часа (ОФО), 46 часов (ЗФО)

Подготовка к лекционным занятиям с использованием всех типов памяти с целью осмысления и усвоения понятийного аппарата, и методологических основ темы занятия.

Практическая составляющая самостоятельной работы, реализуемая через подготовку к лабораторным работам, привязана к методологии выбора и подготовки исходных материалов, оборудования и составления схемы рабочей установки для проведения опытов, обработки и обобщения полученных результатов, подготовки обоснованных предложений.

Организация самостоятельной деятельности при написании домашней работы реализуется через углублённое изучение вопроса, темы, раздела учебной дисциплины.

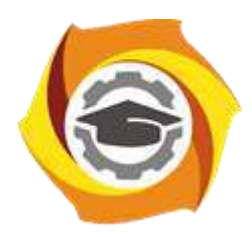

**Негосударственное частное образовательное учреждение высшего образования «Технический университет УГМК»**

# **МЕТОДИЧЕСКИЕ УКАЗАНИЯ К ВЫПОЛНЕНИЮ ЛАБОРАТОРНЫХ РАБОТ ПО ДИСЦИПЛИНЕ МЕТАЛЛУРГИЯ ЧЕРНЫХ МЕТАЛЛОВ**

**Направление подготовки 22.03.02 Металлургия Профиль подготовки Металлургия цветных металлов Уровень высшего образования Прикладной бакалавриат**

Рассмотрено на заседании кафедры Металлургии Одобрено Методическим советом университета 30 июня 2021 г., протокол № 4

> г. Верхняя Пышма 2021

Методические указания к выполнению лабораторных работ составлены в соответствии с рабочей программой дисциплины «Металлургия черных металлов».

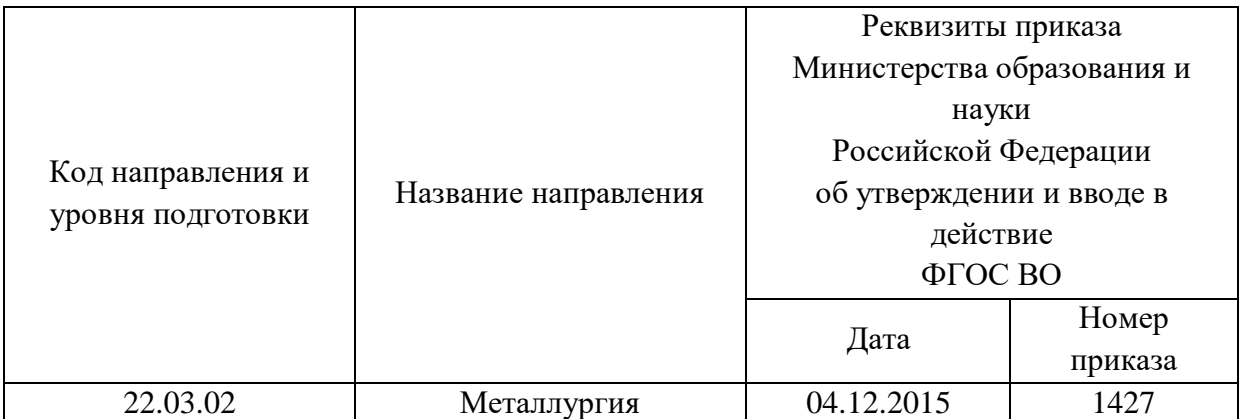

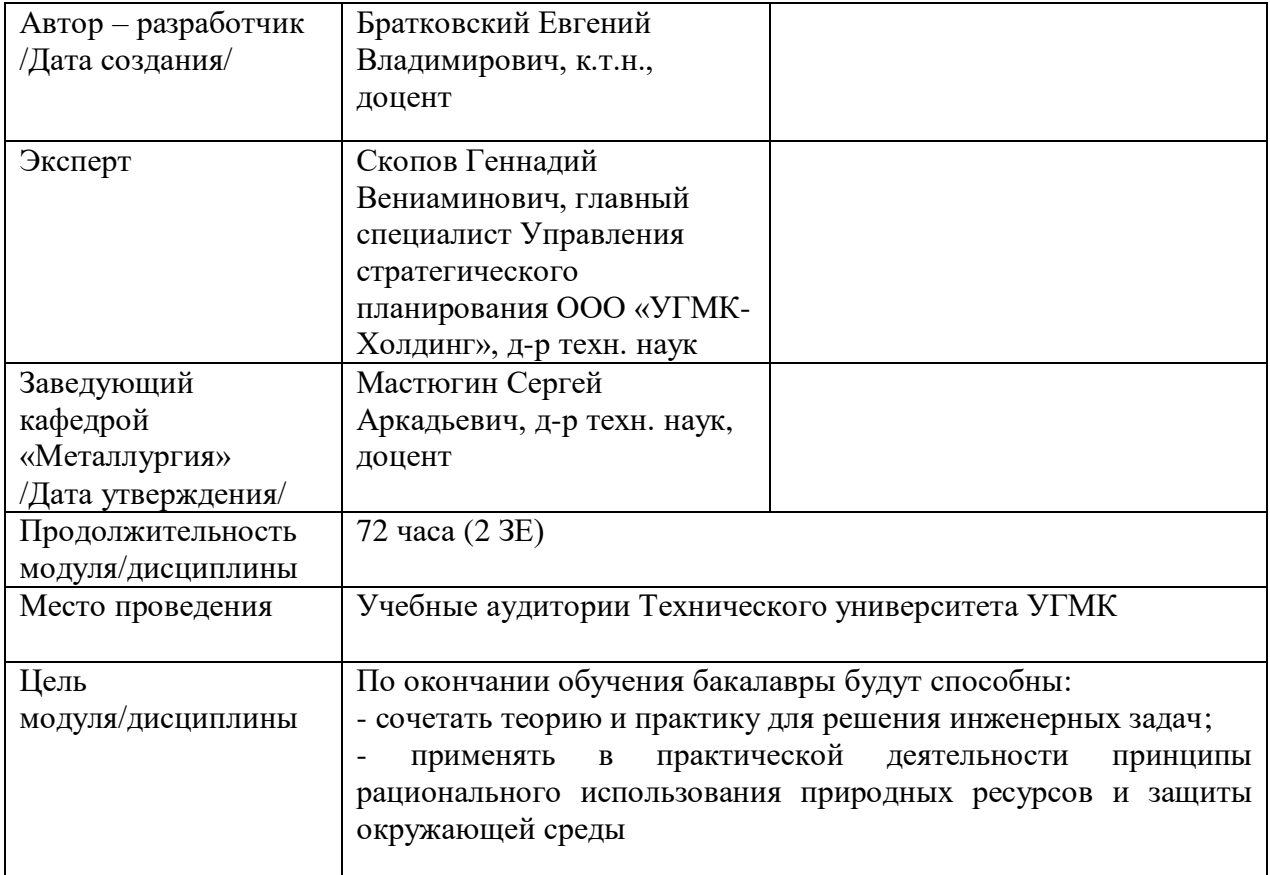

Лабораторные работы по дисциплине предусмотрены в объеме 14 часов (очная форма обучения) и в объеме 4 часов (заочная форма обучения). Они имеют целью под руководством преподавателя на практике закрепление обучающимися, полученных на лекциях теоретических знаний.

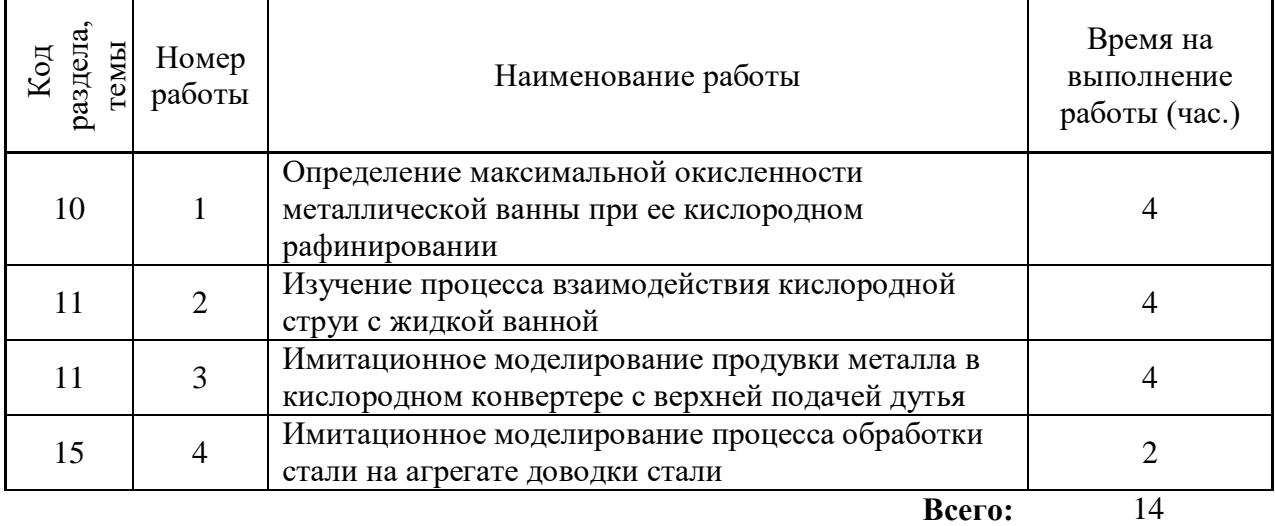

#### **Тематика лабораторных работ очная форма обучения**

#### **Тематика лабораторных работ заочная форма обучения**

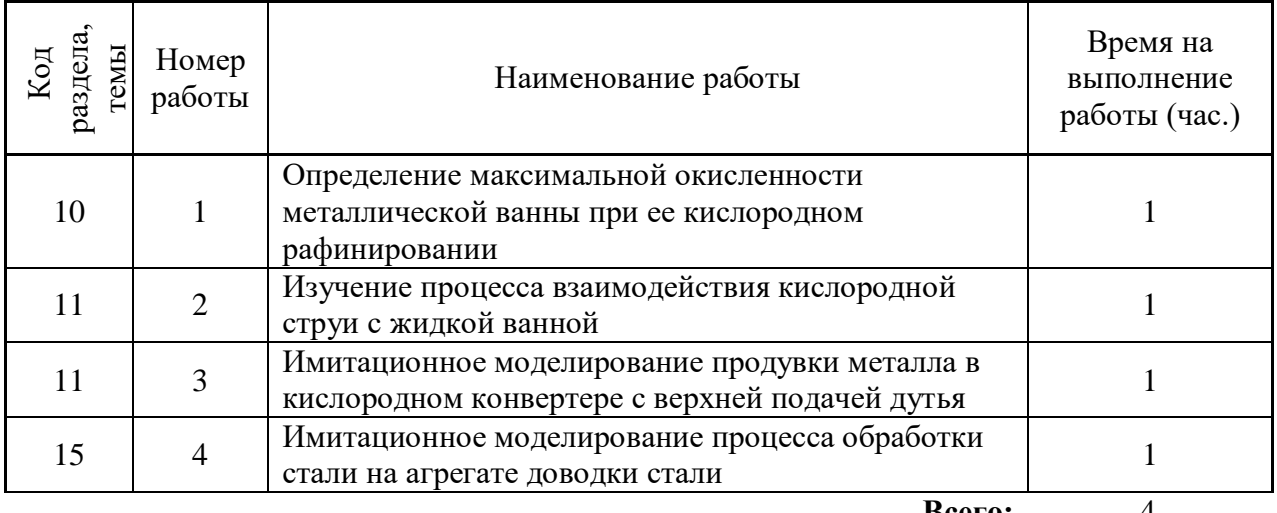

**Всего:** 4

#### **Методика проведения работ**

## **Лабораторная работа № 1. Тема: Имитационное моделирование процесса обработки стали на агрегате доводки стали**

Устные вопросы по теме лабораторной работе:

- 1. Что такое химический потенциал компонента?
- 2. Термодинамические параметры взаимодействия первого и второго порядков.
- 3. Какова связь коэффициента активности и параметра взаимодействия?

4. Вывод расчетного уравнения для определения растворимости кислорода в 5.

металлической ванне сложного состава, находящейся в равновесии с оксидной фазой.

6. Выбор стандартного состояния для компонента, растворенного в металлическом и шлаковом расплавах.

7. Коэффициент активности кислорода в многокомпонентном расплаве на основе железа.

*Лабораторная работа:*

- выбор основного и вспомогательного оборудования, составление схемы рабочей установки;

- выбор и подготовка материалов;

- выполнение моделирования процесса обработки стали на агрегате доводки стали в соответствии с определенными условиями (задаются преподавателем - изменение продолжительности опыта и изменение температуры);

- обработка и обобщение полученных результатов лабораторной работы;

- подготовка вывода по работе;

- оформление индивидуального отчета;

- защита отчета.

*Результатом успешного выполнения лабораторной работы студентом считается:*

- умение экспериментально подтвердить теоретические положения;

- умение выбирать и готовить исходные материалы, выбирать оборудование и составлять схему рабочей установки;

- умение выполнять работу по изучению диссоциации высших сульфидов в различных условиях;

- умение обрабатывать и обобщать полученные результаты лабораторной работы, оформлять индивидуальный отчет;

- умение готовить предложения для принятия обоснованного решения.

#### **Лабораторная работа №2. Изучение процесса взаимодействия кислородной струи с жидкой ванной**

Устные вопросы по теме лабораторной работе:

1. Почему работа проводится методом моделирования?

2. Какие гидродинамические силы определяют глубину образующейся лунки внутри струи газа в жидкость?

3. Как влияет режим продувки на рафинировочные процессы в кислородном конвертере?

4. Реакционная зона при продувку в реальном кислородном конвертере и ее элементы.

5. Какой критерий необходимо брать за определяющий при моделировании взаимодействия струй газа с жидкостью?

6. Почему требуется видоизменение известного критерия моделирования взаимодействия газовых струй с жидкостью?

7. Как определяется и контролируется расход газа в данной работе?

8. Какие физические величины необходимо фиксировать во время экспериментов при выполнении данной работы?

*Лабораторная работа:*

- выбор основного и вспомогательного оборудования, составление схемы рабочей установки;

- выбор и подготовка материалов;

- изучение процесса взаимодействия кислородной струи с жидкой ванной в соответствии с определенными условиями (задаются преподавателем - изменение продолжительности опыта и изменение температуры);

- обработка и обобщение полученных результатов лабораторной работы;

- подготовка вывода по работе;

- оформление индивидуального отчета;

- защита отчета.

*Результатом успешного выполнения лабораторной работы студентом считается:*

- умение экспериментально подтвердить теоретические положения;

- умение выбирать и готовить исходные материалы, выбирать оборудование и составлять схему рабочей установки;

- умение выполнять работу по изучению диссоциации высших сульфидов в различных условиях;

- умение обрабатывать и обобщать полученные результаты лабораторной работы, оформлять индивидуальный отчет;

- умение готовить предложения для принятия обоснованного решения.

## **Лабораторная работа №3. Имитационное моделирование продувки металла в кислородном конвертере с верхней подачей дутья**

Устные вопросы по теме лабораторной работе:

1. Порядок загрузки шихтовых материалов в конвертер.

2. Изменение средней температуры ванны во время продувки.

3. Структура первичной и вторичной реакционных зон.

4. Структура конвертерной ванны в середине продувки.

5. Роль газо-шлако-металлической эмульсии в конвертере.

6. Участки преимущественного окисления углерода в конвертерной ванне.

7. Факторы, определяющие окисленность конвертерного шлака.

8. Выбросы из конвертера: причины их возникновения и меры борьбы с ними.

9. Распределение присадок неметаллических материалов по ходу продувки.

10. Характер и причины изменения положения фурмы по ходу продувки.

11. Действия оператора для повышения температуры металла.

*Лабораторная работа:*

- выбор основного и вспомогательного оборудования, составление схемы рабочей установки;

- выбор и подготовка материалов;

- имитационное моделирование продувки металла в кислородном конвертере с верхней подачей дутья в соответствии с определенными условиями (задаются преподавателем - изменение продолжительности опыта и изменение температуры);

- обработка и обобщение полученных результатов лабораторной работы;

- подготовка вывода по работе;

- оформление индивидуального отчета;

- защита отчета.

*Результатом успешного выполнения лабораторной работы студентом считается:*

- умение экспериментально подтвердить теоретические положения;

- умение выбирать и готовить исходные материалы, выбирать оборудование и составлять схему рабочей установки;

- умение выполнять работу по изучению диссоциации высших сульфидов в различных условиях;

- умение обрабатывать и обобщать полученные результаты лабораторной работы, оформлять индивидуальный отчет;

- умение готовить предложения для принятия обоснованного решения.

#### **Лабораторная работа №4. Имитационное моделирование процесса обработки стали на агрегате доводки стали**

Устные вопросы по теме лабораторной работе:

1. Что такое раскисление стали и с какой целью оно проводится?

2. Что такое легирование стали и с какой целью оно проводится?

3. Какие раскислители используются при раскислении кипящей, полуспокойной и спокойной стали?

4. Какие факторы влияют на угар элементов при раскислении?

5. Какие задачи решаются при обработке металла на агрегате доводки?

6. Назначение и технология продувки металла инертными газами?

назначение и технология обработки металла порошкообразными реагентами?

7. Способы корректировки температуры металла на АДС металла и их эффективность?

8. Технологические особенности обработки металла на АДС? *Лабораторная работа:*

- выбор основного и вспомогательного оборудования, составление схемы рабочей установки;

- выбор и подготовка материалов;

- имитационное моделирование процесса обработки стали на агрегате доводки стали в соответствии с определенными условиями (задаются преподавателем - изменение продолжительности опыта и изменение температуры);

- обработка и обобщение полученных результатов лабораторной работы;

- подготовка вывода по работе;

- оформление индивидуального отчета;

- защита отчета.

*Результатом успешного выполнения лабораторной работы студентом считается:*

- умение экспериментально подтвердить теоретические положения;

- умение выбирать и готовить исходные материалы, выбирать оборудование и составлять схему рабочей установки;

- умение выполнять работу по изучению диссоциации высших сульфидов в различных условиях;

- умение обрабатывать и обобщать полученные результаты лабораторной работы, оформлять индивидуальный отчет;

- умение готовить предложения для принятия обоснованного решения.

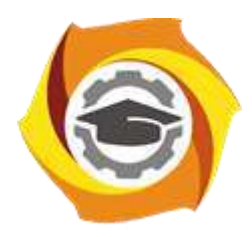

**Негосударственное частное образовательное учреждение высшего образования «Технический университет УГМК»**

## **МЕТОДИЧЕСКИЕ УКАЗАНИЯ К ВЫПОЛНЕНИЮ ПРАКТИЧЕСКИХ ЗАНЯТИЙ ПО ДИСЦИПЛИНЕ МЕТАЛЛУРГИЯ ЧЕРНЫХ МЕТАЛЛОВ**

**Направление подготовки 22.03.02 Металлургия Профиль подготовки Металлургия цветных металлов Уровень высшего образования Прикладной бакалавриат**

Рассмотрено на заседании кафедры Металлургии Одобрено Методическим советом университета 30 июня 2021 г., протокол № 4

> г. Верхняя Пышма 2021

Задания и методические указания к выполнению практических занятий составлены в соответствии с рабочей программой дисциплины «Металлургия черных металлов».

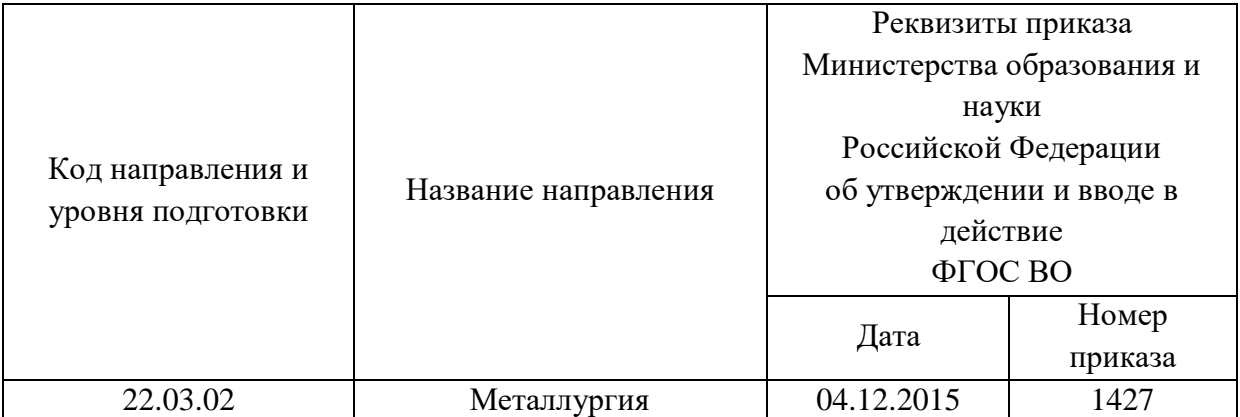

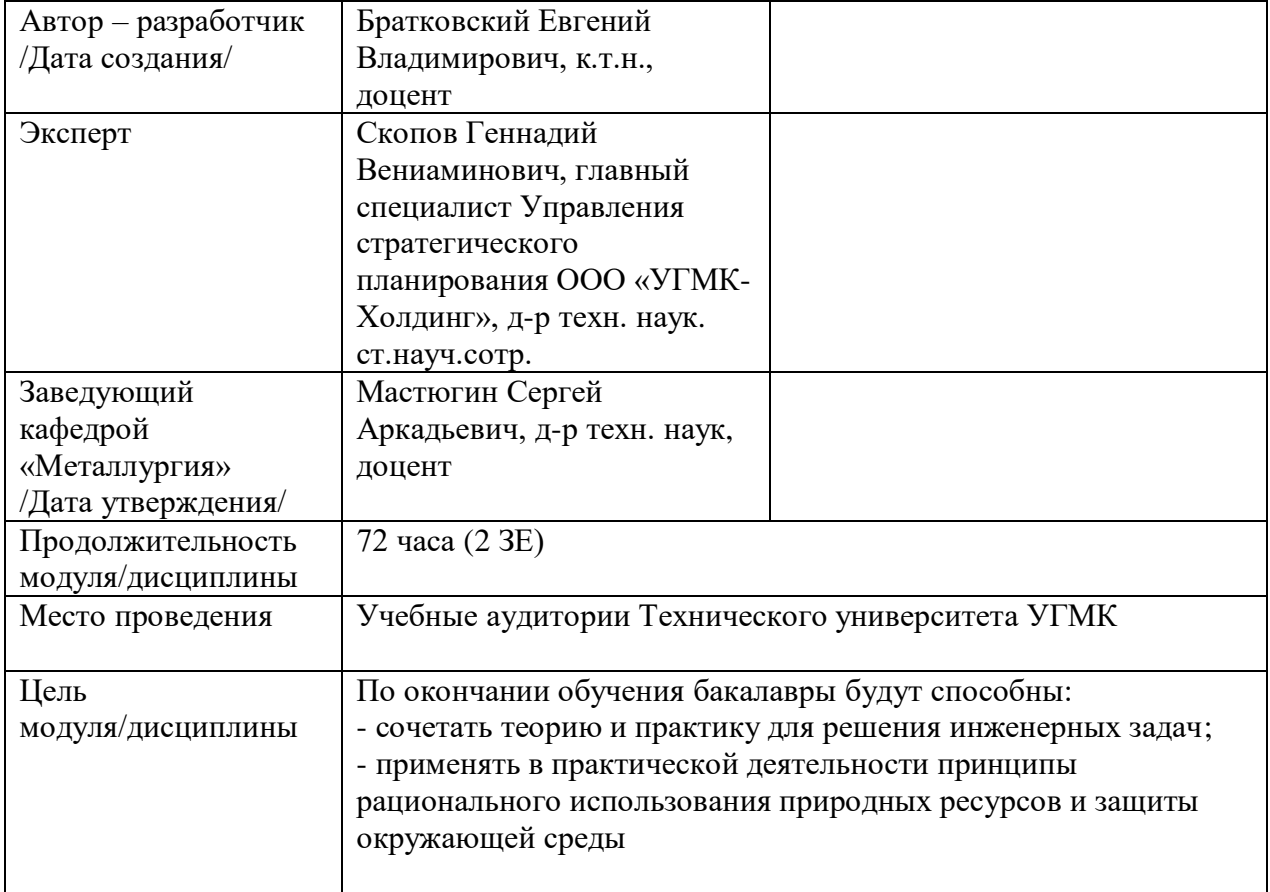

Практические занятия по дисциплине предусмотрены на 3 курсе в 6 семестре в объеме 16 часов (очная форма обучения). Они имеют целью под руководством преподавателя на практике закрепление обучающимися, полученных на лекциях теоретических знаний.

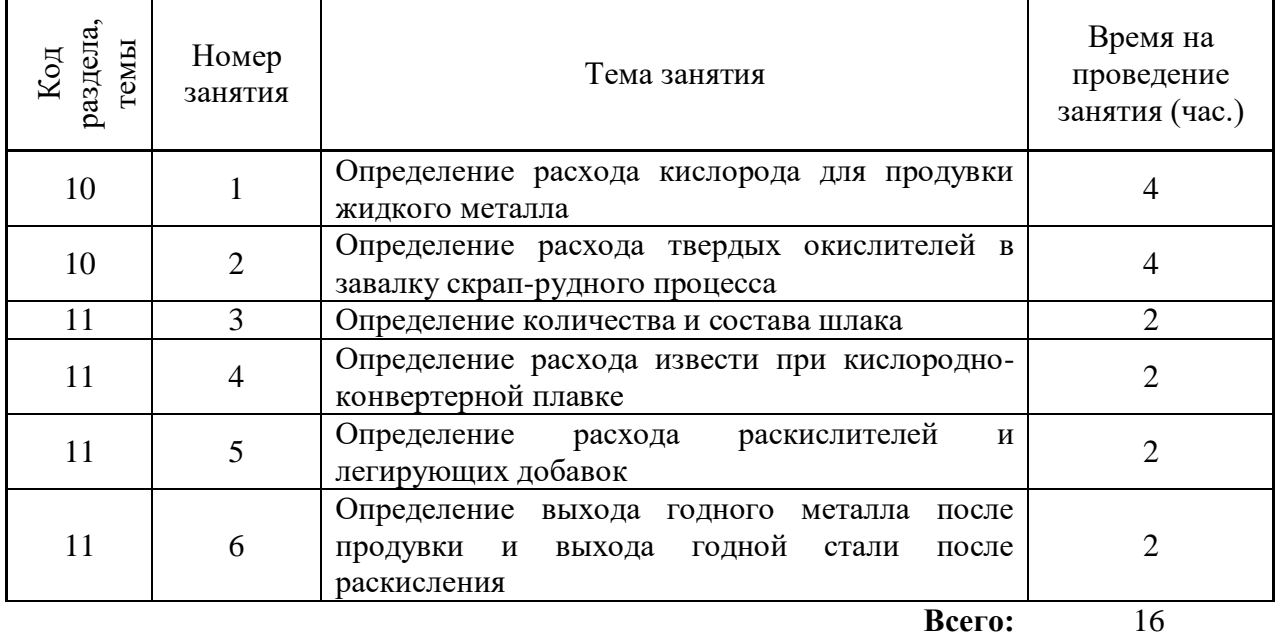

#### **Практические занятия для очной формы обучения**

#### **Практическое задание № 1. Тема: Определение расхода кислорода для продувки жидкого металла**

1. Время на выполнение задания – 4 часа.

2. Удовлетворительным считается результат, если студент выполнил расчет расхода кислорода для продувки жидкого металла.

3. Оценка теоретических знаний по теме практической работы:

- физико-химические особенности окислительных процессов;

- методы определения расхода кислорода для получения заданного количества углерода на момент окончания продувки;

- окислительный период плавки.

#### **Практическое задание № 2. Тема: Определение расхода твердых окислителей в завалку скрап-рудного процесса**

1. Время на выполнение задания – 4 часа.

2. Удовлетворительным считается результат, если студент правильно выполнил расчет расхода твердых окислителей в завалку скрап-рудного процесса.

3. Оценка теоретических знаний по теме практической работы:

- физико-химические особенности окислительных и восстановительных процессов;

- окислительный период плавки

#### **Практическое задание № 3. Тема: Определение количества и состава шлака.**

1. Время на выполнение задания – 2 часа.

 2. Удовлетворительным считается результат, если студент правильно выполнил расчет выхода сталеплавильного шлака по всем периодам плавки в соответствии с заданным вариантом.

3. Оценка теоретических знаний по теме практической работы:

- роль шлака в сталеплавильных процессах;

- влияние основности шлака на качество выплавляемой стали;

- методику расчета выхода шлака.

#### **Практическое задание № 4. Тема: Определение расхода извести при кислородноконвертерной плавке.**

1. Время на выполнение задания – 2 часа.

2. Удовлетворительным считается результат, если студент правильно выполнил расчет расхода извести конверторной плавки с целью получения металла заданного химического состава в соответствии с заданным вариантом.

3. Оценка теоретических знаний по теме практической работы:

- физико-химические особенности окислительных и восстановительных процессов;

- роль извести в сталеплавильном процессе;

- методику расчета расхода извести для конвертерной плавки.

#### **Практическое задание № 5. Тема: Определение расхода раскислителей и легирующих добавок.**

1. Время на выполнение задания – 2 часа.

2. Удовлетворительным считается результат, если студент правильно выполнил расчет расхода раскислителей для конверторной плавки с целью получения металла заданного химического состава в соответствии с заданным вариантом.

3. Оценка теоретических знаний по теме практической работы:

-физико-химические особенности окислительных и восстановительных процессов;

- основные виды раскислителей;

- методику определения расхода ферросплавов для конвертерной плавки.

#### **Практическое задание № 6. Тема: Определение выхода годного металла после продувки и выхода годной стали после раскисления.**

1. Время на выполнение задания – 2 часа.

2.Удовлетворительным считается результат, если студент правильно выполнил расчет выхода годной стали с учетом ее угара и количеством образовавшегося шлака в соответствии с заданным вариантом.

3. Оценка теоретических знаний по теме практической работы:

- физико-химические особенности окислительных и восстановительных процессов;

- понятие выхода годного в сталеплавильных процессах.

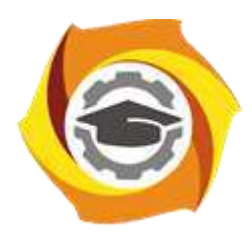

**Негосударственное частное образовательное учреждение высшего образования «Технический университет УГМК»**

## **МЕТОДИЧЕСКИЕ УКАЗАНИЯ К ОРГАНИЗАЦИИ И ВЫПОЛНЕНИЮ САМОСТОЯТЕЛЬНОЙ РАБОТЫ ПО ДИСЦИПЛИНЕ МЕТАЛЛУРГИЯ ЧЕРНЫХ МЕТАЛЛОВ**

**Направление подготовки 22.03.02 Металлургия**

**Профиль подготовки**

**Металлургия цветных металлов**

**Уровень высшего образования Прикладной бакалавриат**

Рассмотрено на заседании кафедры Металлургии Одобрено Методическим советом университета 30 июня 2021 г., протокол № 4

> г. Верхняя Пышма 2021

Методические рекомендации к организации и выполнению самостоятельной работы составлены в соответствии с рабочей программой дисциплины «Металлургия черных металлов».

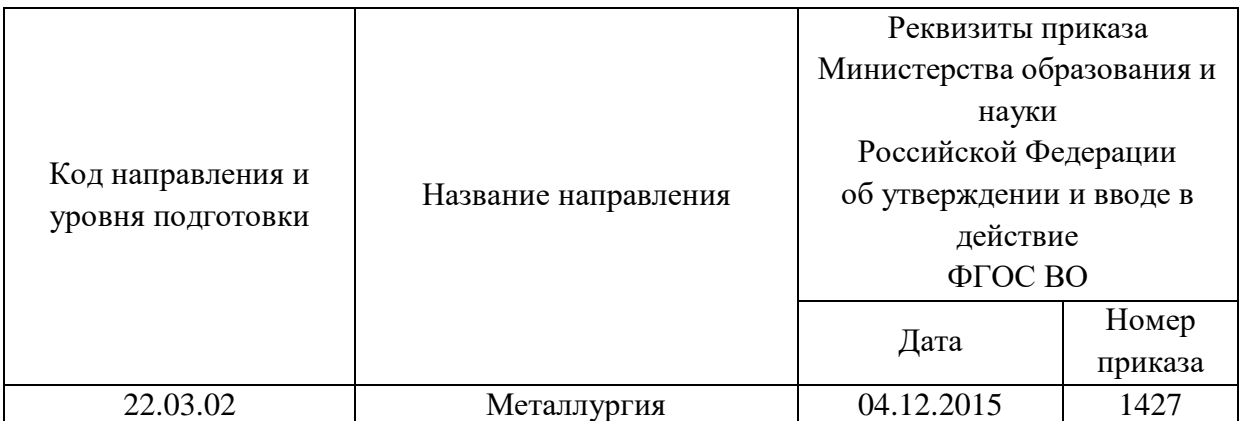

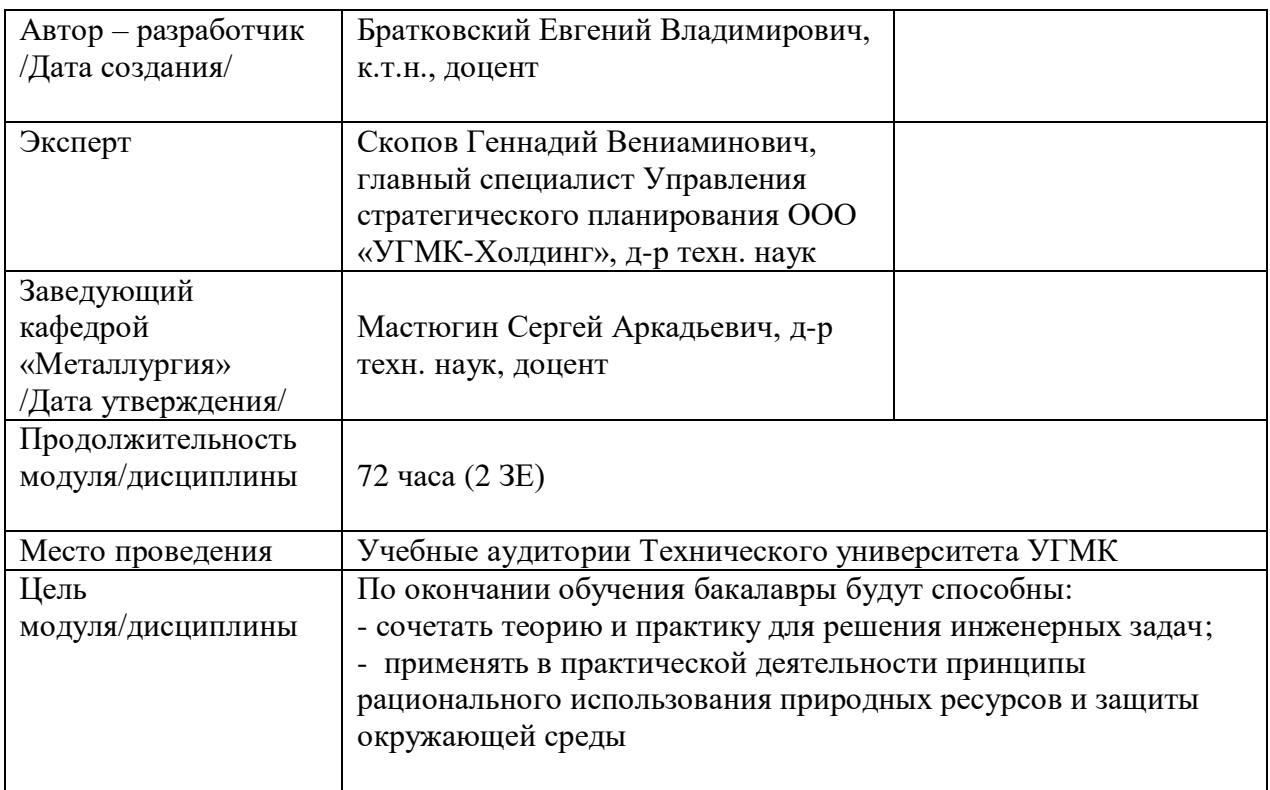

Самостоятельная работа обучающихся по дисциплине «Металлургия черных металлов» предусмотрена на 3 курсе в 6 семестре в объёме 15 часов (очная форма обучения) и 5,6 семестрах в объеме 58 часов (заочная форма обучени).

Самостоятельная работа обучающихся включает изучение теоретического курса, выполнение домашних работ и подготовку к лабораторным работам, экзамену и зачету. Настоящие методические рекомендации к организации и выполнению самостоятельной работы относятся к виду учебной работы «Изучение теоретического курса и подготовка к экзамену (зачету)». Данная составляющая самостоятельной работы предусмотрена на 3 курсе в 6 семестре в объёме 24 часа (соответственно 15 + 9) и на 3 курсе в 5 семестре в объёме 34 часа (соответственно 34 + 0) и в 6 семестре 28 часов (соответственно 24 + 4). Самостоятельная работа обучающихся также включает все виды текущей аттестации.

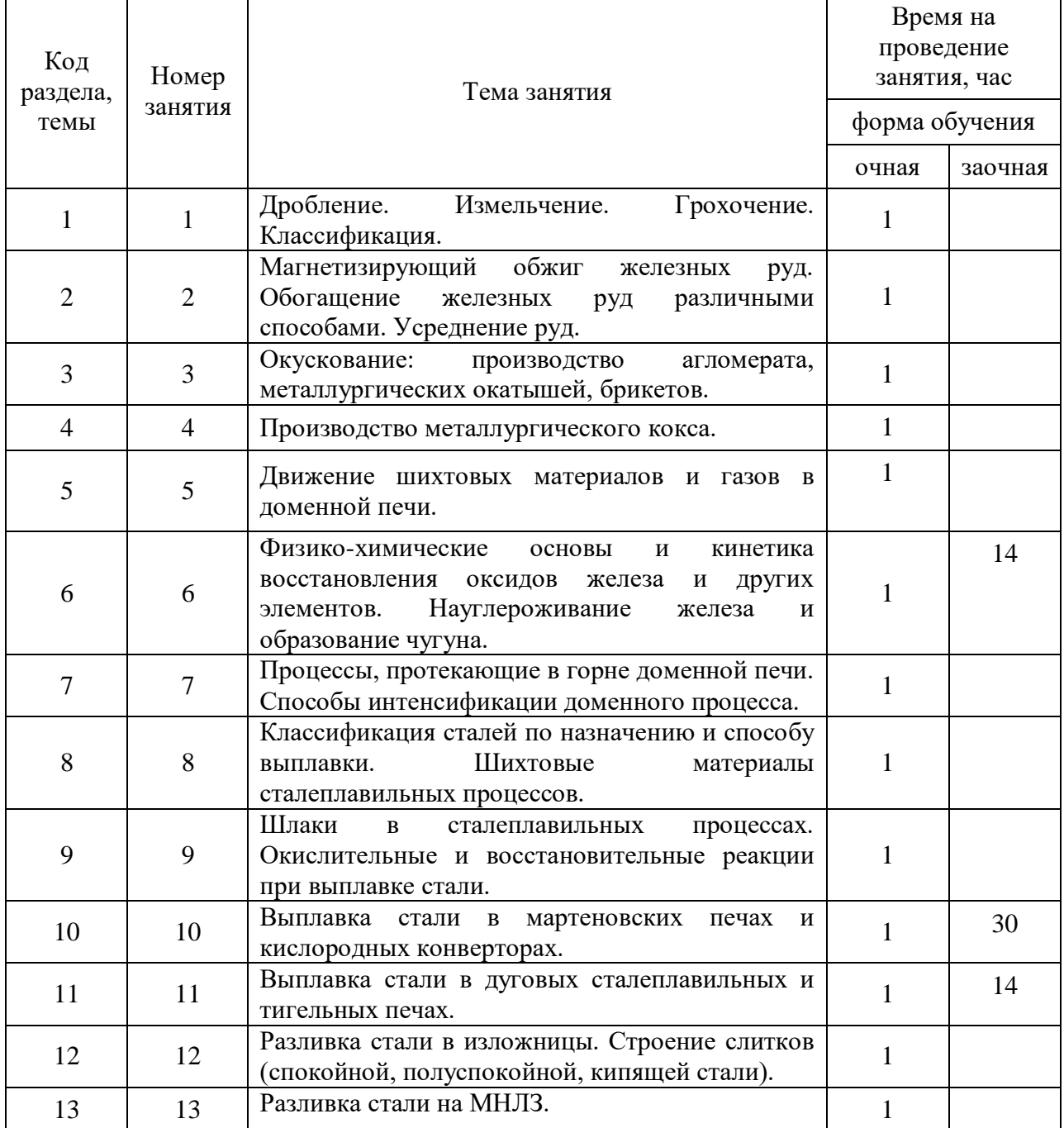

Тематика самостоятельной работы

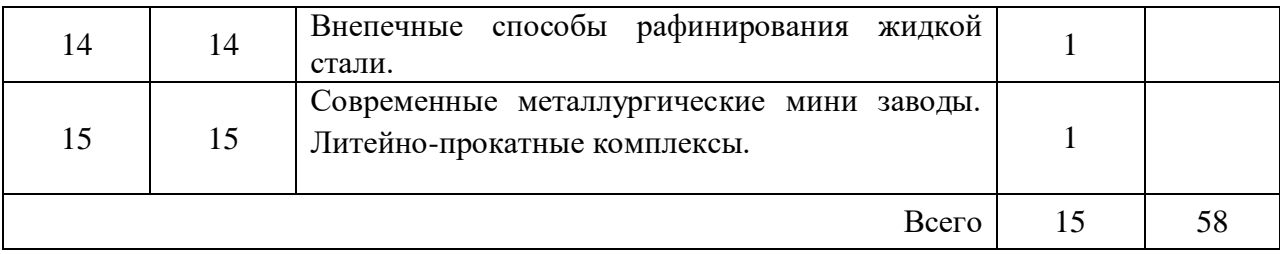

### **Самостоятельная работа № 1**

*Тема:* Дробление. Измельчение. Грохочение. Классификация. *Продолжительность*: 1 час ОФО; - ЗФО

Подготовка к лекционным занятиям с использованием всех типов памяти с целью осмысления и усвоения понятийного аппарата, и методологических основ темы занятия.

### **Самостоятельная работа № 2**

*Тема:* Магнетизирующий обжиг железных руд. Обогащение железных руд различными способами. Усреднение руд.

*Продолжительность*: 1 час ОФО; - ЗФО

Подготовка к лекционным занятиям с использованием всех типов памяти с целью осмысления и усвоения понятийного аппарата, и методологических основ темы занятия.

### **Самостоятельная работа № 3**

*Тема:* Окускование: производство агломерата, металлургических окатышей, брикетов. *Продолжительность*: 1 час ОФО; - ЗФО

Подготовка к лекционным занятиям с использованием всех типов памяти с целью осмысления и усвоения понятийного аппарата, и методологических основ темы занятия.

## **Самостоятельная работа № 4**

*Тема:* Производство металлургического кокса. *Продолжительность*: 1 час ОФО; - ЗФО

Подготовка к лекционным занятиям с использованием всех типов памяти с целью осмысления и усвоения понятийного аппарата, и методологических основ темы занятия.

#### **Самостоятельная работа № 5**

*Тема:* Движение шихтовых материалов и газов в доменной печи.

*Продолжительность*: 1 час ОФО; - ЗФО

Подготовка к лекционным занятиям с использованием всех типов памяти с целью осмысления и усвоения понятийного аппарата, и методологических основ темы занятия.

#### **Самостоятельная работа № 6**

*Тема:* Физико-химические основы и кинетика восстановления оксидов железа и других элементов. Науглероживание железа и образование чугуна.

*Продолжительность*: 1 час ОФО; 14 часов ЗФО

Подготовка к лекционным занятиям с использованием всех типов памяти с целью осмысления и усвоения понятийного аппарата, и методологических основ темы занятия.

#### **Самостоятельная работа № 7**

*Тема:* Процессы, протекающие в горне доменной печи. Способы интенсификации доменного процесса

*Продолжительность*: 1 час ОФО; - ЗФО

Подготовка к лекционным занятиям с использованием всех типов памяти с целью осмысления и усвоения понятийного аппарата, и методологических основ темы занятия.

### **Самостоятельная работа № 8**

*Тема:* Классификация сталей по назначению и способу выплавки. Шихтовые материалы сталеплавильных процессов.

*Продолжительность*: 1 час ОФО; - ЗФО

Подготовка к лекционным занятиям с использованием всех типов памяти с целью осмысления и усвоения понятийного аппарата, и методологических основ темы занятия.

#### **Самостоятельная работа № 9**

*Тема:* Шлаки в сталеплавильных процессах. Окислительные и восстановительные реакции при выплавке стали.

*Продолжительность*: 1 час ОФО; - ЗФО

Подготовка к лекционным занятиям с использованием всех типов памяти с целью осмысления и усвоения понятийного аппарата, и методологических основ темы занятия.

#### **Самостоятельная работа № 10**

*Тема:* Выплавка стали в мартеновских печах и кислородных конверторах. Разливка стали.

Современные металлургические мини заводы. Литейно-прокатные комплексы *Продолжительность*: 1 час ОФО; 30 часов ЗФО

Подготовка к лекционным занятиям с использованием всех типов памяти с целью осмысления и усвоения понятийного аппарата, и методологических основ темы занятия.

Практическая составляющая самостоятельной работы, реализуемая через подготовку к лабораторным работам, привязана к методологии выбора и подготовки исходных материалов, оборудования и составления схемы рабочей установки для проведения опытов, обработки и обобщения полученных результатов, подготовки обоснованных предложений.

Практическая составляющая самостоятельной работы привязана к программному обеспечению или инструменту, с помощью которого приобретаются практические вычислительные навыки студентов, отрабатываются примеры решения задач, методы, используемые при этом.

#### **Самостоятельная работа № 11**

*Тема:* Выплавка стали в дуговых сталеплавильных и тигельных печах. Современные металлургические мини заводы. Литейно-прокатные комплексы

*Продолжительность*: 1 час ОФО; 14 часов ЗФО

Подготовка к лекционным занятиям с использованием всех типов памяти с целью осмысления и усвоения понятийного аппарата, и методологических основ темы занятия.

Практическая составляющая самостоятельной работы привязана к программному обеспечению или инструменту, с помощью которого приобретаются практические вычислительные навыки студентов, отрабатываются примеры решения задач, методы, используемые при этом.

#### **Самостоятельная работа № 12**

*Тема:* Разливка стали в изложницы. Строение слитков (спокойной, полуспокойной, кипящей стали).

Современные металлургические мини заводы. Литейно-прокатные комплексы *Продолжительность*: 1 час ОФО; - ЗФО

Подготовка к лекционным занятиям с использованием всех типов памяти с целью осмысления и усвоения понятийного аппарата, и методологических основ темы занятия.

### **Самостоятельная работа № 13**

*Тема:* Разливка стали на МНЛЗ.

*Продолжительность*: 1 час ОФО; - ЗФО

Подготовка к лекционным занятиям с использованием всех типов памяти с целью осмысления и усвоения понятийного аппарата, и методологических основ темы занятия.

### **Самостоятельная работа № 14**

*Тема:* Внепечные способы рафинирования жидкой стали.

*Продолжительность*: 1 час ОФО; - ЗФО

Подготовка к лекционным занятиям с использованием всех типов памяти с целью осмысления и усвоения понятийного аппарата, и методологических основ темы занятия.

#### **Самостоятельная работа № 15**

*Тема:* Современные металлургические мини заводы. Литейно-прокатные комплексы. *Продолжительность*: 1 час ОФО; - ЗФО

Подготовка к лекционным занятиям с использованием всех типов памяти с целью осмысления и усвоения понятийного аппарата, и методологических основ темы занятия.

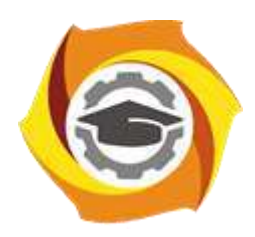

**Негосударственное частное образовательное учреждение высшего образования «Технический университет УГМК»**

## **МЕТОДИЧЕСКИЕ УКАЗАНИЯ К ВЫПОЛНЕНИЮ КОНТРОЛЬНОЙ РАБОТЫ ПО ДИСЦИПЛИНЕ ОБОГАЩЕНИЕ ПОЛЕЗНЫХ ИСКОПАЕМЫХ**

**Направление подготовки 22.03.02 Металлургия**

**Профиль подготовки Металлургия цветных металлов**

**Уровень высшего образования Прикладной бакалавриат**

Рассмотрено на заседании кафедры Металлургии Одобрено Методическим советом университета 30 июня 2021 г., протокол № 4

> г. Верхняя Пышма 2021

Задания и методические указания к выполнению контрольной работы разработаны в соответствии с рабочей программой дисциплины «Обогащение полезных ископаемых».

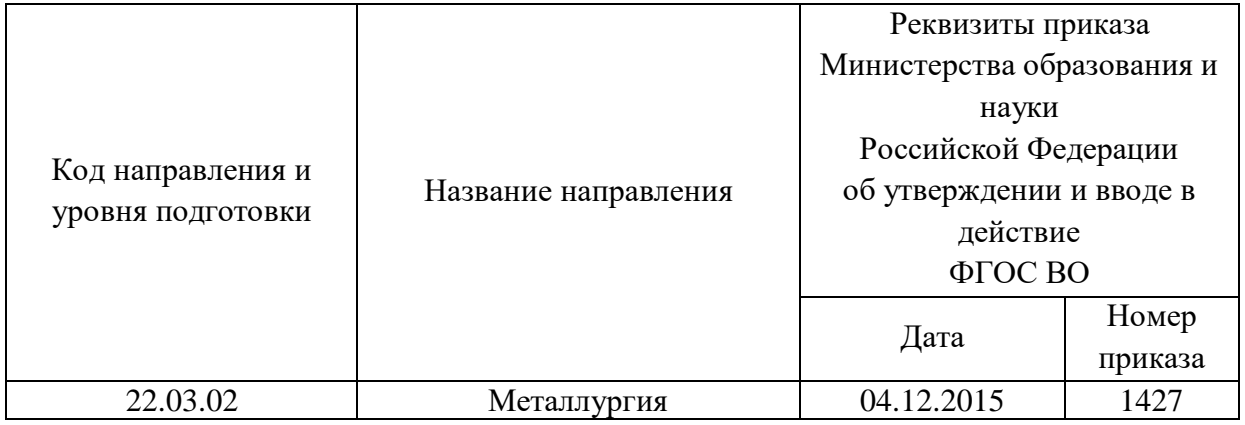

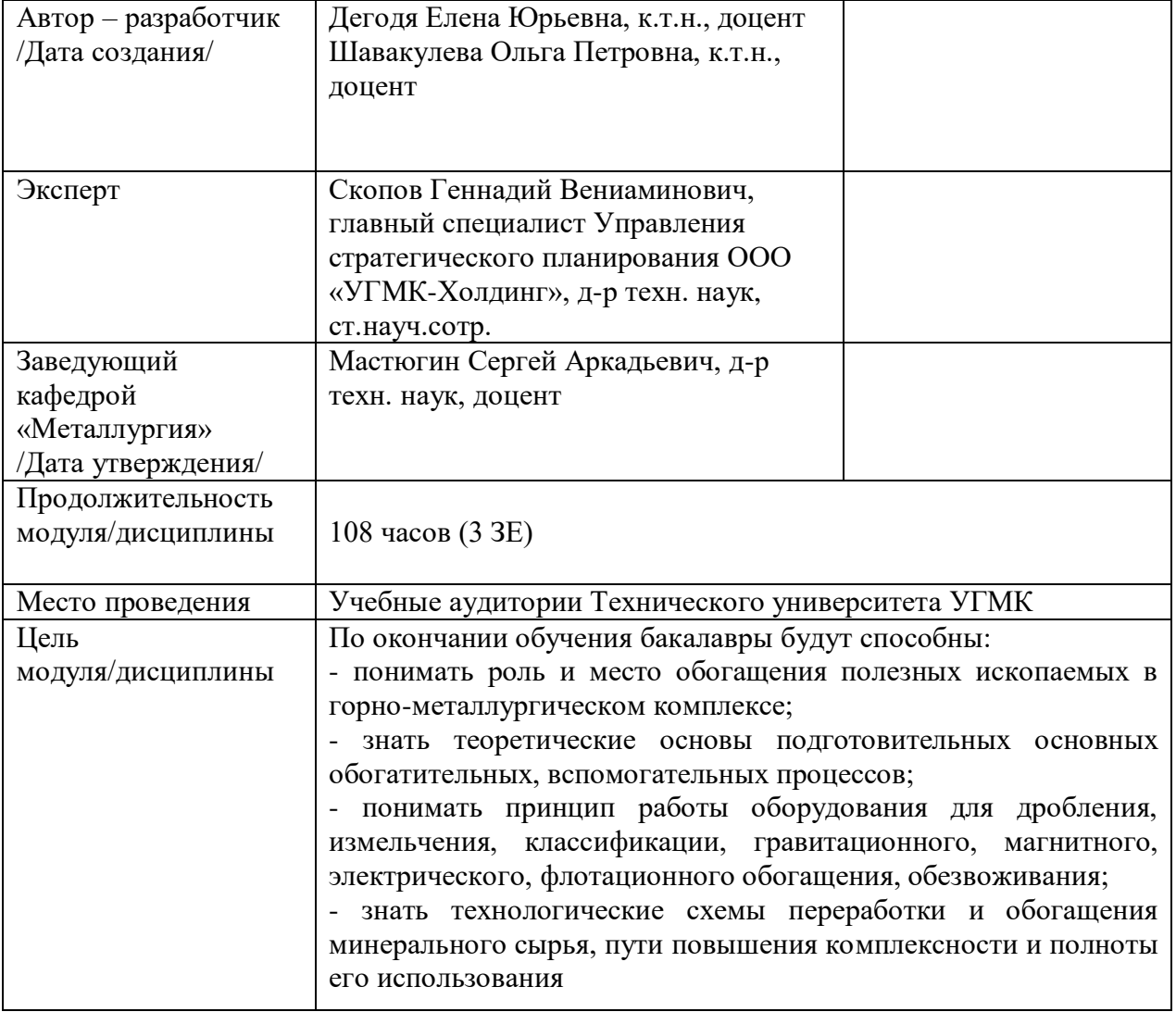

Контрольная работа по модулю/дисциплине «Обогащение полезных ископаемых» предусмотрена на 3 курсе в 6 семестре в объёме 22 часа (заочная форма обучения). Она является составной частью самостоятельной работы бакалавров.

#### **Правила оформления контрольной работы**

Письменная контрольная работа студента является одной из форм контроля учебного процесса. Ее назначение - показать и доказать, что автор владеет научным материалом и может объяснять полученные научные данные.

#### **1.Цели работы:**

- умение самостоятельно собирать материал, анализировать его и делать выводы;

-умение подбирать специальную литературу и другие источники, критически осмысливать их в сравнении с собственными данными;

- умение прилежно и грамотно оформить работу.

Темы письменных работ разрабатываются преподавателем и предлагаются студенту на выбор. Тематика самовольно не меняется. Содержание выполненной работы должно строго соответствовать заявленной теме.

### **2.Написание работы**

#### *2.1 Подготовительный этап:*

- составление плана работы - зависит от особенностей каждой темы и авторского взгляда не ее раскрытие.

- предварительное знакомство с состоянием исследуемого вопроса (источники по теме работы);

- подбор специальной и дополнительной литературы - целесообразно использовать не менее трех - четырех изданий. Источниками к работе могут быть книги, в том числе монографии, сборники статей, статьи в периодических изданиях (журналы, газеты, альманахи). Источниками по библиографии могут служить отечественные реферативные журналы (РЖ), отечественные и зарубежные профессиональные журналы, авторефераты диссертаций. Можно использовать информацию из электронных источников, но с обязательной ссылкой на автора и издание.

- создание концепции работы по разрабатываемой теме на основе собственных данных, фактов и материалов;

- анализ собственных и опубликованных данных;
- формирование мировоззрения по рассматриваемой проблеме;

- формулирование выводов.

#### *2.2. Оформление и защита контрольной работы*

Структура контрольной работы содержит обязательные элементы - титульный лист, оглавление, введение, литературный обзор, разделы основной части, заключение, список использованной литературы (приложения).

- Оглавление.

- Введение. Обосновывается выбор темы, раскрывается ее научно-практическая актуальность, четко формулируются цели и задачи, преследуемые автором в работе. Рекомендуемый объем введения - 1-2 страницы.

- Обзор литературных источников. Характеристика взглядов различных авторов на освещаемую тему (история вопроса), характеристика предмета работы.

- Разделы. Изложение собственных размышлений с попутным анализом в сравнении с данными источников, общий рекомендуемый объем для этой части работы – 5-6 страниц.

Заключение: содержательные выводы по работе. Рекомендуемый объем - 1-2 страницы.

Список литературы. Список литературы включает все работы, ссылки на которые автор приводит в тексте. Недопустимо включать в список работу, если на нее нет ссылок. Не разрешается включать в список работы, которые автор сам не читал, ссылки заимствованные из чужих статей и монографий могут содержать опечатки, неточности, искажение смысла.

Работа может содержать таблицы и графики, которым присваивается номер из двух цифр. Первая из цифр указывает на порядковый номер, вторая - на номер главы (параграфа), к которой относится материал. Например: таблица 1.3, то есть перед нами первая таблица, используемая в третьей главе работы. Табличный и графический материалы не могут составлять более 5% от всего содержания работы. Номер располагается слева над верхней границей таблицы или графика.

Оформление работы в соответствии с требованиями Госстандарта.

Чистовой вариант работы выполняют в одном экземпляре, на белой бумаге форматом стандартного писчего листа (формат А-4, 210 х 297 мм). Работа предоставляется в печатном варианте, на одной стороне листа. Приемлема печать черного цвета, шрифтом размером 14, предпочтительнее TNR, обычным начертанием и с обычным буквенным интервалом.

Весь текст набирается через полуторный междустрочный интервал. Отступ красной строки должен быть одинаковым по всей работе и равняться пяти знакам.

На каждой странице следует оставлять поля:

- левое – 30 мм;

- правое – 20 мм;

- верхнее – 15-20 мм;

- нижнее – 20-25 мм.

Минимальный объем работы составляет 10-12 страниц печатного текста (без учета приложений)..

Возможно также оформление рукописного варианта работы.

Работа может быть выполнена на листах формата А-4 или в тетради.

Почерк должен быть разборчивым, легко читаемым.

Наличие полей в работе обязательно.

Все страницы работы, включая таблицы, графики, рисунки и приложения, нумеруются по порядку. Первой страницей считается титульный лист, на котором цифра «1» не проставляется[\\*.](http://edu.dvgups.ru/METDOC/CGU/PSIHOLOG/VVED_V_SPETS/K_R/K_R.HTM#_ftn3) На следующей странице (оглавление) ставится цифра «2» и т. д. Номер страницы рекомендуется проставлять в середине верхнего поля

Оглавление, Введение, Разделы следует начинать с нового листа.

Текст отделяется от заголовка одной незаполненной строкой. Точки в конце заголовков не ставятся.

Оформление ссылок и цитат
При оформлении контрольной работы автор обязан давать ссылки на источники заимствования материала. Ссылки на литературу, использованную в работе, могут быть двух видов: внутритекстовые и подстрочные. В первом случае после упоминания источника или цитаты из него в скобках (обычно квадратных, но допускаются и круглые) проставляют номер, под которым данный источник расположен в списке литературы. Например:

«В. Д. Иванов [15], вслед за Б. М. Смирновым [31], считает ..»

Если в работе приводится фрагмент (цитата) из определенного источника, то он выделяется кавычками, а оформление ссылки возможно двумя способами:

«А. Скороходов (8) отмечает, что «.......» (с. 150)».

«А. Скороходов отмечает, что «...........» [8, с. 150]».

Если ссылаются на несколько работ одного автора или на работы нескольких авторов, то в скобках указываются номера этих работ в порядке возрастания:

«Ряд авторов [15, 26, 48] считают ....».

В подстрочных ссылках приводят либо полностью библиографическое описание источника, на которое дается ссылка, либо недостающие элементы описания:

[1] Лобанов Р. Металлургия благородных металлов. - М.: Прогресс, 1986. – 422 с.

Оформление библиографического списка

Все источники, на которые ссылается автор, включаются в Список литературы. Литературные источники приводятся в алфавитном порядке по фамилии автора или заглавной букве названия, если это сборник статей. Например,

1. Фамилия, инициалы автора. Основной заголовок работы. Место издания: Издательство, Год издания. - Количество страниц. Петрухин И.Л. Металлургия- Г.: Наука, 2012. – 167с.

Работа, оформленная с нарушением настоящих указаний, не принимается.

Порядок защиты контрольной работы регламентирован руководящими документами университета. Защита проводится в свободное от учебных занятий время и проводится, как правило в последнюю неделю семестра перед экзаменационной сессией. Расписание проведения защит руководители работ доводят до сведения студентов не позднее, чем за неделю до их проведения.

Студенты, не подготовившие или не защитившие в установленные сроки контрольную работу, к экзаменационной сессии не допускаются.

# **ТЕМЫ И СОДЕРЖАНИЯ**

### контрольной работы по дисциплине

Обогащение полезных ископаемых

1. Определение циркулирующей нагрузки мельницы.

2. Расчет технологические показатели обогащения (б,  $\beta_{\kappa}$ ,  $\beta_{\kappa}$ ,  $\Gamma_{\kappa}$ ,  $\Gamma_{\kappa}$ ,  $e_{\kappa}$ ,  $e_{\kappa}$ ) с использованием фракционных и сепарационных характеристик

# *Порядок выполнения контрольных работ*

# *Тема: Определение циркулирующей нагрузки мельницы.*

Задание.

Рассчитать величину циркулирующей нагрузки (в %) для одностадиальной схемы измельчения (рис. 7) по результатам опробования, приведенным в табл. 4.

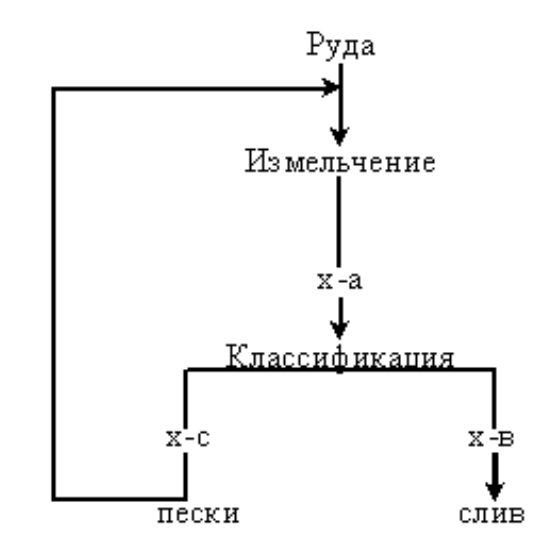

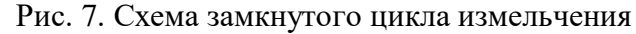

Таблица 4

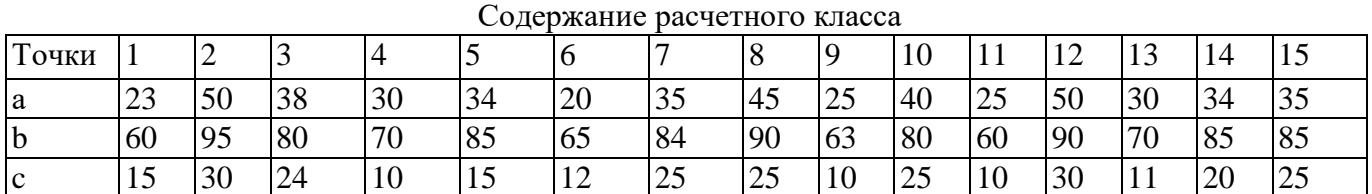

Тема: Расчет технологических показателей обогащения (д, В<sub>к</sub>, В<sub>хо, 2к</sub>, 2<sub>ко</sub>, ε<sub>к</sub>, ε<sub>к</sub>, ε<sub>к</sub>, ε *использованием фракционных и сепарационных характеристик.*

Рассчитать технологические показатели обогащения (б,  $\beta_{\kappa}$ ,  $\beta_{\kappa}$ ,  $\beta_{\kappa}$ ,  $\Gamma_{\kappa}$ ,  $\Gamma_{\kappa}$ ,  $e_{\kappa}$ ,  $e_{\kappa}$ ) с использованием фракционных и сепарационных характеристик (рис. 8.1 – 8.5). Полученные результаты представить в виде качественно-количественной схемы (рис. 9).

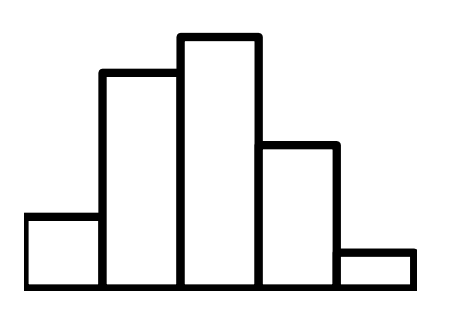

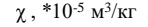

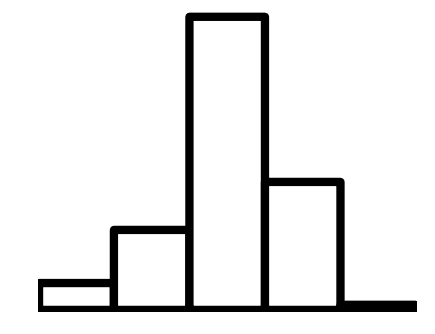

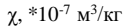

β, %

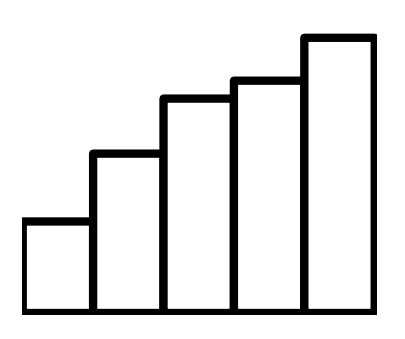

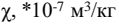

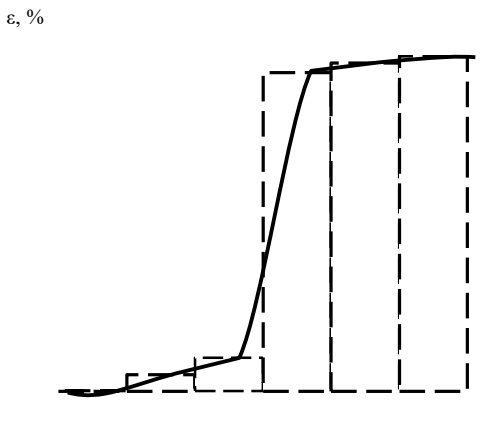

χ, \*10-7 м<sup>3</sup> /кг

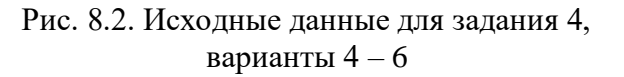

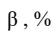

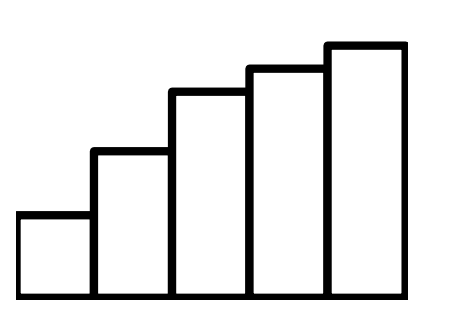

 $\chi$  , \*10<sup>-5</sup> м<sup>3</sup>/кг

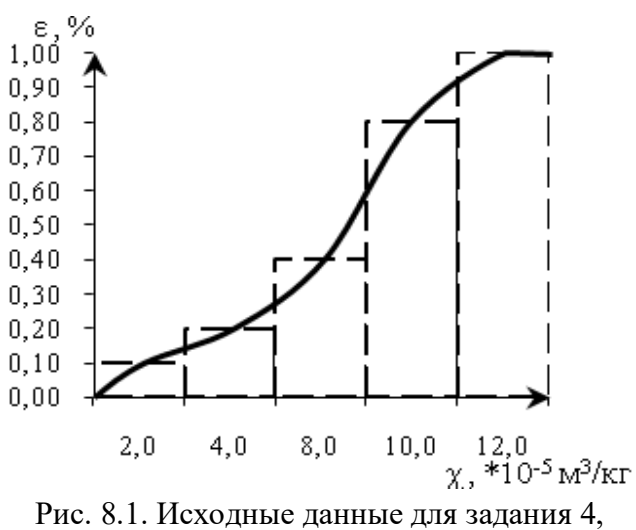

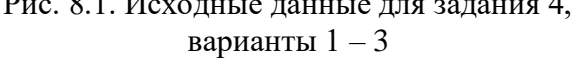

γ, д.е.

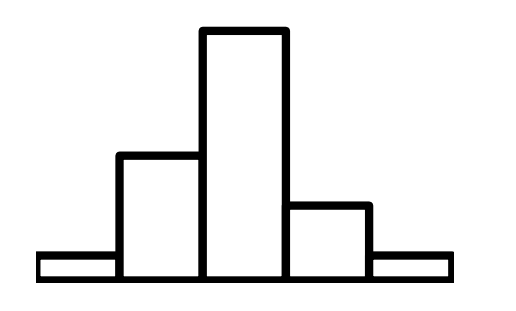

χ, \*10-8 м<sup>3</sup> /кг

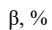

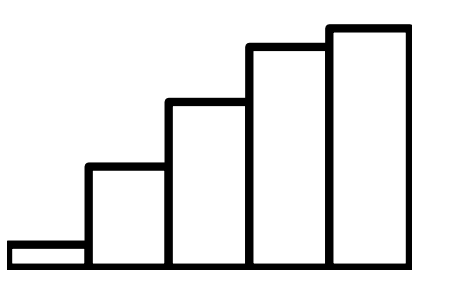

χ, \*10-8 м<sup>3</sup> /кг

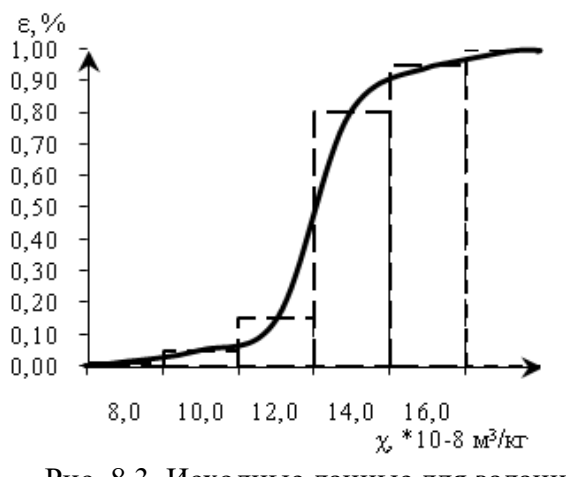

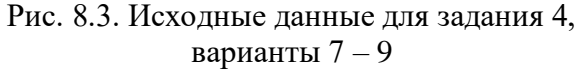

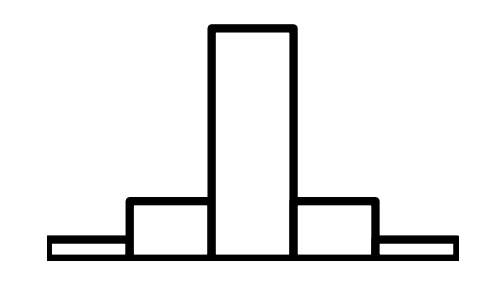

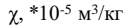

β, %

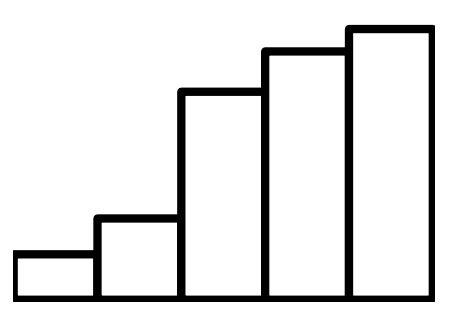

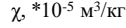

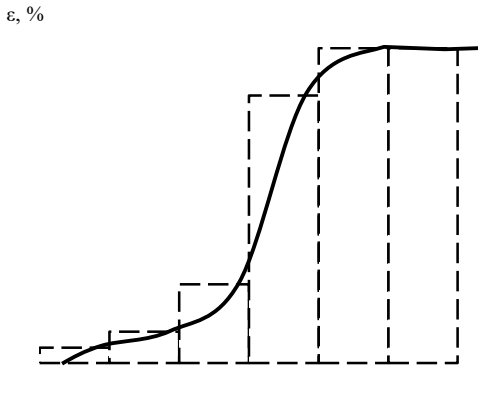

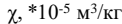

Рис. 8.4. Исходные данные для задания 4, варианты 10 – 12

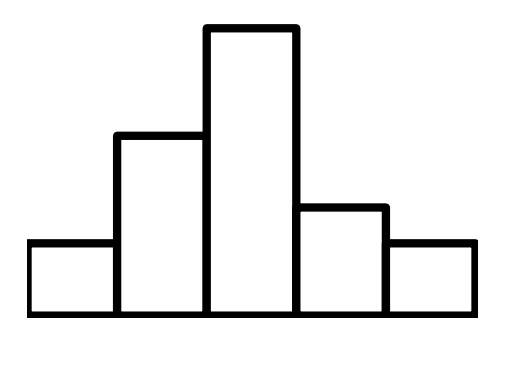

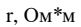

β, %

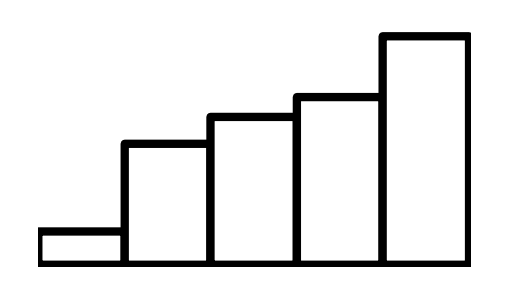

r, Ом\*м

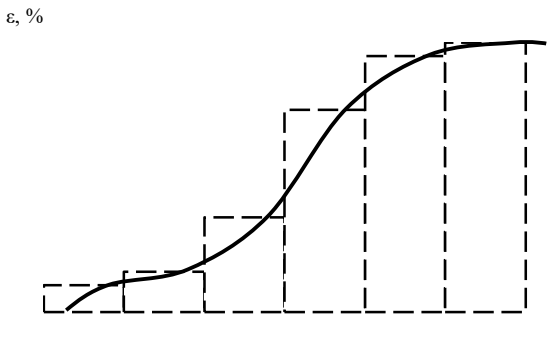

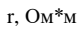

Рис. 8.5. Исходные данные для задания 4, варианты  $13 - 15$ 

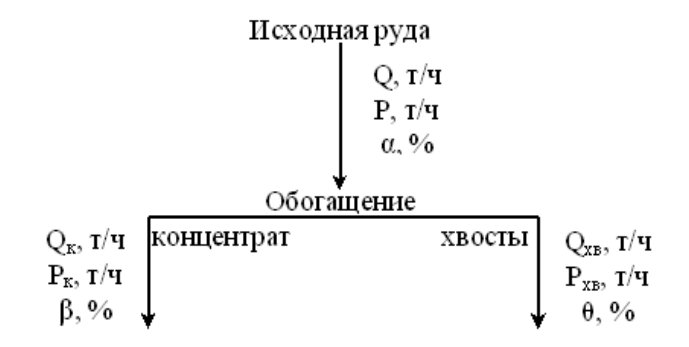

Рис. 9. Качественно-количественная схема

Негосударственное частное образовательное учреждение высшего образования «Технический университет УГМК»

Кафедра «Металлургии»

# **КОНТРОЛЬНАЯ РАБОТА**

**по дисциплине «Обогащение полезных ископаемых»**

**Тема: «Определение циркулирующей нагрузки мельницы»**

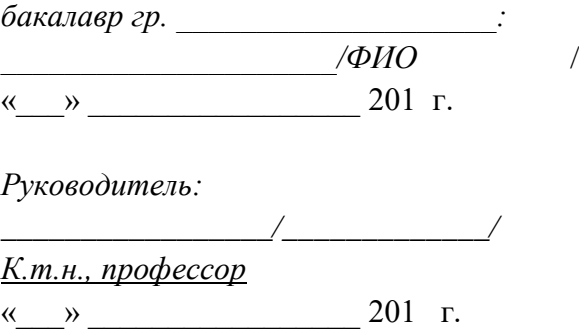

г. Верхняя Пышма 20…… г.

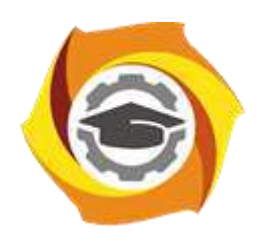

**Негосударственное частное образовательное учреждение высшего образования «Технический университет УГМК»**

# **МЕТОДИЧЕСКИЕ УКАЗАНИЯ К ВЫПОЛНЕНИЮ ПРАКТИЧЕСКИХ РАБОТ ПО ДИСЦИПЛИНЕ ОБОГАЩЕНИЕ ПОЛЕЗНЫХ ИСКОПАЕМЫХ**

**Направление подготовки 22.03.02 Металлургия**

**Профиль подготовки Металлургия цветных металлов**

**Уровень высшего образования Прикладной бакалавриат**

Рассмотрено на заседании кафедры Металлургии Одобрено Методическим советом университета 30 июня 2021 г., протокол № 4

> г. Верхняя Пышма 2021

Задания и методические указания к выполнению практических работ составлены в соответствии с рабочей программой дисциплины «Обогащение полезных ископаемых».

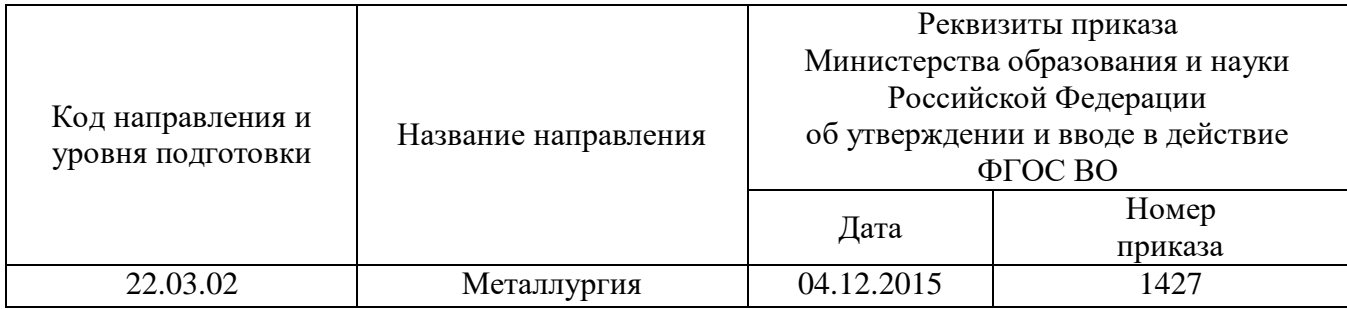

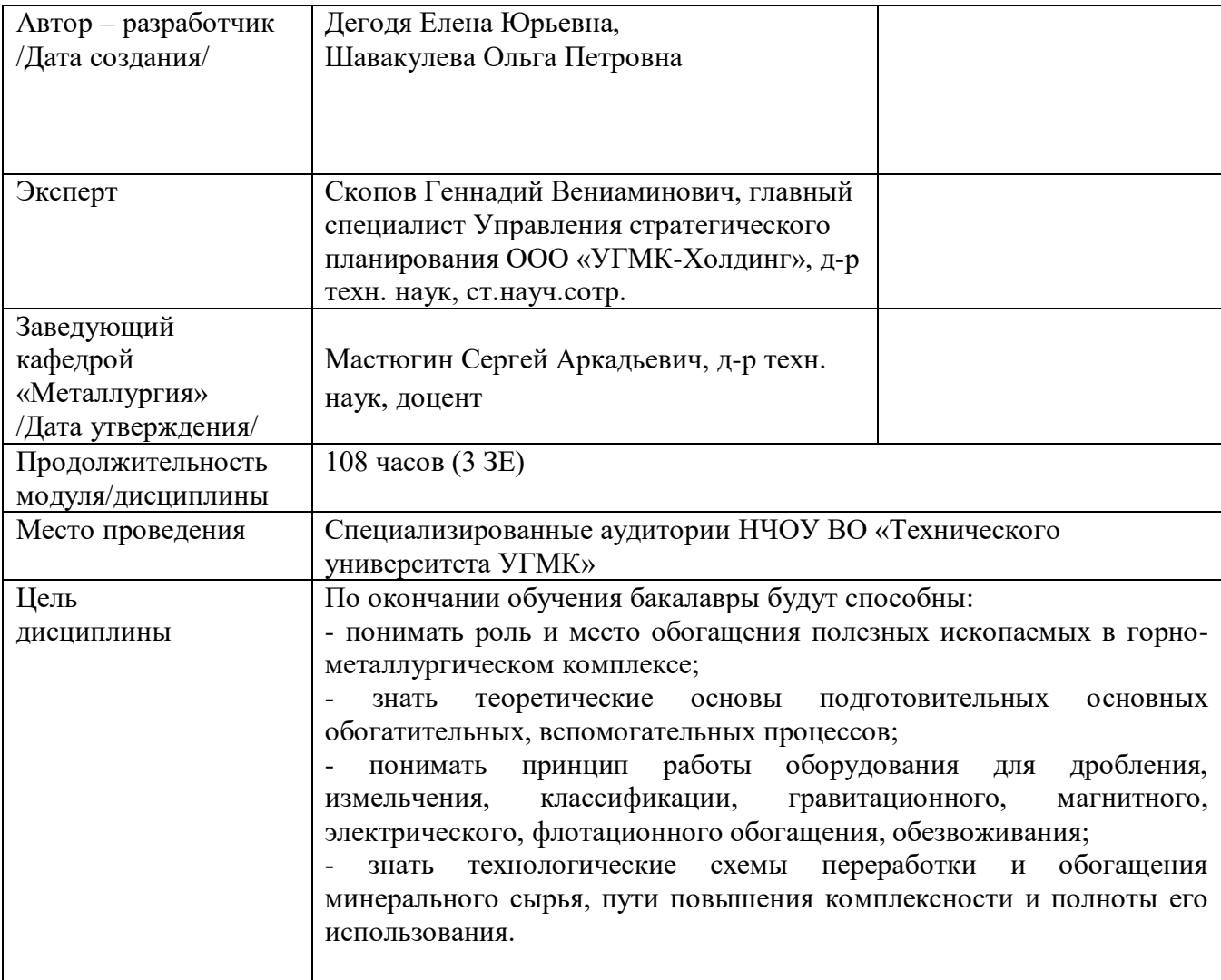

Практические работы по дисциплине предусмотрены в объеме 28 часов (очная форма обучения) и в объеме 8 часов (заочная форма). Они имеют целью под руководством преподавателя на практике закрепление обучающимися, полученных на лекциях теоретических знаний.

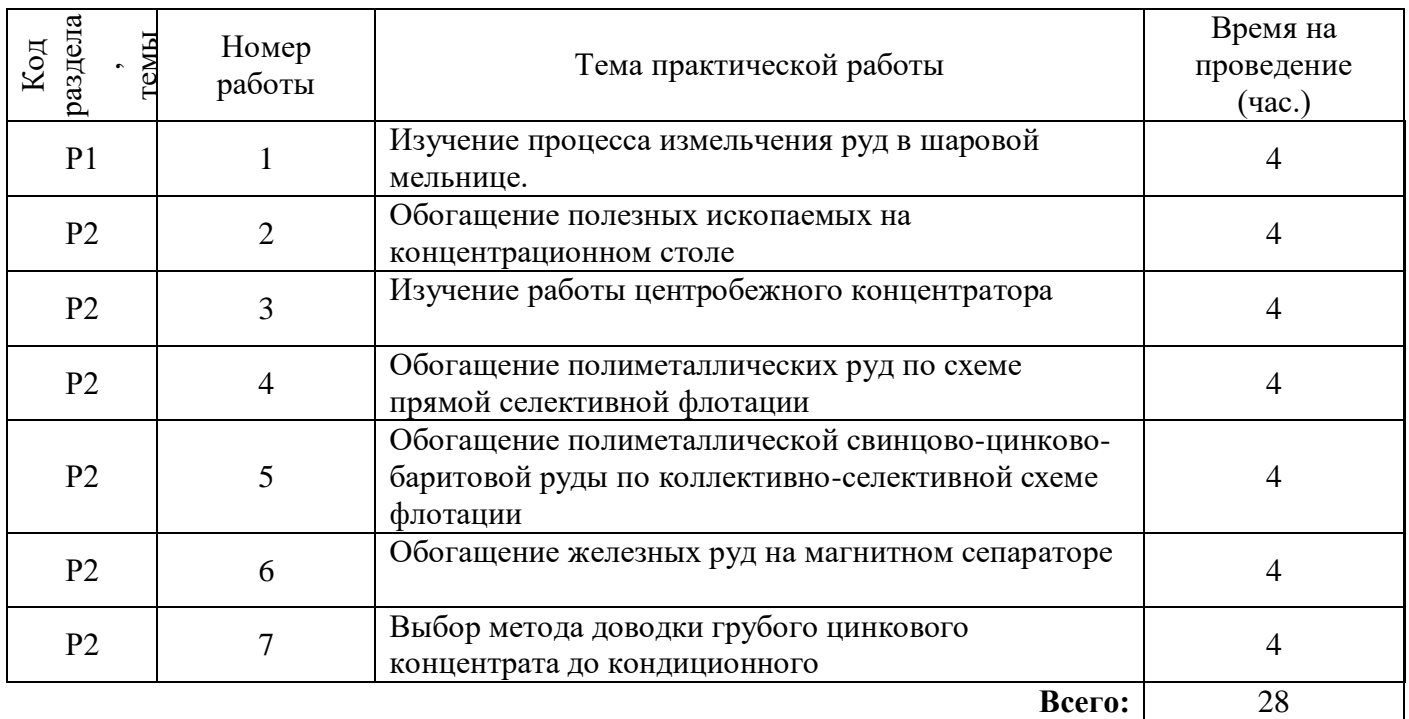

# **Практические работы для очной формы обучения**

# **Практические работы для заочной формы обучения**

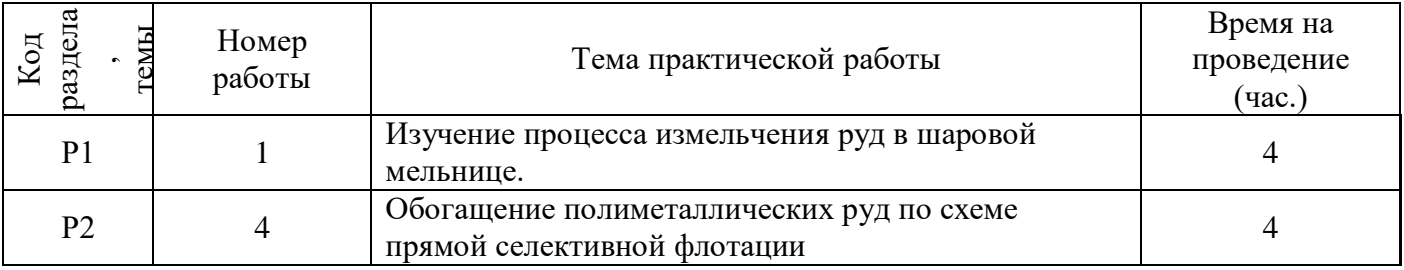

# **Работа №1 «Изучение процесса измельчения руд в шаровой мельнице»**

Целью работы является ознакомление с подготовительным процессом измельчения полезных ископаемых в лабораторной шаровой мельнице, методикой выполнения мокросухого ситового анализа и определение удельной производительности мельницы.

# **1. Теоретическое введение**

Измельчение является подготовительным процессом при обогащении и гидрометаллургической обработке руд. В процессе измельчения происходит не только уменьшение размеров руды, но и высвобождение зерен, раскрытие сростков ценных минералов друг с другом и с сопутствующими минералами. После измельчения руда выходит крупностью 0,1-0,05 мм.

Для измельчение руд наибольшее применение получили барабанные, центробежные, вибрационные и струйные мельницы. В зависимости от вида измельчающей среды различают мельницы: стержневые, шаровые, рудного самоизмельчения и галечные.

Размеры и тип мельницы характеризуются внутренним диаметром *D* барабана (при снятой футеровке), рабочей длиной L и способом разгрузки продукта из барабана (через решетку и с центральной разгрузкой). Стержневые и шаровые мельницы с разгрузкой через решетку применяются в первых стадиях измельчения, а шаровые с центральной разгрузкой – для получения окончательного тонкого помола (рис. 3.1).

Дробленая руда подается конвейером в рудные мельницы, установленные в первой стадии измельчения. Оптимальный максимальный кусок для стержневой мельницы равен 15-16 мм, а для шаровой – 10-12 мм. Измельчение производится стержнями и шарами, которые занимают объем, несколько меньший половины объема барабана. Вращение мельницы осуществляется электромотором через редуктор и венцовую шестерню. Мельницы, работающие во второй и третьей стадиях измельчения, питаются песками классификатора или гидроциклона.

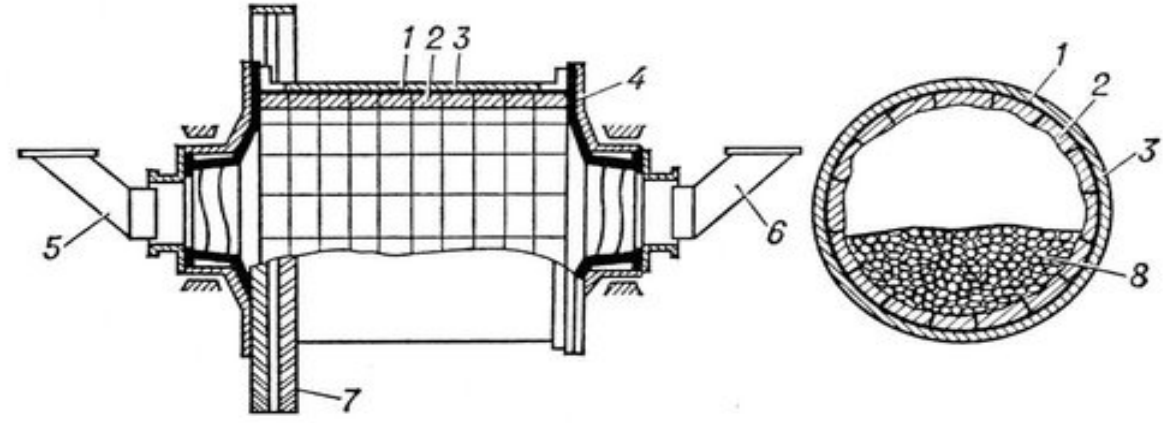

Рис. 1. Схема барабанно-шаровой мельницы:

1 – барабан; 2 – броневые плиты; 3 – изоляция (от шума и тепловая); 4 – торцовый фланец мельницы; 5 – входной патрубок; 6 – выходной патрубок; 7 – ведомая шестерня; 8 – шары

Основными факторами, влияющими на производительность мельницы, являются:

характер исходной руды по измельчаемости (твердость, плотность и пр.);

крупность исходной руды и измельченного продукта;

конструктивные особенности мельниц;

степень заполнения мельницы дробящими телами;

разжижение пульпы (отношение Ж:Т в пульпе при мокром измельчении);

крупность шаров шаровой загрузки;

величина циркулирующей нагрузки при работе мельницы в замкнутом цикле с классифицирующими аппаратами (механические классификаторы, гидроциклоны).

Эффективность измельчения материала в мельницах определяется:

скоростью вращения барабана,

физическими характеристиками материала и пульпы,

способом соединения мельницы в схеме «измельчение-классификация».

Работу барабанных мельниц оценивают по удельной производительности по вновь образованному (готовому или расчетному) классу крупности (обычно – 0,074 мм). Удельная производительность по расчетному классу крупности показывает массу полученного расчетного класса крупности на единицу объема мельницы в единицу времени g, т/м $^3$ ·ч.

## **2. Порядок выполнения работы**

Для расчета удельной производительности мельницы по готовому классу крупности необходимо определить массовую долю готового (расчетного) класса крупности в исходной руде и в измельченном продукте. В данной работе готовым классом считают продукт крупностью минус 0,25 мм. Для определения массовой доли этого класса в исходной руде и построения ее гранулометрической характеристики выполнить мокросухой ситовый анализ по схеме, приведенной на рис. 3.2. Масса навески 300 г. Пробу засыпают на сито с размером отверстий 0,25 мм и отмывают мелкий класс слабой струей воды. Операция промывки на самом тонком сите позволяет повысить точность анализа, так как при сухом рассеве тончайшие частицы руды прочно удерживаются на поверхности крупных зерен, будут переходить с ними в крупные классы.

Выход класса минус 0,25 мм  $\gamma_6$ , % (см. рис..2) определяют по разности

$$
\gamma_6 = 100 - (\gamma_1 + \gamma_2 + \gamma_3 + \gamma_4 + \gamma_5).
$$

Это есть массовая доля готового класса крупности в исходной руде  $\theta_u^{-0.25}$ . Результаты мокросухого ситового анализа занести в табл.1.

Таблица 1

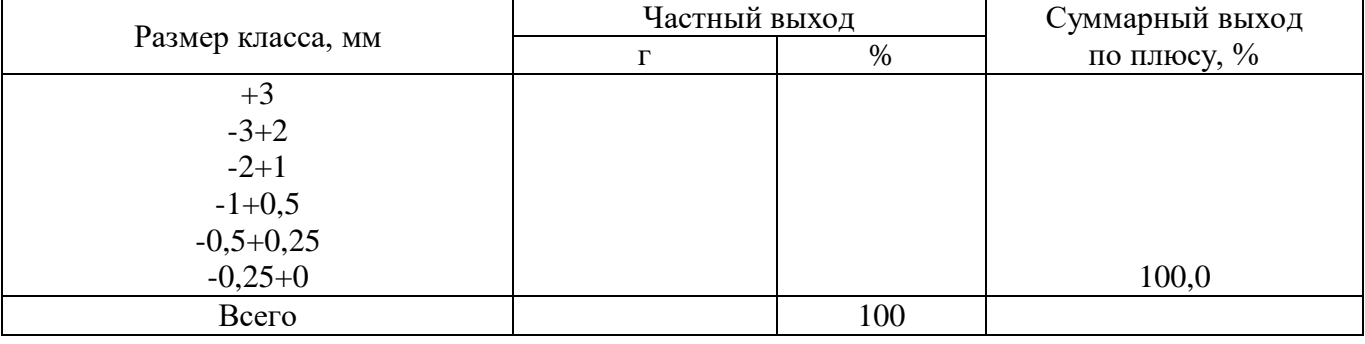

#### Результаты ситового анализа исходной руды

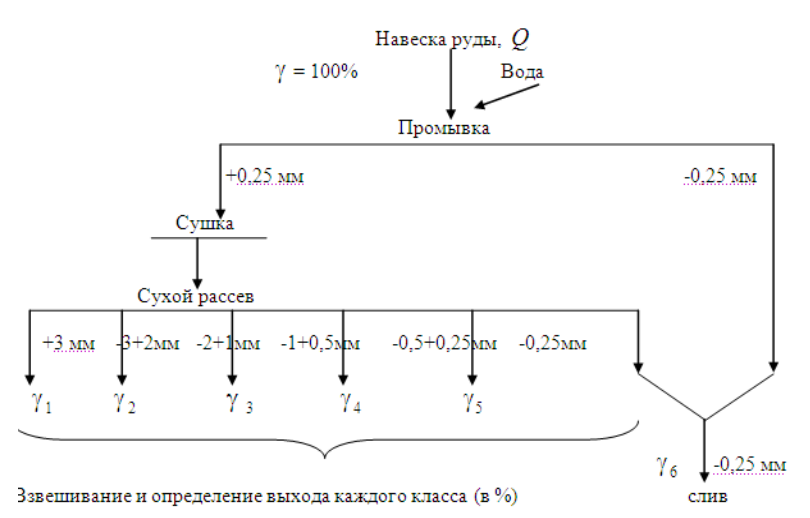

Рис. 2. Схема мокросухого ситового анализа

Замерить размеры лабораторной мельницы *D* и *L* и рассчитать массу шаровой нагрузки (кг) по формуле

$$
G_{_{\rm III}}=\phi V\gamma=\phi\frac{\pi D^2}{4}L\gamma\ ,
$$

где *V* - объем мельницы, м;

*<sup>D</sup>* - внутренний диаметр мельницы, м;

*<sup>L</sup>* - рабочая длина барабана мельницы, м;

 $\varphi$  - степень заполнения объема мельницы шарами в долях единицы, ц = 0,3 - 0,5 (задается преподавателем);

 $\gamma$  - плотность шаровой загрузки, принять равной 4800 кг/м<sup>3</sup>.

Оптимальным для измельчения в лабораторной шаровой мельнице принимают соотношение  $T$  *: Ж : Ш* = 1 : 0,5 : 6, где  $T$  - масса руды (  $Q$  );  $K$  - масса воды (W); Ш - масса шаровой загрузки (  $G_{\omega}$ ). Из приведенного соотношения рассчитать навеску руды для измельчения и массу (объем) воды, добавляемой в мельницу.

Провести измельчение навески руды в лабораторной мельнице. Порядок загрузки следующий: в мельницу засыпают шары, затем заливают половину объема воды, засыпают навеску руды и заливают оставшуюся воду. Мельницу закрывают крышкой с замком и ставят на рольганг (валки). Время измельчения задается преподавателем.

По окончании времени измельчения рольганг остановить, снять мельницу. Содержимое мельницы разгрузить на решето с отверстиями 10 мм, установленное на поддоне, чтобы отделить пульпу от шаров. Шары промыть водой. Измельченный продукт из поддона промыть на контрольном сите (0,25 мм) слабой струей воды. Промывку проводят до тех пор, пока промывная вода не станет прозрачной. Остаток на сите (класс плюс 0,25 мм) высушить и выполнить контрольный рассев высушенного продукта на сите 0,25 мм. Класс плюс 0,25 мм взвесить, массу класса минус 0,25 мм в измельченном продукте вычислить по разности. Рассчитать выход класса минус 0,25 мм. Это есть массовая доля готового класса крупности в измельченном конечном продукте *в* <sup>-0,25</sup> .

### **3. Обработка и оформление результатов**

Данные эксперимента занести в табл.1 и.2.

По результатам ситового анализа (табл. 1) построить гранулометрическую характеристику исходной руды  $\sum \gamma = f(d)$ 

Таблина 2

## Результаты измельчения руды в шаровой мельнице

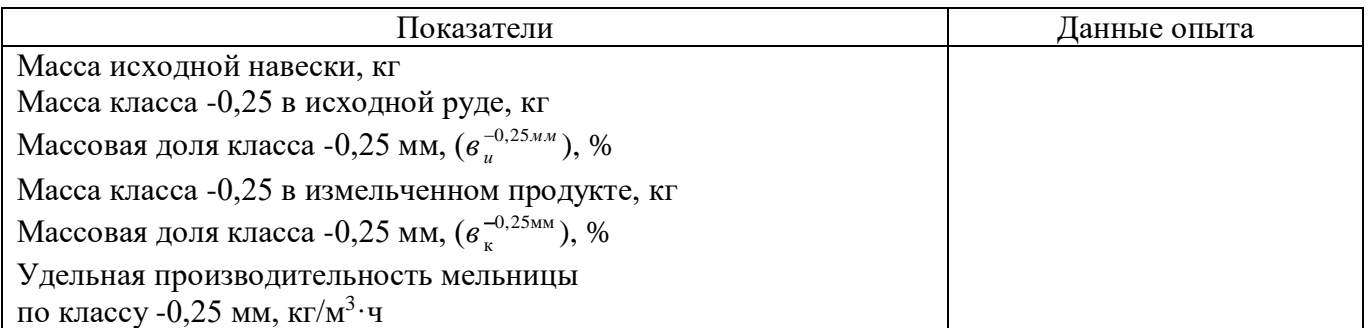

По результатам опыта измельчения руды (табл. 2) рассчитать удельную производительность шаровой мельницы по вновь образованному классу крупности минус 0,25 мм,  $q$  (кг/м<sup>3</sup>·ч):

$$
q = \frac{Q \cdot (\beta_{\kappa} - \beta_{\kappa})}{100 \cdot V \cdot t} \; ,
$$

где *Q* - масса исходной навески, кг;

 $V$  - объем мельницы, м<sup>3</sup>;

*<sup>t</sup>* - время измельчения, ч;

 $\beta_{k}$  - массовая доля класса -0,25 мм в измельченном продукте, %;

*и* - массовая доля класса -0,25 мм в исходной руде, %.

# **4. Необходимые материалы и оборудование**

Мельница шаровая, лабораторная. Рольганговый привод. Весы технические, разновесы. Мензурка. Руда крупностью минус 3 мм. Набор сит для гранулометрического анализа.

## **Работа №2 «Обогащение полезных ископаемых на концентрационном столе»**

Целью работы является ознакомление с гравитационным методом обогащения полезных ископаемых на примере обогащения на концентрационном столе, с конструкцией и принципом работы стола, изучение влияния поперечного угла наклона стола на технологические показатели обогащения.

#### **Теоретическое введение**

Концентрация на столах является процессом разделения минеральных частиц по плотности и крупности в тонком слое воды, текущей по наклонной плоской деке, совершающей при помощи привода асимметричные возвратно-поступательные движения в горизонтальной плоскости перпендикулярно направлению движения воды (рис..1).

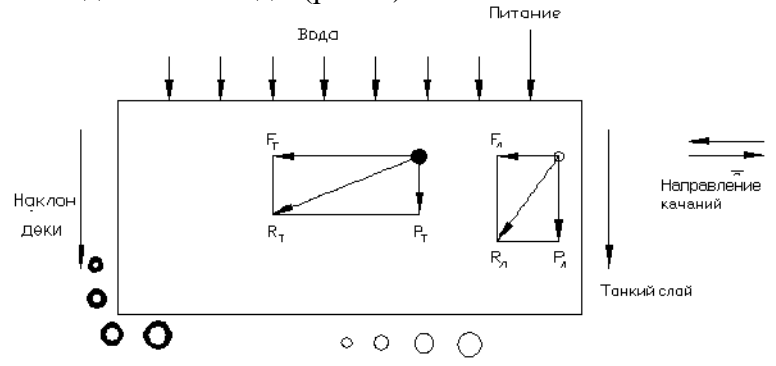

Рис.1. Направление движения частиц на гладкой деке концентрационного стола:

 $R_{\text{I}}$ ,  $R_{\text{II}}$  - результирующие движения для тяжелой и легкой частиц;

Fт, Fл- сила инерции для тяжелой и легкой частиц;

 $P_{\text{\tiny T}}$ ,  $P_{\text{\tiny M}}$  сила гидродинамического давления потока воды для тяжелой и легкой частиц

При этом на частицу действуют: сила тяжести, сила гидродинамического давления потока воды, сила трения.

Асимметричность возвратно-поступательных движений деки (более быстрый ход деки назад) приводит к появлению значительной инерционной силы, превышающей силу трения зерен о поверхность деки стола, и к движению их вдоль деки. В результате движение зерен, различающихся плотностью и размерами, оказывается неодинаковым: на тяжелые зерна действует большая инерционная составляющая вектора скорости, и они более интенсивно перемещаются в продольном направлении вдоль желобов между рифлями, а крупные легкие зерна, находящиеся сверху, при этом испытывают большее гидродинамическое давление смывного потока воды вниз по уклону стола. В результате материал на деке стола образует веер из частиц различной плотности и крупности. Отдельные полосы этого веера собираются в разные приемники.

Для повышения эффектности разделения минеральных зерен на деке стола используется воздействие рифлей, расположенных поперек потока и обычно параллельно движению деки. Плотность расположения рифлей должна быть достаточной для возмущения потока и способствовать тому, чтобы поток оставался в верхней части слоя более или менее ламинарным и превращался в турбулентный на дне между рифлями (рис.6.2 б). В восходящих струях водного потока происходит взвешивание зерен по глубине потока под действием подъемной силы, т.е. разрыхление частиц в межрифельном пространстве и расслоение их по плотности: в нижнем слое находятся мелкие тяжелые зерна, над ними крупные тяжелые зерна и мелкие зерна меньшей плотности, в верхнем слое располагаются мелкие и крупные легкие зерна.

Крупность обогащаемых на концентрационных столах руд менее 3 мм, углей менее 10 мм. Основными факторами, влияющими на процесс разделения на столе, являются: угол продольного и поперечного наклона деки стола, амплитуда и частота колебаний, расход смывной воды.

#### **2. Устройство концентрационного лабораторного стола**

Концентрационный стол (рис. 2,а) состоит из деки 1 с питающим устройством 2 и устройством для распределения воды по деке 3. Дека стола покрыта линолеумом и имеет нарифления высотой 5 мм у загрузочного конца и 0,3 мм с разгрузочной стороны. Дека устанавливается на раме и имеет устройства для регулирования ее поперечного и продольного наклона.

Дека приводится в возвратно-поступательное движение от электродвигателя 5 через приводной механизм 4. Приводной механизм имеет устройство для регулирования амплитуды колебаний.

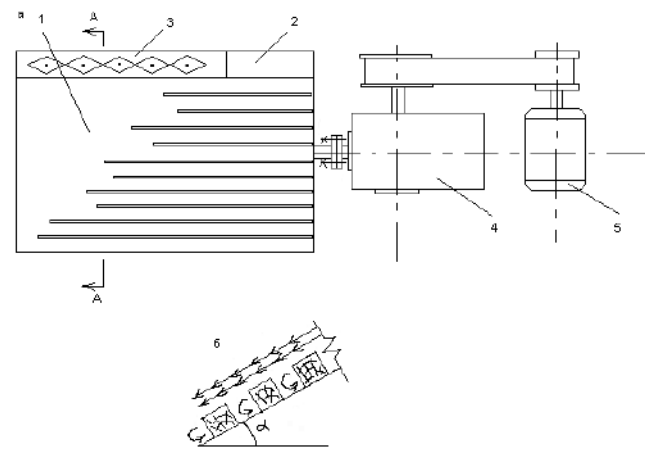

Рис. 2. Схема лабораторного концентрационного стола

а) вид сверху; б) увеличенное поперечное сечение по А-А:

1 - дека; 2 - загрузочное устройство; 3 - устройство для распределения воды; 4 - приводной механизм; 5 - электродвигатель

#### **3. Порядок выполнения работы**

Изучить конструкцию концентрационного стола и выполнить эскиз установки.

Исходным материалом для проведения опытов является искусственная смесь кварца, угля и магнетита крупностью - 2+0,5 мм.

Навеска руды для проведения одного опыта 1 кг. Проводится три опыта. Переменным фактором является угол наклона деки стола, который принимается равным 4,7 и 10˚. Угол наклона определяют транспортиром с отвесом. Частота и амплитуда колебаний стола, угол продольного наклона, расход смывной воды (10 л/мин), производительность остаются постоянными. Расход смывной воды определяется наполнением литровой кружки за определенное время.

Установив требуемый расход смывной воды и угол поперечного наклона деки, включить стол.

Исходную навеску равномерно загрузить в приемное устройство деки стола в течение 5 мин. Стол должен работать пока его поверхность полностью не освободится от материала. Во

время работы стола понаблюдайте за веером продуктов на столе и установите, в какие приемники продуктов разгружаются тяжелые зерна магнетита, легкие зерна угля и зерна кварца промежуточной плотности. Отметьте в какую сторону смещается веер продуктов при увеличении поперечного угла наклона деки.

По окончании опыта слить воду из приемников и объединить в одну кастрюлю влажный материал из приемников для тяжелого продукта, во вторую кастрюлю – из приемников для легкого продукта, в третью – из приемников для промпродукта. Влажные продукты высушить, взвесить и сдать на химический анализ.

# **4. Обработка и оформление результатов**

Результаты опытов и химического анализа занести в табл. 1.

По уравнениям баланса компонента определить массовую долю железа в исходной руде для каждого опыта:

$$
100 \cdot \alpha = \gamma_{\text{\tiny T.} \varphi p.} \cdot \beta_{\text{\tiny T.} \varphi p.}^{\text{Fe}} + \gamma_{\text{\tiny \tiny H.} \varphi p.} \cdot \beta_{\text{\tiny \tiny H.} \varphi p.}^{\text{Fe}}.
$$

Для определения массовой доли железа в продуктах обогащения выполнить магнитный анализ с помощью ручного магнита и рассчитать массовую долю магнитной фракции  $\,\beta\,,\,\%$ 

$$
\beta~= \frac{q~\cdot 72.4}{Q}~,
$$

где q - масса магнитной фракции, выделенной из продукта, г,

Q – масса продукта, г.

Рассчитать извлечение железа в продукты обогащения.

Таблица 1

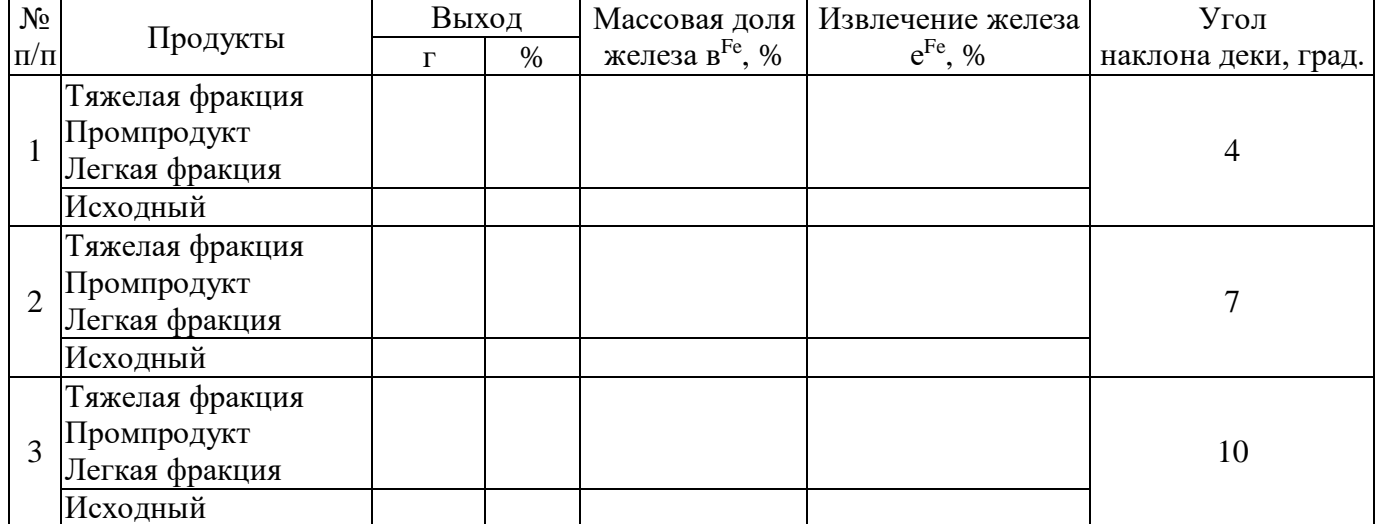

Результаты обогащения смеси минералов на концентрационном столе

Построить зависимости выхода тяжелой и легкой фракций, массовой доли и извлечения железа в тяжелую и легкую фракции от угла поперечного наклона деки стола.

Проанализировать полученные данные, сделать вывод об оптимальном угле наклона деки.

### **5. Необходимые материалы и оборудование**

Лабораторный концентрационный стол.

Приемники продуктов.

Технические весы и разновесы.

Мерная кружка.

Транспортир с отвесом.

Руда (смесь кварца, угля и магнетита) крупностью -2+0,5 мм.

## **Работа №3 «Изучение работы центробежного концентратора»**

Целью работы является изучение конструкции центробежного концентратора, динамики разделения в нем зерен и факторов, влияющих на процесс обогащения.

Особенности движения зерен в центробежных концентраторах.

Аппараты, в которых центробежная сила, действующая на тело в криволинейном потоке, во много раз больше силы тяжести называются центробежными аппаратами. Наиболее известными центробежными аппаратами с высокими факторами разделения являются гидроциклоны и центробежные концентраторы. В гидроциклонах создание центробежного поля осуществляется за счет тангенциальной подачи пульпы под давлением в закрытый, неподвижный цилиндроконический сосуд, а в случае концентраторов - закручиванием свободно подаваемого потока в открытом вращающемся сосуде.

Необходимым условием для центробежного гравитационного обогащения является наличие транспортного (смывного) потока в направлении, не совпадающем с вектором силы центробежного поля. Эффективность разделения зерен по плотности во вращающемся потоке зависит от соотношения угловой скорости вращения или тангенциальной скорости вращающегося потока, скорости продольного перемещения пульпы и гидравлической крупности разделяемых зерен.

Центобежные концентраторы типа гидроциклона имеют верхнюю часть цилиндрическую, в которую под напором тангенциально к стенке подается пульпа, и нижнюю в виде короткого (тупого) конуса или полусферы или составленную из нескольких усеченных конусов с различными углами конусности. В цилиндрической части аппарата за счет сильного центробежного поля зерна частично распределяются по радиусу в соответствии с их гидродинамическими характеристиками, образуя в пульпе слои с нарастающей сплоченностью в направление к стенке.

Центобежные концентраторы являются безнапорными аппаратами, питание в которые подается сверху по центральной трубе. Центробежное поле создается при вращении ротора и поступающей в него по трубе поток пульпы после выхода из трубы внизу изменяет направление движения на обратное и, двигаясь вверх к сливному краю ротора, закручивается вращающейся стенкой ротора. Таким образом, жидкость вместе с частицами, находящимися в ней, образует восходящий асимметричный трехмерный спиральный поток. При этом пристеночные слои жидкости вращаются с той же угловой скоростью, что и стенка ротора. Окружное смещение жидкости (отставание ее от стенки ротора) зависит не только от интенсивности вращения, радиуса вращения жидкости, ее вязкости, но и интенсивности потока, т.е. производительности концентратора. Если у поверхности ротора окружное смещение жидкости составляет несколько процентов, то окружное смещение поверхностного слоя жидкости доходит до 30 % и более.

Отставание поверхностного слоя вращающейся жидкости в роторе концентратора зависит от угловой скорости вращения  $\omega$  и объемной производительности Q и определяет, в основном, режим работы концентратора. Отношение Q/щ отражает соотношение осредненных осевой и радиальной скоростей жидкости в роторе. Высокие значения этого параметра свидетельствуют о высоких осевых скоростях, и обусловливает транспортный режим работы концентратора. Малые значения этого параметра характеризует работу концентратора в режиме центробежного осаждения (обезвоживания). Успешное разделение зерен может быть реализовано только в определенном среднем интервале значений параметра Q/щ, при котором обеспечивается движение зерен в полувзвешенном состоянии, характерном для процессов гравитационного обогащения.

Смывная сила потока по мере прохождения его по стенке ротора вверх резко снижается, в то время как центробежная сила во вращающемся потоке возрастает. Таким образом, обогащение материала в безнапорных центробежных концентраторах с коническим или сферическим ротором протекает при переменном параметре Q/щ.

Состояние пристеночных слоев потока по высоте ротора неодинаково. В нижней его части образуется незначительный слой постели. Все зерна, за исключением лишь самых тяжелых, испытывая сильное действие смывного потока и слабое действие центробежных сил, уносятся потоком вверх. Смывное действие усиливается за счет подачи воды через отверстия ротора. Одновременно по мере продвижения потока вверх центробежные силы увеличиваются. Таким образом, расход воды является наряду с угловой скоростью вращения ротора определяющими факторами при разделении зерен в центробежном концентраторе.

### **Порядок выполнения работы**

1. Изучить конструкцию центробежного концентратора и сделать эскиз с указанием основных частей.

2. Взвесить при пробе, состоящих из смеси магнетита и кварца, массой по 1000 г.

3. Загрузить пробу материала в мешалку и добавить 200 мл воды.

4. Установить давление воды, подаваемой в ротор, включить ротор и мешалку и выполнить опыт при трех значениях давления воды.

5. Продукты обезвоживаются, сушатся, взвешиваются и анализируются на содержание в них железа с помощью магнита.

6. Результаты заносятся в таблицу.

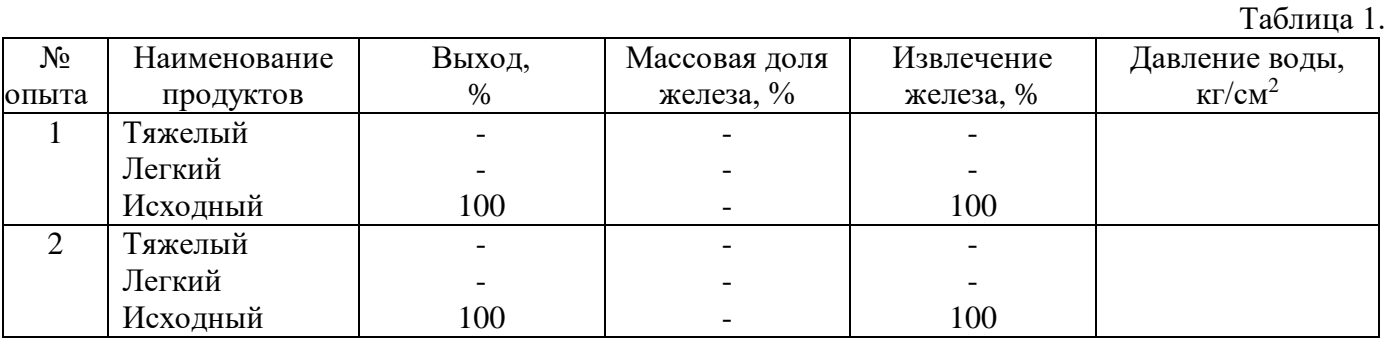

7. По результатам опытов необходимо сделать выводы и объяснить полученные закономерности.

# **Необходимые материалы и оборудование**

1. Смесь магнетита с кварцем крупностью  $0,3 - 0,04$  мм в соотношении 1:1;

2. Центробежный концентратор;

3. Аналитические весы;

4. Мерный цилиндр;

5. Магнит;

6. Кастрюли;

7. Мешалка.

## **Работа №4 «Обогащение полиметаллических руд по схеме прямой селективной флотации»**

Целью работы является ознакомление с флотационным методом обогащения полезных ископаемых, схемой и реагентным режимом флотации сплошных сульфидных медно-цинковых руд, приобретение навыков по выполнению флотационных опытов.

#### **Теоретическое введение**

Флотационный процесс обогащения полезных ископаемых основан на избирательном прилипании частиц минералов к поверхности раздела двух фаз. При пенной флотации гидрофобные частицы закрепляются на вводимых в пульпу пузырьках воздуха или газа и поднимаются с ними вверх, образуя устойчивую минерализованную пену, а гидрофильные частицы остаются взвешенными в пульпе и образуют камерный продукт.

Степень гидрофобности поверхности минералов оценивают величиной краевого угла смачивания  $\Theta$  или  $cos\Theta$  (рис..1).

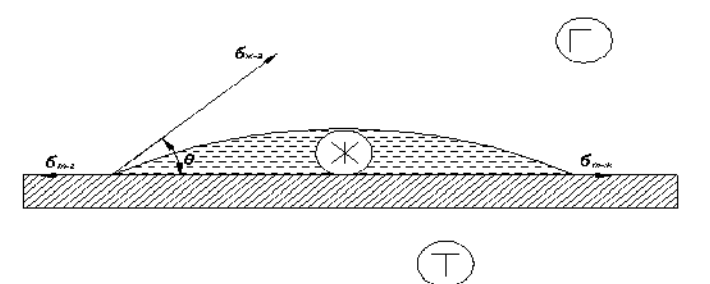

Рис. 1. Равновесное состояние капли воды на твердой поверхности:  $y_{T-T}$ ,  $y_{X-T}$ ,  $y_{T-X}$ - поверхностное натяжение на разделе фаз – твердое-газ, жидкость-газ, твердоежидкость

Из равновесного состояния капли воды на твердом теле значение краевого угла смачивания определяется уравнением:

$$
\cos\Theta = \frac{\sigma_{_{\rm T-T}}-\sigma_{_{\rm T-K}}}{\sigma_{_{\rm K-T}}}\;.
$$

При полном растекании капли жидкости краевой угол равен  $0°$  и  $cos\Theta = 1$ . В случае абсолютной несмачиваемости минерала водой  $\Theta = 180^{\circ}$  и  $\cos\Theta = -1$ .

Избирательность и эффективность процесса обеспечивается добавлением в пульпу флотореагентов. В зависимости от назначения флотационные реагенты классифицируются на:

1) *собиратели* – органические вещества, избирательно закрепляющиеся на поверхности минералов и повышающие ее гидрофобность;

2) *пенообразователи* – поверхностно-активные вещества, адсорбирующиеся на воздушных пузырьках, способствуя их дисперсности и прочности;

3) *подавители* – реагенты, которые избирательно увеличивают или создают гидрофильность минерала, препятствуют закреплению собирателя;

4) *активаторы* – реагенты, способствующие закреплению собирателя на минерале;

5) *регуляторы среды* – регулируют ионный состав пульпы, величину *рН* пульпы, влияют на процессы взаимодействия собирателей, подавителей, активаторов с поверхностью минералов.

Флотация – основной метод обогащения полиметаллических руд цветных металлов, позволяющий извлекать в самостоятельные концентраты ценные минералы из руд.

В работе обогащению подвергается сплошная медно-цинковая руда. Основными минералами являются халькопирит, сфалерит и пирит, содержание которых в руде превышает 80 %.

Обогащение руды производится по схеме прямой селективной флотации (рис. 5.3), заключающейся в последовательном выделении ценных минералов в соответствующие концентраты. В результате обогащения сплошной медно-цинковой руды получают медный и цинковый концентраты и пирит содержащие хвосты.

Прямая селективная схема флотации применяется в случае одинаковой тонкой вкрапленности ценных минералов во вмещающей породе и их тесного взаимного прорастания.

# **2. Описание и принцип работы лабораторной механической флотомашины**

Лабораторная механическая флотомашина (рис. 2) состоит из камеры 1, закрепленной в корпусе 2 при помощи винта 3. В камеру помещен блок, состоящий из статора 4 и импеллера 5. Вращение импеллера осуществляется от электродвигателя 8.

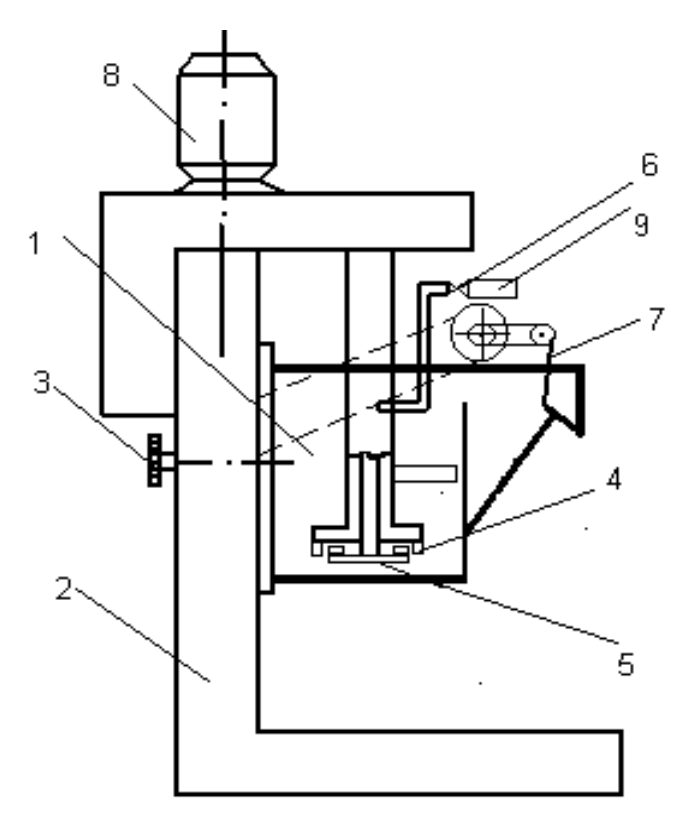

Рис. 5.2. Схема лабораторной механической флотомашины Механобр": 1 -камера флотомашины; 2 -корпус; 3 -винт крепления; 4 -статор; 5 - импеллер; 6 -кран; 7 -

пеногон; 8 –электродвигатель;

9 – труба для подачи воздуха

Импеллер, представляющий собой диск с радиально расположенными лопатками, перемешивает пульпу в камере флотомашины и, создавая разрежение в надымпеллерном пространстве, всасывает и диспергирует воздух. Воздух засасывается в камеру из атмосферы через трубку 9. Статор выполняет роль направляющего аппарата, обеспечивая свободный выход пульпы из импеллера и тем самым, увеличивая в 1,5 - 2 раза количество засасываемого воздуха без увеличения мощности двигателя.

Регулирование количества поступающего в камеру воздуха осуществляется краном 6. Разгрузка пенного продукта производится при помощи пеногона 7.

Если реагенты используются в виде растворов, то их масса пересчитывается в мл  $(\text{cm}^3)$ раствора заданной концентрации по формуле:

$$
V = \frac{100 \cdot g}{C},
$$

где V - объем раствора заданной концентрации, см $^3;$ 

<sup>С</sup>- концентрация раствора, %.

Формула 5.4 справедлива для растворов низкой концентрации.

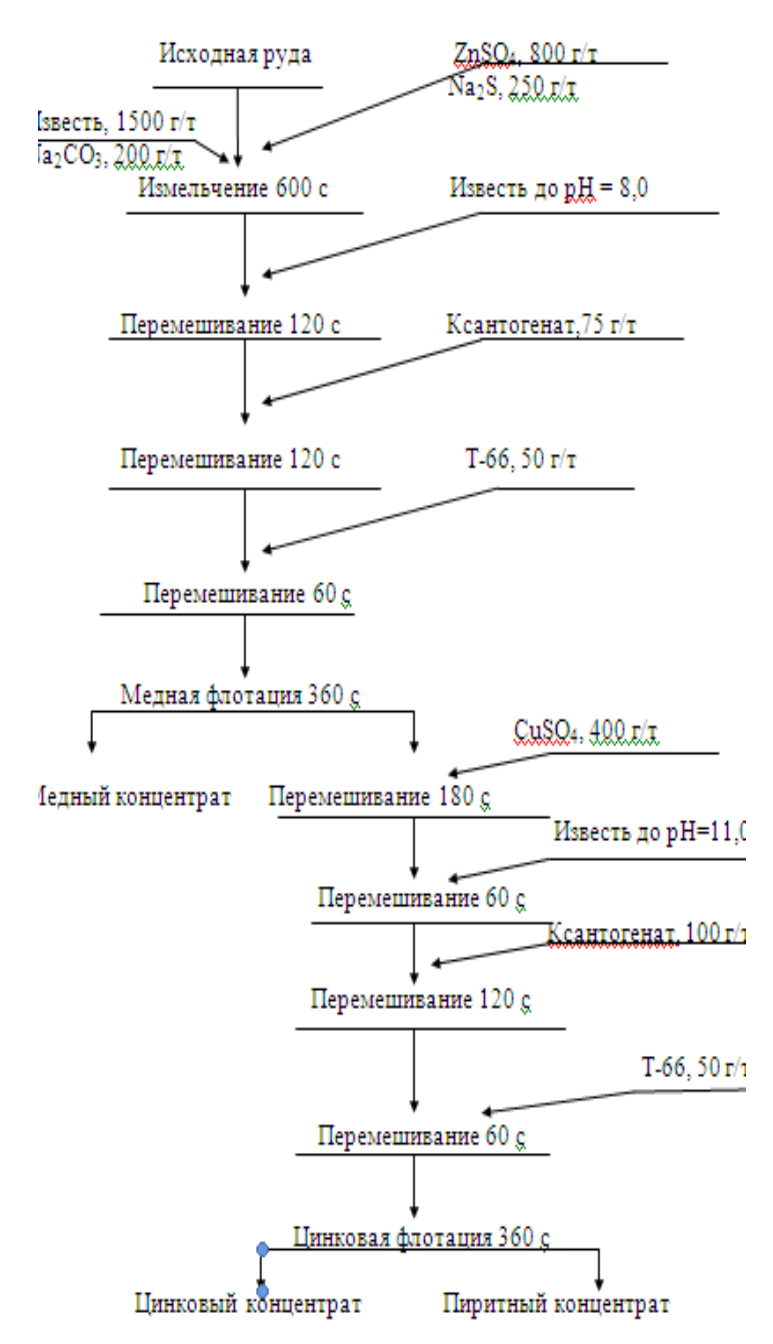

Рис. 5.3. Схема флотации медно-цинковой руды

Для маслообразных реагентов, подаваемых с помощью пипетки, масса реагента пересчитывается в число капель:

$$
n=\frac{g}{m_{\kappa}}\,,
$$

где - масса одной капли реагента, г.

Если необходимое количество реагента меньше одной капли, то каплю помещают на фильтровальную бумагу и отрезают необходимую часть капли.

Расходы реагентов приведены на схеме флотации (рис. 2). Рассчитанные значения количества реагентов занести в табл. 5.1.

рН раствора определяется при помощи индикаторной бумаги.

Таблица 1

#### Результаты расчета расхода реагентов в опыте

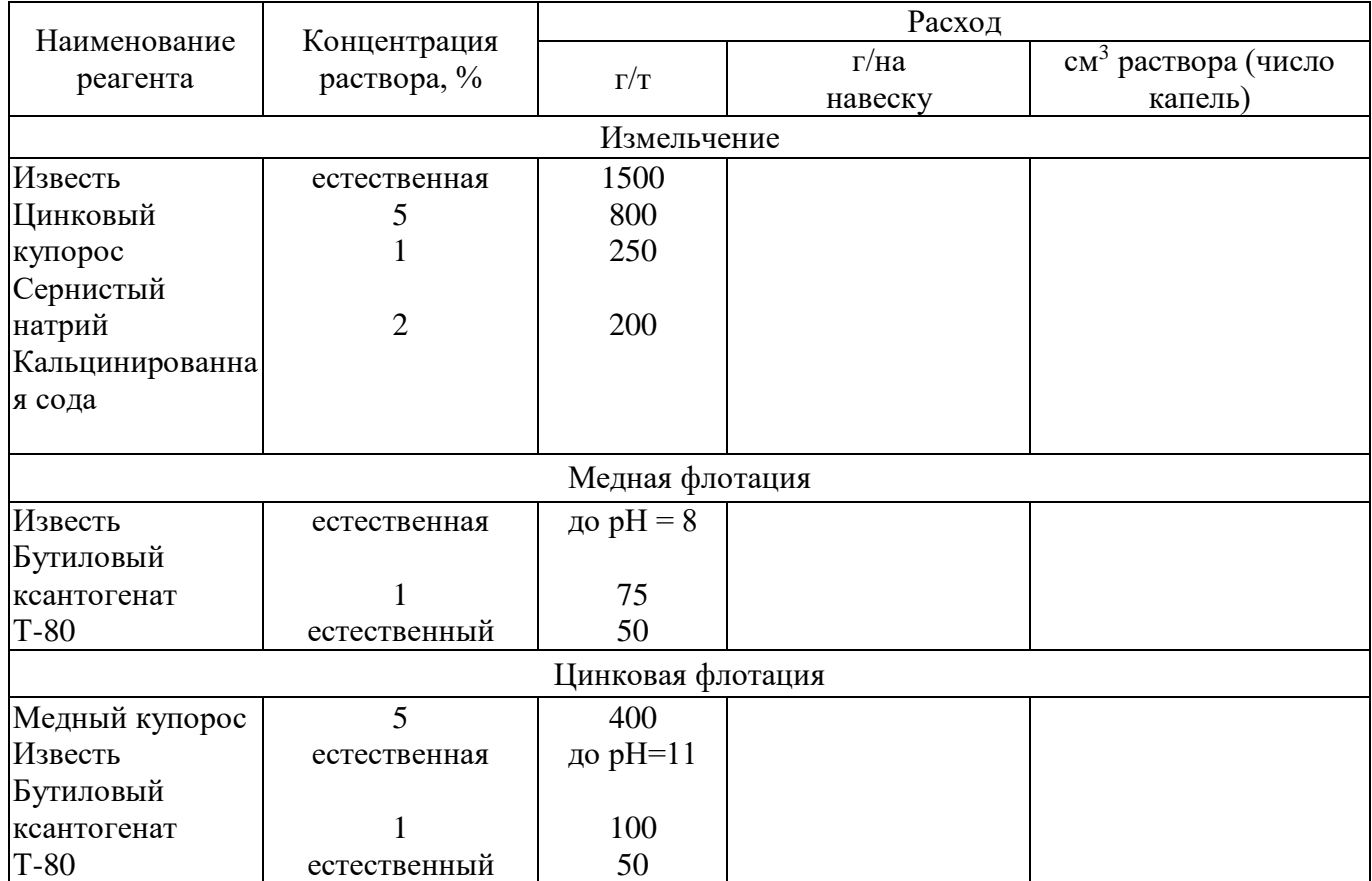

Провести флотационный опыт по схеме, приведенной на рис. 5.2. Перед флотацией руду измельчить в лабораторной шаровой мельнице в течение 10 мин. Условия измельчения  $T : \mathbb{X} : \mathbb{H} =$ 1: 0,5 : 6. После измельчения мельницу разгрузить, отделить шары, пульпу перенести в камеру флотомашины. Камеру установить в корпус и включить электродвигатель. Уровень пульпы в камере должен быть на 1см ниже уровня сливного порога.

Перемешивание пульпы с реагентами производится без доступа воздуха (кран 6 закрыт) и при выключенном пеногоне.

Во время медной и цинковой флотации пульпа насыщается воздухом (кран 6 открыт), а пенные продукты снимаются пеногоном в отдельные приемники. Отмечается характер и цвет пены в медной и цинковой фракции

Полученные медный и цинковый концентраты высушить, взвесить, пробы сдать на химический анализ.

### **4. Обработка и оформление результатов**

Выполнить эскиз лабораторной механической флотомашины. Результаты флотационного опыта и данные химического анализа занести в табл. 5.2. Массу оставшегося в камере пиритного концентрата определить по разности. Рассчитать показатели обогащения медно-цинковой руды по формулам:

$$
\gamma_{\kappa} = \frac{Q_{\kappa}}{Q} \cdot 100 \; ;
$$

$$
\epsilon^{Cu}_{Cu_{-}\kappa-\tau}=\frac{\gamma_{Cu_{-}\kappa-\tau}\cdot\beta^{Cu}_{Cu_{-}\kappa-\tau}}{\alpha^{Cu}}\;;\qquad\qquad \epsilon^{Zn}_{Z_{n_{-}\kappa-\tau}}=\frac{\gamma_{Z_{n_{-}\kappa-\tau}}\cdot\beta^{Zn}_{Z_{n_{-}\kappa-\tau}}}{\alpha^{Zn}}\;;
$$

$$
\begin{aligned} \epsilon^{Cu}_{Zn_{-k^{-T}}}=&\,\frac{\gamma_{Zn_{-k^{-T}}}\cdot\beta^{Cu}_{Zn_{-k^{-T}}}}{\alpha^{Cu}}\,; &\epsilon^{Zn}_{Cu_{-k^{-T}}}=&\,\frac{\gamma_{Cu_{-k^{-T}}}\cdot\beta^{Zn}_{Cu_{-k^{-T}}}}{\alpha^{Zn}}\,;\\ \epsilon^{Cu}_{Py_{-k^{-T}}}&=&\,\frac{\epsilon^{Cu}_{Py_{-k^{-T}}}}{100}-\epsilon^{Cu}_{Cu_{-k^{-T}}}-\epsilon^{Cu}_{Zn_{-k^{-T}}}\,;\\ \epsilon^{Zn}_{Py_{-k^{-T}}}&=&\,\frac{\epsilon^{Cu}_{Py_{-k^{-T}}}\cdot\alpha^{Cu}}{\gamma_{Py_{-k^{-T}}}}\,; &\beta^{Zn}_{Py_{-k^{-T}}}&=&\,\frac{\epsilon^{Zn}_{Py_{-k^{-T}}}\cdot\alpha^{Zn}}{\gamma_{Py_{-k^{-T}}}}\,.\end{aligned}
$$

Результаты расчетов занести в табл. 5.2 и сделать выводы по работе.

При низких показателях обогащения указать возможные причины и мероприятия, необходимые для повышения показателей флотации.

Таблина 2

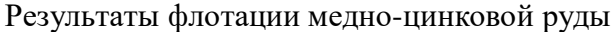

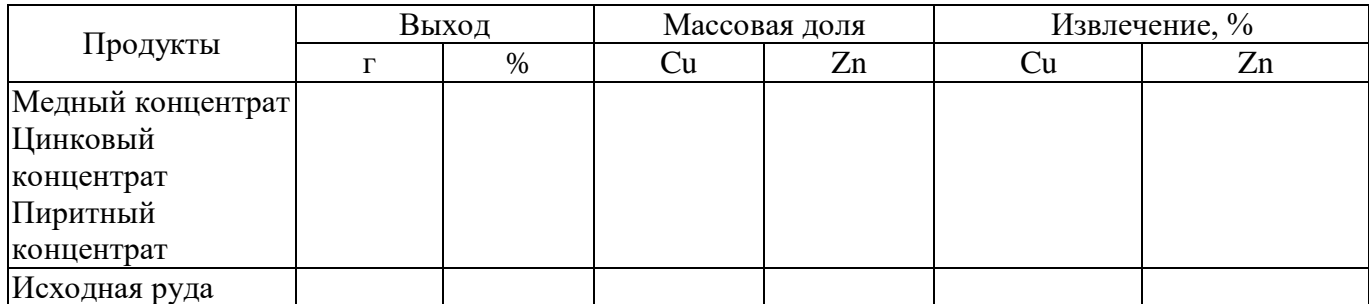

**5. Необходимые материалы и аппаратура**

Флотационная машина "Механобр". Мельница с шарами. Кастрюля - 4 шт. Резиновые груши - 2 шт. Весы. Мерные цилиндры. Реагенты. Проба сплошной медно-цинковой руды крупностью 2-0 мм.

# **Работа №5 «Обогащение полиметаллической свинцово-цинково-баритовой руды по коллективно-селективной схеме флотации»**

Обогащению подвергается полиметаллическая свинцово-цинково-баритовая руда. Ценные минералы представлены галенитом, сфалеритом и баритом. Вмещающая порода представлена, в основном, кварцем.

Коллективно-селективная схема флотации заключается в том, что вначале в общий пенный продукт выделяется несколько полезных компонентов (в данном случае свинец и цинк), которые затем отделяются друг от друга. Барит извлекается из хвостов коллективной свинцово-цинковой флотации.

Коллективно-селективные схемы флотации применяются в том случае, когда полезные минералы имеют тонкое взаимопрорастание, но их сростки относительно крупно вкраплены во вмещающей породе. Применение таких схем позволяет снизить потери за счет уменьшения переизмельчения хрупких минералов, увеличить производительность флотационных машин и

оборудования для сгущения, фильтрации и сушки, а также снизить расход электроэнергии на измельчение.

Основным недостатком схемы является сложность селекции коллективного концентрата изза активации минералов собирателем, ввиду этого депрессия минералов подавителями значительно менее эффективна. Поэтому основным условием успешного проведения коллективно-селективной схемы флотации является минимальный расход собирателя при коллективной флотации.

Целью работы является ознакомление со схемами и реагентными режимами флотации свинцово-цинково-баритовых руд и приобретение навыков по выполнению флотационных опытов.

# **1. Порядок выполнения работы**

1. Для определения объема камеры флотомашины рассчитать навеску, исходя из условия, что содержание твердого при флотации составляет 33 %, а плотность руды 2900 кг/м $^3\!$ .

2. Произвести расчет потребного количества реагентов. Расход реагентов (г/т) указан на рис 1.

3. Выполнить флотационный опыт. Условия измельчения: Т : Ж : Ш = 1 : 0.5 : 6. Пенный продукт коллективной флотации сразу снимается в мельницу. Выход пенного продукта – 15 % от исходной навески.

4. Полученные свинцовый, цинковый, баритовый концентраты, а также хвосты селекции высушить, взвесить и сдать на химический анализ лаборанту.

### **2. Обработка и оформление результатов**

Полученные результаты флотации и данные химического анализа занести в табл. 1.

Таблица 1

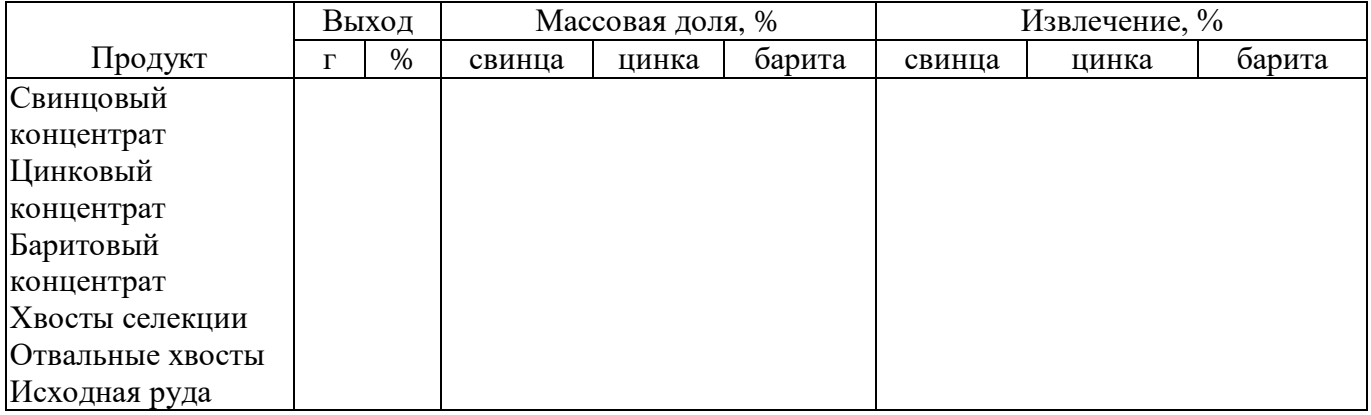

Результаты флотации полиметаллической руды

Сделайте выводы по полученным результатам. Если получены низкие показатели, укажите причины и возможные мероприятия для повышения показателей. Сделайте эскиз флотационной машины.

#### **3. Необходимые материалы и аппаратура**

Флотомашина.

Мельница с шарами.

Свинцово-цинково-баритовая руда.

Реагенты (Na<sub>2</sub>CO<sub>3</sub>, CuSO<sub>4</sub>, ZnSO<sub>4</sub>, Na<sub>2</sub>S, ксантогенат, олеат натрия, известь, флотомасло, жидкое стекло, аэрофлот).

Мерные цилиндры.

Кастрюли – 6 шт.

Резиновые груши – 2 шт, весы.

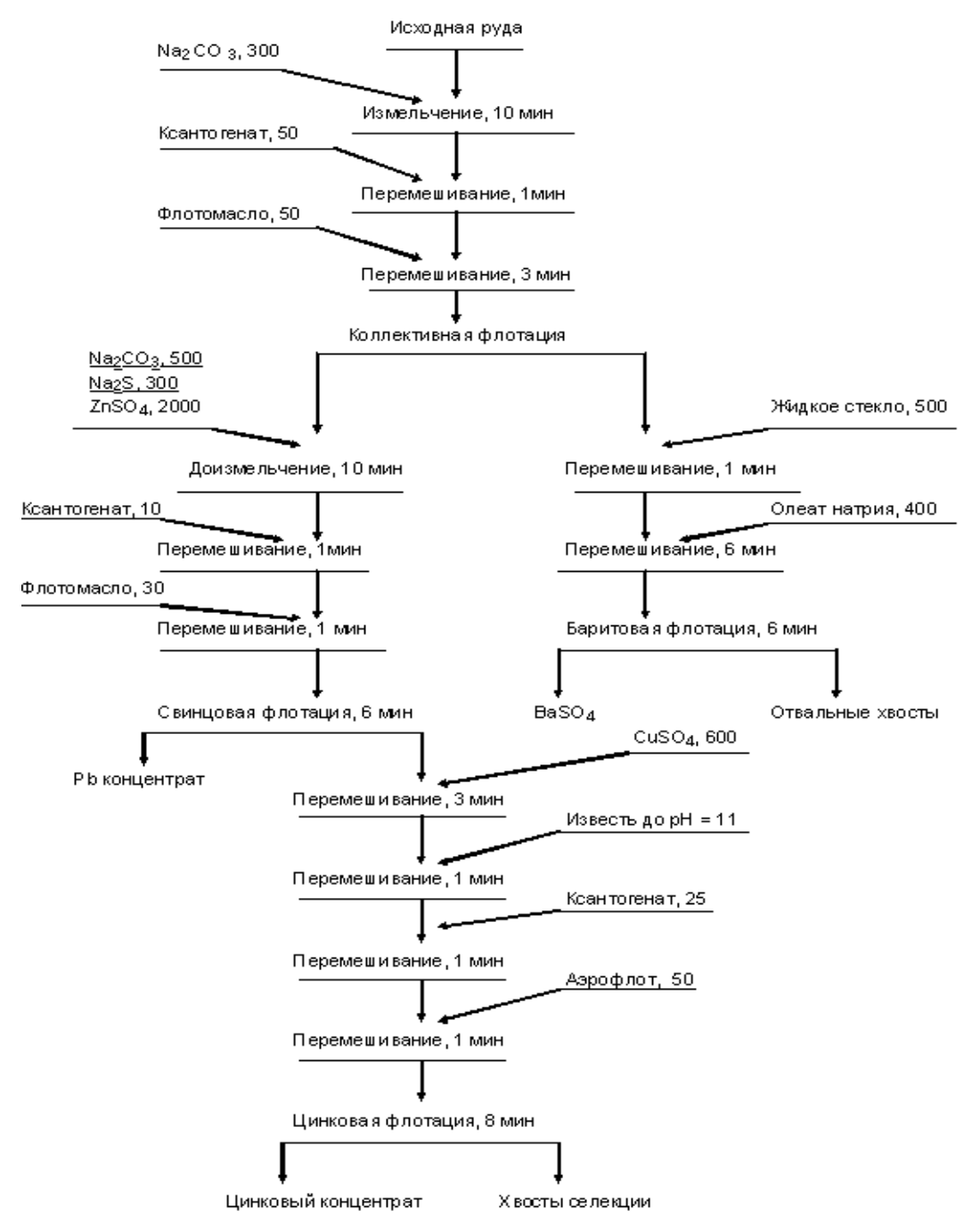

Рис. 1. Схема и реагентный режим флотации свинцово-цинково-баритовой руды

## **Работа №6 «Обогащение железных руд на магнитном сепараторе»**

Целью работы является ознакомление с процессом магнитного обогащения полезных ископаемых: конструктивными особенностями, принципом работы электромагнитного сепаратора для обогащения железосодержащих руд; изучение влияния напряженности магнитного поля на технологические показатели обогащения.

## **1. Теоретическое введение**

Магнитные методы обогащения основаны на различии в магнитных свойствах разделяемых минералов, главным образом на различии в их магнитной восприимчивости.

По величине удельной магнитной восприимчивости  $\chi$  все минералы условно делятся на следующие группы:

1) сильномагнитные  $(\chi > 3.8 \cdot 10^{-5} \text{ m}^3/\text{kr})$  – магнетит, франклинит, маггемит, титаномагнетит, моноклинный пирротин и др.;

2) слабомагнитные ( $\chi = 1,26 \cdot 10^{-7} - 7,5 \cdot 10^{-6}$  м<sup>3</sup>/кг) – окислы, гидроокислы железа и марганца, ильменит, вольфрамит, гранат, биотит, гексагональный пирротин и др.;

3) немагнитный ( $\chi$ <1,26·10<sup>-7</sup> м<sup>3</sup>/кг) – кварц, полевой шпат, кальцит, касситерит, апатит и др., а также диамагнитные (  $\chi$  < 0) – цинк, медь, зодото, серебро, кремний и другие минералы.

Чем больше различаются минералы по величине магнитной восприимчивости, тем легче осуществить их разделение в магнитном поле. Средой разделения минералов может быть вода или воздух. В соответствии с этим процесс называется мокрой или сухой магнитной сепарацией.

Разделение минералов осуществляется в рабочей зоне магнитных сепараторов (рис. 1).

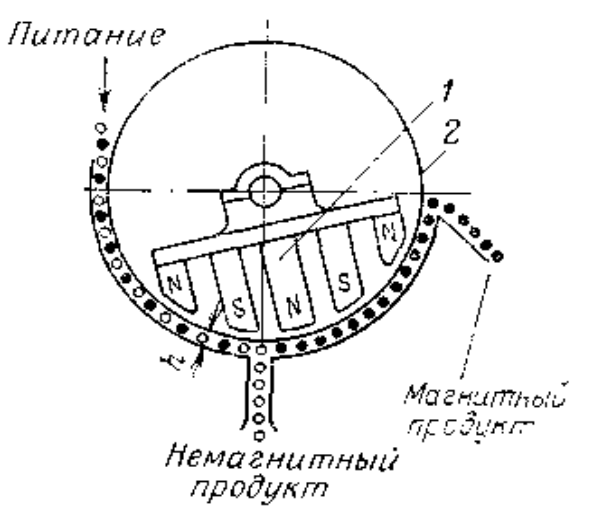

Рис..1. Принципиальные схемы процесса магнитной сепарации: 1- магнитная система; 2-барабан; h- рабочая зона сепаратора

Исходный материал при верхней подаче поступает непосредственно на рабочий орган – барабан 2. Магнитные частицы под действием магнитного поля притягиваются к поверхности рабочего органа и выносятся за пределы действия магнитных сил, где разгружаются в приемники для магнитного продукта. Немагнитные частицы скользят под действием центробежных сил и сил тяжести по поверхности рабочего органа, полюсного наконечника, лотка или дну ванны и разгружаются в приемники для немагнитного продукта.

Магнитное поле в рабочей зоне сепаратора создается системами 1 из постоянных магнитов или электромагнитными системами с обмоткой, питаемой постоянным или переменным током, вызывающим соответственно образование постоянного или переменного магнитного поля. В настоящее время наиболее широко используется обогащение в постоянном магнитном поле.

В магнитных сепараторах применяются только неоднородные магнитные поля, поскольку только они позволяют получить направленную магнитную силу притяжения минерального зерна:

 $F_M = M_0 \cdot \chi$  · m·H gradH,

где м<sub>0</sub> - магнитная проницаемость среды, равная  $1,26 \cdot 10^{-6}$  Гн/м;

m – масса зерна, кг;

 $\chi$  -удельная магнитная восприимчивость тела, м<sup>3</sup> /кг;

Н - напряженность магнитного поля, А/м;

gradH - градиент напряженности, А/м<sup>2</sup>.

Магнитный метод широко применяется для обогащения руд черных металлов, при доводке концентратов редких и цветных металлов, для регенерации магнитных утяжелителей при обогащении в тяжелых суспензиях, удаления магнитных примесей из фосфоритовых руд, кварцевых песков и других материалов.

### **2. Описание работы и конструкции магнитного сепаратора**

Лабораторный электромагнитный однороликовый сепаратор предназначен для сухого разделения минеральных смесей на магнитную и немагнитную фракции. В магнитную фракцию выделяются сильномагнитные и слабомагнитные минералы с удельной магнитной восприимчивостью не ниже  $15\!\cdot\!10^{\text{-9}}$  м $^3\!/\text{kr}.$  Крупность исходного материала на более 5 - 7 мм/

### **3. Порядок выполнения работы и оформление результатов**

Ознакомиться с конструкцией сепаратора и его электрической схемой, выполнить эскиз установки.

В работе необходимо изучить влияние напряженности магнитного поля сепаратора на технологические показатели обогащения железной руды. Руда содержит как сильномагнитные (магнетит), так и слабомагнитные минералы железа (гидрогетит, гетит), а также немагнитные минералы породы.

Определение качества исходной руды и концентрата выполняется студентом с помощью ручного магнита, при этом из продуктов извлекается только зерна сильномагнитных минералов железа.

щательно перемешать исходную руду. Взвесить навеску руды массой 50 г. и выполнить магнитный анализ с помощью ручного магнита. Рассчитать массовую долю магнитной фракции в исходном продукте  $\alpha$ , %. Поскольку железо представлено сильномагнитным минералом магнетитом, а теоретически возможное содержание железа в минерале магнетите  $Fe<sub>3</sub>O<sub>4</sub>$  72,4%, то массовая доля железа в продуктах обогащения приближенно может быть найдена по формуле:

$$
\alpha=\frac{q_1\cdot 72.4}{50}\ ,
$$

где *<sup>1</sup> <sup>q</sup>* - масса магнитной фракции в исходном продукте, г.

Объединить магнитную и немагнитную фракции, тщательно перемешать их и использовать для последующего обогащения. Магнитное обогащение проводят на лабораторном сепараторе при различной напряженности магнитного поля. Напряженность поля регулируют, изменяя силу тока в обмотках (показания амперметра выпрямителя):

1 oni
$$
- I_1 = 0.5
$$
 A,  $H_1 = 38$  kA/m; 2 oni $I_2 = 1.0$  A,  $H_2 = 56$  kA/m; 3 oni $- I_3 = 1.5$  A,  $H_3 = 80$  kA/m.

Установив на амперметре требуемую силу тока, а также приемники для магнитного и немагнитного продуктов, включить привод сепаратора и загрузить навеску руды в бункер. Из бункера руда при помощи шибера тонким слоем подается на лоток и далее в зону сепарации. По окончании опыта отключить сначала питание катушек магнитной системы. При этом сильномагнитные частицы, притянувшиеся к выступам магнитной системы и к делительной перегородке, будут ссыпаться в приемник магнитного продукта. Щеточкой очистить полюсные наконечники и делительную перегородку и только после этого отключить привод сепаратора.

При проведении опытов скорость вращения ролика, положение делительной перегородки, производительность сепаратора остаются постоянными.

Взвесить магнитный продукт (концентрат) и определить его выход  $\gamma_{k}$ , %

$$
\gamma_{\kappa} = \frac{Q_{\kappa}}{50} 100 ,
$$

где *Qк* - масса концентрата, г.

Выполнить магнитный анализ концентрата с помощью ручного магнита и рассчитать массовую долю магнитной фракции  $\beta_{\scriptscriptstyle\rm K}^{\scriptscriptstyle -},$  % в нём

$$
\beta_{\kappa} = \frac{q_2 \cdot 72.4}{Q_{\kappa}},
$$

где  $q_2$  - масса магнитной фракции, выделенной из концентрата, г.

Рассчитать извлечение магнитной фракции в концентрат  $\varepsilon_{\kappa}$ , %:

$$
\varepsilon_{\kappa} = \frac{\gamma_{\kappa} \cdot \beta_{\kappa}}{\alpha} ,
$$

Технологические показатели для немагнитного продукта (хвостов) рассчитать по уравнениям баланса:

$$
\gamma_{\text{XB}} = 100 - \gamma_{\text{k}} ;
$$
\n
$$
\beta_{\text{XB}} = \frac{\epsilon_{\text{XB}} \cdot \alpha}{\gamma_{\text{XB}}};
$$
\n
$$
\beta_{\text{XB}} = \frac{100 \cdot \alpha - \gamma_{\text{k}} \cdot \beta_{\text{k}}}{\gamma_{\text{XB}}},
$$

или

Результаты опытов занести в табл. 4.1.

Таблица 1

Технологические показатели обогащения руды

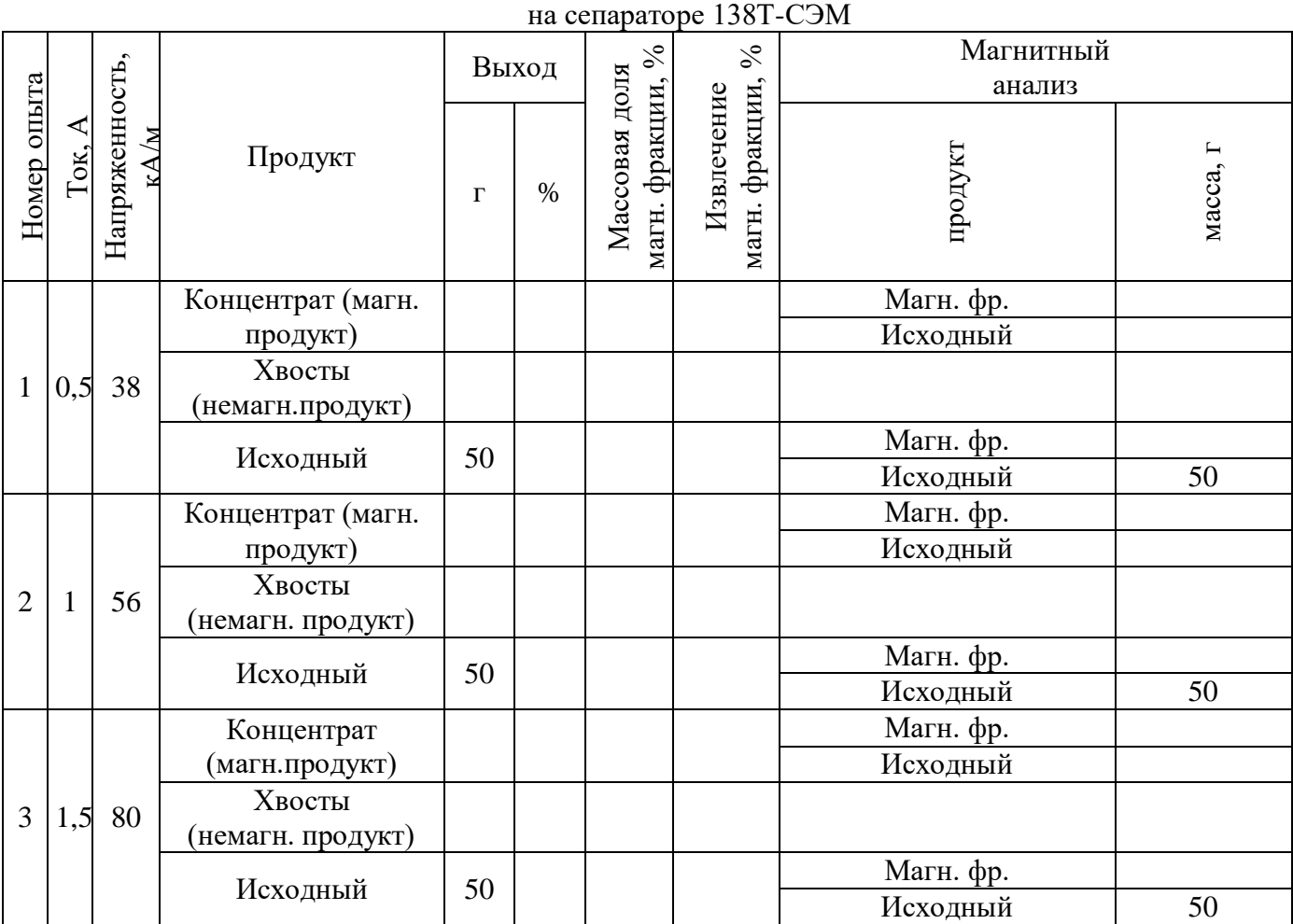

Аналогично провести второй и третий опыты, увеличивая силу тока в обмотках сепаратора. На основании полученных экспериментальных данных построить зависимости выхода концентрата, извлечения и массовой доли магнитной фракции в концентрате от напряженности магнитного поля сепаратора. Сделать выводы по работе.

# **4. Необходимые материалы и оборудование**

Магнитный сепаратор. Железная руда крупностью -2+0,1 мм. Весы. Разновесы. Ручной магнит. Приемники для продуктов разделения.

# **Работа № 7 «Выбор метода доводки грубого цинкового концентрата до кондиционного»**

Цинковые концентраты обогатительных фабрик Урала из колчеданных медно-цинковых руд по схемам коллективно-селективной и прямой селективной флотации получаются некондиционными (20 - 28 % цинка).

Кондиционный цинковый концентрат по ОСТ 48-31-72 должен содержать 40 - 56 % цинка. Доводка грубого цинкового концентрата возможна двумя методами:

 прямой флотацией, т. е. к основному циклу флотации добавить дополнительные перечистные операции;

 обратной флотацией по методу Конева-Дебривной, когда после сгущения и десорбции проводится медно-пиритная флотация; кондиционный цинковый концентрат получается камерным продуктом.

Целью работы является сравнение результатов доводки некондиционного цинкового концентрата методом прямой и обратной флотации и выбор оптимального режима доводки.

## **1. Порядок выполнения работы**

1. Определить объём камеры флотомашины и рассчитать навеску, если содержание твёрдого составляет: при обратной флотации - 45 %, при прямой флотации - 32 %, плотность руды 4000 кг/м<sup>3</sup>.

2. Рассчитать потребное количество реагентов для двух схем. Расход реагентов (г/т) указан на рис. 1.1 и 1.2.

3. Провести флотационный опыт по доводке цинкового концентрата методом обратной флотации. Наблюдать за составом пены.

4. Провести флотационный опыт по доводке цинкового концентрата методом прямой флотации (перечистки). Наблюдать за пеной.

5. Высушить, взвесить и сдать на химический анализ концентраты и хвосты обоих опытов.

6. Результаты опытов представить в виде табл. 1.

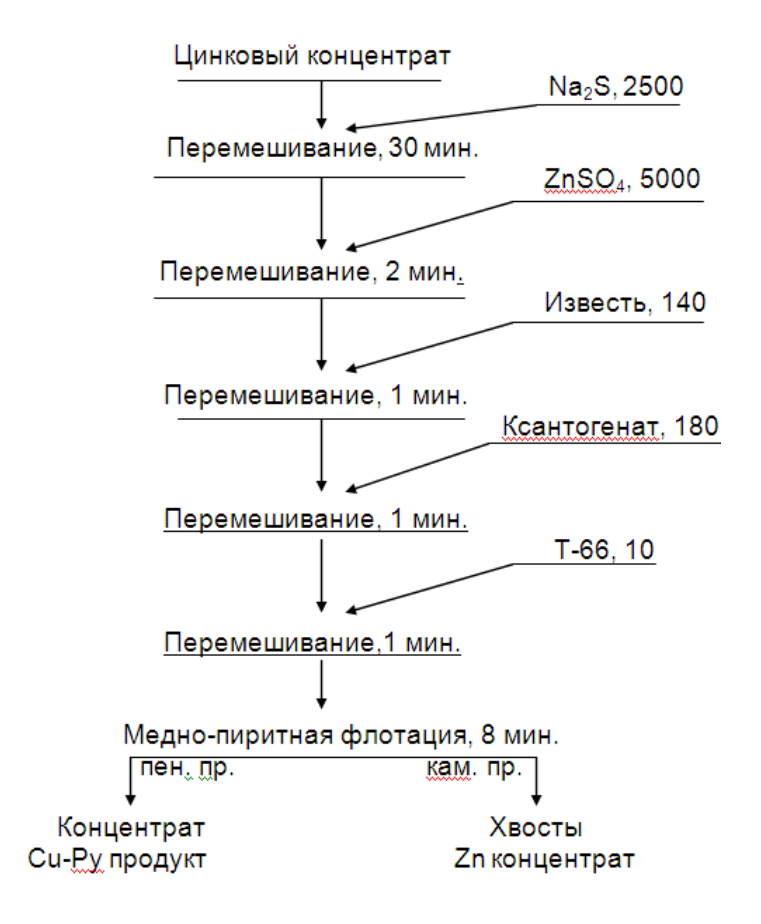

Рис. 1. Схема и реагентный режим обратной флотации (расход реагента в г/т)

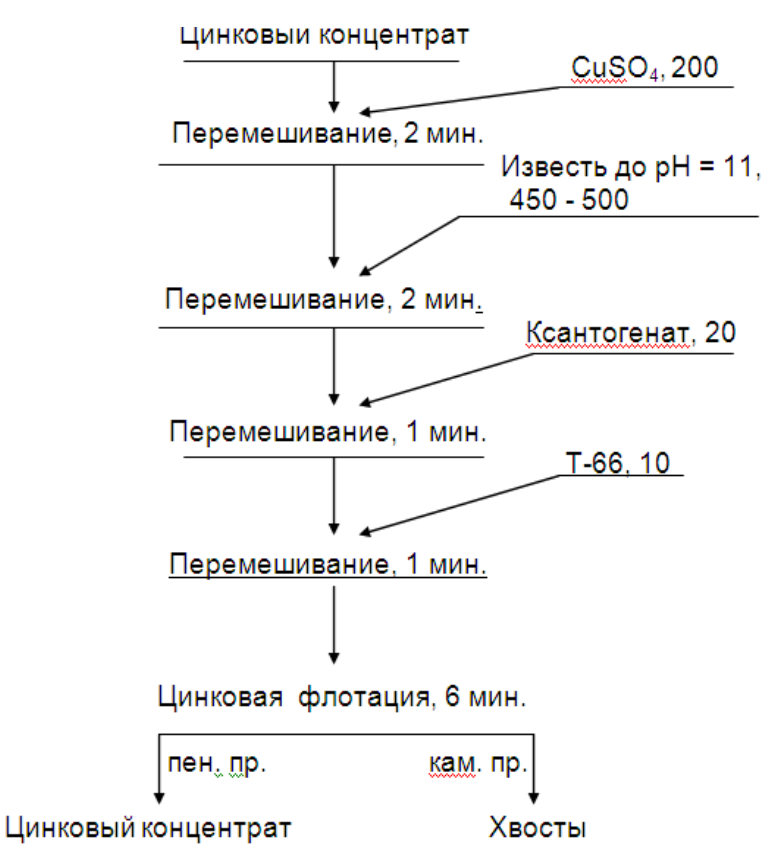

Рис. 2. Схема и реагентный режим прямой флотации (расход реагента в г/т)

# 2. Обработка и оформление результатов

# Таблица 1

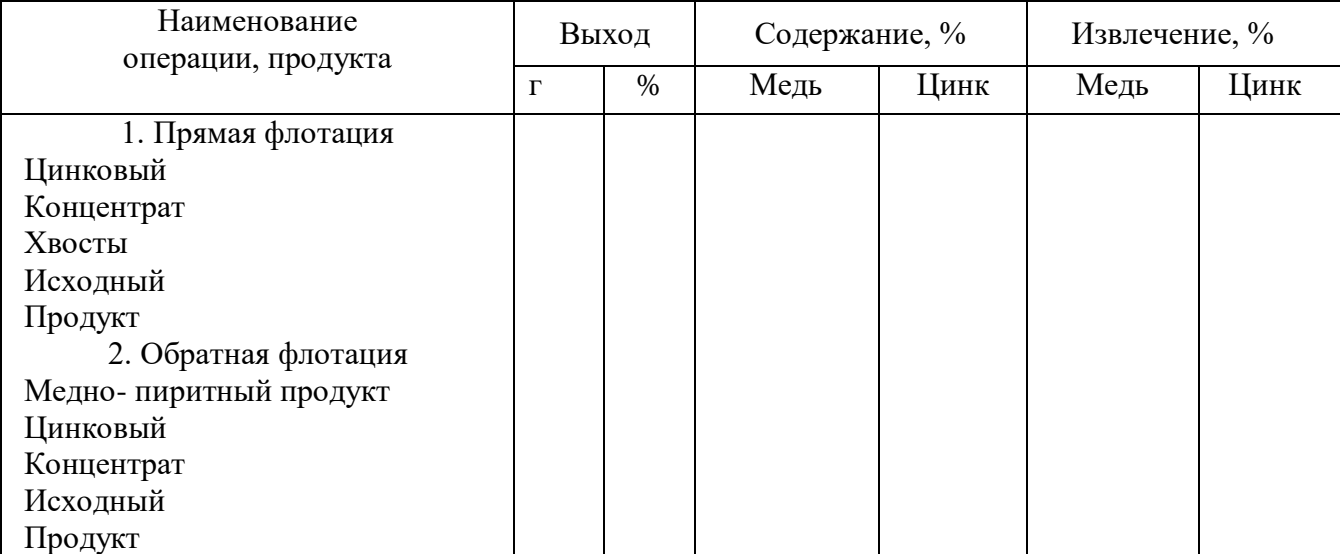

#### Результаты дофлотации некондиционного концентрата

Сделать выводы по полученным результатам.

#### **3. Необходимые материалы и оборудование**

Флотационная машина. Кастрюля – 3 шт. Резиновая груша – 2 шт. Мерные цилиндры Реагенты (.Na2S, ZnSO4, CuSO4, T-66, известь ксантогенат) Некондиционный цинковый концентрат. Весы

## **Правила оформления работы**

Структура практической работы содержит обязательные элементы - титульный лист, оглавление, введение, основная часть, заключение, список использованной литературы (приложения).

- Оглавление.

- Введение. Обосновывается выбор темы, раскрывается ее научно-практическая актуальность, четко формулируются цели и задачи, преследуемые автором в работе. Рекомендуемый объем введения - 1-2 страницы.

Основная часть. Выполнение расчетов в соответствии с заданием.

Заключение: содержательные выводы по работе. Рекомендуемый объем - 1-2 страницы.

Список литературы. Список литературы включает все работы, ссылки на которые автор приводит в тексте. Недопустимо включать в список работу, если на нее нет ссылок. Не разрешается включать в список работы, которые автор сам не читал, ссылки, заимствованные из чужих статей и монографий, могут содержать опечатки, неточности, искажение смысла.

Работа может содержать таблицы и графики, которым присваивается номер из двух цифр. Первая из цифр указывает на порядковый номер, вторая - на номер главы (параграфа), к которой относится материал. Например, таблица 1.3, то есть перед нами первая таблица, используемая в третьей главе работы. Табличный и графический материалы не могут составлять более 5% от всего содержания работы. Номер располагается слева над верхней границей таблицы или графика.

Оформление работы в соответствии с требованиями Госстандарта.

Чистовой вариант работы выполняют в одном экземпляре, на белой бумаге форматом стандартного писчего листа (формат А-4, 210 х 297 мм). Работа предоставляется в печатном варианте, на одной стороне листа. Приемлема печать черного цвета, шрифтом размером 14, предпочтительнее TNR, обычным начертанием и с обычным буквенным интервалом.

Весь текст набирается через полуторный междустрочный интервал. Отступ красной строки должен быть одинаковым по всей работе и равняться пяти знакам.

На каждой странице следует оставлять поля:

- левое 30 мм;
- правое 20 мм;
- верхнее 15-20 мм;
- нижнее  $-20-25$  мм.

Минимальный объем работы составляет 10-12 страниц печатного текста (без учета приложений).

Возможно также оформление рукописного варианта работы.

Работа может быть выполнена на листах формата А-4 или в тетради.

Почерк должен быть разборчивым, легко читаемым.

Наличие полей в работе обязательно.

Все страницы работы, включая таблицы, графики, рисунки и приложения, нумеруются по порядку. Первой страницей считается титульный лист, на котором цифра «1» не проставляется. На следующей странице (оглавление) ставится цифра «2» и т. д. Номер страницы рекомендуется проставлять в середине верхнего поля

Оглавление, Введение, Разделы следует начинать с нового листа.

Текст отделяется от заголовка одной незаполненной строкой. Точки в конце заголовков не ставятся.

Оформление ссылок и цитат

При оформлении контрольной работы автор обязан давать ссылки на источники заимствования материала. Ссылки на литературу, использованную в работе, могут быть двух видов: внутритекстовые и подстрочные. В первом случае после упоминания источника или цитаты из него в скобках (обычно квадратных, но допускаются и круглые) проставляют номер, под которым данный источник расположен в списке литературы. Например,

«В. Д. Иванов [15], вслед за Б. М. Смирновым [31], считает.»

Если в работе приводится фрагмент (цитата) из определенного источника, то он выделяется кавычками, а оформление ссылки возможно двумя способами:

«А. Скороходов (8) отмечает, что «.......» (с. 150)».

«А. Скороходов отмечает, что «..........» [8, с. 150]».

Если ссылаются на несколько работ одного автора или на работы нескольких авторов, то в скобках указываются номера этих работ в порядке возрастания:

«Ряд авторов [15, 26, 48] считают...».

В подстрочных ссылках приводят либо полностью библиографическое описание источника, на которое дается ссылка, либо недостающие элементы описания:

[1] Лобанов Р. Металлургия благородных металлов. - М.: Прогресс, 1986. – 422 с.

Оформление библиографического списка

Все источники, на которые ссылается автор, включаются в Список литературы. Литературные источники приводятся в алфавитном порядке по фамилии автора или заглавной букве названия, если это сборник статей. Например,

1. Фамилия, инициалы автора. Основной заголовок работы. Место издания: Издательство, Год издания. - Количество страниц. Петрухин И.Л. Металлургия- Г.: Наука, 2012. – 167с.

Работа, оформленная с нарушением настоящих указаний, не принимается.

Порядок защиты работы регламентирован руководящими документами университета. Защита проводится в свободное от учебных занятий время и проводится, как правило в последнюю неделю семестра перед экзаменационной сессией. Расписание проведения защит руководители работ доводят до сведения студентов не позднее, чем за неделю до их проведения.

Студенты, не подготовившие или не защитившие в установленные сроки практическую работу, к экзаменационной сессии не допускаются.

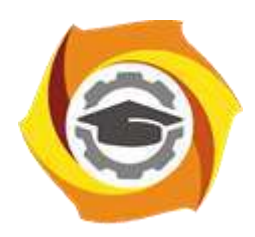

**Негосударственное частное образовательное учреждение высшего образования «Технический университет УГМК»**

# **МЕТОДИЧЕСКИЕ УКАЗАНИЯ К ОРГАНИЗАЦИИ И ВЫПОЛНЕНИЮ САМОСТОЯТЕЛЬНОЙ РАБОТЫ ПО ДИСЦИПЛИНЕ ОБОГАЩЕНИЕ ПОЛЕЗНЫХ ИСКОПАЕМЫХ**

**Направление подготовки 22.03.02 Металлургия**

**Профиль подготовки Металлургия цветных металлов**

**Уровень высшего образования Прикладной бакалавриат**

Рассмотрено на заседании кафедры Металлургии Одобрено Методическим советом университета 30 июня 2021 г., протокол № 4

> г. Верхняя Пышма 2021

Методические рекомендации к организации и выполнению самостоятельной работы составлены в соответствии с рабочей программой дисциплины «Обогащение полезных ископаемых».

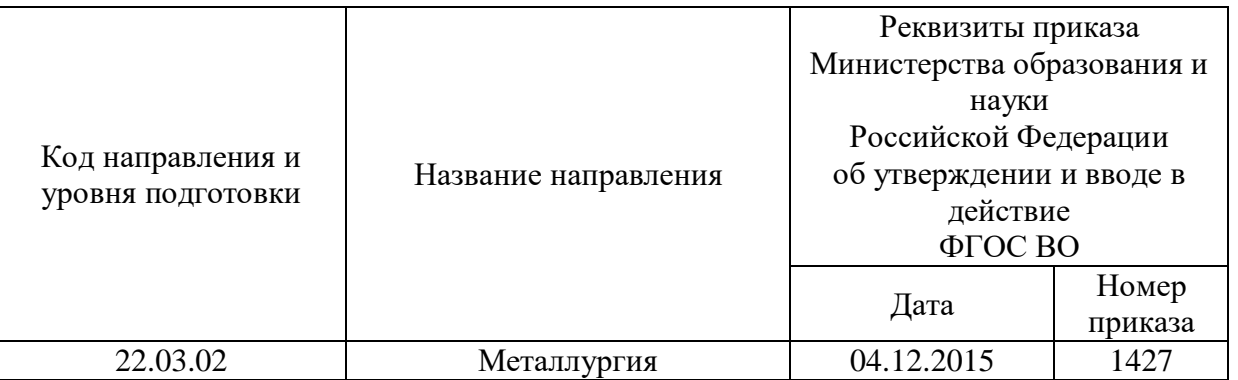

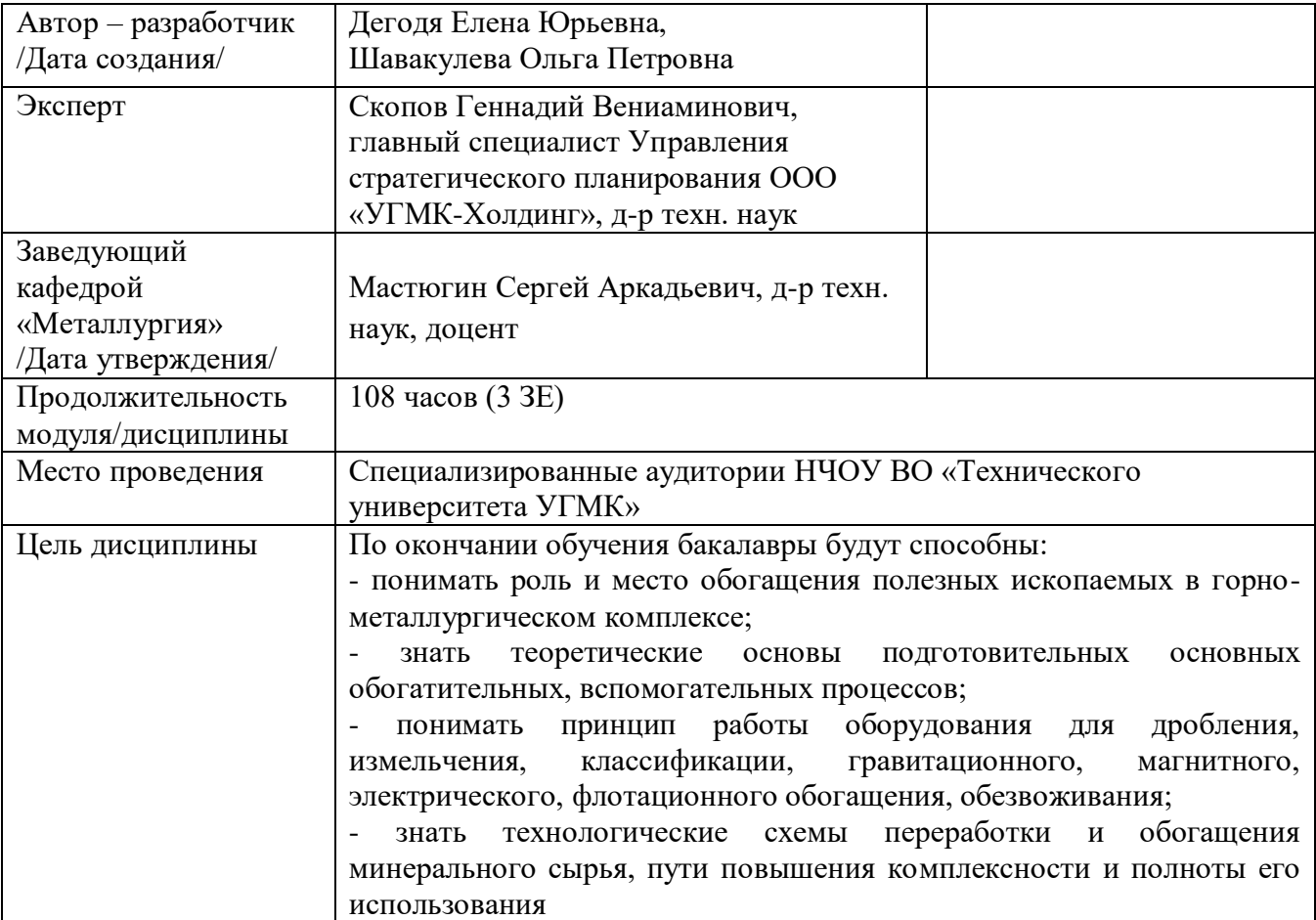

Самостоятельная работа обучающихся по дисциплине «Обогащение руд цветных металлов» предусмотрена на 3 курсе в 5 семестре в объёме 51 час (очная форма обучения) и на 3 курсе в 6 семестре в объёме 92 часа (заочная форма обучения).

Самостоятельная работа обучающихся включает изучение теоретического курса, выполнение курсовой работы и подготовку к лабораторным работам и диф. зачету. Настоящие методические рекомендации к организации и выполнению самостоятельной работы относятся к виду учебной работы «Изучение теоретического курса и подготовка к экзамену (зачету)». Данная составляющая самостоятельной работы предусмотрена на 3 курсе в 5 семестре в объёме 60 часов (соответственно  $51 + 9$  - очная форма обучения) и на 3 курсе в 6 семестре в объеме 96 часов (соответственно 92 + 4). Самостоятельная работа обучающихся также включает все виды текущей аттестации.

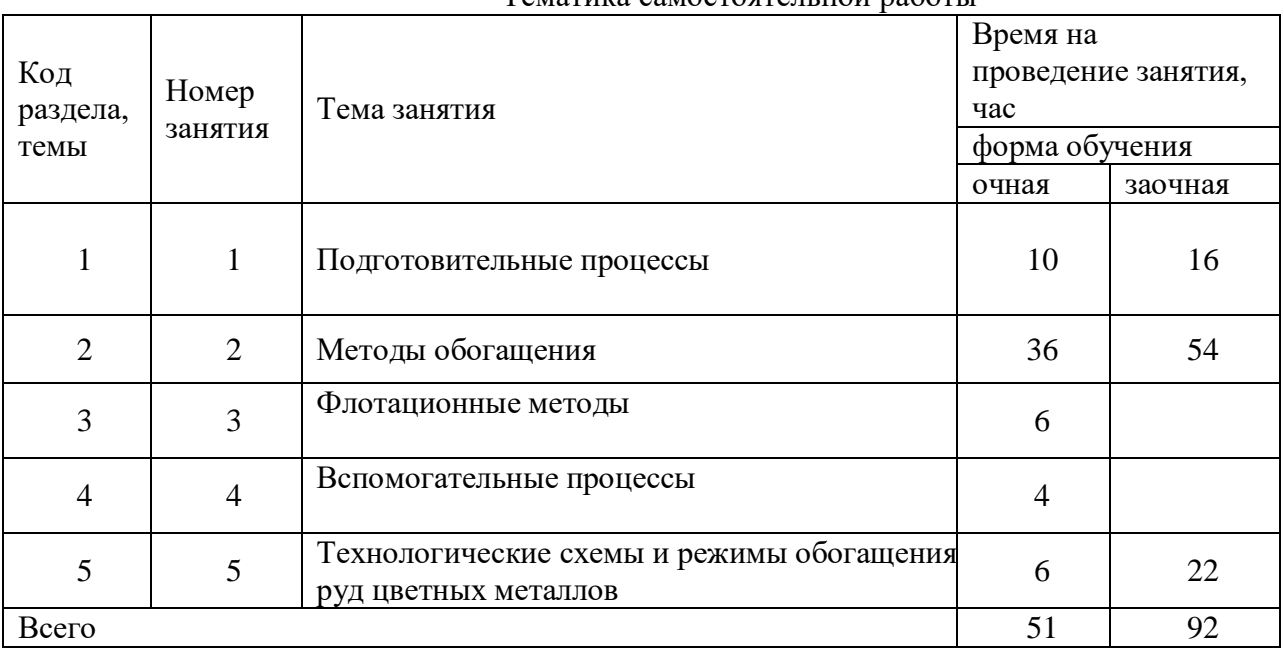

### Тематика самостоятельной работы

#### **Самостоятельная работа № 1**

Тема: Подготовительные процессы

Продолжительность: 10 часов (ОФО), 16 часа (ЗФО)

Подготовка к лекционным занятиям с использованием всех типов памяти с целью осмысления и усвоения понятийного аппарата, и методологических основ темы занятия.

Практическая составляющая самостоятельной работы, реализуемая через подготовку к лабораторным работам, привязана к методологии выбора и подготовки исходных материалов, оборудования и составления схемы рабочей установки для проведения опытов, обработки и обобщения полученных результатов, подготовки обоснованных предложений.

#### **Самостоятельная работа № 2**

Тема: Метолы обогашения

Продолжительность: 36 часов (ОФО), 54 часа (ЗФО)

Подготовка к лекционным занятиям с использованием всех типов памяти с целью осмысления и усвоения понятийного аппарата, и методологических основ темы занятия.

Практическая составляющая самостоятельной работы, реализуемая через подготовку к лабораторным работам, привязана к методологии выбора и подготовки исходных материалов, оборудования и составления схемы рабочей установки для проведения опытов, обработки и обобщения полученных результатов, подготовки обоснованных предложений.

Организация самостоятельной деятельности при написании домашней и контрольной работы реализуется через углублённое изучение вопроса, темы, раздела учебной дисциплины.

# **Самостоятельная работа № 3**

Тема: Флотационные методы

Продолжительность: 6часов (ОФО), - часа (ЗФО)

Подготовка к лекционным занятиям с использованием всех типов памяти с целью осмысления и усвоения понятийного аппарата, и методологических основ темы занятия.

# **Самостоятельная работа № 4**

Тема: Вспомогательные процессы

Продолжительность: 4 часа (ОФО), - часа (ЗФО)

Подготовка к лекционным занятиям с использованием всех типов памяти с целью осмысления и усвоения понятийного аппарата, и методологических основ темы занятия.

## **Самостоятельная работа № 5**

Тема: Технологические схемы и режимы обогащения руд цветных металлов

Продолжительность: 6 часов (ОФО), 22 часа (ЗФО)

Подготовка к лекционным занятиям с использованием всех типов памяти с целью осмысления и усвоения понятийного аппарата, и методологических основ темы занятия.

# *Порядок выполнения домашних работ Тема: Расчет технологических показателей*

Задание.

Определить массовую долю железа в коллективном концентрате для условий, указанных в табл. 1. Концентрат, кроме указанных минералов, содержит кальцит. Определить сколько кальцита содержится в концентрате.

Таблица 1

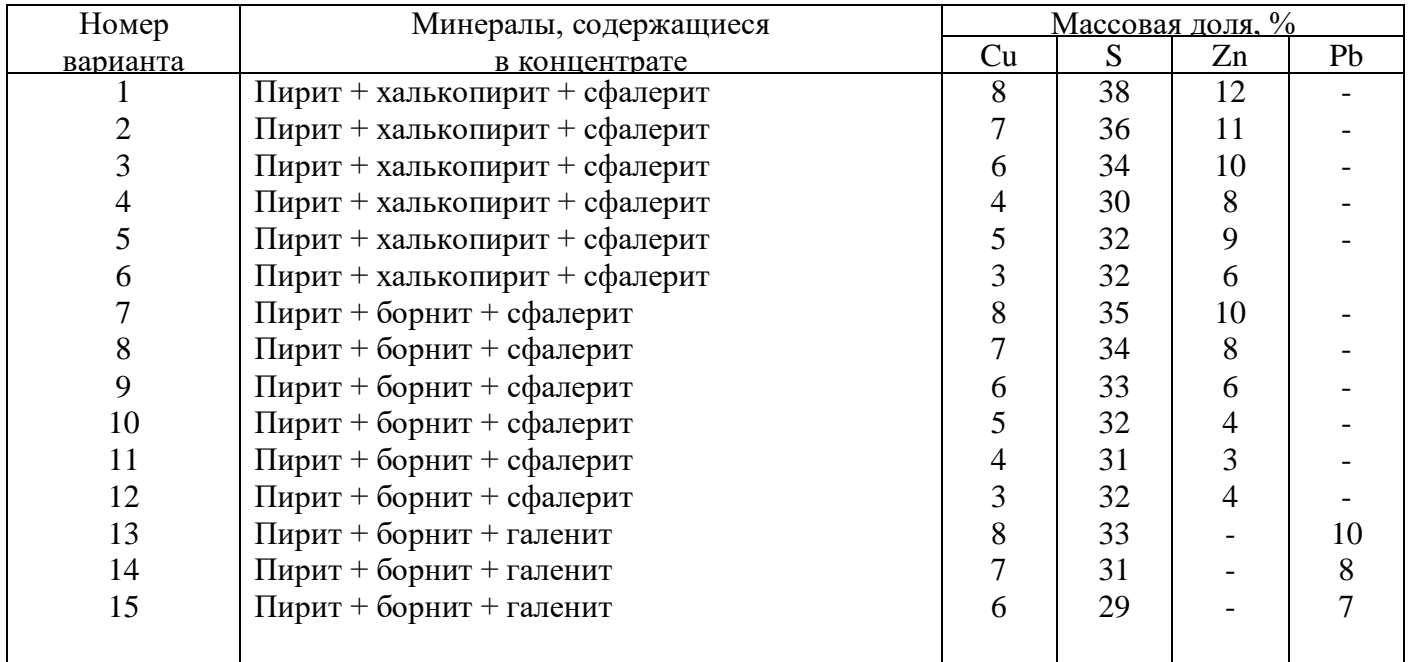

Исходные данные для задания 1

Результаты расчета технологических показателей обогащения оформляются в виде таблицы .
Технологические показатели обогащения

| Наименование продукта | T/T               | $\%$<br>$\overline{\phantom{a}}$<br>c. | $\%$<br>້               | %<br>e.                            | T/T                                 |  |  |  |
|-----------------------|-------------------|----------------------------------------|-------------------------|------------------------------------|-------------------------------------|--|--|--|
| Концентрат            | $\mathcal{L}$ к   | CК                                     | $\mu_{\text{\tiny{K}}}$ | $e_{\scriptscriptstyle\mathrm{K}}$ |                                     |  |  |  |
| Хвосты                | $\mathcal{L}$ xb  | $\epsilon_{\rm XB}$                    | $\nu_{\text{XB}}$       | $e_{\rm XB}$                       | $\mathbf{r}_{\mathbf{X}\mathbf{B}}$ |  |  |  |
| Исходная руда         | $\mathcal{L}$ исх | 100                                    |                         | 100                                | $rac{1}{\sqrt{2}}$                  |  |  |  |

### *Тема: Расчет водно-шламовой схемы.*

Задание.

На фильтрование поступает сгущенный продукт с содержанием твердого  $p_1$  (%) и нагрузкой по твердому *Q*1 (т/ч), в результате получают готовый продукт массой *Q*3 (т/ч) и влажностью *щ*<sup>3</sup> (%). Определить объем воды, удаляемой с фильтратом *W*2. Схема операции фильтрования представлена на рис. 1. Исходные данные приведены в табл. 2.

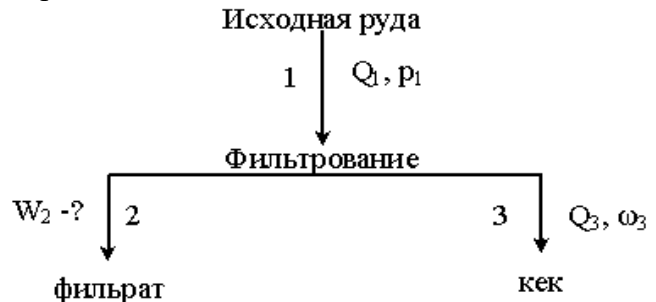

Рис. 1. Схема операции фильтрования

Таблица 2

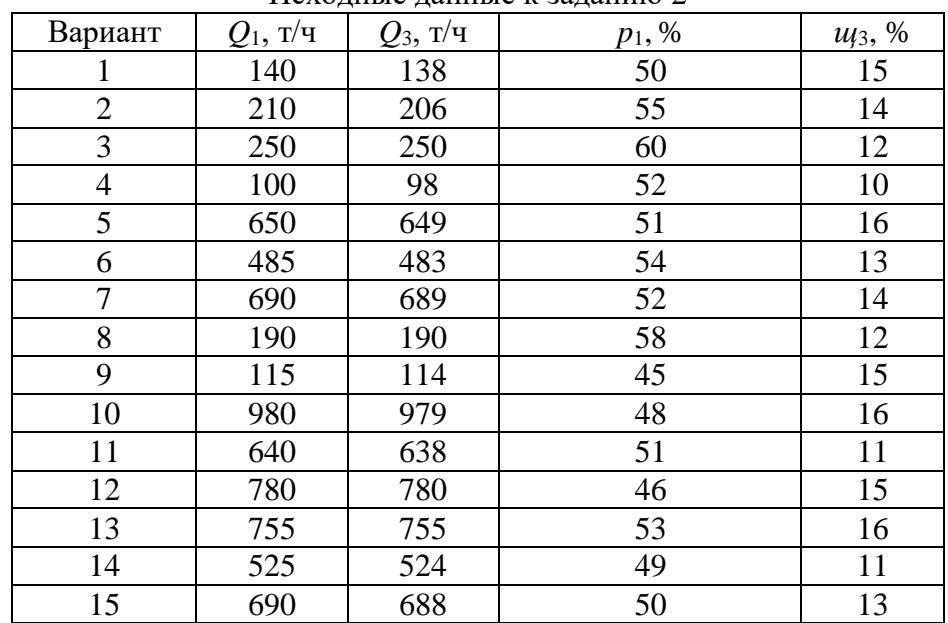

Исходные данные к заданию 2

### *Тема: Расчет операции грохочения.*

Задание.

Рассчитать операцию грохочения по данным, приведенным в табл. 3 и на рис. 2 – 6. При выполнении задания необходимо:

1. Нарисовать схему операции грохочения и нанести на неё все известные данные;

2. По исходным данным построить гранулометрические характеристики продуктов грохочения (исходного, надрешетного и подрешетного);

3. Пользуясь гранулометрическими характеристиками, определить размер отверстий сита грохота и эффективность грохочения;

4. Определить массы всех продуктов при известной производительности по исходной руде *Q.*

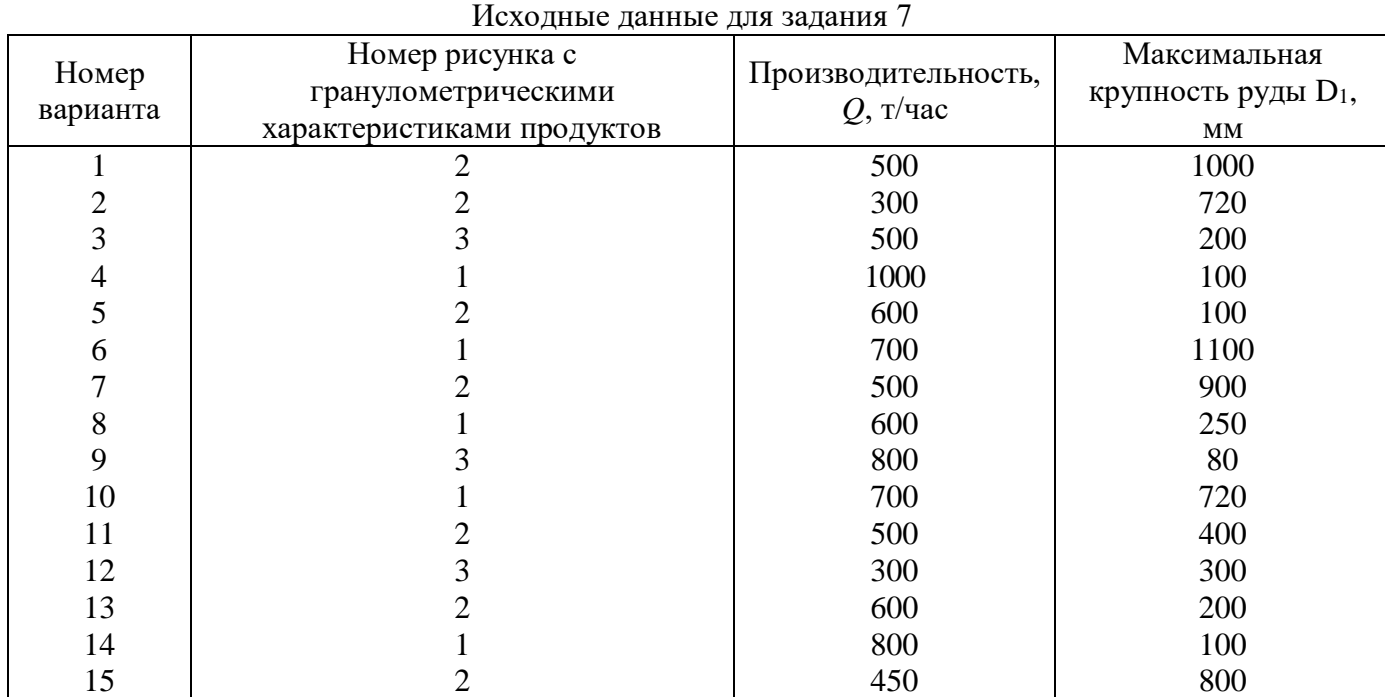

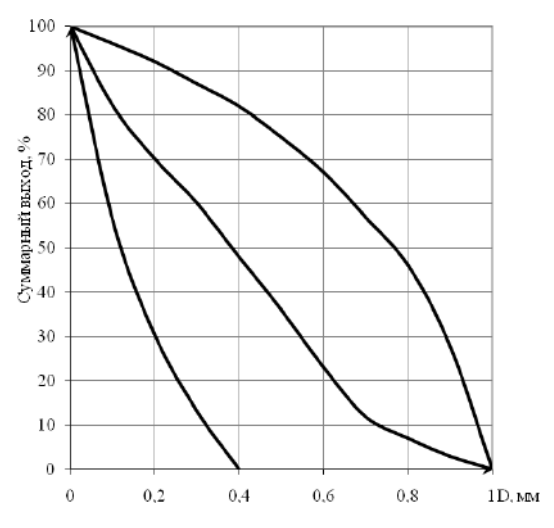

Рис. 2. Исходные данные для задания 7, варианты  $1 - 3$ 

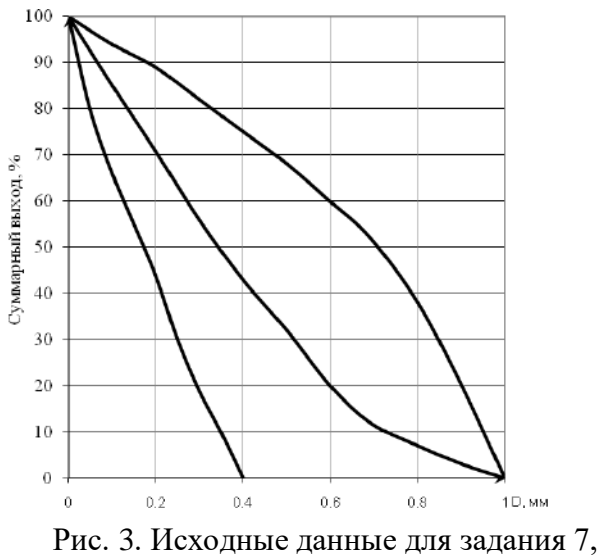

варианты  $4-6$ 

Таблица 3

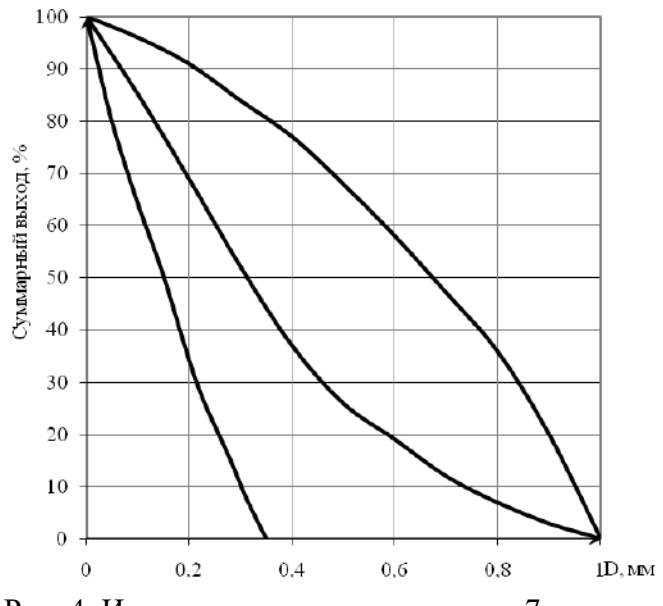

Рис. 4. Исходные данные для задания 7, варианты  $7 - 9$ 

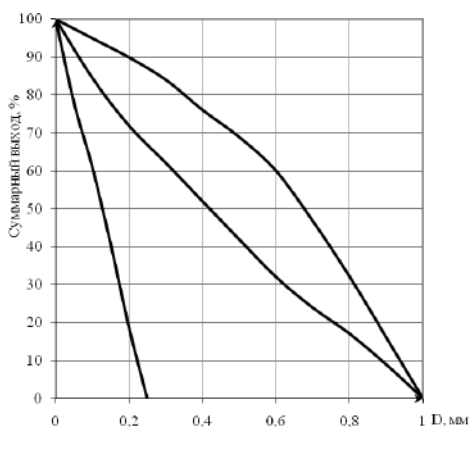

Рис. 6. Исходные данные для задания 7, варианты 13 – 15

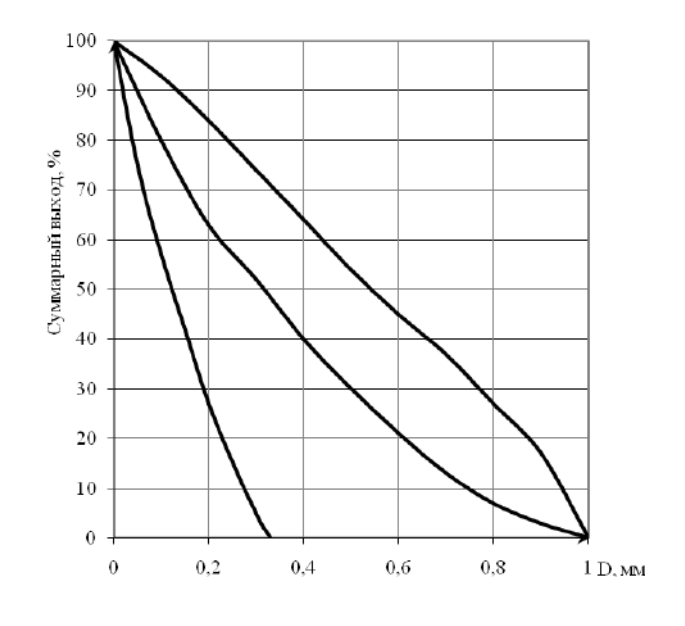

Рис. 5. Исходные данные для задания 7, варианты 10 – 12

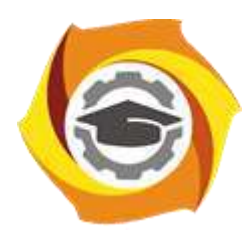

**Негосударственное частное образовательное учреждение высшего образования «Технический университет УГМК»**

# **МЕТОДИЧЕСКИЕ УКАЗАНИЯ К ВЫПОЛНЕНИЮ ЛАБОРАТОРНЫХ РАБОТ ПО ДИСЦИПЛИНЕ ОБОРУДОВАНИЕ ГИДРОМЕТАЛЛУРГИЧЕСКИХ ЗАВОДОВ**

**Направление подготовки 22.03.02 Металлургия Профиль подготовки Металлургия цветных металлов Уровень высшего образования Прикладной бакалавриат**

Рассмотрено на заседании кафедры Металлургии Одобрено Методическим советом университета 30 июня 2021 г., протокол № 4

> г. Верхняя Пышма 2021

Задания и методические указания к выполнению лабораторных работ составлены в соответствии с рабочей программой дисциплины «Оборудование гидрометаллургических заводов».

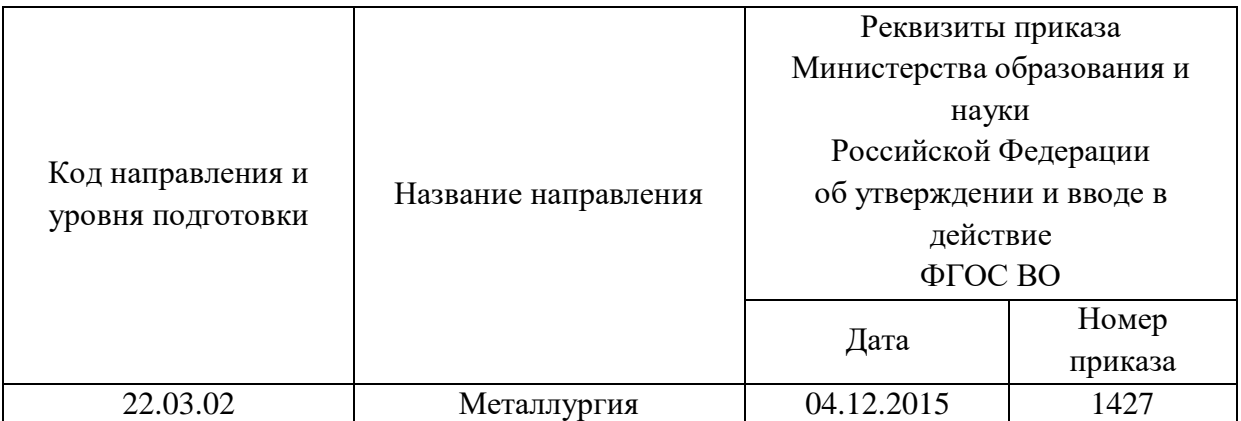

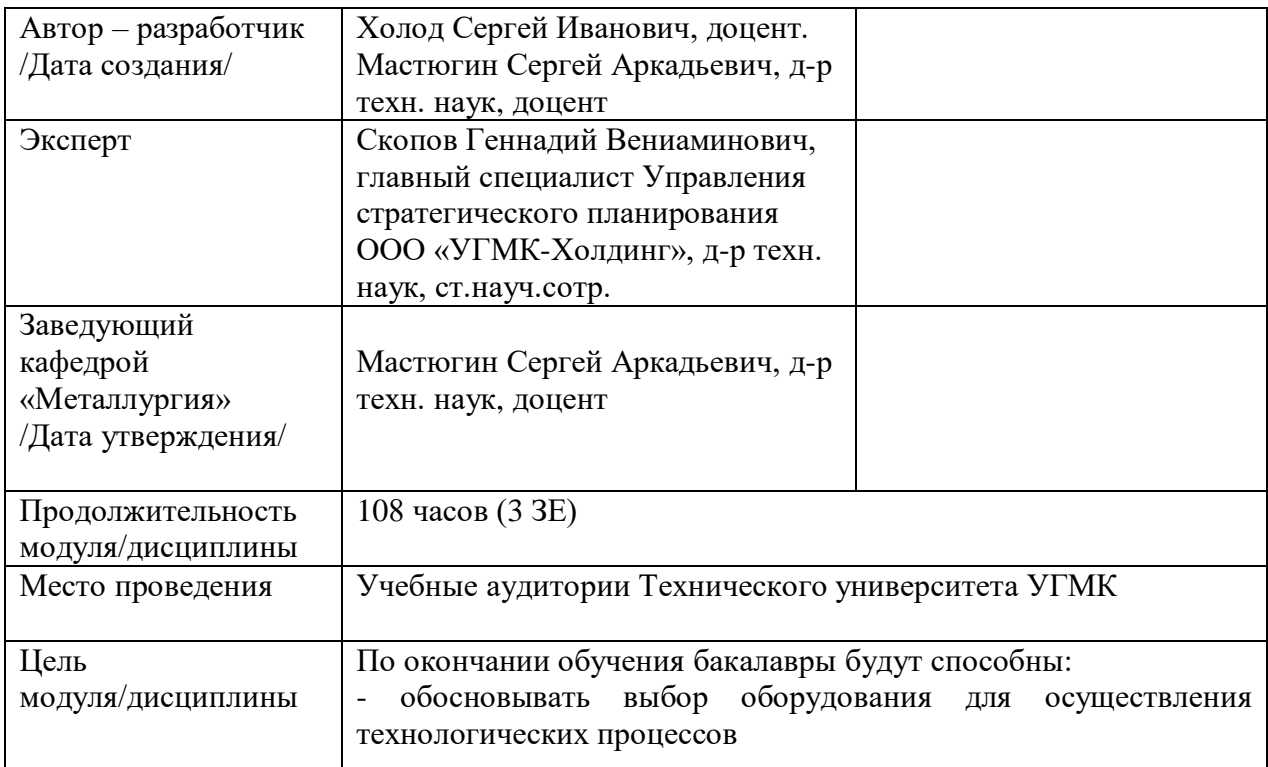

Лабораторные работы по дисциплине предусмотрены в объеме 24 часов (очная форма обучения) и в объеме 4 часов (заочная форма обучения). Они имеют целью под руководством преподавателя на практике закрепление обучающимися, полученных на лекциях теоретических знаний.

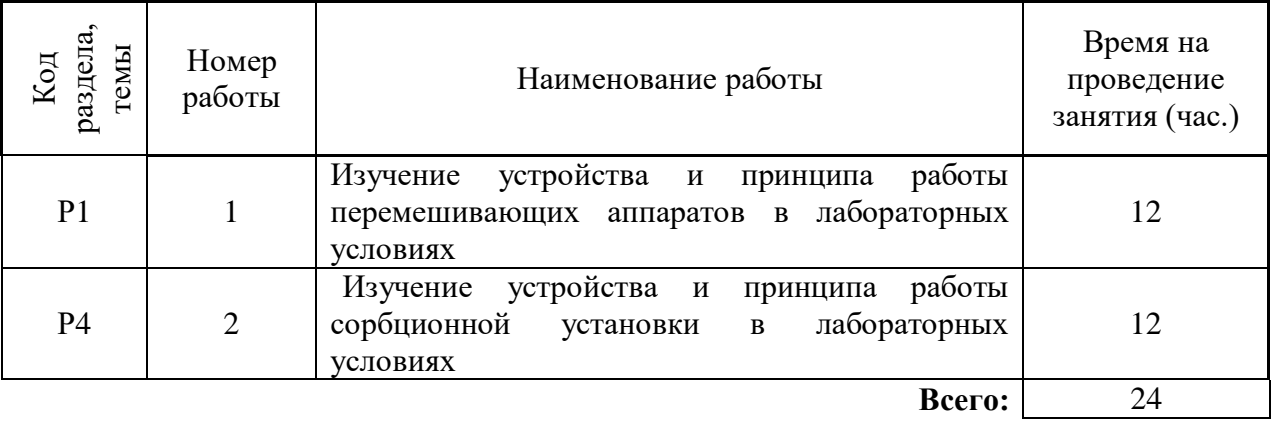

### **Лабораторные работы для очной формы обучения**

# **Лабораторные работы для заочной формы обучения**

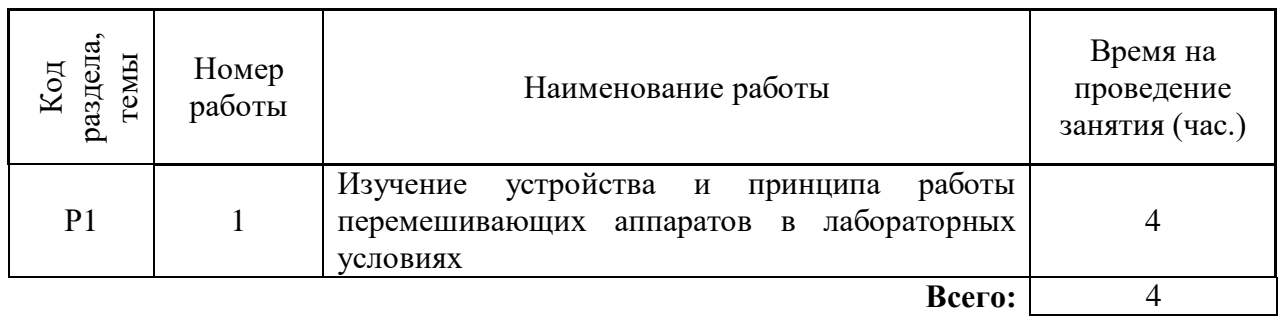

**Лабораторная работа № 1. Тема:** *Изучение устройства и принципа работы перемешивающих аппаратов в лабораторных условиях Тип практического занятия* - лабораторная работа в составе группы *Устные вопросы по теме лабораторной работы*:

- классификация перемешивающих устройств;

- особенности конструкции, достоинства и недостатки;

- назначение перемешивающих устройств;

- механическая мощность мешалки;

- определение давления и расхода перемешивающего газа;

- классификация автоклавов, особенности конструкции.

*Лабораторная работа:*

- выбор основного (лопастная, рамная, трехлопастная мешалка) и вспомогательного оборудования, составление схемы рабочей установки;

- выбор и подготовка условий работы для каждого типа мешалок (взаиморастворимые, вязкие и тяжелые жидкости);

- выполнение опытов в соответствии с определенными условиями (задаются преподавателем - изменение скорости вращения мешалки, размер частиц, вязкость и плотность жидкости): измельчение материалов до заданной крупности, подготовка жилких и тверлых вешеств, например - частицы размером  $\delta = 1.5$  мм, вязкость жилкости  $\mu_{\kappa} = 0.0065$  Па · с; плотность жидкости  $\rho_{\kappa} = 1020$  кг/м<sup>3</sup>; расчет скорости вращения мешалки; распределение жидких и твердых веществ по мерным стаканам для каждого вида перемешивающего устройства; осуществление перемешивания суспензии различными типами мешалок; контроль и фиксация продолжительности перемешивания. При достаточном количестве перемешивающих устройств, процесс можно проводить параллельно;

- обработка и обобщение полученных результатов лабораторной работы;

- подготовка вывода по работе;

- оформление индивидуального отчета;

- защита отчета.

*Результатом успешного выполнения лабораторной работы студентом считается:*

- умение экспериментально подтвердить теоретические положения;

- умение выбирать и готовить исходные материалы, выбирать оборудование и составлять схему рабочей установки;

- умение выполнять работу по изучению устройства и принципа работы перемешивающих аппаратов в различных условиях;

- умение обрабатывать и обобщать полученные результаты лабораторной работы, оформлять индивидуальный отчет;

- умение готовить предложения для принятия обоснованного решения.

**Лабораторная работа № 2 Тема:** *Изучение устройства и принципа работы сорбционной установки в лабораторных условиях*

*Тип практического занятия* - лабораторная работа в составе группы *Устные вопросы по теме лабораторной работы*:

- классификация сорбционных колон;

- особенности конструкции, достоинства и недостатки;

- назначение сорбционных установок;

- чем определяется производительность сорбционной установки;

- основные элементы сорбционных процессов.

*Лабораторная работа:*

- выбор основного и вспомогательного оборудования, составление схемы рабочей установки;

- выбор типа и объема ионита;

- выбор исходного раствора (по извлекаемому металлу);

- выполнение опытов в соответствии с определенными условиями (задаются преподавателем - изменение типа и объема ионита): расчет количества последовательно установленных колонн на сорбции, обеспечивающих требуемую производительность по раствору с заданной концентрацией извлекаемого металла; контроль и фиксация удельной нагрузки по раствору и концентрации извлекаемого металла;

- обработка и обобщение полученных результатов лабораторной работы;

- подготовка вывода по работе;

- оформление индивидуального отчета;

- защита отчета.

*Результатом успешного выполнения лабораторной работы студентом считается:*

- умение экспериментально подтвердить теоретические положения;

- умение выбирать и готовить исходные материалы, выбирать оборудование и составлять схему рабочей установки;

- умение выполнять работу с целью оценки производительности установки по раствору и концентрации металла в зависимости от расчета сорбционных аппаратов в различных условиях;

- умение обрабатывать и обобщать полученные результаты лабораторной работы, оформлять индивидуальный отчет;

- умение готовить предложения для принятия обоснованного решения.

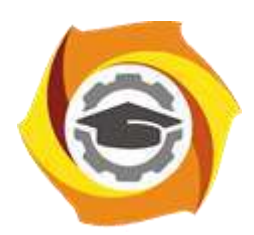

**Негосударственное частное образовательное учреждение высшего образования «Технический университет УГМК»**

# **МЕТОДИЧЕСКИЕ УКАЗАНИЯ К ОРГАНИЗАЦИИ И ВЫПОЛНЕНИЮ САМОСТОЯТЕЛЬНОЙ РАБОТЫ ПО ДИСЦИПЛИНЕ ОБОРУДОВАНИЕ ГИДРОМЕТАЛЛУРГИЧЕСКИХ ЗАВОДОВ**

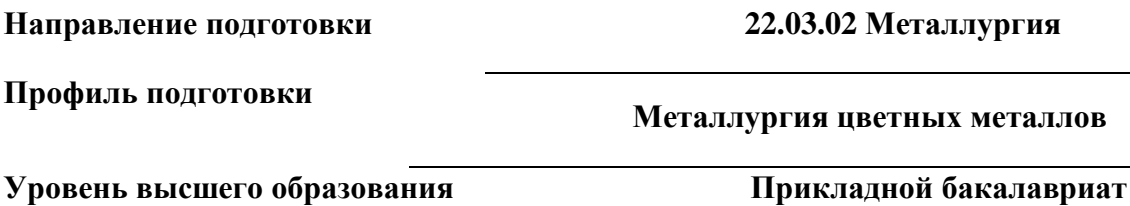

Рассмотрено на заседании кафедры Металлургии Одобрено Методическим советом университета 30 июня 2021 г., протокол № 4

> г. Верхняя Пышма 2021

Методические рекомендации к организации и выполнению самостоятельной работы составлены в соответствии с рабочей программой дисциплины «Оборудование гидрометаллургических заводов».

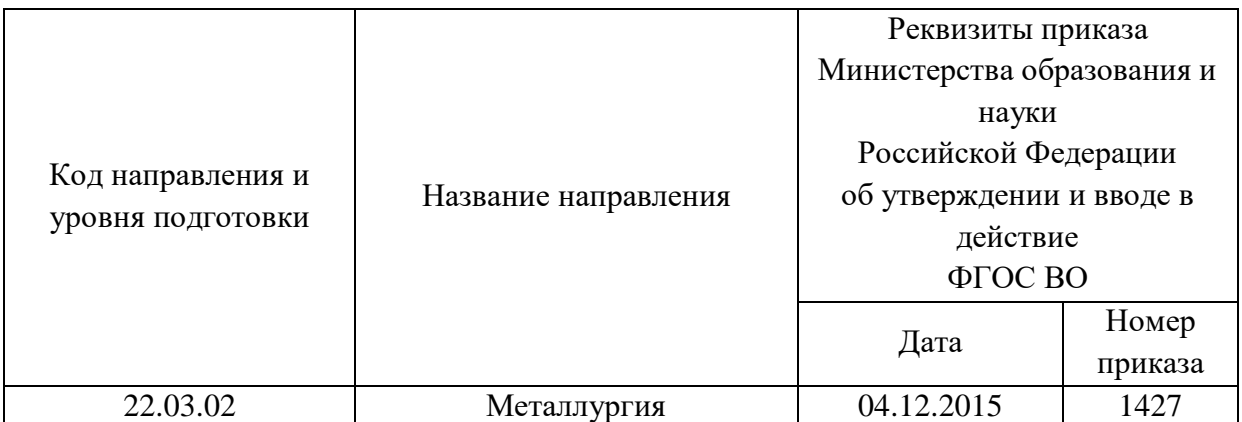

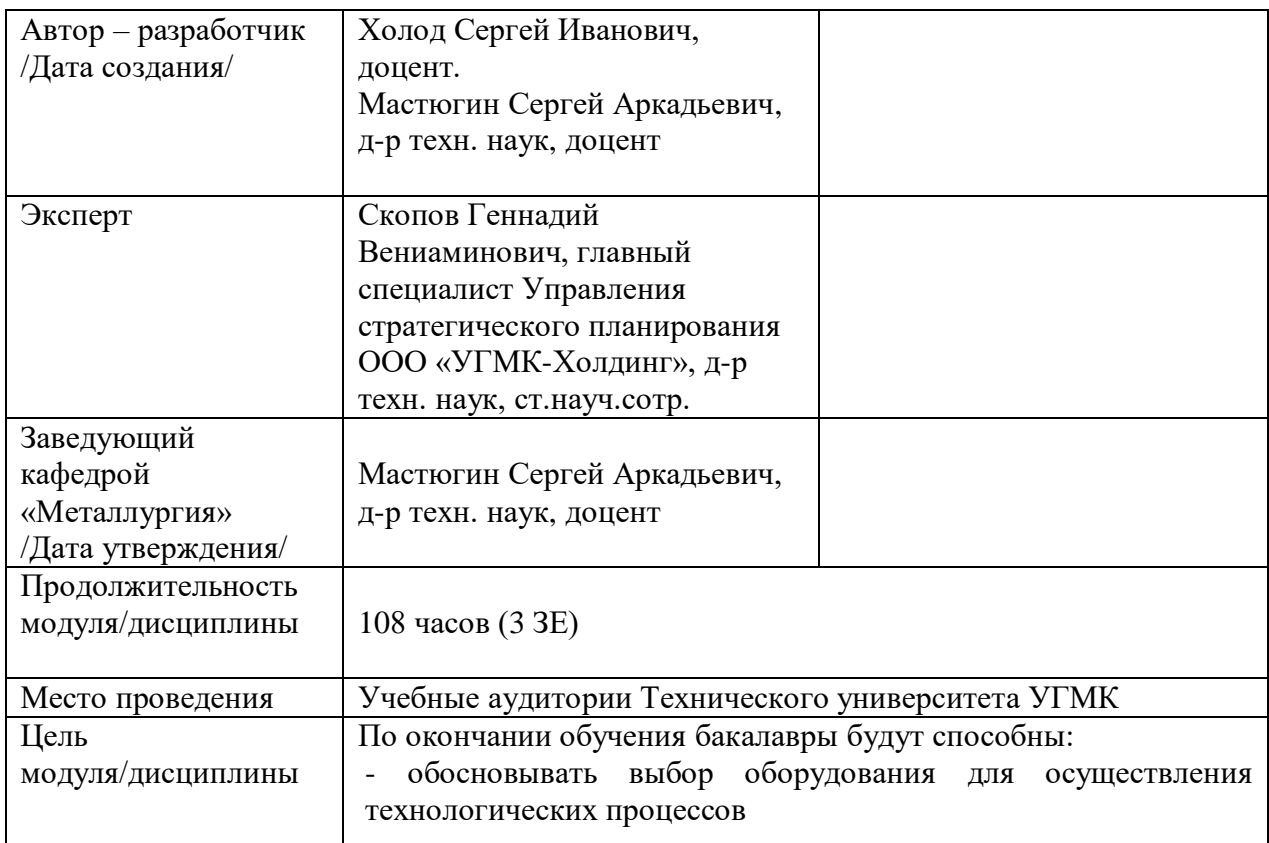

Самостоятельная работа обучающихся по дисциплине «Оборудование гидрометаллургических заводов» предусмотрена на 4 курсе в 7 семестре в объёме 51 часа (очная форма обучения) и на 3 курсе в 6 семестре в объёме 34 и на 4 курсе в 7 семестре в объёме 58 часов соответственно (заочная форма обучения).

Самостоятельная работа обучающихся включает изучение теоретического курса, выполнение курсовой работы и подготовку к лабораторным работам и диф. зачету. Настоящие методические рекомендации к организации и выполнению самостоятельной работы относятся к виду учебной работы «Изучение теоретического курса и подготовка к экзамену (зачету)». Данная составляющая самостоятельной работы предусмотрена на 4 курсе в 7 семестре в объёме 60 часов (соответственно 51 + 9 - очная форма обучения) и на 3 курсе в 6 семестре в объёме 34 часа (соответственно 34 + 0) и в 7 семестре 62 часа (соответственно 58 + 4). Самостоятельная работа обучающихся также включает все виды текущей аттестации.

| Код<br>Номер<br>раздела, |                | Тема занятия                                       | Время на<br>проведение занятия,<br>час |         |
|--------------------------|----------------|----------------------------------------------------|----------------------------------------|---------|
| занятия<br>темы          |                |                                                    | форма обучения                         |         |
|                          |                |                                                    | очная                                  | заочная |
|                          |                | Оборудование для выщелачивания                     | 14                                     | 42      |
| $\overline{2}$           | $\overline{2}$ | Оборудование для разделения<br>неоднородных систем | 6                                      |         |
| 3                        | 3              | Оборудование для экстракции                        | 6                                      | 26      |
| $\overline{4}$           | $\overline{4}$ | Оборудование для сорбционных<br>процессов          | 14                                     | 26      |
| 5                        | 5              | Гидроэлектрометаллургическое<br>оборудование       | 6                                      |         |
| 6                        | 6              | Вспомогательное оборудование                       | 5                                      |         |
|                          |                | Всего                                              | 51                                     | 92      |

Тематика самостоятельной работы

#### **Самостоятельная работа № 1**

*Тема:* Оборудование для выщелачивания

*Продолжительность*: 14 часов (ОФО), 42 часа (ЗФО)

Подготовка к лекционным занятиям с использованием всех типов памяти с целью осмысления и усвоения понятийного аппарата, и методологических основ темы занятия.

Практическая составляющая самостоятельной работы, реализуемая через подготовку к лабораторным работам, привязана к методологии выбора и подготовки исходных материалов, оборудования и составления схемы рабочей установки для проведения опытов, обработки и обобщения полученных результатов, подготовки обоснованных предложений.

Организация самостоятельной деятельности при написании домашней работы реализуется через углублённое изучение вопроса, темы, раздела учебной дисциплины.

### **Самостоятельная работа № 2**

*Тема:* Оборудование для разделения неоднородных систем *Продолжительность*: 6 часов (ОФО), - часов (ЗФО)

Подготовка к лекционным занятиям с использованием всех типов памяти с целью осмысления и усвоения понятийного аппарата, и методологических основ темы занятия.

### **Самостоятельная работа № 3**

*Тема:* Оборудование для экстракции

*Продолжительность*: 6 часов (ОФО), - часов (ЗФО)

Подготовка к лекционным занятиям с использованием всех типов памяти с целью осмысления и усвоения понятийного аппарата, и методологических основ темы занятия.

#### **Самостоятельная работа № 4**

*Тема:* Оборудование для сорбционных процессов *Продолжительность*: 14 часов (ОФО), 26 часов (ЗФО)

Подготовка к лекционным занятиям с использованием всех типов памяти с целью осмысления и усвоения понятийного аппарата, и методологических основ темы занятия.

Практическая составляющая самостоятельной работы, реализуемая через подготовку к лабораторным работам, привязана к методологии выбора и подготовки исходных материалов, оборудования и составления схемы рабочей установки для проведения опытов, обработки и обобщения полученных результатов, подготовки обоснованных предложений.

Организация самостоятельной деятельности при написании домашней работы реализуется через углублённое изучение вопроса, темы, раздела учебной дисциплины.

#### **Самостоятельная работа № 5**

*Тема:* Гидроэлектрометаллургическое оборудование

*Продолжительность*: 6 часов (ОФО), - часов (ЗФО)

Подготовка к лекционным занятиям с использованием всех типов памяти с целью осмысления и усвоения понятийного аппарата, и методологических основ темы занятия.

### **Самостоятельная работа № 6**

*Тема:* Вспомогательное оборудование

*Продолжительность*: 5 часов (ОФО), - часов (ЗФО)

Подготовка к лекционным занятиям с использованием всех типов памяти с целью осмысления и усвоения понятийного аппарата, и методологических основ темы занятия.

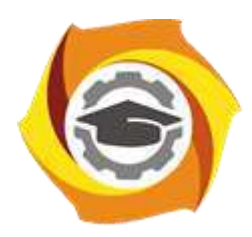

**Негосударственное частное образовательное учреждение высшего образования «Технический университет УГМК»**

# **МЕТОДИЧЕСКИЕ УКАЗАНИЯ К ВЫПОЛНЕНИЮ ЛАБОРАТОРНЫХ РАБОТ ПО ДИСЦИПЛИНЕ ОБОРУДОВАНИЕ ПИРОМЕТАЛЛУРГИЧЕСКИХ ЗАВОДОВ**

**Направление подготовки 22.03.02 Металлургия**

**Профиль подготовки**

**Металлургия цветных металлов**

**Уровень высшего образования Прикладной бакалавриат**

Рассмотрено на заседании кафедры Металлургии Одобрено Методическим советом университета 30 июня 2021 г., протокол № 4

> г. Верхняя Пышма 2021

Задания и методические указания к выполнению лабораторных работ составлены в соответствии с рабочей программой дисциплины «Оборудование пирометаллургических заводов».

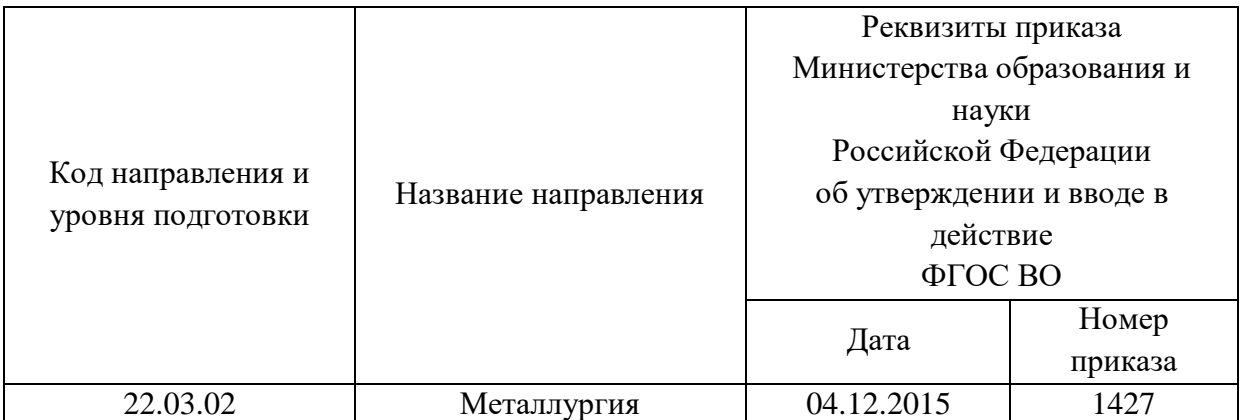

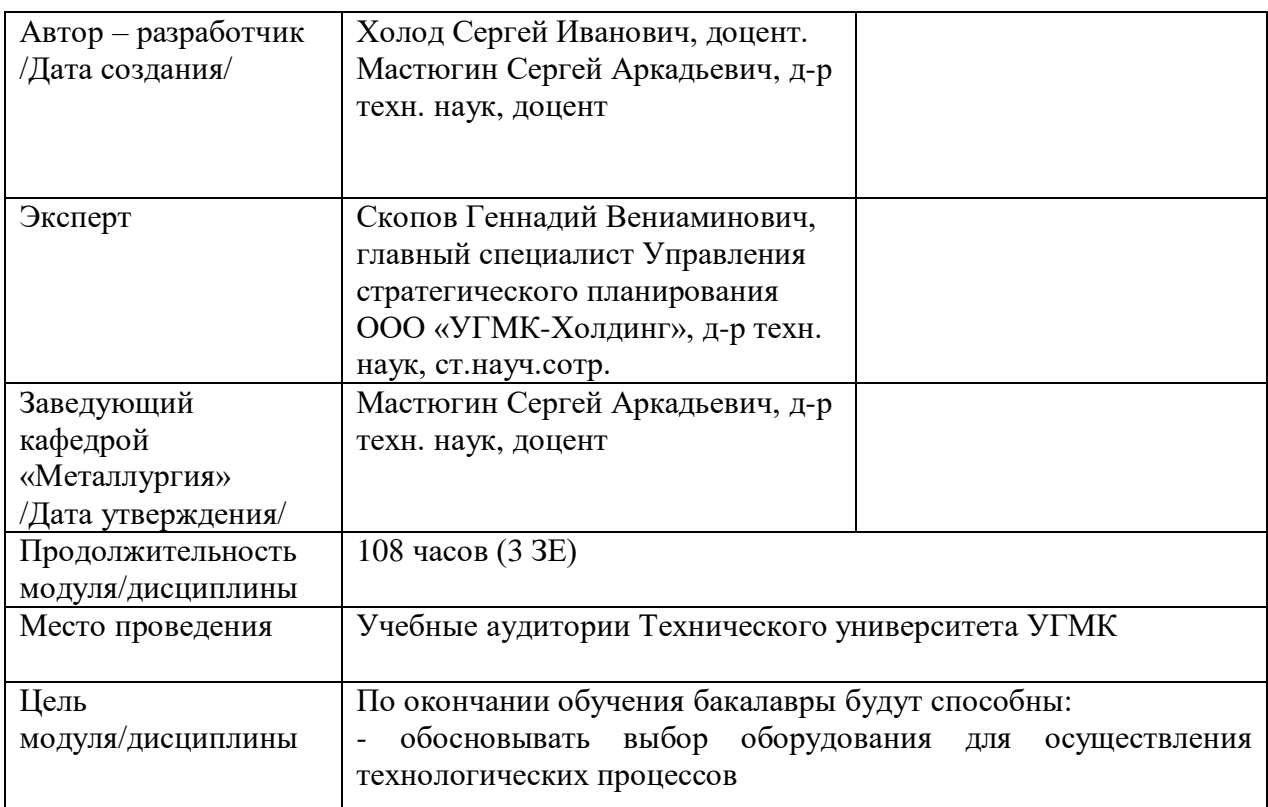

Лабораторные работы по дисциплине предусмотрены в объеме 24 часа (очная форма обучения) и в объеме 4 часов (заочная форма обучения). Они имеют целью под руководством преподавателя на практике закрепление обучающимися, полученных на лекциях теоретических знаний.

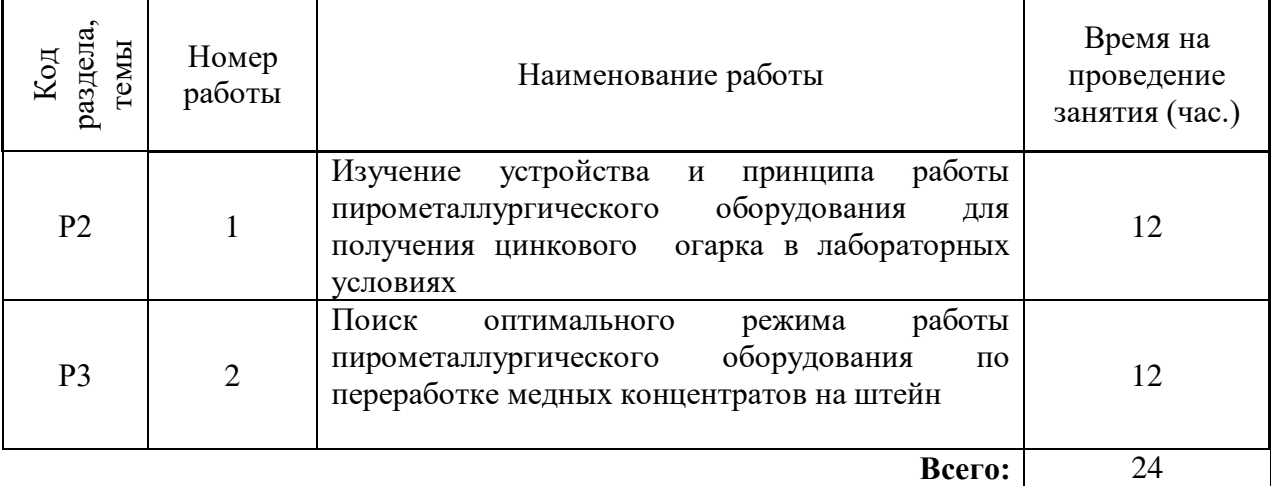

### **Лабораторные работы для очной формы обучения**

# **Лабораторные работы для заочной формы обучения**

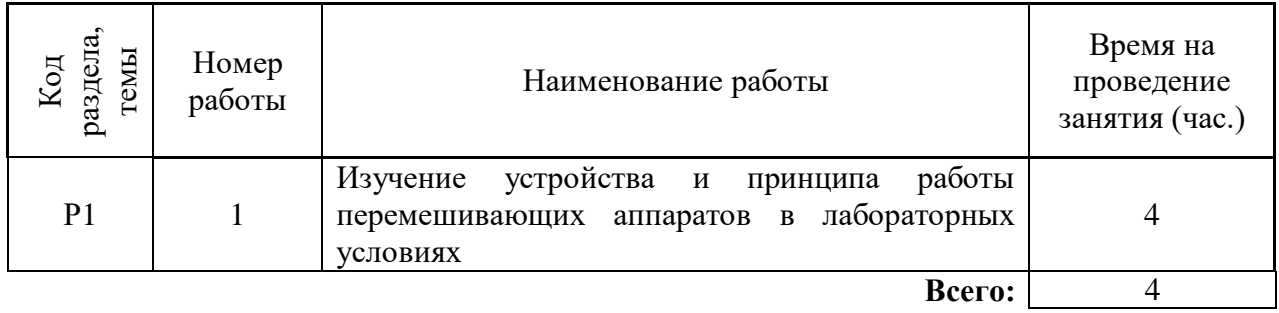

**Лабораторная работа № 1. Тема:** *Изучение устройства и принципа работы печи кипящего слоя для получения цинкового огарка в лабораторных условиях*

*Тип практического занятия* - лабораторная работа в составе группы *Устные вопросы по теме лабораторной работы*:

- классификация пирометаллургического оборудования;

- особенности конструкции, достоинства и недостатки лабораторных печей;

- физические основы поддержания температурного режима в лабораторных печах *Лабораторная работа:*

- выбор основного (лабораторные печи) и вспомогательного оборудования, составление схемы рабочей установки;

- выбор и подготовка цинкового концентрата известного химического состава;

- выполнение опытов в соответствии с определенными условиями (задаются преподавателем - изменение химического состава концентрата, масса навески): выбор навески; подготовка условий для проведения опыта; распределение навески по лодочкам (тиглям) для каждого вида лабораторного оборудования; перемешивание и контроль за ходом опыта; охлаждение огарка и его взвешивание; фиксация производительности печи, по степени перехода ZnS в ZnO;

При достаточном количестве лабораторного оборудования, процесс можно проводить параллельно;

- обработка и обобщение полученных результатов лабораторной работы;

- подготовка вывода по работе;

- оформление индивидуального отчета;

- защита отчета.

*Результатом успешного выполнения лабораторной работы студентом считается:*

- умение экспериментально подтвердить теоретические положения;

- умение выбирать и готовить исходные материалы, выбирать оборудование и составлять схему рабочей установки;

- умение выполнять работу по изучению устройства и принципа работы пирометаллургического оборудования в различных условиях;

- умение обрабатывать и обобщать полученные результаты лабораторной работы, оформлять индивидуальный отчет;

- умение готовить предложения для принятия обоснованного решения.

**Лабораторная работа № 2 Тема:** *Поиск оптимального режима работы пирометаллургического оборудования по переработке медных концентратов на штейн*

*Тип практического занятия* - лабораторная работа в составе группы

*Устные вопросы по теме лабораторной работы*:

- сущность, преимущества и недостатки различных способов плавки медьсодержащих материалов на штейн.

- основные причины потерь меди с отвальным шлаком, пути их снижения;

- температурный режим переработке медных концентратов;

- состав газов от переработки медных концентратов и пути их утилизации.

*Лабораторная работа:*

- выбор основного и вспомогательного оборудования, составление схемы рабочей установки;

- выбор и подготовка медных концентратов известного химического состава;

- выбор вспомогательных материалов (кремнезем, известняк с известным химическим и минералогическим составом);

Выполнение опытов по поиску оптимального режима работы пирометаллургического оборудования, направленному на уменьшение потерь меди в шлаке, за счет рационального использования флюсов и поддержания температурного режима: металлургический расчет шихты, взвешивание навески исследуемой шихты; перемешивание, измельчение исходных материалов; подготовка условий для проведения опыта ( $T^0C$  1200-1350); контроль за ходом опыта; слив расплава в изложницу, охлаждение расплава и его взвешивание; разделение слитка на шлак и штейн; измельчение шлака и его анализ на содержание меди.

При достаточном количестве лабораторного оборудования, процесс можно проводить параллельно;

- обработка и обобщение полученных результатов лабораторной работы;

- подготовка вывода по работе;

- оформление индивидуального отчета;

- защита отчета.

*Результатом успешного выполнения лабораторной работы студентом считается:*

- умение экспериментально подтвердить теоретические положения;

- умение выбирать и готовить исходные материалы, выбирать оборудование и составлять схему рабочей установки;

- умение выполнять работу с целью оценки оптимального режима работы пирометаллургического оборудования по переработке медных концентратов в различных условиях;

- умение обрабатывать и обобщать полученные результаты лабораторной работы, оформлять индивидуальный отчет;

- умение готовить предложения для принятия обоснованного решения.

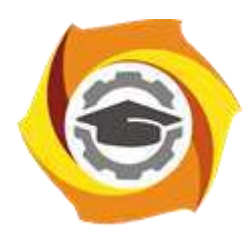

**Негосударственное частное образовательное учреждение высшего образования «Технический университет УГМК»**

# **МЕТОДИЧЕСКИЕ УКАЗАНИЯ К ОРГАНИЗАЦИИ И ВЫПОЛНЕНИЮ САМОСТОЯТЕЛЬНОЙ РАБОТЫ ПО ДИСЦИПЛИНЕ ОБОРУДОВАНИЕ ПИРОМЕТАЛЛУРГИЧЕСКИХ ЗАВОДОВ**

**Направление подготовки 22.03.02 Металлургия**

**Профиль подготовки**

**Металлургия цветных металлов**

**Уровень высшего образования Прикладной бакалавриат**

*(бакалавриат, специалитет, магистратура)*

Рассмотрено на заседании кафедры Металлургии Одобрено Методическим советом университета 30 июня 2021 г., протокол № 4

> г. Верхняя Пышма 2021

Методические рекомендации к организации и выполнению самостоятельной работы составлены в соответствии с рабочей программой дисциплины «Оборудование пирометаллургических заводов».

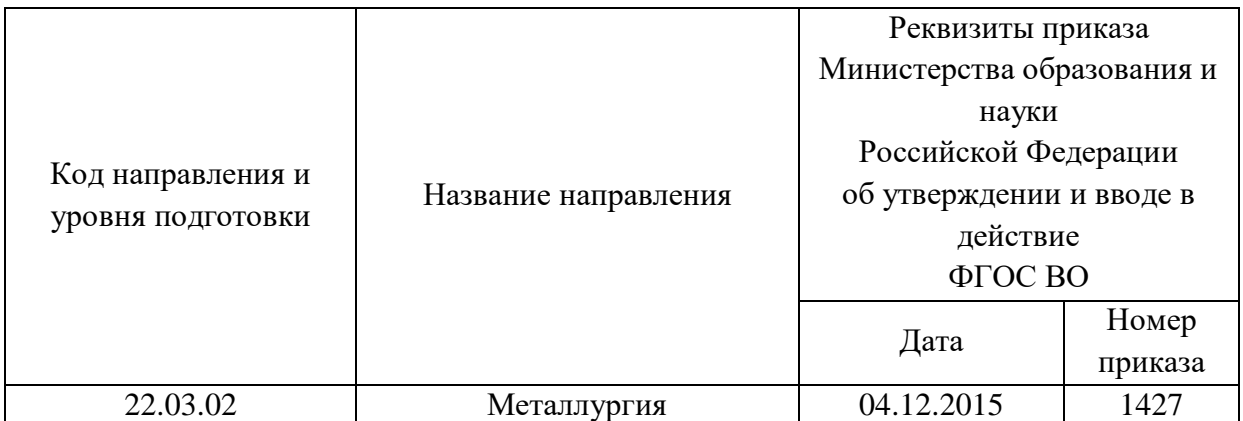

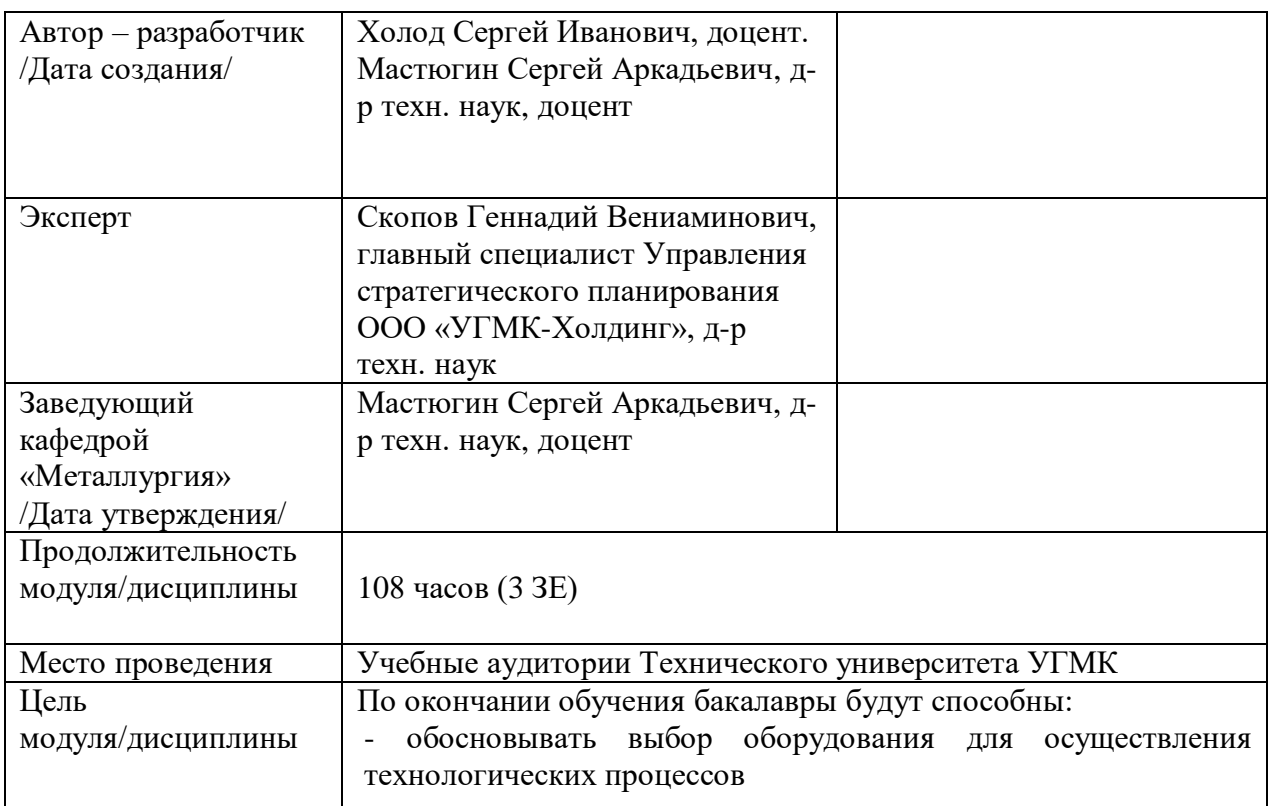

Самостоятельная работа обучающихся по дисциплине «Оборудование пирометаллургических заводов» предусмотрена на 4 курсе в 7 семестре в объёме 51 часа (очная форма обучения) и на 3 курсе в 6 семестре и на 4 курсе в 7 семестре в объёме 34 и 58 часов соответственно (заочная форма обучения).

Самостоятельная работа обучающихся включает изучение теоретического курса, выполнение курсовой работы и подготовку к лабораторным работам и диф. зачету. Настоящие методические рекомендации к организации и выполнению самостоятельной работы относятся к виду учебной работы «Изучение теоретического курса и подготовка к экзамену (зачету)». Данная составляющая самостоятельной работы предусмотрена на 4 курсе в 7 семестре в объёме 60 часов (соответственно 51 + 9 - очная форма обучения) и на на 3 курсе в 6 семестре в объёме 34 часа (соответственно 34 + 0) и в 7 семестре 62 часа (соответственно 58 + 4). Самостоятельная работа обучающихся также включает все виды текущей аттестации.

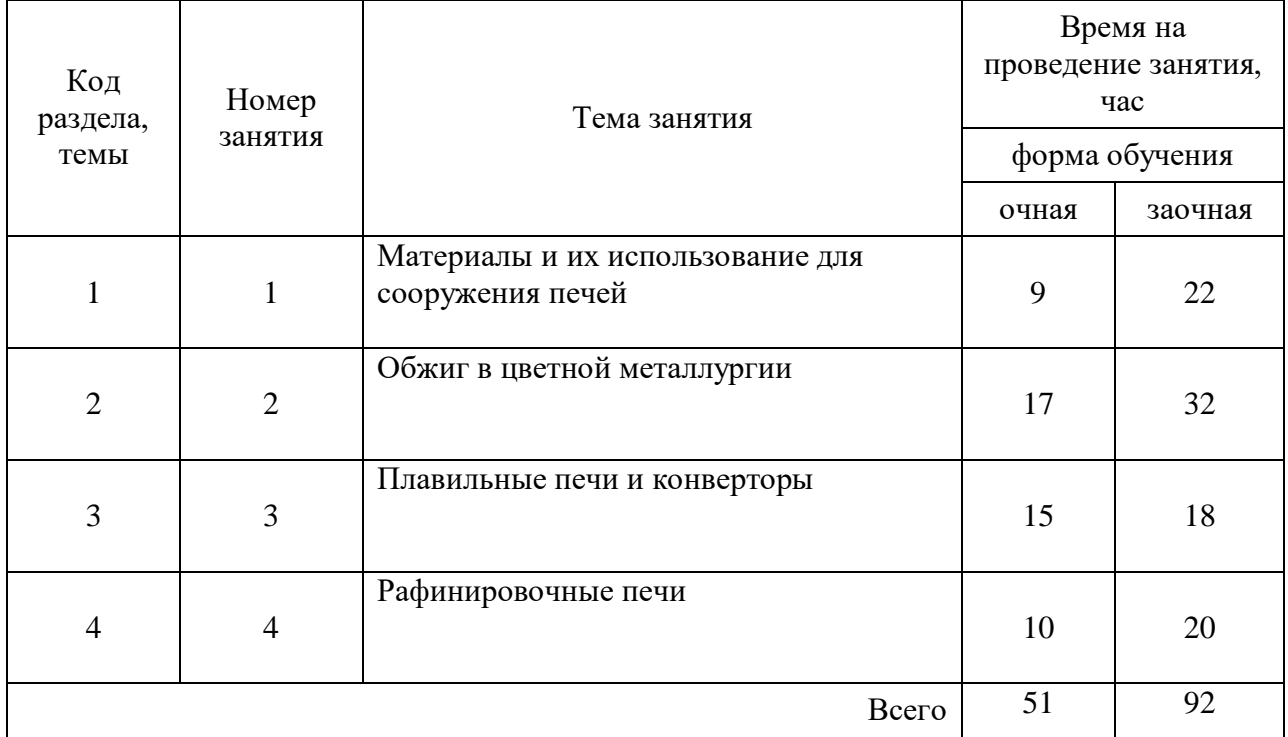

#### Тематика самостоятельной работы

### **Самостоятельная работа № 1**

*Тема:* Материалы и их использование для сооружения печей *Продолжительность*: 9 часов (ОФО), 22 часа (ЗФО)

Подготовка к лекционным занятиям с использованием всех типов памяти с целью осмысления и усвоения понятийного аппарата, и методологических основ темы занятия.

### **Самостоятельная работа № 2**

*Тема:* Оборудование для разделения неоднородных систем

*Продолжительность*: 17 часов (ОФО), 32 часа (ЗФО)

Подготовка к лекционным занятиям с использованием всех типов памяти с целью осмысления и усвоения понятийного аппарата, и методологических основ темы занятия.

Практическая составляющая самостоятельной работы, реализуемая через подготовку к лабораторным работам, привязана к методологии выбора и подготовки исходных материалов, оборудования и составления схемы рабочей установки для проведения опытов, обработки и обобщения полученных результатов, подготовки обоснованных предложений.

Организация самостоятельной деятельности при написании домашней работы реализуется через углублённое изучение вопроса, темы, раздела учебной дисциплины.

### **Самостоятельная работа № 3**

*Тема:* Плавильные печи и конверторы

*Продолжительность*: 15 часов (ОФО), 18 часов (ЗФО)

Подготовка к лекционным занятиям с использованием всех типов памяти с целью осмысления и усвоения понятийного аппарата, и методологических основ темы занятия.

Практическая составляющая самостоятельной работы, реализуемая через подготовку к лабораторным работам, привязана к методологии выбора и подготовки исходных материалов, оборудования и составления схемы рабочей установки для проведения опытов, обработки и обобщения полученных результатов, подготовки обоснованных предложений.

### **Самостоятельная работа № 4**

*Тема:* Рафинировочные печи

*Продолжительность*: 10 часов (ОФО), 20 часов (ЗФО)

Подготовка к лекционным занятиям с использованием всех типов памяти с целью осмысления и усвоения понятийного аппарата, и методологических основ темы занятия.

Организация самостоятельной деятельности при написании домашней работы реализуется через углублённое изучение вопроса, темы, раздела учебной дисциплины.

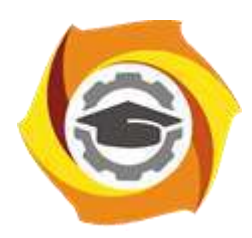

**Негосударственное частное образовательное учреждение высшего образования «Технический университет УГМК»**

# **МЕТОДИЧЕСКИЕ УКАЗАНИЯ К ВЫПОЛНЕНИЮ КОНТРОЛЬНЫХ РАБОТ ПО ДИСЦИПЛИНЕ ОБРАБОТКА МЕТАЛЛОВ ДАВЛЕНИЕМ**

**Направление подготовки 22.03.02 Металлургия**

**Профиль подготовки Металлургия цветных металлов**

**Уровень высшего образования Прикладной бакалавриат**

Рассмотрено на заседании кафедры Металлургии Одобрено Методическим советом университета 30 июня 2021 г., протокол № 4

> г. Верхняя Пышма 2021

Задания и методические указания к выполнению контрольной работы составлены в соответствии с рабочей программой дисциплины «Обработка металлов давлением».

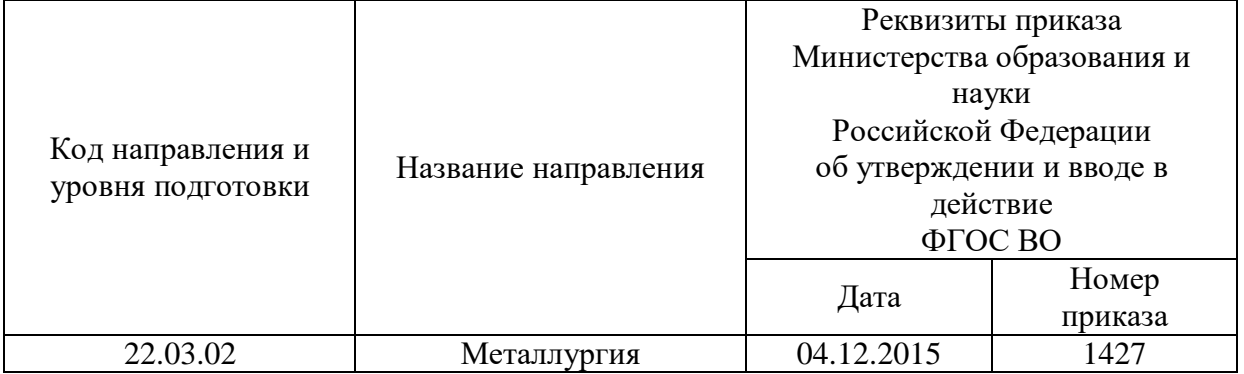

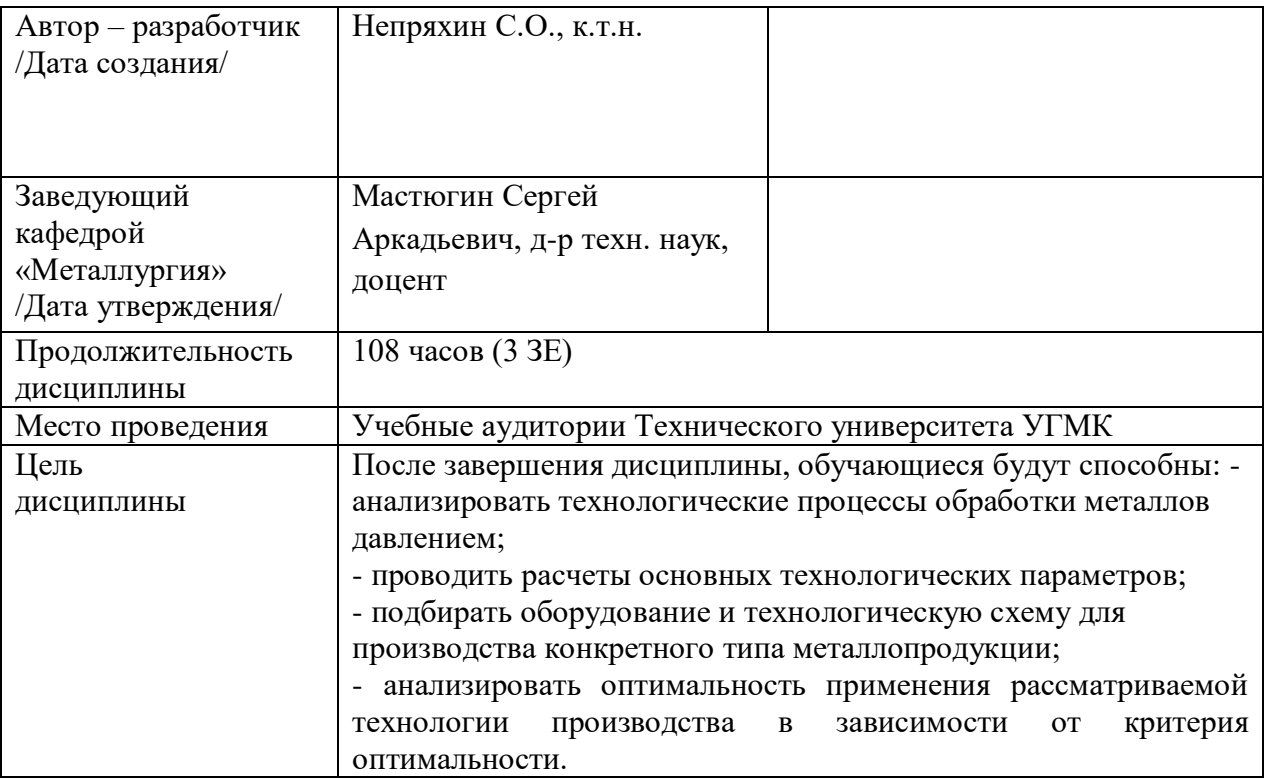

Контрольные работы по дисциплине «Обработка металлов давлением» предусмотрены на 4 курсе в 8 семестре в объёме 8 часов (заочная форма обучения). Они является составной частью самостоятельной работы бакалавров.

#### **Правила оформления контрольной работы**

Письменная контрольная работа студента является одной из форм контроля учебного процесса. Ее назначение - показать и доказать, что автор владеет научным материалом и может объяснять полученные научные данные.

### **1.Цели работы:**

- умение самостоятельно собирать материал, анализировать его и делать выводы;

-умение подбирать специальную литературу и другие источники, критически осмысливать их в сравнении с собственными данными;

- умение прилежно и грамотно оформить работу.

Темы письменных работ разрабатываются преподавателем и предлагаются студенту на выбор. Тематика самовольно не меняется. Содержание выполненной работы должно строго соответствовать заявленной теме.

### **2.Написание работы**

#### *2.1 Подготовительный этап:*

- составление плана работы - зависит от особенностей каждой темы и авторского взгляда не ее раскрытие.

- предварительное знакомство с состоянием исследуемого вопроса (источники по теме работы);

- подбор специальной и дополнительной литературы - целесообразно использовать не менее трех - четырех изданий. Источниками к работе могут быть книги, в том числе монографии, сборники статей, статьи в периодических изданиях (журналы, газеты, альманахи). Источниками по библиографии могут служить отечественные реферативные журналы (РЖ), отечественные и зарубежные профессиональные журналы, авторефераты диссертаций. Можно использовать информацию из электронных источников, но с обязательной ссылкой на автора и издание.

- создание концепции работы по разрабатываемой теме на основе собственных данных, фактов и материалов;

- анализ собственных и опубликованных данных;

- формирование мировоззрения по рассматриваемой проблеме;

- формулирование выводов.

### *2.2. Оформление и защита контрольной работы*

Структура контрольной работы содержит обязательные элементы - титульный лист, оглавление, введение, литературный обзор, разделы основной части, заключение, список использованной литературы (приложения).

- Оглавление.

- Введение. Обосновывается выбор темы, раскрывается ее научно-практическая актуальность, четко формулируются цели и задачи, преследуемые автором в работе. Рекомендуемый объем введения - 1-2 страницы.

- Обзор литературных источников. Характеристика взглядов различных авторов на освещаемую тему (история вопроса), характеристика предмета работы.

- Разделы. Изложение собственных размышлений с попутным анализом в сравнении с данными источников, общий рекомендуемый объем для этой части работы – 5-6 страниц.

Заключение: содержательные выводы по работе. Рекомендуемый объем - 1-2 страницы.

Список литературы. Список литературы включает все работы, ссылки на которые автор приводит в тексте. Недопустимо включать в список работу, если на нее нет ссылок. Не разрешается включать в список работы, которые автор сам не читал, ссылки заимствованные из чужих статей и монографий могут содержать опечатки, неточности, искажение смысла.

Работа может содержать таблицы и графики, которым присваивается номер из двух цифр. Первая из цифр указывает на порядковый номер, вторая - на номер главы (параграфа), к которой относится материал. Например: таблица 1.3, то есть перед нами первая таблица, используемая в третьей главе работы. Табличный и графический материалы не могут составлять более 5% от всего содержания работы. Номер располагается слева над верхней границей таблицы или графика.

Оформление работы в соответствии с требованиями Госстандарта.

Чистовой вариант работы выполняют в одном экземпляре, на белой бумаге форматом стандартного писчего листа (формат А-4, 210 х 297 мм). Работа предоставляется в печатном варианте, на одной стороне листа. Приемлема печать черного цвета, шрифтом размером 14, предпочтительнее TNR, обычным начертанием и с обычным буквенным интервалом.

Весь текст набирается через полуторный междустрочный интервал. Отступ красной строки должен быть одинаковым по всей работе и равняться пяти знакам.

На каждой странице следует оставлять поля:

- левое – 30 мм;

- правое – 20 мм;

- верхнее – 15-20 мм;

- нижнее – 20-25 мм.

Минимальный объем работы составляет 10-12 страниц печатного текста (без учета приложений)..

Возможно также оформление рукописного варианта работы.

Работа может быть выполнена на листах формата А-4 или в тетради.

Почерк должен быть разборчивым, легко читаемым.

Наличие полей в работе обязательно.

Все страницы работы, включая таблицы, графики, рисунки и приложения, нумеруются по порядку. Первой страницей считается титульный лист, на котором цифра «1» не проставляется[\\*.](http://edu.dvgups.ru/METDOC/CGU/PSIHOLOG/VVED_V_SPETS/K_R/K_R.HTM#_ftn3) На следующей странице (оглавление) ставится цифра «2» и т. д. Номер страницы рекомендуется проставлять в середине верхнего поля

Оглавление, Введение, Разделы следует начинать с нового листа.

Текст отделяется от заголовка одной незаполненной строкой. Точки в конце заголовков не ставятся.

Оформление ссылок и цитат

При оформлении контрольной работы автор обязан давать ссылки на источники заимствования материала. Ссылки на литературу, использованную в работе, могут быть двух видов: внутритекстовые и подстрочные. В первом случае после упоминания источника или цитаты из него в скобках (обычно квадратных, но допускаются и круглые) проставляют номер, под которым данный источник расположен в списке литературы. Например:

«В. Д. Иванов [15], вслед за Б. М. Смирновым [31], считает ..»

Если в работе приводится фрагмент (цитата) из определенного источника, то он выделяется кавычками, а оформление ссылки возможно двумя способами:

«А. Скороходов (8) отмечает, что «.......» (с. 150)».

«А. Скороходов отмечает, что «...........» [8, с. 150]».

Если ссылаются на несколько работ одного автора или на работы нескольких авторов, то в скобках указываются номера этих работ в порядке возрастания:

«Ряд авторов [15, 26, 48] считают ....».

В подстрочных ссылках приводят либо полностью библиографическое описание источника, на которое дается ссылка, либо недостающие элементы описания:

[1] Лобанов Р. Металлургия благородных металлов. - М.: Прогресс, 1986. – 422 с.

Оформление библиографического списка

Все источники, на которые ссылается автор, включаются в Список литературы. Литературные источники приводятся в алфавитном порядке по фамилии автора или заглавной букве названия, если это сборник статей. Например,

1. Фамилия, инициалы автора. Основной заголовок работы. Место издания: Издательство, Год издания. - Количество страниц. Петрухин И.Л. Металлургия- Г.: Наука, 2012. – 167с.

Работа, оформленная с нарушением настоящих указаний, не принимается.

Порядок защиты контрольной работы регламентирован руководящими документами университета. Защита проводится в свободное от учебных занятий время и проводится, как правило в последнюю неделю семестра перед экзаменационной сессией. Расписание проведения защит руководители работ доводят до сведения студентов не позднее, чем за неделю до их проведения.

Студенты, не подготовившие или не защитившие в установленные сроки контрольную работу, к экзаменационной сессии не допускаются.

# Приложение 1

# **ТЕМЫ И СОДЕРЖАНИЯ**

контрольной работы по дисциплине

Обработка металлов давлением

**Тема**: Суть деформационного упрочнения и рекристаллизации. Понятие о холодной, горячей и теплой деформации

# **Содержание**

Оглавление

Введение

Литературный обзор

Разделы основной части

Заключение

Список использованных источников

Приложения

Негосударственное частное образовательное учреждение высшего образования

«Технический университет УГМК»

Кафедра «Металлургии»

# **КОНТРОЛЬНАЯ РАБОТА**

### **по дисциплине «Обработка металлов давлением»**

**Тема: «***Суть деформационного упрочнения и рекристаллизации. Понятие о холодной, горячей и теплой деформации***»**

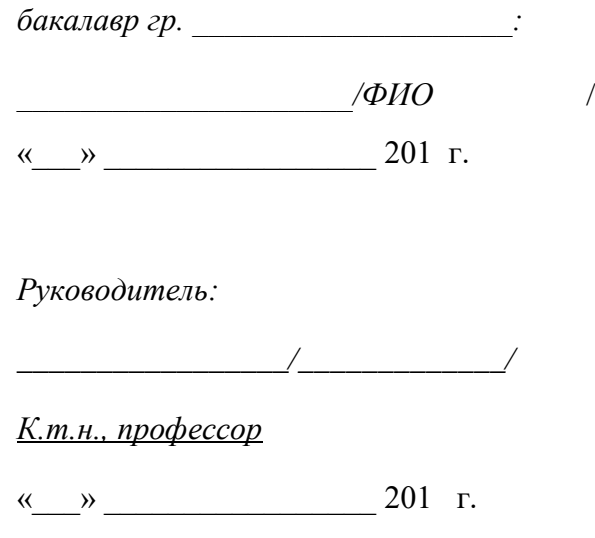

# г. Верхняя Пышма

 $20\ldots r$ .

**Контрольная работа № 1.** «Суть деформационного упрочнения и рекристаллизации. Понятие о холодной, горячей и теплой деформации»

Проводится по итогам освоения раздела 1 «Элементы теории обработки металлов давлением».

1. Суть деформационного упрочнения, его влияние на свойства металлов и значение для технологических процессов ОМД.

- 2. Суть рекристаллизации, его влияние на свойства металлов и значение для технологических процессов ОМД.
- 3. Понятие о горячей, холодной и тёплой деформации.
- 4. Сопротивление деформации и пластичность металлов; их зависимость от различных факторов

**Контрольная работа № 2.** «Описание конструкции рабочей клети (по вариантам)»

Проводится по итогам освоения раздела 3 «Оборудование прокатных цехов».

Студенту предлагается составить описание конструкции рабочей клети по чертежу, приведенному в атласе: Королев А.А. Прокатные станы и оборудование прокатных цехов. М.: Металлургия, 1981.

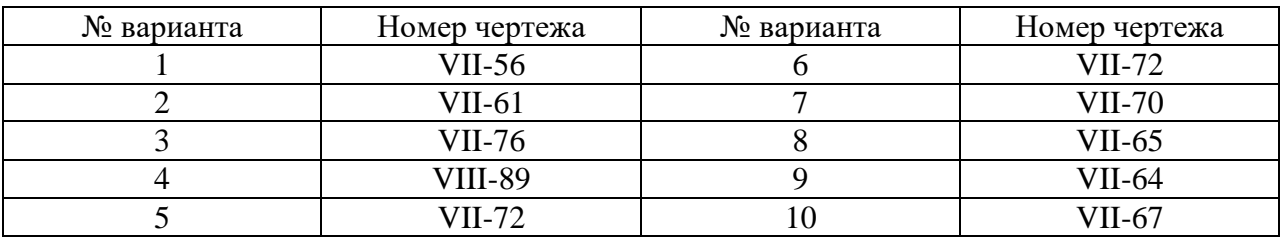

**Контрольная работа № 3.** «Выбор технологической схемы производства профиля (по вариантам)»

Проводится по итогам освоения раздела 5 «Технология прокатного и трубного производства». Студенту предлагается составить технологическую схему производства конкретного профиля.

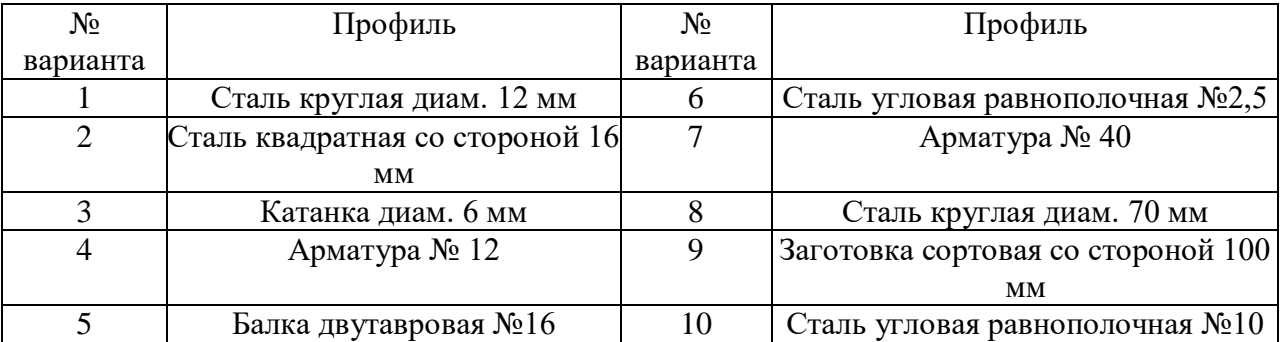

**Контрольная работа № 4.** «Кузнечно-штамповочное производство»

Проводится по итогам освоения раздела 8 «Ковка и штамповка металлов». Студенту предлагается ответить на ряд вопросов.

- 1. Основные технологические операции ковки.
- 2. Трение. Влияние величины коэффициента трения на бочкообразование при осадке.
- 3. Технологическое оборудование и инструмент для штамповки.
- 4. Технологические операции листовой штамповки.

При подготовке к контрольным работам рекомендуется использовать соответствующие разделы курса лекций «Обработка металлов давлением»:

- при подготовке к контрольной работе № 1 студентам необходимо изучить раздел 2 «Элементы теории обработки металлов давлением» конспекта лекций по дисциплине;

- при подготовке к контрольной работе № 2 студентам необходимо изучить раздел 4 «Технология и оборудование для продольной прокатки стали» конспекта лекций по дисциплине;

- при подготовке к контрольной работе № 3 студентам необходимо изучить раздел 4 «Технология и оборудование для продольной прокатки стали» и раздел 5 «Технология трубного производства» конспекта лекций по дисциплине;

- при подготовке к контрольной работе № 4 студентам необходимо изучить раздел 8 «Технология изготовления поковок», раздел 9 «Технология горячей объемной штамповки» и раздел 10 «Технология холодной листовой штамповки» конспекта лекций по дисциплине.

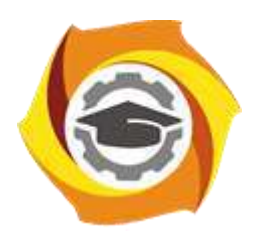

**Негосударственное частное образовательное учреждение высшего образования «Технический университет УГМК»**

# **МЕТОДИЧЕСКИЕ УКАЗАНИЯ К ВЫПОЛНЕНИЮ ЛАБОРАТОРНЫХ РАБОТ ПО ДИСЦИПЛИНЕ ОБРАБОТКА МЕТАЛЛОВ ДАВЛЕНИЕМ**

**Направление подготовки 22.03.02 Металлургия**

**Профиль подготовки Металлургия цветных металлов**

**Уровень высшего образования Прикладной бакалавриат**

Рассмотрено на заседании кафедры Металлургии Одобрено Методическим советом университета 30 июня 2021 г., протокол № 4

> г. Верхняя Пышма 2021

Задания и методические указания к выполнению лабораторных работ составлены в соответствии с рабочей программой дисциплины «Обработка металлов давлением».

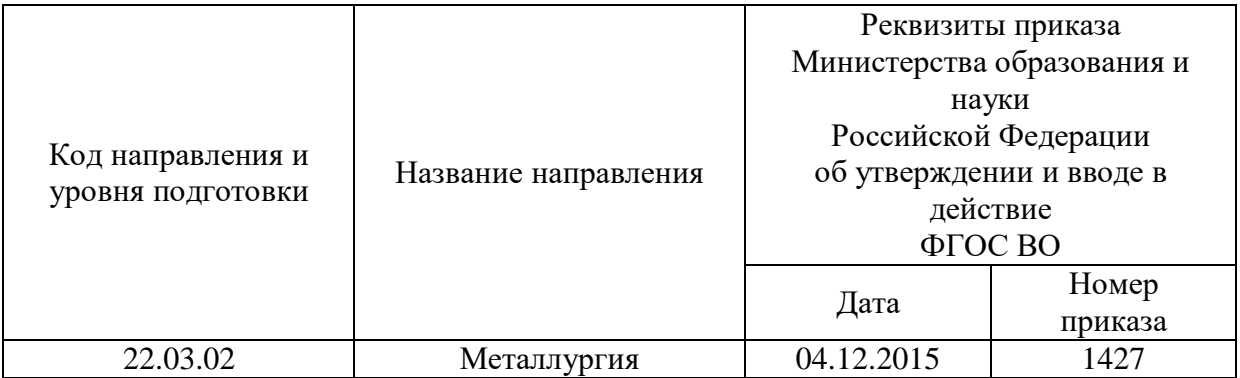

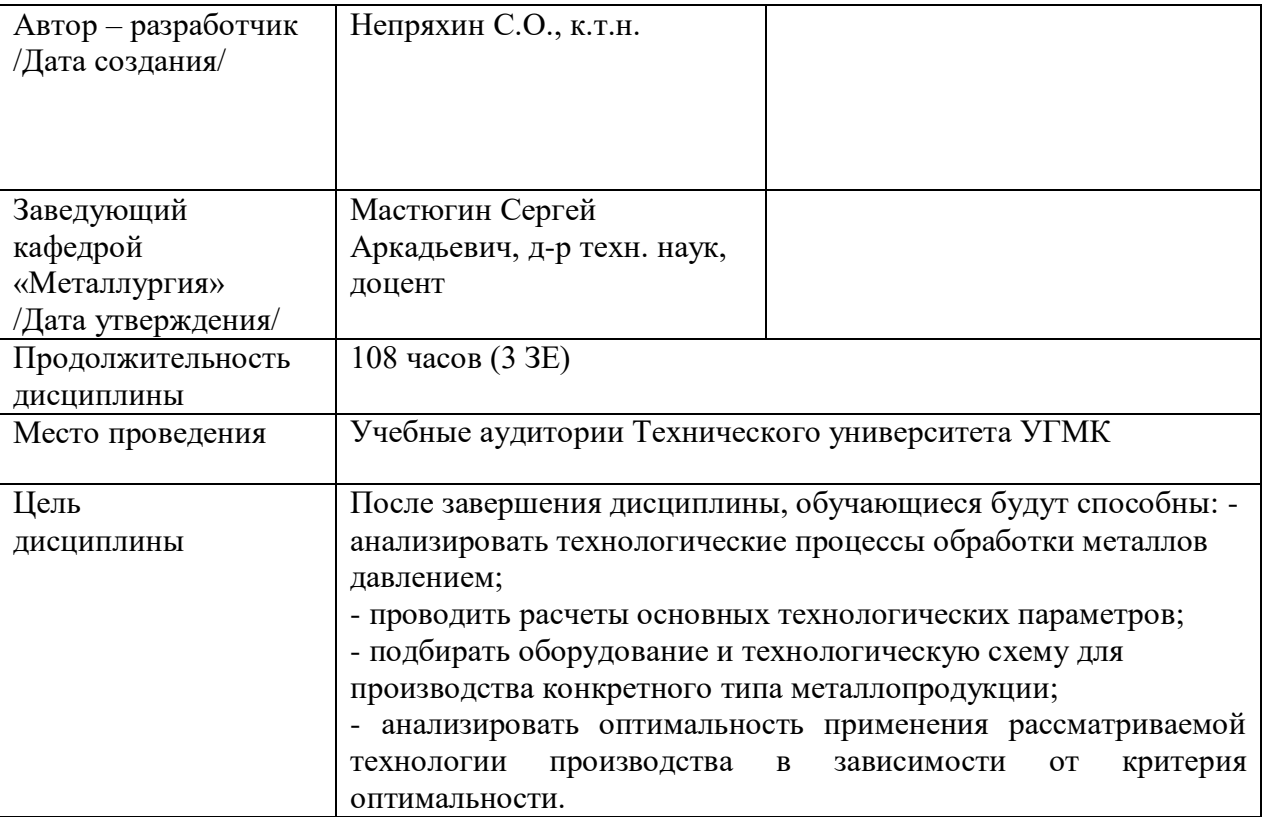

Лабораторные работы по дисциплине предусмотрены в объеме 16 часов (очная форма обучения) и в объеме 2 часов (заочная форма обучения). Они имеют целью под руководством преподавателя на практике закрепление обучающимися, полученных на лекциях теоретических знаний.

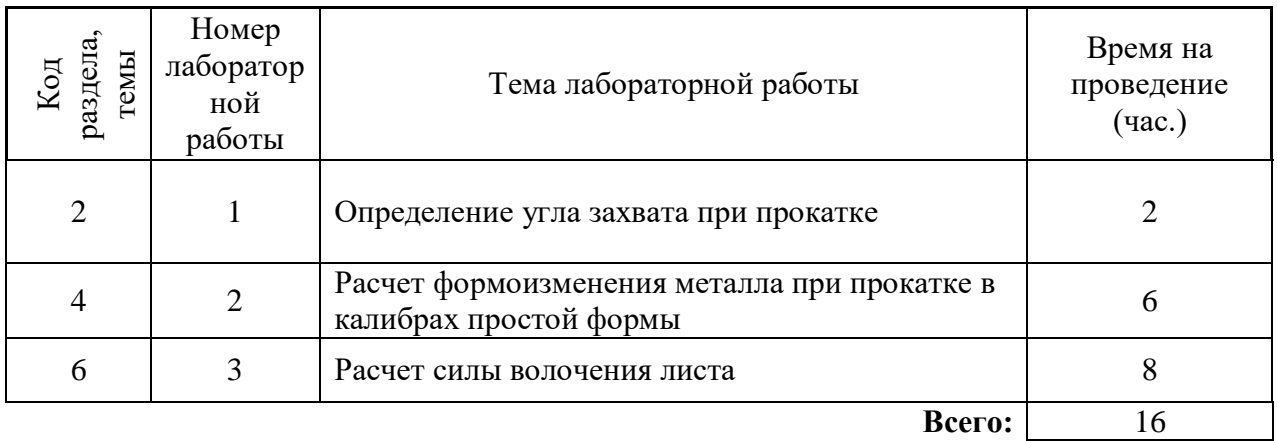

# **Лабораторные работы для очной формы обучения**

### **Лабораторные работы для заочной формы обучения**

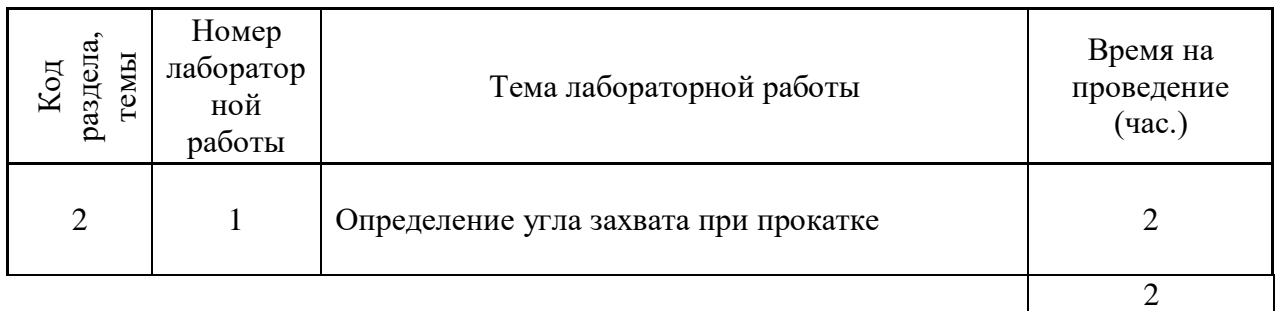

### **Методика выполнения работ**

**Лабораторная работа № 1. Тема:** Определение угла захвата при прокатке

*Тип практического занятия* - лабораторная работа в составе группы

*Устные вопросы по теме лабораторной работы*:

- угол захвата в начальный момент и при установившемся процессе прокатки;

- способы повышения захватывающей способности валков;

- условие устойчивости раската в калибре.

*Лабораторная работа:*

- выбор основного и вспомогательного оборудования, составление схемы прокатки;

- выбор и подготовка материалов (выбор модельного материала и придание ему необходимой формы и размеров);

- выполнение опытов по прокатке клиновидных образцов начальных размеров на гладкой бочке валков;

- обработка и обобщение полученных результатов лабораторной работы;

- подготовка вывода по работе;

- оформление индивидуального отчета;

- защита отчета.

*Результатом* успешного выполнения лабораторной работы студентом считается:

- умение экспериментально подтвердить теоретические положения;

- умение выбирать и готовить исходные материалы, выбирать оборудование и составлять схему прокатки;

- умение выполнять работу по определению фактического угла захвата;

- умение обрабатывать и обобщать полученные результаты лабораторной работы, оформлять индивидуальный отчет;

- умение готовить предложения для принятия обоснованного решения.

**Лабораторная работа № 2. Тема:** Расчет формоизменения при прокатке в калибрах простой формы

*Тип практического занятия* - лабораторная работа в составе группы *Устные вопросы по теме лабораторной работы*:

- классификация калибров;

- влияние технологических параметров на уширение металла.

*Лабораторная работа:*

- выбор основного и вспомогательного оборудования, составление схемы прокатки;

- выбор и подготовка материалов (выбор модельного материала и придание ему необходимой формы и размеров);

- выполнение опытов по прокатке образцов заданных размеров в сортовых калибрах простой формы;

- обработка и обобщение полученных результатов лабораторной работы;

- подготовка вывода по работе;

- оформление индивидуального отчета;

- защита отчета.

*Результатом* успешного выполнения лабораторной работы студентом считается:

- умение экспериментально подтвердить теоретические положения;

- умение выбирать и готовить исходные материалы, выбирать оборудование и составлять схему прокатки;

- умение выполнять работу по расчету формоизменения металла (уширение металла);

- умение обрабатывать и обобщать полученные результаты лабораторной работы, оформлять индивидуальный отчет;

- умение готовить предложения для принятия обоснованного решения.

**Лабораторная работа № 3. Тема:** Расчет силы волочения листа

*Тип практического занятия* - лабораторная работа в составе группы

*Устные вопросы по теме лабораторной работы*:

- суть процесса волочения;

- влияние угла наклона волоки на напряженно-деформированное состояние металла в очаге деформации.

*Лабораторная работа:*

- выбор основного и вспомогательного оборудования, составление маршрутов волочения;

- выбор и подготовка материалов (выбор модельного материала и придание ему необходимой формы и размеров);

- выполнение расчетов маршрутов волочения и определение силы волочения при различных сочетаниях технологических параметров;

- обработка и обобщение полученных результатов лабораторной работы;

- подготовка вывода по работе;

- оформление индивидуального отчета;

- защита отчета.

*Результатом* успешного выполнения лабораторной работы студентом считается:

- умение экспериментально подтвердить теоретические положения;

- умение выбирать и готовить исходные материалы, выбирать оборудование и составлять маршруты волочения;

- умение выполнять работу по расчету силы волочения листа;

- умение обрабатывать и обобщать полученные результаты лабораторной работы, оформлять индивидуальный отчет;

- умение готовить предложения для принятия обоснованного решения.

# **Методика проведения лабораторных работ по дисциплине «Обработка металлов давлением»**

# **1. Лабораторная работа №1. Определение угла захвата при прокатке**

# Общие сведения

Процесс пластической деформации металла между двумя или несколькими вращающимися валками называется прокаткой.

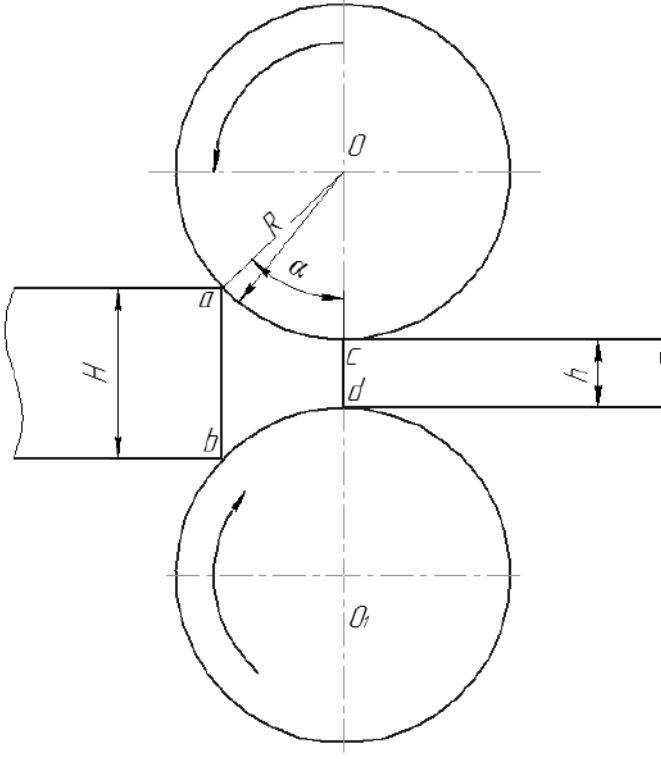

Рисунок 1.1 - Схема очага деформации при прокатке

Дуга ac на схеме (а также дуга bd) называется дугой захвата или дугой контакта. Соответствующий ей центральный угол α называется углом захвата. Часть прокатываемой полосы, которая подвергается пластической деформации, называется очагом деформации. На схеме область полосы, ограниченная сечениями ab, cd и дугами ас и bd называется геометрическим очагом деформации. Сечение ab образует плоскость входа в очаг деформации, а сечение cd - плоскость выхода из очага деформации. Геометрический очаг деформации является идеализацией. Область полосы, которую занимает реальный или физический очаг деформации больше геометрического очага деформации, и её границы заранее неизвестны.

При прокатке величина угла захвата не может увеличиваться бесконечно. Пределы, до которых при данном диаметре валков можно увеличивать обжатие Δh = H - h, а следовательно и угол захвата α, могут быть установлены в результате рассмотрения равновесия системы сил, действующих со стороны валков на прокатываемую полосу в момент её соприкосновения передним торцом с валками. При этом в точке, положение которой определяется величиной угла захвата α, будут действовать две силы: радиальная
(нормальная) P и сила трения (касательная) T. Обе эти силы могут быть разложены на составляющие P<sub>x</sub>, T<sub>x</sub>, P<sub>y</sub>, T<sub>y</sub> по осям X и Y (см. рис.  $1.2$ ).

Составляющие радиальных и касательных сил, направленные по оси Ү, будут вызывать обжатие полосы. Составляющие сил по оси X направлены в разные стороны: составляющая  $T_x$  силы трения T будет стремиться втянуть полосу в валки, а составляющая  $P_x$ радиальной силы Р - вытолкнуть её из валков.

Очевидно, что соотношение между величинами P<sub>x</sub> и T<sub>x</sub> будет определять возможность или невозможность осуществления захвата полосы валками. При  $T_x > P_x$  захват полосы произойдёт. При  $T_x = P_x$  будет иметь место равновесие системы: вращающиеся валки не будут ни втягивать полосу в межвалковое пространство, ни отталкивать её от себя.

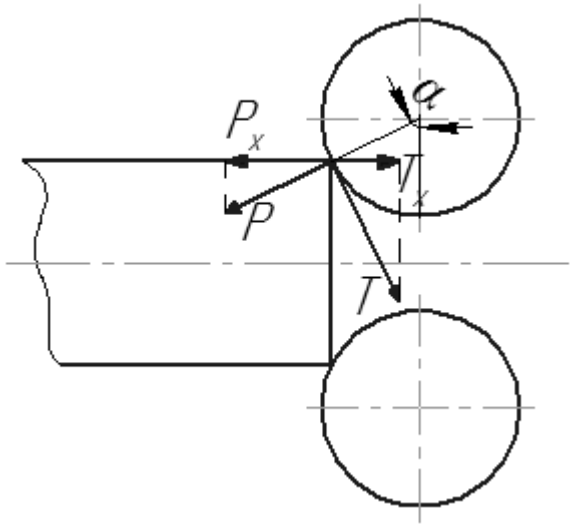

Рисунок 1.2 - Схема сил, действующих на полосу в момент захвата её валками

Запишем уравнения равновесия сил, действующих в направлении оси X: 2T<sub>x</sub>=2P<sub>x</sub>, или T<sub>x</sub>=P<sub>x</sub>; но T<sub>x</sub>=Tcosα, P<sub>x</sub>=Psinα; следовательно, можно записать Tcosa= Psina.

Вспомним, что по закону Кулона радиальная сила Р связана с силой трения Т соотношением

 $T = fP$ ,

где f- коэффициент трения.

Тогда предыдущее выражение можно записать так

 $f$ Pcosa=P sina или sina/cosa=f, откуда tga=f.

Поскольку осуществление захвата полосы валками возможно лишь при условии  $T_x > P_x$ , то на основании полученных соотношений для этого должно удовлетворяться неравенство tga< f.

Тангенс угла (в пределах осуществимых при прокатке углов захвата) приблизительно равен значению его угла, выраженному в радианах. Поэтому можно записать

$$
\alpha \leq f. \tag{1.1}
$$

При установившемся процессе прокатки, то есть, когда весь очаг деформации заполнен металлом и имеются недеформируемые концы полосы (см. рис.1.1), можно провести аналогичные рассуждения. Если считать, что нормальные напряжения на контактной поверхности полосы с валками распределены равномерно по дуге захвата, то равнодействующая сила Р переместится к середине длины очага деформации. Точка её приложения будет определяться уже половиной угла захвата α/2. При этом условии установившийся процесс прокатки становится осуществим при условии

$$
\alpha/2 \leq f.
$$

Таким образом, осуществимость захвата полосы валками и установившегося процесса определяется неравенствами (1.1) и (1.2). Предельными, очевидно, будут соотношения, соответствующие состоянию, при котором  $T_x = P_x$ . В этом случае начнётся буксование валков по полосе, то есть валки будут вращаться, а полоса будет неподвижной.

 $(1.2)$ 

Устойчивость полос от сваливания при прокатке в калибрах является одним из факторов, ограничивающих режимы деформации металла. Критерием устойчивости раската в калибре является отношение осей полосы неравноосного сечения а. Для обеспечения устойчивого положения раската в калибре необходимо, чтобы выполнялось условие [1]:

$$
[a]_{\text{min}} \le a \le [a]_{\text{max}} , \qquad (1.3)
$$

где  $[a]_{\text{min}}$  и  $[a]_{\text{max}}$  - минимально и максимально допустимые отношения осей раската.

Выполнение левой части неравенства (1.3) обеспечивает устойчивое положение полосы равноосного сечения в неравноосном калибре (например, квадрата в овальном калибре), а выполнение правой части неравенства гарантирует от сваливания неравноосной полосы в равноосном калибре (например, овала в квадратном калибре).

Значения  $[a]_{\text{min}}$  и  $[a]_{\text{max}}$  зависят от ряда технологических факторов и рассчитываются по формулам (см. [1, с. 106-113]). Настоящая работа проводится с целью:

- определение фактического угла захвата и возможность свободного захвата в процессе прокатки;

- проанализировать условия устойчивости при прокатке по различным схемам калибров.

В выводах по работе следует сделать заключение о выполнении условия захвата и условия устойчивости.

Работа выполняется по общему алгоритму, представленному в [1], который описывается ниже.

При расчете заданы тип стана (непрерывный или последовательный), схема прокатки, размеры калибра и прокатываемой в нем полосы до и после прохода (H<sub>0</sub>, B<sub>0</sub>, B<sub>вр0</sub>, B<sub>д0</sub>, C<sub>0</sub>, S<sub>0</sub> и др. и H<sub>1</sub>, B<sub>1</sub>, B<sub>вр1</sub>, B<sub>д1</sub>, C<sub>1</sub>, S<sub>1</sub> и др.), температура металла перед прокаткой t, диаметр валков по буртам  $D_6$ , частота вращения валков n, марка прокатываемой стали, материал и состояние поверхности валков.

Расчет выполняют в следующей последовательности:

По известным размерам калибров и полос определяют безразмерные параметры, характеризующие форму очага 1. деформации при прокатке по заданной схеме  $1/\eta$ , A,  $a_0$ ,  $a_1$ ,  $\delta_0$  и др. [1, прил.3].

Определяют фактический угол захвата по формуле  $2.$ 

$$
\alpha = 2 \arcsin \sqrt{\frac{1}{\eta - 1}} \sqrt{2A} \; .
$$

3. Для определения среднестатистических и максимально допустимых углов захвата и отношений осей полос рассчитывают:

а) окружную скорость валков по дну калибра  $V_* = \pi D \times n/60$ ;

б) дополнительные геометрические параметры: *а*<sup>з</sup> = В0/В<sup>д</sup> - степень защемления полосы при прокатке в ящичных, шестиугольных и плоских овальных калибрах; R/B<sub>0</sub> - относительная кривизна боковой поверхности овальной полосы, задаваемой в калибр; tg $\varphi_0$  - выпуск предыдущего по ходу прокатки ящичного калибра; r/H<sub>1</sub> - приведенный радиус закругления в вершине калибра;  $B_0/B_k$  - относительная ширина полосы, задаваемой в калибр;  $\delta_{B0}$  - степень заполнения выпуска предыдущего по ходу прокатки ящичного калибра;

в) задают коэффициенты, характеризующие марку прокатываемой стали и состояние поверхности валков [1, с. 107].

4. Рассчитывают среднестатистические углы захвата α и отношения осей полос [1, табл. 3.11, 3.12] и с учетом коэффициентов К<sub>а</sub> и К<sub>а</sub> определяют максимально допустимые углы захвата и отношения осей полос по формулам:

$$
[\alpha] = K_{\alpha} \alpha , \qquad [\mathbf{a}]_{\text{max}} = K_{\mathbf{a}} \mathbf{a} ,
$$

где [ $\alpha$ ], *а* и [ $a$ ]<sub>max</sub> рассчитывают для схем прокатки, указанных в [1, табл. 3.11 и.3.12].

5. Для определения допустимых углов захвата при прокатке прямоугольных и круглых полос на гладкой бочке валков применяют формулу

$$
[\alpha] = \arctg[K_1K_2K_3(1,05-0,0005t)],
$$

где К<sub>1</sub>, К<sub>2</sub> и К<sub>3</sub> - коэффициенты, учитывающие соответственно влияние материала валков, марки прокатываемой стали и скорости прокатки [l, с. 111].

Максимально допустимые отношения осей прямоугольной полосы, прокатываемой на гладких валках, можно принимать равным 2,0-2,2.

6. В случае прокатки квадратной полосы в неравноосном калибре рассчитывают минимально допустимые по условиям устойчивости отношения осей полос [a]<sub>min</sub> по формулам, полученным в результате анализа геометрических соотношений в момент захвата:

для шестиугольных и плоских овальных калибров

 $[a]_{\min} = (1 + (1/\eta) / [a_3]) \delta_1,$ 

для ящичных калибров

 $[a]_{\min} = (tg\phi + (1/\eta) / [a_3])\delta_1,$ 

для овальных калибров

 $[a]_{\min} = (1/\eta)\delta_1 / (B_0 / B_{\kappa}),$ 

где допустимое значение ( $B_0/B_k$ ) и допустимая степень защемления полосы, при которой не происходит сваливания раската в калибре [*а*з], определяются по формулам:

для шестиугольного калибра [1, рис. 3.4]

 $[a_{3}] = 1/(1-2,657r/H_{0}^{4}),$ 

для плоского овального калибра

 $[a_{3}] = 1/(1-2.833 \text{r}/\text{H}_{0}^{4})$ 

для ящичного калибра

$$
[a_{3}] = 1 / \left(1 - 2\frac{\mathbf{r}}{\mathbf{H}_{0}} \frac{1 - \mathbf{tg}\,\varphi/2}{1 + \mathbf{tg}\,\varphi/2}\right),
$$

для овального калибра

$$
\left[\frac{B_0}{B_{\kappa}}\right] = 0,135 - 0,15\delta_1 + \left[0,28 + \frac{2,2}{A+10} + (1,862 + 0,0045A)\frac{r}{H_0}\right] \times \times \left[1,114 - \frac{0,041}{(\delta_1 - 0,3)^2}\right].
$$

7. Проверяют условия захвата и устойчивости:

 $\alpha \leq [\alpha],$  $[a]_{\min} \leq a \leq [a]_{\max}$ .

В отчёте необходимо отметить цели работы, привести эскизы калибров, для которых выполняется расчет; записать условия осуществления захвата полосы валками и устойчивости полосы в калибре. Кратко описать алгоритм расчета для выбранной системы калибров. На основе полученных данных отчёта сделать вывод о возможности захвата полосы валками и об устойчивости раската в калибре.

| Вариан<br>Զ    |                           | Размеры калибра и полосы до прохода |                |          |            |                |                | Размеры калибра и полосы после прохода |       |          |             |                            |                |      | Диаметра                          | Частота                         |                         |                                    |                                  |
|----------------|---------------------------|-------------------------------------|----------------|----------|------------|----------------|----------------|----------------------------------------|-------|----------|-------------|----------------------------|----------------|------|-----------------------------------|---------------------------------|-------------------------|------------------------------------|----------------------------------|
|                | Система<br>калибров       | H <sub>0</sub>                      | B <sub>0</sub> | $B_{BD}$ | $B_{\pi0}$ | Co<br>или<br>R | S <sub>0</sub> | $H_1$                                  | $B_1$ | $B_{BD}$ | $B_{\pi 1}$ | C <sub>1</sub><br>ИЛИ<br>R | S <sub>1</sub> | t, C | валков по<br>буртам $D_6$ ,<br>MM | вращения<br>валков п.<br>об/мин | ${\rm Map}$ ка<br>стали | Матери<br>валков<br>$\overline{a}$ | поверх<br>ности<br>CocTOB<br>ние |
|                | Овал-ребровой<br>овал     | 42,9                                | 94,2           | 115,3    |            | 91,5           | $\overline{2}$ | 66,5                                   | 52,4  | 53,2     |             | 34,1                       | $\overline{2}$ | 1100 | 428                               | 27,3                            | 45                      | сталь                              | гладкая                          |
| 2              | Квадрат-овал              | 47,7                                | 46             | 47,2     |            | 37             | 4,7            | 26,5                                   | 47.9  | 50,5     |             | 34,5                       | 4,5            | 1100 | 325,5                             | 72,8                            | $35\Gamma C$            | чугун                              | гладкая                          |
| 3              | Овал-квадрат              | 17.5                                | 40             | 37,5     |            | 30             | 4,5            | 25,1                                   | 25    | 24       |             | 19,5                       | 3,6            | 950  | 316,4                             | 148,1                           | 10                      | чугун                              | гладкая                          |
| $\overline{4}$ | Ящичный-<br>ящичный кв.   | 103,5                               | 148            | 162      | 150        |                | 10             | 73                                     | 156   | 162      | 150         |                            | 10             | 1050 | 540                               | 109                             | 40X                     | сталь                              | гладкая                          |
| 5              | Ромб-квадрат              | 82,9                                | 121            | 136      |            |                | 10             | 82                                     | 82,7  | 100      |             | 65                         | 10             | 1075 | 540                               | 109                             | Y7                      | сталь                              | гладкая                          |
| 6              | Квадрат-<br>шестиугольный | 18,8                                | 18             | 19.1     |            | 14,5           | 3,5            | $\mathbf Q$                            | 20,8  | 22       | 15,7        |                            | 1,9            | 1020 | 318,1                             | 308,5                           | 10                      | чугун                              | гладкая                          |
| $\mathcal{I}$  | Ящичный-ромб              | 84                                  | 95             | 98       | 84         |                | 10             | 82,9                                   | 121   | 136      |             |                            | 10             | 988  | 540                               | 109                             | 12XH3A                  | сталь                              | гладкая                          |
| 8              | Овал-круг                 | 9,7                                 | 19.7           | 23,5     |            | 18,2           |                | 12.5                                   |       |          |             |                            |                | 1000 | 319                               | 712,6                           | 12XH3A                  | сталь                              | гладкая                          |
| 9              | Круг-овал                 | 12,5                                |                |          |            |                |                | 8,2                                    | 15,8  | 17,6     |             | 12,7                       |                | 1045 | 319                               | 868,1                           | 4X13                    | сталь                              | гладкая                          |
| 10             | Яшичный-<br>ящичный кв.   | 87,7                                | 130            | 146,8    | 129,7      |                | $\overline{2}$ | 98,1                                   | 98,1  | 108,6    | 90          |                            | $\overline{2}$ | 1150 | 528                               | 9,8                             | 45                      | чугун                              | гладкая                          |
| 11             | Ребровой овал-<br>овал    | 69,6                                | 55,7           | 56       |            | 31,5           | $\overline{2}$ | 32,6                                   | 81,1  | 98,5     |             | 87                         | $\overline{2}$ | 1080 | 428                               | 25                              | 10                      | сталь                              | гладкая                          |
| 12             | Овал-ребровой<br>овал     | 15                                  | 37,3           | 43,7     |            | 40             | 2              | 24,9                                   | 18,9  | 19,8     |             | 13                         | $\overline{2}$ | 1200 | 210                               | 736                             | Cr3                     | чугун                              | гладкая                          |

Таблица 1.1 - Задания для расчета по лабораторной работе № 1

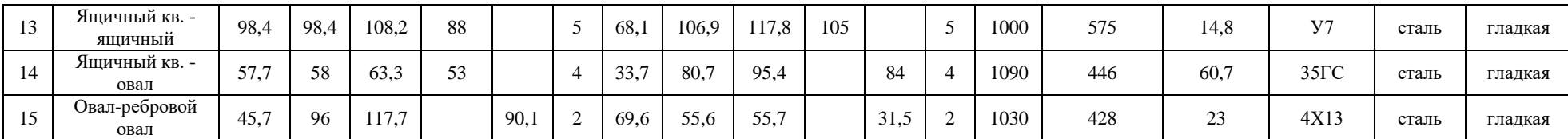

# **1. Лабораторная работа №2. Расчет формоизменения металла при прокатке в калибрах простой формы**

# Общие сведения

Теоретические исследования [1] показали, что деформация металла в различных калибрах простои формы имеет общие закономерности, что позволило создать общую методику (единые алгоритмы) расчета формоизменения металла при прокатке по различным системам калибров. Поэтому методика проведения настоящей работы одинакова для всех калибров простой формы.

Лабораторная работа проводится с целью:

- проследить за характером и особенностями формоизменения металла при прокатке по различным системам калибров;

- теоретически определить коэффициенты вытяжки λ, уширения β и степень заполнения калибров δ1.

При расчете заданы: размеры равноосных сечений и калибров (см. рис. 3.4 и 3.14 [1]): большего –  $C_0$ ,  $H_0$ ,  $B_0$ ,  $B_{\pi 0}$ ,  $r_0$  и др., меньшего –  $C_1$ ,  $H_1$ ,  $B_1$ ,  $B_{\pi 1}$ ,  $r_1$  и др.; размеры неравноосных калибров (рисунок 2.1)  $H_{\text{bp2}}$ ,  $B_{\text{bp2}}$ ,  $B_{\text{p2}}$ ,  $R_2$ ,  $r_2$  и др.; начальные диаметры валков  $D_{01}$  и  $D_{02}$ ; температура металла t, марка прокатываемой стали и состояние поверхности валков.

Расчет выполняют в следующей последовательности:

1. Принимают ориентировочно обжатие в неравноосном калибре  $1/\eta_2$ , после чего рассчитывает высоту неравноосного калибра  $H_2 = \frac{H_0}{\sigma}$ 2  $1/\eta_2$ *H H*  $\eta$  $=\frac{110}{10}$  и отношение его осей  $a_{k2}$  по формулам,

полученным в результате преобразования выражений [1, с. 73-74]:

для овального калибра

$$
a_{\kappa 2} = \sqrt{\frac{4R_2}{H_2} - 1},
$$

для плоского овального калибра

$$
\pi p_H\ H_2\,{<}\,2R
$$

$$
a_{\kappa 2} = \frac{B_{\partial 2}}{H_2} + \sqrt{\frac{4R_2}{H_2}} - 1,
$$
  
при H<sub>2</sub> = 2R  

$$
a_{\kappa 2} = \frac{B_{\partial 2}}{H_2} + \frac{2R_2}{H_2},
$$

для шестиугольного калибра

$$
a_{\kappa 2} = 1 + \frac{B_{\partial 2}}{H_2},
$$

для ромбического калибра

$$
a_{\kappa 2} = \frac{tg\beta}{2},
$$

для ящичного калибра

$$
a_{\kappa 2} = \frac{B_{\partial 2}}{H_2} + t g \phi_2,
$$

где  $R_2$  - радиус овального или плоского овального калибра;  $\beta$  - угол ромбического калибра; tg<sub>02</sub> - выпуск ящичного калибра.

Затем находят в неравноосном калибре приведенный диаметр валков  $A = \frac{D_{02}}{12} - 1$ 2 *A*  $=\frac{B_{02}}{H_2}-1,$ коэффициент уширения  $\beta_2$  по формуле (3.24) [1, с. 86] и ширину полосы  $B_2 = B_0 \beta_2$ . Если получится,

что  $B_2 \le H_1$  или  $H_2 \ge B_1$ , то принимают  $1/\eta_2 = 1/\eta_2 + 0.05$  и расчет повторяют сначала. Если же значение  $1/\eta_2$  будет больше 2 при  $B_2 \leq H_1$  или  $H_2 \geq B_1$ , то в данном случае необходимо соответствующим образом изменить размеры равноосных калибров или неравноосного калибра, так как при заданных условиях решение нельзя найти. Если же получится, что  $B_2 > H_1$  или  $H_2 < B_1$ , то определяет степень заполнения неравноосного калибра  $\delta_2 = B_2/(a_{\kappa 2}H_2)$  и отношение осей полосы  $a_2 = B_2/H_2$ . Далее в меньшем равноосном калибре находят коэффициент обжатия  $1/\eta_1 = B_2/H_1$ , после чего рассчитывают коэффициент уширения  $\beta_1$  и ширину полосы в этом калибре  $B_1 = H_2 \beta_1$ .

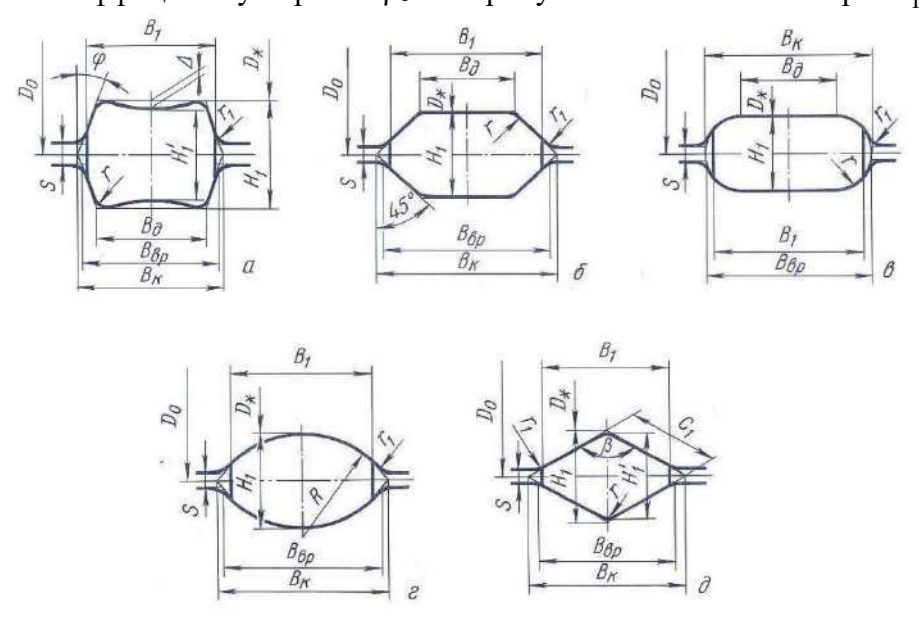

Рисунок 2.1 - Неравноосные калибры: а – ящичный; б – шестиугольный; в – плоский овальный; г - овальный; д - ромбический

### 2. Затем определяют относительное отклонение заданной ширины полосы от расчетной

$$
\Delta^{'} = \frac{B_1 - B_1}{B_1} = 1 - \frac{B_1}{B_1}.
$$

Если получится, что  $\Delta$  < 0,001, то расчет окончен. В противном случае принимают  $1/\eta_2 = 1/\eta_2 + 0,1$  и повторяют весь расчет вновь, определяя  $B_2$ ,  $B_1^{\dagger}$  и  $\Delta^{\dagger}$ .

Если при повторном расчете снова получится  $\Delta$ <sup>"</sup> > 0,001, то определяют коэффициент обжатия во 2-м проходе  $1/\eta_2^x$  по формуле хорд методом итераций

$$
1/\eta_2^x = 1/\eta_2 - \Delta \left(1/\eta_2 - 1/\eta_2\right) / \left(\Delta^{n} - \Delta^{n}\right)
$$

и для полученного  $1/\eta_2^x$  находят  $\beta_2$ ,  $B_2$  и  $\Delta^x$ .

Если получится  $1/\eta_2^x$  < 1, то опять решение не найдено, поэтому необходимо соответствующим образом изменить размеры равноосных калибров или неравноосного калибра.

Если получится, что  $\left|\Delta^x\right| < 0,001$ , то решение найдено и расчеты окончены. Если же  $\left|\Delta^x\right| > 0$ 0,001, то присваивают полученное значение  $1/\eta_2^x=1/\eta_2^{},$  если  $\big|\Delta^{'}\big|>\big|\Delta^{''}\big|$  или если  $\big|\Delta^{'}\big|<\big|\Delta^{''}\big|,$  то '' 2  $1/\eta_2^x = 1/\eta_2^*$ , и повторяют расчеты.

В отчёте необходимо отметить цели работы, привести эскизы калибров, для которых выполняется расчет. Кратко описать алгоритм расчета для выбранной системы калибров. На основе полученных данных отчёта сделать вывод о влиянии различных факторов на уширение металла при прокатке.

|                |                                       |                |      | Размеры большего равноосного калибра и полосы |                 |                          | Размеры меньшего равноосного калибра и<br>полосы |                |       |                |           |                 |                                       |                |                          |
|----------------|---------------------------------------|----------------|------|-----------------------------------------------|-----------------|--------------------------|--------------------------------------------------|----------------|-------|----------------|-----------|-----------------|---------------------------------------|----------------|--------------------------|
| Варианта<br>కి | Схема прокатки                        | H <sub>0</sub> | Bo   | $B_{BD}$                                      | $B_{\text{I}0}$ | Co<br>или<br>$\mathbf R$ | S <sub>0</sub>                                   | $\mathbf{r}$   | $H_1$ | B <sub>1</sub> | $B_{BD1}$ | $B_{\text{II}}$ | C <sub>1</sub><br>или<br>$\mathbb{R}$ | S <sub>1</sub> | $\mathbf{r}$             |
| 1              | Круг-овал-круг                        | 12,5           | 12,5 | 13,4                                          |                 |                          | 1                                                |                | 10    | 10             | 10.7      |                 |                                       | $\mathbf{1}$   |                          |
| $\mathfrak{2}$ | Яшичный кв.-овал-<br>ребровой овал    | 73,7           | 73,7 | 81,5                                          | 67,2            |                          | $\overline{2}$                                   | 8              | 69,6  | 55,6           | 55,6      |                 | 31,5                                  | $\overline{2}$ | $\overline{7}$           |
| 3              | Ребровой овал-овал-<br>ребровой овал  | 42,4           | 32,3 | 33.8                                          |                 | 22                       | $\overline{4}$                                   | $\overline{4}$ | 32,5  | 24,7           | 25,8      |                 | 16                                    | $\overline{4}$ | 3                        |
| $\overline{4}$ | Квадрат-ромб-квадрат                  | 82             | 96   | 100                                           |                 | 65                       | 10                                               | 14             | 64,7  | 65             | 76        |                 | 51,5                                  | 10             | 10                       |
| 5              | Ящичный кв. - ящичный-<br>яшичный кв. | 91,5           | 91.5 | 101,3                                         | 83,4            |                          | $\overline{2}$                                   | 10             | 69.7  | 69.7           | 77        | 63.5            |                                       | $\overline{2}$ | $\overline{7}$           |
| 6              | Ребровой овал-овал-круг               | 14,3           | 11,4 | 11,4                                          |                 | 6,5                      | $\mathbf{1}$                                     | 1,5            | 10    |                | 10,7      |                 |                                       | $\mathbf{1}$   | $\mathbf{1}$             |
| 7              | Круг-овал-круг                        | 17,5           | 17,5 | 18,5                                          |                 |                          | $\overline{2}$                                   | $\overline{c}$ | 14    | 14             | 14,7      |                 |                                       | $\overline{c}$ |                          |
| 8              | Квадрат-овал-квадрат                  | 47,7           | 46   | 47,2                                          |                 | 37                       | 4,7                                              | 5,5            | 36    | 35,1           | 36        |                 | 27,8                                  | 3,3            | $\overline{4}$           |
| 9              | Ящичный кв.-овал-<br>ребровой овал    | 69,7           | 69.7 | 77                                            | 63,5            |                          | $\overline{2}$                                   | $\overline{7}$ | 66,5  | 53,2           | 53,2      |                 | 34,1                                  | $\overline{2}$ | 5,5                      |
| 10             | Ребровой овал-овал-<br>ребровой овал  | 69,6           | 55.6 | 55,6                                          |                 | 31,5                     | $\overline{2}$                                   | $\overline{7}$ | 52,4  | 41.8           | 41,8      |                 | 23,7                                  | $\overline{c}$ | 5                        |
| 11             | Ребровой овал-овал-<br>ребровой овал  | 55,4           | 42,1 | 44,2                                          |                 | 28                       | $\overline{4}$                                   | $\overline{5}$ | 42,4  | 32,3           | 33,8      |                 | 22                                    | 4              | $\overline{\mathcal{A}}$ |
| 12             | Квадрат-овал-квадрат                  | 36             | 35,1 | 36                                            |                 | 27,8                     | 3,3                                              | $\overline{4}$ | 25,1  | 25,2           | 24        |                 | 19,5                                  | 3,6            | 3                        |
| 13             | Ребровой овал-овал-<br>ребровой овал  | 66,5           | 53,2 | 53,2                                          |                 | 34,1                     | $\overline{2}$                                   | 5,5            | 50,6  | 40,4           | 40,5      |                 | 25,9                                  | 1,5            | $\overline{4}$           |
| 14             | Ящичный кв. - ящичный-<br>яшичный кв. | 98,1           | 98,1 | 108,6                                         | 89,4            |                          | $\overline{2}$                                   | 10             | 73,7  | 73,7           | 81,5      | 67.2            |                                       | $\overline{2}$ | 8                        |
| 15             | Яшичный кв.-овал-<br>ребровой овал    | 57,7           | 58   | 63,3                                          | 53              |                          | $\overline{4}$                                   | 7              | 55,4  | 42,1           | 44,2      |                 | 28                                    | 4              | 5                        |

Таблица 2.1 - Задания для расчета по лабораторной работе №2

# Продолжение таблицы 2.1

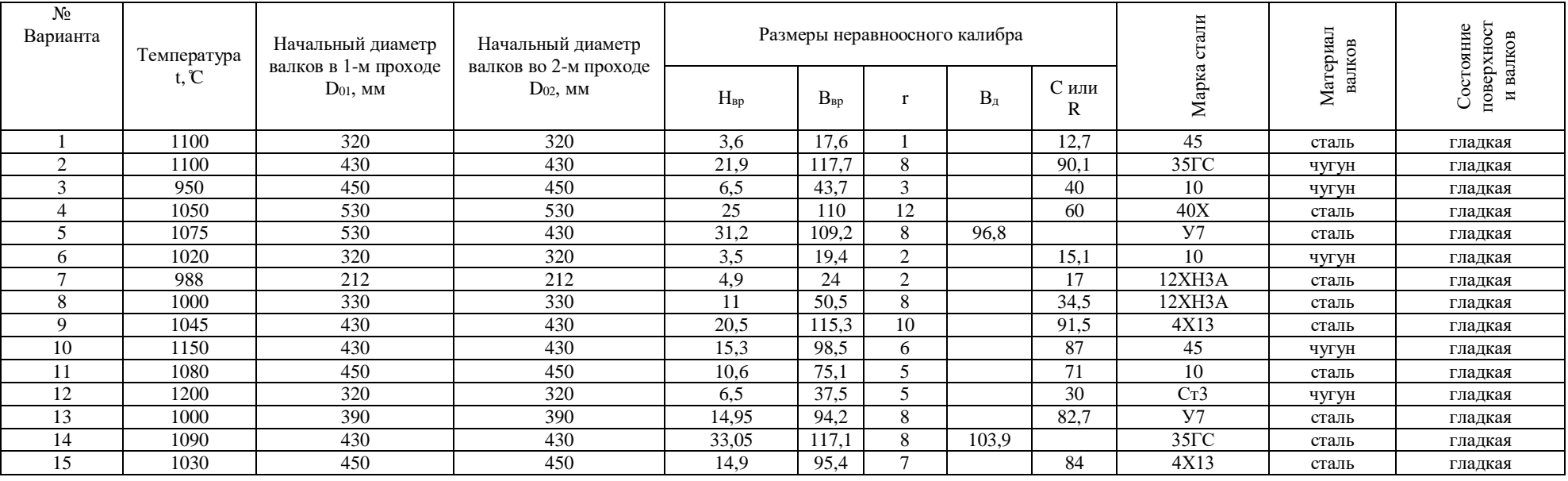

### **3. Лабораторная работа № 3. Расчет силы волочения листа**

Общие сведения

Для решения технологических задач обработки металлов давлением (ОМД), когда имеет место плоское (или близкое к нему) деформированное состояние, с успехом может быть применен метод линий скольжения. В соответствии с этим методом в области пластической деформации строится сетка линий скольжения и определяется напряженное, а также деформированное состояния. Краевые задачи, которые возникают при построении сетки линий скольжения и расчете напряженного состояния, обычно решаются численным методом.

В настоящей работе рассматривается методика решения задачи волочения полосы, показаны формулы, позволяющие построить сетку линий скольжения и найти силу волочения, давление на волоку, а также показатели напряженного состояния.

Схема процесса волочения полосы показана на рис. 3.1. При протягивании через клиновую волоку с прямыми образующими, которые наклонены к оси волочения под углом  $\,\delta\,,$  полоса испытывает пластическую деформацию; толщина полосы уменьшается с размера  $\,h_0^{}\,$  до  $\,h_{\!1}^{}$ ; полоса

перемещается со скоростью  $\rm\,V_{0}$  до деформации и со скоростью  $\rm\,V_{1}$  после деформации.

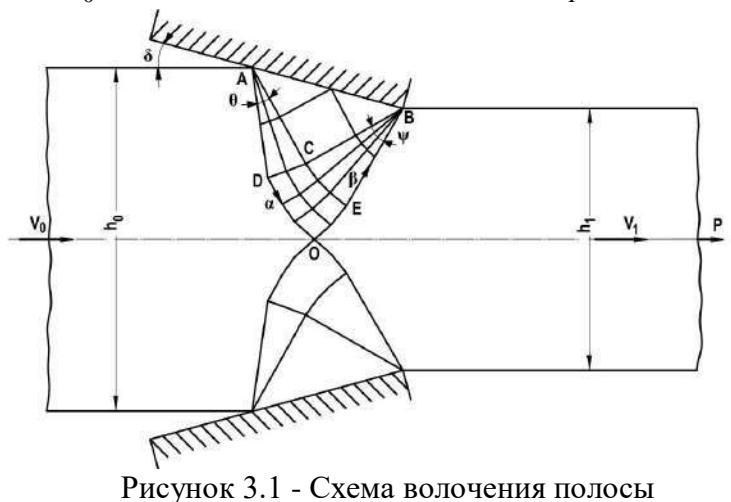

При решении задачи использованы следующие общие и частные допущения: материал идеально пластический и несжимаемый; течение плоское; инструмент абсолютно гладкий (трение на поверхности волоки отсутствует). Кроме того, в решении принято, что вдоль поверхности волоки АВ (рис.3.1) действует однородно распределенное  $\sigma_n = const$  .

Цель лабораторной работы:

- для заданных значений  $\delta$  и  $\theta$ , для каждого сочетания этих параметров построить сетку линий скольжения;

- определить коэффициент вытяжки  $\lambda$ , рассчитать необходимые характеристики напряженного состояния (напряжение волочения, давление на волоку, показатели напряженного состояния  $\sigma/T$ и т.п.);

- по результатам расчета устанавливается зависимость характеристик напряженного состояния от параметров процесса  $\delta$  и  $\lambda$ .

Ниже приводятся формулы и алгоритм решения задачи в соответствии с указанной схемой. Расчетные формулы для решения задачи волочения полосы

В качестве исходных величин выбираются углы δ и θ, а также шаговый угол æ, в соответствии с которым устанавливаются линии скольжения α и β в центрированных областях АCD и ВСЕ (делятся дуги CD и СЕ на отдельные участки) и решается задача Римана в области СDОЕ (рис.3.2). Поскольку  $\psi = \theta + \delta$ , то угол æ должен быть выбран так, чтобы углы  $\delta$  и  $\theta$  были кратны ему. При этом следует учесть, что точность расчетов зависит от величины æ: чем меньше æ, тем выше точность решения задачи Римана конечно-разностным методом. Как показывает практика решения задач методом линий скольжения, достаточно высокая точность достигается, когда шаговый угол не превышает значения  $\pi/30$ . Заметим, что в расчетные формулы (в частности, в уравнения Генки) значения углов подставляются в радианной мере.

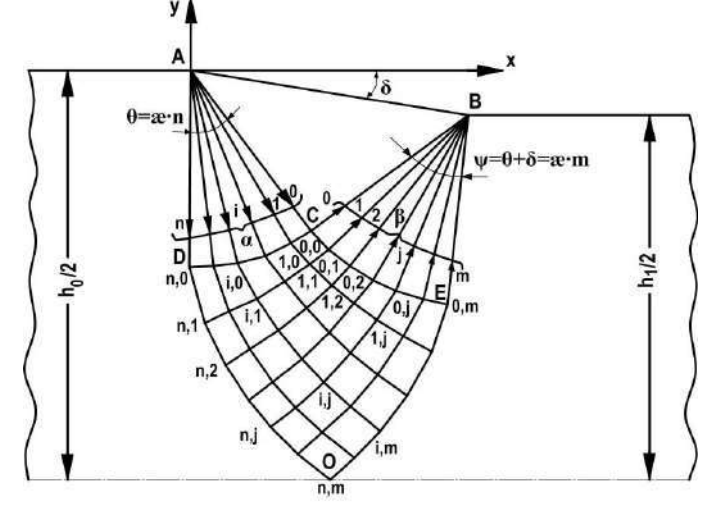

Рисунок 3.2 - Сетка линий скольжения

Для удобства записи расчетных формул используется обычная для метода линий скольжения система обозначений: линии α и β нумеруются (рис.2); координаты узлов сетки, а также физические величины в узлах обозначаются с использованием двух индексов, первый из которых является номером линии α, второй - номером линии β; для обозначения переменных номеров линий а и β используются соответственно буквы і и ј. Если в качестве нулевых линий а и β принять соответственно линии CE и CD, то линия  $\alpha$  DO будет иметь максимальный номер

$$
n=\theta/\mathbf{e}
$$
,

 $(1)$ 

а линия  $\beta$  EO максимальный номер m= $\psi/\mathcal{E} = (\theta + \delta)/\mathcal{E}$ ; легко заметить, что

 $m=n+\delta/\mathbf{e}$ .

 $(1a)$ 

 $(3a)$ 

## Расчет углов о координат узлов и коэффициента  $\lambda$

Поскольку положение точки О неизвестно, то начало координат целесообразно поместить в точку А.

Легко видеть, что вдоль линий CD и CE угол  $\varphi$  меняется при переходе от одного узла к другому на величину а. Отсюда очевидны следующие формулы:

$$
\text{and } CD \varphi i, 0 = \varphi c - \alpha i = -\pi/4 - \delta - \alpha i; \tag{2}
$$

для СЕ  $\varphi$ 0,  $\neq$   $\varphi$ c +  $\varphi$  $\neq$  $\pi$ /4- $\delta$  +  $\varphi$  $\neq$ .  $(3)$ 

Величины і и і в формулах (2) и (3), а также в последующих формулах ограничиваются соответственно значениями n и m.

При расчете  $\varphi$  в узлах области CDOE удобно использовать следующее свойство: при переходе от одной линии скольжения к другой линии того же семейства вдоль любой линии скольжения, второго семейства угол  $\varphi$  меняется на одну и ту же величину. Поэтому для точки (i,  $i$ ), расположенной на  $i$  - й линии  $\alpha$ , можно записать аналогично (3):

$$
\varphi i, j = \varphi i, 0 + \varkappa i.
$$

Используя (2), можно окончательно установить

$$
\varphi i,j = \varphi c + \varepsilon (j-i) = -\pi/4 - \delta + \varepsilon (j-i). \tag{4}
$$

Координаты узлов линии CD легко установить из элементарных геометрических представлений:

$$
x_{i,0} = R\cos\varphi_{i,0}, \ y_{i,0} = R\sin\varphi_{i,0}.
$$
 (5)

При записи этих формул принято обозначение R=|AC|=|AD|=|CB|, а также учтено, что  $\varphi_{i,0}$ <0  $x_{i,0}$  < 0.

Заметив, что линии  $\beta$  образуют с осью х угол  $\varphi + \pi/2$ , нетрудно найти координаты узлов линии СЕ:

$$
x_{0,j} = x_B - R\cos(\pi/2 + \varphi_{0,j}), \ y_{0,j} = y_B - R\sin(\pi/2 + \varphi_{0,j})
$$

или окончательно

$$
x_{0,j} = x_B + R\sin\varphi_{0,j}, \ y_{0,j} = y_B - R\cos\varphi_{0,j}.
$$
 (6)

Здесь  $x_B = \sqrt{2}R\cos\delta$ ,  $y_B = -\sqrt{2}R\sin\delta$  - координаты точки В.

Для расчета координат в области CDOE необходимо использовать дифференциальные уравнения линий скольжения

$$
\frac{dy}{dx} = tg\phi \text{ (AIIA } \alpha\text{), } \frac{dy}{dx} = -ctg\phi \text{ (AIIA } \beta\text{)}.
$$

Представив эти уравнения в конечно-разностной форме, можно записать для малого криволинейного четырехугольника  $(i-1, j-1) - (i, j-1) - (i, j) - (i-1, j)$ :

$$
\frac{y_{i,j} - y_{i,j-1}}{x_{i,j} - x_{i,j-1}} = tg \frac{\varphi_{i,j} + \varphi_{i,j-1}}{2},
$$
\n
$$
\frac{y_{i,j} - y_{i-1,j}}{x_{i,j} - x_{i-1,j}} = -ctg \frac{\varphi_{i,j} - \varphi_{i-1,j}}{2}
$$
\n(7)

Решая эти уравнения относительно  $x_{i,j}$ ,  $y_{i,j}$  и учитывая, что, фі, ј-1=фі, ј- æ, фі-1, ј=фі, ј+ æ можно записать

$$
x_{i,j} = \frac{Bx_{i-1,j} - y_{i-1,j} - Ax_{i,j-1} + y_{i,j-1}}{B - A},
$$
  
\n
$$
y_{i,j} = \frac{A(Bx_{i-1,j} - y_{i-1,j}) - B(Ax_{i,j-1} - y_{i,j-1})}{B - A},
$$
\n(8)

где приняты обозначения

 $A = tg(\varphi i, j - \varpi/2);$   $B = -ctg(\varphi i, j + \varpi/2).$  $(8, a)$ 

Координаты узлов в области CDOE определяются по формулам (8) путем последовательных расчетов, выполняемых вдоль линий скольжения: определив по (5) и (6) координаты узлов на линиях СD и СЕ и, следовательно, зная координаты точек (1,0) и (0,1), можно с помощью (8) рассчитать координаты точки (1,1); далее, по координатам точек (1,1) и (0,2) рассчитываются с помощью тех же формул координаты точки (1,2) и т.д. вдоль первой линии α; затем таким же образом устанавливаются координаты узлов вдоль второй линии α и т.д. пока не будет рассмотрена вся область CDOE. Расчет заканчивается отысканием координат точки (n, m), т.е. точки 0, после чего легко рассчитать коэффициент вытяжки  $\lambda$ :

$$
\lambda = h_0 / h_1 = \frac{y_A - y_0}{y_B - y_0}
$$

или окончательно

 $\lambda = \frac{y_{n,m}}{y_{n,m} - y_B}.$  $(9)$ 

# Расчет характеристик напряженного состояния

Для отыскания гидростатического напряжения  $\sigma_c$  необходимо составить граничное условие для поверхности ADO. Напряжения, действующие на ней, показаны на рис.3.3: вдоль линии скольжения ADO действует максимальное касательное напряжение  $\tau_s$ , а по нормали гидростатическое напряжение  $\sigma$  (направление  $\tau_s$  соответствует реакции со стороны мысленно

отброшенной части полосы, препятствующей скольжению материальных частиц вдоль ADO; направление  $\sigma$  соответствует правилу знаков, принятому для напряжений).

В соответствии с методикой численного решения, изложенной в п.1, криволинейные участки линии DO заменяются хордами; гидростатическое напряжение на каждом отрезке принимается постоянным и равным среднему значению. Рассмотрим линию DO и ее произвольный отрезок (n,j-1-n,j) (рис.3.3,6). Усредненное на этом отрезке гидростатическое напряжение  $\overline{\sigma}_{n,i} = 1/2(\sigma_{n,i-1} + \sigma_{n,i})$ . Согласно уравнению Генки

$$
\sigma_D - 2\tau_s \varphi_D = \sigma_{n,j-1} - 2\tau_s \varphi_{n,j-1} = \sigma_{n,j} - 2\tau_s \varphi_{n,j},
$$

откуда легко найти  $\sigma_{n,i-1}$ ,  $\sigma_{n,i}$  и далее  $\bar{\sigma}_{n,i}$ :

$$
\overline{\sigma}_{n,j} = \sigma_D - 2\tau_S (\varphi_D - \frac{\varphi_{n,j-1} + \varphi_{n,j}}{2}).
$$

В соответствии с (3,a)  $\varphi_{n,j} = \varphi_{n,0} + x^2 j$  и  $\varphi_{n,j-1} = \varphi_{n,0} + x(j-1)$ .

Тогда поскольку  $\varphi_{n,0} = \varphi_D$ , окончательно будет

$$
\overline{\sigma}_{n,i} = \sigma_p + \tau_s \mathbf{e}(2j-1) \,. \tag{10}
$$

Горизонтальная проекция силы, действующей на рассматриваемом отрезке (напомним, что при плоском течении принято рассматривать силы, приходящиеся на единицу ширины полосы), будет (рис.3,3,6):

$$
P_{j} = -\overline{\sigma}_{n,j} (y_{n,j-1} - y_{n,j}) - \tau_{S} (x_{n,j} - x_{n,j-1}). \qquad (11)
$$

Горизонтальная составляющая силы, действующей на DO, определяется как сумма сил, рассчитанных на каждом отрезке:

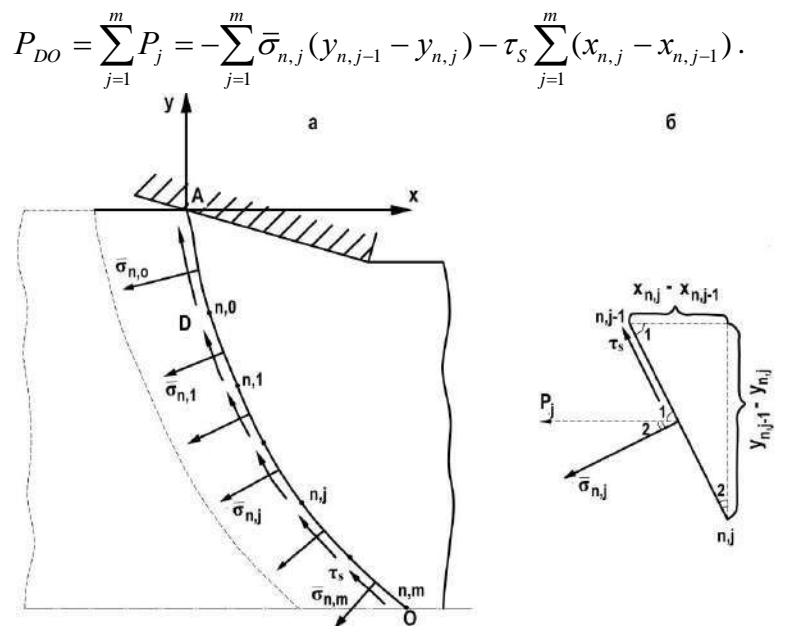

Рисунок 3.3 – Схема к составлению граничного условия

Учитывая (10), а также заметив, что  $\sum_{i=1}^{m} (y_{n,j-1} - y_{n,j}) = y_{n,0} - y_{n,m} = y_D - y_0$ 

и  $\sum_{i=1}^{m} (x_{n,j} - x_{n,j-1}) = x_{n,m} - x_{n,0} = x_0 - x_D$ , можно представить  $P_{DO}$  в виде

$$
P_{DO} = -\sigma_D(y_D - y_0) - \tau_S(x_0 - x_D) - \tau_S \mathbf{e} \sum_{j=1}^{m} (2j-1)(y_{n,j-1} - y_{n,j})
$$
\n(12)

Вдоль прямой линии скольжения AD гидростатическое напряжение одинаково и равно  $\sigma_p$ . Горизонтальная проекция силы, действующей на AD, определяется аналогично (11):

$$
P_{AD} = -\sigma_D (y_A - y_D) - \tau_S (x_D - x_A) = \sigma_D y_D - \tau_S x_D. \tag{13}
$$

Теперь нетрудно составить граничное условие для поверхности ADO:

$$
P_{\scriptscriptstyle ADO} = P_{\scriptscriptstyle AD} + P_{\scriptscriptstyle DO} = 0
$$

После подстановки (12) и (13) и проведения очевидных преобразований, получится

$$
-\sigma_D y_0 + \tau_S x_0 + \tau_S \mathbf{e} \sum_{j=1}^m (2j-1)(y_{n,j-1} - y_{n,j}) = 0.
$$
 (14)

Из (14) легко найти  $\sigma_p$  и далее с помощью уравнений Генки определить гидростатическое напряжение в любой точке сетки линий скольжения. Для расчета напряжения волочения и давления на волоку необходимо определить  $\sigma_c$ . Для линии CD следует  $\sigma_c + 2\tau_s \varphi_c = \sigma_p - 2\tau_s \varphi_p$ , откуда с учетом (14) нетрудно найти

$$
\sigma_C = \tau_s \left\{ \frac{1}{y_0} \left[ x_0 + \sum_{j=1}^m (2j-1)(y_{n,j-1} - y_{n,j}) \right] - 2\theta \right\}
$$

или окончательно

$$
\sigma_C = \tau_s \left\{ \frac{1}{y_0} \left[ x_0 - \mathbf{x} (y_D - y_0) + 2 \mathbf{x} \sum_{j=1}^m j(y_{n,j-1} - y_{n,j}) \right] - 2 \theta \right\}.
$$
 (15)

После отыскания  $\sigma_c$  становится возможным расчет характеристик напряженного состояния. Действительно, используя тригонометрические подстановки, можно определить компоненты тензора напряжения в любом узле сетки линий скольжения: также становится возможным расчет силовых условий процесса волочения. В дальнейшем ограничимся определением таких важных для инженерных расчетов величин, как давление на волоку и напряжение волочения. Кроме того, рассмотрим расчет показателя напряженного состояния  $k = \frac{0}{T}$ на оси полосы и в приконтактном слое, что позволит установить диапазон изменения этой величины, а также составить представление о схеме напряженного состояния (величина  $\frac{\sigma}{T}$  имеет важное значение при выяснении возможности разрушения в процессе пластической деформации).

Определив по (15)  $\sigma_c$ , легко рассчитать нормальное напряжение  $\sigma_n$ , действующее на поверхности волоки (заметим, что в области АВС гидростатическое напряжение  $\sigma$  одинаково и равно  $\sigma_c$ , угол  $\gamma = \pi/2 - \delta$ , а угол  $\varphi = -\pi/4 - \delta$ ):  $\sigma_n = \sigma_c - \tau_s$ .

Напряжение  $\sigma$  отрицательно (сжимающее напряжение). Для удобства инженерных расчетов под давлением на волоку понимают положительную величину  $p_{\scriptscriptstyle g} = |\sigma_{\scriptscriptstyle n}|$ . Тогда

$$
p_{s} = |\sigma_{C} - \tau_{s}|. \tag{16}
$$

Составив условие равновесия  $\Sigma X=0$  для протягиваемой полосы (рис.3.4, где  $p_{s}$  напряжение, действующее со стороны волоки на полосу), нетрудно найти

$$
P = 2p_e |AB| \sin \delta ,
$$

где Р- сила волочения;  $|AB|$  - длина поверхности волоки. Учитывая, что напряжение волочения  $p = P/h_1$ , а также учитывая связи  $|AB|\sin\delta = \frac{1}{2}(h_0 - h_1)$  и  $\lambda = h_0/h_1$ , окончательно можно записать  $P = p(\lambda - 1)$ .  $(17)$ 

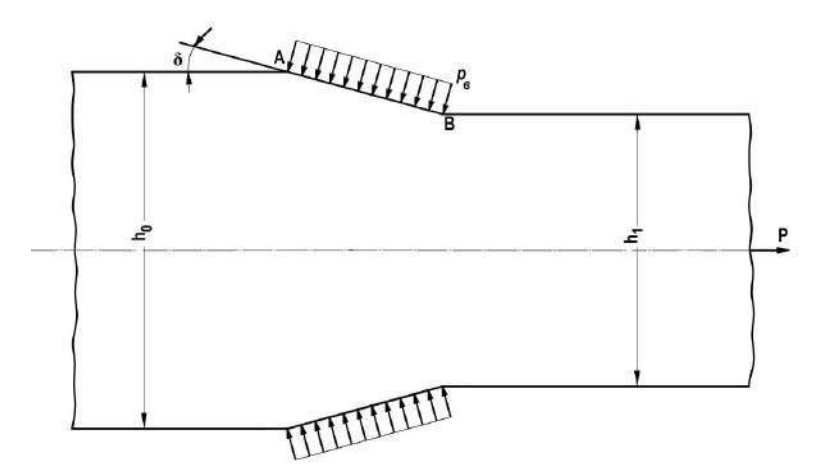

Рисунок 3.4 - Схема действия внешних сил на полосу

Переходя к безразмерным величинам, как это принято в расчетах ОМД, легко получить следующие расчетные формулы

$$
p_{\rm a} / 2\tau_{\rm s} = \frac{1}{2} |\sigma_{\rm c} / \tau_{\rm s} - 1|, \tag{16,a}
$$

$$
n = p_{s} / 2\tau_{s} (\lambda - 1). \qquad (17,\text{a})
$$

В последней формуле  $n = p_{\rm s}/2\tau_{\rm s}$  - коэффициент напряженного состояния.

При расчете показателя напряженного состояния  $k = \frac{\sigma}{T}$  необходимо учесть, что для идеально пластичного материала  $\tau = \tau_s$ . Тогда  $\frac{\sigma}{T} = \frac{\sigma}{\tau_s}$  и расчет сводится к отысканию гидростатического напряжения.

В области АВС напряженное состояние однородно, поэтому показатель напряженного состояния в приконтактном слое  $\left(\frac{\sigma}{T}\right) = \frac{\sigma_c}{\tau_a}$ .

В соответствии с (15)

$$
\left(\frac{\sigma}{T}\right)_k = \frac{\sigma_c}{\tau_s} = \frac{1}{y_0} \left[ x_0 - \mathbf{x}(y_D - y_0) + 2\mathbf{x} \sum_{j=1}^m j(y_{n,j-1} - y_{n,j}) \right] - 2\theta \tag{15,a}
$$

Для расчета показателя напряженного состояния на оси полосы необходимо найти  $\sigma_o$ .

$$
\sigma_0 - 2\tau_s \varphi_0 = \sigma_D - 2\tau_s \varphi_D, \ \sigma_C + 2\tau_s \varphi_C = \sigma_D - 2\tau_s \varphi_D
$$

нетрудно вычислить  $\sigma_{o}$ :

$$
\sigma_0 = \sigma_C + 2\tau_s(2\theta + \delta)
$$

Показатель напряженного состояния в центре полосы  $\left(\frac{\sigma}{T}\right)$  будет

$$
\left(\frac{\sigma}{T}\right)_u = \frac{\sigma_0}{\tau_s} = \frac{\sigma_c}{\tau_s} + 4\theta + 2\delta \tag{18}
$$

Таким образом, формулы (15,а) и (18) позволяют определить показатель напряженного состояния в приконтактных и центральных слоях полосы и судить о схеме напряженного состояния в них.

В отчёте необходимо отметить цели работы, провести расчеты коэффициентов вытяжки и напряженного состояния, определить координаты линий скольжения в зависимости от заданных углов  $\delta$  и  $\theta$ ; по рассчитанным координатам построить сетку линий скольжения. Кратко описать алгоритм расчета для выбранной системы калибров. При анализе полученных значений технологических параметров сделать выводы о влиянии угла наклона волоки на напряженное состояние металла и коэффициент вытяжки.

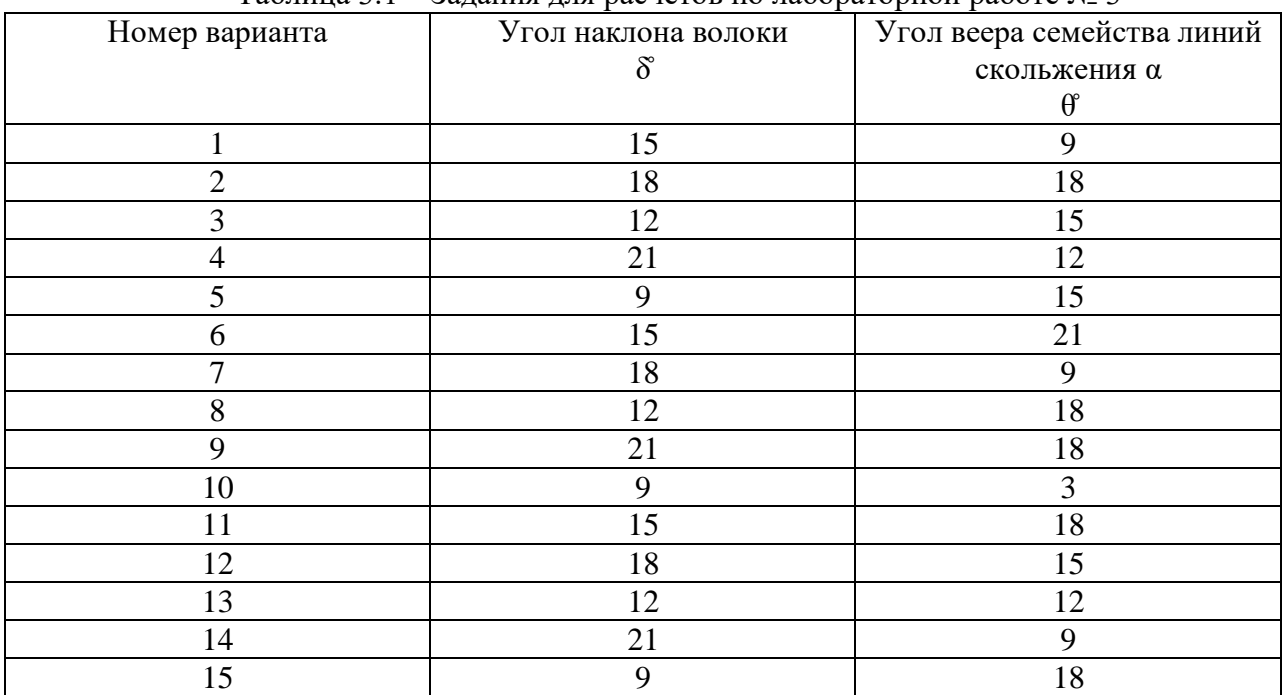

Таблица 3.1 – Задания для расчетов по лабораторной работе № 3

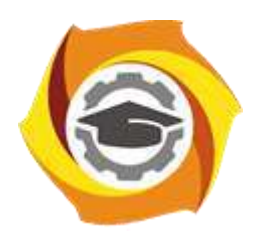

**Негосударственное частное образовательное учреждение высшего образования «Технический университет УГМК»**

# **МЕТОДИЧЕСКИЕ УКАЗАНИЯ К ОРГАНИЗАЦИИ И ВЫПОЛНЕНИЮ САМОСТОЯТЕЛЬНОЙ РАБОТЫ ПО ДИСЦИПЛИНЕ ОБРАБОТКА МЕТАЛЛОВ ДАВЛЕНИЕМ**

**Направление подготовки 22.03.02 Металлургия**

**Профиль подготовки Металлургия цветных металлов**

**Уровень высшего образования Прикладной бакалавриат**

Рассмотрено на заседании кафедры Металлургии Одобрено Методическим советом университета 30 июня 2021 г., протокол № 4

> г. Верхняя Пышма 2021

Методические рекомендации к организации и выполнению самостоятельной работы составлены в соответствии с рабочей программой дисциплины «Обработка металлов давлением».

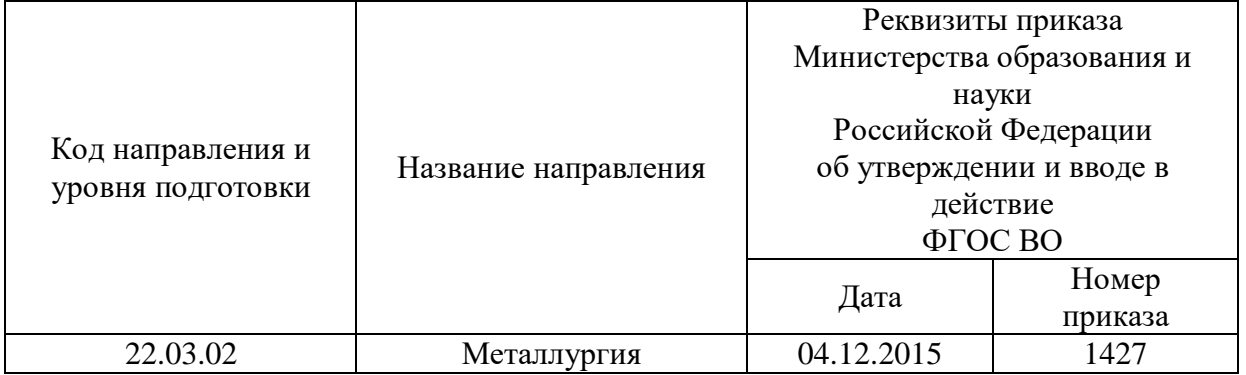

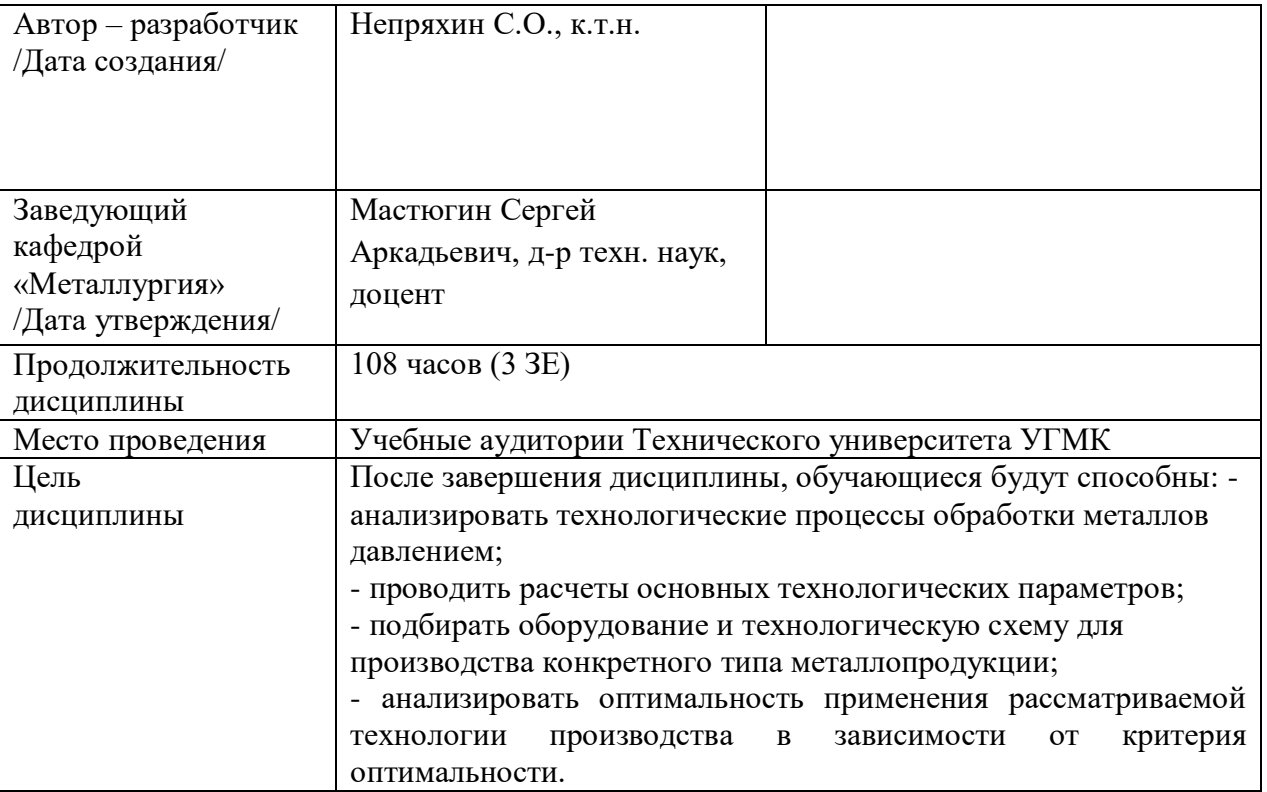

Самостоятельная работа обучающихся по дисциплине «Обработка металлов давлением» предусмотрена на 4 курсе в 8 семестре в объёме 45 часов (очная форма обучения) и на 4 курсе в 8 семестре в объёме 95 часов (заочная форма обучения).

Самостоятельная работа обучающихся включает изучение теоретического курса и подготовку к экзамену. Настоящие методические рекомендации к организации и выполнению самостоятельной работы относятся к виду учебной работы «Изучение теоретического курса и подготовка к экзамену». Данная составляющая самостоятельной работы предусмотрена на 4 курсе в 8 семестре в объёме 72 часов (соответственно 45+27 – очная форма обучения) и на 4 курсе в 8 семестре в объёме 104 часов (соответственно 95+9 – заочная форма обучения). Самостоятельная работа обучающихся также включает все виды текущей аттестации.

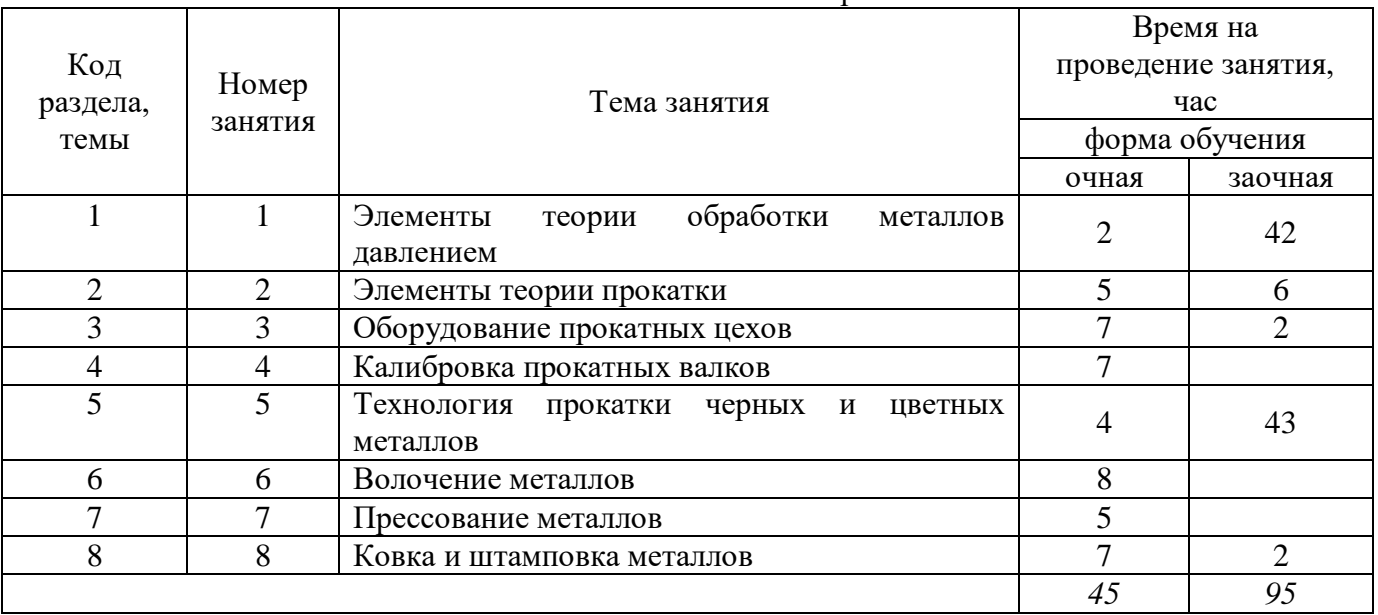

Тематика самостоятельной работы

Принятые сокращения: ОФО – очная форма обучения; ЗФО − заочная форма обучения.

#### **Самостоятельная работа № 1**

*Тема:* Элементы теории обработки металлов давлением

*Продолжительность*: 2 часа (ОФО), 42 часа (ЗФО)

Подготовка к лекционным занятиям с использованием всех типов памяти с целью осмысления и усвоения понятийного аппарата, и методологических основ темы занятия.

Организация самостоятельной деятельности при написании контрольной работы реализуется через углублённое изучение вопроса, темы, раздела учебной дисциплины.

### **Самостоятельная работа № 2**

*Тема:* Элементы теории прокатки

*Продолжительность*: 5 часа (ОФО), 6 часа (ЗФО)

Подготовка к лекционным занятиям с использованием всех типов памяти с целью осмысления и усвоения понятийного аппарата, и методологических основ темы занятия.

Практическая составляющая самостоятельной работы, реализуемая через подготовку к лабораторной работе, привязана к методологии выбора и подготовки исходных материалов,

оборудования и составления схемы прокатки для проведения опытов, обработки и обобщения полученных результатов, подготовки обоснованных предложений.

## **Самостоятельная работа № 3**

*Тема:* Оборудование прокатных цехов

*Продолжительность*: 7 часа (ОФО), 2 часа (ЗФО)

Подготовка к лекционным занятиям с использованием всех типов памяти с целью осмысления и усвоения понятийного аппарата, и методологических основ темы занятия.

Организация самостоятельной деятельности при написании контрольной работы реализуется через углублённое изучение вопроса, темы, раздела учебной дисциплины.

## **Самостоятельная работа № 4**

*Тема:* Калибровка прокатных валков

*Продолжительность*: 7 часа (ОФО), 0 часа (ЗФО)

Подготовка к лекционным занятиям с использованием всех типов памяти с целью осмысления и усвоения понятийного аппарата, и методологических основ темы занятия.

Практическая составляющая самостоятельной работы, реализуемая через подготовку к лабораторной работе, привязана к методологии выбора и подготовки исходных материалов, оборудования и составления схемы прокатки для проведения опытов, обработки и обобщения полученных результатов, подготовки обоснованных предложений.

# **Самостоятельная работа № 5**

*Тема:* Технология прокатки черных и цветных металлов

*Продолжительность*: 4 часа (ОФО), 43 часа (ЗФО)

Подготовка к лекционным занятиям с использованием всех типов памяти с целью осмысления и усвоения понятийного аппарата, и методологических основ темы занятия.

Организация самостоятельной деятельности при написании контрольной работы реализуется через углублённое изучение вопроса, темы, раздела учебной дисциплины.

### **Самостоятельная работа № 6**

*Тема:* Волочение металлов

*Продолжительность*: 8 часа (ОФО), 0 часа (ЗФО)

Подготовка к лекционным занятиям с использованием всех типов памяти с целью осмысления и усвоения понятийного аппарата, и методологических основ темы занятия.

Практическая составляющая самостоятельной работы, реализуемая через подготовку к лабораторной работе, привязана к методологии выбора и подготовки исходных материалов, оборудования и составления схемы прокатки для проведения опытов, обработки и обобщения полученных результатов, подготовки обоснованных предложений.

### **Самостоятельная работа № 7**

*Тема:* Прессование металлов

*Продолжительность*: 5 часа (ОФО), 0 часа (ЗФО)

Подготовка к лекционным занятиям с использованием всех типов памяти с целью осмысления и усвоения понятийного аппарата, и методологических основ темы занятия.

## **Самостоятельная работа № 8**

*Тема:* Прессование металлов

*Продолжительность*: 7 часа (ОФО), 2 часа (ЗФО)

Подготовка к лекционным занятиям с использованием всех типов памяти с целью осмысления и усвоения понятийного аппарата, и методологических основ темы занятия.

Организация самостоятельной деятельности при написании контрольной работы реализуется через углублённое изучение вопроса, темы, раздела учебной дисциплины.

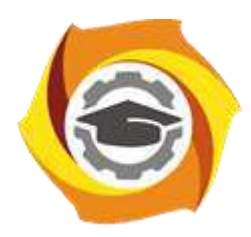

**Негосударственное частное образовательное учреждение высшего образования «Технический университет УГМК»**

# **МЕТОДИЧЕСКИЕ УКАЗАНИЯ К ВЫПОЛНЕНИЮ ЛАБОРАТОРНЫХ РАБОТ ПО ДИСЦИПЛИНЕ ОСНОВЫ ГОРНОГО ДЕЛА**

**Направление подготовки 22.03.02 Металлургия Профиль подготовки Металлургия цветных металлов Уровень высшего образования Прикладной бакалавриат**

Рассмотрено на заседании кафедры Металлургии Одобрено Методическим советом университета 30 июня 2021 г., протокол № 4

> г. Верхняя Пышма 2021

Задания и методические указания к выполнению лабораторных работ составлены в соответствии с рабочей программой дисциплины «Основы горного дела».

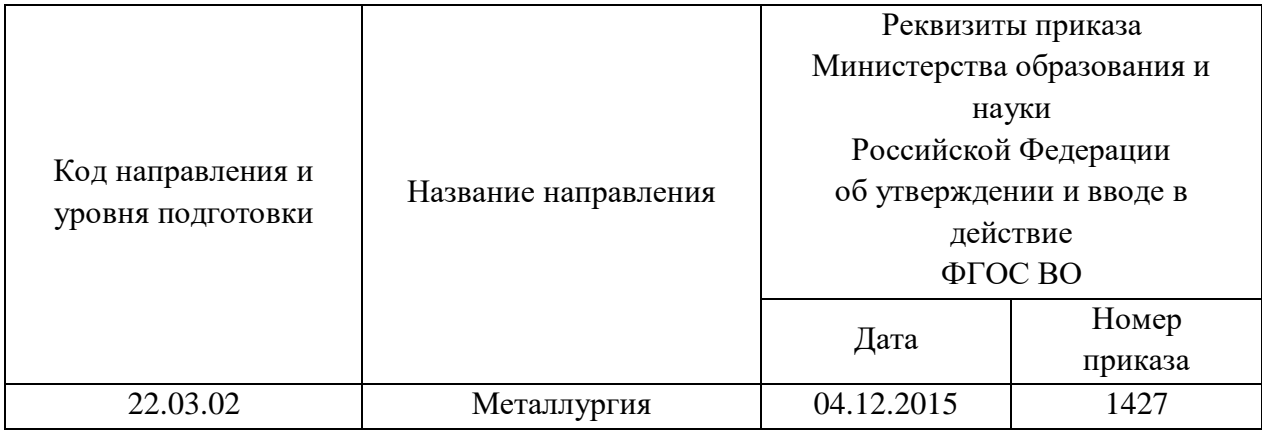

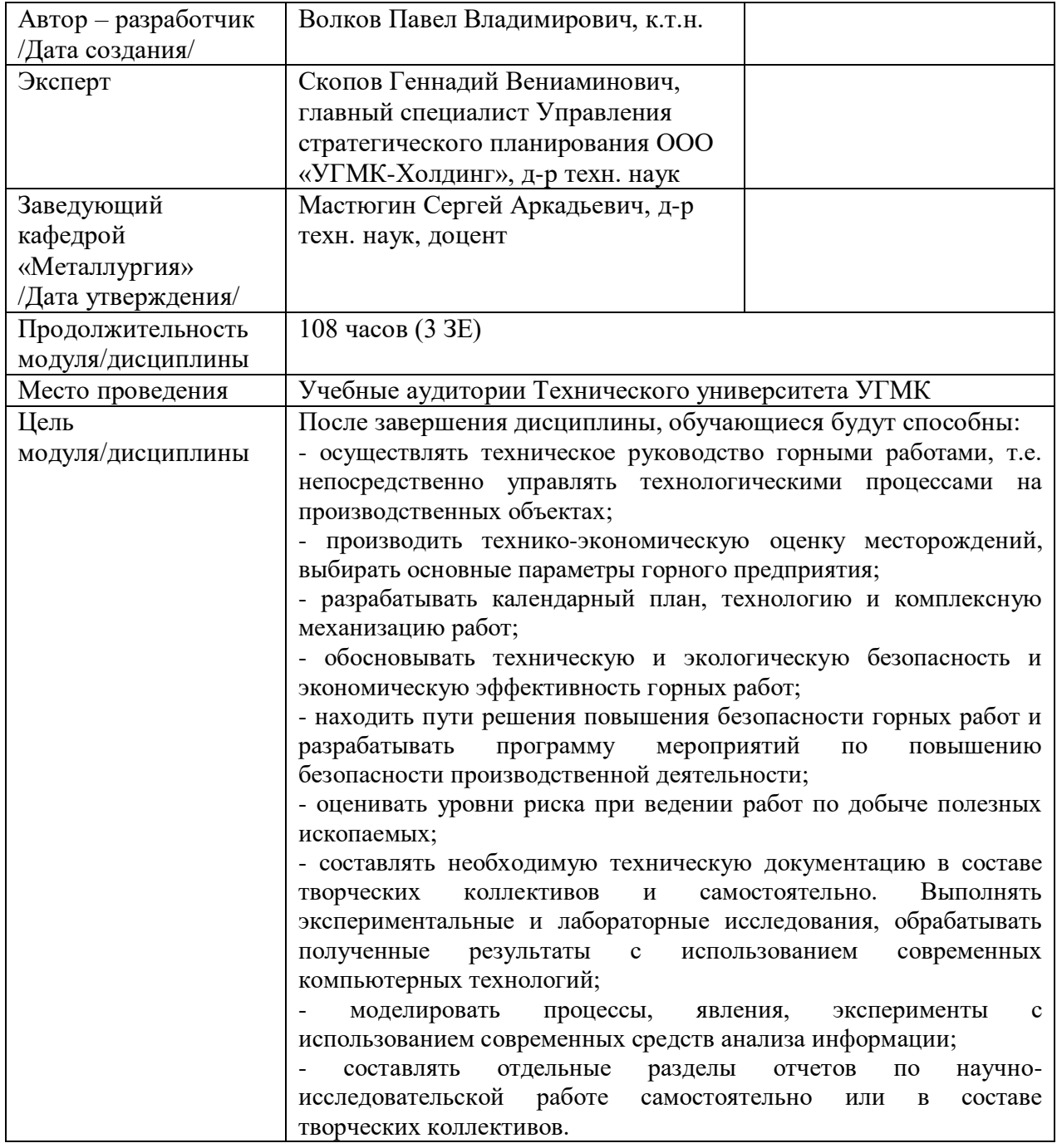

Лабораторные работы по дисциплине предусмотрены на 4 курсе в 8 семестре в объеме 32 часов (очная форма обучения). Они имеют целью под руководством преподавателя на практике закрепление обучающимися полученных на лекциях теоретических знаний.

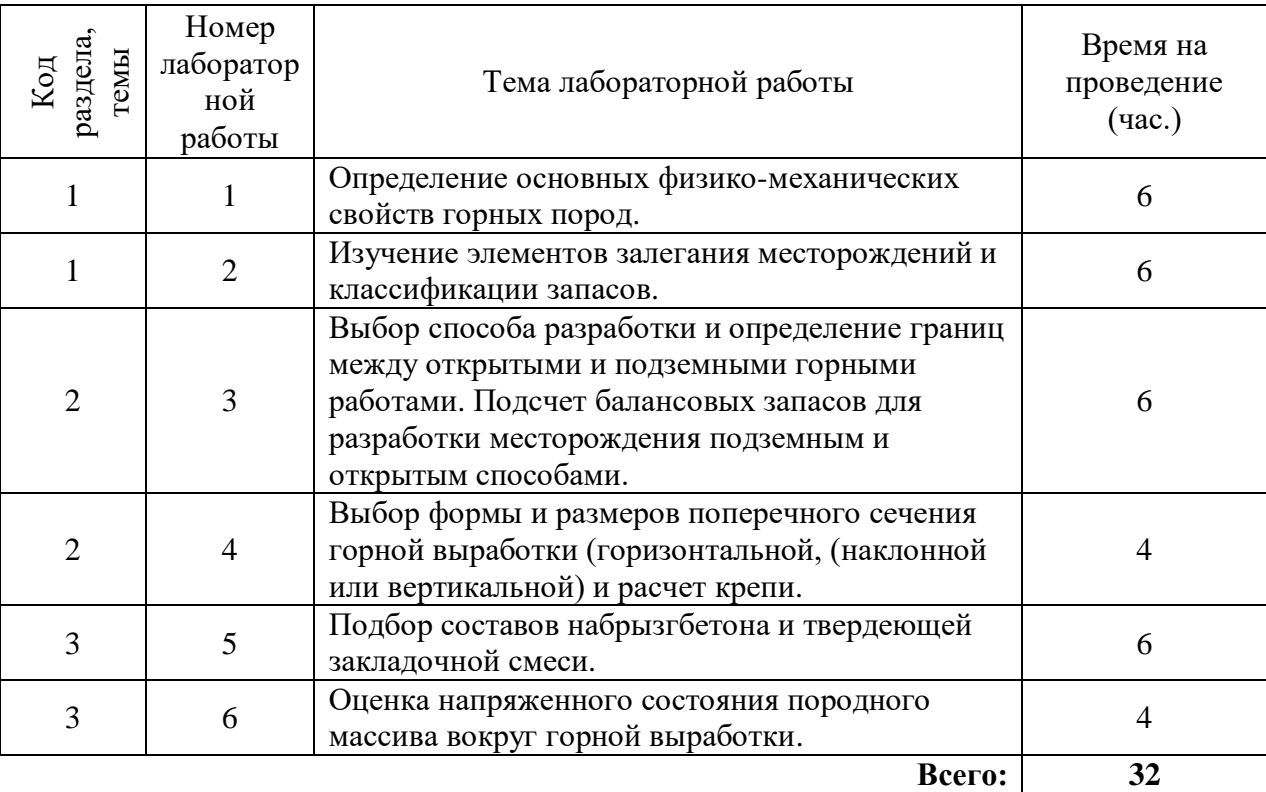

## **Лабораторные работы для очной формы обучения**

**1. Лабораторная работа № 1. Тема:** *«Определение основных физикомеханических свойств горных пород»*

Лабораторная работа позволит студентам изучить основные физико-механические характеристики руд и вмещающих пород. Физико-механические свойства горных пород являются одними из основных факторов, влияющих на формы проявления, характер и параметры процесса сдвижения горных пород и земной поверхности

**2. Лабораторная работа № 2. Тема:** *«Изучение элементов залегания месторождений и классификации запасов»*

В процессе выполнения лабораторной работы студенты рассмотрят элементы залегания различных по форме рудных тел: пластовых, жильных, линзообразных и др. Начертят по своему варианту рудное тело и отметят запасы согласно имеющейся классификации.

**3. Лабораторная работа № 3. Тема:** *«Выбор способа разработки и определение границ между открытыми и подземными горными работами Подсчет балансовых запасов для разработки месторождения подземным и открытым способами»*

В лабораторной работе запланировано произвести выбор способа разработки: открытый, подземный или комбинированный. Определить границу между открытыми и подземными горными работами. Графически построить рудное тело с указаниями частей, подлежащих открытой и подземной отработки, а также посчитать балансовые запасы для разработки месторождения подземным и открытым способами.

**4. Лабораторная работа № 4. Тема:** «*Выбор формы и размеров поперечного сечения горной выработки (горизонтальной, (наклонной или вертикальной) и расчет крепи»* 

В работе по исходным данным студент произведет обоснование формы поперечного сечения горной выработки, графическим способом построит сечение выработки. Произведет выбор вида крепи и расчет ее параметров. После выполнения расчетной части отобразит все технические решения на чертеже.

**5. Лабораторная работа № 5. Тема:** «*Подбор составов набрызгбетона и твердеющей закладочной смеси»*

В рамках выполнения данной работы производится теоретический подбор компонентов набрызгбетона и закладочной смеси, производится расчет количества компонентов, а также варианты корректировки составов в процессе испытаний основных свойств бетонной смеси.

**6. Лабораторная работа № 6. Тема:** «*Оценка напряженного состояния породного массива вокруг горной выработки»*

В результате выполнения лабораторной работы исследуются основные способы оценки напряженного состояния породного массива вокруг горной выработки. Выбирается условия проведения испытаний. По результатам замеров производится анализ полученных результатов и выбор мероприятий по приведению напряженного массива в ненапряженный.

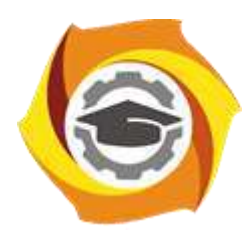

**Негосударственное частное образовательное учреждение высшего образования «Технический университет УГМК»**

# **МЕТОДИЧЕСКИЕ УКАЗАНИЯ К ВЫПОЛНЕНИЮ ПРАКТИЧЕСКИХ РАБОТ ПО ДИСЦИПЛИНЕ ОСНОВЫ ГОРНОГО ДЕЛА**

**Направление подготовки 22.03.02 Металлургия Профиль подготовки Металлургия цветных металлов Уровень высшего образования Прикладной бакалавриат**

Рассмотрено на заседании кафедры Металлургии Одобрено Методическим советом университета 30 июня 2021 г., протокол № 4

> г. Верхняя Пышма 2021

Задания и методические указания к выполнению практических работ составлены в соответствии с рабочей программой дисциплины «Основы горного дела».

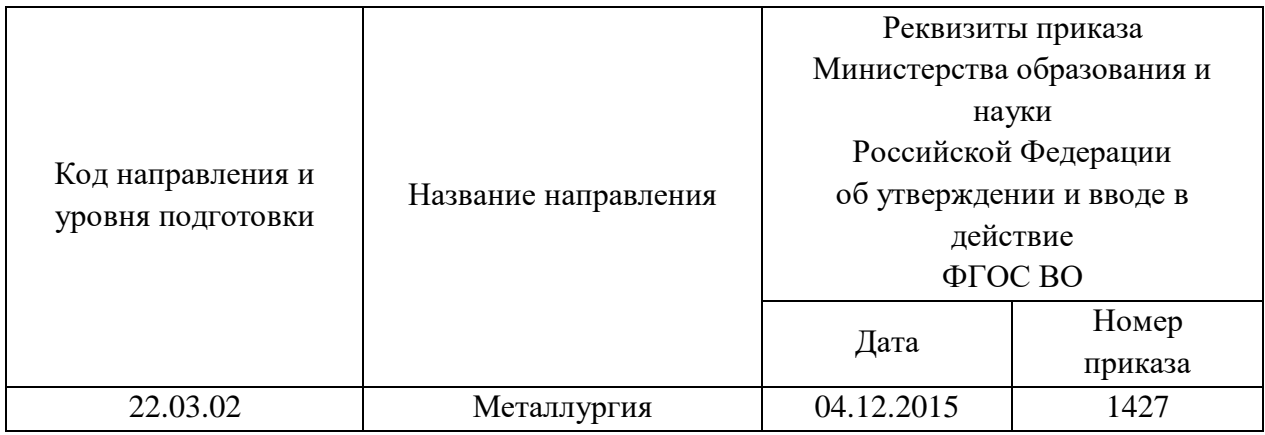

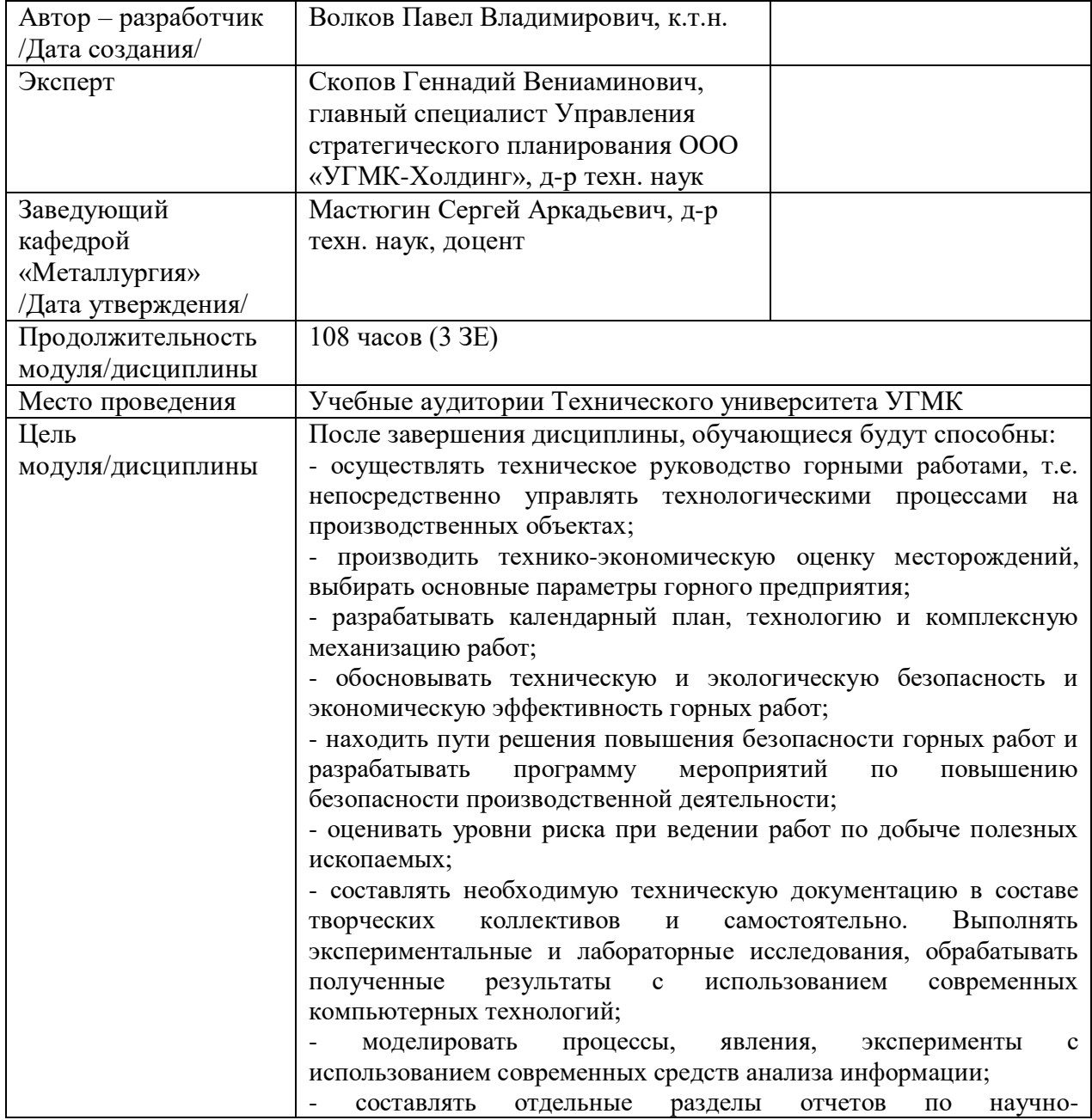

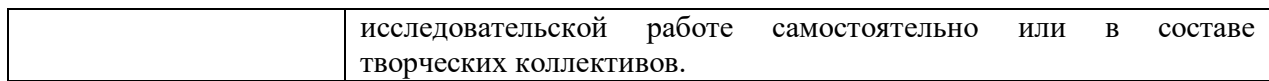

Практические занятия по дисциплине предусмотрены на 4 курсе в объеме 6 часов (заочная форма обучения). Они имеют целью под руководством преподавателя на практике закрепление обучающимися полученных на лекциях теоретических знаний.

# **Практические занятия для заочной формы обучения**

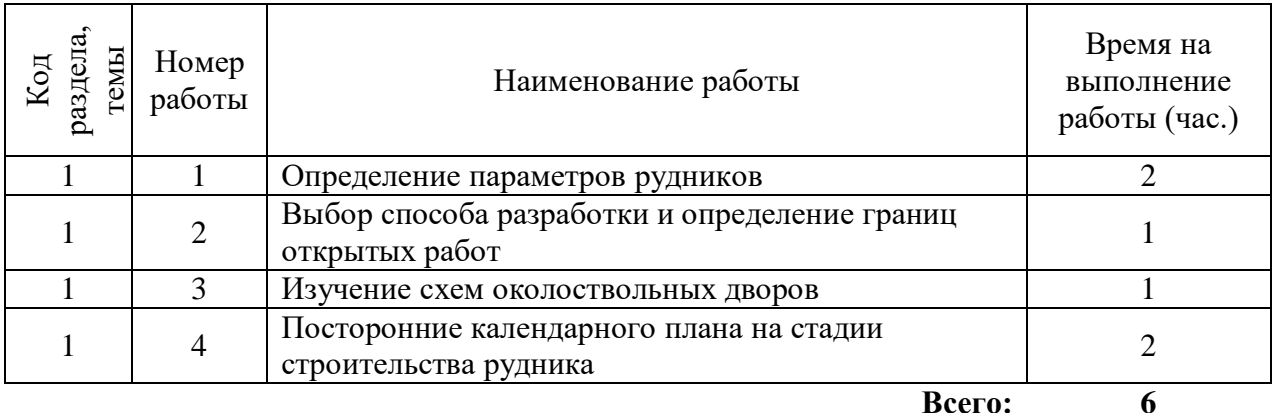

# **Практическая работа № 1. Тема: Определение параметров рудников**

*Время на выполнение задания* – 2 часа.

*Тип практического задания* – расчетная работа.

*Устные вопросы по теме практического задания*:

Назовите основные параметры рудников

От каких показателей зависит производственная мощность рудников

Назовите режимы работы рудников

*Практическое задание* (на основе исходных данных об обследуемом предприятии):

- оценить полноту исходных данных;
- выделить данные в целом по предприятию, по производствам, технологическим процессам и т. д.;
- проанализировать факторы, влияющие на параметры рудников;
- проанализировать основные мероприятия по повышению производственных мощностей рудника.

*Результатом успешного выполнения практического задания* считается умение студента производить сбор и оценку полноты и качества исходной информации, собранной на начальном этапе, а также делать её предварительный анализ.

# **Практическая работа № 2. Тема: Выбор способа разработки и определение границ открытых работ**

*Время на выполнение задания* – 1 час.

*Тип практического задания* – расчетная работа.

*Устные вопросы по теме практического задания*:

Назовите основные способы разработки месторождений полезных ископаемых

Основные принципы выбора открытого и подземного способа разработки

Назовите сдерживающие факторы перехода с открытого на подземный способ разработки месторождений полезных ископаемых

*Практическое задание* (на основе исходных данных об обследуемом предприятии):

- оценить полноту исходных данных;
- выделить данные в целом по месторождению, для открытого и подземного способа отработки;
- проанализировать факторы, влияющие на выбор открытого и подземного способа разработки;
- проанализировать основные мероприятия по переходу с открытого на подземный способ разработки месторождений полезных ископаемых.

*Результатом успешного выполнения практического задания* считается умение студента производить сбор и оценку полноты и качества исходной информации, собранной на начальном этапе, а также делать её предварительный анализ.

**Практическая работа № 3. Тема: Изучение схем околоствольных дворов**

*Время на выполнение задания* – 1 час.

*Тип практического задания* – расчетная работа.

*Устные вопросы по теме практического задания*:

Назовите основные типы околоствольных дворов

Основные принципы выбора околоствольного двора

Назовите оборудование, применяющееся в околоствольных дорах

*Практическое задание* (на основе исходных данных об обследуемом предприятии):

- оценить полноту исходных данных;
- выделить данные для выбора вида околоствольного двора;
- проанализировать факторы, влияющие на выбор околоствольного двора;
- проанализировать основные мероприятия, позволяющие увеличить пропускную способность околоствольных дворов.

*Результатом успешного выполнения практического задания* считается умение студента производить сбор и оценку полноты и качества исходной информации, собранной на начальном этапе, а также делать её предварительный анализ.

# **Практическая работа № 4. Тема: Посторонние календарного плана на стадии строительства рудника**

*Время на выполнение задания* – 2 часа.

*Тип практического задания* – расчетная работа.

*Устные вопросы по теме практического задания*:

Назовите основные принципы построения календарного плана

Какие стадии строительства рудника отображаются в календарном плане

Назовите факторы, влияющие на скорость строительства рудника

*Практическое задание* (на основе исходных данных об обследуемом предприятии):

оценить полноту исходных данных;

выделить данные для построения календарного плана;

- проанализировать факторы, влияющие на скорость строительства рудника;
- проанализировать основные мероприятия, позволяющие увеличить скорость строительства рудника.

*Результатом успешного выполнения практического задания* считается умение студента производить сбор и оценку полноты и качества исходной информации, собранной на начальном этапе, а также делать её предварительный анализ.

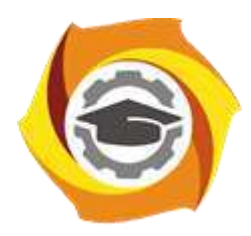

**Негосударственное частное образовательное учреждение высшего образования «Технический университет УГМК»**

# **МЕТОДИЧЕСКИЕ УКАЗАНИЯ К ОРГАНИЗАЦИИ И ВЫПОЛНЕНИЮ САМОСТОЯТЕЛЬНОЙ РАБОТЫ ПО ДИСЦИПЛИНЕ ОСНОВЫ ГОРНОГО ДЕЛА**

**Направление подготовки 22.03.02 Металлургия Профиль подготовки Металлургия цветных металлов Уровень высшего образования Прикладной бакалавриат**

Рассмотрено на заседании кафедры Металлургии Одобрено Методическим советом университета 30 июня 2021 г., протокол № 4

> г. Верхняя Пышма 2021

Методические рекомендации к организации и выполнению самостоятельной работы составлены в соответствии с рабочей программой дисциплины «Основы горного дела».

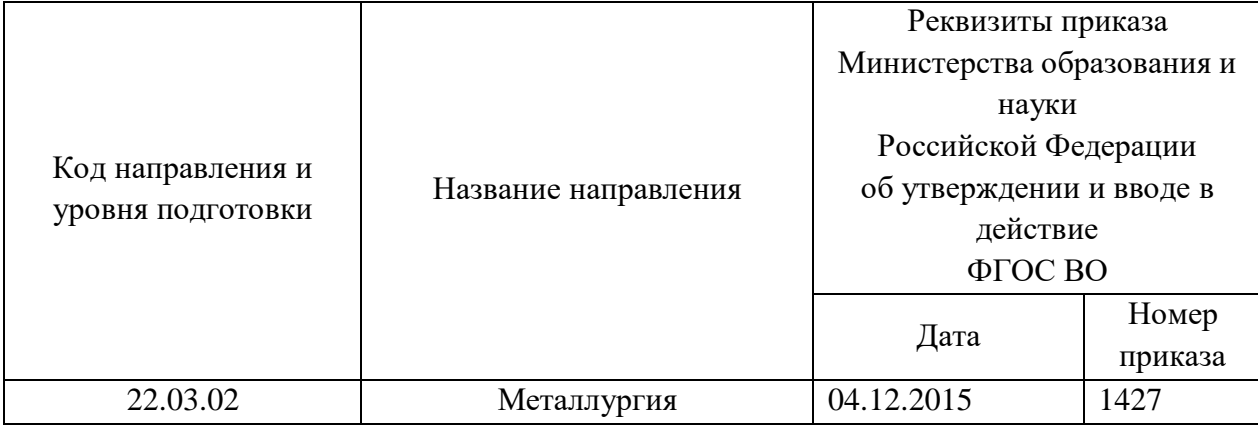

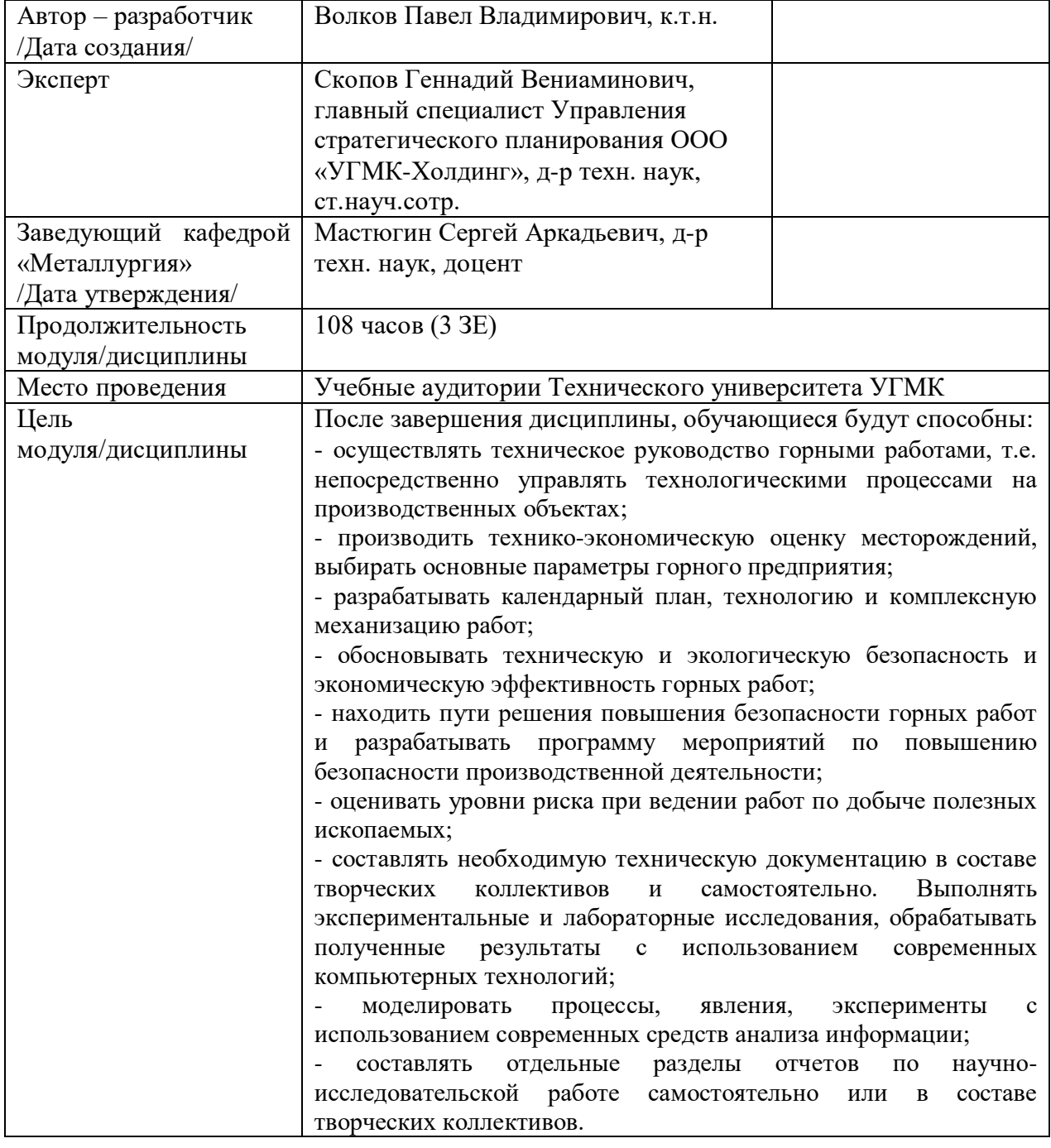

Самостоятельная работа обучающихся включает проработку материала лекций по конспектам, учебникам и учебным пособиям, подготовку к лабораторным работам, написание рефератов, подготовку к экзамену. Настоящие методические рекомендации к организации и выполнению самостоятельной работы относятся к виду учебной работы «Подготовка к аудиторным занятиям», «Выполнение самостоятельных внеаудиторных работ». Данная составляющая самостоятельной работы предусмотрена на 4 курсе в 7 семестре в объеме 33 часа (очная форма обучения) и на 4 курсе в в 7 и 8 семестрах в объеме 89часов (заочная форма обучения). Самостоятельная работа обучающихся также включает все виды текущей аттестации.

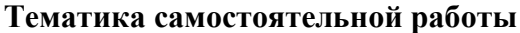

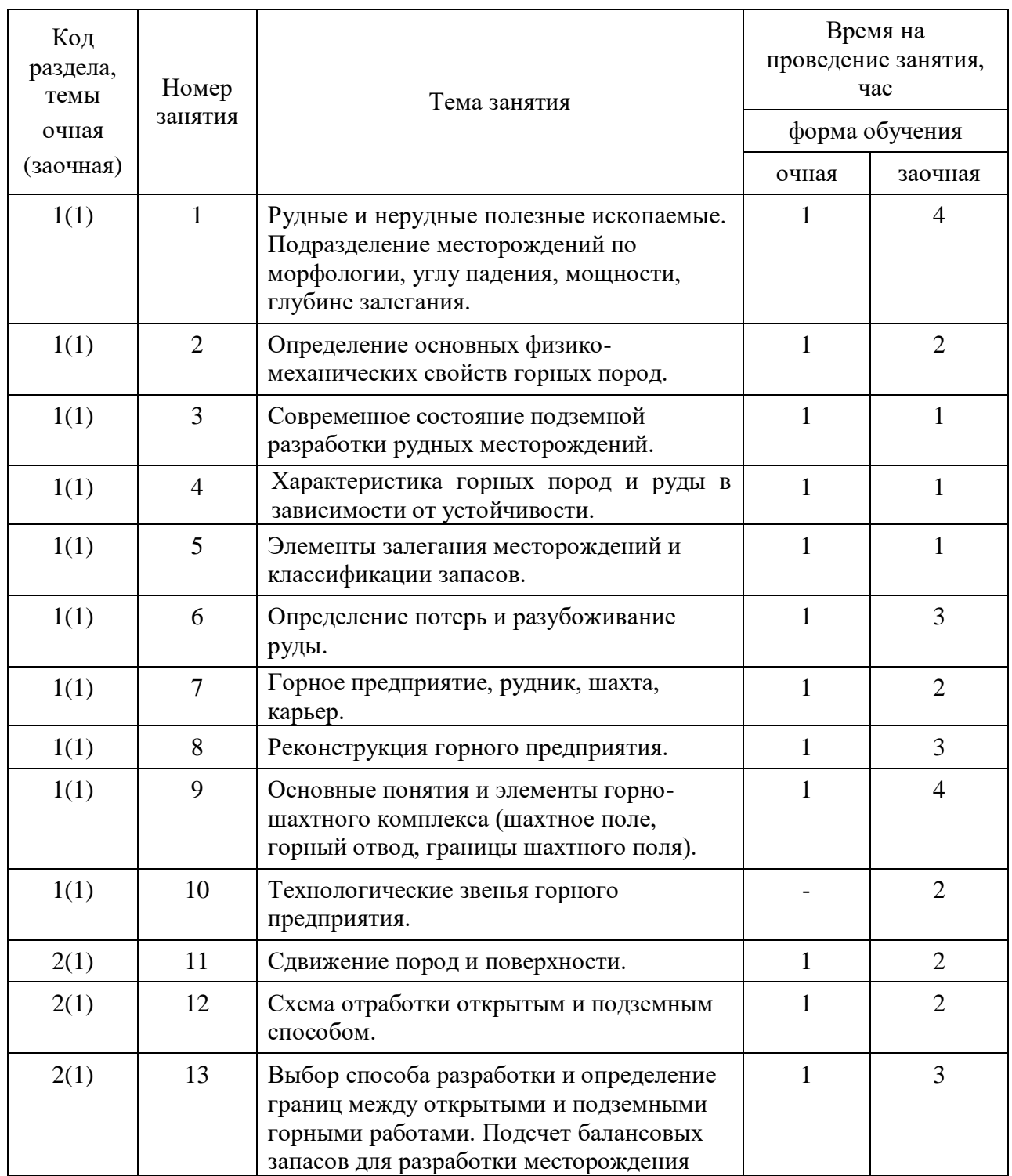

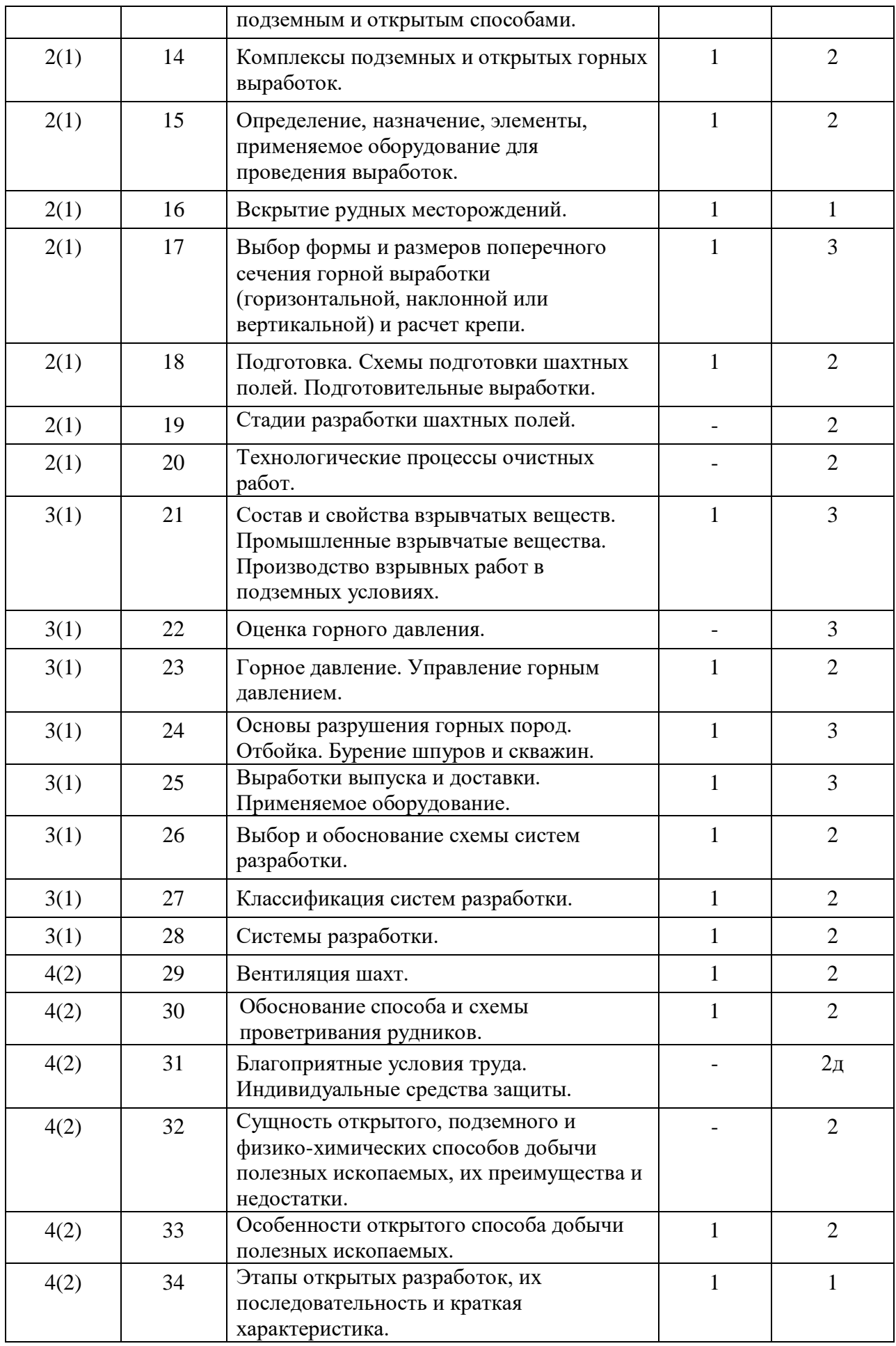

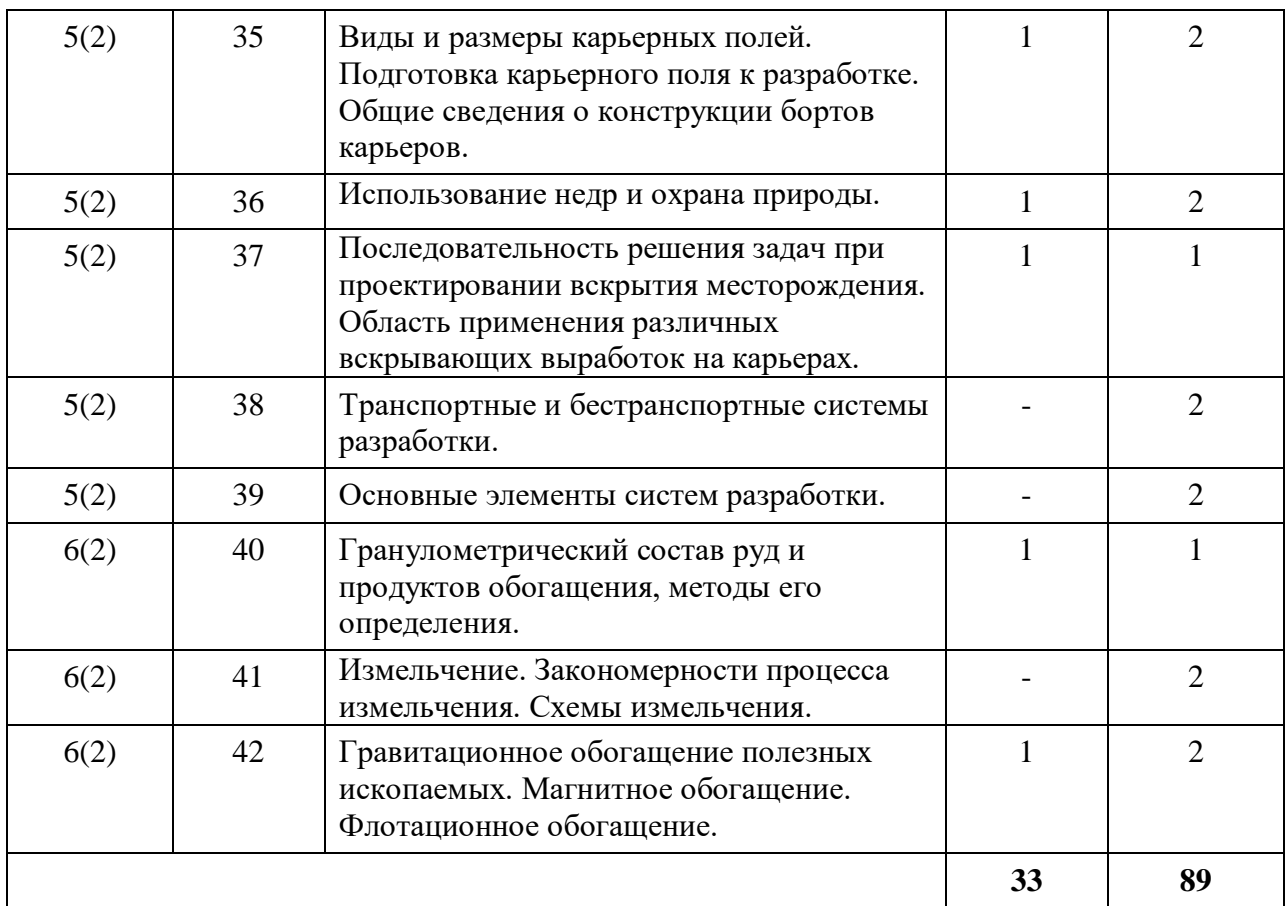

Принятые сокращения: ОФО – очная форма обучения; ЗФО − заочная форма обучения.

Во время самостоятельной работы рекомендуется изучение периодической литературы:

- Горный журнал;
- Вестники высших учебных заведений;
- Горная промышленность;
- ГИАБ
- Маркшейдерия и недропользование.

### **Самостоятельная работа № 1**

*Тема:* Рудные и нерудные полезные ископаемые. Подразделение месторождений по морфологии, углу падения, мощности, глубине залегания.

*Продолжительность*: - 1 час (ОФО), 4 часа (ЗФО).

#### *Очная форма обучения*

Самостоятельная работа №1 относится к 1разделу дисциплины.

В результате выполнения работы запланировано:

- подготовка к лекциям с изучением классификации полезных ископаемых, а также морфологии и параметров Уральский месторождений – 1 час;

- получение навыков разделения горных пород, полезных ископаемых и пустых пород, рудных и нерудных полезных ископаемых, разделении месторождений по морфологии, углу падения, мощности, глубине залегания.

*Заочная форма обучения*

Самостоятельная работа №1 относится к 1разделу дисциплины.

В результате выполнения работы запланировано:

- подготовка к практической работе №1 - 4 часа;

- получение навыков в определении основных физико-механических свойств горных пород.

### **Самостоятельная работа № 2**

*Тема:* Определение основных физико-механических свойств горных пород.

*Продолжительность*: 1 час (ОФО), 2 часа (ЗФО).

*Очная форма обучения*

Самостоятельная работа №2 относится к 1разделу дисциплины.

В результате выполнения работы запланировано:

- подготовка к лабораторной работе №1 - 1 час;

- получение навыков в определении основных физико-механических свойств горных пород

### *Заочная форма обучения*

Самостоятельная работа №2 относится к 1разделу дисциплины.

В результате выполнения работы запланировано:

- подготовка к лекциям с изучением классификации полезных ископаемых, а также морфологии, параметров и основных физико-механических свойств горных пород Уральский месторождений – 2 часа;

- получение навыков разделении горных пород, полезных ископаемых и пустых пород, рудных и нерудных полезных ископаемых, разделении месторождений по морфологии, углу падения, мощности, глубине залегания, а также в определении основных физико-механических свойств горных пород.

#### **Самостоятельная работа № 3**

*Тема:* Современное состояние подземной разработки рудных месторождений. *Продолжительность*: 1 час (ОФО), 1 час (ЗФО).

## *Очная форма обучения*

Самостоятельная работа №3 относится к 1разделу дисциплины.

В результате выполнения работы запланировано:

- подготовка к лабораторной работе №1 - 1 час;

- получение навыков в определении основных физико-механических свойств горных пород

### *Заочная форма обучения*

Самостоятельная работа №3 относится к 1разделу дисциплины.

В результате выполнения работы запланировано:

- выполнение домашнего задания, включающего конспектирование дополнительного материала по темам лекционных занятий, изучение периодической литературы по тематике лекционного материала, поиск и просмотр видеоматериалов по теме занятий – 1 час;

- получение навыков в анализе современного состояния подземной разработки рудных месторождений.

### **Самостоятельная работа № 4**

*Тема:* Характеристика горных пород и руды в зависимости от устойчивости. *Продолжительность*: 1 час (ОФО), 1 час (ЗФО).

### *Очная форма обучения*

Самостоятельная работа №4 относится к 1разделу дисциплины.

В результате выполнения работы запланировано:

- подготовка к лабораторной работе №1 - 1 час;

- получение навыков в определении основных физико-механических свойств горных пород

### *Заочная форма обучения*

Самостоятельная работа №4 относится к 1разделу дисциплины.
- выполнение домашнего задания, включающего конспектирование дополнительного материала по темам лекционных занятий, изучение периодической литературы по тематике лекционного материала, поиск и просмотр видеоматериалов по теме занятий – 1 час;

- получение навыков в определении характеристик горных пород в зависимости от их устойчивости.

## **Самостоятельная работа № 5**

*Тема:* Элементы залегания месторождений и классификации запасов.

*Продолжительность*: 1 час (ОФО), 1 час (ЗФО).

*Очная форма обучения*

Самостоятельная работа №5 относится к 1разделу дисциплины.

В результате выполнения работы запланировано:

- подготовка к лабораторной работе №2 - 1 час;

- получение навыков в определении и анализе элементов залегания месторождений, классификации запасов

## *Заочная форма обучения*

Самостоятельная работа №5 относится к 1разделу дисциплины.

В результате выполнения работы запланировано:

- выполнение домашнего задания, включающего конспектирование дополнительного материала по темам лекционных занятий, изучение периодической литературы по тематике лекционного материала, поиск и просмотр видеоматериалов по теме занятий – 1 час;

- получение навыков в графическом изображении элементов залегания месторождений и классификации запасов.

# **Самостоятельная работа № 6**

*Тема:* Определение потерь и разубоживание руды.

*Продолжительность*: -1 час (ОФО), 3 часа (ЗФО).

# *Очная форма обучения*

Самостоятельная работа №6 относится к 1 разделу дисциплины.

В результате выполнения работы запланировано:

- подготовка к лекциям с изучением принципов определения потерь и разубоживание руды – 1 час;

- получение навыков в определении потерь и разубоживание руды

# *Заочная форма обучения*

Самостоятельная работа №6 относится к 1 разделу дисциплины.

В результате выполнения работы запланировано:

- подготовка к лекциям с изучением принципов определения потерь и разубоживание руды – 3 часа;

- получение навыков в определении потерь и разубоживание руды

#### **Самостоятельная работа № 7**

*Тема:* Горное предприятие, рудник, шахта, карьер.

*Продолжительность*: - 1 час (ОФО), 2 часа (ЗФО).

*Очная форма обучения*

Самостоятельная работа №7 относится к 1 разделу дисциплины.

В результате выполнения работы запланировано:

- подготовка к лабораторной работе №2 - 1 час;

- получение навыков в определении и анализе элементов залегания месторождений, классификации запасов

# *Заочная форма обучения*

Самостоятельная работа №7 относится к 1 разделу дисциплины.

В результате выполнения работы запланировано:

- подготовка к лекциям с изучением понятий и состава горного предприятия, рудника, шахты, карьера – 2 часа;

- получение навыков в выполнении расчетов по определению параметров горнодобывающих предприятий

# **Самостоятельная работа № 8**

*Тема:* Реконструкция горного предприятия.

*Продолжительность*: 1 час (ОФО), 3 часа (ЗФО).

*Очная форма обучения*

Самостоятельная работа №8 относится к 1 разделу дисциплины.

В результате выполнения работы запланировано:

- подготовка к лекциям с изучением основных мероприятий по реконструкции горного предприятия – 1 час;

- получение навыков в выполнении экономического анализа затрат для реализации технологических решений по реконструкции горного предприятия

## *Заочная форма обучения*

Самостоятельная работа №8 относится к 1 разделу дисциплины.

В результате выполнения работы запланировано:

- подготовка к лекциям с изучением основных мероприятий по реконструкции горного предприятия – 3 часа;

- получение навыков в выполнении экономического анализа затрат для реализации технологических решений по реконструкции горного предприятия

#### **Самостоятельная работа № 9**

*Тема:* Основные понятия и элементы горно-шахтного комплекса (шахтное поле, горный отвод, границы шахтного поля).

*Продолжительность*: 1 час (ОФО), 4 часа (ЗФО).

# *Очная форма обучения*

Самостоятельная работа №9 относится к 1 разделу дисциплины.

В результате выполнения работы запланировано:

- подготовка материалов для написания реферата и подготовки презентации – 1 час;

- получение навыков в поиске и структурировании материалов для написания реферата, а также пользование мультимедийными комплексами для разработки презентации.

#### *Заочная форма обучения*

Самостоятельная работа №9 относится к 1разделу дисциплины.

В результате выполнения работы запланировано:

- подготовка к лекциям с изучением основных понятий и элементов горношахтного комплекса (шахтное поле, горный отвод, границы шахтного поля) – 4 часа;

- получение навыков в определении элементов горно-шахтного комплекса.

# **Самостоятельная работа № 10**

*Тема:* Технологические звенья горного предприятия. *Продолжительность*: 2 часа (ЗФО).

*Заочная форма обучения*

Самостоятельная работа №10 относится к 1 разделу дисциплины. В результате выполнения работы запланировано:

- подготовка к лекциям с изучением технологических звеньев горного предприятия – 2 часа;

- получение навыков в структурировании технологических звеньев горного предприятия

# **Самостоятельная работа № 11**

*Тема:* Сдвижение пород и поверхности.

*Продолжительность*: 1 час (ОФО), 2 часа (ЗФО).

*Очная форма обучения*

Самостоятельная работа №11 относится ко 2 разделу дисциплины.

В результате выполнения работы запланировано:

- подготовка к лекциям с изучением сдвижения пород и поверхности - 1 час;

- получение навыков в графическом изображении сдвижения пород и поверхности *Заочная форма обучения*

Самостоятельная работа №11 относится к 1 разделу дисциплины.

В результате выполнения работы запланировано:

- подготовка к лекциям с изучением сдвижения пород и поверхности - 2 часа;

- получение навыков в графическом изображении сдвижения пород и поверхности.

## **Самостоятельная работа № 12**

*Тема:* Схема отработки открытым и подземным способом.

*Продолжительность*: 1 час (ОФО), 2 часа (ЗФО).

*Очная форма обучения*

Самостоятельная работа №12 относится ко 2 разделу дисциплины.

В результате выполнения работы запланировано:

- подготовка к лекциям с изучением схем отработки месторождений открытым и подземным способом – 1 часа;

- получение навыков в представлении схем отработки месторождений открытым и подземным способом

# *Заочная форма обучения*

Самостоятельная работа №12 относится к 1 разделу дисциплины.

В результате выполнения работы запланировано:

- подготовка к практической работе №2 - 2 часа;

- получение навыков в выборе способа разработки и определения границ между открытыми и подземными горными работами, подсчета балансовых запасов для разработки месторождения подземным и открытым способами.

#### **Самостоятельная работа № 13**

*Тема:* Выбор способа разработки и определение границ между открытыми и подземными горными работами. Подсчет балансовых запасов для разработки месторождения подземным и открытым способами.

*Продолжительность*: 1 час (ОФО), 3 часа (ЗФО).

# *Очная форма обучения*

Самостоятельная работа №13 относится ко 2 разделу дисциплины.

В результате выполнения работы запланировано:

- подготовка к лабораторной работе №3 - 1 час;

- получение навыков в выборе способа разработки и определения границ между открытыми и подземными горными работами, подсчета балансовых запасов для разработки месторождения подземным и открытым способами.

*Заочная форма обучения*

Самостоятельная работа №13 относится к 1 разделу дисциплины.

В результате выполнения работы запланировано:

- подготовка к практической работе №2 - 3 часа;

- получение навыков в выборе способа разработки и определения границ между открытыми и подземными горными работами, подсчета балансовых запасов для разработки месторождения подземным и открытым способами.

# **Самостоятельная работа № 14**

*Тема:* Комплексы подземных и открытых горных выработок. *Продолжительность*: 1 час (ОФО), 2 часа (ЗФО).

*Очная форма обучения*

Самостоятельная работа №14 относится ко 2 разделу дисциплины.

В результате выполнения работы запланировано:

- подготовка к лабораторной работе №3 - 1 час;

- получение навыков в выборе способа разработки и определения границ между открытыми и подземными горными работами, подсчета балансовых запасов для разработки месторождения подземным и открытым способами.

*Заочная форма обучения*

Самостоятельная работа №14 относится к 1 разделу дисциплины.

В результате выполнения работы запланировано:

- подготовка к лекциям с изучением комплексов подземных и открытых горных выработок– 2 часа;

- получение навыков в определении подземных и открытых горных выработок

# **Самостоятельная работа № 15**

*Тема:* Определение, назначение, элементы, применяемое оборудование для проведения выработок.

*Продолжительность*: 1 час (ОФО), 2 часа (ЗФО).

*Очная форма обучения*

Самостоятельная работа №15 относится ко 2 разделу дисциплины.

В результате выполнения работы запланировано:

- подготовка к лекциям с изучением применяемого оборудование для проведения выработок – 1 час;

- получение навыков в выборе применяемого оборудования для проведения выработок подземных и открытых горных выработок

*Заочная форма обучения*

Самостоятельная работа №15 относится к 1 разделу дисциплины.

В результате выполнения работы запланировано:

- подготовка к лекциям с изучением применяемого оборудование для проведения выработок – 2 часа;

- получение навыков в выборе применяемого оборудования для проведения выработок подземных и открытых горных выработок

# **Самостоятельная работа № 16**

*Тема:* Вскрытие рудных месторождений.

*Продолжительность*: 1 час (ОФО), 1 час (ЗФО).

*Очная форма обучения*

Самостоятельная работа №16 относится ко 2 разделу дисциплины.

В результате выполнения работы запланировано:

- подготовка к лекциям с изучением вскрытия рудных месторождений – 1 час;

- получение навыков в выборе схем вскрытия рудных месторождений *Заочная форма обучения*

Самостоятельная работа №16 относится к 1разделу дисциплины. В результате выполнения работы запланировано:

- выполнение домашнего задания, включающего конспектирование дополнительного материала по темам лекционных занятий, изучение периодической литературы по тематике лекционного материала, поиск и просмотр видеоматериалов по теме занятий – 1 час;

- получение навыков в графическом отображении схем вскрытия рудных месторождений.

## **Самостоятельная работа № 17**

*Тема:* Выбор формы и размеров поперечного сечения горной выработки (горизонтальной, наклонной или вертикальной) и расчет крепи.

*Продолжительность*: 1 час (ОФО), 3 часа (ЗФО).

# *Очная форма обучения*

Самостоятельная работа №17 относится ко 2 разделу дисциплины.

В результате выполнения работы запланировано:

- подготовка к лабораторной работе №4 - 1 час;

- получение навыков в выборе формы и размеров поперечного сечения горной выработки (горизонтальной, (наклонной или вертикальной) и расчёте крепи.

# *Заочная форма обучения*

Самостоятельная работа №17 относится к 1 разделу дисциплины.

В результате выполнения работы запланировано:

- подготовка к практической работе №3 - 3 часа;

- получение навыков в выборе формы и размеров поперечного сечения горной выработки (горизонтальной, (наклонной или вертикальной) и расчёте крепи.

#### **Самостоятельная работа № 18**

*Тема:* Подготовка. Схемы подготовки шахтных полей. Подготовительные выработки.

*Продолжительность*: 1 час (ОФО), 2 часа (ЗФО).

# *Очная форма обучения*

Самостоятельная работа №18 относится ко 2 разделу дисциплины.

В результате выполнения работы запланировано:

- подготовка к лабораторной работе №5 - 1 час;

- получение навыков в подборе составов набрызгбетона и твердеющей закладочной смеси.

# *Заочная форма обучения*

Самостоятельная работа №18 относится к 1 разделу дисциплины.

В результате выполнения работы запланировано:

- подготовка к практической работе №3 - 2 часа;

- получение навыков в выборе формы и размеров поперечного сечения горной выработки (горизонтальной, (наклонной или вертикальной) и расчёте крепи.

## **Самостоятельная работа № 19**

*Тема:* Стадии разработки шахтных полей. *Продолжительность*:, 2 часа (ЗФО).

# *Заочная форма обучения*

Самостоятельная работа №19 относится к 1 разделу дисциплины.

В результате выполнения работы запланировано:

- подготовка к лекциям с изучением стадий разработки шахтных полей – 2 часа;

- получение навыков в определении стадий разработки шахтных полей

# **Самостоятельная работа № 20**

*Тема:* Технологические процессы очистных работ. *Продолжительность*:, 2 часа (ЗФО).

## *Заочная форма обучения*

Самостоятельная работа №20 относится к 1 разделу дисциплины.

В результате выполнения работы запланировано:

- выполнение домашнего задания, включающего конспектирование дополнительного материала по темам лекционных занятий, изучение периодической литературы по тематике лекционного материала, поиск и просмотр видеоматериалов по теме занятий – 2 часа;

- получение навыков в анализе технологических процессов очистных работ.

## **Самостоятельная работа № 21**

*Тема:* Состав и свойства взрывчатых веществ. Промышленные взрывчатые вещества. Производство взрывных работ в подземных условиях.

*Продолжительность*: 1 час (ОФО), 3 часа (ЗФО).

# *Очная форма обучения*

Самостоятельная работа №21 относится к 3 разделу дисциплины.

В результате выполнения работы запланировано:

- подготовка материалов для написания реферата и подготовки презентации – 1

час;

- получение навыков в поиске и структурировании материалов для написания реферата, а также пользование мультимедийными комплексами для разработки презентации.

#### *Заочная форма обучения*

Самостоятельная работа №21 относится к 1 разделу дисциплины.

В результате выполнения работы запланировано:

- выполнение домашнего задания, включающего конспектирование дополнительного материала по темам лекционных занятий, изучение периодической литературы по тематике лекционного материала, поиск и просмотр видеоматериалов по теме занятий – 3 часа;

- получение навыков в изучении состава и свойств взрывчатых веществ.

# **Самостоятельная работа № 22**

*Тема:* Оценка горного давления. *Продолжительность*: 3 часа (ЗФО).

## *Заочная форма обучения*

Самостоятельная работа №22 относится к 1разделу дисциплины.

В результате выполнения работы запланировано:

- выполнение домашнего задания, включающего конспектирование дополнительного материала по темам лекционных занятий, изучение периодической литературы по тематике лекционного материала, поиск и просмотр видеоматериалов по теме занятий – 3 часа;

- получение навыков в оценке горного давления.

## **Самостоятельная работа № 23**

*Тема:* Горное давление. Управление горным давлением. *Продолжительность*: 1 час (ОФО), 2 часа (ЗФО).

*Очная форма обучения*

Самостоятельная работа №23 относится к 3 разделу дисциплины. В результате выполнения работы запланировано:

- подготовка к лабораторной работе №6 - 1 час;

- получение навыков в оценке напряженного состояния породного массива вокруг горной выработки.

# *Заочная форма обучения*

Самостоятельная работа №23 относится к 1 разделу дисциплины.

В результате выполнения работы запланировано:

- подготовка к практической работе №4 - 2 часа;

- получение навыков в оценке напряженного состояния породного массива вокруг горной выработки.

## **Самостоятельная работа № 24**

*Тема:* Основы разрушения горных пород. Отбойка. Бурение шпуров и скважин. *Продолжительность*: 1 час (ОФО), 3 часа (ЗФО).

*Очная форма обучения*

Самостоятельная работа №24 относится к 3 разделу дисциплины.

В результате выполнения работы запланировано:

- подготовка к лекциям с изучением основ разрушения горных пород, отбойки, бурения шпуров и скважин - 1 час;

- получение навыков в определении способов разрушения горных пород.

*Заочная форма обучения*

Самостоятельная работа №24 относится к 1 разделу дисциплины.

В результате выполнения работы запланировано:

- подготовка материалов для написания реферата и подготовки презентации – 3 часа;

- получение навыков в поиске и структурировании материалов для написания реферата, а также пользование мультимедийными комплексами для разработки презентации.

# **Самостоятельная работа № 25**

*Тема:* Выработки выпуска и доставки. Применяемое оборудование. *Продолжительность*: 1 час (ОФО), 1 час (ЗФО).

# *Очная форма обучения*

Самостоятельная работа №25 относится к 3 разделу дисциплины.

В результате выполнения работы запланировано:

- подготовка материалов для написания реферата и подготовки презентации – 1

час;

- получение навыков в поиске и структурировании материалов для написания реферата, а также пользование мультимедийными комплексами для разработки презентации.

# *Заочная форма обучения*

Самостоятельная работа №25 относится к 1разделу дисциплины.

В результате выполнения работы запланировано:

- подготовка материалов для написания реферата и подготовки презентации - 3 часа;

- получение навыков в поиске и структурировании материалов для написания реферата, а также пользование мультимедийными комплексами для разработки презентации.

# **Самостоятельная работа № 26**

*Тема:* Выбор и обоснование схемы систем разработки. *Продолжительность*: 1 час (ОФО), 2 часа (ЗФО).

# *Очная форма обучения*

Самостоятельная работа №26 относится к 3 разделу дисциплины.

- подготовка к лабораторной работе №6 - 1 час;

- получение навыков в оценке напряженного состояния породного массива вокруг горной выработки.

# *Заочная форма обучения*

Самостоятельная работа №26 относится к 1 разделу дисциплины.

В результате выполнения работы запланировано:

- подготовка материалов для написания реферата и подготовки презентации - 2 часа;

- получение навыков в поиске и структурировании материалов для написания реферата, а также пользование мультимедийными комплексами для разработки презентации.

# **Самостоятельная работа № 27**

*Тема:* Классификация систем разработки.

*Продолжительность*: 1 час (ОФО), 2 часа (ЗФО).

#### *Очная форма обучения*

Самостоятельная работа №27 относится к 3 разделу дисциплины.

В результате выполнения работы запланировано:

- подготовка к лабораторной работе №6 - 1 час;

- получение навыков в оценке напряженного состояния породного массива вокруг горной выработки.

# *Заочная форма обучения*

Самостоятельная работа №27 относится к 1 разделу дисциплины.

В результате выполнения работы запланировано:

- подготовка материалов для написания реферата и подготовки презентации - 2 часа;

- получение навыков в поиске и структурировании материалов для написания реферата, а также пользование мультимедийными комплексами для разработки презентации.

# **Самостоятельная работа № 28**

*Тема:* Системы разработки.

*Продолжительность*: 1 час (ОФО), 2 часа (ЗФО).

*Очная форма обучения*

Самостоятельная работа №28 относится к 3 разделу дисциплины.

В результате выполнения работы запланировано:

- подготовка к лекциям с изучением систем разработки - 1 час;

- получение навыков в определении систем подземной разработки.

*Заочная форма обучения*

Самостоятельная работа №28 относится к 1 разделу дисциплины.

В результате выполнения работы запланировано:

- подготовка материалов для написания реферата и подготовки презентации - 2 часа;

- получение навыков в поиске и структурировании материалов для написания реферата, а также пользование мультимедийными комплексами для разработки презентации.

# **Самостоятельная работа № 29**

*Тема:* Вентиляция шахт.

*Продолжительность*: 1 час (ОФО), 2 часа (ЗФО).

# *Очная форма обучения*

Самостоятельная работа №29 относится к 4 разделу дисциплины.

- подготовка к лекциям с изучением вентиляции шахт - 1 час;

- получение навыков в выборе вентиляторов главного проветривания.

```
Заочная форма обучения
```
Самостоятельная работа №29 относится ко 2 разделу дисциплины. В результате выполнения работы запланировано:

- подготовка к лекциям с изучением вентиляции шахт - 2 часа;

- получение навыков в выборе вентиляторов главного проветривания.

# **Самостоятельная работа № 30**

*Тема:* Обоснование способа и схемы проветривания рудников. *Продолжительность*: 1 час (ОФО), 2 часа (ЗФО).

*Очная форма обучения*

Самостоятельная работа №30 относится к 4 разделу дисциплины.

В результате выполнения работы запланировано:

- подготовка к лекциям с изучением способов и схем проветривания рудников - 1

час;

- получение навыков в выборе способа и схемы проветривания рудников. *Заочная форма обучения*

Самостоятельная работа №30 относится ко 2 разделу дисциплины.

В результате выполнения работы запланировано:

- подготовка к лекциям с изучением способов и схем проветривания рудников - 2

часа;

- получение навыков в выборе способа и схемы проветривания рудников.

# **Самостоятельная работа № 31**

*Тема:* Благоприятные условия труда. Индивидуальные средства защиты. *Продолжительность*: 2 часа (ЗФО).

# *Заочная форма обучения*

Самостоятельная работа №31 относится ко 2 разделу дисциплины.

В результате выполнения работы запланировано:

- подготовка к лекциям с изучением благоприятных условий труда, индивидуальных средств защиты - 2 часа;

- получение навыков в выборе индивидуальных средств защиты.

# **Самостоятельная работа № 32**

*Тема:* Сущность открытого, подземного и физико-химических способов добычи полезных ископаемых, их преимущества и недостатки.

*Продолжительность*: 2 часа (ЗФО).

# *Заочная форма обучения*

Самостоятельная работа №32 относится ко 2 разделу дисциплины.

В результате выполнения работы запланировано:

- подготовка к лекциям с изучением открытого, подземного и физико-химических способов добычи полезных ископаемых, их преимуществ и недостатков - 2 часа;

- получение навыков в выборе способов добычи полезных ископаемых.

# **Самостоятельная работа № 33**

*Тема:* Особенности открытого способа добычи полезных ископаемых. *Продолжительность*: 1 час (ОФО), 2 часа (ЗФО).

# *Очная форма обучения*

Самостоятельная работа №33 относится к 4 разделу дисциплины.

- подготовка материалов для написания реферата и подготовки презентации – 1 час;

- получение навыков в поиске и структурировании материалов для написания реферата, а также пользование мультимедийными комплексами для разработки презентации.

## *Заочная форма обучения*

Самостоятельная работа №33 относится ко 2 разделу дисциплины.

В результате выполнения работы запланировано:

- подготовка к лекциям с изучением особенностей открытого способа добычи полезных ископаемых - 2 часа;

- получение навыков в обосновании открытого способа добычи полезных ископаемых.

## **Самостоятельная работа № 34**

*Тема:* Этапы открытых разработок, их последовательность и краткая характеристика.

*Продолжительность*: 1 час а (ОФО), 1 час (ЗФО).

*Очная форма обучения*

Самостоятельная работа №34 относится к 4 разделу дисциплины.

В результате выполнения работы запланировано:

- подготовка к лекциям с изучением этапов открытых разработок, их последовательность и краткой характеристикой - 1 час;

- получение навыков в разработки этапов открытых разработок, их последовательность и краткой характеристикой.

## *Заочная форма обучения*

Самостоятельная работа №34 относится ко 2 разделу дисциплины.

В результате выполнения работы запланировано:

- выполнение домашнего задания, включающего конспектирование дополнительного материала по темам лекционных занятий, изучение периодической литературы по тематике лекционного материала, поиск и просмотр видеоматериалов по теме занятий – 1 час;

- получение навыков при разработке этапов открытых разработок, их последовательность и краткой характеристикой.

#### **Самостоятельная работа № 35**

*Тема:* Виды и размеры карьерных полей. Подготовка карьерного поля к разработке. Общие сведения о конструкции бортов карьеров.

*Продолжительность*: 1 час (ОФО), 2 часа (ЗФО).

# *Очная форма обучения*

Самостоятельная работа №35 относится к 5 разделу дисциплины.

В результате выполнения работы запланировано:

- подготовка к лекциям с изучением вида и размеров карьерных полей, общих сведений о конструкции бортов карьеров - 1 час;

- получение навыков в подготовке карьерного поля к разработке.

# *Заочная форма обучения*

Самостоятельная работа №35 относится ко 2 разделу дисциплины.

В результате выполнения работы запланировано:

- подготовка к лекциям с изучением вида и размеров карьерных полей, общих сведений о конструкции бортов карьеров - 2 часа;

- получение навыков в подготовке карьерного поля к разработке.

# **Самостоятельная работа № 36**

*Тема:* Использование недр и охрана природы. *Продолжительность*: 1час (ОФО), 2 часа (ЗФО).

# *Очная форма обучения*

Самостоятельная работа №36 относится к 5 разделу дисциплины.

В результате выполнения работы запланировано:

- подготовка к лекциям с изучением принципов использования недр и охраны природы - 1 час;

- получение навыков в разработке принципов использования недр и охраны природы.

#### *Заочная форма обучения*

Самостоятельная работа №36 относится ко 2 разделу дисциплины.

В результате выполнения работы запланировано:

- подготовка к лекциям с изучением принципов использования недр и охраны природы - 2 часа;

- получение навыков в разработке принципов использования недр и охраны природы.

## **Самостоятельная работа № 37**

*Тема:* Последовательность решения задач при проектировании вскрытия месторождения. Область применения различных вскрывающих выработок на карьерах.

*Продолжительность*: 1 час (ОФО), 1 час (ЗФО).

# *Очная форма обучения*

Самостоятельная работа №37 относится к 5 разделу дисциплины.

В результате выполнения работы запланировано:

- подготовка к лекциям с изучением последовательности решения задач при проектировании вскрытия месторождения, области применения различных вскрывающих выработок на карьерах - 1 час;

- получение навыков в определении области применения различных вскрывающих выработок на карьерах.

## *Заочная форма обучения*

Самостоятельная работа №37 относится ко 2 разделу дисциплины.

В результате выполнения работы запланировано:

- выполнение домашнего задания, включающего конспектирование дополнительного материала по темам лекционных занятий, изучение периодической литературы по тематике лекционного материала, поиск и просмотр видеоматериалов по теме занятий  $-1$  час;

- получение навыков в определении области применения различных вскрывающих выработок на карьерах.

#### **Самостоятельная работа № 38**

*Тема:* Транспортные и бестранспортные системы разработки. *Продолжительность*: 2 часа (ЗФО).

## *Заочная форма обучения*

Самостоятельная работа №38 относится ко 2 разделу дисциплины.

В результате выполнения работы запланировано:

- подготовка к лекциям с изучением транспортных и бестранспортных систем разработки - 2 час;

- получение навыков в определении транспортных и бестранспортных систем разработки.

# **Самостоятельная работа № 39**

*Тема:* Основные элементы систем разработки. *Продолжительность*: 2 часа (ЗФО).

## *Заочная форма обучения*

Самостоятельная работа №39 относится ко 2 разделу дисциплины.

В результате выполнения работы запланировано:

- подготовка к лекциям с изучением основных элементов систем открытой разработки - 2 часа;

- получение навыков в определении основных элементов систем открытой разработки.

## **Самостоятельная работа № 40**

*Тема:* Гранулометрический состав руд и продуктов обогащения, методы его определения.

*Продолжительность*: 1 час (ОФО), 1 час (ЗФО).

#### *Очная форма обучения*

Самостоятельная работа №40 относится к 6 разделу дисциплины.

В результате выполнения работы запланировано:

- подготовка материалов для написания реферата и подготовки презентации  $-1$  час;

- получение навыков в поиске и структурировании материалов для написания реферата, а также пользование мультимедийными комплексами для разработки презентации.

## *Заочная форма обучения*

Самостоятельная работа №40 относится ко 2 разделу дисциплины.

В результате выполнения работы запланировано:

- выполнение домашнего задания, включающего конспектирование дополнительного материала по темам лекционных занятий, изучение периодической литературы по тематике лекционного материала, поиск и просмотр видеоматериалов по теме занятий – 1 час;

- получение навыков в определении гранулометрического состава руд и продуктов обогащения.

## **Самостоятельная работа № 41**

*Тема:* Измельчение. Закономерности процесса измельчения. Схемы измельчения. *Продолжительность*: 2 часа (ЗФО).

## *Заочная форма обучения*

Самостоятельная работа №41 относится ко 2 разделу дисциплины.

В результате выполнения работы запланировано:

- подготовка к лекциям с изучением измельчения, закономерности процесса измельчения, схем измельчения - 2 часа;

- получение навыков в определении закономерности процессов измельчения.

## **Самостоятельная работа № 42**

*Тема:* Гравитационное обогащение полезных ископаемых. Магнитное обогащение. Флотационное обогащение.

*Продолжительность*: 1 час (ОФО), 2 часа (ЗФО).

*Очная форма обучения*

Самостоятельная работа №42 относится к 6 разделу дисциплины.

В результате выполнения работы запланировано:

- подготовка к лекциям с изучением гравитационного обогащения полезных ископаемых, магнитного обогащения, флотационного обогащения - 1 час;

- получение навыков в определении области применения различных способов обогащения.

# *Заочная форма обучения*

Самостоятельная работа №42 относится ко 2 разделу дисциплины.

В результате выполнения работы запланировано:

- выполнение домашнего задания, включающего конспектирование дополнительного материала по темам лекционных занятий, изучение периодической литературы по тематике лекционного материала, поиск и просмотр видеоматериалов по теме занятий – 2 часа;

- получение навыков в определении области применения различных способов обогащения.

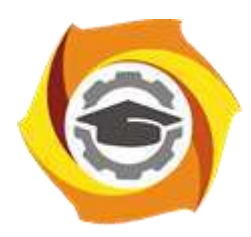

**Негосударственное частное образовательное учреждение высшего образования «Технический университет УГМК»**

# **МЕТОДИЧЕСКИЕ УКАЗАНИЯ К ВЫПОЛНЕНИЮ КОНТРОЛЬНЫХ РАБОТ ПО ДИСЦИПЛИНЕ ОСНОВЫ КРИСТАЛЛОГРАФИИ И МИНЕРАЛОГИИ**

**Направление подготовки 22.03.02 Металлургия**

**Профиль подготовки**

**Металлургия цветных металлов**

**Уровень высшего образования Прикладной бакалавриат**

Рассмотрено на заседании кафедры Металлургии Одобрено Методическим советом университета 30 июня 2021 г., протокол № 4

> г. Верхняя Пышма 2021

Задания и методические указания к выполнению контрольной работы составлены в соответствии с рабочей программой дисциплины «Основы кристаллографии и минералогии».

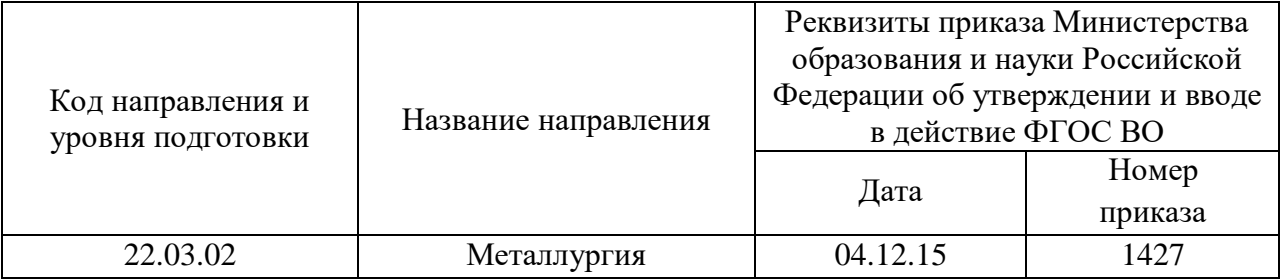

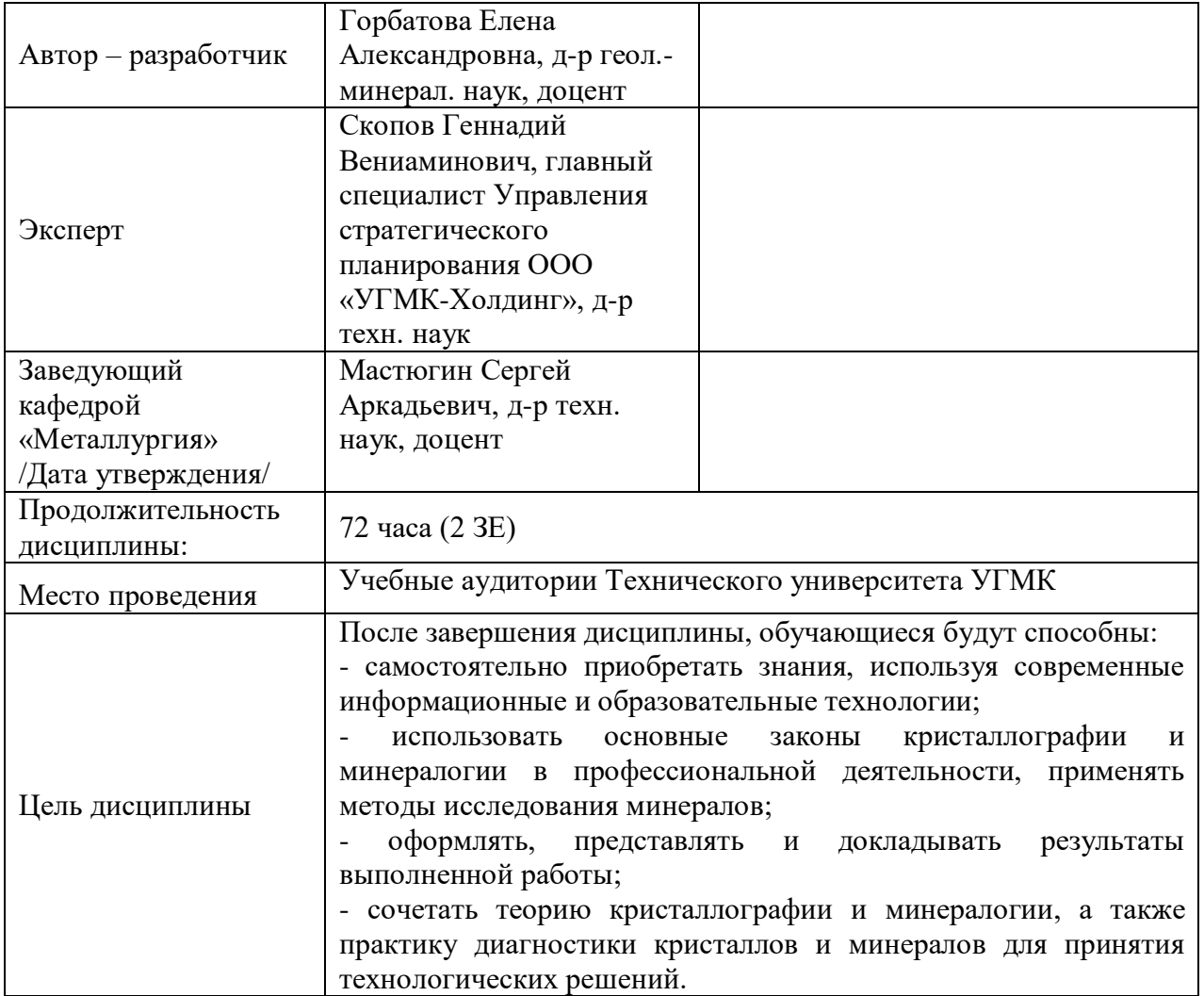

Контрольная работа студента выполняется в письменной форме. Темы контрольных работ выдает преподаватель.

Задачами выполнения контрольной работы являются: систематизация, закрепление и расширение теоретических и практических знаний по специальности; развитие навыков самостоятельной работы; определение подготовленности выпускника к самостоятельному выполнению профессиональных задач, установленных ФГОС ВО по избранному направлению подготовки, в условиях современного производства.

Предметом контрольной работы, в общем случае, является связь физических свойств и атомной структуры кристаллического вещества.

## *Структура контрольной работы:*

- 1. Титульный лист.
- 2. Содержание.
- 3. Введение.
- 4. Основная часть.
	- 4.1. Кристаллические структуры минералов.
	- 4.2. Физические свойства минералов
- 5. Заключение.
- 6. Список используемой литературы.

Объем контрольной работы составляет 10-12 страниц.

## *Требования к содержанию.*

*Титульный лист* является первым листом контрольной работы и служит источником информации, необходимой для обработки, хранения и поиска работы.

*Содержание включает* заголовки всех разделов, параграфов с указанием их наименования и номеров страниц.

*Введение* включает в себя вступительное слово, актуальность, степень изученности, цель, задачи и объект исследования.

Для начала требуется вступительное слово. Здесь нужно написать несколько вводных предложений, которые помогают нам войти в курс дела.

Актуальность. Здесь необходимо показать, насколько рассматриваемая тема актуальна, чем она важна человечеству.

Степень изученности. Тут несколькими словами описать историю изучения вашего вопроса, кто и когда проводил исследования, и какие результаты было получены.

Цель и задачи. Цель работы являет собой то, ради чего вы проводите исследование. Зачастую ее формулируют как перефразированную тему. Задачи являются инструментом для достижения цели.

Объект исследования и материалы, с помощью которых выполнялась контрольная.

*Основная часть* контрольной работы состоит из двух частей. В первой описывается кристаллическая структура минералов. Необходимо отразить: тип решетки Браве, ее константы; число формульных единиц; КЧ и КП, формулу соединения по взаимной координации атомов; характер структуры и тип связей. Во второй части дается полное представление физических свойств минералов, вытекающих из их строения.

В *заключении* излагаются теоретические и практические выводы, к которым пришёл студент в результате проведённой работы. Они должны быть краткими и чёткими.

*Список использованной литературы* включает всю литературу, изученную автором работы. При написании контрольной работы должно использоваться не менее 10 источников литературы.

#### *Правила оформления текстовой части*

# *Общие сведения*

Текстовая часть контрольной работы должна быть выполнена с использованием компьютера и принтера на одной стороне листа белой бумаги формата А4 через полтора интервала. Цвет шрифта должен быть черным, высота букв, цифр и других знаков – не менее 1,8 мм (кегль 12-14). Полужирный шрифт не применяется.

Текст работы следует печатать, соблюдая следующие размеры полей: правое – не менее 10 мм, верхнее и нижнее – не менее 20 мм, левое – не менее 30 мм.

Разрешается использовать компьютерные возможности акцентирования внимания на определенных терминах, применяя шрифты разной гарнитуры.

Страницы контрольной работы следует нумеровать арабскими цифрами, соблюдая сквозную нумерацию по всему тексту работы. Номер страницы проставляют в центре нижней части листа без точки. Иллюстрации, расположенные на отдельных листах, включают в общую нумерацию страниц.

Параграфы работы должны иметь порядковые номера, обозначенные арабскими цифрами без точек и записанные с абзацного отступа.

Заголовки подразделов следует печатать с абзацного отступа с прописной буквы без точки в конце, не подчеркивая. Переносы слов в заголовках не допускаются.

Расстояние между заголовком и текстом должно быть равно удвоенному межстрочному расстоянию; между заголовками разделов и подразделов – одному межстрочному интервалу.

*Иллюстрации.* Количество иллюстраций, помещаемых в тексте КР, должно быть достаточным для раскрытия содержания. Иллюстрации следует располагать

непосредственно после текста, в котором они упоминаются впервые, или на следующей странице. Иллюстрации должны быть в компьютерном исполнении.

Все иллюстрации именуются в тесте рисунками и нумеруются в пределах каждого раздела.

На все иллюстрации должны быть ссылки в тексте. При ссылках на иллюстрации следует писать «в соответствии с рисунком 1.1».

Иллюстрации должны иметь наименование, например, «Рисунок 1.1 – Кристаллическая структура пирита».

*Ссылки.* В тексте КР должны быть ссылки на иллюстрации, использованные источники информации и т.д. Ссылка в тексте на иллюстрации и приложения оформляются по типу: «(таблица 1.1)», «(рисунок 1.2)», «(приложение А)». При ссылке в тексте на использованные источники информации следует приводить порядковые номера по списку использованных источников, заключенные в квадратные скобки, например: «…как указано в монографии [1]..».

*Приложения.* Приложение оформляется как продолжение текстовой части КР. Каждое приложение должно начинаться с нового листа, иметь тематический заголовок и обозначение. Слово «ПРИЛОЖЕНИЕ» и его буквенное обозначение (А, Б, В….) располагают наверху посередине страницы, а под ним в скобках указывают статус приложения, например: «(рекомендованное)», «(справочное)», «(обязательное)».

*Список используемой литературы* оформляется по ГОСТу 7.05-2008 «Библиографическая ссылка. Общие требования и правила составления».

*Приметная тематика контрольной работы:*

- Характеристика медьсодержащих рудых минералов. Методы их исследования;

- Характеристика цинксодержащих рудых минералов. Методы их исследования.

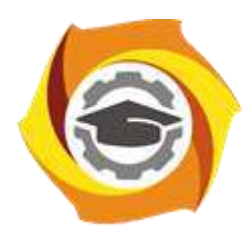

**Негосударственное частное образовательное учреждение высшего образования «Технический университет УГМК»**

# **МЕТОДИЧЕСКИЕ УКАЗАНИЯ К ВЫПОЛНЕНИЮ ЛАБОРАТОРНЫХ РАБОТ ПО ДИСЦИПЛИНЕ ОСНОВЫ КРИСТАЛЛОГРАФИИ И МИНЕРАЛОГИИ**

**Направление подготовки 22.03.02 Металлургия Профиль подготовки Металлургия цветных металлов Уровень высшего образования Прикладной бакалавриат**

Рассмотрено на заседании кафедры Металлургии Одобрено Методическим советом университета 30 июня 2021 г., протокол № 4

> г. Верхняя Пышма 2021

Задания и методические указания к выполнению лабораторных работ составлены в соответствии с рабочей программой дисциплины «Основы кристаллографии и минералогии».

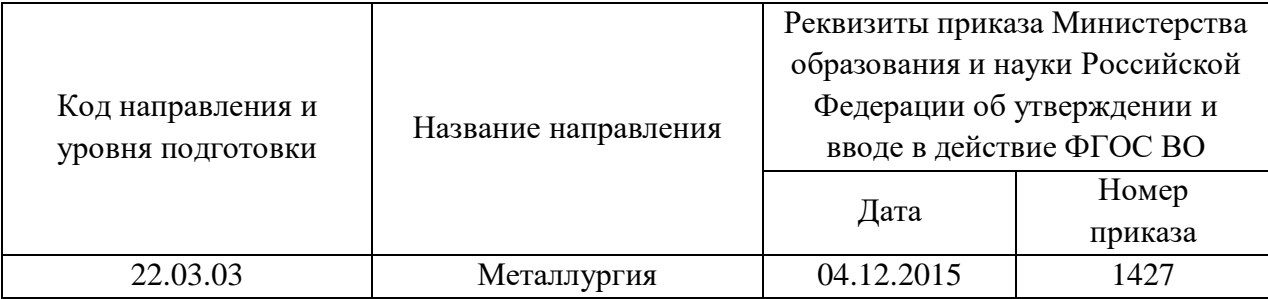

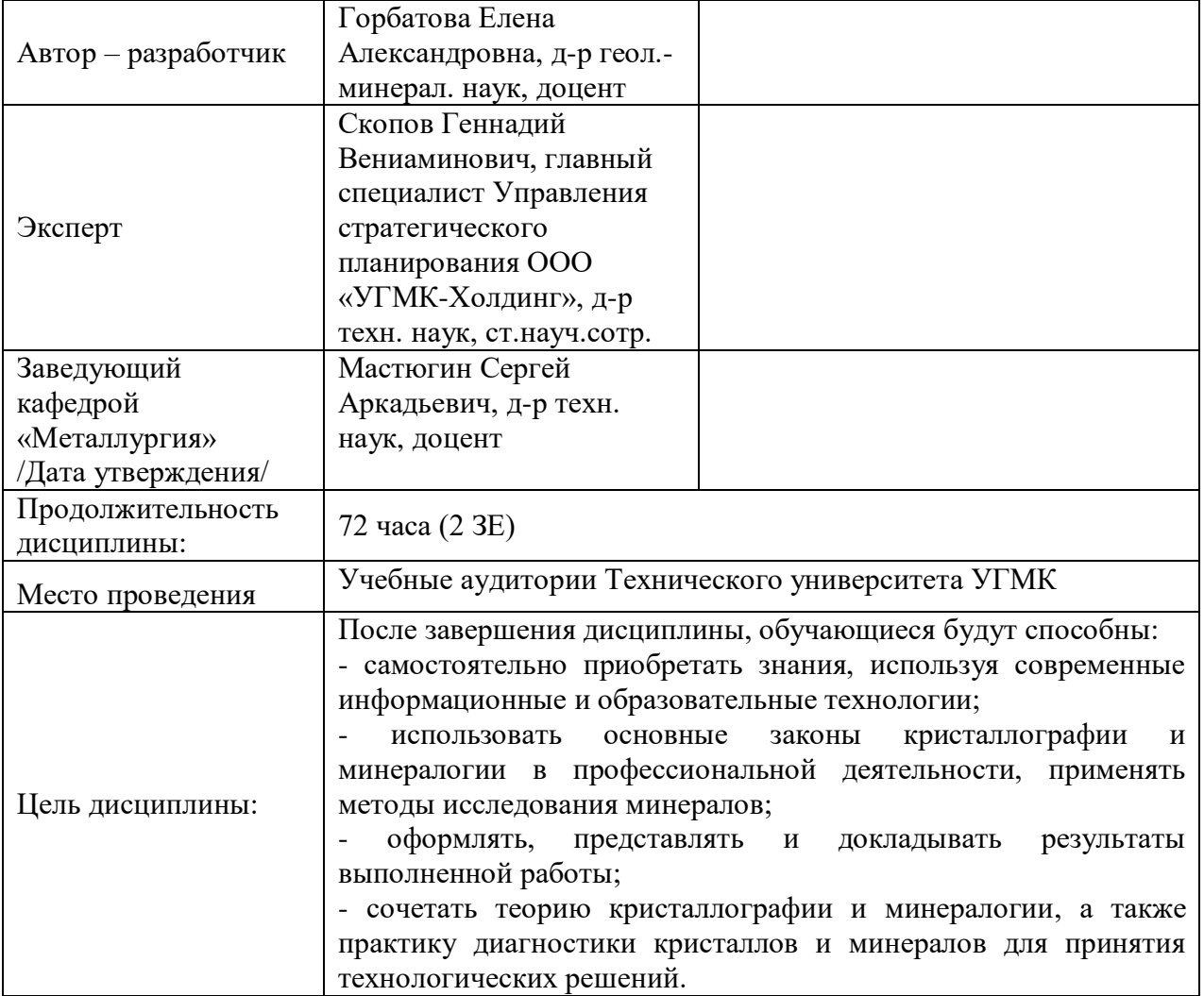

Лабораторные работы по дисциплине предусмотрены в объеме 36 часов (очной формы обучения) и в объеме 4 часа (заочной формы обучения). Они имеют целью под руководством преподавателя на практике закрепление обучающимися, полученных на лекциях теоретических знаний.

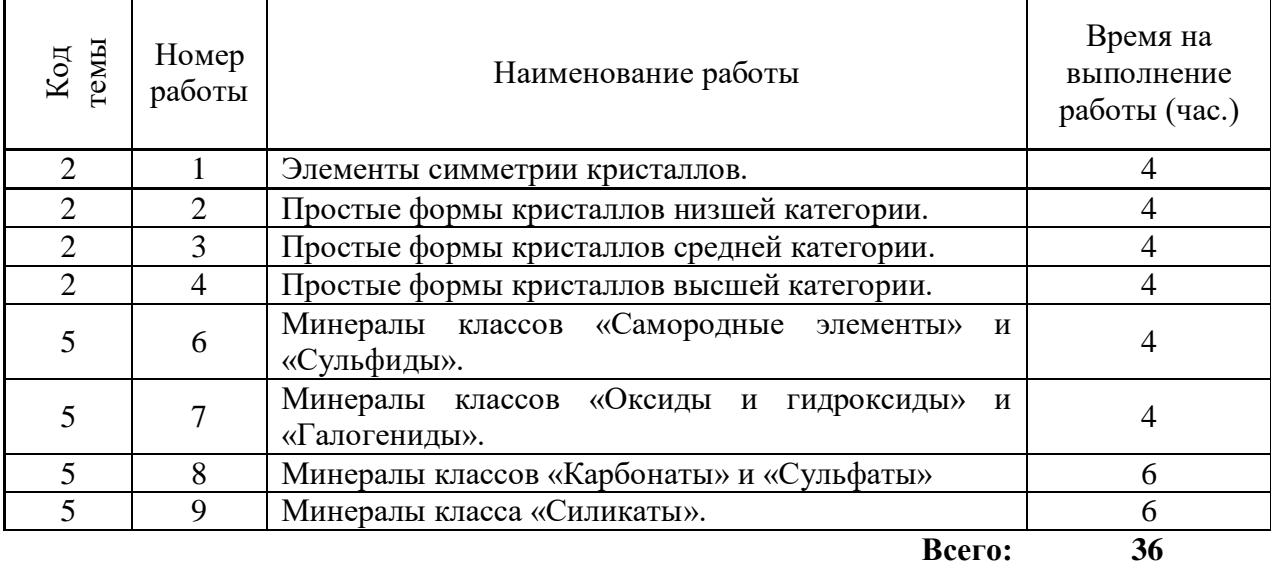

# **Лабораторные работы для очной формы обучения**

# **Лабораторные работы для заочной формы обучения**

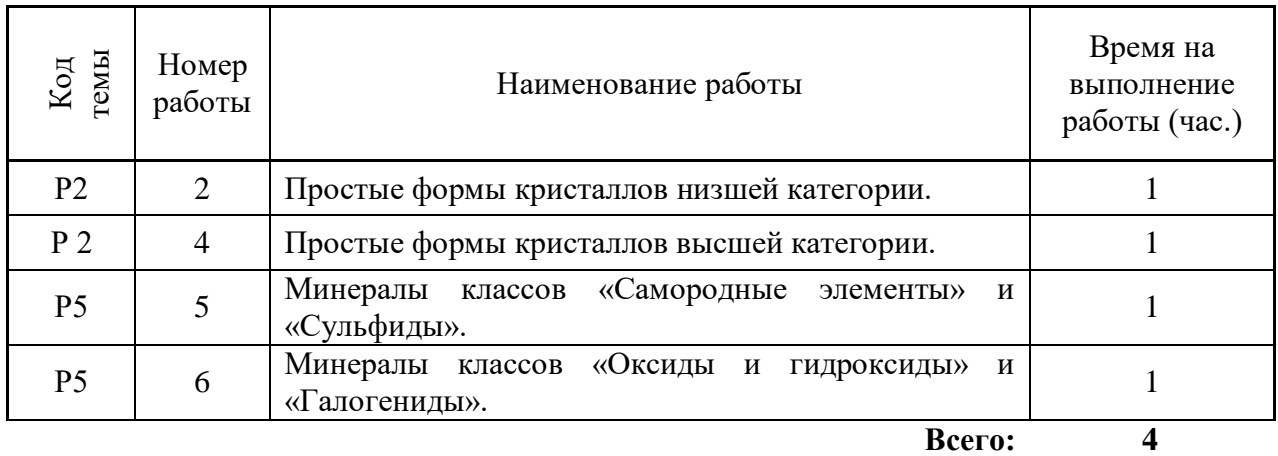

## **Лабораторная работа №1**

*Тема:* Элементы симметрия кристаллов.

*Цель работы:* научиться определять симметрию кристаллов.

*Исходный материал:* наборы моделей кристаллов.

*Решаемые задачи:* определение элементов симметрии (центр инверсии, плоскости и оси симметрии), составление формулы симметрии, установление вида, сингонии и категории симметрии кристалла.

*Объем работы:* 5 модели всех категорий симметрии.

*Лабораторное обеспечение:* наборы моделей кристаллов низшей, средней и высшей категории симметрии, демонстрационные модели кристаллов, таблицы 32-х видов симметрии кристаллов.

#### *Теоретическая основа:*

*Симметрия* кристаллических многогранников – это правильная закономерная повторяемость одинаковых частей фигуры (граней, ребер, углов и вершин).

Для определения симметрии фигур пользуются воображаемыми вспомогательными геометрическими образами (это могут быть точка, прямые, плоскости), относительно которых правильно повторяются одинаковые части фигуры.

Основными элементами симметрии являются: центр симметрии (инверсии), плоскость симметрии и ось симметрии.

*Центр симметрии (инверсии) С* – это точка внутри кристалла, любая прямая линия, проходя через него, объединяет противоположные параллельные и равные грани, ребра и делится центром пополам.

*Плоскость симметрии (P)* – это плоскость, которая проходит через центр тяжести или центр симметрии (если он есть) и делит фигуру на две равные части, зеркально отображающиеся друг в друге.

В кристаллах могут быть одна, две, три, четыре, пять, шесть, семь и девять плоскостей симметрии. Плоскости симметрии проходят: через середины граней (ребер), через противоположные вершины или вдоль ребер.

*Осью симметрии (L)* – называется прямая, проходящая через центр тяжести или центр симметрии (если он есть), при повороте вокруг которой на некоторый один и тот же угол совмещаются равные части фигуры.

Количество одинаковых совмещений определяет порядок оси. Оси симметрии могут быть первого, второго, третьего, четвертого и шестого порядка Оси симметрии третьего, четвертого и шестого порядков называются осями симметрии высшего порядка.

Оси в кристалле могут проходить через противоположные вершины, через середины противоположных граней, через середины противоположных ребер, через середину ребра и грани.

*Инверсионная ось* - прямая, проходящая через центр тяжести и центр симметрии (если он есть), при повороте вокруг которой на некоторый угол с последующим (или предварительным) отражением в центральной точке многогранника, как в центре инверсии, многогранник совмещается сам с собой.

Существуют инверсионные оси четвертого и шестого порядков. Инверсионная ось  $Li_4$  в тоже время является и двойной осью симметрии  $L_{i4} \rightarrow = L_2$ . Шестерная инверсионная ось Li<sub>6</sub> всегда равна тройной оси и плоскости симметрии, перпендикулярной ей: L<sub>i6</sub> = L3P.

*Видом симметрии* кристаллического многогранника называется полная совокупность его элементов симметрии.

*Сингонией* называется группа видов симметрии, обладающих одним или несколькими сходными элементами симметрии при одинаковом числе единичных направлений. В кристаллографии различают всего семь сингоний: триклинную, моноклинную, ромбическую, тригональную, тетрагональную, гексагональную и кубическую.

Сингонии в свою очередь группируются в три категории: низшую, среднюю и высшую.

## *Порядок выполнения работы:*

• знакомство с практическими навыками определения элементов симметрии кристаллов;

• получение моделей кристаллов, относящихся ко всем категориям симметрии;

• определение установленных элементов симметрии, формулы симметрии, сингонии и категории симметрии;

• оформление полученных результатов в таблице 1.

*Форма представления результатов:* в письменном виде с устным отчетом, демонстрацией расположения найденных элементов симметрии.

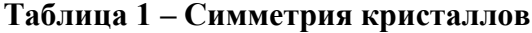

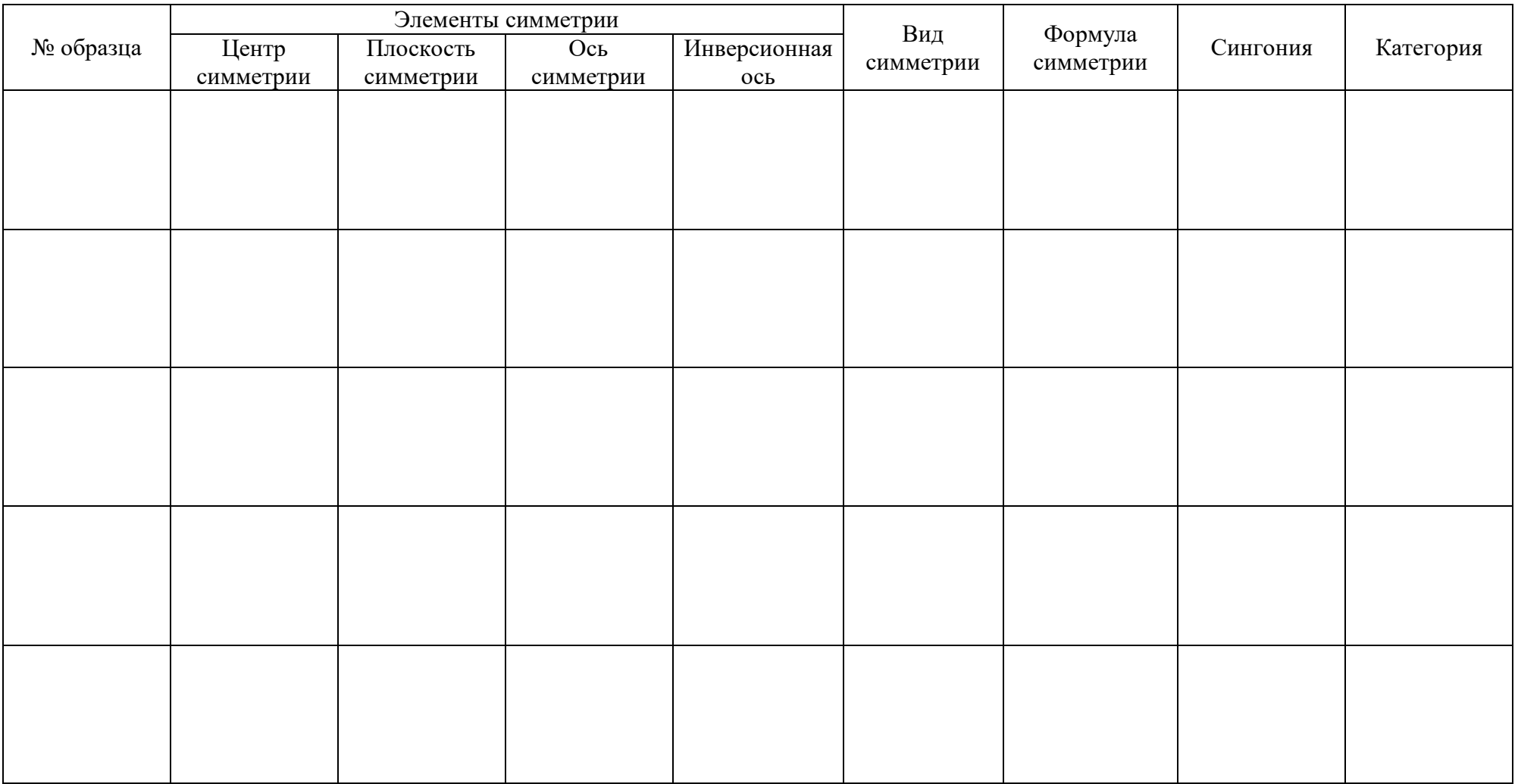

Выполнил: \_\_\_\_\_\_\_\_\_\_\_\_\_\_\_\_\_\_\_\_\_\_\_\_\_\_\_\_\_\_\_\_\_\_\_\_\_\_\_\_\_\_\_\_\_\_\_\_\_\_ Проверил: \_\_\_\_\_\_\_\_\_\_\_\_\_\_\_\_\_\_\_\_\_\_\_\_\_\_\_\_\_\_\_\_\_\_\_\_\_\_\_\_\_\_\_\_\_\_\_\_\_\_

## **Лабораторная работа №2**

*Тема:* Простые формы кристаллов низшей категории.

*Цель работы:* научиться определять простые формы кристаллов низшей категории, находящиеся в комбинациях.

*Исходный материал:* наборы моделей кристаллов низшей категории, таблица – «32 вида симметрии кристаллов».

*Решаемая задача:* определение симметрии кристалла, определение количества и типов простых форм (моноэдр, пинакоид, диэдр, ромбическая призма, ромбический тетраэдр, ромбическая пирамида и ромбическая бипирамида).

*Объем работы:* 4-8 моделей низшей категории симметрии.

*Лабораторное обеспечение:* наборы моделей кристаллов низшей категории симметрии, наборы наиболее распространенных простых форм кристаллов, демонстрационные модели кристаллов, таблицы 32-х видов симметрии кристаллов.

## *Теоретическая основа:*

В природе существует 56 простых форм и множество их комбинаций.

*Простая форма –* совокупность граней одинаковой формы, связанные друг с другом элементами симметрии, или все грани которой могут быть выведены из одной при помощи элементов симметрии.

*Комбинация* – совокупность двух или нескольких простых форм. В комбинации грани различных простых форм не связаны друг с другом элементами симметрии. Такую форму невозможно вывести из одной грани. Природные кристаллы часто представляют собой комбинации простых форм.

Рассматривая формы кристаллических многоугольников, следует иметь представление об их открытых и закрытых формах.

*Открытая простая форма* – грани простой формы не полностью замыкают все пространство со всех сторон.

*Закрытая простая форма* - грани простой формы полностью замыкают все пространство со всех сторон.

Названия простых форм образуются от греческих слов: *моно* – один (одно), *ди* – два (двух, дважды), *три* – три (трех, трижды), *тетра* – четыре (четырех, четырежды), *пента* пять (пятью), *гекса* – шесть (шестью), *окта* – восемь (восьми, восьмью), *дека* – десять, *додека* – двенадцать, *эдр* – грань, *гон* – угол, *пина* –доска, *скалено* **–** косой.

В низшей категории встречаются всего семь типов простых форм.

В триклинной сингонии встречаются два типа простых форм – моноэдры и пинакоиды (рисунок 1). Моноэдры и пинакоиды образуют комбинации.

*Моноэдр -* представляет собой простую форму в виде одногранника, не имеющего элементов симметрии. Форма открытая, примитивного вида симметрии (L).

*Пинакоид* – простая форма, состоящая из двух параллельных граней, связанных центром симметрии С. Форма открытая, принадлежащая центральному виду симметрии.

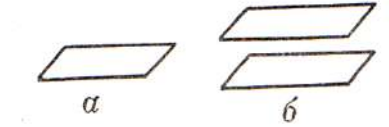

Рисунок 1 - Простые формы триклинной сингонии: а – моноэдр; б – пинакоид

В моноклинной сингонии встречаются четыре типа простых форм: моноэдры, пинакоиды, диэдры и ромбические призмы (рисунок 2).

*Диэдром* называется простая открытая форма, образованная двумя пересекающимися гранями. Различают диэдры осевые, в которых обе грани связаны друг с другом двойной осью симметрии и диэдры безосные, в которых обе грани связаны плоскостью симметрии.

*Ромбическая призма* соответствует простой открытой форме, образованной четырьмя попарно параллельными гранями в форме ромбов.

Моноэдры, пинакоиды, диэдры и ромбические призмы встречаются только в комбинациях.

В ромбической сингонии встречаются все семь типов простых форм: моноэдры, пинакоиды, диэдры, ромбические призмы, ромбические тетраэдры, ромбические пирамиды и ромбические дипирамиды (рисунок 3).

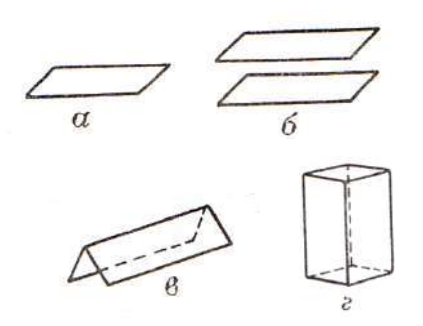

Рисунок 2 - Простые формы моноклинной сингонии: а – моноэдр, б – пинакоид, в – диэдр, г – ромбическая призма

*Ромбическим тетраэдром* называется простая закрытая форма, состоящая из четырёх непараллельных граней. Форма граней - неправильный треугольник.

Ромбический тетраэдр может встречаться в виде отдельной простой формы. Тетраэдры могут быть правыми и левыми.

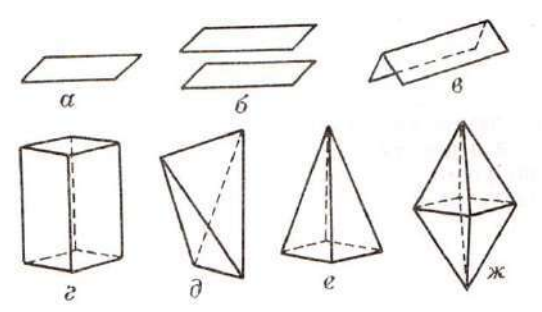

Рисунок 3 - Простые формы ромбической сингонии: а - моноэдр, б - пинакоид, в диэдр, г - ромбическая призма, д - ромбический тетраэдр, е - ромбическая пирамида, ж ромбическая дипирамида

*Ромбическая пирамида* представляет собой простую открытую форму, состоящую из четырёх граней, пересекающихся в одной точке – вершине. В основании пирамиды лежит ромб. Ромбическая пирамида встречается только в комбинациях.

*Ромбическая дипирамида* соответствует простой закрытой форме, образованной в результате сложения основаниями двух ромбических пирамид.

Таким образом, в сингониях низшей категории только две простые формы – *ромбические пирамиды и ромбические тетраэдры* являются закрытыми и встречаются самостоятельно. Остальные являются открытыми формами и встречаются только в комбинациях.

#### *Порядок выполнения работы*:

• знакомство с практическими навыками определения простых форм кристаллов низшей категории;

• получение модели кристаллов, относящимся к низшей категории симметрии;

• поочередно для каждой модели:

определение формулы симметрии, сингонии и категории симметрии кристалла;

определение количества простых форм кристалла, число граней для каждой из простых форм, тип простой формы.

• оформление результатов в таблице 2.

*Форма представления результатов*: в письменном виде с устным отчетом, демонстрацией расположения найденных элементов симметрии и характеристикой простых форм.

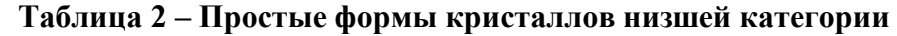

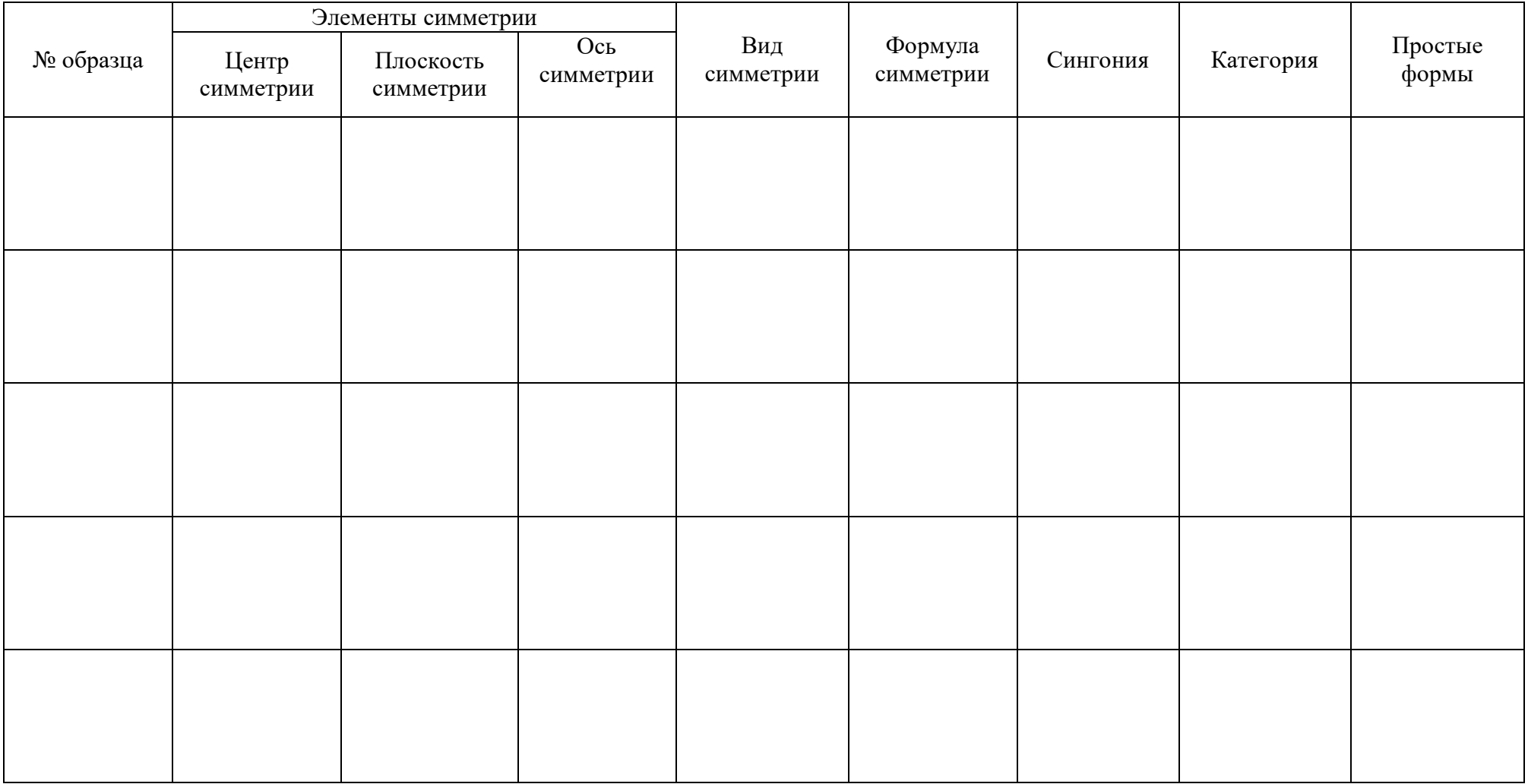

Выполнил: \_\_\_\_\_\_\_\_\_\_\_\_\_\_\_\_\_\_\_\_\_\_\_\_\_\_\_\_\_\_\_\_\_\_\_\_\_\_\_\_\_\_\_\_\_\_\_\_\_\_ Проверил: \_\_\_\_\_\_\_\_\_\_\_\_\_\_\_\_\_\_\_\_\_\_\_\_\_\_\_\_\_\_\_\_\_\_\_\_\_\_\_\_\_\_\_\_\_\_\_\_\_\_

## **Лабораторная работа №3**

*Тема:* Простые формы кристаллов средней категории.

*Цель работы:* научиться определять простые формы кристаллов средней категории, находящиеся в комбинациях.

*Исходный материал:* наборы моделей кристаллов средней категории, таблица – «32 вида симметрии кристаллов».

*Решаемая задача:* определение симметрии кристалла, определение количества и типов простых форм (пинакоид, моноэдр, призмы, пирамиды, бипирамиды, трапецоэдры, ромбоэдры, тетраэдры, и скаленоэдры.).

*Объем работы:* 4-8 моделей средней категории симметрии.

*Лабораторное обеспечение:* наборы моделей кристаллов средней категории симметрии, наборы наиболее распространенных простых форм кристаллов, демонстрационные модели кристаллов, таблицы 32-х видов симметрии кристаллов.

#### *Теоретическая основа:*

В средней категории встречаются 27 простых форм, включая пинакоиды и моноэдры. К простым формам этой категории относятся серии призм, пирамид, дипирамид, обладающие более высокой симметрией, а также трапецоэдры, ромбоэдры, тетраэдры, и скаленоэдры.

Все кристаллические многогранники средней категории характеризуются *одним единичным направлением*, совпадающим с единственной осью высшего порядка. В названиях простых форм средней категории часто учитывается форма сечения, перпендикулярного главной оси.

*Призмы средней категории* состоят из трех, четырех, шести, восьми и двенадцати граней, параллельных оси высшего порядка  $L_3$  или  $L_4$  или  $L_6$ , образуя в поперечном сечении треугольник, квадрат, шестиугольник и другие формы (рисунок 1).

В зависимости от формы основания различают призмы:

- тригональная – основание треугольник, грани призмы параллельны оси третьего порядка или шестого порядка;

- тетрагональная – основание четырехугольник, грани призмы параллельны оси четвертого порядка;

- гексагональная – основание шестиугольник, грани призмы параллельны оси третьего порядка или шестого порядка;

- дитригональная – сечение удвоенный треугольник (дитригон);

- дитетрагональная – сечение удвоенный четырехугольник (дитетрагон);

- дигексагональная – сечение удвоенный шестиугольник (дигексагон).

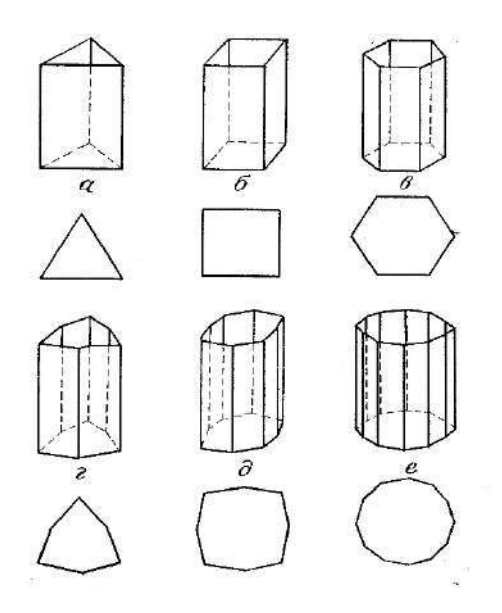

Рисунок 1 - Призмы средней категории: а – тригональная; б – тетрагональная; в – гексагональная; г – дитригональная; д – дитетрагональная; е - дигексагональная

*Пирамиды средней категории* – открытые простые формы, грани которых пересекают главную ось симметрии  $(L_3, L_4, L_6)$  в одной точке – вершине. В зависимости от формы основания различают пирамиды: тригональные, тетрагональные гексагональные, дитригональные, дитетрагональные, дигексагональные (рисунок 2).

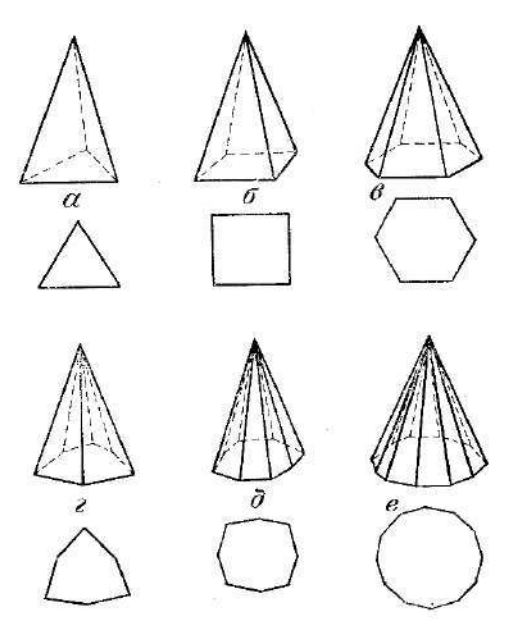

Рисунок 2 - Пирамиды средней категории: а – тригональная; б – тетрагональная; в – гексагональная; г – дитригональная; д – дитетрагональная; е - дигексагональная

*Дипирамиды средней категории* являются закрытыми простыми формами и представляют собой соответствующие пирамиды, сложенные основаниями. Их грани

пересекают главную ось симметрии  $(L_3, L_4, L_4, L_6, L_6)$  в двух точках, причём верхние грани располагаются точно над нижними (рисунок 3).

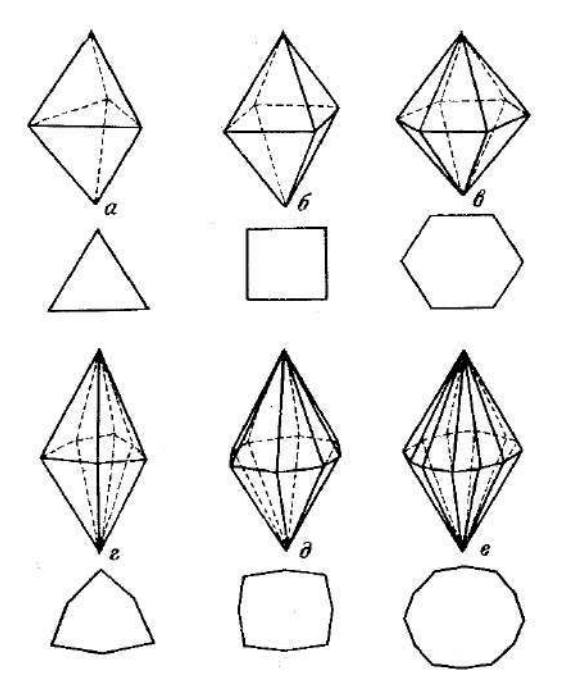

Рисунок 3 - Дипирамиды средней категории: а – тригональная; б – тетрагональная; в – гексагональная; г – дитригональная; д – дитетрагональная; е – дигексагональная

Особняком в средней сингонии стоят тетрагональный тетраэдр, ромбоэдр, скаленоэдры, трапецоэдры.

*Ромбоэдр* – простая закрытая форма. Все шесть его граней являются ромбами. Эта форма представляет собой куб вытянутый или сплюснутый вдоль оси L3. Все грани ромбоэдра попарно параллельны (рисунок 4).

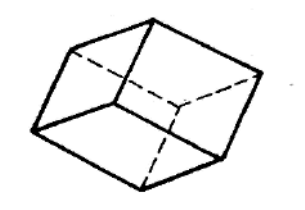

Рисунок 4 - Ромбоэдр

*Тетрагональный тетраэдр* (рисунок 5) образован четырьмя гранями, связанными между собой инверсионной осью четвёртого порядка ( $L_i$ 4). Форма грани - равнобедренный треугольник.

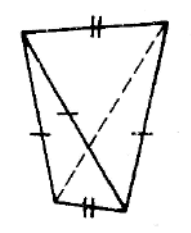

Рисунок 5 - Тетрагональный тетраэдр

*Трапецоэдры* простая закрытая форма, образованная трапециевидными гранями (рисунок 6). Грани трапецоэдров пересекают главную ось симметрии  $(L_3, L_4, L_6)$  в двух точках. Верхние грани трапецоэдра располагаются несимметрично относительно нижних граней. В трапецоэдрах присутствуют только простые оси симметрии. Плоскость и центр симметрии в них отсутствует.

Тригональный трапецоэдр образован шестью гранями в виде трапеции. Тетрагональный трапецоэдр – восьмью, а гексагональный – двенадцатью.

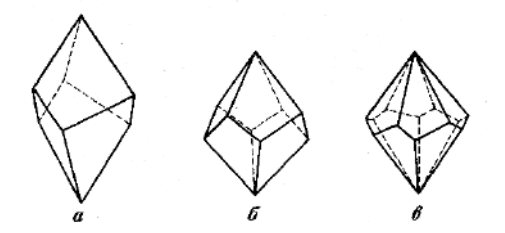

Рисунок 6 - Трапецоэдры: а – тригональный; б – тетрагональный; в – гексагональный

*Скаленоэдры* (с греч. скалено - косой) – простая закрытая форма. Грани скаленоэдров пересекают главную ось  $(L_3$  и  $L_4$ ) в двух точках. Пара нижних граней располагается симметрично между двумя парами верхних. Очертания граней отвечают разносторонним треугольникам (рисунок 7).

Тригональный скаленоэдр образован двенадцатью гранями в виде неправильных треугольников.

Тетрагональный скаленоэдр соответствует как бы удвоенному тетраэдру. Восемь его треугольных граней связаны инверсионной осью четвёртого порядка Li4.

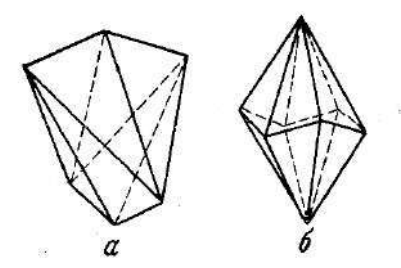

Рисунок 7 - Скаленоэдры: а – тетрагональный, б – тригональный

# *Порядок выполнения работы*:

• знакомство с практическими навыками определения простых форм кристаллов средней категории;

- получение модели кристаллов, относящимся к средней категории симметрии;
- поочередно для каждой модели:
	- определение формулы симметрии, сингонии и категории симметрии кристалла;
	- определение количества простых форм кристалла, число граней для каждой из простых форм, тип простой формы.

оформление результатов в таблице 3.

*Форма представления результатов*: в письменном виде с устным отчетом, демонстрацией расположения найденных элементов симметрии и характеристикой простых форм.

# **Таблица 3 – Простые формы кристаллов средней категории**

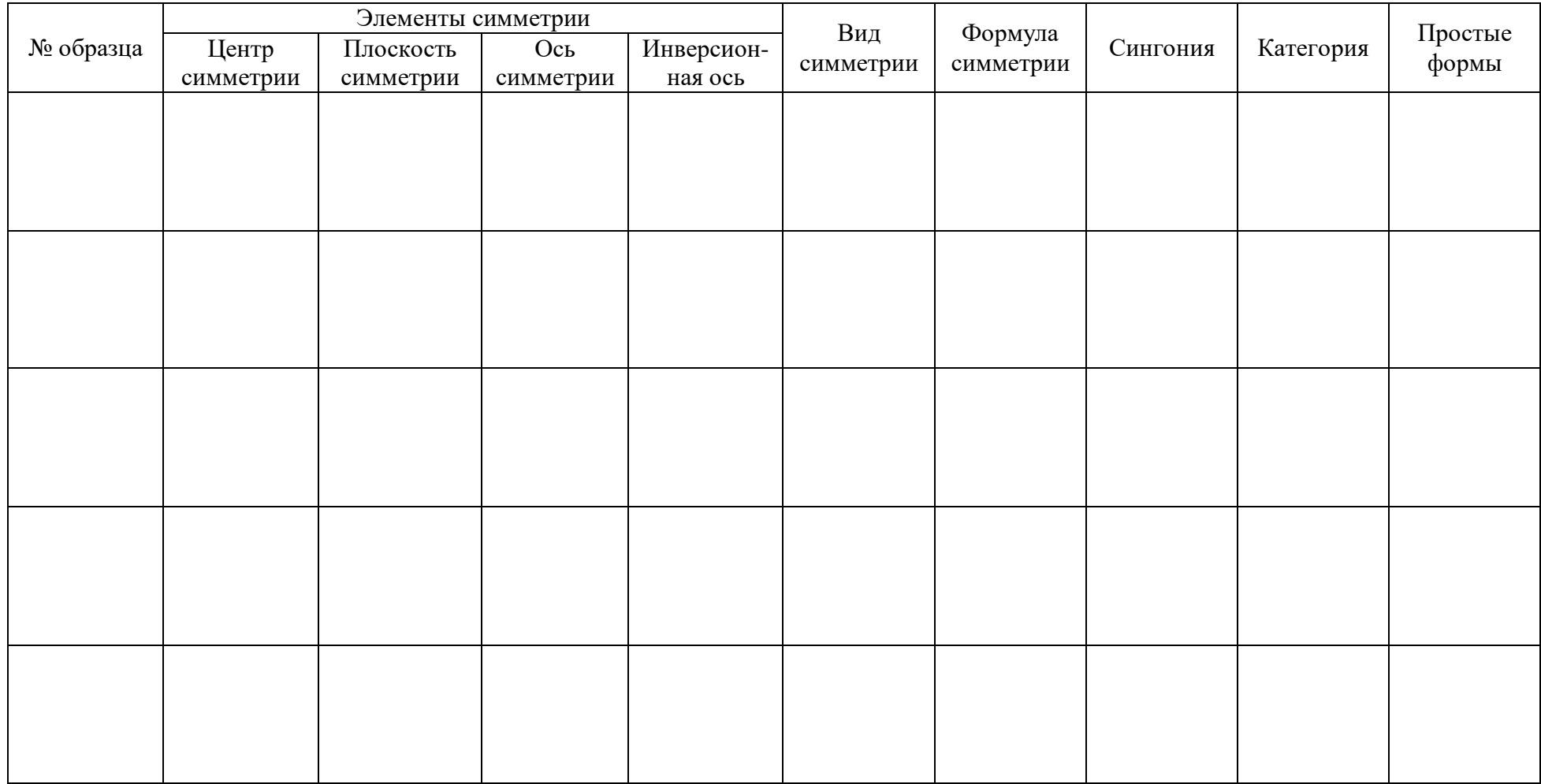

Выполнил: \_\_\_\_\_\_\_\_\_\_\_\_\_\_\_\_\_\_\_\_\_\_\_\_\_\_\_\_\_\_\_\_\_\_\_\_\_\_\_\_\_\_\_\_\_\_\_\_\_\_ Проверил:  $\frac{1}{\sqrt{1-\frac{1}{2}}\sqrt{1-\frac{1}{2}}\sqrt{1-\frac{1}{2}}\sqrt{1-\frac{1}{2}}\sqrt{1-\frac{1}{2}}\sqrt{1-\frac{1}{2}\sqrt{1-\frac{1}{2}}\sqrt{1-\frac{1}{2}}\sqrt{1-\frac{1}{2}}\sqrt{1-\frac{1}{2}}\sqrt{1-\frac{1}{2}}\sqrt{1-\frac{1}{2}\sqrt{1-\frac{1}{2}}\sqrt{1-\frac{1}{2}}\sqrt{1-\frac{1}{2}}\sqrt{1-\frac{1}{2}}\sqrt{1-\frac{1}{2}}\sqrt{1-\frac{1}{2}\sqrt{1-\frac{1}{$ 

## **Лабораторная работа №4**

*Тема:* Простые формы кристаллов высшей категории.

*Цель работы:* научиться определять простые формы кристаллов высшей категории, находящиеся в комбинациях.

*Исходный материал:* наборы моделей кристаллов высшей категории, таблица – «32 вида симметрии кристаллов».

**Решаемая задача:** определение симметрии кристалла, определение количества и типов простых форм (кубический тетраэдр, тригон-тритетраэдр, тетрагон-тритетраэдр, пентагон-тритетраэдр, гексатетраэдр, октаэдр, тригон-триоктаэдр, тетрагон-триоктаэдр, пентагон-тритоктаэдр, гексаоктаэдр, гексаэдр, тетрагексаэдр, ромбододекаэдр, пентагондодекаэдр, дидодекаэдр).

*Объем работы:* 4-8 моделей высшей категории симметрии.

*Лабораторное обеспечение:* наборы моделей кристаллов высшей категории симметрии, наборы наиболее распространенных простых форм кристаллов, демонстрационные модели кристаллов, таблицы 32-х видов симметрии кристаллов.

#### *Теоретическая основа:*

В высшей категории кубической сингонии встречаются 15 простых форм.

В основу номенклатуры простых форм кубической сингонии положены, с одной стороны, число граней, с другой – несколько форм, из которых путём их усложнения получаются остальные. К исходным формам относятся: тетраэдр (кубический), октаэдр, гексаэдр, додекаэдр.

*Кубический тетраэдр* – простая закрытая форма, состоящая из четырёх граней в виде правильных треугольников.

*Гексаэдр (куб)* – простая закрытая форма, состоящая из шести граней в форме квадратов.

*Октаэдр* – простая закрытая форма, состоящая из восьми граней в виде правильных треугольников.

*Додекаэдр* – простая закрытая форма, состоящая из двенадцати граней.

Производные простых форм образуются из исходных путём удвоения, утроения, учетверения и ушестирения их граней.

Названия производных форм составляются следующим образом: первое слово характеризует форму новой грани, второе – количество граней, образованных на исходной грани, третье – название исходной простой формы.

*Тетраэдр кубический (рисунок 1).* Утроив его грани, получим двенадцатигранник. Если каждую грань разделить на три треугольника, получим – тригон-тритетраэдр. Если разделить на три четырёхугольника – тетрагон-тритетраэдр. Если на три пятиугольника – пентагон-тритетраэдр. Когда каждая грань тетраэдра поделена на шесть треугольников, то получим гексатетраэдр.

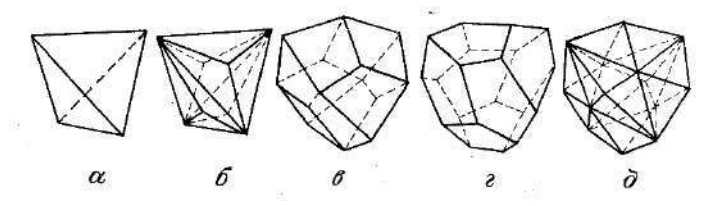

Рисунок 1 - Простые формы, выводящиеся из кубического тетраэдра: а – кубический тетраэдр; б – тригон-тритетраэдр; в – тетрагон-тритетраэдр; г – пентагон-тритетраэдр; д – гексатетраэдр

*Октаэдр* (рисунок 2). Утраивая грани октаэдра, получим двадцатичетырёхгранник. Если каждую грань октаэдра разделить на три треугольника, получим – тригонтриоктаэдр. Если разделить на три четырёхугольника – тетрагон-триоктаэдр. Если на три пятиугольника – пентагон-триоктаэдр. Когда каждая грань тетраэдра поделена на шесть треугольников, то получим гексаоктаэдр.

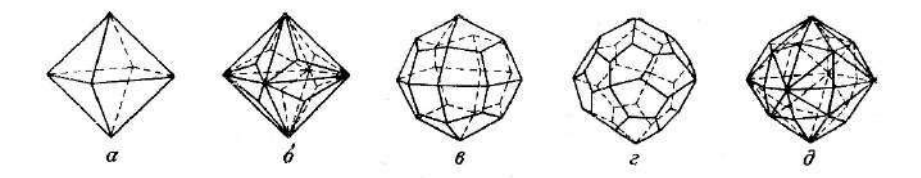

Рисунок 2 - Простые формы, выводящиеся из кубического октаэдра: а – октаэдр; б – тригон-триоктаэдр; в – тетрагон-триоктаэдр; г – пентагон-тритоктаэдр; д – гексаоктаэдр

*Гексаэдр (куб)* – имеет производную форму тетрагексаэдра, образованный путём деления каждой грани гексаэдра на четыре треугольника или построения четырёхгранных пирамид на каждой грани куба (рисунок 3).

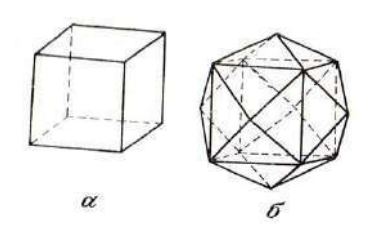

Рисунок 3 - Простые формы, выводящиеся из гексаэдра: а – гексаэдр; б – тетрагексаэдр

*Додекаэдр* - двенадцатигранник (рисунок 4). Ромбододекаэдр представляет собой простую форму, состоящую из 12 граней в виде ромбов. Пентагон-додекаэдр состоит из 12 граней в виде неправильных пятиугольников. Дидодекаэдр «удвоенный додекаэдр», имеющий двадцать четыре грани в виде трапеций.
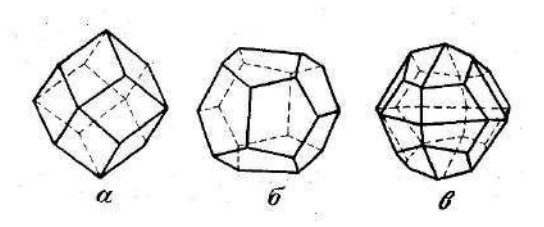

Рисунок 4 - Простые формы, выводящиеся из додекаэдра: а – ромбододекаэдр, б – пентагон-додекаэдр; в – дидодекаэдр

#### *Порядок выполнения работы*:

• знакомство с практическими навыками определения простых форм кристаллов высшей категории;

- получение модели кристаллов, относящимся к высшей категории симметрии;
- поочередно для каждой модели:
	- определение формулы симметрии, сингонии и категории симметрии кристалла;
	- определение количества простых форм кристалла, число граней для каждой из простых форм, тип простой формы.
- оформление результатов в таблице 4.

*Форма представления результатов*: в письменном виде с устным отчетом, демонстрацией расположения найденных элементов симметрии и характеристикой простых форм.

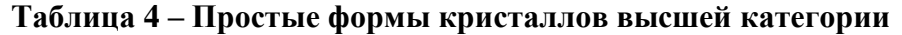

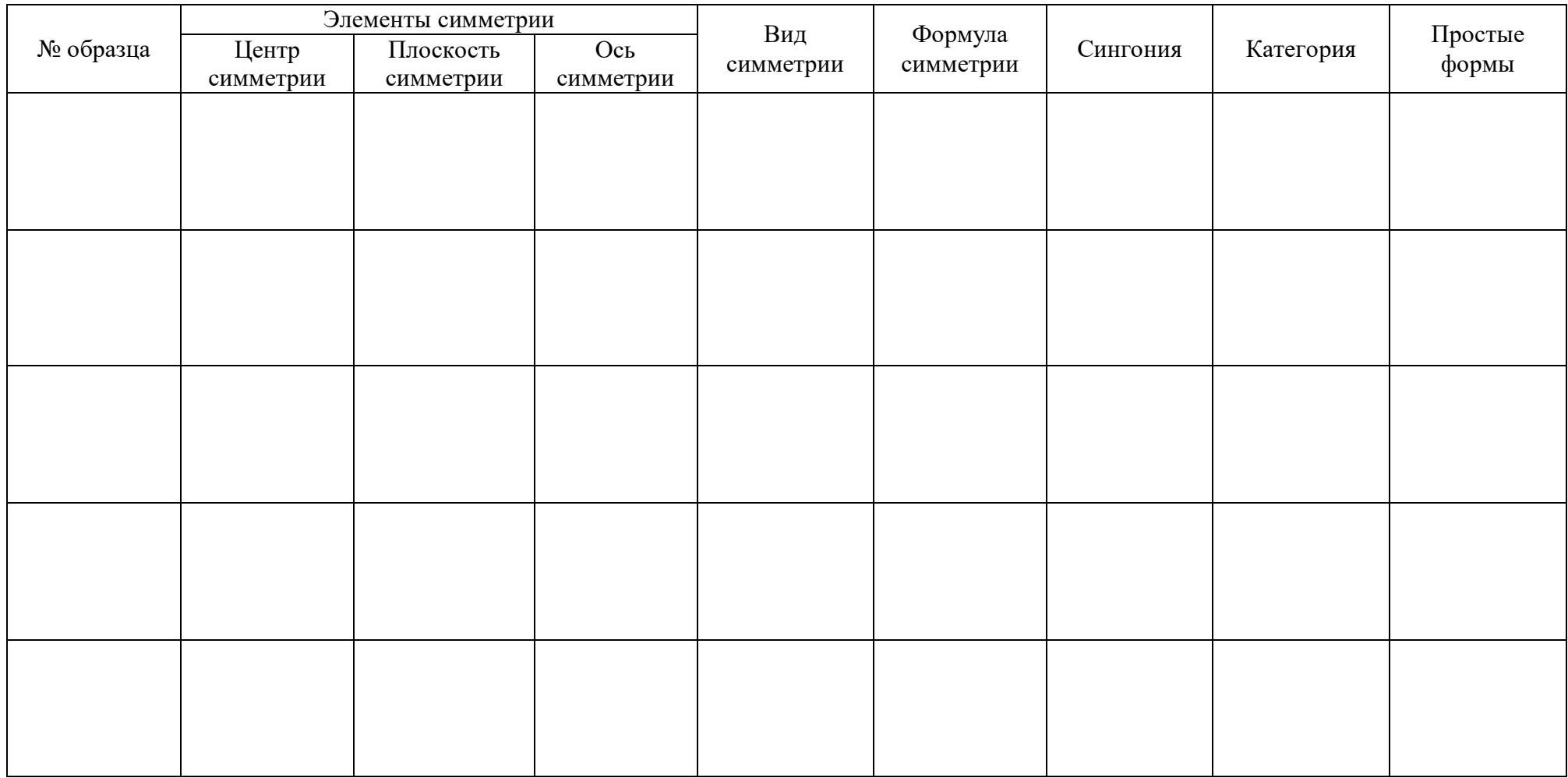

Выполнил: \_\_\_\_\_\_\_\_\_\_\_\_\_\_\_\_\_\_\_\_\_\_\_\_\_\_\_\_\_\_\_\_\_\_\_\_\_\_\_\_\_\_\_\_\_\_\_\_\_\_

Проверил:  $\boxed{\phantom{a}}$ 

#### **Лабораторная работа №5**

**Тема:** Минералы классов «Самородные элементы» и «Сульфиды».

**Цель работы:** научиться диагностировать минералы, относящиеся к простым веществам, сульфидам и их аналогам.

**Исходный материал:** образцы эталонной и рабочей минералогической коллекции.

**Решаемая задача:** характеристика морфологии минеральных индивидов (облик), типов минеральных агрегатов; определение физических и прочих свойств минералов, и как итог – диагностика минералов в образцах.

**Объем работы:** 5 образцов минералов или их агрегатов.

**Лабораторное обеспечение:** эталонные коллекции минералов, экспозиции минералов, шкала Мооса, минералогические лупы 6-ти кратного увеличения, химических реактивов (соляная кислота), фарфоровая пластина, компас.

#### **Теоретическая основа:**

#### **КЛАСС САМОРОДНЫХ ЭЛЕМЕНТОВ**

В самородном состоянии в природе известны около 40 химических элементов, но большинство из них встречается очень редко.

Нахождение элементов в самородном виде связано со строением их атомов, имеющих устойчивые электронные оболочки. Химически инертные в природных условиях элементы называются благородными; самородное состояние для них является наиболее характерным. К ним относятся золото Au, серебро Ag, платина Pt и элементы группы платины. Очень часто в самородном состоянии встречаются углерод С, сера S и медь Cu.

Реже встречаются так называемые полуметаллы: мышьяк As, сурьма Sb, висмут Bi. Такие минералы как железо Fe, свинец Pb, олово Sn, ртуть Hg, встречаются как самородные крайне редко и нахождение их представляет лишь научный интерес. Некоторые элементы (хром, алюминий) вообще не встречаются в самородном виде.

#### **Медь Cu**

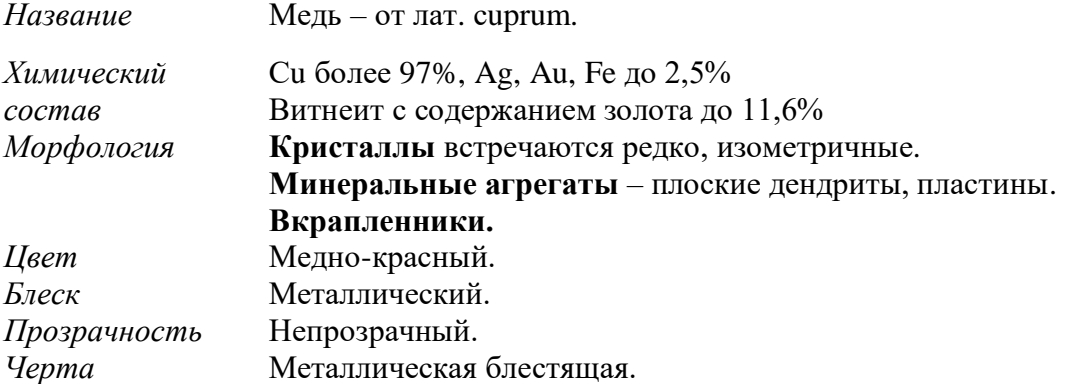

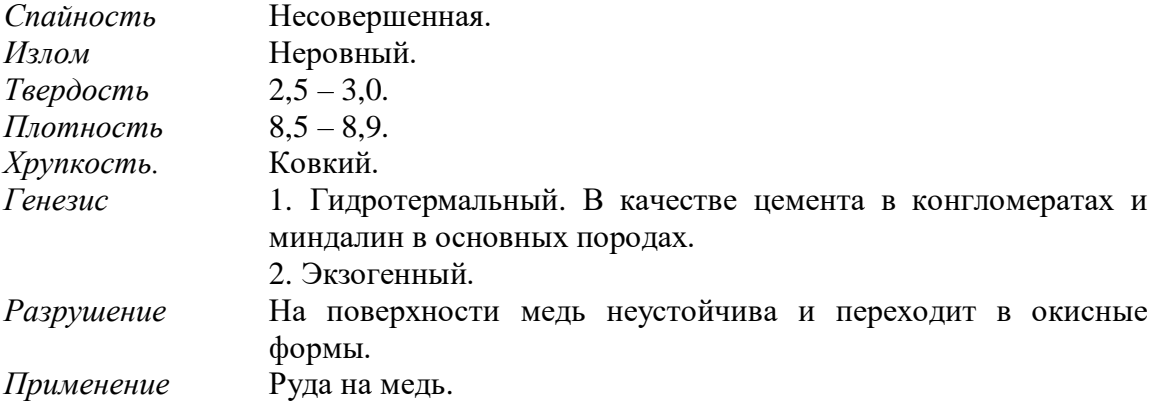

#### **КЛАСС СОБСТВЕННО СУЛЬФИДОВ И ИХ АНАЛОГОВ**

Минералы этого класса с химической точки зрения являются производными сероводорода и селеноводорода. Химический состав их может быть выражен формулой *AmXn*, где место А занимают преимущественно металлические элементы – Pb, Zn, Hg, Fe, Cu, Ag, Mn, As, Sb, Bi, а место Х – в основном сера или селен, иногда Sb и As, при этом m= 1, 2, 4, 5; n=1, 2, 3, 4.

#### **Пирротин (магнитный колчедан) FeS1-<sup>х</sup>**

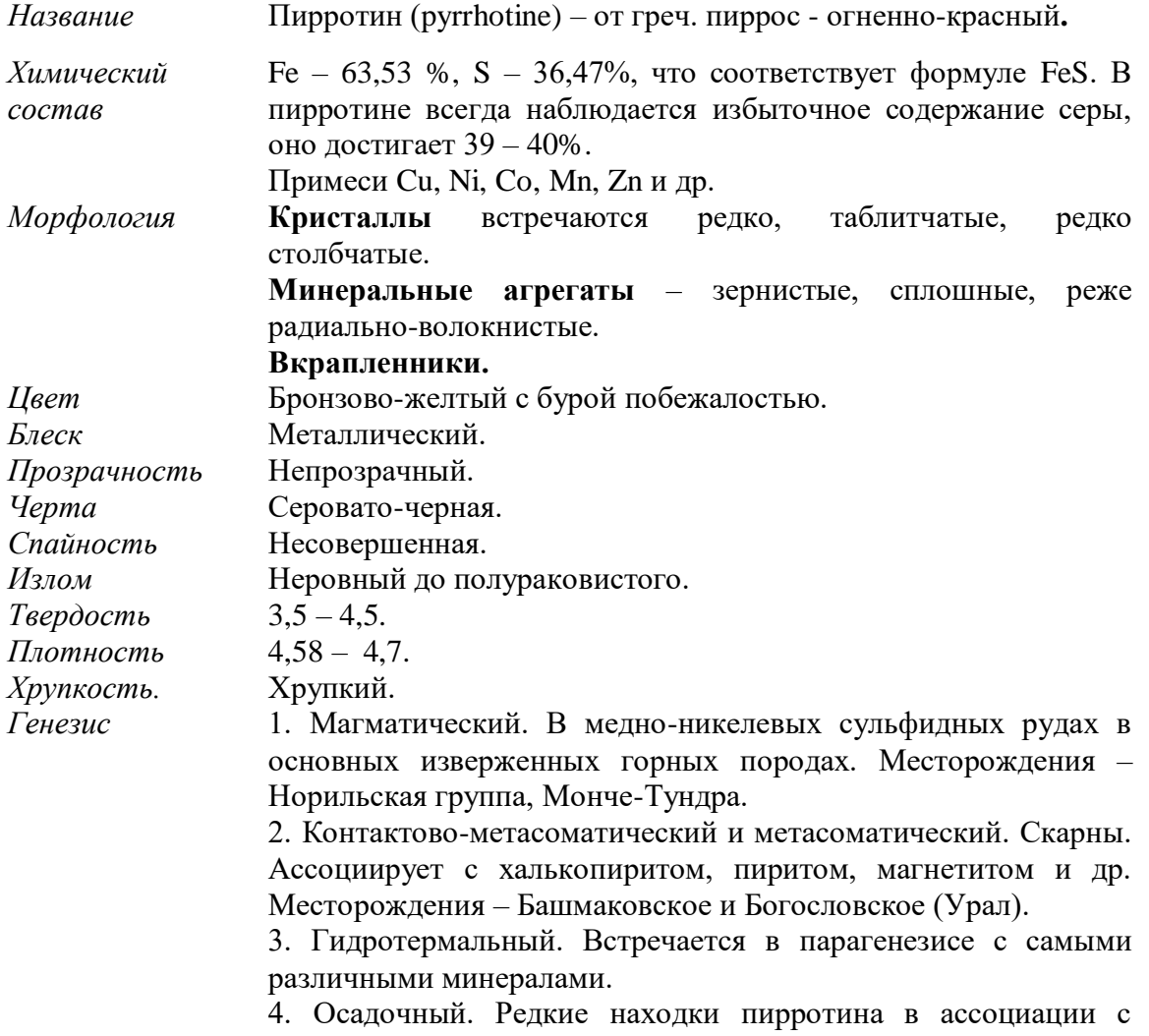

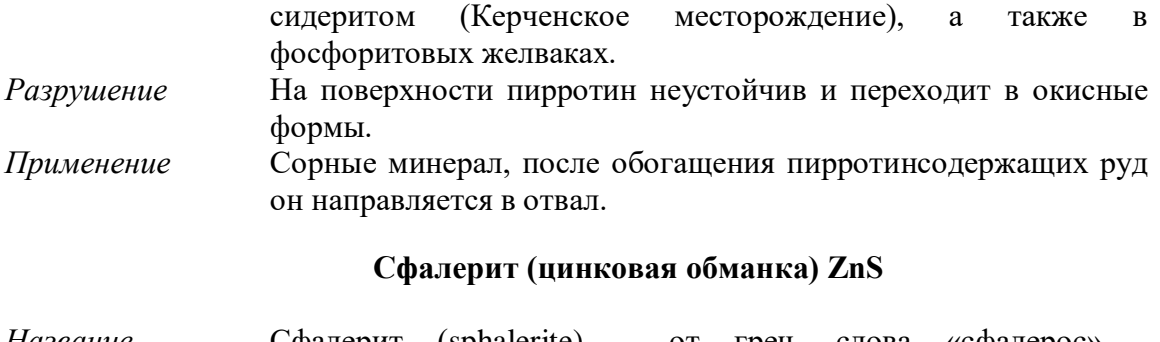

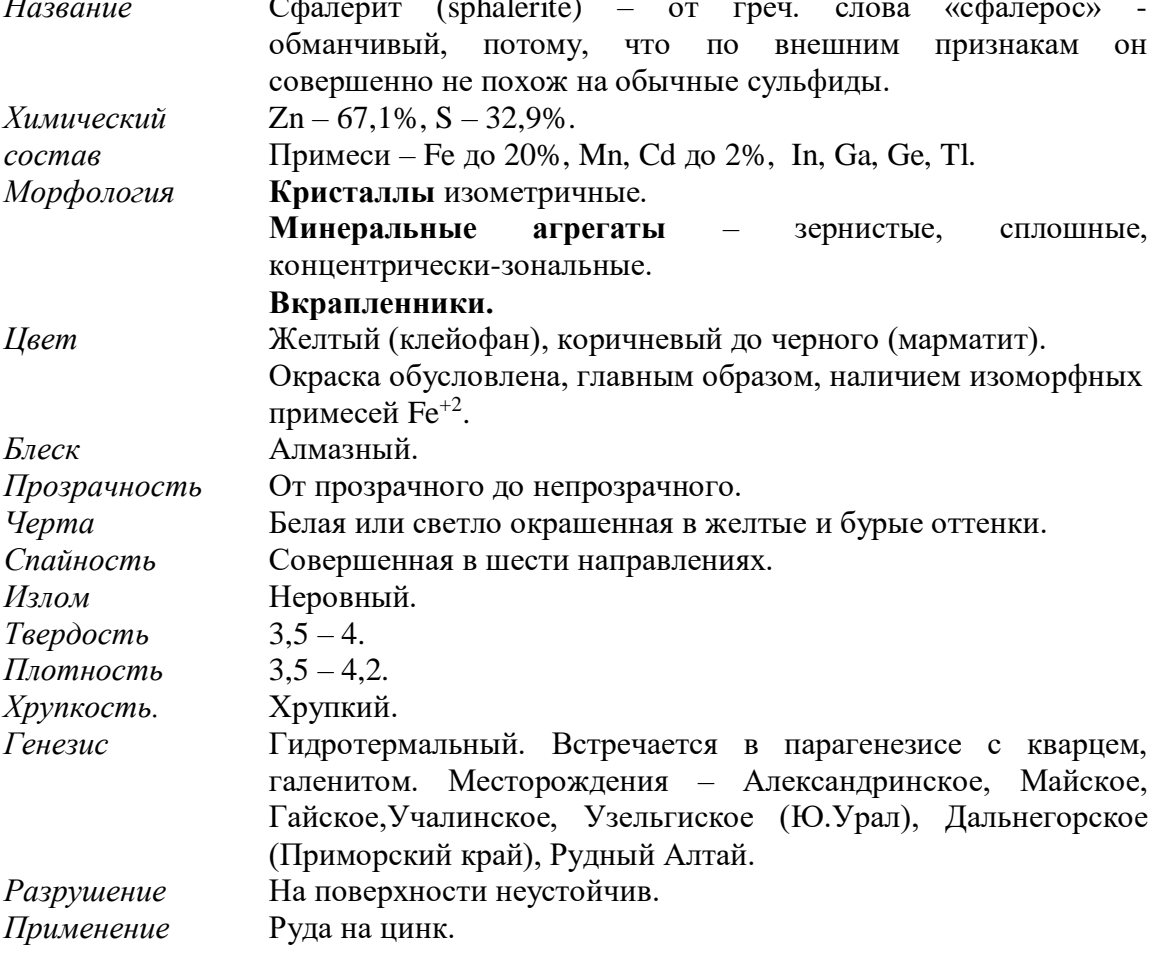

# **Галенит (свинцовый блеск) PbS**

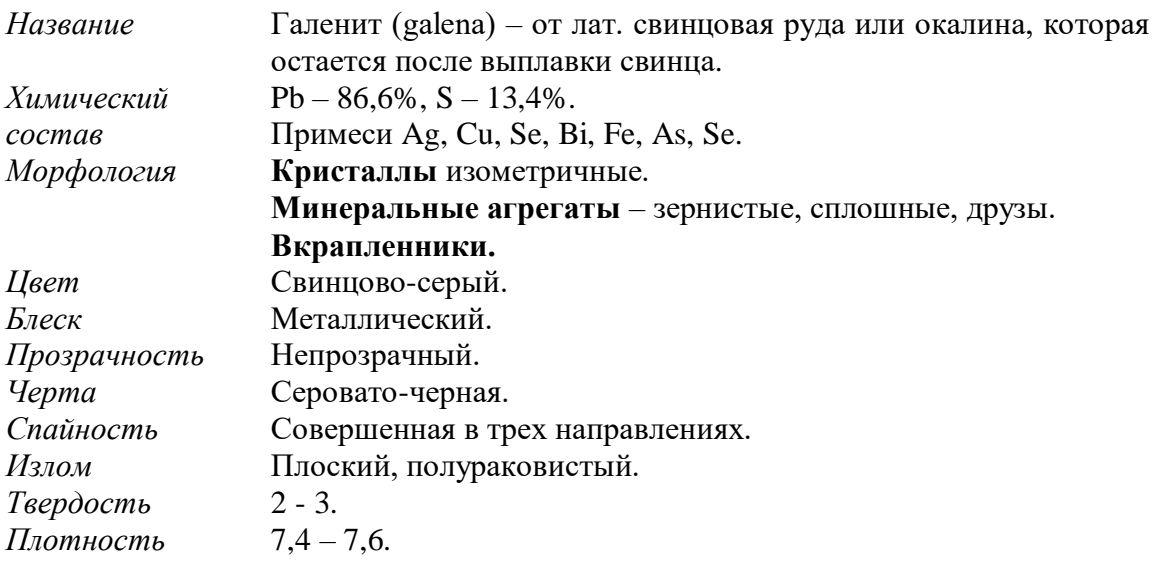

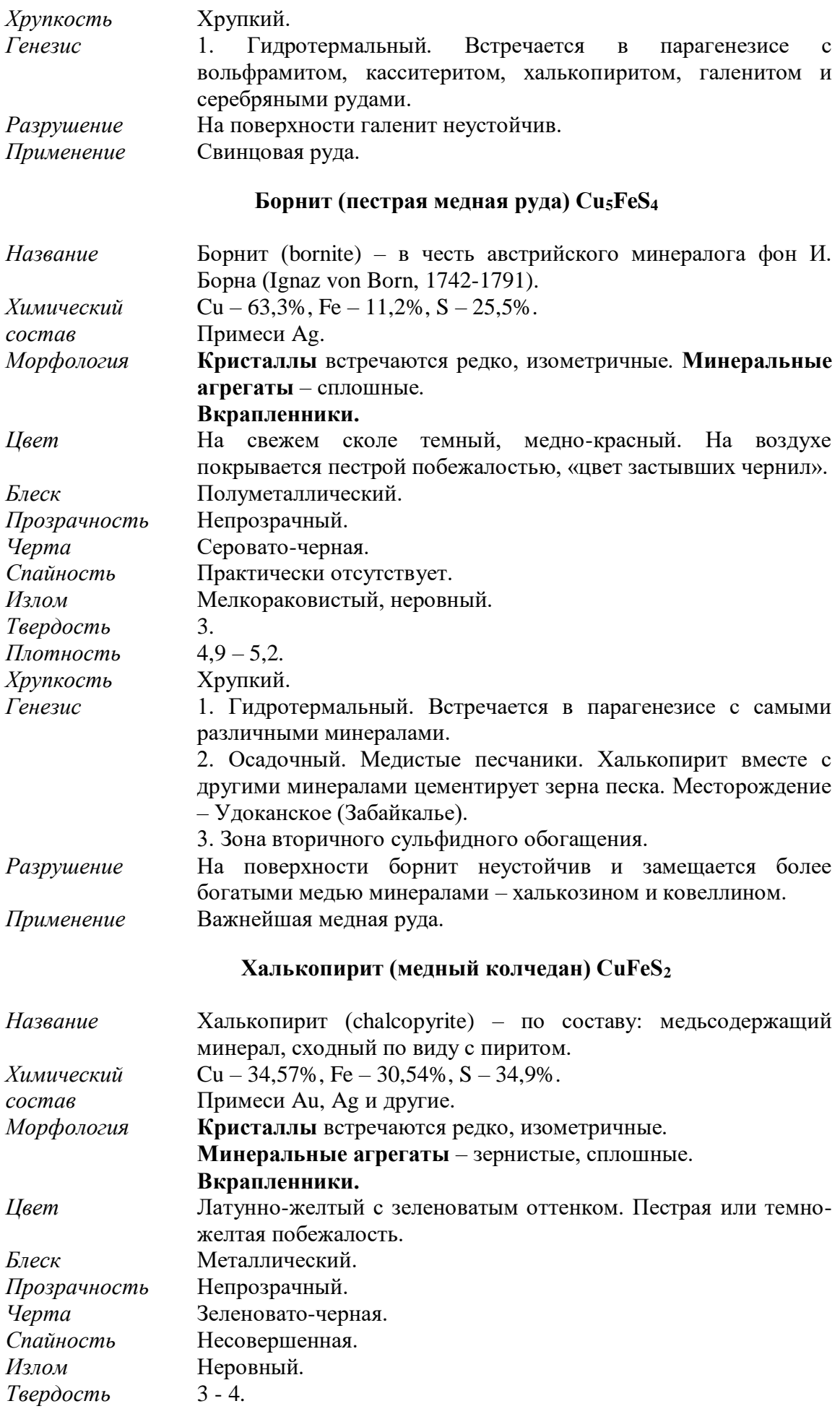

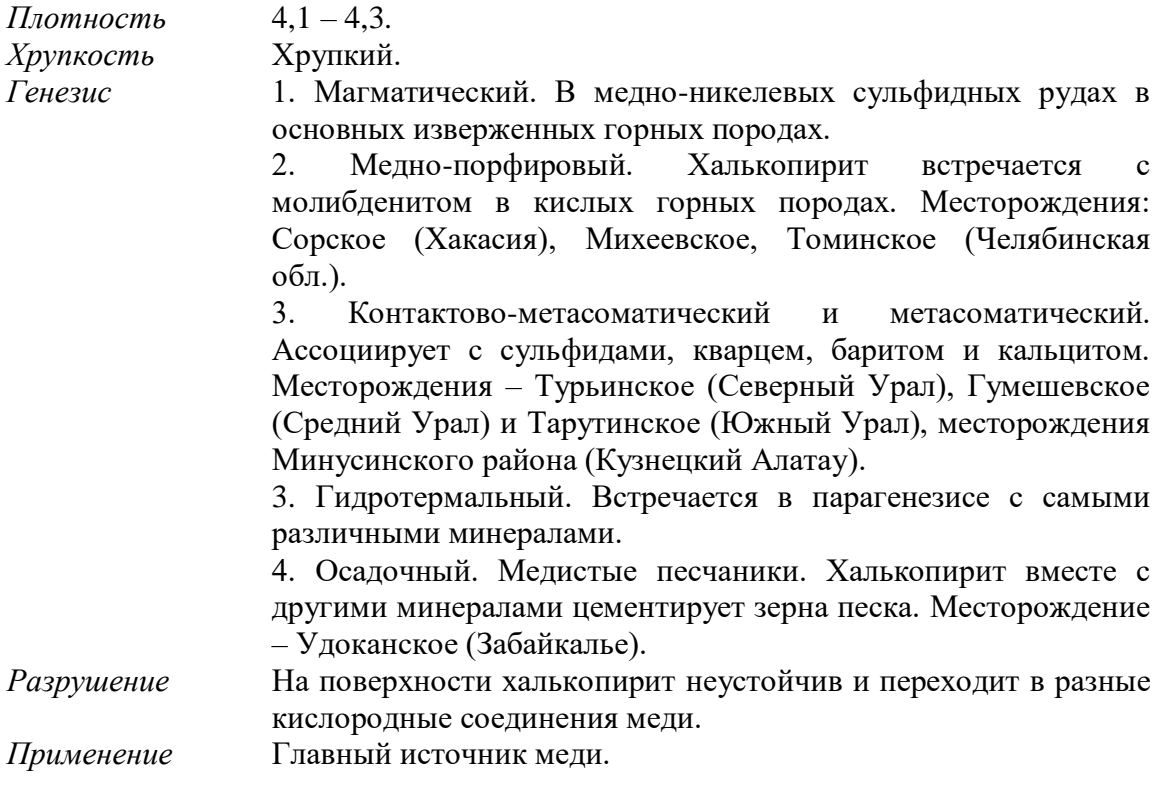

# **Реальгар AsS**

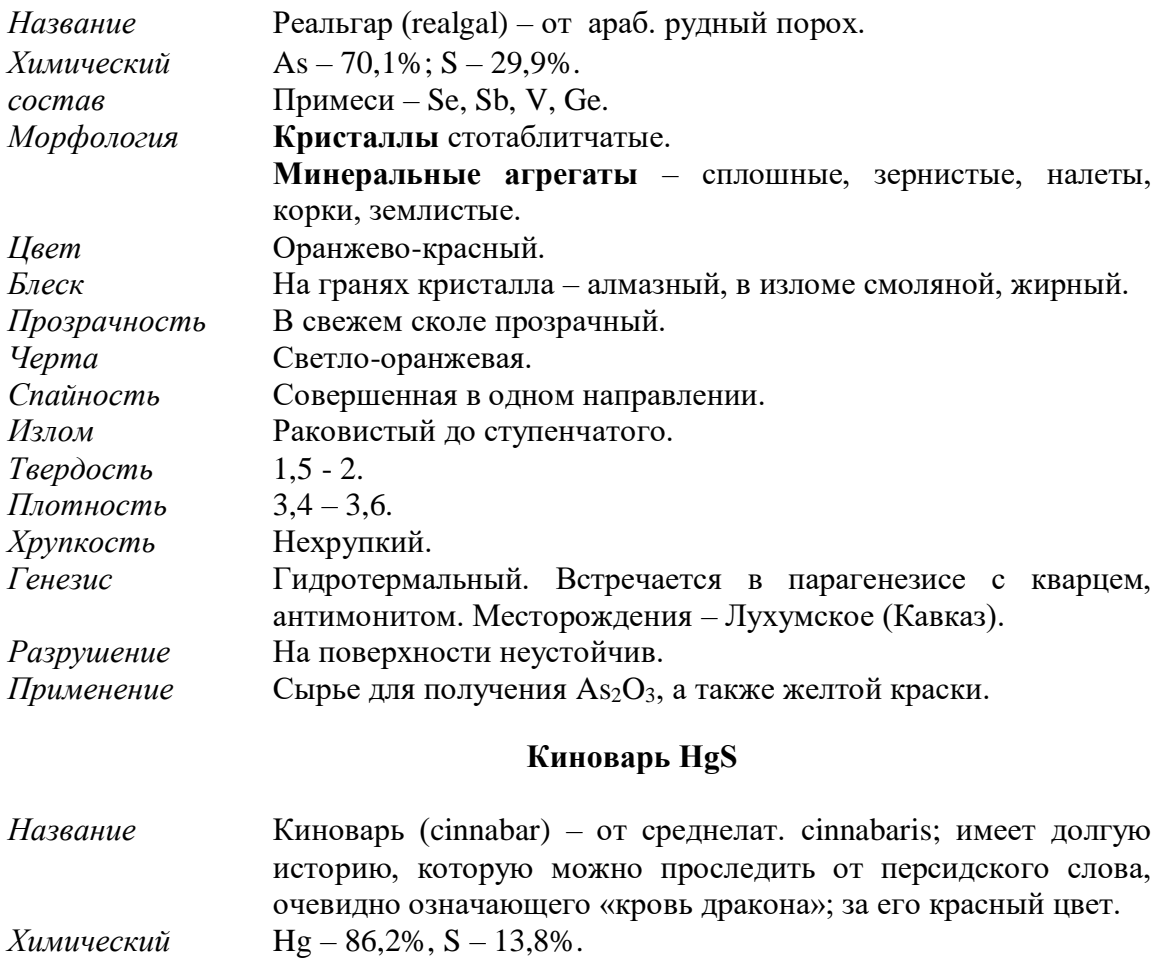

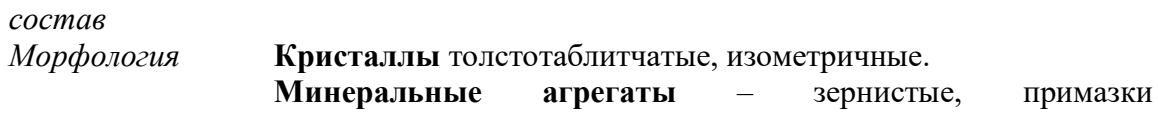

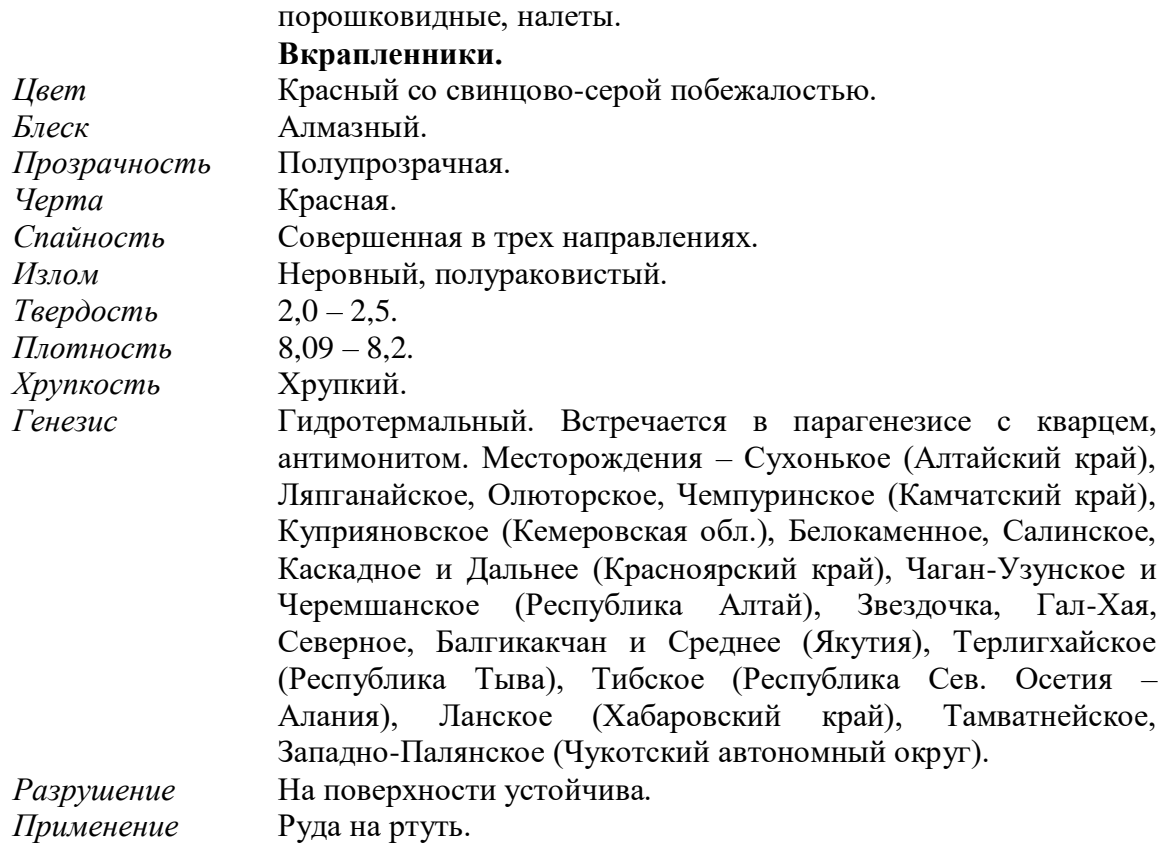

# **Антимонит (сурьмяный блеск) Sb2S<sup>3</sup>**

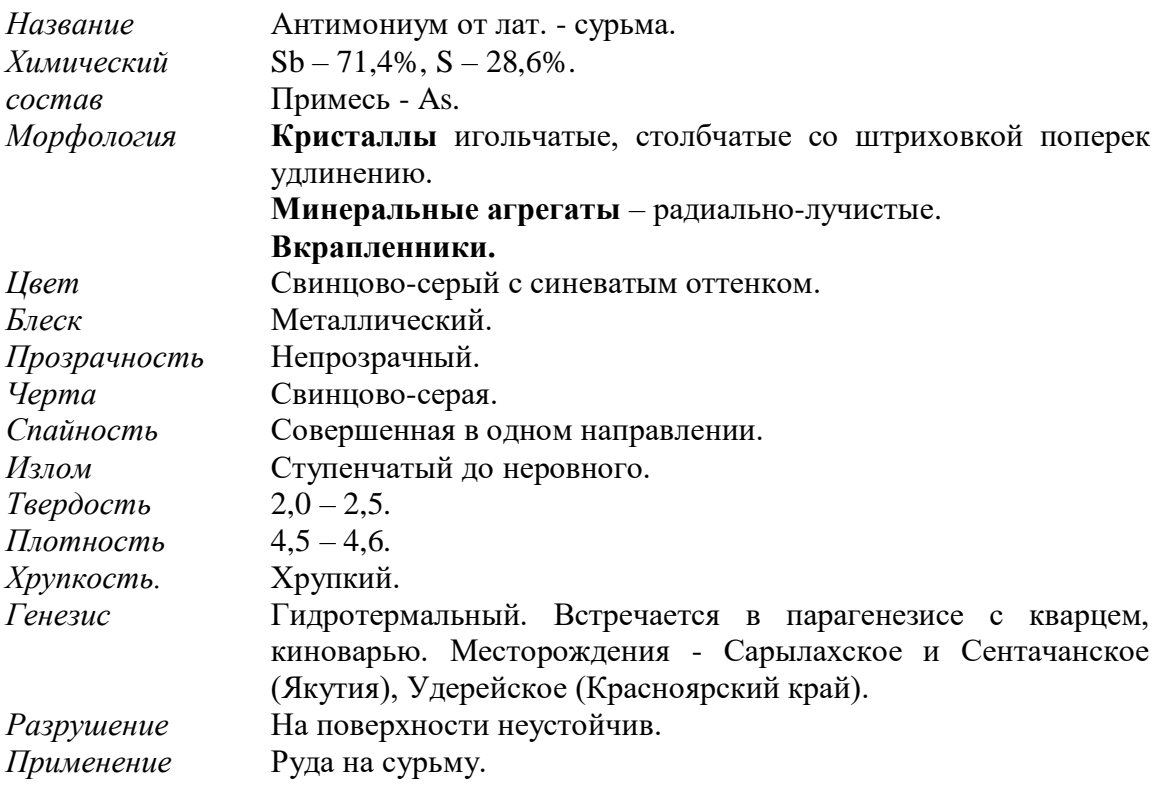

# **Группа аурипигмента As2S<sup>3</sup>**

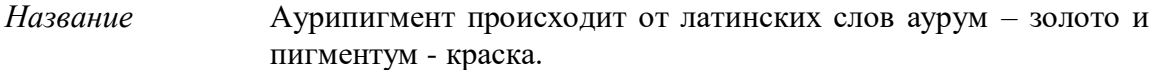

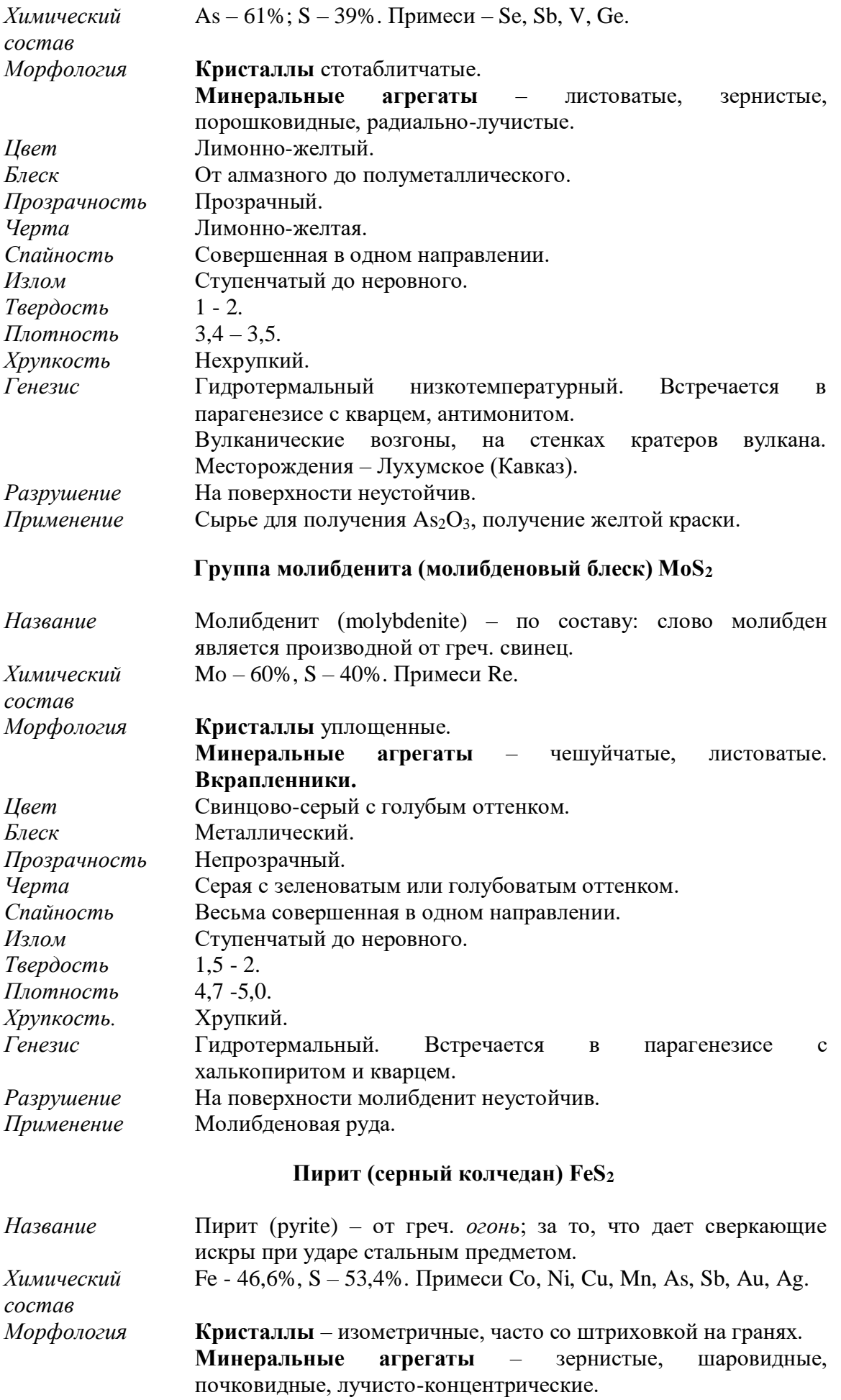

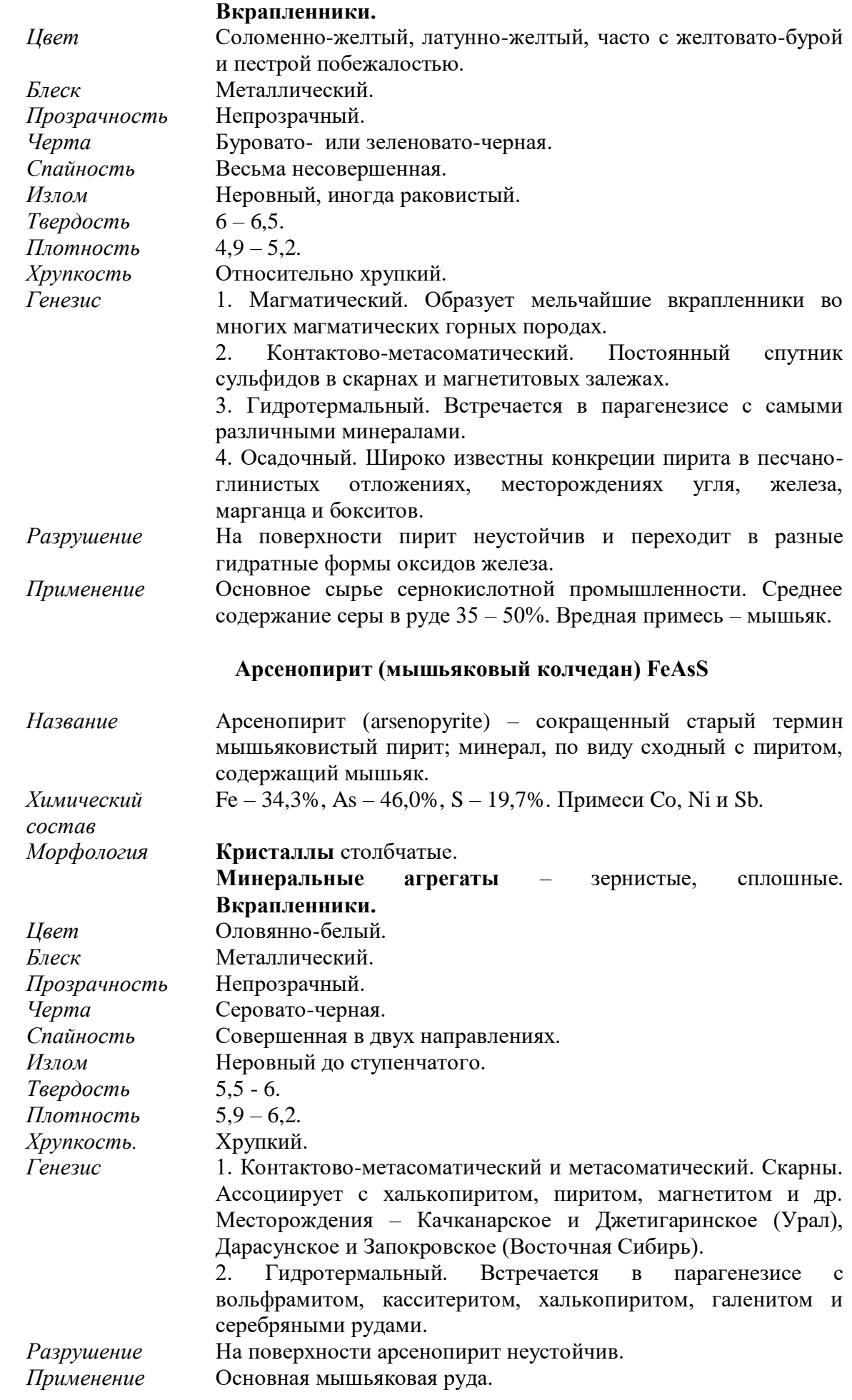

#### **Порядок выполнения работы:**

• вводная часть первого занятия посвящается изучению эталонной коллекции минералов, относящихся к простым веществам, сульфидам и их аналогам;

• затем студент получает коробку с образцами минералов;

• поочередно для каждого минерала определяет диагностические признаки минералов;

• с помощью заранее составленного конспекта свойств минералов диагностирует минералы, характеризует минеральные парагенезисы, вторичные изменения минералов;

• в конце занятия представляет результаты проделанной работы в таблице 5.

**Форма представления результатов:** в письменном виде с устным отчетом, демонстрацией диагностических признаков минералов непосредственно на образцах, характеристикой парагенезисов, вторичных изменений минералов, выводами о практической ценности минералов.

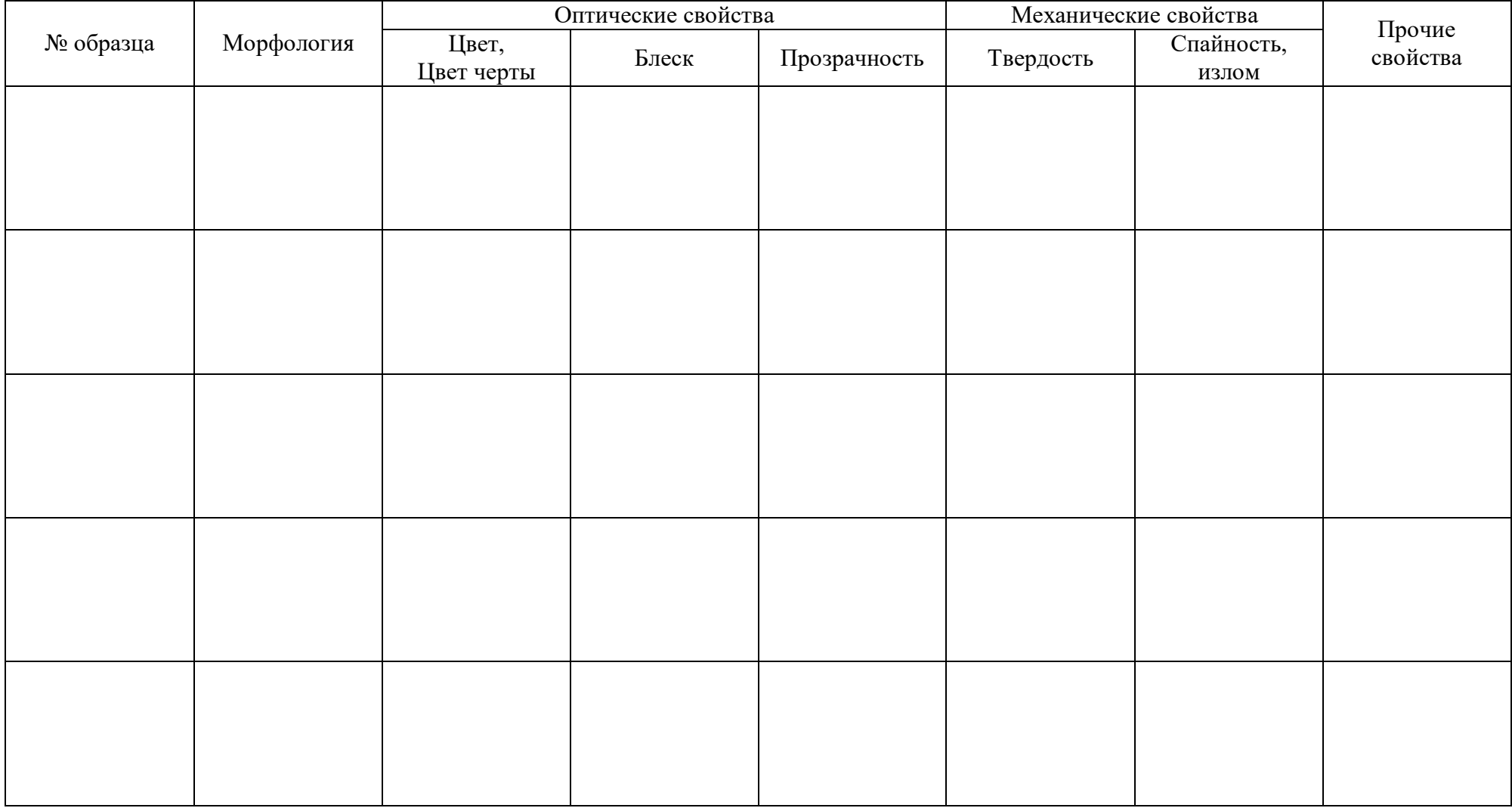

### **Таблица 5 – Морфология и физические свойства самородных элементов и сульфидов**

Выполнил: \_\_\_\_\_\_\_\_\_\_\_\_\_\_\_\_\_\_\_\_\_\_\_\_\_\_\_\_\_\_\_\_\_\_\_\_\_\_\_\_\_\_\_\_\_\_\_\_\_\_ Проверил: \_\_\_\_\_\_\_\_\_\_\_\_\_\_\_\_\_\_\_\_\_\_\_\_\_\_\_\_\_\_\_\_\_\_\_\_\_\_\_\_\_\_\_\_\_\_\_\_\_\_

#### **Лабораторная работа №6**

**Тема:** Минералы классов «Оксиды и и гидроксиды» и «Галогениды».

**Цель работы:** научиться диагностировать минералы, относящиеся к карбонатам и галогенидам.

**Исходный материал:** образцы эталонной и рабочей минералогической коллекции.

**Решаемая задача:** характеристика морфологии минеральных индивидов (облик), типов минеральных агрегатов; определение физических и прочих свойств минералов, и как итог – диагностика минералов в образцах.

**Объем работы:** 5 образцов минералов или их агрегатов.

**Лабораторное обеспечение:** эталонные коллекции минералов, экспозиции минералов, шкала Мооса, минералогические лупы 6-ти кратного увеличения, химических реактивов (соляная кислота), фарфоровая пластина, компас.

#### **Теоретическая основа:**

#### **КЛАСС ОКСИДОВ**

Окислы - соединения элементов с кислородом, в гидроокислах присутствует также вода. В земной коре на долю окислов и гидроокислов приходится около 17%, из них на долю кремнезёма (SiO2) около 12.5%.

Наиболее распространёнными минералами этой группы являются окислы кремния, алюминия, железа, марганца и титана.

В кристаллических структурах минералов класса окислов катионы металлов находятся в окружении анионов кислорода (в окислах) или гидроксила (в гидроокислах). Среди окислов можно выделить простые окислы, в которых отношения между катионами и анионами изменяются в пределах от 2:1 до 1:2 (R2O, R2O3, RO2) и сложные окислы, для которых характерны двойные соединения типа RO\*R2O3.

Происхождение минералов класса окислов различное - магматическое, пегматитовое, гидротермальное, но большинство окислов образовалось в результате экзогенных процессов в верхних слоях литосферы. Многие эндогенные минералы при выветривании разрушаются и переходят в окислы и гидроокислы.

Физические свойства окислов различны: для большинства из них характерна высокая твёрдость. Минералы класса окислов имеют большое практическое значение.

**Магнетит (магнитный железняк) FeFe2O4**

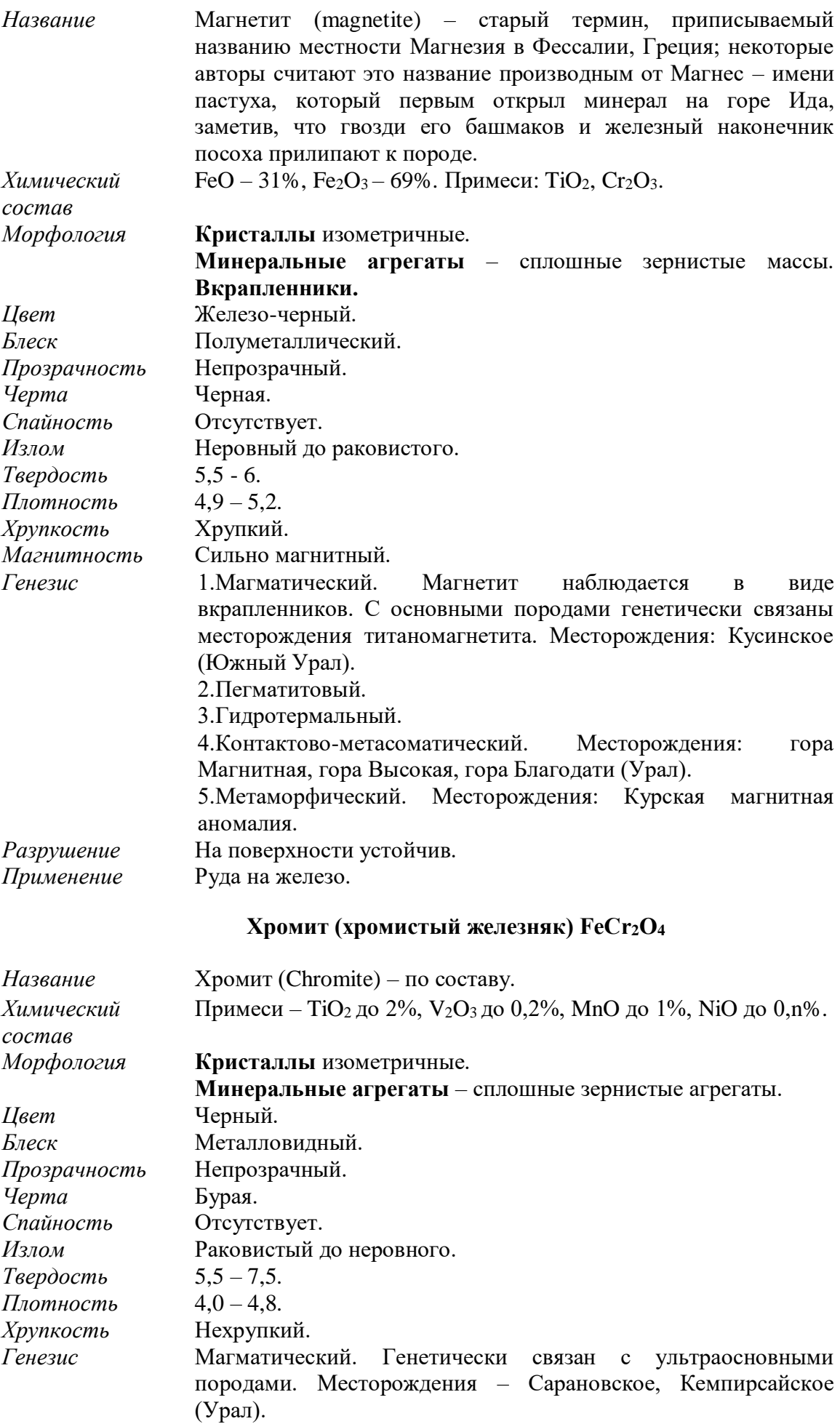

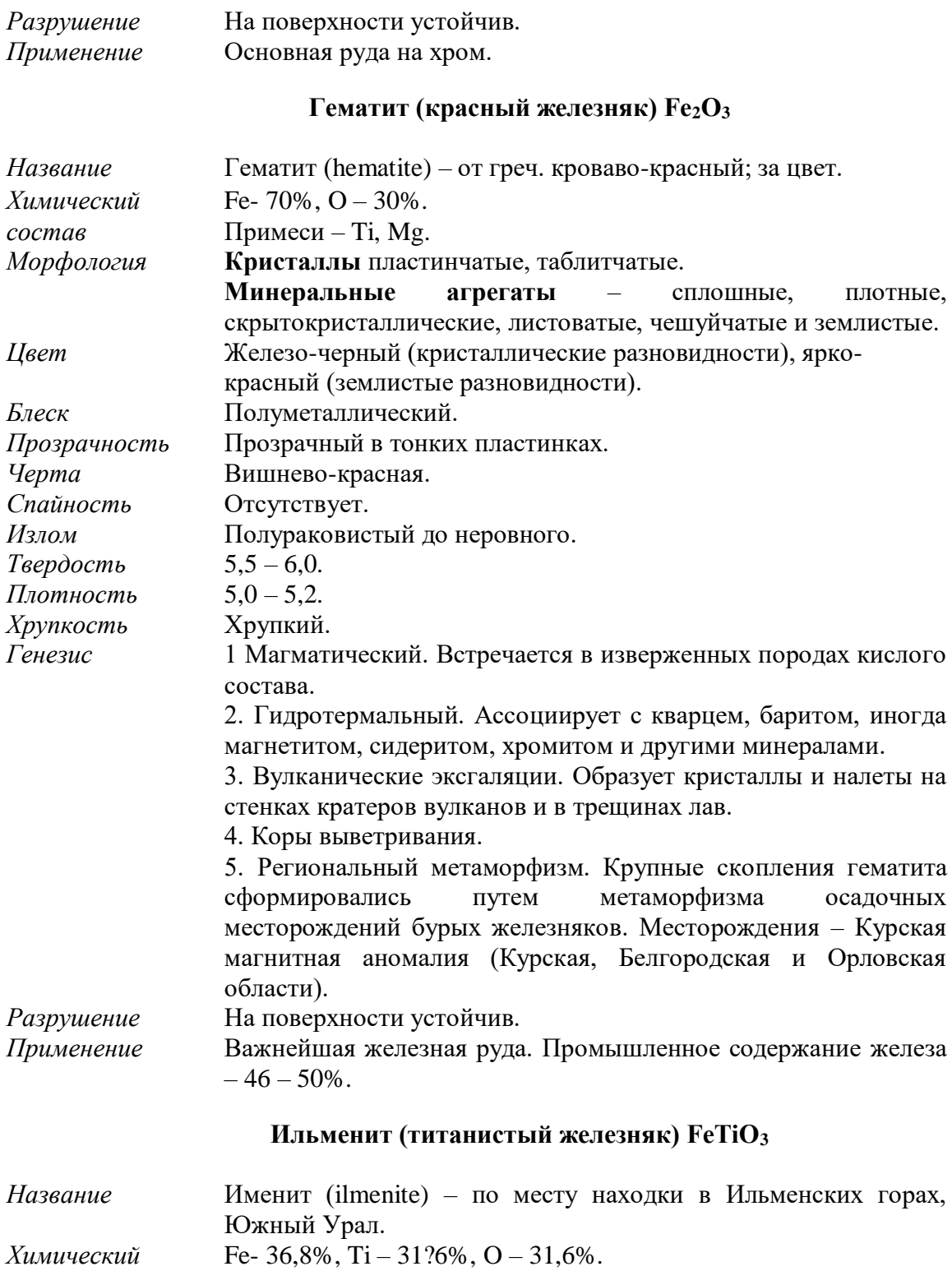

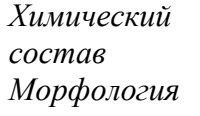

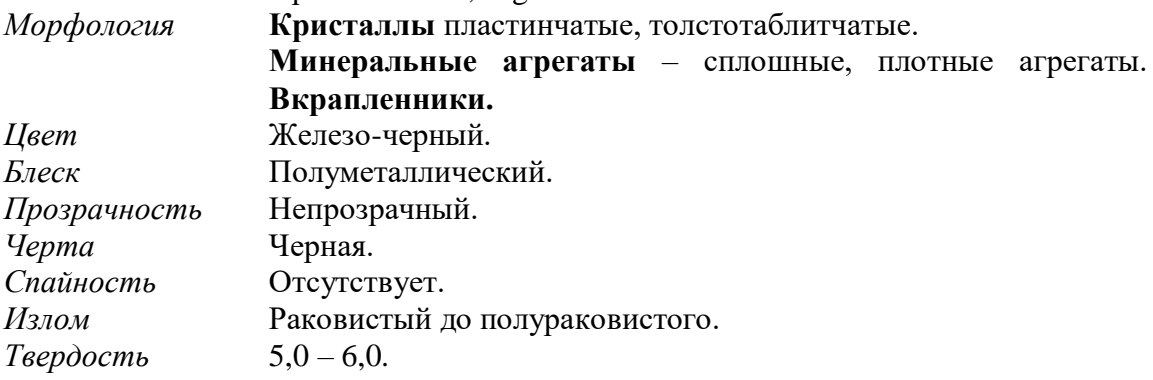

Примеси – Mn, Mg.

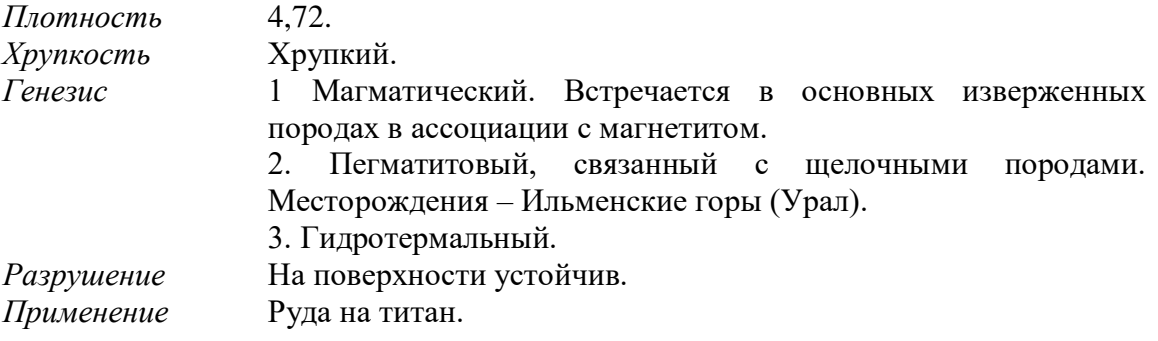

## **Корунд Al2O<sup>3</sup>**

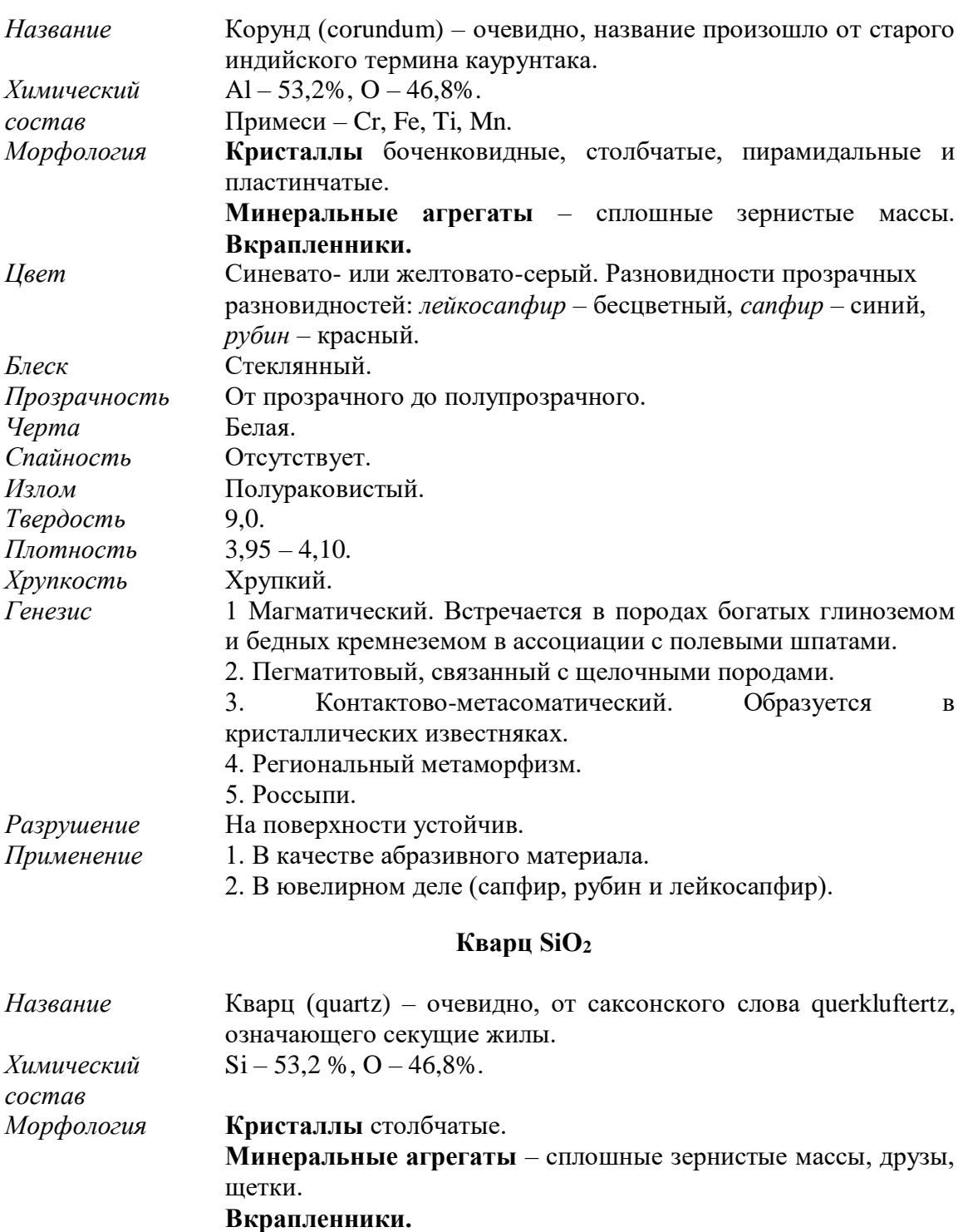

*Цвет* Бесцветный, молочно-белый, серый.

1) горный хрусталь – бесцветный, прозрачный, без примесей; 2) аметист – фиолетовый, прозрачный; 3) розовый кварц – полупрозрачный, просвечивающий; 4) цитрин – желтый, прозрачный; 5) дымчатый – буроватый, прозрачный; 6) морион – черный. *Блеск* Стеклянный на гранях кристаллов, жирный в изломе. *Прозрачность* Прозрачный до непрозрачного. *Черта* Белая. *Спайность* Отсутствует. *Излом* Раковистый. *Твердость* 7,0. *Плотность* 2,65.

Прозрачные и полупрозрачные разновидности:

- *Хрупкость* Хрупкий.
- *Генезис* 1 Магматический. Встречается в породах богатых кремнеземом в ассоциации с полевыми шпатами.
	- 2. Пегматитовый, в ассоциации с полевыми шпатами.
	- 3. Гидротермальный. Является главным жильным минералом.
	- 4. Метаморфический.
	- 5. Экзогенный.
- *Разрушение* На поверхности устойчив.
- *Применение* 1. В качестве поделочного камня.
	- 2. Бесцветный горный хрусталь используется для изготовления оптических приборов.

3. В точной механике широко используется для изготовления опорных призм, часовых камней и тд.

4. В радиотехнике для изготовления пьезокварцевых пластинок.

5. Получение химической посуды с высокой огнеупорностью и кислотоупорностью.

6. В стекольно-керамической промышленности для варки стекла и выделки фарфора и фаянса.

7. Применяется для производства карбида кремния.

8. Тонкие кварцевые пески применяются в пескоструйных аппаратах для полировки поверхностей металлических и каменных изделий.

9. Песчаники, состоящие из сцементированных окатанных зерен кварца, служат строительным материалом.

#### **КЛАСС ГАЛОГЕНИДЫ**

К классу галоидных соединений относится около 100 минералов. Их роль как породообразующих минералов невелика, но они важны в общегеологическом и практическом отношении. Наиболее распространены из минералов этого класса хлористые соединения.

Галогениды используются в химической и пищевой промышленностях, а также в качестве флюсов в металлургии.

## **Галит NaCl**

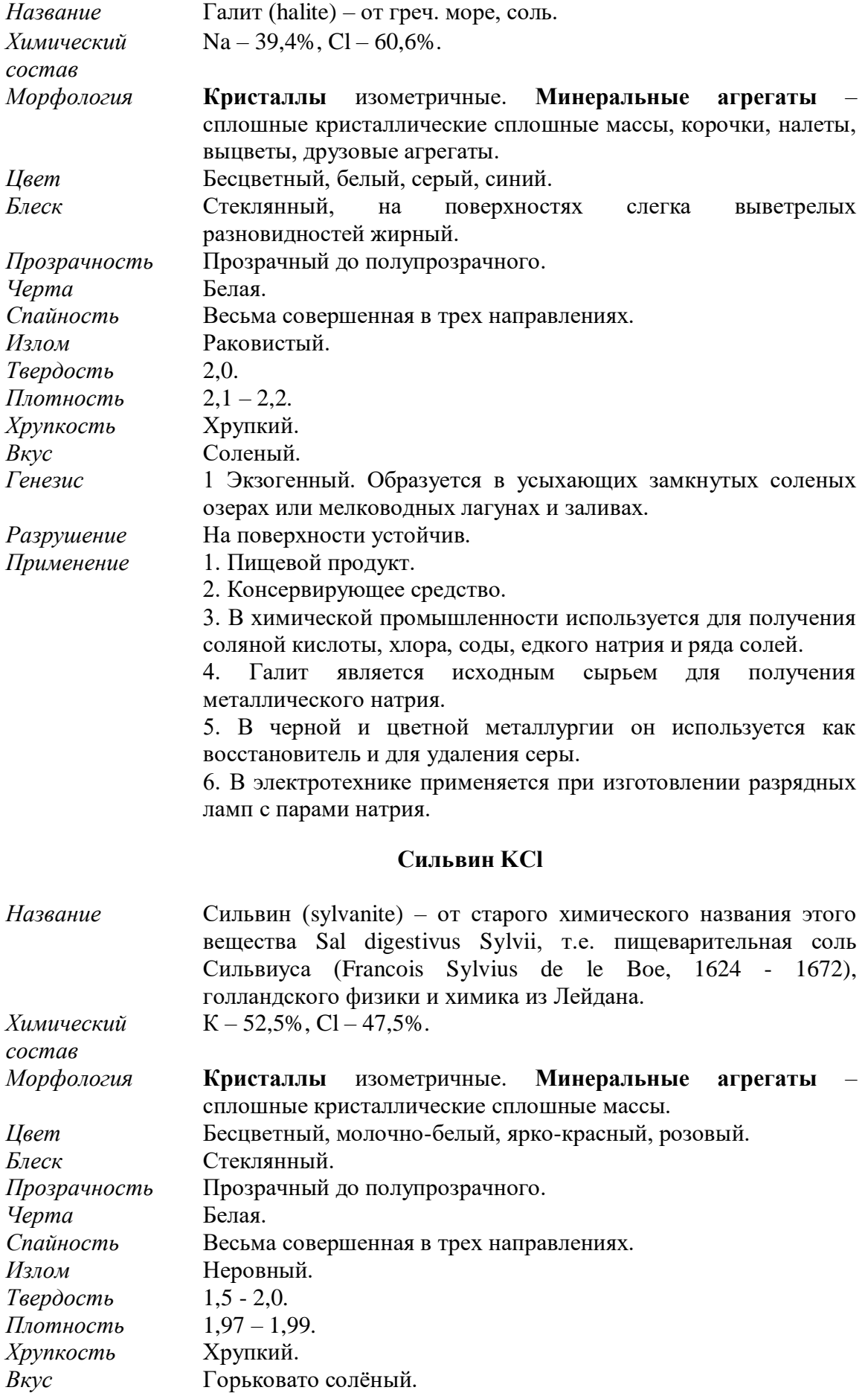

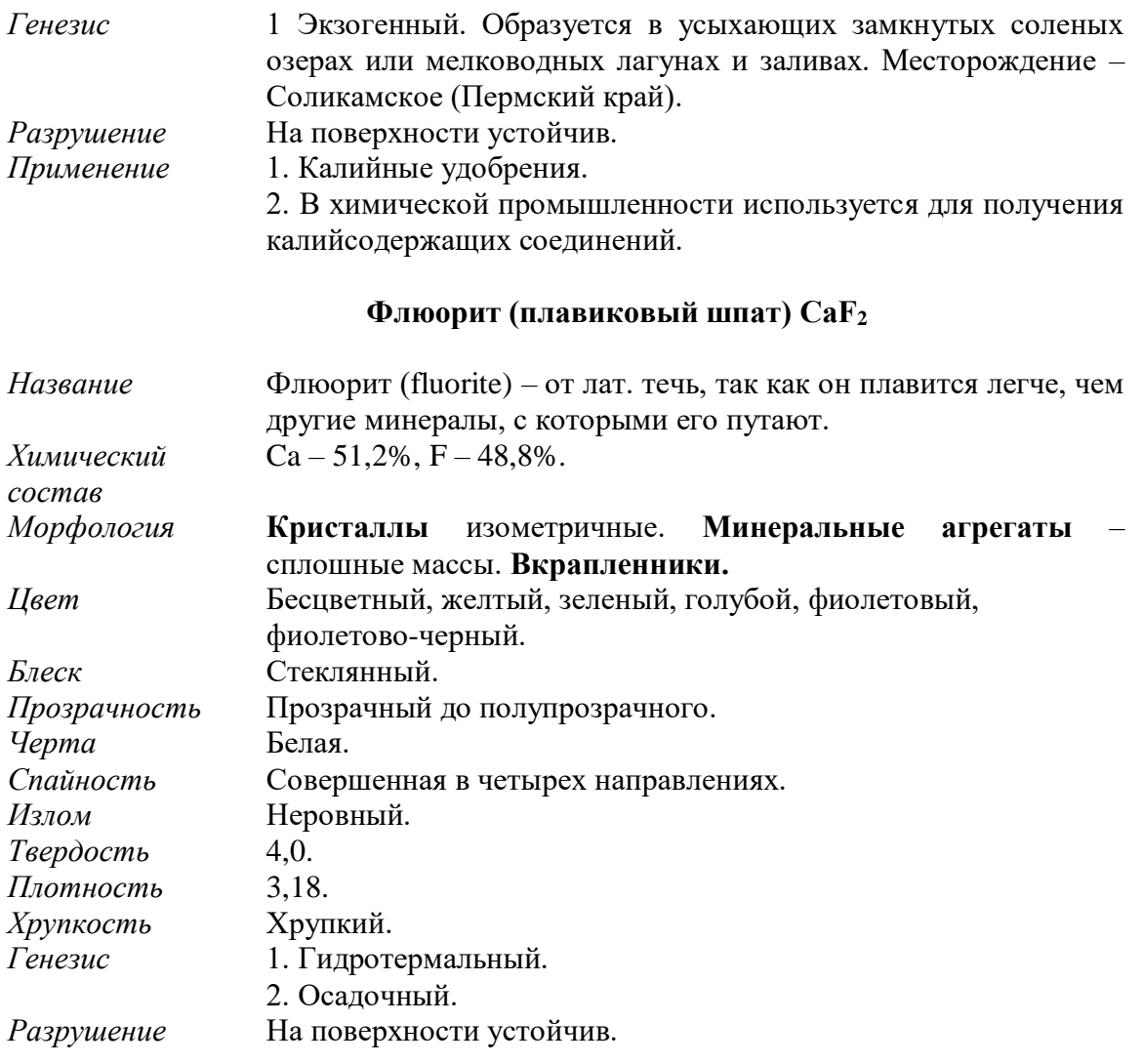

#### **Порядок выполнения работы:**

• вводная часть первого занятия посвящается изучению эталонной коллекции минералов, относящихся к оксидам и галогенидам;

• затем студент получает коробку с образцами минералов;

• поочередно для каждого минерала определяет диагностические признаки минералов;

• с помощью заранее составленного конспекта свойств минералов диагностирует минералы, характеризует минеральные парагенезисы, вторичные изменения минералов;

• в конце занятия представляет результаты проделанной работы в таблице 6.

**Форма представления результатов:** в письменном виде с устным отчетом, демонстрацией диагностических признаков минералов непосредственно на образцах, характеристикой парагенезисов, вторичных изменений минералов, выводами о практической ценности минералов.

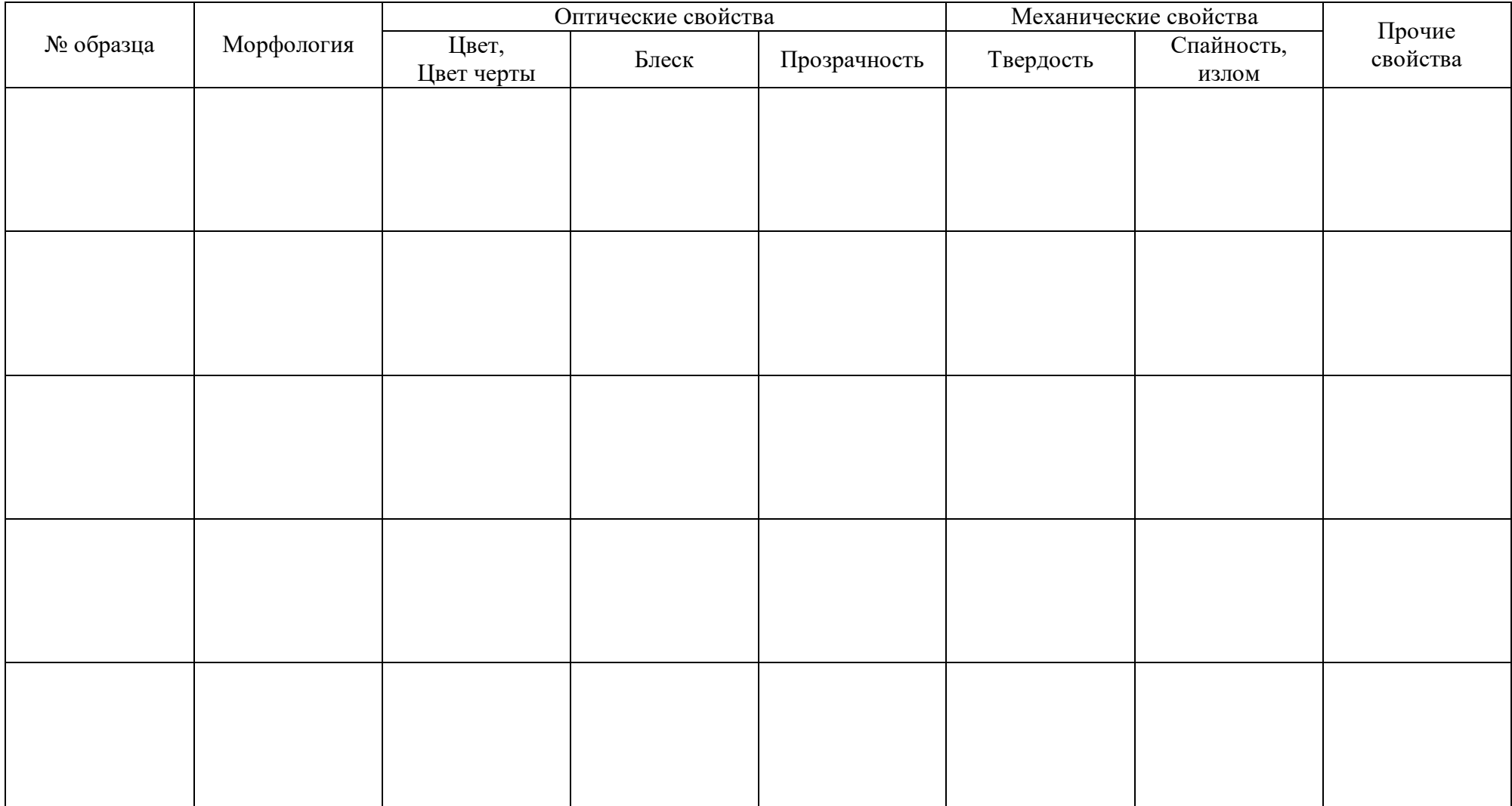

### **Таблица 6 – Морфология и физические свойства оксидов и галогенидов**

Выполнил: \_\_\_\_\_\_\_\_\_\_\_\_\_\_\_\_\_\_\_\_\_\_\_\_\_\_\_\_\_\_\_\_\_\_\_\_\_\_\_\_\_\_\_\_\_\_\_\_\_\_

Проверил:

#### **Лабораторная работа №7**

**Тема:** Минералы классов «Карбонаты» и «Сульфаты».

**Цель работы:** научиться диагностировать минералы, относящиеся к карбонатам и сульфатам.

**Исходный материал:** образцы эталонной и рабочей минералогической коллекции.

**Решаемая задача:** характеристика морфологии минеральных индивидов (облик), типов минеральных агрегатов; определение физических и прочих свойств минералов, и как итог – диагностика минералов в образцах.

**Объем работы:** 5 образцов минералов или их агрегатов.

**Лабораторное обеспечение:** эталонные коллекции минералов, экспозиции минералов, шкала Мооса, минералогические лупы 6-ти кратного увеличения, химических реактивов (соляная кислота), фарфоровая пластина, компас.

#### **Теоретическая основа:**

#### **КЛАСС КАРБОНАТОВ**

Карбонаты - многочисленная группа минералов, которые имеют широкое распространение. В структурном отношении все карбонаты относятся к одному основному типу - анионы [CO3]2- представляют собой изолированные радикалы в форме плоских треугольников.

Большинство карбонатов безводные простые соединения, главным образом Ca, Mg и Fe с комплексным анионом [CO3]2-. Менее распространены сложные карбонаты, содержащие добавочные анионы (OH)-, F- и Cl-. Среди наиболее распространённых безводных карбонатов различают карбонаты тригональной и ромбической сингоний.

Карбонаты обычно имеют светлую окраску: белую, розовую, серую и т.д., исключение представляют карбонаты меди, имеющие зелёную или синюю окраску. Твёрдость карбонатов около 3-4.5; плотность невелика, за исключением карбонатов Zn, Pb и Ba.

Важным диагностическим признаком является действие на карбонаты кислот (HCl и HNO3), от которых они в той или иной степени вскипают с выделением углекислого газа.

По происхождению карбонаты осадочные (биохимические или химические осадки) или осадочно-метаморфические минералы; выделяются также поверхностные, характерные для зоны окисления и иногда низкотемпературные гидротермальные карбонаты.

# **Кальцит CaCO<sup>3</sup>**

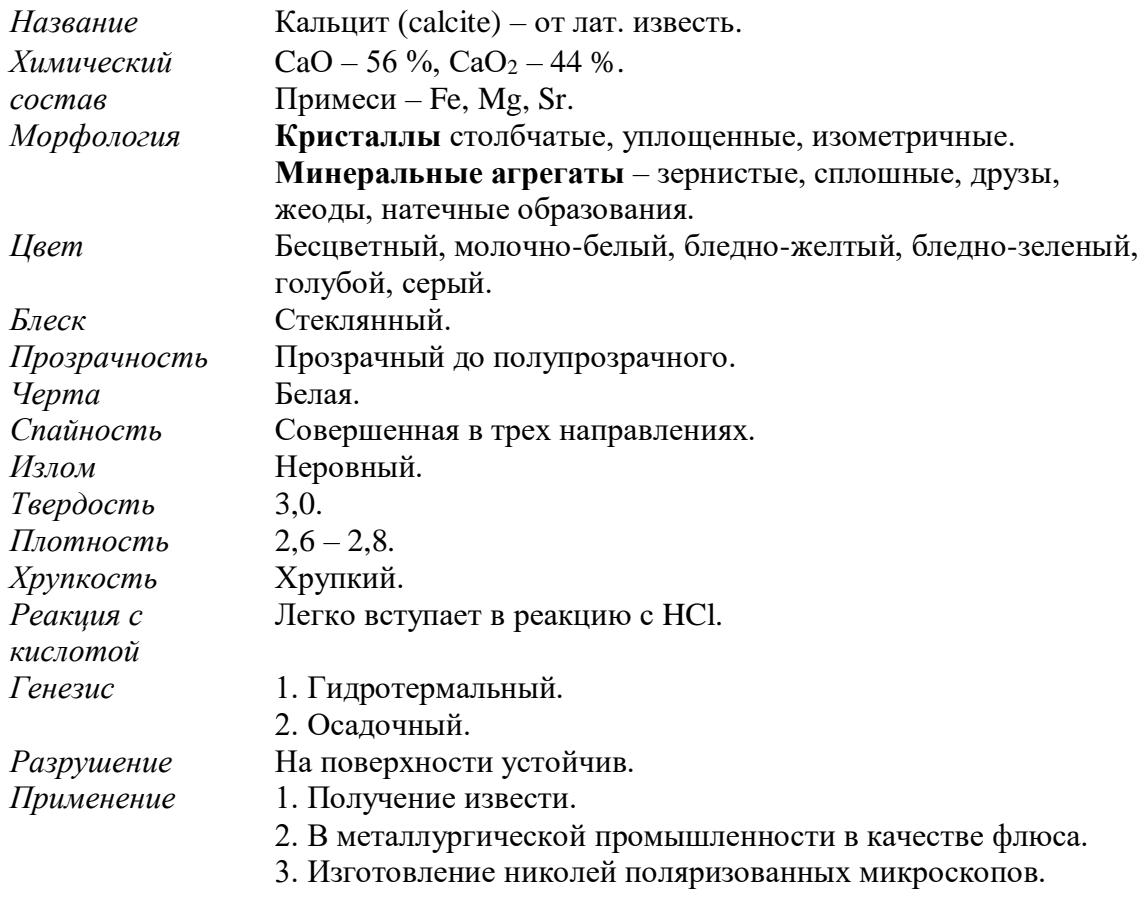

# **Магнезит MgCO<sup>3</sup>**

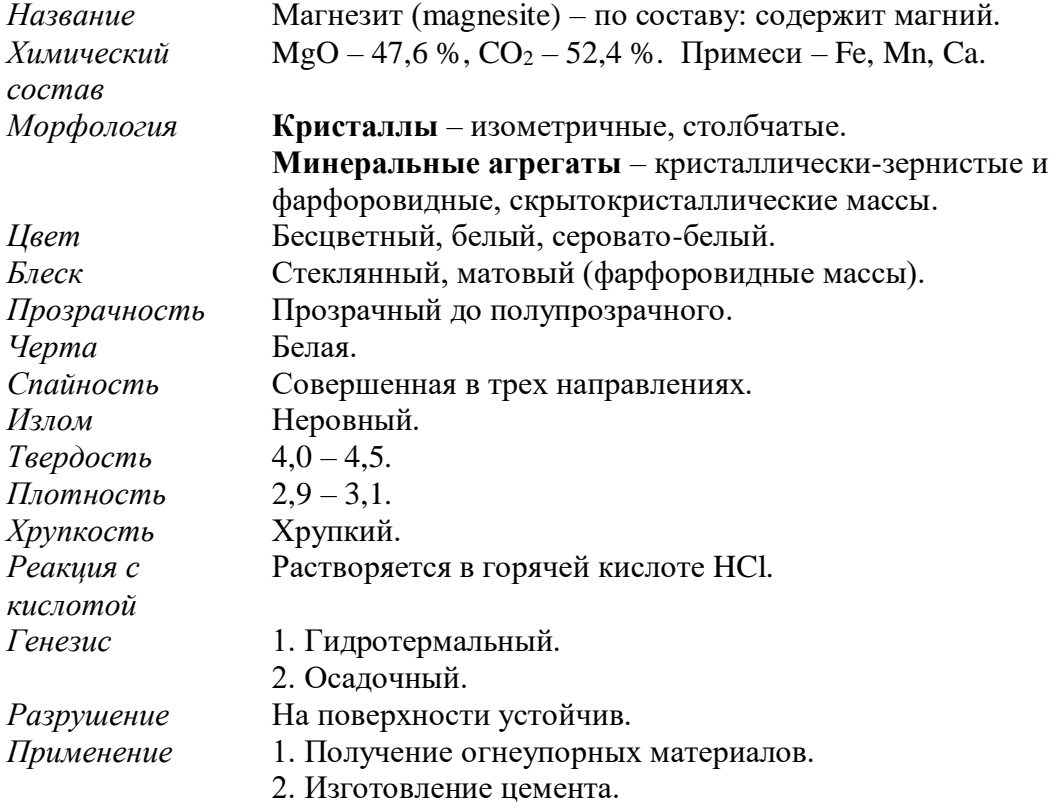

# **Сидерит (железный шпат) FeCO<sup>3</sup>**

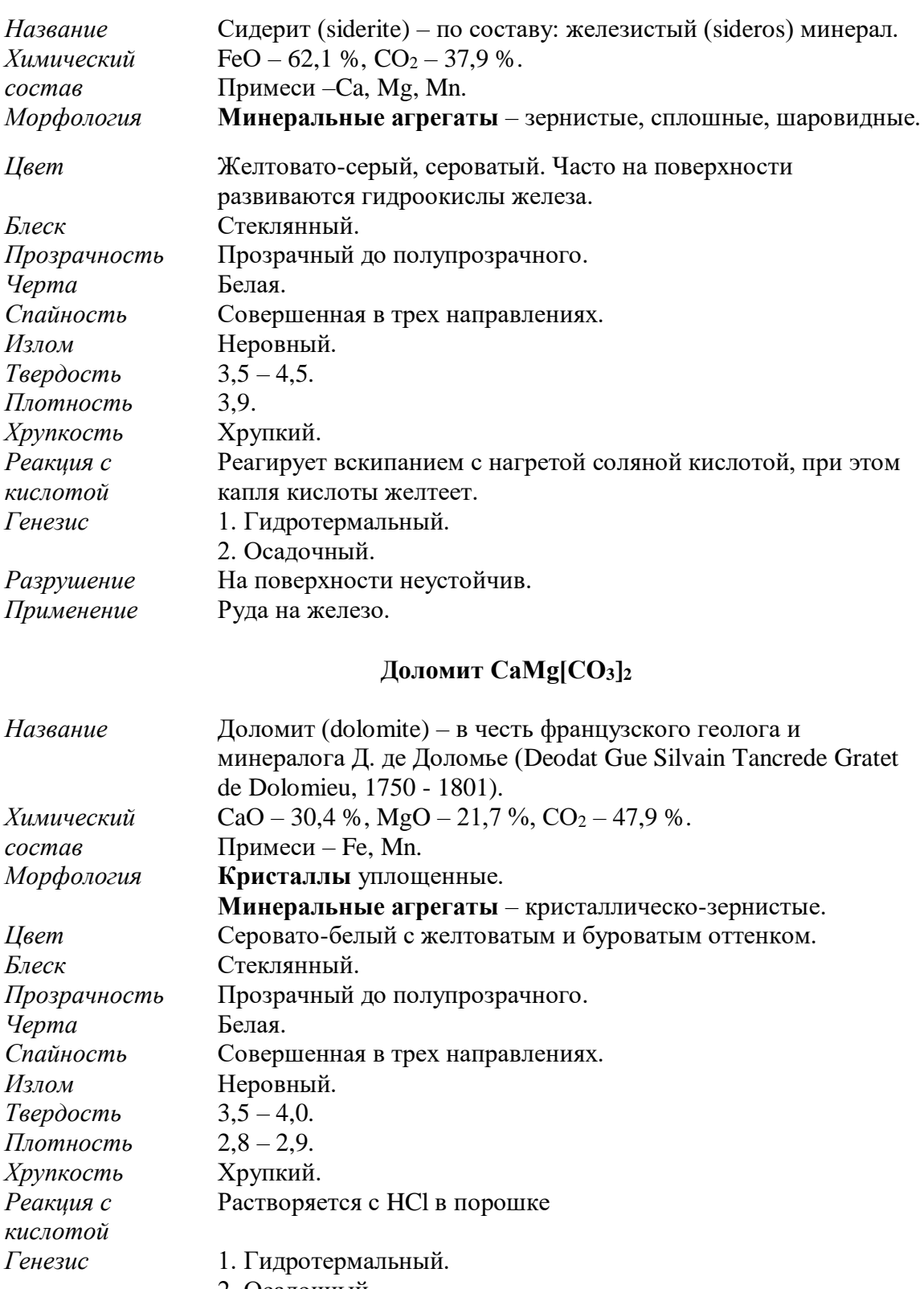

- 2. Осадочный.
- *Разрушение* На поверхности устойчив.<br>*Применение* 1. Изготовление огнеупоро
	- *Применение* 1. Изготовление огнеупоров.
		- 2. В металлургической промышленности в качестве флюса.

## **Малахит Cu2[CO]3(OH)<sup>2</sup>**

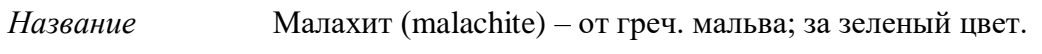

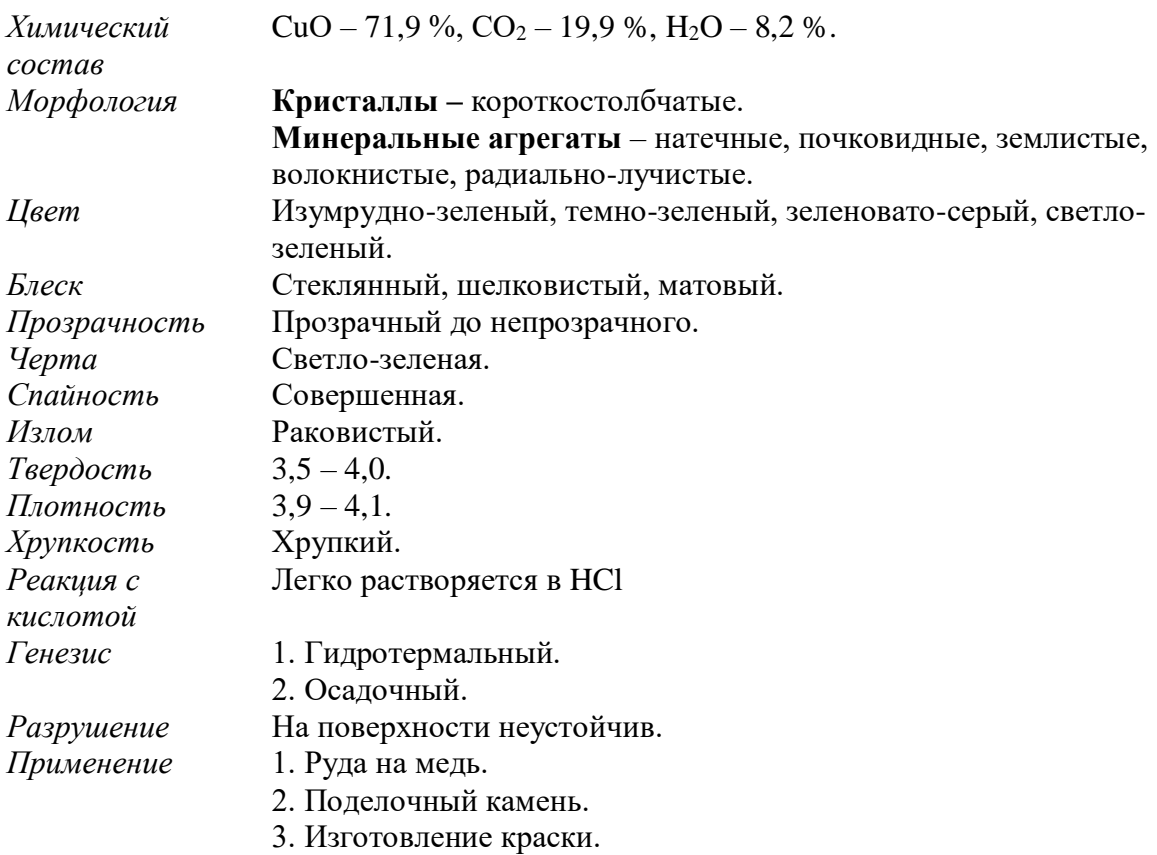

# **Азурит Cu3[CO<sup>3</sup> ]2(OH)<sup>2</sup>**

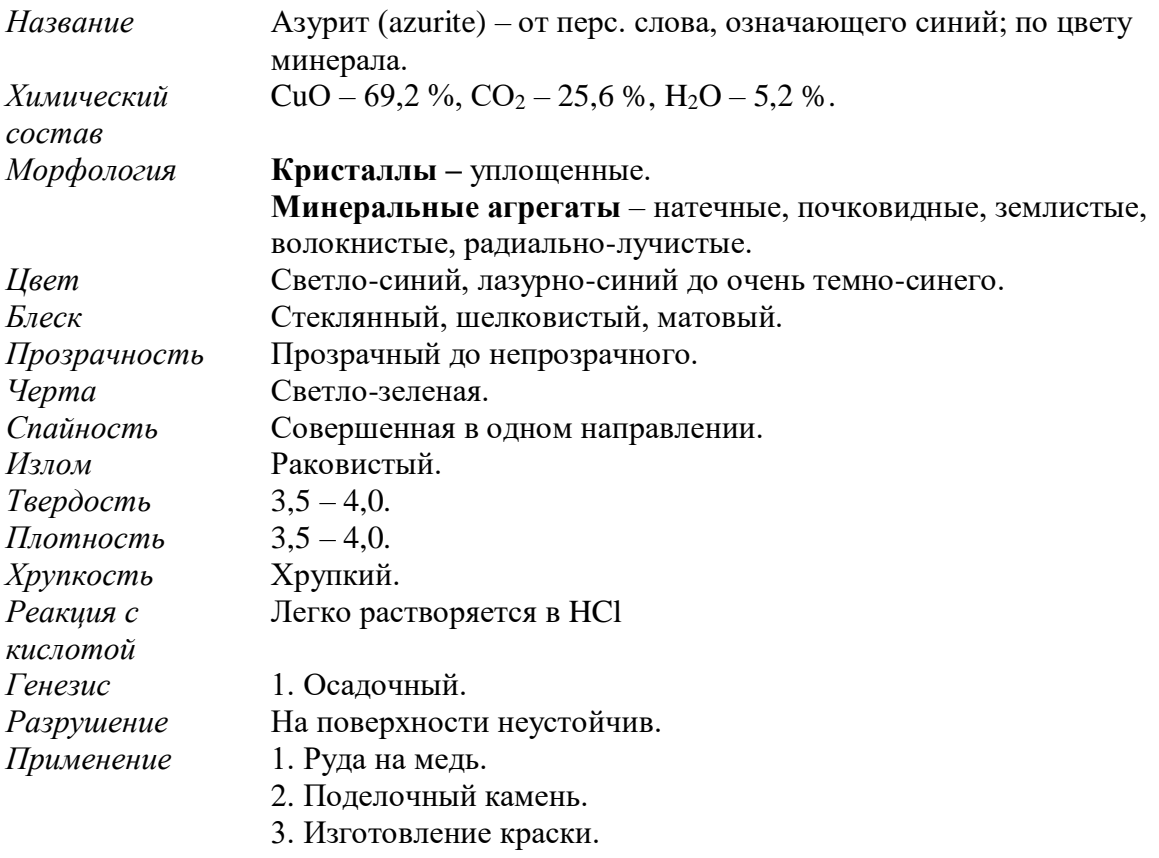

### **КЛАСС СУЛЬФАТОВ**

Сульфаты - соли серной кислоты. Они имеют светлую окраску, небольшую твёрдость, многие из них растворимы в воде.

Основная масса сульфатов имеет осадочное происхождение - это химические морские и озёрные осадки. Многие сульфаты являются минералами зоны окисления, известны сульфаты и как продукты вулканической деятельности.

Различают сульфаты безводные, водные и сложные, содержащие кроме общего для всех анионного комплекса  ${\rm [SO_4]}^2$ - также добавочные анионы (OH).

#### **Барит BaSO4.**

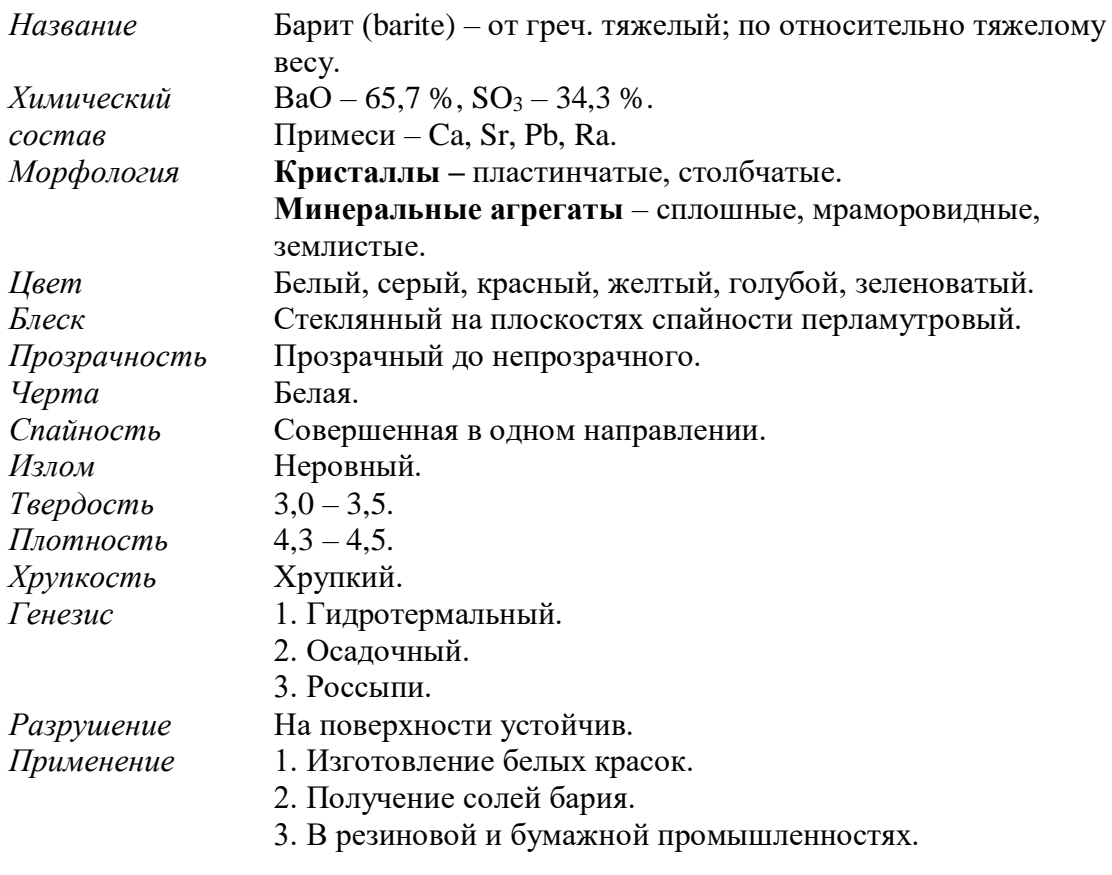

### **Гипс CaSO<sup>4</sup> х 2H2O**

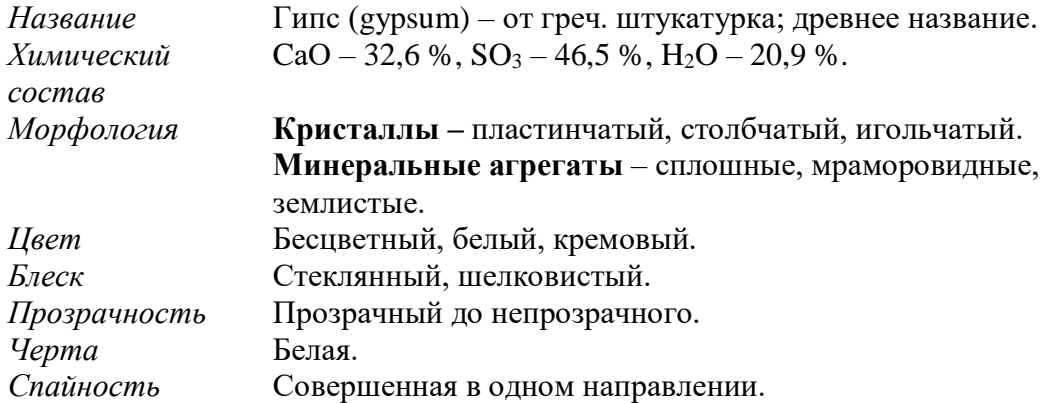

*Излом* Раковистый. *Твердость* 2,0. *Плотность* 2,2 – 2,4. *Хрупкость* Нехрупкий. *Генезис* Осадочный. *Разрушение* На поверхности неустойчив. *Применение* 1. Обожженный гипс используется при изготовлении цемента, материала для лепки и медицины. 2. Поделочный камень.

#### **Порядок выполнения работы:**

• вводная часть первого занятия посвящается изучению эталонной коллекции минералов, относящихся к карбонатам и сульфатам;

• затем студент получает коробку с образцами минералов;

• поочередно для каждого минерала определяет диагностические признаки минералов;

• с помощью заранее составленного конспекта свойств минералов диагностирует минералы, характеризует минеральные парагенезисы, вторичные изменения минералов;

• в конце занятия представляет результаты проделанной работы в таблице 7.

**Форма представления результатов:** в письменном виде с устным отчетом, демонстрацией диагностических признаков минералов непосредственно на образцах, характеристикой парагенезисов, вторичных изменений минералов, выводами о практической ценности минералов.

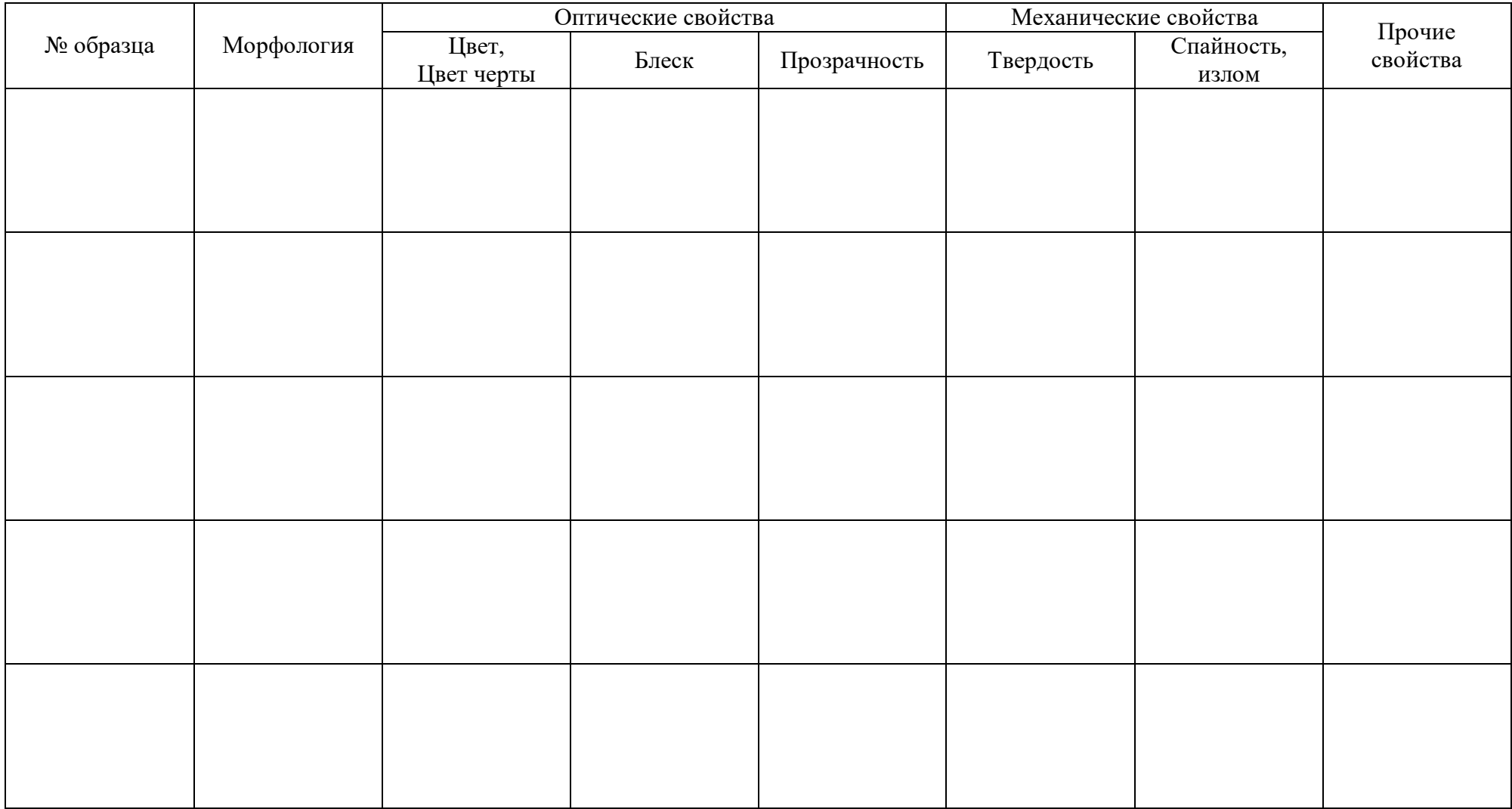

### **Таблица 7 – Морфология и физические свойства карбонатов и сульфатов**

Выполнил: \_\_\_\_\_\_\_\_\_\_\_\_\_\_\_\_\_\_\_\_\_\_\_\_\_\_\_\_\_\_\_\_\_\_\_\_\_\_\_\_\_\_\_\_\_\_\_\_\_\_

Проверил:

#### **Лабораторная работа №8**

**Тема:** Минералы класса «Силикаты».

**Цель работы:** научиться диагностировать минералы, относящиеся к силикатам.

**Исходный материал:** образцы эталонной и рабочей минералогической коллекции.

**Решаемая задача:** характеристика морфологии минеральных индивидов (облик), типов минеральных агрегатов; определение физических и прочих свойств минералов, и как итог – диагностика минералов в образцах.

**Объем работы:** 5 образцов минералов или их агрегатов.

**Лабораторное обеспечение:** эталонные коллекции минералов, экспозиции минералов, шкала Мооса, минералогические лупы 6-ти кратного увеличения, химических реактивов (соляная кислота), фарфоровая пластина, компас.

#### **Теоретическая основа:**

#### **КЛАСС СИЛИКАТОВ**

Силикаты – самый обширный класс минералов. Общее число минеральных видов силикатов около 800. По распространенности на долю силикатов приходится более 75% от всех минералов литосферы. Это объясняется тем, что силикаты – важнейшие породообразующие минералы, из которых сложена основная масса горных пород.

Силикаты отличаются сложным химическим составом и широкими изоморфными замещениями. Но основу кристаллов составляют кремнекислородные тетраэдры (один атом кремния окружен четырьмя атомами кислорода).

В зависимости от того, как сочетаются между собой кремнекислородные тетраэдры, различают следующие структурные типы силикатов:

- 1) островные (изолированные тетраэдры) [SiO<sub>4</sub>]<sup>4-</sup>;
- 2) кольцевые (тетраэдрические кольца)  $[\text{Si}_6\text{O}_{18}]^{12}$ ;
- 3) цепочечные (цепочки тетраэдров)  $[SiO<sub>3</sub>]<sup>2</sup>$ ;
- 4) ленточные (сдвоенные цепочки тетраэдров)  $[Si_4O_{11}]^{6}$ ;
- 5) слоистые (двухмерные сетки из тетраэдров);
- 6) каркасные (трехмерные тетраэдрические постройки).

Внутренняя структура силикатов отражается на их габитусе. Так, силикаты, структура которых представлена обособленными кремнекислородными тетраэдрами, часто имеют изометрический облик (гранаты). В структуре турмалина – тетраэдрические кольца, имеют удлиненно-призматический габитус.

# **Группа оливина (Fe, Mg)2[SiO4]**

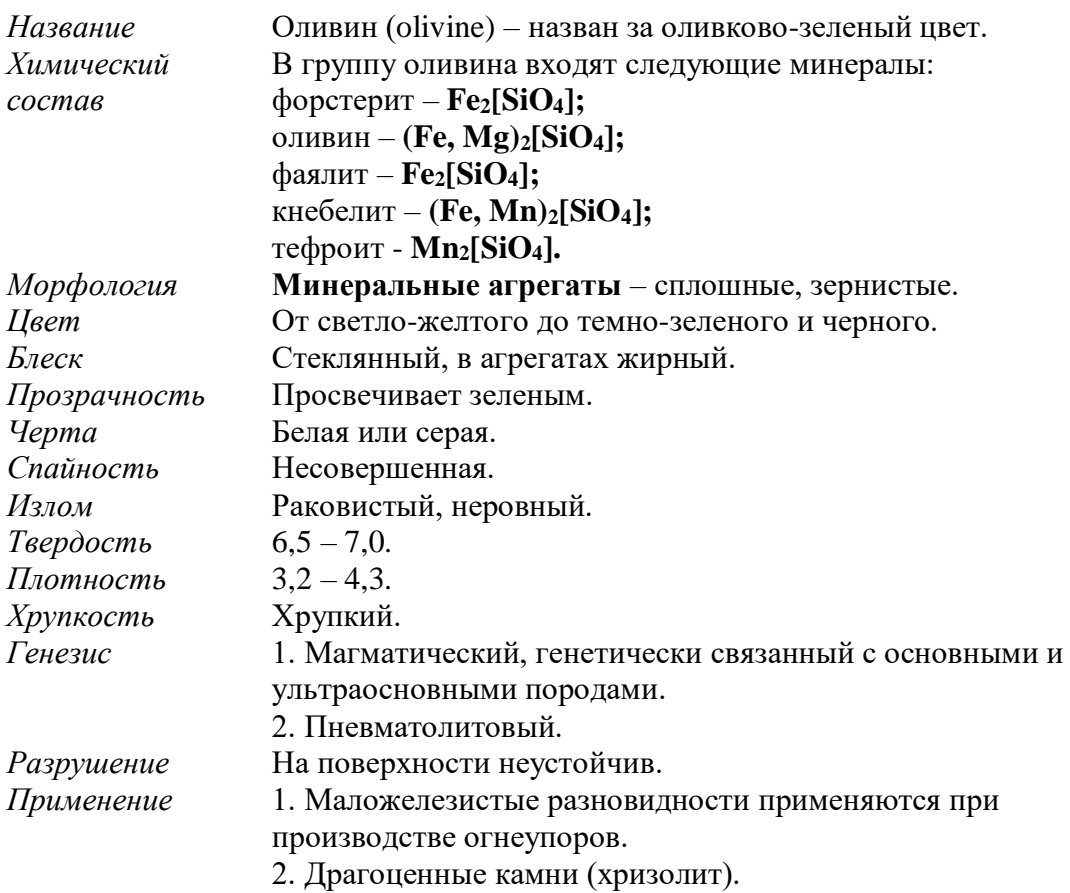

# **Группа гранатов**

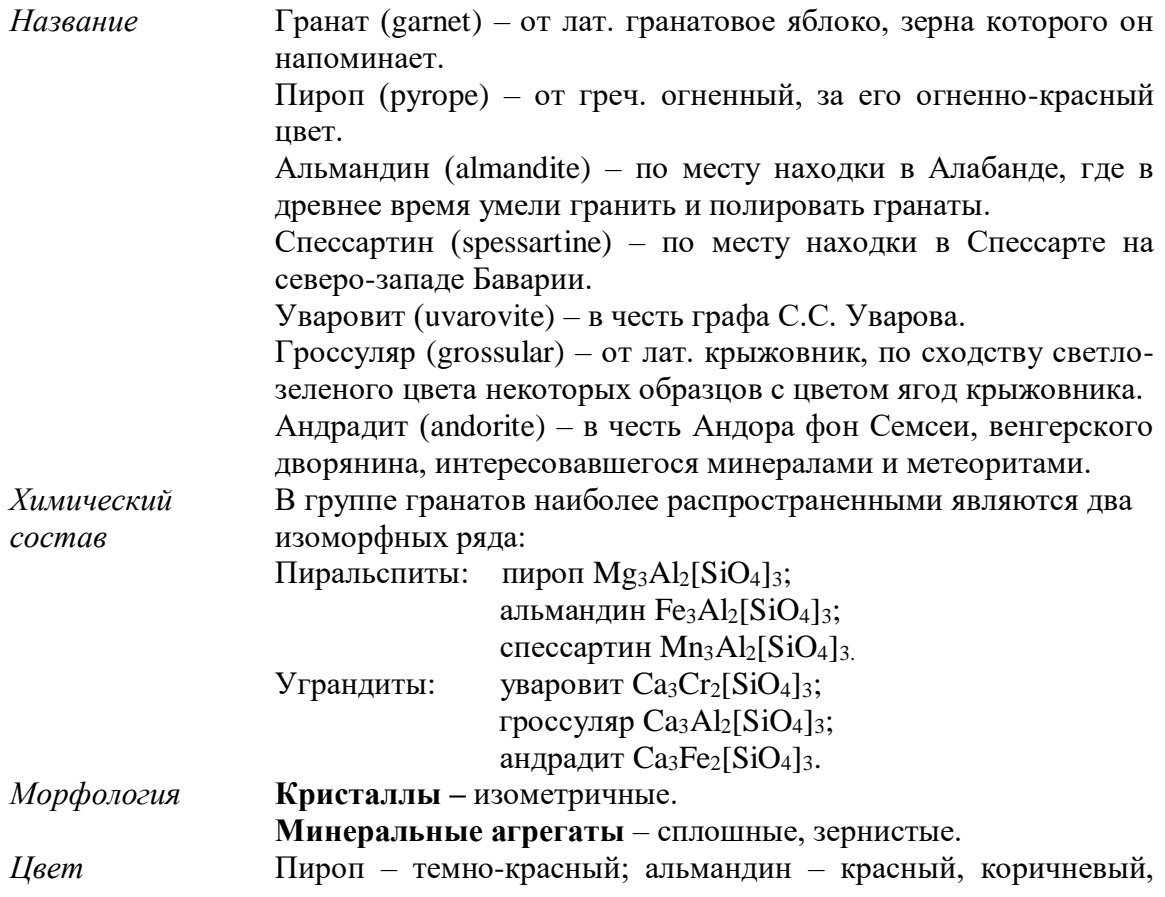

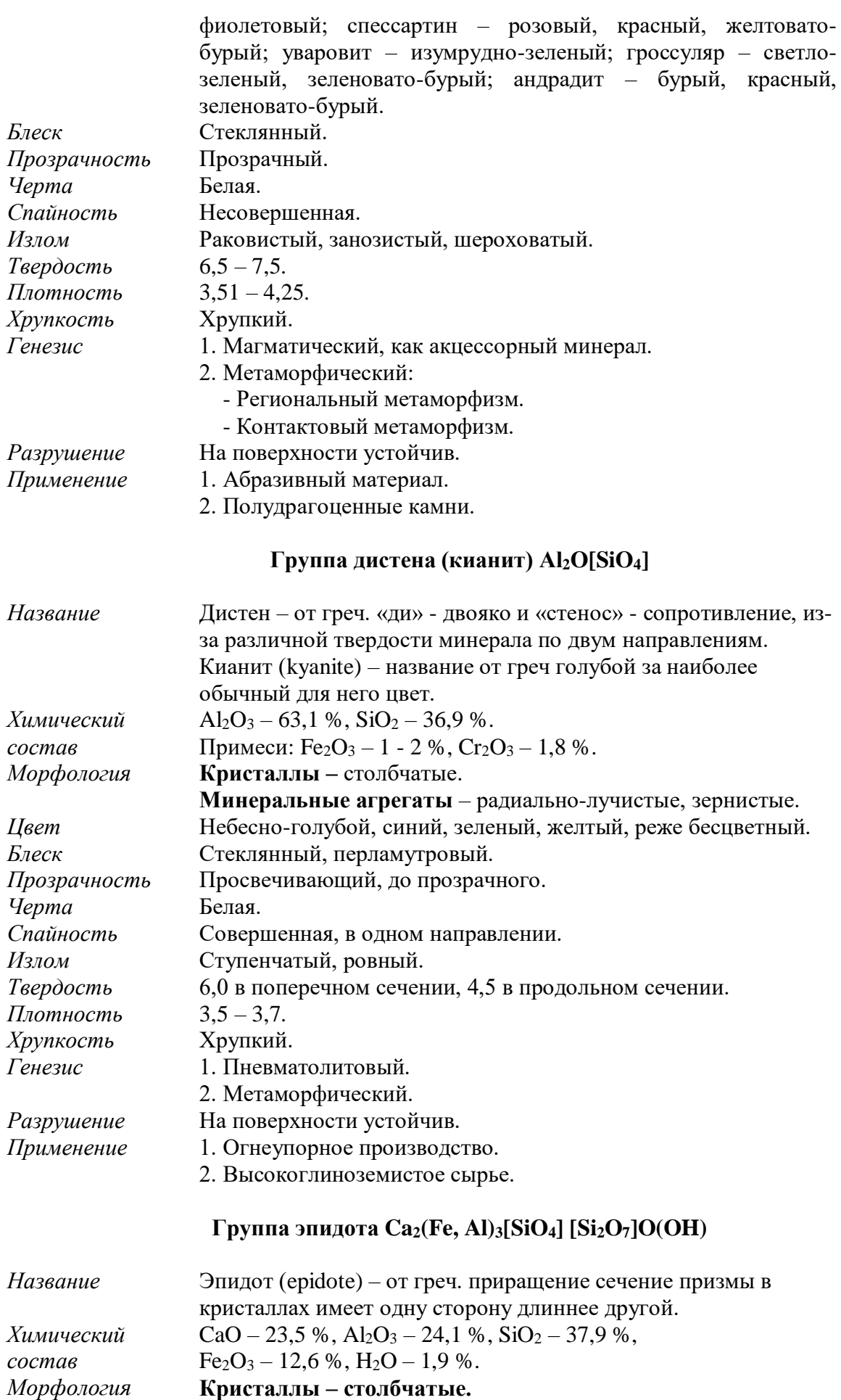

**Минеральные агрегаты** – шестоватые, зернистые и

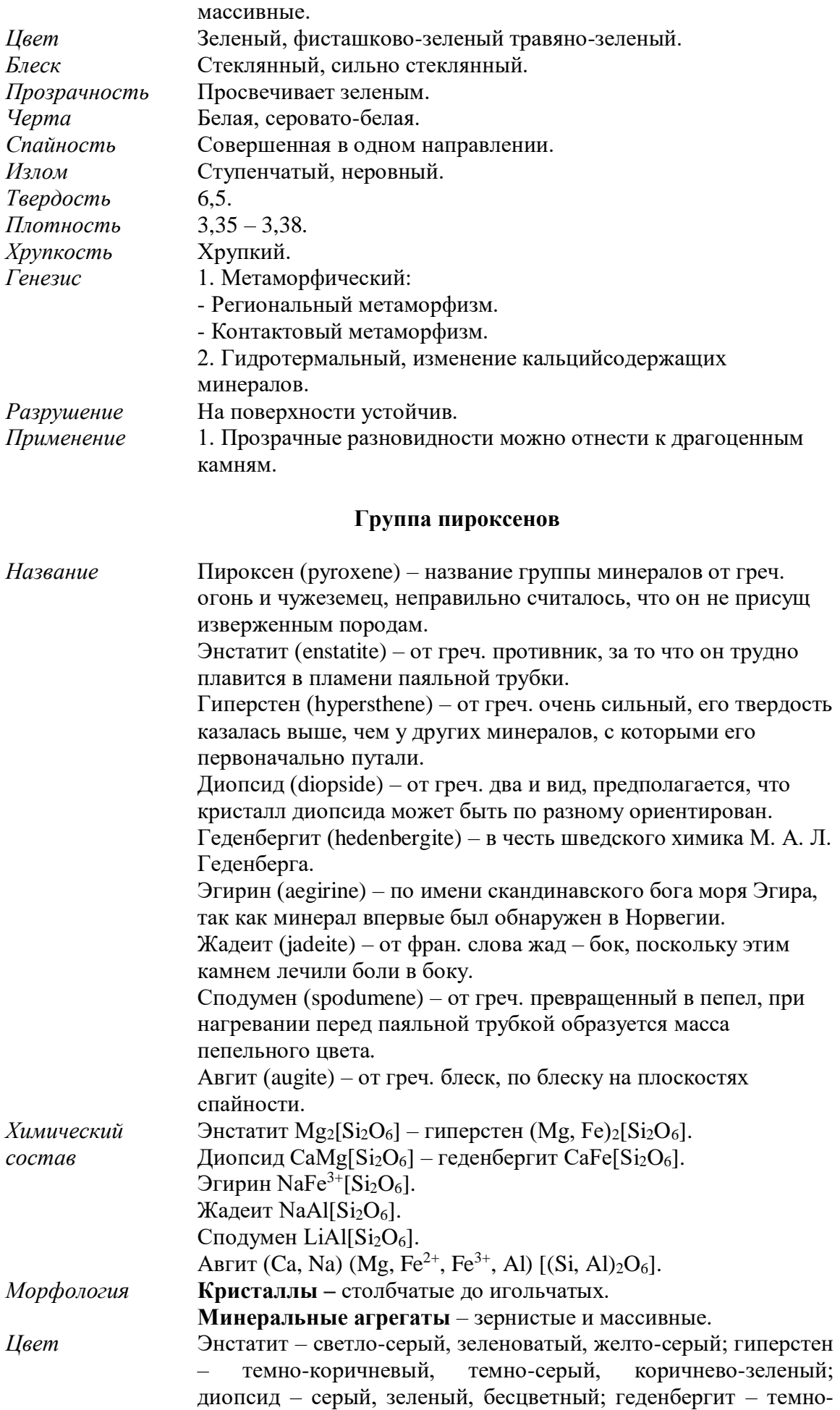

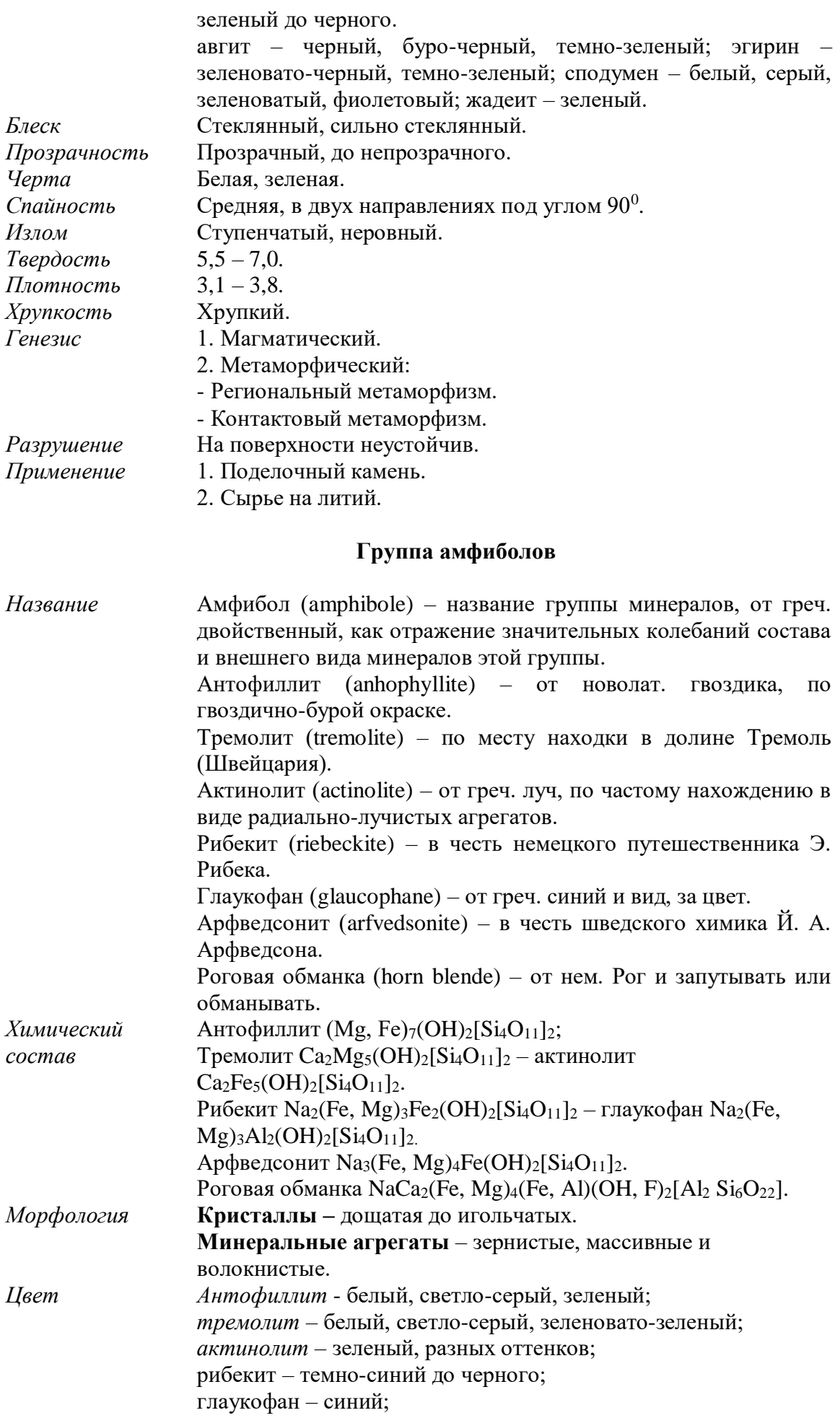

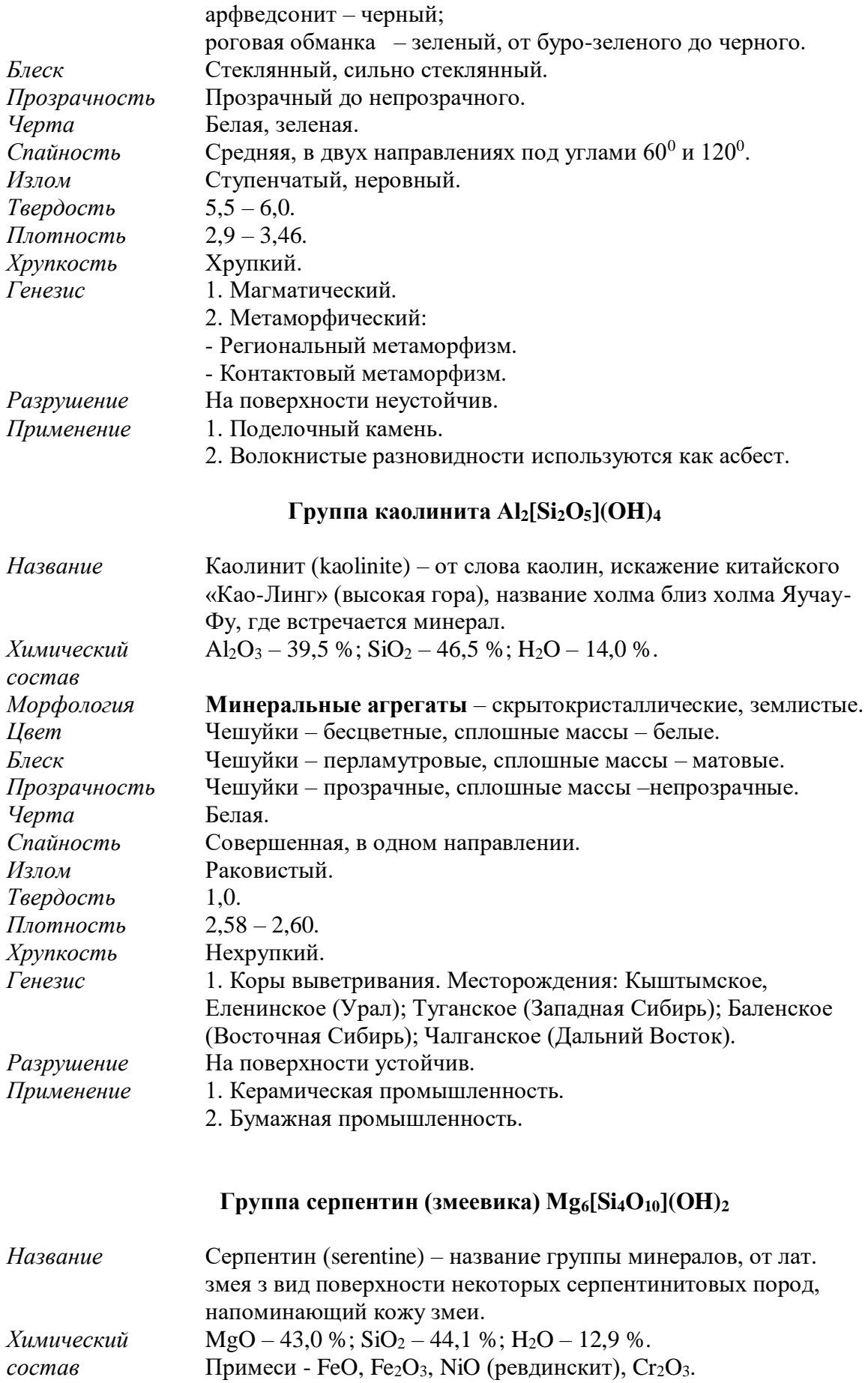

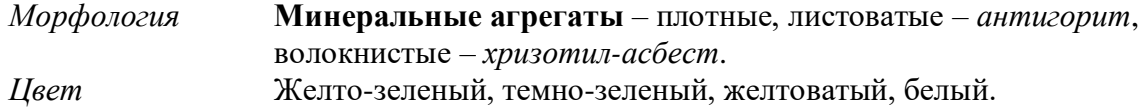

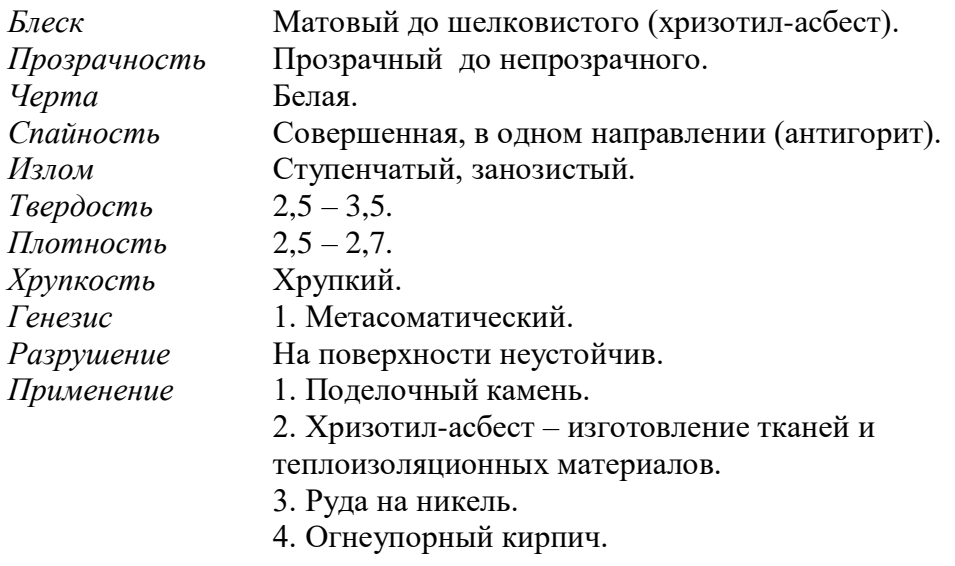

# **Группа Тальк Mg3[Si4O10](OH)**

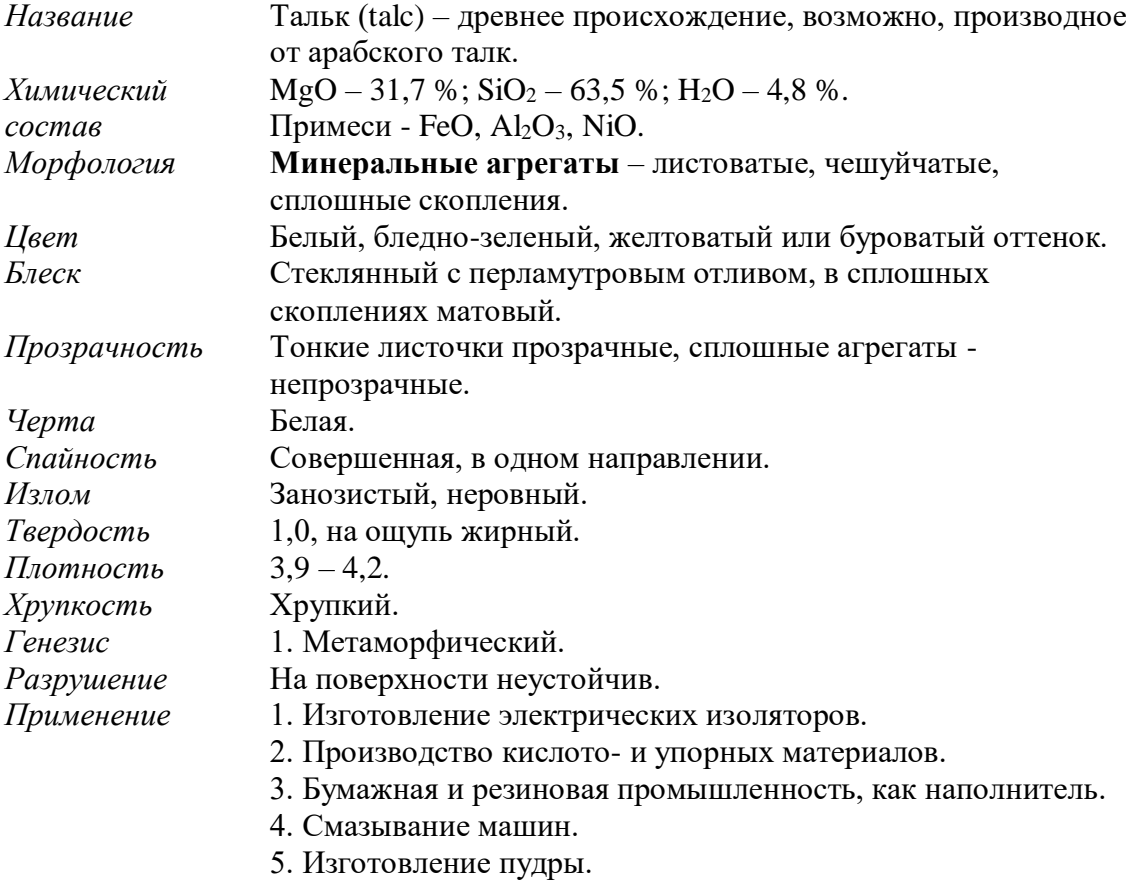

# **Группа слюд**

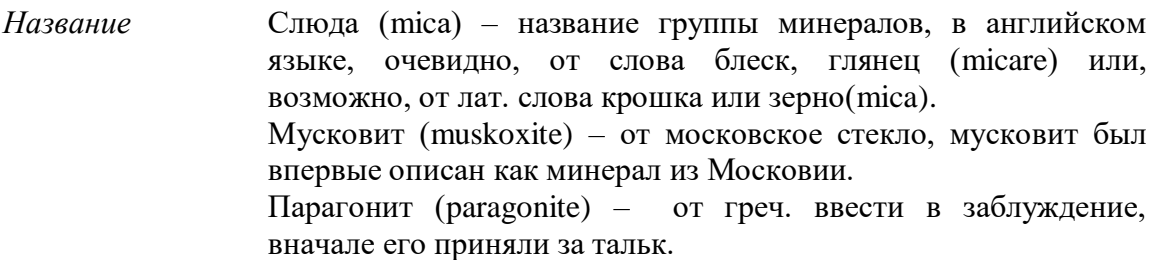

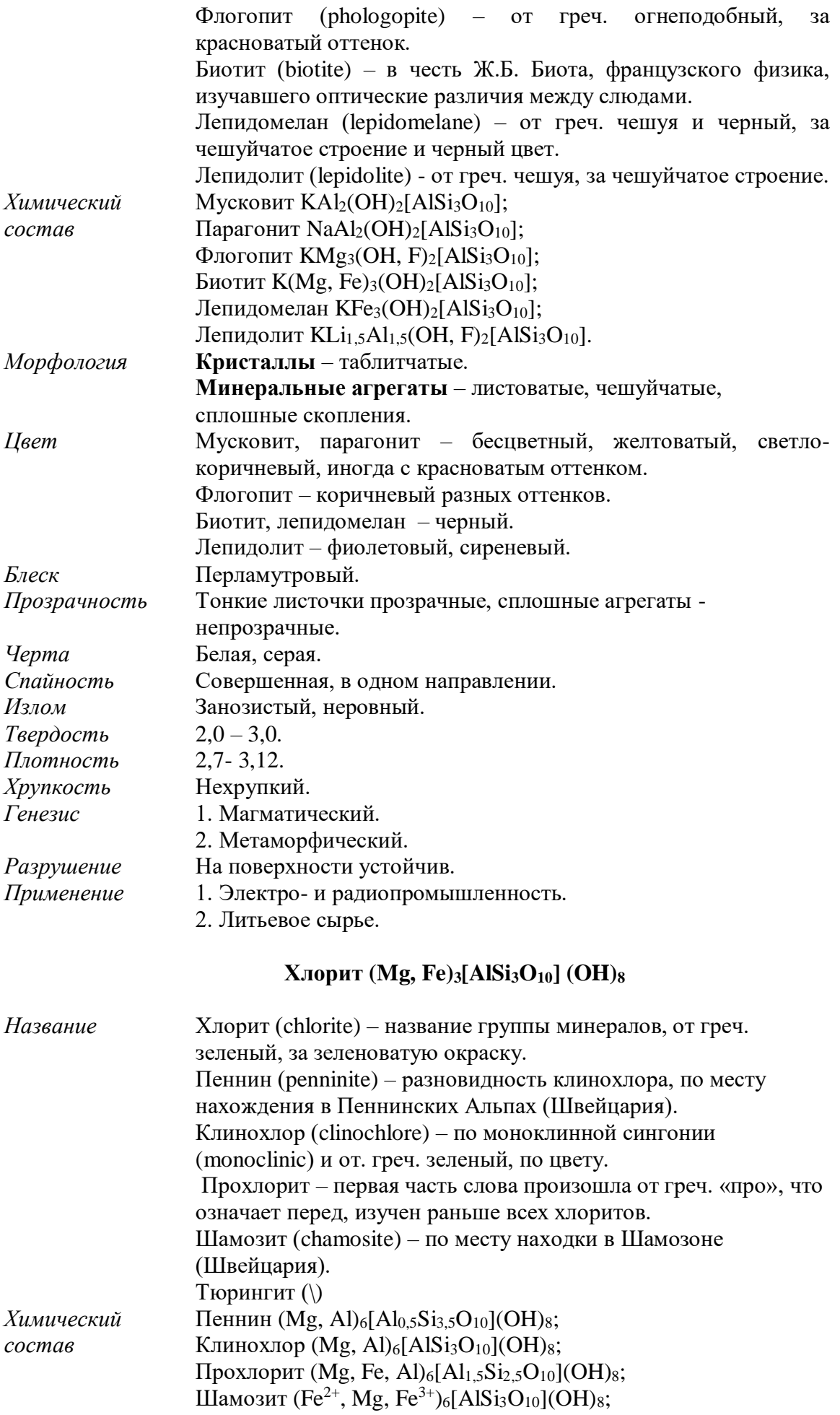

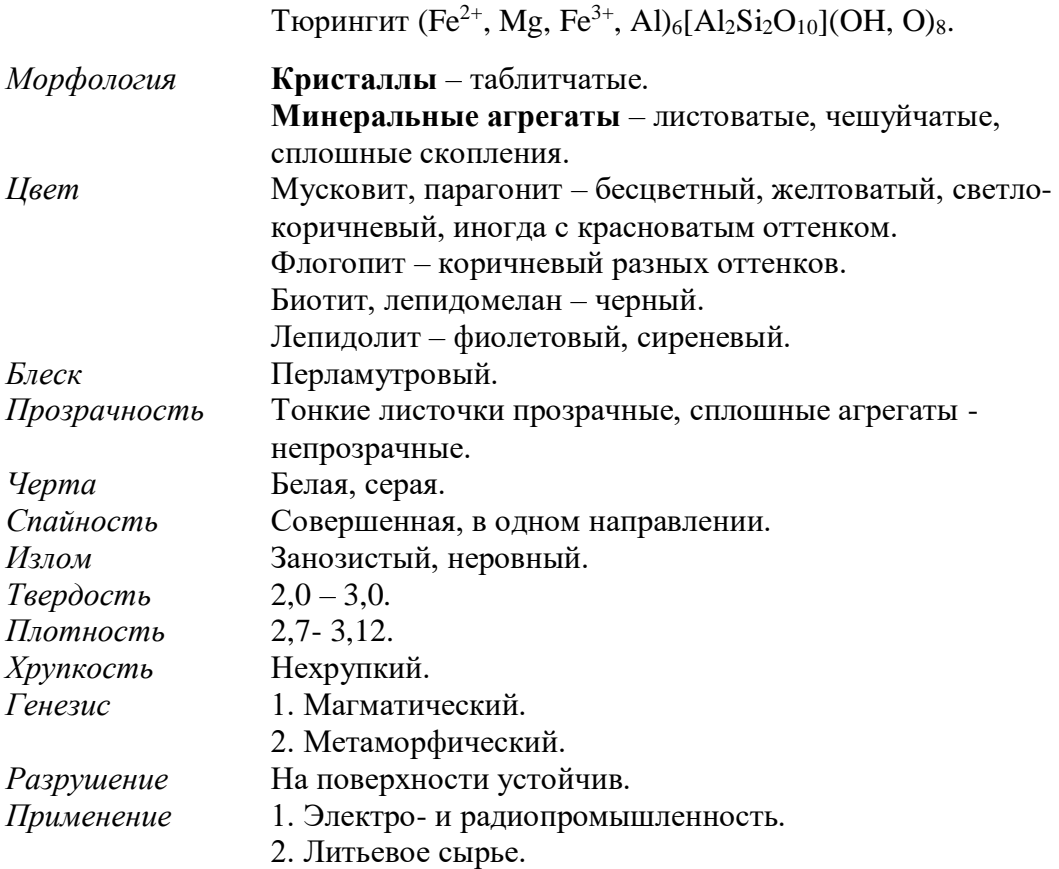

#### **Порядок выполнения работы:**

• вводная часть первого занятия посвящается изучению эталонной коллекции минералов, относящихся к силикатам;

• затем студент получает коробку с образцами минералов;

• поочередно для каждого минерала определяет диагностические признаки минералов;

• с помощью заранее составленного конспекта свойств минералов диагностирует минералы, характеризует минеральные парагенезисы, вторичные изменения минералов;

• в конце занятия представляет результаты проделанной работы в таблице 8.

**Форма представления результатов:** в письменном виде с устным отчетом, демонстрацией диагностических признаков минералов непосредственно на образцах, характеристикой парагенезисов, вторичных изменений минералов, выводами о практической ценности минералов.
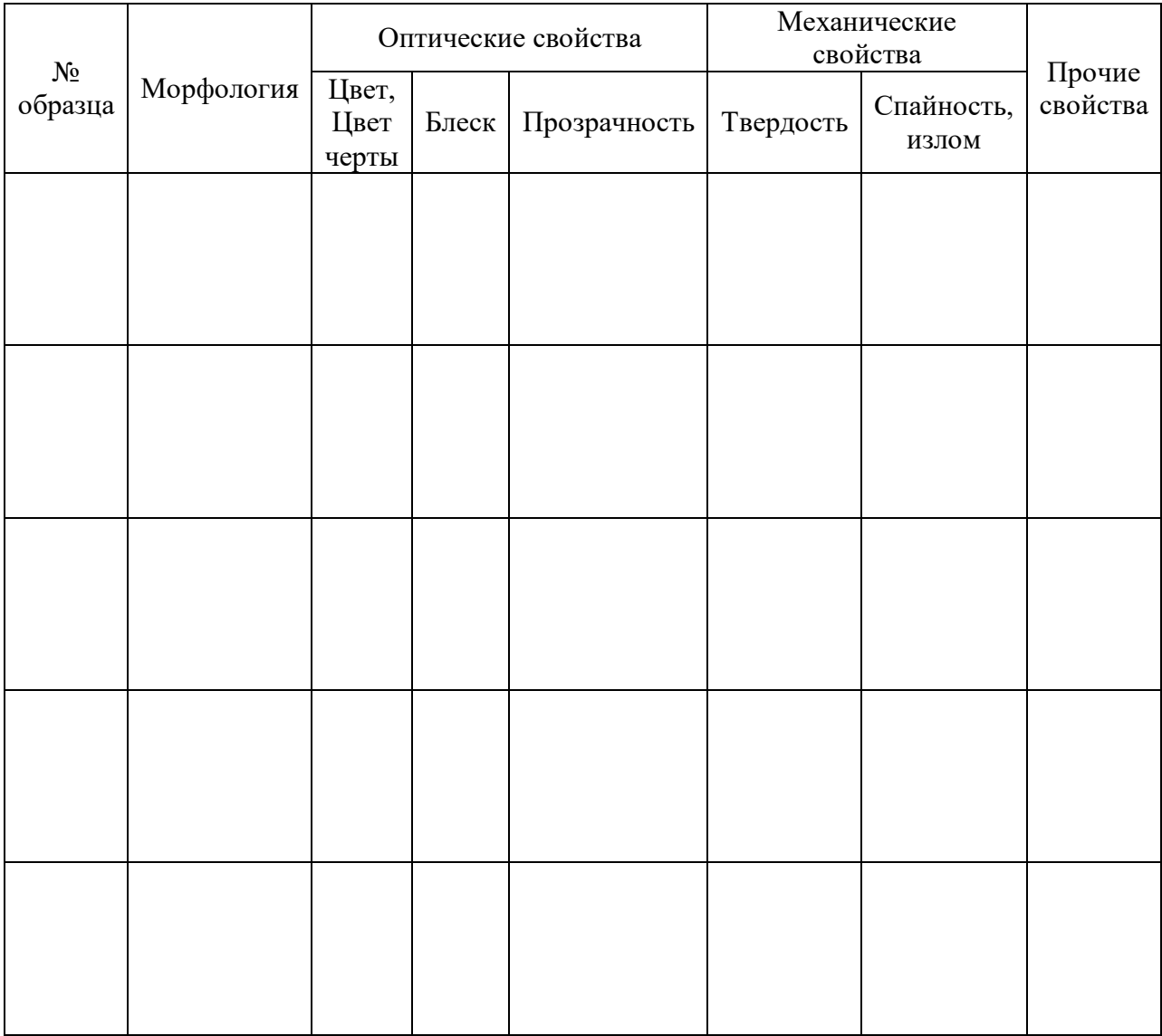

# **Таблица 8 – Морфология и физические свойства силикатов**

Выполнил: \_\_\_\_\_\_\_\_\_\_\_\_\_\_\_\_\_\_\_\_\_\_\_\_\_\_\_\_\_\_\_\_\_\_\_\_\_\_\_\_\_\_\_\_\_\_\_\_\_\_ Проверил:

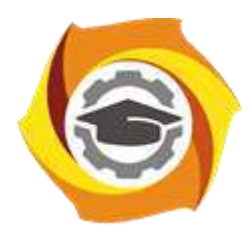

# **МЕТОДИЧЕСКИЕ УКАЗАНИЯ К ОРГАНИЗАЦИИ И ВЫПОЛНЕНИЮ САМОСТОЯТЕЛЬНОЙ РАБОТЫ ПО ДИСЦИПЛИНЕ ОСНОВЫ КРИСТАЛЛОГРАФИИ И МИНЕРАЛОГИИ**

**Направление подготовки 22.03.02 Металлургия**

**Профиль подготовки**

**Металлургия цветных металлов**

**Уровень высшего образования Прикладной бакалавриат**

Рассмотрено на заседании кафедры Металлургии Одобрено Методическим советом университета 30 июня 2021 г., протокол № 4

> г. Верхняя Пышма 2021

Методические рекомендации к организации и выполнению самостоятельной работы составлены в соответствии с рабочей программой дисциплины «Основы кристаллографии и минералогии».

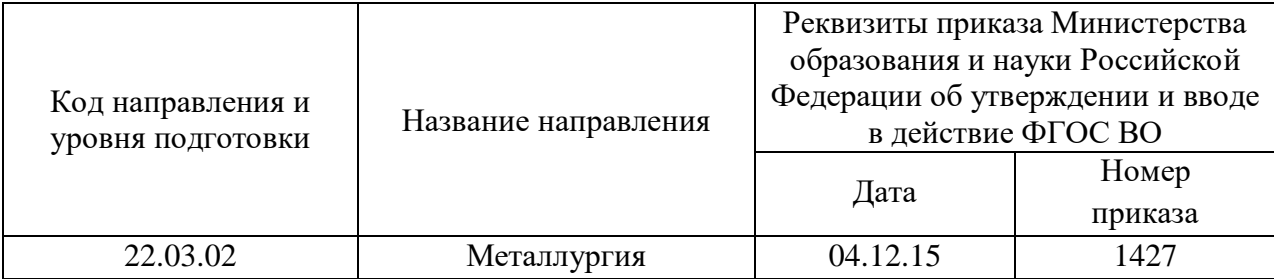

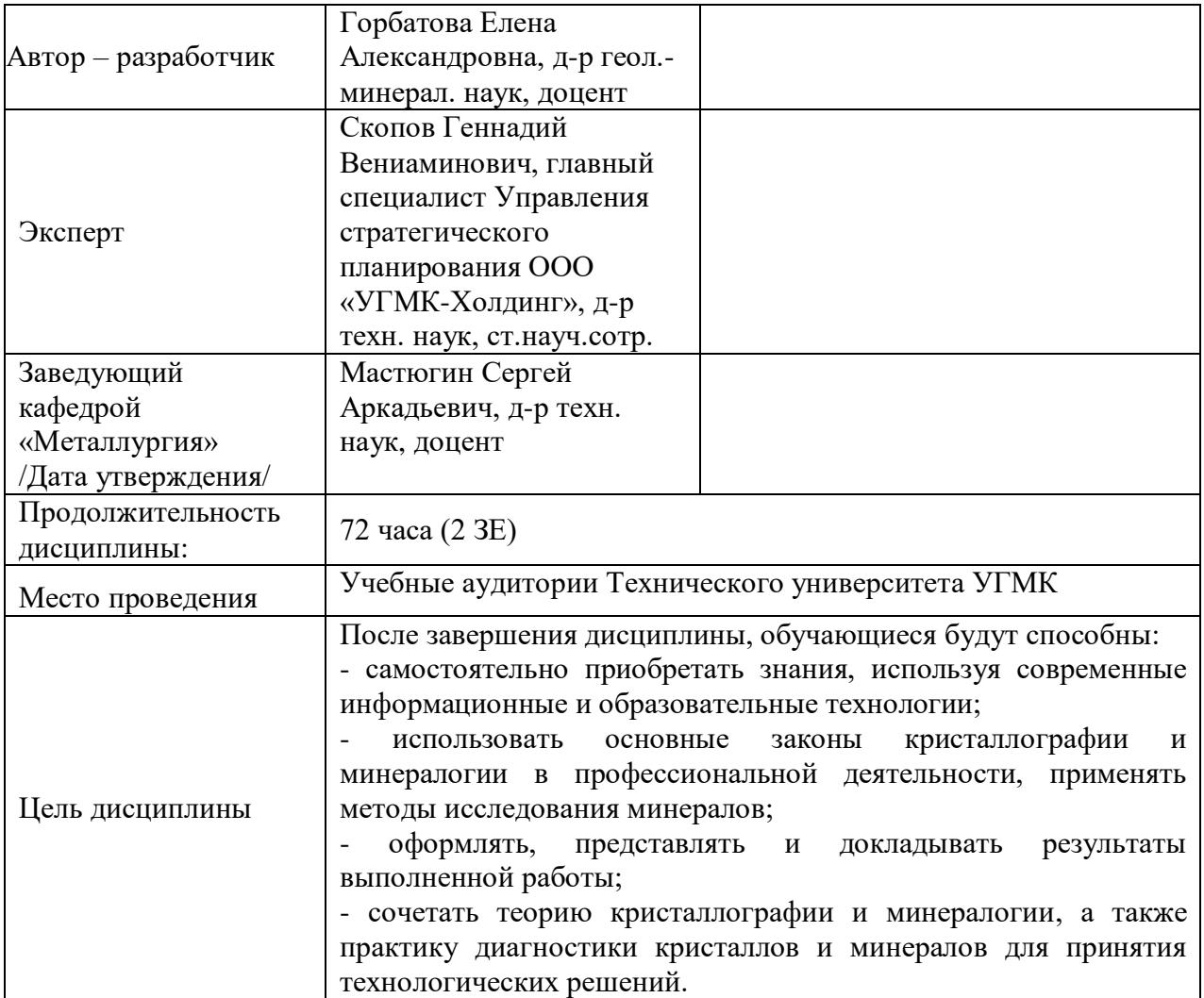

Самостоятельная работа обучающихся по дисциплине Основы кристаллографии и минералогии предусмотрена на 2 курсе в 3 семестре в объёме 15 часов (очная форма обучения) и на 2 и 3 курсах в объёме 60 часов (заочная форма обучения).

Самостоятельная работа обучающихся включает выполнение изучение теоретического курса. Настоящие методические рекомендации к организации и выполнению самостоятельной работы относятся к виду учебной работы «Изучение теоретического курса и подготовка к зачету». Данная составляющая самостоятельной работы предусмотрена на 2 курсе в 3 семестре в объёме 24 часа (соответственно 15 + 9) очная форма обучения; на 2 курсе в 4 семестре в объёме 34 часа (соответственно 34 + 0) и на 3 курсе в 5 семестре в объёме 30 часов (соответственно 26 + 4) - заочная форма обучения. Самостоятельная работа обучающихся также включает все виды текущей аттестации.

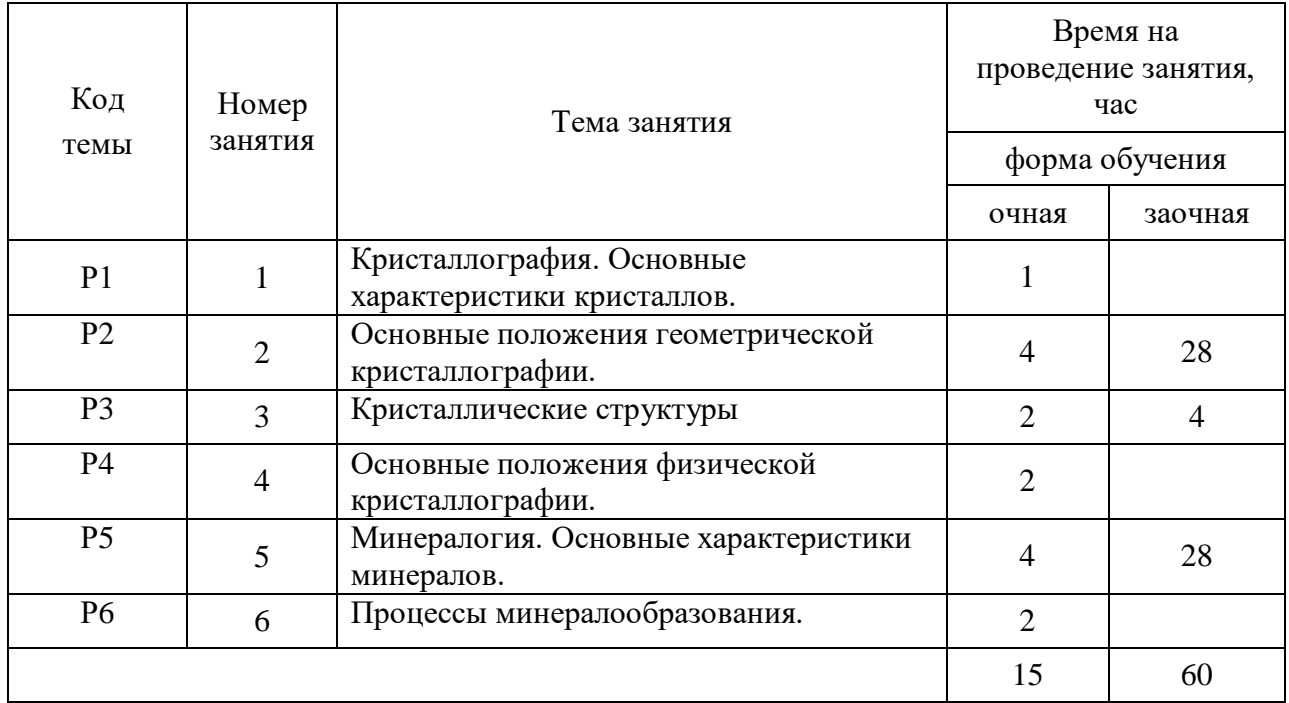

### Тематика самостоятельной работы

Принятые сокращения: ОФО – очная форма обучения; ЗФО − заочная форма обучения.

Самостоятельная работа студентов - планируемая учебная работа студентов, выполняемая во внеаудиторное время по заданию и при методическом руководстве преподавателя, но без его непосредственного участия.

Основная цель самостоятельной работы студентов состоит в овладении фундаментальными знаниями, профессиональными умениями и навыками деятельности по профилю, опытом творческой, исследовательской деятельности.

Задачами организации самостоятельной работы студентов являются:

 Развитие способности работать самостоятельно, формирование самостоятельности мышления и принятия решений.

 Развитие активности и познавательных способностей студентов, развитие исследовательских умений.

Стимулирование самообразования и самовоспитания.

Развитие способности планировать и распределять свое время.

Кроме того, эта самостоятельная работа неразрывно связана с формированием таких важных компетенций, как способность применять знания на практике и способность находить, обрабатывать и анализировать информацию из разных источников.

Среди функций самостоятельной работы студентов в общей системе обучения выделяют следующие:

 Развивающая (повышение культуры умственного труда, приобщение к творческим видам деятельности, формирование интеллектуальных способностей студентов).

Информационно‐обучающая.

Стимулирующая (формирование мотивов образования, самообразования).

 Воспитывающая (формирование личностно‐профессиональных качеств специалиста).

Виды самостоятельной работы студентов в настоящее время весьма разнообразны и дают широкий выбор для преподавателя.

К ним относятся:

работа с книжными источниками (учебниками, задачниками, с основной и дополнительной рекомендованной литературой);

работа с электронными источниками (обучающие программы, самоучители и т.п.);

 работа в сети Internet (поиск нужной информации, обработка противоречивой и взаимодополняющей информации; работа со специализированными образовательными сайтами);

выполнение контрольной работы.

### **Самостоятельная работа № 1**

*Тема:* Кристаллография. Основные характеристики кристаллов.

*Продолжительность*: 1 часа (ОФО), - часа (ЗФО).

*Порядок выполнения работы:* Чтение и разбор материалов лекции в соответствии с планом, отмеченным в конспекте. Работа над конспектом производится с привлечением дополнительных книжных и электронных источников. При выполнении самостоятельной работы необходимо рассмотреть следующие вопросы: Предмет кристаллографии. История развития кристаллографии. Пространственная решетка и ее элементы – узел, ряд и плоская сетка. Ретикулярная плотность. Свойства кристаллов – однородность, анизотропрость, самоограняемость.

- 1. Предмет изучения кристаллографии.
- 2. Основные разделы кристаллографии.
- 3. Основные вехи кристаллографии.
- 4. Что такое кристалл?
- 5. Элементы пространственной решетки.
- 6. Параметры элементарной ячейки.
- 7. Что такое анизотропность кристалла?
- 8. Перечислите свойства кристаллов.
- 9. Чем кристаллическое вещество отличается от аморфного?
- 10. Ретикулярная плотность.

### **Самостоятельная работа № 2**

*Тема:* Основные положения геометрической кристаллографии.

*Продолжительность*: 4 часа (ОФО), 28 часов (ЗФО).

*Порядок выполнения работы:* Чтение и разбор материалов лекции в соответствии с планом, отмеченным в конспекте. Работа над конспектом производится с привлечением дополнительных книжных и электронных источников. При выполнении самостоятельной работы необходимо рассмотреть следующие вопросы: Закон постоянства углов: Стено-Ломоносова-Роме де Лилля. Гониометр. Симметрия кристаллов. Элементы симметрии. Единичные и симметрично-равные направления в кристаллах. Вид симметрии. Понятия о сингониях и категориях.

*Вопросы по данной тематике:*

- 1. Закон постоянства углов.
- 2. Что такое симметрия?
- 3. Прибор для измерения углов кристаллов.
- 4. Чем выявляется симметрия кристаллов?
- 5. Чем единичные направления отличаются от симметрично-равных?
- 6. Что такое ось симметрии?
- 7. В каких сингонях встречаются инверсионные оси?
- 8. Перечисли и опиши категории.
- 9. Что такое формула симметрии.
- 10. Перечисли все виды симметрии.

Практическая составляющая самостоятельной работы, реализуемая через подготовку к лабораторным работам, привязана к методологии выбора и подготовки исходных материалов, оборудования и составления схемы рабочей установки для проведения опытов, обработки и обобщения полученных результатов, подготовки обоснованных предложений.

### **Самостоятельная работа № 3**

*Тема:* Кристаллические структуры

*Продолжительность*: 2 часа (ОФО), 4 часа (ЗФО).

*Порядок выполнения работы:* Студент предварительно должен ознакомиться по методическим указаниям к выполнению лабораторных работ с планом занятия, включающим тему лабораторной работы, ее цель и решаемые задачи, объем работы, лабораторное обеспечение, теоретическую основу, порядок выполнения работы и форму представления результатов. Особое внимание необходимо уделить разделу теоретические основы. При подготовке к лабораторным работам (ЛР) необходимо повторить следующие вопросы:

> - ЛР №1: Симметрия кристаллов. Элементы симметрии. Единичные и симметрично-равные направления в кристаллах. Вид симметрии. Понятия о сингониях и категориях.

> - ЛР №2: Простые формы многогранников и их комбинации. Закрытые и открытые простые формы. Простые формы низшей категории.

- ЛР №3: Простые формы средней категории

- ЛР №4: Простые формы высшей категории.

- 1. Простая форма многогранника. Примеры.
- 2. Какие простые формы называются открытыми и какие закрытыми. Примеры.
- 3. Перечислите простые формы триклинной сингонии.
- 4. В кристаллах моноклинной сингонии сколько единичных направлений?
- 5. Перечислите простые формы ромбической сингонии.
- 6. Перечисли призмы средней категории.
- 7. Что такое трапецоэдр?
- 8. В какой сингонии встречается тригональная призма.
- 9. Чем отличаются тетраэдры низшей, средней и высшей категорий.
- 10. Назови простые формы кубической сингонии.
- 11. Симметрия ромбоэдра.
- 12. Кристаллы какого вида симметрии образуют пирамиды?
- 13. В каких сингонях встречается моноэдр?

14.Что такое ромбоэдр и ромбододекаэдр, на кристаллах каких сингоний они возможны?

15.Перечислите простые формы гексагональной сингонии.

Организация подготовки к контрольным мероприятии при написании контрольной работы реализуется через углублённое изучение вопроса, темы, раздела учебной дисциплины.

### **Самостоятельная работа № 4**

*Тема:* Основные положения физической кристаллографии.

*Продолжительность*: 2 часа (ОФО), - часа (ЗФО).

*Порядок выполнения работы:* Чтение и разбор материалов лекции в соответствии с планом, отмеченным в конспекте. Работа над конспектом производится с привлечением дополнительных книжных и электронных источников. При выполнении самостоятельной работы необходимо рассмотреть следующие вопросы: Элементарные ячейки Браве. Координационные числа и координационные полиэдры. Число формульных единиц. Типы химических связей в кристаллах. Структурные мотивы. Плотнейшие шаровые упаковки в кристаллах. Кристаллохимические радиусы.

*Вопросы по данной тематике:*

- 1. Элементарные ячейки Браве.
- 2. Перечислите базацентрированные ячейки.
- 3. Координационные числа и координационные полиэдры. Примеры.
- 4. Число формульных единиц.
- 5. Типы химических связей в кристаллах.
- 6. Что такое структурные мотивы?
- 7. Перечислите основные структурные мотивы.
- 8. Гексагональная плотнейшая упаковка.
- 9. Кубическая плотнейшая упаковка.
- 10. Кристаллохимические радиусы.

### **Самостоятельная работа № 5**

*Тема:* Минералогия. Основные характеристики минералов.

*Продолжительность*: 4 часа (ОФО), 28 часов (ЗФО).

*Порядок выполнения работы:* Чтение и разбор материалов лекции в соответствии с планом, отмеченным в конспекте. Работа над конспектом производится с привлечением дополнительных книжных и электронных источников. При выполнении самостоятельной работы необходимо рассмотреть следующие вопросы: Симметрия и анизотропия физических свойств кристаллов. Плотность. Механические свойства. Тепловые свойства. Оптические свойства кристаллов. Электрические свойства кристаллов. Магнитные свойства.

- 1. Плеохроизм.
- 2. Оптическая индикатриса.
- 3. Симметрия и анизотропия физических свойств кристаллов.
- 4. Плотность.
- 5. Перечислите и опишите механические свойства кристаллов.
- 6. Тепловые свойства кристаллов. Приведите примеры.
- 7. Электрические свойства кристаллов.
- 8. Магнитные свойства.
- 9. Пластические деформации. Ковкость.
- 10. Хрупкость.

Практическая составляющая самостоятельной работы, реализуемая через подготовку к лабораторным работам, привязана к методологии выбора и подготовки исходных материалов, оборудования и составления схемы рабочей установки для проведения опытов, обработки и обобщения полученных результатов, подготовки обоснованных предложений.

### **Самостоятельная работа № 6**

*Тема:* Процессы минералообразования.

*Продолжительность*: 2 часа (ОФО), - часов (ЗФО).

*Порядок выполнения работы:* Чтение и разбор материалов лекции в соответствии с планом, отмеченным в конспекте. Работа над конспектом производится с привлечением дополнительных книжных и электронных источников. При выполнении самостоятельной работы необходимо рассмотреть следующие вопросы: Предмет минералогии. История развития минералогии. Изоморфизм, полиморфизм, формулы минералов. Морфология минеральных индивидов и их агрегатов. Физические свойства минералов – оптические и механические. Классификация минералов.

- 1. Предмет изучения минералогии.
- 2. Методы исследования минералов.
- 3. Морфология минеральных индивидов.
- 4. Морфология минеральных агрегатов.
- 5. Оптические свойства минералов.
- 6. Механические свойства минералов.
- 7. Изоморфизм.
- 8. Полиморфизм.
- 9. Формулы минералов.
- 10. Классификация минералов.
- 11. Принцип Кюри.
- 12. Принцип Неймана.

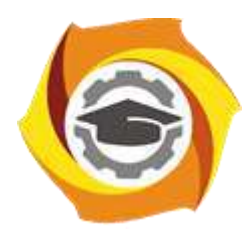

# **МЕТОДИЧЕСКИЕ УКАЗАНИЯ К ВЫПОЛНЕНИЮ ПРАКТИЧЕСКИХ РАБОТ ПО ДИСЦИПЛИНЕ ОСНОВЫ ПРОЕКТИРОВАНИЯ И СТРОИТЕЛЬНОЕ ДЕЛО**

**Направление подготовки 22.03.02 Металлургия**

**Профиль подготовки**

**Металлургия цветных металлов**

**Уровень высшего образования Прикладной бакалавриат**

Рассмотрено на заседании кафедры Металлургии Одобрено Методическим советом университета 30 июня 2021 г., протокол № 4

> г. Верхняя Пышма 2021

Задания и методические указания к выполнению практических работ составлены в соответствии с рабочей программой дисциплины «Основы проектирования и строительное дело».

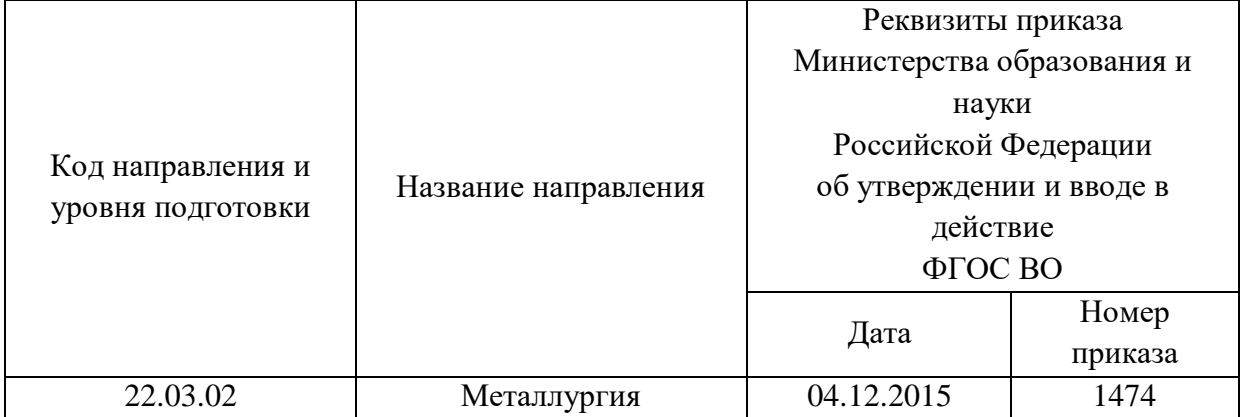

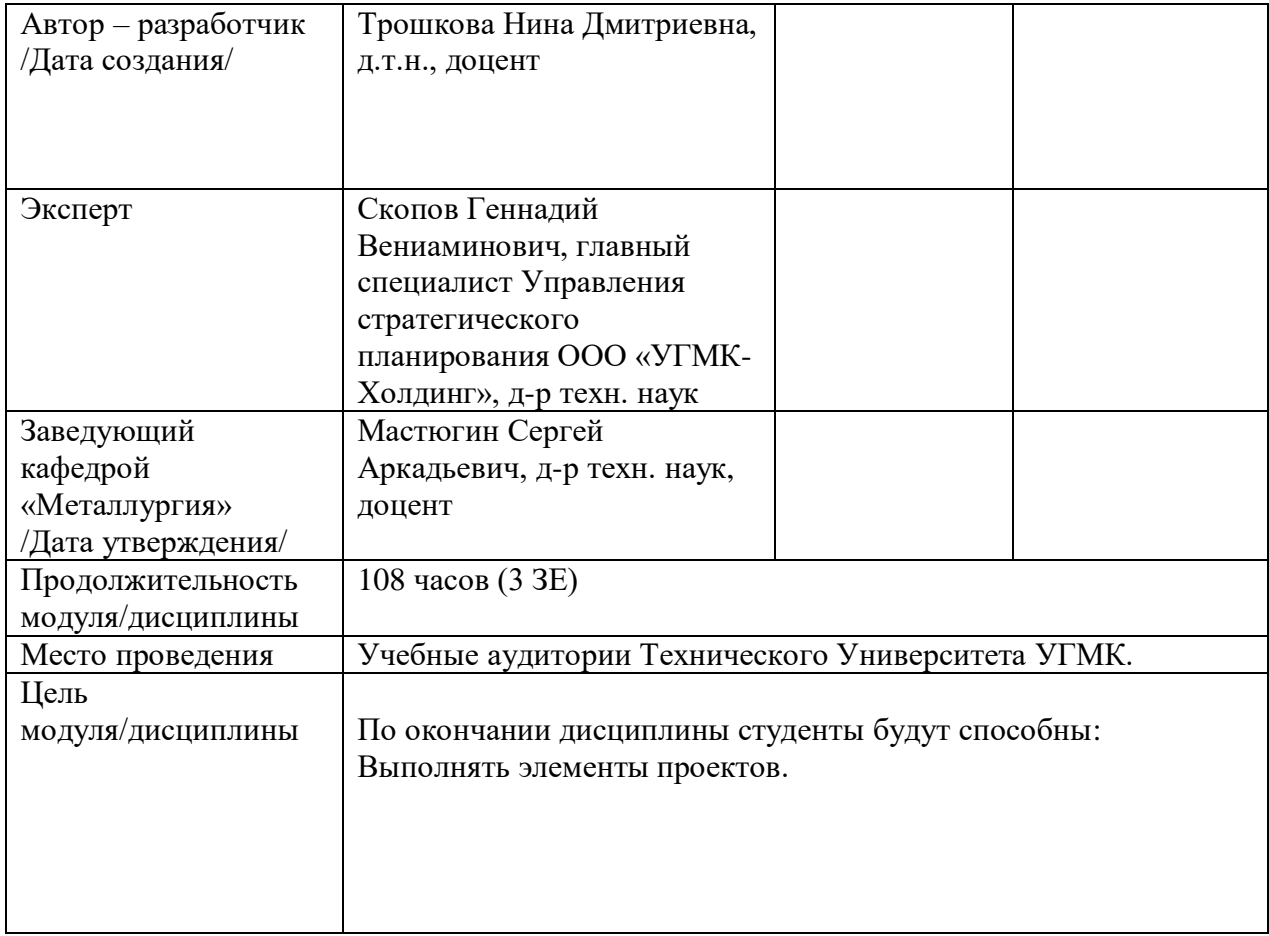

Практические занятия по дисциплине предусмотрены в объеме 32 часа (очная форма обучения) и в объеме 6 часов (заочная форма обучения). Они имеют целью под руководством преподавателя на практике закрепление обучающимися, полученных на лекциях теоретических знаний.

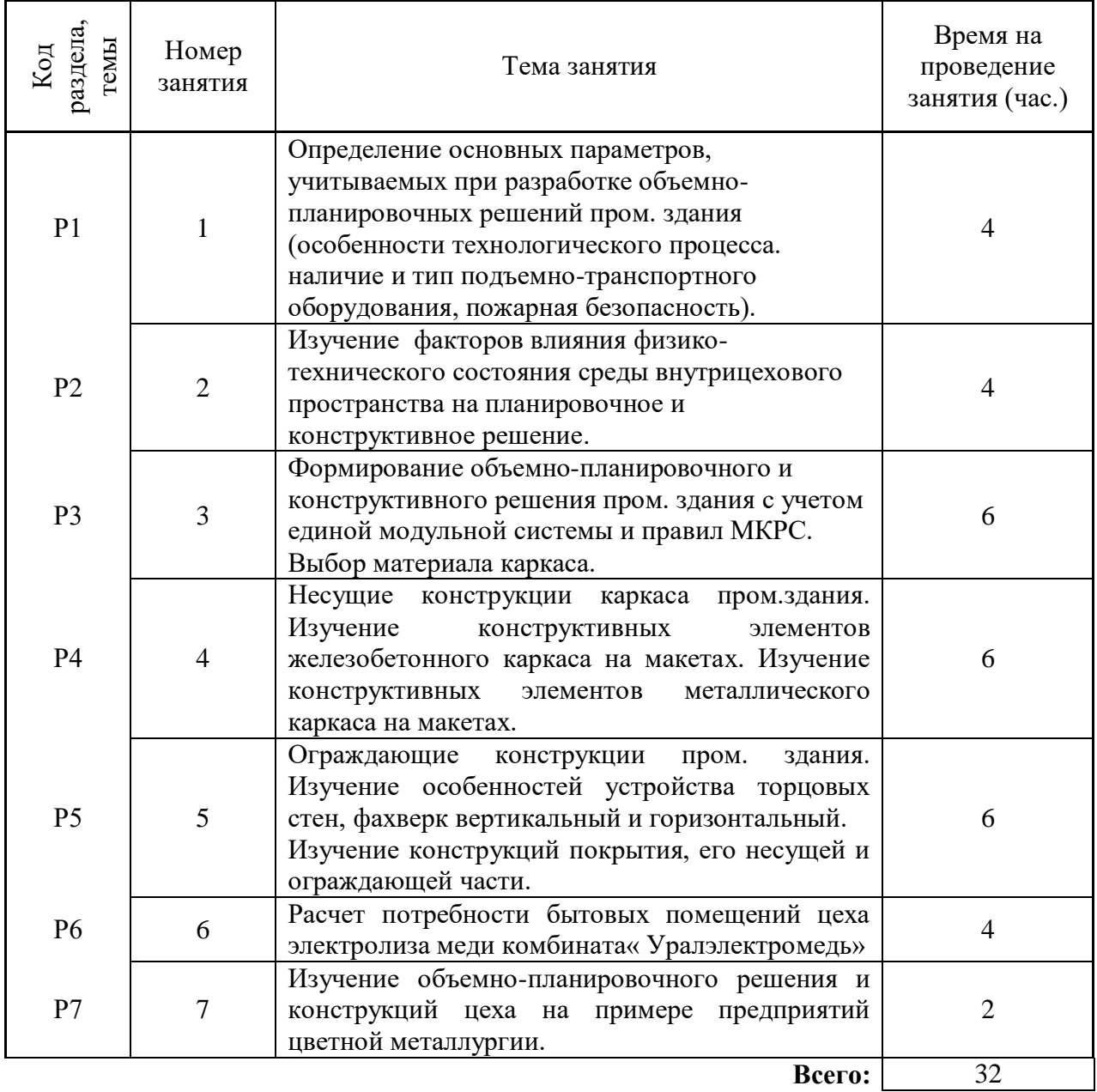

## **Практические занятия для очной формы обучения**

### **Практические занятия для заочной формы обучения**

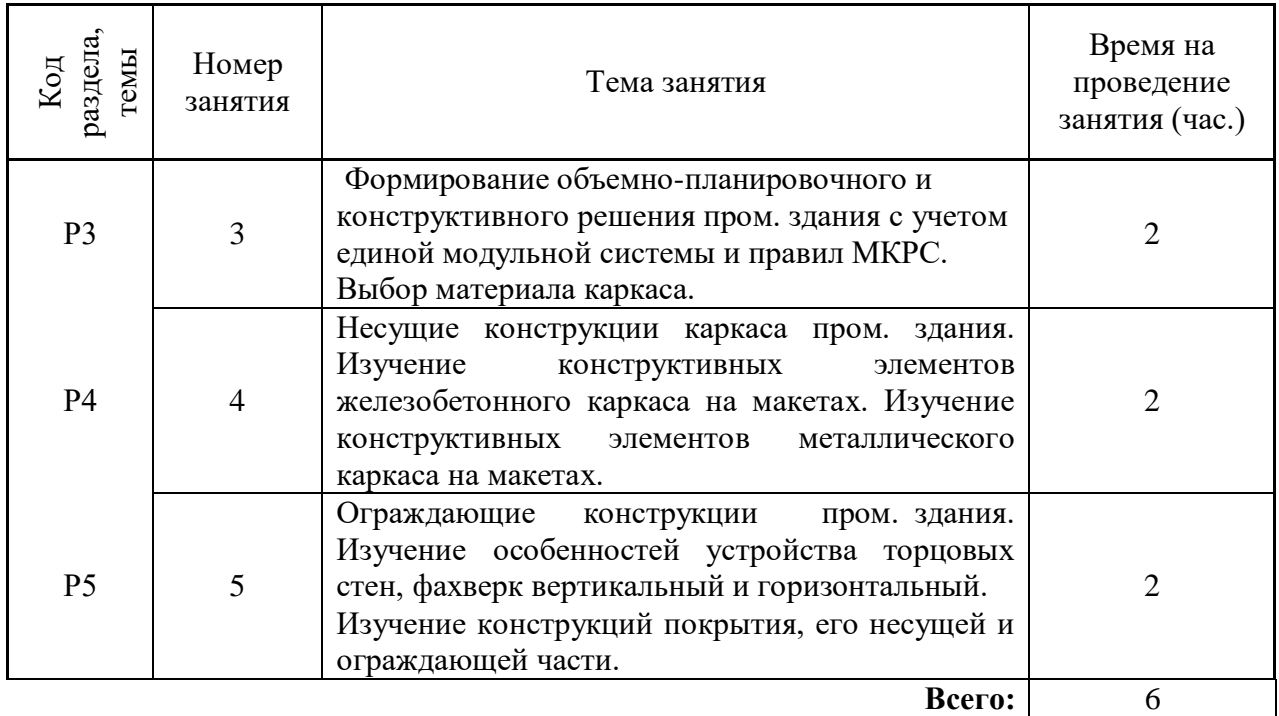

Практические работы по дисциплине направлены на углубленное изучение теоретического материала и на приобретение умения, навыков и опыта проведения эксперимента, расчета основных констркуций, анализа и обработки его результатов.

С целью оценки уровня освоения материала по каждой работе составляется отчет, на основании которого проводится защита работы.

Практические работы являются основной формой организации учебного процесса, направленной на формирование практических умений для решения профессиональных задач.

Дидактической целью практических работ является формирование аналитических умений, необходимых для изучения дисциплины и последующих дисциплин учебного плана.

Дидактическая цель способствует формированию умений и навыков:

- по работе с технической литературой и нормативными документами;

- по оформлению отчетных документов в соответствии с ГОСТ;

по использованию информационных технологий;

 по анализу процессов, событий, явлений для проектирования своей профессиональной деятельности.

Содержание практической работы определяется требованиями к результатам освоения дисциплины.

В процессе подготовки и проведения практической работы студентам рекомендуется придерживаться следующей методике, состоящей из четырех этапов.

На первом этапе следует подготовить вопросы, которые возникли у студентов в процессе изучения теории. Предварительно рекомендуется обсудить вопросы в группы студентов, характеризуя основные положения теории. Это приучает студентов к четкости и последовательности формирования вопроса и логичности ответа.

На втором этапе целесообразно проверить соответствие ответа теоретическому материалу.

Третий этап предполагает практическое решение теоретической задачи в соответствии с методикой теоретического описания проведения опыта и расчета основных констркуций, используя существующие типичные примеры. Целью этапа является применение химико-математического метода решения задачи по теме занятия.

Четвертый этап является завершением практического занятия. На этом этапе студенты оформляют отчет о проделанной работе.

При выполнении фронтальной работы студенты группы выполняют одновременно одну практическую работу по единому плану.

При выполнении индивидуальной работы студенты группы выполняют разные задания по содержанию и плану практической работы. К такой форме прибегают при различном уровне подготовки студентов и надлежащем изучении теоретического материала.

Практическая работа предусматривает максимальную самостоятельность, предусматривающую выполнение работы, оформление в соответствии с ГОСТ, интерпретация результатов.

### **Практическая работа № 1**

*Определение основных параметров учитываемых при разработке объемнопланировочного решения пром. здания (особенности технологического процесса, наличие и тип подъемно-транспортного оборудования, пожарная безопасность).*

*Время на выполнение задания* – 4 часа.

*Тип практического задания* – составление модели технического задания.

*Устные вопросы по теме практического задания*:

- какие параметры необходимо учитывать при проектировании производственного здания?
- какое количество эвакуационных выходов необходимо предусматривать при проектировании объема цехового пространства?
- как учитывается категория взрывопожароопасности при проектировании пром. здания?
- какая часть проекта пром. здания предусматривает разработку технологического процесса и как это учитывается при разработке строительной части проекта?
- какие дополнительные конструкции каркаса пром. здания необходимо предусматривать при наличии опорно-мостового крана?
- как выбирается материал каркаса пром. здания в зависимости от режима работы мостового крана?

### *Практическое задание*

Определить основные параметры, которые необходимо учесть при разработке объемнопланировочного решения пром. здания. Составить модель технического задания на проектирование цеха электролиза меди с учетом технологического процесса.

*Результатом успешного выполнения практического задания* считается умение студента анализировать исходные данные по технологическому процессу и наличию подъемнотранспортного оборудования. Оценивать и учитывать требования пожарной безопасности с учетом вопросов эвакуации при составлении модели технического задания.

### **Практическая работа № 2**

*Изучение факторов влияния физико-технического состояния среды внутрицехового пространства на планировочное и конструктивное решение пром. здания. Время на выполнение задания* – 4 часа.

*Тип практического задания* – составление модели.

*Устные вопросы по теме практического задания*:

- как влияет температура внутреннего воздуха на выбор конструкций производственного здания?
- как влияет влажность внутреннего воздуха на выбор конструкций производственного здания?
- От каких факторов зависит выбор освещенности производственного здания?
- Какие производственные вредности влияют на выбор объемно-планировочного и конструктивного решения?

### *Практическая задание*

Определить основные факторы физико-технического состояния среды, которые влияют на объемно-планировочное и конструктивное решение. Составить модель технического задания на проектирование цеха с указанием параметров микроклимата, требуемых для конкретного технологического процесса (температуры, влажности, освещенности). Предусмотреть мероприятия по снижению влияния агрессивного воздействия среды и других вредных факторов за счет планировочного решения.

*Результатом успешного выполнения практического задания* считается: умение студента определить необходимые для проектирования параметры внутреннего микроклимата с учетом агрессивных воздействий и предусмотреть планировочные способы снижения воздействия вредных факторов.

### **Практическая работа № 3**

*Формирование модели планировочного и конструктивного решения пром. здания с учетом единой модульной системы и правил МКРС. Время на выполнение задания* – 6 часов. *Тип практического задания* – расчетно-графический. *Устные вопросы по теме практического задания*:

- какие параметры учитываются при построении габаритной схемы плана?
- как выбирается пролет здания?
- как назначается шаг колонн?
- какая максимальная длина температурного отсека принимается для железобетонного каркаса?
- что такое привязка конструкций к координационным осям?
- какая максимальная длина температурного отсека принимается для металлического каркаса?

### *Практическая задание №1*

Разработать габаритную схему плана и разреза каркасного промышленного здания пролетного типа с указанием координационных осей и основных размеров (по индивидуальному заданию).

*Результатом успешного выполнения практического задания* считается: разработка габаритной схемы плана и разреза с учетом требований единой модульной системы, вычерчивание в масштабе плана (масштаб 1:1000) и разреза (масштаб 1:500) с нанесением координационных осей и указанием размеров пролетов, шага колонн, длины здания, высоты здания и подъемно-транспортного оборудования.

### *Практическая задание №2*

Разделить здание на температурные отсеки с учетом температурного режима цеха и материала каркаса. Нанести оси температурных швов и длины температурных отсеков.

*Результатом успешного выполнения практического задания* считается: умение студента определять необходимую длину температурного отсека с учетом температурного режима и материала каркаса.

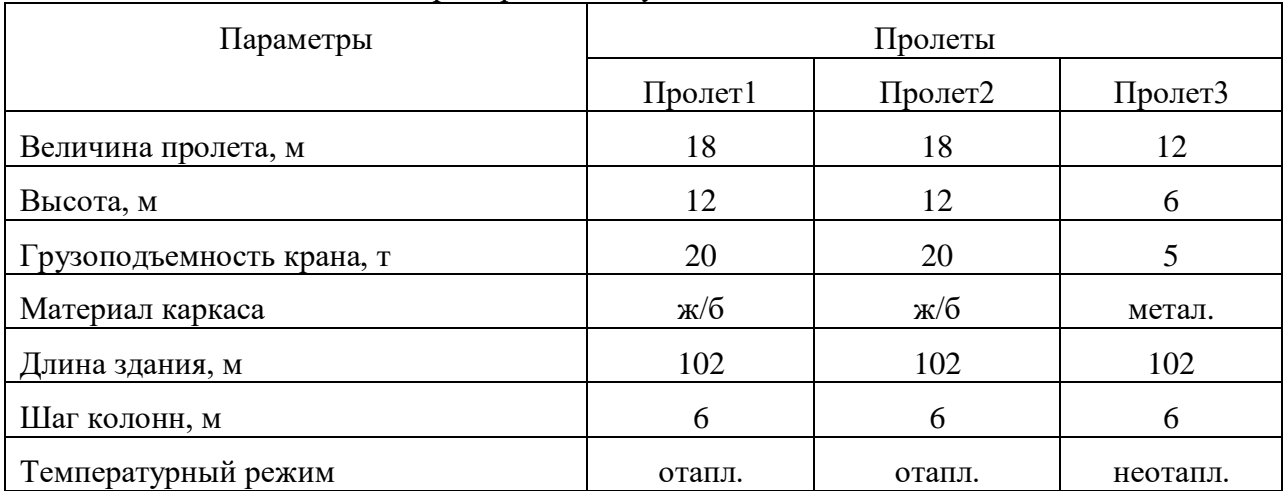

Пример индивидуального задания

### **Практическая работа № 4**

*Несущие конструкции каркаса пром. здания. Изучение конструктивных элементов железобетонного каркаса на макетах. Изучение конструктивных элементов металлического каркаса на макетах.*

*Время на выполнение задания* – 6 часов.

*Тип практического задания* – познавательно-практический.

*Устные вопросы по теме практического задания*:

- какие типы колонн могут быть использованы при проектировании железобетонного каркаса пром. здания пролетного типа?
- чем обеспечивается жесткость каркаса в продольном и поперечном направлении?
- для чего применяются подкрановые балки, их конструктивное решение.
- какие виды фундаментов могут быть использованы под железобетонную и стальную колонну.
- назовите несущие конструкции покрытия пром. здания.
- какое назначение имеют подстропильные конструкции?

### *Практическая задание*

Рассмотреть несущие конструкции железобетонного и металлического каркаса на макетах и определить его конструктивное решение по элементам (колонны, фермы, подкрановые балки, подстропильные конструкции, связи, покрытия), а так же понять пространственную работу каркаса под нагрузкой и обеспечение его жесткости и устойчивости.

*Результатом успешного выполнения практического задания* считается: умение студента производить сбор и оценку информации на конкретном примере представленным в виде макета (каркаса железобетонного и металлического). Формирование понятий о конструктивном решении пром. здания и его несущем остове, выборе материала каркаса, работе конструкций под нагрузкой и их статической функции, а так же характеристика основных конструкции для железобетонного и металлического каркаса.

### **Практическая работа № 5**

*Ограждающие конструкции пром. здания. Изучение особенностей устройства торцовых стен, фахверка, ограждающих конструкций покрытия, фонарной надстройки. Изучение конструкций покрытия, его несущей и ограждающей части.*

### *Время на выполнение задания* – 6 часов.

*Тип практического задания* – познавательно-практический. *Устные вопросы по теме практического задания*:

- для чего применяется вертикальный и горизонтальный фахверк?
- чем отличаются колонны фахверка и стойки фахверка?
- какие типы покрытия могут быть использованы при проектировании пром. здания?
- какие варианты стенового ограждения возможны?
- какая конструкция стены выбирается для отапливаемых и неотапливаемых пром. зданий?

### *Практическая задание №1*

Рассмотреть ограждающие конструкции каркаса на макете (стены, покрытия) и определить факторы влияющие на конструкции ограждения, материал каркаса, температурный режим. Определить принципиальную конструкцию ограждения для отапливаемых, неотапливаемых пром. зданий и горячих цехов.

*Результатом успешного выполнения практического задания считается:* умение построить схемы конструкций наружной стены и покрытия для отапливаемых и неотапливаемых зданий.

### *Практическая задание №2*

Рассмотреть устройство торцовых стен пром. здания с помощью фахверка для отапливаемых и неотапливаемых пром. зданий. Выбрать материал ограждающих конструкций.

*Результатом успешного выполнения практического задания* считается: умение выбирать ограждающие конструкции в зависимости от температурного режима для продольных и торцовых стен, а так же ограждающую конструкцию покрытия.

### **Практическая работа № 6**

*Расчет потребностей бытовых помещений цеха электролиза меди комбината " Уралэлектромедь".*

*Время на выполнение задания* – 4 часа.

*Тип практического задания* – расчетная работа.

*Устные вопросы по теме практического задания*:

- как выбирается группа производственного процесса?
- какие бытовые помещения требуются для данной группы производственного процесса?
- какие производственные вредности учитываются при расчете потребности в бытовых помещениях?

### *Практическая задание №1*

Определите количество работающих в цехе или на участке (списочный состав, в наибольшую смену в том числе мужчин и женщин). Определите группу производственного процесса по СНиП.

*Результатом успешного выполнения практического задания* считается: сбор информации по количеству работающих человек (всего и в наибольшую смену), и определение групп производственного процесса. Оформление этой информации в виде таблицы.

### *Практическая задание №2*

Расчет потребности в бытовых помещениях по СНиП в соответствии с группой производственного процесса и количеством работающих в цехе или на участке, сравнение с фактическим количеством бытовых помещений в цехе.

*Результатом успешного выполнения практического задания* считается: умение выполнять сравнение фактического количества бытовых помещений с расчетным количеством помещений по СНиП и делать выводы о необходимости реконструкции и модернизации бытовых помещений в цехе.

### **Практическая работа № 7**

*Изучение объемно-планировочных решений и конструкций цеха на примере предприятий цветной металлургии*.

*Время на выполнение задания* – 2 часа.

*Тип практического задания* – обследование.

*Устные вопросы по теме практического задания*:

- какое технологическое оборудование преобладает в цехе?
- как и какие производственные вредности учтены при строительстве этого цеха?
- какое подъемно-транспортное оборудование имеется в цехе?
- Назовите материал несущих конструкций?
- Какие ограждающие конструкции использованы при строительстве этого производственного здания?

### *Практическая задание*

Проанализировать расположение в цехе технологического оборудования, подъемнотранспортного оборудования, зон складирования полуфабрикатов, сырья и готовой продукции. Определить конструктивное решение цеха (материал несущих и ограждающих конструкций, величины пролетов, шаг колонн, общую длину здания, высоту, тип покрытия, наличие фонарной надстройки и связей).

*Результатом успешного выполнения практического задания* считается: Формирование представлений о планировочном и конструктивном решении цеха электролиза меди комбината "Уралэлектромедь". Оценка особенностей технологического процесса, наличие подъемно-транспортного оборудования, размеры

производственного помещения, материал основных конструкций.

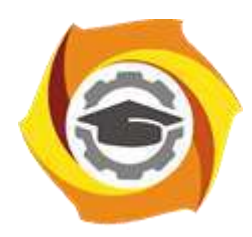

# **МЕТОДИЧЕСКИЕ УКАЗАНИЯ К ОРГАНИЗАЦИИ И ВЫПОЛНЕНИЮ САМОСТОЯТЕЛЬНОЙ РАБОТЫ ПО ДИСЦИПЛИНЕ ОСНОВЫ ПРОЕКТИРОВАНИЯ И СТРОИТЕЛЬНОЕ ДЕЛО**

**Направление подготовки 22.03.02 Металлургия**

**Профиль подготовки**

**Металлургия цветных металлов**

**Уровень высшего образования Прикладной бакалавриат**

Рассмотрено на заседании кафедры Металлургии Одобрено Методическим советом университета 30 июня 2021 г., протокол № 4

> г. Верхняя Пышма 2021

Методические рекомендации к организации и выполнению самостоятельной работы составлены в соответствии с рабочей программой дисциплины «Основы проектирования и строительное дело».

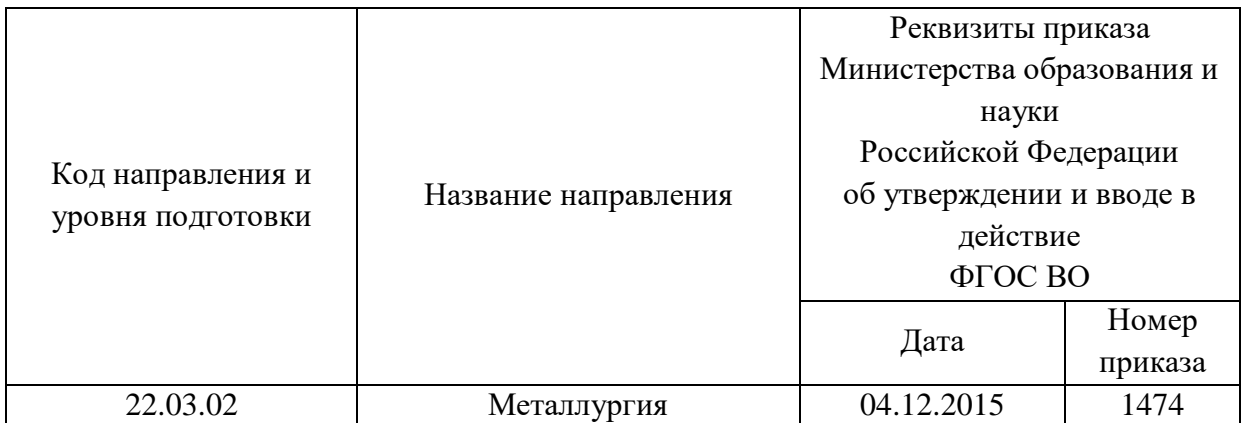

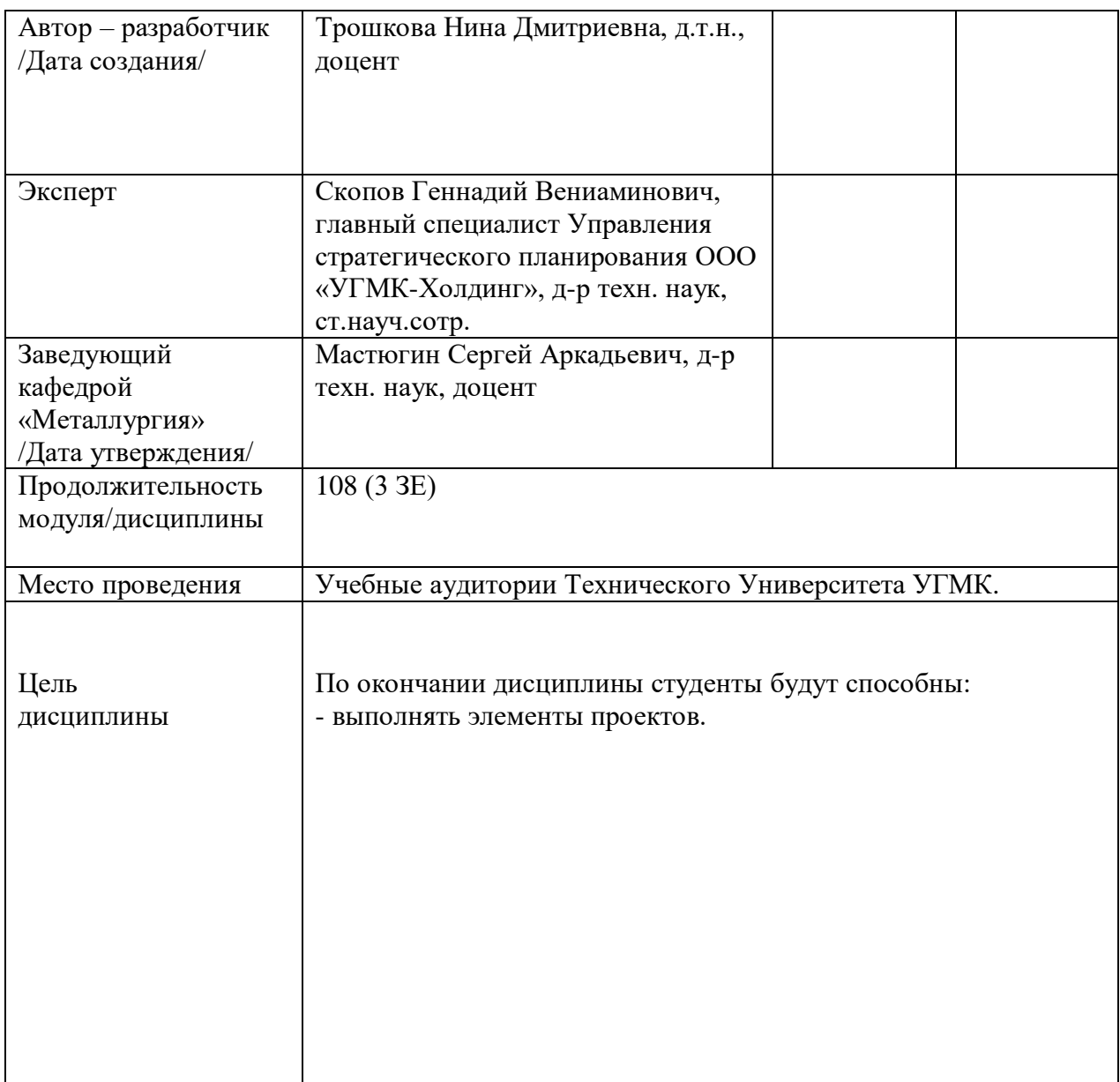

Самостоятельная работа обучающихся по дисциплине Основы проектирования и строительное дело предусмотрена на 4 курсе в 8 семестре в объёме 33 часа (очная форма обучения) и на 4 курсе в 7 и в 8 семестрах в объёме 89 час (заочная форма обучения).

Самостоятельная работа обучающихся включает изучение теоретического курса, выполнение домашних и графических работ и подготовку к экзамену. Настоящие методические рекомендации к организации и выполнению самостоятельной работы относятся к виду учебной работы «Изучение теоретического курса и подготовка к экзамену». Данная составляющая самостоятельной работы предусмотрена на 4 курсе в 8 семестре в объёме 33 часов (соответственно 33+0 – очная форма обучения) и на 4 курсе в 7 и в 8 семестрах в объёме 89 час (соответственно 32+57 – заочная форма обучения). Самостоятельная работа обучающихся также включает все виды текущей аттестации.

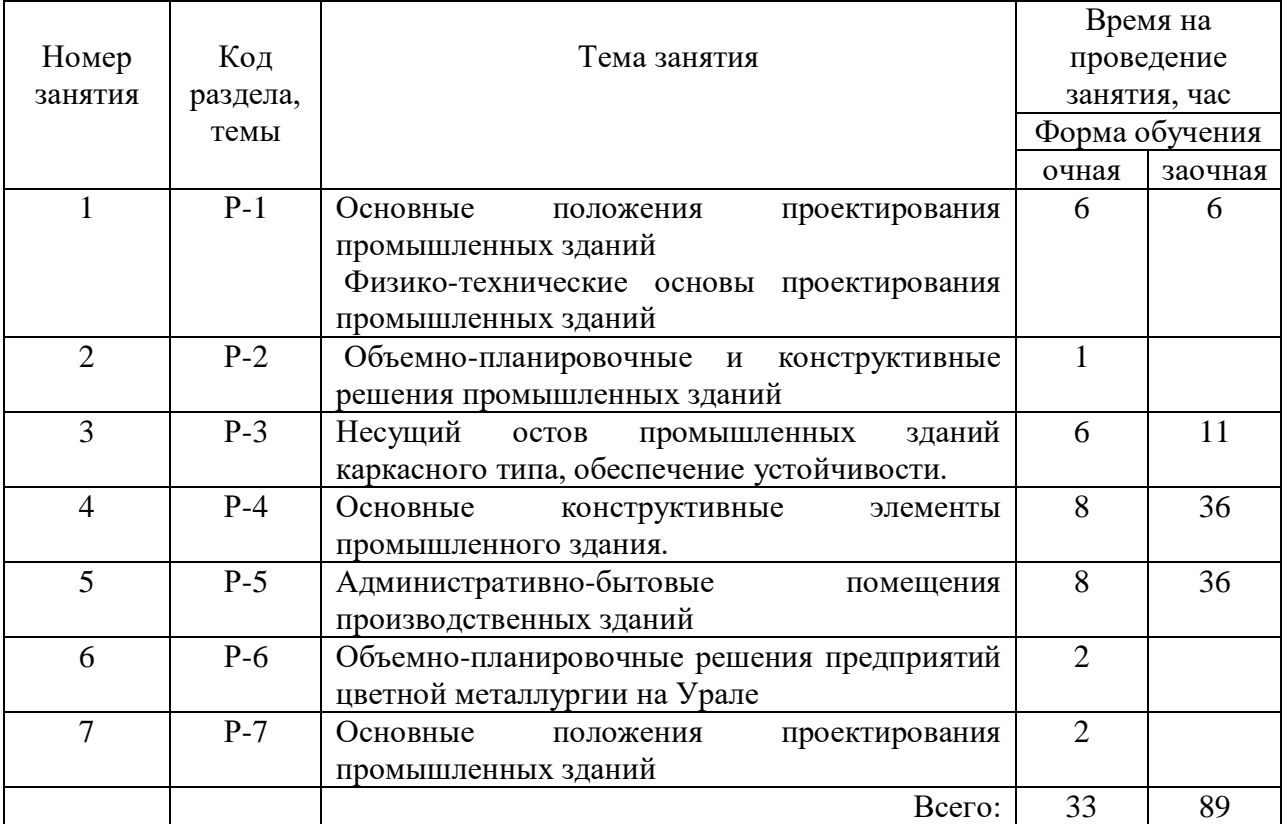

Тематика самостоятельной работы

Принятые сокращения: ОФО – очная форма обучения; ЗФО − заочная форма обучения.

### **Самостоятельная работа № 1**

*Тема: Основные положения проектирования промышленных зданий Физико-технические основы проектирования промышленных зданий Продолжительность*: 6 часов (ОФО), 6 часов (ЗФО).

Подготовка к лекционным занятиям с использованием всех типов памяти с целью осмысления и усвоения основных понятий и методологических основ темы занятия.

Практическая составляющая самостоятельной работы заключается в осмыслении необходимости учета при проектировании параметров связанных с технологическим процессом, подъемно-транспортного оборудования, требований пожарной безопасности, и микроклимата внутрицехового пространства. Домашняя работа может носить реферативный характер с элементами обобщений, предложений и выводов, носящих самостоятельный характер.

### **Самостоятельная работа № 2**

*Тема: Объемно-планировочные и конструктивные решения промышленных зданий Продолжительность*: 1 часов (ОФО), часов (ЗФО).

Подготовка к лекционным занятиям с использованием всех типов памяти с целью осмысления и усвоения основных понятий и методологических основ темы занятия.

Практическая составляющая самостоятельной работы заключается в осмыслении необходимости учета при проектировании параметров связанных с технологическим процессом, подъемно-транспортного оборудования, требований пожарной безопасности, и микроклимата внутрицехового пространства. Домашняя работа может носить реферативный характер с элементами обобщений, предложений и выводов, носящих самостоятельный характер.

### **Самостоятельная работа № 3**

*Тема: Несущий остов промышленных зданий каркасного типа, обеспечение устойчивости*.

*Продолжительность*: 6 часов (ОФО), 11 часов (ЗФО).

Подготовка к лекционным занятиям с использованием всех типов памяти с целью осмысления и усвоения основных понятий и методологических основ темы занятия.

Практическая составляющая самостоятельной работы заключается в разработке габаритных схем плана и разрез. Домашняя работа выполняется по индивидуальному заданию с нанесением координационных осей, размеров, подъемно-транспортного оборудования, делением здания на температурные отсеки с указанием их длины и осей температурных швов (масштаб 1:1000, 1:500, формат А4).

### **Самостоятельная работа № 4**

*Тема: Основные конструктивные элементы промышленного здания. Продолжительность*: 8 часов (ОФО), 36 часов (ЗФО).

Подготовка к лекционным занятиям с использованием всех типов памяти с нелью осмысления и усвоения основных понятий и методологических основ темы занятия. Практическая составляющая самостоятельной работы заключается в выборе сечения колонн в зависимости от материала каркаса, типа грузоподъемного механизма, в выборе крановых привязок, конструкций наружных стен. Графическая работа 1 выполняется по индивидуальному заданию (в продолжении домашней работы) и включает:

- выбор сечения колонн
- выбор привязок колонн к координационным осям
- вычерчивание схемы привязок к крайним, средним, торцовым осям и на перепаде высот с расчетом размеров вставки в деформационном шве (Масштаб 1:10, формат А4)
- вычерчивание плана на отметке 0,000 с нанесением размеров подъемнотранспортного оборудования, колонн, их привязок, стен, вертикальных связей, ворот и дверей (Масштаб 1:200, формат А2).

### **Самостоятельная работа № 5**

*Тема: Административно-бытовые помещения производственных зданий Продолжительность*: 8 часов (ОФО), 36 часов (ЗФО).

Подготовка к лекционным занятиям с использованием всех типов памяти с целью осмысления и усвоения основных понятий и методологических основ темы занятия.

Практическая составляющая самостоятельной работы заключается в выборе материала и конструкции наружных стен, выборе типа покрытия, его несущей ограждающей части, конструкции фонарной надстройки, в выборе сечения подкрановой балки и уровня головки рельса, а так же конструкции пола. Графическая работа 2 выполняется по индивидуальному заданию в продолжение графической работы 1 и включает:

- определение высоты здания
- выбор несущей конструкции покрытия
- выбор типа покрытия и фонаря
- вычерчивание поперечного разреза (М 1:200) с указанием отметок уровня пола 0.000, уровень головки рельса, высоты здания.
- вычерчивание продольного разреза с изображением связей по колоннам, фермам, рамам фонаря и указанием отметок (уровня пола 0.000, уровень головки рельса, высоты здания, отметка верха покрытия).

### **Самостоятельная работа № 6**

*Тема: Объемно-планировочные решения предприятий цветной металлургии на Урале Продолжительность*: 2 часа (ОФО).

Подготовка к лекционным занятиям с использованием всех типов памяти с целью осмысления и усвоения основных понятий и методологических основ темы занятия.

Практическая составляющая самостоятельной работы заключается в выборе материала и конструкции наружных стен, выборе типа покрытия, его несущей ограждающей части, конструкции фонарной надстройки, в выборе сечения подкрановой балки и уровня головки рельса, а так же конструкции пола.

### **Самостоятельная работа № 7**

*Тема: Основные положения проектирования промышленных зданий Продолжительность*: 2 часа (ОФО).

Подготовка к лекционным занятиям с использованием всех типов памяти с целью осмысления и усвоения основных понятий и методологических основ темы занятия.

Практическая составляющая самостоятельной работы заключается в выборе материала и конструкции наружных стен, выборе типа покрытия, его несущей ограждающей части, конструкции фонарной надстройки, в выборе сечения подкрановой балки и уровня головки рельса, а так же конструкции пола.

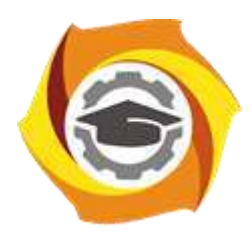

# **МЕТОДИЧЕСКИЕ УКАЗАНИЯ К ВЫПОЛНЕНИЮ ГРАФИЧЕСКИХ РАБОТ ПО ДИСЦИПЛИНЕ ОСНОВЫ ПРОЕКТИРОВАНИЯ И СТРОИТЕЛЬНОЕ ДЕЛО**

**Направление подготовки 22.03.02 Металлургия Профиль подготовки Металлургия цветных металлов Уровень высшего образования Прикладной бакалавриат**

Рассмотрено на заседании кафедры Металлургии Одобрено Методическим советом университета 30 июня 2021 г., протокол № 4

> г. Верхняя Пышма 2021

Задания и методические указания к выполнению графических работ составлены в соответствии с рабочей программой дисциплины «Основы проектирования и строительное дело».

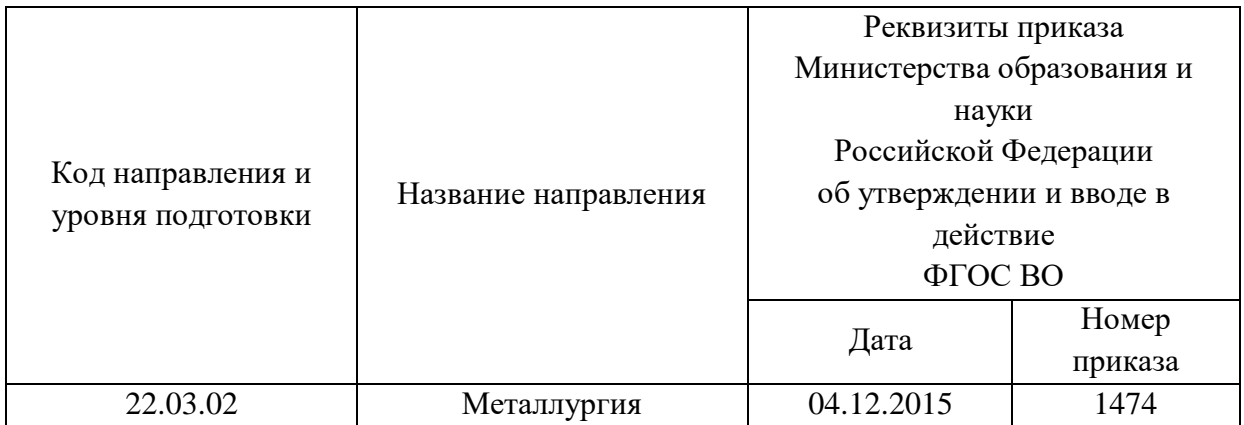

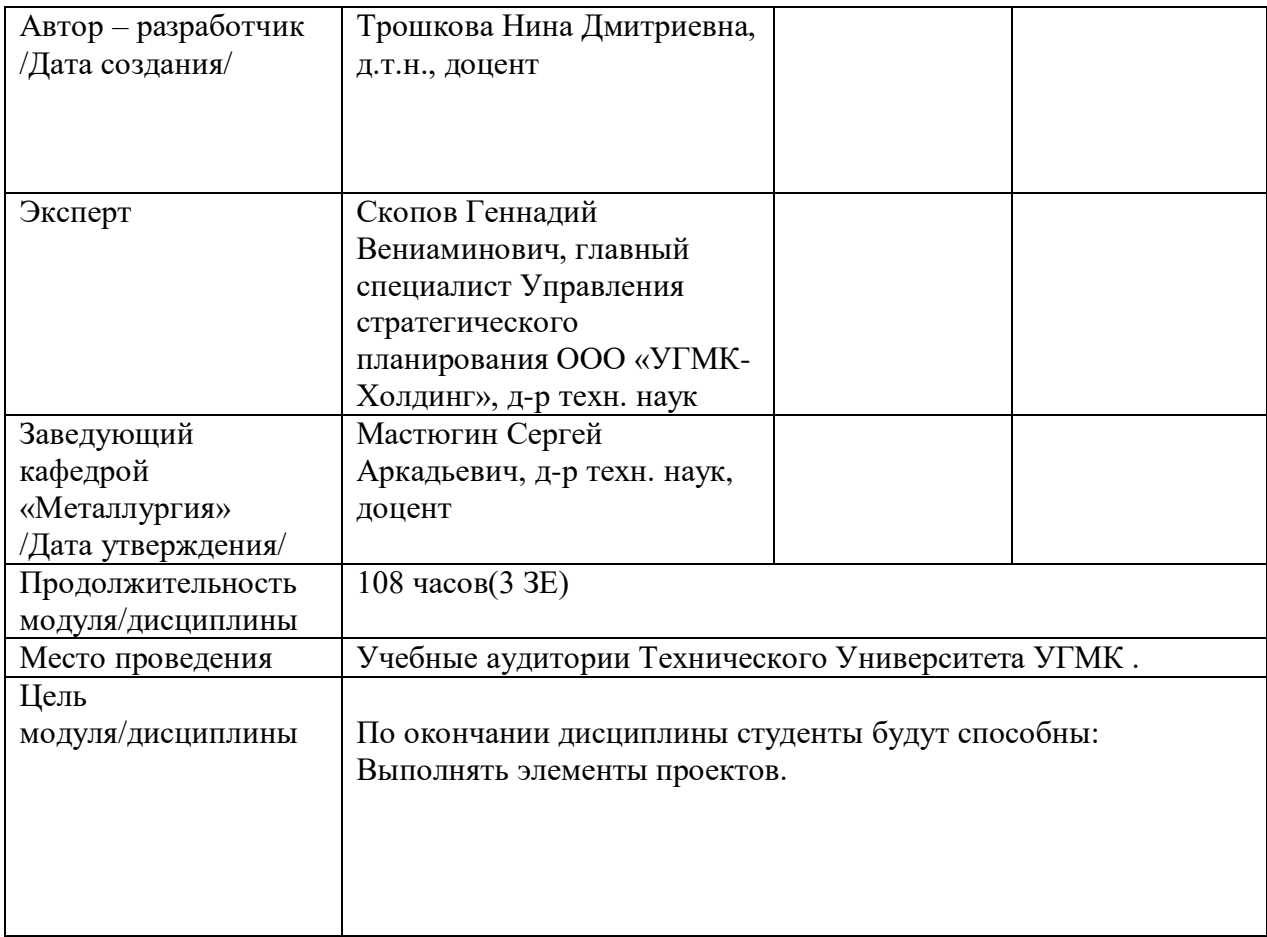

Графическая работа по дисциплине "Основы проектирования и строительное дело" предусмотрена на \_4курсе в 8 семестре в объёме 12 часов (очная форма обучения) и 64\_часов (заочная форма обучения). Она является составной частью самостоятельной работы студентов

Курсовое проектирование имеет целью закрепление полученных на лекциях теоретических знаний и практического опыта, приобретенного на практических занятиях, путем самостоятельной работы под руководством преподавателя.

- 1. Задание на графическую работу
- 2. Методические указания на выполнение графической работы
- 3. Оформление графической работы

### **ТЕМА И СОДЕРЖАНИЕ**

Графической работы по модулю/дисциплине "Основы проектирования и строительное дело"

**Тема**: \_"Одноэтажное промышленное здание с перепадом высот" Графическая работа выполняется по индивидуальному заданию в масштабе на формате А-1 с учетом требований строительного черчения, единой модульной системы и модульной координации размеров в строительстве.

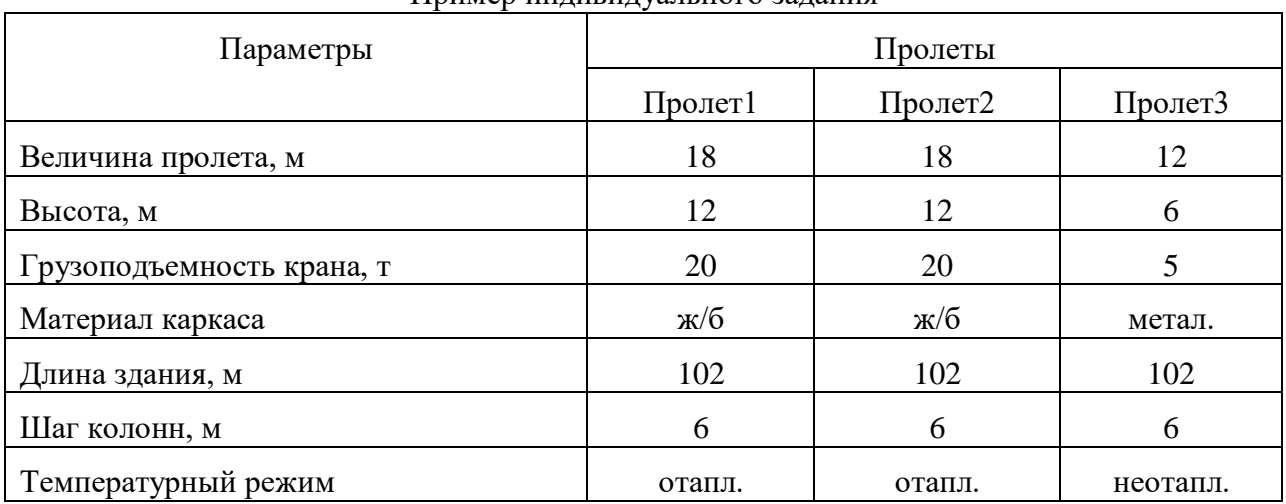

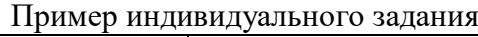

Кафедра «Металлургия »

# **ГРАФИЧЕСКАЯ РАБОТА**

по дисциплине "Основы проектирования и строительное дело"

**Тема**: "Одноэтажное промышленное здание с перепадом высот"

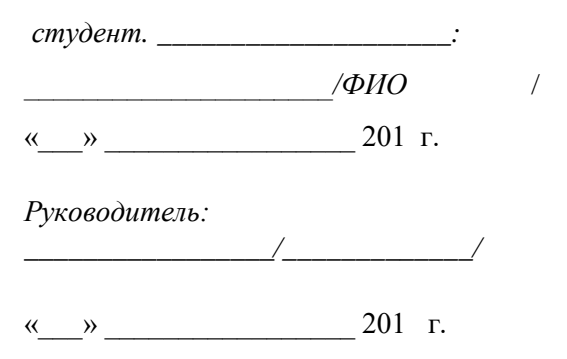

### г. Верхняя Пышма

20…. г.

Графическая работа включает:

- разработку габаритной схемы плана и разреза с учетом требований единой модульной системы, вычерчивание в масштабе плана (масштаб 1:1000) и разреза (масштаб 1:500) с нанесением координационных осей и указанием размеров пролетов, шага колонн, длины здания, высоты здания и подъемно-транспортного оборудования.
- выбор сечения колонн в зависимости от материала каркаса, типа грузоподъемного механизма, в выборе крановых привязок, конструкций наружных стен.
- выбор привязок колонн к координационным осям
- вычерчивание схемы привязок к крайним, средним, торцовым осям и на перепаде высот с расчетом размеров вставки в деформационном шве (Масштаб 1:10, формат А4)
- вычерчивание плана на отметке 0,000 с нанесением размеров подъемно-транспортного оборудования, колонн, их привязок, стен, вертикальных связей, ворот и дверей (Масштаб 1:200, формат А2).
- выбор материала и конструкции наружных стен, выбор типа покрытия, его несущей ограждающей части, конструкции фонарной надстройки, выбор сечения подкрановой балки и уровня головки рельса, а так же конструкции пола.
- вычерчивание поперечного разреза (М 1:200) с указанием отметок уровня пола 0.000, уровня головки рельса, высоты здания.
- вычерчивание продольного разреза (М1:200) с изображением связей по колоннам, фермам, рамам фонаря и указанием отметок (уровня пола 0.000, уровень головки рельса, высоты здания, отметки верха покрытия).

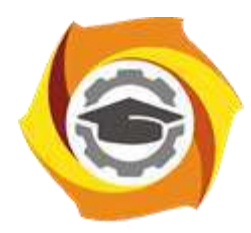

# **МЕТОДИЧЕСКИЕ РЕКОМЕНДАЦИИ К ВЫПОЛНЕНИЮ ПРАКТИЧЕСКИХ РАБОТ ПО ДИСЦИПЛИНЕ**

# **ПРАВОВЕДЕНИЕ**

**Направление подготовки 22.03.02 Металлургия**

**Профиль подготовки Металлургия цветных металлов**

**Уровень высшего образования Прикладной бакалавриат**

Автор-разработчик: Шишулина Т.П., канд. юрид. наук, доцент Рассмотрено на заседании кафедры гуманитарных и естественно-научных дисциплин Одобрено Методическим советом университета 30 июня 2021 г., протокол № 4

> г. Верхняя Пышма 2021

Методические рекомендации к выполнению практических работ составлены в соответствии с рабочей программой дисциплины Правоведение.

Практические занятия имеют целью под руководством преподавателя на практике закрепление обучающимися, полученных на лекциях теоретических знаний.

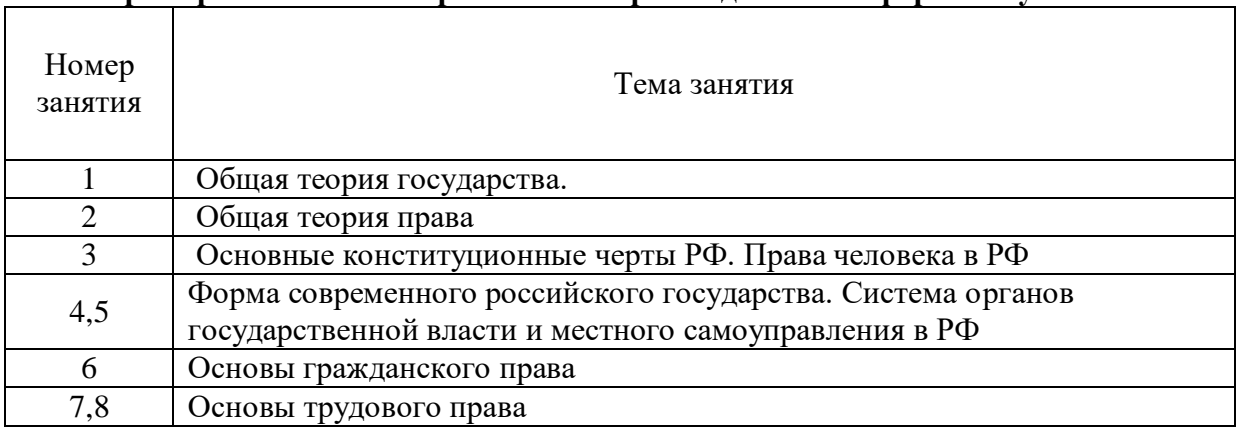

#### **Примерная тематика практических работ для очной формы обучения**

### **Примерная тематика практических работ для заочной формы обучения**

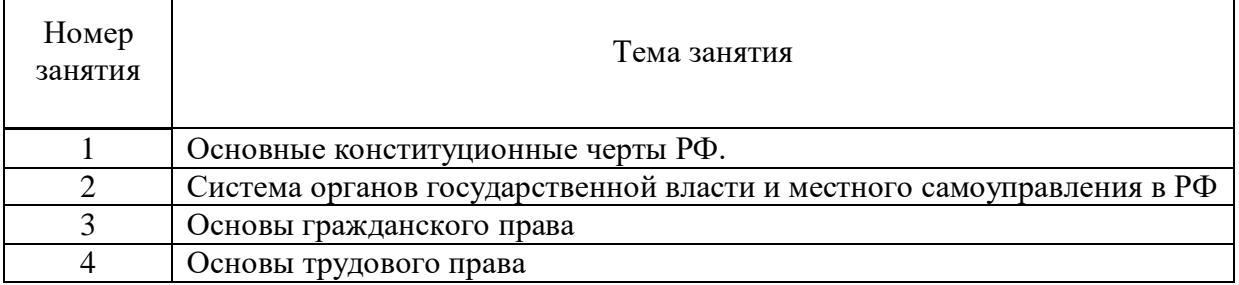

Для студентов очной формы обучения:

### **Практическое занятие 1.**

*Тема: Общая теория государства.* 

*Устные вопросы по теме практического занятия:*

Происхождение государства. Понятие и функции государства, типология государств. Форма государства. Механизм государства.

### **Практическое занятие 2.**

*Тема: Общая теория права.*

*Устные вопросы по теме практического занятия:*

Происхождение права и проблемы правопонимания на современном этапе. Признаки, сущность и принципы права. Норма права. Система права. Источники права. Правоотношения. Правомерное поведение. Правонарушения. Юридическая ответственность. Правовое государство. Законность и правопорядок.

### **Практическое занятие № 3.**

*Тема:* Основные конституционные черты РФ. Права человека в РФ. *Устные вопросы по теме практического занятия:*

Конституция РФ 1993 г. – Основной Закон российского государства: общая характеристика. Структура Конституции РФ. Понятие прав и свобод человека. Основные виды прав и свобод человека. Юридические обязанности человека. Механизм защиты прав человека

### **Практическое занятие № 4, 5**

*Тема:* Форма современного российского государства. Система органов государственной власти и местного самоуправления в РФ.

*Устные вопросы по теме практического занятия:*

Особенности формы правления РФ. Форма государственного устройства России. Система органов государственной власти в РФ. Местное самоуправление в РФ. Особенности формы правления РФ. Форма государственного устройства России. Система органов государственной власти в РФ. Местное самоуправление в РФ.

### **Практическое занятие № 6.**

*Тема:* Основы гражданского права.

*Устные вопросы по теме практического занятия:* Понятие гражданского права. Гражданский кодекс РФ - экономическая «конституция» России.

Гражданско-правовые отношения: понятие, элементы и содержание. Лица в гражданском праве. Обязательства в гражданском праве. Ответственность и защита в гражданском праве.

### **Практическое занятие № 7,8**

*Тема:* Основы трудового права.

*Устные вопросы по теме практического занятия:* Понятие трудового права. Трудовой договор. Рабочее время, время отдыха. Заработная плата и другие вознаграждения по трудовому праву. Трудовой распорядок, дисциплина труда. Защита трудовых прав.

Практическое задание: *Студенты решают практические задачи по теме семинара с применением норм законодательства, что позволяет глубже закрепить теоретический материал и понять особенности применения норм трудового законодательства при разрешении конфликтных ситуаций на производстве.*

Для студентов заочной формы обучения:

### **Практическое занятие № 1.**

*Тема:* Основные конституционные черты РФ.

*Устные вопросы по теме практического занятия:*

Конституция РФ 1993 г. – Основной Закон российского государства: общая характеристика. Структура Конституции РФ.

### **Практическое занятие № 2.**

*Тема:* Система органов государственной власти и местного самоуправления в РФ *Устные вопросы по теме практического занятия:*

Особенности формы правления РФ. Форма государственного устройства России. Система органов государственной власти в РФ. Местное самоуправление в РФ.

### **Практическое занятие № 3.**

*Тема:* Основы гражданского права.

*Устные вопросы по теме практического занятия:* Понятие гражданского права. Гражданский кодекс РФ - экономическая «конституция» России.

Гражданско-правовые отношения: понятие, элементы и содержание. Лица в гражданском праве. Право собственности: понятие, содержание, возникновение и прекращение. Понятие, стороны и основания возникновения (прекращения) обязательств. Ответственность в гражданском праве. Защита гражданских прав.

### **Практическое занятие № 4.**

*Тема:* Основы трудового права.

*Устные вопросы по теме практического занятия:*

Понятие трудового права. Трудовой договор. Рабочее время, время отдыха. Заработная плата и другие вознаграждения по трудовому праву. Гарантии и компенсации в трудовом праве. Трудовой распорядок. Дисциплина труда. Ответственность в трудовом праве. Защита трудовых прав.

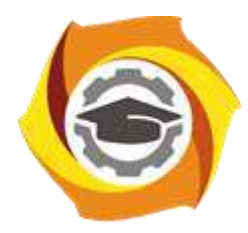

# **МЕТОДИЧЕСКИЕ РЕКОМЕНДАЦИИ К ОРГАНИЗАЦИИ И ВЫПОЛНЕНИЮ САМОСТОЯТЕЛЬНОЙ РАБОТЫ ПО ДИСЦИПЛИНЕ**

# **ПРАВОВЕДЕНИЕ**

**Направление подготовки 22.03.02 Металлургия Профиль подготовки Металлургия цветных металлов Уровень высшего образования Прикладной бакалавриат**

Автор-разработчик: Шишулина Т.П., канд. юрид. наук, доцент Рассмотрено на заседании кафедры гуманитарных и естественно-научных дисциплин Одобрено Методическим советом университета 30 июня 2021 г., протокол № 4

> г. Верхняя Пышма 2021

Методические рекомендации к организации и выполнению самостоятельной работы составлены в соответствии с рабочей программой дисциплины «Правоведение». Самостоятельная работа студентов включает изучение теоретического курса и подготовка к лекциям, практическим занятиям, подготовка к выполнению контрольной работы (для заочной формы обучения), а также подготовка к зачету.

### **Примерная тематика самостоятельной работы студентов**

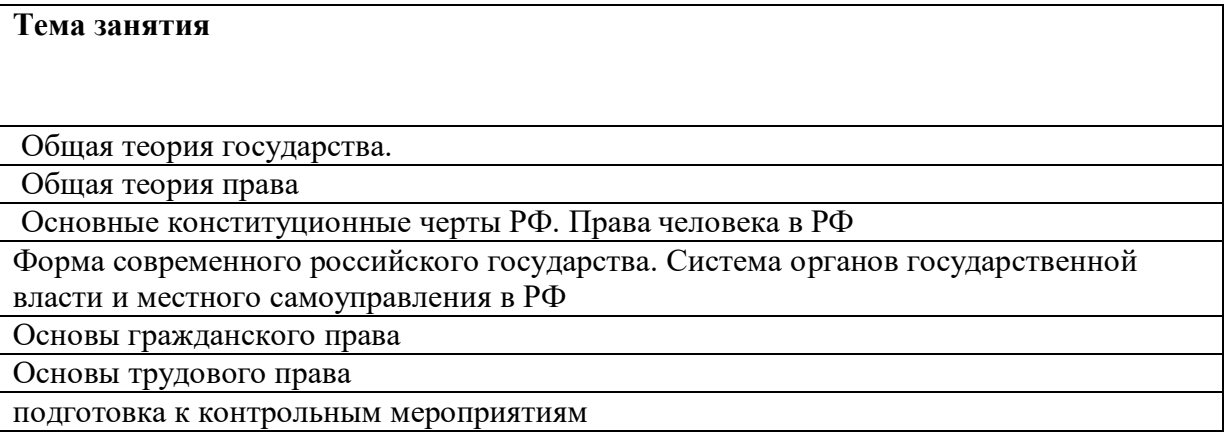

При самостоятельной работе студенты используют рекомендованную основную и дополнительную литературу.

### **Самостоятельная работа № 1. Тема 1. Общая теория государства.**

*Цель:* 

- закрепление теоретического материала по теме;

- формирование представлений о происхождении государства; понятии и функциях государства; типологии государства; формы государства; механизма государства.

*Задание:* 

Ответить на вопросы

- 1) Основные концепции возникновения государства.
- 2) Понятие государства, его сущность и социальное назначение.
- 3) Признаки государства.
- 4) Понятие функций государства и их классификация.
- 5) Внутренние и внешние функции государства.
- 6) Формационный и цивилизационный подход к типологии государств.
- 7) Понятие типологии государств. Типология государств по отношению к религии.
- 8) Форма государства: понятие и элементы.
- 9) Форма правления государств.
- 10) Форма государственного устройства.
- 11) Государственно-правовой (политический) режим.
- 12) Понятие механизма государства (государственный аппарат).
- 13) Понятие и виды государственных органов
- 14) Принципы организации и деятельности органов государства.

### **Самостоятельная работа № 2. Тема 2. Общая теория права.**

 *Цель:* 

- закрепление теоретического материала по теме;

- формирование представлений о происхождении права; о признаках, сущности и принципах права; о норме права, системе права; источниках права; о правоотношениях; о правомерном и противоправном поведении; о юридической ответственности; правовом государстве; законности и правопорядке.

*Задание:*

Ответить на вопросы

- 1) Происхождение права.
- 2) Проблемы правопонимания на современном этапе.
- 3) Понятие права и его признаки.
- 4) Сущность и содержание права.
- 5) Понятие и виды принципов права.
- 6) Понятие, признаки, структура нормы права.
- 7) Понятие и виды правовых норм.
- 8) Понятие и структура системы права

### **Самостоятельная работа № 3.**

# **Тема 3. Основные конституционные черты РФ. Права человека в РФ.**

 *Цель:* 

- закрепление теоретического материала по теме;

- формирование представлений о Конституция РФ 1993 г.; об основных правах и свободах человека, об юридических обязанностях человека.; механизме защиты прав человека.

*Задание:* 

Ответить на вопросы

- 1) Конституция РФ 1993 г. Основной Закон российского государства.
- 2) Основы конституционного строя РФ.
- 3) Понятие прав и свобод человека.
- 4) Основные виды прав и свобод человека.
- 5) Характеристика личных прав человека.
- 6) Характеристика политических прав человека.
- 7) Характеристика социально-экономических прав человека.
- 8) Юридические обязанности человека.
- 9) Внутригосударственный механизм защиты прав человека.
- 10) Международный механизм защиты прав человека.

### **Самостоятельная работа № 4.**

### **Тема 4. Форма современного российского государства. Система органов государственной власти и местного самоуправления в РФ.**

### *Цель:*

- закрепление теоретического материала по теме;

- формирование представлений о форме Российской Федерации; системе органов государственной власти и местного самоуправления в РФ.

*Задание:* 

Ответить на вопросы

- 1) Особенности формы правления РФ.
- 2) Форма государственного устройства России.
- 3) Органы законодательной власти в РФ.
- 4) Система органов исполнительной власти в РФ.
- 5) Судебные органы власти в РФ.
- 6) Местное самоуправление в РФ.

### **Самостоятельная работа № 5. Тема 5. Основы гражданского права.**

*Цель:* 

- закрепление теоретического материала по теме;

- формирование представлений о понятии гражданского права; о гражданском кодексе РФ как экономической «конституции» России; гражданско-правовых отношениях; учении о лицах; о праве собственности; учении об обязательствах; ответственности в гражданском праве; о защите гражданских прав.

*Задание:*

Ответить на вопросы:

- 1) Понятие и принципы гражданского права.
- 2) Понятие гражданско-правовых отношений, их состав.
- 3) Субъекты гражданско-правовых отношений.
- 4) Объекты гражданско-правовых отношений.
- 5) Содержание гражданских правоотношений.
- 6) Физические лица (граждане) в гражданском праве.
- 7) Юридические лица в гражданском праве: понятие, виды.
- 8) Понятие и содержание права собственности.
- 9) Возникновение (прекращение) права собственности.
- 10) Понятие, стороны и основания возникновения (прекращения) обязательств
- 11) Ответственность в гражданском праве
- 12)Защита гражданских прав: понятие, способы.

### **Самостоятельная работа № 6. Основы трудового права.**

### *Цель:*

- закрепление теоретического материала по теме;

- формирование представлений о понятии трудового права; о трудовом договоре; рабочем времени, времени отдыха; о заработной плате и других вознаграждениях по трудовому праву; о гарантиях и компенсациях в трудовом праве; трудовом распорядке; дисциплине труда; ответственности в трудовом праве; защите трудовых прав.

### *Задание:*

Ответить на вопросы:

- 1) Трудовой договор.
- 2) Рабочее время.
- 3) Время отдыха.
- 4) Заработная плата и другие вознаграждения по трудовому праву.
- 5) Гарантии и компенсации в трудовом праве.
- 6) Трудовой распорядок.
- 7) Дисциплина труда.
- 8) Ответственность в трудовом праве.
- 9) Материальная ответственность работника.
- 10) Защита трудовых прав.

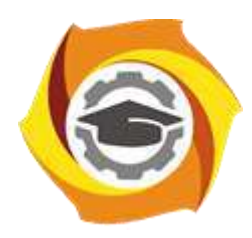

# **МЕТОДИЧЕСКИЕ УКАЗАНИЯ ПО ПРОХОЖДЕНИЮ ПРАКТИКИ Преддипломная практика**

**Направление подготовки 22.03.02 Металлургия**

**Профиль подготовки**

**Металлургия цветных металлов**

**Уровень высшего образования Прикладной бакалавриат**

Рассмотрено на заседании кафедры Металлургии Одобрено Методическим советом университета 30 июня 2021 г., протокол № 4

> г. Верхняя Пышма 2021

Методические указания для студентов по прохождению Преддипломной практики составлены в соответствии с рабочей программой дисциплины

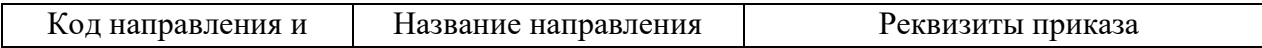
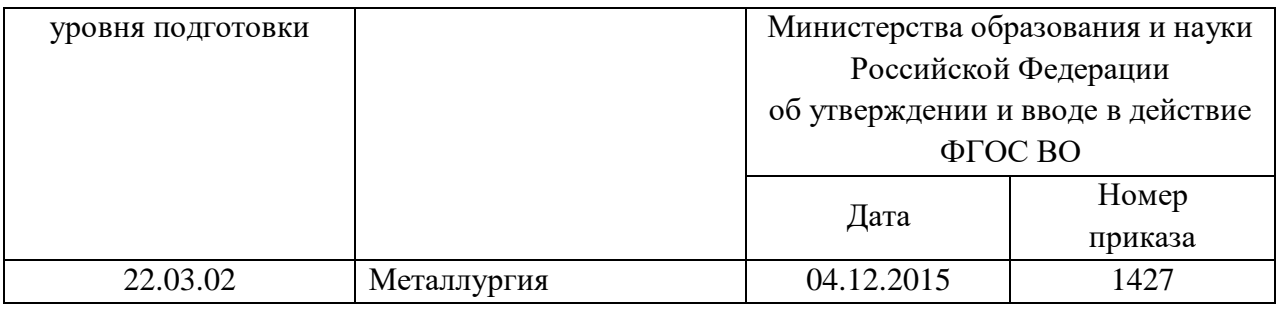

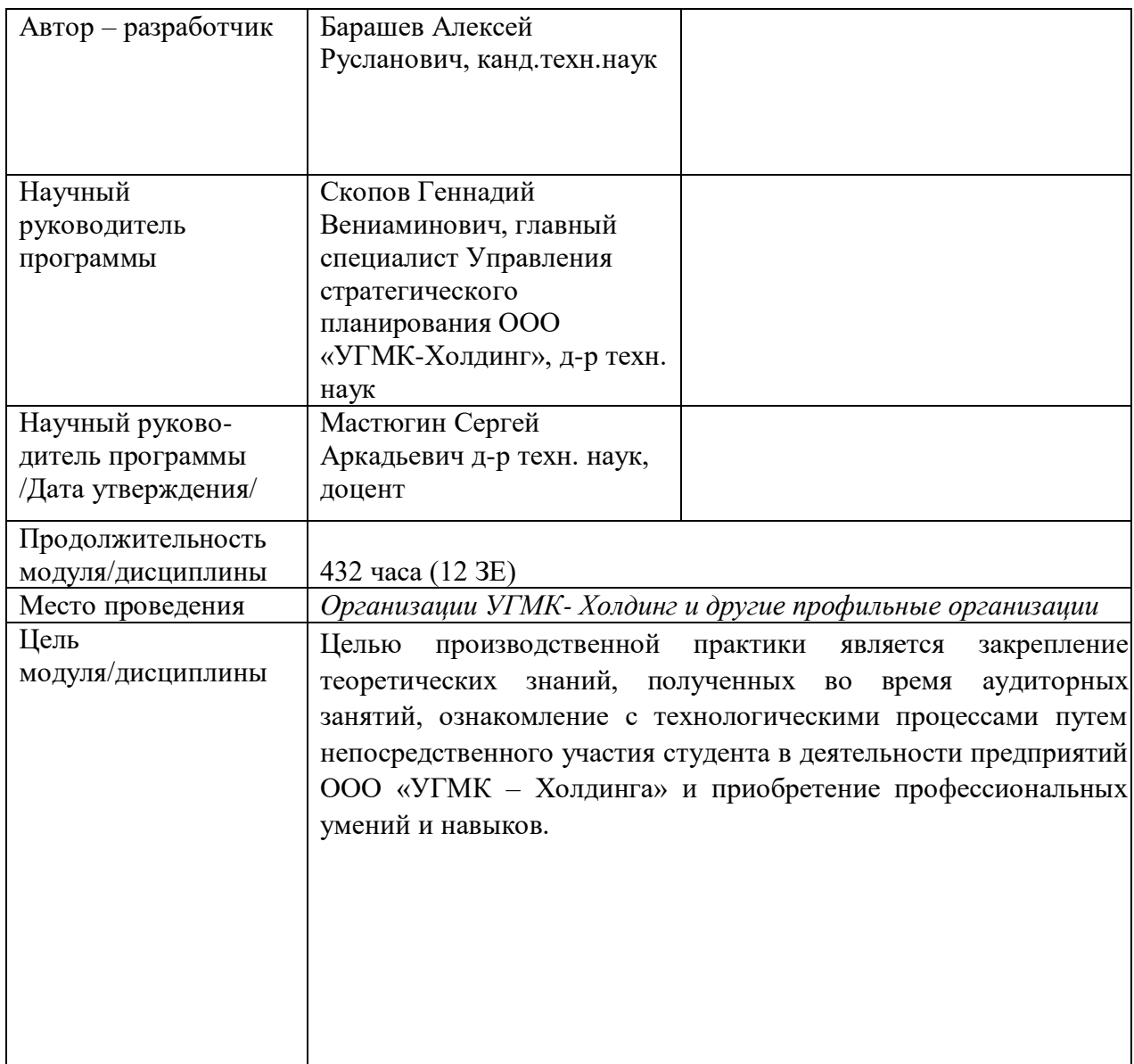

Преддипломную практику студенты проходят на рабочих местах или дублерами работников цеха (рабочих специальностей или руководящего состава цеха). На период прохождения технологической практики студенты по возможности трудоустраиваются учениками по рабочей профессии специализированного производства.

Продолжительность практики составляет 6 недель, срок (даты) проведения определяется рабочим учебным планом.

Перед выездом на практику студент предварительно знакомится с предприятием, используя печатные источники и Интернет, а также с литературой, которая приводится в программах дисциплин, касающихся направленности производственной практики.

Во время прохождения студент ведет Дневник практики, который может являться приложением к итоговому отчету. В дневники должны быть отражены действия, ежедневно реализуемые во время прохождения практики.

На предприятии студент обязан:

- соблюдать дисциплину труда в соответствии с требованиями локальных нормативных актов организации УГМК, в т.ч. правил внутреннего распорядка, требований промышленной санитарии, экологии, охраны труда и промышленной безопасности;

- четко выполнять задания руководителя практики от предприятия;

- конструктивно взаимодействовать с руководством и сотрудниками подразделения;

- собирать необходимую информацию согласно заданию по практике.

За время практики студент выполняет индивидуальное задание с целью подготовки исходного материала для составления отчета по результатам практики и последующего написания выпускной квалификационной работы. Индивидуальные задания формируются таким образом, чтобы способствовать углубленному изучению металлургических процессов, работы цеха, участка, отдельного агрегата, вопросов производства и управления и т.п.

Темы заданий могут содержать вопросы рациональной организации работ, наиболее эффективного использования металлургических агрегатов, машин и механизмов; анализ материальных балансов отдельных технологических стадий или производственной схемы в целом, причин потерь металлов; анализ тепловых балансов агрегатов; анализ видов и причин брака; вопросы организации обезвреживания стоков и газовых выбросов; вопросы по совершенствованию работы транспорта, газо - и пылеулавливающих аппаратов

Отчет по практике должен быть оформлен в соответствии с действующими ГОСТами. Их применение является одним из элементов непрерывной многоэтапной подготовки студентов, в том числе по изучению основ стандартизации и метрологии в части, касающейся оформления различных материалов. Основные требования к текстовым документам, которые должны выполняться при составлении отчета по практике, предусматриваются:

ГОСТ 7.32–2001. Отчет о научно–исследовательской работе;

ГОСТ 7.1–2003. Библиографическая запись. Библиографическое описание. Общие требования и правила составления;

ГОСТ 2.105–95 ЕСКД. Общие требования к текстовым документам;

ГОСТ 2.106–96 ЕСКД. Текстовые документы;

Отчет состоит из ряда регламентированных частей и должен включать следующие структурные элементы:

- титульный лист;
- задание на практику;
- содержание;
- введение;
- основная часть;
- заключение;

список использованных источников;

приложения (при необходимости).

#### **Перечень тем докладов, сообщений по темам практики:**

История предприятия-места практики

- Политика Компании в области качества выпускаемой продукции
- Инструменты системы менеджмента качества, применяемые на предприятии; процессный подход
- Методы определения и расчета технико-экономических показателей выпускаемой продукции
- Организация рабочего места
- Мероприятия по охране труда и промышленной безопасности, защите окружающей среды и их эффективность
- Нормативные документы по организации производства
- Факторы, влияющие на металлургический процесс
- Принципы производственного менеджмента и управления персоналом
- Принципы и инструменты эффективных коммуникаций

#### **Перечень вопросов к зачету/защите Отчета по практике:**

- Описание технологического процесса производства продукции на предприятии с точки зрения процессного подхода (основных и вспомогательных операций, их взаимосвязи, входов-выходов каждого этапа процесса, влияющих воздействий, инфраструктуры, контролируемых параметров и т.д.)
- Правила и порядок выполнения отдельных операций в цепочке технологического процесса, правила контроля и поэтапной приемки продукции
- Место данного технологического процесса на данном предприятии в цикле металлургической продукции УГМК, связь с другими предприятиями Компании
- Мероприятия по повышению эффективности технологических процессов
- Оборудование (основное и вспомогательное) и правила его эксплуатации, средства механизации и автоматизации технологических процессов
- Мероприятия по снижению негативного экологического влияния предприятия на окружающую среду
- Пути снижения уровня брака металлургической продукции на предприятии

*Образец дневника практики*

### **ДНЕВНИК ПРАКТИКИ Преддипломная практика**

Студент \_\_\_\_\_\_\_\_\_*Иванов Иван Иванович*\_\_\_\_\_\_\_\_\_\_\_\_\_\_\_\_\_\_\_\_\_\_\_\_\_\_\_\_\_

*(Ф.И.О.)*

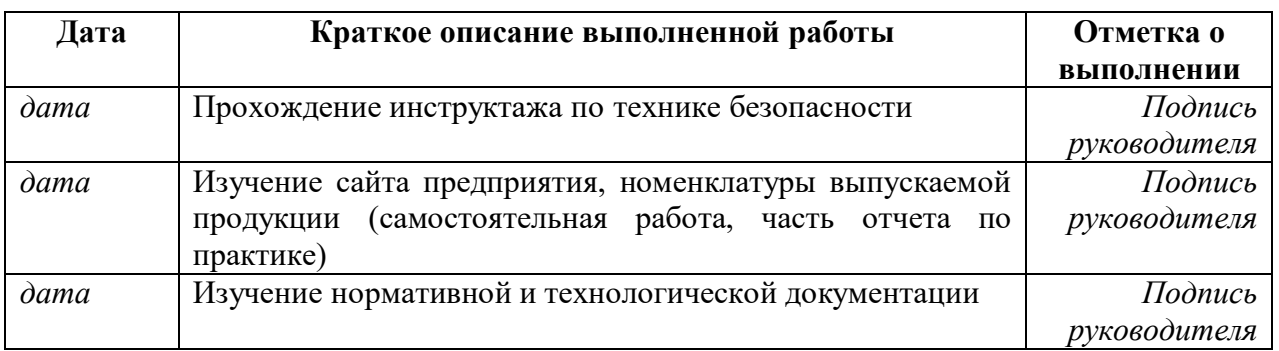

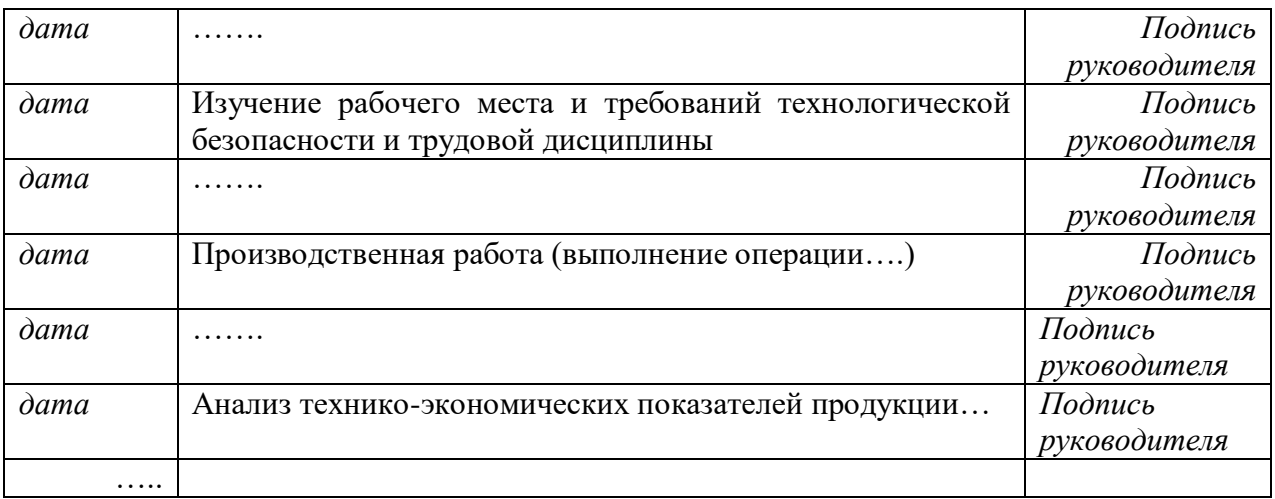

*Пакет документов по практике*

*Документ 1*

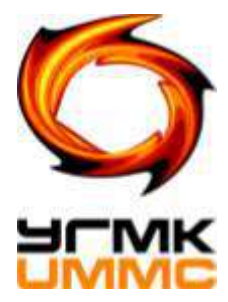

# **Негосударственное частное образовательное учреждение высшего образования «Технический университет УГМК»**

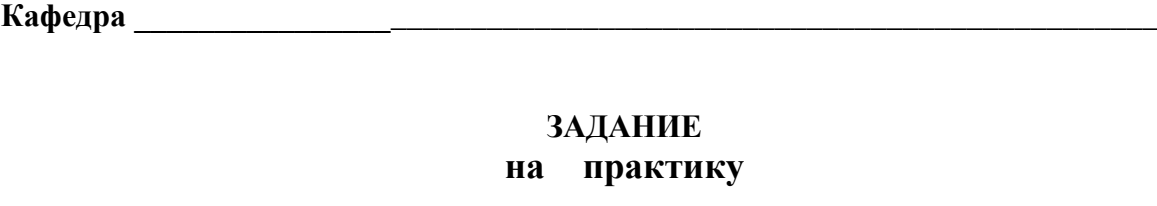

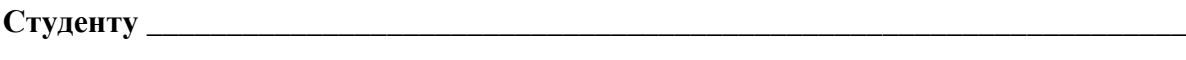

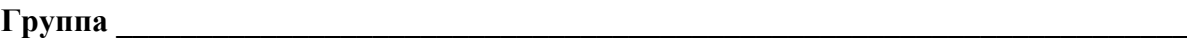

**Вид практики**

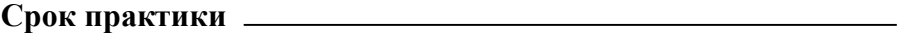

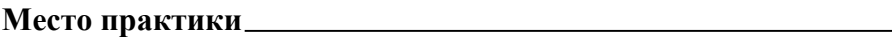

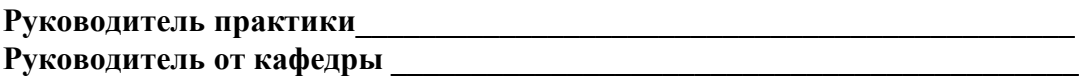

**г. Верхняя Пышма 20\_\_ г**

### 1. Тема

#### 2. План практики

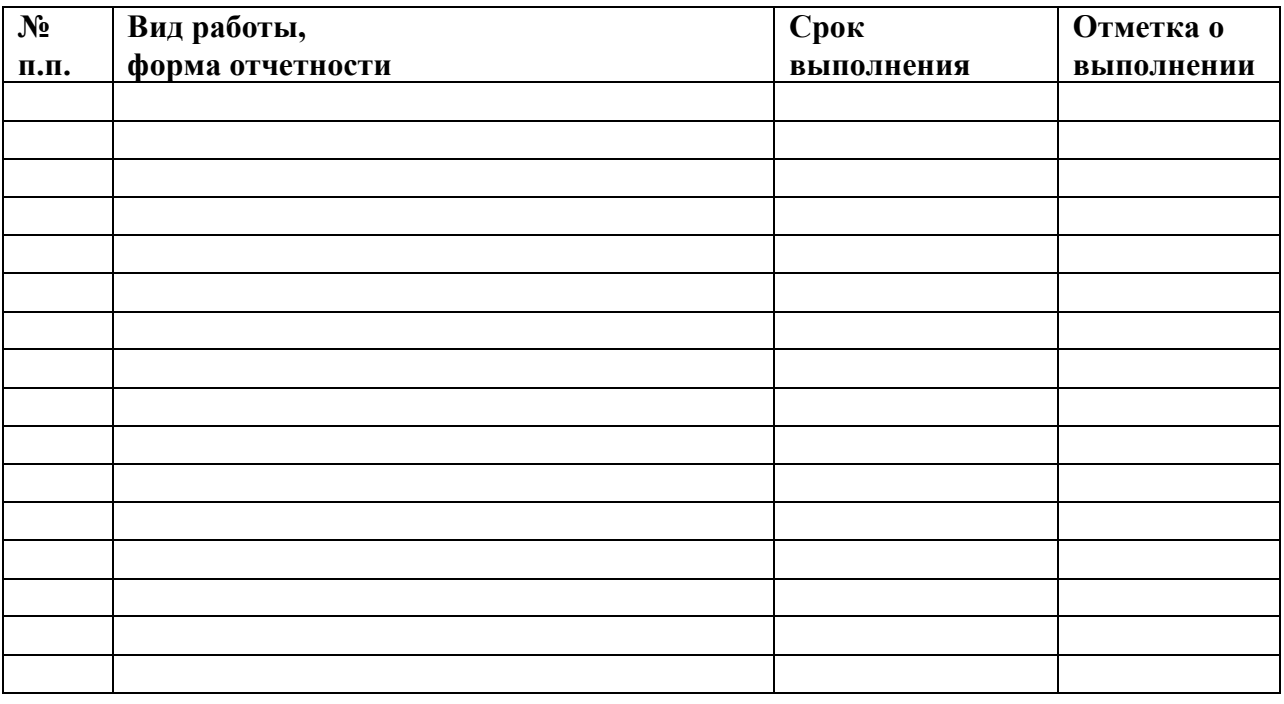

<u> 1989 - Johann Stoff, amerikansk politiker (d. 1989)</u>

<u> 1980 - Jan Stein Stein Stein Stein Stein Stein Stein Stein Stein Stein Stein Stein Stein Stein Stein Stein S</u>

Студент Политина Стата Стата Стата Стата Стата Стата Стата Стата Стата Стата Стата Стата Стата Стата Стата Ста

Руководитель практики Последний и против практики при податель практики при податки при податки по последники

«Согласовано»

Руководитель от кафедры \_\_\_\_\_\_\_\_\_\_\_\_\_\_\_ «\_\_\_» \_\_\_\_\_20\_ г

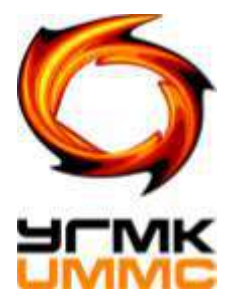

# **Негосударственное частное образовательное учреждение высшего образования «Технический университет УГМК»**

**Кафедра \_\_\_\_\_\_\_\_\_\_\_\_\_\_\_\_\_\_\_\_\_\_\_\_\_\_\_\_\_\_\_\_\_\_\_\_\_\_\_\_\_\_\_\_\_\_\_\_\_\_\_\_\_\_\_\_\_\_\_\_\_\_\_\_**

**Отчет о практике**

\_\_\_\_\_\_\_\_\_\_\_\_\_\_\_\_\_\_\_\_\_\_\_\_\_\_\_\_\_\_\_\_\_\_\_\_\_\_\_\_\_\_\_\_\_\_\_\_\_\_\_\_\_\_\_\_\_

*(Название практики)*

Выполнил

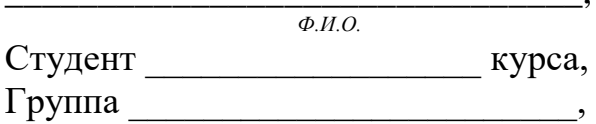

\_\_\_\_\_\_\_\_\_\_\_\_\_\_\_\_\_\_\_\_\_\_\_\_\_\_\_\_\_\_\_,

**Руководитель практики\_\_\_\_\_\_\_\_\_\_\_\_\_\_** 

**\_\_\_\_\_\_\_\_\_\_\_\_\_\_\_\_\_\_\_\_\_\_\_\_\_\_\_\_\_\_\_\_\_\_\_\_**

**Руководитель от кафедры** 

**г.Верхняя Пышма 20\_\_\_\_\_г.**

# ФОРМУЛЯР ОТЧЕТА ПО ПРАКТИКЕ

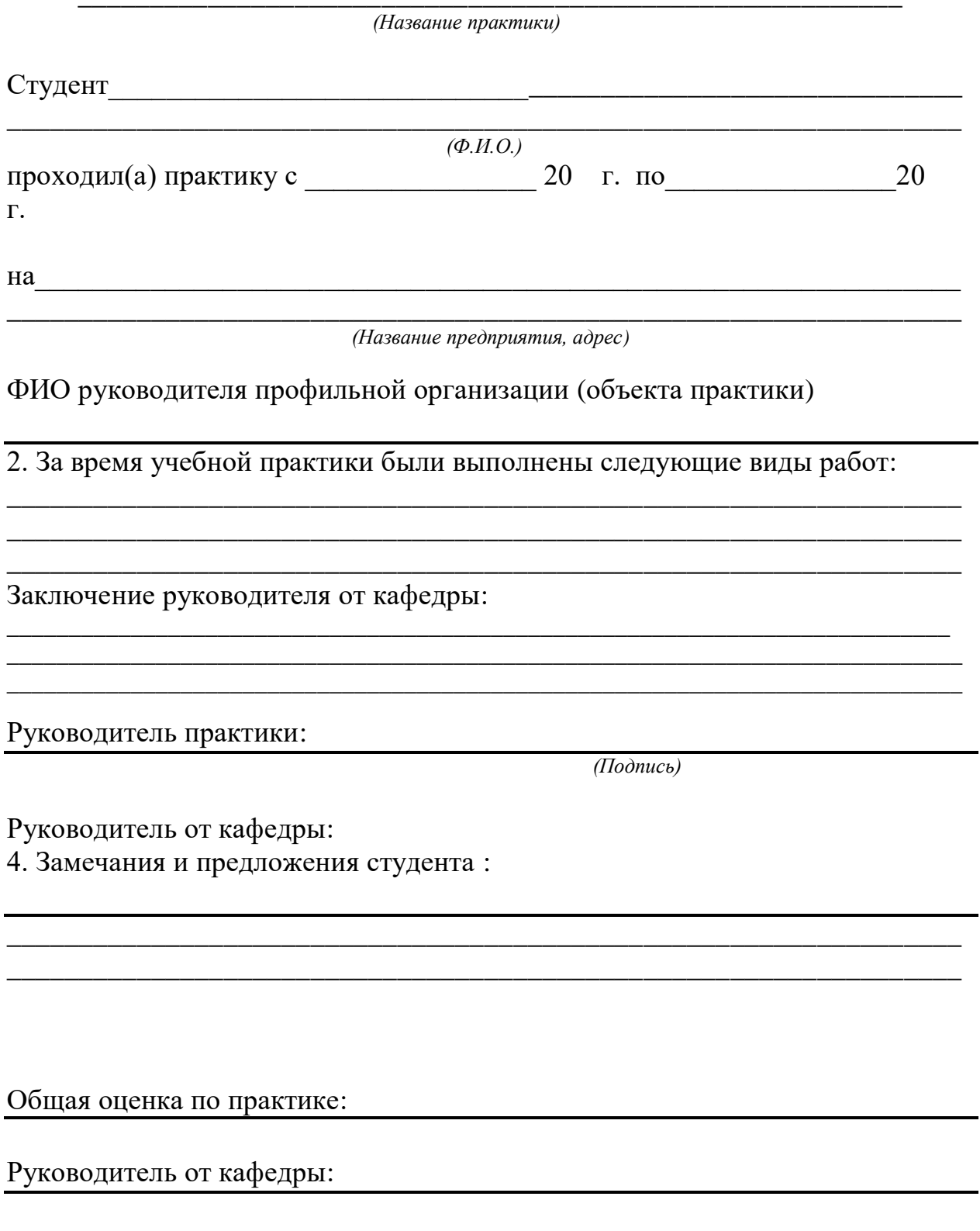

## ОТЗЫВ РУКОВОДИТЕЛЯ ПРАКТИКИ

(Название практики)

Студент

 $\overline{(\Phi.M.O.)}$ 

при прохождении практики проявил себя следующим образом и достигнуты следующие результаты:

(отношение к выполнению заданий, умение применять знания в производственных условиях, соблюдение трудовой дисциплины и др.)

ОБЩЕЕ ЗАКЛЮЧЕНИЕ:

ЗАМЕЧАНИЯ ПО САГА В САГА СОБАЗУВАТЬ В САГА СОБАЗУВАТЬ В САГА СОБАЗУВАТЬ ДА СОБАЗУВАТЬ ДА СОБАЗУВАТЬ ДА СОБАЗУВ

Ф.И.О., должность руководителя практики

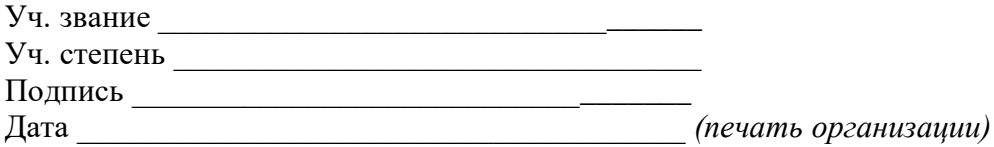

### ОТЗЫВ РУКОВОДИТЕЛЯ ПРАКТИКИ ОТ УНИВЕРСИТЕТА

(Название практики)

Студент

 $(\Phi, M, O)$ 

при прохождении практики проявил себя следующим образом и достигнуты следующие результаты:

(отношение к выполнению заданий, умение применять знания в производственных условиях, соблюдение трудовой дисциплины и др.)

## ОБЩЕЕ ЗАКЛЮЧЕНИЕ:

**ЗАМЕЧАНИЯ** 

Ф.И.О., должность руководителя практики от университета: \_\_\_\_\_\_\_\_\_\_\_\_\_\_\_\_\_\_\_\_\_\_\_

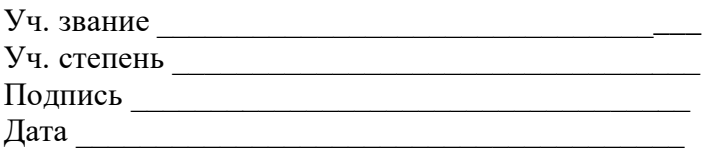

# **ДНЕВНИК ПРАКТИКИ**

**\_\_\_\_\_\_\_\_\_\_\_\_\_\_\_\_\_\_\_\_\_\_\_\_\_\_\_\_\_\_\_\_\_\_\_\_\_\_\_\_\_\_\_\_\_\_\_\_\_\_\_\_\_\_\_\_\_\_** 

*(Название практики)*

Студент

\_\_\_\_\_\_\_\_\_\_\_\_\_\_\_\_\_\_\_\_\_\_\_\_\_\_\_\_\_\_\_\_\_\_\_\_\_\_\_\_\_\_\_\_\_\_\_\_\_\_\_\_\_\_\_\_\_\_\_\_\_\_\_\_\_\_\_\_\_\_\_\_\_\_ *(Ф.И.О.)*

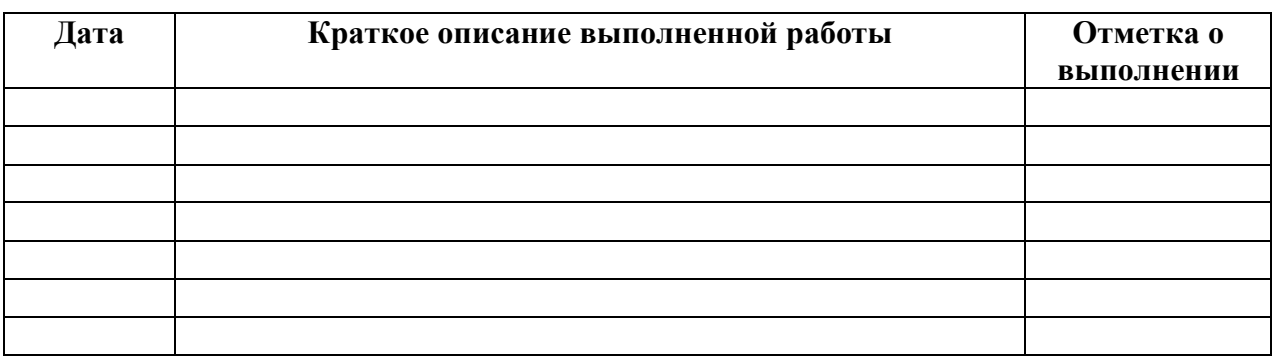

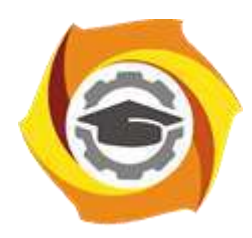

**Негосударственное частное образовательное учреждение высшего образования «Технический университет УГМК»**

# **МЕТОДИЧЕСКИЕ УКАЗАНИЯ ПО ПРОХОЖДЕНИЮ ПРАКТИКИ Технологическая практика**

**Направление подготовки 22.03.02 Металлургия Профиль подготовки Металлургия цветных металлов Уровень высшего образования Прикладной бакалавриат**

Рассмотрено на заседании кафедры Металлургии Одобрено Методическим советом университета 30 июня 2021 г., протокол № 4

> г. Верхняя Пышма 2021

Методические указания для студентов по прохождению Технологической практики составлены в соответствии с рабочей программой модуля/дисциплины

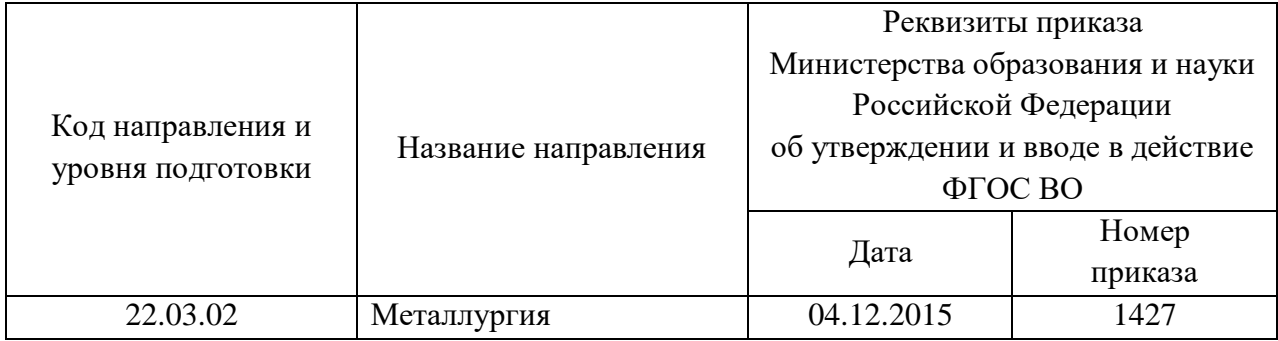

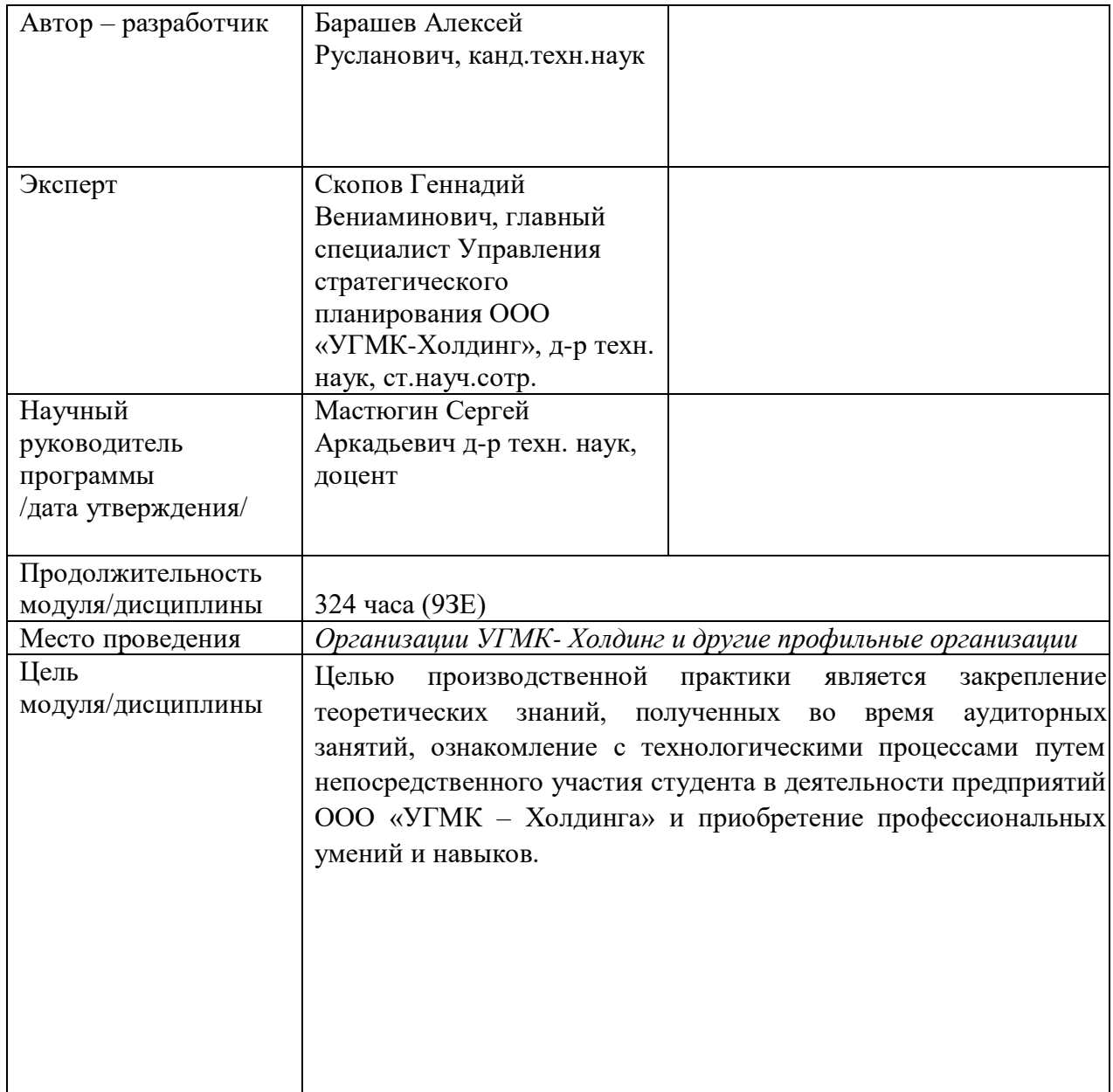

Технологическую практику студенты проходят на рабочих местах или дублерами работников цеха КИПиА предприятия (рабочих специальностей или руководящего состава цеха). На период прохождения технологической практики студенты по возможности трудоустраиваются учениками по рабочей профессии специализированного производства.

Продолжительность практики составляет 6 недель, срок (даты) проведения определяется рабочим учебным планом.

Перед выездом на практику студент предварительно знакомится с предприятием, используя печатные источники и Интернет, а также с литературой, которая приводится в программах дисциплин, касающихся направленности производственной практики.

Во время прохождения студент ведет Дневник практики, который может являться приложением к итоговому отчету. В дневники должны быть отражены действия, ежедневно реализуемые во время прохождения практики.

На предприятии студент обязан:

- соблюдать дисциплину труда в соответствии с требованиями локальных нормативных актов организации УГМК, в т.ч. правил внутреннего распорядка, требований промышленной санитарии, экологии, охраны труда и промышленной безопасности;

- четко выполнять задания руководителя практики от предприятия;

- конструктивно взаимодействовать с руководством и сотрудниками подразделения;

- собирать необходимую информацию согласно заданию по практике.

За время практики студент выполняет индивидуальное задание с целью подготовки исходного материала для составления отчета по результатам практики. Индивидуальные задания формируются таким образом, чтобы способствовать углубленному изучению металлургических процессов, работы цеха, участка, отдельного агрегата, вопросов производства и управления и т.п.

Темы заданий могут содержать вопросы рациональной организации работ, наиболее эффективного использования металлургических агрегатов, машин и механизмов; анализ материальных балансов отдельных технологических стадий или производственной схемы в целом, причин потерь металлов; анализ тепловых балансов агрегатов; анализ видов и причин брака; вопросы организации обезвреживания стоков и газовых выбросов; вопросы по совершенствованию работы транспорта, газо - и пылеулавливающих аппаратов

Отчет по практике должен быть оформлен в соответствии с действующими ГОСТами. Их применение является одним из элементов непрерывной многоэтапной подготовки студентов, в том числе по изучению основ стандартизации и метрологии в части, касающейся оформления различных материалов. Основные требования к текстовым документам, которые должны выполняться при составлении отчета по практике, предусматриваются:

ГОСТ 7.32–2001. Отчет о научно–исследовательской работе;

ГОСТ 7.1–2003. Библиографическая запись. Библиографическое описание. Общие требования и правила составления;

ГОСТ 2.105–95 ЕСКД. Общие требования к текстовым документам;

ГОСТ 2.106–96 ЕСКД. Текстовые документы;

Отчет состоит из ряда регламентированных частей и должен включать следующие структурные элементы:

- титульный лист;
- задание на практику;
- содержание;
- введение;
- основная часть;
- заключение;
- список использованных источников;
- приложения (при необходимости).

#### **Перечень тем докладов, сообщений по темам практики:**

- История предприятия-места практики
- Политика Компании в области качества выпускаемой продукции
- Инструменты системы менеджмента качества, применяемые на предприятии; процессный подход
- Методы определения и расчета технико-экономических показателей выпускаемой продукции
- Организация рабочего места
- Мероприятия по охране труда и промышленной безопасности, защите окружающей среды и их эффективность
- Нормативные документы по организации производства
- Факторы, влияющие на металлургический процесс

#### **Перечень вопросов к зачету/защите Отчета по практике:**

- Описание технологического процесса производства продукции на предприятии с точки зрения процессного подхода (основных и вспомогательных операций, их взаимосвязи, входов-выходов каждого этапа процесса, влияющих воздействий, инфраструктуры, контролируемых параметров и т.д.)
- Правила и порядок выполнения отдельных операций в цепочке технологического процесса, правила контроля и поэтапной приемки продукции
- Место данного технологического процесса на данном предприятии в цикле металлургической продукции УГМК, связь с другими предприятиями Компании
- Мероприятия по повышению эффективности технологических процессов
- Оборудование (основное и вспомогательное) и правила его эксплуатации, средства механизации и автоматизации технологических процессов
- Мероприятия по снижению негативного экологического влияния предприятия на окружающую среду
- Пути снижения уровня брака металлургической продукции на предприятии

#### *Образец дневника практики*

## **ДНЕВНИК ПРАКТИКИ Технологическая практика**

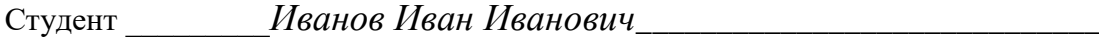

*(Ф.И.О.)*

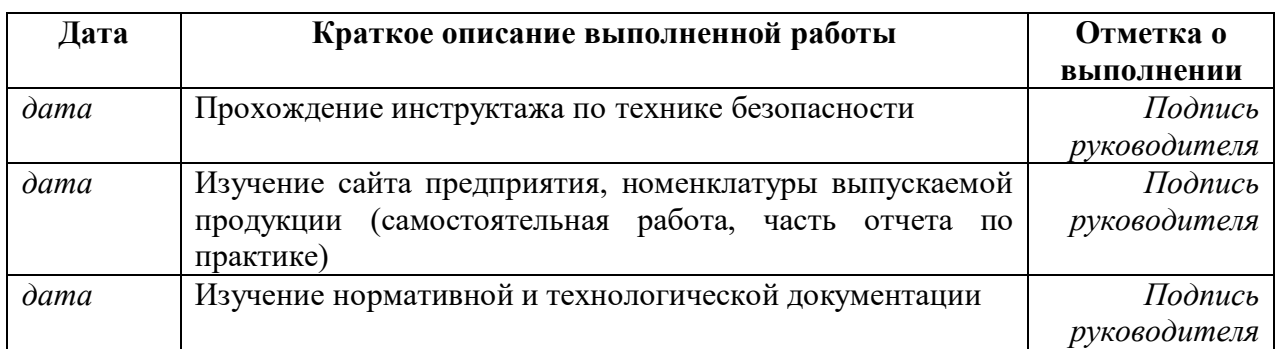

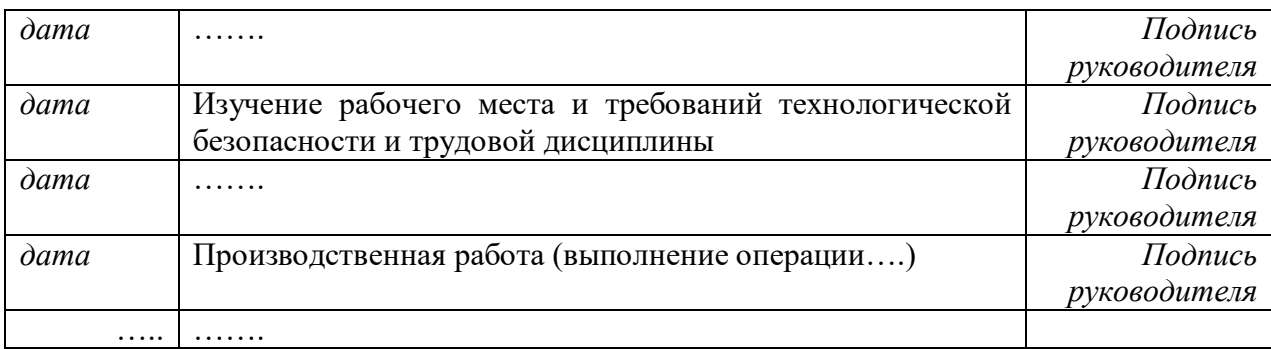

## *Пакет документов по практике*

*Документ 1*

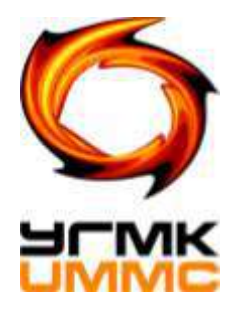

# **Негосударственное частное образовательное учреждение высшего образования «Технический университет УГМК»**

**Кафедра \_\_\_\_\_\_\_\_\_\_\_\_\_\_\_\_\_\_\_\_\_\_\_\_\_\_\_\_\_\_\_\_\_\_\_\_\_\_\_\_\_\_\_\_\_\_\_\_\_\_\_\_\_\_\_\_\_\_\_\_\_\_\_\_**

**ЗАДАНИЕ на практику**

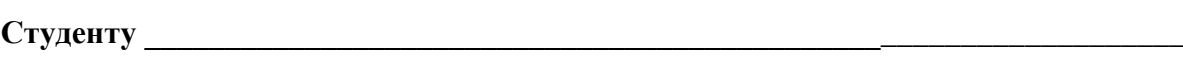

**Группа \_\_\_\_\_\_\_\_\_\_\_\_\_\_\_\_\_\_\_\_\_\_\_\_\_\_\_\_\_\_\_\_\_\_\_\_\_\_\_\_\_\_\_\_\_\_\_\_\_\_\_\_\_\_\_\_\_\_\_\_\_\_\_\_\_\_\_**

**Вид практики**

**Срок практики Место практики** 

**Руководитель практики\_\_\_\_\_\_\_\_\_\_\_\_\_\_\_\_\_\_\_\_\_\_\_\_\_\_\_\_\_\_\_\_\_\_\_\_\_\_\_\_\_\_\_\_\_ Руководитель от кафедры \_\_\_\_\_\_\_\_\_\_\_\_\_\_\_\_\_\_\_\_\_\_\_\_\_\_\_\_\_\_\_\_\_\_\_\_\_\_\_\_\_\_\_** г. Верхняя Пышма  $20 \nightharpoonup r$ 

### 1. Тема

#### 2. План практики

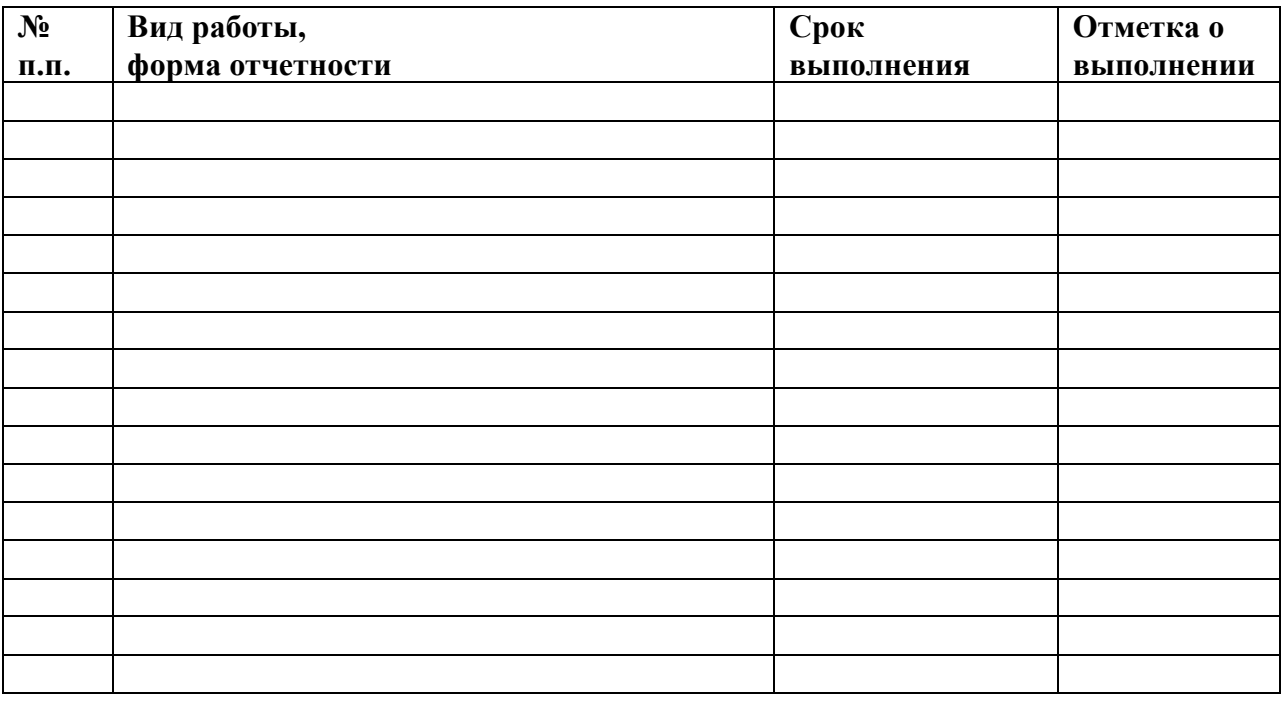

<u> 1989 - Johann Stoff, amerikansk politiker (d. 1989)</u>

<u> 1980 - Jan Stein Stein Stein Stein Stein Stein Stein Stein Stein Stein Stein Stein Stein Stein Stein Stein S</u>

Студент Политина Стата Стата Стата Стата Стата Стата Стата Стата Стата Стата Стата Стата Стата Стата Стата Ста

Руководитель практики Последний и против практики при податель практики при податки при податки по последники

«Согласовано»

Руководитель от кафедры \_\_\_\_\_\_\_\_\_\_\_\_\_\_\_ «\_\_\_» \_\_\_\_\_20\_ г

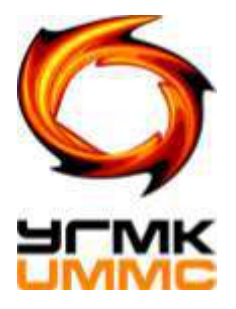

**Негосударственное частное образовательное учреждение высшего образования «Технический университет УГМК»**

**Кафедра \_\_\_\_\_\_\_\_\_\_\_\_\_\_\_\_\_\_\_\_\_\_\_\_\_\_\_\_\_\_\_\_\_\_\_\_\_\_\_\_\_\_\_\_\_\_\_\_\_\_\_\_\_\_\_\_\_\_\_\_\_\_\_\_**

# **Отчет о практике**

\_\_\_\_\_\_\_\_\_\_\_\_\_\_\_\_\_\_\_\_\_\_\_\_\_\_\_\_\_\_\_\_\_\_\_\_\_\_\_\_\_\_\_\_\_\_\_\_\_\_\_\_\_\_\_\_\_ *(Название практики)*

Выполнил

\_\_\_\_\_\_\_\_\_\_\_\_\_\_\_\_\_\_\_\_\_\_\_\_\_\_\_\_\_\_\_,  $\Phi$ *M.O.* Студент \_\_\_\_\_\_\_\_\_\_\_\_\_\_\_\_\_\_ курса, Группа \_\_\_\_\_\_\_\_\_\_\_\_\_\_\_\_\_\_\_\_\_\_\_\_,

**Руководитель практики\_\_\_\_\_\_\_\_\_\_\_\_\_\_** 

**\_\_\_\_\_\_\_\_\_\_\_\_\_\_\_\_\_\_\_\_\_\_\_\_\_\_\_\_\_\_\_\_\_\_\_\_**

**Руководитель от кафедры** 

**г.Верхняя Пышма 20\_\_\_\_\_г.**

# ФОРМУЛЯР ОТЧЕТА ПО ПРАКТИКЕ

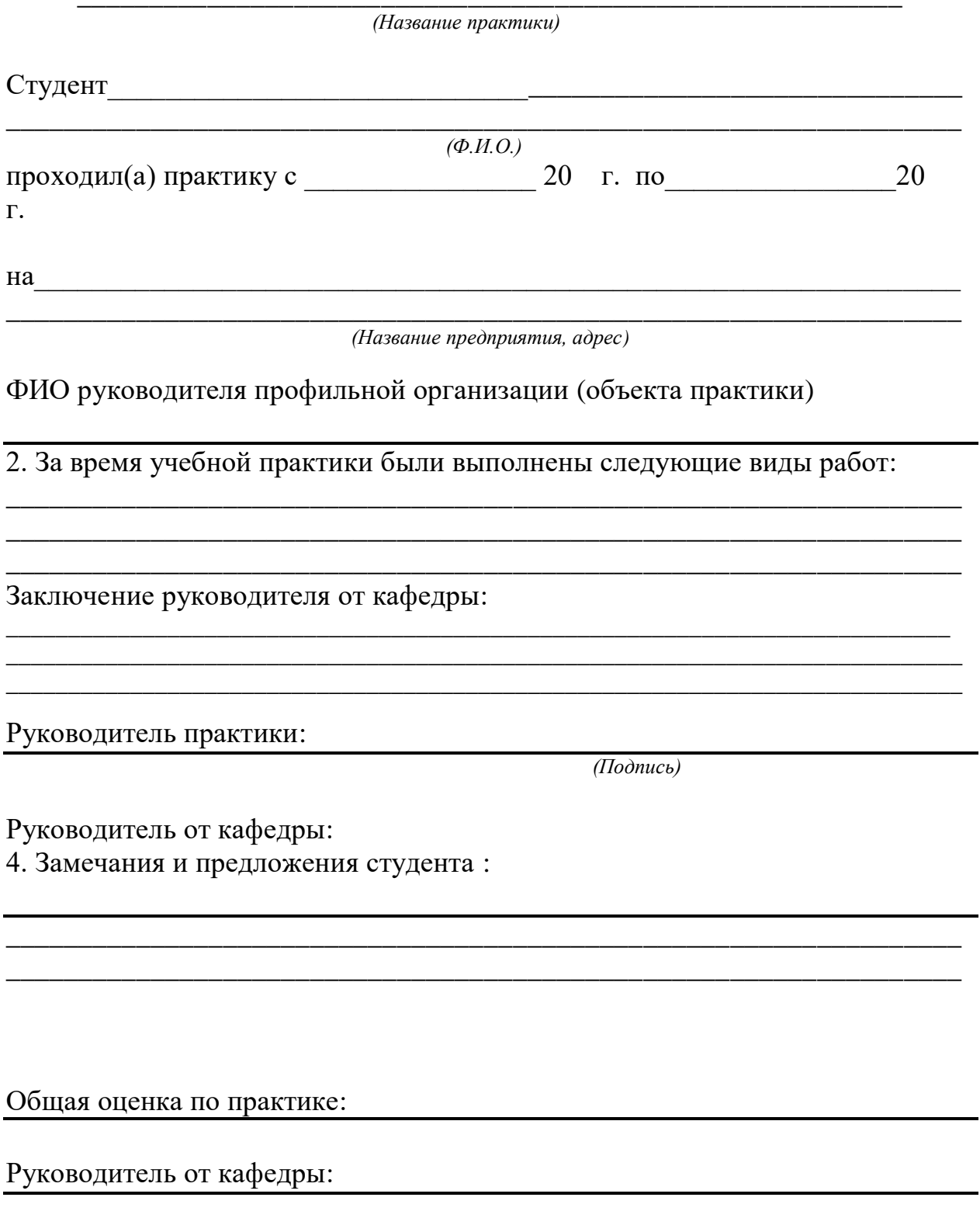

## ОТЗЫВ РУКОВОДИТЕЛЯ ПРАКТИКИ

(Название практики)

Студент

 $\overline{(\Phi.M.O.)}$ 

при прохождении практики проявил себя следующим образом и достигнуты следующие результаты:

(отношение к выполнению заданий, умение применять знания в производственных условиях, соблюдение трудовой дисциплины и др.)

ОБЩЕЕ ЗАКЛЮЧЕНИЕ:

ЗАМЕЧАНИЯ ПО САГА В САГА СОБАВКА В САГА СОБАВКА В САГА СОБАВКА ДА СОБАВКА ДА СОБАВКА ДА СОБАВКА ДА СОБАВКА ДА

Ф.И.О., должность руководителя практики

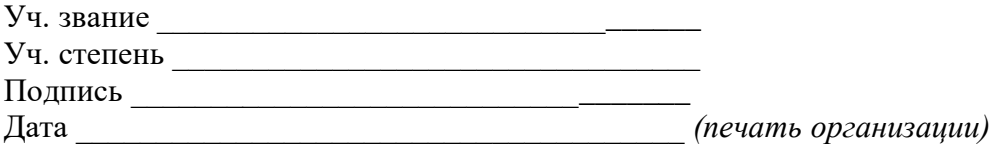

### ОТЗЫВ РУКОВОДИТЕЛЯ ПРАКТИКИ ОТ УНИВЕРСИТЕТА

(Название практики)

Студент

 $(\Phi, M, O)$ 

при прохождении практики проявил себя следующим образом и достигнуты следующие результаты:

(отношение к выполнению заданий, умение применять знания в производственных условиях, соблюдение трудовой дисциплины и др.)

## ОБЩЕЕ ЗАКЛЮЧЕНИЕ:

**ЗАМЕЧАНИЯ** 

Ф.И.О., должность руководителя практики от университета: \_\_\_\_\_\_\_\_\_\_\_\_\_\_\_\_\_\_\_\_\_\_\_

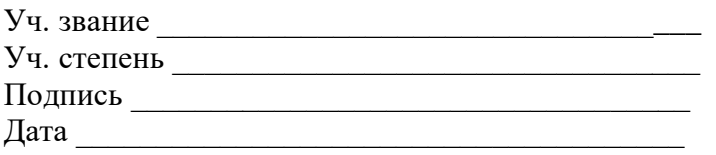

# **ДНЕВНИК ПРАКТИКИ**

**\_\_\_\_\_\_\_\_\_\_\_\_\_\_\_\_\_\_\_\_\_\_\_\_\_\_\_\_\_\_\_\_\_\_\_\_\_\_\_\_\_\_\_\_\_\_\_\_\_\_\_\_\_\_\_\_\_\_** 

*(Название практики)*

Студент

\_\_\_\_\_\_\_\_\_\_\_\_\_\_\_\_\_\_\_\_\_\_\_\_\_\_\_\_\_\_\_\_\_\_\_\_\_\_\_\_\_\_\_\_\_\_\_\_\_\_\_\_\_\_\_\_\_\_\_\_\_\_\_\_\_\_\_\_\_\_\_\_\_\_ *(Ф.И.О.)*

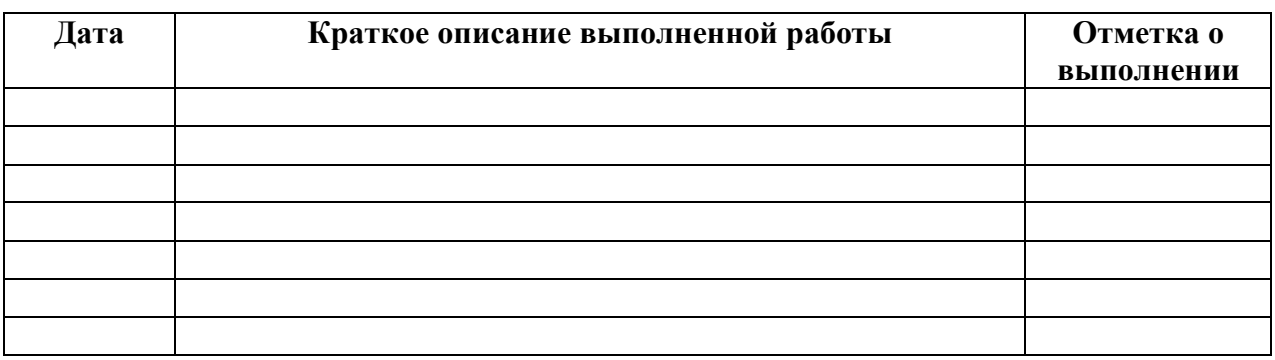

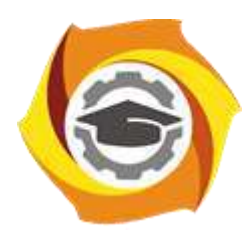

**Негосударственное частное образовательное учреждение высшего образования «Технический университет УГМК»**

# **МЕТОДИЧЕСКИЕ УКАЗАНИЯ ПО ПРОХОЖДЕНИЮ ПРАКТИКИ**

**Учебная практика по получению первичных профессиональных умений и навыков, в том числе умений и навыков научно-исследовательской деятельности**

**Направление подготовки 22.03.02 Металлургия Профиль подготовки Металлургия цветных металлов Уровень высшего образования Прикладной бакалавриат**

Рассмотрено на заседании кафедры Металлургии Одобрено Методическим советом университета 30 июня 2021 г., протокол № 4

> г. Верхняя Пышма 2021

Методические указания для студентов по прохождению Учебной практики по получению первичных профессиональных умений и навыков (далее – учебная практика) составлены в соответствии с рабочей программой модуля/дисциплины

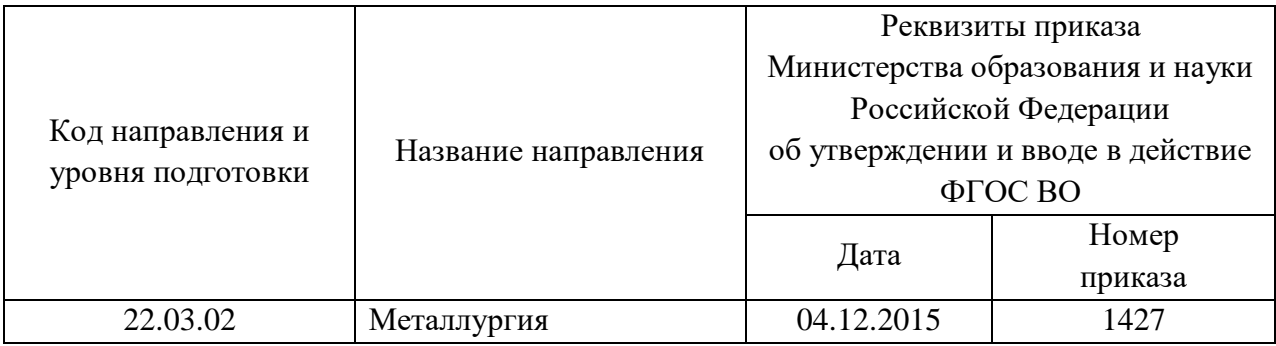

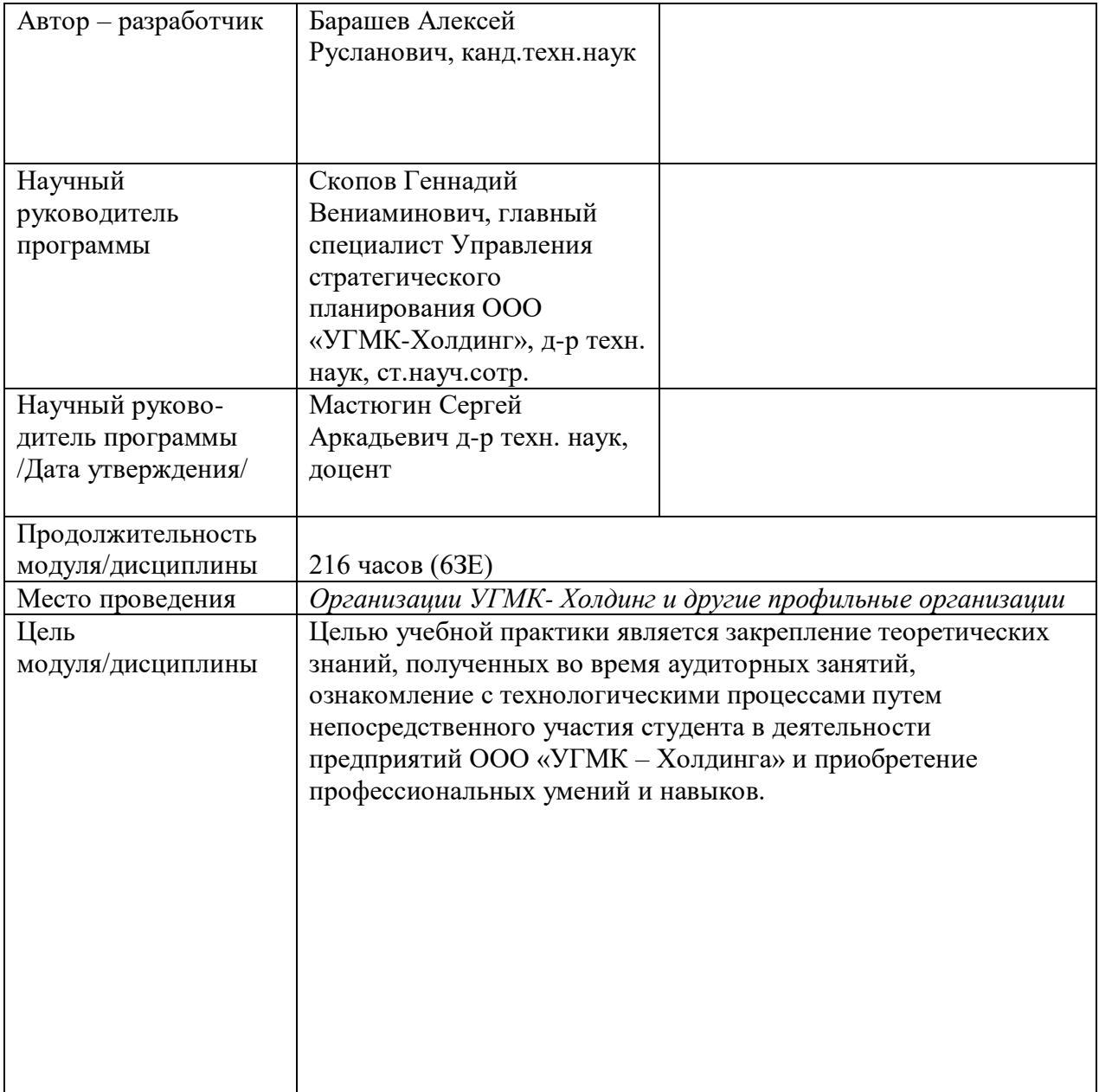

Учебная практика проводится в виде организованного (группового) посещения предприятий УГМК различного металлургического профиля с последующим обсуждением полученной информации на практических занятиях и анализом материалов при работе над отчетом по практике в соответствии с выданным заданием.

Продолжительность практики составляет 4 недели, срок (даты) проведения определяется рабочим учебным планом.

Перед выездом на практику студент предварительно знакомится с предприятием/предприятиями, используя печатные источники и Интернет, а также с литературой, которая приводится в программах дисциплин, касающихся направленности учебной практики.

Во время прохождения студент ведет Дневник практики, который может являться приложением к итоговому отчету. В дневники должны быть отражены действия, ежедневно реализуемые во время прохождения практики.

На предприятии студент обязан:

- соблюдать дисциплину труда в соответствии с требованиями локальных нормативных актов организации УГМК, в т.ч. правил внутреннего распорядка, требований промышленной санитарии, экологии, охраны труда и промышленной безопасности;

- конструктивно взаимодействовать с руководством и сотрудниками подразделения, в котором проводится экскурсия;

- собирать необходимую информацию согласно заданию по практике.

За время практики студент выполняет индивидуальное задание с целью подготовки исходного материала для составления отчета по результатам практики. Помимо отчета по практике по окончании прохождения учебной практики студенты готовят и представляют групповые презентации (4-6 человек) о технологическом цикле и выпускаемой продукции одного из предприятий ООО «УГМК-Холдинг», посещенных во время прохождения практики.

Отчет по практике должен быть оформлен в соответствии с действующими ГОСТами. Их применение является одним из элементов непрерывной многоэтапной подготовки студентов, в том числе по изучению основ стандартизации и метрологии в части, касающейся оформления различных материалов. Основные требования к текстовым документам, которые должны выполняться при составлении отчета по практике, предусматриваются:

ГОСТ 7.32–2001. Отчет о научно–исследовательской работе;

ГОСТ 7.1–2003. Библиографическая запись. Библиографическое описание. Общие требования и правила составления;

ГОСТ 2.105–95 ЕСКД. Общие требования к текстовым документам;

ГОСТ 2.106–96 ЕСКД. Текстовые документы;

Отчет состоит из ряда регламентированных частей и должен включать следующие структурные элементы:

- титульный лист;
- задание на практику;
- содержание;
- введение;
- основная часть;
- заключение;
- список использованных источников;
- приложения (при необходимости).

#### **Перечень тем докладов, сообщений по темам практики:**

История заданного предприятия УГМК.

- Продукция металлургических производств УГМК
- Металлургические технологии, применяемые на предприятиях УГМК (по заданному предприятию).
- Области применения заданной металлургической технологии и ограничения в ее использовании.
- Требования по охране труда и производственной безопасности на предприятиях УГМК.

#### **Перечень вопросов к зачету/защите Отчета по практике:**

- Место предприятия УГМК в технологической цепочке производства УГМК. Связь с основными и вспомогательными производствами.
- Перспективы развития предприятий УГМК
- Пути снижения уровня брака металлургической продукции на предприятиях УГМК.

*Образец дневника практики*

### **ДНЕВНИК ПРАКТИКИ**

## **Учебная практика по получению первичных профессиональных умений и навыков, в том числе умений и навыков научно-исследовательской деятельности**

Студент \_\_\_\_\_\_\_\_\_*Иванов Иван Иванович*\_\_\_\_\_\_\_\_\_\_\_\_\_\_\_\_\_\_\_\_\_\_\_\_\_\_\_\_\_

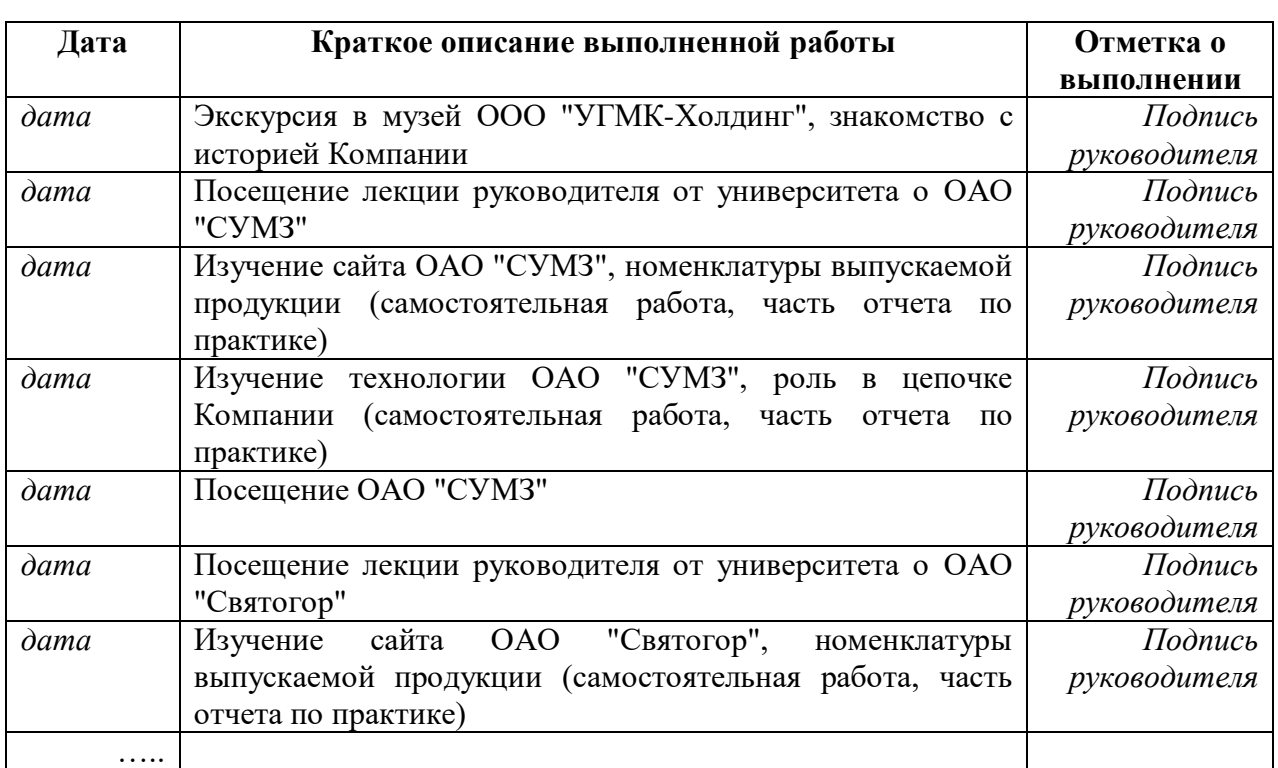

*(Ф.И.О.)*

*Пакет документов по практике*

*Документ 1*

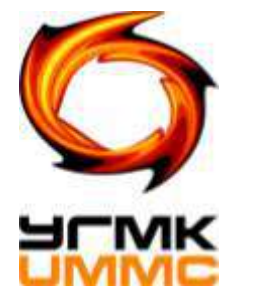

**Негосударственное частное образовательное учреждение высшего образования «Технический университет УГМК»**

**Кафедра \_\_\_\_\_\_\_\_\_\_\_\_\_\_\_\_\_\_\_\_\_\_\_\_\_\_\_\_\_\_\_\_\_\_\_\_\_\_\_\_\_\_\_\_\_\_\_\_\_\_\_\_\_\_\_\_\_\_\_\_\_\_\_\_**

**ЗАДАНИЕ на практику**

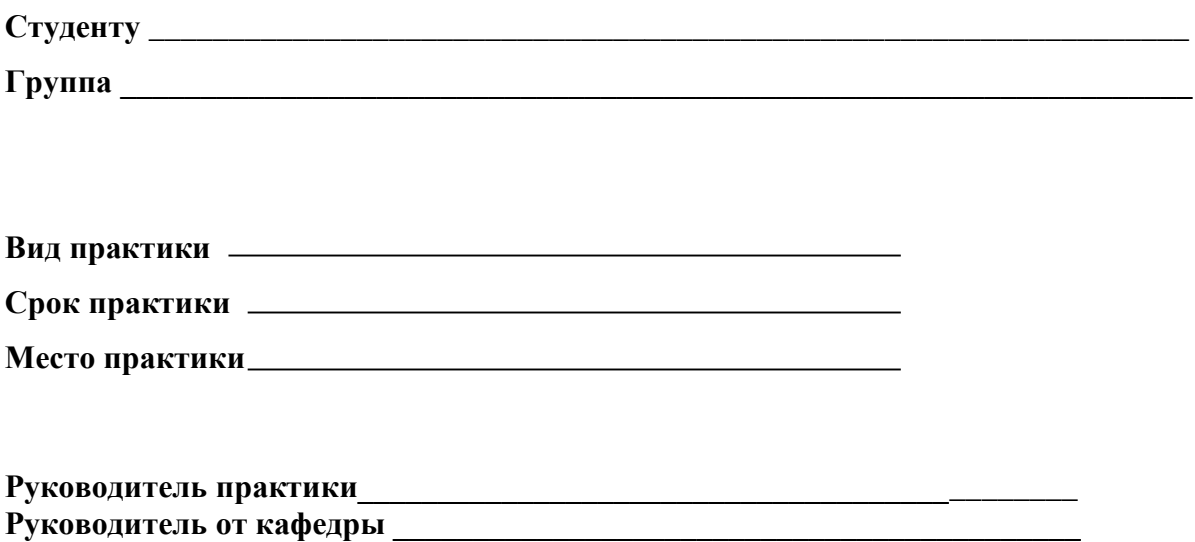

**г.Верхняя Пышма 20\_\_ г**

### 1. Тема

#### 2. План практики

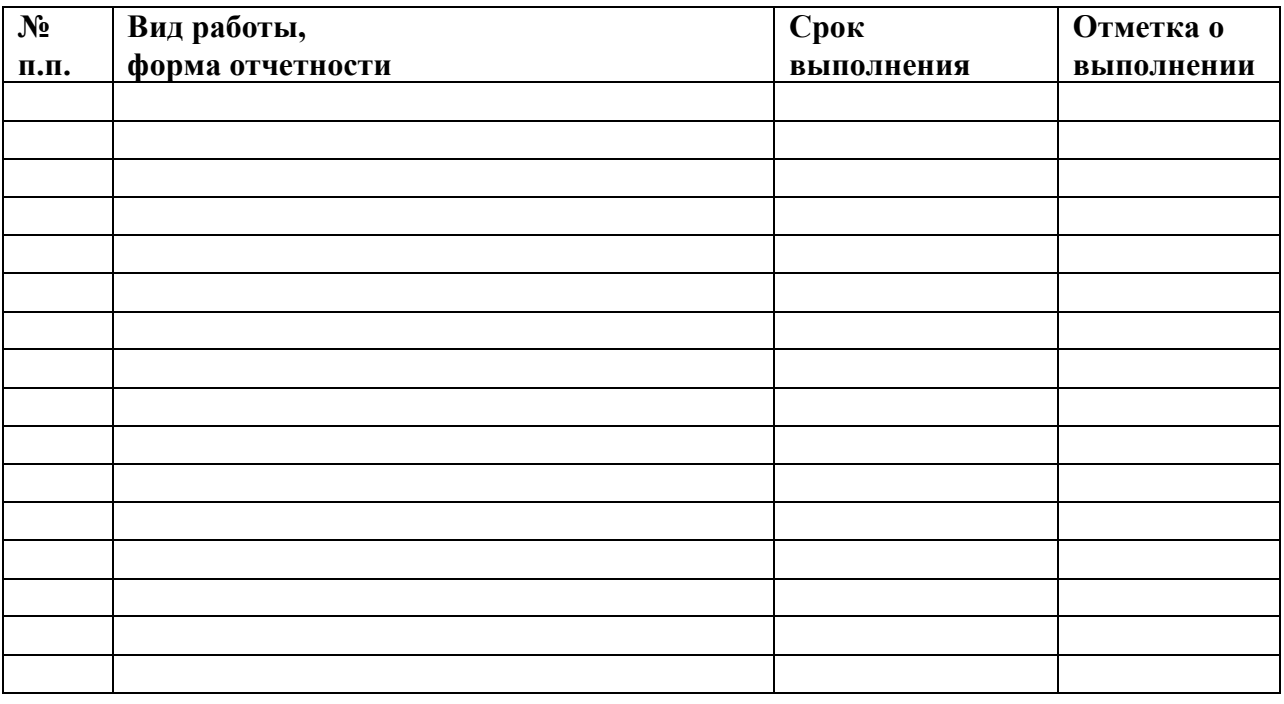

<u> 1980 - Jan Stein Stein Stein Stein Stein Stein Stein Stein Stein Stein Stein Stein Stein Stein Stein Stein S</u>

<u> 1989 - Johann Stoff, amerikansk politiker (d. 1989)</u>

Студент Политина Стата Стата Стата Стата Стата Стата Стата Стата Стата Стата Стата Стата Стата Стата Стата Ста

«Согласовано»

Руководитель от кафедры \_\_\_\_\_\_\_\_\_\_\_\_\_\_\_ «\_\_\_» \_\_\_\_\_20\_ г

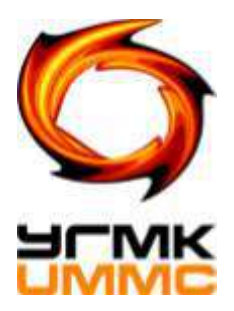

# **Негосударственное частное образовательное учреждение высшего образования «Технический университет УГМК»**

**Кафедра \_\_\_\_\_\_\_\_\_\_\_\_\_\_\_\_\_\_\_\_\_\_\_\_\_\_\_\_\_\_\_\_\_\_\_\_\_\_\_\_\_\_\_\_\_\_\_\_\_\_\_\_\_\_\_\_\_\_\_\_\_\_\_\_**

# **Отчет о практике**

\_\_\_\_\_\_\_\_\_\_\_\_\_\_\_\_\_\_\_\_\_\_\_\_\_\_\_\_\_\_\_\_\_\_\_\_\_\_\_\_\_\_\_\_\_\_\_\_\_\_\_\_\_\_\_\_\_

*(Название практики)*

Выполнил

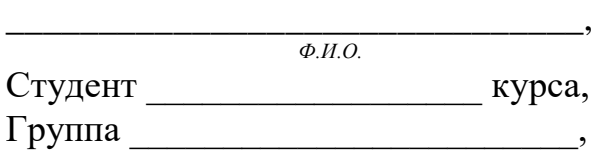

**\_\_\_\_\_\_\_\_\_\_\_\_\_\_\_\_\_\_\_\_\_\_\_\_\_\_\_\_\_\_\_\_\_\_\_\_**

**Руководитель практики\_\_\_\_\_\_\_\_\_\_\_\_\_\_** 

**Руководитель от кафедры** 

**г.Верхняя Пышма 20** г.

# ФОРМУЛЯР ОТЧЕТА ПО ПРАКТИКЕ

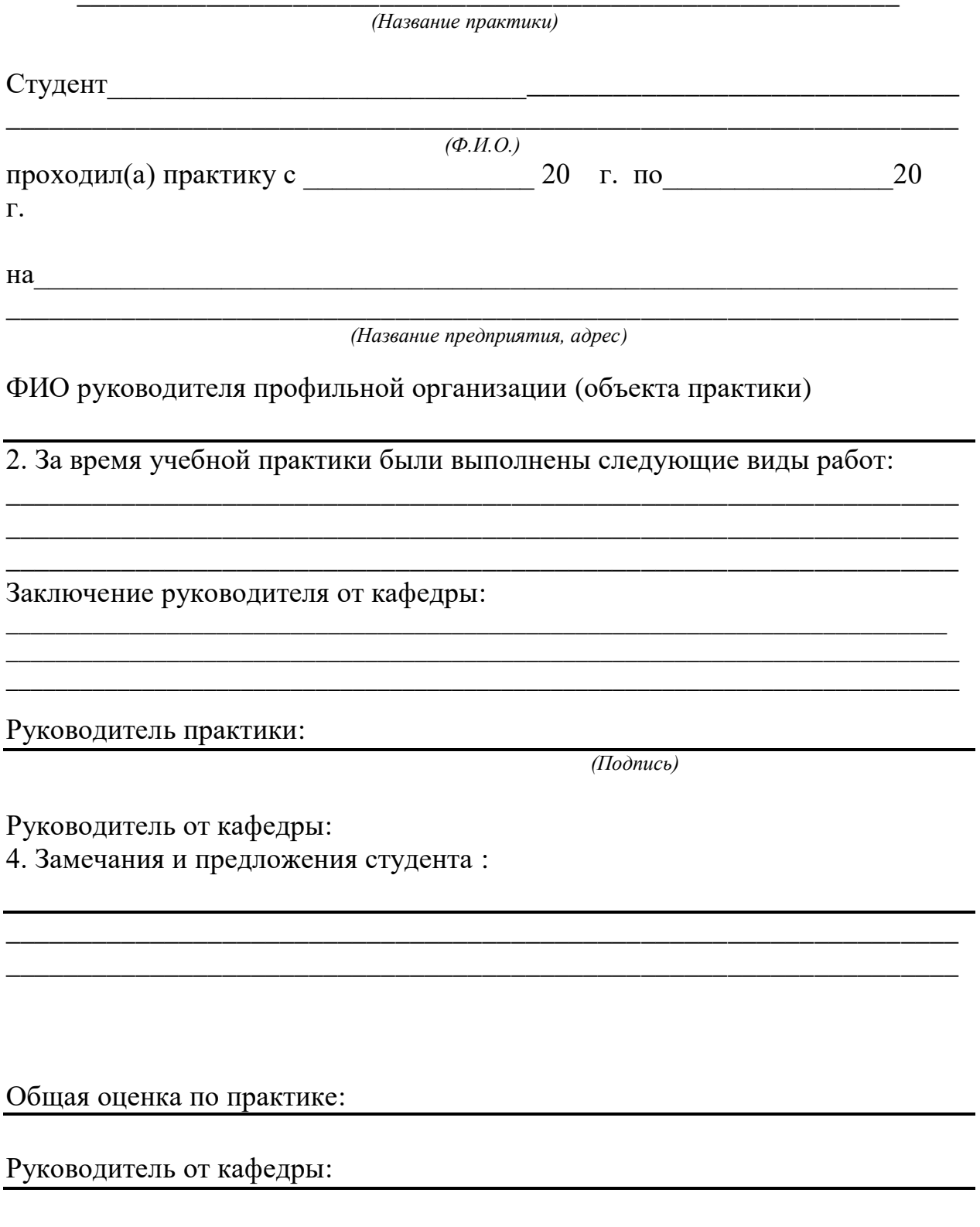

## ОТЗЫВ РУКОВОДИТЕЛЯ ПРАКТИКИ

(Название практики)

Студент

 $\overline{(\Phi.M.O.)}$ 

при прохождении практики проявил себя следующим образом и достигнуты следующие результаты:

(отношение к выполнению заданий, умение применять знания в производственных условиях, соблюдение трудовой дисциплины и др.)

ОБЩЕЕ ЗАКЛЮЧЕНИЕ:

ЗАМЕЧАНИЯ ПРОБЛЕМА В ПРИВОДИТЕЛЬНОСТИ ПО В 1999 ГОДИНЕ ПО ВЗОБОВНОСТИ ПО ВЗОБОВНОСТИ ПО ВЗОБОВНОСТИ ПО ВЗОБОВН

Ф.И.О., должность руководителя практики

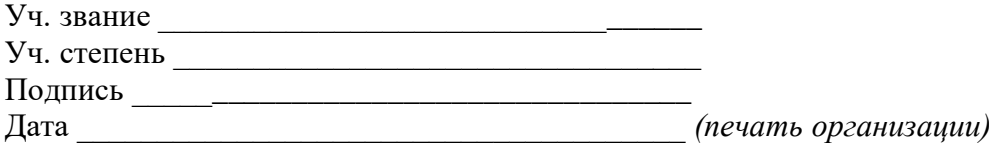

### ОТЗЫВ РУКОВОДИТЕЛЯ ПРАКТИКИ ОТ УНИВЕРСИТЕТА

(Название практики)

Студент

 $(\Phi, M, O)$ 

при прохождении практики проявил себя следующим образом и достигнуты следующие результаты:

(отношение к выполнению заданий, умение применять знания в производственных условиях, соблюдение трудовой дисциплины и др.)

## ОБЩЕЕ ЗАКЛЮЧЕНИЕ:

**ЗАМЕЧАНИЯ** 

Ф.И.О., должность руководителя практики от университета: \_\_\_\_\_\_\_\_\_\_\_\_\_\_\_\_\_\_\_\_\_\_\_

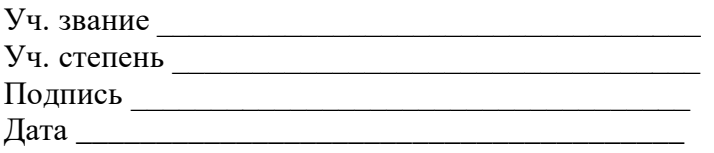

# **ДНЕВНИК ПРАКТИКИ**

**\_\_\_\_\_\_\_\_\_\_\_\_\_\_\_\_\_\_\_\_\_\_\_\_\_\_\_\_\_\_\_\_\_\_\_\_\_\_\_\_\_\_\_\_\_\_\_\_\_\_\_\_\_\_\_\_\_\_** 

*(Название практики)*

Студент

\_\_\_\_\_\_\_\_\_\_\_\_\_\_\_\_\_\_\_\_\_\_\_\_\_\_\_\_\_\_\_\_\_\_\_\_\_\_\_\_\_\_\_\_\_\_\_\_\_\_\_\_\_\_\_\_\_\_\_\_\_\_\_\_\_\_\_\_\_\_\_\_\_\_ *(Ф.И.О.)*

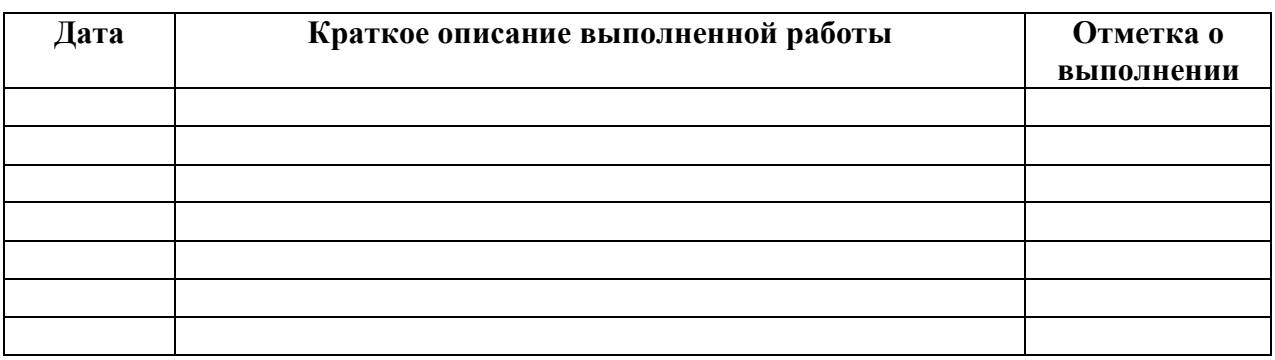

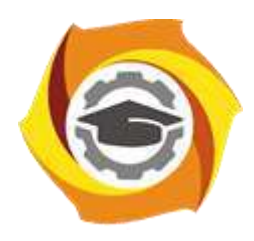

**Негосударственное частное образовательное учреждение высшего образования «Технический университет УГМК»**

# **МЕТОДИЧЕСКИЕ УКАЗАНИЯ ПО ТЕХНОЛОГИИ И ПРАКТИКЕ ОСВОЕНИЯ РАБОЧЕЙ ПРОФЕССИИ**

**Направление подготовки 22.03.02 Металлургия**

**Профиль подготовки**

**Металлургия цветных металлов**

**Уровень высшего образования Прикладной бакалавриат**

Рассмотрено на заседании кафедры Металлургии Одобрено Методическим советом университета 30 июня 2021 г., протокол № 4

> г. Верхняя Пышма 2021

#### **1. ОБЩИЕ ПОЛОЖЕНИЯ**

Методические рекомендации по технологии и практике освоения рабочей профессии основаны на Трудовом кодексе РФ (ст.195), Профессиональных стандартах (код 27 – Металлургическое производство), методических рекомендациях по практическому обучению студентов в «ТУ УГМК», учебном плане подготовки бакалавров по направлению Металлургия.

Металлургическое производство УГМК представлено широким спектром технологий и операций переработки сырья в товарный продукт, реализованных на различных предприятиях. Этим объясняется разнообразие металлургических рабочих профессий, которые могут выбрать и освоить студенты.

Освоение рабочей профессии металлургического производства основывается на требованиях к трудовым действиям, необходимым умениям и знаниям.

Анализ требований к рабочим профессиям показывает, что большинство необходимых результатов достигается интегрированием теоретических знаний и практических умений, реализуемых в процессе обучения по программе бакалавриата. Поэтому в основу подготовки к рабочей профессии положен алгоритм, интегрированный в структуру обучения бакалавров.

Основой для решения задачи освоения рабочей профессии являются частные методы обучения, структурированные по нескольким этапам, с учетом возможности подготовки рекомендаций на каждом из этапов.

Безусловно, каждый этап подготовки имеет свои особенности, но несмотря на это на любом этапе существуют универсальные требования к его формированию:

- сбор информации о качественных показателях подготовки;

- анализ полученной информации;

- выбор корректирующих действий;

- параметрический синтез методики подготовки;

- прогнозирование показателей подготовки;

- оценка результатов и адекватность подготовки.

Контроль и управление процессом подготовки, его экстраполяция связаны с коррекцией количественных и качественных характеристик процесса в направлении оптимального результата, который может быть, достигнут на контролируемой стадии.

В методических рекомендациях предложен вариант организации освоения рабочей профессии, в рамках которого в едином цикле объединены алгоритмы поэтапного обучения, результатом которого будет комбинированный набор умений, знаний и действий, соответствующий требованиям рабочей профессии.
#### **2. АЛГОРИТМ ОРГАНИЗАЦИИ ОСВОЕНИЯ РАБОЧЕЙ ПРОФЕССИИ**

Структура алгоритма организации освоения рабочей профессии представлена двумя этапами: этап теоретической подготовки (дисциплины учебного плана подготовки бакалавров) практико – прогностический этап (практическая подготовка на предприятиях УГМК). В свою очередь практико – прогностический этап условно делится на три блока, направленных на оптимизацию, прогнозирование трудовых действий, необходимых знаний и умений, и параметрический синтез (рисунок 1). Представленные блоки позволяют нарастающим итогом формировать действия, знания и умения с коррекцией на каждом этапе.

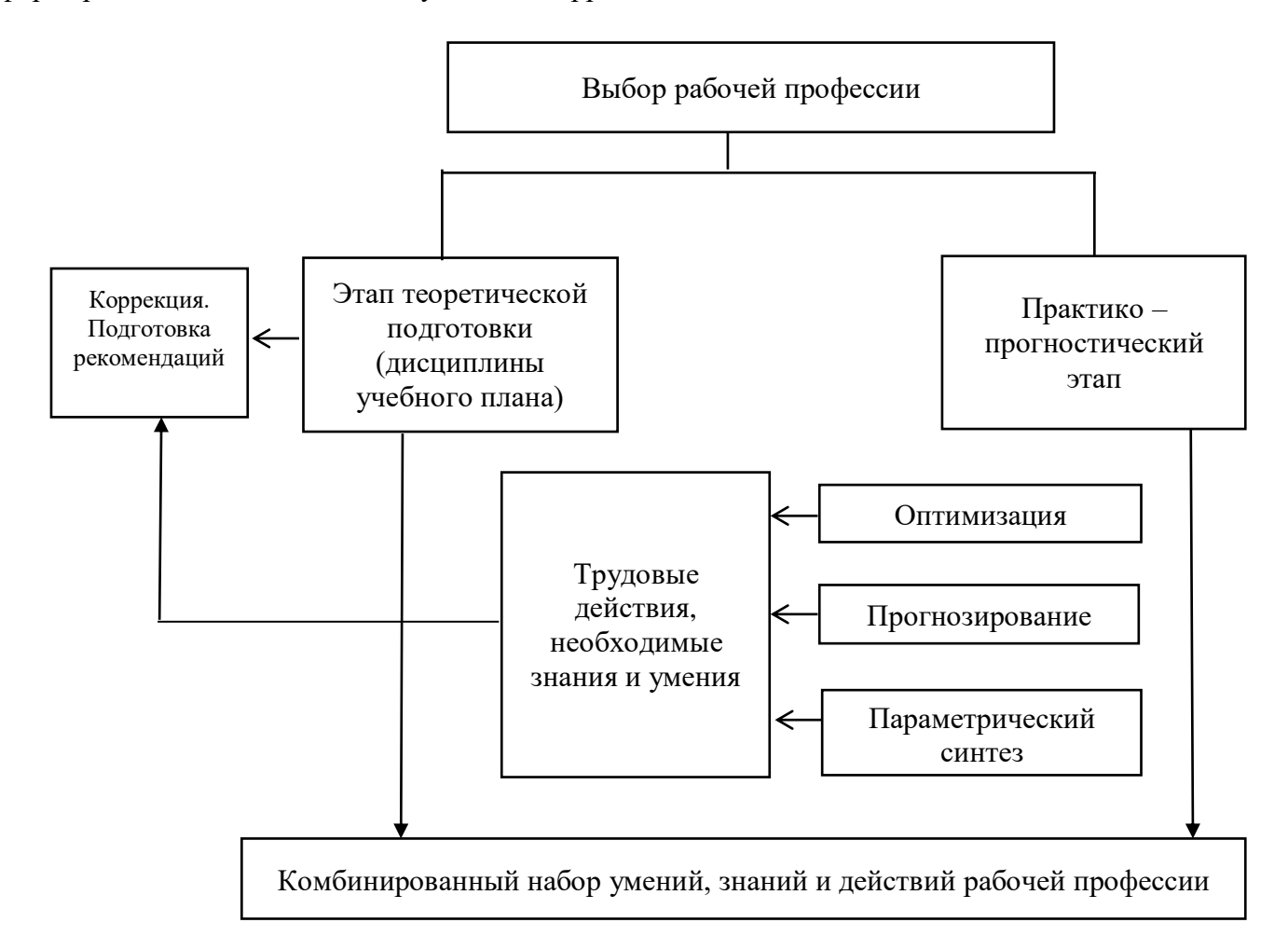

Рисунок 1. Структура алгоритма организации освоения рабочей профессии

Содержание алгоритма обеспечивает согласованность нормативного и личностноориентированного компонентов учебной деятельности студента. Нормативный компонент представляет собой учебно-методические материалы (этап теоретической подготовки). Личностно-ориентированный компонент - субъективная программа учебно-познавательной деятельности студента (практико – прогностический этап).

Основными дидактическими целями этапов подготовки являются:

- корреляция учебно-познавательной деятельности между теоретическими и практическими элементами обучения;

- формирование способности по совершенствованию творческого потенциала и мотивации учебной деятельности для решения практических задач;

- осуществление диагностически - коррекционной учебной деятельности.

Алгоритм организации освоения рабочей профессии строится на совокупности и различной комбинированности активных, репродуктивных, продуктивных и дедуктивно индуктивных методов обучения.

По применению тех или иных методов алгоритм можно условно разделить на фрагменты, соответствующие годам обучения.

Активные, репродуктивные, продуктивные методы применяются во время всего процесса освоения рабочей профессии.

Дедуктивный метод применяется на начальном и завершающем этапе подготовки.

На начальном этапе (учебная практика после первого и второго семестров, первый год обучения) студент знакомится с товарной продукцией, принципиальной укрупнённой схемой технологического процесса по цехам предприятия, формирует понятийный аппарат будущей рабочей профессии.

На завершающем этапе (практика после шестого – седьмого семестров и четвертый год обучения) студент формирует навыки, знания и умения, соответствующие выбранной рабочей профессии:

- понимание изменений производственной ситуации;

- самостоятельного решения типовых технологических проблем;

- построения продуктивных межличностных отношений в производственном коллективе;

- ответственность за качество и результаты труда.

Дедуктивно - индуктивный метод, является наиболее действенным в середине обучения (практика после третьего – пятого семестров и второй - третий год обучения). Основой метода является коллективное обучение (так называемый бригадный метод) при котором осуществляется сочетание коллективной работы с индивидуальной. Дедуктивно - индуктивный метод позволяет развить логическое мышление, сформировать определенный круг навыков при отработке проблемных ситуаций, приобрести умения отстаивать сформировавшуюся точку зрения при поиске разрешения противоречий.

#### **3. ДОКУМЕНТЫ, ПОДТВЕРЖДАЮЩИЕ ОСВОЕНИЕ РАБОЧЕЙ ПРОФЕССИИ**

Комбинированный набор умений, знаний и действий рабочей профессии проверяется по результатам преддипломной практики. Студенты, успешно защитившие отчет, обладают необходимыми трудовыми действиями, необходимыми знаниями и умениями. В результате получают удостоверение о присвоении рабочей профессии (выбранной студентом) 2-3 квалификационного разряда.

#### **4. УЧЕБНО-МЕТОДИЧЕСКОЕ И ИНФОРМАЦИОННОЕ ОБЕСПЕЧЕНИЕ**

#### **4.1. Рекомендуемая литература**

*4.1.1 Основная литература*

Библиотека НЧОУ ВО ТУ УГМК:

1. Набойченко С. С., Агеев Н. Г., Карелов С.В. и др. Процессы и аппараты цветной металлургии. Екатеринбург, УрФУ, 2013, 562 с.

2. Жуков В.П, Новокрещенов С.А., Спитченко В.С., Холод С.И, Рафинирование меди, 18,3 п.л., 300 экз, УрФУ, 2013 г, авторы., 327 с.

3. Игнатьев М.Н., Карелов С.В. и др., Оценка и пути достижения экологической чистоты металлургического производства, Екатеринбург, УГТУ-УПИ, 2008г , 390 с.

4. Кляйн С.Э., Козлов П.А. Извлечение цинка из рудного сырья, Екатеринбург, УГТУ-УПИ, 2009 г., 580 с.

5. Мастюгин С.А., Набойченко С.С. и др, Типовое оборудование для гидрометаллургических процессов, Екатеринбург, УрФУ, 2010 г., 228 с.

6. Набойченко С.С., Шнеерсон Я.М., Калашникова М.И., Чугаев Л.В. Автоклавная гидрометаллургия цветных металлов т.1-3, Екатеринбург, УГТУ-УПИ, 2009г , 1616 с.

#### *4.1.2 Дополнительная литература*

Библиотека НЧОУ ВО ТУ УГМК:

1. Барбин Н.М., Мамяченков С.В., Холод С.И., Металлургические технологии переработки техногенного и вторичного сырья. Часть 1. Свинец», Екатеринбург, УГТУ-УПИ, 2009, 133 с.

2. Карелов С.В., Мамяченков С.В., Селиванов Е.Н., Основы комплексной переработки сырья и вторичных продуктов цветной металлургии, Екатеринбург, УрФУ 2012 г., 90 с.

3. Набойченко С.С. Заводы цветной металлургии Урала, Екатеринбург, УГТУ-УПИ, 2005 г., 268 с.

4. Садыков С.Б., Автоклавная переработка низкосортных цинковых концентратов, Екатеринбург, Уральский центр академического обслуживания, 2006 г., 580 с.

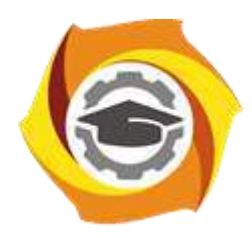

**Негосударственное частное образовательное учреждение высшего образования «Технический университет УГМК»**

## **МЕТОДИЧЕСКИЕ УКАЗАНИЯ ПО ПРОХОЖДЕНИЮ ПРАКТИКИ Производственная практика по получению профессиональных умений и опыта профессиональной деятельности**

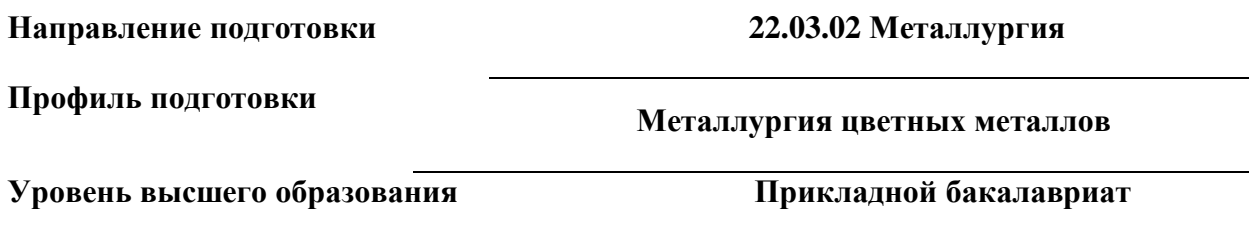

Рассмотрено на заседании кафедры Металлургии Одобрено Методическим советом университета 30 июня 2021 г., протокол № 4

> г. Верхняя Пышма 2021

Методические указания для студентов по прохождению Производственной практики по получению профессиональных умений и опыта профессиональной деятельности (далее – производственная практика) составлены в соответствии с рабочей программой модуля/дисциплины

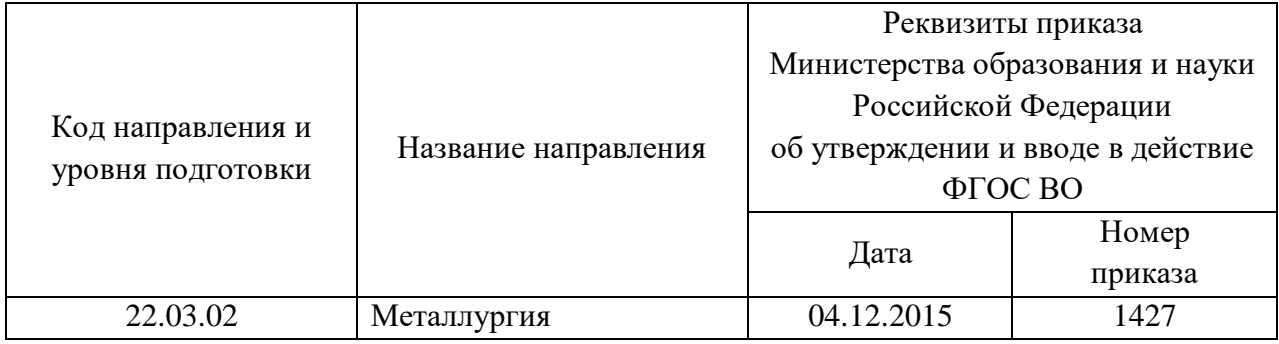

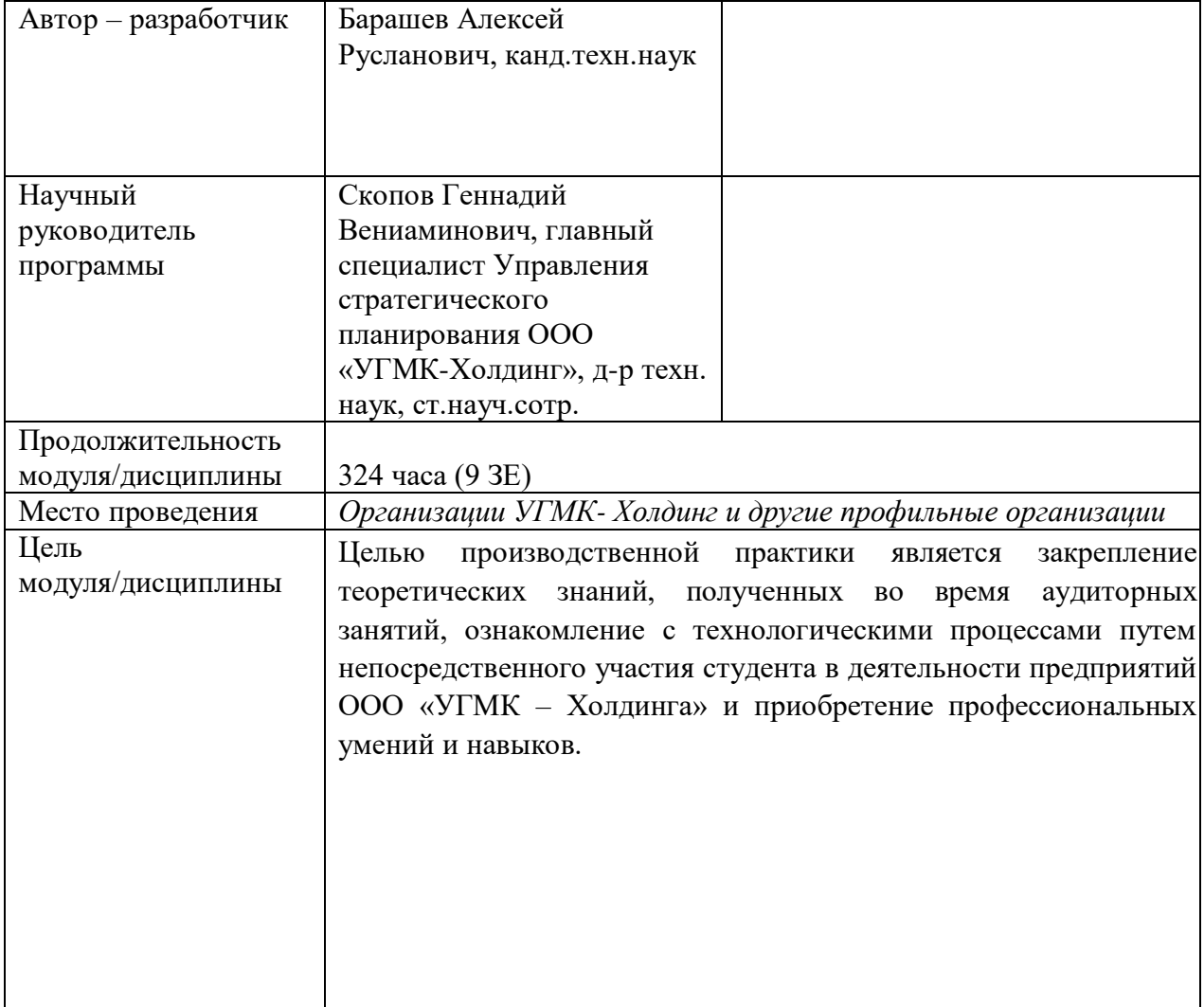

Производственную практику студенты проходят на рабочих местах или дублерами работников цеха КИПиА предприятия (рабочих специальностей или руководящего состава цеха). На период прохождения производственной практики студенты по возможности трудоустраиваются учениками по рабочей профессии специализированного производства.

Продолжительность практики составляет 6 недель, срок (даты) проведения определяется рабочим учебным планом.

Перед выездом на практику студент предварительно знакомится с предприятием, используя печатные источники и Интернет, а также с литературой, которая приводится в программах дисциплин, касающихся направленности производственной практики.

Во время прохождения студент ведет Дневник практики, который может являться приложением к итоговому отчету. В дневники должны быть отражены действия, ежедневно реализуемые во время прохождения практики.

На предприятии студент обязан:

- соблюдать дисциплину труда в соответствии с требованиями локальных нормативных актов организации УГМК, в т.ч. правил внутреннего распорядка, требований промышленной санитарии, экологии, охраны труда и промышленной безопасности;

- четко выполнять задания руководителя практики от предприятия;

- конструктивно взаимодействовать с руководством и сотрудниками подразделения;

- собирать необходимую информацию согласно заданию по практике.

За время практики студент выполняет индивидуальное задание с целью подготовки исходного материала для составления отчета по результатам практики.

Отчет по практике должен быть оформлен в соответствии с действующими ГОСТами. Их применение является одним из элементов непрерывной многоэтапной подготовки студентов, в том числе по изучению основ стандартизации и метрологии в части, касающейся оформления различных материалов. Основные требования к текстовым документам, которые должны выполняться при составлении отчета по практике, предусматриваются:

ГОСТ 7.32–2001. Отчет о научно–исследовательской работе;

ГОСТ 7.1–2003. Библиографическая запись. Библиографическое описание. Общие требования и правила составления;

ГОСТ 2.105–95 ЕСКД. Общие требования к текстовым документам;

ГОСТ 2.106–96 ЕСКД. Текстовые документы;

Отчет состоит из ряда регламентированных частей и должен включать следующие структурные элементы:

- титульный лист;
- задание на практику;
- содержание;
- введение;
- основная часть;
- заключение;
- список использованных источников;
- приложения (при необходимости).

#### **Перечень тем докладов, сообщений по темам практики:**

- История предприятия-места практики
- Политика Компании в области качества выпускаемой продукции
- Организация рабочего места
- Мероприятия по охране труда и промышленной безопасности, защиты окружающей среды и их эффективность
- Нормативные документов по организации производства
- Факторы, влияющие на металлургический процесс

#### **Перечень вопросов к зачету/защите Отчета по практике:**

- Описание технологического процесса производства продукции на предприятии
- Правила и порядок выполнения отдельных операций в цепочке технологического процесса, правила контроля и поэтапной приемки продукции
- Оборудование (основное и вспомогательное) и правила его эксплуатации, средства механизации и автоматизации технологических процессов
- Мероприятия по снижению негативного экологического влияния предприятия на окружающую среду
- Пути снижения уровня брака металлургической продукции на предприятии

#### *Образец дневника практики*

## **ДНЕВНИК ПРАКТИКИ**

## **Производственная практика по получению профессиональных умений и опыта профессиональной деятельности**

Студент \_\_\_\_\_\_\_\_\_*Иванов Иван Иванович*\_\_\_\_\_\_\_\_\_\_\_\_\_\_\_\_\_\_\_\_\_\_\_\_\_\_\_\_\_

*(Ф.И.О.)*

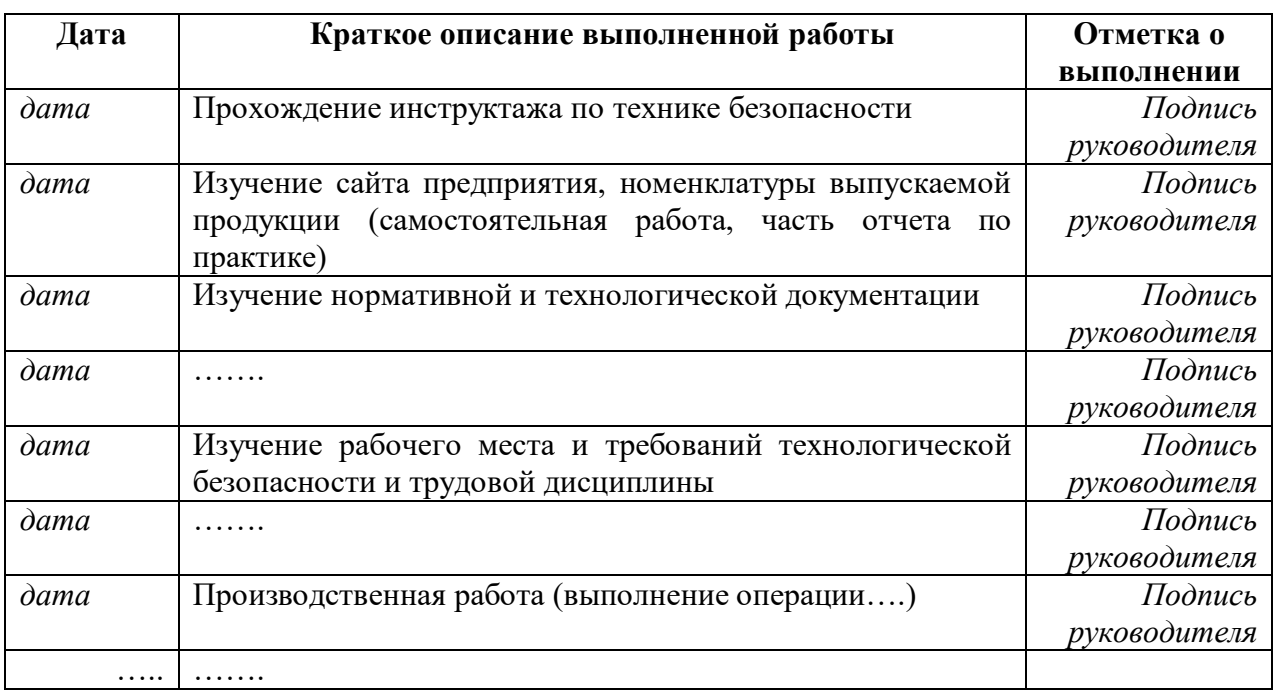

*Пакет документов по практике*

*Документ 1*

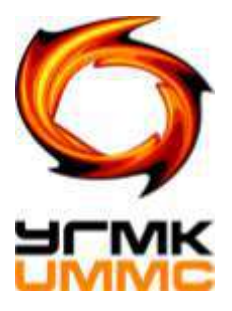

## **Негосударственное частное образовательное учреждение высшего образования «Технический университет УГМК»**

**Кафедра \_\_\_\_\_\_\_\_\_\_\_\_\_\_\_\_\_\_\_\_\_\_\_\_\_\_\_\_\_\_\_\_\_\_\_\_\_\_\_\_\_\_\_\_\_\_\_\_\_\_\_\_\_\_\_\_\_\_\_\_\_\_\_\_**

## **ЗАДАНИЕ на практику**

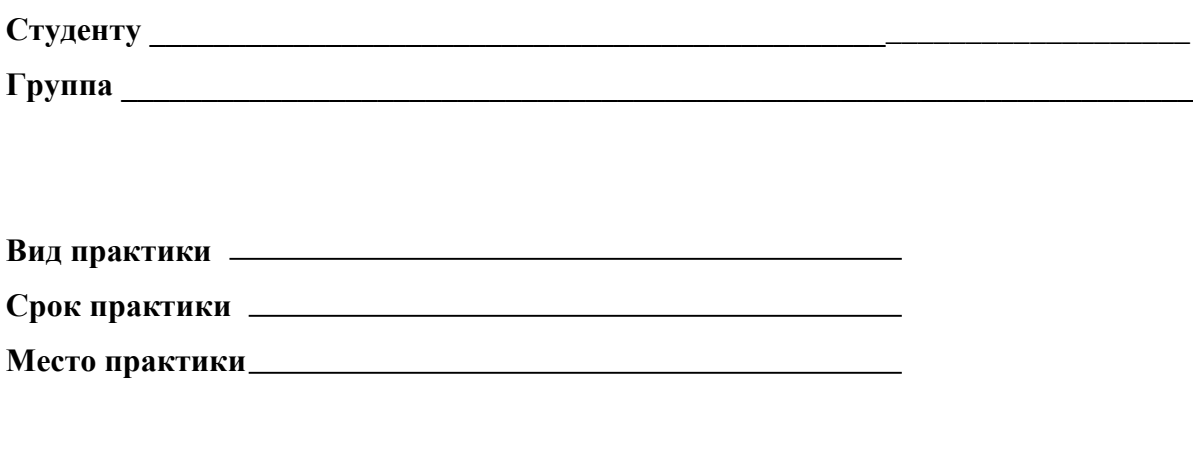

**Руководитель практики\_\_\_\_\_\_\_\_\_\_\_\_\_\_\_\_\_\_\_\_\_\_\_\_\_\_\_\_\_\_\_\_\_\_\_\_\_\_\_\_\_\_\_\_\_ Руководитель от кафедры деларитель от кафедры** *п***оставитель от кафедры** *поставитель* **<b>***поставитель поставитель поставитель п* 

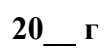

## 1. Тема

#### 2. План практики

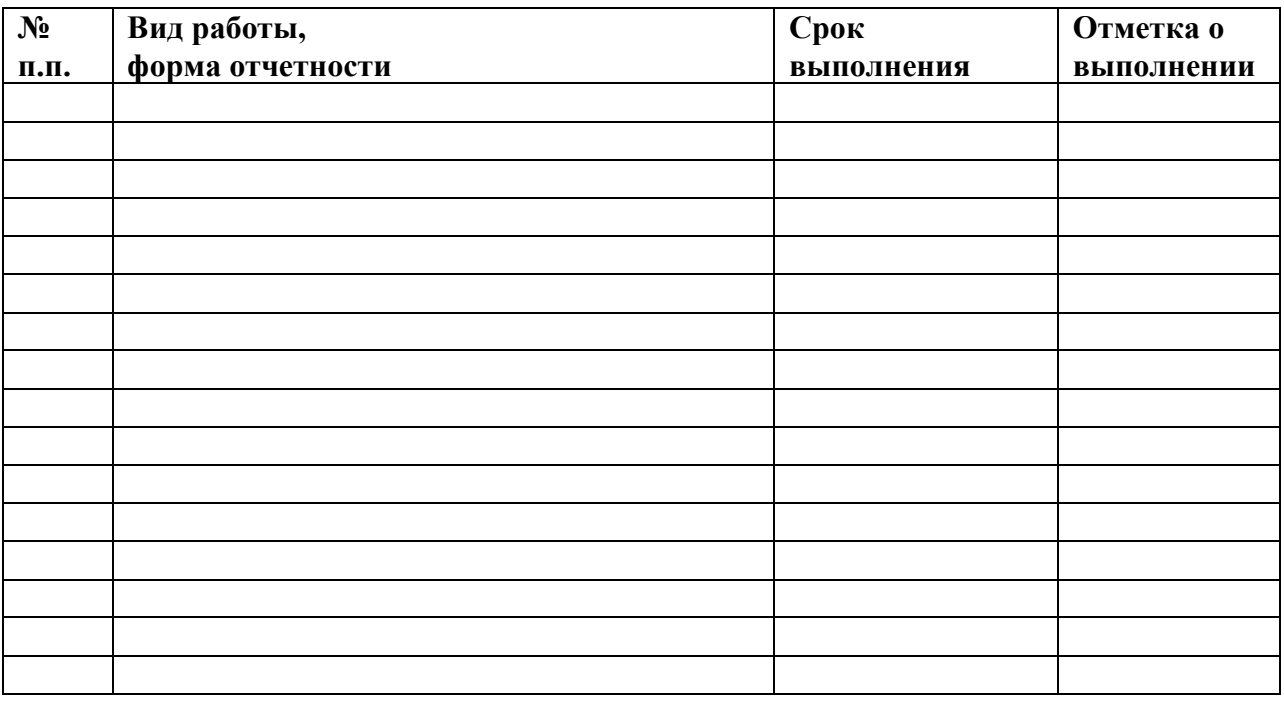

<u> 1989 - Johann Stoff, amerikansk politiker (d. 1989)</u>

<u> 1980 - Jan Stein Stein Stein Stein Stein Stein Stein Stein Stein Stein Stein Stein Stein Stein Stein Stein S</u>

«Согласовано»

Руководитель от кафедры \_\_\_\_\_\_\_\_\_\_\_\_\_\_\_ «\_\_\_» \_\_\_\_\_20\_ г

*Документ 2*

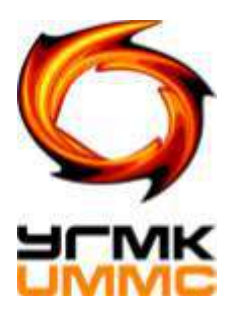

## **Негосударственное частное образовательное учреждение высшего образования «Технический университет УГМК»**

**Кафедра \_\_\_\_\_\_\_\_\_\_\_\_\_\_\_\_\_\_\_\_\_\_\_\_\_\_\_\_\_\_\_\_\_\_\_\_\_\_\_\_\_\_\_\_\_\_\_\_\_\_\_\_\_\_\_\_\_\_\_\_\_\_\_\_**

# **Отчет о практике**

\_\_\_\_\_\_\_\_\_\_\_\_\_\_\_\_\_\_\_\_\_\_\_\_\_\_\_\_\_\_\_\_\_\_\_\_\_\_\_\_\_\_\_\_\_\_\_\_\_\_\_\_\_\_\_\_\_

*(Название практики)*

Выполнил

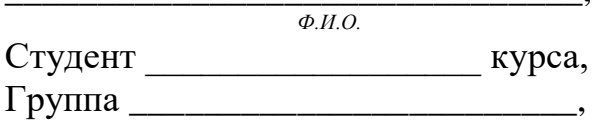

\_\_\_\_\_\_\_\_\_\_\_\_\_\_\_\_\_\_\_\_\_\_\_\_\_\_\_\_\_\_\_,

**Руководитель практики\_\_\_\_\_\_\_\_\_\_\_\_\_\_** 

**\_\_\_\_\_\_\_\_\_\_\_\_\_\_\_\_\_\_\_\_\_\_\_\_\_\_\_\_\_\_\_\_\_\_\_\_**

**Руководитель от кафедры** 

**г. Верхняя Пышма 20\_\_\_\_\_г.**

## ФОРМУЛЯР ОТЧЕТА ПО ПРАКТИКЕ

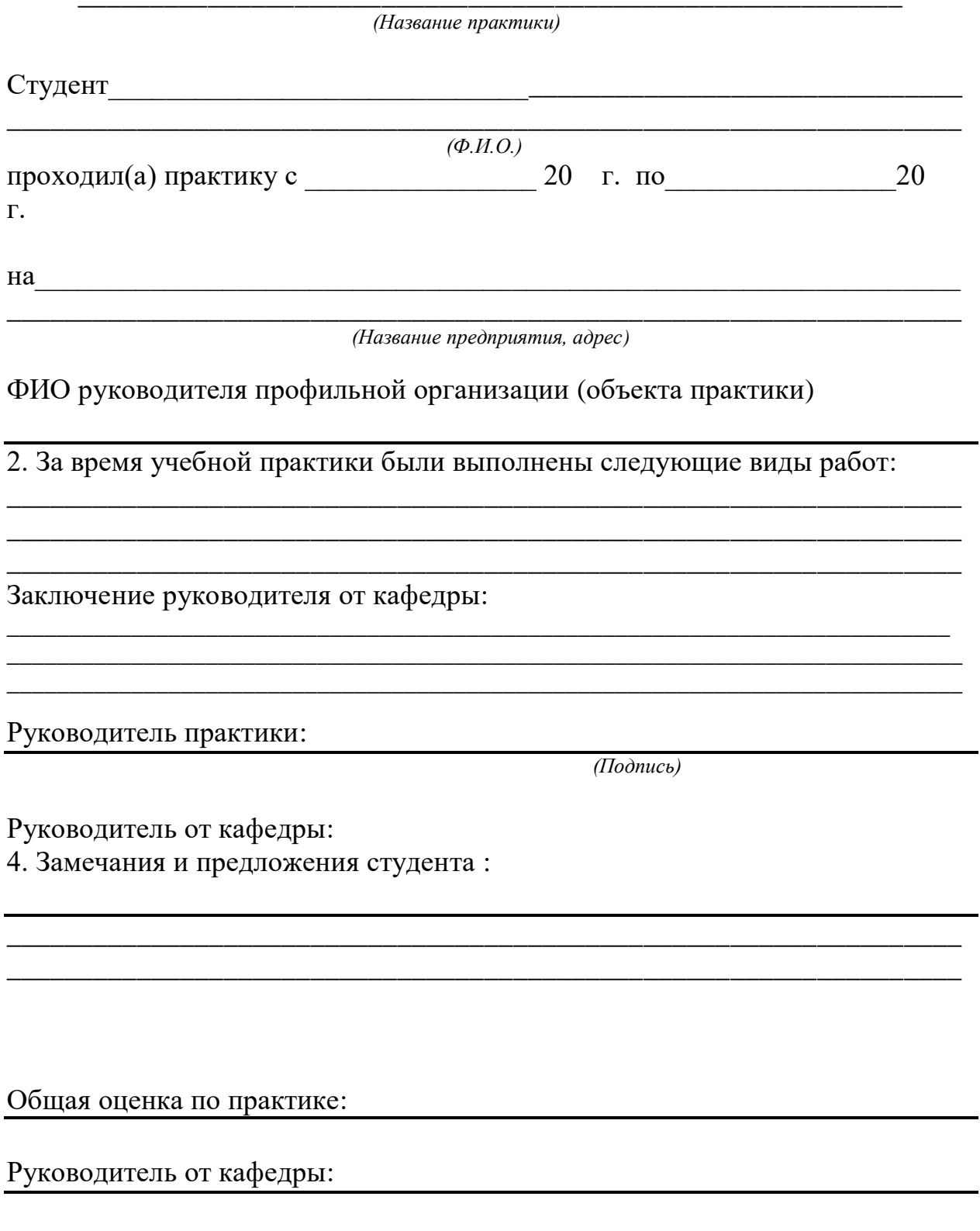

Документ 3

## ОТЗЫВ РУКОВОДИТЕЛЯ ПРАКТИКИ

(Название практики)

Студент

 $\overline{(\Phi.M.O.)}$ 

при прохождении практики проявил себя следующим образом и достигнуты следующие результаты:

(отношение к выполнению заданий, умение применять знания в производственных условиях, соблюдение трудовой дисциплины и др.)

ОБЩЕЕ ЗАКЛЮЧЕНИЕ:

ЗАМЕЧАНИЯ ПО САГА В САГА СОБАЗУВАТЬ В САГА СОБАЗУВАТЬ В САГА СОБАЗУВАТЬ ДА СОБАЗУВАТЬ ДА СОБАЗУВАТЬ ДА СОБАЗУВ

Ф.И.О., должность руководителя практики

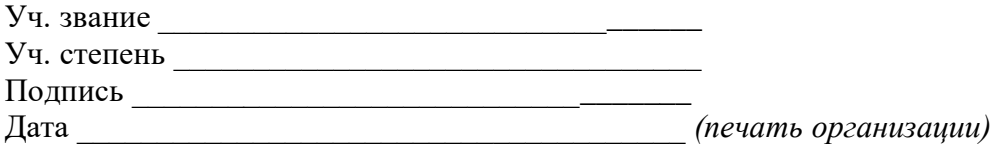

Документ 4

## ОТЗЫВ РУКОВОДИТЕЛЯ ПРАКТИКИ ОТ УНИВЕРСИТЕТА

(Название практики)

Студент

 $(\Phi, M, O)$ 

при прохождении практики проявил себя следующим образом и достигнуты следующие результаты:

(отношение к выполнению заданий, умение применять знания в производственных условиях, соблюдение трудовой дисциплины и др.)

## ОБЩЕЕ ЗАКЛЮЧЕНИЕ:

**ЗАМЕЧАНИЯ** 

Ф.И.О., должность руководителя практики от университета: \_\_\_\_\_\_\_\_\_\_\_\_\_\_\_\_\_\_\_\_\_\_\_

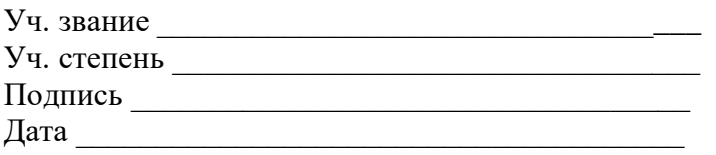

## **ДНЕВНИК ПРАКТИКИ**

**\_\_\_\_\_\_\_\_\_\_\_\_\_\_\_\_\_\_\_\_\_\_\_\_\_\_\_\_\_\_\_\_\_\_\_\_\_\_\_\_\_\_\_\_\_\_\_\_\_\_\_\_\_\_\_\_\_\_** 

*(Название практики)*

Студент

\_\_\_\_\_\_\_\_\_\_\_\_\_\_\_\_\_\_\_\_\_\_\_\_\_\_\_\_\_\_\_\_\_\_\_\_\_\_\_\_\_\_\_\_\_\_\_\_\_\_\_\_\_\_\_\_\_\_\_\_\_\_\_\_\_\_\_\_\_\_\_\_\_\_ *(Ф.И.О.)*

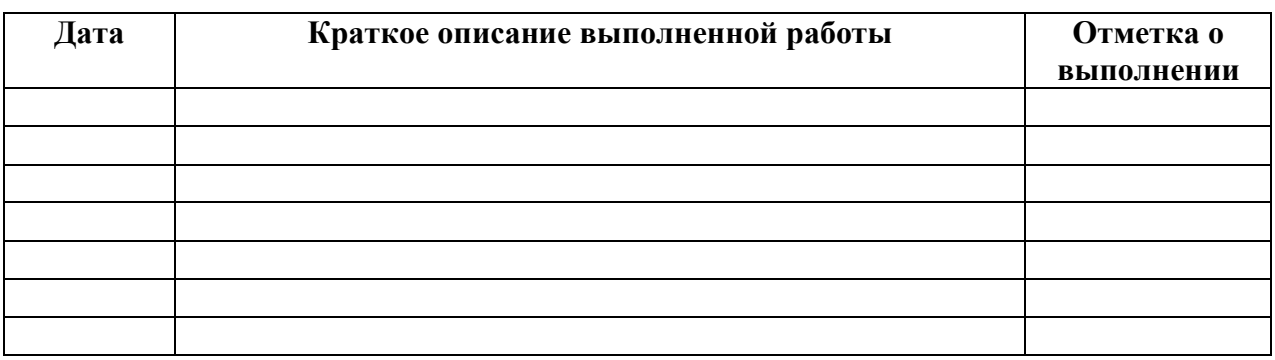

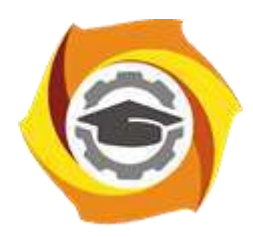

**Негосударственное частное образовательное учреждение высшего образования «Технический университет УГМК»**

## **МЕТОДИЧЕСКИЕ УКАЗАНИЯ К ВЫПОЛНЕНИЮ ПРАКТИЧЕСКИХ РАБОТ ПО ДИСЦИПЛИНЕ ПРОЕКТИРОВАНИЕ И ЛОГИСТИКА ТЕХНОЛОГИЧЕСКИХ ПРОЦЕССОВ**

**Направление подготовки 22.03.02 Металлургия**

**Профиль подготовки**

**Металлургия цветных металлов**

**Уровень высшего образования Прикладной бакалавриат**

Рассмотрено на заседании кафедры Металлургии Одобрено Методическим советом университета 30 июня 2021 г., протокол № 4

> г. Верхняя Пышма 2021

Задания и методические указания к выполнению практических работ составлены в соответствии с рабочей программой дисциплины «Проектирование и логистика технологических процессов».

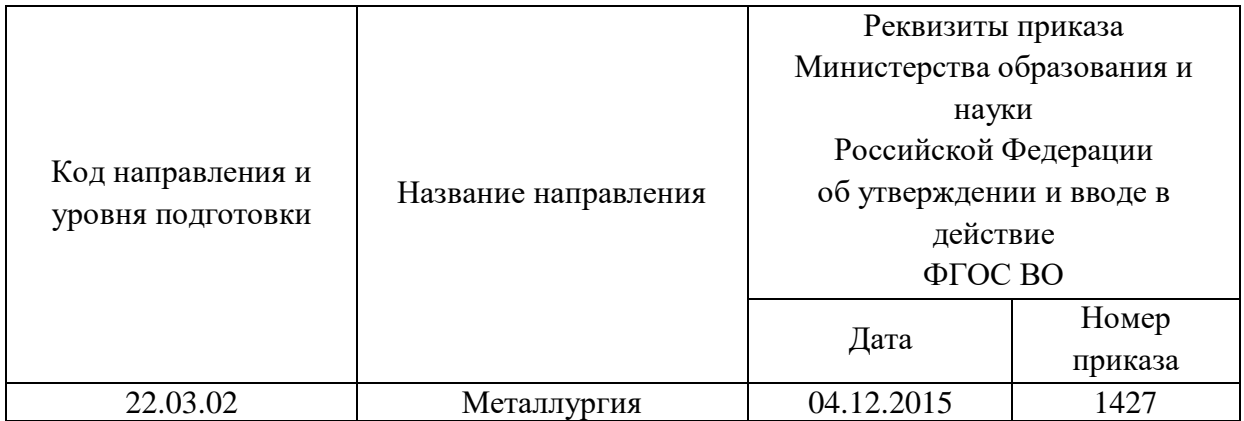

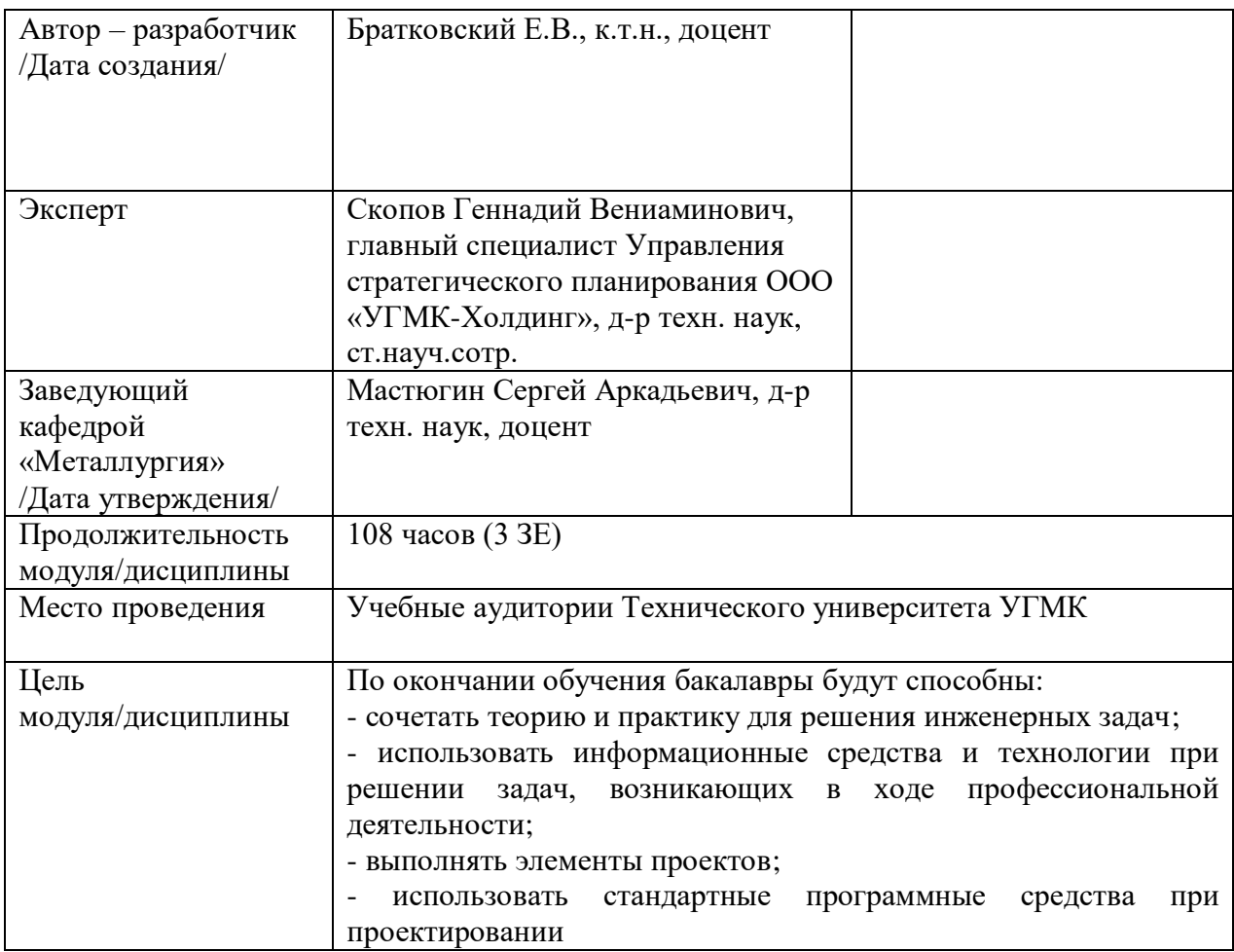

Практические занятия по дисциплине предусмотрены в объеме 14 часов (очная форма обучения) и в объеме 4 часов (заочная форма обучения). Они имеют целью под руководством преподавателя на практике закрепление обучающимися, полученных на лекциях теоретических знаний.

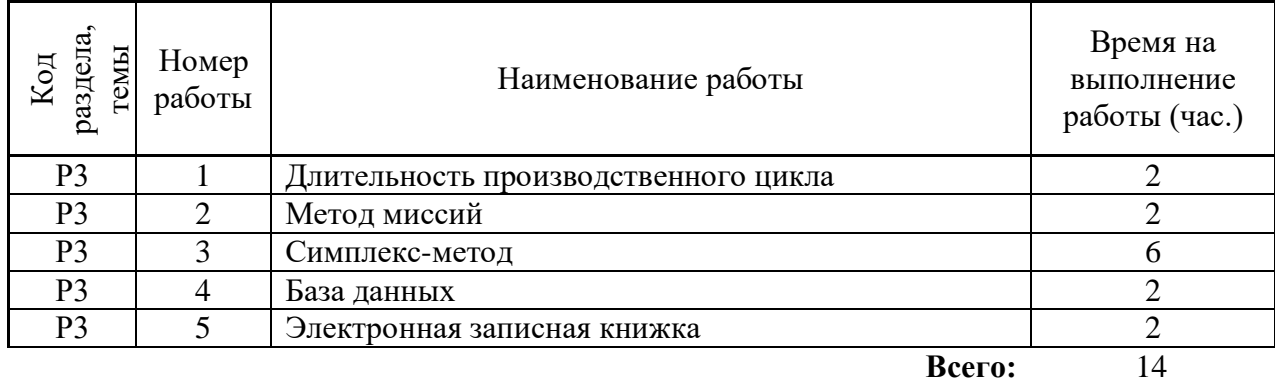

#### **Практические занятия для очной формы обучения**

#### **Практические занятия для заочной формы обучения**

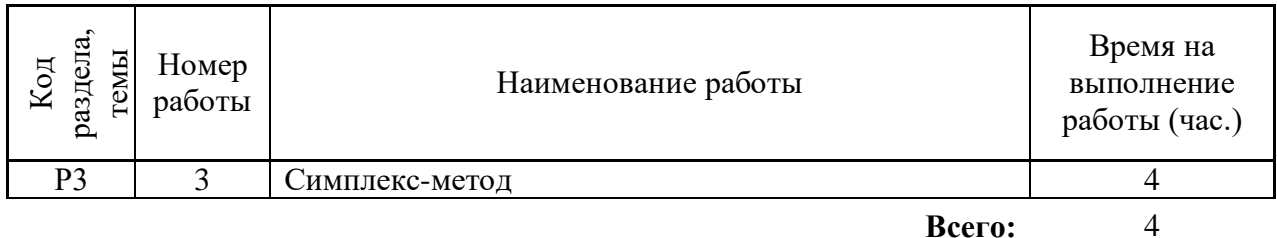

Практические работы по дисциплине направлены на углубленное изучение теоретического материала и на приобретение умения, навыков и опыта проведения эксперимента, расчета основных циклов, анализа и обработки его результатов.

С целью оценки уровня освоения материала по каждой работе составляется отчет, на основании которого проводится защита работы.

Практические работы являются основной формой организации учебного процесса, направленной на формирование практических умений для решения профессиональных задач.

Дидактической целью практических работ является формирование аналитических умений, необходимых для изучения дисциплины и последующих дисциплин учебного плана.

Дидактическая цель способствует формированию умений и навыков:

- по работе с технической литературой и нормативными документами;

- по оформлению отчетных документов в соответствии с ГОСТ;

по использованию информационных технологий;

 по анализу процессов, событий, явлений для проектирования своей профессиональной деятельности.

Содержание практической работы определяется требованиями к результатам освоения дисциплины.

В процессе подготовки и проведения практической работы студентам рекомендуется придерживаться следующей методике, состоящей из четырех этапов.

На первом этапе следует подготовить вопросы, которые возникли у студентов в процессе изучения теории. Предварительно рекомендуется обсудить вопросы в группы студентов, характеризуя основные положения теории. Это приучает студентов к четкости и последовательности формирования вопроса и логичности ответа.

На втором этапе целесообразно проверить соответствие ответа теоретическому материалу.

Третий этап предполагает практическое решение теоретической задачи в соответствии с метоликой расчета основных циклов, используя сушествующие типичные примеры. Целью этапа является применение математического метода решения задачи по теме занятия.

Четвертый этап является завершением практического занятия. На этом этапе студенты оформляют отчет о проделанной работе.

При выполнении фронтальной работы студенты группы выполняют одновременно одну практическую работу по единому плану.

При выполнении индивидуальной работы студенты группы выполняют разные задания по содержанию и плану практической работы. К такой форме прибегают при различном уровне подготовки студентов и надлежащем изучении теоретического материала.

Практическая работа предусматривает максимальную самостоятельность, предусматривающую выполнение работы, оформление в соответствии с ГОСТ, интерпретация результатов.

#### Практическое занятие № 1. Тема: Длительность производственного цикла

Тип практического занятия - лабораторная работа в составе группы.

Устные вопросы по теме лабораторной работе:

1. Дайте определение производственной логистике?

2. Что такое производственный цикл?

3. Опишите методику электронных таблиц Excel.

4. Опишите порядок выполнения работы.

5. Что такое метод миссий?

Лабораторная работа:

- расчёт длительности производственного цикла при обработке партий деталей по исходным данным;

- обработка и обобщение полученных результатов лабораторной работы;

- подготовка вывода по работе;
- оформление индивидуального отчета;
- защита отчета.

Результатом успешного выполнения лабораторной работы студентом считается:

- умение экспериментально подтвердить теоретические положения;
- знать порядок выполнения работы;
- по полученным результатам оптимизировать производственный цикл;

- умение обрабатывать и обобщать полученные результаты лабораторной работы, оформлять индивидуальный отчет;

- умение готовить предложения для принятия обоснованного решения.

#### Практическое занятие № 2. Тема: Метод миссий

Тип практического занятия – лабораторная работа в составе группы. Устные вопросы по теме лабораторной работе:

1. Дайте определения следующим видам логистики: распределительная,

транспортная, информационная.

2. В чем заключается экономическая эффективность при использовании логистики в транспортных потоках?

3. Опишите методику электронных таблиц Excel.

4. В чем отличие метода миссий 1 от метода миссий 2?

5. Опишите порядок выполнения работы.

6. Как рассчитывается суммарная прибыль от реализации товара на вложенный капитал?

*Лабораторная работа:* 

- расчёт длительности производственного цикла при обработке партий деталей по исходным данным;

- расчёт прогнозируемого убытка и принятия мер для получения максимально возможной прибыли;

- продолжение освоения электронных таблиц Excel в методе миссий;

- обработка и обобщение полученных результатов лабораторной работы;

- подготовка вывода по работе;

- оформление индивидуального отчета;

- защита отчета.

*Результатом успешного выполнения лабораторной работы студентом считается*:

- умение экспериментально подтвердить теоретические положения;

- знать порядок выполнения работы;

- по полученным результатам оптимизировать технологический процесс;

- умение обрабатывать и обобщать полученные результаты лабораторной работы, оформлять индивидуальный отчет;

- умение готовить предложения для принятия обоснованного решения.

#### **Практическое занятие № 3. Тема:** *Симплекс-метод*

*Тип практического занятия* – лабораторная работа в составе группы. *Устные вопросы по теме лабораторной работе:*

1. В чем заключается симплекс-метод для оптимизации различных логистических процессов?

2. Почему симплекс –метод обеспечивает более точные значения для оптимальных объемов закупки, т.е. обеспечивает максимальную прибыль?

3. Какими логистическими методиками обеспечивается хранение больших объемов информации?

4. Опишите порядок выполнения работы.

5. В чем заключается применение дисперсионного, корреляционного,

регрессионного анализов при обработке экспериментальных данных? *Лабораторная работа:* 

- практическое освоение симплекс-метода для оптимизации различных процессов, в том числе и логистических;

- закрепления опыта применения электронных таблиц;

- обработка и обобщение полученных результатов лабораторной работы;

- подготовка вывода по работе;

- оформление индивидуального отчета;

- защита отчета.

*Результатом успешного выполнения лабораторной работы студентом считается*:

- умение экспериментально подтвердить теоретические положения;

- знать порядок выполнения работы;

- по полученным результатам оптимизировать технологический процесс;

- умение обрабатывать и обобщать полученные результаты лабораторной работы, оформлять индивидуальный отчет;

- умение готовить предложения для принятия обоснованного решения.

#### **Практическое занятие № 4. Тема:** *База данных*

*Тип практического занятия* – лабораторная работа в составе группы.

*Устные вопросы по теме лабораторной работе*:

1. Опишите методику работы с современной базой данных и системами управления базой данных Access?

2. В чем заключается экономическая эффективность при использовании логистики в транспортных потоках?

3. Как современные логистические методы обеспечивают поиск, хранение и выдачу нужной информации?

4. Опишите порядок выполнения работы. *Лабораторная работа:* 

- овладение навыками практической работы с современной базой данных Access;

- обработка и обобщение полученных результатов лабораторной работы;
- подготовка вывода по работе;
- оформление индивидуального отчета;
- защита отчета.

*Результатом успешного выполнения лабораторной работы студентом считается*:

- умение экспериментально подтвердить теоретические положения;
- знать порядок выполнения работы;
- по полученным результатам оптимизировать технологический процесс;
- умение обрабатывать и обобщать полученные результаты лабораторной работы,
- оформлять индивидуальный отчет;
- умение готовить предложения для принятия обоснованного решения.

**Практическое занятие № 5. Тема***: Электронная записная книжка*

*Тип практического занятия* – лабораторная работа в составе группы.

*Устные вопросы по теме лабораторной работе*:

1. В чем заключается программа управления данными Outlook и составление на её базе электронной записной книжки?

2. В чем преимущества использования электронной записной книжки?

3. Опишите порядок выполнения работы.

*Лабораторная работа:* 

- освоение программы управления данными Outlook и составление на её базе электронной записной книжки для личного пользования;

- обработка и обобщение полученных результатов лабораторной работы;
- подготовка вывода по работе;
- оформление индивидуального отчета;
- защита отчета.

*Результатом успешного выполнения лабораторной работы студентом считается*:

- умение экспериментально подтвердить теоретические положения;
- знать порядок выполнения работы;
- умение составить электронную записную книжку;
- оформлять индивидуальный отчет;
- умение готовить предложения для принятия обоснованного решения.

#### **Правила оформления работы**

Структура практической работы содержит обязательные элементы - титульный лист, оглавление, введение, основная часть, заключение, список использованной литературы (приложения).

- Оглавление.

- Введение. Обосновывается выбор темы, раскрывается ее научно-практическая актуальность, четко формулируются цели и задачи, преследуемые автором в работе. Рекомендуемый объем введения - 1-2 страницы.

Основная часть. Выполнение расчетов в соответствии с заданием.

Заключение: содержательные выводы по работе. Рекомендуемый объем - 1-2 страницы.

Список литературы. Список литературы включает все работы, ссылки на которые автор приводит в тексте. Недопустимо включать в список работу, если на нее нет ссылок. Не разрешается включать в список работы, которые автор сам не читал, ссылки, заимствованные из чужих статей и монографий, могут содержать опечатки, неточности, искажение смысла.

Работа может содержать таблицы и графики, которым присваивается номер из двух цифр. Первая из цифр указывает на порядковый номер, вторая - на номер главы (параграфа), к которой относится материал. Например, таблица 1.3, то есть перед нами первая таблица, используемая в третьей главе работы. Табличный и графический материалы не могут составлять более 5% от всего содержания работы. Номер располагается слева над верхней границей таблицы или графика.

Оформление работы в соответствии с требованиями Госстандарта.

Чистовой вариант работы выполняют в одном экземпляре, на белой бумаге форматом стандартного писчего листа (формат А-4, 210 х 297 мм). Работа предоставляется в печатном варианте, на одной стороне листа. Приемлема печать черного цвета, шрифтом размером 14, предпочтительнее TNR, обычным начертанием и с обычным буквенным интервалом.

Весь текст набирается через полуторный междустрочный интервал. Отступ красной строки должен быть одинаковым по всей работе и равняться пяти знакам.

На каждой странице следует оставлять поля:

- левое 30 мм;
- правое 20 мм;

- верхнее  $-15-20$  мм;

- нижнее – 20-25 мм.

Минимальный объем работы составляет 10-12 страниц печатного текста (без учета приложений).

Возможно также оформление рукописного варианта работы.

Работа может быть выполнена на листах формата А-4 или в тетради.

Почерк должен быть разборчивым, легко читаемым.

Наличие полей в работе обязательно.

Все страницы работы, включая таблицы, графики, рисунки и приложения, нумеруются по порядку. Первой страницей считается титульный лист, на котором цифра «1» не проставляется. На следующей странице (оглавление) ставится цифра «2» и т. д. Номер страницы рекомендуется проставлять в середине верхнего поля

Оглавление, Введение, Разделы следует начинать с нового листа.

Текст отделяется от заголовка одной незаполненной строкой. Точки в конце заголовков не ставятся.

Оформление ссылок и цитат

При оформлении контрольной работы автор обязан давать ссылки на источники заимствования материала. Ссылки на литературу, использованную в работе, могут быть двух видов: внутритекстовые и подстрочные. В первом случае после упоминания источника или цитаты из него в скобках (обычно квадратных, но допускаются и круглые) проставляют номер, под которым данный источник расположен в списке литературы. Например,

«В. Д. Иванов [15], вслед за Б. М. Смирновым [31], считает.»

Если в работе приводится фрагмент (цитата) из определенного источника, то он выделяется кавычками, а оформление ссылки возможно двумя способами:

«А. Скороходов (8) отмечает, что «.......» (с. 150)».

«А. Скороходов отмечает, что «..........» [8, с. 150]».

Если ссылаются на несколько работ одного автора или на работы нескольких авторов, то в скобках указываются номера этих работ в порядке возрастания:

«Ряд авторов [15, 26, 48] считают...».

В подстрочных ссылках приводят либо полностью библиографическое описание источника, на которое дается ссылка, либо недостающие элементы описания:

[1] Лобанов Р. Металлургия благородных металлов. - М.: Прогресс, 1986. – 422 с. Оформление библиографического списка

Все источники, на которые ссылается автор, включаются в Список литературы. Литературные источники приводятся в алфавитном порядке по фамилии автора или заглавной букве названия, если это сборник статей. Например,

1. Фамилия, инициалы автора. Основной заголовок работы. Место издания: Издательство, Год издания. - Количество страниц. Петрухин И.Л. Металлургия- Г.: Наука, 2012. – 167с.

Работа, оформленная с нарушением настоящих указаний, не принимается.

Порядок защиты работы регламентирован руководящими документами университета. Защита проводится в свободное от учебных занятий время и проводится, как правило в последнюю неделю семестра перед экзаменационной сессией. Расписание проведения защит руководители работ доводят до сведения студентов не позднее, чем за неделю до их проведения.

Студенты, не подготовившие или не защитившие в установленные сроки практическую работу, к экзаменационной сессии не допускаются.

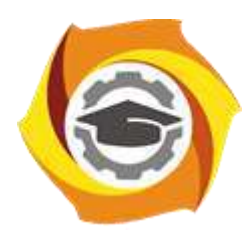

**Негосударственное частное образовательное учреждение высшего образования «Технический университет УГМК»**

## **МЕТОДИЧЕСКИЕ УКАЗАНИЯ ОРГАНИЗАЦИИ И ВЫПОЛНЕНИЮ САМОСТОЯТЕЛЬНОЙ РАБОТЫ ПО ДИСЦИПЛИНЕ ПРОЕКТИРОВАНИЕ И ЛОГИСТИКА ТЕХНОЛОГИЧЕСКИХ ПРОЦЕССОВ**

**Направление подготовки 22.03.02 Металлургия Профиль подготовки Металлургия цветных металлов Уровень высшего образования Прикладной бакалавриат**

Рассмотрено на заседании кафедры Металлургии Одобрено Методическим советом университета 30 июня 2021 г., протокол № 4

> г. Верхняя Пышма 2021

Методические рекомендации к организации и выполнению самостоятельной работы составлены в соответствии с рабочей программой дисциплины «Проектирование и логистика технологических процессов».

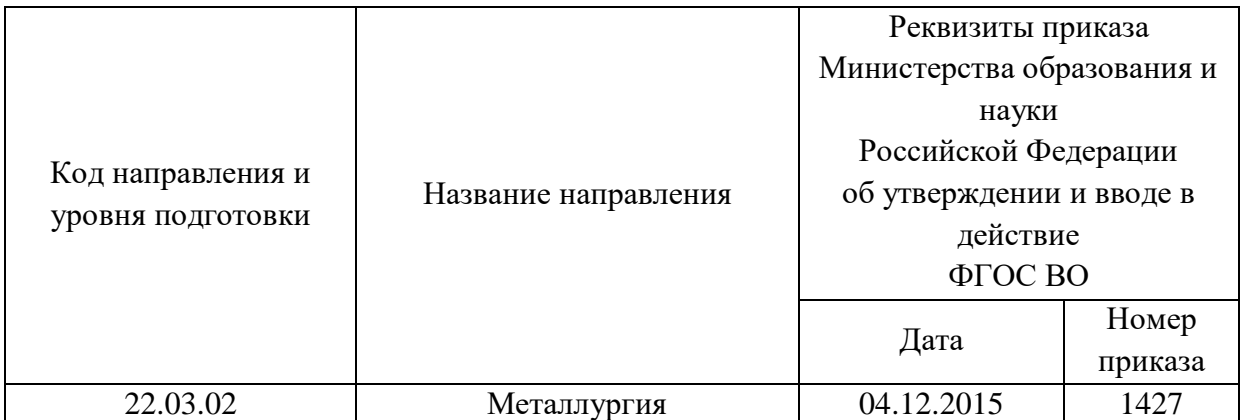

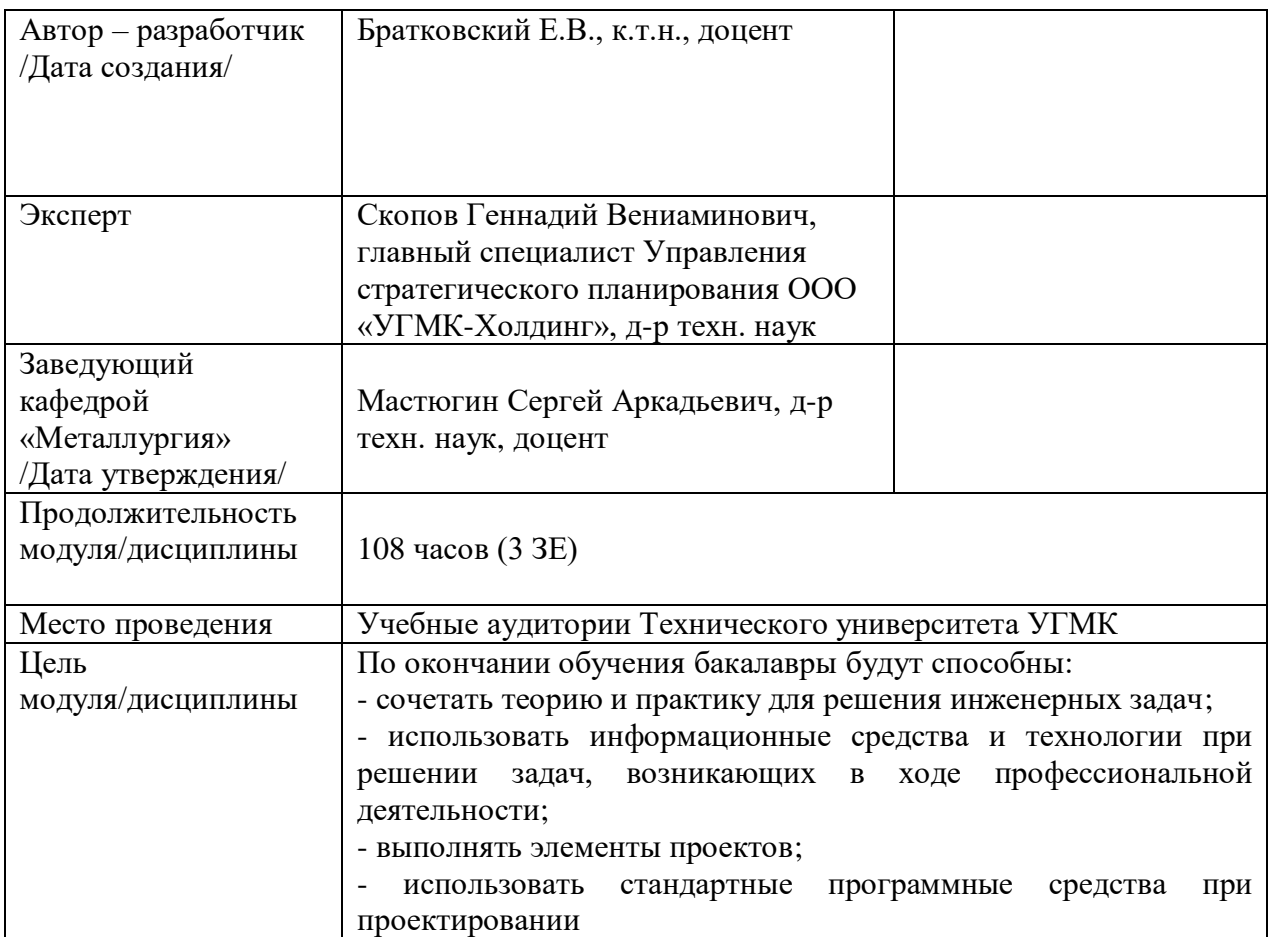

Самостоятельная работа обучающихся по дисциплине «Проектирование и логистика технологических процессов» предусмотрена на 3 курсе в 6 семестре в объёме 49 часов (очной формы обучения) и на 3,4 курсе в 6,7 семестрах в объёме 32 и 59 часов соответственно (заочной формы обучения).

Самостоятельная работа обучающихся включает изучение теоретического курса, выполнение домашних работ и подготовку к лабораторным работам, экзамену и зачету. Настоящие методические рекомендации к организации и выполнению самостоятельной работы относятся к виду учебной работы «Изучение теоретического курса и подготовка к экзамену (зачету)». Данная составляющая самостоятельной работы предусмотрена на 3 курсе в 6 семестре в объёме 76 часов (соответственно 49 + 27) и на 3 курсе в 6 семестре в объёме 32 часа (соответственно 32 + 0) и в 78 семестре в объеме 63 часа (соответственно 59 + 4). Самостоятельная работа обучающихся также включает все виды текущей аттестации.

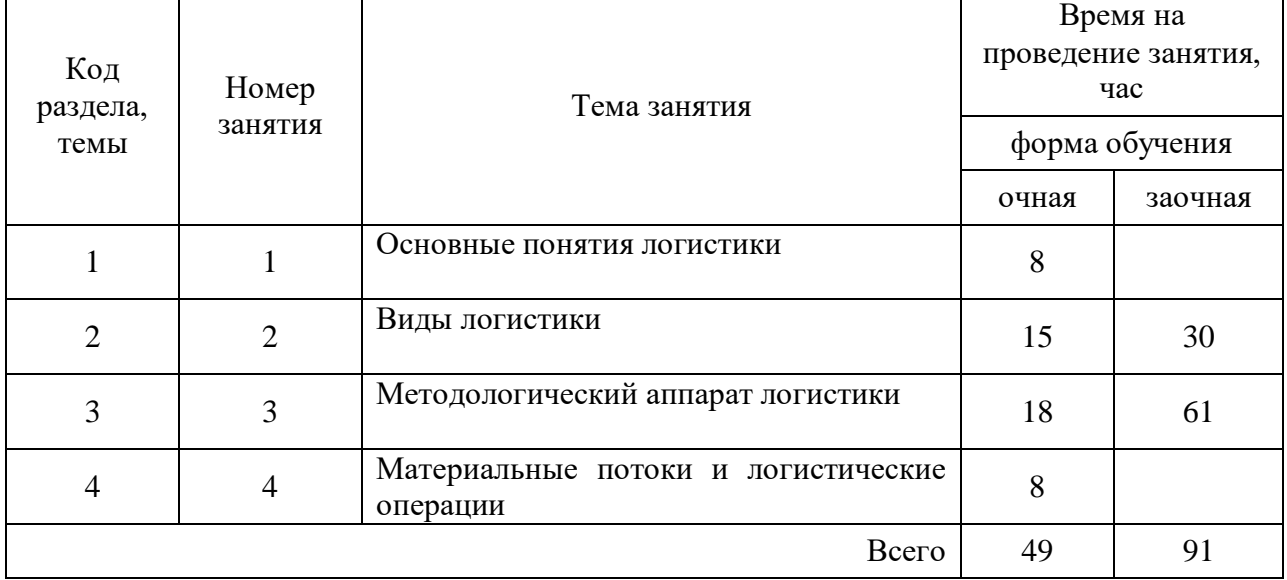

#### Тематика самостоятельной работы

#### **Самостоятельная работа № 1**

Тема: Основные понятия логистики

*Продолжительность*: 8 часов (ОФО), - часа (ЗФО)

Подготовка к лекционным занятиям с использованием всех типов памяти с целью

осмысления и усвоения понятийного аппарата, и методологических основ темы занятия.

#### **Самостоятельная работа № 2**

Тема: Виды логистики

*Продолжительность*: 15 часов (ОФО), 30 часов (ЗФО)

Подготовка к лекционным занятиям с использованием всех типов памяти с целью осмысления и усвоения понятийного аппарата, и методологических основ темы занятия.

Организация самостоятельной деятельности при написании домашней работы реализуется через углублённое изучение вопроса, темы, раздела учебной дисциплины.

#### **Самостоятельная работа № 3**

Тема: Методологический аппарат логистики

#### *Продолжительность*: 18 часов (ОФО), 61 час (ЗФО)

Подготовка к лекционным занятиям с использованием всех типов памяти с целью осмысления и усвоения понятийного аппарата, и методологических основ темы занятия.

Практическая составляющая самостоятельной работы, реализуемая через подготовку к практическим занятиям, привязана к выбору пакета прикладных программ для решения оптимизационных задач логистики металлургического предприятия, подготовки обоснованных предложений.

#### **Самостоятельная работа № 4**

Тема: Материальные потоки и логистические операции

*Продолжительность*: 8 часов (ОФО), - часа (ЗФО)

Подготовка к лекционным занятиям с использованием всех типов памяти с целью осмысления и усвоения понятийного аппарата, и методологических основ темы занятия.

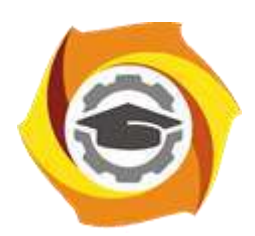

**Негосударственное частное образовательное учреждение высшего образования «Технический университет УГМК»**

> **УТВЕРЖДАЮ** Директор \_\_\_\_\_\_\_\_\_\_\_\_\_\_\_ В.А. Лапин

« \_\_\_\_ » \_\_\_\_\_\_\_\_\_\_\_\_ 2021 г.

## **МЕТОДИЧЕСКИЕ УКАЗАНИЯ К ВЫПОЛНЕНИЮ ПРАКТИЧЕСКИХ РАБОТ ПО ДИСЦИПЛИНЕ ПРОЕКТИРОВАНИЕ МЕТАЛЛУРГИЧЕСКИХ ПРЕДПРИЯТИЙ**

**Направление подготовки 22.03.02 Металлургия**

**Профиль подготовки**

**Металлургия цветных металлов**

**Уровень высшего образования бакалавриат**

*(бакалавриат, специалитет, магистратура)*

Рассмотрено на заседании кафедры Металлургии Одобрено Методическим советом университета 30 июня 2021 г., протокол № 4

> г. Верхняя Пышма 2021

Задания и методические указания к выполнению практических работ составлены в соответствии с рабочей программой дисциплины «Проектирование металлургических предприятий».

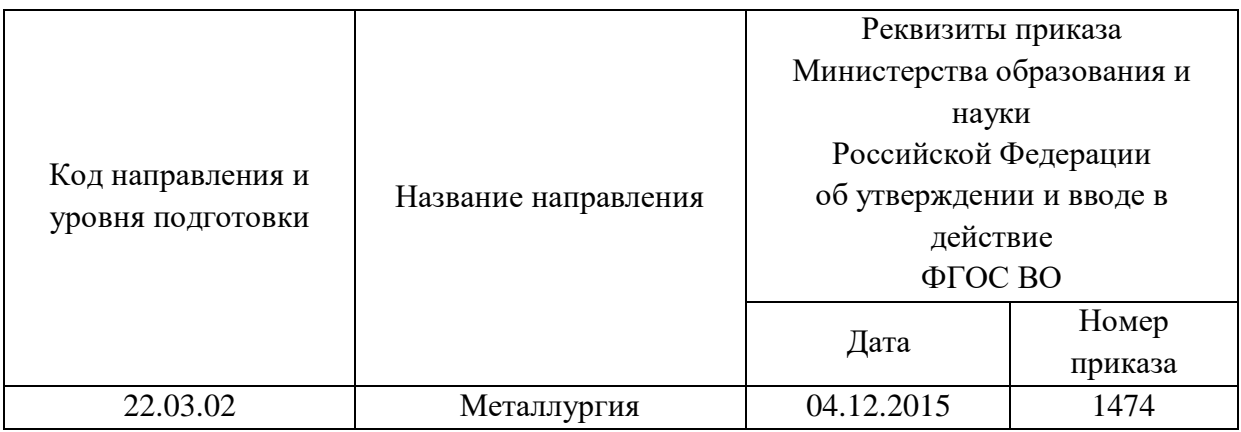

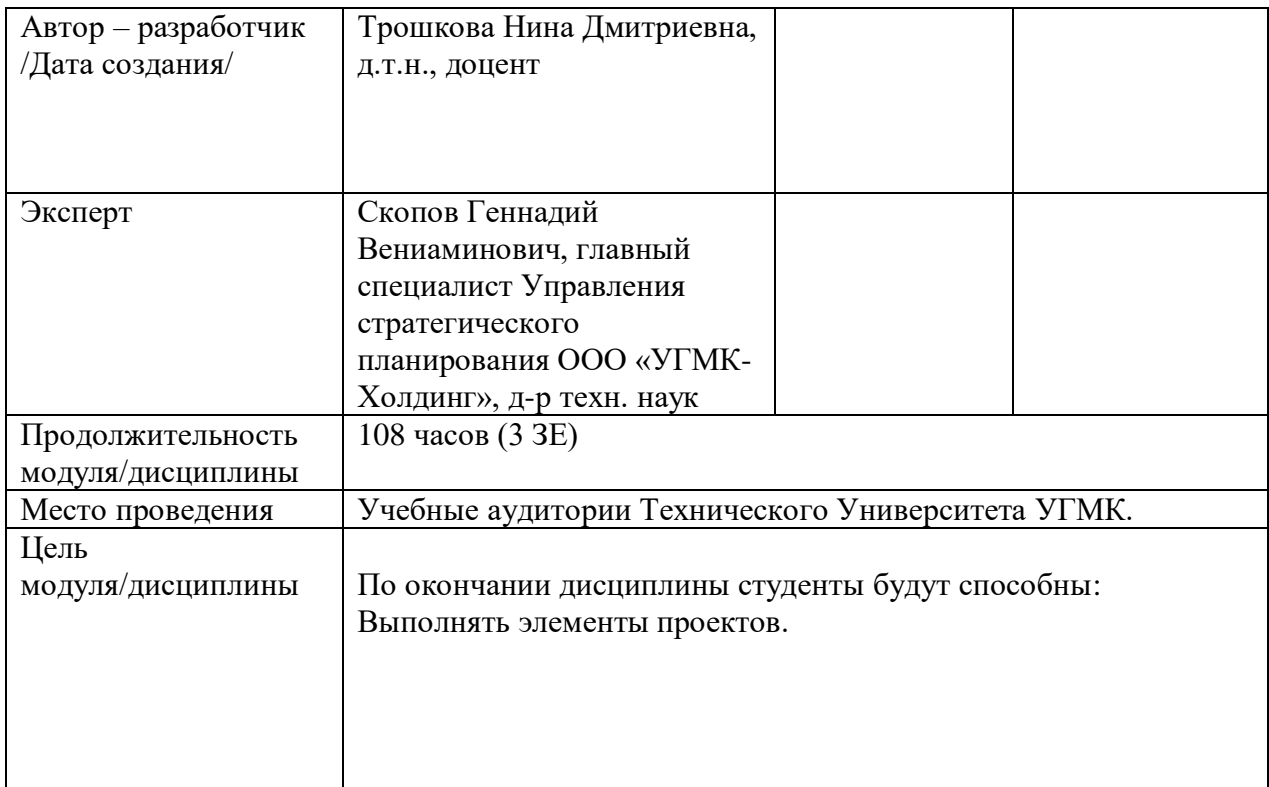

Практические занятия по дисциплине предусмотрены в объеме 32 часа (очная форма обучения) и в объеме 6 часов (заочная форма обучения). Они имеют целью под руководством преподавателя на практике закрепление обучающимися, полученных на лекциях теоретических знаний.

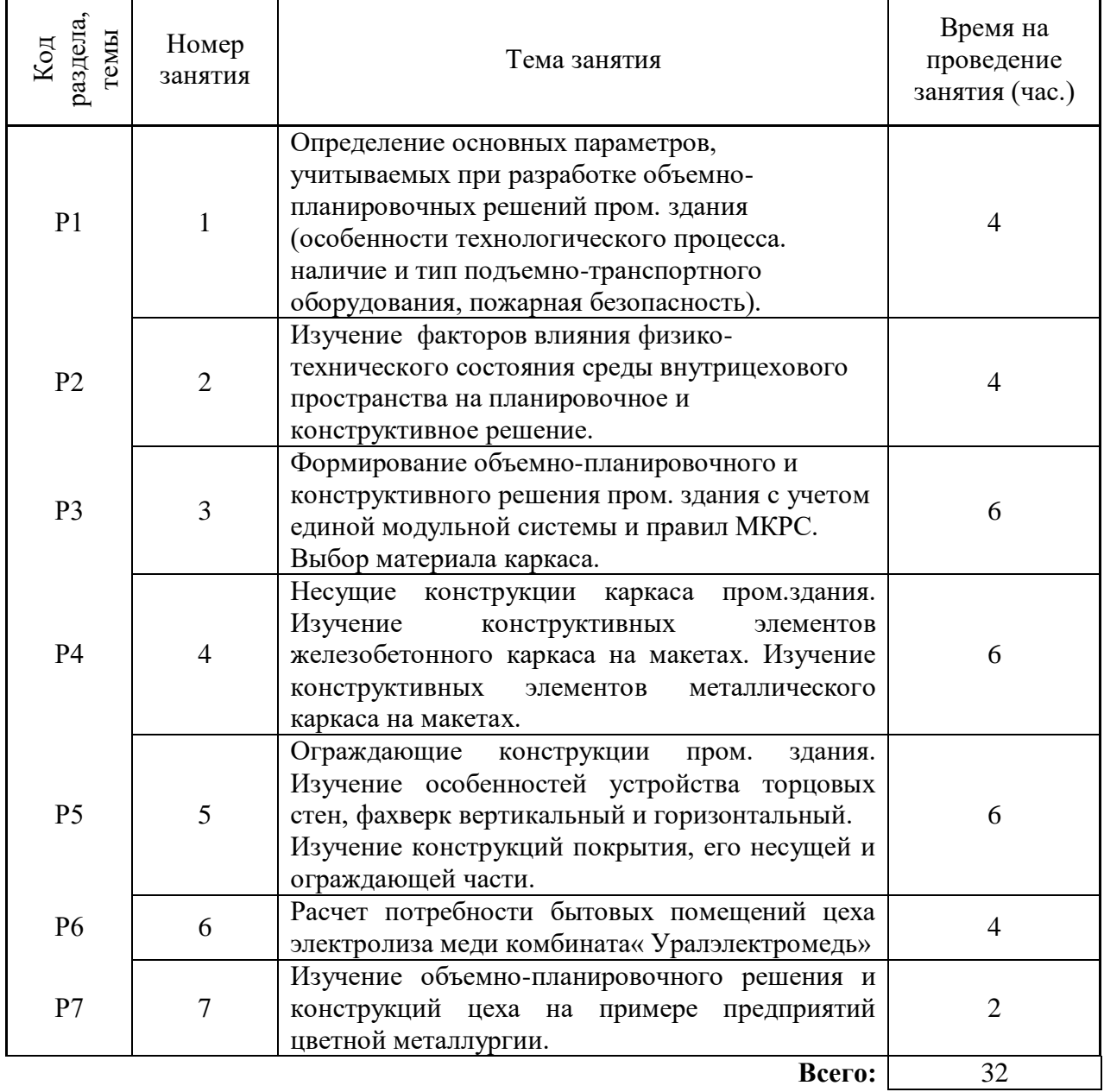

## **Практические занятия для очной формы обучения**

#### **Практические занятия для заочной формы обучения**

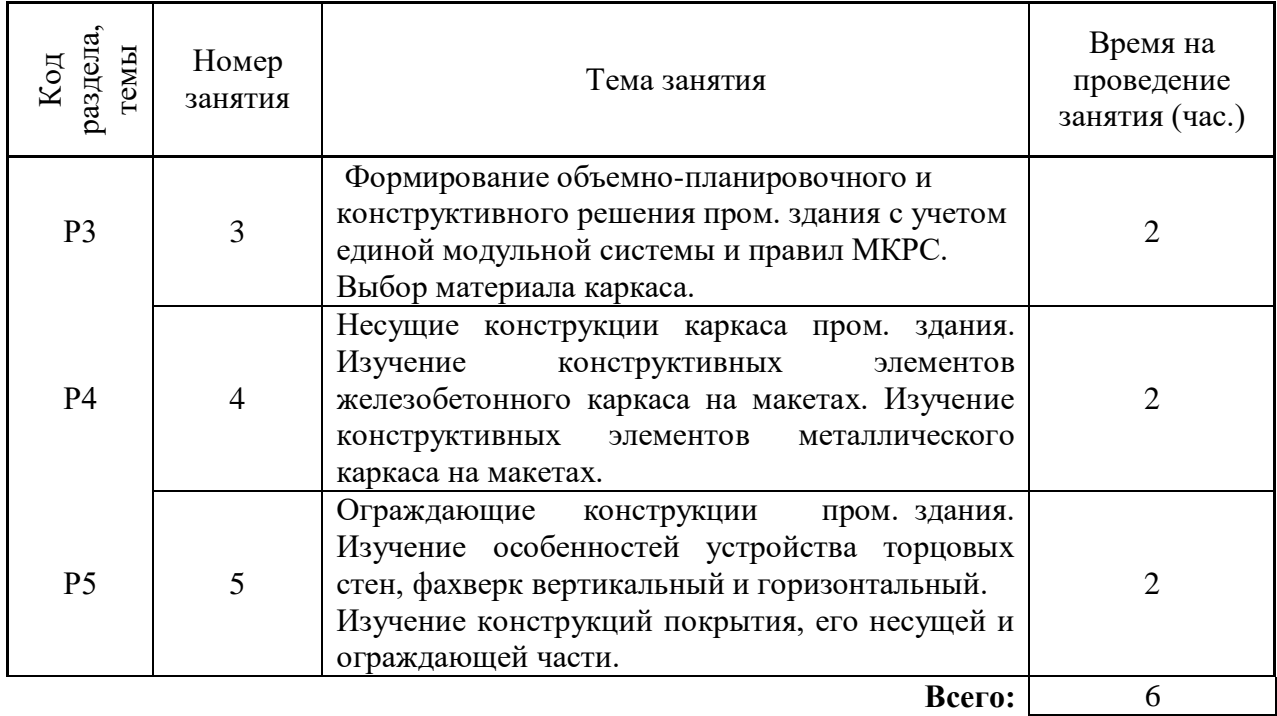

Практические работы по дисциплине направлены на углубленное изучение теоретического материала и на приобретение умения, навыков и опыта проведения эксперимента, расчета основных констркуций, анализа и обработки его результатов.

С целью оценки уровня освоения материала по каждой работе составляется отчет, на основании которого проводится защита работы.

Практические работы являются основной формой организации учебного процесса, направленной на формирование практических умений для решения профессиональных задач.

Дидактической целью практических работ является формирование аналитических умений, необходимых для изучения дисциплины и последующих дисциплин учебного плана.

Дидактическая цель способствует формированию умений и навыков:

- по работе с технической литературой и нормативными документами;

- по оформлению отчетных документов в соответствии с ГОСТ;

по использованию информационных технологий;

 по анализу процессов, событий, явлений для проектирования своей профессиональной деятельности.

Содержание практической работы определяется требованиями к результатам освоения дисциплины.

В процессе подготовки и проведения практической работы студентам рекомендуется придерживаться следующей методике, состоящей из четырех этапов.

На первом этапе следует подготовить вопросы, которые возникли у студентов в процессе изучения теории. Предварительно рекомендуется обсудить вопросы в группы студентов, характеризуя основные положения теории. Это приучает студентов к четкости и последовательности формирования вопроса и логичности ответа.

На втором этапе целесообразно проверить соответствие ответа теоретическому материалу.

Третий этап предполагает практическое решение теоретической задачи в соответствии с методикой теоретического описания проведения опыта и расчета основных констркуций, используя существующие типичные примеры. Целью этапа является применение химико-математического метода решения задачи по теме занятия.

Четвертый этап является завершением практического занятия. На этом этапе студенты оформляют отчет о проделанной работе.

При выполнении фронтальной работы студенты группы выполняют одновременно одну практическую работу по единому плану.

При выполнении индивидуальной работы студенты группы выполняют разные задания по содержанию и плану практической работы. К такой форме прибегают при различном уровне подготовки студентов и надлежащем изучении теоретического материала.

Практическая работа предусматривает максимальную самостоятельность, предусматривающую выполнение работы, оформление в соответствии с ГОСТ, интерпретация результатов.

#### **Практическая работа № 1**

*Определение основных параметров учитываемых при разработке объемнопланировочного решения пром. здания (особенности технологического процесса, наличие и тип подъемно-транспортного оборудования, пожарная безопасность).*

*Время на выполнение задания* – 4 часа.

*Тип практического задания* – составление модели технического задания. *Устные вопросы по теме практического задания*:

- какие параметры необходимо учитывать при проектировании производственного здания?
- какое количество эвакуационных выходов необходимо предусматривать при проектировании объема цехового пространства?
- как учитывается категория взрывопожароопасности при проектировании пром. здания?
- какая часть проекта пром. здания предусматривает разработку технологического процесса и как это учитывается при разработке строительной части проекта?
- какие дополнительные конструкции каркаса пром. здания необходимо предусматривать при наличии опорно-мостового крана?
- как выбирается материал каркаса пром. здания в зависимости от режима работы мостового крана?

#### *Практическое задание*

Определить основные параметры, которые необходимо учесть при разработке объемнопланировочного решения пром. здания. Составить модель технического задания на проектирование цеха электролиза меди с учетом технологического процесса.

*Результатом успешного выполнения практического задания* считается умение студента анализировать исходные данные по технологическому процессу и наличию подъемнотранспортного оборудования. Оценивать и учитывать требования пожарной безопасности с учетом вопросов эвакуации при составлении модели технического задания.

#### **Практическая работа № 2**

*Изучение факторов влияния физико-технического состояния среды внутрицехового пространства на планировочное и конструктивное решение пром. здания. Время на выполнение задания* – 4 часа.

*Тип практического задания* – составление модели.

*Устные вопросы по теме практического задания*:

- как влияет температура внутреннего воздуха на выбор конструкций производственного здания?
- как влияет влажность внутреннего воздуха на выбор конструкций производственного здания?
- От каких факторов зависит выбор освещенности производственного здания?
- Какие производственные вредности влияют на выбор объемно-планировочного и конструктивного решения?

#### *Практическая задание*

Определить основные факторы физико-технического состояния среды, которые влияют на объемно-планировочное и конструктивное решение. Составить модель технического задания на проектирование цеха с указанием параметров микроклимата, требуемых для конкретного технологического процесса (температуры, влажности, освещенности). Предусмотреть мероприятия по снижению влияния агрессивного воздействия среды и других вредных факторов за счет планировочного решения.

*Результатом успешного выполнения практического задания* считается: умение студента определить необходимые для проектирования параметры внутреннего микроклимата с учетом агрессивных воздействий и предусмотреть планировочные способы снижения воздействия вредных факторов.

#### **Практическая работа № 3**

*Формирование модели планировочного и конструктивного решения пром. здания с учетом единой модульной системы и правил МКРС. Время на выполнение задания* – 6 часов. *Тип практического задания* – расчетно-графический. *Устные вопросы по теме практического задания*:

- какие параметры учитываются при построении габаритной схемы плана?
- как выбирается пролет здания?
- как назначается шаг колонн?
- какая максимальная длина температурного отсека принимается для железобетонного каркаса?
- что такое привязка конструкций к координационным осям?
- какая максимальная длина температурного отсека принимается для металлического каркаса?

### *Практическая задание №1*

Разработать габаритную схему плана и разреза каркасного промышленного здания пролетного типа с указанием координационных осей и основных размеров (по индивидуальному заданию).

*Результатом успешного выполнения практического задания* считается: разработка габаритной схемы плана и разреза с учетом требований единой модульной системы, вычерчивание в масштабе плана (масштаб 1:1000) и разреза (масштаб 1:500) с нанесением координационных осей и указанием размеров пролетов, шага колонн, длины здания, высоты здания и подъемно-транспортного оборудования.

### *Практическая задание №2*

Разделить здание на температурные отсеки с учетом температурного режима цеха и материала каркаса. Нанести оси температурных швов и длины температурных отсеков. *Результатом успешного выполнения практического задания* считается: умение студента определять необходимую длину температурного отсека с учетом температурного режима и материала каркаса.

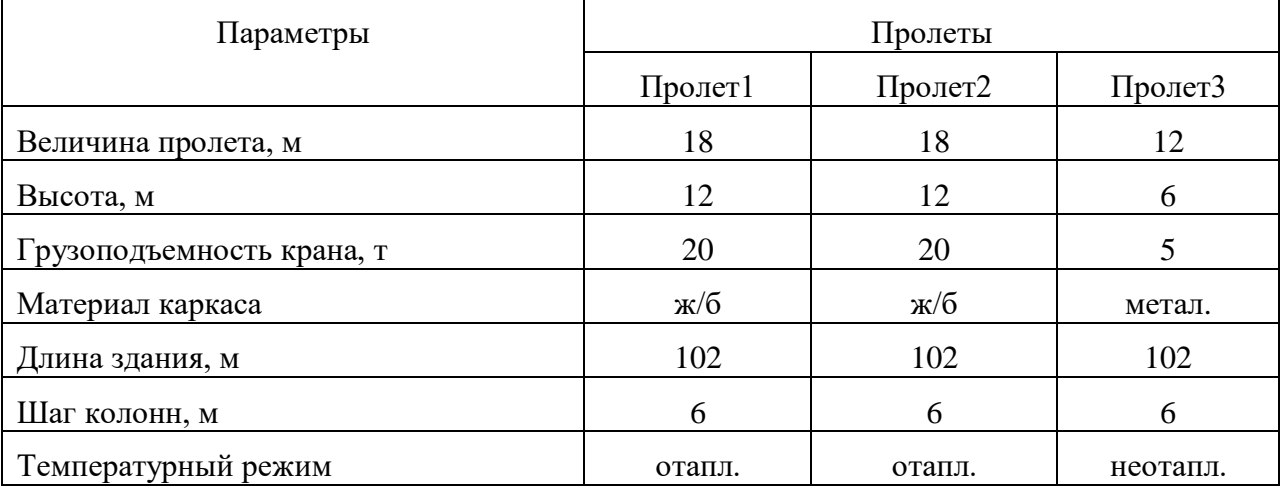

#### Пример индивидуального задания

#### **Практическая работа № 4**

*Несущие конструкции каркаса пром. здания. Изучение конструктивных элементов железобетонного каркаса на макетах. Изучение конструктивных элементов металлического каркаса на макетах.*

*Время на выполнение задания* – 6 часов.

*Тип практического задания* – познавательно-практический.

*Устные вопросы по теме практического задания*:

- какие типы колонн могут быть использованы при проектировании железобетонного каркаса пром. здания пролетного типа?
- чем обеспечивается жесткость каркаса в продольном и поперечном направлении?
- для чего применяются подкрановые балки, их конструктивное решение.
- какие виды фундаментов могут быть использованы под железобетонную и стальную колонну.
- назовите несущие конструкции покрытия пром. здания.
- какое назначение имеют подстропильные конструкции?

#### *Практическая задание*

Рассмотреть несущие конструкции железобетонного и металлического каркаса на макетах и определить его конструктивное решение по элементам (колонны, фермы, подкрановые балки, подстропильные конструкции, связи, покрытия), а так же понять пространственную работу каркаса под нагрузкой и обеспечение его жесткости и устойчивости.

*Результатом успешного выполнения практического задания* считается: умение студента производить сбор и оценку информации на конкретном примере представленным в виде макета (каркаса железобетонного и металлического). Формирование понятий о конструктивном решении пром. здания и его несущем остове, выборе материала каркаса, работе конструкций под нагрузкой и их статической функции, а так же характеристика основных конструкции для железобетонного и металлического каркаса.

### **Практическая работа № 5**

*Ограждающие конструкции пром. здания. Изучение особенностей устройства торцовых стен, фахверка, ограждающих конструкций покрытия, фонарной надстройки. Изучение конструкций покрытия, его несущей и ограждающей части.*

*Время на выполнение задания* – 6 часов.

*Тип практического задания* – познавательно-практический.

*Устные вопросы по теме практического задания*:

- для чего применяется вертикальный и горизонтальный фахверк?
- чем отличаются колонны фахверка и стойки фахверка?
- какие типы покрытия могут быть использованы при проектировании пром. здания?
- какие варианты стенового ограждения возможны?
- какая конструкция стены выбирается для отапливаемых и неотапливаемых пром. зданий?

#### *Практическая задание №1*

Рассмотреть ограждающие конструкции каркаса на макете (стены, покрытия) и определить факторы влияющие на конструкции ограждения, материал каркаса, температурный режим. Определить принципиальную конструкцию ограждения для отапливаемых, неотапливаемых пром. зданий и горячих цехов.

*Результатом успешного выполнения практического задания считается:* умение построить схемы конструкций наружной стены и покрытия для отапливаемых и неотапливаемых зданий.

#### *Практическая задание №2*

Рассмотреть устройство торцовых стен пром. здания с помощью фахверка для отапливаемых и неотапливаемых пром. зданий. Выбрать материал ограждающих конструкций.

*Результатом успешного выполнения практического задания* считается: умение выбирать ограждающие конструкции в зависимости от температурного режима для продольных и торцовых стен, а так же ограждающую конструкцию покрытия.

### **Практическая работа № 6**

*Расчет потребностей бытовых помещений цеха электролиза меди комбината " Уралэлектромедь".*

*Время на выполнение задания* – 4 часа.

*Тип практического задания* – расчетная работа.

*Устные вопросы по теме практического задания*:

- как выбирается группа производственного процесса?
- какие бытовые помещения требуются для данной группы производственного процесса?
- какие производственные вредности учитываются при расчете потребности в бытовых помещениях?

#### *Практическая задание №1*

Определите количество работающих в цехе или на участке (списочный состав, в наибольшую смену в том числе мужчин и женщин). Определите группу производственного процесса по СНиП.

*Результатом успешного выполнения практического задания* считается: сбор информации по количеству работающих человек (всего и в наибольшую смену), и определение групп производственного процесса. Оформление этой информации в виде таблицы.

#### *Практическая задание №2*

Расчет потребности в бытовых помещениях по СНиП в соответствии с группой производственного процесса и количеством работающих в цехе или на участке, сравнение с фактическим количеством бытовых помещений в цехе.

*Результатом успешного выполнения практического задания* считается: умение выполнять сравнение фактического количества бытовых помещений с расчетным количеством помещений по СНиП и делать выводы о необходимости реконструкции и модернизации бытовых помещений в цехе.

### **Практическая работа № 7**

*Изучение объемно-планировочных решений и конструкций цеха на примере предприятий цветной металлургии*.

#### *Время на выполнение задания* – 2 часа.

*Тип практического задания* – обследование.

*Устные вопросы по теме практического задания*:

- какое технологическое оборудование преобладает в цехе?
- как и какие производственные вредности учтены при строительстве этого цеха?
- какое подъемно-транспортное оборудование имеется в цехе?
- Назовите материал несущих конструкций?
- Какие ограждающие конструкции использованы при строительстве этого производственного здания?

#### *Практическая задание*

Проанализировать расположение в цехе технологического оборудования, подъемнотранспортного оборудования, зон складирования полуфабрикатов, сырья и готовой продукции. Определить конструктивное решение цеха (материал несущих и ограждающих конструкций, величины пролетов, шаг колонн, общую длину здания, высоту, тип покрытия, наличие фонарной надстройки и связей).

*Результатом успешного выполнения практического задания* считается: Формирование представлений о планировочном и конструктивном решении цеха электролиза меди комбината "Уралэлектромедь". Оценка особенностей технологического процесса, наличие подъемно-транспортного оборудования, размеры

производственного помещения, материал основных конструкций.
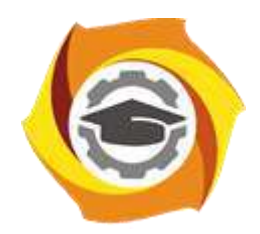

> **УТВЕРЖДАЮ** Директор

\_\_\_\_\_\_\_\_\_\_\_\_\_\_\_ В.А. Лапин

 $\kappa$  »  $2021 \text{ r.}$ 

# **МЕТОДИЧЕСКИЕ УКАЗАНИЯ К ОРГАНИЗАЦИИ И ВЫПОЛНЕНИЮ САМОСТОЯТЕЛЬНОЙ РАБОТЫ ПО ДИСЦИПЛИНЕ ПРОЕКТИРОВАНИЕ МЕТАЛЛУРГИЧЕСКИХ ПРЕДПРИЯТИЙ**

**Направление подготовки 22.03.02 Металлургия**

**Профиль подготовки**

**Металлургия цветных металлов**

**Уровень высшего образования бакалавриат**

*(бакалавриат, специалитет, магистратура)*

Рассмотрено на заседании кафедры Металлургии Одобрено Методическим советом университета 30 июня 2021 г., протокол № 4

> г. Верхняя Пышма 2021

Методические рекомендации к организации и выполнению самостоятельной работы составлены в соответствии с рабочей программой дисциплины «Основы проектирования и строительное дело».

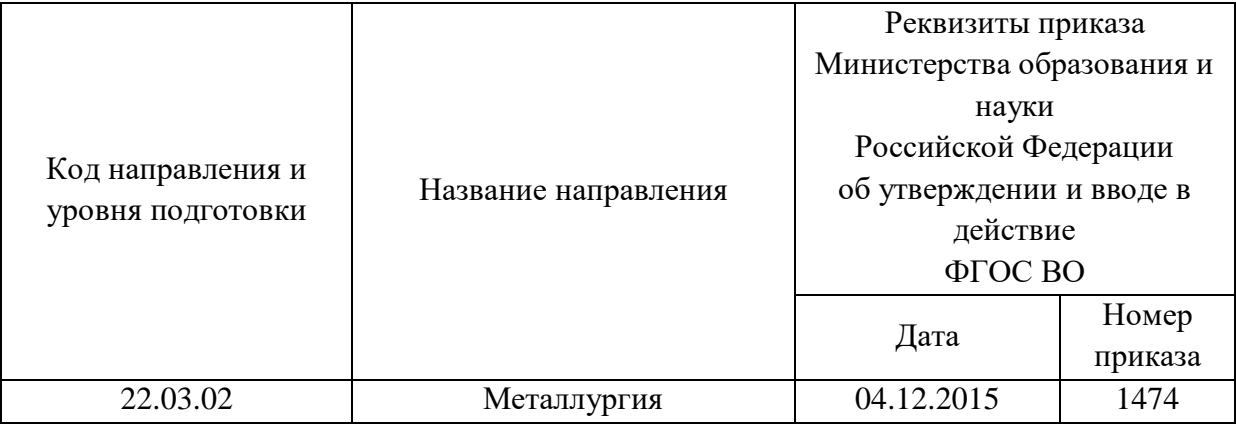

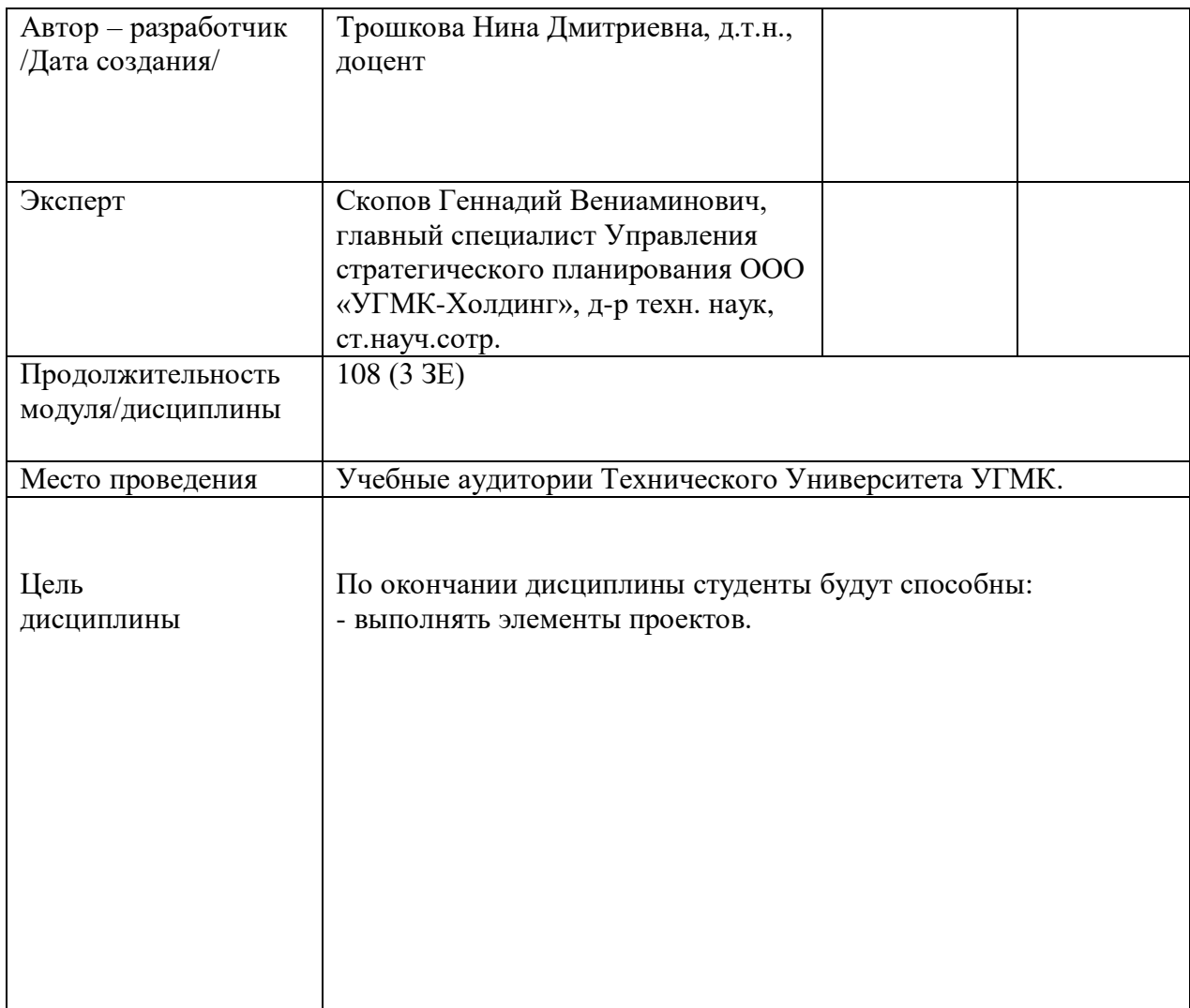

Самостоятельная работа обучающихся по дисциплине Проектирование металлургических предприятий предусмотрена на 4 курсе в 8 семестре в объёме 33 часа (очная форма обучения) и на 4 курсе в 7 и в 8 семестрах в объёме 89 час (заочная форма обучения).

Самостоятельная работа обучающихся включает изучение теоретического курса, выполнение домашних и графических работ и подготовку к экзамену. Настоящие методические рекомендации к организации и выполнению самостоятельной работы относятся к виду учебной работы «Изучение теоретического курса и подготовка к экзамену». Данная составляющая самостоятельной работы предусмотрена на 4 курсе в 8 семестре в объёме 33 часов (соответственно 33+0 – очная форма обучения) и на 4 курсе в 7 и в 8 семестрах в объёме 89 час (соответственно 32+57 – заочная форма обучения). Самостоятельная работа обучающихся также включает все виды текущей аттестации.

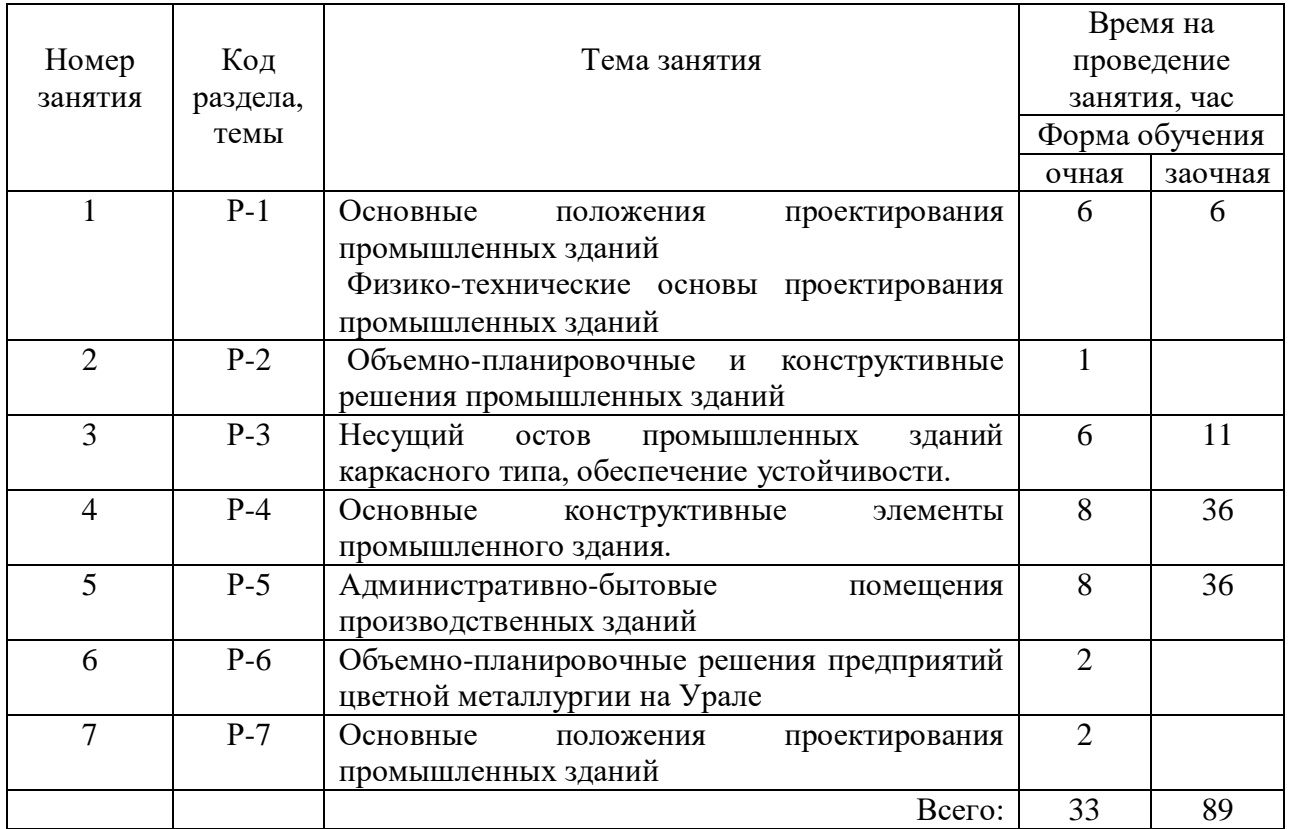

#### Тематика самостоятельной работы

Принятые сокращения: ОФО – очная форма обучения; ЗФО − заочная форма обучения.

#### **Самостоятельная работа № 1**

*Тема: Основные положения проектирования промышленных зданий Физико-технические основы проектирования промышленных зданий Продолжительность*: 6 часов (ОФО), 6 часов (ЗФО).

Подготовка к лекционным занятиям с использованием всех типов памяти с целью осмысления и усвоения основных понятий и методологических основ темы занятия.

Практическая составляющая самостоятельной работы заключается в осмыслении необходимости учета при проектировании параметров связанных с технологическим процессом, подъемно-транспортного оборудования, требований пожарной безопасности, и микроклимата внутрицехового пространства. Домашняя работа может носить реферативный характер с элементами обобщений, предложений и выводов, носящих самостоятельный характер.

### **Самостоятельная работа № 2**

*Тема: Объемно-планировочные и конструктивные решения промышленных зданий Продолжительность*: 1 час (ОФО), часов (ЗФО).

Подготовка к лекционным занятиям с использованием всех типов памяти с целью осмысления и усвоения основных понятий и методологических основ темы занятия.

Практическая составляющая самостоятельной работы заключается в осмыслении необходимости учета при проектировании параметров связанных с технологическим процессом, подъемно-транспортного оборудования, требований пожарной безопасности, и микроклимата внутрицехового пространства. Домашняя работа может носить реферативный характер с элементами обобщений, предложений и выводов, носящих самостоятельный характер.

## **Самостоятельная работа № 3**

*Тема: Несущий остов промышленных зданий каркасного типа, обеспечение устойчивости*.

*Продолжительность*: 6 часов (ОФО), 11 часов (ЗФО).

Подготовка к лекционным занятиям с использованием всех типов памяти с целью осмысления и усвоения основных понятий и методологических основ темы занятия.

Практическая составляющая самостоятельной работы заключается в разработке габаритных схем плана и разрез. Домашняя работа выполняется по индивидуальному заданию с нанесением координационных осей, размеров, подъемно-транспортного оборудования, делением здания на температурные отсеки с указанием их длины и осей температурных швов (масштаб 1:1000, 1:500, формат А4).

## **Самостоятельная работа № 4**

*Тема: Основные конструктивные элементы промышленного здания. Продолжительность*: 8 часов (ОФО), 36 часов (ЗФО).

Подготовка к лекционным занятиям с использованием всех типов памяти с нелью осмысления и усвоения основных понятий и методологических основ темы занятия. Практическая составляющая самостоятельной работы заключается в выборе сечения колонн в зависимости от материала каркаса, типа грузоподъемного механизма, в выборе крановых привязок, конструкций наружных стен. Графическая работа 1 выполняется по индивидуальному заданию (в продолжении домашней работы) и включает:

- выбор сечения колонн
- выбор привязок колонн к координационным осям
- вычерчивание схемы привязок к крайним, средним, торцовым осям и на перепаде высот с расчетом размеров вставки в деформационном шве (Масштаб 1:10, формат А4)
- вычерчивание плана на отметке 0,000 с нанесением размеров подъемнотранспортного оборудования, колонн, их привязок, стен, вертикальных связей, ворот и дверей (Масштаб 1:200, формат А2).

#### **Самостоятельная работа № 5**

*Тема: Административно-бытовые помещения производственных зданий Продолжительность*: 8 часов (ОФО), 36 часов (ЗФО).

Подготовка к лекционным занятиям с использованием всех типов памяти с целью осмысления и усвоения основных понятий и методологических основ темы занятия.

Практическая составляющая самостоятельной работы заключается в выборе материала и конструкции наружных стен, выборе типа покрытия, его несущей ограждающей части, конструкции фонарной надстройки, в выборе сечения подкрановой балки и уровня головки рельса, а так же конструкции пола. Графическая работа 2 выполняется по индивидуальному заданию в продолжение графической работы 1 и включает:

- определение высоты здания
- выбор несущей конструкции покрытия
- выбор типа покрытия и фонаря
- вычерчивание поперечного разреза (М 1:200) с указанием отметок уровня пола 0.000, уровень головки рельса, высоты здания.
- вычерчивание продольного разреза с изображением связей по колоннам, фермам, рамам фонаря и указанием отметок (уровня пола 0.000, уровень головки рельса, высоты здания, отметка верха покрытия).

## **Самостоятельная работа № 6**

*Тема: Объемно-планировочные решения предприятий цветной металлургии на Урале Продолжительность*: 2 часа (ОФО).

Подготовка к лекционным занятиям с использованием всех типов памяти с целью осмысления и усвоения основных понятий и методологических основ темы занятия.

Практическая составляющая самостоятельной работы заключается в выборе материала и конструкции наружных стен, выборе типа покрытия, его несущей ограждающей части, конструкции фонарной надстройки, в выборе сечения подкрановой балки и уровня головки рельса, а так же конструкции пола.

### **Самостоятельная работа № 7**

*Тема: Основные положения проектирования промышленных зданий Продолжительность*: 2 часа (ОФО).

Подготовка к лекционным занятиям с использованием всех типов памяти с целью осмысления и усвоения основных понятий и методологических основ темы занятия.

Практическая составляющая самостоятельной работы заключается в выборе материала и конструкции наружных стен, выборе типа покрытия, его несущей ограждающей части, конструкции фонарной надстройки, в выборе сечения подкрановой балки и уровня головки рельса, а так же конструкции пола.

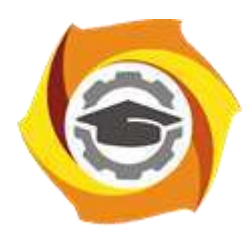

> **УТВЕРЖДАЮ** Директор \_\_\_\_\_\_\_\_\_\_\_\_\_\_\_ В.А. Лапин

 $\frac{1}{2021}$  m

# **МЕТОДИЧЕСКИЕ УКАЗАНИЯ К ВЫПОЛНЕНИЮ ГРАФИЧЕСКИХ РАБОТ ПО ДИСЦИПЛИНЕ ПРОЕКТИРОВАНИЕ МЕТАЛЛУРГИЧЕСКИХ ПРЕДПРИЯТИЙ**

**Направление подготовки 22.03.02 Металлургия**

**Профиль подготовки**

**Металлургия цветных металлов**

**Уровень высшего образования бакалавриат**

*(бакалавриат, специалитет, магистратура)*

Рассмотрено на заседании кафедры Металлургии Одобрено Методическим советом университета 30 июня 2021 г., протокол № 4

> г. Верхняя Пышма 2021

Задания и методические указания к выполнению графических работ составлены в соответствии с рабочей программой дисциплины «Основы проектирования и строительное дело».

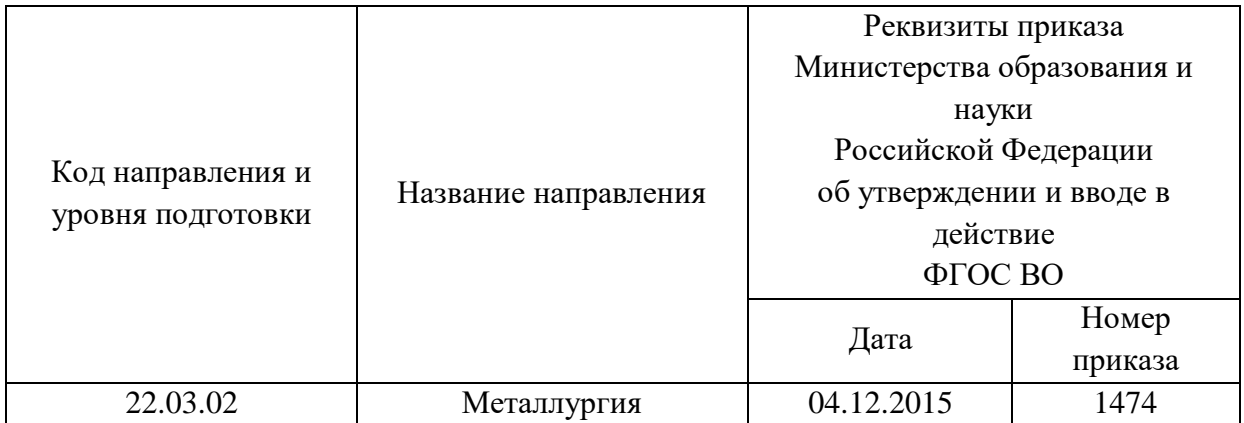

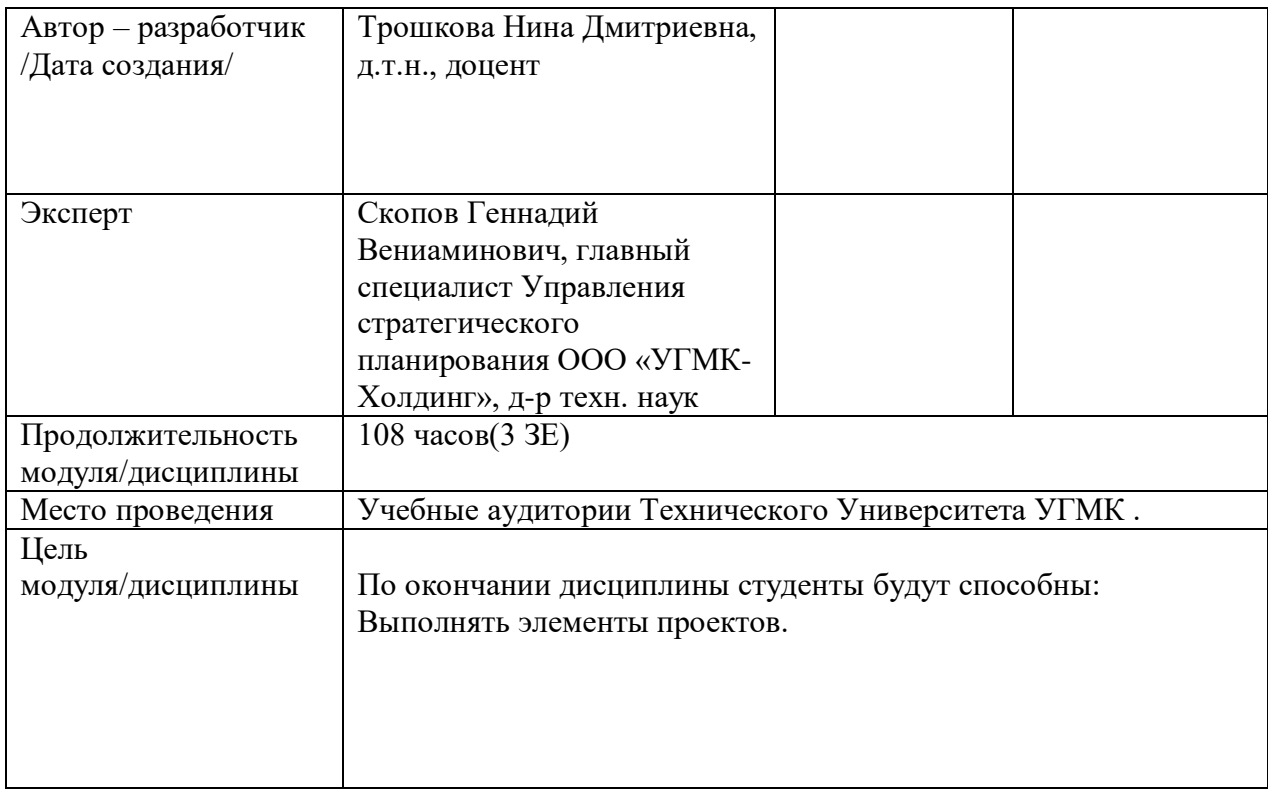

Графическая работа по дисциплине "Проектирование металлургических предприятий" предусмотрена на 4 курсе в 8 семестре в объёме 12 часов (очная форма обучения) и 64\_часов (заочная форма обучения). Она является составной частью самостоятельной работы студентов

Курсовое проектирование имеет целью закрепление полученных на лекциях теоретических знаний и практического опыта, приобретенного на практических занятиях, путем самостоятельной работы под руководством преподавателя.

- 1. Задание на графическую работу
- 2. Методические указания на выполнение графической работы
- 3. Оформление графической работы

## **ТЕМА И СОДЕРЖАНИЕ**

Графической работы по модулю/дисциплине "Основы проектирования и строительное дело"

**Тема**: "Одноэтажное промышленное здание с перепадом высот" Графическая работа выполняется по индивидуальному заданию в масштабе на формате А-1 с учетом требований строительного черчения, единой модульной системы и модульной координации размеров в строительстве.

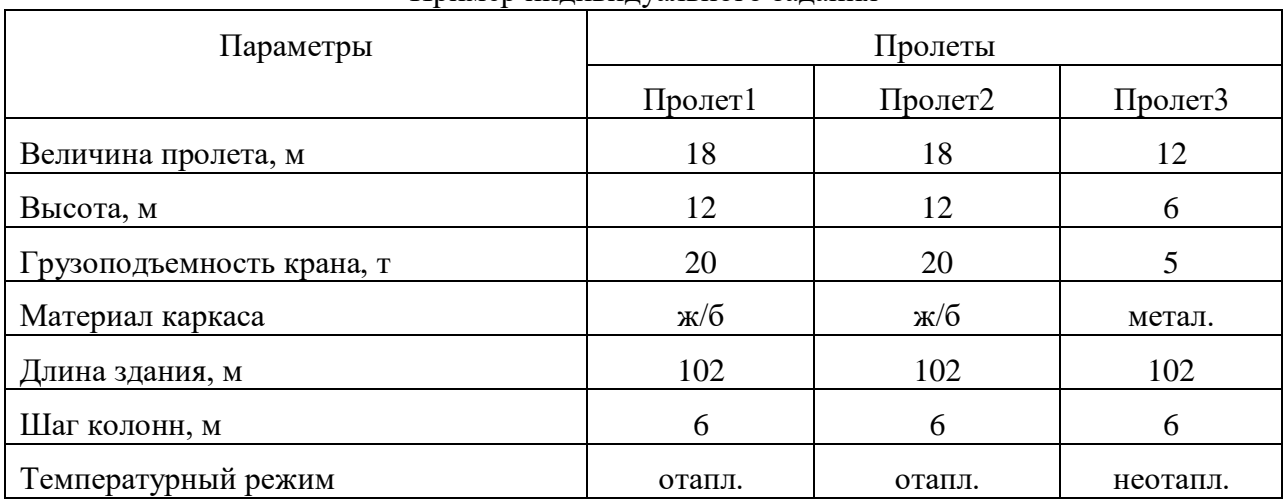

Пример индивидуального задания

Кафедра «Металлургии»

# **ГРАФИЧЕСКАЯ РАБОТА**

по дисциплине " Проектирование металлургических предприятий "

**Тема**: "Одноэтажное промышленное здание с перепадом высот"

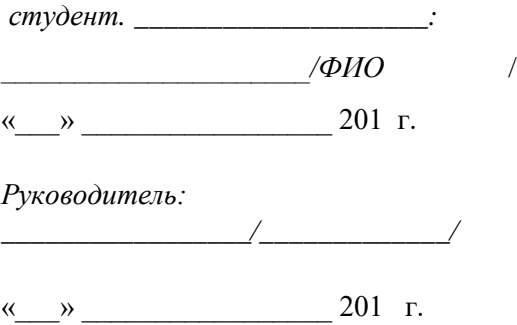

### г. Верхняя Пышма

20…. г.

Графическая работа включает (в скобках ссылка на разделы содержания дисциплины):

- разработку габаритной схемы плана и разреза с учетом требований единой модульной системы, вычерчивание в масштабе плана (масштаб 1:1000) и разреза (масштаб 1:500) с нанесением координационных осей и указанием размеров пролетов, шага колонн, длины здания, высоты здания и подъемно-транспортного оборудования (Разделы 1,2).
- выбор сечения колонн в зависимости от материала каркаса, типа грузоподъемного механизма, в выборе крановых привязок, конструкций наружных стен (Раздел 4);
- выбор привязок колонн к координационным осям (Раздел 4);
- вычерчивание схемы привязок к крайним, средним, торцовым осям и на перепаде высот с расчетом размеров вставки в деформационном шве (Масштаб 1:10, формат А4)
- вычерчивание плана на отметке 0,000 с нанесением размеров подъемно-транспортного оборудования, колонн, их привязок, стен, вертикальных связей, ворот и дверей (Масштаб 1:200, формат А2) (Раздел 4);
- выбор материала и конструкции наружных стен, выбор типа покрытия, его несущей ограждающей части, конструкции фонарной надстройки, выбор сечения подкрановой балки и уровня головки рельса, а также конструкции пола (Раздел 5);
- вычерчивание поперечного разреза (М 1:200) с указанием отметок уровня пола 0.000, уровня головки рельса, высоты здания (Разделы 1-4);
- вычерчивание продольного разреза (М1:200) с изображением связей по колоннам, фермам, рамам фонаря и указанием отметок (уровня пола 0.000, уровень головки рельса, высоты здания, отметки верха покрытия) (Разделы 1-4).

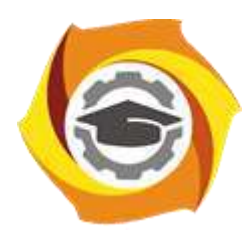

# **МЕТОДИЧЕСКИЕ УКАЗАНИЯ К ВЫПОЛНЕНИЮ КОНТРОЛЬНЫХ РАБОТ ПО ДИСЦИПЛИНЕ РУДЫ ЦВЕТНЫХ МЕТАЛЛОВ**

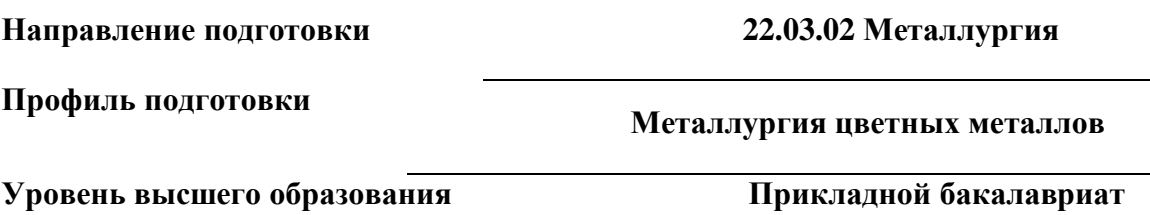

Рассмотрено на заседании кафедры Металлургии Одобрено Методическим советом университета 30 июня 2021 г., протокол № 4

> г. Верхняя Пышма 2021

Задания и методические указания к выполнению контрольной работы составлены в соответствии с рабочей программой дисциплины «Руды цветных металлов».

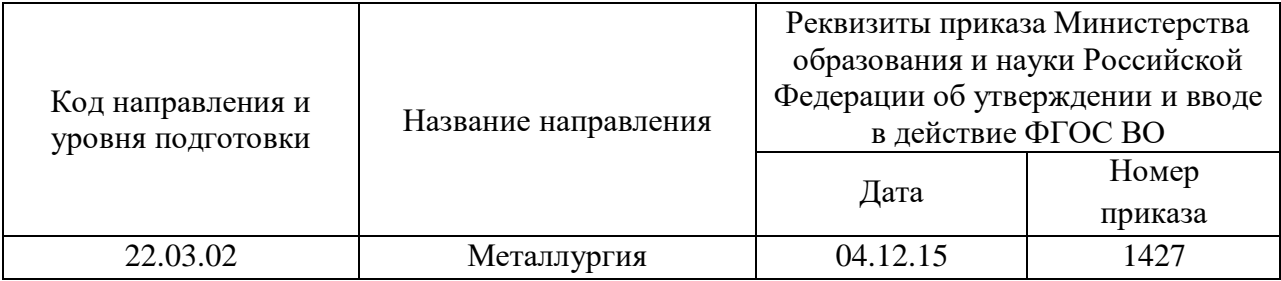

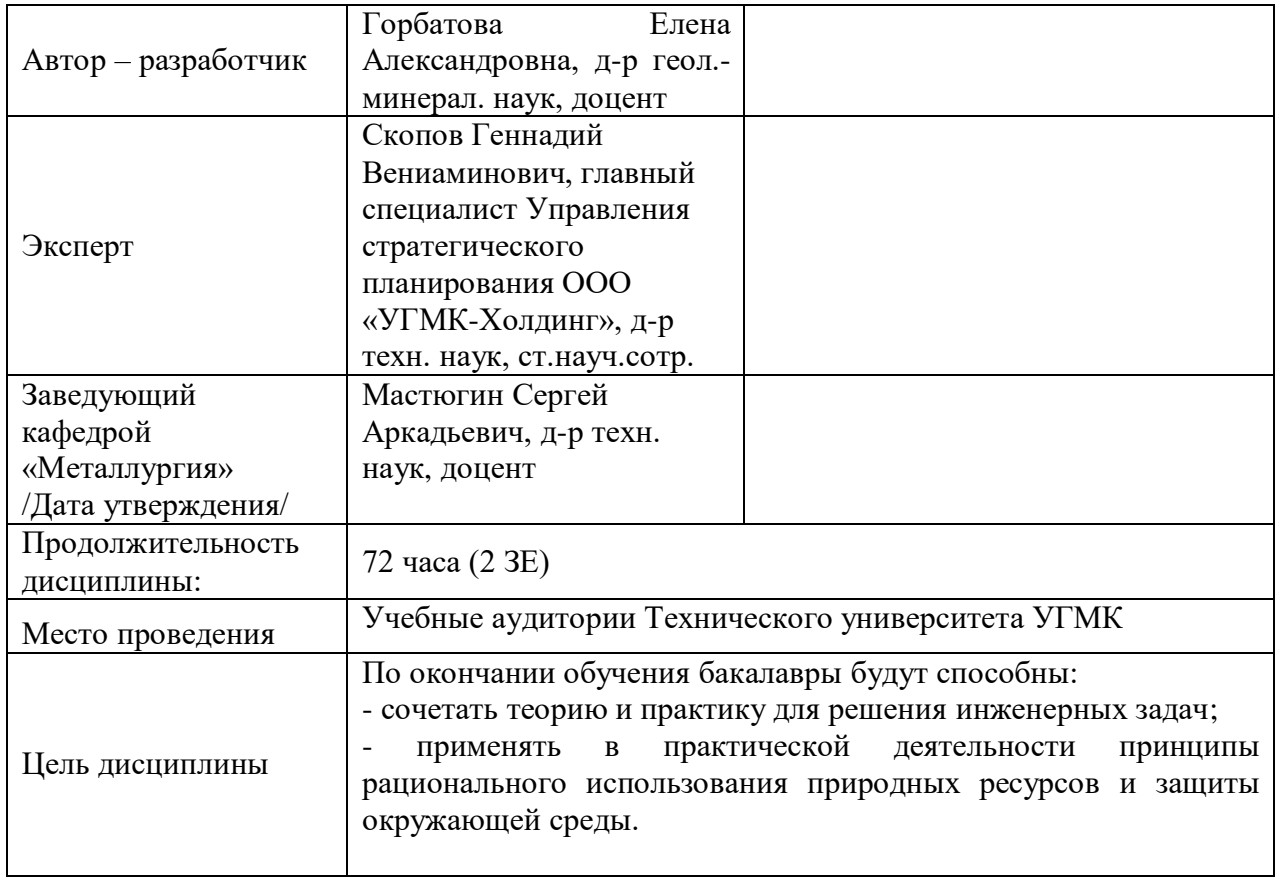

Контрольная работа студента выполняется в письменной форме. Темы контрольных работ выдает преподаватель.

Задачами выполнения контрольной работы являются: систематизация, закрепление и расширение теоретических и практических знаний по специальности; развитие навыков самостоятельной работы; определение подготовленности выпускника к самостоятельному выполнению профессиональных задач, установленных ФГОС ВО по избранному направлению подготовки, в условиях современного производства.

Предметом контрольной работы, в общем случае, является связь физических свойств и атомной структуры кристаллического вещества.

#### *Структура контрольной работы:*

- 1. Титульный лист.
- 2. Содержание.
- 3. Введение.
- 4. Основная часть.
	- 4.1.Кристаллические структуры минералов.
	- 4.2.Физические свойства минералов
- 5. Заключение.
- 6. Список используемой литературы.

Объем контрольной работы составляет 10-12 страниц.

#### *Требования к содержанию.*

*Титульный лист* является первым листом контрольной работы и служит источником информации, необходимой для обработки, хранения и поиска работы.

*Содержание включает* заголовки всех разделов, параграфов с указанием их наименования и номеров страниц.

*Введение* включает в себя вступительное слово, актуальность, степень изученности, цель, задачи и объект исследования.

Для начала требуется вступительное слово. Здесь нужно написать несколько вводных предложений, которые помогают нам войти в курс дела.

Актуальность. Здесь необходимо показать, насколько рассматриваемая тема актуальна, чем она важна человечеству.

Степень изученности. Тут несколькими словами описать историю изучения вашего вопроса, кто и когда проводил исследования, и какие результаты было получены.

Цель и задачи. Цель работы являет собой то, ради чего вы проводите исследование. Зачастую ее формулируют как перефразированную тему. Задачи являются инструментом для достижения цели.

Объект исследования и материалы, с помощью которых выполнялась контрольная.

*Основная часть* контрольной работы состоит из двух частей. В первой описывается кристаллическая структура минералов. Необходимо отразить: тип решетки Браве, ее константы; число формульных единиц; КЧ и КП, формулу соединения по взаимной координации атомов; характер структуры и тип связей. Во второй части дается полное представление физических свойств минералов, вытекающих из их строения.

В *заключении* излагаются теоретические и практические выводы, к которым пришёл студент в результате проведённой работы. Они должны быть краткими и чёткими. Пишутся выводы

*Список использованной литературы* включает всю литературу, изученную автором работы. При написании контрольной работы должно использоваться не менее 10 источников литературы.

#### *Правила оформления текстовой части*

#### *Общие сведения*

Текстовая часть контрольной работы должна быть выполнена с использованием компьютера и принтера на одной стороне листа белой бумаги формата А4 через полтора интервала. Цвет шрифта должен быть черным, высота букв, цифр и других знаков – не менее 1,8 мм (кегль 12-14). Полужирный шрифт не применяется.

Текст работы следует печатать, соблюдая следующие размеры полей: правое – не менее 10 мм, верхнее и нижнее – не менее 20 мм, левое – не менее 30 мм.

Разрешается использовать компьютерные возможности акцентирования внимания на определенных терминах, применяя шрифты разной гарнитуры.

Страницы контрольной работы следует нумеровать арабскими цифрами, соблюдая сквозную нумерацию по всему тексту работы. Номер страницы проставляют в центре нижней части листа без точки. Иллюстрации, расположенные на отдельных листах, включают в общую нумерацию страниц.

Параграфы работы должны иметь порядковые номера, обозначенные арабскими цифрами без точек и записанные с абзацного отступа.

Заголовки подразделов следует печатать с абзацного отступа с прописной буквы без точки в конце, не подчеркивая. Переносы слов в заголовках не допускаются.

Расстояние между заголовком и текстом должно быть равно удвоенному межстрочному расстоянию; между заголовками разделов и подразделов – одному межстрочному интервалу.

*Иллюстрации.* Количество иллюстраций, помещаемых в тексте КР, должно быть достаточным для раскрытия содержания. Иллюстрации следует располагать

непосредственно после текста, в котором они упоминаются впервые, или на следующей странице. Иллюстрации должны быть в компьютерном исполнении.

Все иллюстрации именуются в тесте рисунками и нумеруются в пределах каждого раздела.

На все иллюстрации должны быть ссылки в тексте. При ссылках на иллюстрации следует писать «в соответствии с рисунком 1.1».

Иллюстрации должны иметь наименование, например, «Рисунок 1.1 – Кристаллическая структура пирита».

*Ссылки.* В тексте КР должны быть ссылки на иллюстрации, использованные источники информации и т.д. Ссылка в тексте на иллюстрации и приложения оформляются по типу: «(таблица 1.1)», «(рисунок 1.2)», «(приложение А)». При ссылке в тексте на использованные источники информации следует приводить порядковые номера по списку использованных источников, заключенные в квадратные скобки, например: «…как указано в монографии [1]..».

*Приложения.* Приложение оформляется как продолжение текстовой части КР. Каждое приложение должно начинаться с нового листа, иметь тематический заголовок и обозначение. Слово «ПРИЛОЖЕНИЕ» и его буквенное обозначение (А, Б, В….) располагают наверху посередине страницы, а под ним в скобках указывают статус приложения, например: «(рекомендованное)», «(справочное)», «(обязательное)».

*Список используемой литературы* оформляется по ГОСТу 7.05-2008 «Библиографическая ссылка. Общие требования и правила составления».

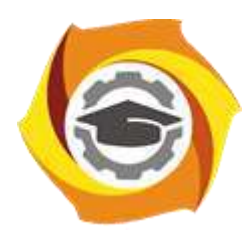

# **МЕТОДИЧЕСКИЕ УКАЗАНИЯ К ВЫПОЛНЕНИЮ ЛАБОРАТОРНЫХ РАБОТ ПО ДИСЦИПЛИНЕ РУДЫ ЦВЕТНЫХ МЕТАЛЛОВ**

**Направление подготовки 22.03.02 Металлургия Профиль подготовки Металлургия цветных металлов Уровень высшего образования Прикладной бакалавриат**

Рассмотрено на заседании кафедры Металлургии Одобрено Методическим советом университета 30 июня 2021 г., протокол № 4

> г. Верхняя Пышма 2021

Задания и методические указания к выполнению лабораторных работ составлены в соответствии с рабочей программой дисциплины «Руды цветных металлов».

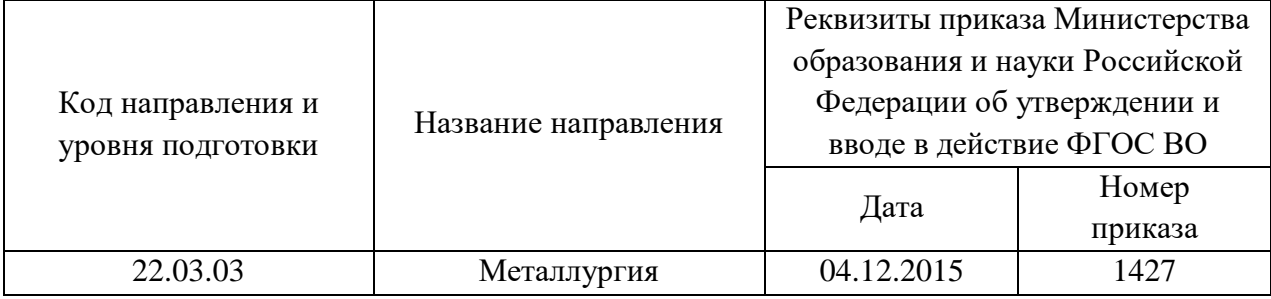

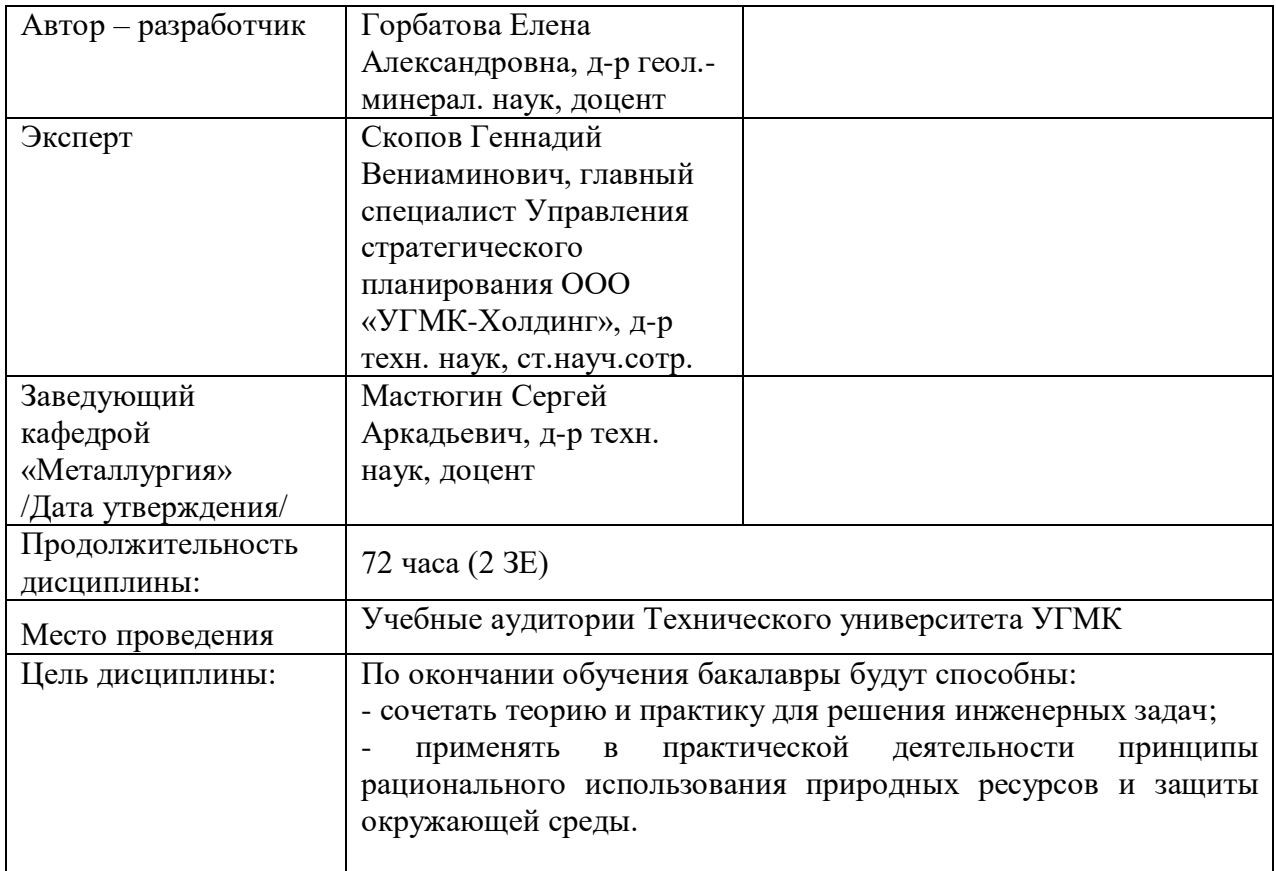

Лабораторные работы по дисциплине предусмотрены в объеме 36 часов (очной формы обучения) и в объеме 4 часов (заочной формы обучения). Они имеют целью под руководством преподавателя на практике закрепление обучающимися, полученных на лекциях теоретических знаний.

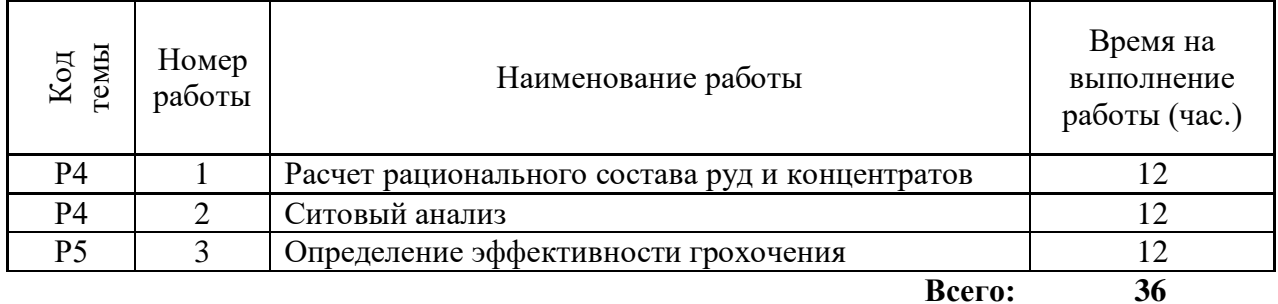

## **Лабораторные работы для очной формы обучения**

## **Лабораторные работы для заочной формы обучения**

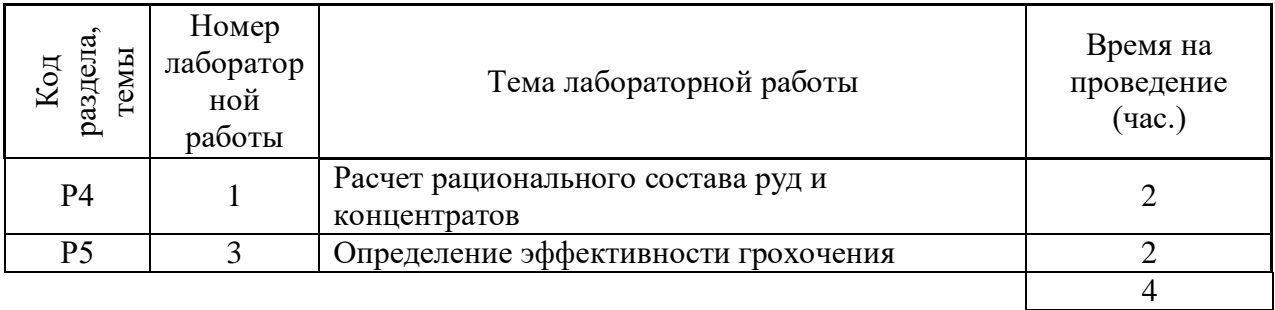

**Лабораторная работа №1 Тема:** *Расчет рационального состава руд и концентратов Тип практического занятия* - лабораторная работа в составе группы

*Устные вопросы по теме лабораторной работы*:

- Что такое рациональный состав руд?

- Для чего проводят данный расчет?

*Цель работы:* научиться определять расчет рационального состава руд и концентратов

*Исходный материал:* технологические данные.

*Решаемые задачи:* повышения достоверности выполненных расчетов.

 *Объем работы:* расчет в соответствии с вариантом выданного индивидуального задания.

# *Лабораторное обеспечение: Теоретическая основа:*

#### *Порядок выполнения работы:*

• Рациональный состав рассчитывают на  $100$  кг (т) с учетом химической

стехиометрии присутствующих фаз

• оформление полученных результатов.

*Форма представления результатов:* в письменном виде

#### **Лабораторная работа №2 Тема:** *Ситовой анализ*

*Тип практического занятия* - лабораторная работа в составе группы *Устные вопросы по теме лабораторной работы*:

- Что такое грохочение?

- Как определить максимальную массу пробы для рассева?

- Как рассчитать частный выход продукта?

- Как рассчитать суммарные выходы по плюсу и по минусу?

*Цель работы:* отобрать пробу и построить характеристику крупности руды.

*Исходный материал:* руда крупностью -20 +0 мм,

*Решаемые задачи:* определение гранулометрических характеристик твердого минерального сырья

 *Объем работы:* отбор пробы, рассев, оформление результатов

*Лабораторное обеспечение:* набор сит, весы с разновесами, совки большие и малые, шпатели, приемники, бумага, клеенки.

#### *Теоретическая основа:*

Крупность руды и продуктов обогащения характеризуется гранулометрическим составом руда. Для его определения проводят следующие анализы: ситовые, седиментационные (дисперсионные), микроскопические. Ситовое анализы - это рассев руды на ситах или решетах с отверстиями различной величины на классы крупности. При этом диаметр зерна характеризуется размером отверстия, через которое оно проходит. Ситовым анализом можно определить крупность частиц до 44мкм (минимальный размер отверстия используемых сит). Последовательный ряд размеров отверстий сит, применяемых для ситового анализа, называется шкалой классификации, а отношение размеров двух соседних сит есть модуль шкалы.

Результаты ситового анализа записывают в таблицу, при этом вычисляют частные выходы классов (отношение массы класса к сумме всех продуктов), а также суммарные выходы по плюсу (+) или по минусу (-), представляющие сумму выходов всех классов крупнее или мельче отверстий данного сита. Пример записи результатов ситового анализа приведен в табл. 1.1. При построении суммарной характеристики крупности в масштабах по оси абсцисс откладывают размеры отверстий сит, а по оси ординат - суммарный выход в процентах. Если по оси ординат отложить выход крупнее данного размера отверстия, то получится суммарная характеристика по плюсу, а если мельче - по минусу.

Седиментационный (дисперсионный) анализ применяют для снятия гранулометрической характеристики материала меньше 50 мкм, основан он на разделении зерен различной крупности по их скоростям падения в воде.

Микроскопический анализ проводят для изучения не только минерального состава руды, но и для определения размера частиц. Применяется для крупности материала от 50 до 5 мкм.

Минимальную массу Q, кг, для ситового анализа определяют по формуле 1.1:

## $Q=kd^{a}$ ,  $(1.1)$

где d - наибольший размер зерен входящих в пробу, мм;

k, a - коэффициенты, зависящие от крупности и равномерности вкрапленности, ценных компонентов.

Для отбора пробы руду перемешивают и сокращают. Сокращают пробы квартованием, квадратованием, а также специальными устройствами сократителями. Перемешивают пробы перелопачиванием, способом кольца и конуса, перекатыванием на клеенке, а также в механических смесителях

#### *Порядок выполнения работы:*

1. Отбирают самый крупный кусок руды, находящийся в пробе руды,

определяют его размер.

2. По формуле (1.1) вычисляют минимальную массу пробы руды, необходимую для ситового анализа, приняв,  $a = 1, 8$ ,  $a = 0, 1$ .

3. Перемешивают пробу и сокращают до требуемой массы.

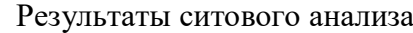

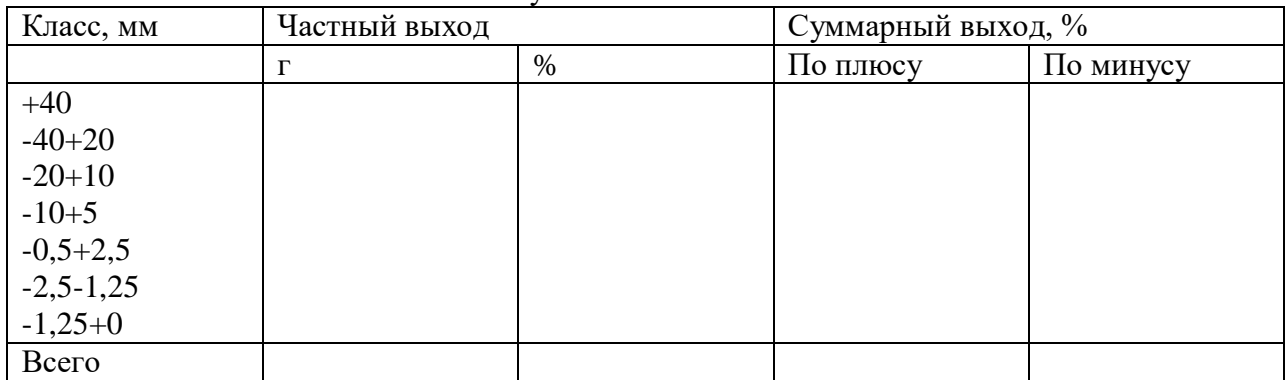

4. Составляют набор сит с последовательно уменьшающимися отверстиями, начиная с самого крупного (на верху) Нижнее сито вставляют в поддон.

5. Руду высыпают на верхнее сито, крышку закрывают, проводят рассев материала.

6. Взвешивают остаток руды на каждом сите и содержимое поддона с точностью до 1г.

7. 0пределяют суммарную массу полученных классов. Если она отличается от массы исходной навески не более чем на 1%, то результаты

опыта обрабатывают. Если расхождение больше 1 %, то опыт переделывают.

Обработка результатов опытов

1. Для каждого класса крупности рассчитывают его выход:

2. Подсчитывают суммарный выход " по плюсу ", для чего суммируют частные выхода всех классов крупнее отверстий данного сита.

3. Определяют суммарный выход " по минусу ", суммируя частные выхода всех классов, мельче отверстий данного сита. Заносят результаты в таблицу (см. табл. 1.1).

4. Строят характеристики крупности " по плюсу " и по минусу ".

*Форма представления результатов:* оформление результатов в письменном виде и защита отчета в часы занятий.

**Лабораторная работа №3 Тема:** *Определение эффективности грохочения Тип практического занятия* - лабораторная работа в составе группы *Устные вопросы по теме лабораторной работы*:

- Для каких целей в процессах рудоподготовки используют процессы грохочения?

- Какие аппараты используются при грохочении?

- Что такое эффективность грохочения?

- По какой формуле рассчитывается эффективность грохочения?

- На что влияет эффективность грохочения в процессах рудоподготовки и обогащения?

*Цель работы:* определение гранулометрических характеристик твердого минерального сырья

*Исходный материал:* технологическая проба.

*Решаемые задачи:* повышения достоверности выполненных расчетов.

 *Объем работы:* расчет в соответствии с вариантом выданного индивидуального задания.

*Лабораторное обеспечение:* лабораторный грохот (механический встряхиватель) с набором сит, лабораторные весы.

#### *Теоретическая основа:*

В производственных условиях при грохочении достичь идеально тонкого разделения по крупности не возможно, так как на процесс грохочения влияют различные факторы. Поэтому при грохочении часть зерен размером менее отверстий сита не может пройти сквозь просеивающую поверхность и оказывается в надрешетном продукте, тем самым «засоряя» его и одновременно уменьшая количество подрешетного продукта.

Основным показателем грохочения является его эффективность E(%), характеризующая точность разделения материала по крупности. Численно она определяется отношением количества подрешетного продукта к общему количеству его в исходном материале, т.е. представляет собой извлечение нижнего класса в подрешетный продукт.

Эффективность грохочения можно рассчитать по формуле:

$$
E = \frac{c}{\frac{Q_{\alpha}}{100}} * 100 = \frac{c}{Q_{\alpha}} 100^4\% (1.1)
$$

Где С –масса подрешетного продукта;

Q- масса исходного материала

α- содержание нижнего класса в исходном материале, %

Для определения эффективности грохочения необходимо знать массу исходного материала Q и подрешетного продукта С, непосредственное определение которых при непрерывном процессе в производственных условиях затруднено. Поэтому соотношение масс C/Q определяются по содержанию нижнего класса в исходном материале α и надрешетном продукте υ.

Эффективности грохочения по нижнему классу можно рассчитать по формуле:

$$
\frac{\alpha - \upsilon}{\alpha (100 - \upsilon)} 10^{-4} \%
$$
, (1.2)

Где υ- содержание нижнего класса в надрешетном продукте, %.

Содержание нижнего класса α и υ определяют рассевом проб как исходного материала Q, так и надрешетного продукта T на ситах с отверстиями той же величины и формы, что и в ситах грохота, эффективность грохочения которого определяют.

#### *Порядок выполнения работы:*

- 1. Отбирают самый крупный кусок руды, находящийся в пробе руды,
- 2. определяют его размер.
- 3. По формуле (лаб. 2 формула 1.1) вычисляют минимальную массу пробы руды, необходимую для ситового анализа, приняв  $a = 1, 8$ ,  $a = 0, 1$ .
- 4. Перемешивают пробу и сокращают до требуемой массы

### 5. Результаты ситового анализа

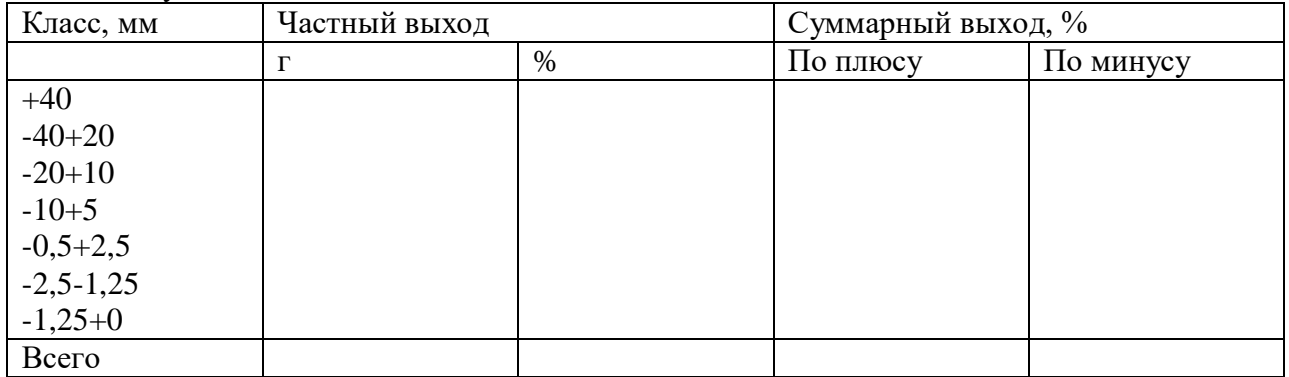

4. Составляют набор сит с последовательно уменьшающимися отверстиями, начиная с самого крупного (на верху) Нижнее сито вставляют в поддон.

5. Руду высыпают на верхнее сито, крышку закрывают, проводят рассев материала.

6. Взвешивают остаток руды на каждом сите и содержимое поддона с точностью до 1г.

7. 0пределяют суммарную массу полученных классов. Если она отличается от массы исходной навески не более чем на 1%, то результаты

опыта обрабатывают. Если расхождение больше 1 %, то опыт переделывают.

Обработка результатов опытов

1. Для каждого класса крупности рассчитывают его выход:

2. Подсчитывают суммарный выход " по плюсу ", для чего суммируют частные выхода всех классов крупнее отверстий данного сита.

3. Определяют суммарный выход " по минусу ", суммируя частные

выхода всех классов, мельче отверстий данного сита. Заносят результаты в таблицу (см. табл. 1.1).

4. Строят характеристики крупности " по плюсу " и по минусу ".

5. По формуле 1.1 рассчитывают эффективность разделения.

*Форма представления результатов:* оформление результатов в письменном виде и защита отчета в часы занятий.

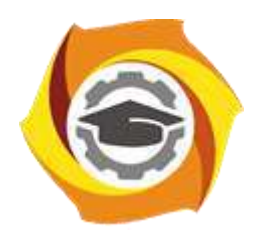

# **МЕТОДИЧЕСКИЕ УКАЗАНИЯ К ОРГАНИЗАЦИИ И ВЫПОЛНЕНИЮ САМОСТОЯТЕЛЬНОЙ РАБОТЫ ПО ДИСЦИПЛИНЕ РУДЫ ЦВЕТНЫХ МЕТАЛЛОВ**

**Направление подготовки 22.03.02 Металлургия**

**Профиль подготовки**

**Металлургия цветных металлов**

**Уровень высшего образования Прикладной бакалавриат**

Рассмотрено на заседании кафедры Металлургии Одобрено Методическим советом университета 30 июня 2021 г., протокол № 4

> г. Верхняя Пышма 2021

Методические рекомендации к организации и выполнению самостоятельной работы составлены в соответствии с рабочей программой дисциплины «Руды цветных металлов».

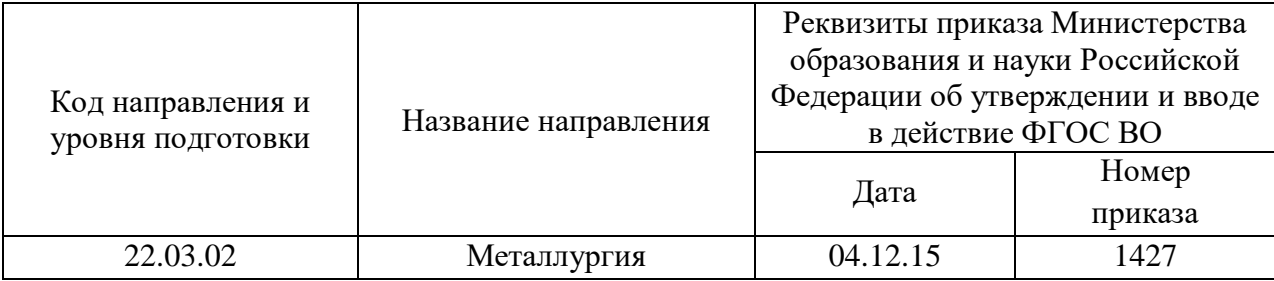

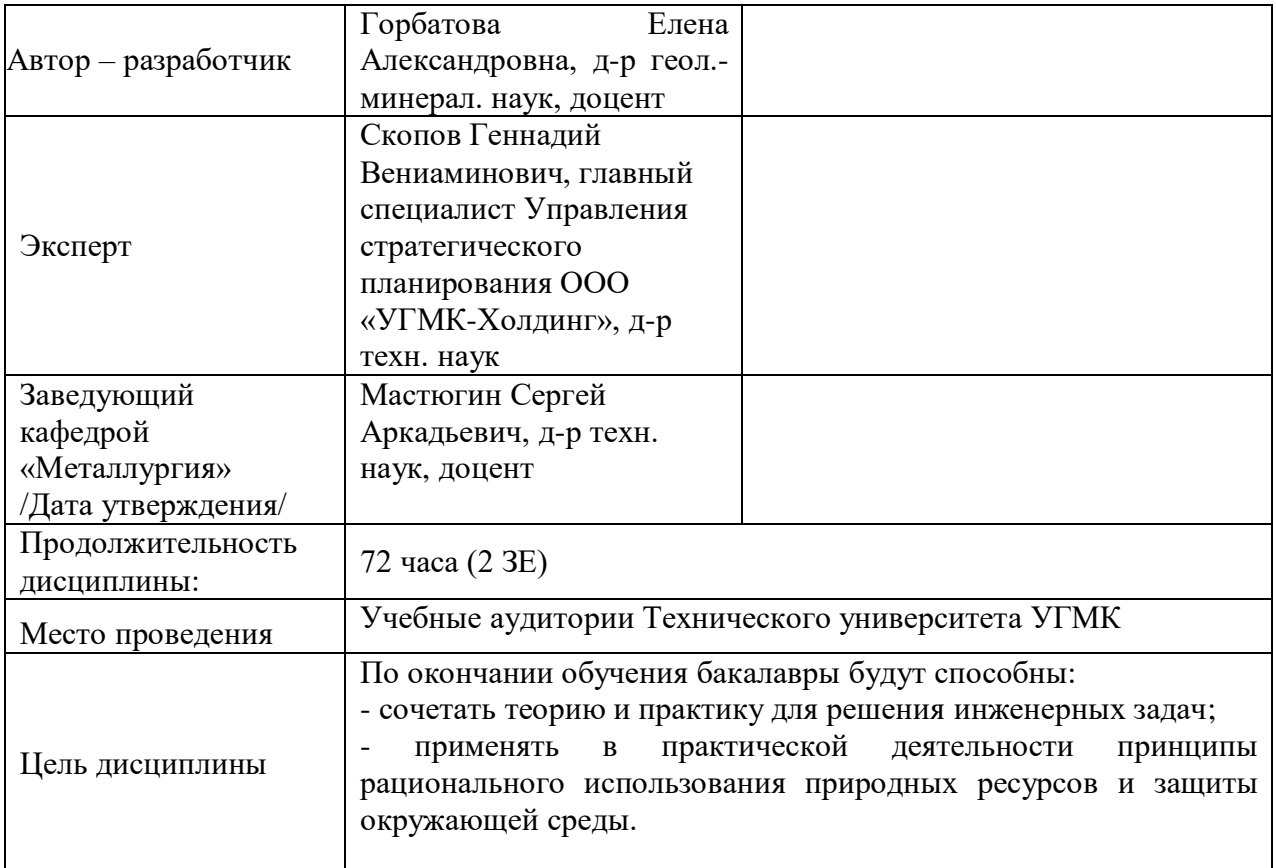

Самостоятельная работа обучающихся по дисциплине «Руды цветных металлов» предусмотрена на 2 курсе во 3 семестре в объёме 15 часов (очная форма обучения) и на 3 курсе в 5 и в 6 семестрах в объёме 60 часов (заочная форма обучения).

Самостоятельная работа обучающихся включает выполнение изучение теоретического курса. Настоящие методические рекомендации к организации и выполнению самостоятельной работы относятся к виду учебной работы «Изучение теоретического курса и подготовка к экзамену». Данная составляющая самостоятельной работы предусмотрена на 2 курсе во 3 семестре в объёме 24 часов (соответственно  $15 + 9$ ) очная форма обучения и на 3 курсе в 5 семестре (соответственно 34 + 0) и в 6 семестре (соответственно 26 + 4) заочная форма обучения. Самостоятельная работа обучающихся также включает все виды текущей аттестации.

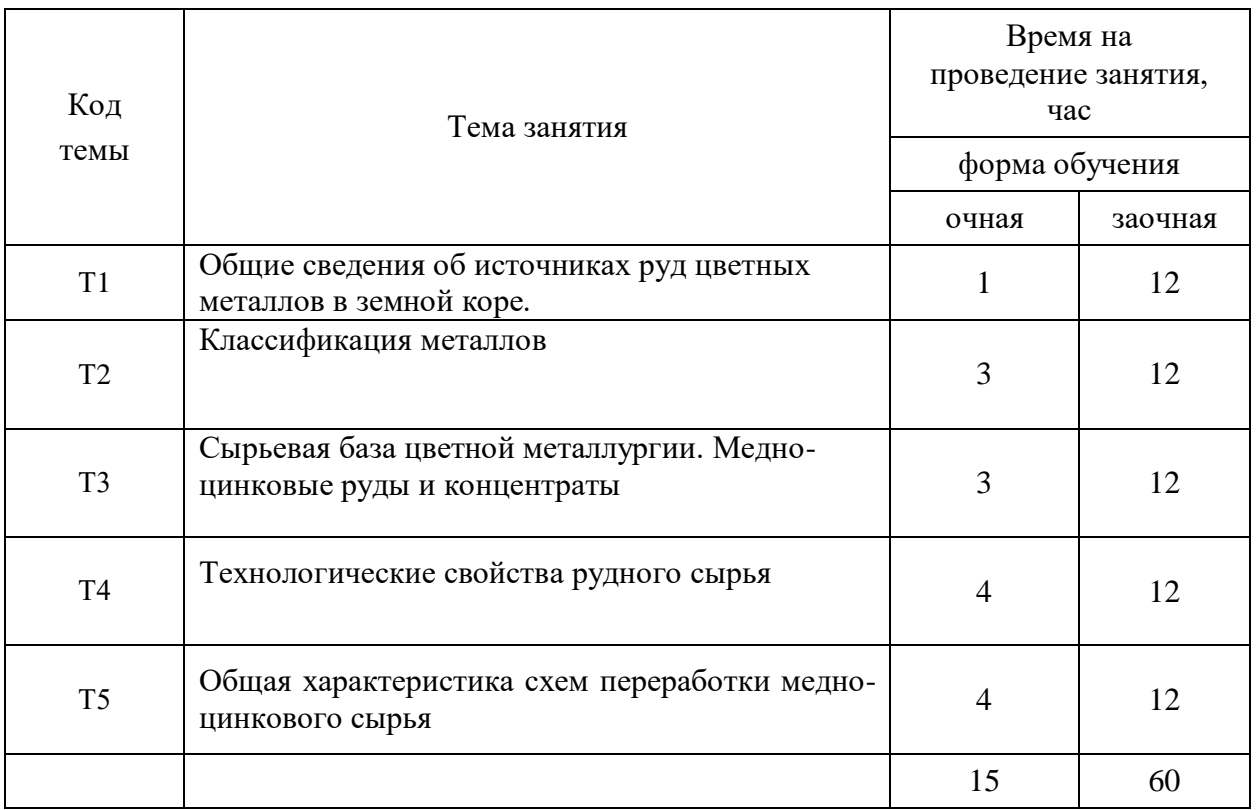

#### Тематика самостоятельной работы

Принятые сокращения: ОФО – очная форма обучения; ЗФО − заочная форма обучения.

Самостоятельная работа студентов — планируемая учебная, учебно‐ исследовательская или научно‐исследовательская работа студентов, выполняемая во внеаудиторное время по заданию и при методическом руководстве преподавателя, но без его непосредственного участия.

Основная цель самостоятельной работы студентов состоит в овладении фундаментальными знаниями, профессиональными умениями и навыками деятельности по профилю, опытом творческой, исследовательской деятельности.

Задачами организации самостоятельной работы студентов являются:

 Развитие способности работать самостоятельно, формирование самостоятельности мышления и принятия решений.

 Развитие активности и познавательных способностей студентов, развитие исследовательских умений.

Стимулирование самообразования и самовоспитания.

Развитие способности планировать и распределять свое время.

Кроме того, эта самостоятельная работа неразрывно связана с формированием таких важных компетенций, как способность применять знания на практике и способность находить, обрабатывать и анализировать информацию из разных источников.

Среди функций самостоятельной работы студентов в общей системе обучения выделяют следующие:

 Развивающая (повышение культуры умственного труда, приобщение к творческим видам деятельности, формирование интеллектуальных способностей студентов).

Информационно‐обучающая.

Стимулирующая (формирование мотивов образования, самообразования).

 Воспитывающая (формирование личностно‐профессиональных качеств специалиста).

Виды самостоятельной работы студентов в настоящее время весьма разнообразны и дают широкий выбор для преподавателя.

К ним относятся:

 работа с книжными источниками (учебниками, задачниками, с основной и дополнительной рекомендованной литературой);

работа с электронными источниками (обучающие программы, самоучители и т.п.);

 работа в сети Internet (поиск нужной информации, обработка противоречивой и взаимодополняющей информации; работа со специализированными образовательными сайтами);

выполнение домашних и контрольных работ.

#### **Самостоятельная работа № 1**

*Тема:* «Общие сведения об источниках руд цветных металлов в земной коре».

*Продолжительность*: 1 час (ОФО), 12 часов (ЗФО).

*Порядок выполнения работы:* Чтение и разбор материалов лекции в соответствии с планом, отмеченным в конспекте. Работа над конспектом производится с привлечением дополнительных книжных и электронных источников. При выполнении самостоятельной работы необходимо рассмотреть следующие вопросы: общие сведения о составе земной коры, классификация горных пород, основные генетические типы цветных руд.

*Вопросы по данной тематике:*

1. Состав земной коры.

- 2. Магматические горные породы.
- 3. Осадочные горные породы.
- 4. Метаморфические горные породы.

## **Самостоятельная работа № 2**

*Тема:* «Классификация металлов».

*Продолжительность*: 3 часа (ОФО), 12 часов (ЗФО).

*Порядок выполнения работы:* Чтение и разбор материалов лекции в соответствии с планом, отмеченным в конспекте. Работа над конспектом производится с привлечением дополнительных книжных и электронных источников. При выполнении самостоятельной работы необходимо рассмотреть следующие вопросы: определение металла, классификация металлических руд, классификация сплавов и металлов, черные металлы, цветные металлы, основные требования к медно-цинковым концентратам.

Организация самостоятельной деятельности при написании домашней работы реализуется через углублённое изучение вопроса, темы, раздела учебной дисциплины. *Вопросы по данной тематике:*

1. Характеристика черных металлов.

- 2. Область применения черных металлов.
- 3. Характеристика цветных металлов.
- 4. Область применения цветных металлов.

### **Самостоятельная работа № 3**

*Тема:* «Сырьевая база цветной металлургии. Медно-цинковые руды и концентраты».

*Продолжительность*: 3 часа (ОФО), 12 часов (ЗФО).

*Порядок выполнения работы:* Чтение и разбор материалов лекции в соответствии с планом, отмеченным в конспекте. Работа над конспектом производится с привлечением дополнительных книжных и электронных источников. При выполнении самостоятельной работы необходимо рассмотреть следующие вопросы: сырьевая база цветной металлургии, медно-цинковые руды, технологические требования к медно-цинковым рудам

Организация самостоятельной деятельности при написании домашней работы реализуется через углублённое изучение вопроса, темы, раздела учебной дисциплины. *Вопросы по данной тематике:*

1. Требования к медно-цинковым концентратам..

2. В каких регионах сосредоточены крупные месторождения цветных металлов

### **Самостоятельная работа № 4**

Тема: «Технологические свойства рудного сырья».

*Продолжительность*: 4 часа (ОФО), 12 часов (ЗФО).

Практическая составляющая самостоятельной работы, реализуемая через подготовку к лабораторным работам, привязана к методологии выбора и подготовки исходных материалов, оборудования и составления схемы рабочей установки для проведения опытов, обработки и обобщения полученных результатов, подготовки обоснованных предложений.

### **Самостоятельная работа № 5**

*Тема:* «Общая характеристика схем переработки медно-цинкового сырья я».

*Продолжительность*: 2 часа (ОФО), 15 часов (ЗФО).

Практическая составляющая самостоятельной работы, реализуемая через подготовку к лабораторным работам, привязана к методологии выбора и подготовки исходных материалов, оборудования и составления схемы рабочей установки для проведения опытов, обработки и обобщения полученных результатов, подготовки обоснованных предложений.

*Вопросы по данной тематике:*

1. Перечислить основные особенности руд цветных металлов, влияющие на выбор технологических схем переработки.

- 2. Какие схемы принято применять при обогащении медно-цинковых руд.
- В каких случаях применяется прямая селективная флотация.
- 4. В каких случаях применяется коллективная флотация.
- 5. Что необходимо для полного раскрытия минеральных комплексов

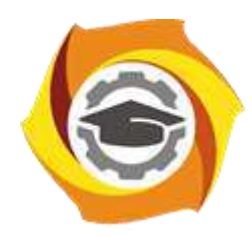

# **МЕТОДИЧЕСКИЕ РЕКОМЕНДАЦИИ К ВЫПОЛНЕНИЮ ПРАКТИЧЕСКИХ РАБОТ ПО ДИСЦИПЛИНЕ**

**Русский язык и культура речи**

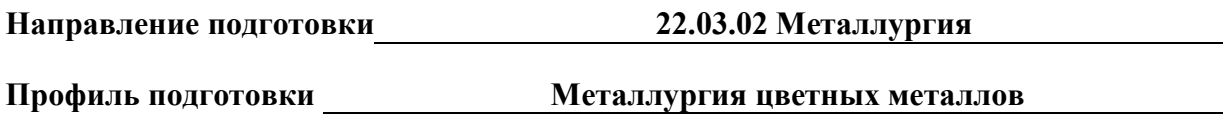

**Уровень высшего образования Прикладной бакалавриат**

Автор-разработчик: Шалина И.В., д-р. филол. наук, профессор Рассмотрено на заседании кафедры гуманитарных и естественно-научных дисциплин Одобрено Методическим советом университета 30 июня 2021 г., протокол № 4

> г. Верхняя Пышма 2021

Методические рекомендации к выполнению практических работ составлены в соответствии с рабочей программой дисциплины «Русский язык и культура речи».

Практические занятия по дисциплине имеют целью под руководством преподавателя на практике закрепление обучающимися полученных на лекциях теоретических знаний.

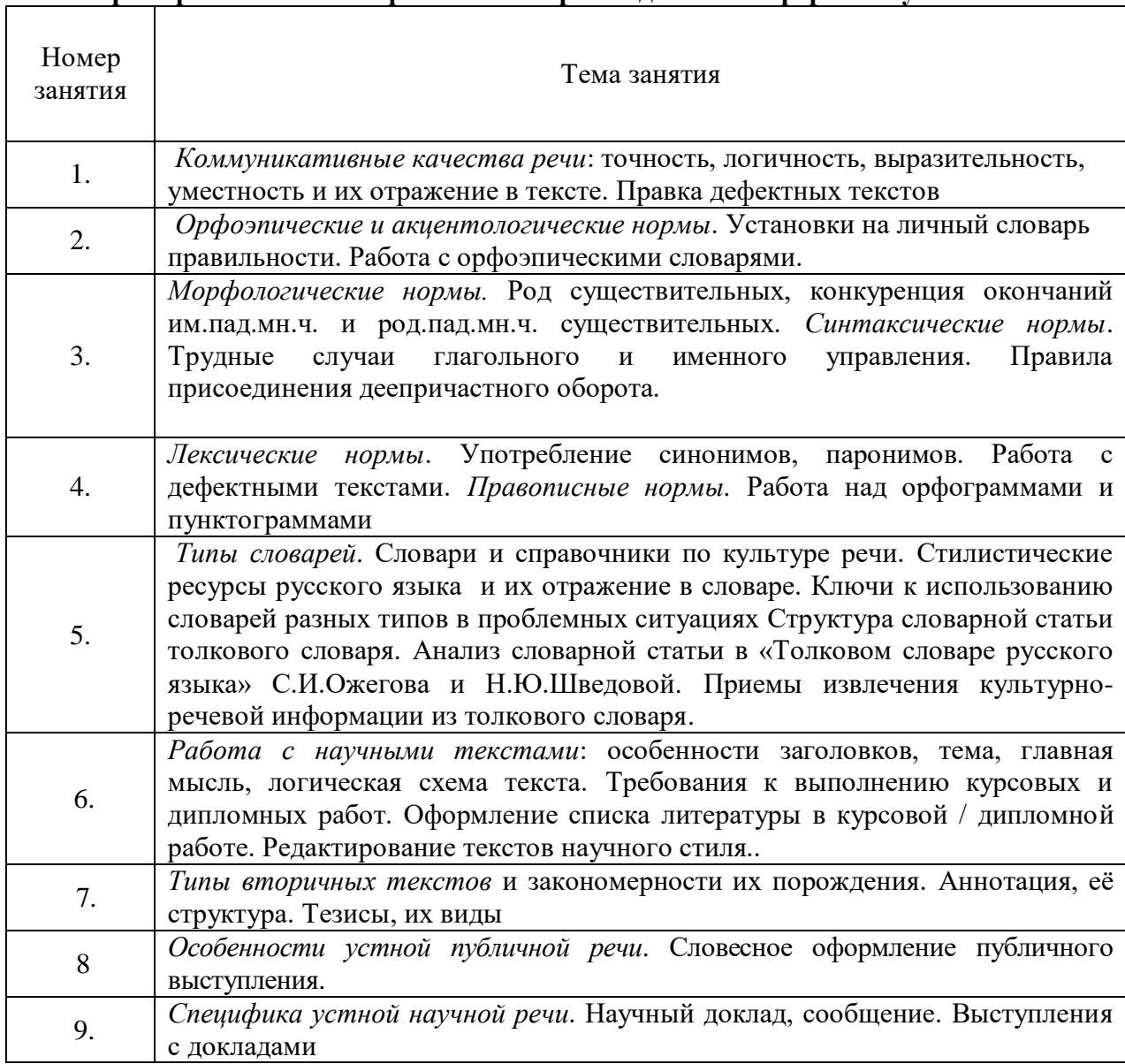

#### **Примерная тематика практических работ для очной формы обучения**

### **Примерная тематика практических работ для заочной формы обучения**

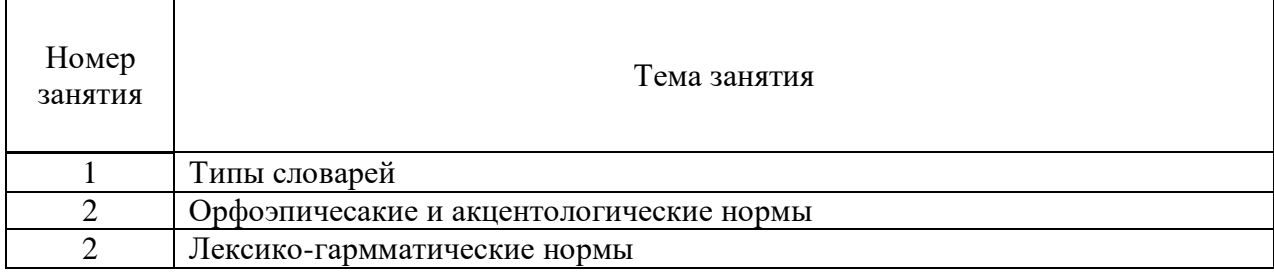

## **Практическое задание № 1. Тема: «Словари русского языка»**

1.Время на выполнение задания – 20 мин.

2. Удовлетворительным результатом успешного выполнения практического задания считаются *правильные ответы на все поставленные вопросы*

3. Оценка теоретических знаний:

3.1. Устные вопросы по теме практического задания:

По каким признакам можно определить, из какого словаря извлечены данные словарные статьи?

Проследите сходства и отличия в толкованиях энциклопедического и лингвистического словарей, объясните причины совпадений и несовпадений.

Какие типы сокращений используются в разных словарных статьях? Какие типы помет вы знаете?

#### **Практическое задание № 2. Тема: «Языковые нормы»**

1. Время на выполнение задания –15 мин.

2. Удовлетворительным результатом успешного выполнения практического) задания считается не менее 30 правильных ответов

3. Оценка теоретических знаний:

3.1. Тестирование

**Выберите один из вариантов, который соответствует нормам правильной, литературной, "культурной" речи.** 

- 1. дОбыча / добЫча
- 2. Он мне позвОнит / он мне позвонИт
- 3. ходатАйствовать / ходАтайствовать
- 4. ИХНИЙ дом / ИХ дом
- 5. одеть на себя свитер / надеть на себя свитер
- 6. квАртал / квартАл
- 7. работа проводилась согласно указаниЯМ / согласно указаниЙ
- 8. приехать ИЗ Донбасса / приехать С Донбасса
- 9. обеспечЕние / обеспЕчение
- 10.феномЕн памяти / фенОмен памяти
- 11.пара носОК / пара носКОВ
- 12.без комментарИЙ / без комментариЕВ

13.три и более варианТА решения / три и более вариантОВ решения

- 14.5 килограмм апельсин / 5 килограммов апельсинов
- 15. три девушки и две бабушки / трое девушек и двое бабушек
- 16. вкуснЫЙ киви / вкуснОЕ киви
- 17. ПятОЕ авеню / ПятАЯ авеню
- 18. областнОЕ ГИБДД / областнАЯ ГИБДД
- 19. пуловер/ полувер
- 20. США заявилИ о размещении ракет / США заявилО о размещении ракет

21. бухгалтерА / бухгалтерЫ

22. килограмм помидор / килограмм помидоров

23. пять таджик / пять таджиков

24. преДОСтавить слово докладчику / преДСтавить слово докладчику

25. искать сочувствиЕ / искать сочувствиЯ

26. гумаННая профессия / гумаНИСТИЧЕСКая профессия

27. диспетчерЫ / диспетчерА

28. свеклА / свЁкла

29. шоферА / шофёрЫ

30. благодаря ваМ / благодаря ваС

31.дети-сирОты / дети-сИроты

32. жилая площадь / жилИЩНая площадь

33. автомобильная аэрозоль / автомобильный аэрозоль

34.обвинить за грубость / обвинить в грубости

35.управляет четыреста пятьюдесятью магазинами / четырьмястами пятьюдесятью магазинами

36.Подъезжая к дому, залаяли собаки / Подъезжая к дому, мы услышали лай собак

37. удостоить грамоты / удостоить грамотой

**Практическое задание № 3. Тема: «Функциональные стили» (работа с текстом)**

1.Время выполнения – 30 мин.

2. Удовлетворительным результатом успешного выполнения практического задания считаются *правильные ответы на все поставленные вопросы* 

3. Оценка теоретических знаний:

3.1. Устные вопросы по теме практического задания: Что такое функциональный стиль? Перечислите основные стилеобразующие факторы Какова цель научного стиля? Назовите конструктивный принцип научного стиля Назовите лексические черты научного стиля? Назовите морфологические черты научного стиля? Назовите синтаксические черты научного стиля? Назовите конструктивный принцип публицистического стиля Назовите лексические черты публицистического стиля Назовите морфологические черты публицистического стиля Назовите синтаксические черты публицистического стиля. Какие жанры научной речи вы знаете? Назовите жанры публицистической речи.

Назовите основные требования к устному публичному выступлению перед аудиторией.

## **Комплексное практическое задание для обучающихся (тест+ устное публичное выступление)**

(выполняется самостоятельно, время на выполнение и представление результатов – 1 час).

**ТЕСТ** 

## **1. Национальный язык – это**

А) искусственно придуманная людьми система знаков для передачи определенного смысла;

Б) естественная, исторически сложившаяся система знаков, служащая для общения и передачи мысли;

В) сложившийся стихийно набор звуков, слов, выражений.

### **2. Просторечие – это**

А) язык крестьян; Б) язык малообразованных горожан, делающих в своей речи ошибки

В) язык молодежных группировок; Г) язык образованных людей

#### **3. Современным русским языком принято считать**

А) язык от Ломоносова – до нашего времени Б) язык от Пушкина – до нашего времени

В) язык перестройки – до нашего времени  $\Gamma$ ) язык от 1918 г – до нашего времени. **4. Выберите характеристику научного стиля:**

А) книжный, ориентированный на массового адресата, имеет преимущественно письменную форму, предназначен для передачи объективной информации, доказательства ее истинности, новизны и ценности.

Б) книжный, ориентирован на индивидуального адресата, имеет преимущественно письменную форму, предназначен для выражения чувств и оценок

В) разговорный, ориентирован на массового адресата, имеет устную форму, предназначен для информирования

### **5. К жанрам научной речи НЕ относятся:**

А) курсовая работа Б) протокол В) тезисы Г) резюме Д) аннотация Е) диссертация

**6. Публицистическую окраску имеют слова:**

А) человек Б) В) оголтелый Г) саммит Д) чиновник Е) легитимный

**7. Укажите существительные СРЕДНЕГО РОДА**

А) торнадо Б) УрФУ В) портфолио Г) бра Д) биеннале Е) МИД З) Борнео И) кашне **8. Какие слова имеют ударение на ВТОРОМ слоге?**

А) маркетинг Б) квартал; В) включишь; Г) каталог; Д) сливовый; Е) украинский; Ж) начали

### **9. Укажите слова, имеющие ВАРИАНТЫ формы Им. п. мн. ч.**

А) крем; Б) бухгалтер; В) кабель; Г) договор; Д) диспетчер; Е) корпус; Ж) инженер

### **Творческое задание: создание УПВ**

**10. Разработайте тезис и подберите 2-3 аргумента для публичной речи, относящейся к проблемному полю «Важное событие нашего времени» / «О чем я хочу сказать миру» / «В чем смысл моей жизни». Продумайте композицию, подберите средства воздействия на аудиторию.**

Оценочные критерии результатов комплексного практического задания:

Для **заданий 1-4** не более 2-х неправильных ответов (в совокупности всех заданий);

Для **заданий 5-9** не более 3-х неправильных ответов (в совокупности всех заданий).

**Творческое задание 10** оценивается по следующим критериям:

- формулировка тезиса;
- наличие 2-3 разных аргументов (факт, логический аргумент, эмоциональный аргумент);
- связность и логичность высказываний;
- богатство и разнообразие лексико-грамматического строя речи;
- логическая (композиционная) идея текста;
- средства установления контакта и воздействия на аудиторию;

этическая уместность.

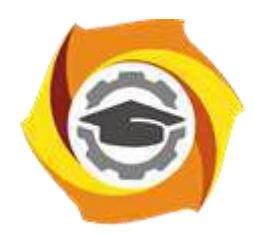

# **МЕТОДИЧЕСКИЕ РЕКОМЕНДАЦИИ К ОРГАНИЗАЦИИ И ВЫПОЛНЕНИЮ САМОСТОЯТЕЛЬНОЙ РАБОТЫ ПО ДИСЦИПЛИНЕ**

# **Русский язык и культура речи**

**Направление подготовки 22.03.02 Металлургия**

**Профиль подготовки Металлургия цветных металлов**

**Уровень высшего образования Прикладной бакалавриат**

Автор-разработчик: Шалина И.В., д-р. филол. наук, профессор

Рассмотрено на заседании кафедры гуманитарных и естественно-научных дисциплин Одобрено Методическим советом университета 30 июня 2021 г., протокол № 4

> г. Верхняя Пышма 2021

Методические рекомендации к организации и выполнению самостоятельной работы составлены в соответствии с рабочей программой дисциплины «Русский язык и культура речи».

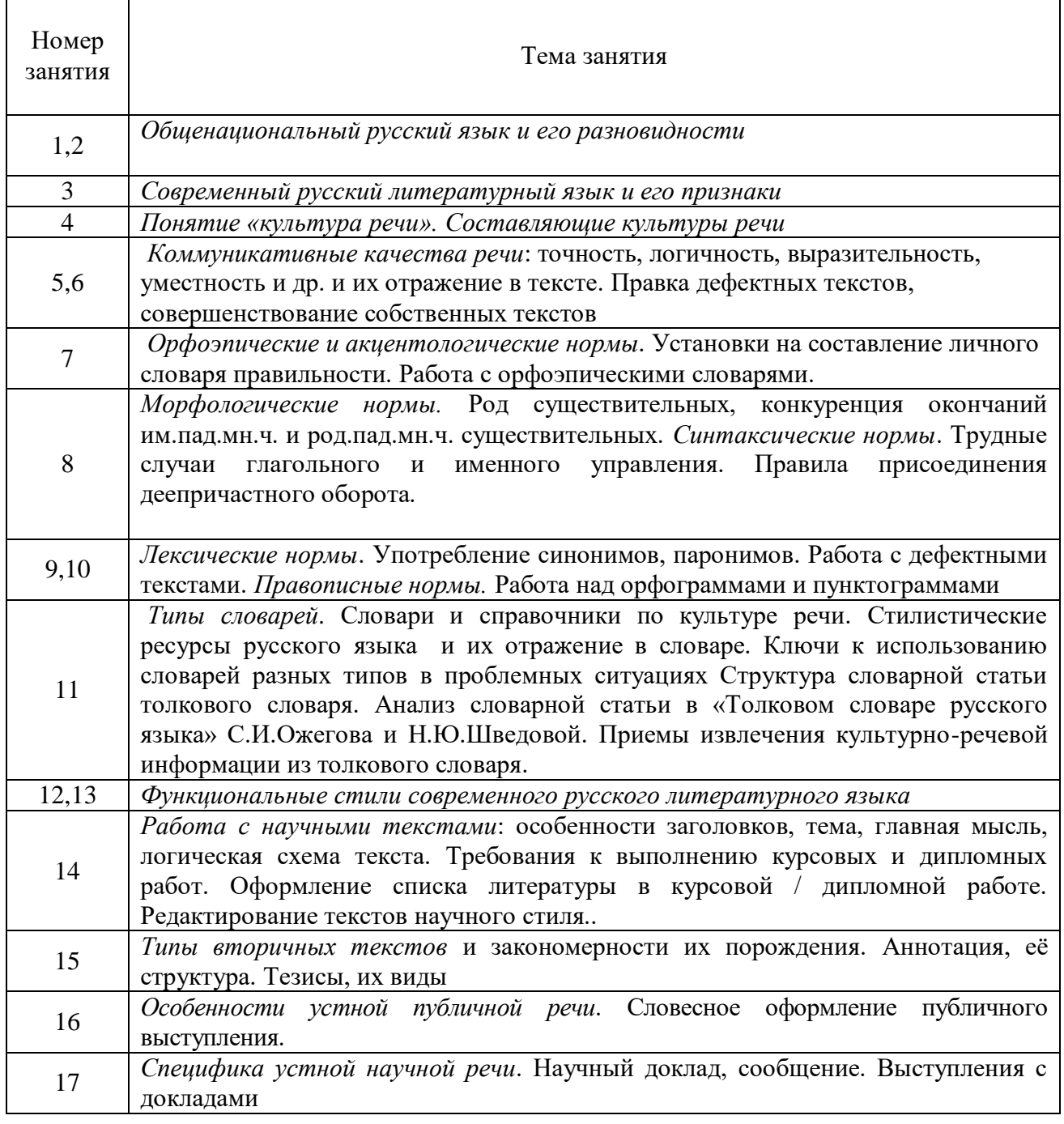

Примерная тематика самостоятельной работы студентов

Тематика самостоятельной работы

## **Самостоятельная работа № 1**

Индивидуальный проект «Личный словарь правильности»

*Тема: «*Языковые нормы»

## **Самостоятельная работа №2 Домашняя контрольная работа**
**«**Анализ словарной статьи «Толкового словаря русского языка» под ред. С.И.Ожегова и Н.Ю.Шведовой».

*Тема:* «Словари и типы словарей»

# **Самостоятельная работа № 3 Домашняя контрольная работа**

«Анализ текста научного стиля»

*Тема:* «Научный стиль речи»

# **Самостоятельная работа № 4 Домашняя контрольная работа**

**«**Подготовка публичного выступления по самостоятельно выбранной теме»

*Тема:* «Публицистический стиль речи»

# **Индивидуальный проект «Личный словарь правильности»**

Данный вид творческой самостоятельной работы предполагает обращение студентов к ортологическим словарям с целью самостоятельной поисково-аналитической работы по отбору трудных, интересных, профессионально значимых слов, которые распределяются по следующим колонкам, например:

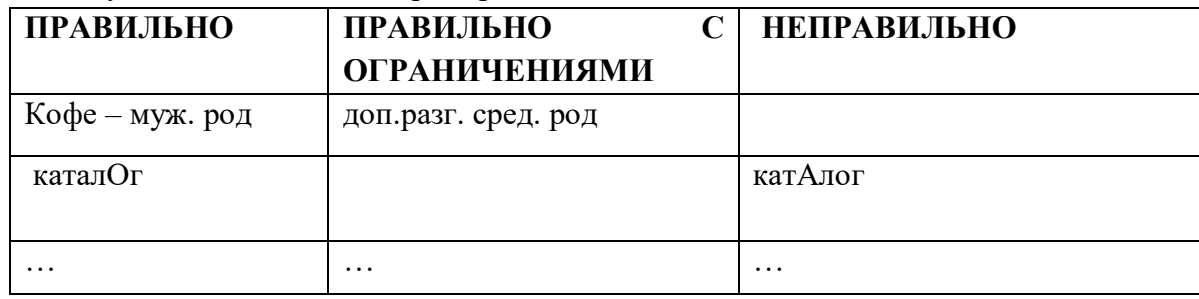

Студенты методом сплошной выборки просматривают, анализируют слова, представляющие для них профессиональную значимость или культурно-речевую трудность, совершенствующие их лексическую компетенцию, и заносят их в соответствующие столбцы. Личный словарь должен включать не менее трехсот слов.

# **Домашняя контрольная работа № 2.**

# **План:**

- 1. Заглавное слово словарной статьи.
- 2. Орфографическая справка.
- 3. Акцентологическая и орфоэпическая справки.
- 4. Грамматическая справка.
- 5. Лексико-семантические сведения:
	- Отражение многозначности и омонимии;
	- Тип толкования;
	- Достаточность/недостаточность толкования.
- 6. Иллюстративный материал.
- 7. Пометы.
- 8. Словообразовательная справка.

# **Комментарии к выполнению контрольной работы № 2**

Пункт 1 - заглавное слово словарной статьи всегда стоит в её начале. При написании заглавного слова словарной статьи обычно используются прописные буквы и жирный шрифт.

Пункт 2 - предполагает оценку орфографической сложности данного заглавного слова. Необходимо сравнить написание и произношение слова: если будет наблюдаться расхождение, значит, слово сложное с точки зрения орфографии. Нужно указать, что именно вызывает сложность.

Пункт 3 – необходимо отметить, куда падает ударение в слове. Если есть орфоэпическая справка (небольшая транскрипция), прокомментировать ее следующим образом: Буквосочетание … произносится как …

Пункт 4 – предполагает интерпретацию данной в словаре информации о частеречной принадлежности, морфологических признаках и синтаксических свойствах заглавного слова. Обычно для существительного даются формы им. и род. п. ед. ч. и информация о роде; для глагола – начальная форма, формы 1,2 лица ед. ч. настоящего/будущего времени и информация о виде; для прилагательного – формы м., ж. и ср. р. ед. ч. им. п. Факультативно появляются другие формы. У остальных слов обозначено, к какой части речи они относятся. Словарная статья может содержать сведения о синтаксическом управлении: относительное местоимение подскажет падеж зависимого слова и его характеристику с точки зрения категории одушевленности.

Пункт 5 – содержит описание семантики заглавного слова словарной статьи. В этом пункте необходимо отметить, сколько значений и каких (прямых или переносных) дано в толковом словаре. Определить тип толкования (описательный, синонимический, через однокоренное слово). О наличии омонима сигнализирует индекс, стоящий рядом с заглавным словом заглавной статьи. Определение достаточности толкования предполагает самостоятельную оценку словарной статьи (если вам известно значение заглавного слова, которое не отражено в словаре, попытайтесь сформулировать его, если необходимо, добавьте специальную помету).

Пункт 6 – предполагает анализ примеров, показывающих употребление слова в речи. Необходимо точно указать, что дано в качестве иллюстративного материала (словосочетания, предложения, фразеологизмы, пословицы) и в каком количестве.

Пункт 7 – демонстрирует знание характеристик употребления слова, представленных в словаре с помощью специальных помет. Каждое значение слова необходимо описать с 4 позиций – по 4 типам специальных помет. Особо следует обратить внимание на то, что отсутствие помет в словарной статье значимо. Следите за тем, где стоит помета. Если она предшествует всем толкования, значит, эта характеристика присуща слову во всех его значениях. Если она появляется внутри одного из значений слов или после иллюстративного материала, следовательно, её необходимо трактовать применительно к этой части словарной статьи.

Пункт 8 – предполагает описание ближайших живых словообразовательных связей в системе современного языка. Следует обратить внимание на то, что слово, производное от заглавного, необходимо охарактеризовать по всем тем параметрам, которые отражены в словарной статье (орфографическая, акцентологическая, грамматическая и др. справки).

### **Домашняя контрольная работа №3 План анализа текста научного стиля**

- 1. Представьте анализируемый материал (*Для анализа взят фрагмент… Докажем, что это текст научного стиля*).
- 2. Укажите, как в тексте проявляются качества научной речи: точность (термины, определения, числовые данные, даты и т.д.); объективность (запрет на

использование местоимения «я», представление разных точек зрения на предмет, безличность языкового выражения); логичность (сложные предложения с придаточными причины, условия, следствия, предложения с вводными словами, повторы); доказательность (аргументация положений и гипотез); обобщенность, абстрактность (преобладание абстрактных существительных, использование глаголов настоящего времени во вневременном значении, возвратные и безличные глаголы, использование безличных и неопределенных предложений).

- 3. Опишите особенности оформления научного текста: сноски, выделение шрифтом, графики, схемы, таблицы.
- 4. Дайте языковую характеристику научной речи:

 Лексические признаки научного стиля: термины (слова, точно называющие специальные научные понятия), общенаучная лексика (слова, имеющие научную стилистическую окраску, но не закрепленные за определенной профессиональной сферой); книжная лексика абстрактного характера.

 Морфологические признаки научного стиля: (подтвердить статистическими данными) частотность существительных, существительных среднего рода, форм существительных родительного падежа, преобладание глаголов несовершенного вида настоящего времени, использование причастий и деепричастий, употребление указательных местоимений.

 Синтаксические признаки научного стиля: пассивные конструкции (оборот был распределен – кем?), обобщенно-личные предложения (отметим важные особенности), безличные предложения (Необходимо отметить, следует подчеркнуть, можно сделать несколько выводов), обособленные обороты, вводные и вставные конструкции, цепочки однородных членов, многокомпонентные сложные предложения с союзной связью нейтральный порядок слов.

5. Вывод (*Анализ качеств речи и языковых особенностей текста позволяет сделать вывод, что этот текст научного стиля, … подстиля*). Подстили научной речи:

по тематической классификации (научно-технический, научно-естественный или научно-гуманитарный);

по функциональной классификации (с соответствующими жанрами): собственнонаучный (монография, статья, доклад); научно-информативный (реферат, аннотация, патентное описание); научно-справочный (словарь, справочник, каталог); учебнонаучный (учебник, учебно-методическое пособие); научно-популярный (очерк, книга, лекция).

## **Домашняя контрольная работа № 4**.

## **Подготовка публичного выступления по заданной теме**

При подготовке устного публичного монолога необходимо определить позицию оратора в ходе публичного выступления, а также аудиторию, перед которой Вы выступаете: ее параметры, мотивы, реакции. Используйте способы воздействия на аудиторию (активизацию, привлечение и поддержание внимания).

Следующий шаг создания текста – изобретение. Продумайте логику устного публичного монолога. Возможные логические ходы целого текста (дедуктивный, индуктивный, сопоставительный, хронологический, концентрический). Выделите для себя основной логический тезис и его доказательство. Продумайте представление основного тезиса. Подберите аргументы и способы их подачи.

Следующий этап – расположение. Композиция публичного монолога как линейное представление содержания текста адресату занимает важное место при подготовке выступления. Учтите объем композиционных частей, языковое и техническое выражение логических связей в тексте.

Публичный монолог – это устное произведение. Используйте речевые и внешние средства достижения естественности речи. Избегайте типичных нарушений правил устности. Диалогичность является внутренним качеством публичного монолога. Представьте свое монологическое выступление как диалог с воображаемым оппонентом: подберите контраргументы, задайте выступлению полемический тон и др. Помните о диалоге со слушателями: существует психологическая и речевая техника общения во время публичного выступления. Не забывайте о выразительности устной публичной речи. Существуют специальные языковые средства выразительности (тропы и фигуры речи). Выразительность может проявляться и в типе личности оратора; ищите индивидуальность в сфере выразительности.

При составлении домашних речей учтите вышеназванные параметры риторической разработки заданной темы с учетом пройденного материала (например: подготовьте убеждающую речь на тему «В чем смысл моей жизни?». Образ адресата сконструируйте самостоятельно).

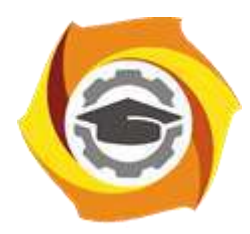

**Негосударственное частное образовательное учреждение высшего образования «Технический университет УГМК»**

# **МЕТОДИЧЕСКИЕ УКАЗАНИЯ К ВЫПОЛНЕНИЮ КОНТРОЛЬНОЙ РАБОТЫ ПО ДИСЦИПЛИНЕ**

**Русский язык и культура речи**

**Направление подготовки 22.03.02 Металлургия Профиль подготовки Металлургия цветных металлов Уровень высшего образования Прикладной бакалавриат**

Автор-разработчик: Шалина И.В., д-р. филол. наук, профессор Рассмотрено на заседании кафедры гуманитарных и естественно-научных дисциплин Одобрено Методическим советом университета 30 июня 2021 г., протокол № 4

> г. Верхняя Пышма 2021

Методические указания к выполнению контрольной работы составлены в соответствии с рабочей программой дисциплины «Русский язык и культура речи».

**Аудиторная контрольная работа №1** представляет собой текст, содержащий не менее 350 слов, насыщенный орфограммами и пунктограммами: «Гласные в корне», «Н и НН в различных частях речи», «Приставки», «Слитное, раздельное, дефисное написание слов»; «Осложненное предложение». «Сложное предложение». Они позволяют проверить правописную грамотность студентов. Для этого студенты должны повторить указанные орфограммы и пунктограммы.

# **Аудиторная контрольная работа №2 «Нормы современного русского литературного языка»**

Соответствие речи действующим сегодня нормам литературного языка является важнейшим культурно-речевым качеством. Детальной характеристике норм современного русского языка посвящен второй практический раздел дисциплины. В нем важно разобраться как в теоретическом, так и в практическом плане.

Теоретический аспект проблем, связанных с категорией языковой нормы, представлен в учебниках и учебных пособиях, указанных в списке обязательной и дополнительной литературы.

Рекомендуем опираться на следующий терминологический аппарат.

**Языковая норма** – это относительно устойчивый способ выражения, отражающий исторические закономерности развития языка, закрепленный в лучших образцах литературы, зафиксированный в словарях и справочниках по русскому языку и предпочитаемый образованной частью общества.

Наблюдения за речевой практикой при учете культурных традиций дают возможность ученым–лингвистам из двух или нескольких параллельных способов выражения выбрать один, который является правильным, т.е. нормативным. Этот вариант **кодифицируется,** т.е. фиксируется в нормативных словарях и грамматиках. Это научное описание норм литературного языка является опорой для дальнейшего использования образованной частью общества. Соблюдение норм литературного языка является делом добровольным, рекомендуемым и свидетельствует об уровне образованности человека.

Норма литературного языка – сложное и противоречивое явление. С одной стороны, кодифицированная норма, как правило, отстает от реальной нормы. Кодификация фиксирует то, что существует в течение долгого времени. Поэтому основным признаком нормы считается ее *стабильность, устойчивость, консерватизм*. Литературный язык соединяет поколения, обеспечивает преемственность традиций.

другой стороны, норма, как и сам язык, постоянно изменяется, эволюционизирует, и признак устойчивости становится относительным. То, что было в прошлом распространенным и обязательным, может превратиться в «антинорму», стать речевой неправильностью. Одновременно с устойчивостью *норма изменчива и вариативна***.**

С точки зрения эффективности языкового общения было бы легче, если бы норма литературного языка допускала единственный способ выражения. На этом часто настаивают активные ревнители правильности речи. Но эволюция языка неизбежно предполагает стадию сосуществования двух и более способов выражения. В сущности, изза наличия вариантов и возникает конфликт нормы, порождаются сомнения и колебания говорящих.

**Типы языковых норм.** Основная типология языковых норм строится на основе уровневой принадлежности языковых единиц. В зависимости от того, к какому уровню языка относится конкретная норма, различаются следующие типы. *Орфоэпические* нормы (или нормы произношения), *акцентологические* нормы (нормы словесного ударения) связаны с фонетическим уровнем языка. *Лексические* нормы связаны со словоупотреблением и пересекаются с такими коммуникативными качествами речи, как точность и уместность слова в тексте. Грамматические нормы включают в свой состав *морфологические и синтаксические* нормы и регламентируют выбор нужных грамматических форм слова или грамматических конструкций. *Орфографические и пунктуационные* нормы отвечают за регламентацию правильного правописания и правильной расстановки знаков препинания в письменной речи.

По степени обязательности языковые нормы делятся на **императивные** (строго обязательные) и **диспозитивные** (вариантные). Нарушение императивной нормы называется речевой ошибкой и расценивается как признак слабого владения русским литературным языком (так, форму *КЛАСТЬ* нельзя заменить на форму *ЛОЖИТЬ* без того, чтобы не показать себя носителем просторечия). Нарушение диспозитивной нормы заключается обычно в том, что говорящий выбирает вариант, нехарактерный для данной речевой среды (так, слово *КАРТОШКА* некорректно использовать в официально-деловом тексте, тогда как слово *КАРТОФЕЛЬ* будет выглядеть неестественно в бытовом общении). Подобные нарушения признаются речевыми недочетами или стилистическими погрешностями.

Императивные и диспозитивные нормы современного русского языка представлены в нормативных словарях, в частности в «Орфоэпическом словаре русского языка» под редакцией Р.И.Аванесова, который является наиболее авторитетным изданием данного типа.

Научитесь правильно интерпретировать данные орфоэпического словаря. Изучите систему помет, принятых в этом научно-справочном издании.

**Нормативные пометы** указывают на вариантные формы:

1. Союз *И* соединяет равноправные варианты (*одновремéнный* и *одноврéменный; вспóлох* и *всполóх*).

2. Помета *доп*. (допустимо) указывает на вариант нормы, который допустим, возможен в пределах правильного при наличии первого, основного варианта (*мизéрный* и доп. *мúзерный; творóг* и доп. *твóрог*).

3. Помета *доп. устар.* (допустимо, устаревающее) стоит перед вариантом, который допустим в пределах правильного, но постепенно уходит из активного употребления, устаревает (*индýстрия* и доп. устар. *индустрúя*; *безýдержный* и доп. устар. *безудéржный*).

**Запретительные пометы** указывают на императивность нормы и всегда сопровождаются в орфоэпическом словаре восклицательным знаком – «!»:

*1.* Помета *не рек*. (не рекомендуется) оказывается рядом с вариантами, которые ещё недавно были нормативными, но сейчас уже признаются негрубыми ошибками *(***алфавúт***, не рек.* **алфáвит***;* **каталóг***, не рек.* **катáлог***).*

**2.** Помета *неправ*. (неправильно) указывает на серьезные ошибки **(кýхонный, неправ. кухóнный; пулóвер, неправ. полувéр).**

*3.* Помета *грубо неправ*. (грубо неправильно) находится рядом с формами, которые признаются вопиющими ошибками*, (***докумéнт***, грубо неправ.* **докýмент***;* **офицéры***, грубо неправ.* **офицерá***).*

Отсутствие дополнительных помет означает единственность (императивность) нормы.

Приведем варианты **контрольной работы «Нормы современного русского языка»,** которая в учебной курсе имеет характер промежуточного контроля. Чтобы выполнить данную контрольную работу, необходимо готовиться к практическим занятиям по нормам по тому учебному пособию, которое рекомендовано преподавателем.

#### **Вариант контрольной работы**

1. Поставьте ударение в словах: *Некролог, феномен, сажень, творог, алкоголь, нефтепровод, откупорить.*

2. Определите род существительного, составьте словосочетание с прилагательным, правильно согласуя его со словом: *мышь, попурри, сиртаки, шимпанзе, профессор, Тбилиси, ГАИ.*

3. Образуйте от данных слов форму именительного падежа множественного числа: *свитер, инженер, слесарь, цех, катер.*

4. Образуйте от данных слов форму родительного падежа множественного числа: *лимоны, градусы, солдаты, свечи, места.*

### 5. Просклоняйте числительное: *2558*

6. Составьте словосочетания с данными паронимами, объясните различия в значениях: *демонстративный – демонстрационный, скрытный – скрытый.*

7. Исправьте предложения, объяснив допущенные ошибки: *Достав из кармана спички, свечка была зажжена моим собеседником. С начала года стоимость минимального набора продуктов питания подорожала на 10 %. На каждый роток не закроешь платок.*

Разделы курса («Культура научной речи», «Культура устной публичной речи») помогут выработать навыки построения речевых произведений разного типа в соответствии с требованиями конкретных коммуникативных ситуаций в рамках определенного типа общения. Студенту, овладевающему специальными научными знаниями в той или иной сфере, необходимо уметь осваивать большой объем научной литературы, а также самому создавать научные тексты разных жанров.

## **Домашняя контрольная работа № 2.**

#### **План:**

- 1. Заглавное слово словарной статьи.
- 2. Орфографическая справка.
- 3. Акцентологическая и орфоэпическая справки.
- 4. Грамматическая справка.
- 5. Лексико-семантические сведения:
	- Отражение многозначности и омонимии;
	- Тип толкования;
	- Достаточность/недостаточность толкования.
- 6. Иллюстративный материал.
- 7. Пометы.
- 8. Словообразовательная справка.

#### **Комментарии к выполнению контрольной работы № 2**

Пункт 1 - заглавное слово словарной статьи всегда стоит в её начале. При написании заглавного слова словарной статьи обычно используются прописные буквы и жирный шрифт.

Пункт 2 - предполагает оценку орфографической сложности данного заглавного слова. Необходимо сравнить написание и произношение слова: если будет наблюдаться расхождение, значит, слово сложное с точки зрения орфографии. Нужно указать, что именно вызывает сложность.

Пункт 3 – необходимо отметить, куда падает ударение в слове. Если есть орфоэпическая справка (небольшая транскрипция), прокомментировать ее следующим образом: Буквосочетание … произносится как …

Пункт 4 – предполагает интерпретацию данной в словаре информации о частеречной принадлежности, морфологических признаках и синтаксических свойствах заглавного слова. Обычно для существительного даются формы им. и род. п. ед. ч. и информация о роде; для глагола – начальная форма, формы 1,2 лица ед. ч. настоящего/будущего времени и информация о виде; для прилагательного – формы м., ж. и ср. р. ед. ч. им. п. Факультативно появляются другие формы. У остальных слов обозначено, к какой части речи они относятся. Словарная статья может содержать сведения о синтаксическом управлении: относительное местоимение подскажет падеж зависимого слова и его характеристику с точки зрения категории одушевленности.

Пункт 5 – содержит описание семантики заглавного слова словарной статьи. В этом пункте необходимо отметить, сколько значений и каких (прямых или переносных) дано в толковом словаре. Определить тип толкования (описательный, синонимический, через однокоренное слово). О наличии омонима сигнализирует индекс, стоящий рядом с заглавным словом заглавной статьи. Определение достаточности толкования предполагает самостоятельную оценку словарной статьи (если вам известно значение заглавного слова, которое не отражено в словаре, попытайтесь сформулировать его, если необходимо, добавьте специальную помету).

Пункт 6 – предполагает анализ примеров, показывающих употребление слова в речи. Необходимо точно указать, что дано в качестве иллюстративного материала (словосочетания, предложения, фразеологизмы, пословицы) и в каком количестве.

Пункт 7 – демонстрирует знание характеристик употребления слова, представленных в словаре с помощью специальных помет. Каждое значение слова необходимо описать с 4 позиций – по 4 типам специальных помет. Особо следует обратить внимание на то, что отсутствие помет в словарной статье значимо. Следите за тем, где стоит помета. Если она предшествует всем толкования, значит, эта характеристика присуща слову во всех его значениях. Если она появляется внутри одного из значений слов или после иллюстративного материала, следовательно, её необходимо трактовать применительно к этой части словарной статьи.

Пункт 8 – предполагает описание ближайших живых словообразовательных связей в системе современного языка. Следует обратить внимание на то, что слово, производное от заглавного, необходимо охарактеризовать по всем тем параметрам, которые отражены в словарной статье (орфографическая, акцентологическая, грамматическая и др. справки).

### **Домашняя контрольная работа №3**

**1.** Представьте анализируемый материал (*Для анализа взят фрагмент… Докажем, что это текст научного стиля*).

**2.** Укажите, как в тексте проявляются качества научной речи: точность (термины, определения, числовые данные, даты и т.д.); объективность (запрет на использование местоимения «я», представление разных точек зрения на предмет, безличность языкового выражения); логичность (сложные предложения с придаточными причины, условия, следствия, предложения с вводными словами, повторы); доказательность (аргументация положений и гипотез); обобщенность, абстрактность (преобладание абстрактных существительных, использование глаголов настоящего времени во вневременном значении, возвратные и безличные глаголы, использование безличных и неопределенных предложений).

**3.** Опишите особенности оформления научного текста: сноски, выделение шрифтом, графики, схемы, таблицы.

**4.** Дайте языковую характеристику научной речи:

 Лексические признаки научного стиля: термины (слова, точно называющие специальные научные понятия), общенаучная лексика (слова, имеющие научную стилистическую окраску, но не закрепленные за определенной профессиональной сферой); книжная лексика абстрактного характера.

 Морфологические признаки научного стиля: (подтвердить статистическими данными) частотность существительных, существительных среднего рода, форм существительных родительного падежа, преобладание глаголов несовершенного вида настоящего времени, использование причастий и деепричастий, употребление указательных местоимений.

 Синтаксические признаки научного стиля: пассивные конструкции (оборот был распределен – кем?), обобщенно-личные предложения (отметим важные особенности), безличные предложения (Необходимо отметить, следует подчеркнуть, можно сделать несколько выводов), обособленные обороты, вводные и вставные конструкции, цепочки однородных членов, многокомпонентные сложные предложения с союзной связью нейтральный порядок слов.

**5.** Вывод (*Анализ качеств речи и языковых особенностей текста позволяет сделать вывод, что этот текст научного стиля, … подстиля*).

Подстили научной речи:

по тематической классификации (научно-технический, научно-естественный или научно-гуманитарный);

по функциональной классификации (с соответствующими жанрами): собственнонаучный (монография, статья, доклад); научно-информативный (реферат, аннотация, патентное описание); научно-справочный (словарь, справочник, каталог); учебнонаучный (учебник, учебно-методическое пособие); научно-популярный (очерк, книга, лекция).

# **Домашняя контрольная работа № 4**. **Подготовка публичного выступления по заданной теме**

При подготовке устного публичного монолога необходимо определить позицию оратора в ходе публичного выступления, а также аудиторию, перед которой Вы выступаете: ее параметры, мотивы, реакции. Используйте способы воздействия на аудиторию (активизацию, привлечение и поддержание внимания).

Следующий шаг создания текста – изобретение. Продумайте логику устного публичного монолога. Возможные логические ходы целого текста (дедуктивный, индуктивный, сопоставительный, хронологический, концентрический). Выделите для себя основной логический тезис и его доказательство. Продумайте представление основного тезиса. Подберите аргументы и способы их подачи.

Следующий этап – расположение. Композиция публичного монолога как линейное представление содержания текста адресату занимает важное место при подготовке выступления. Учтите объем композиционных частей, языковое и техническое выражение логических связей в тексте.

Публичный монолог – это устное произведение. Используйте речевые и внешние средства достижения естественности речи. Избегайте типичных нарушений правил устности. Диалогичность является внутренним качеством публичного монолога. Представьте свое монологическое выступление как диалог с воображаемым оппонентом: подберите контраргументы, задайте выступлению полемический тон и др. Помните о диалоге со слушателями: существует психологическая и речевая техника общения во время публичного выступления. Не забывайте о выразительности устной публичной речи. Существуют специальные языковые средства выразительности (тропы и фигуры речи). Выразительность может проявляться и в типе личности оратора; ищите индивидуальность в сфере выразительности.

При составлении домашних речей учтите вышеназванные параметры риторической разработки заданной темы с учетом пройденного материала (например: подготовьте убеждающую речь на тему «В чем смысл моей жизни?». Образ адресата сконструируйте самостоятельно).

В заключение обращаем ваше внимание на список рекомендуемых пособий, словарей и справочников по культуре речи. Только самоконтроль и постоянная работа над своей речью помогут стать специалистами, которые смогут найти общий язык с собеседником в любой ситуации общения Выполнение полного комплекса заданий поможет закрепить навыки в освоении русской речевой культуры.

По завершении освоения дисциплины будет проведена итоговая оценка в форме выполнения комплексного практического задания.

По завершении обучения Вам необходимо продемонстрировать свои умения и знания, а именно:

Знать уровни языковой системы (фонетический, словообразовательный, лексический, морфологический, синтаксический), формы существования национального языка (диалекты, жаргоны, просторечие);

Знать очерково историю литературного языка, его признаки, хронологические рамки;

Знать составляющие культуры речи, типологию носителей речевых культур;

Знать типы словарей и справочников по культуре речи; знать типы словарных помет и структуру словарной статьи; уметь анализировать слова с точки зрения их культурно-речевой принадлежности; уметь пользоваться словарями разных типов;

Знать типы норм, уметь создавать устные и письменные тексты в соответствии с языковыми нормами;

Знать языковые и текстотипические черты научного и публицистического стилей; уметь анализировать тексты разной функциональной принадлежности; уметь создавать коммуникативно адекватные устные и письменные тексты.

На этой основе **вы сможете:**

Понимать устройство языка как системно-структурного образования, его социальную стратификацию. Наблюдать за речевым поведением носителей национального языка, идентифицировать их языковой паспорт;

Отличать носителей литературного языка от представителей других социальных страт, осознавать исторические проявления в языковых фактах;

Идентифицировать носителей национального языка как носителей определенного уровня речевой культуры;

Пользоваться словарями разных типов, извлекать из них нужную для решения профессиональных задач информацию, совершенствовать свою речевую культуру;

Применять на практике для решения профессиональных задач нормы современного русского литературного языка; совершенствовать свою языковую и культурно-речевую компетенцию

Кроме того, в ходе практических занятий вам необходимо демонстрировать умения эффективно взаимодействовать между собой в процессе обсуждения вопросов, связанных с культурой речи соотечественников.

Итоговая оценка освоенных компетенций осуществляется по окончании выполнения предложенного комплексного практического задания.

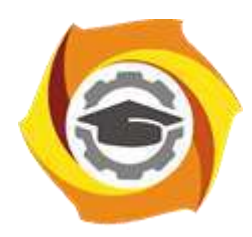

**Негосударственное частное образовательное учреждение высшего образования «Технический университет УГМК»**

# **МЕТОДИЧЕСКИЕ УКАЗАНИЯ К ВЫПОЛНЕНИЮ КОНТРОЛЬНЫХ РАБОТ ПО ДИСЦИПЛИНЕ ТЕОРЕТИЧЕСКИЕ ОСНОВЫ НОВЫХ ПИРОМЕТАЛЛУРГИЧЕСКИХ ПРОЦЕССОВ**

**Направление подготовки 22.03.02 Металлургия Профиль подготовки Металлургия цветных металлов Уровень высшего образования Прикладной бакалавриат**

Рассмотрено на заседании кафедры Металлургии Одобрено Методическим советом университета 30 июня 2021 г., протокол № 4

> г. Верхняя Пышма 2021

Задания и методические указания к выполнению контрольной работы составлены в соответствии с рабочей программой дисциплины «Теоретические основы новых пирометаллургических процессов»

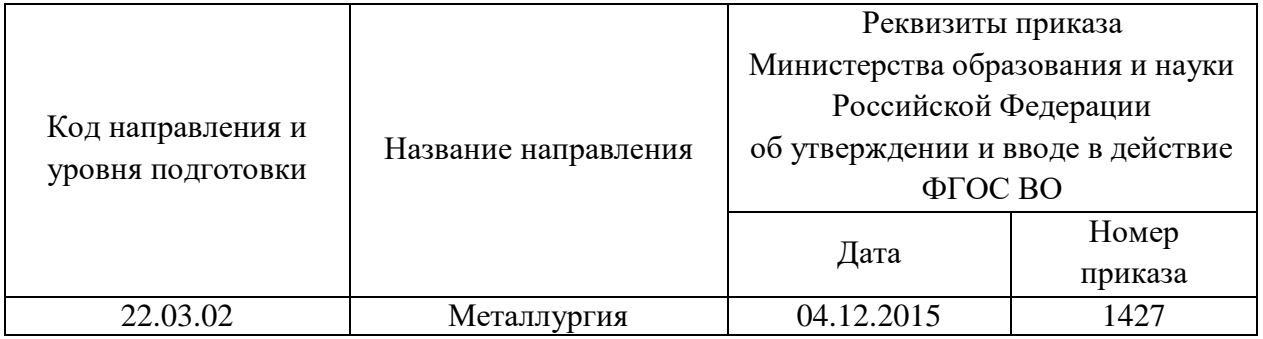

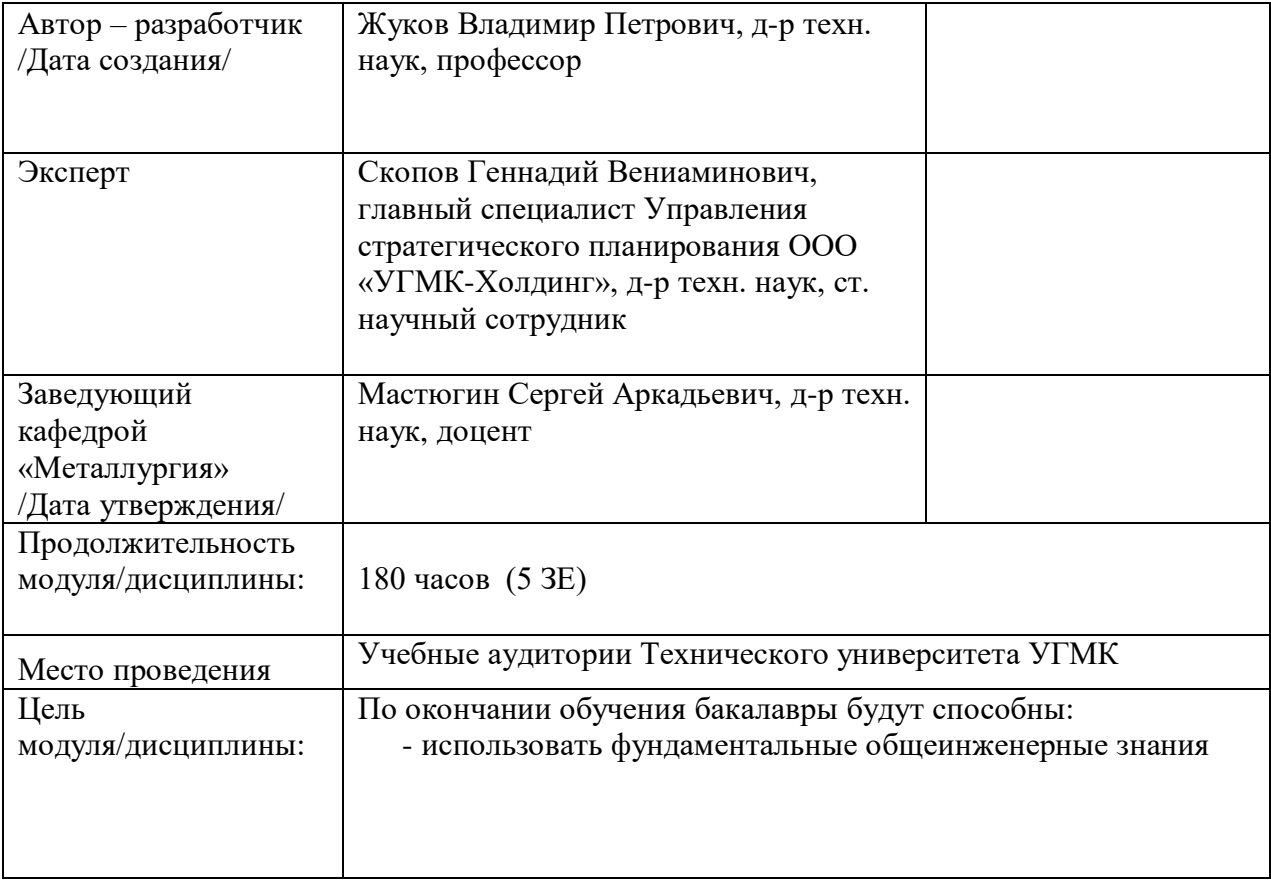

Контрольные работы обучающихся по дисциплине «Теория электрохимических процессов» предусмотрена на 2 курсе во 4 семестре в объёме 6 часов (3 к.работы.) (очная форма обучения) и на 2 курсе в 4 семестре в объёме 4 часа (1 к.работа) соответственно (заочная форма обучения).

## **Правила оформления контрольной работы**

Письменная контрольная работа студента является одной из форм контроля учебного процесса. Ее назначение - показать и доказать, что автор владеет научным материалом и может объяснять полученные научные данные.

# **1.Цели работы:**

- умение самостоятельно собирать материал, анализировать его и делать выводы;

-умение подбирать специальную литературу и другие источники, критически осмысливать их в сравнении с собственными данными;

- умение прилежно и грамотно оформить работу.

Темы письменных работ разрабатываются преподавателем и предлагаются студенту на выбор. Тематика самовольно не меняется. Содержание выполненной работы должно строго соответствовать заявленной теме.

# **2.Написание работы**

*2.1 Подготовительный этап:*

- составление плана работы - зависит от особенностей каждой темы и авторского взгляда не ее раскрытие.

- предварительное знакомство с состоянием исследуемого вопроса (источники по теме работы);

- подбор специальной и дополнительной литературы - целесообразно использовать не менее трех - четырех изданий. Источниками к работе могут быть книги, в том числе монографии, сборники статей, статьи в периодических изданиях (журналы, газеты, альманахи). Источниками по библиографии могут служить отечественные реферативные журналы (РЖ), отечественные и зарубежные профессиональные журналы, авторефераты диссертаций. Можно использовать информацию из электронных источников, но с обязательной ссылкой на автора и издание.

- создание концепции работы по разрабатываемой теме на основе собственных данных, фактов и материалов;

- анализ собственных и опубликованных данных;

- формирование мировоззрения по рассматриваемой проблеме;

- формулирование выводов.

### *2.2. Оформление и защита контрольной работы*

Структура контрольной работы содержит обязательные элементы - титульный лист, оглавление, введение, литературный обзор, разделы основной части, заключение, список использованной литературы (приложения).

- Оглавление.

- Введение. Обосновывается выбор темы, раскрывается ее научно-практическая актуальность, четко формулируются цели и задачи, преследуемые автором в работе. Рекомендуемый объем введения - 1-2 страницы.

- Обзор литературных источников. Характеристика взглядов различных авторов на освещаемую тему (история вопроса), характеристика предмета работы.

- Разделы. Изложение собственных размышлений с попутным анализом в сравнении с данными источников, общий рекомендуемый объем для этой части работы – 5-6 страниц.

Заключение: содержательные выводы по работе. Рекомендуемый объем - 1-2 страницы.

Список литературы. Список литературы включает все работы, ссылки на которые автор приводит в тексте. Недопустимо включать в список работу, если на нее нет ссылок. Не разрешается включать в список работы, которые автор сам не читал, ссылки, заимствованные из чужих статей и монографий, могут содержать опечатки, неточности, искажение смысла.

Работа может содержать таблицы и графики, которым присваивается номер из двух цифр. Первая из цифр указывает на порядковый номер, вторая - на номер главы (параграфа), к которой относится материал. Например: таблица 1.3, то есть перед нами первая таблица, используемая в третьей главе работы. Табличный и графический материалы не могут составлять более 5% от всего содержания работы. Номер располагается слева над верхней границей таблицы или графика.

Оформление работы в соответствии с требованиями Госстандарта.

Чистовой вариант работы выполняют в одном экземпляре, на белой бумаге форматом стандартного писчего листа (формат А-4, 210 х 297 мм). Работа предоставляется в печатном варианте, на одной стороне листа. Приемлема печать черного цвета, шрифтом размером 14, предпочтительнее TNR, обычным начертанием и с обычным буквенным интервалом.

Весь текст набирается через полуторный междустрочный интервал. Отступ красной строки должен быть одинаковым по всей работе и равняться пяти знакам.

На каждой странице следует оставлять поля:

- левое – 30 мм;

- правое – 20 мм;

- верхнее – 15-20 мм;

- нижнее – 20-25 мм.

Минимальный объем работы составляет 10-12 страниц печатного текста (без учета приложений)..

Возможно также оформление рукописного варианта работы.

Работа может быть выполнена на листах формата А-4 или в тетради.

Почерк должен быть разборчивым, легко читаемым.

Наличие полей в работе обязательно.

Все страницы работы, включая таблицы, графики, рисунки и приложения, нумеруются по порядку. Первой страницей считается титульный лист, на котором цифра «1» не проставляется. На следующей странице (оглавление) ставится цифра «2» и т. д. Номер страницы рекомендуется проставлять в середине верхнего поля

Оглавление, Введение, Разделы следует начинать с нового листа.

Текст отделяется от заголовка одной незаполненной строкой. Точки в конце заголовков не ставятся.

Оформление ссылок и цитат

При оформлении контрольной работы автор обязан давать ссылки на источники заимствования материала. Ссылки на литературу, использованную в работе, могут быть двух видов: внутритекстовые и подстрочные. В первом случае после упоминания источника или цитаты из него в скобках (обычно квадратных, но допускаются и круглые) проставляют номер, под которым данный источник расположен в списке литературы. Например:

«В. Д. Иванов [15], вслед за Б. М. Смирновым [31], считает ..»

Если в работе приводится фрагмент (цитата) из определенного источника, то он выделяется кавычками, а оформление ссылки возможно двумя способами:

«А. Скороходов (8) отмечает, что «.......» (с. 150)».

«А. Скороходов отмечает, что «..........» [8, с. 150]».

Если ссылаются на несколько работ одного автора или на работы нескольких авторов, то в скобках указываются номера этих работ в порядке возрастания:

«Ряд авторов [15, 26, 48] считают ....».

В подстрочных ссылках приводят либо полностью библиографическое описание источника, на которое дается ссылка, либо недостающие элементы описания:

[1] Лобанов Р. Металлургия благородных металлов. - М.: Прогресс, 1986. – 422 с. Оформление библиографического списка

Все источники, на которые ссылается автор, включаются в Список литературы. Литературные источники приводятся в алфавитном порядке по фамилии автора или заглавной букве названия, если это сборник статей. Например,

1. Фамилия, инициалы автора. Основной заголовок работы. Место издания: Издательство, Год издания. - Количество страниц. Петрухин И.Л. Металлургия- Г.: Наука, 2012. – 167с.

Работа, оформленная с нарушением настоящих указаний, не принимается.

Порядок защиты контрольной работы регламентирован руководящими документами университета. Защита проводится в свободное от учебных занятий время и проводится, как правило в последнюю неделю семестра перед экзаменационной сессией. Расписание проведения защит руководители работ доводят до сведения студентов не позднее, чем за неделю до их проведения.

Студенты, не подготовившие или не защитившие в установленные сроки контрольную работу, к экзаменационной сессии не допускаются.

*Приметная тематика контрольной работы:*

- Особенности металлургических расплавов.

- Макромеханизм и кинетика процессов испарения, конденсации

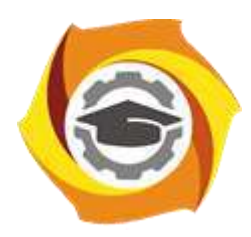

**Негосударственное частное образовательное учреждение высшего образования «Технический университет УГМК»**

# **МЕТОДИЧЕСКИЕ УКАЗАНИЯ К ВЫПОЛНЕНИЮ ЛАБОРАТОРНЫХ РАБОТ ПО ДИСЦИПЛИНЕ ТЕОРЕТИЧЕСКИЕ ОСНОВЫ НОВЫХ ПИРОМЕТАЛЛУРГИЧЕСКИХ ПРОЦЕССОВ**

**Направление подготовки 22.03.02 Металлургия Профиль подготовки Металлургия цветных металлов Уровень высшего образования Прикладной бакалавриат**

Рассмотрено на заседании кафедры Металлургии Одобрено Методическим советом университета 30 июня 2021 г., протокол № 4

> г. Верхняя Пышма 2021

Задания и методические указания к выполнению лабораторных работ составлены в соответствии с рабочей программой дисциплины «Теоретические основы новых пирометаллургических процессов»

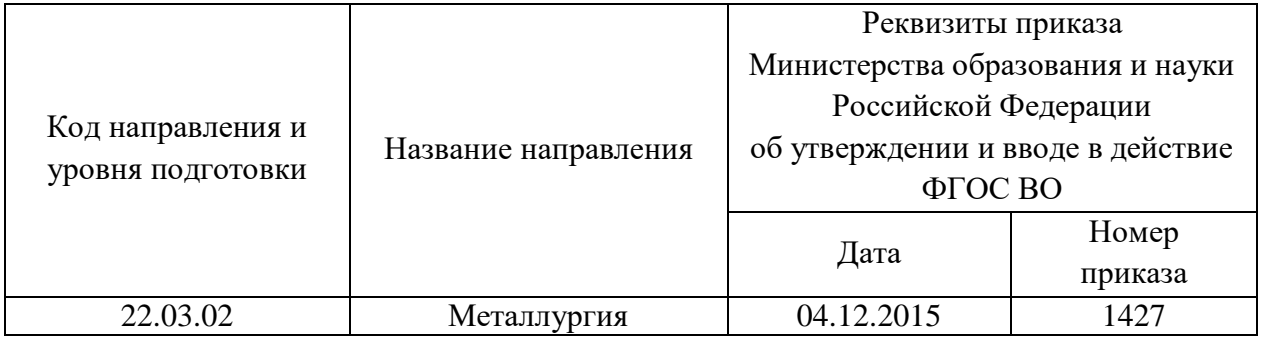

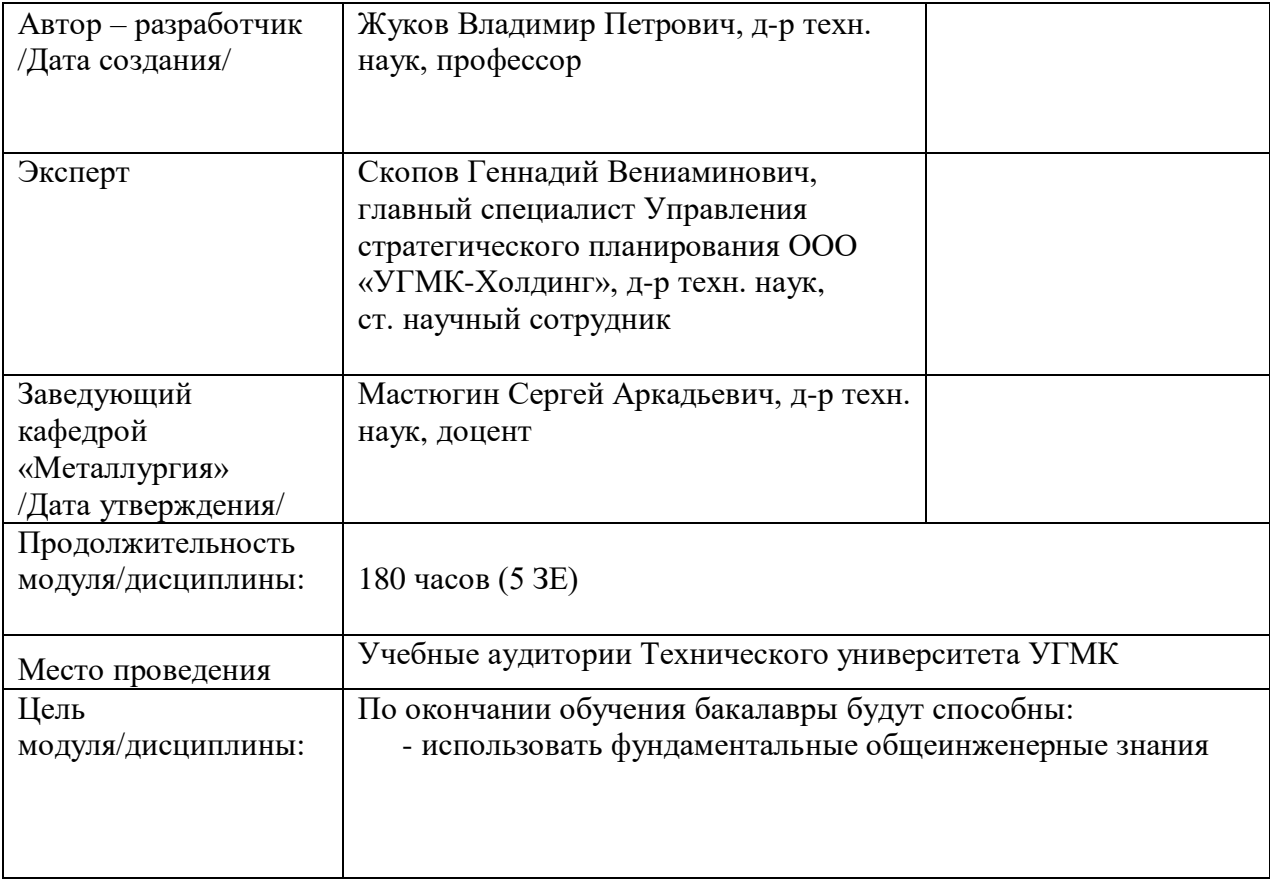

Лабораторные работы по дисциплине предусмотрены в объеме 36 часов (очная форма обучения) и в объеме 8 часов (заочная форма обучения). Они имеют целью под руководством преподавателя на практике закрепление обучающимися, полученных на лекциях теоретических знаний.

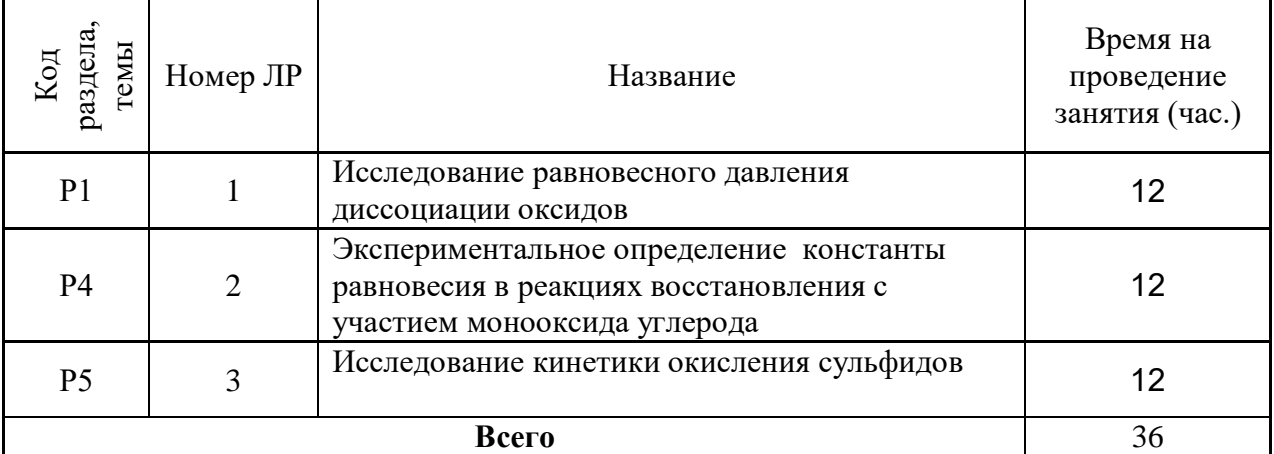

## **Лабораторные работы для очной формы обучения**

# **Лабораторные работы для заочной формы обучения**

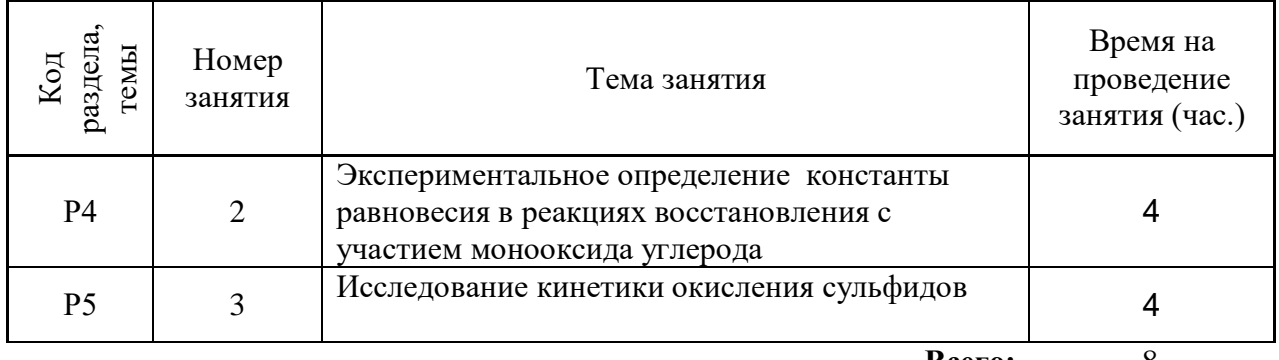

**Всего:** 8

### **Методика проведения работ**

**Лабораторная работа № 1. Тема:** *Исследование равновесного давления диссоциации оксидов*

*Тип практического занятия* - лабораторная работа в составе группы

*Устные вопросы по теме лабораторной работы*:

- какая термодинамическая функция определяет направление реакции диссоциации соединения;

- написать выражения  $K_P$  и  $\Delta G^{\circ}$ т для диссоциации веществ, составы которых лежат на металлическом и на кислородном краях области гомогенности;

- какой из оксидов меди: высший или низший – являются более прочным соединением и почему;

- как изменится величина равновесного давления кислорода при увеличении активности металла в металлической фазе; может ли она уменьшиться до нуля;

- как изменится величина равновесного давления кислорода при увеличении активности окисла в расплаве и почему;

- какие условия в ходе процесса диссоциации окисла надо создавать, чтобы обеспечить наиболее полное восстановление окисла;

*Лабораторная работа:*

- выбор основного и вспомогательного оборудования, составление схемы рабочей установки;

- выбор и подготовка материалов (оксид металла по указанию преподавателя);

- выполнение опытов в соответствии с определенными условиями (задаются преподавателем - изменение температуры): заполнение кварцевой ампулы тигля с оксидом металла; подготовка условий для проведения опыта; при достижении заданной температуры сброс тигля в реакционную зону и фиксация равновесного давления при двух разных температурах, задаваемых преподавателем;

- обработка и обобщение полученных результатов лабораторной работы;

- подготовка вывода по работе;

- оформление индивидуального отчета;

- защита отчета.

*Результатом успешного выполнения лабораторной работы студентом считается:*

- умение экспериментально подтвердить теоретические положения;

- умение выбирать и готовить исходные материалы, выбирать оборудование и составлять схему рабочей установки;

- умение выполнять работу по изучению равновесного давления диссоциации оксидов в различных условиях;

- умение обрабатывать и обобщать полученные результаты лабораторной работы, оформлять индивидуальный отчет;

- умение готовить предложения для принятия обоснованного решения.

**Лабораторная работа № 2. Тема:** *Экспериментальное определение константы равновесия в реакциях восстановления с участием монооксида углерода*

*Тип практического занятия* - лабораторная работа в составе группы *Устные вопросы по теме лабораторной работы*:

- какие методы исследования процесса восстановления существуют их сущность;

- можно ли использовать прямой статический метод для определения упругости диссоциации окислов, обладающих большим сродством к кислороду;

- до какого содержания СО и СО2 надо проводить опыт, чтобы узнать, что наступило равновесие;

- Окисел какого края области гомогенности будет легче восстанавливаться окисью углерода: металлического или кислородного;

- для какого состава окисла металла требуется меньшее содержание СО в смеси СО  $+$  CO<sub>2</sub> для восстановления;

- почему при восстановительных плавках руд или концентратов получают металл, загрязнённый примесями всех металлов, находившихся в руде;

*Лабораторная работа:*

- выбор основного и вспомогательного оборудования, составление схемы рабочей установки;

- выбор и подготовка материалов (оксид металла по указанию преподавателя, железо);

- выполнение опытов в соответствии с определенными условиями (задаются преподавателем - оксид металла): взвешивание и заполнение фарфоровой лодочки 10 граммами железного порошка; создание в системе разрежения; нагрев электропечи до определенной температуры; подготовка установки, промывка; отбор пробы газовой смеси для анализа, определение в ней содержание СО и СО<sub>2</sub>; анализировать пробы газа до наступления постоянного состава газовой смеси, что соответствует равновесному соотношению СО и СО2;

- обработка и обобщение полученных результатов лабораторной работы;

- подготовка вывода по работе;

- оформление индивидуального отчета;

- защита отчета.

*Результатом успешного выполнения лабораторной работы студентом считается:*

- умение экспериментально подтвердить теоретические положения;

- умение выбирать и готовить исходные материалы, выбирать оборудование и составлять схему рабочей установки;

- умение выполнять работу по изучению определения константы равновесия в реакциях восстановления с участием монооксида углерода в различных условиях;

- умение обрабатывать и обобщать полученные результаты лабораторной работы, оформлять индивидуальный отчет;

- умение готовить предложения для принятия обоснованного решения.

**Лабораторная работа № 3. Тема:** *Исследование кинетики окисления сульфидов Тип практического занятия* - лабораторная работа в составе группы *Устные вопросы по теме лабораторной работы*:

- какие методики исследования кинетики окисления сульфидов нашли широкое применение;

- достоинство использования методики;

- чем можно объяснить тот факт, что пирит вспламеняется при более низких температурах, чем пирротин;

- пользуясь данными диаграммы зависимости  $\Delta G^{\circ}$ т образования сульфидов и окислов от температуры, определить, какой из каждой пары металлов переходит в шлак, а какой в штейн:  $Cu - Pb$ : Fe – Ni: Zn – Ca:

- на основании данных по зависимости  $\Delta G^{\circ}$ т образования сульфидов и сульфатов от температуры, определить, какое соединение цинка: сульфид или сульфат – более устойчивый при температуре 673К.

Лабораторная работа:

- выбор основного и вспомогательного оборудования, составление схемы рабочей установки;

- выбор и подготовка материалов (сульфид, инертный разбавитель);

- выполнение опытов в соответствии с определенными условиями (задаются преподавателем - расход газа, изменение температуры): взвешивание и заполнение фарфоровой лодочки порошком корунда; подготовка электропечи до определенной температуры; высыпание навески исследуемого сульфида в реактор, фиксация результата окисления сульфида;

- обработка и обобщение полученных результатов лабораторной работы;

- подготовка вывода по работе;

- оформление индивидуального отчета;

- защита отчета.

*Результатом успешного выполнения лабораторной работы студентом считается:*

- умение экспериментально подтвердить теоретические положения;

- умение выбирать и готовить исходные материалы, выбирать оборудование и составлять схему рабочей установки;

- умение выполнять работу по изучению кинетики окисления сульфидов в различных условиях;

- умение обрабатывать и обобщать полученные результаты лабораторной работы, оформлять индивидуальный отчет;

- умение готовить предложения для принятия обоснованного решения.

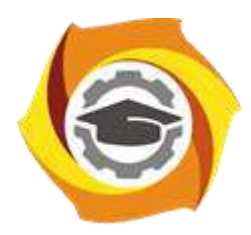

**Негосударственное частное образовательное учреждение высшего образования «Технический университет УГМК»**

# **МЕТОДИЧЕСКИЕ УКАЗАНИЯ К ОРГАНИЗАЦИИ И ВЫПОЛНЕНИЮ САМОСТОЯТЕЛЬНОЙ РАБОТЫ ПО ДИСЦИПЛИНЕ ТЕОРЕТИЧЕСКИЕ ОСНОВЫ НОВЫХ ПИРОМЕТАЛЛУРГИЧЕСКИХ ПРОЦЕССОВ**

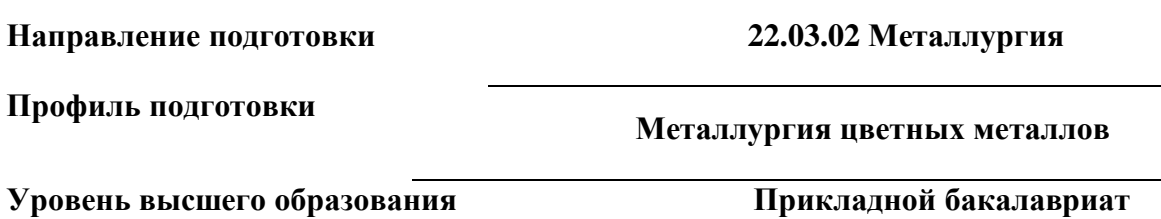

Рассмотрено на заседании кафедры Металлургии Одобрено Методическим советом университета 30 июня 2021 г., протокол № 4

> г. Верхняя Пышма 2021

Методические рекомендации к организации и выполнению самостоятельной работы составлены в соответствии с рабочей программой дисциплины «Теоретические основы новых пирометаллургических процессов»

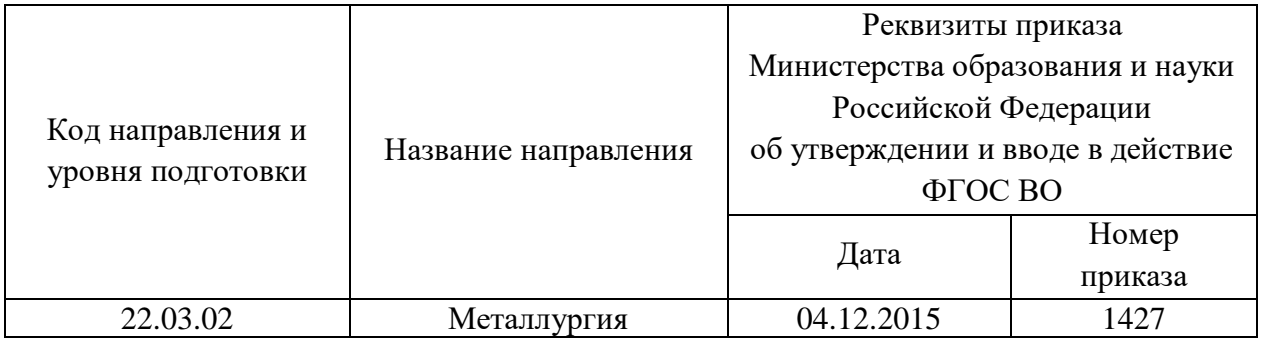

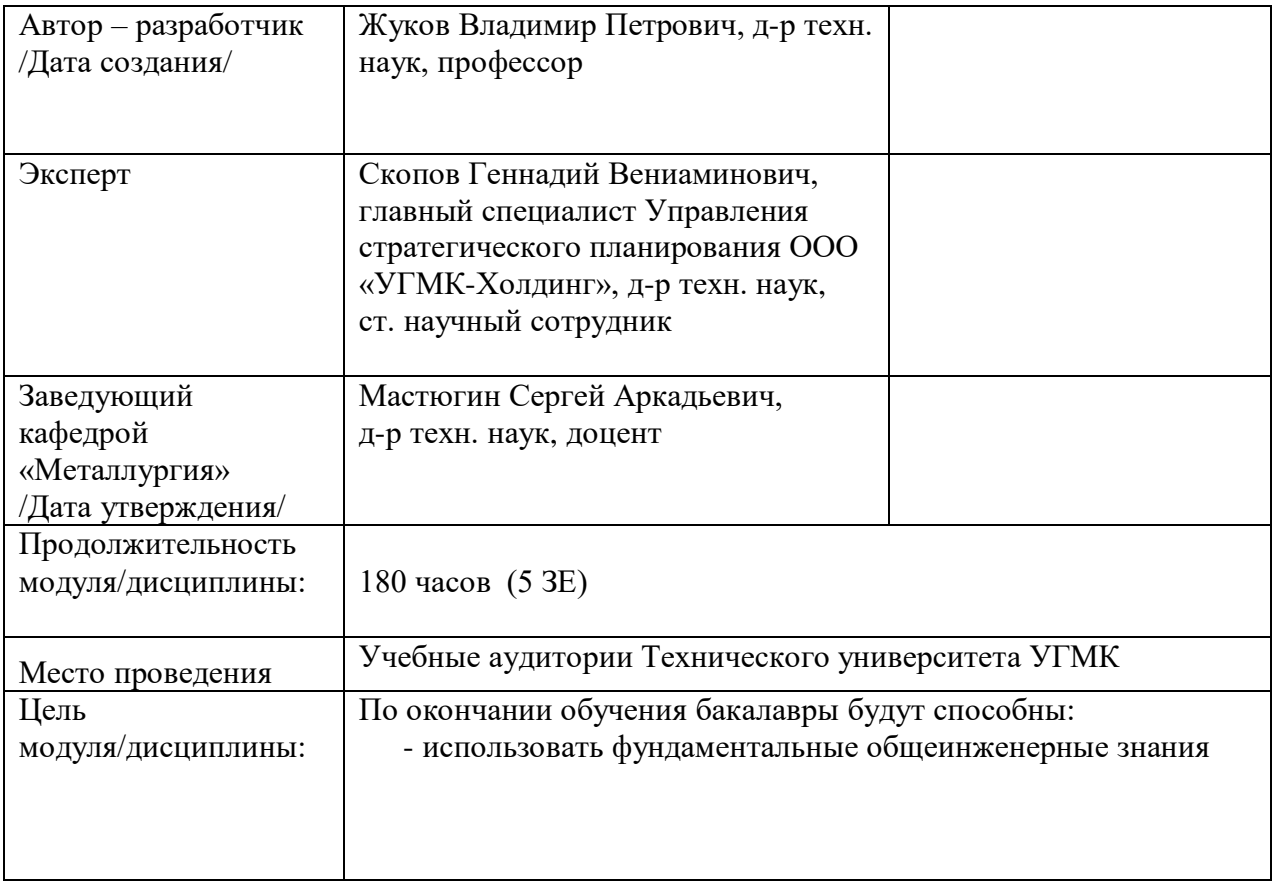

Самостоятельная работа обучающихся по дисциплине «Теоретические основы новых пирометаллургических процессов» предусмотрена на 3 курсе в 6 семестре в объёме 89 часов (очная форма обучения) и на 3 курсе в 5,6 семестрах в объёме 34 и 121 часа соответственно (заочная форма обучения).

Самостоятельная работа обучающихся включает изучение теоретического курса, выполнение домашних работ и подготовку к лабораторным работам, экзамену и зачету. Настоящие методические рекомендации к организации и выполнению самостоятельной работы относятся к виду учебной работы «Изучение теоретического курса и подготовка к экзамену (зачету)». Данная составляющая самостоятельной работы предусмотрена на 3 курсе в 6 семестре в объёме 116 часов (соответственно 89 + 27) и на 3 курсе в 5 семестре в объёме 34 часа (соответственно 34 + 0) и в 6 семестре 130 часов (соответственно 121 + 9). Самостоятельная работа обучающихся также включает все виды текущей аттестации.

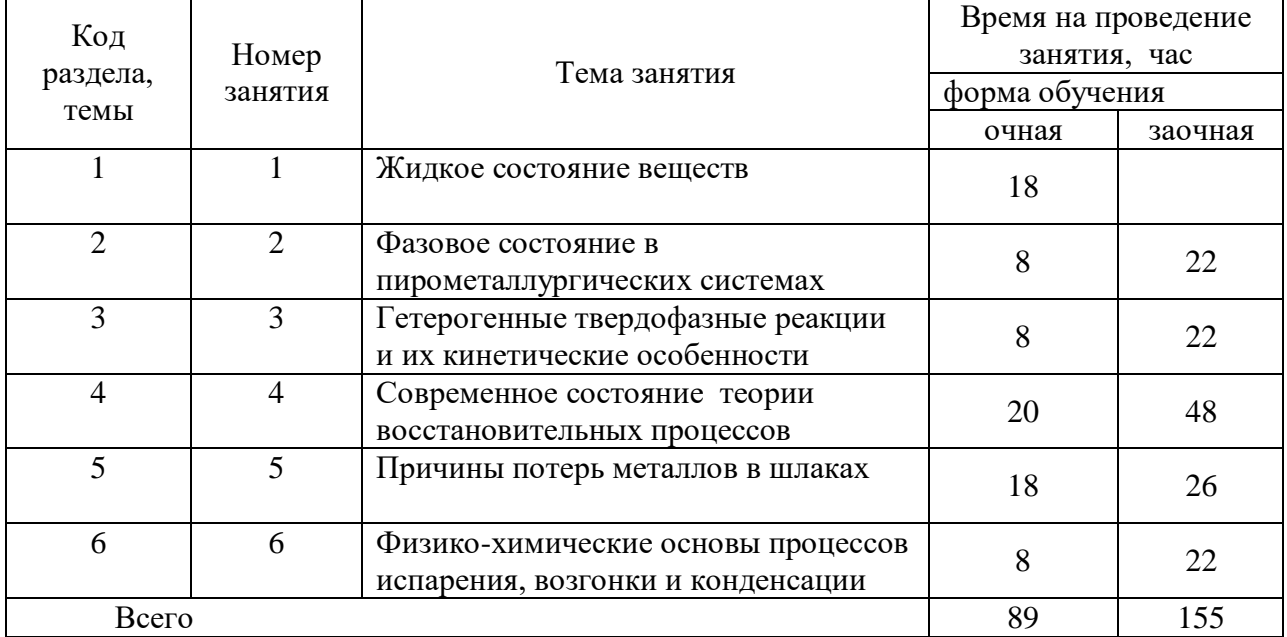

#### Тематика самостоятельной работы

#### **Самостоятельная работа № 1**

*Тема:* Жидкое состояние веществ

*Продолжительность*: 18 часов (ОФО), - часов (ЗФО)

Подготовка к лекционным занятиям с использованием всех типов памяти с целью осмысления и усвоения понятийного аппарата, и методологических основ темы занятия.

Практическая составляющая самостоятельной работы, реализуемая через подготовку к лабораторным работам, привязана к методологии выбора и подготовки исходных материалов, оборудования и составления схемы рабочей установки для проведения опытов, обработки и обобщения полученных результатов, подготовки обоснованных предложений.

Организация самостоятельной деятельности при написании контрольной работы реализуется через углублённое изучение вопроса, темы, раздела учебной дисциплины

## **Самостоятельная работа № 2**

*Тема:* Фазовое состояние в пирометаллургических системах

### *Продолжительность*: 8 часов (ОФО), 22 часа (ЗФО)

Подготовка к лекционным занятиям с использованием всех типов памяти с целью осмысления и усвоения понятийного аппарата, и методологических основ темы занятия.

Организация самостоятельной деятельности при написании домашней работы реализуется через углублённое изучение вопроса, темы, раздела учебной дисциплины

#### **Самостоятельная работа № 3**

*Тема:* Гетерогенные твердофазные реакции и их кинетические особенности *Продолжительность*: 8 часов (ОФО), 22 часа (ЗФО)

Подготовка к лекционным занятиям с использованием всех типов памяти с целью осмысления и усвоения понятийного аппарата, и методологических основ темы занятия.

#### **Самостоятельная работа № 4**

*Тема:* Современное состояние теории восстановительных процессов *Продолжительность*: 20 часов (ОФО), 48 часов (ЗФО)

Подготовка к лекционным занятиям с использованием всех типов памяти с целью осмысления и усвоения понятийного аппарата, и методологических основ темы занятия.

Практическая составляющая самостоятельной работы, реализуемая через подготовку к лабораторным работам, привязана к методологии выбора и подготовки исходных материалов, оборудования и составления схемы рабочей установки для проведения опытов, обработки и обобщения полученных результатов, подготовки обоснованных предложений.

#### **Самостоятельная работа № 5**

*Тема:* Причины потерь металлов в шлаках

*Продолжительность*: 18 часов (ОФО), 26 часов (ЗФО)

Подготовка к лекционным занятиям с использованием всех типов памяти с целью осмысления и усвоения понятийного аппарата, и методологических основ темы занятия.

Практическая составляющая самостоятельной работы, реализуемая через подготовку к лабораторным работам, привязана к методологии выбора и подготовки исходных материалов, оборудования и составления схемы рабочей установки для проведения опытов, обработки и обобщения полученных результатов, подготовки обоснованных предложений.

## **Самостоятельная работа № 6**

*Тема:* Физико-химические основы процессов испарения, возгонки и конденсации. *Продолжительность*: 8 часов (ОФО), 22 часа (ЗФО)

Подготовка к лекционным занятиям с использованием всех типов памяти с целью осмысления и усвоения понятийного аппарата, и методологических основ темы занятия.

Организация самостоятельной деятельности при написании контрольной работы реализуется через углублённое изучение вопроса, темы, раздела учебной дисциплины

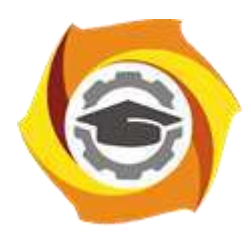

**Негосударственное частное образовательное учреждение высшего образования «Технический университет УГМК»**

# **МЕТОДИЧЕСКИЕ УКАЗАНИЯ К ВЫПОЛНЕНИЮ ЛАБОРАТОРНЫХ РАБОТ ПО ДИСЦИПЛИНЕ ТЕОРИЯ ГИДРОМЕТАЛЛУРГИЧЕСКИХ ПРОЦЕССОВ**

**Направление подготовки 22.03.02 Металлургия Профиль подготовки Металлургия цветных металлов Уровень высшего образования Прикладной бакалавриат**

Рассмотрено на заседании кафедры Металлургии Одобрено Методическим советом университета 30 июня 2021 г., протокол № 4

> г. Верхняя Пышма 2021

Лабораторные работы по дисциплине предусмотрены в объеме 24 часов (очная форма обучения) и в объеме 8 часов (заочная форма обучения). Они имеют целью под руководством преподавателя на практике закрепление обучающимися, полученных на лекциях теоретических знаний.

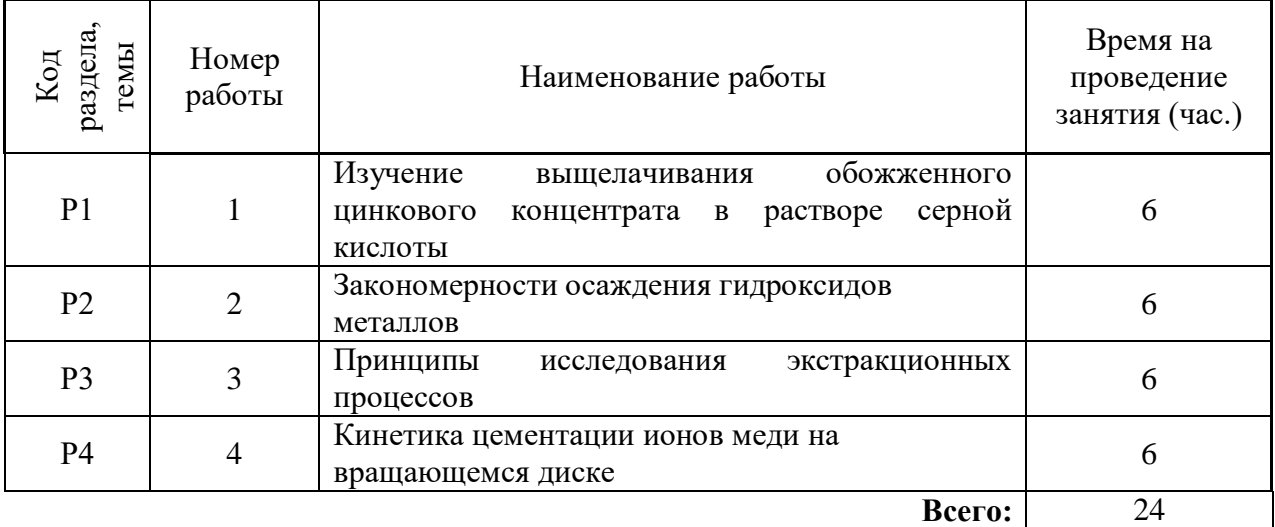

## **Лабораторные работы для очной формы обучения**

# **Лабораторные работы для заочной формы обучения**

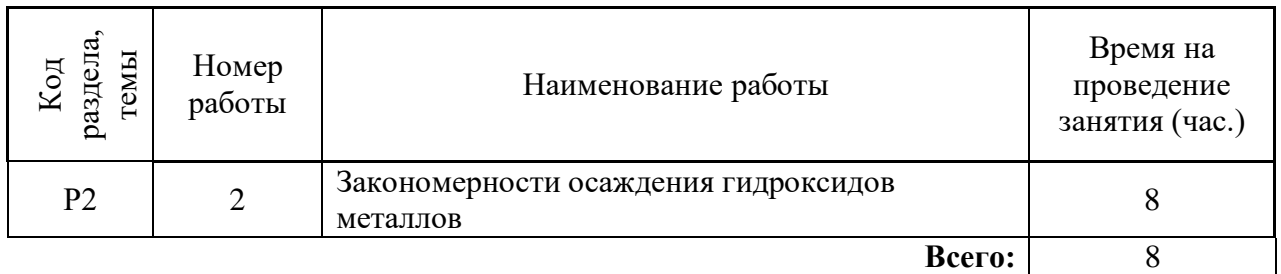

#### **Методика выполнения работ**

**Лабораторная работа № 1. Тема:** *Изучение выщелачивания обожженного цинкового концентрата в растворе серной кислоты*

*Тип практического занятия* - лабораторная работа в составе группы

*Устные вопросы по теме лабораторной работы*:

- определение выщелачивания его цель;

- стадии выщелачивания;

- от чего зависит растворение образовавшегося соединения;

- химизм процесса;

- прописи химических реакций выщелачивания

*Лабораторная работа:*

- выбор и подготовка основного и вспомогательного оборудования, составление схемы рабочей установки;

- выбор и подготовка обожженного цинкового концентрата с результатами анализа (цинк);

- выбор и подготовка оборотный цинковый электролит с известными концентрациями кислоты и цинка;

- выполнение опытов в соответствии с определенными условиями (задаются преподавателем - изменение температуры раствора, коэффициента избытка растворителя, частоты вращения мешалки, гранулометрического состава огарка (содержание класса - 0,15 мм, %): подготовка модельного раствора оборотного цинкового электролита; размещение стакана на водяной бане; установка в стакан мешалки, контроль и фиксация частоты вращения; расчет величины навески огарка, взвешивание; разогрев раствора до заданной температуры, помещение навески огарка в раствор фиксация времени начала опыта; отбор пробы пульпы через определенные промежутки времени, и ее фильтрация; отбор из фильтратов, полученных аликвот; анализ на цинк;

- обработка и обобщение полученных результатов лабораторной работы;

- подготовка вывода по работе;

- оформление индивидуального отчета;

- защита отчета.

*Результатом успешного выполнения лабораторной работы студентом считается:*

- умение экспериментально подтвердить теоретические положения;

- умение выбирать и готовить исходные материалы, выбирать оборудование и составлять схему рабочей установки;

- умение выполнять работу по изучению выщелачивания обожженного цинкового концентрата в различных условиях;

- умение обрабатывать и обобщать полученные результаты лабораторной работы, оформлять индивидуальный отчет;

- умение готовить предложения для принятия обоснованного решения.

**Лабораторная работа № 2 Тема:** *Закономерности осаждения гидроксидов металлов*

*Тип практического занятия* - лабораторная работа в составе группы *Устные вопросы по теме лабораторной работы*:

- последовательность осаждения гидроксидов ионов Cu (II), Fe (III), Ni(II);

- на что повлияет увеличение рН за счет использования раствора аммиака;

- как изменится рН начала осаждения гидроксида, если активность иона металла будет уменьшена на два порядка;

- физический смысл характера изменения рН при увеличении расхода нейтрализатора;

- изменится ли остаточная концентрация осаждаемого иона металла при повышении температуры.

*Лабораторная работа:*

- выбор основного и вспомогательного оборудования, составление схемы рабочей установки;

- выбор и подготовка состава и вида исходного раствора, концентрацию раствораосадителя;

- выполнение опытов в соответствии с определенными условиями (задаются преподавателем - изменение вида и валентности катиона (Fe<sup>2+</sup>, Fe<sup>3+</sup>, Cu<sup>2+</sup>, Ni<sup>2+</sup>, Zn<sup>2+</sup>), концентрации иона металла (0,01-0,1 н), состава анионного, концентрации раствораосадителя ( NaOH): подготовка двух видов рабочих растворов с учетом задания; перелить в реакционный стакан первый раствор; помещение в стакан магнитного вкладыша, установка стакана на магнитную мешалку; контроль интенсивности перемешивания и температуры раствора; ввод в раствор электродного датчика рН-метра; фиксация начального значения рН раствора; перемешивание раствора и добавление небольшими порциями (по 2-5 мл в зависимости от концентрации растворов) раствора-осадителя, фиксация значения рН и расхода осадителя; контроль и фиксация значения рН;

- обработка и обобщение полученных результатов лабораторной работы;

- подготовка вывода по работе;

- оформление индивидуального отчета;

- защита отчета.

*Результатом успешного выполнения лабораторной работы студентом считается:*

- умение экспериментально подтвердить теоретические положения;

- умение выбирать и готовить исходные материалы, выбирать оборудование и составлять схему рабочей установки;

- умение выполнять работу по изучению осаждения металлов в форме труднорастворимых соединений в различных условиях;

- умение обрабатывать и обобщать полученные результаты лабораторной работы, оформлять индивидуальный отчет;

- умение готовить предложения для принятия обоснованного решения.

**Лабораторная работа № 3 Тема:** *Принципы исследования экстракционных процессов*

*Тип практического занятия* - лабораторная работа в составе группы *Устные вопросы по теме лабораторной работы*:

- механизмы процесса экстракции;

- возможные экстрагенты для извлечения меди;

- используя полученную изотерму, определите число ступеней экстракций для извлечения меди, приняв  $\text{[Cu]}_{\text{ncx}} = 5 \text{ r/m}$ , а  $\text{[Cu]}_{\text{pa}\phi} = 0.1 \text{ r/m}$ ;

- назначение и требования, предъявляемые к разбавителю.

*Лабораторная работа:*

- выбор основного и вспомогательного оборудования, составление схемы рабочей установки;

- выбор и подготовка состава и вида исходного раствора;

- выбор и подготовка типа, состава экстрагента и реэкстрагента;

- выбор раствора для корректировки рН: 10%-ный NaOH пли 5-10%-ный раствор кислоты (с учетом типа рабочего раствора);

- выполнение опытов в соответствии с определенными условиями (задаются преподавателем - изменение типа, состава раствора, экстрагента и разбавителя, соотношения объемов органической и водной фаз, продолжительности экстракции): подготовка органической фазы (взвешивание экстрагента и разбавителя и их перемешивание; определение вязкости и удельной плотности экстракционного реагента; залив в делительную воронку исходного раствора известного состава и экстрагента в заданном соотношении объемов органической и водной фаз (О:В); закрепление воронки в механическом встряхивателе; фиксация и контроль разделения слоев органической и водной фаз; слив из делительной воронки водной фазы и анализ ее на содержание ионов металла; проведение цикла реэкстракции; слив водной фазы и анализ на содержание металла; слив органической фазы и ее утилизация;

- обработка и обобщение полученных результатов лабораторной работы;

- подготовка вывода по работе;

- оформление индивидуального отчета;

- защита отчета.

*Результатом успешного выполнения лабораторной работы студентом считается:*

- умение экспериментально подтвердить теоретические положения;

- умение выбирать и готовить исходные материалы, выбирать оборудование и составлять схему рабочей установки;

- умение выполнять работу с целью исследования экстракционных процессов в различных условиях;

- умение обрабатывать и обобщать полученные результаты лабораторной работы, оформлять индивидуальный отчет;

- умение готовить предложения для принятия обоснованного решения.

**Лабораторная работа № 4 Тема:** *Кинетика цементации ионов меди на вращающемся диске*

*Тип практического занятия* - лабораторная работа в составе группы *Устные вопросы по теме лабораторной работы*:

- как влияет температура на константу равновесия реакции;

- процесс цементации меди железом: как изменится скорость процесса, если значение рН раствора возросло с 2,5 до 5,0?

- выбор условий для обеспечения развития процесса цементации в кинетической области;

Экспериментальные данные по кинетике цементации обобщены в форме следующего уравнения:

$$
V = k\Big[ Cu^{2+} \Big] S^{1,2} Re \Big[ H_2 SO_4 \Big]^{0,2} exp(-1500/T);
$$

определить в какой области протекает процесс, указать параметры, наиболее заметно ускоряющие цементацию (S - поверхность осадителя).

*Лабораторная работа:*

- выбор основного и вспомогательного оборудования, составление схемы рабочей установки;

- выбор и подготовка состава исходного раствора (реактивы для его приготовления, дистиллированная вода);

- выбор и подготовка дисков металлов-осадителей;

- выполнение опытов в соответствии с определенными условиями: установка требуемой скорости вращения вала; залив раствора в реакционный стакан, и его подогрев; контроль заданной температуры; помещение образца, закрепленного на валу в стакан; включение электропривода и фиксация начала опыта; контроль процесса; отбор пробы раствора через определенный промежуток времени, анализ на содержание осаждаемого металла; изучение поверхности диска под микроскопом, с учетом слоя осадка, формы его частиц и цвета;

- обработка и обобщение полученных результатов лабораторной работы;

- подготовка вывода по работе;

- оформление индивидуального отчета;

- защита отчета.

*Результатом успешного выполнения лабораторной работы студентом считается:*

- умение экспериментально подтвердить теоретические положения;

- умение выбирать и готовить исходные материалы, выбирать оборудование и составлять схему рабочей установки;

- умение выполнять работу с целью исследования кинетики цементации ионов меди на вращающемся диске в различных условиях;

- умение обрабатывать и обобщать полученные результаты лабораторной работы, оформлять индивидуальный отчет;

- умение готовить предложения для принятия обоснованного решения.

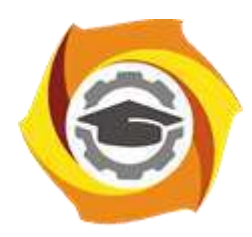

**Негосударственное частное образовательное учреждение высшего образования «Технический университет УГМК»**

# **МЕТОДИЧЕСКИЕ УКАЗАНИЯ К ОРГАНИЗАЦИИ И ВЫПОЛНЕНИЮ САМОСТОЯТЕЛЬНОЙ РАБОТЫ ПО ДИСЦИПЛИНЕ ТЕОРИЯ ГИДРОМЕТАЛЛУРГИЧЕСКИХ ПРОЦЕССОВ**

**Направление подготовки 22.03.02 Металлургия**

**Профиль подготовки**

**Металлургия цветных металлов**

**Уровень высшего образования Прикладной бакалавриат**

Рассмотрено на заседании кафедры Металлургии Одобрено Методическим советом университета 30 июня 2021 г., протокол № 4

> г. Верхняя Пышма 2021

Методические рекомендации к организации и выполнению самостоятельной работы составлены в соответствии с рабочей программой дисциплины «Теория гидрометаллургических процессов».

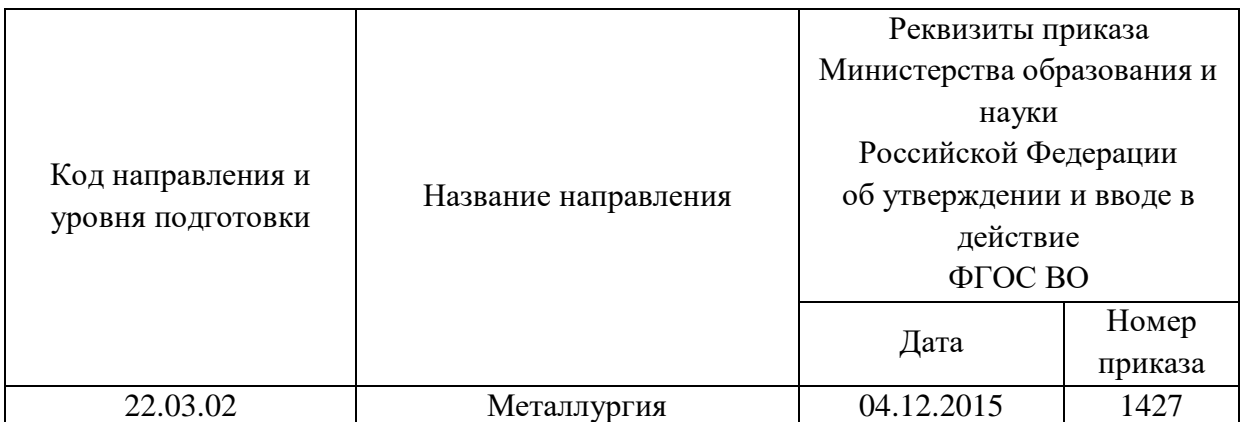

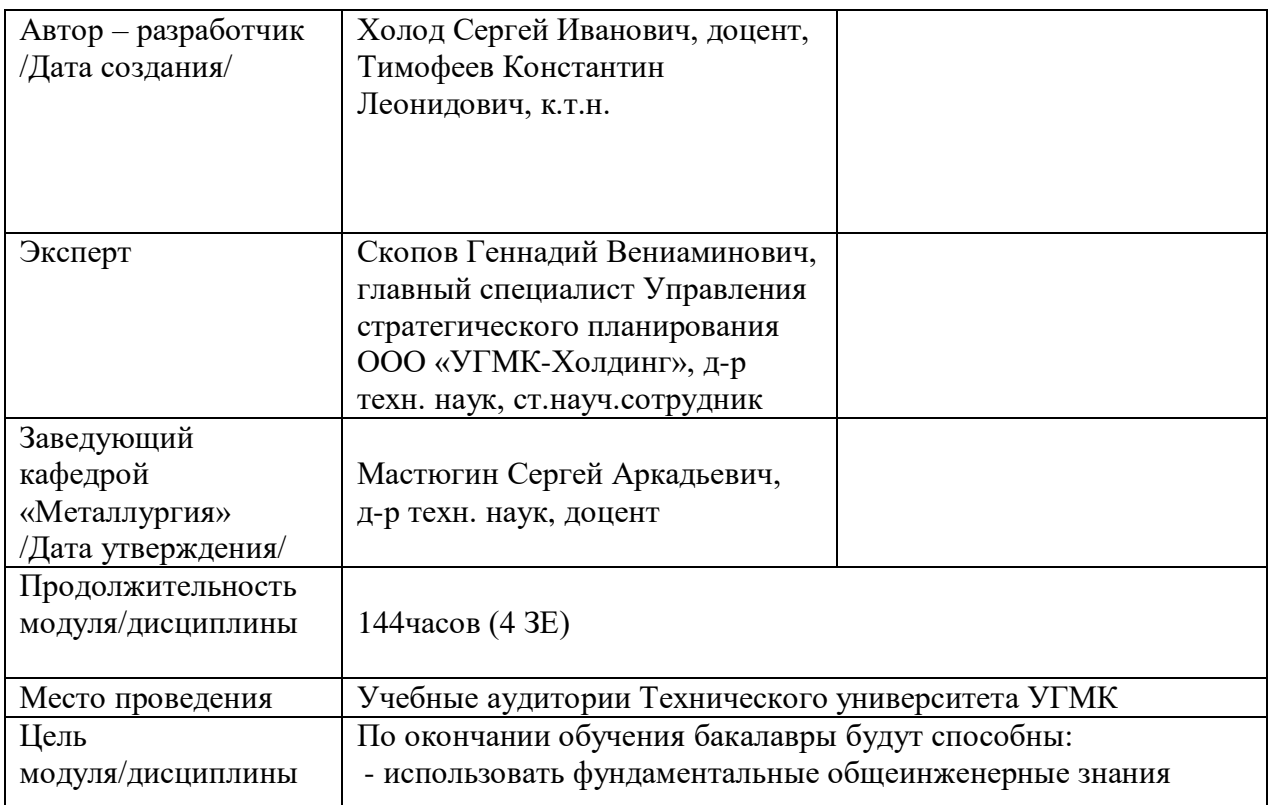

Самостоятельная работа обучающихся по дисциплине «Теория гидрометаллургических процессов» предусмотрена на 3 курсе в 5 семестре в объёме 69 часа (очная форма обучения) и на 2 курсе в 4 семестре, и на 3 курсе в 5 семестре в объёме 34 и 87 часов соответственно (заочная форма обучения).

Самостоятельная работа обучающихся включает изучение теоретического курса, выполнение курсовой работы и подготовку к лабораторным работам и экзамену. Настоящие методические рекомендации к организации и выполнению самостоятельной работы относятся к виду учебной работы «Изучение теоретического курса и подготовка к экзамену (зачету)». Данная составляющая самостоятельной работы предусмотрена на 3 курсе в 5 семестре в объёме 96 часов (соответственно 69 + 27- очная форма обучения) и на 2 курсе в 4 семестре в объёме 34 часа (соответственно  $34 + 0$ ) и на 3 курсе в 5 семестре 96 часов (соответственно 87 + 9). Самостоятельная работа обучающихся также включает все виды текущей аттестации.

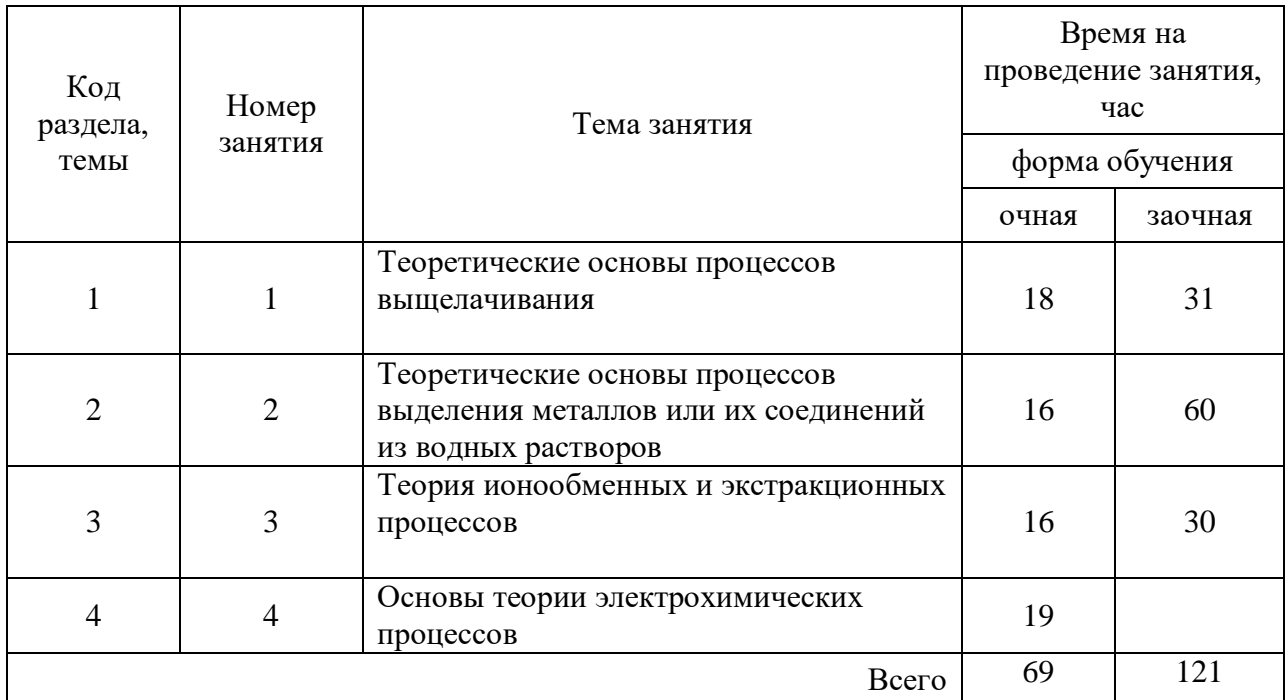

#### Тематика самостоятельной работы

## **Самостоятельная работа № 1**

*Тема:* Теоретические основы процессов выщелачивания

*Продолжительность*: 18 часов (ОФО), 31 час (ЗФО)

Подготовка к лекционным занятиям с использованием всех типов памяти с целью осмысления и усвоения понятийного аппарата, и методологических основ темы занятия.

Практическая составляющая самостоятельной работы, реализуемая через подготовку к лабораторным работам, привязана к методологии выбора и подготовки исходных материалов, оборудования и составления схемы рабочей установки для проведения опытов, обработки и обобщения полученных результатов, подготовки обоснованных предложений.

Организация самостоятельной деятельности при написании домашней работы реализуется через углублённое изучение вопроса, темы, раздела учебной дисциплины.

## **Самостоятельная работа № 2**

*Тема:* Теоретические основы процессов выделения металлов или их соединений из водных растворов

*Продолжительность*: 16 часов (ОФО), 60 часов (ЗФО)

Подготовка к лекционным занятиям с использованием всех типов памяти с целью осмысления и усвоения понятийного аппарата, и методологических основ темы занятия.

Практическая составляющая самостоятельной работы, реализуемая через подготовку к лабораторным работам, привязана к методологии выбора и подготовки исходных материалов, оборудования и составления схемы рабочей установки для проведения опытов, обработки и обобщения полученных результатов, подготовки обоснованных предложений.

### **Самостоятельная работа № 3**

*Тема:* Теория ионообменных и экстракционных процессов *Продолжительность*: 16 часов (ОФО), 30 часов (ЗФО)

Подготовка к лекционным занятиям с использованием всех типов памяти с целью осмысления и усвоения понятийного аппарата, и методологических основ темы занятия.

Практическая составляющая самостоятельной работы, реализуемая через подготовку к лабораторным работам, привязана к методологии выбора и подготовки исходных материалов, оборудования и составления схемы рабочей установки для проведения опытов, обработки и обобщения полученных результатов, подготовки обоснованных предложений.

### **Самостоятельная работа № 4**

*Тема:* Основы теории электрохимических процессов *Продолжительность*: 19 часов (ОФО), - часов (ЗФО)

Подготовка к лекционным занятиям с использованием всех типов памяти с целью осмысления и усвоения понятийного аппарата, и методологических основ темы занятия.

Практическая составляющая самостоятельной работы, реализуемая через подготовку к лабораторным работам, привязана к методологии выбора и подготовки исходных материалов, оборудования и составления схемы рабочей установки для проведения опытов, обработки и обобщения полученных результатов, подготовки обоснованных предложений.

Организация самостоятельной деятельности при написании домашней работы реализуется через углублённое изучение вопроса, темы, раздела учебной дисциплины.

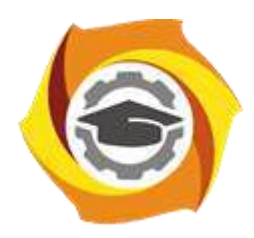

**Негосударственное частное образовательное учреждение высшего образования «Технический университет УГМК»**

# **МЕТОДИЧЕСКИЕ УКАЗАНИЯ К ВЫПОЛНЕНИЮ ЛАБОРАТОРНЫХ РАБОТ ПО ДИСЦИПЛИНЕ ТЕОРИЯ ЭКСПЕРИМЕНТА**

**Направление подготовки 22.03.02 Металлургия**

**Профиль подготовки**

**Металлургия цветных металлов**

**Уровень высшего образования Прикладной бакалавриат**

Рассмотрено на заседании кафедры Металлургии Одобрено Методическим советом университета 30 июня 2021 г., протокол № 4

> г. Верхняя Пышма 2021
Лабораторные занятия по дисциплине предусмотрены в объеме 24 часов (очная форма обучения) и 8 часов (заочная форма обучения). Они имеют целью под руководством преподавателя на практике закрепление обучающимися, полученных на лекциях теоретических знаний.

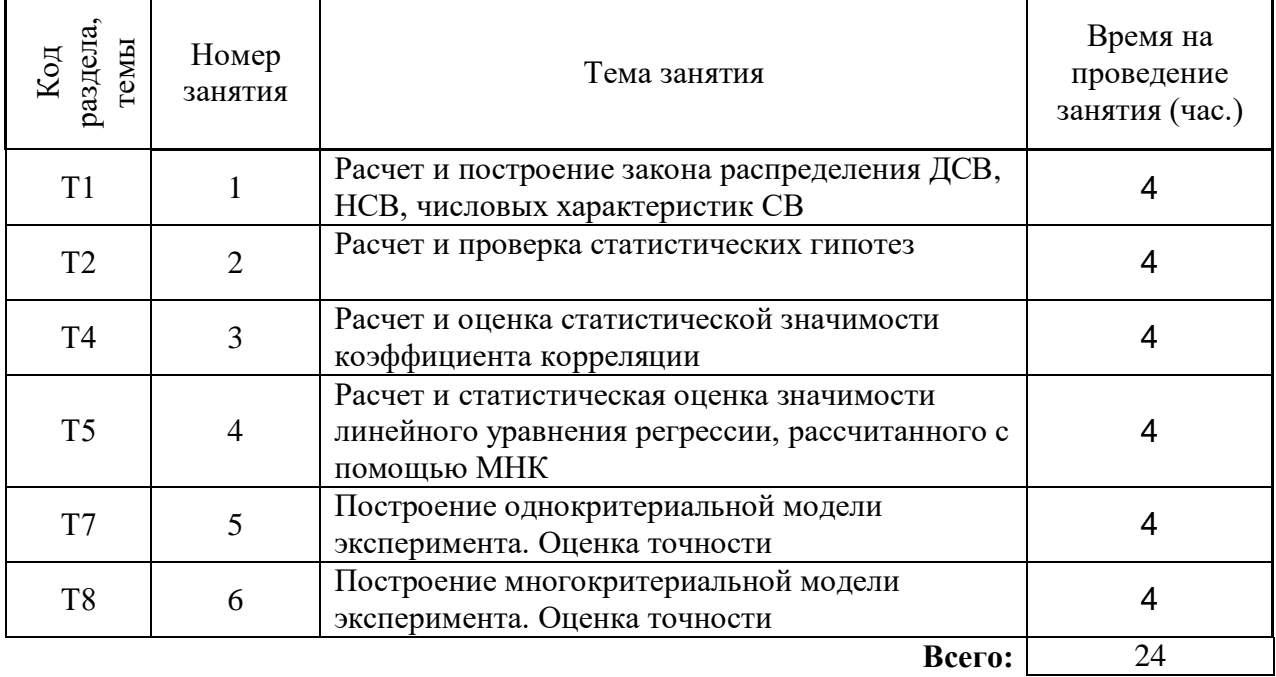

### **Практические занятия для очной формы обучения**

### **Практические занятия для заочной формы обучения**

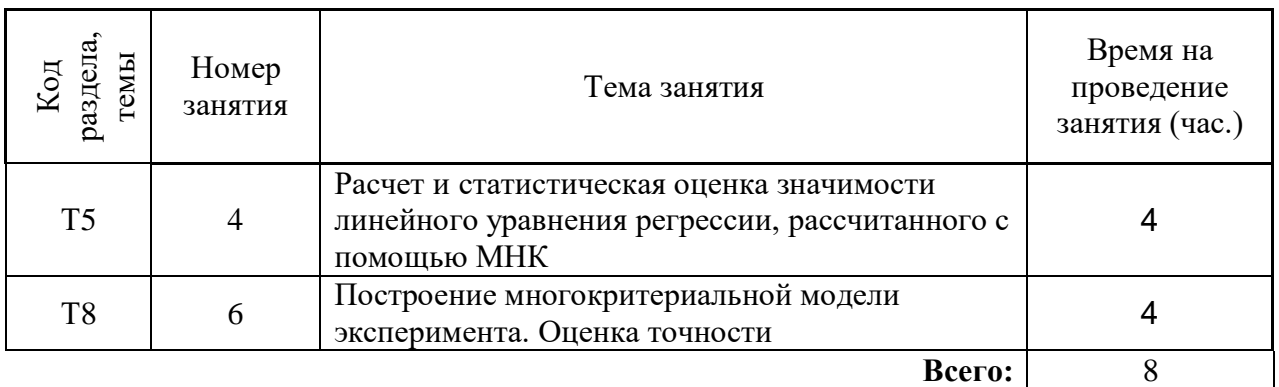

### **Лабораторная работа № 1**

#### **Расчет и построение закона распределения ДСВ, НСВ, числовых характеристик СВ**

*Тип практического задания* - расчетная работа

*Устные вопросы по теме практического задания*:

- что определяет вид СВ;
- что представляют собой возможные значения СВ;
- что представляют собой функция распределения ДСВ F(x);
- характеристика стохастического процесса;
- что такое полином распределения;
- как проверить правильность полученных результатов;
- определение вероятности события, процесса;
- характеристика НСВ;
- в каких случаях вводится понятие НСВ;
- что представляют собой функция распределения НСВ F(x);
- определение плотности распределения;
- что является числовыми характеристиками СВ;
- физический смысл числовых характеристик СВ.

*1) Практическое задание:* на основе исходных данных о вероятности безотказной работы автоклавов:

- определить возможные значения случайной величины Х;

- ввести все возможные определения события  $A_i$ ;

- рассчитать соответствующие вероятности для каждого значения случайной величины;

- построить ряд распределения случайной величины;

- представить закон распределения случайной величины в графическом виде.

*Результатом успешного выполнения практического задания* считается умение студента использовать математический аппарат для оценки надежности изучаемого оборудования и способность готовить предложения для принятия обоснованного решения.

*2) Практическое задание:* на основе исходных данных при многократном исследовании металлургического процесса выяснили, что значения носят стохастический характер, которые можно описать заданной функцией распределения:

- найти плотность распределения случайной величины Х;

- построить график плотности распределения случайной величины;

- рассчитать вероятность попадания случайной величины в определенный интервал.

*Результатом успешного выполнения практического задания* считается умение студента использовать математический аппарат для оценки вероятности нахождения изучаемого параметра в заданных пределах и способность готовить предложения для принятия обоснованного решения.

*3) Практическое задание:* на основе исходных данных практического занятия № 1:

- математическое ожидание случайной величины Х;

- дисперсию случайной величины Х;

- среднеквадратичное отклонение (СКО) случайной величины Х.

*Результатом успешного* выполнения практического задания считается умение студента использовать математический аппарат для вычисления числовых характеристик СВ и способность готовить предложения для принятия обоснованного решения.

#### **Лабораторная работа № 2**

### **Расчет и проверка статистических гипотез**

*Тип практического задания* - расчетная работа

*Устные вопросы по теме практического задания*:

- чем обосновывается применение нормального закона распределения СВ;
- причины использования функции Лапласа и ее характеристики;

- типы критериев для оценки стохастического характера внешнего воздействия;

- характеристика стохастического процесса;
- понятие генеральной совокупности, выборки;
- условия применения критериев;
- этапы проверки статистической гипотезы;
- число степеней свободы, физический смысл;

*Практическое задание:* на основе исходных данных:

- сформулировать нулевую гипотезу Н<sub>0</sub>;
- задать величину уровня значимости критерия;
- выбрать статистику критерия, по значению которого проверить  $H_0$ ;
- выбрать область допустимых значений;
- по выборочным данным вычислить значения критерия;
- сделать вывод.

*Результатом успешного* выполнения практического задания считается умение студента использовать математический аппарат с целью оценки влияния входных характеристик на один из выходных параметров металлургического процесса и способность готовить предложения для принятия обоснованного решения.

### **Лабораторная работа № 3**

#### **Расчет и оценка статистической значимости коэффициента корреляции**

*Тип практического задания* - расчетная работа

*Устные вопросы по теме практического задания*:

- исходные данные для расчета коэффициента корреляции;
- определение ковариации;
- методика расчета коэффициента корреляции;
- числовые характеристики случайной величины;
- с использованием какого критерия оценивается статистическая значимость;

- определение двумерной случайной величины.

*Практическое задание:* на основе исходных данных:

- формализовать ряд распределения двумерной случайной величины;

- найти законы распределения случайных величин Х и Y и представить их в формализованном виде;

- найти математическое ожидание случайных величин Х и Y;

- найти дисперсию случайных величин Х и Y;
- найти СКО случайных величин Х и Y;
- найти коэффициент ковариации случайных величин Х и Y;
- найти коэффициент корреляции случайных величин Х и Y;

- оценить степень зависимости Х и Y разными методами (t-критерий и условная таблица).

*Результатом успешного* выполнения практического задания считается умение студента использовать математический аппарат с целью оценки влияния входной характеристики на один из выходных параметров металлургического процесса и способность готовить предложения для принятия обоснованного решения.

### **Лабораторная работа № 4**

## **Расчет и статистическая оценка значимости линейного уравнения регрессии, рассчитанного с помощью МНК**

*Тип практического задания* - расчетная работа

*Устные вопросы по теме практического задания*:

- линейная регрессия;
- исходные данные для расчета коэффициента корреляции;
- определение ковариации;
- методика расчета коэффициента корреляции;
- какие параметры необходимо рассчитать для оценки точности МНК
- виды погрешности уравнения линейной регрессии
- физический смысл коэффициентов уравнения линейной регрессии
- методики исключения ошибок измерений

#### *Практическое задание:* на основе исходных данных для простой линейной регрессии:

- рассчитать коэффициент ковариации;
- рассчитать коэффициент корреляции;
- проверить гипотезу зависимости X от У, при уровне значимости  $\alpha = 0.05$ ;
- найти коэффициенты уравнения линейной регрессии;
- оценить точность коэффициентов уравнения линейной регрессии;
- оценить абсолютную и относительную погрешность уравнения регрессии;

- оценить точность решения уравнения регрессии при достоверных значениях Х и заданной дисперсии У;

- построить диаграмму рассеяния (корреляционное поле) и график линии регрессии;

- сделать вывод.

*Результатом успешного* выполнения практического задания считается умение студента использовать математический аппарат с целью изучения закономерностей влияния входной характеристики на один из выходных параметров металлургического процесса, описанного уравнением простой линейной регрессии и способность готовить предложения для принятия обоснованного решения.

#### **Лабораторная работа № 5**

## **Построение однокритериальной модели эксперимента. Оценка точности**

*Тип практического задания* - расчетная работа

*Устные вопросы по теме практического задания*:

- линейная регрессия;
- исходные данные для расчета коэффициента корреляции;
- определение ковариации;
- что такое однокритериальная модель эксперимента
- условия для создания однокритериальной модели эксперимента
- понятие аппроксимации
- методы корреляционного и регрессионного анализа
- какие параметры необходимо рассчитать для оценки точности МНК
- виды погрешности уравнения линейной регрессии
- физический смысл коэффициентов уравнения линейной регрессии
- методики исключения ошибок измерений
- подходы особенности математической формализации задачи

*Практическое задание:* на основе исходных данных для однокритериальной модели эксперимента:

- постановка задачи;

- построение модели эксперимента при известных закономерностях хода процесса (неизвестных закономерностях хода процесса);

- составление таблицы распределения «входа» от «выхода» и построение графика хода процесса;

- проверка адекватности и тестирование модели по экспериментальным данным (найти коэффициенты уравнения линейной регрессии; оценить точность решения уравнения регрессии при достоверных значениях Х и заданной дисперсии У);

- прогноз поведения системы при различных внешних воздействиях, различных способах управления;

- составление однофакторного эксперимента;

- исследование модели и перенос результатов на исследуемый объект (например, найти оптимальное сочетание параметров ранее не наблюдавшееся на объекте, или исследовать работу объекта в диапазоне входных и выходных величин, отличающихся от возможных на реальном объекте).

- сделать вывод об оптимальном управлении системой в соответствии с выбранным критерием оптимальности.

*Результатом успешного* выполнения практического задания считается умение студента использовать математический аппарат с целью выбора числа и условий проведения опытов, необходимых и достаточных для решения поставленной задачи с требуемой точностью, и способность готовить предложения для принятия обоснованного решения.

### **Лабораторная работа № 6**

### **Построение многокритериальной модели эксперимента. Оценка точности** *Тип практического задания* - расчетная работа

*Устные вопросы по теме практического задания*:

- множественная линейная регрессия;
- исходные данные для расчета коэффициента корреляции;
- коэффициент парной корреляции;
- коэффициент множественной корреляции
- что такое многокритериальная модель эксперимента
- условия для создания многокритериальной модели эксперимента
- понятие аппроксимации
- методы корреляционного и регрессионного анализа
- какие параметры необходимо рассчитать для оценки точности МНК
- виды погрешности уравнения линейной регрессии
- физический смысл коэффициентов уравнения линейной регрессии
- методики исключения ошибок измерений
- подходы особенности математической формализации задачи

*Практическое задание:* на основе исходных данных для однокритериальной модели эксперимента:

- постановка задачи;

- построение модели эксперимента при известных закономерностях хода процесса (неизвестных закономерностях хода процесса);

- составление множественной линейной регрессии;
- оценка степени взаимной коррелированности входных параметров;

- проверка адекватности и тестирование модели по экспериментальным данным (найти коэффициенты уравнения линейной регрессии; оценить точность решения уравнения регрессии при достоверных значениях Х и заданной дисперсии У);

- прогноз поведения системы при различных внешних воздействиях, различных способах управления;

- составление полного факторного эксперимента;

- исследование модели и перенос результатов на исследуемый объект (например, найти оптимальное сочетание параметров ранее не наблюдавшееся на объекте, или исследовать работу объекта в диапазоне входных и выходных величин, отличающихся от возможных на реальном объекте).

- сделать вывод об оптимальном управлении системой в соответствии с выбранным критерием оптимальности.

*Результатом успешного* выполнения практического задания считается умение студента использовать математический аппарат с целью выбора числа и условий проведения опытов, необходимых и достаточных для решения поставленной задачи с требуемой точностью, и способность готовить предложения для принятия обоснованного решения.

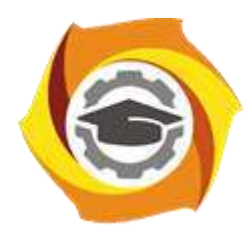

**Негосударственное частное образовательное учреждение высшего образования «Технический университет УГМК»**

## **МЕТОДИЧЕСКИЕ УКАЗАНИЯ К ВЫПОЛНЕНИЮ ОРГАНИЗАЦИИ И ВЫПОЛНЕНИЮ САМОСТОЯТЕЛЬНОЙ РАБОТЫ ПО ДИСЦИПЛИНЕ ТЕОРИЯ ЭКСПЕРИМЕНТА**

**Направление подготовки 22.03.02 Металлургия**

**Профиль подготовки**

**Металлургия цветных металлов**

**Уровень высшего образования Прикладной бакалавриат**

Рассмотрено на заседании кафедры Металлургии Одобрено Методическим советом университета 30 июня 2021 г., протокол № 4

> г. Верхняя Пышма 2021

Методические рекомендации к организации и выполнению самостоятельной работы составлены в соответствии с рабочей программой дисциплины «Теория эксперимента».

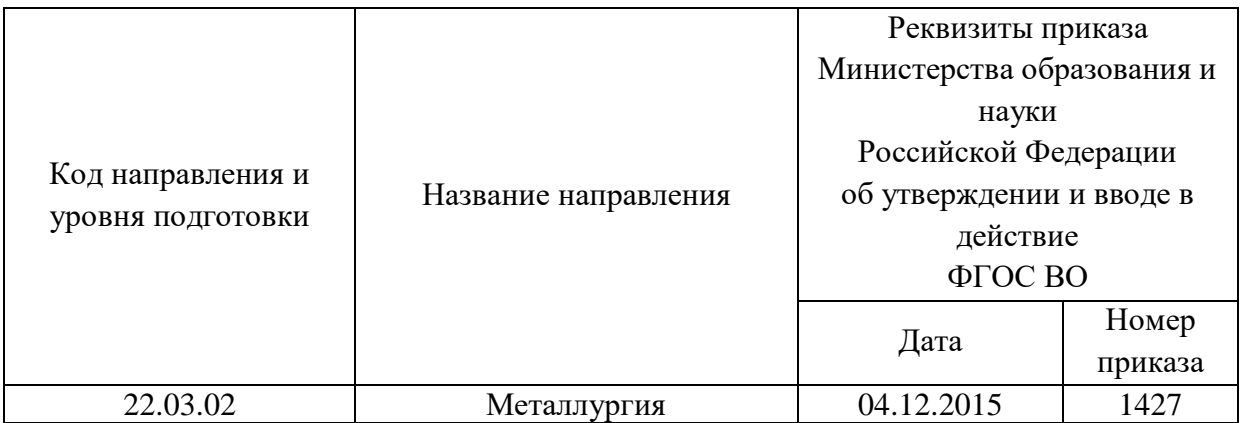

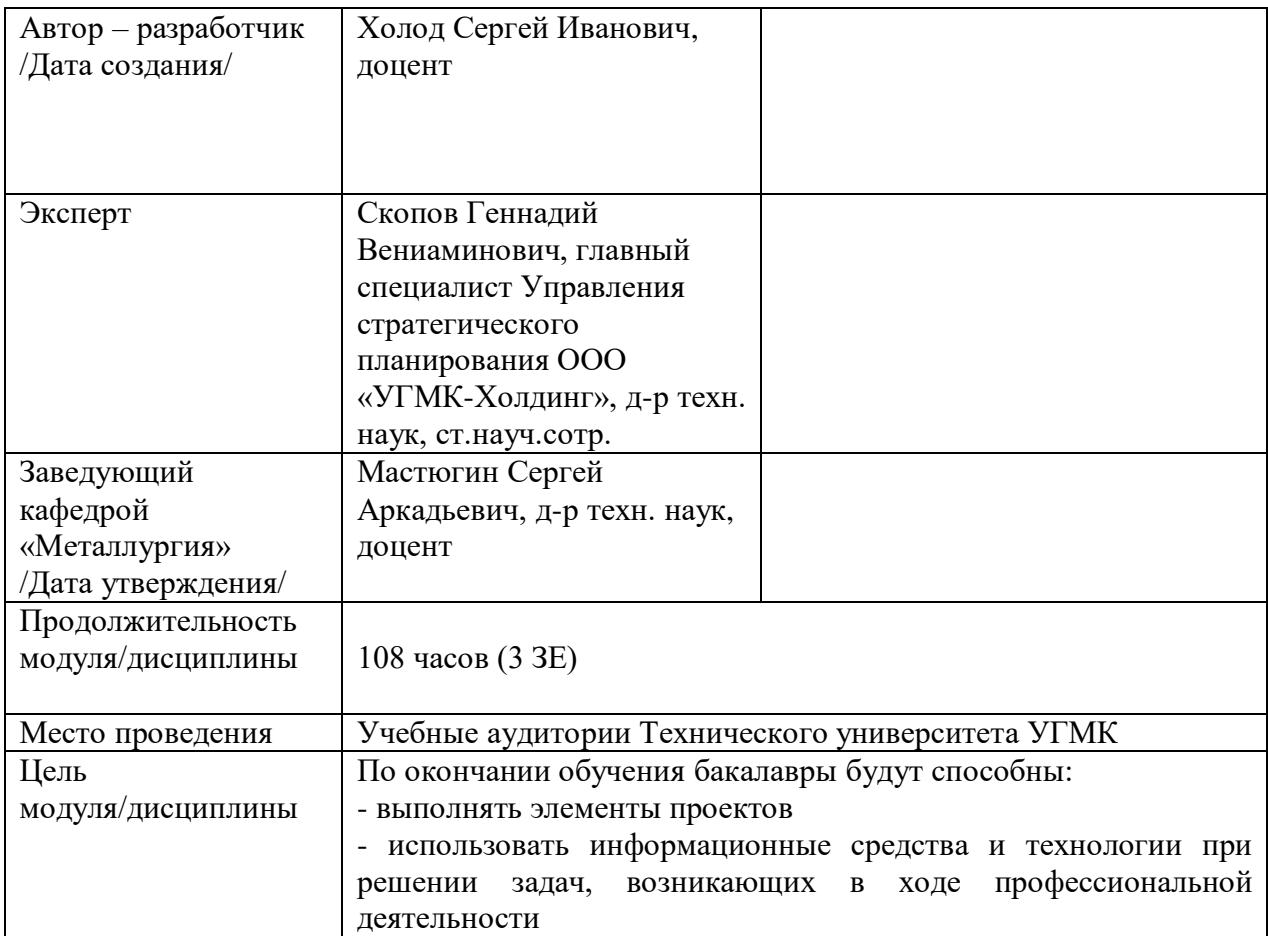

Самостоятельная работа обучающихся по дисциплине «Теория эксперимента» предусмотрена на 2 курсе в 4 семестре в объёме 60 часов (очная форма обучения) и на 1 курсе во 2 семестре в объёме 96 часов (заочная форма обучения).

Самостоятельная работа обучающихся включает изучение теоретического курса, выполнение домашних работ и подготовку к практическим занятиям и диф. зачету. Настоящие методические рекомендации к организации и выполнению самостоятельной работы относятся к виду учебной работы «Изучение теоретического курса и подготовка к экзамену (зачету)». Данная составляющая самостоятельной работы предусмотрена на 2 курсе в 4 семестре в объёме 60 часов (соответственно 51 + 9 – очная форма обучения) и на 1 курсе во 2 семестре в объёме 96 часов (соответственно 92 + 4 – заочная форма обучения). Самостоятельная работа обучающихся также включает все виды текущей аттестации.

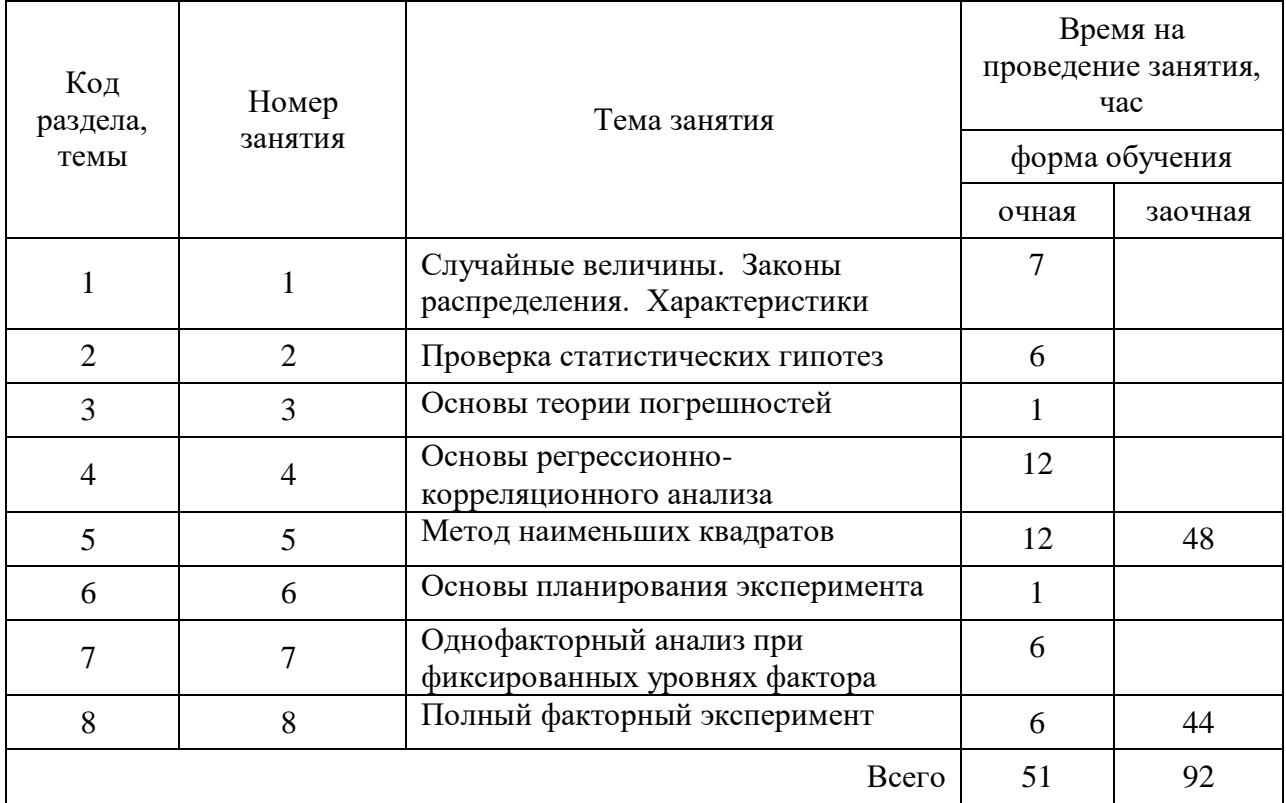

#### Тематика самостоятельной работы

## **Самостоятельная работа № 1**

*Тема:* Случайные величины. Законы распределения. Характеристики *Продолжительность*: 7 часов (ОФО), - часа (ЗФО)

Подготовка к лекционным занятиям с использованием всех типов памяти с целью осмысления и усвоения понятийного аппарата, и методологических основ темы занятия.

Практическая составляющая самостоятельной работы привязана к программному обеспечению или инструменту, с помощью которого приобретаются практические вычислительные навыки студентов, отрабатываются примеры решения задач, методы, используемые при этом.

## **Самостоятельная работа № 2**

*Тема:* Проверка статистических гипотез *Продолжительность*: 6 часов (ОФО), - часа (ЗФО)

Подготовка к лекционным занятиям с использованием всех типов памяти с целью осмысления и усвоения понятийного аппарата, и методологических основ темы занятия.

Практическая составляющая самостоятельной работы привязана к программному обеспечению или инструменту, с помощью которого приобретаются практические вычислительные навыки студентов, отрабатываются примеры решения задач, методы, используемые при этом.

#### **Самостоятельная работа № 3**

*Тема:* Основы теории погрешностей

*Продолжительность*: 1 час (ОФО), - часа (ЗФО)

Подготовка к лекционным занятиям с использованием всех типов памяти с целью осмысления и усвоения понятийного аппарата, и методологических основ темы занятия.

#### **Самостоятельная работа № 4**

*Тема:* Основы регрессионно- корреляционного анализа *Продолжительность*: 12 часов (ОФО), - часа (ЗФО)

Подготовка к лекционным занятиям с использованием всех типов памяти с целью осмысления и усвоения понятийного аппарата, и методологических основ темы занятия.

Практическая составляющая самостоятельной работы привязана к программному обеспечению или инструменту, с помощью которого приобретаются практические вычислительные навыки студентов, отрабатываются примеры решения задач, методы, используемые при этом.

Домашние работы могут носить реферативный характер с элементами обобщений, предложений и выводов, носящими самостоятельный характер.

#### **Самостоятельная работа № 5**

*Тема:* Метод наименьших квадратов

*Продолжительность*: 12 часов (ОФО), 46 - часов (ЗФО)

Подготовка к лекционным занятиям с использованием всех типов памяти с целью осмысления и усвоения понятийного аппарата, и методологических основ темы занятия.

Практическая составляющая самостоятельной работы привязана к программному обеспечению или инструменту, с помощью которого приобретаются практические вычислительные навыки студентов, отрабатываются примеры решения задач, методы, используемые при этом.

Домашние работы могут носить реферативный характер с элементами обобщений, предложений и выводов, носящими самостоятельный характер.

#### **Самостоятельная работа № 6**

*Тема:* Основы планирования эксперимента *Продолжительность*: 1 час (ОФО), - часа (ЗФО)

Подготовка к лекционным занятиям с использованием всех типов памяти с целью осмысления и усвоения понятийного аппарата, и методологических основ темы занятия.

#### **Самостоятельная работа № 7**

*Тема:* Однофакторный анализ при фиксированных уровнях фактора *Продолжительность*: 6 часов (ОФО), - часа (ЗФО)

Подготовка к лекционным занятиям с использованием всех типов памяти с целью осмысления и усвоения понятийного аппарата, и методологических основ темы занятия.

Практическая составляющая самостоятельной работы привязана к программному обеспечению или инструменту, с помощью которого приобретаются практические

вычислительные навыки студентов, отрабатываются примеры решения задач, методы, используемые при этом.

## **Самостоятельная работа № 8**

*Тема:* Полный факторный эксперимент *Продолжительность*: 6 часов (ОФО), 48 - часов (ЗФО)

Подготовка к лекционным занятиям с использованием всех типов памяти с целью осмысления и усвоения понятийного аппарата, и методологических основ темы занятия.

Практическая составляющая самостоятельной работы привязана к программному обеспечению или инструменту, с помощью которого приобретаются практические вычислительные навыки студентов, отрабатываются примеры решения задач, методы, используемые при этом.

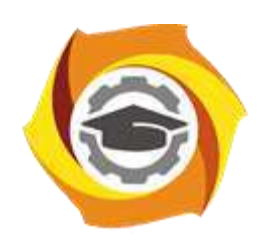

**Негосударственное частное образовательное учреждение высшего образования «Технический университет УГМК»**

# **МЕТОДИЧЕСКИЕ УКАЗАНИЯ К ВЫПОЛНЕНИЮ КОНТРОЛЬНЫХ РАБОТ ПО ДИСЦИПЛИНЕ ТЕОРИЯ ЭЛЕКТРОХИМИЧЕСКИХ ПРОЦЕССОВ**

**Направление подготовки 22.03.02 Металлургия**

**Профиль подготовки**

**Металлургия цветных металлов**

**Уровень высшего образования Прикладной бакалавриат**

Рассмотрено на заседании кафедры Металлургии Одобрено Методическим советом университета 30 июня 2021 г., протокол № 4

> г. Верхняя Пышма 2021

Задания и методические указания к выполнению контрольной работы составлены в соответствии с рабочей программой дисциплины «Теория электрохимических процессов».

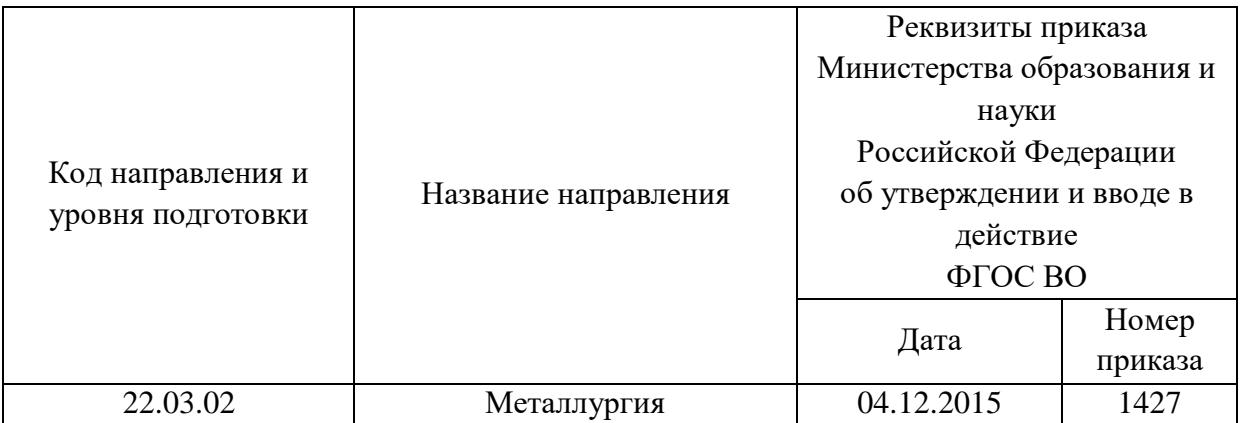

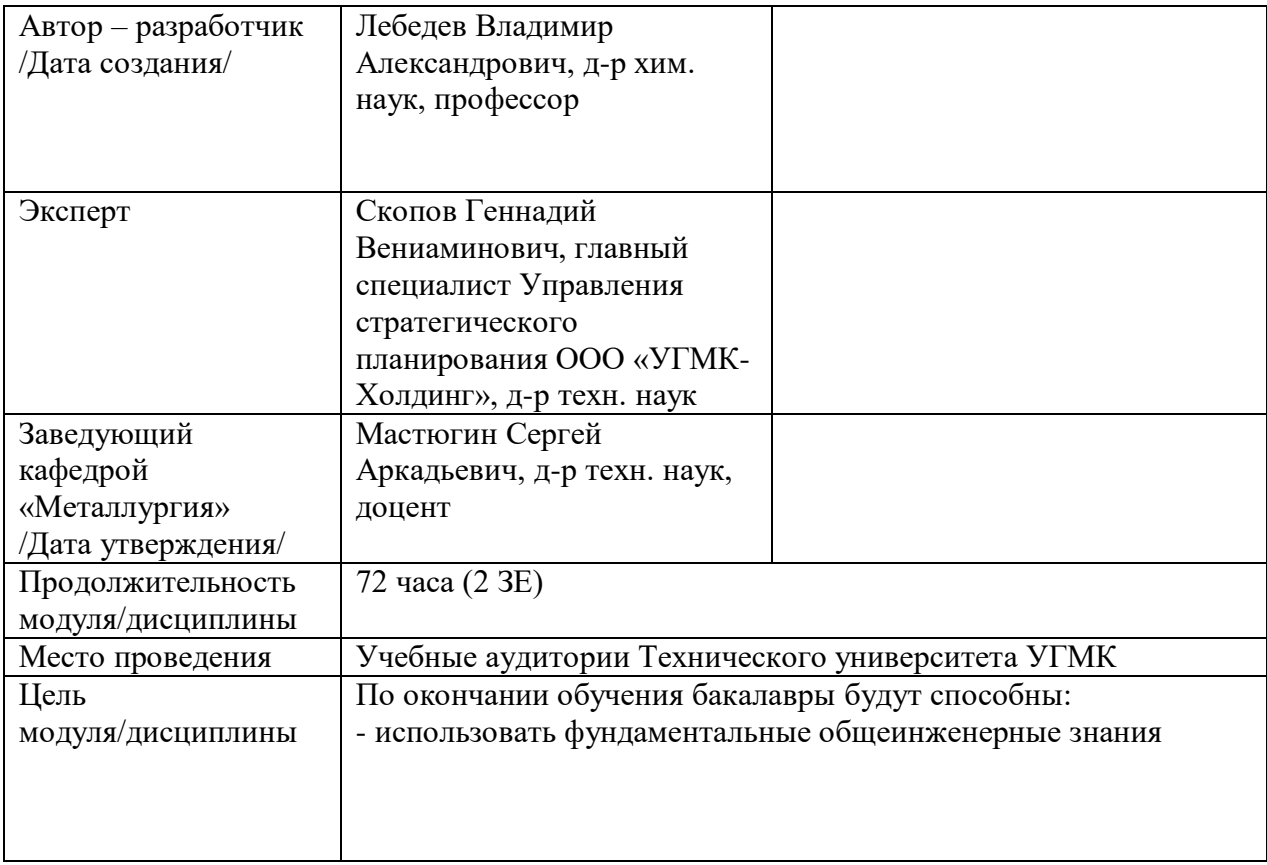

Контрольные работы обучающихся по дисциплине «Теория электрохимических процессов» предусмотрена на 2 курсе во 4 семестре в объёме 6 часов (3 к.работы.) (очная форма обучения) и на 2 курсе в 4 семестре в объёме 4 часа (1 к.работа) соответственно (заочная форма обучения).

#### **Правила оформления контрольной работы**

Письменная контрольная работа студента является одной из форм контроля учебного процесса. Ее назначение - показать и доказать, что автор владеет научным материалом и может объяснять полученные научные данные.

## **1.Цели работы:**

- умение самостоятельно собирать материал, анализировать его и делать выводы;

-умение подбирать специальную литературу и другие источники, критически осмысливать их в сравнении с собственными данными;

- умение прилежно и грамотно оформить работу.

Темы письменных работ разрабатываются преподавателем и предлагаются студенту на выбор. Тематика самовольно не меняется. Содержание выполненной работы должно строго соответствовать заявленной теме.

### **2.Написание работы**

*2.1 Подготовительный этап:*

- составление плана работы - зависит от особенностей каждой темы и авторского взгляда не ее раскрытие.

- предварительное знакомство с состоянием исследуемого вопроса (источники по теме работы);

- подбор специальной и дополнительной литературы - целесообразно использовать не менее трех - четырех изданий. Источниками к работе могут быть книги, в том числе монографии, сборники статей, статьи в периодических изданиях (журналы, газеты, альманахи). Источниками по библиографии могут служить отечественные реферативные журналы (РЖ), отечественные и зарубежные профессиональные журналы, авторефераты диссертаций. Можно использовать информацию из электронных источников, но с обязательной ссылкой на автора и издание.

- создание концепции работы по разрабатываемой теме на основе собственных данных, фактов и материалов;

- анализ собственных и опубликованных данных;

- формирование мировоззрения по рассматриваемой проблеме;

- формулирование выводов.

### *2.2. Оформление и защита контрольной работы*

Структура контрольной работы содержит обязательные элементы - титульный лист, оглавление, введение, литературный обзор, разделы основной части, заключение, список использованной литературы (приложения).

- Оглавление.

- Введение. Обосновывается выбор темы, раскрывается ее научно-практическая актуальность, четко формулируются цели и задачи, преследуемые автором в работе. Рекомендуемый объем введения - 1-2 страницы.

- Обзор литературных источников. Характеристика взглядов различных авторов на освещаемую тему (история вопроса), характеристика предмета работы.

- Разделы. Изложение собственных размышлений с попутным анализом в сравнении с данными источников, общий рекомендуемый объем для этой части работы – 5-6 страниц.

Заключение: содержательные выводы по работе. Рекомендуемый объем - 1-2 страницы.

Список литературы. Список литературы включает все работы, ссылки на которые автор приводит в тексте. Недопустимо включать в список работу, если на нее нет ссылок. Не разрешается включать в список работы, которые автор сам не читал, ссылки заимствованные из чужих статей и монографий могут содержать опечатки, неточности, искажение смысла.

Работа может содержать таблицы и графики, которым присваивается номер из двух цифр. Первая из цифр указывает на порядковый номер, вторая - на номер главы (параграфа), к которой относится материал. Например: таблица 1.3, то есть перед нами первая таблица, используемая в третьей главе работы. Табличный и графический материалы не могут составлять более 5% от всего содержания работы. Номер располагается слева над верхней границей таблицы или графика.

Оформление работы в соответствии с требованиями Госстандарта.

Чистовой вариант работы выполняют в одном экземпляре, на белой бумаге форматом стандартного писчего листа (формат А-4, 210 х 297 мм). Работа предоставляется в печатном варианте, на одной стороне листа. Приемлема печать черного цвета, шрифтом размером 14, предпочтительнее TNR, обычным начертанием и с обычным буквенным интервалом.

Весь текст набирается через полуторный междустрочный интервал. Отступ красной строки должен быть одинаковым по всей работе и равняться пяти знакам.

На каждой странице следует оставлять поля:

- левое – 30 мм;

- правое – 20 мм;

- верхнее – 15-20 мм;

- нижнее – 20-25 мм.

Минимальный объем работы составляет 10-12 страниц печатного текста (без учета приложений)..

Возможно также оформление рукописного варианта работы.

Работа может быть выполнена на листах формата А-4 или в тетради.

Почерк должен быть разборчивым, легко читаемым.

Наличие полей в работе обязательно.

Все страницы работы, включая таблицы, графики, рисунки и приложения, нумеруются по порядку. Первой страницей считается титульный лист, на котором цифра «1» не проставляется. На следующей странице (оглавление) ставится цифра «2» и т. д. Номер страницы рекомендуется проставлять в середине верхнего поля

Оглавление, Введение, Разделы следует начинать с нового листа.

Текст отделяется от заголовка одной незаполненной строкой. Точки в конце заголовков не ставятся.

Оформление ссылок и цитат

При оформлении контрольной работы автор обязан давать ссылки на источники заимствования материала. Ссылки на литературу, использованную в работе, могут быть двух видов: внутритекстовые и подстрочные. В первом случае после упоминания источника или цитаты из него в скобках (обычно квадратных, но допускаются и круглые) проставляют номер, под которым данный источник расположен в списке литературы. Например:

«В. Д. Иванов [15], вслед за Б. М. Смирновым [31], считает ..»

Если в работе приводится фрагмент (цитата) из определенного источника, то он выделяется кавычками, а оформление ссылки возможно двумя способами:

«А. Скороходов (8) отмечает, что «.......» (с. 150)».

«А. Скороходов отмечает, что «..........» [8, с. 150]».

Если ссылаются на несколько работ одного автора или на работы нескольких авторов, то в скобках указываются номера этих работ в порядке возрастания:

«Ряд авторов [15, 26, 48] считают ....».

В подстрочных ссылках приводят либо полностью библиографическое описание источника, на которое дается ссылка, либо недостающие элементы описания:

[1] Лобанов Р. Металлургия благородных металлов. - М.: Прогресс, 1986. – 422 с.

Оформление библиографического списка

Все источники, на которые ссылается автор, включаются в Список литературы. Литературные источники приводятся в алфавитном порядке по фамилии автора или заглавной букве названия, если это сборник статей. Например,

1. Фамилия, инициалы автора. Основной заголовок работы. Место издания: Издательство, Год издания. - Количество страниц. Петрухин И.Л. Металлургия- Г.: Наука,  $2012. - 167c.$ 

Работа, оформленная с нарушением настоящих указаний, не принимается.

Порядок защиты контрольной работы регламентирован руководящими документами университета. Защита проводится в свободное от учебных занятий время и проводится, как правило в последнюю неделю семестра перед экзаменационной сессией. Расписание проведения защит руководители работ доводят до сведения студентов не позднее, чем за неделю до их проведения.

Студенты, не подготовившие или не защитившие в установленные сроки контрольную работу, к экзаменационной сессии не допускаются.

*Примерные задания для проведения контрольных в рамках учебных занятий.*

Что представляет собой электрод?

- а) металлический стержень,
- б) проводник электричества 1-го рода,
- в) графитовый стержень,

г) проводник электричества 1- го рода, находящийся в контакте с проводником электричества 2-го рода.

#### 2. Что представляет собой электролит?

- а) насыщенный раствор солей,
- б) разбавленный раствор солей,
- в) раствор, являющийся проводником 2-го рода,
- г) раствор, являющийся проводником 1-го рода.

#### 3. Что представляет собой гальванический элемент?

а) источник постоянного тока,

#### б) источник переменного тока,

- в) два стержня, погруженные в электролит,
- г) два разных электрода, погруженные в электролит.

## 4. К какой категории относится элемент Вольта?

- а) простой,
- б) сложный,
- в) обратимый,
- г) необратимый.

### 5. К какой категории относится элемент Якоби-Даниеля?

- а) простой,
- б) сложной,
- в) обратимый,

г) необратимой.

6. Общий вид уравнения Нернста?

a) 
$$
E = E^{\circ} + \frac{RT}{nF} \ln a_{ox}
$$
,  
\n $E = E^{\circ} + \frac{RT}{nF} \ln c_{ox}$ ,  
\n $E = E^{\circ} + \frac{RT}{nF} \ln \frac{a_{ox}}{a_{Red}}$ ,  
\n $E = E^{\circ} + \frac{RT}{nF} \ln \frac{c_{ox}}{c_{Red}}$ .

- 7. На какие ионы реагируют электроды 1-го рода?
	- а) на собственные анионы,
	- б) на собственные катионы,
	- в) на чужеродные катионы,
	- г) на чужеродные анионы.
- 8. На какие ионы реагируют электроды 2-го рода?
	- а) на собственные анионы,
	- б) на собственные катионы,
	- в) на чужеродные катионы,
	- г) на чужеродные анионы.
- 9. На какие ионы реагируют электроды 3-го рода?
	- а) на собственные анионы,
	- б) на собственные катионы,
	- в) на чужеродные катионы,
	- г) на чужеродные анионы.

10. На что реагируют окислительно-восстановительные электроды?

а) на соотношение весовых концентраций ионов разной валентности,

б) на соотношение мольных долей ионов разной валентности

в) на соотношение концентраций ионов разной валентности, выраженных в молях в литре.

11. Какая температура принимается за стандартную в электрохимии водных растворов? а)  $0^{\circ}$ С, б) °К, в)  $25^{\circ}$ С, г)  $100^{\circ}$ С.

12. Какое давление принимается за стандартное в электрохимии водных растворов? а) 1 Па, б) 1 мм Hg, в) 100 мм Hg, г) 1 атм.

13. Какая концентрация принимается за стандартную в электрохимии водных растворов? а) 1 вес.%, б) 1 моль.%, в) 1 г-моль/л, г) моль.доля, равная 1.

14. Правило Лютера для ионов  $Pb^{4+}$  и  $Pb^{2+}$ ?

a)  $\Delta G_{4/0}^0 = \Delta G_{4/2}^0 + \Delta G_2^0$  $2/0$  $\mathbf{0}$  $\Delta G_{4/0}^0 = \Delta G_{4/2}^0 + \Delta G_{2/0}^0$ ; 6)  $4E_{4/0}^0 = 2E_{4/2}^0 + 2E_{2}^0$ 2 / 0 0 4 / 2  $4E_{4/0}^{0} = 2E_{4/2}^{0} + 2E_{2/0}^{0}$  B)  $2E_{4/0}^{0} = E_{4/2}^{0} + E_{2}^{0}$ 2 / 0 0 4 / 2  $2E_{4/0}^{0}=E_{4/2}^{0}+E_{4}^{0}$ 

15. Что учитывается в соотношении, связывающем величины стандартного и условного стандартного потенциала?

- а) концентрация ионов
- б) константа нестойкости комплексных ионов,
- в) коэффициенты активности.

16. Что учитывается в соотношении, связывающем величины равновесного и условного стандартного потенциала?

- а) концентрация ионов
- б) константа нестойкости комплексных ионов,
- в) коэффициенты активности.

#### 17. Сущность понятия «поляризация электродов»?

- а) отклонение  $E_i$  от  $E^{\text{o}}$ ,
- б) отклонение  $E_i$  от  $E^x$ ,
- в) отклонение Ei от Eр.

18. Природа электрохимической поляризации? Медленной стадией является:

а) доставка реагента к фронту э/х реакции,

б) отвод образующихся продуктов,

- в) акт разряда-ионизации,
- г) образование новой фазы.

19. Природа концентрационной поляризации?

- а) доставка реагента к фронту э/х реакции,
- б) отвод образующихся продуктов,
- в) акт разряда-ионизации,
- г) образование новой фазы.

### 20. Природа фазовой поляризации?

а) доставка реагента к фронту э/х реакции,

б) отвод образующихся продуктов,

в) акт разряда-ионизации,

г) образование новой фазы.

21. Физический смысл «тока обмена»

а) интенсивность обмена зарядами между электродом и электролитом при электролизе,

б) интенсивность обмена зарядами между электродом и электролитом при стандартном потенциале,

в) интенсивность обмена зарядами между электродом и электролитом при равновесном потенциале,

г) ток обмена равен току разряда, ионизации при равновесном потенциале.

22. Физический смысл «коэффициента переноса»?

а) какая часть рабочего напряжения переносится на обратную э.д.с.

б) какая часть рабочего напряжения переносится на напряжение разложения,

в) какая часть энергии Гиббса переносится на энергию активации,

г) какая часть энергии Гиббса переносится на работу кристаллизации.

23. Уравнение полной поляризационной кривой при малых значениях поляризации?

a) 
$$
\frac{i}{i_o} = \exp(\frac{-\alpha_p nF\eta}{RT}) - \exp(\frac{\alpha_u nF\eta}{RT}),
$$
  
\n5)  $\frac{i}{i_o} = \frac{nF}{RT}\eta,$ 

$$
B) \eta = a + b \lg i.
$$

24. Уравнение полной поляризационной кривой при электрохимической поляризации?

a) 
$$
\frac{i}{i_o} = \exp(\frac{-\alpha_p nF\eta}{RT}) - \exp(\frac{\alpha_u nF\eta}{RT}),
$$
  
\n5)  $\frac{i}{i_o} = \frac{nF}{RT}\eta,$   
\n8)  $\eta = a + b \lg i.$ 

25. Уравнение полной поляризационной кривой при больших значениях поляризации?

a) 
$$
\frac{i}{i_o} = \exp(\frac{-\alpha_p nF\eta}{RT}) - \exp(\frac{\alpha_u nF\eta}{RT}),
$$
  
\n
$$
\frac{i}{i_o} = \frac{nF}{RT}\eta,
$$
  
\n
$$
\frac{\partial}{\partial \eta} = a + b \lg i.
$$

26. Физический смысл понятия «предельный ток»?

а) максимальный ток электролиза,

б) ток, обусловленный мощностью источника тока,

в) ток при котором при электродная концентрация разряжающегося иона становится равной нулю,

г) предельный ток ионов за счет диффузии.

27. Физический смысл понятия «число переноса»?

а) часть тока переносимая катионами,

б) часть тока переносимая анионами,

в) часть тока переносимая комплексными ионами,

г) часть тока переносимая данным ионом.

28. Физический смысл «потенциала полуволны»?

а) потенциал капающего ртутного электрода при токе, равном половине максимального,

б) потенциал капающего ртутного электрода при токе, равном половине тока коррозии,

в) потенциал капающего ртутного электрода при токе, равном половине предельного тока диффузии для разряжающегося иона,

г) потенциал капающего ртутного электрода при токе, равном половине тока сплавообразования.

29. Уравнение концентрационной поляризации для анодного растворения металла?

a) 
$$
\eta = \frac{RT}{nF} \ln(1 - \frac{i_{k}}{i_{np.k.}})
$$
  
\n5)  $\eta = \frac{RT}{nF} \ln(1 + \frac{i_{a}}{i_{np.k.}})$ 

B) 
$$
E = E_{1/2} + \frac{RT}{nF} \ln(\frac{i_{np\kappa} - i}{i})
$$

30. Уравнение концентрационной поляризации для разряда ионов?

a) 
$$
\eta = \frac{RT}{nF} \ln(1 - \frac{i_{k}}{i_{np.k.}})
$$

6) 
$$
\eta = \frac{RT}{nF} \ln(1 + \frac{i_a}{i_{np.x.}})
$$
  
\nB)  $E = E_{1/2} + \frac{RT}{nF} \ln(\frac{i_{np.x.} - i}{i})$ 

## 31. Уравнение поляризационной волны на капающем ртутном катоде?

a) 
$$
\eta = \frac{RT}{nF} \ln(1 - \frac{i_{k}}{i_{np.x.}})
$$
  
\n6)  $\eta = \frac{RT}{nF} \ln(1 + \frac{i_{a}}{i_{np.x.}})$   
\n8)  $E = E_{1/2} + \frac{RT}{nF} \ln(\frac{i_{np.x.} - i}{i})$ 

32.Сущность полярографического анализа?

а) выявляют потенциалы полуволны,

б) выявляют предельные токи,

в) по потенциалам полуволны определяют природу разряжающегося иона, а по величине предельного тока – его концентрацию.

г) использование автоматического полярографа.

33. Сущность понятия адсорбированный атом?

а) атом, адсорбированный на поверхности электрода,

б) атом, находящийся на поверхности электрода,

в) атом, на поверхности электрода, невстроенный в кристаллическую решетку,

г) атом, адсорбирующий ионы.

34. Суть понятия «критический зародыш»?

а) зародыш с минимальным количеством вещества,

б) зародыш с минимальным количеством вещества, равновесный со средой,

в) зародыш, способный к росту,

г) зародыш с минимальным количеством вещества, равновесный со средой, способный к дальнейшему росту.

35. Уравнение фазовой поляризации для единичных зародышей?

a) 
$$
\frac{1}{\eta^2} = a + b \ln i,
$$
  
\n
$$
\frac{1}{\eta} = a + b \ln i,
$$
  
\n
$$
\frac{1}{\eta} = a \cdot i,
$$

 $\Gamma$ )  $\eta = a + b \ln i$ .

36. Уравнение фазовой поляризации для металлов, характеризующихся малыми токами обмена?

a) 
$$
\frac{1}{\eta^2} = a + b \ln i,
$$

6)  $\frac{1}{a} = a + b \ln i$  $\eta$ ,  $\eta = a \cdot i$ ,  $\Gamma$ )  $\eta = a + b \ln i$ .

37. Уравнение фазовой поляризации для трехмерных зародышей?

a) 
$$
\frac{1}{\eta^2} = a + b \ln i,
$$
  
\n
$$
\frac{1}{\eta} = a + b \ln i,
$$
  
\n
$$
\frac{1}{\eta} = a \cdot i,
$$
  
\n
$$
\frac{1}{\eta} = a \cdot i,
$$
  
\n
$$
\frac{1}{\eta} = a + b \ln i.
$$

38. Уравнение фазовой поляризации для двухмерных зародышей?

a) 
$$
\frac{1}{\eta^2} = a + b \ln i,
$$
  
\n
$$
\frac{1}{\eta} = a + b \ln i,
$$
  
\n
$$
\frac{1}{\eta} = a \cdot i,
$$

 $\Gamma$ )  $\eta = a + b \ln i$ .

39. Механизм зарождения твердой фазы на жидких катодах?

а) накопление на поверхности катода адсорбированных атомов,

б) по достижению растворимости осаждаемого металла в жидком катоде,

в) через пересыщение поверхностного слоя атомами осаждаемого металла,

г) появление на поверхности фазы осаждаемого металла.

40. Что представляют собой электроды?

а) металлические стержни,

б) графитовые стержни,

в) проводник электричества 1-го рода, в контакте с проводником 2-го рода,

г) стеклянные стержни.

41. Что представляют собой активные электроды?

а) электроды с активным металлом,

б) электроды с активным электролитом,

в) электроды, активно взаимодействующие со средой.

г)электроды, присутствующие в токообразующей реакции,

42. Что связывает между собой закон Фарадея?

а) количество выделившегося при электролизе вещества с величиной тока электролиза,

б) количество выделившегося при электролизе вещества с временем электролиза,

в) количество выделившегося при электролизе вещества с расходом электроэнергии,

г) количество выделившегося при электролизе вещества с количеством пропущенного электричества.

43. Сущность понятия «электрохимический эквивалент»?

а) количество металла, выделившегося при пропускании 1 Ач электричества,

б) отношение молекулярной массы металла к числу Фарадея,

в) отношение грамм-эквивалента металла к числу Фарадея,

г) количество металла, выделившегося при силе тока 1А.

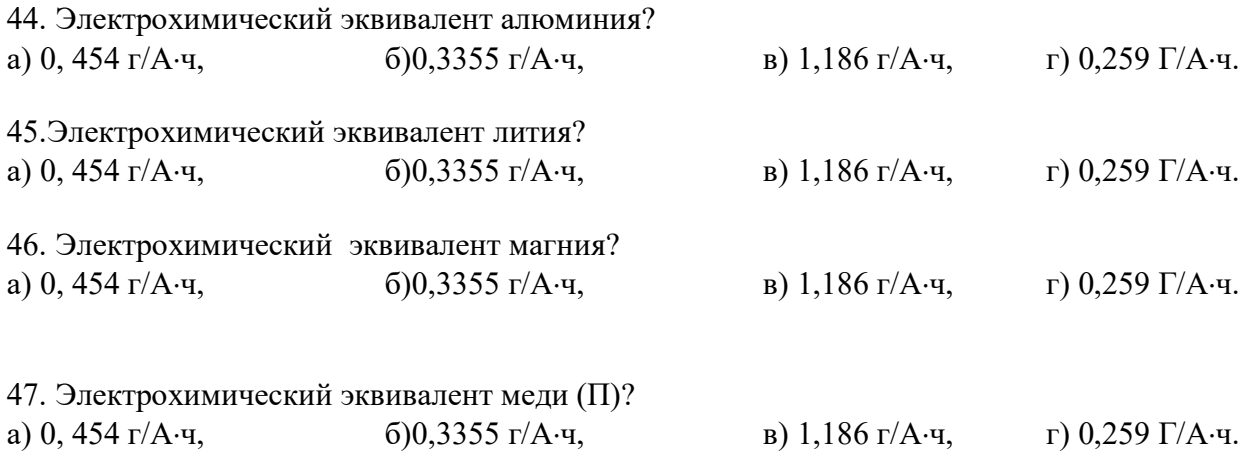

48. Уравнение для расчета напряжения разложения  $MgCl<sub>2</sub>$ ?

a) 
$$
E_{\text{H.p.}} = \frac{\Delta H_{MgCl_2}}{2F}
$$
,  
\n $E_{\text{H.p.}} = \frac{\Delta G_{MgCl_2}}{F}$ ,  
\n $E_{\text{H.p.}} = \frac{\Delta G_{MgCl_2}}{F}$ ,  
\n $E_{\text{H.p.}} = \frac{\Delta G_{MgCl_2}}{2F}$ ,  
\n $E_{\text{H.p.}} = \frac{\Delta G_{MgCl_2}}{2F}$ .

49. Уравнение для расчета величины обратной э.д.с.?

a)  $E_{\text{o6p}} = E_{\text{H.p.}} + \eta_{\text{k}}$ , <br> 6)  $E_{\text{o6p}} = E_{\text{H.p.}} + \eta_{\text{a}}$ , в)  $E_{\text{ofp}} = E_{\text{H.p.}} + \eta_{\text{k}} + \eta_{\text{a}}, \qquad \text{r}) E_{\text{ofp}} = U_{\text{p.}} - IR$ 

50. Что представляет собой «выход по току»?

а) отношение фактически полученного металла к количеству пропущенного электричества,

б) отношение фактически полученного металла к величине тока электролиза,

в) отношение фактически полученного металла к рассчитанному по закону Фарадея,

г) отношение фактически полученного металла к величине плотности тока электролиза.

51. Определение удельного расхода электроэнергии?

а) отношение количества пропущенного электричества к массе полученного металла,

б) отношение затрат электроэнергии к массе полученного металла,

в) отношение затрат электроэнергии к объему полученного металла,

г) отношение количества пропущенного электричества к массе полученного металла.

52. Определение «выхода по энергии»?

а) отношение фактически затраченной электроэнергии к рассчитанной по закону Фарадея,

б) отношение фактически затраченной электроэнергии к теоретической,

в) отношение минимального удельного расхода электроэнергии к максимальному,

г) отношение минимального удельного расхода электроэнергии к фактическому.

53. Уравнение фазовой поляризации для двухмерных зародышей?

a) 
$$
\eta = \kappa i
$$
   
5)  $\eta = a + b \lg i$ ,  
b)  $\frac{1}{\eta} = a + b \ln i$    
c)  $\frac{1}{\eta^2} = a + b \ln i$ 

54. Уравнение фазовой поляризации для трехмерных зародышей?

a) 
$$
\eta = \kappa i
$$
   
5)  $\eta = a + b \lg i$ ,  
b)  $\frac{1}{\eta} = a + b \ln i$    
c)  $\frac{1}{\eta^2} = a + b \ln i$ 

55. Уравнение фазовой поляризации для единичных зародышей?

a) 
$$
\eta = \kappa i
$$
   
5)  $\eta = a + b \lg i$ ,  
b)  $\frac{1}{\eta} = a + b \ln i$   
c)  $\frac{1}{\eta^2} = a + b \ln i$ 

56. Уравнение фазовой поляризации для металлов с малыми токами обмена?

a) 
$$
\eta = \kappa i
$$
   
5)  $\eta = a + b \lg i$ ,  
b)  $\frac{1}{\eta} = a + b \ln i$   
c)  $\frac{1}{\eta^2} = a + b \ln i$ 

57.Принцип подбора ПАВ.

а) по изменению вязкости электролита,

б) по смачиваемости,

в) по знаку заряда поверхности металла,

г) по величине поляризации.

58. Природа анодного эффекта?

а) солевая пассивация,

б) оксидная пассивация,

в) образование газовой прослойки между анодом и электролитом,

г) образование на аноде плохо проводящих соединений.

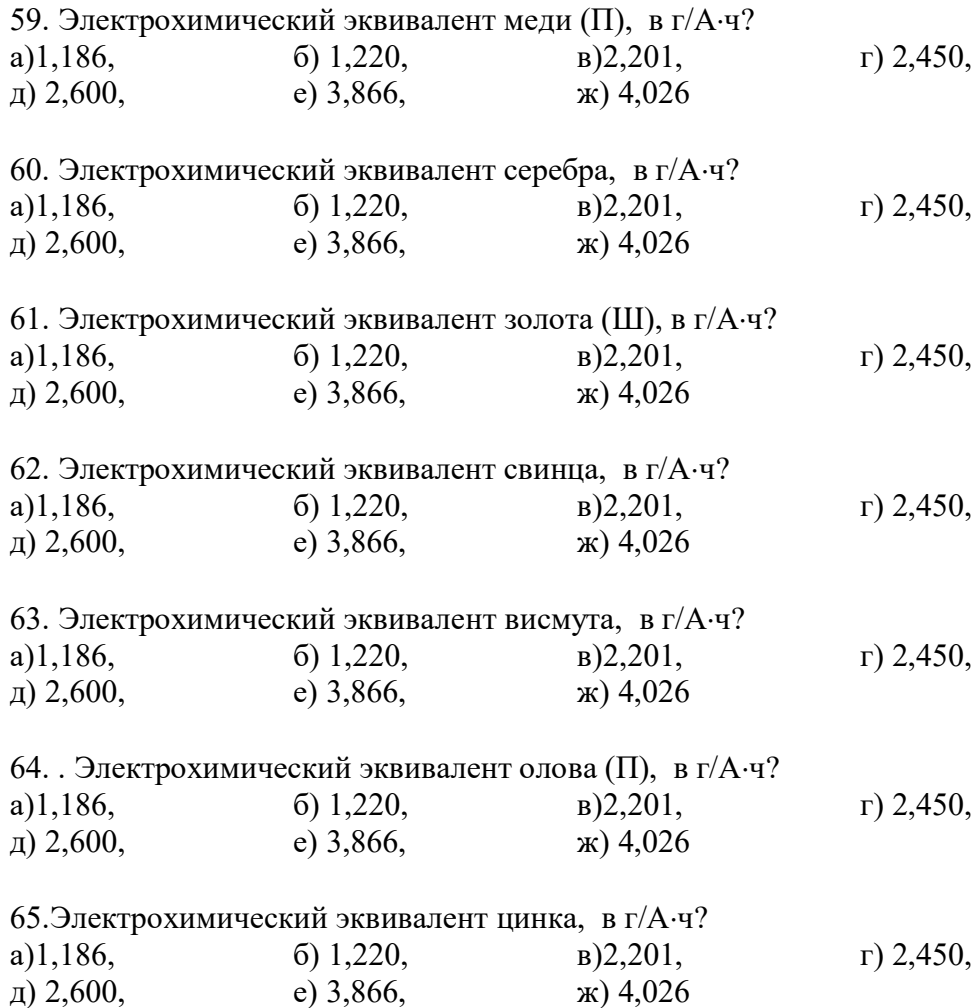

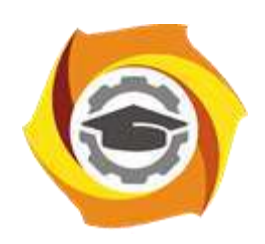

**Негосударственное частное образовательное учреждение высшего образования «Технический университет УГМК»**

# **МЕТОДИЧЕСКИЕ УКАЗАНИЯ К ВЫПОЛНЕНИЮ ЛАБОРАТОРНЫХ РАБОТ ПО ДИСЦИПЛИНЕ ТЕОРИЯ ЭЛЕКТРОХИМИЧЕСКИХ ПРОЦЕССОВ**

**Направление подготовки 22.03.02 Металлургия**

**Профиль подготовки**

**Металлургия цветных металлов**

**Уровень высшего образования Прикладной бакалавриат**

Рассмотрено на заседании кафедры Металлургии Одобрено Методическим советом университета 30 июня 2021 г., протокол № 4

> г. Верхняя Пышма 2021

Задания и методические указания к выполнению лабораторных работ составлены в соответствии с рабочей программой дисциплины «Теория электрохимических процессов».

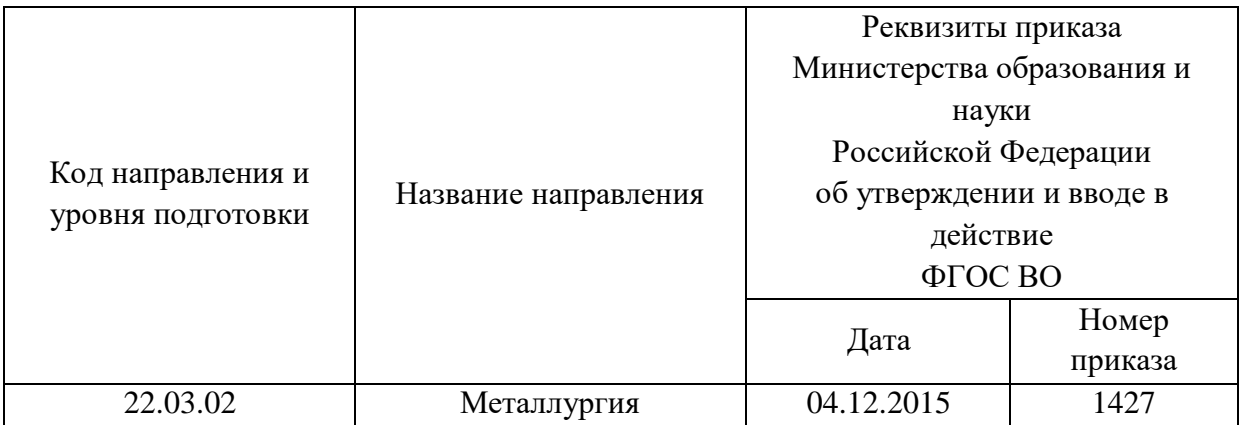

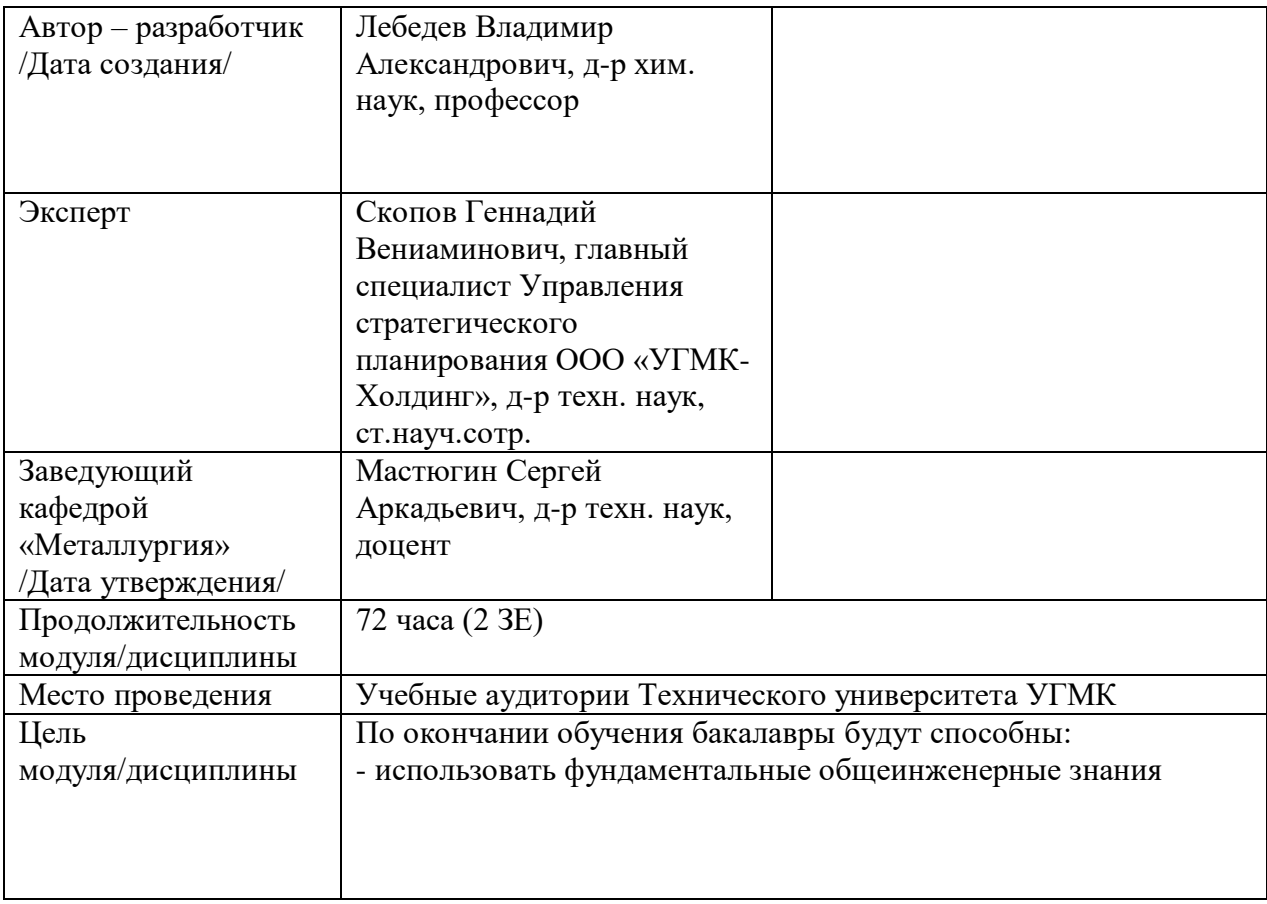

Лабораторные работы по дисциплине предусмотрены в объеме 24 часа (очная форма обучения) и в объеме 4 часа (заочная форма обучения). Они имеют целью под руководством преподавателя на практике закрепление обучающимися, полученных на лекциях теоретических знаний.

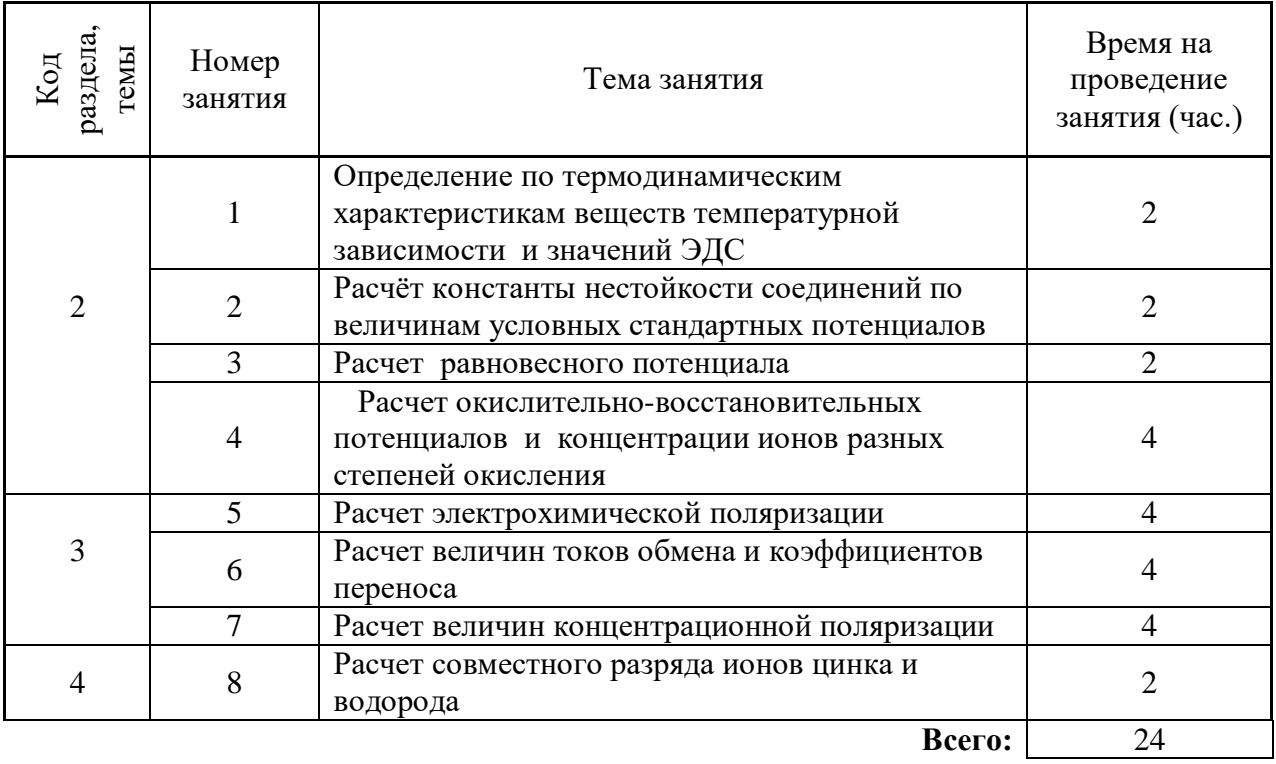

## **Лабораторные работы для очной формы обучения**

## **Лабораторные работы для заочной формы обучения**

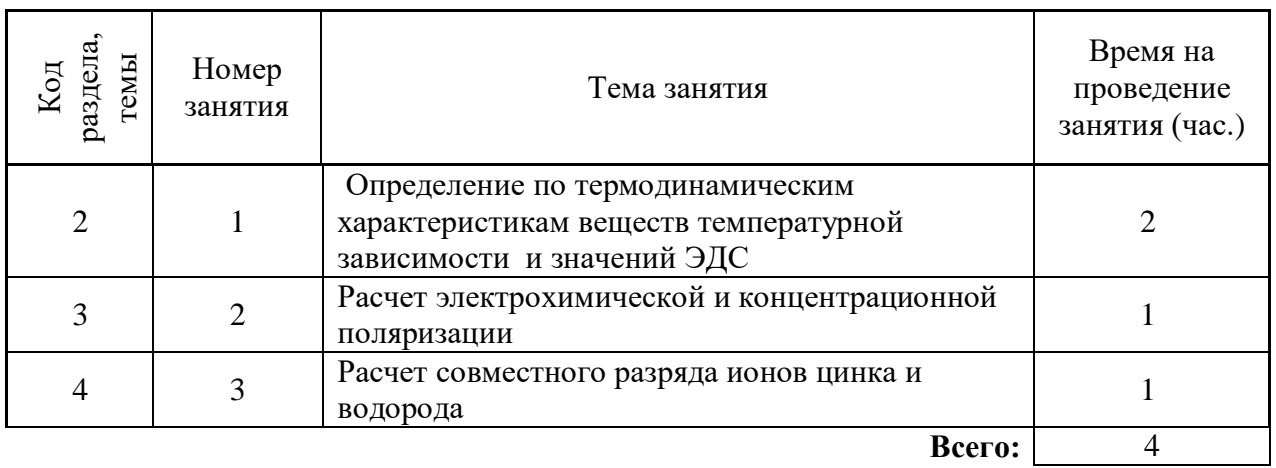

## **Методика проведения работ**

## **Лабораторная работа № 1**

Определение по термодинамическим характеристикам веществ температурной зависимости и значений ЭДС.

*Тип практического задания* – Лабораторная работа. *Устные вопросы по теме практического задания*:

- возникновение скачка потенциалов;
- строение двойного электрического слоя;
- электрокапиллярные явления;
- химические источники электрической энергии;
- классификация электродов;
- стандартный, условный стандартный и равновесный потенциалы;
- ряд напряжений металлов

Определение термина ЭДС, физико-химический смысл.

Факторы определяющие значения ЭДС.

*Практическое задание* (на основе исходных данных об обследуемом предприятии):

-рассчитайте значения ЭДС.

-проанализируйте зависимости и полученные значения величин.

*Результатом успешного выполнения практического задания* считается умение бакалавра производить сбор и оценку полноты и качества исходной информации, а также делать расчеты необходимых параметров согласно требованию задания.

## **Лабораторная работа № 2**

Расчёт константы нестойкости соединений по величинам условных стандартных потенциалов.

*Тип практического задания* – Лабораторная работа.

*Устные вопросы по теме практического задания*:

- возникновение скачка потенциалов;
- строение двойного электрического слоя;
- электрокапиллярные явления;
- химические источники электрической энергии;
- классификация электродов;
- стандартный, условный стандартный и равновесный потенциалы;
- ряд напряжений металлов

*Практическое задание* (на основе исходных данных об обследуемом предприятии):

-рассчитайте значения константы нестойкости.

-проанализируйте зависимости и полученные значения величин.

*Результатом успешного выполнения практического задания* считается умение бакалавра производить сбор и оценку полноты и качества исходной информации, а также делать расчеты необходимых параметров согласно требованию задания.

## **Практическая работа № 3**

Расчет равновесного потенциала.

*Тип практического задания* – Лабораторная работа.

*Устные вопросы по теме практического задания*:

- возникновение скачка потенциалов;
- строение двойного электрического слоя;
- электрокапиллярные явления;
- химические источники электрической энергии;
- классификация электродов;

- стандартный, условный стандартный и равновесный потенциалы;

- ряд напряжений металлов

*Практическое задание* (на основе исходных данных об обследуемом предприятии):

-рассчитайте значения равновесного потенциала.

-проанализируйте зависимости и полученные значения величин.

*Результатом успешного выполнения практического задания* считается умение бакалавра производить сбор и оценку полноты и качества исходной информации, а также делать расчеты необходимых параметров согласно требованию задания.

## **Практическая работа № 4**

Расчет окислительно-восстановительных потенциалов и концентрации ионов разных степеней окисления.

*Тип практического задания* – Лабораторная работа

*Устные вопросы по теме практического задания*:

- возникновение скачка потенциалов;

- строение двойного электрического слоя;
- электрокапиллярные явления;
- химические источники электрической энергии;
- классификация электродов;
- стандартный, условный стандартный и равновесный потенциалы;
- ряд напряжений металлов

*Практическое задание* (на основе исходных данных об обследуемом предприятии):

-рассчитайте значения окислительно-восстановительных потенциалов.

-проанализируйте зависимости и полученные значения величин.

*Результатом успешного выполнения практического задания* считается умение бакалавра производить сбор и оценку полноты и качества исходной информации, а также делать расчеты необходимых параметров согласно требованию задания.

## **Практическая работа № 5**

Расчет электрохимической поляризации. *Тип практического задания* – Лабораторная работа *Устные вопросы по теме практического задания*:

- поляризация электродов;
- основные виды поляризации.
- электрохимическая поляризация
- концентрационная поляризация;
- фазовая поляризация

*Практическое задание* (на основе исходных данных об обследуемом предприятии):

-рассчитайте значения электрохимической поляризации.

-проанализируйте зависимости и полученные значения величин.

*Результатом успешного выполнения практического задания* считается умение бакалавра производить сбор и оценку полноты и качества исходной информации, а также делать расчеты необходимых параметров согласно требованию задания.

## **Практическая работа № 6**

Расчет величин токов обмена и коэффициентов переноса. *Тип практического задания* – Лабораторная работа *Устные вопросы по теме практического задания*:

- поляризация электродов;
- основные виды поляризации.
- электрохимическая поляризация
- концентрационная поляризация;
- фазовая поляризация

*Практическое задание* (на основе исходных данных об обследуемом предприятии):

-рассчитайте значения коэффициента переноса.

-проанализируйте зависимости и полученные значения величин.

*Результатом успешного выполнения практического задания* считается умение бакалавра производить сбор и оценку полноты и качества исходной информации, а также делать расчеты необходимых параметров согласно требованию задания.

## **Практическая работа № 7**

Расчет величин концентрационной поляризации. *Тип практического задания* – Лабораторная работа. *Устные вопросы по теме практического задания*:

- поляризация электродов;
- основные виды поляризации.
- электрохимическая поляризация
- концентрационная поляризация;
- фазовая поляризация

*Практическое задание* (на основе исходных данных об обследуемом предприятии):

-рассчитайте значения концентрационной поляризации.

-проанализируйте зависимости и полученные значения величин.

*Результатом успешного выполнения практического задания* считается умение бакалавра производить сбор и оценку полноты и качества исходной информации, а также делать расчеты необходимых параметров согласно требованию задания.

## **Практическая работа № 8**

Расчет совместного разряда ионов цинка и водорода. *Тип практического задания* – Лабораторная работа. *Устные вопросы по теме практического задания*:

- сущность электролиза;
- катодные и анодные процессы
- основные законы электролиза.

*Практическое задание* (на основе исходных данных об обследуемом предприятии):

-рассчитайте значения совместного разряда ионов цинка и водорода.

-проанализируйте зависимости и полученные значения величин.

*Результатом успешного выполнения практического задания* считается умение бакалавра производить сбор и оценку полноты и качества исходной информации, а также делать расчеты необходимых параметров согласно требованию задания.

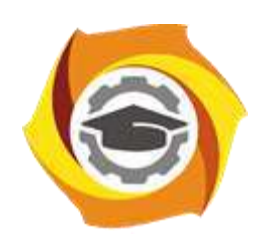

**Негосударственное частное образовательное учреждение высшего образования «Технический университет УГМК»**

## **МЕТОДИЧЕСКИЕ УКАЗАНИЯ К ОРГАНИЗАЦИИ И ВЫПОЛНЕНИЮ САМОСТОЯТЕЛЬНОЙ РАБОТЫ ПО ДИСЦИПЛИНЕ ТЕОРИЯ ЭЛЕКТРОХИМИЧЕСКИХ ПРОЦЕССОВ**

**Направление подготовки 22.03.02 Металлургия**

**Профиль подготовки**

**Металлургия цветных металлов**

**Уровень высшего образования Прикладной бакалавриат**

Рассмотрено на заседании кафедры Металлургии Одобрено Методическим советом университета 30 июня 2021 г., протокол № 4

> г. Верхняя Пышма 2021

Методические рекомендации к организации и выполнению самостоятельной работы составлены в соответствии с рабочей программой дисциплины: «Теория электрохимических процессов».

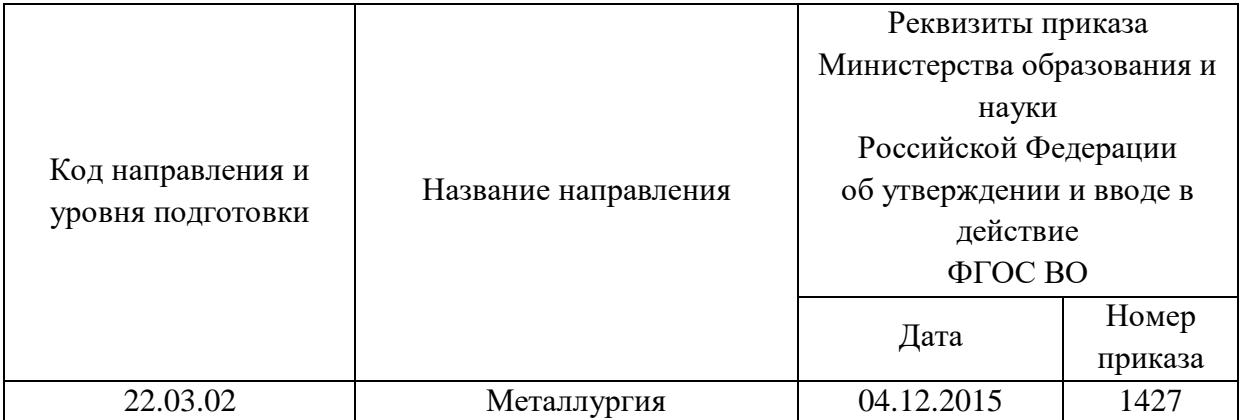

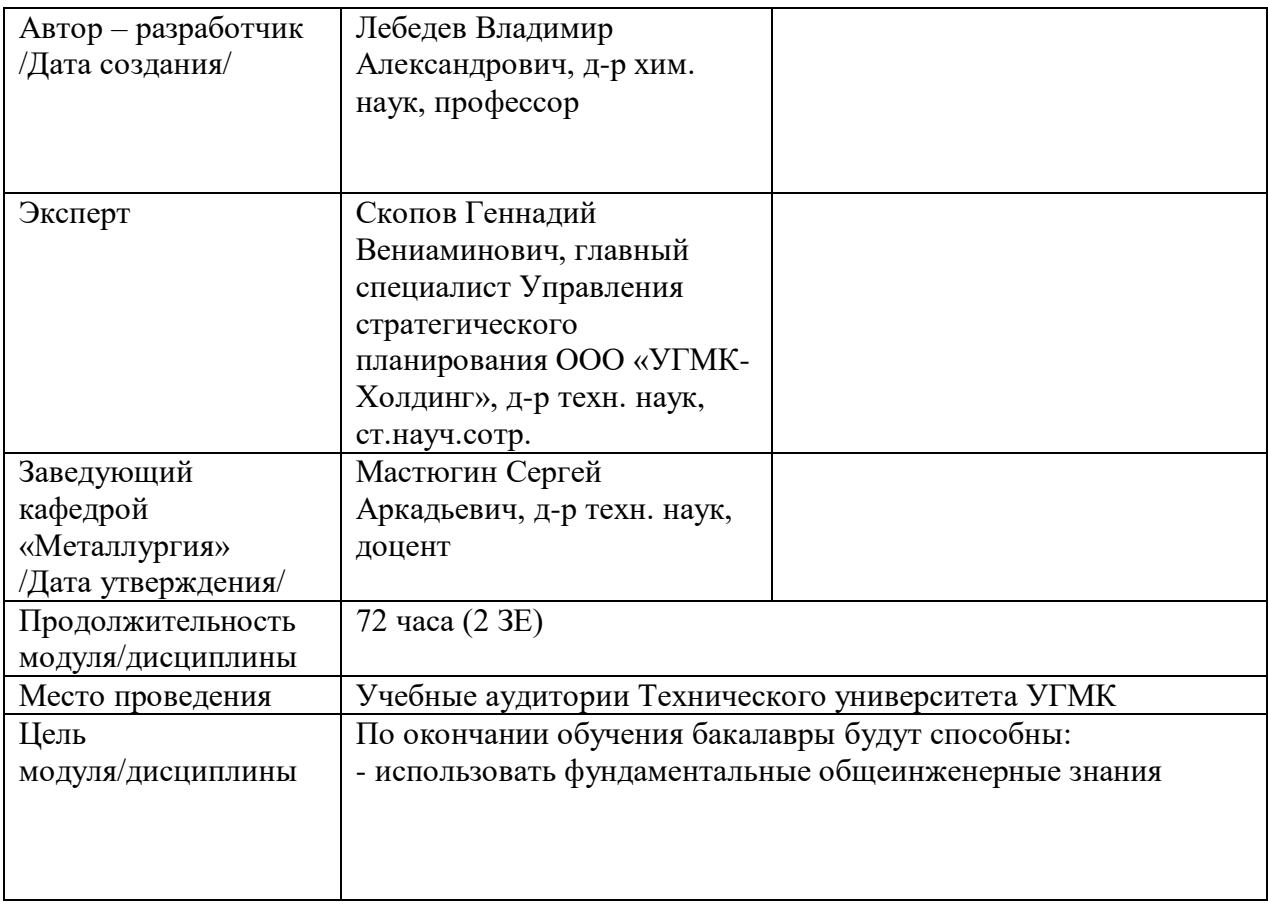

Самостоятельная работа обучающихся по дисциплине «Теория электрохимических процессов» предусмотрена на 2 курсе во 4 семестре в объёме 31 часов (очная форма обучения) и на 2, 3 курсе в 4 и во 5 семестрах в объёме 34 и 24 час соответственно (заочная форма обучения).

Самостоятельная работа обучающихся включает изучение теоретического курса, выполнение домашних работ, подготовка к практическим занятиям и зачету. Настоящие методические рекомендации к организации и выполнению самостоятельной работы относятся к виду учебной работы «Изучение теоретического курса и подготовка к зачету». Данная составляющая самостоятельной работы предусмотрена на 2 курсе в 4 семестре в объёме 40 часов (соответственно 31 + 9) для очной формы обучения и на 2 курсе в 4 семестре в объёме 34 часа (соответственно 34+0) на 3 курсе в 5 семестрах в объёме 28 часов (соответственно 24 +4 ) для заочной формы обучения. Самостоятельная работа обучающихся также включает все виды текущей аттестации.

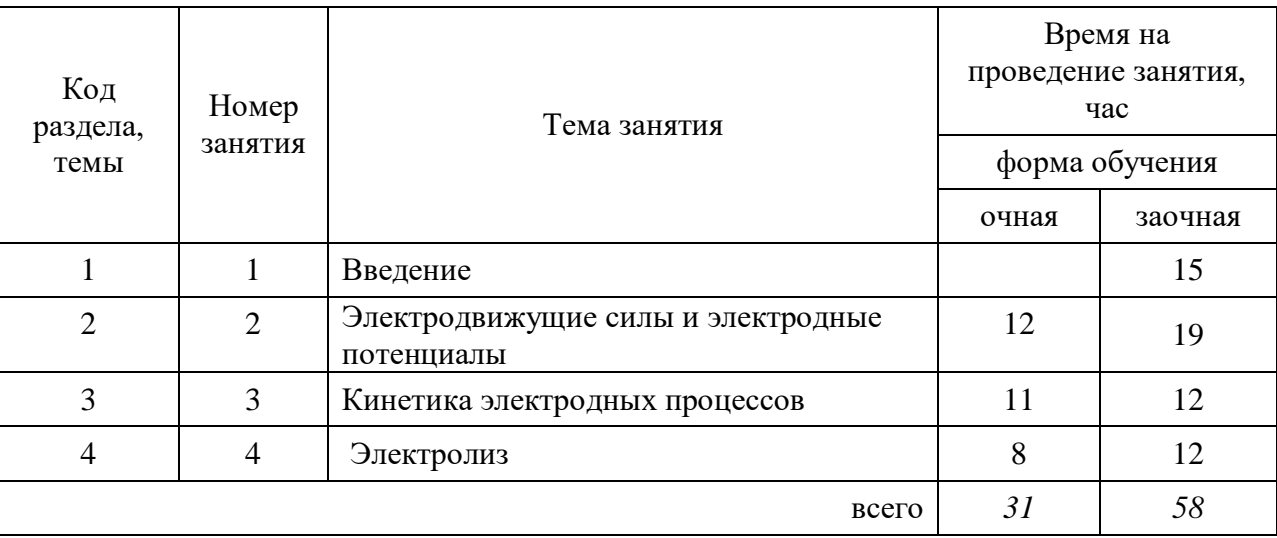

#### Тематика самостоятельной работы

#### **Самостоятельная работа № 1**

*Тема:* Введение

*Продолжительность*: 11 часов (ЗФО)

Подготовка к лекционным занятиям с использованием всех типов памяти с целью осмысления и усвоения понятийного аппарата, и методологических основ темы занятия.

Организация самостоятельной деятельности при написании домашней работы реализуется через углублённое изучение вопроса, темы, раздела учебной дисциплины.

Рассматриваются положения: Предмет электрометаллургии цветных металлов. Важнейшие приложения электрометаллургии. История развития, современное состояние электрометаллургии цветных металлов.

#### **Самостоятельная работа № 2**

*Тема:* Электродвижущие силы и электродные потенциалы *.*

*Продолжительность*: 12 часов (ОФО), 19 часов (ЗФО)

Подготовка к лекционным занятиям с использованием всех типов памяти с целью осмысления и усвоения понятийного аппарата, и методологических основ темы занятия.

Практическая составляющая самостоятельной работы, реализуемая через подготовку к практическим занятиям, привязана к методологии выбора и подготовки исходных материалов, обработки и обобщения полученных результатов, подготовки обоснованных решений.

Организация самостоятельной деятельности при написании домашней работы реализуется через углублённое изучение вопроса, темы, раздела учебной дисциплины.

Рассматриваются положения: Возникновение скачка потенциалов и двойного электрического слоя на границе металл–электролит. Теории строения двойного электрического слоя. Электрокапиллярные явления. Химические источники электрической энергии или гальванические элементы. Термодинамика гальванического элемента. Вывод уравнения равновесного электродного потенциала. Классификация электродов .

Электроды сравнения. Стандартный, условный стандартный и равновесный потенциалы. Ряд напряжений металлов.

#### **Самостоятельная работа № 3**

*Тема:* Кинетика электродных процессов *.*

*Продолжительность*: 11 часов (ОФО), 12 часов (ЗФО)

Подготовка к лекционным занятиям с использованием всех типов памяти с целью

осмысления и усвоения понятийного аппарата, и методологических основ темы занятия.

Практическая составляющая самостоятельной работы, реализуемая через подготовку к практическим занятиям, привязана к методологии выбора и подготовки исходных материалов, обработки и обобщения полученных результатов, подготовки обоснованных решений.

Организация самостоятельной деятельности при написании домашней работы реализуется через углублённое изучение вопроса, темы, раздела учебной дисциплины.

Рассматриваются положения: Поляризация электродов. Основные виды поляризации. Электрохимическая поляризация. Концентрационная поляризация. Полярографический анализ. Ток и потенциал полуволны. Перенапряжение химической реакции. Фазовая поляризация

#### **Самостоятельная работа № 4**

*Тема:* Электролиз*.*

*Продолжительность*: 8 часов (ОФО), 12 часов (ЗФО)

Подготовка к лекционным занятиям с использованием всех типов памяти с целью

осмысления и усвоения понятийного аппарата, и методологических основ темы занятия.

Практическая составляющая самостоятельной работы, реализуемая через подготовку к практическим занятиям, привязана к методологии выбора и подготовки исходных материалов, обработки и обобщения полученных результатов, подготовки обоснованных решений.

Организация самостоятельной деятельности при написании домашней работы реализуется через углублённое изучение вопроса, темы, раздела учебной дисциплины.

Рассматриваются положения: Сущность электролиза. Катодные и анодные процессы. Основные законы электролиза. Характеристики электролиза. Катодные процессы. Совместный разряд ионов. Анодные процессы.

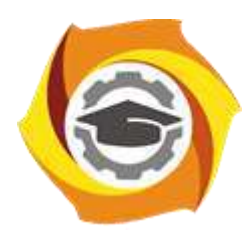

**Негосударственное частное образовательное учреждение высшего образования «Технический университет УГМК»**

## **МЕТОДИЧЕСКИЕ УКАЗАНИЯ К ВЫПОЛНЕНИЮ КУРСОВОЙ РАБОТЫ РАБОТ ПО ДИСЦИПЛИНЕ ТЕПЛОТЕХНИКА**

**Направление подготовки 22.03.02 Металлургия**

**Профиль подготовки**

**Металлургия цветных металлов**

**Уровень высшего образования Прикладной бакалавриат**

Рассмотрено на заседании кафедры Металлургии Одобрено Методическим советом университета 30 июня 2021 г., протокол № 4

> г. Верхняя Пышма 2021

Задания и методические указания к выполнению курсовой работы составлены в соответствии с рабочей программой дисциплины «Теплотехника»

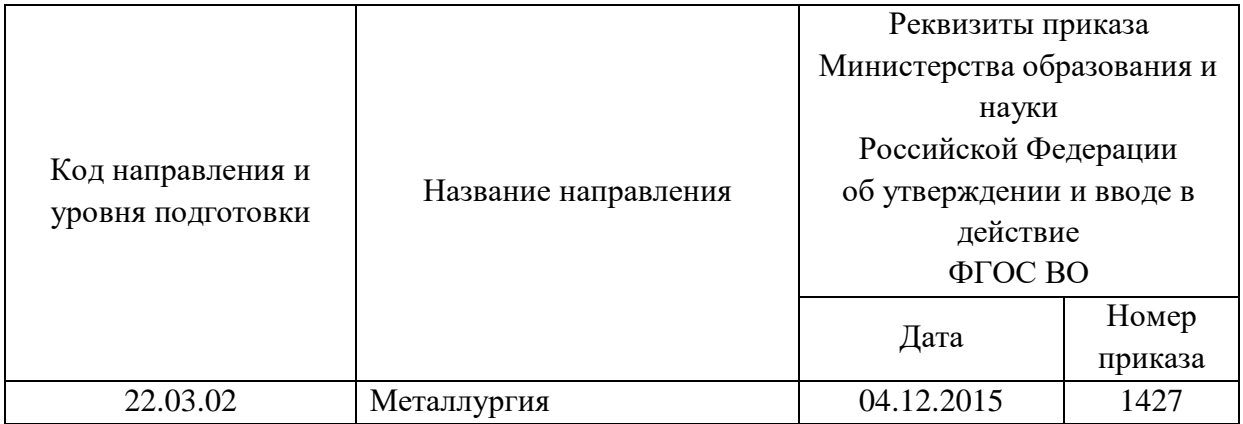

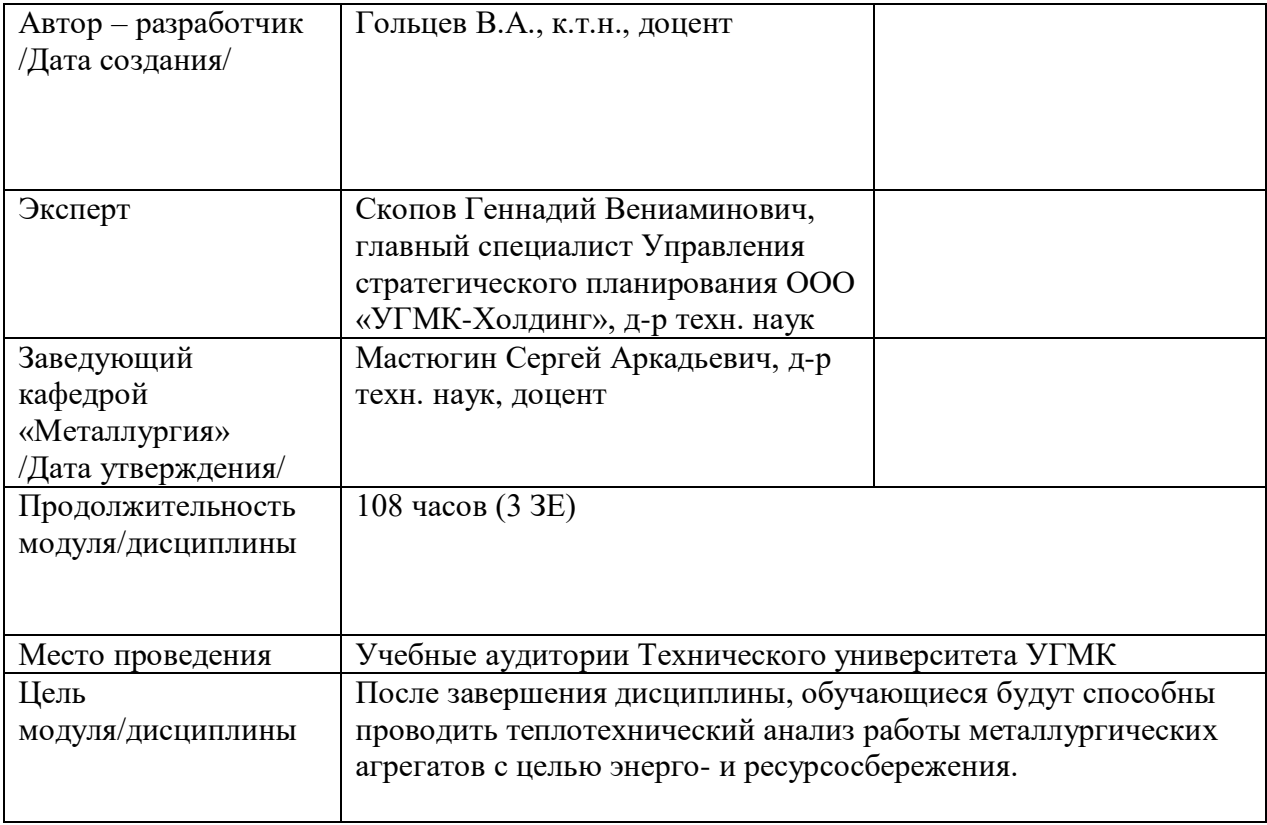

Курсовая работа по дисциплине Теплотехника предусмотрена на 3 курсе в 5 семестре в объёме 22 часов (очная форма обучения) и на 3 курсе в 5 семестре в объёме 22 часов (заочная форма обучения). Она является составной частью самостоятельной работы бакалавров.

Курсовое проектирование имеет целью закрепление магистрантами полученных на лекциях теоретических знаний и практического опыта, приобретенного на практических занятиях, путем самостоятельной работы под руководством преподавателя.

### **1. Задание на курсовую работу**

*Задание на курсовую работу* оформляет руководитель курсового проектирования. При необходимости задание может быть дополнено приложением, устанавливающим более подробное содержание отдельных его частей. Задание утверждается заведующим кафедрой. В задании должны содержаться:

– сведения о студенте (фамилия, имя, отчество, номер группы, специальность);

- тема курсового проекта;
- исходные данные к курсовому проекту;
- содержание пояснительной записки;
- перечень графических материалов;
- конкретные разделы курсовой работы;
- сроки выполнения и защиты курсовой работы.

### **2. Методические указания на выполнение курсовой работы**

План курсовой работы представляет собой составленный в определённом порядке перечень разделов и развернутый перечень вопросов, которые должны быть освещены в работе. Правильно построенный план работы служит организующим началом в работе студентов, помогает систематизировать материал, обеспечивает последовательность его изложения.

План курсовой работы студент составляет самостоятельно, с учётом замысла и индивидуального подхода. Разработанный проект плана студент представляет руководителю на рассмотрение и согласование отдельных вопросов. Руководители, если это необходимо, корректируют и уточняют план.

В общем случае пояснительная записка курсовой работы должна содержать:

- титульный лист;
- задание на курсовой проект;
- содержание;
- реферат;
- перечень условных обозначений (при большом количестве условных сокращений);
- введение;
- основную часть;
- заключение;
- список литературы;
- приложение.

*Введение* обосновывает необходимость и направление выполняемой работы. Оно должно содержать:

– оценку современного состояния решаемой в курсовой работе проблемы;

- краткую характеристику предметной области;
- исходные данные для разработки;
- обоснование необходимости выполнения;
- актуальность и новизну темы;
- ожидаемые результаты.

Объем введения должен быть не более 2…3 страниц.

*Основная часть* курсовой работы должна содержать следующие разделы:

- описание предметной области (характеристика объекта проектирования);
- описание конструкции и тепловой работы проектируемого агрегата;
- технологические расчеты (горения топлива, материального баланса);
- расчет теплового баланса и показателей тепловой работы проектируемого агрегата.

Рекомендуемый объем основной части 30…40 страниц.

*Заключение* должно содержать краткие выводы о результатах выполненной работы, предложения по использованию результатов на предприятиях или в организациях и перспективы развития.

Рекомендуемый объем заключения не более одной страницы.

*Список литературы* должен содержать перечень литературных источников, с которыми работал студент в процессе курсового проектирования. В тексте пояснительной записки обязательно должны быть ссылки на использованные при ее написании источники. Список литературы составляют в соответствии с установленными правилами библиографического описания.

*Приложение* состоит из вспомогательного материала, на который в текстовой части курсового проекта имеются ссылки. Приложением оформляются техническое задание, различные схемы, акты, таблицы справочных данных, и др. Рекомендуемый объем приложений – 10…15 страниц.

#### **3. Оформление и защита курсовой работы**

Пояснительную записку выполняют на листах белой бумаги формата А4 (на ее одной стороне) без рамки. Рекомендуемый объем записки составляет 40…50 страниц.

Текст пояснительной записки должен быть кратким, четким, логически последовательным, полностью отвечать всем пунктам задания на курсовое проектирование, не допускать различных толкований.

Листы пояснительной записки должны быть сшиты, пронумерованы и представлены в твердом переплете. Нумерация страниц осуществляют арабскими цифрами в правом верхнем углу.

Структурные части пояснительной записки (содержание, реферат, перечень листов графических документов, введение, основные главы, заключение, список литературы, приложение) должны начинаться с нового листа. Эти части документа не нумеруются. Заголовки пишутся прописными буквами. Допускается написание жирным шрифтом.

*Титульный лист* пояснительной записки выполняют компьютерным способом буквами черного цвета. Перенос слов на титульном листе не допускается. Точки в конце фраз не ставятся. Титульный лист включается в общую нумерацию пояснительной
записки, но номер на нем не ставится. Пример оформления титульного листа приведен в приложении.

*Содержание* включает наименования всех разделов, подразделов, пунктов, структурных частей с указанием номера страницы начала каждой из перечисленных составляющих курсового проекта.

*Реферат* представляет собой краткое и точное изложение содержания проекта с применением стандартной терминологии. В реферате должны содержаться:

– тема проекта;

– сведения об объеме текстовой и графической частей, количестве страниц, рисунков, таблиц, библиографических названий, приложений;

– перечень ключевых слов и словосочетаний (не более 20 слов), отражающих суть выполненной работы;

– текст реферата.

В тексте реферата указываются:

– цель работы;

– перечень основных проектных решений с краткими комментариями, характеризующими их новизну и эффективность;

– области возможного применения результатов работы.

Оптимальный объем реферата – 1200 знаков (не более одной страницы).

*Перечень условных обозначений*, символов, единиц измерений и терминов составляется при необходимости. В перечень обозначений включаются специфические, малораспространенные, допускаемые к применению в технической литературе сокращения и новые символы, нерасшифрованные в формулах. В перечень не следует включать условные обозначения, символы, повторяющиеся в тексте менее трех раз, их расшифровывают в тексте при первом упоминании.

Перечень располагают в виде столбца: слева в алфавитном порядке приводят сокращения, символы, а справа – детальную их расшифровку и размерность.

Защита курсового проекта является подтверждением уровня подготовки студента к самостоятельной работе. Прием защит курсовых работ студентов осуществляет комиссия, состоящая из 2… 3 преподавателей, один из которых – руководитель курсового проектирования.

К защите студент готовит краткий доклад (презентацию), затем отвечает на вопросы комиссии. Как правило, результаты защит объявляют студентам после окончания последней защиты. Члены комиссии проставляют оценку на титульном листе работы и расписываются.

# **ТЕМЫ И СОДЕРЖАНИЯ**

курсовых работ по дисциплине ТЕПЛОТЕХНИКА

\_\_\_\_\_\_\_\_\_\_\_\_\_\_\_\_\_\_\_\_\_\_\_\_\_\_\_\_\_\_\_\_\_\_\_\_\_\_\_\_\_\_\_\_\_\_\_\_\_\_\_\_\_\_\_\_\_\_\_\_\_\_\_\_\_\_\_\_\_\_\_\_\_\_\_\_

### **Вариант 1**

**Тема**: Теплотехнический расчет кольцевой печи

### **Содержание**

Введение.

- 1. Описание предметной области (характеристика объекта проектирования).
- 2. Описание конструкции и тепловой работы проектируемого агрегата.
- 3. Технологические расчеты (горения топлива, материального баланса).
- 4. Расчет теплового баланса.
- 5. Расчет показателей тепловой работы проектируемого агрегата.

Заключение.

Список использованных источников.

### **Вариант 2**

**Тема**: Теплотехнический расчет печи с шагающим подом

#### **Содержание**

Введение.

- 1. Описание предметной области (характеристика объекта проектирования).
- 2. Описание конструкции и тепловой работы проектируемого агрегата.
- 3. Технологические расчеты (горения топлива, материального баланса).
- 4. Расчет теплового баланса.
- 5. Расчет показателей тепловой работы проектируемого агрегата.

Заключение.

Список использованных источников.

### **Вариант 3**

**Тема**: Теплотехнический расчет электрической камерной печи

**Содержание**

Введение.

- 1. Описание предметной области (характеристика объекта проектирования).
- 2. Описание конструкции и тепловой работы проектируемого агрегата.
- 3. Технологические расчеты (горения топлива, материального баланса).
- 4. Расчет теплового баланса.
- 5. Расчет показателей тепловой работы проектируемого агрегата.

Заключение.

Список использованных источников.

### **Вариант 4**

# **Тема**: Теплотехнический расчет толкательной методической печи

### **Содержание**

Введение.

- 1. Описание предметной области (характеристика объекта проектирования).
- 2. Описание конструкции и тепловой работы проектируемого агрегата.
- 3. Технологические расчеты (горения топлива, материального баланса).
- 4. Расчет теплового баланса.
- 5. Расчет показателей тепловой работы проектируемого агрегата.

Заключение.

Список использованных источников.

# **Вариант 5**

**Тема**: Теплотехнический расчет топливной камерной печи

# **Содержание**

Введение.

- 1. Описание предметной области (характеристика объекта проектирования).
- 2. Описание конструкции и тепловой работы проектируемого агрегата.
- 3. Технологические расчеты (горения топлива, материального баланса).
- 4. Расчет теплового баланса.
- 5. Расчет показателей тепловой работы проектируемого агрегата.

# Заключение.

Список использованных источников.

# **Вариант 6**

**Тема**: Теплотехнический расчет индукционной тигельной печи

# **Содержание**

Введение.

- 1. Описание предметной области (характеристика объекта проектирования).
- 2. Описание конструкции и тепловой работы проектируемого агрегата.
- 3. Технологические расчеты (горения топлива, материального баланса).
- 4. Расчет теплового баланса.
- 5. Расчет показателей тепловой работы проектируемого агрегата.

Заключение.

Список использованных источников.

# **Вариант 7**

**Тема**: Теплотехнический расчет дуговой сталеплавильной печи

# **Содержание**

Введение.

- 1. Описание предметной области (характеристика объекта проектирования).
- 2. Описание конструкции и тепловой работы проектируемого агрегата.
- 3. Технологические расчеты (горения топлива, материального баланса).
- 4. Расчет теплового баланса.
- 5. Расчет показателей тепловой работы проектируемого агрегата.

Заключение.

Список использованных источников.

# **Вариант 8**

**Тема**: Теплотехнический расчет печи Ванюкова

# **Содержание**

Введение.

- 1. Описание предметной области (характеристика объекта проектирования).
- 2. Описание конструкции и тепловой работы проектируемого агрегата.
- 3. Технологические расчеты (горения топлива, материального баланса).
- 4. Расчет теплового баланса.
- 5. Расчет показателей тепловой работы проектируемого агрегата.

Заключение.

Список использованных источников.

# **Вариант 9**

**Тема**: Теплотехнический расчет руднотермической печи

### **Содержание**

Введение.

- 1. Описание предметной области (характеристика объекта проектирования).
- 2. Описание конструкции и тепловой работы проектируемого агрегата.
- 3. Технологические расчеты (горения топлива, материального баланса).
- 4. Расчет теплового баланса.
- 5. Расчет показателей тепловой работы проектируемого агрегата.

Заключение.

Список использованных источников.

# **Вариант 10**

**Тема**: Теплотехнический расчет конвертера медных штейнов

# **Содержание**

Введение.

- 1. Описание предметной области (характеристика объекта проектирования).
- 2. Описание конструкции и тепловой работы проектируемого агрегата.
- 3. Технологические расчеты (горения топлива, материального баланса).
- 4. Расчет теплового баланса.
- 5. Расчет показателей тепловой работы проектируемого агрегата.

Заключение.

Список использованных источников.

# **Вариант 11**

**Тема**: Теплотехнический расчет стационарной печи для выплавки медных анодов

**Содержание**

Введение.

1. Описание предметной области (характеристика объекта проектирования).

- 2. Описание конструкции и тепловой работы проектируемого агрегата.
- 3. Технологические расчеты (горения топлива, материального баланса).
- 4. Расчет теплового баланса.

5. Расчет показателей тепловой работы проектируемого агрегата.

Заключение.

Список использованных источников.

# **Вариант 12**

**Тема**: Теплотехнический расчет вращающейся печи для обжига бокситов

### **Содержание**

Введение.

- 1. Описание предметной области (характеристика объекта проектирования).
- 2. Описание конструкции и тепловой работы проектируемого агрегата.
- 3. Технологические расчеты (горения топлива, материального баланса).
- 4. Расчет теплового баланса.
- 5. Расчет показателей тепловой работы проектируемого агрегата.

Заключение.

Список использованных источников.

# **Вариант 13**

**Тема**: Теплотехнический расчет вращающейся печи для кальцинации глинозема

### **Содержание**

Введение.

- 1. Описание предметной области (характеристика объекта проектирования).
- 2. Описание конструкции и тепловой работы проектируемого агрегата.
- 3. Технологические расчеты (горения топлива, материального баланса).
- 4. Расчет теплового баланса.
- 5. Расчет показателей тепловой работы проектируемого агрегата.

Заключение.

Список использованных источников.

# **Вариант 14**

**Тема**: Теплотехнический расчет сушильной камерной печи

# **Содержание**

Введение.

- 1. Описание предметной области (характеристика объекта проектирования).
- 2. Описание конструкции и тепловой работы проектируемого агрегата.
- 3. Технологические расчеты (горения топлива, материального баланса).
- 4. Расчет теплового баланса.
- 5. Расчет показателей тепловой работы проектируемого агрегата.

Заключение.

Список использованных источников.

# **Вариант 15**

# **Тема**: Теплотехнический поверочный расчет барабанного сушила

### **Содержание**

Введение.

- 1. Описание предметной области (характеристика объекта проектирования).
- 2. Описание конструкции и тепловой работы проектируемого агрегата.
- 3. Технологические расчеты (горения топлива, материального баланса).
- 4. Расчет теплового баланса.
- 5. Расчет показателей тепловой работы проектируемого агрегата.

Заключение.

Список использованных источников.

# **Вариант 16**

**Тема**: Теплотехнический поверочный расчет конвективного котла-утилизатора

**Содержание**

Введение.

- 1. Описание предметной области (характеристика объекта проектирования).
- 2. Описание конструкции и тепловой работы проектируемого агрегата.
- 3. Технологические расчеты (горения топлива, материального баланса).
- 4. Расчет теплового баланса.
- 5. Расчет показателей тепловой работы проектируемого агрегата.

Заключение.

Список использованных источников.

# **Вариант 17**

**Тема**: Теплотехнический поверочный расчет петлевого металлического рекуператора

# **Содержание**

Введение.

- 1. Описание предметной области (характеристика объекта проектирования).
- 2. Описание конструкции и тепловой работы проектируемого агрегата.
- 3. Технологические расчеты (горения топлива, материального баланса).
- 4. Расчет теплового баланса.
- 5. Расчет показателей тепловой работы проектируемого агрегата.

Заключение.

Список использованных источников.

# **Вариант 18**

**Тема**: Теплотехнический расчет камеры радиационного охлаждения газов

### **Содержание**

Введение.

- 1. Описание предметной области (характеристика объекта проектирования).
- 2. Описание конструкции и тепловой работы проектируемого агрегата.
- 3. Технологические расчеты (горения топлива, материального баланса).
- 4. Расчет теплового баланса.
- 5. Расчет показателей тепловой работы проектируемого агрегата.

Заключение.

Список использованных источников.

# **Вариант 19**

**Тема**: Теплотехнический расчет жидкостного теплообменника «труба в трубе».

### **Содержание**

Введение.

- 1. Описание предметной области (характеристика объекта проектирования).
- 2. Описание конструкции и тепловой работы проектируемого агрегата.
- 3. Технологические расчеты (горения топлива, материального баланса).
- 4. Расчет теплового баланса.
- 5. Расчет показателей тепловой работы проектируемого агрегата.

Заключение.

Список использованных источников.

# **Вариант 20**

**Тема**: Теплотехнический расчет регенеративного теплообменника

### **Содержание**

Введение.

- 1. Описание предметной области (характеристика объекта проектирования).
- 2. Описание конструкции и тепловой работы проектируемого агрегата.
- 3. Технологические расчеты (горения топлива, материального баланса).
- 4. Расчет теплового баланса.
- 5. Расчет показателей тепловой работы проектируемого агрегата.

Заключение.

Список использованных источников.

Негосударственное частное образовательное учреждение высшего образования «Технический университет УГМК»

Кафедра «Металлургии»

# **КУРСОВАЯ РАБОТА**

### **по дисциплине «Теплотехника»**

**Тема: «\_\_\_\_\_\_\_\_\_\_\_\_\_\_\_\_\_\_\_\_\_\_\_\_\_\_\_\_\_\_\_\_\_\_\_»** 

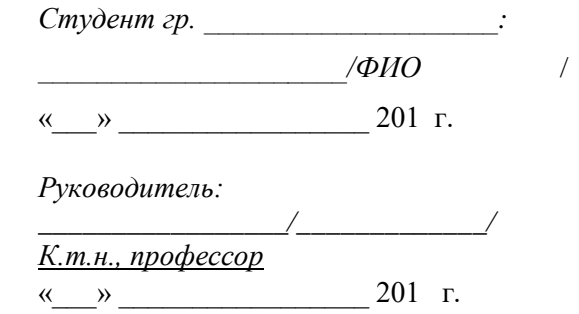

Верхняя Пышма, 20\_\_

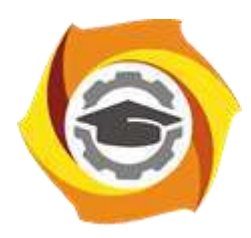

**Негосударственное частное образовательное учреждение высшего образования «Технический университет УГМК»**

# **МЕТОДИЧЕСКИЕ УКАЗАНИЯ К ВЫПОЛНЕНИЮ ЛАБОРАТОРНЫХ РАБОТ ПО ДИСЦИПЛИНЕ ТЕПЛОТЕХНИКА**

**Направление подготовки 22.03.02 Металлургия**

**Профиль подготовки**

**Металлургия цветных металлов**

**Уровень высшего образования Прикладной бакалавриат**

Рассмотрено на заседании кафедры Металлургии Одобрено Методическим советом университета 30 июня 2021 г., протокол № 4

> г. Верхняя Пышма 2021

Задания и методические указания к выполнению лабораторных работ составлены в соответствии с рабочей программой дисциплины «Теплотехника».

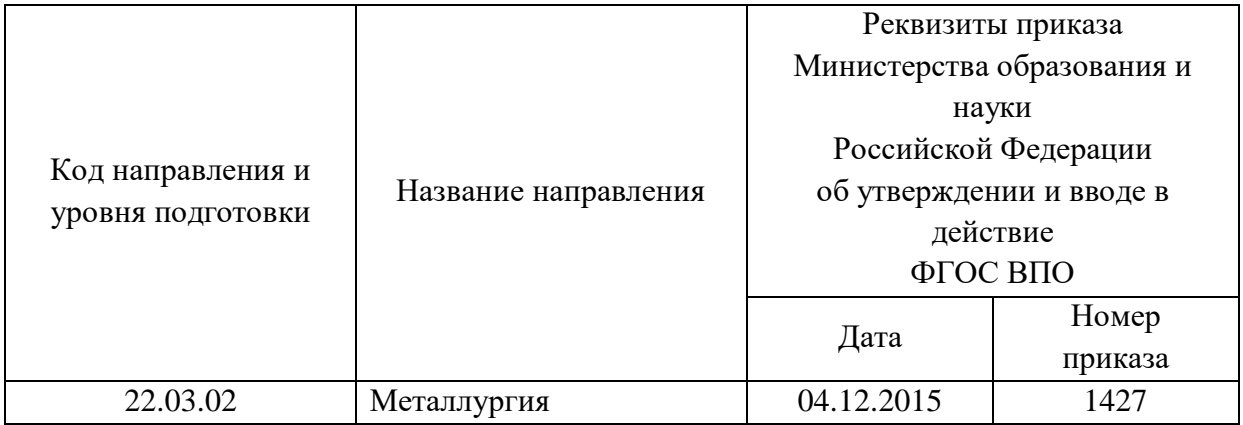

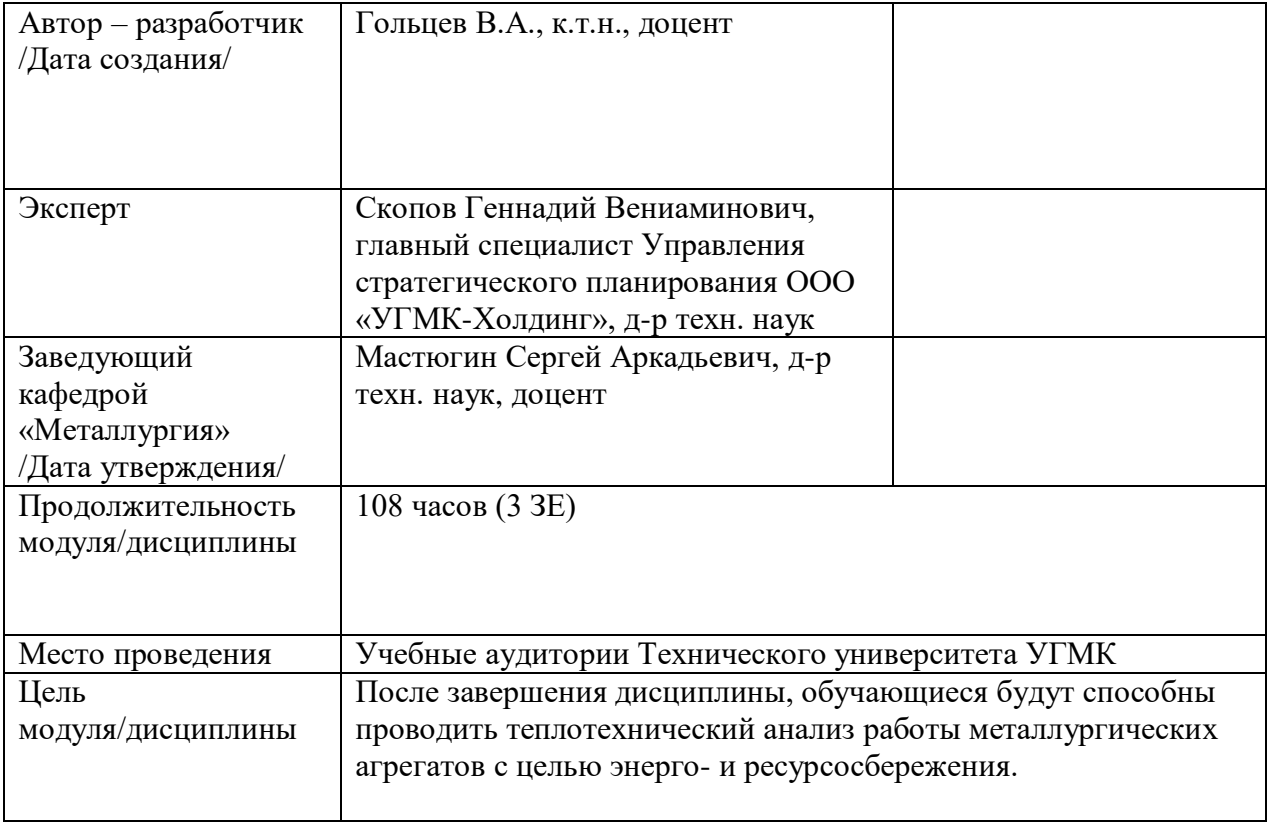

Лабораторные работы по дисциплине «Теплотехника» предусмотрены в объеме 14 часов (очная форма обучения) и в объеме 4 часов (заочная форма обучения). Они имеют целью под руководством преподавателя на практике закрепление обучающимися полученных на лекциях теоретических знаний.

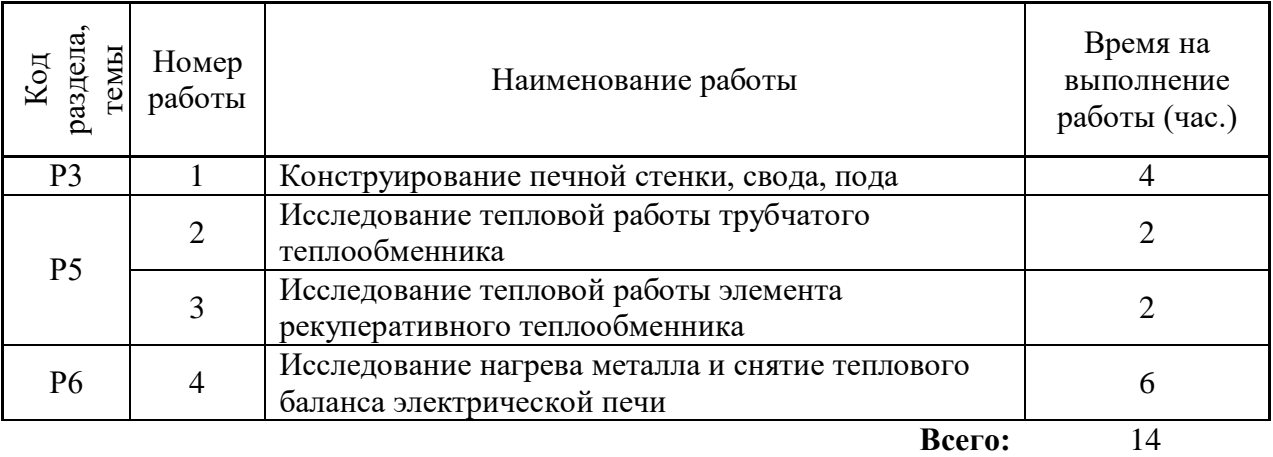

### **Лабораторные работы для очной формы обучения**

# **Лабораторные работы для заочной формы обучения**

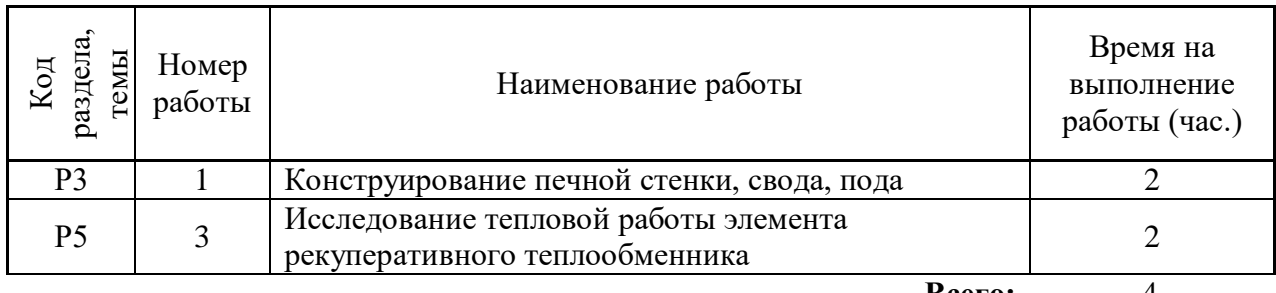

**Всего:** 4

### **ЛАБОРАТОРНАЯ РАБОТА № 1 Конструирование печной стенки, свода, пода**

#### **Цель работы**

Сконструировать и рассчитать печное ограждение (стенку, свод, под) теплотехнического агрегата при известной температуре газов внутри агрегата  $(t_1, {}^{\circ}C)$  и коэффициенте теплоотдачи от газов к стенке  $\alpha_{z1}$ ,  $Br/(M^2·K)$ . Стенка снаружи омывается воздухом с температурой  $t_2$ , °С, а коэффициент теплоотдачи равен  $\alpha_{z2}$ , Bт/(м<sup>2</sup>·K). Определить:

- 1. Плотность теплового потока, коэффициент теплопередачи и полный тепловой поток, теряемый через печное ограждение.
- 2. Температуры по слоям и наружную температуру печного ограждения.

### **Краткие сведения из теории**

Теплопередача – это перенос теплоты от одной среды (рабочее пространство печи – печные газы) к другой среде (окружающее пространство) через разделяющую их твердую перегородку (печную стенку). В случае теплопередачи суммарный процесс переноса теплоты от одной среды к другой складывается из следующих составляющих:

- 1. Перенос теплоты конвекцией и излучением (в общем случае) от первой среды к граничащей с ней твердой поверхностью.
- 2. Перенос теплоты теплопроводностью через стенку.
- 3. Перенос теплоты конвекцией и излучением (в общем случае) от наружной поверхности стенки к другой среде.

Плотность теплового потока в этом случае составит:

$$
q = K_{\Sigma}(t_1 - t_2), \, \text{Br}/\text{M}^2,
$$

(1)

где коэффициент теплопередачи запишем для нашего случая следующим образом

$$
K_{\Sigma} = \frac{1}{\frac{1}{\alpha_{\Sigma 1}} + \Sigma \frac{\delta}{\lambda} + \frac{1}{\alpha_{\Sigma 2}}}, \, \text{Br/(M}^2 \cdot \text{K)}.
$$
 (2)

По условию задачи нам известен коэффициент теплоотдачи от печной среды к внутренней поверхности печной стенки α1. Определим коэффициент теплоотдачи от наружной поверхности стенки к окружающей среде  $\alpha_2$ . Он складывается из конвективной  $\alpha_{\kappa}$  и лучистой  $\alpha_{\text{m}}$  составляющих. Конвективную составляющую определим по эмпирической зависимости:

$$
\alpha_{2\kappa} = k(t_n - t_2)^{0.25}, \ \text{Br}/(\text{M}^2 \cdot \text{K})
$$
 (3)

где k – коэффициент, учитывающий положение поверхности теплоотдачи в пространстве; рекомендуемые значения  $k=2,4$  для вертикальных поверхностей (стены),  $k=3,3$  для горизонтальных, обращенных теплоотдающей поверхностью вверх (своды), k=1,6 для горизонтальных, обращенных теплоотдающей поверхностью вниз (поды); .  $t_n$  – температура внешней поверхности печного ограждения

При определении лучистой составляющей считаем, что площадь излучающей поверхности (рассчитываемой стенки) много меньше, чем площадь окружающих цеховых строений, поэтому учитываем в формуле только степень черноты стенки, заданной по условиям задачи:

$$
\alpha_{\scriptscriptstyle n} = \frac{C_0 \varepsilon [(\frac{T_2}{100})^4 - (\frac{T_1}{100})^4]}{T_2 - T_1}, \quad \text{Br/(M}^2 \cdot \text{K)} \tag{4}
$$

где C<sub>0</sub>=5,67 Bт/(м<sup>2</sup>·K<sup>4</sup>) – коэффициент излучения абсолютно черного тела.

Для подавляющего большинства огнеупорных и теплоизоляционных материалов коэффициент теплопроводности зависит от температуры. При расчетах необходимо подставлять в заданную по условиям задачи зависимость коэффициента теплопроводности среднеарифметическую температуру стенки tср.

Так как коэффициент теплопроводности материала стенки и коэффициент внешней теплоотдачи зависят от температуры, необходимо определить температуры на границе стенки t<sub>1</sub> и t<sub>2</sub>. В свою очередь, температурное поле стенки связано с плотностью теплового потока, проходящего через нее. Поэтому задача определения тепловых потерь и поля температуры в стенке решается методом последовательных приближений (методом итераций).

### **Порядок выполнения лабораторной работы**

Для выполнения лабораторной работы используется пакет прикладных программ. С пользованием ПО проводится расчет тепловых потерь через плоскую многослойную стенку, определения температурного поля в ней и подготовки отчетной документации. ПО позволяет рассмотреть несколько вариантов конструкции огнеупорной стенки и выбрать наиболее рациональный вариант.

Основными возможностями ПО по расчету тепловых потерь через плоскую многослойную стенку являются:

- ‒ ·расчет величины тепловых потерь и плотности теплового потока через стенку (свод, под);
- ‒ ·построение температурного поля в печном ограждении и представление его в табличном и графическом виде;
- ‒ ·работа с базой данных свойств материалов;
- ‒ ·хранение наборов исходных данных в файлах;
- ‒ ·наглядное графическое представление конструкции стенки (свода, пода);
- ‒ ·сравнение результатов расчета для разных наборов данных;
- ‒ ·создание отчетной документации.

Ввод и редактирование исходных данных осуществляется в главном окне программы, которое разделено на две вкладки.

На вкладке "*Слои*" (рисунок 1) осуществляется редактирование слоев стенки. Слева отображается список слоев, а справа - графическое изображение стенки, которое изменяется в зависимости от введенной толщины слоев и положения стенки.

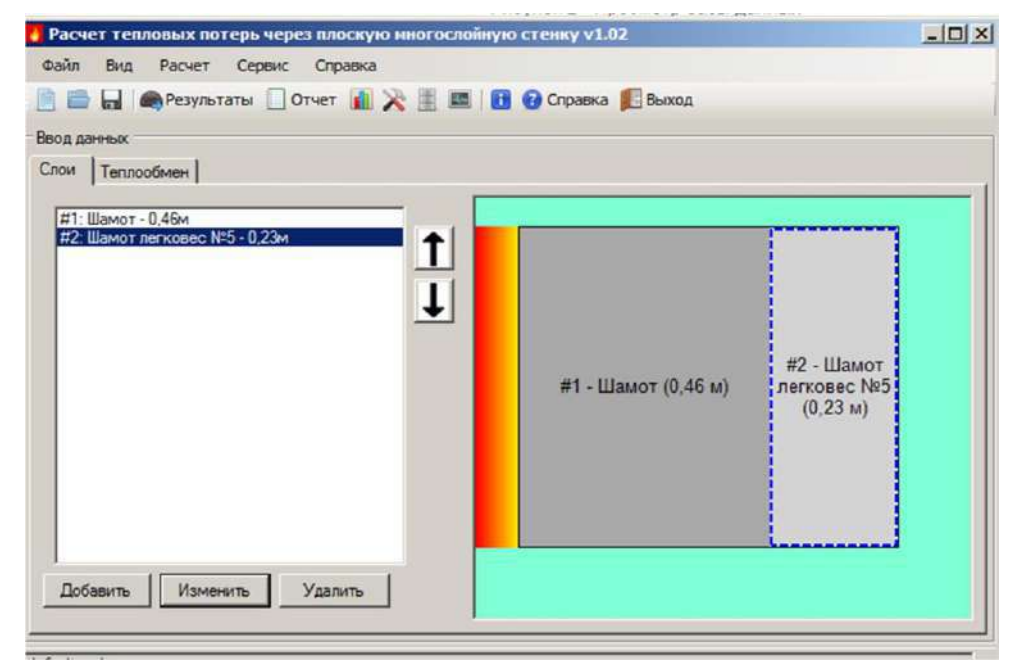

Рисунок 1 ‒ Редактирование слоев стенки

Для добавления нового слоя нажмите кнопку "Добавить". Новый слой появится в конце списка. Для изменения параметров слоя нажмите кнопку "Изменить". В открывшемся диалоговом окне необходимо ввести толщину слоя и задать коэффициенты полинома теплопроводности (формула отображается в окне). Теплопроводность измеряется в Вт/(м\*К), а температура - в градусах Цельсия. Дополнительно можно ввести название (отображается на рисунке в главном окне) и комментарий. Коэффициенты теплопроводности могут вводится вручную или загружаться из базы данных.

Чтобы загрузить коэффициенты теплопроводности из базы данных, нажмите кнопку "Выбрать материал". В открывшемся диалоговом окне (рисунок 2) нужно выбрать из списка материал. В правой части окна отображаются сведения о выбранном материале: название, тип, коэффициенты полинома теплопроводности и кажущаяся плотность (плотность нужна, чтобы отличать различные модификации огнеупоров легковесов с разной пористостью и, соответственно, разной теплопроводностью). Чтобы отфильтровать материалы по категориям, отметьте необходимые пункты в меню "Фильтр". Чтобы загрузить коэффициенты материала, нажмите кнопку "Выбор". Поля ввода коэффициентов заполнятся данными из БД, в поле "Название" будет помещено название материала. При нажатии кнопки "Отмена" окно будет закрыто без загрузки данных из БД.

| Название             | Tim          |  | Название<br>Минеральная вата           |        |  |
|----------------------|--------------|--|----------------------------------------|--------|--|
| Углеродистый         | Огнеупор     |  | Тип<br>Теплоизоляционный               |        |  |
| Хромомагнезит        | Огнеупор     |  |                                        |        |  |
| Циркон               | Огнеупор     |  |                                        |        |  |
| Шамот                | Огнеупор     |  | 0.2 <br>Кажущаяся плотность, г/м3      |        |  |
| Асбестовая крошка    | Теплоизоляци |  |                                        |        |  |
| Асбестовый картон    | Теппоизоляци |  | Коэффициенты полинома теплопроводности |        |  |
| Вермикулитовые плиты | Теплоизоляци |  | 0.05<br>А                              |        |  |
| Высокоглиноземистый  | Теплоизоляци |  |                                        |        |  |
| Диатомит кирпич      | Теплоизоляци |  | B                                      | 0,006  |  |
| Диатомит порошок     | Теплоизоляци |  | Iо<br>с                                |        |  |
| Динас легковес №1    | Теплоизоляци |  |                                        |        |  |
| Динас легковес №2    | Теплоизоляци |  |                                        |        |  |
| Каолиновая вата      | Теплоизоляци |  |                                        |        |  |
| Минеральная вата     | Теплоизоляци |  |                                        |        |  |
| Минеральный войлок   | Теплоизоляци |  |                                        |        |  |
| Плиты из каолиновой  | Теплоизоляци |  |                                        |        |  |
| Совелитовые плиты    | Теплоизоляци |  |                                        |        |  |
| Шамот легковес Nº1   | Теплоизоляци |  |                                        |        |  |
| Шамот легковес №2    | Теплоизоляци |  |                                        |        |  |
| Шамот легковес №3    | Теплоизоляци |  |                                        |        |  |
| Шамот легковес №4    | Теплоизоляци |  |                                        |        |  |
| Шамот легковес №5    | Теплоизоляци |  |                                        |        |  |
| Шлаковата            | Теплоизоляци |  | Выбор                                  | Отмена |  |

Рисунок 2 – Просмотр базы данных

Для удаления слоя нужно выделить его (выбрать в списке или щелкнуть левой кнопкой по изображению слоя на рисунке) и нажать кнопку "Удалить".

Для изменения порядка слоев необходимо выделить слой и нажать кнопку с изображением стрелки вверх или вниз.

Также для редактирования данных слоев можно использовать контекстное меню, которое вызывается щелчком правой кнопкой по изображению слоя на рисунке.

На вкладке "*Теплообмен*" (рисунок 3) настраиваются параметры теплообмена: степень черноты внешней стенки, температура в рабочем пространстве и другие, а также выбирается тип поверхности (вертикальная стенка, свод или под). Обратите внимание, что если вводится неправильное значение параметра или текст вместо числа, то при попытке

выхода из поля ввода будет выведено сообщение об ошибке и восстановлено предыдущее значение.

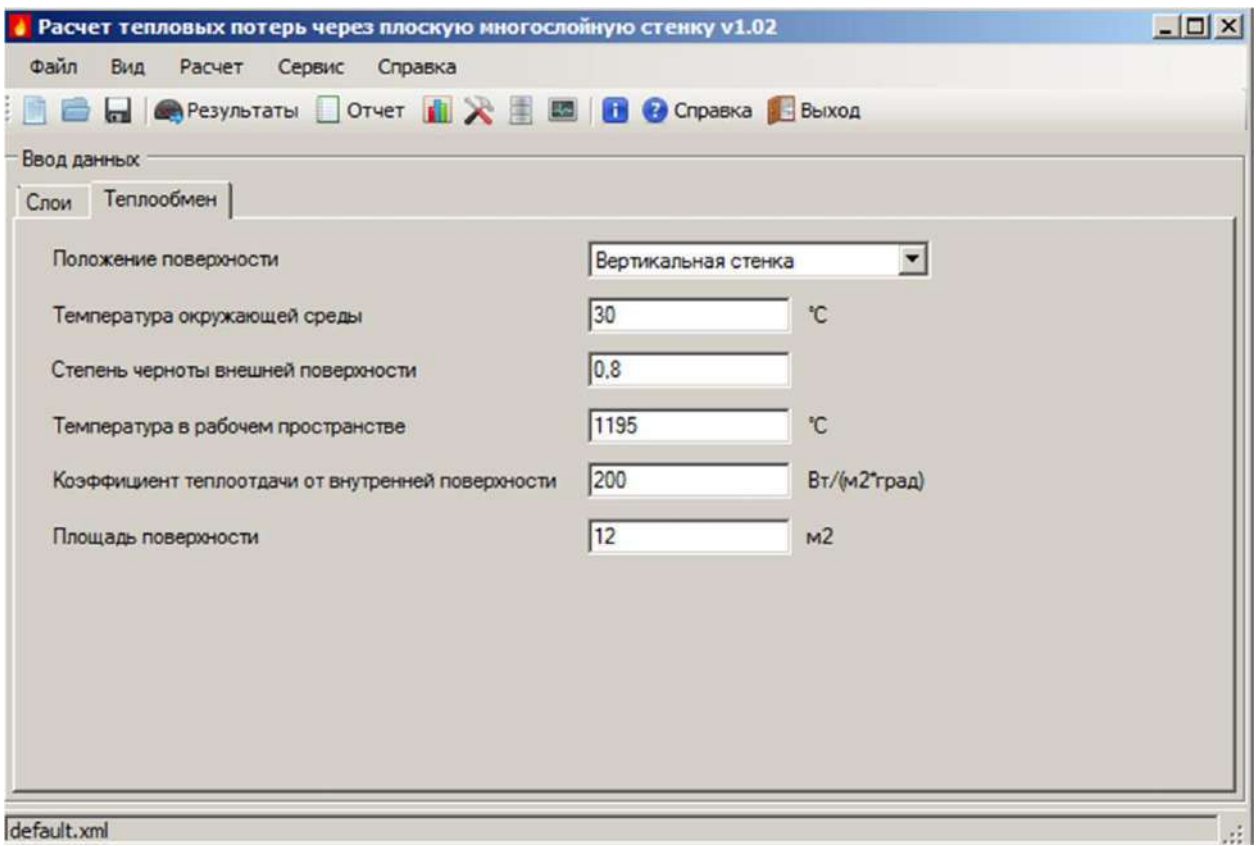

Рисунок 3 ‒ Редактирование параметров теплообмена

При вызове команды "Просмотр результатов"производится расчет и открывается новое окно для отображения результатов (рисунок 4). Оно имеет три вкладки:

*Вкладка "Общие показатели"*. Содержит значения расчетных величин: тепловые потери, плотность теплового потока, коэффициент теплоотдачи и температура внешней стенки; а также таблицу максимальных температур слоев.

*Вкладка "Тепловая карта"*. Содержит графическое представление температурного поля различными оттенками цвета. Тепловая карта строится как градиентые переходы между тремя опорными точками, отображаемыми на легенде. Кнопка "Сохранить" позволяет сохранить ее изображение в графический файл в формате portable network graphics (PNG).

*Вкладка "График температуры"*. Содержит представление температурного поля в виде графика в координатах "температура" - "толщина". Кнопка "Настроить" позволяет настроить внешний вид графика, а кнопка "Сохранить" позволяет сохранить его в файл.

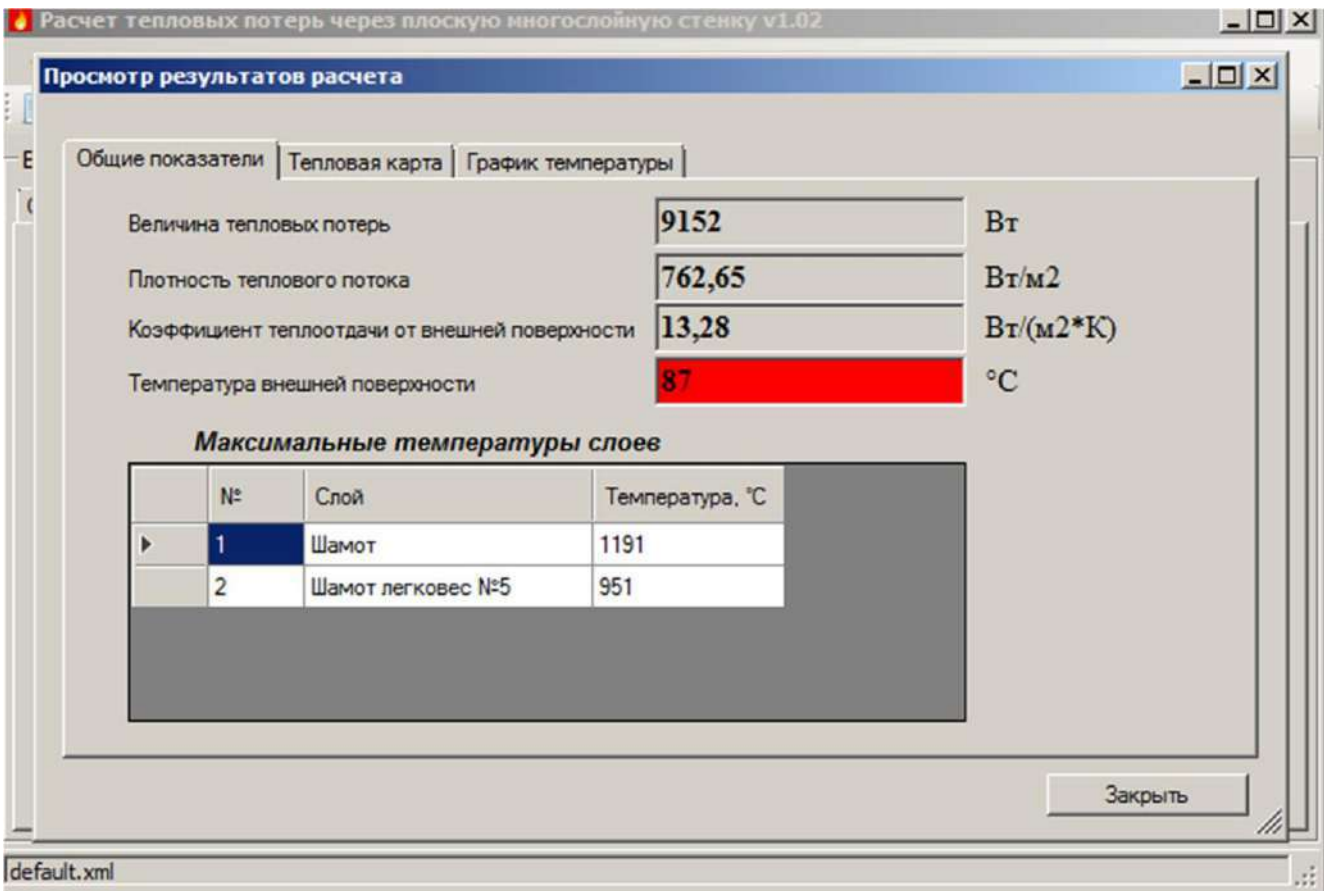

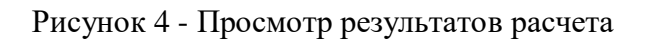

# Команда "Отчет"

С помощью этой команды вызывается окно предварительного просмотра отчета. Для отображения параметров отчета надо настроить показатели, которые будут отображатся в отчете при помощи пункта "Настройка" - "Содержание отчета". При выборе этого пункта откроется новое окно программы "Настройка содержания отчета", в котором при расставлении галочек пользователю можно выбрать необходимые для отчета пункты и нажать кнопку "ОК". В отчет могут быть включены исходные данные, результаты расчета и график распределения температур по толщине стенки.

После выбора всех необходимых для отчета параметров в окне предварительного просмотра отобразится отчет. Для вывода отчета на печать необходимо выбрать пункт меню "Файл" - "Печать", в открывшемся окне необходимо выбрать принтер. Для экспорта отчета нужно выбрать команду "Файл" - "Экспорт" и в открывшемся окне указать тип файла и выбрать папку для его размещения. Можно экспортировать в форматы: Документ Microsoft Office (DOC), Книга Microsoft Excel (XLS), Формат переносимого документа (PDF).

*Примечание.* Для возможности предварительного просмотра отчетов на компьютере должен быть установлен компонент Microsoft ReportViewer. Если этот компонент не установлен, можно отключить использование ReportViewer в настройках; при этом нажатие кнопки "Отчет" будет открывать диалог сохранения отчета в виде простого текста без предварительного просмотра.

Команда "Сравнение результатов"

Эта функция позволяет сравнить результаты расчета для нескольких xml-файлов исходных данных. В окне "Выбор файлов" выберите два или более файлов с помощью кнопок "Добавить файлы", "Добавить каталог" и нажмите "ОК". В окне сравнения результатов имеются три вкладки

*Вкладка "Таблица"*. Содержит сводную таблицу результатов расчета со значениями тепловых потерь.

*Вкладка "Диаграмма"*. Содержит столбчатую диаграмму, демонстрирующую соотношение тепловых потерь для разных вариантов исходных данных.

*Вкладка "Анализ"*. Отображает максимальные и минимальные значения тепловых потерь из всех выбранных файлов.

Обратите внимание, что для того, чтобы отличать варианты данных друг от друга, используется название файла, задаваемое через команду "Файл" - "Свойства". Это название отображается в таблице и легенде диаграммы.

### **Содержание отчета по лабораторной работе**

Отчет по лабораторной работе должен содержать:

- 1. Формулировку цели работы.
- 2. Краткие сведения из теории, основные расчетные формулы.
- 3. Результаты расчетов
- 4. Итоговую таблицу, содержащую результаты подбора различных сочетаний огнеупоров для минимизации тепловых потерь через печные ограждения.
- 5. Графики распределения температур по толщине печных ограждений.
- 6. Выводы по работе.

### **ВИРТУАЛЬНАЯ ЛАБОРАТОРНАЯ РАБОТА № 2 Исследование тепловой работы элемента рекуперативного теплообменника**

### **Цель работы**

**Целью работы** является изучение тепловой работы элемента (трубы) рекуперативного теплообменника при различных схемах течения теплоносителя – прямоточном и противоточном движении.

Задачи работы:

- 1. Расчет коэффициента теплопередачи при движении газообразной среды (воздуха) в теплообменнике типа «труба в трубе».
- 2. Сравнение интенсивности передачи теплоты при различных схемах движения теплоносителя – прямотоке и противотоке.

#### **Краткие сведения из теории**

Теплообменными называют аппараты, предназначенные для передачи теплоты от одного теплоносителя к другому. Один из теплоносителей теплообменника имеет более высокую температуру (греющая среда), другой – более низкую (нагреваемая среда). Теплообменники нашли широкое распространение в различных отраслях промышленности: теплоэнергетике, металлургии, машиностроении, на транспорте и в быту. Существует чрезвычайно много различных конструкций этих аппаратов, которые применяют в технологических процессах нагрева, охлаждения, кипения и конденсации, плавления и т.д. Для большинства теплообменников характерна стенка, разделяющая греющую и нагреваемую среды. Вначале рассмотрим возможные схемы движения теплоносителей в таких аппаратах.

### *Схемы движения теплоносителей в теплообменных аппаратах*

Тепловая работа теплообменных аппаратов будет в первую очередь определяться схемой движения теплоносителей в нем. Наиболее распространенная схема – противоточная, когда горячий (теплоноситель 1) и холодный (теплоноситель 2) потоки движутся навстречу друг другу (рисунок 1). Начало теплообменника всегда связывают с местом

ввода горячего теплоносителя (температура <sup>t<sub>∂)</sub>. По мере движения вдоль поверхности</sup>

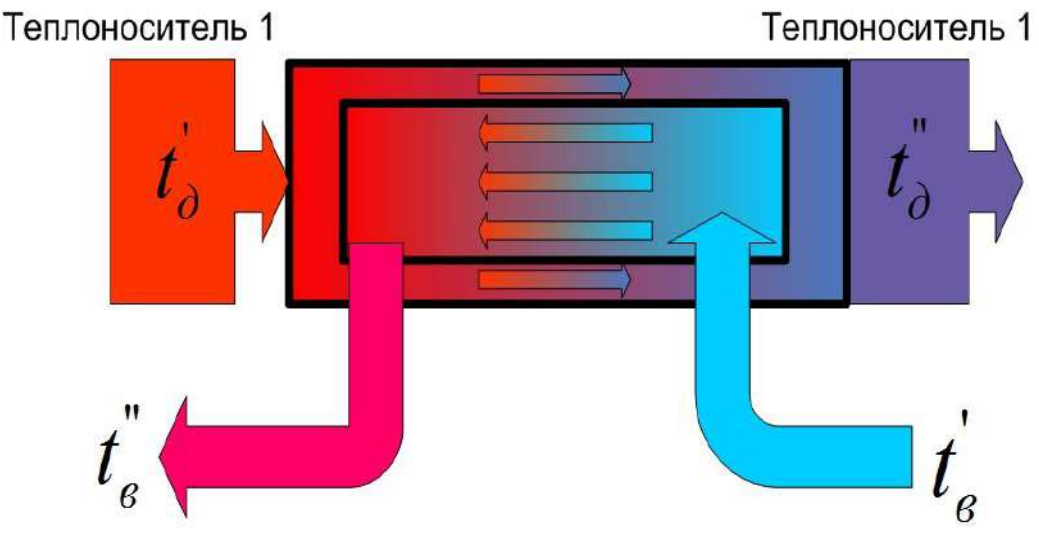

Рисунок 1 - Противоточная схема движения теплоносителей в теплообменных аппаратах

теплообмена он остывает и покидает аппарат с температурой *д t* . Холодный теплоноситель при движении вдоль той же теплообменной поверхности во встречном направлении

нагревается от температуры <sup>t</sup><sub>6</sub> до температуры <sup>t</sup><sub>6</sub>. Теплоносители при движении внутри корпуса аппарата не смешиваются друг с другом, так как они разделены плотной стенкой.

Особое значение имеет и величина теплоемкости греющего и нагреваемого потоков  $W_{\delta}$  и

 $^{W_{e}}$ , Bт/К:  $W^{}_{\partial} = c^{}_{\partial} V^{}_{\partial} ; W^{}_{\sigma} = c^{}_{\sigma} V^{}_{\sigma} ,$ 

где *с<sub>∂</sub>, с<sub>в</sub> –* теплоемкость теплоносителей 1 и 2, Дж/(м<sup>3.</sup>К); <sup>V</sup>, <sup>V</sup>, — расход теплоносителей 1 и 2, м<sup>3</sup>/с.

При условии  $W_0 = W_s$ ; $c_0 V_0 = c_s V_s$  разность температур между теплоносителями остается постоянной по всей длине теплообменника. Изменение температур теплоносителей и стенки для противотока при равных друг другу теплоемкостях потоков горячего и холодного теплоносителей приведено на рисунке 2.

Если  $W_{\partial} > W_{\beta}$ ;  $c_{\partial} V_{\partial} > c_{\beta} V_{\beta}$ (теплоемкость потока горячего теплоносителя больше теплоемкости потока холодного) в пределе (недостижимом для реальных условий) холодный теплоноситель можно нагреть до температуры горячего, а к.п.д. аппарата *η*

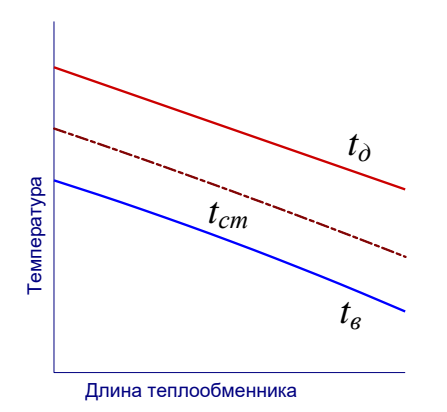

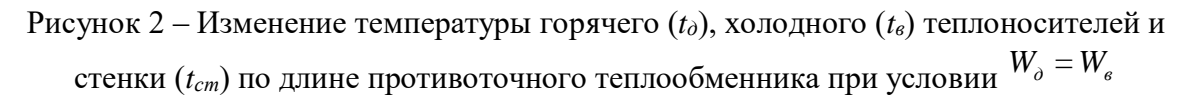

$$
\eta = \frac{W_{\scriptscriptstyle e} t_{\scriptscriptstyle e}^{\scriptscriptstyle\prime}}{W_{\scriptscriptstyle o} t_{\scriptscriptstyle o}^{\scriptscriptstyle\prime}}.
$$

составит Такое соотношение теплоемкостей потоков теплоносителей наиболее характерно для рекуперативных теплообменников для подогрева воздуха за счет теплоты продуктов сгорания. Преимуществом этого варианта является высокая температура нагрева холодного теплоносителя, а недостатком - высокая температура стенки. Температурные кривые, характерные для этого случая, приведены на рисунке 3.

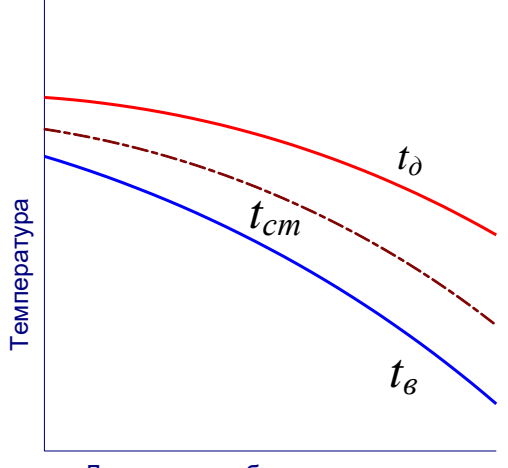

Длина теплообменника

Рисунок 3 – Изменение температуры горячего  $(t_0)$ , холодного  $(t_6)$  теплоносителей и  $\sigma$ стенки ( $t_{cm}$ ) по длине противоточного теплообменника при условии  $W_{\delta}>W_{\delta}$ 

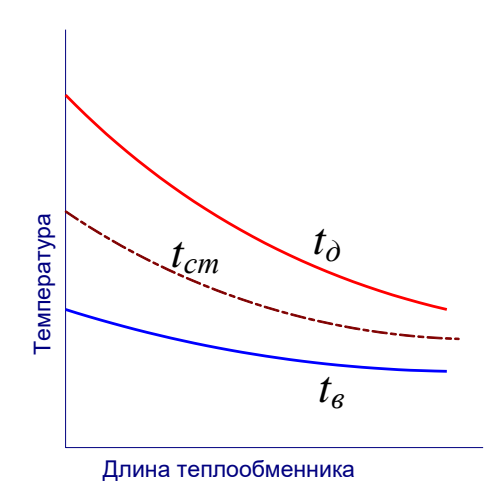

Рисунок 4 – Изменение температуры горячего  $(t_0)$ , холодного  $(t_6)$  теплоносителей и  $\sigma$ стенки ( $t_{cm}$ ) по длине противоточного теплообменника при условии  $W_{\delta} < W_{\delta}$ 

Анализируя третий возможный случай соотношения теплоемкостей греющего и нагреваемого потоков, когда  $W_{\delta} < W_{s}$ ; $c_{\delta}V_{\delta} < c_{s}V_{s}$ , к.п.д. теплообменника в теории может достигнуть значения в 100%. Преимуществом этой схемы является высокий КПД и более низкая температура стенки, чем в предыдущем варианте соотношения теплоемкостей потоков теплоносителей. Изменение температур теплоносителей и стенки теплообменника, характерные для этого случая, приведены на рисунке 4.

Рассмотрим прямоточную схему движения теплоносителей в теплообменном аппарате (рисунок 5).

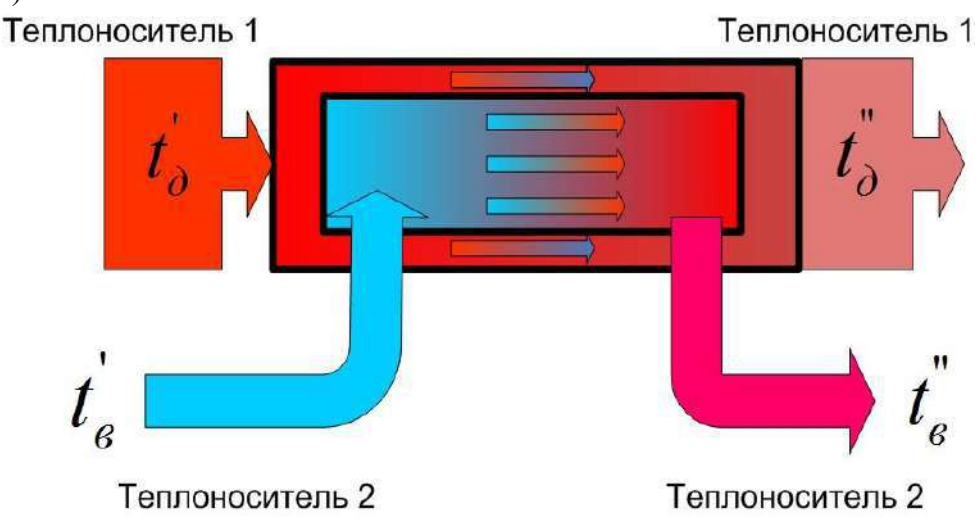

Рисунок 5 – Прямоточная схема движения теплоносителей в теплообменных аппаратах

В этом случае реализуется параллельное движение потоков греющей и нагреваемой сред в аппарате. Необходимо отметить, что в случае прямотока так же, как и для противотока, положение температурных кривых на графике зависит от соотношения теплоемкостей потоков греющей и нагреваемой сред (рисунок 6).

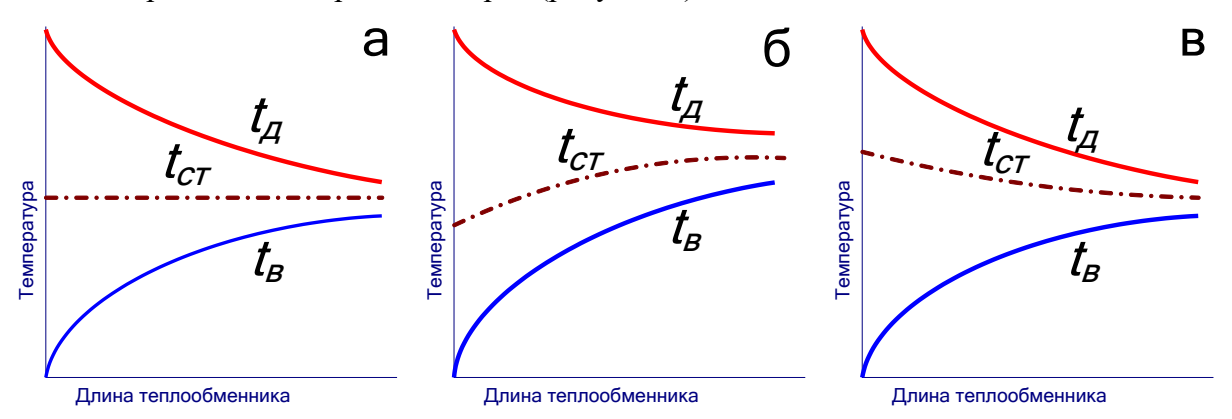

Рисунок 6 – Изменение температуры горячего  $(t_0)$ , холодного  $(t_6)$  теплоносителей и стенки (*tст*) по длине противоточного теплообменника при условии

$$
W_{\rho} = W_{\sigma}({\bf a}), W_{\rho} < W_{\sigma} \quad (5) \text{ if } W_{\rho} > W_{\sigma}({\bf b})
$$

В технике теплообмен между двумя движущимися теплоносителями через разделяющую их твёрдую стенку называют теплопередачей. Обычно он включает в себя три взаимосвязанных процесса:

- отдачу теплоты от горячего теплоносителя к стенке;
- передачу теплоты теплопроводность через стенку;
- теплоотдачу от стенки к холодному теплоносителю.

Уравнение теплопередачи связывает тепловой поток *Q* c площадью теплообменной поверхности  $F$ , м<sup>2</sup>, коэффициентом теплопередачи  $k$ ,  $Br/(M^2·K)$  и средним температурным напором  $\Delta t$  (разностью между температурами теплоносителей) в теплообменнике:  $Q = k\overline{\Delta t}F$ 

У теплообменного аппарата, моделируемого в этой виртуальной лабораторной работе, для внутренней трубы выполняется условие, согласно которому отношение ее наружного

диаметра к внутреннему меньше двух, поэтому коэффициент теплопередачи рассчитывают по формуле теплопередачи для плоской стенки:

$$
k = \frac{1}{\frac{1}{\alpha_1} + \frac{\delta}{\lambda} + \frac{1}{\alpha_2}},\tag{1}
$$

где  $\alpha_1$  – коэффициент теплоотдачи от горячего теплоносителя к стенке,  $Br/(M^2\cdot K);$ 

– толщина стенки, м;

 $\lambda$  – коэффициент теплопроводности материала стенки,  $Br/(M·K)$ ;

 $\alpha_2$  – коэффициент теплоотдачи от стенки к холодному теплоносителю,  $Br/(M^2 \cdot K)$ .

Так как толщина трубы  $\delta$  невелика, а коэффициент теплопроводности материала высок, при расчете коэффициента теплопередачи пренебрегаем термическим сопротивлением

$$
CTEHKH: \frac{\delta}{\lambda} = 0.
$$

Коэффициенты теплоотдачи  $\alpha_1$  и  $\alpha_2$  рассчитывают по критериальным уравнениям для вынужденного движения среды в трубах и каналах. При движении жидкостей и газов в трубах и каналах форма критериального уравнения зависит от режима движения среды. В общем случае оно имеет вид:

$$
Nu = f(Gr, Re, Pr...),
$$
 (2)

где *Nu, Gr, Re,* Pr – числа подобия Нуссельта, Грасгофа, Рейнольдса и Прандтля соответственно.

Число подобия Нуссельта

$$
Nu = \frac{\alpha d}{\lambda},\tag{3}
$$

где — соэффициент теплоотдачи, Вт/(м<sup>2</sup>·K);

*<sup>d</sup>* – определяющий (характерный) размер, м;

 $\lambda$  – коэффициент теплопроводности среды,  $Br/(M·K)$ .

Знание числа подобия Нуссельта позволяет определить коэффициент теплоотдачи конвекцией при любом режиме движения:

$$
\alpha = \frac{Nu \cdot \lambda}{d} \,. \tag{4}
$$

Число подобия Грасгофа

$$
Gr = \frac{gd^3}{v^2} \beta \quad \Delta T \,, \tag{5}
$$

где  $g = 9,81$  м/с<sup>2</sup> – ускорение свободного падения;  $v -$ коэффициент кинематической вязкости текучей среды, м<sup>2</sup>/с;  $d$  – определяющий (характерный) размер, м;  $\beta$  – коэффициент объемного расширения среды, 1/K; *T* – разность температур между стенкой и средой, К. Газы, находящихся в условиях невысоких температур и давлений,

можно считать идеальными. Поэтому в расчетах используем  $\beta = \frac{1}{273}$  $\beta = \frac{1}{252}$ , 1/K.

Число подобия Рейнольдса

$$
\text{Re} = \frac{w}{\nu},\tag{6}
$$

где  $w$  – скорость движения среды, м/с;  $d$  – определяющий (характерный) размер, м;  $v$  – коэффициент кинематической вязкости текучей среды, м<sup>2</sup>/с.

Число подобия Прандтля

$$
\Pr = \frac{V}{a},\tag{7}
$$

где  $V$  – коэффициент кинематической вязкости текучей среды, м<sup>2</sup>/с;  $a$  – коэффициент температуропроводности среды, м $^{2}/\mathrm{c}$ .

При движении текучих сред в трубах и каналах выделяют ламинарный (Re≤2300), развитый турбулентный (Re≥10000) и переходный от ламинарного к турбулентному (2300< Re < 10000) режимы течения.

Число подобия Нуссельта при ламинарном режиме течения (Re≤2300) может быть рассчитано как функция других чисел подобия по критериальному уравнению, полученному М. А. Михеевым:

$$
Nu = 0.15 \text{Re}^{0.33} \text{Pr}^{0.33} (Gr \text{Pr})^{0.1} \varepsilon_l.
$$
 (8)

Поправочный коэффициент  $\varepsilon_{_l}$ , учитывающий влияние на теплоотдачу гидродинамической стабилизации потока на начальном участке теплообмена, можно определить по данным таблицы 1 при отношении длины трубопровода <sup>l<sub>mp</sup> к ее диаметру</sup></sub>  $d_{mp}$  менее 50. Если  $l_{mp}/d_{mp} \geq 50$ ,  $\varepsilon_l = 1$ .

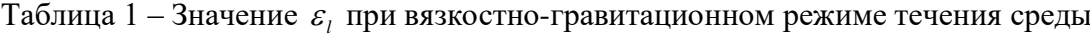

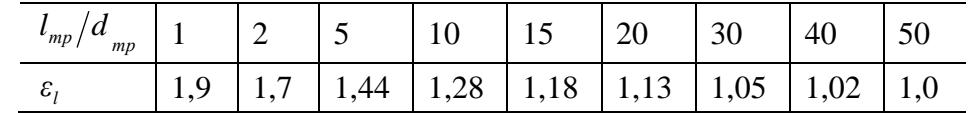

Число подобия Нуссельта при турбулентном течении среды (Re $\geq$ 10<sup>4</sup>) в прямых гладких трубах рассчитывают по формуле М. А. Михеева:

$$
Nu = 0.021 \,\text{Re}^{0.8} \,\text{Pr}^{0.43} \,\varepsilon_l. \tag{9}
$$

Поправочный коэффициент  $\varepsilon_{_l}$ , учитывающий влияние на теплоотдачу гидродинамической стабилизации потока на начальном участке теплообмена, можно *d*

опеределить при 
$$
l_{mp}/d_{mp} < 50
$$
 по формуле  $\varepsilon_l = 1 + 2 \frac{a_{mp}}{l_{mp}}$ , а при  $l_{mp}/d_{mp} \ge 50$   $\varepsilon_l = 1$ .

Переходный режим течения  $(2300<\text{Re}<10^4)$  сочетает элементы ламинарного и турбулентного течений. В этом случае коэффициент теплоотдачи можно рассчитать по формуле:

$$
Nu = K_0 \Pr^{0.43} \varepsilon_l, \tag{10}
$$

где комплекс  $K_0$  зависит от числа Рейнольдса (таблица 2), а поправку  $\mathcal{E}_l$  рассчитывают так же, как и при турбулентном режиме течения.

Число Re 2200 2300 2500 3000 3500 4000 5000 6000 7000 8000 9000 10000 *K*<sub>0</sub> 2,2 3,6 4,9 7,5 10 12,2 16,5 20 24 27 30 33

Таблица 2 – Зависимость комплекса Ко от числа Рейнольдса

Определяющие параметры для расчета критериев в формулах (8), (9) и (10):

‒ определяющая (характерная) температура – средняя температура среды в трубе или кольцевом канале;

‒ определяющий (характерный) размер для трубы – ее внутренний диаметр;

‒ определяющий (характерный) размер для кольцевого канала – эквивалентный или гидравлический диаметр  $d_{\textit{\tiny{366}}}$ , равный разности внутреннего диаметра наружной трубы  $D_{_{\theta H}}$  и внешнего диаметра внутренней  $\,d_{_{map}}\mathbf{.}$ 

$$
d_{\text{new}} = D_{\text{en}} - d_{\text{map}}; \tag{11}
$$

‒ определяющая (характерная) скорость – средняя по сечению трубы скорость движения, м/с:

$$
w = V/f, \tag{12}
$$

‒ где *V* – объемный расход среды, м<sup>3</sup> /с; *f* – площадь поперечного сечения канала, м<sup>2</sup> .

#### **Описание виртуальной лабораторной установки**

Принципиальная схема виртуальной лабораторной установки показана на рисунке. Основным элементом установки является теплообменник «труба в трубе» рабочей длиной 1 м, по внутренней трубе **1** которого диаметром 0,02 м подается подогретый воздух (горячий теплоноситель) из конвектора **3**. Температура подогрева воздуха и его расход регулируются кнопками на панели управления. Во внешний контур теплообменника, представляющий из себя кольцевой канал, образованный наружной трубой с внутренним диаметром *Dвн* =0,03 м и внутренней с наружным диаметром *<sup>d</sup>нар* =0,022225 м трубами, подается воздух из конвектора **2** (холодный теплоноситель). Его температуру и расход также задают кнопками на панели управления конвектора. Для выбора режима (прямоток и противоток) и переключения течения холодного воздуха в теплообменнике служит трехпозиционный управляющий клапан **4**. Клапаны отвода холодного теплоносителя из теплообменника **5** срабатывают автоматически в зависимости от положения управляющего клапана **4**. Для измерения температуры в трубопроводе горячего теплоносителя размещены датчики **6**, а в кольцевом канале для холодного теплоносителя датчики **7**. Контроль температуры в горячем контуре теплообменника осуществляется измерительным прибором **8**, а в холодном контуре – измерительным прибором **9**. График изменения температур теплоносителей можно просмотреть на мониторе **10**.

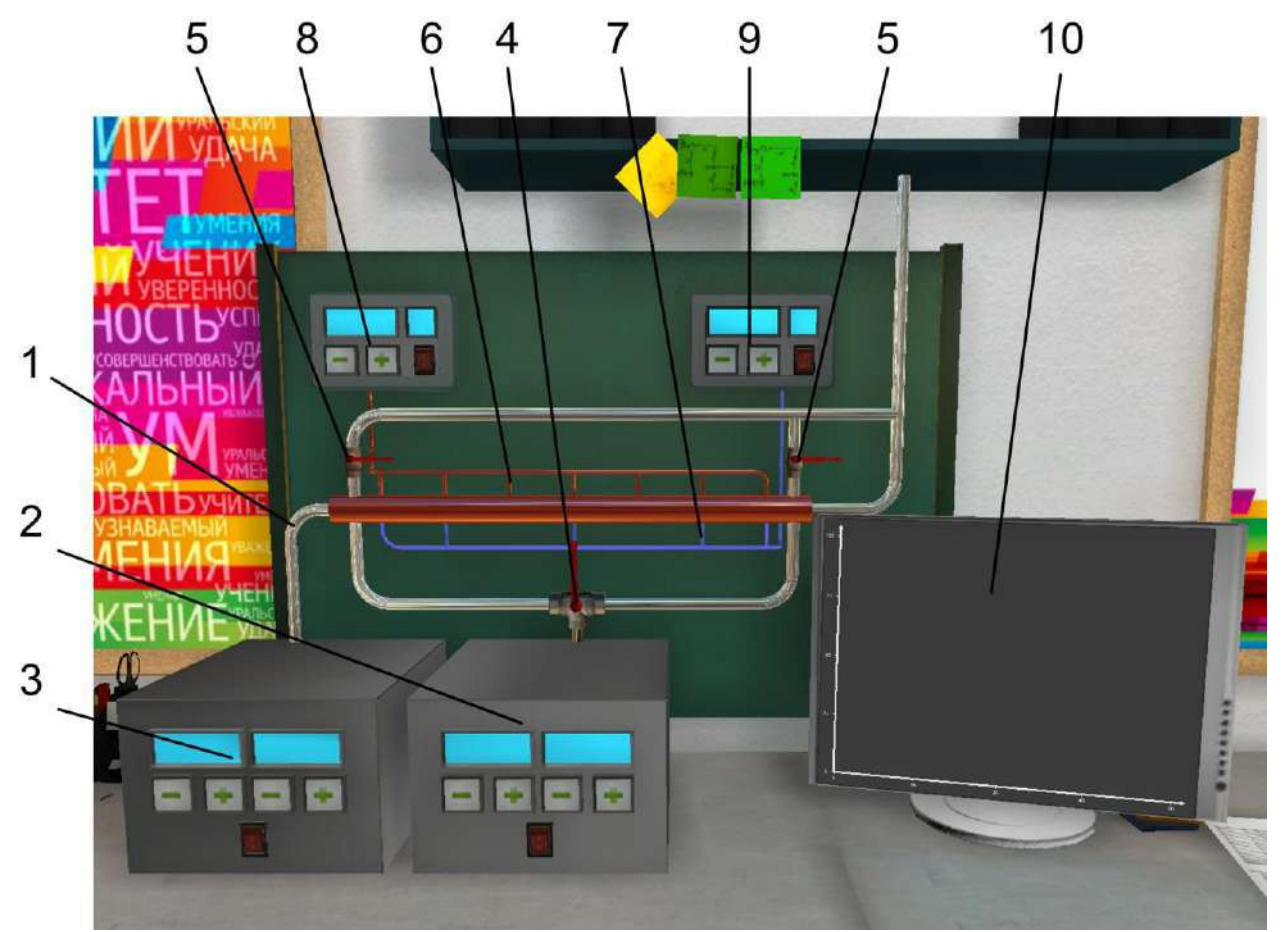

Рисунок ‒ Схема виртуальной лабораторной установки

### **Порядок подготовки и выполнения виртуального эксперимента**

- 1. Ознакомиться с заданием на выполнение эксперимента, записать параметры, которые необходимо установить на виртуальных приборах.
- 2. С помощью управляющего клапана 4 установить заданный режим течения теплоносителей.
- 3. Включить виртуальные приборы контроля температуры 8 и 9.
- 4. Включить конвектор холодного воздуха 2 и установить заданный расход и температуру.
- 5. Включить конвектор горячего воздуха 3 и установить заданный расход и температуру.
- 6. Убедиться в том, что все заданные параметры верны, и включить кнопку «Начать работу».
- 7. Наблюдая за изменением температур теплоносителей при помощи измерительных приборов 8 и 9, монитора 10, дождаться установления стационарного режима.
- 8. После установления стационарного режима записать температуры горячего и холодного теплоносителей.

### **Обработка результатов**

- 1. Рассчитать среднеарифметическое значение температуры горячего и холодного теплоносителей.
- 2. Используя формулу (12), определить скорости движения обоих теплоносителей.
- 3. Рассчитать число Рейнольдса для горячего теплоносителя по формуле (6), используя в качестве определяющего размера внутренний диаметр трубы **1** (см. рис). Коэффициент кинематической вязкости воздуха необходимо определить с учетом среднеарифметической температуры, используя данные таблицы теплофизических свойств воздуха, приведенной в Приложении.
- 4. Рассчитать число Рейнольдса для холодного теплоносителя по формуле (6), используя в качестве определяющего размера эквивалентный диаметр кольцевого канала (формула 11).
- 5. Определить режимы движения холодного и горячего теплоносителей (ламинарный, турбулентный или переходный).
- 6. В зависимости от режима движения рассчитать число Нуссельта для горячего и холодного теплоносителей, используя формулы 8, 9 либо 10. Необходимые для расчета теплофизические параметры воздуха приведены в Приложении.
- 7. Определить, используя формулу (4), коэффициенты конвективной теплоотдачи для холодного и горячего воздуха. Значение коэффициента теплопроводности воздуха в зависимости от температуры приведены в Приложении.
- 8. Рассчитать коэффициент теплопередачи по формуле (1). Термическое сопротивление стенки, разделяющей потоки теплоносителей, принять равным нулю.
- 9. Занести полученные значения коэффициентов теплоотдачи для холодного и горячего теплоносителей и коэффициент теплопередачи в итоговую форму программы. Целую и дробную часть полученных значений необходимо разделять точкой.

### **Содержание отчета по лабораторной работе**

- В отчёт должны быть включены следующие разделы:
- 1. Цель работы.
- 2. Схема и описание установки, фотография экрана в ходе эксперимента.
- 3. Методика исследования, включая расчётные формулы с расшифровкой входящих в них величин.
- 4. Таблица результатов измерений и расчётов.
- 5. Математическая обработка результатов измерений.
- 6. Выводы по проведенной работе.

# **ПРИЛОЖЕНИЕ**

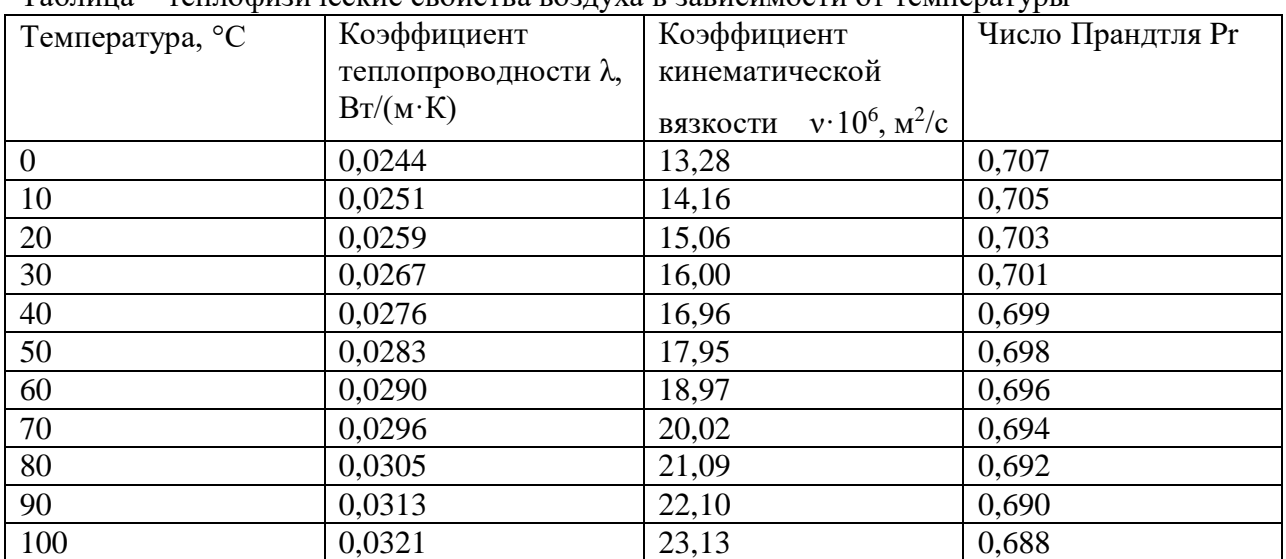

Таблица – теплофизические свойства воздуха в зависимости от температуры

# **ЛАБОРАТОРНАЯ РАБОТА № 3 Исследование тепловой работы трубчатого теплообменника**

# **Цель работы**

**Целью работы** является изучение конструкции и тепловой работы жидкостного теплообменнике «труба в трубе» при прямоточном и противоточном режимах движения теплоносителей, расчет коэффициентов теплопередачи.

### **Краткие сведения из теории**

Теплообменными называют аппараты, предназначенные для передачи теплоты от одного теплоносителя к другому. Один из теплоносителей теплообменника имеет более высокую температуру (греющая среда), другой – более низкую (нагреваемая среда). Теплообменники нашли широкое распространение в различных отраслях промышленности. Для передачи теплоты от одной жидкой среды к другой наиболее часто применяют трубчатые теплообменники «труба в трубе» (рисунок 1).

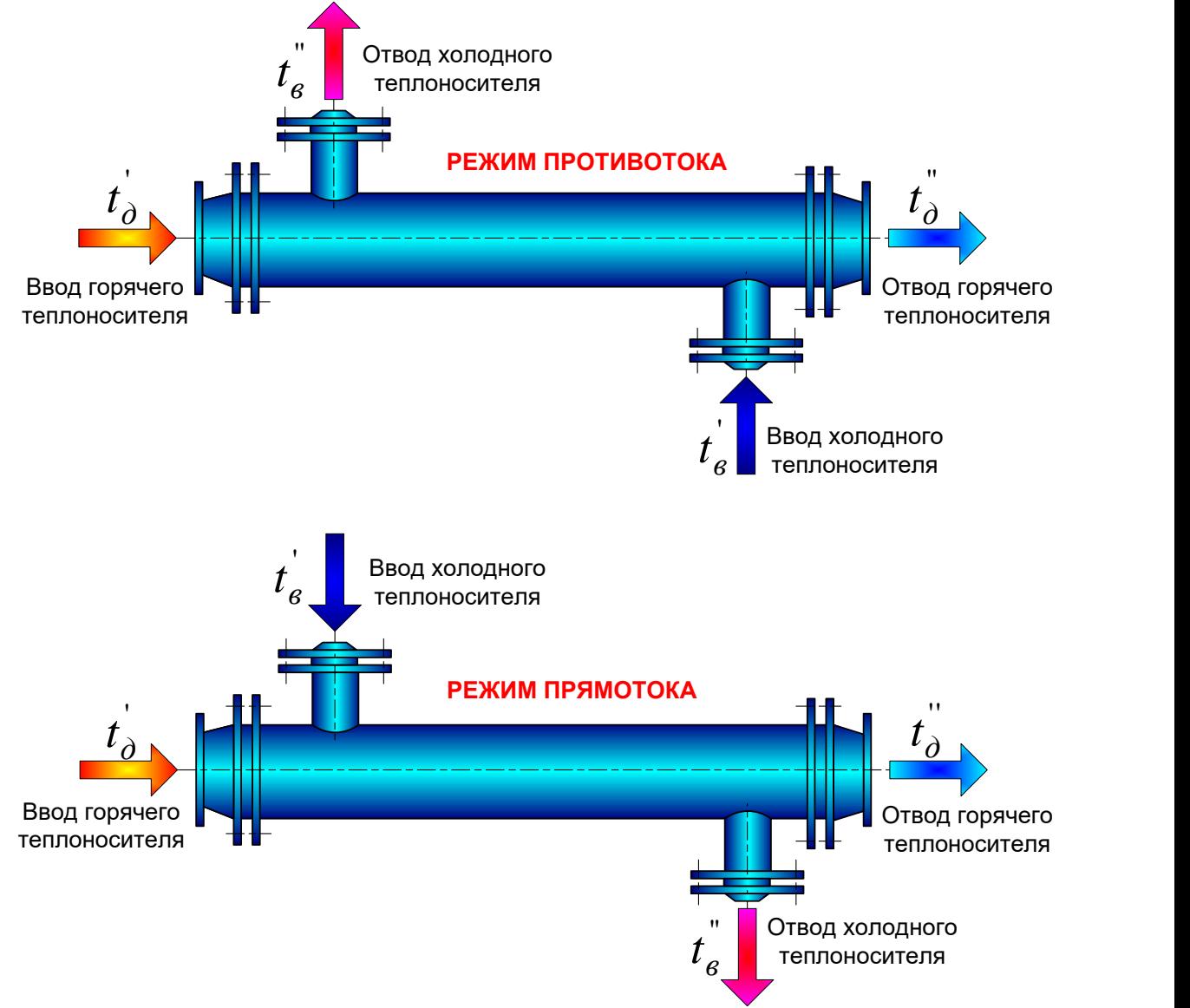

Рисунок 1 – Жидкостный теплообменник «труба в трубе»

Тепловая работа теплообменных аппаратов будет в первую очередь определяться схемой движения теплоносителей в нем. Наиболее распространенная схема – противоточная, когда горячий и холодный потоки движутся навстречу друг другу. При прямоточной схеме реализуется параллельное движение потоков греющей и нагреваемой сред в

аппарате. Необходимо отметить, что в случае прямотока так же, как и для противотока, положение температурных кривых на графике зависит от соотношения теплоемкостей потоков греющей и нагреваемой сред.

Теплоносители при движении внутри корпуса аппарата не смешиваются друг с другом, так как они разделены плотной стенкой.

Особое значение имеет и величина теплоемкости греющего и нагреваемого потоков  $W$ <sub>2</sub> и *W<sup>х</sup>* , Вт/К:

$$
W_z = c_z V_z; W_x = c_x V_x,
$$

где  $c_z$ ,  $c_x$  – теплоемкость теплоносителей 1 и 2, Дж/(м<sup>3.</sup>К);  $\frac{V_z}{V_x}$  – расход теплоносителей 1 и 2, м<sup>3</sup>/с.

Основными для теплового расчета теплообменных аппаратов в случае стационарного теплового режима служат уравнения теплового баланса и теплопередачи.

Тепловой поток *Q,* Вт, отданный в теплообменнике горячим теплоносителем, может быть определен через известные температуры на входе  $t_i$  и на выходе  $t_i$  и массовый расход *<sup>m</sup><sup>г</sup>* , кг/с:

$$
Q = m2(c2t2 - c2t2+)
$$
\n(1)

где <sup>c'</sup>,·<sup>c'</sup>, Дж/(кг·К) – теплоемкости горячего теплоносителя на входе и выходе из теплообменника.

Холодный теплоноситель получит несколько меньшее количество теплоты, чем отдаст горячий, так как неизбежны потери в окружающее пространство через стенки. Для различных конструкций эти потери различны и составляют от 1 до 10%. Для оценки введем коэффициент сохранения теплоты  $\xi = 0.9...0.99$  . С учетом коэффициента сохранения теплоты определим тепловой поток, полученный холодным теплоносителем в теплообменном аппарате:

$$
\zeta Q = m_x (c_x^{\dagger} t_x^{\dagger} - c_x^{\dagger} t_x) \tag{2}
$$

где <sup>c'</sup>x, c<sup>'</sup>x, Дж/(кг·К) – теплоемкости холодного теплоносителя на входе и выходе из теплообменника;

 $m_x$ , кг/с – массовый расход холодного теплоносителя;  $t_x, t_x = t_y$  – температуры холодного теплоносителя на входе и выходе из теплообменного аппарата.

Уравнение теплопередачи связывает тепловой поток *Q* c площадью теплообменной поверхности F, м<sup>2</sup>, коэффициентом теплопередачи k, Bт/(м<sup>2</sup>·K) и средним температурным напором  $\Delta t$  (разностью между температурами теплоносителей) в теплообменнике:

$$
Q = k\overline{\Delta t}F\tag{3}
$$

Обычно при расчете теплообменных аппаратов наиболее сложным моментом является определение коэффициента теплопередачи *k*. Для большинства теплообменников можно рекомендовать рассчитывать этот коэффициент с использованием формулы для плоской стенки, так как используемые в них трубы имеют отношение толщины стенок к диаметру менее 0,1:

$$
k = \frac{1}{\frac{1}{\alpha_{\Sigma 1}} + \sum_{i=1}^{n} \frac{\delta_i}{\lambda_i} + \frac{1}{\alpha_{\Sigma 2}}}
$$
\n<sup>(4)</sup>

где <sup>α</sup>Σ1, <sup>α</sup>Σ2 – соответственно суммарные коэффициенты теплоотдачи от горячего

теплоносителя к стенке и от стенки к холодному теплоносителю,  ${\rm Br/(m^2{\cdot}K)};$  $\sum_{i=1}$  $i=1$   $\sim$  *i λ* ‒ сумма термических сопротивлений стенки.

Величина среднего температурного напора  $\Delta t$  определяет разность температур теплоносителей по всей площади теплообменной поверхности. Учитывая характер

изменения температур теплоносителей при противотоке и прямотоке, для определения Δ*t* при любой схеме движения теплоносителей:

$$
\overline{\Delta t} = \frac{\Delta t_{\text{naq}} \Delta t_{\text{koh}}}{\ln \frac{\Delta t_{\text{naq}}}{\Delta t_{\text{koh}}}},
$$
\n(5)

*n*

*i*

*δ*

'' х  $\Delta t_{\textrm{\tiny{Hau}}} = t_{\textrm{\tiny{r}}}^{\textrm{''}}$  -  $t_{\textrm{\tiny{x}}}^{\textrm{''}}$  — начальный температурный напор для противотока; ' х  $\Delta t_{\textrm{\tiny{Hau}}} = t_{\textrm{\tiny{r}}}^{\textrm{}}$  -  $t_{\textrm{\tiny{x}}}^{\textrm{}}$  — начальный температурный напор для прямотока; ' х  $\Delta t_{_{\rm KOH}} = t_{\rm r}^{\^{\prime\prime}}$  -  $t_{\rm x}^{\^{\prime}}$  — конечный температурный напор для противотока; '' х  $\Delta t_{_{\rm KOH}} = t_{\rm r}^{\^{\rm \prime}}$  -  $t_{\rm x}^{\^{\rm \prime}}$  — конечный температурный напор для прямотока.

#### **Описание виртуальной лабораторной установки**

Принципиальная схема виртуальной лабораторной установки показана на рисунке 2. Основным элементом установки является теплообменник «труба в трубе» **1** рабочей длиной *L*=0,45 м, по внутренней трубе которого наружным диаметром *d*=0,0222 м подается подогретая вода (горячий теплоноситель) из водонагревателя **2,** имеющего три ступени мощности. Температура горячего теплоносителя контролируется измерительными приборами **3**. Расход горячего теплоносителя задают циркуляционным насосом **5** и контролируют измерителем **6**. Во внешний контур теплообменника **1**, представляющий из себя кольцевой канал, подается подогреваемая вода (холодный теплоноситель). Для реализации схемы противотока включают насос **7** и контролируют расход холодного теплоносителя измерителем **8**. Для прямоточной схемы движения теплоносителей используют насос **9** и измерительный прибор **10**. График изменения температур теплоносителей можно просмотреть на мониторе **11**.

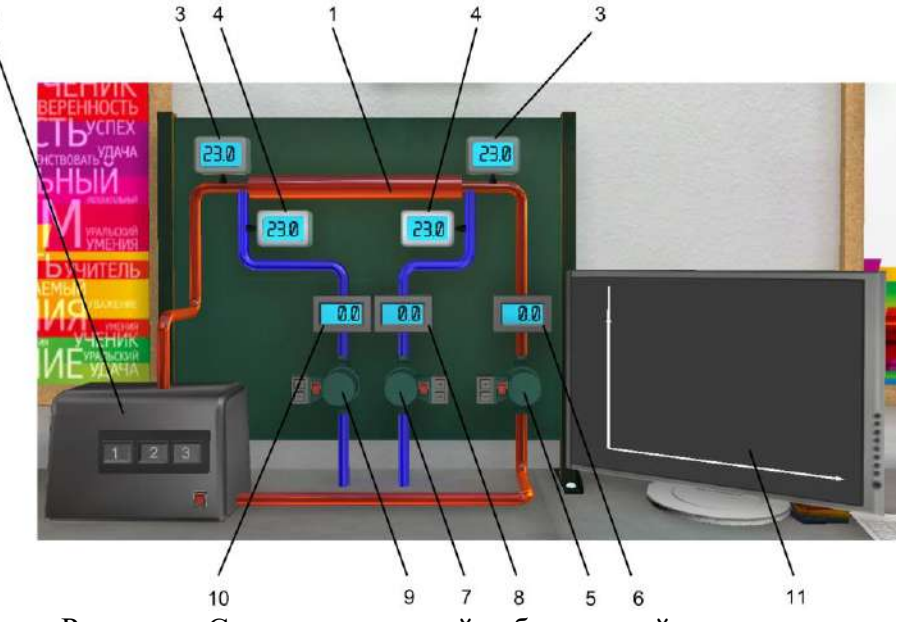

Рисунок ‒ Схема виртуальной лабораторной установки

### **Порядок подготовки и выполнения виртуального эксперимента**

1. Ознакомиться с заданием на выполнение эксперимента, записать параметры, которые необходимо установить на виртуальных приборах. Подготовить таблицу для записи результатов виртуального эксперимента:

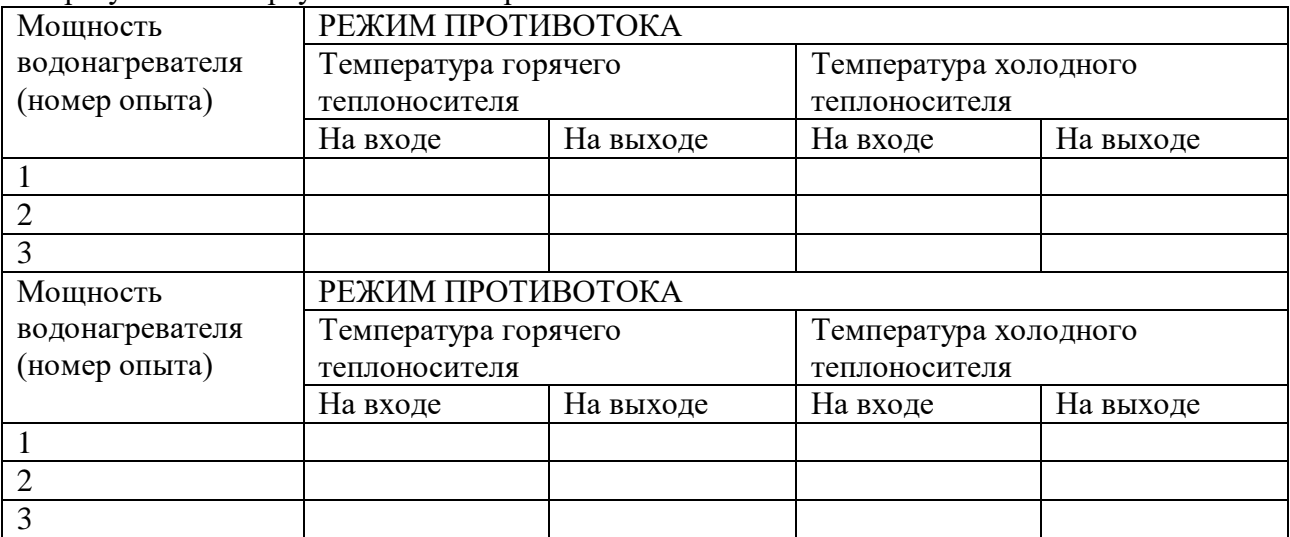

- 2. Включить насос холодного теплоносителя **7** для реализации противоточной схемы и установить заданный расход.
- 3. Включить насос горячего теплоносителя **5** и отрегулировать заданный расход воды.
- 4. Включить водонагреватель 2 и нажать на кнопку выбора режима его работы.
- 5. Убедиться в том, что все заданные параметры верны, и включить кнопку «Начать работу».
- 6. Наблюдая за изменением температур теплоносителей при помощи измерительных приборов 3 и 4, монитора 11, дождаться установления стационарного режима.
- 7. После установления стационарного режима записать температуры горячего и холодного теплоносителей.
- 8. Последовательно увеличивая мощность водонагревателя, проделать опыты 2 и 3, результаты занести в таблицу.
- 9. Выключить насос холодного теплоносителя **7,** включить насос **9** для реализации прямоточной схемы и установить заданный расход.
- 10. Проделать опыты для прямоточной схемы движения теплоносителей с различной мощностью водонагревателя и полученные результаты температур занести в таблицу.

# **Обработка результатов**

1. Определить площадь теплообменной поверхности теплообменника «труба в трубе» по формуле

$$
F = \pi dL, \, \mathrm{M}^2,
$$

где  $d= 0.0222$  м – наружный диаметр внутренней трубы теплообменника, м;  $L=0.45$  м – длина теплообменника, м.

2. Определить массовый расход горячего и холодного теплоносителей

$$
m = V\rho_{\text{K}} / c
$$

где  $V$  – объемный расход теплоносителя, м $^3$ /с;  $^\rho$  – плотность воды, определяемой по таблице Приложения.

3. **Для каждого опыта** рассчитать среднеарифметическое значение температуры горячего и холодного теплоносителей.

- 4. **Для каждого опыта** по формуле (1) определить тепловой поток, передаваемый от горячего теплоносителя к холодному. По формуле (2) рассчитать коэффициент сохранения теплоты в теплообменнике.
- 5. **Для каждого опыта** с помощью зависимости (5) найти значение среднего температурного напора Δ*t* .
- *6.* **Для каждого опыта** по формуле (3) рассчитать коэффициент теплопередачи *k.*
- 7. Занести полученные значения в итоговую форму программы. Целую и дробную часть полученных значений необходимо разделять точкой.

# **Содержание отчета по лабораторной работе**

- 1. Цель работы.
- 2. Схема и описание установки, фотография экрана в ходе эксперимента.
- 3. Методика исследования, включая расчётные формулы с расшифровкой входящих в них величин.
- 4. Таблица результатов измерений и расчётов.
- 5. Математическая обработка результатов измерений.
- 6. Выводы по проведенной работе.

### **ПРИЛОЖЕНИЕ**

Таблица – теплофизические свойства воды в зависимости от температуры

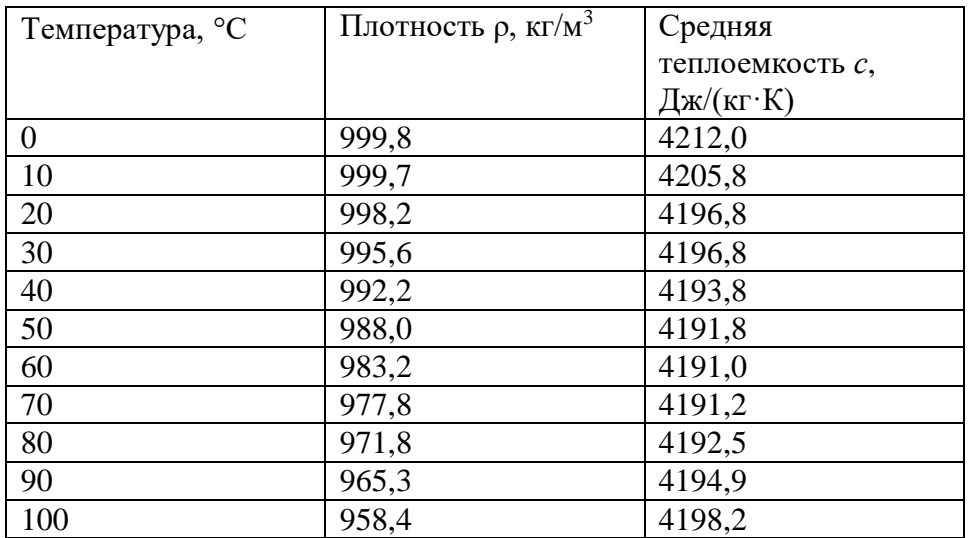

### **ЛАБОРАТОРНАЯ РАБОТА № 4**

### **Исследование нагрева металла и снятие теплового баланса электрической печи Цель работы**

Лабораторная работа даст возможность сформировать знания об общих закономерностях тепловых процессов, протекающих в промышленных (электрических) печах; изучить методы расчета тепловой работы печей при различных тепловых режимах их работы; составить и проализировать тепловой баланс.

#### **Краткие сведения из теории**

Нагрев металла в печах с постоянной рабочей температурой встречается редко и реализует нагрев садки с малой тепловоспринимающей способностью при загрузке металла мелкими порциями. Они характеризуются низкой степенью использования установленной мощности печи.

В рабочее пространство печей с изменяющейся во времени температурой единовременно загружается полное количество металла. Если печь была предварительно разогрета или еще не успела охладиться от предыдущей операции, то холодный металл вначале поглотит не только теплоту, выделяемую нагревателями, но и часть теплоты отберет от футеровки.

В начале нагрева металла температура нагревателей наиболее низкая (рисунок 1). В этот период температура внутренней поверхности футеровки резко снижается, а затем, по мере повышения температуры нагревателей и металла, возрастает.

В большинстве случаев колебания температуры футеровки в таких печах быстро затухают на небольшой ее глубине и не доходят до ее наружной поверхности. Следовательно, за этот период потери теплоты стенками в окружающее пространство практически изменяются очень мало.

За период повышения температуры в печи, который в дальнейшем будем называть первым периодом (*τ*1), выделяемая нагревателями мощность *Ν*<sup>н</sup> остается постоянной и, как уже указывалось, полностью расходуется на нагрев металла ( $N_{\text{M}}$ ) и тепловые потери ( $N_{\text{nor}}$ ). Таким образом, можно допустить, что в первый период нагрева на эффективную поверхность металла *F*<sup>м</sup> ׳ поступает постоянная плотность теплового потока

$$
q_{\rm M} = (N_{\rm H} - N_{\rm IOT}) / F_{\rm M} \ . \tag{1}
$$

Нагрев при *q*м=соnst будет продолжаться, пока температура в печи *t* экв не достигнет заданного значения, и далее будет поддерживаться на этом уровне системой автоматического регулирования подаваемой мощности до конца нагрева. Следовательно, второй период нагрева осуществляется при  $t_{\text{3K6}}$  = const. Потребляемая мощность печи  $N_{\text{H}}$ постепенно снижается и к концу нагрева становится равной мощности холостого хода (*Ν*пот).

В течение второго периода нагрева  $(\tau_2)$  происходит дальнейшее повышение температуры поверхности металла от *t*п1 до заданного конечного значения *t*п2 с выравниванием уровня температур по толщине. В этот период (при двухпозиционном регулировании температуры) возникают гармонические колебания температуры нагревателей. Их амплитуда тем больше, чем выше инерционность первичного датчика (термопары) и значительнее избыток мощности нагревателей в соотношении с мощностью, потребляемой металлом.

Гармонические колебания температуры нагревателей могут вызвать колебания температур в поверхностных слоях нагреваемого металла. Однако они очень быстро затухают в толщине заготовок и в большинстве случаях не влияют заметно на качество нагрева, поэтому в расчетах теплообмена под постоянной температурой нагревателей *t*<sup>н</sup> во втором периоде нагрева подразумевают их среднюю температуру.

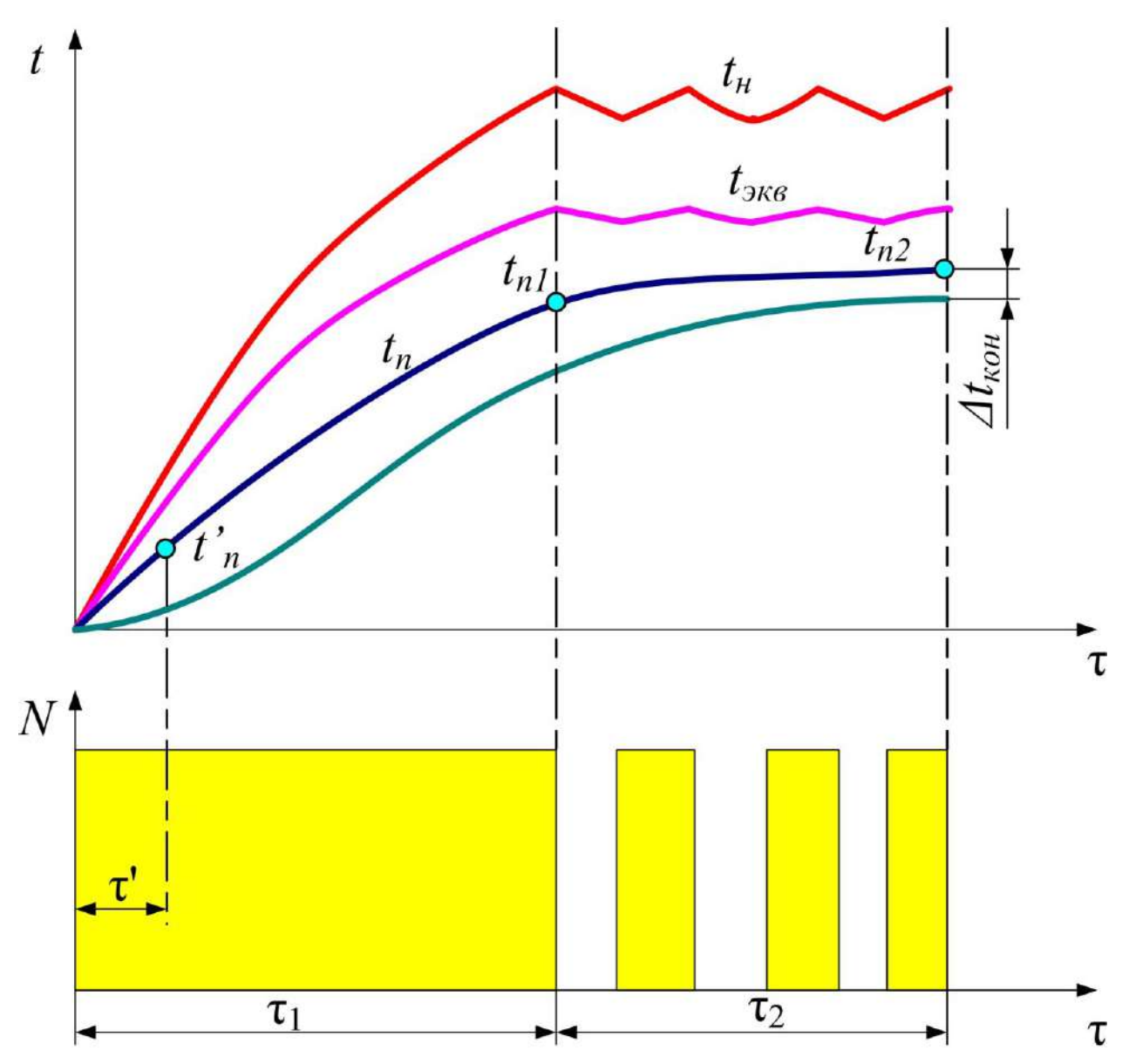

Рисунок 1 – Изменение температуры нагревателей  $t_{\text{H}}$ , печи  $t_{\text{3KB}}$ , поверхности  $t_{\text{H}}$  и середины *t*<sup>с</sup> металла, а также потребляемой мощности *N*<sup>н</sup> в процессе нагрева массивной садки в камерной электрической печи

Для определения продолжительности первого периода нагрева используют решение дифференциального уравнения теплопроводности при симметричном нагреве плиты толщиной 2*s* постоянным тепловым потоком (граничные условия второго рода). При Фурье *Fо*<sup>м</sup> > 0,3 с достаточной для практики точностью это решение может быть записано следующим образом:

$$
t = t_{\text{Hav}} + (0.5q_{\text{M}}.s/\lambda) \cdot [2Fo_{\text{M}} + (x/s)^2 - 1/3].
$$
 (2)

Температура поверхности плиты (*х*=*s*)

$$
t_{\text{n}} = t_{\text{Hau}} + (0.5q_{\text{M}} \cdot s/\lambda) \cdot [2Fo_{\text{M}} + 2/3].
$$
\nТемпература средней плоскости плиты (x=0)

$$
t_{\rm c} = t_{\rm Haq} + (0.5q_{\rm M} \cdot s/\lambda) \cdot [2F_{\rm O_M} - 1/3]. \tag{4}
$$

Разность температур

$$
\Delta t = t_{\rm n} - t_{\rm c} = 0.5 q_{\rm m} s / \lambda. \tag{5}
$$

Следовательно, при *Fо*>0,3 установится неизменный перепад температур между отдельными точками внутри плиты, который будет зависеть только от *q*м. Такое тепловое состояние тела называется квазистационарным. Выражение для расчета квазистационарного периода нагрева легко получается из (3) и может быть записано так:

$$
\tau = sc\rho(t_{\rm \pi 1} - t_{\rm \pi'}) q_{\rm v}
$$

Здесь значение *t*п׳ соответствует последней точке начального участка температурной кривой поверхности металла (см. рис. 1).

При параболическом распределении температуры по толщине бесконечной плиты ее среднеинтегральная по сечению температура (средняя по массе) составит

$$
t_{\rm M} = t_{\rm II} - (2/3) \Delta t = t_{\rm c} + (1/3) \Delta t
$$

Для последней точки начального участка температурной кривой нагрева металла (см. рис. 1), соответствующего времени  $\tau' = 0.3 s^2 / a_M$ , температура поверхности плиты

$$
t_{\text{II}} = t_{\text{Hav}} + 1.27 \Delta t
$$

и температура середины

$$
t_{\rm c} = t_{\rm Hau} + 0.27 \Delta t.
$$

Таким образом, продолжительность симметричного нагрева плиты толщиной 2 *s* в первый период составит

$$
\tau_1 = 0, 3 s^2 / a_M + s c \rho (t_{\text{m1}} - t_{\text{n}'})/q_M.
$$
 (6)

Для цилиндра бесконечной длины с радиусом *R* в качестве решения уравнения теплопроводности при постоянном тепловом потоке при *Fо* > 0,25 можно использовать выражение

$$
(7)
$$

Температура поверхности цилиндра ( *r* = *R* )

$$
t_{\rm n} = t_{\rm Haq} + (0.5 \, q_{\rm M} \, R \, / \, \lambda) \, [ \, 4 \, Fo_{\rm M} \, + \, 1/2 \, ]. \tag{8}
$$

Температура оси цилиндра (
$$
r = 0
$$
)

$$
t_{\rm c} = t_{\rm Hau} + (0.5 \, q_{\rm M} \, R \, / \, \lambda \, ) \, [ \, 4 \, Fo_{\rm M} \, - \, 1/2 \, ]. \tag{9}
$$

Разность температур

$$
\Delta t = t_n - t_c = 0.5 q_M R/\lambda. \qquad (10)
$$

В конце начального участка, соответствующего τ׳ = 0,25 *R* 2 / *а*<sup>м</sup> , температура поверхности цилиндра составит  $t_{\text{n1}} = t_{\text{Hau}} + 1.5\Delta t$ , а температура оси  $t_c = t_{\text{Hau}} + 0.5\Delta t$ .

Продолжительность нагрева цилиндра бесконечной длины в первый период равна

$$
\tau_1 = 0.25 R^2 / a_{\rm M} + R c \rho (t_{\rm n1} - t_{\rm n}) / (2q_{\rm M}). \qquad (11)
$$

Расчет времени нагрева термически тонких тел ( *Вi* < 0,25 ) при постоянном тепловом потоке в квазистационарном режиме выполняют соответственно по выражениям: для плиты

$$
\tau_1 = s \rho \Delta i_M / q_M; \qquad (12)
$$

для цилиндра

$$
\tau_1 = R \rho \Delta i_{\rm M} / (2q_{\rm M}). \qquad (13)
$$

С момента установления в печи заданной температуры начинается второй период нагрева, характеризующийся снижением расхода энергии на нагрев. Продолжительность этого периода определяется также по выражениям (12) и (13), но плотность теплового потока на металл *q*<sup>м</sup> устанавливается средней за второй период.

Температура поверхности металла в начале второго периода нагрева,  $t_{\text{nl}}$  °С, определяется из выражения

$$
t_{\rm \text{II}} = 100 \left[ \left( \left( T_{\rm 9KB} / 100 \right)^4 - q_{\rm M} / C_{\rm np} \right] \right]^{1/4} - 273. \tag{14}
$$

более длительным он<br>џля интенсификации<br>ю мощность. Однако<br>еталла и автоматика<br>в печи на заданном<br>вателей. В качестве *t t c*<sub>*n***</sub>** (*t*<sub>*c*</sub>*y a q*<sub>*x*</sub> (*t c*<sub>*n*</sub> (*t*<sub>*c***<sub>***n***</sub>** *d***<sub>***n***</sub>** *c***<sub>***n***</sub>** *c***<sub>***n***</sub>** *a**d***<sub>***n***</sub>** *c***<sub>***n***</sub>** *d***<sup>***n***</sup>** *c***<sub>***n***</sub>** *a**d***<sup>***a***</sup>** *c***<sub>***n***</sub>** *a**d***<sup>***a***</sup>** *c***<sub>***a***<sup>***n***</sup>** *a**d***<sup>***a***</sup>** *a**d***<sup></sub></sub>**</sub></sup> Его анализ показывает, что чем больше *q*<sup>м</sup> в первый период нагрева, тем при более низкой температуре на поверхности металла наступит второй период и тем более длительным он будет. Общее же время нагрева при этом сократится, поэтому для интенсификации нагрева металла, казалось бы, желательно придавать печи наибольшую мощность. Однако это целесообразно лишь в тех случаях, если не опасен перегрев металла и автоматика позволяет во втором периоде надежно поддерживать температуру в печи на заданном уровне при небольшой амплитуде колебания температуры нагревателей. В качестве первого приближения рекомендуется определять плотность теплового потока на металл по следующему выражению:

$$
q_{\rm M} = (0,3...0,4) C_{\rm np} [(T_{\rm 3KB} / 100)^4 - (2,93 / 100)^4]. \tag{15}
$$

Хорошее использование мощности нагревателей наблюдается в тех случаях, когда постоянная температура в печи *t*экв устанавливается при достижении на поверхности металла

$$
t_{\text{I}1} = (0,8...0,9) t_{\text{I}2}. \tag{16}
$$

Эквивалентную температуру рабочего пространства печи *t*экв обычно задают на 25…100 <sup>о</sup>С выше конечной температуры нагрева металла  $t_{\text{n2}}$ .

Первоначально находят эффективную тепловоспринимающую поверхность металла *F*м׳ и эффективную поверхность кладки, на которой размещены нагревательные элементы *F*ст׳ . Отношение *F*м׳ / *F*ст׳ необходимо для расчета приведенного коэффициента излучения *С*пр. В зависимости от заданной конечной температуры металла *t*п2 принимают эквивалентную температуру рабочего пространства печи *t*экв второго периода нагрева. Значение *t*экв уточняется при расчете конечного перепада температур  $\Delta t_{\text{KOH}} = t_{\text{n}} - t_{\text{c}}$  в конце второго периода. В случае, если Δ*t*кон превышает заданный уровень, то *t*экв необходимо уменьшить.

Используя значения  $C_{np}$  и  $t_{3KB}$ , по выражению (15) рассчитывают плотность теплового потока на металл *q*м, при постоянстве которого осуществляется первый период нагрева, и далее по формулам (6) и (11) продолжительность этого периода  $\tau_1$ .

Затем рассчитывают плотность теплового потока в конце второго периода

$$
q_{\rm M} = C_{\rm np} [ (T_{\rm 3KB} / 100)^4 - (T_{\rm n2} / 100)^4 ].
$$

Средняя арифметическая величина *q* <sup>м</sup> между значениями его в начале и в конце второго периода используется в выражениях (12) и (13) для определения продолжительности второго периода нагрева  $\tau_2$ .

Если известна мощность печи *N*<sup>у</sup> и ее размеры, то плотность теплового потока первого периода нагрева *q*<sup>м</sup> можно рассчитать по формуле (1). При этом мощность, расходуемая на компенсацию тепловых потерь *N*пот, уточняется в дальнейшем из теплового баланса печи, а в первом приближении может быть рассчитана по формулам (11) и (12).

Суммарное время нагрева, с, изделий в печи составляет  $\tau_{\Sigma} = \tau_1 + \tau_2$ .

Абсолютная производительность, кг/ч, печи может быть найдена по формуле

$$
P_{\rm M} = G_{\rm M} / \tau_{\Sigma}, \tag{17}
$$

где  $G<sub>M</sub>$  – масса садки, кг.

Удельную производительность, кг/(м<sup>2</sup> ·ч), по формуле устанавливаем по выражению  $P_{\text{VII}} = G_{\text{M}} / F_{\text{II}},$  (18)

где  $F_{\scriptscriptstyle\rm II}$  – площадь пода печи, м<sup>2</sup> .

На нагрев металла в первом периоде расходуется полезная тепловая мощность, Вт,

$$
N_{\text{non.1}} = q_{\text{M1}} \quad F_{\text{M}}.\tag{19}
$$

Плотность теплового потока,  ${\rm Br}/{\rm M}^2$ , в конце второго периода составит

$$
q_{\rm M2} = \alpha_{\rm JL2} \quad (t_{\rm 3KB.KOH} - t_{\rm ILROH}). \tag{20}
$$

Среднюю плотность теплового потока,  $Br/m^2$ , во втором периоде определяют по формуле  $q_{\text{M2}} = (q_{\text{M1}} - q_{\text{M2}}) / \ln(q_1 / q_{\text{M2}}).$  (21)

Тепловая мощность, Вт, печи во втором периоде составит

$$
N_{\text{non.2}} = q_{\text{M2}} F_{\text{M}}.
$$
 (22)

Тогда средняя полезная тепловая мощность, Вт, агрегата за весь период нагрева будет равна

$$
N_{\text{non}} = (N_{\text{non.1}} \tau_1 + N_{\text{non.2}} \tau_2) / (\tau_1 + \tau_2). \tag{23}
$$

Общую затраченную потребляемую мощность установки определяют по формуле

$$
N3arp. = Nnor = Nnon / \eta , \qquad (24)
$$

где  $\eta$  – КПД печи. Его значение выбирается в пределах  $\eta = (0, 4, \ldots, 0, 6)$ .

Удельный расход электричеcкой энергии, Вт·с/кг, затраченный на нагрев материала, устанавливают по формуле

$$
b_{\text{on}} = N_{\text{aarp}} / P_{\text{M}} , \qquad (25)
$$

а удельный расход условного топлива, кг у.т./кг,

$$
b = b_{3\pi}/29310, \tag{26}
$$
где 29310 – теплота сгорания условного топлива, кДж/кг.

Лабораторная установка состоит из лабораторной электрической печи температурный режим в которой поддерживается автоматически. В рабочем пространстве печи помещены образцы, температура поверхности которых контролируется термопарами. Для включения и выключения вторичного прибора предусмотрен выключатель 4. Для бесконтактного измерения температуры в лабораторном практикуме используют переносной пирометр.

### **Характеристика лабораторной электрической печи**

Печь имеет муфельную конструкцию со встроенными в футеровку нагревательными элементами резистивного типа. Для того, чтобы избежать коррозии, печь изготовлена из **нержавеющей стали**. Ниже двери имеется полка, изготовленная также из нержавеющей стали, которая предохраняет рабочую электронику от термических и механических повреждений. Вытяжное устройство, изготавливаемое из нержавеющей стали, устанавливается с задней стороны печи.

Нагревательные спирали уложены в волокнистый муфель. Нагрев рабочего пространства муфеля осуществляется с трёх сторон, что обеспечивает высокую равномерность. Вмонтированные нагревательные элементы в волокнистый изолятор позволяют достигать экстремально короткие циклы нагрева и охлаждения при низком энергопотреблении. Энергопотребление уменьшается примерно на 40 %.

Печь оснащается термопарой, которая вставляется в муфель и служит датчиком температурного контроля.

# **Методика выполнения лабораторной работы, обработка и анализ экспериментальных данных**

### *Проведение эксперимента*

- 1. Поместите в лабораторную печь изучаемый объект с зачеканенными на наружной поверхности и в центре термопарами. Выведите свободные концы термопар через отверстие в задней стенке печи и подключите их к измерителю температуры. Нагревая рукой рабочие спаи термопар, убедитесь в их работоспособности и правильности подключения.
- 2. Включите персональный компьютер, в меню «Основной экран» регулятора температуры выбрать пункт «Все каналы».
- 3. В меню «Настройка» необходимо найти пункт «Добавить самописец» и выбрать датчики, подключенные к изучаемым объектам. При выборе датчика открывается окно самописца, в котором будет отображаться график изменения температуры выбранного датчика.
- 4. По указанию преподавателя установите на контроллере значение температуры. После закрытия дверцы печи нагрев включится автоматически.
- 5. Осуществляйте нагрев до момента, когда будет достигнута заданная разность температур поверхности и центра образца.
- 6. **ВНИМАНИЕ! Соблюдайте осторожность!** Включите секундомер и откройте дверцу печи. Произведите измерение температуры объектов пирометром, работающим в автоматическом режиме. При включенном режиме автоматической работы с памятью (пиктограмма «конверт» и номер первой непустой ячейки памяти под главным дисплеем) от момента нажатия до момента отпускания курка в память записывается непрерывный ряд измерений. Для образцов подберите с помощью задатчика значение степени черноты таким образом, чтобы показания контактного и бесконтактного

методов измерения были бы максимально близкими друг к другу. Полученные экспериментальные данные занесите в таблицу 2. Отметьте время, в течение которого была открыта печная дверца.

7. Постройте график измеренной температуры бесконтактным и контактным способом по времени. Определите для каждой экспериментальной точки абсолютную погрешность измерения  $\Delta = t_m - t_{nup}$ , где значения температур берутся из табл.2.

Таблица 2 ‒ Измерение температуры образцов контактным и бесконтактным (Термоскоп 100) методом

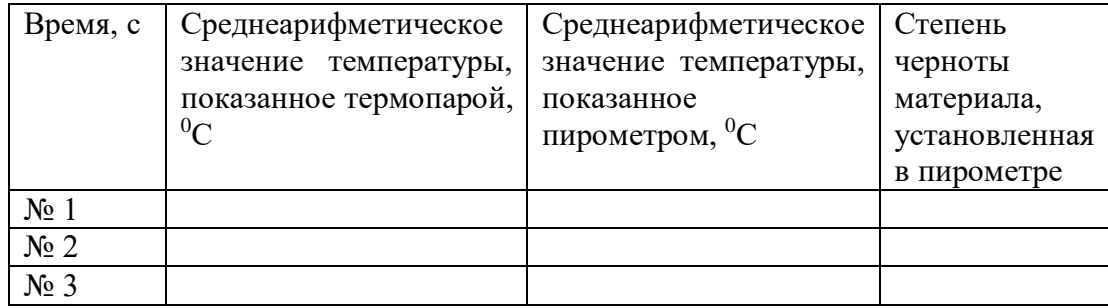

- 8. Осуществите тепловизионную съемку наружной поверхности печи. Подключите тепловизор к компьютеру при помощи кабеля mini USB. Перенесите изображения объектов в программу FLIR TOOLS. По указанию преподавателя обработайте термограмму, сохраните ее для отчета.
- 9. Отключите нагревательную печь, приступайте к обработке результатов.

*Обработка и анализ экспериментальных данных*

1. Рассчитайте количество теплоты, пошедшей на нагрев изделия

$$
Q_M = mC_M(t_{KOH} - t_{Hau}), \qquad (27)
$$

где *m* – масса изделия, кг; *C<sup>м</sup> –* средняя удельная теплоемкость материала изделия в пределах температур от *t нач* до *t кон*, Дж/(кг·К); *t* нач, *t* кон *–* средние температуры изделия в начале и в конце нагрева, равные полусумме температур центра и поверхности в начале и конце нагрева, ºC.

2. Количество теплоты, теряемое через кладку печи, рассчитывается отдельно для четырех вертикальных стен, пода и свода по формуле

$$
Q_{\kappa\tau} = k(t - t_{\text{exp}})^{0.25} F \tau + \frac{C_0 \varepsilon [(\frac{T}{100})^4 - (\frac{T_{\text{exp}}}{100})^4]}{T - T_{\text{exp}} F \tau}
$$
(28)

где *t*, <sup>o</sup>C и *T*, K – температура наружной поверхности печи (стен, свода или пода);  $t_{\text{osc}}$  – температура окружающего воздуха,  $^{\circ}C$ ; F - площадь теплоотдающих поверхностей стен, свода и пода, м<sup>2</sup>;  $\varepsilon$  – степень черноты поверхности печи,  $\varepsilon$  = 0,3;  $k$ =2,6 для вертикальной поверхности, *k=*3,2 для горизонтальной поверхности, обращенной вверх, *k=*1,6 для горизонтальной поверхности, обращенной вниз.

Найдем потери тепловой мощности на тепловые короткие замыкания, Дж:

3. Количество теплоты, теряемой излучением через открытое окно

$$
Q_{\text{H3J}} = 5,67[(\frac{T_B}{100})^4 - (\frac{T_B}{100})^4]F_{\text{OK}}\,\tau_{\text{OK}}\Phi,\tag{29}
$$

агмирования окна, определяемыи по рисунку 6 в<br>и толщины стенки печи. где Т<sub>п</sub> – температура печи, К; F<sub>ок</sub> – площадь окна, м<sup>2</sup>; τ<sub>ок</sub> – время, в течение которого окно открыто, с; Ф *–* коэффициент диафрагмирования окна, определяемый по рисунку 6 в зависимости от ширины и высоты окна и толщины стенки печи.

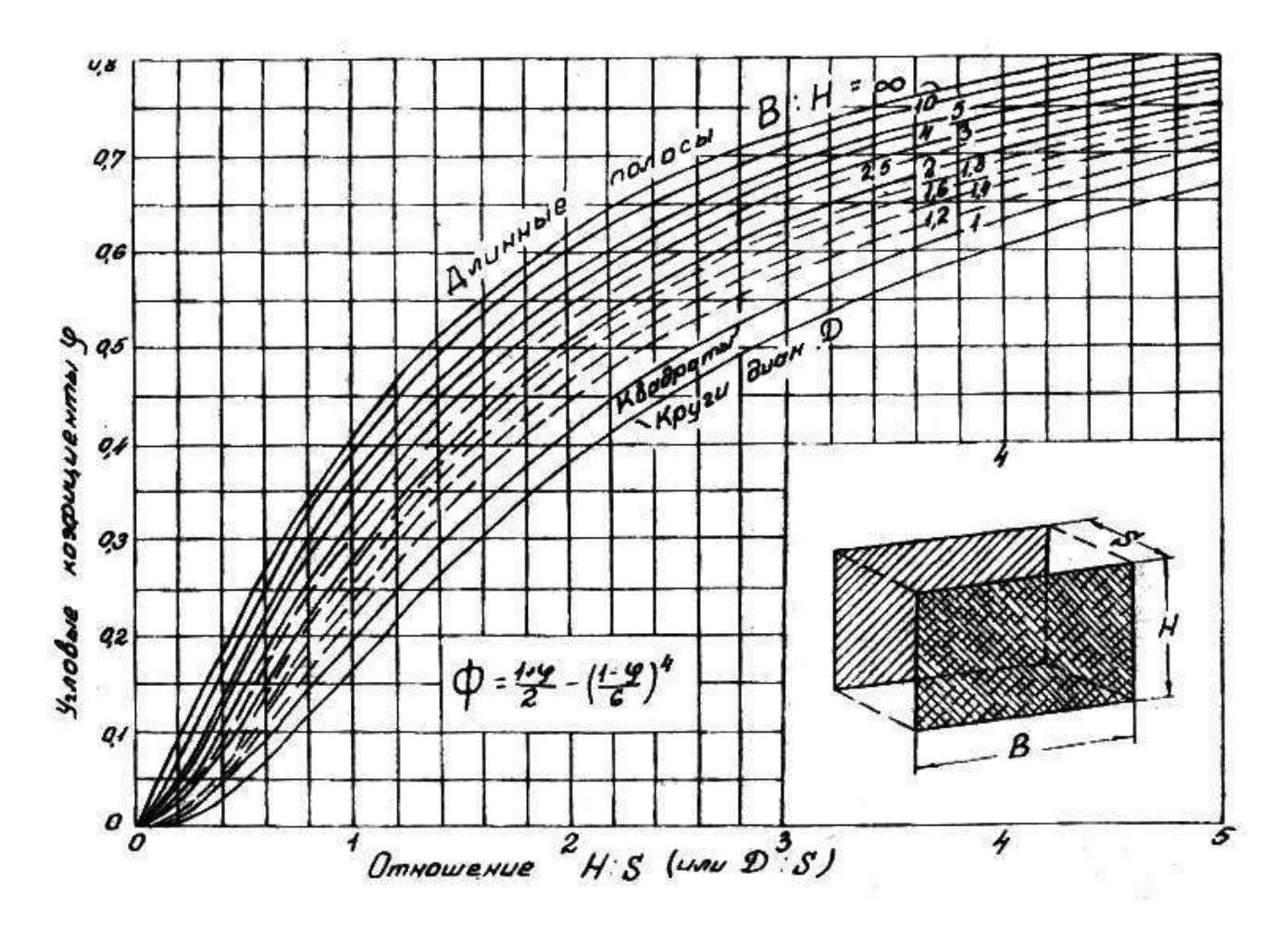

Рисунок 6 – Номограмма для определения угловых коэффициентов

4. Теплота, аккумулированная кладкой печи:

$$
Q_{\text{ak}} = V_{\text{KH}} \rho_{\text{KH}} C_{\text{KH}} (t_{\text{KH}}^{\text{KOH}} - t_{\text{KH}}^{\text{Hau}}),
$$
\n(30)

где V<sub>кл</sub> – объем кладки печи, то есть объем свода, пода и всех стен, м<sup>2</sup>; р<sub>кл</sub> – плотность материала кладки, кг/м<sup>3</sup>; С<sub>кл</sub> – средняя удельная теплоемкость кладки в пределах температур от  $^t$  *кл*<sup>нач</sup> до  $^t$  *кл*<sup>он</sup>, Дж/(кг·К);  $^t$  кл<sup>ач</sup> – средняя начальная температура кладки, ºC;

$$
\bar{t}_{\text{KH}}^{\text{Haq}} = \frac{1}{12} \sum (\bar{t}_{\text{BH}}^{\text{Haq}} \bar{t}_{\text{Hqp}}^{\text{Haq}}),
$$
\n
$$
\bar{t}_{\text{KH}}^{\text{KOH}} = \text{cpeqahga koheqhaq remneparypa khaqku, }^{\text{O}}C;
$$
\n
$$
\bar{t}_{\text{KH}}^{\text{KOH}} = \frac{1}{12} \sum (\bar{t}_{\text{BH}}^{\text{KOH}} \bar{t}_{\text{Hqp}}^{\text{KOH}});
$$

tвн *–* температура внутренних поверхностей четырех стен, свода и пода, ºC;

tнар *–* температура наружных поверхностей четырех стен, свода и пода, ºC.

5. Рассчитанные статьи расходной части теплового баланса занесите в таблицу 3. Определите сумму статей расхода теплоты и рассчитайте приходную часть. Неучтенные потери (фильтрация нагретого воздуха из рабочего пространства через отверстие для вывода термопар) может быть принято до 5% от суммы всех расходных статей баланса. Таблица 3 ‒ Тепловой баланс печи

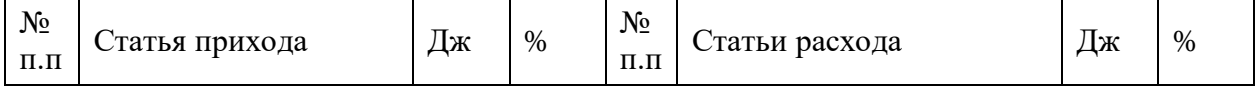

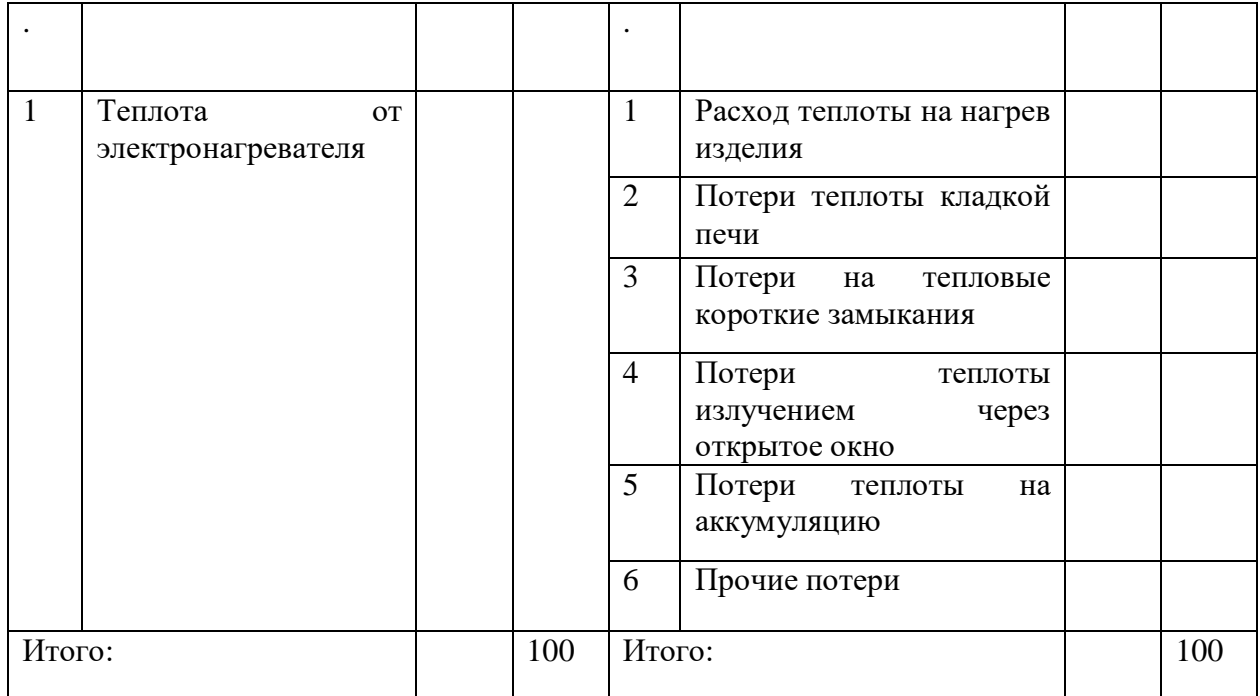

6. Постройте график нагрева изделия в печи (по образцу рисунка 1). Для изделия рассчитайте по методике, приведенной выше (см. уравнения 1…16) время первого и второго периодов нагрева τ1 τ2. Сравните расчетные и опытные данные, сделайте вывод.

7. Определите расчетным путем показатели тепловой работы печи (формулы 17…26). Сделайте выводы.

# **Содержание отчета по лабораторной работе**

В отчёт должны быть включены следующие разделы:

- 1. Цель работы.
- 2. Схема и описание установки.
- 3. Методика исследования, включая расчётные формулы с расшифровкой входящих в них величин.
- 4. Таблица результатов измерений и расчётов.
- 5. Математическая обработка результатов измерений.
- 6. Выводы по проведенной работе.

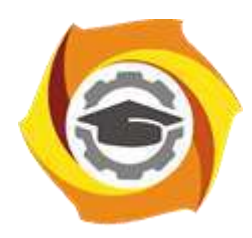

**Негосударственное частное образовательное учреждение высшего образования «Технический университет УГМК»**

# **МЕТОДИЧЕСКИЕ УКАЗАНИЯ К ВЫПОЛНЕНИЮ ПРАКТИЧЕСКИХ РАБОТ ПО ДИСЦИПЛИНЕ ТЕПЛОТЕХНИКА**

**Направление подготовки 22.03.02 Металлургия**

**Профиль подготовки**

**Металлургия цветных металлов**

**Уровень высшего образования Прикладной бакалавриат**

Рассмотрено на заседании кафедры Металлургии Одобрено Методическим советом университета 30 июня 2021 г., протокол № 4

> г. Верхняя Пышма 2021

Задания и методические указания к выполнению практических работ составлены в соответствии с рабочей программой дисциплины «Теплотехника».

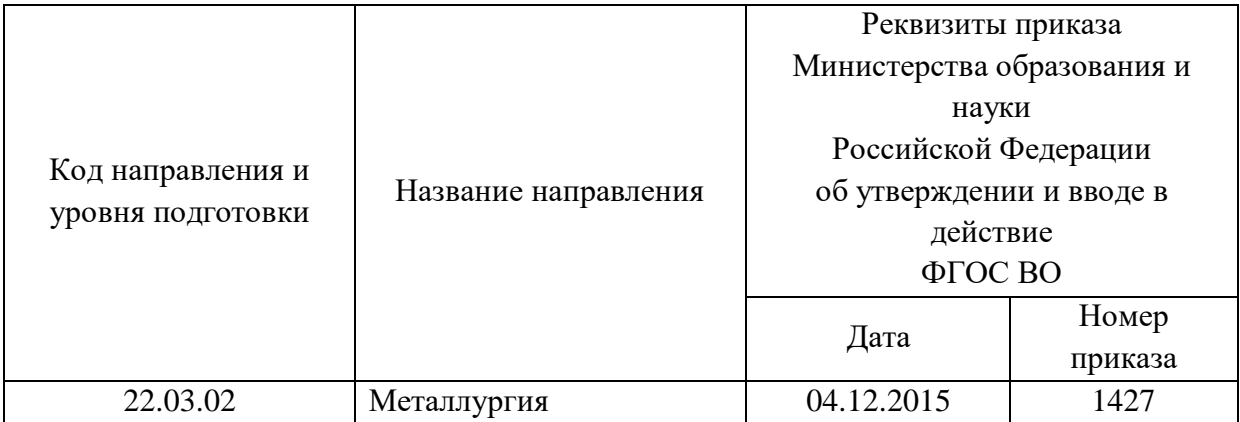

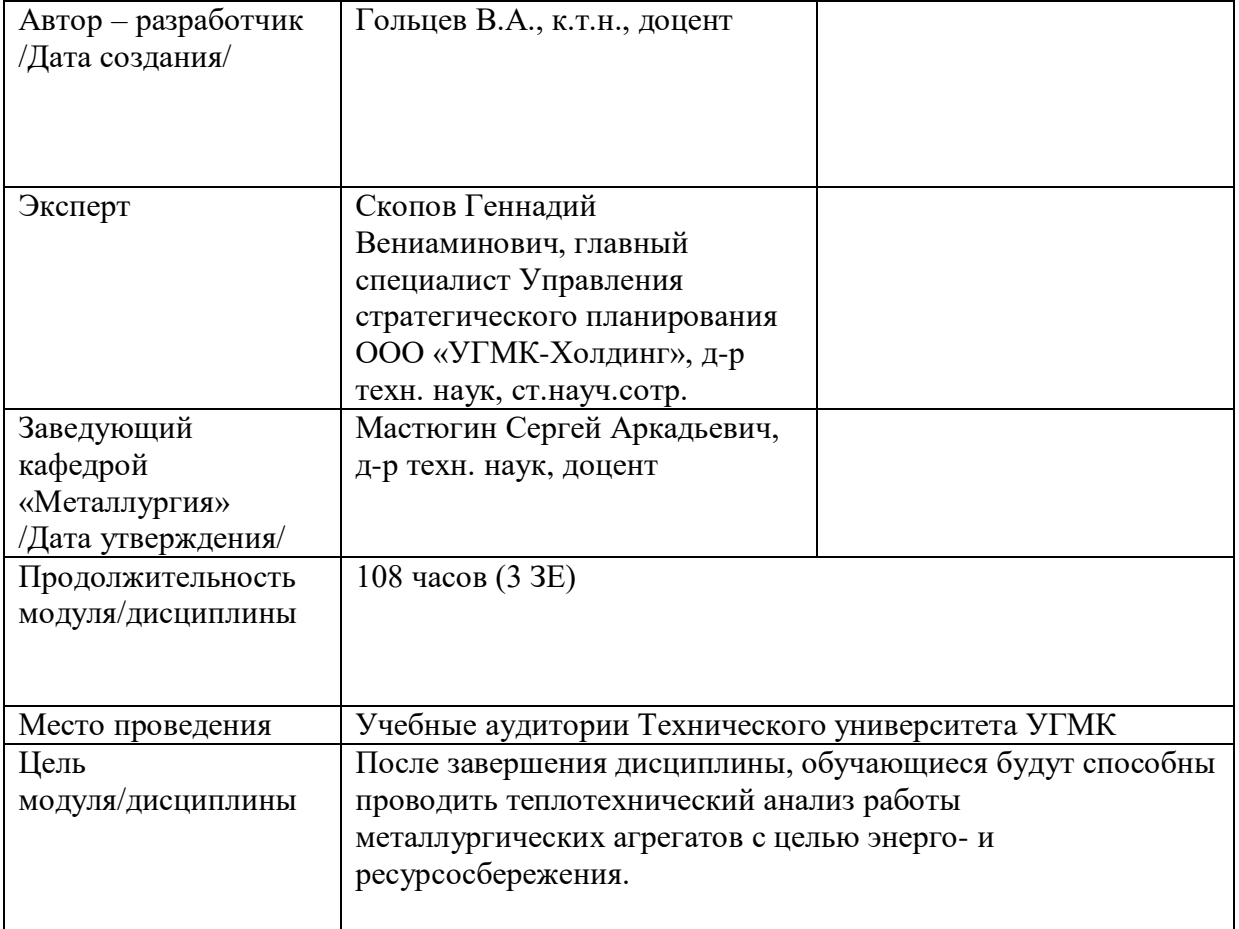

Практические занятия по дисциплине «Теплотехника» предусмотрены в объеме 28 часов (очная форма обучения) и в объеме 4 часов (заочная форма обучения). Цель практических занятий – закрепление обучающимися полученных на лекциях теоретических знаний под руководством преподавателя.

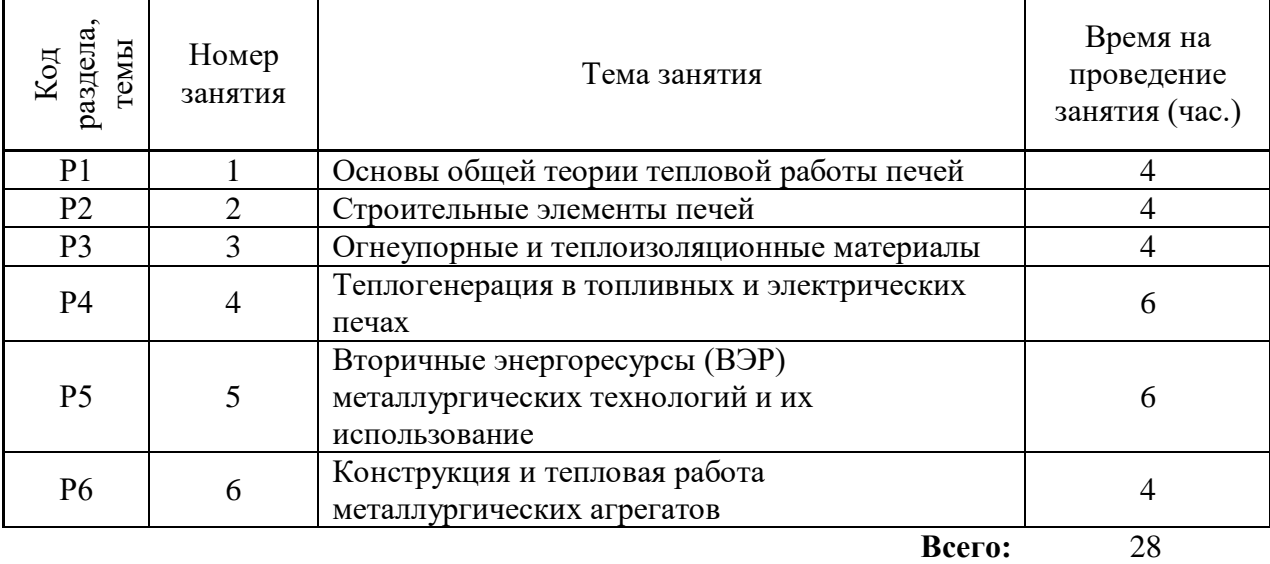

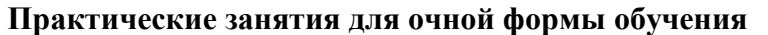

# **Практические занятия для заочной формы обучения**

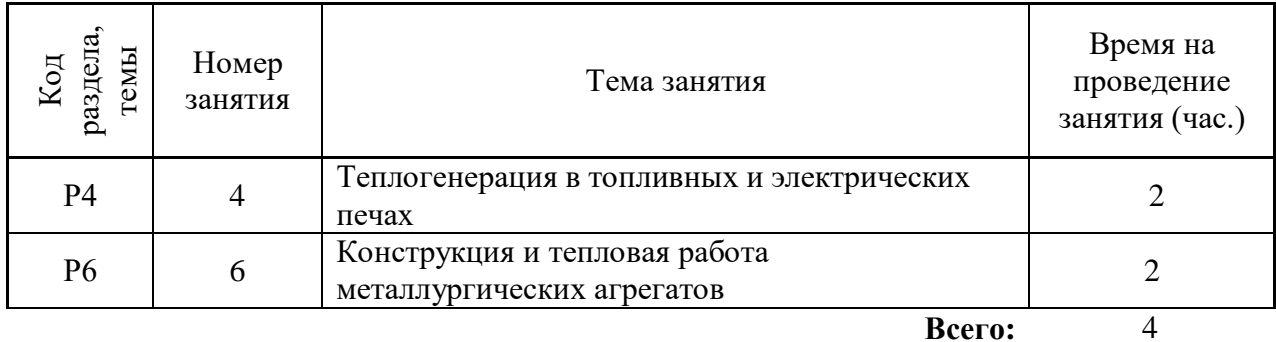

Практические работы по дисциплине направлены на углубленное изучение теоретического материала и на приобретение умения, навыков и опыта проведения эксперимента, расчета основных показателей процесса, анализа и обработки его результатов.

С целью оценки уровня освоения материала по каждой работе составляется отчет, на основании которого проводится защита работы.

Практические работы являются основной формой организации учебного процесса, направленной на формирование практических умений для решения профессиональных задач.

Дидактической целью практических работ является формирование аналитических умений, необходимых для изучения дисциплины и последующих дисциплин учебного плана.

Дидактическая цель способствует формированию умений и навыков:

- по работе с технической литературой и нормативными документами;

- по оформлению отчетных документов в соответствии с ГОСТ;

по использованию информационных технологий;

 по анализу процессов, событий, явлений для проектирования своей профессиональной деятельности.

Содержание практической работы определяется требованиями к результатам освоения дисциплины.

В процессе подготовки и проведения практической работы студентам рекомендуется придерживаться следующей методике, состоящей из четырех этапов.

На первом этапе следует подготовить вопросы, которые возникли у студентов в процессе изучения теории. Предварительно рекомендуется обсудить вопросы в группы студентов, характеризуя основные положения теории. Это приучает студентов к четкости и последовательности формирования вопроса и логичности ответа.

На втором этапе целесообразно проверить соответствие ответа теоретическому материалу.

Третий этап предполагает практическое решение теоретической задачи в соответствии с методикой теоретического описания основных показателей процесса, используя существующие типичные примеры. Целью этапа является применение математического метода решения задачи по теме занятия.

Четвертый этап является завершением практического занятия. На этом этапе студенты оформляют отчет о проделанной работе.

При выполнении фронтальной работы студенты группы выполняют одновременно одну практическую работу по единому плану.

При выполнении индивидуальной работы студенты группы выполняют разные задания по содержанию и плану практической работы. К такой форме прибегают при различном уровне подготовки студентов и надлежащем изучении теоретического материала.

Практическая работа предусматривает максимальную самостоятельность, предусматривающую выполнение работы, оформление в соответствии с ГОСТ, интерпретация результатов.

### **Практическая работа № 1 Основы общей теории тепловой работы печей**

*Тип практического задания* – аналитическая работа.

*Устные вопросы по теме практического задания*:

**1.** Основы общей теории тепловой работы металлургических печей.

**2.** Классификация металлургических печей.

**3.** Структурные элементы промышленной металлургической печи.

### *Практическое задание*:

Проанализировать технологическую схему печного агрегата:

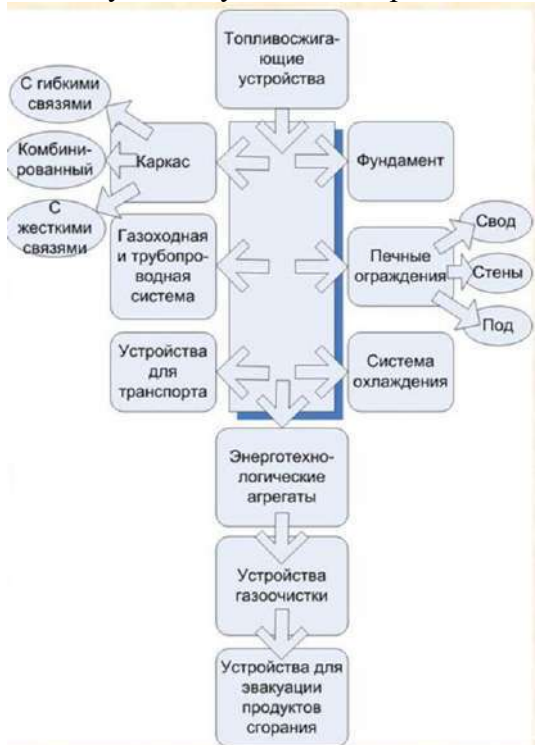

Характеризовать составные части, проанализировать обязательность их наличия в любом печном агрегате.

Проанализировать схему классификации печных агрегатов (по Глинкову).

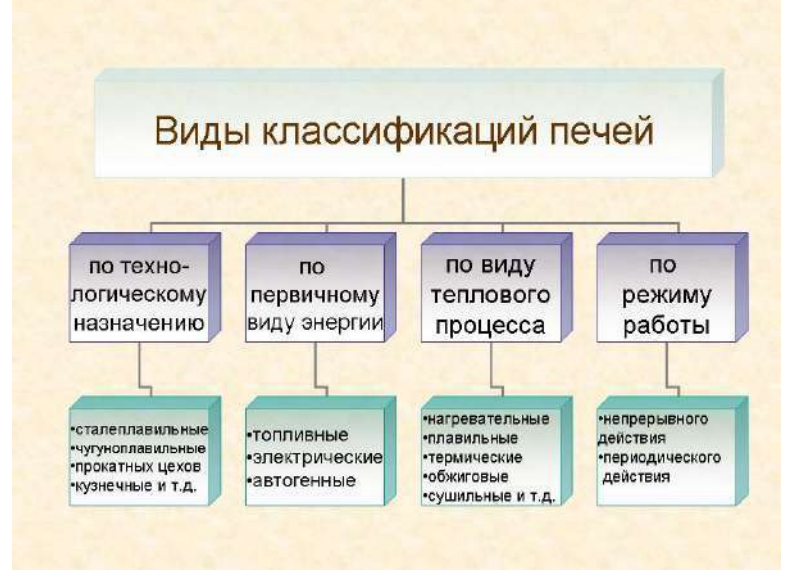

Самостоятельная работа. Каждому студенту предлагается несколько чертежей печных агрегатов из атласа металлургических печей с заданием классифицировать их в соответствии со схемой М.А. Глинкова.

*Результат успешного выполнения практического задания – верная классификация.* Тестовый контроль результатов освоения материала.

Примеры тестовых вопросов:

1. Коэффициент полезного действия рабочего пространства печи показывает ....

какая доля тепла может быть использована полезно в рассматриваемой рабочей камере

степень полезности теплового режима агрегата

 степень использования рабочего пространства для осуществления заданного технологического процесса

степень использования кладки рабочей камеры

какая доля тепла, введенного в рабочую камеру, используется полезно

2. Температурный режим металлургического агрегата характеризует ....

уровень максимальных температур в рабочей зоне

средний уровень температур за весь период технологического процесса

изменение температуры печи во времени

 $\Box$  уровень колебаний температур в рабочем пространстве за период его работы

уровень минимально допустимых температур в рабочем пространстве

3. Тепловой режим печи характеризует ....

изменение тепловой нагрузки в рабочем пространстве во времени

максимальное количество теплоты, которое может усвоить печь

 минимальное количество теплоты, которое можно подать в печь для обеспечения заданного качества нагрева

изменение колебаний тепловой нагрузки в процессе нагрева

 изменение среднего уровня тепловой нагрузки за период эксплуатации печи *Оценочные критерии результатов тестирования:* 

*Ниже 40% правильных ответов – оценка «неудовлетворительно»;*

*От 40 до 60 % правильных ответов – оценка «удовлетворительно»;*

*От 60 до 80 % правильных ответов – оценка «хорошо»;*

*От 80 до 100 % правильных ответов – оценка «отлично».*

# **Практическая работа № 2 Строительные элементы печей**

*Тип практического задания* – аналитическая работа.

*Устные вопросы по теме практического задания*:

- **1.** Фундаменты металлургических печей.
- **2.** Печные каркасы.
- **3.** Конструкция стен металлургической печи.
- **4.** Конструкция сводов металлургических печей.
- **5.** Конструкция подов металлургических печей.

*Практическое задание*:

Проанализировать конструкции фундаментов, каркасов и ограждений металлургической печи. Выявить и подчеркнуть сильные и слабые стороны каждого элемента конструкции, преимущества и недостатки.

*Самостоятельная работа*:

Каждому студенту разработать и обосновать свой выбор по комплектации заданного типа печного агрегата в соответствии с классификацией (по технологическому назначению, по первичному виду энергии, по типу теплового процесса и по режиму работы). Схема обоснования и выбора элементов конструкции:

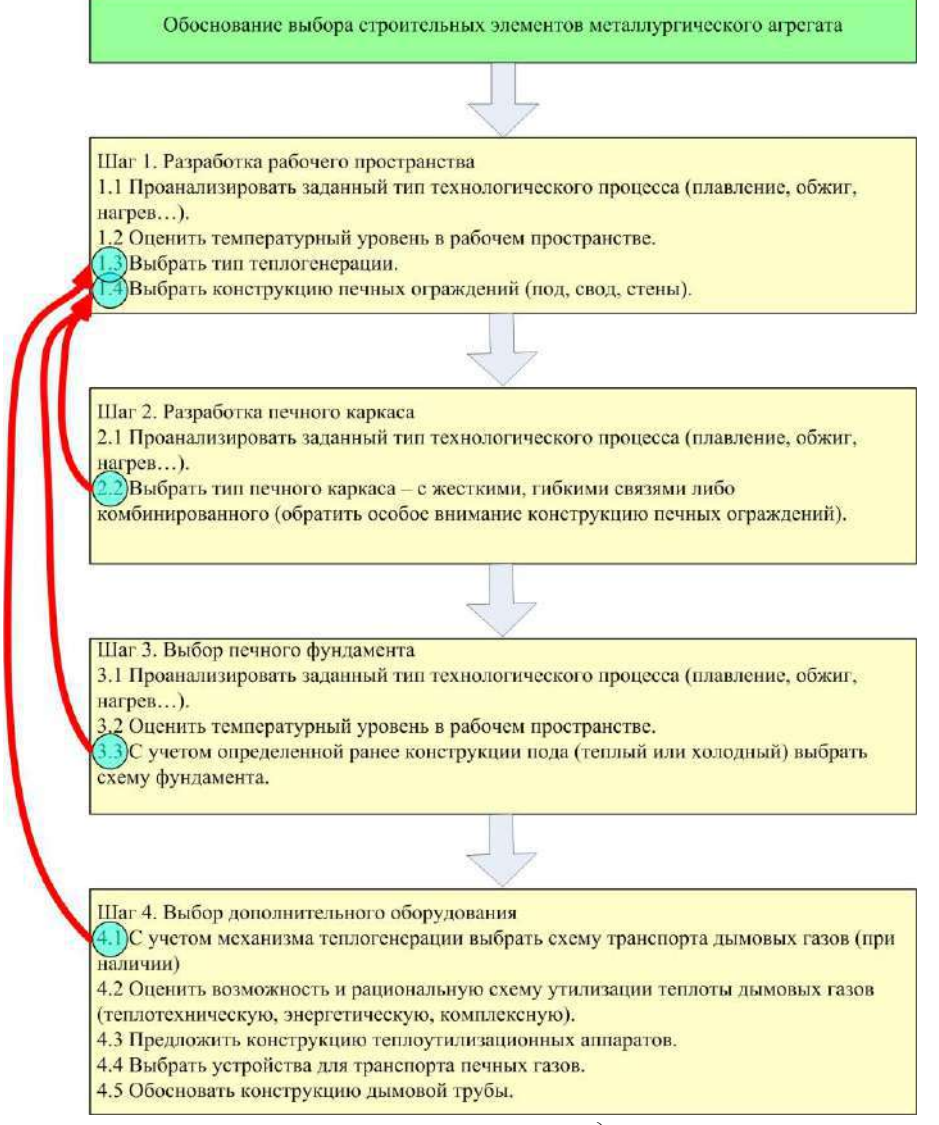

*Результат успешного выполнения практического задания – рационально выбранная и обоснованная схема металлургической печи.*

Тестовый контроль результатов освоения материала.

Примеры тестовых вопросов:

1. … печи предназначен для равномерного распределения на грунт давления, возникающего вследствие статических и динамических нагрузок.

фундамент

под

свод

каркас

2. Типы фундаментов металлургических печей: .....

сплошной

ленточный

столбовой

- распорный
- 3. Оптимальная толщина стен печи определяется по температуре ….
- наружной поверхности

внутренней поверхности

- окружающего воздуха
- рабочего пространства печи

4. Толщина температурного шва составляет … (мм) на 1 метр шамотной кладки.

 $\boxtimes$  5…6

8…10

- $\Box$  12…14
- $\Box$  16…18

*Оценочные критерии результатов тестирования:* 

*Ниже 40% правильных ответов – оценка «неудовлетворительно»;*

*От 40 до 60 % правильных ответов – оценка «удовлетворительно»;*

*От 60 до 80 % правильных ответов – оценка «хорошо»;*

*От 80 до 100 % правильных ответов – оценка «отлично».*

### **Практическая работа № 3**

#### **Огнеупорные и теплоизоляционные материалы**

*Тип практического задания* – аналитическая и расчетная работа.

*Устные вопросы по теме практического задания*:

- **1.** Классификация огнеупорных изделий по геометрическим размерам и форме и по степени огнеупорности.
- **2.** Классификация огнеупорных изделий по химико-минералогическому составу.
- **3.** Физические свойства огнеупорных материалов.
- **4.** Рабочие свойства огнеупорных материалов.
- **5.** Общая характеристика и классификация теплоизоляционных материалов.
- **6.** Волокнистые (композитные) огнеупорные материалы.
- **7.** Огнеупорные бетоны и обмазки.

При подборе огнеупоров для элементов рабочего пространства печи необходимо руководствоваться двумя принципами.

*1. Принцип согласованной стойкости (равной или кратной) отдельных частей рабочего пространства - пода, стен и свода.* Разные конструктивные части футеровки работают в разных условиях и изнашиваются с разной скоростью. Вместе с тем время остановки печи на ремонт определяется износом наименее стойкой части рабочего пространства. Поэтому необходимо огнеупоры подбирать так, чтобы все узлы и части печи изнашивались примерно в равной степени к началу ремонта, иначе часть еще работоспособных конструкций обречена на слом.

*2. Принцип обеспечения равномерного износа рабочей поверхности каждой части футеровки.* Если условия износа по поверхности свода, стен и пода печи различны, то в наиболее изнашиваемых участках надо использовать более стойкие огнеупоры, увеличить толщину футеровки, ослабить локально тепловую изоляцию или применить принудительно охлаждаемые детали.

Подбор стойкого огнеупора производится с использованием данных Государственной инспекции службы огнеупоров (ГИСО) результатов изучения опыта эксплуатации футеровки на заводе, публикаций в технической печати.

Если же условия эксплуатации футеровки в новой печи существенно отличны от условий для имеющихся аналогов (иной состав технологического материала, более высокий уровень температуры и скорости расплава, необычное сочетание разрушают факторов) или появились новые огнеупоры, то выбор огнеупора производят на основе анализа условий предстоящей работы он упорной футеровки.

К разрушающим факторам при высоких температурах относятся различные механические нагрузки, физико-химическое воздействие расплавленного и парообразного технологического материала, термические напряжения, а также различные их комбинат и совместное разрушающее действие.

Огнеупор подбирают по устойчивости к главному разрушающему фактору в данных конкретных условиях с учетом друг разрушающих воздействий.

*При воздействии расплава* (наиболее частая причина разрушения футеровки) подбор огнеупора производится по шлакоустойчивости в несколько этапов. Сначала производится грубый отбор типа и группы огнеупора по химическому составу расплава с учетом его стойкости:

*При резкопеременном температурном режиме* работы футеровки и отсутствии расплава подбор огнеупора производится по термостойкости.

При наличии значительных температурных напряжений нежелательно использовать крупноблочные и фасонные изделия. В этом случае предпочтителен нормальный кирпич. Высокой термостойкостью обладают футеровки из набивных масс.

При сочетании переменного теплового режима с воздействием расплава выбор рабочего огнеупора производится с одновременным учетом требований шлакоустойчивости и термостойкости. В этом случае целесообразно применение набивных масс на основе шлакоустойчивого огнеупорного порошка. При стабильном тепловом режиме и отсутствии расплава на футеровку воздействуют только механические нагрузки при высокой температуре. При эрозионном и других механических воздействиях требуется огнеупор с повышенной механической прочностью - плотный, спеченный из тонкого порошка или литой электроплавленный.

При малых механических нагрузках подбор рабочего огнеупора производится по температурам огнеупорности и начала размягчения под нагрузкой в сопоставлении с температурой в рабочем пространстве. Поэтому в футеровке целесообразно использовать наименее дефицитные и дорогие огнеупоры; в отдельных случаях можно применить легковесы.

#### *Практическое задание*:

Сравнить несколько типов огнеупорных и теплоизоляционных изделий по рабочим и физическим свойствам. Для заданного типа печного агрегата и условий тепловой работы определить пригодность тех или иных огнеупоров, обосновать возможность замены. По итогам работы заполнить следующую таблицу:

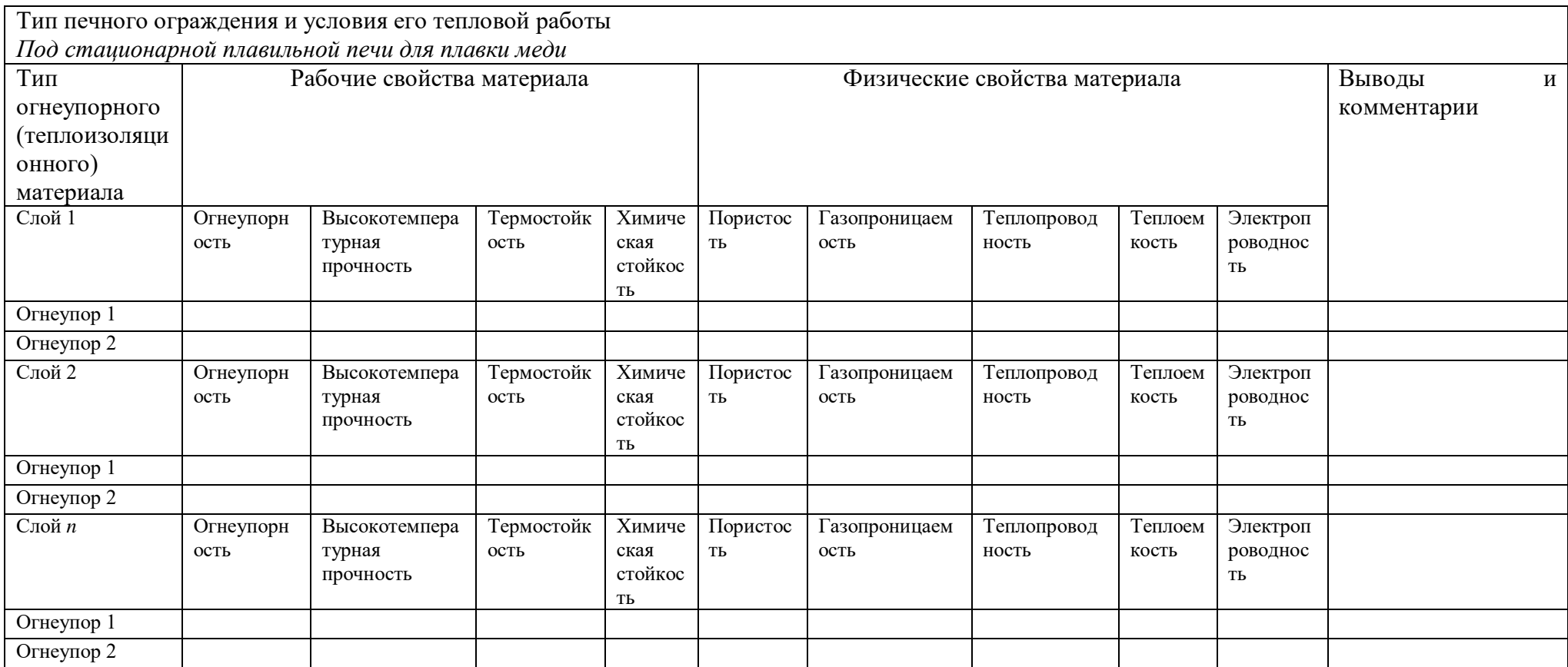

*Самостоятельная работа*: разработать в среде Excel программу, реализующую поиск наиболее оптимальной толщины футеровки с учетом ограничений. Исходные данные приведены на рисунке:

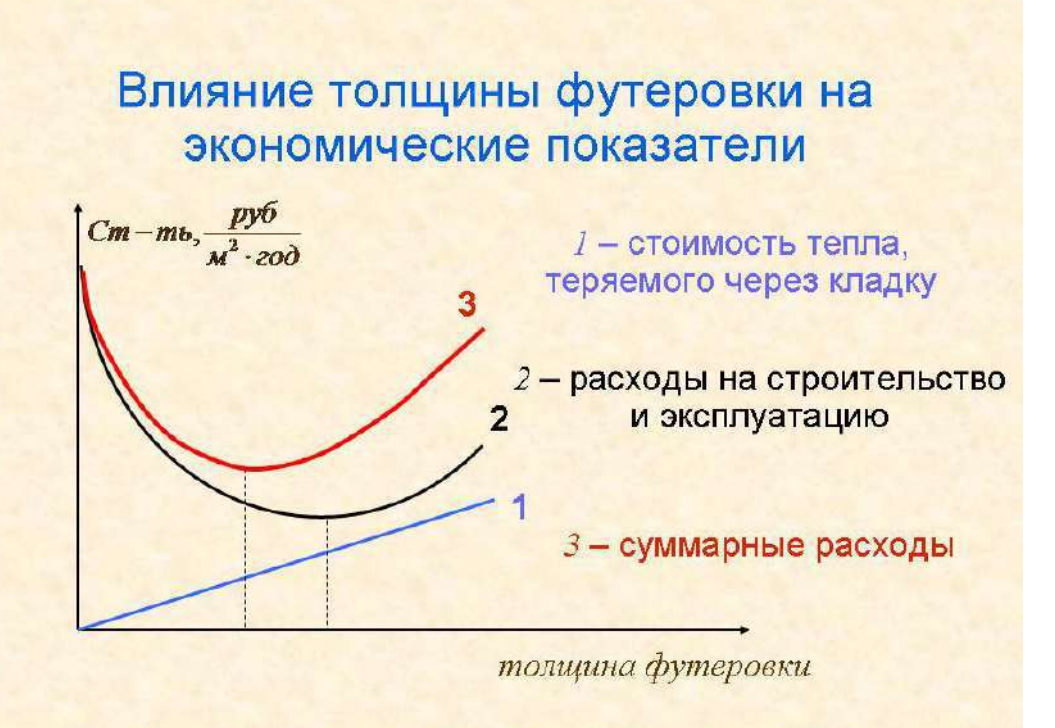

*Результат успешного выполнения практического задания – рационально выбранная и обоснованная толщина футеровки с учетом ограничений. В обязательном порядке использовать надстройку «Поиск решения».*

Тестовый контроль результатов освоения материала.

Примеры тестовых вопросов:

1. Полукислые, шамотные, муллитокремнеземистые, муллитовые, муллитокорундовые изделия по химико-минералогическому составу входят в … группу.

*Правильные варианты ответа:* алюмосиликатную

2. Свойство огнеупорных изделий противостоять резким изменениям температуры называют ….

*Правильные варианты ответа:* термостойкостью

3. Плотность огнеупорных изделий с повышением пористости ....

увеличивается

снижается

остается неизменной

4. Основной компонент, входящий в состав бадделитовых огнеупоров ....

 $\Box$  MgO

 $\Box$  CaO

- $\Box$  Cr<sub>2</sub>O<sub>3</sub>
- $\Box$  Al<sub>2</sub>O<sub>3</sub>
- $\boxtimes$  ZrO<sub>2</sub>

*Оценочные критерии результатов тестирования:* 

*Ниже 40% правильных ответов – оценка «неудовлетворительно»;*

*От 40 до 60 % правильных ответов – оценка «удовлетворительно»;*

*От 60 до 80 % правильных ответов – оценка «хорошо»;*

*От 80 до 100 % правильных ответов – оценка «отлично».*

### **Практическая работа № 4**

#### **Теплогенерация в топливных и электрических печах**

*Тип практического задания* – расчетная работа.

*Устные вопросы по теме практического задания*:

- **1.** Конструкция и тепловая работа топливосжигающих устройств без предварительного перемешивания топлива и воздуха.
- **2.** Конструкция и тепловая работа топливосжигающих устройств с частичным предварительным перемешиванием топлива и воздуха.
- **3.** Конструкция и тепловая работа топливосжигающих устройств с полным предварительным перемешиванием топлива и воздуха.
- **4.** Специальные топливосжигающие устройства рекуперативного и регенеративного типа.
- **5.** Конструкция и тепловая работа форсунок низкого давления.
- **6.** Конструкция и тепловая работа форсунок высокого давления.
- **7.** Устройства для сжигания твердого топлива.
- **8.** Электрические нагреватели для промышленных печей.

*Практическое задание1*:

Провести поверочный расчет горелок для сжигания газа. Заданы: тип горелки, ее тепловая мощность, температура подогретого воздуха, вид газа, давление газа перед горелкой.

Рассчитать параметры газораспределения: глубину проникновения газовых струй в поток воздуха при заданном давлении газа, скорость истечения газа и воздуха, диаметр расширившейся струи.

Целью расчета является определение полноты смешения газа и воздуха при переводе горелки на сжигание газа изменившегося состава.

### **Методика поверочного расчета горелочных устройств**

Поверочный расчет горелки сводится к определению полноты смешения газа и воздуха, скоростей истечения газа и воздуха, глубины проникновения газовых струй в поток воздуха и диаметра расширившейся струи. При расчете используют конструктивные данные конкретного типа газогорелочного устройства. Расчет проводится в следующем порядке:

1. Определяют расходы топлива и воздуха,  $M^3/c$ :

$$
B = \frac{N}{Q_{\rm H}^{\rm p}},
$$
  
\n
$$
G_{\rm B} = \alpha V^0 B
$$

где  $N$  – номинальная тепловая мощность горелки, MBт;  $\mathcal{Q}^\texttt{p}_\texttt{H}$  – низшая теплота сгорания газа, МДж/м<sup>3</sup>; α – коэффициент избытка воздуха;  $V^0$  – теоретически необходимое количество воздуха, м $^{3}/\text{m}^{3}$ .

Величину коэффициента избытка воздуха следует принять в диапазоне рекомендуемых значений 1,03 – 1,1.

2. Рассчитывают по конструктивным данным площадь сечения для прохода воздуха и газа, м $^2$ :

$$
F_{\rm B} = \frac{\pi}{4} \left( D_1^2 - D_2^2 \right)_{\rm JH} \delta_0 \ F_{\rm B} = b \cdot H_1,
$$
  

$$
F_{\rm r} = n \frac{\pi d_{\rm orb}^2}{4},
$$

где  $D_1$  – диаметр корпуса горелки в месте прохода воздуха, м;  $D_2$  – диаметр центрального газового коллектора либо трубы для установки форсунки, м; *b* – ширина туннеля, м; *Н*<sup>1</sup> – высота туннеля, м; *п* – число газовыпускных отверстий, шт.

3. Определяют скорость истечения газа и воздуха с учетом температурной поправки, м/с:

$$
w_{\rm B} = \frac{G_{\rm B} \cdot \frac{273 + t_{\rm B}}{273}}{F_{\rm B}},
$$

$$
w_{\rm T} = \frac{B \cdot \frac{273 + t_{\rm T}}{273}}{F_{\rm T}},
$$

где  $t_{\text{B}}$ ,  $t_{\text{r}}$  – температура воздуха и газа соответственно, °C.

4. Рассчитывают необходимое давление воздуха и газа перед горелкой, Па:

$$
p_{\rm B} = \xi_{\rm B} \frac{\rho_{\rm B} w_{\rm B}^2}{2}, p_{\rm r} = \xi_{\rm r} \frac{\rho_{\rm r} w_{\rm r}^2}{2},
$$

где  $\xi$  – коэффициент сопротивления по газовому и воздушному тракту;  $\xi_B = 1.0$ ;  $\xi_{\rm r}$  = 1,5;  $\rho_{\rm B}$ ,  $\rho_{\rm r}$  – плотность воздуха и газа соответственно, кг/м<sup>3</sup>.

5. Затем определяют глубину проникновения газовых струй в поток воздуха, м:

$$
h = d \cdot k \cdot k_{\beta} \frac{w_{\rm r}}{w_{\rm B}} \sqrt{\frac{\rho_{\rm r}}{\rho_{\rm B}}} ,
$$

 $r \pi e k_B = \sin \beta - \kappa$ оэффициент, учитывающий угол между направлением потока и газовых струй; *k* – коэффициент, зависящий от относительного шага *s*/*d* между отверстиями. При s/d = 4; 8; 16;  $\infty$  k = 1,6; 1,7; 1,9; 2,2 соответственно.

6. Рассчитывают диаметр расширившейся струи, м:

$$
D=0,75h
$$

*Самостоятельная работа*:

Каждому студенту по приведенной методике реализовать поверочный теплотехнический расчет горелочного устройства в соответствии с заданными преподавателем исходными данными (см. приложение).

#### *Практическое задание 2*:

Провести расчет нагревательных элементов электрической печи.

Расчет нагревательных элементов включает в себя:

- ‒ выбор типа электронагревателя и его материала;
- ‒ определение поперечных размеров (толщина и ширина для ленточных, диаметр для проволочных) и длина;
- ‒ определение способа размещения нагревателей в печи.

Исходными данными для расчета являются: мощность печи  $(Q_{\text{no},B})$ , размеры рабочей камеры, параметры питающей электросети (напряжение), способ подключения нагревателя к электросети (треугольником или звездой).

Материал нагревателя выбирают исходя из температурного режима печи. Исходя из разновидности теплового режима и габаритов рабочей камеры, выбирают поверхности для расположения нагревателей. Затем производится оценка условий теплоотдачи на поверхности электронагревателя. Для этого определяют плотность теплового потока электронагревателя или удельную поверхностную мощность нагревателя (ω):

$$
\omega = Q_{\text{ro},\mu} / F, B_T / M^2,
$$

где F – площадь поверхности нагревателя, м $^2$ .

Эта величина показывает, какое количество тепла должно быть отведено от поверхности нагревателя в единицу времени и зависит от условий радиационного и конвективного теплообмена, от конструктивного выполнения и способа расположения нагревателя.

Удельную поверхностную мощность для условий преимущественно радиационного теплообмена можно определить с помощью формулы

### $ω = ω<sub>ναπ</sub>$  κ,

где  $\omega_{\text{veff}}$  – условная поверхностная мощность электронагревателя (без учета его конструктивного исполнения и способа расположения; κ – коэффициент, учитывающий эти особенности.

Фактически по своему физическому смыслу ωусл представляет собой удельную поверхностную мощность идеального электронагревателя и в реальных условиях теплообмена не достижима.

Затем производят сравнение реальных условий теплообмена с идеальными по значению относительной мощности стенки печи  $(Q_{c_{T.0TH}})$ , на которой расположены нагреватели:

$$
Q_{\text{CT.OTH}}=Q_{\text{Toq},B}/F_{\text{CT}}\cdot \omega_{\text{YCH}},
$$

где F<sub>ст</sub> – площадь поверхности стенки с электронагревателями.

В соответствии со значениями Qст.отн принимают ту или иную конструкции нагревательных элементов:

$$
Q_{cm.omu} = \frac{Q_{noo}}{F_{cm} \cdot \omega_{vcu}}
$$

 $\bm{F}$  — площадь поверхности, на которой расположены нагреватели, м<sup>2</sup>

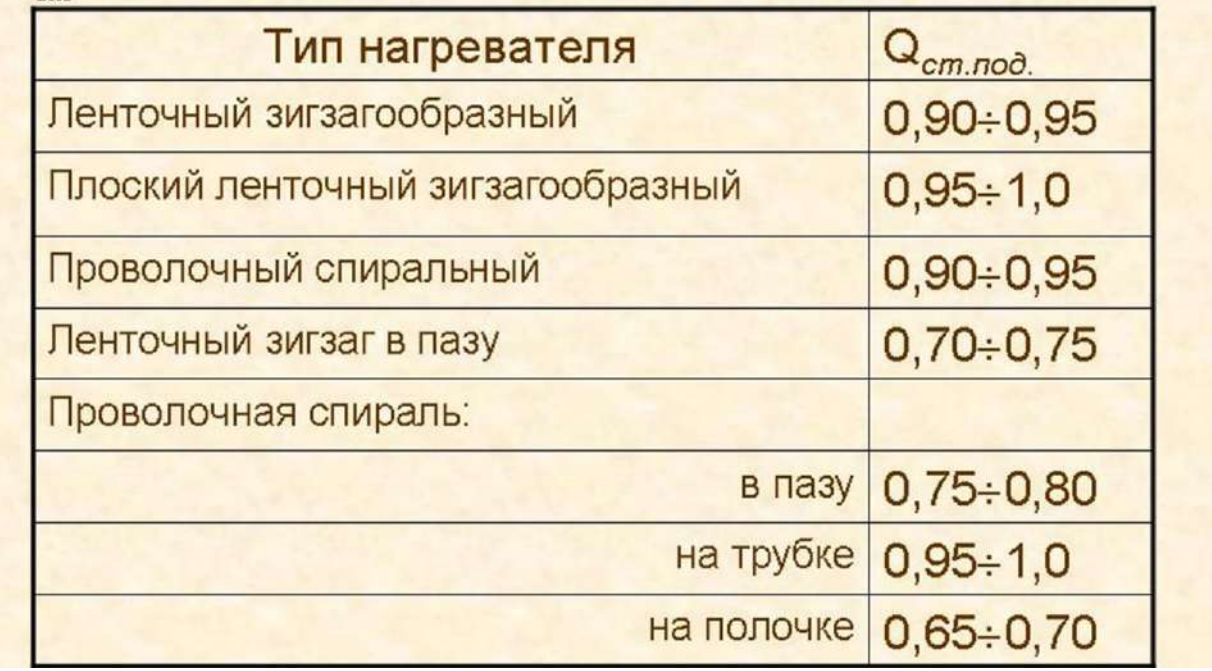

В случае, когда конвективным теплообменом пренебрегать нельзя, с помощью специальных номограмм определяют и конвективную составляющую условной поверхностной мощности электронагревателя, а затем рассчитывают  $Q_{cr. \text{or}n}$ .

*Результат успешного выполнения практического задания – рационально выбранный и рассчитанный электрический нагревательный элемент.*

Тестовый контроль результатов освоения материала.

Примеры тестовых вопросов:

1. … – управляемый физико-химический процесс взаимодействия топлива с окислителем, характеризующийся выделением значительного количества теплоты.

Правильный ответ **Горение, сжигание**

2. Процесс горения носит название гомогенного, если топливо и окислитель …

- подогреты до одинаковой температуры;
- находятся в одном агрегатном состоянии;

подводятся к топливосжигающему устройству с одинаковой скоростью;

- имеют перед сжиганием одинаковый объем.
	- 3. Для осуществления реакции горения газообразного топлива в рабочем пространстве теплотехнического агрегата необходимо соблюдение следующих условий:

 предварительный подогрев топлива до более высокой температуры, чем температура окислителя;

 тщательное перемешивание топлива с окислителем в определенном соотношении (в промежутке между нижним и верхним концентрационным пределом);

 $\Box$  тщательное перемешивание топлива с окислителем в определенном соотношении (выше верхнего концентрационного предела);

 тщательное перемешивание топлива с окислителем в определенном соотношении (ниже нижнего концентрационного предела);

нагрев смеси топлива и окислителя или ее части до температуры воспламенения;

 предварительный подогрев окислителя до более высокой температуры, чем температура топлива.

4. Преодолевать энергию активации при воспламенении топлива возможно за счет …

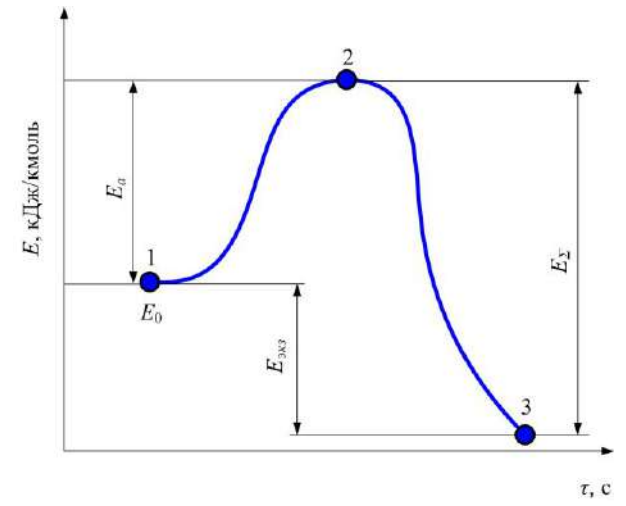

начального подогрева смеси до температуры воспламенения;

 $\Box$  истечения исходной смеси из топливосжигающего устройства с дозвуковой скоростью;

истечения исходной смеси из топливосжигающего устройства со сверхзвуковой скоростью;

- повышения давления исходной смеси.
	- 5. Для приведенной на рисунке горелки характерны …

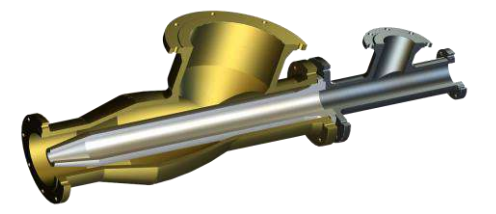

плохое перемешивание топлива с воздухом в корпусе;

хорошее перемешивание топлива с воздухом в корпусе;

- высокий химический недожог по сравнению с другими типами горелок;
- низкий химический недожог по сравнению с другими типами горелок;

возможность подогрева топлива перед сжиганием;

возможность подогрева воздуха перед сжиганием.

6. Представленная на рисунке горелка относится к классу устройств …

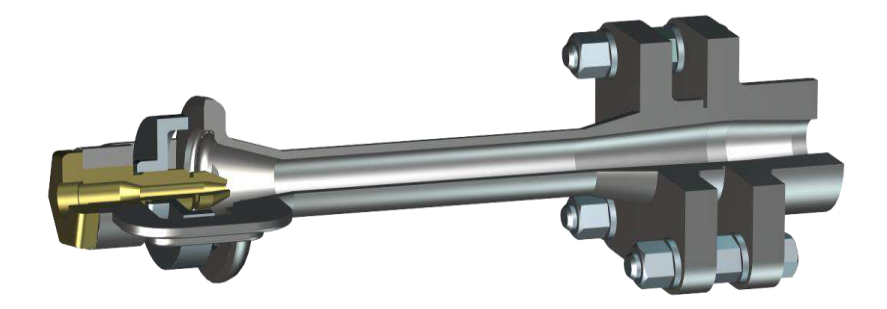

- без предварительного перемешивания топлива и воздуха;
- с частичным предварительным перемешиванием топлива и воздуха;
- с полным предварительным перемешиванием топлива и воздуха;
- специального типа для сжигания газообразного и жидкого топлива;
- специального типа (рекуперативная);
- специального типа (регенеративная).

*Оценочные критерии результатов тестирования:* 

*Ниже 40% правильных ответов – оценка «неудовлетворительно»; От 40 до 60 % правильных ответов – оценка «удовлетворительно»; От 60 до 80 % правильных ответов – оценка «хорошо»; От 80 до 100 % правильных ответов – оценка «отлично».*

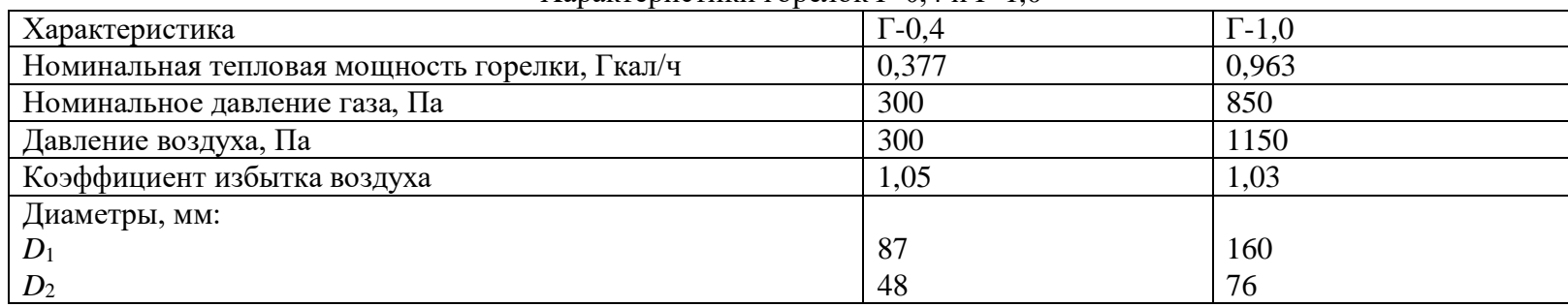

### **ПРИЛОЖЕНИЯ** Характеристики горелок Г-0,4 и Г-1,0

### Характеристики горелок ГГВ

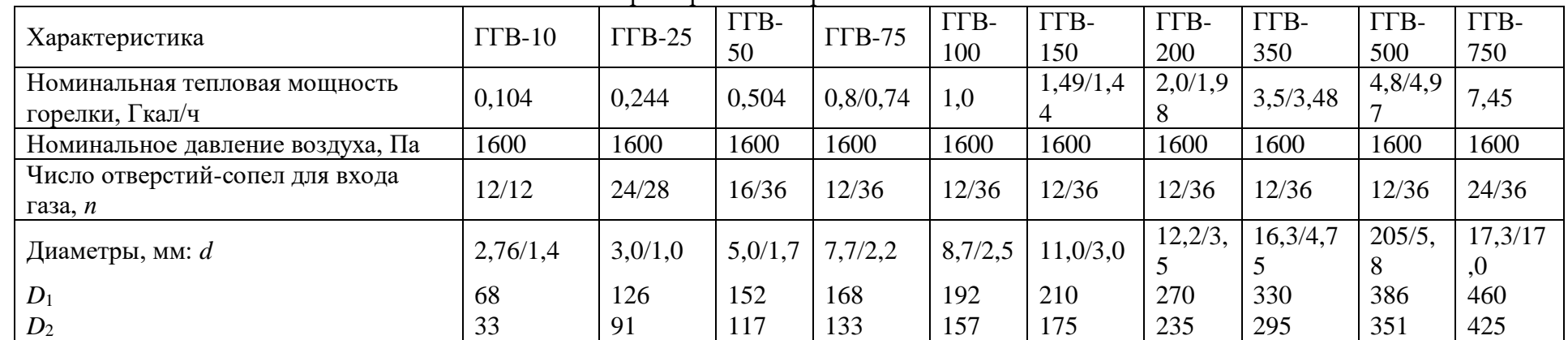

*Примечания.* 1. В числителе даны характеристики горелок при работе на газе с номинальным давлением 2 кПа, в знаменателе – с давлением 30 кПа.

2. Тепловая мощность ГГВ-150, согласно государственным испытаниям, достигает 1,79 Гкал при давление газа 2,8 кПа и воздуха 2,3 кПа.

| Характеристика                | $\Gamma M \Gamma$ -1,5 <sub>M</sub> |      | $\Gamma M \Gamma$ -2 <sub>M</sub> | $\Gamma$ M $\Gamma$ -4 <sub>M</sub> | $\Gamma M \Gamma$ -5 <sub>M</sub> |
|-------------------------------|-------------------------------------|------|-----------------------------------|-------------------------------------|-----------------------------------|
| Номинальная тепловая мощность | 1,35                                | 1,5  | 2,0                               | 4,0                                 | 5,0                               |
| горелки, Гкал/ч               |                                     |      |                                   |                                     |                                   |
| Номинальное давление, кПа:    |                                     |      |                                   |                                     |                                   |
| газа                          | 3,80                                | 5,00 | 3,60                              | 3,80                                |                                   |
| воздуха первичного            | 1,25                                | 1,20 | 1,20                              |                                     |                                   |
| воздуха вторичного            | 0,75                                | 0,90 | 0,90                              | 0,80                                | 0.75                              |
| Число газовыходных отверстий  | 9/12                                | 9/12 | 12/12                             |                                     |                                   |
| диаметром $d_1/d$ , <i>n</i>  |                                     |      |                                   |                                     |                                   |
| Диаметры, мм:                 |                                     |      |                                   |                                     |                                   |
| $D_1$                         | 232                                 |      | 255                               | 362                                 |                                   |
| $D_2$                         | 142                                 |      | 165                               | 272                                 |                                   |
| $\overline{d}$                | 6,8                                 |      | 8,0                               | 11,5                                | 14,0                              |
| $d_1$                         | 6,5                                 |      | 6,5                               | 8,8                                 | 10,0                              |
|                               |                                     |      |                                   |                                     |                                   |

Характеристики горелок ГМГм

Характеристики горелок РГМГ

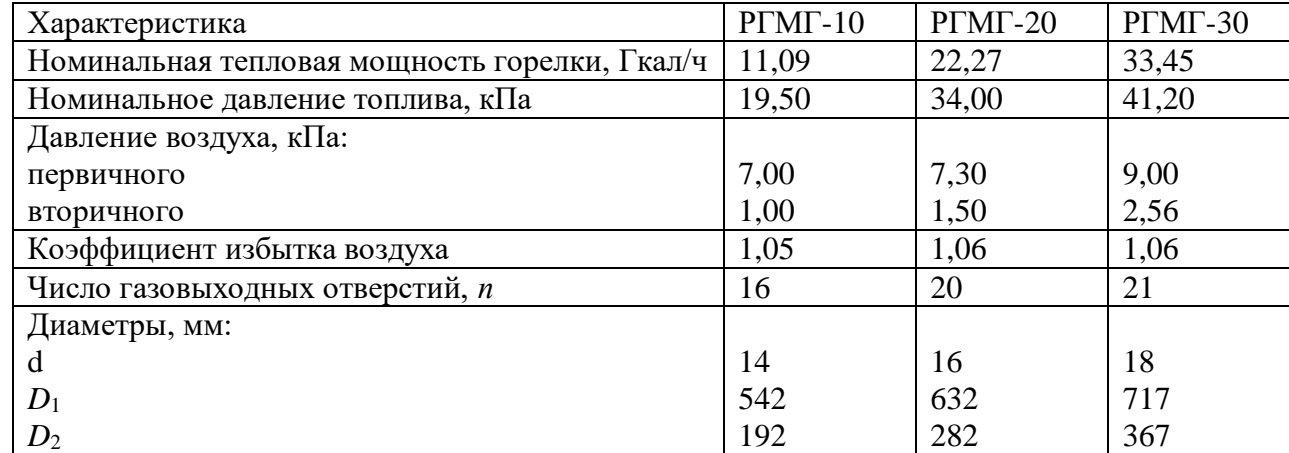

|                           | Состав, %       |                   |          |                                |             |                |                |                  |                |           |         |
|---------------------------|-----------------|-------------------|----------|--------------------------------|-------------|----------------|----------------|------------------|----------------|-----------|---------|
| $\Gamma$ a <sub>3</sub>   | CH <sub>4</sub> | $\mathrm{C_2H_6}$ | $C_3H_8$ | C <sub>4</sub> H <sub>10</sub> | $C_5H_{12}$ | $\mathbf{Z}^2$ | O <sub>2</sub> | H <sub>2</sub> S | $\overline{C}$ | $\rm H_2$ | $H_2$ O |
| Башнефтьгаз               | 50,0            | 22,0              | 9,8      | 1,2                            | 0,4         | 16,6           |                |                  |                |           |         |
| Куйбышев-<br>нефть        | 58,0            | 17,2              | 7,4      | 2,0                            | 0,5         | 13,6           | 0,8            | 0,5              |                |           |         |
| Коксовый газ              | 25,5            | 2,3               |          |                                |             | 3,0            | 2,9            |                  | 6,5            | 59,8      |         |
| Игрим-Серов               | 95,7            | 1,9               | 0,5      | 0,3                            | 0,1         | 1,3            |                |                  |                | 0,2       |         |
| Первомайск-<br>Сторожевка | 62,4            | 3,6               | 2,6      | 0,9                            | 0,2         | 30,0           | 0,1            |                  |                |           |         |
| Бухара-Урал               | 94,9            | 3,2               | 0,4      | 0,1                            | 0,1         | 0,9            | 0,4            |                  |                |           |         |
| Доменный газ              | 0,1             |                   |          |                                |             | 55,1           | 10,2           |                  | 30,1           | 2,2       | 2,3     |
|                           |                 |                   |          |                                |             |                |                |                  |                |           |         |

Попутные и промышленные газообразные топлива

# **Практическая работа № 5**

#### **Вторичные энергоресурсы (ВЭР) металлургических технологий и их использование**

*Тип практического задания* – аналитическая и расчетная работа.

*Устные вопросы по теме практического задания*:

- **1.** Общая характеристика вторичных энергоресурсов металлургического производства.
- **2.** Основные схемы утилизации теплоты продуктов сгорания.
- **3.** Классификация теплообменных аппаратов. Схемы движения теплоносителей в теплообменных аппаратах.
- **4.** Конструкция и тепловая работа петлевого рекуператора.
- **5.** Конструкция и тепловая работа рекуператора из гладких стальных труб.
- **6.** Конструкция и тепловая работа игольчатого рекуператора.
- **7.** Конструкция и тепловая работа радиационного рекуператора.
- **8.** Конструкция и тепловая работа керамического рекуператора.
- **9.** Основные положения методики теплового расчета рекуператоров.
- **10.** Принципиальная схема и типы насадок регенераторов.
- **11.** Тепловая работа регенераторов.
- **12.** Особенности теплового расчета регенераторов.
- **13.** Особенности конструкции и тепловая работа радиационной части котловутилизаторов.
- **14.** Особенности конструкции и тепловая работа конвективных газотрубных котловутилизаторов.
- **15.** Особенности конструкции и тепловая работа конвективных водотрубных котловутилизаторов.
- **16.** Способы очистки теплообменной поверхности котлов-утилизаторов.
- **17.** Основные положения поверочного теплового расчета конвективного котлаутилизатора.
- **18.** Особенности конструкции и тепловой работы термосифонов.

#### *Практическое задание*:

Проанализировать технологическую схему печного агрегата, выданную преподавателем. Выделить и классифицировать вторичные энергетические ресурсы. Наметить пути рационального их использования в соответствии со схемами, приведенными ниже:

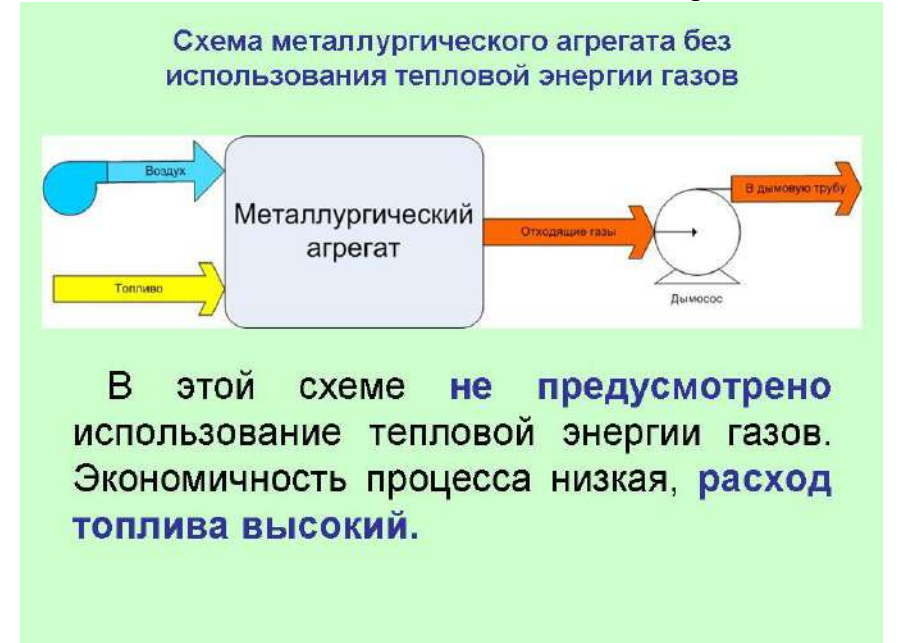

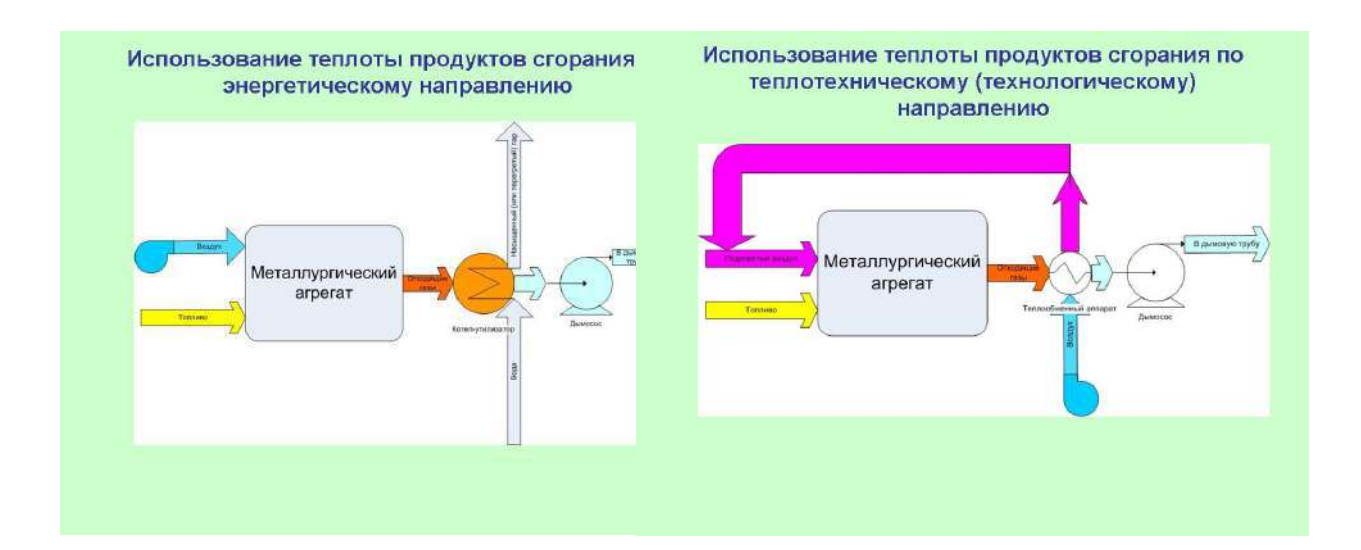

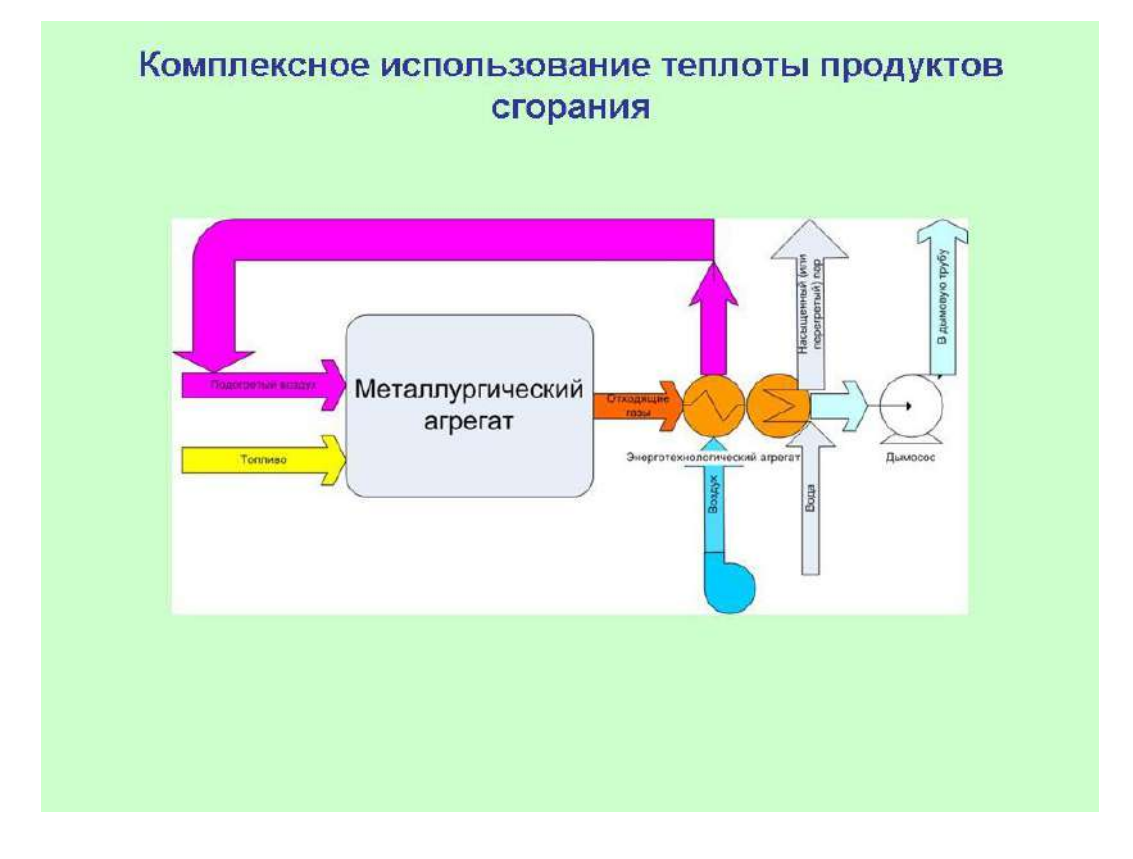

*Самостоятельная работа.* Составить и реализовать при использовании программного продукта Excel алгоритм расчета коэффициента теплопередачи в предвключенном испарительном пакете конвективного котла-утилизатора КУ (использование теплоты продуктов сгорания по энергетическому направлению).

Целью поверочного теплового расчета котла-утилизатора является определение основных показателей (паропроизводительности и температуры перегретого пара) котла заданной конструкции при изменении параметров отходящих газов на входе, а также при изменении параметров вырабатываемого пара. Исходные данные для расчета: температура  $t_{\text{AH}}$ , расход  $V_{\text{A0}}$  и состав отходящих газов перед котлом-утилизатором, температура питательной воды t<sub>пв</sub>, продувка n и давление получаемого пара P.

Сначала по расходу и температуре отходящих газов выбирают требуемый тип котлаутилизатора, причем при выборе необходимо обратить внимание и на давление вырабатываемого пара. Выбор производят таким образом, чтобы заданные значения

расхода и температуры дымовых газов не превышали значений, приведенных в технической характеристике для выбранного агрегата.

Энтальпию дымовых газов вычисляют по следующей формуле:

$$
i_j = \sum i_j *0.01 * r_j,
$$
\n(1)

где *i* - энтальпия дымового газа при заданном составе и температуре, к $\rm \, \mathbb{Z} \rm \mathbb{X} \rm \mathbb{M}^3; \, \, i_j$  энтальпия отдельных составляющих  $(CO_2, H_2O, N_2, O_2)$  дымового газа при заданной температуре, кДж/м<sup>3</sup>; r<sub>j</sub> . объемное содержание сотдельных компонентов в дымовом газе,%.

Расчет теплопередачи осуществляют последовательно в отдельных секциях по ходу движения дымовых газов. Оценивая площадь тепловоспринимающей поверхности и учитывая, что температура входящих в котел дымовых газов известна, произвольно принимают их температуру после секции  $t_{\text{I}k}$ .

Тогда средняя температура газов при движении через рассчитываемую секцию составит:

$$
t_{\partial} = 0.5 * (t_{\partial H} + t_{\partial K}),
$$
\n(2)

Упрощая расчет, допускаем, что количество дымовых газов с учетом подсоса воздуха в среднем по тракту будет равно:

$$
V_{no} = V_{\partial o} * (1 + 0.5 * \Pi)_{, M^3/c}
$$
 (3)

где П - доля подсасываемого воздуха от количества газов, поступающих в котелутилизатор.

Действительный (с учетом средней температуры) расход дымовых газов  $V_{\pi}$  для рассчитываемой секции определим по следующей зависимости:

$$
V_{no} = V_{\partial o} * (1 + t_{\partial} / 273)_{, M^3/c}
$$
 (4)

и средняя скорость дымовых газов в рассматриваемой секции составит

$$
w = V_{\partial} / f_{\partial, M/c}
$$
 (5)

где  $f_{\pi}$  - площадь сечения для прохода продуктов сгорания в рассчитываемой секции.  $M^2$ (данные в котла).

Количество тепла, переданное газами паро-водяной смеси (в испарительных секциях), либо пару (в пароперегревателе), либо воде (в экономайзере) составит:

$$
Q = k * F * \delta_{t, \text{BT}} \tag{6}
$$

где k - коэффициент теплопередачи,  $Br/(M^2*K)$ ; F - поверхность нагрева рассчитываемой секции, м<sup>2</sup> (данные в табл. П2);  $\delta$  *t* - среднелогарифмическая разность температур,  $^0C$ .

Среднелогарифмическую разность температур между дымовыми газами и нагреваемой средой определяют по следующей зависимости:

$$
\delta t = \Delta t_{\text{Hau}} - \Delta t_{\text{KOH}} / \ln(\Delta t_{\text{Hau}} / \Delta t_{\text{KOH}}),
$$
\n(7)

В нашем случае для противотока имеем:

$$
\Delta t_{\text{hau}} = t_{\partial h} - t_{\text{CK}} \, , \, ^0C
$$

$$
\Delta t_{\text{KOH}} = t_{\text{CK}} - t_{\partial h} \, , \, ^0C
$$

где t<sub>дн</sub>, t<sub>дк</sub> - температура дымовых газов соответственно на входе и выходе из рассчитываемой секции,  ${}^0C$ ; t<sub>сн</sub>, t<sub>ск</sub> - температура нагреваемой среды (воды, пароводяной смеси или пара) на входе и выходе из рассчитываемой секции, *С*

При расчете среднелогарифмической разности температур в испарительных секциях следует обратить внимание на то, что температура нагреваемой среды (пароводяной смеси) не изменяется и зависит от давления в барабане-сепараторе. При давлении 1,8 МПа температура кипения воды составляет 206 *<sup>0</sup>С*, а при давлении 4,5 МПа - соответственно  $256 \, {}^0C$ .

Когда рассчитывают среднелогарифмическую разность температур в пароперегревателе, то температуру перегретого пара задают, а температуру пара на входе в пароперегреватель принимают равной температуре кипения воды (в зависимости от давления в барабане-сепараторе ).

При расчете среднелогарифмической разности температур в экономайзере принимают, что конечная температура нагрева воды – это температура кипения (в зависимости от давления в барабане-сепараторе). Температура питательной воды перед экономайзером известна из задания.

Коэффициент теплопередачи рассчитывают по следующей зависимости:

где  $\alpha_{\scriptscriptstyle\partial} = \alpha_{\scriptscriptstyle\partial\kappa} + \alpha_{\scriptscriptstyle\partial\imath\bar{\jmath}}$  . суммарный коэффициент теплоотдачи от продуктов сгорания с учетом

$$
k = \frac{1}{\frac{1}{\alpha_{\partial}} + \gamma + \frac{1}{\alpha_{\varepsilon}}}, \quad Bm / (\mathcal{M}^{2} * K)
$$

конвективной и лучистой составляющих,  ${\rm Br} / ({\rm m^2*K}) ;$   $^{\alpha_{\scriptscriptstyle g}}$  - коэффициент теплоотдачи от внутренней поверхности трубы к нагреваемой среде,  $Br/ (M^2*K)$ ;  $\frac{\gamma}{\gamma}$  - термическое сопротивление отложений на трубах,  $(M^2*K)/B$ т. Рекомендуют не учитывать влияние термического сопротивления отложений при работе котла-утилизатора на незагрязненных газах (  $^{\gamma}$  =0). При наличии загрязнений  $^{\gamma}$  =0,003 …0,005 (м<sup>2</sup>\*К)/Вт.

Значение 1/ $^{\alpha_\epsilon}$  для воды и пароводяной смеси очень мало, и им также пренебрегают. Для определения конвективной составляющей  $^{\alpha_{\scriptscriptstyle \partial \kappa}}$  сначала вычисляют безразмерный параметр р:

$$
p=(S_1-d)/(S-d),\tag{9}
$$

где  $S_1$  - поперечный шаг труб, м;  $S=(0,25*S_1+S_2)$  - диагональный шаг труб,м;  $S_2$  продольный шаг труб, м.

Данные по поперечному и продольному шагу труб для котлов-утилизаторов различных типов берут из технической характеристики.

При шахматном расположении труб для конвективного коэффициента теплоотдачи имеем следующую зависимость при  $p\geq 0.7$ 

$$
\alpha_{\partial\kappa} = 0.334 \cdot C_z \cdot \frac{\lambda \cdot P_r^{0.35}}{d^{0.4}} \cdot p^{0.25} \cdot (w/v)^{0.6}, \, Bm/(v^2 \cdot K) \tag{10}
$$

и при р<0,7:

$$
\alpha_{\partial K} = 0.305 \times C_z \times \frac{\lambda \times P_r^{0.35}}{d^{0.4}} \times (w/v)^{0.6}, \, Bm/(v^2 \times K) \tag{11}
$$

где  $\lambda$  - коэффициент теплопроводности дымовых газов,  ${\rm Br} / ({\rm m}^2 {\rm *K}) ;$   $^{\prime\prime}$  - коэффициент кинематической вязкости дымовых газов, м<sup>2</sup>/с; <sup>w</sup> - действительная скорость дымовых газов, м/с; Р<sub>г</sub> - число Прандтля для дымовых газов;  $C_z$  - поправка на число рядов труб Z<sub>z</sub> в направлении движения дымовых газов. Рекомендуется принимать  $C_z$  =0,95 при  $\rm Z_z$  от 5 до 9,  $C_z$ =0,98 при Z<sub>z</sub> от 10 до 19,  $C_z$ =1 при Z<sub>z</sub> свыше 20.

Характеристики теплофизических свойств дымовых газов среднего состава приведены в приложениях.

Определяем коэффициент теплоотдачи излучением от дымовых газов к трубам:

$$
\alpha_{\text{d}x} = \frac{C_{np} * \left[\frac{\varepsilon_{o}}{\alpha_{o}} * (T_o / 100)^4 - (T_{cm} / 100)^4\right]}{(T_o - T_{cm})}, \, Bm / (M^2 * K)
$$
\n
$$
c \partial e \, C_{np} = \frac{C_o}{\frac{1}{\alpha_o} + \frac{1}{\varepsilon_{cm}} - 1} - \text{npuseden has cement vepnom to current.}
$$
\n(12)

Со=5,67 - коэффициент излучения абсолютно черного тела,

ε

 ${\rm Br} / ({\rm M}^2 {\rm *K}^4); ^{\textstyle a}_o,\textstyle \varepsilon_o$  - соответственно коэффициент поглощения и степень черноты дымовых газов;  $^{\mathcal{E}_{cm}}$  - степень черноты стенок трубного пакета (принимаем равной 0,8); Т<sub>л</sub>,Т<sub>ст</sub> соответственно средняя температура дымовых газов и наружной поверхности стенки в рассматриваемом пакете, К.

Степень черноты дымовых газов  $\epsilon$  и коэффициент поглощения  $a$  рассчитывают, исходя из следующего выражения:

$$
\varepsilon(a) = 1 - \exp\left[-K * \left(p_{H_2O} + p_{CO_2}\right) * S_{\text{subp}}\right] \tag{13}
$$

где р<sub>Н2О</sub>, р<sub>СО2</sub> - парциальные давления излучающих газов, бар; S<sub>эфф</sub> - эффективная толщина излучающего слоя дымовых газов, м; К - спектральный коэффициент ослабления, отнесенный к суммарному излучению двуокиси углерода и водяного пара.

Для определения эффективной толщины излучающего слоя вначале необходимо рассчитать параметр  $p_s = (S_1 + S_2)/d$ . Если  $p_s \le 7$ , то

$$
S_{9\phi\phi} = (1.87 * p_s - 4.1) * d
$$

В случае, когда 7<ps<13, имеем следующую зависимость:

$$
S_{9\phi\phi} = (2.82 * p_s - 10.6) * d
$$

Спектральный коэффициент ослабления вычисляют по формуле А.М. Гурвича:

$$
K = \frac{(0.8 + 1.6 * p_{H_2O}) * (1 - 0.00038 * T)}{[(p_{H_2O} + p_{CO_2}) * S_{\cancel{3}\phi\phi}]^{0.5}}
$$
(14)

где Т - средняя температура дымовых газов в рассчитываемой секции, К.

Коэффициент поглощения газа  $a$  определяют аналогично  $\varepsilon$  с использованием зависимостей (13) и (14), но в качестве параметра Т используется температура стенки трубы. Для упрощения расчетов полагаем, что температура наружной поверхности стенки трубы равна температуре теплоносителя, движущегося внутри (для испарительных секций). Для экономайзера и пароперегревателя следует принимать температуру стенки трубы, равной средней температуре теплоносителя на входе и выходе из пакета.

*Результат успешного выполнения практического задания – расчет теплообменной секции котла-утилизатора.*

Тестовый контроль результатов освоения материала.

Примеры тестовых вопросов:

1. Передача теплоты осуществляется через стенку, разделяющую теплоносители, в ….

- a. рекуператоре
- b. регенераторе
- c. котле-утилизаторе
- d. смесительном контактном аппарате
- e. барботажном контактном аппарате

2. Теплообменник периодического действия, в котором теплота запасается в насадке, носит название ….

a. 9

- 3. Радиационным рекуператорам свойственен коэффициент теплопередачи ...,  $Br/(M^2K)$ .
	- a. 1-2
	- b. 10-20
	- c. 50-60
	- d. 100-120
	- e. 500-600

4. Схема теплообмена характерна для ..., где С<sub>В</sub> и С<sub>Д</sub> – соответственно теплоемкость воздуха и дыма, кДж/(кг $\cdot$   $^0\mathrm{C})$ ;  $\,$  V<sub>B</sub> и V<sub>Д</sub> – соответственно расход воздуха и дыма, м $^3$ /с.

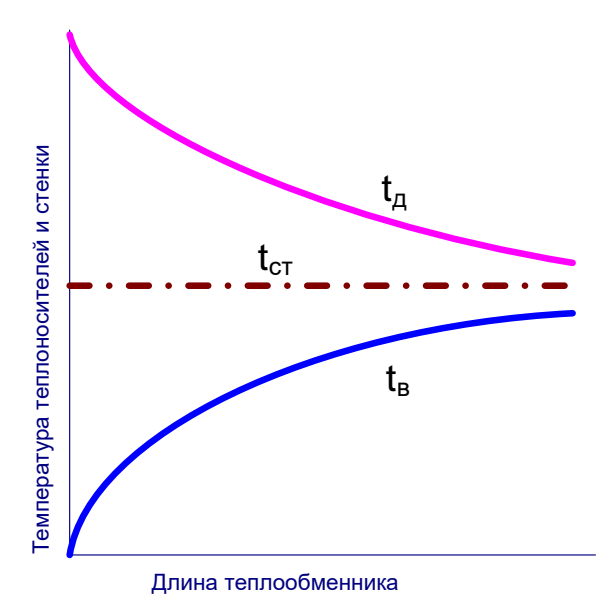

- a. противотока с СдVд<CвVв
- b. прямотока с СдVд>CвVв
- c. противотока с СдVд>CвVв
- d. прямотока с СдVд<CвVв
- e. перекрестного тока
- f. противотока с СдVд=CвVв
- g. прямотока с СдVд=CвVв

5. Характер изменения температур по поверхности насадки регенератора при  $c_0V_0$  ...  $c_6V_6$ , где *cдV<sup>д</sup> и cвV<sup>в</sup> –* соответственно теплоемкость и расход дымовых газов и воздуха.

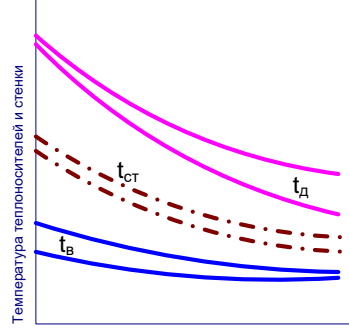

Площадь теплообменной поверхности регенератора

6. Котел-утилизатор конвективного типа:

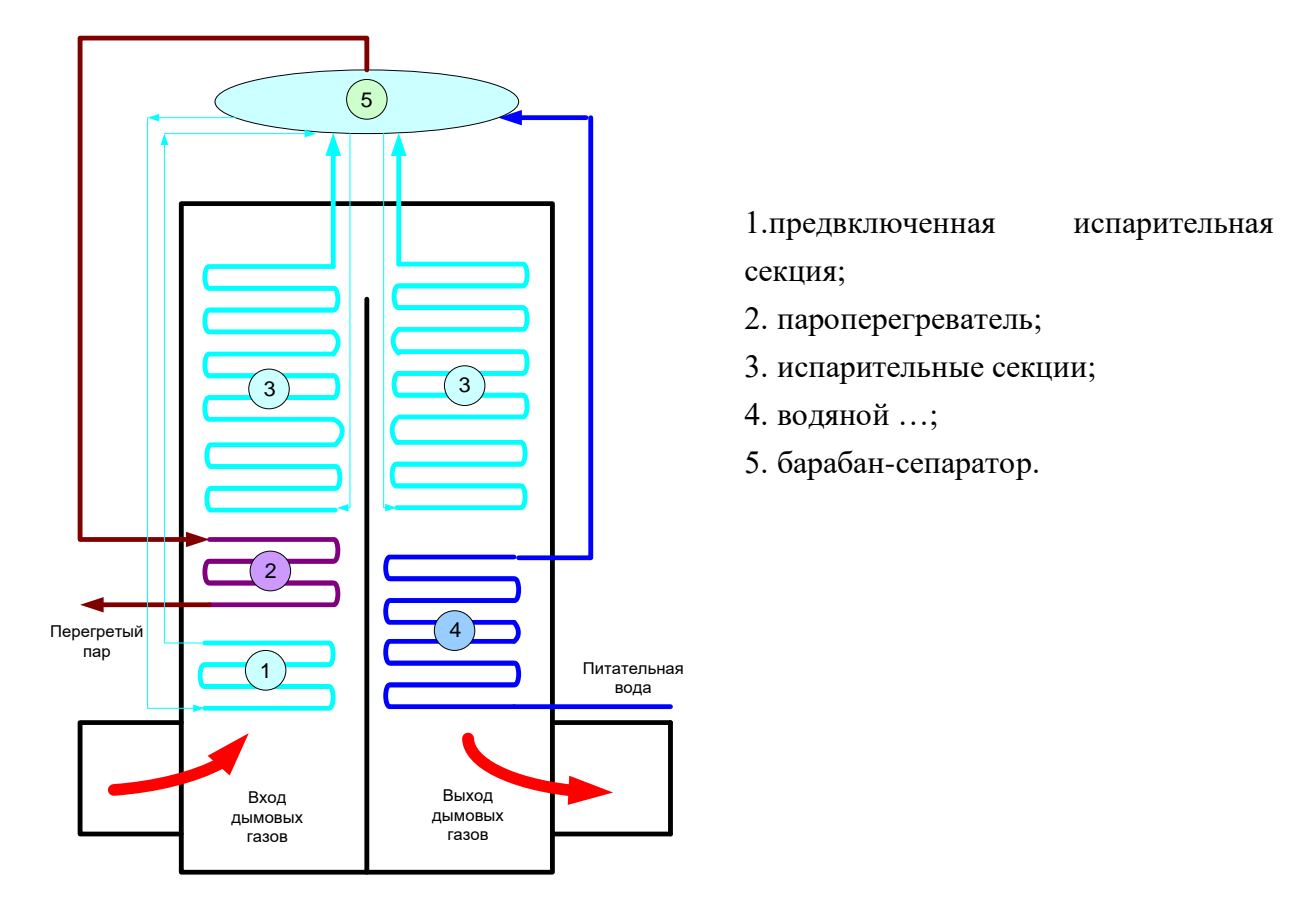

7. Барабан-сепаратор котла-утилизатора предназначен для ….

- a. кипения и частичного испарения воды
- b. разделения пароводяной смеси на пар и воду
- c. перегрева насыщенного пара
- d. подогрева воздуха

8. Системам испарительного охлаждения свойственен … режим кипения.

9. Максимально допустимая температура технической воды при охлаждении деталей печей составляет … <sup>0</sup>С.

- a.  $20 30$
- b. 35 50
- c. 60 70
- d. 70 80

*Оценочные критерии результатов тестирования:* 

*Ниже 40% правильных ответов – оценка «неудовлетворительно»; От 40 до 60 % правильных ответов – оценка «удовлетворительно»; От 60 до 80 % правильных ответов – оценка «хорошо»; От 80 до 100 % правильных ответов – оценка «отлично».*

# ПРИЛОЖЕНИЯ

# Таблица П1

Техническая характеристика водотрубных конвективных котлов-утилизаторов малой мощности

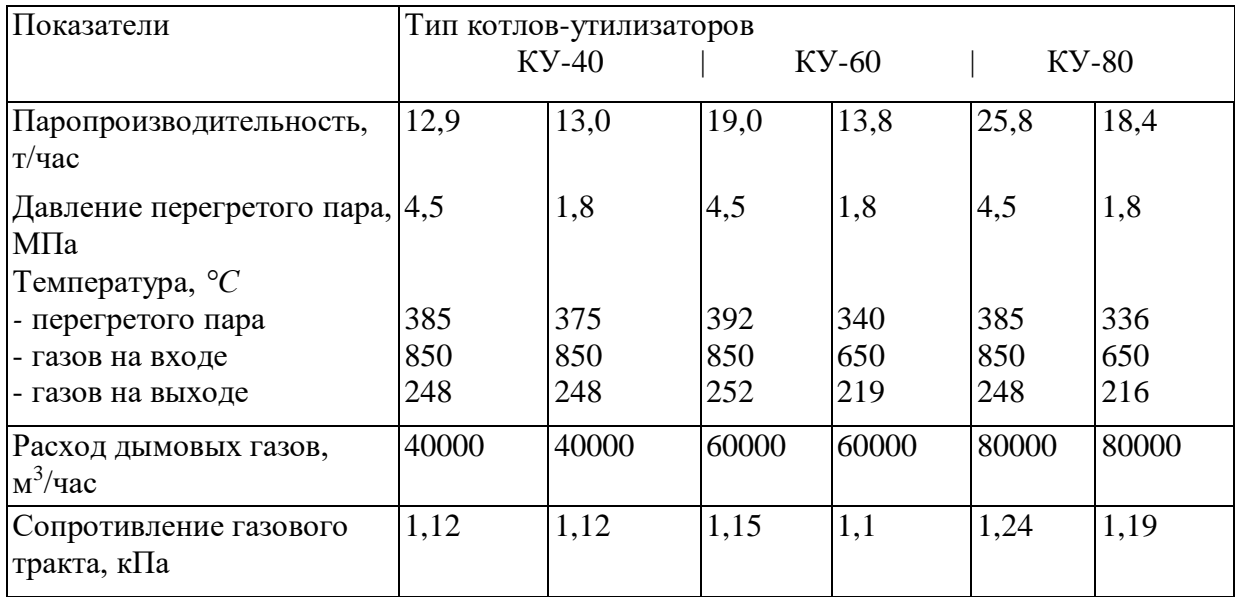

# Таблица П2

КРАТКАЯ КОНСТРУКТИВНАЯ ХАРАКТЕРИСТИКА УНИФИЦИРОВАННЫХ КОТЛОВ-УТИЛИЗАТОРОВ

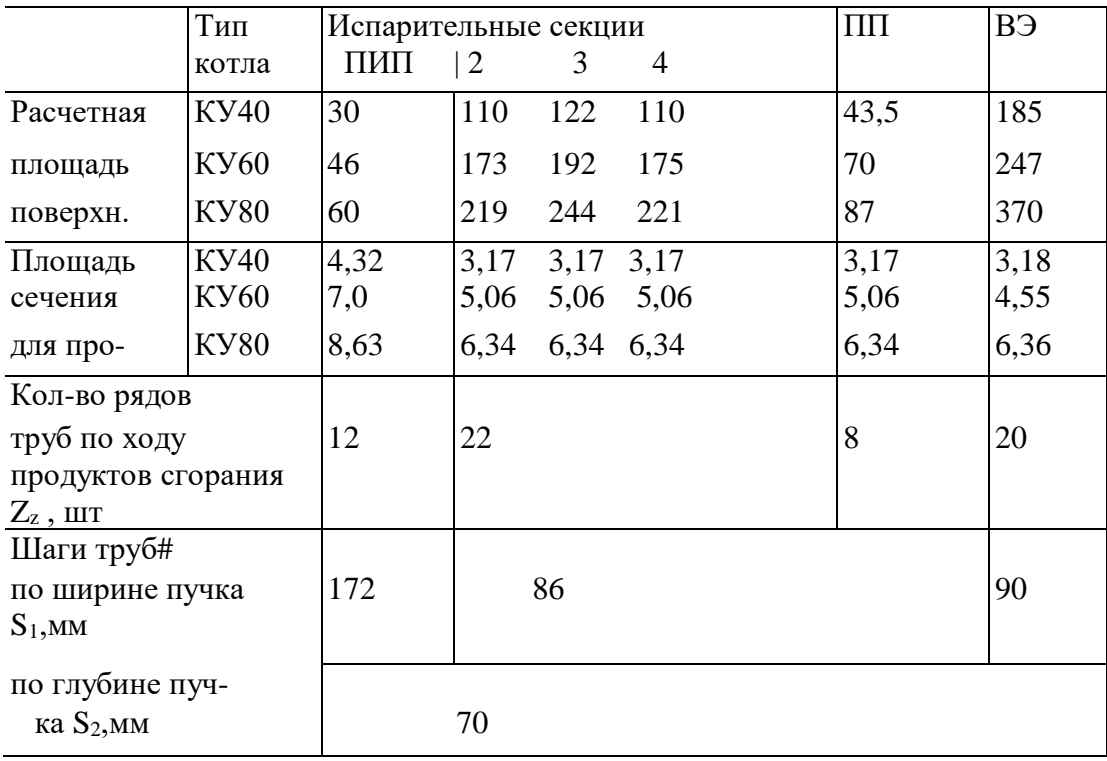

ПИП - предвключенный испарительный пакет;

ПП - пароперегреватель;

ВЭ - водяной экономайзер.

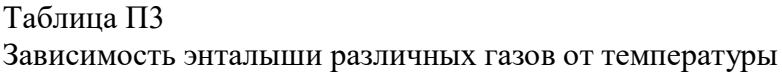

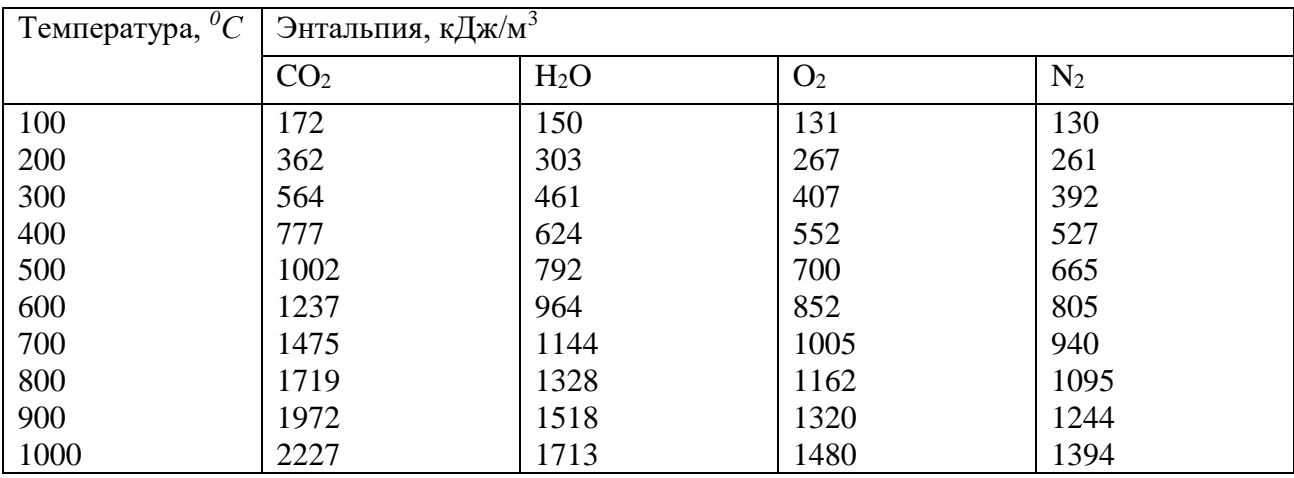

# Таблица П4

Значения коэффициента теплоотдачи  $\alpha_{\textrm{\tiny{B}}}$  от стенки трубы к пару при усредненной скорости и температуре перегретого пара 350-450 *<sup>0</sup>С* в зависимости от давления

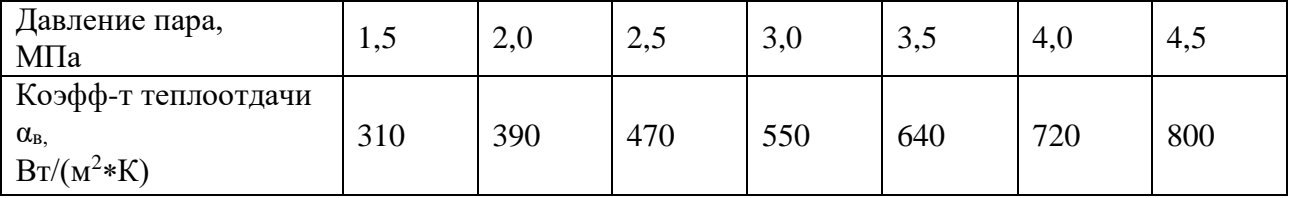

Таблица П5

Зависимость теплофизических свойствдымовых газов среднего состава от температуры

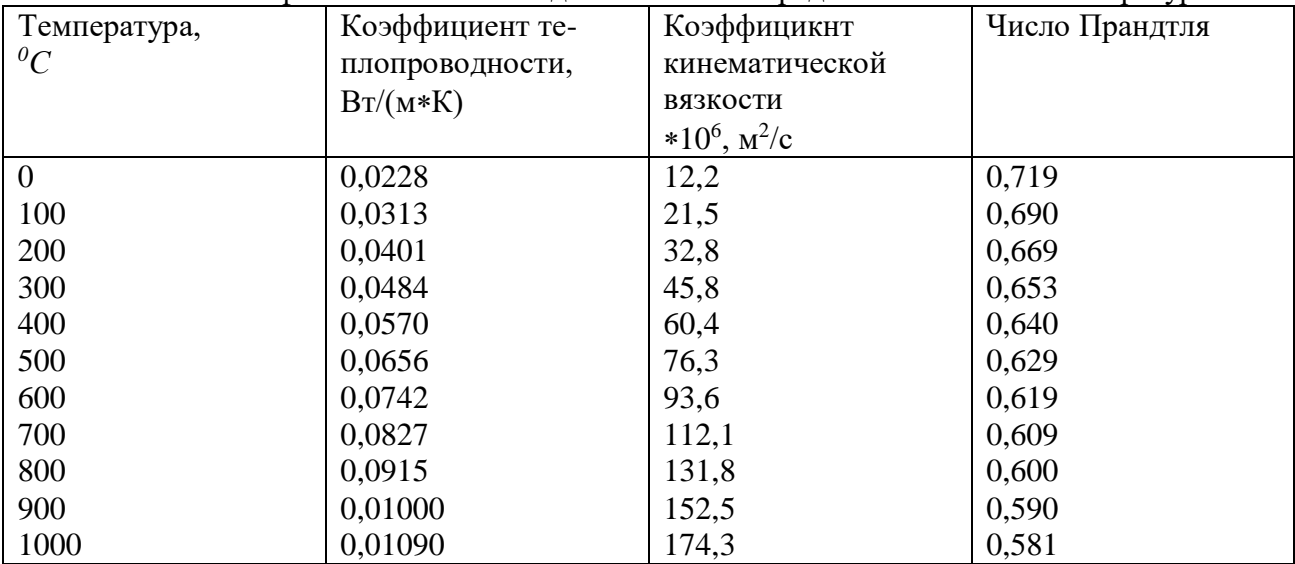

# **Практическая работа № 6 Конструкция и тепловая работа металлургических агрегатов**

*Тип практического задания* – расчетная работа.

- *Устные вопросы по теме практического задания*:
- **1.** Расчет нагрева металла.
- **2.** Приходные статьи теплового баланса.
- **3.** Расходные статьи теплового баланса.
- **4.** Составление теплового баланса металлургической печи непрерывного действия.
- **5.** Тепловой баланс металлургической печи периодического действия.
- **6.** Конструкция и тепловой баланс пламенных печей непрерывного действия.
- **7.** Конструкция и тепловой баланс пламенных печей периодического действия.
- **8.** Конструкция и тепловой баланс электрических печей непрерывного действия.
- **9.** Конструкция и тепловой баланс электрического печей периодического действия.
- **10.**Конструкция и тепловой баланс плавильных агрегатов черной и цветной металлургии

**11.**Удельные характеристики тепловой работы печей.

*Практическое задание*:

Охарактеризовать особенности тепловой работы и конструкции агрегатов цветной и черной металлургии

*Самостоятельная работа.* Каждому студенту предлагается рассчитать приходную или расходную часть теплового баланса металлургического агрегата.

#### **Тепловой баланс металлургических агрегатов**

Целью составления теплового баланса печи является определение количества топлива (или электроэнергии), необходимого для проведения технологического процесса. Тепловой баланс печи заключается в равенстве количества теплоты, поступающей в рабочее пространство печи и удаляемого из него за единицу времени для непрерывно действующих печей или за всю операцию (или отдельный период) для печей периодического действия.

Исходными данными при составлении теплового баланса являются сведения о технологическом процессе, протекающем в печи, результаты расчета материального баланса (для плавильных печей); данные о температурном уровне процесса и теплофизических свойствах материалов; производительность печи; температура топлива, воздуха и обрабатываемых материалов на входе в печь; вид теплоносителя; конструкция печи и ее эскиз с указанием необходимых размеров (кладки, завалочных и технологических окон, отверстий для отвода газов и др.).

Уравнения теплового баланса имеют следующий вид:

- для топливных печей

 $B(Q_n^p+q_T+q_B)$ t +  $Q_1^{\prime}$  +  $Q_{oon}^{\prime}$  =  $Q_1^{\prime\prime}$  +  $B(q_2+q_3+q_4)$ t +  $Q_5$  +  $Q_6$  +  $Q_{oon}^{\prime\prime}$ ;

- для электрических печей

$$
P\tau + Q_1' + Q_{\text{don}}' = Q_1'' + Q_2 + Q_5 + Q_6 + Q_{\text{don}}'';
$$

где  $B$  – расход топлива, кг/с (или м ${}^{3}$ /с);  $Q_{\scriptscriptstyle H}^{\scriptscriptstyle p}$  – низшая теплота сгорания рабочего топлива, кДж/кг (или кДж/м<sup>3</sup>);  $q_{\scriptscriptstyle T}$  – количество физической теплоты, вносимой единицей топлива, кДж/кг (или  $\kappa$ Дж/м $^3)$   $q_{\scriptscriptstyle B}$  – количество физической теплоты, вносимой воздухом, расходуемым на сжигание единицы топлива, кДж/кг (или кДж/м<sup>3</sup>);  $\tau$  – промежуток времени, для которого составляется тепловой баланс, с;  $Q_1'$  – количество физической теплоты, вносимой технологическим материалом в рабочее пространство печи, и тепловой эффект

экзотермических реакций и фазовых превращений, Дж;  $Q_{\scriptscriptstyle \partial \text{on}}'$  – дополнительные, не учтенные в предшествующих статьях поступления теплоты, Дж; Q'' – энтальпия технологических продуктов при выдаче их из печи, включая физическую теплоту и тепловой эффект эндотермических реакций и фазовых превращений, Дж;  $q_2$  – количество физической теплоты отходящих газов в объеме, приходящемся на единицу топлива, Дж/кг (или Дж/м<sup>3</sup>);  $q_3$  – количество теплоты, теряемой вследствие механического недожога на единицу топлива, Дж/кг (или Дж/м<sup>3</sup>);  $q_4$  – количество теплоты, отдаваемой в окружающую среду, Дж; *Q*1 количество теплоты, отдаваемой побочным теплоприемникам в самой печи, в том числе аккумулируемого ее ограждением, Дж;  $\mathcal{Q}''_{\scriptscriptstyle \partial\sigma n}$  – потери теплоты, не учтенные в предшествующих статьях, Дж; P - затраченная активная электрическая мощность, Bт; Q<sub>2</sub> – потери теплоты с газами, удаляющимися из электрических печей, Дж.

Для сокращения записи в дальнейшем будем применять следующие обозначения:

$$
\Delta Q_{1}=Q_{1}''-Q_{1}';\Delta Q_{\partial on}=Q_{\partial on}''-Q_{\partial on}'.
$$

#### **Характеристика и расчет приходных и расходных статей теплового баланса**

#### *Статьи прихода теплоты*

Тепловыделение, Дж, в результате сгорания топлива (количество химической теплоты)

$$
Q_{xm}=BQ_{\mu}^{\ p}\tau.
$$

Количество теплоты, Дж, вносимой подогретым топливом,

$$
Q_T = Bq_T \tau = Bc_T T_T \tau,
$$

где  $T_{\scriptscriptstyle T}$  – температура подогрева топлива, °C;  $c_{\scriptscriptstyle T}$  – средняя удельная теплоемкость топлива в интервале температур от 0°С до  $T_T$ , Дж/(кг • К) (или Дж/(м<sup>3</sup> • К)).

Количество теплоты, Дж, вносимой подогретым воздухом,

$$
Q_{B} = Bq_{B}\tau = BV_{B}^{\pi}c_{B}T_{B}\tau,
$$

где *<sup>Д</sup> <sup>V</sup><sup>В</sup>* действительное количество воздуха, необходимое для сжигания единицы топлива, м<sup>3</sup>/кг (или м<sup>3</sup>/м<sup>3</sup>);  $T_B$  – температура подогрева воздуха, °C;  $c_B$  – средняя удельная теплоемкость воздуха в интервале температур от 0°С до *ТВ,* Дж/(м<sup>3</sup> • К).

Количество теплоты, Дж, вносимой в печь технологическим материалом и выделяющегося в ней вследствие протекания экзотермических реакций и фазовых превращений с положительным тепловым эффектом,

$$
Q'_{1} = Q'_{1\text{Marm}} + Q'_{1\text{mexn}} = \sum_{i=1}^{m} g_{i} c_{i} T_{i} + G_{M} \sum_{j=1}^{n} q_{j} \alpha_{j},
$$

где *Q*<sup>1</sup>*мат* количество физической теплоты, вносимой в печь технологическим материалом, Дж;  $Q'_{1mexu}$  – количество теплоты, выделяющейся в материале вследствие протекания экзотермических реакций и фазовых превращений с положительным тепловым эффектом, Дж; *m* число компонентов загружаемого материала;  $g_i$  - масса *i*-го компонента, кг;  $c_i$  - средняя удельная теплоемкость *i*-го компонента в интервале температур от 0 °С до  $T_i$ , Дж/(кг • К);  $T_i$  – температура *i*-го компонента;  $G_M$  - масса технологического материала, кг;  $n$  - количество веществ,

входящих в состав технологического материала и участвующих в экзотермических реакциях и фазовых превращениях; *q<sup>j</sup>* тепловой эффект экзотермических реакций и фазовых превращений с участием *j*-го вещества,  $\frac{f}{f}$ ж/кг;  $\alpha_i$  – количество прореагировавшего *j*-гo вещества в долях от массы садки.

### *Статьи расхода теплоты Полезно израсходованная теплота*

Количество полезно израсходованной теплоты, Дж, определяется выражением

$$
Q_1' = Q_1'' - Q_1' = (Q_{1\textrm{num}}'' + Q_{1\textrm{mem}}'') - (Q_{1\textrm{num}}' - Q_{1\textrm{mem}}'),
$$

где *Q*<sup>1</sup>*мат* количество физической теплоты продуктов технологического процесса, Дж; *Q*<sup>1</sup>*техн* тепловой эффект эндотермических реакций и фазовых превращений, Дж.

В плавильных печах

$$
\Delta Q_{1}=Q_{\text{mem}}+Q_{\text{un}}+Q_{\text{un}},
$$

где *Qмет* ‒ количество теплоты, уносимой из печи металлом.

$$
Q_{\text{mem}} = G_{\text{mem}}i_{\text{mem}},
$$

здесь  $G_{_{\mathit{Mem}}}$  – масса металла, выпускаемого из печи, кг;  $i_{_{\mathit{mem}}}$  – удельная энтальпия металла, Дж/кг; *Qшл* количество теплоты, уносимой из печи шлаком

$$
Q_{uu} = G_{uu}i_{uu},
$$

здесь  $G_{\scriptscriptstyle{wu}}$  – масса шлака, выпускаемого из печи, кг;  $i_{\scriptscriptstyle{uu}}$  – удельная энтальпия шлака, Дж/кг;  $\mathcal{Q}_{\scriptscriptstyle{\mathcal{3H}}\partial}$  – количество теплоты, затрачиваемой на проведение эндотермических реакций и фазовых превращений, Дж.

В нагревательных печах

$$
\Delta Q_{\rm l}=G_{\rm mem}(i''_{\rm m}-i'_{\rm m}),
$$

где *i'*" и *i*" – начальное и конечное значения удельной энтальпии нагреваемого металла, Дж/кг;

 $G_{\mu e\mu}$  – масса нагреваемого металла, кг.

$$
i'_{\scriptscriptstyle M} = \frac{Q'_{\scriptscriptstyle Mam} + Q'_{\scriptscriptstyle 1mexu}}{G_{\scriptscriptstyle Mem}}, \ \ i''_{\scriptscriptstyle M} = \frac{Q''_{\scriptscriptstyle Mam} + Q''_{\scriptscriptstyle 1mexu}}{G_{\scriptscriptstyle Mem}}
$$

Количество теплоты, Дж, уносимое уходящими газами, определяется выражением  $Q_2 = (Bq_2 + V_{m,z}i_{m,z}) \cdot \tau = (BV_{n,c}i_{n,c} + V_{m,z}i_{m,z}) \cdot \tau,$ 

где *Vт*.*г*. объем технологических газов, выделяющихся в рабочем пространстве печи в единицу времени, м<sup>3/</sup>с; *і<sub>т.г.</sub>* — удельная энтальпия технологических газов.

$$
i_{m.c.} = c_{m.c.} T_{n.c.};
$$

здесь с<sub>т.г.</sub> – средняя удельная теплоемкость технологических газов в интервале температур от 0°С до  $T_{n,c}$ , Дж/(м<sup>3</sup> ·К);  $T_{n,c}$  – температура продуктов сгорания, °С;  $V_{n,c}$  – объем продуктов сгорания, выделяющийся при сжигании единицы топлива, м $^3\!/\rm{kr}$  (или  $M^3/M^3$ );

*п*.*с*. *<sup>i</sup>* удельная энтальпия продуктов сгорания;

$$
i_{n.c.} = c_{n.c.} T_{n.c.},
$$
здесь с<sub>п.с.</sub> – средняя удельная теплоемкость продуктов сгорания в интервале температур от 0°С до *Тпс,* Дж/(м<sup>3</sup>К).

#### *Потери теплоты вследствие недожога топлива*

В топливных печах могут иметь место потери теплоты, Дж, вследствие химической неполноты сгорания, определяемые по формуле:

$$
Q_3 = B \cdot q_3 \cdot \tau.
$$

Величину *q*<sup>3</sup> можно выбрать в зависимости от вида топлива и конструкции топливосжигающего устройства.

Количество теплоты, теряемой в окружающую среду, Дж, определяют выражением  $Q_3 = Q_{5T} + Q_{5K,3} + Q_{5H3T}$ 

где *Q*<sup>5</sup>*<sup>Т</sup>* потери теплоты теплопроводностью через ограждения печи; *Q*5*К*.*З*. потери теплоты, обусловленные «тепловыми короткими замыканиями»; *Q*5*ИЗЛ* потери теплоты (излучение) через открытые окна.

При стационарном тепловом режиме количество теплоты, Дж, передаваемой из рабочего пространства в окружающую среду через ограждения печи за время  $\tau$ ,

$$
Q_{ST} = \frac{(T_{p,n.} - T_{o.c.})\tau}{\frac{1}{\alpha_{_{\mathcal{BH}}}F_{_{\mathcal{BH}}}} + \sum_{i=1}^{n} \frac{\delta_i}{\lambda_i F_i} + \frac{1}{\alpha_{_{\mathcal{HAP}}}F_{_{\mathcal{HAP}}}}},
$$

где *Тр.п.* и *То.с.* соответственно температуры рабочего пространства печи и окружающей среды, °C;  $\alpha_{\scriptscriptstyle_{\mathit{BH}}}$  и  $\alpha_{\scriptscriptstyle_{\mathit{Hap}}}$ – коэффициенты теплоотдачи от рабочего пространства к внутренней поверхности ограждения и от наружной поверхности ограждения в окружающую среду,  $Br/(M^2K)$ ;  $F_{\theta H}$  и  $F_{\mu ap}$ — площадь соответственно внутренней и наружной поверхности ограждения, м<sup>2</sup>; F<sub>i</sub>- площадь поверхности, проходящей через середину i-го слоя ограждения, м<sup>2</sup>; $\delta_i$  толщина *i*-го слоя ограждения, м;  $\lambda_i$  -коэффициент теплопроводности материала *i*-го слоя ограждения,  $Br/(M·K)$ ; *n* число слоев ограждения.

Если температуры внутренней и наружной поверхностей ограждения (*Tвн* и *Tнар)*  известны, то вместо формулы (2) можно использовать следующее уравнение:

$$
Q_{ST} = \frac{(T_{_{\mathit{en}}}-T_{_{\mathit{nap}}})\tau}{\sum_{i=1}^n \frac{\delta_i}{\lambda_i F_i}}.
$$

Если ограждения печи можно разделить на несколько зон с различными температурными режимами или различными значениями коэффициентов  $\alpha_{_{\mathit{su}}}$  и  $\alpha_{_{\mathit{nap}}}$ , то величину  $\mathcal{Q}_{5T}$  получают суммированием тепловых потерь для отдельных зон.

Потери теплоты теплопроводностью через заслонки, футерованные огнеупорным кирпичом, определяют по формуле

$$
Q=qF\tau,
$$

где *q* – плотность теплового потока через заслонку, Bт/м<sup>2</sup>; *F* – площадь теплоотдающей поверхности,

$$
F = (a + 0.4) (b + 0.4);
$$

здесь *а* и *b* -ширина и высота окна, закрываемого заслонкой, м.

Потери теплоты вследствие нарушения сплошности кладки термопарными трубками, выводами нагревателей, направляющими, осями роликов и т.п. принимают равными 50 % от величины потерь теплоты ограждением за счет теплопроводности:

$$
Q_{5k.3.} = 0.5Q_{5T}.
$$

Предполагается, что излучение теплоты, Дж, из рабочего пространства печи в окружающую среду через открытое окно происходит по законам абсолютно черного тела и описывается соотношением

$$
Q_{5u37} = C_0 \left[ \left( \frac{T_{p.n.}}{100} \right)^4 - \left( \frac{T_{o.c.}}{100} \right)^4 \right] \phi F \tau,
$$

где  $C_0$  — коэффициент излучения абсолютно черного тела C<sub>0</sub>=5,67Bт/(м<sup>2</sup>K<sup>4</sup>);  $T_{p.n.}$  температура рабочего пространства печи, *То.с.* температура окружающей среды, К; *Ф*  коэффициент диафрагмирования;  $F$  – площадь сечения окна, м<sup>2</sup>.

Количество теплоты, Дж, отдаваемой побочным теплоприемникам в самой печи, определяется следующим выражением:

$$
Q_6 = Q_{5np} + Q_{6mp.} + Q_{6oxn} + Q_{6ak},
$$

где *Q*<sup>5</sup>*пр* и *Q*<sup>6</sup>*тр*. затраты теплоты на нагрев приспособлений и транспортирующих устройств(подкладок, прокладок, бугелей, поддонов, корзин, конвейерных лент и т.п.), Дж;  $Q_{60x0}$ – потери теплоты с охлаждающей водой, Дж;  $Q_{6a\kappa}$ – количество теплоты, аккумулируемой ограждением печи, Дж.

Расчет количества теплоты, Дж, расходуемой на нагрев тары и раз личных приспособлений, выполняют по формуле

$$
Q_{6np}=G_{np}(i_{\kappa}-i_{\kappa}),
$$

где  $G_{np}$ – масса тары и приспособлений, кг; *i<sub>n</sub>* и *i<sub>k</sub>*– начальное и конечное значения удельной энтальпии материалов тары и приспособлений, Дж/кг.

По условиям обслуживания камерных и проходных печей поддоны перед их загрузкой в печь охлаждают до температуры окружаю щей среды, поэтому величину *i<sup>н</sup>* для вспомогательных приспособлений определяют при температуре *То.с.*

Масса поддонов обычно составляет 20-30 % от массы загружаемых на них деталей. В печах для цементации твердым карбюризатором масса ящиков примерно равна массе деталей. При этом нагревается и твердый карбюризатор, масса которого составляет 15-20 % с массы деталей.

Тепло, Дж, расходуемое на нагрев транспортирующих устройств типа конвейера, определяют по формуле

$$
Q_{6mp} = N_{npox} G_{mp} c_{mp} \Delta T_{mp},
$$

где *Nпрох* число проходов транспортера через печь при времени нагрева транспортера *нагр*;

$$
N_{\text{npox}} = \tau l_n / (\tau_{\text{\}} l_{\text{mp}}),
$$

здесь *п <sup>l</sup>* длина пода печи, м; *lтр* общая длина транспортера, м; *стр* удельная теплоемкость материала, из которого изготовлен транспортер,  $\rm\,/\!\!\!L_{W}/(krK);$   $\rm\Delta$ T<sub>mp</sub> изменение температуры транспортера за время прохода через печь.

Водой в печах охлаждают кессоны, пятовые и торцевые балки, носики горелок и форсунок, глиссажные и опорные трубы, ролики, заслонки, рамы и т.д.

В толкательных печах значительное количество теплоты уносится с водой, охлаждающей глиссажные и опорные трубы.

Потери теплоты, Дж, с охлаждающей водой определяют по формуле

$$
Q_{\text{ox}n} = c_{\text{B}} g_{\text{B}} (T_2 - T_1) \tau,
$$

где *в <sup>с</sup>* удельная теплоемкость воды, Дж/(кг · К); *<sup>g</sup><sup>в</sup>* расход охлаждающей воды, кг/с; *Т<sup>1</sup>* и *Т2* температура воды соответственно на входе в охлаждаемый элемент и выходе из него, °С.

При охлаждении глиссажных труб и кессонов жесткой и теплой водой ее скорость рекомендуется принимать равной 1...3 м/с, а перепад температур *Т<sup>2</sup>* – *Т<sup>1</sup>* не должен превышать 13 °С. При использовании мягкой прохладной воды ее температура на входе может быть принята равной 20 °С, а на выходе 48 °С. Скорость движения такой воды можно принять равной 1... 1,4 м/с. При использовании конденсата водяного пара перепад температур может быть повышен до 40 °С, а его скорость в трубе понижена до 0,6... 1 м/с.

## **Особенности составления теплового баланса для периодически работающих печей**

Для печей периодического действия количество теплоты, аккумулируемого ограждением, рассчитывают по методике, изложенной выше. Для печей непрерывного действия эту величину, Дж, определяют по формуле

$$
Q_7=\sum_{n=1}^k V_n\cdot\rho_n(i_n''-i_n'),
$$

где *n* количество участков, в пределах которых температуру ограждения можно приближенно считать постоянной;  $V_n$ – объем *n*-го участка кладки, м<sup>3</sup>;  $\rho_n$ – плотность материала n-го участка кладки, кг/м<sup>3</sup>;  $i'_n$ и  $i''_n$  – начальное и конечное значения удельной энтальпии *n*-го участка кладки, Дж/кг.

#### *Определение расхода топлива и электроэнергии*

Из равенства приходных и расходных статей теплового баланса можно рассчитать расход топлива, кг/с (м $3$ /с):

$$
B = \frac{\Delta Q_1 + Q_5 + Q_6 + \Delta Q_{\text{ion}}}{\left(Q_{n}^p + q_{m} + q_{e} - q_2 - q_3 - q_4\right)\tau}
$$

Чтобы печь выдерживала форсированный режим, а также могла работать при уменьшении теплоты сгорания топлива, выбор сожигательных устройств, расчет воздушных и топливных магистралей, боровов, вентиляторов, дымовой трубы, воздухоподогревателей и т.д. необходимо выполнять, ориентируясь на максимальный расход топлива  $B_{max}$ , кг/с (м<sup>3</sup>/с). Его можно определить, составив отдельный баланс, или по формуле

#### *Bmax=kB*

где *k* коэффициент неравномерности расхода топлива. Для печей непрерывного действия *k* принимают равным 1,1... 1,2, для печей периодического действия - 1,2...2.

Активную мощность электрической печи, Вт, определяют из уравнения

$$
P = \Delta Q_1 + Q_2 + Q_5 + Q_6 + \Delta Q_{\text{don}} / \tau
$$

#### **Теплотехнические показатели работы металлургических печей**

Из уравнений теплового баланса можно получить выражение для коэффициента использования теплоты в рабочем пространстве печи.

Для топливных печей этот коэффициент определяют следующим образом:

$$
\eta_{u.m.} = \frac{\Delta Q_1 + Q_5 + Q_6 + \Delta Q_{\partial on}}{B(Q_u^p + q_m + q_s)\tau} = 1 - \frac{q_2 + q_3 + q_4}{Q_u^p + q_m + q_s}.
$$

Для электрических печей аналогично получают:

$$
\eta_{u.m.}=\frac{\Delta Q_1+Q_5+Q_6+\Delta Q_{\text{don}}}{P\tau}=1-\frac{Q_2}{P\tau}.
$$

Важнейшими нормативными и отчетными показателями тепловой работы печи являются удельный расход условного топлива и удельный расход электроэнергии. Соответствующие расходы относят обычно не к количеству технологических материалов, прошедших тепловую обработку, а к годовой продукции, исчисляемой в тоннах. При этом удельный расход топлива в килограммах условного топлива на тонну продукции  $[(K.Y.T.)/T]$ 

$$
b = \frac{BQ_{\scriptscriptstyle H}^{\ p}\tau}{29,3\cdot G_{\scriptscriptstyle e\alpha\delta}}
$$

,

удельный расход электроэнергии в кВт·ч на тонну продукции [кВт·ч/т]

$$
b_{\scriptscriptstyle 9} = \frac{P\tau}{G_{\scriptscriptstyle 200}},
$$

где *B*– средний расход топлива, кг/ч (или м<sup>3</sup>/ч);  $Q_{\scriptscriptstyle R}^{\,p}$ – низшая теплота сгорания рабочего топлива, МДж/кг (или МДж/м<sup>3</sup>);  $\tau$  время работы печи в течении года, 29,3- удельная теплота сгорания условного топлива, МДж/кг; *Gгод* годовая производительность печи по готовой продукции, т; P- активная мощность электрической печи, кВт.

*Результат успешного выполнения практического задания – правильно рассчитанный тепловой баланс.*

#### **Правила оформления работы**

Структура практической работы содержит обязательные элементы - титульный лист, оглавление, введение, основная часть, заключение, список использованной литературы (приложения).

- Оглавление.

- Введение. Обосновывается выбор темы, раскрывается ее научно-практическая актуальность, четко формулируются цели и задачи, преследуемые автором в работе. Рекомендуемый объем введения - 1-2 страницы.

Основная часть. Выполнение расчетов в соответствии с заданием.

Заключение: содержательные выводы по работе. Рекомендуемый объем - 1-2 страницы.

Список литературы. Список литературы включает все работы, ссылки на которые автор приводит в тексте. Недопустимо включать в список работу, если на нее нет ссылок. Не разрешается включать в список работы, которые автор сам не читал, ссылки, заимствованные из чужих статей и монографий, могут содержать опечатки, неточности, искажение смысла.

Работа может содержать таблицы и графики, которым присваивается номер из двух цифр. Первая из цифр указывает на порядковый номер, вторая - на номер главы (параграфа), к которой относится материал. Например, таблица 1.3, то есть перед нами первая таблица, используемая в третьей главе работы. Табличный и графический материалы не могут составлять более 5% от всего содержания работы. Номер располагается слева над верхней границей таблицы или графика.

Оформление работы в соответствии с требованиями Госстандарта.

Чистовой вариант работы выполняют в одном экземпляре, на белой бумаге форматом стандартного писчего листа (формат А-4, 210 х 297 мм). Работа предоставляется в печатном варианте, на одной стороне листа. Приемлема печать черного

цвета, шрифтом размером 14, предпочтительнее TNR, обычным начертанием и с обычным буквенным интервалом.

Весь текст набирается через полуторный междустрочный интервал. Отступ красной строки должен быть одинаковым по всей работе и равняться пяти знакам.

На каждой странице следует оставлять поля:

- левое – 30 мм;

- правое – 20 мм;

- верхнее – 15-20 мм;

- нижнее – 20-25 мм.

Минимальный объем работы составляет 10-12 страниц печатного текста (без учета приложений).

Возможно также оформление рукописного варианта работы.

Работа может быть выполнена на листах формата А-4 или в тетради.

Почерк должен быть разборчивым, легко читаемым.

Наличие полей в работе обязательно.

Все страницы работы, включая таблицы, графики, рисунки и приложения, нумеруются по порядку. Первой страницей считается титульный лист, на котором цифра «1» не проставляется. На следующей странице (оглавление) ставится цифра «2» и т. д. Номер страницы рекомендуется проставлять в середине верхнего поля

Оглавление, Введение, Разделы следует начинать с нового листа.

Текст отделяется от заголовка одной незаполненной строкой. Точки в конце заголовков не ставятся.

Оформление ссылок и цитат

При оформлении контрольной работы автор обязан давать ссылки на источники заимствования материала. Ссылки на литературу, использованную в работе, могут быть двух видов: внутритекстовые и подстрочные. В первом случае после упоминания источника или цитаты из него в скобках (обычно квадратных, но допускаются и круглые) проставляют номер, под которым данный источник расположен в списке литературы. Например,

«В. Д. Иванов [15], вслед за Б. М. Смирновым [31], считает.»

Если в работе приводится фрагмент (цитата) из определенного источника, то он выделяется кавычками, а оформление ссылки возможно двумя способами:

«А. Скороходов (8) отмечает, что «.......» (с. 150)».

«А. Скороходов отмечает, что «..........» [8, с. 150]».

Если ссылаются на несколько работ одного автора или на работы нескольких авторов, то в скобках указываются номера этих работ в порядке возрастания:

«Ряд авторов [15, 26, 48] считают...».

В подстрочных ссылках приводят либо полностью библиографическое описание источника, на которое дается ссылка, либо недостающие элементы описания:

[1] Лобанов Р. Металлургия благородных металлов. - М.: Прогресс, 1986. – 422 с.

Оформление библиографического списка

Все источники, на которые ссылается автор, включаются в Список литературы. Литературные источники приводятся в алфавитном порядке по фамилии автора или заглавной букве названия, если это сборник статей. Например,

1. Фамилия, инициалы автора. Основной заголовок работы. Место издания: Издательство, Год издания. - Количество страниц. Петрухин И.Л. Металлургия- Г.: Наука, 2012. – 167с.

Работа, оформленная с нарушением настоящих указаний, не принимается.

Порядок защиты работы регламентирован руководящими документами университета. Защита проводится в свободное от учебных занятий время и проводится, как правило в последнюю неделю семестра перед экзаменационной сессией. Расписание

проведения защит руководители работ доводят до сведения студентов не позднее, чем за неделю до их проведения.

Студенты, не подготовившие или не защитившие в установленные сроки практическую работу, к экзаменационной сессии не допускаются.

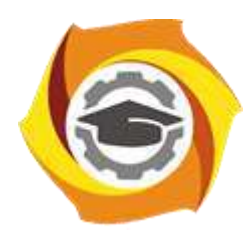

**Негосударственное частное образовательное учреждение высшего образования «Технический университет УГМК»**

# **МЕТОДИЧЕСКИЕ УКАЗАНИЯ К ОРГАНИЗАЦИИ И ВЫПОЛНЕНИЮ САМОСТОЯТЕЛЬНОЙ РАБОТЫ ПО ДИСЦИПЛИНЕ ТЕПЛОТЕХНИКА**

**Направление подготовки 22.03.02 Металлургия Профиль подготовки Металлургия цветных металлов Уровень высшего образования Прикладной бакалавриат**

Рассмотрено на заседании кафедры Металлургии Одобрено Методическим советом университета 30 июня 2021 г., протокол № 4

> г. Верхняя Пышма 2021

Методические рекомендации к организации и выполнению самостоятельной работы составлены в соответствии с рабочей программой дисциплины «Теплотехника».

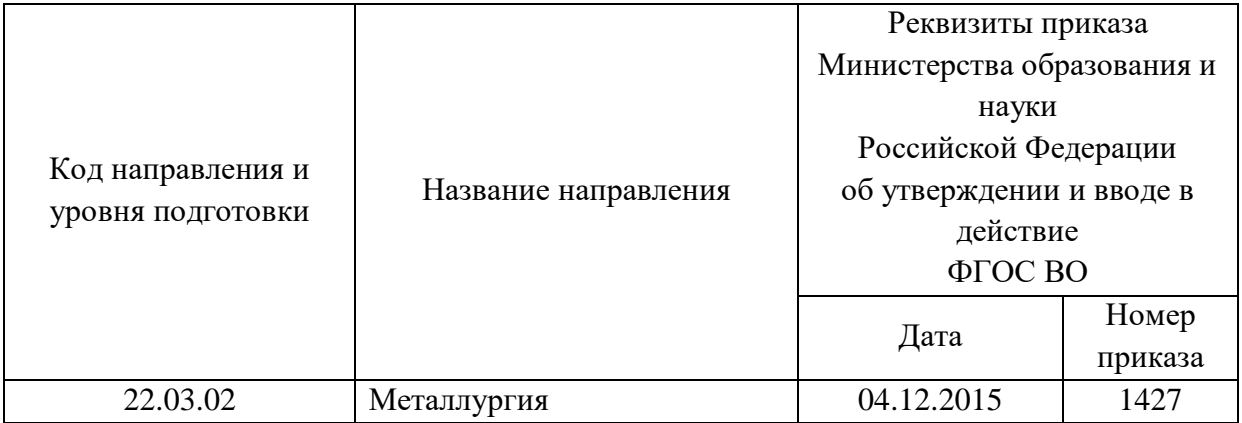

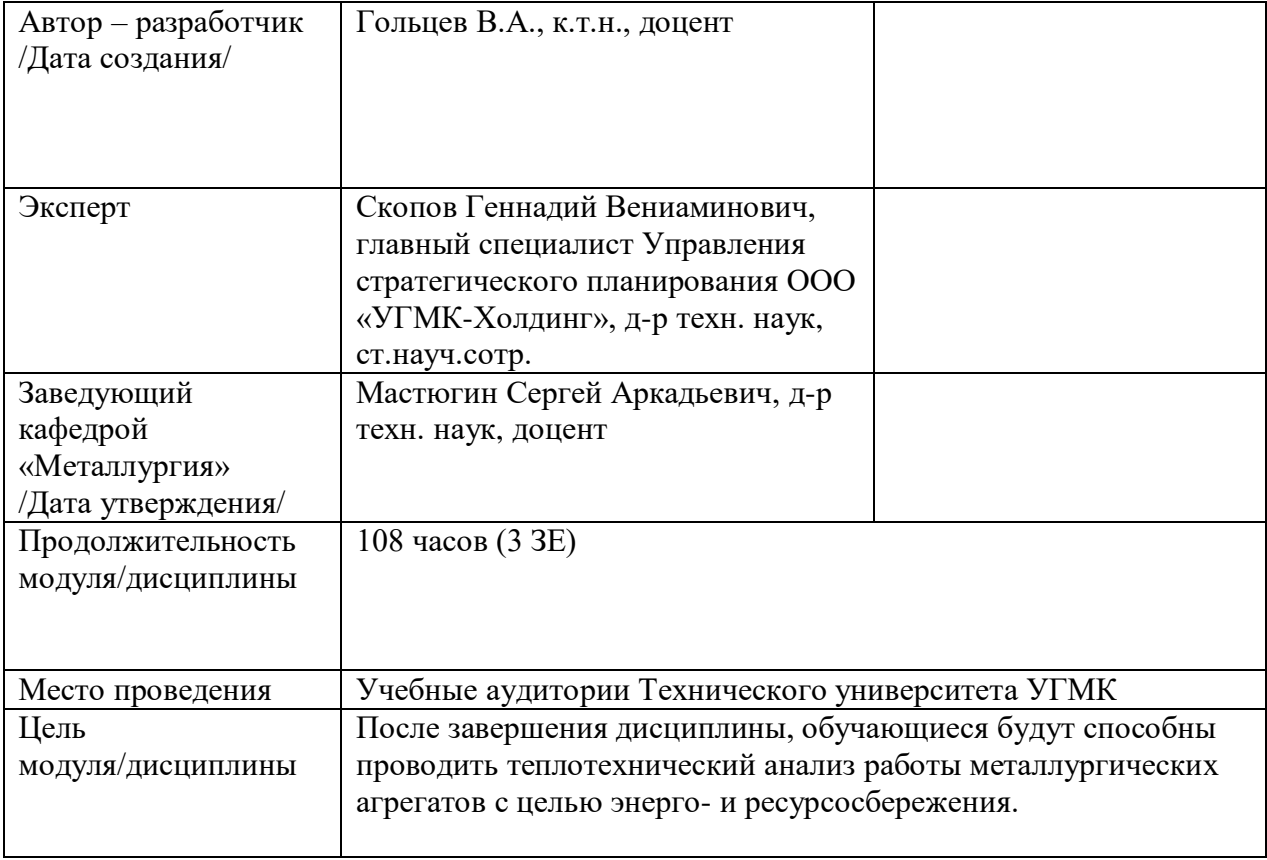

Самостоятельная работа обучающихся по дисциплине «Теплотехника» предусмотрена на 3 курсе в 5 семестре в объёме 51 час (очная форма обучения) и на 3 курсе в 5 семестре в объёме 92 часа (заочная форма обучения).

Самостоятельная работа обучающихся включает изучение теоретического курса и подготовку к зачету. Поэтому настоящие методические рекомендации к организации и выполнению самостоятельной работы относятся к виду учебной работы «Изучение теоретического курса и подготовка к зачету». Данная составляющая самостоятельной работы предусмотрена на 3 курсе в 5 семестре в объёме 60 часов (соответственно 51+9) очная форма обучения и на 2 курсе в 4 семестре в объёме 34 часа (соответственно 34+0) и на 3 курсе в 5 семестре в объёме 62 часа (соответственно 58+4) - заочная форма обучения. Самостоятельная работа обучающихся также включает все виды текущей аттестации.

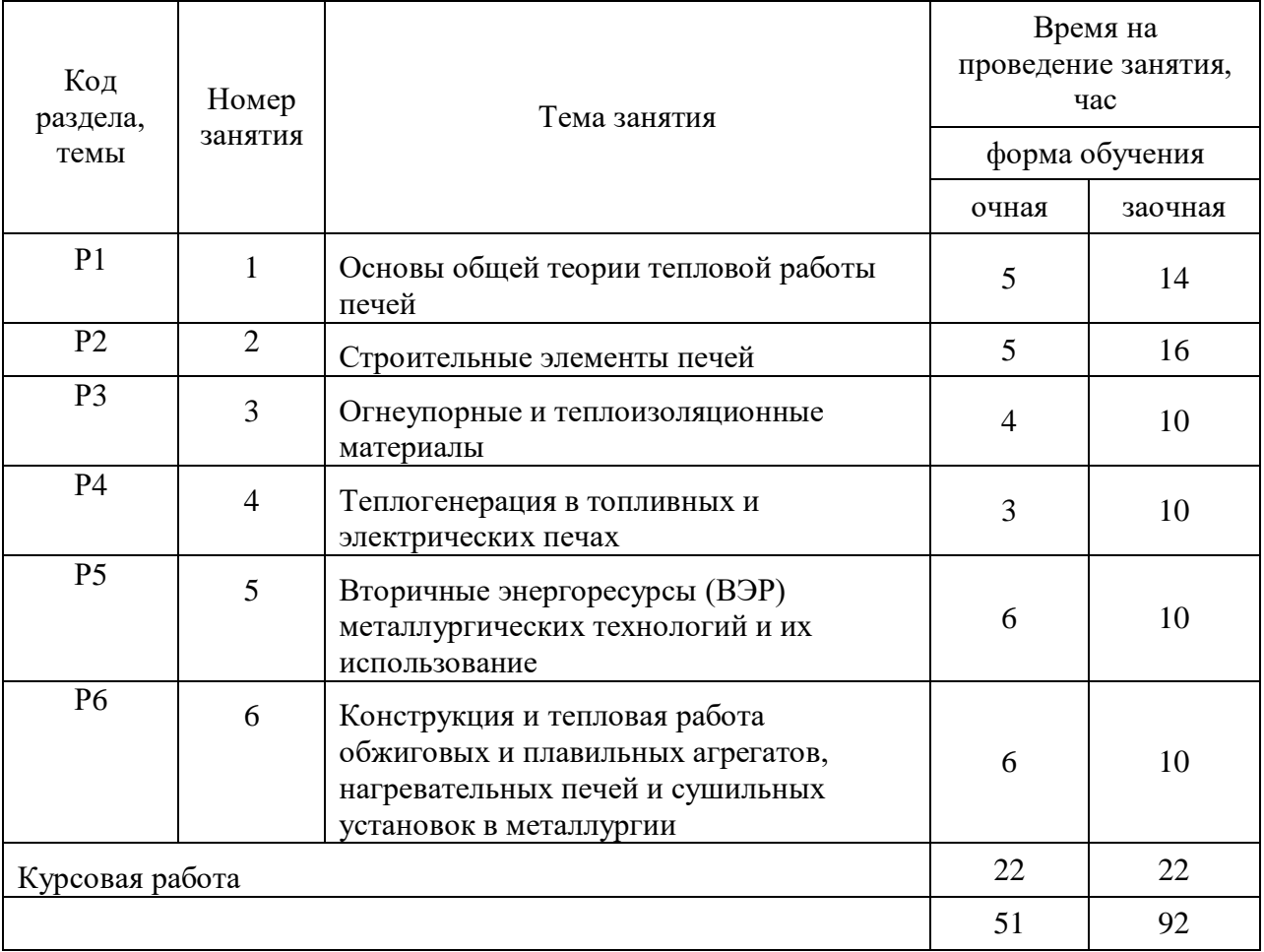

## **Тематика самостоятельной работы**

Принятые сокращения: ОФО – очная форма обучения; ЗФО − заочная форма обучения.

## **Тема: основы общей теории тепловой работы печей**

*Задание 1* Проанализировать схему классификации печных агрегатов (по Глинкову).

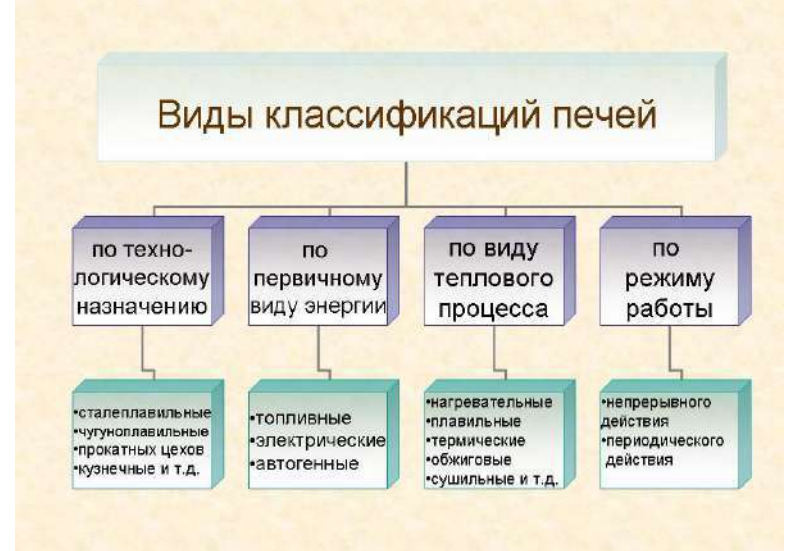

#### Заполнить таблицу:

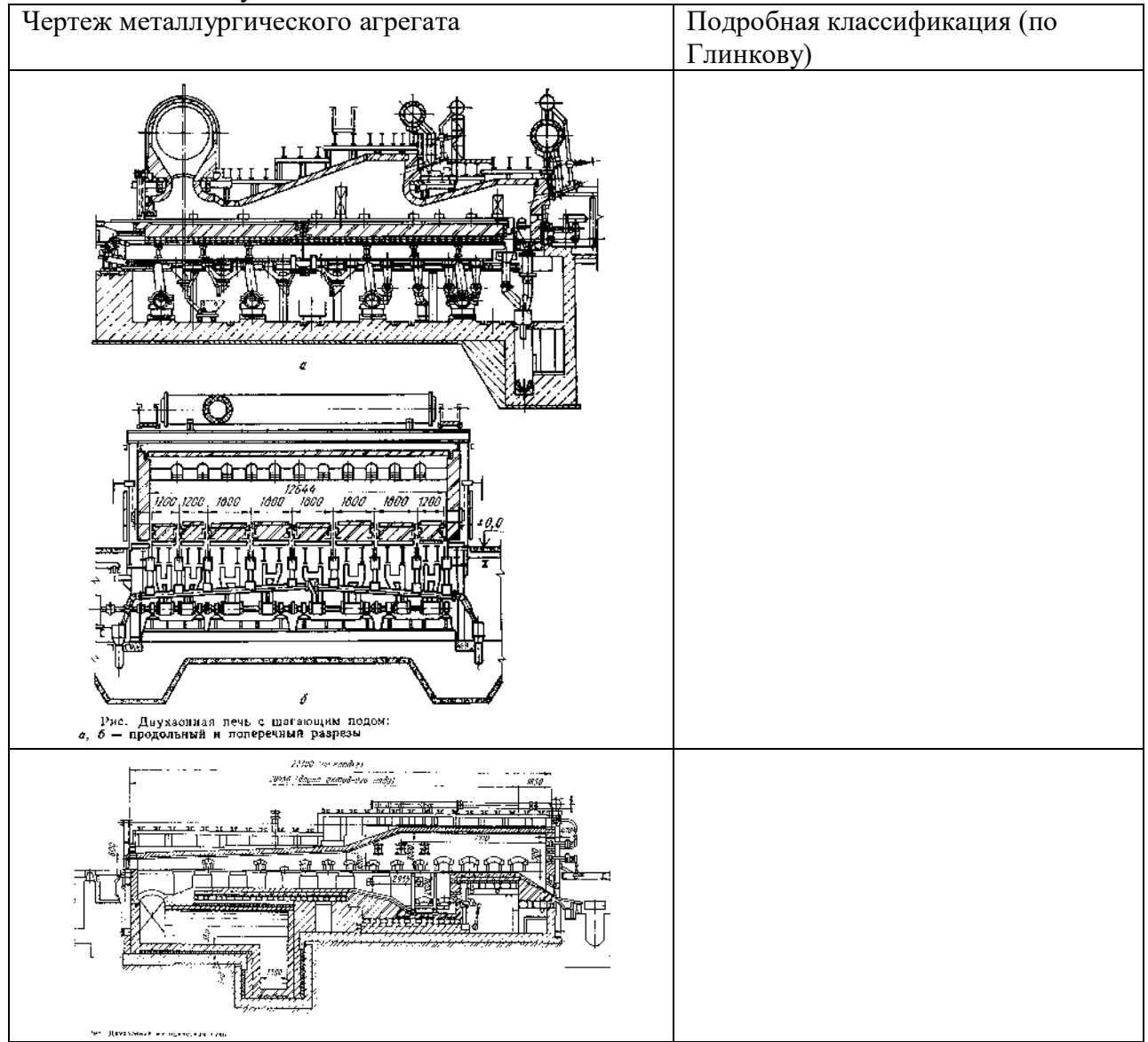

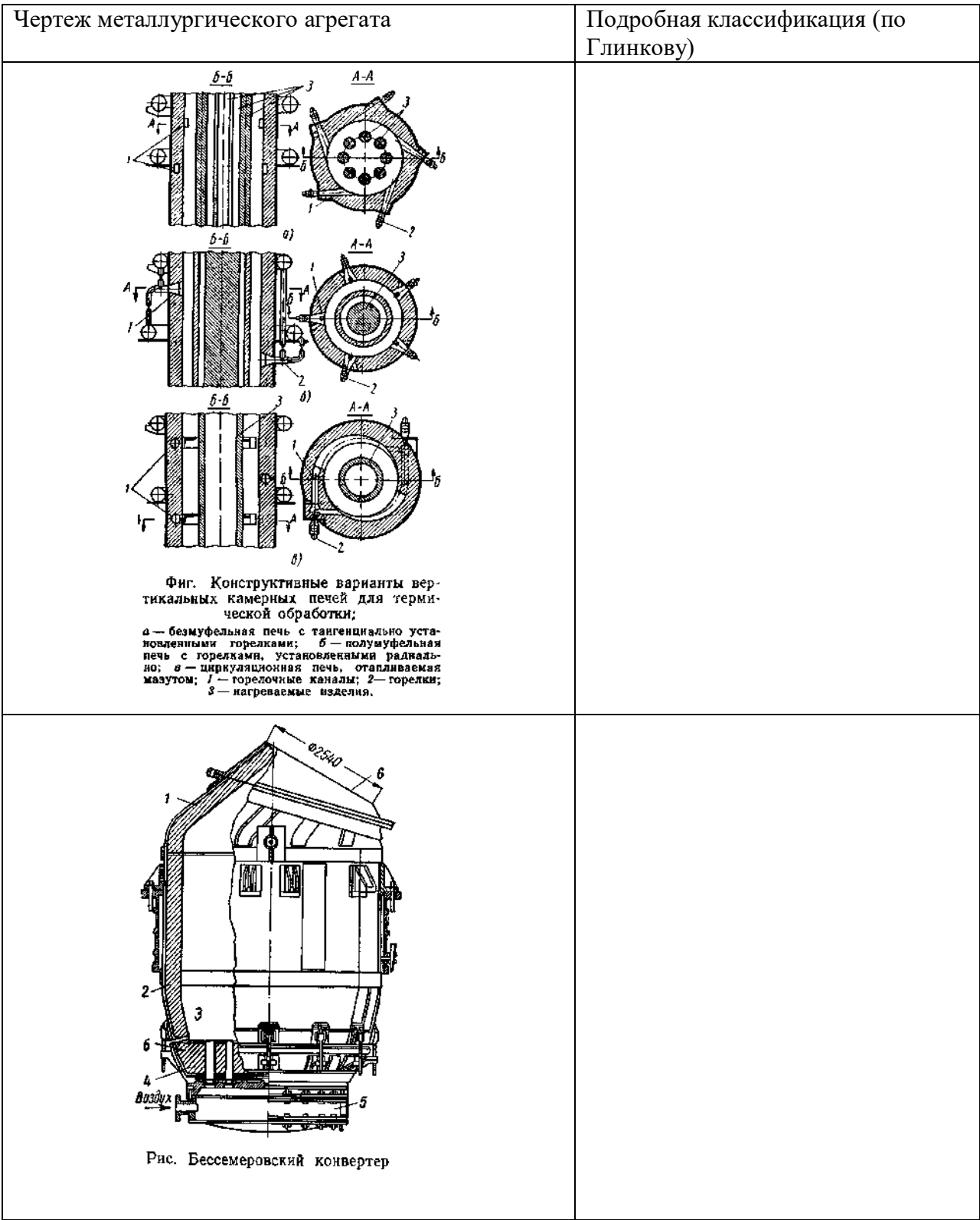

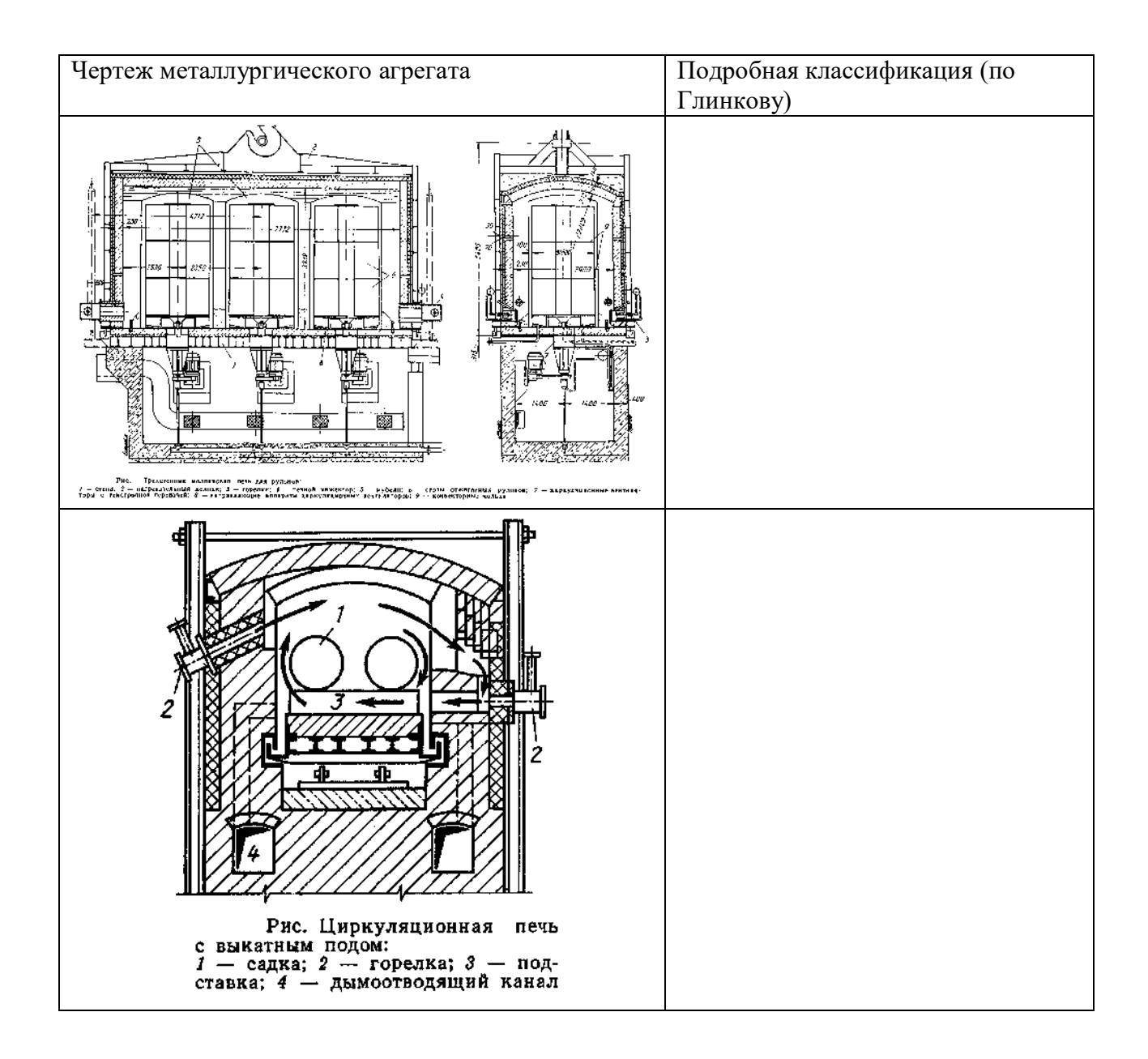

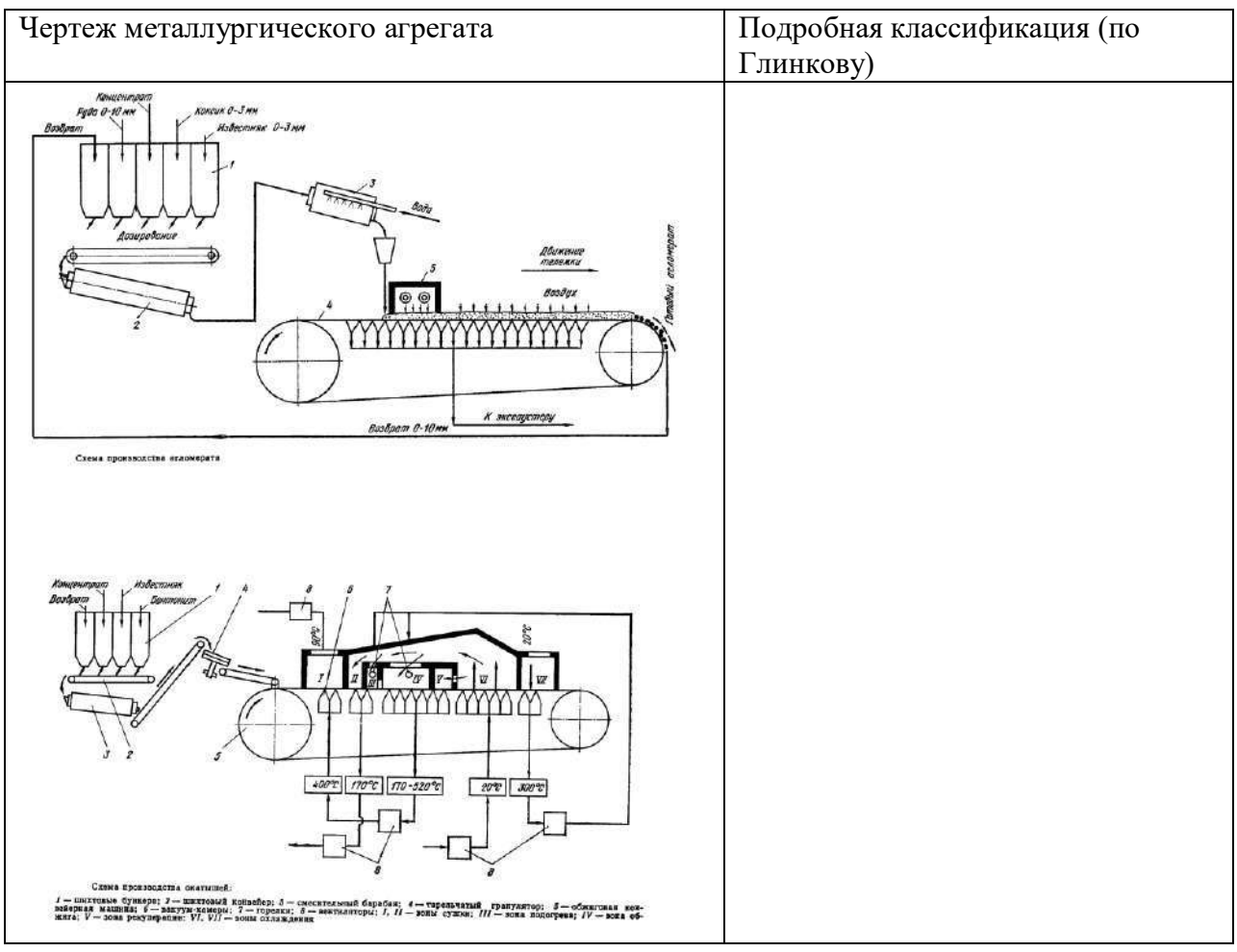

## **Тема: Строительные элементы печей**

*Задание 1 Самостоятельная работа*:

Каждому студенту разработать и обосновать свой выбор по комплектации заданного типа печного агрегата в соответствии с классификацией (по технологическому назначению, по первичному виду энергии, по типу теплового процесса и по режиму работы). Схема обоснования и выбора элементов конструкции:

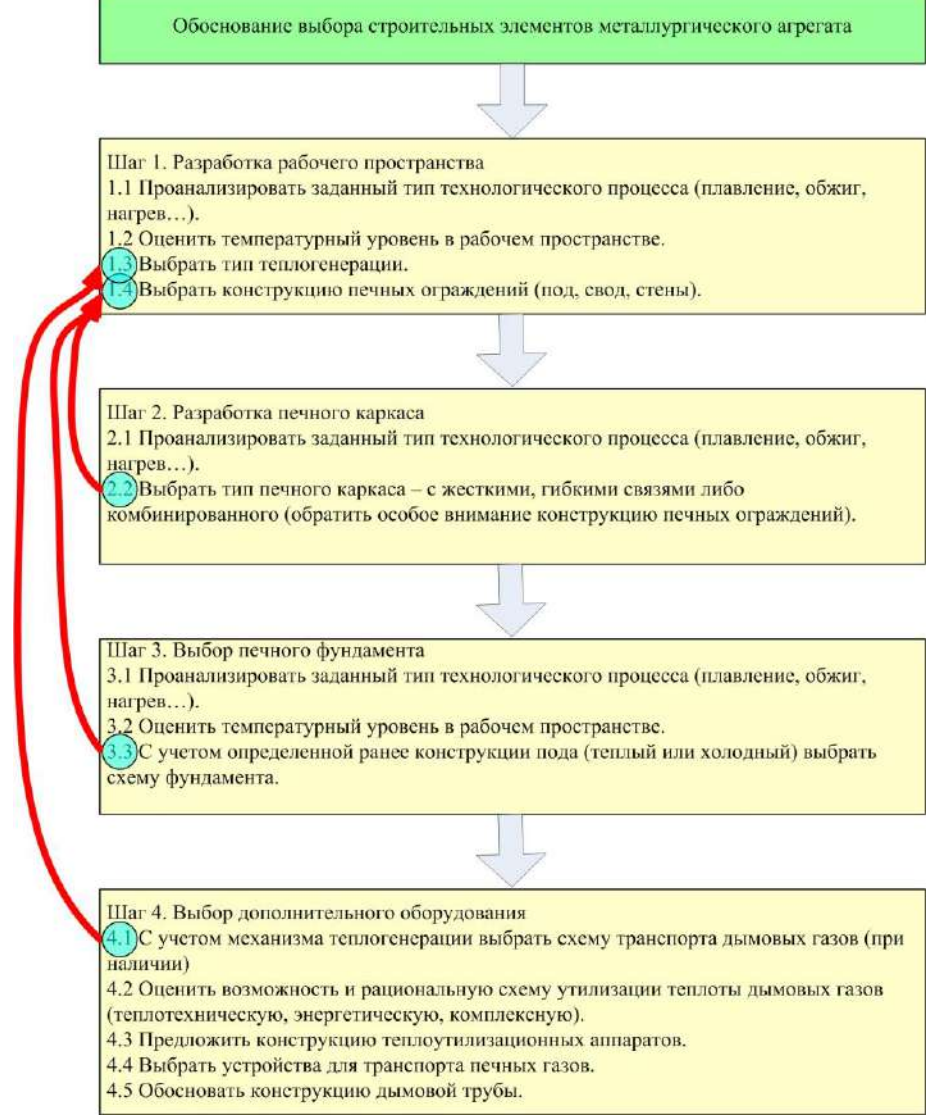

Типы теплотехнических агрегатов для разработки:

- 1. Теплотехнический агрегат для осуществления окислительного обжига.
- 2. Теплотехнический агрегат для осуществления хлорирующего обжига.
- 3. Теплотехнический агрегат для осуществления возгоночного обжига.
- 4. Теплотехнический агрегат для осуществления восстановительного обжига.
- 5. Теплотехнический агрегат для осуществления агломерирующего обжига.
- 6. Теплотехнический агрегат для осуществления обжига в кипящем слое.
- 7. Теплотехнический агрегат для осуществления шахтной плавки.
- 8. Теплотехнический агрегат для осуществления отражательной плавки.
- 9. Теплотехнический агрегат для осуществления электроплавки.
- 10. Теплотехнический агрегат для осуществления конвертирования.
- 11. Теплотехнический агрегат для осуществления автогенной плавки.
- 12. Теплотехнический агрегат для осуществления огневого рафинирования.
- 13. Теплотехнический агрегат для нагрева слитков.
- 14. Теплотехнический агрегат для термообработки листов.
- 15. Теплотехнический агрегат для сушки шихтовых материалов.

## **Тема: Огнеупорные и теплоизоляционные материалы**

## *Задание 1*

*Самостоятельная работа*: разработать в среде Excel программу, реализующую поиск наиболее оптимальной толщины футеровки с учетом ограничений. Исходные данные приведены на рисунке:

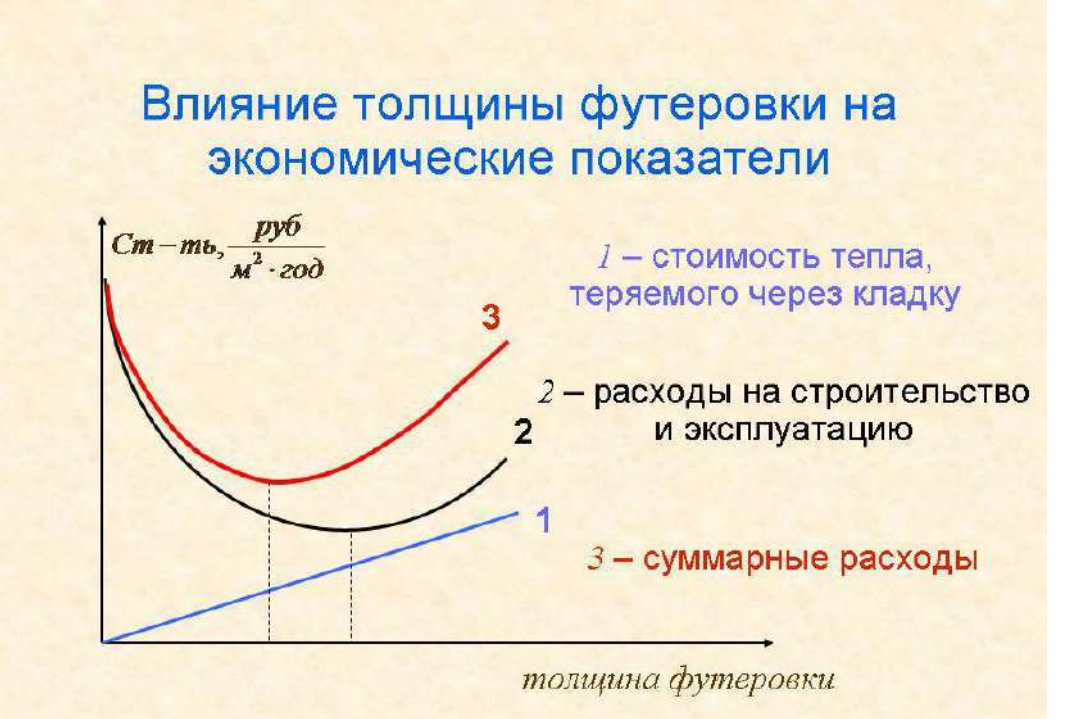

Исходные данные для расчета:

Дана печная кладка площадью 10 квадратных метров. Расчетом подобрать оптимальную толщину футеровки, если известна стоимость 1 кубического метра огнеупора, стоимость сооружения 1 кубического метра кладки (условно принять равной стоимости кубометра огнеупора), стоимость 1 кубического метра топлива, идущего на отопление печи. Известна температура в рабочем пространстве печи и окружающей среды (20 °С). Ограничения:

- ‒ использовать реальные огнеупоры (поиск в Интернете);
- $-$  использовать стандартный кирпич размером 230х115х65 мм;
- ‒ толщина стены должна быть кратна 230 либо 115 мм.

*Результат успешного выполнения практического задания – рационально выбранная и обоснованная толщина футеровки с учетом ограничений. В обязательном порядке использовать надстройку «Поиск решения».*

## **Тема: Теплогенерация в топливных и электрических печах**

Провести поверочный расчет горелок для сжигания газа. Заданы: тип горелки, ее тепловая мощность, температура подогретого воздуха, вид газа, давление газа перед горелкой.

Рассчитать параметры газораспределения: глубину проникновения газовых струй в поток воздуха при заданном давлении газа, скорость истечения газа и воздуха, диаметр расширившейся струи в соответствии с характеристиками:

Характеристики горелок Г-0,4 и Г-1,0

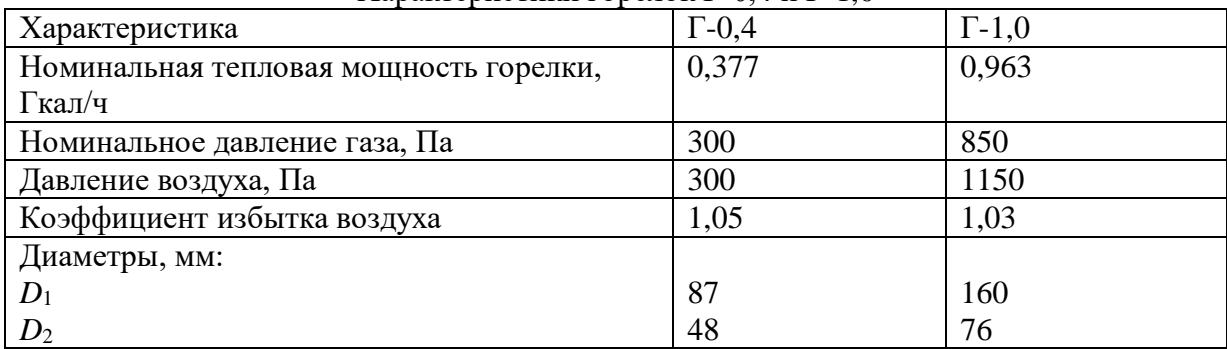

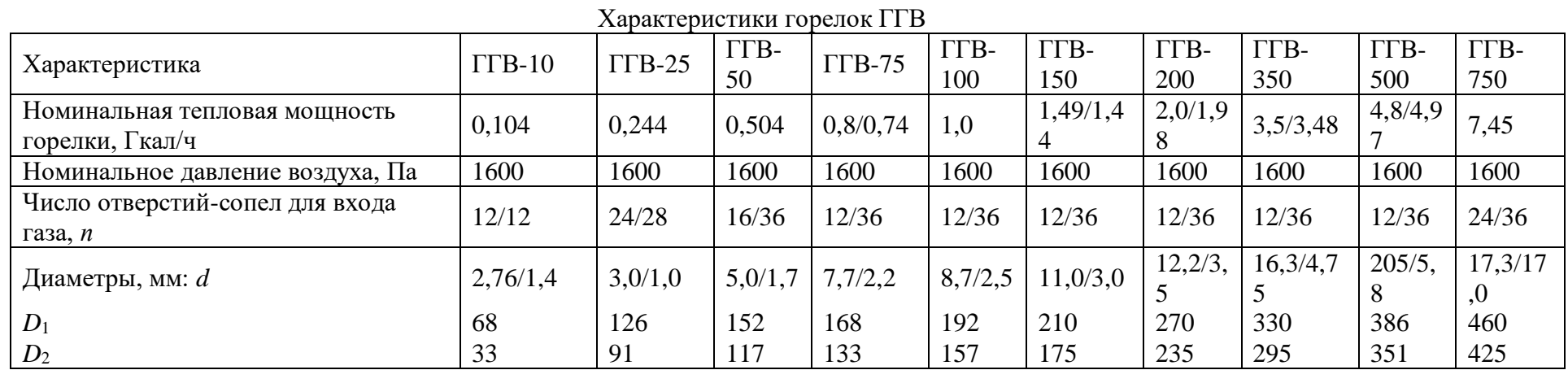

*Примечания.* 1. В числителе даны характеристики горелок при работе на газе с номинальным давлением 2 кПа, в знаменателе – с давлением 30 кПа.

2. Тепловая мощность ГГВ-150, согласно государственным испытаниям, достигает 1,79 Гкал при давление газа 2,8 кПа и воздуха 2,3 кПа.

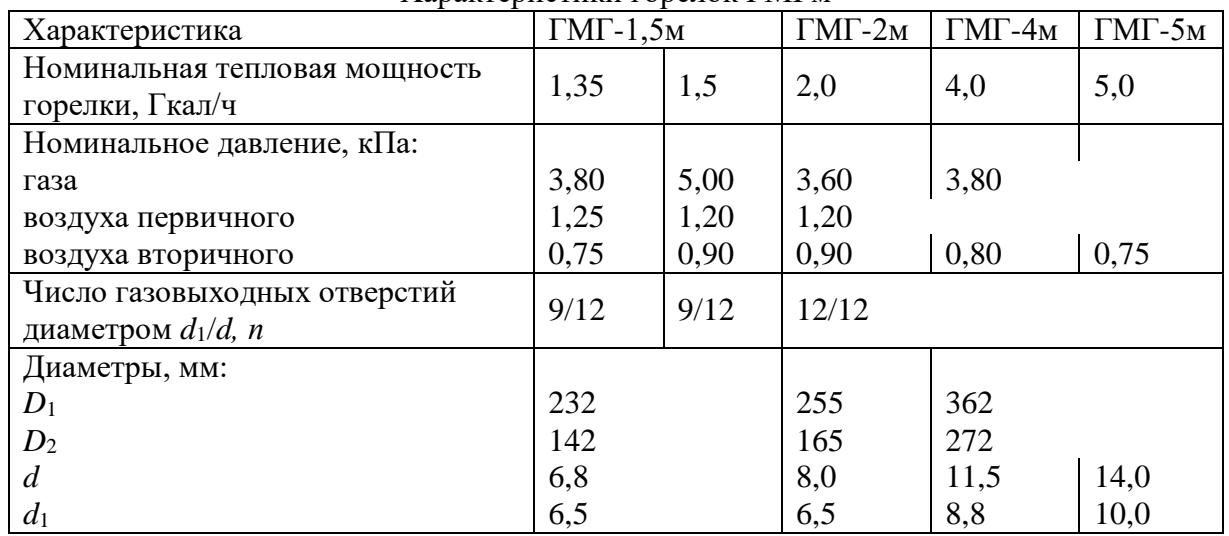

Характеристики горелок ГМГм

Характеристики горелок РГМГ

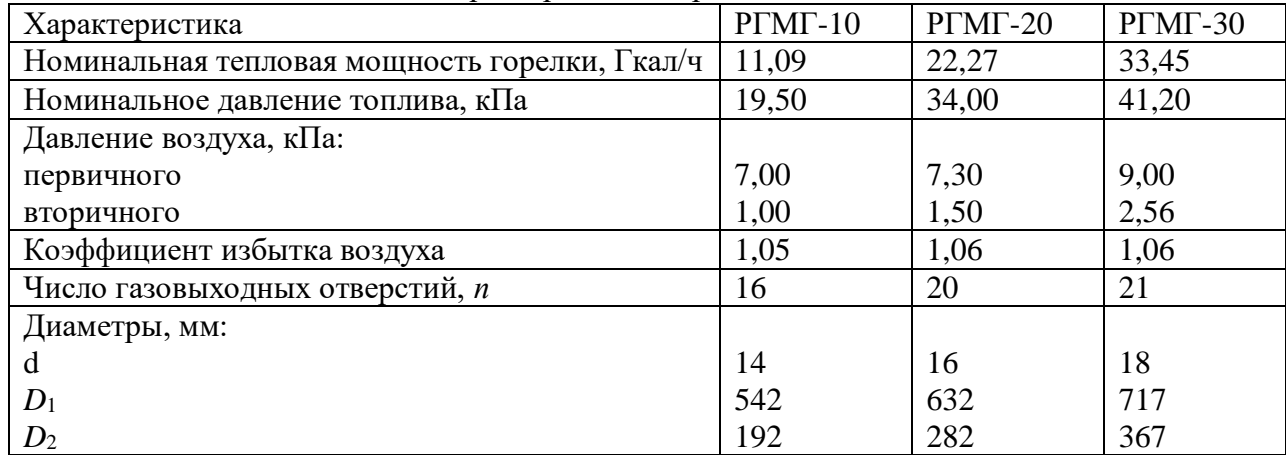

|                           | Состав, $%$     |                 |          |                                 |             |                |                  |        |                |           |        |
|---------------------------|-----------------|-----------------|----------|---------------------------------|-------------|----------------|------------------|--------|----------------|-----------|--------|
| $\Gamma$ a <sub>3</sub>   | CH <sub>4</sub> | CH <sub>6</sub> | $C_3H_8$ | $\mathrm{C}_{4}\mathrm{H}_{10}$ | $C_5H_{12}$ | $\mathbf{Z}^2$ | $\overline{O}_2$ | $H_2S$ | $\overline{C}$ | $\rm H_2$ | $H_2O$ |
| Башнефтьгаз               | 50,0            | 22,0            | 9,8      | 1,2                             | 0,4         | 16,6           |                  |        |                |           |        |
| Куйбышев-<br>нефть        | 58,0            | 17,2            | 7,4      | 2,0                             | 0,5         | 13,6           | 0,8              | 0,5    |                |           |        |
| Коксовый газ              | 25,5            | 2,3             |          |                                 |             | 3,0            | 2,9              |        | 6,5            | 59,8      |        |
| Игрим-Серов               | 95,7            | 1,9             | 0,5      | 0,3                             | 0,1         | 1,3            |                  |        |                | 0,2       |        |
| Первомайск-<br>Сторожевка | 62,4            | 3,6             | 2,6      | 0,9                             | 0,2         | 30,0           | 0,1              |        |                |           |        |
| Бухара-Урал               | 94,9            | 3,2             | 0,4      | 0,1                             | 0,1         | 0,9            | 0,4              |        |                |           |        |
| Доменный газ              | 0,1             |                 |          |                                 |             | 55,1           | 10,2             |        | 30,1           | 2,2       | 2,3    |
|                           |                 |                 |          |                                 |             |                |                  |        |                |           |        |

Попутные и промышленные газообразные топлива

# **Тема: Вторичные энергоресурсы (ВЭР) металлургических технологий и их использование**

«РАСЧЕТ ТЕПЛООБМЕННЫХ АППАРАТОВ»

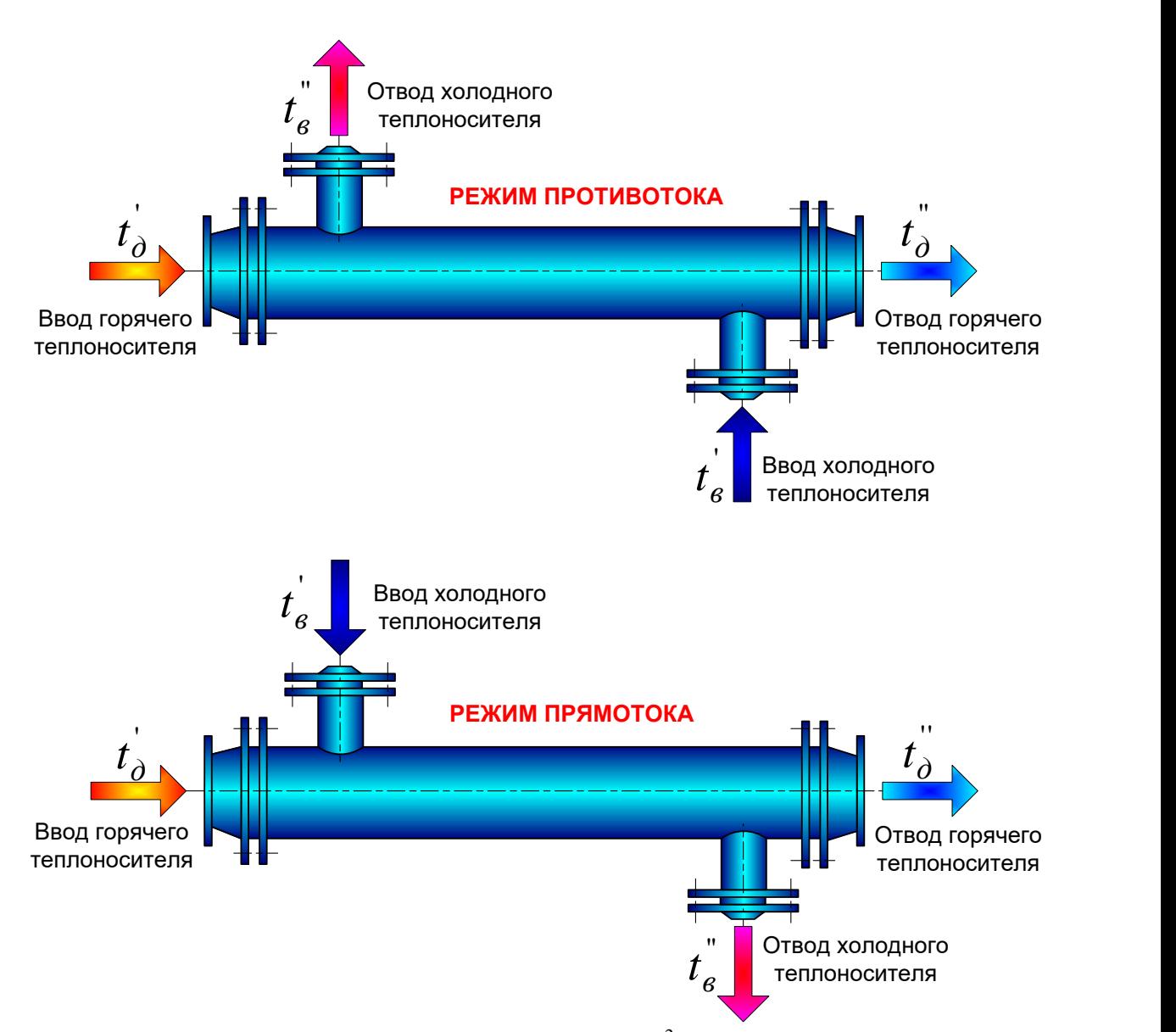

Определить площадь поверхности нагрева  $F$ ,  $\mathbf{M}^2$  и расход  $m_x$ , кг/с холодного теплоносителя для противоточного водоводяного теплообменника. При расчете необходимо учесть, чтобы температура нагреваемой воды на выходе составила бы  $t_{s}^{''}$ . Известен расход *m<sub>г</sub>* , кг/с горячего теплоносителя и его температуры на входе  $t_{\delta}^{+}$  и выходе '' *д <sup>t</sup>* . Температура холодного теплоносителя на входе равна *' в t* . Коэффициент теплопередачи в теплообменнике  $k$ ,  $Br/(M^2·K)$ , а коэффициент сохранения теплоты составит *ξ* . При расчетах принять теплоемкость воды не зависящей от температуры и равной с $=4.19 \text{ KJ/K/(kT·K)}$ .

Как изменится температура холодного теплоносителя на выходе из теплообменника, если будет применена прямоточная схема движения теплоносителей, а расходы обоих теплоносителей, коэффициенты теплопередачи и сохранения теплоты, а также

температуры горячего теплоносителя на входе и выходе и температура холодного теплоносителя на входе останутся неизменными?

# Варианты заданий

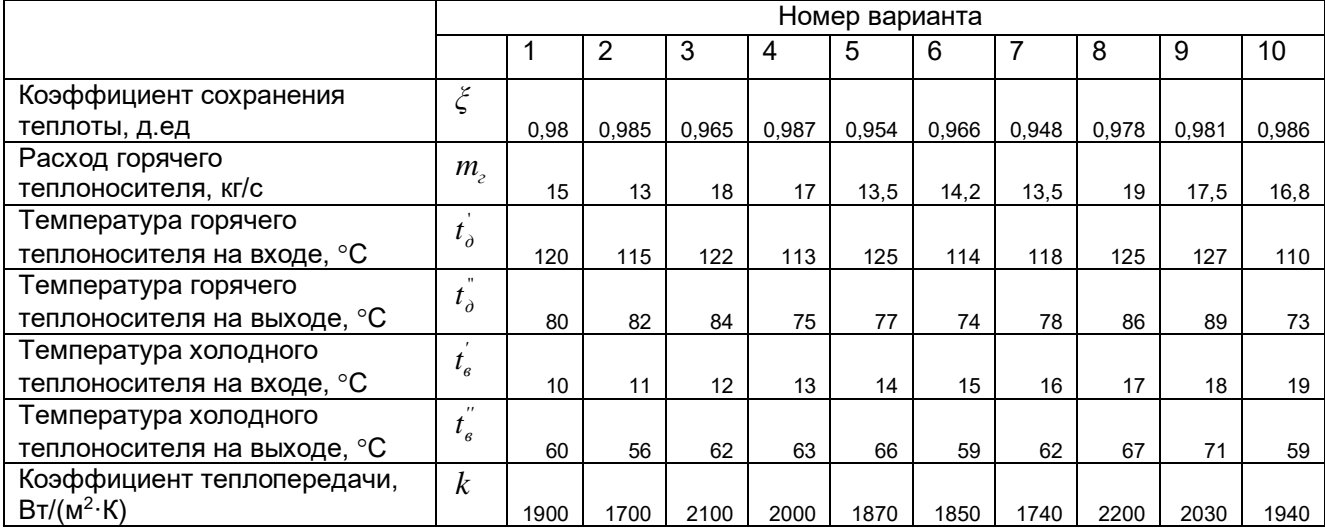

## **Тема: Конструкция и тепловая работа обжиговых и плавильных агрегатов, нагревательных печей и сушильных установок в металлургии**

#### *Задание 1 (пример решения)*

Как уменьшится время нагрева изделия в электрической печи сопротивления, если <sup> $\eta$ </sup><sub>кпт</sub> увеличится с 60 % до 80 %?

Решение:

За период нагрева полезное тепло составит:

$$
Q_{nox} = M \cdot C(T_{\scriptscriptstyle M}^{\scriptscriptstyle K} - T_{\scriptscriptstyle M}^{\scriptscriptstyle H}) \cdot t
$$

Определим приход тепла:

$$
Q_{npux}=N\cdot t
$$

где *N* – мощность электронагревателей

По условиям задачи все переменные, входящие в уравнения, кроме аргумента задачи времени нагрева (t) являются постоянными величинами поэтому получаем:

$$
\frac{\eta_{\text{sum2}}}{t_2 = t_1} = \frac{0.6}{0.8} \cdot t_1 \frac{t_2}{t_1} = 0.75
$$

Таким образом, время уменьшится на четверть.

#### *Задание 2(пример решения)*

Производительность топливной печи (Р) непрерывного действия составляет 360 т/ч. Определить расход природного газа (В, м<sup>3</sup>/ч) с  $Q^{p}$ <sup>*P*</sup> = 36 МДж/м<sup>3</sup>, если коэффициент полезного теплоиспользования составляет  $\ ^{\eta_{\,\kappa n m}}$  = 40 %. Средняя по массе температура металла изменится от  $0^0C$  до  $1000^0C$ , удельная теплоемкость металла составляет при этом с=0,6 КДж/кгК. Воздух и топливо не подогреваются. Решение:

Из уравнений (5) и (10) следует, что

$$
P \cdot C \cdot \Delta T_k = \eta_{\kappa n m} \cdot Q_{\eta p u x}
$$

По условиям задачи приход тепла составляет

$$
\varrho_{\scriptscriptstyle{\textit{npux}}=\overline{B}}\cdot\boldsymbol{\mathcal{Q}}_{\boldsymbol{\mathcal{H}}}^{\boldsymbol{\mathcal{P}}}
$$

Поэтому

$$
\frac{P \cdot C \cdot \Delta T_k}{P \cdot m} = \frac{360 \cdot 0.6 \cdot 1000}{0.4 \cdot 36000} = 15
$$

Таким образом, при указанной эффективности использования тепла расход топлива составит 15 м<sup>3</sup>/ч

#### *Задание 1(решить самостоятельно)*

Медная пластина (плотность -  $8800\,$  кт/м<sup>3</sup>, теплота плавления -  $205\,$  кДж/кг) с исходной толщиной 0,1 м помещена в среду с температурой 1183°С и равномерно обогревается с

двух сторон. К моменту достижения на поверхности пластины температуры 1083°С (точка плавления меди) пластина оказывается равномерно прогретой по всей толщине. Начинается ее плавление, сопровождающееся мгновенным удалением образующегося расплава. Но прошествии 30 минут толщина твердого остатка составляет 0,05 м*.* Сколько еще времени потребуется для окончательного расплавления пластины?

#### *Задание 2(решить самостоятельно)*

Алюминиевая пластина (плотность 2700 кг/м<sup>3</sup>, теплота плавления - 400 кДж/кг) с исходной толщиной 0,1 м помещена горизонтально на идеально теплоизолированную поверхность и тепло подводится к пластине от *греющей* среды только сверху. К моменту достижения на свободной поверхности пластины температуры 660°С (точка плавления алюминия) пластина оказывается равномерно прогретой пo всей толщине. Начинается ее плавление, сопровождающееся накоплением образующегося расплава, коэффициент теплопроводности которого равен 200 Вт/(м·К). При этом условия теплоотдачи от греющей среды таковы, что свободная поверхность расплава мгновенно нагревается до температуры среды. По прошествии 30 минут толщина твердого остатка составляет 0,05м. Сколько еще времени потребуется для окончательного расплавления пластины?

#### *Задание 3(решить самостоятельно)*

В печи непрерывного действия с прямоточным режимом взаимного движения газов и металла нагревают термически тонкие заготовки от начальной температуры  $0^{\circ}$ С до конечной 300°С. При этом происходит снижение температуры газов по длине рабочей камеры с 1000°С до 400°С.

Изменится ли время нагрева этих заготовок, если режим движения газов и металла будет заменен на взаимно противоточные при сохранении тех же начальных и конечных температур газов и металла (при допущении о неизменности среднего коэффициента теплоотдачи)? Если время нагрева изменится, то на сколько?

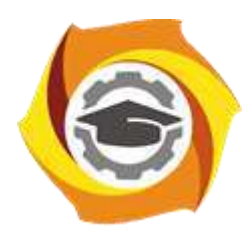

**Негосударственное частное образовательное учреждение высшего образования «Технический университет УГМК»**

# **МЕТОДИЧЕСКИЕ УКАЗАНИЯ К ВЫПОЛНЕНИЮ ЛАБОРАТОРНЫХ РАБОТ ПО ДИСЦИПЛИНЕ ТЕПЛОФИЗИКА**

**Направление подготовки 22.03.02 Металлургия**

**Профиль подготовки**

**Металлургия цветных металлов**

**Уровень высшего образования Прикладной бакалавриат**

Рассмотрено на заседании кафедры Металлургии Одобрено Методическим советом университета 30 июня 2021 г., протокол № 4

> г. Верхняя Пышма 2021

Задания и методические указания к выполнению лабораторных работ составлены в соответствии с рабочей программой дисциплины «Теплофизика».

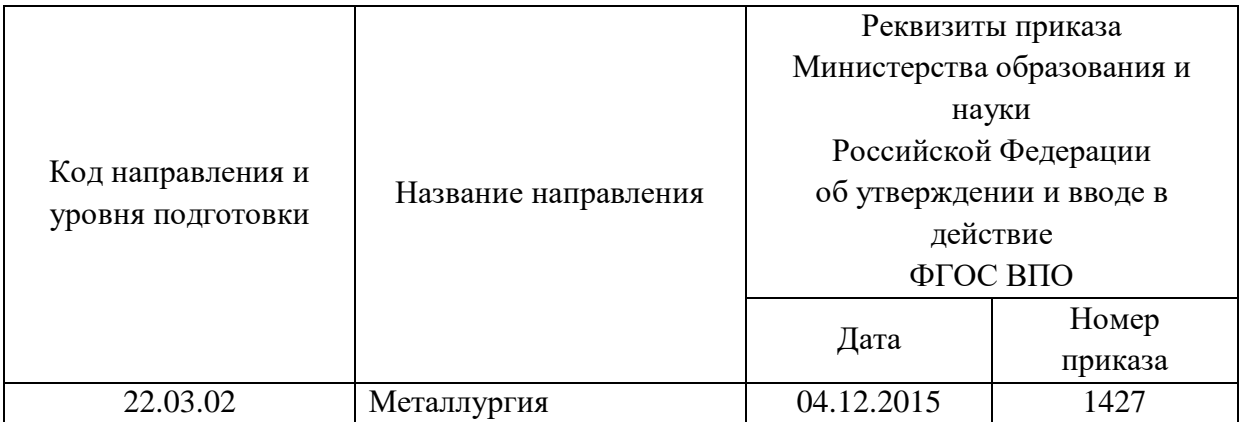

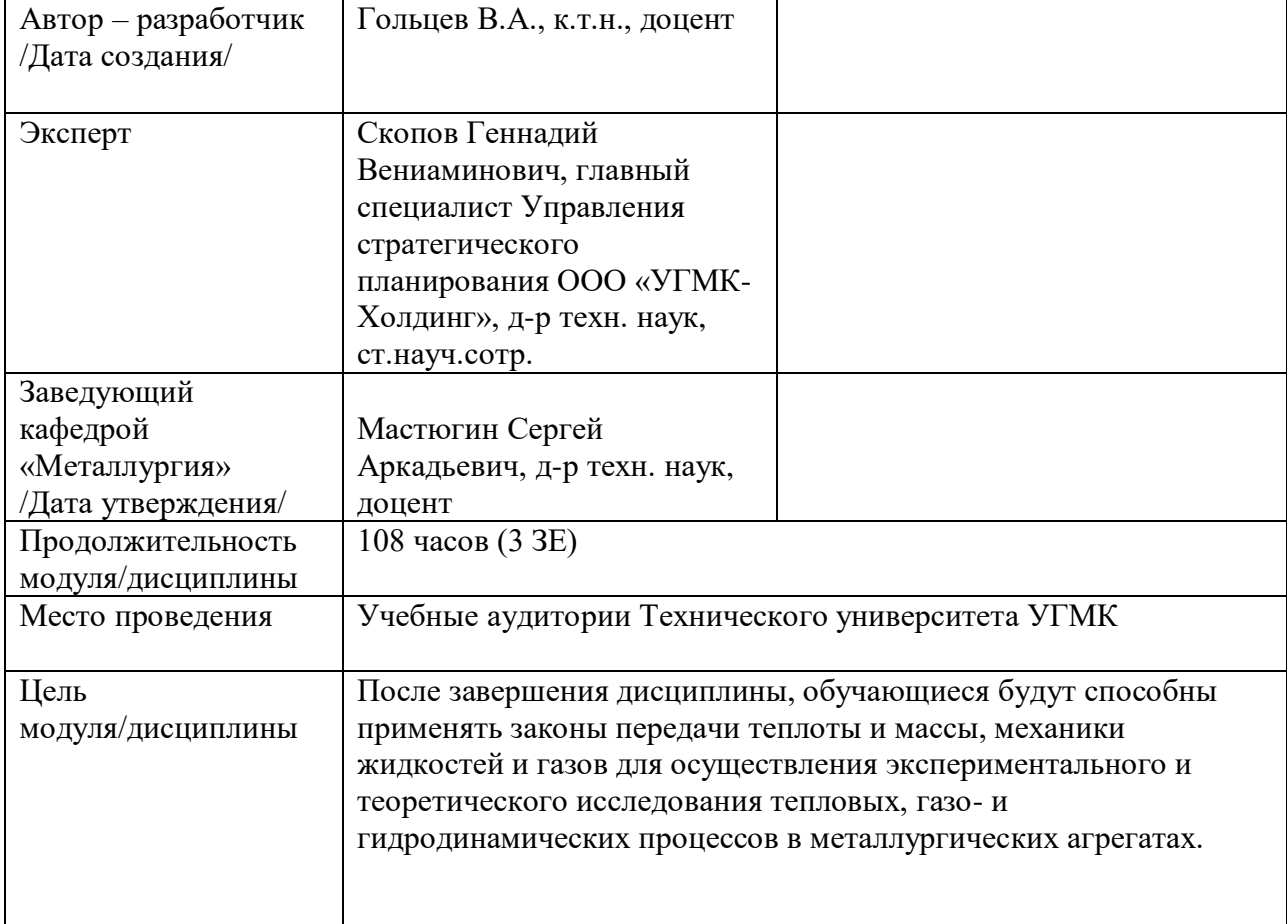

Лабораторные работы по дисциплине «Теплофизика» предусмотрены в объеме 28 часов (очная форма обучения) и в объеме 8 часов (заочная форма обучения). Цель лабораторных работ - закрепление теоретических знаний на практике под руководством преподавателя.

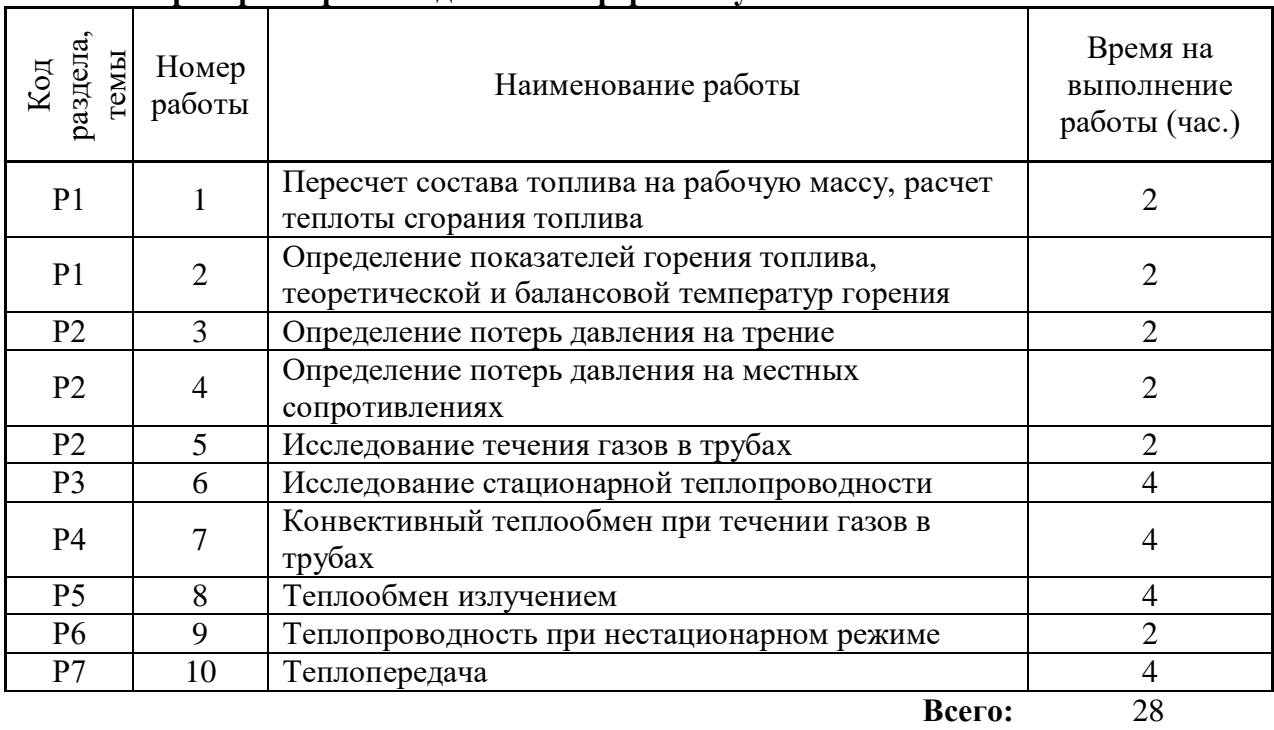

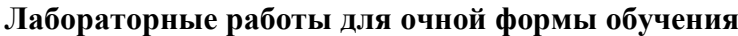

# **Лабораторные работы для заочной формы обучения**

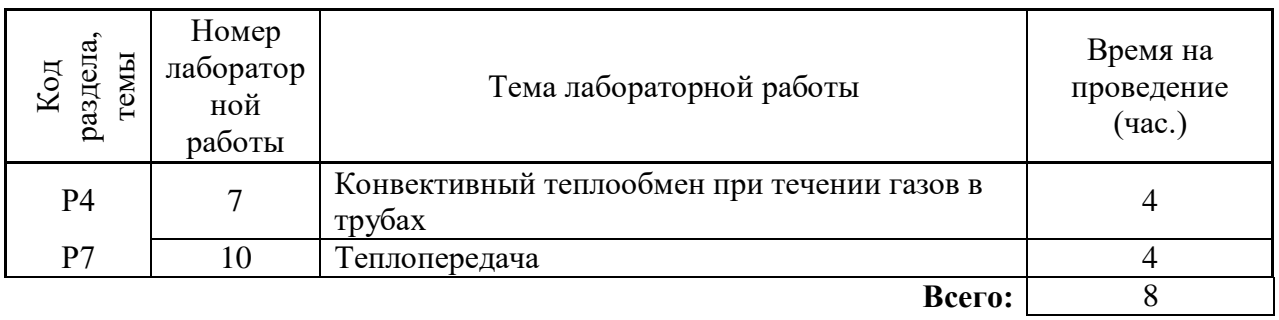

## **Методика выполнения работ**

## **Лабораторная работа № 1**

## **Пересчет состава топлива на рабочую массу, расчет теплоты сгорания топлива** Цель работы

- 1. Ознакомиться с общей характеристикой твердого, жидкого и газообразного топлива.
- 2. Располагая составом твердого (жидкого) топлива на органическую, горючую, сухую массу, пересчитать его состав на рабочую массу.
- 3. Располагая составом газообразного топлива на сухую массу, пересчитать его состав на рабочую массу с учетом влагосодержания.
- 4. В интегрированном пакете MS Excel разработать расчетную программу по пересчету любого вида топлива на рабочую массу.

Краткие сведения из теории

#### **Характеристика твердого и жидкого топлива**

Твердые и жидкие топлива представляют собой сложные соединения горючих элементов и балластных веществ, прежде всего минеральных примесей и влаги. Схема топливной макромолекулы приведена на рисунке 1. В ее составе можно выделить совокупность большого числа атомов углерода, водорода, азота, кислорода и серы, соединенных химическими связями. Минеральные примеси – оксиды и соли кремния, алюминия, железа – после сжигания топлива образуют золу. Влага содержится в топливе либо в свободном виде (т.е. ее можно удалить нагреванием до 100 °С), либо в химически связанном с минеральными примесями (гидратная, или пирогенетическая, разлагается при значительно более высокой температуре).

Для установления состава проводят технический и химический анализы топлива. Техническим анализом определяют содержание влаги, летучих веществ, золы в составе топлива. Химическим анализом выявляют содержание отдельных элементов без

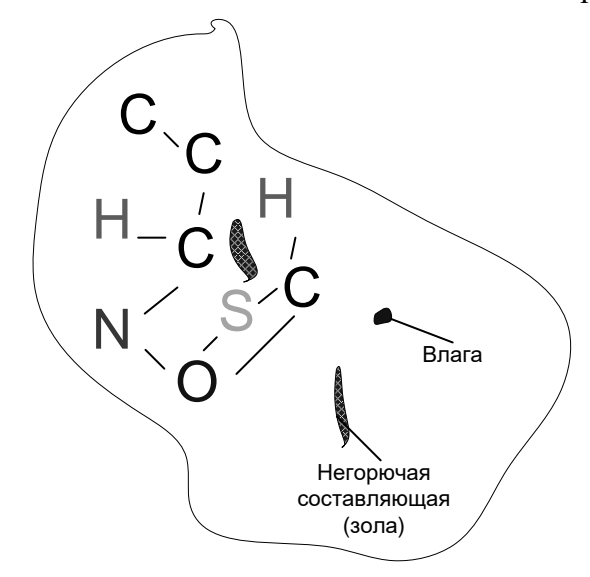

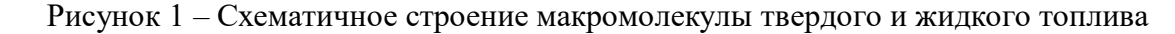

установления природы соединений, что позволяет получить элементарный (или поэлементный) состав. Данные для различных видов твердого и жидкого топлива как естественного, так и искусственного происхождения приведены в таблице 1.

| Топливо         | œ    | $H^{\rm{z}}$ | $\boldsymbol{\theta}^i$ | $N^z$ | $S^2$ | $A^c$                    | $W^p$ |
|-----------------|------|--------------|-------------------------|-------|-------|--------------------------|-------|
| Нефть           | 8388 | 1114         | 0, 11, 3                | 01,7  | 05    | 0, 10, 3                 | 11,5  |
| Бензин          | 85   | 14,85        | Следы                   | Следы | 0,15  | $\overline{\phantom{a}}$ |       |
| Мазут           | 87,8 | 10,7         | 0,5                     | 0,3   | 0,7   | 0,2                      | 02    |
| малосернистый   |      |              |                         |       |       |                          |       |
| Мазут           | 84   | 11,5         | 0,2                     | 0,3   | 4     | 0,3                      | 02    |
| высокосернистый |      |              |                         |       |       |                          |       |
| Древесина       | 50   |              | 43                      |       |       | 13                       | 4060  |
| Уголь бурый     | 6570 | 56           | 25                      |       | 15    | 1045                     | 2055  |
| Уголь каменный  | 7883 | 56           | 1020                    |       | 18    | 1040                     | 415   |
| Кокс            | 92,4 | 0,7          | 0,9                     | 1,1   | 0,7   | 0,4                      | 3,8   |
| каменноугольный |      |              |                         |       |       |                          |       |

Таблица 1 – Элементарный состав твердых и жидких топлив

Основные составляющие топливной макромолекулы, объединенные сложными химическими связями, формируют условную горючую массу (верхний индекс «*г*» в табл.1).

*Углерод* (*С г* ) - составляет основную часть топлива и находится как в свободном состоянии, так и в виде различных химических соединений. Содержание его изменяется от 50 % (в древесине) до 90 % (в коксе), а в жидком топливе на его долю приходится до 85…90 %. Таким образом, окисление этого элемента при сжигании твердого и жидкого топлива приносит наибольший вклад в процесс тепловыделения.

*Водород* (*Н<sup>г</sup>* ) является вторым по значению горючим элементом топлива. В топливной макромолекуле представлен в виде соединений с кислородом, серой, углеродом. Связанный с кислородом, он не участвует в горении и является балластом топлива (это гидратная, или пирогенетическая влага). Содержание водорода в горючей массе твердых и жидких топлив колеблется от 1 до 15 %.

 $Kuc, n.$  (O<sup>*r*</sup>) и *азот* (N<sup>*z*</sup>) в топливе являются балластом, так как их наличие снижает содержание основных горючих элементов (углерода и водорода). Кроме того, кислород, находясь в соединении с водородом или углеродом топлива, выводит их из процесса горения и уменьшает выделение теплоты при горении. Содержание кислорода велико в молодых видах твердого топлива – древесине и бурых углях. В жидком топливе содержание этого элемента относительно небольшое.

Азот при сжигании топлива при высокой температуре частично окисляется и переходит в продукты сгорания в виде оксидов, загрязняя атмосферу. Его содержание как в твердом, так и в жидком топливе невелико.

*Сера* (*S г* ) представлена в горючей массе топлива сложными высокомолекулярными органическими соединениями с углеродом, водородом и кислородом. Также она может находиться в виде соединений с железом и медью, это так называемая колчеданная сера. При горении топлива органическая и колчеданная сера окисляются с выделением теплоты. Однако образующиеся при сжигании серы оксиды весьма неблагоприятно влияют на окружающую среду, а также способствуют коррозии технологического оборудования. В металлургии попадание серы в металл снижает его качество.

Горючая масса и твердый негорючий остаток, называемый золой, формируют сухую массу твердого и жидкого топлива (верхний индекс «*с*», см. табл.1).

*Зола (А<sup>с</sup> )* как составляющая сухой массы топлива представляет смесь негорючих минеральных соединений. Это силикаты, сульфиды, сульфаты, карбонаты, оксиды металлов, и другие неорганические соединения. Зола – нежелательная примесь в топливе, значительно снижающая его тепловую ценность (в особенности для различных углей, см. табл.1). Содержание золы в жидком топливе незначительно.

Сумма сухой массы топлива и общей влаги составляют рабочую массу, обычно используемую для практических расчетов. Для обозначения рабочей массы топлива используют верхний индекс «*р*» (см. табл.1).

*Влага (W<sup>р</sup> )* в твердом и жидком топливе, как было сказано выше, складывается из свободной, или внешней, и химически связанной (пирогенетической). И та, и другая влага – балласт, снижающий энергетическую ценность, так как при сжигании на испарение внешней и разложение пирогенетической затрачивается определенное количество теплоты. Содержание внешней влаги зависит от условий хранения и транспортировки топлива и может быть снижено при грамотном осуществлении этих операций. Пирогенетическая влага твердого топлива присутствует в больших количествах в молодых (по геологическому возрасту) видах топлива – древесине, торфе, бурых углях (см. табл.1).

Таким образом, завершая рассмотрение технического и химического анализов твердого и жидкого топлива, запишем математические выражения для расчета. Состав горючей массы составит

 $C^2 + H^2 + O^2 + N^2 + S^2 = 100\%$ сухой массы  $C^c + H^c + O^c + N^c + S^c + A^c = 100$  %, и, наконец, рабочей

 $CP + H^p + OP + NP + SP + AP + WP = 100\%$ .

Для выполнения теплотехнических расчетов необходимо осуществлять пересчет состава топлива с одной массы на другую. Для осуществления этой операции необходимо определить коэффициент пересчета, который приведен в таблице 2.

Таблица 2 – Коэффициенты для пересчета состава жидкого и твердого топлива из одной массы в другую

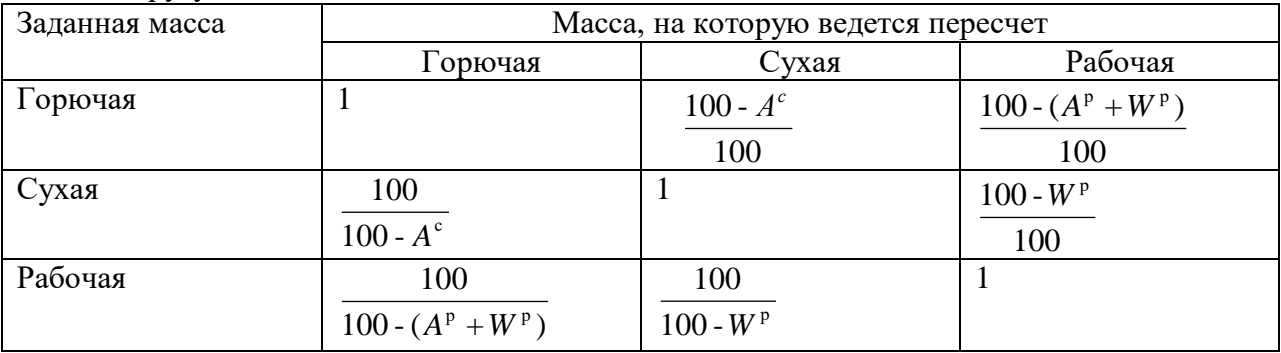

Для пересчета одной массы топлива в другую необходимо при помощи табл. 2 определить пересчетный коэффициент и умножить на него соответствующий компонент. В итоге любая масса топлива (горючая, сухая или рабочая) всегда будет составлять 100%.

#### **Характеристика газообразного топлива**

Газообразное топливо по своему составу представляет смесь различных газов, причем характеризуют его состав делением на горючие и негорючие компоненты. К горючим компонентам относят водород *Н*2, оксид углерода *СО*, сероводород *Н*2*S*, метан *СН*4, высшие углеводороды *СmHn.* Негорючие компоненты газообразного топлива – это азот  $N_2$ , диоксид углерода  $CO_2$ , а также водяные пары  $H_2O$ . Некоторые виды газообразного топлива могут содержать и небольшое количество свободного кислорода *О*2.

Для газообразного топлива, как и для твердого и жидкого, принято выделять сухой и рабочий состав (с учетом влаги).

Состав сухого газообразного топлива (верхний индекс «*с*»):

 $C O^c + C O^c_2 + C H^c_4 + C_m H^c_n + H^c_2 + O^c_2 + N^c_2 + ... = 100\%$ *m n c c c*

Для пересчета сухого состава газообразного топлива на рабочий обычно известно массовое содержание влаги в сухом газе  $g_{\epsilon a}^{c.c.}, \frac{c}{3}$ . *м г g с.г* <sup>*с. 2.*</sup>,  $\frac{1}{3}$ . Поэтому вначале определяют пересчетный коэффициент  $k = \frac{100}{100 + 0.1244 g_{_{8n}}^{^{^{}}}}$ *k* 100 <sup>+</sup> 0,1244 100 = , а затем рассчитывают содержание водяных

паров в топливе:

 $H_2 O = 0,1244 g_{_{8,1}}^{^{c,2}} k, \%$ . *в л*

Содержание остальных компонентов во влажном топливе (верхний индекс «*вл*») пересчитывают с использованием коэффициента по формуле

 $CO_2^{e_3} = kCO_2^c$ ; $CO^{e_3} = kCO$  ...

Тогда рабочий состав влажного топлива можно записать в следующем виде:

 $100^{\circ n} + CO_{2}^{\circ n} + CH_{4}^{\circ n} + C_{m}H_{n}^{\circ n} + H_{2}^{\circ n} + O_{2}^{\circ n} + N_{2}^{\circ n} + ...$   $H_{2}O=100$  %. *m n в л л л л л л л и в л л в л* 

Характеризовать газообразное топливо лучше на сухой состав, так как содержание влаги в нем – величина переменная и зависит от ряда факторов: температуры, технологии добычи и транспортировки, технологии получения (для искусственных видов). Состав некоторых газообразных топлив приведен в таблице 3.

Таблица 3 – Химический состав естественных и искусственных газообразных топлив на сухую массу, % по объему

| Топливо                                        | CO                              | H <sub>2</sub>  | CH <sub>4</sub> | $C_2H_6$ |                          | $C_3H_8C_mH_n$ | CO <sub>2</sub> | $\mathbf{0}_2$         | $N_2$ |
|------------------------------------------------|---------------------------------|-----------------|-----------------|----------|--------------------------|----------------|-----------------|------------------------|-------|
| Природный газ<br>Уренгойского<br>месторождения |                                 |                 | 98,4            | 0,1      |                          |                | 0,3             |                        | 1,2   |
| Попутный нефтяной<br>газ                       |                                 |                 | 61,8            | 7,7      |                          | $17,6$ 11,5    |                 |                        | 1,4   |
| Коксовый газ                                   | $[4,28,5]$ 4661 $[2128]$ 1,43,0 |                 |                 |          |                          |                |                 | $2,23,1$ [0,31,7] 3,71 |       |
| Доменный газ                                   |                                 | $2730$ $1,52,5$ |                 | 0, 10, 4 | $\overline{a}$           |                | 1012            |                        | 5658  |
| Генераторный газ из<br>каменного угля          | 26,5                            | 13,5            | 2,5             | 0,4      | $\overline{\phantom{0}}$ |                | 5,0             | 0,2                    | 51,9  |

Основным газообразным топливом в промышленности служит природный газ. Его месторождения сосредоточены в Западной Сибири (Уренгойское, Ямбургское месторождения, открытые в середине шестидесятых годов прошлого века), Восточной Сибири, на Камчатке, а также на шельфах Баренцева и Карского морей. В составе природного газа содержится главным образом метан и в небольшом количестве высшие углеводороды и балластные газы. Другой вид естественного газообразного топлива – попутный газ, добываемый совместно с нефтью. В его составе значительно больше высших углеводородов и меньше метана по сравнению с природным газом (см. табл. 3). Попутный нефтяной газ является ценным сырьем для химической промышленности, часть его используется для компенсации собственных затрат на нефтедобычу, но еще значительная часть сжигается в факелах, отравляя окружающую среду.

Выход искусственных газов связан с технологическими процессами (коксовый газ – продукт процесса коксования каменных углей, доменный – побочный продукт выплавки чугуна в доменных печах) либо с процессами термического разложения твердых топлив (генераторный газ). Эти виды топлива (см. табл. 3) имеют более низкую по сравнению с природным газом тепловую ценность из-за высокого содержания балластных примесей (исключение – коксовый газ). Поэтому их целесообразно использовать в местах получения (в частности, на металлургических комбинатах).

## **Теплота сгорания топлива**

Одной из основных характеристик любого вида топлива служит теплота его сгорания. Окисляясь кислородом, горючие компоненты выделяют теплоту, балластные же, не принимая участие в процессе горения, нагреваются до температур, соответствующих конечным продуктам реакции окисления. Химический состав газообразного либо элементарный твердого и жидкого топлива не могут в полной мере охарактеризовать его тепловую ценность. Поэтому основной энергетической характеристикой любого вида топлива принято считать теплоту его сгорания.

**Теплота сгорания** характеризует количество теплоты, выделяющееся при полном сжигании единицы топлива. Для твердого и жидкого топлива за единицу принят один килограмм, для газообразного – один кубический метр при нормальных условиях (это давление 101324 Па и температура 273 К). Условием полного сжигания принимают те продукты реакции горения, которые не могут быть окислены до более высокого уровня (это *СО*2, *Н2О* и *SО*2).

В продуктах горения любого топлива содержатся водяные пары. В зависимости от их агрегатного состояния в рабочем пространстве теплотехнического агрегата различают высшую *Qв* и низшую *Q<sup>н</sup>* теплоту сгорания. На рисунке 2 схематично представлено

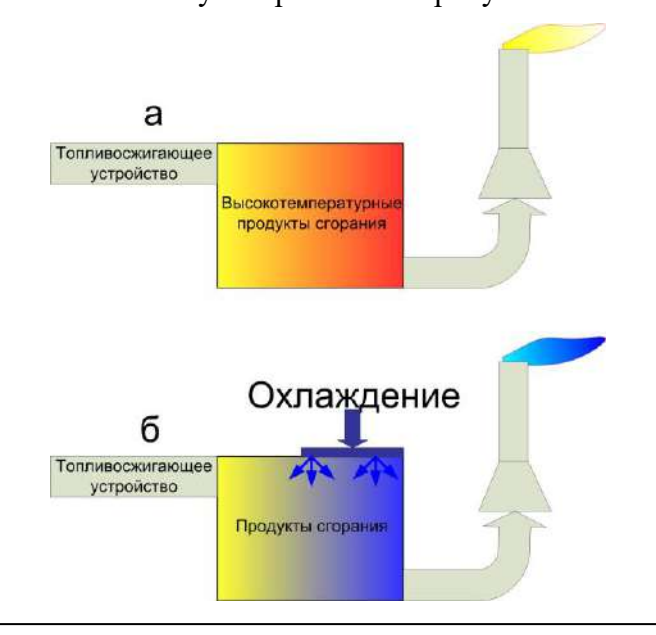

Рисунок 2 – Схема выделения низшей (а) и высшей (б) теплоты сгорания топлива

выделение низшей (а) и высшей (б) теплоты сгорания топлива в теплотехническом агрегате. В случае получения от топлива низшей теплоты сгорания продукты горения покидают рабочее пространство с температурой, превышающей точку росы, т.е. конденсации водяных паров там не происходит и теплота конденсации не выделяется. Такой случай характерен для большинства промышленных тепловых агрегатов. Однако, если продукты горения топлива принудительно охладить в пределах рабочего пространства до температуры ниже точки росы, при конденсации воды из водяных паров выделится теплота. Тогда при тепловой характеристике топлива речь пойдет о высшей теплоте сгорания.

При теплотехнических расчетах используют рабочий состав топлива с учетом влаги. Для твердого и жидкого топлива при его сжигании вся влага перейдет в продукты сгорания, и еще дополнительно выделится при окислении водорода. Теплота конденсации влаги составляет около 2500 кДж/кг, поэтому разница между высшей и низшей теплотой

сгорания для твердого и жидкого топлива при расчете на рабочую массу будет выражена следующим уравнением:

 $Q_{s}^{p}$  -  $Q_{u}^{p} = 2500 \times 0.01 (9H^{p} + W^{p}), \quad$ кДж/кг.

При сжигании газообразного топлива водяные пары переходят в продукты сгорания из самого топлива, из воздуха (если он влажный) и образуются при сгорании водорода и углеводородов. Разность высшей и низшей теплоты сгорания для газообразного топлива составит

$$
Q_{\rm g}^p - Q_{\rm n}^p = 2010 \times 0.01(H_2O + H_2 + \frac{n}{2}C_{\rm m}H_{\rm n} + H_2S), \text{KJ/K/M}^3.
$$

Определение теплоты сгорания топлива возможно как экспериментальным, так и расчетным путем. В эксперименте небольшую навеску топлива сжигают в атмосфере кислорода в установке, называемой калориметрической бомбой. По выделившемуся количеству теплоты определяют теплоту сгорания. Однако более доступен расчетный метод, для осуществления которого необходимо лишь знание элементарного состава для твердого и жидкого топлива и химического для газообразного.

Для твердого и жидкого топлива при определении низшей теплоты сгорания применяют формулу Д.И. Менделеева. Она получена суммированием теплового эффекта реакций окисления компонентов топлива:

 $Q^{p}_{\scriptscriptstyle{H}}$ =339С<sup>р</sup>+1030Н <sup>р</sup> -109(О <sup>р</sup> - S <sup>р</sup> ) - 25W <sup>р</sup> , . кДж/кг.

Для газообразного топлива формула для расчета низшей теплоты сгорания примет вид:

$$
Q_n^P
$$
=127,7CO + 108H<sub>2</sub> + 358CH<sub>4</sub> + 590C<sub>2</sub>H<sub>4</sub> + 555C<sub>2</sub>H<sub>2</sub> + 636C<sub>2</sub>H<sub>6</sub> +

$$
+913C_3H_8 + 1185C_4H_{10} + 1465C_5H_{12} + 234H_2S, \frac{\kappa\pi}{M^3}.
$$

Для сравнения энергетической ценности различных видов топлива и удобства сравнительного анализа применения их на различных теплотехнических агрегатах введено понятие **условного топлива** (у.т.). Такого топлива в природе не существует, а выбранная для его характеристики величина теплоты сгорания  $Q_{y,m} = 29300 \frac{1000}{kT}$ кДж = <sup>29300</sup> *Q<sup>у</sup>*.*т*. приблизительно равна теплоте сгорания качественного угля (антрацита). Для характеристики теплоты сгорания реального топлива по отношению к условному топливу применяют величину

теплового эквивалента топлива:  $\Theta_m = \frac{Q_n^p}{\epsilon}$ . *у.т. <sup>т</sup> Q*  $\Theta_m = \frac{Q_n^p}{\Delta}$ . Размерность этого показателя в зависимости от

агрегатного состояния топлив различная: для твердого и жидкого это кг у.т./кг, для газообразного кг у.т./м<sup>3</sup>. Теплота сгорания и тепловые эквиваленты некоторых видов топлив приведены ниже:

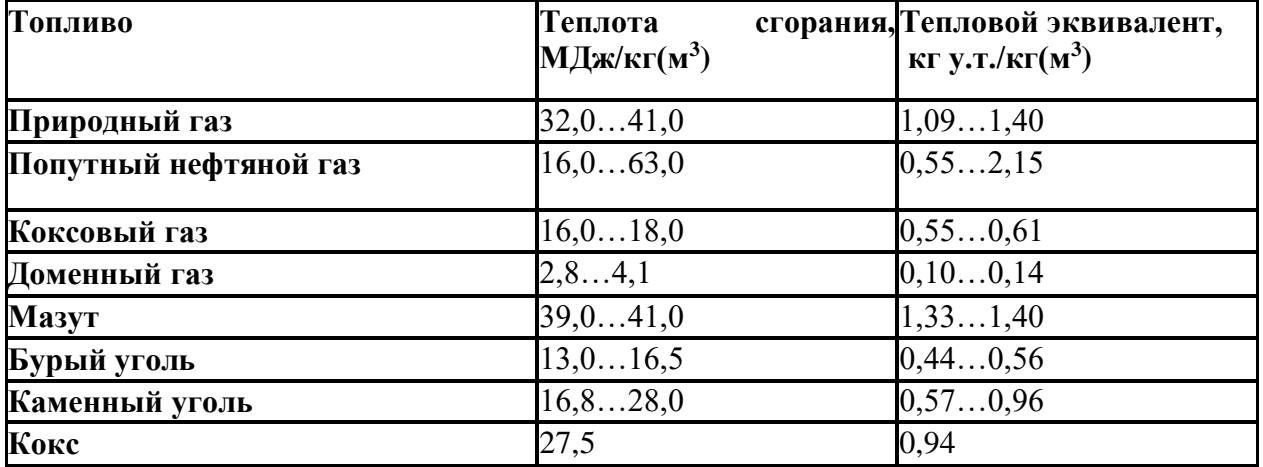

Анализируя данные таблицы, можно обозначить тесную связь элементарного и химического состава различных видов топлива с теплотой сгорания и тепловым эквивалентом. Необходимо отметить также и весьма широкий диапазон изменения значений для отдельных видов топлива (к примеру, для попутных нефтяных газов). Объясняется это большим различием химического состава топлив в зависимости от месторождений, где они добываются.

Порядок выполнения лабораторной работы:

- 1. В интегрированном пакете MS Excel разработать расчетную программу по пересчету любого вида топлива на рабочую массу.
- 2. Располагая составом твердого (жидкого) топлива на сухую массу, с учетом известной величины W<sup>p</sup>, осуществить пересчет на рабочую массу.
- 3. Для газообразного топлива рассчитать рабочий состав, располагая данными о массовом содержание влаги в сухом газе g, г/м $^3$ .
- 4. Состав топлив на рабочую массу рассчитать с точностью до двух знаков после запятой. Проанализировать изменение состава топлив, сделать выводы
- 5. В интегрированном пакете MS Excel разработать расчетную программу по определению теплоты сгорания топлива.
- 6. Располагая составом твердого (жидкого) топлива на рабочую массу, рассчитать низшую теплоту сгорания в кДж/кг(м $^3$ ).
- 7. Определить тепловой эквивалент заданного топлива.
- 8. Проанализировать влияние состава топлива на теплоту сгорания, сделать выводы

Варианты расчетных заданий:

#### Вариант № 1

Элементарный состав твердого (жидкого) топлива на сухую массу:

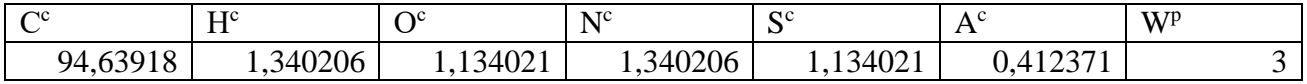

Состав газообразного топлива на сухую массу:

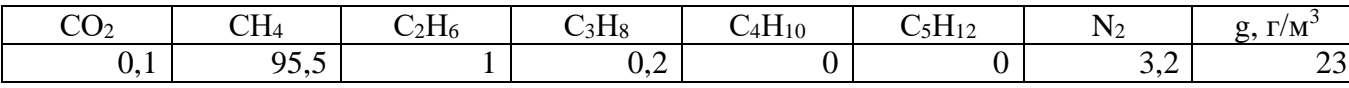

Вариант № 2

Элементарный состав твердого (жидкого) топлива на сухую массу:

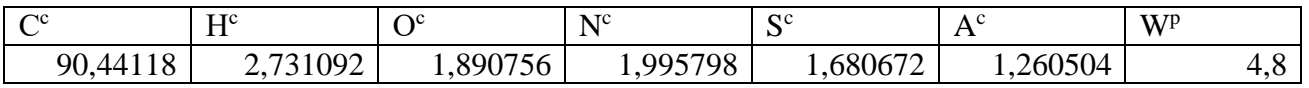

Состав газообразного топлива на сухую массу:

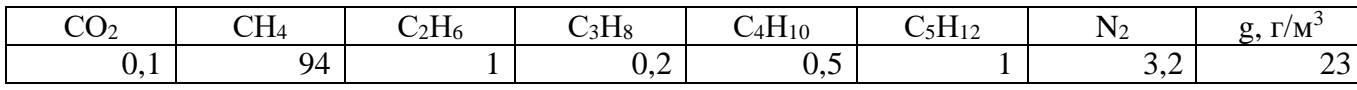

Вариант № 3

Элементарный состав твердого (жидкого) топлива на сухую массу:

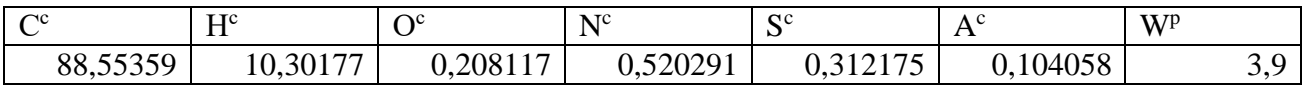

Состав газообразного топлива на сухую массу:

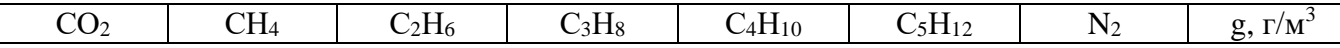

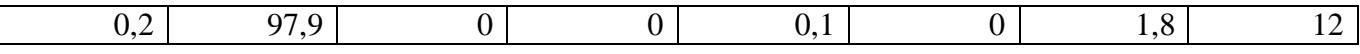

Вариант № 4

Элементарный состав твердого (жидкого) топлива на сухую массу:

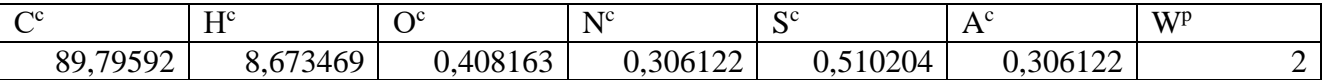

Состав газообразного топлива на сухую массу:

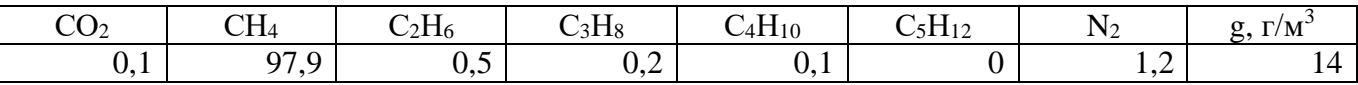

#### Вариант № 5

Элементарный состав твердого (жидкого) топлива на сухую массу:

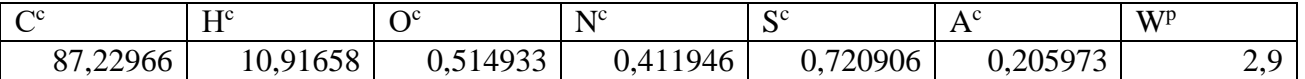

Состав газообразного топлива на сухую массу:

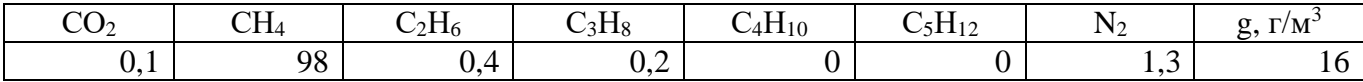

Вариант № 6

Элементарный состав твердого (жидкого) топлива на сухую массу:

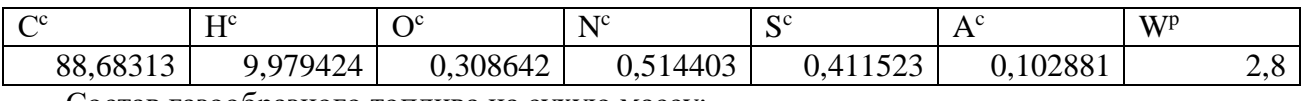

Состав газообразного топлива на сухую массу:

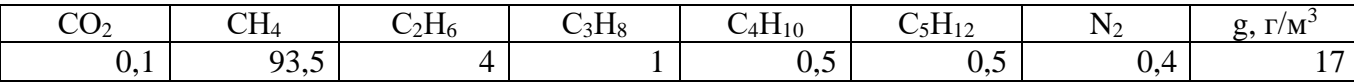

#### Вариант № 7

Элементарный состав твердого (жидкого) топлива на сухую массу:

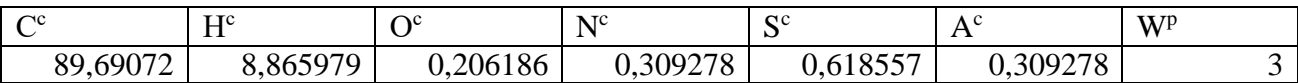

Состав газообразного топлива на сухую массу:

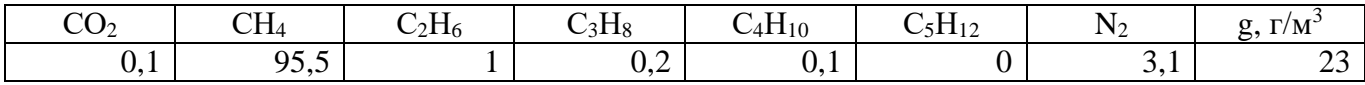

## Вариант № 8

Элементарный состав твердого (жидкого) топлива на сухую массу:

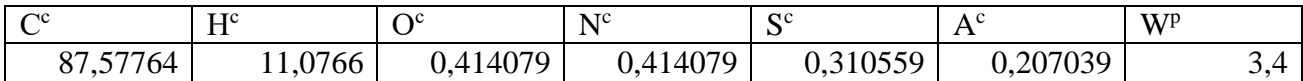

Состав газообразного топлива на сухую массу:

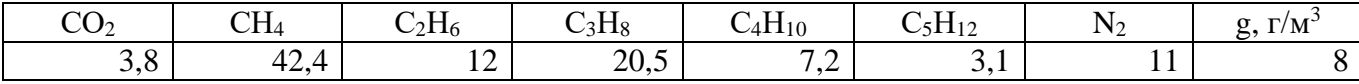

Вариант № 9

Элементарный состав твердого (жидкого) топлива на сухую массу:

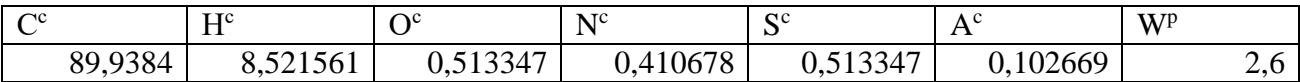

Состав газообразного топлива на сухую массу:

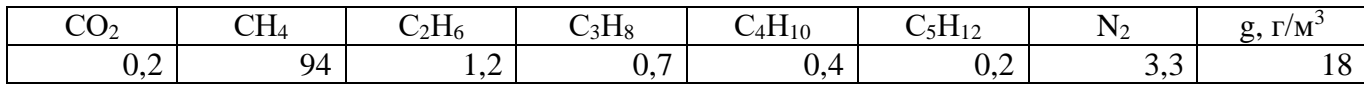

Вариант № 10

Элементарный состав твердого (жидкого) топлива на сухую массу:

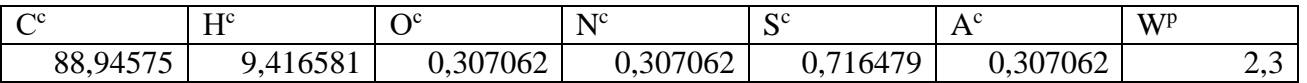

Состав газообразного топлива на сухую массу:

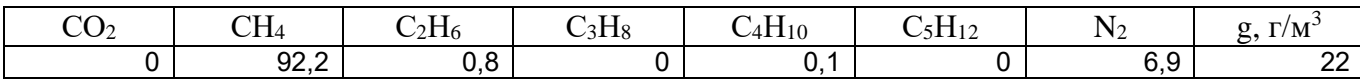

## **Содержание отчета по лабораторной работе**

Отчет по лабораторной работе должен содержать:

- 1. Формулировку цели работы.
- 2. Краткие сведения из теории, основные расчетные формулы для перерасчета состава твердого (жидкого) и газообразного топлива на рабочую массу, основные формулы для расчет теплоты сгорания и теплового эквивалента твердого (жидкого) и газообразного топлива на рабочую массу..
- 3. Итоговую таблицу исходного (заданного) и конечного (рассчитанного) составов твердого (жидкого) и газообразного топлива.
- 4. Итоговую таблицу, содержащую результаты теплоты сгорания и теплового эквивалента для заданного топлива.
- 5. Фотографии экрана с программой MS Excel.
- 6. Выводы по работе.
## **Лабораторная работа № 2**

## **Определение показателей горения топлива, теоретической и балансовой температур горения**

Цель работы

- 1. В интегрированном пакете MS Excel разработать расчетную программу по определению показателей горения твердого (жидкого) топлива.
- 2. Располагая составом твердого (жидкого) топлива на рабочую массу, рассчитать низшую теплоту сгорания в кДж/кг(м $^3$ ).
- 3. Определить тепловой эквивалент заданного топлива.
- 4. Проанализировать влияние состава топлива на теплоту сгорания, сделать выводы

Краткие сведения из теории

## **Общие положения методики расчета горения топлива**

Методика расчета процесса горения построена на основе законов сохранения массы и энергии и решения уравнений материального и теплового балансов. Состав топлива должен быть пересчитан на рабочие условия (с учетом влажности). Газообразное топливо и продукты сгорания приведены к нормальным условиям. Расчет горения включает:

- определение расхода окислителя (чистого кислорода, воздуха или дутья, обогащенного кислородом);
- нахождение количества и состава газообразных продуктов сгорания, образующихся в процессе горения;
- расчет теплоты сгорания топлива;
- определение температур горения.

Для окисления топлива при горении используют либо атмосферный воздух, либо воздух, дополнительно обогащенный кислородом. В некоторых технологических процессах для получения очень высоких температур применяют чистый кислород. Для расчетов процессов горения примем, что сухой атмосферный воздух содержит (по объему) 21% кислорода и 79% азота. Введем коэффициент *k*, характеризующий отношение азота к

кислороду в окислителе 2 2 %  $=\frac{\%N}{\%O}$ *N*  $k = \frac{1}{2}$ . Нетрудно рассчитать, что для атмосферного воздуха

*k* <sup>=</sup> 3,76 . На рисунке 1 приведены значения коэффициента *k* при повышении содержания кислорода в воздушном дутье.

Воздух обычно содержит влагу. Для более точных расчетов процесса горения следует

учитывать величину абсолютной влажности  $g_{_{6a}}^{^{c.s.}}, \frac{1}{\sqrt{3}}$ м г  $g_{\frac{\beta}{2},\frac{\beta}{2}}^{c.s.}$ , которая в основном зависит от

температуры.

При расчетах горения топлива выделяют теоретический расход воздуха L0, м $^3$ /кг(м $^3$ ). Его определяют как объем сухого воздуха, необходимый для сжигания единицы топлива (одного килограмма твердого или жидкого или одного кубометра газообразного). Следует отметить, что эта величина вычисляется строго по стехиометрическим соотношениям между горючими компонентами топлива и окислителем.

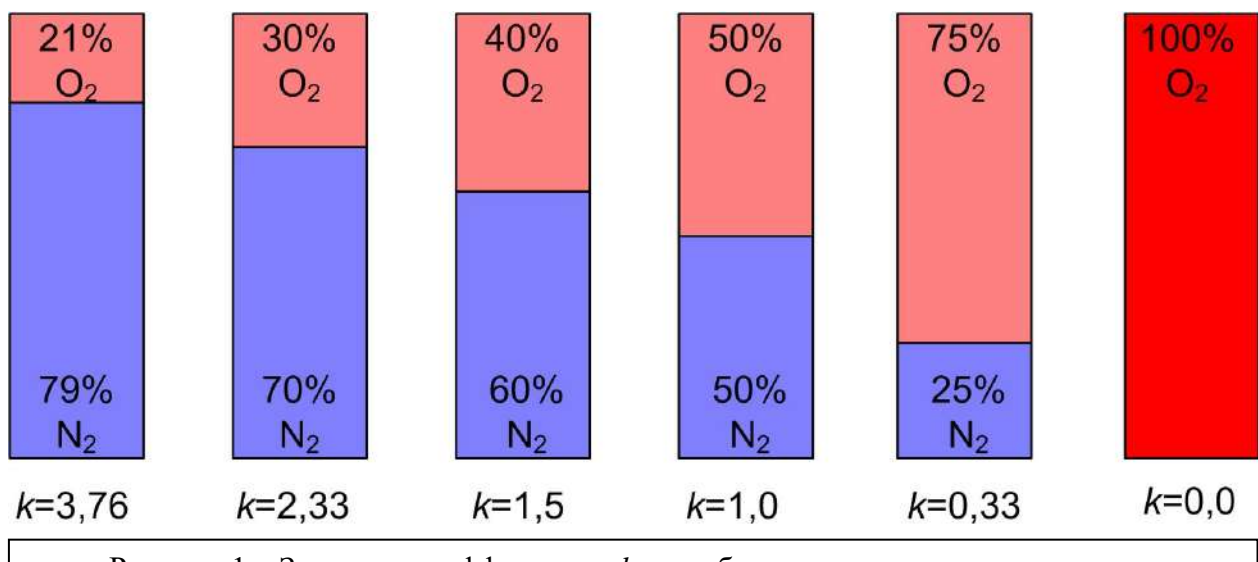

Рисунок 1 – Значения коэффициента *k* при обогащении кислородом воздуха, поступающего на горение

Для обеспечения полного сжигания всех горючих компонентов на практике количество воздуха несколько увеличивают по сравнению с теоретически необходимым. Обозначим реальный (практический) расход воздуха как L<sub>α</sub>, м<sup>3</sup>/кг(м<sup>3</sup>).

Отношение 0  $\overline{L}$ *L*  $\alpha = \frac{a}{b}$  является важнейшим для характеристики процесса горения, а величина

*α* получила название коэффициента расхода (избытка) воздуха.

#### *Расчет процесса горения твердого и жидкого топлива*

Прежде всего необходимо привести состав твердого и жидкого топлива к рабочей массе:  $C^p + H^p + O^p + N^p + S^p + A^p + W^p = 100$  %.

Затем определяем объем чистого кислорода, необходимый для окисления всех горючих компонентов топлива. К примеру, для окисления одного моля углерода массой 12 кг потребуется 1 моль кислорода объемом 22,4 м<sup>3</sup>. Таким образом, на окисление 1 кг углерода необходимо будет затратить 22,4/12=1,867 кубических метра кислорода. Кислород содержится и в составе топливной макромолекулы, поэтому он может участвовать в реакции горения. Учитывая, что кроме углерода в топливе будет окислен водород и сера, определим потребное для этого количество кислорода:

$$
V_{O_2} = 0.01(1.867C^p + 5.6H^p + 0.7S^p - 0.7O^p), \frac{M^3O_2}{KT}.
$$

Для окисления 1 кг топлива потребуется сухого воздуха (с.в.) при *α*=1 (при стехиометрическом соотношении):

$$
L_0 = (1 + k)V_{O_2}, \frac{M^3C.B.}{kT}.
$$

При сжигании топлива в практических условиях при *α*>1 расход сухого воздуха составит

$$
L_{\alpha} = \alpha L_0, \frac{M^3 c B}{KT}.
$$

Влажного воздуха (в.в.) с содержанием влаги  $g_{_{6n}}^{_{6n}}, \frac{1}{\sqrt{3}}$ м г  $g_{\epsilon}^{c.e.}$ ,  $\frac{1}{\epsilon_1 \cdot 3}$  при α=1 и α>1 потребуется для окисления 1 кг твердого или жидкого топлива:

$$
L_0^{\epsilon} = (1+0.001244 g_{_{\delta\pi}}^{_{\epsilon\delta}}) L_0, \frac{M_{B.B.}}{_{\kappa\Gamma}}; L_\alpha^{\epsilon} = \alpha L_0^{\epsilon}, \frac{M_{B.B.}}{_{\kappa\Gamma}}.
$$

Определим выход продуктов сгорания от окисления всех горючих компонентов топлива при стехиометрическом соотношении (принимаем, что азот не принимает участия в процессах горения и переходит в продукты сгорания из топливной макромолекулы и воздуха):

$$
V_0^{CO_2} = 0.01 \times 1.867 C^p, \frac{M^3 CO_2}{kT};
$$
  
\n
$$
V_0^{SO_2} = 0.01 \times 0.7 S^p, \frac{M^3 SO_2}{kT};
$$
  
\n
$$
V_0^{N_2} = 0.01 \times 0.8 N^p + 0.79 L_0, \frac{M^3 N_2}{kT};
$$
  
\n
$$
V_0^{H_2O} = 0.01 \times 11.2 H^p + 0.01 \times 1.244 W^p + 0.001244 g_{_{\mathcal{E}_A}}^{_{\mathcal{E}_A}}, \frac{M^3 H_2 O}{kT}.
$$

Суммируя все компоненты, получим:  $V_0 = V_0^{CO_2} + V_0^{SO_2} + V_0^{N_2} + V_0^{H_2O}$ .

Чтобы определить процентное содержание отдельных компонентов, воспользуемся простыми соотношениями:

$$
H_2O = \frac{V_0^{H_2O}}{V_0} \times 100\text{, } 0.5O_2 = \frac{V_0^{SO_2}}{V_0} \times 100\text{, } 0.5O_2 = \frac{V_0^{CO_2}}{V_0} \times 100\text{, } 0.5O_2 = \frac{V_0^{O_2}}{V_0} \times 100\text{, } 0.5O_2 = \frac{V_0^{O_2}}{V_0} \times
$$

Рассчитаем, каков будет выход продуктов сгорания при действительном (*α*>1) расходе окислителя. Не изменится выход диоксидов серы и углерода, больше будет азота и водяных паров и появится избыточный (непрореагировавший) кислород:

$$
V_{\alpha}^{SO_2} = V_0^{SO_2} = 0.01 \times 0.7 S^p, \frac{M^3 SO_2}{kT};
$$
  
\n
$$
V_{\alpha}^{CO_2} = V_0^{CO_2} = 0.01 \times 1.867 C^p, \frac{M^3 CO_2}{kT};
$$
  
\n
$$
V_{\alpha}^{O_2} = (\alpha - 1) V_{O_2}, \frac{M^3 O_2}{kT};
$$
  
\n
$$
V_{\alpha}^{N_2} = V_0^{N_2} + (\alpha - 1) \times 0.79 L_0, \frac{M^3 N_2}{kT};
$$
  
\n
$$
V_{\alpha}^{H_2O} = V_0^{H_2O} + (\alpha - 1) \times 0.001244 g_{e\alpha}^{ce} L_0, \frac{M^3 H_2 O}{kT}.
$$

В итоге после сложения всех компонентов получим:

$$
V_{\alpha} = V_{\alpha}^{CO_2} + V_{\alpha}^{SO_2} + V_{\alpha}^{N_2} + V_{\alpha}^{H_2O} + V_{\alpha}^{O_2}, \frac{M^3}{KT}.
$$

Состав продуктов горения для этих условий:

$$
CO_2 = \frac{V_{\alpha}^{CO_2}}{V_{\alpha}} \times 100\%, SO_2 = \frac{V_{\alpha}^{SO_2}}{V_{\alpha}} \times 100\%, H_2O = \frac{V_{\alpha}^{H_2O}}{V_{\alpha}} \times 100\%, N_2 = \frac{V_{\alpha}^{N_2}}{V_{\alpha}} \times 100\%,
$$
  

$$
O_2 = \frac{V_{\alpha}^{N_2}}{V_{\alpha}} \times 100\%,
$$
  
Pacver процессa горения газообразного топлива

Приведем состав газообразного топлива к рабочему. Тогда с учетом влаги:  $CO^{e\mu} + CO^{e\mu}_{2} + CH^{e\mu}_{4} + C_{m}H^{e\mu}_{n} + H^{e\mu}_{2} + O^{e\mu}_{2} + N^{e\mu}_{2} + ... \; + H_{2}O\!\!=\!100\%.$  $\delta^{g,n} + CO_{2}^{g,n} + CH_{4}^{g,n} + C_{m}H_{n}^{g,n} + H_{2}^{g,n} + O_{2}^{g,n} + N_{2}^{g,n} + ...$ Затем определяем объем чистого кислорода, необходимый для окисления всех горючих

компонентов топлива. К примеру, для окисления одного моля метана потребуется 2 моля кислорода, а такого же объема оксида углерода всего 0,5 моля. Учитывая эти соотношения, можно записать формулу для расчета объема кислорода, потребного для полного сжигания всех горючих компонентов газообразного топлива:

 $\overline{2}$ 

.

$$
V_{O_2} = 0.01 \times [0.5CO^{a} + 0.5H_2^{a} + 1.5H_2S^{a} + (m + \frac{n}{4})C_mH_n^{a} - O_2^{a}], \frac{M^3O_2}{M^3}
$$

Сухого воздуха (с.в.) при *α*=1 (при стехиометрическом соотношении) потребуется для окисления одного кубического метра газообразного топлива:

$$
L_0 = (1 + k)V_{O_2}, \frac{M^3c \cdot B}{M^3}.
$$

Для практического расхода сухого воздуха запишем

$$
L_{\alpha} = \alpha L_0, \frac{M^3 c . B}{M^3}.
$$

Влажного воздуха с содержанием влаги  $g_{sa}^{cs}$ ,  $\frac{1}{3}$ м г  $g_{\epsilon a}^{\epsilon \epsilon \epsilon}$ ,  $\frac{1}{3}$  при  $\alpha=1$  и  $\alpha>1$  потребуется для окисления

1 кубометра топлива:

$$
L_0^s = (1+0.001244 g_{_{\mathcal{E}a}}^{_{\mathcal{E}s}}) L_0, \frac{M^3 B.B.}{M^3}; L_\alpha^s = \alpha L_0^s, \frac{M^3 B.B.}{M^3}.
$$

Определим выход продуктов сгорания газообразного топлива при стехиометрических соотношениях (*α*=1):  $\overline{2}$   $\overline{2}$ 

$$
V_0^{CO_2} = 0.01 \times (CO_2^{ea} + CO^{ea} + CH_4^{ea} + mC_m H_n^{ea}), \frac{M^3CO_2}{M^3};
$$
  
\n
$$
V_0^{SO_2} = 0.01 \times (SO_2^{ea} + H_2 S^{ea}), \frac{M^3SO_2}{M^3};
$$
  
\n
$$
V_0^{N_2} = 0.01 \times N_2^{ea} + kV_{O_2}, \frac{M^3N_2}{M^3};
$$
  
\n
$$
V_0^{H_2O} = 0.01 \times (H_2 O^{ea} + H_2^{ea} + H_2 S^{ea} + \frac{n}{2} C_m H_n^{ea}) + 0.001244 g_{ea}^{ce} L_0, \frac{M^3 H_2 O}{M^3}.
$$

Суммируя все компоненты, получим:  $V_0 = V_0^{CO_2} + V_0^{SO_2} + V_0^{N_2} + V_0^{H_2O}$ .

Чтобы определить процентное содержание отдельных компонентов, воспользуемся простыми соотношениями:

$$
H_2O = \frac{V_0^{H_2O}}{V_0} \times 100\%, SO_2 = \frac{V_0^{SO_2}}{V_0} \times 100\%, CO_2 = \frac{V_0^{CO_2}}{V_0} \times 100\%, N_2 = \frac{V_0^{N_2}}{V_0} \times 100\%,
$$

Рассчитаем, каков будет выход продуктов сгорания при действительном (*α*>1) расходе окислителя. Не изменится выход диоксидов серы и углерода, больше будет азота и водяных паров и появится избыточный (непрореагировавший) кислород:

$$
V_{\alpha}^{CO_2} = 0.01 \times (CO_2^{ea} + CO^{ea} + CH_4^{ea} + mC_m H_n^{ea}), \frac{M^3CO_2}{M^3};
$$
  
\n
$$
V_{\alpha}^{SO_2} = 0.01 \times (SO_2^{ea} + H_2 S^{ea}), \frac{M^3SO_2}{M^3};
$$
  
\n
$$
V_{\alpha}^{N_2} = V_0^{N_2} + (\alpha - 1)kV_{O_2}, \frac{M^3N_2}{M^3};
$$
  
\n
$$
V_{\alpha}^{O_2} = (\alpha - 1)V_{O_2}, \frac{M^3O_2}{M^3};
$$
  
\n
$$
V_0^{H_2O} = V_0^{H_2O} + (\alpha - 1) \times 0.001244 g_{ea}^{ce} L_0, \frac{M^3H_2O}{M^3}.
$$

Суммируя все компоненты, получим

 $= V_a^{CO_2} + V_a^{SO_2} + V_a^{N_2} + V_a^{H_2O}$ . *N SО*  $V_a = V_a^{CO_2} + V_a^{SO_2} + V_a^{N_2} + V_a^{N_2}$ 

Состав продуктов горения для этих условий:

$$
CO_2 = \frac{V_{\alpha}^{CO_2}}{V_{\alpha}} \times 100\%, SO_2 = \frac{V_{\alpha}^{SO_2}}{V_{\alpha}} \times 100\%, H_2O = \frac{V_{\alpha}^{H_2O}}{V_{\alpha}} \times 100\%, N_2 = \frac{V_{\alpha}^{N_2}}{V_{\alpha}} \times 100\%,
$$
  

$$
O_2 = \frac{V_{\alpha}^{N_2}}{V_{\alpha}} \times 100\%,
$$

#### **Определение температур горения топлива**

Определение температур горения производят на основе анализа теплового баланса процесса горения.

Выделяют теоретическую температуру горения  $t_0^m$ , °C (при  $\alpha$ =1) и  $t_a^m$ , °C ,  $^{\circ}C$  (при  $\alpha$ >1).

Она достижима только при условиях отсутствия теплообмена камеры горения с окружающей средой при учете физической теплоты, вносимой подогретым воздухом (*Qв*) и топливом (*Qт*). В теоретической температуре горения учитывают потери теплоты вследствие высокотемпературной диссоциации продуктов сгорания. При высоких температурах (свыше 1800 °С) имеет место эндотермическая реакция диссоциации СО2 и Н2О, достигающая значительных значений только при чрезвычайно высоких температурах. На практике учитывают потерю  $\mathcal{Q}^{\text{\tiny{A}}\text{\tiny{HCC}}}_3$  как процент от  $\mathcal{Q}^{\text{\tiny{P}}}_n$  .

Итак, с учетом заданного значения ( $Q_3^{\hbox{\tiny{IMCC}}}$ ) теоретическую температуру горения можно определить по формулам:

$$
t_0^m = \frac{Q_{\scriptscriptstyle H}^{\scriptscriptstyle p} + Q_{\scriptscriptstyle \rm g} + Q_{\scriptscriptstyle m} - Q_3^{\scriptscriptstyle Ouce}}{V_0 c_2}, C; t_{\scriptscriptstyle \alpha}^m = \frac{Q_{\scriptscriptstyle H}^{\scriptscriptstyle p} + Q_{\scriptscriptstyle \rm g} + Q_{\scriptscriptstyle m} - Q_3^{\scriptscriptstyle Ouce}}{V_{\scriptscriptstyle \alpha} c_2}, C.
$$

Сложность расчета теоретической температуры по формулам, приведенным выше, заключается в определении удельной теплоемкости продуктов сгорания  $\,c_{_2},$  которая также зависит от температуры, и в расчет должна быть взята при температуре, которая неизвестна.

Выделяют балансовую температуру горения  $t_0^{\delta}$ , °C (при α=1) и  $t_a^{\delta}$ , °C ,  $^{\circ}C$  ( $\alpha$ >1).

Она достижима только при условиях отсутствия теплообмена камеры горения с окружающей средой при учете физической теплоты, вносимой подогретым воздухом (*Qв*) и топливом (*Qт*). В теоретической температуре горения учитывают потери теплоты вследствие химического и механического недожога (  $Q_{\scriptscriptstyle 3}$  +  $Q_{\scriptscriptstyle 4}$  ). При определении

балансовой температуры учитывают недожог всех видов: химический  $\mathcal{Q}_\text{\tiny 3}$  вследствие высокотемпературной диссоциации продуктов сгорания, а также вызванный плохим перемешиванием топлива и окислителя (диффузионными затруднениями), и механический  $\mathcal{Q}_{\scriptscriptstyle 4}$ , характерный для сжигания только твердого и жидкого топлива, когда несгоревшие частицы обнаруживают в продуктах сгорания в твердом виде.

Итак, с учетом заданного значения (  $Q_{\scriptscriptstyle 3}$  +  $Q_{\scriptscriptstyle 4}$  ) химического и механического недожога теоретическую температуру горения можно определить по формулам:

$$
t_0^{\delta} = \frac{Q_n^p + Q_s + Q_m - (Q_3 + Q_4)}{V_0 c_2}, C; t_a^{\delta} = \frac{Q_n^p + Q_s + Q_m - (Q_3 + Q_4)}{V_a c_2}, C.
$$

При определении балансовой температуры, как и при расчете теоретической, сложность

состоит в установлении значений удельной теплоемкости продуктов сгорания 2 *с* , зависящей от искомой величины.

Инженерный метод определения теоретической и балансовой температур горения предполагает определение теплосодержания продуктов горения с учетом физической теплоты, вносимой подогретым воздухом и топливом, и потерь с химическим и механическим недожогом.

При отыскании теоретических температур горения суммируют теплосодержание при генерации химической энергии топлива 0 , *V Q*  $i_x =$ *V Q*  $i_x =$ *р н х α р н*  $x = \frac{\mathcal{Z}_H}{V}$ ,  $i_x = \frac{\mathcal{Z}_H}{V}$ , при подогреве воздуха

$$
i_{\epsilon} = \frac{L_{a}(L_{a}^{\epsilon})c_{\epsilon}t_{\epsilon}}{V_{a}}, i_{\epsilon} = \frac{L_{0}(L_{0}^{\epsilon})c_{\epsilon}t_{\epsilon}}{V_{0}}
$$
и топлива и потерь с химическим и механическим

недожогом:

 $-l_3$ ; *дисс х в т*  $i^{m} = i_{x} + i_{s} + i_{m} - i_{3}^{\text{oucc}}$ ;  $i^{o} = i_{x} + i_{s} + i_{m} - (i_{3} + i_{4})$ . *б*

Инженерным методом предполагается с использованием специальных диаграмм (рисунок 2), построенных для различных видов топлива, и с учетом содержания избыточного воздуха в продуктах сгорания (если величина *α*>1)  $v_L = 100(L_a - L_0)/V_a$ , определять теоретическую и балансовую температуры.

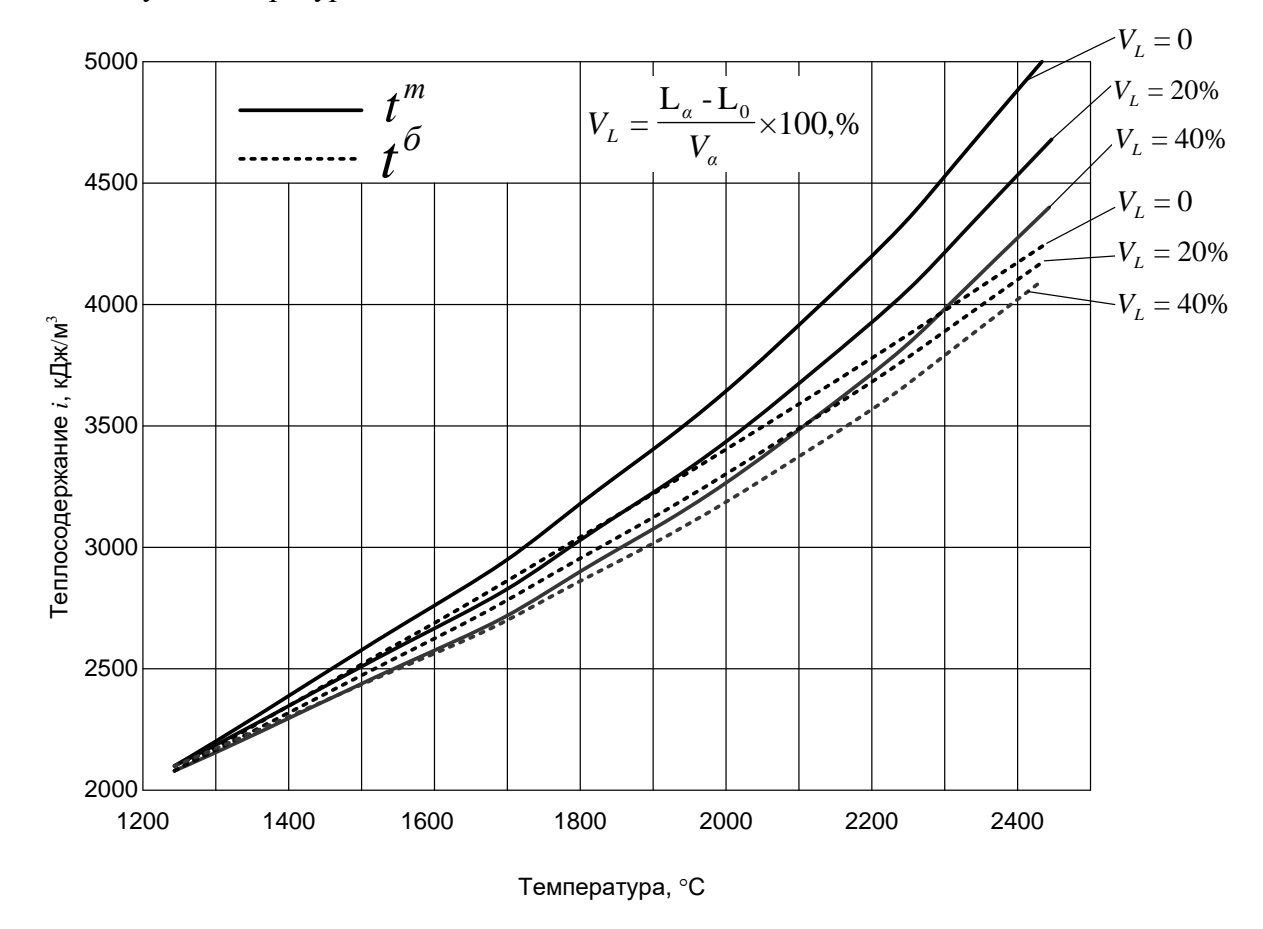

Рисунок 
$$
2 - i - t
$$
 диаграмма для газов и газовых смесей при  $Q_{\text{H}}^{\text{p}} > 12500 \frac{k\pi}{M^3}$ 

#### **Порядок выполнения лабораторной работы**

Располагая составом твердого (жидкого) топлива на рабочую массу, при известном коэффициенте расхода воздуха  $\alpha$  и его влажности  $g_{\epsilon a}^{\epsilon a}, \frac{1}{\epsilon a}$ м г  $g_{\epsilon}^{c,\epsilon}, \frac{1}{\epsilon}$  необходимо определить следующие показатели процесса горения.

1. Сколько потребуется кислорода  $V_{o_2}$  и воздуха  $L^e_{\alpha}$  для окисления единицы топлива?

2. Каков будет общий выход продуктов сгорания  $V_a$  и их состав?

Результаты расчета привести с точностью до 2 знаков после запятой. Вариант № 1

Коэффициент расхода воздуха  $\alpha$ =1, 21. Влажность воздуха  $g_{s_{\alpha}}^{c_{\beta}}$ =15 г/м<sup>3</sup>. Элементарный состав твердого (жидкого) топлива на рабочую массу, %:

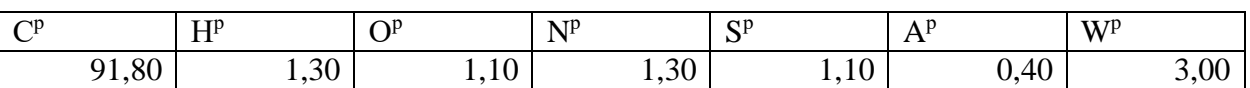

Вариант № 2

Коэффициент расхода воздуха  $\alpha$ =1, 16. Влажность воздуха  $g_{s_{\alpha}}^{c_{\beta}}$ =11 г/м<sup>3</sup>. Элементарный состав твердого (жидкого) топлива на рабочую массу, %:

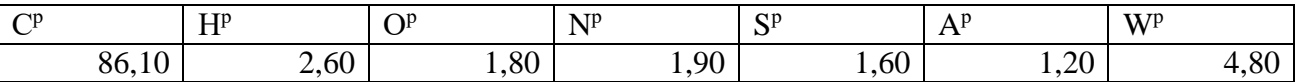

#### Вариант № 3

Коэффициент расхода воздуха  $\alpha$ =1, 11. Влажность воздуха  $g_{\epsilon a}^{c.e.}$ =12 г/м<sup>3</sup>. Элементарный состав твердого (жидкого) топлива на рабочую массу,%:

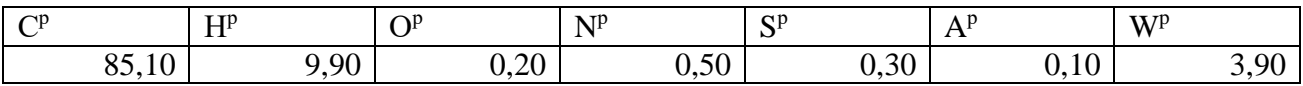

Вариант № 4

Коэффициент расхода воздуха α=1, 14. Влажность воздуха  $g_{sq}^{c.s.}=$ 13 г/м<sup>3</sup>. Элементарный состав твердого (жидкого) топлива на рабочую массу,%:

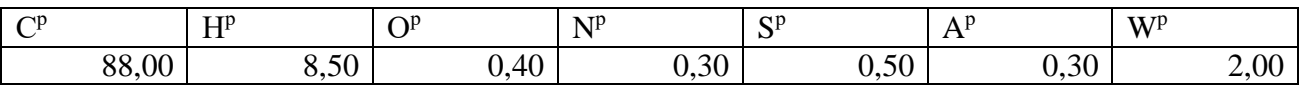

Вариант № 5

Коэффициент расхода воздуха α=1, 18. Влажность воздуха g εειτρ =10 г/м<sup>3</sup>. Элементарный состав твердого (жидкого) топлива на рабочую массу, %:

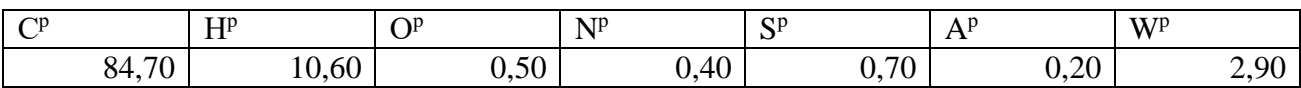

## Вариант № 6

Коэффициент расхода воздуха  $\alpha$ =1, 22. Влажность воздуха  $g_{s_A}^{c.s.}$ =19 г/м<sup>3</sup>. Элементарный состав твердого (жидкого) топлива на рабочую массу,%:

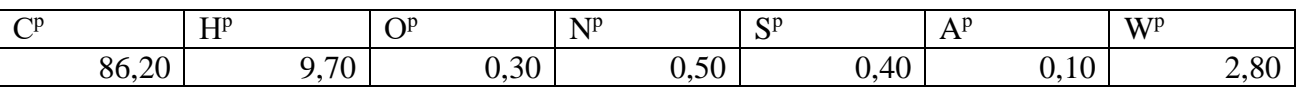

Вариант № 7

Коэффициент расхода воздуха  $\alpha$ =1, 28. Влажность воздуха  $g_{\epsilon a}^{c.e.}$ =20 г/м<sup>3</sup>. Элементарный состав твердого (жидкого) топлива на рабочую массу,%:

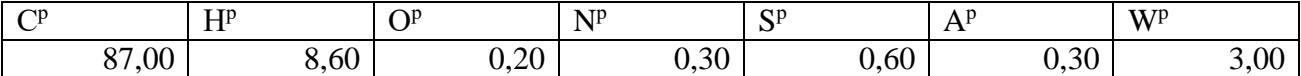

Вариант № 8

Коэффициент расхода воздуха  $\alpha$ =1, 16. Влажность воздуха  $g_{\epsilon a}^{\ c\epsilon}$ =13 г/м<sup>3</sup>. Элементарный состав твердого (жидкого) топлива на рабочую массу,%:

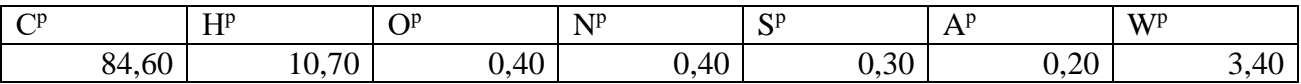

Вариант № 9

Коэффициент расхода воздуха  $\alpha$ =1, 24. Влажность воздуха  $g_{s_A}^{c.s.}$ =22 г/м<sup>3</sup>. Элементарный состав твердого (жидкого) топлива на рабочую массу,%:

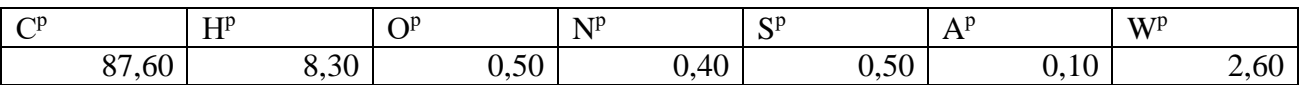

Вариант № 10

Коэффициент расхода воздуха α=1, 19. Влажность воздуха g εειτερίας 3. Элементарный состав твердого (жидкого) топлива на рабочую массу,%:

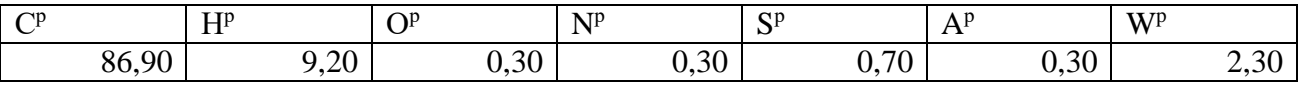

Располагая составом газообразного топлива на рабочую массу, при известном коэффициенте расхода воздуха  $\alpha$  и его влажности  $g_{\epsilon a}^{c.a.}, \frac{1}{1}$ м г  $g_{\epsilon}^{c.\epsilon}$ ,  $\frac{1}{3}$  необходимо определить следующие показатели.

- 1. Сколько потребуется кислорода  $V_{o_2}$ , м<sup>3</sup>/ м<sup>3</sup> и влажного воздуха  $L^e_a$ , м<sup>3</sup>/ м<sup>3</sup> для окисления единицы (одного кубического метра) топлива?
- 2. Каков будет общий выход продуктов сгорания  $V_a$ , м<sup>3</sup>/м<sup>3</sup> и их состав?
- 3. Чему равно балансовое теплосодержание продуктов сгорания, если задана температура подогрева воздуха  $t_{\text{s}}$ , а химический недожог составит 2% от величины низшей рабочей теплоты сгорания?

При расчетах принять теплоемкость воздуха c=1,31 кДж/(м<sup>3</sup>·K), а температуру сжигаемого топлива равной 0°С.

Результаты расчета привести с точностью до 2 знаков после запятой.

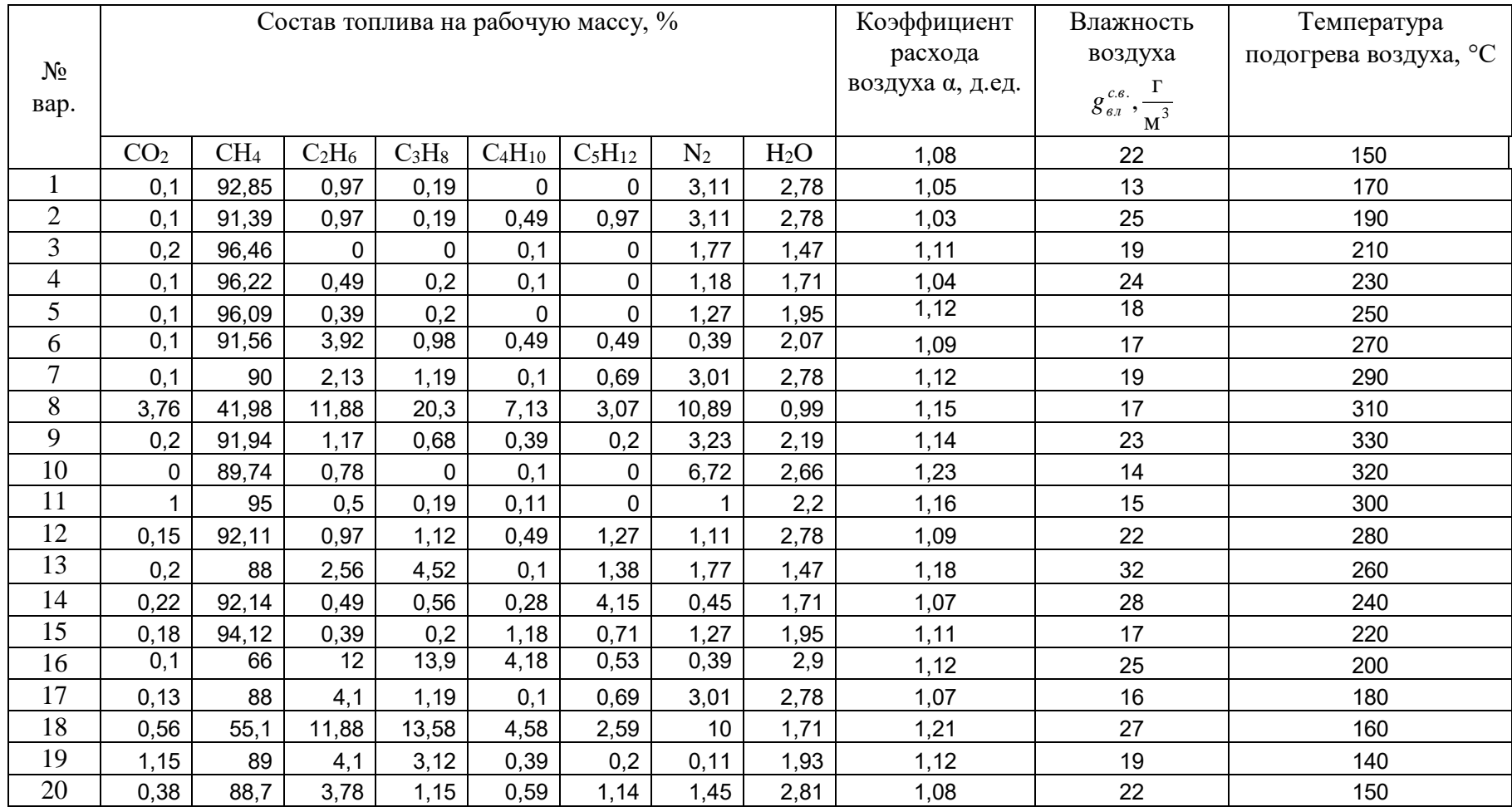

Таблица вариантов исходных данных для расчета горения топлива

## **Содержание отчета по лабораторной работе**

Отчет по лабораторной работе должен содержать:

- 1. Формулировку цели работы.
- 2. Краткие сведения из теории, основные расчетные формулы для расчета показателей процесса горения и температур при сжигании топлива.
- 3. Итоговую таблицу, содержащую результаты расчетов для заданного топлива.
- 4. Фотографии экрана с программой MS Excel.
- 5. Выводы по работе.

#### **Виртуальная лабораторная работа № 3 Определение потерь давления на трение**

#### **Цель работы**

Целью работы является определение коэффициентов потерь напора на трение в трубах, имеющих различную шероховатость, а также изучение влияния режима движения на коэффициент потерь напора на трение.

#### **Краткие сведения из теории**

Движение газов по прямолинейным участкам труб и каналов всегда сопровождается потерями энергии на преодоление сопротивлений. Величина этих потерь характеризуется коэффициентом потерь напора на трение  $-\lambda$ .

Физика процесса потери энергии определяется режимом движения. При ламинарном режиме потери обусловлены силами внутреннего трения (вязкостью), появляющимися при перемещении одного слоя жидкости или газа относительно другого. Энергия в этом случае тратится на разрыв связей между молекулами. Поскольку силы вязкости пропорциональны скорости потока в первой степени, а изменения скорости по сечению потока значительны, то на преодоление этих сил при ламинарном режиме движения тратится значительно больше энергии, чем на трение о стенки, в силу того, что скорости вблизи стенок оказываются очень маленькими, а пограничный слой имеет толщину большую, чем высота бугорков шероховатости. Поэтому при ламинарном режиме движения шероховатость практически не оказывает влияния на потери энергии потока при его движении по трубам и каналам, а коэффициент потери напора на трение зависит только от числа Рейнольдса :

$$
Re = \frac{WD}{v} \t{,} \t(1)
$$

где W – средняя по сечению скорость потока в трубе, м/с; D – определяющий размер (внутренний диаметр трубы), м; ν – коэффициент кинематической вязкости (кинематический коэффициент вязкости),  $\mathbf{M}^2/\mathbf{c}$ .

При увеличении числа Рейнольдса начинают преобладать силы инерции, пропорциональные квадрату скорости. При этом возникает турбулентное движение, характеризующееся появлением поперечных составляющих скорости и связанного с этим перемещением жидкости (газа) в направлении, нормальном к направлению скорости. При турбулентном режиме потери энергии, обусловленные обменом количеством движения беспорядочно движущихся микрообъемов среды (турбулентных вихрей), становятся во много раз больше, чем при ламинарном. Вместе с тем при ламинарном течении значение  $\lambda$ оказывается больше, чем при турбулентном. Это объясняется тем, что коэффициент потерь на трение определяется как отношение потерь давления, пропорциональных первой степени скорости, к скоростному напору, который пропорционален квадрату скорости.

$$
\lambda = \frac{\Delta H_{\rm rp}}{\frac{1}{D} \frac{\rho W^2}{2}},
$$
\n(2)

где  $\Delta H_{\text{TD}}$  – потери давления на участке трубопровода,  $\Pi$ а; l – длина участка трубопровода, м.

В случае шероховатой поверхности стенок пограничный слой становится сопоставим по толщине с размерами бугорков шероховатости. Обтекание выступов при возросшей скорости происходит с отрывом, т.е. с образованием вихрей, и коэффициент потерь начинает зависеть не только от числа Рейнольдса, но и от относительной шероховатости стенки:

$$
\overline{\Delta} = \frac{\Delta}{D},\tag{3}
$$

где  $\Delta$  – средняя высота выступов шероховатости стенок канала, м.

В турбулентном же режиме обтекание потоком бугорков шероховатости не приводит к увеличению уровня турбулентности потока, поскольку толщина пограничного слоя становится пренебрежимо малой по сравнению с высотой бугорков шероховатости.

Результаты опытов Д. Никурадзе, изучавшего влияние режима движения на коэффициент потерь напора на трение в трубах с равномерной шероховатостью, показаны на рисунке 1 в виде графика. На этом графике выделяют три области с различными по характеру зависимостями λ от режима движения. *Первая область* относится к малым значениям чисел Re (до Re = 2000), т. е. к ламинарному режиму движения, и характеризуется тем, что шероховатость не оказывает никакого влияния на коэффициент потерь напора на трение. Зависимость λ от режима движения в этой области чисел Рейнольдса подчиняется закону Гагена–Пуазейля:

$$
\lambda = \frac{64}{\text{Re}}.
$$
 (4)

*Во второй*, так называемой переходной между ламинарным и турбулентным течением области (Re = 2000…4000), коэффициент потерь напора на трение сначала быстро растет с увеличением числа Рейнольдса, оставаясь при этом одинаковым для труб с различной шероховатостью, а затем, вследствие усиливающегося влияния относительной шероховатости на коэффициент потерь, кривые для труб с разной шероховатостью начинают расходиться и перестают подчиняться зависимости, полученной Блазиусом для гладких труб:

$$
\lambda = \frac{0.3164}{\text{Re}^{0.25}}\,. \tag{5}
$$

Таким образом, во второй области на коэффициент потерь влияют и режим движения – (Re) и относительная шероховатость  $-(\Delta)$ .

*Третья область* характеризуется развитым турбулентным течением. В ней потери энергии практически перестают зависеть от режима движения и зависят только от относительной шероховатости внутренней поверхности канала.

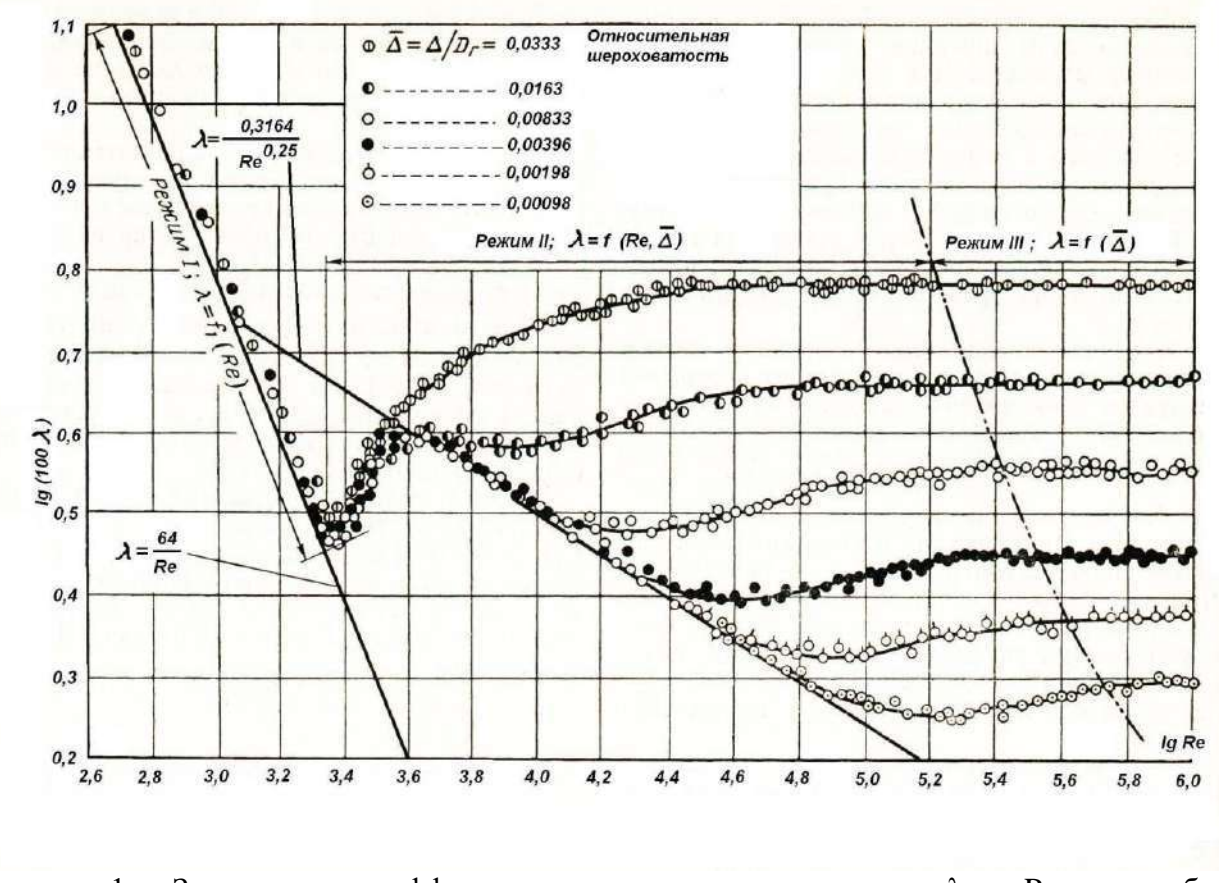

Рисунок 1 – Зависимость коэффициента потери напора на трение  $\lambda$  от Re для труб с равномерно-зернистой шероховатостью (график Никурадзе)

#### **Описание виртуальной лабораторной установки**

Принципиальная схема виртуальной лабораторной установки показана на рисунке 2. Основным элементом установки является трасса для движения воздуха 2 с установленными виртуальными приборами для измерения статического давления (результаты измерений приводятся в Па). Расход воздуха, подаваемый в трассу, регулируют кнопкой на панели управления вентилятора 1. На панели вентилятора также отображается расход воздуха (м<sup>3</sup>/час), его давление (Па) и число оборотов рабочего колеса.

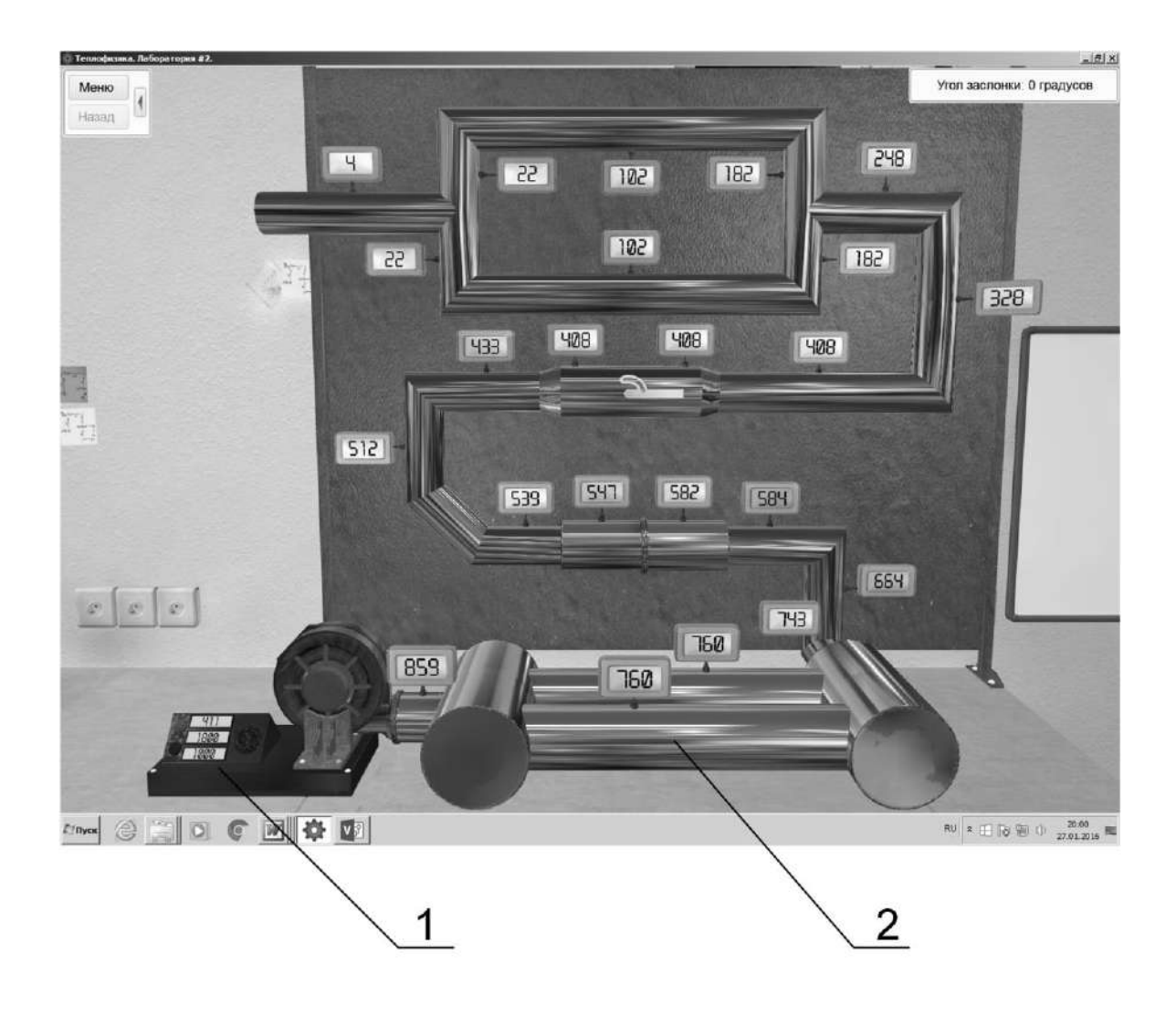

Рисунок 2 ‒ Схема виртуальной лабораторной установки

## **Порядок подготовки и выполнения виртуального эксперимента**

- 1. Ознакомиться с заданием на выполнение эксперимента, записать диаметры труб трассы.
- 2. С помощью кнопки на панели управления вентилятором 1 (см. рис. 2) включить его и установить заданный преподавателем расход воздуха.
- 3. Для выбранного элемента трассы записать статические давления, отображаемые на виртуальных приборах.
- 4. При помощи клавиши клавиатуры Print Screen сфотографировать экран.

#### **Обработка результатов**

Все результаты измерений и последующих расчётов записывают в таблицу:

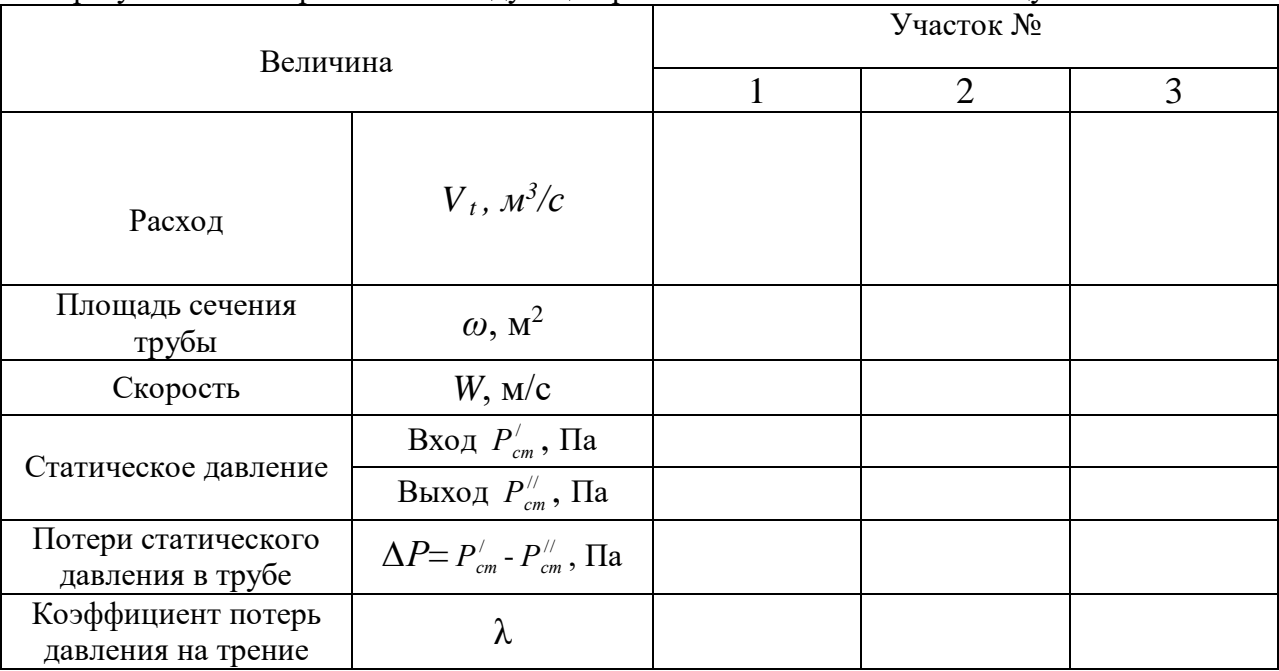

Значение λ рассчитывают с использованием формулы (2), которая после небольших преобразований примет вид

$$
\lambda = \frac{D}{1} \frac{\Delta P}{P_{\text{at}}}
$$
 (6)

Если коэффициент потерь напора на трение  $\lambda \geq 0.03$ , то значение относительной шероховатости можно рассчитать по формуле

$$
\overline{\Delta} = \left(\frac{\lambda}{0.11}\right)^4 \quad \frac{68}{\text{Re}} \tag{7}
$$

Для того чтобы сопоставить полученные экспериментальные результаты с приведёнными на графике Никурадзе, необходимо определить режим движения потока воздуха в исследуемой трубе, рассчитав число подобия Рейнольдса по формуле (1). Если окажется, что режим движения был ламинарным ( $Re \le 2000$ ), то коэффициент потерь напора на трение, определенный по формуле (6), сравнивают со значением λ, рассчитанным по формуле Гагена–Пуазейля (4). Если режим движения переходный (число подобия 2000 ≤  $Re \le 4000$ ), то значение  $\lambda$ , полученное экспериментальным путём, сравнивают с рассчитанным по формуле Блазиуса (5). При этом надо иметь в виду, что формула Блазиуса выведена для гладких труб с относительной шероховатостью  $\Delta \leq 0.03$ .

Содержание отчета по лабораторной работе

В отчёт должны быть включены следующие разделы:

- 1. Цель работы.
- 2. Схема и описание установки, фотография экрана в ходе эксперимента.
- 3. Методика исследования, включая расчётные формулы с расшифровкой входящих в них величин.
- 4. Таблица результатов измерений и расчётов.
- 5. Математическая обработка результатов измерений.
- 6. Выводы по проведенной работе.

## **Виртуальная лабораторная работа № 4**

#### **Определение потерь давления на местных сопротивлениях**

Цель работы

Целью работы является экспериментальное определение численных значений коэффициентов местных сопротивлений, встречающихся на пути воздушного потока при различных скоростях его движения, и сопоставление полученных результатов со значениями, рассчитанными по теоретическим формулам.

#### Краткие сведения из теории

Под местными сопротивлениями принято понимать участок трубопровода (канала), на котором происходит либо изменение направления движения среды, либо формы или сечения трубопровода. К местным сопротивлениям следует относить повороты газопроводов, их расширения или сужения, разветвление или слияние потоков, протекание потока через сетки, решётки, дроссельные и запорные устройства, обтекание препятствий и т. п. При прохождении потоком таких участков, вследствие отрыва потока от стенок и вихреобразования в местах изменения конфигурации трубопровода, происходят необратимые потери механической энергии, которая переходит в тепловую. Потери энергии обуславливаются молекулярной и турбулентной вязкостью движущейся среды.

Потери напора на конкретном местном сопротивлении (*∆Р*) могут быть рассчитаны по формуле

$$
\Delta P = \zeta \frac{W^2}{2} \rho, \qquad (1)
$$

где ζ – табличное значение коэффициента местного сопротивления; W – средняя действительная скорость движения воздушного потока, м/с;  $\rho_t$  – действительная плотность воздуха (при температуре и атмосферном давлении в лаборатории), к*г*/м<sup>3</sup> .

Абсолютная величина потерь напора на местном сопротивлении зависит от скорости движения потока и свойств среды, поэтому в инженерных расчётах используют безразмерный коэффициент гидравлического сопротивления, весьма удобный тем, что в динамически и геометрически подобных потоках он имеет одно и то же значение независимо от рода жидкости или газа, скорости потока и определяющих размеров рассматриваемых участков.

Коэффициент местного сопротивления представляет собой отношение потерь напора на данном местном сопротивлении к динамическому напору, взятому до местного сопротивления (за исключением случая сужения потока).

$$
\zeta = \frac{\Delta P}{p_{\text{cm}}} \,. \tag{2}
$$

Значения коэффициентов местных сопротивлений для конкретных случаев могут быть найдены в справочной литературе. Поскольку коэффициенты местных сопротивлений не зависят от рода среды, протекающей по каналу, а определяются главным образом геометрическими характеристиками рассматриваемого элемента сети, то данные, приведённые в справочниках, в одинаковой степени пригодны как для расчёта сопротивлений гидравлических сетей, так и для расчёта газовых, воздушных и других сетей и аппаратов.

Экспериментально коэффициент местного сопротивления можно определить, используя уравнение Бернулли:

$$
P'_{\rm cr.} + P'_{\rm qun.} = P''_{\rm cr.} + P''_{\rm qun.} + \Delta P, \qquad (3)
$$

где  $P_{cr}^{\prime}$ , $P_{r}^{\prime}$ дин.  $P'_{\text{cr.}}$ ,  $P'_{\text{min.}}$  – статический и динамический напоры до местного сопротивления, Па; //  ${\mathtt P}''_{{\scriptscriptstyle{\text{c}\text{r}}\text{.}}}, {\mathtt P}''_{\scriptscriptstyle{\text{d}\text{un}}\text{.}}-\text{\rm to}$  же, но после этого сопротивления, Па.

В приведённом уравнении Бернулли не учтён геометрический напор, который отсутствует в потоке воздуха, имеющего температуру окружающей среды.

Используя формулу (3), можно рассчитать полную потерю напора на местном сопротивлении, Па;

 $\Delta P = (P_{cr}^{/} + P_{J}^{/})$ дин.  $\text{P}_{\text{cr.}}^{\prime}+\text{P}_{\text{thm.}}^{\prime})$  -  $(\text{P}_{\text{cr.}}^{\prime\prime}+\text{P}_{\text{n.}}^{\prime\prime\prime})$  ${\rm P}^{\prime\prime}_{{\scriptscriptstyle{\rm C}}{\scriptscriptstyle{\rm T}}{\scriptscriptstyle{\rm c}}}+{\rm P}^{\prime\prime}_{{\scriptscriptstyle{\rm J}}{\scriptscriptstyle{\rm M}}{\scriptscriptstyle{\rm H}}{\scriptscriptstyle{\rm c}}}$ )*,* (4) а зная эти потери, можно определить коэффициент местного сопротивления по формуле (2):

$$
\zeta = \frac{\Delta P}{p_{_{\text{QHH.}}}'}
$$

.

Для случая сужения потока эта формула примет вид

$$
\zeta=\frac{\Delta P}{p_{\text{atm}}''}.
$$

Необходимо отметить, что статические напоры определяют непосредственным измерением до и после местного сопротивления, а динамические – рассчитывают.

Описание виртуальной лабораторной установки

Принципиальная схема виртуальной лабораторной установки показана на рисунке. Основным элементом установки является трасса для движения воздуха 2 с установленными виртуальными приборами для измерения статического давления (результаты измерений приводятся в Па). Расход воздуха, подаваемый в трассу, регулируют кнопкой на панели управления вентилятора 1. На панели вентилятора также отображается расход воздуха (м<sup>37</sup>час), его давление (Па) и число оборотов рабочего колеса.

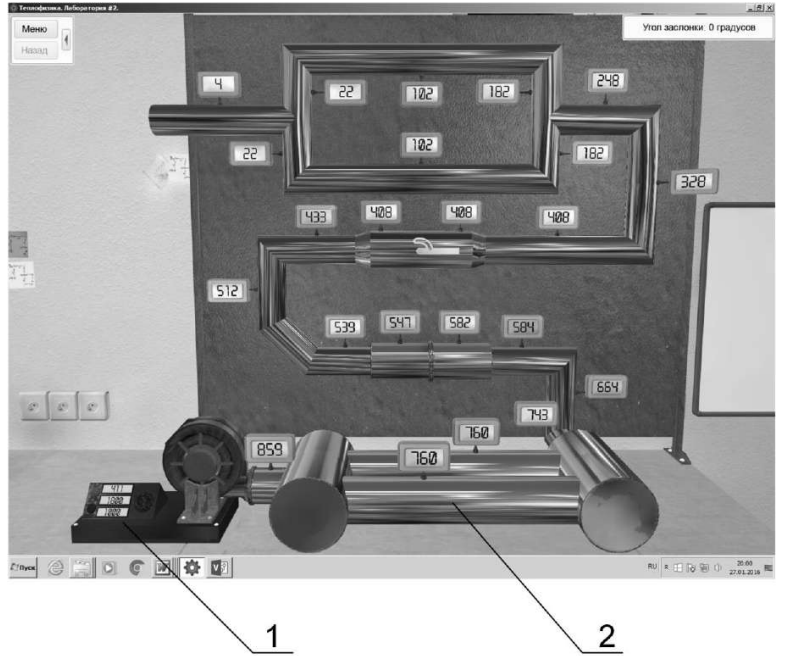

Рисунок ‒ Схема виртуальной лабораторной установки

Порядок подготовки и выполнения виртуального эксперимента

- 1. Ознакомиться с заданием на выполнение эксперимента, записать диаметры труб трассы.
- 2. С помощью кнопки на панели управления вентилятором 1 (см. рис. 2) включить его и установить заданный преподавателем расход воздуха.
- 3. Для выбранного элемента трассы записать статические давления, отображаемые на виртуальных приборах.
- 4. При помощи клавиши клавиатуры Print Screen сфотографировать экран.

## Обработка результатов

Все результаты измерений и последующих расчётов записывают в таблицу:

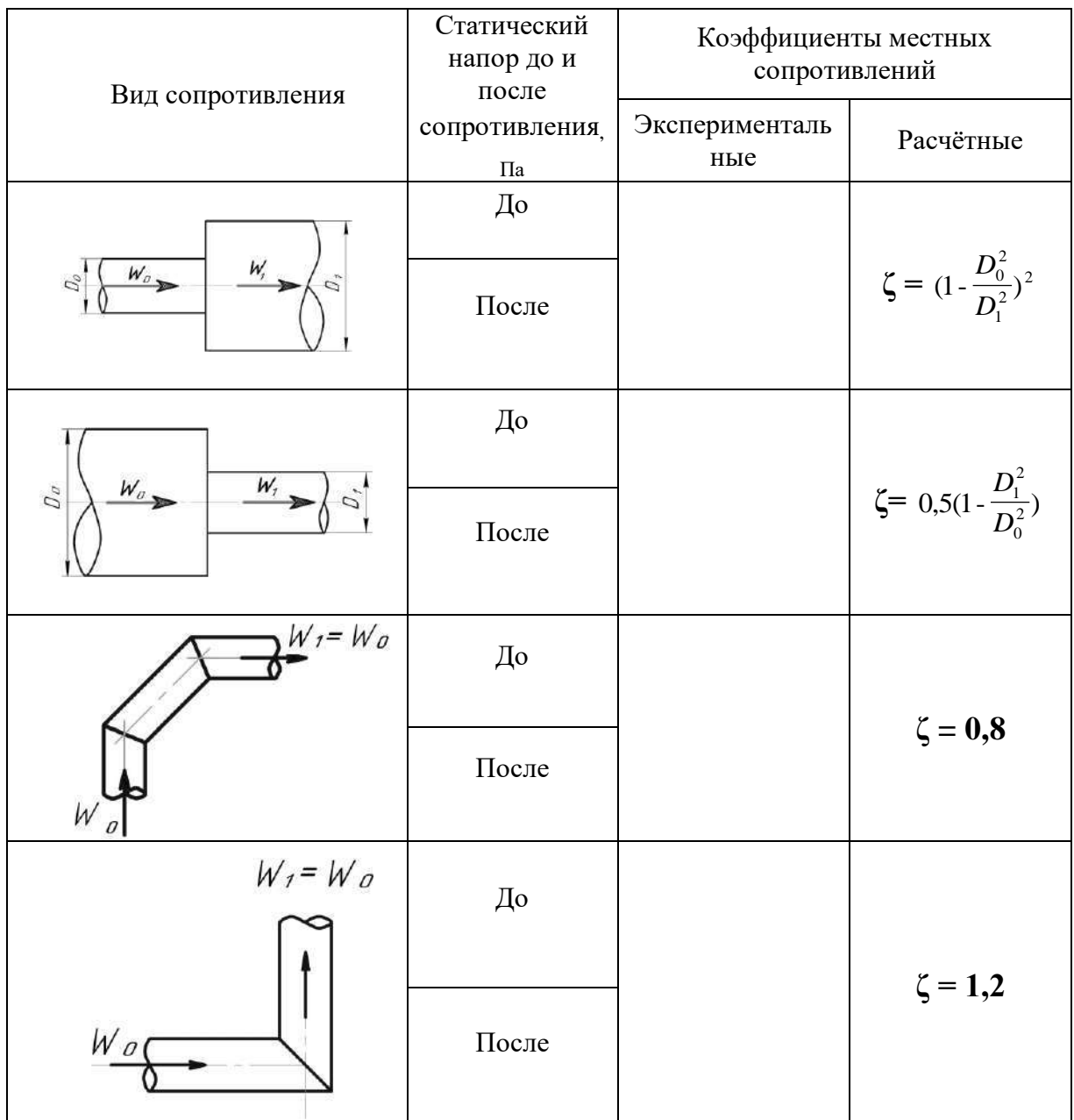

Содержание отчета по лабораторной работе

В отчёт должны быть включены следующие разделы:

- 1. Цель работы.
- 2. Схема и описание установки, фотография экрана в ходе эксперимента.
- 3. Методика исследования, включая расчётные формулы с расшифровкой входящих в них величин.
- 4. Таблица результатов измерений и расчётов.
- 5. Математическая обработка результатов измерений.
- 6. Выводы по проведенной работе.

#### **Виртуальная лабораторная работа № 5 Исследования течения газов в трубах**

Цель работы

Изучение закономерностей изменения давлений при движении сплошной среды в канале переменного сечения на примере движения воздуха в трубе Вентури.

#### Краткие сведения из теории

Уравнение Бернулли является одним из основных уравнений газодинамики. Если не учитывать процессов рассеивания энергии, которые могут иметь место в текущей непрерывной среде вследствие внутреннего трения и теплообмена между различными ее участками, т. е. рассматривать течение идеальной среды, то для несжимаемой среды постоянной плотности уравнение Бернулли имеет вид

$$
gh + \frac{P}{\rho} + \frac{w^2}{2} = const ,
$$
 (1)

где g – ускорение свободного падения; h – высота относительно горизонтальной плоскости сравнения.

Как раз для этого случая это уравнение и было выведено Даниилом Бернулли в 1738 году. Если уравнение (1) умножить на плотность ρ, то получим выражение

$$
\rho gh + P + \frac{w^2}{2} \rho = \text{const} \,, \tag{2}
$$

где первые два слагаемых представляют собой выражение потенциальной энергии, часть которой обусловлена внешними силами, другая часть – давлением Р; третье слагаемое уравнения выражает кинетическую энергию.

Следовательно, уравнение Бернулли, записанное в виде выражения (2), представляет собой не что иное, как закон сохранения энергии.

Уравнение Бернулли имеет большое значение в гидравлике, аэродинамике и механике газов: его используют при расчётах каналов и трубопроводов, вентиляторов и насосов, в вопросах, связанных с фильтрацией и т. п.

Пользуясь уравнением Бернулли, необходимо иметь в виду, что оно получено без учета сил трения, и поэтому, применяя его к реальной среде (жидкости или газу), необходимо учитывать потери энергии на соответствующие местные сопротивления и трение, которые имеют место при течении сред в трубах и каналах.

Все описанные выше явления наблюдаются при движении воздуха в трубах переменного сечения. Характерным примером трубы с плавно изменяющимся сечением является труба Вентури. Профиль трубы Вентури представляет собой постепенное сужение (конфузор), плавно переходящее в расширение (диффузор) (рисунок 1). Опыт показывает, что с энергетической точки зрения постепенное сужение трубы влечёт за собой незначительную потерю энергии давления. И, наоборот, при постепенном расширении потока возникают благоприятные условия для его отрыва от стенок. Надо иметь в виду, что восстановление статического давления по сечению потока, связанное с расширением трубы, всегда более полно при постепенном расширении, чем при внезапном, и зависит от угла раскрытия диффузора, поэтому угол раскрытия диффузора всегда стараются выполнить близким к оптимальному значению.

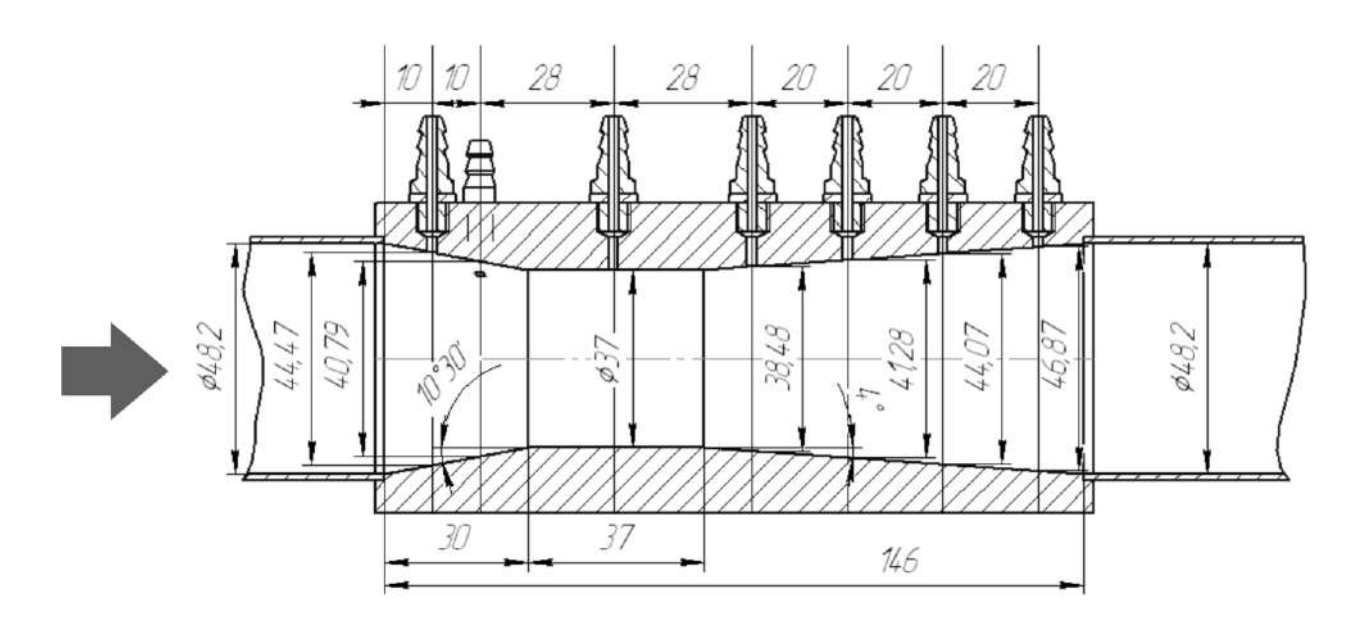

Рисунок 1 – Схема расположения точек отбора давления по длине трубы Вентури

Труба Вентури служит характерным примером, иллюстрирующим переход давления одного вида в другой. Этот переход описывается уравнением Бернулли (2), которое показывает, что при отсутствии потерь сумма энергий движущейся среды в любом сечении остается неизменной. Это может быть записано в виде

$$
\rho gh_{i} + P_{i} + \frac{w^{2}}{2} \rho = \rho gh_{i+1} + P_{i+1} + \frac{w^{2}}{2} \rho.
$$
 (3)

Отдельные слагаемые этого уравнения, выражающие различные виды энергии движущейся среды, могут изменяться, но сумма их всегда остается постоянной.

Так как уравнение (3) относится к идеальному течению, то для реального случая уравнение следует записать так:

$$
\rho gh_{i} + P_{i} + \frac{w^{2}}{2} \rho = \rho gh_{i+1} + P_{i+1} + \frac{w^{2}}{2} \rho + \Delta P_{\text{nor}}.
$$
\n(4)

где ΔРпот *–* потери энергии на рассматриваемом участке, перешедшие в теплоту, которая в итоге рассеивается в окружающую среду.

Введя соответствующие обозначения для статического  $-P_{cr} = \rho gh + P$  и динамического – 2

 $\frac{1}{2}$ ρ  $P_{\text{max}} = \frac{W}{A}$  $\mu_{\text{min}} = \frac{W}{2} \rho$  давлений, получим выражение

$$
(\mathbf{P}_{cr})_1 + (\mathbf{P}_{\mu\mu} + \mathbf{P}_{cr})_1 = (\mathbf{P}_{cr})_2 + (\mathbf{P}_{\mu\mu} + \Delta \mathbf{P}_{\mu\sigma} , \tag{5}
$$

которое и используется в данной лабораторной работе.

Описание виртуальной лабораторной установки

Принципиальная схема виртуальной лабораторной установки показана на рисунке 2. Основным элементом установки является труба Вентури 2, в которую подают воздух при помощи вентилятора. На трубе установлены виртуальные приборы для измерения статического давления (результаты измерений приводятся в Па). Расход воздуха, подаваемый в трассу, регулируют кнопкой на панели управления вентилятора 1. На панели вентилятора также отображается расход воздуха (м<sup>3</sup>/час), его давление (Па) и скорость на выходе.

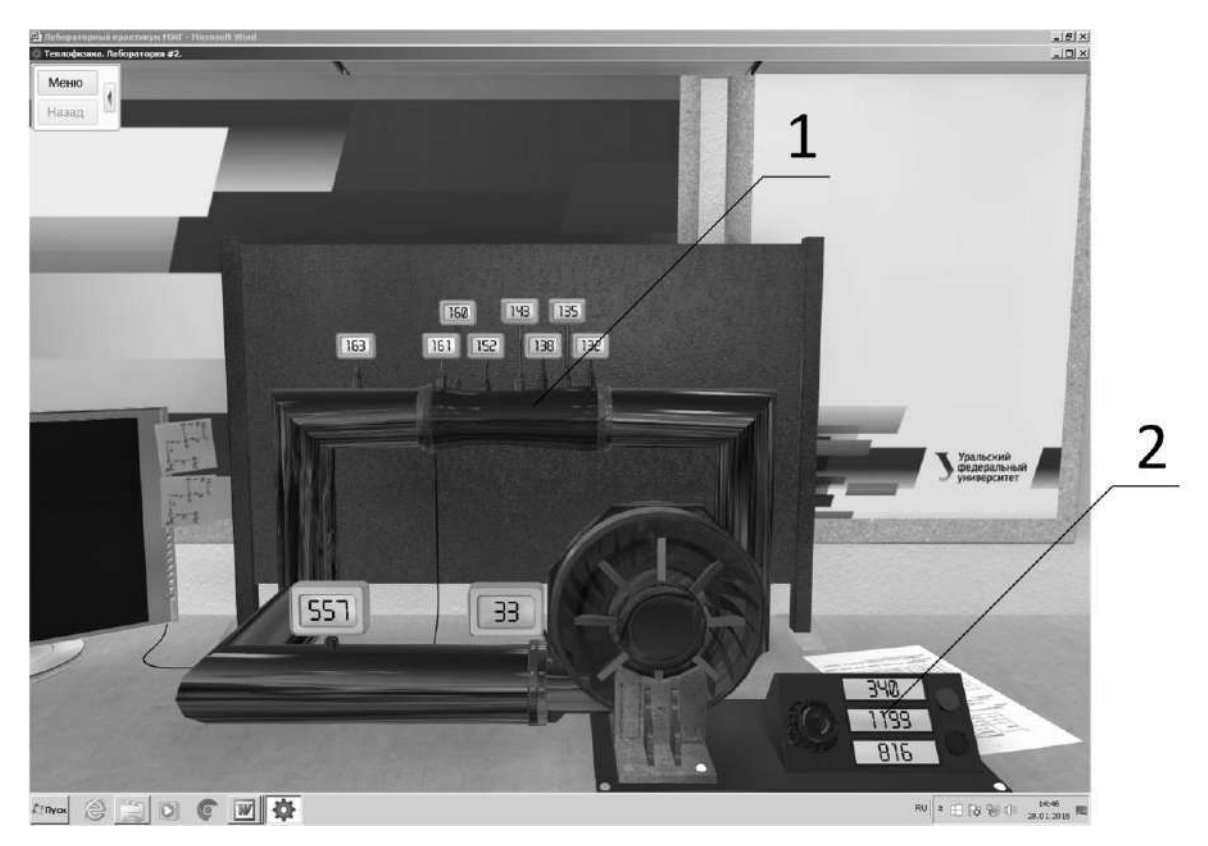

Рисунок 2 – Схема виртуальной лабораторной установки

Порядок подготовки и выполнения виртуального эксперимента

- 1. Ознакомиться с заданием на выполнение эксперимента, записать внутренние диаметры трубы Вентури.
- 2. С помощью кнопки на панели управления вентилятором 1 (см. рис. 2) включить его и установить заданный преподавателем расход воздуха.
- 3. Записать статические давления, отображаемые на виртуальных приборах.
- 4. При помощи клавиши клавиатуры Print Screen сфотографировать экран.

Обработка результатов

По полученным результатам измерений и расчётов, сведённым в таблицу, построить графические зависимости изменения статического и динамического давлений по длине экспериментального участка трубопровода, выполненного в виде трубы Вентури:

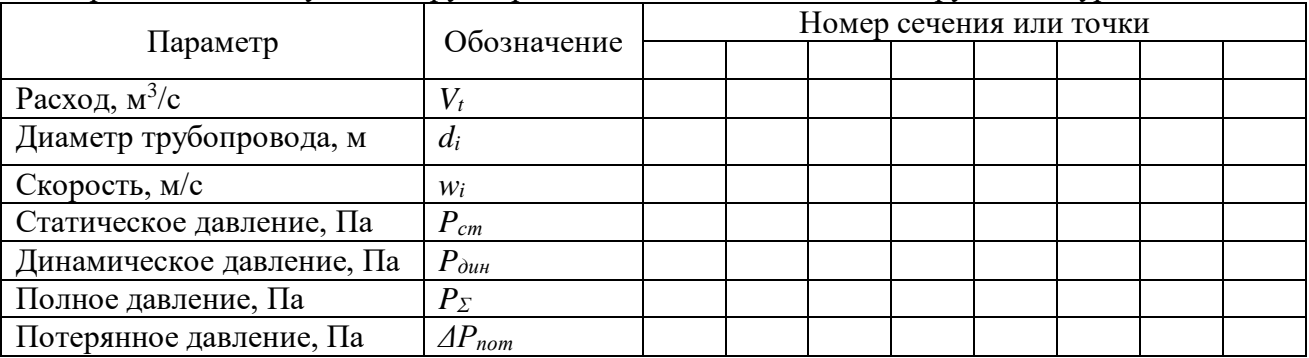

График в виде эпюры давлений необходимо строить следующим образом: по оси абсцисс, которая одновременно является линией атмосферного давления, отложить длину экспериментального участка с отметками сечений, в которых был произведён замер статического давления, а по оси ординат отложить значения статического  $P_{cr}$ , динамического  $P_{mH}$  и полного  $P_{\Sigma}$  давлений. Падение полного давления по длине канала

будет характеризовать потери, величина которых должна возрастать в направлении движения потока.

Содержание отчета по лабораторной работе

В отчёт должны быть включены следующие разделы:

- 1. Цель работы.
- 2. Схема и описание установки, фотография экрана в ходе эксперимента.
- 3. Методика исследования, включая расчётные формулы с расшифровкой входящих в них величин.
- 4. Таблица результатов измерений и расчётов.
- 5. Математическая обработка результатов измерений.
- 6. Выводы по проведенной работе.

# **Виртуальная лабораторная работа № 6**

## **Исследование стационарной теплопроводности**

Цель работы

Изучить опытным путем явления теплопроводности и теплообмена при стационарном тепловом режиме для классического тела - цилиндра.

Краткие сведения из теории

Перенос теплоты внутри твердого тела осуществляется только теплопроводностью при наличии температурного градиента в направлении распространения теплового потока. Если перенос теплоты не сопровождается изменением во времени температурного поля внутри тела, то такой процесс называют стационарным, в противном случае нестационарным. Характер изменения температурного поля внутри тела, вследствие теплопроводности, в общем случае, может быть описан дифференциальным уравнением теплопроводности Фурье, которое при постоянстве теплофизических свойств тела (λ, c, *ρ* ) имеет вид:

$$
\frac{dt}{dt} = a\nabla^2 t \,,\tag{1}
$$

где *а* – коэффициент температуропроводности тела, *<sup>c</sup>ρ λ*  $a = \frac{\lambda}{\lambda} M^2 / c; \nabla^2 - \text{oneparop}$  Лапласа.

В случае стационарного температурного поля (стационарная теплопроводность) изменения температурного поля во времени не происходит, т.е.

$$
\frac{dt}{d\tau} = 0\,,\tag{2}
$$

Закон Фурье утверждает пропорциональность плотности теплового потока и градиента температуры

$$
q = -\lambda \text{grad}t \,, \,\text{Br/m}^2 \tag{3}
$$

где  $\lambda$  – коэффициент теплопроводности, Bт/(м·К);  $\;$  gradt – градиент температуры , К/м. Используя выражение (3), запишем уравнение, с помощью которого можно рассчитать количество теплоты, проходящее через цилиндрическую стенку в условиях стационарного теплового режима:

$$
Q = -\lambda \frac{dt}{dr} 2\pi r l \,, \tag{4}
$$

где *dr dt* ‒ температурный градиент в радиальном направлении, К/м; *r ‒* текущий радиус

цилиндрической стенки, м; *l ‒* высота (длина) цилиндрической стенки, м. Разделив переменные в уравнении (4), получим выражение:

$$
\partial t = -\frac{Q}{2\pi l \lambda} \frac{\partial r}{r},\tag{5}
$$

которое после интегрирования, алгебраических преобразований и замены радиуса *r* на диаметр *d* будет иметь вид :

$$
Q = \frac{2\pi l (t_{cm1} - t_{cm2})}{\frac{1}{\lambda} \ln \frac{d_2}{d_1}}
$$
 Br, (6)

где  $t_{cm1}$  и  $t_{cm2}$  - температуры внутренней и наружной поверхности цилиндра, °C;  $d_1$  и  $d_2$  соответственно внутренний и наружный диаметры цилиндрической стенки, м;  $l - \mu$ лина (высота) цилиндрической стенки, м.

Рассмотрим теплообмен наружной поверхности цилиндрической стенки с окружающей средой. Такой теплообмен характерен тем, что нагретая цилиндрическая стенка, отдавая

тепло в окружающее пространство, имеет постоянное температурное поле по всему объему. В этом случае интенсивность теплообмена стенки с окружающей средой характеризуют коэффициентом теплоотдачи  $\alpha_{\Sigma}$ , который можно представить как сумму коэффициентов теплообмена излучением  $\alpha_{n}$  и конвекцией  $\alpha_{\kappa}$ :

$$
\alpha_{\Sigma} = \alpha_{n} + \alpha_{k}, \, \text{Br}/(\text{M}^{2} \cdot \text{K}). \tag{7}
$$

Коэффициент конвективного теплообмена в данном случае можно определить, используя формулы для описания интенсивности естественной конвекции, полученные на основании теории подобия:

$$
Nu = C(Gr \Pr)^{n},
$$
  
где *Nu* – число подобия Нуссельта, 
$$
Nu = \frac{\alpha_{k}l}{\lambda_{e}};
$$

*в Gr* - число подобия Грасгофа,  $Gr = \frac{q \cdot p}{r^2}$ 3 = *ν*  $Gr = \frac{q l^3 \beta \delta t}{r^2};$ 

 $Pr$  - число подобия Прандтля,  $Pr = v_{\rm B} / a_{\rm B}$ .

*C* и *n* – постоянные величины, зависящие от условий теплообмена.

Входящие в формулу (8) физические свойства воздуха: коэффициент теплопроводности, коэффициент кинематической вязкости, а также число подобия Прандтля Pr берут при средней температуре, которую вычисляют по формуле

$$
t = 0.5(t_{cm2} + t_{\text{oxp}}),\tag{9}
$$

где  $t_{\text{oxp}}$  - температура окружающего пространства, <sup>o</sup>C; t<sub>cr2</sub> - температура наружной поверхности стенки, °С.

В выражение числа подобия Грасгофа входят также ускорение силы тяжести  $g = 9.81 \text{ m/c}^2$ ,  $\text{p}$ азность температур  $\Box$   $\Box$   $t = t_{cm2} - t_{oxp}$ , °С и коэффициент объемного расширения газов $\beta = 1/273$ , °C<sup>-1</sup>.

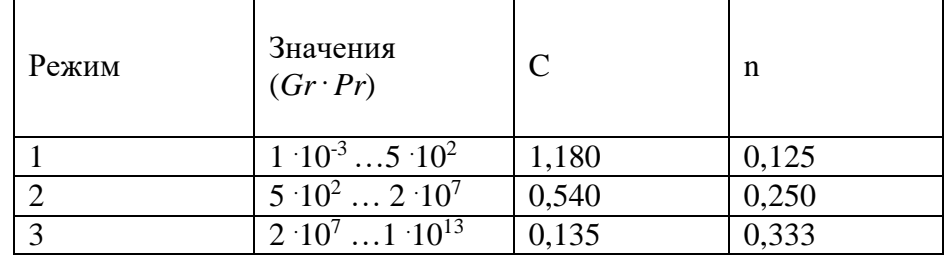

Значения величин *С* и *n* , входящих в формулу (8), приведены в таблице:

Решив уравнение (8) относительно коэффициента конвективного теплообмена, получим:  $\alpha_{\kappa} = \lambda_{\kappa} C (GrPr)^{n} / l$ ,  $\text{Br}/(\text{M}^2 \cdot \text{K})$ . (10)

В таблице помещены значения теплофизических величин для воздуха, необходимые для вычисления  $\alpha_{\kappa}$ :

| $t, {}^{\circ}C$ | $v_B$ 10 <sup>6</sup> , | $\lambda_{\rm B}$ 10 <sup>2</sup> . | Pr    | $t, \, ^{\circ}C$ | $v_{\rm B}$ 10 <sup>6</sup> , | $\lambda_{\rm B}$ 10 <sup>2</sup> , | Pr    |
|------------------|-------------------------|-------------------------------------|-------|-------------------|-------------------------------|-------------------------------------|-------|
|                  | $M^2/c$                 | Br/(mK)                             |       |                   | $M^2/c$                       | $B_T/(M)$                           |       |
|                  |                         |                                     |       |                   |                               | K)                                  |       |
| 100              | 23,13                   | 3,21                                | 0,688 | 180               | 32,49                         | 3,78                                | 0,681 |
|                  |                         |                                     |       |                   |                               |                                     |       |
| 110              | 24,29                   | 3,27                                | 0,687 | 190               | 33,67                         | 3,86                                | 0,680 |
| 120              | 25,45                   | 3,34                                | 0,686 | 200               | 34,85                         | 3,94                                | 0,680 |
| 130              | 26,62                   | 3,41                                | 0,685 | 210               | 36,00                         | 4,00                                | 0,679 |
| 140              | 27,80                   | 3,49                                | 0,684 | 220               | 37,15                         | 4,06                                | 0,679 |
| 150              | 28,94                   | 3,56                                | 0,683 | 230               | 38,30                         | 4,13                                | 0,678 |
| 160              | 30,09                   | 3,64                                | 0,682 | 240               | 39,45                         | 4,20                                | 0,678 |
| 170              | 31,29                   | 3,71                                | 0,681 | 250               | 40,61                         | 4,27                                | 0,677 |

Коэффициент лучистого теплообмена цилиндрической поверхности с окружающей средой рассчитывают по формуле:

$$
\alpha_{n} = \frac{4,65}{t_{cm2} - t_{oxp}} \left[ \left( \frac{t_{cm2} + 273}{100} \right)^{4} - \left( \frac{t_{oxp} + 273}{100} \right)^{4} \right]. \tag{11}
$$

Вычислив таким образом  $\alpha_{\kappa}$  и  $\alpha_{\kappa}$ , можно найти  $\alpha_{\Sigma}$  по формуле (7).

Описание виртуальной лабораторной установки

Принципиальная схема виртуальной лабораторной установки показана на рисунке. Основным элементом установки является полый цилиндр 1, внутри которого расположен электрический нагреватель. На наружной и внутренней поверхности цилиндра расположено по три термопары, служащие для контроля температуры. Электроэнергию для питания нагревателя цилиндра подводят при помощи трансформатора 2. Для управления трансформатором предусмотрен движок, смонтированный на его поверхности. Включают и выключают установку при помощи панели управления 3, снабженной виртуальными приборами для измерения температуры, силы тока и электрической мощности, поступающей для питания нагревателя цилиндра. Панель управления снабжена экраном для наблюдения за изменением температур внутренней и наружной поверхности. На панели трансформатора расположен виртуальный вольтметр для измерения напряжения. Для ускорения протекания эксперимента используется шкала управления временем 4. Сдвигая движок регулятора вправо, можно ускорить протекание эксперимента (по сравнению с реальным временем протекания процесса).

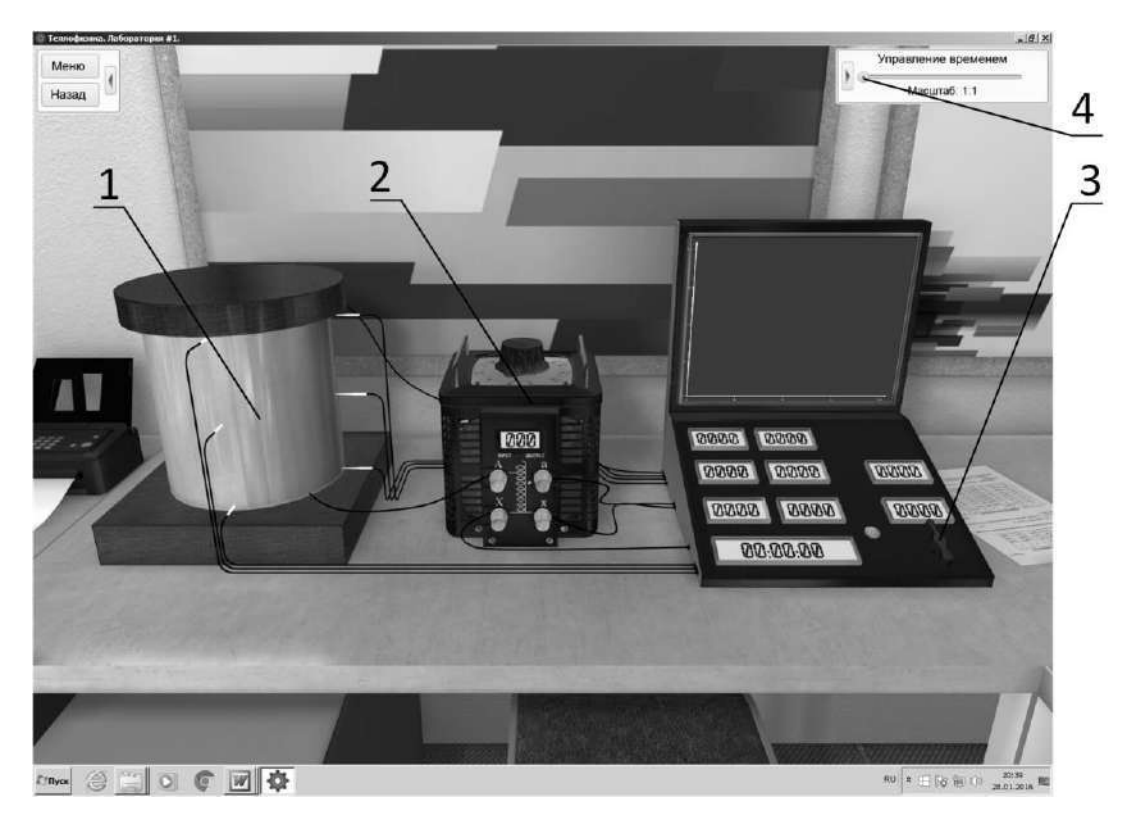

Рисунок ‒ Схема виртуальной лабораторной установки

Порядок подготовки и выполнения виртуального эксперимента

- 1. Ознакомиться с заданием на выполнение эксперимента, записать исходные данные по указанию преподавателя.
- 2. Запустить лабораторную работу на выполнение. Внести исходные данные для эксперимента в компьютерную форму:

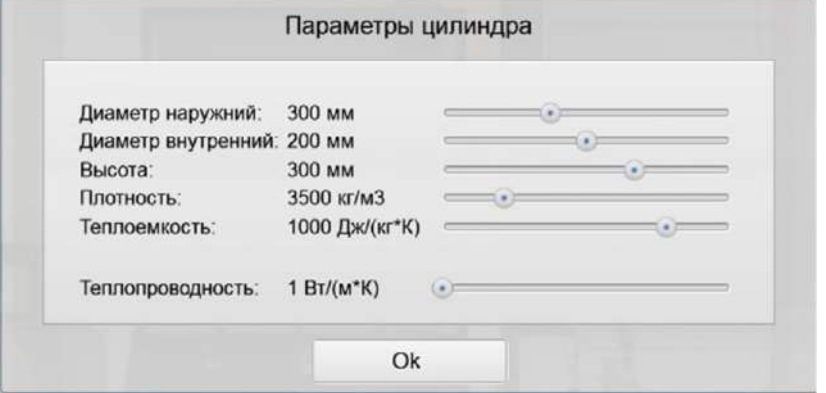

- 3. Переключателем на панели управления включить ее и с помощью движка трансформатора установить заданную преподавателем мощность.
- 4. Дождаться установления стационарного режима (для ускорения можно использовать движок управления временем).
- 5. Записать показания виртуальных приборов.
- 6. При помощи клавиши клавиатуры Print Screen сфотографировать экран.
- Обработка результатов

В данной лабораторной работе предлагается решить две задачи, основанные на закономерностях стационарной теплопроводности:

1. Определить коэффициент теплопроводности материала цилиндрической стенки и полученный результат сравнить со значением коэффициента теплопроводности, рассчитанным по полуэмпирической формуле.

2. Определить коэффициент теплоотдачи от наружной поверхности цилиндрической стенки  $\alpha$  и сравнить его с рассчитанным по формуле (7).

Решение первой задачи возможно при известном тепловом потоке, прошедшем только через цилиндрическую стенку. Величину этих потерь определяют из уравнения теплового баланса установки, Вт:

$$
Q_{\scriptscriptstyle 31} = Q' + Q'',\tag{12}
$$

где *Qэл* - приход теплоты, Вт ; *Q*′ -потери теплоты через торцевые крышки (величина, заданная преподавателем ), Вт ; *Q*′′ -потери теплопроводностью через цилиндрическую стенку, Вт.

Приход теплоты рассчитывают по средним величинам напряжения и силы тока из протокола наблюдения, Вт:

$$
Q_{\scriptscriptstyle 31} = JU \,, \tag{13}
$$

где *J* - сила тока, А; *<sup>U</sup>* - напряжение, В.

Далее из уравнения (12) определяют величину потерь теплоты теплопроводностью через цилиндрическую стенку

 $Q$ **′′** =  $Q_{_{\mathit{31}}}$  *.*  $Q'$  , Вт

и решают уравнение (6) относительно коэффициента теплопроводности

$$
\lambda = \frac{Q^{\dagger} \ln \frac{d_2}{d_1}}{2\pi l (t_{cm1} - t_{cm2})}.
$$
\n(14)

При выполнении второй задачи находят коэффициент теплоотдачи:

$$
\alpha'_{\Sigma} = \frac{Q''}{\pi d_2 l (t_{cm2} - \bar{t}_{opp})}, \, \text{Br/(M}^2 \cdot \text{K)}\tag{15}
$$

где  $\bar{t}_{\mathit{osp}}$  - среднее значение температуры окружающей среды из протокола наблюдений, <sup>0</sup>С. Остальные обозначения известны из предыдущего.

Полученный по формуле (15) результат сравнивают, как и в первой задаче, с рассчитанным по формуле (7) и делают выводы, объясняющие полученные результаты.

Содержание отчета по лабораторной работе

В отчёт должны быть включены следующие разделы:

- 1. Цель работы.
- 2. Схема и описание установки, фотография экрана в ходе эксперимента.
- 3. Методика исследования, включая расчётные формулы с расшифровкой входящих в них величин.
- 4. Таблица результатов измерений и расчётов.
- 5. Математическая обработка результатов измерений.
- 6. Выводы по проведенной работе.

## **Виртуальная лабораторная работа № 7**

## **Конвективный теплообмен при течении газов в трубах**

Цель работы

**Целью работы** является изучение механизма конвективной теплоотдачи и теплопередачи, установление критериев, определяющих теплообмен при вынужденном движении газов в трубах.

Задачи работы:

- 1. Расчет коэффициента конвективной теплоотдачи при движении газообразной среды (воздуха) в теплообменнике типа «труба в трубе».
- 2. Сравнение интенсивности конвективного теплообмена при ламинарном, переходном и турбулентном режимах движения.
- 3. Определение коэффициента теплопередачи при переносе теплоты от одной газообразной среды к другой через разделяющую их стенку.

Краткие сведения из теории

Конвективный перенос тепловой энергии в движущейся среде обусловлен совместным действием двух механизмов - собственно конвективным переносом контактирующей с телом среды и теплопроводностью. Таким образом, транспорт теплоты осуществляется перемещением макрообъемов из области с одной температурой в другую температурную область и за счёт теплового движения микрочастиц в неизотермическом пограничном слое. Для неэлектропроводных сред интенсивность конвективного переноса обычно велика по сравнению с теплопроводностью, последняя при ламинарном течении играет заметную роль лишь для переноса тепла в направлении, поперечном течению среды. Тем не менее, участие теплопроводности в процессах конвективного теплообмена приводит к тому, что на эти процессы в целом существенно влияют теплофизические свойства движущейся среды – ее вязкость, теплопроводность, теплоёмкость и плотность, зависящие от температуры.

В технике теплообмен между двумя движущимися теплоносителями через разделяющую их твёрдую стенку называют теплопередачей. Обычно он включает в себя три взаимосвязанных процесса:

- отдачу теплоты от горячего теплоносителя к стенке;
- передачу теплоты теплопроводность через стенку;
- теплоотдачу от стенки к холодному теплоносителю.

Уравнение теплопередачи связывает тепловой поток *Q* c площадью теплообменной поверхности  $F$ , м<sup>2</sup>, коэффициентом теплопередачи  $k$ ,  $Br/(M^2·K)$  и средним температурным напором  $\Delta t$  (разностью между температурами теплоносителей) в теплообменнике:  $Q = k\overline{\Delta t}F$ 

У теплообменного аппарата, моделируемого в этой виртуальной лабораторной работе, для внутренней трубы выполняется условие, согласно которому отношение ее наружного диаметра к внутреннему меньше двух, поэтому коэффициент теплопередачи рассчитывают по формуле теплопередачи для плоской стенки:

$$
k = \frac{1}{\frac{1}{\alpha_1} + \frac{\delta}{\lambda} + \frac{1}{\alpha_2}},\tag{1}
$$

где  $\alpha_1$  – коэффициент теплоотдачи от горячего теплоносителя к стенке,  $Br/(M^2\cdot K);$ 

 $\delta$  – толщина стенки, м;

 $\lambda$  – коэффициент теплопроводности материала стенки,  $Br/(M·K);$ 

 $\alpha_2$  – коэффициент теплоотдачи от стенки к холодному теплоносителю,  $Br/(M^2 \cdot K)$ .

Так как толщина трубы  $\delta$  невелика, а коэффициент теплопроводности материала высок, при расчете коэффициента теплопередачи пренебрегаем термическим сопротивлением

$$
CTEHKH: \frac{\delta}{\lambda} = 0.
$$

Коэффициенты теплоотдачи  $\alpha_1$  и  $\alpha_2$  рассчитывают по критериальным уравнениям для вынужденного движения среды в трубах и каналах. При движении жидкостей и газов в трубах и каналах форма критериального уравнения зависит от режима движения среды. В общем случае оно имеет вид:

$$
Nu = f(Gr, Re, Pr...),
$$
 (2)

где *Nu, Gr, Re,* Pr – числа подобия Нуссельта, Грасгофа, Рейнольдса и Прандтля соответственно.

Число подобия Нуссельта

$$
Nu = \frac{\alpha d}{\lambda},\tag{3}
$$

где — соэффициент теплоотдачи, Вт/(м<sup>2</sup>·K);

*<sup>d</sup>* – определяющий (характерный) размер, м;

 $\lambda$  – коэффициент теплопроводности среды,  $B_T/(M \cdot K)$ .

Знание числа подобия Нуссельта позволяет определить коэффициент теплоотдачи конвекцией при любом режиме движения:

$$
\alpha = \frac{Nu \cdot \lambda}{d} \,. \tag{4}
$$

Число подобия Грасгофа

$$
Gr = \frac{gd^3}{v^2} \beta \quad \Delta T \,, \tag{5}
$$

где  $g = 9,81$  м/с<sup>2</sup> – ускорение свободного падения;  $v -$ коэффициент кинематической вязкости текучей среды, м<sup>2</sup>/с;  $d$  – определяющий (характерный) размер, м;  $\beta$  – коэффициент объемного расширения среды, 1/K; *T* – разность температур между стенкой и средой, К. Газы, находящихся в условиях невысоких температур и давлений,

можно считать идеальными. Поэтому в расчетах используем  $\beta = \frac{1}{273}$  $\beta = \frac{1}{252}$ , 1/K.

Число подобия Рейнольдса

$$
\text{Re} = \frac{w}{\nu},\tag{6}
$$

где  $w$  – скорость движения среды, м/с;  $d$  – определяющий (характерный) размер, м;  $v$  – коэффициент кинематической вязкости текучей среды, м<sup>2</sup>/с.

Число подобия Прандтля

$$
\Pr = \frac{V}{a},\tag{7}
$$

где  $V$  – коэффициент кинематической вязкости текучей среды, м<sup>2</sup>/с;  $a$  – коэффициент температуропроводности среды, м $^{2}/\mathrm{c}$ .

При движении текучих сред в трубах и каналах выделяют ламинарный (Re≤2300), развитый турбулентный (Re≥10000) и переходный от ламинарного к турбулентному (2300< Re < 10000) режимы течения.

Число подобия Нуссельта при ламинарном режиме течения (Re≤2300) может быть рассчитано как функция других чисел подобия по критериальному уравнению, полученному М. А. Михеевым:

$$
Nu = 0.15 \,\text{Re}^{0.33} \,\text{Pr}^{0.33} (Gr \,\text{Pr})^{0.1} \,\varepsilon_l. \tag{8}
$$

Поправочный коэффициент  $\varepsilon_{_l}$ , учитывающий влияние на теплоотдачу гидродинамической стабилизации потока на начальном участке теплообмена, можно

определить по данным таблицы 1 при отношении длины трубопровода <sup>l<sub>mp</sup> к ее диаметру</sup></sub>  $d_{mp}$  менее 50. Если  $l_{mp}/d_{mp} \ge 50$ ,  $\varepsilon_l = 1$ .

| $\iota_{mp}$<br>mp |              | ◡    | ⊥J                       | 20 | 30   | 40   | $\overline{\phantom{0}}$<br>ЭU |
|--------------------|--------------|------|--------------------------|----|------|------|--------------------------------|
| ັບ                 | $\mathbf{1}$ | 1,44 | $1,28$   $1,18$   $1,13$ |    | 1,05 | 1,02 | 1.0                            |

Таблица 1 – Значение  $\varepsilon_{l}^{}$  при вязкостно-гравитационном режиме течения среды

Число подобия Нуссельта при турбулентном течении среды (Re $\geq$ 10<sup>4</sup>) в прямых гладких трубах рассчитывают по формуле М. А. Михеева:

$$
Nu = 0.021 \,\text{Re}^{0.8} \,\text{Pr}^{0.43} \,\varepsilon_l. \tag{9}
$$

Поправочный коэффициент  $\varepsilon_{_l}$ , учитывающий влияние на теплоотдачу гидродинамической стабилизации потока на начальном участке теплообмена, можно *d*

определить при  $l_{_{mp}}/d_{_{mp}} < 50$  по формуле *тр*  $t_l = 1 + 2 \frac{m_p}{l}$  $\varepsilon_l = 1 + 2 \frac{\omega_{mp}}{l}$ , а при  $l_{mp}/d_{mp} \ge 50$   $\varepsilon_l = 1$ .

Переходный режим течения  $(2300<\text{Re}<10^4)$  сочетает элементы ламинарного и турбулентного течений. В этом случае коэффициент теплоотдачи можно рассчитать по формуле:

$$
Nu = K_0 \Pr^{0.43} \varepsilon_l,
$$
\n(10)

где комплекс  $K_0$  зависит от числа Рейнольдса (таблица 2), а поправку  $\mathcal{E}_l$  рассчитывают так же, как и при турбулентном режиме течения.

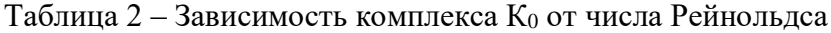

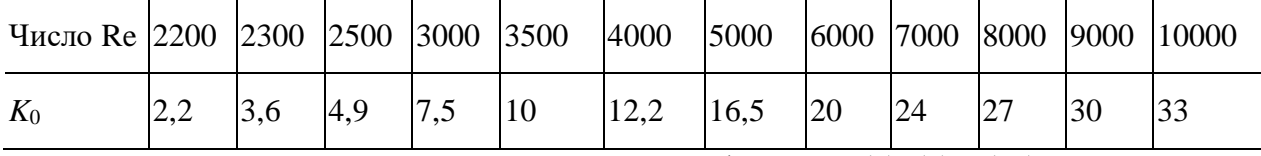

Определяющие параметры для расчета критериев в формулах (8), (9) и (10):

- ‒ определяющая (характерная) температура средняя температура среды в трубе или кольцевом канале;
- ‒ определяющий (характерный) размер для трубы ее внутренний диаметр;
- ‒ определяющий (характерный) размер для кольцевого канала эквивалентный или гидравлический диаметр *dэкв* , равный разности внутреннего диаметра наружной трубы *Dвн* и внешнего диаметра внутренней *<sup>d</sup>нар* :

$$
d_{\text{new}} = D_{\text{env}} - d_{\text{map}}; \tag{11}
$$

‒ определяющая (характерная) скорость – средняя по сечению трубы скорость движения, м/с:

$$
w = V/f, \tag{12}
$$

 $-$  где  $V$  – объемный расход среды, м<sup>3</sup>/с;  $f$  – площадь поперечного сечения канала, м<sup>2</sup>.

Описание виртуальной лабораторной установки

Принципиальная схема виртуальной лабораторной установки показана на рисунке. Основным элементом установки является теплообменник «труба в трубе» рабочей длиной 1 м, по внутренней трубе **1** которого диаметром 0,02 м подается подогретый воздух (горячий теплоноситель) из конвектора **3**. Температура подогрева воздуха и его расход регулируются кнопками на панели управления. Во внешний контур теплообменника,

представляющий из себя кольцевой канал, образованный наружной трубой с внутренним диаметром *Dвн* =0,03 м и внутренней с наружным диаметром *<sup>d</sup>нар* =0,022225 м трубами, подается воздух из конвектора **2** (холодный теплоноситель). Его температуру и расход также задают кнопками на панели управления конвектора. Для выбора режима (прямоток и противоток) и переключения течения холодного воздуха в теплообменнике служит трехпозиционный управляющий клапан **4**. Клапаны отвода холодного теплоносителя из теплообменника **5** срабатывают автоматически в зависимости от положения управляющего клапана **4**. Для измерения температуры в трубопроводе горячего теплоносителя размещены датчики **6**, а в кольцевом канале для холодного теплоносителя датчики **7**. Контроль температуры в горячем контуре теплообменника осуществляется измерительным прибором **8**, а в холодном контуре – измерительным прибором **9**. График изменения температур теплоносителей можно просмотреть на мониторе **10**.

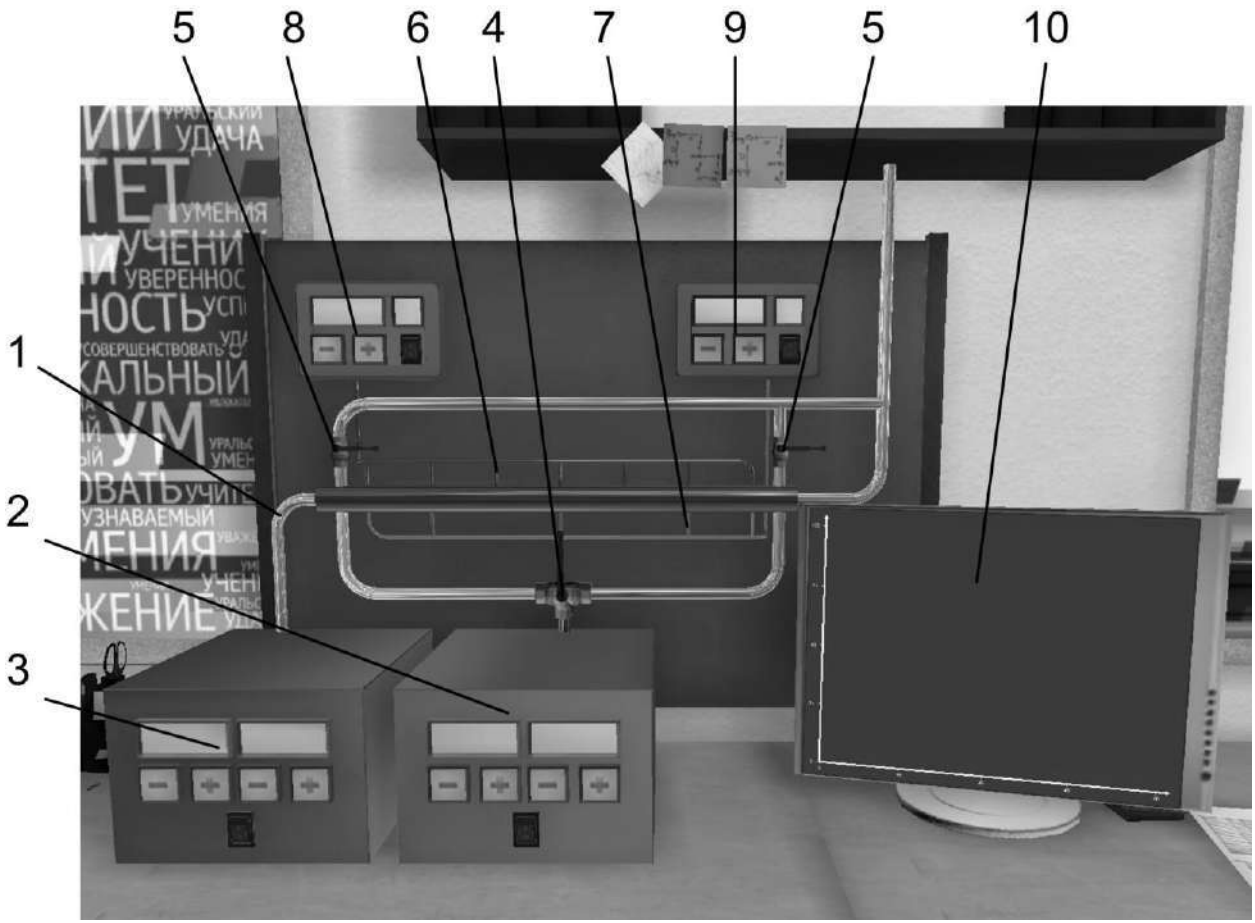

Рисунок ‒ Схема виртуальной лабораторной установки

Порядок подготовки и выполнения виртуального эксперимента

- 1. Ознакомиться с заданием на выполнение эксперимента, записать параметры, которые необходимо установить на виртуальных приборах.
- 2. С помощью управляющего клапана 4 установить заданный режим течения теплоносителей.
- 3. Включить виртуальные приборы контроля температуры 8 и 9.
- 4. Включить конвектор холодного воздуха 2 и установить заданный расход и температуру.
- 5. Включить конвектор горячего воздуха 3 и установить заданный расход и температуру.
- 6. Убедиться в том, что все заданные параметры верны, и включить кнопку «Начать работу».
- 7. Наблюдая за изменением температур теплоносителей при помощи измерительных приборов 8 и 9, монитора 10, дождаться установления стационарного режима.
- 8. После установления стационарного режима записать температуры горячего и холодного теплоносителей.

## Обработка результатов

## **При обработке результатов рекомендуется все расчеты проводить в системе единиц СИ.**

- 1. Рассчитать среднеарифметическое значение температуры горячего и холодного теплоносителей.
- 2. Используя формулу (12), определить скорости движения обоих теплоносителей.
- 3. Рассчитать число Рейнольдса для горячего теплоносителя по формуле (6), используя в качестве определяющего размера внутренний диаметр трубы **1** (см. рис). Коэффициент кинематической вязкости воздуха необходимо определить с учетом среднеарифметической температуры, используя данные таблицы теплофизических свойств воздуха, приведенной в Приложении.
- 4. Рассчитать число Рейнольдса для холодного теплоносителя по формуле (6), используя в качестве определяющего размера эквивалентный диаметр кольцевого канала (формула 11).
- 5. Определить режимы движения холодного и горячего теплоносителей (ламинарный, турбулентный или переходный).
- 6. В зависимости от режима движения рассчитать число Нуссельта для горячего и холодного теплоносителей, используя формулы 8, 9 либо 10. Необходимые для расчета теплофизические параметры воздуха приведены в Приложении.
- 7. Определить, используя формулу (4), коэффициенты конвективной теплоотдачи для холодного и горячего воздуха. Значение коэффициента теплопроводности воздуха в зависимости от температуры приведены в Приложении.
- 8. Рассчитать коэффициент теплопередачи по формуле (1). Термическое сопротивление стенки, разделяющей потоки теплоносителей, принять равным нулю.
- 9. Занести полученные значения коэффициентов теплоотдачи для холодного и горячего теплоносителей и коэффициент теплопередачи в итоговую форму программы. Целую и дробную часть полученных значений необходимо разделять точкой.

Содержание отчета по лабораторной работе

В отчёт должны быть включены следующие разделы:

- 1. Цель работы.
- 2. Схема и описание установки, фотография экрана в ходе эксперимента.
- 3. Методика исследования, включая расчётные формулы с расшифровкой входящих в них величин.
- 4. Таблица результатов измерений и расчётов.
- 5. Математическая обработка результатов измерений.
- 6. Выводы по проведенной работе.

## **ПРИЛОЖЕНИЕ**

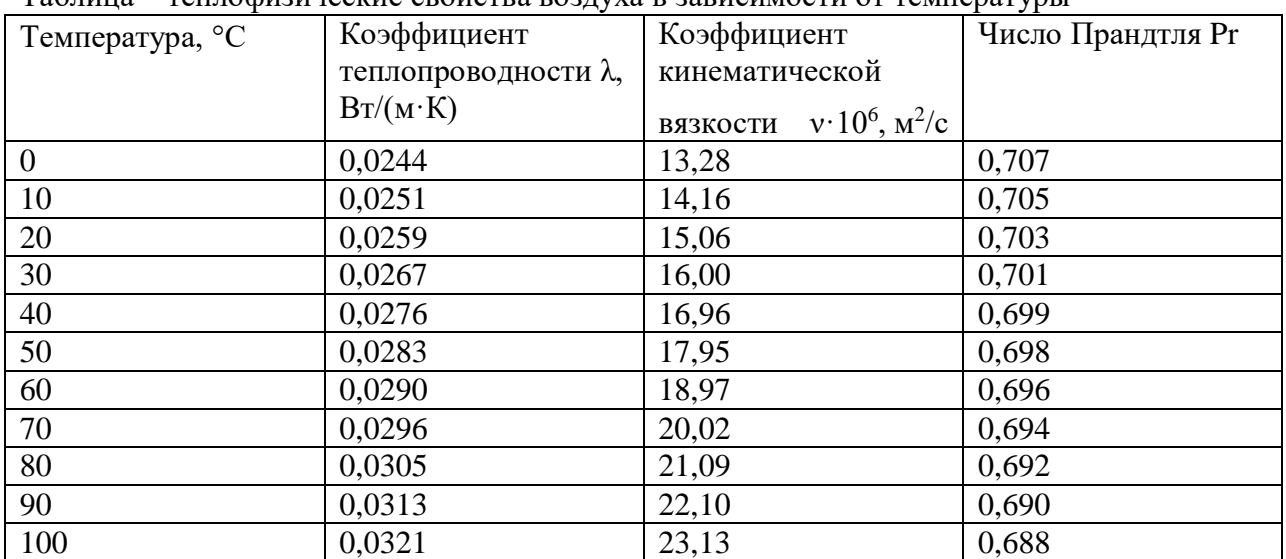

Таблица – теплофизические свойства воздуха в зависимости от температуры

#### **Теплообмен излучением**

#### **Цель работы**

Изучить опытным путем явления теплообмена излучением. Ознакомиться с бесконтактным измерением температуры с помощью пирометра и тепловизора. Изучить влияние степени черноты на точность измерения температуры бесконтактным методом.

#### **Краткие сведения из теории**

Температура — важнейший параметр всех технологических процессов. В металлургической и химической промышленности весьма широк диапазон контролируемых температур и разнообразны условия их измерения, поэтому применяют разнообразные методы измерения и измерительные приборы.

Различают две группы методов измерения: **контактные (собственно термометрия)** и **бесконтактные (пирометрия или термометрия излучения)**, применяемые в основном дня измерения очень высоких температур. В некоторых случаях бесконтактные методы измерения предпочтительнее контактных, особенно когда измеряется температура движущихся или высоконагретых объектов (температура заготовки в процессе прокатки, температура расплавов и др.).

Принцип действия пирометров излучения основан на использовании теплового излучения нагретых тел. По сравнению с приборами, основанными на других методах измерения температуры, пирометры излучения имеют следующие преимущества:

• измерение основано на бесконтактном способе, следовательно, отсутствует искажение температурного поля, вызванное введением преобразовательного элемента прибора в измеряемую среду;

• верхний предел измерения температуры теоретически не ограничен;

• имеется возможность измерения температур пламени и высоких температур газовых потоков при больших скоростях, когда трудно использовать другие методы.

Существенным недостатком пирометров является зависимость их показаний от различных свойств измеряемого тела.

Как известно из курса теплофизики, лучистая энергия выделяется нагретым телом в виде волн различной длины. При сравнительно низких температурах (до 500 °С) нагретое тело испускает инфракрасные лучи, не воспринимаемые человеческим глазом. По мере повышения температуры цвет тела меняется от темно-красного до белого, содержащего волны всех воспринимаемых глазом длин. Одновременно с повышением температуры нагретого тела и изменением его цвета быстро возрастает спектральная энергетическая яркость (СЭЯ), т. е. излучение определенной длины волны, а также заметно увеличивается суммарное (интегральное) излучение. Указанные свойства нагретых тел используют для измерения их температуры и в соответствии с этими свойствами пирометры излучения делятся на квазимонохроматические, спектрального отношения, полного и частичного излучения. Основные методы пирометрии для тел со сплошным спектром излучения и наименования средств измерения приведены в табл.1.

| Свойство спектра излучения объекта                                                                        | Наименование средств измерений                          |
|----------------------------------------------------------------------------------------------------|---------------------------------------------------------|
| Интегральная плотность излучения,<br>описываемая для абсолютно черного тела<br>законом Стефана- Больцмана | Пирометр полного излучения<br>(радиационный пирометр)   |
| Спектральная плотность излучения в<br>ограниченном интервале длин волн                                    | Пирометр частичного излучения                           |
| Спектральная плотность излучения в узком<br>интервале, позволяющем применить закон<br>Планка              | Квазимонохроматический (яркостный)<br>пирометр          |
| Отношение плотности спектрального<br>излучения в двух спектральных интервалах                             | Пирометр спектрального отношения<br>(цветовой пирометр) |
| Отношение плотности спектрального<br>излучения в трех и более спектральных<br>интервалах                  | Пирометр спектрального отношения                        |

Таблица 1 ‒ Основные методы пирометрии и типы пирометров

Теоретически можно обосновать лишь явление лучеиспускания абсолютно черного тела (степень черноты этого тела принимают равным единице). Для реальных тел этот показатель меньше единицы, причем он зависит как от природы данного тела, так и от состояния его поверхности и температуры. Данные по степени черноты различных материалов в зависимости от эффективной длины волны излучения приведены в табл. 2. Таблица 2 - Степень черноты различных материалов в зависимости от эффективной длины волны

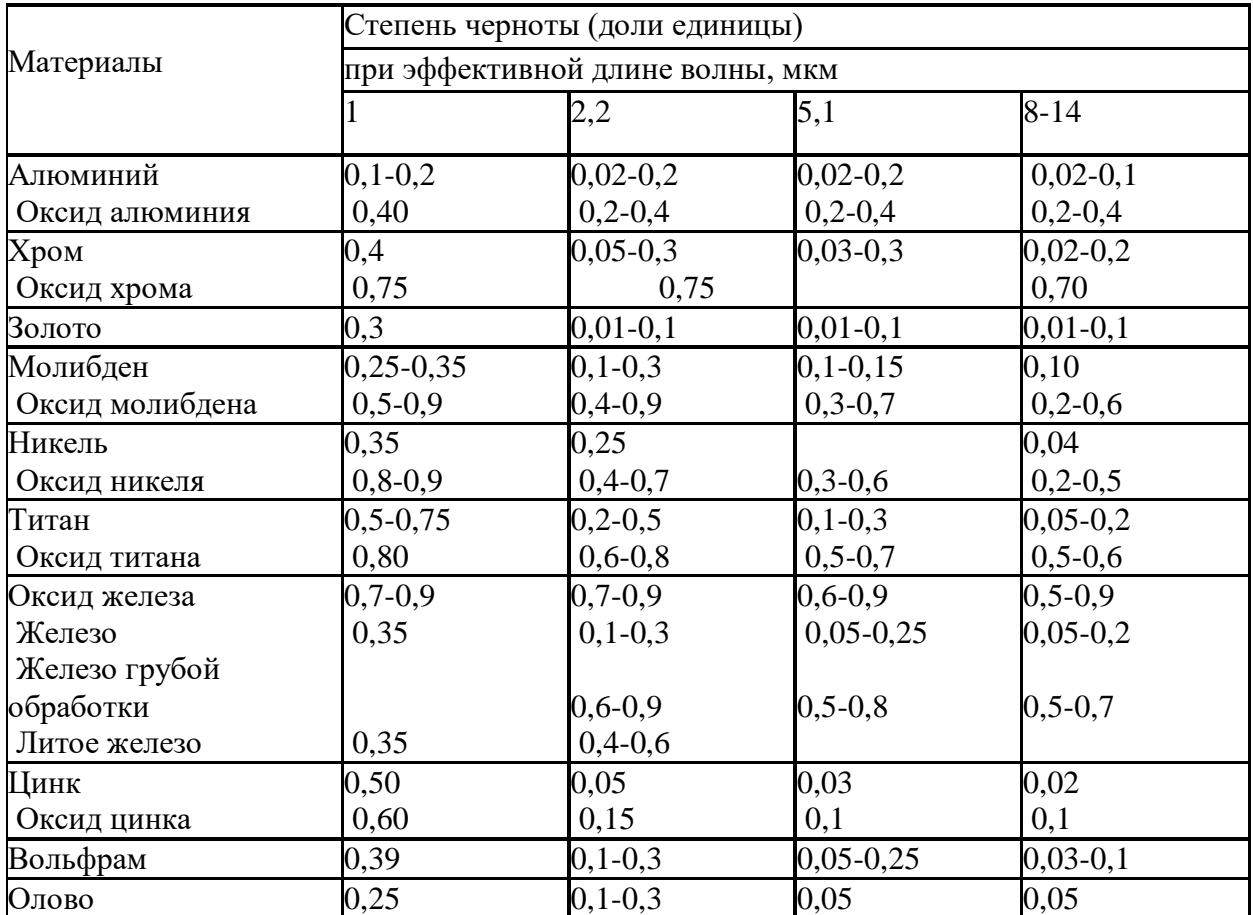

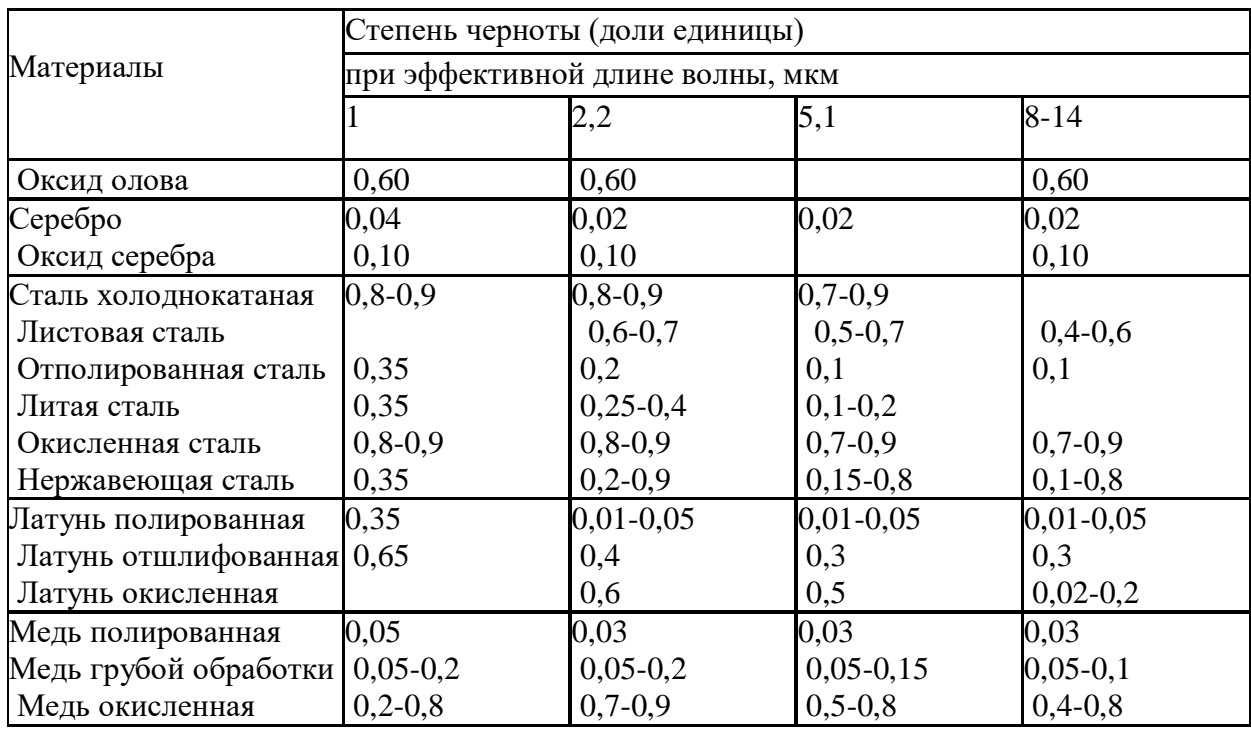

Так как степень черноты реального тела переменна, все пирометры градуируют по излучению абсолютно черного тела. Поэтому в процессе измерения температуры реальных тел пирометры фиксируют некую условную температуру, которая может значительно отличаться от истинной. Поправка в показания либо вводится вручную, либо пересчет осуществляется автоматически.

Работа **пирометра полного излучения (**радиационного пирометра) основана на анализе интегрального (полного) излучения от объекта (закон Стефана-Больцмана). Поэтому соотношение измеряемой этим прибором условной температуры *T<sup>р</sup>* (обычно ее называют радиационной) и истинной *T* вычисляется из соотношения

$$
T=T_p\sqrt{\frac{1}{\mathcal{E}}},
$$

где *ε* – интегральная степень черноты.

Работа **пирометров частичного излучения** построена на анализе теплового излучения от объекта измерения в ограниченной части спектра. Теоретического закона, связывающего энергию частичного излучения с температурой, не существует, и поэтому эти приборы градуируются индивидуально. Как правило, конструктивно для пирометров частичного излучения должен быть заложен блок введения поправки на степень черноты измеряемого объекта.

**Квазимонохроматические пирометры** оценивают излучение в достаточно узком диапазоне длин волн (обычно выбирают длину волны  $\lambda$ =0,65 мкм), что осуществляется за счет специального фильтра. Измеряемая этим прибором температура также условна и называется яркостной *Tя*. Связь между действительной и яркостной температурой можно проследить, используя закон Планка или закон Вина (для ограниченного интервала температур и малых длин волн):

$$
\frac{1}{T_a} - \frac{1}{T} = \frac{\lambda}{C_2} \ln \frac{1}{\varepsilon_{\lambda}},
$$

где *λ* – используемая длина волны излучения, мкм;

*С*2 =1,4388∙10-2м∙К;

*ελ* – спектральный коэффициент излучения, соответствующий используемой длине волны.
Для пирометров **спектрального отношения** обычно используют измерение спектральной плотности излучения двух или более длин волн. Условная температура, измеренная такими приборами, носит название цветовой *Tц* и связана с действительной температурой следующим соотношением:

$$
\frac{1}{T_u} - \frac{1}{T} = \frac{\ln(\varepsilon_{\lambda 1} / \varepsilon_{\lambda 2})}{C_2 (1 / \lambda_2 - 1 / \lambda_1)},
$$

где *ελ*<sup>1</sup> и *ελ*<sup>2</sup> – спектральные коэффициенты излучения, соответствующие используемым в приборе длинам волн.

### ПЕРЕНОСНОЙ ИНФРАКРАСНЫЙ ПИРОМЕТР С ЦИФРОВОЙ ОБРАБОТКОЙ СИГНАЛА «ТЕРМОСКОП-100»

Инфракрасный переносной пирометр «Термоскоп-100» предназначен для измерения температур в энергетике, металлургии и других отраслях промышленности. Это прибор, анализирующий инфракрасное излучение от объекта измерения в ограниченном диапазоне частот при помощи фотоприемника. В зависимости от спектрального диапазона и модели главной линзы пирометра прибор может работать в различных температурных диапазонах (табл. 3).

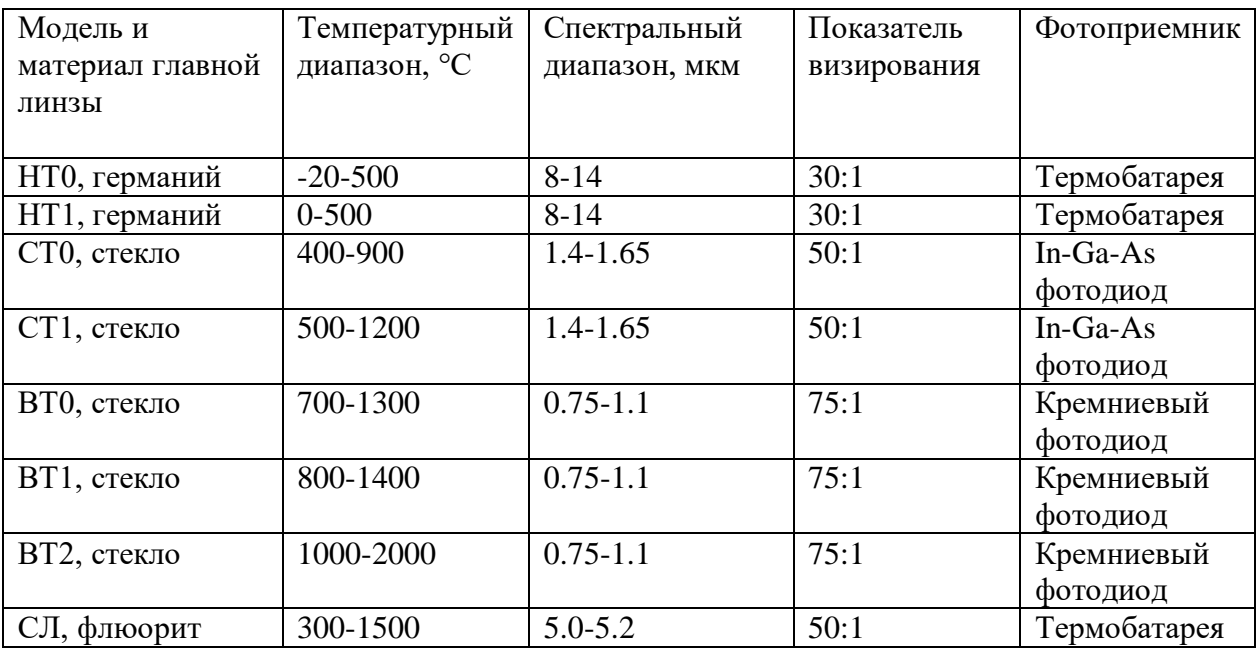

Таблица 3 - Температурные диапазоны, характеристики оптической системы и фотоприемников пирометра «Термоскоп-100»

Используемый в лабораторном практикуме прибор имеет спектральный диапазон от 8 до 14 мкм (НТ) с температурным диапазоном измерения от -20 до 800 ºС с показателем визирования 30:1.

Термин «показатель визирования» введен в пирометрической технике для описания и сравнения оптических систем пирометров. Показатель визирования – это отношение расстояния между пирометром и объектом измерения к диаметру пятна визирования. Пятно визирования – это минимальный диаметр объекта измерения, необходимый для контроля температуры при эксплуатации прибора. Таким образом, пирометром с более высоким показателем визирования возможно измерение температуры объекта, меньшего по своим геометрическим размерам. У современных пирометров величина показателя визирования может достигать значения 500:1 и выше. **Рекомендуется, чтобы пятно визирования было несколько меньше, чем сам объект измерения.** У современных пирометров различают два вида оптической системы: с постоянным и переменным фокусным расстоянием. «Термоскоп-100» – прибор с постоянным фокусным расстоянием. Пятно визирования в фокусе имеет наименьший диаметр, а в бесконечности максимальный. Поэтому различают два показателя визирования: в фокусе и в бесконечности (в фокусе показатель визирования максимальный). Пирометры данного типа рекомендуется размещать таким образом, чтобы фокусное расстояние и расстояние между пирометром и объектом измерения совпадали. Если это условие по каким-либо причинам невыполнимо, тогда необходимо учитывать, пятно какого диаметра необходимо обеспечить на выбранном расстоянии. На рис. 1 приведен пример оптической системы, где указан диаметр пятна визирования в зависимости от расстояния.

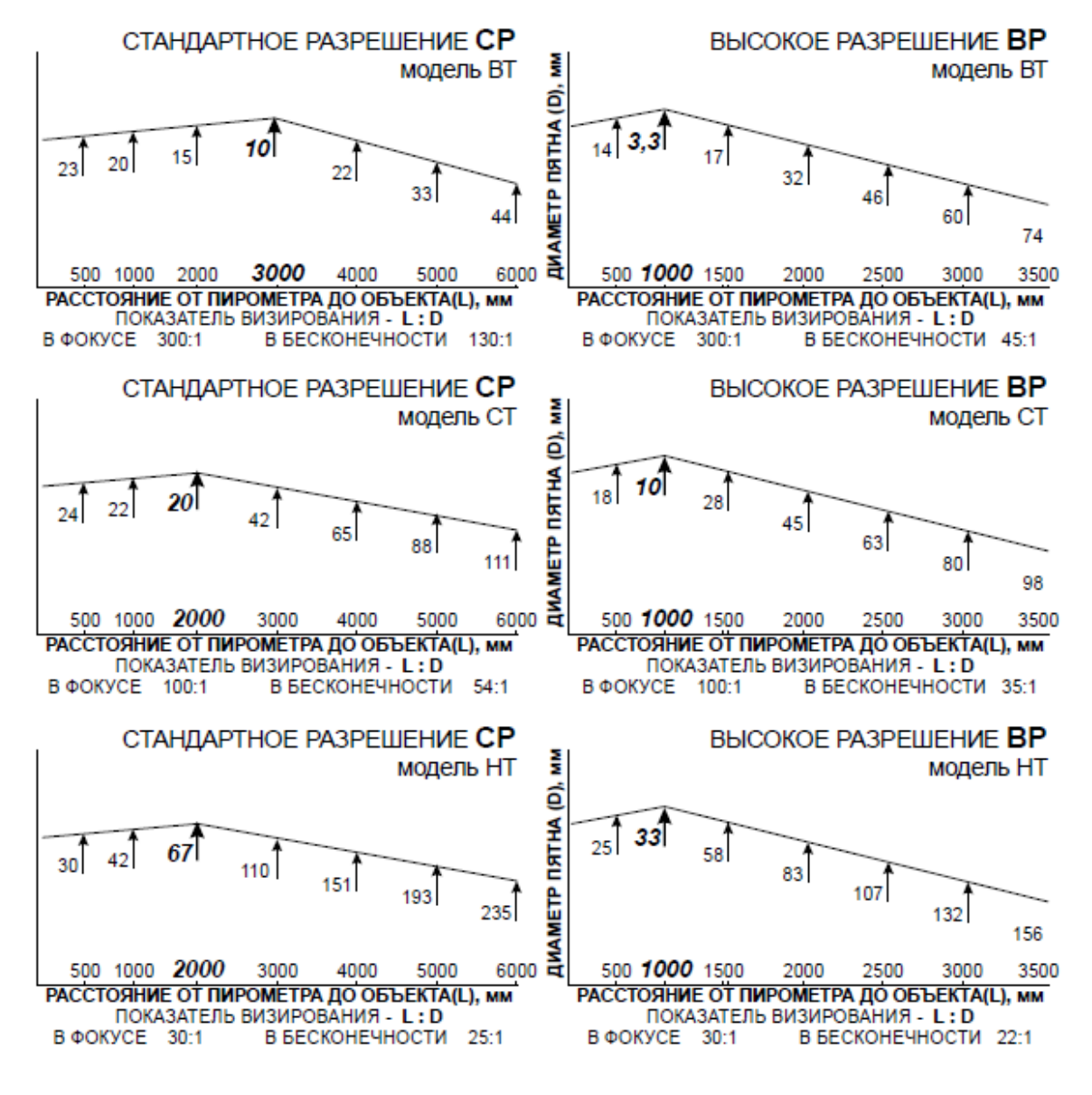

Рисунок 1 – Пример определения диаметра пятна визирования для пирометра «Термоскоп-100»

Правильное наведение пирометра на объект измерения – залог представительных измерений. Для пирометров излучения необходимо, чтобы объект полностью перекрывал пятно визирования. На рис. 2 приведены примеры расположения пятна визирования относительно объекта измерения. Первый вариант – правильный: объект с гарантированным запасом перекрывает пятно визирования. Второй вариант –

нежелательный: размеры объекта сопоставимы с пятном визирования, при небольшом смещении объекта пирометр будет давать неверные показания (занижать температуру). Третий вариант – неправильный: пятно визирования больше объекта, пирометр будет всегда занижать показания.

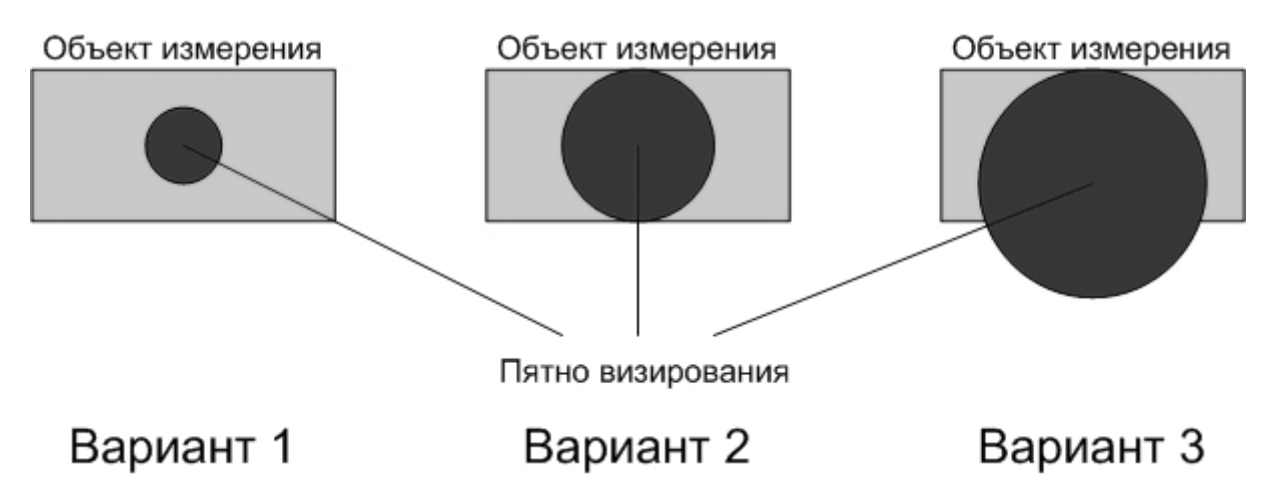

Рисунок 2 – Примеры расположения пятна визирования относительно объекта измерения

Прибор имеет 5 режимов работы: «Измерение», «Сглаживание», «Выборка минимума», «Выборка максимума», «Размах».

Работа прибора начинается после нажатия на курок. При удержании курка прибор производит измерения и расчеты по алгоритмам обработки. После отпускания курка измерения прекращаются. Время от нажатия до отпускания курка далее называется «периодом измерения».

В режиме «Измерение» на дисплей прибора выдается текущее значение температуры. Режим «Сглаживание» позволяет выполнять усреднение текущих значений температуры. Алгоритм сглаживания выполняется в соответствии с формулой:

$$
T_{ci} = (T_{ci-1} + t_i)/i,
$$

где *i <sup>t</sup>* - текущее значение температуры;

*Tci* - текущее сглаженное значение температуры;

 $T_{ci\!-\!1}^{\phantom i}$  - предыдущее сглаженное значение температуры

В режиме «Выборка максимума» осуществляется отображение максимального значения температуры, представляющего собой набольшее значение температуры за период измерения.

Работа в режиме «Выборка минимума» аналогична работе в режиме «выборка максимума», только происходит выборка минимального значения температуры. В режиме «Размах» осуществляется расчет разности между максимальным и минимальным значением температуры.

При наличии батарей питания прибор находится в режиме пониженного потребления. При нажатии на курок включается лазерный целеуказатель, дисплей, подсветка дисплея, и прибор начинает измерение температуры. После отпускания курка лазерный целеуказатель выключается, и через 15 секунд, если не производятся нажатия на клавиатуру, прибор переходит в режим пониженного потребления. Если производятся нажатия на клавиатуру, то прибор переходит в режим пониженного потребления через 15 секунд после последнего нажатия. При нажатии любой клавиши, кроме курка, прибор включает дисплей и подсветку. На дисплее при этом высвечиваются результаты последнего измерения.

Вид и расположение дисплея и органов настройки прибора показаны на рис.3.

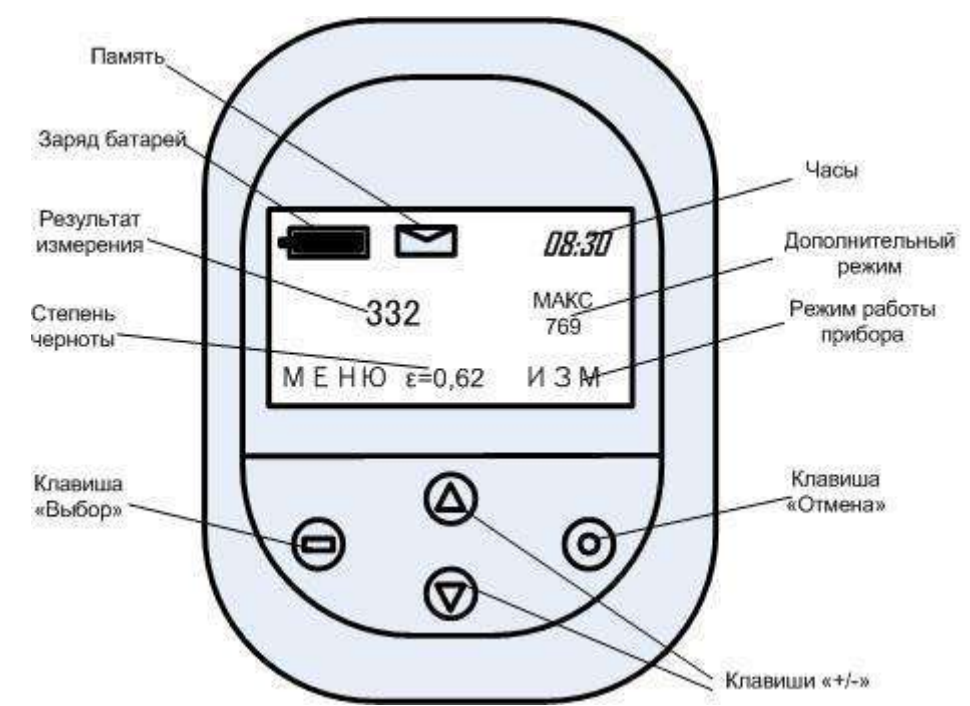

Рисунок 3 – Дисплей и органы настройки пирометра «Термоскоп 100»

Для удобства пользования на дисплее одновременно отображаются результаты измерения в двух режимах работы прибора. Крупные цифры – главный дисплей. В нижней строке справа сокращенно обозначен режим работы, результаты которого отображаются на главном дисплее.

В правой верхней части – малый дисплей. На нем отображен результат дополнительного режима работы.

В средней нижней части отображается значение степени черноты ε . Настройка степени черноты производится нажатием клавиш «+/-». Результаты измерения корректируются одновременно с настройкой степени черноты.

В верхней части дисплея расположны пиктограммы и часы (часы и минуты). Пиктограмма «батарея» показывает процесс разряда батарей питания прибора. Пиктограмма «конверт» указывет, что включен режим работы с памятью.

В левой нижней части указано назначение клавиши «Выбор». В данном примере - «МЕНЮ», переход к настройке прибора.

Настройка прибора производится с помощью системы меню. Переход между пунктами меню и изменение параметров производится нажатием клавиш «+/-».

Клавишей «Отмена» производится выход из меню или отмена изменения параметра. Назначение клавиши «Выбор» указывается в левой нижней части дисплея.

При настройке прибора пользователь может выбрать режимы работы, результаты которых будут отображаться на главном и малом дисплеях (пункты меню «ГЛАВНЫЙ ДИСПЛЕЙ» и «МАЛЫЙ ДИСПЛЕЙ»), а также настроить часы и память.

Настройка часов производится при выборе пункта меню «ВРЕМЯ». Часы и минуты настраиваются отдельно. Часы прибора показывают время суток и питаются от батарей питания прибора. Поэтому при замене батарей питания часы необходимо настроить.

Настройки и действия с памятью производятся при выборе пункта меню «ПАМЯТЬ». Подпункты меню: «ПАМЯТЬ:ВКЛ/ВЫКЛ» - выключает режим работы с памятью («ВЫКЛ»), а также позволяет включить ручной («РУЧН») или автоматический («АВТО») режим работы;

«ПАМЯТЬ:ПРОСМОТР» - просмотр результатов измерений, сохраненных в памяти; «ПАМЯТЬ:ДЕЙСТВИЯ» :

«ПЕРЕДАТЬ» - значения всех непустых ячеек памяти передается по интерфейсу RS-232 в компьютер. Настройка порта: 9600, 8N1.

Каждая ячейка передается в формате ASCII в виде:

23 12:15:20 Е=0.95 Т=1245 MAX

Первое поле – номер ячейки, далее – время (ЧАС:МИН:СЕК), степень черноты, температура, режим работы (TRC-измерение, AVR-сглаживание, MAX-максимум, MINминимум, DIF-размах). Окончание строки CR-LF. «ОЧИСТИТЬ» - стирает всю память.

Ручной режим позволяет записать в память результат последнего измерения. Для записи требуется подтверждение оператора. При включенном режиме ручной работы с памятью (пиктограмма «конверт») после завершения измерений (отпускания курка) клавиша «Выбор» принимает назначение «СОХР» - сохранить в память. При этом над надписью высвечивается номер ячейки, в которую будет произведено сохранение. В течение 5 сек. Можно нажать клавишу «Выбор», и результат измерения будет записан в память. Результат, выходящий за пределы измерения прибора (ситуация «НИЖЕ» или «ВЫШЕ»), игнорируется.

После записи в последнюю ячейку памяти следующая запись не производится (до очистки памяти).

Для каждого измерения сохраняются:

- значение температуры на главном дисплее прибора;
- значение степени черноты  $\varepsilon$ ;
- режим работы, результаты которого отображаются на главном дисплее;
- время измерения (часы и мнуты).

Автоматический режим позволяет записать в память непрерывный ряд измерений, производимых с максимальной скоростью измерения прибора (250мс). Такой режим удобен, например, для исследования распределения температуры по длине движущегося объекта (трубы, заготовки и т.п.).

При включенном режиме автоматической работы с памятью (пиктограмма «конверт» и номер первой непустой ячейки памяти под главным дисплеем) от момента нажатия до момента отпускания курка в память записывается непрерывный ряд измерений. Результат, выходящий за пределы измерения прибора (ситуация «НИЖЕ» или «ВЫШЕ»), записывается в память. После записи в последнюю ячейку памяти следующая запись не производится (до очистки памяти).

Для каждого измерения сохраняются:

- значение температуры в режиме «Измерение»;
- значение степени черноты  $\varepsilon$ ;
- режим работы («Измерение»);
- время измерения (часы и минуты).

### **ТЕПЛОВИЗОР FLIR T 420 bx**

### **Принцип работы тепловизора**

Тепловизор – устройство для наблюдения за распределением температуры исследуемой поверхности. Распределение температуры отображается на дисплее (или в памяти) тепловизора как цветовое поле, где определённой температуре соответствует определённый цвет. Как правило, на дисплее отображается диапазон температуры видимой в объектив поверхности. Типовое разрешение современных тепловизоров  $-0.1$  $\circ$ C.

Все объекты, температура которых выше абсолютного нуля (0 К = -273.15 °C), излучают инфракрасные волны. Человеческий глаз не способен увидеть инфракрасное излучение.

Тепловизор измеряет инфракрасное излучение в длинноволновом спектре в пределах поля обзора. Исходя из этого, осуществляется расчет температуры измеряемого объекта. Факторы расчета излучательной способности (ε) поверхности измеряемого объекта и компенсации отраженной температура (КОТ = компенсация отраженной температуры) – значения этих переменных можно вручную задать в тепловизоре.

Термография (измерение температуры посредством тепловизора) является пассивным, бесконтактным методом измерения. ИК-изображение отображает распределение температуры на поверхности объекта*.* Излучение, регистрируемое тепловизором, состоит из излучаемого, отраженного и проходящего длинноволнового инфракрасного излучения (рис. 4), исходящего от объектов, расположенных в пределах поля зрения тепловизора.

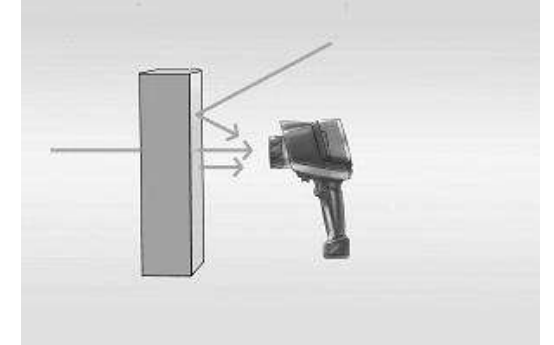

Рисунок 4 – Излучение, отражение и пропускание

*Коэффициент излучения (ε).* Коэффициент излучения (ε) это степень способности материала излучать (выделять) инфракрасное излучение. Ε изменяется в зависимости от свойств поверхности, материала, и в случае с некоторыми материалами – от температуры измеряемого объекта.

Многие неметаллические материалы (например, ПВХ, бетон, органические вещества) обладают высокой излучательной способностью в длинноволновом инфракрасном диапазоне, которая не зависит от температуры ( $\varepsilon \approx 0.8$  до 0.95).

Металлы, особенно материалы с блестящей поверхностью, обладают низкой излучательной способностью, которая может меняться в зависимости от температуры.

Коэффициент излучения ε можно вручную задать в тепловизоре.

*Коэффициент отражения (ρ).* Коэффициент отражения (ρ) это степень способности материала отражать инфракрасное излучение. Ρ зависит от свойств поверхности, температуры и типа материала.

Как правило, гладкие, полированные поверхности имеют большую отражательную способность, чем шероховатые, матовые поверхности, изготовленные из одного и того же материала.

Компенсацию отраженной температуры (КОТ) можно вручную настроить в тепловизоре.

Во многих областях применениях отраженная температура соответствует температуре окружающей среды.

*Коэффициент пропускания (τ).* Коэффициент пропускания (τ) это степень способности материала пропускать (проводить через себя) инфракрасное излучение. Τ зависит от типа и толщины материала. Большинство материалов являются материалами не пропускающего типа, т.е. устойчивыми к длинноволновому инфракрасному излучению.

*Закон теплового излучения Кирхгофа.* Инфракрасное излучение, регистрируемое тепловизором, состоит из:

- 1) излучения, испускаемого объектом измерения;
- 2) отраженного внешнего излучения и
- 3) пропущенного объектом измерения излучения.

Сумма данных компонентов всегда принимается за 1 ( или 100%):

 $\varepsilon$ +ρ+τ=1.

Поскольку коэффициент пропускания редко играет значительную роль на практике, τ опускается и формула

 $\epsilon$ +ρ+τ=1,

упрощается до

ε+ρ=1.

Для термографии это означает, что чем ниже коэффициент излучения, тем выше уровень отраженного инфракрасного излучения, тем сложнее осуществить точное измерение температуры и тем более важным становится правильная настройка компенсации отраженной температуры (КОТ).

Определим взаимосвязь между излучением и отражением*.*

1. Объекты измерения с высоким коэффициентом излучения (ε≥0.8) имеют низкий коэффициент отражения. Температуру данных объектов можно очень легко измерить с помощью тепловизора.

2. Объекты измерения со средним коэффициентом излучения (0.6<ε<0.8) имеют средний коэффициент отражения. Температуру данных объектов можно легко измерить с помощью тепловизора.

3. Объекты измерения с низким коэффициентом излучения (ε≤0.6) имеют высокий коэффициент отражения. Измерение температуры посредством тепловизора возможно, но здесь необходимо очень тщательно исследовать полученные результаты. Для этого крайне важно выполнять корректную настройку компенсации отраженной температуры (КОТ), поскольку это является одним из основных факторов при расчете температуры.

Корректная настройка коэффициента излучения критически важна при значительной разнице между температурой объекта измерения и рабочей температурой окружающей среды. Когда температура измеряемого объекта выше температуры окружающей среды, то:

- чрезмерно высокий коэффициент излучения приведет к завышенным показаниям температуры;
- чрезмерно низкий коэффициент излучения приведет к заниженным показаниям температуры.

Когда температура измеряемого объекта ниже температуры окружающей среды, то:

- чрезмерно высокий коэффициент излучения приведет к заниженным показаниям температуры;
- чрезмерно низкий коэффициент излучения приведет к завышенным значениям температуры.

Чем больше разница между температурой измеряемого объекта и температурой окружающей среды и чем ниже коэффициент излучения, тем более вероятно возникновение ошибок. Количество таких ошибок увеличивается, если коэффициент излучения задан неверно.

Несмотря на то, что многие материалы, например, стекло кажутся нам прозрачными, они проявляют себя как материалы не пропускающего типа, т.е. устойчивые к длинноволновому инфракрасному излучению.

Если компоненты, расположенные под поверхностью, влияют на распределение температуры по поверхности измеряемого объекта через теплопроводность, структуру внутреннего строения объекта измерения зачастую можно рассмотреть на полученном ИК-изображении/термограмме. Тем не менее, тепловизор может измерять только поверхностную температуру. Точное определение значений температуры внутренних элементов объекта с помощью тепловизора осуществить невозможно.

*Точка измерения и расстояние до измеряемого объекта.* Существуют три переменных, которые необходимо учитывать при определении оптимального расстояния до измеряемого объекта и максимального видимого и измеряемого объекта:

- поле зрения (FOV);
- наименьший видимый объект (IFOVgeo) и наименьший измеряемый объект/измеряемая точка (IFOVmeas).

На рис. 5 изображено поле зрение тепловизора.

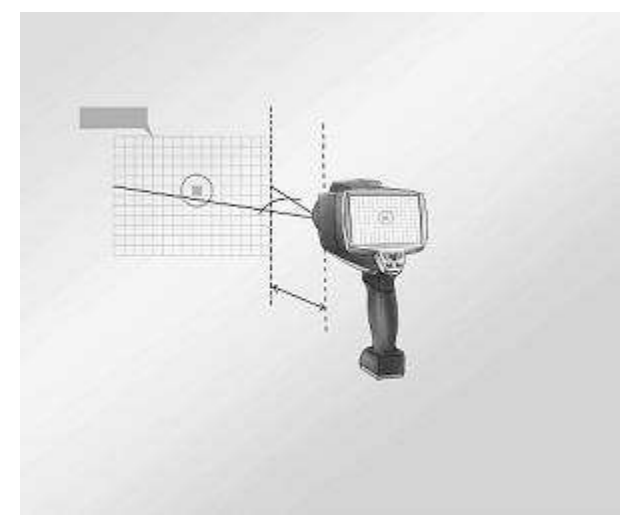

Рисунок 5 – Поле зрения тепловизора

Поле зрения (FOV) тепловизора представляет собой область, видимую тепловизором. Размеры данной площади определяются объективом. Более того, необходимо знать технические характеристики наименьшего видимого объекта (IFOVgeo) тепловизора. С помощью этого определяется размер пикселя (в зависимости от расстояния). С пространственным разрешением объектива 3,5 мрад и расстоянием до измеряемого объекта 1 м., наименьший видимый объект (IFOVgeo) имеет сторону пикселя, равную 3,5 мм, и отображается на дисплее в качестве одиночного пикселя. Для получения точных результатов измерения измеряемый объект должен быть в 2-3 раза больше наименьшего видимого объекта (IFOVgeo). Следовательно, следующий приближенный подсчет применяется к наименьшему измеряемому объекту (IFOVmeas): IFOVmeas  $\approx$  3x IFOVgeo.

### **Применение тепловизоров в металлургии**

Температура в металлургии – ключевой параметр качества процесса, один из важнейших индикаторов степени развития дефектов в огнеупорных материалах, кессонах, изложницах и других объектах.

В настоящее время контроль температуры в металлургии производится пирометрами, либо контактными термопарными датчиками в ограниченном числе точек объекта. Это не позволяет оперативно выявлять зоны перегрева оборудования, связанные с появлением дефектов различного вида (эрозия и прогары футеровки, пустоты и трещины, локальные изменения теплофизических характеристик газопроницаемости и влагосодержание материалов ограждающих конструкций), координаты появления которых сложно прогнозировать. В то же время современная тепловизионная техника позволяет с высокой степенью достоверности, в реальном времени, дистанционно и бесконтактно получать информацию о распределении температуры по поверхности агрегатов, выявлять различные тепловые аномалии, связанные с отклонением параметров технологических процессов или характеристик материалов от номинальных и своевременно принимать меры по предупреждению аварийных ситуаций.

Тепловизионный мониторинг позволяет продлить сроки эксплуатации и увеличить промежутки между планово-предупредительными ремонтами дорогостоящего оборудования, такого, например, как плавильные печи различного типа, изложницы, конверторы, обжиговые известковые печи, миксеры, формы, кессоны, дымовые трубы, электролизные ванны, энергоустановки различного назначения. Несомненным достоинством тепловизионной технологии контроля является возможность оперативно обнаруживать аварийные утечки из теплопроводов и пульпопроводов, контролировать термическое состояние потери хвостохранилищ, других гидротехнических сооружений горно-металлургического комбината. Существенно, что тепловизионная цифровая аппаратура позволяет оперативно вводить информацию в ПЭВМ и обрабатывать ее по соответствующим алгоритмам в целях прогноза остаточного ресурса агрегатов, накопления базы данных и анализа дефектоскопических ситуаций.

### **Характеристика прибора**

Прибор FLIR T 420 bx – портативный и точный прибор для измерения температур поверхностей в различных областях промышленности, в том числе в металлургии. Он имеет прочный корпус и снабжен высококачественной цифровой камерой и лазерным целеуказателем, имеет большое количество встроенных функций. Технические данные прибора приведены в табл. 4.

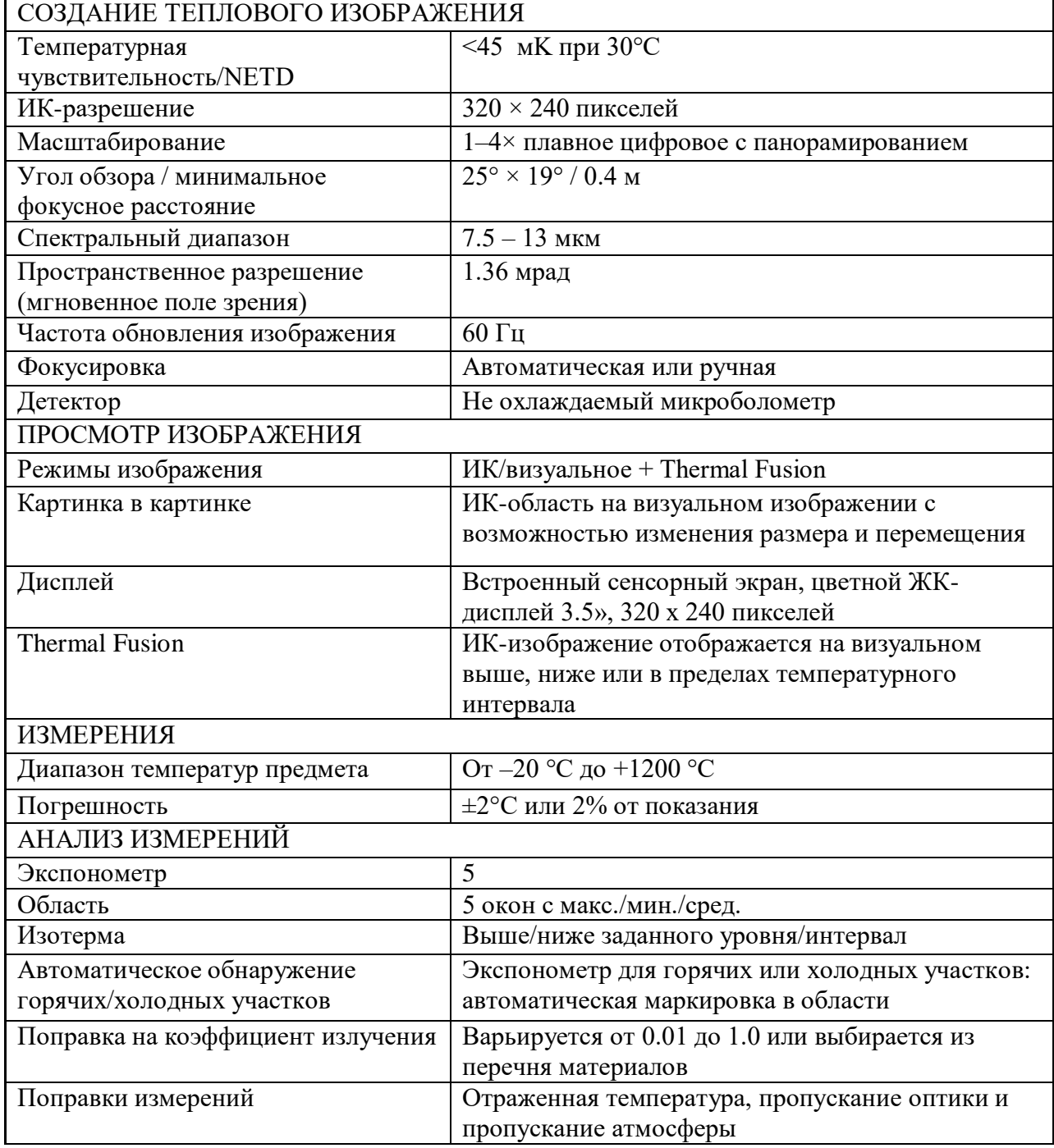

Таблица 4 ‒ Технические данные прибора FLIR T 420 bx

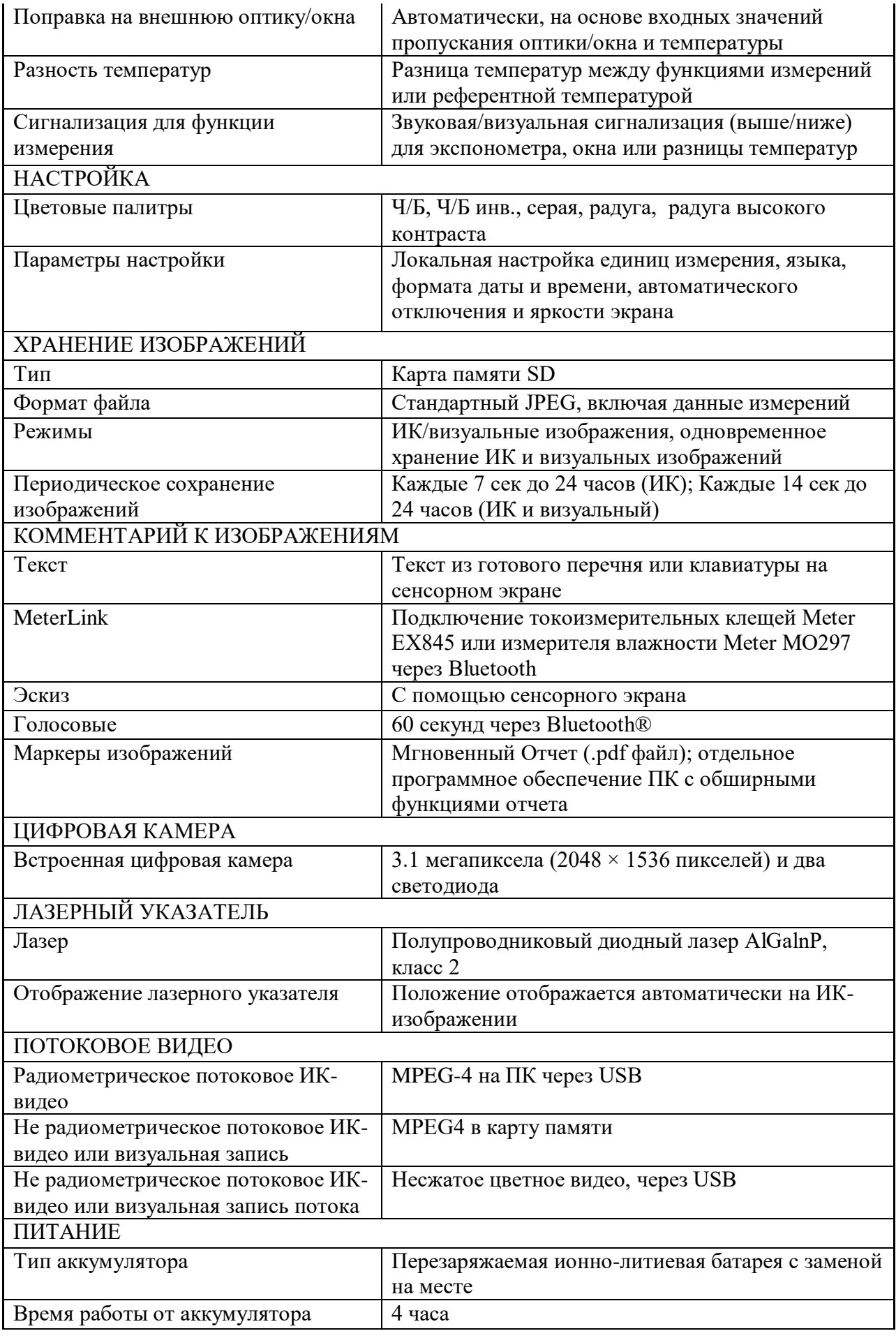

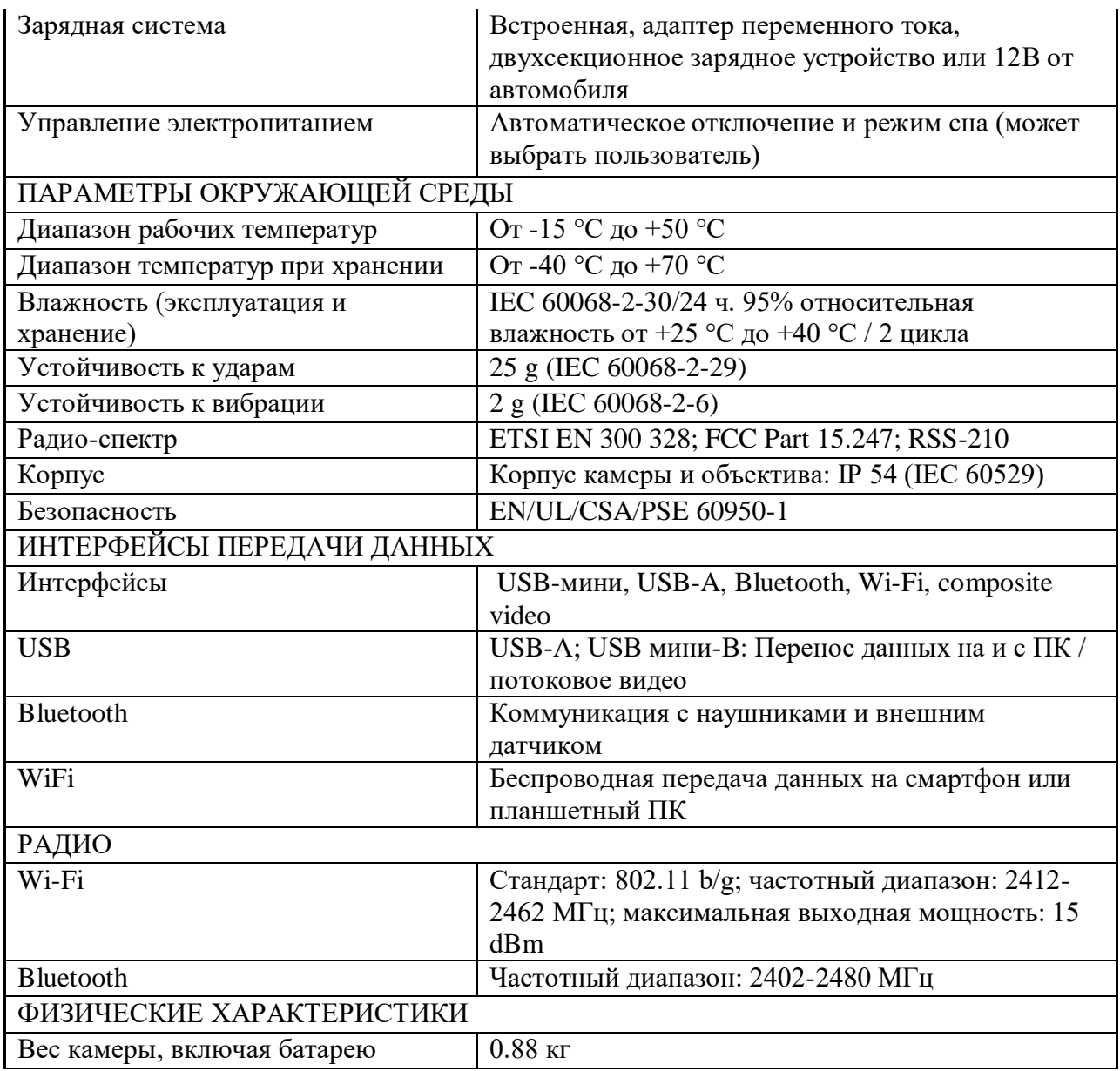

Внешний вид и кнопки управления прибором изображены на рис. 6.

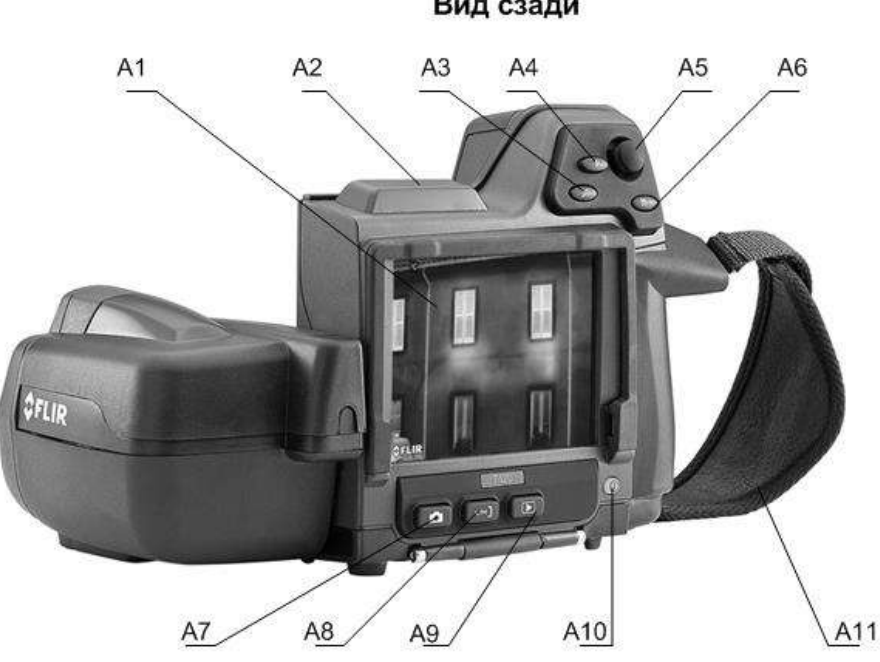

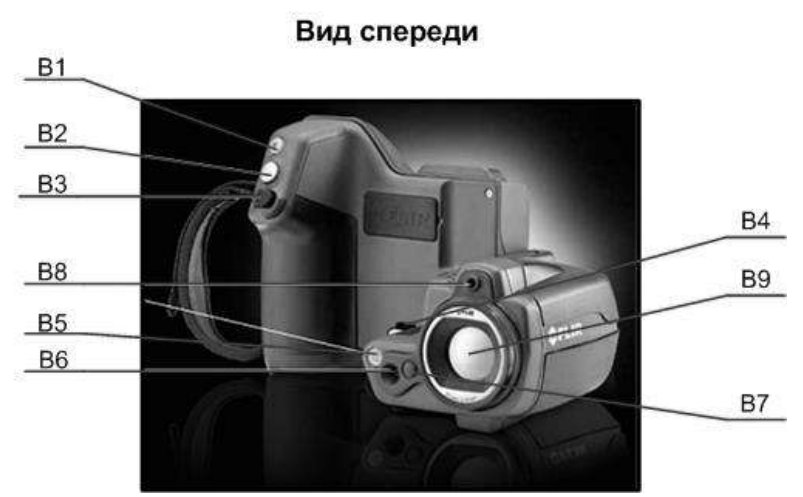

Рисунок 6 – Внешний вид и кнопки управления тепловизором FLIR T 420 bx: А1 – сенсорный ЖК-дисплей; А2 – антенна для беспроводной связи; А3 – кнопка цифрового зума; А4 – кнопка программного управления; А5 – джойстик для перемещения по меню, диалоговым окнам и архиву изображений; А6 – кнопка меню; А7 – кнопка выбора режимов работы; А8 – кнопка выбора режимов настройки; А9 – кнопка архивирования; А10 – кнопка включения-отключения устройства; А11 – наручный ремешок; В1 – кнопка лазерного целеуказателя; В2 – кнопка предпросмотра и сохранения изображения; В3 – кнопка ручной фокусировки; В4 – точка крепления шейного ремешка; В5 – видеоподсветка; В6 – объектив цифровой камеры; В7 – кнопка защелки дополнительных инфракрасных объективов; В8 – лазерный целеуказатель; В9 – инфракрасный объектив.

Вид сзади

### ОПИСАНИЕ ЛАБОРАТОРНОЙ УСТАНОВКИ

Установка состоит из лабораторной электрической печи, температурный режим в которой поддерживается контроллером. В рабочем пространстве печи помещены образцы, температура поверхности которых контролируется термопарами. Вторичный многоканальный прибор служит для отображения температур образцов и имеет выход на персональный компьютер. Для бесконтактного измерения температуры в лабораторном практикуме используют переносной пирометр.

Печь имеет муфельную конструкцию со встроенными в футеровку нагревательными элементами резистивного типа. Для того, чтобы избежать коррозии, печь изготовлена из нержавеющей стали. Ниже двери имеется полка, изготовленная также из нержавеющей стали, которая предохраняет рабочую электронику от термических и механических повреждений. Вытяжное устройство, изготавливаемое из нержавеющей стали, устанавливается с задней стороны печи.

Нагревательные спирали уложены в волокнистый муфель. Нагрев рабочего пространства муфеля осуществляется с трёх сторон, что обеспечивает высокую равномерность. Вмонтированные нагревательные элементы в волокнистый изолятор позволяют достигать экстремально короткие циклы нагрева и охлаждения при низком энергопотреблении. Энергопотребление уменьшается примерно на 40 %.

Печь оснащается термопарой, которая вставляется в муфель и служит датчиком температурного контроллера.

На основном дисплее контроллера можно выбрать следующие строки меню:

- в первой строке: ACTUAL VALUE (текущее значение);
- во второй строке: SET VALUE (установить значение).

Возможна ситуация, когда при включении контроллера печь начинает нагреваться и сообщение PRG загорится КРАСНЫМ. Это происходит в том случае, когда стартует существующая программа, т.е. если программа, по которой производилась термообработка в предыдущий раз, не была полностью завершена. В этом случае необходимо кратковременно нажать кнопку **F и ↓ ,** что вызовет завершение программы, красная надпись **PRG** перестанет гореть.

Таблица 5

Рабочий диапазон измеряемых температур для термопар

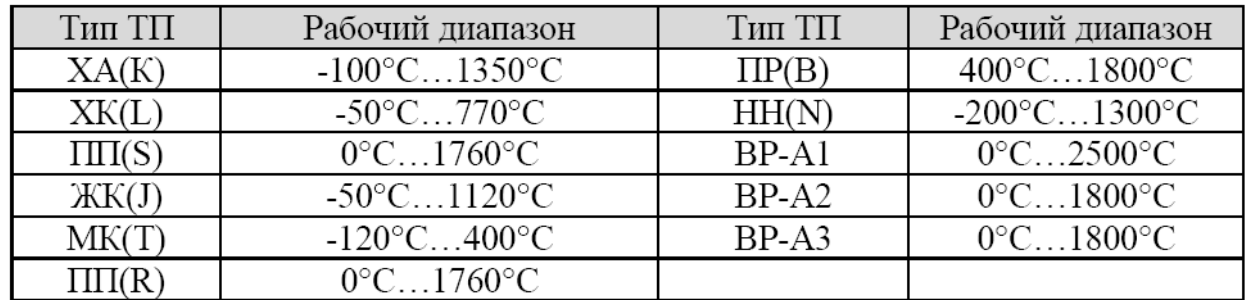

Таблица 6

Рабочий диапазон измеряемых температур для термометров сопротивления

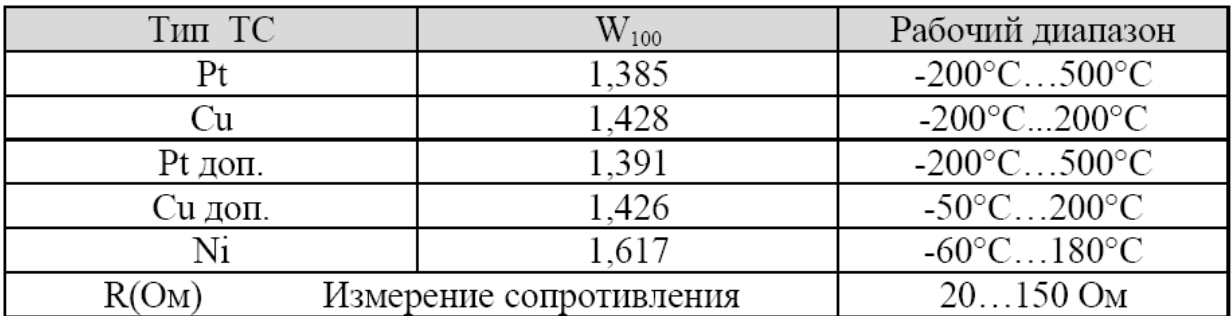

### **МЕТОДИКА ВЫПОЛНЕНИЯ ЛАБОРАТОРНОЙ РАБОТЫ, ОБРАБОТКА И АНАЛИЗ ЭКСПЕРИМЕНТАЛЬНЫХ ДАННЫХ**

#### *Подготовка к эксперименту пирометра*

Не включая лабораторной установки, рассмотрите устройство пирометра, определите марку, пределы измерения, показатель визирования. Занесите эту информацию в отчет по лабораторной работе.

Прежде чем начать эксперимент, необходимо определить диаметр пятна визирования. Для этого следует измерить расстояние от точки предполагаемого измерения перед раскрытой дверцей нагревательной печи до различных образцов, находящихся в рабочем пространстве. Пользуясь рис. 1, рассчитайте диаметр пятна визирования. Убедитесь в том, что образцы лабораторной установки имеют размер больший, чем пятно визирования. Включите пирометр, переведите его в режим измерения и установите степень черноты измеряемого объекта, равную единице.

*Проведение эксперимента*

- 1) Поместите в лабораторную печь изучаемые объекты с зачеканенными на наружной поверхности термопарами. Выведите свободные концы термопар через отверстие в задней стенке печи и подключите их к многоканальному измерителю температуры через промежуточную клеммную коробку. При подключении термопар необходимо соблюдать полярность!
- 4) Включите персональный компьютер, в меню «Основной экран» регулятора температуры выбрать пункт «Все каналы».
- 5) В меню «Настройка» необходимо найти пункт «Добавить самописец» и выбрать датчики, подключенные к изучаемым объектам. При выборе датчика открывается окно самописца, в котором будет отображаться график изменения температуры выбранного датчика.

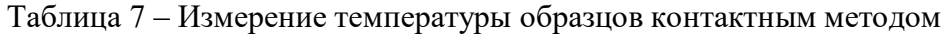

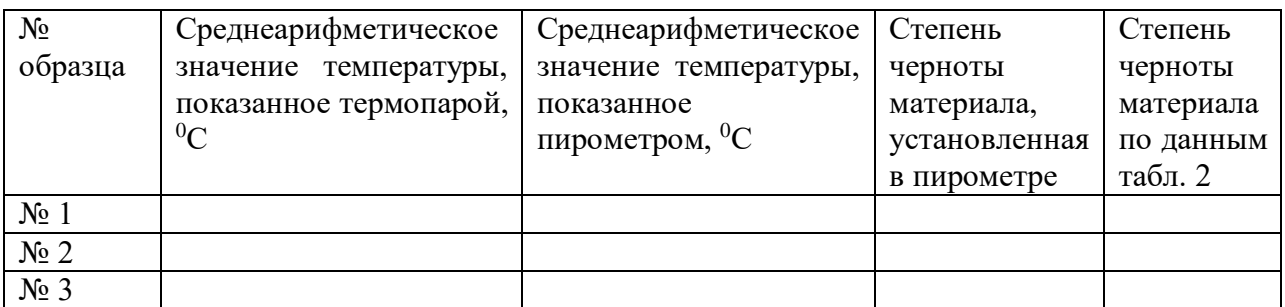

Проанализируйте полученные вами результаты и сделайте выводы.

6) Включите лабораторную печь и прогрейте ее до заданной преподавателем температуры. Откройте дверцу печи и произведите измерение температуры объектов пирометром, работающим в автоматическом режиме. При включенном режиме автоматической работы с памятью от момента нажатия до момента отпускания курка в память записывается непрерывный ряд измерений. Для образцов подберите с помощью задатчика значение степени черноты таким образом, чтобы показания контактного и бесконтактного методов измерения были бы максимально близкими друг к другу. Полученные экспериментальные данные занесите в строчку табл. 8. Постройте график измеренной температуры бесконтактным и контактным способом по времени. Для этого экспортируйте данные контактного метода измерения и данные из памяти пирометра. Определите для каждой экспериментальной точки абсолютную погрешность измерения  $\Delta = t_m - t_{nup}$ .

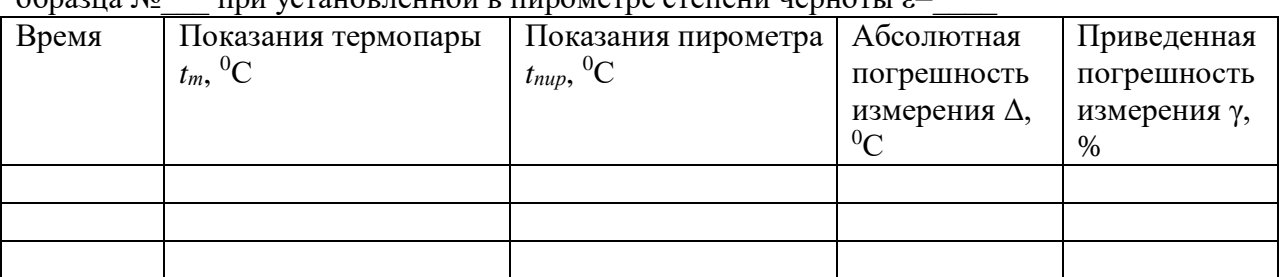

Таблица 8‒ Измерение температуры образцов контактным и бесконтактным методом для образца  $\delta$  — при установленной в пирометре степени черноты  $\varepsilon$ =

Используя полученное значение абсолютной погрешности, определите приведенную погрешность по формуле

$$
\gamma = (\Delta t / T_{\rm H}) \cdot 100,\%
$$

где *T<sup>н</sup>* – нормирующее значение, равное разности между верхним и нижним пределами диапазона измерения пирометра.

### **Содержание отчета по лабораторной работе**

В отчёт должны быть включены следующие разделы:

- 1. Цель работы.
- 2. Схема и описание установки, фотография экрана в ходе эксперимента.
- 3. Методика исследования, включая расчётные формулы с расшифровкой входящих в них величин.
- 4. Таблица результатов измерений и расчётов.
- 5. Математическая обработка результатов измерений.
- 6. Выводы по проведенной работе.

### **Лабораторная работа № 9 Теплопроводность при нестационарном режиме**

Цель работы

На лабораторных занятиях следует изучить влияние температуры в печи и суммарного коэффициента теплоотдачи на продолжительность нагрева цилиндрической заготовки до заданной температуры ее поверхности, а также на время нагрева до заданного перепада температур между поверхностью и осью цилиндра.

Краткие сведения из теории

Рассмотрим процесс распространения тепла внутри твердого тела, находящегося в тепловом взаимодействии с окружающей средой. Согласно постулату Фурье, величина и направление вектора плотности теплового потока в каждой точке тела полностью определяются распределением температуры в объеме тела, поэтому основной задачей теории теплопроводности является определение температурного поля. Для решения этой задачи запишем *дифференциальное уравнение теплопроводности*, которое получим из уравнения энергии:

$$
c\rho \frac{\partial T}{\partial t} = \nabla \big( \lambda \nabla T \big),
$$

или при условии постоянства коэффициента теплопроводности

$$
\frac{\partial T}{\partial t} = a\nabla^2 T,\tag{1}
$$

 $r_{\text{H}}$ е  $a = \lambda/(c\rho)$  — коэффициент температуропроводности, м<sup>2</sup>/с.

Полученное уравнение позволяет уточнить смысл коэффициента температуропроводности применительно к нестационарным процессам теплопереноса: чем больше величина *а,* тем быстрее происходит перестройка (например, выравнивание) температурного поля в теле. Таким образом, коэффициент температуропроводности характеризует термоинерционные свойства материала, что и естественно, так как эта величина обратно пропорциональна объемной теплоемкости материала  $\mathop{\rm ^{\mathcal{CP}}}\nolimits$ , Дж/(м $^3\rm K$ ).

Вопрос об условиях однозначности рассмотрим применительно к уравнению теплопроводности (1). Это уравнение имеет бесчисленное множество решений, соответствующих бесчисленному классу явлений теплопроводности. Чтобы из этого множества решений выделить одно, соответствующее единичному явлению данного класса, необходимо задать условия однозначности, включающие в себя:

– геометрические условия, определяющие форму и размеры тела;

– физические параметры материала (коэффициент теплопроводности, удельную теплоемкость, плотность);

– начальные условия, т. е. распределение температуры в объеме тела в некоторый момент времени  $\,t\!=\!0,$  принимаемый за начало отсчета;

– граничные условия, характеризующие тепловое взаимодействие поверхности тела с окружающей средой.

Начальные и граничные условия объединяются термином "краевые условия". Начальное условие записывается в следующем виде:

 $T(x, y, z, 0) = T_1(x, y, z)$ ,

 $T_{\rm f}\left(x,y,z\right)_{\rm -3a}$ данное по условию начальное распределение температуры тела. Например, для плоской пластины толщиной  $\,\delta$  , равномерно прогретой в начальный

момент времени до температуры  $T_{\text{\tiny H}}$  , начальное условие имеет вид:  $T(x,0)$  =  $T_{\text{\tiny H}}$  . Граничные условия могут быть заданы тремя различными способами.

1) Граничные условия первого рода. В этом случае задается распределение температуры по всей поверхности тела и изменение этого распределения во времени, т. е. задается функция

 $T_{\rm w} = T_{\rm w}(x, y, z, t).$ 

В частном случае эта температура может быть постоянной во времени, а кроме того, и неизменной по всей поверхности тела.

Граничные условия третьего рода являются наиболее общим и часто встречающимся на

практике случаем. В этом случае задаются температура окружающей среды  $^{\mathcal{T}_0}$  и закон теплообмена между окружающей средой и поверхностью тела. По существу при этом задается некоторая связь между известной температурой окружающей среды и неизвестными температурой поверхности тела и градиентом температуры на этой поверхности. Например, если внешний теплообмен между окружающей средой и поверхностью тела с температурой  $^T\!$  осуществляется путем конвективной теплоотдачи,

плотность теплового потока, подводимого к поверхности тела (или отводимого от нее) выражается с помощью формулы Ньютона как величина, пропорциональная разности

первых степеней температур среды и поверхности тела, т. е.  $q_{\text{w}} = \alpha(T_0 - T_{\text{w}})$ <sub>, где</sub>  $\alpha$  \_ коэффициент теплоотдачи. С другой стороны, согласно постулату Фурье

$$
q_{\rm w} = -\lambda \frac{\partial T}{\partial n}\bigg|_{\rm w},
$$

где *п —* координата, направленная по внутренней нормали к поверхности тела. Приравнивая на основании закона сохранения энергии правые части этих двух выражений, получим математическую формулировку граничных условий третьего рода для случая конвективной теплоотдачи на поверхности тела:

$$
-\lambda \frac{\partial T}{\partial n}\bigg|_{\mathrm{w}} = \alpha (T_0 - T_{\mathrm{w}}).
$$

Решение задачи теплопроводности имеет вид зависимости температуры от координаты *x* , времени *t* и шести параметров: характерного размера *l* , коэффициента теплопроводности  $\lambda$  , коэффициента температуропроводности  $^a$  , коэффициента теплоотдачи  $\alpha$  , начальной температуры тела  $^{\ }T_{i}\,$  и температуры окружающей среды  $^{\ }T_{0}$  :  $T = T(x,t,l,\lambda,a,\alpha,T_{\epsilon},T_{\alpha}).$ 

Для нахождения *обобщенного* решения, описывающего *группу подобных температурных полей*, приведем систему уравнений к безразмерному виду. Для этого введем

безразмерную координату  $X = x/l$  и безразмерную избыточную температуру  $\theta = (T_0 - T)/(T_0 - T_0)$ . Получим:

$$
\frac{\partial \theta}{\partial \text{Fo}} = \frac{\partial^2 \theta}{\partial X^2};
$$
\n
$$
\frac{\partial \theta}{\partial \text{Po}} = \frac{\partial^2 \theta}{\partial X^2}
$$
\n
$$
(2)
$$

$$
\left. \frac{\partial \theta}{\partial X} \right|_{X=0} = 0; \tag{3}
$$

$$
\theta(X,0)=1;\t\t(4)
$$

$$
\left. \frac{\partial \theta}{\partial X} \right|_{X=1} = \text{Bi } \theta \big|_{X=1} \,. \tag{5}
$$

Здесь  $\rm{Fo}$  =  $at/l^2$  — число Фурье, представляющее собой безразмерную форму времени;  ${\rm Bi}$  =  $\alpha l/\lambda\,$  <sub>— критерий Био, мера термической массивности тел.</sub>

Решение системы уравнений (2) …(5), имеет вид зависимости безразмерной избыточной температуры от безразмерной координаты, безразмерного времени и *всего одного*  безразмерного параметра , т.е.

 $\theta = \theta(X, F_0, Bi)$ .

Таким образом, необходимым и достаточным условием подобия температурных полей в бесконечных плоских пластинах, т.е. равенства безразмерной температуры (*θ* = idem) в сходственных точках (*X* = idem) в сходственные моменты времени (Fo = idem), являются одинаковые значения критерия Био ( $Bi = idem$ ).

Для прояснения физического смысла критерия Био представим его в виде  $\alpha/(\lambda/l)$ <sub>. В</sub> числителе этого выражения стоит коэффициент теплоотдачи  $\alpha$ , характеризующий интенсивность внешнего теплообмена, т. е. теплоотдачи от среды к поверхности тела. В знаменателе стоит величина отношения коэффициента теплопроводности к характерному размеру тела. Эта величина характеризует интенсивность внутреннего теплообмена между поверхностью тела и его внутренними слоями. Таким образом, критерий Био представляет собой отношение интенсивностей процессов внешнего и внутреннего теплообмена.

С другой стороны, критерий Био может быть представлен в виде  $(l/\lambda)/(1/\alpha)$ . Из этого выражения следует, что критерий Био представляет собой отношение внутреннего теплового сопротивления к наружному.

Обе эти формулировки позволяют сделать вывод о том, что критерий Био определяет характер распределения температуры в объеме нагреваемого тела. Чем больше эта величина, тем больше интенсивность внешнего теплообмена по сравнению с интенсивностью внутреннего, или, что то же самое, тем больше внутреннее тепловое сопротивление по сравнению с наружным.

Таким образом, бóльшим значениям критерия Био должна соответствовать меньшая равномерность распределения температуры в объеме тела. В предельном случае  $\mathit{Bi}\rightarrow\infty$ (практически при  $Bi > 100$ ) интенсивность внешнего теплообмена настолько велика, т. е. наружное тепловое сопротивление настолько мало, что поверхность тела мгновенно принимает температуру окружающей среды. В результате, заданной величиной оказывается уже температура поверхности тела, т. е. получаем задачу с граничными условиями первого рода. В рассматриваемом случае это означает, что в момент времени

 $t\!=\!0\,$ температура поверхности пластины мгновенно достигает заданного значения  $\,T_{\rm 0}\,$  и в дальнейшем остается постоянной.

И наоборот, чем меньше величина критерия Био, тем равномернее распределена температура в объеме тела на протяжении всего периода нагрева, так как подводимый к поверхности тепловой поток интенсивно отводится к внутренним слоям тела. При  $\,\overline{\!Bi\!}\rightarrow\! 0$ (практически при *Bi* 0, 25 ) тело, называемое в этом случае *термически тонким*, нагревается, будучи в каждый момент времени равномерно прогретым. Коэффициенты для расчета времени нагрева (охлаждения) и температурного поля неограниченного

цилиндра при граничных условиях III рода приведены в таблице 1.

| <b>Bi</b> | $\mu^2$ | $P_{II}$ | $M_{\scriptscriptstyle\rm I\hspace{-1pt}I}$ | $N_{\scriptscriptstyle\rm I\hspace{-1pt}I}$ |
|-----------|---------|----------|---------------------------------------------|---------------------------------------------|
| 0,00      | 0,000   | 1,000    | 1,000                                       | 1,000                                       |
| 0,01      | 0,020   | 0,997    | 1,000                                       | 1,002                                       |
| 0,10      | 0,195   | 0,975    | 1,000                                       | 1,025                                       |
| 0,20      | 0,381   | 0,951    | 0,999                                       | 1,048                                       |
| 0,30      | 0,557   | 0,927    | 0,998                                       | 1,071                                       |
| 0,40      | 0,725   | 0,904    | 0,997                                       | 1,093                                       |
| 0,50      | 0,885   | 0,881    | 0,995                                       | 1,114                                       |
| 0,60      | 1,037   | 0,859    | 0,993                                       | 1,134                                       |
| 0,70      | 1,182   | 0,837    | 0,992                                       | 1,154                                       |
| 0,80      | 1,320   | 0,816    | 0,989                                       | 1,172                                       |
| 0,90      | 1,452   | 0,796    | 0,987                                       | 1,190                                       |
| 1,00      | 1,577   | 0,776    | 0,984                                       | 1,207                                       |
| 1,50      | 2,123   | 0,686    | 0,970                                       | 1,281                                       |
| 2,00      | 2,558   | 0,610    | 0,953                                       | 1,338                                       |
| 3,00      | 3,199   | 0,492    | 0,923                                       | 1,419                                       |
| 4,00      | 3,641   | 0,407    | 0,895                                       | 1,470                                       |
| 5,00      | 3,959   | 0,345    | 0,872                                       | 1,503                                       |
| 10,00     | 4,750   | 0,191    | 0,804                                       | 1,568                                       |
| 15,00     | 5,066   | 0,130    | 0,772                                       | 1,585                                       |
| 20,00     | 5,235   | 0,099    | 0,754                                       | 1,592                                       |
| 30,00     | 5,411   | 0,066    | 0,736                                       | 1,596                                       |
| 40,00     | 5,501   | 0,050    | 0,724                                       | 1,599                                       |
| 50,00     | 5,557   | 0,040    | 0,718                                       | 1,600                                       |

Таблица 1 ‒ Коэффициенты для расчета времени нагрева (охлаждения) и температурного поля неограниченного цилиндра при граничных условиях III рода

Порядок выполнения лабораторной работы

В печь с температурой  $t_{\text{new}}$  помещают длинный стальной цилиндр диаметром d. В момент загрузки в печь температура металла была равномерна по всему сечению и составляла t<sub>нач</sub>. Физические свойства стали принять постоянными, не изменяющимися с температурой. Определить время нагрева  $\tau$  до заданной температуры поверхности  $t_{\text{nos}}$ , а также температуру на оси t<sub>с</sub> неограниченного цилиндра в момент окончания нагрева.

- 1. Откройте файл *03расчет (нестационарность).xls*. При открытии файла **необходимо в обязательном порядке подключить макросы!**
- 2. В соответствии с выбранным номером варианта (таблица 2) занести исходные данные для расчета (рисунок).
- 3. Для установления необходимого перепада между центром и поверхностью цилиндра следует занести в ячейку «Перепад» значение и нажать кнопку «Расчет времени нагрева».
- 4. Изучить влияние температуры в печи и суммарного коэффициента теплоотдачи на продолжительность нагрева цилиндрической заготовки до заданной температуры ее поверхности.
- 5. Изучить влияние температуры в печи и суммарного коэффициента теплоотдачи на время нагрева до заданного перепада температур между поверхностью и осью цилиндра.

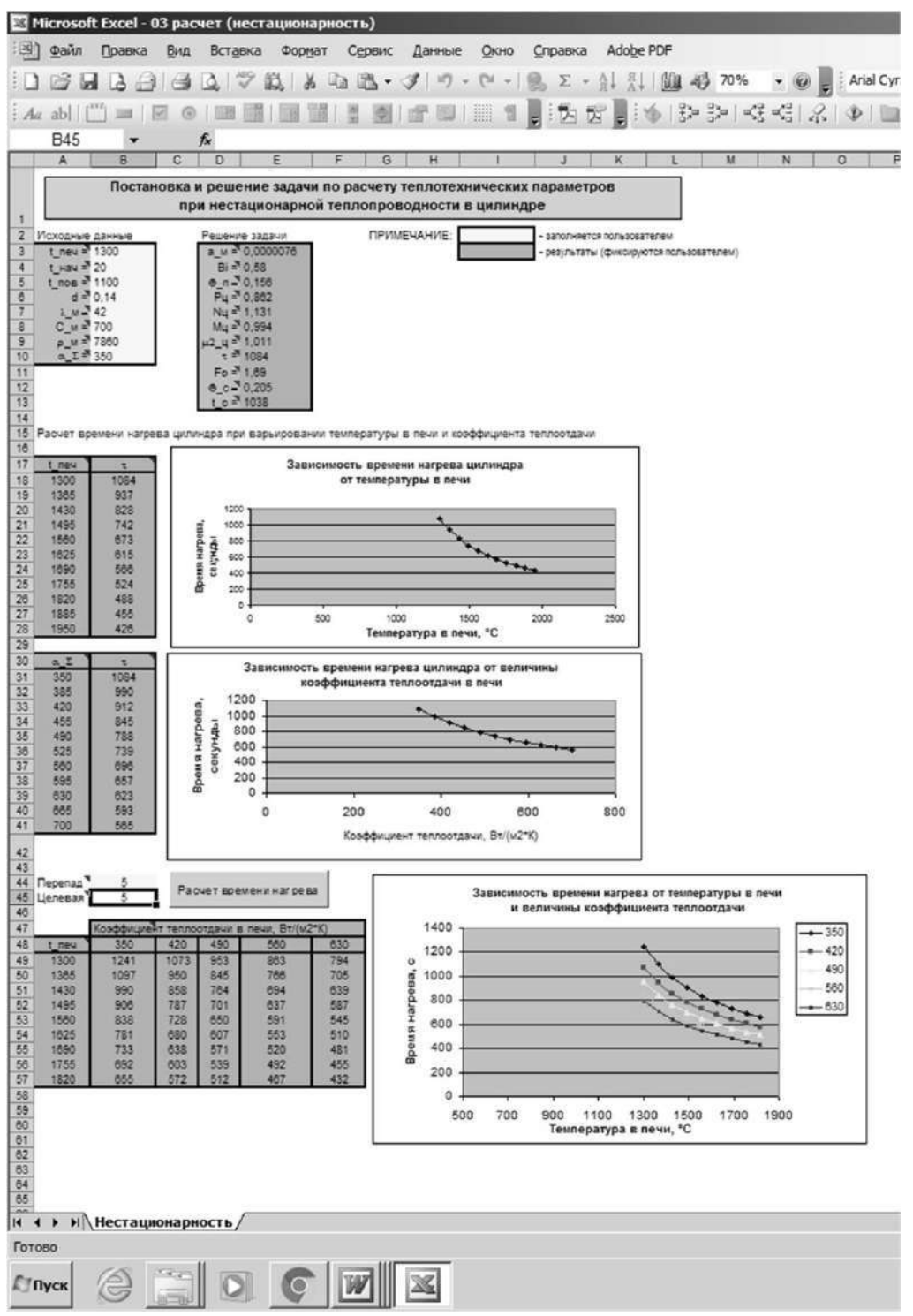

Рисунок – экранная форма программы расчета

Содержание отчета по лабораторной работе

- 1. Цель работы.
- 2. Схема и описание установки, фотография экрана в ходе эксперимента.
- 3. Методика исследования, включая расчётные формулы с расшифровкой входящих в них величин.
- 4. Таблица результатов измерений и расчётов.
- 5. Математическая обработка результатов измерений.
- 6. Выводы по проведенной работе.

### **Виртуальная лабораторная работа № 10 Теплопередача**

### Цель работы

**Целью работы** является расчет коэффициентов теплопередачи в теплообменнике «труба в трубе»

Задачи работы:

- 1. Закрепление сведений о физической сущности переноса теплоты от горячего теплоносителя к холодному и анализ факторов, влияющих на этот процесс.
- **2.** Определение коэффициентов теплопередачи в рекуперативных теплообменниках при прямоточной и противоточной схемах движения теплоносителя.

Краткие сведения из теории

Теплообменными называют аппараты, предназначенные для передачи теплоты от одного теплоносителя к другому. Один из теплоносителей теплообменника имеет более высокую температуру (греющая среда), другой – более низкую (нагреваемая среда). Теплообменники нашли широкое распространение в различных отраслях промышленности.

Тепловая работа теплообменных аппаратов будет в первую очередь определяться схемой движения теплоносителей в нем. Наиболее распространенная схема – противоточная, когда горячий и холодный потоки движутся навстречу друг другу. При прямоточной схеме реализуется параллельное движение потоков греющей и нагреваемой сред в аппарате. Необходимо отметить, что в случае прямотока так же, как и для противотока, положение температурных кривых на графике зависит от соотношения теплоемкостей потоков греющей и нагреваемой сред.

Теплоносители при движении внутри корпуса аппарата не смешиваются друг с другом, так как они разделены плотной стенкой.

Особое значение имеет и величина теплоемкости греющего и нагреваемого потоков  $W$ <sub>2</sub> и *W<sup>х</sup>* , Вт/К:

$$
W_z = c_z V_z; W_x = c_x V_x,
$$

где  $c_{z}$ ,  $c_{x}$  – теплоемкость теплоносителей 1 и 2, Дж/(м $^{3}\cdot$ K);

*Vг* , *<sup>V</sup><sup>х</sup>* – расход теплоносителей 1 и 2, м<sup>3</sup> /с.

Основными для теплового расчета теплообменных аппаратов в случае стационарного теплового режима служат уравнения теплового баланса и теплопередачи.

Тепловой поток *Q,* Вт, отданный в теплообменнике горячим теплоносителем, может быть

определен через известные температуры на входе  $t_i$  и на выходе  $t_i$  и массовый расход  $m_i$ , кг/с:

$$
Q = mz (cz tz - cz tz+)
$$
\n(1)

где ' '' , *г г с с* , Дж/(кг·К) ‒ теплоемкости горячего теплоносителя на входе и выходе из теплообменника.

Холодный теплоноситель получит несколько меньшее количество теплоты, чем отдаст горячий, так как неизбежны потери в окружающее пространство через стенки. Для различных конструкций эти потери различны и составляют от 1 до 10%. Для оценки введем коэффициент сохранения теплоты  $\xi = 0.9...0.99$  . С учетом коэффициента сохранения теплоты определим тепловой поток, полученный холодным теплоносителем в теплообменном аппарате:

$$
\zeta Q = m_x (c_x t_x - c_x t_x) \tag{2}
$$

где '' , *х х с с* , Дж/(кг·К) ‒ теплоемкости холодного теплоносителя на входе и выходе из теплообменника;

*<sup>m</sup><sup>х</sup>* , кг/с ‒ массовый расход холодного теплоносителя;

' *х t* , '' *х t* ‒ температуры холодного теплоносителя на входе и выходе из теплообменного аппарата.

Уравнение теплопередачи связывает тепловой поток *Q* c площадью теплообменной поверхности  $F$ , м<sup>2</sup>, коэффициентом теплопередачи  $k$ ,  $Br/(M^2·K)$  и средним температурным

напором  $\Delta t$  (разностью между температурами теплоносителей) в теплообменнике:

$$
Q = k\Delta t F \tag{3}
$$

Обычно при расчете теплообменных аппаратов наиболее сложным моментом является определение коэффициента теплопередачи *k*. Для большинства теплообменников можно рекомендовать рассчитывать этот коэффициент с использованием формулы для плоской стенки, так как используемые в них трубы имеют отношение толщины стенок к диаметру менее 0,1:

$$
k = \frac{1}{\frac{1}{\alpha_{\Sigma 1}} + \sum_{i=1}^{n} \frac{\delta_i}{\lambda_i} + \frac{1}{\alpha_{\Sigma 2}}},
$$
\n(4)

где <sup>α</sup>Σ1, <sup>α</sup>Σ2 – соответственно суммарные коэффициенты теплоотдачи от горячего теплоносителя к стенке и от стенки к холодному теплоносителю,  ${\rm Br/(m^2{\cdot}K)};$ 

∑ *n i= i i λ δ* ‒ сумма термических сопротивлений стенки.

Величина среднего температурного напора Δ*t* определяет разность температур теплоносителей по всей площади теплообменной поверхности. Учитывая характер изменения температур теплоносителей при противотоке и прямотоке, для определения Δ*t* при любой схеме движения теплоносителей:

$$
\overline{\Delta t} = \frac{\Delta t_{\text{Hau}} \Delta t_{\text{KOH}}}{\ln \frac{\Delta t_{\text{Hau}}}{\Delta t_{\text{KOH}}}}
$$
\n(5)

'' х  $\Delta t_{\textrm{\tiny{Hau}}} = t_{\textrm{\tiny{r}}}$  -  $t_{\textrm{\tiny{x}}}^{+}$  — начальный температурный напор для противотока; ' х  $\Delta t_{\textrm{\tiny{Hau}}} = t_{\textrm{\tiny{r}}}$  -  $t_{\textrm{\tiny{x}}}$  — начальный температурный напор для прямотока; ' х  $\Delta t_{_{\rm KOH}} = t_{_{\rm T}}^{\^{\rm T}}$  -  $t_{\rm x}^{\^{\rm}}$  <sub>—</sub> конечный температурный напор для противотока; '' х  $\Delta t_{_{\rm KOH}} = t_{_{\rm T}}^{\^{\rm T}}$  -  $t_{\rm x}^{\^{\rm T}}$  — конечный температурный напор для прямотока.

Описание виртуальной лабораторной установки

Принципиальная схема виртуальной лабораторной установки показана на рисунке. Основным элементом установки является теплообменник «труба в трубе» **1** рабочей длиной *L*=0,45 м, по внутренней трубе которого наружным диаметром *d*=0,0222 м подается подогретая вода (горячий теплоноситель) из водонагревателя **2,** имеющего три ступени мощности. Температура горячего теплоносителя контролируется измерительными приборами **3**. Расход горячего теплоносителя задают циркуляционным насосом **5** и контролируют измерителем **6**. Во внешний контур теплообменника **1**, представляющий из себя кольцевой канал, подается подогреваемая вода (холодный теплоноситель). Для реализации схемы противотока включают насос **7** и контролируют расход холодного теплоносителя измерителем **8**. Для прямоточной схемы движения теплоносителей используют насос **9** и измерительный прибор **10**. График изменения температур теплоносителей можно просмотреть на мониторе **11**.

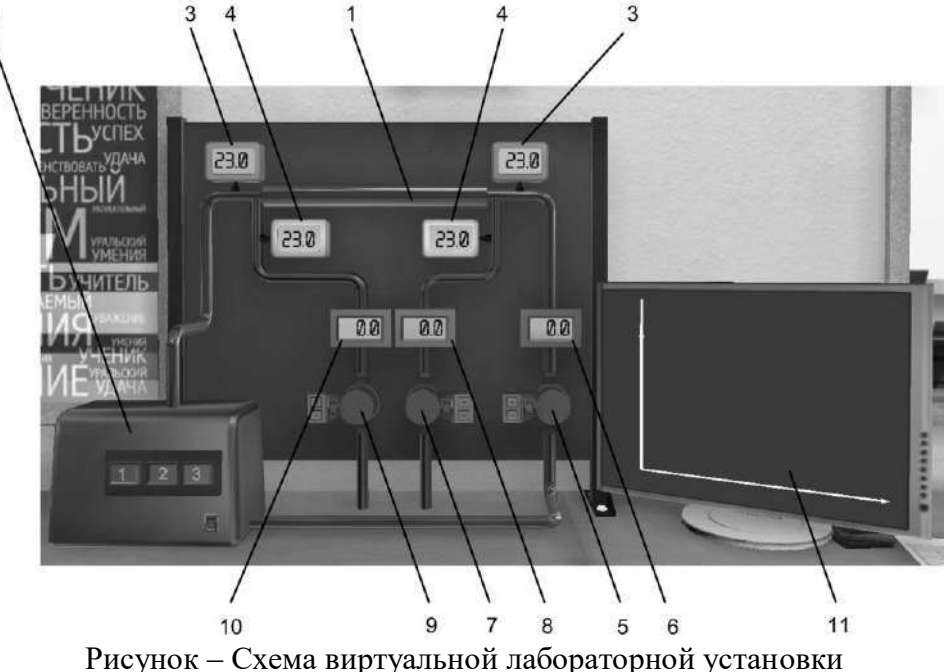

Порядок подготовки и выполнения виртуального эксперимента

1. Ознакомиться с заданием на выполнение эксперимента, записать параметры, которые необходимо установить на виртуальных приборах. Подготовить таблицу для записи результатов виртуального эксперимента:

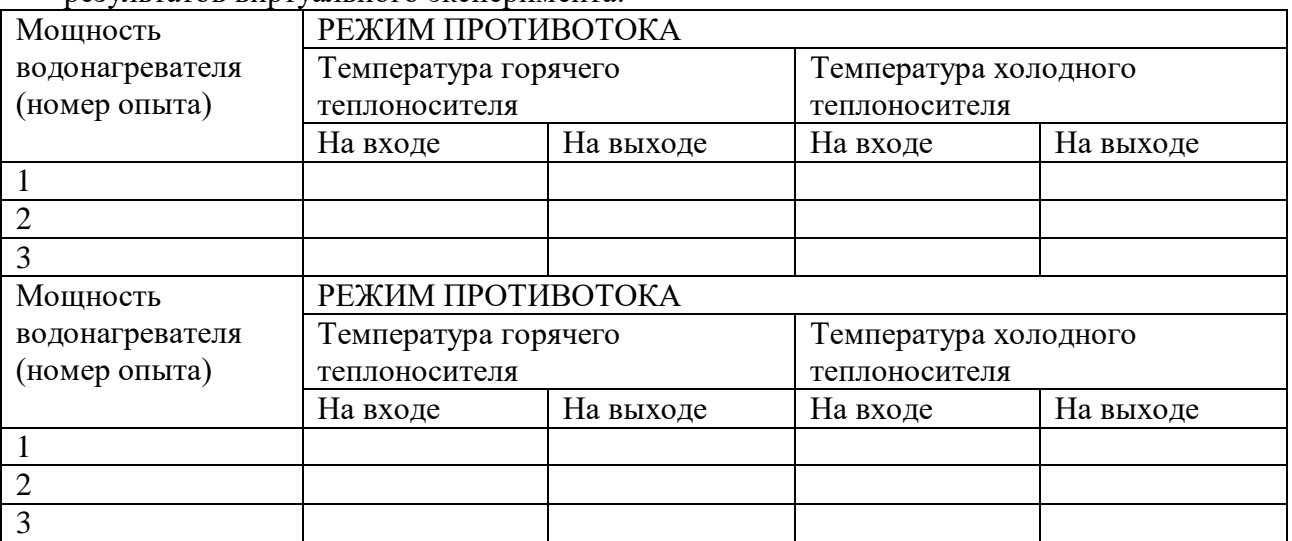

- 2. Включить насос холодного теплоносителя **7** для реализации противоточной схемы и установить заданный расход.
- 3. Включить насос горячего теплоносителя **5** и отрегулировать заданный расход воды.
- 4. Включить водонагреватель 2 и нажать на кнопку выбора режима его работы.
- 5. Убедиться в том, что все заданные параметры верны, и включить кнопку «Начать работу».
- 6. Наблюдая за изменением температур теплоносителей при помощи измерительных приборов 3 и 4, монитора 11, дождаться установления стационарного режима.
- 7. После установления стационарного режима записать температуры горячего и холодного теплоносителей.
- 8. Последовательно увеличивая мощность водонагревателя, проделать опыты 2 и 3, результаты занести в таблицу.
- 9. Выключить насос холодного теплоносителя **7,** включить насос **9** для реализации прямоточной схемы и установить заданный расход.
- 10. Проделать опыты для прямоточной схемы движения теплоносителей с различной мощностью водонагревателя и полученные результаты температур занести в таблицу.

Обработка результатов

### **При обработке результатов рекомендуется все расчеты проводить в системе единиц СИ.**

1. Определить площадь теплообменной поверхности теплообменника «труба в трубе» по формуле

$$
F = \pi dL, \, \mathrm{M}^2,
$$

где  $d= 0.0222$  м – наружный диаметр внутренней трубы теплообменника, м;  $L=0.45$  м – длина теплообменника, м.

2. Определить массовый расход горячего и холодного теплоносителей

$$
m = V\rho_{\text{K}} / c
$$

где  $\emph{V}$  — объемный расход теплоносителя, м $^3$ /с;  $^{\rho}$  — плотность воды, определяемой по таблице Приложения.

- 3. **Для каждого опыта** рассчитать среднеарифметическое значение температуры горячего и холодного теплоносителей.
- 4. **Для каждого опыта** по формуле (1) определить тепловой поток, передаваемый от горячего теплоносителя к холодному. По формуле (2) рассчитать коэффициент сохранения теплоты в теплообменнике.
- 5. **Для каждого опыта** с помощью зависимости (5) найти значение среднего

температурного напора Δ*t* .

- *6.* **Для каждого опыта** по формуле (3) рассчитать коэффициент теплопередачи *k.*
- 7. Занести полученные значения в итоговую форму программы. Целую и дробную часть полученных значений необходимо разделять точкой.

Содержание отчета по лабораторной работе

- 1. Цель работы.
- 2. Схема и описание установки, фотография экрана в ходе эксперимента.
- 3. Методика исследования, включая расчётные формулы с расшифровкой входящих в них величин.
- 4. Таблица результатов измерений и расчётов.
- 5. Математическая обработка результатов измерений.
- 6. Выводы по проведенной работе.

## **ПРИЛОЖЕНИЕ**

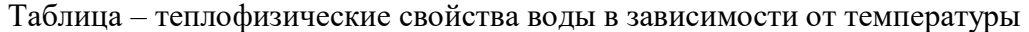

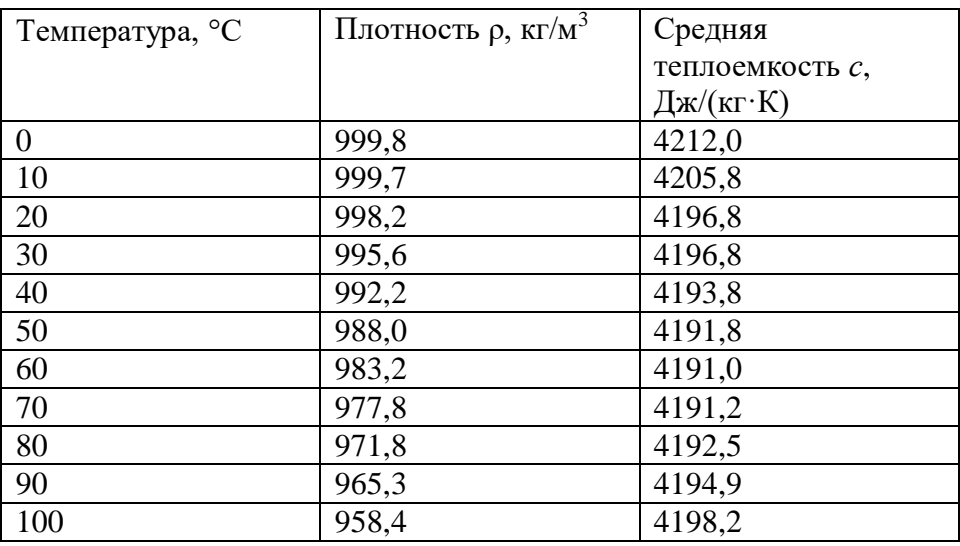

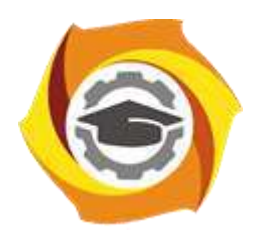

**Негосударственное частное образовательное учреждение высшего образования «Технический университет УГМК»**

# **МЕТОДИЧЕСКИЕ УКАЗАНИЯ К ВЫПОЛНЕНИЮ РАСЧЕТНЫХ РАБОТ ПО ДИСЦИПЛИНЕ ТЕПЛОФИЗИКА**

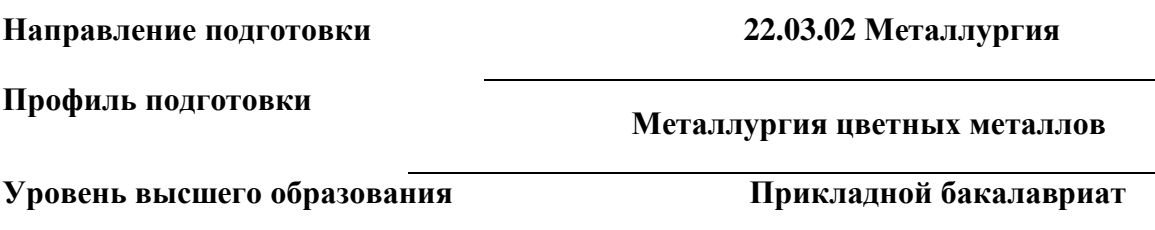

Рассмотрено на заседании кафедры Металлургии Одобрено Методическим советом университета 30 июня 2021 г., протокол № 4

> г. Верхняя Пышма 2021

Задания и методические указания к выполнению расчетной работы составлены в соответствии с рабочей программой дисциплины «Теплофизика».

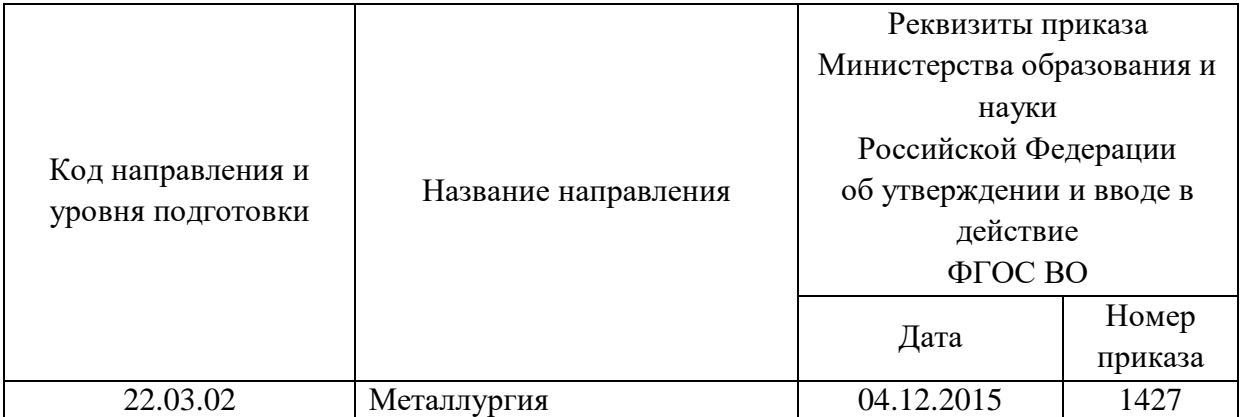

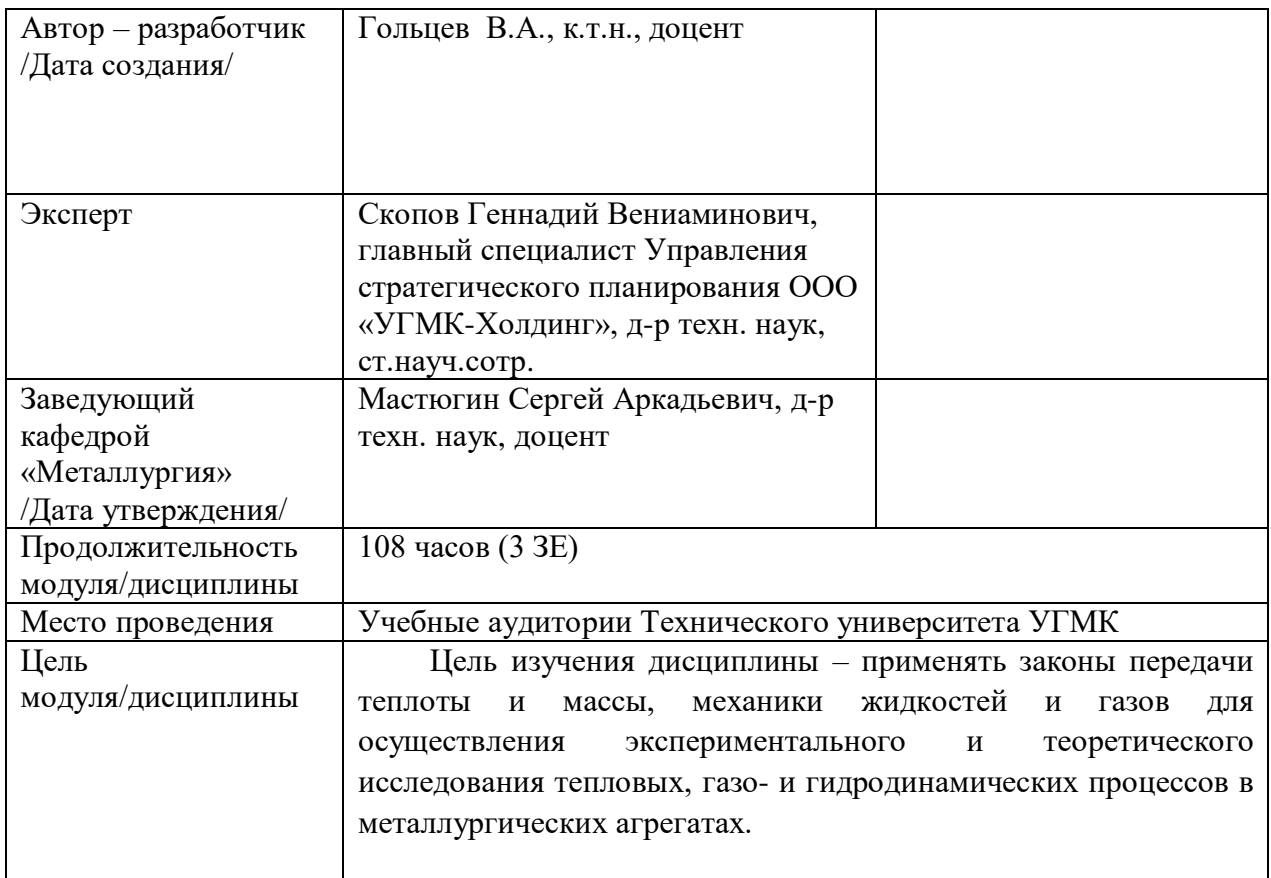

### **Расчетная работа № 1**

Выполнить полный аналитический расчет горения топлива. Варианты заданий. *Вариант № 1*

Таблица 1 − Элементарный состав топлива на сухую массу

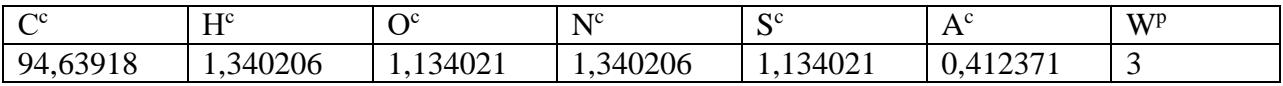

Таблица 2 − Характеристики процесса сжигания топлива

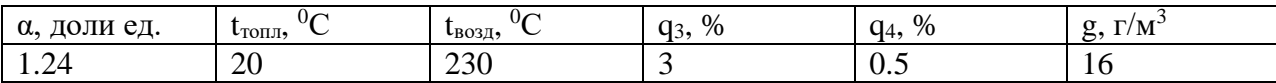

### *Вариант № 2*

Таблица 1 − Элементарный состав топлива на сухую массу

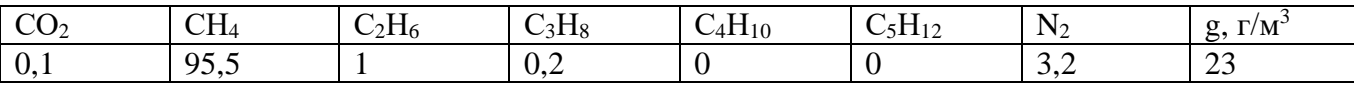

Таблица 2 − Характеристики процесса сжигания топлива

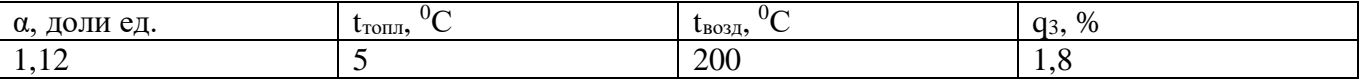

#### *Вариант № 3*

Таблица 1 − Элементарный состав топлива на сухую массу

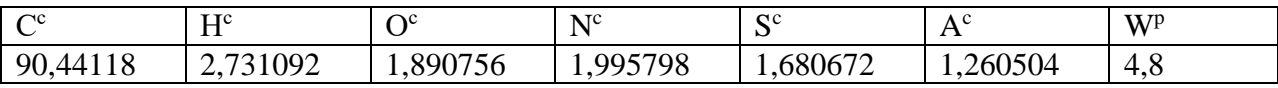

### Таблица 2 − Характеристики процесса сжигания топлива

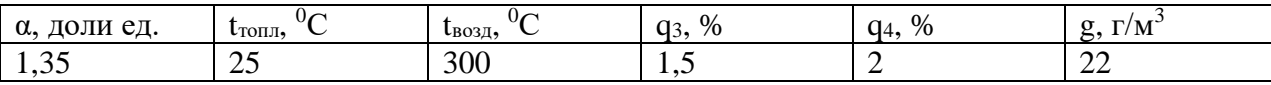

### *Вариант № 4*

Таблица 1 − Элементарный состав топлива на сухую массу

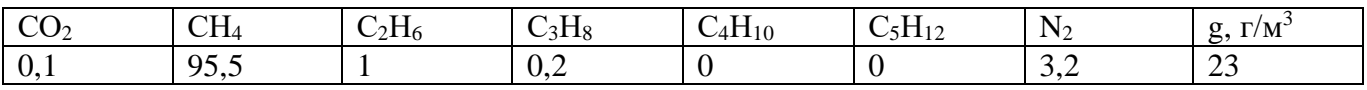

### Таблица 2 − Характеристики процесса сжигания топлива

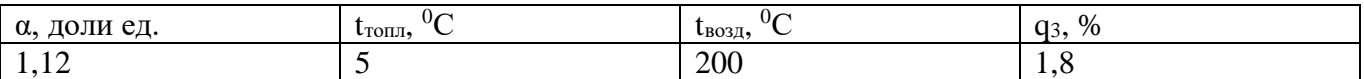

### *Вариант № 5*

Таблица 1 − Элементарный состав топлива на сухую массу

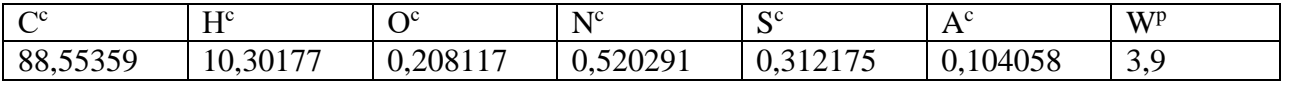

### Таблица 2 − Характеристики процесса сжигания топлива

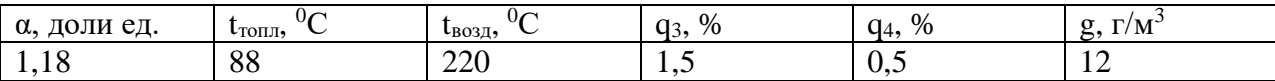

### *Вариант № 6*

Таблица 1 − Элементарный состав топлива на сухую массу

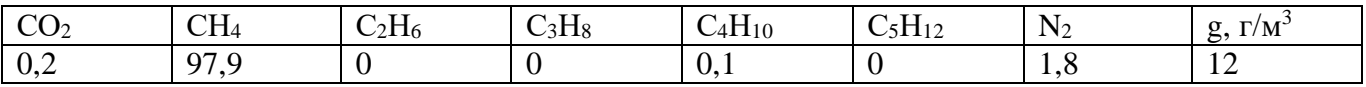

Таблица 2 − Характеристики процесса сжигания топлива

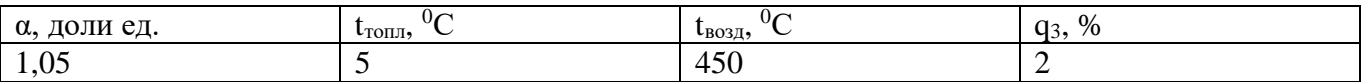

### *Вариант № 7*

Таблица 1 − Элементарный состав топлива на сухую массу

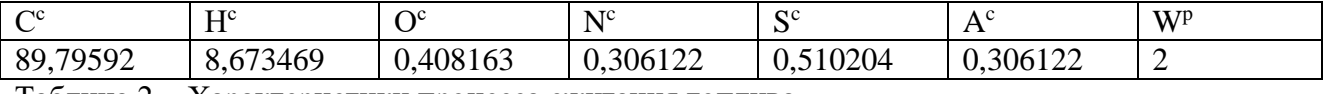

Таблица 2 − Характеристики процесса сжигания топлива

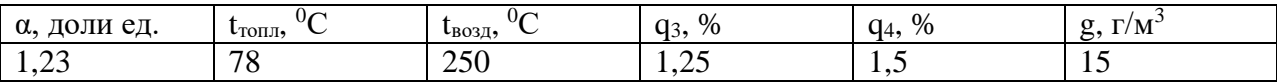

### *Вариант № 8*

Таблица 1 − Элементарный состав топлива на сухую массу

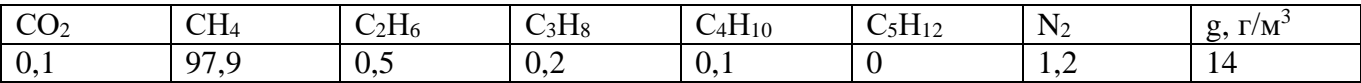

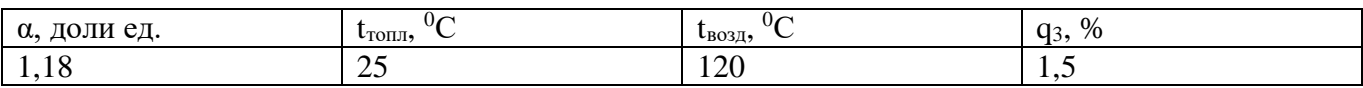

Таблица 1 − Элементарный состав топлива на сухую массу

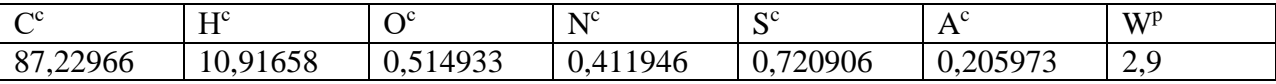

Таблица 2 − Характеристики процесса сжигания топлива

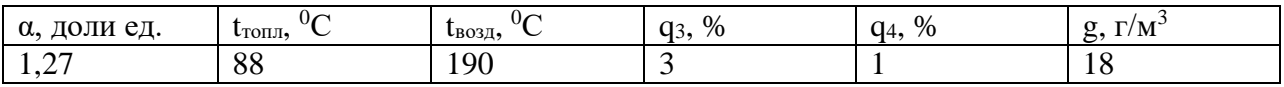

#### *Вариант № 10*

Таблица 1 − Элементарный состав топлива на сухую массу

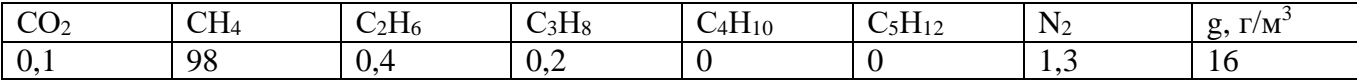

Таблица 2 − Характеристики процесса сжигания топлива

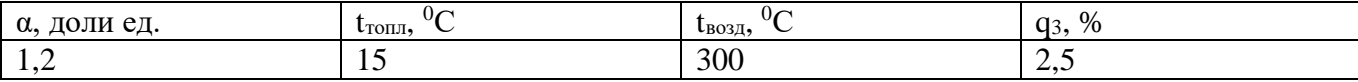

#### *Вариант № 11*

Таблица 1 − Элементарный состав топлива на сухую массу

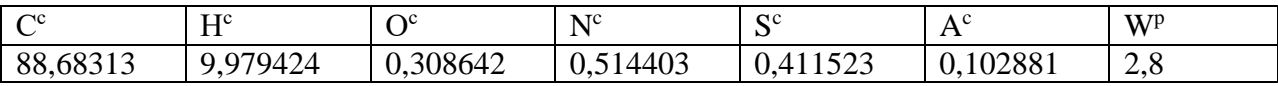

Таблица 2 − Характеристики процесса сжигания топлива

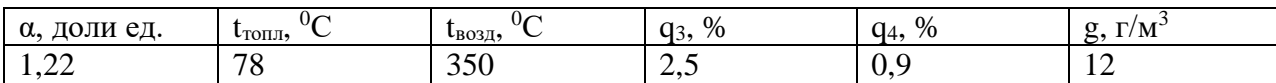

### *Вариант № 12*

Таблица 1 − Элементарный состав топлива на сухую массу

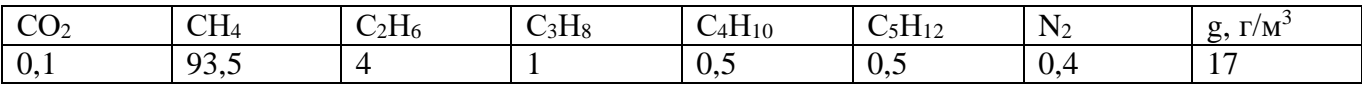

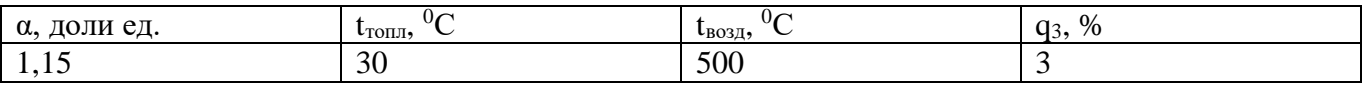

Таблица 1 − Элементарный состав топлива на сухую массу

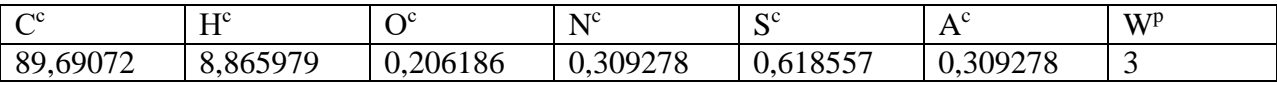

Таблица 2 − Характеристики процесса сжигания топлива

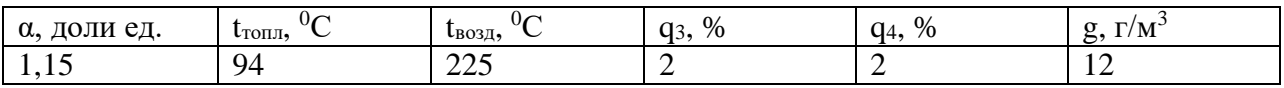

#### *Вариант № 14*

Таблица 1 − Элементарный состав топлива на сухую массу

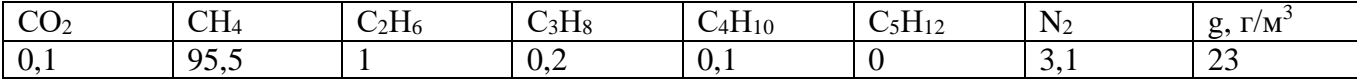

Таблица 2 − Характеристики процесса сжигания топлива

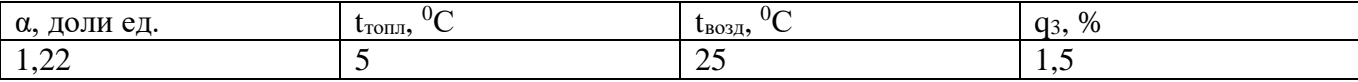

#### *Вариант № 15*

Таблица 1 − Элементарный состав топлива на сухую массу

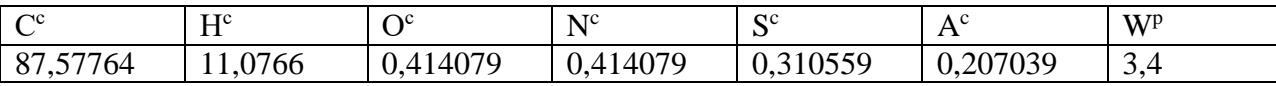

Таблица 2 − Характеристики процесса сжигания топлива

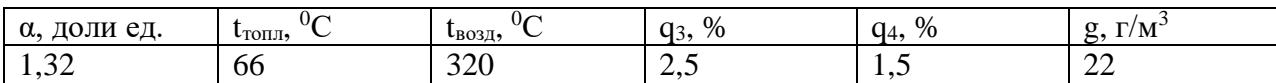

### *Вариант № 16*

Таблица 1 − Элементарный состав топлива на сухую массу

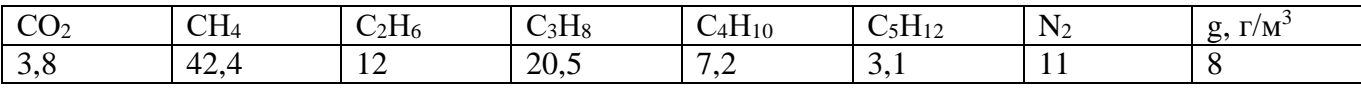

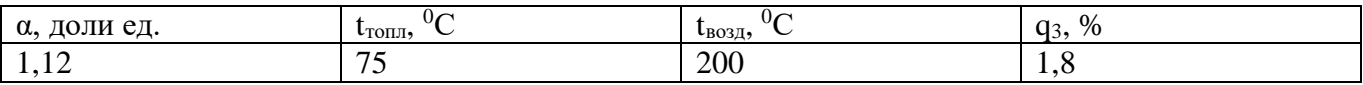

Таблица 1 − Элементарный состав топлива на сухую массу

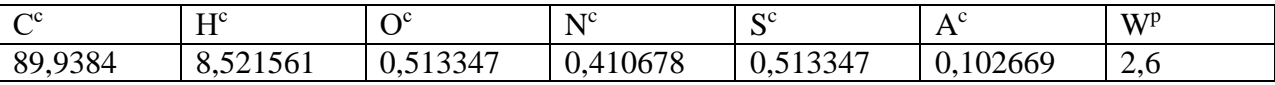

Таблица 2 − Характеристики процесса сжигания топлива

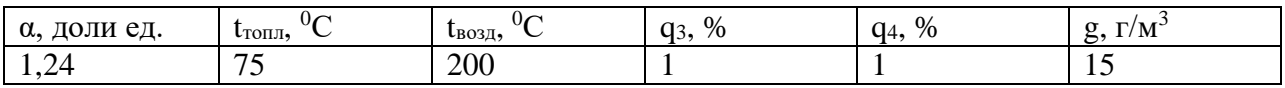

### *Вариант № 18*

Таблица 1 − Элементарный состав топлива на сухую массу

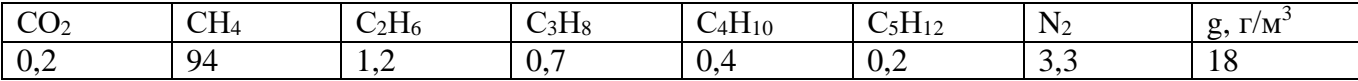

Таблица 2 − Характеристики процесса сжигания топлива

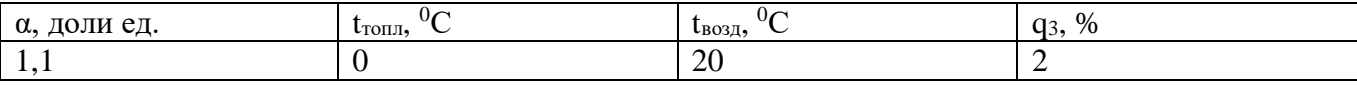

### *Вариант № 19*

Таблица 1 − Элементарный состав топлива на сухую массу

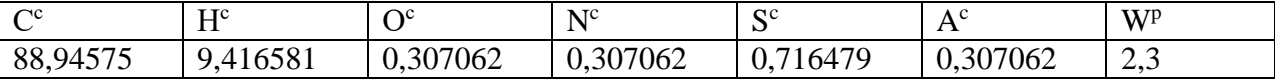

Таблица 2 − Характеристики процесса сжигания топлива

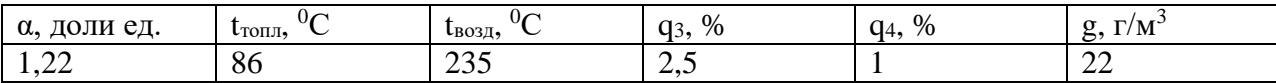

### *Вариант № 20*

Таблица 1 − Элементарный состав топлива на сухую массу

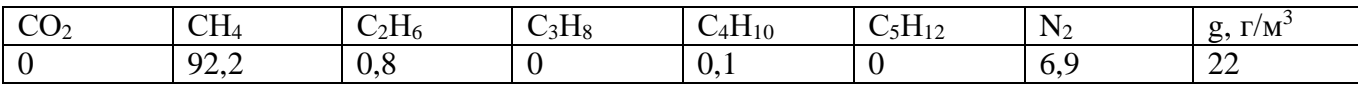

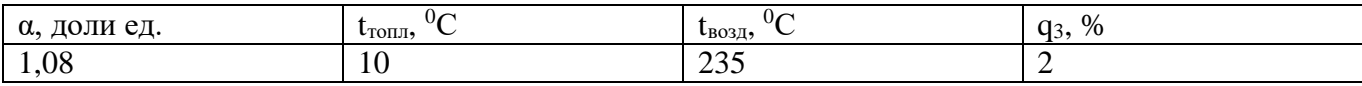

Таблица 1 − Элементарный состав топлива на сухую массу

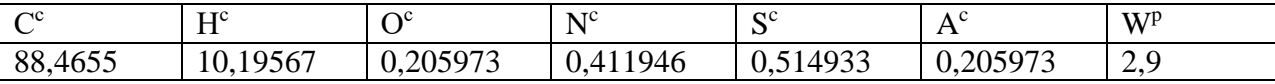

Таблица 2 − Характеристики процесса сжигания топлива

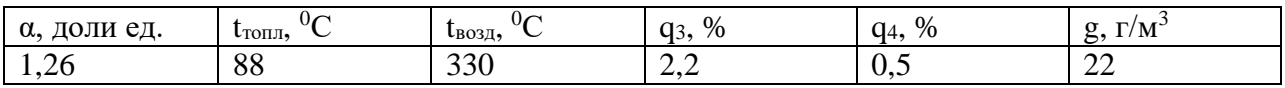

#### *Вариант № 22*

Таблица 1 − Элементарный состав топлива на сухую массу

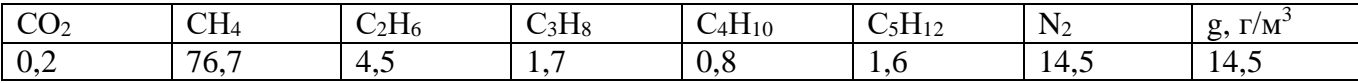

Таблица 2 − Характеристики процесса сжигания топлива

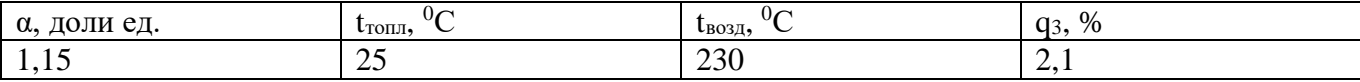

### *Вариант № 23*

Таблица 1 − Элементарный состав топлива на сухую массу

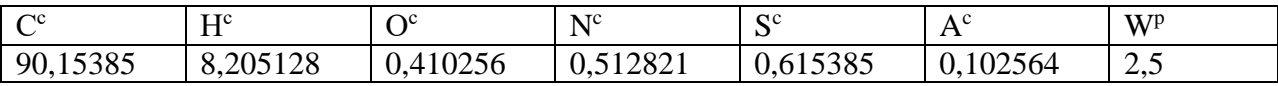

Таблица 2 − Характеристики процесса сжигания топлива

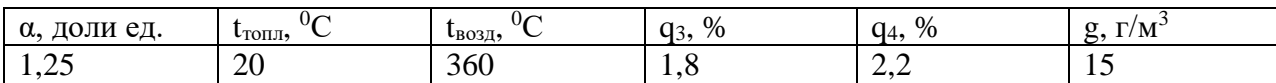

### *Вариант № 24*

Таблица 1 − Элементарный состав топлива на сухую массу

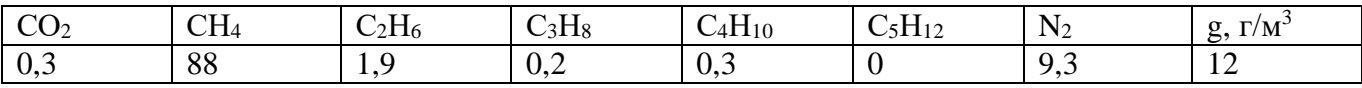

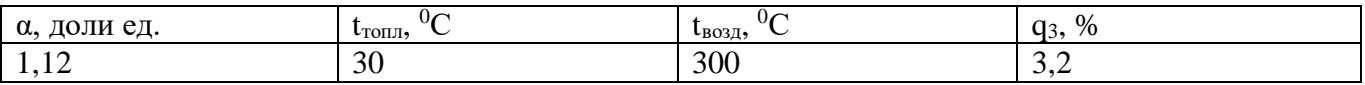

### **Расчетная работа №2**

Выполнить расчет дымовой (воздушной) трассы (по выбору студента).

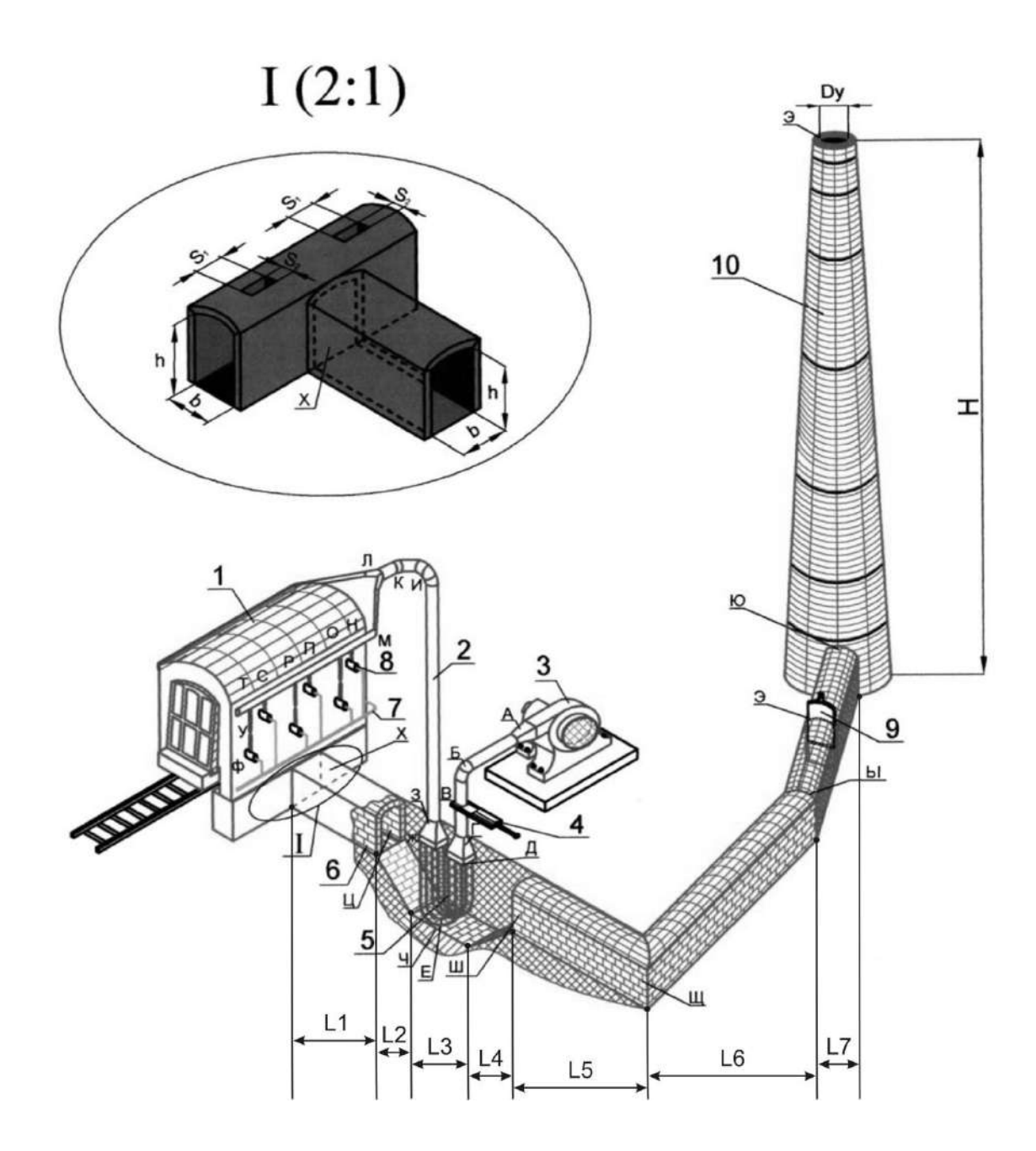

Рисунок – Схема подачи воздуха к нагревательной печи и отвода продуктов горения в дымовую трубу: 1 – нагревательная печь; 2 – воздухопровод; 3 – вентилятор; 4 – воздушный шибер; 5 – петлевой рекуператор; 6 – дымовой боров; 7 – газопровод; 8 – горелки; 9 – газовый шибер; 10 – дымовая труба

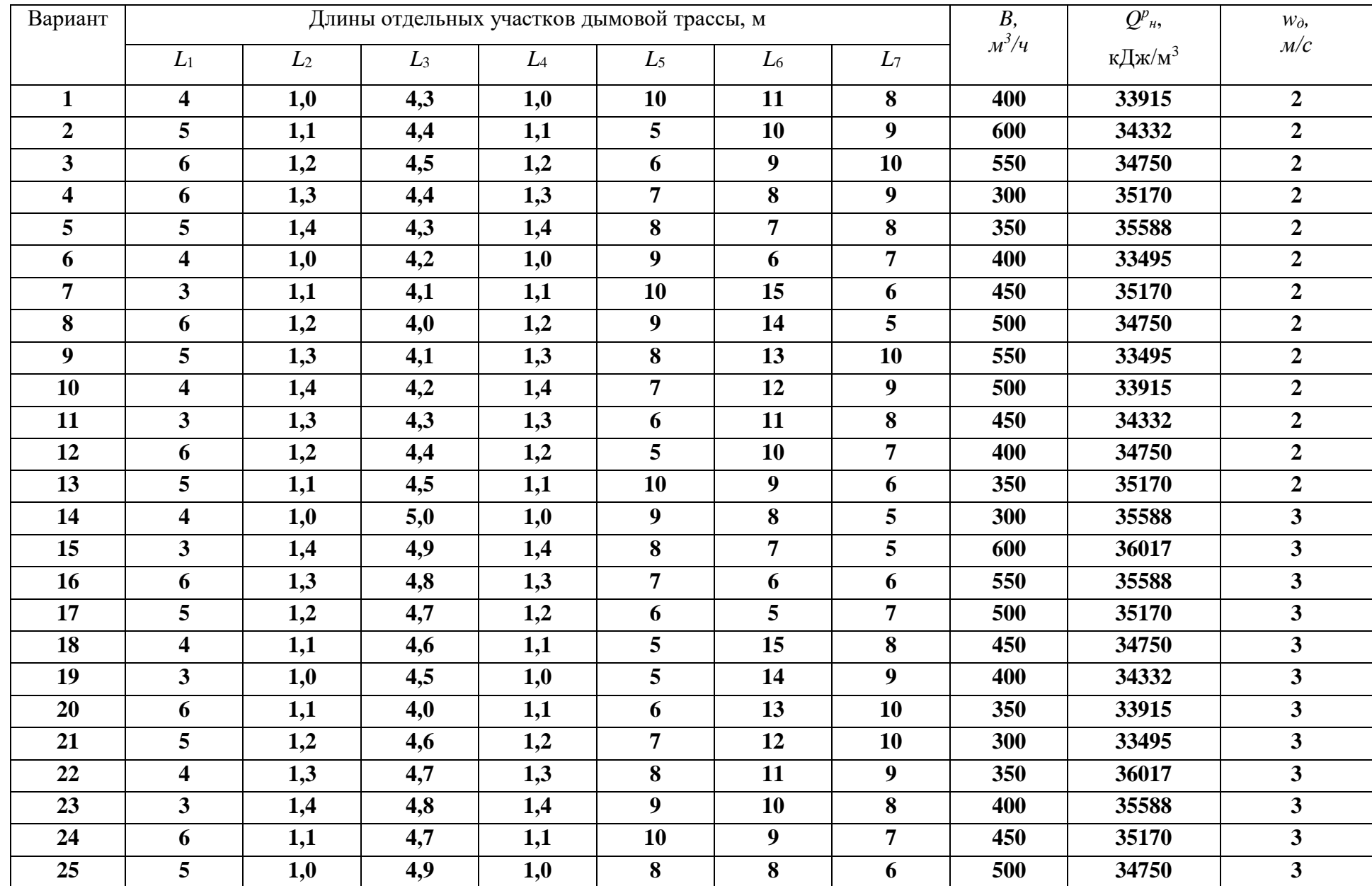

## **Таблица вариантов исходных данных для расчета дымовой трассы**

| Вариант                 | Длины отдельных участков воздушной трассы, м |                                                 |                  |                  |                         |                         |                | $V_{\rm B}$  | $t_B$ , <sup>0</sup> C | $\boldsymbol{n}$ | $\,m$          |                |
|-------------------------|----------------------------------------------|-------------------------------------------------|------------------|------------------|-------------------------|-------------------------|----------------|--------------|------------------------|------------------|----------------|----------------|
|                         | $L_{A-I}$                                    | $L_{\partial u \phi \text{-} \kappa \text{on}}$ | $L_{\text{pek}}$ | $L_{3-H}$        | $L_{H\text{-}JI}$       | $L_{J\!I\text{-}M}$     | $L_{M-T}$      | $L_{T-\Phi}$ | $M^3/c$                |                  |                |                |
| $\mathbf{1}$            | 6                                            | 0,7                                             | 2,3              | 7                | $\overline{\mathbf{4}}$ | $\overline{\mathbf{4}}$ | 6              | 2,4          | 1,1                    | 150              | 5              | 6              |
| $\overline{2}$          | $\overline{7}$                               | 0,8                                             | 2,4              | 8                | 5                       | 5                       | $\overline{7}$ | 2,3          | 1,2                    | 200              | 6              | 6              |
| $\overline{\mathbf{3}}$ | 8                                            | 0,9                                             | 2,5              | $\boldsymbol{9}$ | 6                       | 6                       | 8              | 2,0          | 1,3                    | 250              | $\overline{7}$ | 6              |
| $\overline{\mathbf{4}}$ | $\boldsymbol{9}$                             | 0,9                                             | 2,4              | 10               | $\overline{7}$          | $\overline{\mathbf{4}}$ | 5              | 2,1          | 1,4                    | 300              | 8              | 6              |
| 5                       | 10                                           | 0,8                                             | 2,3              | $\boldsymbol{9}$ | 8                       | 5                       | 6              | 2,2          | 1,3                    | 350              | 5              | $\overline{7}$ |
| 6                       | $\boldsymbol{9}$                             | 0,9                                             | 2,2              | 8                | $\overline{7}$          | 6                       | $\overline{7}$ | 2,3          | 1,3                    | 400              | 6              | $\overline{7}$ |
| $\overline{7}$          | 8                                            | 0,8                                             | 2,1              | $\overline{7}$   | 6                       | 5                       | 8              | 2,4          | 1,4                    | 450              | $\overline{7}$ | $\overline{7}$ |
| 8                       | $\overline{7}$                               | 0,7                                             | 2,0              | 6                | 5                       | $\overline{\mathbf{4}}$ | $\overline{7}$ | 2,5          | 1,5                    | 450              | 8              | $\overline{7}$ |
| $\boldsymbol{9}$        | 6                                            | 0,7                                             | 2,5              | 5                | $\overline{\mathbf{4}}$ | 6                       | 6              | 2,0          | 1,4                    | 400              | 5              | 8              |
| 10                      | 5                                            | 0,9                                             | 2,4              | $\overline{7}$   | 8                       | 5                       | 5              | 2,1          | 1,2                    | 350              | 6              | 8              |
| 11                      | 6                                            | 1,0                                             | 2,3              | 8                | $\overline{7}$          | $\overline{\mathbf{4}}$ | 8              | 2,2          | 1,3                    | 300              | $\overline{7}$ | 8              |
| 12                      | $\overline{7}$                               | 0,7                                             | 2,2              | $\boldsymbol{9}$ | 6                       | 6                       | $\overline{7}$ | 2,3          | 1,5                    | 250              | 8              | 8              |
| 13                      | 8                                            | 0,7                                             | 2,1              | 10               | 5                       | 5                       | 6              | 2,4          | 1,1                    | 200              | 5              | 6              |
| 14                      | 9 <sup>°</sup>                               | 0,8                                             | 2,0              | 5                | $\overline{\mathbf{4}}$ | $\overline{\mathbf{4}}$ | 5              | 2,5          | 1,2                    | 150              | 6              | 6              |
| 15                      | <b>10</b>                                    | 0,8                                             | 2,1              | 6                | $\overline{\mathbf{4}}$ | 6                       | 8              | 2,4          | 1,3                    | 450              | $\overline{7}$ | 6              |
| 16                      | $\boldsymbol{9}$                             | 0,9                                             | 2,2              | $\overline{7}$   | 5                       | 5                       | $\overline{7}$ | 2,3          | 1,4                    | 400              | 8              | 6              |
| 17                      | 8                                            | 0,8                                             | 2,3              | 8                | 6                       | $\overline{\mathbf{4}}$ | 6              | 2,2          | 1,2                    | 350              | 5              | $\overline{7}$ |
| 18                      | $\overline{7}$                               | 0,8                                             | 2,4              | $\boldsymbol{9}$ | $\overline{7}$          | 6                       | 5              | 2,1          | 1,3                    | 300              | 6              | $\overline{7}$ |
| 19                      | 6                                            | 0,9                                             | 2,5              | 10               | 8                       | 5                       | 8              | 2,0          | 1,4                    | 250              | $\overline{7}$ | $\overline{7}$ |
| 20                      | 5                                            | 0,9                                             | 2,4              | $\boldsymbol{9}$ | $\overline{7}$          | $\overline{\mathbf{4}}$ | $\overline{7}$ | 2,1          | 1,5                    | 200              | 8              | $\overline{7}$ |
| 21                      | $\overline{7}$                               | 0,7                                             | 2,3              | 8                | 6                       | 6                       | 6              | 2,2          | 1,1                    | 150              | 5              | 8              |
| 22                      | 8                                            | 0,8                                             | 2,2              | $\overline{7}$   | 8                       | 5                       | 5              | 2,3          | 1,2                    | 450              | 6              | 8              |
| 23                      | 9 <sup>°</sup>                               | 0,9                                             | 2,1              | 6                | 6                       | $\overline{\mathbf{4}}$ | 8              | 2,4          | 1,3                    | 400              | $\overline{7}$ | 8              |
| 24                      | 10                                           | 1,0                                             | 2,0              | 5                | 5                       | 6                       | $\overline{7}$ | 2,5          | 1,5                    | 350              | 8              | 8              |
| 25                      | 9 <sup>°</sup>                               | 0,8                                             | 2,4              | 5                | $\overline{\mathbf{4}}$ | 5                       | 6              | 2,4          | 1,1                    | 300              | 5              | 6              |

Таблица вариантов исходных данных для расчета воздушной трассы
## **Расчетная работа № 3**

«Расчет тепловых потерь через стенку теплотехнического агрегата»

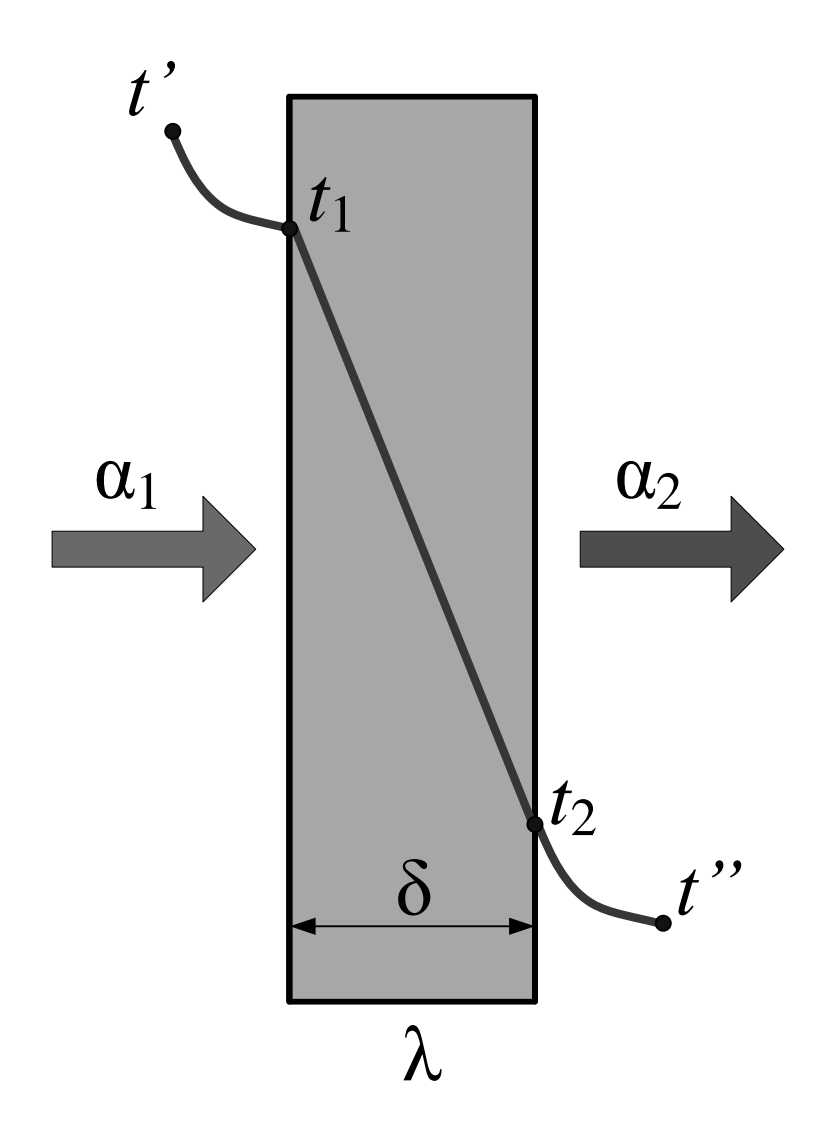

Стенка теплотехнического агрегата состоит из огнеупорного материала толщиной  $\delta$ , м, коэффициент теплопроводности которого известен ( $\lambda$ ,  $Br/(M·K)$ ) и зависит от температуры. Температура газов (продуктов горения), омывающих внутреннюю поверхность стенки, составляет *t*, 0С. Температура воздуха, охлаждающего наружную поверхность стенки, равна *t*, 0С. Коэффициент теплоотдачи от газов к внутренней поверхности стенки составляет  $\alpha$ 1, Вт/(м2·К). Площадь стенки *F*, м2. Излучательная способность (степень черноты) наружной поверхности стенки *ε*, доли ед. Условия теплопередачи стационарные.

Необходимо определить (с точностью до 1 цифры после запятой):

- 1. Температуры внутренней и наружной поверхности стенки *t*1 и *t*2.
- 2. Суммарный коэффициент теплоотдачи от наружной стенки к воздуху  $\alpha$ 2, Вт/(м<sup>2</sup>·K).
- 3. Коэффициент теплопередачи  $K_{\Sigma}$ , Bт/(м<sup>2</sup>·K); плотность теплового потока q, Bт/м<sup>2</sup> и количество тепла *Q*, МДж, теряемое через стенку за час.

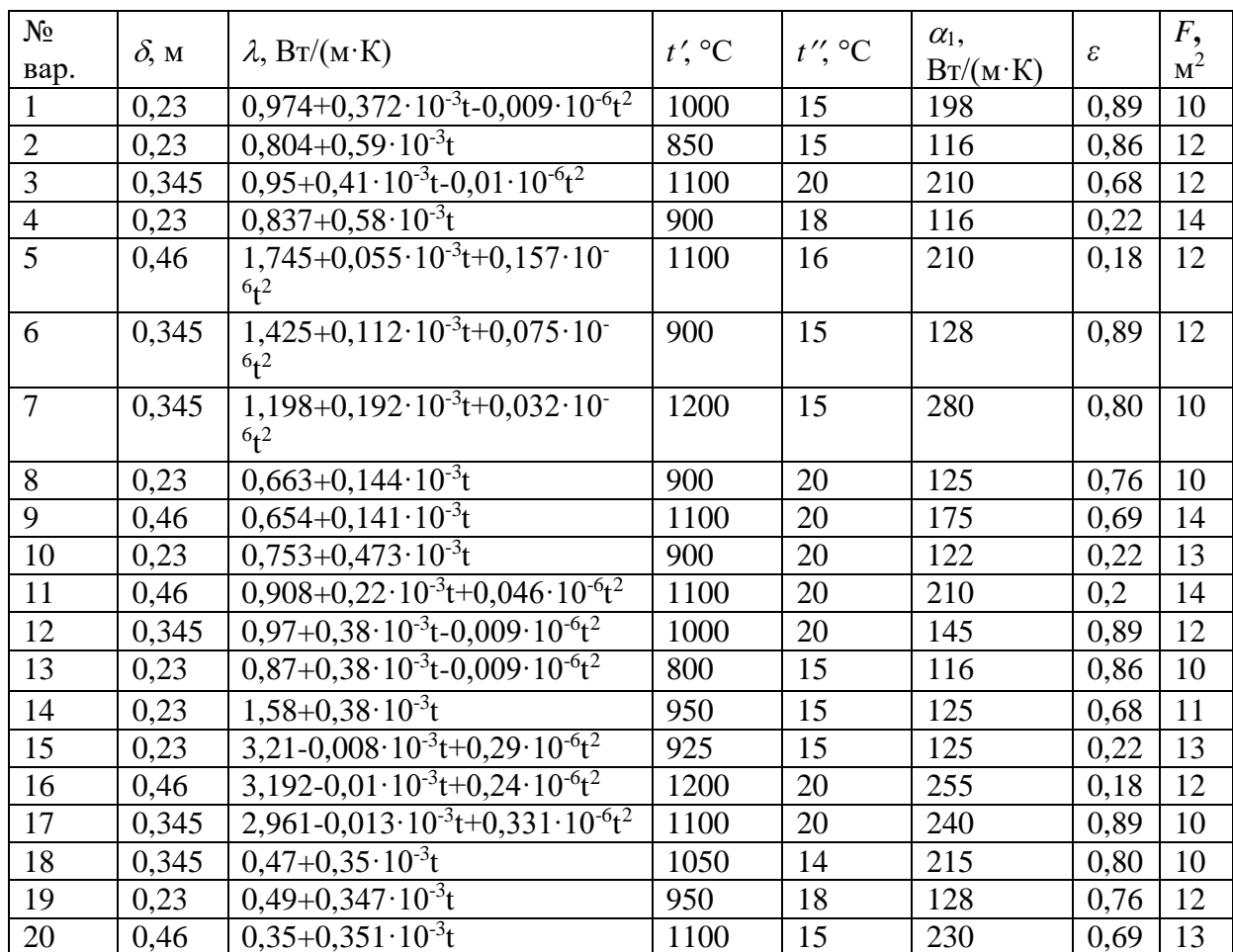

# Таблица вариантов исходных данных для расчета потерь через печные ограждения

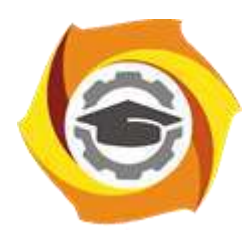

**Негосударственное частное образовательное учреждение высшего образования «Технический университет УГМК»**

# **МЕТОДИЧЕСКИЕ УКАЗАНИЯ К ОРГАНИЗАЦИИ И ВЫПОЛНЕНИЮ САМОСТОЯТЕЛЬНОЙ РАБОТЫ ПО ДИСЦИПЛИНЕ ТЕПЛОФИЗИКА**

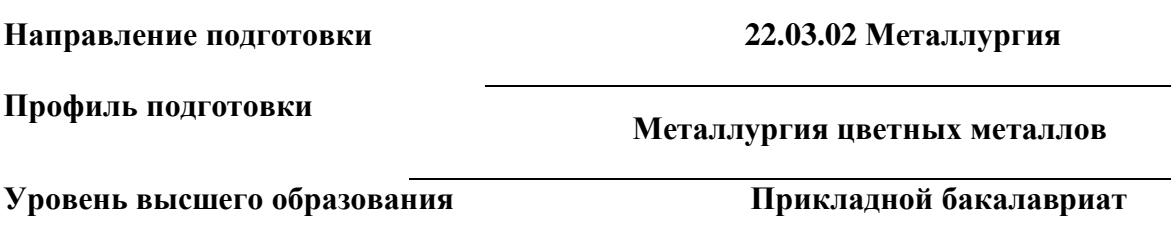

Рассмотрено на заседании кафедры Металлургии Одобрено Методическим советом университета 30 июня 2021 г., протокол № 4

> г. Верхняя Пышма 2021

Методические рекомендации к организации и выполнению самостоятельной работы составлены в соответствии с рабочей программой дисциплины «Теплофизика».

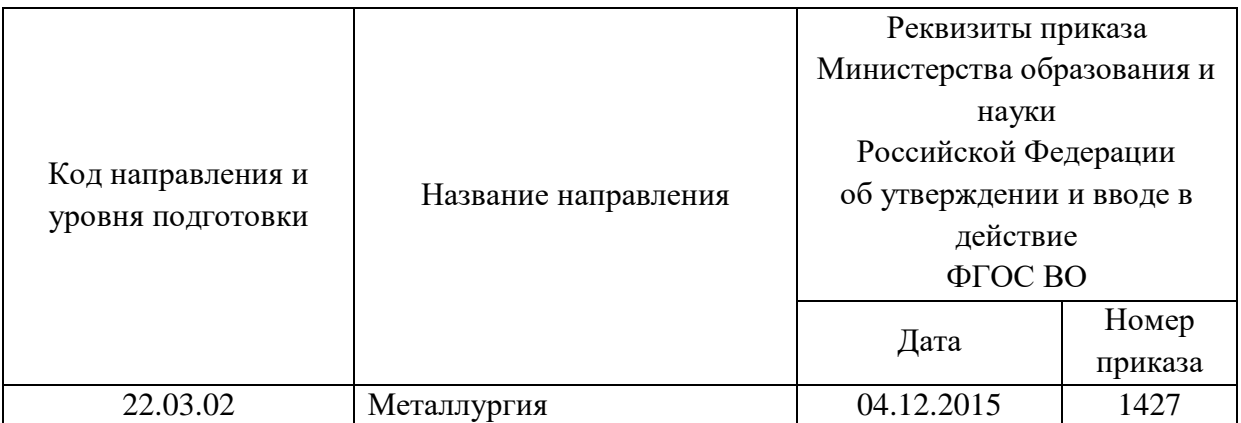

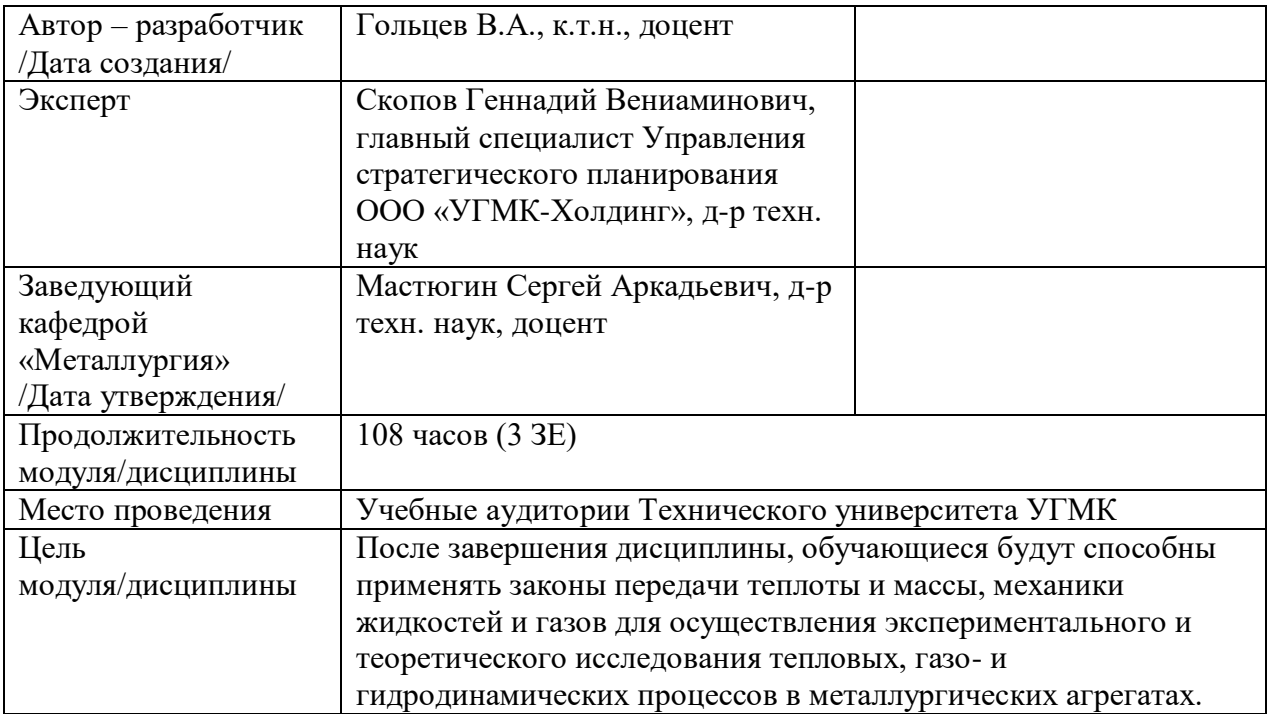

Самостоятельная работа обучающихся по дисциплине «Теплофизика» предусмотрена на 2 курсе в 4 семестре в объёме 51 часа (очная форма обучения) и на 2 курсе в 3 и в 4 семестрах в объёме 90 часов (заочная форма обучения).

Самостоятельная работа обучающихся включает изучение теоретического курса и подготовку к зачету. Поэтому настоящие методические рекомендации к организации и выполнению самостоятельной работы относятся к виду учебной работы «Изучение теоретического курса и подготовка к зачету». Данная составляющая самостоятельной работы предусмотрена на 2 курсе в 4 семестре в объёме 60 часов (соответственно 51+9) очная форма обучения и на 2 курсе в 3 семестре (соответственно 34+0) и в 4 семестре в объёме 60 часов (соответственно 56+4) -заочная форма обучения. Самостоятельная работа обучающихся также включает все виды текущей аттестации.

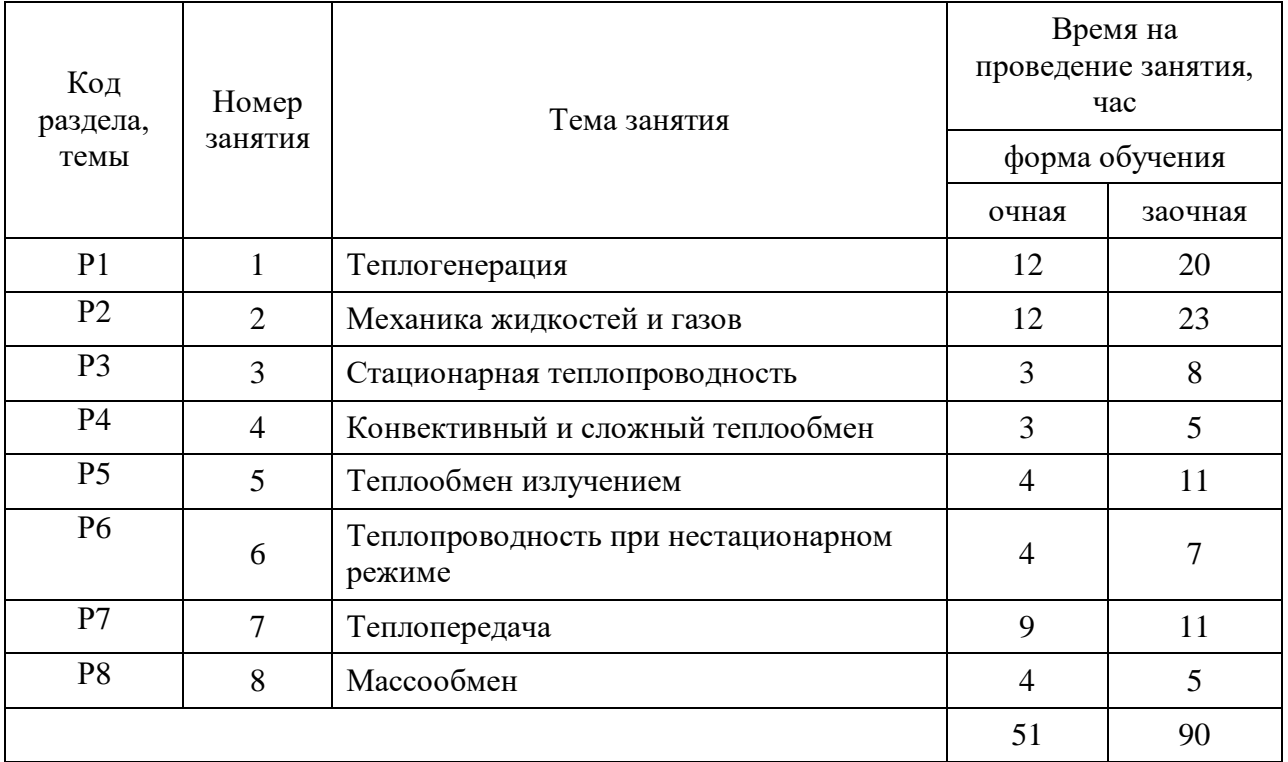

## Тематика самостоятельной работы

Принятые сокращения: ОФО – очная форма обучения; ЗФО − заочная форма обучения.

#### Самостоятельная работа №1

Тема: Теплогенерация

#### Задание 1 (пример решения)

Определить режим сжигания мазута, если необходимо получить продукты сгорания при температуре 1649°С. Состав мазута (в массовых процентах):  $W^p = 0.6$ ;  $A^c = 0.2$ ;  $C^r = 86.1$ ;  $H^{\rm r} = 10.7$ ;  $S^{\rm r} = 2.8$ ;  $(O+N)^{\rm r} = 0.5$ . Сжигание мазута производится при  $n = 1.25$ . Решение: 1. Производим пересчет состава топлива на рабочую массу.

а) По табл. 1.1 определяем значения пересчетных коэффициентов:

- с сухой массы на рабочую

$$
k_{\rm c,p} = \frac{100 - W}{100} = \frac{100 - 0.6}{100} = 0,994; \quad A^{\rm p} = k_{\rm c,p}A^{\rm c} = 0,994 \cdot 0, 2 = 0,199;
$$

- с горючей массы на рабочую

$$
k_{\rm r,p} = \frac{100 - (A^{\rm p} + W)}{100} = \frac{100 - (0.199 + 0.6)}{100} = 0.992.
$$

б) Определяем состав рабочей массы:

$$
C^{\rm p}=k_{\rm r-p}C^{\rm r}=0,992\cdot 86,1=85,412;
$$

$$
H^{\rm p}=k_{\rm r-p}H^{\rm r}=0,992\cdot 10,7=10,615;
$$

$$
S^{\rm p}=k_{\rm r-p}S^{\rm r}=0,992\cdot 2,8=2,778;
$$

$$
(O+N)^{P} = k_{P} (O+N)^{P} = 0,992 \cdot 0,5 = 0,496;
$$

$$
Op = \frac{[O]}{[O+N]}(O+N)^{p} = \frac{16}{16+14}0,496 = 0,265;
$$

$$
N^{p} = (O+N)^{p} - O^{p} = 0,496 - 0,265 = 0,231.
$$

2. По формуле определяем теоретически необходимый расход воздуха для полного сжигания 1 кг мазута:

$$
V_{\rm B}^0 = 0.0889C^{\rm p} + 0.265H^{\rm p} - 0.0333(Q^{\rm p} - S^{\rm p}) =
$$

 $= 0.0889.85,412 + 0.265.10,615 - 0.0333(0,265 - 0.278) = 10,49 \text{ m}^3/\text{kr}.$ 

3. По формуле (1.9) определяем действительный расход воздуха:

$$
V_{\rm B}^{\rm A} = nV_{\rm B}^{\rm 0} = 1, 25 \cdot 10, 49 = 13, 11 \text{ m}^3/\text{kT}
$$

4. По формулам определзем теоретический выход продуктов сгорания:  
\n
$$
V_{RO_2} = 0,0187 (C^p + 0,375S^p) = 0,0187 (85,412 + 0,375 \cdot 2,778) = 1,617 \text{ m}^3/\text{kr};
$$
\n
$$
V_{N_2}^0 = 0,79V_s^0 + 0,008N^p = 0,79 \cdot 10,49 + 0,008 \cdot 0,231 = 8,289 \text{ m}^3/\text{kr};
$$
\n
$$
V_{N_2}^0 = 0,79V_s^0 + 0,008N^p = 0,79 \cdot 10,49 + 0,008 \cdot 0,231 = 8,289 \text{ m}^3/\text{kr};
$$
\n
$$
V_{H_2O}^0 = 0,111H^p + 0,0124W^p + 0,0161V_s^0 =
$$

 $= 0,111 \cdot 10,615 + 0,0124 \cdot 0,6 + 0,0161 \cdot 10,49 = 1,354 \text{ m}^3/\text{kr};$  $V_r^0 = V_{RO_2} + V_{N_2}^0 + V_{H_2O}^0 = 1,617 + 8,289 + 1,354 = 11,26$   $\text{M}^3/\text{kr}$ .

5. По формуле определяем действительный выход продуктов сгорания:  $V_r^{\pi} = V_r^0 + (n-1)V_s^0 = 11,26+(1,25-1)\cdot 10,49 = 13,88 \text{ m}^3/\text{kr}.$ 

6. По формулам определаем состав продуктов сгорания:  
\n
$$
V_{RO_2}^{\pi} = V_{RO_2} = 1,617 \text{ m}^3/\text{kr};
$$
\n
$$
V_{N_2}^{\pi} = V_{N_2}^0 + 0,79(n-1)V_{B}^0 = 8,289 + 0,79 \cdot (1,25-1) \cdot 10,49 = 10,361 \text{ m}^3/\text{kr};
$$

 $V_{H_2O}^{\pi} = V_{H_2O}^0 + 0,0161(n-1)V_{\rm B}^0 = 1,35 + 0,0161 \cdot (1,25-1) \cdot 10,49 = 1,392$   ${\rm M}^3/{\rm kT}$ ;  $V_{O_2}^{\pi} = 0,21(n-1)V_{\text{s}}^0 = 0,21 \cdot (1,25-1) \cdot 10,49 = 0,551 \text{ m}^3/\text{kT}$ ;

7. По формуле определяем низшую теплоту сгорания рабочего топлива:  $Q_{\text{\tiny H}}^{\text{\tiny P}} = 338 C^{\text{\tiny P}} + 1025 H^{\text{\tiny P}} - 108,5 \left( O^{\text{\tiny P}} - S^{\text{\tiny P}} \right) - 25 W =$ 

 $= 338.85,413 + 1025.10,615 - 108,5.$   $(0,265 - 2,778) - 25.0,6 = 40007, \text{ }\kappa\text{K}$ ж/кг.

8. По формуле определяем удельную энтальпию продуктов сгорания при заданных условиях сжигания топлива и отсутствии предварительного подогрева топлива и воздуха (при  $i_1 = i_2 = 0$ ):

$$
\mathcal{E}_{r,0}^6 = \frac{Q_r^p}{V_r^{\pi}} = \frac{40007}{13,88} = 2882 \text{ KJ/K/m}^3.
$$

9. По формуле определяем калориметрическую температуру горения, соответствующую заданной по условию действительной температуре горения:

$$
T_{\kappa} = \frac{T_{\pi}}{\eta} = \frac{1649}{0.8} = 2061^{\circ}C.
$$

10. По таблице определяем удельную энтальпию компонентов продуктов сгорания при калориметрической температуре:

 $\mathcal{L}_{\chi_2}(T_{\kappa})$  = 5080 кДж/м $^3$ ;  $i_{N_2}(T_{\kappa})$  = 3069 кДж/м $^3$ ;  $i_{H_2O}(T_{\kappa})$  = 4032 кДж/м $^3$ ;  $i_{O_2}(T_{\kappa})$  $i_{RO_x}(T_{\kappa})$  = 5080 кДж/м<sup>3</sup>;  $i_{N_x}(T_{\kappa})$  = 3069 кДж/м<sup>3</sup>;  $i_{H_2O}(T_{\kappa})$  = 4032 кДж/м<sup>3</sup>;  $i_{O_x}(T_{\kappa})$  = 3248 кДж/м<sup>3</sup>, а по формуле (1.24) – удельную энтальпию продуктов сгорания расчетного состава при калориметрической температуре:

$$
i_{r,0}(T_{\kappa}) = \sum_{k} V_k i_k(T_{\kappa}) = \frac{1,617}{13,88} \cdot 5080 + \frac{10,361}{13,88} \cdot 3069 + \frac{1,392}{13,88} \cdot 4032 + \frac{0,551}{13,88} \cdot 3248 = 3416 \text{ KJ/K/m}^3.
$$

12. Выбираем режим сжигания топлива.

Расчетом установлено, что обеспечить заданную температуру продуктов сгорания можно только при условии ввода в зону горения дополнительного количества тепла  $\Delta Q = V_{\rm r}^{\rm \scriptscriptstyle A} \left[ \, i_{0,{\rm r}} \left( T_{\rm \scriptscriptstyle K} \right) - \ell_{0,{\rm r}}^{\rm 2} \, \right] = V_{\rm r}^{\rm \scriptscriptstyle A} i_{0,{\rm r}} \left( T_{\rm \scriptscriptstyle K} \right) - Q_{\rm \scriptscriptstyle H}^{\rm \scriptscriptstyle P} = 3416 \cdot 13,88 - 40007 = 7407~{\rm \scriptscriptstyle K} \rm \notag$  ,  $\Delta \rm W_{\rm \scriptscriptstyle A}^{\rm \scriptscriptstyle A}$ 

Принимаем решение о вводе в зону горения необходимого количества тепла путем подогрева воздуха до температуры *T*в, при которой удельная энтальпия воздуха

$$
iB = \frac{\Delta Q}{VB\pi} = \frac{7407}{13,11} = 565 \text{ KJ/K/m}^3.
$$

По таблице Приложения 8 находим температуру воздуха, соответствующую этому значению:

 $T_{\rm B} = 422^{\rm 0}C.$ 

*Ответ*. Для достижения заданной температуры продуктов сгорания сжигание мазута необходимо производить в воздухе, подогретом до температуры 422°С. Так как при использовании форсунок низкого давления уровень подогрева воздуха ограничен температурой  $\sim$ 300°С, рекомендуется рассмотреть возможность применения форсунки высокого давления.

## **Задание 2 (пример решения)**

Для смешанного коксодоменного газа с теплотой сгорания

 $\mathcal{Q}^\texttt{P}_\text{\tiny{H,CM}}$  = 6700 кДж/м $^3$  определить режим сжигания при температуре подогрева газа  $T_\texttt{r}$  = 200°С, воздуха  $T_{\text{B}} = 400$ °С и температуре продуктов сгорания в зоне горения 1300°С. Сухие газы, составляющие смешанный коксодоменного газ, имеют следующие составы (в объемных процентах):

– доменный: 10,7*CO*2; 28,5*CO*; 2,5*H*2; 58,2*N*2; 0,1*CH*4; влажность *W*дом = 30 г/м<sup>3</sup> ;

– коксовый: 2,35*CO*2; 7,44*CO*; 56,42*H*2; 3,97*N*2; 26,05*CH*4; 3,14*C*2*H*4; 0,63*O*2; влажность  $W_{\text{koke}} = 25 \text{ r/m}^3$ . *Решение.*  1. По формуле определяем составы влажных газов:  $\mathbf{E} \mathbf{I}$  and  $\mathbf{V} \mathbf{C}$  and  $\mathbf{V} \mathbf{C}$  and  $\mathbf{V} \mathbf{C}$  $\frac{\text{JOM}}{400}$  10.10.10  $\frac{100 \text{ J}}{400 \text{ J}}$  10.10.10.10.20  $\frac{200 \text{ J}}{400 \text{ J}}$ дом  $\frac{100}{1000} = X_{\text{row}}^c \frac{100}{1000} = 0,964 X_{\text{row}}^c,$  $100 + 0,1242 W_{\text{max}}$   $100 + 0,1242 \cdot 30$ *X X X*  $=\frac{1}{100+0.1242W}$   $=\frac{1}{100+0.1242 \cdot 30}$  $\mathbf{E} \mathbf{I}$  and  $\mathbf{V} \mathbf{C}$  and  $\mathbf{V} \mathbf{C}$  and  $\mathbf{V} \mathbf{C}$  $\frac{KOKC}{R}$  100 01010111  $\frac{1}{KOKC}$  100 01010 05  $\frac{1}{K}$ кокс  $\frac{100}{100} = X_{\text{row}}^c \frac{100}{100} = 0.970 X_{\text{row}}^c$  $100 + 0,1242W_{\text{core}}$   $100 + 0,1242 \cdot 25$  $X^{3.1}$  =  $\frac{1}{2}$  =  $X^{c}$  =  $X^{c}$  =  $X^{c}$  =  $X^{c}$  =  $X^{c}$  = 0.970 *X*  $=\frac{1}{100+0.1242W}$  =  $\Lambda_{\text{koke}}$   $\frac{1}{100+0.1242 \cdot 25}$  = получим (в объемных процентах) – для доменного газа: 10,31*CO*2; 27,48*CO*; 2,41*H*2; 56,10*N*2; 0,096*CH*4; 3,60*H*2*O*; – для коксового газа: 2,28*CO*2; 7,21*CO*; 54,72*H*2; 3,85*N*2; 25,27*CH*4; 3,04*C*2*H*4; 0,61*O*2; 3,02*H*2*O*. 2. По формуле определяем теплоту сгорания каждого из газов: – доменного:  $Q_{\text{\tiny H,ION}}^{\text{p}} = 108H_2 + 126CO + 358CH_4 = 108 \cdot 2,41 + 126 \cdot 27,48 + 358 \cdot 0,096 = 3726 \text{ KJ/K/m}^3.$ – коксового:  $Q_{\text{\tiny H}}^{\text{\tiny P}} = 108 H_2 + 126 CO + 358 CH_4 + 591 C_2 H_4 =$  $= 108.54, 72 + 126.7, 21 + 358.25, 27 + 591.3, 04 = 17671 \text{ K/K/m}^3.$ 3. По формуле определяем долю доменного газа в смешанном газе  $x = \frac{17662 - 6700}{17662 - 3726} = 0,787.$ 4. По формуле  $X_{_{\rm CM}}$   $=$   $0,787X_{_{\rm QOM}}$   $+$   $0,213X_{_{\rm KOKC}}$ определяем состав смешанного газа (в объемных процентах): 8,60*CO*2; 23,16*CO*; 13,55*H*2; 44,97*N*2; 5,46*CH*4; 0,65*C*2*H*4; 0,13*O*2; 3,48*H*2*O*. 5. По формуле определяем теоретически необходимый расход воздуха для сжигания 1 м<sup>3</sup> смешанного газа  $\frac{0}{10}$  = 0,0476(0,5CO + 0,5H<sub>2</sub> + 2CH<sub>4</sub> + 2C<sub>2</sub>H<sub>4</sub> – O<sub>2</sub>)  $= 0.0476(0, 5 \cdot 23, 16 + 0, 5 \cdot 13, 55 + 2 \cdot 5, 46 + 3 \cdot 0, 65 - 0, 12) = 1,48$   $\text{M}^3/\text{M}^3$ .  $V_{\rm B}^{\rm o} = 0,0476 (0,5 CO + 0,5 H_{2} + 2 CH_{4} + 2 C_{2} H_{4} - O_{2}) =$ 6. По формулам определяем состав продуктов сгорания при *n* =1  $V_{RO_2} = 0.01 \left( CO_2 + CO + CH_4 + 2C_2H_4 \right) = 0.01 \left( 8.60 + 23.16 + 5,46 + 2 \cdot 0.65 \right) = 0.385 \,\mathrm{m}^3/\mathrm{m}^3$ ;  $V_{N_2}^0 = 0,79V_{\rm B}^0+0,01N_{\rm B} = 0,79\!\cdot\!1,48\!+\!0,01\!\cdot\!44,97\,{\rm M}^3/\rm M^3$ ;  $\sum_{2}^{1} 0 = 0.01 (H_2 + 2CH_4 + 2C_2H_4 + 0.0124W)$  $= 0,01(13,55 + 2 \cdot 5,46 + 2 \cdot 0,65 + 0,0124 \cdot 3,48) + 0,0161 \cdot 1,48 = 0,282 \text{ m}^3/\text{m}^3$ . 0 0.01 $(\mathbf{u} \cdot 2\mathbf{d}\mathbf{u} \cdot 2\mathbf{d}\mathbf{u} \cdot 0)$  0.0124 $\mathbf{u}$ ) 0.0121 $\mathbf{u}$ <sup>0</sup>  $V_{H_2O}^0 = 0.01(H_2 + 2CH_4 + 2C_2H_4 + 0.0124W) + 0.0161V_{B}^0 =$ 7. По формуле определяем объем продуктов сгорания 2  $\frac{1}{2}$   $\frac{1}{2}$   $\frac{1}{2}$  $V_r^0 = V_{RO} + V_{N_2}^0 + V_{H_2O}^0 = 0,385 + 0,619 + 0,282 = 2,286 \text{ m}^3/\text{m}^3$ .

8. По формуле с помощью графиков определяем удельную энтальпию продуктов сгорания при заданных условиях сжигания топлива и коэффициенте расхода воздуха *n* = 1  $\left(V_{\scriptscriptstyle \text{B}} = V_{\scriptscriptstyle \text{B}}^0, \ V_{\scriptscriptstyle \text{r}} = V_{\scriptscriptstyle \text{r}}^0\right)$ 

$$
\mathcal{V}_{r,0}^6 = \frac{\mathcal{Q}_{\scriptscriptstyle H}^{\scriptscriptstyle P} + i_{\scriptscriptstyle T} + V_{\scriptscriptstyle B}^{\scriptscriptstyle H} i_{\scriptscriptstyle B}}{V_{\scriptscriptstyle T}} = \frac{6700 + 266 + 1,48\cdot532}{2,286} = 3392~\text{K}\text{J}\text{K}\text{K}\text{m}^3\text{;}
$$

здесь

$$
i_{\rm r} = 0,232i_{\rm CO} + 0,086i_{\rm CO_2} + 0,136i_{\rm H_2} + 0,449i_{\rm N_2} + 0,055i_{\rm CH_4} + 0,006i_{\rm C_2H_4} + 0,001i_{\rm O_2} + 0,035i_{\rm H_2O} = 0,232 \cdot 261 + 0,086 \cdot 362 + 0,136 \cdot 259 + 0,449 \cdot 261 + 0,055 \cdot 352 + 0,006 \cdot 456 + 0,001 \cdot 267 + 0,035 \cdot 303 = 266 \text{ KJ/K/M}^3
$$

- удельная энтальпия топлива расчетного состава при  $T_{\rm r} = 200$ °C;  $i_{\rm s} = 532 \text{ kJx/m}^3$  удельная энтальпия воздуха при  $T_{\text{B}} = 400$ °C.

9. По формуле определяем калориметрическую температуру, соответствующую действительной температуре в зоне горения  $T_a = 1300$ °C:

$$
T_{\rm k} = \frac{T_{\rm n}}{\eta} = \frac{1300}{0.8} = 1625^{\circ} \text{C}.
$$

10. По формуле с помощью приложения определяем удельную энтальпию продуктов сгорания при калориметрической температуре:

$$
i_{r,0}(T_{\kappa}) = \sum_{k} V_{k} i_{k}(T_{\kappa}) = \frac{V_{RO_2}}{V_{r}^{0}} i_{RO_2}(T_{\kappa}) + \frac{V_{N_2}}{V_{r}^{0}} i_{N_2}(T_{\kappa}) + \frac{V_{H_2O}}{V_{r}^{0}} i_{H_2O}(T_{\kappa}) =
$$
  
=  $\frac{0,385}{2,286} \cdot 3884 + \frac{1,619}{2,286} \cdot 2368 + \frac{0,282}{2,286} \cdot 3035 = 2706 \text{ KJ/K/m}^3.$ 

11. Выбираем режим сжигания топлива.

Расчетом установлено, что при заданном уровне подогрева топлива и воздуха и  $n =$ 1 температура продуктов сгорания в зоне горения окажется существенно выше заданной. Для того чтобы снизить эту температуру, как следует из (1.22), необходимо увеличить удельный объем продуктов сгорания, образующихся в зоне горения. Этого можно добиться двумя способами: либо организовать рециркуляцию низкотемпературных продуктов сгорания, возвращая их из газохода обратно в зону горения, либо - что значительно проще, но менее экономично - увеличить коэффициент расхода воздуха. На практике чаще используют второй способ, оставляя расход воздуха постоянным и сокращая расход топлива.

Необходимое значение коэффициента расхода воздуха определим, исходя из формулы (1.22)

$$
i_{\mathrm{r},0}\left(T_{\mathrm{\scriptscriptstyle K}}\right) = \frac{Q_{\mathrm{\scriptscriptstyle H}}^{\mathrm{p}} + i_{\mathrm{\scriptscriptstyle T}} + nV_{\mathrm{\scriptscriptstyle B}}^0 i_{\mathrm{\scriptscriptstyle B}}}{V_{\mathrm{\scriptscriptstyle T}}^0 + (n-1)V_{\mathrm{\scriptscriptstyle B}}^0},
$$

откуда

$$
n = \frac{Q_{\rm H}^{\rm p} + i_{\rm r} + i_{\rm r,0} (T_{\rm k}) (V_{\rm r}^{\rm 0} - V_{\rm B}^{\rm 0})}{V_{\rm B}^{\rm 0} \left[i_{\rm r,0} (T_{\rm k}) - i_{\rm B} \right]} = \frac{6700 + 266 + 2706 \cdot (1,48 - 2,286)}{1,48 \cdot (2706 - 532)} = 1,49.
$$

Ответ. Для получения продуктов сгорания с температурой 1300 °С при сжигании смешанного газа заданного состава и подогреве газа до 200°С и воздуха до 400°С необходимо поддерживать коэффициент расхода воздуха равным 1,49.

## Задания для самостоятельного решения

1. Определить теоретический и действительный объемы воздуха, необходимые для сжигания 2000 кг кузнецкого угля марки Д, если известен состав его горючей массы:  $C^r = 78.5\%$ ;  $H^r = 5.6\%$ ,  $S \setminus = 0.4\%$ ;  $N^2 = 2.5\%$ ;  $O^r = 13.0\%$ ; зольность сухой массы  $A^c =$ 15.0% и влажность рабочая  $W^p = 12.0$ %. Коэффициент расхода воздуха 1,3. 2.В печи сжигается 60 м<sup>3</sup>/мин природного газа Угерского месторождения состава:  $C0_2=0.2\%$ ; CH<sub>4</sub> = 98,5%; C<sub>2</sub>H<sub>4</sub> = 0,2%; C<sub>3</sub>H<sub>8</sub> = 0,1 %; N<sub>2</sub> = 1,0 %. Определить объем продуктов сгорания при коэффициенте расхода воздуха 1,15.

3.В печи сжигается 2.10<sup>3</sup> кг/ч малосернистого мазута состава  $C^p = 84.65\%$ :  $H^p = 11.7\%$ :

 $S_{t}^{p} = 0.3\%$ ; O = 0.3%; A = 0.05%; W = 3.0%. Определить, на сколько был увеличен объем подаваемого в печь воздуха, если известно, что при полном сгорании топлива содержание R0<sup>2</sup> в дымовых газах снизилось с 15 до 12%.

4.Определить максимальное содержание трехатомных газов в продуктах полного сгорания 1 кг донецкого угля марки А состава:

 $C^p = 63,8\%$ ;  $H^p = 1,2\%$ ; S J =1,7 %;  $N^p = 0,6\%$ ;  $O^p = 1,3\%$ ;  $A^p = 22,9\%$ ;  $W^p = 8,5\%$ . 5. Определить массу продуктов сгорания, получаемых при полном сгорании 1 м<sup>3</sup> природного газа Ставропольского месторождения состава:  $\text{C0}_2 = 0.2$  %;  $\text{CH}_4 = 98.2$  %;  $C_2H_6=0.4\%$ ;  $C_3H_8=0.1\%$ ;  $C_4H_{10}=0.1\%$ ;  $N_2=1.0\%$ , если известно, что плотность сухого газа  $p^c$ <sub>г</sub> = 0,728 кг/м<sup>3</sup>. Коэффициент расхода воздуха 1,15.

6.Определить теоретический объем продуктов сгорания и количество воздуха, теоретически необходимого для сжигания смеси двух углей, а также теплоту сгорания смеси, если в ее составе 60 % первого угля и 40% второго. Составы исходных топлив выбрать самостоятельно.

## **Самостоятельная работа № 2**

Тема: Механика жидкостей и газов

## **Задание 1 (пример решения)**

Определить необходимую высоту дымовой трубы для печей термических цехов , если труба должна создавать разрежение 30 мм.в.ст. при средней температуре дымовых газов Т<sub>д</sub> = 400°С и температуре окружающего воздуха 30°С. Плотности дымовых газов и

воздуха при нормальных условиях принять равными, соответственно,  $\rho_{\partial}^0 = 1.27 \frac{\pi}{3}$  $\frac{0}{\delta} = 1,27 \frac{10}{M}$ *кг*  $\rho_{\partial}^{0} = 1.27 \frac{hc}{\sigma^{3}}$  и

$$
\rho_{\scriptscriptstyle e}^0 = 1,29 \frac{\kappa \scriptstyle 2}{\scriptstyle \mathcal{M}^3}
$$

Решение:

1.Плотность воздуха при 30С

.

$$
\rho_{\scriptscriptstyle e} = \rho_{\scriptscriptstyle e}^0 \cdot \frac{T_0}{T} \cdot \frac{P}{P_0} = 1,29 \cdot \frac{273}{273 + 30} = 1,162 \frac{\kappa}{\mu^3}
$$

2. Плотность дыма при 400°С

$$
\rho_o = \rho_o^0 \cdot \frac{T_0}{T} \cdot \frac{P}{P_0} = 1,27 \cdot \frac{273}{273 + 400} = 0,515 \frac{\text{kg}}{\text{m}^3}
$$

3.Разрежение, создаваемое трубой, равно разности давлений воздуха и дымовых газов у основания трубы

$$
\Delta p = p_e - p_\partial = (p_0 + \rho_e g h) - (p_0 + \rho_\partial g h) = (\rho_e - \rho_\partial) g h_{\text{, OTKYAA}}
$$

$$
h = \frac{\Delta p}{(\rho_s - \rho_o)g} = \frac{30.9,81}{(1,162 - 0.515) \cdot 9,81} = 47,32M
$$

#### **Задание 2 (пример решения)**

Рекуператор изготовлен из стальных труб диаметром  $76\times3$ мм. По трубам проходит газ под атмосферным давлением. Требуется найти необходимый диаметр труб при работе с тем же газом, но под давлением  $p_2 = 5a\tau\mu$ , если скорость газа и его массовый расход сохраняются прежними.

Решение:

1. Плотность газа при  $p_2 = 5$ ати

$$
\rho_2 = \rho_0 \cdot \frac{p_2}{p_0} \cdot \frac{T_0}{T_2} = \rho_0 \cdot \frac{5+1}{1} \cdot \frac{1}{1} = 6\rho_0
$$

2.По условию, массовый расход газа сохраняется неизменным

.

$$
\dot{M}_1 = \dot{M}_2 \Leftrightarrow \rho_1 \cdot \dot{V}_1 = \rho_2 \cdot \dot{V}_2 \Leftrightarrow \rho_1 \cdot u_1 \cdot S_1 = \rho_2 \cdot u_2 \cdot S_2. \text{ T. k. } \bar{u}_1 = \bar{u}_2 = \bar{u} \text{ , } \text{ to}
$$
\n
$$
S_2 = S_1 \cdot \frac{\rho_1}{\rho_2} \cdot \text{Iockonsky} \quad S_2 / S_1 = \frac{d_2^2}{d_1^2} \quad d_2 = d_1 \cdot \sqrt{\frac{\rho_1}{\rho_2}} \text{ . } \text{ T. k. } d_1 = 0,076 \text{ m} - 0,006 \text{ m} = 0,07 \text{ m},
$$
\na \rho\_1 = \rho\_0, \text{ to } d\_2 = 0,07/\sqrt{6} = 0,0286 \text{ m}. \text{ O**Theta**: d\_2 = 29 m m.

## **Задание 3 (пример решения)**

По трубам одноходового рекуператора (число труб 121, размер трубок  $38\times2$ мм) проходит воздух при постоянной температуре 50°С и давлении р=2ати со скоростью 9м/с. Барометрическое давление 740мм.рт.ст. Определить: а) Массовый расход воздуха б) Объемный расход воздуха при нормальных условиях; в) Объемный расход воздуха при рабочих условиях.

Решение

Плотность воздуха при нормальных условиях  $\rho_0 = 1,293$  кг/м<sup>3</sup>. Абсолютное давление в теплообменнике  $p = p_{\text{cap}} + p_{\text{M30}} = 740.133,3+2.98100 = 295926$  Па Плотность воздуха при рабочих условиях

$$
\rho = \rho_0 \cdot \frac{p}{p_0} \cdot \frac{T_0}{T} = 1,293 \cdot \frac{295926}{98642} \cdot \frac{273}{273 + 50} = 3,28 \frac{\text{kg}}{\text{m}^3}
$$

Массовый расход воздуха

$$
\dot{M} = \dot{V} \cdot \rho = \overline{u} \cdot S \cdot \rho = \overline{u} \cdot n \cdot \frac{\pi d^2}{4} \cdot \rho = 9.121 \cdot 0,785 \cdot 0,034^2 \cdot 3,28 = 3,24 \frac{\kappa}{c},
$$

гле d=38–2 $-2$ =34мм.

Объемный расход воздуха при нормальных условиях

$$
\dot{V}_0 = \frac{\dot{M}}{\rho_0} = \frac{3,24}{1,293} = 2,51 \frac{M^3}{c}
$$

в)Объемный расход воздуха при рабочих условиях.

$$
\dot{V} = \frac{\dot{M}}{\rho} = \frac{3,24}{3,28} = 0,99 \frac{M^3}{c}
$$
  
. **Orber:**  $\dot{M} = 3,24 \frac{\kappa}{c}$ ;  $\dot{V}_0 = 2,51 \frac{M^3}{c}$ ;  $\dot{V} = 0,99$ 

## **Задания для самостоятельного решения**

1.Барометр, установленный на 1 этаже, показывает давление 738мм.рт.ст. Каковы будут показания барометра после его переноса на 9 этаж, если высота каждого этажа 4,5м, а температура воздуха 20°С. **Ответ:**735 мм.рт.ст.

*с м* 3

2. Заполненная керосином бочка поднимается на вертикальном грузовом подъемнике с ускорением 2 м/с<sup>2</sup>. Определить давление, создаваемое жидкостью на уровне дна бочки, расположенного на глубине h=800 мм от свободной поверхности, если плотность керосина =760 *кг/м*<sup>3</sup> . **Ответ:**7174 Па.

3.Определить абсолютное давление воды в точке, находящейся на глубине 6м от свободной поверхности, при барометрическом давлении 750мм.рт.ст..Ответ получить в ата. **Ответ:**p**=**1,63ата.

4.Теплообменник состоит из 19 труб диаметром 202мм. В трубках течет вода, поступающая по трубопроводу 573,5мм. Скорость воды в подводящем трубопроводе 1,4м/с. Определить скорость воды в трубах теплообменника. . **Ответ:**w**=**0,72 м/c. 5. По теплообменнику, состоящему из n=379 трубок  $\varnothing$ =16 мм  $\times$  1,5мм, включенных

параллельно, проходит азот в количестве  $V$ о =6400 нм<sup>3</sup>/ч под давлением р=3ати. Азот входит в теплообменник при 120 °С, выходит при 30 °С. Определить скорость азота в трубках теплообменника на входе и выходе. **Ответ:** wвх=13,1м/c; wвых=10,1м/с.

6. Теплообменник состоит из двух концентрических труб диаметрами  $\varnothing$ =29 мм  $\times$  2,5мм и  $\varnothing$ =54 мм  $\times$  2,5мм. По внутренней трубе протекает 3,73 т/ч жидкости плотностью 1150  $\kappa$ г/м<sup>3</sup> . В межтрубном пространстве проходит 160 кг/ч газа под давлением р=3ата при средней температуре 0°С. Плотность газа при 0°С и р=1ата равна 1,2 *кг/м*<sup>3</sup>. Найти скорость газа и жидкости в теплообменнике. **Ответ:**  $w_x=2.0$ м/c;  $w_r=10.4$ м/c.

7.В вертикальном цилиндрическом резервуаре диаметром d= 4 м хранится 100т мазута, плотность которого  $\rho = 950 \text{ kT/m}^3$  при 0 °С. Определить повышение уровня мазута в резервуаре при повышении температуры мазута до 30 °С. Расширение резервуара не учитывать. Коэффициент температурного расширения мазута принять равным 0,00072 град<sup>-1</sup>. **Ответ:** h = 0,202 м.

8.В отопительный котел поступает 50 м<sup>3</sup>/ч воды при 70 °С. Сколько кубометров воды будет выходить из котла, если нагрев воды производится до 90 °С, а термический коэффициент объемного расширения воды составляет  $\beta$ <sub>τ</sub> = 0,00064 град<sup>-1</sup> (приложение 18). **Ответ:**  $V = 50,64$  м<sup>3</sup>/ч.

9. Компрессор сжимает атмосферный воздух (р =1,013 $\cdot 10^5$  Па) до абсолютного давления  $6.08 \cdot 10^5$  Па. Определить, во сколько раз уменьшается объем воздуха, если в процессе сжатия происходит повышение температуры от 20 до 78 °С. **Ответ:** в 5 раз.

10. Сжатый воздух, выходящий с компрессорной станции, имеет давление  $8.08 \cdot 10^5$  Па и температуру 130 °С, а поступает в кузнечный цех при давлении 7,07 $\cdot 10^5$  Па и температуре 50 °С. Как изменится скорость воздуха в воздухопроводе, имеющем постоянный диаметр? **Ответ:** уменьшится на 8,4 %.

11.Дымовые газы, входящие в дымоход из нагревательной печи, имеют температуру 900 °С. В результате охлаждения в рекуператоре и по длине дымохода температура газов у выхода в дымовую трубу равна 500 °С. Определить плотность газов в начале и в конце дымохода, принимая давление постоянным и считая плотность газов при 0 °С равной р<sub>0</sub>= 1,27 кг/м<sup>3</sup>. **Ответ:**  $\rho_{\text{Haar}} = 0.0304 \text{ kT/m}^3$ ;  $\rho_{\text{kOH}} = 0.0460 \text{ kT/m}^3$ .

12.Два двигателя турбовоздуходувок работают на доменном газе. Один из них расходует на 1 л.с. 2,98 м<sup>3</sup>/ч газа при 27 °C и абсолютном давлении 9,3 $\cdot 10^4$  Па, а другой 2,73 м<sup>3</sup> при 17 °С и абсолютном давлении 9,9 $\cdot 10^4$  Па. Какой из двигателей работает экономичнее? **Ответ:** оба двигателя работают одинаково экономично.

## **Задание 4 (пример решения)**

На трубопроводе с внутренним диаметром  $d_1$ =200мм имеется плавный переход на участок с  $d_2$ =100мм. По трубопроводу подается 1700 нм3/ч метана при 30°С. Открытый в атмосферу U-образный водяной манометр, установленный на широкой части трубопровода перед сужением, показывает  $p_1^{\text{uso}} = 40$ мм.в.ст. Каким будет показание манометра на узком участке трубопровода? Атмосферное давление принять равным 760мм.рт.ст.

Решение.

1. Считая плотность метана постоянной и пренебрегая потерями на трение на участке I–II ввиду его малости (L $\rightarrow$ 0), запишем уравнение Бернулли для участка I–II при  $h_1=h_2$ 

$$
p_1^{u_3\delta} + \frac{\rho u_1^2}{2} = p_2^{u_3\delta} + \frac{\rho u_2^2}{2}, \text{ or } x \text{ y}
$$

$$
p_1^{u_3\delta} - p_2^{u_3\delta} = \rho \cdot \frac{u_2^2 - u_1^2}{2}.
$$

2. Определяем  $u_1$  и  $u_2$ , предполагая, что влиянием изменения давления на плотность метана на участке I–II можно пренебречь

$$
u_1 = \frac{V_{CH_4}}{t \cdot S} \cdot \frac{T}{T_0} = \frac{V_{CH_4}}{t \cdot \frac{\pi d^2}{4}} \cdot \frac{T}{T_0} = \frac{1700}{3600 \cdot 0.785 \cdot 0.2^2} \cdot \frac{303}{273} = 16.7 \frac{M}{c}.
$$

3.Плотность метана

$$
\rho = \frac{M}{22.4} \cdot \frac{T_0}{T} = \frac{16 \cdot 273}{22.4 \cdot 303} = 0,645 \frac{\text{kg}}{\text{m}^3}
$$

4.Перепад давления на участке сужения ( I–II )

$$
p_1^{u36} - p_2^{u36} = \rho \cdot \frac{u_2^2 - u_1^2}{2} = 0,645 \cdot \frac{(66,8^2 - 16,7^2)}{2} = 1354 \text{ T} \cdot a \approx 135,4 \text{ mm}.
$$

5.Избыточное давление во втором сечении  $p_2 = p_1 - 135,4 = 40 - 135,4 = -95,4$ мм.в.ст.,

т.е. манометрическое давление в сечении II покажет вакуум, равный 95,4мм.в.ст.

## **Задания для самостоятельного решения**

**1.**Определить потери давления на трение при течении воды по латунной трубе диаметром 19×2мм и длиной 10м. Скорость воды 2 м/с, температура воды 55С. **Ответ:** 2,8810<sup>4</sup>Па.

**2.**По водопроводной трубе проходит  $10 \text{ m}^3$ /ч воды. Сколько воды в час пропустит труба удвоенного диаметра при тех же потерях напора на трение ? . **Ответ:** 56,5 м $^3$ /ч.

**3.**Найти диаметр трубопровода для перекачки водорода при массовом расходе его 120 кг/ч. Длина трубопровода равна 1000м. Допустимое падение давления составляет  $\Delta p$ =14663Па. Плотность водорода 0,0825кг/м<sup>3</sup>; коэффициент трения равен  $\lambda$ =0,03. . Ответ:  $d=0.2M$ .

**4.**По трубопроводу с внутренним диаметром 100 мм подают диоксид углерода под давлением  $2.10^5$ Па (по манометру) при средней температуре 75°С. Плотность потока массы равна 30 кг/(м<sup>2</sup>·с).. Шероховатость стенки трубы равна  $\Delta=0,7$ мм. Определить гидравлическое сопротивление горизонтального трубопровода при его длине 90м и при наличии четырех поворотов под углом 90° и одной задвижки. . **Ответ:**  $\Delta p=3360\Pi a$ .

**5**.По стальному трубопроводу с внутренним диаметром 75 мм перекачивается 25 м3/ч жидкости плотностью 1200 кг/м3 с динамическим коэффициентом вязкости  $1,7.10^{-3}$ Па $\cdot$ с. Конечная точка трубопровода выше начальной на 24 м. Длина трубопровода 112м. На нем установлены 2 прямоточных вентиля и 5 прямоугольных отводов с радиусом изгиба 300мм. Трубы имеют незначительную коррозию. Найти потребляемую мощность, если общий КПД насосной установки 0,6. . **Ответ:** 4,0кВт.

**6.**По стальному трубопроводу внутренним диаметром 200мм, длиной 1000 м передается водород в количестве 120 кг/ч. Среднее давление в сети 2 $\cdot 10^5$ Па. Температура газа 27 °С. Определить потери давления на трение. **Ответ**: 520 Па.

**7.**Найти потери давления на трение для пара в стальном паропроводе длиной 5 м, диаметром 108×4мм. Давление пара  $P_{a6C} = 5.9 \cdot 10^5$  Па, скорость пара 25 м/с. **Ответ:**  $1,15.10<sup>4</sup>$ Па.

 $8.$ По водопроводной трубе проходит  $10 \text{ m}^3$  /ч воды. Сколько воды в 1 ч пропустит труба удвоенного диаметра при тех же потерях напора на трение? **Ответ**: 56,5 м<sup>3</sup>/ч.

**9.**По прямому горизонтальному трубопроводу длиной 150 м необходимо подавать 10 м<sup>3</sup>/ч жидкости. Допускаемые потери напора 10 м. Определить требуемый диаметр

трубопровода, принимая коэффициент трения = 0,63. **Ответ**: 50 мм.

**10.**Как изменятся потери давления на трение, если при неизменном расходе жидкости уменьшить диаметр трубопровода вдвое? Задачу решить в двух вариантах: а) считая, что оба режима (старый и новый) находятся в области ламинарного течения; б) считая, что оба режима находятся в турбулентной области. **Ответ:** а) увеличится в 16 раз; б) увеличится в 32 раза.

**11.**Найти диаметр трубопровода для перекачки водорода при массовом расходе его 120 кг/ч. Длина трубопровода 1000 м. Допускаемое падение давления ρ =14663 Па. Плотность водорода 0,0825 кг/м<sup>3</sup> . Коэффициент трения = 0,03. **Ответ:** d = 0,2 м.

**12.**По трубопроводу с внутренним диаметром 100 мм подают диоксид углерода под давлением 210<sup>5</sup> Па (по манометру) при средней температуре 75 °С. Плотность потока массы равна 30 кг/(м<sup>2</sup>·с). Шероховатость трубы  $\Delta = 0.7$  мм. Определить гидравлическое сопротивление горизонтального трубопровода при длине его 90 м и при наличии четырех поворотов под углом 90 ° и задвижки. **Ответ:**  $\Delta p = 3360$  Па.

## **Самостоятельная работа № 3**

Тема: Стационарная теплопроводность

## **Задание 1 (пример решения)**

Определить потери тепла через  $1\text{m}^2$  плоской однородной стенки, если на ее границах установившиеся температуры составляют  $T_1=800^{\circ}\text{C}$  и  $T_2=80^{\circ}\text{C}$ . Стенка имеет толщину 500мм, выложена из легковесного шамотного кирпича, имеющего коэффициент теплопроводности  $\lambda$ =0,5 + 16·10<sup>-5</sup>·T Bт/(м·К).

#### Решение

1.Средняя температура стенки  $\overline{T} = \frac{T_1 + T_2}{T_1} = \frac{800 + 80}{T_1} = 440^{\circ}C$ 2  $800+80$  $\frac{1}{2}$  =  $\frac{1}{2}$  =  $\frac{1}{2}$  $=\frac{800+}{1}$  $=\frac{T_1+1}{T_2+1}$ 

2.Среднее значение коэффициента теплопроводности  $\lambda=0.5 + 0.00016.440=0.5 + 0.07=0.57B$ T/(M·K). 3.Искомое значение плотности теплового потока

$$
q = \frac{\lambda}{\delta} (T_1 - T_2) = \frac{0.57}{0.5} (800 - 80) = 820 \frac{Bm}{m^2}.
$$

#### **Задание 2 (пример решения)**

Определить плотность теплового потока через четырехслойную стенку при следующих исходных данных:

 $T_1=1000^{\circ}C$ ; T<sub>5</sub>=50°C.

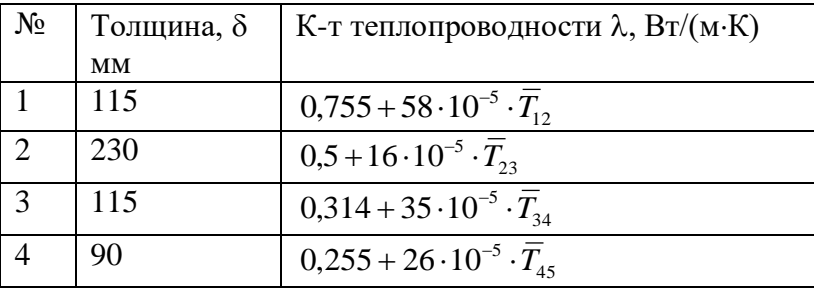

#### Решение

1. Определяем полный перепад температур по стенке  $\Delta T=T_1 - T_5=1000 - 50 = 950$ °С. 2.Тепловое сопротивление стенки в «холодном» состоянии

$$
R'_{\scriptscriptstyle \text{en}} = \sum_{i=1}^{4} (R'_{\scriptscriptstyle \text{en}})_i = \sum_{i=1}^{4} \frac{\delta_i}{\lambda'_i} = \frac{0.115}{0.755} + \frac{0.23}{0.5} + \frac{0.115}{0.314} + \frac{0.09}{0.255} = 0.152 + 0.46 + 0.366 + 0.353 = 1.331 \frac{m^2 K}{Bm}
$$

3.Т.к. при стационарном режиме теплопроводности через плоскую стенку плотность теплового потока есть величина постоянная

$$
q_1 = q_2 = q_3 = q_4 \equiv q \equiv const.
$$
  
\n
$$
\frac{\Delta T}{R_{\rm sn}} = \frac{\Delta T_1}{(R_{\rm sn})_1} = \frac{\Delta T_2}{(R_{\rm sn})_2} = \frac{\Delta T_3}{(R_{\rm sn})_3} = \frac{\Delta T_4}{(R_{\rm sn})_4},
$$
  
\n
$$
_{\rm onpegenaene}
$$
 B nepbom приближении перепад

температур на каждом слое стенке

$$
\Delta T_1' = \Delta T \cdot \frac{(R_{\text{em}}')_1}{R_{\text{em}}'} = 950 \cdot \frac{0,152}{1,331} = 108,49
$$
. Ahato fump,

$$
\Delta T_2' = \Delta T \cdot \frac{(R_{\scriptscriptstyle \text{SM}}')_2}{R_{\scriptscriptstyle \text{SM}}'} = 328,32^{\circ}C \quad \Delta T_3' = \Delta T \cdot \frac{(R_{\scriptscriptstyle \text{SM}}')_3}{R_{\scriptscriptstyle \text{SM}}'} = 261,23^{\circ}C \quad \Delta T_4' = \Delta T \cdot \frac{(R_{\scriptscriptstyle \text{SM}}')_4}{R_{\scriptscriptstyle \text{SM}}'} = 251,95^{\circ}C
$$

4.По перепадам температурам определяем среднее значение температуры и значения температур на границах каждого (первое приближение)

$$
T_2' = T_1 - \Delta T_1' = T_1 - \frac{T_1 + T_2'}{2} = 1000 - 108,49 = 891,51^{\circ}C \quad \overline{T_1'}_2 = \frac{1000 + 891,51}{2} = 945,76^{\circ}C
$$
  

$$
T_3' = T_2 - \Delta T_2' = 892 - 328 = 564^{\circ}C \quad \overline{T_2'}_3 = \frac{T_2' + T_3'}{2} = \frac{892 + 564}{2} = 728^{\circ}C
$$
  

$$
T_4' = T_3 - \Delta T_3' = 564 - 262 = 302^{\circ}C \quad \overline{T_3'}_4 = \frac{T_3' + T_4'}{2} = \frac{564 + 302}{2} = 433^{\circ}C
$$

$$
T_{\text{.K.}} T_5 = 50^{\circ} C \left( \frac{\overline{T}_4}{T_4} \right) = \frac{T_4' + T_5'}{2} = \frac{302 + 50}{2} = 176^{\circ} C
$$

5.Определяем коэффициент теплопроводности по слоям

$$
\lambda_1'' = 0,755 + 0,00058 \cdot 946 = 1,303 \frac{Bm}{M \cdot K}
$$
  

$$
\lambda_2'' = 0,5 + 0,00016 \cdot 728 = 0,616 \frac{Bm}{M \cdot K}
$$
  

$$
\lambda_3'' = 0,314 + 0,00035 \cdot 433 = 0,465 \frac{Bm}{M \cdot K}
$$
  

$$
\lambda_4'' = 0,255 + 0,00026 \cdot 176 = 0,300 \frac{Bm}{M \cdot K}
$$

6.Уточняем термическое сопротивление стенки с учетом нагрева слоев

$$
R_{\scriptscriptstyle \rm \rm \scriptscriptstyle BH}''=\sum_{\scriptscriptstyle i=1}^4(R_{\scriptscriptstyle \rm \scriptscriptstyle BH}''')_i=\sum_{\scriptscriptstyle i=1}^4\frac{\delta_i}{\lambda_i''}=\frac{0,115}{1,303}+\frac{0,23}{0,616}+\frac{0,115}{0,465}+\frac{0,09}{0,300}=0,0883+0,3734+0,2473+0,3=1,01\frac{m^2K}{Bm}
$$

.

Поскольку термическое сопротивление стенки по сравнению с прошлой итерацией изменилось на 30%, необходимы дальнейшие уточнения.

7.Уточняем значения перепадов температуры в каждом слое стенки

$$
\Delta T_1'' = \Delta T \cdot \frac{(R_{\text{en}}'')_1}{R_{\text{en}}''} = 950 \cdot \frac{0,0883}{1,01} = 83^\circ C
$$
\n
$$
\Delta T_2'' = \Delta T \cdot \frac{(R_{\text{en}}'')_2}{R_{\text{en}}''} = 950 \cdot \frac{0,3734}{1,01} = 352^\circ C
$$
\n
$$
\Delta T_3'' = \Delta T \cdot \frac{(R_{\text{en}}'')_3}{R_{\text{en}}''} = 950 \cdot \frac{0,2473}{1,01} = 232^\circ C
$$
\n
$$
\Delta T_4'' = \Delta T \cdot \frac{(R_{\text{en}}'')_4}{R_{\text{en}}''} = 950 \cdot \frac{0,3}{1,01} = 282^\circ C
$$

8.Уточняем значения температур границ слоев и средних температур слоев стенки  $1000 \cdot 017$ 

$$
T_2'' = T_1 - \Delta T_1'' = 1000 - 83 = 917^{\circ}C, \quad \overline{T_1''} = \frac{1000 + 917}{2} = 958^{\circ}C
$$
  
\n
$$
T_3'' = T_2'' - \Delta T_2'' = 917 - 352 = 565^{\circ}C, \quad \overline{T_3''} = \frac{T_2'' + T_3''}{2} = \frac{917 + 565}{2} = 741^{\circ}C
$$
  
\n
$$
T_4'' = T_3'' - \Delta T_3'' = 565 - 232 = 333^{\circ}C, \quad \overline{T_3''} = \frac{T_3'' + T_4''}{2} = \frac{565 + 333}{2} = 449^{\circ}C
$$

$$
T_{\text{.K.}} T_5 = 50^{\circ} C \frac{\overline{T}_4''}{2} = \frac{T_4'' + T_5''}{2} = \frac{333 + 50}{2} = 191^{\circ} C
$$

5.Уточняем коэффициент теплопроводности по слоям

$$
\lambda_1''' = 0,755 + 0,00058 \cdot 958 = 1,316 \frac{Bm}{M \cdot K}
$$
  

$$
\lambda_2''' = 0,5 + 0,00016 \cdot 741 = 0,619 \frac{Bm}{M \cdot K}
$$
  

$$
\lambda_3''' = 0,314 + 0,00035 \cdot 449 = 0,471 \frac{Bm}{M \cdot K}
$$
  

$$
\lambda_4''' = 0,255 + 0,00026 \cdot 191 = 0,305 \frac{Bm}{M \cdot K}
$$

6.Уточняем термическое сопротивление стенки с учетом нагрева слоев

$$
R_{\scriptscriptstyle \! \rm sn}'''' = \sum_{\scriptscriptstyle i=1}^4 \left(R_{\scriptscriptstyle \! \rm sn}'''\right)_i = \sum_{\scriptscriptstyle i=1}^4 \frac{\delta_i}{\lambda_i'''} = \frac{0,115}{1,316} + \frac{0,23}{0,619} + \frac{0,115}{0,471} + \frac{0,09}{0,305} = 0,0874 + 0,3716 + 0,2442 + 0,2951 = 0,9983 \frac{\lambda_i^2 K}{Bm}
$$

Поскольку термическое сопротивление стенки по сравнению с прошлой итерацией изменилось менее, чем на 1%, будем считать полученный результат окончательным (в противном случае следовало бы еще раз повторить пп..4÷6).

7.Находим плотность теплового потока

$$
q = \frac{\Delta T}{R_{\rm sn}^{\prime\prime}} = \frac{950}{0,9983} = 952 \frac{Bm}{M^2}
$$

## **Задания для самостоятельного решения**

1.Определить потерю теплоты в единицу времени Q,Вт, через стенку из красного кирпича длиной L=5м, высотой H=4м и толщиной  $\delta$ =0,250м, если температуры на поверхностях стенки поддерживаются  $T_1=110^{\circ}C$  и  $T_2=40^{\circ}C$ . Коэффициент теплопроводности красного кирпича λ=0,7Вт/(м·К). **Ответ: Q**=3920Вт.

2. Плоская стенка бака площадью  $S=5m^2$  покрыта двухслойной тепловой изоляцией. Стенка бака стальная, толщиной  $\delta_1=8$ мм, с коэффициентом теплопроводности  $\lambda_1=46.5$  $Br/(M·K)$ . Первый слой изоляции выполнен из асбозурита толщиной  $\delta2=50$ мм, коэффициент теплопроводности которого описывается температурной зависимостью  $2. \lambda_2 = 0.144 + 0.00014 \cdot T$ ; второй слой изоляции толщиной  $\delta3=10$ мм представляет собой штукатурку, коэффициент теплопроводности которой равен  $\lambda_3 = 0,698$   $_{\rm{B}T/(M\cdot K)}.$ Температура внутренней поверхности стенки бака составляет  $T_1=250$ °С, температура внешней поверхности изоляции  $T_4 = 50$ °С. Вычислить количество теплоты, переданной через стенку за 1секунду, температуры на границах слоев изоляции, и построить график распределения температур по толщине стенки. **Ответ: Q**=3170Вт; .  $T_2$ =249,9°С;  $T_3 = 59$ °C.

3.Вычислить потери теплоты через  $1\text{m}^2$  кирпичного ограждения котла-утилизатора в районе водяного экономайзера и температуры на поверхностях ограждения, если оно выполнено из кирпича толщиной δ=250мм; температура газов  $^{T_0'}$ =700°C , а воздуха в цехе — <sup>7</sup>0⊂ =30°С. Коэффициент теплоотдачи от газов к внутренней поверхности стенки равен

*<sup>м</sup> К Вт*  $\alpha_1 = 23 \frac{1}{\mu^2}$ . , а от наружной поверхности к окружающей среде  $M^2 \cdot K$ *Вт*  $\alpha_2 = 12 \frac{Bm}{M^2}$ ,

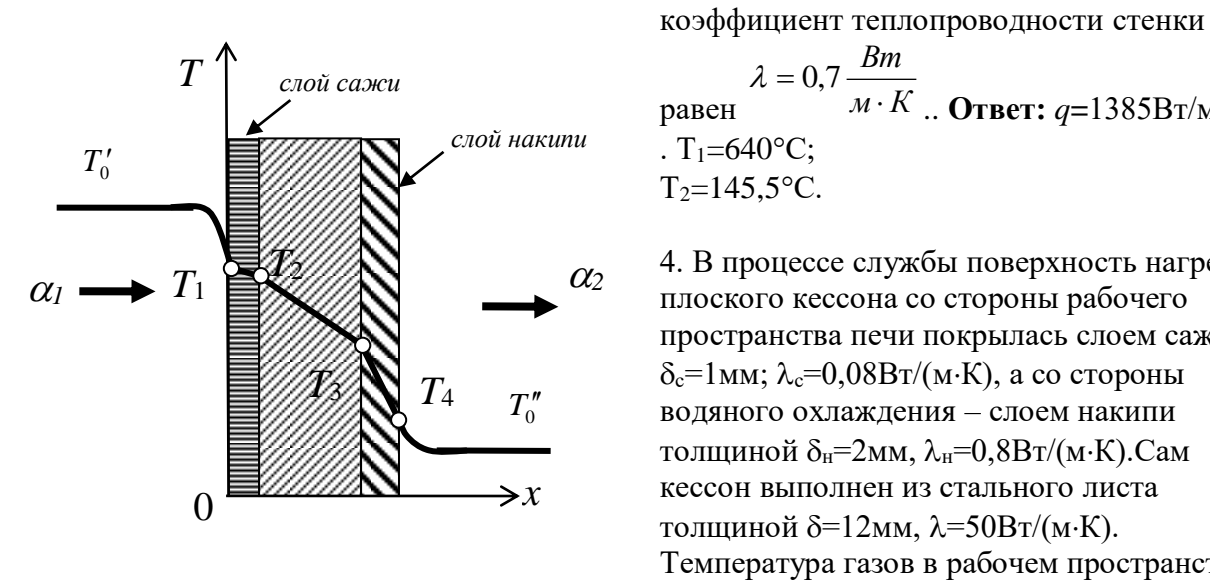

$$
\lambda = 0.7 \frac{Bm}{M \cdot K}
$$
  
phaseH  
•. T<sub>1</sub>=640°C;  
T<sub>2</sub>=145,5°C.

4. В процессе службы поверхность нагрева плоского кессона со стороны рабочего пространства печи покрылась слоем сажи  $\delta_c=1$ мм;  $\lambda_c=0.08B$ т/(м·К), а со стороны водяного охлаждения – слоем накипи толщиной  $\delta_{\text{H}}=2$ мм,  $\lambda_{\text{H}}=0.8B_{\text{T}}/(M\cdot\text{K})$ .Сам кессон выполнен из стального листа толщиной  $\delta = 12$ мм,  $\lambda = 50B$ т/(м·К). Температура газов в рабочем пространстве

печи  $T_0'$ =1000°С , температура кипящей воды –  $T_0''$ =200°С. Коэффициент теплоотдачи от газов к стенке  $\alpha_1$ =100 Вт/(м<sup>2</sup>·K), а от стенки к кипящей воде  $\alpha_2$ =5000 Вт/(м<sup>2</sup>·К).Вычислить плотность теплового потока и температуры на поверхностях соответствующих слоев. **Ответ:**  $q=31500 \text{ Br/m}^2$ ; . T<sub>1</sub>=685°C;T<sub>2</sub>=291°C ;T<sub>3</sub>=283°C; T<sub>4</sub>=206°C.

5.В рабочем пространстве печи кузнечного цеха температура газов должна поддерживаться равной  $T_{01}=1300^{\circ}$ С; температура воздуха в цехе  $T_{02}=30^{\circ}$ С. Стены камеры выполнены из слоя огнеупора толщиной  $\delta_1 = 250$ мм с  $\lambda_1 = 0,28$ ·(1 + 0,833·10<sup>-3</sup>·T) Bт/(м<sup>2</sup>·K) и слоя диатомитового кирпича с коэффициентом теплопроводности  $\lambda_2=0.113(1 + 0.20610^{-10})$  $(3.7) B_T/(M^2 \cdot K).$ 

Коэффициент теплоотдачи от газов к футеровке  $\alpha_1$ =30 Вт/(м<sup>2</sup>·K), а от внешней поверхности камеры к окружающей среде  $\alpha_2\!\!=\!\!10~{\rm Br/(m^2\! \cdot \! K)}$ . Какой должна быть толщина диатомитового слоя, чтобы потери в окружающую среду не превышали  $750Br/m^2$ ? **Ответ:**  $\delta_2 = 132$ мм.

6. Определить тепловые потери с 1м трубопровода диаметром  $d_1/d_2 = 150/165$ мм, покрытого слоем изоляции толщиной  $\delta_2=60$ мм. Коэффициент теплопроводности изоляции  $\lambda_2=0.15B\text{T/(m\cdot K)}$ . Коэффициент теплоотдачи от поверхности изоляции к окружающему воздуху  $\alpha_2 = 8 \text{ Br/(m}^2 \cdot \text{K)}$ . Трубопровод проложен на открытом воздухе, температура которого  $T_0' = -15^{\circ}\text{C}$ . Внутри трубопровода протекает вода со средней температурой T' =90°С. Коэффициент теплопроводности материала трубы равен

*<sup>м</sup> К Вт*  $\lambda = 50 \frac{Bm}{\mu}$ . Коэффициент теплоотдачи от воды к стенке трубы  $\alpha_1 = 1000 \text{ Br/(m}^2 \cdot \text{K)}$ , . **Ответ:**  $Q_{\ell}$ =145Вт/м; . Т<sub>2</sub>=89,9°С; Т<sub>3</sub>=5,3°С.

## **Самостоятельная работа № 4**

Тема: Конвективный и сложный теплообмен

## **Задание 1 (пример решения)**

Плоская поверхность стального листа длиной *l0*=2м обтекается продольным потоком воздуха. Скорость и температура набегающего потока равны, соответственно,  $u_0 = 3w/c$  и T0=20С. Вычислить толщину гидродинамического пограничного слоя и локальные значения коэффициентов теплоотдачи на различных расстояниях от передней кромки

пластины:  $x = 0.1l_0; 0.2l_0; 0.5l_0; l_0$ 

Решение:

1. При  $T_0 = 20$ °С в Приложении находим 1 для воздуха  $v_{B} = 15,06.10^{-6} \text{m}^2/\text{c}$ ;  $\lambda_{B} = 2,59.10^{-2} \text{Br/(m·K)}$ ;  $\text{Pr}_{B} = 0,703$ . 2.Определяем максимально возможное значение числа Рейнольдса  $u_{\alpha} \cdot l$  $2<sub>2</sub>$ 

Re = 
$$
\frac{u_0 \cdot v_0}{v}
$$
 =  $\frac{3.2}{15,06 \cdot 10^{-6}}$  = 3,98.10<sup>5</sup> < 5.10<sup>5</sup> = Re<sup>wp</sup><sub>n</sub>

, течение в пограничном слое вдоль

всей пластины ламинарное.

3.При ламинарном режиме справедливы следующие соотношения

$$
\delta = \frac{4.64 \cdot x}{\sqrt{\text{Re}_x}}
$$

- для толщины пограничного слоя
- для числа Нуссельта  $Nu_x = 0,335 \cdot \text{Re}_x^{0.5} \cdot \text{Pr}^{0.33}$ ;  $\frac{a_x}{x_x} = \frac{a_x}{x_x}$ *Nu<sup>x</sup> x*  $=\frac{\lambda}{\ }$  $\lambda$  $\alpha$

По этим формулам получаем

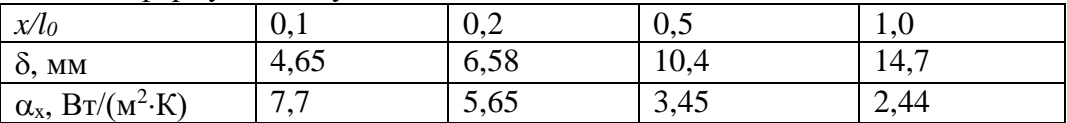

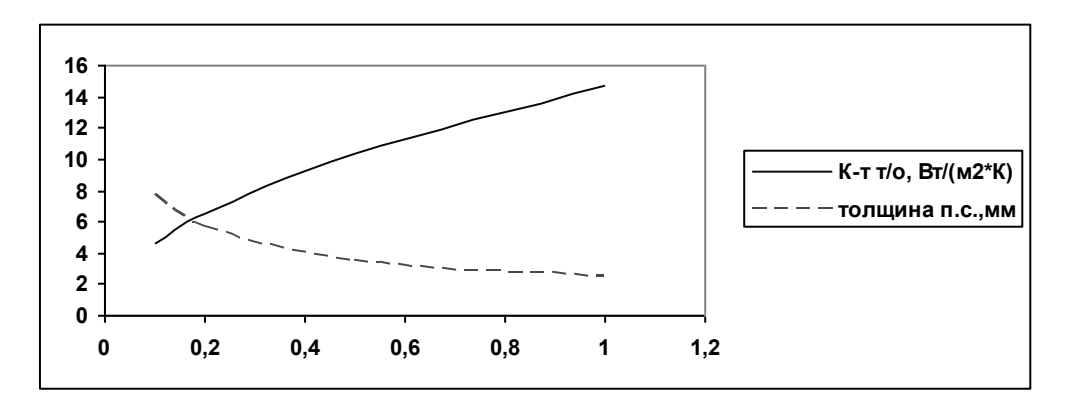

## **Задание 2 (пример решения)**

На плоскую поверхность набегает поток воздуха со скоростью 7,5 м/с, имеющий температуру 20°С. Определить толщину пристеночного пограничного слоя на расстоянии 1,2м от передней кромки поверхности, а также величину касательного напряжения трения и локального коэффициента теплоотдачи на поверхности пластины в этой точке. Решение:

1.Определяем режим течения в пограничном слое при *x*=1,2м.

Re<sub>x</sub> = 
$$
\frac{u_0 \cdot x}{v}
$$
 =  $\frac{7,5 \cdot 1,2}{15,06 \cdot 10^{-6}}$  = 597610 > 5  $\cdot 10^5$  = Re<sup>*np*</sup><sub>*n*</sub>,  $\Rightarrow$  pexum течения турбулентный.

2.Определяем толщину пограничного слоя по формуле

 $\delta_T = \frac{0,376 \cdot x}{\text{Re}^{0,2}} = \frac{0,376 \cdot 1,2}{597610^{0,2}} = 0,0316m$ 

3. Определяем касательное напряжение трения

$$
\tau_w^T = 0.0296 \frac{\rho u_0^2}{\text{Re}_x^{0.2}} = \frac{0.0296 \cdot 1.29 \cdot 7.5^2}{597610^{0.2}} = 0.15 \text{ Ta}
$$

4. Вычисляем значение локального числа Нуссельта по формуле  $Nu_r = 0.029 \text{Re}_r^{0.8} = 0.029 \cdot 597610^{0.8} = 1212$ 

5. Находим локальное значение коэффициента теплоотдачи

$$
\alpha_x = \frac{\lambda N u_x}{x} = \frac{0.0259 \quad 1212}{1.2} = 26.16 \frac{Bm}{m^2 K}
$$

## Задание 3 (пример решения)

Тонкая пластина длиной 2м и шириной 1,5м обтекается продольным потоком воздуха. Скорость и температура набегающего потока равны, соответственно, 3м/с и 20 °С. Температура поверхности пластины 90°С. Определить средний по длине пластины коэффициент теплоотдачи и количество теплоты, отдаваемой пластиной воздуху в единицу времени.

Решение:

1. При Т<sub>0</sub>=20°С в Приложении находим физические параметры воздуха  $v_B=15.06\cdot 10^{-6}$  $\text{m}^2/\text{c}$ ;  $\lambda_B=2.59\cdot 10^{-2} \text{Br}/(\text{m} \cdot \text{K})$ ;  $Pr_B = 0.703$ . 2. Определяем режим движения воздуха вдоль пластины

Re = 
$$
\frac{W_e \cdot l_0}{V}
$$
 =  $\frac{3.2}{15,06 \cdot 10^{-6}}$  = 3,98 \cdot 10<sup>5</sup> < 5 \cdot 10<sup>5</sup> = Re<sup>*np*</sup><sub>*n*</sub>,  $\Rightarrow$  recuence B II.C. JAMUHapp

3. Определяем среднее по пластине число Нуссельта

$$
\overline{Nu} = 0.67 \cdot \text{Re}^{0.5} \cdot \text{Pr}^{0.33} = 0.67 \cdot (3.98 \cdot 10^5)^{0.5} \cdot (0.703)^{0.33} = 376.3
$$

4. Определяем средний по пластине коэффициент теплоотдачи

$$
\overline{\alpha} = \frac{\lambda_{\text{e}} \cdot \overline{Nu}}{l_0} = \frac{2,59 \cdot 10^{-2} \cdot 376,3}{2} = 4,87 \frac{Bm}{m^2 \cdot K}
$$

5. Определяем тепловой поток от поверхности пластины в окружающую среду  $Q_{w} = \overline{\alpha} \cdot 2 \cdot F_{w} \cdot (T_{w} - T_{0}) = \overline{\alpha} \cdot a \cdot l_{0} \cdot (T_{w} - T_{0}) = 4.87 \cdot 2 \cdot 2 \cdot 1.5 \cdot (90 - 20) = 2045 Bm.$ 

#### Залание 4 (пример решения)

Определить поток теплоты, передаваемый в результате свободной конвекции от вертикальной трубы с внешним диаметром  $d=120$ мм и длиной  $l=3,6$ м, имеющей температуру наружной поверхности  $T_{cr} = 150^{\circ}$ С, окружающему воздуху с температурой  $T_{\text{w}}=20^{\circ}C/$ 

Решение:

1. При Т<sub>0</sub>=20°С находим физические параметры воздуха

$$
v_B=15,06\cdot 10^{-6} \text{m}^2/\text{c};
$$
  $\lambda_B=2,59\cdot 10^{-2} \text{Br/(m·K)};$   $\text{Pr}_B=0,703$ .  $\frac{\text{Pr}_{\text{ac}}}{\text{Pr}_{\text{cm}}} \approx 1$ ;  $\beta_{\text{ac}} = \frac{1}{273 + T_{\text{ac}}} = \frac{1}{293}$ 

2. Определяем режим свободно-конвективного течения

$$
Gr_{\text{ac}} = \frac{\beta_{\text{ac}} \cdot g \cdot \Delta T \cdot \ell_0^3}{\nu^2} = \frac{1}{293} \cdot \frac{9,81 \cdot (150 - 20) \cdot 3,6^3}{15,06^2} \cdot 10^{12} = 0,9 \cdot 10^{12}
$$
  
 
$$
Gr_{\text{ac}} = \text{Pr}_{\text{ac}} = 0,9 \quad 10^{12} \quad 0,7 = 0,63 \quad 10^{12} > 10^9 \Rightarrow \text{режим движения турбулентный.}
$$

2.Определяем значение осредненного безразмерного коэффициента теплоотдачи  $Nu_{\textit{ac}} = 0.13 \cdot Gr_{\textit{ac}}^{0.33} = 0.13 \cdot (0.9 \cdot 10^{12})^{0.33} = 1255$ 

3.Определяем среднее значение коэффициента теплоотдачи от стенки к воздуху

$$
\overline{\alpha} = \frac{Nu_{\infty} \cdot \lambda_{\infty}}{l} = \frac{1255 \cdot 0.0259}{3.6} = 9.05 \frac{Bm}{m^2 \cdot K}
$$

4.Тепловой поток от стенки к воздуху

 $Q = \overline{\alpha}$  *F*  $(T_{cm}$   $T_{sc}) = 9,05$  3,14 0,12 3,6 130 = 1600*Bm*.

## **Задания для самостоятельного решения**

1. Плоская пластина длиной 1м обтекается продольным потоком воздуха. Скорость и температура набегающего потока 80м/с и 10°С. Перед пластиной установлена турбулизирующая решетка, вследствие чего движение в пограничном слое на всей длине пластины турбулентное. Вычислить среднее значение коэффициента теплоотдачи с поверхности пластины и локальное значение коэффициента теплоотдачи на задней кромке пластины. Вычислить также толщину гидродинамического пограничного слоя на задней

\n The probability of the system is given by:\n 
$$
\overline{\alpha} = 202.51 \frac{Bm}{m^2 \cdot K}; \alpha_x = 161.4 \frac{Bm}{m^2 \cdot K}; \delta_x^T = 0.0165 \, \text{m}
$$
\n

2.Тонкая пластина длиной *l0*=3м обтекается потоком воздуха. Скорость и температура набегающего потока равны, соответственно,  $u_0=10$ м/с,  $T = 20$ °С. Вычислить толщину пристеночного пограничного слоя, значения напряжений вязкого трения и значения локального коэффициента теплоотдачи в следующих сечениях:  $x = 0, l l_0; 0, 2l_0; 0, 5l_0; l_0$ 

Построить графики изменения этих величин по длине пластины.

3.Вычислить потери тепла в единицу времени с  $1m^2$  поверхности горизонтального теплообменника, корпус которого имеет цилиндрическую форму и охлаждается свободным потоком воздуха. Наружный диаметр корпуса теплообменника  $T_c=400$ мм, температура поверхности *d*=200°С, температура воздуха в помещении T<sub>\*</sub>=30°С.

**OFF:** 
$$
\alpha = 5.9 \frac{Bm}{M^2 \cdot K}
$$
;  $q = 1000 \frac{Bm}{M^2}$ .

4.Определить коэффициент теплоотдачи от вертикальной плиты высотой H=2м к окружающему спокойному воздуху, если известно, что температура поверхности плиты  $T_c=100^{\circ}$ С, температура окружающего воздуха вдали от поверхности  $T_x=20^{\circ}$ С.

**OTB**: 
$$
\alpha = 7.92 \frac{Bm}{M^2 \cdot K}
$$
.

## **Самостоятельная работа № 5**

Тема: Теплообмен излучением

## **Задание 1 (пример решения)**

Определить плотность потока интегрального излучения поверхности Солнца, если известно, что ее температура равна 5700°С и условия излучения близки излучению а.ч.т. Вычислить также длину волны максимального спектрального излучения и общее количество лучистой энергии, испускаемой Солнцем в единицу времени, если диаметр Солнца можно принять равным  $1,391 \cdot 10^9$ м.

## Решение

излучения

1.Плотность потока интегрального излучения

$$
q = C_0 \left(\frac{T}{100}\right)^4 = 5,67 \left(\frac{5973}{100}\right)^4 = 72,17 \cdot 10^6 \frac{Bm}{m^2}
$$

2.Длина волны, соответствующая максимальной плотности потока спектрального

$$
\lambda_{\text{max}} = \frac{2897,8}{5973} = 0,485 \text{ m}
$$

3.Поток лучистой энергии

$$
Q^{0} = q^{0} \cdot F = q^{0} \cdot \pi \frac{d^{2}}{4} = 72,17 \cdot 10^{6} \cdot 3,1416 \cdot (1,391 \cdot 10^{9})^{2} / 4 = 1,905 \cdot 10^{26} Bm
$$

## **Задание 2 (пример решения)**

Поверхность стального листа имеет температуру  $727^{\circ}$ С и степень черноты  $\varepsilon$ =0,7. Излучающую поверхность можно считать серой. Вычислить плотность потока собственного излучения поверхности и длину волны, которой соответствует максимальное значение q.

Решение

Плотность потока собственного излучения листа

$$
q^{\cos} = \varepsilon q^0 = \varepsilon C_0 \left(\frac{T}{100}\right)^4 = 0.7 \cdot 5.67 \cdot \left(\frac{1000}{100}\right)^4 = 3.97 \cdot 10^4 \frac{Bm}{m^2}.
$$

Длина волны, которой соответствует максимальное значение  $\,q^{co\theta}\,$ 

$$
\lambda_{\text{max}} = \frac{2897.8}{T} = \frac{2897.8}{1000} = 2,898 \text{ mJ}
$$

$$
q_{\lambda} = 3.97 \quad 10^4 \frac{Bm}{M^2}; \ \lambda_{\text{max}} = 2,898 \text{ mJ}.
$$

## **Задание 3 (пример решения)**

Оптический пирометр основан на сравнении яркости излучения исследуемого тела с яркостью излучения нити накаливания. Прибор проградуирован по излучению а.ч.т. , и поэтому он измеряет температуру, которую имело бы а.ч.т. при той же яркости излучения, какой обладает исследуемое тело. В пирометре использован красный светофильтр  $(\lambda=0.65)$ мкм). Какова истинная температура тела, если пирометр зарегистрировал температуру 1400°С, а степень черноты тела при  $\lambda = 0.65$ мкм равна 0.6? Решение

1.Спектральная яркость исследуемого тела

$$
B_{\lambda} = \frac{q_{\lambda}}{\pi} = \frac{1}{\pi} \cdot \frac{\varepsilon_{\lambda} \cdot C_{1}}{\lambda^{5} \cdot \left[\exp\left(\frac{C_{2}}{\lambda T}\right) - 1\right]} \int_{\text{F, E}} \text{C}_{1} = 2\pi \cdot 5.944 \cdot 10^{-7}; \text{ C}_{2} = 1.4388 \cdot 10^{-2},
$$

Т- абсолютная температура исследуемого тела.

2. Спектральная яркость абсолютно черного тела

$$
B_{\lambda}^{0} = \frac{q_{\lambda}^{0}}{\pi} = \frac{1}{\pi} \cdot \frac{\varepsilon_{\lambda} \cdot C_{1}}{\lambda^{5} \cdot \left[\exp\left(\frac{C_{2}}{\lambda T_{0}}\right) - 1\right]},
$$

где Т<sub>0</sub>— абсолютная температура а.ч.т.; при  $B_{\lambda} = B_{\lambda}^{0}$  – это та температура, которую показывает пирометр.

3.В соответствии с условием задачи,  $\frac{C_2}{\lambda T_0} = \frac{1,4388 \cdot 10^{-2}}{0,65 \cdot 10^{-6} \cdot 1673} = 13,2$ . Т.к. 13,2>>1, в

формулах для яркости можно пренебречь единицей в знаменателе.  $\mathbf{D}^0$ 

4.143 условия 
$$
B_{\lambda} = B_{\lambda}
$$
 получим  
\n
$$
\frac{1}{\pi} \cdot \frac{\varepsilon_{\lambda} \cdot C_{1}}{\lambda^{5} \cdot \exp\left(\frac{C_{2}}{\lambda T}\right)} = \frac{1}{\pi} \cdot \frac{C_{1}}{\lambda^{5} \cdot \exp\left(\frac{C_{2}}{\lambda T_{0}}\right)} \frac{\varepsilon_{\lambda}}{\exp\left(\frac{C_{2}}{\lambda T}\right)} = \frac{1}{\exp\left(\frac{C_{2}}{\lambda T_{0}}\right)}
$$
\norкуда можно получить  $\frac{1}{T} = \frac{1}{T_{0}} + \frac{\lambda}{C_{2}}$  In  $\varepsilon_{\lambda}$ , и окончательно  $T = \frac{1}{\frac{1}{T_{0}} + \frac{\lambda}{C_{2}} \ln \varepsilon_{\lambda}}$ .  
\n
$$
T = \frac{1}{\frac{1}{1673} + \frac{0.65 \cdot 10^{-6}}{0.65 \cdot 10^{-2}} \cdot (-0.5108)} = 1740K
$$

Подставляем численные значения

#### Задание 4 (пример решения)

Ограждения рабочего пространства печи выполнены из шамотного кирпича, а внешняя обшивка – из листовой стали. Расстояние между обшивкой и кладкой равно 30 мм, и можно считать его малым по сравнению с размерами стен рабочей камеры. Вычислить потери тепла в окружающую среду с единицы поверхности в единицу времени в условиях стационарного режима за счет лучистого теплообмена между поверхностями кладки и обшивки,. Температура внешней поверхности кладки  $T_1=127$ °С, а температура стальной обшивки Т<sub>2</sub>=50°С. Степень черноты шамота  $\varepsilon_{\rm m}$ =0,8, а листовой стали  $\varepsilon_{\rm cr}$ =0.6.

#### Решение

Кладку и обшивку можно рассматривать, как две безграничные плоскопараллельные пластины, разделенные лучепрозрачной средой. Для этой системы  $\varphi_{12} = \varphi_{21} = 1$ , и плотность потока результирующего излучения равна

$$
q_1^{pes} = \varepsilon_{np} \cdot C_0 \cdot \left[ \left( \frac{T_1}{100} \right)^4 - \left( \frac{T_2}{100} \right)^4 \right]_{\text{, r,} \text{ and } \mathcal{E}_{np} = \frac{1}{\varepsilon_1^{-1} + \varepsilon_2^{-1} - 1} = \frac{1}{\frac{1}{0.8} + \frac{1}{0.6} - 1} = 0,522
$$
\n
$$
q_1^{pes} = 0,522 \cdot 5,67 \cdot \left[ \left( \frac{127 + 273}{100} \right)^4 - \left( \frac{50 + 273}{100} \right)^4 \right] = 435 \frac{Bm}{m^2}
$$
\nTorra

## Задание 5 (пример решения)

В нагревательной печи температура газов во всем объеме постоянна и равна 1200°С. Объем печи  $V=12m^3$ , полная поверхность ограждения имеет площадь  $F=28m^2$ . Парциальное давление водяных паров  $p_{H_20} = 8\kappa Ta$ , а диоксида углерода  $p_{CO_2} = 12\kappa Ta$ . Вычислить степень черноты газа и собственное излучение продуктов сгорания.

Решение

1.Оптический длина пути луча 
$$
l_{\nu\phi} = 3.6
$$
  $\frac{V}{F} = 3.6$   $\frac{12}{28} = 1.54$ м

2. Произведение парциального давления на  $l_{\mathcal{A}}$ 

 $p_{c_2} \cdot l_{\phi} = 1,2 \cdot 10^4 \cdot 1,54 = 1,85 \cdot 10^4 \Pi a \cdot M$ ;  $p_{H_2O} \cdot l_{\phi} = 0,8 \cdot 10^4 \cdot 1,54 = 1,23 \cdot 10^4 \Pi a \cdot M$ 3. Степень черноты СО<sub>2</sub> и Н<sub>2</sub>О при Т=1200°С определяем по номограммам  $\varepsilon_{CO_2}$  .=0,11;  $\varepsilon_{H_2O}$  =0,10.

4. Степень черноты газовой смеси  $\varepsilon_r = \varepsilon_{CO_2} + \beta \cdot \varepsilon_{H_2O}$ . Т.к. β=1,05 ⇒  $\varepsilon_{\rm r}$  = 0,11 + 1,05.0,10 = 0,215.

5. Собственное излучение продуктов сгорания

$$
q_e^{co6} = \varepsilon_z \cdot C_0 \cdot \left(\frac{T_z}{100}\right)^4 = 0,215 \cdot 5,67 \cdot \left(\frac{1473}{100}\right)^4 = 57400 \frac{Bm}{M^2}
$$

OTBet:  $57400 B_T/m^2$ 

#### Задание 6 (пример решения)

Для условий задачи №5 найти плотность потока результирующего излучения на поверхность металлической заготовки, если  $T_M = 700$ °С,  $\varepsilon_{\text{orp}} = 0.8$ ,  $\varepsilon_M = 0.6$ , площадь тепловоспринимающей поверхности  $F_M = 2M^2$ .

Решение

$$
\varepsilon_{np} = 0,6 \cdot 0,215 \cdot \frac{1 + 0,08 \cdot (1 - 0,215)}{0,08 \cdot (1 - 0,6)[0,6 + 0,215 \cdot (1 - 0,6)] + 0,215} = 0,579
$$
\n
$$
q_x^{p_{e3}} = \varepsilon_{np} \cdot C_0 \cdot \left[ \left( \frac{T_z}{100} \right)^4 - \left( \frac{T_w}{100} \right)^4 \right] = 0,579 \cdot 5,67 \cdot \left[ \left( \frac{1473}{100} \right)^4 - \left( \frac{973}{100} \right)^4 \right] = 127113 \frac{Bm}{m^2}
$$

## **Задания для самостоятельного решения**

1. Найти максимальные значения спектральной интенсивности излучения для условий

#### примеров 1 и 2. **Ответ:** 1)  $q_{\lambda_{\text{max}}}^0 = 9.94 \quad 10^3 \frac{2.08}{\lambda_{\text{max}}}$  $\frac{0}{2}$  = 9,94 10<sup>3</sup>  $\sum_{\text{max}}$   $-5,5$   $\sum_{\text{max}}$   $M$ *Вт*  $q_{\lambda_{\text{max}}}^0 = 9.94 \quad 10^3 \frac{\text{B}}{\text{m}^3}$ ; 2)  $q_{\lambda_{\text{max}}}^0 = 9.15 \quad 10^9 \frac{\text{B}}{\text{m}^3}$  $\frac{0}{\lambda_{\text{max}}}$  = 9,15  $10^9 \frac{\Delta H}{M}$ *Вт q<sup>λ</sup>*

2. Определить, какую долю излучения, падающего от абсолютно черного тела, будет отражать поверхность полированного алюминия при температуре 250 °C, если известно, что при этой температуре плотность потока эффективного излучения поверхности равна  $q^{3\phi\phi}$ ==4238 Вт/м<sup>2</sup>. Степень черноты алюминия при этой температуре равна  $\varepsilon$ =0,039. Температура а.ч.т. равна температуре поверхности алюминия. **Ответ:** R=0,96

3. Вычислить значения плотностей потоков собственного, эффективного, отраженного и падающего излучения для поверхностей шамотной кладки и стальной обшивки в условиях залачи №4.

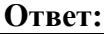

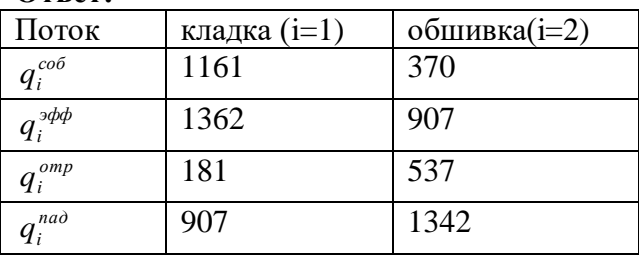

4. Температура тела измеряется двумя разными оптическими пирометрами с разными светофильтрами. В первом пирометре установлен красный светофильтр( $\lambda_1=0.65$ мкм), а во втором – зеленый ( $\lambda_2=0.50$ мкм). Температуры, показываемые пирометрами, соответственно, равны  $T_1=1400^{\circ}\text{C}$  и  $T_2=1420^{\circ}\text{C}$ . Найти истинную температуру тела и его

степень черноты, считая тело серым. **Ответ:**T=1492 °C :  $\varepsilon$ =0.71.

5. Нагрев вольфрамового образца осуществляется в муфельной электрической печи с температурой стенки муфеля  $T_2=1000$ °С. Степень черноты поверхности вольфрамового образца  $\varepsilon_1=0,8$ (средняя за период нагрева) и степень черноты шамотной стенки муфельной печи  $\epsilon_2=0,8$ . Площадь поверхности муфеля, участвующая в лучистом теплообмене, много больше поверхности образца ( $F_1 \gg F_2$ ). Вычислить значение плотности результирующего потока в зависимости от температуры поверхности образца в процессе ее нагрева и построить график этой зависимости. Вычисления произвести для следующих температур:  $T_1 = \{20, 100, 300, 500, 700\}.$ 

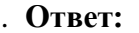

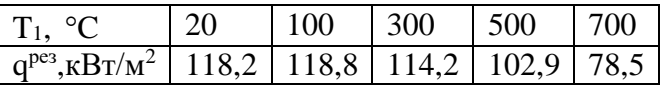

## **Самостоятельная работа № 6**

Тема: Теплопроводность при нестационарном режиме

## **Задание 1 (пример решения)**

Огнеупорная пластина толщиной  $2\delta = 20$ мм, нагретая до температуры 140°С, помещена в воздушную среду с температурой 15°С. Определить температуры в середине и на поверхности пластины через 20мин после начала охлаждения. Коэффициент  $T$ еплопроводности огнеупора  $\lambda=0,175$  Вт/(м $\cdot$ К), к-т температуропроводности  $a=0,833\cdot10^{-1}$  $^7{\rm m^2/c};$  к-т теплоотдачи от пластины в окружающую среду  $\alpha$ =65 Вт/(м $^2$ ·K).

## Решение

Температуры в середине и на поверхности безграничной пластины можно определить с помощью графиков (номограмм) Будрина

при *x*=0  $\Theta_{_{\mathit{H}}} = f_{_{1}}(\mathit{Bi},\mathit{Fo})\,$  – номограмма для центра пластины

при 
$$
x=\delta
$$
  $\Theta_{\text{noe}} = f_2(Bi, Fo)$  – номографамма для поверхности пластины.

.

$$
Bi = \frac{\alpha \cdot \delta}{\lambda} = \frac{65 \cdot 0.01}{0.175} = 3.73
$$

В рассматриваемом случае

$$
Fo = \frac{a \cdot t}{R^2} = \frac{0.833 \cdot 10^{-7} \cdot (20 \cdot 60)}{0.01^2} = 1.0
$$

При этих значениях критериев подобия находим  $\Theta_{_{\mathit{H}}} = 0,26-$  по номограмме для центра пластины

Θ*пов* = 0,083– по номограмме для поверхности пластины.

$$
\operatorname{Tor}_{\text{TA}} T_u = T_0 - \Theta_u (T_0 - T_n) = 15 - 0,26 \cdot (15 - 140) = 47,5^{\circ} C
$$
\n
$$
T_{\text{noe}} = T_n - \Theta_{\text{noe}} \cdot (T_n - T_n) = 15 - 0,083 \cdot (15 - 140) = 25,4^{\circ} C
$$

## **Задание 2 (пример решения)**

Для условий задания 1 определить температуру на расстоянии  $x = \frac{6}{3} = 5$ мм *δ*  $x = \frac{0}{2} = 5$ *мм* от середины пластины. Определить также безразмерные температуры в середине и на поверхности пластины расчетным путем и сравнить результаты расчета со значениями  $\theta_{\scriptscriptstyle{x=0}}$ и  $\theta_{\scriptscriptstyle{x=\delta}}$ , полученными в задании 1.

Решение

Безразмерная температура неограниченной пластины при охлаждении в среде с постоянной температурой выражается уравнением (9). Т.к. в рассматриваемом случае число Fo>0,3 (см. Пример 1), то при вычислении по формуле (9) можно ограничиться только первым членом ряда. В этом случае формула (9) может быть переписана в виде  $\exp(-\mu_1^2 Fo) \cdot \cos(\mu_1 \cdot X)$  $\theta = A \exp(-\mu_1^2 Fo) \cdot \cos(\mu_1 \cdot X)$ ,

соответственно, для безразмерных температур в середине и на поверхности пластины получаем выражения

$$
\theta_{x=0} = A_0 \exp(-\mu_1^2 Fo)
$$

$$
\theta_{x=\delta} = A_\delta \exp(-\mu_1^2 Fo)
$$

Значения величин  $^{A_0}, ^{A_\delta}, ~\mu_{^{1}}$ и  $\mu_{^{1}}^{^{2}}$  в зависимости от *Bi* приведены в таблицах. В рассматриваемом случае при  $Bi=3,73$  из этой таблицы находим  $A_0 = 1,224$ ;  $A_\delta = 0,390$ ; *μ*<sup>1</sup> =1,248; 2 1 *μ* =1,56.Следовательно, при *Fo*=1

$$
\theta_{x=\frac{\delta}{2}} = 1,224 \cdot \frac{1,248}{2} \exp(-1,56) = 0,208; \text{3TO COTOTBETCTByET TEMTieparype}
$$
\n
$$
T_{x=\frac{\delta}{2}} = T_0 + \theta_{x=\frac{\delta}{2}} \quad (T_u - T_0) = 15 + 0,208 \quad 125 = 41^{\circ}C; \text{300} \cdot \exp(-1,56) = 0,082; \text{400} \cdot \exp(-1,56) = 0,082; \text{510} \cdot \exp(-1,56) = 0,082; \text{620} \cdot \exp(-1,56) = 0,082; \text{630} \cdot \exp(-1,56) = 0,082; \text{640} \cdot \exp(-1,56) = 0,082; \text{650} \cdot \exp(-1,56) = 0,082; \text{660} \cdot \exp(-1,56) = 0,082; \text{660} \cdot \exp(-1,56) = 0,0
$$

## Задание 3 (пример решения)

Определить время нагрева плоских стальных листов толщиной  $\delta_1 = 2$  и  $\delta_2 = 20$  мм до температуры Т=732°С в печи с постоянной температурой Т<sub>п</sub> =860°С при следующих исходных данных:

- начальная температура тела  $T_H = 0$ °С;
- плотность материала тела  $p=7850 \text{kr}/\text{m}^3$ ;
- удельная теплоемкость с=0,55кДж/(кг·К);  $\varepsilon_{np}$ =0,8.

Нагрев листа - двусторонний.

Решение

Время нагрева термически тонкого тела в печи с температурой  $T_n$  от температуры  $T_n$  до некоторой температуры Т при лучистом теплообмене описывается выражением

$$
t = K \cdot \frac{1}{T_3^3} \cdot \left[ \psi \left( \frac{T}{T_n} \right) - \psi \left( \frac{T_n}{T_n} \right) \right], \qquad K = \frac{c \cdot \rho \cdot \delta}{\varepsilon_{np} \cdot \sigma_0}
$$
  
\n
$$
\psi(x) = \int \frac{dx}{1 - x^4} = 0,25 \cdot \left( \ln \left| \frac{1 + x}{1 - x} \right| + 2 \cdot \arctg(x) \right).
$$
  
\na *q*ryhkция  
\n
$$
x_1 = \frac{T}{T_1} = \frac{732 + 273}{960 + 273} = 0,887
$$

$$
x_1 = \frac{1}{T_n} = \frac{732 + 273}{860 + 273} = 0,887
$$
  

$$
\psi(x_1) = 0,25 \cdot \left( \ln \left| \frac{1 + 0,887}{1 - 0,887} \right| + 2 \cdot \arctg(0,887) \right) = \frac{1}{1,066632}
$$

$$
x_2 = \frac{T_n}{T_n} = \frac{0 + 273}{860 + 273} = 0,241 \quad \psi(x_2) = 0,25 \cdot \left( \ln \left| \frac{1 + 0.241}{1 - 0.241} \right| + 2 \cdot \arctg(0.241) \right) = 0,241163
$$

$$
t = \frac{\delta}{2} \cdot \frac{550 \cdot 7850}{0.8 \cdot 5.67} \cdot 10^8 \cdot \frac{1}{(860 + 273)^3} \cdot (1.067 - 0.241) = 27028,36 \cdot \delta
$$

Для  $\delta_1 = 2$ мм t<sub>1</sub>=54c, а для  $\delta_2 = 20$ мм t<sub>2</sub>=540c.

#### Задание 4 (пример решения)

Определить время нагрева стального цилиндрического прутка диаметром 40мм до температуры 950°С в трубчатой электрической печи с постоянной температурой 1000°С(нагрев всесторонний) при тех же исходных данных, что и в предыдущем задании.

Решение

Отличие от предыдущей задачи – только в том, что  $K = \frac{c \rho d}{4 \epsilon_{nn} \sigma_0}$ , поскольку величина

δ, входящая в формулу для этого коэффициента, имеет смысл отношения объема нагреваемого тела к площади поверхности теплообмена.

B Hailen c<sub>1</sub> = 
$$
\frac{T}{T_n} = \frac{950 + 273}{1000 + 273} = 0,9607 \text{ m}
$$
  

$$
\psi(x_1) = 0,25 \qquad \ln \left| \frac{1 + 0,9607}{1 - 0,9607} \right| + 2 \quad arctg(0,9607) = 1,3601
$$

$$
x_2 = \frac{T_n}{T_n} = \frac{0 + 273}{860 + 273} = 0,241 \text{ m } \psi(x_2) = 0,25 \qquad \ln \left| \frac{1 + 0.241}{1 - 0.241} \right| + 2 \quad \arctg(0.241) = 0,2412
$$
\n
$$
t = \frac{0.04}{4} \quad \frac{550}{0.8} \quad \frac{7850}{5.67} \quad 10^8 \quad \frac{1}{(1000 + 273)^3} \quad (1,3601 \quad 0.2412) = 516c
$$

Анализ влияния различных факторов на время нагрева показывает, что решающее значение имеет температура печи, входящая в знаменатель правой части выражения (3) в

третьей степени. При одинаковых отношениях  $\frac{T}{T_0}$  и  $\frac{T_{\text{H}}}{T_0}$  время нагрева прямо

пропорционально кубу абсолютной температуры печи. Существенную роль играет также разность температур  $\Delta T = T_0$  *T* : чем больше эта разность, тем короче время нагрева. Если в последнем примере повысить  $T_0$  на 10%, а именно – с 100°С до 1100°С, то значение времени нагрева уменьшится с 8 мин до 4,8 мин (т.е. на 40%).

Нагрев термически тонкого тела до температуры  $T^* \approx 0.65T_0$  происходит с практически постоянной скоростью. Это связано с тем, что второй член в скобке выражения (3) при небольших значениях  $T$  относительно мал, поэтому начало прогрева тонких тел в печах с постоянной температурой характеризуется постоянством теплового потока, воспринимаемого поверхностью садки.

#### Задания для самостоятельного решения

1. Определить промежуток времени, по истечении которого лист стали, прогретый до температуры Тн=500°С, будучи помещен в воздушную среду, температура которой Т0=20°С, примет температуру, отличающуюся от температуры среды не более, чем на 1%. Толщина листа 28=20мм, коэффициент теплопроводности стали λ=45,5 Вт/(м·К), теплоемкость стали с=0.46кДж/(кг·К); плотность стали  $p=7900$ кг/м<sup>3</sup>; коэффициент теплоотдачи от поверхности стального листа к окружающему воздуху  $\alpha$ =35 B $\rm T/(M^2\cdot K)$ Указание: для оценки режима теплопроводности подсчитаем значение критерия Био

$$
Bi = \frac{\alpha \cdot \delta}{\lambda} = \frac{35 \cdot 0.01}{45.5} = 0.0077 \ll 1
$$

При  $Bi \ll 1$  можно температуру по сечению пластины считать одинаковой во всех точках и воспользоваться формулой  $\theta = \exp(-Bi \cdot Fo)$ .

#### Ответ: 2часа 15 минут

2. Определить время t, необходимое для нагрева листа стали толщиной 28=24мм, который имел начальную температуру  $TH=25^{\circ}C$ , а затем был помещен в печь с температурой  $T_0 = 600$ °С. Нагрев считать законченным, когда температура листа достигнет Т=450°С. Коэффициент теплопроводности, теплоемкость, плотность стали равны,

соответственно:  $\lambda = 45,4$  Br/(м<sup>2</sup>K) ; c=0,502 кДж/(кг·К); p=7800 кг/м<sup>3</sup>, а коэффициент теплоотдачи к поверхности листа  $\alpha\text{=}23,\!3\text{Br}/(\text{m}^2\text{-K})$ 

## **Ответ:** 45 минут

3.Длинный стальной вал диаметром  $d=2r_0=120$ мм, который имел температуру  $20^{\circ}$ С, поместили в печь с температурой T<sub>0</sub>=820°С. Определить время t, необходимое для нагрева вала до температуры на его оси, равной  $T_{r=0} = 800^{\circ}C$  . Определить также температуру на поверхности вала 0 *T<sup>r</sup><sup>r</sup>* в конце нагрева.

## **Ответ:**t=51 минута  $T_{r=0} = 804$ °C

4.Определить значения плотностей и температур на поверхности и на оси вала в условиях задачи 3 по истечении 20 и 40 мин после загрузки вала в печь.

**Ответ:** 1) при t=20мин  $T_{r=r_0}$  =656°С;  $T_{r=0}$  =620°С

2) при t=40мин *T*<sub>*r*=*r*<sub>0</sub></sub>=763°C; *T*<sub>*r*=0</sub>=755°C

5.В шахтную электропечь с постоянной температурой 900°С помещена стальная болванка цилиндрической формы d=500мм с начальной температурой 20°С. Определить

температуры поверхности и оси болванки через 1,5 ч после начала нагрева.

Теплофизические данные – такие же, как в задаче 3. Значение коэффициента теплоотдачи от рабочего пространства печи к поверхности болванки  $\alpha$ =180Bт/(м<sup>2</sup>·K).

**Ответ:** T<sub>пов</sub>=667°C; T<sub>центр</sub>=522°C;

Тема: Теплопередача

## **Задание 1**

**Расчеты по стационарной теплопередаче через плоскую стенку**

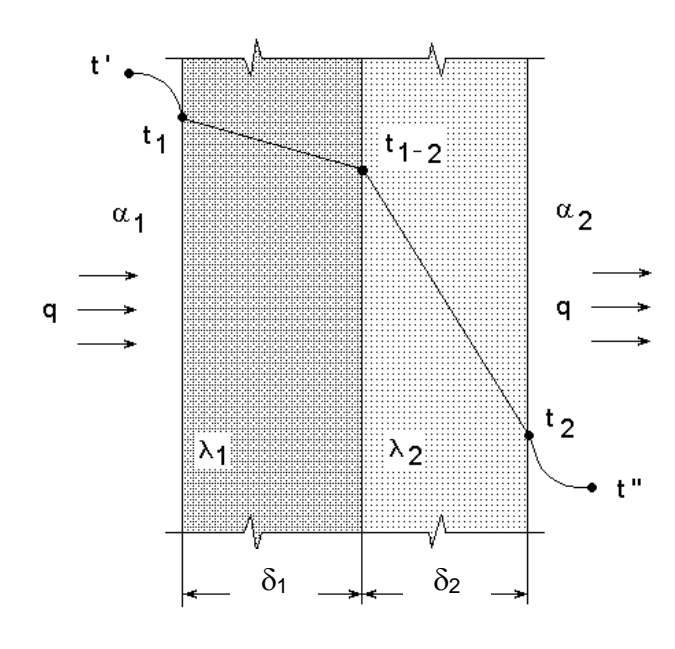

Плоская печная стенка состоит из слоя шамота толшиной  $\delta_1$ , м и теплоизоляционного слоя толщиной  $\delta_2$ , м. Коэффициенты теплопроводности слоев соответственно равны  $\lambda_1$ ,  $Br/(M·K)$ и  $\lambda_2$ , Вт/(м $\cdot$ К). Температура печных газов (продуктов горения), омывающих внутреннюю поверхность стенки,  $t'$ , <sup>0</sup>С. Температура воздуха в цехе, омывающая наружную поверхность стенки,  $t''$ ,  ${}^{0}C$ . Коэффициенты теплоотдачи: от печных газов к внутренней поверхности стенки  $\alpha_1$ , Вт/(м<sup>2</sup>·К), от наружной стенки к воздуху  $\alpha_2$ , Вт/(м<sup>2</sup>·К). Площадь стенки F,  $\mathbf{M}^2$ .

Необходимо определить:

1. Общее тепловое сопротивление от печных газов к воздуху R;

коэффициент теплопередачи K<sub>Σ</sub>; плотность теплового потока q и количество тепла Q, теряемое через стенку за час, в трех вариантах, указанных в таблице.

- 2. Найти значение температуры  $t_{1-2}$  в плоскости контакта слоев  $1-2$  в вариантах II и III.
- 3. Построить для второго варианта график распределения температуры в координатах и t–R (температура – тепловое сопротивление); сравнить температуры, полученные по графику t–R, с температурами, полученными расчетным путем.

Сводка результатов вычислений:

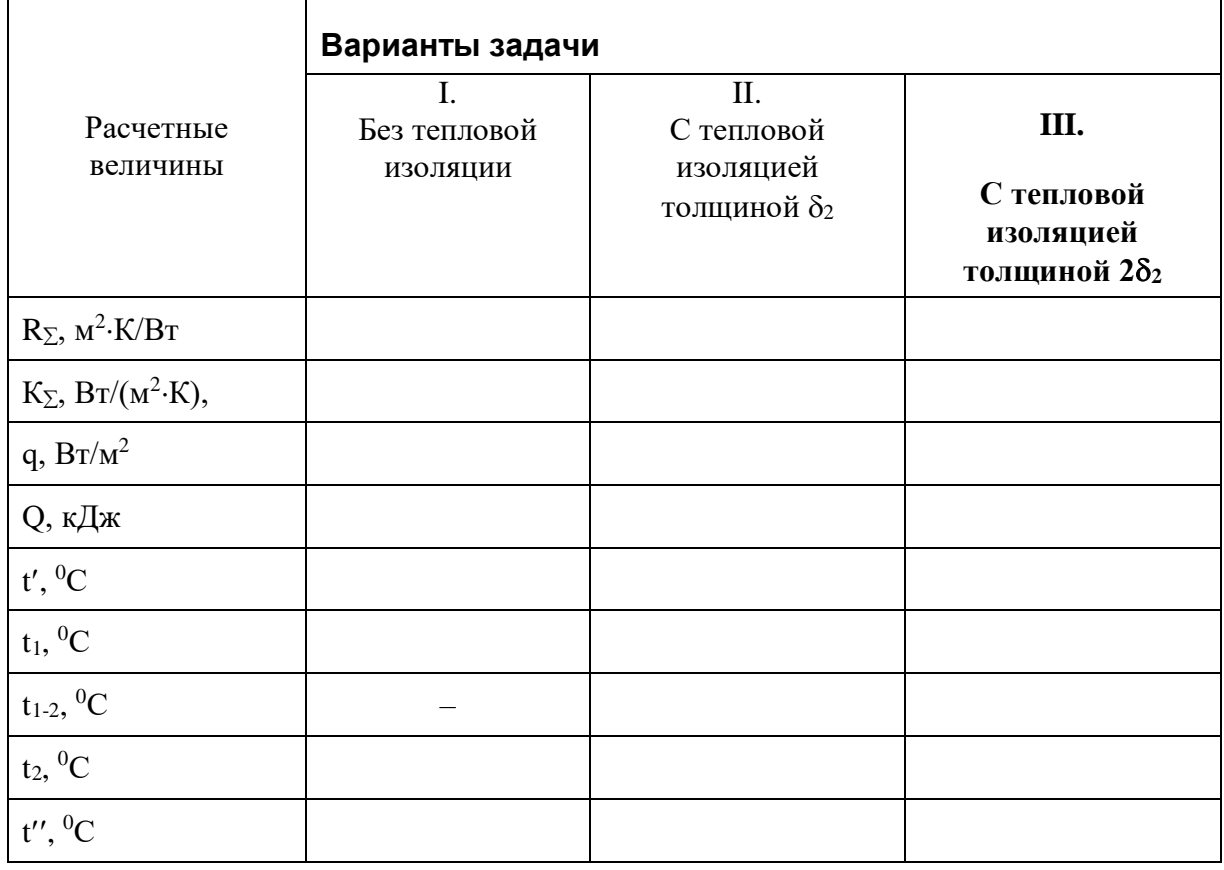

## **Варианты задания №1**

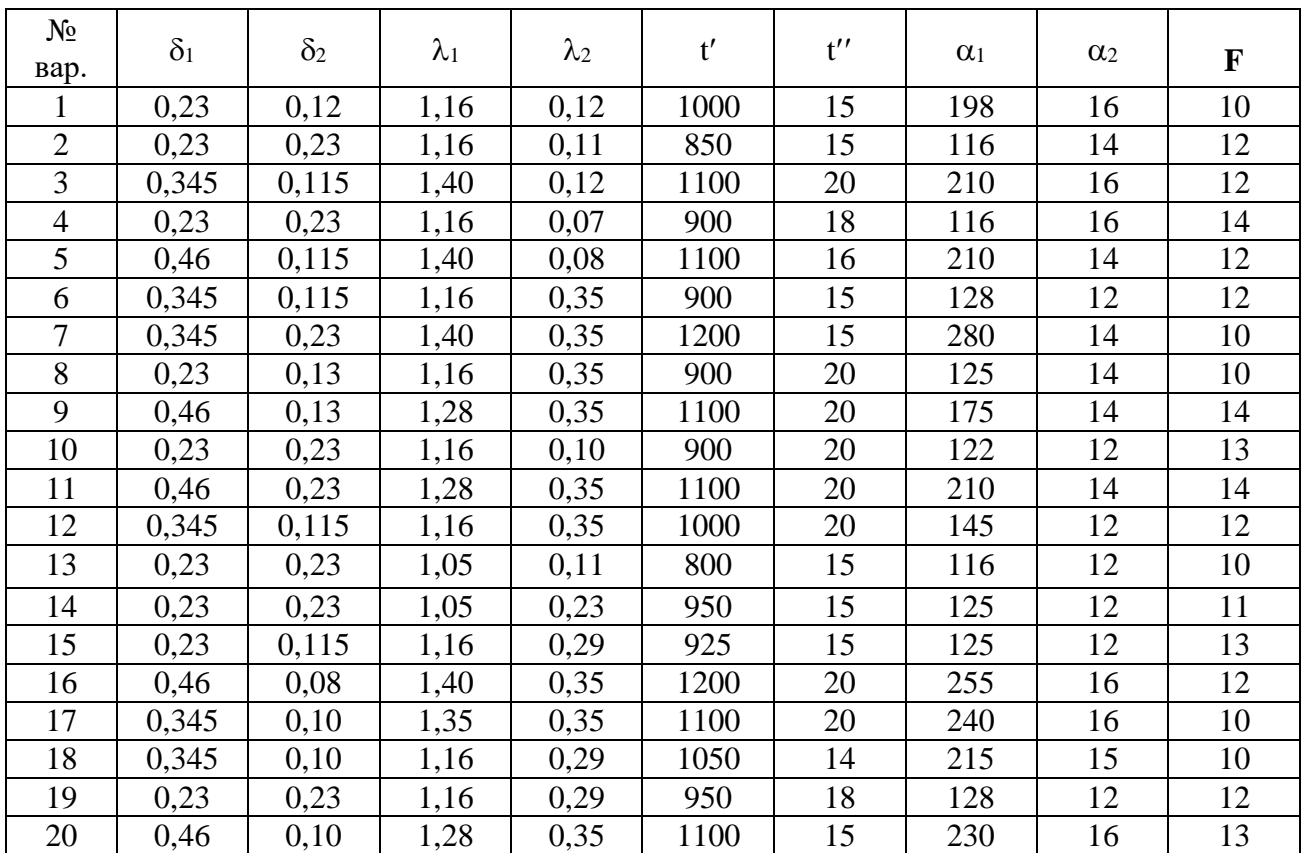

## **Задание 2**

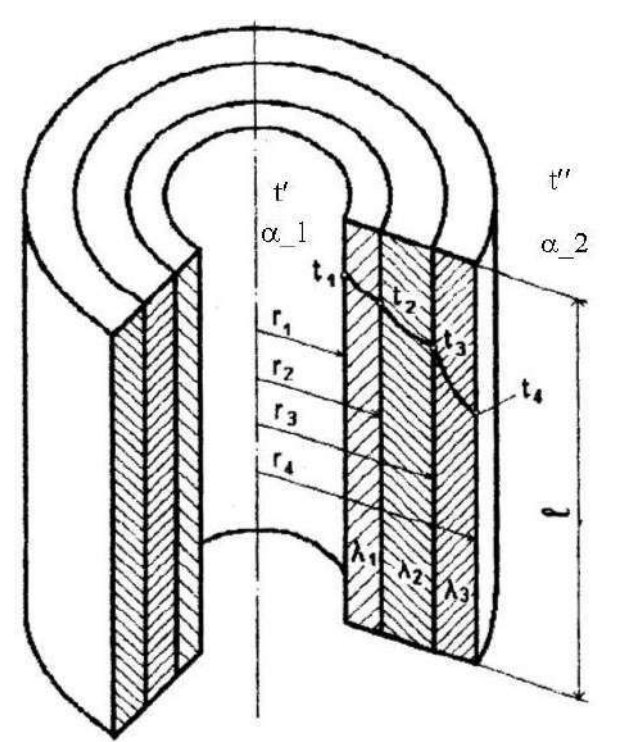

Для цилиндрической стенки, имеющей три слоя теплоизоляции, необходимо рассчитать:

– погонную плотность теплового потока;

– количество теплоты, которое теряется через всю цилиндрическую стенку длиной  $\ell$  ;

– значение температур на границе слоев.

Следует изучить влияние толщины наружного слоя цилиндрической стенки (третьего слоя теплоизоляции) на величину линейной плотности теплового потока.

В выводах по заданию №2 необходимо ответить на следующие вопросы:

- 1. Почему при расчете процесса теплопроводности через цилиндрическую стенку используется понятие линейной плотности теплового потока?
- 2. Как изменяется линейная плотность теплового потока цилиндрической стенки при изменении толщины наружного слоя цилиндрической стенки (третьего слоя теплоизоляции)?
- 3. При каких условиях применение третьего слоя теплоизоляции приводит к увеличению тепловых потерь через цилиндрическую стенку?

# Варианты задания №2

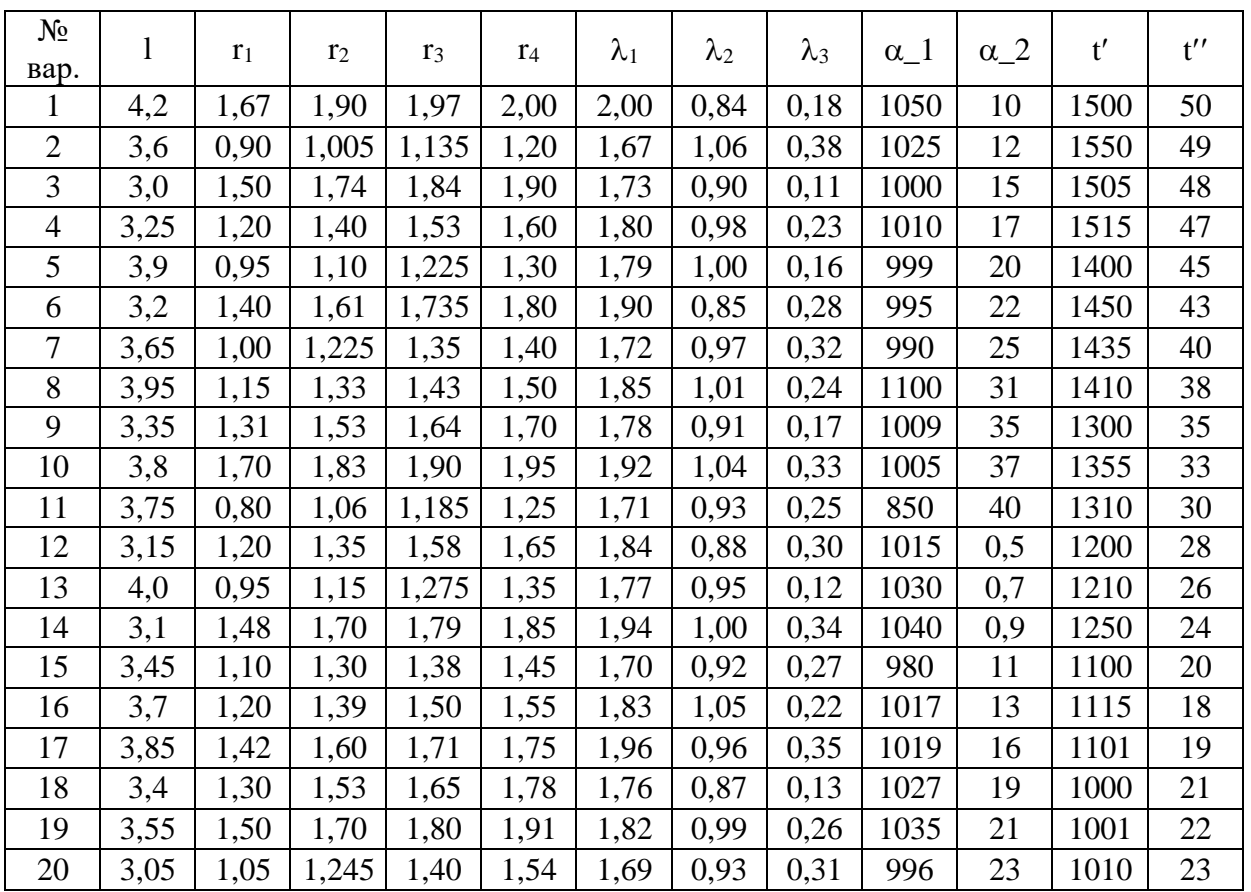

## **Самостоятельная работа № 8**

Тема: Массообмен

## **Задание 1**

На вертикальной поверхности высотой *H* м конденсируется сухой насыщенный пар с параметрами:  $t_{\text{H}}$  °С и  $P_{\text{H}}$  МПа. Температура поверхности изменяется от  $t_{\text{H}}$ 1 °С до  $t_{\text{H}}$ 2 °С. Вычислить значение коэффициента теплоотдачи для указанных температур стенки. Определить также количество образующегося конденсата, кг/(м<sup>2</sup>·ч), если скрытая теплота парообразования равна *r* кДж/кг.

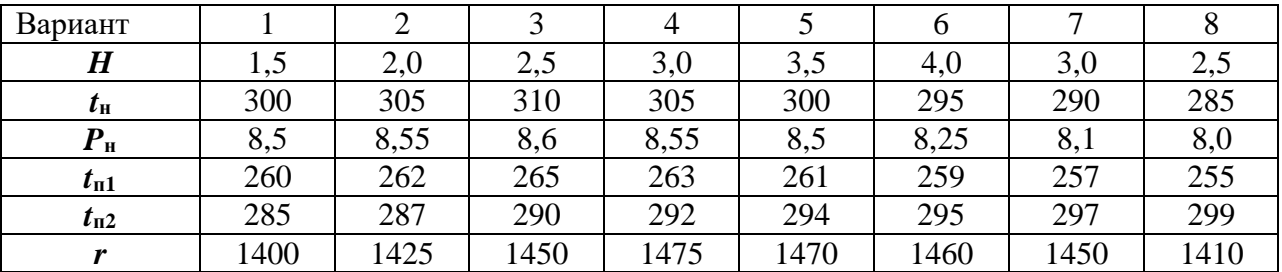

## **Задание 2**

При пузырьковом режиме кипения воды к стенке подводят тепловой поток с плотностью *q* МВт/м<sup>2</sup>. Температура насыщения воды составляет  $t_{\text{H}}$  °С, а скрытая теплота парообразования – *r* кДж/кг.

 Вычислить коэффициент теплоотдачи, температуру стенки и количество образующегося пара.

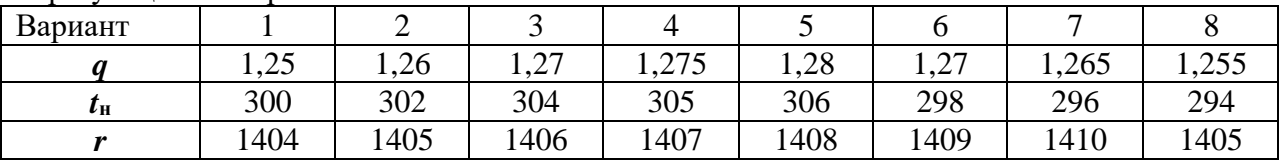

## **Задание 3**

Вычислить среднее значение коэффициента массоотдачи при сушке литейных стержней продуктами сгорания с температурой  $t_{cp}$  °С, давлением  $p_{cp}$  мм рт. ст. и скоростью движения *w* м/с. Диаметр стержня равен *d* мм, температура "мокрого" термометра равна *t*<sup>м</sup> <sup>о</sup>С.

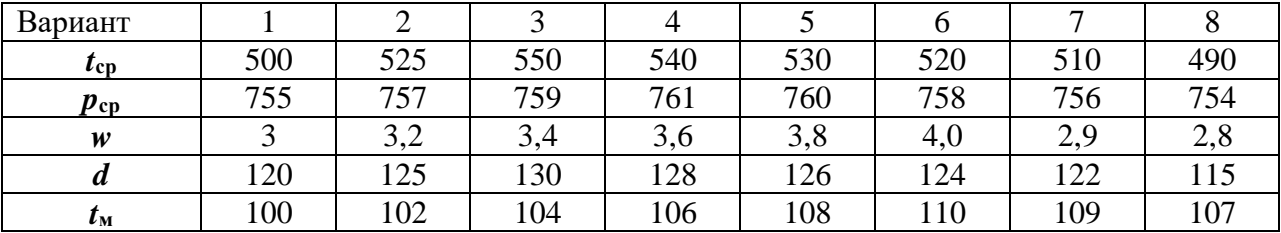

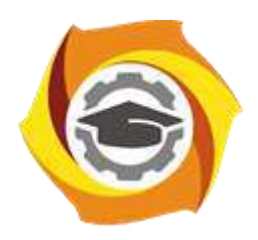

**Негосударственное частное образовательное учреждение высшего образования «Технический университет УГМК»**

# **МЕТОДИЧЕСКИЕ УКАЗАНИЯ К ВЫПОЛНЕНИЮ КОНТРОЛЬНЫХ РАБОТ ПО ДИСЦИПЛИНЕ ТЕРМООБРАБОТКА**

**Направление подготовки 22.03.02 Металлургия Профиль подготовки Металлургия цветных металлов Уровень высшего образования Прикладной бакалавриат**

Рассмотрено на заседании кафедры Металлургии Одобрено Методическим советом университета 30 июня 2021 г., протокол № 4

> г. Верхняя Пышма 2021
Методические рекомендации к организации и выполнению контрольной работы составлены в соответствии с рабочей программой дисциплины «Термообработка»

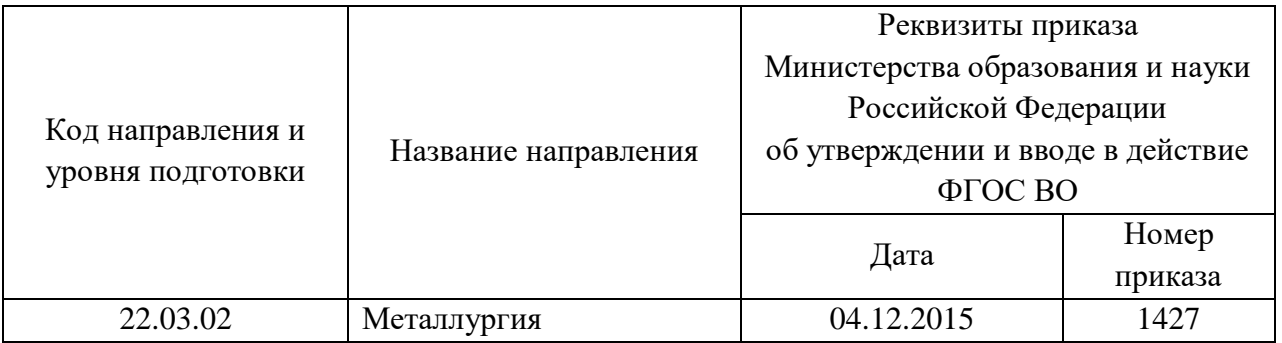

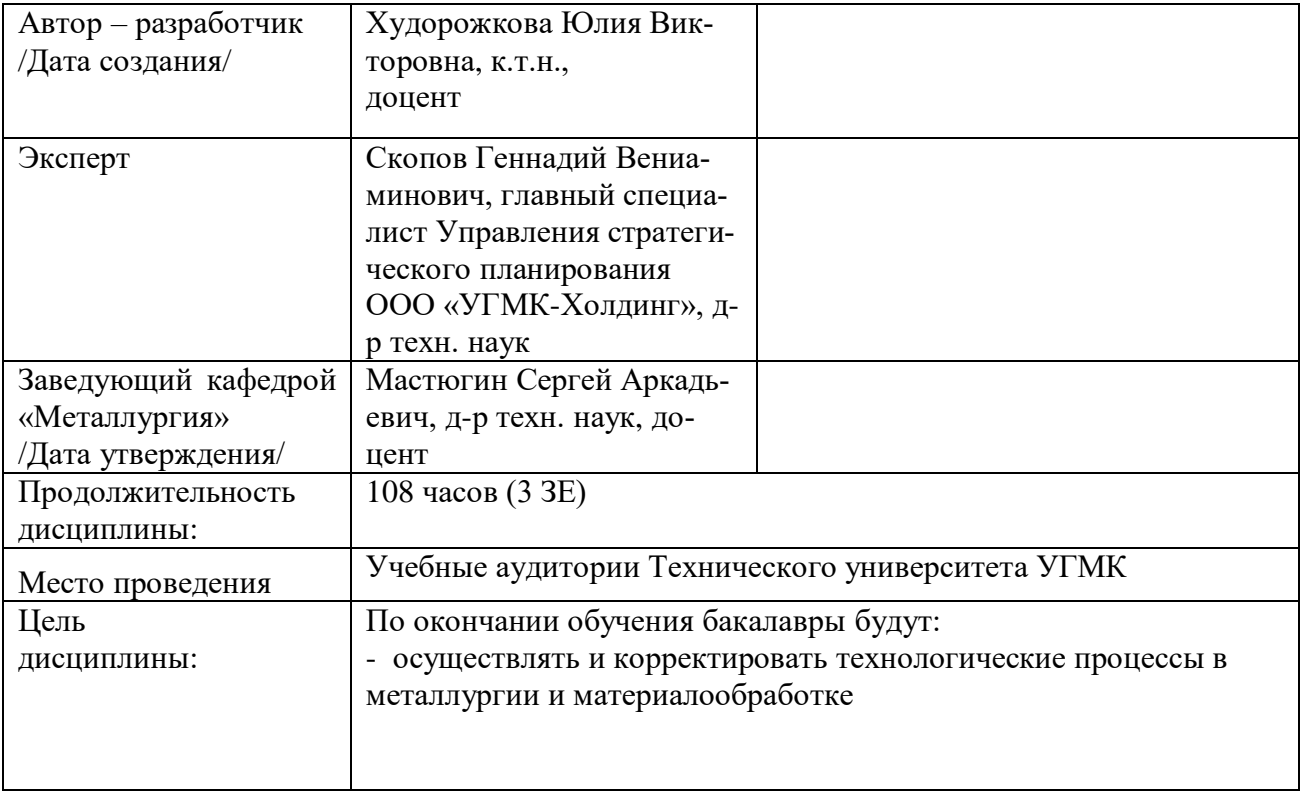

Контрольные задания составлены в 15 вариантах. Каждый студент должен выполнить вариант, номер которого соответствует: двум последним цифрам индивидуального шифра (если

шифр оканчивается на цифры меньше или равной 15); последней цифре индивидуального шифра (если шифр оканчивается на цифру больше 15).

После основательной проработки каждой темы программы по учебнику необходимо дать исчерпывающие ответы на приведенные контрольные вопросы для самопроверки. Нахождение правильных и обоснованных ответов на эти вопросы окажет студенту немалую помощь в познании предмета, обратит его внимание на наиболее существенные стороны каждой темы программы.

Контрольное задание охватывает материал тем: кристаллическое строение, кристаллизация, диаграмма железо-углерод, цветные металлы и сплавы, фазы в металлических сплавах, диаграммы состояния двойных систем, трехкомпонентные системы

Приступая к работе, проставьте фазы во всех областях диаграммы. Описывая превращения в сплаве, нужно последовательно отмечать точки, соответствующие температурам начала и конца кристаллизации жидкой фазы, указывать изменение составов как жидкой, так и твердой фаз при дальнейшем охлаждении, наличие фаз в каждом интервале температур с указанием изменения их состава и количества и т.д. При встрече с горизонтальными линиями диаграммы следует указать превращение, которое совершается при данной температуре в сплаве, в чем оно состоит, написать уравнение реакции, сколько и какие фазы в нем участвуют и чем это превращение завершается.

Следует отметить, что распространенной ошибкой является представление о том, что с окончанием кристаллизации заканчивается фазовые превращения. Если при дальнейшем охлаждении в твердом состоянии наблюдается изменение состава фаз и их количеств, то это связано с протеканием процессов выделения или растворения фаз. При определении химических составов фаз при заданных температурах следует провести коноды, показать на диаграмме точки, позволяющие найти на оси концентраций количество компонентов, содержащихся в фазах. Весовое количество фаз определяется с помощью правила отрезков или рычага.

Следует иметь в виду, что в разных книгах могут быть некоторые несовпадения цифровых значений предельной растворимость углерода в аустените и феррите, и температур эвтектического и эвтектоидного превращений. При выполнении контрольного задания нужно пользоваться диаграммой, приведенной в задании. Кроме того, на диаграмме нужно указывать фазы, а не структурные составляющие.

При описании фазовых превращений по диаграмме состояния следует иметь в виду, что эти превращения носят обратимый характер.

Текст ответов на все вопросы нужно иллюстрировать конкретными примерами, схемами, графиками. Диаграммы состояния и графики должны быть выполнены тщательно, с разметкой осей координат и обозначением характерных точек и областей. Недопустимо составление ответов путем выписывания из книг готовых фраз или целевых абзацев.

В конце контрольной работы необходимо указать использованную литературу.

#### КОНТРОЛЬНАЯ РАБОТА № 1

## **ВЫБОР МАТЕРИАЛОВ И РЕЖИМОВ ТЕРМИЧЕСКОЙ ОБРАБОТКИ ДЛЯ КОНКРЕТ-НЫХ ДЕТАЛЕЙ**

Решение задач по выбору материалов и режимов термической обработки конкретных деталей или инструмента должно научить студента пользоваться различной справочной литературой.

При решении необходимо учитывать технические, технологические и экономические соображения.

Прежде всего, выбранный материал и его режим обработки должны обеспечить надежность работы изделия в условиях эксплуатации, что гарантируется соответствующим уровнем механических, физических и свойств.

Во-вторых, материал должен быть наиболее дешевым, т.е. не нужно выбирать легированные стали в тех случаях, когда требуемые свойства обеспечивают углеродистые стали или чугуны.

В-третьих, технология обработки должна быть прогрессивной и простой, легко осуществимой и контролируемой в цеховых условиях.

Рекомендуется следующая последовательность решения задач:

1. Определить группу сталей или сплавов, к которой относится рассматриваемая деталь (инструментальные, конструкционные стали, или стали с особыми свойствами, чугуны и т.д.).

2. Если для данного типа деталей можно использовать несколько различных марок сталей, то выбирается наименее легированная, но обеспечивающая прокаливаемость заданного конкретного сечения.

ВАРИАНТ:

1. Рекомендуйте марки сталей для изготовления коленчатых валов диаметром 35, 70 и 150 мм дайте обоснование выбора. Предел прочности во всех случаях должен быть не ниже 750 МПа. Укажите вид и режимы термической обработки и микроструктуру сталей в готовых валах.

2. Выберите марку стали для изготовления, крупных штампов холодной штамповки, имеющие сложную форму. Деформация при закалке должна быть минимальной. Укажите химический состав стали, режим ее термической обработки, микроструктуру и твердость после Окончательной термической обработки. Приведите режимы термической обработки (закалка и отпуск), которые применяются для высокохромистых сталей.

3. Щеки и шары для дробления руды и других твердых пород работают в условиях высокого давления и износа, сопровождающихся ударами. Выберите марку стали, укажите ее состав, режим термической обработки, структуру и свойства. Объясните, почему данную сталь не подвергают отпуску?

4. Коленчатый вал мощного двигателя диаметром 90 мм должен иметь по всему сечению предел текучести ,не менее 750 МПа и ударную вязкость не ниже 78 КДж см<sup>2</sup> Подберите марку стали, укажите ее состав, структуру, режим термической обработки и свойства.

5. Укажите марки и состав легированных сталей; применяемых для измерительного инструмента. Опишите вид и режим термической обработки, а также микроструктуру и механические свойства стали в исходном состоянии и после окончательной термической обработки. Какая обработка применяется для стабилизации размеров измерительного инструмента?

6. Охарактеризуйте особенности инструментальных быстрорежущих сталей. Приведите их состав и марки по ГОСТу. дайте теоретическое обоснование отжигу и окончательной термической обработке (закалке и отпуску). Опишите микроструктуру и свойства сталей после отжига, после закалки и отпуска.

7. Валы диаметром 400 мм для гидротурбин, испытывающие в рабате значительные напряжения (циклические и др.), часто изготовливают из хромоникелевой стали, обладающей после термической обработки высокими характеристиками прочности ( $\sigma_{\text{B}}$  = 750 – 800 МПа) при повышенной вязкости. Выберите марку хромоникелевой стали, укажите ее состав, режим термической обработки, структуру и свойства. Сравните микроструктуру и свойства стали до и после термической обработки.

8. Многие измерительные инструменты плоской формы (шаблоны) изготовляют из листовой стали марки 20Х. Они должны обладать высокой износостойкостью и твердостью 58–62 *HRC.* Приведите режим обработки, обеспечивающий получение этих свойств. С какай целью производится старение измерительного инструмента?

9. Рессоры грузового автомобиля изготовляют из, качественной легированной стали. Толщина рессоры 10 мм. Сталь должна обладать высокими пределами прочности, упругости и выносливости. Рекомендуйте марку стали для рессор и укажите химический состав, режим термической обработки, структуру и свойства этой стали. Объясните, как влияет состояние поверхности на качество рессор и укажите способ обработки поверхностного слоя, позволяющий повысить предел выносливости (циклическую прочность).

10. Выберите марку легированной стали для изготовления круглых плашек, обрабатывающих низкоуглеродистую сталь. Укажите химический состав, режим окончательной термической обработки, структуру и твердость. Приведите диаграмму изотермического превращения

этой стали. Опишите влияние легирующих элементов, входящих в состав стали, на ее свойства и поведение при термической обработке.

11. Стаканы цилиндров мощных моторов должны обладать износоустойчивостью на рабочей поверхности и поэтому высокой твердостью. Одновременно требуются высокие механические свойства в сердцевине (предел текучести не ниже 750 МПа). Рекомендуйте марку стали, укажите ее состав, режимы термической и химико-термической обработки,. структуру и свойства поверхностного слоя и сердцевины.

12. Выберите марку быстрорежущей стали для изготовления червячных фрез. Укажите химический состав режим термической обработки, микроструктуру и твердость стали после закалки и отпуска. Рекомендуйте среду, в которой следует н нагревать фрезы перед закалкой для защиты от окисления и обезуглероживания. Приведите диаграмму изотермического превращения для выбранной марки стали и объясните, почему быстрорежущую сталь при закалке не охлаждают в воде?

13. Шестерни диаметром 300 мм и толщиной 10 мм, изготовленные из легированной стали с содержанием 0,10 % С, должны иметь твердость на поверхности зубьев в пределах 48 – 50 *HRC.* Укажите марку стали, режим химико-термической и термической обработок. Опишите структуру поверхности и сердцевины шестерен после окончательной термической обработки.

14. Укажите марки и состав штамповых сталей для холодного и горячего деформирования. Охарактеризуйте вид и режим термической обработки, микроструктуру и свойства сталей.

15. Цепи и детали нагревательных печей непрерывного действия обеспечивают передвижение нагреваемых изделий и должны сохранять достаточную прочность и окалиностойкость при высоких температурах. Укажите химический состав, технологию изготовления. микроструктуру и свойства стали, применяемой для изготовления деталей печи, если они подвергаются длительному нагреву в работе до 600 – 800 °С. Охарактеризуйте роль легирующих элементов присутствующих в сталях выбранного состава, и объясните, почему углеродистая сталь, не пригодна для этих целей.

#### КОНТРОЛЬНАЯ РАБОТА № 2

#### **ДИАГРАММЫ РАСПАДА ПЕРЕОХАЖДЕННОГО АУСТЕНИТА**

Вычертите диаграмму изотермического распада переохлажденного аустенита, заданной стали. Подпишите области диаграммы. Опишите применение стали, приведите их свойства. Нанесите на диаграмму линии охлаждения для различных сред (вода, воздух, смешанное водовоздушное охлаждение, масло, охлаждение через воду в масло, соль, ).

В зависимости от формы изделия, марки стали и нужного комплекса свойств применяют различные способы охлаждения (рис. 1)

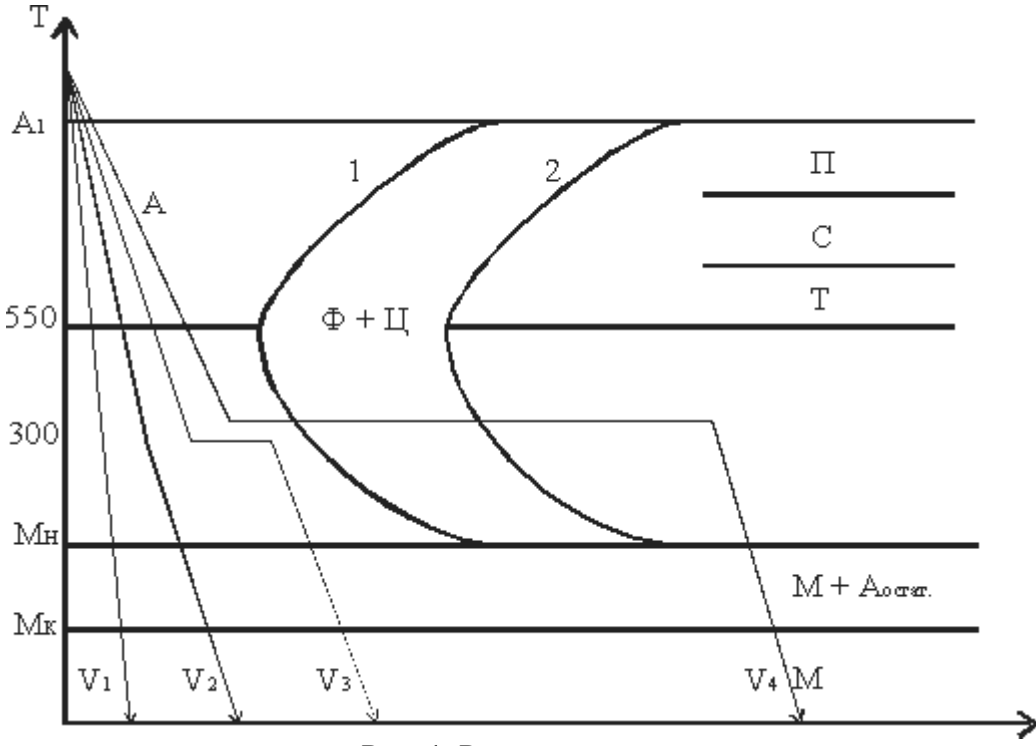

Рис. 1. Режимы закалки

1. Закалка в одном охладителе  $(V_1)$ .

Нагретую до нужной температуры деталь переносят в охладитель и полностью охлаждают. В качестве охлаждающей среды используют:

воду – для крупных изделий из углеродистых сталей;

• масло – для небольших деталей простой формы из углеродистых сталей и изделий из легированных сталей.

Основной недостаток – значительные закалочные напряжения.

2. Закалка в двух сферах или прерывистая  $(V_2)$ .

Нагретое изделие предварительно охлаждают в более резком охладителе (вода) до температуры  $\sim$  300<sup>0</sup>С и затем переносят в более мягкий охладитель (масло).

Прерывистая закалка обеспечивает максимальное приближение к оптимальному режиму охлаждения.

Применяется в основном для закалки инструментов.

Недостаток: сложность определения момента переноса изделия из одной среды в другую.

3. Ступенчатая закалка  $(V_3)$ .

Нагретое до требуемой температуры изделие помещают в охлаждающую среду, температура которой на  $30 - 50$ <sup>o</sup>C выше точки М<sub>Н</sub> и выдерживают в течении времени, необходимого для выравнивания температуры по всему сечению. Время изотермической выдержки не превышает периода устойчивости аустенита при заданной температуре.

В качестве охлаждающей среды используют расплавленные соли или металлы. После изотермической выдержки деталь охлаждают с невысокой скоростью.

Способ используется для мелких и средних изделий.

4. Изотермическая закалка (V4).

Отличается от ступенчатой закалки продолжительностью выдержки при температуре выше М<sub>Н</sub>, в области промежуточного превращения. Изотермическая выдержка обеспечивает полное превращение переохлажденного аустенита в бейнит. При промежуточном превращении легированных сталей кроме бейнита в структуре сохраняется аустенит остаточный. Образовавшаяся структура характеризуется сочетанием высокой прочности, пластичности и вязкости. Вместе с этим снижается деформация из-за закалочных напряжений, уменьшаются и фазовые напряжения.

В качестве охлаждающей среды используют расплавленные соли и щелочи.

Применяются для легированных сталей.

5. Закалка с самоотпуском.

Нагретые изделия помещают в охлаждающую среду и выдерживают до неполного охлаждения. После извлечения изделия, его поверхностные слои повторно нагреваются за счет внутренней теплоты до требуемой температуры, то есть осуществляется самоотпуск. Применяется для изделий, которые должны сочетать высокую твердость на поверхности и высокую вязкость в сердцевине (инструменты ударного действия: молотки, зубила).

# **РАЗРАБОТКА ТЕХНОЛОГИЧЕСКОЙ КАРТЫ ТЕРМИЧЕСКОЙ ОБРАБОТКИ**

Разработать технологическую карту термической обработки заданной стали. Описать применение данной стали. Привести диаграмму изотермического распада переохлажденного аустенита. Указать свойства стали.

При разработке технологии необходимо установить:

- режим нагрева деталей (температуру и время нагрева);
- характер среды, где осуществляется нагрев и ее влияние на материал стали;
- условия охлаждения.

Режимы термической обработки назначают в соответствии с диаграммами состояния и диаграммой изотермического распада аустенита.

*Нагрев* может осуществляться в нагревательных печах, топливных или электрических, в соляных ваннах или в ваннах с расплавленным металлом, пропусканием через изделие электрического тока или в результате индукционного нагрева.

С точки зрения производительности, нагрев с максимальной скоростью уменьшает окалинообразование, обезуглероживание и рост аустенитного зерна. Однако необходимо учитывать перепад температур по сечению, что ведет к возникновению термических напряжений. Если растягивающие напряжения превысят предел прочности или предел текучести, то возможно коробление или образование трещин.

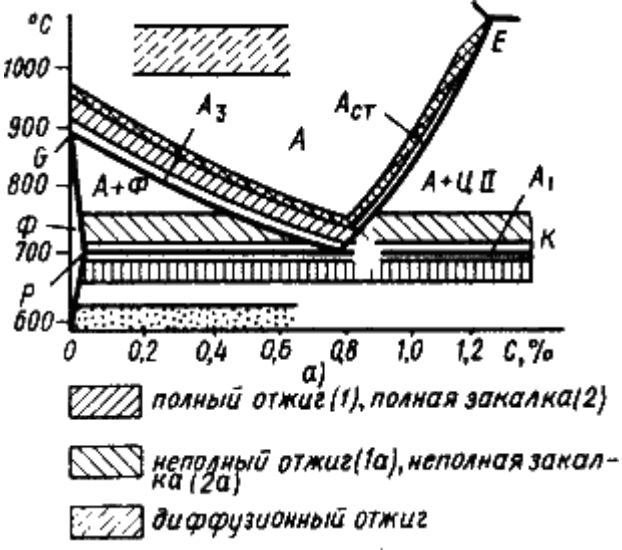

Левый угол диаграммы состояния железо – цементит и температурные области нагрева при термической обработке сталей

Скорость нагрева тем выше,чем менее легирована сталь, однороднее ее структура, проще конфигурация.

Скорость нагрева принимается *0,8…1* мин на *1* мм сечения. Время выдержки принимается около *20 %* от времени нагрева.

*Среда нагрева* при нагреве в печи с газовой средой.

- Составляющие могут оказывать на сталь различное действие:
	- окисляющее  $(O_2, CO_2, H_2O)$ ;
	- **•** восстанавливающее  $(CO, CH<sub>4</sub>)$ ;
	- обезуглероживающее  $(O_2, H_2)$ ;
	- науглероживающее (*СО, СН4*);
	- **•** нейтральное  $(N_2,$  инертные газы).

Окисление с образованием окалины  $Fe<sub>2</sub>O<sub>3</sub>$ , препятствует получению высокой и равномерной твердости при закалке, приводит к изменению размеров, требует увеличения припусков на механическую обработку.

Обезуглероживание (выгорание углерода в поверхностном слое металла) способствует появлению мягких пятен при закалке и возникновению растягивающих напряжений в поверхностном слое, снижающих усталостную прочность.

#### КОНТРОЛЬНАЯ РАБОТА № 4

## **ВИДЫ ТЕРМИЧЕСКОЙ ОБРАБОТКИ**

1. Опишите влияние легирующих элементов на изотермическое превращение переохлажденного аустенита. Укажите, как влияют легирующие элементы на устойчивость переохлажденного аустенита, критическую скорость закалки и прокаливаемостъ.

2. Опишите назначение и технологию газовой цементации стали. Укажите микроструктуру и свойства стали после цементации и термической обработки?

3. Опишите процесс цементации углеродистой стали в твердом карбюризаторе. Какой термической обработке подвергают детали после цементации? Укажите получаемые микроструктуру и твердость стали после цементации (охлаждение на воздухе), после закалки и после отпуска.

4. Изложите основные положения теории диффузии металлов и на этой основе объясните, какие параметры определяют скорость протекания технологических процессов химико-термической обработки?

5. Какой способ применяется для одновременного насыщения поверхности стали углеродом и азотом? Укажите цели этого процесса и его основные технологические характеристики.

6. Опишите недостатки структуры литой углеродистой доэвтектоидной стали и укажите режимы термической обработки с целью устранения этих недостатков. Какие превращения происходят в стали в процессе указанных видов термической обработки, и как изменяются при этом структура и свойства литой стали?

7. Укажите цементируемые легированные марки сталей по ГОСТам, их состав и свойства. Опишите особенности термической обработки после цементации различных групп легированных сталей и укажите, как влияет химический состав стали на микроструктуру и свойства поверхностного слоя и сердцевины детали после окончательной термической обработки.

8. Опишите особенности мартенситного превращения. Какую структуру и свойства имеет мартенсит?

9. Какой термической обработке чаще всего подвергаются среднеуглеродистые конструкционные стали? Опишите влияние этой обработки на структуру и свойства стали и сравните характеристики их механических свойств до и после обработки.

10. Опишите назначение и последовательность каждой из операций термической обработки цементированных деталей. Приведите различные варианты термической обработки и укажите их преимущества и недостатки.

11. Опишите состав, режимы термической обработки, микроструктуру и свойства хромистых и хромоникелевых нержавеющих сталей. Объясните причину устойчивости этих сталей против коррозии. В чем состоит явление интеркристаллитной коррозии и меры борьбы с ней?

12. Опишите различные виды отпуска закаленной стали и область их применении. Укажите влияние этих отпусков на структуру и свойства стали.

13. Объясните, от каких факторов зависит дисперсность феррито-цементной смеси при распаде переохлажденного аустенита. Дайте теоретическое объяснение ответу. Как влияет дисперсность феррито-цементной смеси на механические свойства стали?

14. Объясните причины появления трещин при закалке. Укажите, какие напряжения (структурные или термические) наиболее опасны в отношении возможности образования трещин? Перечислите мероприятия для борьбы с трещинами.

15. Опишите назначения и технологию процесса азотирования. Укажите марки и состав азотируемых сталей, режим предварительной термической обработки, а также структуру и свойства азотированного слоя.

16. Объясните, почему углеродистую заэвтектоидную сталь марки У12 нельзя нагревать перед закалкой до температуры выше критической точки A<sub>ct</sub> (линии *ES)*? Укажите оптимальную температуру закалки этой стали. Какие превращения происходят при закалке, как изменяется структура и свойства стали?

17. Опишите превращения, происходящие при отпуске закаленной стали. Как влияет температура отпуска на структуру и свойства стали?

18. Сравните микроструктуру поверхностного слоя сталей после цементации и азотирования. На этой основе дайте сравнительную, характеристику механических свойств (твердости) поверхностного слоя, получаемого в готовом изделии после указанных видов химикотермической обработки.

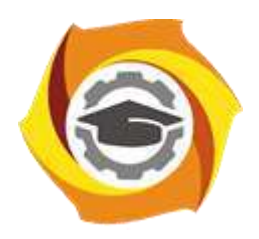

**Негосударственное частное образовательное учреждение высшего образования «Технический университет УГМК»**

# **МЕТОДИЧЕСКИЕ УКАЗАНИЯ К ВЫПОЛНЕНИЮ ЛАБОРАТОРНЫХ РАБОТ ПО ДИСЦИПЛИНЕ ТЕРМООБРАБОТКА**

**Направление подготовки 22.03.02 Металлургия**

**Профиль подготовки**

**Металлургия цветных металлов**

**Уровень высшего образования Прикладной бакалавриат**

Рассмотрено на заседании кафедры Металлургии Одобрено Методическим советом университета 30 июня 2021 г., протокол № 4

> г. Верхняя Пышма 2021

Задания и методические указания к выполнению лабораторных работ составлены в соответствии с рабочей программой дисциплины «Термообработка».

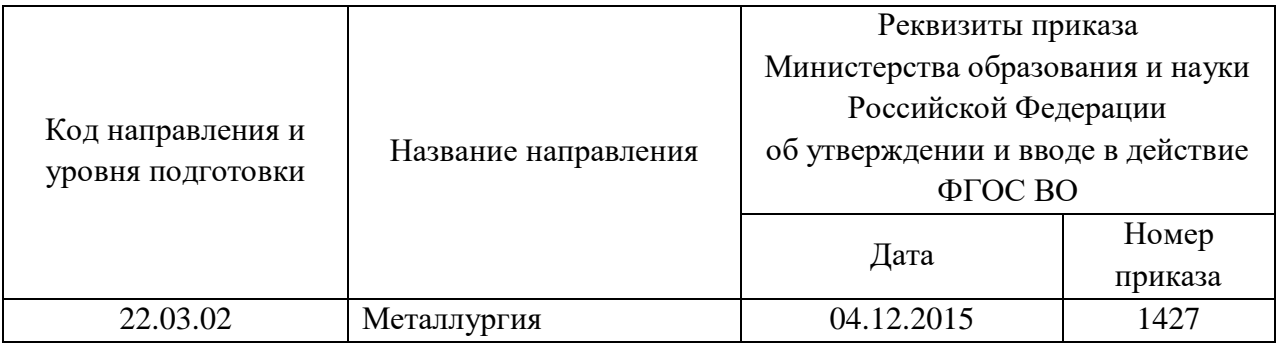

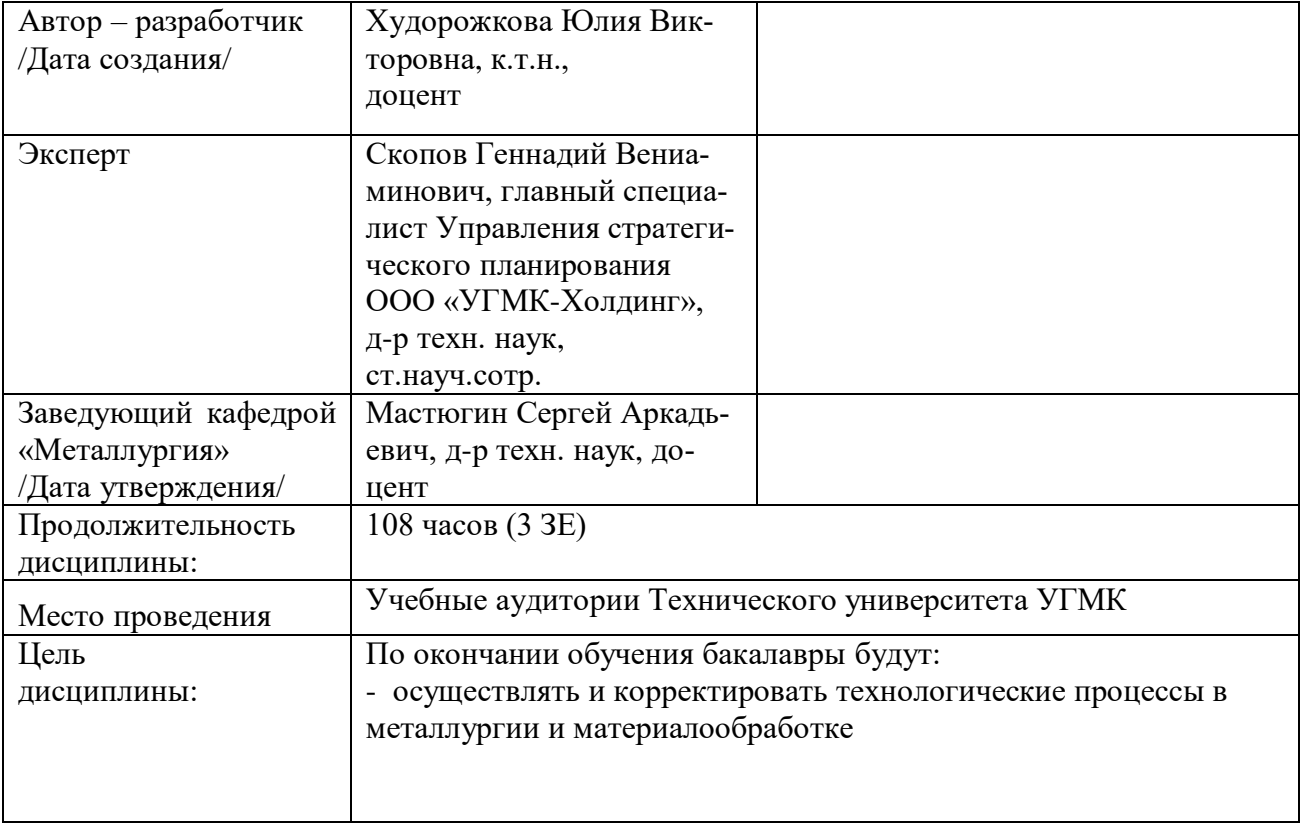

Руководство к лабораторным работам содержит описание 4 работ по металловедению. Руководство содержит описание целей, план проведения работ, содержание работ и методические указания для написания отчета.

Качественное выполнение лабораторных работ является необходимым условием закрепления теоретических знаний. Перед выполнением лабораторных работ необходимо самостоятельно проработать соответствующие разделы курса.

К лабораторным работам допускаются студенты успешно сдавшие тест по соответствующему теоретическому разделу.

При проведении лабораторных работ группа делится на бригады по 2 человека. Лабораторные работы проводятся под руководством преподавателя.

При выполнении лабораторных работ слушатели оформляют отчеты и в индивидуальном порядке защищают их перед преподавателем. При защите работы слушатели, руководствуясь теоретическими положениями по изучаемой проблеме, должны объяснить результаты экспериментального исследования, дать характеристики используемого оборудования, приборов и инструментов.

Отчет по лабораторным работам выполняется на отдельных листах. Схемы, графики и рисунки выполняются с применением чертежного инструмента. После защиты отчет сдается преподавателю.

### **Лабораторная работа № 1**

## **ВЫБОР ТЕМПЕРАТУРЫ НАГРЕВА ПОД ЗАКАЛКУ УГЛЕРОДИСТОЙ СТАЛИ**

**Цель работы: определить оптимальную температуру нагрева под закалку углеродистой стали**

#### **План работы:**

Образцы углеродистой стали с различным содержанием углерода нагреть до различных температур

- 1. несколько ниже  $A_{C1}$  (650° С);
- 2. между А<sub>С1</sub> и А<sub>С3</sub> (750°С);
- 3. несколько выше  $A_{C3}$  (850° С);
- 4. значительно выше  $A_{C3}$  (950° С).

Все образцы после нагрева до требуемой температуры и выдержки в течение 10 мин охладить в воде.

У всех образцов замерить твердость по Роквеллу (НRС) алмазным конусом при нагрузке 150 кг (шкала С). Приготовить микрошлифы исследовать структуру на микроскопе.

На основании результатов замеров твердости и анализа микроструктуры образцов сделать вывод об оптимальной температуре нагрева под закалку доэвтектоидной углеродистой стали.

#### **Содержание отчета:**

В отчете нужно описать существующие виды термической обработки объяснить полученные величины твердости и структуру образцов, охлажденных в воде со всех температур нагрева.

1. Время на выполнение задания – 4

2. Удовлетворительным результатом успешного выполнения практического (ситуационного) задания считается *правильные ответы на все поставленные вопросы/правильное решение ситуации.*

3. Оценка теоретических знаний:

3.1. Устные вопросы по теме практического задания: *удовлетворительным результатом считается понимание заданного вопроса и правильный ответ на него, допускаются незначительные ошибки.*

3.2. Тестирование: *тест из 5 вопросов, успешным результатом считается 4 правильных ответов; тест из 10 вопросов, успешным результатом считается 8 правильных ответов; тест из 15 вопросов, успешным результатом считается 12 правильных ответов; тест из 20 вопросов, успешным результатом считается 16 правильных ответов; тест из 25 вопросов, успешным результатом считается 20 правильных ответов; тест из 30 вопросов, успешным результатом считается 24 правильных ответов.*

#### **Лабораторная работа № 2**

# **ВЛИЯНИЕ СКОРОСТИ ОХЛАЖДЕНИЯ НА СТРУКТУРУ И СВОЙСТВА ДОЭВТЕКТОИДНЫХ СТАЛЕЙ**

**Цель работы:** выяснить влияние различных скоростей охлаждения нагретой до аустенитного состояния стали на возникающую структуру и твердость.

### **План работы:**

Для работы взять 4 образца доэвтектоидной стали с содержанием углерода 0,40–0,45 %.

Все образцы нагреть одновременно в печи до температуры, равной  $Ac3+50^\circ$ , и сделать выдержку 10 минут.

Первый образец охладить в воде, второй образец охладить в масле, третий образец охладить на воздухе, четвертый образец охладить вместе с печью.

На всех термически обработанных образцах снять на наждачном круге окалину и обезуглероженный слой (не менее I мм), замерить твердость:

а) охлажденных в воде и масле - на приборе Роквелла алмазным конусом при нагрузка 150 кг (шкала С).

б) охлажденных на воздухе и вместе с печью - на приборе Бринеля (диаметр шарика и величина нагрузки указывается преподавателем в зависимости от размера образца).

Величины твердости по Роквеллу первых двух образцов необходимо перевести с помощью таблицы в числа твердости по Бринелю.

После замера твердости на всех четырех образцах приготовить микрошлифы и изучить структуру. Сделать зарисовки микроструктур.

#### **Содержание отчета:**

Подробно объяснить с применением С-образной диаграммы превращений переохлажденного аустенита для углеродистой доэвтектоидной стали с наложением на нее кривых примерных скоростей охлаждения последовательное формирование структурных составляющих во всех четырех образцах,

Объяснить, почему возрастает твердость стали по мере увеличения скорости ее охлаждений из аустенитного состояния.

Указать, какие виды термической обработки стали были выполнены в работе.

Сделать вывод о влиянии скорости охлаждения на структуру и в связи с этим - на твердость стали.

1. Время на выполнение задания – 4

2. Удовлетворительным результатом успешного выполнения практического (ситуационного) задания считается *правильные ответы на все поставленные вопросы/правильное решение ситуации.*

3. Оценка теоретических знаний:

3.1. Устные вопросы по теме практического задания: *удовлетворительным результатом считается понимание заданного вопроса и правильный ответ на него, допускаются незначительные ошибки.*

3.2. Тестирование: *тест из 5 вопросов, успешным результатом считается 4 правильных ответов; тест из 10 вопросов, успешным результатом считается 8 правильных ответов;* 

*тест из 15 вопросов, успешным результатом считается 12 правильных ответов; тест из 20 вопросов, успешным результатом считается 16 правильных ответов; тест из 25 вопросов, успешным результатом считается 20 правильных ответов; тест из 30 вопросов, успешным результатом считается 24 правильных ответов.*

# **Лабораторная работа № 3**

### **ЗАКАЛКА И ОТПУСК ИНСТРУМЕНТАЛЬНЫХ СТАЛЕЙ**

**Цель работы:** изучить влияние отпуска на твердость закаленных инструментальных сталей.

#### **План работы:**

Три образца углеродистой инструментальной стали У12 закалить в воде от температуры нагрева 790÷800° С.

Три образца легированной инструментальной стали X закалить в масле от температуры нагрева 640-850° С.

Один образец быстрорежущей стали Р18 закалить в масле от 1280° С.

У всех образцов замерить твердость по Роквеллу алмазным конусом при нагрузке 150 кг (шкала С).

По одному закаленному образцу сталей У12 и X подвергнуть отпуску при температурах 170, 350, 560° С, а для образец стали P18 провести трехкратный отпуск при температуре 560° С. Выдержка при каждой температуре отпуска 30 минут. Охлаждение на воздухе.

У всех отпущенных образцов замерить твердость по Роквеллу алмазным конусом при нагрузке 150 кг.

Данные занести в таблицу и построить график изменения твердости исследуемых сталей в зависимости от температуры отпуска.

#### **Содержание отчета:**

В отчете необходимо обосновать температуру нагрева и выбор охлаждающей среды для закалки каждой марки стали.

Охарактеризовать структуру сталей в закаленном состояния, обосновать полученную твердость.

Кратко описать превращения, происходящие в закаленных сталях при отпуске и охарактеризовать тип образовавшихся структур.

Объяснить закономерности изменения твердости закаленных сталей при отпуске в зависимости от температуры нагрева, а также содержания легирующих элементов в сталях.

Сделать вывод о целесообразности применения низкого, среднего и высокого отпусков для обеспечения необходимой твердости и других свойств инструментальных сталей.

1. Время на выполнение задания – 4

2. Удовлетворительным результатом успешного выполнения практического (ситуационного) задания считается *правильные ответы на все поставленные вопросы/правильное решение ситуации.*

3. Оценка теоретических знаний:

3.1. Устные вопросы по теме практического задания: *удовлетворительным результатом считается понимание заданного вопроса и правильный ответ на него, допускаются незначительные ошибки.*

3.2. Тестирование: *тест из 5 вопросов, успешным результатом считается 4 правильных ответов; тест из 10 вопросов, успешным результатом считается 8 правильных ответов; тест из 15 вопросов, успешным результатом считается 12 правильных ответов; тест из 20 вопросов, успешным результатом считается 16 правильных ответов; тест из 25 вопросов,* 

*успешным результатом считается 20 правильных ответов; тест из 30 вопросов, успешным результатом считается 24 правильных ответов.*

## **Лабораторная работа № 4**

# **ВЛИЯНИЕ ТЕМПЕРАТУРЫ И ВРЕМЕНИ АУСТЕНИТИЗАЦИИ НА РАЗМЕР ЗЕРНА В СТАЛИ**

В работе исследуется влияние температуры нагрева и продолжительности выдержки при нагреве на величину зерна аустенита.

План работы

Работа проводится на одной или одновременно на двух сталях с разной склонностью к росту зерна аустенита

Образцы нагреваются до различных температур в области аустенита (900, 1000, 1100°), выдерживаются при температуре нагрева 10, 30 и 60 мин., после чего охлаждаются на воздухе. **Цель работы:** 

изучить способы определения размера зерна;

изучить влияние термической обработки на размер зерна;

 приобрести навыки практического проведения термической обработки по заданным режимам;

правильно провести измерение размера зерен;

 научиться работать на металлографическом микроскопе и анализировать полученную структуру;

Работа рассчитана на 2 – 8 академических часов.

*Материал*: сталь 35, сталь ШХ15.

Оборудование для работы:

1) печь или ванна для нагрева образцов до температур, обеспечивающих получение γ-твердого раствора (аустенита);

2) закалочный бачок или любой другой сосуд с холодной водой.

*Методы исследования*: структурный.

## **Порядок выполнения лабораторной работы**

1.Изучить изотермическую диаграмму распада переохлажденного аустенита данной марки стали (или подобной).

2. По литературным данным выбрать температуры, примерно соответствующие  $A_{C1}$  и  $Ac3$ .

3.Провести соответствующую термическую обработку:

 нагреть образцы до выбранной температуры, выдержать при данной температуре и быстро охладить;

4.На торцевой поверхности приготовить металлографический шлиф, протравить его и изучить структуру на металлографическом микроскопе.

5.Составить отчет о проделанной работе.

## **Содержание отчета**

1. Зарисовать (сфотографировать) полученные структуры при каждом режиме изотермической выдержки.

2. Оценить размер зерна.

3. Сделать вывод о влиянии температуры и времени выдержки на размер зерна.

В работе исследуется влияние температуры нагрева и продолжительности выдержки при нагреве на величину зерна аустенита.

Образцы нагреваются до различных температур в области аустенита (900, 950, 1000, 1050, 1100  $\rm ^{\circ}C$ ), выдерживаются при температуре нагрева 15 и 30 мин., после чего охлаждаются на воздухе. На обработанных образцах приготовляются шлифы. При изготовлении шлифов необходимо обратить особое внимание на удаление обезуглероженного и окисленного слоя, для чего необхо-

димо снять слой не менее 2 мм*.* Готовые шлифы травятся 4 %-м раствором пикриновой или азотной кислоты в спирте. Структура шлифов изучается под микроскопом. Величина зерна определяется по сетке феррита. Для оценки величины зерна используется стандартная «шкала балльности» величины зерна аустенита.

С повышением температуры нагрева и времени выдержки величина зерна аустенита увеличивается. Однако при нагреве стали выше некоторой температуры, наблюдается резкий рост размеров зерна. Это связано с растворением включений, которые препятствуют движению границ зерен при более низких температурах.

#### **Обработка результатов**

Для выявления и определения величины зерна при исследовании и контроле сталей обычно используют методы, предусмотренные ГОСТ 5639-82.

В отчете зарисовываются полученные структуры. При стократном увеличении микроскопа сравнивается полученная величина зерна на образцах со стандартной шкалой. Определяется балльность.

> Подробно описываются процессы, протекающие при нагреве стали в области аустенита.

1. Время на выполнение задания – 6

2. Удовлетворительным результатом успешного выполнения практического (ситуационного) задания считается *правильные ответы на все поставленные вопросы/правильное решение ситуации.*

3. Оценка теоретических знаний:

3.1. Устные вопросы по теме практического задания: *удовлетворительным результатом считается понимание заданного вопроса и правильный ответ на него, допускаются незначительные ошибки.*

3.2. Тестирование: *тест из 5 вопросов, успешным результатом считается 4 правильных ответов; тест из 10 вопросов, успешным результатом считается 8 правильных ответов; тест из 15 вопросов, успешным результатом считается 12 правильных ответов; тест из 20 вопросов, успешным результатом считается 16 правильных ответов; тест из 25 вопросов, успешным результатом считается 20 правильных ответов; тест из 30 вопросов, успешным результатом считается 24 правильных ответов.*

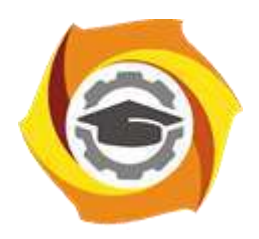

**Негосударственное частное образовательное учреждение высшего образования «Технический университет УГМК»**

# **МЕТОДИЧЕСКИЕ УКАЗАНИЯ К ОРГАНИЗАЦИИ И ВЫПОЛНЕНИЮ САМОСТОЯТЕЛЬНЫХ РАБОТ ПО ДИСЦИПЛИНЕ ТЕРМООБРАБОТКА**

**Направление подготовки 22.03.02 Металлургия**

**Профиль подготовки**

**Металлургия цветных металлов**

**Уровень высшего образования Прикладной бакалавриат**

Рассмотрено на заседании кафедры Металлургии Одобрено Методическим советом университета 30 июня 2021 г., протокол № 4

> г. Верхняя Пышма 2021

Задания и методические указания к выполнению самостоятельной работы составлены в соответствии с рабочей программой дисциплины «Термообработка»

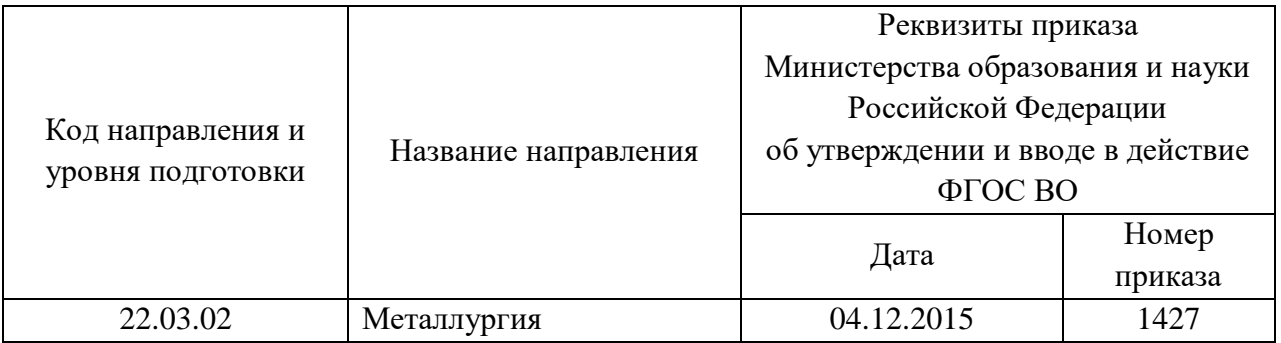

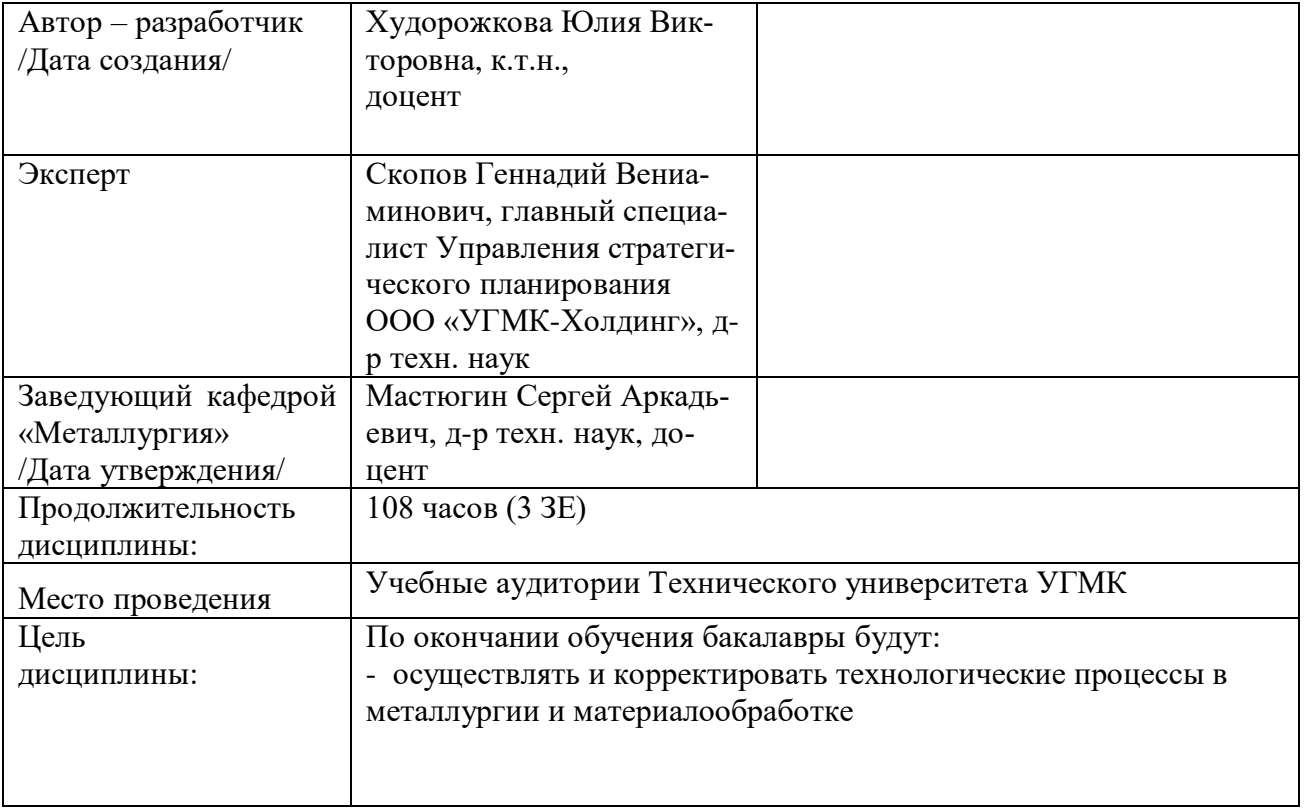

Самостоятельная работа обучающихся по дисциплине «Термообработка» предусмотрена на 4 курсе в 8 семестре в объёме 27 часов (очная форма обучения) и на 4 курсе в 8 семестре в объёме 60 часов (заочная форма обучения).

Самостоятельная работа обучающихся включает изучение теоретического курса, выполнение домашних работ и подготовку к лабораторным работам, экзамену и зачету. Настоящие методические рекомендации к организации и выполнению самостоятельной работы относятся к виду учебной работы «Изучение теоретического курса и подготовка к экзамену (зачету)». Данная составляющая самостоятельной работы предусмотрена на 4 курсе в 8 семестре в объёме 36 часов (соответственно 27 + 9) на 4 курсе в 8 семестре в объеме 64 часов (соответственно 60 + 4). Самостоятельная работа обучающихся также включает все виды текущей аттестации.

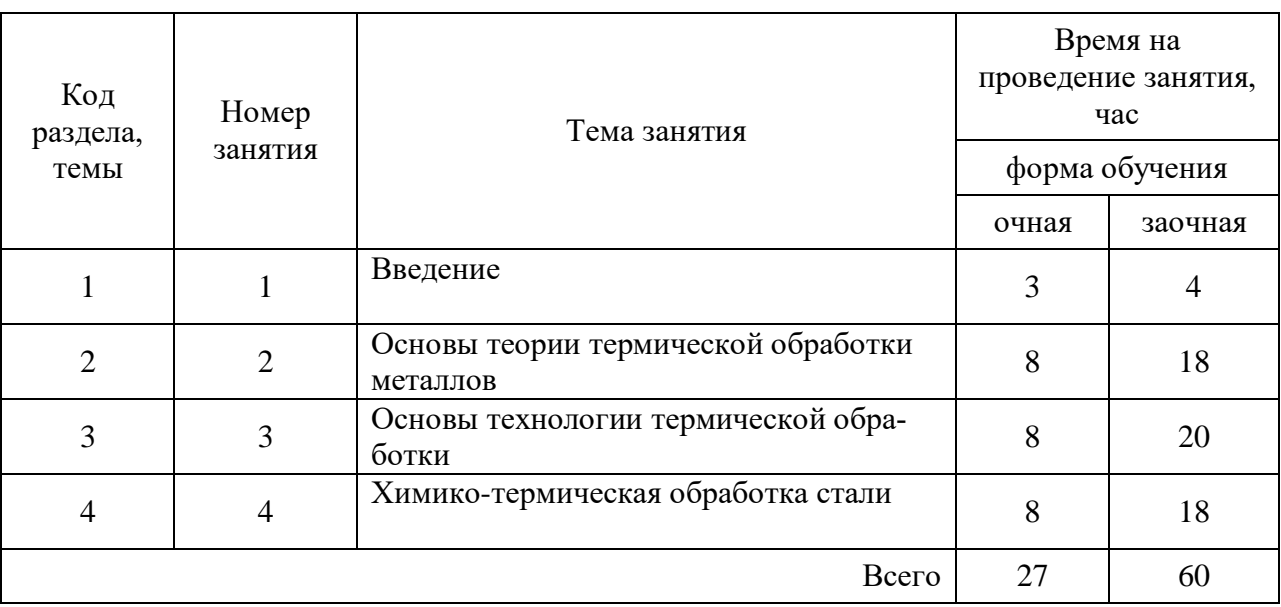

#### Тематика самостоятельной работы

Решение задач по выбору материалов и режимов термической обработки конкретных деталей или инструмента должно научить студента пользоваться различной справочной литературой.

При решении необходимо учитывать технические, технологические и экономические соображения.

Прежде всего, выбранный материал и его режим обработки должны обеспечить надежность работы изделия в условиях эксплуатации, что гарантируется соответствующим уровнем механических, физических и свойств.

Во-вторых, материал должен быть наиболее дешевым, т.е. не нужно выбирать легированные стали в тех случаях, когда требуемые свойства обеспечивают углеродистые стали или чугуны.

В-третьих, технология обработки должна быть прогрессивной и простой, легко осуществимой и контролируемой в цеховых условиях.

Рекомендуется следующая последовательность решения задач:

1. Определить группу сталей или сплавов, к которой относится рассматриваемая деталь (инструментальные, конструкционные стали, или стали с особыми свойствами, чугуны и т.д.).

2. Если для данного типа деталей можно использовать несколько различных марок сталей, то выбирается наименее легированная, но обеспечивающая прокаливаемость заданного конкретного сечения.

Вычертите диаграмму изотермического распада переохлажденного аустенита, заданной стали. Подпишите области диаграммы. Опишите применение стали, приведите их свойства. Нанесите на диаграмму линии охлаждения для различных сред (вода, воздух, смешанное водовоздушное охлаждение, масло, охлаждение через воду в масло, соль, ).

В зависимости от формы изделия, марки стали и нужного комплекса свойств применяют различные способы охлаждения (рис. 1)

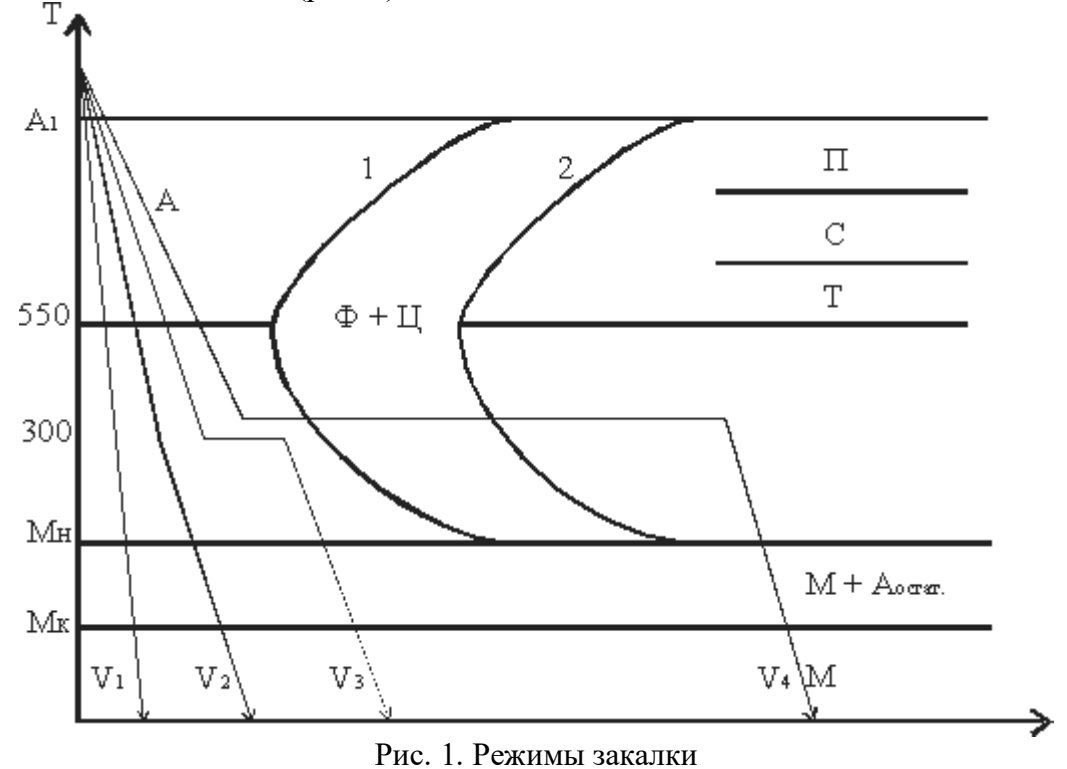

1. Закалка в одном охладителе  $(V_1)$ .

Нагретую до нужной температуры деталь переносят в охладитель и полностью охлаждают. В качестве охлаждающей среды используют:

воду – для крупных изделий из углеродистых сталей;

• масло – для небольших деталей простой формы из углеродистых сталей и изделий из легированных сталей.

Основной недостаток – значительные закалочные напряжения.

2. Закалка в двух сферах или прерывистая  $(V_2)$ .

Нагретое изделие предварительно охлаждают в более резком охладителе (вода) до температуры  $\sim$  300<sup>0</sup>С и затем переносят в более мягкий охладитель (масло).

Прерывистая закалка обеспечивает максимальное приближение к оптимальному режиму охлаждения.

Применяется в основном для закалки инструментов.

Недостаток: сложность определения момента переноса изделия из одной среды в другую.

3. Ступенчатая закалка  $(V_3)$ .

Нагретое до требуемой температуры изделие помещают в охлаждающую среду, температура которой на *30 – 50*<sup>o</sup>*С* выше точки М<sup>Н</sup> и выдерживают в течении времени, необходимого для выравнивания температуры по всему сечению. Время изотермической выдержки не превышает периода устойчивости аустенита при заданной температуре.

В качестве охлаждающей среды используют расплавленные соли или металлы. После изотермической выдержки деталь охлаждают с невысокой скоростью.

Способ используется для мелких и средних изделий.

4. Изотермическая закалка (V4).

Отличается от ступенчатой закалки продолжительностью выдержки при температуре выше М<sub>Н</sub>, в области промежуточного превращения. Изотермическая выдержка обеспечивает полное превращение переохлажденного аустенита в бейнит. При промежуточном превращении легированных сталей кроме бейнита в структуре сохраняется аустенит остаточный. Образовавшаяся структура характеризуется сочетанием высокой прочности, пластичности и вязкости. Вместе с этим снижается деформация из-за закалочных напряжений, уменьшаются и фазовые напряжения.

В качестве охлаждающей среды используют расплавленные соли и щелочи.

Применяются для легированных сталей.

5. Закалка с самоотпуском.

Нагретые изделия помещают в охлаждающую среду и выдерживают до неполного охлаждения. После извлечения изделия, его поверхностные слои повторно нагреваются за счет внутренней теплоты до требуемой температуры, то есть осуществляется самоотпуск. Применяется для изделий, которые должны сочетать высокую твердость на поверхности и высокую вязкость в сердцевине (инструменты ударного действия: молотки, зубила).

1. Приведите классификацию основных видов термической обработки и дайте их характеристику.

2. Укажите назначение и опишите технологию (условия нагрева, выдержки во времени и охлаждения) полного, диффузионного и сфероидизирующего отжига. Какую структуру и механические свойства имеют стали после этих видов отжига?

3. Укажите различия в процессах нормализации и отжига, недостатки и достоинства каждого вида термообработки.

4. Опишите типичный процесс закалки стали. Начертите примерный график закалки для углеродистой стали марки 45.

5. Как выбирается температура нагрева для закалки доэвтектоидных и заэвтектоидных сталей?

6. Какие охлаждающие среды применяют при закалке? Принцип их выбора.

7. Дайте сравнительную оценку различных способов закалки. Что понимается под закаливаемостью?

8. Что понимается под прокаливаемостью, и от каких факторов она зависит? Как определяют прокаливаемость?

9. Для чего применяют обработку закаленной стали холодом?

10. Перечислите основные виды брака, возникающие при закалке стальных изделий, укажите причины брака и меры борьбы с ним.

11. Для чего делается отпуск закаленных конструкционных и инструментальных сталей? В чем разница в отпуске этих сталей? Укажите изделия, подвергаемые низкому, среднему и высокому отпуску.

12. В чем состоит термообработка, называемая улучшением и для каких сталей она применяется? Каковы особенности структуры сталей?

13. Для чего делается химико-термическая обработка стали, и как влияет поверхностное упрочнение на эксплуатационные характеристики изделия?

14. Из каких основных процессов слагается насыщение стального изделия с поверхности какими-либо элементами?

15. Каковы механизмы диффузии в металлах?

16. От каких факторов зависит величина коэффициента диффузии?

17. Какие стали подвергают цементации?

18. Как выполняется твердая и газовая цементация? Приведите сравнение их технологии, укажите недостатки и достоинства обоих способов.

19. Для чего и как делается термообработка цементированных изделий?

20. Какие стали выбираются для азотирования?

21. Как проводится процесс азотирования? Какая термообработка применяется к изделиям, подвергаемым азотированию, и когда она проводится?

22. Сравните преимущества и недостатки азотированного и цементированного слоев в стальных изделиях.

# ВИДЫ ТЕРМИЧЕСКОЙ ОБРАБОТКИ:

1. Опишите влияние легирующих элементов на изотермическое превращение переохлажденного аустенита. Укажите, как влияют легирующие элементы на устойчивость переохлажденного аустенита, критическую скорость закалки и прокаливаемостъ.

2. Опишите назначение и технологию газовой цементации стали. Укажите микроструктуру и свойства стали после цементации и термической обработки?

3. Опишите процесс цементации углеродистой стали в твердом карбюризаторе. Какой термической обработке подвергают детали после цементации? Укажите получаемые микроструктуру и твердость стали после цементации (охлаждение на воздухе), после закалки и после отпуска.

4. Изложите основные положения теории диффузии металлов и на этой основе объясните, какие параметры определяют скорость протекания технологических процессов химико-термической обработки?

5. Какой способ применяется для одновременного насыщения поверхности стали углеродом и азотом? Укажите цели этого процесса и его основные технологические характеристики.

6. Опишите недостатки структуры литой углеродистой доэвтектоидной стали и укажите режимы термической обработки с целью устранения этих недостатков. Какие превращения происходят в стали в процессе указанных видов термической обработки, и как изменяются при этом структура и свойства литой стали?

7. Укажите цементируемые легированные марки сталей по ГОСТам, их состав и свойства. Опишите особенности термической обработки после цементации различных групп легированных сталей и укажите, как влияет химический состав стали на микроструктуру и свойства поверхностного слоя и сердцевины детали после окончательной термической обработки.

8. Опишите особенности мартенситного превращения. Какую структуру и свойства имеет мартенсит?

9. Какой термической обработке чаще всего подвергаются среднеуглеродистые конструкционные стали? Опишите влияние этой обработки на структуру и свойства стали и сравните характеристики их механических свойств до и после обработки.

10. Опишите назначение и последовательность каждой из операций термической обработки цементированных деталей. Приведите различные варианты термической обработки и укажите их преимущества и недостатки.

11. Опишите состав, режимы термической обработки, микроструктуру и свойства хромистых и хромоникелевых нержавеющих сталей. Объясните причину устойчивости этих сталей против коррозии. В чем состоит явление интеркристаллитной коррозии и меры борьбы с ней?

12. Опишите различные виды отпуска закаленной стали и область их применении. Укажите влияние этих отпусков на структуру и свойства стали.

13. Объясните, от каких факторов зависит дисперсность феррито-цементной смеси при распаде переохлажденного аустенита. Дайте теоретическое объяснение ответу. Как влияет дисперсность феррито-цементной смеси на механические свойства стали?

14. Объясните причины появления трещин при закалке. Укажите, какие напряжения (структурные или термические) наиболее опасны в отношении возможности образования трещин? Перечислите мероприятия для борьбы с трещинами.

15. Опишите назначения и технологию процесса азотирования. Укажите марки и состав азотируемых сталей, режим предварительной термической обработки, а также структуру и свойства азотированного слоя.

16. Объясните, почему углеродистую заэвтектоидную сталь марки У12 нельзя нагревать перед закалкой до температуры выше критической точки A<sub>ct</sub> (линии *ES)*? Укажите оптимальную температуру закалки этой стали. Какие превращения происходят при закалке, как изменяется структура и свойства стали?

17. Опишите превращения, происходящие при отпуске закаленной стали. Как влияет температура отпуска на структуру и свойства стали?

18. Сравните микроструктуру поверхностного слоя сталей после цементации и азотирования. На этой основе дайте сравнительную, характеристику механических свойств (твердости) поверхностного слоя, получаемого в готовом изделии после указанных видов химикотермической обработки.

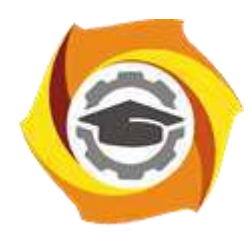

**Негосударственное частное образовательное учреждение высшего образования «Технический университет УГМК»**

# **МЕТОДИЧЕСКИЕ РЕКОМЕНДАЦИИ К ВЫПОЛНЕНИЮ ПРАКТИЧЕСКИХ РАБОТ ПО ДИСЦИПЛИНЕ ТЕОРИЯ РЕШЕНИЯ ИЗОБРЕТАТЕЛЬСКИХ ЗАДАЧ**

**Направление подготовки** *22.03.02 Металлургия* **Профиль подготовки** *Металлургия цветных металлов*

**Уровень высшего образования Прикладной бакалавриат**

Автор-разработчик: Гурская Т.В., канд. пед. наук

Рассмотрено на заседании кафедры гуманитарных и естественно-научных дисциплин Одобрено Методическим советом университета 30 июня 2021 г., протокол № 4

> г. Верхняя Пышма 2021

Методические рекомендации к выполнению практических работ составлены в соответствии с рабочей программой дисциплины.

Практические занятия по дисциплине имеют целью закрепление обучающимися на практике полученных теоретических знаний под руководством преподавателя.

| раздела,<br>темы<br>Код                                    | Название темы                                                                          |
|------------------------------------------------------------|----------------------------------------------------------------------------------------|
| 1. Основн                                                  | 1. Основные понятия системного анализа                                                 |
| ые<br>ПОНЯТИЯ<br><b>ТРИЗ</b>                               | 2. Функции системы. Идеальность системы                                                |
|                                                            | 3. Приемы разрешения противоречий                                                      |
| 2. Законы                                                  | 4. Динамичность систем.                                                                |
|                                                            | 5. Управление в системах                                                               |
| развития<br>техническ                                      | 6. Законы развития искусственных систем. Их познание и применение для                  |
| их систем                                                  | прогнозирования направления развития систем и целенаправленного развития               |
|                                                            | систем.                                                                                |
| 3.<br>Алгоритм<br>решения<br>изобретат<br>ельских<br>задач | 7. АРИЗ (АРПС) Аналитическая стадия                                                    |
|                                                            | 8. АРИЗ (АРПС) Оперативная стадия                                                      |
|                                                            | 9. Инструменты ТРИЗ                                                                    |
| $\overline{4}$ .                                           | 9.1. Методы активизации творческого мышления: методы случайного поиска                 |
| Инструме<br>нты ТРИЗ                                       | решений                                                                                |
|                                                            | 9.2 Методы активизации творческого мышления: методы систематического поиска<br>решений |

*Примерная тематика практических работ для очной формы обучения*

## *Примерная тематика практических работ для заочной формы обучения*

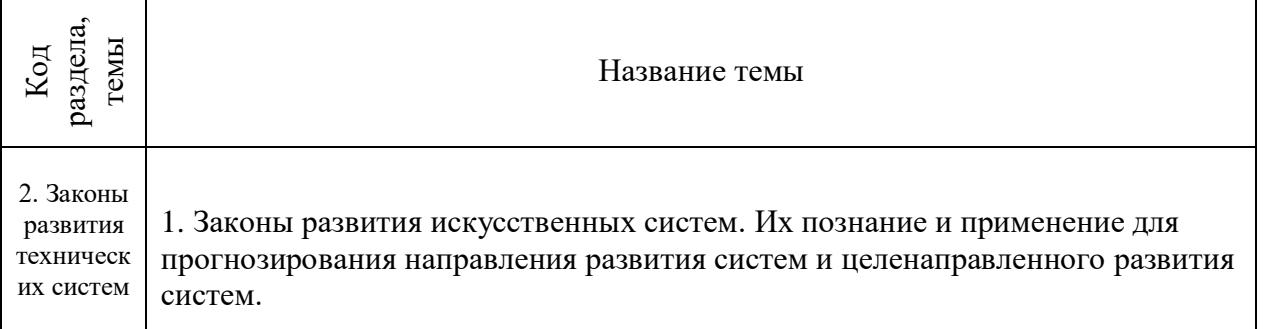

#### *Тема 1. Основные понятия системного анализа*

Объект. Система. Принцип эмерджентности. Исчезновение системного эффекта при разрушении системы.

Системы материальные и нематериальные.Среда и взаимодействие системы со средой. Среда. Вход/выход. Функции системы. Функциональность системы как ее определяющая характеристика. Основной эффект, побочные эффекты, сверхэффект. Открытые и замкнутые системы. Черный ящик.

Состав системы. Компоненты. Элементы и подсистемы. Надсистемы. Существенные и несущественные компоненты. Композиция и декомпозиция.

Структура системы. Существенные и несущественные связи. Иерархичность.

Практические занятия: 2 час.

#### *Тема 2. Функции системы. Идеальность системы*

Функции системы: основная и дополнительная. Основной эффект и сверхэффект. Функции полезные и вредные: для человека, для среды, для самой системы. Идеальность системы.

Формула для оценки степени идеальности. Применение формулы для определения путей совершенствования системы.

Уточнение формулы для эргономических систем. Системы конкурирующие, альтернативные, антисистемы.

Практические занятия: 2 часа.

#### *Тема 3. Приемы разрешения противоречий*

Разрешение административных противоречий.

Приёмы разрешения технических противоречий. Перечень приёмов. Классификация приёмов. Таблица выбора приемов.

Приемы разрешения физических противоречий. Приемы разрешения организационных противоречий

Практические занятия: 2 часа..

#### *Тема 4. Динамичность систем*

Системы статические и динамические. Квазидинамические модели.

Закон повышения динамичности систем. Этапы развития системы: стабилизация оптимизация - динамизация - самоорганизация.

Эволюция технических систем: монолит, монолит со сдвинутыми характеристиками, один шарнир, несколько шарниров, гибкая система (метр - складной метр - рулетка), эластичная оболочка, поля.

Переход "моно-би-поли".

Системный оператор. Геносистема и топосистема. Онтогенез и филогенез. Закон неравномерного развития.

Закон S-образного развития систем. Этапы развития системы: рождение, детство, зрелость, старость, смерть или перерождение. «Долина смерти». Crocodile back. Поведение на каждом этапе. Переход на следующую кривую. Бизнес-куб Семеновой.

Практические занятия: 2 часа.

#### *Тема 5. Управление в системах*

Классификация систем по способу управления. Системы неуправляемые, управляемые извне и самоуправляемые. Управляемые извне: без обратной связи и с обратной связью. Самоуправляемые: программно управляемые, самонастраивающиеся (меняются параметры системы и ее поведение), самоорганизующиеся (меняется структура), саморазвивающиеся (система сама выбирает цель, критерии ее достижения, определяет и изменяет свою структуру и параметры).

Адаптация системы (целенаправленное приспособление к внешней среде): пассивная (реакция системы на изменения среды) и активная (воздействие на среду). Закон повышения управляемости. Закон вытеснения человека из системы. Управление без обратной связи и с обратной связью.

Схема управления с обратной связью. Обратная связь положительная и отрицательная. Механизм выработки управляющих воздействий.

1) Без обратной связи.

2) С восприятием информации о среде и об объекте или только об объекте.

3) С встроенной уставкой или с уставкой, задаваемой извне.

4) С наличием модели для выработки прогноза поведения объекта или без такой модели.

5) С наличием модели для выработки прогноза изменения среды или без таковой.

6) Упреждающие сигналы для реагирования на будущие изменения среды.

Наличие и важность датчиков и приводов. Для технических систем: необходимость перевода с одного языка на другой (механические воздействия - в электрические сигналы и обратно). Информация через датчики: 1) передается не вся, 2) изменяется (помехи технические и социальные), 3) запаздывает. Пример с воспитанием

Запаздывание управления при обратной связи. Пример: выборы как механизм обратной связи общества к власти. Изменение системы выборов с точки зрения оперативности обратной связи.

Инерционность системы.

Практические занятия: 4 часа.

### *Тема 6. Законы развития искусственных систем. Их познание и применение для прогнозирования направления развития систем и целенаправленного развития систем*

- 1. Закон повышения идеальности
- 2. Закон полноты частей системы
- 3. Закон сквозного прохода энергии
- 4. Закон развития по S-образной кривой
- 5. Закон неравномерности развития частей системы. Теория ограничений
- 6. Закон согласования-рассогласования

Закон согласования-рассогласования. Этапы несогласованный, согласованный, созна-

тельно рассогласованный, динамически согласованный-рассогласованный.

- 7. Закон вытеснения человека из ТС
- 8. Закон свертывания-развертывания ТС
- 9. Закон повышения динамичности
- 10. Закон повышения управляемости
- 11. Закон перехода на микроуровень и преимущественного использования полей
- 12. Закон перехода в надсистему.

Закон перехода в надсистему и объединения систем. Возможность значительного увеличения ресурсов путем объединение систем. Переход "моно-би-поли"

Практические занятия: 4 часа. ( для заочной формы обучения-2 часа)

#### *Тема 7. АРИЗ (АРПС). Аналитическая стадия*

Анализ задачи. Анализ модели задачи. Определение ИКР и ФП

Переход от расплывчатой "проблемной ситуации" к четко построенной модели задачи. Описание системы по схеме: назначение системы, ее состав, выделение противоречия, которое требуется устранить. Формулировка технических противоречий.

Выделение конфликтующей пары элементов (изделие и

инструмент). Графическое изображение конфликта.

Уточнение времени и места возникновения конфликта и учет ресурсов, кои могут быть использованы для его разрешения. Оперативное время. Оперативная зона.

Вещественно-полевые ресурсы: внутрисистемные (в том числе, ВПР инструмента и ВПР изделия), внешне системные (ресурсы среды) и надсистемные (отходы посторонней системы, «копеечные ресурсы», доступные по пренебрежимо малым ценам, типа воздуха).

Формулировка идеального конечного результата.

Формулировка физического противоречия.

Практические занятия: 4 часа.

*Тема 8. АРИЗ (АРПС). Оперативная стадия*

Мобилизация ВПР. Применение инфофонда. Изменение и/или замена задачи. Анализ способа устранения ФП.

Планомерный поиск ресурсов, которые можно использовать для решения задачи.

Использование фонда систематизированной информации о способах решения задач разных классов. Вепольный анализ и стандарты. Законы развития технических систем. Задачи-аналоги. Указатели эффектов (химических, физических, геометрических, биологических, физиологических и пр.).

Изменение смысла задачи по ходу ее решения, снятием первоначальных ограничений, связанных с психологический инерцией. Переформулировка задачи в результате найденного решения.

Анализ способа устранения ФП. Проверка качества найденного решения, оценка его близости к идеалу. Насколько предложенное решение затратно? Пришлось ли вводить новые вещества и поля? Является ли решение саморегулируемым? И т.д.

Является ли решение формально новым (в соответствии с данными патентного фонда)?

Важный вопрос: какие подзадачи возникают при разработке сформулированной идеи? Куда необходимо двигаться дальше?

Практические занятия: 4 часа.

#### *Тема 9*. **Инструменты ТРИЗ**

Информационный фонд. Задачи-аналоги. Указатели эффектов (химических, физических, геометрических, биологических, физиологических и пр.) Метод маленьких человечков

Вепольный анализ. Стандарты решения изобретательских задач Функционально-стоимостной анализ Развитие творческого воображения

Свойства творческой личности. Жизненная стратегия творческой личности.

Виды психологической инерции:

1) привычная функциональная направленность,

2) инерция привычных терминов (специальные -> общетехнические -> функциональные -> детские -> универсальные),

3) инерция привычного внешнего вида,

- 4) инерция привычных свойств и состояний,
- 5) инерция привычного измерения,
- 6) инерция привычного принципа действия,
- 7) инерция несуществующего запрета,
- 8) инерция статичности,
- 9) инерция одиночности объекта,

10) инерция привычной значимости,

11) инерция известного решения, инерция лишней информации.

Мозговой штурм. Принципы. Варианты организации. Диверсионный анализ.

Метод фокальных объектов. Метод гирлянд ассоциаций. Метод контрольных вопросов. Опросник Осборна и др.

Совмещение преодоления психологической инерции и систематичности работы. Морфологический анализ.

Дерево целей. Проблема как источник целей. Надсистема как постановщик целей. Цель как база для выбора альтернативных решений. SMART. «Нецели». Дерево целей. Дерево противоречий. Метод контрольных вопросов. Опросник Тамберга.

Практические занятия: 2/2/2 часа.

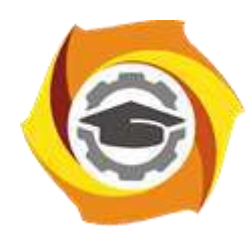

**Негосударственное частное образовательное учреждение высшего образования «Технический университет УГМК»**

# **МЕТОДИЧЕСКИЕ РЕКОМЕНДАЦИИ К ОРГАНИЗАЦИИ И ВЫПОЛНЕНИЮ САМОСТОЯТЕЛЬНОЙ РАБОТЫ ПО ДИСЦИПЛИНЕ**

# **ТЕОРИЯ РЕШЕНИЯ ИЗОБРЕТАТЕЛЬСКИХ ЗАДАЧ**

**Направление подготовки** *22.03.02 Металлургия* **Профиль подготовки** *Металлургия цветных металлов*

**Уровень высшего образования Прикладной бакалавриат**

Автор-разработчик: Гурская Т.В., канд. пед. наук

Рассмотрено на заседании кафедры гуманитарных и естественно-научных дисциплин Одобрено Методическим советом университета 30 июня 2021 г., протокол № 4

> г. Верхняя Пышма 2021

 Методические рекомендации к организации и выполнению самостоятельной работы составлены в соответствии с рабочей программой дисциплины.

 Студентам для самостоятельной работы предлагается ряд индивидуальных заданий. Поскольку общий объем всех описанных ниже заданий может потребовать времени большего, нежели это отведено учебным планом для самостоятельной работы, конкретный набор индивидуальных заданий для каждого студента формируется преподавателем.

 Самостоятельная работа является одним из видов учебной деятельности обучающихся, способствует развитию самостоятельности, ответственности и организованности, творческого подхода к решению проблем учебного и профессионального уровня.

 Виды заданий для внеаудиторной самостоятельной работы, их содержание и характер могут иметь вариативный и дифференцированный характер, учитывать специфику направления подготовки студента и базовое предприятие на котором студент проходит практики.

 Контроль самостоятельной работы и оценка ее результатов организуется как единство двух форм:

- самоконтроль и самооценка обучающегося;

- контроль и оценка со стороны преподавателя.

 Внеаудиторная самостоятельная работа выполняется по заданию преподавателя, но без его непосредственного участия. При предъявлении видов заданий на внеаудиторную самостоятельную работу рекомендуется использовать дифференцированный подход к уровню подготовленности обучающегося. Перед выполнением внеаудиторной самостоятельной работы преподаватель проводит консультацию с определением цели задания, его содержания, сроков выполнения, ориентировочного объема работы, основных требований к результатам работы, критериев оценки, форм контроля и перечня литературы. В процессе консультации преподаватель предупреждает о возможных типичных ошибках, встречающихся при выполнении задания.

 Самостоятельная работа может осуществляться индивидуально или группами студентов в зависимости от цели, объема, конкретной тематики самостоятельной работы, уровня сложности, уровня подготовленности обучающихся.

Видами заданий для внеаудиторной самостоятельной работы могут быть:

- ответы на контрольные вопросы;

- подготовка сообщений к выступлению на семинаре, конференции;

- решение вариативных задач и упражнений;

- составление схем;

- решение ситуационных производственных (профессиональных) задач;

- подготовка к деловым и ролевым играм;

- проектирование и моделирование разных видов и компонентов профессиональной деятельности;

- подготовка презентаций, творческих проектов;

- проектирование и моделирование разных видов и компонентов профессиональной деятельности и др.

 Для обеспечения внеаудиторной самостоятельной работы по дисциплине преподавателем разрабатывается перечень заданий для самостоятельной работы, который необходим для эффективного управления данным видом учебной деятельности обучающихся.

 Обучающийся самостоятельно определяет режим своей внеаудиторной работы и меру труда, затрачиваемого на овладение знаниями и умениями по каждой дисциплине, выполняет внеаудиторную работу по индивидуальному плану, в зависимости от собственной подготовки, бюджета времени и других условий. Ежедневно обучающийся должен уделять выполнению внеаудиторной самостоятельной работы в среднем не менее 3 часов. При выполнении внеаудиторной самостоятельной работы обучающийся имеет право

обращаться к преподавателю за консультацией с целью уточнения задания, формы контроля выполненного задания.

 Контроль результатов внеаудиторной самостоятельной работы студентов может проводиться в письменной, устной или смешанной форме с представлением продукта деятельности обучающегося.

 В качестве форм и методов контроля внеаудиторной самостоятельной работы могут быть использованы зачеты, тестирование, самоотчеты, контрольные работы, защита творческих работ и др.

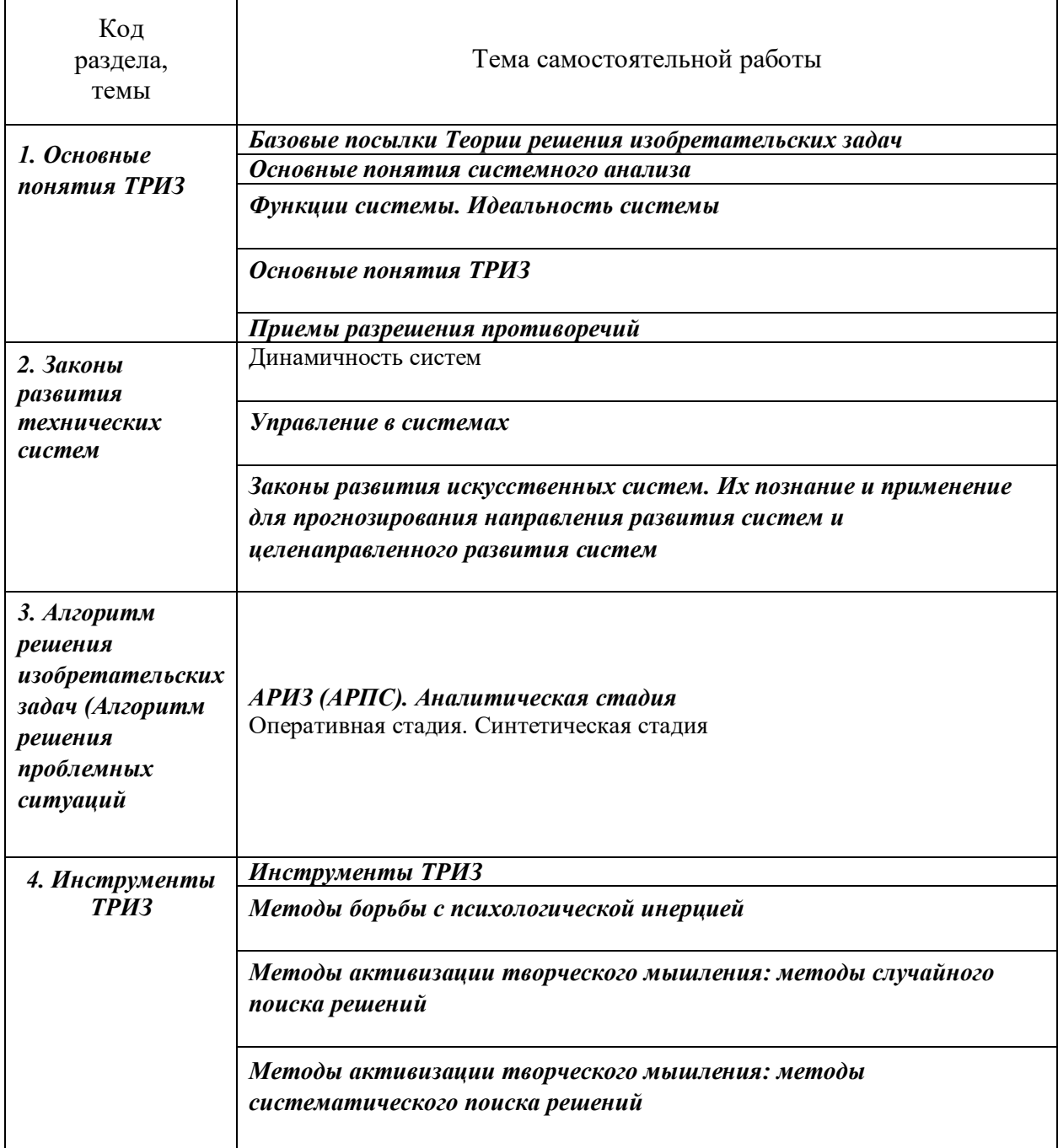

*Примерная тематика самостоятельной работы студентов*

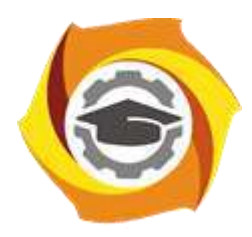

**Негосударственное частное образовательное учреждение высшего образования «Технический университет УГМК»**

# **МЕТОДИЧЕСКИЕ УКАЗАНИЯ К ВЫПОЛНЕНИЮ ВЫПУСКНОЙ КВАЛИФИКАЦИОННОЙ РАБОТЫ**

**Направление подготовки 22.03.02 Металлургия Профиль подготовки Металлургия цветных металлов Уровень высшего образования Прикладной бакалавриат**

Рассмотрено на заседании кафедры Металлургии Одобрено Методическим советом университета 30 июня 2021 г., протокол № 4

> г. Верхняя Пышма 2021

# **1. ОБЩАЯ ХАРАКТЕРИСТИКА ДИСЦИПЛИНЫ «Выпускная квалификационная работа»**

Методические указания по выполнению выпускной квалификационной работы составлены в соответствии с Федеральным государственным образовательным стандартом

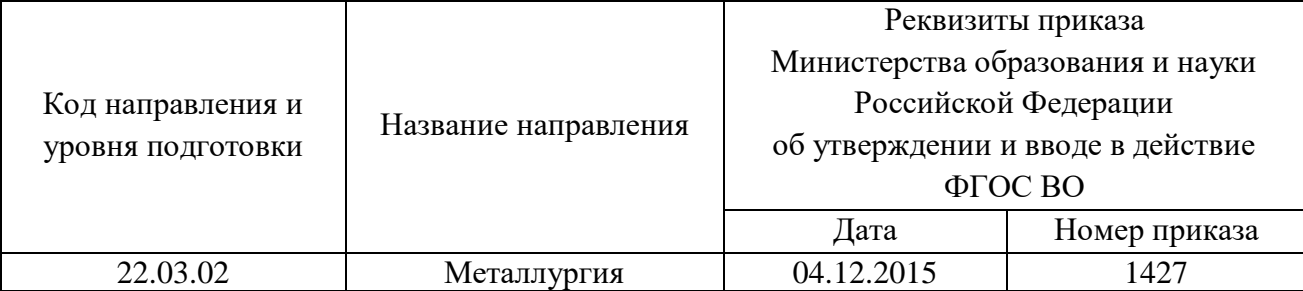

## высшего образования

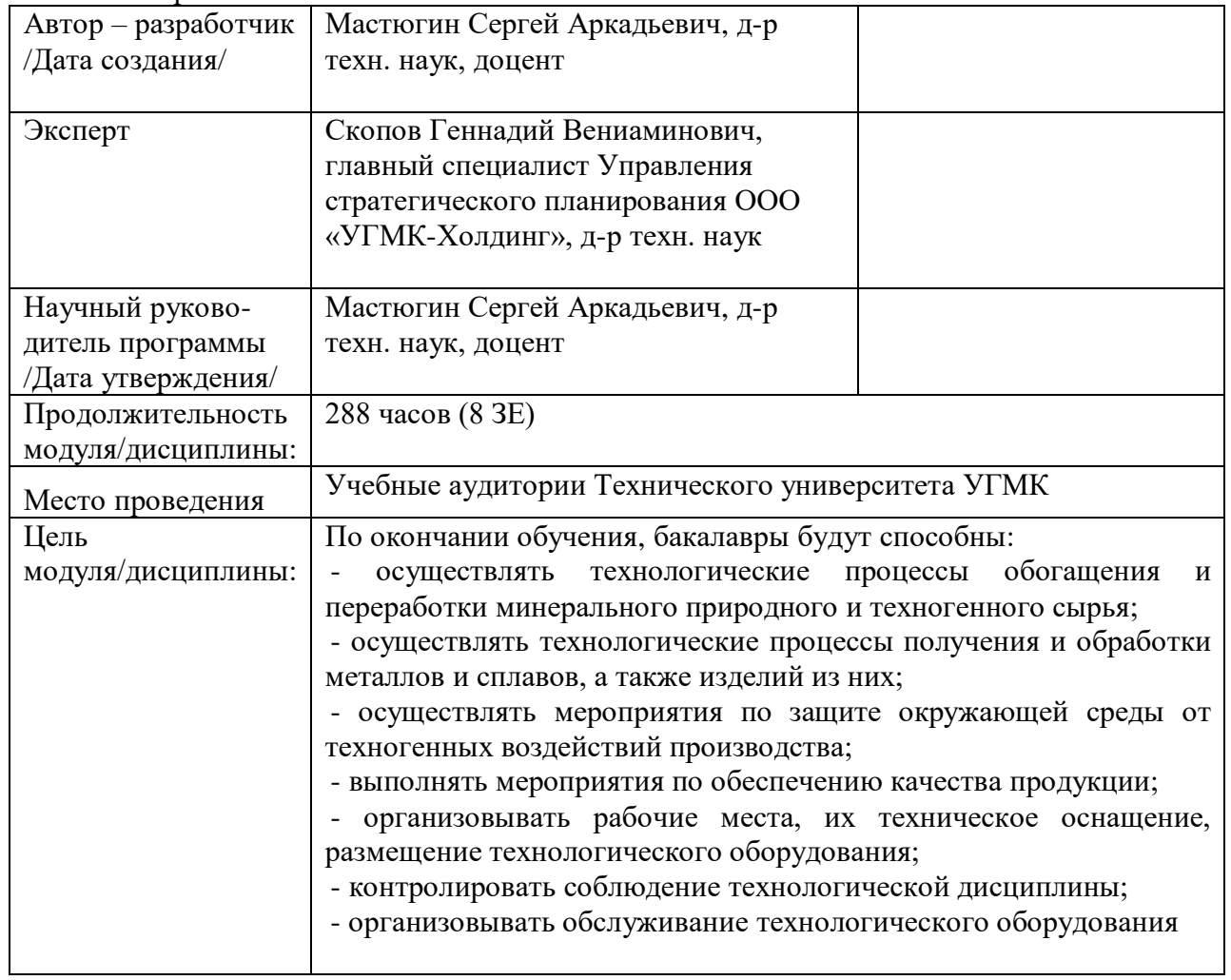

# **1.1. Аннотация содержания дисциплины**

Выпускная квалификационная работа (ВКР) относится к блоку 3 базовой части учебного плана "Государственная итоговая аттестация», проводится в 8 семестре и завершается присвоением квалификации, указанной в перечне специальностей и направлений подготовки высшего образования.

ВКР представляет собой логически завершенную работу технического содержания, которая имеет внутреннее единство и отражает ход и результаты проработки вопросов по выбранной теме.

Решение практических инженерных задач рассматриваемых в ВКР является проверкой сформированности у выпускника компетенций в соответствии с действующими нормативными актами.

#### **1.2. Планируемые результаты освоения дисциплины**

Результатом освоения дисциплин учебного плана является формирование у обучающихся компетенций, содержащихся в ООП, перечень компетенций сформированных в результате освоения программы бакалавриата:

#### *Общекультурные компетенции*:

- способностью использовать основы философских знаний, анализировать главные этапы и закономерности исторического развития для осознания социальной значимости своей деятельности (ОК-1);

- способностью использовать основы экономических знаний при оценке эффективности результатов деятельности в различных сферах (ОК-2);

- способностью к коммуникации в устной и письменной формах на русском и иностранном языках для решения задач межличностного и межкультурного взаимодействия (ОК-3);

- способностью работать в команде, толерантно воспринимая социальные, этнические, конфессиональные и культурные различия (ОК-4);

- способностью к самоорганизации и самообразованию (ОК-5);

- способностью использовать общеправовые знания в различных сферах деятельности (ОК-6);

- способностью поддерживать должный уровень физической подготовленности для обеспечения полноценной социальной и профессиональной деятельности (ОК-7);

- готовностью пользоваться основными методами защиты производственного персонала и населения от возможных последствий аварий, катастроф, стихийных бедствий (ОК-8).

#### *Общепрофессиональные компетенции:*

- готовностью использовать фундаментальные общеинженерные знания (ОПК-1);

- готовностью критически осмысливать накопленный опыт, изменять при необходимости профиль своей профессиональной деятельности (ОПК-2);

- способностью осознавать социальную значимость своей будущей профессии (ОПК-3);

- готовностью сочетать теорию и практику для решения инженерных задач (ОПК-4);

- способностью применять в практической деятельности принципы рационального использования природных ресурсов и защиты окружающей среды (ОПК-5);

- способностью использовать нормативные правовые документы в своей профессиональной деятельности (ОПК-6);

- готовностью выбирать средства измерений в соответствии с требуемой точностью и условиями эксплуатации (ОПК-7);

- способностью следовать метрологическим нормам и правилам, выполнять требования национальных и международных стандартов в области профессиональной деятельности (ОПК-8);

- способностью использовать принципы системы менеджмента качества (ОПК-9).

# *Профессиональные компетенции:*

# **проектно-аналитическая деятельность:**

- способностью выполнять технико- экономический анализ проектов (ПК-6);

- способностью использовать процессный подход (ПК-7);

- способностью использовать информационные средства и технологии при решении задач, возникающих в ходе профессиональной деятельности (ПК-8);

- готовностью проводить расчёты и делать выводы при решении инженерных задач (ПК-9);

### **производственно-технологическая деятельность:**

- способностью осуществлять и корректировать технологические процессы в металлургии и материалообработке (ПК-10);

- готовностью выявлять объекты для улучшения в технике и технологии (ПК-11);

- способностью осуществлять выбор материалов для изделий различного назначения с учетом эксплуатационных требований и охраны окружающей среды (ПК-12);

- готовностью оценивать риски и определять меры по обеспечению безопасности технологических процессов (ПК-13);

### **проектно-технологическая деятельность:**

- способностью выполнять элементы проектов (ПК-14);

- готовностью использовать стандартные программные средства при проектировании (ПК-15);

- способностью обосновывать выбор оборудования для осуществления технологических процессов (ПК-16);

#### **организационно-управленческая деятельность:**

.

- способностью применять методы технико-экономического анализа (ПК-17);

- готовностью использовать принципы производственного менеджмента и управления персоналом (ПК-18);

- готовностью использовать организационно-правовые основы управленческой и предпринимательской деятельности (ПК-19);

- способностью организовывать работу коллектива для достижения поставленной цели (ПК-20).

# **2. СТРУКТУРА, СОДЕРЖАНИЕ И РАСПРЕДЕЛЕНИЕ УЧЕБНОГО ВРЕМЕНИ ДЛЯ ПОДГОТОВКИ ВКР**

Общая трудоемкость подготовки ВКР 8 зачетных единицы (288 часов)

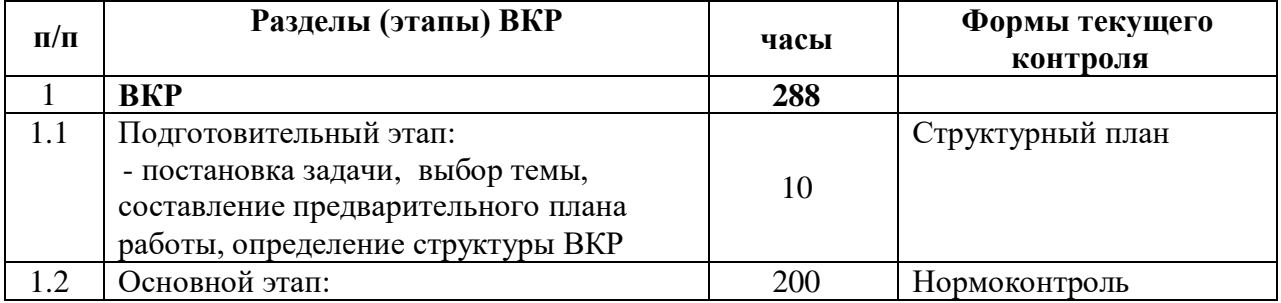

Примерная структура подготовки ВКР

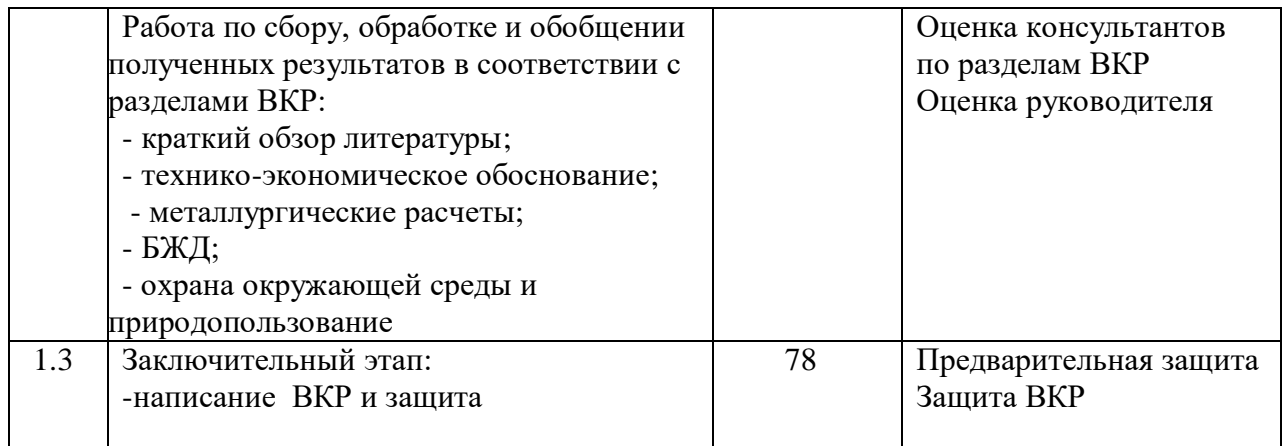

# **3. ОБЩАЯ МЕТОДОЛОГИЯ ПОДГОТОВКИ И ЗАЩИТЫ ВКР**

#### **3.1. Задачи, решаемые при подготовке ВКР**

Основные задачи:

- систематизация, закрепление и углубление навыков расчетно - графической работы;

- поиск, анализ научно-технической информации;

- обоснование экономической целесообразности принимаемых решений;

- оформления чертежной документации в соответствии с нормативными документами (ЕСКД);

- умение составлять литературный обзор;

- умение логично и грамотно излагать свои мысли.

#### **3.2. Организация подготовки ВКР**

Ответственность должностных лиц:

*а) заведующий кафедрой*:

- решает организационные вопросы для подготовки ВКР;

- назначает руководителей из числа преподавателей;

- согласует вопросы о назначении консультантов по разделам ВКР;

- утверждает тематику работ;

- обеспечивает руководство и координирует выполнение программы работ;

- принимает меры по оснащению кафедры необходимыми приборами, оборудованием, методическими материалами, вычислительной техникой, материалами и реагентами;

- контролирует график подготовки ВКР;

- принимает решение о допуске студента к защите ВКР;

- обеспечивает деятельность ГЭК.

*б) руководитель ВКР:*

- принимает участие в согласовании тематики выбранной ВКР;

- оценивает актуальность выполняемой работы;

- оказывает учебно- методическую помощь при подготовке разделов ВКР;

- координирует работу и контролирует график подготовки ВКР;

*-* подписывает ВКР, составляет отзыв о работе студента, по установленной форме, аргументировано оценивает реальность использования результатов и зачитывает его на заседании ГАК.

*в) бакалавр:*

- выполняет работу в соответствии с графиком;

- предлагает свою тему ВКР;

- обосновывает принятые технические решения;

- пользуется всеми доступными источниками информации;
- несет личную ответственность за подготовленную ВКР.

#### **3.3. Тематика ВКР**

Выбор темы ВКР осуществляется кафедрой, исходя из интереса к проблеме, возможности получения фактических данных, а также наличия специальной научной и учебно-методической литературы. Студент может предложить свою тему работы, если она соответствует профилю, по которой он обучался, и согласовать ее с руководителем, а затем с заведующим кафедрой. При выборе темы студент руководствуется примерным перечнем тем, утвержденным кафедрой для данного профиля подготовки.

Тема должна основываться на определении объекта и цели исследования и методике решения практических инженерных задач.

Все темы проектов рассматриваются на заседании кафедры и утверждаются директором ТУ.

#### **3.4. Структура ВКР**

В состав ВКР входят текстовые и графические (демонстрационные) материалы. Текстовой материал оформляется в виде пояснительной записки (ПЗ), а графический материал - в виде чертежей, схем, таблиц и т.п. на листах формата А1 или А0.

ВКР состоит:

Структура ВКР:

- титульный лист;
- задание на ВКР;
- содержание;

- реферат (приветствуется перевод на один из иностранных языков);

- Разделы:

ОБЯЗАТЕЛЬНЫЕ

- введение;

- обзор литературных источников;

- технико-экономическое (эколого-экономическое обоснование);
- технологический раздел;
- БЖД;
- охрана окружающей среды и природопользование;
- заключение;
- библиографический список;

- приложения

ДОПОЛНИТЕЛЬНЫЕ (по согласованию)

- автоматизация;

- экономический раздел;

- и другие.

*Пояснительная записка* должна в краткой и четкой форме раскрывать замысел проекта.

Терминология должна быть единой и общепринятой в технической и экономической литературе, соответствовать установленным стандартам. Общими требованиями к пояснительной записке являются: четкость и логическая последовательность изложения, убедительность аргументации, конкретность изложения результатов работы; обоснованность рекомендаций и предложений.

В технологическом разделе необходимо отразить выбор технологической схемы, материальные и тепловые балансы, выбор и расчет оборудования.

Титульный лист и задание на ВКР заполняют по стандартной форме (Приложение А,Б).

Реферат должен содержать:

- сведения об объеме, количестве иллюстраций, таблиц, использованных источников, приложений;

- перечень ключевых слов;

- текст реферата.

Перечень ключевых слов должен характеризовать содержание проекта, включать от 5 до 15 ключевых слов в именительном падеже, напечатанных в строку через запятые прописным шрифтом.

Текст реферата должен отражать объект проектирования, характеристику сырья и получаемых продуктов, принципиальную основу используемой технологии, новизну предлагаемых решений и их эффективность, перечисление других разделов, выполненных в проекте. Оптимальный объем текста реферата не более 2000 знаков.

Краткий обзор литературы составляется, с целью обобщения материалов о состоянии объекта исследования и в итоге должен привести к выводу, что данная тема является актуальной и потому существует возможность ее обоснования и подтверждения в творческих границах ВКР.

Технико-экономическое обоснование формулируется в зависимости от тематики ВКР и подтверждает актуальность выбора.

Состав и структура основной части пояснительной записки в значительной степени определяются заданием на ВКР и рекомендациями руководителя.

При проектировании необходимо обосновать место расположения проектируемого предприятия (цеха), возможности обеспечения его бесперебойной работы источниками сырья, водо - и энергоснабжения. Выбрать аппаратурно-технологическую схему производственного процесса, рассчитать материальный баланс, основное и вспомогательное оборудование для обслуживания процесса, рассмотреть вопросы безопасности жизнедеятельности, природопользования и охрана окружающей среды; экономическое обоснование проекта. Все материалы, не являющиеся существенно важными для понимания решения поставленной задачи, выносятся в приложения.

Приложения оформляют как продолжение пояснительной записки на последующих ее страницах, располагая их в порядке появления ссылок в тексте.

Заключение должно содержать краткие выводы по результатам выполненной работы, предложения по их использованию, результаты оценки экономической эффективности предлагаемых проектных решений, а также отразить их научную и социальную значимость. Объем заключения 1-2 страницы.

Список использованных источников содержит перечень всех источников, использованных при выполнении проекта. Сведения об источниках следует располагать в порядке появления ссылок на них в тексте проекта, нумеровать их арабскими цифрами без точки и печатать с абзацного отступа. Сведения об источниках, включенных в список, оформляются по ГОСТ Р 7.0.5 - 2008.

#### **3.5. Организация выполнения ВКР**

Работа над ВКР включает следующие этапы:

- выбор темы и обоснование ее актуальности;

- подбор литературы, составление библиографии, ознакомление с законодательными актами, нормативными документами и другими источниками, относящимися к теме ВКР;

- сбор фактического материала на предприятиях;

- обработка и анализ полученной информации с применением современных математических методов. Этот этап ориентирован на решение конкретной задачи по совершенствованию деятельности предприятия;

- формулировка выводов и выработка рекомендаций по использованию результатов работы;

- оформление ВКР в соответствии с установленными требованиями;

- подготовка доклада (презентации) и раздаточного материала для членов государственной аттестационной комиссии;

- предварительная защита ВКР;

- защита ВКР.

В соответствии с учебным планом студент проходит преддипломную практику, основной задачей которой является сбор материалов для выполнения ВКР.

Перед отъездом на практику студенту выдается задание, утвержденное заведующим кафедрой.

В период практики для сбора исходных данных необходимо посетить отделы и службы предприятия с целью сбора информации по теме ВКР.

По разрешению руководителя некоторые разделы проекта (методически сложные, предполагающие использование уникальной техники или не являющиеся основными) могут выполняться с посторонней помощью. В этом случае студент должен присутствовать при эксперименте, четко представлять методику и уметь объяснить полученные результаты.

При этом необходимо уделить внимание оценке точности метода, метрологическому обеспечению эксперимента, вопросам стандартизации, использованию современных методов обработки опытных данных, в том числе методов математической статистики и математического моделирования.

По возвращении с практики студент представляет руководителю и консультантам собранный материал, при необходимости уточняет задание, например, с целью разработки актуального для производства вопроса, который согласуется с заведующим кафедрой.

Студент периодически информирует руководителя о ходе подготовки ВКР и консультируется по вызывающим затруднения вопросам.

Роль руководителя при подготовке ВКР постоянно меняется.

В начале подготовки ВКР руководитель консультирует в выборе темы, изучает и корректирует план работы, дает рекомендации по списку литературы.

В ходе выполнения работы руководитель является оппонентом, указывая, студенту на недостатки и рекомендует, как их лучше устранить.

#### **3.6. Оформление и текстовый размер частей ВКР**

Обозначение текстовых и графических документов ведется в соответствии с нормативно - правовой документацией. К текстовым документам относятся документы, имеющие сплошной текст (пояснительные записки и др.), а также документы, содержащие текст, разбитый на графы (спецификации, таблицы и др.).

Общие требования:

-формат А4, TNR 14, полуторный межстрочный интервал;

- поля: левое - 20, правое - 10, верхнее и нижнее 15 мм;

- абзацы в тексте начинают с отступом 12,5 мм;

- расстояние от предыдущего текста до заголовка раздела и от заголовка до последующего текста 1,5 интервала;

- расстояние между заголовками раздела и подраздела - 1 интервал;

- переносы слов в заголовках не допускаются;

- заголовок не подчеркивают и точку в конце его не ставят. Если заголовок состоит из двух предложений, их разделяют точкой. Если заголовок раздела или подраздела не умещается в одну строку, то его размещают во второй строке без отступа, т.е. с начала строки. Расстояние между строками - I интервал. Пример оформления приведен в Приложении Ж.

Каждому текстовому и графическому документу присваивается обозначение по следующей структуре:

ХХХХ, ХХХХХХ, ХХХ. ХХХ. ХХХ. ( 1 группа) ( вторая группа) ( третья группа) ( четвертая группа) Первая группа - организация разработчик;

Вторая группа - код направления подготовки;

Третья группа - три последних цифры номера зачетной книжки (студенческого билета);

Четвертая группа - шифр документа, например, МД – магистерская диссертация, ПЗ – пояснительная записка, СБ – сборочный чертеж и т. д.

Титульный лист - это первый лист ВКР с соблюдением всех требований ГОСТ 2.105.

Образец оформления титульного листа приведен в Приложении А.

Содержание включает номера и наименования разделов и подразделов с указанием номеров листов. Наименования, включенные в содержание, записывают строчными буквами.

*Текстовый размер частей ВКР. Объем:* 

- введение - 1-2 стр.;

- обзор литературных источников - 10-15 стр.;

- основные разделы: - 30 - 40 стр.;

- заключение - до 2 стр.

Нумерация разделов и подразделов. Материал основной части делят на главы, разделы, подразделы, а при необходимости - на пункты и подпункты.

Порядковые номера глав (разделов) обозначают арабскими цифрами без точки. Подразделы нумерует в пределах каждого раздела. Номер подраздела состоит из номера раздела и подраздела, разделенных точкой. В конце номера подраздела точку не ставят.

Пункты нумеруют в пределах каждого подраздела (раздела). Номер пункта состоит из номера подраздела (раздела) и номера пункта, разделенных точкой. В конце номера пункта точку не ставят.

Подпункты нумеруют в пределах каждого пункта. Номер подпункта состоит из номера пункта и номера подпункта, разделенных точкой. В конце номера подпункта точку не ставят.

Содержащиеся в пунктах (подпунктах) перечисления требований, указаний, положений обозначают арабскими цифрами или буквами с круглой скобкой. Точку после скобки не ставят.

Наименования разделов и подразделов должны быть краткими и соответствовать содержанию. Наименования разделов необходимо записывать с абзаца (12,5 мм) в виде заголовков. Наименования подразделов пишут в виде заголовков с абзаца строчными буквами кроме первой прописной, не подчеркивая и не выделяя курсивом или жирностью.

Каждую главу (раздел) пояснительной записки начинают с нового листа.

Текст пояснительной записки должен быть четким, кратким, исключающим возможность различного толкования. При этом допускается использовать повествовательную форму изложения текста, например «применяют», «указывают» и т.д. Не рекомендуется использовать оборотную форму глаголов для описания неодушевленных объектов, например: «раствор направляется, перемешивается, нагревается» и т.д.

Терминология и определения, принятые в ВКР, должны быть едиными на протяжении всей рукописи и соответствовать стандартам, а при их отсутствии общепринятым в технической литературе. Не рекомендуется использование заводских «сленговых» терминов: «сульфогидрат» вместо номенклатурного «гидросульфит». При введении автором новых, не общепринятых слов, терминов или сокращений, их следует объяснить при первом упоминании или поместить в начале ВКР (перед листом «Содержание») перечень принятых терминов или сокращений с соответствующим пояснением. Сокращение слов (за исключением общепринятых) не допускается. Перечень допускаемых сокращений слов установлен в ГОСТ 2.316.

Если в тексте приводится ряд цифровых величин одной размерности, единицу измерения указывают только после последнего числа (например, 1,5 и 7,4 млн. руб.).

При оформлении текста следует придерживаться следующих правил:

- знаки №, %, sin и т.п. применяют только с числовыми или буквенными обозначениями, в противном случае они пишутся словами: номер, синус и т.д. Для обозначения множественного числа знаки №, % не удваиваются;

- математические обозначения =,  $\leq$ ,  $\neq$  и другие применяют только в формулах, в тексте они пишутся словами;

- при переносах не отделяют инициалы от фамилий, в именованных числах наименование от цифр; не разделяют при переносе сокращения: и т.д., и т.п.;

не применяют математический знак минус (-) перед отрицательными значениями величин (следует писать слово «минус»);

не переносят на следующую строку знак тире;

не допускается разделение при переносе цифр, образующих одно число;

не отделяют цифры и буквы со скобкой (точкой) от последующего за ними слова, а также знаки и обозначения - от следующих за ним цифр;

числовые значения величин в тексте следует указывать со степенью точности одинаковой по всему документу.

Страницы пояснительной записки нумеруют арабскими цифрами 1, 2, 3 и т.д., начиная с «Введения», соблюдая сквозную нумерацию по всему тексту, включая «Приложения». Номер страницы проставляют в центре нижней части листа без точки. Иллюстрации (схемы, таблицы, диаграммы), выполненные на листах других форматов кроме А4 и свернутых в формат А4, учитывают как одну страницу. Если таблица или рисунок выполнены в альбомном формате, то номер страницы ставят слева посередине (как при обычной нумерации).

Уравнения и формулы следует выделять из текста в отдельную строку. Выше и ниже должно быть не менее одной свободной строки. Если формул в пояснительной записке более одной, их нумеруют арабскими цифрами со сквозной нумерацией. Допускается нумерация формул в пределах раздела: номер формулы состоит из номера раздела и порядкового номера формулы, разделенных точкой. Номер формулы указывают в круглых скобках с правой стороны листа (Приложение Л). В формулах следует применять обозначения, установленные соответствующими стандартами, например ГОСТ 2.321.

Символы и числовые коэффициенты, входящие в формулы, расшифровывают слева направо непосредственно под формулой. Каждый символ пишут с новой строки в той последовательности, в которой они приведены в формуле, после запятой указывают размерность; символы разделяют точкой с запятой. Первую строку начинают со слова «где» без двоеточия после него и со строчной буквы (без отступа).

После формулы, записанной в общем виде, в нее подставляют числовые значения входящих параметров и приводят результаты вычисления с обязательным указанием размерности полученной величины. Формулы с результатами вычислений следует записывать не дробью, а в строчку с линии отступа без дополнительного интервала. Перенос формулы на следующую строку допускается только на знаках выполнения операции, причем знак операции повторяют. При переносе на знаке умножения применяют знак «х». В одной формуле не допускается применение машинописных и рукописных символов. Высота символов в формулах не должна быть менее 2,5 мм. Допускается выполнение формул и уравнений рукописным способом тушью или черными чернилами по всему тексту. Формулы, помещаемые в приложениях, должны нумероваться в пределах каждого приложения.

Иллюстрации (эскизы, схемы, графики, компьютерные распечатки) следует обозначать словом «Рисунок» (Приложение Ж.И). Их располагают непосредственно после текста, в котором впервые указана ссылка, или на следующей странице. Количество иллюстраций должно быть достаточным для пояснения излагаемого текста. Иллюстраций должны быть выполнены в соответствии с требованиями стандартов ЕСКД и СПДС.

Если иллюстраций в записке более одной, их нумерует арабскими цифрами сквозной нумерацией (например, Рисунок 1). Допускается нумеровать иллюстрации в пределах раздела. При этом номер иллюстрации состоит из порядкового номера раздела и номера иллюстрации, разделенных точкой (например, Рисунок 1.1), При необходимости иллюстрации могут иметь наименование и поясняющие данные (подрисуночный текст). Слово «Рисунок», номер иллюстрации и наименование располагают ниже поясняющих данных, начиная от левого края рисунка. Если наименование рисунка не умещается в одну строку, то его продолжение печатают во второй строке (без отступа).

Согласно ГОСТ 7.32 и ГОСТ 2.105 слово «рисунок» сокращать не допускается. При ссылках на иллюстрации следует писать «в соответствии с рисунком 1» при сквозной нумерации и «в соответствии с рисунком 1», при нумерации в пределах раздела.

Иллюстрации в приложениях обозначают отдельной нумерацией арабскими цифрами с добавлением перед цифрой обозначения приложения.

Цифровой материал, как правило, для компактности, наглядности и сопоставимости оформляют в форме таблиц (Приложение К). Требования к оформлению таблиц приведены в ГОСТ 7.32. Если таблиц в пояснительной записке в пределах раздела более одной, их следует нумеровать арабскими цифрами сквозной нумерацией.

Допускается нумеровать таблицы в пределах раздела, при этом номер таблицы будет состоять из номера раздела и порядкового номера таблицы, разделенных точкой (например - Таблица 2.1).

Надпись «Таблица 2.1» помещают с левого края перед заголовком таблицы (при его наличии) с черточкой между ними. Если в записке только одна таблица; то номер ей не присваивают, пишут только слово «Таблица».

В случае, если таблица занимает несколько страниц, то на второй и последующих страницах заголовок таблицы не повторяется, а заменяется соответствующей нумерацией столбцов, указанной на первой странице таблицы. На второй и последующих страницах таблицы в левом верхнем углу следует написать «Продолжение таблицы 2.1 ». Если таблица не переносится на другую страницу, то нумерация граф не показывается. При ссылке на таблицы следует писать слово «Таблица» без сокращения с указанием присвоенного ей номера.

Заголовки граф и строк следует писать с прописной буквы, а подзаголовки граф - со строчной буквы, если они составляют одно предложение с заголовком, или с прописной буквы, если они имеют самостоятельное значение. В конце заголовков и подзаголовков таблиц точки не ставят. Таблицы слева, справа и снизу, как правило, ограничивают линиями. Головка таблицы должна быть отделена линией от остальной части таблицы. Высота строк таблицы должна быть не менее 8 мм. Таблицу помещают под текстом, в котором впервые дана ссылка на нее, или на следующей странице, или в приложении. Графу «Номер по порядку» в таблицу не включают. Допускается порядковый номер (без точки) указывать в первой графе, например при перечислении показателей.

При наличии в строках показателей с различными единицами измерения их рекомендуется указывать после запятой, не выделяя в отдельную графу.

В правом верхнем углу над таблицей следует писать наименование преобладающего показателя и его физической величины, например в тысячах рублей, в тоннах и т.д.

Таблицы с большим информационным материалом допускается заполнять шрифтом не менее 12-го кегля с 1 межстрочным интервалом и в альбомном формате.

В тексте ВКР необходимо давать ссылки на источники информации. Если необходимо сослаться на уже полученные в своей работе данные, упоминавшиеся ранее, то ссылки в круглых скобках содержат сокращенное слово «смотри» страницу, рисунок и т.п., например - (см. с. 32), (см. таблицу 1.5), (см. рисунок 1.6).

Внутритекстовые ссылки на позаимствованные источники оформляют в квадратных скобках. Ссылка содержит номер источника, взятый из списка использованной литературы оформляемой пояснительной записки, номер тома (при наличии) и - в необходимых случаях - страницу, например [18, т. 2, с. 8] или [5].

При ссылках на стандарты и технические условия указывают только их обозначение (допускается не указывать год их утверждения) при условии записи обозначения с годом утверждения в конце текстового документа в отдельном приложении под названием «ссылочные нормативные документы». В перечень включают обозначение стандартов и их наименования в порядке возрастания регистрационных номеров обозначений.

В список использованной литературы включают все литературные источники, которые были использованы при подготовке диссертации. Нумеруют источники по мере ссылки на них арабскими цифрами без точки. Печатают с абзацного отступа.

Материалы, дополняющие текст документа (графики, таблицы, расчеты и др.), допускается помещать в приложениях. Приложения помещают в конце диссертации. Каждое приложение начинают с нового листа. Сверху в середине листа пишут слово «Приложение» прописными буквами, за ним - его буквенное обозначение, а под ним симметрично - заголовок приложения, также прописными буквами. Приложения обозначают заглавными буквами русского алфавита - А, .Б, В и т.д. за исключением букв Е. 3, И, О, Ч, Ь, Ы, Ъ. Если в пояснительной записке одно приложение, оно обозначается «ПРИЛОЖЕНИЕ А».

В содержании ВКР перечисляют все приложения с указанием буквенного обозначения и заголовков (при наличии). Количество приложений не ограничивается. Отдельным приложением в пояснительную записку могут быть включены программные документы, разработанные и оформленные в соответствии с требованиями стандартов Единой системы программной документации (ЕСПД).

#### **3.7. Нормоконтроль**

Нормоконтроль работ осуществляется преподавателем, назначенным нормоконтролером распоряжением заведующего кафедрой. Основная задача нормоконтролера - проверить соблюдение разработчиком (студентом) норм и требований, установленных в государственных стандартах, качество оформления и комплектность документации. При проведении нормоконтроля следует руководствоваться ГОСТ 2.111.

Нормоконтроль работ предусматривает проверку:

-комплектности представляемой документации;

- соответствия обозначения, присвоенного документу, установленной системе обозначения документов:

- правильности оформления основных надписей;

- соблюдения требований ГОСТ 2.105, ГОСТ 2.106 и ГОСТ 7.32 к текстовым документам;

- наличия и правильности ссылок на стандарты и другие нормативно-технические документы:

- соответствия форм ведомостей и спецификаций формам, установленным в ГОСТ и соблюдения правил их заполнения;

- соответствия выполнения чертежей всех видов требованиям стандартов ЕСКД на форматы, масштабы, изображения (виды, разрезы, сечения), нанесение размеров, надписей, технические требования к таблицам, условные изображения конструктивных элементов и т.д.;

- соответствия выполнения условных графических обозначений элементов, установленных в схемах, требованиям стандартов.

Нормоконтролер несет ответственность за соблюдение в работах требований стандартов и другой НТД наравне с разработчиком - студентом. Нормоконтролер не несет ответственности за принятые в проекте конструктивные решения.

Выявленные при нормоконтроле ошибки и отступления от требований НТД можно править, менять или удалить, не нарушая качества документа.

Исправленные работы повторно направляются нормоконтролеру вместе с замечаниями. Запрещается без разрешения нормоконтролера вносить какие-либо изменения или дополнения в оригинал после того, как он был подписан нормоконтролером. Все конструкторские документы подписываются нормоконтролером в графе основной надписи.

#### **3.8. Защита ВКР**

Порядок защиты ВКР определяется положениями разработанными на кафедре, в университете.

График защиты доводится до сведения за 2-3 недели до начала работы ГЭК; перенос срока защиты разрешается только заведующим кафедрой. В день защиты секретарю ГЭК сдается готовая ВКР и отзыв руководителя. Одновременно защищающийся готовит доклад для выступления на заседании ГЭК. По желанию студента в ГЭК могут быть представлены дополнительные материалы, характеризующие практическую ценность выполненной им работы.

Защита ВКР проводится на открытом заседании ГЭК, состав которой определяется приказом директора университета под председательством известного специалиста в области цветной металлургии. В состав ГЭК входят преподаватели выпускающей кафедры и ведущие специалисты предприятий и организаций. На защите разрешается присутствовать всем заинтересованным лицам (студентам, преподавателям, родственникам, друзьям и др.). На одном заседании ГЭК заслушивается 8 - 10 работ.

Готовясь к защите ВКР, студент обязан составить тезисы или краткий конспект своего доклада и согласовать его с научным руководителем. При этом необходимо учитывать, что для доклада студенту отводится не более 10 минут.

Защита ВКР начинается с объявления секретарем ГЭК фамилии студента, темы ВКР, фамилии руководителя; уместно оглашение характеристики за период его обучения, подписанной старостой группы, прикрепленным преподавателем и заведующим кафедрой. Затем студент докладывает основные положения и результаты работы. Руководитель зачитывает отзыв, студент отвечает на вопросы и замечания, после чего члены ГЭК и присутствующие задают вопросы.

Решение ГЭК об оценке работы принимается на закрытом заседании с учетом отзыва руководителя, содержания доклада, ответов на вопросы и отзыва предприятия (если имеется). При этом члены ГЭК должны руководствоваться едиными требованиями к содержанию и оценке ВКР, обращая особое внимание на степень обоснованности выносимых на защиту выводов и предложений, на возможность их внедрения в практику.

Критерием для оценки работы в ГЭК должны быть:

- актуальность темы, полнота решения поставленных задач;

- соответствие содержания методическим указаниям;

- значимость сделанных в работе выводов и предложений и степень их обоснованности;

- зрелость выступления выпускника на защите, логика изложения, полнота и правильность ответов на заданные вопросы.

Особое внимание на защите уделяется использованию результатов работы. Работа считается внедренной, если по ее результатам:

- получена справка от предприятия об ее использовании;

- написаны разделы отчетов по НИР, опубликованы статьи или тезисы докладов;

- подано рационализаторское предложение или оформлена заявка на патент;

- созданы лабораторный стенд, установка.

Оценка и аргументация реальности проекта указываются в отзыве руководителя. ГЭК выносит решение:

-о формах использования результатов работы;

-о выдвижении лучших ВКР на конкурс;

-о рекомендации лучших студентов для дальнейшего обучения в магистратуре.

По окончании защиты ВКР передают секретарю ГЭК. Работа фиксируется в журнале и хранится на кафедре в течение 5 лет.

Председатель ГЭК обеспечивает деловую, спокойную обстановку на заседании. Студенту, выполнившему в срок работу, но получившему на заседании ГЭК неудовлетворительную оценку, назначают повторную защиту. Студент, получивший при защите неудовлетворительную оценку, отчисляется из вуза, ему выдается академическая справка установленного образца.

Повторная защита ВКР допускается в течение пяти лет после окончания вуза.

Итоги защит ВКР обсуждаются на заседании кафедры, с целью совершенствования методики подготовки и написания работ. Ознакомление с ВКР прошлых лет разрешается только заведующим кафедрой.

# ПРИМЕР ОФОРМЛЕНИЯ ВКР

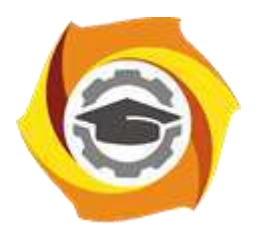

**Негосударственное частное образовательное учреждение высшего образования «Технический университет УГМК» Кафедра Металлургии**

> ДОПУСТИТЬ К ЗАЩИТЕ: Зав. кафедрой, д-р. техн. наук

Лебедь А.Б.

« » 2020 г.

Астров Максим Валерьевич

## **ОТДЕЛЕНИЕ ПЛАВКИ МЕДНЫХ КОНЦЕНТРАТОВ В ПЕЧИ ВАНЮКОВА С ПЕРЕРАБОТКОЙ КЛИНКЕРА В СОСТАВЕ ШИХТЫ С ПЕРЕСЧЕТОМ НА ПРОИЗВОДИТЕЛЬНОСТЬ В 150 ТЫСЯЧ ТОНН ЧЕРНОВОЙ МЕДИ В ГОД**

**ВКР –– 39902925 – 220302 – 07 – 12 – 20**

Выпускная квалификационная работа

Направление подготовки: 22.03.02 Металлургия

Профиль подготовки: «Металлургия цветных металлов»

Руководитель канд. техн. наук \_\_\_\_\_\_\_\_\_\_\_\_\_\_ (подпись) Агеев Н.Г. (ФИО) Консультант \_\_\_\_\_\_\_\_\_\_\_\_\_\_ Петров И.И. (подпись) (ФИО) Консультант Сидоров И.И. (подпись) (ФИО)

Нормоконтролер <u>\_\_\_\_\_\_\_\_\_</u> Петров А.А..

Студент гр. М-16202 \_\_\_\_\_\_\_\_\_\_\_\_\_\_ Астров М.В.

(подпись) (ФИО) (подпись) (ФИО)

### Верхняя Пышма 2020 **Негосударственное частное образовательное учреждение высшего образования «Технический университет УГМК»**

Кафедра: Металлургии Направление: 22.03.02, Металлургия

> УТВЕРЖДАЮ Зав. кафедрой, д-р. техн. наук \_\_\_\_\_\_\_\_\_\_\_\_\_\_\_\_ Лебедь А.Б.

« » 2020 г.

## **ЗАДАНИЕ**

на выполнение выпускной квалификационной работы

Студента Астрова Максима Валерьевича, группы М-16202 (фамилия, имя, отчество)

1. Тема ВКР Отделение плавки медных концентратов в печи Ванюкова с переработкой клинкера в составе шихты с пересчетом на производительность в 150 тысяч тонн черновой меди в год

Утверждена приказом директора университета от « $\longrightarrow$  2019 г. №

2.Научный руководитель Агеев Н.Г., канд. техн. наук (ФИО, должность, ученое звание, ученая степень)

3. Исходные данные к ВКР (*полное наименование организации УГМК, справочная, научная, методическая литература, ресурсы Интернет)*

\_\_\_\_\_\_\_\_\_\_\_\_\_\_\_\_\_\_\_\_\_\_\_\_\_\_\_\_\_\_\_\_\_\_\_\_\_\_\_\_\_\_\_\_\_\_\_\_\_\_\_\_\_\_\_\_\_\_\_\_\_\_\_\_\_\_\_\_\_\_\_\_\_\_\_\_\_ \_\_\_\_\_\_\_\_\_\_\_\_\_\_\_\_\_\_\_\_\_\_\_\_\_\_\_\_\_\_\_\_\_\_\_\_\_\_\_\_\_\_\_\_\_\_\_\_\_\_\_\_\_\_\_\_\_\_\_\_\_\_\_\_\_\_\_\_\_\_\_\_\_\_\_\_\_ \_\_\_\_\_\_\_\_\_\_\_\_\_\_\_\_\_\_\_\_\_\_\_\_\_\_\_\_\_\_\_\_\_\_\_\_\_\_\_\_\_\_\_\_\_\_\_\_\_\_\_\_\_\_\_\_\_\_\_\_\_\_\_\_\_\_\_\_\_\_\_\_\_\_\_\_\_ \_\_\_\_\_\_\_\_\_\_\_\_\_\_\_\_\_\_\_\_\_\_\_\_\_\_\_\_\_\_\_\_\_\_\_\_\_\_\_\_\_\_\_\_\_\_\_\_\_\_\_\_\_\_\_\_\_\_\_\_\_\_\_\_\_\_\_\_\_\_\_\_\_\_\_\_\_

4. Содержание пояснительной записки *(перечень подлежащих разработке вопросов):*  \_\_\_\_\_\_\_\_\_\_\_\_\_\_\_\_\_\_\_\_\_\_\_\_\_\_\_\_\_\_\_\_\_\_\_\_\_\_\_\_\_\_\_\_\_\_\_\_\_\_\_\_\_\_\_\_\_\_\_\_\_\_\_\_\_\_\_\_\_\_\_\_\_\_\_\_\_

\_\_\_\_\_\_\_\_\_\_\_\_\_\_\_\_\_\_\_\_\_\_\_\_\_\_\_\_\_\_\_\_\_\_\_\_\_\_\_\_\_\_\_\_\_\_\_\_\_\_\_\_\_\_\_\_\_\_\_\_\_\_\_\_\_\_\_\_\_\_\_\_\_\_\_\_\_

5. Перечень демонстрационных материалов: презентация в PowerPoint, раздаточный материал

\_\_\_\_\_\_\_\_\_\_\_\_\_\_\_\_\_\_\_\_\_\_\_\_\_\_\_\_\_\_\_\_\_\_\_\_\_\_\_\_\_\_\_\_\_\_\_\_\_\_\_\_\_\_\_\_\_\_\_\_\_\_\_\_\_\_\_\_\_\_\_\_\_\_\_\_\_ \_\_\_\_\_\_\_\_\_\_\_\_\_\_\_\_\_\_\_\_\_\_\_\_\_\_\_\_\_\_\_\_\_\_\_\_\_\_\_\_\_\_\_\_\_\_\_\_\_\_\_\_\_\_\_\_\_\_\_\_\_\_\_\_\_\_\_\_\_\_\_\_\_\_\_\_\_

\_\_\_\_\_\_\_\_\_\_\_\_\_\_\_\_\_\_\_\_\_\_\_\_\_\_\_\_\_\_\_\_\_\_\_\_\_\_\_\_\_\_\_\_\_\_\_\_\_\_\_\_\_\_\_\_\_\_\_\_\_\_\_\_\_\_\_\_\_\_\_\_\_\_\_\_\_

\_\_\_\_\_\_\_\_\_\_\_\_\_\_\_\_\_\_\_\_\_\_\_\_\_\_\_\_\_\_\_\_\_\_\_\_\_\_\_\_\_\_\_\_\_\_\_\_\_\_\_\_\_\_\_\_\_\_\_\_\_\_\_\_\_\_\_\_\_\_\_\_\_\_\_\_\_

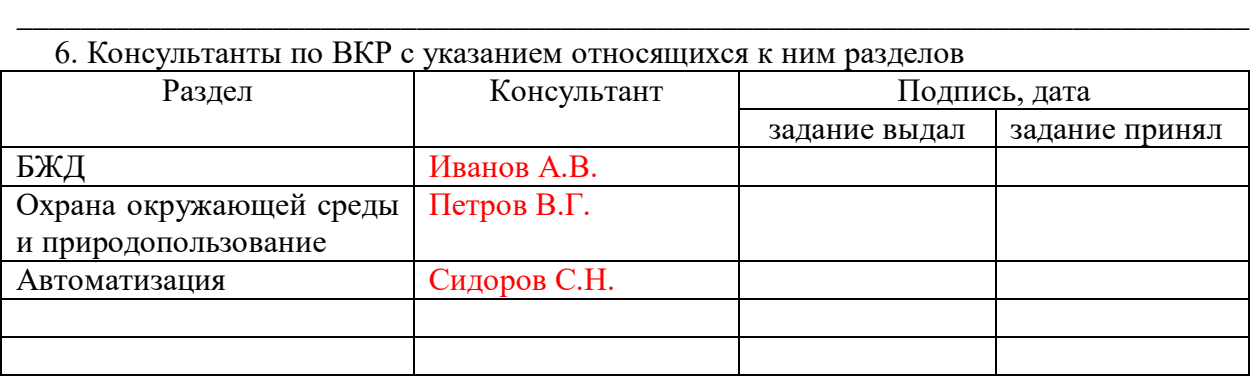

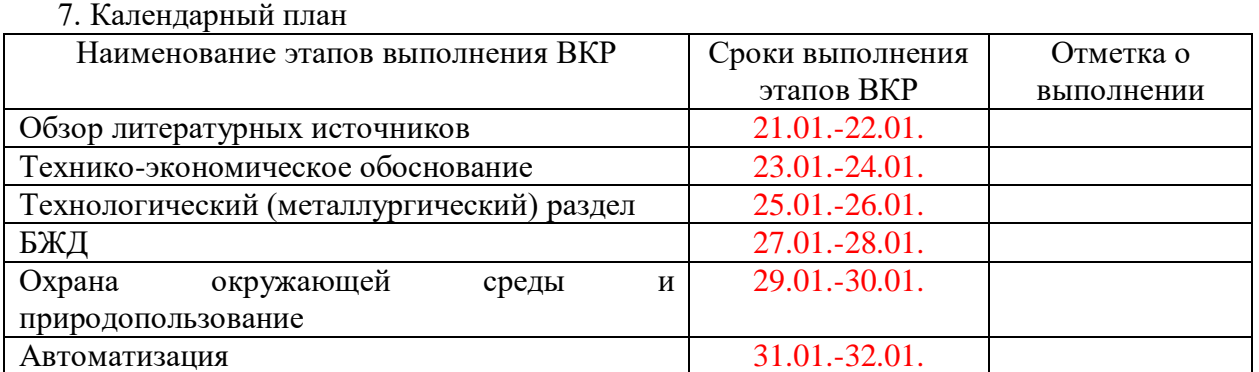

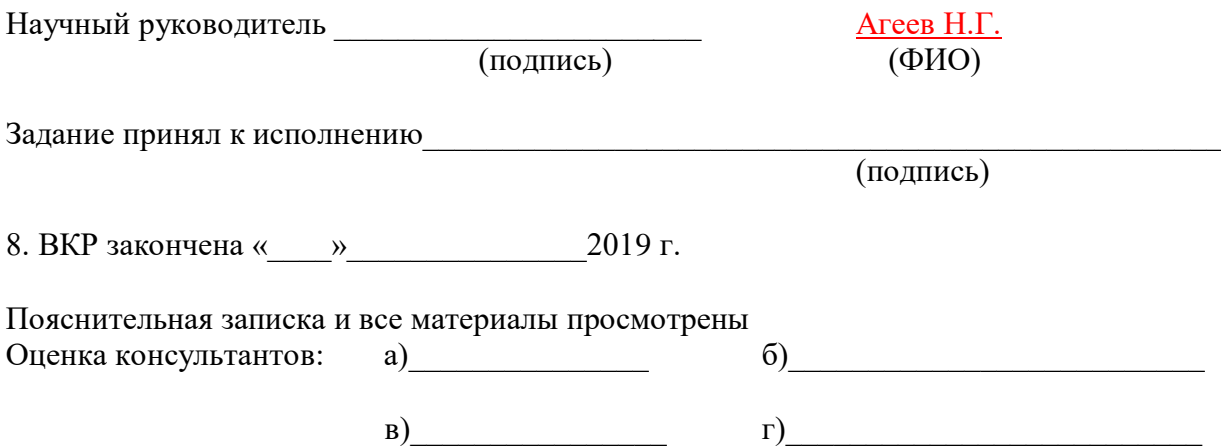

Считаю возможным допустить

к защите его выпускной квалификационной работы в Государственной экзаменационной комиссии

Научный руководитель\_\_\_\_\_\_\_\_\_\_\_\_\_\_\_\_

(подпись)

9. Допустить и последний последний последний последний последний последний последний по к защите

выпускной квалификационной работы в Государственной экзаменационной комиссии

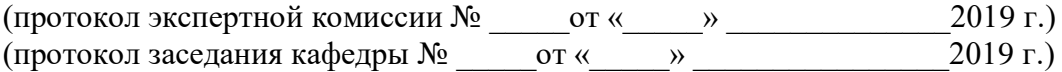

Зав. кафедрой \_\_\_\_\_\_\_\_\_\_\_\_\_\_\_\_\_\_\_\_\_\_\_\_\_\_\_\_

(подпись)

# **СОДЕРЖАНИЕ**

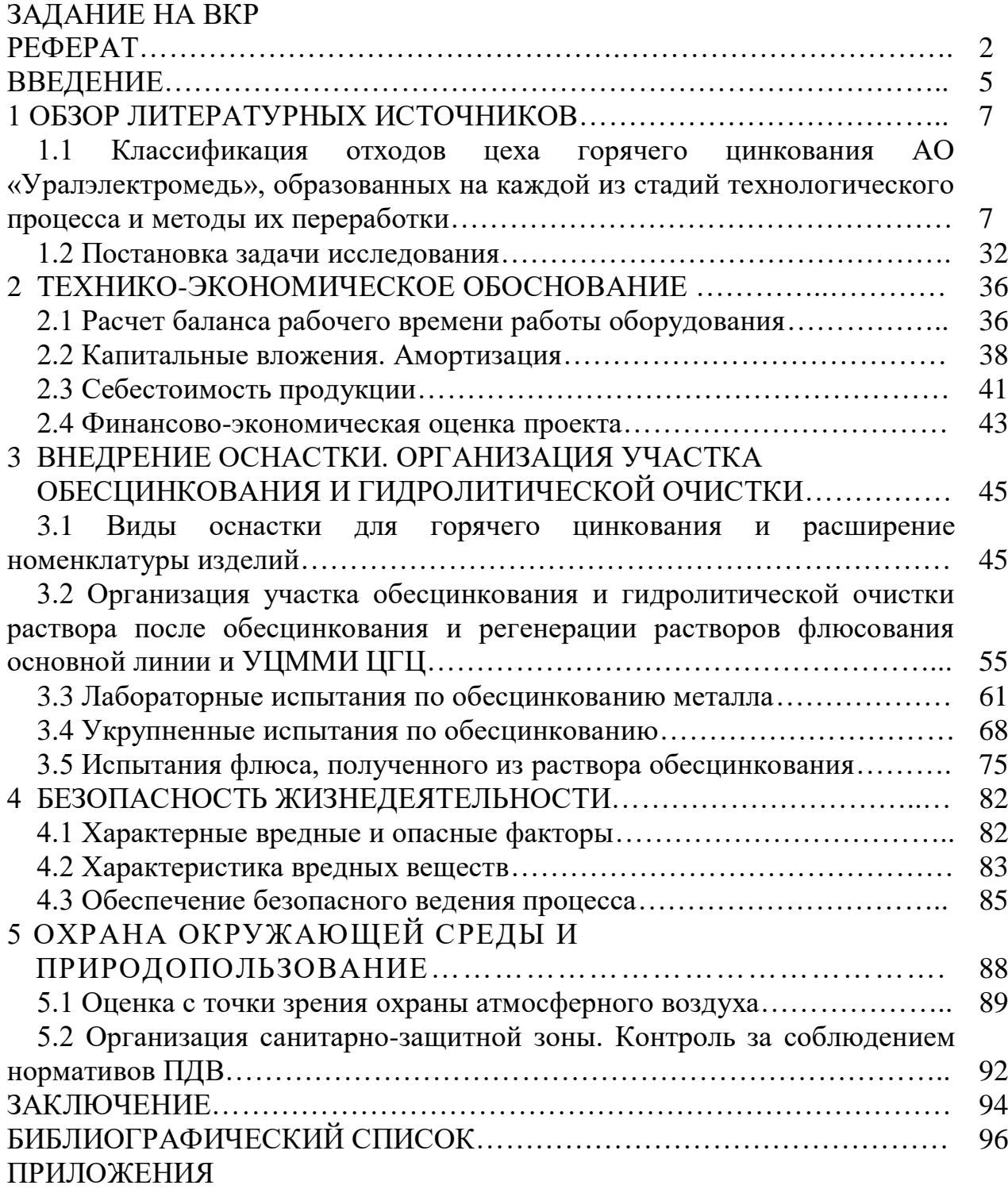

#### **РЕФЕРАТ**

В состав выпускной квалификационной работы входят: пояснительная записка 98 страниц, 40 таблиц, 24 рисунок, 25 источников литературы, 3 приложения.

# ЦИНКОВАНИЕ, ОБЕCЦИНКОВАНИЕ, ОСНАСТКА, ВЫЩЕЛАЧИВАНИЕ, ГИДРОЛИЗ, ОТХОДЫ, ИЗГАРЬ, ГАРТЦИНК, ПЫЛЬ, ПРОВОЛОКА

Целью работы является разработка технологии переработки цинк – содержащих отходов в цехе горячего цинкования.

В процессе выпускной квалификационной работы были решены следующие задачи:

- проведены исследования по образованию отходов технологии цеха горячего цинкования и предложены возможные способы по сокращению их образования и возврата ценных компонентов в технологический процесс;

- дано экономическое обоснование технологии;

- определена возможность внедрения оснастки на основной линии цеха горячего цинкования, разработаны эскизы оснастки и определены изделия для цинкования в ней;

- проведен комплекс работ, обосновывающих необходимость реализации участка обесцинкования металлической оснастки в цехе горячего цинкования.

В проекте рассмотрены вопросы охраны окружающей среды и природопользования, а также требования безопасности к технологическому процессу.

Предложенная технология является актуальной задачей по комплексному использованию отходов высвобождающихся в процессе горячего цинкования с целью возврата полезных компонентов в основной технологический цикл.

#### **ВВЕДЕНИЕ**

Эффективное использование энергетических и материальных ресурсов является объективной необходимостью, обусловленной требованиями, предъявляемыми к их расходованию в рыночных условиях. В современных условиях производство продукции в значительной степени следует оценивать по параметрам, характеризующим потребление ресурсов и количество отходов, большое количество которых является наиболее объективным показателем несовершенства используемой технологической системы.

Организационной структурой производства цеха горячего цинкования на площадке АО «Уралэлектромедь» не предусмотрена переработка отходов с целью возврата вторичных продуктов в основное производство. Это связано не только с отсутствием системных комплексных исследований и учета всех факторов, влияющих на производственно-технологические процессы в условиях действующего предприятия, которые должны лечь в основу разработки современных ресурсосберегающих технологий, специального оборудования и осуществления реструктуризации производства.

В результате анализа технологических процессов и результатов работы цеха горячего цинкования на АО «Уралэлектромедь», установлено, что, в зависимости от уровня технологии и организации производства, квалификации персонала, применяемого оборудования и интенсивности его эксплуатации, объем образующихся отходов составляет от 500 до 1000 тонн в год.

Существующая значительная разница в стоимости отходов производства горячего цинкования и марочного цинка, наряду с высоким содержанием

цинка в отходах, являются основанием предположить, что переработка отходов горячего цинкования может быть высокорентабельной.

Организация переработки цинкосодержащих отходов в ЦГЦ, позволит существенно повысить эффективность деятельности производства путем….

### **1 ОБЗОР ЛИТЕРАТУРНЫХ ИСТОЧНИКОВ**

**1.1 Классификация отходов цеха горячего цинкования АО «Уралэлектромедь», образованных на каждой из стадий технологического процесса и методы их переработки**

В связи с возрастающей потребностью цинка на производство оцинкованных стальных изделий, значение эффективной переработки отходов цинкования непрерывно растет. Следует отметить, что по мере развития современного производства цветных металлов большую актуальность приобретают проблемы внедрения мало- и безотходных технологических процессов. Данное решение в ряде стран рассматривается как одно из направлений рационального использования природных ресурсов.

На сегодняшний день трудно представить абсолютно безотходное производство. Стоит отметить, что создание безотходных технологий относится к весьма сложному и длительному процессу, промежуточным этапом которого является минимизация потерь ценных компонентов и возврат их в производство. Принцип системности, применительно к производству цветных металлов, является неотъемлемой опорой в развитии рационального использования ценных компонентов. В соответствии с ним каждый отдельный процесс рассматривается как элемент динамической системы всего промышленного цикла [1].

*Операция обезжиривания.* Назначение операции обезжиривания, как начальная стадия химической подготовки – удаление с поверхности металлических изделий жировых пятен, масел и средств, использующихся в таких механических процессах, как прокат, перфорирование, резка и волочение. Для обезжиривания используют водный раствор, приготовленный на основе кислого обезжиривающего средства «HYDRONET», основным

Фактическое количество осадка из сушильной печи, образовавшегося с начала работы цеха, представлено в таблице 1.1 и составляет 46,654 тонны. Таблица 1.1 – Количество образовавшегося осадка из сушильной печи по годам с начала работы цеха.

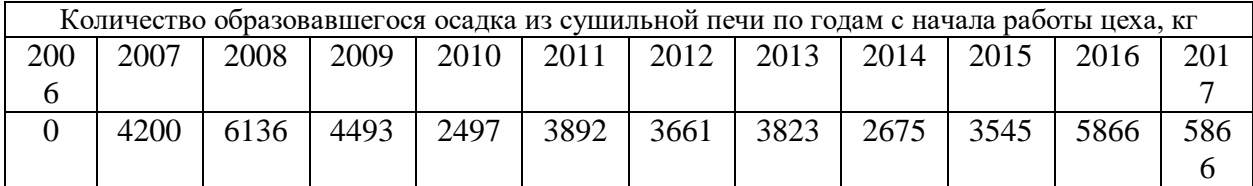

Данный осадок образуется при стекании избытка флюсового раствора с поверхности металлоконструкций в процессе сушки в печи и представляет собой смесь солей хлорида цинка и хлорида аммония, загрязненную посторонними включениями в виде окалины, ржавчины. Состав осадка сушильной печи представлен в таблице 1.2.

Таблица 1.2 – Состав осадка из сушильной печи

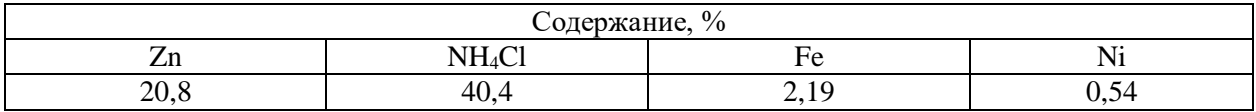

Основную роль играет хлористый аммоний, так как является поставщиком газообразных хлоридов, образующихся при разложении его в контакте с расплавленным цинком:

$$
NH_4Cl \rightarrow NH_3 + HCl
$$

В водном растворе происходит разложение хлоридов цинка и аммония с образованием соляной кислоты:

> $ZnCl<sub>2</sub> + 2H<sub>2</sub>O = Zn(OH)<sub>2</sub> + 2HC1$  $NH_4CI + H_2O = NH_4OH + HC1$

Ряд небольших заводов находится во Франции и Италии находятся производительность каждого около 100 тыс. тонн пыли в год. В России печи вельцевания установлены на предприятиях ОАО "Челябинский цинковый завод" суммарной мощностью 200 – 300 тыс. т пыли в год. Упрощенная схема вельц-процесса показана на рисунке 1.1 [2].

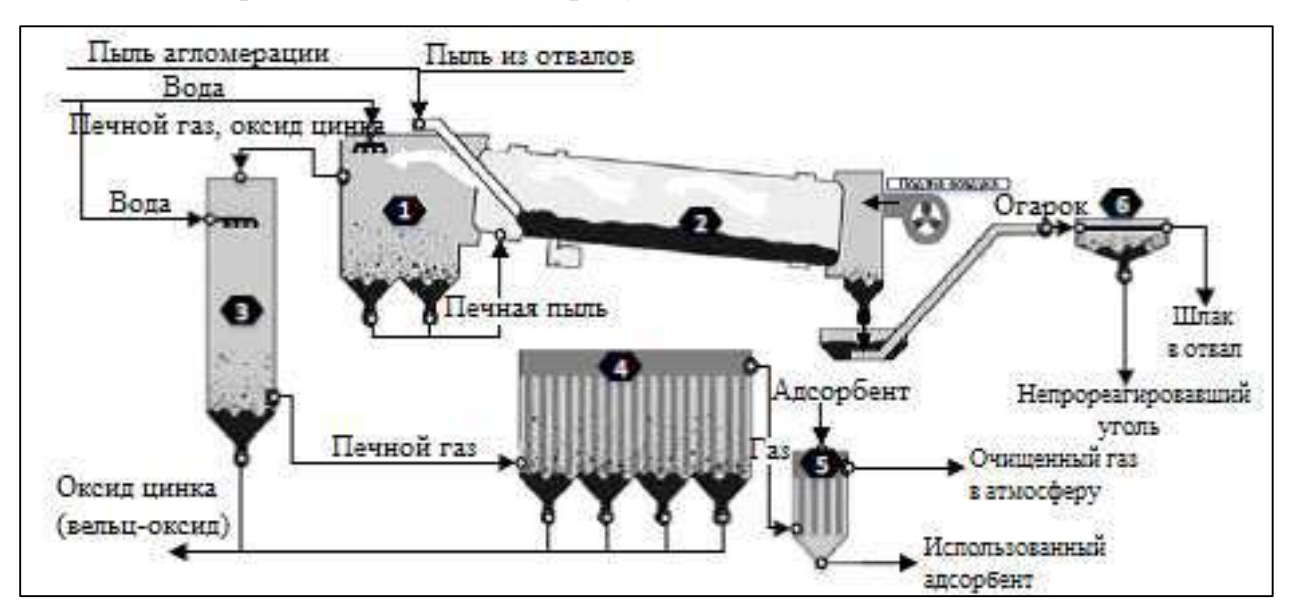

Рисунок 1.1 – Упрощенная схема вельц-процесса

1 – камера осаждения печной пыли; 2 – трубчатая печь; 3 – холодильник; 4 – фильтр, 5 – камера очистки газа; 6 – сепаратор

## **1.2 Постановка задачи исследования**

В связи с ростом отечественного производства оцинкованных изделий и улучшением культуры потребления металлопроката с покрытиями, российские производители оптимистично оценивают перспективы внутреннего потребления цинка, что определяет стратегические планы по увеличению производства цинка.

## **2 ТЕХНИКО-ЭКОНОМИЧЕСКОЕ ОБОСНОВАНИЕ**

## **2.1 Расчет баланса рабочего времени работы оборудования**

Цинк является одним из главных сырьевых материалов для технологии горячего цинкования.

Таблица 2.1 – Баланс рабочего времени для участка обесцинкования с целью получения раствора, замещающего реагенты, подаваемые в ванну флюсования

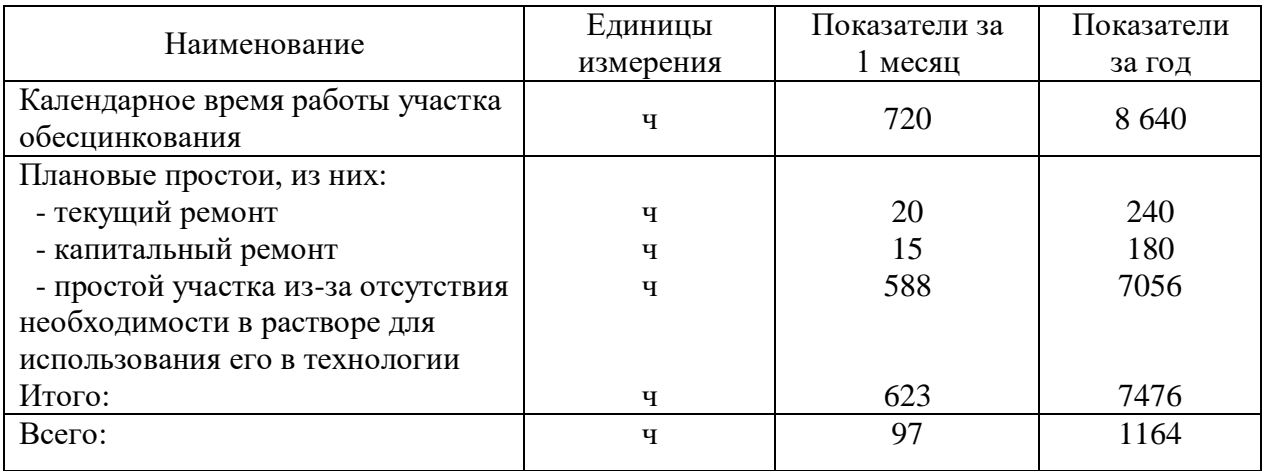

При производительности цеха горячего цинкования на площадке АО «Уралэлектромедь» 30 000 т/год металлоизделий, потребление солей флюсования (Fifty-Fifty, JtechFlux 2P) составляет 30–36 тонн. В пересчете на раствор от обесцинкования это составит 76–84 м<sup>3</sup>.

2.1.1 Расчет баланса работы оборудования

Текст без пробела ……..

#### **Выводы**

В данном разделе дана оценка экономической эффективности организации участка обесцинкования металлической оснастки, которая используется для упрощенной и многократной навески. В результате отход, образующийся в результате стравливания цинка с поверхности, перерабатывается и подпитывается в технологический процесс флюсования.

# **3 ВНЕДРЕНИЕ ОСНАСТКИ. ОРГАНИЗАЦИЯ УЧАСТКА ОБЕСЦИНКОВАНИЯ И ГИДРОЛИТИЧЕСКОЙ ОЧИСТКИ**

**3.1 Виды оснастки для горячего цинкования и расширение номенклатуры изделий**

В данном разделе дана оценка экономической эффективности организации участка обесцинкования металлической оснастки (таблица 3.1)……

| Nº<br>П03      | Наименование   | Кол-во* | Характеристика                       | Назначение              |
|----------------|----------------|---------|--------------------------------------|-------------------------|
|                | Ванна          |         | Размеры (1,5*1,5*2,0)м.              | Обесцинкование оснастки |
|                | обесцинкования |         | Объем общий – 4,5 м <sup>3</sup> .   |                         |
|                |                |         | Объем рабочий – 3,6 м <sup>3</sup> . |                         |
|                |                |         | Материал - полипропилен.             |                         |
| $\overline{2}$ | Ванна промывки |         | Размеры $(1,5*1,5*2,0)$ м.           | Промывка оснастки       |
|                |                |         | Объем общий – 4,5 м <sup>3</sup> .   |                         |
|                |                |         | Объем рабочий – 3,6 м <sup>3</sup> . |                         |
|                |                |         | Материал - полипропилен.             |                         |

Таблица 3.1 – Характеристика и назначение используемого оборудования

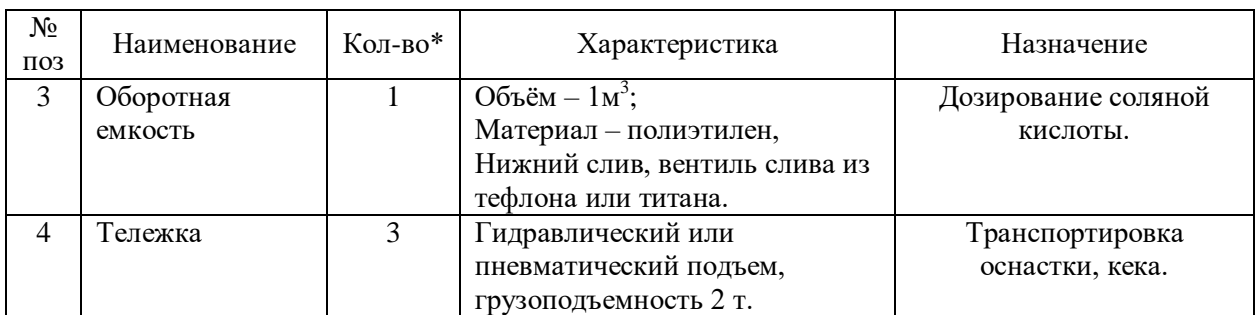

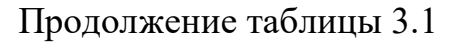

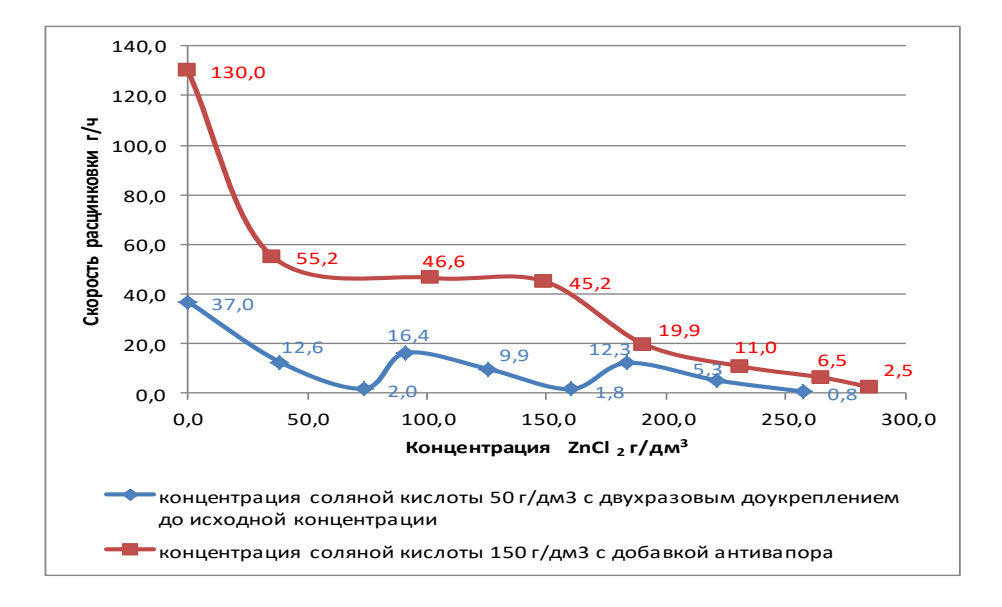

Рисунок 3.1 – Кинетика растворения цинка в статических условиях в зависимости от исходной концентрации соляной кислоты

Цинк является одним из главных сырьевых материалов для технологии горячего цинкования.

$$
m = F \cdot c \cdot \rho \tag{3.1}
$$

где F – площадь поперечного сечения трубопровода, м<sup>2</sup>; с – скорость воздушного потока в заданном сечении, м/с; ρ – плотность воздуха в шахте, кг/м<sup>3</sup> [1].

#### **3.2 Выбор и расчет основного оборудования**

Выбрать тип конвертера по пропускной способности конвертера по воздуху на основе данных материального баланса.

На основании сводного материального баланса в сутки перерабатывается 849,15 т штейна; расход воздуха на 100 кг штейна составляет  $M_{\rm B} = 147,25 \text{ }\text{Hm}^3/100 \text{ }\text{Kr}.$ 

Теоретическое удельное количество воздуха на 1 тонну штейна рассчитывается по формуле:

 $V_{\text{r.y}a} = M_{\text{b}} * K * C_{\text{b}} = 147,25 * 10 * 1,29 = 1899,525 \text{ }\text{Hm}^3/\text{Hz}$  штейна

где М<sup>в</sup> – расход воздуха на 100кг штейна; K- коэффициент перевода 100 кг в тонну; С $_{\textrm{\tiny{B}}}$ – удельный вес воздуха, кг/м $^{3}.$ 

Для переработки 849,15 т штейна в стуки потребуется

$$
V_n\!\!=\!\!m^*\!V_{\scriptscriptstyle T.y\!/\!\!\!A}
$$

Пропускная способность конвертера по воздуху в сутки $V_{np}$ определяется их ТТХ конвертера по формуле:

 $V_{np}$ =х\*t нм<sup>3</sup>/сутки

где t - количество минут в сутках; х - пропускная способность по воздуху, нм $3/$ мин.

С учетом использования конвертера под дутьем суточный объем воздуха на продувку расплава составит:

$$
V_{\text{kohb}} = 0.7 V_{\text{np HM}}^3 / \text{cyrku}
$$

С учетом практики для непрерывной переработки штейна выбирается как правило 3 конвертера (по графику: два на продувке, один в горячем резерве (ожидании)), и один в резерве (ремонте).

Для выбора типа конвертера по пропускной способности учитываются работающие агрегаты, кол-во которых определяется по формуле:

$$
N{=}V_n/V_{\kappa\text{ohB}}
$$

Имея все формулы находим пропускную способность конвертера по

воздуху

$$
x = \frac{V_{\text{r.yA}} \cdot m}{0.7 \cdot t \cdot N}
$$

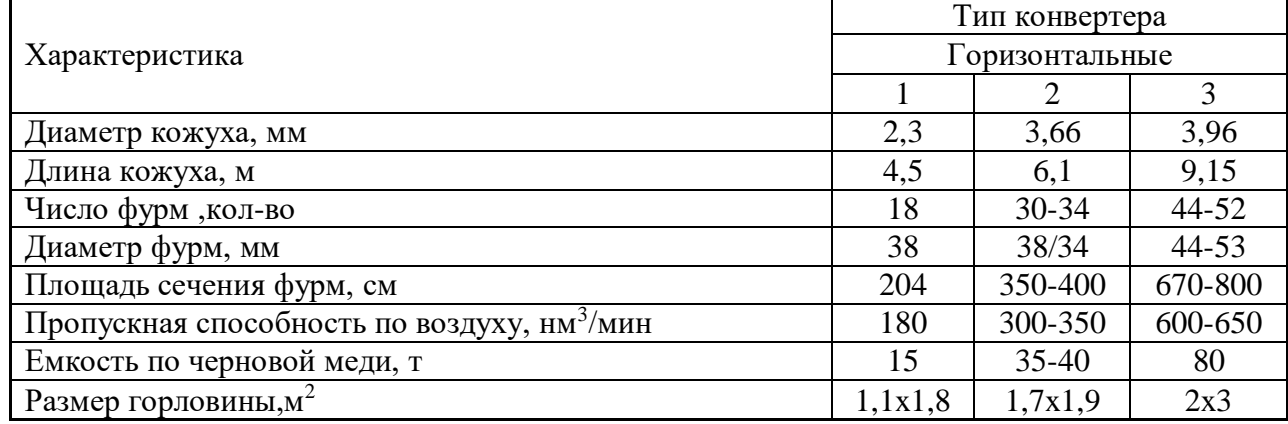

 $x = \sim$ 530 , нм<sup>3</sup>/мин

## Из таблицы типовых конвертеров выбираем – горизонтальный, тип 3. **4 БЕЗОПАСНОСТЬ ЖИЗНЕДЕЯТЕЛЬНОСТИ**

## **4.1 Характерные вредные и опасные факторы**

Процессы: обесцинкования оснастки, гидролитической очистки раствора от обесцинкования и регенерации растворов флюсования основной линии цинкования и участка цинкования мелких металлических изделий относятся к производству с вредными условиями труда. Основными опасными и вредными факторами являются:

# **5 ОХРАНА ОКРУЖАЮЩЕЙ СРЕДЫ И ПРИРОДОПОЛЬЗОВАНИЕ**

Проблема охраны окружающей среды и рационального использования природных ресурсов является одной из сложнейших: разрешение ее требует усилий в самых различных направлениях. Это вопросы, связанные с традиционными неэкологичными технологиями, эффективностью и комплексностью использования сырья. Внедрение природоохранных технологий по охране воздушного и водного бассейнов, рационального использования и рекультивации земель, контроля за загрязнением окружающей среды, управления ее качеством и многое другое [25].

Значительный вклад в загрязнение окружающей среды вносят предприятия цветной металлургии. АО «Уралэлектромедь» является одним из крупнейших металлургических предприятий, поэтому в настоящее время руководством предприятия предпринимаются все возможные меры по улучшению экологической обстановки в городе и регионе. Одним из первых мер предпринятых предприятием, это проведение политики экологического менеджмента. АО «Уралэлектромедь» шагает в ногу с высокоразвитыми странами, внедряя достижения научно-технической революции, новых ресурсосберегающих технологий и т.п.

Цех горячего цинкования металлических изделий является одним из структурных подразделений на АО «Уралэлектромедь». Технологический процесс горячего цинкования включает выполнение следующих операций: обезжиривание, травление, промывку в холодной воде, флюсование, сушку, горячее цинкование, охлаждение. Мощность цеха – 30 000 т/год готовых изделий. По предложенному способу обесцинкования металлической оснастки и проволоки, производительность составляет – 84 м<sup>3</sup>/год.

### **ЗАКЛЮЧЕНИЕ**

Организация переработки цинкосодержащих отходов в цехе горячего цинкования, позволяет существенно повысить эффективность деятельности производства путем сокращения объемов закупок химических реагентов, за счет возврата вторичного цинка. Внедрение новых технологий переработки отходов, направляемых на утилизацию, позволит вернуть технологические материалы в виде солей флюсования, тем самым сократить себестоимость цинкования, а также практически исключить данные виды отходов и вредное влияние от их захоронения на экологическую ситуацию.

## **БИБЛИОГРАФИЧЕСКИЙ СПИСОК**

# ПРИМЕРЫ БИБЛИОГРАФИЧЕСКИХ ЗАПИСЕЙ (по ГОСТ Р 7.0.100-2018)

1 июля 2019 года в России вступил в силу новый ГОСТ Р 7.0.100-2018 «Библиографическая запись. Библиографическое описание. Общие требования и правила составления».

Целью разработки стандарта является унификация библиографического описания в соответствии с международными правилами.

*При описании книг с одним, двумя, тремя авторами, указываем одного автора в начале описания (в заголовок), остальных за косой чертой после заглавия. Обязательный элемент в описании – ISBN + полностью прописываем место издания (СПб, М. и т.д. – недопустимы), в конце записи ставим точку.*

### **ОПИСАНИЕ КНИГИ ОДНОГО АВТОРА**

**Бабич, Е.Н.** Решение задач по начертательной геометрии: учебное пособие / Е.В. Бабич. – Москва: ЮНИТИ-ДАНА, 2019. – 87 с. – ISBN 978-5-238-03241-2.

### **ОПИСАНИЕ КНИГИ ДВУХ АВТОРОВ**

**Сакулин, В.А.** Информатика. Технология обработки текстовой информации: учебное пособие / В.А. Сакулин, Ю.В. Сакулина. – Верхняя Пышма: НЧОУ ВО «ТУ УГМК», 2018.  $-183$  c.  $-$  ISBN 978-5-8057-1002-6.

#### **ОПИСАНИЕ КНИГИ ТРЕХ АВТОРОВ**

**Петров, Н.П.** Теоретическая механика: учебное пособие / Н.П. Петров, С.Н. Петрова, Н.В. Коржавина. – Верхняя Пышма: НЧОУ ВО «ТУ УГМК». – 121 с. – ISBN 978-5-8057-1005- 7.

## **ОПИСАНИЕ КНИГИ ЧЕТЫРЕХ АВТОРОВ**

*При наличии четырех авторов, книга описывается под заглавием, все четыре автора указываются за косой чертой* 

**Практика технического перевооружения процессов горного производства**: монография / Ю.А. Дик, А.В. Котенков, М.С. Танков, В.А. Лапин. – Верхняя Пышма: НЧОУ ВО «ТУ УГМК», 2019. – 512 с. – ISBN 978-5-85383-743-0.

#### **ОПИСАНИЕ КНИГИ ПЯТИ И БОЛЕЕ АВТОРОВ**

*При наличии информации о пяти и более авторах за косой чертой, после заглавия приводят фамилии первых трех и в квадратных скобках [и др.]* 

**Распределенные интеллектуальные информационные системы и среды**: монография / А. Н. Швецов, А. А. Суконщиков, Д. В. Кочкин [и др.]; Министерство образования и науки Российской Федерации, Вологодский государственный университет. – Курск: Университетская книга, 2017. – 196 с. – Библиогр.: с. 192–196. – ISBN 978-5-9909988-3-4.

*Описание электронного ресурса пяти и более авторов*

*с сайта ЭБС IPRbooks:* 

**Основы агрономии**: учебник / Н. Н. Третьяков, Б. А. Ягодин, Е. Ю. Бабаева [и др.]. – Санкт-Петербург: Квадро, 2017. – 464 c. – ISBN 978-5-906371-77-2 // ЭБС IPRbooks: [сайт]. – URL: http://www.iprbookshop.ru/65605.html (дата обращения: дд.мм.гггг).

### **ОПИСАНИЕ КНИГИ БЕЗ АВТОРОВ**

*при составлении описания книги (ресурса), в котором не указаны авторы, приводят сведения о лицах, от имени или при участии которых опубликовано произведение (составители, редакторы). Эти сведения об ответственности (составители, редакторы…) записываются после заглавия за косой чертой.*

**Электрические аппараты**: учебник и практикум / под ред. П. А. Курбатова. – Москва: Юрайт, 2018. – 247 с. – ISBN 978-5-9916-9715-6.

#### **ОПИСАНИЕ ОТДЕЛЬНОГО ТОМА**

**Савельев, И.В**. Курс общей физики: учебное пособие: в 3 томах / И.В. Савельев. — 15-е изд., стер. — Санкт-Петербург: Лань, [б. г.]. — Том 1: Механика. Молекулярная физика — 2019. — 436 с. — ISBN 978-5-8114-3988-1.

#### *ОПИСАНИЕ ОТДЕЛЬНОГО ТОМА (электронная версия)*

**Савельев, И.В.** Курс общей физики: учебное пособие: в 3 томах / И.В. Савельев. — 15-е изд., стер. — Санкт-Петербург: Лань, [б. г.]. — Том 1: Механика. Молекулярная физика — 2019. — 436 с. — ISBN 978-5-8114-3988-1. — Текст: электронный // Электроннобиблиотечная система «Лань»: [сайт]. — URL: https://e.lanbook.com/book/113944 (дата обращения: 26.09.2019). — Режим доступа: для авториз. пользователей.

#### **ОПИСАНИЕ ОТДЕЛЬНОЙ ЧАСТИ**

**Линейные и нелинейные уравнения физики**: учебное пособие / составители А. В. Копытов, А. В. Кособуцкий. — Кемерово: КемГУ, 2018. — Часть 1: Уравнения математической физики — 2018. — 82 с. — ISBN 978-5-8353-2234-3.

## *ОПИСАНИЕ ОТДЕЛЬНОЙ ЧАСТИ (электронная версия)*

**Линейные и нелинейные уравнения физики**: учебное пособие / составители А. В. Копытов, А. В. Кособуцкий. — Кемерово: КемГУ, 2018. — Часть 1: Уравнения математической физики — 2018. — 82 с. — ISBN 978-5-8353-2234-3. — Текст: электронный // Электронно-библиотечная система «Лань» : [сайт]. — URL: https://e.lanbook.com/book/111491 (дата обращения: 26.09.2019). — Режим доступа: для авториз. пользователей.

#### **ОПИСАНИЕ СБОРНИКОВ НАУЧНЫХ ТРУДОВ, МАТЕРИАЛОВ КОНФЕРЕНЦИЙ**

Труды конгресса с международным участием и конференции молодых ученых «Фундаментальные исследования и прикладные разработки процессов переработки и утилизации техногенных образований»: «ТЕХНОГЕН – 2019». – Екатеринбург: УрО РАН, 2019. – 656 с. - ISBN 978-5-907080-61-4.

Инновации в пищевой промышленности: образование, наука, производство: материалы 3 й Всерос. науч.-практ. конф. (Благовещенск, 20 февраля 2018 г.). – Благовещенск: Изд-во Дальневосточного ГАУ, 2018. – 235 с. – ISBN 978-5-9642-0409-1.

#### **ОПИСАНИЕ ПАТЕНТНЫХ ДОКУМЕНТОВ**

*Если в список литературы включается патентный документ, то необходимо проверить его на сайте Федерального института промышленной собственности (ФИПС) с целью уточнения соответствия приводимых данных: название патента, номер патентного документа и заявки, дату подачи заявки и дату публикации. В описании патентных документов обязательно приводят данные о номере заявки и о дате публикации.*

**Патент № 2637215 Российская Федерация, МПК B02C 19/16 (2006.01), B02C 17/00 (2006.01).** Вибрационная мельница: № 2017105030: заявл. 15.02.2017: опубл. 01.12.2017 / Артеменко К. И., Богданов Н. Э.; заявитель БГТУ. – 4 с.

или другой вариант описания:

**Патент № 2659082**. Способ приготовления теста для производства кекса: № 2017126001: заявл. 19.07.2017: опубл. 28.06.2018 / К. С. Иванова, Е. А. Гартованная; заявитель, патентобладатель Дальневост. гос. аграр. ун-т. – 3 с.

#### **СТАТЬЯ ИЗ СБОРНИКА НАУЧНЫХ ТРУДОВ**

**Курдюмов, В.Р.** Сорбционная и мембранная технологии очистки шахтной воды / В.Р. Курдюмов, К.Л. Тимофеев, Г.И. Мальцев // Труды конгресса с международным участием и конференции молодых ученых «Фундаментальные исследования и прикладные разработки процессов переработки и утилизации техногенных образований»: «ТЕХНОГЕН – 2019». – Екатеринбург: УрО РАН, 2019. – С. 500 – 505.

### **СТАТЬЯ ИЗ ЖУРНАЛА**

**Мажитов, А.М.** Разработка технологии формирования искусственного массива с заданными геотехническими характеристиками / А.М. Мажитов, П.В. Волков, А.В. Красавин, А.Б. Аллабердин DOI 10.21440/0536-1028-2019-2-51-58// Известия высших учебных заведений. Горный журнал. – 2019. - № 2. – С. 51-58.

#### **ЭЛЕКТРОННАЯ ВЕРСИЯ СТАТЬИ**

**Московская, А. А.** Между социальным и экономическим благом: конфликт проектов легитимации социального предпринимательства в России / А. А. Московская, А. А. Берендяев, А. Ю. Москвина. – DOI 10.14515/monitoring.2017.6.02. – Текст : электронный // Мониторинг общественного мнения : экономические и социальные перемены.  $-2017$ .  $-$  № 6. – С. 31–35. – URL: https://wciom.ru/fileadmin/file/monitoring/2017/142/2017\_142\_02\_Moskovskaya.pdf (дата обращения: дд.мм.гггг).

### **ОПИСАНИЕ САЙТОВ**

**ЛАНЬ**: электронно-библиотечная система: сайт. – Санкт-Петербург, 2010. – URL: http://e.lanbook.com/ (дата обращения: 27.09.2019).

**eLIBRARY.RU**: научная электронная библиотека: сайт. – Москва, 2000. – URL: https://elibrary.ru (дата обращения: 27.09.2019).

## Негосударственное частное образовательное учреждение высшего образования «Технический университет УГМК»

# АННОТАЦИЯ ВЫПУСКНОЙ КВАЛИФИКАЦИОННОЙ РАБОТЫ

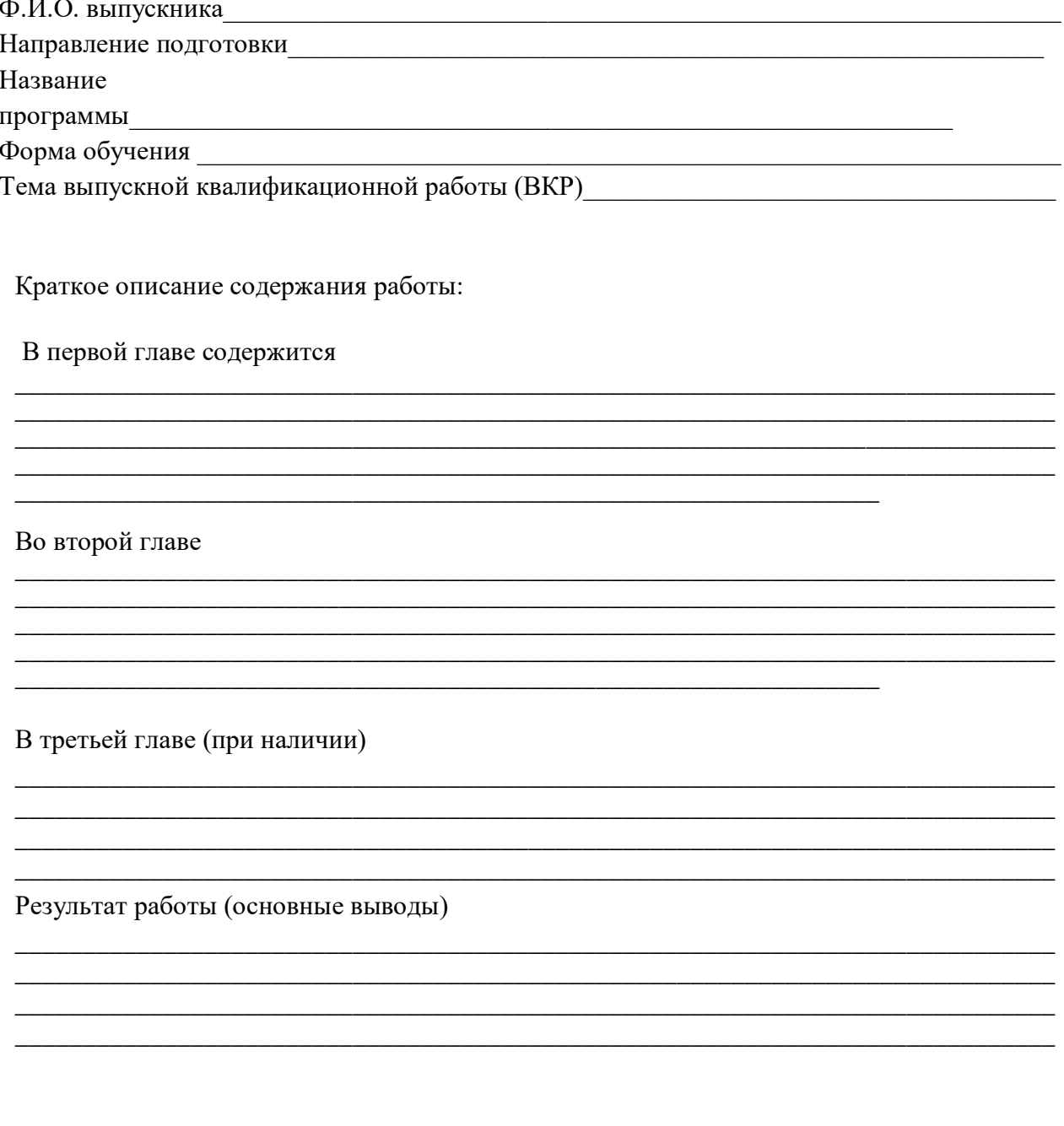

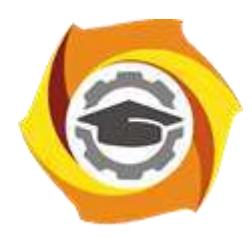

**Негосударственное частное образовательное учреждение высшего образования «Технический университет УГМК»**

## **МЕТОДИЧЕСКИЕ УКАЗАНИЯ К ВЫПОЛНЕНИЮ КУРСОВОГО ПРОЕКТА ПО ДИСЦИПЛИНЕ МЕТАЛЛУРГИЯ МЕДИ И СОПУТСТВУЮЩИХ ЭЛЕМЕНТОВ**

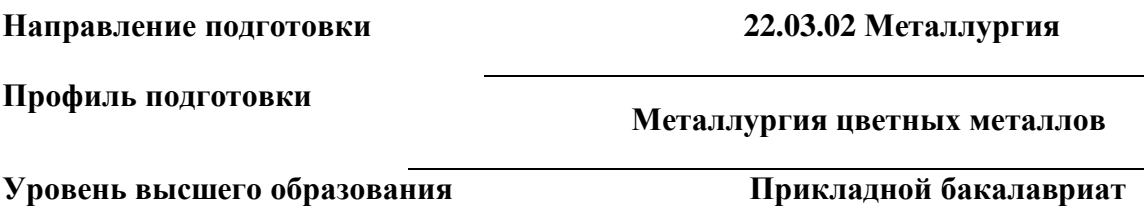

Рассмотрено на заседании кафедры Металлургии Одобрено Методическим советом университета 30 июня 2021 г., протокол № 4

> г. Верхняя Пышма 2021

Курсовой проект по дисциплине «Металлургия меди и сопутствующих элементов» является составной частью самостоятельной работы студента.

Целями курсового проекта являются:

- развитие навыков творческой самостоятельной работы;

- умение творчески решать практические задачи, относящиеся к будущей профессии на основе аналитического обзора литературы и технико-экономических показателей процесса;

- овладение методами современных научных исследований.

#### **1. Задание на курсовой проект**

Курсовой проект структурно являются заключительным этапом изучения дисциплины, а организационно проверкой знаний студентов их умения решать прикладные практические задачи в конкретных условиях, на основе аналитического обзора литературы и технико-экономических показателей процесса. При подготовке проекта систематизируются, закрепляются и углубляются навыки практических занятий, лабораторных работ, поиска и анализа технической информации в специальной литературе.

Структура курсового проекта по своему содержанию определяется руководителем и может состоять из следующих частей:

- технологическая часть (технический анализ инженерных решений);

- экономическая часть (технико-экономическое обоснование, расчёты, анализ, предложения)

- управленческая часть (на основании первых двух частей подготовка предложений и принятие обоснованных решений);

- графическая часть (представляет собой конструкторскую документацию расчётно-графические работы, чертежи, эскизы и схемы, 2 - 4 листа чертежей, как правило формата А1).

Основанием для выполнения курсового проекта является задание, которое представлено во введении.

В задании указана тема работы, исходные данные (например, производительность металлургического предприятия и т.д.), перечень подлежащих разработке вопросов, сроки выполнения.

Тематика работ отвечает изучаемому материалу, приоритетным задачам обогатительных предприятий и может быть, например:

- проект участка обжига цинкового концентрата на дутье обогащенном кислородом;

- проект участка для переработки цинкового кека в вельц-печи;

- проект участка для переработки цинкового кека в плавильных печах;

- проект участка очистки цинковых растворов производительностью 10 м3 в сутки;

- проект цеха выщелачивания цинкового огарка производительностью 300000 тонн огарка в год;

- проект отделения электроэкстракции цинка и переплавки катодного цинка производительностью 150 тыс. т. цинка в чушках в год;

- проект отделения очистки сульфатных цинковых растворов выщелачивания от примесей с получением очищенного цинкового раствора;

- проект участка очистки нейтрального раствора от меди и кадмия производительностью 200 тыс. тонн в год по цинк;

- изучение кинетики сорбции цинка;

- проект производства цинка по схеме «обжиг – выщелачивание- электролиз».

Студент имеет право предложить свою тему курсового проекта.

#### **2. Методические указания на выполнение курсового проекта**

Методика подготовки и написания курсового проекта состоит из нескольких этапов:

- составление предварительного рабочего плана с примерным кругом вопросов и последовательностью изложения материала. Предварительный план отражает основные направления курсовой работы, основную идею, раскрывает ее содержание и характер;

- изучение отобранной литературы предполагает подбор выписок, цитат, фактов, необходимых при написании текста с записью названия источника, издательства и страницы, законодательных материалов, учебных пособий, учебников, монографий, статей, систематизация полученных сведений и их применение в разделах работы;

- составление окончательного плана, суть которого состоит в изучении и систематизации отобранного материала, изменении первоначального варианта плана работы (корректировка направления, изменение объемов разделов и их названий и т.д.);

- написание курсового проекта.

Руководство и консультации в процессе выполнения работы осуществляются преподавателем (руководителем).

Руководитель критически оценивает технические решения, принимаемые студентом, проверяют правильность методики расчета, взаимосвязь решений в различных частях проекта. За принятые в работе технические решения, правильность вычислений или обработки экспериментальных данных отвечает студент.

#### **3. Оформление и защита курсового проекта**

Структура курсового проекта содержит обязательные элементы - титульный лист, оглавление, введение, литературный обзор, основная часть, заключение, список использованной литературы, приложения.

Оглавление начинается с введения и включает литературный обзор, основную часть, заключение, список использованной литературы и приложения. В оглавлении должны быть указаны наименования всех разделов, подразделов, пунктов (если они имеют наименование) основной части и номера страниц, на которых размещается начало структурных частей проекта.

Введение должно содержать значение избранной темы, формулировку задачи при написании проекта, оценку современного состояния решаемой в работе технической проблемы и обоснование необходимости ее выполнения. Во введении должны быть показаны актуальность разрабатываемой темы. Объем введения - не более двух страниц.

Литературный обзор должен содержать поиск необходимых источников, изучение, критический анализ содержания, сравнительная оценка, выработка собственной точки зрения.

Основная часть представляет собой глубокое изучение материала в соответствии с темой и заданием, научное, производственное исследование проблемы.

При раскрытии темы необходимо обосновать возможности обеспечения предприятия (технологии) источниками сырья, водо - и энергоснабжения. Выбрать аппаратурно-технологическую схему производственного процесса, рассчитать выходные параметры, основное и вспомогательное оборудование для обслуживания процесса.

Также следует обосновать метод решения задачи, при необходимости и возможности провести сравнительную оценку методов, провести обобщение и оценку результатов расчетов, обосновать их достоверность и сравнить с аналогичными результатами на отечественных и зарубежных предприятиях.

Заключение должно содержать краткие выводы по результатам выполненной работы, предложения по их использованию, результаты оценки эффективности предлагаемых решений.

Список использованной литературы (библиографический список) содержит перечень всех источников, использованных при выполнении работы.

Источники можно размещать по мере появления цитат или информации из них в тексте работы, либо располагать их по алфавиту, это наиболее распространенный способ. В этом случае необходимо соблюдать следующие правила - сначала законодательные акты, затем русскоязычные источники, источники на иностранном языке, интернетресурсы. Нумерация списка осуществляется арабскими цифрами по возрастанию. Например, Набойченко С.С. Процессы и аппараты цветной металлургии. – УрФУ, 2013, 478 с.

В случае если книга написана авторским коллективом: Набойченко С.С. Процессы и аппараты цветной металлургии. - УрФУ, 2013, 478 с./ Н.Г. Агеев, С.В. Мамяченков, В.А. Сергеев (первые три автора) и др.

Приложения оформляют как продолжение основной части на последующих ее страницах, располагая их в порядке появления ссылок в тексте.

В приложения следует включать вспомогательные материалы, не вошедшие в основную часть, но необходимые для полноты изложения материала. В тексте на все приложения должны быть даны ссылки. Каждое приложение следует начинать с новой страницы с указанием наверху посередине страницы слова «приложение» прописным шрифтом, а также его обозначения. Приложения обозначают заглавными буквами русского алфавита, начиная с А, за исключением букв Ё, З, Й, О, Ч, Ь, Ы, Ъ. После слова «приложение» следует буква, обозначающая его последовательность. Каждое приложение должно иметь содержательный заголовок, который записывают симметрично относительно текста прописным шрифтом.

#### *Правила оформления текстовой части*

Рекомендуемый объем основной части курсовой работы составляет 30-40 страниц компьютерного текста (допускается рукописный вариант текста). Текст выполняется на одной стороне белой бумаги формата А4 (210х297 мм), размер шрифта - 14, кегль с одинарным межстрочным интервалом. Отступы в начале абзаца - 10 мм.

При рукописном способе текст необходимо выполнять пастой (чернилами) одного цвета: черного, синего или фиолетового. Высота букв и цифр должна быть не менее 2,5 мм.

Ошибки, опечатки, графические неточности, обнаруженные в тексте, допускается исправлять закрашиванием их белой краской с последующим нанесением на том же месте исправленного текста рукописным способом. Листы записки выполняются без оформления рамки с оставлением полей: левое, верхнее и нижнее - 20 мм, правое - 10 мм.

Текст основной части делят на разделы, подразделы, пункты, подпункты. Заголовки разделов, подразделов и пунктов следует писать с абзацного отступа. Заголовки раздела выполняются прописным шрифтом, заголовки подразделов и пунктов – строчными буквами (кроме первой прописной).

Каждый раздел следует начинать с нового листа. Разрывы текста внутри раздела не допускаются.

Структурные части (СОЛДЕРЖАНИЕ, ВВЕДЕНИЕ, ЗАКЛЮЧЕНИЕ) начинают с нового листа. Заголовки структурных частей выполняют прописным шрифтом симметрично тексту. Расстояние между заголовком и текстом должно быть 10 мм. Переносы слов в заголовках не допускаются. Заголовок не подчеркивается. Точка в конце любого заголовка не ставится.

Нумерация страниц осуществляется арабскими цифрами, соблюдая сквозную нумерацию по всему тексту, включая приложения. Номер страницы проставляют в центре нижней части листа без точки. Титульный лист, оглавление входят в общую нумерацию и номер страницы на них не ставят.

Разделы должны иметь порядковую нумерацию в пределах всей основной части и обозначаться арабскими цифрами без точки в конце. Введение, заключение и список литературы не нумеруются.

Подразделы нумеруют арабскими цифрами в пределах каждого раздела. Номер подраздела состоит из номера раздела и подраздела, разделенных точкой. В конце номера подраздела точка не ставится. Например: 2.3 (третий подраздел второго раздела).

Пункты нумеруют арабскими цифрами в пределах каждого подраздела. Номер пункта состоит из номера раздела, подраздела и пункта, разделенных точкой. В конце номера пункта точка не ставится. Например: 2.3.5 (пятый пункт третьего подраздела второго раздела).

Все иллюстрирующие материалы (рисунки, чертежи, схемы, диаграммы, графики, фотографии и т.п.) называют рисунками, обозначают словом «Рисунок» и нумеруют последовательно арабскими цифрами в пределах раздела, за исключением иллюстраций, приведенных в приложении.

Номер иллюстрации должен состоять из номера раздела и порядкового номера иллюстрации, разделенных точкой. В конце номера иллюстрации точку не ставят. Например: «Рисунок 1.2» (второй рисунок первого раздела). Номер иллюстрации помещают под рисунком ниже поясняющих данных.

Рисунки, таблицы и формулы, помещенные в приложениях, нумеруют арабскими цифрами последовательно в пределах каждого приложения, добавляя перед порядковым номером обозначение приложения, где они размещены. Например:

«Рисунок А. 1» – первый рисунок образец;

«Таблица А. 3» – третья таблица образец;

(А. 5) – пятая формула образец.

Иллюстрации, называемые рисунками, выполняют с использованием компьютера, карандашом или одноцветной тушью, пастой (черной, синей, фиолетовой). Иллюстрации должны быть расположены так, чтобы их было удобно рассматривать, т.е. без поворота записки или с поворотом по часовой стрелке. Иллюстрации располагают после первой ссылки на них.

Иллюстрации должны иметь наименование. При необходимости иллюстрации снабжают поясняющими данными (подрисуночным текстом). Слово «Рисунок» с номером иллюстрации и наименованием через тире помещают после поясняющих данных под рисунком, располагая их посередине строки.

Особые требования предъявляют к оформлению графиков. График геометрическое изображение функциональной зависимости двух, реже трёх величин. При построении графиков на горизонтальной оси откладывают независимую переменную, т.е. величину, которую задаёт экспериментатор, а на вертикальной - ту, которую получают в опытах. Графики можно чертить на миллиметровой бумаге и вклеивать в работу. Масштаб по осям может быть линейным, логарифмическим или степенным. Последнее удобно, когда связь между переменными нелинейная. Оси графика вычерчивают сплошными линиями, на концах стрелки не ставят. Можно сделать координатную сетку, соответствующую масштабу шкал. Масштаб указывают также короткими рисками по осям. Числовые значения масштаба пишут за пределами графика.

Если кривая, изображённая на графике, занимает небольшое пространство, то отсчёт величин по осям можно начинать не с нуля, а с рассматриваемых пределов. Характерные точки на графике (результаты опытов) обозначают условными значками (о, + и т.д.).

Наименование параметров и функций вписывают словами вдоль осей. После слов можно привести условное обозначение величины в скобках и обязательно через запятую размерность. При помещении на графике нескольких кривых каждую нумеруют цифрой, изображают различными видами кривых и расшифровывают в подрисуночной подписи. При выборе масштаба необходимо учитывать следующее:

- экспериментальные точки должны располагаться с разумным интервалом;

- масштаб должен быть простым и кратным удобной величине, например,

10 г/дм<sup>3</sup> - 1,5 см;

- все зависимости должны быть чётко видны.

Графики, иллюстрирующие установленные закономерности, могут быть выполнены с использованием Microsoft Excel.

Таблицы, за исключением таблиц приложений, нумеруют последовательно арабскими цифрами в пределах раздела. Номер со словом «Таблица» размещают слева над таблицей без абзацного отступа. Номер таблицы должен состоять из номера раздела и порядкового номера таблицы, разделенных точкой. В конце номера таблицы точка не ставится. Например: «Таблица 1.2» (вторая таблица первого раздела).

Таблицы должны иметь заголовок, который размещают над таблицей в одну строку с ее номером через тире. Заголовок не подчеркивают.

Таблицу помещают после первого упоминания о ней в тексте таким образом, чтобы ее можно было читать без поворота записки или с поворотом по часовой стрелке.

Таблицу с большим количеством строк допускается переносить на другую страницу. Если необходим перенос части таблицы на другую страницу, слово «Таблица» и ее номер указывают один раз слева над первой частью таблицы, над другими частями слева без абзацного отступа пишут слово «Продолжение» и указывают номер таблицы. Например: «Продолжение таблицы 3.1». При переносе таблицы на другую страницу заголовок помещают только над ее первой частью.

Перенос таблицы возможен только по строкам. Запрещается отрывать заголовок таблицы, а также заголовки граф от строк таблицы. При переносе части таблицы на следующую страницу на первом листе должна быть оставлена как минимум одна строка текста таблицы. Во избежание переноса рекомендуется начинать страницу с таблицы и под ней на оставшемся поле листа размещать текст записки. При переносе части таблицы нижнюю горизонтальную черту, ограничивающую таблицу, под первой частью не проводят.

Заголовки граф таблиц должны начинаться с прописных букв, подзаголовки - со строчных, если они составляют одно предложение с заголовком, и с прописных, если они самостоятельные. В конце заголовков и подзаголовков точку не ставят. Графу «№ п/п» в таблицу не включают.

Цифры в графах таблиц должны проставляться так, чтобы разряды чисел во всей графе были расположены один под другим. В одной графе количество десятичных знаков должно быть одинаковым. Если цифровые или иные данные в какой - либо строке таблицы не приводят, то в ней ставят прочерк. При подготовке таблиц удобно пользоваться Microsoft Excel.

Формулы нумеруют последовательно арабскими цифрами в пределах раздела. Номер формулы состоит из номера раздела и порядкового номера формулы, разделенных точкой. В конце номера формулы точка не ставится. Номер указывают в круглых скобках в крайнем правом положении на строке с формулой. Например: (3.1) – первая формула третьего раздела.

Формулы следует записывать как общепринятые обозначения. Пояснение значений символов и числовых коэффициентов следует приводить непосредственно под формулой в той же последовательности, в какой они даны в формуле. Значение каждого символа и числового коэффициента дают с новой строки и после запятой указывают его размерность. Первую строку объявления начинают со слова «где» без двоеточия после него.

После формулы, записанной в общем виде, в нее подставляют числовые значения входящих параметров и приводят результаты вычисления с обязательным указанием размерности полученной величины. Если необходимо указать численные значения
входящих в формулу величин, то расшифровку величин приводят в скобках при расшифровке соответствующего символа.

Уравнения и формулы следует выделять из текста свободными строками. Выше и ниже каждой формулы должно быть оставлено не менее одной свободной строки. Если уравнение не помещается в одну строку, оно должно быть перенесено после знака равенства (=) или после знаков плюс (+), (−), умножения (х) и деления (:), причем знаки (=) и действий пишутся дважды.

Ссылки на источники в тексте приводят, указывая их порядковый номер по списку использованных источников, выделенный квадратными скобками. Например: «… [5]» (книга, статья и т.п., имеющая в «Списке использованных источников» порядковый номер 5).

Ссылки на иллюстрации указывают порядковым номером иллюстрации. Например: «… в соответствии с рисунком 1.2». При этом слово «Рисунок» пишут полностью.

Ссылки на формулы указывают порядковым номером формулы в скобках. Например: « … в формуле (3.1)».

На все таблицы должны быть ссылки в тексте, причем ранее, чем приведена таблица. При этом слово «Таблица» в тексте пишут полностью. Например: «… в таблице 5.2».

При ссылке на приложение в тексте слово «приложение» пишут полностью строчными буквами с указанием приложения. Например: «… в приложении В».

Для оформления графической части курсового проекта (расчётно-графических работ, чертежей, эскизов, схем) необходимо безукоризненно соблюдать требования, нормы и правила ФГОС и стандартов ЕСКД.

Схемы в соответствии с ЕСКД (ГОСТ 2.102-68) это документ, на котором показаны в виде условных изображений или обозначений составные части изделия и связи между ними. В работе, как правило, могут быть приведены различные схемы.

Например, технологическая схема представляет собой графическое изображение последовательности основных и вспомогательных операций; исходных, промежуточных и конечных продуктов и материальных потоков в логической взаимосвязи. Операции и продукты обозначают словами, потоки и транспортные связи - прямыми или ломаными линиями со стрелками, указывающими направление потоков.

Аппаратурно-технологическая схема представляет собой схему цепи аппаратов производственного процесса. Для ее построения необходимо знать конструкцию и принцип действия технологического оборудования, его роль и место в схеме, точки и способ ввода и вывода материальных потоков. Графическое изображение на схеме дается в упрощенном виде, отражающем конструкцию и транспортные связи. На схеме показывают все расчетное количество оборудования, но возможны и исключения: допускается оставлять на схеме первый и последний агрегаты каскада с условным изображением между ними остальных или изображать только одну из нескольких совершенно одинаковых аппаратурных ниток.

Руководство и консультации в процессе выполнения проекта осуществляются преподавателем (руководителем курсового проекта).

Руководитель критически оценивает технические решения, принимаемые студентом, проверяют правильность методики расчета, взаимосвязь решений в различных частях курсового проекта. За принятые в работе технические решения, правильность вычислений или обработки экспериментальных данных отвечает студент.

Порядок защиты курсового проекта регламентирован руководящими документами университета. Защита проводится в свободное от учебных занятий время и проводится, как правило в последнюю неделю семестра перед экзаменационной сессией. Расписание проведения защит руководители проекта доводят до сведения студентов не позднее, чем за неделю до их проведения.

Студенты, не подготовившие или не защитившие в установленные сроки курсовой проект, к экзаменационной сессии не допускаются.

Приложение 1

## **ТЕМЫ И СОДЕРЖАНИЯ**

курсовых проектов по дисциплине Металлургия меди и сопутствующих элементов

#### **Вариант 1**

**Тема**: Проект участка обжига цинкового концентрата на дутье, обогащенном кислородом

#### **Содержание**

Оглавление

Введение

Литературный обзор

Основная часть

Технологическая схема получения цинка

Обжиг цинковых концентратов в печи КС

Оборудование для обжига цинкового концентрата

Обжиг цинкового концентрата на дутье обогащенном кислородом

Пути совершенствования обжига цинкового концентрата

Расчет процесса обжига цинкового концентрата на дутье обогащенном кислородом

Расчет количества отходящих газов и воздуха для обжига

Расчет количества пыли и огарка

Расчет теплового баланса (приход тепла, расход тепла, материальных потоков на заданную производительность)

Выбор и расчет оборудования

Экономическая часть (технико-экономическое обоснование, расчёты, анализ, предложения)

Управленческая часть (на основании первых двух частей подготовка предложений и принятие обоснованных решений);

Графическая часть (структурная схема процесса обжига, функциональная схема печи КС). Заключение

Библиографический список

Приложения

### **Вариант 25**

**Тема**: \_\_\_\_\_\_\_\_\_\_\_\_\_\_\_\_\_\_\_\_\_

**Содержание**

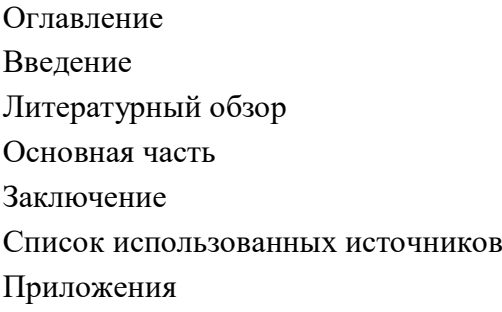

Негосударственное частное образовательное учреждение высшего образования «Технический университет УГМК»

Кафедра «Металлургии»

# **КУРСОВОЙ ПРОЕКТ**

**по дисциплине «Металлургия меди и сопутствующих элементов»**

**Тема: «Проект участка обжига цинкового концентрата на дутье, обогащенном кислородом»** 

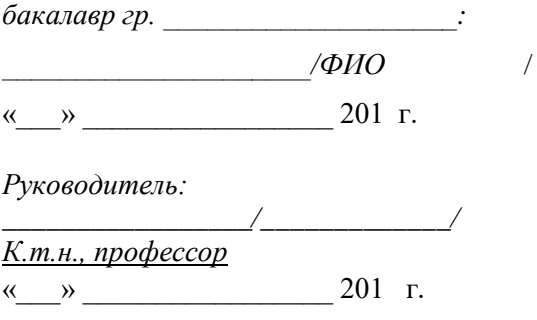

Верхняя Пышма,  $20...r$ .